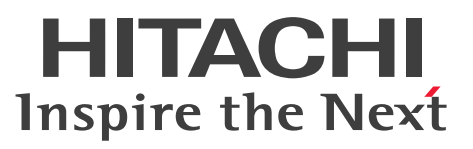

ノンストップデータベース

HiRDB Version 10 UAP 開発ガイド

|解説・手引書|

3020-6-560-70

# <span id="page-1-0"></span>前書き

### ■ 対象製品

●適用 OS: AIX V7.1, AIX V7.2, AIX V7.3 P-1M62-35A1 HiRDB Server Version 10 10-07 P-1M62-1BA1 HiRDB/Run Time Version 10 10-07 P-1M62-1CA1 HiRDB/Developer's Kit Version 10 10-07 P-1M62-1DA1 HiRDB/Run Time Version 10(64) 10-07 P-1M62-1EA1 HiRDB/Developer's Kit Version 10(64) 10-07 P-F1M62-11A13 HiRDB Staticizer Option Version 10 10-00 P-F1M62-11A15 HiRDB Non Recover Front End Server Version 10 10-00 P-F1M62-11A16 HiRDB Advanced High Availability Version 10 10-00 P-F1M62-11A18 HiRDB Disaster Recovery Light Edition Version 10 10-00 P-F1M62-11A1A HiRDB Accelerator Version 10 10-00

### ●適用 OS: Red Hat Enterprise Linux 7 (64-bit x86\_64), Red Hat Enterprise Linux 8 (64-bit  $x86_64$ , Red Hat Enterprise Linux 9 (64-bit  $x86_64$ )

P-8462-35A1 HiRDB Server Version 10 10-07 P-8462-1DA1 HiRDB/Run Time Version 10(64) 10-07 P-8462-1EA1 HiRDB/Developer's Kit Version 10(64) 10-07 P-F8462-11A13 HiRDB Staticizer Option Version 10 10-00 P-F8462-11A15 HiRDB Non Recover Front End Server Version 10 10-00 P-F8462-11A16 HiRDB Advanced High Availability Version 10 10-00 P-F8462-11A18 HiRDB Disaster Recovery Light Edition Version 10 10-00 P-F8462-11A1A HiRDB Accelerator Version 10 10-00

### ●適用 OS: Red Hat Enterprise Linux 7 (64-bit x86\_64), Red Hat Enterprise Linux 8 (64-bit  $x86_64$ , Red Hat Enterprise Linux 9 (64-bit  $x86_64$ )

P-8362-1BA1 HiRDB/Run Time Version 10 10-07

P-8362-1CA1 HiRDB/Developer's Kit Version 10 10-07

P-8362-3CA1 HiRDB Developer's Suite Version 10 10-07

●適用 OS: Windows Server 2016, Windows Server 2019, Windows Server 2022, Windows 10 Pro (x64), Windows 10 Enterprise (x64), Windows 11 P-2962-91A4 HiRDB Server Version 10 10-07

P-2962-7PA4 HiRDB Accelerator Version 10 10-00

P-2962-7HA4 HiRDB Non Recover Front End Server Version 10 10-00 P-2962-7JA4 HiRDB Advanced High Availability Version 10 10-00

●適用 OS: Windows Server 2016, Windows Server 2019, Windows Server 2022, Windows 10. Windows 11

P-2662-11A4 HiRDB/Run Time Version 10 10-07 P-2662-12A4 HiRDB/Developer's Kit Version 10 10-07

P-2662-32A4 HiRDB Developer's Suite Version 10 10-07

●適用 OS: Windows Server 2016, Windows Server 2019, Windows Server 2022, Windows 10 Home (x64), Windows 10 Pro (x64), Windows 10 Enterprise (x64), Windows 11 P-2962-11A4 HiRDB/Run Time Version 10(64) 10-07 P-2962-12A4 HiRDB/Developer's Kit Version 10(64) 10-07

これらのプログラムプロダクトのほかにもこのマニュアルをご利用になれる場合があります。詳細は「リ リースノート」でご確認ください。

### ■ 輸出時の注意

本製品を輸出される場合には、外国為替及び外国貿易法の規制並びに米国輸出管理規則など外国の輸出関 連法規をご確認の上、必要な手続きをお取りください。 なお、不明な場合は、弊社担当営業にお問い合わせください。

#### ■ 商標類

HITACHI, HiRDB, Cosminexus, DABroker, DBPARTNER, HA モニタ, JP1, OpenTP1, TPBroker, uCosminexus, VOS3/LS, VOS3/US, VOS3/XS, XDM は, 株式会社 日立製作所の商 標または登録商標です。

Amazon Web Services, AWS, Powered by AWS ロゴ, Amazon EC2, Amazon Route 53 は, Amazon.com, Inc.またはその関連会社の商標です。

AMD は、Advanced Micro Devices, Inc.の商標です。

Hibernate is a registered trademark of Red Hat, Inc. in the United States and other countries. Hibernate は,米国およびその他の国における Red Hat, Inc.の登録商標です。

IBM, AIX, DataStage および PowerHA は, 世界の多くの国で登録された International Business Machines Corporation の商標です。

Jboss is a registered trademark of Red Hat, Inc. in the United States and other countries.

Jboss は,米国およびその他の国における Red Hat, Inc.の登録商標です。

Linux は、Linus Torvalds 氏の米国およびその他の国における登録商標です。

Microsoft, Access, ActiveX, Azure, Excel, Visual Basic, Visual C++, Visual Studio, Windows, Windows Server は, マイクロソフト 企業グループの商標です。

Oracle(R), Java 及び MySQL は, Oracle, その子会社及び関連会社の米国及びその他の国における登 録商標です。

Red Hat is a registered trademark of Red Hat, Inc. in the United States and other countries.

Red Hat は,米国およびその他の国における Red Hat, Inc.の登録商標です。

Red Hat Enterprise Linux is a registered trademark of Red Hat, Inc. in the United States and other countries.

Red Hat Enterprise Linux は、米国およびその他の国における Red Hat, Inc.の登録商標です。

RHEL is a trademark or a registered trademark of Red Hat, Inc. in the United States and other countries.

RHEL は,米国およびその他の国における Red Hat, Inc.の商標または登録商標です。

UNIX は,The Open Group の登録商標です。

Veritas および Veritas ロゴは,米国およびその他の国における Veritas Technologies LLC またはその 関連会社の商標または登録商標です。

その他記載の会社名,製品名などは,それぞれの会社の商標もしくは登録商標です。

### ■ 発行

2023 年 7 月 3020-6-560-70

### ■ 著作権

All Rights Reserved. Copyright (C) 2018, 2023, Hitachi, Ltd.

<span id="page-4-0"></span>変更内容

#### 変更内容(3020-6-560-70) HiRDB Version 10 10-07

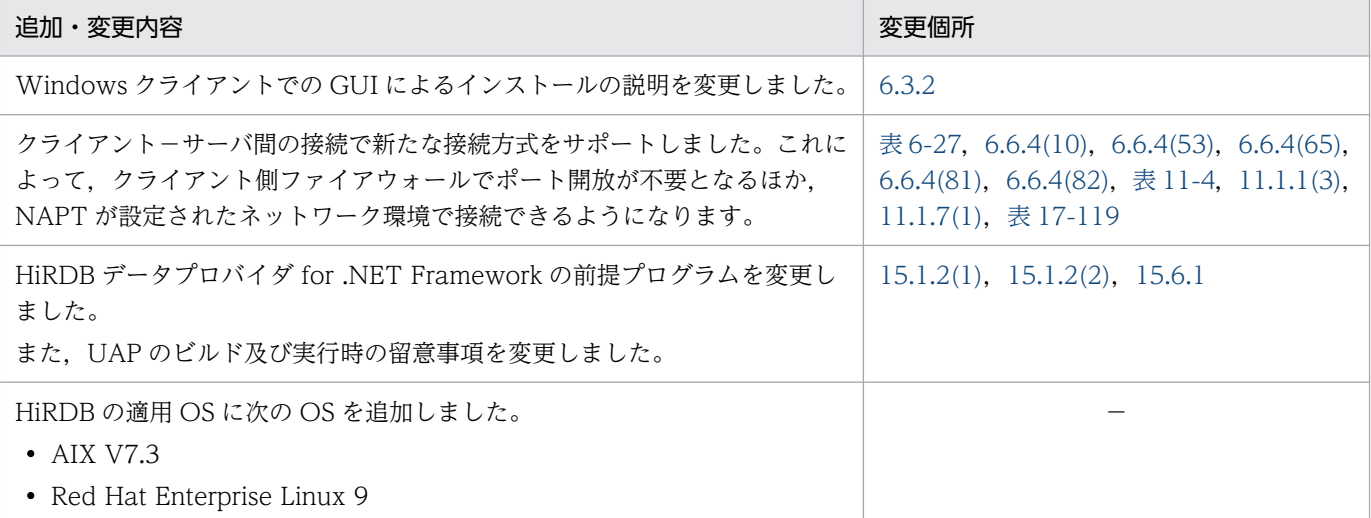

単なる誤字・脱字などはお断りなく訂正しました。

#### 変更内容(3020-6-560-60) HiRDB Version 10 10-06

#### 追加・変更内容

HP-UX に関する説明を削除しました。

#### 変更内容(3020-6-560-50) HiRDB Version 10 10-05

#### 追加・変更内容

ユニークチェック用排他による一意性制約保証機能をサポートしました。これによって,ユニークインデクスの残存エントリ による排他待ちを回避できるようになります。

HiRDB の適用 OS に Windows Server 2022 を追加しました。

#### 変更内容(3020-6-560-40) HiRDB Version 10 10-04

#### 追加・変更内容

これまで通信情報ファイルディレクトリはルートファイルシステム(/dev)下の固定のパスでしたが,任意のパスに変更で きるようになりました。

これにより、通信情報ファイルディレクトリを/dev 以外に作成することで、ルートファイルシステムへの負荷を減らすこと ができます。

また、マルチ HiRDB 構成では、各 HiRDB システムで異なる HiRDB 管理者がそれぞれの通信情報ファイルディレクトリを 管理することができます。

データベース回復ユティリティ (pdrstr) を使用してデータベースを回復する場合, マスタディレクトリ用 RD エリアの回復 も必要なときに警告メッセージを出力する機能をサポートしました。

#### 追加・変更内容

これにより、マスタディレクトリ用 RD エリアの回復が漏れて、マスタディレクトリ用 RD エリアと関連 RD エリアが不整合 になることを予防できるようになります。

Linux で OS の core ファイル出力先設定ファイル (/proc/sys/kernel/core\_pattern) に「systemd-coredump」を指定し たシステムで,HiRDB が出力した core ファイルを pdinfoget コマンドで取得できるようにしました。

また,pdinfoget コマンドで core ファイルが取得できなかった場合に,個別に core ファイルを取得する運用コマンド 「pdinfocoreget」を追加しました。

HiRDB にアクセスするアプリケーションインターフェースとして, Python Database API Specification v2.0 をサポート しました。

これにより、Python で作成した UAP から、HiRDB ODBC ドライバ経由で HiRDB にアクセスできるようになります。

### <span id="page-6-0"></span>はじめに

このマニュアルは、次の項目について説明したものです。

- プログラムプロダクト ノンストップデータベース HiRDB Version 10 のデータベース言語である SQL を使用して,ユーザアプリケーションプログラムを開発するための基礎技術
- HiRDB クライアントの環境設定

なお,ここに記載されていない前提情報については,マニュアル「HiRDB Version 10 解説」を参照し てください。

### ■ 対象読者

HiRDB Version 10 (以降、HiRDB と表記します) で UAP を作成する方、UAP を実行する方 (HiRDB クライアントを使用する方),およびシステム管理者を対象にしています。

このマニュアルは次に示す知識があることを前提に説明しています。

- Windows のシステム管理の基礎的な知識(Windows 版の場合)
- UNIX または Linux のシステム管理の基礎的な知識 (UNIX 版の場合)
- SQL の基礎的な知識
- C 言語のプログラミング,COBOL 言語のプログラミング,または Java のプログラミングの知識

なお,このマニュアルは,マニュアル「HiRDB Version 10 解説」を前提としていますので,あらかじ めお読みいただくことをお勧めします。

### ■ パス名の表記

- パス名の区切りは「\」で表記しています。UNIX 版 HiRDB を使用している場合はマニュアル中の 「¥」を「/」に置き換えてください。ただし, Windows 版と UNIX 版でパス名が異なる場合は、そ れぞれのパス名を表記しています。
- HiRDB 運用ディレクトリのパスを%PDDIR%と表記します。ただし,Windows 版と UNIX 版でパ ス名が異なるため,それぞれを表記する場合,UNIX 版は\$PDDIR と表記します。例を次に示します。

Windows 版: %PDDIR%¥CLIENT¥UTL¥

UNIX 版:\$PDDIR/client/lib/

• Windows のインストールディレクトリのパスを%windir%と表記します。

# ■ 図中で使用している記号

このマニュアルの図中で使用している記号を次のように定義します。

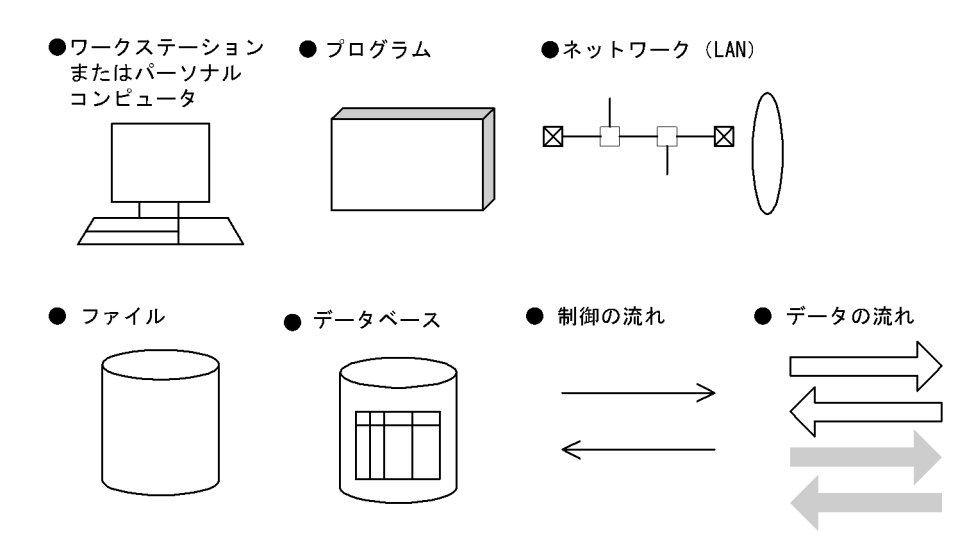

### ■ このマニュアルで使用している記号

形式および説明で使用している記号を次に示します。ここで説明する文法記述記号は、説明のための記号 なので実際には記述しないでください。

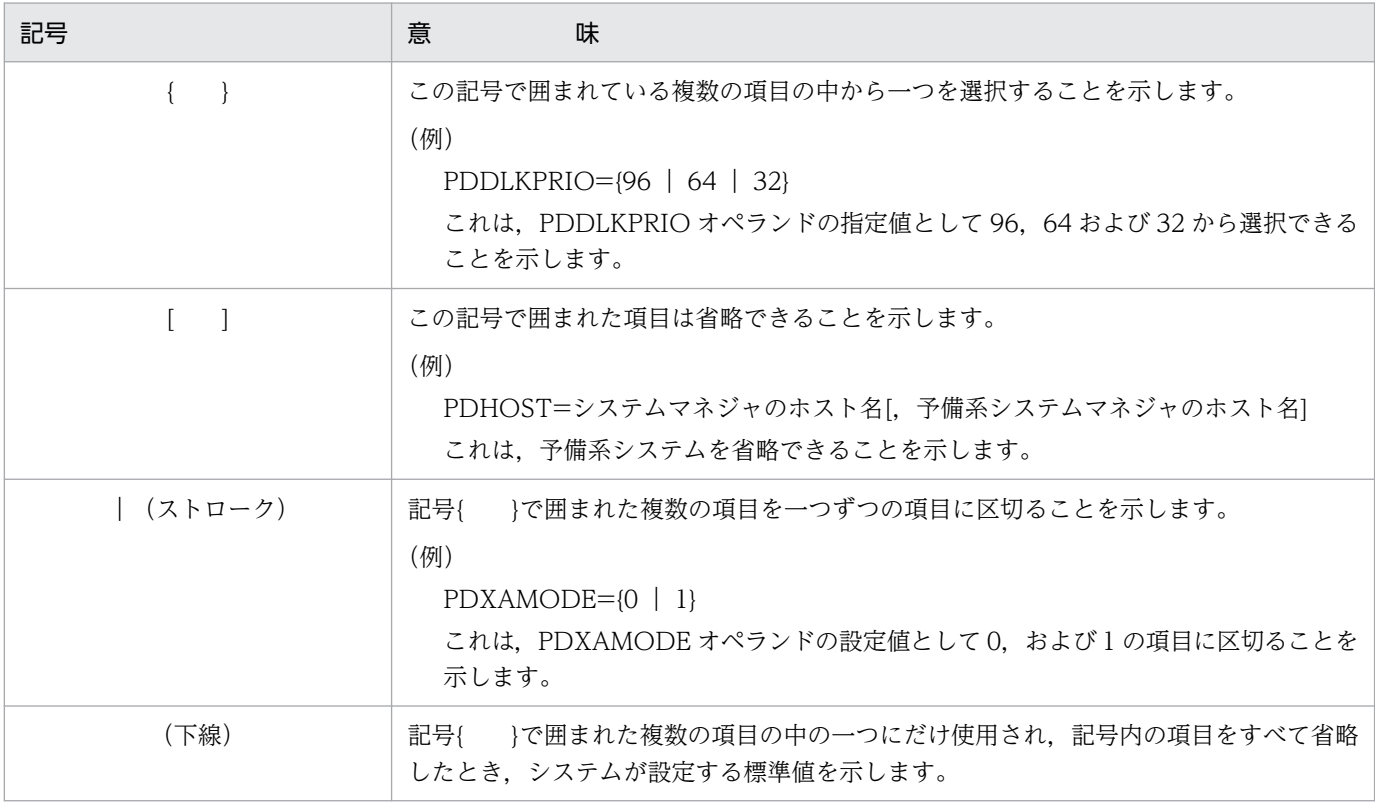

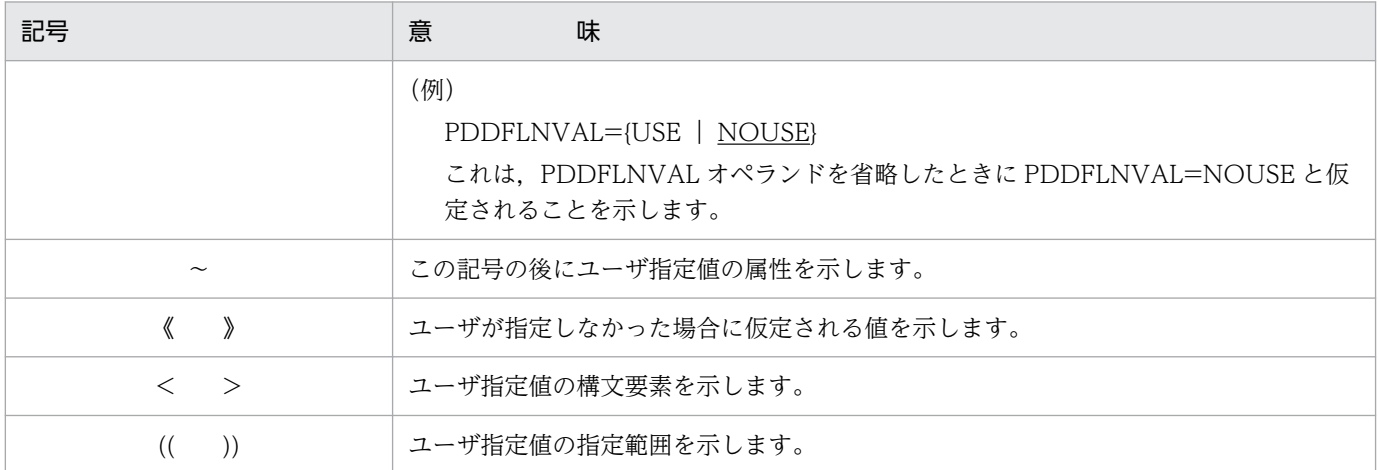

### ■ このマニュアルで使用している構文要素記号

このマニュアルで使用している構文要素記号を次に示します。

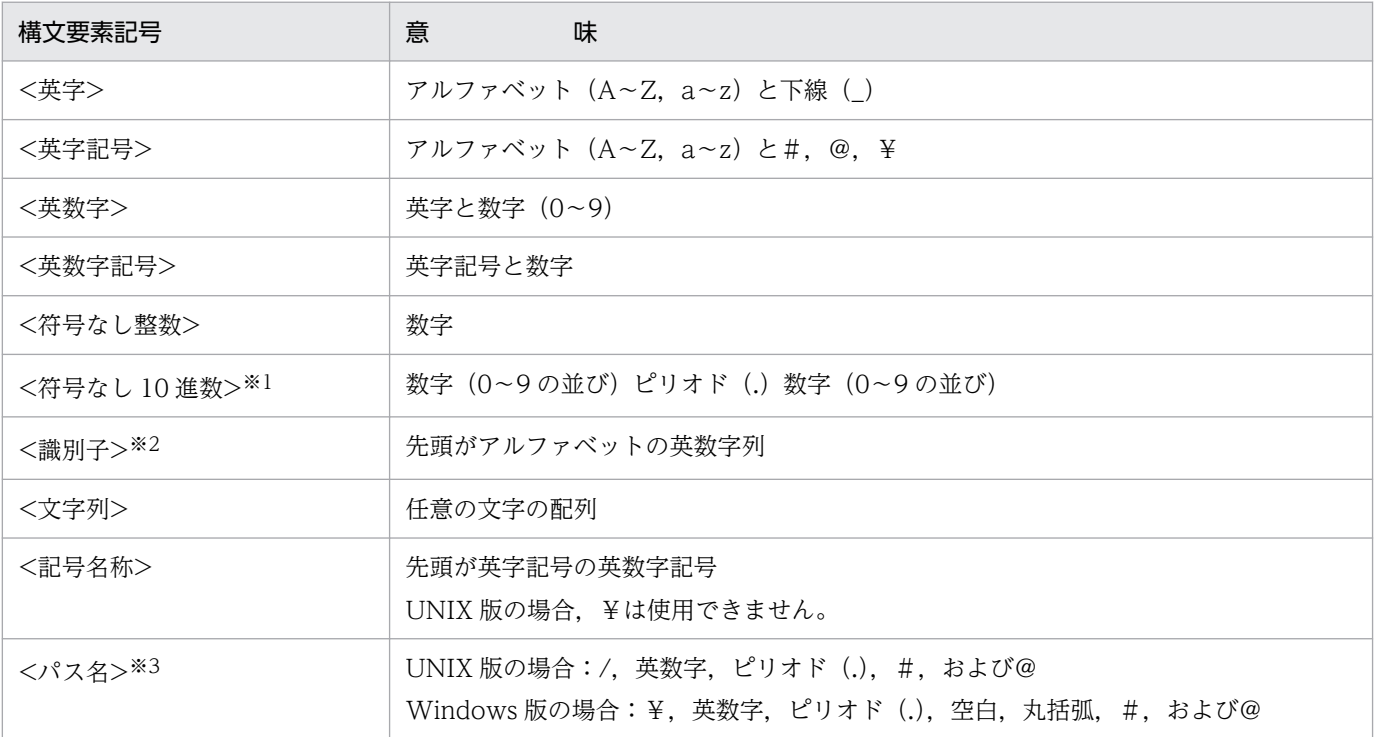

注

すべて半角文字を使用してください。また、英字の大文字と小文字は区別されます。さらに、パス名 は使用している OS に依存します。

#### 注※1

ピリオドの前の数字がすべて0の場合、ピリオドより前の0を省略できます。また、ピリオドの後ろ の数字がすべて 0 の場合,ピリオド以降を省略できます。

例1: $0.008 → .008$ 

例2:15.000 → 15

注※2

RD エリア名の場合は、先頭が英字記号で始まる英数字記号, 下線(), ハイフン(-), および空白と なります。また,RD エリア名に空白が含まれる場合は,引用符(")で囲んでください。 ホスト名の場合は、アルファベット (A∼Z, a∼z), 数字, ピリオド(.), ハイフン(-), 下線(), および@で構成される文字列となります。

注※3

パス名に空白、または丸括弧を含む場合は、前後を引用符(")で囲んでください。 なお,Windows 版の場合,コロン(:)をドライブ名に使用できます。

### ■ HiRDB のデータベース言語の出典

このマニュアルで記述する HiRDB のデータベース言語仕様は、次に示す規格を基に日立製作所独自の解 釈と仕様を追加したものです。原開発者に謝意を表するとともに,仕様の出典を示します。

- JIS X 3005 規格群 データベース言語 SQL
- ISO/IEC 9075 Information technology Database languages SQL -

注

JIS: 日本工業規格 (Japanese Industrial Standard)

ISO:国際標準化機構(International Organization for Standardization)

IEC:国際電気標準会議(International Electrotechnical Commission)

# 目次

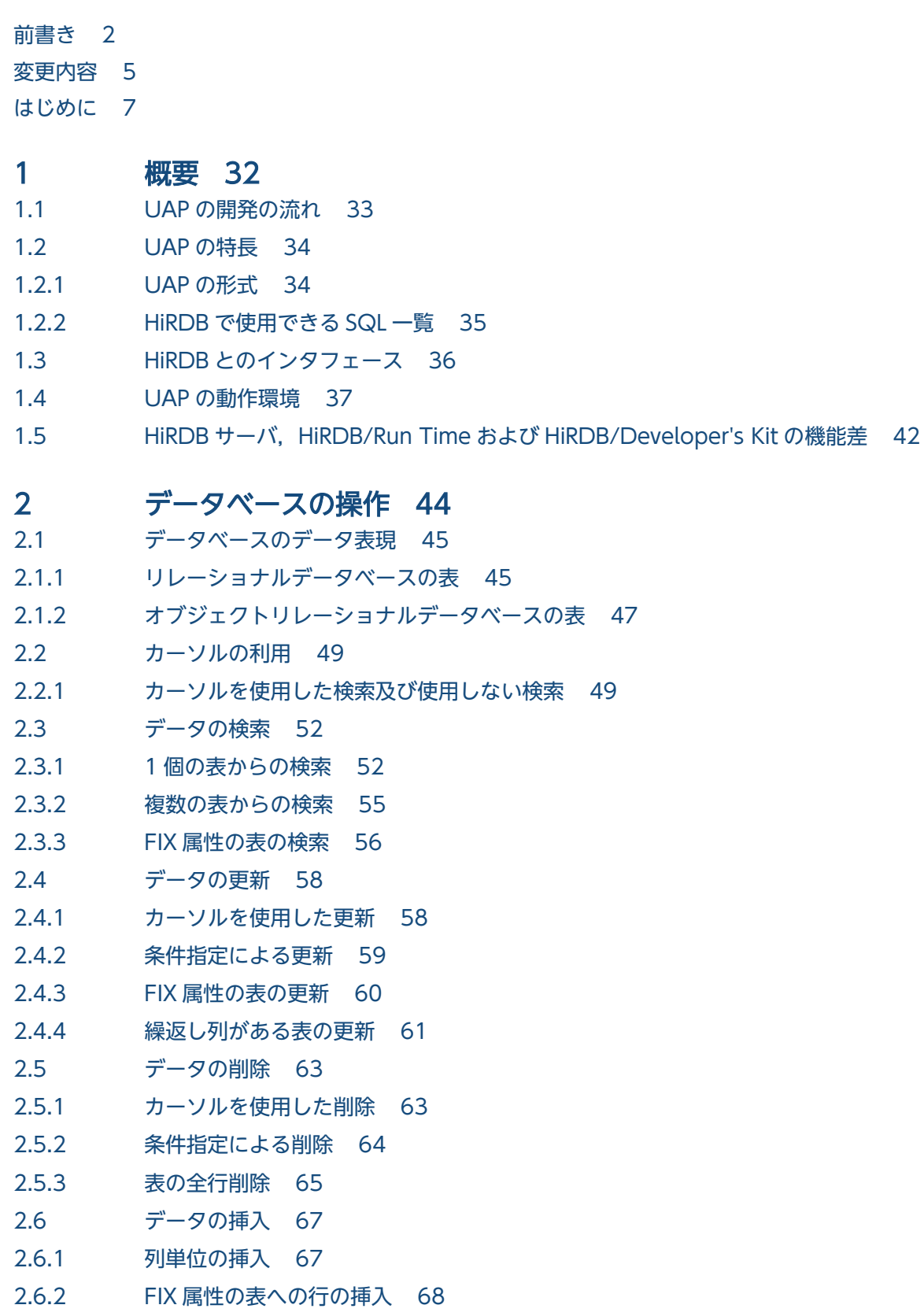

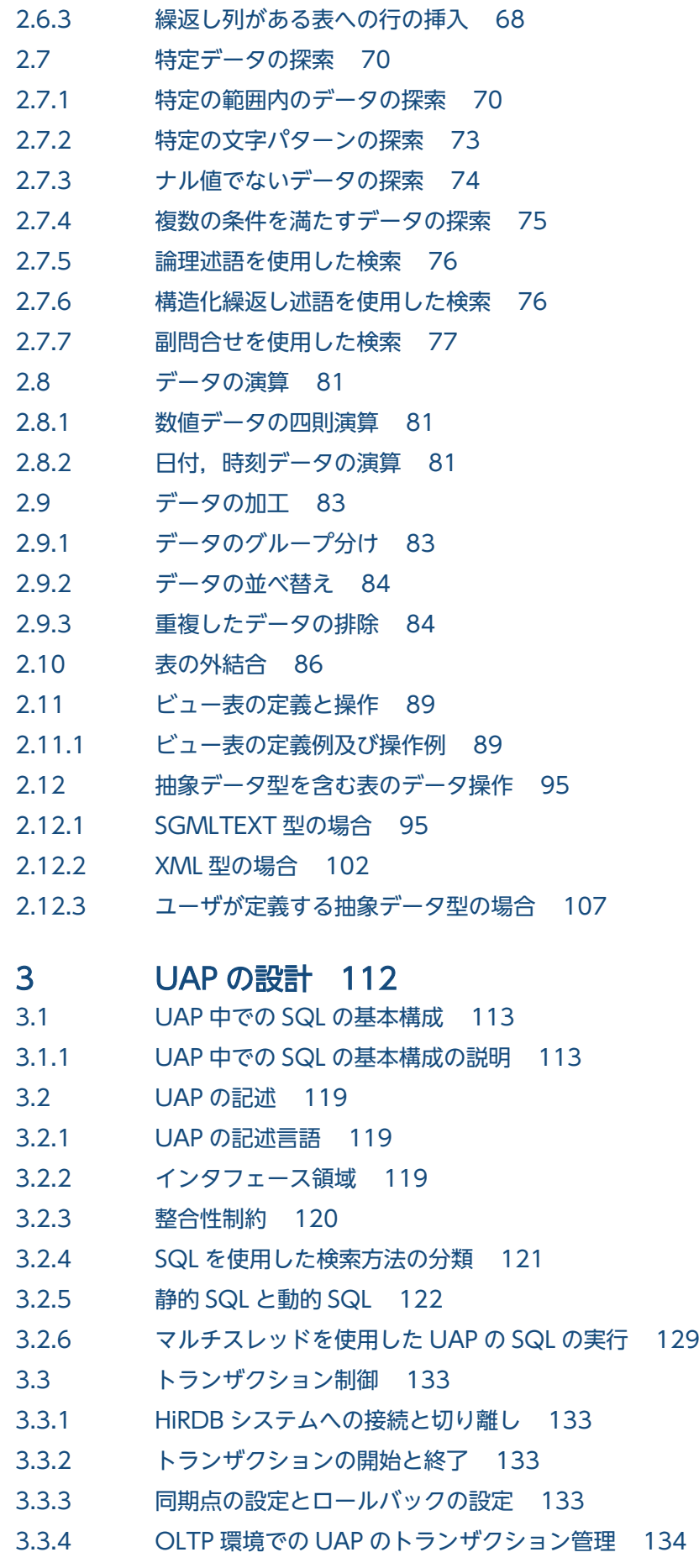

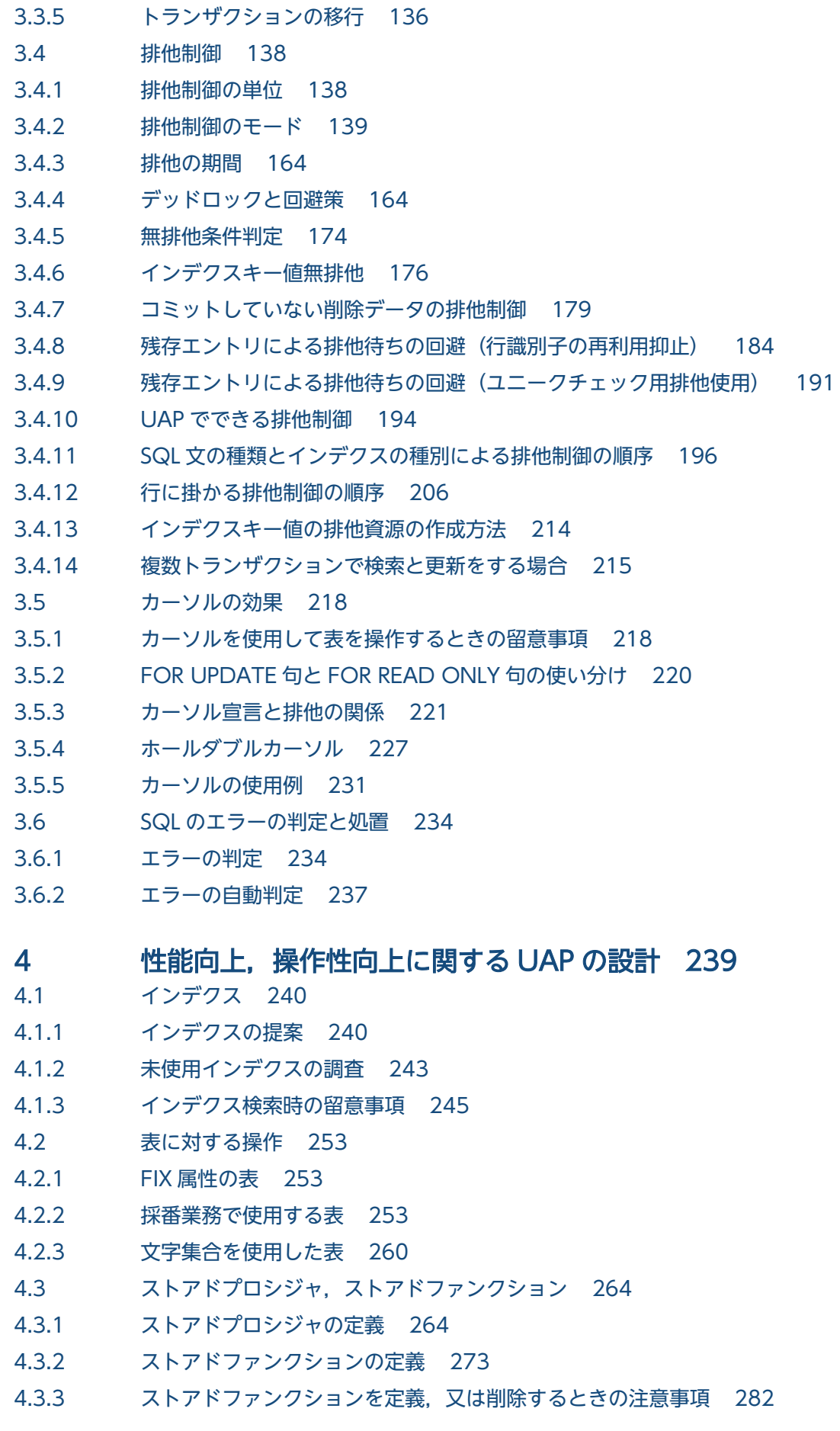

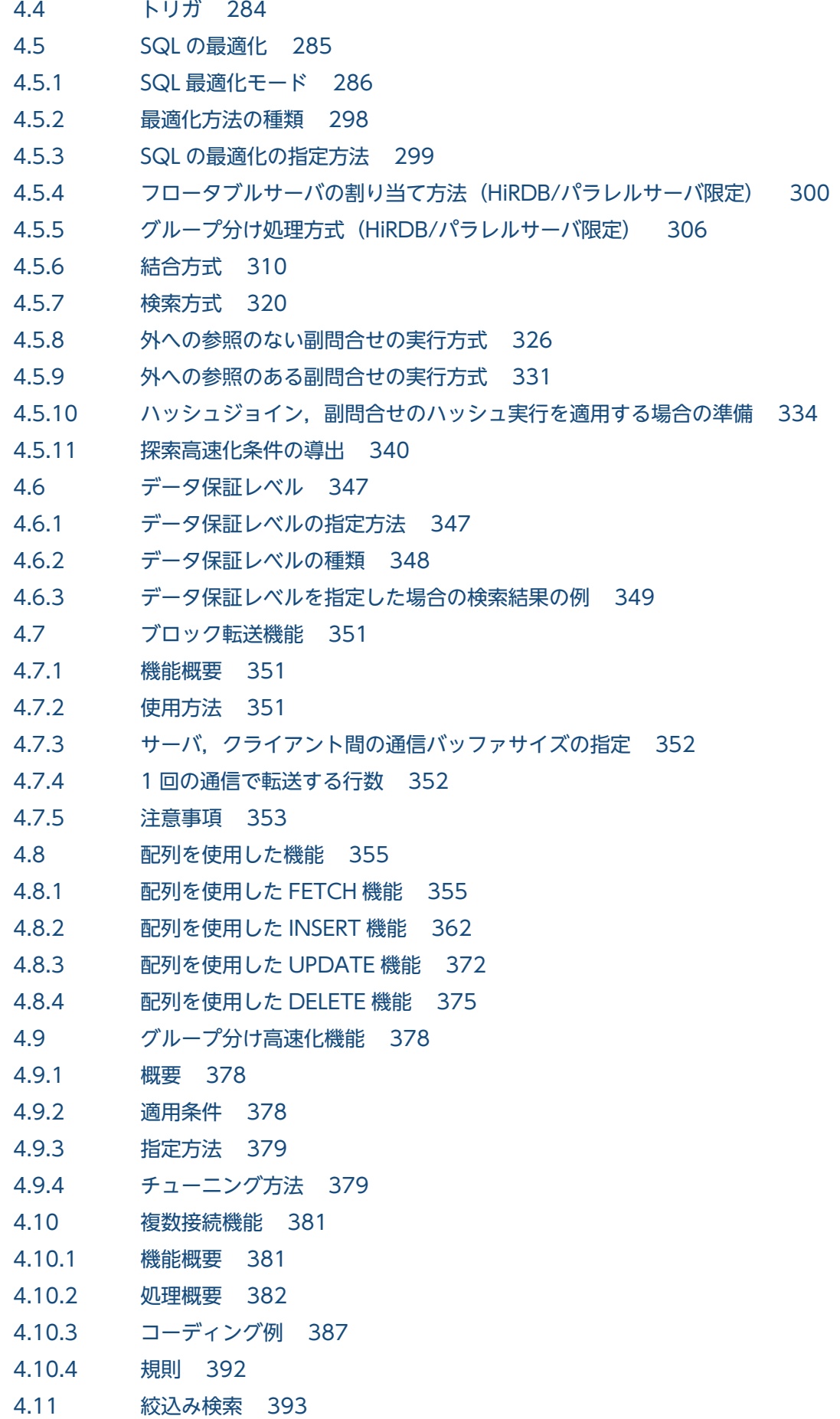

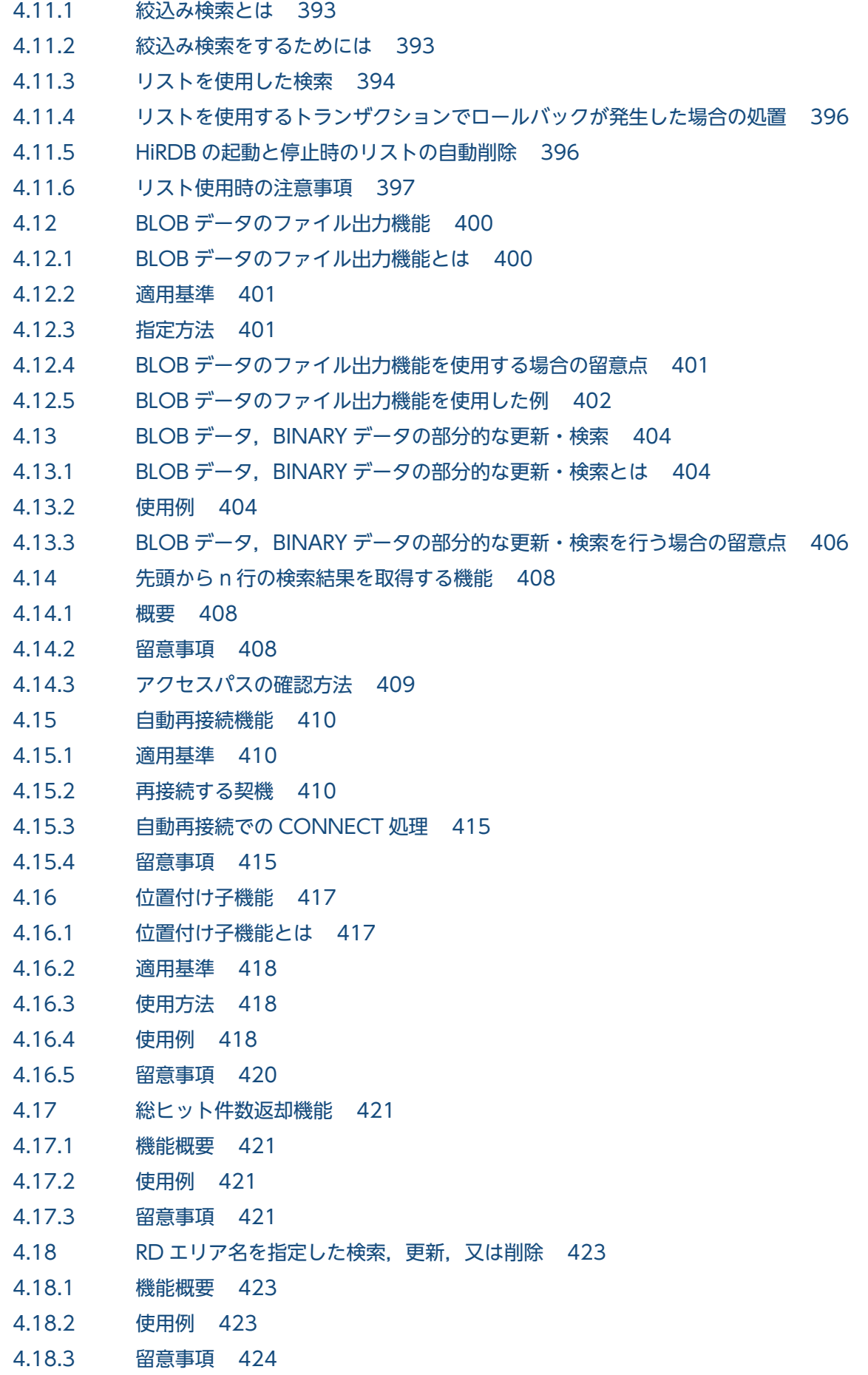

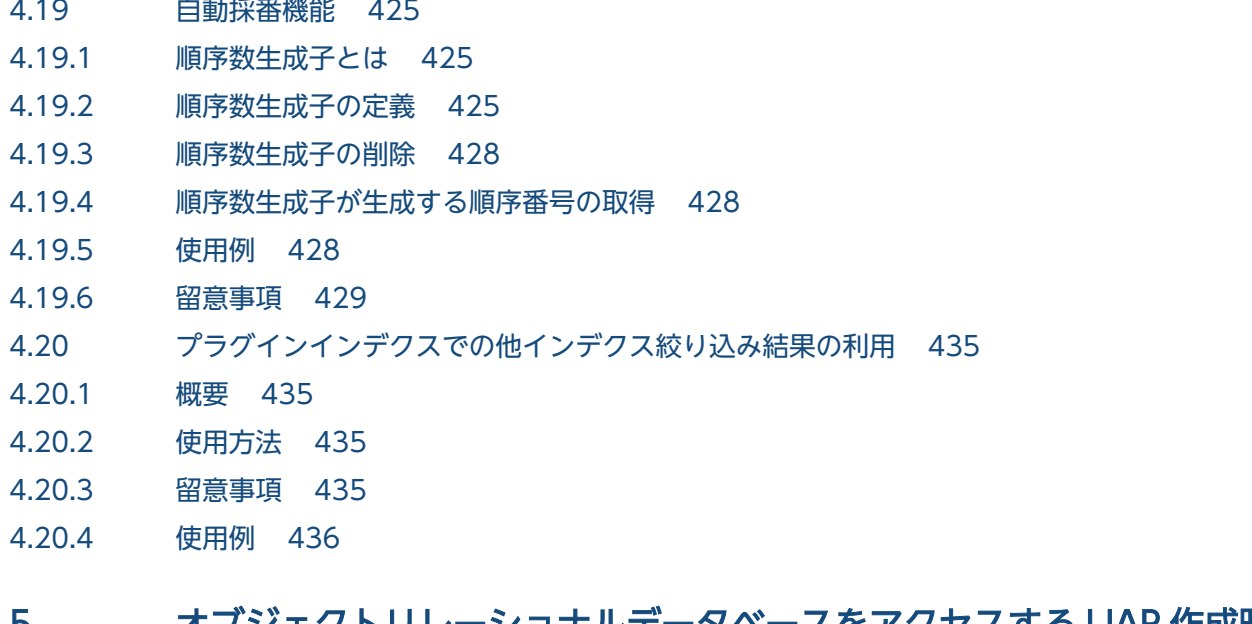

#### 5 [オブジェクトリレーショナルデータベースをアクセスする UAP 作成時](#page-437-0) [の注意事項 438](#page-437-0)

- 5.1 [抽象データ型及びユーザ定義関数を使用する場合の注意事項 439](#page-438-0)
- 5.1.1 [埋込み変数のデータ型 439](#page-438-0)
- 5.1.2 [定数のデータ型 439](#page-438-0)
- 5.2 [プラグイン提供関数の制限 441](#page-440-0)
- 5.2.1 [プラグイン提供関数間の値の受け渡しに関する制限 441](#page-440-0)
- 5.2.2 [プラグイン提供関数の実行方法に関する制限 443](#page-442-0)
- 5.2.3 [受渡し値を格納したリストについての注意事項 446](#page-445-0)

#### 6 [クライアントの環境設定 449](#page-448-0)

- 6.1 [HiRDB クライアントの種類 450](#page-449-0)
- 6.2 [HiRDB クライアントの環境設定手順 451](#page-450-0)
- 6.3 [HiRDB クライアントのインストール及びアンインストール 452](#page-451-0)
- 6.3.1 [UNIX クライアントでのインストール 452](#page-451-0)
- 6.3.2 [Windows クライアントでの GUI によるインストール 452](#page-451-0)
- 6.3.3 [UNIX クライアントでのアンインストール 455](#page-454-0)
- 6.3.4 [Windows クライアントでの GUI によるアンインストール 455](#page-454-0)
- 6.3.5 [Windows クライアントでのサイレントインストール及びアンインストール 455](#page-454-0)
- 6.4 [HiRDB クライアントのディレクトリ及びファイル構成 464](#page-463-0)
- 6.4.1 [UNIX クライアントのディレクトリ及びファイル構成 464](#page-463-0)
- 6.4.2 [Windows クライアントのディレクトリ及びファイル構成 476](#page-475-0)
- 6.5 [hosts ファイルの設定 493](#page-492-0)
- 6.5.1 [hosts ファイルの設定方法 493](#page-492-0)
- 6.6 [クライアント環境定義\(環境変数の設定\) 494](#page-493-0)
- 6.6.1 [クライアント環境定義の設定形式 494](#page-493-0)
- 6.6.2 [OLTP 下の X/Open に従った API を使用した UAP をクライアントとする場合の指定方法 504](#page-503-0)

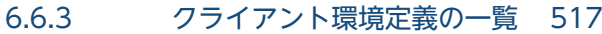

- 6.6.4 [クライアント環境定義の設定内容 527](#page-526-0)
- 6.6.5 [HiRDB サーバと接続するための環境変数と接続形態との関係 663](#page-662-0)
- 6.7 [環境変数のグループ登録 666](#page-665-0)
- 6.7.1 [UNIX 環境の場合 666](#page-665-0)
- 6.7.2 [Windows 環境の場合\(レジストリ登録\) 667](#page-666-0)
- 6.7.3 [Windows 環境の場合\(ファイル登録\) 674](#page-673-0)
- 6.8 [クライアントライブラリのメモリ容量見積もり 675](#page-674-0)
- 6.8.1 [クライアントライブラリのメモリ容量の見積もり方法 675](#page-674-0)

#### 7 [UAP の作成 683](#page-682-0)

- 7.1 [埋込み型 UAP の概要 684](#page-683-0)
- 7.1.1 [UAP の基本構成 684](#page-683-0)
- 7.1.2 [UAP の構成要素 684](#page-683-0)
- 7.2 [C 言語による UAP の作成 686](#page-685-0)
- 7.2.1 [記述規則 686](#page-685-0)
- 7.2.2 [プログラム例題 693](#page-692-0)
- 7.3 [COBOL 言語による UAP の作成 719](#page-718-0)
- 7.3.1 [記述規則 719](#page-718-0)
- 7.3.2 [プログラム例題 725](#page-724-0)
- 7.4 [C++言語による UAP の作成 750](#page-749-0)
- 7.4.1 [記述規則 750](#page-749-0)
- 7.5 [OOCOBOL 言語による UAP の作成 751](#page-750-0)
- 7.5.1 [記述規則 751](#page-750-0)
- 7.6 [64 ビットモードでの UAP の作成 752](#page-751-0)
- 7.6.1 [64 ビットモード対応の UAP で使用できる言語,及び機能 752](#page-751-0)
- 7.6.2 [SQL 連絡領域の違い 752](#page-751-0)
- 7.6.3 [SQL 記述領域の違い 752](#page-751-0)
- 7.6.4 [SQL のデータ型と C 言語のデータ記述の違い 753](#page-752-0)
- 7.6.5 [表分割ハッシュ関数を使用した UAP の作成方法の違い\(Linux 版限定\) 754](#page-753-0)
- 7.6.6 [32 ビットモードから 64 ビットモードへの HiRDB クライアントへの移行 754](#page-753-0)

#### 8 [UAP 実行前の準備 755](#page-754-0)

- 8.1 [UAP の実行手順 756](#page-755-0)
- 8.1.1 [C 言語で作成した UAP の実行手順 756](#page-755-0)
- 8.1.2 [COBOL 言語で作成した UAP の実行手順 757](#page-756-0)
- 8.2 [プリプロセス 759](#page-758-0)
- 8.2.1 [プリプロセスの概要 759](#page-758-0)
- 8.2.2 [UNIX 環境でのプリプロセス 760](#page-759-0)

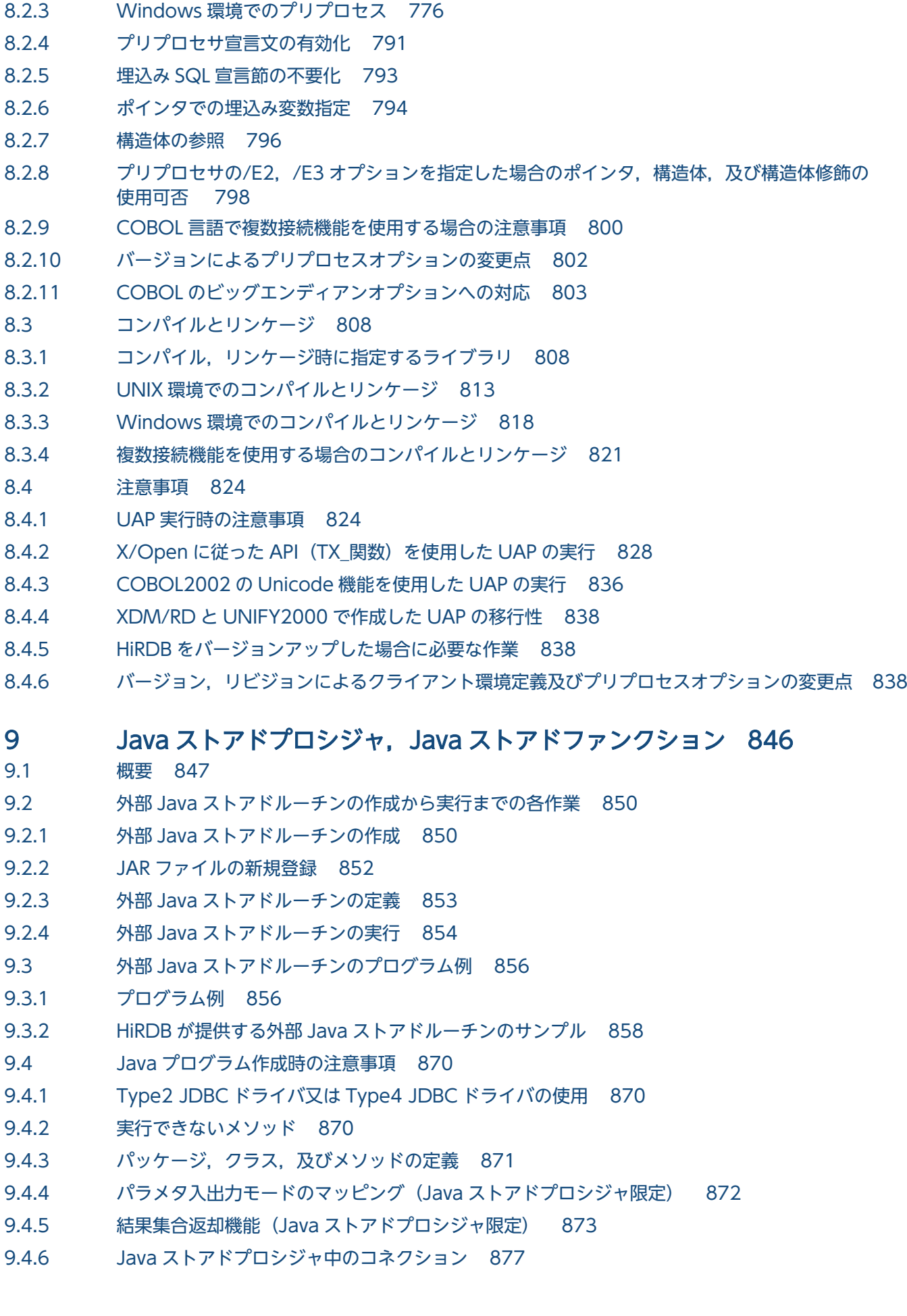

#### 9.4.7 [結果集合の解放 878](#page-877-0)

- 9.5 [テスト,デバッグ時の注意事項 879](#page-878-0)
- 9.5.1 [Java ストアドプロシジャ用の Java プログラムの場合 879](#page-878-0)
- 9.5.2 [Java ストアドファンクション用の Java プログラムの場合 880](#page-879-0)
- 9.6 [JAR ファイル作成時の注意事項 882](#page-881-0)
- 9.6.1 [Class ファイルを統合する場合 882](#page-881-0)
- 9.6.2 [Java ファイルを統合する場合 883](#page-882-0)

### 10 [C ストアドプロシジャ,C ストアドファンクション 885](#page-884-0)

10.1 [概要 886](#page-885-0)

- 10.2 [外部 C ストアドルーチンの作成から実行までの各作業 887](#page-886-0)
- 10.2.1 [外部 C ストアドルーチンの作成 889](#page-888-0)
- 10.2.2 [C ライブラリファイルの新規登録 893](#page-892-0)
- 10.2.3 [外部 C ストアドルーチンの定義 894](#page-893-0)
- 10.2.4 [外部 C ストアドルーチンの実行 895](#page-894-0)
- 10.3 [外部 C ストアドルーチンのプログラム例 897](#page-896-0)
- 10.4 [C プログラム作成時の制限事項 899](#page-898-0)

#### 11 [UAP の障害対策 901](#page-900-0)

- 11.1 [トラブルシュート 902](#page-901-0)
- 11.1.1 [SQL トレース機能 902](#page-901-0)
- 11.1.2 [クライアントエラーログ機能 938](#page-937-0)
- 11.1.3 [拡張 SQL エラー情報出力機能 941](#page-940-0)
- 11.1.4 [UAP 統計レポート機能 952](#page-951-0)
- 11.1.5 [コマンドトレース機能 984](#page-983-0)
- 11.1.6 [SQL トレース動的取得機能 986](#page-985-0)
- 11.1.7 [再接続トレース機能 988](#page-987-0)
- 11.1.8 [HiRDB SQL Tuning Advisor 用アクセスパス情報ファイル 990](#page-989-0)
- 11.2 [UAP 障害の回復 995](#page-994-0)
- 11.2.1 [UAP 障害時の回復方法 995](#page-994-0)

#### 12 [UAP からのコマンド実行 997](#page-996-0)

- 12.1 [概要 998](#page-997-0)
- 12.2 [COMMAND EXECUTE からコマンドを実行するための準備 999](#page-998-0)
- 12.2.1 [HiRDB/シングルサーバの場合 999](#page-998-0)
- 12.2.2 [HiRDB/パラレルサーバの場合 1001](#page-1000-0)
- 12.3 [コマンドの実行可否 1004](#page-1003-0)

### 13 [ODBC 対応アプリケーションプログラムからの HiRDB アクセス 1010](#page-1009-0)

13.1 [ODBC 対応アプリケーションプログラム 1011](#page-1010-0)

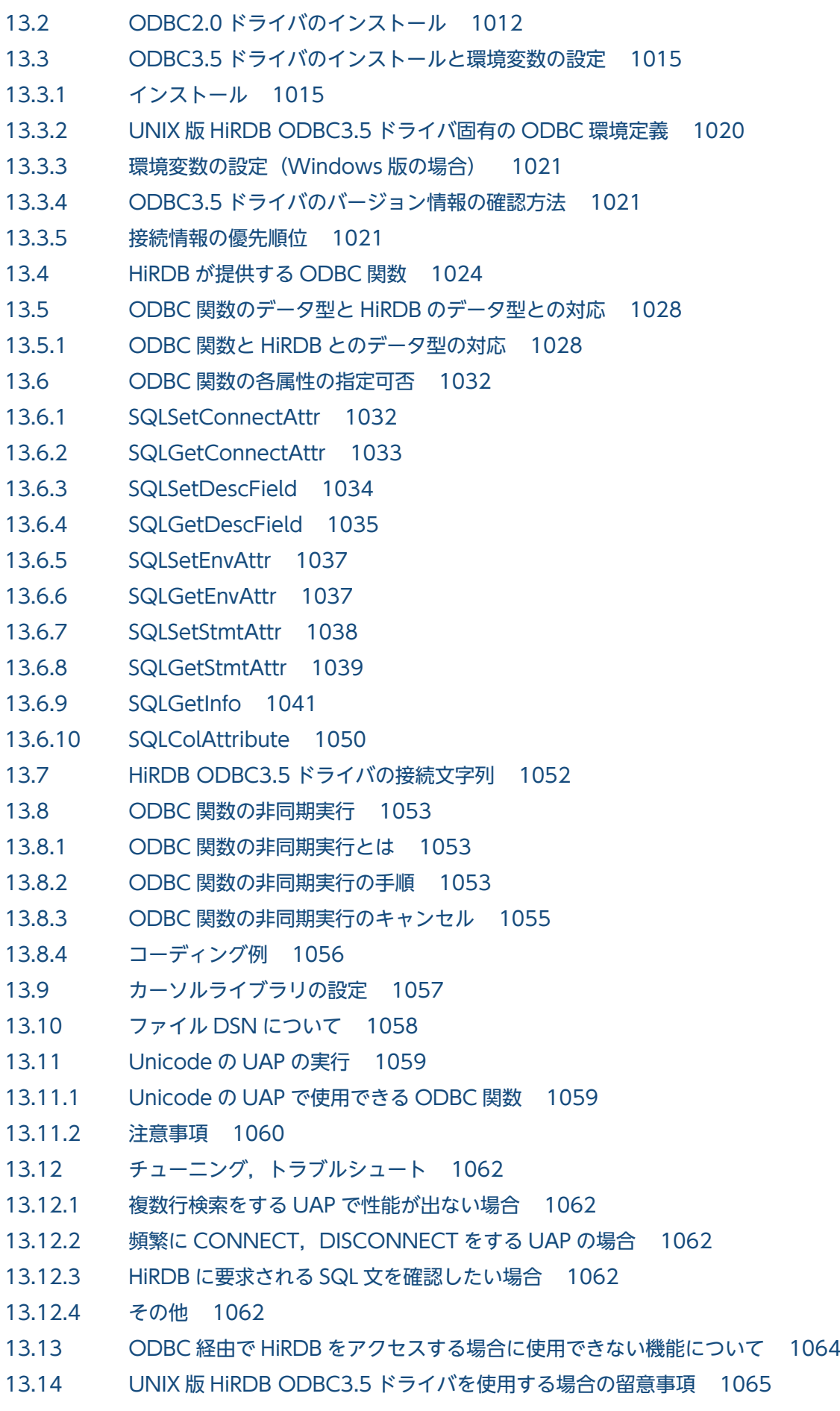

13.15 [.NET Framework Data Provider for ODBC による SQL 文の自動生成 1067](#page-1066-0)

- 13.16 [ADO 及び ADO.NET から ODBC を経由して HiRDB](#page-1067-0) サーバにアクセスする場合の留意事項 1068
- 13.17 [ODBC3.5 ドライバが返却する SQLSTATE 1070](#page-1069-0)
- 13.18 [Python アプリケーションからの HiRDB アクセス 1080](#page-1079-0)
- 13.18.1 [サポート対象 1080](#page-1079-0)
- 13.18.2 [データ型 1080](#page-1079-0)
- 13.18.3 [使用できない機能 1084](#page-1083-0)

### 14 [OLE DB 対応アプリケーションプログラムからの HiRDB アクセス 1085](#page-1084-0)

- 14.1 [概要 1086](#page-1085-0)
- 14.1.1 [OLE DB の概要 1086](#page-1085-0)
- 14.2 [接続インタフェース 1087](#page-1086-0)
- 14.2.1 [レジストリ情報 1087](#page-1086-0)
- 14.2.2 [接続プロパティ 1089](#page-1088-0)
- 14.3 [スキーマ情報 1090](#page-1089-0)
- 14.4 [データ型の対応 1092](#page-1091-0)
- 14.5 [障害対策 1093](#page-1092-0)
- 14.5.1 [トラブルシュート機能 1093](#page-1092-0)
- 14.6 [留意事項 1094](#page-1093-0)
- 14.6.1 [ADO でのカーソルについて 1094](#page-1093-0)

### 15 [ADO.NET 対応アプリケーションプログラムからの](#page-1094-0) HiRDB アクセス 1095

- 15.1 [概要 1096](#page-1095-0)
- 15.1.1 [HiRDB データプロバイダ for .NET Framework 1096](#page-1095-0)
- 15.1.2 [HiRDB データプロバイダ for .NET Framework の前提プログラム 1096](#page-1095-0)
- 15.1.3 [HiRDB データプロバイダ for .NET Framework と対応する ADO.NET のバージョン 1100](#page-1099-0)
- 15.2 [HiRDB データプロバイダ for .NET Framework のインストール 1102](#page-1101-0)
- 15.2.1 [インストール手順 1102](#page-1101-0)
- 15.2.2 [インストールされるファイル 1102](#page-1101-0)
- 15.2.3 [バージョン情報の確認 1103](#page-1102-0)
- 15.3 [HiRDB データプロバイダ for .NET Framework のクラス一覧 1104](#page-1103-0)
- 15.4 [HiRDB データプロバイダ for .NET Framework のメンバ一覧 1105](#page-1104-0)
- 15.4.1 HiRDBCommand のメンバー覧 1105
- 15.4.2 HiRDBCommandBuilder のメンバー覧 1106
- 15.4.3 HiRDBConnection のメンバー覧 1108
- 15.4.4 HiRDBDataAdapter のメンバー覧 1109
- 15.4.5 HiRDBDataReader のメンバー覧 1110
- 15.4.6 HiRDBException のメンバー覧 1113
- 15.4.7 [HiRDBParameter のメンバ一覧 1113](#page-1112-0)

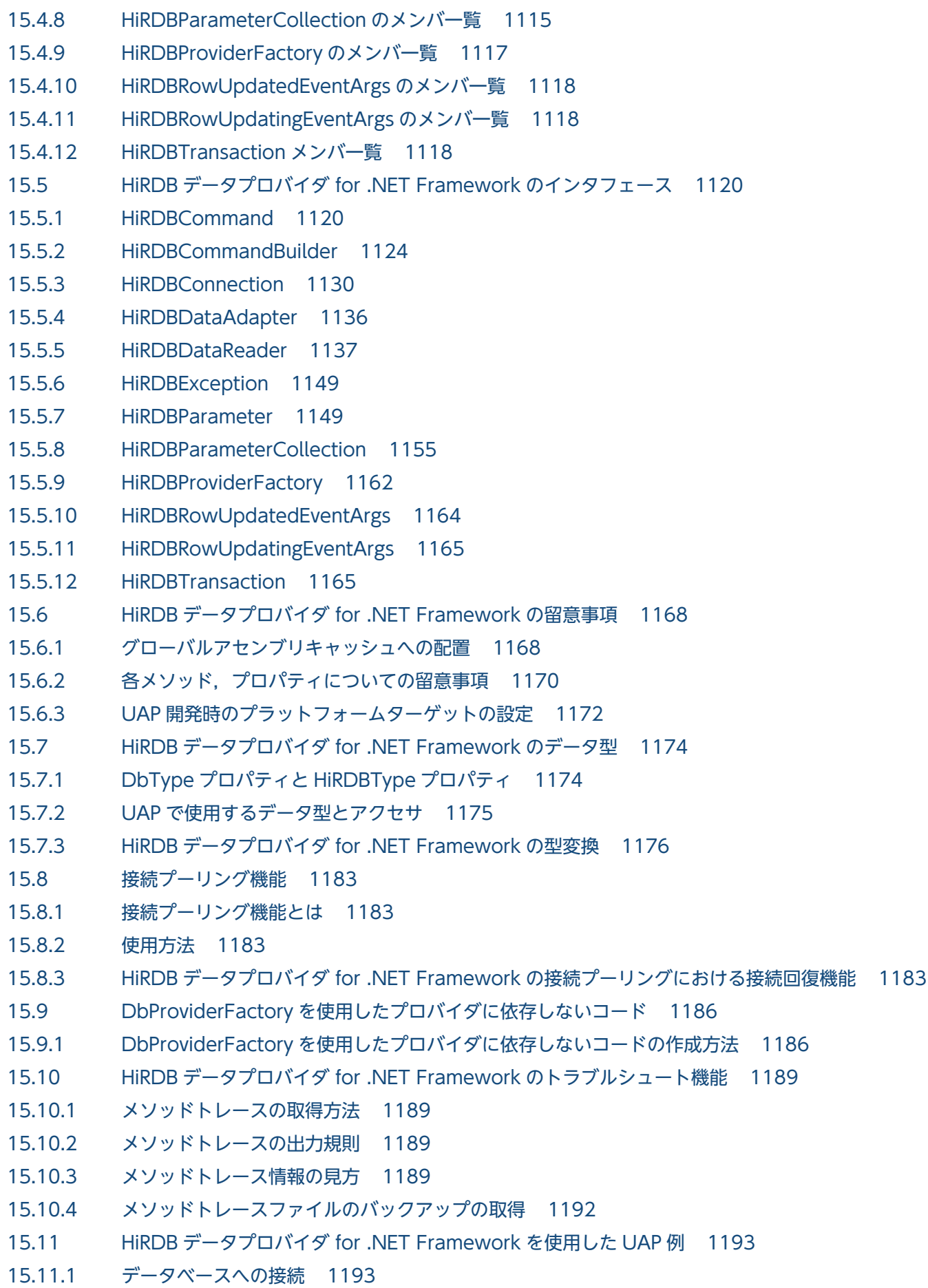

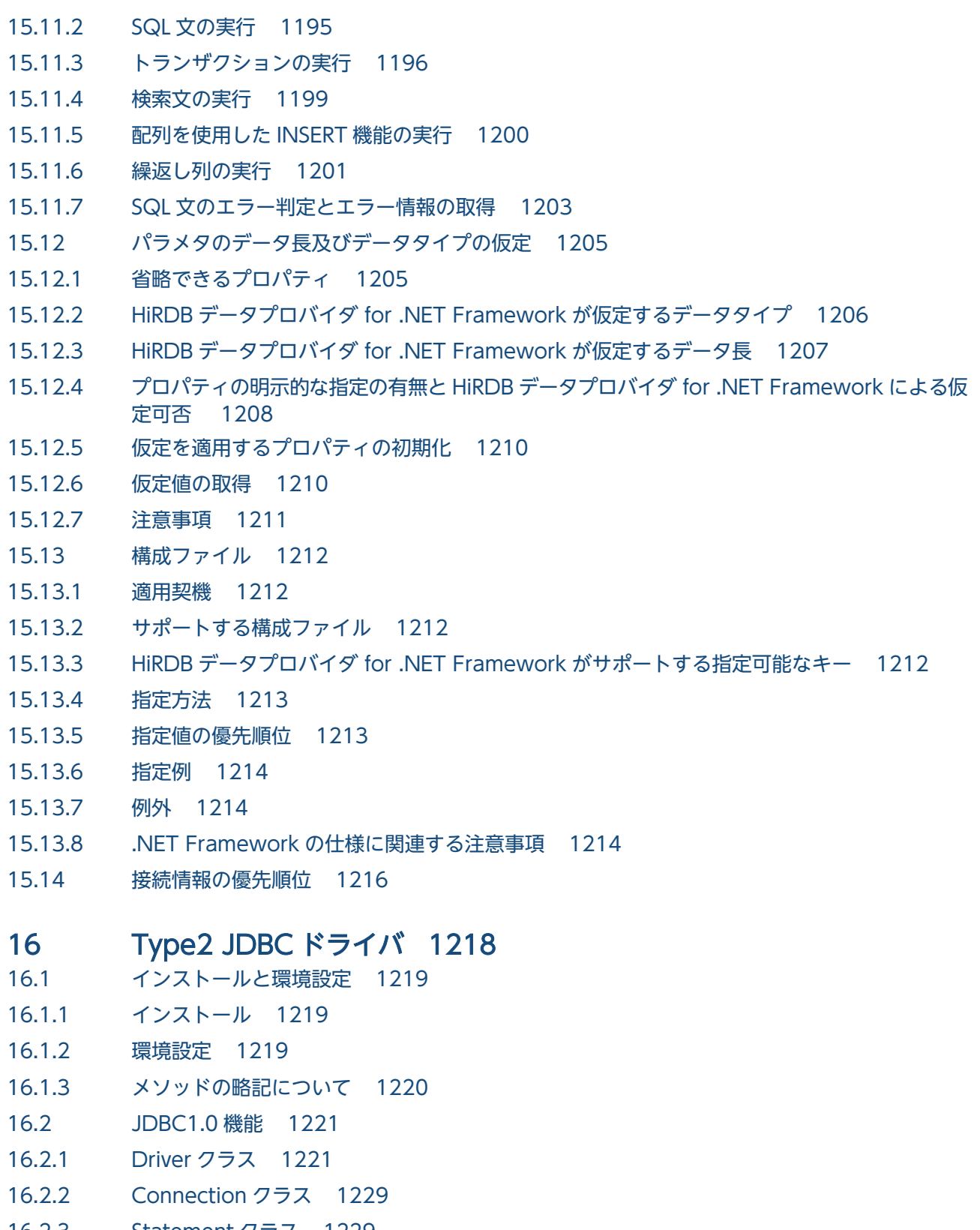

- 16.2.3 [Statement クラス 1229](#page-1228-0)
- 16.2.4 [PreparedStatement クラス 1230](#page-1229-0)
- 16.2.5 [CallableStatement クラス 1231](#page-1230-0)
- 16.2.6 [ResultSet クラス 1232](#page-1231-0)
- 16.2.7 [ResultSetMetaData クラス 1232](#page-1231-0)
- 16.2.8 [DatabaseMetaData クラス 1234](#page-1233-0)

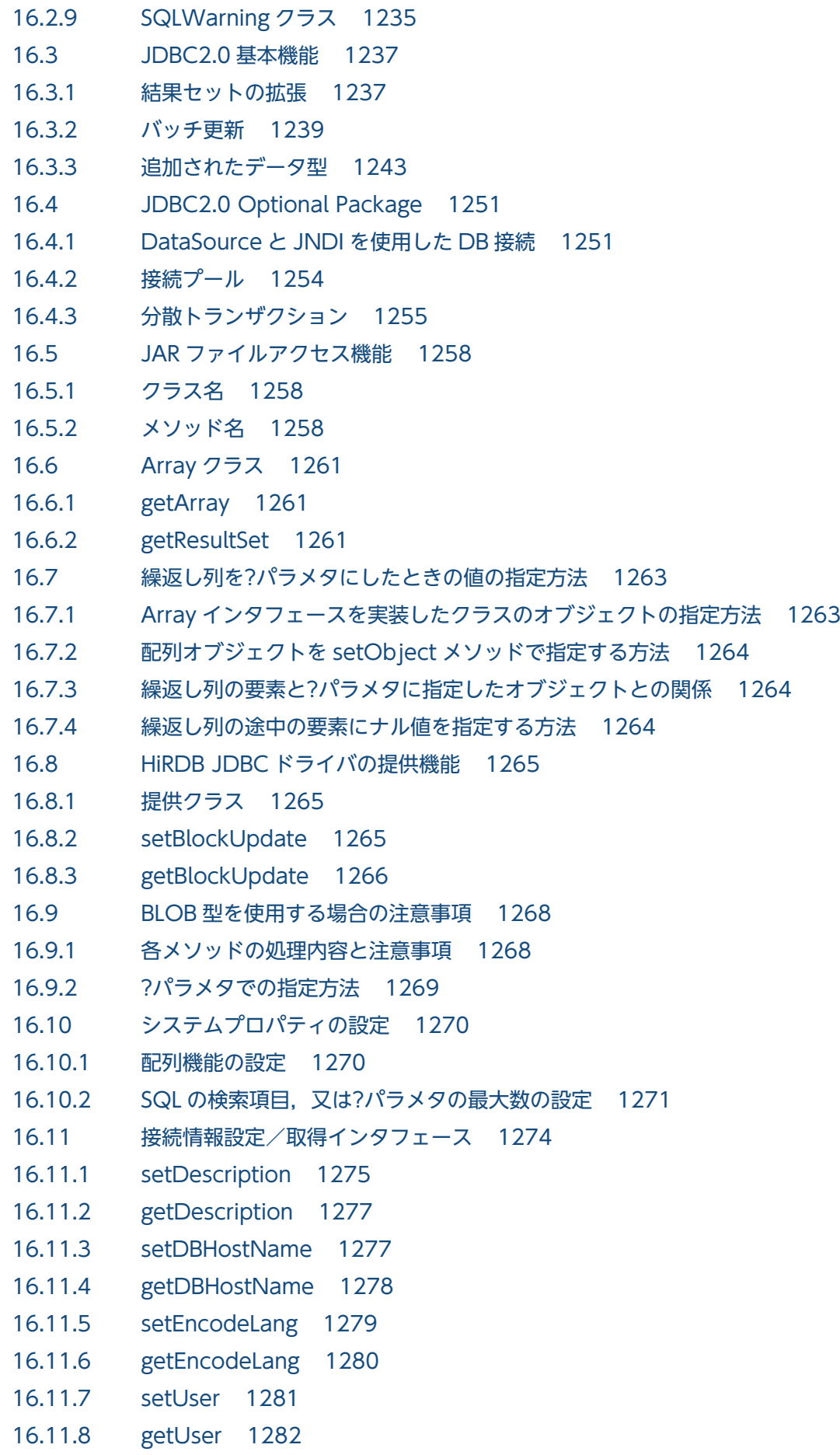

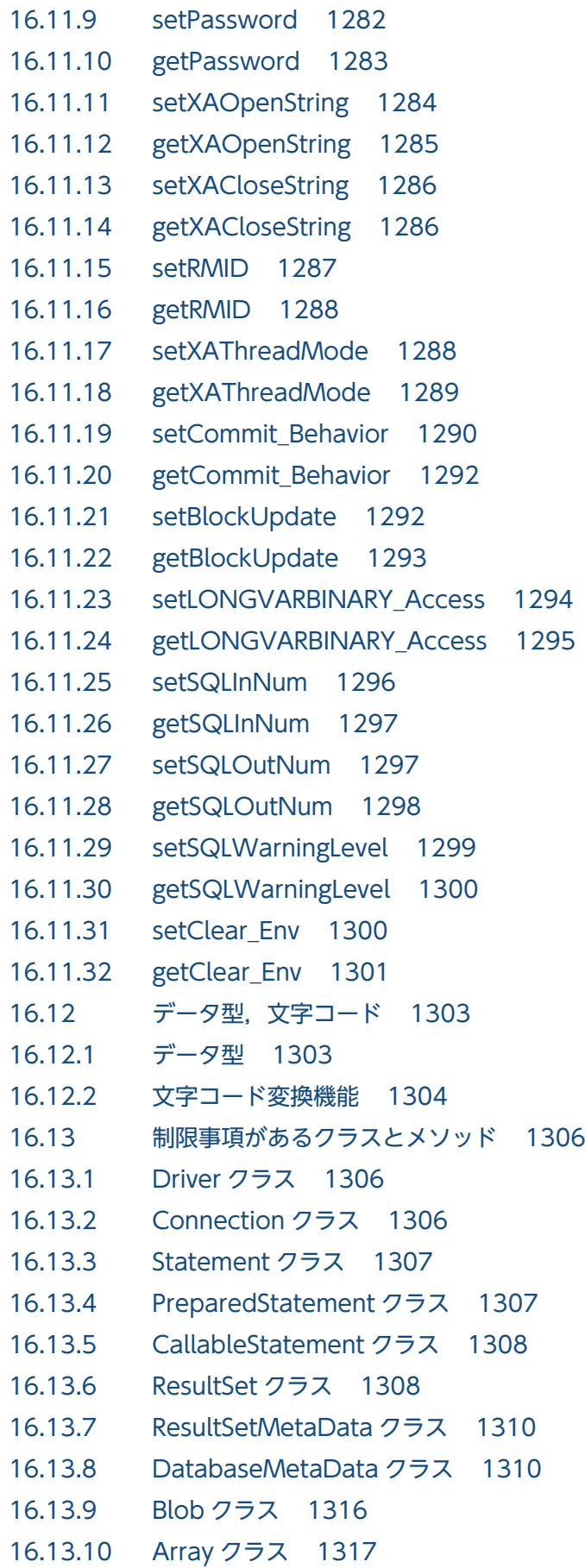

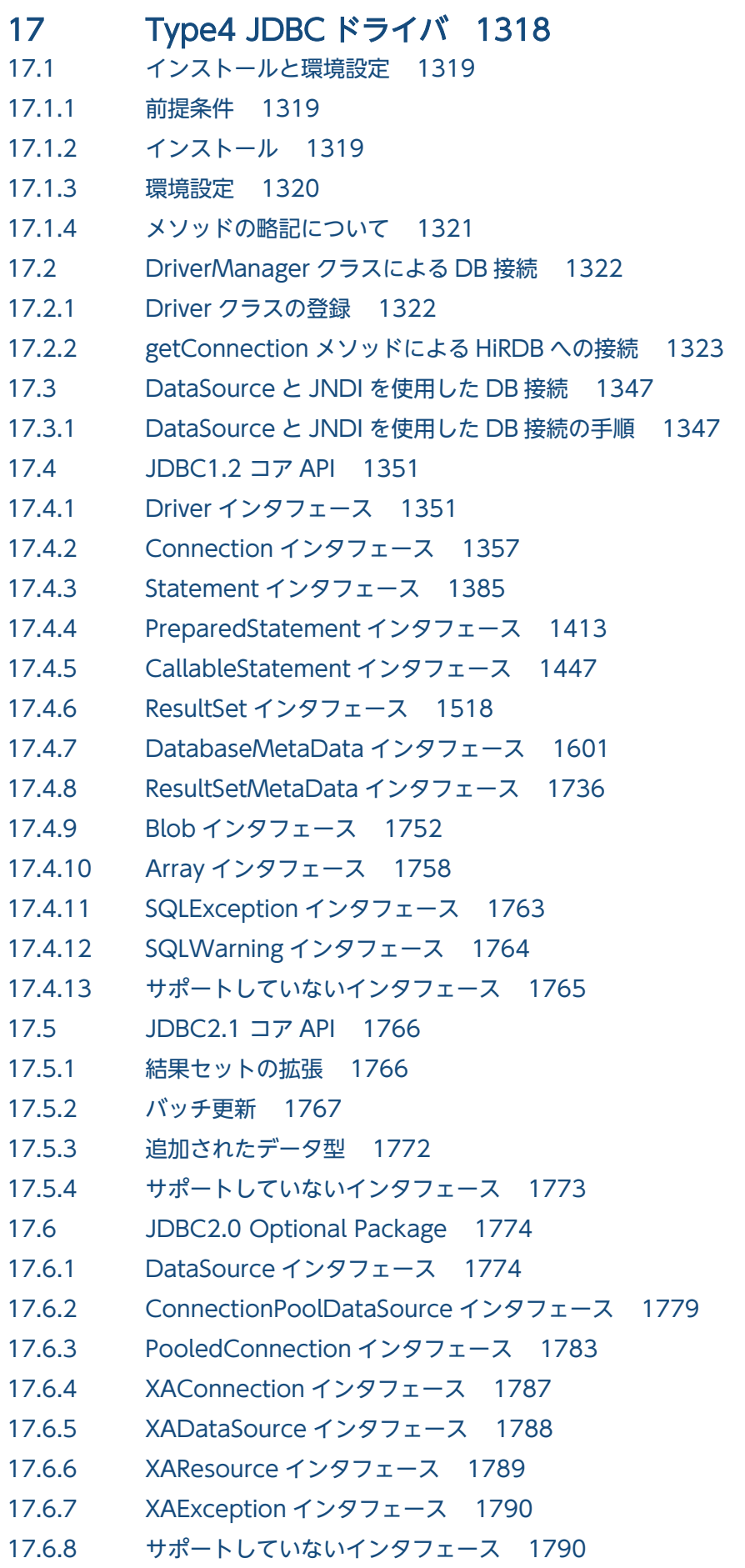

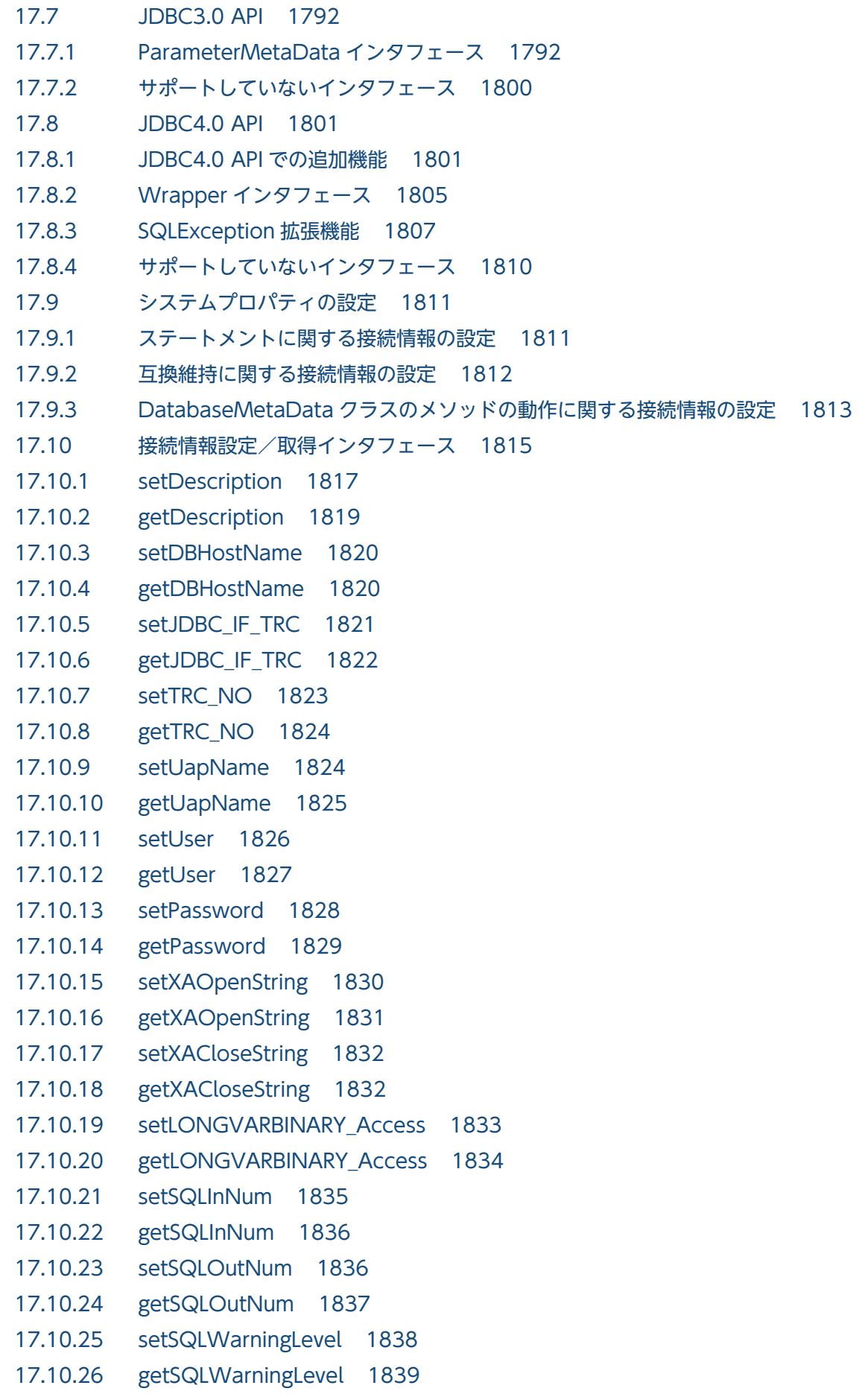

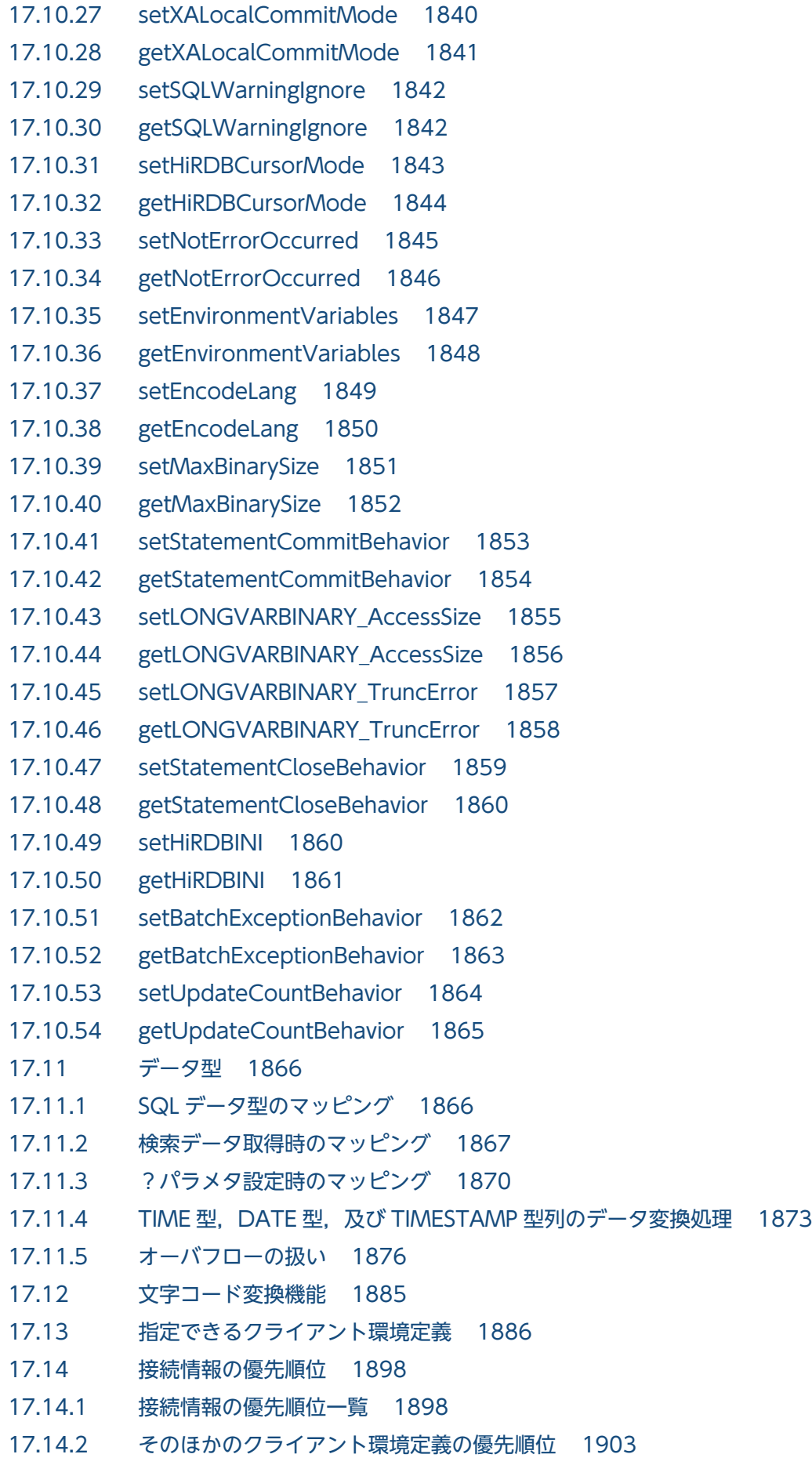

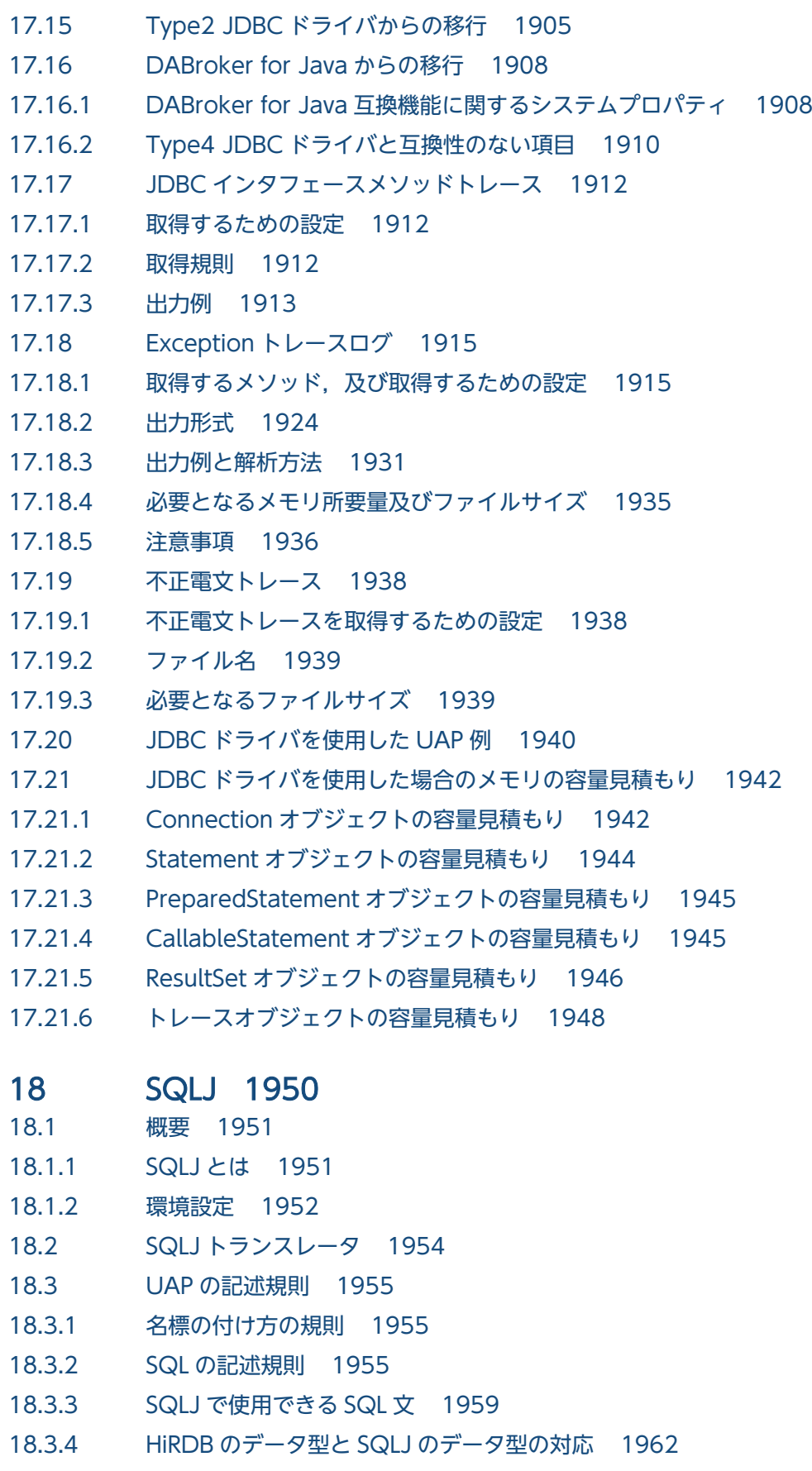

- 18.3.5 [出力変数の設定\(ネイティブインタフェース版限定\) 1963](#page-1962-0)
- 18.3.6 [カーソル宣言時のデータ型の使用\(ネイティブインタフェース版限定\) 1965](#page-1964-0)

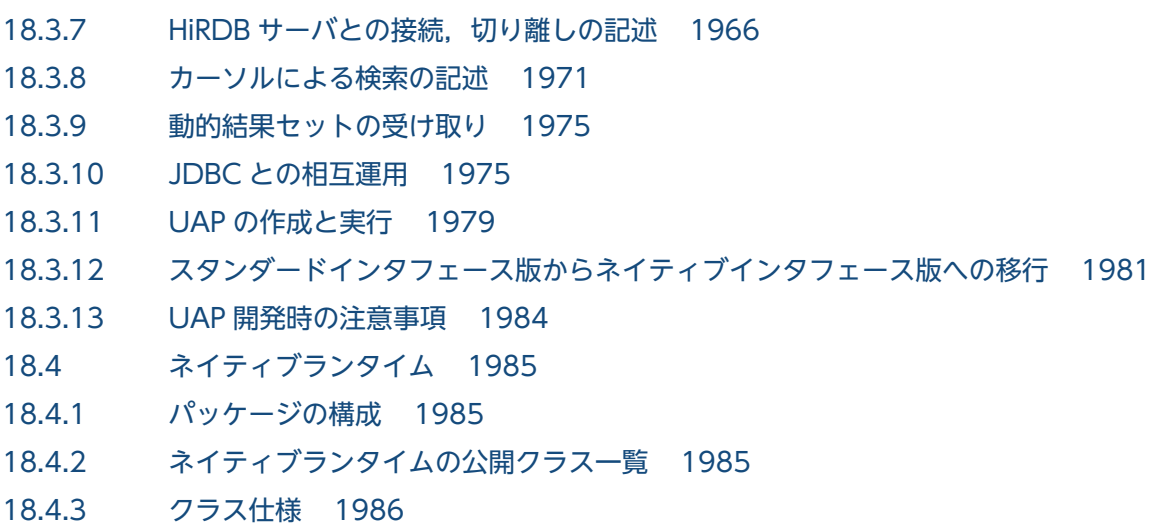

18.4.4 [ネイティブインタフェースを使用したコーディング例 1991](#page-1990-0)

### [付録 1996](#page-1995-0)

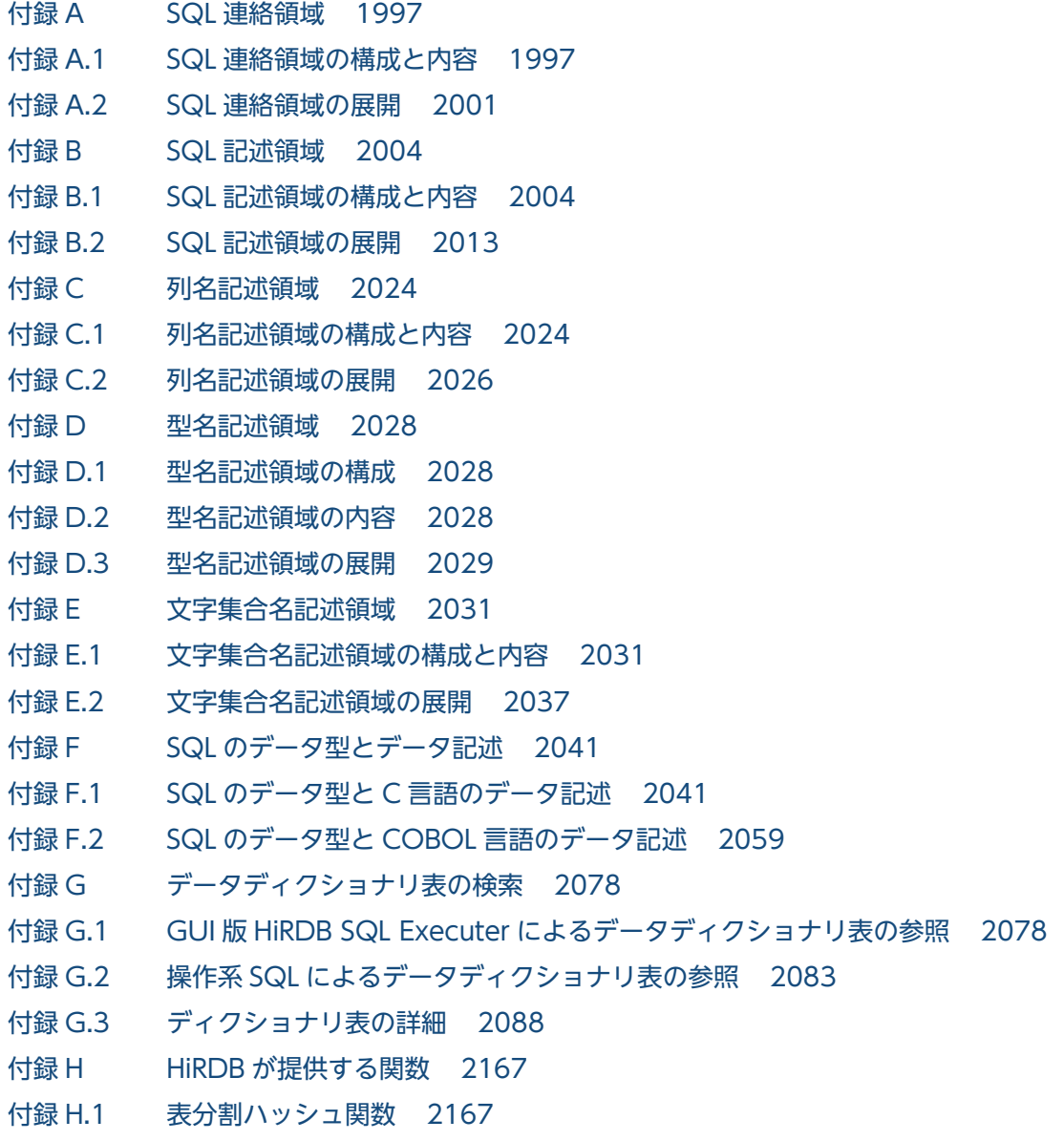

付録 H.2 [空白変換関数 2190](#page-2189-0) 付録 H.3 [DECIMAL 型符号正規化関数 2195](#page-2194-0) 付録 H.4 [文字コード種別設定関数 2197](#page-2196-0) 付録 I [エスケープ句で指定できるスカラ関数 2200](#page-2199-0) 付録 J [文字集合を使用した場合の文字コード変換規則 2205](#page-2204-0) 付録 J.1 [シフト JIS 漢字コードを EBCDIK に変換する場合 2205](#page-2204-0) 付録 J.2 [EBCDIK をシフト JIS 漢字コードに変換する場合 2206](#page-2205-0) 付録 K [HiRDB SQL Tuning Advisor の環境設定 2208](#page-2207-0) 付録 L [HiRDB の最大値・最小値 2212](#page-2211-0) 付録 M [UAP のサンプル一覧 2214](#page-2213-0) 付録 N [メインフレームからのマイグレーション 2216](#page-2215-0) 付録 N.1 [次の行取り出しで排他を解除する機能 2216](#page-2215-0)

### [索引 2219](#page-2218-0)

<span id="page-31-0"></span>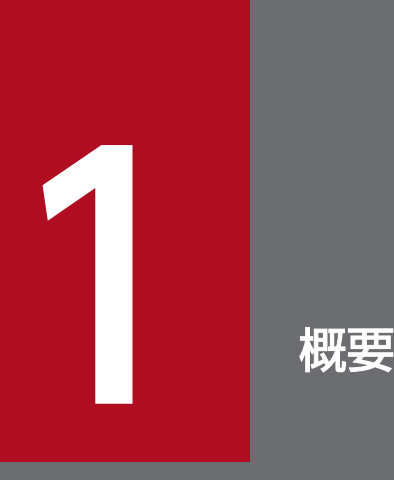

この章では,UAP を開発するときの作業の流れ,UAP の特長,及び HiRDB システムとのインタ フェースについて説明します。

# <span id="page-32-0"></span>1.1 UAP の開発の流れ

UAP を開発する準備として,業務などで使用しているデータをデータベース化するために業務内容を分析 します。分析した結果を基に全体的なデータベースの規模を検討し,UAP の概略を決定します。

UAP の開発作業とこのマニュアルの構成との関係を次の図に示します。

#### 図 1-1 UAP の開発作業とこのマニュアルの構成との関係

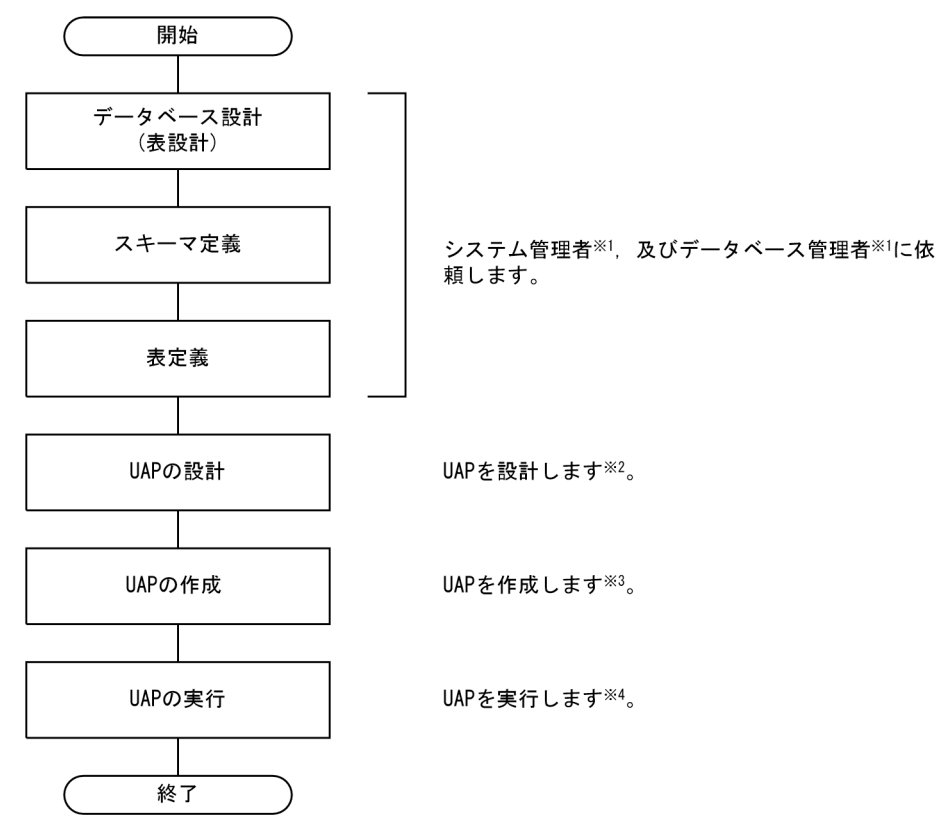

注※1

作業の内容については,マニュアル「HiRDB システム導入・設計ガイド」を参照してください。

#### 注※2

詳細は,[「データベースの操作](#page-43-0)」〜[「オブジェクトリレーショナルデータベースをアクセスする UAP](#page-437-0) [作成時の注意事項」](#page-437-0)を参照してください。

注※3

詳細は,[「クライアントの環境設定](#page-448-0)」及び[「UAP の作成」](#page-682-0)を参照してください。

注※4

詳細は,[「クライアントの環境設定](#page-448-0)」,[「UAP 実行前の準備」](#page-754-0),及び「C ストアドプロシジャ, C ストア [ドファンクション」](#page-884-0)を参照してください。

# <span id="page-33-0"></span>1.2.1 UAP の形式

HiRDB のデータベースを操作する UAP の形式は、埋込み型です。

埋込み型とは,高級言語で記述されたソースプログラムの中に SQL と呼ばれるデータベース言語を直接記 述する方式です。埋込み型の UAP は、データベース操作(SQL)を含めて一つのプログラムとして記述 できるため,プログラムの解析が容易になります。

また, UAP 中には ODBC 関数も指定でき, Java (SQLJ) での UAP の作成もできます。

# (1) ソースプログラムの記述

埋込み型 UAP に使用できる高級言語を次に示します。

- C 言語
- C++言語
- COBOL 言語
- OOCOBOL 言語

# (2) SQL の記述

SQL は,データベースの定義,操作,運用,及び制御の指示を記述するためのデータベース言語です。高 級言語で記述したソースプログラムの中に埋め込んで使用できます。SQL の機能体系を次の図に示します。

### <span id="page-34-0"></span>図 1‒2 SQL の機能体系

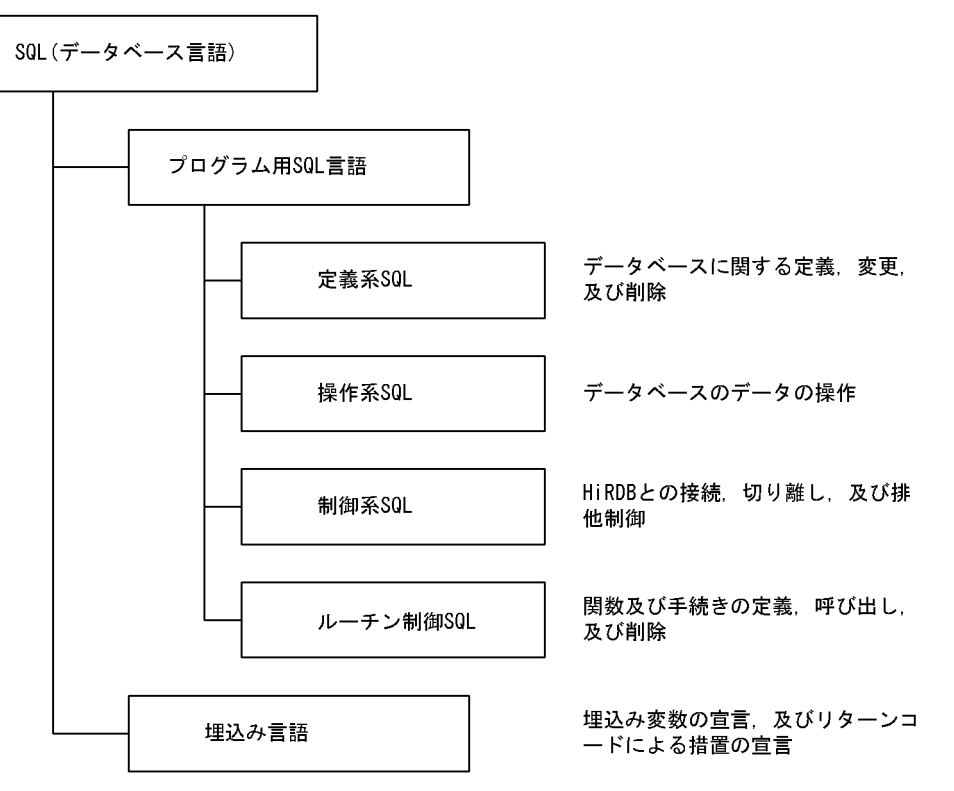

なお,プログラム用 SQL 言語の種類と機能概略については,「HiRDB で使用できる SQL 一覧」を参照し てください。また,埋込み言語の詳細については,マニュアル「HiRDB SQL リファレンス」を参照して ください。

## 1.2.2 HiRDB で使用できる SQL 一覧

HiRDB で使用できる SQL については、マニュアル「HiRDB SQL リファレンス」の「SQL 一覧」を参照 してください。

# <span id="page-35-0"></span>1.3 HiRDB とのインタフェース

HiRDB のデータベースは, UAP を作成して操作します。UAP は SQL 文を発行することで, インタフェー ス領域を使用して HiRDB との情報のやり取りをします。

UAP と HiRDB とのインタフェースを次の図に示します。

### 図 1‒3 UAP と HiRDB とのインタフェース

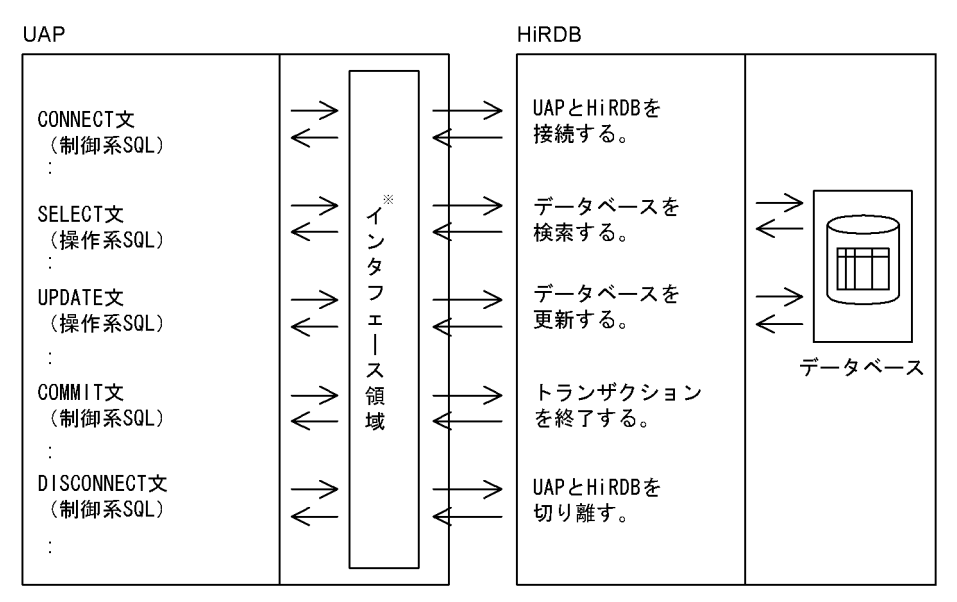

注※

インタフェース領域については,[「インタフェース領域](#page-118-0)」を参照してください。
# 1.4 UAP の動作環境

HiRDB は,サーバ−クライアント型のネットワーク環境で動作します。UAP を発行する要求元をクライ アントといい,その要求を受けるシステムをサーバといいます。また,サーバとなるシステムを HiRDB サーバといいます。

クライアントの運用形態には,次に示す 7 つがあります。なお,これらの運用形態はそれぞれ混在して動 作させることもできます。

- サーバマシンとは別のマシンをクライアントとする運用形態
- HiRDB サーバと同一のサーバマシンでクライアントを実行する運用形態
- OLTP 下の UAP をクライアントとする運用形態
- ODBC※1対応のアプリケーションプログラムをクライアントとする運用形態
- OLE DB※2対応のアプリケーションプログラムをクライアントとする運用形態
- ADO.NET 対応のアプリケーションプログラムをクライアントとする運用形態
- Java (JDBC 対応) のアプリケーションプログラムをクライアントとする運用形態

注※1

ODBC は,米国 Microsoft Corp.が提唱するデータベースアクセス機構です。ODBC 対応のアプリ ケーションプログラムから HiRDB をアクセスする方法については,「[ODBC 対応アプリケーションプ](#page-1009-0) [ログラムからの HiRDB アクセス」](#page-1009-0)を参照してください。

#### 注※2

OLE DB は,ODBC と同様に広範囲なデータソースにアクセスするための API です。さらに,ODBC とは異なり、SQL データ以外のデータアクセスに適したインタフェースも定義されています。OLE DB 対応のアプリケーションプログラムから HiRDB をアクセスする方法については,[「OLE DB 対応アプ](#page-1084-0) [リケーションプログラムからの HiRDB アクセス」](#page-1084-0)を参照してください。

クライアントの運用形態を次の図に示します。

- [サーバマシンとは別のマシンをクライアントとする運用形態](#page-37-0)
- [HiRDB サーバと同一のサーバマシンでクライアントを実行する運用形態](#page-37-0)
- [OLTP 下の UAP をクライアントとする運用形態](#page-38-0)
- [ODBC 対応のアプリケーションプログラムをクライアントとする運用形態](#page-38-0)
- [OLE DB 対応のアプリケーションプログラムをクライアントとする運用形態](#page-39-0)
- [ADO.NET 対応のアプリケーションプログラムをクライアントとする運用形態](#page-39-0)
- Java (IDBC 対応) のアプリケーションプログラムをクライアントとする運用形態

なお, UAP を開発する HiRDB/Developer's Kit と, UAP を実行する HiRDB/Developer's Kit のプラッ トフォームは,同じにしてください。

### <span id="page-37-0"></span>図1-4 サーバマシンとは別のマシンをクライアントとする運用形態

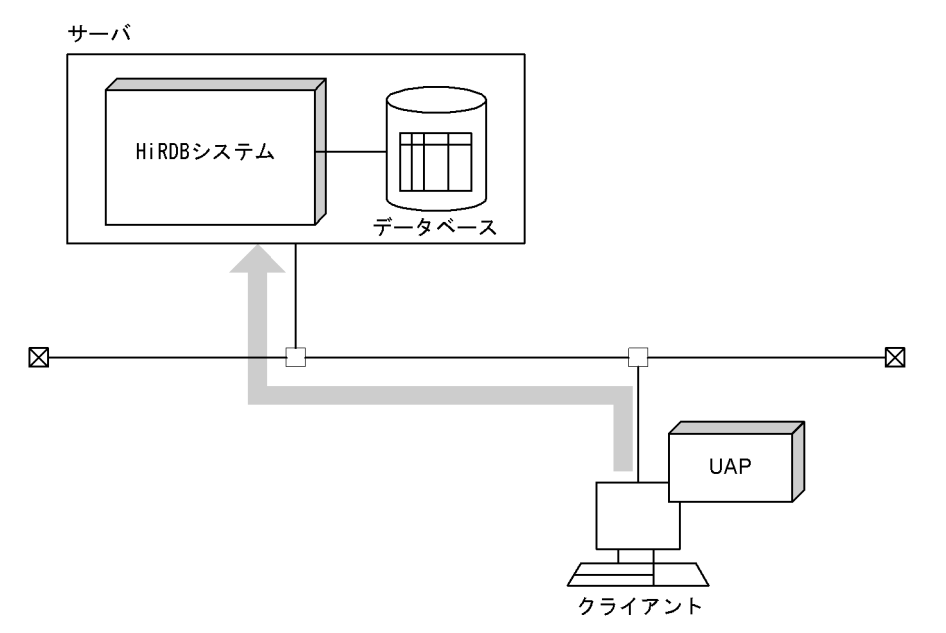

### 図 1‒5 HiRDB サーバと同一のサーバマシンでクライアントを実行する運用形態

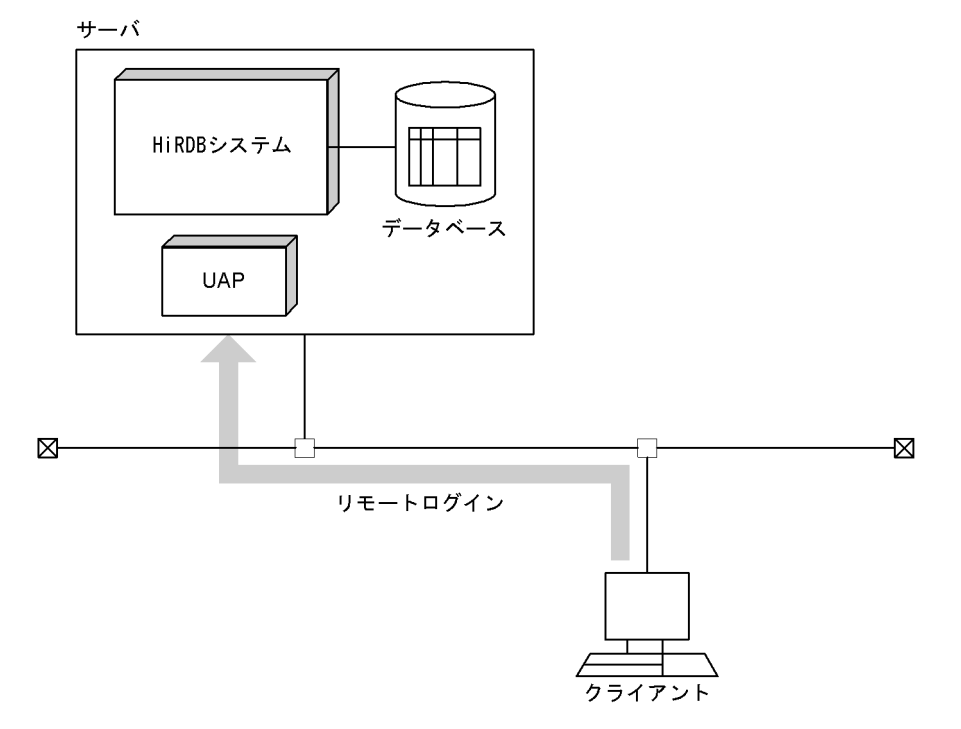

<span id="page-38-0"></span>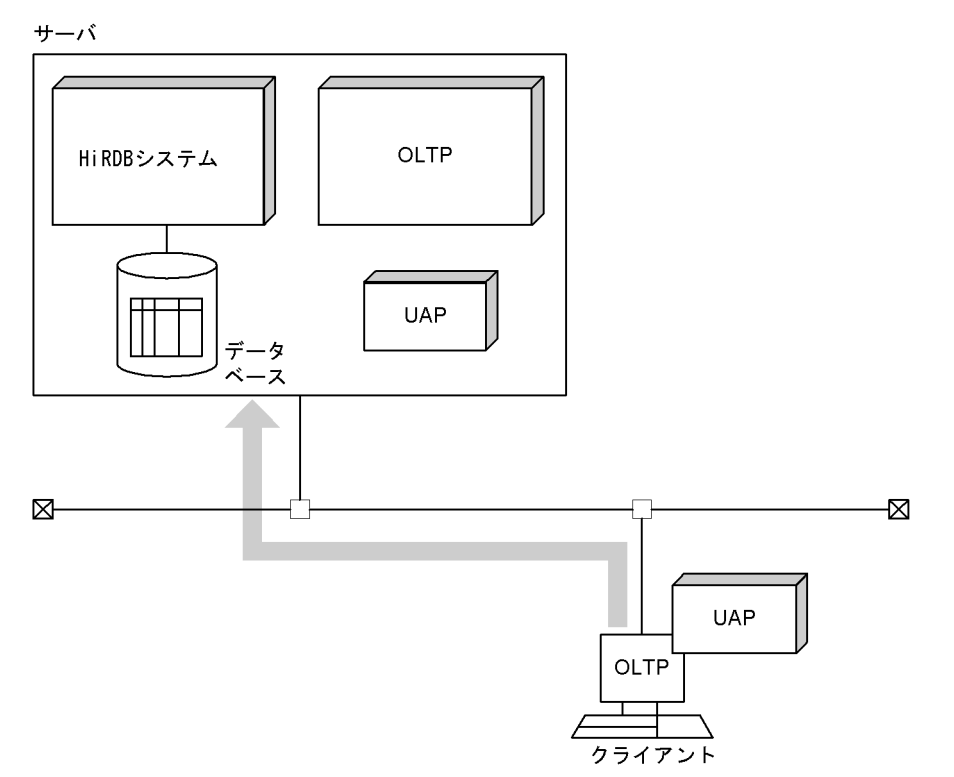

図 1-7 ODBC 対応のアプリケーションプログラムをクライアントとする運用形態

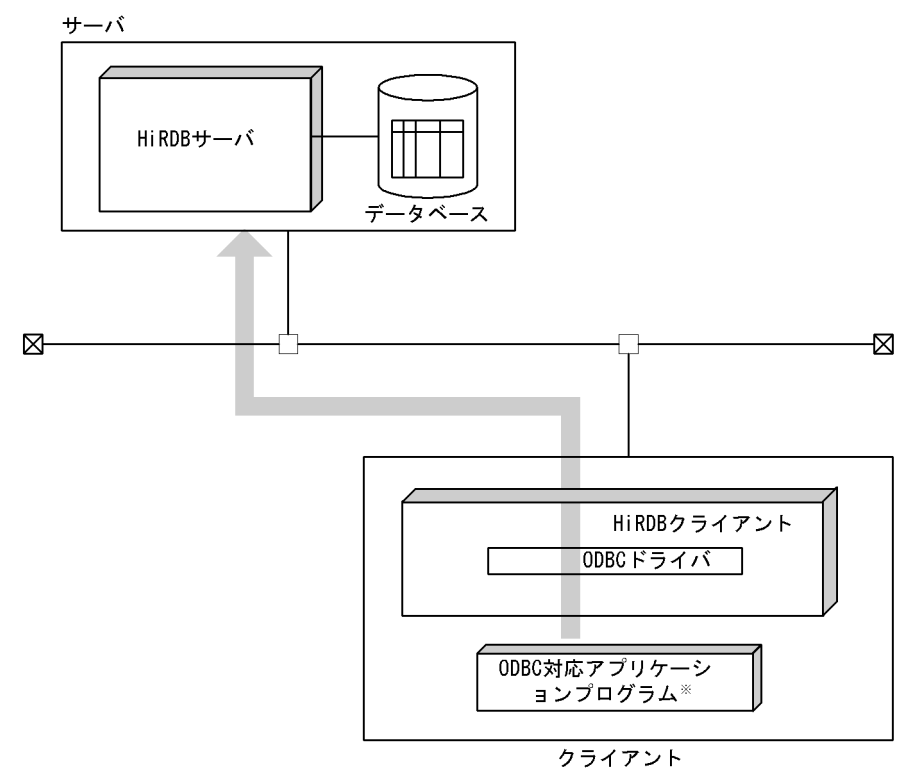

注※ ODBC対応のUAPも含まれます。

<span id="page-39-0"></span>図 1‒8 OLE DB 対応のアプリケーションプログラムをクライアントとする運用形態

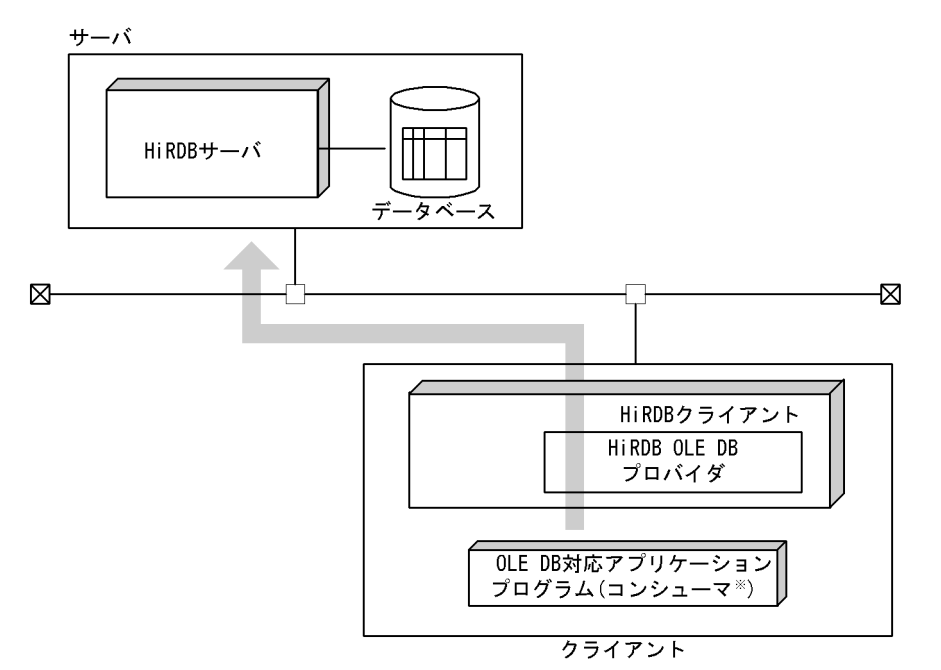

注※ コンシューマとは、OLE DBのメソッドとインタフェースを呼び出 すプログラムのことをいいます。

図 1‒9 ADO.NET 対応のアプリケーションプログラムをクライアントとする運用形態 サーバ

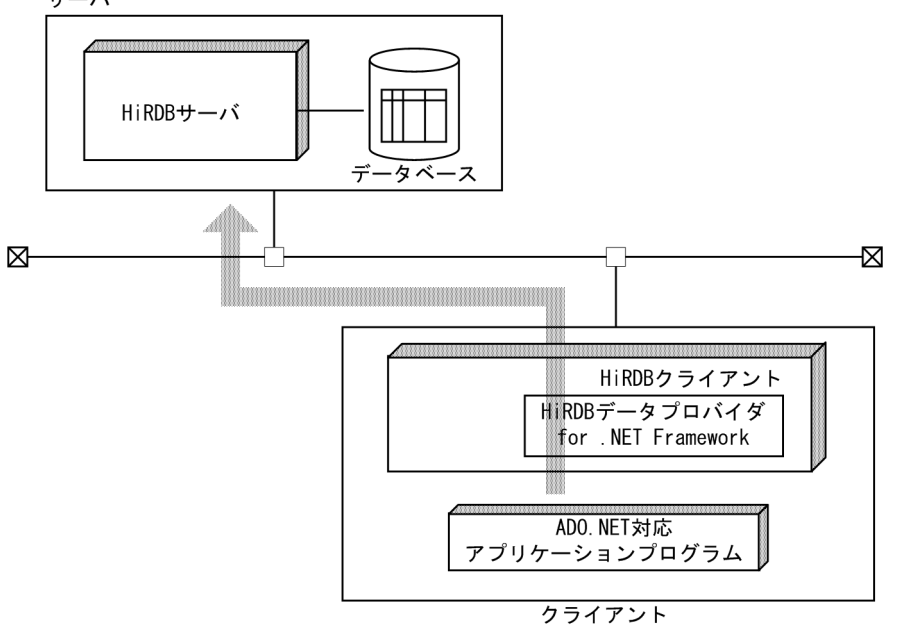

<span id="page-40-0"></span>図 1-10 Java (JDBC 対応)のアプリケーションプログラムをクライアントとする運用形態

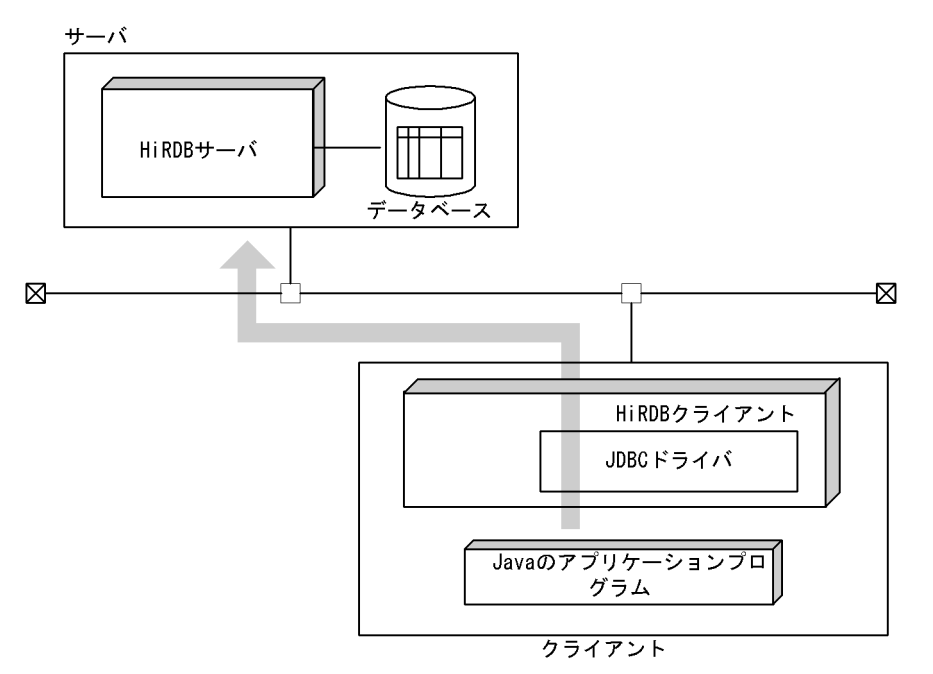

# 1.5 HiRDB サーバ, HiRDB/Run Time および HiRDB/Developer's Kit の機 能差

HiRDB サーバには一部のクライアント機能が含まれています。

HiRDB/Run Time 及び HiRDB/Developer's Kit に同梱されるクライアント機能と HiRDB サーバとの差 について次の表に示します。

### 表 1-1 UNIX 系 HiRDB 製品でのクライアント機能同梱状況

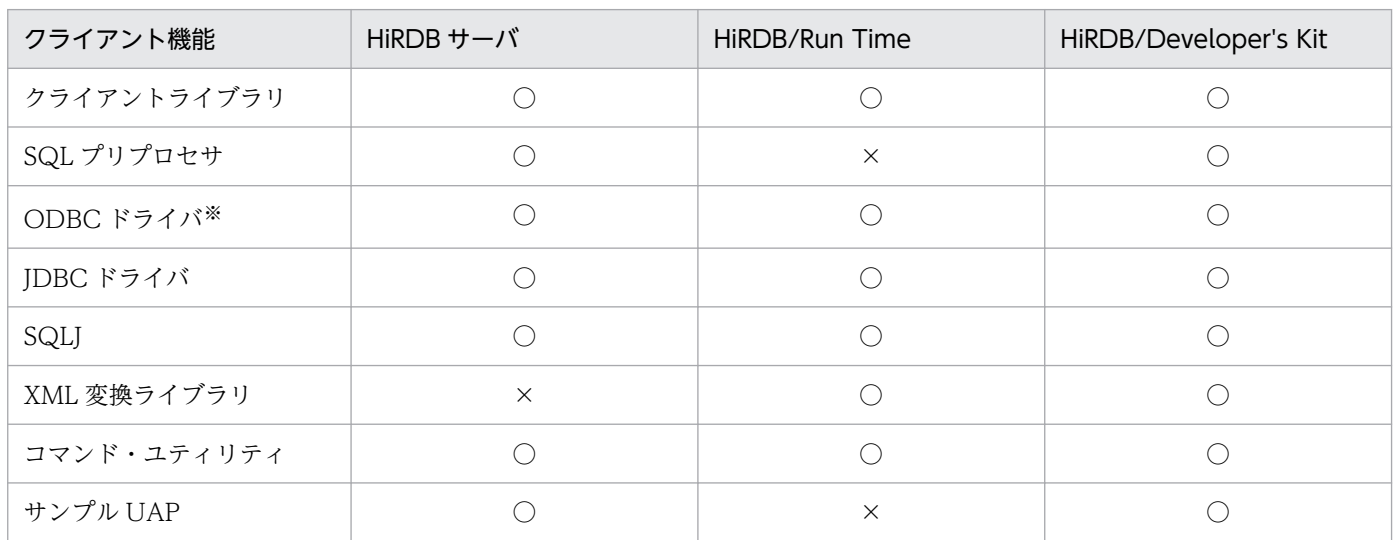

(凡例)

○:同梱している。

×:同梱していない。

注※

Linux 版だけでサポートしています。

### 表 1-2 Windows 系 HiRDB 製品でのクライアント機能同梱状況

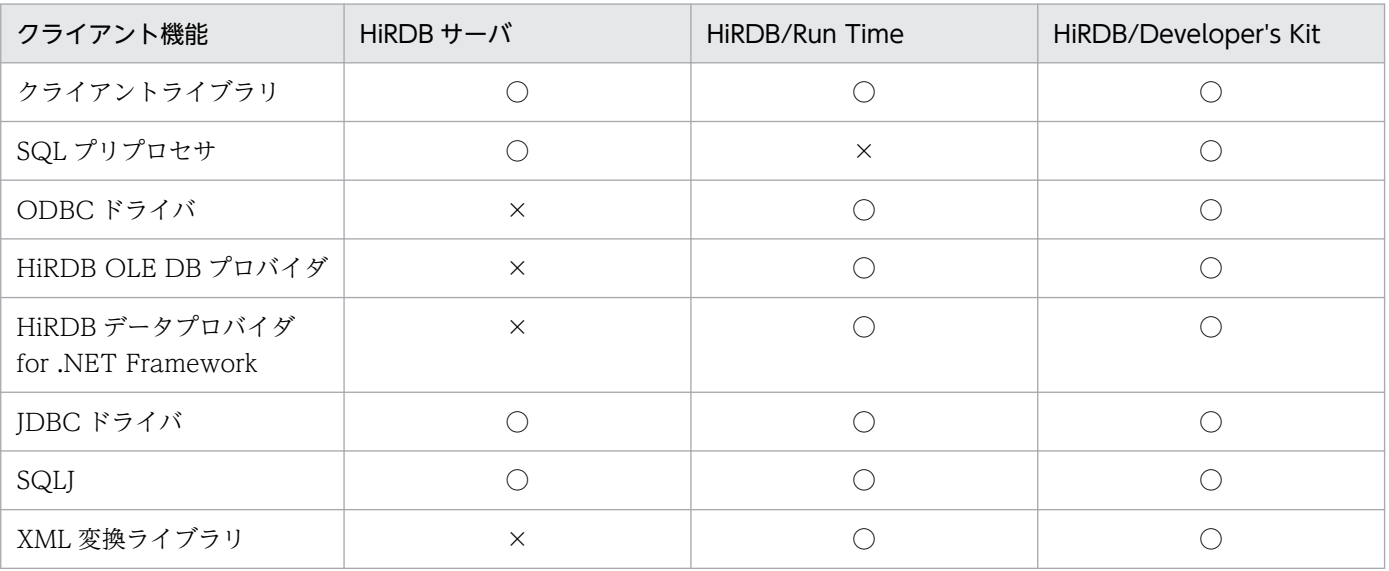

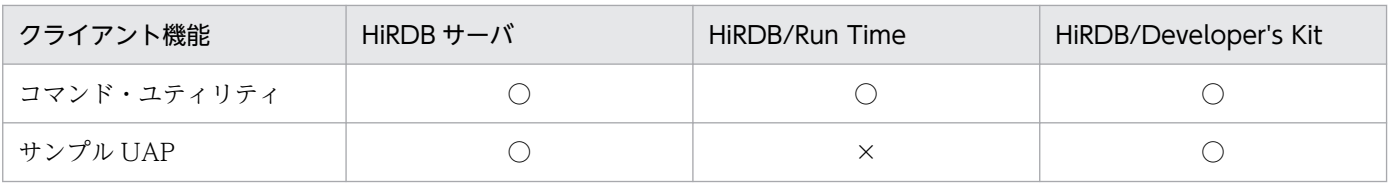

(凡例)

○:同梱している。

×:同梱していない。

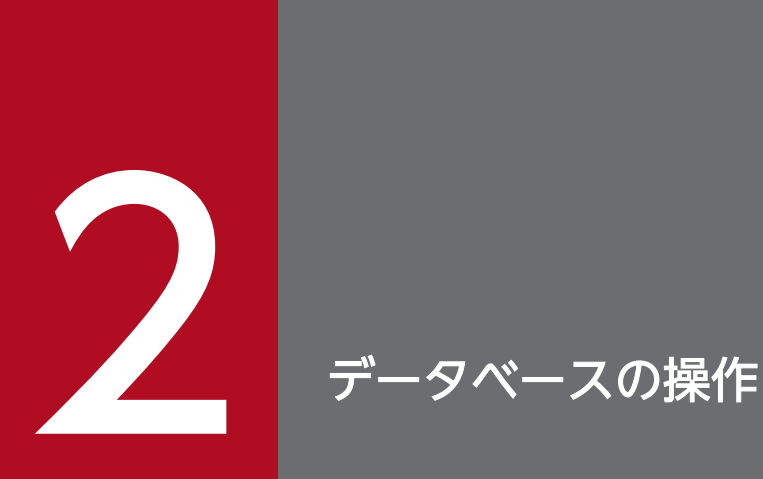

この章では,データベースのデータ表現,及びデータベースの基本的な操作例について説明します。

なお,説明の中で使用している SQL は,文法に従って作成した中から説明に必要な部分だけを抜 粋したものです。SQL の詳細については,マニュアル「HiRDB SQL リファレンス」を参照して ください。

### 2.1.1 リレーショナルデータベースの表

HiRDB のデータベースはリレーショナルデータベースで、論理的な構造は表として表現されます。ここで は,表について説明します。

### (1) 表の基本構成

リレーショナルデータベースは,論理的には表形式をしています。

表の縦方向を列と呼び,横方向を行と呼びます。各行の同じ列には,同一属性(データ型)のデータを格 納します。表は行の集合で,一つの行は一つの検索単位になります。また,各列には名称(列名)が付い ていて,データベースを操作するときに使用します。

表の基本構成例を次の図に示します。

#### 図 2−1 表の基本構成例

ZAIKO (在庫表)

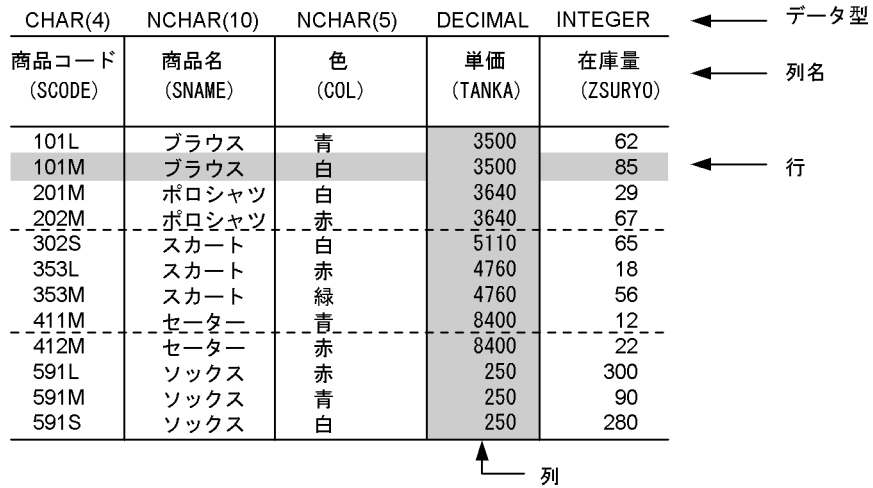

## (2) 繰返し列を使用した表

線返し列とは、複数の要素から構成される列のことをいいます。繰返し列を使用すると、次のようなメリッ トがあります。

- 複数の表の結合が不要になります。
- 重複する情報が少なくなるため,ディスク容量を削減できます。
- 関連データ(繰返しデータ)が近くに格納されるため、別の表にするよりアクセス性能が良いです。

繰返し列がある場合の表の構成例を次の図に示します。

### 図 2‒2 繰返し列がある場合の表の構成例

社員表

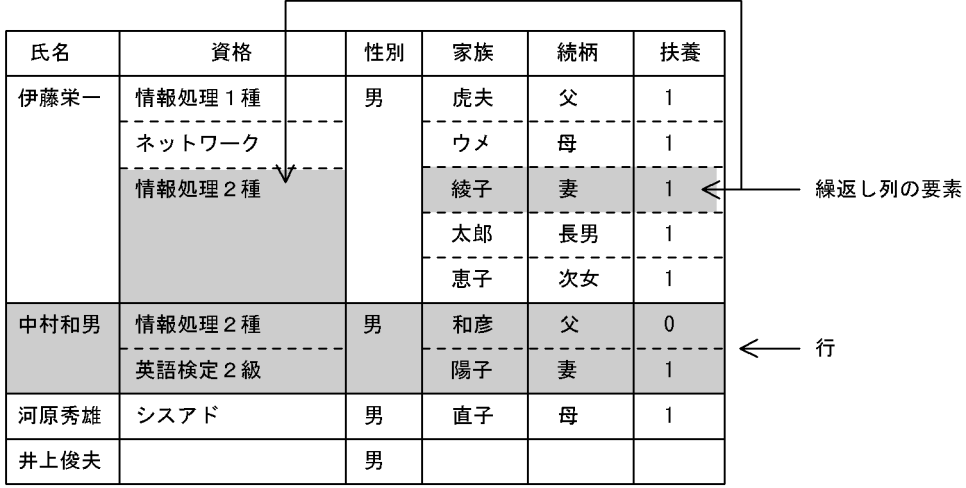

注 空白の箇所は、ナル値を表します。

# (3) ビュー表

実際の表(以降,実表と呼びます)を基に,利用者が操作する範囲を限定した仮想の表を設定できます。 この仮想の表のことをビュー表といいます。次に示す場合にビュー表を定義すると操作する範囲が限定さ れ,操作が簡単になります。

- 表の特定の列だけを検索する。
- 表の列の順序を入れ替える。
- 表の特定の行だけを検索する。

ビュー表は,表の特定の列や行を見るために定義しますが,実表と同様の検索ができます。また,ビュー 表を使用することで,操作する範囲が限定されるので細かな機密保護ができます。

実表に対して定義したビュー表の例を次の図に示します。

なお,ビュー表の定義,及び操作の方法については,「[ビュー表の定義と操作」](#page-88-0)を参照してください。

### 図 2-3 実表に対して定義したビュー表の例

#### 実表

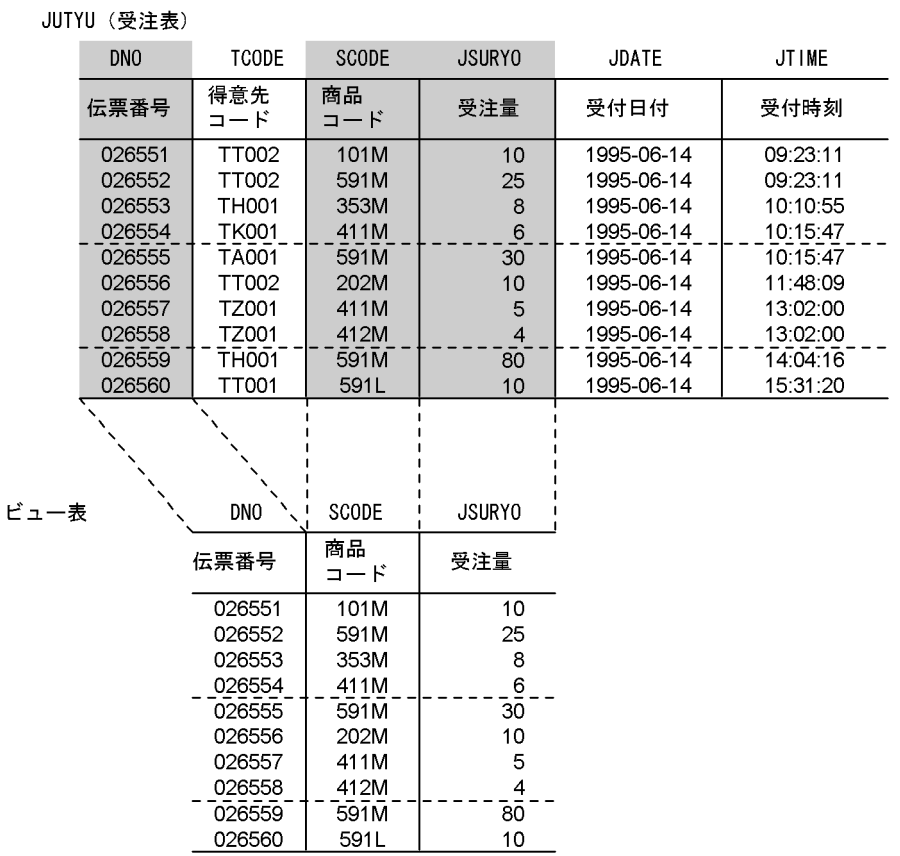

# 2.1.2 オブジェクトリレーショナルデータベースの表

HiRDB のデータベースは,オブジェクトリレーショナルデータベースとして定義することもできます。オ ブジェクトリレーショナルデータベースの表は,表の列に抽象データ型を定義することで作成できます。

抽象データ型がある表の基本構成例を次の図に示します。

### 図 2‒4 抽象データ型がある表の基本構成例

表:社員表

#### 抽象データ型:t\_従業員

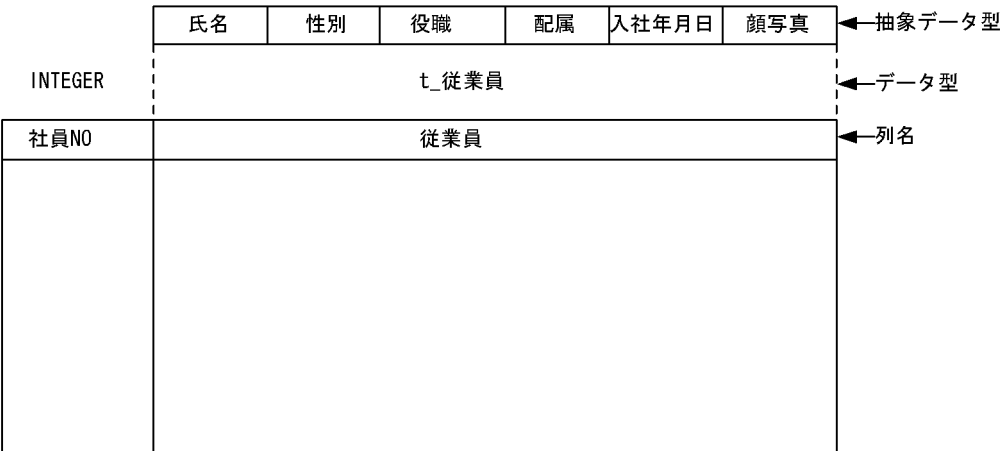

<sup>2.</sup> データベースの操作

## 2.2.1 カーソルを使用した検索及び使用しない検索

表の検索結果は一般には複数行にわたります。UAP で複数行の検索結果を 1 行ずつ取り出すために最新の 取り出し位置を保持するのがカーソルです。

ここでは,カーソルを使用した検索と,カーソルを使用した検索行の更新について説明します。

なお,カーソルを使用するときに考慮する内容については,「[カーソルの効果」](#page-217-0)を参照してください。

# (1) カーソルを使用した検索

表の検索結果が2行以上になる場合や、SQL の文字列を PREPARE 文で前処理して動的に検索する場合, カーソルを使用して検索します。

検索結果が 1 行以下の場合,カーソルを使用しないで 1 行 SELECT 文で検索することもできます。

なお. PREPARE 文, 及び 1 行 SELECT 文については. マニュアル「HiRDB SQL リファレンス」を参 照してください。

カーソルを使用して複数行を検索するときの例として,在庫表から各商品の品番と単価を検索する UAP を次に示します。

<UAPの例>

 $\lceil$ 

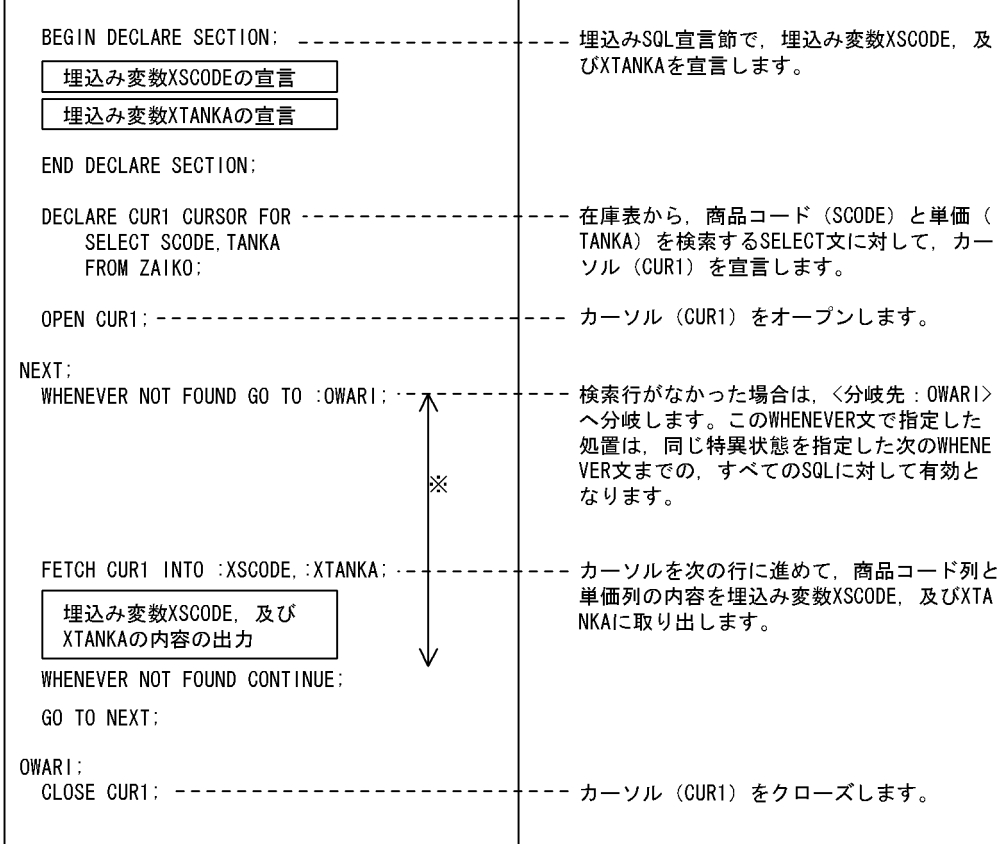

注 SQL先頭子, 及びSQL終了子は省略しています。 注※ WHENEVER NOT FOUND GO TO : OWARI : の有効範囲です。

# (2) カーソルを使用した検索行の更新

複数の検索行を更新する場合,カーソルを使用して 1 行ずつ検索しながら更新します。

なお,検索結果が 1 行以下の場合,1 行 SELECT 文で検索して更新できますが,カーソルを使用する方が 処理効率は良くなります。

カーソルを使用して検索行を更新するときの例として、在庫表の各商品の単価を1割下げる (0.9 倍する) UAP を次に示します。

<UAPの例>

 $\mathsf{r}$ 

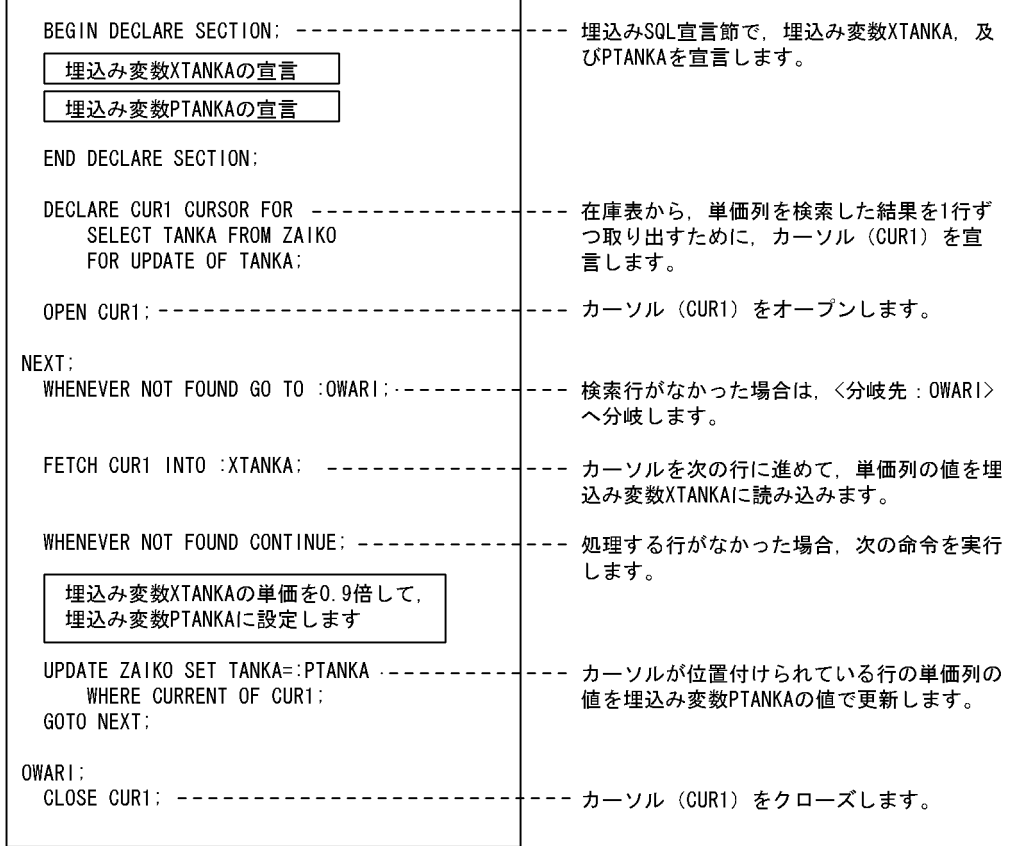

 $\overline{\phantom{a}}$ 

注 SQL先頭子, 及びSQL終了子は省略しています。

# (3) カーソルを使用しない検索 (1 行検索)

カーソルを使用しないで検索するときの例として,在庫表の件数を求めて埋込み変数に取り出す UAP を 次に示します。

<UAP例>

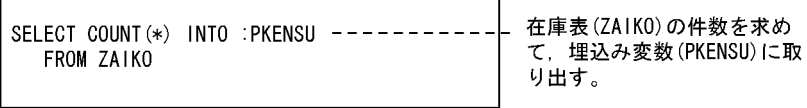

# <span id="page-51-0"></span>2.3 データの検索

表を構成する行の中から,ある列に対して指定した条件を満たす行を選び出すことを検索といいます。2 個以上の表を特定の列の値でつなぎ合わせて検索し,1 組の検索結果を取り出すこともできます。

ここでは,表の検索について説明します。

### 2.3.1 1 個の表からの検索

1 個の表からの検索例として,在庫表の中から商品名が"スカート"の行だけを SELECT 文で検索するとき の例を次の図に示します。

#### 図 2‒5 1 個の表からの検索

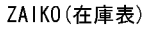

353L

353M

スカート

スカート

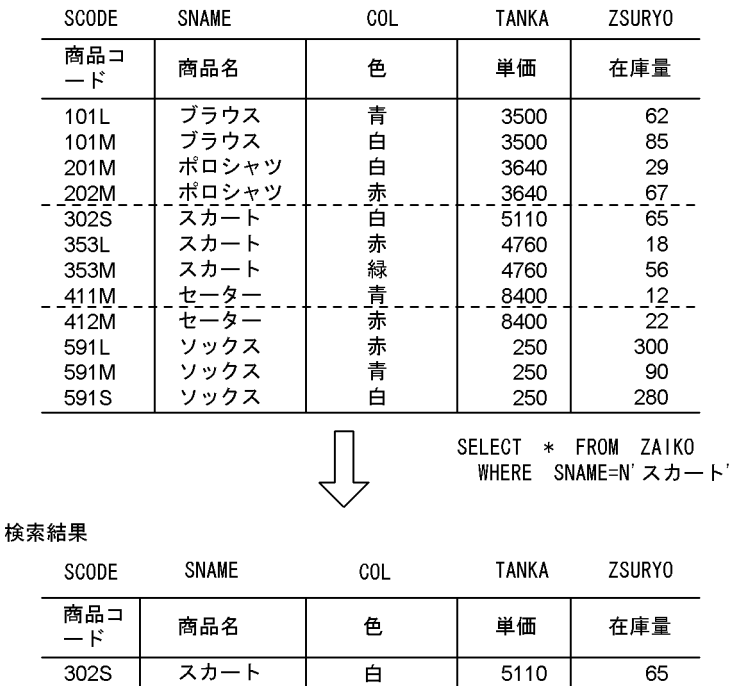

表の検索結果は表形式になり,処理要求した UAP に渡されます。

赤

緑

検索結果の表を UAP から参照するためには,カーソルを使用します。カーソルには,検索結果の表の特 定の行を指す機能があるので,UAP はカーソルの指している行の内容を読み出して加工できます。

18

56

検索結果の表に対する UAP からのデータの処理手順を次の図に示します。

4760

4760

<span id="page-52-0"></span>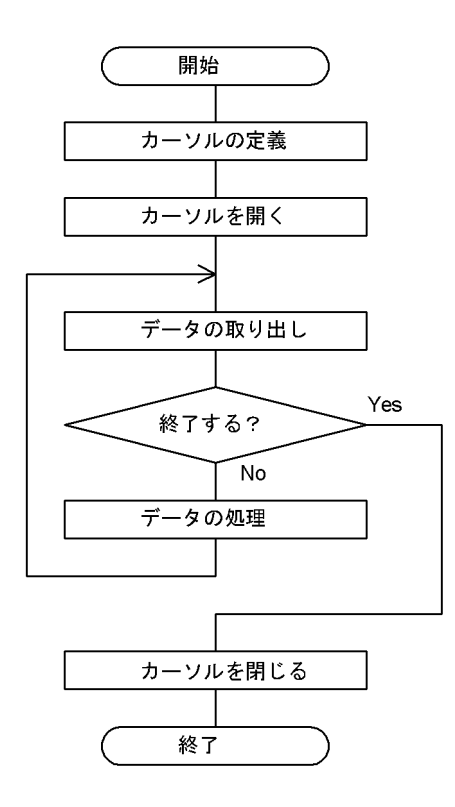

次に図「検索結果の表に対する UAP からのデータの処理手順」で示した処理手順の各ステップを説明しま す。

#### 1. カーソルの定義

カーソルを使用するために,カーソルの名称,そのカーソルを使用して検索する表の名称,及び探索条 件を定義します。例えば、図「1個の表からの検索」に示す例に当てはめて考えた場合、カーソル名称 を「CUR1」として,在庫表から"スカート"だけを探索するときは,次のように定義します。

 DECLARE CUR1 CURSOR FOR SELECT SNAME, COL, TANKA FROM ZAIKO WHERE SNAME=N'スカート'

#### 2. カーソルを開く

カーソルを開くと,定義した条件に従って検索結果を取り出せる状態になります。検索結果は,システ ム内に表形式で格納され,カーソルを閉じるまで有効です。

カーソルを開くには,次のように記述します。

OPEN CUR1

カーソルを開いた直後は,表の第 1 列の第 1 行目の一つ上にカーソルがあります。カーソル名称が 「CUR1」で,在庫表から"スカート"を検索する条件にしたとき,カーソルを開いた直後の状態を次の 図に示します。

### 図 2-7 カーソルを開いた直後の状態

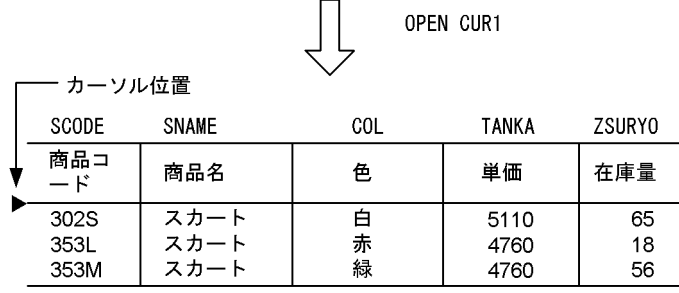

3. データの取り出し

FETCH 文を使用し,カーソルを開いた状態の位置から 1 行進めて,その行の内容を UAP 内の指定し た領域に格納します。

カーソルを開いた直後の状態から,検索した内容が UAP の領域に格納される例を次の図に示します。

#### 図 2‒8 検索した内容を取り出して UAP の領域に格納する例

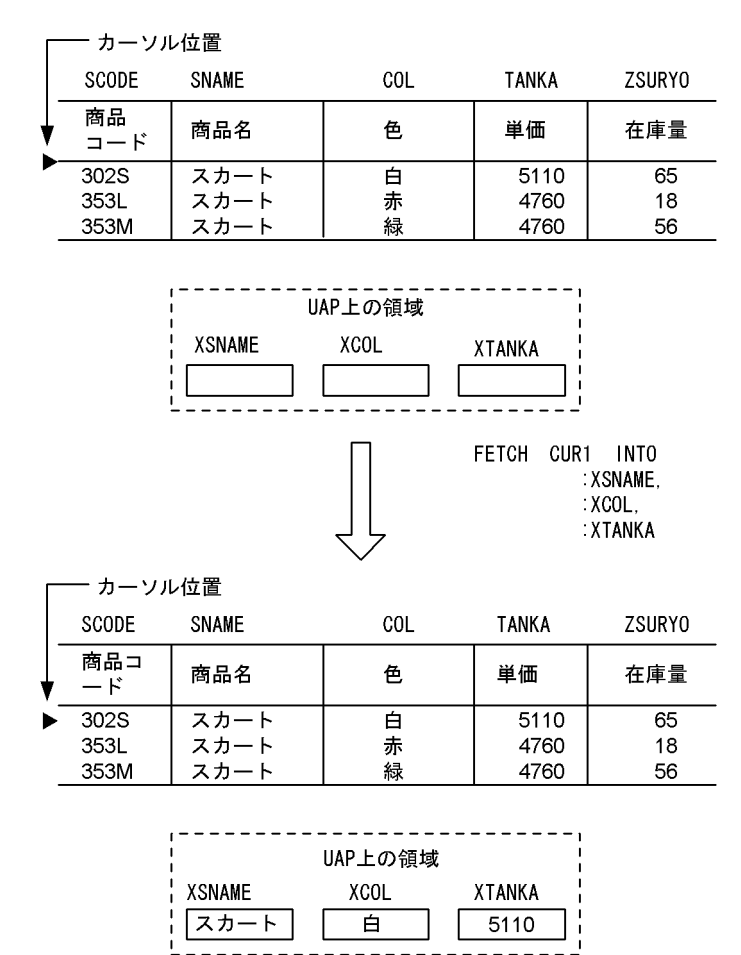

### 4. データの処理

UAP 上の領域に格納されたデータの内容を必要に応じて出力します。

### 5. カーソルを閉じる

検索結果に対する UAP のデータ処理が完了したらカーソルを閉じます。

カーソルを閉じると,システム内に保存されていた検索結果の表は消去されます。カーソルを閉じるに は,次のように記述します。

CLOSE CUR1

## 2.3.2 複数の表からの検索

2個以上の表から検索するには、SELECT 文の FROM 句を使用します。複数の表から一つの結果を得る 例として,在庫量が 60 未満でかつ,受注量が 30 未満の商品の伝票番号と商品名の表を作成するときの例 を次の図に示します。

### 図 2‒9 2 個の表からの検索例

#### ZAIKO (在庫表)

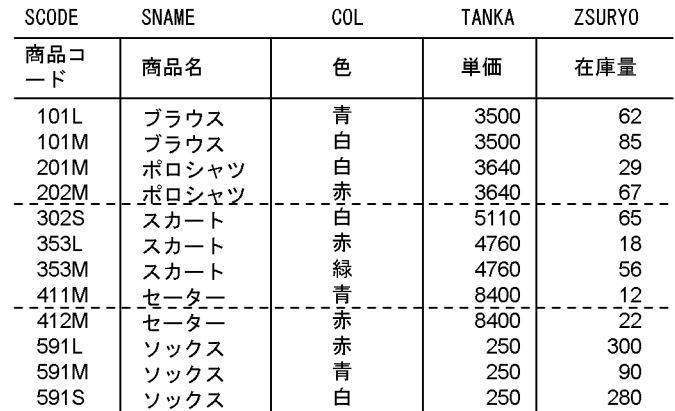

JUTYU (受注表)

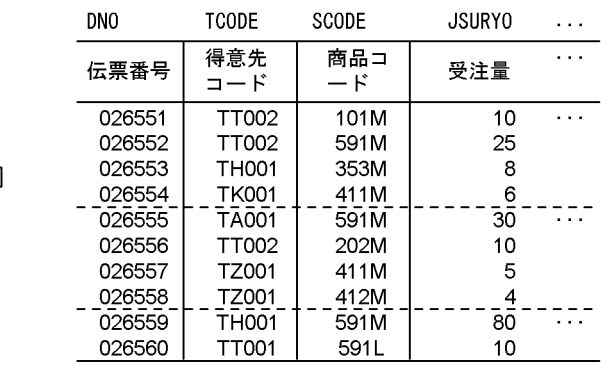

SELECT DNO, SNAME FROM ZAIKO, JUTYU WHERE ZAIKO. SCODE=JUTYU. SCODE AND ZAIKO. ZSURYO<60 AND JUTYU. JSURY0<30

#### 検索結果

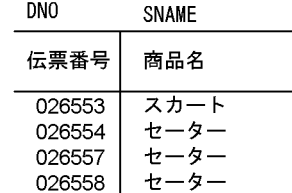

# 2.3.3 FIX 属性の表の検索

FIX 属性の表を検索する場合,1 行全体を一つの固定長レコードとして検索できます。行単位の検索は, SELECT 文の選択句に ROW を指定します。

1 行単位で検索すると、列ごとに検索するオーバヘッドがなくなるため、アクセス性能が向上します。

行単位の検索例として,カーソル(CUR1)を使用し,在庫表から商品名が"ポロシャツ"だけを検索する とき、埋込み変数(:XROW)に取り出す例を次の図に示します。

### 図 2‒10 行単位の検索例

### ZAIKO (在庫表)

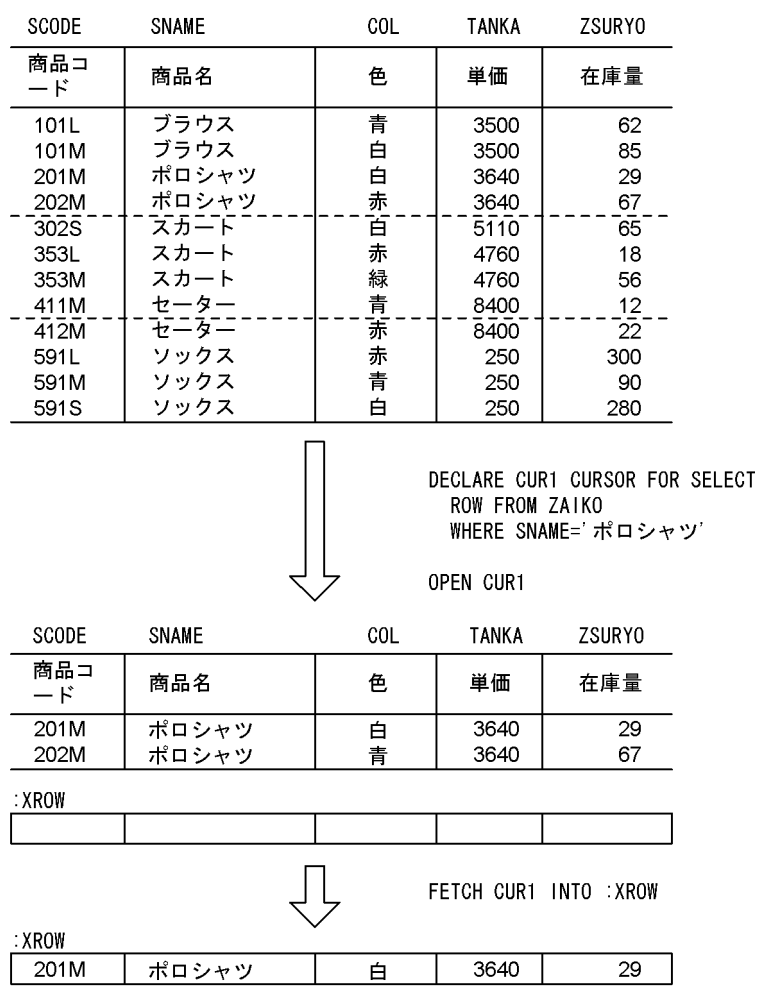

# 2.4 データの更新

表中の情報の更新には,次に示す三つの方法があります。

- カーソルが指している行を更新する。
- 条件を満たす行だけ更新する。
- 行単位で更新する。

なお,次に示す列の値は更新できません。

- 表がフレキシブルハッシュ分割以外で横分割されている場合,分割するキーとなる列
- 改竄防止表の更新可能列以外の列
- FIX 表に列を追加するための予備列

### 2.4.1 カーソルを使用した更新

複数の検索行を更新する場合,カーソルを使用して 1 行ずつ検索しながら更新します。カーソルを使用し た表の更新の処理手順を次の図に示します。

#### 図 2‒11 表の更新の処理手順

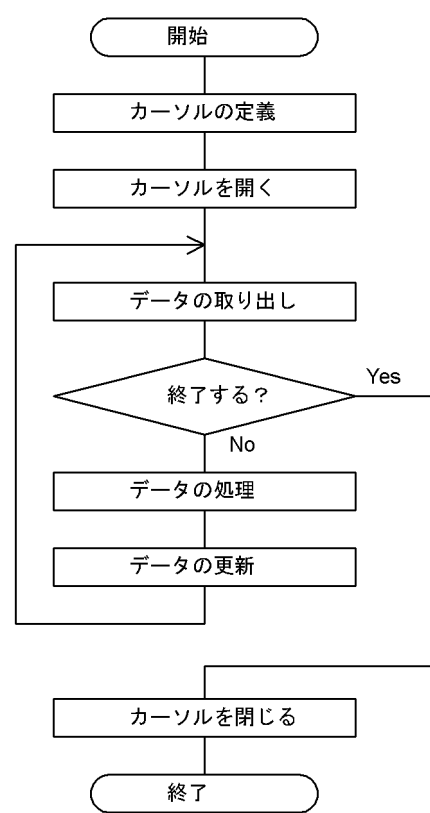

- 図「表の更新の処理手順」で示した処理手順の各ステップは,データの更新を除くと基本的に図[「検索結](#page-52-0) [果の表に対する UAP からのデータの処理手順」](#page-52-0)と同じです。
- 2. データベースの操作

カーソルを使用してデータを更新する例を次の図に示します。なお,既にデータの取り出しまで終わって いるものとします。

### 図 2‒12 カーソルを使用して表を更新する例

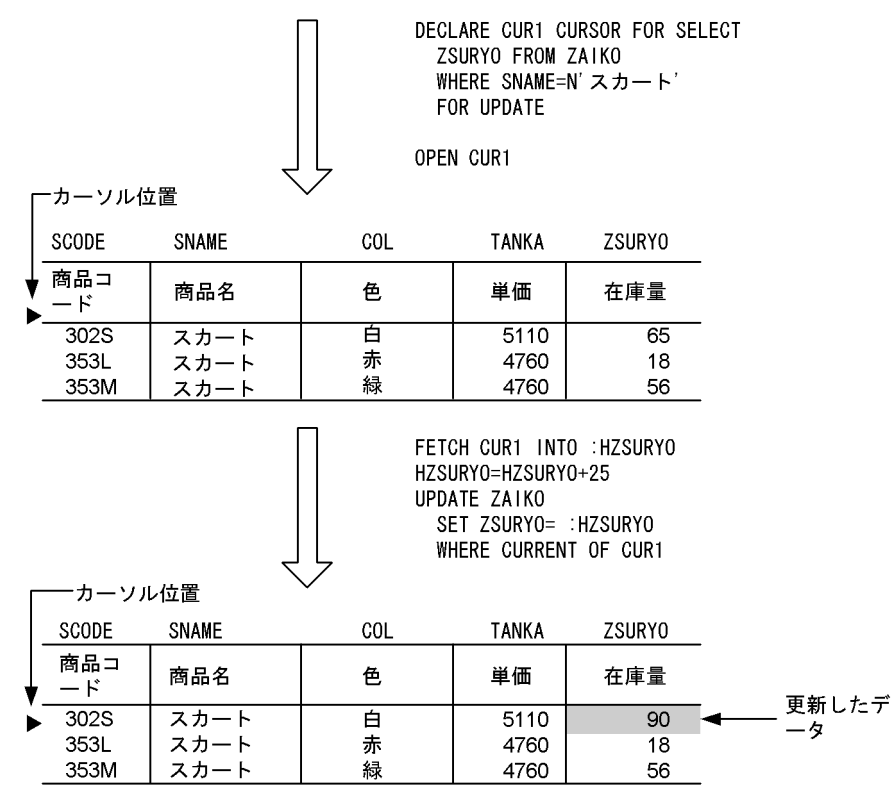

# 2.4.2 条件指定による更新

データを更新するとき条件を指定すると,条件を満たすすべての行が更新されます。条件指定による更新 は,UPDATE 文の WHERE 句で指定します。

なお,表がキーレンジ分割されている場合,分割するキーとなる列の値は更新できません。

条件指定による更新の例として,在庫表から商品コードが"411M"の数量を"20"に更新する例を次の図に示 します。

### 図 2‒13 条件指定による更新の例

#### ZAIKO (在庫表)

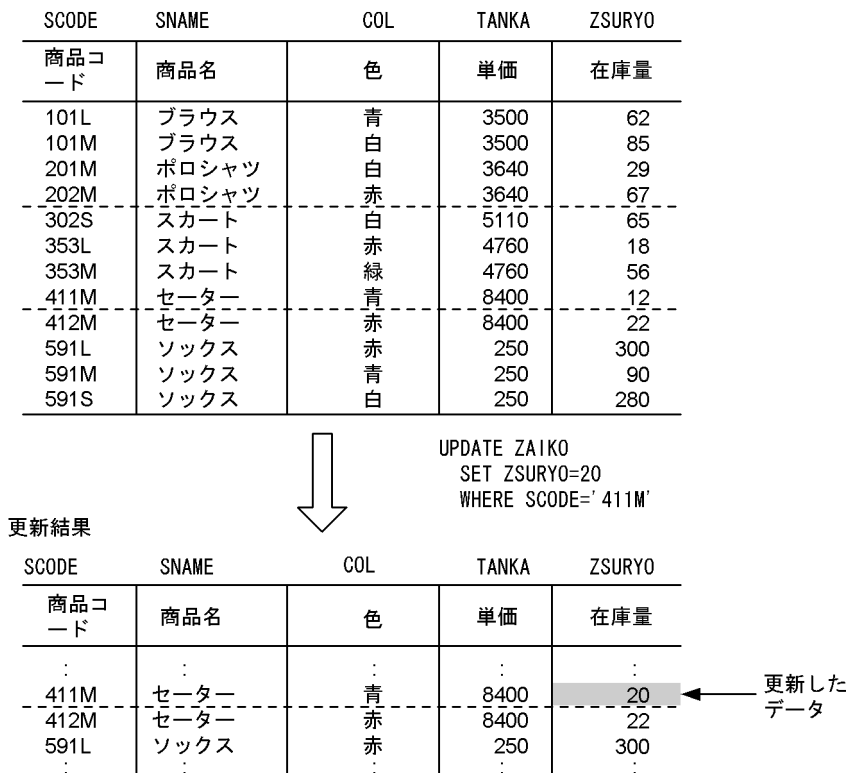

# 2.4.3 FIX 属性の表の更新

FIX 属性の表を更新する場合,1 行全体を一つの固定長データとして更新できます。行単位の更新は, UPDATE 文の SET 句に ROW を指定します。

1 行単位で更新すると、列ごとに更新するオーバヘッドがなくなるため、アクセス性能が向上します。

行単位の更新例として,在庫表の商品コードが"411M"の数量を"12"から"20"に更新するとき,更新する値 を埋込み変数(:YROW)に指定する例を次の図に示します。

### 図 2‒14 行単位の更新例

#### ZAIKO (在庫表)

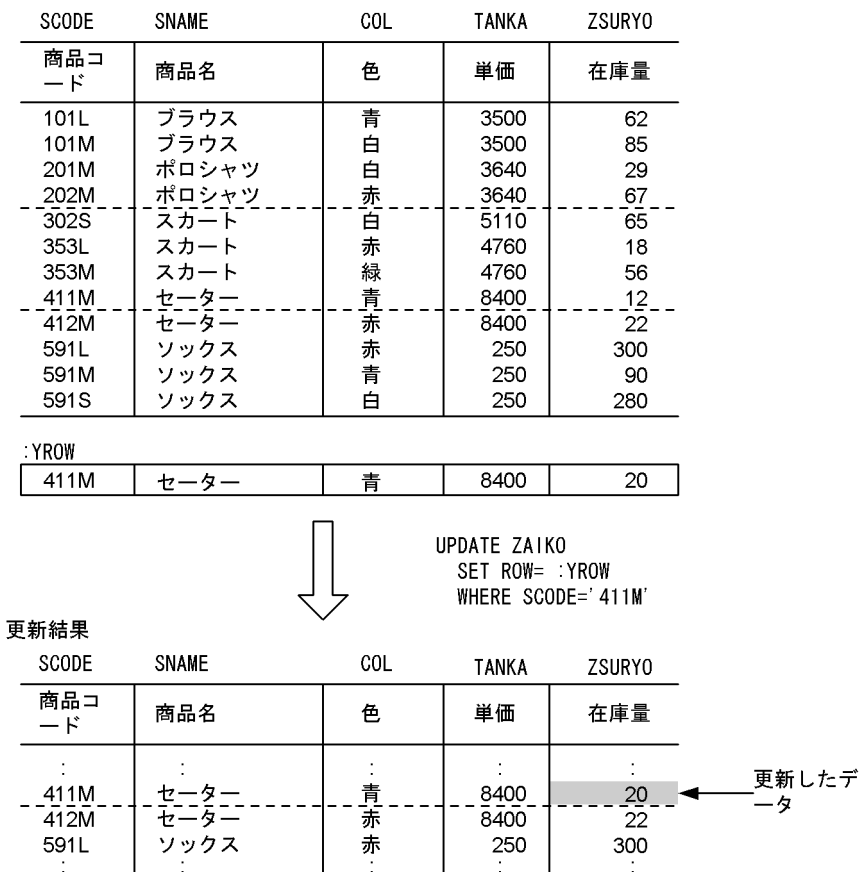

# 2.4.4 繰返し列がある表の更新

繰返し列がある表を更新する場合,次の三つの更新方法があります。

- 既存の要素を更新する方法(SET 句)
- 新たに要素を追加する方法(ADD 句)
- 既存の要素を削除する方法(DELETE 句)

練返し列がある表を更新する場合は、繰返し列名 [{添字 | \*}] で更新する繰返し列の要素を指定します。 添字は,要素の位置です。

ここでは,新たに要素を追加する方法について説明します。

繰返し列がある表の更新例として,社員表の氏名が"中村和男"の資格に,要素"データベース"を追加する例 を次の図に示します。

### 図 2‒15 繰返し列がある表の更新例

### 社員表

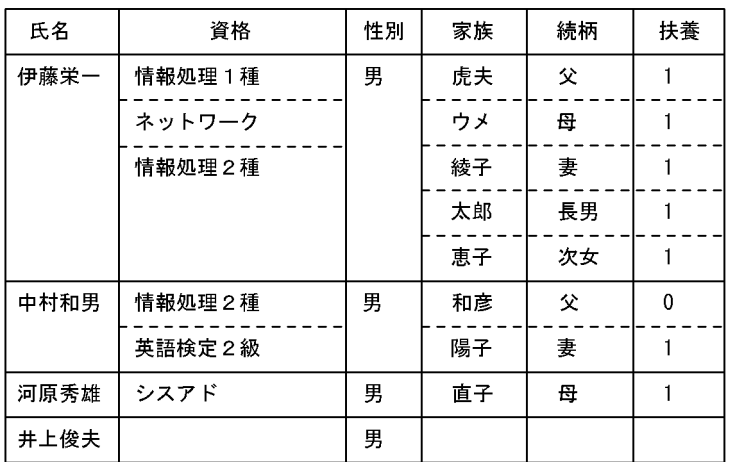

UPDATE 社員表<br>ADD 資格[\*]=ARRAY[N'データベース']<br>WHERE 氏名=N'中村和男'

#### 更新結果

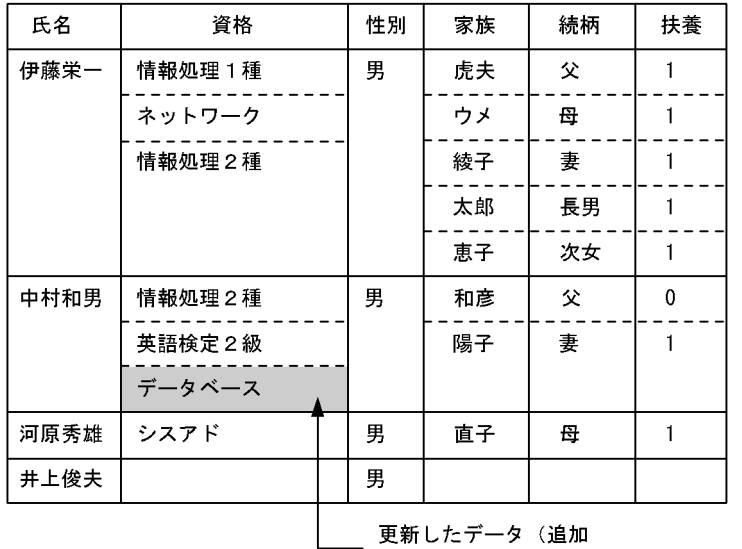

# 2.5 データの削除

表中の情報の削除には,次に示す三つの方法があります。

- カーソルが指している行を削除する。
- 条件を満たす行だけ削除する。
- 表のすべての行を削除する。

## 2.5.1 カーソルを使用した削除

表中の行を削除する場合,カーソルを使用して 1 行ずつ内容を確認しながら削除します。カーソルを使用 した行の削除の処理手順を次の図に示します。

### 図 2‒16 行の削除の処理手順

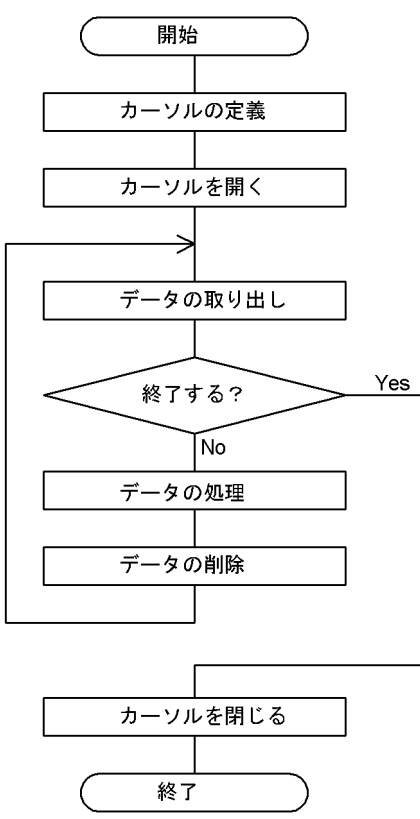

図「行の削除の処理手順」で示した処理手順の各ステップは,データの削除を除くと基本的に図[「検索結](#page-52-0) [果の表に対する UAP からのデータの処理手順」](#page-52-0)と同じです。

カーソルを使用してデータを 1 行ずつ削除する例を次の図に示します。なお,既にデータの取り出しまで 終わっているものとします。

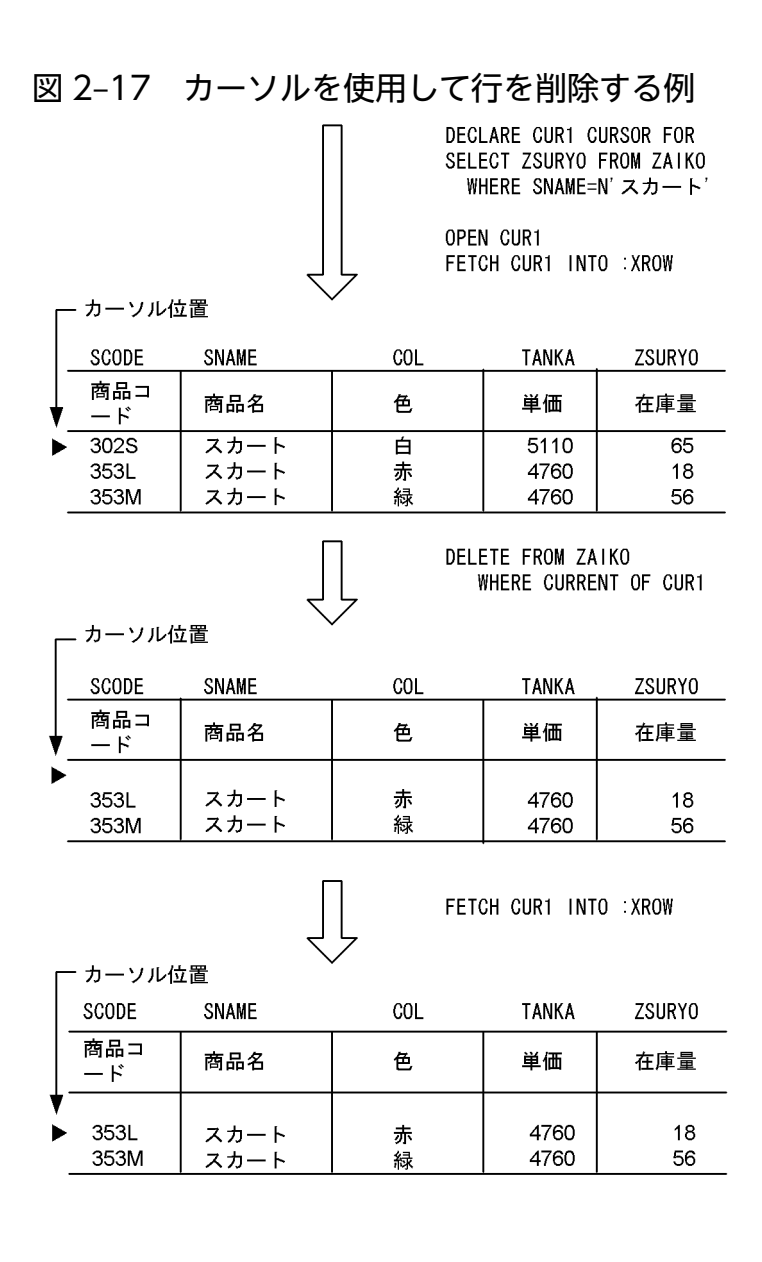

# 2.5.2 条件指定による削除

データを削除するとき条件を指定すると,条件を満たすすべての行が削除されます。条件指定による削除 は,DELETE 文の WHERE 句で条件を指定して行います。

条件指定による削除の例として,在庫表から商品名が"スカート"のデータだけを削除する例を次の図に示 します。

### 図 2‒18 条件指定による削除の例

#### ZAIK0 (在庫表)

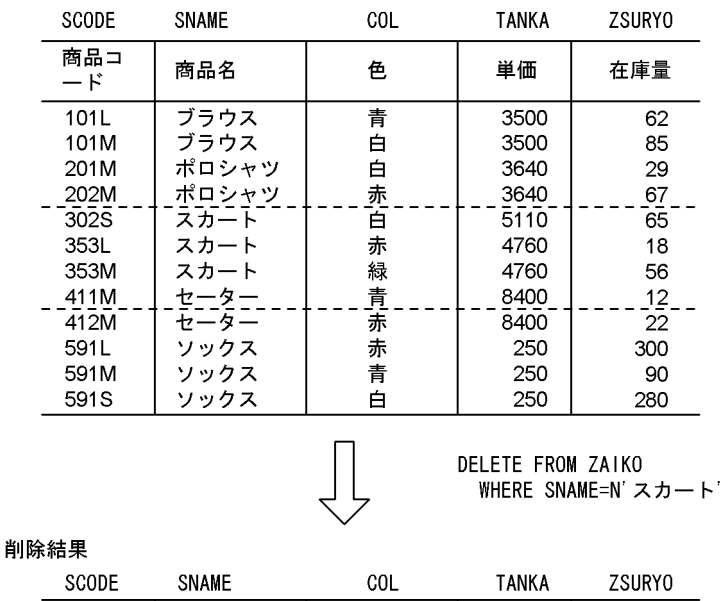

#### 商品コ 商品名 単価 在庫量 色  $-\kappa$  $101L$ ブラウス 3500 青 62 ブラウス 3500 85 101M 白 201M ポロシャツ 3640 29 白 ポロシャツ<br>ポロシャツ<br>セーター 3640  $202M$  $\frac{67}{12}$  - -赤青  $-411M$ 8400 -12 8400  $22$ 412M 未 591L ソックス 赤 250 300 ンックス<br>ソックス 591M 250 90 責  $\frac{2}{3}$ 915  $250$  $\frac{1}{280}$ 百

# 2.5.3 表の全行削除

データの削除の対象となる表が実表の場合,表中のすべての行を一括して削除することもできます。表の 全行を一括して削除するには、PURGE TABLE 文を使用します。表の全行を一括して削除すると、DELETE 文の WHERE 句を省略して(条件を指定しないで)削除するよりも処理性能に優れています。

なお, OLTP 環境下の X/Open に従ったアプリケーションプログラムの場合は, PURGE TABLE 文を実 行できません。

表の全行削除の例として,在庫表の全データを削除する例を次の図に示します。

### 図 2‒19 表の全行削除の例

#### ZAIKO (在庫表)

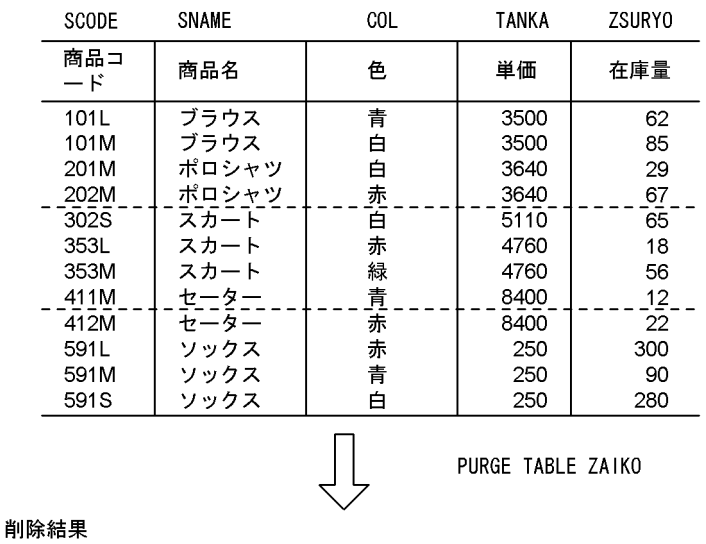

#### SCODE **TANKA** SNAME  $COL$ ZSURYO 商品 商品名 色 単価 在庫量  $\overline{a} - \overline{k}$ -------\_\_\_\_\_\_\_\_  $\frac{1}{2}$  $- - - - - - \overline{a}$  $\overline{a}$ ------------

#### 2. データベースの操作

# 2.6 データの挿入

表中への行の挿入には,次に示す二つの方法があります。

- 列単位で行を挿入する。
- 行単位で行を挿入する。

# 2.6.1 列単位の挿入

表に行を挿入するとき,値を直接指定して一つの行を挿入できます。行の挿入は,INSERT 文を使用しま す。

列単位の挿入の例として、埋込み変数(:ZSCODE~:ZZSURYO)に設定されている値を在庫表の各列 に挿入する例を次の図に示します。

#### 図 2‒20 列単位の行の挿入例

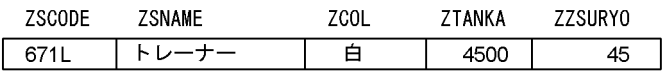

ZAIKO (在庫表)

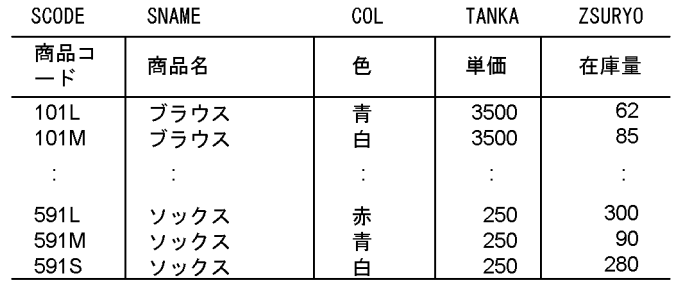

INSERT INTO ZAIKO (SCODE, SNAME, COL, TANKA, ZSURYO) VALUES (: ZSCODE, : ZSNAME, : ZCOL, ZTANKA, ZZSURYO)

挿入結果

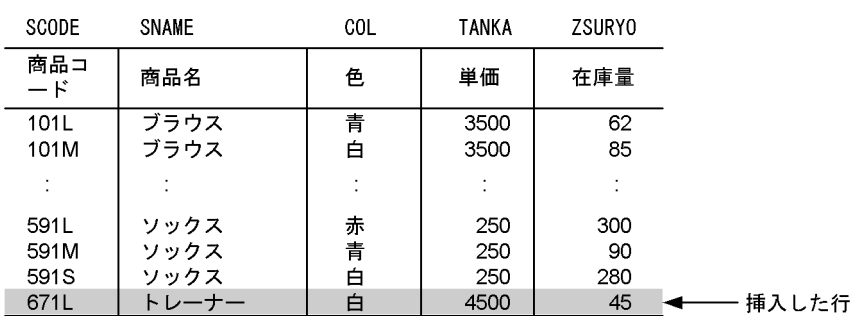

# 2.6.2 FIX 属性の表への行の挿入

FIX 属性の表に行を挿入する場合,1 行全体を一つの固定長データとして行単位で行を挿入できます。行 単位で行を挿入するには,INSERT 文に ROW を指定します。

なお,行単位の挿入は,実表のときだけ実行できます。

行単位の挿入例として、埋込み変数(:ZROW)に設定した値を1行分まとめて在庫表に挿入する例を次 の図に示します。

### 図 2‒21 行単位の行の挿入例

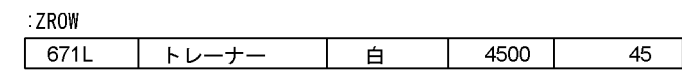

ZAIKO (在庫表)

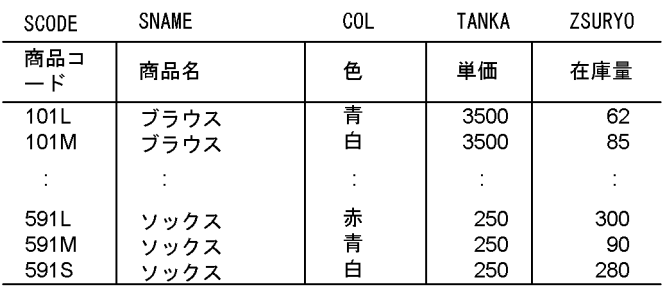

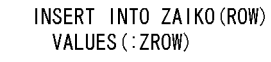

挿入結果

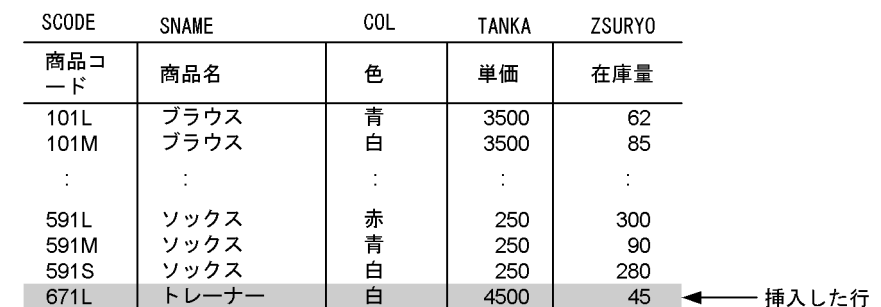

# 2.6.3 繰返し列がある表への行の挿入

練返し列がある表に行を挿入する場合,挿入値に ARRAY[要素の値〔,要素の値〕…]を指定します。 繰返し列がある表への行の挿入例として,社員表に行を追加する例を次の図に示します。

### 図 2‒22 繰返し列がある表への行の挿入例

### 社員表

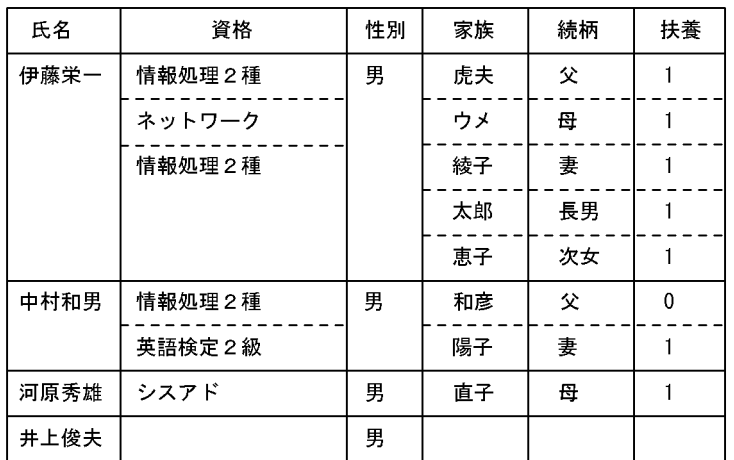

INSERT INTO 社員表<br>VALUES(N' 平尾英子' ,<br>ARRAY[N' 情報処理1種' , N' 情報処理2種' ], N'女', n > x,<br>ARRAY[N'真樹', N'健一'],<br>ARRAY[N'夫', N'長男'],<br>ARRAY[1, 1])

#### 挿入結果

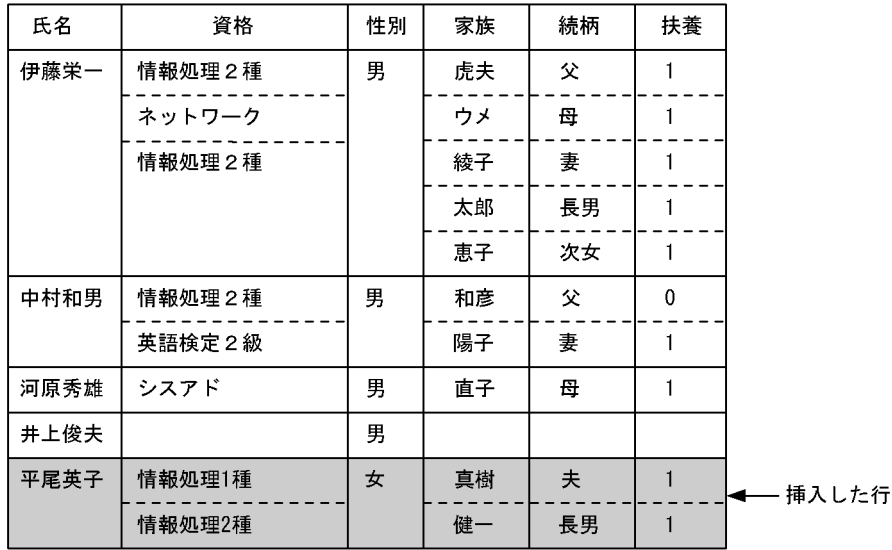

# 2.7 特定データの探索

表中のデータを条件付きで操作するには,探索条件を指定します。探索条件とは行の選択条件のことで, 論理演算子を使用して複数の条件を組み合わせることもできます。表中のデータの探索には、次に示す四 つの方法があります。

- 特定の範囲内のデータを探索する。
- 特定の文字パターンを探索する。
- ナル値でないデータを探索する。
- 複数の条件を満たすデータを探索する。

### 2.7.1 特定の範囲内のデータの探索

特定の範囲を指定して行を操作するには、比較述語,BETWEEN 述語,IN 述語のどれかを条件に合わせ て使用します。

# (1) 比較述語

探索条件として,等価,又は大小比較をするときに比較述語を使用します。

比較述語を使用したデータの探索例として、在庫表から在庫量が 50 以下の商品の商品コード,及び商品 名を検索する例を次の図に示します。

<sup>2.</sup> データベースの操作

### 図 2‒23 比較述語を使用したデータの探索例

### ZAIK0 (在庫表)

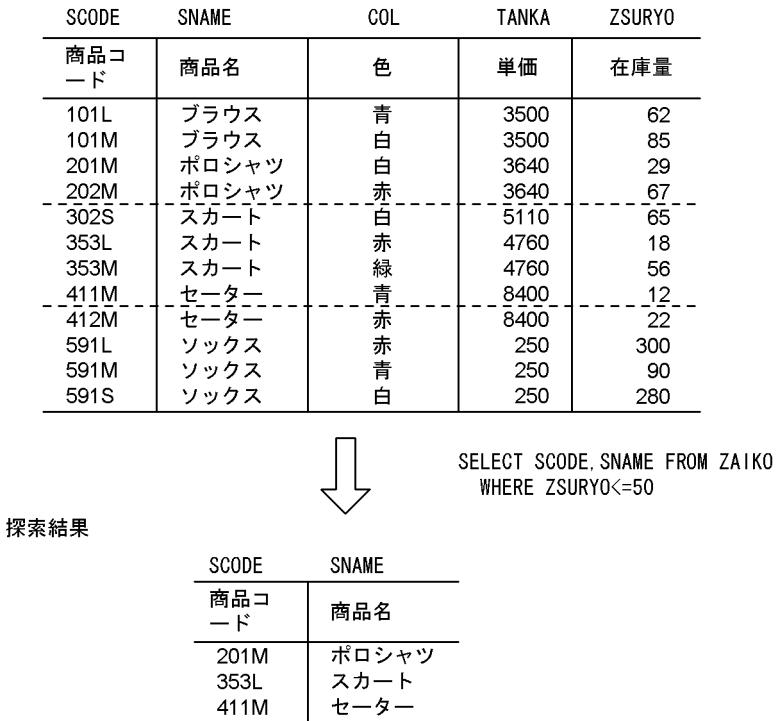

セーター

# (2) BETWEEN 述語

412M

探索条件として,一定の範囲内のデータだけを取り出すときに BETWEEN 述語を使用します。

BETWEEN 述語を使用したデータの探索例として,在庫表から在庫量が 200 以上 300 以下の商品の商品 コード,及び商品名を検索する例を次の図に示します。

### 図 2‒24 BETWEEN 述語を使用したデータの探索例

#### ZAIKO (在庫表) SCODE SNAME COL **TANKA** ZSURYO 商品コ 商品名 色 単価 在庫量  $-\kappa$ ブラウス 101L 青 3500 62 ブラウス 101M 白 3500 85 ポロシャツ 3640 201M 白 29 - ポロシャツ<br>- ポロシャツ<br>- スカート 3640 202M 赤 67 --<br>302S 首  $5110$  $-65$ 赤 353L スカート 4760 18 353M スカート 緑 4760 56 ハル<br>セーター<br>セーター 8400 411M 責  $12$  $\bar{2}\bar{2}$ 412M 赤 8400 こ<br>ッックス<br>ソックス 591L 宗 250 300 591M 青 250 90 591S ソックス 白 250 280  $\bigcup$ SELECT SCODE, SNAME FROM ZAIKO WHERE ZSURYO BETWEEN 200 AND 300 探索結果 SCODE SNAME 商品コ 商品名  $-\kappa$ 591L ソックス 591<sub>S</sub> ソックス

# (3) IN 述語

探索条件として,指定した複数の値と一致するデータだけを取り出すときに IN 述語を使用します。

IN 述語を使用したデータの探索例として、在庫表から単価が"3640",又は"4760"の商品の商品コード, 及び商品名を検索する例を次の図に示します。

#### 2. データベースの操作
### 図 2‒25 IN 述語を使用したデータの探索例

#### ZAIK0 (在庫表)

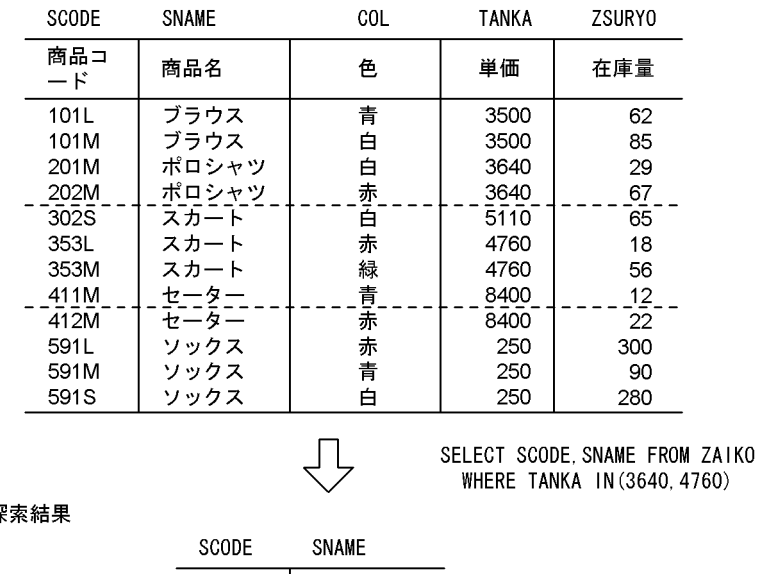

捊

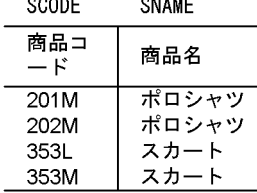

# 2.7.2 特定の文字パターンの探索

特定の文字パターンを含む列がある行を操作するには、LIKE 述語を使用します。

LIKE 述語を使用したデータの探索例として、受注表から得意先コードの2文字目が"T"の伝票番号,商品 コード,及び受注量を検索する例を次の図に示します。

### 図 2‒26 LIKE 述語を使用したデータの探索例

#### JUTYU(受注表)

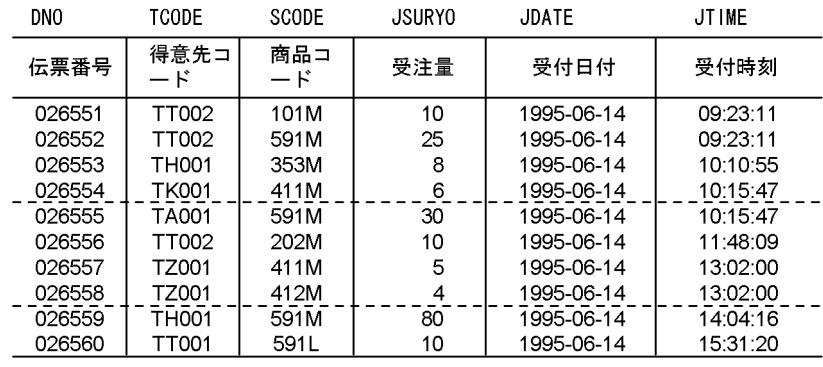

SELECT DNO. SCODE. JSURYO FROM JUTYU WHERE TCODE LIKE'\_T%'

探索結果

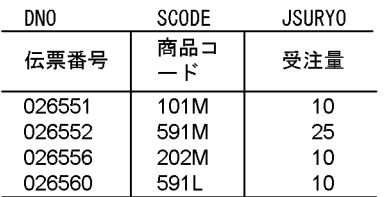

# 2.7.3 ナル値でないデータの探索

表の列中にナル値が含まれていない行を操作するには、NULL 述語に NOT を組み合わせて使用します。

なお, NULL 述語に NOT を組み合わせない場合, ナル値が含まれている行が操作の対象になります。

NULL 述語と NOT を組み合わせたデータの探索例として、受注表から得意先コードが未設定(ナル値) ではない伝票の伝票番号,商品コード,及び受注量を検索する例を次の図に示します。

### 図 2-27 NULL 述語と NOT を組み合わせて使用したデータの探索例

#### JUTYU(受注表)

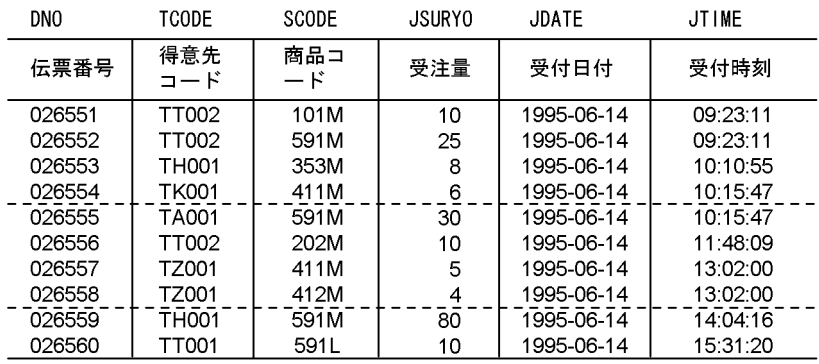

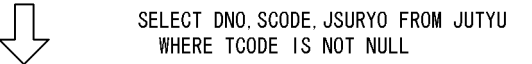

#### 探索結果

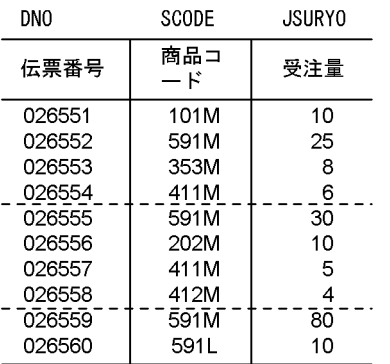

# 2.7.4 複数の条件を満たすデータの探索

複数の条件を組み合わせて、該当するデータを含む行を操作するには、論理演算子(AND, OR, NOT) を使用します。

複数の条件を満たすデータの探索例として,在庫表から商品名が"ブラウス",又は"ポロシャツ"で,在庫量 が50以上の商品の商品コード、及び在庫量を検索する例を次の図に示します。

### 図 2‒28 複数の条件を満たすデータの探索例

#### ZAIKO (在庫表)

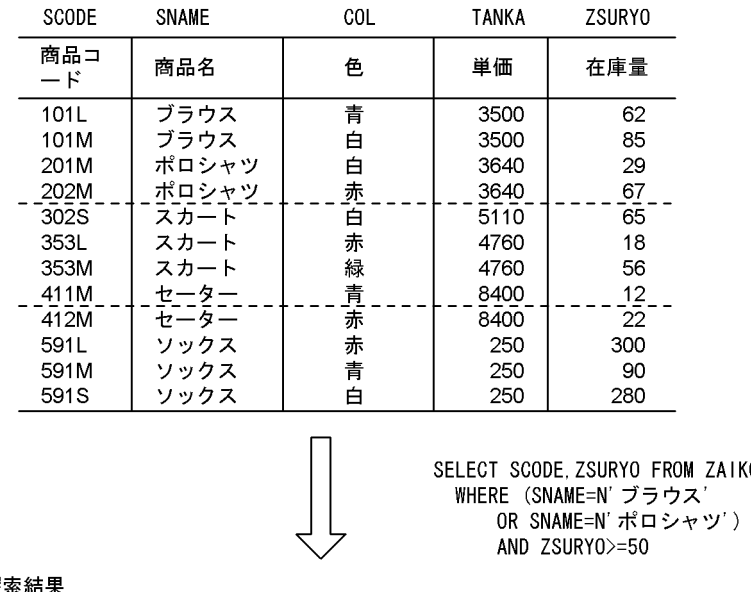

探索結果

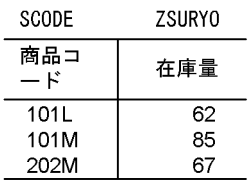

# 2.7.5 論理述語を使用した検索

抽象データ型で定義した関数や,ユーザ定義関数の結果が論理値(TRUE,FALSE,又は UNKNOWN) となる場合,真偽を判定するために論理述語を使用します。論理述語を使用したデータの探索例について は,「[抽象データ型を含む表のデータ操作」](#page-94-0)を参照してください。

ZAIK0

## 2.7.6 構造化繰返し述語を使用した検索

繰返し列がある表の,複数の繰返し列に対して条件を指定して検索する場合,構造化繰返し述語を使用しま す。

構造化繰返し述語を使用した検索例として,社員表から父を扶養している社員を検索する例を次の図に示 します。

### 図 2‒29 構造化繰返し述語を使用した検索例

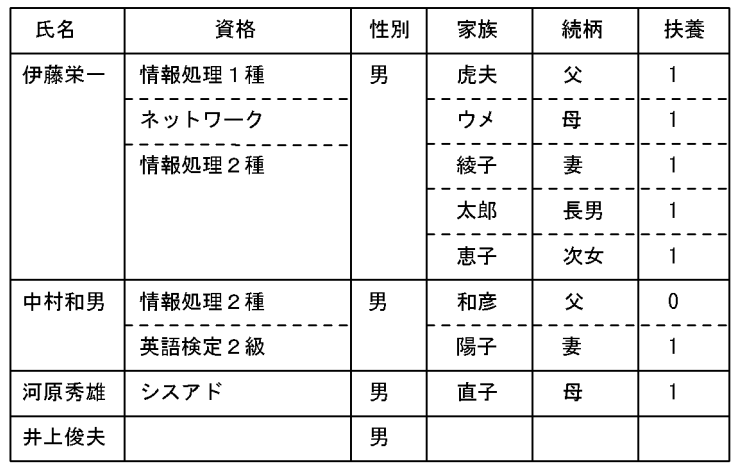

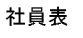

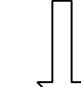

SELECT 氏名 FROM 社員表 WHERE ARRAY (続柄,扶養) 

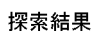

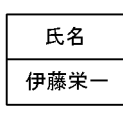

注 続柄,扶養の列には,続柄,扶養で構成される複数列インデクスが定義されて いる必要があります。

# 2.7.7 副問合せを使用した検索

問合せ結果の値を検索条件の中で指定することで,問合せを構造的に表現します。副問合せでは,データ ベースに対して,より複雑な問合せを読みやすくできます。

副問合せを使用した検索例として,在庫表から単価が平均値以上の商品の商品コードを検索する例を次の 図に示します。

### 図 2‒30 副問合せを使用した検索例

#### ZAIK0 (在庫表)

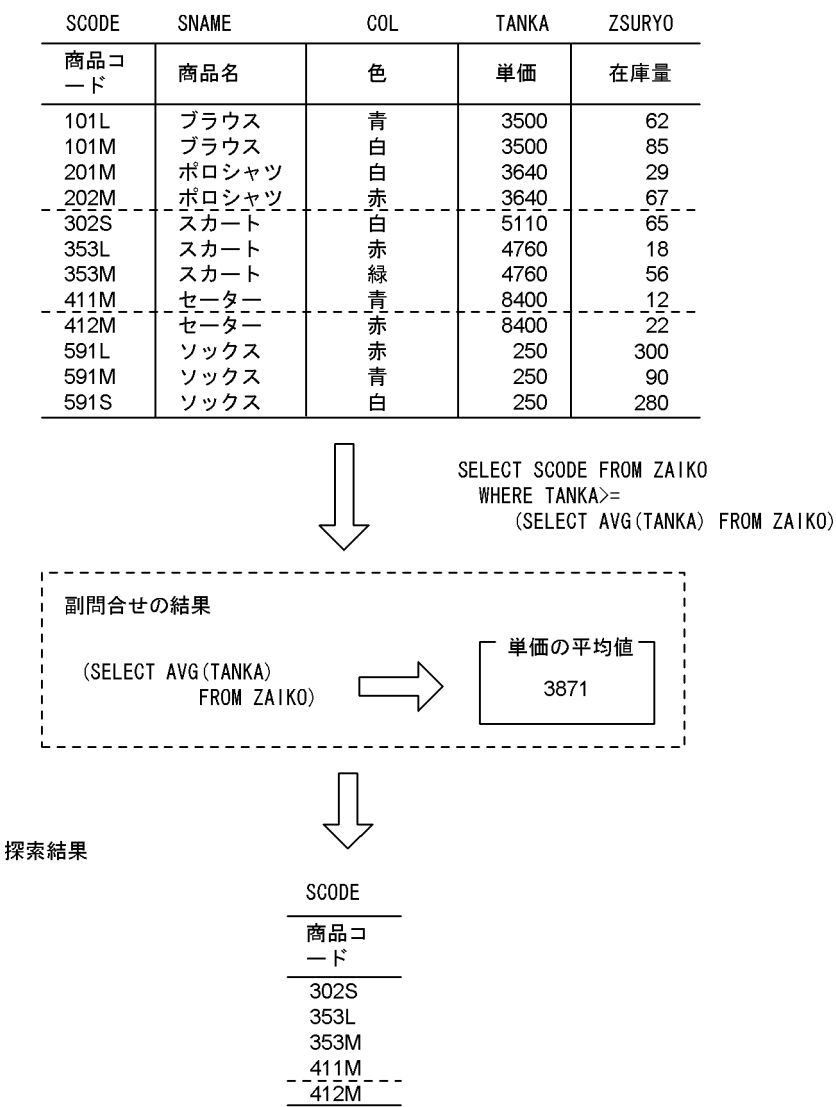

# (1) 限定述語を使用した副問合せ

副問合せの結果が,指定した比較条件を満たしているかどうか判定し,副問合せの結果の範囲を更に絞り 込むとき,限定述語を使用します。

限定述語を使用した副問合せの例として,在庫表から"ブラウス"(商品コードに関係なく)のどの在庫量 よりも多く在庫がある商品の商品コードと商品名を検索する例を次の図に示します。

### 図 2‒31 限定述語を使用した副問合せの検索例

#### ZAIK0 (在庫表)

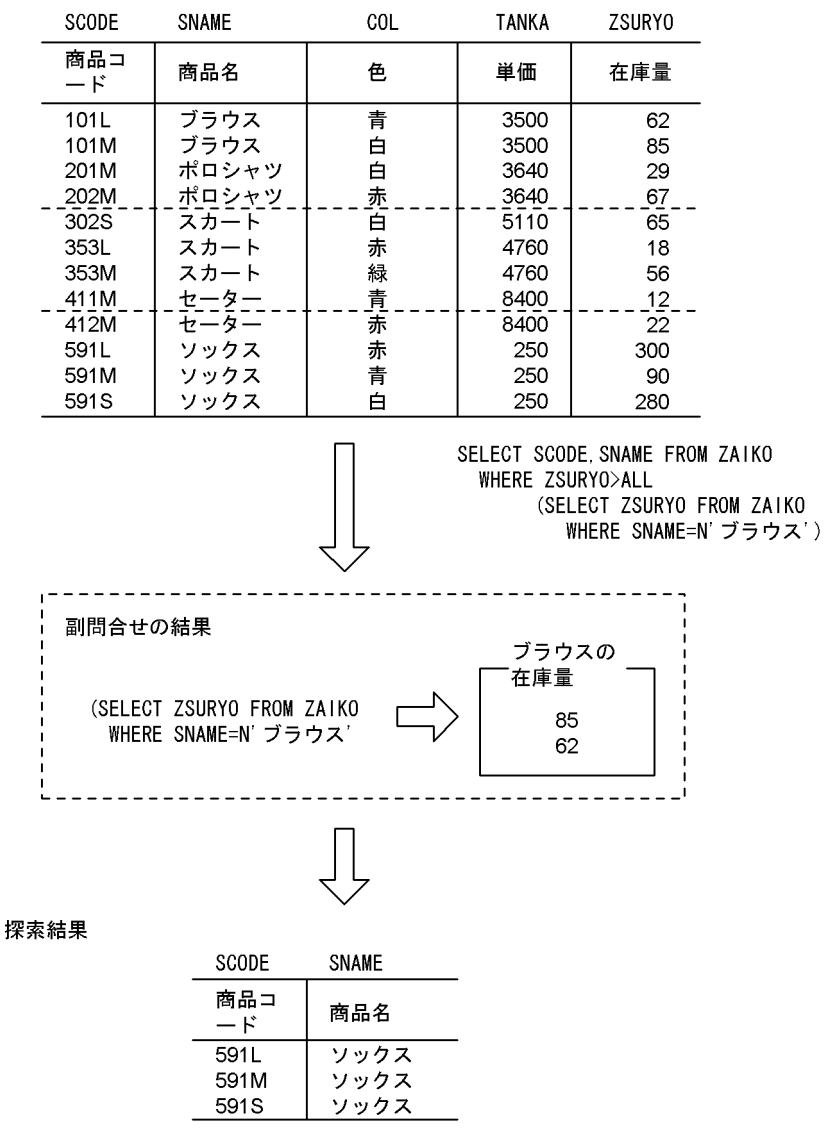

# (2) EXISTS 述語を使用した副問合せ

副問合せの結果が空集合でないかどうか判定するとき,EXISTS 述語を使用します。

EXISTS 述語を使用した副問合せの検索例として、在庫表と受注表から受注のない商品を検索する例を次 の図に示します。

### 図 2‒32 EXISTS 述語を使用した副問合せの検索例

#### ZAIKO (在庫表)

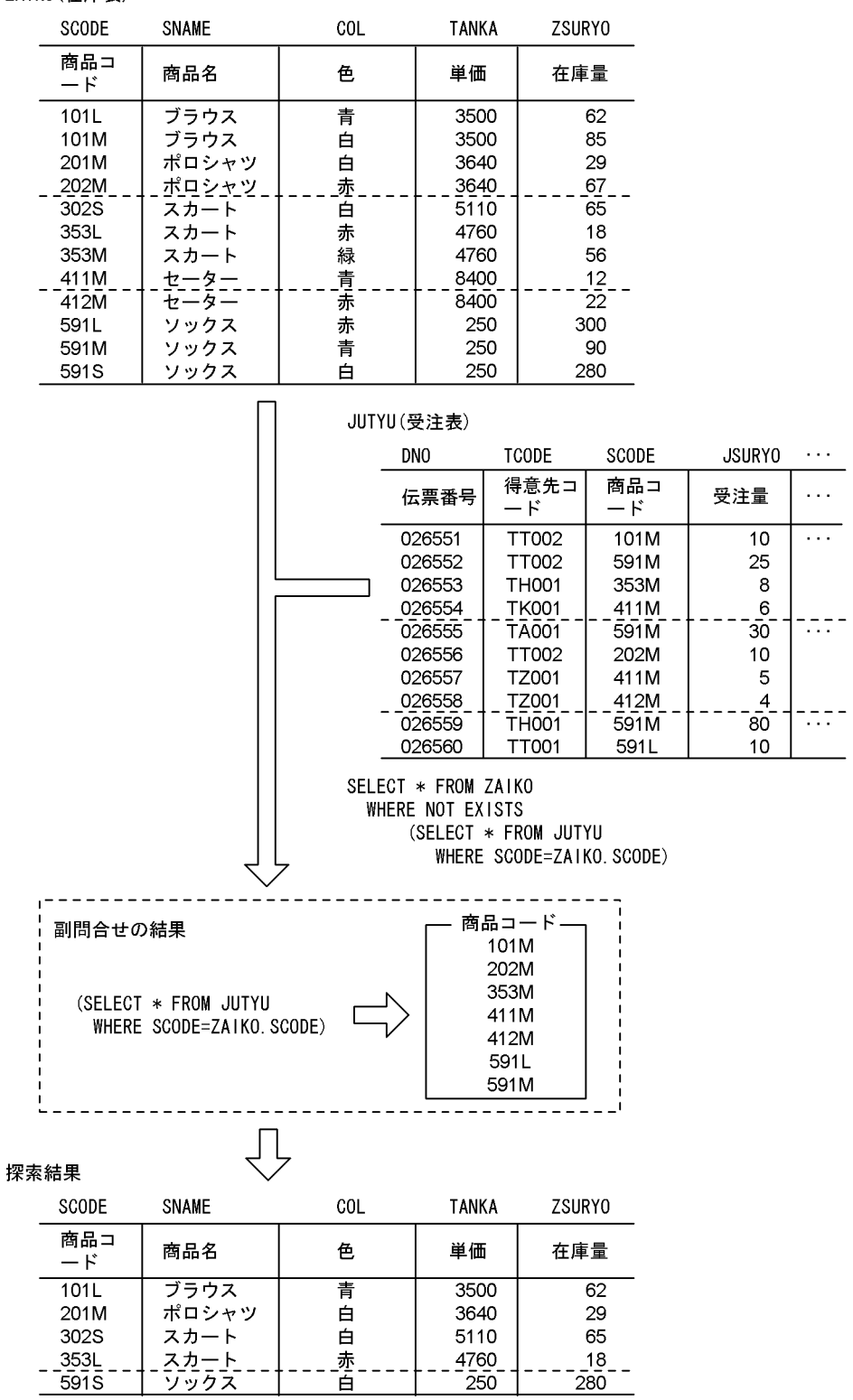

 $\sim$  10  $\pm$ 

 $\sim$ 

表中の列の数値や日時を検索して,演算した結果を取り出すことができます。

表中のデータの演算には,次に示す二つがあります。

- 数値データを四則演算する。
- 日付,又は時刻データを演算する。

# 2.8.1 数値データの四則演算

指定した列の数値を基に,四則演算をして検索結果を取り出せます。

四則演算には,加算,減算,乗算,及び除算があります。

数値データの四則演算の例として,在庫表から商品名が"ソックス"の単価,及び在庫量から売上げ見込み を演算し,商品コード,及び演算結果(百円単位)を取り出す例を次の図に示します。

### 図 2‒33 数値データの演算の例

7AIK0(在庫表)

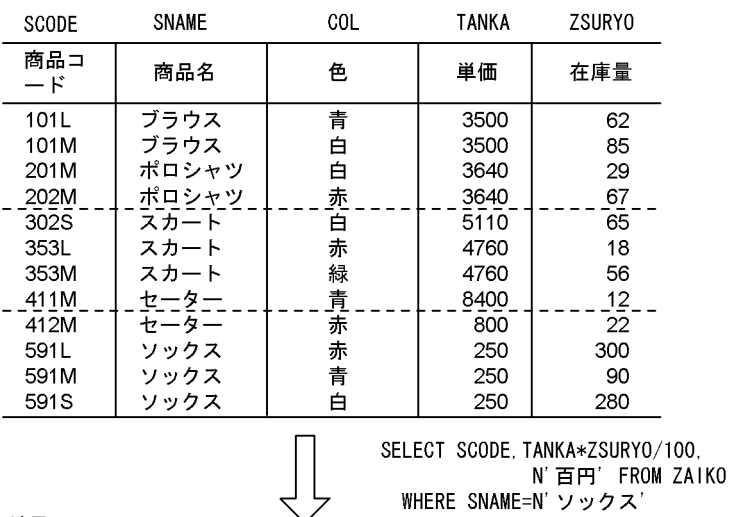

演算結果

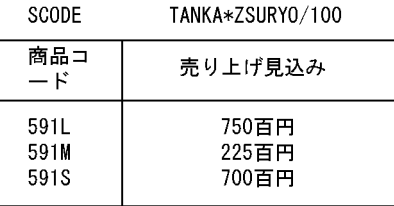

# 2.8.2 日付,時刻データの演算

表中の日付データ(時刻データを含む)を演算して,期間を限定した検索結果を取り出すことができます。

日付データ、又は時刻データの演算にはスカラ関数を使用します。日付データには日付演算を使用し、時 刻データには時刻演算を使用します。

時刻データの演算の例として、受注表から"12:00:00"より前に受注された伝票の伝票番号、商品コー ド,及び受注量を取り出す例を次の図に示します。

### 図 2‒34 日付データの演算の例

JUTYU(受注表)

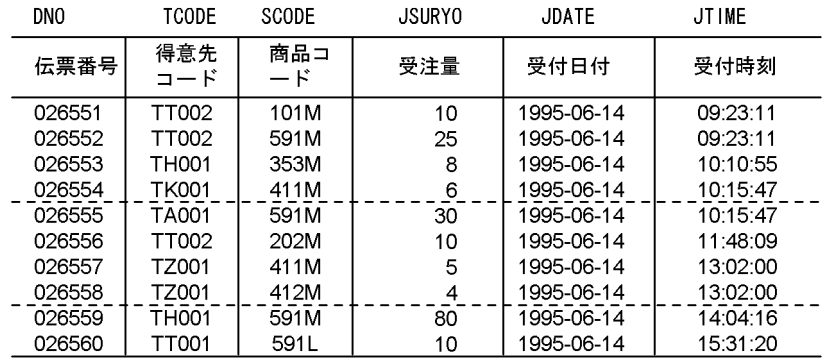

SELECT DNO. SCODE. JSURYO

FROM JUTYU WHERE JTIME (712:00:00')

#### 演算結果

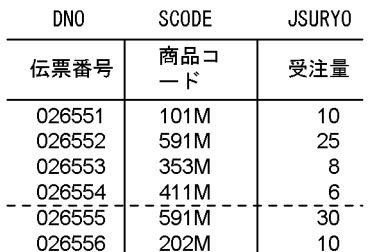

2. データベースの操作

# 2.9 データの加工

表中のデータを取り出すとき,グループ分けや,昇順,又は降順に並べ替えるなどデータの加工ができま す。表中のデータの加工には,次に示す三つがあります。

- データをグループ分けする。
- データを昇順,又は降順に並べ替える。
- 重複したデータを排除する。

# 2.9.1 データのグループ分け

指定した列の中に同一の値が複数あるとき,各値をグループごとに分類して検索結果を取り出すことがで きます。グループ分けして検索結果を取り出すには,GROUP BY 句を使用します。

また、各グループの平均値、合計値、最大値、最小値、及び行数を求めるには、それぞれ AVG, SUM, MAX, MIN, 及び COUNT の集合関数を使用します。

データのグループ分けの例として,受注表 1 から商品コードごとに分類し,受注量の合計を取り出す例を 次の図に示します。

### 図 2‒35 データのグループ分けの例

JUTYU1 (受注表1)

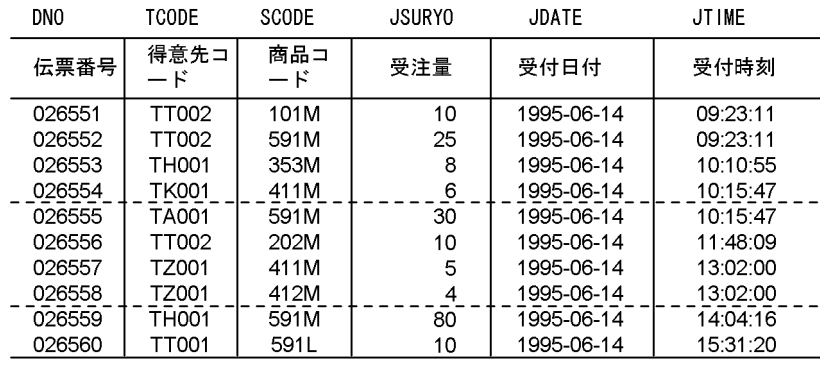

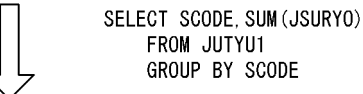

分類結果

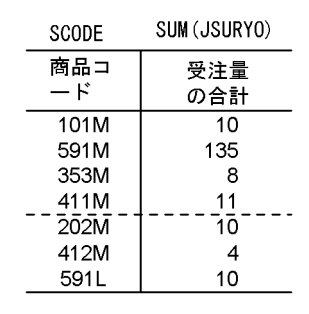

# 2.9.2 データの並べ替え

表中の列を指定し,昇順,又は降順にデータをソート(並べ替え)して検索結果を取り出すことができます。

データの並べ替えの例として,受注表から伝票番号,商品コード,及び発注量を検索し,商品コードを昇 順にソートする例を次の図に示します。

### 図 2‒36 データの並べ替えの例

JUTYU(受注表)

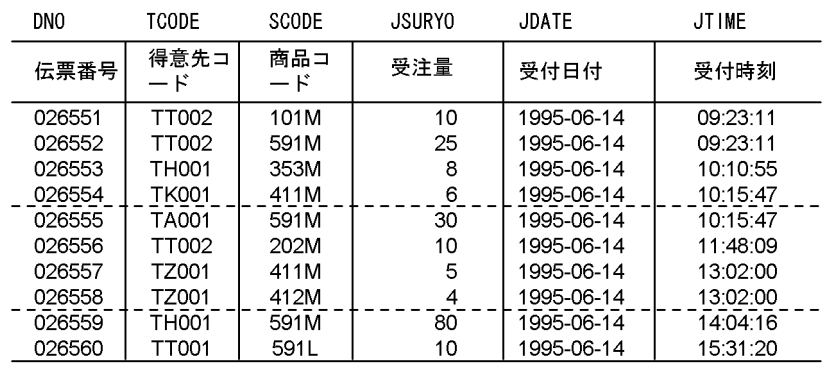

SELECT DNO, SCODE, JSURYO FROM JUTYU ORDER BY SCODE

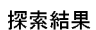

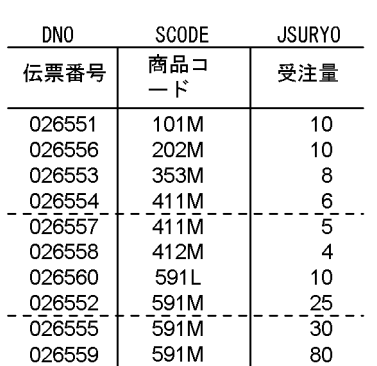

# 2.9.3 重複したデータの排除

2 個以上の表を操作するとき,重複するデータを取り除いた検索結果を取り出すことができます。重複す るデータを取り除くには,UNION,又は DISTINCT を使用します。

重複するデータの排除の例として,二つの受注表から受注量が 10 以上の商品の商品コードを検索し,重 複したデータを取り除く例を次の図に示します。

# 図 2‒37 重複するデータの排除の例

JUTYU1 (受注表1)

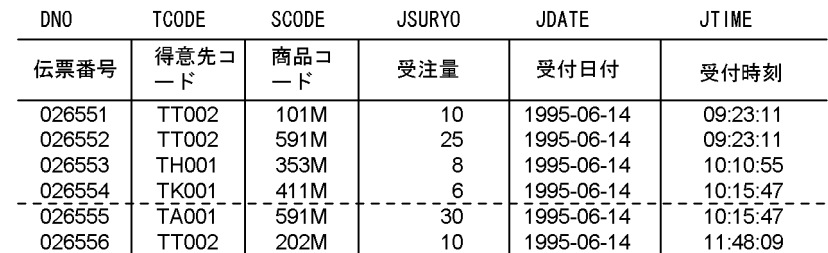

#### JUTYU2 (受注表2)

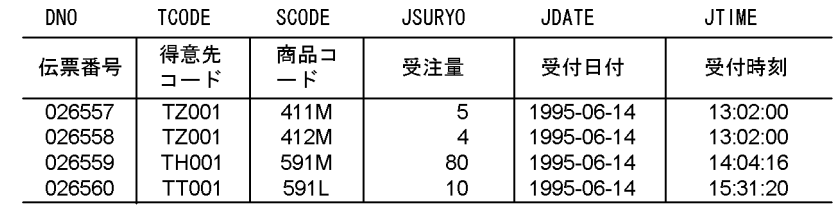

SELECT SCODE FROM JUTYU1 WHERE JSURY0>=10

SELECT SCODE FROM JUTYU2<br>WHERE JSURYO>=10

UNION

探索結果

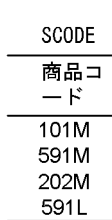

# 2.10 表の外結合

全体の情報を持つ外表と部分的な情報を持つ内表とを結合し,通常の結合(内結合)で得られる情報以外 に,外表に関するすべての行の情報が必要な場合,アウタジョイン (表の外結合)によって検索結果を取 り出すことができます。アウタジョインでは,結合条件を満たしていない場合,内表の列にはナル値が補 われるので,欠損値を含んだ結合ができます。

アウタジョインの例として,在庫表と受注表を外結合し,在庫量が 100 未満の商品の商品コード,商品 名. 色. 及び伝票番号を検索する例を次の図に示します。

### 図 2‒38 アウタジョインの例

#### ZAIKO (在庫表)

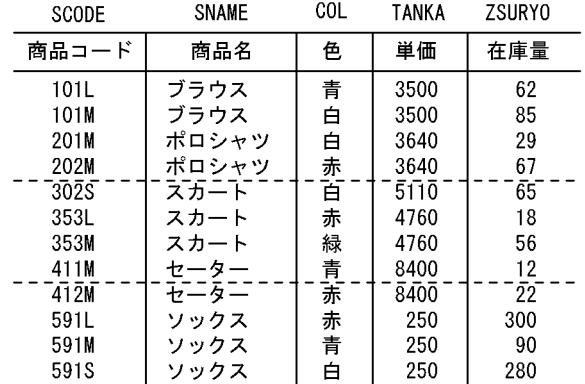

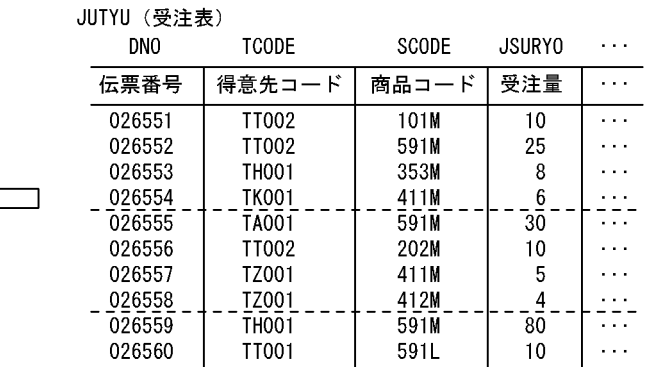

SELECT ZAIKO. SCODE, SNAME, COL, DNO<br>FROM ZAIKO LEFT OUTER JOIN JUTYU ON ZAIKO. SCODE=JUTYU. SCODE WHERE ZSURYO<100

#### 検索結果

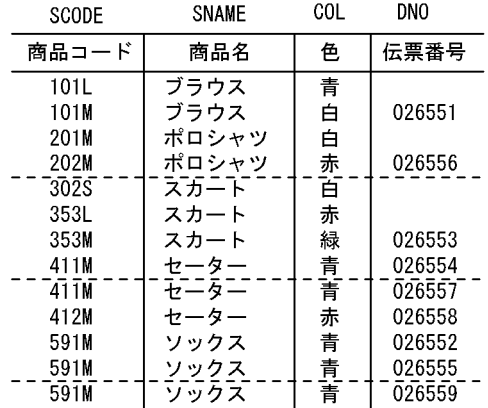

#### 注 受注のない商品の伝票番号はナル値になります。

3 表以上のアウタジョインの例として、在庫表,受注表,先月受注表を外結合し、全商品の商品名,単価 と,単価が 5,000 円以上の商品の今月の受注量と,先月の受注量を検索する例を次の図に示します。

### 図 2‒39 3 表以上のアウタジョインの例

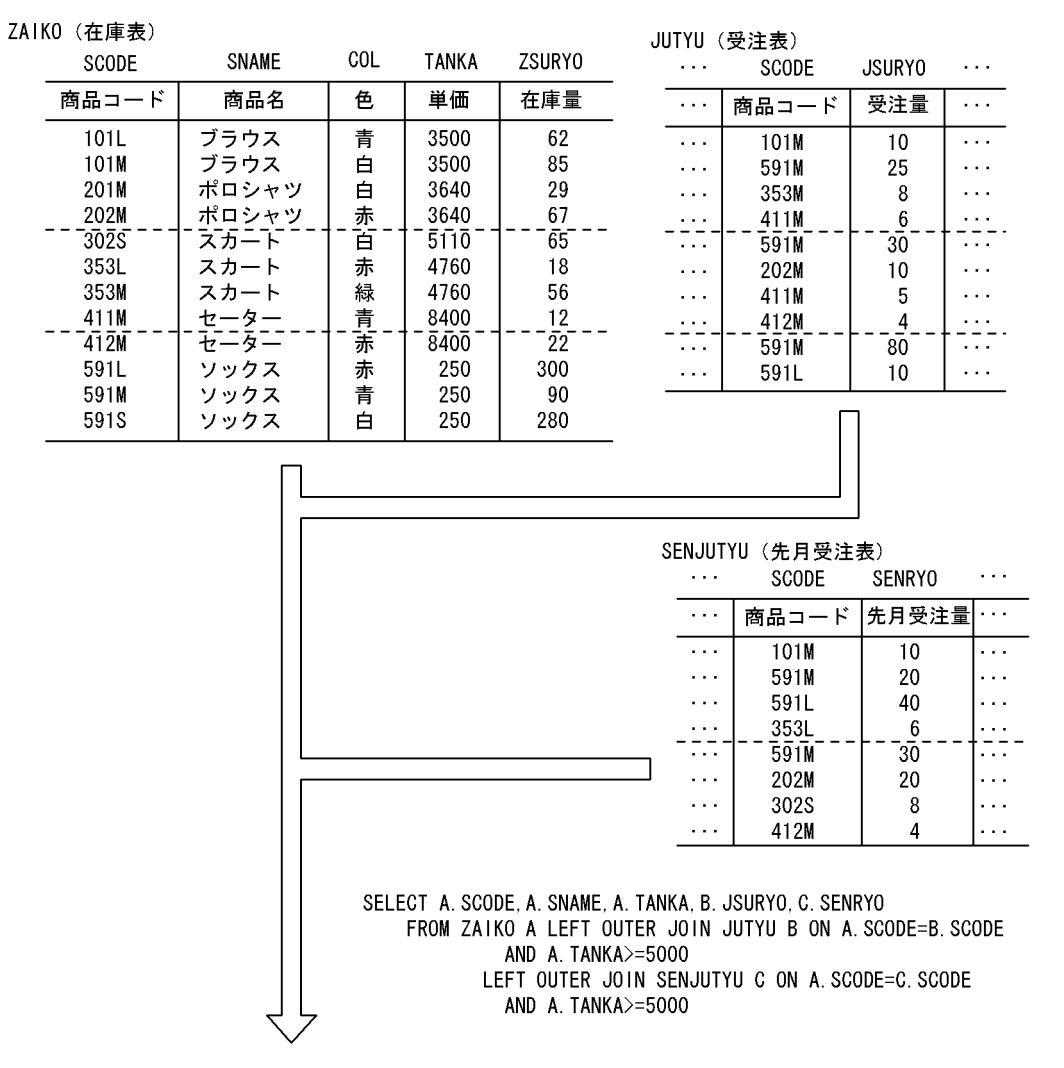

#### 検索結果

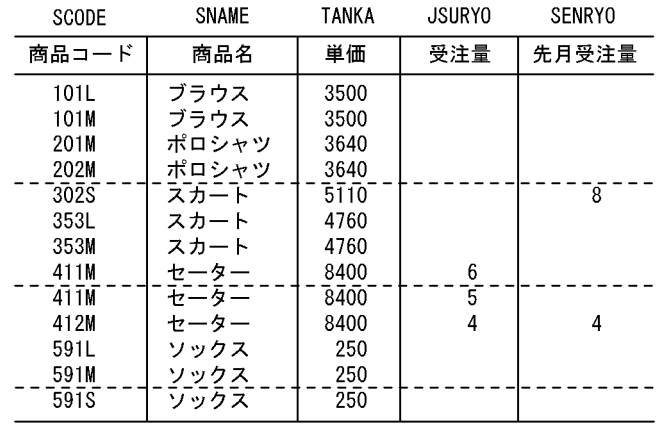

注 受注がないか, 又は単価が5,000より小さい商品の受注量 (JSRY0, SENRY0) は、ナル 値になります。

# 2.11 ビュー表の定義と操作

### 2.11.1 ビュー表の定義例及び操作例

表から特定の列や行を見るためにビュー表を定義すると,操作する範囲を限定できます。

ここでは,次の図に示す在庫表と売上表を使用してビュー表の定義,及び操作について説明します。

### 図 2‒40 ビュー表の操作の説明で使用する表

#### ZAIKO (在庫表)

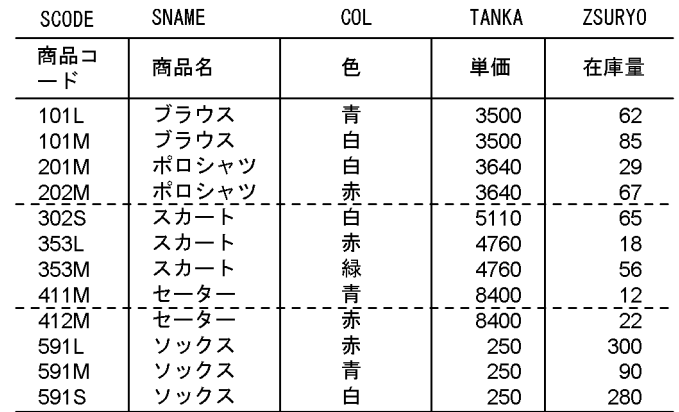

URIAGE (売上表)

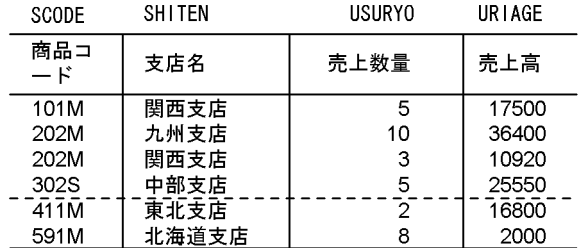

# (1) ビュー表の定義

ビュー表の定義例として次の五つを示します。

- 検索する列を限定したビュー表の定義
- 探索条件を使用したビュー表の定義
- 読み込み専用のビュー表の定義
- 重複排除したビュー表の定義
- ビュー表からビュー表の定義

# <span id="page-89-0"></span>(a) 検索する列を限定したビュー表の定義

検索する列を限定するビュー表の定義例として、在庫表を基に色以外の列を検索できるビュー表(V1)と して定義する例を次の図に示します。

### 図 2‒41 検索する列を限定するビュー表の定義の例

#### 7AIK0(在庫表)

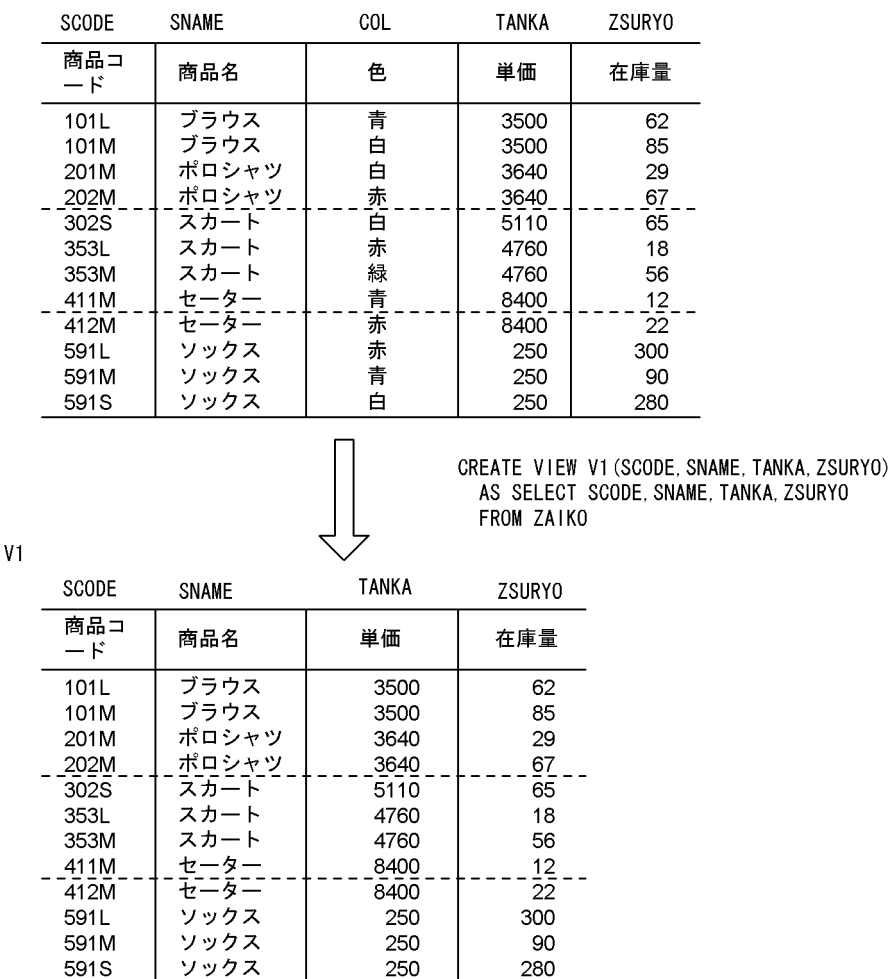

## (b) 探索条件を使用したビュー表の定義

探索条件を使用したビュー表の定義例として,在庫表と売上表を基に支店ごとの売上数量が 10 未満の商 品名を求める問合せをビュー表(V2)として定義する例を次の図に示します。

### 図 2-42 探索条件を使用したビュー表の定義の例

#### ZAIK0 (在庫表)

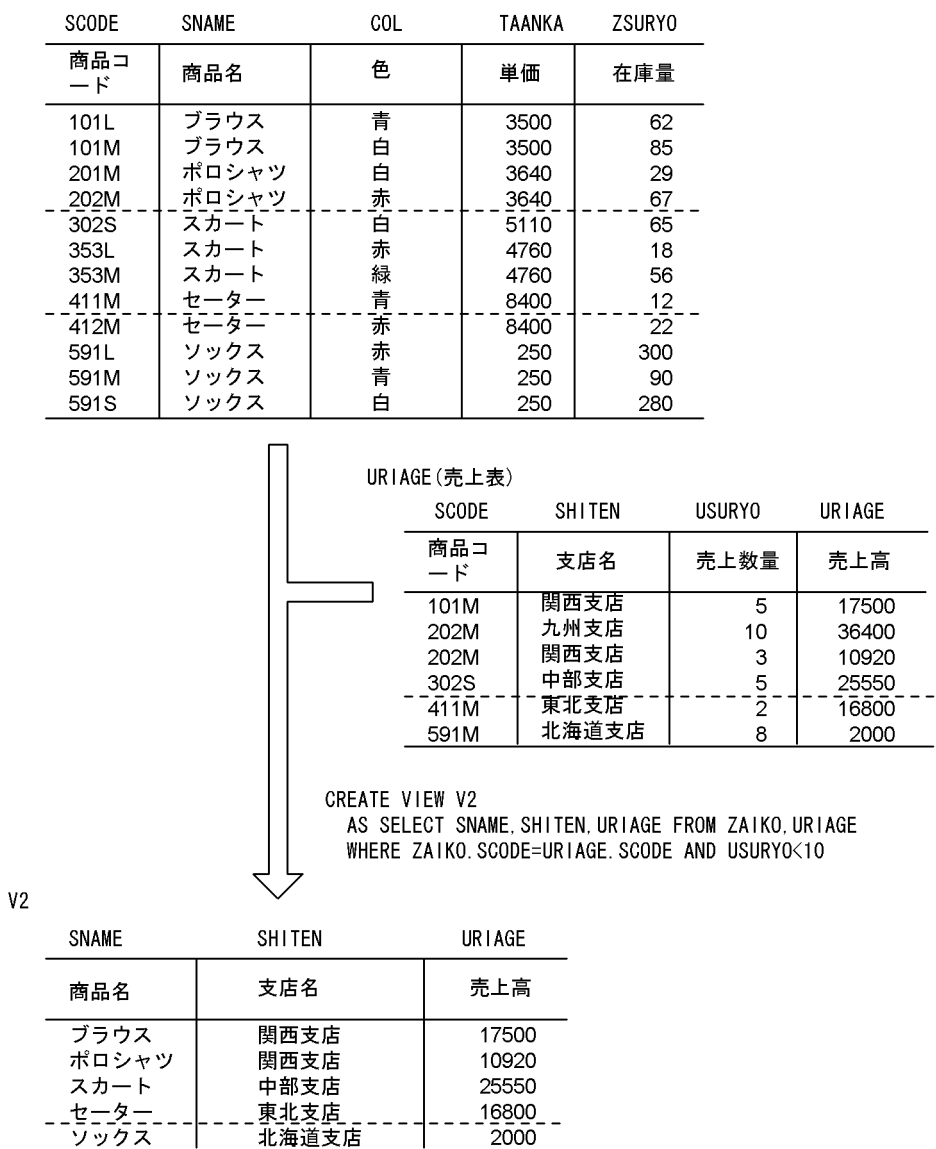

### (c) 読み込み専用のビュー表の定義

読み込み専用のビュー表の定義例として,在庫表を基に商品名ごとに平均単価より高い商品の商品コード, 商品名,単価,及び在庫量を求める問合せを読み込み専用のビュー表(V3)として定義する例を次の図に 示します。

### 図 2‒43 読み込み専用のビュー表の定義の例

#### ZAIK0 (在庫表)

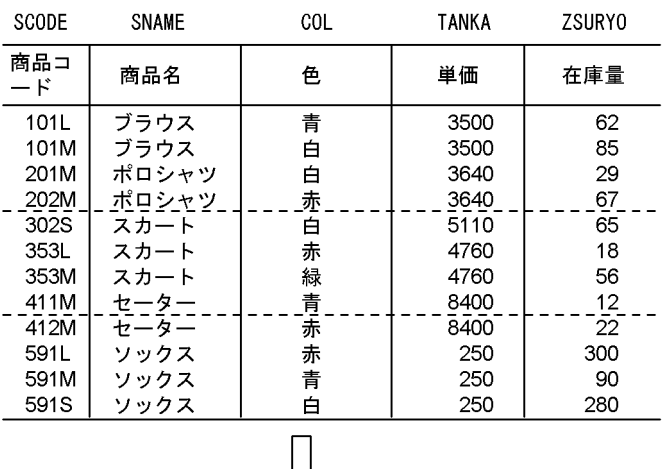

CREATE READ ONLY VIEW V3 AS SELECT SCODE, SNAME, TANKA, ZSURYO FROM ZAIKO X WHERE TANKA> (SELECT AVG (TANKA) FROM ZAIKO Y)

 $V3$ 

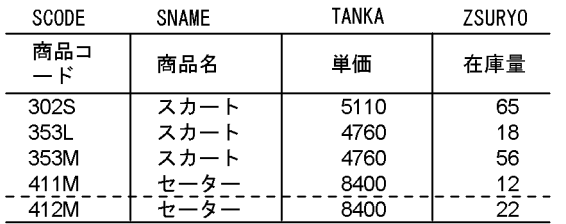

### (d) 重複を排除したビュー表の定義

重複を排除したビュー表の定義例として,在庫表を基に商品名,及び単価を重複排除したビュー表(V4) として定義する例を次の図に示します。

### 図 2‒44 重複を排除したビュー表の定義の例

#### ZAIK0 (在庫表)

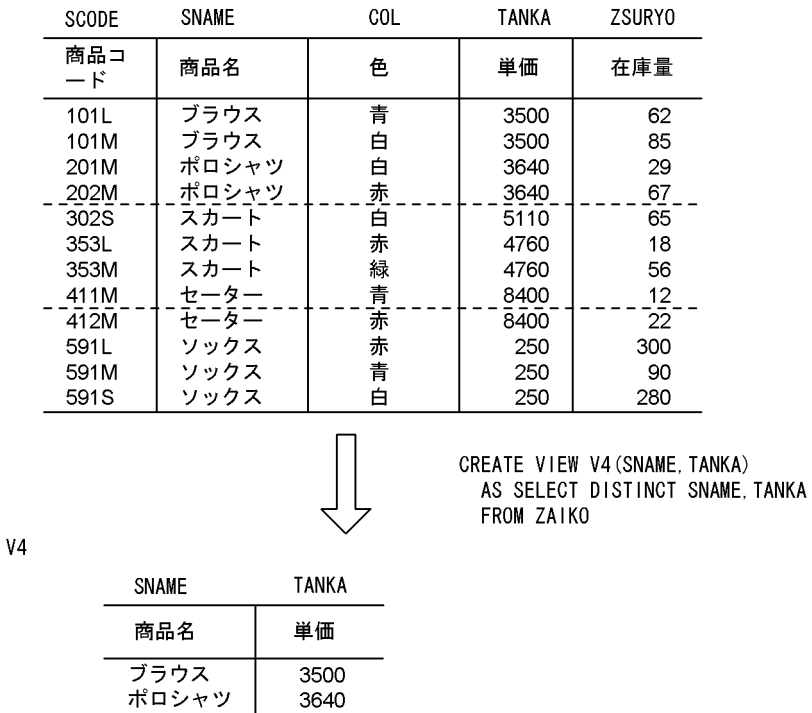

(e) ビュー表からビュー表の定義

5110  $4760 -$ 

 $\overline{8400}$ 

250

スカート

スカート ニタニ セ

ソックス

ビュー表からビュー表の定義例として, (a) で定義したビュー表 (V1) から, 商品名が"スカート"の行を 求める問合せをビュー表(V5)として定義する例を次の図に示します。

図 2‒45 ビュー表からビュー表の定義の例

 $V<sub>1</sub>$ 

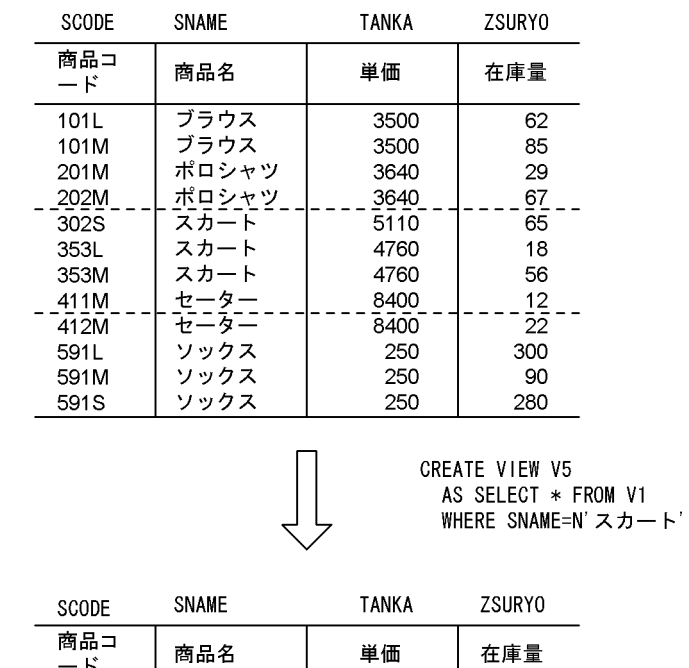

 $5110$ 

4760

4760

 $65$ 

18

56

 $V<sub>5</sub>$ 

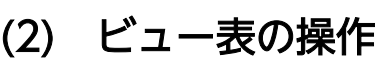

スカート

スカート<br>スカート

302S

353L

353M

ビュー表の操作例として,「[探索条件を使用したビュー表の定義」](#page-89-0)で定義したビュー表 (V2) から, 売上 高が最高の商品の商品名,支店名,及び売上高を検索(副問合せを指定した SQL 文中でビュー表を指定) する例を次の図に示します。

#### 図 2‒46 ビュー表の操作例

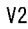

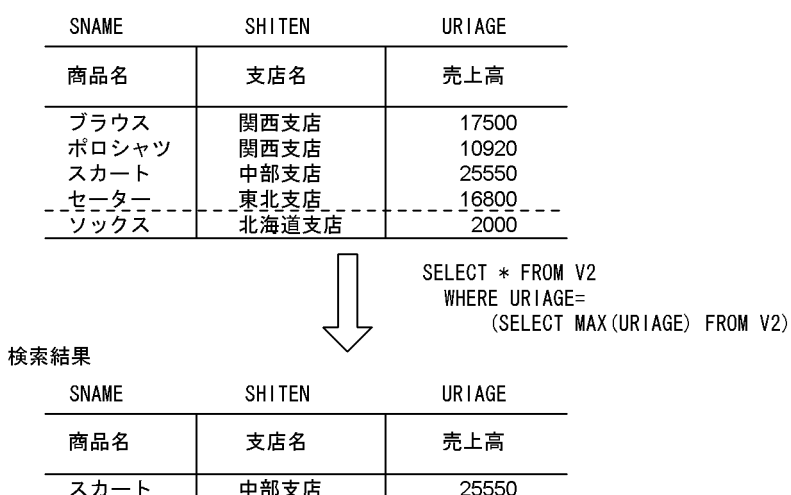

# <span id="page-94-0"></span>2.12 抽象データ型を含む表のデータ操作

抽象データ型がある表に対して操作する場合,関数又はコンポネント指定を用います。関数には,抽象デー <u>タ型を定義したときに自動的に作成されるコンストラクタ関数(又はデフォルトコンストラクタ関数)</u> びユーザが任意に定義したユーザ定義型関数があります。また,コンポネント指定は,抽象データ型を構 成する属性に対して操作するものです。

なお,抽象データ型には,プラグインが提供するものと,ユーザが定義するものがあります。プラグイン が提供する抽象データ型として,ここでは SGMLTEXT 型と XML 型を使用した場合の例について説明し ます。

### 2.12.1 SGMLTEXT 型の場合

ここでは、全文検索プラグイン (HiRDB Text Search Plug-in) を使用した例について説明します。HiRDB Text Search Plug-in が提供する抽象データ型関数を次に示します。なお,プラグインが提供する抽象デー タ型関数については,各プラグインマニュアルを参照してください。

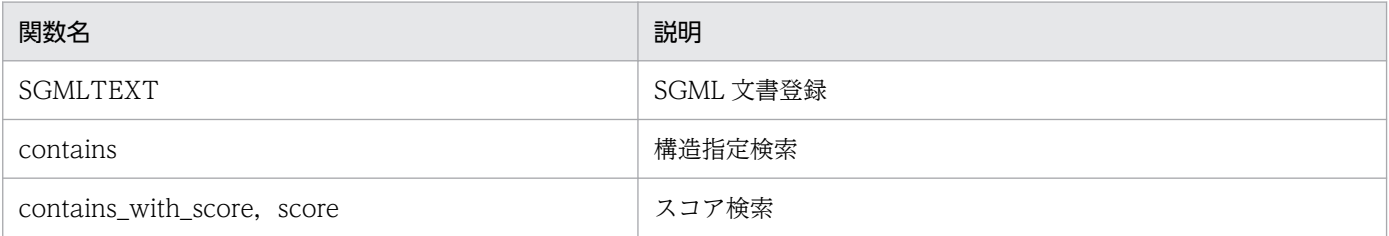

この項では,薬品の取扱い説明書を SGML 文書で管理する例について説明します。

例題で使用している表は,マニュアル「HiRDB システム導入・設計ガイド」のデータベースの作成(プ ラグインが提供する抽象データ型を含む表の場合)で定義している表を利用しています。

## (1) 検索

### (a) SGMLTEXT 型の場合の検索例(その 1)

SGMLTEXT 型の場合の検索例として、頭痛に効く薬品を調べる例を次の図に示します。検索をする SQL 文は,次のように記述できます。

 SELECT 薬品ID FROM 薬品管理表 WHERE contains(取扱い説明書,'添付文書データ[効能{"頭痛"}]') IS TRUE

[説明]

この例では、抽象データ型関数 contains を使用して、列「取扱い説明書」の効能という構造部分に"頭 痛"の文字列を含んでいる薬品を検索しています。

#### 図 2‒47 SGMLTEXT 型の場合の検索例(その 1)

#### 薬品管理表

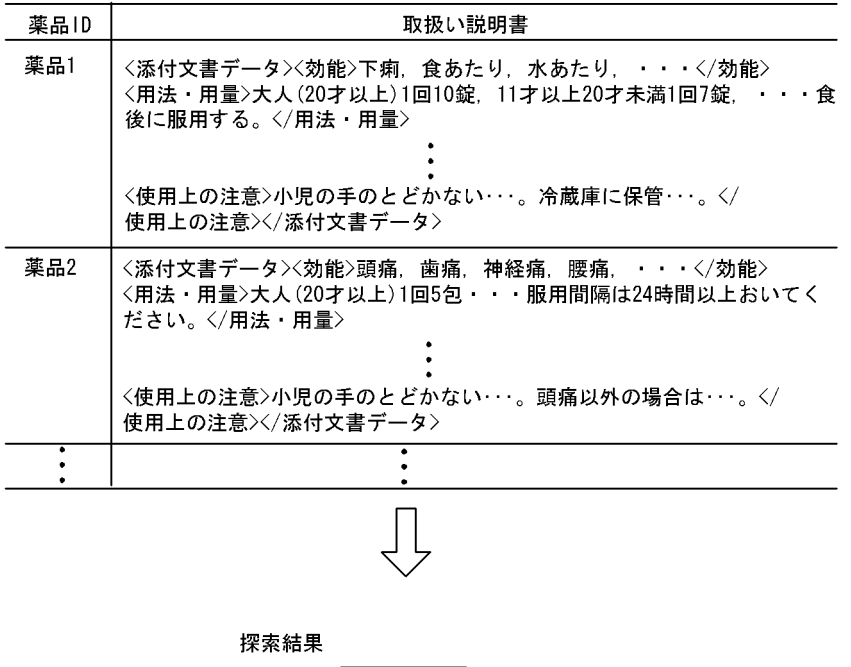

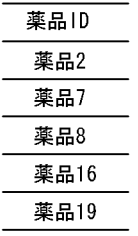

### (b) SGMLTEXT 型の場合の検索例(その 2)

SGMLTEXT 型の場合の検索例として,食あたりに効く薬品の薬品 ID と在庫量を求める例を次の図に示 します。検索をする SQL 文は、次のように記述できます。

 SELECT 薬品管理表.薬品ID,在庫量 FROM 薬品管理表 LEFT OUTER JOIN 在庫表 ON 薬品管理表.薬品ID=在庫表.薬品ID WHERE contains(取扱い説明書,'添付文書データ[効能{"食あたり"}]') IS TRUE

[説明]

この例では,薬品管理表と在庫表を外結合して検索しています。抽象データ型関数 contains を使用し て,列「取扱い説明書」の効能という構造部分に"食あたり"の文字列を含んでいる薬品 ID を検索して, その薬品 ID の在庫量を求めています。

### 図 2-48 SGMLTEXT 型の場合の検索例 (その 2)

#### 薬品管理表

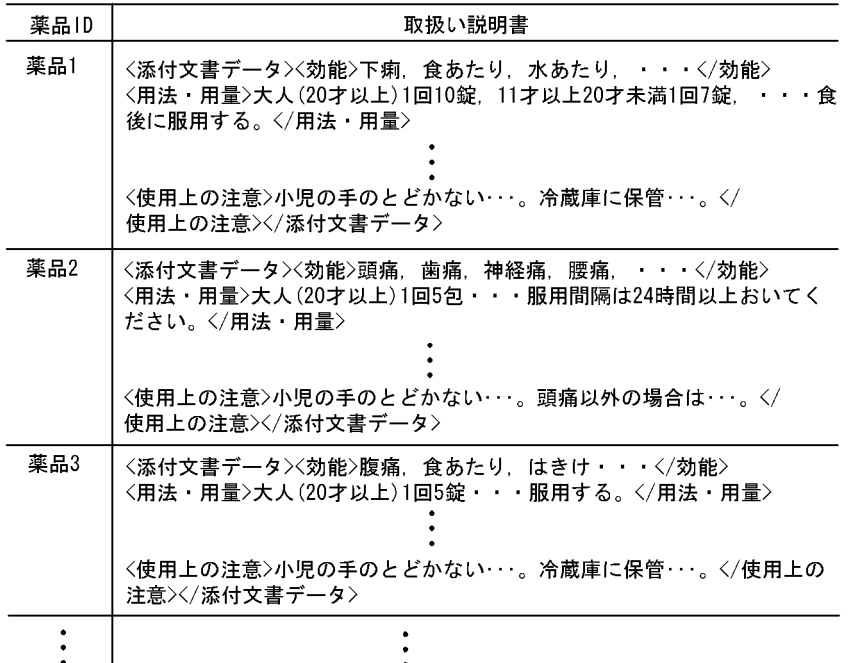

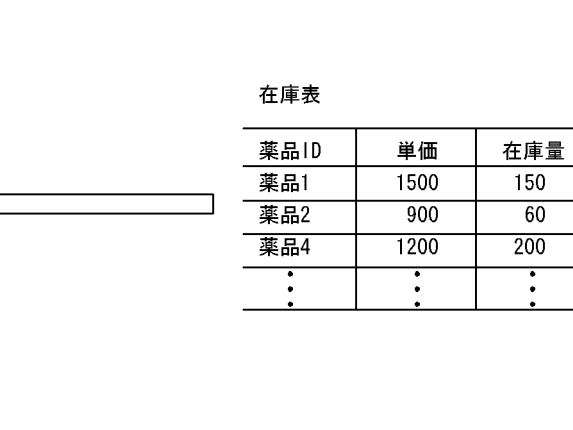

探索結果

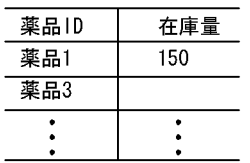

(2) 更新

SGMLTEXT 型の場合の更新例として、薬品2の取扱い説明書を更新する例を次の図に示します。更新を する SQL 文は、次のように記述できます。

 UPDATE 薬品管理表 SET 取扱い説明書 = SGMLTEXT(:sgml AS BLOB(1M)) WHERE 薬品ID = '薬品2'

[説明]

この例では、抽象データ型関数 SGMLTEXT を使用して、薬品2の取扱い説明書のデータを更新して います。

なお,UPDATE 文の前に,あらかじめ次の BLOB 型の埋込み変数「sgml」を定義しているものとし ます。

```
EXEC SQL BEGIN DECLARE SECTION; 1.
  SQL TYPE IS BLOB(300K) sgml; 1.
EXEC SQL END DECLARE SECTION; 1.
strcpy(sgml.sgml data, char ptr pointing to a sgml text); 2.
sgml.sgml_length = strlen(char_ptr_pointing_to_a_sgml_text); 3.
```
[説明]

1. BLOB 型の埋込み変数「sgml」を定義します。

2. 埋込み変数「sgml」に,更新する新しいデータを格納します。

3. 作成した BLOB データの属性値 sgml\_length を、格納したデータの長さにセットします。

### 図 2‒49 SGMLTEXT 型の場合の更新例

#### 薬品管理表

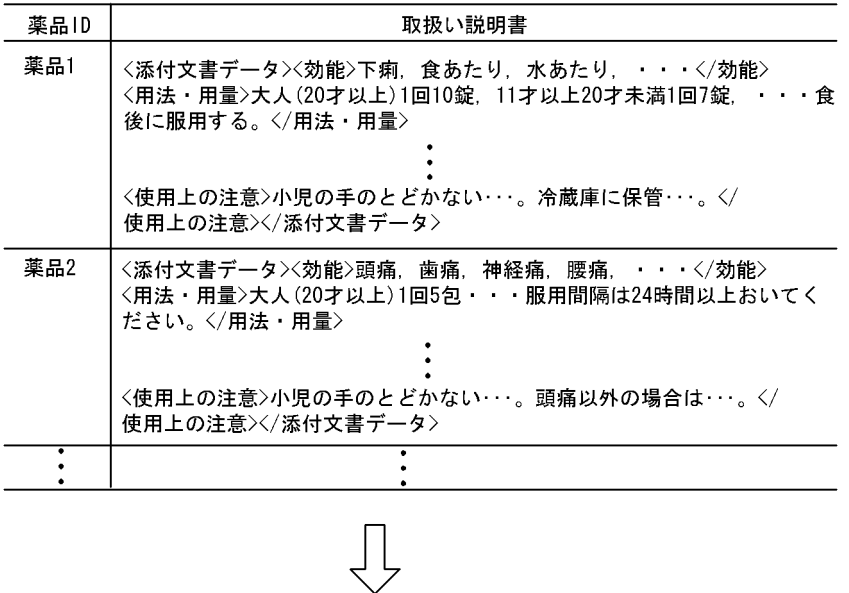

#### 更新結果

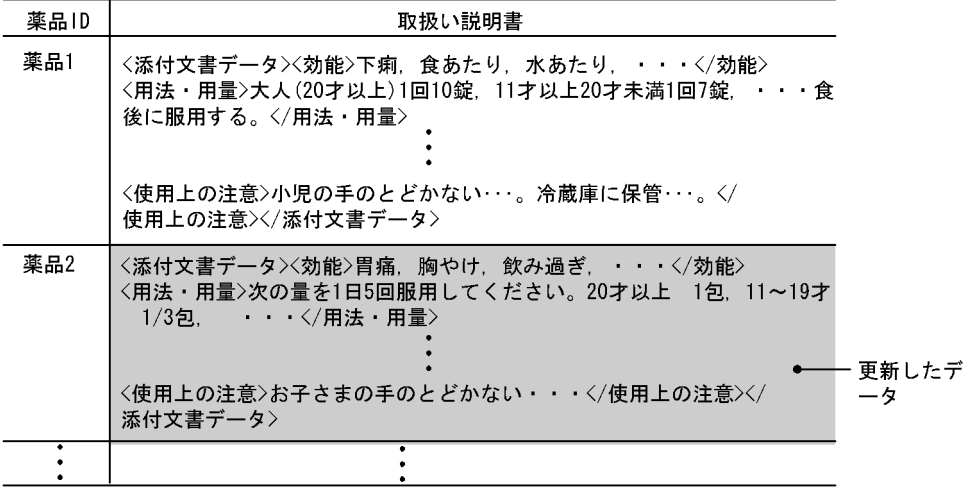

# (3) 削除

SGMLTEXT 型の場合の削除例として、薬品 2 を削除する例を次の図に示します。行を削除する SQL 文 は,次のように記述できます。

 DELETE FROM 薬品管理表 WHERE 薬品ID = '薬品2'

[説明]

この例では、薬品管理表から薬品2の行を削除しています。

### 図 2‒50 SGMLTEXT 型の場合の削除例

#### 薬品管理表

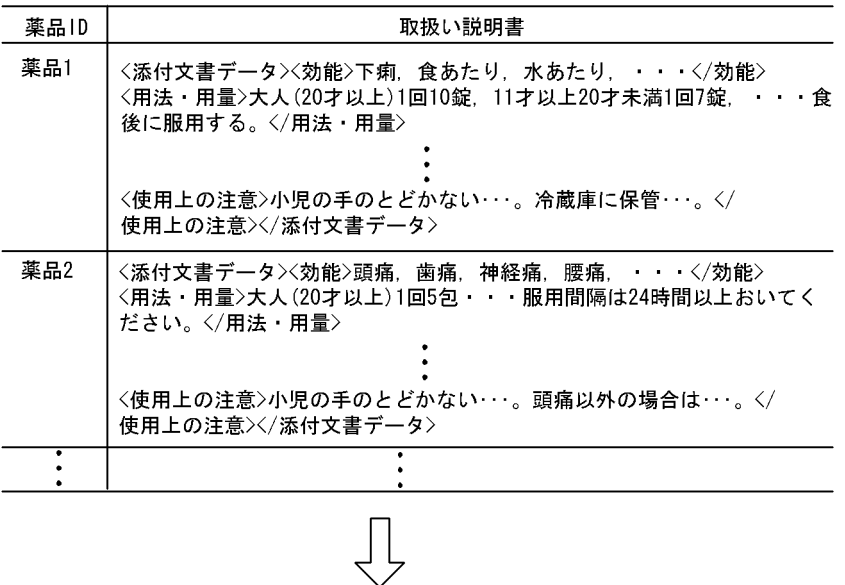

#### 削除結果

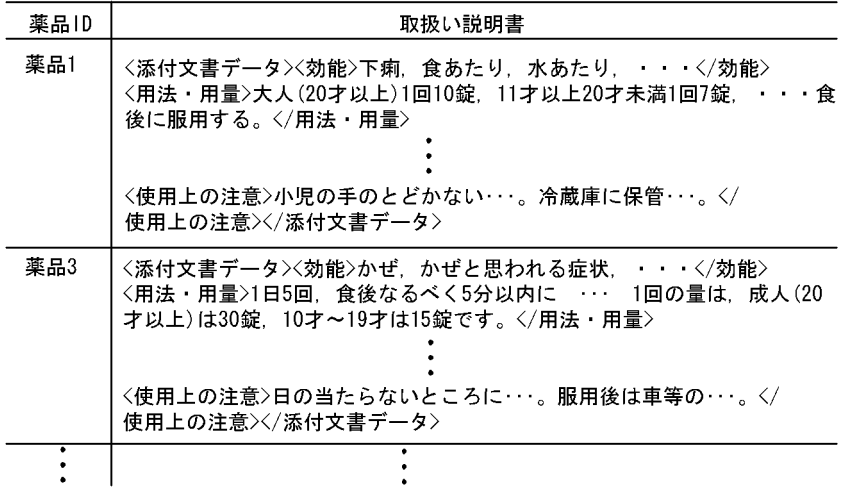

# (4) 挿入

SGMLTEXT 型の場合の挿入例として、薬品 25 の行を挿入する例を次の図に示します。行を挿入する SQL 文は,次のように記述できます。

```
 INSERT INTO 薬品管理表(薬品ID,取扱い説明書)
  VALUES(薬品25,SGMLTEXT(:sgml AS BLOB(1M)))
```
#### [説明]

この例では、抽象データ型関数 SGMLTEXT を使用して、薬品管理表に薬品 25 の行を追加しています。

なお, INSERT 文の前に、あらかじめ次の BLOB 型の埋込み変数「sgml」を定義しているものとしま す。

EXEC SOL BEGIN DECLARE SECTION; 1. SQL TYPE IS BLOB(300K) sgml; 1. EXEC SQL END DECLARE SECTION; 1. strcpy(sgml.sgml\_data,char\_ptr\_pointing\_to\_a\_sgml\_text); 2.<br>sgml.sgml length = strlen(char ptr pointing to a sgml text); 3. sgml.sgml length = strlen(char ptr pointing to a sgml text);

#### [説明]

1. BLOB 型の埋込み変数「sgml」を定義します。

2. 埋込み変数「sgml」に、挿入するデータを格納します。

3. 作成した BLOB データの属性値 sgml\_length を、格納したデータの長さにセットします。

<sup>2.</sup> データベースの操作

### 図 2‒51 SGMLTEXT 型の場合の挿入例

#### 薬品管理表

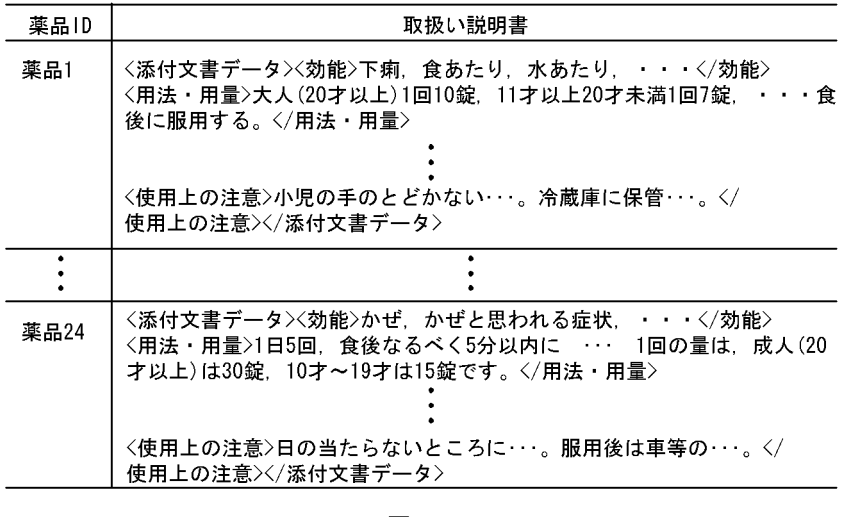

ĮĻ

挿入結果

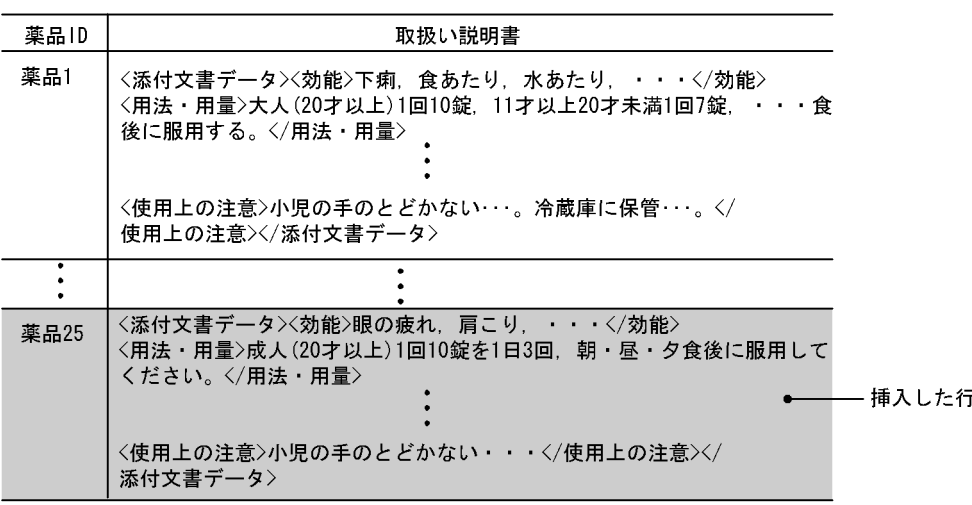

# 2.12.2 XML 型の場合

ここでは、HiRDB XML Extension を使用した例について説明します。HiRDB XML Extension が提供す る抽象データ型関数については,マニュアル「HiRDB SQL リファレンス」を参照してください。

この項では,書籍情報を XML 文書で管理する例について説明します。

例題で使用している表は、マニュアル「HiRDB システム導入·設計ガイド」のデータベースの作成(プ ラグインが提供する抽象データ型を含む表の場合)で定義している表を利用しています。

# (1) 検索

### (a) XML 型の場合の検索例(その1)

XML 型の場合の検索例として,書籍 ID が 126513592 である書籍情報を VARCHAR 型の値として取り 出す例を次の図に示します。検索をする SQL 文は,次のように記述できます。

SELECT 書籍ID, XMLSERIALIZE(書籍情報 AS VARCHAR(32000)) FROM 書籍管理表 WHERE 書籍ID = 126513592

#### 図 2-52 XML 型の場合の検索例 (その 1)

#### 書籍管理表

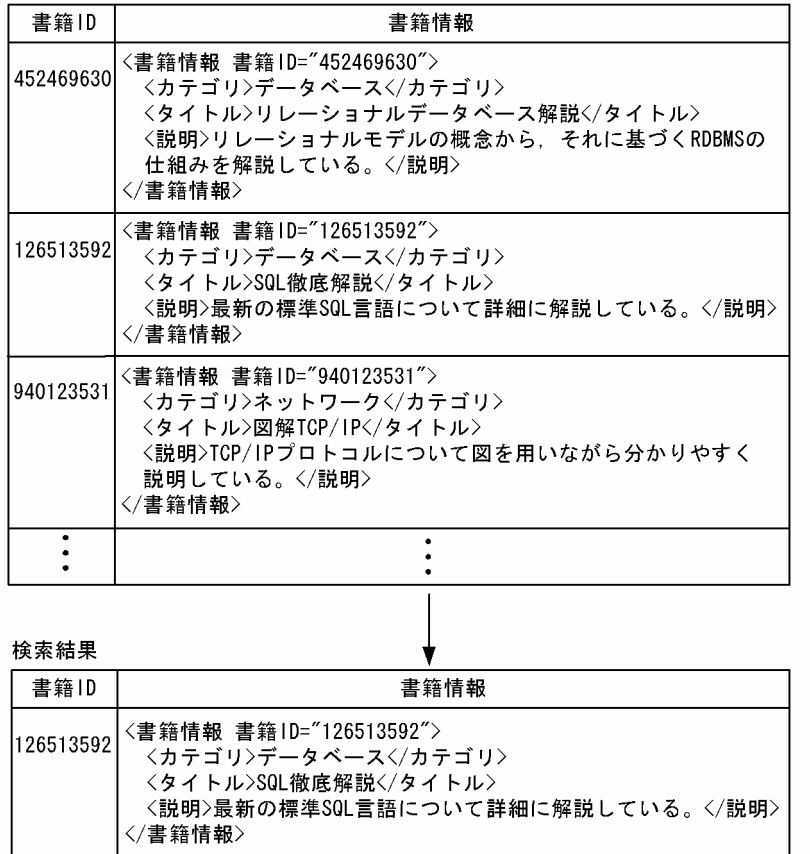

### (b) XML 型の場合の検索例(その 2)

XQuery 式による評価結果の取り出しをします。XML 型の場合の検索例として,カテゴリが"データベー ス"である書籍のタイトルを取り出す例を次の図に示します。検索をする SQL 文は、次のように記述でき ます。

 SELECT 書籍ID, XMLSERIALIZE( XMLQUERY('/書籍情報/タイトル' PASSING BY VALUE 書籍情報 RETURNING SEQUENCE EMPTY ON EMPTY) AS VARCHAR(32000))

#### [説明]

XMLQUERY 関数を使用して,XQuery 式を評価した結果を取り出します。XQuery 式の評価結果が 空のシーケンスである行を出力しないように,XMLEXISTS 述語を使用します。

### 図 2‒53 XML 型の場合の検索例(その 2)

#### 書籍管理表

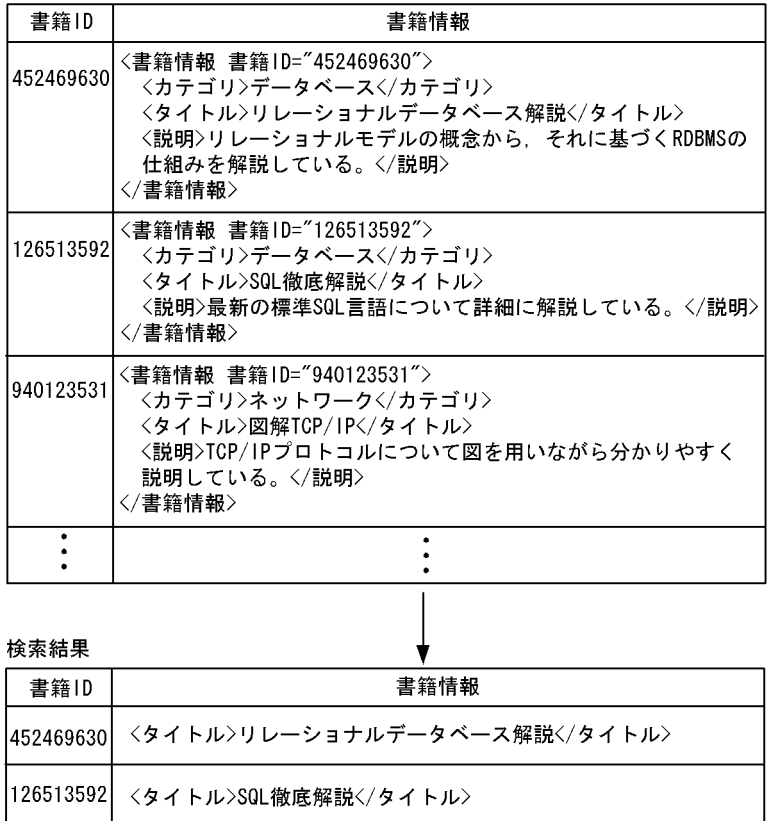

## (c) XML 型の場合の検索例(その 3)

XML 型の値を一つの XML 型の値として出力します。XML 型の場合の検索例として、カテゴリが"データ ベース"である書籍のタイトルを結合して取り出す例を次の図に示します。検索をする SQL 文は、次のよ うに記述できます。

```
SELECT XMLSERIALIZE(
         XMLAGG(
           XMLQUERY('/書籍情報/タイトル'
                     PASSING BY VALUE 書籍情報
        RETURNING SEQUENCE EMPTY ON EMPTY)<br>)
\overline{\phantom{a}} AS VARCHAR(32000))
       FROM 書籍管理表
       WHERE XMLEXISTS('/書籍情報[カテゴリ="データベース"]'
                      PASSING BY VALUE 書籍情報)
```
[説明]

各行の XML 型の値を一つの XML 型の値として出力するには、XMLAGG 集合関数を使用します。

図 2-54 XML 型の場合の検索例 (その 3)

#### 書籍管理表

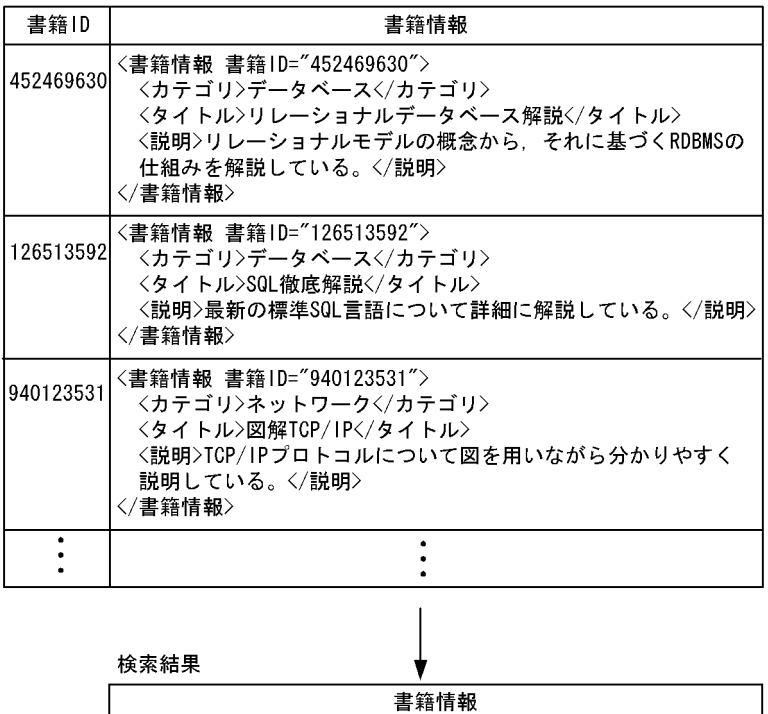

<タイトル>リレーショナルデータベース解説</タイトル> <タイトル>SQL徹底解説</タイトル>

## (d) XML 型の場合の検索例(その 4)

XML 型の値を一つの XML 型の値として,その値に対して XQuery 式を評価します。XML 型の場合の検 索例として,タイトルが"SQL 徹底解説"の書籍情報とカテゴリが同じ書籍の書籍情報を取り出す例を次の 図に示します。検索をする SQL 文は、次のように記述できます。

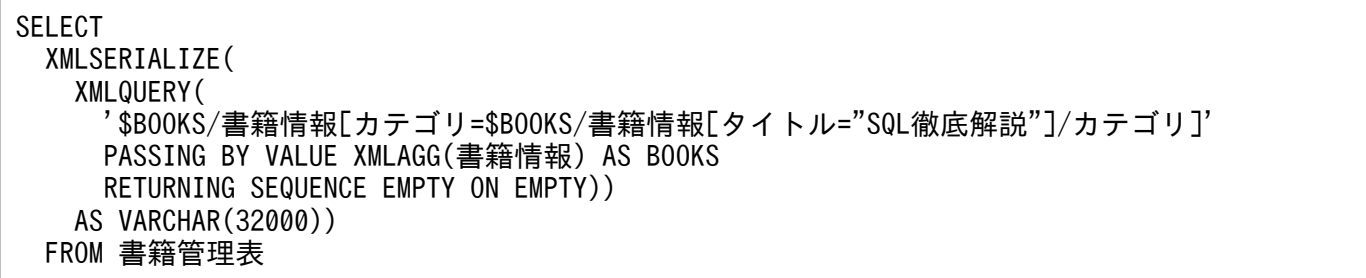

### 図 2‒55 XML 型の場合の検索例(その 4)

#### 書籍管理表

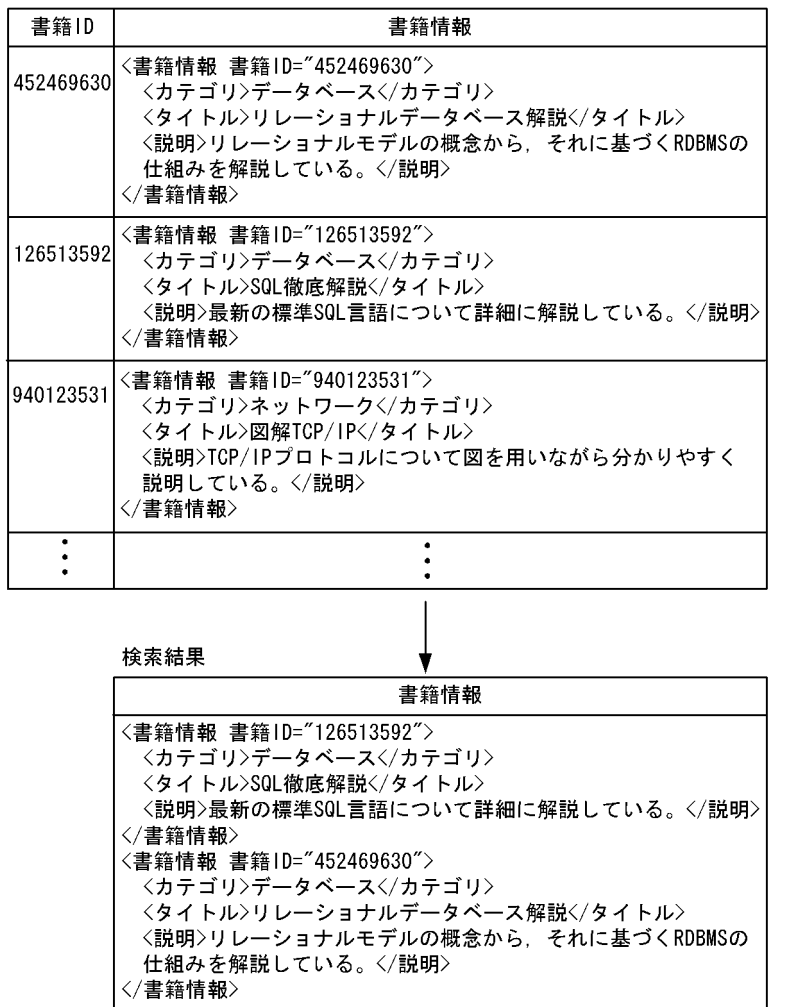

### (e) XML 型の場合の検索例(その 5)

部分構造インデクスを使用した検索をします。書籍情報中のカテゴリ要素を VARCHAR 型としてキーに するインデクスの定義例を次に示します。

#### 部分構造インデクスの定義例

CREATE INDEX INDX1 ON 書籍管理表(書籍情報) IN (RDAREA02) KEY FROM '/書籍情報/カテゴリ' AS VARCHAR(100)

このインデクスを利用することで、次の SQL の場合は行の絞り込みの処理時間が削減できます。書籍管理 表から,カテゴリが"ネットワーク"である書籍情報を取り出す例を次に示します。

#### 部分構造インデクスを使用した検索例

SELECT 書籍ID, XMLSERIALIZE(書籍情報 AS VARCHAR(32000)) FROM 書籍管理表 WHERE XMLEXISTS('/書籍情報[カテゴリ="ネットワーク"]' PASSING BY VALUE 書籍情報)

### (f) XML 型の場合の検索例(その 6)

XML 型全文検索用インデクスを使用した検索をします。書籍情報列に対する XML 型全文検索用インデク スの定義例を次に示します。

XML 型全文検索用インデクスの定義例

CREATE INDEX INDX1 USING TYPE IXXML ON 書籍管理表(書籍情報) IN (LOBAREA01)

このインデクスを利用することで.次の SQL の場合は行の絞り込みの処理時間が削減できます。書籍管理 表から,説明に"RDBMS"を含む書籍情報を取り出す例を次に示します。

#### XML 型全文検索用インデクスを使用した検索例

SELECT 書籍ID, XMLSERIALIZE(書籍情報 AS VARCHAR(32000)) FROM 書籍管理表 WHERE XMLEXISTS('/書籍情報/説明/text()[contains( . ,"RDBMS")]' PASSING BY VALUE 書籍情報)

### 2.12.3 ユーザが定義する抽象データ型の場合

ここでは、ユーザが定義する抽象データ型を含む表を操作する例について説明します。

なお,例題で使用している表は,マニュアル「HiRDB システム導入・設計ガイド」のデータベースの作 成(ユーザが定義する抽象データ型を含む表の場合)で定義している表を利用しています。

### (1) 抽象データ型がある表の検索

抽象データ型がある表の検索例として,勤続年数が 20 年以上の社員を求める例を次の図に示します。検 索をする SQL 文は、次のように記述できます。

#### SELECT 社員番号 FROM 社員表 WHERE 勤続年数(従業員)>=20

[説明]

この例では、ユーザ定義関数「勤続年数」を使用して、勤続年数が 20 年以上の社員の社員番号を検索 しています。ユーザ定義関数「勤続年数」の引数は,従業員です。

### 図 2‒56 抽象データ型がある表の検索例

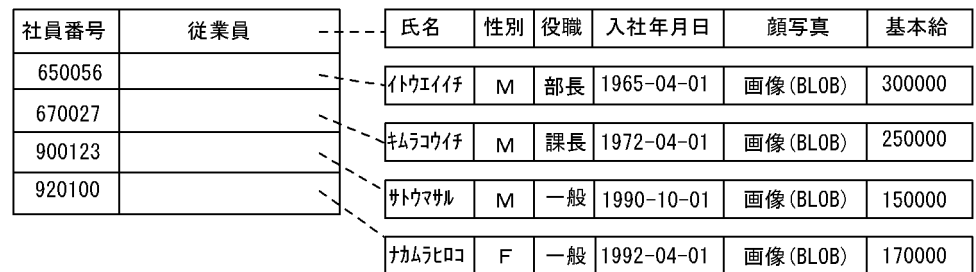

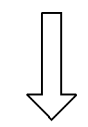

探索結果

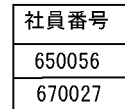

# (2) 抽象データ型がある表の更新

抽象データ型がある表の更新例として,社員番号が 900123 の社員の役職を主任に更新する例を次の図に 示します。更新をする SQL 文は、次のように記述できます。

 UPDATE 社員表 SET 従業員..役職='主任' WHERE 社員番号='900123'

[説明]

この例では、社員番号が 900123 の社員の、列「従業員」の属性「役職」を主任に更新しています。 抽象データ型の属性を指定する場合は、コンポネント指定を使用します。この例の場合,従業員..役職 がコンポネント指定です。
#### 図 2‒57 抽象データ型がある表の更新例

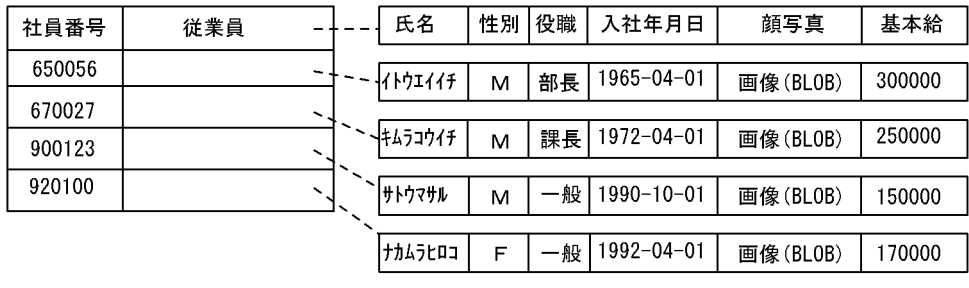

#### 更新結果

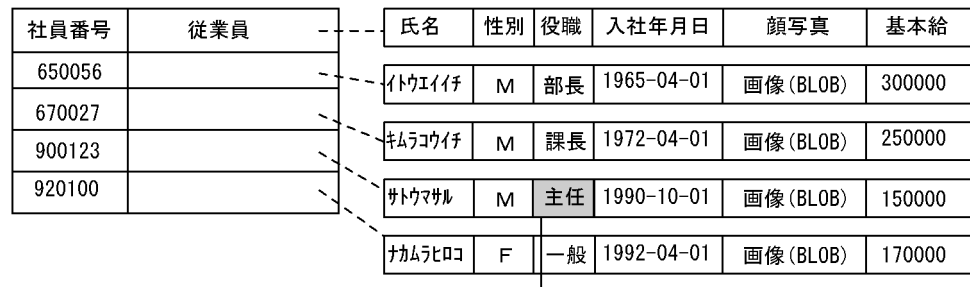

更新したデータ

# (3) 抽象データ型がある表の行の削除

抽象データ型がある表の行の削除例として,役職が一般の社員のデータを削除する例を次の図に示します。 行を削除する SQL 文は、次のように記述できます。

#### DELETE FROM 社員表 WHERE 従業員..役職='一般'

[説明]

この例では、列「従業員」の属性「役職」が一般の社員の行を削除しています。抽象データ型の属性を 指定する場合は,コンポネント指定を使用します。この例の場合,従業員..役職がコンポネント指定です。

#### 図 2‒58 抽象データ型がある表の行の削除例

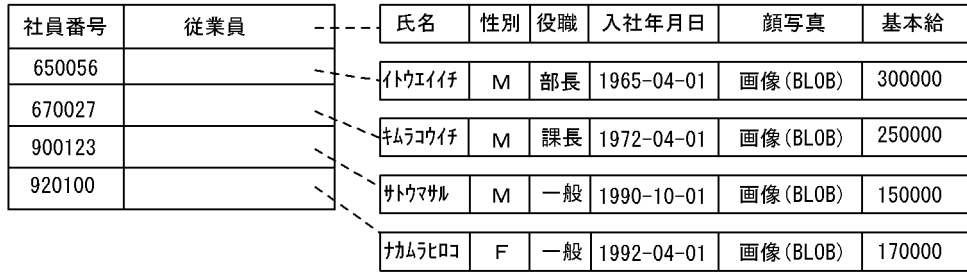

#### 削除結果

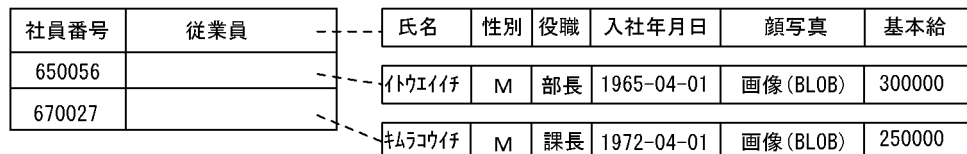

# (4) 抽象データ型がある表への行の挿入

抽象データ型がある表への行の挿入例として,社員表に行を挿入する例を次の図に示します。行を挿入す る SQL 文は、次のように記述できます。

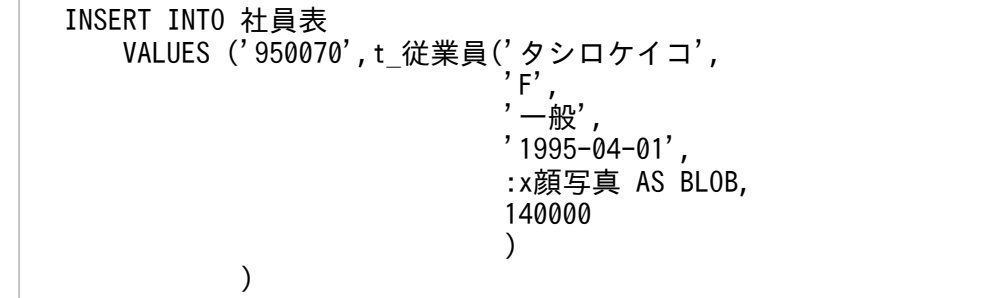

[説明]

この例では、抽象データ型定義時に定義したコンストラクタ関数t\_従業員を使用して、社員表に社員番 号 950070 の行を挿入しています。

なお.: x 顔写真は BLOB 型の埋込み変数で、顔写真の画像が設定されているものとします。

### 図 2‒59 抽象データ型がある表への行の挿入例

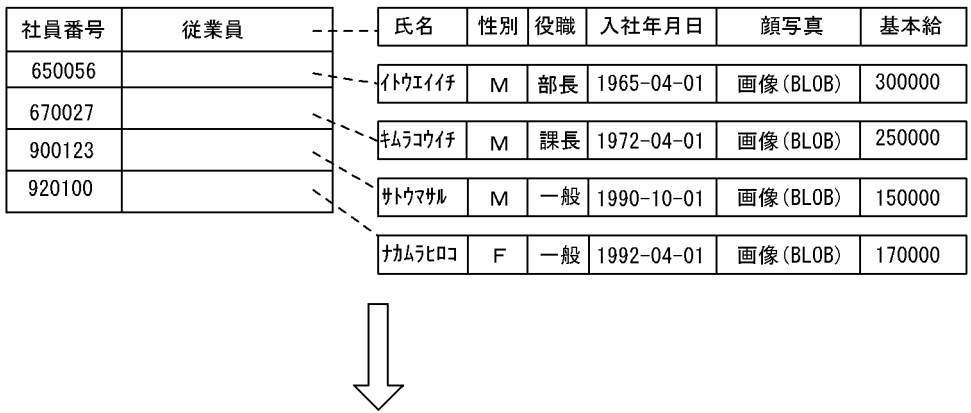

#### 挿入結果

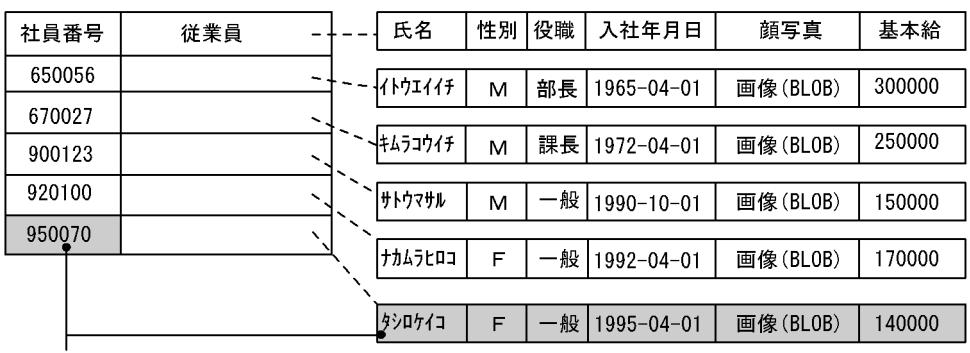

挿入した行

<sup>2.</sup> データベースの操作

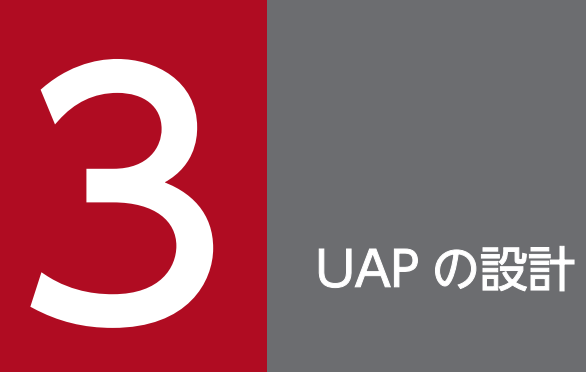

この章では,UAP を設計するときに考慮する基本的事項について説明します。

# 3.1 UAP 中での SQL の基本構成

### 3.1.1 UAP 中での SQL の基本構成の説明

UAP 中での SQL の基本構成を次の図に示します。なお,ここでは UAP を COBOL 言語で記述する場合 について説明します。

#### 図 3‒1 UAP 中での SQL の基本構成

DATA DIVISION. WORKING-STORAGE SECTION.

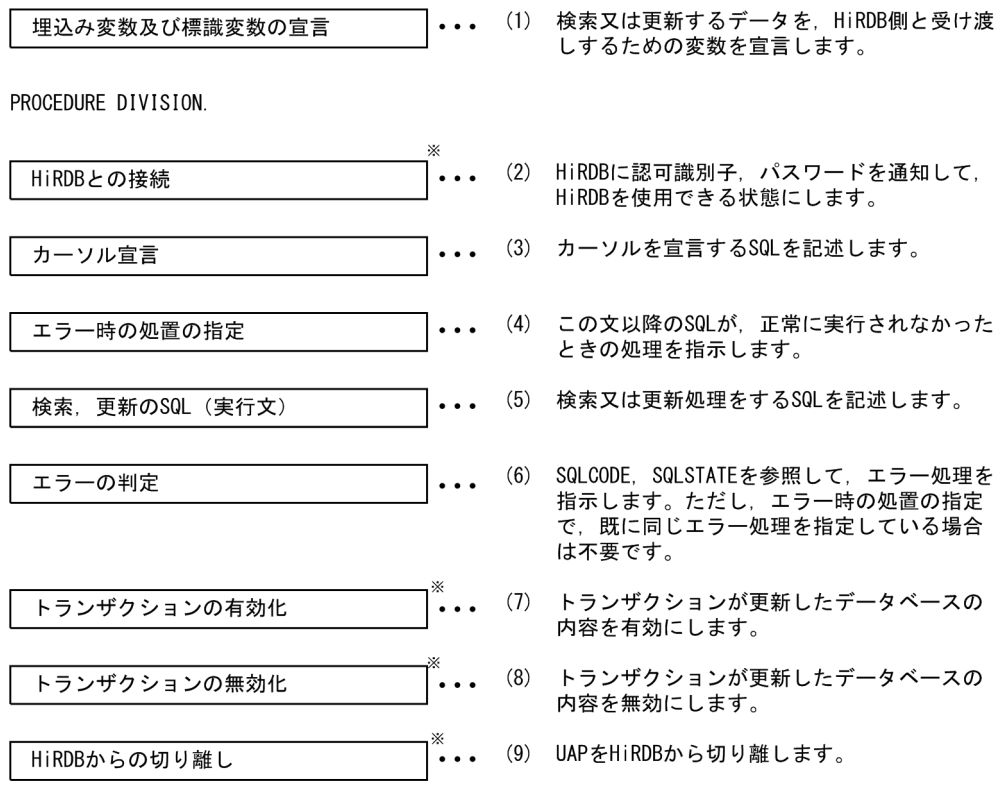

注 括弧付きの番号は,それぞれ以降の説明の番号と対応しています。<br>注※ 必要に応じて,「エラー時の処置の指定」又は「エラーの判定」によるエラー処理を指定し<br>てください。ただし,「エラー時の処置の指定」によって,「トランザクションの無効化」 が無限ループしないように注意してください。

# (1) 埋込み変数及び標識変数の宣言

SQL で検索したデータを UAP 側で受け取ったり、逆に UAP 側のデータを SQL で表に挿入したりするに は,両方の言語間の橋渡しをする変数が必要になります。このために,埋込み変数を使用します。また, ナル値を含むデータを受け渡す必要のあるときには,埋込み変数と併せて標識変数を使用します。

埋込み変数及び標識変数の宣言例を次に示します。

なお. SQL 中での埋込み変数及び標識変数の指定方法については.「検索. 更新の SQL (実行文)」を参 照してください。

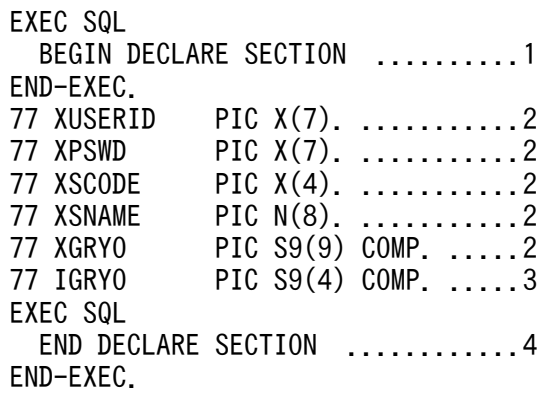

[説明]

- 1. 埋込み変数の宣言の始まりを示します。
- 2. 埋込み変数を宣言します。SQL と UAP 側でデータを受け渡しするときには、あらかじめ決められ た規則に従って記述します。SQL のデータ型とデータ記述については,[「SQL のデータ型とデータ](#page-2040-0) [記述](#page-2040-0)」を参照してください。
- 3. 埋込み変数 xgryo に対する標識変数を宣言します。なお、BLOB 型の埋込み変数に対する標識変数 の場合は,PIC S9(9) COMP.となります。
- 4. 埋込み変数の宣言の終わりを示します。

ナル値の既定値設定機能を使用している場合,検索結果がナル値のときはナル値の代わりに既定値(数デー タの場合は 0,文字データの場合は空白)を埋込み変数で受け取ることができます。この場合,既定値と ナル値とを区別しなくていいときは,標識変数を使用する必要がなくなります。ナル値の既定値設定機能 については,マニュアル「HiRDB SQL リファレンス」を参照してください。

# (2) HiRDB との接続

HiRDB にユーザの認可識別子及びパスワードを通知して,UAP が HiRDB を使用できる状態にします。 これを HiRDB との接続といいます。HiRDB との接続方法を次に示します。

EXEC SQL CONNECT :XUSERID IDENTIFIED BY :XPSWD END-EXEC.

[説明]

埋込み変数(:XUSERID)に格納された認可識別子,及び埋込み変数(:XPSWD)に格納されたパス ワードで HiRDB と接続します。

# <span id="page-114-0"></span>(3) カーソル宣言

UAP で複数行の検索結果を 1 行ずつ取り出すために,DECLARE CURSOR でカーソルを宣言します。 宣言したカーソルを使用して,データの検索,更新,及び削除をします。また,カーソルをオープンする 場合は OPEN 文, 検索結果を取り出しカーソルを次の行へ進める場合は FETCH 文, カーソルをクロー ズする場合は CLOSE 文を使用します。

カーソル宣言中には,探索条件中の条件値として,埋込み変数及び標識変数を指定できます。これらを指 定した場合,そのカーソルに対する OPEN 文の実行時に,それらの変数中の値が HiRDB に渡されます。

カーソルの詳細については,「[カーソルの効果」](#page-217-0)を参照してください。

カーソルの宣言方法を次に示します。

EXEC SQL DECLARE CR1 CURSOR FOR SELECT SCODE,SNAME,GRYO FROM ZAIKO END-EXEC.

[説明]

ZAIKO 表から SCODE, SNAME, GRYO を 1 行ずつ取り出すために、カーソル CR1 を宣言します。

# (4) エラー時の処置の指定

SQL 文の前に WHENEVER 文を指定しておくと,エラーが発生したかどうかを自動的に判定できます。 WHENEVER 文の指定方法を次に示します。

#### (a) エラーが発生した場合

EXEC SQL WHENEVER SQLERROR GO TO エラー処理 END-EXEC.

[説明]

WHENEVER SQLERROR:

エラーが発生したときの処置を宣言します。

GO TO エラー処理:

エラーが発生したとき,指定した節名又は段落名(エラー処理)へ処理を移します。この処理内から SQL 連絡領域を参照すれば,リターンコードと関連する情報を確認できます。

### (b) 検索する行がなくなった場合

EXEC SQL WHENEVER NOT FOUND GO TO 検索終了処理 END-EXEC.

<span id="page-115-0"></span>[説明]

WHENEVER NOT FOUND:

検索する行がなくなったときの処置を宣言します。

GO TO 検索終了処理:

検索する行がなくなったとき,指定した節名又は段落名(検索終了処理)へ処理を移します。

#### (c) WHENEVER 文の有効範囲

WHENEVER 文は次に同じ種類の WHENEVER 文が現れるまで,その間にあるすべての SQL に対して 有効となります。WHENEVER 文の有効範囲については,マニュアル「HiRDB SQL リファレンス」を参 照してください。

# (5) 検索,更新の SQL(実行文)

データを検索,更新,挿入,又は削除するための SQL 文を記述します。各 SQL 文の記述方法について は,「[データベースの操作」](#page-43-0)を参照してください。

ここでは,埋込み変数及び標識変数の使用方法について説明します。

### (a) 1 行 SELECT 文又は FETCH 文に記述する場合

1 行 SELECT 文又は FETCH 文の INTO 句に、埋込み変数及び標識変数を指定します。このとき、各変 数の先頭にはコロンを付けます。標識変数は対応する埋込み変数に続けて指定します。例を次に示します。

<1行SELECT文の場合>

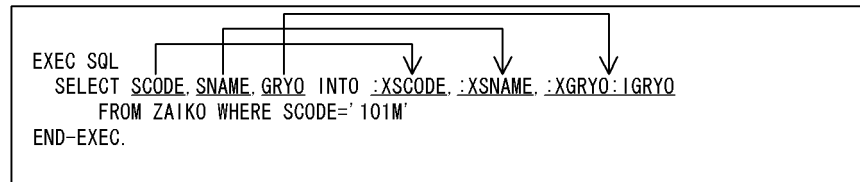

<FETCH文の場合>

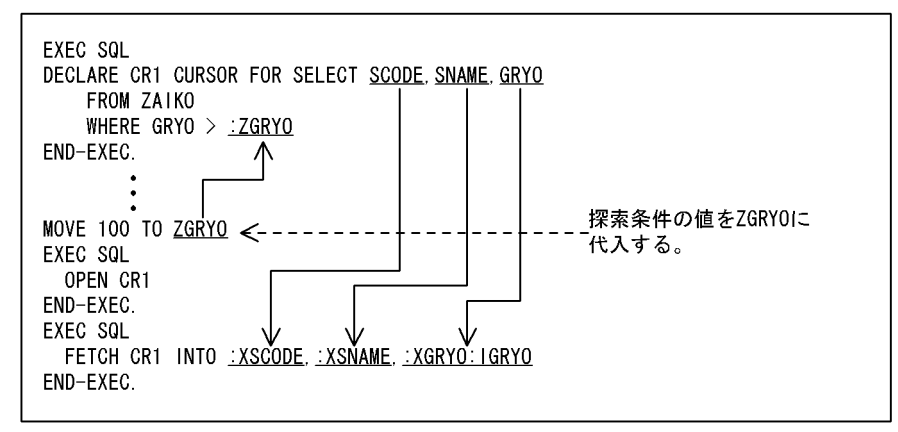

INTO 句に指定した埋込み変数は,SELECT 文の列の並びに指定した列名の順に対応しており,この順序 に従って埋込み変数に検索結果が格納されます。

検索結果にナル値を含む場合は標識変数に負の値が格納されるので,この値を参照してナル値かどうかを 判断します。このとき、埋込み変数の値は不定となります。また、標識変数の値が 0 のときは、ナル値以 外の値を受け取ったことを示し、値が正のときは、ナル値以外の文字列データを受け取ったが、埋込み変 数の領域長が不足していたため,右端が切り捨てられたことを示します。

また,探索条件の値に埋込み変数を指定しておけば,SQL の実行時に探索条件の値を与えることができま す。

### (b) UPDATE 文及び INSERT 文に記述する場合

UPDATE 文の SET 句及び INSERT 文の VALUES 句に埋込み変数及び標識変数を指定します。このと き,各変数の先頭にはコロンを付けます。標識変数は対応する埋込み変数に続けて指定します。例を次に 示します。

< UPDATE 文の場合>

EXEC SQL UPDATE ZAIKO SET GRYO=:XGRYO:IGRYO WHERE SCODE=:XSCODE END-EXEC.

< INSERT 文の場合>

EXEC SQL INSERT INTO ZAIKO VALUES(:XSCODE,:XSNAME,:XCOL,:XTANKA ,:XGRYO:IGRYO,:XMAXRYO,:XSAFRYO) END-EXEC.

UPDATE 文又は INSERT 文によって表にナル値を設定する場合は,その SQL を実行する前にあらかじ め標識変数に負の値を設定しておきます。このとき、埋込み変数には何も設定しなくてよいです。また. ナル値以外の値を渡す場合は,標識変数の値を 0 又は正にしておきます。

# (6) エラーの判定

SQL の実行中にエラーが発生した場合, SQLCODE, SQLSTATE を参照すると, HiRDB から返される リターンコードが分かります。そのリターンコードを利用して,その後の処理をどうするか指示します。 ただし,[「エラー時の処置の指定](#page-114-0)」で,既に同じ内容のエラー処理を指定している場合は,ここで指示する 必要はありません。

DECLARE CURSOR のような宣言文の直後に,エラーの判定はしないでください。エラーの判定をする と,不正な SQLCODE を参照して,HiRDB が誤動作してしまいます。

エラーの判定については,「[エラーの判定」](#page-233-0)を参照してください。

# (7) トランザクションの有効化

トランザクション内で更新処理をした場合,更新したデータベースの内容を有効にし,トランザクション を正常終了させます。

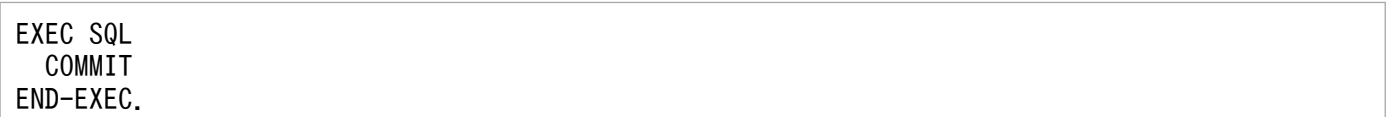

[説明]

トランザクションを有効にします。また,トランザクションの有効化後に UAP を HiRDB から切り離 したい場合には,RELEASE 指定の COMMIT 文を実行します。RELEASE を指定した場合, DISCONNECT 文を実行しなくてもよいです。

### (8) トランザクションの無効化

トランザクション内で更新したデータベースの内容を無効にし,トランザクションを終了させます。トラ ンザクション内での更新処理が不正だった場合など,データベースの更新を取り消したいときに指定します。

トランザクションを無効にする SQL 文を次に示します。

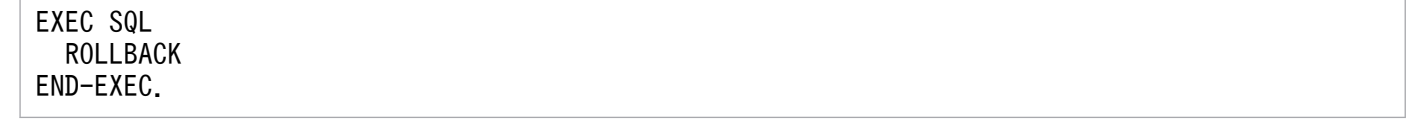

[説明]

トランザクションを無効にします。また,トランザクション終了後に UAP を HiRDB から切り離した い場合には,RELEASE 指定の ROLLBACK 文を実行します。RELEASE を指定した場合, DISCONNECT 文を実行しなくてもよいです。

### (9) HiRDB からの切り離し

トランザクションを正常終了させて、UAP を HiRDB から切り離します。DISCONNECT 文は, RELEASE 指定の COMMIT 文を実行したときと同じになります。

トランザクションを正常終了させて,UAP を HiRDB から切り離す SQL 文を次に示します。

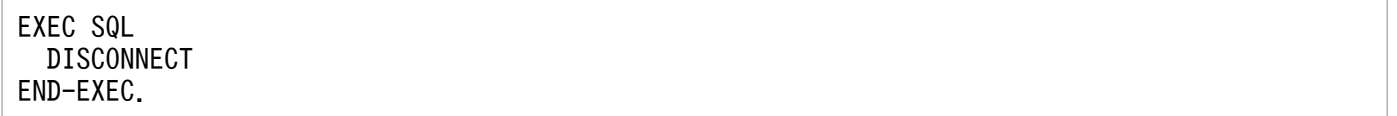

[説明]

トランザクションを正常終了させて,UAP を HiRDB から切り離します。また,トランザクションを 取り消した後に UAP を HiRDB から切り離す場合には、RELEASE 指定の ROLLBACK 文を実行しま す。なお, DISCONNECT 文, COMMIT 文 (RELEASE 指定), 及び ROLLBACK 文 (RELEASE 指定)のどれも実行しないで UAP が終了した場合,ROLLBACK 文(RELEASE 指定)が自動的に実 行され,実行中のトランザクションは無効となるので注意してください。

# 3.2 UAP の記述

ここでは、UAPを作成するときに考慮する必要がある基本的な内容について説明します。

# 3.2.1 UAP の記述言語

UAP の形式は,高級言語で記述されたソースプログラム中に直接 SQL を記述する埋込み型です。 HiRDB で使用できる UAP の記述言語を次の表に示します。

#### 表 3‒1 UAP の記述言語

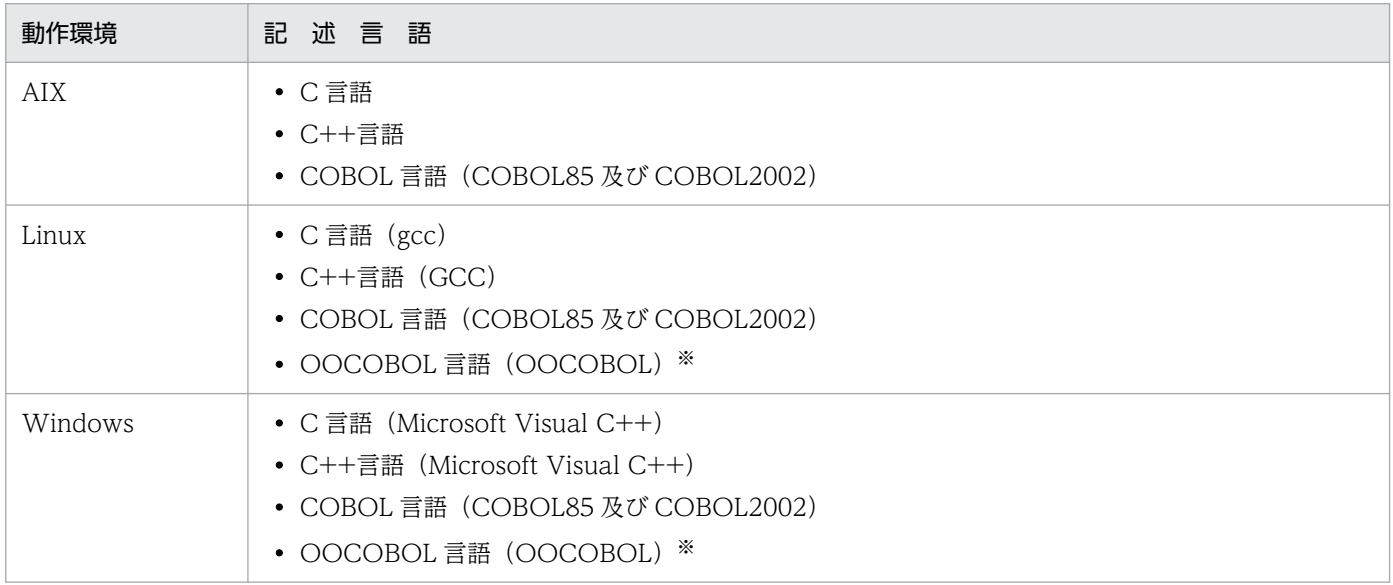

#### 注※

複数接続機能は使用できません。

なお、埋込み型の UAP は、そのままではコンパイル、及びリンケージができません。SQL プリプロセサ を実行し,ポストソースプログラムに変換してからコンパイル,及びリンケージをしてください。プリプ ロセス,コンパイル,及びリンケージについては,「[UAP 実行前の準備](#page-754-0)」を参照してください。

# 3.2.2 インタフェース領域

インタフェース領域は,HiRDB と UAP との間で情報をやり取りするために使用します。インタフェース 領域の種類と使用目的を次の表に示します。

#### 表 3-2 インタフェース領域の種類と使用目的

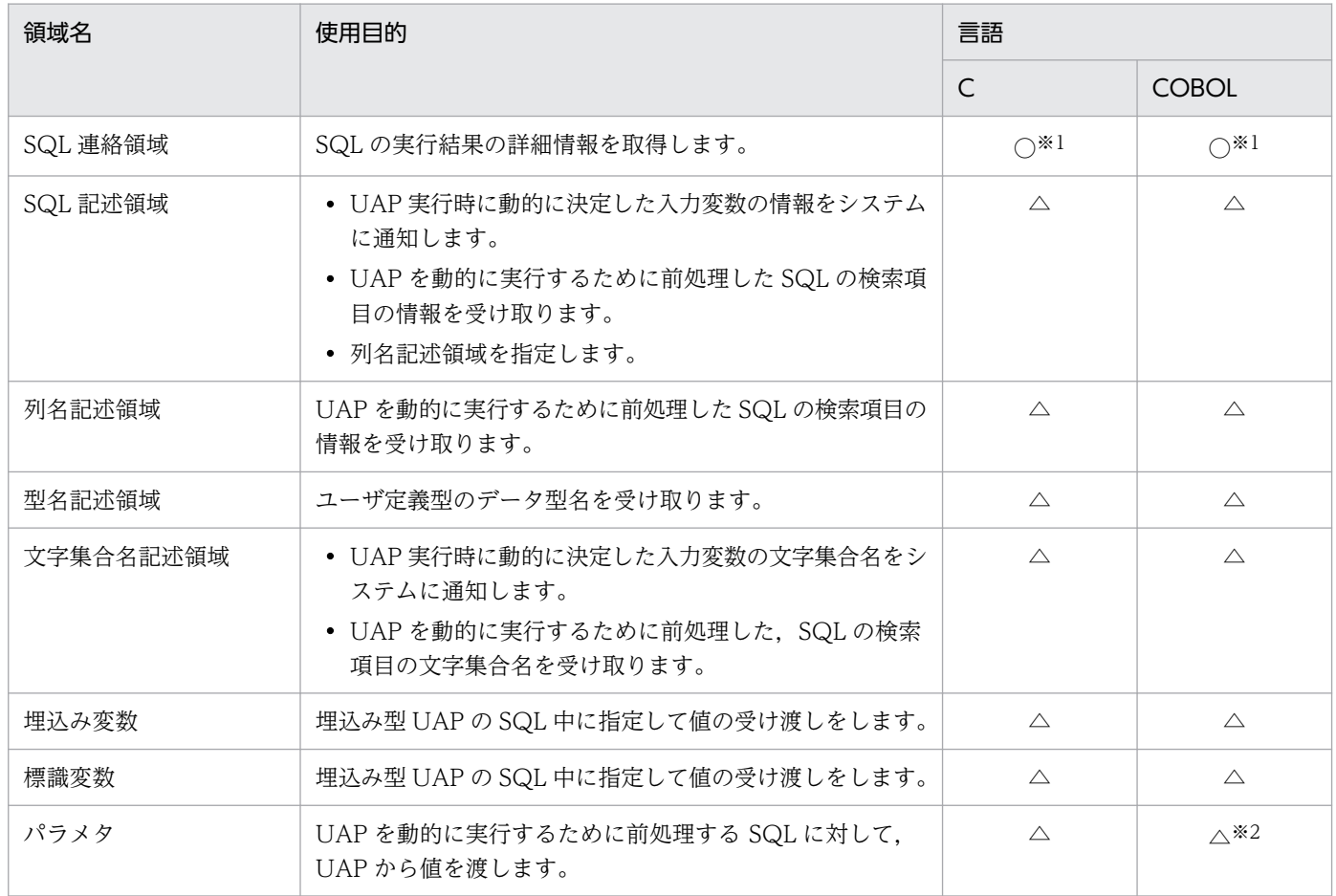

(凡例)○:必要 △:任意

注※1

SQL プリプロセサを実行すると UAP 中に展開されるので,宣言は不要です。SQL プリプロセサの実 行については,[「プリプロセス](#page-758-0)」を参照してください。

注※2

?パラメタの代わりに埋込み変数,及び標識変数を使用します。

SQL 連絡領域の詳細は[「SQL 連絡領域」](#page-1996-0)を, [SQL 記述領域](#page-2003-0)の詳細は「SQL 記述領域」を参照してくださ い。また、埋込み変数,標識領域,及び?パラメタの詳細については、マニュアル「HiRDB SQL リファレ ンス」を参照してください。

# 3.2.3 整合性制約

HiRDB には、データベースのデータが正しい状態であることを保証するため、次に示す二つの整合性制約 があります。

• 非ナル値制約

• 一意性制約

# (1) 非ナル値制約

指定した列の値に,ナル値を許さない制約のことを非ナル値制約といいます。

非ナル値制約は,CREATE TABLE の NOT NULL オペランドで指定します。非ナル値制約を指定した 列に対しては,常に値が定まっていることが要求されるため,ナル値を与えようようとすると制約違反と なります。制約違反の場合,データベースを更新できないので,非ナル値制約を指定した列には,ナル値 を与えないようにする必要があります。

# (2) 一意性制約

指定した列の値がすべての行で一意であり,列中での重複を許さない制約のことを一意性制約といいます。

一意性制約は,次に示す列に指定できます。

#### (a) クラスタキーとして定義する列

CREATE TABLE の UNIQUE オペランドで指定します。

クラスタキーの指定については,マニュアル「HiRDB システム導入・設計ガイド」を参照してください。

### (b) インデクスを定義する列

CREATE INDEX の UNIQUE オペランドで指定します。

CREATE TABLE, 及び CREATE INDEX の指定については、マニュアル「HiRDB SQL リファレンス」 を参照してください。

# 3.2.4 SQL を使用した検索方法の分類

SQL を使用して表を検索する場合,大別すると SQL の静的実行と動的実行に分類できます。SQL を使用 したときの UAP からの検索方法の分類を次の表に示します。

#### 表 3‒3 SQL を使用した UAP からの検索方法の分類

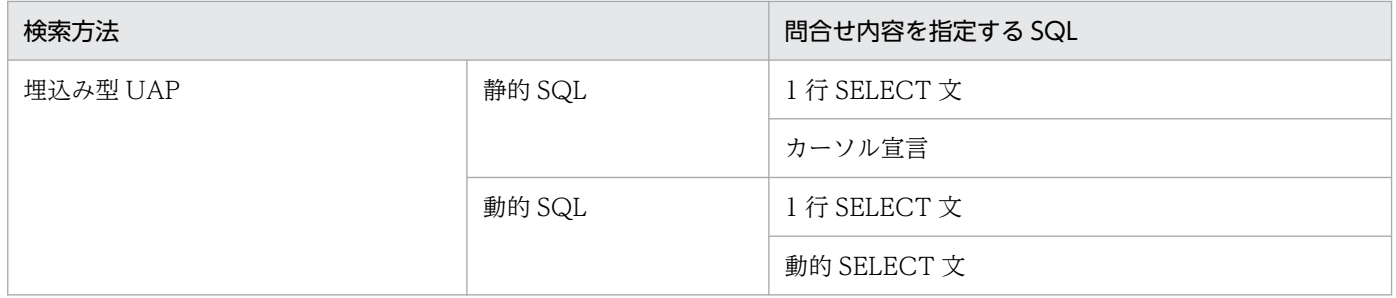

# (1) 1 行 SELECT 文

表から 1 行だけ検索結果を取り出すには,1 行 SELECT 文を使用します。

1 行 SELECT 文を使用すると,カーソルを使用する必要がないため,一つの SQL で検索できます。

1 行 SELECT 文は,次の場合に使用すると有効です。また,UAP 実行時に組み立てた 1 行 SELECT 文を 動的に実行することもできます。

- 検索結果が 1 行以下になることが明確な場合
- グループ分け (GROUP BY 句) をしないで集合関数を使用する場合

なお,1 行だけの検索の場合でも,検索した行を更新したり,削除したりするときは,カーソルを使用す る方が処理効率が良いので,場合によって使い分ける必要があります。

# (2) カーソル宣言

検索結果が複数行になる場合,UAP では一度に受け取れないため,カーソルを使用して 1 行ずつ取り出し ます。カーソルの宣言から検索の終了までの流れは,次に示すとおりです。

1. DECLARE CURSOR でカーソル宣言をします。

- 2. OPEN 文を実行すると. カーソルが開いて使用できる状態になります。
- 3.FETCH 文を実行すると,カーソルが検索結果の 1 行目を指すので,埋込み変数,又はパラメタ (FETCH 文の INTO 句で指定した)を使用して検索結果を取り出します。
- 4. 再度 FETCH 文を実行すると,カーソルが次の行へ進むので,1 行ずつ検索結果を取り出します。

5. 検索する行がなくなるまで 4. の操作を繰り返します。

6. 検索が終了したら、CLOSE 文を実行してカーソルを閉じます。

# (3) 動的 SELECT 文

SQL の動的実行によって検索結果を複数行取り出すには,動的 SELECT 文を使用します。動的 SELECT 文で検索結果を取り出すには,あらかじめカーソル宣言をしておくか,又は ALLOCATE CURSOR 文で カーソルを割り当てておく必要があります。カーソル宣言,又はカーソル割り当てをしておくと,UAP 実 行時に組み立てた SQL 文を PREPARE 文で前処理した後は,通常のカーソルを使用した検索と同様の操 作ができます。

### 3.2.5 静的 SQL と動的 SQL

UAP を作成するとき、プログラム中に SQL を記述する方法を静的 SQL といいます。これに対し, UAP を作成するとき, プログラム中に SQL を記述しないで, UAP 実行時に SQL の文字列を組み立てる方法 を動的 SQL といいます。

静的 SQL と動的 SQL とでは、実行時の特徴が異なりますので、UAP を作成する前に十分検討する必要 があります。

# (1) 実行時の相違点

静的 SQL と動的 SQL の実行時の特徴を次の表に示します。

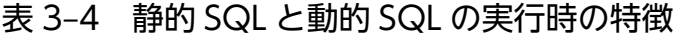

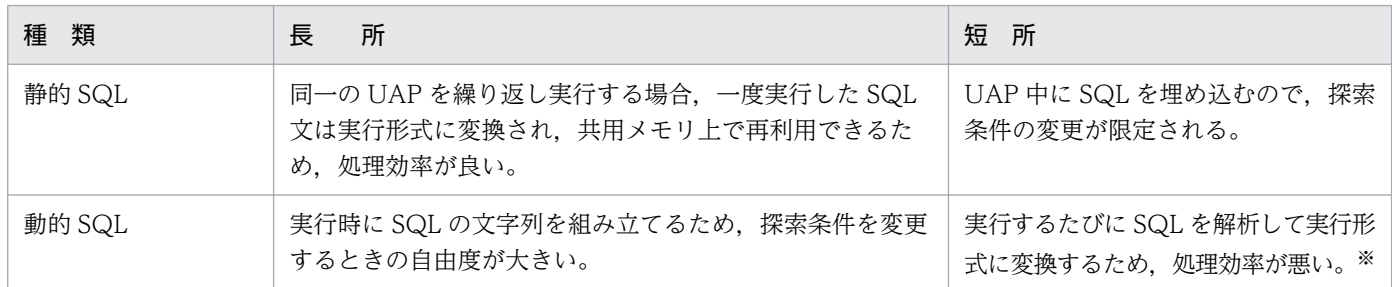

注※

同じ文字列の SQL を複数回実行するようなケースでは,処理効率は良くなります。

# (2) 実行時に指定できる値

静的 SQL の実行では、実行時に挿入値,更新値,及び探索条件の値を変更できます。また,動的 SQL の 実行では,静的 SQL の実行時に変更できる値以外に,表名,列名,条件式など SQL の任意の部位を変更 できます。

静的 SQL の場合と動的 SQL の場合とで、各々実行時に変更できる値の例を次の図に示します。なお、枠 で囲んである部分が値を変更できる箇所です。

#### 図 3‒2 SQL の実行時に与えられる値

<静的SQLの実行時に与えられる値の例>

UPDATE 表名 **SET** WHERE 列名 =  $\frac{244}{160}$ 

<動的SQLの実行時に与えられる値の例>

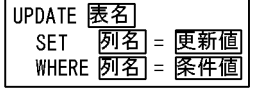

### (3) 動的 SQL の実行と留意点

動的 SQL は,静的 SQL と比較して探索条件を変更するときの自由度は大きいが,条件を変更するたびに SQL を実行しなければならないため,あらかじめ実行時の性能(処理効率)を考慮する必要があります。

# (a) 動的 SQL の前処理と実行

動的 SQL では、UAP 実行時に PREPARE 文で前処理してから実行します。実行は、前処理する SQL が 動的 SELECT 文か動的 SELECT 文以外かで異なります。前処理する SQL が動的 SELECT 文の場合, OPEN 文, FETCH 文, 及び CLOSE 文で実行し, 前処理する SQL が動的 SELECT 文以外の場合, EXECUTE 文で実行します。また、EXECUTE IMMEDIATE 文を使用すれば、前処理と実行を一度にで きます。値を変えて同じ SQL を動的に実行する場合、前処理を何度も実行するより、?パラメタを使用し て、前処理を一度だけして、実行時に?パラメタに与える値を変えて実行する方が性能(処理効率)が向上 します。?パラメタの詳細については,マニュアル「HiRDB SQL リファレンス」を参照してください。

動的 SQL の実行形態を次の図に示します。

#### 図 3‒3 動的 SQL の実行形態

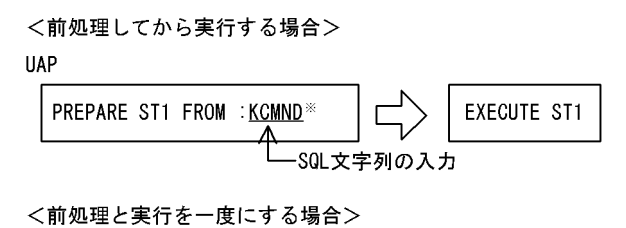

EXECUTE IMMEDIATE : XCMND<sup>\*</sup>

#### 注※

埋込み変数(:XCMND)は,埋込み SQL 宣言節で宣言しておいてください。

埋込み変数については,マニュアル「HiRDB SQL リファレンス」を参照してください。

PREPARE 文で前処理できる SQL と EXECUTE IMMEDIATE 文で前処理と実行が一度にできる SQL を 次の表に示します。

### 表 3-5 PREPARE 文で前処理できる SQL と EXECUTE IMMEDIATE 文で前処理と実行が一度に 実行できる SQL

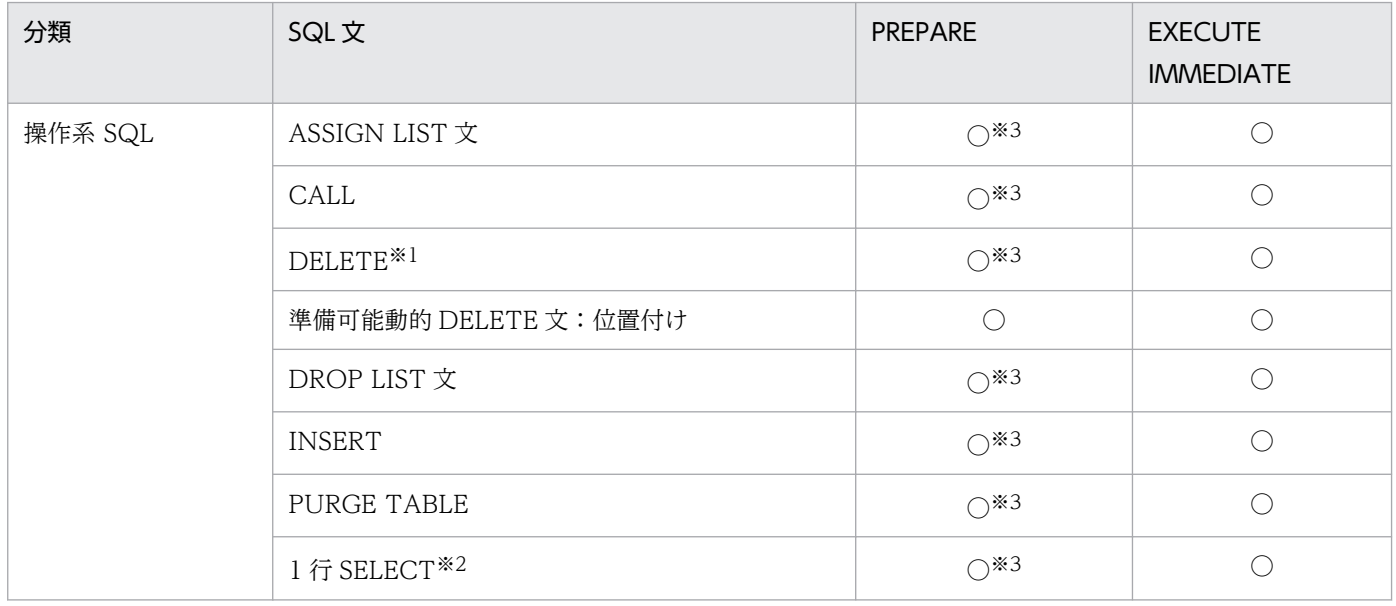

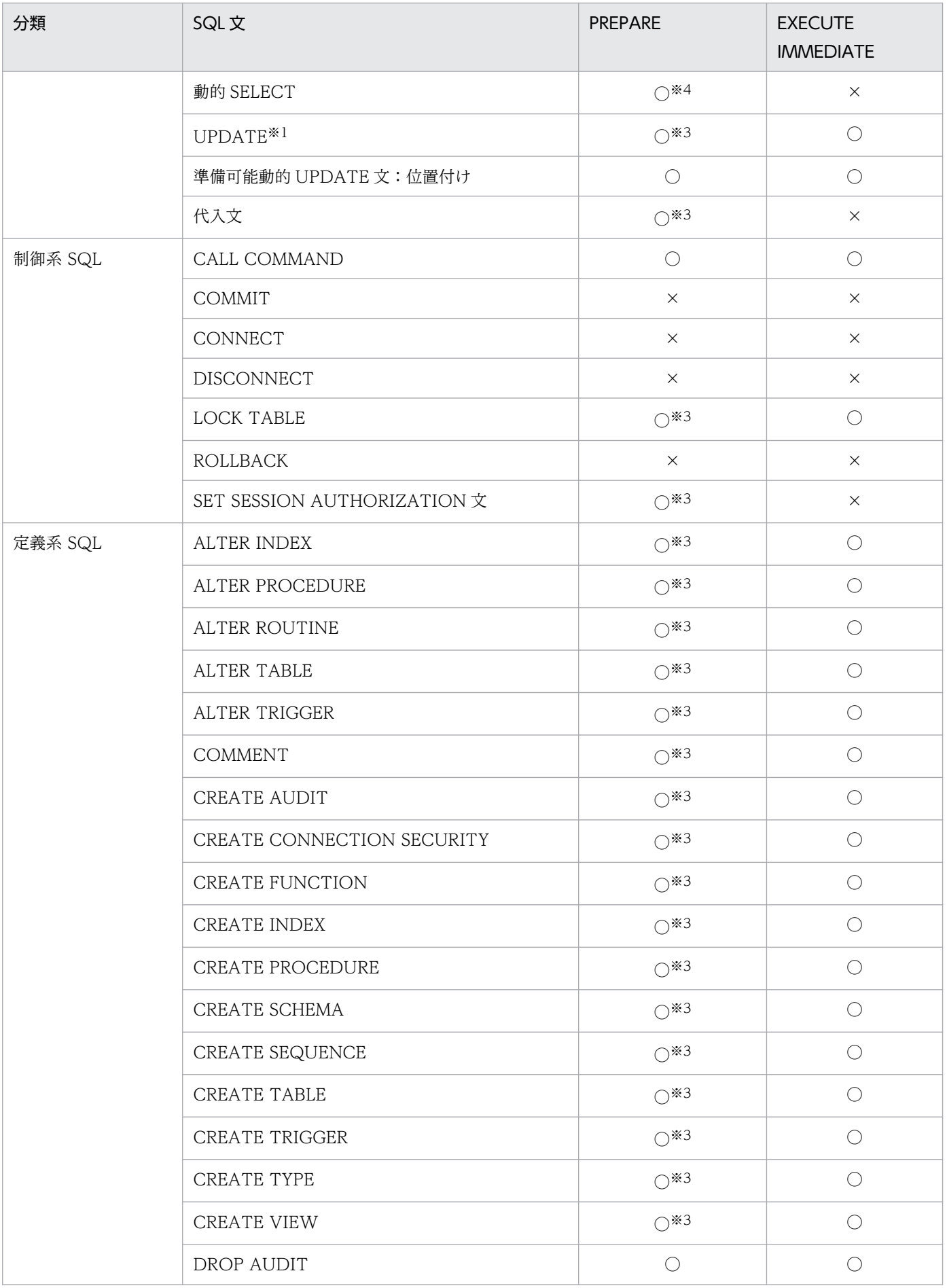

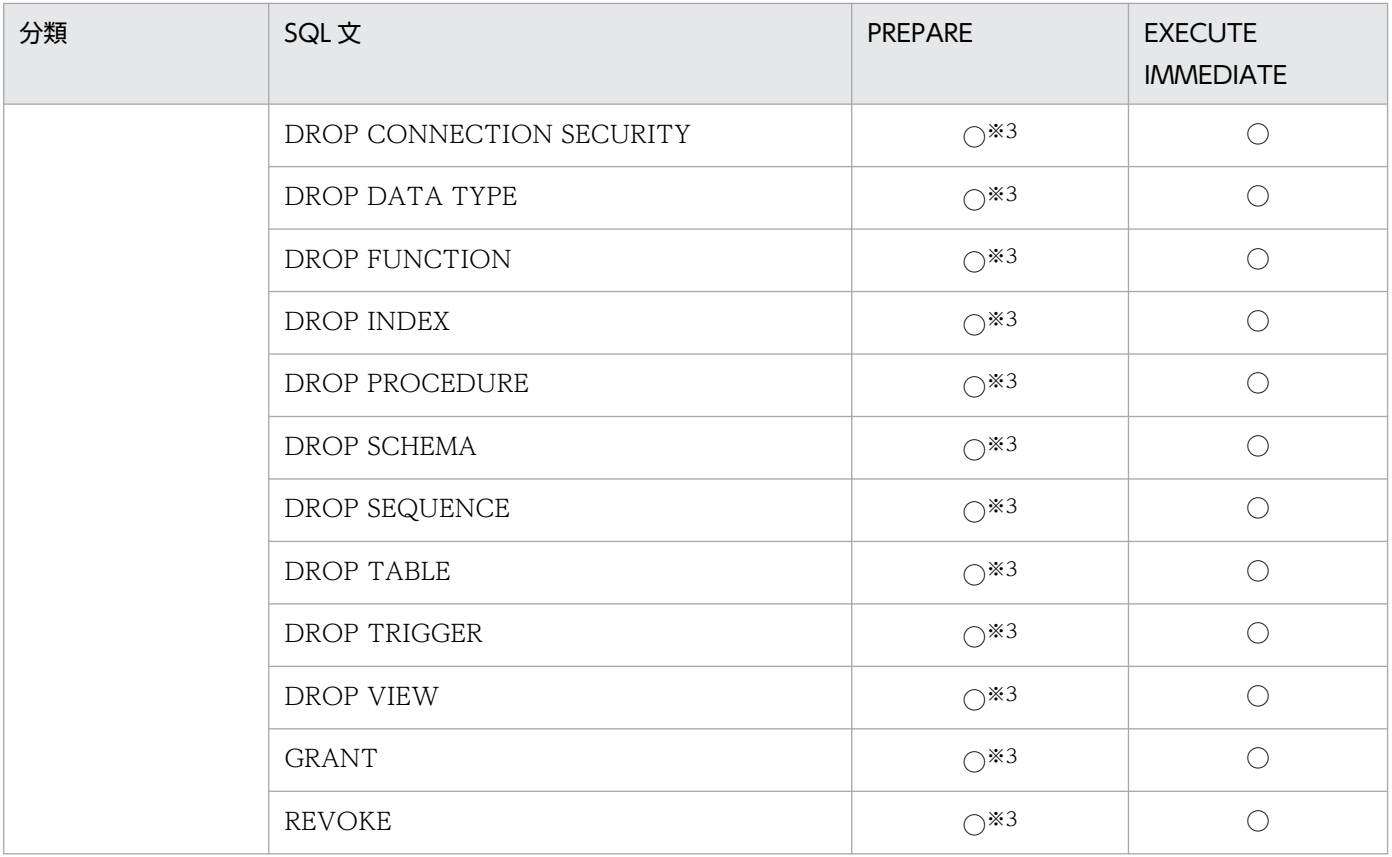

(凡例)

○:使用できます。 ×:使用できません。

注

埋込み変数を含む SQL は,動的に実行できないので,?パラメタを使用してください。?パラメタの詳 細については,マニュアル「HiRDB SQL リファレンス」を参照してください。

注※1

カーソルを使用した操作はできません。

注※2

INTO 句を含まないようにしてください。

注※3

EXECUTE 文で実行してください。

注※4

OPEN 文, FETCH 文, 及び CLOSE 文で実行してください。

動的に指定された表にデータを挿入する場合の例を次の図に示します。

### 図 3‒4 動的に指定された表にデータを挿入する例

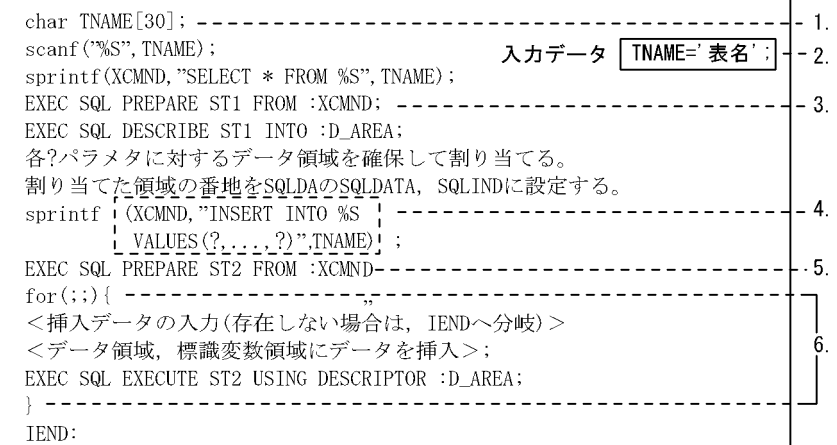

<説明>

- 1 表名を格納する変数 (TNAME) を宣言します。
- 入力データから変数(TNAME)を表名に読み込みます。
- 3. ?パラメタ個数、及び各?パラメタに対するデータ領域のデータ型、データ長、最大要 素数として、2. で指定された表の列数、各列のデータ型、データ長、最大要素数を DESCRIBE文を利用して、SQL記述領域(D\_AREA)に設定します。
- 4. 指定された表にデータを挿入するためのINSERT文を生成します.
- 5. XCMND中のINSERT文を前処理して、SQL文識別子 (ST2) を付けます。
- 。<br>6. 挿入するデータがある間,行単位に挿入データの入力,データ領域への設定, EXECUTE文による実行を繰り返します。

# (b) EXECUTE 文と EXECUTE IMMEDIATE 文の使い分け

EXECUTE IMMEDIATE 文は,PREPARE 文と EXECUTE 文を連続して実行するのと同じです。ただ し、同じ SQL を何度も繰り返して実行する場合、EXECUTE IMMEDIATE 文でその都度前処理するよ り,PREPARE 文で前処理してから EXECUTE 文で繰り返して実行する方が性能(処理効率)が良くなり ます。

### (c) 前処理する SQL が動的 SELECT 文の場合の動的実行

前処理する SQL が動的 SELECT 文か動的 SELECT 文以外かで異なります。前処理する SQL が動的 SELECT 文の場合, OPEN 文, FETCH 文, 及び CLOSE 文で実行し, 前処理する SQL が動的 SELECT 文以外の場合, EXECUTE 文で実行します。前処理する SQL が動的 SELECT 文の場合の動的実行例を, 次の図に示します。

### 図 3‒5 前処理する SQL が動的 SELECT 文の場合の動的実行例

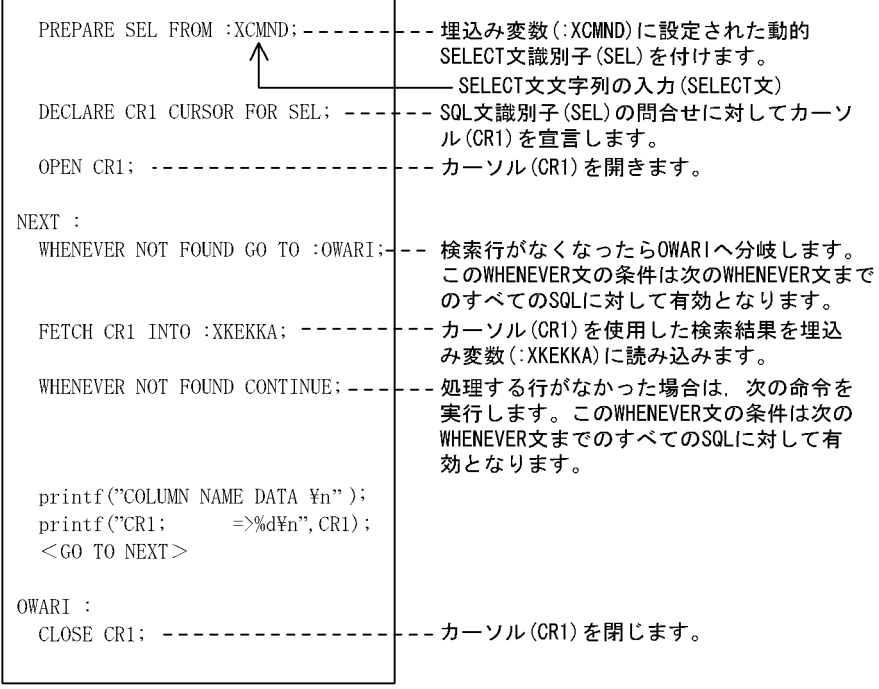

注 この例では、SQL先頭子、及び終了子は省略しています。

### (d) 動的 SELECT 文に対する,カーソルを使用した SQL の動的実行

動的 SELECT 文を前処理し,その動的 SELECT 文に対するカーソルを使用した SQL を,動的に実行す る場合,カーソル宣言で宣言したカーソルは使用しません。この場合,前処理した動的 SQL 文に対して ALLOCATE CURSOR 文で割り当てたカーソルを使用します。動的 SELECT 文に対して、カーソルを使 用した SQL を動的に実行する場合の例を次に示します。

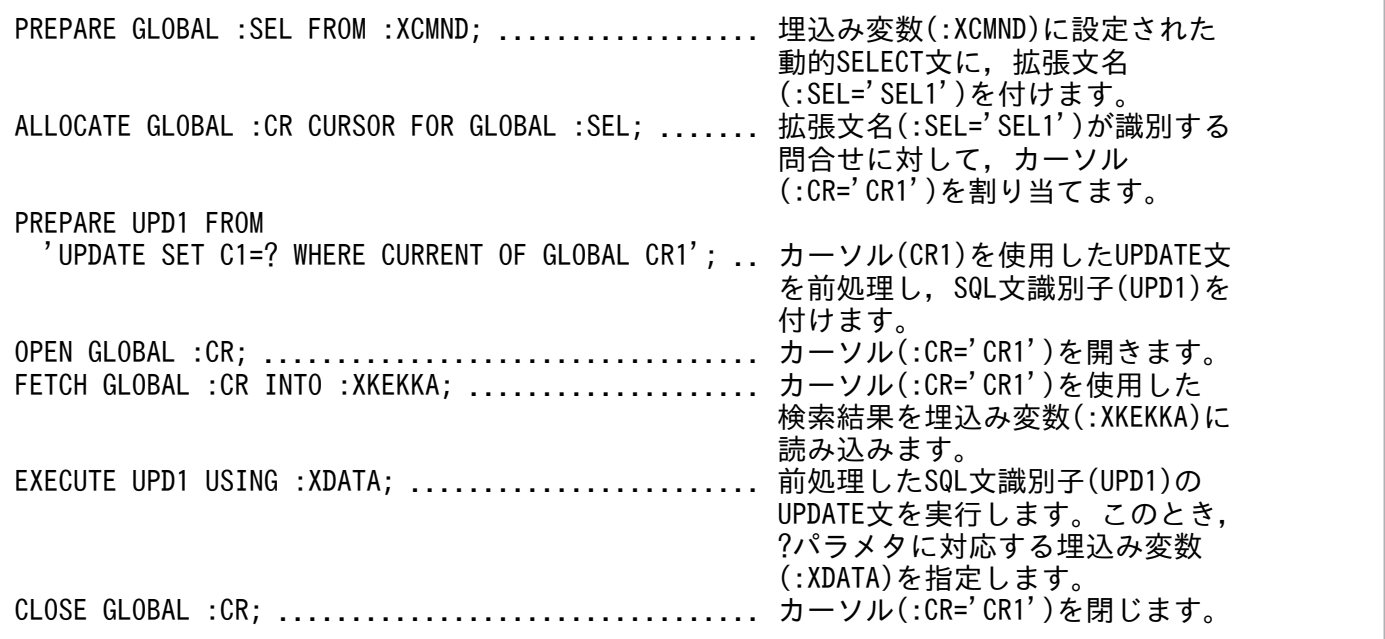

# (e) 動的 SQL の実行時に決定した情報の受け取り

UAP で動的に SQL を実行した場合、実行時に決定した情報(データ受け渡し領域の個数,属性,番地な ど)を HiRDB に通知するための領域として SQL 記述領域が使用されます。また, SQL 記述領域は,動 的に実行するために PREPARE 文で前処理する SQL の検索項目の情報を、次のどちらかの方法で受け取 れます。

- DESCRIBE 文を実行する。
- PREPARE 文実行時に,OUTPUT,及び INPUT を指定し実行する(この場合,DESCRIBE 文を実 行しなくても、PREPARE 文実行時に情報の受け取りもできるため、通信回数を削減できます)。

DESCRIBE 文については,マニュアル「HiRDB SQL リファレンス」を参照してください。また,SQL 記述領域の使用例については,「[SQL 記述領域](#page-2003-0)」を参照してください。

# 3.2.6 マルチスレッドを使用した UAP の SQL の実行

# (1) 単一接続の場合(接続ハンドルを使用しない場合)

マルチスレッドを使用した UAP で SQL を実行する場合、SQL を実行中の接続に対して、別スレッドか ら SQL を実行することはできません。実行した場合は動作を保証しません。

SQL を実行中の接続に対して、別スレッドから SQL を実行した場合は、KFPA11725-E エラーとします。 そのため、KFPA11725-E エラーが発生する場合は、SQL を実行するスレッドとの間で処理をシリアライ ズして, SQL を実行中の接続に対して, 別スレッドから SQL を実行しないようにプログラムを修正して ください。スレッド間で接続を共有する例を次の図に示します。

図 3-6 スレッド間で接続を共有する例 (異常時)

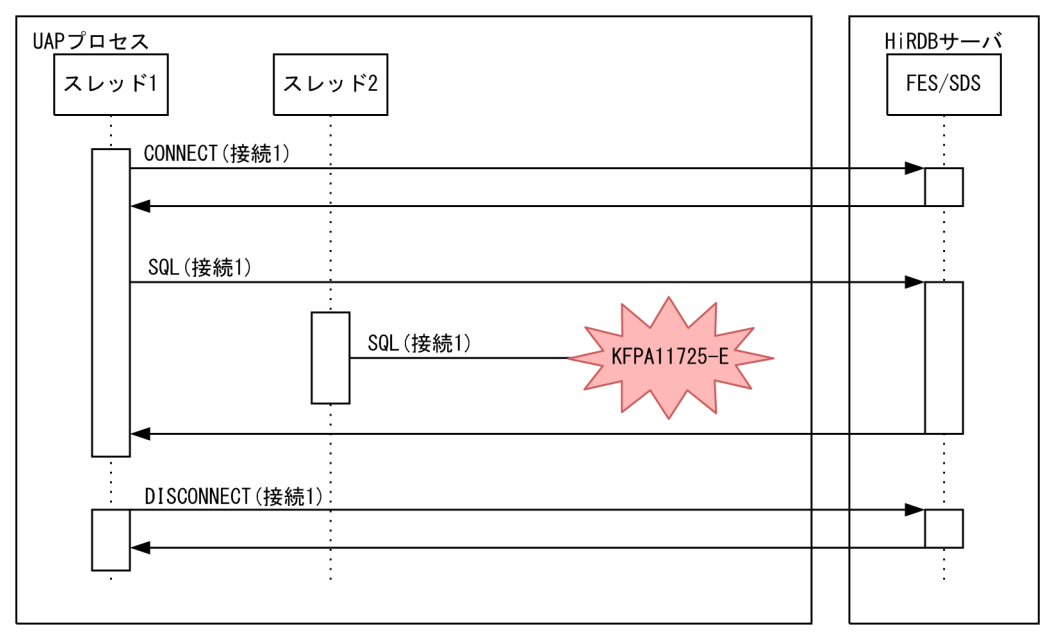

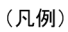

**→→→→**: SQL実行

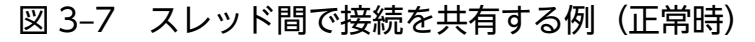

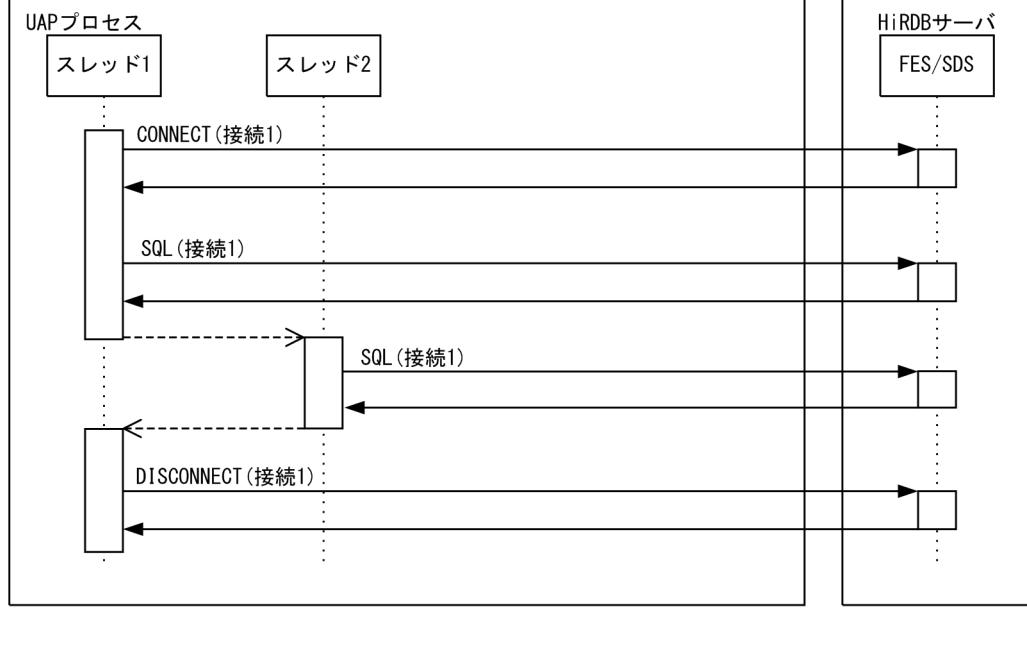

(凡例)

**→→**: SQL実行 ------ >: スレッド制御

接続1は複数接続機能を使用していない(接続ハンドルを使用していない)ため、プロセス内で接続が共 有されます。スレッド 1 の接続 1 での SQL 実行中に,スレッド 2 が接続 1 に対して SQL を実行したた め. スレッド 2の SQL は KFPA11725-E エラーとなります。このような場合、接続 1 を共有しているス レッドの処理をシリアライズし,スレッド 1 の SQL 実行中に,スレッド 2 から SQL を実行しないように してください。

# (2) 複数接続機能を使用する場合(接続ハンドルを使用する場合)

マルチスレッドを使用した UAP で、複数接続機能の接続ハンドルを使用する場合. SQL を実行中の接続 ハンドルを使用して,別スレッドから SQL を実行することはできません。実行した場合は動作を保証しま せん。

SQL を実行中の接続ハンドルを使用して、別スレッドから SQL を実行した場合は、KFPA11725-E エラー とします。そのため、KFPA11725-E エラーが発生する場合は、SQL を実行するスレッドとの間で処理を シリアライズして、SQL を実行中の接続ハンドルを使用して、別スレッドから SQL を実行しないように プログラムを修正してください。複数接続機能を使用してスレッド間で接続ハンドルを共有する例を次の 図に示します。なお,複数接続機能の詳細は[「複数接続機能](#page-380-0)」を参照してください。

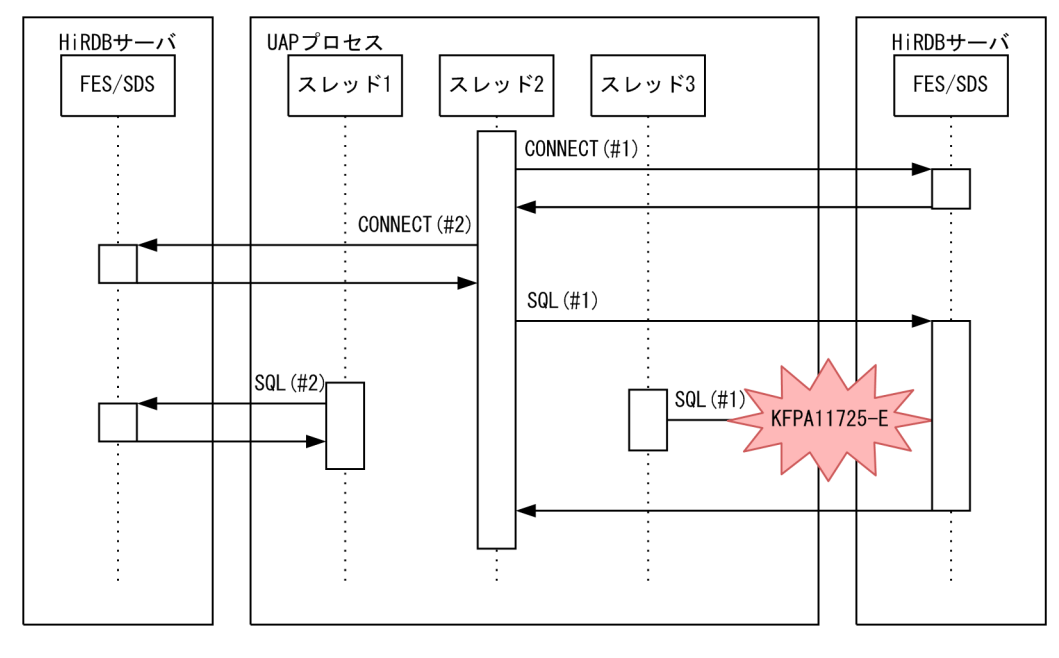

図 3-8 スレッド間で接続ハンドルを共有する例 (異常時)

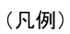

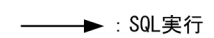

:接続ハンドル  $#$ 

図 3-9 スレッド間で接続ハンドルを共有する例(正常時)

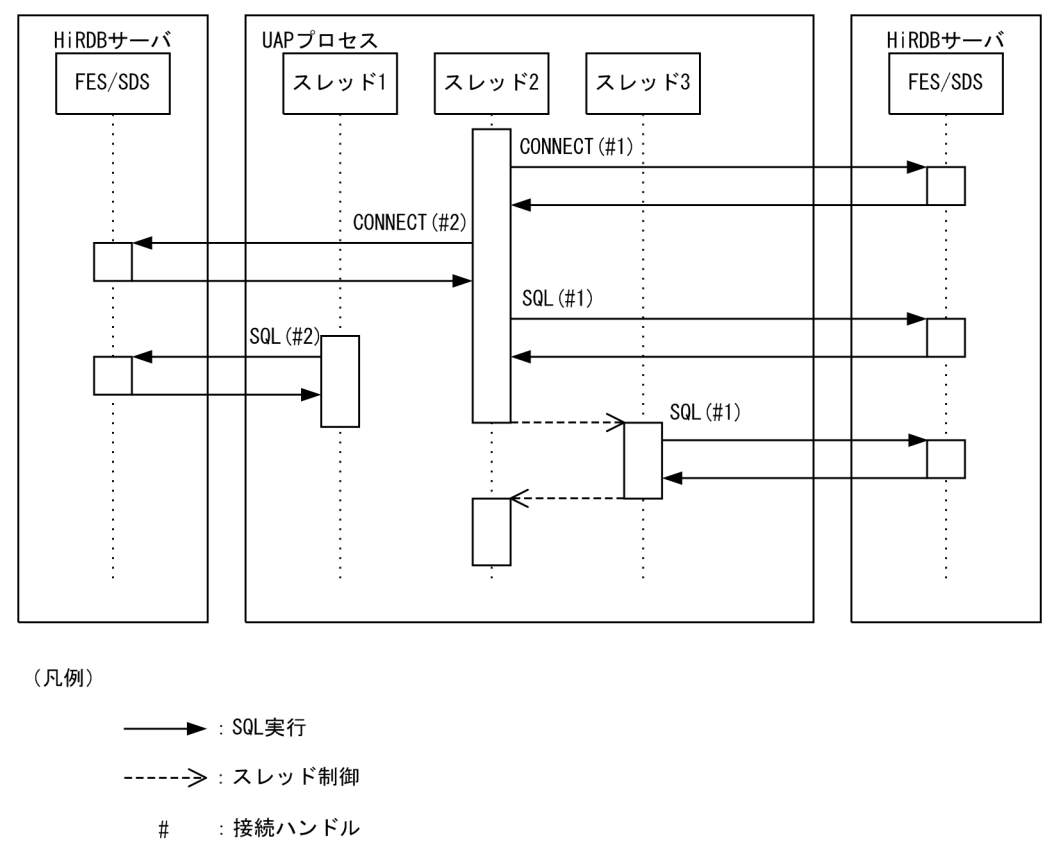

接続ハンドル 1 及び接続ハンドル 2 を、スレッド間で共有しています。スレッド 2 の接続ハンドル 1 での SQL 実行中に,スレッド 3 が接続ハンドル 1 を使用して SQL を実行したため,スレッド 3 の SQL は KFPA11725-E エラーとなります。このような場合,接続ハンドル 1 を共有しているスレッドとの間で処 理をシリアライズして,スレッド 2 の SQL 実行中に,スレッド 3 から SQL を実行しないようにしてくだ さい。

なお、スレッド 2 の SQL 実行中に、スレッド 1 も SQL を実行していますが、スレッド 1 が使用した接続 ハンドル 2 はスレッド 2 の接続ハンドルと異なるため,スレッド 1 の SQL は実行できます。

# 3.3 トランザクション制御

ここでは、HiRDB システムに対して UAP がトランザクションを開始する、又は終了する契機、同期点の 設定とトランザクションの扱い,及びロールバックの設定について説明します。

### 3.3.1 HiRDB システムへの接続と切り離し

HiRDB システムへの接続は,CONNECT 文を実行したときです。

HiRDB システムとの切り離しは、DISCONNECT 文を実行したときです。

# 3.3.2 トランザクションの開始と終了

トランザクションの開始は,UAP の SQL 文を実行したときです。

トランザクションの終了は、COMMIT 文、又は ROLLBACK 文を実行したときです。

HiRDB システムと接続中は,幾つでもトランザクションの開始と終了をできます。

トランザクションの開始と終了の例を次の図に示します。

#### 図 3‒10 トランザクションの開始と終了の例

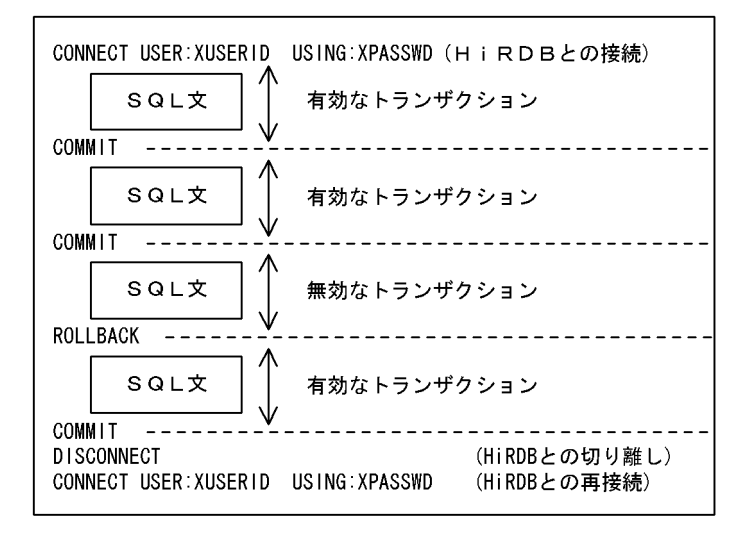

なお、HiRDB/パラレルサーバでは、SQL の処理を複数のサーバに分岐しますが、一つのトランザクショ ンとして管理されるので,内部の分岐については考慮する必要はありません。

# 3.3.3 同期点の設定とロールバックの設定

同期点の設定とトランザクションの扱いを次の表に示します。

### 表 3-6 同期点の設定とトランザクションの扱い

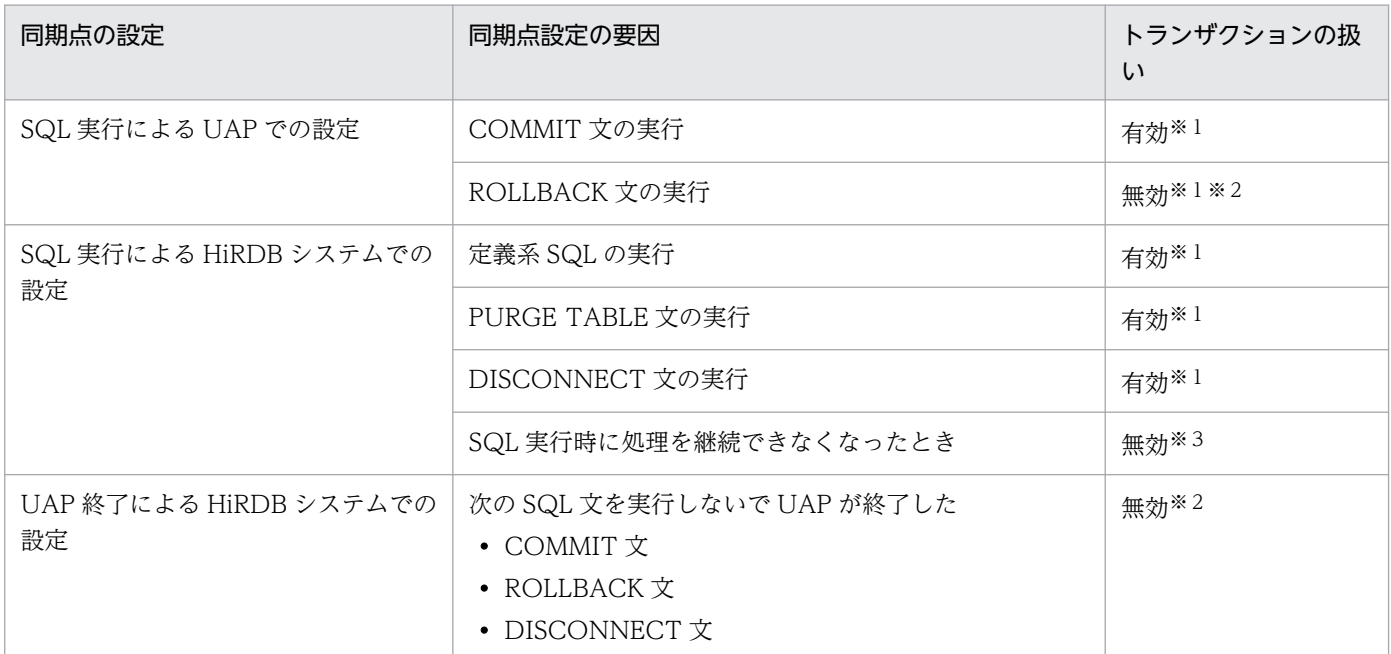

#### 注※1

OLTP 環境で X/Open に従ったアプリケーションプログラムでは実行できません。X/Open に従った アプリケーションプログラムで同期点,及びロールバックの設定については,「OLTP 環境での UAP のトランザクション管理」を参照してください。

#### 注※2

トランザクションが無効になる場合,直前の同期点までが無効になります。

#### 注※3

暗黙的ロールバックになります。暗黙的ロールバックになる主な要因は次に示すとおりです。

- デッドロック
- RD エリアのページ不足
- RD エリアの障害の検知,又は閉塞の検知

# 3.3.4 OLTP 環境での UAP のトランザクション管理

OLTP 環境で、トランザクションの同期点,及びロールバックを UAP から実行する場合, X/Open に 従ったアプリケーションプログラムインタフェース(以降 API と略します)を使用します。

ここでは、OpenTP1 の場合を例に説明します。なお、OpenTP1 を利用する場合のプログラムの作成方 法については、マニュアル「OpenTP1 プログラム作成リファレンス C 言語編」,又はマニュアル 「OpenTP1 プログラム作成リファレンス COBOL 言語編」を参照してください。

1件のトランザクションを RPC (リモートプロシジャコール) を使用して、複数の OLTP ユーザサーバ プロセスで実現できます。個々のプロセスをトランザクションブランチと呼び,全体をまとめて OLTP の グローバルトランザクションと呼びます。

このような OLTP のグローバルトランザクションから HiRDB をアクセスする場合,一つのグローバルト ランザクション内の複数のトランザクションブランチから HiRDB をアクセスできません。

アクセスする資源によっては,グローバルトランザクション内の先発トランザクションブランチで掛けた 排他を,後発トランザクションブランチが待ってタイムアウトになったり,トランザクションブランチ間 でデッドロックが発生したりすることがあります。

このような場合は,連鎖 RPC などの機能を使用して,複数の RPC を同一トランザクションブランチとし て扱うようにしてください。

# (1) C 言語で記述する場合

### (a) トランザクションの開始

tx\_begin 関数を実行します。

### (b) 同期点の設定

tx\_commit 関数を実行します。

### (c) ロールバックの設定

tx\_rollback 関数を実行します。

# (2) COBOL85 言語で記述する場合

### (a) トランザクションの開始

DATA DIVISION.

\*include TX definitions.

 01 TX-RETURN\_STATUS COPY TXSTATUS.

 PROCEDURE DIVISION. CALL "TXBEGIN" USING TX-RETURN\_STATUS.

### (b) 同期点の設定

#### DATA DIVISION.

\*include TX definitions.

01 TX-RETURN\_STATUS

COPY TXSTATUS.

 PROCEDURE DIVISION. CALL "TXCOMMIT" USING TX-RETURN\_STATUS.

### (c) ロールバックの設定

DATA DIVISION.

\*include TX definitions.

 01 TX-RETURN\_STATUS COPY TXSTATUS.

 PROCEDURE DIVISION. CALL "TXROLLBACK" USING TX-RETURN\_STATUS.

# 3.3.5 トランザクションの移行

トランザクションのコミット処理を,UAP が HiRDB をアクセスしたときと異なるプロセスで実行するこ とをトランザクションの移行といいます。

なお,ここでいう UAP とは, HiRDB XA ライブラリを使用して HiRDB に接続する UAP のことです。

トランザクションの移行機能を使用する場合,クライアント環境定義の PDXAMODE オペランドに 1 を 指定してください。

PDXAMODE オペランドについては,「[クライアント環境定義の設定内容」](#page-526-0)を参照してください。

# (1) PDXAMODE オペランドの指定による LOCK TABLE UNTIL DISCONNECT の有効範囲

PDXAMODE の指定によって,LOCK 文の LOCK TABLE UNTIL DISCONNECT の有効範囲が変わ ります。

### (a) PDXAMODE=0 の場合

1. AP 記述によってリソースマネジャのオープン処理をする場合

リソースマネジャのクローズ実行時まで有効になります。

2. トランザクションごとにリソースマネジャのオープン処理をする機能がある場合 グローバルトランザクション内で有効になります。

### (b) PDXAMODE=1 の場合

1. AP 記述によってリソースマネジャのオープン処理をする場合

- トランザクションの移行が発生しない場合 リソースマネジャのクローズ実行時まで有効になります。
- トランザクションの移行が発生する場合 グローバルトランザクション内で有効になります。
- 2. トランザクションごとにリソースマネジャのオープン処理をする機能がある場合 グローバルトランザクション内で有効になります。

OpenTP1 を利用した場合の LOCK TABLE UNTIL DISCONNECT の有効範囲を、次の表に示します。

### 表 3-7 OpenTP1 を利用した場合の LOCK TABLE UNTIL DISCONNECT の有効範囲

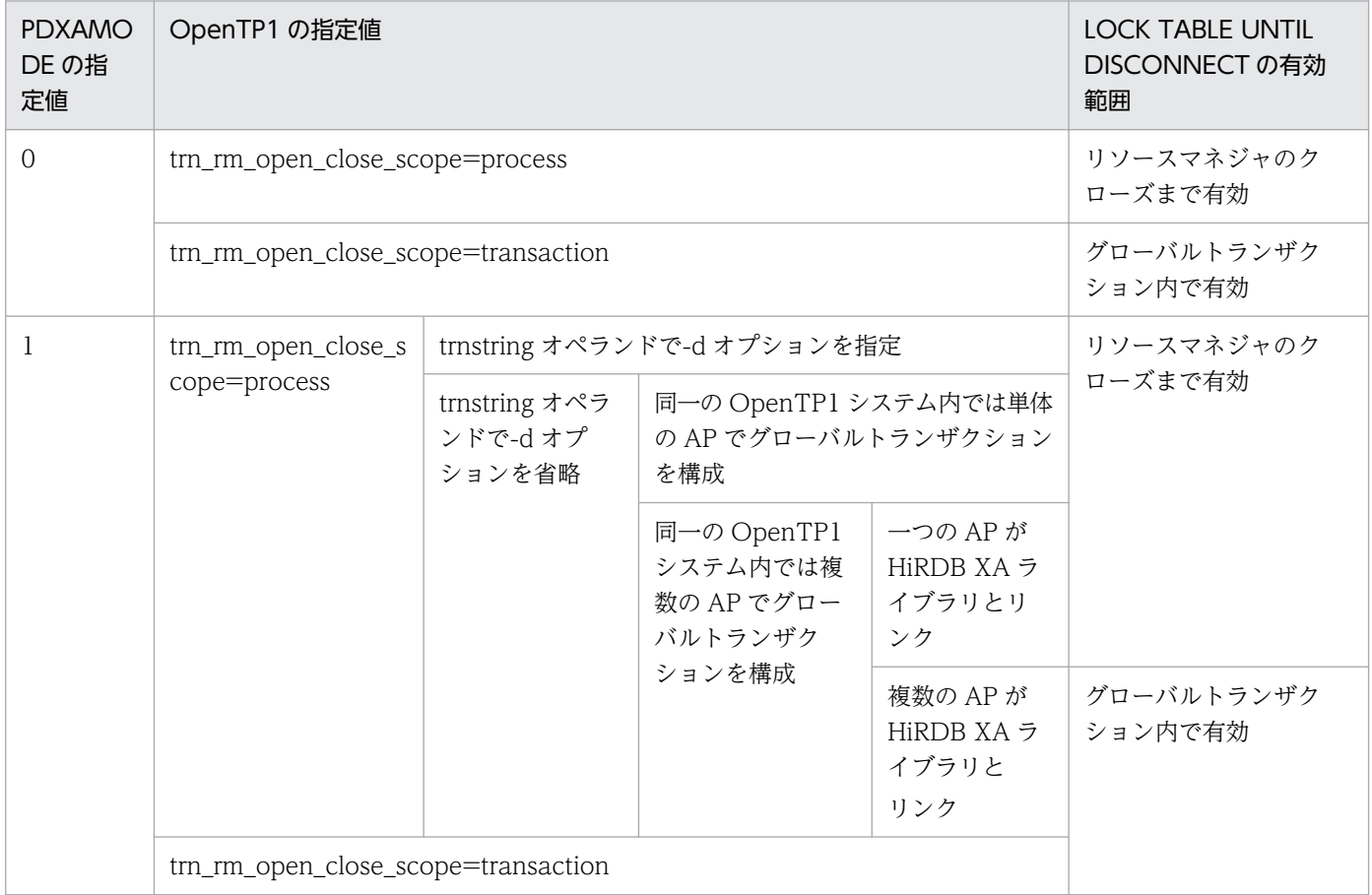

注 -d オプションは, TP1/Server Base のバージョンが 03-03 以降で, かつ UNIX 版 HiRDB の場合に指定できます。

# 3.4 排他制御

複数のユーザが一つの表を同時に操作した場合,データの不整合が起きることがあるため,HiRDB システ ムでは自動的に排他制御をしてデータの不整合を防止しています。ここでは,排他制御の仕組みとユーザ が変更できる排他制御の内容について説明します。

### 3.4.1 排他制御の単位

### (1) 排他資源とその包含関係

HiRDB では、データベースの整合性を保つように排他制御をしています。特に、HiRDB/パラレルサーバ では,基本的に各サーバ間で資源の共有をしないので,サーバごとに閉じた排他制御をしています。

HiRDB では、排他資源という単位で排他を掛けて、不正にデータが参照されたり、更新されたりすること を防止しています。

排他資源には包含関係があるため,上位の資源で排他を掛けると,それより下位の資源には排他を掛ける 必要がありません。排他資源とその包含関係を次の図に示します。

#### 図 3-11 排他資源とその包含関係

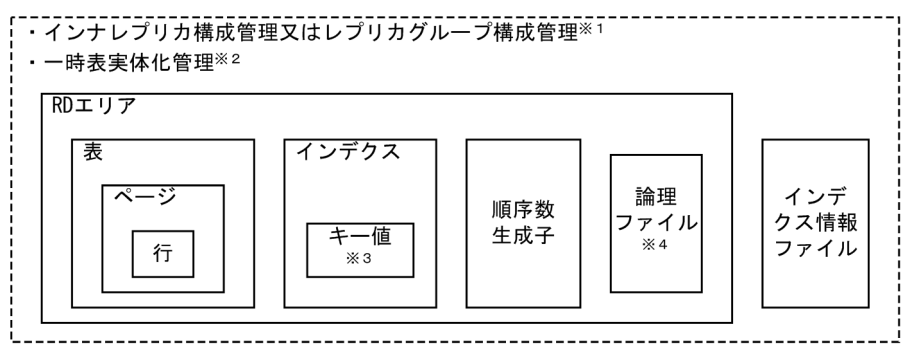

注※1

インナレプリカ機能使用時の最上位排他資源は,インナレプリカ構成管理情報,又はレプリカグループ 構成管理情報となります。

インナレプリカ構成管理情報の排他を取得できない場合に,レプリカグループ構成管理情報の排他を取 得します。レプリカ RD エリアを定義していない RD エリアにアクセスする場合でも、排他が掛かりま す。これによって,業務実行中に通常 RD エリアにレプリカ RD エリアが定義されたり,インナレプリ カグループ内の構成が変わったりすることを抑止します。

#### 注※2

一時表の実体化時に,一時的に取得します。一時表に対する操作で取得される排他については,マニュ アル「HiRDB システム導入・設計ガイド」を参照してください。

注※3

インデクスキー値無排他を適用した場合,キー値には排他を掛けません。

注※4

プラグインが使用するファイルです。

### (2) 最小排他資源単位の設定

HiRDB システムが自動的にする排他制御では,表ごとに最小排他資源単位を設定できます。設定できる排 他資源は,行,又はページです。

また、インデクスに対してインデクスキー値で排他制御しないようにすることもできます。これをインデ クスキー値無排他といいます。

#### (a) 最小排他資源単位を行にした場合

ページ単位の排他と比較して排他資源の単位が小さいため,同時実行性が向上する反面,排他制御による 処理時間やメモリ使用量が増加します。

最小排他資源単位を行にするには,CREATE TABLE,ALTER TABLE,又は LOCK 文を使用します。 詳細については,マニュアル「HiRDB SQL リファレンス」を参照してください。

#### (b) 最小排他資源単位をページにした場合

行単位の排他と比較して排他制御による処理時間やメモリ使用量が減少する反面,同時実行性が低下します。

最小排他資源単位をページにするには、CREATE TABLE, ALTER TABLE. 又は LOCK 文を使用しま す。詳細については,マニュアル「HiRDB SQL リファレンス」を参照してください。

#### (c) インデクスキー値無排他の場合

インデクスキー値には排他を掛けないで,表に対してだけ排他を掛けます。これによって,次のような問 題を回避できます。

- データ更新とインデクス検索との間のデッドロック
- 同一キーを持つデータに対するアクセスが必要もなく待たされる
- 異なるキーを持つデータに対するアクセスが必要もなく待たされる

インデクスキー値無排他については,「[インデクスキー値無排他」](#page-175-0)を参照してください。

(a)〜(c)はそれぞれ特徴が異なりますので,特徴を考慮した上で設定してください。

### 3.4.2 排他制御のモード

# (1) モードの種類

排他制御では,各々の排他資源に対して 5 種類の排他制御モードを用います。

- 1. 共用モード (PR モード: Protected Retrieve) ほかのトランザクションには参照だけを許すモードです。
- 2. 排他モード (EX モード: Exclusive)

一つのトランザクションだけが排他資源を占有し,ほかのトランザクションには参照,追加,更新及び 削除を許さないモードです。

3. 意図共用モード (SR モード: Shared Retrieve)

参照だけが許されているモードです。ほかのトランザクションには排他資源の参照,追加,更新及び削 除を許すモードです。

4. 意図排他モード (SU モード: Shared Update)

参照,追加,更新及び削除が許されているモードです。ほかのトランザクションにも排他資源の参照, 追加,更新及び削除を許すモードです。

5. 共用意図排他モード (PU モード: Protected Update)

参照,追加,更新及び削除が許されているモードです。ほかのトランザクションには参照だけを許す モードです。このモードは 1.〜4.とは異なり,排他制御モードの遷移の結果として発生します。

排他制御では,排他資源の上位から下位へと順番に排他が掛けられます。排他を掛けていく途中で同一資 源に対して、一つでもほかのトランザクションと同時実行できないトランザクションがある場合、そのト ランザクションは待ち状態になります。また,上位から下位の資源へ排他を掛けていく途中に PR モード, 又は EX モードがある場合,そのモードが掛かっている資源より下位の資源には排他が掛かりません。

同一資源に対して 2 ユーザが同じ処理をすると仮定したとき,排他制御モードの違いによって,同時に実 行できたりできなかったりします。排他制御モードの違いによる 2 ユーザの同時実行性を次の表に示します。

| モードの種類    | <b>SR</b> | <b>PR</b> | SU       | PU       | EX       |
|-----------|-----------|-----------|----------|----------|----------|
| <b>SR</b> |           |           |          |          | $\times$ |
| PR        |           |           | $\times$ | $\times$ | X        |
| SU        |           | $\times$  |          | $\times$ | $\times$ |
| PU        |           | $\times$  | $\times$ | $\times$ | $\times$ |
| EX        | $\times$  | $\times$  | $\times$ | $\times$ | $\times$ |

表 3‒8 排他制御モードの違いによる 2 ユーザの同時実行性

(凡例)

○:同時に実行できます。

×:同時に実行できません。

2 ユーザが同時に実行できない場合,一般にはトランザクションのコミット待ちになります。ほかのトラ ンザクションのコミット待ちをしないでエラーリターンにする場合, SQL 文に WITH ROLLBACK, 又 は NO WAIT を指定します。

# (2) モードの遷移

同一ユーザが同一資源に対して,異なる種類の排他制御のモードで二重,三重と次々に排他を掛けていく と,モードは強い方へと遷移していきます。

一度強いモードで排他を掛けてしまうと,後から弱いモードを掛けても,弱いモードへは遷移しません。 例えば,行の更新をするときに EX で排他を掛けた場合,更新した行を参照するために PR で排他を掛け たとしても,その行の排他制御のモードは EX のままです。

現在の排他制御のモードに対して,更に排他制御を掛けた場合のモードの遷移規則を次の表に示します。

#### 表 3-9 排他制御のモードの遷移規則

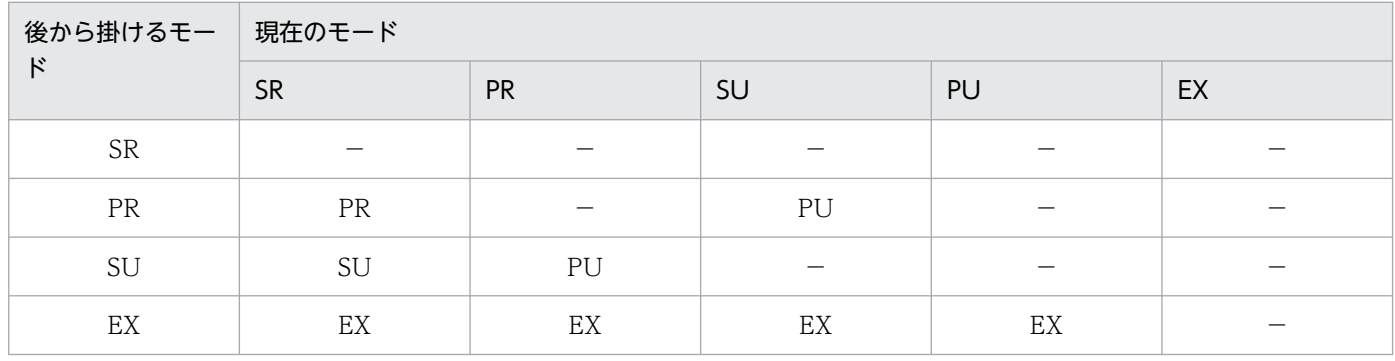

(凡例)

−:モードは遷移しません。

−以外:遷移後のモードです。

# (3) モードの組み合わせ

排他制御は、SQL 文の種類、及び実行環境によって、モードの組み合わせが異なります。

SQL 文の種類,及び実行環境の違いによる排他制御のモードの組み合わせの例を次の表に示します。

- 表「[排他制御のモードの組み合わせの代表例\(行排他の場合\)\(1/2\)](#page-141-0)
- 表「[排他制御のモードの組み合わせの代表例\(行排他の場合\)\(2/2\)](#page-143-0)」
- 表「[排他制御のモードの組み合わせの代表例\(ページ排他の場合\)\(1/2\)](#page-146-0)」
- 表「[排他制御のモードの組み合わせの代表例\(ページ排他の場合\)\(2/2\)](#page-148-0)」
- 表「[排他制御のモードの組み合わせの代表例\(インデクスキー値無排他の場合\)\(1/2\)](#page-151-0)」
- 表「[排他制御のモードの組み合わせの代表例\(インデクスキー値無排他の場合\)\(2/2\)](#page-153-0)」
- 表「[排他制御のモードの組み合わせの代表例\(検査保留状態に設定する場合\)\(1/2\)](#page-156-0)
- 表「[排他制御のモードの組み合わせの代表例\(検査保留状態に設定する場合\)\(2/2\)](#page-157-0)」

### <span id="page-141-0"></span>表 3-10 排他制御のモードの組み合わせの代表例 (行排他の場合) (1/2)

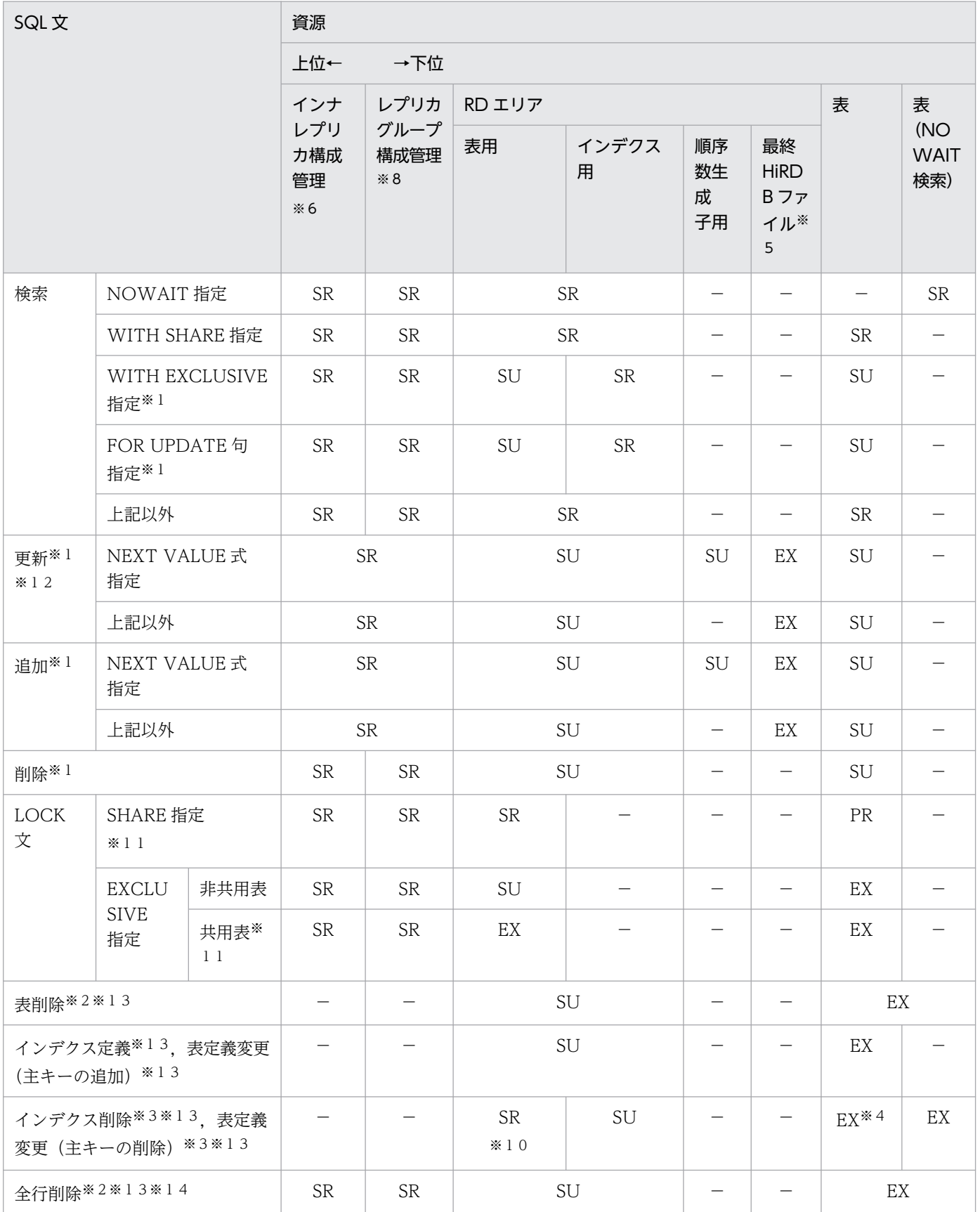

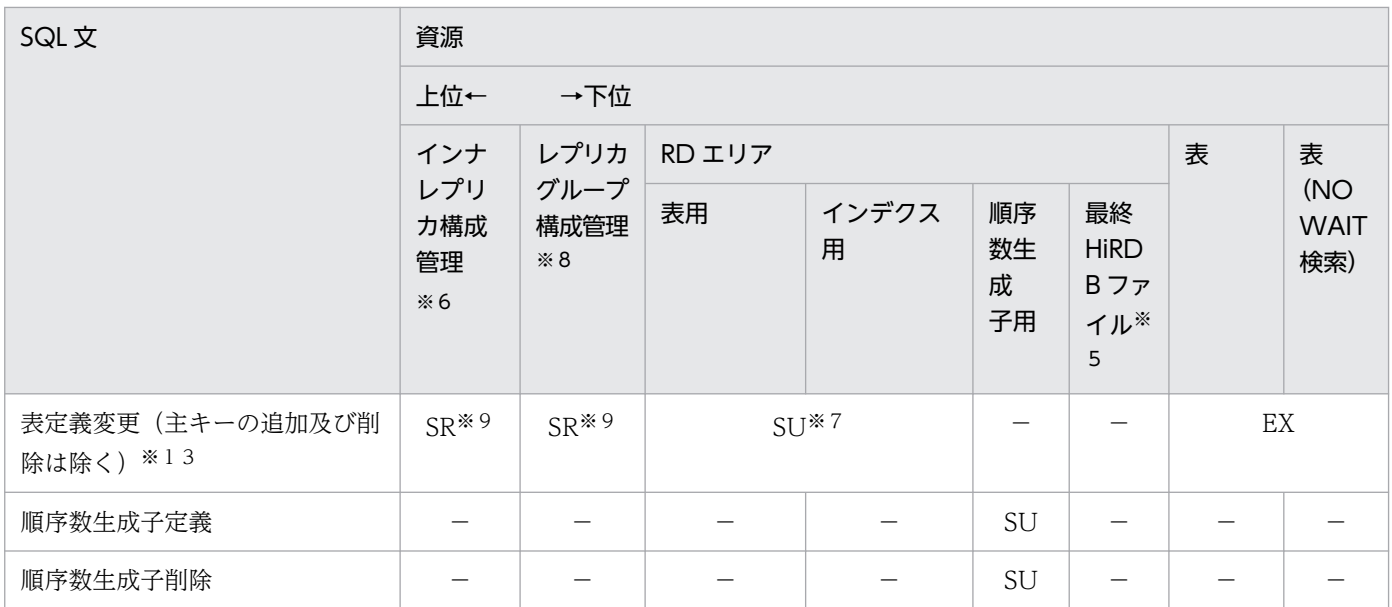

(凡例)

−:排他を掛けません。

−以外:排他を掛けるモードです。

注※1

UAP 実行時にデータベースの更新ログを取得しない場合、表に対して EX モードで排他を掛けてコミッ トまで保持します。行,及びキーに対する排他は掛けません。

なお,UAP 実行時にデータベースの更新ログを取得しない運用については,マニュアル「HiRDB シ ステム運用ガイド」を参照してください。

注※2

表,及びインデクスのすべての使用中セグメントに対して EX モードで排他を掛けてコミットまで保持 します。

注※3

インデクスのすべての使用中セグメントに対して EX モードで排他を掛けてコミットまで保持します。

注※4

プラグインインデクスの場合は EX モードで排他が掛かりますが、B-Tree インデクスでは排他は掛か りません。

注※5

RD エリアの自動増分が適用されている場合,自動増分処理の開始から終了まで,RD エリアを構成す る最終 HiRDB ファイルに対して排他が掛かります。

注※6

インナレプリカ機能を使用している場合,処理対象 RD エリアがあるサーバに対して排他が掛かりま す。ただし、pd\_inner\_replica\_lock\_shift オペランドに Y を指定している場合は排他が掛かりません。

注※7

RD エリアの追加,及び空き領域の再利用機能の変更をする場合,排他が掛かります。

3. UAP の設計

#### <span id="page-143-0"></span>注※8

カレント DB の変更,レプリカの定義や削除,又は更新可能なオンライン再編成実行時など,インナレ プリカの構成に関係する変更をした場合,処理対象となる RD エリアがあるレプリカグループに対して 排他が掛かります。pd\_inner\_replica\_lock\_shift オペランドに Y を指定している場合は常に排他が掛 かります。

#### 注※9

処理対象の RD エリアに対してアクセスする場合に排他が掛かります。

注※10

インナレプリカ機能を適用している場合に排他が掛かります。

注※11

HiRDB/パラレルサーバの場合,共用表をアクセスするときは,すべてのバックエンドサーバに対して 排他が掛かります。

#### 注※12

HiRDB/パラレルサーバの場合,共用表に対してインデクスを更新しない UPDATE 文を実行するとき は,すべてのバックエンドサーバに対して排他が掛かります。

#### 注※13

HiRDB/パラレルサーバの場合、共用表及び共用インデクスに対して実行するときは、すべてのバック エンドサーバに対して EXCLUSIVE 指定の LOCK 文相当の排他が掛かります。HiRDB/シングルサー バの場合,共用表及び共用インデクスに対して実行するときは,EXCLUSIVE 指定の LOCK 文相当の 排他が掛かります。

注※14

システム定義の pd\_check\_pending オペランドに USE を指定,又は指定を省略した場合,ディクショ ナリ表(資源種別:3005,種別名:DICT)に対して一時的に EX モードで排他を掛けます。データ ディクショナリ用 RD エリア(資源種別:0001,種別名:RDAR)に対しては,トランザクションが 終了するまで SU モードで排他を掛けます。

#### 表 3-11 排他制御のモードの組み合わせの代表例 (行排他の場合) (2/2)

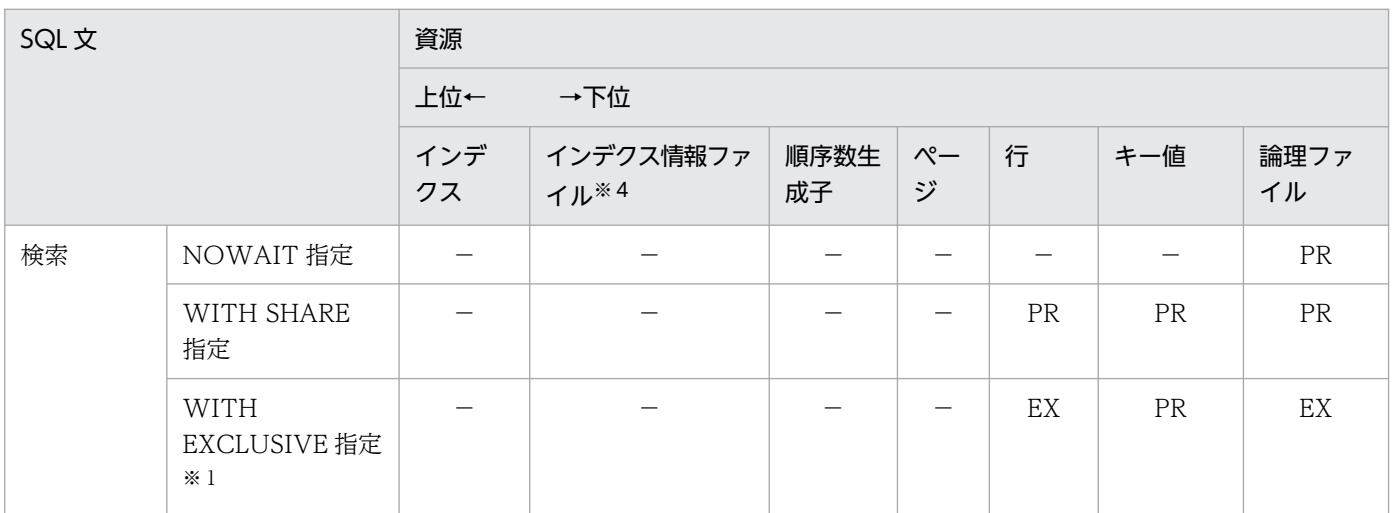
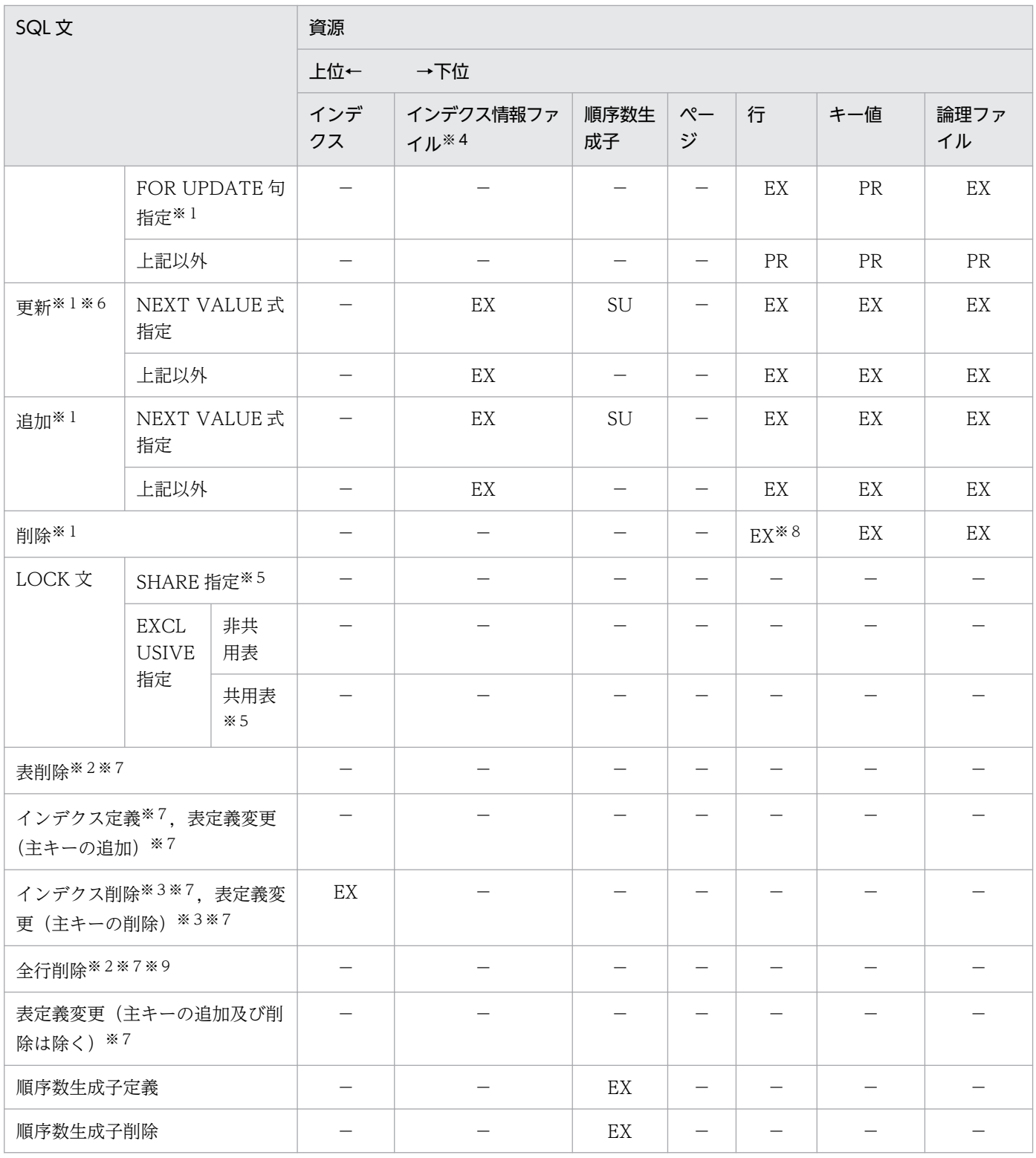

−:排他を掛けません。

−以外:排他を掛けるモードです。

注※1

UAP 実行時にデータベースの更新ログを取得しない場合、表に対して EX モードで排他を掛けてコミッ トまで保持します。行,及びキーに対する排他は掛けません。

3. UAP の設計

なお,UAP 実行時にデータベースの更新ログを取得しない運用については,マニュアル「HiRDB シ ステム運用ガイド」を参照してください。

### 注※2

表,及びインデクスのすべての使用中セグメントに対して EX モードで排他を掛けてコミットまで保持 します。

### 注※3

インデクスのすべての使用中セグメントに対して EX モードで排他を掛けてコミットまで保持します。

### 注※4

プラグインインデクスの遅延一括作成機能を使用して,プラグインインデクスに対して更新をしたとき に掛ける排他です。この排他は,コミットまで保持されます。

#### 注※5

HiRDB/パラレルサーバの場合,共用表をアクセスするときは,すべてのバックエンドサーバに対して 排他が掛かります。

### 注※6

HiRDB/パラレルサーバの場合,共用表に対してインデクスを更新しない UPDATE 文を実行するとき は,すべてのバックエンドサーバに対して排他が掛かります。

#### 注※7

HiRDB/パラレルサーバの場合. 共用表及び共用インデクスに対して実行するときは. すべてのバック エンドサーバに対して EXCLUSIVE 指定の LOCK 文相当の排他が掛かります。

#### 注※8

コミット,又はロールバックするまで EX モードで排他が掛かります。ただし,検索処理は削除行に対 して排他を掛けないため,排他待ちになりません。

注※9

システム定義の pd\_check\_pending オペランドに USE を指定,又は指定を省略した場合,ディクショ ナリ表(資源種別:3005,種別名:DICT)に対して一時的に EX モードで排他を掛けます。データ ディクショナリ用 RD エリア(資源種別:0001,種別名:RDAR)に対しては,トランザクションが 終了するまで SU モードで排他を掛けます。

### <span id="page-146-0"></span>表 3-12 排他制御のモードの組み合わせの代表例(ページ排他の場合)(1/2)

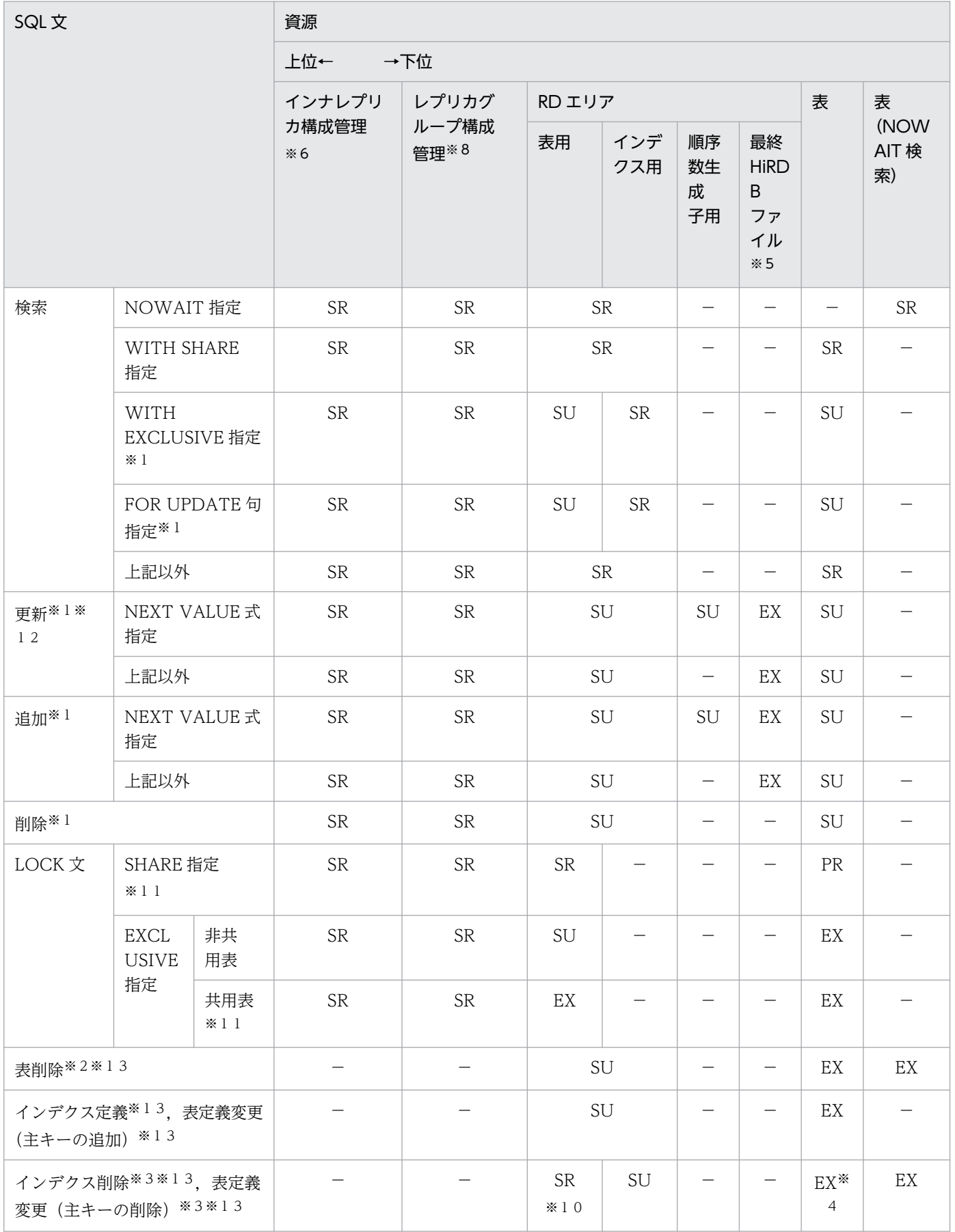

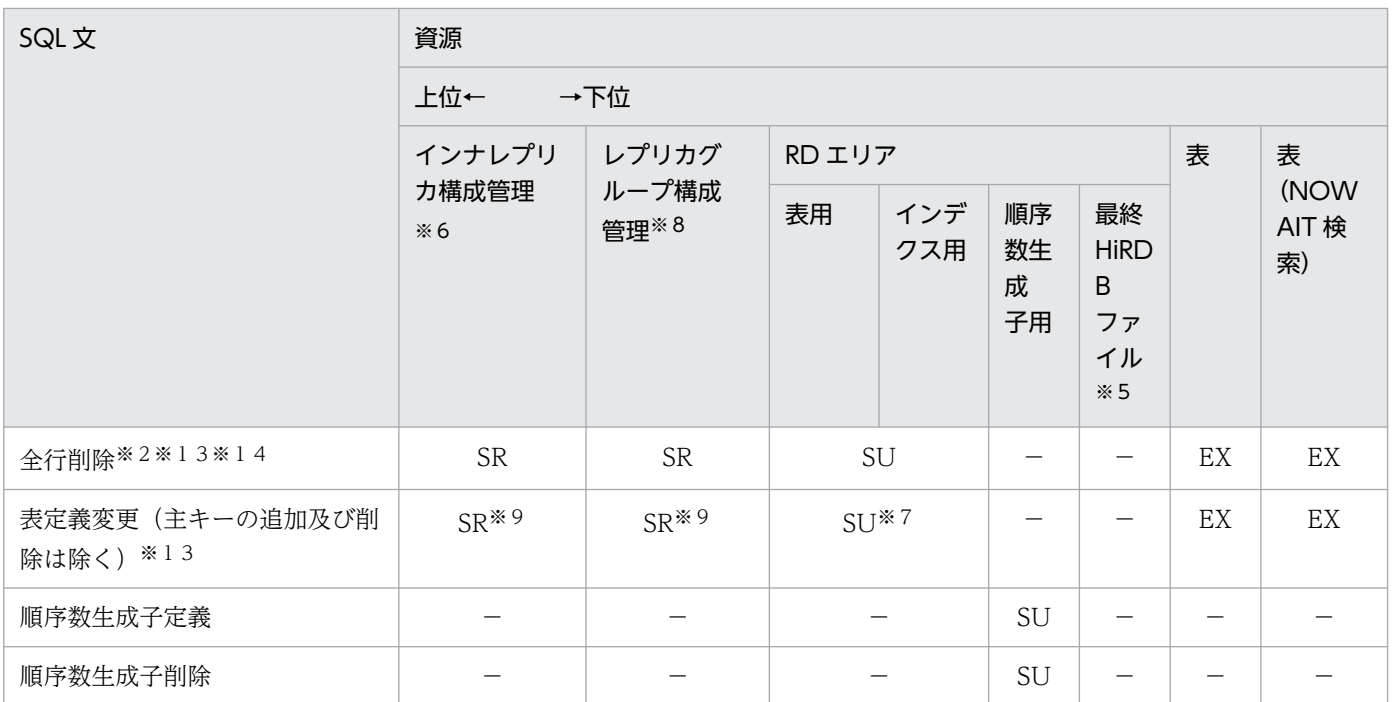

−:排他を掛けません。

−以外:排他を掛けるモードです。

注※1

UAP 実行時にデータベースの更新ログを取得しない場合、表に対して EX モードで排他を掛けてコミッ トまで保持します。ページ,及びキーに対する排他は掛けません。

なお,UAP 実行時にデータベースの更新ログを取得しない運用については,マニュアル「HiRDB シ ステム運用ガイド」を参照してください。

注※2

表,及びインデクスのすべての使用中セグメントに対して EX モードで排他を掛けてコミットまで保持 します。

### 注※3

インデクスのすべての使用中セグメントに対して EX モードで排他を掛けてコミットまで保持します。 注※4

プラグインインデクスの場合は EX モードで排他が掛かりますが、B-Tree インデクスでは排他は掛か りません。

注※5

RD エリアの自動増分が適用されている場合,自動増分処理の開始から終了まで,RD エリアを構成す る最終 HiRDB ファイルに対して排他が掛かります。

### 注※6

インナレプリカ機能を使用している場合, 処理対象 RD エリアがあるサーバに対して排他が掛かりま す。ただし,pd\_inner\_replica\_lock\_shift オペランドに Y を指定している場合は排他が掛かりません。

3. UAP の設計

<span id="page-148-0"></span>注※7

RD エリアの追加,及び空き領域の再利用機能の変更をする場合,排他が掛かります。

注※8

カレント DB の変更,レプリカの定義や削除,又は更新可能なオンライン再編成実行時など,インナレ プリカの構成に関係する変更をした場合,処理対象となる RD エリアがあるレプリカグループに対して 排他が掛かります。pd\_inner\_replica\_lock\_shift オペランドに Y を指定している場合は常に排他が掛 かります。

### 注※9

処理対象の RD エリアに対してアクセスする場合に排他が掛かります。

注※10

インナレプリカ機能を適用している場合に排他が掛かります。

注※11

HiRDB/パラレルサーバの場合、共用表をアクセスするときは、すべてのバックエンドサーバに対して 排他が掛かります。

#### 注※12

HiRDB/パラレルサーバの場合,共用表に対してインデクスを更新しない UPDATE 文を実行するとき は,すべてのバックエンドサーバに対して排他が掛かります。

注※13

HiRDB/パラレルサーバの場合,共用表及び共用インデクスに対して実行するときは,すべてのバック エンドサーバに対して EXCLUSIVE 指定の LOCK 文相当の排他が掛かります。HiRDB/シングルサー バの場合,共用表及び共用インデクスに対して実行するときは,EXCLUSIVE 指定の LOCK 文相当の 排他が掛かります。

#### 注※14

システム定義の pd\_check\_pending オペランドに USE を指定,又は指定を省略した場合,ディクショ ナリ表(資源種別:3005,種別名:DICT)に対して一時的に EX モードで排他を掛けます。データ ディクショナリ用 RD エリア(資源種別:0001,種別名:RDAR)に対しては,トランザクションが 終了するまで SU モードで排他を掛けます。

### 表 3‒13 排他制御のモードの組み合わせの代表例(ページ排他の場合)(2/2)

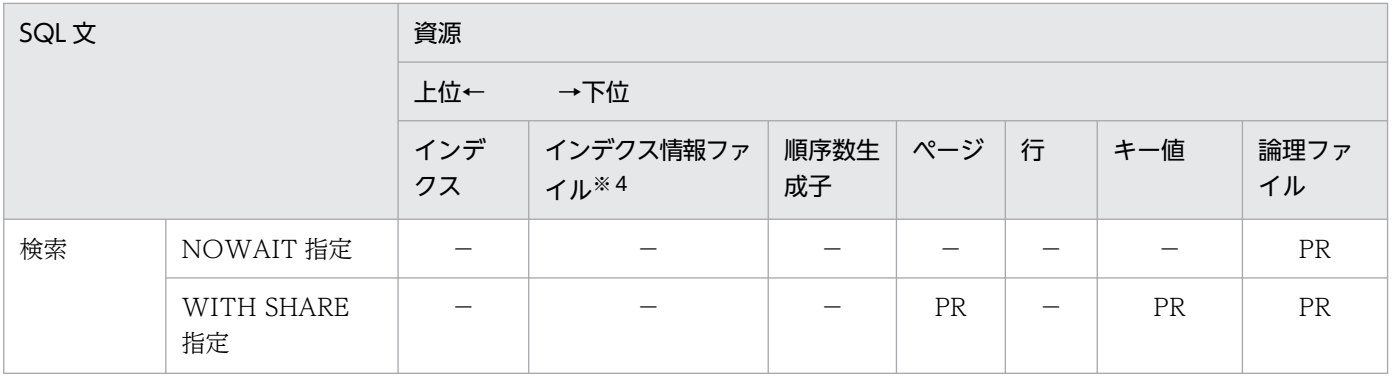

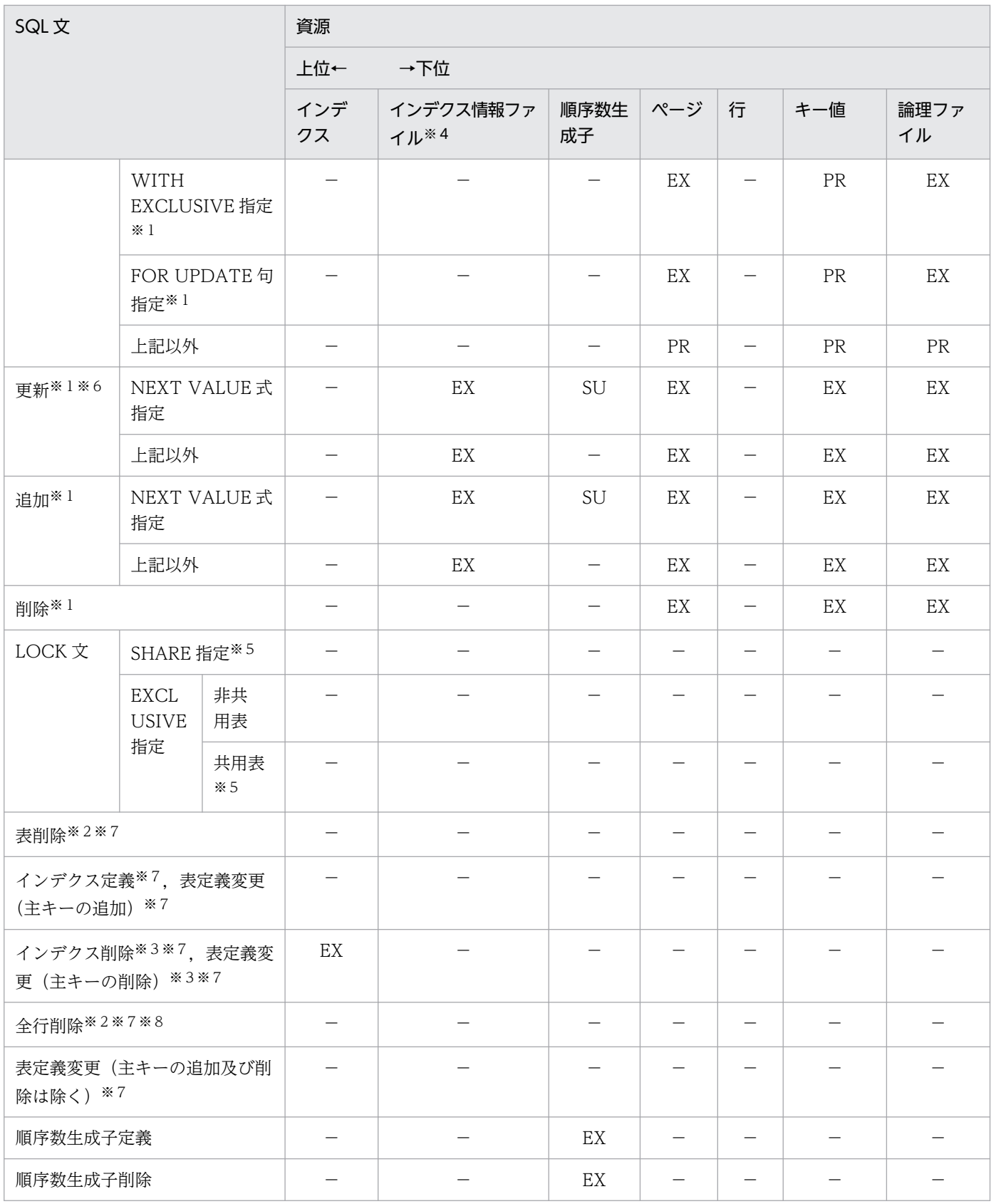

−:排他を掛けません。

−以外:排他を掛けるモードです。

注※1

UAP 実行時にデータベースの更新ログを取得しない場合,表に対して EX モードで排他を掛けてコミッ トまで保持します。ページ,及びキーに対する排他は掛けません。

なお,UAP 実行時にデータベースの更新ログを取得しない運用については,マニュアル「HiRDB シ ステム運用ガイド」を参照してください。

注※2

表,及びインデクスのすべての使用中セグメントに対して EX モードで排他を掛けてコミットまで保持 します。

### 注※3

インデクスのすべての使用中セグメントに対して EX モードで排他を掛けてコミットまで保持します。 注※4

プラグインインデクスの遅延一括作成機能を使用して,プラグインインデクスに対して更新をしたとき に掛ける排他です。この排他は,コミットまで保持されます。

### 注※5

HiRDB/パラレルサーバの場合,共用表をアクセスするときは、すべてのバックエンドサーバに対して 排他が掛かります。

### 注※6

HiRDB/パラレルサーバの場合,共用表に対してインデクスを更新しない UPDATE 文を実行するとき は,すべてのバックエンドサーバに対して排他が掛かります。

#### 注※7

HiRDB/パラレルサーバの場合、共用表及び共用インデクスに対して実行するときは、すべてのバック エンドサーバに対して EXCLUSIVE 指定の LOCK 文相当の排他が掛かります。

#### 注※8

システム定義の pd\_check\_pending オペランドに USE を指定,又は指定を省略した場合,ディクショ ナリ表(資源種別:3005,種別名:DICT)に対して一時的に EX モードで排他を掛けます。データ ディクショナリ用 RD エリア(資源種別:0001,種別名:RDAR)に対しては,トランザクションが 終了するまで SU モードで排他を掛けます。

### <span id="page-151-0"></span>表 3-14 排他制御のモードの組み合わせの代表例(インデクスキー値無排他の場合) (1/2)

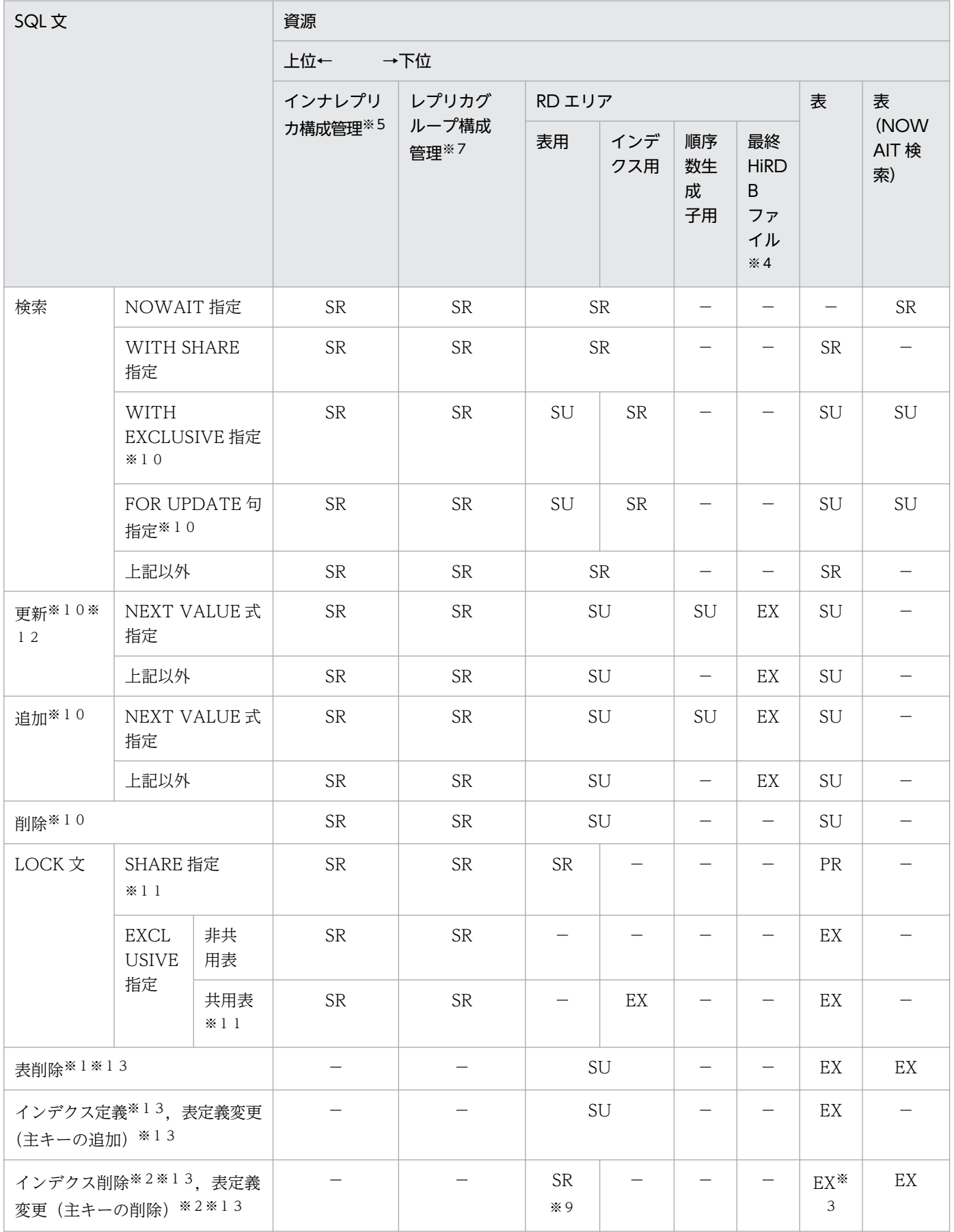

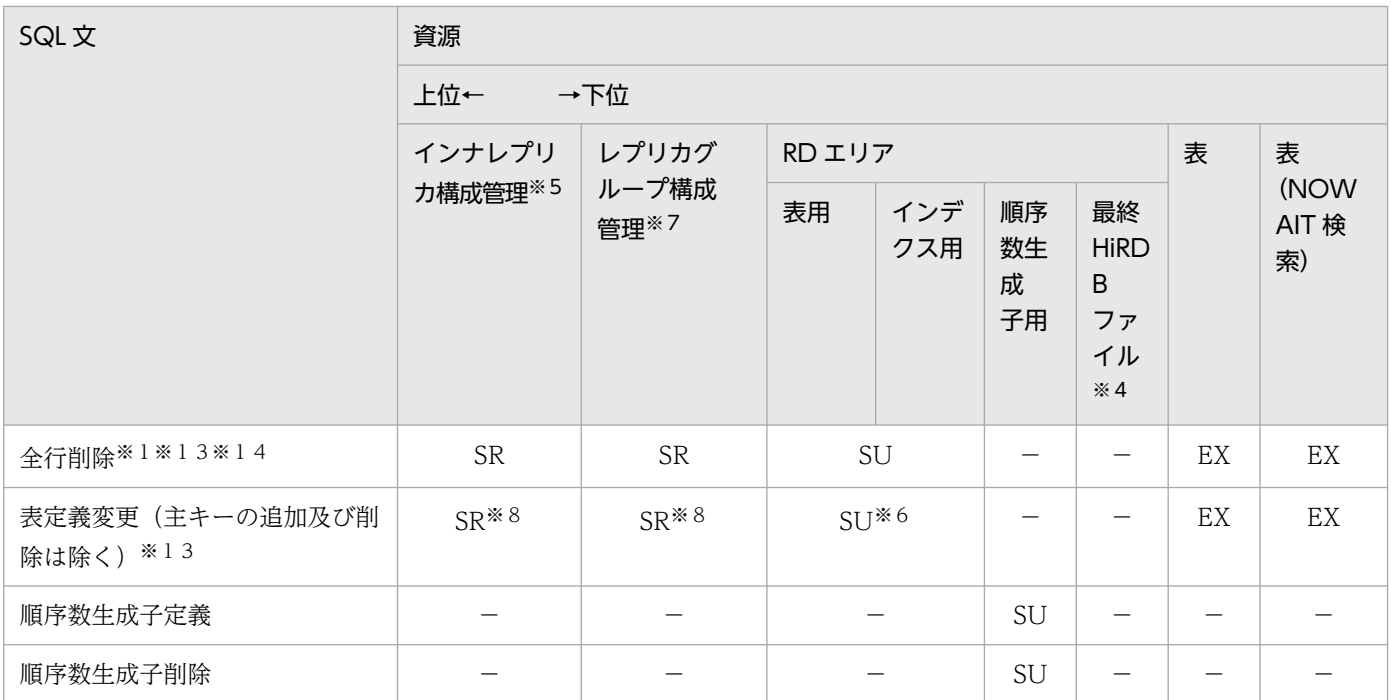

−:排他を掛けません。

−以外:排他を掛けるモードです。

注※1

表,及びインデクスのすべての使用中セグメントに対して EX モードで排他を掛けて,コミットまで保 持します。

注※2

インデクスのすべての使用中セグメントに対して EX モードで排他を掛けて,コミットまで保持します。 注※3

プラグインインデクスの場合は EX モードで排他が掛かりますが、B-Tree インデクスでは排他は掛か りません。

#### 注※4

RD エリアの自動増分が適用されている場合,自動増分処理の開始から終了まで,RD エリアを構成す る最終 HiRDB ファイルに対して排他が掛かります。

注※5

インナレプリカ機能を使用している場合,処理対象 RD エリアがあるサーバに対して排他が掛かりま す。ただし、pd\_inner\_replica\_lock\_shift オペランドに Y を指定している場合は排他が掛かりません。 注※6

RD エリアの追加, 及び空き領域の再利用機能の変更をする場合, 排他が掛かります。

注※7

カレント DB の変更,レプリカの定義や削除,又は更新可能なオンライン再編成実行時など,インナレ プリカの構成に関係する変更をした場合,処理対象となる RD エリアがあるレプリカグループに対して

3. UAP の設計

<span id="page-153-0"></span>排他が掛かります。pd\_inner\_replica\_lock\_shift オペランドに Y を指定している場合は常に排他が掛 かります。

### 注※8

処理対象の RD エリアに対してアクセスする場合に排他が掛かります。

#### 注※9

インナレプリカ機能を適用している場合に排他が掛かります。

### 注※10

UAP 実行時にデータベースの更新ログを取得しない場合、表に対して EX モードで排他を掛けて、コ ミットまで保持します。行及びキー値には排他を掛けません。なお,UAP 実行時にデータベースの更 新ログを取得しない運用については,マニュアル「HiRDB システム運用ガイド」を参照してください。

注※11

HiRDB/パラレルサーバの場合,共用表をアクセスするときは,すべてのバックエンドサーバに対して 排他が掛かります。

### 注※12

HiRDB/パラレルサーバの場合,共用表に対してインデクスを更新しない UPDATE 文を実行するとき は,すべてのバックエンドサーバに対して排他が掛かります。

### 注※13

HiRDB/パラレルサーバの場合,共用表及び共用インデクスに対して実行するときは,すべてのバック エンドサーバに対して EXCLUSIVE 指定の LOCK 文相当の排他が掛かります。HiRDB/シングルサー バの場合,共用表及び共用インデクスに対して実行するときは、EXCLUSIVE 指定の LOCK 文相当の 排他が掛かります。

#### 注※14

システム定義の pd\_check\_pending オペランドに USE を指定,又は指定を省略した場合,ディクショ ナリ表(資源種別:3005,種別名:DICT)に対して一時的に EX モードで排他を掛けます。データ ディクショナリ用 RD エリア(資源種別:0001,種別名:RDAR)に対しては,トランザクションが 終了するまで SU モードで排他を掛けます。

### 表 3-15 排他制御のモードの組み合わせの代表例(インデクスキー値無排他の場合)(2/2)

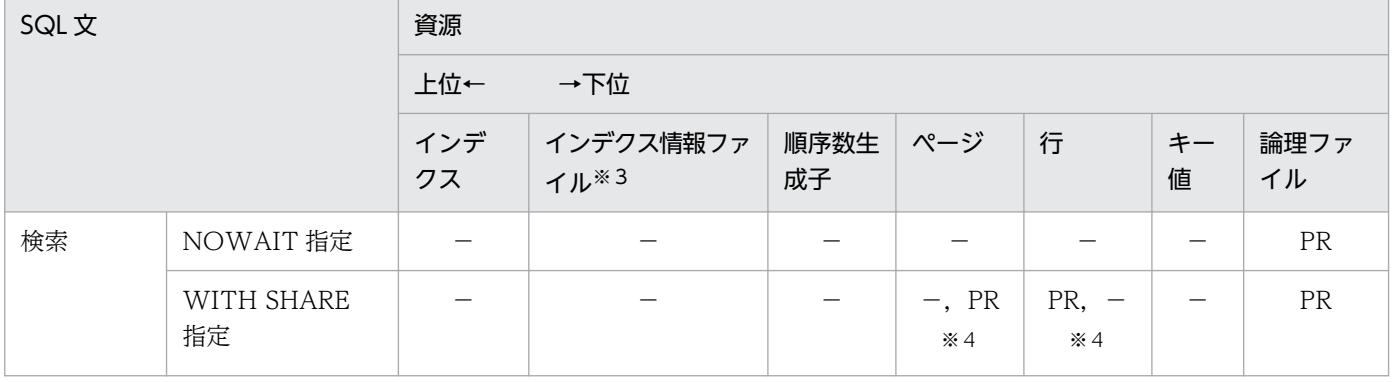

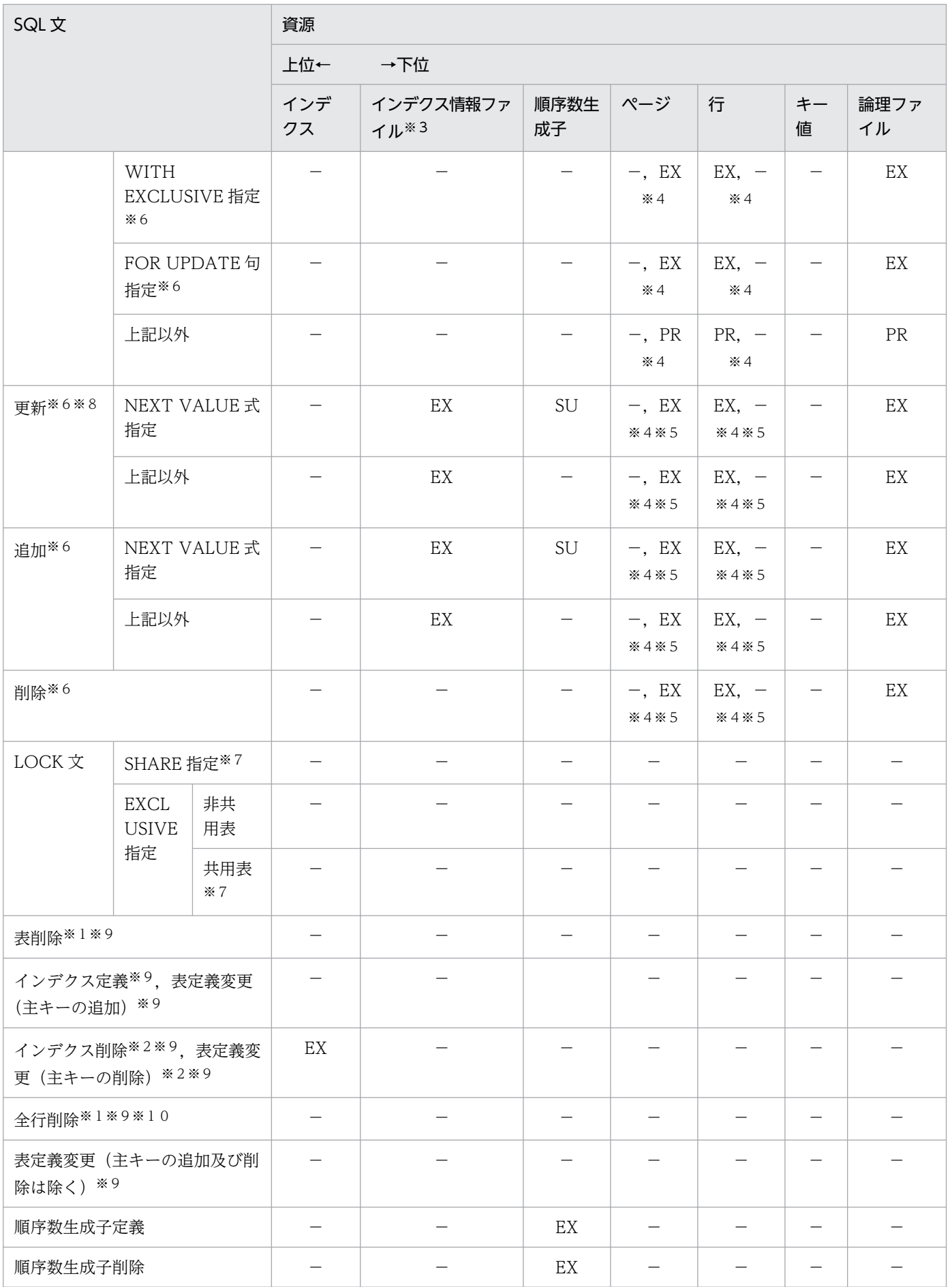

−:排他を掛けません。

−以外:排他を掛けるモードです。

注※1

表, 及びインデクスのすべての使用中セグメントに対して EX モードで排他を掛けて、コミットまで保 持します。

#### 注※2

インデクスのすべての使用中セグメントに対して EX モードで排他を掛けて,コミットまで保持します。 注※3

プラグインインデクスの遅延一括作成機能を使用して,プラグインインデクスに対して更新をした場合 に掛ける排他です。コミットまで保持します。

#### 注※4

行排他の場合,資源「行」に排他を掛けて,資源「ページ」には排他を掛けません。

ページ排他の場合,資源「行」に排他を掛けないで,資源「ページ」に排他を掛けます。

注※5

ユニークインデクスが定義されている場合,ページ排他の場合でも資源「行」に排他が掛かります。

注※6

UAP 実行時にデータベースの更新ログを取得しない場合、表に対して EX モードで排他を掛けて、コ ミットまで保持します。行及びキー値には排他を掛けません。なお,UAP 実行時にデータベースの更 新ログを取得しない運用については,マニュアル「HiRDB システム運用ガイド」を参照してください。

#### 注※7

HiRDB/パラレルサーバの場合,共用表をアクセスするときは,すべてのバックエンドサーバに対して 排他が掛かります。

### 注※8

HiRDB/パラレルサーバの場合,共用表に対してインデクスを更新しない UPDATE 文を実行するとき は,すべてのバックエンドサーバに対して排他が掛かります。

#### 注※9

HiRDB/パラレルサーバの場合,共用表及び共用インデクスに対して実行するときは、すべてのバック エンドサーバに対して EXCLUSIVE 指定の LOCK 文相当の排他が掛かります。

### 注※10

システム定義の pd\_check\_pending オペランドに USE を指定,又は指定を省略した場合,ディクショ ナリ表(資源種別:3005,種別名:DICT)に対して一時的に EX モードで排他を掛けます。データ ディクショナリ用 RD エリア(資源種別:0001,種別名:RDAR)に対しては,トランザクションが 終了するまで SU モードで排他を掛けます。

### 表 3-16 排他制御のモードの組み合わせの代表例(検査保留状態に設定する場合)(1/2)

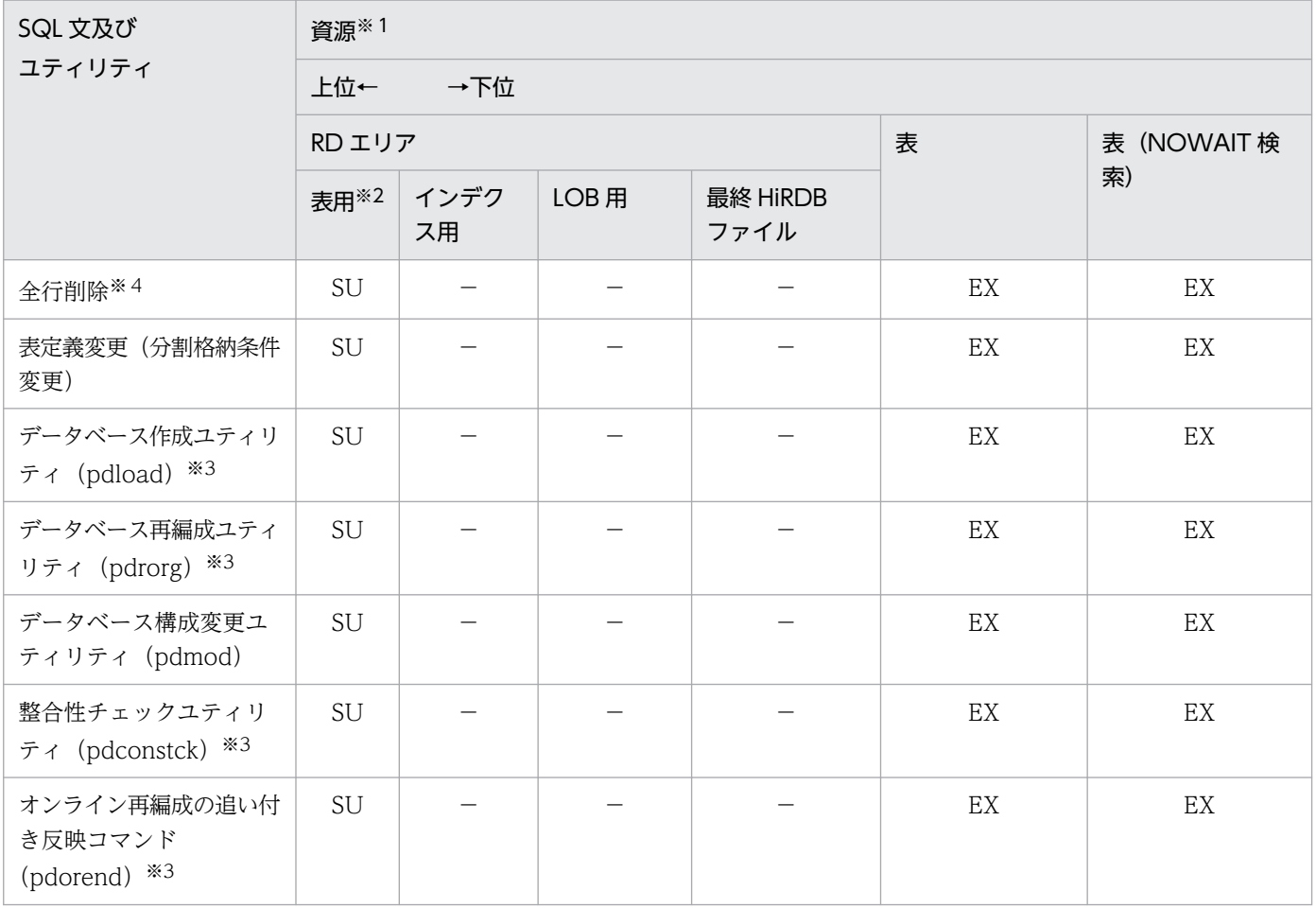

(凡例)

−:排他を掛けません。

−以外:排他を掛けるモードです。

注※1

参照制約,又は検査制約を定義した表に関する資源を示します。

#### 注※2

検査保留状態に設定する RD エリアに対して排他を掛けます。

### 注※3

HiRDB/パラレルサーバの場合,共用表に対して実行するときは、すべてのバックエンドサーバに対し て EXCLUSIVE 指定の LOCK 文相当の排他が掛かります。共用表の LOCK 文実行時に掛かる排他制 御モードについては,次に示す表の LOCK 文の EXCLUSIVE 指定の行を参照してください。

- 表「排他制御のモードの組み合わせの代表例(行排他の場合)(1/2)
- 表[「排他制御のモードの組み合わせの代表例\(行排他の場合\)\(2/2\)」](#page-143-0)
- 表[「排他制御のモードの組み合わせの代表例\(ページ排他の場合\)\(1/2\)」](#page-146-0)
- 表[「排他制御のモードの組み合わせの代表例\(ページ排他の場合\)\(2/2\)」](#page-148-0)
- 表[「排他制御のモードの組み合わせの代表例\(インデクスキー値無排他の場合\)\(1/2\)」](#page-151-0)
- 表「排他制御のモードの組み合わせの代表例(インデクスキー値無排他の場合)(2/2)

注※4

システム定義の pd\_check\_pending オペランドに USE を指定,又は指定を省略した場合,ディクショ ナリ表(資源種別:3005,種別名:DICT)に対して一時的に EX モードで排他を掛けます。データ ディクショナリ用 RD エリア(資源種別:0001,種別名:RDAR)に対しては,トランザクションが 終了するまで SU モードで排他を掛けます。

### 表 3-17 排他制御のモードの組み合わせの代表例(検査保留状態に設定する場合)(2/2)

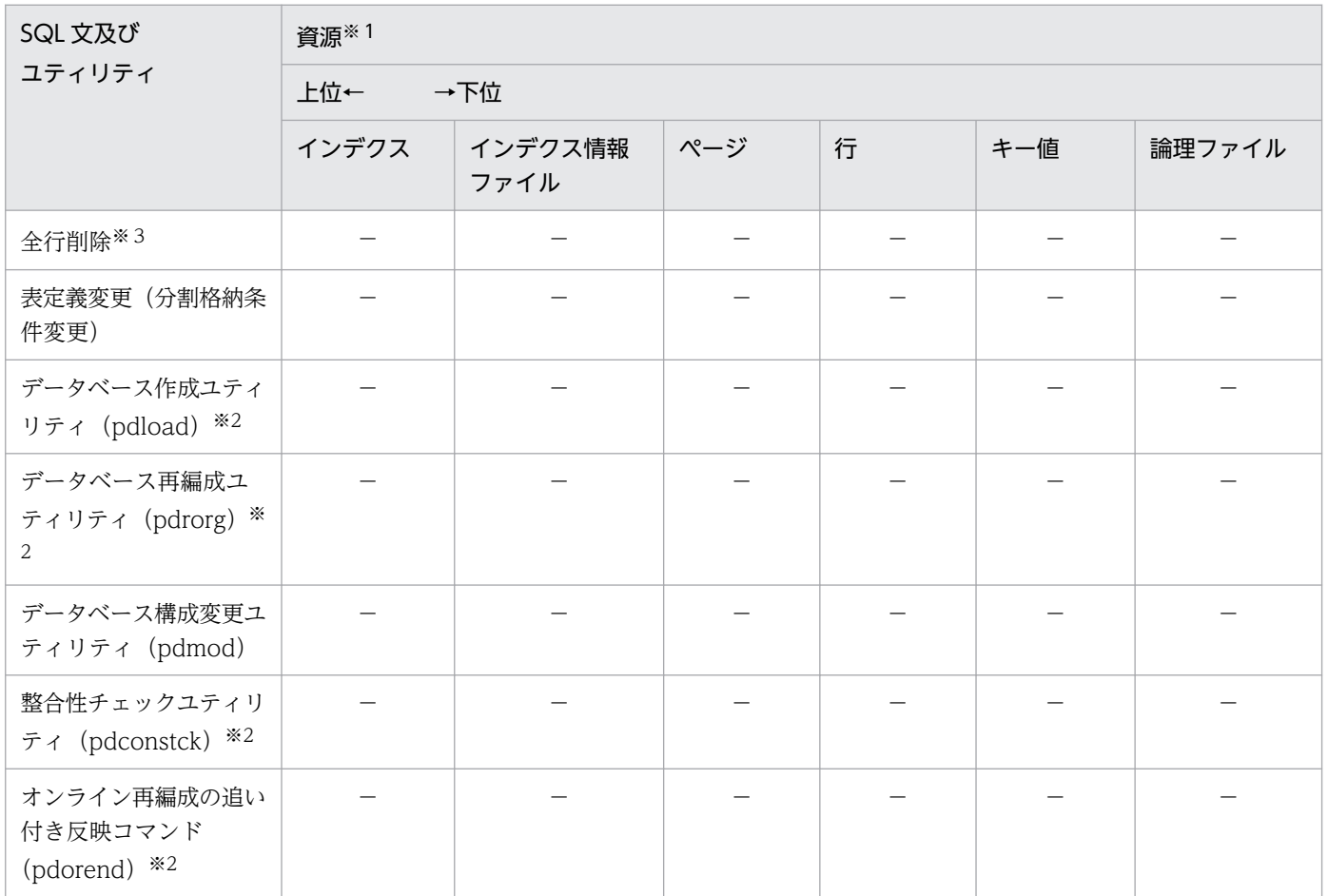

(凡例)

−:排他を掛けません。

注※1

参照制約,又は検査制約を定義した表に関する資源を示します。

注※2

HiRDB/パラレルサーバの場合,共用表に対して実行するときは,すべてのバックエンドサーバに対し て EXCLUSIVE 指定の LOCK 文相当の排他が掛かります。共用表の LOCK 文実行時に掛かる排他制 御モードについては,次に示す表の LOCK 文の EXCLUSIVE 指定の行を参照してください。

● 表[「排他制御のモードの組み合わせの代表例\(行排他の場合\)\(1/2\)」](#page-141-0)

3. UAP の設計

- 表[「排他制御のモードの組み合わせの代表例\(行排他の場合\)\(2/2\)」](#page-143-0)
- 表[「排他制御のモードの組み合わせの代表例\(ページ排他の場合\)\(1/2\)」](#page-146-0)
- 表[「排他制御のモードの組み合わせの代表例\(ページ排他の場合\)\(2/2\)」](#page-148-0)
- 表「排他制御のモードの組み合わせの代表例(インデクスキー値無排他の場合) (1/2)
- 表「排他制御のモードの組み合わせの代表例(インデクスキー値無排他の場合)(2/2)

### 注※3

システム定義の pd\_check\_pending オペランドに USE を指定,又は指定を省略した場合,ディクショ ナリ表(資源種別:3005,種別名:DICT)に対して一時的に EX モードで排他を掛けます。データ ディクショナリ用 RD エリア(資源種別:0001,種別名:RDAR)に対しては,トランザクションが 終了するまで SU モードで排他を掛けます。

# (4) CREATE TABLE に WITHOUT ROLLBACK オプションを指定した表の 排他解除タイミング

CREATE TABLE に WITHOUT ROLLBACK オプションを指定した表の排他解除タイミングを次の表 に示します。

- 表「CREATE TABLE に WITHOUT ROLLBACK オプションを指定した表の排他解除タイミング (インデクスが定義されていない場合(1/2))」
- 表「[CREATE TABLE に WITHOUT ROLLBACK オプションを指定した表の排他解除タイミング](#page-159-0) [\(インデクスが定義されていない場合\(2/2\)\)」](#page-159-0)
- 表「[CREATE TABLE に WITHOUT ROLLBACK オプションを指定した表の排他解除タイミング](#page-160-0) [\(インデクスが定義されている場合\(1/2\)\)」](#page-160-0)
- 表「[CREATE TABLE に WITHOUT ROLLBACK オプションを指定した表の排他解除タイミング](#page-162-0) [\(インデクスが定義されている場合\(2/2\)\)」](#page-162-0)

### 表 3-18 CREATE TABLE に WITHOUT ROLLBACK オプションを指定した表の排他解除タ イミング(インデクスが定義されていない場合(1/2))

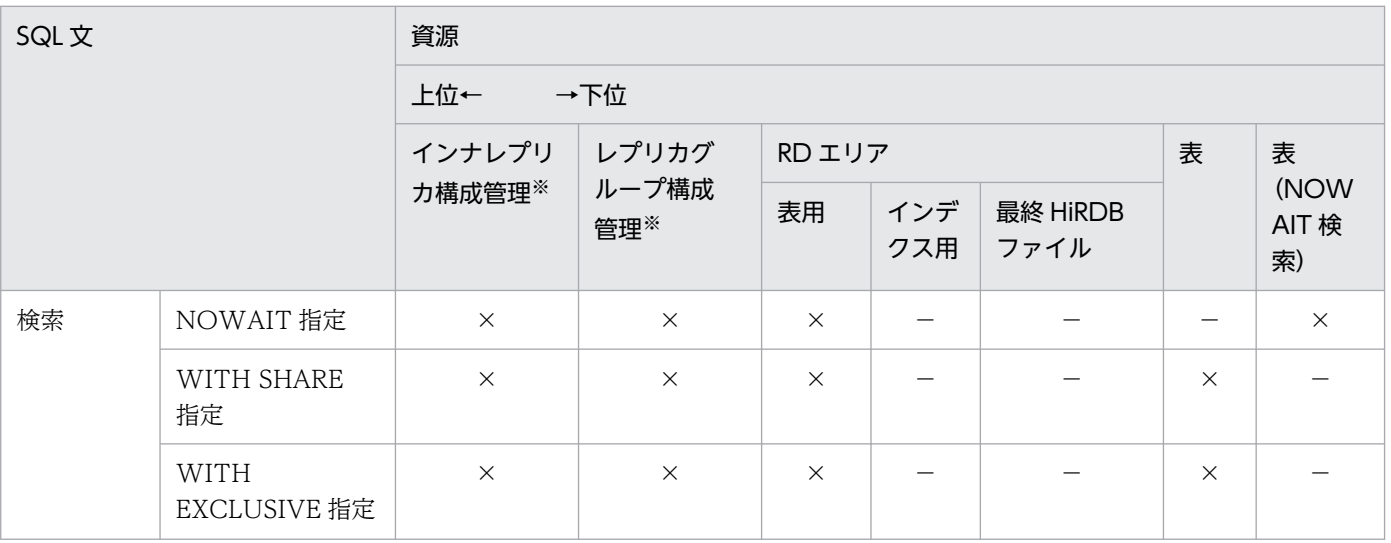

<span id="page-159-0"></span>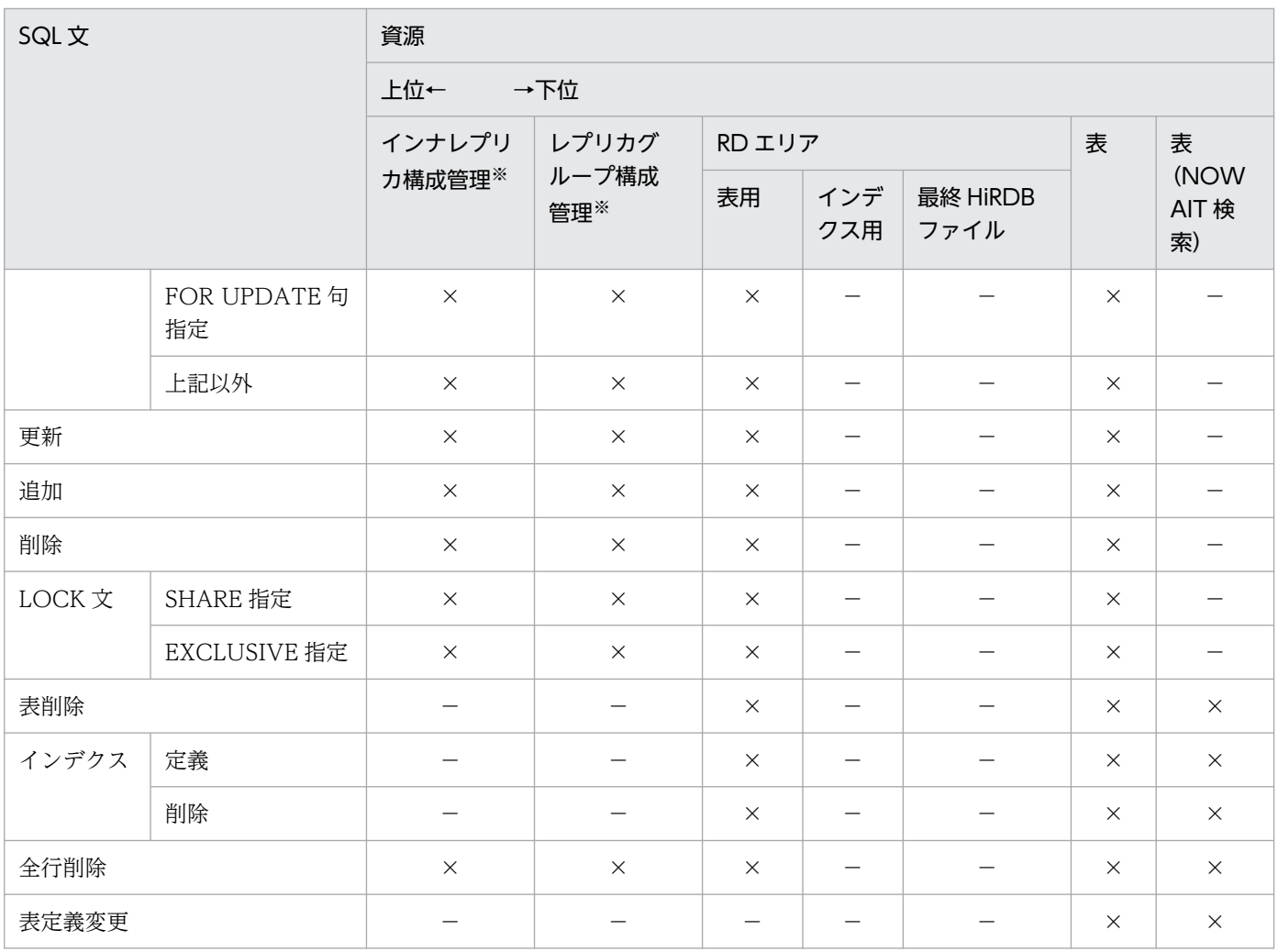

−:排他が掛からない,又は該当しない(ページ排他は指定できない)ことを示します。

×:SQL 実行時に排他が解除されないことを示します。

注※

インナレプリカ機能を使用している場合,インナレプリカ構成管理に排他が掛かります。更新可能なオ ンライン再編成を使用している場合,インナレプリカ構成管理又はレプリカグループ構成管理に排他が 掛かります。

## 表 3-19 CREATE TABLE に WITHOUT ROLLBACK オプションを指定した表の排他解除タイ ミング (インデクスが定義されていない場合 (2/2))

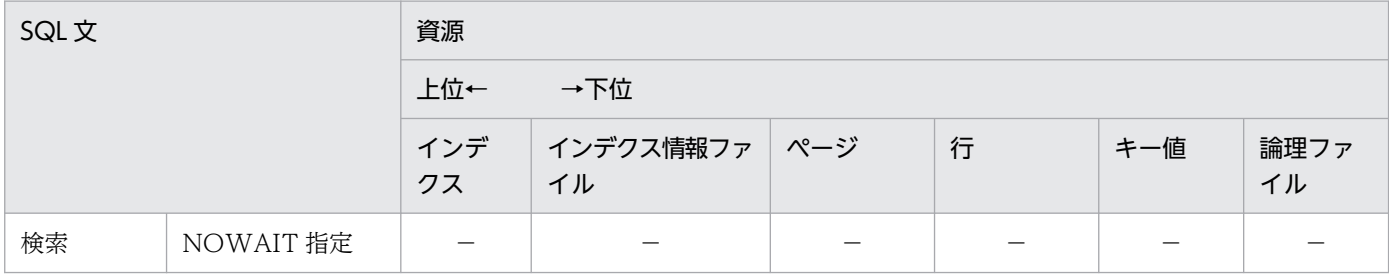

<span id="page-160-0"></span>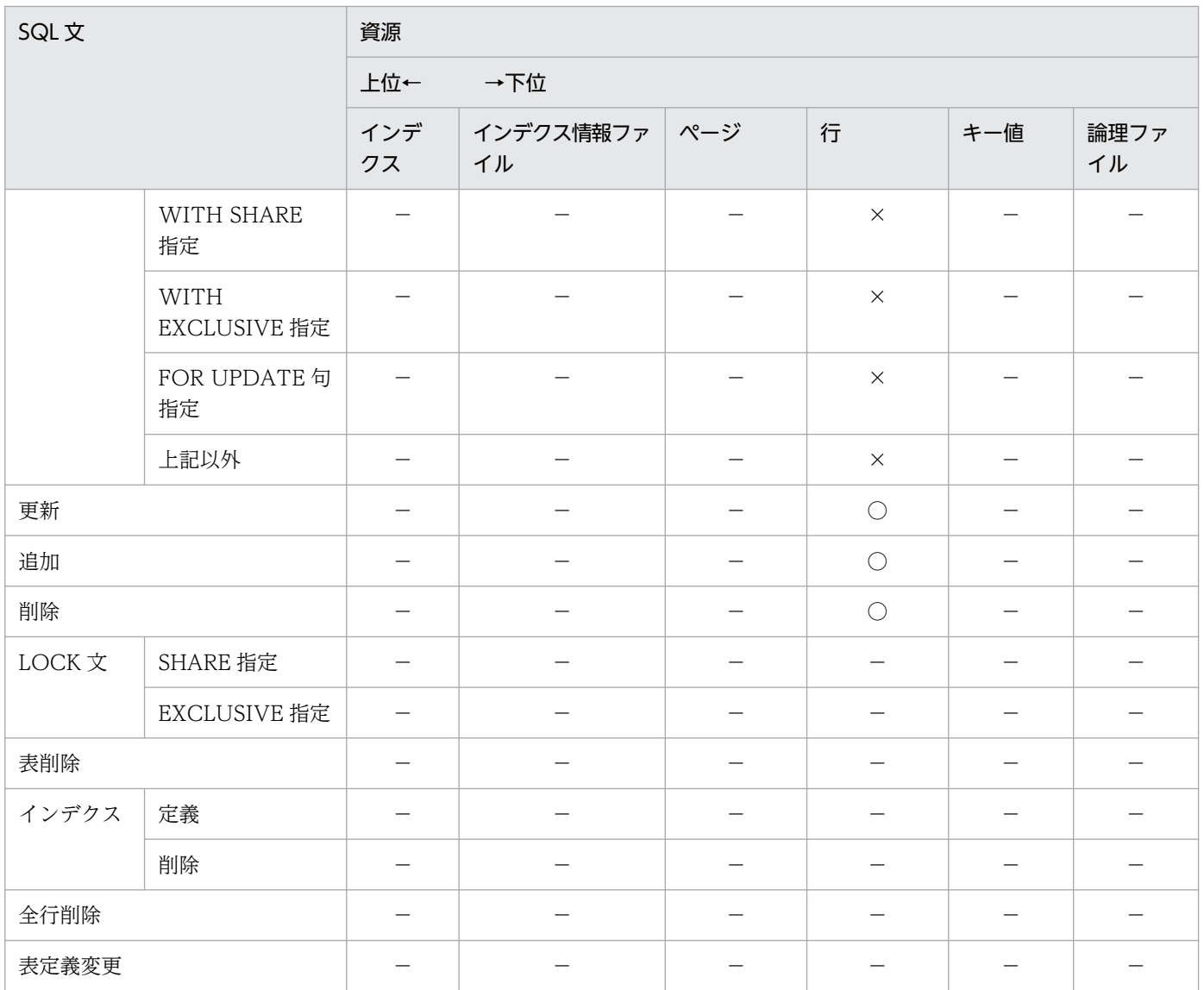

−:排他が掛からない,又は該当しない(ページ排他は指定できない)ことを示します。

○:SQL 実行時に排他が解除されることを示します。

×:SQL 実行時に排他が解除されないことを示します。

## 表 3-20 CREATE TABLE に WITHOUT ROLLBACK オプションを指定した表の排他解除タイ ミング (インデクスが定義されている場合 (1/2))

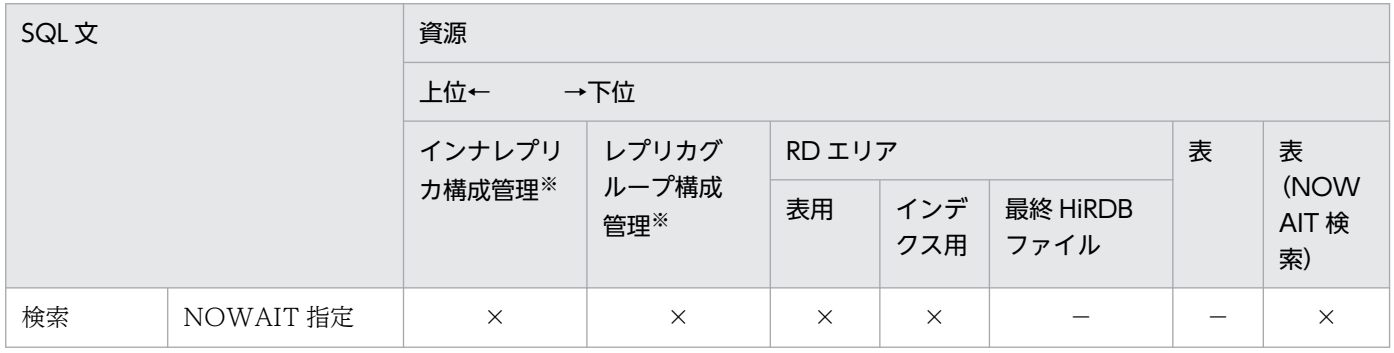

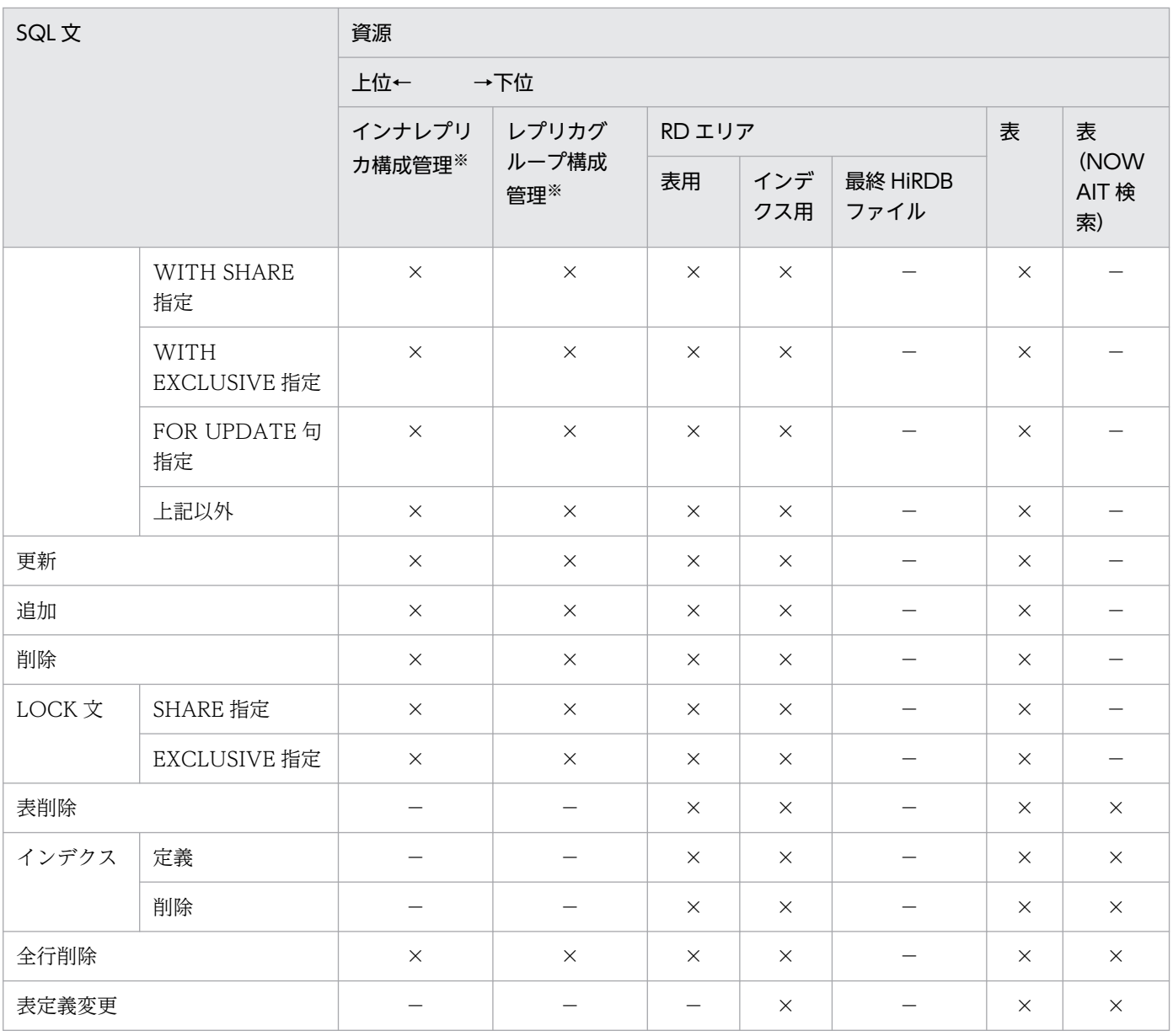

−:排他が掛からない,又は該当しない(ページ排他は指定できない)ことを示します。

×:SQL 実行時に排他が解除されないことを示します。

注※

インナレプリカ機能を使用している場合,インナレプリカ構成管理に排他が掛かります。更新可能なオ ンライン再編成を使用している場合,インナレプリカ構成管理又はレプリカグループ構成管理に排他が 掛かります。

### <span id="page-162-0"></span>表 3-21 CREATE TABLE に WITHOUT ROLLBACK オプションを指定した表の排他解除タイ ミング (インデクスが定義されている場合 (2/2))

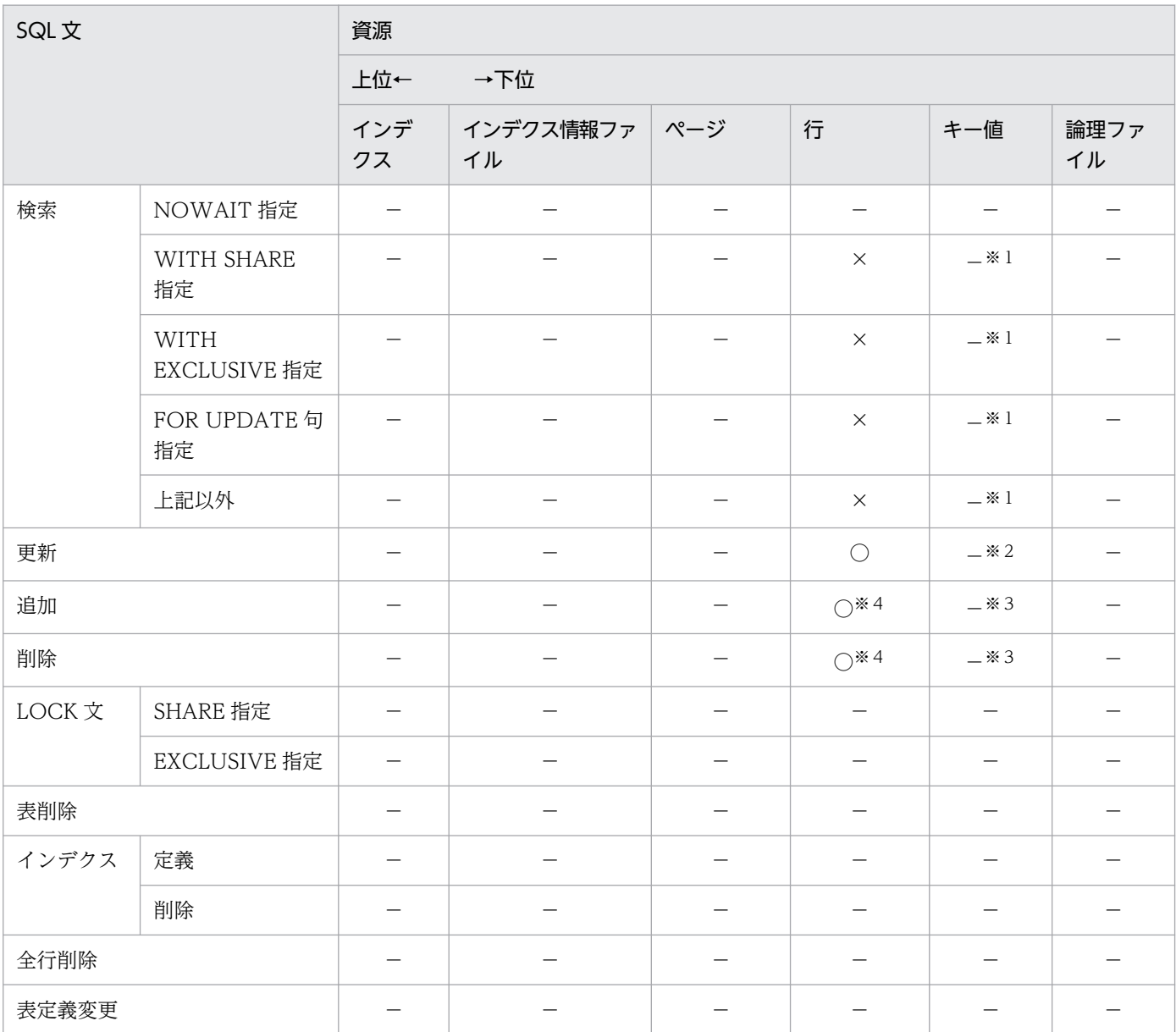

(凡例)

−:排他が掛からない,又は該当しない(インデクス定義及びページ排他は指定できない)ことを示し ます。

○:SQL 実行時に排他が解除されることを示します。

×:SQL 実行時に排他が解除されないことを示します。

注※1

システム定義の pd\_indexlock\_mode オペランドが KEY (インデクス排他あり)の場合,処理対象の キー値を別のキー値に変更したときに排他が解除されます。

### 注※2

ユニークキーインデクスの場合,○となります。

注※3

システム定義の pd\_indexlock\_mode オペランドが KEY(インデクス排他あり)の場合,×となります。 注※4

システム定義の pd\_idx\_without\_rollback オペランドが N の場合, ×となります。

## 3.4.3 排他の期間

## (1) 排他の開始と解放

1 トランザクションがある資源に対して排他を掛けると,一般にコミット,又はロールバックをするまで 資源を占有します。例えば,ある排他資源(行,又はページ)に対して更新処理を掛けると EX モードに なるため,更新中の行に対するほかのトランザクション処理は,コミット,又はロールバックをするまで すべて待ち状態になります。ただし,LOCK 文で UNTIL DISCONNECT 指定がある場合,その資源の 排他は,DISCONNECT 時,又はそのテーブル削除後のコミットまで保持されます。

なお、通常、行の削除処理をするとトランザクション完了まで排他は保持していますが、データベースか ら行がなくなるため,ほかのトランザクションの検索処理は削除中の行で排他待ちになりません。排他待 ちをさせたい場合は,「[コミットしていない削除データの排他制御」](#page-178-0)を参照してください。

# (2) 排他時の参照

ある資源に排他制御が掛かると,通常はコミット,又はロールバックをするまで資源は解放されません。 しかし、WITHOUT LOCK を指定した SQL 文の検索では、参照済みの排他資源(行又はページ)の排 他は解除されます。また,論理ファイルを参照する場合を除き,WITHOUT LOCK NOWAIT を指定し た SQL 文の検索では、ほかのトランザクションが表や行に EX モードで排他を掛けているときでも、排他 なしと同じ状態として参照できます。ただし,pdload 及び pdrorg でアクセス中の表は参照できません。 pdload 及び pdrorg については、マニュアル「HiRDB コマンドリファレンス」を参照してください。

なお, WITHOUT LOCK NOWAIT を指定した SQL 文の検索では, 更新中でも参照できるため, 参照 時の結果と更新後の結果が必ずしも一致しないので注意が必要です。

# 3.4.4 デッドロックと回避策

# (1) デッドロックの発生要因

二つのトランザクションが二つ以上の資源の確保をめぐって互いに相手を待つ状態となり,そこから先へ 処理が進まなくなることをデッドロックといいます。

<span id="page-164-0"></span>デッドロックは,一般に参照のトランザクションと更新(削除を含む)のトランザクションとの間で多く 発生します。したがって,UAP のアクセス順序を変えることで,デッドロックの発生頻度を低減させるこ とができます。

デッドロックの例として,二つのトランザクションが同一キーを持った行に対して同時に実行した場合に 排他の掛かる順序とデッドロックの関係を次の図に示します。

### 図 3‒12 デッドロックの例

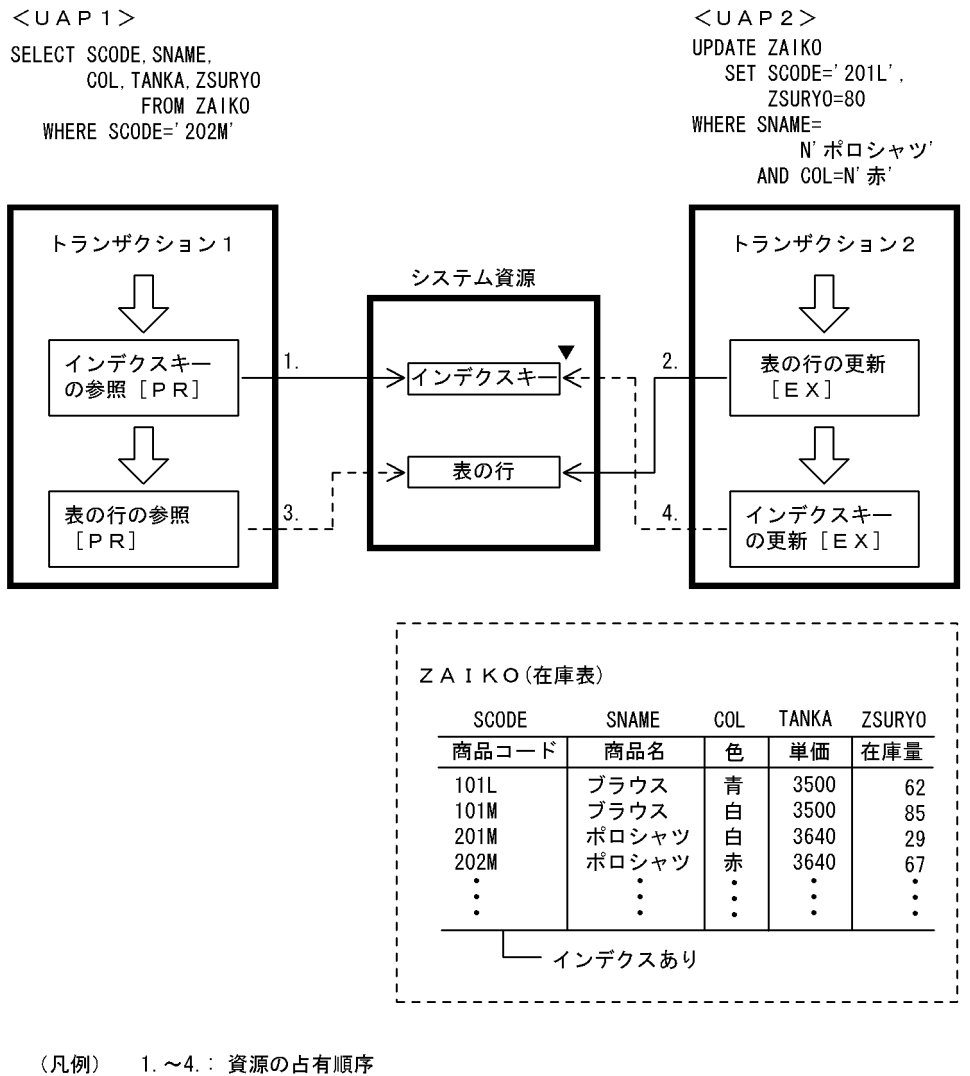

- [ ] : 排他のモード → : 資源の占有開始 --->: 資源の占有解放待ち
	- デッドロック発生

また、ページ排他の場合には、UAP のアクセス手順を統一しても、デッドロックが回避できないことがあ ります。

ページ排他でのデッドロックの例を次の図に示します。

<span id="page-165-0"></span>図 3‒13 ページ排他でのデッドロックの例

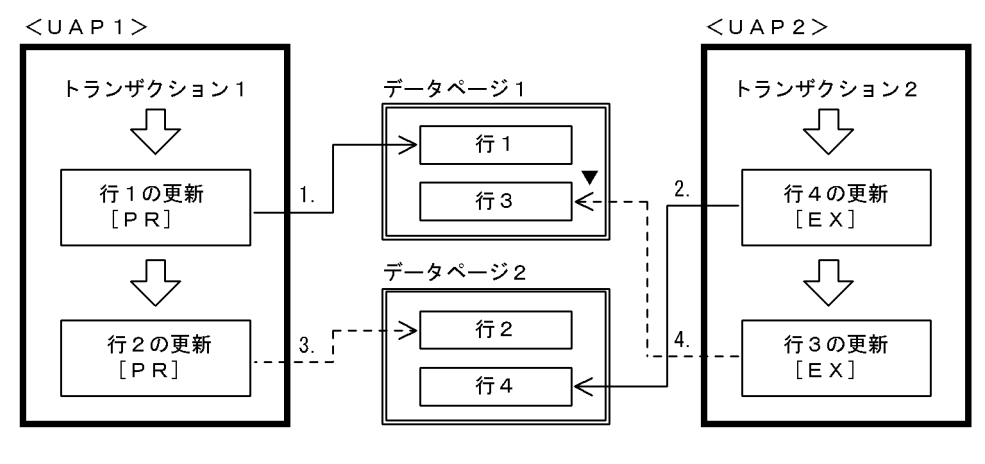

1.~4. 資源の占有順序 [ ]:排他のモード —— ): 資源の占有開始 -->: 資源の占有解放待ち ▼ : デッドロック発生 | | | | 排他資源

図「ページ排他でのデッドロックの例」で示した例の場合、クラスタキーを指定していないと、ページへ の行の格納順序を一定にできないため,ページ単位に UAP のアクセス順序を統一できません。このよう な場合には、ALTER TABLE でページ排他を行排他に変更してデッドロックを回避してください。

# (2) サーバ間で発生するデッドロック

デッドロックは,一つのサーバ内で発生する以外にサーバとサーバの間でも発生します。HiRDB/パラレ ルサーバでは,サーバ間で発生するデッドロックのことをグローバルデッドロックといいます。

グローバルデッドロックは,一般に図「ページ排他でのデッドロックの例」で示したような一つのサーバ 内で発生するデッドロックと同様に,参照のトランザクションと更新のトランザクションとの間で発生し ます。したがって,UAP のアクセス順序を変えることで,デッドロックの発生頻度を低減させることがで きます。

グローバルデッドロックの例として,二つのトランザクションが別々のサーバに格納された表に対して, 検索と更新の順番を逆順で実行した場合に排他の掛かる順序とデッドロックの関係を次の図に示します。

### <span id="page-166-0"></span>図 3‒14 グローバルデッドロックの例

 $<$ UAP<sub>1</sub>>

SELECT TCODE, JSURYO FROM JUTYU1 WHERE TCODE=TT002 AND JSURY0>10

UPDATE JUTYU2 SET JSURY0=20 WHERE SCODE=' 412M'

 $<$ UAP2> SELECT TCODE, JSURYO FROM JUTYU2 WHERE TCODE=TZ001 AND JSURY0<5

UPDATE JUTYU1 SET JSURY0=50 WHERE SCODE='591M'

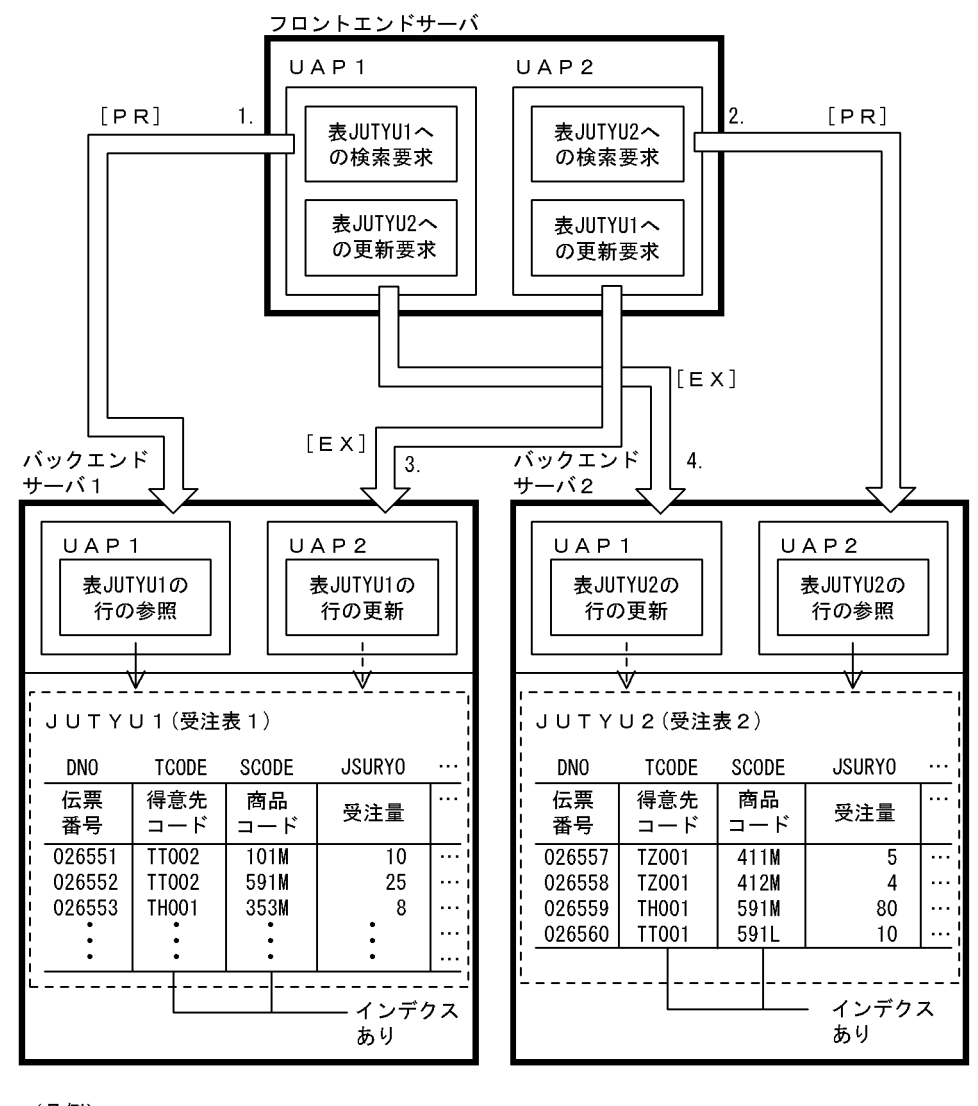

(凡例) 1.~4.: 処理の要求順序 ––>: 処理の要求順序 -->:排他のモード []:排他のモード

図「グローバルデッドロックの例」で示した例の場合、各バックエンドサーバでは、UAP1 と UAP2 との 間の排他制御になりますが,フロントエンドサーバ側からは,お互いに排他待ちとなっているのでデッド ロックになります。

# (3) データの先読みで発生するデッドロック

HiRDB/パラレルサーバでは、OPEN 文及び FETCH 文を発行したとき、処理性能向上のために FETCH 文で検索対象となる行のデータを先読みします。そのため,HiRDB/シングルサーバではデッドロックに ならない UAP であっても、HiRDB/パラレルサーバではデッドロックが発生するおそれがあります。

HiRDB/パラレルサーバのデータの先読みで発生するデッドロックの例として,二つのトランザクション のうち一つのトランザクションでデータの先読みが発生した場合の,排他の掛かる順序とデッドロックの 関係を次の図に示します。

> $<$ UAP1> UPDATE JUTYU1 SET JSURY0=50 WHERE SCODE='591M'

 $<$ UAP2> PREPARE P1 FROM 'SELECT TCODE, JSURYO FROM JUTYU1 WHERE JSURY0>10' DECLARE CRL1 CURSOR FOR P1 OPEN CRL1

SELECT TCODE, JSURYO FROM JUTYU2 WHERE TCODE='TTO01' AND JSURY0<5 UPDATE JUTYU2 SET JSURY0=20 WHERE SCODE=' 412M'

フロントエンドサーバ

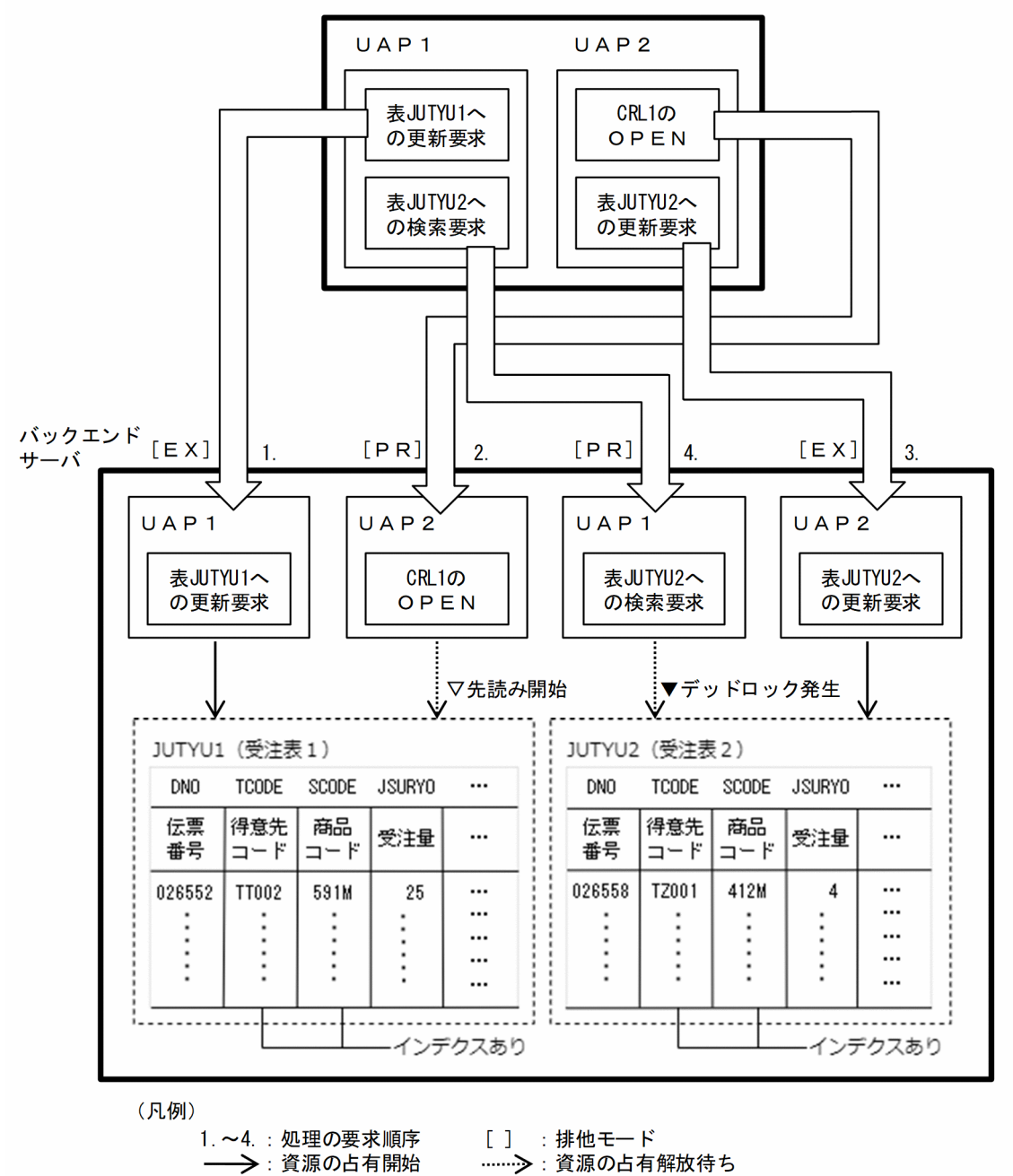

 $\blacktriangledown$ 

:デッドロック発生

▽ 法読み開始

[説明]

- 1. [UAP1] JUTYU1 への更新要求で商品コード'591M'の行の EX 排他取得します。
- 2. [UAP2] IUTYU1 へのカーソルオープンし UAP2 にオープン完了を応答します。その後. バック エンドサーバーが先読みを開始することで,1 で EX 排他を取得した行と競合し PR 排他取得待ちが 発生します。
- 3. [UAP2] UAP2 は 2 でオープン完了の応答を受け取ったことで. OPEN 文の次の IUTYU2 への更 新要求を実行し、商品コード'412M'の行の EX 排他取得します。
- 4. [UAP1] JUTYU2 への検索要求を実行しますが,3 で EX 排他を取得した行と競合するため PR 排 他待ちが発生します。

この時, UAP1, UAP2 ともに排他待ちとなっているため、デッドロックを検知します。

このような場合は,UAP1 又は UAP2 の SELECT 文のどちらかを WITHOUT LOCK NOWAIT を 使用した検索に変更し,デッドロックを回避できないか検討してください。

# (4) デッドロックの検出

各ユニット内でのデッドロックは、それぞれのユニット内の排他制御機構が検出します。HiRDB では、各 ユニット内で同一サーバが排他したリソースについては,そのサーバ内の複数トランザクション間のデッ ドロックの検出を行います。しかし、同一ユニット内であっても、別サーバにわたるリソース間でのデッ ドロックについては,排他制御のタイムアウトによって HiRDB が検出する以外では,検出できません。 複数のユニットにわたるリソース間のデッドロックについては,ユニット内の別サーバ間のデッドロック と同じであり,タイムアウトによって検出します。

## (a) デッドロックの検出方法とタイミング

排他制御処理を分散させているかどうかによって,デッドロックが発生したときの検出方法とタイミング が異なります。排他制御処理の分散については,マニュアル「HiRDB システム運用ガイド」を参照して ください。デッドロックの検出方法とタイミングを次の表に示します。

表 3‒22 デッドロックの検出方法とタイミング

| pd_lck_deadlock_check の<br>値 | pd_lck_pool_partition<br>の値※ | デッドロックの検出方法                                            | デッドロックの検出タイミング                                                                              |
|------------------------------|------------------------------|--------------------------------------------------------|---------------------------------------------------------------------------------------------|
| Y                            | 2M <sub>2</sub>              | デッドロック監視プロセ<br>スによって、定期的に検<br>出を実行します(イン<br>ターバル監視方式)。 | pd_lck_deadlock_check_interval<br>オペランドに指定した間隔で検出しま<br>す。この場合、デッドロック発生から<br>検出までに時間差が発生します。 |
|                              |                              | サーバプロセスによっ<br>て、排他待ちになった時<br>点で自己検出します(即<br>時検知方式)。    | デッドロック発生後,即時に検出しま<br>す。                                                                     |
| N                            |                              | デッドロックを検出しま<br>せん。この場合,<br>pd_lck_wait_timeout         |                                                                                             |

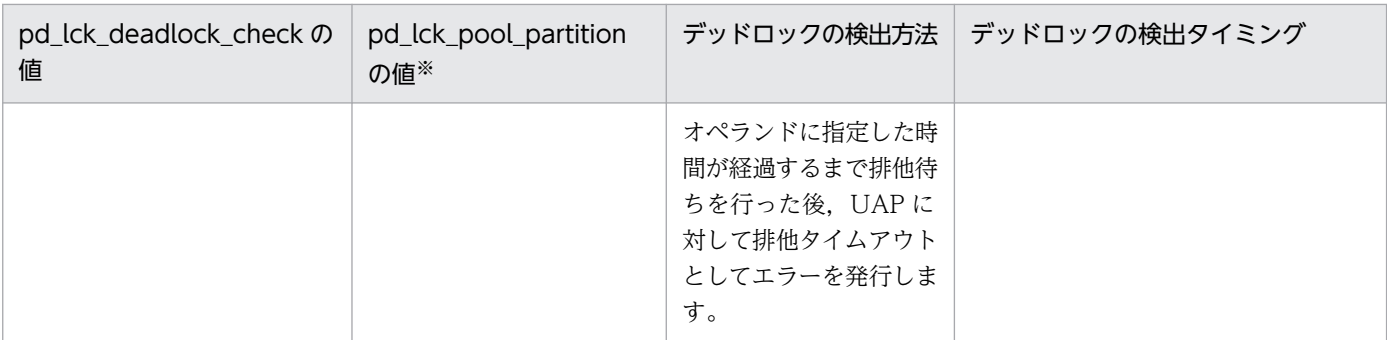

(凡例) −:該当しません。

注※

フロントエンドサーバの場合は pd\_fes\_lck\_pool\_partition オペランドの値。

### (b) デッドロック検出の無効化

pd lck deadlock check オペランドに N を指定することで、排他制御でのデッドロック検出を無効にで きます。

デッドロックの検出方法がインターバル監視方式の場合は,排他制御用プールパーティション数を増加す るとデッドロックの検出タイミングごとに排他制御の性能が劣化するおそれがあります。そのため,デッ ドロックが発生しない業務システムでは,デッドロック検出をしないことで SQL の実行性能が改善するこ とがあります。この場合は,デッドロックが発生しない業務システムを構築した上で,デッドロックの検 出を無効にすることを推奨します。

反対に,デッドロックが発生する業務システムでは,デッドロック検出を無効にしないでください。デッ ドロック検出を無効にすると、デッドロックが発生したときに pd lck\_wait\_timeout オペランドに指定し た時間が経過してタイムアウトするまで SQL がエラー終了しません。また、HiRDB がデッドロック情報 を出力しなくなるため,デッドロックが発生した要因が分からなくなるおそれがあります。

# (5) デッドロックの対策

デッドロックの発生原因は,大きく分けると次の二つになります。

- UAP のアクセス順序(排他を掛ける順序)に依存する。
- 検索と更新との間の逆順処理をする。

デッドロックは,次の図で示した以外の種類もあります。

- 図「[デッドロックの例」](#page-164-0)
- 図「[ページ排他でのデッドロックの例」](#page-165-0)
- 図「[グローバルデッドロックの例」](#page-166-0)

デッドロックの主な種類とその対策を次の表に示します。

### 表 3-23 デッドロックが発生する処理と対策

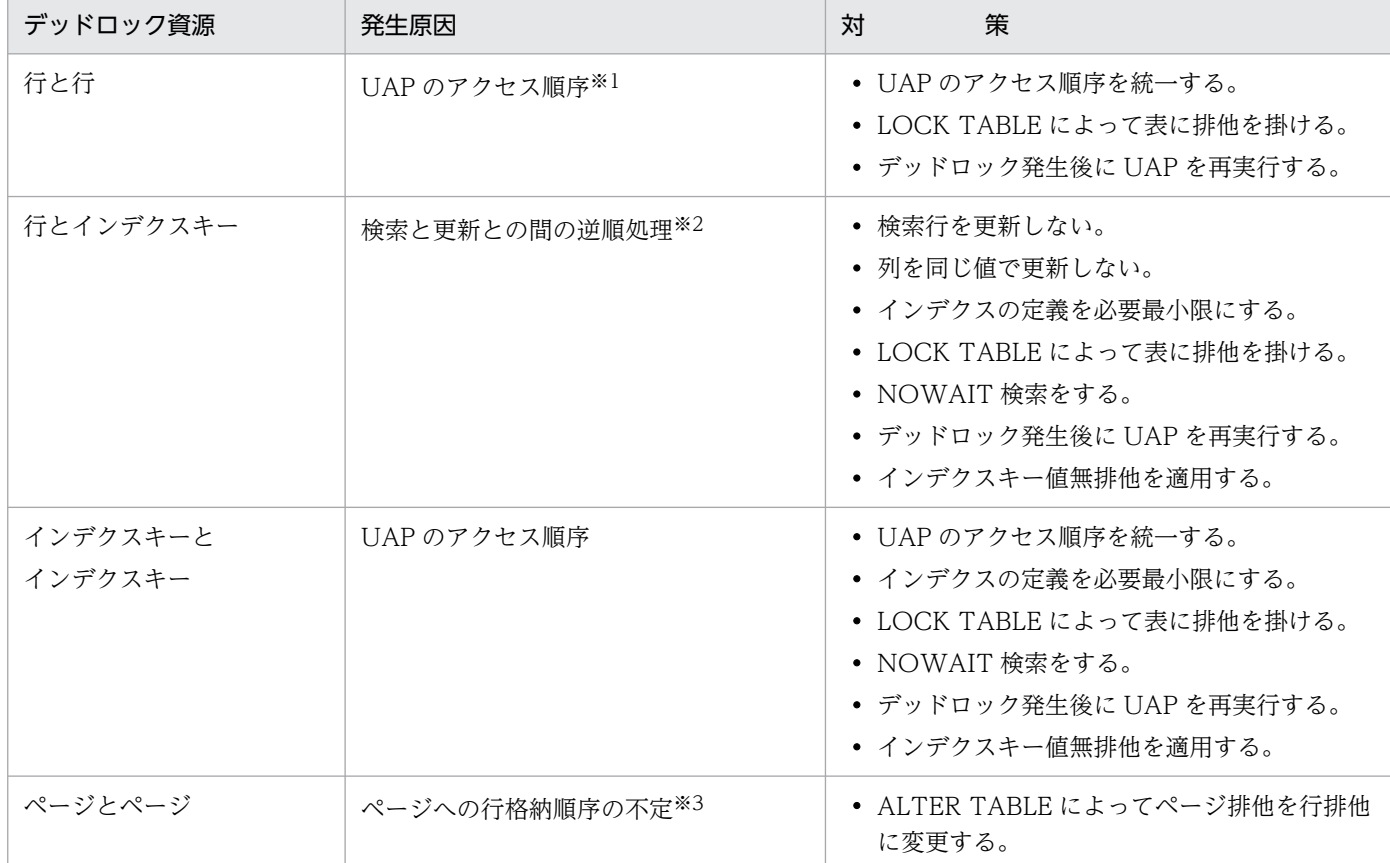

注※1 図「[グローバルデッドロックの例」](#page-166-0)のような場合

注※2 図「[デッドロックの例」](#page-164-0)のような場合

注※3 図「[ページ排他でのデッドロックの例」](#page-165-0)のような場合

# (6) デッドロックプライオリティ値による排他制御

デッドロックが発生した場合,どちらのトランザクションをエラーとするかをデッドロックプライオリティ 値で制御できます。この制御は,システム定義の pd\_deadlock\_priority\_use オペランドで,デッドロッ ク優先順位を制御する指定をし,クライアント環境定義の PDDLKPRIO オペランドでデッドロックプラ イオリティ値を指定した場合に,その指定値によって HiRDB がデッドロック優先順位を決定します。

指定した値が小さい方が処理の優先度が高く,値が大きくなるほどエラーになってロールバックする可能 性が高くなります。また,デッドロックプライオリティ値が同じ場合,後発の方がエラーとなってロール バックさせられます。

PDDLKPRIO オペランドの指定を省略した場合, UAP, ユティリティ,及び運用コマンドの種別によっ て,自動的に HiRDB がデッドロックとなったトランザクションのどれかをエラーにしてロールバックさ せます。PDDLKPRIO オペランドの指定値を省略した場合に仮定される値については,「[クライアント環](#page-526-0) [境定義の設定内容](#page-526-0)」を参照してください。

デッドロックによって暗黙的にロールバックされた UAP は、ROLLBACK 文、又は DISCONNECT 文 でトランザクションを終了させないと,SQL 文を実行してもエラーになります。また,OLTP 環境で X/ Open に従ったアプリケーションプログラムをクライアントとした場合に、実行したアプリケーションプ ログラムがデッドロックになったときもトランザクションの終了が必要です。

なお、デッドロック発生時にデッドロック情報を出力したい場合、システム定義の pd lck deadlock info オペランドに Y を指定する必要があります。pd\_lck\_deadlock\_info オペランドについては,マニュアル 「HiRDB システム定義」を参照してください。

# (7) デッドロックの回避策

デッドロックは排他の範囲を広くすることで発生頻度を低減できますが,同時実行性は低下します。した がって,排他の範囲を狭くすると同時実行性は向上しますが,不正参照,及び不正更新を引き起こしたり, デッドロックの発生率が増加します。同時実行性を保ちながら,デッドロックを回避するため,次に示す 対策を考慮する必要があります。

- 頻繁に更新する列にはインデクスを付けないようにする。
- 検索条件列を更新しないようにする。
- カーソル定義の FOR UPDATE OF 句は,更新する列だけに指定する。
- 列(特にユニークインデクスの列)を同じ値で更新しないようにする。必ず更新する列だけを SET 句 で指定する。
- カーソルを使って検索した行を更新,又は削除するときは,カーソル指定に FOR UPDATE 句を指定 する。
- 検索後に更新を予定している列がある場合,WITH EXCLUSIVE LOCK を指定する。
- 複数列に条件を付ける場合,複数列インデクスの適用を検討する(単一列インデクスでの検索範囲を広 くしないため)。
- WITHOUT LOCK NOWAIT を使用した検索を検討する。
- 二つ以上の表をアクセスする場合,アクセス順序を統一する。また,A,B の順でアクセスした場合, 再度 A をアクセスしないようにする(A の値は保存しておきます)。
- LOCK TABLE を指定する。
- INSERT 文で行を挿入した直後に更新する場合,同一トランザクション内で処理をするようにする。
- 複数の UAP が,同一表に対して同時に AND の複数インデクス利用で更新する場合,システム定義の pd\_work\_table\_option オペランドに 1 を指定する。AND の複数インデクス利用については,[「クラ](#page-526-0) [イアント環境定義の設定内容」](#page-526-0)の PDSQLOPTLVL を,pd\_work\_table\_option については, マニュ アル「HiRDB システム定義」を参照してください。
- インデクスキー値無排他を適用する。
- スナップショット方式を適用した場合,意図しないデッドロックが発生するおそれがあるため,デッド ロック発生時にリトライできるような UAP を作成する。

以上のように,排他制御の範囲を考慮する以外にデッドロックを回避するためには,SQL 文の種類とイン デクスの種別による排他制御の順序について考慮する必要があります。詳細については,「[SQL 文の種類](#page-195-0) [とインデクスの種別による排他制御の順序](#page-195-0)」を参照してください。

## (8) プラグインが使用する論理ファイルのデッドロック回避策

プラグインが論理ファイルを使用する場合,更新操作の場合は EX モード,検索操作の場合は PR モード で,論理ファイル単位に排他を掛けます。

論理ファイルの排他は,データの値に関係なく操作発生を契機に実行されます。したがって,論理ファイ ルを使用するプラグイン定義のある列をアクセスする場合に、更新トランザクションを実行すると、該当 する列を操作するほかのすべてのトランザクションとの間に,論理ファイルの競合が発生します。このた め,論理ファイルを使用するプラグイン定義のある列を更新するプログラムは,できるだけ単独で実行す るようにしてください。

● デッドロック回避策 1

LOCK TABLE を指定します。

• デッドロック回避策 2

論理ファイルがデッドロック資源となった場合,論理ファイルがデータ型プラグインのものか,又はイ ンデクス型プラグインのものかを確認して,次に示す表を参照してください。

- 表「排他制御のモードの組み合わせの代表例(行排他の場合)(1/2)
- 表「排他制御のモードの組み合わせの代表例(行排他の場合)(2/2)
- 表[「排他制御のモードの組み合わせの代表例\(ページ排他の場合\)\(1/2\)」](#page-146-0)
- 表[「排他制御のモードの組み合わせの代表例\(ページ排他の場合\)\(2/2\)」](#page-148-0)
- 表[「排他制御のモードの組み合わせの代表例\(インデクスキー値無排他の場合\)\(1/2\)」](#page-151-0)
- 表[「排他制御のモードの組み合わせの代表例\(インデクスキー値無排他の場合\)\(2/2\)」](#page-153-0)

なお,デッドロックが発生した場合のデッドロック情報の出力内容については,マニュアル「HiRDB システム運用ガイド」を参照してください。

排他情報:

種別 000e −>論理ファイル

排他情報の先頭 4 バイト −> RD エリア番号

RD エリア番号から RD エリア名を調査します。

RD エリアが抽象データ型の LOB 属性格納用 RD エリアの場合:

「行」として扱います。

RD エリアがプラグインインデクスの RD エリアの場合:

「インデクスキー」として扱います。

#### 注意

・プラグインインデクス検索の場合,NOWAIT 指定であっても論理ファイルは PR モードで排他 されます。

・データ操作時,LOCK TABLE の排他を掛けていても,論理ファイルは EX 又は PR モードで排 他されます。

・論理ファイルを使用するプラグイン定義のある列を複数定義した場合は,「デッドロック回避策 2」では回避できません。「デッドロック回避策 1」で回避してください。

### 3.4.5 無排他条件判定

無排他条件判定は,検索処理時には排他を掛けないで,探索条件を満たした行,又はキー値に対してだけ 排他を掛けます。無排他条件判定を使用すると通常の検索と比べて,探索条件を満たさない行,又はキー 値に対して排他を掛けないため,検索時間が短縮できます。

また,更新処理と同時に検索処理を実行する場合,相手の更新処理が条件を満たさない行の更新,又は追 加であれば,排他待ちが発生しません。このため,デッドロックや排他タイムアウトの発生が低減できます。

通常の検索処理と無排他条件判定の処理の流れを次の図に示します。

### 図 3‒15 通常の検索処理と無排他条件判定の処理の流れ

● 通常の検索処理

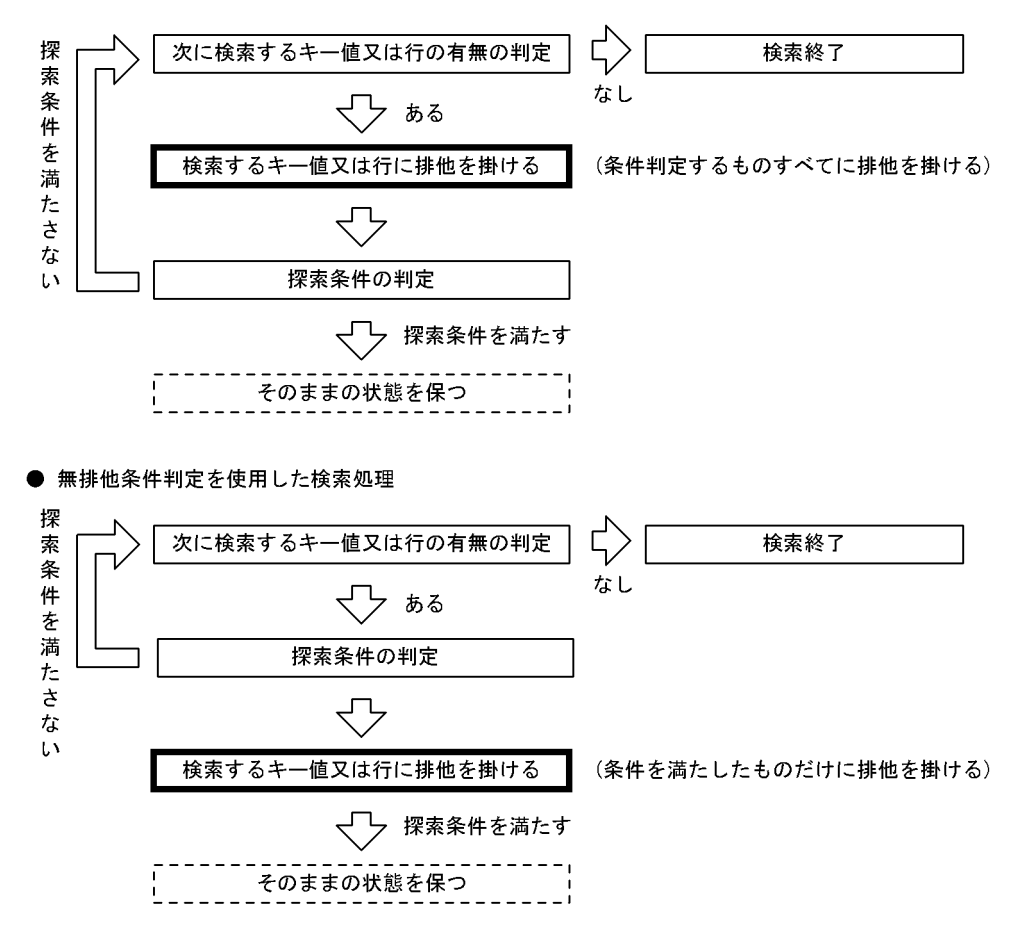

無排他条件判定をするには,クライアント環境定義の PDLOCKSKIP オペランドで YES を指定します。 無排他条件判定は次に示す条件を満たす場合に効果が得られます。

• 条件判定をする件数に対して,条件を満たす件数が少ない検索

インデクスのキーによって,探索範囲をある程度絞り込んだ状態から,条件を切り出して検索する場合 に,条件を満たすものだけに排他を掛けます。このため,探索範囲の件数に比べて,条件を満たす件数 が少ないと,通常の検索処理に比べて(条件を満たす件数/探索範囲の件数)の割合で排他処理を削減 できます。

• インデクスを使わない検索

通常の検索処理で,インデクスを使わない検索は,一時的にすべての行に対して排他を掛けます。 無排他条件判定を使用してインデクスを使わない検索をすると,探索条件を満たしたものだけに排他を 掛けるため(条件を満たす件数/検索対象表の総行数)の割合で排他処理を削減できます。

• 条件を満たさない更新処理と同時に実行する検索 ほかの更新トランザクションによって先に検索範囲が更新されていても,更新結果が条件を満たしてい なければ,排他待ちにはなりません。

また,次に示す条件の場合に無排他条件判定を使用しても適用されません。

- WITHOUT LOCK NOWAIT のような排他を掛けない検索(システム定義 pd\_isolation\_level オペ ランドに 0 を指定,クライアント環境定義 PDISLLVL に 0 を指定,排他オプションを省略した検索)
- インデクスキー値無排他を適用したときのインデクスを利用する検索
- 次に示す探索条件で,かつ,インデクスを使わない探索条件
	- システム定義スカラ関数を指定している探索条件
	- ユーザ定義関数を指定している探索条件
	- 定義長 256 バイト以上の VARCHAR 型の列を指定している探索条件
	- 定義長 256 バイト以上の MVARCHAR 型の列を指定している探索条件
	- 定義長 128 文字以上の NVARCHAR 型の列を指定している探索条件
	- 定義長 256 バイト以上の BINARY 型の列を含む探索条件
	- BLOB 型の列を指定している探索条件
	- 繰返し列を指定している探索条件
	- コンポネント指定を使用している探索条件
	- 外への参照を含む副問合せを指定している探索条件
	- 限定述語又は IN 述語を指定している探索条件
	- ネストループ結合の内表として評価される探索条件を除く,2 表以上にわたる探索条件
	- 検索方式が AND の複数インデクス利用(AND PLURAL INDEXES SCAN)のインデクスで評価 されない探索条件

• 検索方式が OR の複数インデクス利用(OR PLURAL INDEXES SCAN)のインデクスで評価され ない探索条件

なお,無排他条件判定は,排他を掛けないで条件判定をするため,コミットしていないデータを検索して 条件判定するおそれがあります。例えば,更新トランザクションと同時に条件判定するとき,条件判定で の検索結果と,更新トランザクションの処理結果との間に差異が発生することがあるので注意が必要です。

## 3.4.6 インデクスキー値無排他

インデクスキー値無排他とは、インデクスキー値で排他制御をしないことをいいます。この場合,表のデー タだけで排他制御をします。

インデクスキー値無排他を適用した場合,インデクスを利用した検索処理ではインデクスキー値に対して 排他は掛けません。また,表に対する更新処理(行挿入,行削除,及び列値更新)の場合にも,更新対象 列に定義されているインデクスのインデクスキー値に対して排他は掛けません。

## (1) 適用基準

インデクスキー値無排他は基本的に適用することをお勧めします。

ただし,ユニークインデクスの一意制制約保証処理の動作,残存エントリ,及び表データ更新時に出力さ れるシステムログ量を考慮した上で決めてください。ユニークインデクスの一意制制約保証処理の動作, 残存エントリについては、「[ユニークインデクスの残存エントリ](#page-177-0)」を参照してください。また、表データ更 新時に出力されるシステムログ量については,マニュアル「HiRDB システム導入・設計ガイド」を参照 してください。

### (2) インデクスキー値無排他の指定方法

インデクスキー値無排他を適用する場合,システム定義の pd\_indexlock\_mode オペランドに NONE を 指定します。pd\_indexlock\_mode オペランドについては,マニュアル「HiRDB システム定義」を参照し てください。

なお、システム定義の pd\_inner\_replica\_control オペランドの指定値が 1 より大きい場合, システム定義 の pd\_indexlock\_mode オペランドの指定に関係なく,pd\_indexlock\_mode オペランドには NONE が 仮定されます。

# (3) デッドロック回避の例

図「[デッドロックの例](#page-164-0)」のようにデッドロックが発生した場合,インデクスキー値無排他を適用するとデッ ドロックを回避できます。インデクスキー値無排他によるデッドロック回避の例を次の図に示します。

### 図 3‒16 インデクスキー値無排他によるデッドロック回避の例

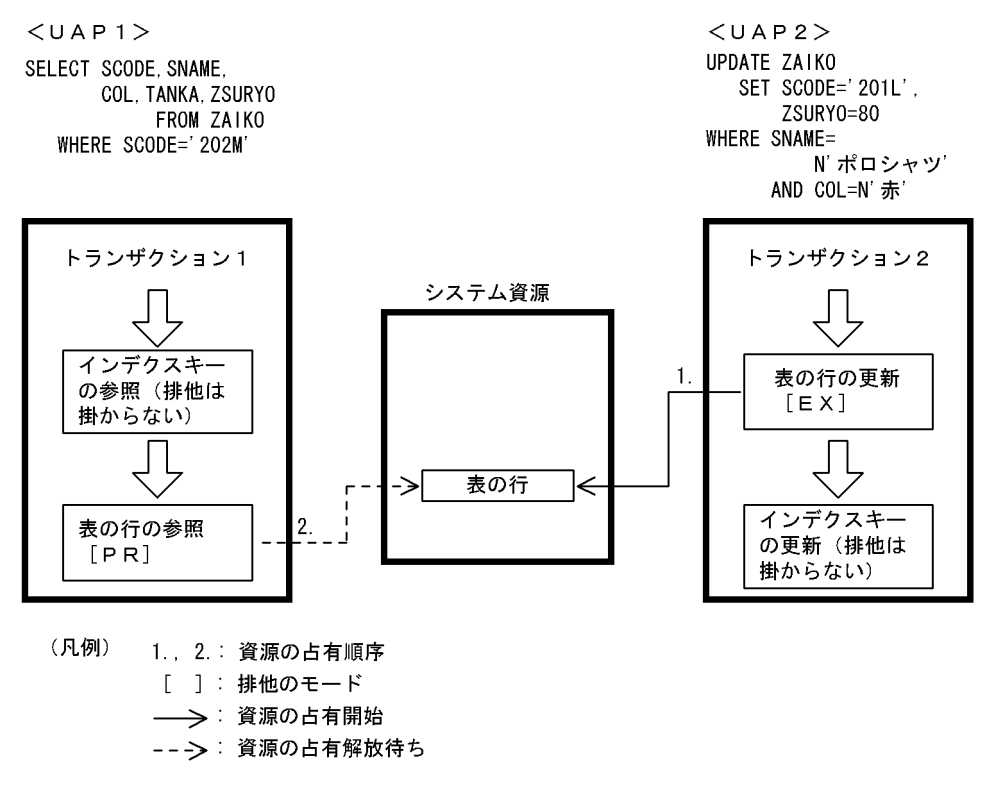

# (4) 注意事項

### (a) ユニークインデクスの一意性制約保証処理の動作

インデクスキー値無排他を適用している場合,一意性制約定義が指定されている表では,行追加更新時で の一意性制約保証処理の動作がインデクスキー値方式(インデクスキー値無排他ではない方式)とは異な ります。インデクスキー値無排他を適用する場合は,この動作の違いを考慮しておく必要があります。

一意性制約の保証処理とは,行データの挿入,又は列値更新のときに,インデクス(ユニークインデクス) を使用して追加しようとしているキーを持つデータが既に表にあるかをチェックするとともに,排他制御 で追加キーの一意性を保証する処理のことをいいます。一意性制約の保障ができたら直ちにユニークイン デクスのインデクスキーエントリを挿入し,その後に行データの挿入,又は列値更新が行われます。

一意性制約の保証処理では,同一キーを持つインデクスキーエントリが見つかった場合,すぐにユニーク エラーとなります。そのインデクスキーを操作している相手トランザクションが未決着状態で,ロールバッ クする可能性があったとしても,排他制御でのチェックをしないですぐにユニークエラーとなります。た だし,相手トランザクションが,そのインデクスキーエントリに対する行データの挿入を終えていなかっ たときは,相手トランザクションが決着するまで排他待ちします。また,この排他待ちが関係しデッドロッ クが発生するおそれもあります。デッドロックになるのは,自トランザクションが排他を掛けている排他 資源で,相手トランザクションも排他待ちした場合です。

すぐにユニークエラーにしないで,インデクスキーを操作している相手トランザクションの決着を待って から挿入,又は更新処理を試みるようにしたい場合には,pd\_lock\_uncommited\_delete\_data オペラン

<span id="page-177-0"></span>ドに WAIT を指定して,コミットしていない削除データに対して排他を行ってください。コミットしてい ない削除データの排他制御については,[「コミットしていない削除データの排他制御](#page-178-0)」を参照してください。

### (b) ユニークインデクスの残存エントリ

インデクスキー値無排他を適用する場合,ユニークインデクスで排他待ち,及びデッドロックが発生する ことがあります。

インデクスキー値無排他でのユニークインデクスでは、一意性制約保証のために DELETE 文, 又は UPDATE 文実行前のインデクスキーをインデクス上から削除しないで残すようにしています。この残っ ているインデクスキーのことを残存エントリといいます。

この残存エントリは、トランザクション決着後の適当なタイミングで削除されますが、残存エントリと同 一のキーに対する INSERT 文, 又は UPDATE 文を実行した場合, タイミングによっては予想外に待たさ れたり,デッドロックが発生したりすることがあります。また,データディクショナリ表にはユニークイ ンデクスが定義されています。定義系 SQL 文や pdmod を繰り返し実行した場合,タイミングによっては 予想外に待たされたり,デッドロックが発生したりすることがあります。

残存エントリによる排他待ちかどうかを判断したい場合, システム共通定義 pd\_unique\_indexlock\_info オペランドに Y を指定してください。残存エントリによる排他待ちのおそれがある場合だけ、排他待ち解 除時に KFPH25005-I メッセージを出力します。タイムアウト情報やデッドロック情報と, KFPH25005-I メッセージの情報を比較し,次の内容がすべて合致する排他資源が,残存エントリによって排他待ちと なっていたおそれがあります。

- サーバ名
- プロセス ID
- 資源種別
- 資源情報

残存エントリによる排他待ちかどうかを判断する方法は,マニュアル「HiRDB メッセージ」の KFPH25005-I のメッセージ内容を参照してください。

残存エントリによる排他待ちの回避策と回避策の選び方を次に示します。

#### ●回避策 1

### 一意性制約の列を更新しないように UAP を作成する

回避策 1 によって,UPDATE 文で一意性制約の列を更新する代わりに DELETE 文と INSERT 文で行 の削除と追加をする場合でも,INSERT 処理のタイミングによっては残存エントリによる排他待ちが 発生するおそれがあります。そのため、回避策1とともに、回避策2の適用も検討してください。

### ●回避策 2

システム共通定義の pd\_dbreuse\_remaining\_entries オペランドに ALL 以外を指定する 残存エントリによる排他待ちが少なくなります。詳細は、[「残存エントリによる排他待ちの回避\(行識](#page-183-0) [別子の再利用抑止\)](#page-183-0)」を参照してください。

<span id="page-178-0"></span>なお,pd dbreuse remaining entries オペランドの指定値によって、排他待ちの軽減対象が異なりま す。詳細は,マニュアル「HiRDB システム定義」の「排他制御に関するオペランド」を参照してくだ さい。

### ●回避策 3

システム共通定義の pd\_unique\_check\_mode オペランドに 1 を指定してユニークチェック用排他に よる一意性制約保証を使用する

詳細は,「残存エントリによる排他待ちの回避(ユニークチェック用排他使用)」を参照してください。

表 3‒24 回避策の選び方

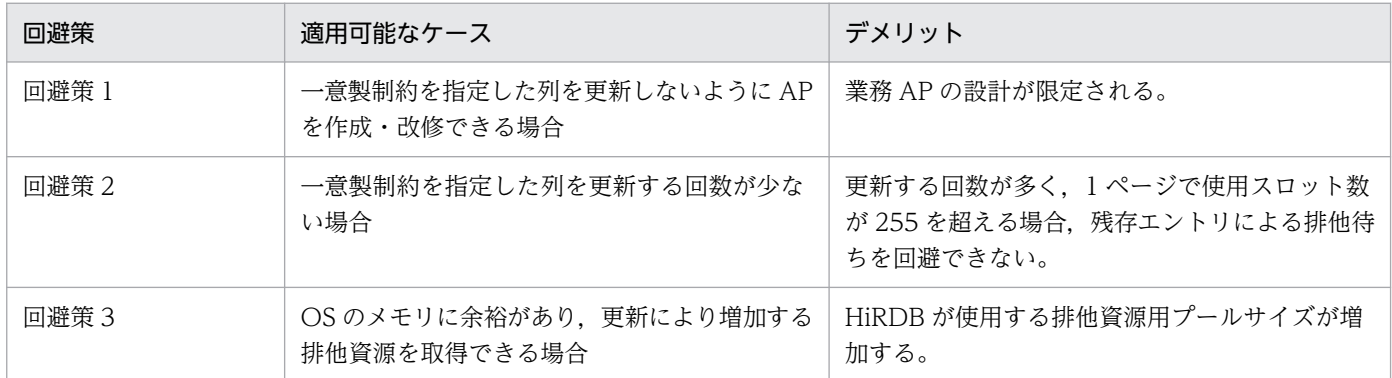

### (c) インデクスキー値無排他を適用しても回避できないデッドロック

UAP のアクセス順序によって,インデクスキーとインデクスキーとでデッドロックが発生することがあり ます。これを回避するためには,(b)と同様に一意性制約の列を更新しないように UAP を作成しなければ なりません。

## 3.4.7 コミットしていない削除データの排他制御

通常,インデクスキーを削除すると,削除トランザクションがコミットする前に,そのインデクスキーは データベースから削除されます。そのため,削除トランザクションがロールバックした場合,インデクス キーの内容は回復しますが,同時実行中のほかの検索トランザクションからは検索対象外となります。検 索対象外となる削除インデクスキーの例を次の図に示します。

図 3‒17 検索対象外となる削除インデクスキー

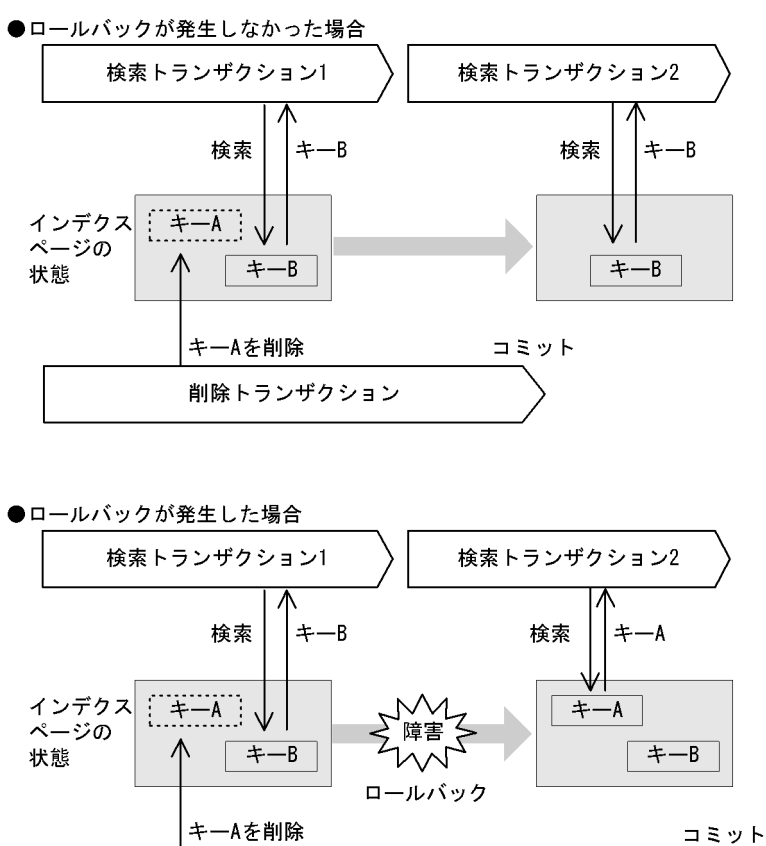

削除トランザクション

[説明]

削除トランザクションがコミットする前に,キー A はデータベースから削除されます。そのため,検 索トランザクション 1 はキー A を読み飛ばし,キー B を検索に使用します。その後ロールバックが発 生しなかった場合は,検索トランザクション 2 は検索トランザクション 1 と同様に,検索にキー B を 使用します。

一方,ロールバックが発生してキー A の内容が回復した場合,検索トランザクション 2 は,検索にキー A を使用します。この場合,ロールバックの発生によって検索トランザクション 1 と検索トランザク ション 2 は異なったインデクスキーを使用することになり、検索結果も異なってしまいます。

また、行削除の場合も同様です。コミットするまでデータベースから行データは削除されませんが、そ の間に同時実行中のほかの検索トランザクションからは検索対象外となります。

このように,コミットしていない削除データが同時実行中のほかの検索トランザクションから検索対象外 となる状態は,削除トランザクションがコミットするまで排他を掛けることで回避できます。

# (1) 適用基準

次のような業務の場合,コミットしていない削除データに排他を掛けることをお勧めします。

- 先行するトランザクションの処理結果によって,後続のトランザクションの処理が変わる業務
- ロールバック発生時に再実行を行わない業務
# (2) 指定方法

pd lock uncommited delete data オペランドに WAIT を指定することで, コミットしていない削除 データに排他を掛けます。pd\_lock\_uncommited\_delete\_data オペランドについては、マニュアル 「HiRDB システム定義」を参照してください。

# (3) コミットしていない削除データに排他を掛けた場合の効果

コミットしていない削除データに排他を掛けた場合の効果を次に示します。

- 検索中にコミットする前の削除データを検知した場合,検索トランザクションは削除トランザクション のコミット、又はロールバックの決着を待ってから検索処理を行います。これによって、削除トランザ クションでロールバックが発生した場合でも,検索トランザクションからの検索読み飛ばしを防止しま す。
- インデクスキー値排他と同じ方式で一意性制約が保証されます。これによって,削除トランザクション のロールバック発生時のユニークエラーの検知を防止できます。

# (4) コミットしていない削除データに排他を掛けた場合の検索トランザクショ ンの動作

コミットしていない削除データに排他を掛けた場合と掛けなかった場合の検索トランザクションの動作に ついて、SQL の実行条件ごとに、次の表に示します。

#### 表 3‒25 SQL の実行条件ごとの検索トランザクションの動作

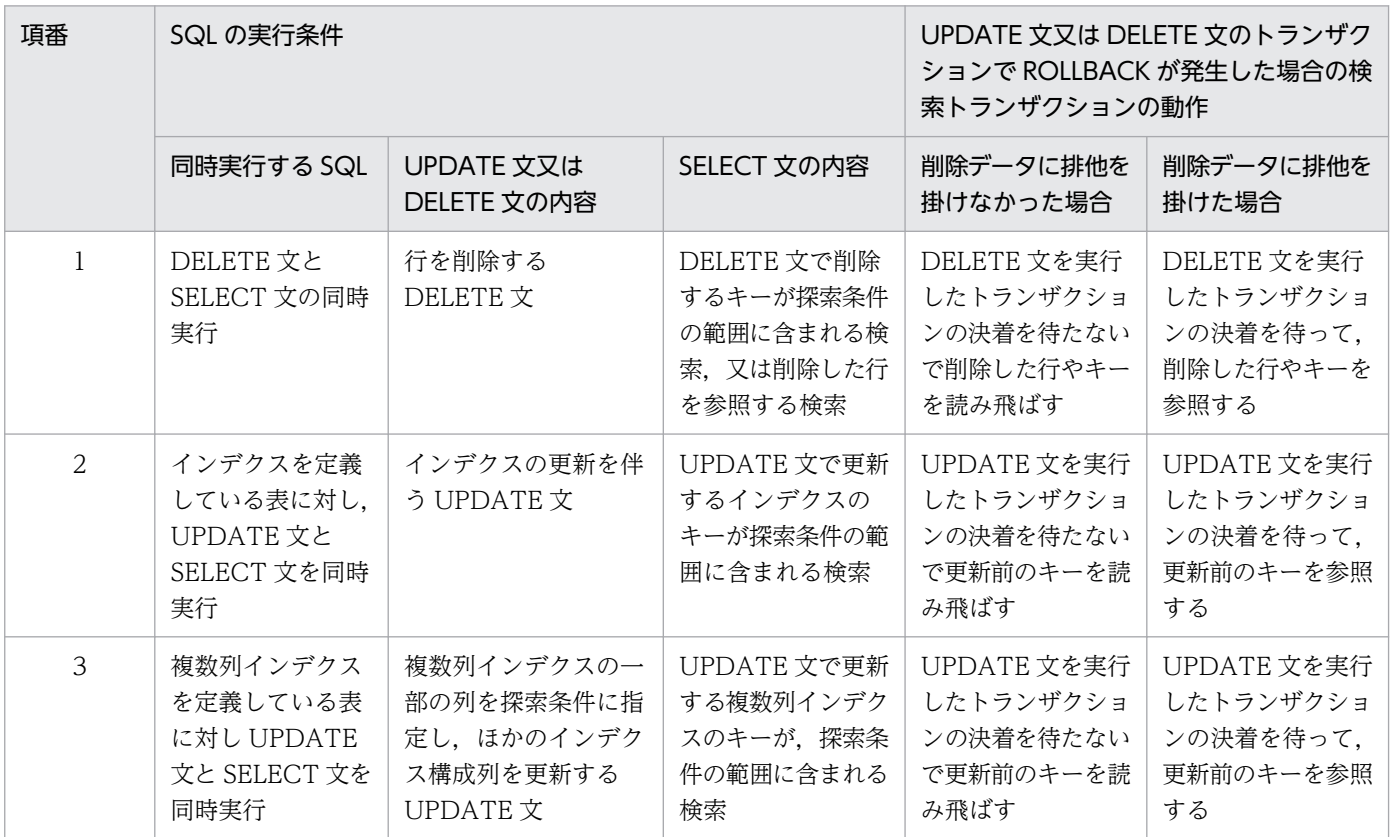

<項番 1 の例>

項番 1 の例として、列 COL1 にインデクスを定義した表 TBL の COL1=1 のデータに対し、DELETE 文と SELECT 文を同時実行した場合を次に示します。

●削除データに排他を掛けなかった場合

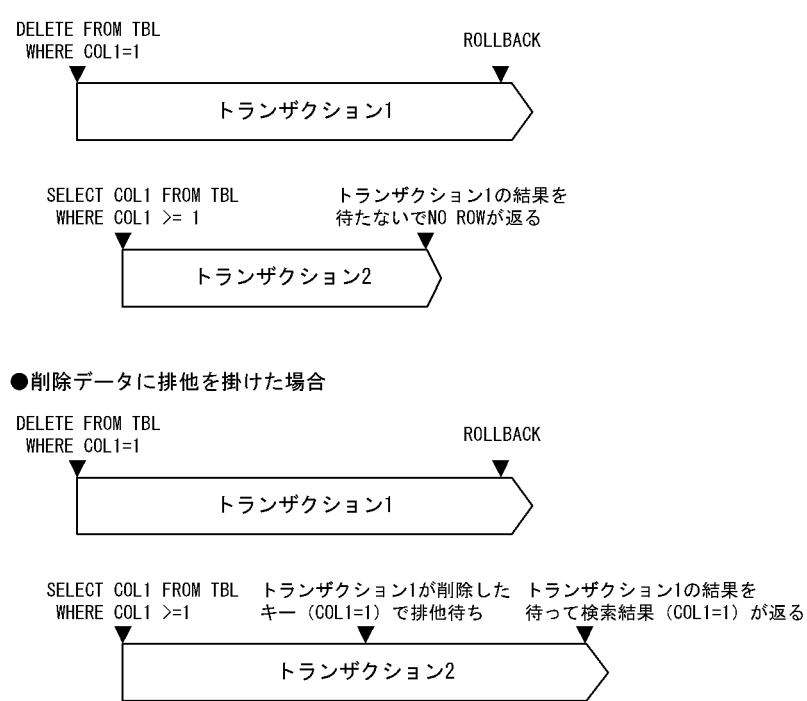

<項番 2 の例>

項番2の例として、列 COL1 にインデクスを定義した表 TBL の COL1=1 のデータに対し、UPDATE 文と SELECT 文を同時実行した場合を次に示します。

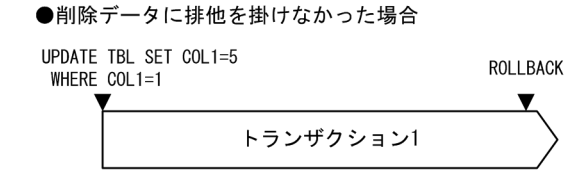

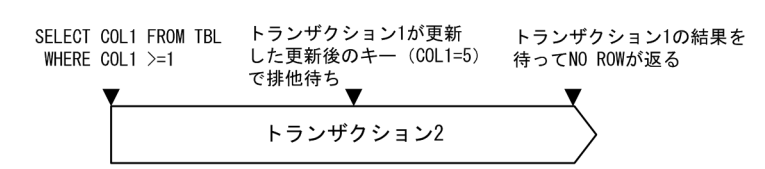

●削除データに排他を掛けた場合

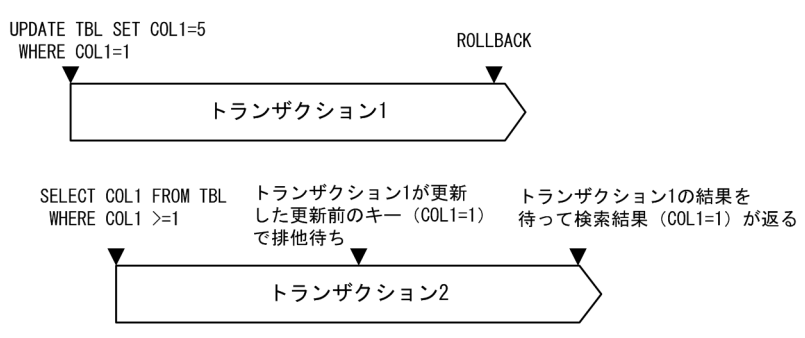

#### <項番 3 の例>

項番 3 の例として,列 COL1 と COL2 に複数列インデクスを定義している表 TBL の COL1=1, COL2=1のデータに対し、UPDATE 文と SELECT 文を同時実行した場合を次に示します。

●削除データに排他を掛けなかった場合

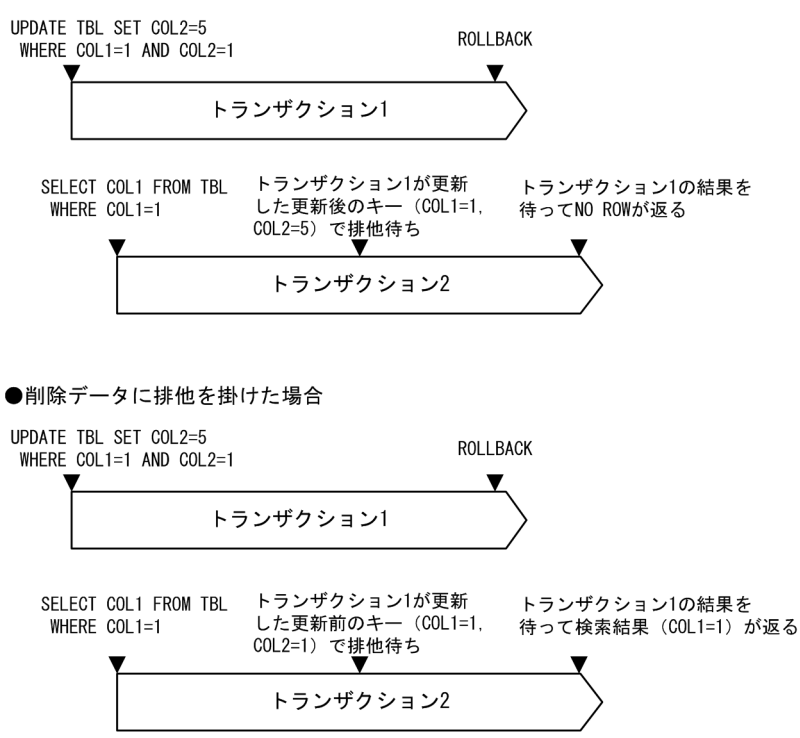

(5) 注意事項

#### (a) インデクスの残存エントリ

コミットしていない削除データに排他を掛けた場合,削除,又は更新前のインデクスキーエントリをイン デクス内に残すため,ナル値のユニークインデクスキー,及び非ユニークインデクスの残存エントリが発 生します。この残存エントリに対して排他待ちが発生した場合,デッドロックが発生することがあります。 また,残存エントリが大量にある場合は,検索性能が劣化するおそれがあります。

#### ●回避策1:残存エントリを減らす

基本的に,残存エントリはインデクスキーが更新,又は削除されるたびに増加します。残存エントリに 対する排他待ちやデッドロックを回避するため,一定量の更新,又は削除が発生したら,データベース 再編成ユティリティ(pdrorg),又は空きページ解放ユティリティ(pdreclaim)を実行し,残存エン トリを削除してください。目安としては,「残存エントリが管理する行数の合計」/「インデクスが管 理する総行数」が 30%を超えた時点を推奨します。残存エントリの総数は,データベース状態解析ユ ティリティ(pddbst)を実行して調べてください。

なお,残存エントリは次の場合に削除されます。

• 残存エントリが格納されているページに対してインデクスを追加しようとした場合に,ページ内の 空き領域がなくなりインデクスページの分割が発生したとき

- 削除トランザクションの決着後に,そのインデクスに対して pdreclaim コマンドの -x オプション を実行した場合
- 削除トランザクションの決着後に,そのインデクス,又はインデクスに対応する表に対して pdrorg を実行した場合
- 削除したインデクスに対応する表に対して PURGE TABLE を実行した場合
- 削除したインデクス,又はインデクスに対応する表が格納されている RD エリアに対して再初期化 を行った場合

また,残存エントリの発生を防ぐには,インデクスの更新頻度を少なくしておくことも有効です。

#### ●回避策 2:残存エントリによる排他待ちを減らす

システム共通定義の pd\_dbreuse\_remaining\_entries オペランドに NOTHING, ONLY\_DIC, 又は, NONE を指定すると、残存エントリによる排他待ちが少なくなります。詳細は、「残存エントリによる 排他待ちの回避(行識別子の再利用抑止)」を参照してください。

#### (b) 表の残存エントリ

表の行データ格納領域についても,行削除後に残存エントリが発生します。コミットしていない削除デー タに排他を掛けた場合,これらの残存エントリに対してもチェックを行います。そのため,無効なデータ の読み飛ばし処理や,排他制御のオーバヘッドが発生します。

#### ●回避策 1:残存エントリを減らす

インデクスの残存エントリとは異なり、残存エントリに対する予想外の排他待ちは発生しませんが、一 定量の更新,又は削除が発生したら,pdrorg,又は pdreclaim を実行し,残存エントリを削除してく ださい。残存エントリの総数は,データベース状態解析ユティリティ(pddbst)を実行して調べてく ださい。

また,残存エントリの発生を防ぐには,行削除の頻度を少なくしておくことも有効です。

#### ●回避策 2:残存エントリによる排他待ちを減らす

システム共通定義の pd\_dbreuse\_remaining\_entries オペランドに NOTHING, ONLY\_DIC, 又は, NONE を指定すると、残存エントリによる排他待ちが少なくなります。詳細は、「残存エントリによる 排他待ちの回避(行識別子の再利用抑止)」を参照してください。

### 3.4.8 残存エントリによる排他待ちの回避(行識別子の再利用抑止)

インデクスキー値無排他を適用している場合,インデクスのキー値を削除した際に,インデクス格納ペー ジに残存エントリが発生します。この場合、複数のトランザクションで INSERT 文, UPDATE 文, 又は DELETE 文を実行したり、定義系 SQL 文や pdmod を繰り返し実行したりすると、異なるインデクスキー 値の操作であっても排他待ちが発生することがあります。ユーザ表の排他待ち発生例を次の図に示します。

#### 図 3-18 残存エントリによる排他待ち発生の例

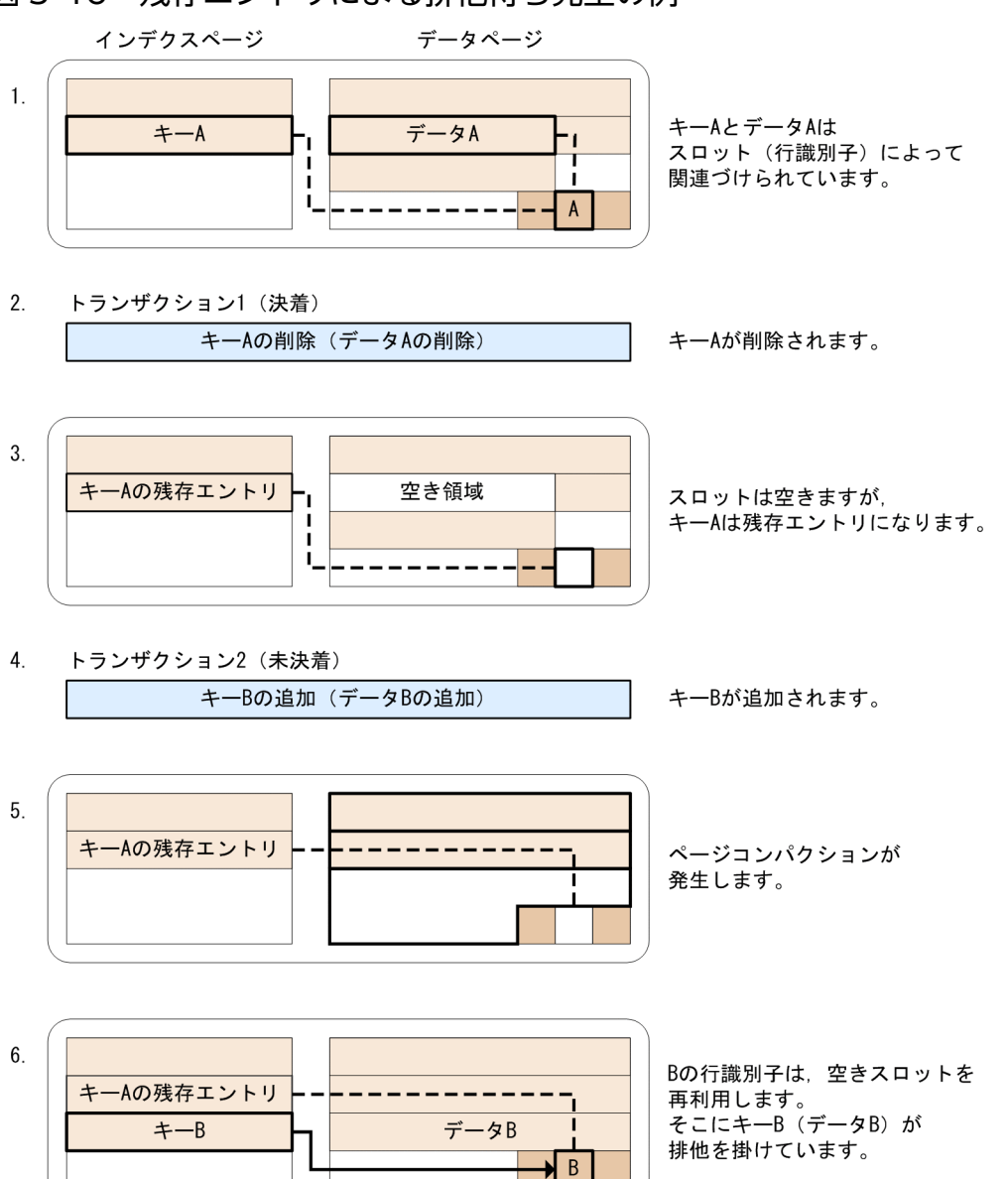

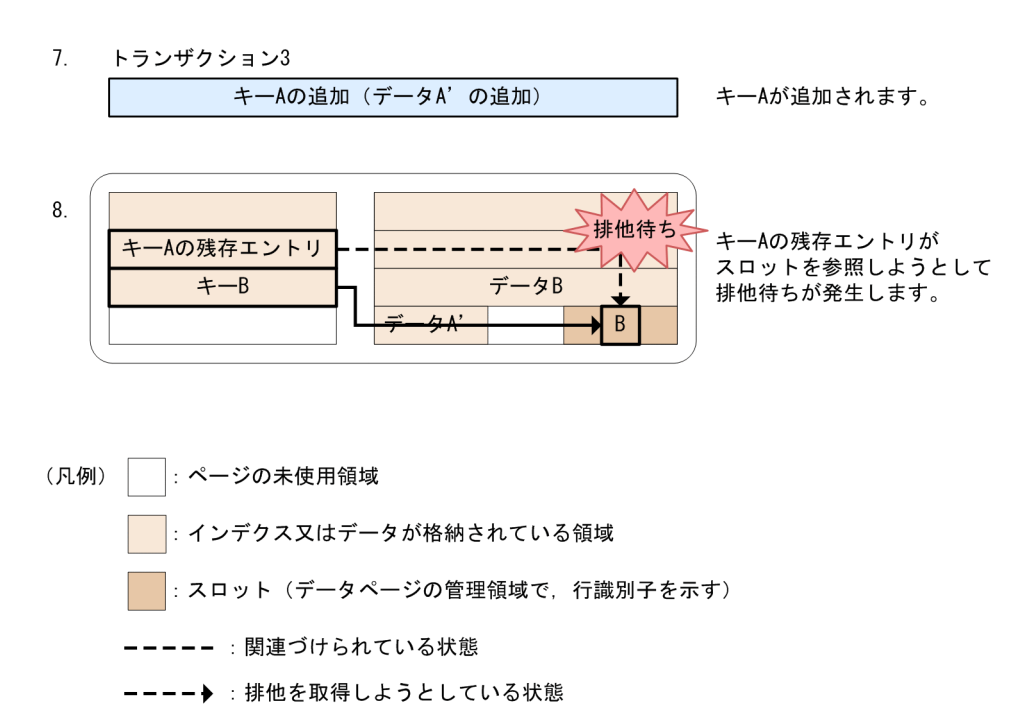

━━━→ :排他を取得している状態

[説明]

1. インデクスページには,キー A が格納されています。キー A は,データ A の行識別子を持ってい ます。

データページには,データ A が格納されています。また,データページの管理領域には,データ A に対応するスロット(行識別子)があります。

キー A とデータ A は,このスロットが示す行識別子によって関連づけられています。

- 2. トランザクション 1 によってキー A 及びデータ A が削除されます。このとき,トランザクション 1 は決着します。
- 3. インデクスキー値無排他を適用しているため,インデクスページのキー A は残存エントリとなりま す。

データページでは,データ A が削除され空き領域ができます。また,スロットの情報も削除され, 空きスロットができます。

- 4. トランザクション 2 によってキー B 及びデータ B が追加されます。このとき,トランザクション 2 は未決着です。
- 5. 未使用領域にデータ B が入らないため、データページではページコンパクションが発生します。
- 6. インデクスページにキー B が格納されます。

データページにはデータ B が格納されます。このとき、空きスロットが存在するため、データ B の 行識別子はこの空きスロットを再利用します。

なお,トランザクション 2 は未決着のため, キー B (データ B) はこのスロットに排他を掛けたま まになっています。

7. トランザクション 3 によって再びキー A 及びデータ A'が追加されます。

8. キー A には残存エントリがあるため,その残存エントリが前回使用していたスロットを再利用でき るかどうか確認します。このとき、スロットは既にキー B(データ B)によって排他が掛けられて いるため,排他待ちが発生します。

この排他待ちは、行識別子の割り当て方法を変えることで回避できます。行識別子は、データを一意に識 別するためにシステムが割り当てますが,行が削除されると,その行識別子は再利用されます。同様に, 行識別子に対応していたスロットも再利用されます。そのため,残存エントリによる排他待ちが発生して しまいます。この行識別子の再利用を抑止することによって,スロットも再利用されなくなり,排他待ち を回避できます。行識別子の再利用抑止による排他待ちの回避例を次の図に示します。

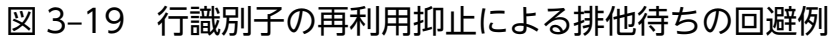

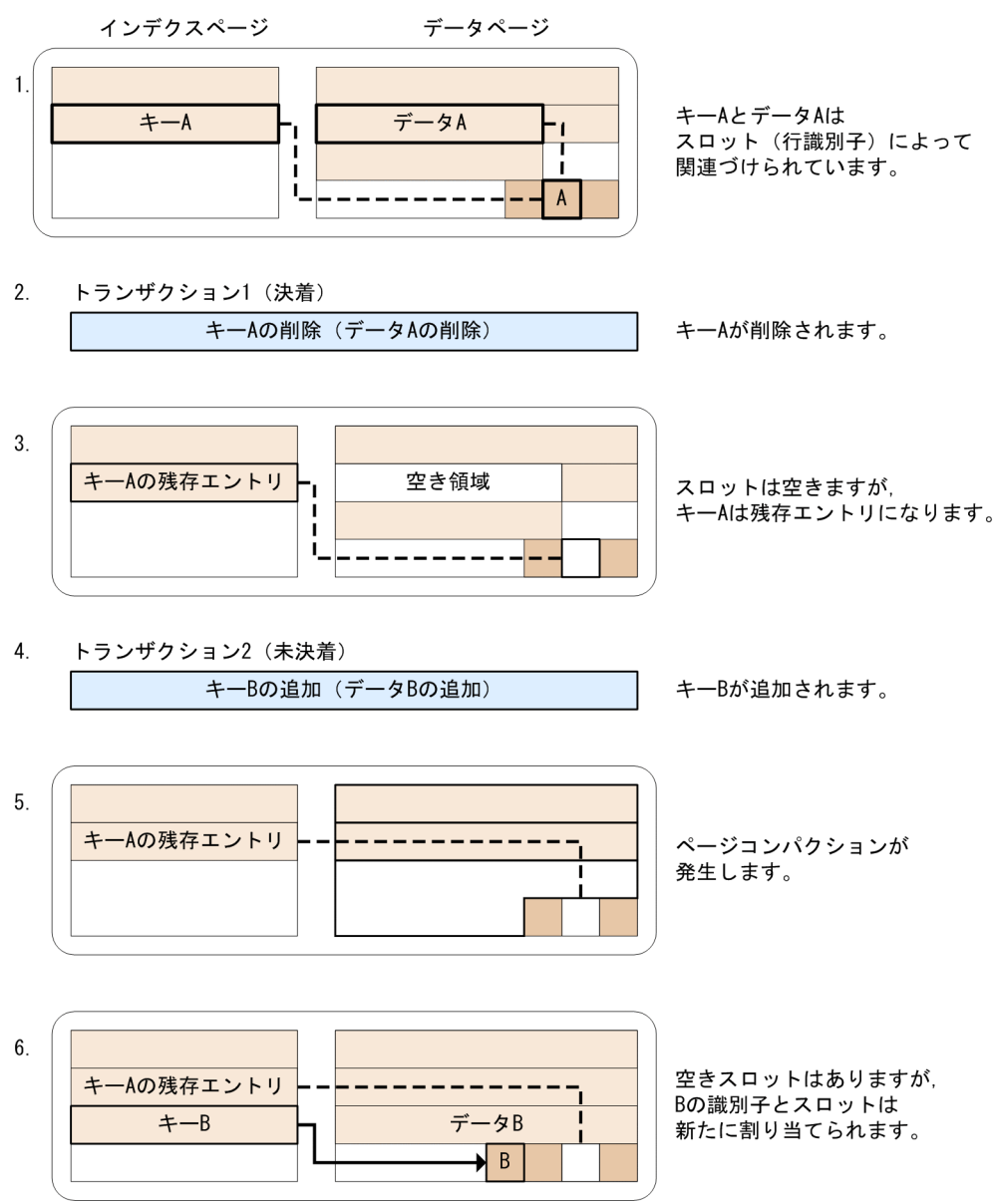

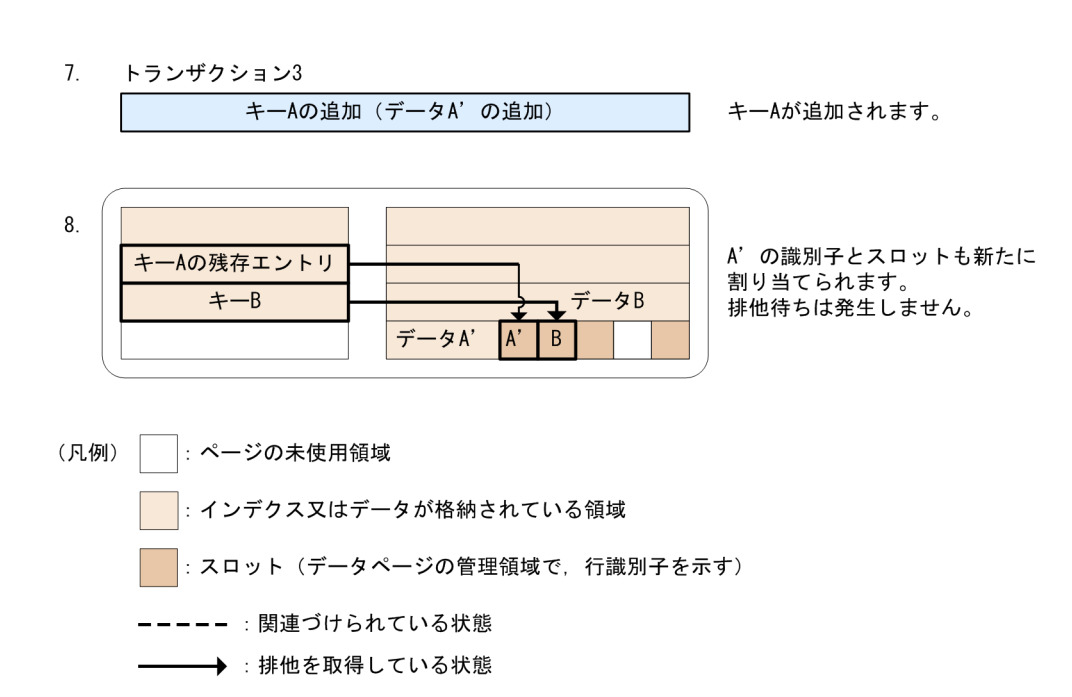

[説明]

1. インデクスページには,キー A が格納されています。キー A は,データ A の行識別子を持ってい ます。

データページには,データ A が格納されています。また,データページの管理領域には,データ A に対応するスロット(行識別子)があります。

キー A とデータ A は,このスロットが示す行識別子によって関連づけられています。

- 2. トランザクション 1 によってキー A 及びデータ A が削除されます。このとき,トランザクション 1 は決着します。
- 3. インデクスキー値無排他を適用しているため,インデクスページのキー A は残存エントリとなりま す。

データページでは,データ A が削除され空き領域ができます。また,スロットの情報も削除され, 空きスロットができます。

- 4. トランザクション 2 によってキー B 及びデータ B が追加されます。このとき,トランザクション 2 は未決着です。
- 5. 未使用領域にデータ B が入らないため、データページではページコンパクションが発生します。
- 6. インデクスページにキー B が格納されます。

データページには、データ B が格納されます。データ B の行識別子には、新たなスロットが割り当 てられます。このとき, トランザクション 2 は未決着のため, キー B (データ B) はこのスロット に排他を掛けたままになっています。

- 7. トランザクション 3 によって再びキー A 及びデータ A'が追加されます。
- 8. データ A'の行識別子にも新たなスロットが割り当てられるため、排他待ちは発生しません。

# (1) 適用基準

行識別子の再利用を抑止すると,ページ内の管理領域(行識別子に対応するスロットの数)が増えるため, 格納効率が低下する場合があります。

そのため,格納効率を下げてでも残存エントリの排他待ちを回避したい場合に適用してください。

格納効率の詳細は,「格納効率が低下するケース」を参照してください。

# (2) 指定方法

行識別子の再利用を抑止するには、システム共通定義の pd\_dbreuse\_remaining\_entries オペランドに ALL 以外を指定します。

なお. pd dbreuse remaining entries オペランドの指定値によって. 排他待ちの軽減対象が異なります。 詳細は,マニュアル「HiRDB システム定義」の「排他制御に関するオペランド」を参照してください。

# (3) 格納効率が低下するケース

行識別子を再利用しない場合. INSERT 文. UPDATE 文. 及び DELETE 文を頻繁に実行したり. 定義系 SQL 文や pdmod を繰り返し実行したりすると,ページ内の管理領域(行識別子に対応するスロットの 数)が極端に増加します。管理領域は,1 ページ当たり最大で次の値まで増加します。

1 スロットの容量 2 バイト×1 ページ当たりの最大格納行数 255 行= 510 バイト

そのため,次のような場合は,1ページに格納できるデータの件数が減少し,格納効率が低下することが あります。

- 1件ごとのデータサイズが大きい. 又はページサイズが小さいため, 1 ページ当たりのデータ件数が少 ない場合
- 未使用領域に余裕を持たせた見積もりをしていない場合

ユーザ表での行識別子の再利用抑止によって格納効率が低下する場合の例を次の図に示します。

この例では,データページのサイズが 5,000 バイトで,1 件のデータサイズが 1,500 バイトとします。行 識別子の再利用を抑止している状態で,データの挿入と削除を繰り返します。

図 3‒20 行識別子の再利用抑止による格納効率低下の例

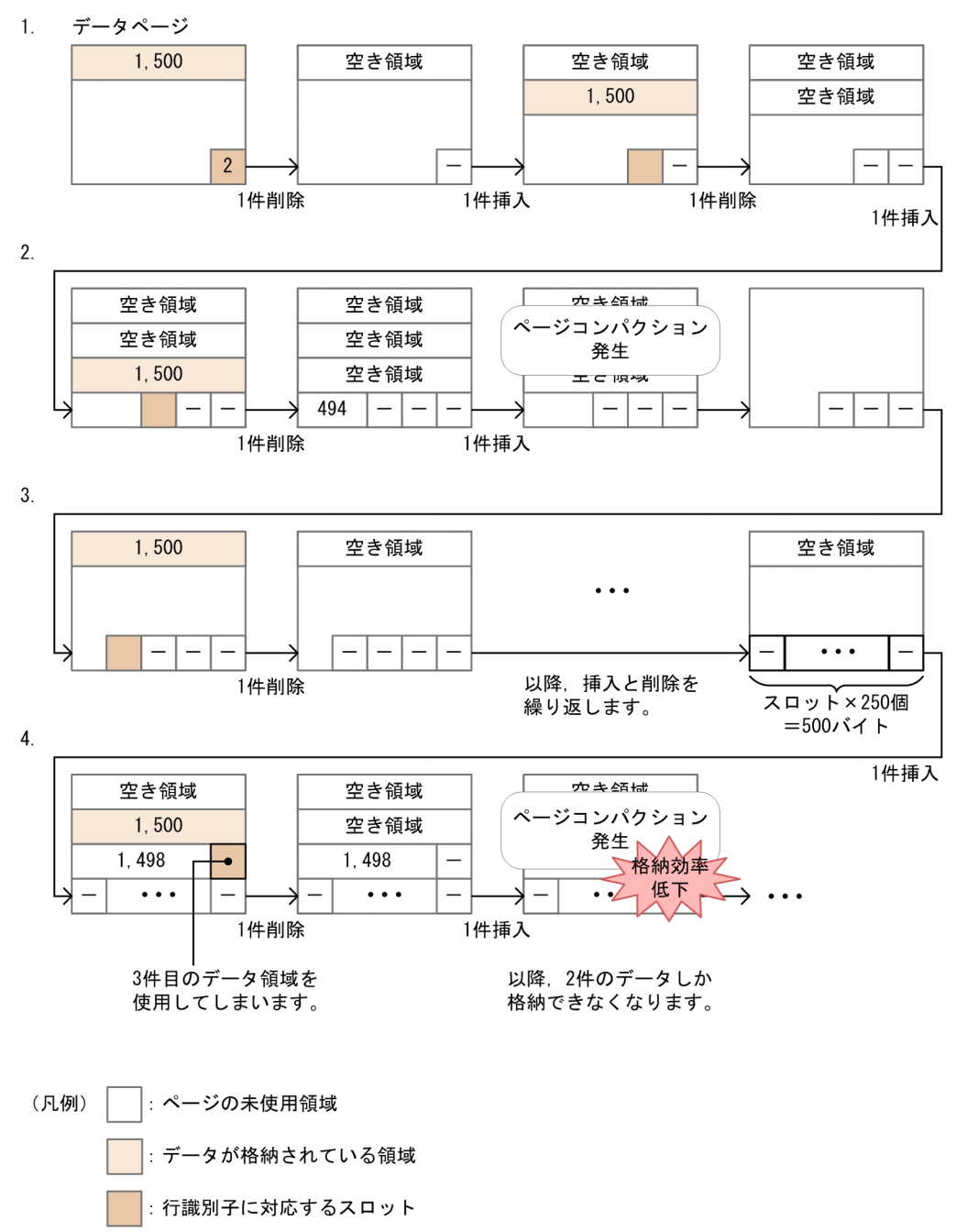

使用済みの空きスロット

[説明]

- 1. データの挿入と削除を繰り返します。行識別子の再利用を抑止しているため,その都度使用済みの 空きスロットが増加します。
- 2. 未使用領域が 494 バイトとなり、1,500 バイトのデータが挿入できなくなったところで、ページコ ンパクションが発生します。このとき,空きスロットはそのまま残ります。
- 3. さらに挿入と削除を繰り返し、空きスロットが 250個 (500 バイト)になります。

4.ここでデータを挿入すると、新たなスロットが3件目のデータ領域を使用してしまいます。そのた め、次にデータを挿入するときにはページコンパクションが発生します。以降、このページには2 件のデータしか格納できなくなり,格納効率が低下します。

なお,スロット数が 1 ページ当たりの最大格納行数である 255 に達した場合は,ページ内に存在する残存 エントリの中で行識別子の値が一番小さいものから順に再利用されます。

## 3.4.9 残存エントリによる排他待ちの回避(ユニークチェック用排他使用)

インデクスキー値無排他方式では,ユニークインデクスの一意性制約を保証するため行排他を使用して処 理します。しかし,この方式では残存エントリによる排他待ちが発生し,新しいキー値を追加するとき残 存エントリによる排他待ちが発生することがあります。ユニークチェック用排他による一意性制約保証は, ユニークチェック用の排他を使用して残存エントリによる排他待ちを回避します。ユニークチェック用の 排他はユニークインデクスの一意性制約の確認にだけ使用しその他の処理では使用しないため,新たな排 他待ちの要因にはなりません。

### (1) 適用基準

ユニークチェック用排他による一意性制約保証を使用すると,ユニーク指定又はプライマリ指定のインデ クスのキー値を削除するときに排他を取得します。そのため,排他制御に使用する共用メモリサイズが大 きくなります。メモリに余裕があり,確実に残存エントリによる排他待ちを回避したい場合に指定します。 増加する排他資源数については,マニュアル「HiRDB システム定義」の「付録 D 排他資源数の見積も り」を参照してください。

# (2) 指定方法

ユニークチェック用排他による一意性制約保証を使用するには,システム共通定義の pd unique check mode オペランドに 1 を指定します。詳細は、マニュアル「HiRDB システム定義」 の「排他制御に関するオペランド」を参照してください。

# (3) ユニークチェック用排他による一意性制約保証による残存エントリの排 他待ちについて

ユニークチェック用排他による一意性制約保証を使用しない場合,行排他だけを使用して一意性制約を保 証します。そのため,次の図に示すように過去に削除を行い完了したキー値を追加するときに残存エント リ(一意性制約を保障するために削除中に残している削除状態のエントリ)による排他待ちが発生するこ とがあります。

#### 図 3-21 残存エントリによる排他待ちが発生する例

 $<$ UAP<sub>1</sub>>

UPDATE ZAIKO SET SCODE =  $'$  201M' WHERE SCODE =  $'$  101M'

 $<$ UAP2> INSERT INTO ZAIKO VALUES  $('101S', \dots, ...)$ 

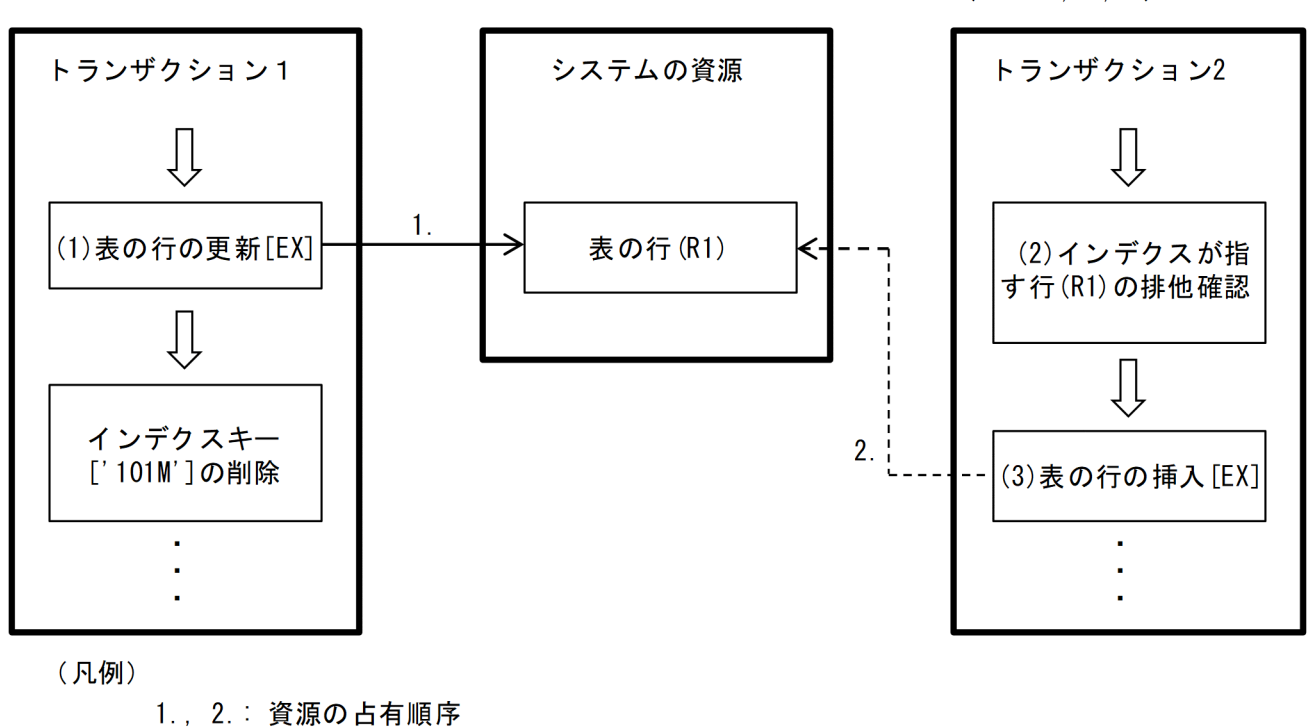

「 1 : 排他のモード → : 資源の確保 --- > : 資源の解放待ち

■データベースの状態 (ZAIKO (在庫表) のSCODE列にユニークインデクスを定義している)

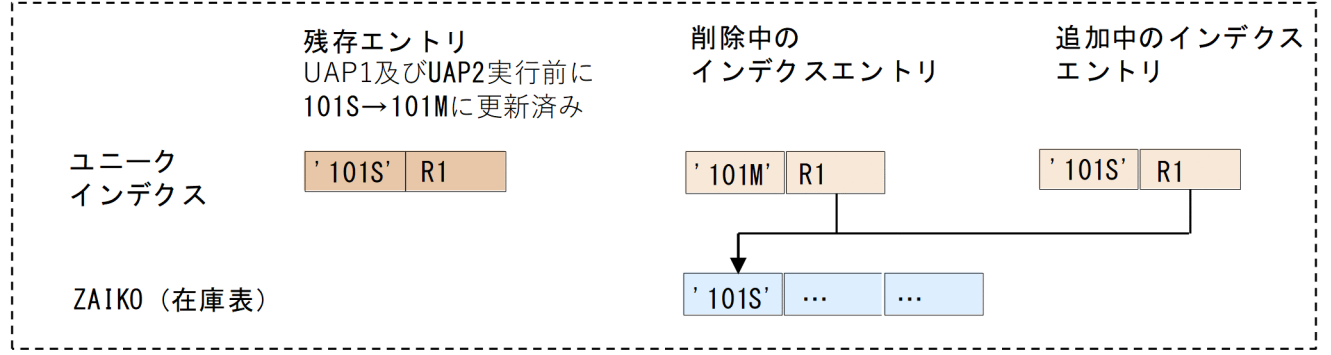

[説明]

(1)行の更新のため,行(R1)に排他モードが EX の排他を取得する。

(2)インデクスキー追加前に削除中のインデクスエントリの行識別子(R1)で行に排他があるかを確認する。 (3)行(R1)に排他があるため,トランザクション 1 の完了まで行(R1)の行排他で待つ。

ユニークチェック用排他による一意性制約保証を使用することで,次の図で示すように残存エントリによっ て待ちとなったり,デッドロックが発生したりすることがなくなります。

### 図 3-22 ユニークチェック用排他による一意性制約保証を使用することによって排他待ちを回 避する例

 $<$ UAP<sub>1</sub>>

UPDATE ZAIKO SET SCODE = '201M' WHERE SCODE =  $'$  101M'

 $<$ UAP2> INSERT INTO ZAIKO VALUES  $('101S', ..., ...)$ 

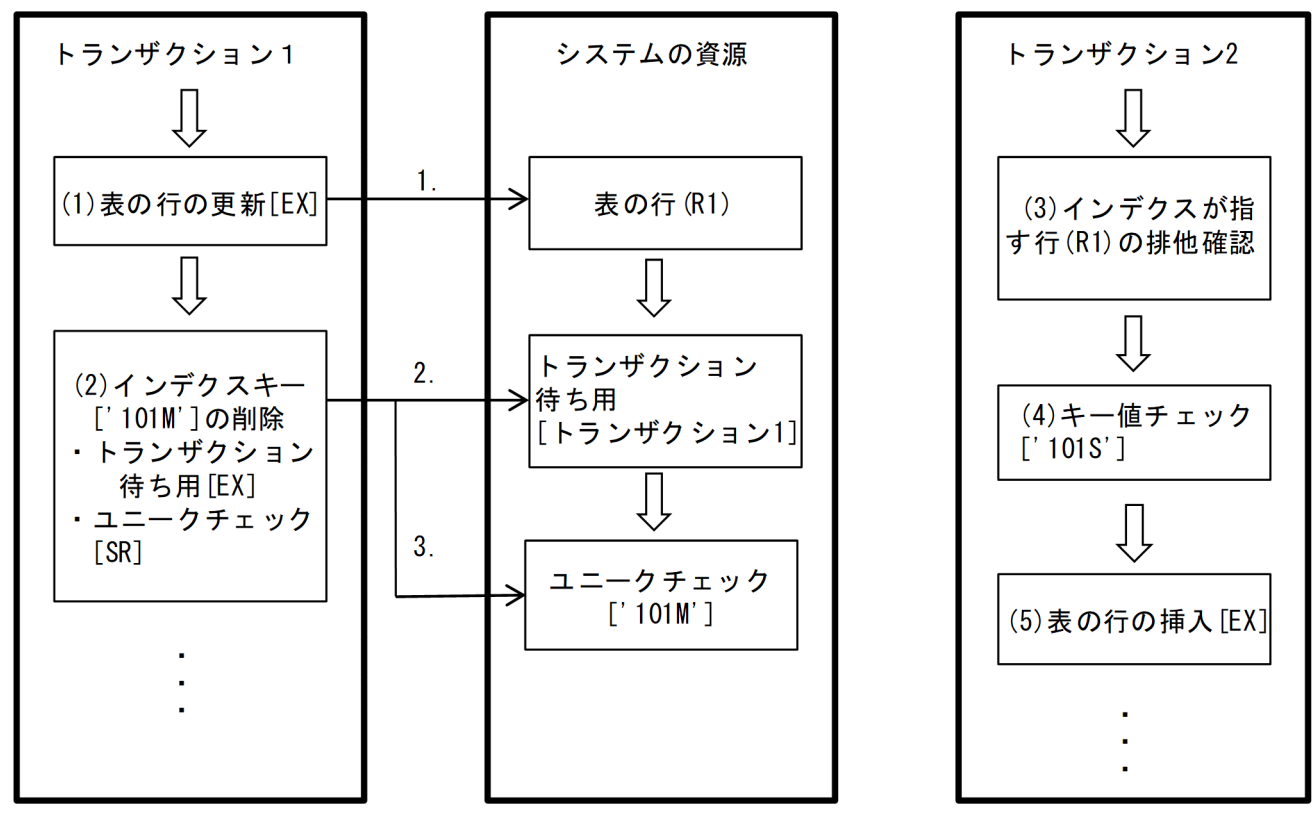

(凡例)

1. ~3.: 資源の占有順序 [] : 排他のモード

→ : 資源の確保

■データベースの状態 (ZAIKO (在庫表) のSCODE列にユニークインデクスを定義している)

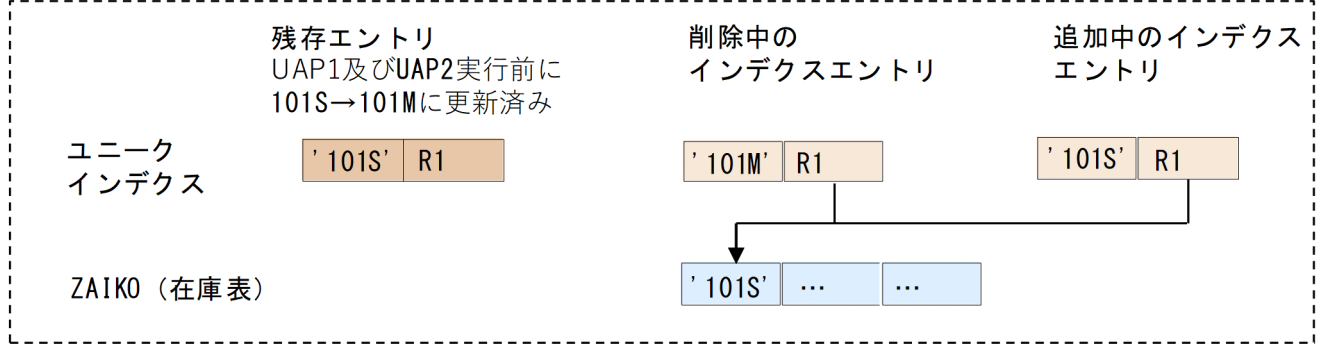

#### [説明]

(1)行の更新のため,行(R1)に排他モードが EX の排他を取得する。

(2)インデクスキー削除時,トラザクション待ち用に排他モードが EX の排他を,キー値'101M'に対す るユニークチェック用に排他モードが SR の排他を取得する。

(3)インデクスキー追加時、残存エントリの行識別子で行の排他があるかを確認する。

(4)(3)で行に排他があるため,行の排他を取得しているトランザクションがユニークチェック用の排他 を取得しているかを確認する。

(5)挿入するキーと同じ値のユニークチェック用の排他を取得していないため,キー値の挿入を行って トランザクション 2 の処理を続行する。

### 3.4.10 UAP でできる排他制御

排他制御は、HiRDB システムが自動的に制御していますが、処理形態によっては UAP で排他制御の単位 を変更すると,オーバヘッドが削減できるので処理効率が向上します。UAP を作成するとき次に示す点を 考慮してください。

## (1) 検索の場合

1. 検索結果を一度参照するだけで,COMMIT するまでデータを占有する必要がないときは SELECT 文 に WITHOUT LOCK を指定します。WITHOUT LOCK を指定すると,トランザクションの終了を 待たないで排他が解除されるので,同時実行性が向上します。

なお, WITHOUT LOCK NOWAIT を指定しても、データベース作成ユティリティ (option 文の nowait=no を指定した場合). 又はデータベース再編成ユティリティ (-k unld の場合を除く)でデー タ処理中の表は検索できません。

また, WITHOUT LOCK NOWAIT を指定した場合,排他資源の表 (NOWAIT 検索中) に対して, 排他モード(EX)を取得する次のユティリティとの間にデッドロックが発生するおそれがあります。

- データベース作成ユティリティ(pdload)
- データベース再編成ユティリティ(pdrorg)

データベース作成ユティリティの排他制御モード,及びデータベース再編成ユティリティの排他制御 モードについては,マニュアル「HiRDB コマンドリファレンス」を参照してください。

- 2. 1 以外の場合は,検索する前に,対象の表に LOCK 文で SHARE モードの排他を掛けます。 LOCK 文であらかじめ表に排他を掛けると,ページ単位,又は行単位の排他をしないため,オーバヘッ ドが大幅に削減できます。また,排他制御用のバッファ不足を防止することもできます。
- 3. 共用表を検索する場合, WITHOUT LOCK. 又は WITH ROLLBACK を指定することをお勧めしま す。

### (2) 更新の場合

1. 更新する前に,対象の表に LOCK 文で EXCLUSIVE モードの排他を掛けます。 LOCK 文であらかじめ表に排他を掛けると,行単位の排他をしないため,オーバヘッドが大幅に削減

できます。また,排他制御用のバッファ不足を防止することもできます。

3. UAP の設計

2. 共用表に対して、インデクスのキー値の変更を伴う更新(追加, 削除も含む)をする場合, 及び大量の 更新をする場合、必ず EXCLUSIVE 指定の LOCK 文で排他を掛けてください。なお、共用表に EXCLUSIVE 指定の LOCK 文で排他を掛けた場合、共用表に定義されているインデクスのインデクス 格納用 RD エリア(共用 RD エリア)にも排他が掛かります。

## (3) 削除の場合

1. 表の削除,インデクスの削除,又は全行削除をする場合,対象となる表のすべての使用中セグメントに 対して EX モードの排他を掛けます。

なお,表の使用中セグメント数が多い場合,すべてのセグメントに対して EX モードの排他を掛けるた め,COMMIT するまでこれらすべてのセグメントを占有することになり,排他制御用バッファ内で多 量の排他制御用資源管理テーブルを必要とするので注意する必要があります。特に,次に示す SQL 文 を使用して表の削除,インデクスの削除,又は全行削除をする場合は,注意してください。

- DROP SCHEMA
- DROP TABLE
- DROP INDEX
- ALTER TABLE DROP PRIMARY KEY
- PURGE TABLE
- 2. 複数の表を所有するスキーマを削除する場合、各々の表を削除してからスキーマを削除します。 各表を削除した後にスキーマを削除すると,使用するメモリが軽減できます。

# (4) 注意事項

- 1. LOCK 文で表に排他を掛けると, ほかのトランザクションが長時間待ち状態になるため, オンライン 業務との同時実行は避けてください。ただし、非共用表の NOWAIT 検索については、待ち状態には なりません。
- 2. 共用表に対して NOWAIT 検索をする場合、アクセスする RD エリアに対して、ほかのユーザが EXCLUSIVE 指定の LOCK 文を実行しているときはアクセスできません。

## 3.4.11 SQL 文の種類とインデクスの種別による排他制御の順序

# (1) インデクスのキー値,及びデータページの行に対する操作系 SQL の排他 制御の順序

### (a) INSERT 文の場合

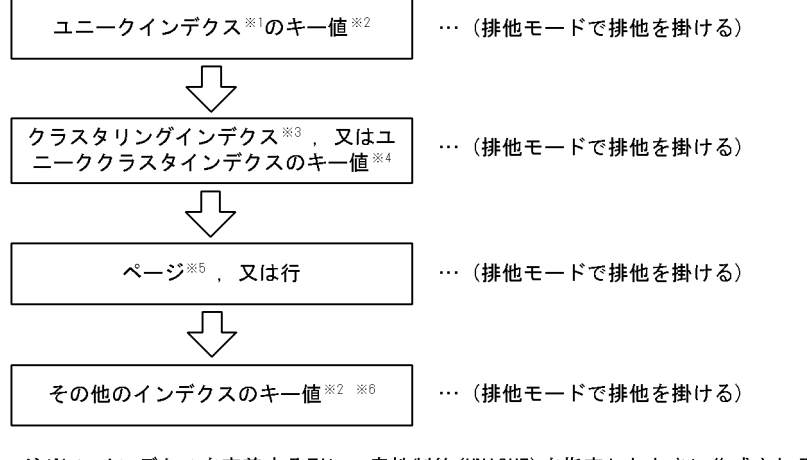

- 注※1 インデクスを定義する列に一意性制約 (UNIQUE) を指定したときに作成されるインデ クスのことです。
- 注※2 定義数が複数の場合、定義した順序の逆順に処理します。
- 注※3 クラスタキーを指定した列に作成されるインデクスのことです。 注※4 クラスタキーとして定義した列に一意性制約(UNIQUE)を指定したときに作成される インデクスのことです。
- 注※5 ページ排他表の場合に該当します。
- 注※6 ユニークインデクス,ユニーククラスタインデクス,及びクラスタリングインデク ス以外のインデクスを示します。

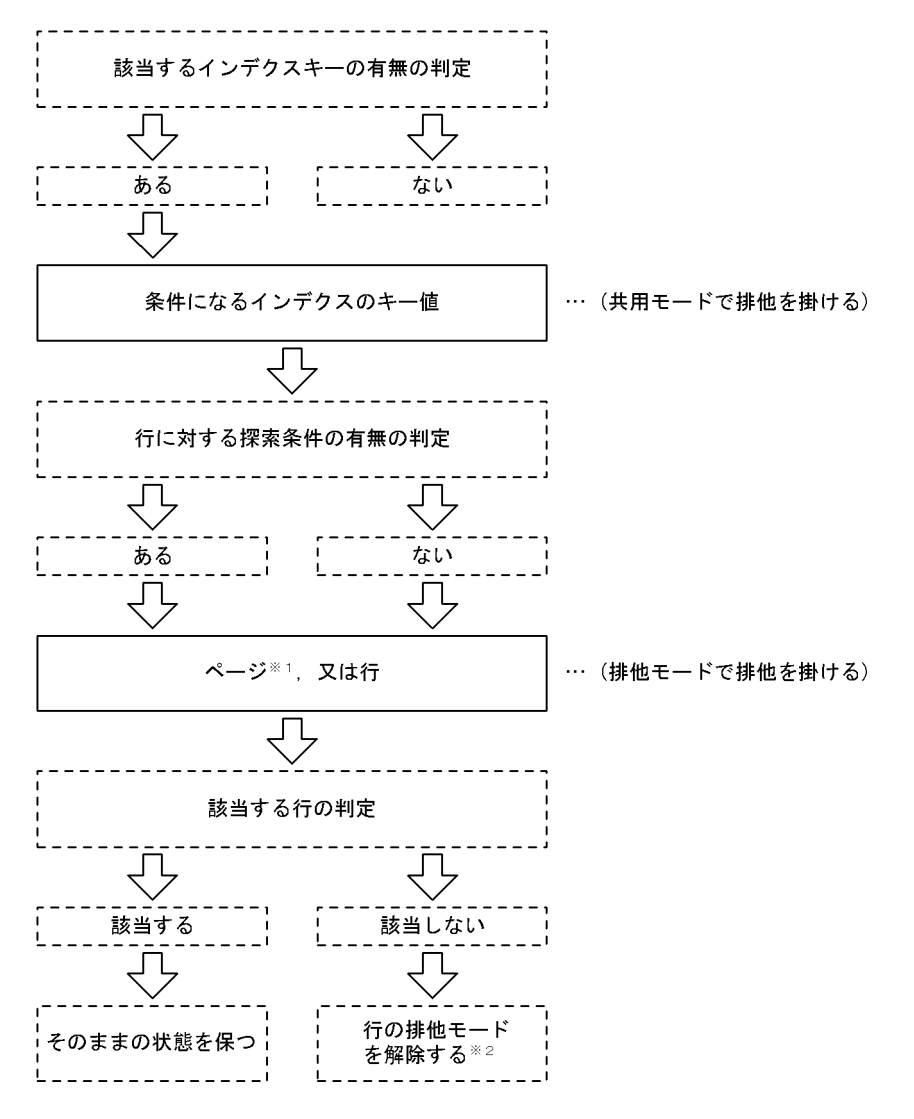

注※1 ページ排他表の場合に該当します。

注※2 既に共用モードの排他が掛かっている状態で排他モードの排他を掛けた場合、排他 。<br>モードの処理が先に終了しても排他モードは解除されません。この場合,共用モー<br>ドと排他モードの処理が終了したときに排他を解除します。

## (c) カーソルを使用した DELETE 文

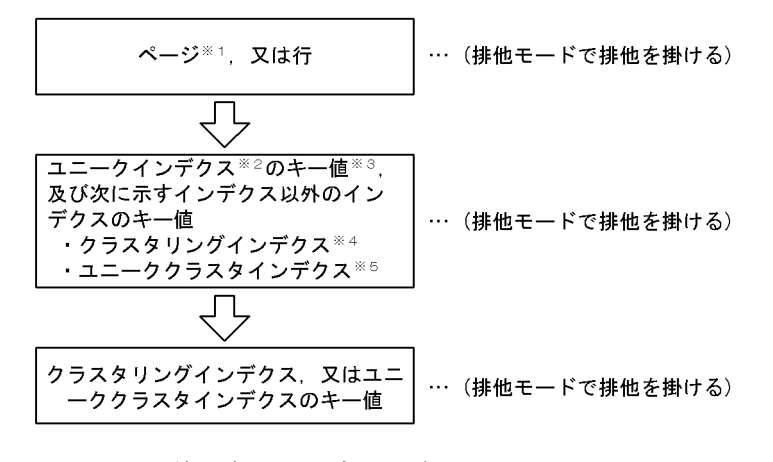

- 注※1 ページ排他表の場合に該当します。 注※2 インデクスを定義する列に一意性制約(UNIQUE)を指定したときに作成 されるインデクスのことです。 注※3 定義数が複数の場合、定義した順序の逆順に処理します。
- 注※4 クラスタキーを指定した列に作成されるインデクスのことです。
- 注※5 クラスタキーとして定義した列に一意性制約 (UNIQUE) を指定したとき に作成されるインデクスのことです。

# (d) カーソルを使用した UPDATE 文の場合

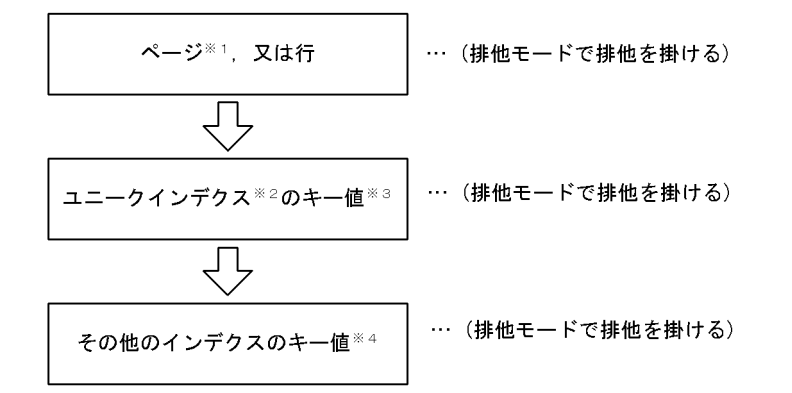

- 注※1 ページ排他表の場合に該当します。
- 注※2 インデクスを定義する列に一意性制約(UNIQUE)を指定したときに作成されるイン デクスのことです。
- 注※3 定義数が複数の場合、定義した順序の逆順に処理します。
- **注※4 ユニークインデクス、クラスタリングインデクス<sup>※5</sup>, 及びユニーククラスタイン<br>デクス<sup>※6</sup>以外のインデクスを示します。**
- 注※5 クラスタキーを指定した列に作成されるインデクスのことです。
- 注※6 クラスタキーとして定義した列に一意性制約(UNIQUE)を指定したときに作成され るインデクスのことです。

# (e) SELECT 文,又は FETCH 文の場合

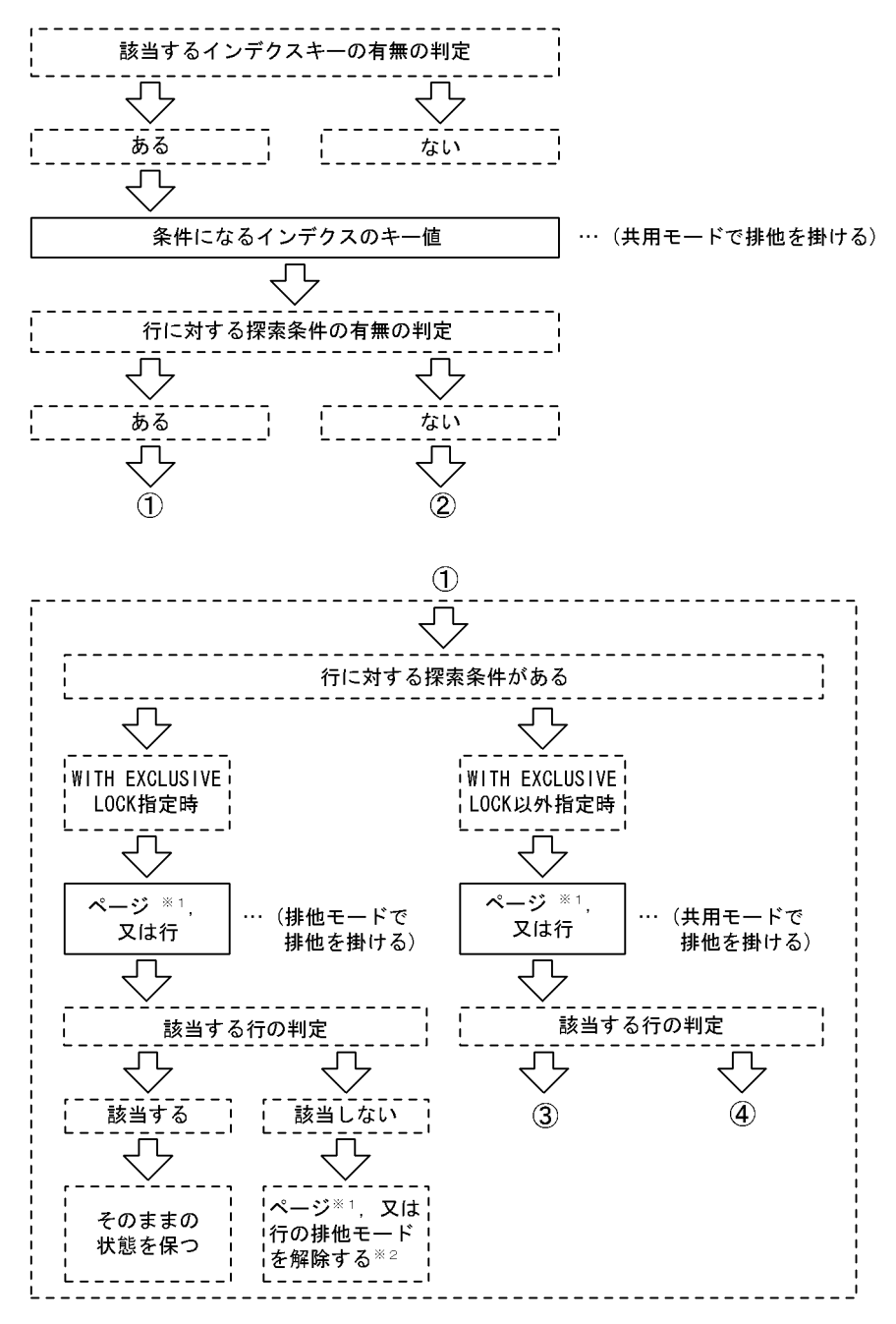

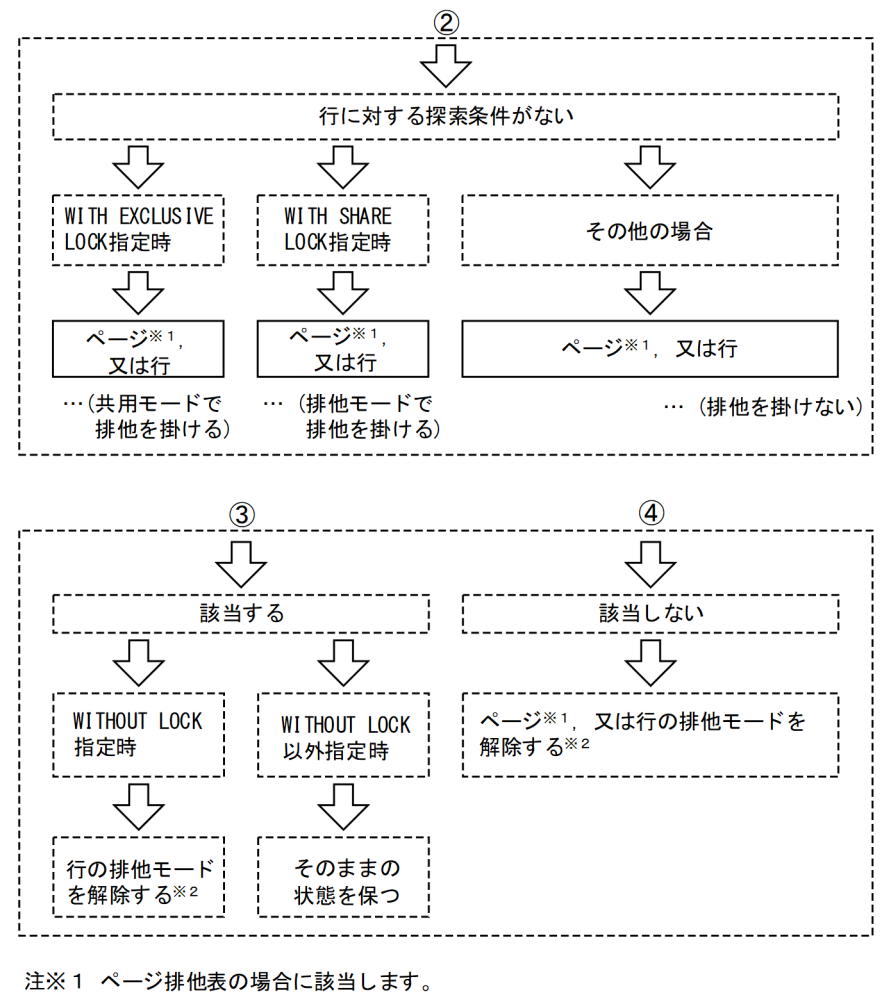

注※2 既に共用モードの排他が掛かっている状態で排他モードの排他を掛けた場合、排 他モードの処理が先に終了しても排他モードは解除されません。この場合, 共用 モードと排他モードの処理が終了したときに排他を解除します。 また、図中の「該当する行の判定」で該当しない場合でも、HiRDBが選択したア クセスパスによっては排他を解除できない場合があります(表を結合するSQL文 で、結合条件で取り出すデータを絞り込む場合など)。

# (2) インデクスキー値無排他を使用した場合の操作系 SQL の排他制御の順序

### (a) INSERT 文の場合

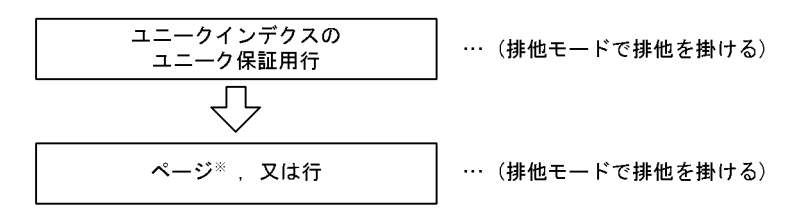

注※ ページ排他表の場合に該当します。

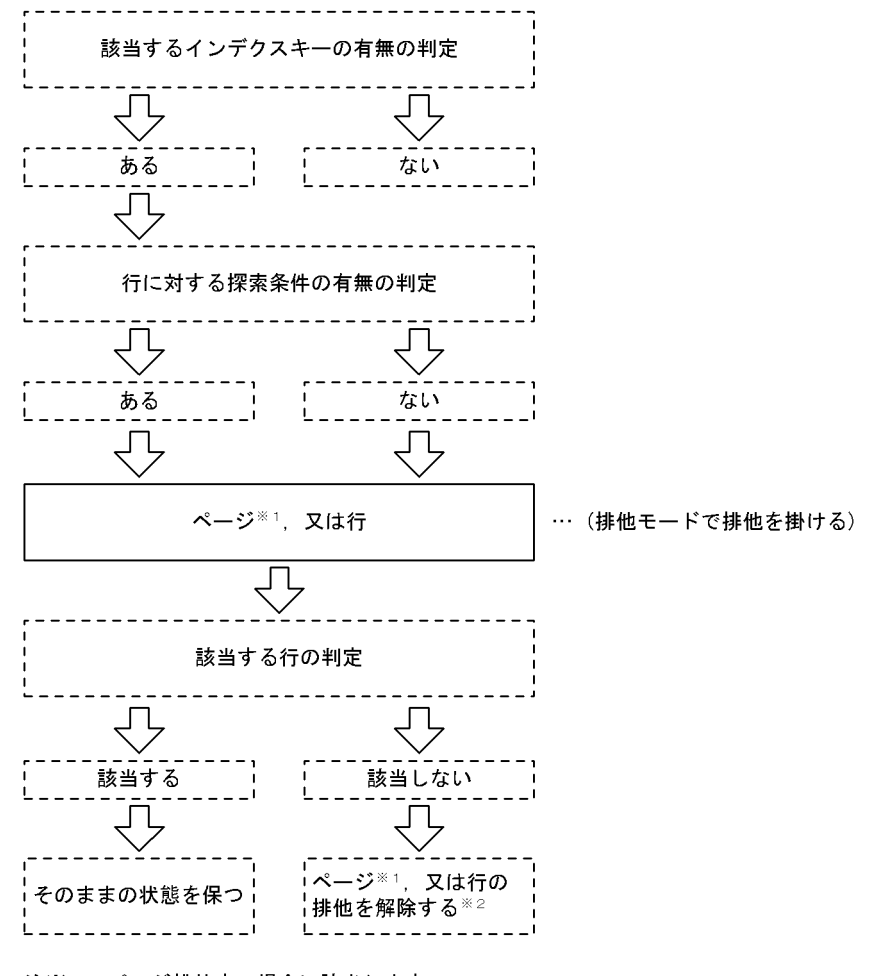

ページ排他表の場合に該当します。 注※1 注※2 既に共用モードの排他が掛かっている状態で排他モードの排他を掛けた場合、排他 モードの処理が先に終了しても排他モードは解除されません。この場合、共用モー ドと排他モードの処理が終了したときに排他を解除します。

## (c) カーソルを使用した DELETE 文

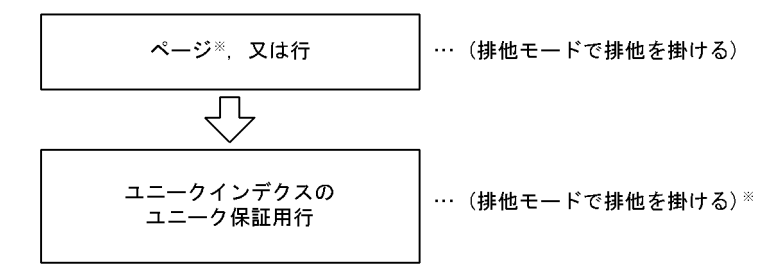

注※ ページ排他表の場合に該当します。

## (d) カーソルを使用した UPDATE 文の場合

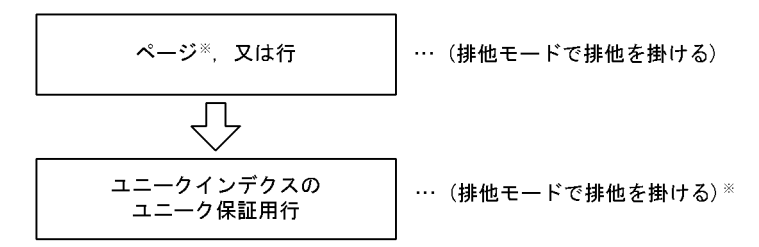

注※ ページ排他表の場合に該当します。

# (e) SELECT 文,又は FETCH 文の場合

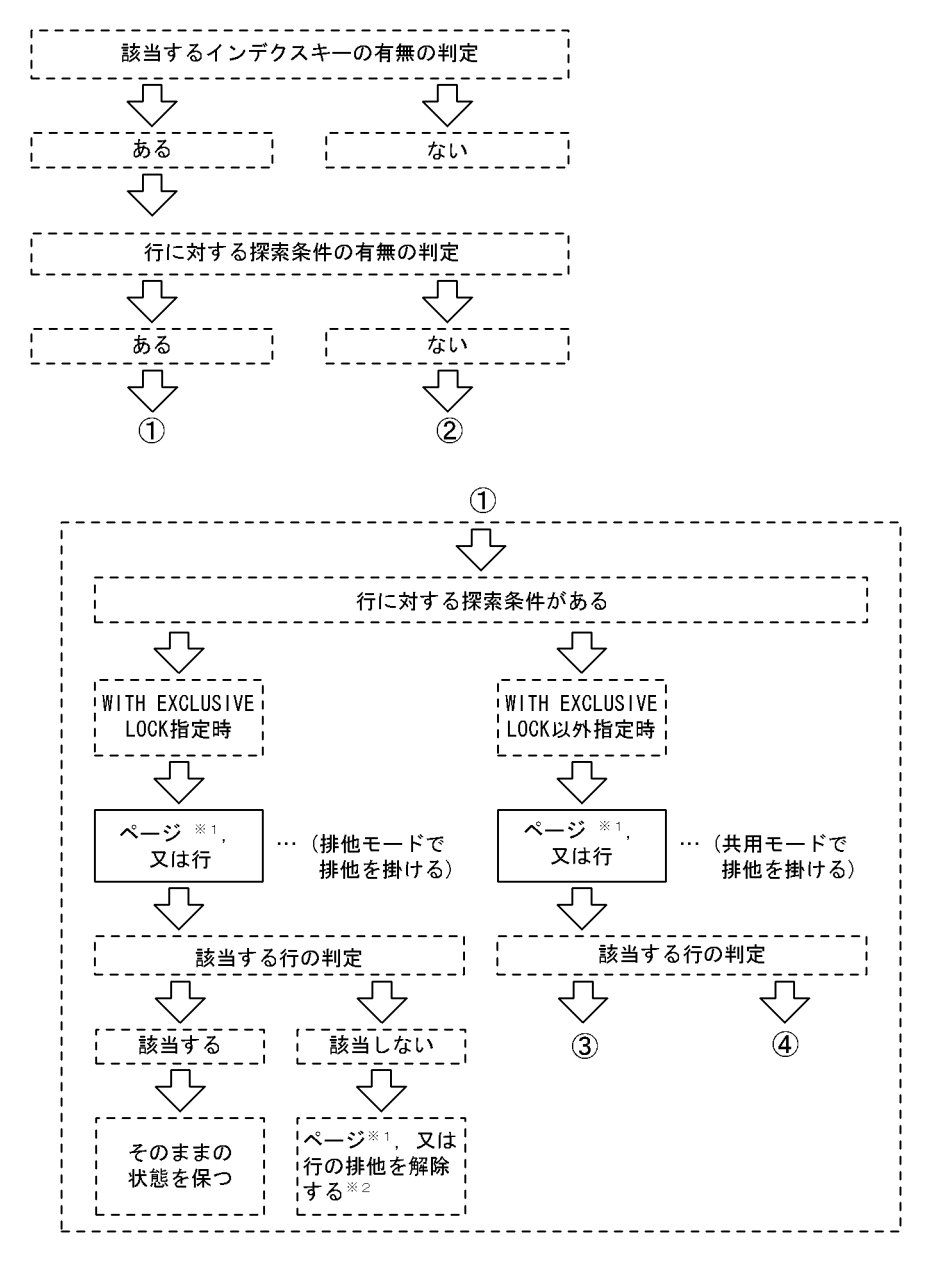

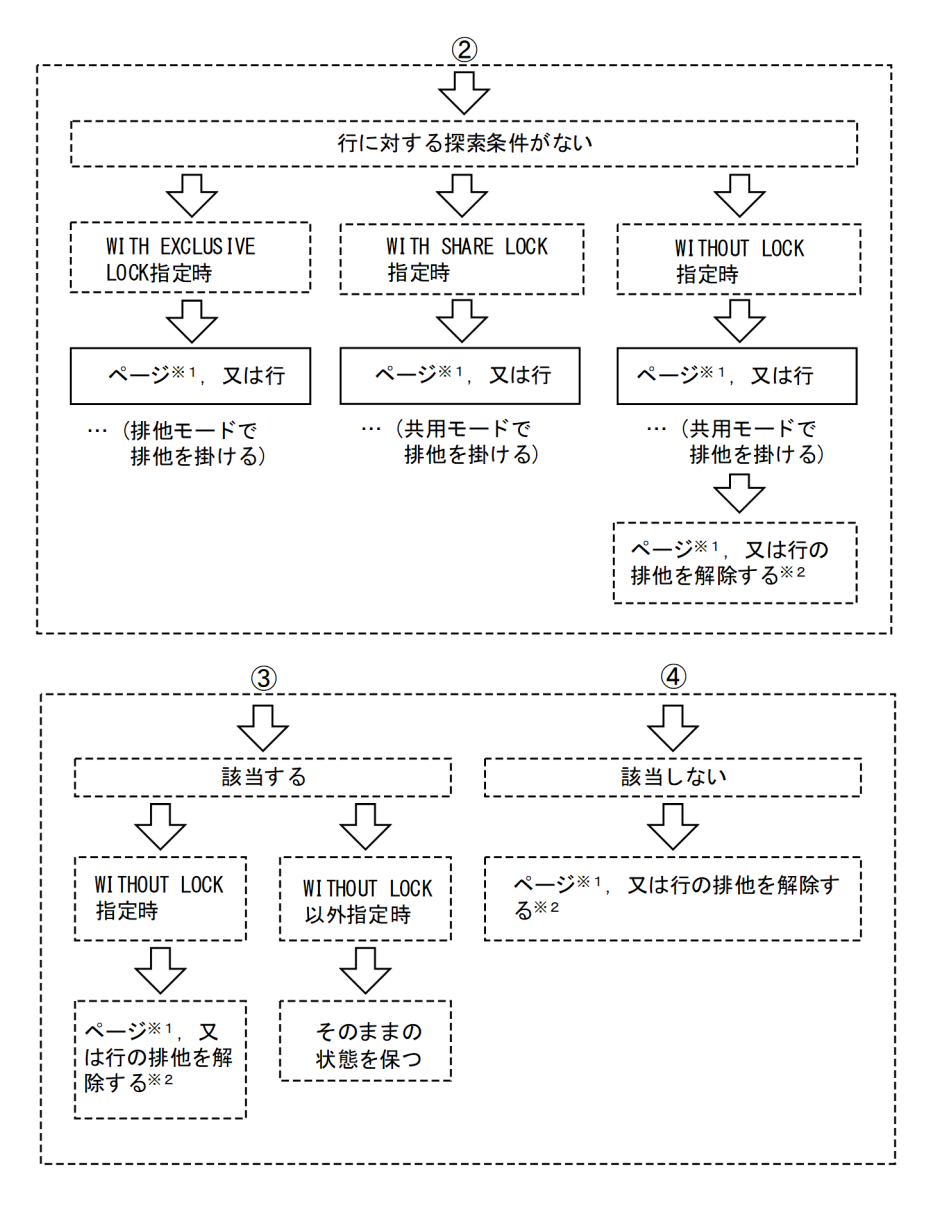

注※1 ページ排他表の場合に該当します。

……。<br>注※2 既に共用モードの排他が掛かっている状態で排他モードの排他を掛けた場合,排 他モードの処理が先に終了しても排他モードは解除されません。この場合, 共用 モードと排他モードの処理が終了したときに排他を解除します。 こ、「とかにし、」の違違が起手したととに所能と解称します。<br>また,図中の「該当する行の判定」で該当しない場合でも,HiRDBが選択したア<br>クセスパスによっては排他を解除できない場合があります(表を結合するSQL文 で、結合条件で取り出すデータを絞り込む場合など)。

# (3) コミットしていない削除データの排他制御の順序

(a) カーソルを使用しない DELETE 文,又は UPDATE 文で条件に合うデータを探す場合

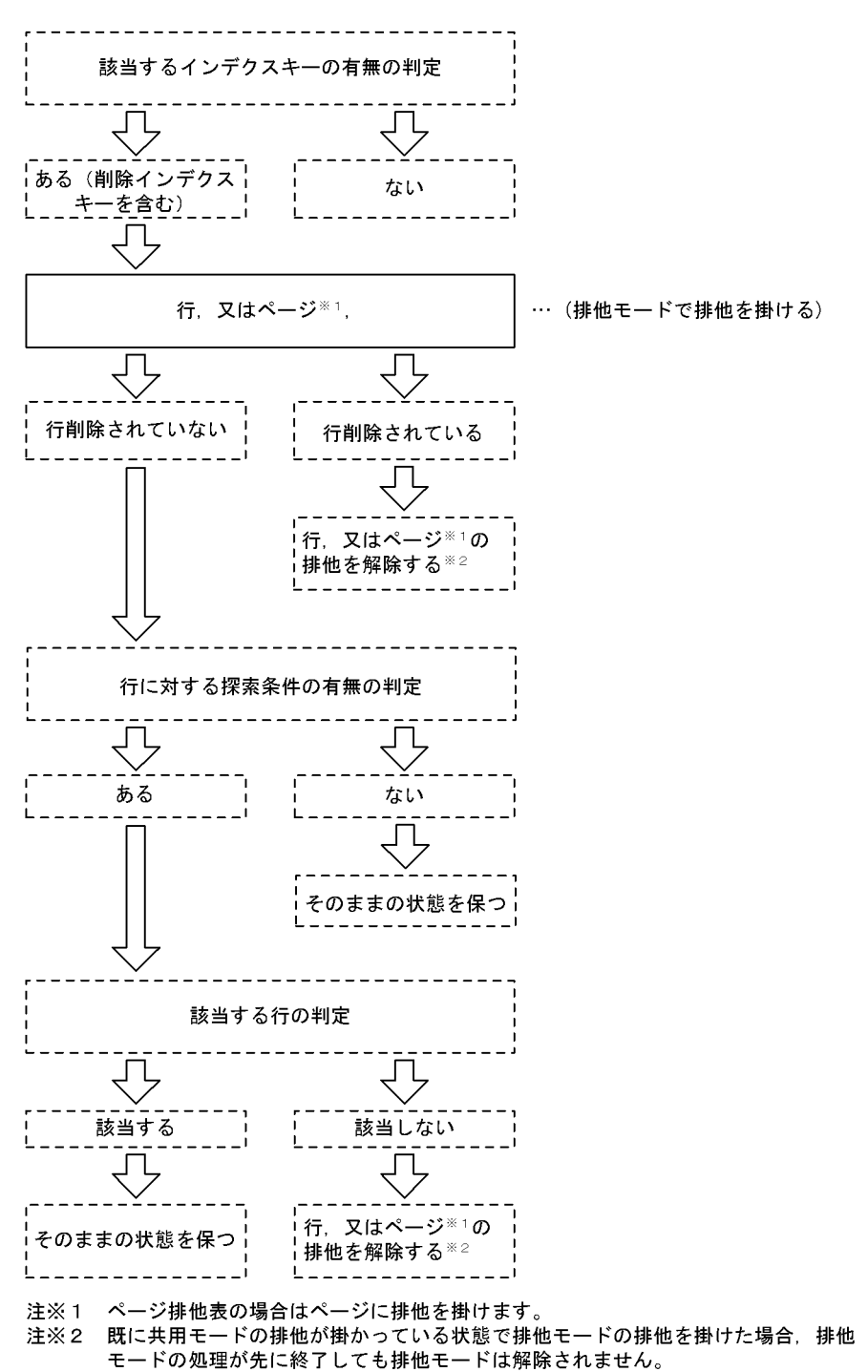

# (b) SELECT 文,又は FETCH 文の場合

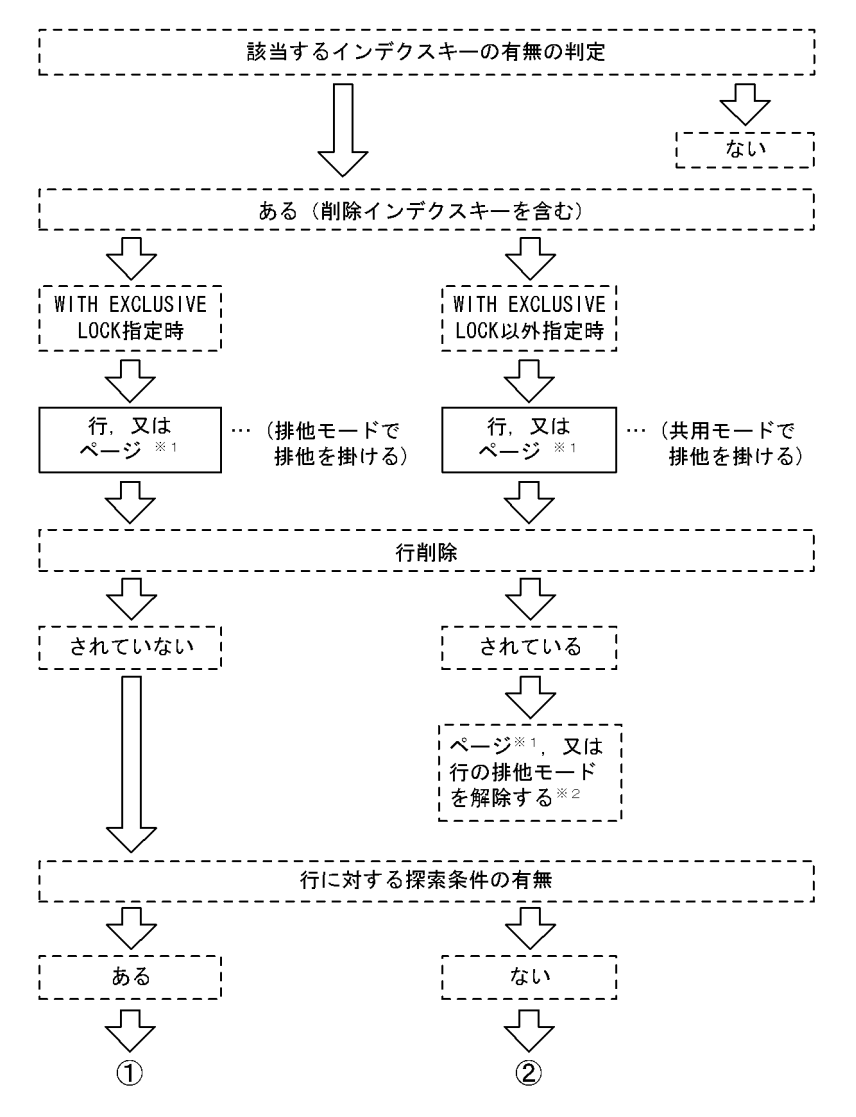

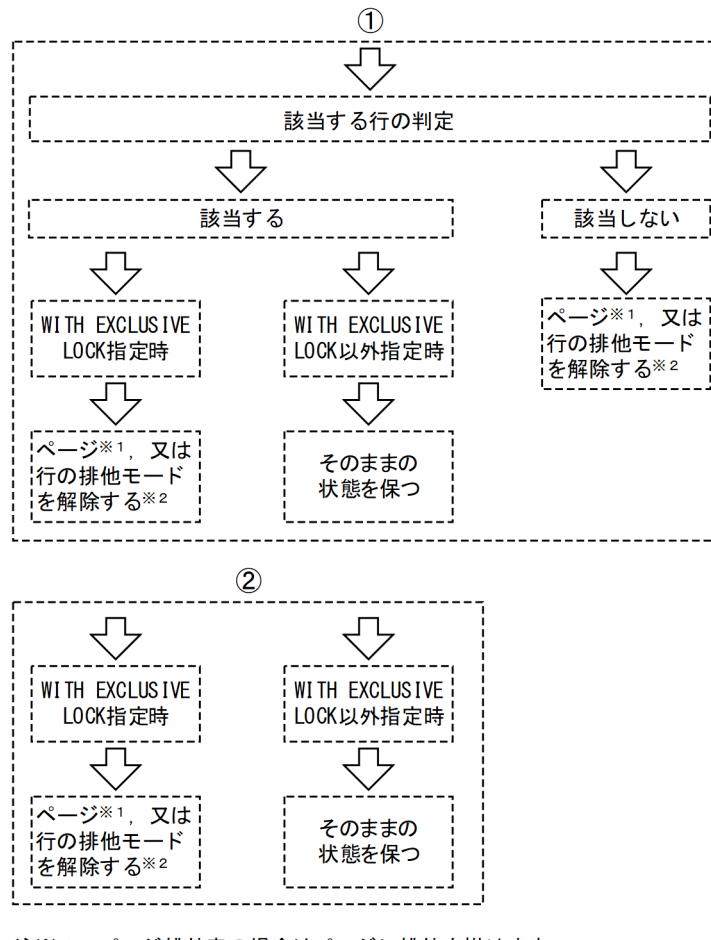

ページ排他表の場合はページに排他を掛けます。 **注** X 1

注※2 既に共用モードの排他が掛かっている状態で排他モードの排他を掛けた場合、排他 モードの処理が先に終了しても排他モードは解除されません。また、図中の「該当 する行の判定」で該当しない場合でも、HiRDBが選択したアクセスパスによっては 排他を解除できない場合があります(表を結合するSQL文で、結合条件で取り出す データを絞り込む場合など)。

# 3.4.12 行に掛かる排他制御の順序

HiRDB は SQL の最適化によって決定されたアクセスパスに従ってデータにアクセスします。通常、行排 他の順序はこのアクセスパスによって決まります。ただし,SQL 実行時の条件によって行排他の順序が異 なるケースがあります。次に示す SQL 実行時の条件では,行排他の順序が異なります。

- パラレルサーバで、かつ複数の BES を使用してデータにアクセスする場合
- スナップショット方式を適用する場合

ここでは,アクセスパスに従った行排他の順序,及び行排他の順序が異なるケースについて説明します。

### (1) アクセスパスに従った行排他の順序

HiRDB は SQL の最適化によって決定されたアクセスパスに従ってデータにアクセスします。行排他の順 序はこのアクセスパスによって決まります。

基本的なデータアクセスの順序を次に示す例で説明します。

例

実行する SQL:

select  $*$  from t1, t2 where t1.c1=t2.c1 and t1.c1>3

[条件]

- HiRDB/シングルサーバで実行します。
- t1.c1 及び t2.c1 にインデクスを定義しています。
- t1.c1 のインデクスを用いて t1 にアクセスします。
- t1 の各行に対して t2.c1 のインデクスを用いてネストループジョインを行います。
- t1.c1>3の条件で t1 の行 5, 2, 1, 6 がヒットし, インデクスによってこの順にアクセスします。
- t1 の行に対してヒットする t2 行は次のとおりです。
	- ・t1 の行 1 に対してヒットする t2 の行は 6 です。
	- ・t1 の行 2 に対してヒットする t2 の行は 2 です。

・t1の行 5 に対してヒットする t2 の行は 4. 及び 7 であり, インデクスによってこの順にアク セスします。

·t1の行6に対してヒットするt2の行は 3. 及び8であり,インデクスによってこの順にアク セスします。

• スナップショット方式は適用しません。

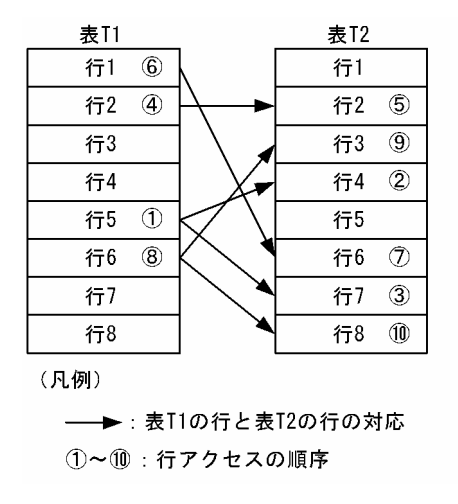

# (2) 行排他の順序が異なるケース

SQL を実行するときの条件によって行排他の順序が異なるケースについて説明します。

### (a) HiRDB/パラレルサーバの場合

処理性能向上のために,表を並列に検索,又は更新する場合,HiRDB はデータの先読みや並列での読み込 みをします。そのため,結合する表の間でのデータのアクセス順序がシングルサーバの場合と異なること

があります。アクセス順序が異なるため,行排他の順序も異なります。その結果,デッドロックが発生す るおそれがあります。

#### ●分割表検索の場合

分割表検索の場合の,データアクセスの順序を次に示す例で説明します。

例

実行する SQL:

select \* from t1 where t1.c1>3

[条件]

- HiRDB/パラレルサーバで実行します。
- 表t1 は、行 1∼8 を BES1 に, 行 9∼16 を BES2 に分割して格納しています。
- t1.c1>3の条件で、表 T1 の行 1, 2, 5, 6, 10, 11, 14, 15 がヒットします。このとき, BES1 中では行 5, 2, 1, 6 の順序でインデクスによってアクセスします。BES2 中では行 10. 14,11,15 の順序でインデクスによってアクセスします。
- スナップショット方式は適用しません。

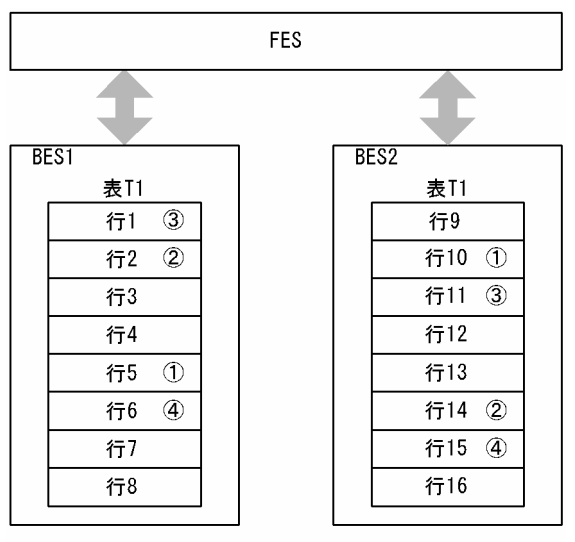

(凡例)

①~4 :同じBES内での行アクセスの順序

[説明]

各 BES 内でのアクセス順序は決まりますが,データの先読みや並列での読み込みが発生するため, BES1 と BES2 のアクセス順序は決まりません。また、BES1 の行と BES2 の行とのアクセス順序 も決まりません。

#### ●結合検索の場合

結合検索の場合の,データアクセスの順序を次に示す例で説明します。

例

実行する SQL:

#### [条件]

- HiRDB/パラレルサーバで実行します。
- t1.c1 及び t2.c1 にインデクスを定義しています。
- t1.c1 のインデクスを用いて t1 にアクセスします。
- t1 の各行に対して t2.c1 のインデクスを用いてネストループジョインを行います。
- t1.c1>3 の条件で t1 の行 5,2,1,6 がヒットし,インデクスによってこの順にアクセスします。
- t1 の行に対してヒットする t2 行は次のとおりです。
	- ・t1 の行 1 に対してヒットする t2 の行は 6 です。
	- ・t1 の行 2 に対してヒットする t2 の行は 2 です。
	- ·tlの行5に対してヒットするt2の行は4,及び7であり、インデクスによってこの順にアク セスします。

·tlの行6に対してヒットするt2の行は3,及び8であり、インデクスによってこの順にアク セスします。

- スナップショット方式は適用しません。
- BES 間の転送行数は 2 行です。

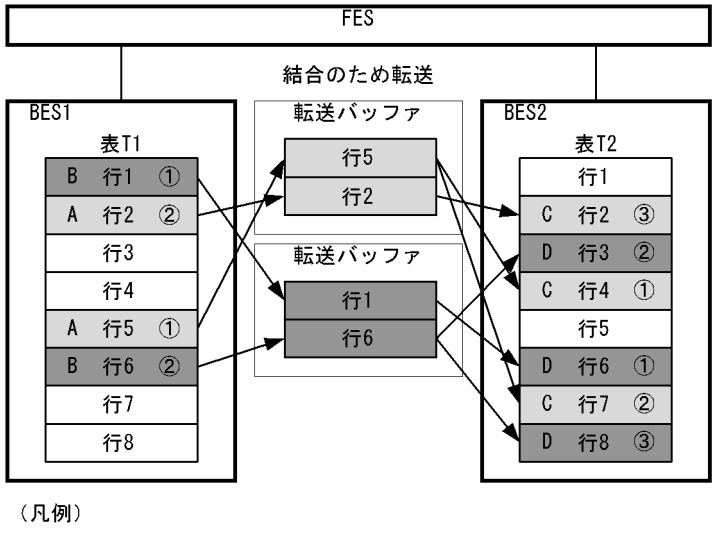

①~3 :同じBES内でのデータアクセスの順序

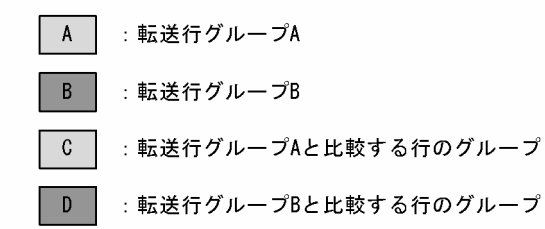

#### [説明]

図中の A〜D のアクセス順序は次のようになります。

● A~D 各グループ内のアクセス順序は丸付き数字の順になります。

3. UAP の設計

- B,C のアクセスは A のアクセス後になります。
- データの先読み,又は並列読み込みが発生するため,B,C のアクセス順序は決まりません。
- データの先読み,又は並列読み込みが発生するため,B の行と C の行とのアクセス順序も決ま りません。

### (b) スナップショット方式を適用する場合

スナップショット方式を適用する場合, SQL を実行するたびに行排他の順序が異なります。

次の三つのケースについて,行に掛かる排他制御の順序を説明します。

- スナップショット方式を適用する場合(同時実行するトランザクションなし)
- スナップショット方式を適用する場合(同時実行するトランザクションあり)
- スナップショット方式を適用しない場合

次の SQL を例とします。

例

select  $*$  from t1, t2 where t1.c1=t2.c1 and t1.c1>3

●スナップショット方式を適用する場合(同時に実行するトランザクションなし)

スナップショット方式を適用する場合で,参照するページ内に更新中の行(排他オプション WITH EXCLUSIVE LOCK で検索した行を含む)がないとき、ページ内のすべての行にまとめて排他を掛け ます。

SQL 実行時のデータアクセスの順序を次に示します。

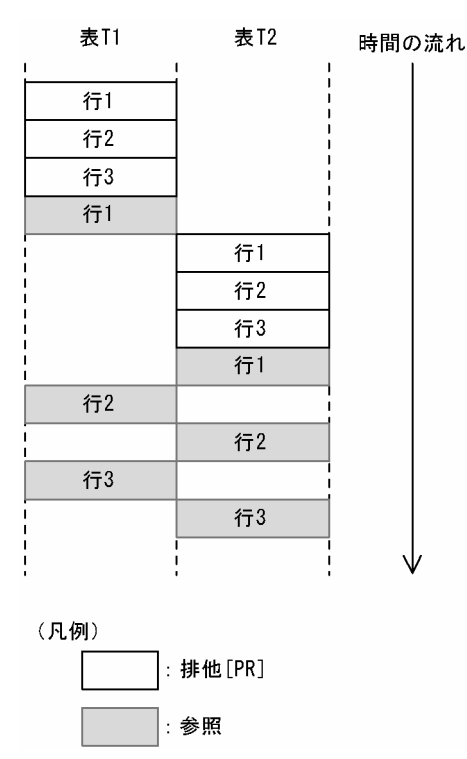

[説明]

- 表 T1. T2 の行 1 は. 結合条件に指定した列の値が同じであることを示します。
- 表 T1. T2 の行はすべて同じページに格納されています。

#### ●スナップショット方式を適用する場合(同時に実行するトランザクションあり)

スナップショット方式を適用する場合で,参照するページ内に更新中の行(排他オプション WITH EXCLUSIVE LOCK で検索した行を含む)があるとき、その直前の行までまとめて排他を掛けます。 その後排他処理を打ち切り,それまでに排他を掛けた行を参照します。また,排他を掛けられなかった 行については,実際に参照するときに排他を掛けます。

SQL 実行時のデータアクセスの順序を次に示します。

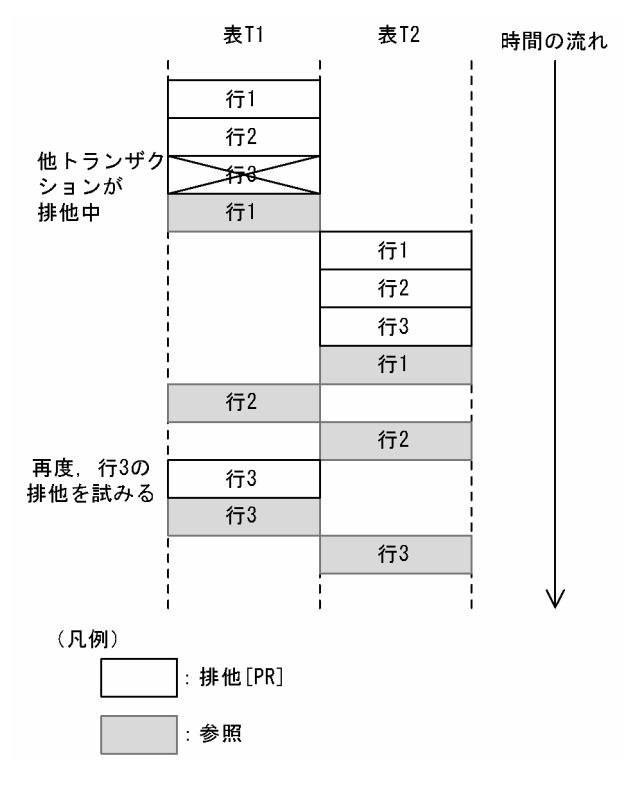

[説明]

- 表 T1, T2 の行 1 は, 結合条件に指定した列の値が同じであることを示します。
- 表 T1,T2 の行はすべて同じページに格納されています。
- 表 T1 の行3に, ほかのトランザクションが EX モードで排他を掛けています。
- スナップショット方式を適用して結合検索を行う場合,表又はインデクスを更新する UAP や, 排他オプション WITH EXCLUSIVE LOCK で検索する UAP がほかに存在すると,同じ SQL を実行しても行排他の順序が入れ替わります。
- スナップショット方式は参照するページの排他をまとめて行うため,インデクスページスプリッ トが発生した場合でも行排他の順序が入れ替わります。

#### ●スナップショット方式を適用しない場合

スナップショット方式を適用しない場合,一行ごとに排他を掛けます。 SQL 実行時のデータアクセスの順序を次に示します。

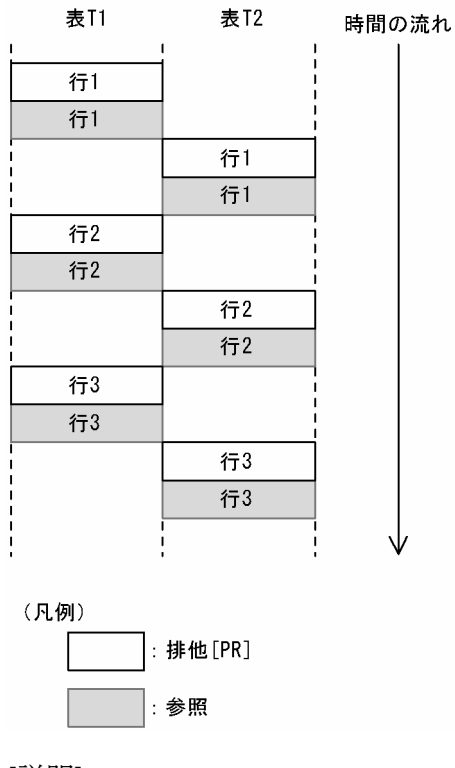

[説明]

表 T1. T2 の行 1 は、結合条件に指定した列の値が同じであることを示します。

# (3) デッドロックの対処方法

行排他の順序が異なるケースでは、EX モードで行排他を掛ける UAP が加わることによって、同じ SQL の同時実行であってもデッドロックが発生するおそれがあります。デッドロックの発生例を次に示します。

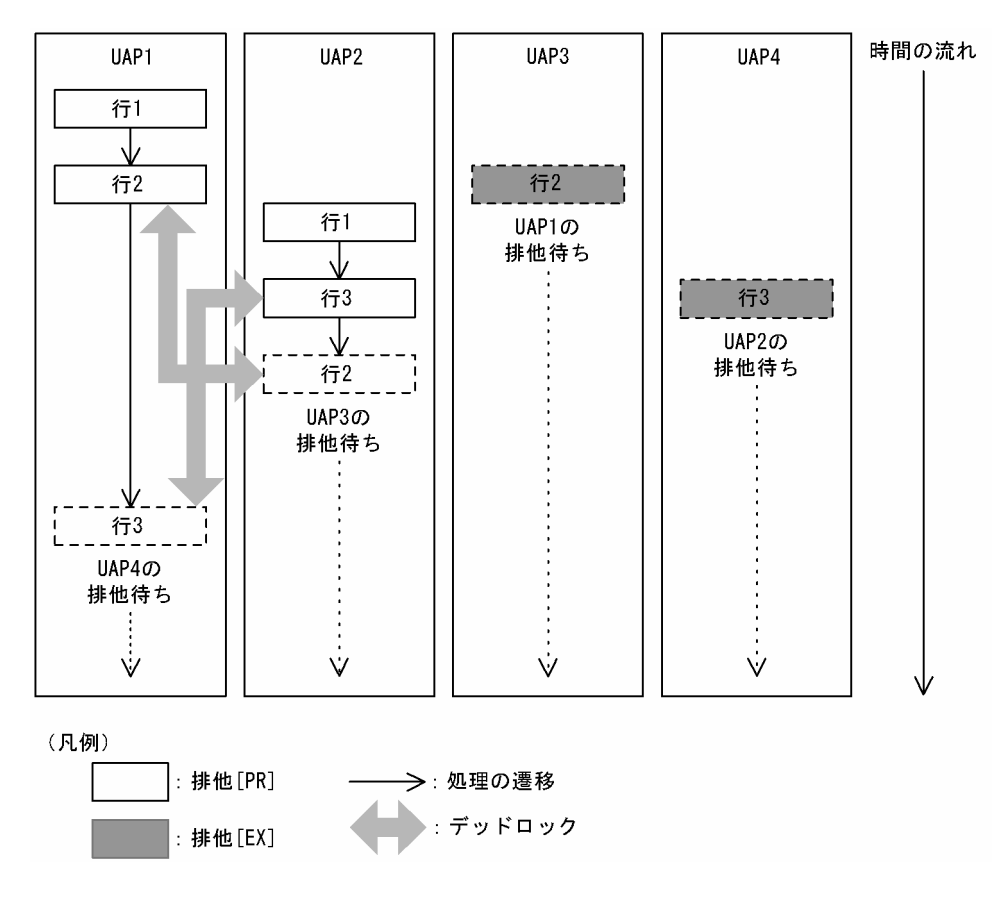

<sup>[</sup>説明]

- UAP1 と UAP2 は PR モードで行排他を掛ける UAP です。
- UAP1 と UAP2 は同じ SQL を実行する UAP ですが. (2)で説明した理由によって. 排他の順序が 次のように異なります。 UAP1:行 1→行 2→行 3の順序で排他を掛けます。 UAP2:行 1→行 3→行 2の順序で排他を掛けます。
- UAP3 と UAP4 は EX モードで行排他を掛ける UAP です。

デッドロックの対処方法を次に示します。

- 排他オプションに WITHOUT LOCK NOWAIT 又は WITHOUT LOCK WAIT を指定して検索を 行う。
- IN EXCLUSIVE MODE の LOCK TABLE 文を実行してから検索を行う。
- トランザクションを再実行する。

デッドロックが発生した場合については,「[デッドロックと回避策」](#page-163-0)を参照してください。

# 3.4.13 インデクスキー値の排他資源の作成方法

インデクスのキー値が 10 バイトを超えた場合, システム定義の pd\_key\_resource\_type オペランドの指 定値によって,作成されるインデクスキー値の排他資源が変わります。システム定義の pd key resource type オペランドについては、マニュアル「HiRDB システム定義」を参照してください。

pd\_key\_resource\_type オペランドに TYPE1 を指定した場合の,キー値排他資源の作成方法を次の図に 示します。

図 3‒23 pd\_key\_resource\_type=TYPE1 のキー値排他資源の作成方法

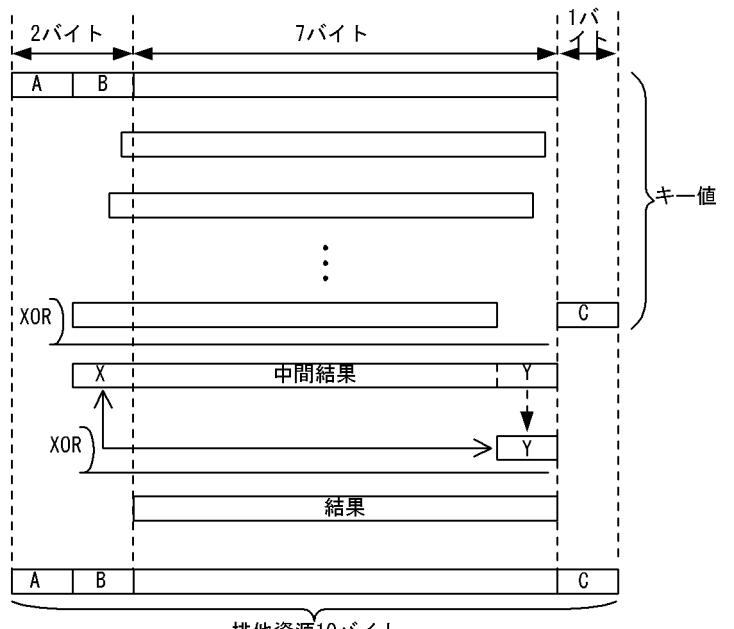

#他資源10バイト

(凡例) A, B, Cは、それぞれ先頭1バイト, 2バイト, 下位1バイトを示します。

[説明]

キー長が 10 バイトを超えると,キー値の先頭 2 バイトと下位 1 バイトを除いた長さを 7 バイト単位で 切り出し、ビットシフトしながら排他的論理和をします。ビットシフトは、切り出した回数を8で割っ た余りの数で論理シフトし,8 バイトデータの排他的論理和をします。

排他的論理和の結果(中間結果)は、8 バイトの領域に格納し、先頭1 バイト(X)と下位1 バイト (Y)の排他的論理和をして,7 バイト分のデータ(結果)を作成します。

この7バイト分のデータ(結果)と、最初に除いた先頭2バイトと下位1バイトとを合わせた、10バ イトのデータがインデクスキー値の排他資源となります。

pd\_key\_resource\_type オペランドに TYPE2 を指定した場合の,キー値排他資源の作成方法を次の図に 示します。

図 3‒24 pd\_key\_resource\_type=TYPE2 のキー値排他資源の作成方法

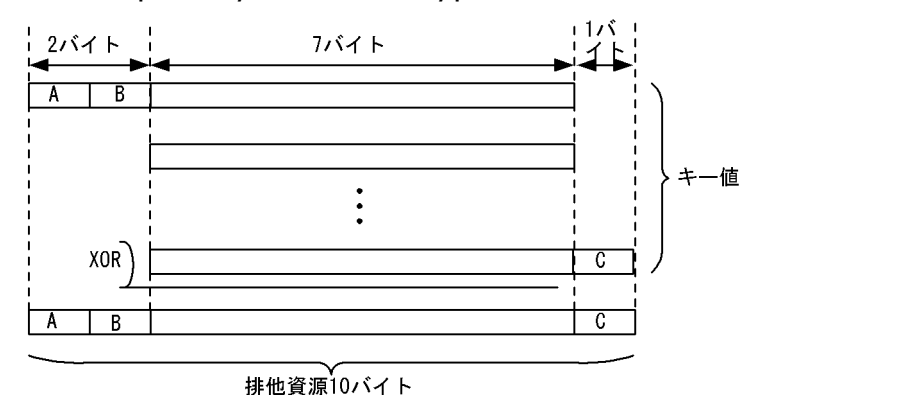

(凡例) A, B, Cは, それぞれ先頭1バイト, 2バイト, 下位1バイトを示します。

[説明]

キー長が 10 バイトを超えると,キー値の先頭 2 バイトと下位 1 バイトを除いた長さを 7 バイト単位で 排他的論理和をします。排他的論理和の結果の 7 バイトデータと先頭 2 バイト,下位 1 バイトを合わ せた 10 バイトのデータがインデクスキー値の排他資源となります。

### 3.4.14 複数トランザクションで検索と更新をする場合

複数トランザクションで同一の表を検索及び更新する場合の一般的な処理方法と注意事項について説明しま す。

# (1) 一般的な処理方法

SELECT 文で更新対象行を特定し、UPDATE 文で更新するトランザクションを実行する場合、SELECT 文を実行する前に同一トランザクション中で,LOCK 文を用いて排他モードで表に対して排他制御を行う か,又は SELECT 文の排他制御のモードを次のどちらかの方法で排他モード(EX:Exclusive)にするか してください。

- クライアント環境定義に次のどちらかを指定し,SELECT 文に FOR UPDATE 指定をする
	- PDISLLVL に 2 を指定する
	- PDFORUPDATEEXLOCK に YES を指定する
- SELECT 文の排他オプションに WITH EXCLUSIVE LOCK を指定する

SELECT 文の排他制御のモードを排他モードにする場合の例を次に示します。

(例)

次の表「在庫テーブル」から「在庫状態」が「在庫確保中」の行を検索します。該当する行があった場 合は,「在庫状態」を「在庫あり」に変更します。

#### 表 3‒26 例・在庫テーブル

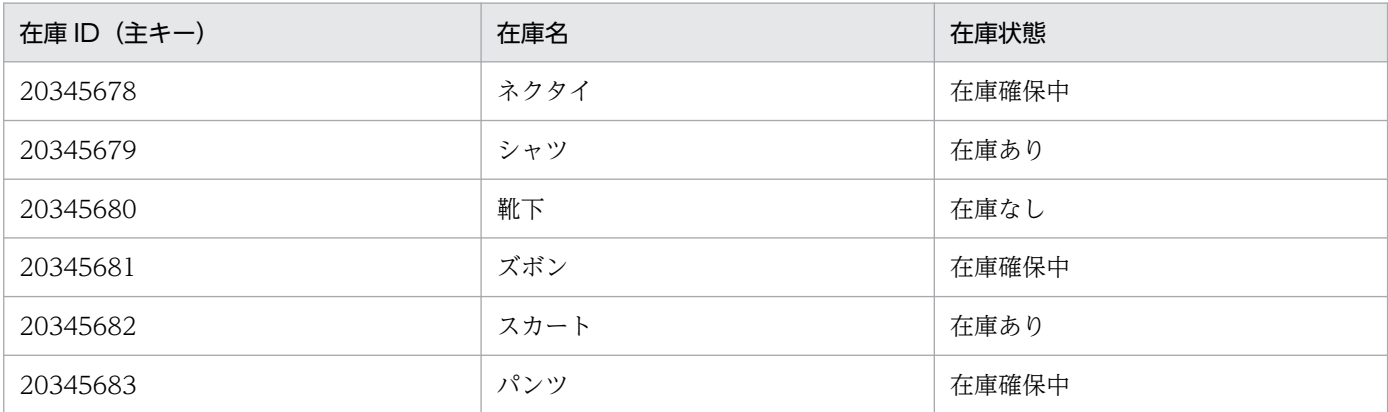

DECLARE CUR1 CURSOR FOR SELECT 在庫状態 FROM 在庫テーブル WHERE 在庫状態='在庫確保中' WITH EXCLUSIVE LOCK FOR UPDATE OF 在庫状態 OPEN CUR1 WHILE(SQLCODE  $== 0$ ) { FETCH CUR1 INTO :在庫状態 UPDATE 在庫テーブル SET 在庫状態='在庫あり' WHERE CURRENT OF CUR1 } CLOSE CUR1

## (2) 検索する行に対して更新する行が非常に少ない場合

SELECT 文でヒットする行に対して UPDATE 文で更新する行が少ない場合,SELECT 文の排他オプショ ンに SHARE LOCK を指定することで、他トランザクションからも参照できるようになるため、同時実行 性を向上できます。ただし,他トランザクションと更新する行が重なり,排他制御のモードが共有モード から排他モードに遷移することによってデッドロックが起こるおそれがあるため、注意してください。

### (3) 排他の掛かる行を減らすために事前に無排他で検索する場合

SELECT 文を無排他検索にすることで,「検索する行に対して更新する行が非常に少ない場合」よりもさ らに同時実行性を向上できます。ただし、無排他検索をしてから UPDATE 文を実行するまでの間に検索 した行がほかのトランザクションによって更新される可能性があります。この場合,データの取り出しで 読み込む値が,探索条件に合致しない値になることがあります。UPDATE 文を正しく実行するため,無 排他にした SELECT 文の探索条件を,UPDATE 文又は排他制御のモードが排他モードの SELECT 文で 再評価してください。

無排他にした SELECT 文の探索条件を,排他制御のモードが排他モードの SELECT 文で再評価する場合 の例を次に示します。

(例)

無排他の SELECT 文に指定した探索条件「在庫状態='在庫確保中'」を WITH EXCLUSIVE LOCK の指定がある SELECT 文で再評価して、他トランザクションによる変更がないことを確認します。他 トランザクションによる変更がなければ更新をします。

3. UAP の設計
```
DECLARE CUR1 CURSOR FOR SELECT 在庫ID FROM 在庫テーブル
  WHERE 在庫状態='在庫確保中' WITHOUT LOCK
OPEN CUR1
WHILE(SQLCODE == \theta) {
    FETCH CUR1 INTO :在庫ID_WITHOUTLCK
    /* 行を絞り込むためのUAP側の処理 */
 ・
**********
 ・
    DECLARE CUR2 CURSOR FOR SELECT 在庫状態 FROM 在庫テーブル
     WHERE 在庫ID=:在庫ID WITHOUTLCK AND 在庫状態='在庫確保中'
        WITH EXCLUSIVE LOCK FOR UPDATE OF 在庫状態
    OPEN CUR2
    FETCH CUR2 INTO :在庫状態_WITHLCK
   IF(SQLCODE == \theta){
        UPDATE 在庫テーブル SET 在庫状態='在庫あり'
         WHERE CURRENT OF CUR2
    }
    CLOSE CUR2
}
CLOSE CUR1
```
# 3.5 カーソルの効果

UAP では,カーソルを利用して検索結果を取り出すことができます。

カーソルを使用する場合,DECLARE CURSOR でカーソルを宣言するか,又は ALLOCATE CURSOR でカーソルを割り当てます。

ここでは,カーソルを使用したときの効果,使用するときに考慮する内容について説明します。

## 3.5.1 カーソルを使用して表を操作するときの留意事項

# (1) カーソルの更新可能性,及びカーソルを使用した操作有無と,カーソル を使用しない操作との関連

カーソルを宣言,又は割り当てた後,OPEN 文でカーソルを開くと,データを取り出して,参照や更新な どの操作ができます。また、カーソル宣言中,並びにカーソル宣言に指定した SQL 文識別子,及びカーソ ル割り当てに指定した拡張文名が識別する動的 SELECT 文中の. FOR READ ONLY 句. 又は FOR UPDATE 句の指定の有無と,そのカーソルを使用した操作(更新,及び削除)の有無によって,カーソ ルを開いた後にカーソルを使用しない操作ができるかどうかが決まります。

カーソルの更新可能性とカーソルを使用しない操作との関連を次の表に示します。なお,SQL 最適化オプ ションの更新 SQL の作業表作成抑止を指定すると,カーソルを使用しない操作の制限が緩和されます。

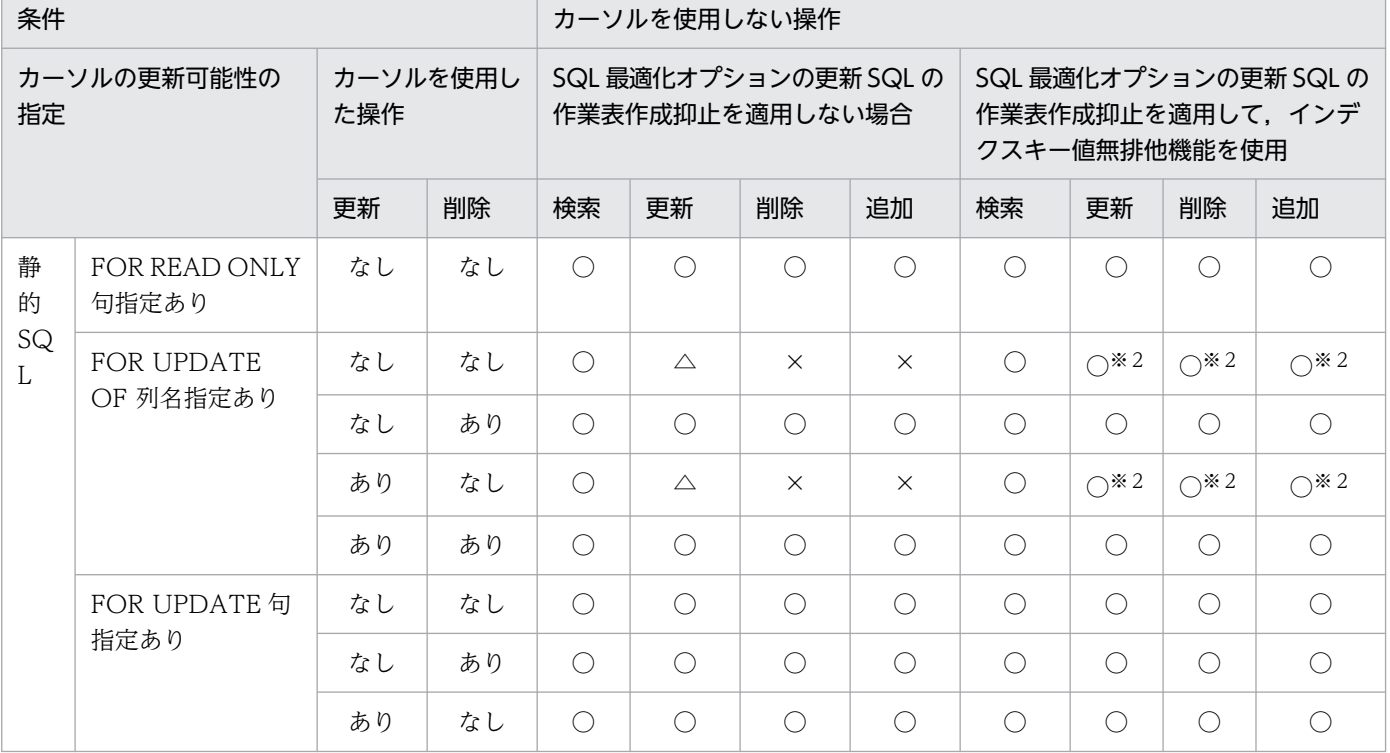

#### 表 3-27 カーソルの更新可能性とカーソルを使用しない操作との関連

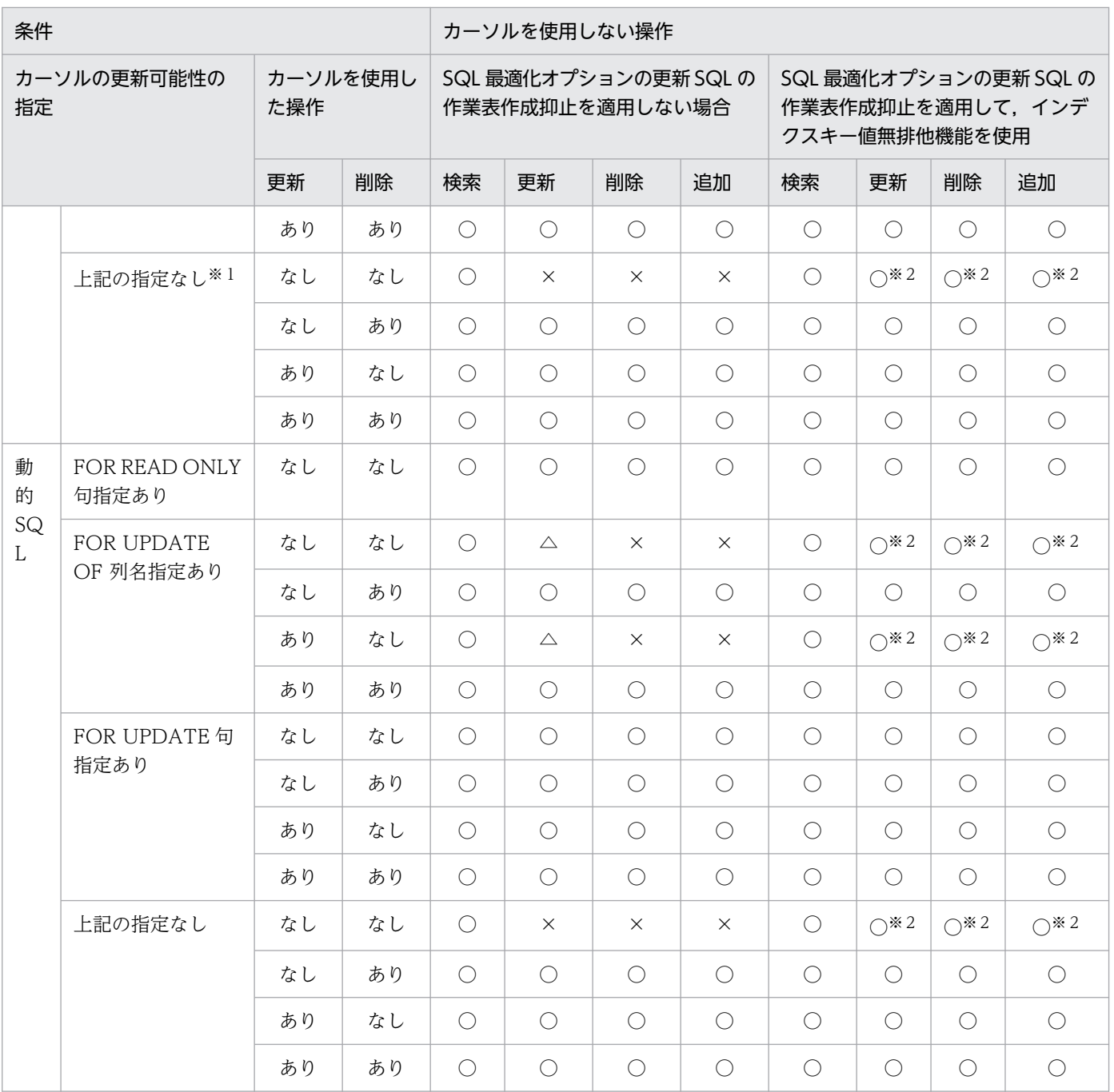

(凡例)

○:操作できます。

△:指定した列の更新ができます。

×:操作できません。

注※1

CURRENT OF カーソル名を指定した更新,又は削除が同一ポストソース内にある場合は,FOR UPDATE が仮定されます。

注※2

カーソルを使用した検索で使っているインデクスを更新した場合,カーソルでの検索結果は保証されま せん。例と対策方法を次に示します。

<例>

CREATE INDEX X1 ON T1(C1); DECLARE CR1 CURSOR FOR SELECT C1 FROM T1 WHERE C1>0; 宣言したカーソルを使用して,次のFETCH文,UPDATE文を繰り返し実行します。 FETCH CR1 INTO :XX; UPDATE T1 SET C1=10; C1=10に更新した行が再度検索されます。

<対策方法>

次のどちらかの対策をしてください。

- UPDATE 文の更新値が,検索の探索条件を満たさないように探索条件を変更してください。  $(M)$  WHERE C1>0 AND C1 <>10
- 検索に使用するインデクスの構成列から, 該当する列を削除してください。ただし, インデクス 構成列の一部を削除した場合,その列が探索条件で十分に絞り込める列だったときは,性能が劣 化するので注意してください。また,インデクス構成列の一部を削除した場合,インデクスキー の重複数が多くなり、排他待ち、及びデッドロックの多発を招くおそれがあるため、注意してく ださい。したがって,この対策をする場合には,十分に検証した上で採用するようにしてくださ い。

# (2) 二つ以上のカーソルを同時に使用する場合

二つ以上のカーソルを使用して同じ表を同時に更新する場合,それぞれのカーソル宣言,又は動的 SELECT 文の FOR UPDATE 句の列名の並びに、更新する列をすべて指定します。例えば、カーソル 1 で列 1 を 更新し,カーソル2 で列2を更新する場合,カーソル 1,及びカーソル2を宣言するときに,FOR UPDATE 句に列 1, 及び列 2 の両方を指定します。カーソル 1 で列 1 だけ, カーソル 2 で列 2 だけを指 定した場合,更新時にエラーになります。

# 3.5.2 FOR UPDATE 句と FOR READ ONLY 句の使い分け

カーソルを使用して検索中の表に対して行の更新,削除,及び挿入する場合,DECLARE CURSOR, 又 は ALLOCATE CURSOR でカーソルを定義する必要があります。このとき, UAP の処理内容に応じて, FOR UPDATE 句 (FOR UPDATE OF 句を含む), 及び FOR READ ONLY 句を指定します。

カーソルを使用した行の更新又は削除をする場合,検索した行のほとんどを更新しないときは,排他オプ ションとして WITH SHARE LOCK を指定するとよいです。排他オプションを省略した場合は、WITH EXCLUSIVE LOCK が仮定されます。

FOR UPDATE 句 (FOR UPDATE OF 句を含む), 及び FOR READ ONLY 句は, 指定によって処理効 率が著しく低下する場合があるので注意が必要です。

FOR UPDATE 句 (FOR UPDATE OF 句を含む). 及び FOR READ ONLY 句を指定するときに考慮す る内容を次の表に示します。

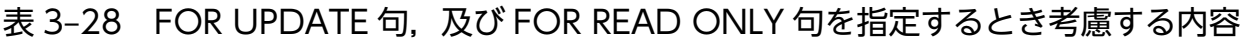

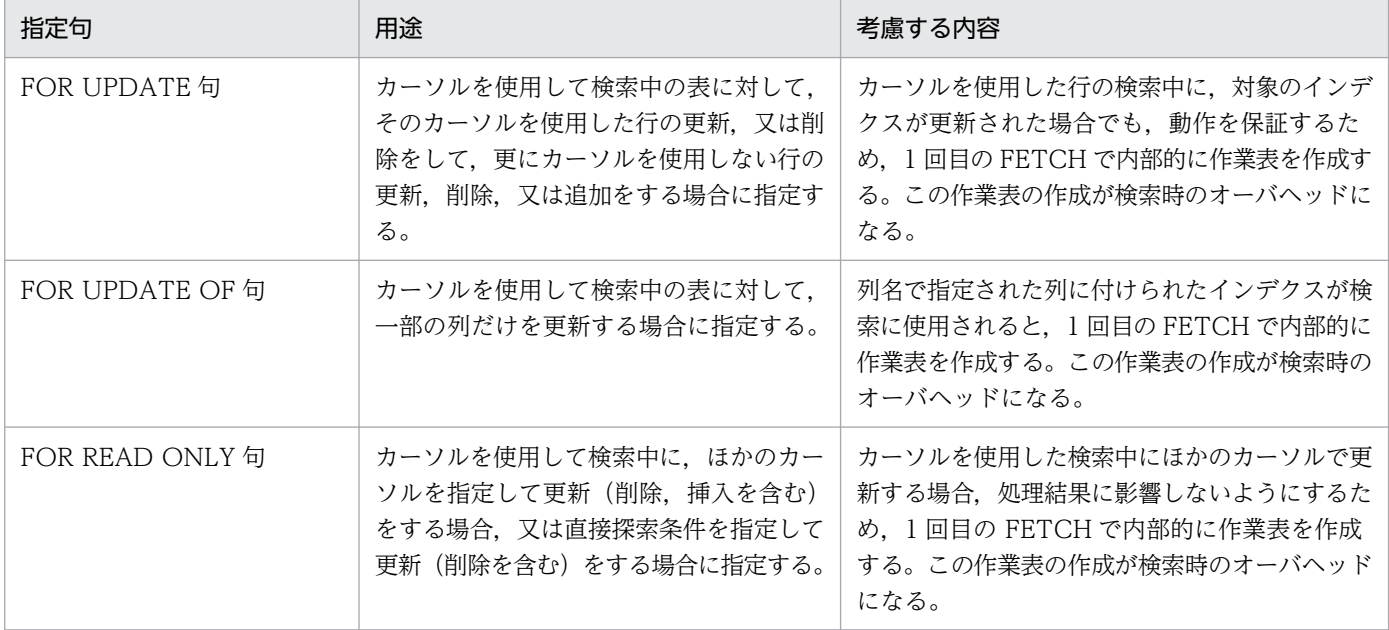

FOR UPDATE 句, 及び FOR READ ONLY 句を指定しない場合でも、更新(削除を含む)をするとき は,1 回目の FETCH で内部的な作業表を作成することがあるので,オーバヘッドを考慮する必要があり ます。

なお,検索だけをするときは内部的な作業表を作成しないので,オーバヘッドを考慮する必要ありません。

# 3.5.3 カーソル宣言と排他の関係

FETCH を実行するとき. 又は 1 行 SELECT 文を実行するときの排他制御モードはカーソル宣言時, 動的 SELECT 文, 又は 1 行 SELECT 文の前処理時の排他オプションが優先されます。排他オプションの指定 がない場合は,データ保証レベル(データ保証レベル指定がない場合は 2 を仮定)に従います。データ保 証レベルは、システム定義の pd\_isolation\_level オペランド,クライアント環境定義の PDISLLVL, 又は 手続き定義時若しくはトリガ定義時に指定する SQL コンパイルオプションの ISOLATION LEVEL で指 定します。このとき,カーソルを使用した更新(又は削除)の有無,FOR UPDATE 時の WITH EXCLUSIVE LOCK 仮定によっても影響を受けます。

FOR UPDATE 時の WITH EXCLUSIVE LOCK 仮定の指定は,クライアント環境定義の PDFORUPDATEEXLOCK,手続き定義時又はトリガ定義時の SQL コンパイルオプションのデータ保証 レベル(FOR UPDATE EXCLUSIVE を指定)で行います。

カーソル宣言時 (DECLARE CURSOR) の排他オプション,カーソル宣言 (DECLARE CURSOR) や カーソル割当て(ALLOCATE CURSOR)に指定した動的 SELECT 文の排他オプション,又は1行 SELECT 文に指定した排他オプションによって、実行時の排他制御モードが異なります。カーソル宣言 時,又は動的 SELECT 文前処理時の排他オプションと表操作時の排他オプションの関係を次の表に示しま す。

なお,カーソル宣言時の排他オプションについては,マニュアル「HiRDB SQL リファレンス」を参照し てください。

#### 表 3-29 カーソル宣言時, 又は動的 SELECT 文前処理時の排他オプションと主問合せの表操作 時の排他オプションの関係

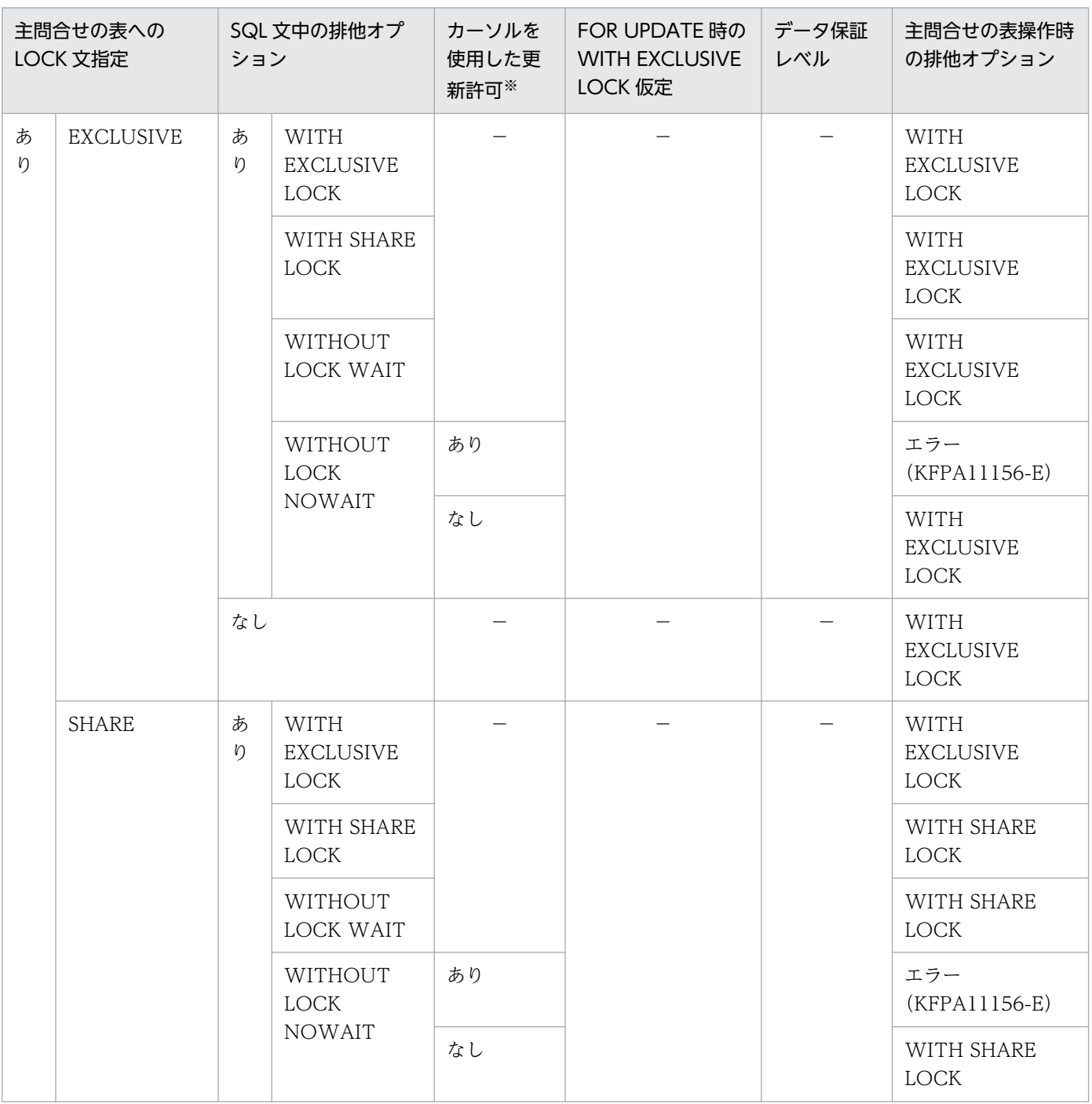

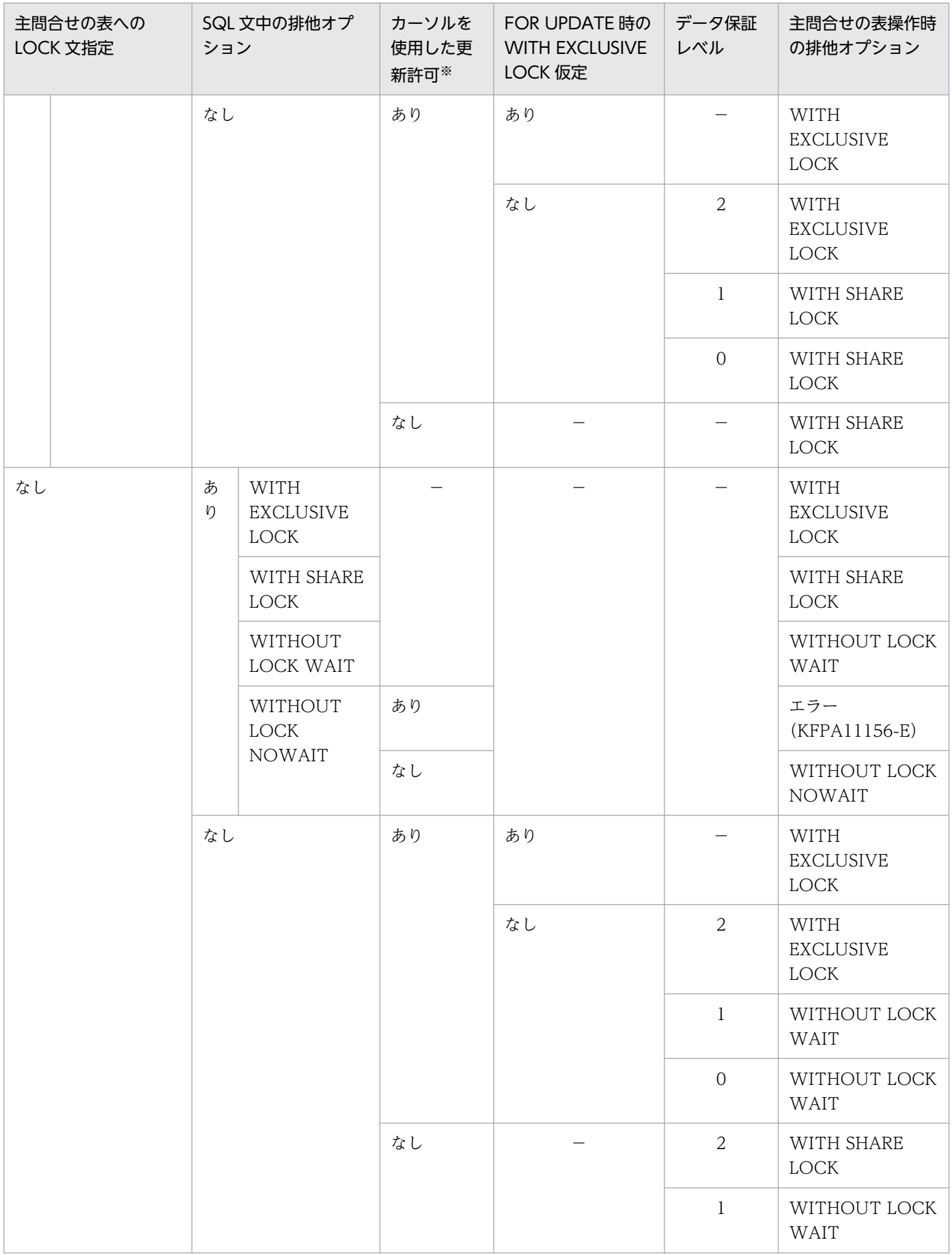

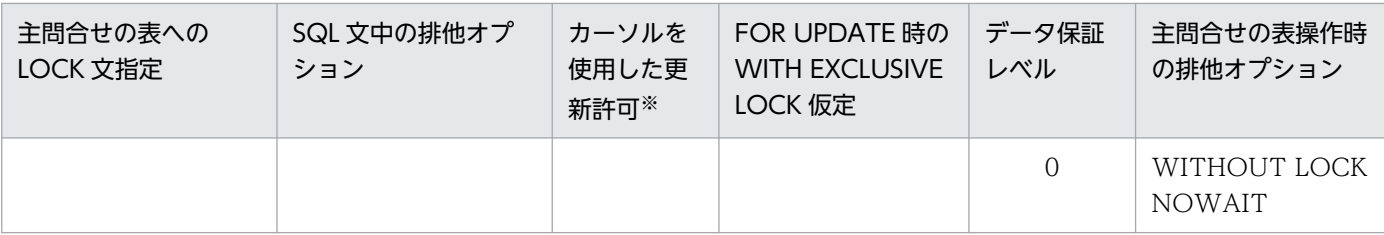

(凡例)

−:指定内容に関係なく他の項目の指定が優先されます。

注

指定した排他オプションによって,実行時に次に示すような現象が発生する場合があります。

- WITH SHARE LOCK を指定した場合 更新するときに表中の行を共用モードから排他モードにするため,デッドロックになることがあり ます。
- WITHOUT LOCK WAIT を指定した場合 ほかのトランザクションによっては,不正更新(二重更新)や削除エラーになることがあります。
- WITHOUT LOCK NOWAIT を指定した場合 WITHOUT LOCK NOWAIT を指定して検索した表に対して更新する SQL 文があるとエラーに なります。

注※

次の場合,カーソルを使用した更新許可ありとなり,FOR UPDATE 句が仮定されます。

- FOR UPDATE 句を指定した場合
- FOR UPDATE 句を指定しないで,同一カーソル(カーソル宣言で指定したカーソル)を指定した UPDATE 文,又は DELETE 文がある場合

次の場合,カーソルを使用した更新許可なしとなります。

- FOR UPDATE 句を指定しないで,同一カーソル(カーソル宣言で指定したカーソル)を指定した UPDATE 文,又は DELETE 文もない場合
- 表 3-30 カーソル宣言時, 又は動的 SELECT 文前処理時の排他オプションと副問合せの表操作 時の排他オプションの関係

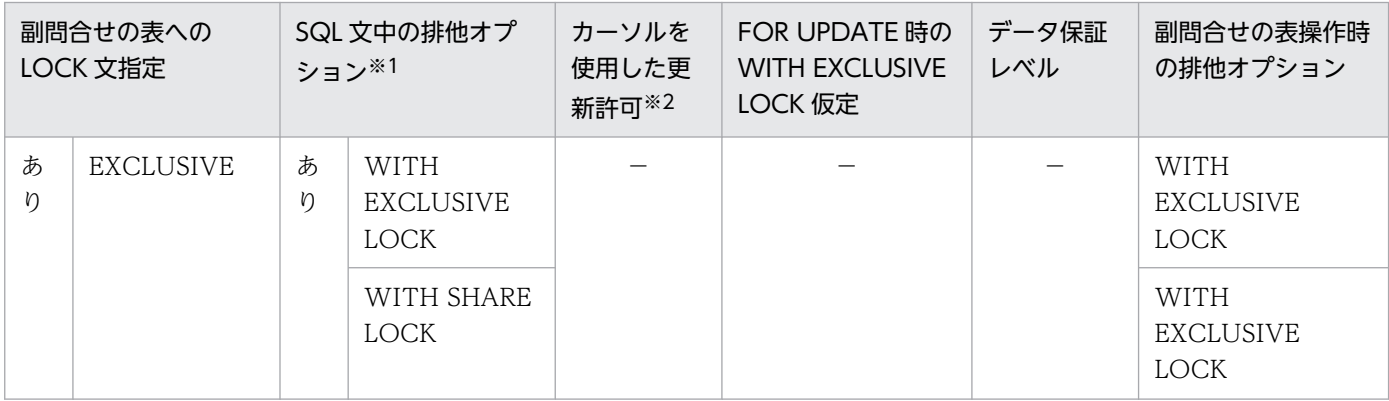

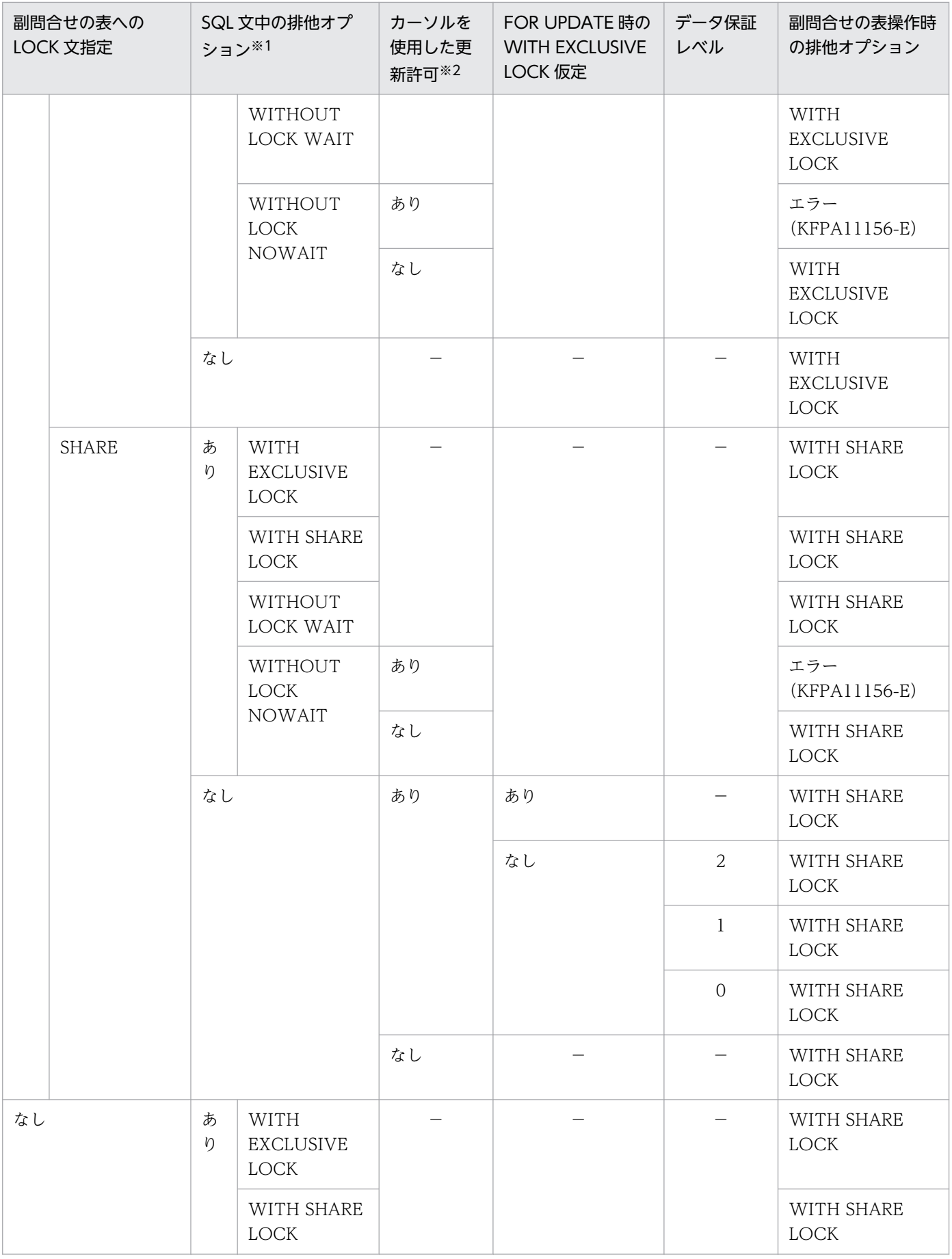

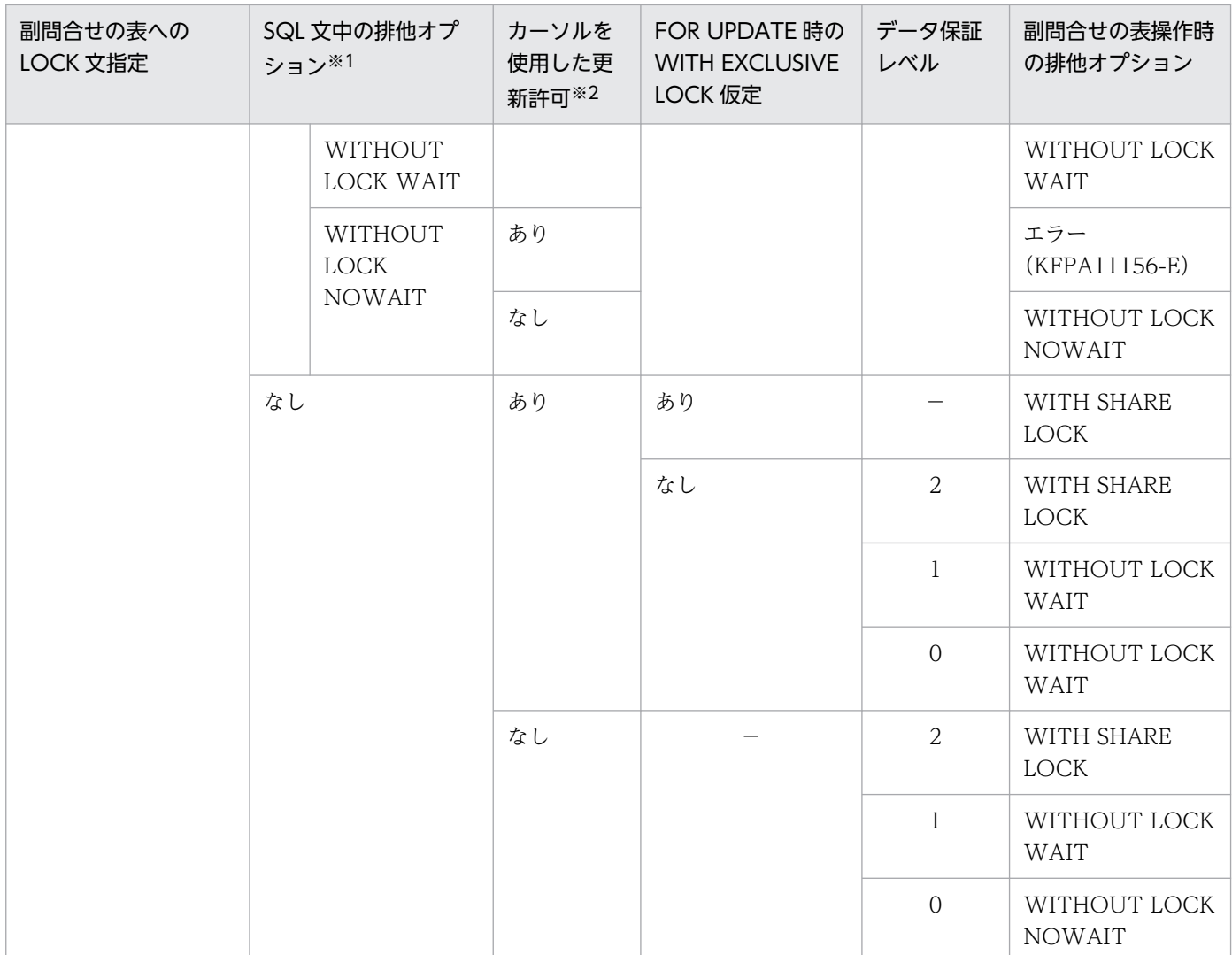

(凡例)

−:指定内容に関係なく他の項目の指定が優先されます。

注

指定した排他オプションによって,実行時に次に示すような現象が発生する場合があります。

- WITH SHARE LOCK を指定した場合 更新するときに表中の行を共用モードから排他モードにするため,デッドロックになることがあり ます。
- WITHOUT LOCK WAIT を指定した場合 ほかのトランザクションによっては,不正更新(二重更新)や削除エラーになることがあります。
- WITHOUT LOCK NOWAIT を指定した場合 WITHOUT LOCK NOWAIT を指定して検索した表に対して更新する SQL 文があるとエラーに なります。

注※1

主問合せに指定した SQL 文中の排他オプションを示します(副問合せに排他オプションは指定できま せん)。

注※2

次の場合,カーソルを使用した更新許可ありとなり,FOR UPDATE 句が仮定されます。

- 主問合せに FOR UPDATE 句を指定した場合(副問合せに FOR UPDATE 句は指定できません)
- 主問合せに FOR UPDATE 句を指定しないで. 同一カーソル(カーソル宣言で指定したカーソル) を指定した UPDATE 文,又は DELETE 文がある場合

次の場合,カーソルを使用した更新許可なしとなります。

• 主問合せに FOR UPDATE 句を指定しないで,同一カーソル(カーソル宣言で指定したカーソル) を指定した UPDATE 文,又は DELETE 文もない場合

HiRDB では,FETCH 文で検索対象となる行を先読みする場合があります。先読みした行には排他を取得 するため,FETCH 文を発行して取得している行数以上に排他を取得します。このため,検索対象となる 行数ではなく,FETCH 文で取得する行数で排他資源数を見積もると,排他制御のためのバッファが不足 する場合があります。カーソルを使用した操作をする場合は,検索対象となる行数で排他資源数を見積もっ てください。排他資源数を抑えるためには,探索条件で対象となる行を絞り込む必要があります。対象と なる行を絞り込むことができない場合は,排他の単位を変更するなど排他制御の抑止を検討する必要があ ります。排他制御の抑止については,「[UAP でできる排他制御](#page-193-0)」を参照してください。

## 3.5.4 ホールダブルカーソル

## (1) ホールダブルカーソルとは

ホールダブルカーソルとは,COMMIT 文を実行しても閉じないカーソルのことをいいます。

Type4 JDBC ドライバでは,コミット実行後も ResultSet オブジェクトを有効にする場合に,ホールダブ ルカーソル機能を使用します。

埋込み型 UAP の場合

ホールダブルカーソルを使用する場合,DECLARE CURSOR に UNTIL DISCONNECT. 又は WITH HOLD を指定してカーソルを宣言します。この指定をすると, CLOSE 文, DISCONNECT 文,又は ROLLBACK 文(エラー発生などで暗黙的に実行される ROLLBACK や DISCONNECT 処 理を含む)を実行するまでカーソルを開いたままにできます。

#### Type4 JDBC ドライバの場合

コミット実行後も ResultSet オブジェクトを有効にする場合,次のどれかを指定してください。これら の指定をした場合,ホールダブルカーソルを使用します。

• DriverManager.getConnection メソッドの引数で,ユーザプロパティ HIRDB\_CURSOR に TRUE を指定する。

3. UAP の設計

- DriverManager.getConnection メソッドの引数で、URL に HIRDB CURSOR=TRUE を指定す る。
- PrdbDataSource, PrdbConnectionPoolDataSource, PrdbXADataSource クラスの setHiRDBCursorMode メソッドの引数で, true を指定する。
- Connection.setHoldability メソッドの引数で, ResultSet.HOLD CURSORS OVER COMMIT を指定する。
- SELECT 文に UNTIL DISCONNECT を指定する。
- 次のメソッドの引数で,ResultSet の保持機能として ResultSet.HOLD\_CURSORS\_OVER\_COMMIT を指定する。 Connection.createStatement

Connection.prepareStatement

Connection.prepareCall

また、次のどれかを実行するまで, ResultSet オブジェクトを有効なまま(ホールダブルカーソルを開 いたまま)にできます。

- ResultSet.close
- Statement.close
- Connection.close(エラー発生時に,システムによって自動的に実行される切断処理も含む)
- Connection.rollback, XAResource.rollback (エラー発生時に、システムによって自動的に実行 されるロールバックも含む)
- すべての検索行を取得

# (2) ホールダブルカーソル使用時の効果

ホールダブルカーソルを使用すると,大量のデータを検索,又は更新する場合に,途中で COMMIT 文を 実行できるため,排他資源の削減に有効となります。また,カーソルを開いたまま COMMIT 文を実行で きるので,大量のデータを検索,又は更新する(トランザクションを長時間実行する)場合でも,シンク ポイントを有効にし,再開始時の時間を短縮できます。

# (3) ホールダブルカーソル使用時の処理

ホールダブルカーソルを使用した場合,作業表用ファイルの削除,及び作業表用ワークバッファの解放は, その作業表用ファイルを作成したホールダブルカーソルのクローズ後のコミットで行われます。

ホールダブルカーソルをオープンした場合,各バックエンドサーバプロセスは,トランザクションがなく ても占有されます。したがって,ホールダブルカーソルを使用する場合は,最大サーバプロセス数の見積 もり時に注意する必要があります。

UNITIL DISCONNECT 指定の LOCK 文の実行有無と,作業表を作成する検索,又はパラレルスキャン の有無によって,トランザクションを超えて引き継ぐ排他資源が異なります。引き継ぐ排他資源を次に示 します。

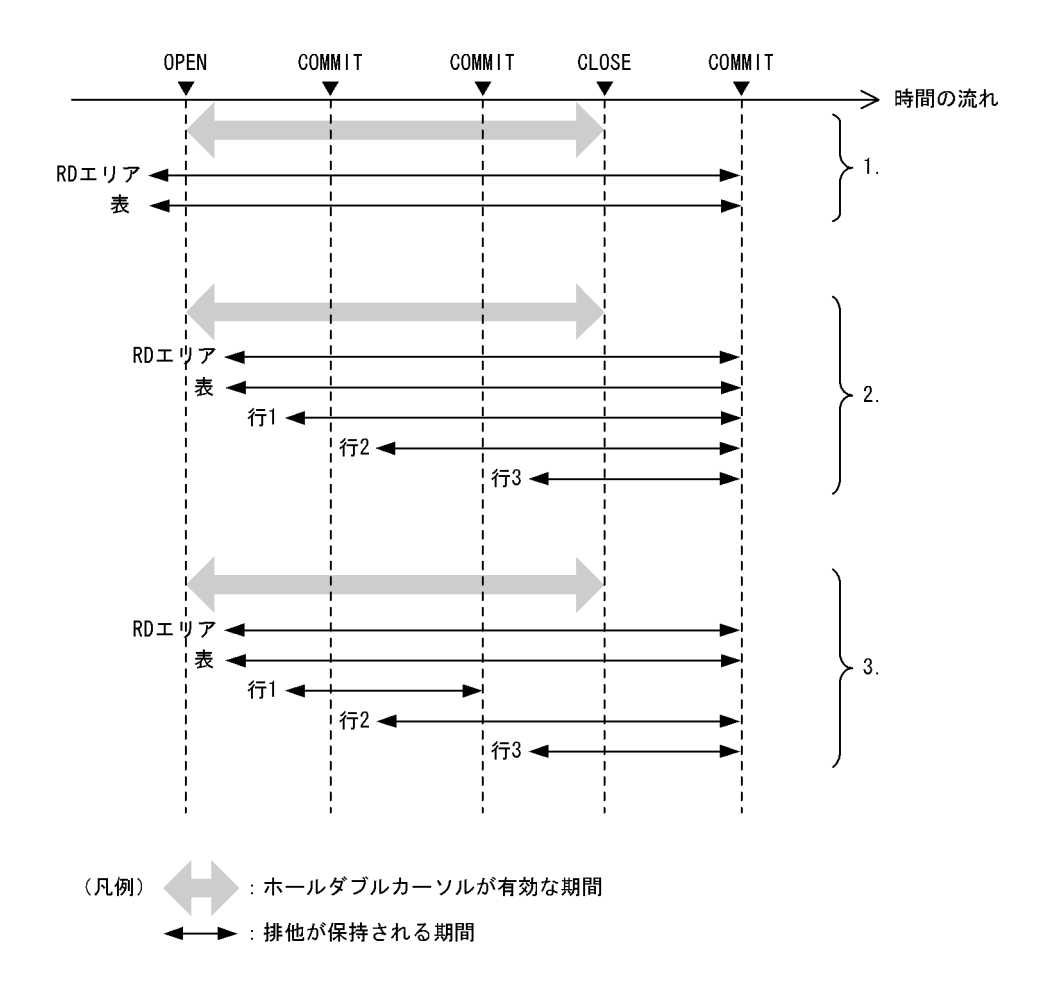

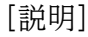

図中の番号の説明を次に示します。

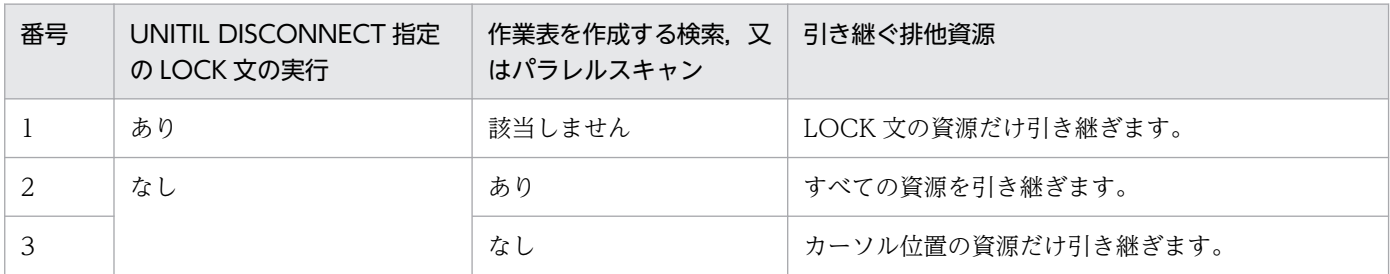

OLTP 環境下の UAP でホールダブルカーソルを使用する場合, HiRDB のシステム定義の pd\_oltp\_holdcr オペランドに use を指定する必要があります。

また. OLTP 環境下の UAP でホールダブルカーソルを使用する場合は、次の条件を満たす必要があります。

- X/Open に準拠した API を使用して HiRDB にアクセスする UAP である。
- ホールダブルカーソルを使用する UAP のサービス関数は,ホールダブルカーソルをオープンした後, 該当するサービス関数が return する前に,カーソルの後処理をする。※

注※

カーソルの後処理をする方法を次に示します。

1. カーソルのクローズ

2. ROLLBACK 文実行

3. DISCONNECT 文実行

4. UAP の終了

UAP のサービス関数からの SQL の実行シーケンスを次に示します。図中のトランザクション開始 API, カーソル OPEN, カーソル CLOSE, 及び COMMIT API の順序関係に注意してください。

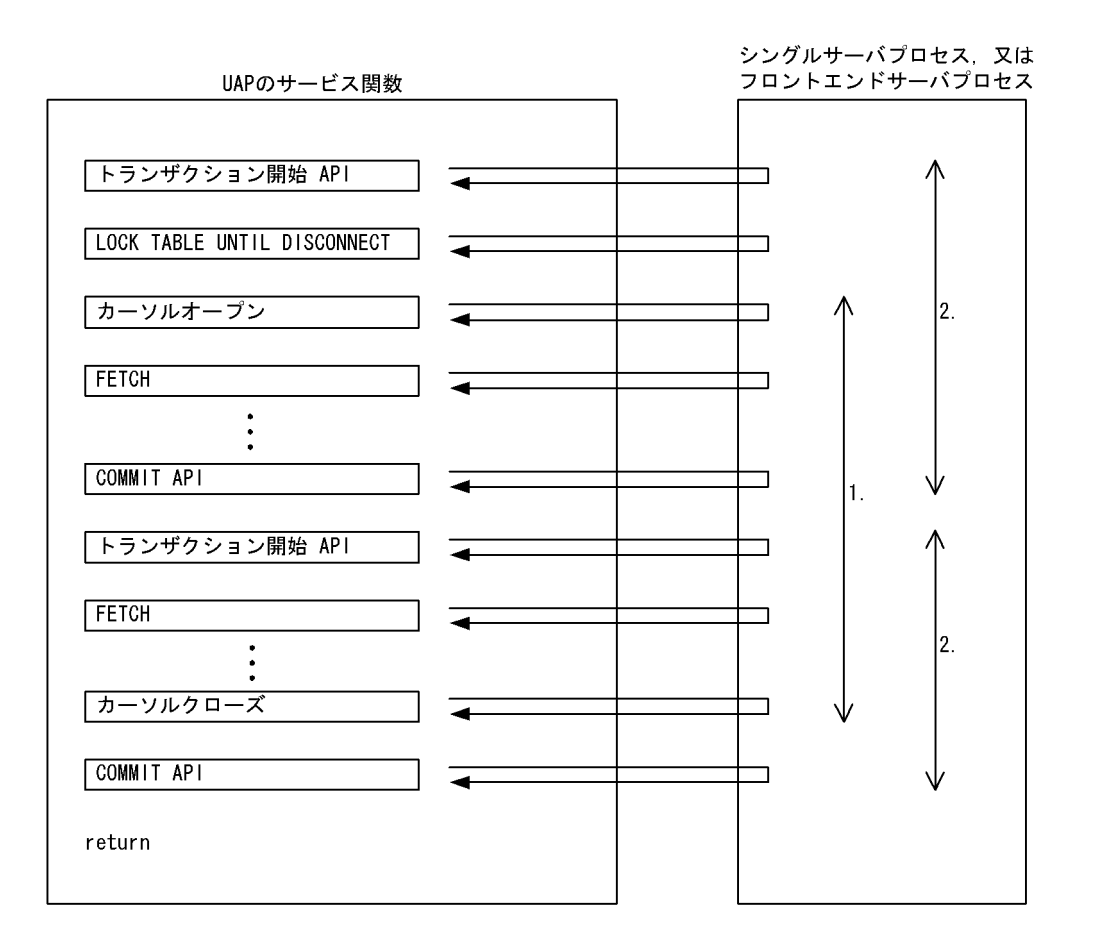

[説明]

1. カーソルの保持範囲

2. トランザクションの範囲

# (4) ホールダブルカーソルの同時オープン数の上限

UNTIL DISCONNECT 指定の LOCK 文を実行しない表に対して,ホールダブルカーソルを使用する場 合,そのホールダブルカーソルのトランザクション当たりの最大同時オープン数を,システム定義 pd\_max\_open\_holdable\_cursors に指定してください。

# 3.5.5 カーソルの使用例

カーソルを使用した例を次に示します。

## (1) カーソルを使用して行を検索しながら更新する例

在庫表(ZAIKO)から,カーソル(CR1)を使用してすべての行を検索しながら単価(TANKA)を 1 割 引きにします。

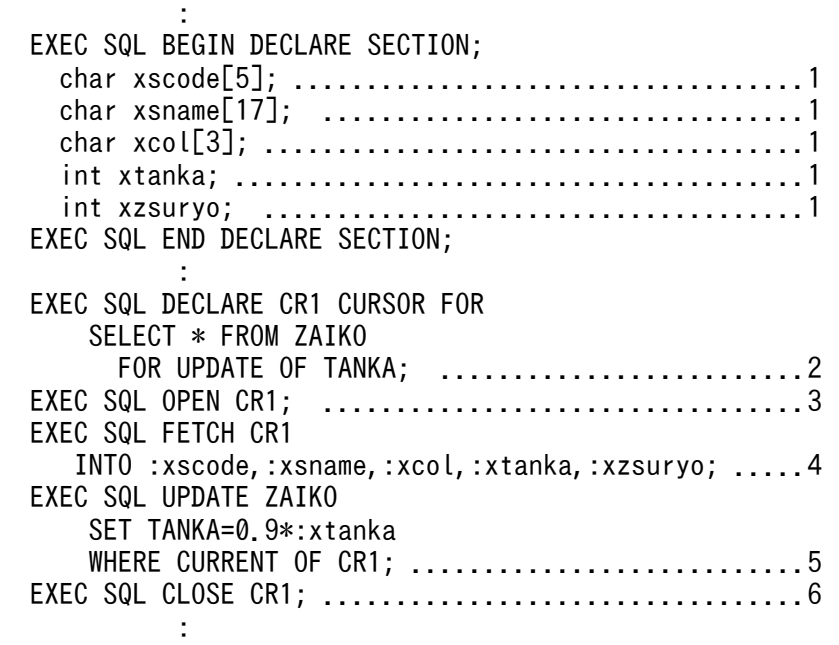

[説明]

- 1.検索,更新,挿入で使用する埋込み変数を宣言します。
- 2. カーソル CR1 を宣言します。このとき,カーソル CR1 を使用して列 TANKA だけを更新するの で,FOR UPDATE OF 列名を指定します。
- 3. カーソル CR1 をオープンします。
- 4. カーソル CR1 が指す行の列 TANKA の値を埋込み変数:xtanka に取り出します。
- 5. TANKA の値を1割引き(0.9\*:xtanka)します。

6. カーソル CR1 をクローズします。

## (2) カーソルを使用して行を検索しながら更新し,更に行を挿入する例

在庫表 (ZAIKO) から、カーソル (CR1) を使用してすべての行を検索しながら更新し、更にカーソル (CR1)を使用しないで行を挿入します。

: 100 minutes EXEC SQL BEGIN DECLARE SECTION; char xscode[5]; ....................................1

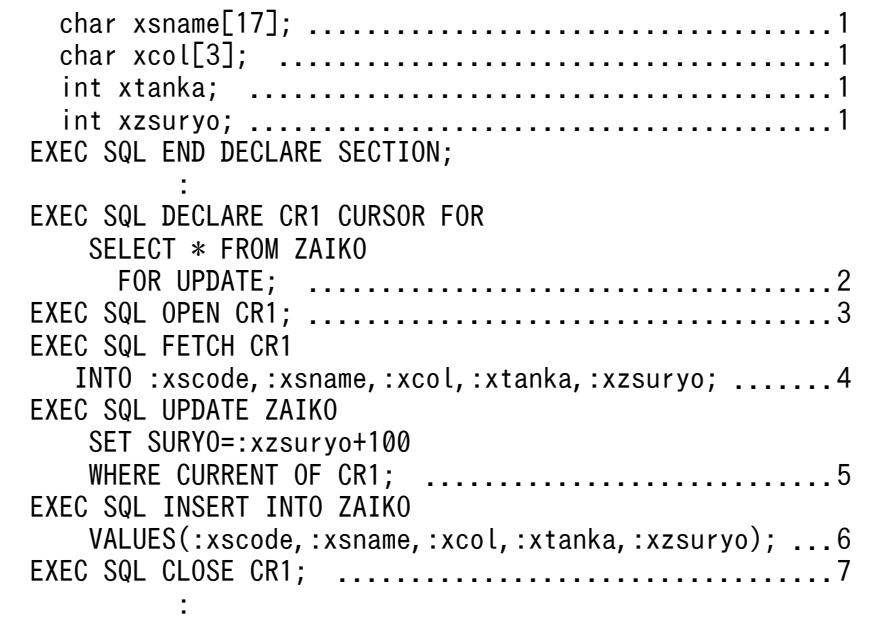

1. 検索で使用する埋込み変数を宣言します。

2. カーソル CR1 を宣言します。このとき、カーソル CR1 を使用して更新し、更にカーソル CR1 を 使用しないで行を挿入するため,FOR UPDATE 句を指定します。

3. カーソル CR1 をオープンします。

4. カーソル CR1 が指す行の値を埋込み変数に取り出します。

5. SURYO の値に 100 を加算します。

6. カーソル CR1 を使用しないで、ZAIKO 表に行を挿入します。

7. カーソル CR1 をクローズします。

# (3) ホールダブルカーソルを使用した例

在庫表(ZAIKO)から,カーソル(CR1)を使用してすべての行を検索しながら,単価(TANKA)を 50%にします。カーソル (CR1) はそのまま閉じないで、カーソル (CR1) を使用した別の操作をします。

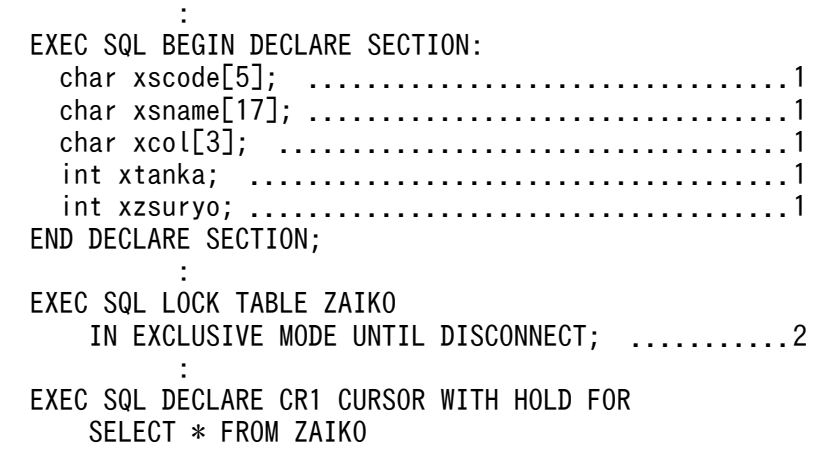

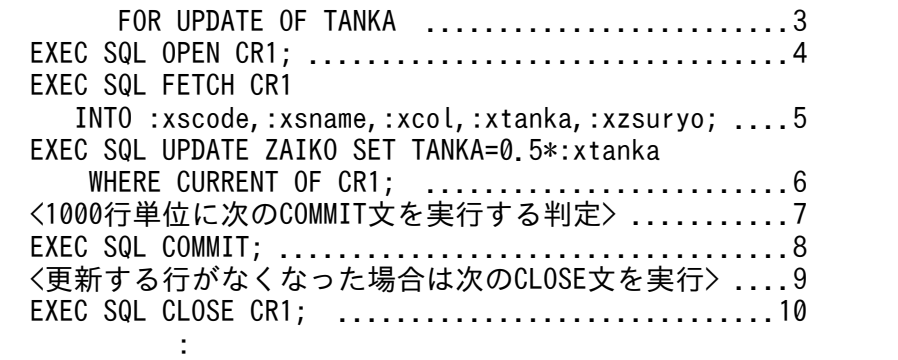

1.検索,及び更新で使用する埋込み変数(:xtanka)を宣言します。

- 2. ホールダブルカーソルを使用するため,UNTIL DISCONNECT 指定の LOCK 文で ZAIKO 表に 排他を掛けます。また,カーソルを使用して更新をするので,排他モード(IN EXCLUSIVE MODE)を指定します。
- 3. カーソル CR1 を宣言します。このとき,宣言するカーソルはホールダブルカーソルなので WITH HOLD を指定します。また、更新する列は TANKA だけなので、FOR UPDATE OF 句に列 TANKA を指定します。
- 4. カーソル CR1 をオープンします。
- 5. カーソル CR1 が指す行の列 TANKA の値を埋込み変数:xtanka に取り出します。
- 6. TANKA の値を 50%(0.5\*:xtanka)にします。
- 7. 1000 行更新するごとに次の COMMIT 文を実行,又はそうでないときは更新処理を続行するよう な判定を記述します。
- 8. 更新処理をコミットします。
- 9. 更新する行がなくなった場合は次の CLOSE 文を実行,又は更新する行がまだある場合は更新処理 を続行するような判定を記述します。

10. カーソル CR1 をクローズします。

# 3.6 SQL のエラーの判定と処置

UAP で SQL 文を実行する場合, SQL 文が正常に実行されたかを判定する必要があります。

ここでは、SQL 文が正常に実行されたかを判定する方法と、エラーを検知した場合の対処方法について説 明します。

## 3.6.1 エラーの判定

## (1) リターンコードの参照

SQL 実行時に HiRDB システムでリターンコード (SQLCODE, 及び SQLSTATE) が設定されます。た だし,DECLARE CURSOR のような宣言文の場合は,リターンコードが設定されません。リターンコー ドを参照する場合の変数名称は,次のとおりです。

- SQLCODE を参照する場合の変数名称:SQLCODE
- SQLSTATE を参照する場合の変数名称:SQLSTATE

SQLCODE 変数, 及び SQLSTATE 変数の設定値を参照することで, SQL 文の実行状態が判定できます。 SQL 文の実行状態と変数に設定される値の関係を次の表に示します。

#### 表 3-31 SQL 文の実行状態と変数に設定される値の関係

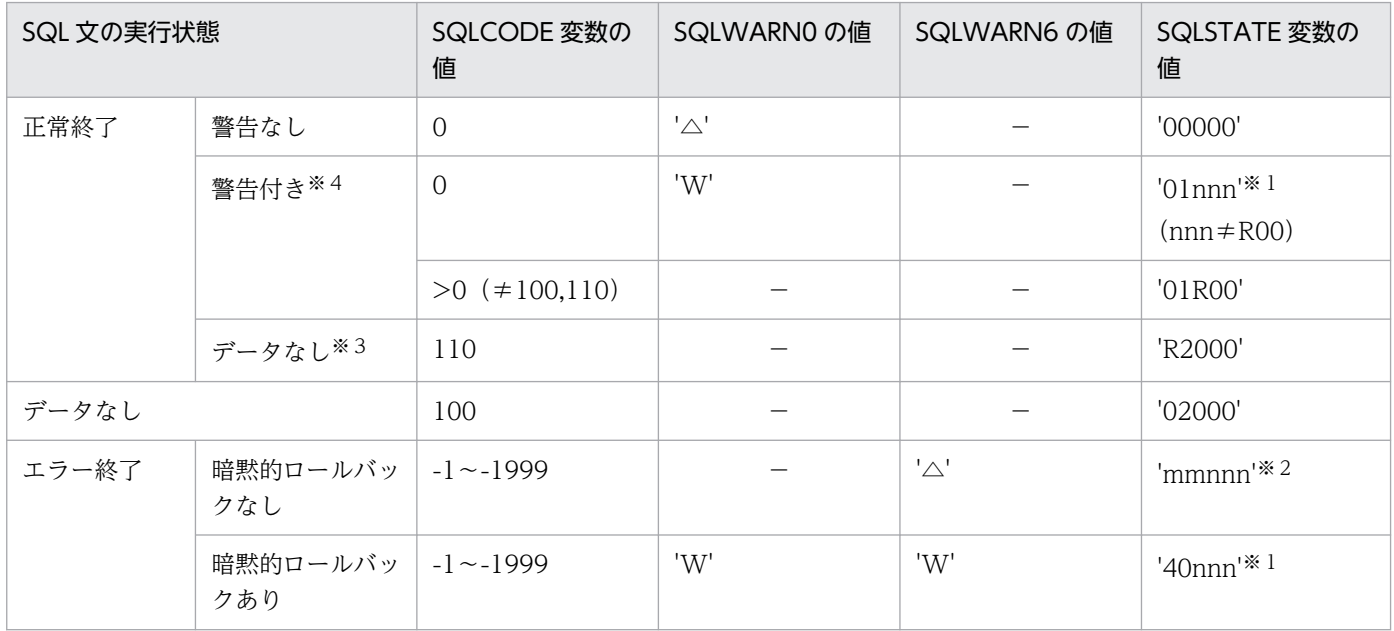

(凡例)

mm:クラス

nnn:サブクラス

3. UAP の設計

<span id="page-234-0"></span>−:値は設定されません。

注※1

nnn には,SQLSTATE のサブクラスが設定されます。SQLSTATE については,マニュアル「HiRDB メッセージ」を参照してください。

注※2

mmには、SQLSTATE のクラスが設定されます。SQLSTATE については、マニュアル「HiRDB メッ セージ」を参照してください。

注※3

リストを使用した検索で,リスト作成時にあった行が返らなかった場合の状態です。

注※4

警告情報の内容は、SQLWARN1~F に設定されるか、又は SQLCODE の値 (100 以外の正数)で示 されます。SQLWARN1〜F に警告情報が設定される場合は,SQLWARN0 に'W'が設定されます。 SQLWARN0に'W'が設定されている場合. 更に SQLWARN1~F の領域を確認します。

なお,SQLWARN0〜F の内容については,[「SQL 連絡領域](#page-1996-0)」を参照してください。

警告情報の内容を SQLCODE の値(100 以外の正数)で示す場合は, SQLSTATE のサブクラス (nnn) が R00 になります。警告付き正常終了の場合の SQLSTATE, SQLCODE, 及び SQLWARNO の値 の関係を次の表に示します。

#### 表 3–32 警告付き正常終了の場合の SQLSTATE,SQLCODE,及び SQLWARNO の値の 関係

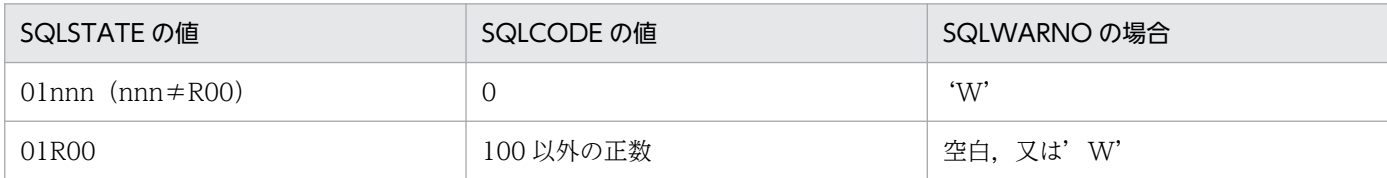

## (a) SQLCODE=100,又は SQLSTATE='02000'の場合

検索する行がなくなったことを判定します。

特に次に示す内容を判定するときに有効です。

- FETCH 文で取り出す行がなくなった
- 1 行 SELECT 文で行がなかった
- INSERT 文,DELETE 文,又は UPDATE 文で更新対象の行がなかった

## (b) SQLCODE<0,又は SQLSTATE='mmnnn'(mm が'00','01','02'でない,又は リストを使用した検索の場合は mm が'00', '01', '02', 'R2'でない)の場合

SQL エラーが発生したと判定します。

SQL エラーが発生した場合、暗黙的にロールバックされる場合とされない場合があります。 SQLWARN6='W',又は SQLSTATE='40nnn'の場合,暗黙的にロールバックしたと判定します。 なお、エラーが発生した SQL を特定したい場合、SQL トレース情報を参照します。SQL トレース情報の 内容については,「[SQL トレース機能](#page-901-0)」を参照してください。

#### (c) 上記の(a)及び(b)以外の場合

正常終了したと判定します。

正常終了には,警告情報がある場合とない場合があります。SQLWARN0='W',若しくは SQLCODE が 100 以上の正の値,又は SQLSTATE='01nnn'の場合,警告付き正常終了と判定します。

リストを使用した検索の場合,データなしの正常終了(リスト作成時にあった行が削除された)の可能性 があります。SQLCODE が 110, 又は SQLSTATE が'R2000'ならば, データなしの正常終了と判断し て,検索行に対する処理をスキップする必要があります。

警告付き正常終了の内容については、表「警告付き正常終了の場合の SQLSTATE, SQLCODE, 及び [SQLWARNO の値の関係」](#page-234-0)を参照してください。

## (2) エラー検出時の対処

エラーを検知した場合.次に示す1~4の順番で対処します。

- 1. リターンコードを出力,又は表示します。
- 2. リターンコードだけではエラーの内容が判別しにくい場合,各コードの付加情報を表示,又は出力しま す。また、必要に応じて、エラーになった SQL 文、又はエラーになった SQL 文を識別するための情 報を表示します。

リターンコードの付加情報と参照先を次の表に示します。

#### 表 3-33 リターンコードの付加情報と参照先

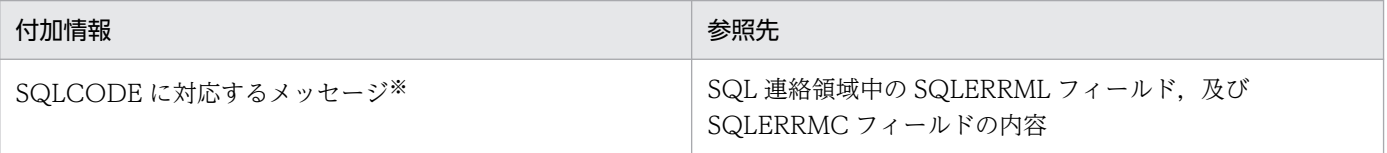

注※

エラーが発生した後に再度 FETCH 文を実行した場合、HiRDB は前回発生したエラーのリターンコードを返しますが, メッセージの可変部の内容は保証しません。

3. トランザクションを取り消します(ROLLBACK,又は UAP を異常終了させます)。

デッドロックによって暗黙的にロールバックされた UAP は次のようになります。

通常の UAP の場合:

暗黙的にロールバックされると、次に実行した SQL が新たなトランザクション開始となります (ROLLBACK,又は DISCONNECT もできます)。

OLTP 下の UAP の場合:

暗黙的にロールバックされると、OLTP 下の UAP からは DISCONNECT, 又は ROLLBACK 以 外は受け付けられません。

また. OLTP 環境で X/Open に従ったアプリケーションプログラムをクライアントとした場合に. 実 行したアプリケーションプログラムがデッドロックになったときもトランザクションの終了が必要です。

4. UAP の終了, 又はトランザクションの開始(別のトランザクションの新規実行, 又は同じトランザク ションの再実行)をします。

なお,同じトランザクションを再実行する場合,実行前にエラーの対策をしてください。エラーの原因 が取り除かれない状態でトランザクションを再実行すると,無限ループになることもあります。また, 再実行しても同一のエラーが発生するような場合,UAP の終了を考慮する必要があります。

## 3.6.2 エラーの自動判定

WHENEVER 文を使用すると,エラーが発生したかどうか自動的に判定できます。

WHENEVER 文では、次に示す内容について判定ができます。

- エラーが発生した
- 検索する行がなくなった
- 正常終了時の警告情報の有無

なお, WHENEVER 文の詳細については、マニュアル「HiRDB SQL リファレンス」を参照してください。

# (1) エラーが発生した場合の判定(SQLCODE<0)

SQLERROR を指定した WHENEVER 文を使用して判定します。

エラーが発生したときに取らなければならない処置を指定することで,エラーが発生したときに指定した 処置へ処理を移行します。また,エラーを参照する処理を指定すると,リターンコードと関連する情報を 参照できます。

# (2) 検索する行がなくなった (SQLCODE=100)

NOT FOUND を指定した WHENEVER 文を使用して判定します。

検索する行がなくなったときに取らなければならない処置を指定することで,検索する行がなくなったと きに指定した処置へ処理を移行します。

# (3) 正常終了時の警告情報の有無(SQLWARN0='W',又は SQLCODE>0 かつ SQLCODE≠100)

SQLWARNING を指定した WHENEVER 文を使用して判定します。

正常終了で警告情報があったときに取らなければならない処置を指定することで,警告情報があるときだ け指定した処置へ処理を移行します。

リストを使用した検索の場合,データなしの正常終了(リスト作成時にあった行が削除された)の可能性 があります。SQLCODE が 110, 又は SQLSTATE が'R2000'ならば、データなしの正常終了と判断し て,検索行に対する処理をスキップする必要があります。

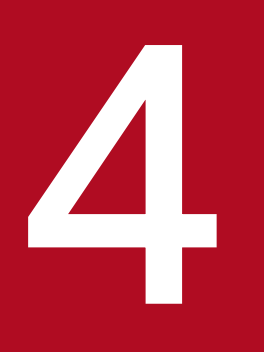

# イントンの<br>- 性能向上,操作性向上に関する UAP の設計

この章では,性能向上及び操作性向上の UAP 設計時に考慮する点について説明します。

インデクスを利用すると検索時の入出力回数を削減できます。

インデクスの設計については,マニュアル「HiRDB システム導入・設計ガイド」の「インデクスの設計」 を参照してください。

ここでは、インデクス検索時の留意事項,及び HiRDB SQL Tuning Advisor を使ったインデクスの提 案,未使用インデクスの調査方法について説明します。

## 4.1.1 インデクスの提案

HiRDB SQL Tuning Advisor のインデクス提案機能では、SQL に適切なインデクス定義を提案します。 次のどちらかの方法で SQL を解析すると,その結果を基にインデクスを検証します。

- ダイナミックブラウジング機能によるアクセスパス解析 SQL を直接入力できるため. UAP 作成前のインデクス検証で使用します。
- アクセスパス情報ファイルからのアクセスパス解析 中間結果情報も含めて検証できるため,環境構築後の性能検証で使用します。

ここでは、HiRDB SQL Tuning Advisor のダイナミックブラウジング機能を使って SQL を解析し、イン デクスを提案させる手順を次に示します。

- 1.[スタート]−[プログラム]−[HiRDB SQL Tuning Advisor]−[HiRDB SQL Tuning Advisor] を選択し,HiRDB SQL Tuning Advisor を起動します。
- 2. 接続の設定を行います。

接続の設定方法については,[「HiRDB SQL Tuning Advisor の環境設定](#page-2207-0)」を参照してください。設定 済みの場合,この手順は必要ありません。

3. [ダイナミックブラウジング] ボタンをクリックします。

[ダイナミックブラウジング]画面が表示されます。

<sup>4.</sup> 性能向上,操作性向上に関する UAP の設計

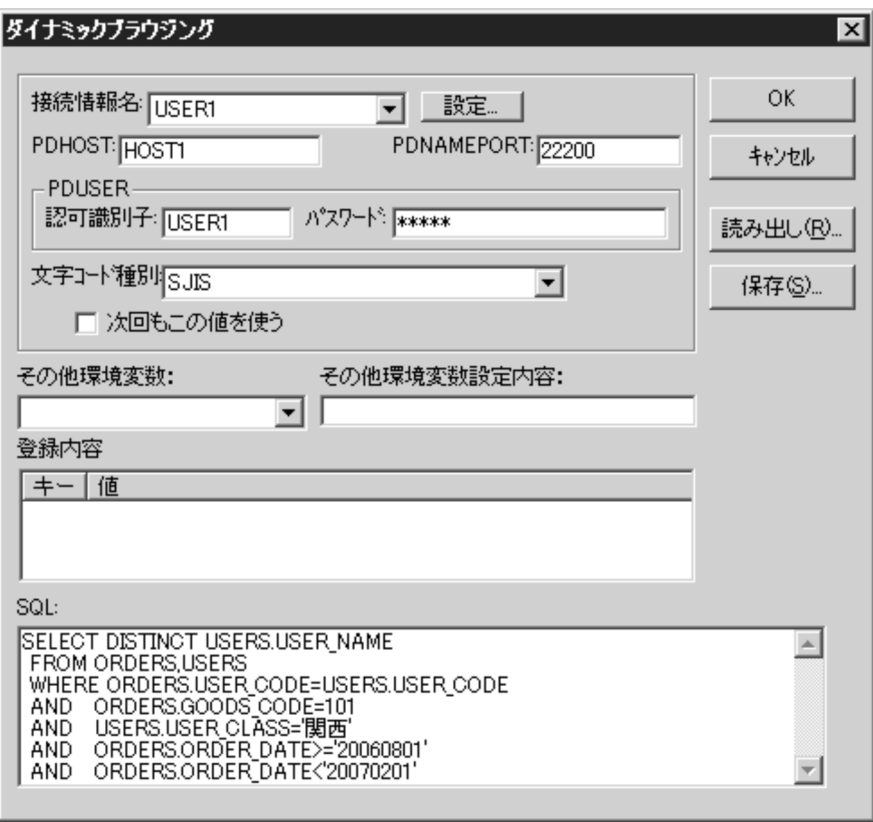

## 4.[SQL]テキストボックスに,検証したい SQL を入力し,[OK]ボタンをクリックします。 [アクセスパス(ダイナミックブラウジング結果)]画面が表示されます。 その SQL に性能上の問題がある場合は,[警告内容]にガイダンスが表示されます。

<sup>4.</sup> 性能向上,操作性向上に関する UAP の設計

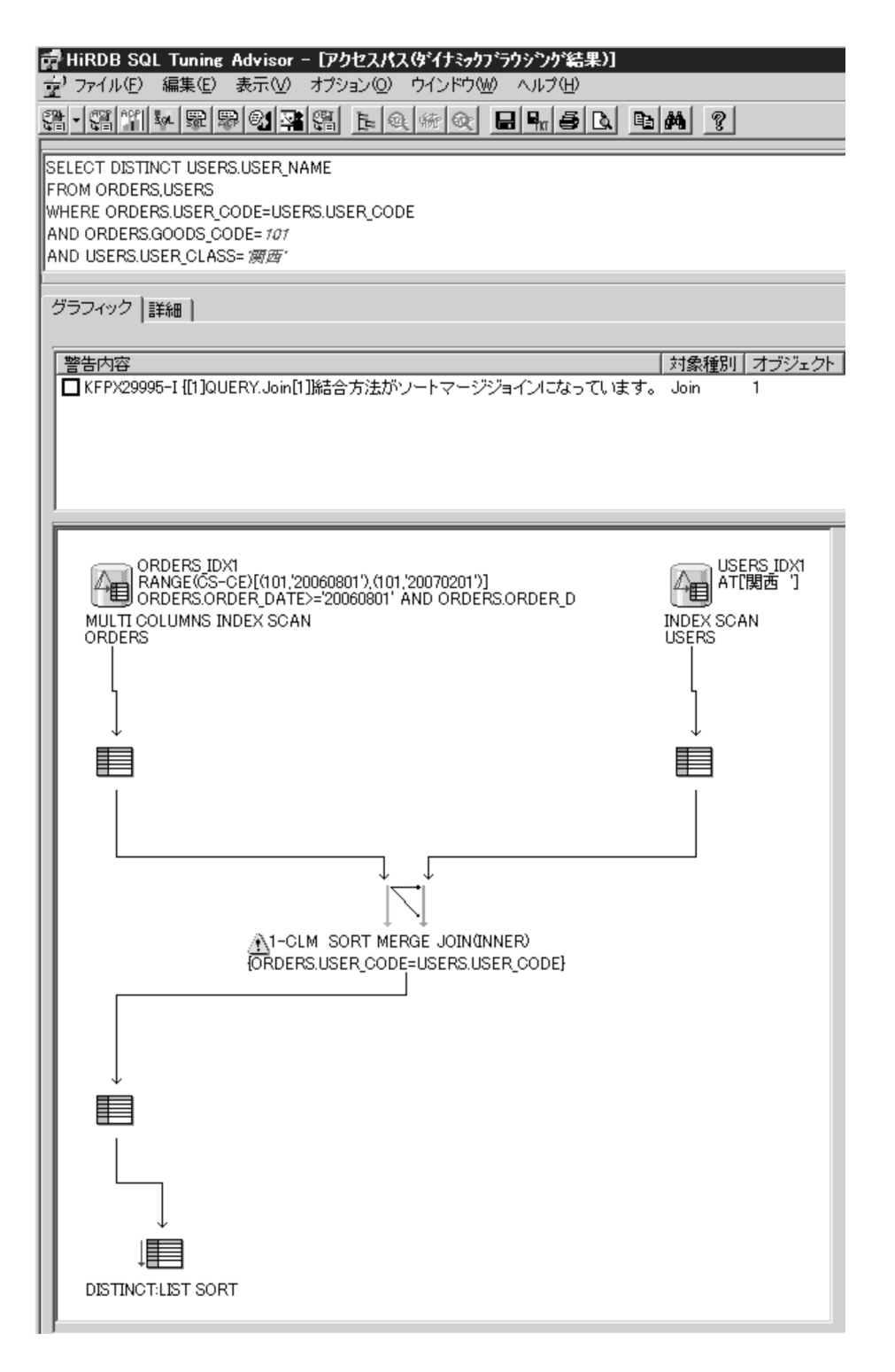

5. ガイダンスの要因としてインデクスに問題がないかを確認する場合は、[インデクス提案]ボタンをク リックします。

[インデクス提案一覧]画面が表示されます。

既に定義したインデクスには「済」と記載されていますので,「済」の記載がないインデクスについて 定義してください。

<sup>4.</sup> 性能向上, 操作性向上に関する UAP の設計

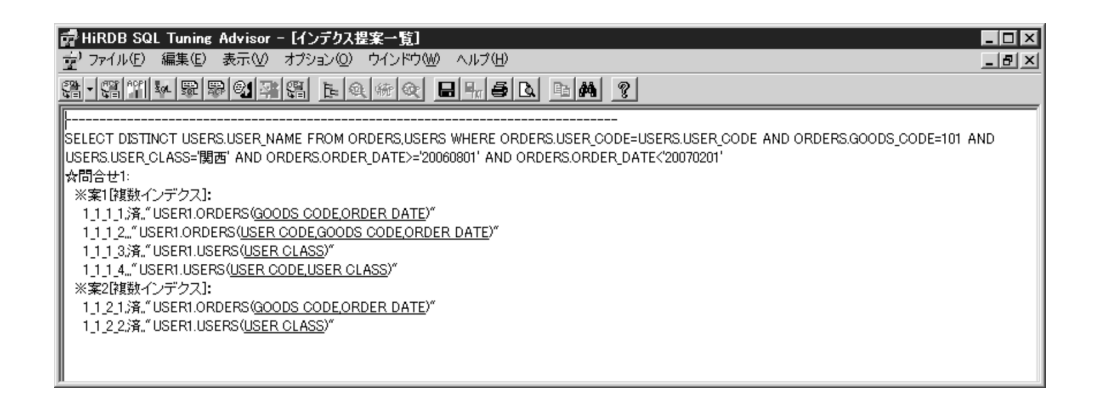

# 4.1.2 未使用インデクスの調査

HiRDB SQL Tuning Advisor のアクセスパス集計機能では,未使用インデクスを調査できます。未使用 インデクスを調査する手順を次に示します。

1. HiRDB SQL Tuning Advisor 用アクセスパス情報ファイルを取得します。

取得方法については,[「HiRDB SQL Tuning Advisor 用アクセスパス情報ファイル](#page-989-0)」を参照してくだ さい。検索処理の変更や,表及びインデクス定義を変更した場合は,変更前に取得したアクセスパス情 報が,同一ファイルに含まれないようにしてください。

- 2. [スタート] − [プログラム] − [HiRDB SQL Tuning Advisor] − [HiRDB SQL Tuning Advisor] を選択し,HiRDB SQL Tuning Advisor を起動します。
- 3. 接続の設定を行います。

接続の設定方法については,[「HiRDB SQL Tuning Advisor の環境設定](#page-2207-0)」を参照してください。設定 済みの場合,この手順は必要ありません。

4. [オプション] メニューから [対象ファイル指定] を選択します。

[対象ファイルの指定]画面が表示されます。

5.[アクセスパス] タブで, アクセスパスファイル名を指定し, [追加] ボタンをクリックします。

検索処理の変更や,表及びインデクス定義を変更した場合は,変更前に取得したアクセスパス情報ファ イルが含まれないようにしてください。追加が完了したら,「OK」ボタンをクリックします。設定済み の場合,この手順は必要ありません。

<sup>4.</sup> 性能向上,操作性向上に関する UAP の設計

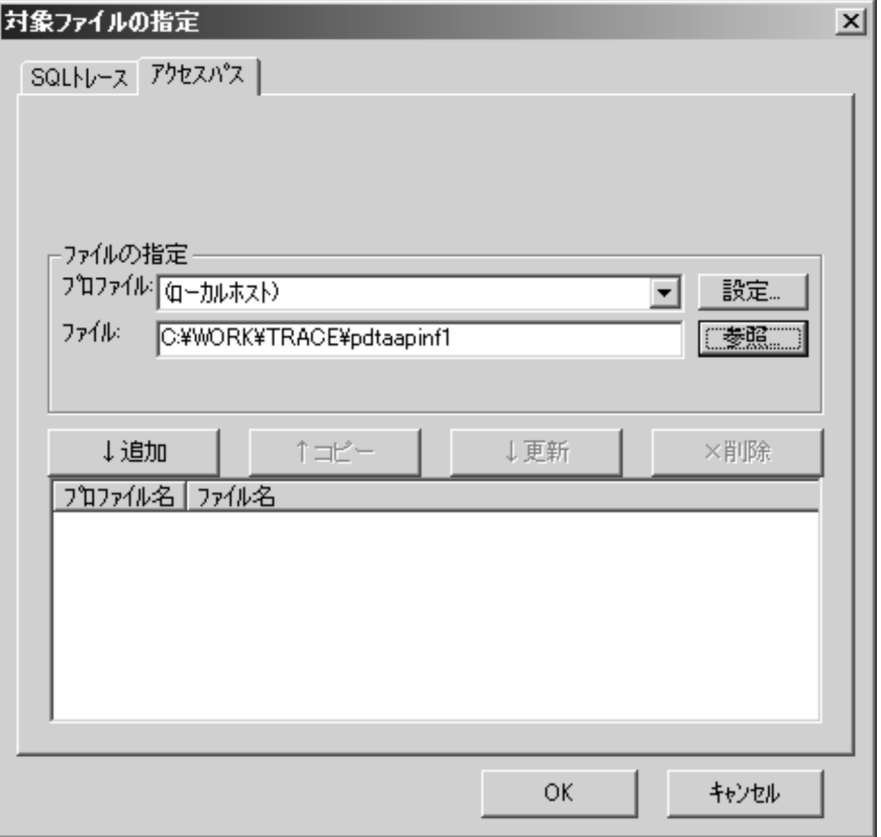

6. [アクセスパス集計]ボタンをクリックします。

[アクセスパス集計]画面が表示されます。「未使用のインデクスも表示する」をチェックします。

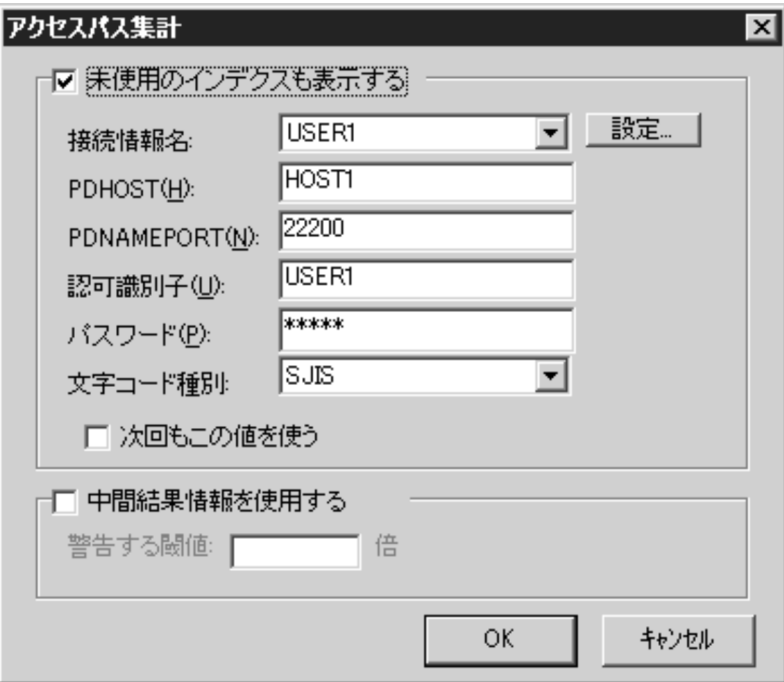

7. [OK] ボタンをクリックします。

<sup>4.</sup> 性能向上,操作性向上に関する UAP の設計

[アクセスパス集計]画面が表示されます。[Index]タブを表示して,認可識別子で該当する内容を選 択すると,インデクスの使用回数が表示されます。使用回数が 0 件のインデクスが未使用インデクスで あることが分かります。

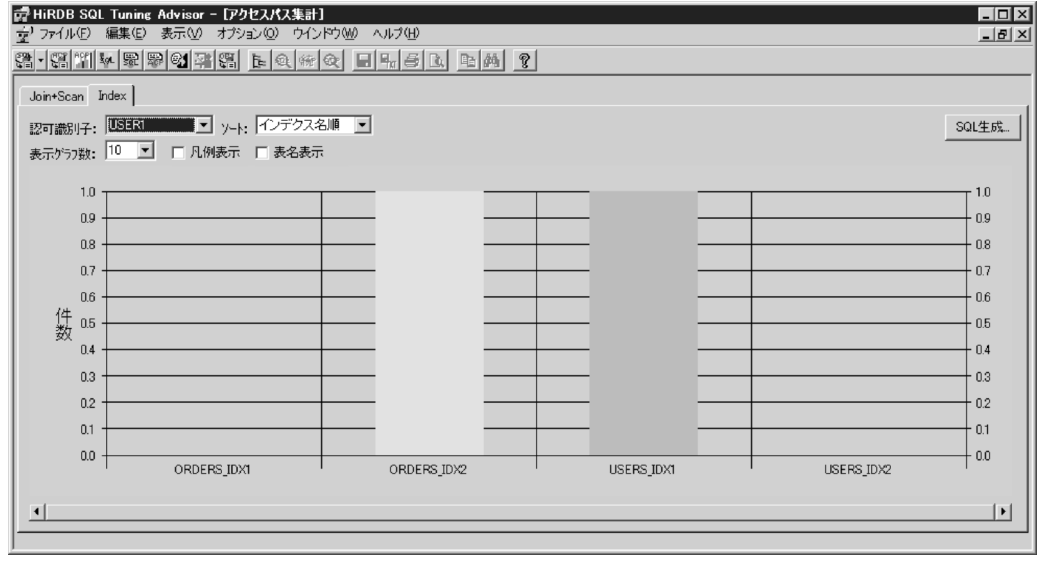

# 4.1.3 インデクス検索時の留意事項

この項では、インデクスの変更(データの変更に伴うインデクスのメンテナンス処理)の内部動作,及び インデクス検索時の UAP の設計指針について説明します。

インデクスは,探索条件に対する行の絞り込みを効率的に行い,データに対するアクセスや検索結果の返 却を高速に行うためのアクセス手段です。

HiRDB は、複数のトランザクションによるインデクス検索と、インデクスの変更を同時に行うことによっ て,高レスポンス,高スループットのシステムを実現しています。しかし,その反面,インデクス変更の 最中にインデクスを使用した検索を行うと,検索結果が変わることがあります。検索結果を変えないため に、検索時に検索対象の表に対して排他を掛ける(LOCK TABLE 文を実行する)対処方法がありますが, システムの性能要件からこの対処方法が適用できないケースもあります。

このような場合に,複数トランザクションを同時実行し,順序関係に厳密な業務アプリケーションを実行 するときは,この項で説明する UAP の設計指針を参考に業務アプリケーションを開発してください。

また,複数列インデクスを構成する列(例えば,ステータスの列など)に対する更新時のインデクス検索 についても注意が必要です。

# (1) インデクス変更の内部動作

インデクス構成列の列値変更(UPDATE 文)に伴うインデクスの変更は、更新前の列値に対応するイン デクスエントリの変更処理,及び更新後の列値に対応するインデクスエントリの変更処理の,二つの処理 によって実現します。

<sup>4.</sup> 性能向上,操作性向上に関する UAP の設計

ここでの更新前の列値に対応するインデクスエントリの変更とは,対応するインデクスキーがある行デー タが一つの場合,インデクスキーの削除を示します。更新後の列値に対応するインデクスエントリの変更 とは,対応するインデクスキーがある行データが一つの場合,インデクスキーの追加を示します。また, これらの処理をインデクスキーの削除,インデクスキーの追加の順に実行します。これは,インデクスの 変更時にインデクス容量の増加を抑えるためです。

インデクス変更の内部動作の例を次の図に示します。

#### 図 4‒1 インデクス変更の内部動作の例

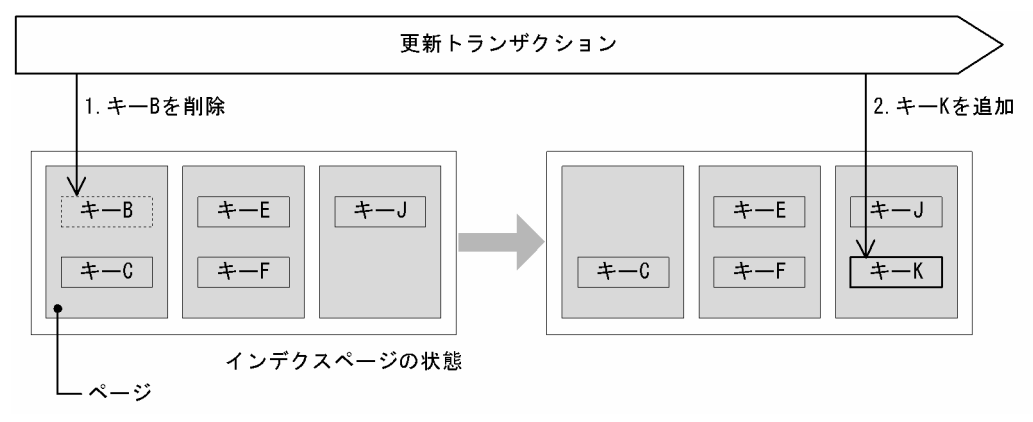

[説明]

インデクスを定義している列を B から K に更新するトランザクションが実行します。

まず,1 で更新トランザクションが更新前の列値に対応するインデクスキー B を削除します。

その後,2 で更新後の列値に対応するインデクスキー K を追加します。

## (2) インデクス検索時の検索結果

インデクスの変更の最中にインデクス検索を行うと,検索結果が変わるケースがあります。具体的には, 次の二つのケースがあります。

- 更新中の行が検索対象外となる。
- 更新対象の行が複数回検索結果に現れる。

#### (a) 更新中の行が検索対象外となる

更新中の行が検索対象外となるケースについて説明します。

#### ■ インデクス検索が終了していない範囲から, 終了した範囲へのインデクス更新

UPDATE 文によって,インデクス検索が終了していない範囲から,終了した範囲へインデクスキーを更 新すると,そのインデクスキーは検索対象外となります。

更新中の行が検索対象外となる例を次の図に示します。

<sup>4.</sup> 性能向上,操作性向上に関する UAP の設計

図 4-2 更新中の行が検索対象外となる例 (その 1)

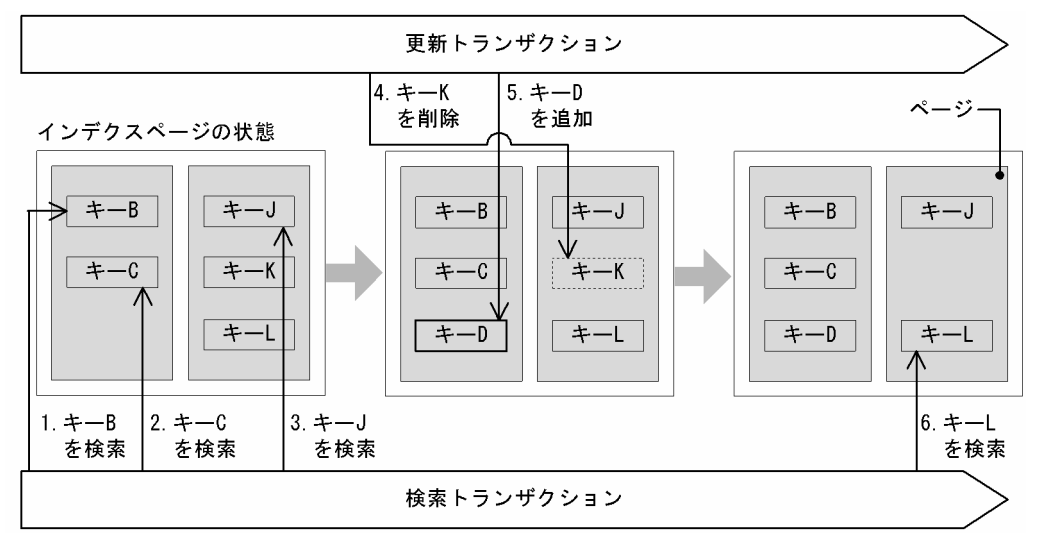

インデクスを定義している列を K から D に更新するトランザクションと,インデクスを検索するトラ ンザクションが同時に実行します。

インデクス検索は,1〜3 でキー J に対する検索まで終了しています。

キー K を検索する時点で、更新トランザクションが 4 でキー K を削除、5 でキー D を追加するため, 対応する行は検索対象外となります。

[補足]

インデクス検索の探索条件がインデクスキー全体(複数列インデクスの場合,すべての構成列に対する 探索条件)の場合,検索対象行が UPDATE 文によって探索条件から外れるため問題はありません。た だし,複数列インデクスで変更列以外の構成列に対する列を探索条件とした場合,業務によっては問題 となるおそれがあります。この場合の対処方法については,[「UAP の設計指針」](#page-250-0)を参照してください。

#### ■ インデクス検索が終了した範囲へのインデクスキー追加

インデクス検索より先に INSERT 文を実行しても,インデクス検索が終了した範囲へインデクスキーを追 加すると,そのインデクスキーは検索対象外となります。

更新中の行が検索対象外となる例を次の図に示します。

<sup>4.</sup> 性能向上,操作性向上に関する UAP の設計

図 4‒3 更新中の行が検索対象外となる例(その 2)

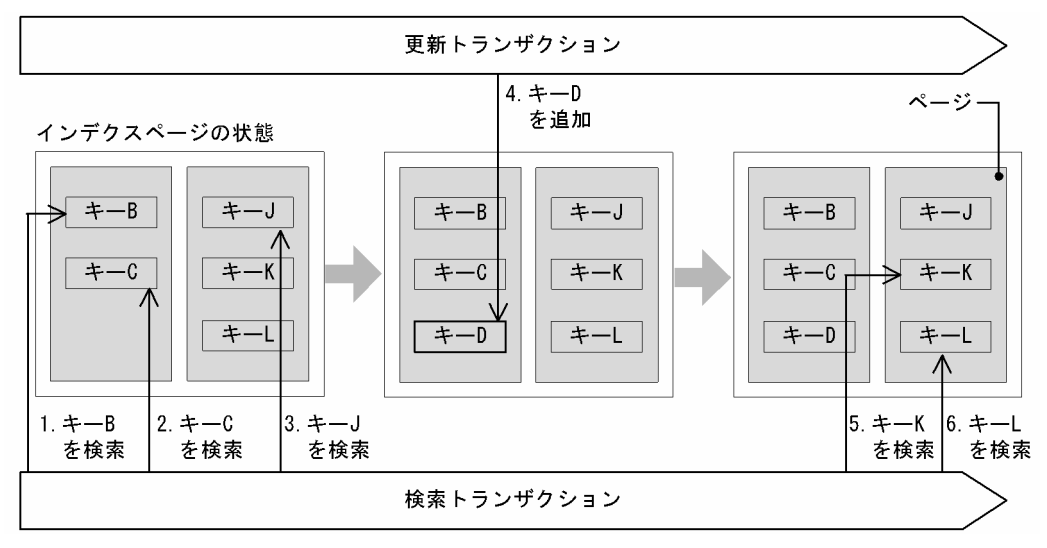

インデクスを定義している列が D の行を追加するトランザクションと,インデクスを検索するトラン ザクションが同時に実行します。

HiRDB 内部の変更タイミングとして、更新トランザクションが4でキーDを追加する時点で、既にイ ンデクス検索は 3 でキー J に対する検索まで終了しています。結果として,追加されたキー D に対応 する行は検索対象外となります。

[補足]

更新中の行が検索対象外となるために,データ操作に対して順序関係の厳密さを必要とする業務によっ ては問題となるおそれがあります。この場合の対処方法については,[「UAP の設計指針](#page-250-0)」を参照してく ださい。

#### ■ UPDATE 文に伴うインデクスキーの変更

インデクスの変更の際,インデクスキーを削除した時点でインデクス検索が行われた場合,対応する行は 検索対象外となります。

更新中の行が検索対象外となる例を次の図に示します。

#### 図 4-4 更新中の行が検索対象外となる例 (その 3)

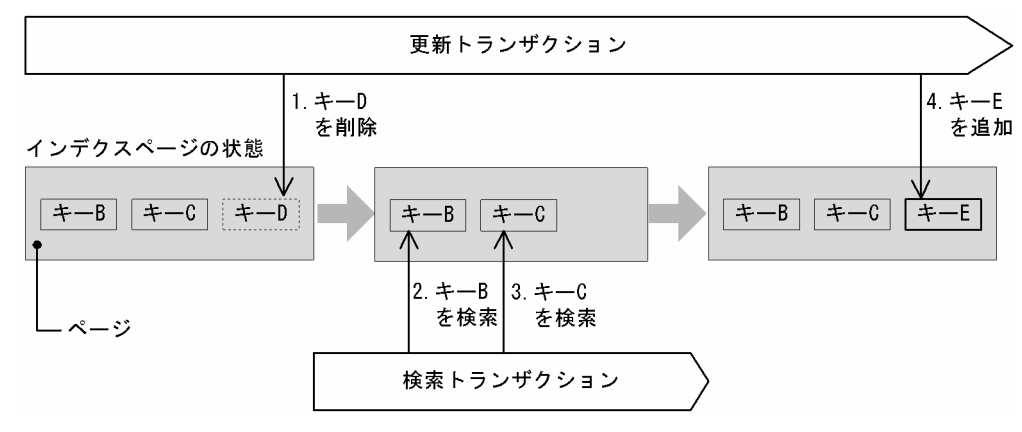

<sup>4.</sup> 性能向上,操作性向上に関する UAP の設計

インデクスを定義している列の値を D から E に更新するトランザクションと,インデクス検索を行う トランザクションが同時に実行します。

更新トランザクションが 1 でキー D を削除した時点で, 検索トランザクションは 2 でキー B, 3 でキー C の検索を終了しています。このため,4 でのキー E の追加に対応する行は,検索対象外となります。

[補足]

- 更新前のインデクスキーと,更新後のインデクスキーが同じ場合,インデクスの変更は行いません。 ただし,次のどれかの条件を満たす場合は,インデクスの変更(インデクスキーの削除及び追加) を行います。
	- ・定義長 256 バイト以上の可変長文字列型の列を構成列に持つインデクス
	- ・繰返し列を構成列に持つインデクス
	- ・部分構造インデクス
- インデクス検索の探索条件がインデクスキー全体の場合,検索対象行が UPDATE 文によって探索 条件から外れるため問題はありません。ただし,複数列インデクスで変更列以外の構成列に対する 列を探索条件とした場合,業務によっては問題となるおそれがあります。UPDATE 文に伴うイン デクスキーの変更によって検索されなくなる例を次の図に示します。

#### 図 4‒5 UPDATE 文に伴うインデクスキーの変更によって検索されなくなる例

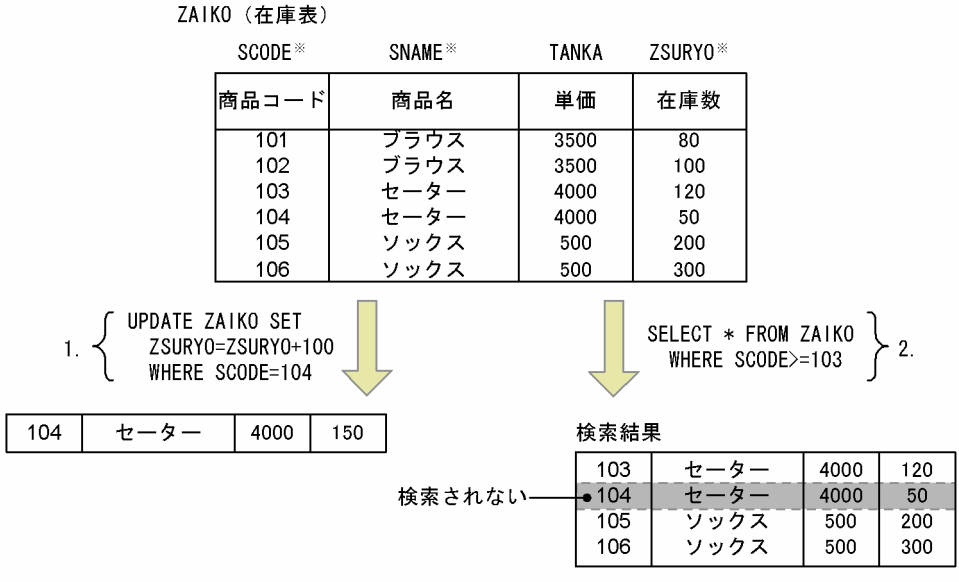

注※ 複数列インデクスを構成する列です。

[説明]

商品コード 104 の商品が 100 個入荷されたので,在庫数に 100 を加算します。

SCODE, SNAME, 及び ZSURYO で構成される複数列インデクスを利用して検索します。この場合, 1 で更新中の行は検索対象にならないため、検索結果に含まれません。

この場合の対処方法については「[UAP の設計指針](#page-250-0)」を参照してください。

### (b) 更新対象の行が複数回検索結果に現れる

更新対象の行が複数回検索結果に現れるケースについて説明します。

#### ■ インデクス検索が終了した範囲から, 終了していない範囲へのインデクス更新

排他オプションに WITHOUT LOCK WAIT を指定した場合,トランザクション完了までの検索結果は 保証されないため,タイミングによって更新対象の行が検索結果として複数回現れることがあります。排 他オプションに WITHOUT LOCK NOWAIT を指定した場合も同様です。具体的には,UPDATE 文に よってインデクス検索が終了した範囲から,終了していない範囲へインデクスキーを更新すると,そのイ ンデクスキーは再度検索されます。

更新対象の行が複数回検索結果に現れる例を次の図に示します。

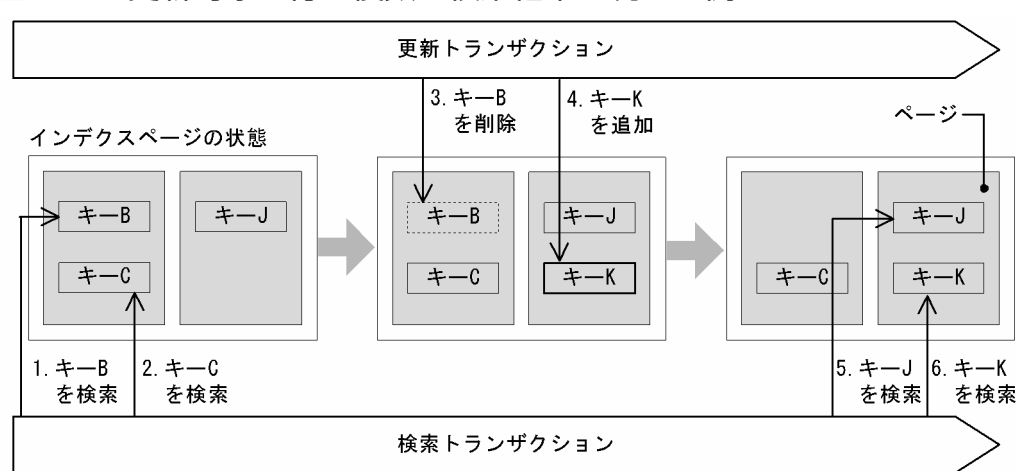

#### 図 4‒6 更新対象の行が複数回検索結果に現れる例

[説明]

インデクスを定義している列を B から K に更新するトランザクションと,インデクスを検索するトラ ンザクションが同時に実行します。

1 でキー B を検索する時点で、排他オプションの指定によって排他が解除されているため、更新トラン ザクションは対応行を更新できます。

検索トランザクションが 5 でキー J を検索する前に、更新トランザクションが対応行を更新(3 での キー B の削除. 及び 4 でのキー K の追加)したため, 6 でのキー K の検索によって, 対応する更新行 が検索結果に 2 回現れます。

[補足]

統計情報など、厳密さを必要としないデータの検索結果として扱う場合は問題ありませんが、検索結果 がその後の業務処理に影響を及ぼすような厳密さを必要とする場合は,問題となるおそれがあります。 この場合の対処方法については,[「UAP の設計指針」](#page-250-0)を参照してください。

# (3) インデクス検索の動作

INSERT 文, UPDATE 文, 及び DELETE 文実行中にインデクスを検索した場合, 検索結果が変わるケー スが発生する可能性を、次の表に示します。

<sup>4.</sup> 性能向上,操作性向上に関する UAP の設計

#### <span id="page-250-0"></span>表 4‒1 検索結果が変わるケースが発生する可能性

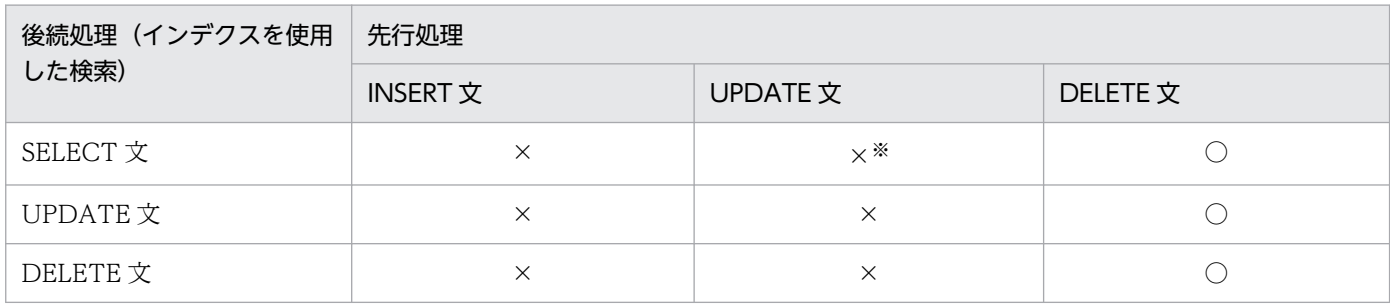

(凡例)

○:検索結果は変わりません。

×:検索結果が変わる(検索対象外となる)可能性があります。

注※

排他オプション WITHOUT LOCK WAIT 又は WITHOUT LOCK NOWAIT の場合,更新対象の 行が複数回検索結果に現れる可能性があります。

INSERT 文ではインデクスを使用した検索は行わないため、後続処理として INSERT 文で発生する可能性 はありません。

なお,更新対象の行が複数回検索結果に現れるかどうかは,更新前後のインデクスキー値の変化に依存し ます。更新トランザクションがインデクスを更新したときの,インデクスキー値の変化の方向と,検索ト ランザクションのインデクス検索方向が一致する場合,次に示す表のように,複数回検索結果に現れる可 能性があります。

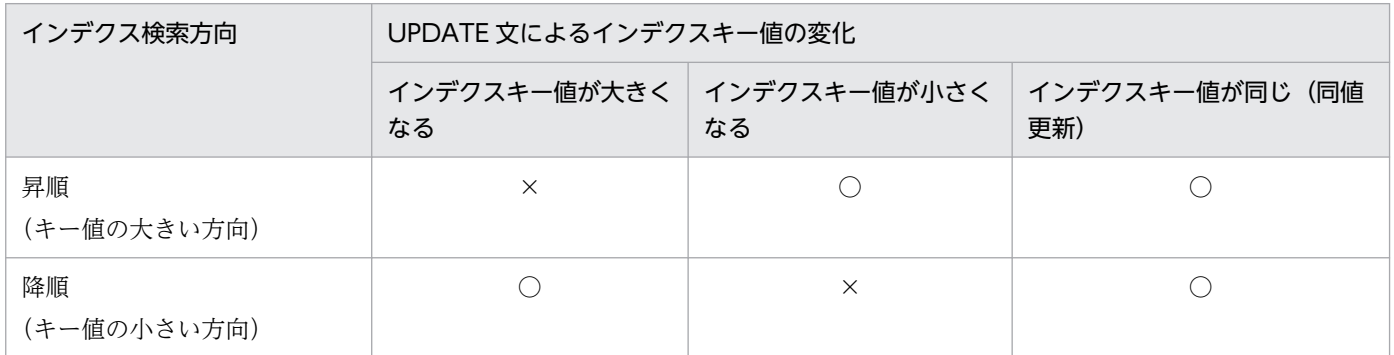

(凡例)

○:検索結果は変わりません。

×:検索結果が変わる(複数回検索結果に現れる)可能性があります。

## (4) UAP の設計指針

複数トランザクションを同時に実行する場合で,順序関係に厳密さを必要とする業務アプリケーションを 開発するときは,UAP が表に対する排他を取得することで,インデクスの変更とインデクス検索をシリア ライズする必要があります。ただし,性能面で影響がある場合には,次の対処を検討してください。

<sup>4.</sup> 性能向上,操作性向上に関する UAP の設計

1. インデクス構成列に更新項目を含めないようにしてください。

2. 検索頻度, 条件などでインデクス構成列に更新項目を含めなければならない場合は、更新項目以外のイ ンデクス構成列を探索条件としたインデクス検索で,業務上の問題が発生しないかどうか確認してくだ さい。問題が発生する場合には,その探索条件でこのインデクスを検索に使用しないようにしてくださ い。

3.2.が採用できない場合は、UAP で検索結果に対する再チェック処理を組み込んでください。

<sup>4.</sup> 性能向上, 操作性向上に関する UAP の設計
## 4.2.1 FIX 属性の表

FIX 属性の表は, 行が固定長なので, 1 行を一つの列とみなした操作など, 表の列数が多いほど有効です。 行単位で操作をする場合,列単位で操作する場合と比較して次に示す特長があります。

- 処理時間が短い。
- 処理する列数が増えても処理時間に影響しない。
- 1 行分のデータを1 個のデータとして受け渡しができるため, UAP の作成や保守がしやすい。

FIX 属性の表に対する次の操作では. 行単位で操作をした方が処理効率が向上します。

- すべての列. 又はほとんどの列を検索する場合
- すべての列,又はほとんどの列を更新する場合
- データを挿入する場合

なお,一つの行全体が操作の対象なので,表に列を追加したときは,データを受け渡す埋込み変数も宣言 し直してください。

FIX 属性の表は、可変長の列やナル値の列がないことが条件になります。しかし、列数が多いなど、1行 を一つの列とみなした操作をした方が効率が良い場合,次に示す方法で可変長の列やナル値の列をなくす ことを検討してください。

- 定義長の小さい可変長データ,及び実長の取り得る範囲が狭いデータを固定長にする。
- ナル値をほかの値(例えば,数データの場合は 0,文字データの場合は空白)で代用する。

### 4.2.2 採番業務で使用する表

採番業務では次の 2 種類の方法で採番できます。

- WITHOUT ROLLBACK オプション指定の表での採番
- 自動採番機能

ここでは、WITHOUT ROLLBACK オプション指定の表での採番について説明します。自動採番機能に ついては,「[自動採番機能」](#page-424-0)を参照してください。

<sup>4.</sup> 性能向上,操作性向上に関する UAP の設計

# (1) どのようなときに使用するか

実際の業務では、伝票番号や書類の番号の管理など、様々な採番業務があります。採番業務では、あるユー ザが伝票番号を取得しようとしたとき,それと同時に他ユーザも伝票番号を取得しようとするケースが考 えられます。

また,あるユーザが伝票番号を取得しようとしたときには,ほかのユーザが以前に取得した伝票番号と重 複しないように,番号をカウントアップしておく必要があります。

このようなケースでは、あるユーザが伝票番号の取得処理中に、他ユーザが待ち状態になる可能性があり ます。このようなことを考慮し, HiRDB では, 排他待ちの影響を少なくして, 採番業務をするための機能 を提供しています。

# (2) 表の設計

採番業務を効率良く実施するため,排他待ちの影響が少なくなるように表を設計する必要があります。採 番を管理する表への排他の影響を少なくするために,トランザクションのコミットを待たないで表への更 新(追加,削除を含む)処理が完了した時点で,その行への排他を解除し,それ以降はロールバックされ なくなるという機能を提供しています。この機能を実現するためには,表の設計者が,表定義時に CREATE TABLE の WITHOUT ROLLBACK オプションを指定する必要があります。

# (3) 業務への適用条件

WITHOUT ROLLBACK オプションを指定して行う採番は,欠番を許容できない業務には適していませ ん。番号が連続でなくてもよい場合に適用するようにしてください。欠番は次に示す場合に発生します。

表定義時に WITHOUT ROLLBACK オプションを指定した表の行を更新したトランザクションが ROLLBACK 文や SQL 実行中のエラーによりロールバックした場合,取得した番号を使用した業務の表 に対してはロールバックされます。この場合,整合性が保たれますが,取得した番号はロールバックされ ません。このため,ロールバックしたトランザクションで取得した値は HiRDB システム内で使われずに 次の番号が取得され,欠番となります。

また. 表定義時に WITHOUT ROLLBACK オプションを指定した表の行を更新したトランザクションが 完了する前に HiRDB システムが異常終了した場合, HiRDB システムの再開始後に採番した値が戻るとき があります。

採番した値を HiRDB システム内に閉じて使用する場合,採番した値が戻っても,その値を使用したトラ ンザクションもロールバックするため,HiRDB システム内で一意性が保てます。HiRDB システム外で使 用する場合は採番した値が戻ると一意性が保てなくなります。HiRDB システム外で使用する場合は, 更新 する SQL 文に WRITE IMMEDIATE オペランドを指定してください。WRITE IMMEDIATE オペラン ドを指定すると,HiRDB システムが異常終了しても値が戻りません。ただし,WRITE IMMEDIATE オ ペランドを指定すると 1 行の更新ごとにシステムログの書き出しが行われ,その書き出し時間が SQL の 実行時間に加算されます。

<sup>4.</sup> 性能向上,操作性向上に関する UAP の設計

# (4) 採番を管理する表の例

採番を管理する表の例を次の図に示します。

#### 図 4‒7 採番を管理する表の例

#### 採番管理表

業務表 (伝票番号を使用する表)

### $x \neq x$ 伝

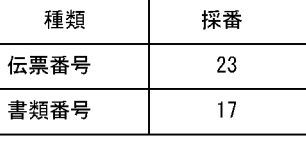

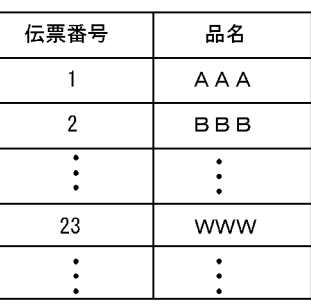

注

表の定義例 (WITHOUT ROLLBACK オプションの指定) については、マニュアル「HiRDB システ ム導入・設計ガイド」を参照してください。

# (5) 採番業務のアプリケーションプログラムの例

採番業務のアプリケーションプログラムの例を次に示します。なお,採番管理表と業務表を操作するアプ リケーションプログラムは同一トランザクションを想定します。

(例)

伝票番号と書類番号を管理する採番管理表があるものとします。採番管理表から,最新の伝票番号を取得 し,それを業務で使用する SQL の例を次に示します。

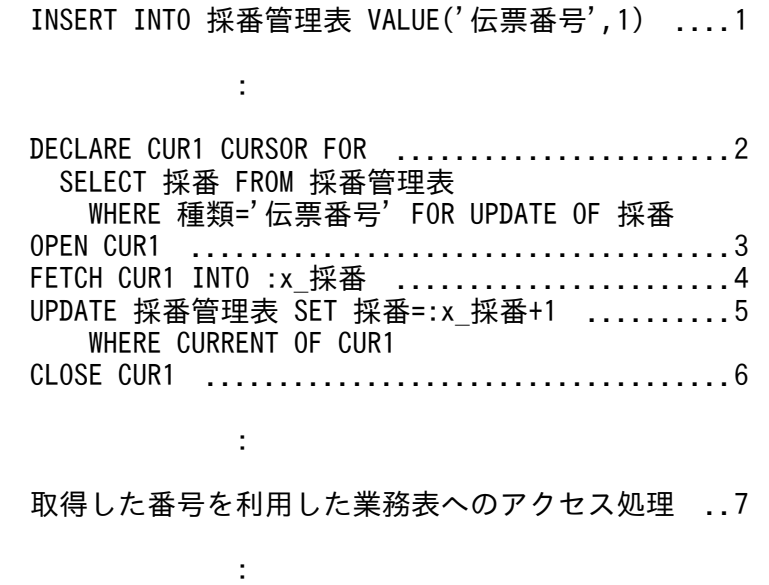

[説明]

<sup>4.</sup> 性能向上,操作性向上に関する UAP の設計

1. 採番管理表に、伝票番号の初期値として1を挿入します。

2. 採番管理表から最新の伝票番号を検索する,カーソル CUR1 を宣言します。

3. カーソル CUR1 をオープンします。

4. 伝票番号を x\_採番に取り出します。

5. 次に検索するユーザのために, 採番をカウントアップします (最新の採番にするため)。この処理が終 了した時点で,コミットを待たないで行への排他を解除します。

6. カーソル CUR1 をクローズします。

7. x\_採番に取り出した伝票番号を基に,ユーザ任意の業務を実施します。

なお,採番ごとに 3〜7 を繰り返します。

### (6) 複数種類の採番を管理するときの考慮点

#### (a) 排他について

WITHOUT ROLLBACK オプションを指定した表に複数の行を格納する場合,その表にインデクスを定 義していないときは,すべての行が検索対象となるため,すべての行に対して一時的に排他が掛かります。 このような場合,例えば,伝票番号の採番処理と書類番号の採番処理との間で,排他待ちになることがあ ります。これを回避するためには,クライアント環境定義の PDLOCKSKIP に YES を指定して,無排他 条件判定をする必要があります。無排他条件判定をした場合には、検索処理時には排他を掛けないで、探 索条件を満たした行に対してだけ排他を掛けます。

### (b) ロールバックについて

複数種類の採番を扱う場合,1 回の SQL で複数行を更新するような処理はしないでください。排他の解 除,及びロールバックがされなくなるタイミングが各行単位に,それぞれの行の更新処理が完了した時点 となります。そのため,複数行を更新する UAP が異常終了すると,一部の行の更新がロールバックされ ない場合があります。

## (7) ストアドプロシジャを使用した採番の例

採番業務では、ある決まったパターンで処理することが多いため、その処理をストアドプロシジャとして 登録しておくと便利です。

表の定義例, ストアドプロシジャの例を例 1~例 3 に示します。

(例 1)

WITHOUT ROLLBACK 指定の表と,ストアドプロシジャを使用して,順序番号を割り当てます。 初期値 1,増分値 1 で INTEGER の最大値までの値を採番します。

INTEGER の最大値を超えた場合は,オーバフローのエラーが返されます。ただし,既定値設定機能 (PDDFLNVAL)使用時はオーバフローのエラーにはならないで,ナル値となるため,非ナル値制約違 反のエラーとなります。また,初期値を持つ行が挿入されていない場合,表中に行がない状態になるた

<sup>4.</sup> 性能向上,操作性向上に関する UAP の設計

め,UPDATE 文実行時にカーソルが行に位置づけられていないというエラーになります。複数行が挿 入されている場合には,2 行目以降は無視されます。

CREATE FIX TABLE owner id.sequence tbl(sequence no INTEGER NOT NULL) WITHOUT ROLLBACK; .......................................1 CREATE PROCEDURE owner id.nextval(OUT next no INTEGER) BEGIN DECLARE update\_no INTEGER; ..............................2 DECLARE cr1 CURSOR FOR SELECT sequence no FROM owner id.sequence tbl FOR UPDATE; OPEN cr1; FETCH cr1 INTO update\_no; ...............................3 SET next\_no=update\_no; ..................................4 UPDATE owner id. sequence tbl SET sequence no=update no+1 WHERE CURRENT OF cr1; .................................5 CLOSE cr1; ..............................................3 END .......................................................2 COMMIT WORK; ................................................6 INSERT INTO owner id.sequence tbl(sequence no) VALUES(1); ...7 COMMIT WORK; ................................................8 <順序番号の割り当て> ........................................9 CALL owner id.nextval(OUT:xnext no); : 100 million 100 割り当てた順序番号xnext\_noを使用した処理 : 100 million 100 million CALL owner id.nextval(OUT:xnext no); : 100 million 100

[説明]

1. INTEGER の値を採番するための表 owner\_id.sequence\_tbl を定義します。

2.順序番号を割り当てて,パラメタ next\_no で出力する手続き owner\_id.nextval を定義します。

3. 表 owner\_id.sequence\_tbl の列 sequence\_no を検索します。

4. 検索した値をパラメタ next\_no に設定します。

5. 表 owner\_id.sequence\_tbl の列 sequence\_no に増分値 1 を加えた値に更新します。

6. 表と手続きの定義を有効にするため,トランザクションをコミットします。

7. INSERT 文で,初期値 1 を持つ行をあらかじめ挿入しておきます。

8. 挿入した行を有効にするため,トランザクションをコミットします。

9. 手続き owner\_id.nextval を CALL 文で呼び出し, 順序番号を割り当て, パラメタ next\_no で 値を取得します。CALL 文を実行するごとに次の順序番号が割り当てられます。

(例 2)

WITHOUT ROLLBACK 指定の表と,ストアドプロシジャを使用して,2 種類以上の順序番号を割り 当てます。

順序番号を識別するキーごとに,初期値 1,増分値 1 で INTEGER の最大値までの値を採番します。

INTEGER の最大値を超えた場合は、オーバフローのエラーが返されます。ただし、既定値設定機能 (PDDFLNVAL)使用時はオーバフローのエラーにはならないで,ナル値となるため,非ナル値制約違 反のエラーとなります。また,順序番号を識別するために指定したキー値に対して,初期値を持つ行が 挿入されていない場合,表中に行がない状態になるため,UPDATE 文実行時にカーソルが行に位置づ けられていないというエラーになります。順序番号を識別するために指定したキー値に対して,複数行 が挿入された場合には 2 行目以降は無視されます。

注 1

WITHOUT ROLLBACK 指定の表には,インデクスを定義できません。排他の競合を防ぐために クライアント環境定義の PDLOCKSKIP=YES を指定する必要があります。

注 2

WITHOUT ROLLBACK 指定の表には,インデクスを定義できないので,順序番号の種類が非常 に多い場合は表及び手続きを分けてください。

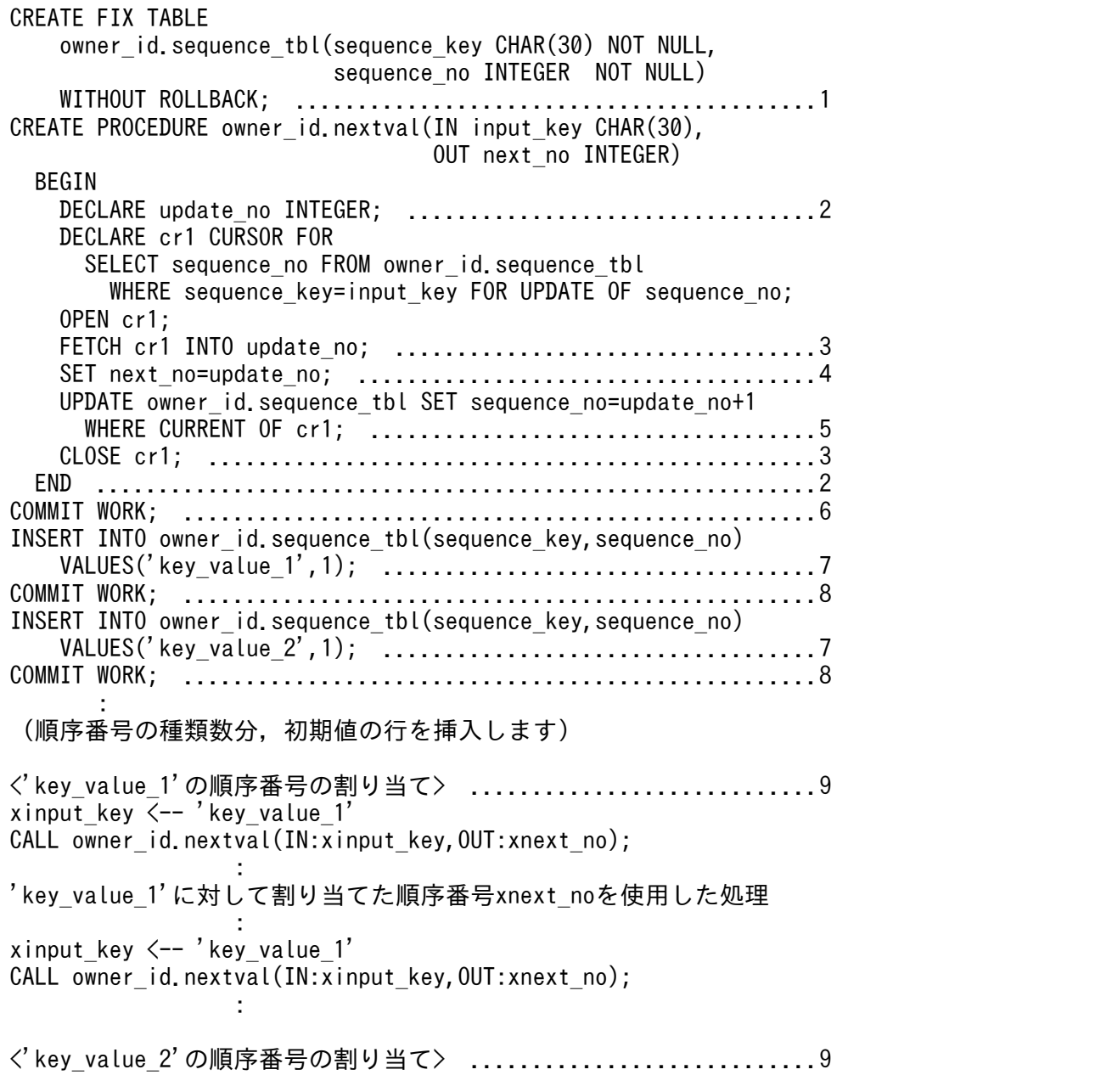

xinput\_key <-- 'key\_value\_2' CALL owner id.nextval(IN :xinput key, OUT:xnext no); **Service State State** 'key\_value\_2'に対して割り当てた順序番号xnext\_noを使用した処理 **Service State State** xinput key  $\leftarrow$  'key value 2' CALL owner id.nextval(IN:xinput key, OUT:xnext no);

[説明]

**Service State State** 

- 1. 順序番号を識別するキーごとに、INTEGER の値を採番するための表 owner\_id.sequence\_tbl を定義します。
- 2. 順序番号を識別するキーをパラメタ input key で入力し、そのキーに対して順序番号を割り当 てて、パラメタ next\_no で出力する手続き owner\_id.nextval を定義します。
- 3. 表 owner\_id.sequence\_tbl の列 sequence\_key に対して順序番号を識別するキーを指定して, 列 sequence\_no を検索します。
- 4. 検索した値をパラメタ next\_no に設定します。
- 5. 表 owner\_id.sequence\_tbl の列 sequence\_no を増分値 1 を加えた値に更新します。
- 6. 表と手続きの定義を有効にするため,トランザクションをコミットします。
- 7. 順序番号を識別するキーごとに,INSERT 文で初期値 1 を持つ行をあらかじめ挿入しておきます。
- 8. 挿入した行を有効にするため,トランザクションをコミットします。
- 9. 手続き owner\_id.nextval を CALL 文で呼び出し, 順序番号を割り当て, パラメタ next\_no で 値を取得します。CALL 文を実行するごとに次の順序番号が割り当てられます。

(例 3)

WITHOUT ROLLBACK 指定の表と、ストアドプロシジャを使用して、最小値と最大値の間の値を循 環させて順序番号を割り当てます。

初期値を持つ行が挿入されていない場合,表中に行がない状態になるため,UPDATE 文実行時にカー ソルが行に位置づけられていないというエラーになります。また,複数行が挿入されている場合には, 2 行目以降は無視されます。

| <b>CREATE FIX TABLE</b>                                   |
|-----------------------------------------------------------|
| owner id. sequence tbl(sequence no INTEGER NOT NULL)      |
|                                                           |
| CREATE PROCEDURE owner id.nextval(OUT next no INTEGER)    |
| <b>BEGIN</b>                                              |
|                                                           |
| DECLARE cr1 CURSOR FOR                                    |
| SELECT sequence no FROM owner id sequence tbl FOR UPDATE; |
| OPEN cr1;                                                 |
|                                                           |
|                                                           |
| IF update no=2147483647 THEN                              |
| SET update no=-2147483648;                                |
| FI SF                                                     |
| SET update no=update no+1;                                |
| END IF:                                                   |
|                                                           |

<sup>4.</sup> 性能向上,操作性向上に関する UAP の設計

 UPDATE owner\_id.sequence\_tbl SET sequence\_no=update\_no WHERE CURRENT OF cr1; ....................................6 CLOSE cr1; .................................................3 END ..........................................................2 COMMIT WORK; ...................................................7 INSERT INTO owner id.sequence tbl(sequence no)VALUES(1); .......8 COMMIT WORK; ...................................................9 <順序番号の割り当て> ...........................................10 CALL owner\_id.nextval(OUT:xnext\_no); : 100 million 100 million 割り当てた順序番号xnext\_noを使用した処理 : 100 million 100 CALL owner id.nextval(OUT:xnext no); : 100 million 100 million

[説明]

- 1. INTEGER の値を採番するための表 owner\_id.sequence\_tbl を定義します。
- 2. 表 owner\_id.sequence\_tbl の列 sequence\_no を, 増分値 1, 最小値−2,147,483,648, 最大 値 2,147,483,647 で,最大値の次の値が最小値となるように値を循環させて順序番号を割り当 てる手続き owner\_id.nextval を定義します。
- 3. 表 owner\_id.sequence\_tbl の列 sequence\_key を検索します。
- 4. 検索した値をパラメタ next\_no に設定します。
- 5. 検索した値が最大値 2,147,483,647 ならば、最小値−2,147,483,648 を順序番号の次の値とし, そうでなければ増分値 1 を加えた値を順序番号の次の値とします。
- 6. 表 owner\_id.sequence\_tbl の列 sequence\_no を順序番号の次の値に更新します。
- 7. 表と手続きの定義を有効にするため,トランザクションをコミットします。
- 8. INSERT 文で、初期値 1 を持つ行をあらかじめ挿入しておきます。
- 9. 挿入した行を有効にするため,トランザクションをコミットします。
- 10. 手続き owner\_id.nextval を CALL 文で呼び出し, 順序番号を割り当て, パラメタ next\_no で 値を取得します。CALL 文を実行するごとに次の順序番号が割り当てられます。

# 4.2.3 文字集合を使用した表

文字集合を定義すると,表の列ごとに異なる文字集合の文字列データを格納できます。

# (1) 文字集合を指定した文字列データの受け渡し

文字集合を指定した文字列データを受け渡す場合の例について説明します。

(例)

表 T1の列 C2 (文字集合 EBCDIK) を検索します。表 T1, 及び検索 SQL を次に示します。

<sup>4.</sup> 性能向上,操作性向上に関する UAP の設計

• 表 T1 は,次のように定義されています(下線部分が文字集合指定です)。

CREATE TABLE T1 (C1 INT, C2 CHAR(30) CHARACTER SET EBCDIK)

• 検索 SQL は次のようになります。

<埋込み変数の宣言> char DATA[31]; : 1994 SELECT C2 FROM T1 WHERE C2 = :DATA

この場合のデータの受け渡しの流れを次の図に示します。

#### 図 4‒8 文字集合を指定した文字列データの受け渡し

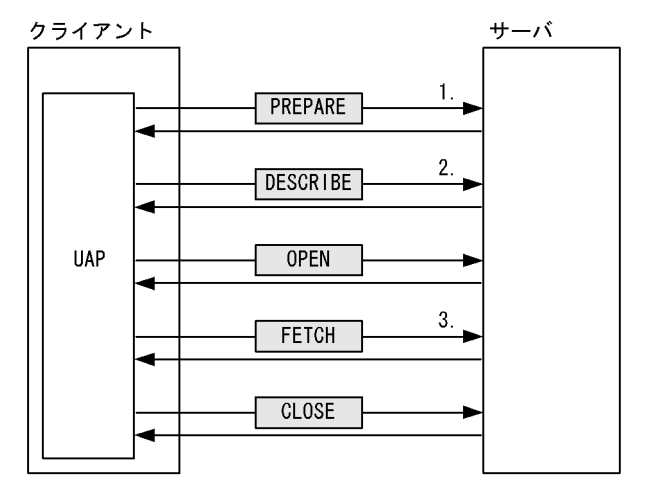

[説明]

- 1. 列 C2 の文字集合の情報がディクショナリ表から取得され, SQL オブジェクトに格納されます。
- 2. 文字集合名記述領域※に C2 の文字集合名が設定されます。
- 3. 入力変数の文字集合と文字集合名記述領域に設定された文字集合が異なる場合,変換して代入さ れます。

出力変数の文字集合と文字集合名記述領域に設定された文字集合が異なる場合,変換して格納さ れます。

注※

UAP 実行時に動的に決定した変数(DATA)の文字集合名の情報を記述した領域のことです。文字集 合名記述領域の内容を介して,次の処理が行われます。

- クライアント側で指定した変数の文字集合名情報を HiRDB サーバに通知する
- HiRDB サーバで前処理した SQL 文の検索項目や,?パラメタの文字集合名情報をクライアン ト側で受け取る

文字集合名記述領域については,「[文字集合名記述領域」](#page-2030-0)を参照してください。

# <span id="page-261-0"></span>(2) 文字コード変換

クライアントとサーバの文字集合が異なる場合,サーバ側で文字コードを変換します。クライアントとサー バの両方が既定文字集合の場合,文字コード変換はしません。ただし,クライアント環境定義の PDCLTCNVMODE の指定がある場合は,それに従って変換します。

文字集合の定義の有無と,クライアントとサーバ間での文字コード変換について次の表に示します。

### 表 4-2 クライアントとサーバ間での文字コード変換

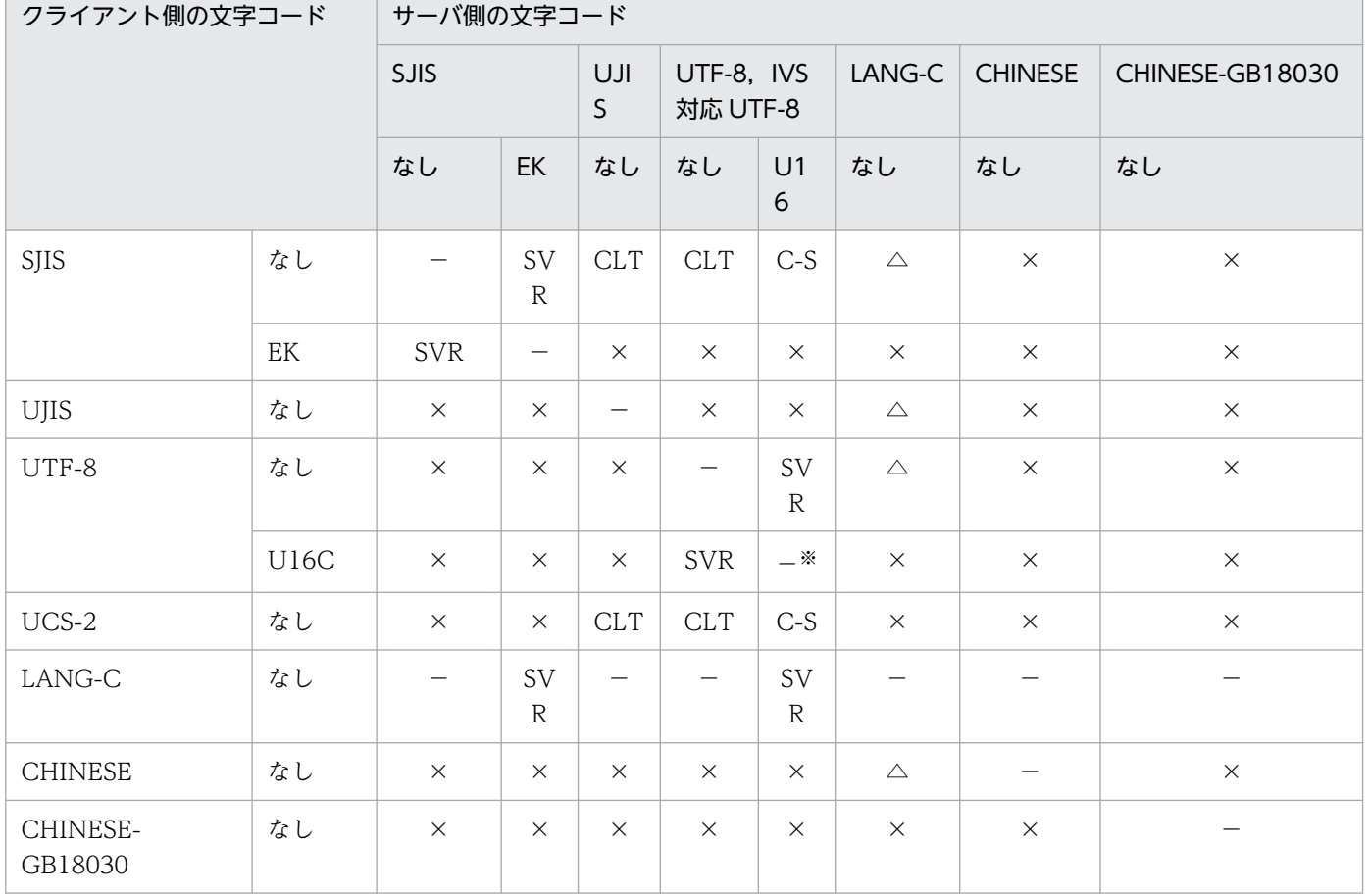

#### (凡例)

なし:文字集合を定義していません。

EK:文字集合に EBCDIK を定義しています。

- U16:文字集合に UTF16 を定義しています。
- U16C:文字集合に UTF16,UTF-16LE,UTF-16BE のどれかを定義しています。

SVR:サーバ側で文字コード変換をします。

CLT:クライアント側で文字コード変換をします(クライアント環境定義 PDCLTCNVMODE で変換 を指定)。

C-S:クライアント側でサーバ側の文字コード変換をして(クライアント環境定義 PDCLTCNVMODE で変換を指定),サーバ側で文字集合の文字コード変換をします。

−:文字コード変換が不要です。

<sup>4.</sup> 性能向上,操作性向上に関する UAP の設計

△:文字コード変換が不要です。ただし、クライアント環境定義 PDCLTCNVMODE に NOUSE を 指定している場合は文字コード変換をします(全角文字は変換しません)。

×:文字コード変換ができません。

注※

クライアント側の文字コードとサーバ側の文字コードのエンディアンが異なる場合,エンディアン変換 をします。

# (a) ODBC 対応アプリケーションプログラム,又は ADO.NET 対応アプリケーションプ ログラムからのアクセス

ODBC 対応アプリケーションプログラム,又は ADO.NET 対応アプリケーションプログラムからのアク セスの場合も,表[「クライアントとサーバ間での文字コード変換](#page-261-0)」の変換規則に従います。

ただし,次に示すクライアントのバージョンでは文字集合名記述領域をそれぞれ仮定します。

クライアントのバージョンが 08-05 より前の場合

文字集合名記述領域なしと仮定して,表[「クライアントとサーバ間での文字コード変換](#page-261-0)」の変換規則に 従います。

クライアントのバージョンが 08-05 以降の場合

クライアントの文字コードが UCS-2 で,サーバ側の文字コードが UTF-8 の場合,文字集合名記述領 域は UTF-16LE を仮定して、表「クライアントとサーバ間での文字コード変換|の変換規則に従います。

# (b) OLE DB 対応アプリケーションプログラム,又は Type2 JDBC ドライバを使用する JDBC 対応アプリケーションプログラムからのアクセス

文字集合名記述領域なしと仮定して,表[「クライアントとサーバ間での文字コード変換](#page-261-0)」の変換規則に従 います。

## (c) Type4 JDBC ドライバを使用する JDBC 対応アプリケーションプログラムからのア クセス

クライアントのバージョンが 08-05 より前. 又はサーバ側の文字コードが UTF-8 以外の場合

IDBC ドライバが. Java 仮想マシンによって提供されるエンコーダを利用してサーバ側の文字コード に変換します。サーバ側に文字集合の指定がある場合は,サーバ側で文字集合の文字コードに変換しま す。

#### クライアントのバージョンが 08-05 以降、かつサーバ側の文字コードが UTF-8 の場合

サーバ側に文字集合 UTF16 の指定がある場合は,UTF-16BE でサーバとデータの受け渡しをします。 サーバ側に文字集合 UTF16 の指定がない場合は、Java 仮想マシンによって提供されるエンコーダを 利用して UTF-8 に変換します。

<sup>4.</sup> 性能向上,操作性向上に関する UAP の設計

# 4.3 ストアドプロシジャ,ストアドファンクション

ストアドプロシジャ,ストアドファンクションの定義方法について説明します。

ストアドプロシジャ,ストアドファンクションを定義する場合,事前に必要な RD エリアを作成しておい てください。ストアドプロシジャ及びストアドファンクションの運用については,マニュアル「HiRDB システム運用ガイド」を参照してください。

ストアドプロシジャ,ストアドファンクションは、処理手続きを SQL, Java, 又は C 言語で記述できま す。SQL で記述したものを、SQL ストアドプロシジャ, SQL ストアドファンクション, Java で記述した ものを, Java ストアドプロシジャ, Java ストアドファンクション, C 言語で記述したものを, C ストア ドプロシジャ,C ストアドファンクションといいます。

また、ストアドプロシジャとストアドファンクションを総称して、ストアドルーチンといいます。さらに, すべての利用者を示す PUBLIC を所有者として定義するストアドルーチンをパブリックルーチンといいま す。

Java ストアドプロシジャ, Java ストアドファンクションについては, 「Java ストアドプロシジャ, Java [ストアドファンクション](#page-845-0)| を参照してください。C ストアドプロシジャ, C ストアドファンクションにつ いては,「[C ストアドプロシジャ,C ストアドファンクション](#page-884-0)」を参照してください。

#### • 注意事項

SQL ストアドプロシジャ, SQL ストアドファンクション実行中にエラーが発生した場合は、エラーが 発生した時点で SQL ストアドプロシジャ, SQL ストアドファンクションの処理を終了します (SQL ストアドプロシジャ, SQL ストアドファンクションの制御から抜けます)。したがって、SQL ストア ドプロシジャ, SQL ストアドファンクション中にはエラー処理を記述できません。

### 4.3.1 ストアドプロシジャの定義

ストアドプロシジャは、SQL で記述した一連のデータベース処理手続きを、手続きとしてデータベースに 登録しておく機能です。

## (1) SQL ストアドプロシジャの効果

データベースを操作する場合、FETCH 文で検索し、データの有無によって UPDATE 文, 又は INSERT 文の発行を繰り返すと,クライアントとサーバ間のオーバヘッドが増大します。このようなデータベース アクセス処理を手続き(プロシジャ)として定義しておくと, CALL 文で手続きを呼び出すだけで, 一連 の処理を実行できるため,クライアントサーバ間のデータの受渡しなどオーバヘッドの抑制が図れます。 また、手続き中の SQL 文はコンパイルされた形式 (SQL オブジェクト) でサーバ側に登録されているた め,処理を共用化できる以外に,SQL 解析のオーバヘッドも削減できます。

SQL ストアドプロシジャの効果を次の図に示します。

<sup>4.</sup> 性能向上,操作性向上に関する UAP の設計

## 図 4‒9 SQL ストアドプロシジャの効果

通常のトランザクション処理(SQLストアドプロシジャを定義していない処理)

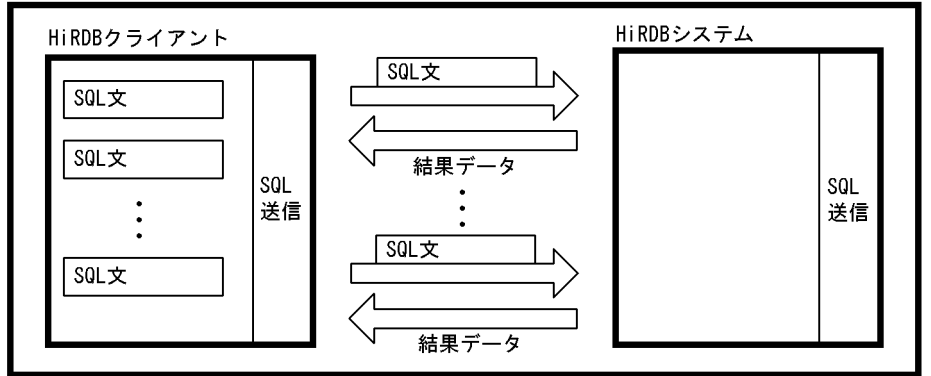

SQLストアドプロシジャを利用した処理

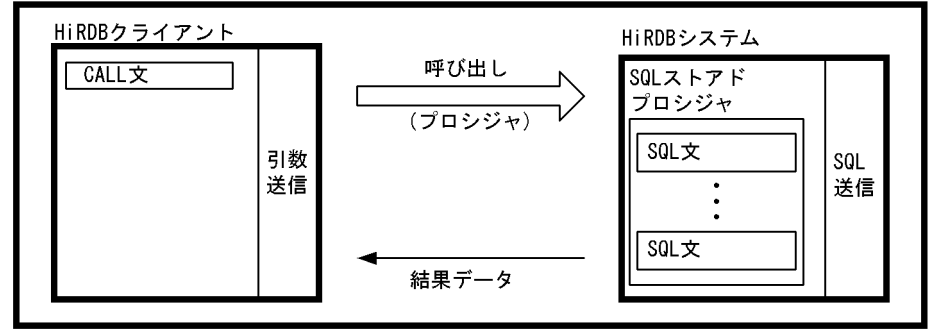

# (2) SQL ストアドプロシジャの定義と実行

SQL ストアドプロシジャは、CREATE PROCEDURE 又は CREATE TYPE 実行時に手続きがデータベー スに登録され、DROP PROCEDURE 実行時に削除されます。

登録した手続きは,CALL 文で呼び出して実行します。

SQL オブジェクトが無効になっている手続きがある場合は、ALTER PROCEDURE 又は ALTER ROUTINE で手続きを再作成することもできます。

また,既に SQL ストアドプロシジャがある場合には、pddefrev コマンドを実行すれば、既にある SQL ストアドプロシジャの定義系 SQL を作成できます。処理が似ている SQL ストアドプロシジャを新たに作 成するときに使用すると便利です。pddefrev コマンドについては,マニュアル「HiRDB コマンドリファ レンス」を参照してください。

SQL ストアドプロシジャの定義と実行を次の図に示します。

<sup>4.</sup> 性能向上,操作性向上に関する UAP の設計

### 図 4‒10 SQL ストアドプロシジャの定義と実行

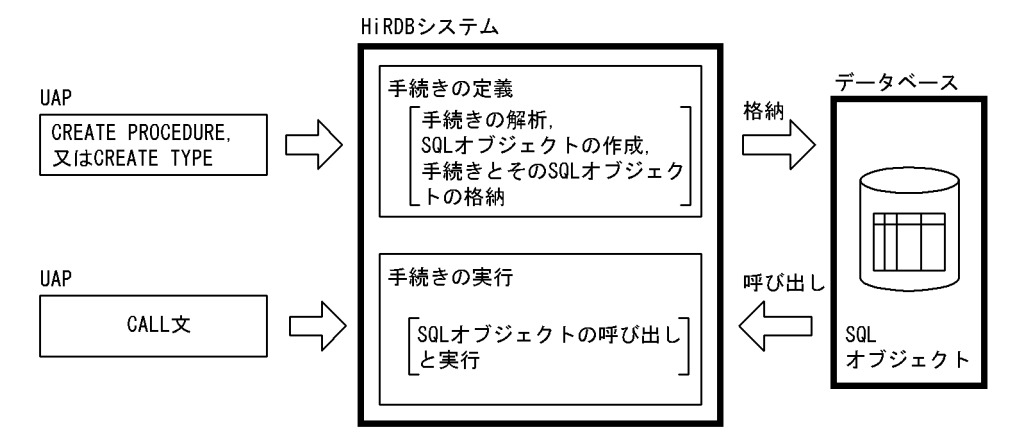

パブリックプロシジャ

他ユーザが定義したストアドプロシジャを使用する場合は,UAP 中からストアドプロシジャを呼び出 すときに,所有者の認可識別子とルーチン識別子を指定する必要があります。しかし,CREATE PUBLIC PROCEDURE を実行してパブリックプロシジャとして定義すると、他ユーザが定義したストアドプロ シジャを使用する場合でも,UAP 中からストアドプロシジャを呼び出すときに,所有者の認可識別子 を指定する必要がなくなります(ルーチン識別子だけ指定します)。

# (3) SQL ストアドプロシジャの例

SQL ストアドプロシジャの例として、複数の SQL 文と、それらを制御する文(ルーチン制御 SQL)を組 み合わせて一つの手続き(プロシジャ)として定義する例とそれを呼び出して実行する例を次の図に示しま す。

<sup>4.</sup> 性能向上,操作性向上に関する UAP の設計

## 図 4‒11 SQL ストアドプロシジャの例

#### SQLストアドプロシジャの定義

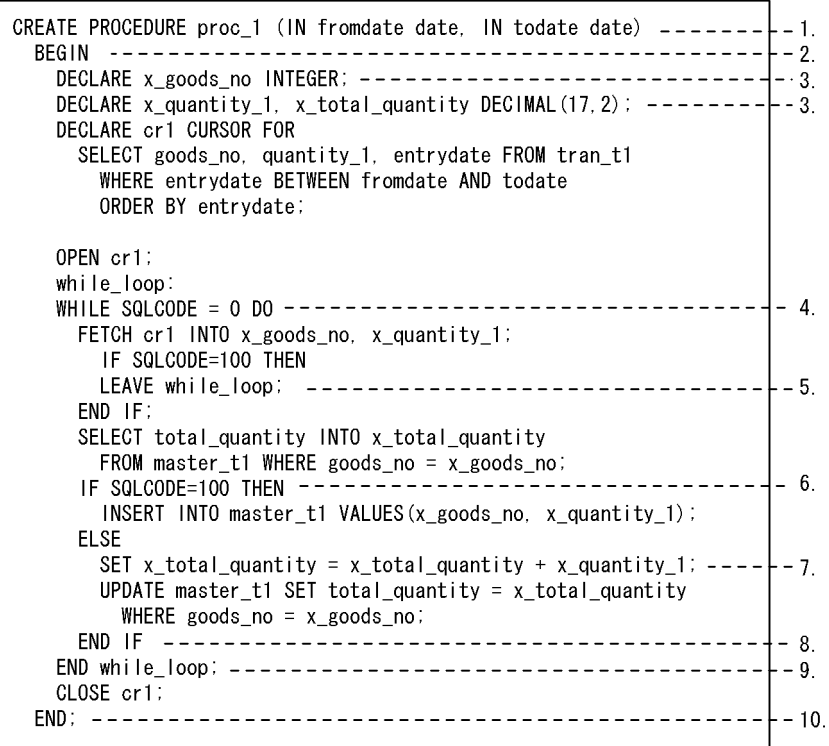

SQLストアドプロシジャの呼び出し

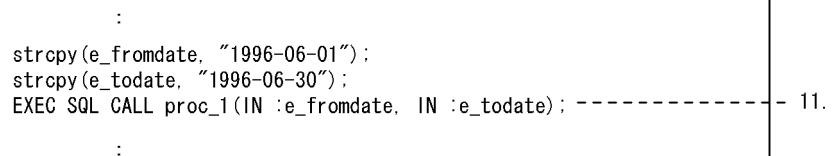

[説明]

1. 手続きの名前と SQL パラメタの定義

2. 複合文の開始

3. SQL 変数の宣言

- 4. 文の繰り返しの指定
- 5. 文の途中終了の指定
- 6. 条件分岐の指定
- 7. 値の代入の指定
- 8. 条件分岐の終了
- 9. 文の繰り返しの終了
- 10. 複合文の終了
- 11. 手続きの呼び出し

<sup>4.</sup> 性能向上,操作性向上に関する UAP の設計

注 1

各 SQL 文については,マニュアル「HiRDB SQL リファレンス」を参照してください。

注 2

この例では、entrydate でソートするためにカーソル宣言の SELECT 句に選択項目として entrydate を指定しています。ただし,この値は参照しないため,FETCH 文では対応する埋込み変数を省略し て,entrydate の値は取り出しません。

# (4) SQL ストアドプロシジャのデバッグ

SQL ストアドプロシジャのデバッグをする場合, 参照する SQL 変数, SQL パラメタなどを, ルーチン制 御 SQL の WRITE LINE 文を使用してクライアント側のファイルに出力して行います。WRITE LINE 文 については,マニュアル「HiRDB SQL リファレンス」を参照してください。

SQL ストアドプロシジャ中に WRITE LINE 文を記述する例を次に示します。

```
 CREATE PROCEDURE proc_1 (IN fromdate date, IN todate date)
   BEGIN
     :
: 1995
    WRITE LINE 'fromdate=' ||char(fromdate); .............................1
     WRITE LINE 'todate='||char(todate); ..............................2
 :
: 1995
```
[説明]

1. SQL パラメタ「fromdate」の値を文字列に変換して,ファイルに出力する指定です。

2. SQL パラメタ「todate」の値を文字列に変換して,ファイルに出力する指定です。

WRITE LINE 文を記述した SQL ストアドプロシジャから,WRITE LINE 文の値式の値をクライアント 側のファイルに出力する場合,クライアント環境定義 PDWRTLNFILSZ を設定し,UAP から SQL スト アドプロシジャを呼び出します。例を次に示します。

csh (Cシェル)の場合の PDWRTLNFILSZ の設定例 (HiRDB クライアントが UNIX 版の場合)

setenv PDWRTLNFILSZ 4096

PDWRTLNFILSZ の設定例(HiRDB クライアントが Windows 版の場合)

PDWRTLNFILSZ=4096

SQL ストアドプロシジャの呼び出し

```
 strcpy(e_fromdate, "2003-06-01");
 strcpy(e_todate, "2003-06-30");
 EXEC SQL CALL proc_1(IN :e_fromdate, IN :e_todate);
```
 fromdate=2003-06-01 todate=2003-06-30

注 出力ファイルは,クライアント環境定義 PDWRTLNPATH で設定します。

デバッグ終了後,WRITE LINE 文を記述した SQL ストアドプロシジャから,WRITE LINE 文の値式の 値をファイルに出力する必要がなくなった場合,クライアント環境定義 PDWRTLNFILSZ を省略して UAP を実行してください。PDWRTLNFILSZ の指定を省略すると,SQL ストアドプロシジャ中の WRITE LINE 文は実行されません。

# (5) ストアドプロシジャ中のトランザクションの決着

## (a) トランザクションを決着する SQL

次の SQL 文をストアドプロシジャ中で実行すると、トランザクションを決着できます。ただし、C ストア ドプロシジャ中では、SQL 文を実行できません。

- COMMIT 文
- ROLLBACK 文

次の SQL を実行した場合. 自動的に COMMIT が行われます。

- PURGE TABLE 文
- 定義系 SQL(Java ストアドプロシジャだけ)

次の条件に該当する場合,自動的に ROLLBACK が行われます。

• ROLLBACK が必要なエラー

### (b) ストアドプロシジャを再実行する場合の注意事項

ストアドプロシジャ中でトランザクションを決着した後にエラーが発生した場合,そのプロシジャの実行 は途中で終了します。エラーになったストアドプロシジャを再実行する場合,プロシジャの処理は先頭か ら実行されるため,エラー発生前のトランザクション解決までに行った操作が,二重に実行されてよいか どうかを考慮する必要があります。例を次に示します。

<sup>4.</sup> 性能向上,操作性向上に関する UAP の設計

プロシジャPROC1を実行します。

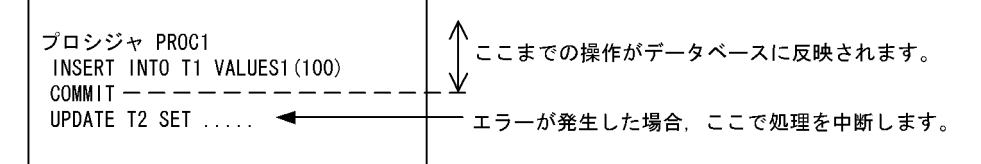

エラー原因を取り除いて、再度プロシジャPROC1を実行します。

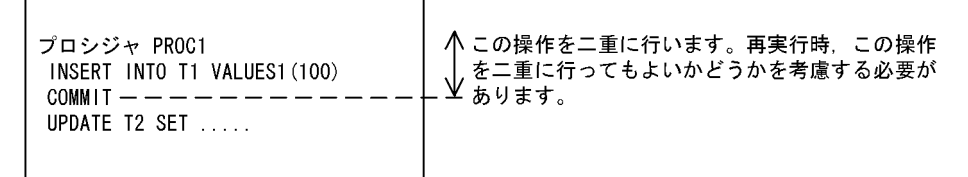

# (6) 結果集合返却機能(SQL ストアドプロシジャ限定)

SQL ストアドプロシジャ定義時に、CREATE PROCEDURE の DYNAMIC RESULT SETS 句に 1 以上 の値を指定した場合,結果集合返却機能を使用できます。なお,SQL ストアドファンクションについて は,結果集合返却機能は使用できません。

### (a) 結果集合返却機能とは

SQL ストアドプロシジャ内での,SELECT 文の実行によって得られるカーソルを,SQL ストアドプロシ ジャの呼び出し元で参照する機能を,結果集合返却機能といいます。

結果集合返却機能の概要を次の図に示します。

### 図 4-12 結果集合返却機能の概要(SQL ストアドプロシジャの場合)

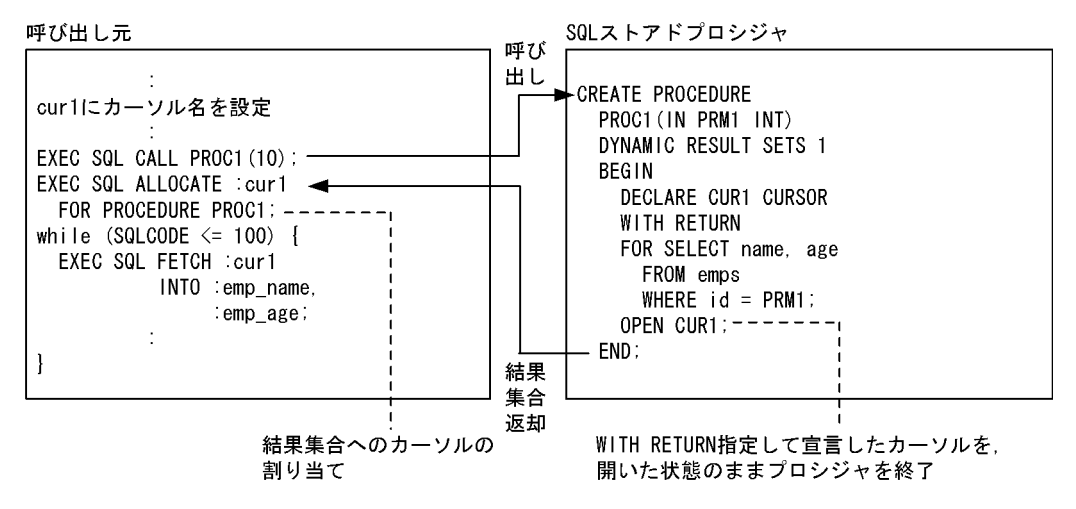

## (b) 結果集合返却機能を使用できる呼び出し元の言語

結果集合返却機能を使用できる呼び出し元の言語を次に示します。

- Java
- $\bullet$  C

4. 性能向上,操作性向上に関する UAP の設計

- $\cdot$  C++
- COBOL<sup>\*</sup>
- OOCOBOL

注※

RDB ファイル入出力機能を使用していない場合,使用できます。

### (c) 結果集合返却機能の使用例

SQL ストアドプロシジャ内で,表 emps\_1,及び表 emps\_2 に対して,id<10 の条件を満たす列 id, name, 及び age を取得します。呼び出し元で 2 個の結果集合を受け取り、これらを操作します。

• SQL ストアドプロシジャの定義

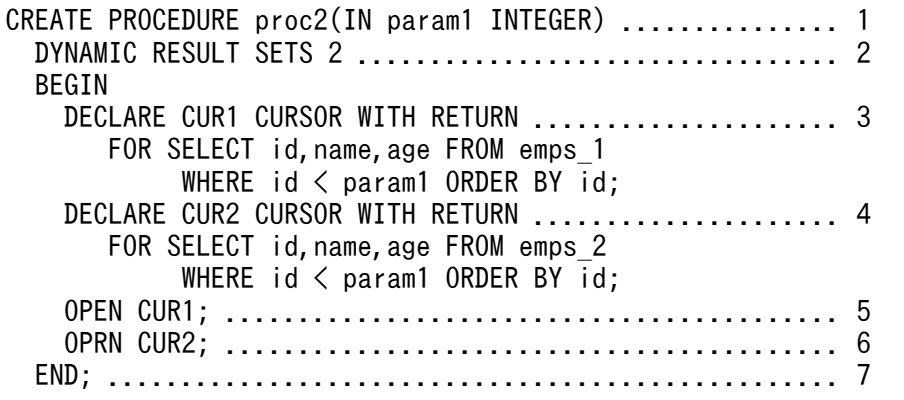

[説明]

1. プロシジャ名, パラメタの定義

2. 返却する検索結果情報数の指定

3. カーソル (CUR1) の宣言

4. カーソル (CUR2) の宣言

- 5. カーソル (CUR1) のオープン
- 6. カーソル (CUR2) のオープン

7. 呼び出し終了,及び結果集合返却

• 呼び出し元(C 言語の埋込み型 UAP の場合)

```
#include <stdio.h>
#include <string.h>
main()
{
   EXEC SQL BEGIN DECLARE SECTION;
     struct {
       short len;
       char str[31];
     } cur1;
```
<sup>4.</sup> 性能向上,操作性向上に関する UAP の設計

 int emp\_id; char emp name[13]; int emp\_age; EXEC SQL END DECLARE SECTION; --------(HiRDBへのCONNECT処理(省略))------- cur1. len = sprintf(cur1.str, "cursor1"); ........................ 1 EXEC SQL CALL PROC(10); ..................................... 2 If (SQLCODE == 120) { ....................................... 3 EXEC SQL ALLOCATE GLOBAL :cur1 FOR PROCEDURE PROC2; ................................... 4 printf("\*\*\* emps\_1 \*\*\*\n"); ............................... 5 while (1) { ............................................... 5 EXEC SQL FETCH GLOBAL :cur1 .................................. 5 INTO :emp\_id,:emp\_name,:emp\_age; ............... 5 if (SQLCODE<0 || SQLCODE==100) break; ................... 5 printf("ID=%d NAME=%s AGE=%d\n", ............................ 5 emp\_id, emp\_name, emp\_age); ....................... 5 } ......................................................... 5 CLOSE GLOBAL :cur1; ....................................... 6 if (SQLCODE==121) { ....................................... 7 printf("\*\*\* emps\_2 \*\*\*\*n"); .................................. 8 while (1) { ............................................. 8 EXEC SQL FETCH GLOBAL :cur1 ............................... 8 INTO :emp id,:emp name,:emp age; ............ 8 if (SQLCODE<0 || SQLCODE==100) break; ................. 8 printf("ID=%d NAME=%s AGE=%d\n", ...................... 8 emp id, emp name, emp age); ...................... 8 } ....................................................... 8 CLOSE GLOBAL :cur1; ..................................... 9 } } }

[説明]

1. カーソル名の設定

2. CALL 文の実行

3. 返却結果集合があるかどうかの確認

4. カーソルの割り当て(1個目の結果集合とカーソルを関連づけます)

5. 1 個目の結果集合からの情報を出力

6. カーソルを閉じる(2個目の結果集合とカーソルを関連づけます)

7. 次の結果集合があるかどうかの確認

8. 2 個目の結果集合からの情報を出力

9. カーソルを閉じる

### (d) 結果集合返却機能を使用する場合の注意事項

- CREATE PROCEDURE での SQL ストアドプロシジャ定義時
	- 1. 結果集合として返却するカーソルのカーソル宣言には,「WITH RETURN」を指定してください。
	- 2. 結果集合として返却するカーソルは,「WITH RETURN」指定で宣言したカーソルのうち,プロシ ジャ終了時に開いた状態のカーソルだけです。
	- 3. 返却する結果集合が 2 個以上の場合,カーソルを開いた順序で返却されます。

#### • 呼び出し元作成時

- 1. 結果集合を返却するプロシジャを実行した場合, SQLSTATE に 0100C, SQLCODE に 120 が設 定されます。
- 2. 埋込み型 UAP, 及び SQL ストアドプロシジャで結果集合を受け取る場合には、ALLOCATE CURSOR 文で結果集合の組にカーソルを割り当て,その先頭の結果集合とカーソルを関連づけま す。返却される結果集合が 2 個以上の場合,2 個目以降の結果集合は,前の結果集合を参照してい るカーソルに対して CLOSE 文を実行すると,カーソルと関連づけられます。CLOSE 文を実行し た場合に、次の結果集合があり、その結果集合とカーソルを関連づけたときには、SQLSTATE に 0100D, SQLCODE に 121 が設定されます。次の結果集合がない場合には、SQLSTATE に 02001, SQLCODE に 100 が設定されます。

# 4.3.2 ストアドファンクションの定義

ストアドファンクションは、SQL で記述した一連のデータベース操作を、ユーザ定義関数としてデータ ベースに登録しておく機能です。

# (1) SQL ストアドファンクションの定義と実行

SQL ストアドファンクションは、CREATE FUNCTION 又は CREATE TYPE 実行時にユーザ定義関数 がデータベースに登録され,DROP FUNCTION 実行時に削除されます。

登録したユーザ定義関数は,SQL 文中に関数呼出しを指定すれば,その関数を呼び出して実行します。

SQL オブジェクトが無効になっている関数がある場合には,ALTER ROUTINE で関数を再作成すること もできます。

SQL ストアドファンクションの定義と実行を次の図に示します。

<sup>4.</sup> 性能向上,操作性向上に関する UAP の設計

### 図 4‒13 SQL ストアドファンクションの定義と実行

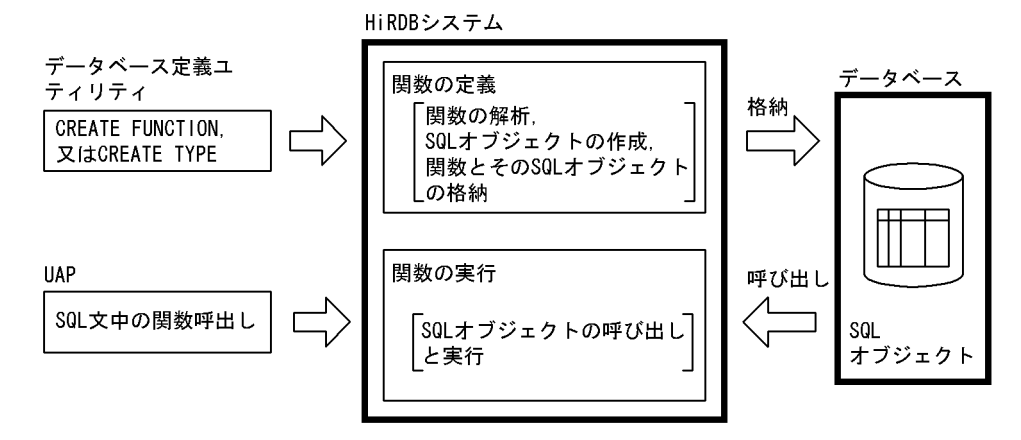

### パブリックファンクション

他ユーザが定義したストアドファンクションを使用する場合は,UAP 中からストアドファンクション を呼び出すときに,所有者の認可識別子とルーチン識別子を指定する必要があります。しかし,CREATE PUBLIC FUNCTION を実行してパブリックファンクションとして定義すると,他ユーザが定義した ストアドファンクションを使用する場合でも,UAP 中からストアドファンクションを呼び出すときに, 所有者の認可識別子を指定する必要がなくなります(ルーチン識別子だけ指定します)。

# (2) SQL ストアドファンクションの例

SQL ストアドファンクションの例として、ルーチン制御 SQL を組み合わせてユーザ定義関数(ファンク ション)として定義する例とそれを呼び出して実行する例を次の図に示します。

### 図 4‒14 SQL ストアドファンクションの例

SQLストアドファンクションの定義

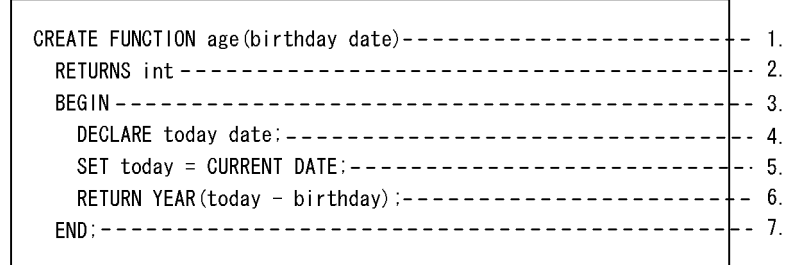

SQLストアドファンクションの呼び出し

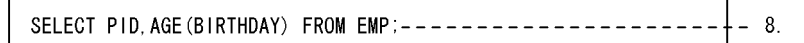

[説明]

- 1. ユーザ定義関数の名前と SQL パラメタの定義
- 2. 関数の戻り値の指定
- 3. 複合文の開始

<sup>4.</sup> 性能向上,操作性向上に関する UAP の設計

- 4. SQL 変数の宣言
- 5. 値の代入の指定
- 6. 関数の戻り値を返却する指定
- 7. 複合文の終了
- 8. 関数呼出しを使用した検索
- 注

各 SQL 文については,マニュアル「HiRDB SQL リファレンス」を参照してください。

#### 関数の定義例:

• 指定した日付の月末の日付を求める関数

```
CREATE FUNCTION LASTDAY(INDATE DATE) RETURNS DATE
   BEGIN
     DECLARE MM1 INTEGER;
     SET MM1=MONTH(INDATE)-1;
     RETURN (INDATE-MM1 MONTHS+(31-DAY(INDATE)) DAYS+MM1 MONTHS);
   END
```
● 指定した日付の曜日を 0(日)~6(土)の整数で求める関数

```
CREATE FUNCTION DNOFWEEK(INDATE DATE) RETURNS INTEGER
   BEGIN
     RETURN MOD(DAYS(INDATE),7);
   END
```
• 指定した日付の曜日を日本語で求める関数

```
CREATE FUNCTION 曜日(INDATE DATE) RETURNS NCHAR
   BEGIN
    RETURN (CASE MOD(DAYS(INDATE), 7) WHEN 0 THEN N' \boxdot'WHEN 1 THEN N' \overline{H}WHEN 2 THEN N'火
      WHEN 3 THEN N'水'
      WHEN 4 THEN N' \npreceq N'WHEN 5 THEN N'金
      ELSE N' \pm ' END);
   END
```
• 指定した日付の曜日を英語で求める関数

```
CREATE FUNCTION DAYOFWEEK(INDATE DATE) RETURNS CHAR(3)
   BEGIN
     RETURN (CASE MOD(DAYS(INDATE),7) WHEN 0 THEN 'SUN'
       WHEN 1 THEN 'MON'
       WHEN 2 THEN 'TUE'
       WHEN 3 THEN 'WED'
       WHEN 4 THEN 'THU'
       WHEN 5 THEN 'FRI'
       ELSE 'SAT' END);
   END
```

```
4. 性能向上,操作性向上に関する UAP の設計
```
• 指定した日付の直後の,指定した曜日の日付を求める関数

(引数の曜日が日本語(N'日'〜N'土')の場合)

```
CREATE FUNCTION NEXT_DAY(INDATE DATE,曜日 NCHAR)
   RETURNS DATE
   BEGIN
     DECLARE SDOW,TDOW INTEGER;
     SET TDOW=(CASE 曜日 WHEN N'日' THEN 0
      WHEN N'月' THEN 1
      WHEN N'火' THEN 2
      WHEN N'水' THEN 3
      WHEN N'木' THEN 4
      WHEN N'<sup>2</sup> Inen 4<br>WHEN N'<sup>2</sup> THEN 5
       ELSE 6 END);
     SET SDOW=MOD(DAYS(INDATE),7);
     RETURN (INDATE + (CASE WHEN TDOW>SDOW THEN TDOW-SDOW
       ELSE 7+TDOW-SDOW END) DAYS);
   END
```
(引数の曜日が英語('SUN'〜'SAT')の場合)

```
CREATE FUNCTION NEXT DAY(INDATE DATE, DAYOFWEEK CHAR(3))
  RETURNS DATE
   BEGIN
     DECLARE SDOW,TDOW INTEGER;
     SET TDOW=(CASE DAYOFWEEK WHEN 'SUN' THEN 0
       WHEN 'MON' THEN 1
       WHEN 'TUE' THEN 2
       WHEN 'WED' THEN 3
       WHEN 'THU' THEN 4
       WHEN 'FRI' THEN 5
       ELSE 6 END);
     SET SDOW=MOD(DAYS(INDATE),7);
     RETURN (INDATE + (CASE WHEN TDOW>SDOW THEN TDOW-SDOW
       ELSE 7+TDOW-SDOW END) DAYS);
   END
```

```
(引数の曜日が整数(0〜6)の場合)
```

```
CREATE FUNCTION NEXT_DAY(INDATE DATE,DNOFWEEK INTEGER)
   RETURNS DATE
   BEGIN
     DECLARE SDOW,TDOW INTEGER;
     SET TDOW=DNOFWEEK;
     SET SDOW=MOD(DAYS(INDATE),7);
     RETURN (INDATE + (CASE WHEN TDOW>SDOW THEN TDOW-SDOW
       ELSE 7+TDOW-SDOW END) DAYS);
   END
```
• 20 日締めで指定した日付の年月('yyyy-mm')を求める関数

```
CREATE FUNCTION YYYYMM20(INDATE DATE) RETURNS CHAR(7)
   BEGIN
    RETURN SUBSTR(CHAR(INDATE+1 MONTH -20 DAYS), 1, 7);
   END
```
• 3 月 20 日締めで指定した日付の年度('yyyy')を求める関数

<sup>4.</sup> 性能向上,操作性向上に関する UAP の設計

```
CREATE FUNCTION YYYY0320(INDATE DATE) RETURNS CHAR(4)
   BEGIN
    RETURN SUBSTR(CHAR(INDATE-2 MONTHS -20 DAYS), 1, 4);
   END
```
• 3 月 20 日締めで指定した日付の年度と四半期('yyyy-nQ')を求める関数

```
CREATE FUNCTION YYYYNQ0320(INDATE DATE) RETURNS CHAR(7)
  BEGIN
     DECLARE WORKDATE DATE;
    SET WORKDATE=(INDATE -2 MONTHS -20 DAYS):
     RETURN (SUBSTR(CHAR(WORKDATE), 1, 5) ||
            SUBSTR(DIGITS((MONTH(WORKDATE)+2)/3), 10, 1) || 'Q');
  END
```
• 3 月 20 日締めで指定した日付の年度と期('yyyy-nH')を求める関数

```
CREATE FUNCTION YYYYNH0320(INDATE DATE) RETURNS CHAR(7)
  BEGIN
     DECLARE WORKDATE DATE;
    SET WORKDATE=(INDATE -2 MONTHS -20 DAYS);
     RETURN (SUBSTR(CHAR(WORKDATE),1,5) ||
             SUBSTR(DIGITS((MONTH(WORKDATE)+5)/6), 10, 1) || 'H');
  END
```
• 日付間(第一引数−第二引数)の月数を整数で求める関数(日数は切り捨て)

```
CREATE FUNCTION MONTHBETWEEN0(INDATE1 DATE,INDATE2 DATE)
   RETURNS INTEGER
   BEGIN
     DECLARE YMINTERDATE INTERVAL YEAR TO DAY;
     SET YMINTERDATE=INDATE1-INDATE2;
    RETURN (YEAR(YMINTERDATE)*12+MONTH(YMINTERDATE));
   END
```
• 日付間(第一引数−第二引数)の月数を小数点以下まで求める関数(ただし,1日の月数は小さい方の 日付の日を 1 か月の起点とし、大きい方の日付を含む 1 か月の日数分の 1 とします)

```
CREATE FUNCTION MONTHBETWEEN(INDATE1 DATE,INDATE2 DATE)
   RETURNS DECIMAL(29,19)
   BEGIN
     DECLARE INTERDATE INTERVAL YEAR TO DAY;
     DECLARE DMONTHS DEC(29,19);
     DECLARE YYI,MMI INTEGER;
     DECLARE WDATE DATE;
     DECLARE SIGNFLAG DEC(1);
     IF INDATE1>INDATE2 THEN
       SET INTERDATE=INDATE1-INDATE2; 
       SET WDATE=INDATE2;
       SET SIGNFLAG=1;
     ELSEIF INDATE1<INDATE2 THEN
       SET INTERDATE=INDATE2-INDATE1; 
       SET WDATE=INDATE1;
       SET SIGNFLAG=-1;
     ELSE RETURN 0;
     END IF;
     SET YYI=YEAR(INTERDATE);
```
<sup>4.</sup> 性能向上,操作性向上に関する UAP の設計

```
 SET MMI=MONTH(INTERDATE);
   SET WDATE=WDATE+YYI YEARS+MMI MONTHS;
   SET DMONTHS=YYI*12+MMI
       +DEC(DAY(INTERDATE),2)/(DAYS(WDATE+1 MONTH)-DAYS(WDATE));
   IF SIGNFLAG=1 THEN RETURN DMONTHS;
   ELSE RETURN -DMONTHS;
   END IF;
 END
```
• 日付間(第一引数−第二引数)の年数を小数点以下まで求める関数(ただし,1日の年数は小さい方の 日付の月日を 1 か年の起点とし、大きい方の日付を含む 1 か年の日数分の 1 とします)

```
CREATE FUNCTION YEARBETWEEN(INDATE1 DATE,INDATE2 DATE)
  RETURNS DECIMAL(29,19)
   BEGIN
     DECLARE INTERDATE INTERVAL YEAR TO DAY;
     DECLARE DYEARS DEC(29,19);
     DECLARE YYI,MMI INTEGER;
     DECLARE WDATE1,WDATE2 DATE;
     DECLARE SIGNFLAG DEC(1);
     IF INDATE1>INDATE2 THEN
       SET INTERDATE=INDATE1-INDATE2; 
       SET WDATE1=INDATE1;
       SET WDATE2=INDATE2;
       SET SIGNFLAG=1;
     ELSEIF INDATE1<INDATE2 THEN
       SET INTERDATE=INDATE2-INDATE1; 
       SET WDATE1=INDATE2;
       SET WDATE2=INDATE1;
       SET SIGNFLAG=-1;
     ELSE RETURN 0;
     END IF;
     SET YYI=YEAR(INTERDATE);
     SET WDATE2=WDATE2+YYI YEARS;
     SET DYEARS=YYI
           +DEC(DAYS(WDATE1)-DAYS(WDATE2),3)
           /(DAYS(WDATE2+1 YEAR)-DAYS(WDATE2));
     IF SIGNFLAG=1 THEN RETURN DYEARS;
     ELSE RETURN -DYEARS;
     END IF;
   END
```
## (3) 呼び出す関数の決定規則と結果のデータ型

- 認可識別子, ルーチン識別子, 引数の数が一致し, 引数のデータ型に抽象データ型を含まないで, かつ 引数の順序に対応してパラメタのデータ型が完全一致する場合は、この関数を呼び出します。また、こ の場合の関数の結果のデータ型は、呼び出す関数の RETURNS 句のデータ型になります。
- 認可識別子, ルーチン識別子, 引数の数のどれかが一致しない関数の場合は, この関数は呼び出しの対 象とはなりません。
- 認可識別子,ルーチン識別子,引数の数は一致しているが,引数のデータ型に抽象データ型を含む場 合,又は引数の順序に対応したパラメタのデータ型が完全に一致しない場合は,呼び出す関数は次のよ うに決定します。

<sup>4.</sup> 性能向上,操作性向上に関する UAP の設計

#### • 抽象データ型を含まない場合

左側の引数から順番に各引数の既定義型を基準として,基準と優先度が同じか又はより優先度が低 いデータ型の中で最も優先度の高い既定義型をパラメタに持つ関数を呼び出します。既定義型の優 先度を次の表に示します。また,この場合,呼び出す関数が SQL 解析時に一意に決まるので, 関数 の結果のデータ型は呼び出す関数の RETURNS 句のデータ型となります。

#### 表 4‒3 既定義型の優先度

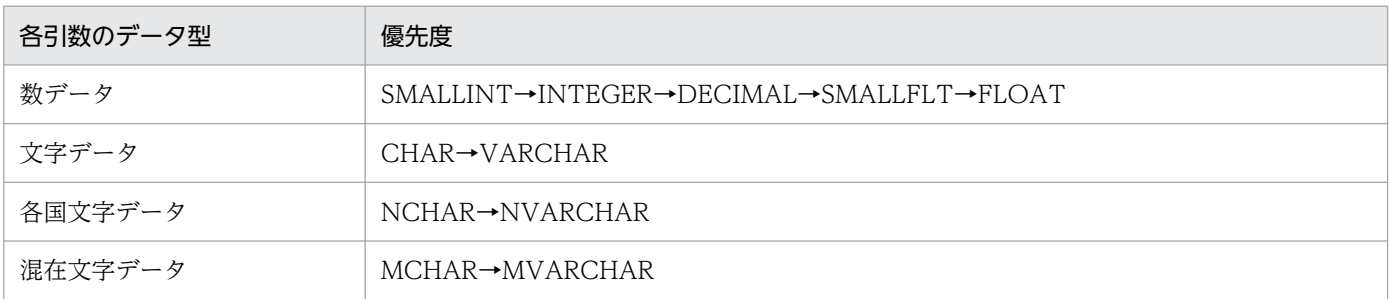

(凡例) A→B:A が B より優先度が高いことを示します。

• 抽象データ型を含む場合

抽象データ型を含む場合,次の順番で呼び出す関数を決定します。

1. 基本となる関数の決定

基本となる関数の決定方法は,左側の引数から順番に各引数のデータ型を基準として,基準と優先 度が同じか又はより優先度が低いデータ型の中で最も優先度の高いデータ型をパラメタに持つ関数 を,基本となる関数とします。データ型が既定義型の場合は,表「既定義型の優先度」の優先度に 準じます。データ型が抽象データ型の場合は,次の表に示す優先度に準じます。

#### 表 4‒4 抽象データ型の優先度

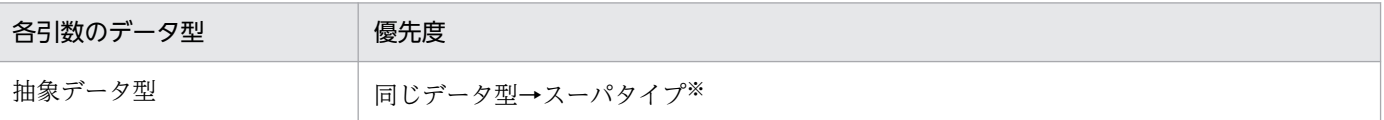

(凡例)A→B:A が B より優先度が高いことを示します。

注※ 抽象データ型定義中の UNDER 句で直接指定するスーパタイプの方が,そのほかのスーパタイプよりも優先度が高 くなります。

2. 候補となる関数の決定

引数が抽象データ型の場合,引数のデータとして取り得る実際の値のデータ型は,引数の定義の抽 象データ型と同じデータ型又はサブタイプとなります。そのため,基本となる関数のほかに,引数 の抽象データ型と同じデータ型又はサブタイプの抽象データ型を対応するパラメタに持つすべての 関数が候補となる関数となります。

候補となる関数が,基本となる関数一つだけの場合,その関数が呼び出す関数となります。関数の 結果のデータ型は,呼び出す関数の RETURNS 句のデータ型になります。

#### 3. RETURNS 句のデータ型を用いた候補となる関数の絞り込み

基本となる関数の RETURNS 句のデータ型と,基本となる関数以外の候補となる関数の RETURNS 句のデータ型の互換性のチェックをします。RETURNS 句のデータ型が互換性のない関数の場合, 候補となる関数ではなくなります。また、互換性のチェックの後、残った候補となる関数の

<sup>4.</sup> 性能向上,操作性向上に関する UAP の設計

RETURNS 句のデータ型を基に,関数の結果のデータ型を決定します。結果のデータ型及びデータ 長は,集合演算(UNION 〔ALL〕,又は EXCEPT 〔ALL〕)の結果のデータ型及びデータ長と同 じになります。詳細(問合せ式)については、マニュアル「HiRDB SQL リファレンス」を参照し てください。

ただし,抽象データ型の場合は,基本となる関数の RETURNS 句の抽象データ型になります。

4. SQL 文実行時の関数の決定

2 及び 3 で関数が一意に決まらない場合, SQL 文実行時に、抽象データ型の引数の実際のデータ型 によって、候補となる関数の中から呼び出す関数を一つに決定します。左側の引数より順番に、各 引数の実際の値がナル値以外の場合はその値のデータ型を基準として,ナル値の場合はその引数の データ型を基準とし,その基準のデータ型と同じか又はより優先度が低いデータ型の中で最も優先 度の高いデータ型をパラメタとして持つ関数を候補となる関数の中から一つ決定し,呼び出す関数 とします。

HiRDB では、関数を多重定義できるため、呼び出す関数の候補が複数ある場合があります。関数の呼び出 しの記述と,関数の定義がどのように一致するかによって,呼び出す関数が決定されます。抽象データ型 がある表と呼び出す関数の対応を次の図に示します。

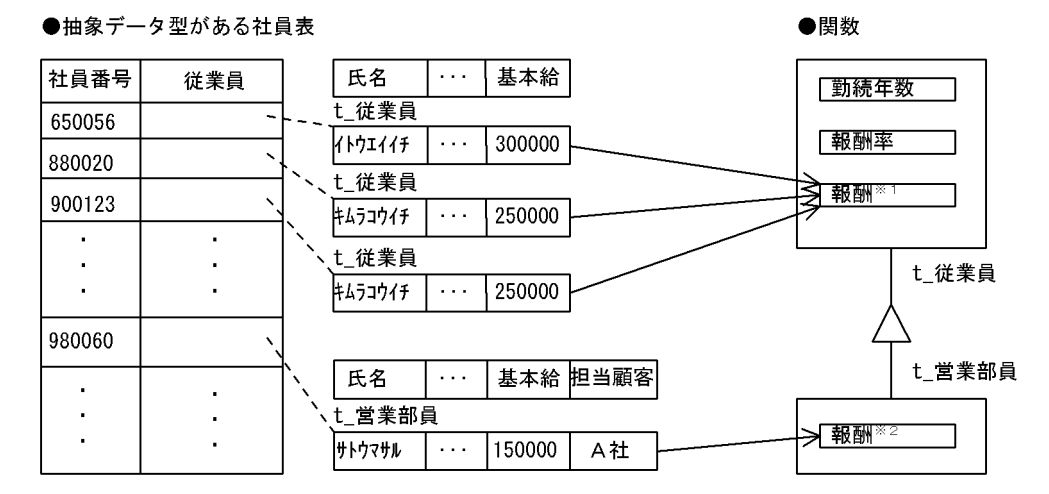

図 4‒15 抽象データ型がある表と呼び出す関数の対応

#### [説明]

例えば,社員表に対して抽象データ型関数「報酬」を使用して検索する,次のような SQL 文があると します。

SELECT 社員番号 FROM 社員表 WHERE 報酬(従業員)>=200000

この場合、パラメタの値のデータ型が t 従業員か t 営業部員かによって、それぞれのデータ型に対応 した関数が決定され,呼び出されます。

なお,この社員表の定義内容については,マニュアル「HiRDB システム導入・設計ガイド」を参照し てください。

注※1 報酬=基本給×報酬率()

注※2 報酬=顧客総数()×1000 +基本給×報酬率()

<sup>4.</sup> 性能向上,操作性向上に関する UAP の設計

(例) 抽象データ型を含む場合の呼び出し関数の決定

A, B, C を抽象データ型とし, C をBのスーパタイプ, B を A のスーパタイプとします (抽象データ 型の優先度:A→B→C)。

(例 1)

<前提条件>

表定義

CREATE TABLE T1(C1 C)

関数定義

 $f(A)$ ,  $f(B)$ ,  $f(C)$ 

SQL 文

SELECT f(C1) FROM T1

#### <結果>

基本となる関数

 $f(C)$ 

関数呼出しが f(C1)の場合の候補となる関数

 $f(A), f(B), f(C)$ 

呼び出し関数

SQL 文実行時に呼び出す関数を次に示します。

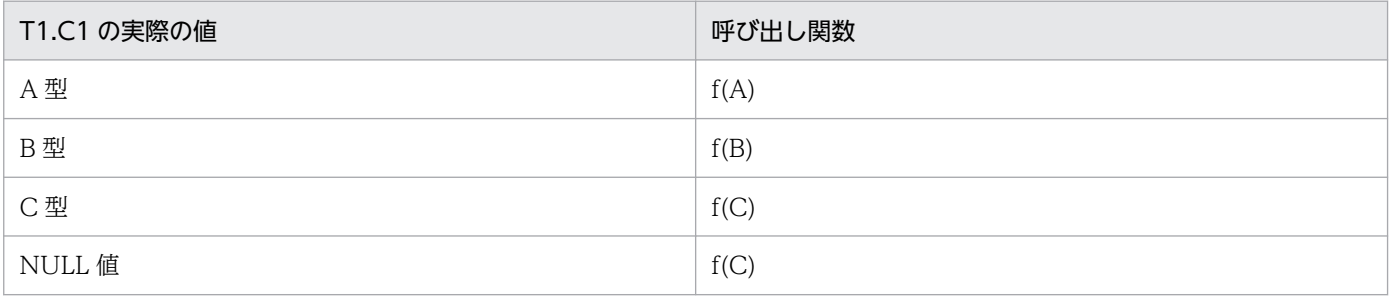

(例 2)

<前提条件>

表定義

CREATE TABLE T1(C1 C,C2 B)

関数定義

 $f(A,A)$ ,  $f(A,B)$ ,  $f(A,C)$ ,  $f(B,A)$ ,  $f(B,C)$ ,  $f(C,A)$ ,  $f(C,B)$ ,  $f(C,C)$ 

SQL 文

SELECT f(C1,C2) FROM T1

<sup>4.</sup> 性能向上, 操作性向上に関する UAP の設計

<結果>

基本となる関数

 $f(C,B)$ 

関数呼出しが f(C1,C2)の場合の候補となる関数

 $f(A,A), f(A,B), f(A,C), f(B,A), f(B,C), f(C,A), f(C,B)$ 

呼び出し関数

SQL 文実行時に呼び出す関数を次に示します。

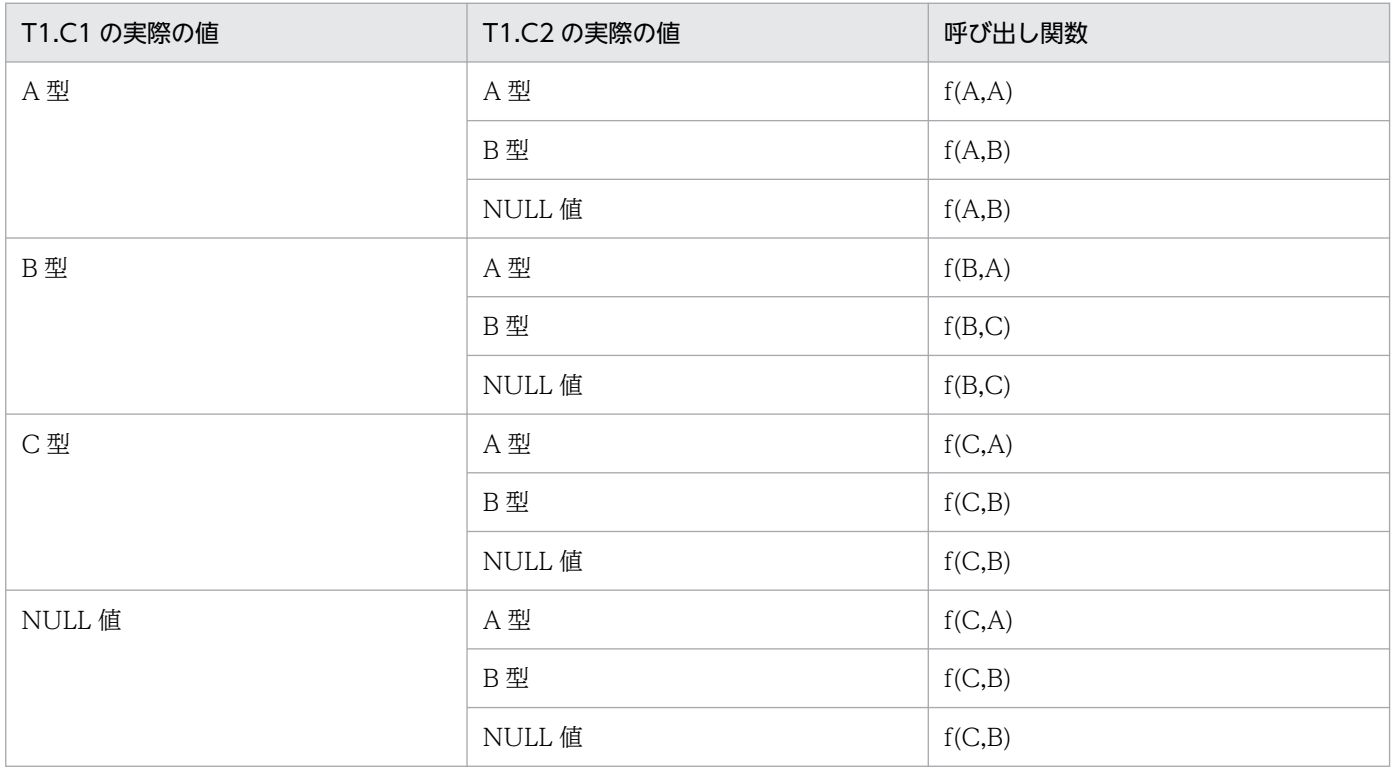

# 4.3.3 ストアドファンクションを定義,又は削除するときの注意事項

ストアドファンクションを定義,又は削除するときの注意事項について説明します。

# (1) ストアドファンクション定義時

- ストアドファンクションを作成すると,既存のストアドファンクションが無効になることがあります 次の条件を満たす,既存のストアドファンクションが無効になります。
	- 作成するストアドファンクションと同じ名称(認可識別子及びルーチン識別子が同じ)で、かつパ ラメタ数が同じストアドファンクションを呼び出している

この場合, ALTER ROUTINE で無効になったストアドファンクションを再作成してください。

• ストアドファンクションを作成すると,既存のストアドプロシジャが無効になることがあります

ストアドファンクションを作成すると,既存のストアドプロシジャが無効になることがあります。次に 示す条件を満たすストアドプロシジャが無効になります。

● 作成するストアドファンクションと名称(認可識別子及びルーチン識別子),及びパラメタ数が同じ ストアドファンクションを呼び出しているストアドプロシジャ

この場合,無効になったストアドプロシジャを ALTER PROCEDURE 又は ALTER ROUTINE で再 作成してください。

• ストアドファンクションを作成すると,既存のトリガが無効になることがあります

ストアドファンクションを作成すると,既存のトリガが無効になることがあります。次に示す条件を満 たすトリガが無効になります。

● 作成するストアドファンクションと名称(認可識別子及びルーチン識別子),及びパラメタ数が同じ ストアドファンクションを呼び出しているトリガ

この場合,無効になったトリガを ALTER TRIGGER 又は ALTER ROUTINE で再作成してください。

#### • 作成したストアドファンクションが無効になることがあります

次の手順でストアドファンクションを作成すると,そのストアドファンクションが無効になることがあ ります。

1. プラグインをインストール

2. 1 のプラグイン関数を呼び出すストアドファンクションを作成

3. 1 のインストールしたプラグインとは別のプラグインをインストール

[説明]

1と3で、インストールするプラグインが提供する関数の、関数名とパラメタ数が同じ場合,3の 操作をすると 2 で作成したストアドファンクションが無効になります。

この場合,ALTER ROUTINE で無効になったストアドファンクションを再作成してください。

# (2) ストアドファンクション削除時

• ストアドファンクションを削除すると,削除したストアドファンクション以外のストアドファンクショ ンが無効になることがあります

次の条件を満たす,そのほかのストアドファンクションが無効になります。

• 削除するストアドファンクションと同じ名称(認可識別子及びルーチン識別子が同じ)で,かつパ ラメタ数が同じストアドファンクションを呼び出している

この場合. ALTER ROUTINE で無効になったストアドファンクションを再作成してください。

- ストアドファンクションを削除すると,同じ名称のストアドプロシジャが無効になることがあります 次の条件を満たすストアドプロシジャが無効になります。
	- 削除するストアドファンクションと同じ名称(認可識別子及びルーチン識別子が同じ)で、かつパ ラメタ数が同じストアドファンクションを呼び出している

この場合, ALTER PROCEDURE, 又は ALTER ROUTINE で無効になったストアドプロシジャを再 作成してください。

4. 性能向上,操作性向上に関する UAP の設計

トリガを定義すると、ある表への操作(更新,挿入,及び削除)を契機に自動的に SQL 文を実行させるこ とができます。トリガは、定義する表、トリガを動作させる契機となる SQL (トリガを引き起こす SQL), 自動的に実行させる SQL 文 (トリガ SQL 文), その動作が実行される条件 (トリガ動作の探索条件) など を指定して定義します。トリガを定義した表にトリガ動作の探索条件を満たす SQL 文が実行されると,ト リガ SQL 文が自動的に実行されます。トリガの概要を次の図に示します。

#### 図 4‒16 トリガの概要

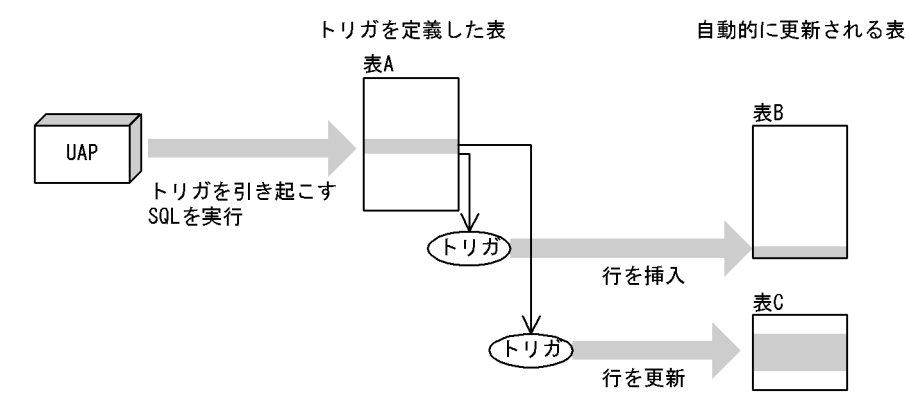

[説明]

UAP からトリガを引き起こす SQL が実行されると,トリガを定義した表 A でトリガが呼び出され, トリガ動作の探索条件を満たしている場合,自動的にトリガ SQL 文(この場合,表 B への行の挿入や 表 C への行の更新)が実行されます。

トリガを使用すると,次のような操作を UAP で記述する必要がなくなります。

- ある表の更新に伴ってほかの表を必ず更新する
- ある表の更新に伴って,その更新行中のある列を必ず更新する(列と列を関連づける)

例えば,商品管理表の価格が変更されると商品管理履歴表に変更内容を蓄積するという場合,トリガを使 用しないと,商品管理表を更新する UAP は常に商品管理履歴表も更新する必要があります。トリガを使 用すると,商品管理履歴表への操作を自動化できるため,商品管理表を更新する UAP は商品管理履歴表 の更新を考慮する必要がありません。このように,トリガを適切に使用すると UAP を作成するときの負 荷を軽減できます。

なお、トリガを定義すると、その表を使用する関数、手続き、及びトリガの SQL オブジェクトは無効にな るため,再作成する必要があります。また,トリガが使用している資源(表,インデクスなど)が定義, 定義変更,又は削除された場合,トリガの SQL オブジェクトは無効になるため,再作成する必要がありま す。

トリガの詳細については,マニュアル「HiRDB システム導入・設計ガイド」を参照してください。

<sup>4.</sup> 性能向上,操作性向上に関する UAP の設計

# 4.5 SQL の最適化

HiRDB には, SQL 文の検索効率を良くするための最適化機能があります。

最適化処理には、方式の異なる SQL 最適化モードがあります。SQL 拡張最適化オプションの指定値, 及 び SQL の構文から, HiRDB が SQL ごとに SQL 最適化モードを決定します。

SQL 最適化モードの種類を次に示します。

- コストベース最適化モード 1(バージョン 06-00 より前の HiRDB で使用している最適化処理方式)
- コストベース最適化モード 2(バージョン 06-00 以降の HiRDB で使用できる最適化処理方式)

さらに,データベースの状態を考慮して,最も効率的なアクセスパスを決定するための最適化の方法を指 定できます。最適化の方法には次の三つがあります。

- SQL 最適化指定
- SQL 最適化オプション
- SQL 拡張最適化オプション

#### SQL 最適化指定:

SQL 最適化指定は、SQL 文中に指定できます。指定した SQL に対して、最適化が適用されます。 SQL 最適化指定については,マニュアル「HiRDB SQL リファレンス」を参照してください。

#### SQL 最適化オプション, SQL 拡張最適化オプション:

SQL 最適化オプション, SQL 拡張最適化オプションには、それぞれ複数の機能が割り当てられてい て,その中から必要とする機能を選択できます。SQL 最適化オプションで指定する機能は,コストベー ス最適化モード 1 及びコストベース最適化モード 2 の両方で有効となります。SQL 拡張最適化オプショ ンで指定する機能は,コストベース最適化モード 2 の場合だけ有効となります。

SQL 最適化オプション, SQL 拡張最適化オプションについては、[「クライアント環境定義の設定内容](#page-526-0)」 を参照してください。

#### 注意事項:

SQL 最適化モードを選択する場合の指標を次に示します。

#### <バージョン 06-00 以降の HiRDB を初めて導入する場合>

- コストベース最適化モード 2 を使用することをお勧めします。
- コストベース最適化モード 2 を使用する場合は,最適化の精度を更に向上させるため,必要に応 じて最適化情報収集ユティリティを実行してください。最適化情報収集ユティリティの実行要否 については,マニュアル「HiRDB コマンドリファレンス」を参照してください。
- SQL 最適化オプション,SQL 拡張最適化オプションには,指定した方がよい推奨値がありま す。この推奨値は必ず指定するようにして,更にそれ以外に使用できる機能がないか検討してく ださい。

### <バージョン 06-00 より前の HiRDB をバージョンアップする場合>

バージョンアップ前と同じ状態で使用するために,コストベース最適化モード 1 を使用することを お勧めします。ただし,SQL 文によっては,常にコストベース最適化モード 2 を使用する場合があ るため,既に構築されている環境で新しい運用を始めるときには,SQL 拡張最適化オプションの指 定値についても検討してください。また,SQL 最適化オプションの指定値は変更しないでください。

# 4.5.1 SQL 最適化モード

# (1) SQL 最適化モードの特徴

SQL 最適化モードの特徴を次の表に示します。

#### 表 4‒5 SQL 最適化モードの特徴

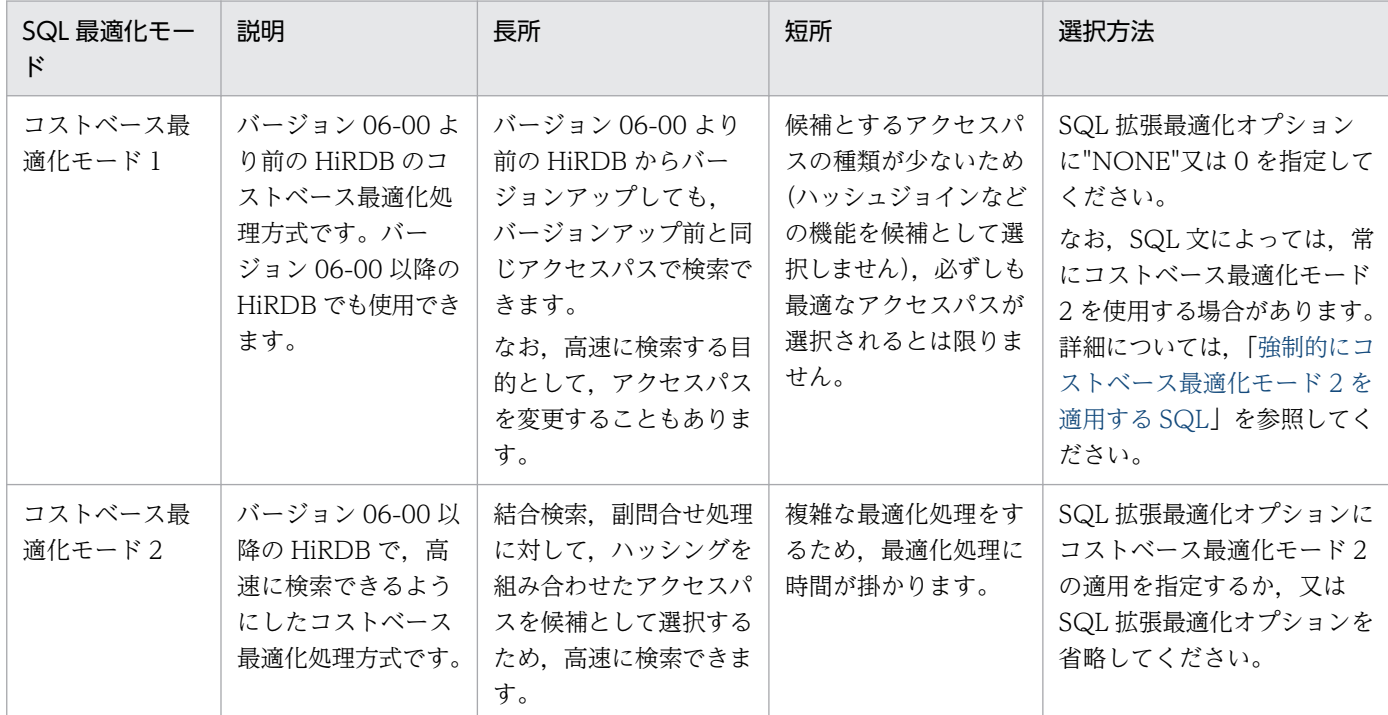

# (2) 強制的にコストベース最適化モード 2 を適用する SQL

コストベース最適化モード 1 を使用していても,コストベース最適化モード 2 が強制的に適用される場合 があります。強制的にコストベース最適化モード 2 が適用される SQL を次に示します。

- UPDATE 文の SET 句での副問合せ
- OUTER JOIN, INNER JOIN, 又は CROSS JOIN
- 集合演算結果の COUNT(\*)
- DISTINCT 集合関数の値式
- ビュー表,WITH 句の問合せ名の外結合(OUTER JOIN)への指定

<sup>4.</sup> 性能向上,操作性向上に関する UAP の設計

- BLOB データ, BINARY データの部分的な更新・検索
- SQL 最適化指定
- 定義長が 255 バイトを超える値式のソート
- 先頭から n 行の検索結果を取得する機能
- BINARY 型を使用した検索
- 内部導出表が2段以上入れ子になるビュー表, WITH 句の検索
- マトリクス分割
- 結合表に対する副問合せ
- 繰返し列での集合関数 MIN,MAX 適用
- 行値構成子
- CASE 式中の副問合せ
- 値式 2 が BLOB 型の POSITION 関数
- 参照制約
- 検査制約
- 定義長 256 バイト以上のデータの制限解除
- 更新,削除,又は追加をする表の副問合せへの指定
- FROM 句での繰返し列の平坦化機能
- LIMIT 句
- 内部導出表が 2 段以上入れ子になる検索
- 問合せ式本体の指定箇所拡大
- ウィンドウ関数
- SIMILAR 述語
- XML 型を使用した検索
- 文字集合
- RD エリア名を指定した検索,更新,又は削除
- 圧縮列へのアクセスを含む操作系 SQL
- 一時表に対して操作をする SQL
- 列追加定義(ALTER TABLE 文)で ON ROW EXISTS 指定の列を追加した表の検索

それぞれの SQL に該当する適用条件及び例を次に示します。

### (a) UPDATE 文の SET 句での副問合せ

• UPDATE 文の SET 句に,スカラ副問合せ又は行副問合せを指定した場合

<sup>4.</sup> 性能向上,操作性向上に関する UAP の設計

例:

UPDATE T1 SET(C1,C2)=(SELECT MAX(C1),MAX(C2) FROM T2) WHERE C3=1

注 下線部分が該当箇所です。

### (b) OUTER JOIN, INNER JOIN, 又は CROSS JOIN

• FROM 句に. IINNERI IOIN を指定した場合

例:

SELECT T1.C1,T2.C2 FROM T1 INNER JOIN T2 ON T1.C1=T2.C1

注 下線部分が該当箇所です。

• FROM 句に,LEFT [OUTER] JOIN を含む表参照と任意の表参照をコンマで区切り複数指定した場合 例:

SELECT T1.C1,T2.C2 FROM T1 LEFT OUTER JOIN T2 ON T1.C1=T2.C1, T3 WHERE T1.C1=T3.C1

注 下線部分が該当箇所です。

• FROM 句に, 表参照 1 LEFT [OUTER] JOIN 表参照 2 を指定し, 更に表参照 2 に LEFT [OUTER] JOIN をネストして指定した場合

例:

SELECT T1.C1,T2.C2,T3.C2 FROM T1 LEFT OUTER JOIN (T2 LEFT OUTER JOIN T3 ON T2.  $C1 = T3$ .  $C1$ ) ON T1.C1=T3.C1

注 下線部分が該当箇所です。

• FROM 句に RIGHT [OUTER] JOIN を指定した場合

例:

SELECT T1.C1,T2.C2 FROM T1 RIGHT OUTER JOIN T2 ON T1.C1=T2.C1

注 下線部分が該当箇所です。

• FROM 句に CROSS JOIN を指定した場合

例:

SELECT T1.C1,T2.C2 FROM T1 CROSS JOIN T2

注 下線部分が該当箇所です。

### (c) 集合演算結果の COUNT(\*)

• FROM 句に指定した問合せ式本体が集合演算を含む場合 例:

<sup>4.</sup> 性能向上,操作性向上に関する UAP の設計
SELECT COUNT(\*) FROM (SELECT C1 FROM T1 UNION SELECT C1 FROM T2)

注 下線部分が該当箇所です。

### (d) DISTINCT 集合関数の値式

• DISTINCT 集合関数(COUNT,SUM,又は AVG)の引数に,列指定を除く値式を指定した場合 例:

SELECT AVG(DISTINCT C1+C2) FROM T1

注 下線部分が該当箇所です。

# (e) ビュー表, WITH 句の問合せ名の外結合(OUTER JOIN)への指定

• FROM 句にビュー表又は WITH 句の問合せ名に対する LEFT [OUTER] JOIN を指定し,そのビュー 表又は WITH 句の問合せ名から内部導出表が作成される場合 例:

WITH W1(C1, C2) AS (SELECT C1, COUNT(\*) FROM T1 GROUP BY C1) SELECT W1.C1,W1.C2,T2.C2 FROM W1 LEFT JOIN T2 ON W1.C1=T2.C1

注 下線部分が該当箇所です。

### (f) BLOB データ, BINARY データの部分的な更新・検索

• スカラ関数 SUBSTR の値式 1 に,BLOB 型を指定した場合 例:

SELECT SUBSTR(C1, 1, 500) FROM T1

注 下線部分が該当箇所です。C1がBLOB型の列です。

• UPDATE 文の更新対象が BLOB 型の列で,更新値に連結演算を指定した場合 例:

UPDATE T1 SET C1=C1||?

注 下線部分が該当箇所です。C1がBLOB型の列です。

• UPDATE 文の更新対象が BLOB 型の列又は BLOB 属性で,更新値に列指定又はコンポネント指定を 指定した場合

例:

UPDATE T1 SET C1=C2

注 下線部分が該当箇所です。C1, C2がBLOB型の列です。

<sup>4.</sup> 性能向上,操作性向上に関する UAP の設計

# (g) SQL 最適化指定

• 使用インデクスの SQL 最適化指定を指定した場合

例:

SELECT T1.C1 FROM T1 WITH INDEX(idx1) WHERE T1.C2<=500

注 下線部分が該当箇所です。

• 結合方式の SQL 最適化指定を指定した場合

#### 例:

SELECT T1.C1,T2.C2 FROM T1 INNER JOIN BY NEST T2 ON T1.C1=T2.C1

注 下線部分が該当箇所です。

• 副問合せ実行方式の SQL 最適化指定を指定した場合 例:

SELECT T1.C1 FROM T1 WHERE T1.C1=ANY (HASH SELECT T2.C1 FROM T2 WHERE T2.C2='302S')

注 下線部分が該当箇所です。

#### (h) 定義長が 255 バイトを超える値式のソート

• ORDER BY 句のソートのキーになる項目に、定義長が 256 バイト以上の CHAR, VARCHAR, MCHAR,及び MVARCHAR,並びに 128 文字以上の NCHAR 及び NVARCHAR を指定した場合 例1:

SELECT C1,C2 FROM T1 ORDER BY C2

注 下線部分が該当箇所です。C2はVARCHAR(300)の列です。

例2:

SELECT C1, C3 | C4 FROM T1 ORDER BY 2

注 下線部分が該当箇所です。C3||C4はNCHAR(150)の値式です。

#### (i) 先頭から n 行の検索結果を取得する機能

• ORDER BY 句の直後に LIMIT 句を指定する場合

例:

SELECT SCODE, ZSURYO FROM ZAIKO WHERE ZSURYO>20 ORDER BY 2, 1 LIMIT 10

注 下線部分が該当箇所です。

## (j) BINARY 型を使用した検索

• BINARY 型の列を検索する場合

4. 性能向上,操作性向上に関する UAP の設計

例:

SELECT C1 FROM T1

注 下線部分が該当箇所です。C1はBINARY型の列です。

#### (k) 内部導出表が 2 段以上入れ子になるビュー表,WITH 句の検索

• FROM 句にビュー表又は WITH 句の問合せ名を指定した問合せ指定があり、更にこのビュー表定義中 又は WITH 句中の導出問合せ式の FROM 句に,内部導出表となるビュー表又は WITH 句を指定して いる場合

例:

WITH Q1(QC1,QC2) AS (SELECT C1,C2 FROM V1 GROUP BY C1,C2)

SELECT AVG(QC1),QC2 FROM Q1 GROUP BY QC2

注 下線部分が該当箇所です。V1は内部導出表となるビュー表です。

## (l) マトリクス分割

• マトリクス分割表に対して,検索,更新,削除,及びリストの操作をする場合

例:

SELECT \* FROM T1

注 下線部分が該当箇所です。T1はマトリクス分割表です。

### (m) 結合表に対する副問合せ

• 結合表を含む問合せ指定を指定し,FROM 句の ON 探索条件,WHERE 句,又は HAVING 句に副問 合せを指定する場合

例:

SELECT \* FROM T1 LEFT JOIN T2 ON T1.C1=T2.C1 WHERE T1.C1=ANY(SELECT C1 FROM T3)

注 下線部分が該当箇所です。

### (n) 繰返し列での集合関数 MIN. MAX 適用

• 集合関数の MIN 又は MAX に,FLAT 指定の繰返し列を指定する場合

例:

SELECT MIN(FLAT(C1)) FROM T1

注 下線部分が該当箇所です。C1は繰返し列です。

<sup>4.</sup> 性能向上,操作性向上に関する UAP の設計

# (o) 行値構成子

• 行値構成子を指定する場合

例:

SELECT  $*$  FROM T1 WHERE  $(C1, C2, C3)$   $(1, 2, 3)$ 

注 下線部分が該当箇所です。

# (p) CASE 式中の副問合せ

• CASE 式中に副問合せを指定する場合 例:

SELECT CASE(SELECT C1 FROM T1) WHEN 1 THEN C2 ELSE C1 END FROM T1

注 下線部分が該当箇所です。

# (q) 値式 2 が BLOB 型のスカラ関数 POSITION

• スカラ関数 POSITION の値式 2 に BLOB 型を指定する場合 例:

SELECT POSITION(? AS BLOB(1K) IN C1) FROM T1

注 下線部分が該当箇所です。C1はBLOB型の列です。

## (r) 参照制約

- 被参照表又は参照表に対して、挿入、更新、及び削除をする場合
	- 例:

UPDATE T1 SET C1=?

注 下線部分が該当箇所です。T1は被参照表又は参照表です。

### (s) 検査制約

• 検査制約を定義した列に対して,挿入,及び更新をする場合

例:

INSERT INTO T1(C1,C2) VALUES(?,?)

注 下線部分が該当箇所です。C1は検査制約を定義した列です。

## (t) 定義長 256 バイト以上のデータの制限解除

- GROUP BY 句に次の値式を指定する場合
	- 定義長が 256 バイト以上の CHAR, VARCHAR, MCHAR, 又は MVARCHAR 型

<sup>4.</sup> 性能向上,操作性向上に関する UAP の設計

- 128 文字以上の NCHAR, 又は NVARCHAR 型
- 256 バイト以上の BINARY 型

```
例:
```
SELECT C1,COUNT(\*) FROM T1 GROUP BY C1

注 下線部分が該当箇所です。T1.C1が256バイト以上の文字列です。

- 集合関数の引数に次の値式を指定する場合
	- 定義長が 256 バイト以上の CHAR,VARCHAR,MCHAR,又は MVARCHAR 型
	- 128 文字以上の NCHAR,又は NVARCHAR 型
	- 256 バイト以上の BINARY 型

例:

#### SELECT MIN(C1) FROM T1

注 下線部分が該当箇所です。T1.C1が256バイト以上の文字列です。

- ビュー表,WITH 句,又は FROM 句に問合せ式本体を指定し,内部導出表を作成する場合で,内部導 出表の選択式に次の値式を指定するとき
	- 256 バイト以上の CHAR, VARCHAR, MCHAR, 又は MVARCHAR 型
	- 128 文字以上の NCHAR, 又は NVARCHAR 型
	- 256 バイト以上の BINARY 型

例:

WITH W1(C1,C2) AS (SELECT DISTINCT C1,C2 FROM T1) SELECT C2,COUNT(\*) FROM W1 GROUP BY C2

注 下線部分が該当箇所です。T1.C1が256バイト以上の文字列です。

### (u) 更新,削除,又は追加をする表の副問合せへの指定

• 更新,削除,又は追加をする表を副問合せに指定する場合

```
例1:
UPDATE T1 SET C1=NULL WHERE C1=(SELECT MIN(C1) FROM T1)
例2:
DELETE FROM T1 WHERE C1=(SELECT MIN(C1) FROM T1)
例3:
INSERT INTO T1(C1,C2) VALUES((SELECT MIN(C1) FROM T1),NULL)
```
注 下線部分が該当箇所です。

• INSERT 文の問合せ式本体に,追加する表と同一表を指定する場合 例:

INSERT INTO T1(C1,C2) SELECT C1,C2+1 FROM T1

注 下線部分が該当箇所です。

# (v) FROM 句での繰返し列の平坦化機能

• FROM 句に FLAT を指定する場合

例:

SELECT C1,C2 FROM T1(FLAT(C1,C2)) WHERE C1<10 AND C2 >20

注 下線部分が該当箇所です。C1,C2は繰返し列です。

## (w) LIMIT 句

• LIMIT 句を指定する場合

例:

SELECT SCODE, ZSURYO FROM ZAIKO WHERE ZSURYO > 20ORDER BY 2, 1 LIMIT 20, 10

注 下線部分が該当箇所です。

### (x) 内部導出表が 2 段以上入れ子になる検索

• 内部導出表を作成する問合せ指定の FROM 句に,更に内部導出表となる問合せ指定を指定している場合 例:

SELECT AVG(QC1),QC2 FROM(SELECT C1,C2 FROM V1 GROUP BY C1,C2) AS Q1(QC1,QC2)

注 下線部分が該当箇所です。V1は内部導出表となるビュー表です。

## (y) 問合せ式本体の指定箇所拡大

• ビュー表,WITH 句,又は FROM 句に集合演算を指定し,この問合せが内部導出表を作成する場合 例:

WITH V1(C1,C2) AS (SELECT C1,C2 FROM T1 UNION SELECT C1,C2 FROM T2) SELECT C1 FROM V1 WHERE C2>0

注 下線部分が該当箇所です。

• INSERT 文に集合演算を指定する場合

例:

INSERT INTO T3 (C1,C2) SELECT C1,C2 FROM T1 UNION ALL SELECT C1,C2 FROM T2

注 下線部分が該当箇所です。

<sup>4.</sup> 性能向上,操作性向上に関する UAP の設計

• 副問合せに集合演算を指定する場合 例:

SELECT C1, C2 FROM T3 WHERE EXISTS(SELECT C1 FROM T1 EXCEPT SELECT C1 FROM T2)

注 下線部分が該当箇所です。

# (z) ウィンドウ関数

• 選択式の中にウィンドウ関数を含む場合

例:

SELECT C1, C2, COUNT(\*) OVER() FROM T1

注 下線部分が該当箇所です。

# (aa) SIMILAR 述語

• SIMILAR 述語を指定する場合

例:

SELECT C1 FROM T1 WHERE C2 SIMILAR TO '%(b|g)%'

注 下線部分が該当箇所です。

### (ab) XML 型を使用した検索

• XML 型を使用した検索を行った場合

例:

```
SELECT C1 FROM T1
    WHERE XMLEXISTS('/書籍情報[価格=1000]'
                     PASSING BY VALUE C2)
```
注 下線部分が該当箇所です。T1.C2がXML型の列です。

# (ac) 文字集合

• SQL 中に文字集合を指定した列を含む場合

例:

SELECT C1, C2 FROM T1 WHERE C1='HiRDB'

注 下線部分が該当箇所です。T1.C1が文字集合を指定した列です。

## (ad) RD エリア名を指定した検索,更新,又は削除

• SQL 中にアクセス先の RD エリア名を指定した場合 例:

4. 性能向上,操作性向上に関する UAP の設計

SELECT C1 FROM T1 IN ('RU01,RU02') WHERE C1='HiRDB'

注 下線部分が該当箇所です。RU01, RU02がアクセス先のRDエリアです。

### (ae) 圧縮列へのアクセスを含む操作系 SQL

• SQL 中に圧縮列を含む場合

例:

SELECT C1,C2 FROM T1 WHERE C2<?

注 下線部分が該当箇所です。T1.C1が圧縮列です。

### (af) 一時表に対して操作をする SQL

• 一時表に対して操作する場合

例:

SELECT C1 FROM TTMP1

注 下線部分が該当箇所です。TTMP1が一時表です。

# (ag) 列追加定義 (ALTER TABLE 文) で ON ROW EXISTS 指定の列を追加した表を含 む操作系 SQL

• 操作系 SQL 中に列追加定義(ALTER TABLE 文)で ON ROW EXISTS 指定の列を追加した表を含 む場合

例:

CREATE TABLE T1(C1 INT) ALTER TABLE T1 ADD C2 INT DEFAULT 2 ON ROW EXISTS SELECT C1 FROM T1

注 下線部分が該当箇所です。T1が列追加定義(ALTER TABLE文)でON ROW EXISTS指定の列を追加し た表です。

# (3) SQL 最適化オプション, SQL 拡張最適化オプションの有効範囲

SQL 最適化オプション, SQL 拡張最適化オプションが有効となる SQL 最適化モードを次の表に示します。

#### 表 4–6 SQL 最適化オプション,SQL 拡張最適化オプションが有効となる SQL 最適化モード

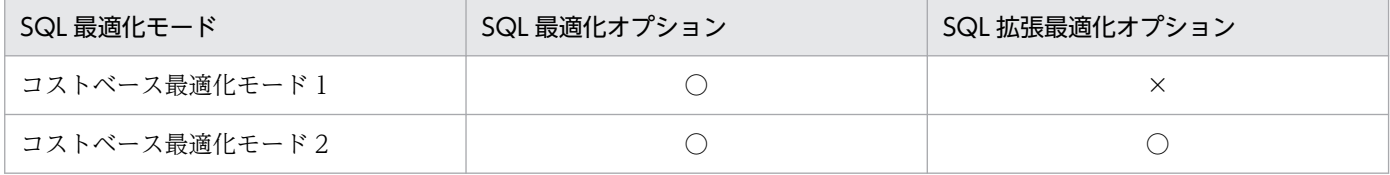

(凡例)

○:有効となります。

<sup>4.</sup> 性能向上,操作性向上に関する UAP の設計

×:無効となります。

# (4) 最適化処理で選択された SQL 最適化モードを確認する方法

アクセスパス表示ユティリティを使用すると、SQL 文ごとに最適化処理で選択された SQL 最適化モード を確認できます。アクセスパス表示ユティリティについては,マニュアル「HiRDB コマンドリファレン ス」を参照してください。

# (5) 注意事項

- 1. SQL 最適化モードを変更すると、アクセスパスが変更になるため、SQL 文の検索性能が低下すること があります。本番運用などで十分に性能評価ができない環境では,SQL 最適化モードを変更しないこ とをお勧めします。
- 2. HiRDB を新規導入する場合, コストベース最適化モード 2 を使用することをお勧めします。また, ほ かの SQL 拡張最適化オプションを使用する場合は,コストベース最適化モード 2 に追加する形で使用 してください。コストベース最適化モード 2 を使用すると,最適化処理で選択できるアクセスパスの種 類が多いため,より高速に検索できるアクセスパスを選択できます。

なお, HiRDB システム定義の pd\_additional\_optimize\_level オペランドの省略値はコストベース最 適化モード 2 が含まれるため、通常はコストベース最適化モード 2 が適用されます。

- 3. バージョン 06-00 より前の HiRDB からバージョンアップする場合, バージョンアップ前と同じ状態 で使用するためにコストベース最適化モード 1 をそのまま使用することをお勧めします。ただし,SQL 文によっては,常にコストベース最適化モード 2 を使用することがあります。
- 4. 通常は絞り込み条件を考慮して最適化をしますが, SQL 拡張最適化オプションにハッシュジョイン, 副問合せのハッシュ実行を適用した場合,絞り込み条件がなかったり,絞り込み条件で行数があまり絞 り込めなかったりすると,行数の多い表を内表にしたハッシュジョインを適用したり,行数の多い表の 転送が発生したりします。このような場合は,表の行数の情報を最適化に反映させるために,必要に応 じて次のどちらかの方法で最適化情報収集ユティリティを実行してください。最適化情報収集ユティリ ティの実行要否については,マニュアル「HiRDB コマンドリファレンス」を参照し,性能について十 分に検証するようにしてください。
	- 表にデータを格納した状態で, 最適化情報収集レベルを lvl1 にして (-c オプションに lvl1 を指定 して)実行します。lvl1 では,表の行数の情報だけを取得するため,比較的短時間で最適化情報収 集ユティリティを実行できます。また、-t オプションに ALL を指定すると、スキーマ内のすべての 表に対して行数を取得できます。
	- 表にデータを格納できない場合や,テスト環境の場合は,本番環境での表の行数(NROWS)を最 適化パラメタファイルに記述して、表ごとに-s オプションを指定して実行します。表の行数を 1,000 行にする場合の最適化パラメタファイルの記述例を次に示します。

# 表最適化情報

NROWS 1000 # 表の全行数

5. コストベース最適化モード 1 を使用する場合,通常は最適化情報収集ユティリティを実行する必要はあ りませんが,実行するときは最適化情報収集レベルは lvl1 にしないでください。

<sup>4.</sup> 性能向上,操作性向上に関する UAP の設計

# 4.5.2 最適化方法の種類

SQL 最適化指定. SQL 最適化オプション. 及び SQL 拡張最適化オプションの最適化方法の種類について 説明します。

# (1) SQL 最適化指定

SQL 最適化指定には、次の最適化方法があります。

- 使用インデクスの SQL 最適化指定
- 結合方式の SQL 最適化指定
- 副問合せ実行方式の SQL 最適化指定

# (2) SQL 最適化オプション

SQL 最適化オプションには、次の最適化方法があります。

- 1. ネストループジョイン強制
- 2. 複数の SQL オブジェクト作成
- 3. フロータブルサーバ対象拡大(データ取り出しバックエンドサーバ)
- 4. ネストループジョイン優先
- 5. フロータブルサーバ候補数の拡大
- 6. OR の複数インデクス利用優先
- 7. 自バックエンドサーバでのグループ化,ORDER BY, DISTINCT 集合関数処理
- 8. AND の複数インデクス利用の抑止
- 9. グループ分け高速化処理
- 10. フロータブルサーバ対象限定(データ取り出しバックエンドサーバ)
- 11. データ収集用サーバの分離機能
- 12. インデクス利用の抑止
- 13. 複数インデクス利用強制
- 14. 更新 SQL の作業表作成抑止
- 15. 探索高速化条件の導出
- 16. スカラ演算を含むキー条件の適用
- 17. プラグイン提供関数からの一括取得機能
- 18. 導出表の条件繰り込み機能

# (3) SQL 拡張最適化オプション

SQL 拡張最適化オプションには、次の最適化方法があります。

1. コストベース最適化モード 2 の適用 2. ハッシュジョイン, 副問合せのハッシュ実行 3. 値式に対する結合条件適用機能 4. スカラ演算を含む条件に対するサーチ条件適用 5. パラメタを含む XMLEXISTS 述語への部分構造インデクスの有効化 6. FROM 句の導出表のマージ適用 7. 外結合内結合変換機能

# 4.5.3 SQL の最適化の指定方法

# (1) 指定できる箇所

# (a) SQL 最適化指定

SQL 最適化指定は、次の SQL に指定できます。

- 副問合せ
- 表式
- DELETE 文
- UPDATE 文

# (b) SQL 最適化オプション, SQL 拡張最適化オプション

SQL 最適化オプション, 及び SQL 拡張最適化オプションは, 次の箇所で指定できます。なお, 通常はシ ステム共通定義で指定してください(すべての SQL に対して有効となります)。

- システム共通定義の pd\_optimize\_level, pd\_additional\_optimize\_level オペランド
- フロントエンドサーバ定義の pd\_optimize\_level, pd\_additional\_optimize\_level オペランド
- クライアント環境定義の PDSQLOPTLVL,PDADDITIONALOPTLVL
- SQL コンパイルオプション(CREATE PROCEDURE と CREATE TYPE の各 SQL に指定した手続 き本体,及び ALTER PROCEDURE, ALTER ROUTINE, CREATE TRIGGER,並びに ALTER TRIGGER)

# (2) 優先順位

SQL 最適化オプション,及び SQL 拡張最適化オプションを複数の箇所に指定した場合の優先順位につい て説明します。なお,SQL 文中に SQL 最適化指定を指定している場合は,SQL 最適化オプション及び SQL 拡張最適化オプションより SQL 最適化指定が優先されます。

# (a) ストアドルーチン中以外,及びトリガ中以外の操作系 SQL

優先順位は次のようになります。

1. クライアント環境定義の PDSQLOPTLVL,PDADDITIONALOPTLVL

2. フロントエンドサーバ定義の pd\_optimize\_level, pd\_additional\_optimize\_level オペランド

3. システム共通定義の pd\_optimize\_level,pd\_additional\_optimize\_level オペランド

# (b) ストアドルーチン中,及びトリガ中の操作系 SQL

優先順位は次のようになります。

1. SQL コンパイルオプション (ALTER PROCEDURE, ALTER ROUTINE, ALTER TRIGGER, CREATE PROCEDURE. 及び CREATE TRIGGER. 並びに CREATE TYPE の手続き本体)

2. フロントエンドサーバ定義の pd\_optimize\_level, pd\_additional\_optimize\_level オペランド

3. システム共通定義の pd\_optimize\_level, pd\_additional\_optimize\_level オペランド

# 4.5.4 フロータブルサーバの割り当て方法 (HiRDB/パラレルサーバ限定)

# (1) HiRDB での問合せ処理方式

HiRDB/パラレルサーバでの SQL 文の問合せ処理は,主に 3 ステップに分けて実行しています。HiRDB/ パラレルサーバでの SQL 文の問合せ処理方式を次の図に示します。

<sup>4.</sup> 性能向上,操作性向上に関する UAP の設計

図 4‒17 HiRDB/パラレルサーバでの SQL 文の問合せ処理方式

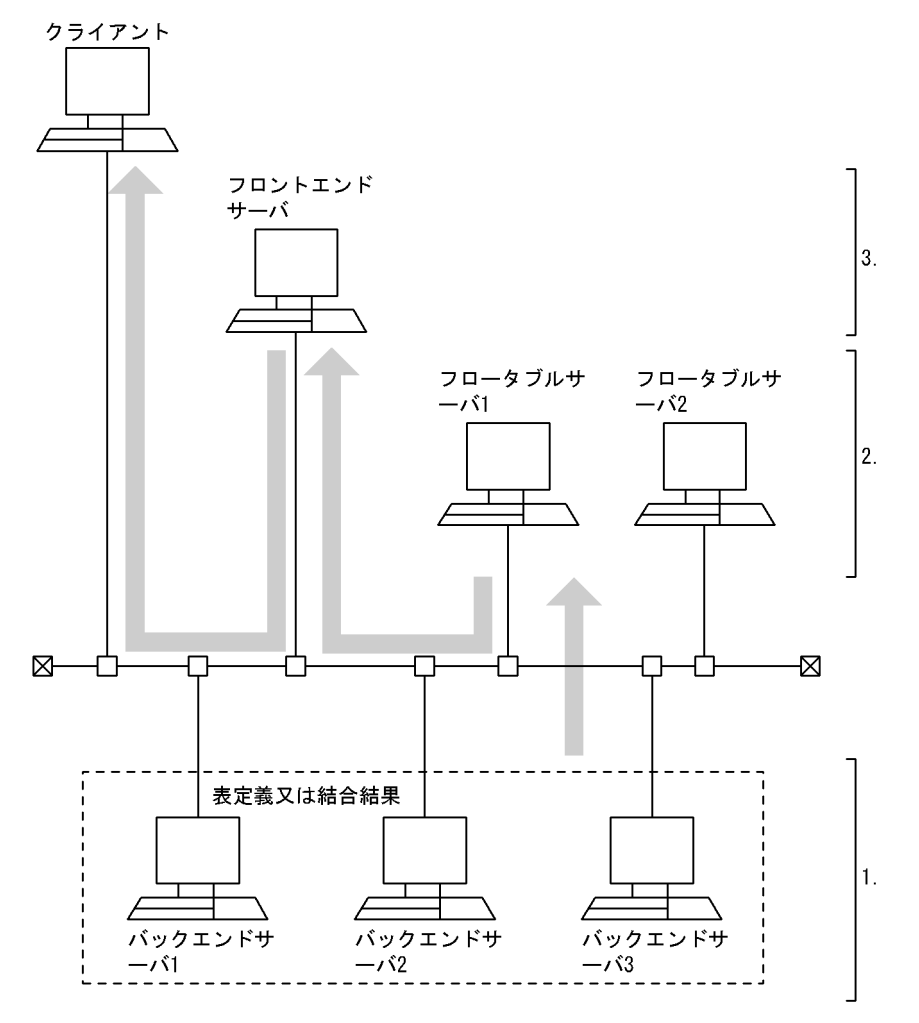

[説明]

- 1. バックエンドサーバでデータを取り出します。2表以上の問合せの場合、結合方式によってはバッ クエンドサーバ間でデータの通信が実行され,ステップ 1.が更に数段階になるときがあります。
- 2. フロータブルサーバでグループ化, ソート, 重複排除, 集合演算処理などをします。処理方式によっ ては,フロータブルサーバを使用しない場合や,フロータブルサーバ間でデータの通信が実行され, ステップ 2.が更に数段階になるときがあります。
- 3. フロントエンドサーバで問合せ結果を集めて,クライアントに転送します。

HiRDB では、ステップ2 で使用するフロータブルサーバは、SQL ごとにその SQL でアクセスしないバッ クエンドサーバを自動的に割り当てます。ただし,SQL 最適化オプションを指定した場合には,フロータ ブルサーバの割り当て方法を変更できます。

フロータブルサーバを使用する SQL と,フロータブルサーバの割り当てに関する最適化を次に示します。 なお,これらの最適化の特徴については,[「フロータブルサーバの割り当てに関する最適化の特徴](#page-302-0)」を参照 してください。

• フロータブルサーバ対象拡大(データ取り出しバックエンドサーバ)

- フロータブルサーバ対象限定(データ取り出しバックエンドサーバ)
- データ収集用サーバの分離機能

また,次の最適化を適用すると,フロータブルサーバの割り当て台数を最大値まで増やせます。なお,こ の最適化の特徴については,[「フロータブルサーバの割り当て候補数に関する最適化の特徴](#page-302-0)」を参照してく ださい。

• フロータブルサーバ候補数の拡大

# (2) フロータブルサーバを使用する SQL

次のどれかの条件に当てはまる場合,SQL 文の問合せ処理でフロータブルサーバを使用します。

- UNION [ALL]句又は EXCEPT [ALL]句を指定して検索する場合
- SELECT 文で次に示す指定をする場合
	- 複数の表を結合して検索するとき
	- インデクスを定義していない列に対して ORDER BY 句を指定するとき
	- 横分割表に対して ORDER BY 句を指定するとき
	- 選択式中に集合関数を含む値式を指定しているとき
	- 選択式中にウィンドウ関数 COUNT(\*) OVER()を含む値式を指定しているとき
	- GROUP BY 句を指定するとき
	- DISTINCT 句を指定するとき
	- FOR UPDATE 句を指定するか又はこのカーソルを使用した更新があり,インデクスを定義した列 に検索条件を指定するとき
	- FOR READ ONLY 句を指定するとき
	- 限定述語の副問合せを指定するとき
- INSERT 文の挿入元の問合せ本体に,次に示す指定をする場合
	- 外への参照がある副問合せに更新表を指定するとき
	- 挿入元の問合せ式本体の主問合せに更新表を指定するとき
- UPDATE 文に次に示す指定をする場合
	- 探索条件中又は更新値中に,外への参照がある副問合せを指定し,その副問合せ中に更新表を指定 するとき
	- 探索条件中に限定述語の副問合せを指定するとき
- DELETE 文に次に示す指定をする場合
	- 探索条件中の外への参照がある副問合せに,更新表を指定するとき
	- 探索条件中に限定述語の副問合せを指定するとき

<sup>4.</sup> 性能向上,操作性向上に関する UAP の設計

# <span id="page-302-0"></span>(3) フロータブルサーバの割り当てに関する最適化の特徴

フロータブルサーバの割り当てに関する最適化の特徴を次の表に示します。

### 表 4-7 フロータブルサーバの割り当てに関する最適化の特徴

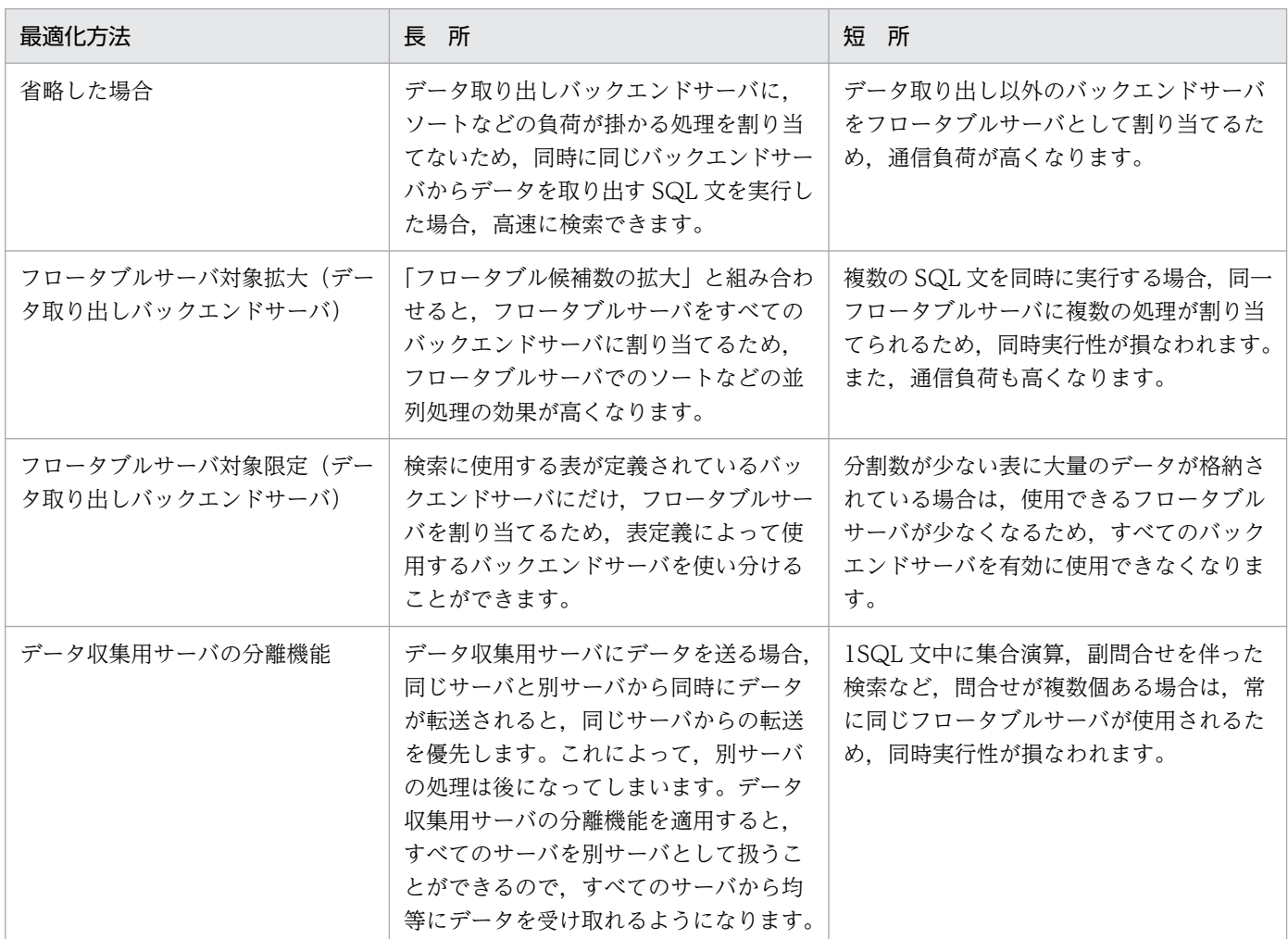

# (4) フロータブルサーバの割り当て候補数に関する最適化の特徴

フロータブルサーバの割り当て候補数に関する最適化の特徴を次の表に示します。

### 表 4-8 フロータブルサーバの割り当て候補数に関する最適化の特徴

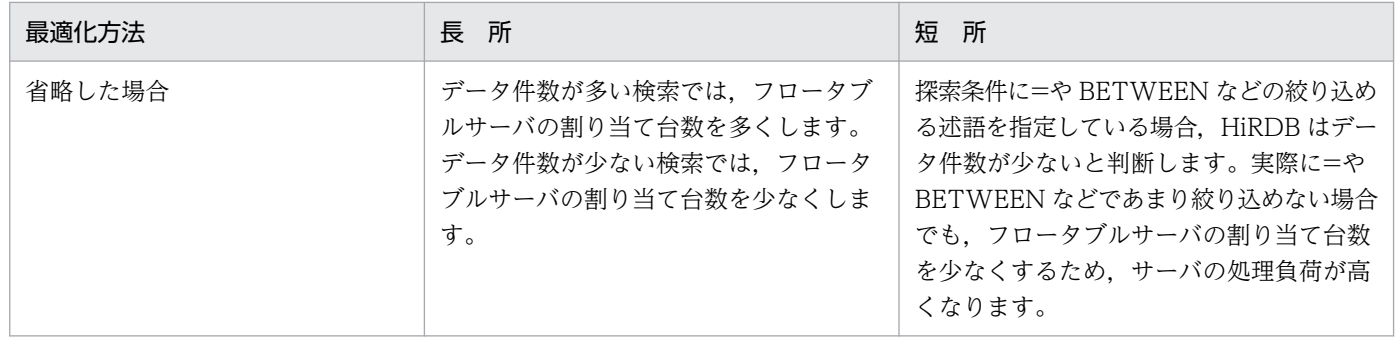

<sup>4.</sup> 性能向上, 操作性向上に関する UAP の設計

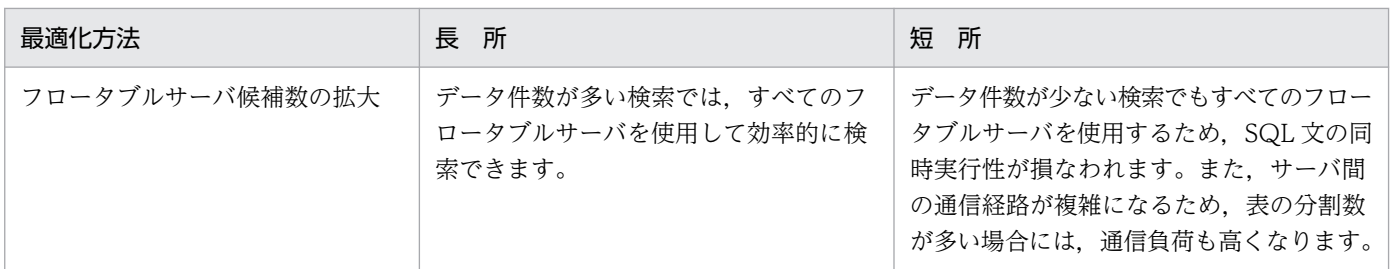

# (5) 各最適化でのフロータブルサーバの割り当て方法

# (a) 最適化方法を省略した場合

最適化方法を省略した場合のフロータブルサーバの割り当てを次の図に示します。

#### 図 4‒18 最適化方法を省略した場合のフロータブルサーバの割り当て

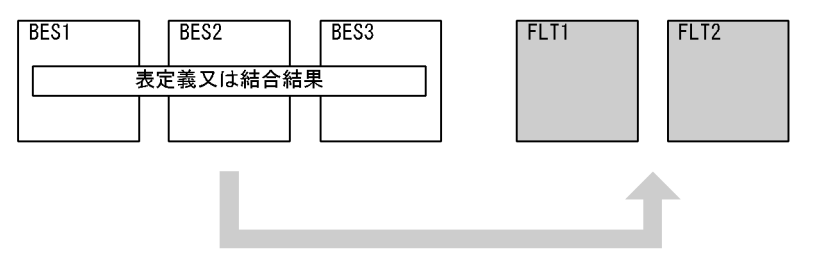

(凡例) BES: バックエンドサーバ FLT: フロータブルサーバ □:候補となるフロータブルサーバ

[説明]

「フロータブルサーバ候補数の拡大」を指定しない場合は、FLT1 及び FLT2 から、HiRDB がフロータ ブルサーバとして必要と判断した台数を割り当てます。ただし,FLT1 及び FLT2 の両方を割り当てる とは限りません。

「フロータブルサーバ候補数の拡大」を指定した場合は,FLT1 及び FLT2 の両方を割り当てます。 表を定義していないバックエンドサーバがある場合で,複数の SQL から同じデータを取り出し,デー タ取り出しバックエンドサーバをデータ取り出し処理にだけ使用するときに適用してください。

# (b) フロータブルサーバ対象拡大(データ取り出しバックエンドサーバ)を適用する場合

フロータブルサーバ対象拡大(データ取り出しバックエンドサーバ)を適用する場合のフロータブルサー バの割り当てを次の図に示します。

<sup>4.</sup> 性能向上,操作性向上に関する UAP の設計

図 4-19 フロータブルサーバ対象拡大(データ取り出しバックエンドサーバ)を適用する場合 のフロータブルサーバの割り当て

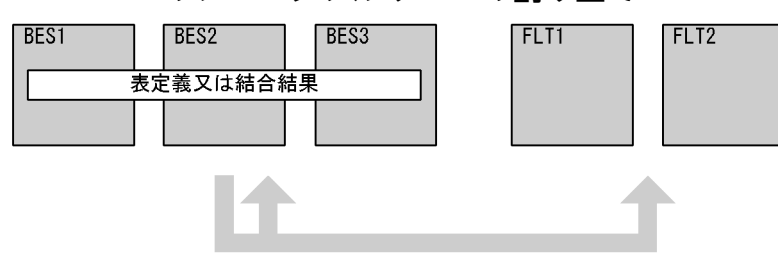

(凡例) BES: バックエンドサーバ FLT: フロータブルサーバ ]: 候補となるフロータブルサーバ

[説明]

「フロータブルサーバ候補数の拡大」を指定しない場合は、BES1, BES2, BES3, FLT1, 及び FLT2 から、HiRDB がフロータブルサーバとして必要と判断した台数を割り当てます。ただし、すべてのサー バを割り当てるとは限りません。

「フロータブルサーバ候補数の拡大」を指定した場合は、BES1, BES2, BES3, FLT1, 及び FLT2 を 割り当てます。

SQL 文を単独で実行する場合で,すべてのバックエンドサーバを効率的に使用するときに適用してく ださい。

# (c) フロータブルサーバ対象限定(データ取り出しバックエンドサーバ)を適用する場合

フロータブルサーバ対象限定(データ取り出しバックエンドサーバ)を適用する場合のフロータブルサー バの割り当てを次の図に示します。

## 図 4-20 フロータブルサーバ対象限定(データ取り出しバックエンドサーバ)を適用する場合 のフロータブルサーバの割り当て

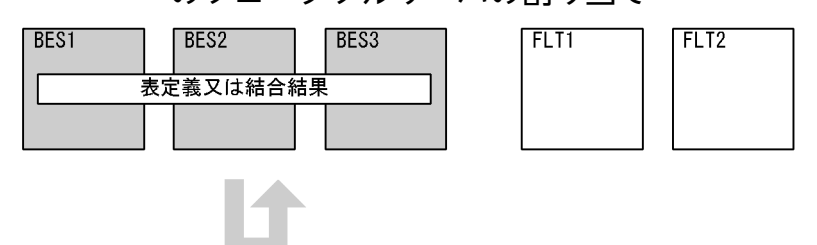

(凡例) BES: バックエンドサーバ FLT: フロータブルサーバ │ |: 候補となるフロータブルサーバ

[説明]

「フロータブルサーバ候補数の拡大」を指定しない場合は、BES1、BES2、及び BES3 から、HiRDB がフロータブルサーバとして必要と判断した台数を割り当てます。ただし、BES1, BES2, 及び BES3 すべてを割り当てるとは限りません。

<sup>4.</sup> 性能向上,操作性向上に関する UAP の設計

「フロータブルサーバ候補数の拡大」を指定した場合は、BES1, BES2, 及び BES3 を割り当てます。 複数の SQL 文を実行する場合で,それぞれの検索が別のバックエンドサーバに定義されている表をア クセスし,表ごとに使用するバックエンドサーバを分けて運用するときに適用してください。

## (d) データ収集用サーバの分離機能を適用する場合

データ収集用サーバの分離機能を適用する場合のフロータブルサーバの割り当てを次の図に示します。

#### 図 4‒21 データ収集用サーバの分離機能を適用する場合のフロータブルサーバの割り当て

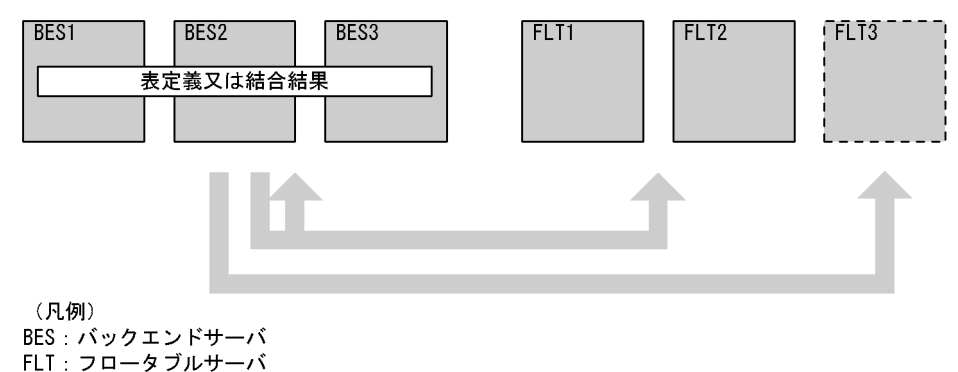

<u>]</u>: データ収集処理の候補となるフロータブルサーバ

: データ収集以外の処理の、候補となるフロータブルサーバ

[説明]

複数の BES から 1 か所の BES にデータを集める(データ収集処理) 必要のある SQL に対しては. FLT1, FLT2, 及び FLT3 から, データ収集用に FLT3 を割り当てます。SQL 文中でデータ収集処理 を複数回実行する場合は,必ずこのデータ収集用サーバ(FLT3)を割り当てます。

データ収集以外の処理をする場合、「フロータブルサーバ候補数の拡大」を指定しないときは、BES1, BES2, BES3, FLT1, 及び FLT2 から, HiRDB がフロータブルサーバとして必要と判断した台数を 割り当てます。ただし, BES1, BES2, BES3, FLT1, 及び FLT2 すべてを割り当てるとは限りません。 「フロータブルサーバ候補数の拡大」を指定した場合は、BES1, BES2, BES3, FLT1, 及び FLT2 を 割り当てます。

SQL 文中にデータ収集処理がない場合は,「フロータブルサーバ対象拡大(バックエンドサーバ)」を 適用したときと同じ動作となります。

# 4.5.5 グループ分け処理方式 (HiRDB/パラレルサーバ限定)

グループ分け処理方式に影響がある最適化を次に示します。

- グループ分け高速化処理
- 自バックエンドサーバでのグループ化. ORDER BY. DISTINCT 集合関数処理

HiRDB がグループ分けのためのソート又はハッシング処理を不要と判断した場合は,より高速に処理でき る方式が選択されます。グループ分け処理方式については,マニュアル「HiRDB コマンドリファレンス」 を参照してください。

<sup>4.</sup> 性能向上,操作性向上に関する UAP の設計

グループ分け処理方式に関する最適化の特徴を次の表に示します。

# 表 4‒9 グループ分け処理方式に関する最適化の特徴

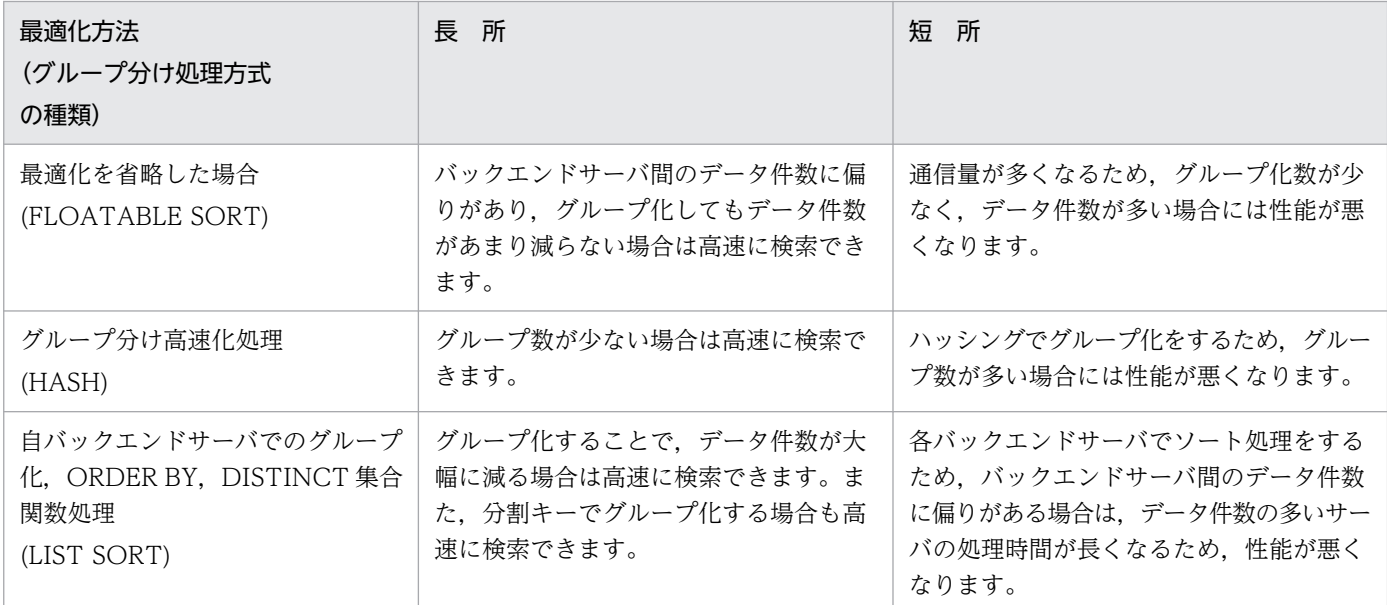

# (1) 最適化を省略した場合のグループ分け処理方式

最適化を省略した場合のグループ分け処理方式を次の図に示します。

<sup>4.</sup> 性能向上,操作性向上に関する UAP の設計

図 4-22 最適化を省略した場合のグループ分け処理方式

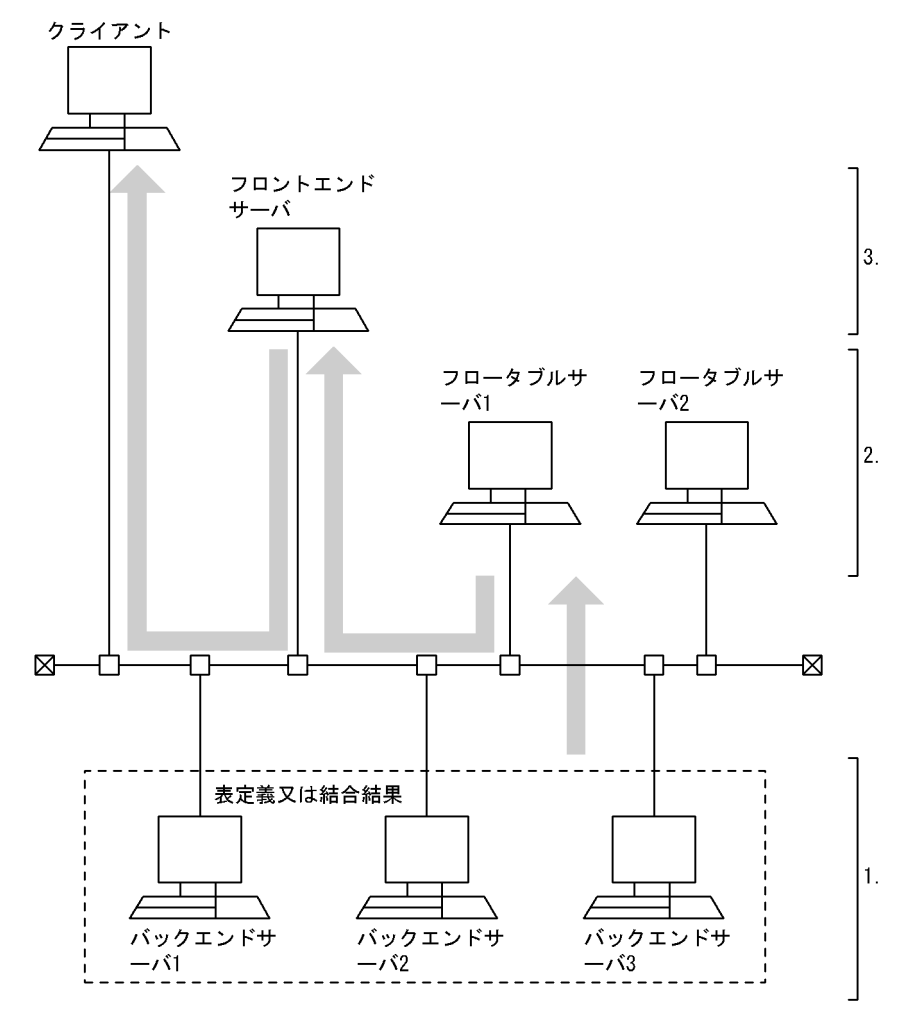

[説明]

1. データ取り出し処理だけをします。

2. グループ化列でのソート, グループ化だけをします。

3. グループ化処理結果を集めて,クライアントに転送します。

# (2) グループ分け高速化処理を適用した場合のグループ分け処理方式

グループ分け高速化処理を適用した場合のグループ分け処理方式を次の図に示します。

<sup>4.</sup> 性能向上, 操作性向上に関する UAP の設計

図 4‒23 グループ分け高速化処理を適用した場合のグループ分け処理方式

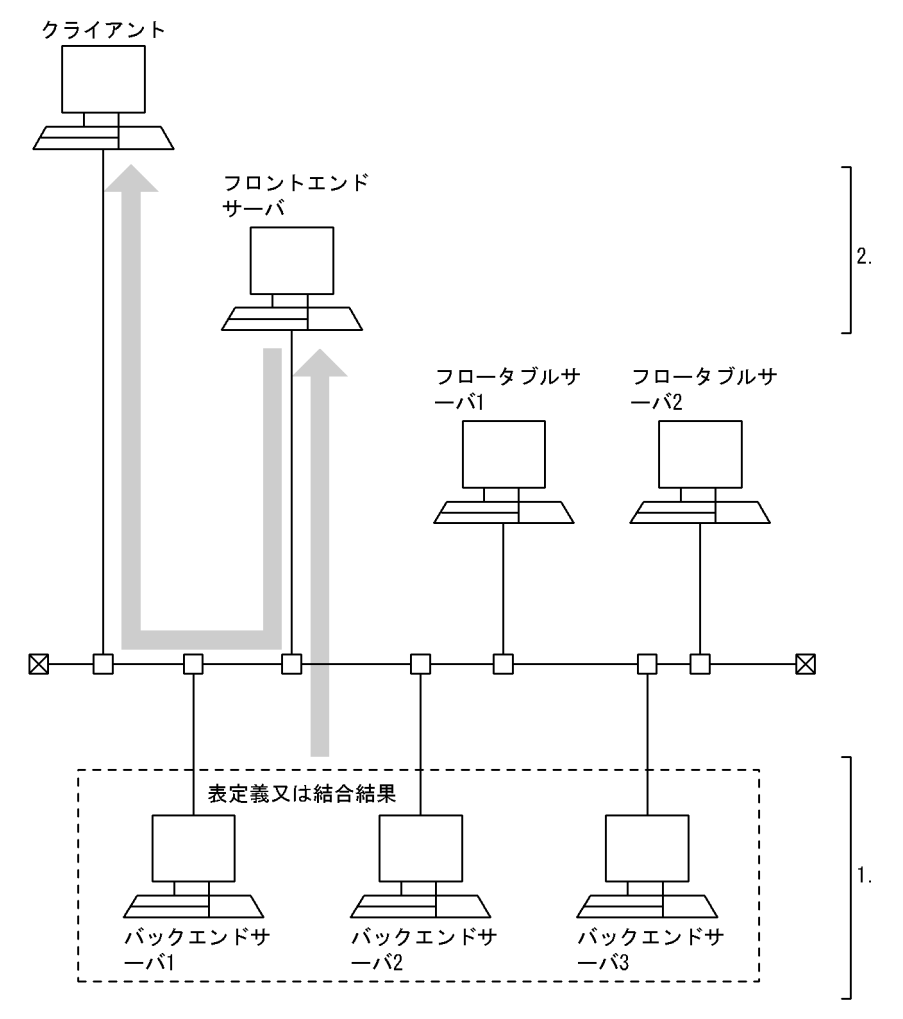

[説明]

- 1. データ取り出し後、グループ化列でハッシングしてグループ化をします(フロータブルサーバは使 用しません)。
- 2. 各バックエンドサーバでのグループ化結果を集めて、更に全体をグループ化して、結果をクライア ントに転送します。

# (3) 自バックエンドサーバでのグループ化, ORDER BY, DISTINCT 集合関 数処理を適用した場合のグループ分け処理方式

自バックエンドサーバでのグループ化, ORDER BY, DISTINCT 集合関数処理を適用した場合のグルー プ分け処理方式を次の図に示します。ただし,この図は 1 表を検索するときの処理方式です。

<sup>4.</sup> 性能向上,操作性向上に関する UAP の設計

図 4-24 自バックエンドサーバでのグループ化, ORDER BY, DISTINCT 集合関数処理を適用 した場合のグループ分け処理方式

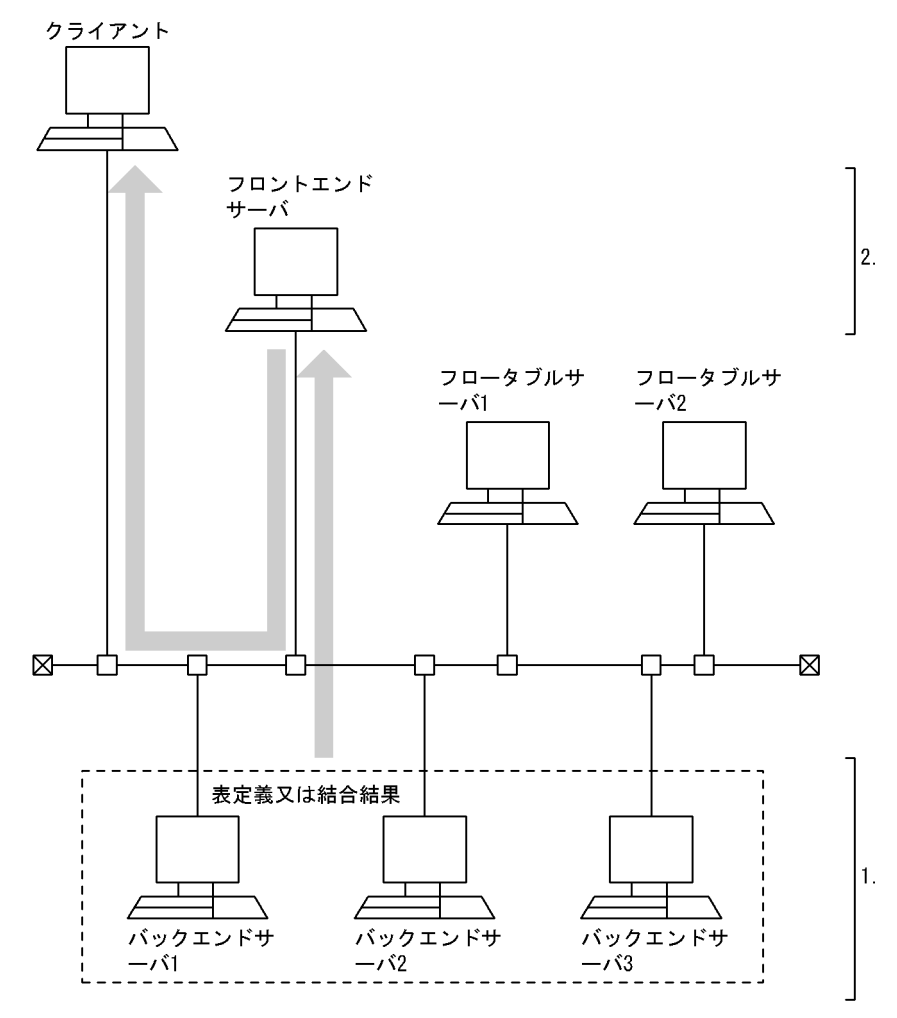

[説明]

- 1. データ取り出し後、グループ化列でソート、グループ化をします(フロータブルサーバは使用しま せん)。
- 2. 各バックエンドサーバでのグループ化結果を集めて、更に全体をグループ化して、結果をクライア ントに転送します。

# 4.5.6 結合方式

# (1) 結合方式の種類

結合方式の種類及び特徴(直積を除く)を次の表に示します。この表にある結合方式を適用できなかった 場合は,直積が適用されます。

<sup>4.</sup> 性能向上, 操作性向上に関する UAP の設計

### 表 4‒10 結合方式の種類及び特徴

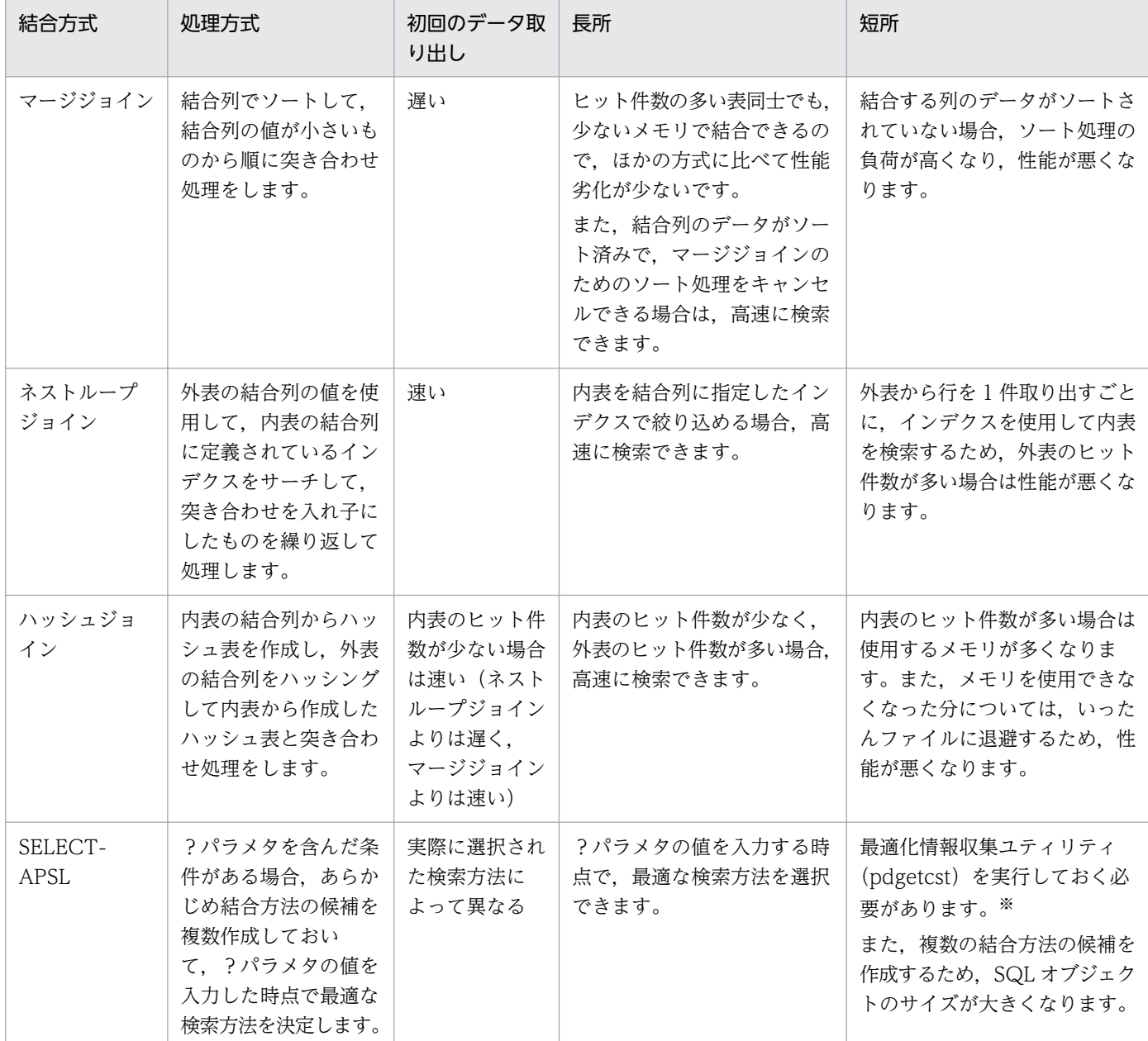

#### 注※

最適化情報収集ユティリティを実行していても,最適なアクセスパスを選択できない場合があります。 最適化情報収集ユティリティの実行要否については,マニュアル「HiRDB コマンドリファレンス」を 参照し,性能について十分に検証するようにしてください。

# (2) 処理方式

# (a) マージジョイン

マージジョインは,外表をあまり絞り込めないときに有効です。

<sup>4.</sup> 性能向上, 操作性向上に関する UAP の設計

### SORT MERGE JOIN:

外表と内表から行を取り出して,それぞれ作業表を作成しソートします。その後,結合条件を満たした 行同士を結合します。

SORT MERGE JOIN の処理方式を次の図に示します。

## 図 4‒25 SORT MERGE JOIN の処理方式

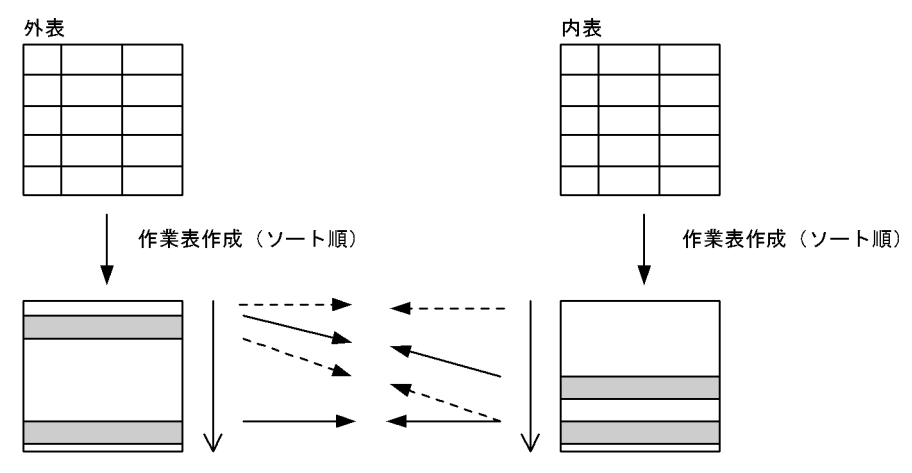

#### KEY SCAN MERGE JOIN

外表と内表から、KEY SCAN で行を取り出します。その後、結合条件を満たした行同士を結合します。 KEY SCAN MERGE JOIN の処理方式を次の図に示します。

### 図 4‒26 KEY SCAN MERGE JOIN の処理方式

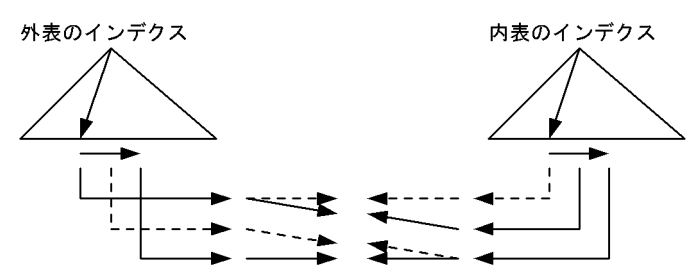

#### LIST SCAN MERGE JOIN

外表と内表から作業表を作成し,ソートをしないで結合列の昇順に行を取り出します。その後,結合条 件を満たした行同士を結合します。

LIST SCAN MERGE JOIN の処理方式を次の図に示します。

### 図 4‒27 LIST SCAN MERGE JOIN の処理方式

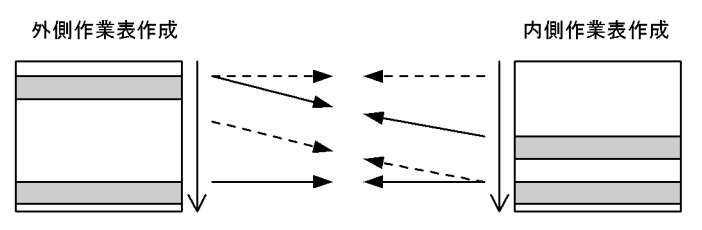

#### L-KEY R-LIST MERGE JOIN

外表は KEY SCAN で行を取り出し,内表は作業表を作成し,ソートをしないで行を取り出します。そ の後,結合条件を満たした行同士を結合します。

#### L-KEY R-SORT MERGE JOIN

外表は KEY SCAN で行を取り出し、内表は作業表を作成し、ソートをして行を取り出します。その 後,結合条件を満たした行同士を結合します。

#### L-LIST R-KEY MERGE JOIN

外表は作業表を作成し、ソートをしないで行を取り出し、内表は KEY SCAN で行を取り出します。そ の後,結合条件を満たした行同士を結合します。

#### L-LIST R-SORT MERGE JOIN

外表は作業表を作成し,ソートをしないで行を取り出します。また,内表は作業表を作成し,ソートを して行を取り出します。その後,結合条件を満たした行同士を結合します。

#### L-SORT R-KEY MERGE JOIN

外表は作業表を作成し,ソートをして行を取り出し,内表は KEY SCAN で行を取り出します。その 後,結合条件を満たした行同士を結合します。

#### L-SORT R-LIST MERGE JOIN

外表は作業表を作成し,ソートをして行を取り出し,内表は作業表を作成し,ソートをしないで行を取 り出します。その後,結合条件を満たした行同士を結合します。

## (b) ネストループジョイン

ネストループジョインは,内表にインデクスが定義されていて,外表をかなり絞り込めるときに有効です。

#### NESTED LOOPS JOIN

外表から1行ずつ行を取り出し、内表のそれぞれの行に突き合わせて、結合条件を満たす行を取り出す 入れ子型のループ処理をする結合方法です。

NESTED LOOPS JOIN の処理方式を次の図に示します。

#### 図 4‒28 NESTED LOOPS JOIN の処理方式

外表 (又は外側作業表)

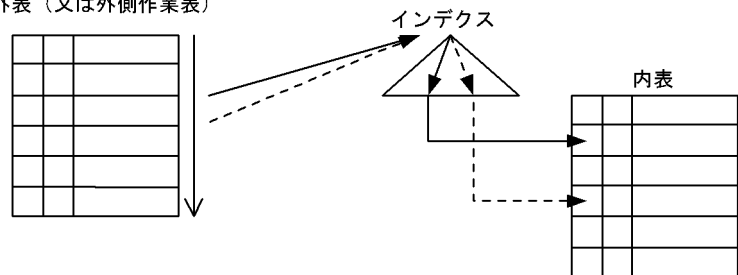

注 外表は、インデクスを使用した検索をする場合もあります。

<sup>4.</sup> 性能向上,操作性向上に関する UAP の設計

### R-LIST NESTED LOOPS JOIN

内表から行を取り出して作業表を作成します。その後,外表から 1 行ずつ行を取り出して,それぞれの 行に対して内表から作成した作業表を突き合わせ,結合条件を満たす行を取り出す入れ子型のループ処 理をする結合方法です。

R-LIST NESTED LOOPS JOIN の処理方式を次の図に示します。

### 図 4‒29 R-LIST NESTED LOOPS JOIN の処理方式

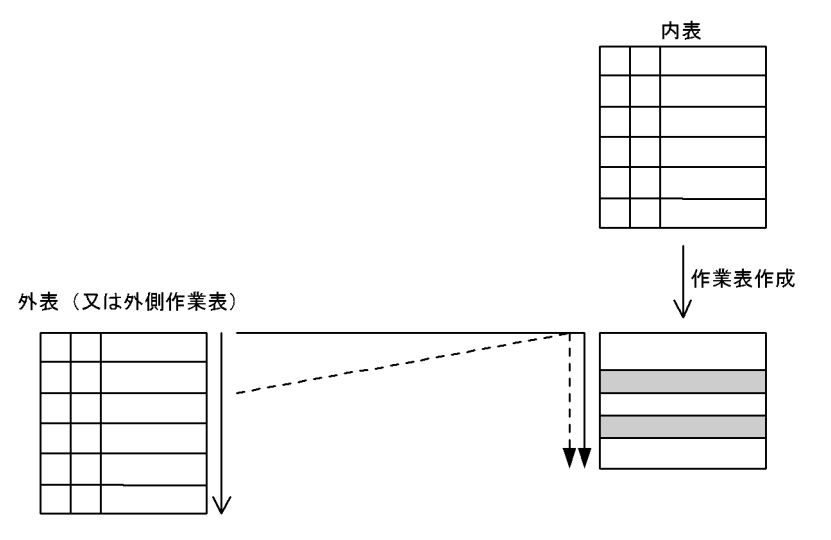

注 外表は、インデクスを使用した検索をする場合もあります。

# (c) ハッシュジョイン

#### HASH JOIN

あらかじめ内表の結合列の値でハッシングしてハッシュ表を作成しておいて,外表を 1 行取り出すごと に外表の結合列の値でハッシングして,内表から作成しておいたハッシュ表と突き合わせて結合します。 HASH JOIN の処理方式を次の図に示します。

#### 図 4‒30 HASH JOIN の処理方式

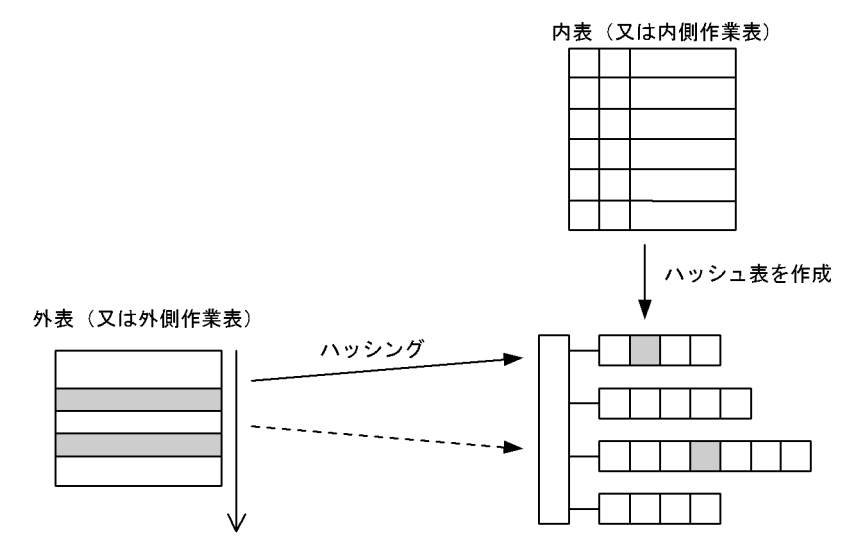

4. 性能向上, 操作性向上に関する UAP の設計

ハッシュジョインには,4 種類の処理方式があります。ハッシュジョインの処理方式と特徴を次の表に示 します。

## 表 4-11 ハッシュジョインの処理方式と特徴

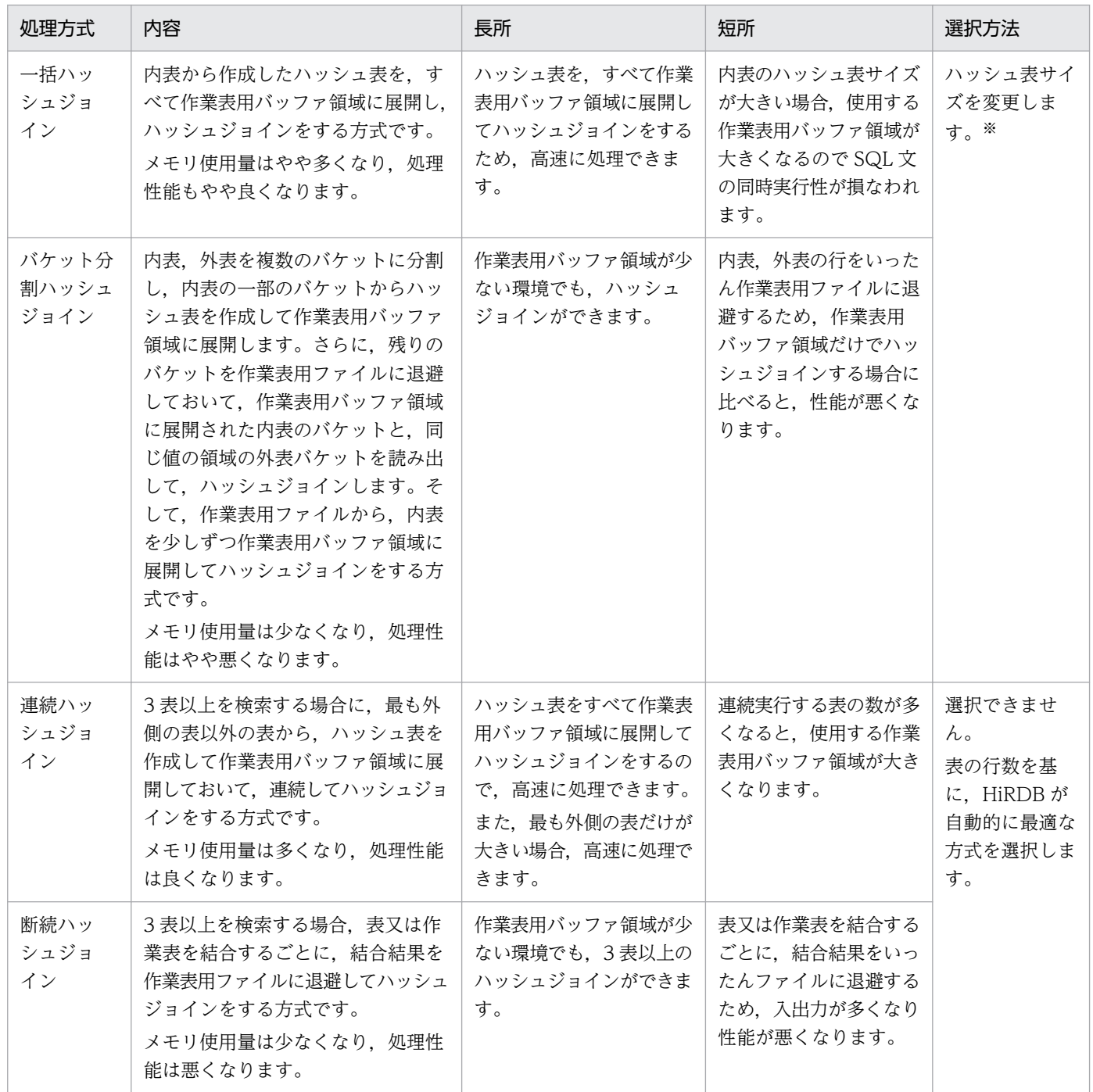

注※

ハッシュ表サイズの変更については,[「ハッシュジョイン,副問合せのハッシュ実行を適用する場合の](#page-333-0) [準備」](#page-333-0)を参照してください。

各処理方式の概要を次に示します。

<sup>4.</sup> 性能向上,操作性向上に関する UAP の設計

内表から作成したハッシュ表を,すべて作業表バッファ領域に展開してハッシュジョインします。 一括ハッシュジョインの処理方式を次の図に示します。

### 図 4‒31 一括ハッシュジョインの処理方式

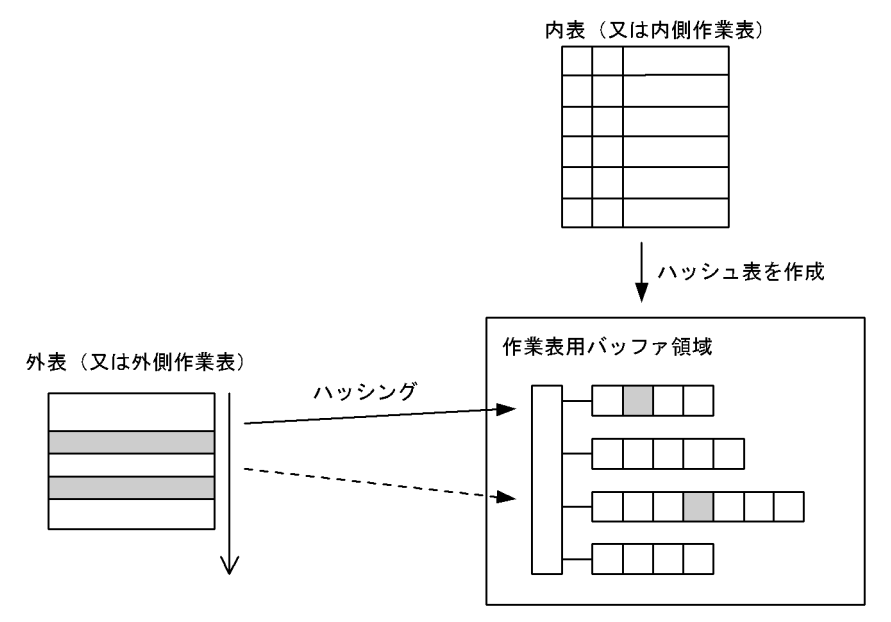

●バケット分割ハッシュジョイン

内表,外表をバケットに分割し,内表の一部を作業表用バッファ領域に展開し,残りを作業表用ファイ ルに退避します。

バケットとは,表の結合列の値でハッシングして,複数の小さな表に分割することをいいます。

結合処理は,作業表用バッファ領域に展開された内表の一部で行います。まず,内表からハッシュ表を 作成し、外表から1行ずつ取り出して内表から作成したハッシュ表と突き合わせて結合をします。作業 表バッファ領域にある表同士の結合が終わった時点で,作業表用ファイルから外表,内表のバケットを 作業表用バッファ領域に展開し、同様に結合処理をします。そして、表全体を作業表用バッファ領域に 展開して結合した時点で終了となります。

バケット分割ハッシュジョインの処理方式を次の図に示します。

4. 性能向上,操作性向上に関する UAP の設計

図 4-32 バケット分割ハッシュジョインの処理方式

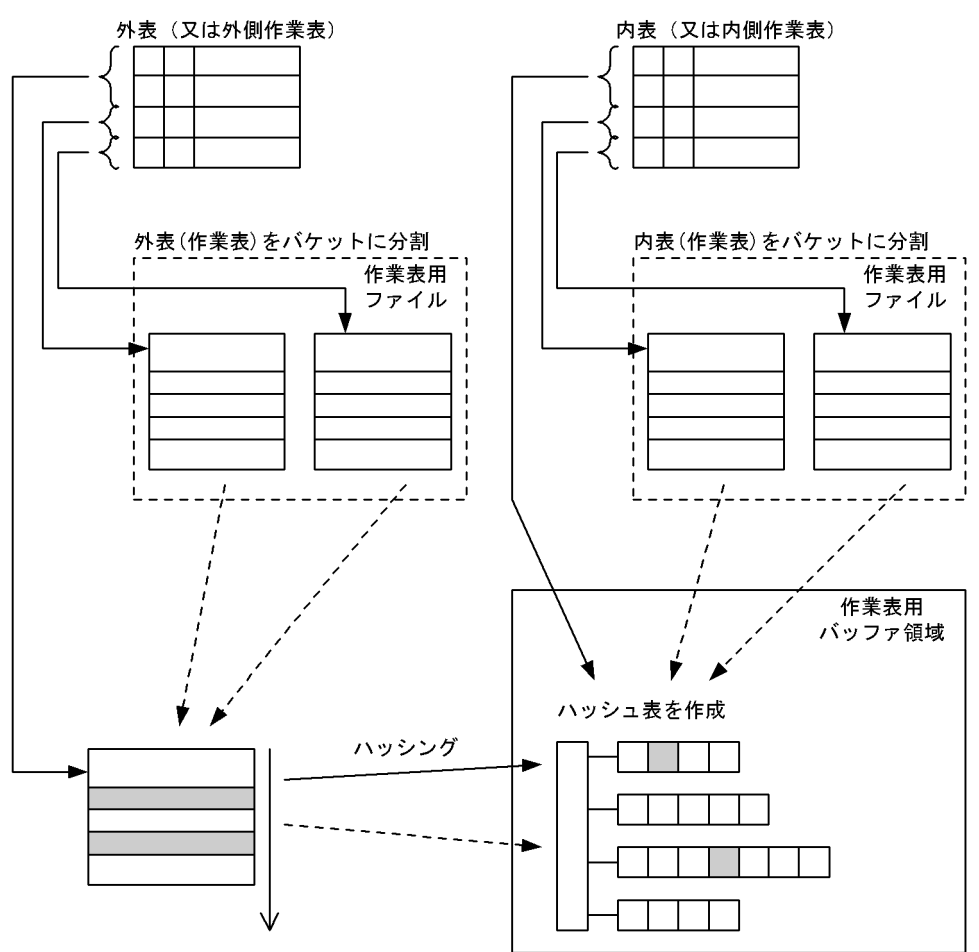

#### ●連続ハッシュジョイン

3 表以上の検索に適用します。

まず,最も外側の表以外の表からハッシュ表を作成し,作業表用バッファ領域に展開します。次に,外 表から1行取り出してハッシングして、内表から作成したハッシュ表と突き合わせて結合します。結合 条件を満たす場合には,結合結果でハッシングしてハッシュ表と突き合わせて結合します。

最後の行まで結合し終わるか,又は条件が偽になった時点で,最も外側の表まで戻り,次の行を取り出 して同様に結合処理を繰り返します。結合途中で内表の結合キー値が重複している箇所がある場合に は,そこまで戻って結合処理を繰り返します。重複キー値の処理がすべて終了したら,最も外側の表ま で戻り,次の行を取り出して同様に結合処理を繰り返します。

連続ハッシュジョインの処理方式を次の図に示します。

<sup>4.</sup> 性能向上, 操作性向上に関する UAP の設計

### 図 4‒33 連続ハッシュジョインの処理方式

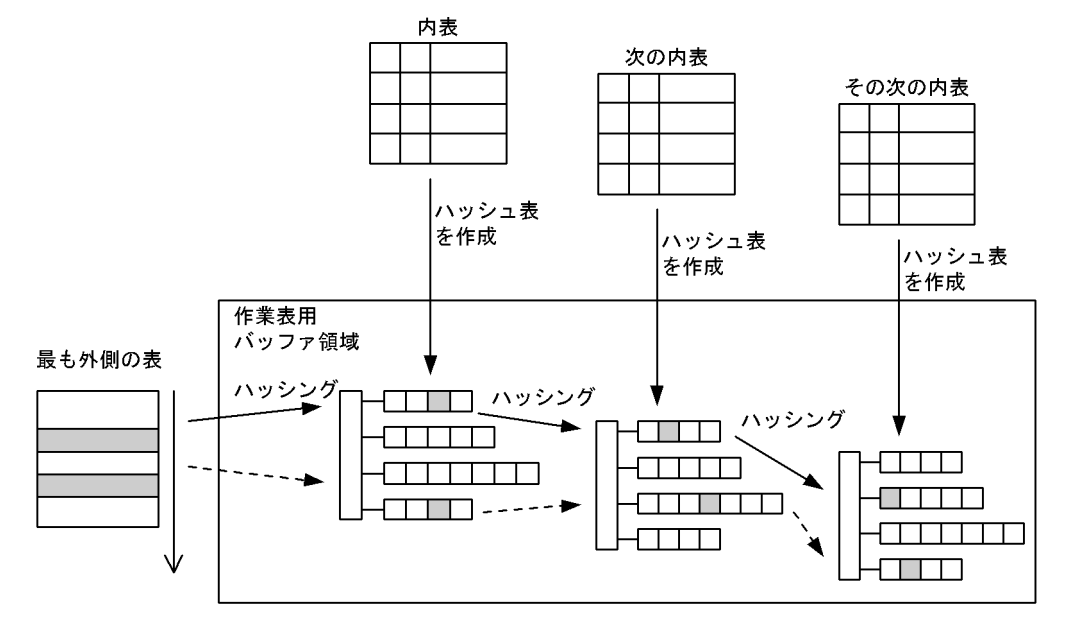

#### ●断続ハッシュジョイン

3 表以上の検索に適用します。

まず,最初の結合の内表からハッシュ表を作成し,作業表用バッファ領域に展開します。次に,外表を 1 行ずつ取り出して外表の結合列の値でハッシングし、内表から作成したハッシュ表と突き合わせて結 合します。外表からすべての行を取り出して結合し終わったら,次の結合処理に移ります。

結合結果が外表になる場合と,内表になる場合とで処理が変わります。

結合処理が外表になる場合は,次の結合の内表からハッシュ表を作成し,結合結果から 1 行ずつ取り出 して,内表から作成したハッシュ表と突き合わせて結合します。

処理結果が内表になる場合は,結合結果からハッシュ表を作成し,外表から 1 行ずつ取り出して,結合 結果から作成したハッシュ表と突き合わせて結合します。

断続ハッシュジョインの処理方式を次の図に示します。なお、この処理方式では、外表 1→((外表 2 →内表 1)→内表 2)と結合した場合を例にしています。

4. 性能向上,操作性向上に関する UAP の設計

### 図 4-34 断続ハッシュジョインの処理方式

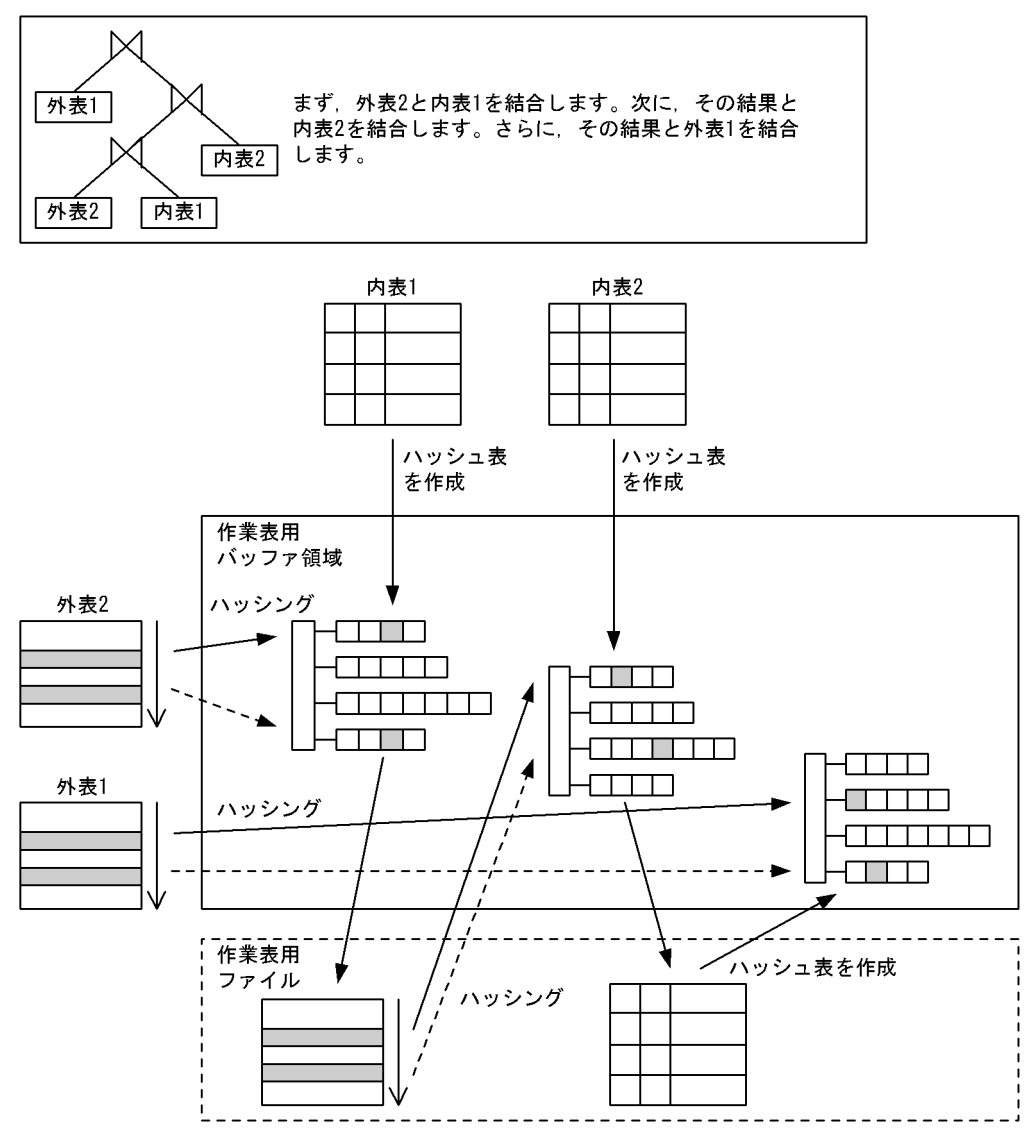

# (d) SELECT-APSL

SELECT-APSL は、SQL 実行時に結合方法を動的に決定する方式です。

SELECT-APSL (HiRDB/パラレルサーバ限定)

条件に?パラメタを含んでいる場合,?パラメタの値によって最適な結合方法が変わることがありま す。また,SQL 最適化処理時に?パラメタの値が決まらないため,最適な結合方法が決定できません。 そのため,SQL 実行時にヒット率を計算して結合方法を決定します。

SELECT-APSL について,アクセスパス表示ユティリティ(pdvwopt)の表示例を使用して説明します。

条件 T1(外表).C1=?パラメタ 基準値 0.047 [1] ネストループジョイン [2] マージジョイン

[説明]

• 述語 T1(外表).C1=?パラメタのヒット率が,基準値(0.047)より小さい場合

4. 性能向上,操作性向上に関する UAP の設計

ヒット率が小さく,外表をかなり絞り込めるので,実行時にネストループジョインが選択されま す。

• 述語 T1(外表).C1=?パラメタのヒット率が,基準値(0.047)以上の場合 ヒット率が大きく,外表をあまり絞り込めないので,実行時にマージジョインが選択されます。

# (e) 直積

CROSS JOIN

外表のすべての行と,内表のすべての行をそれぞれ組み合わせて結合します。2 表にわたった条件があ れば,結合した後に判定します。

CROSS JOIN の処理方式を次の図に示します。

### 図 4‒35 CROSS JOIN の処理方式

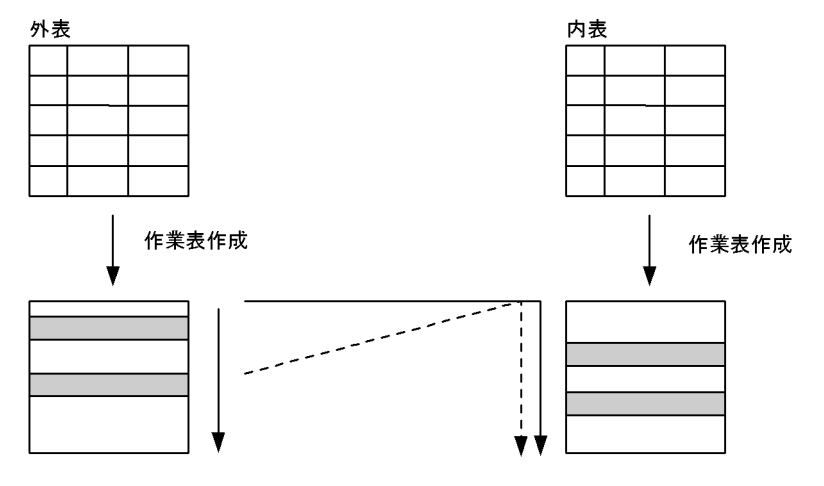

注 条件によっては作業表を作成しない場合もあります

# 4.5.7 検索方式

# (1) 検索方式の種類

検索方式の種類及び特徴(リストスキャン(LIST SCAN),及び ROWID FETCH を除く)を次の表に示 します。

リストスキャンは、ビュー表の検索, WITH 句問合せ式などで、いったん作業表を作成して検索する場合 に適用されます。ROWID FETCH は,カーソルを使用した場合などに適用されます。

### 表 4‒12 検索方式の種類及び特徴

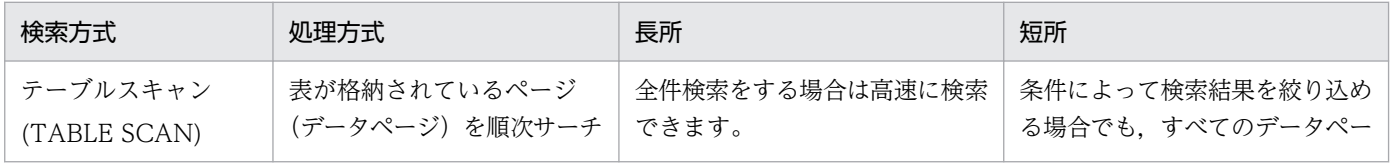

<sup>4.</sup> 性能向上,操作性向上に関する UAP の設計

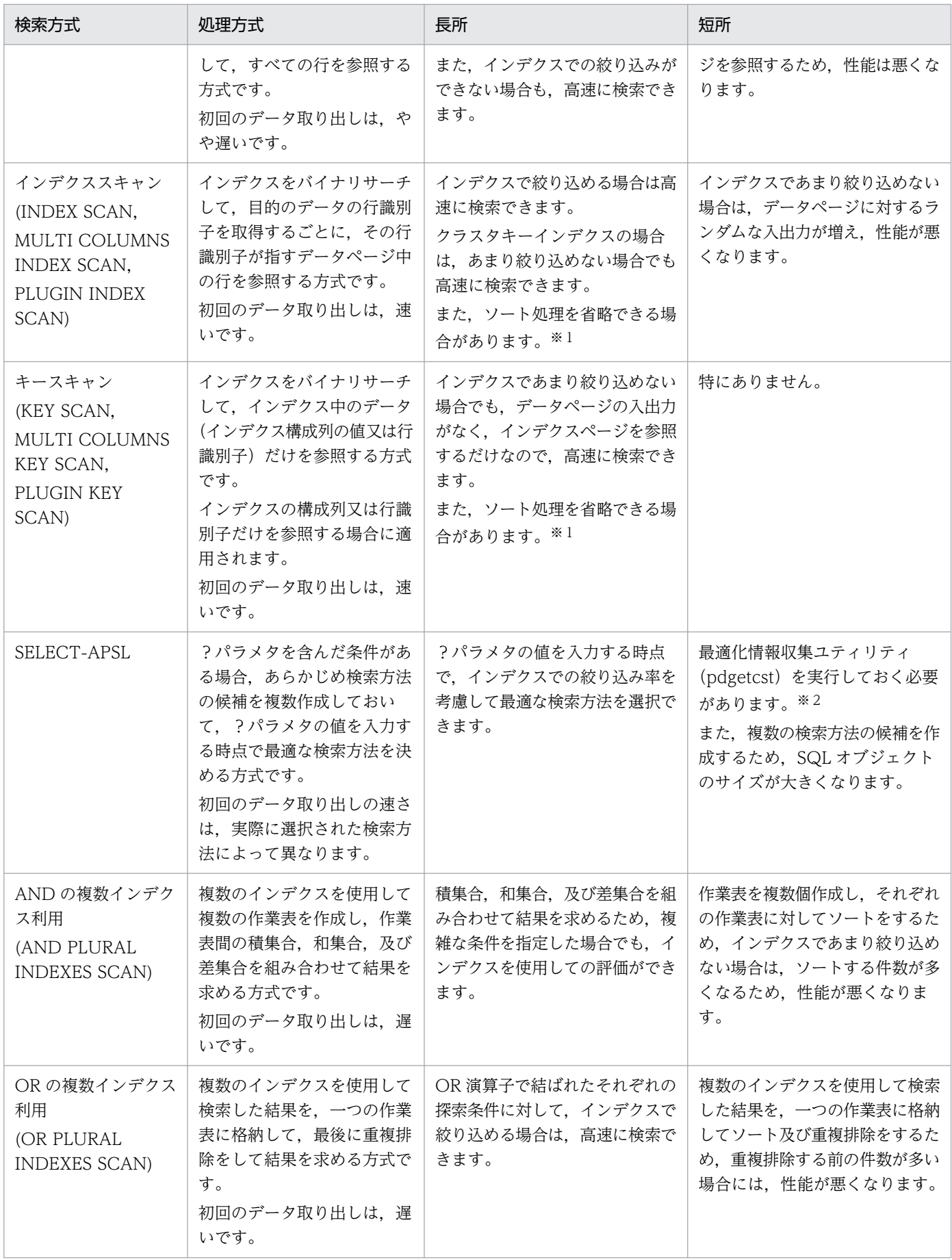

注※1

ORDER BY 処理や GROUP BY 処理で,インデクスでソートできる場合,ソートをしないでデータを 取り出します。ソート処理を省略しているかどうかは,アクセスパスで確認できます。

注※2

最適化情報収集ユティリティを実行した場合でも、最適なアクセスパスを選択できないときがありま す。最適化情報収集ユティリティの実行要否については,マニュアル「HiRDB コマンドリファレン ス」を参照し,性能について十分な検証をするようにしてください。

# (2) 処理方式

# (a) インデクスを使用しない検索

TABLE SCAN

インデクスを使用しないで,表のデータページを検索します。 TABLE SCAN の処理方式を次の図に示します。

#### 図 4‒36 TABLE SCAN の処理方式

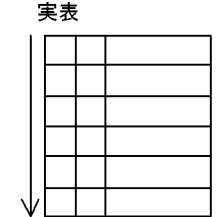

# (b) 一つのインデクスを使用した検索

INDEX SCAN

単一列インデクスのインデクスページを検索して絞り込んだ後,表のデータページを検索します。 INDEX SCAN の処理方式を次の図に示します。

図 4‒37 INDEX SCAN の処理方式

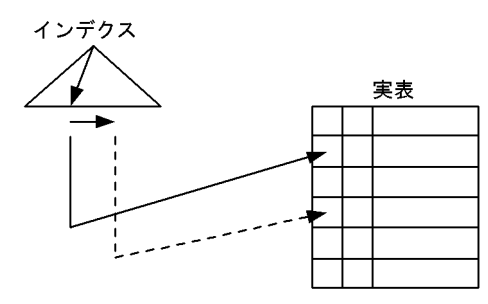

#### KEY SCAN

単一列インデクスのインデクスページだけを検索します。データページは検索しません。 KEY SCAN の処理方式を次の図に示します。

<sup>4.</sup> 性能向上,操作性向上に関する UAP の設計

図 4‒38 KEY SCAN の処理方式

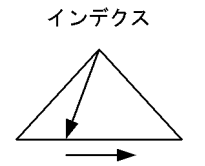

### MULTI COLUMNS INDEX SCAN

複数列インデクスのインデクスページを検索して絞り込んだ後,表のデータページを検索します。 MULTI COLUMNS INDEX SCAN の処理方式を次の図に示します。

図 4-39 MULTI COLUMNS INDEX SCAN の処理方式

複数列インデクス

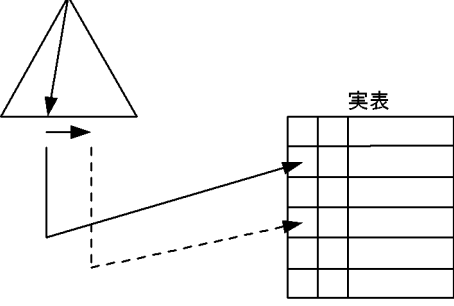

### MULTI COLUMNS KEY SCAN

複数列インデクスのインデクスページだけを検索します。データページは検索しません。 MULTI COLUMNS KEY SCAN の処理方式を次の図に示します。

## 図 4‒40 MULTI COLUMNS KEY SCAN の処理方式

複数列インデクス

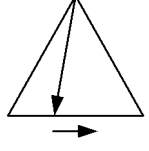

PLUGIN INDEX SCAN

プラグインインデクスを使用して絞り込んだ後,表のデータページを検索します。 PLUGIN INDEX SCAN の処理方式を次の図に示します。

4. 性能向上,操作性向上に関する UAP の設計

### 図 4‒41 PLUGIN INDEX SCAN の処理方式

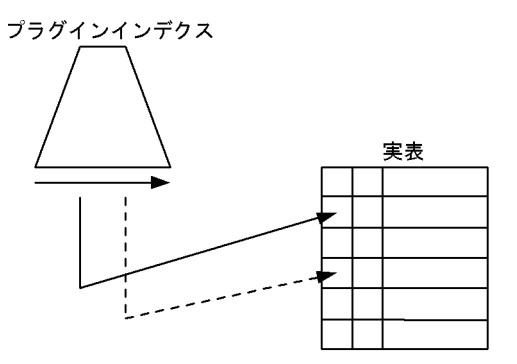

注 プラグインインデクスの構造は、プラグインによって畢なります。

#### PLUGIN KEY SCAN

プラグインインデクスを使用してインデクスページだけを検索します。データページは検索しません。 PLUGIN KEY SCAN の処理方式を次の図に示します。

### 図 4-42 PLUGIN KEY SCAN の処理方式

プラグインインデクス

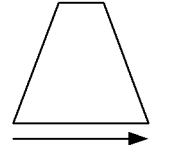

注 プラグインインデクスの構造は、プラグインによって異なります。

# (3) SELECT-APSL

SELECT-APSL (HiRDB/パラレルサーバの場合)

条件に?パラメタを含んでいる場合,?パラメタの値によって最適な検索方法が変わることがありま す。また,前処理時に?パラメタの値が決まらないため,最適な検索方法が決定できません。そのた め,SQL 実行時にヒット率を計算して検索方法を決定します。

# (4) 複数のインデクスを使用した検索

#### AND PLURAL INDEXES SCAN

AND 演算子又は OR 演算子で結ばれた探索条件に対して,それぞれのインデクスを使用して検索し, 行識別子(ROWID)をそれぞれの作業表に格納します。これらの作業表を,AND 演算子の場合は積 集合, OR 演算子の場合は和集合, ANDNOT 演算子 (ASSIGN LIST 文でだけ使用できます) の場合 は,差集合をとって一つの作業表にまとめます。その後,この作業表の行識別子を基に行を取り出しま す。

各条件から行識別子の作業表を作成する場合に,条件列にインデクスがなくても,TABLE SCAN に よって作業表を作成するときがあります。

AND PLURAL INDEXES SCAN の処理方式を次の図に示します。
### 図 4‒43 AND PLURAL INDEXES SCAN の処理方式

WHERE 条件 1 AND (条件 2 OR 条件 3)

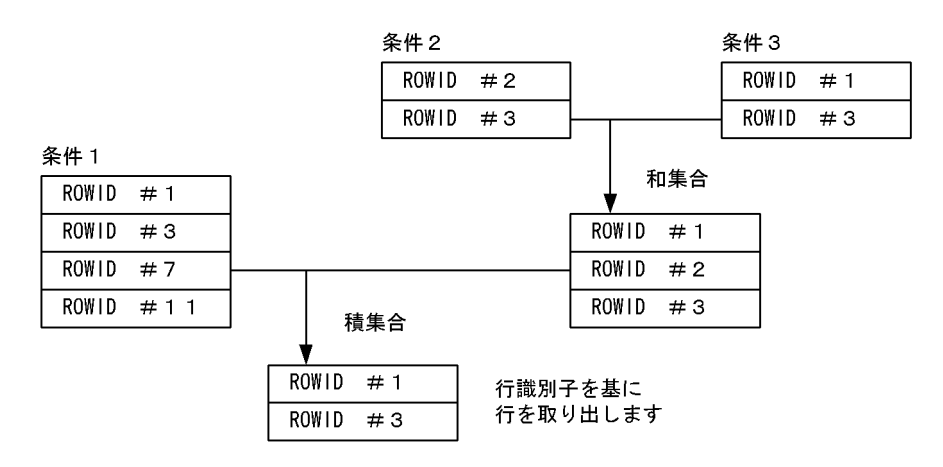

#### OR PLURAL INDEXES SCAN

OR 演算子で結ばれた探索条件に対して,それぞれのインデクスを使用して検索し,行識別子(ROWID) を一つの作業表に格納します。この作業表の重複する行を重複排除した後,行識別子を基に行を取り出 します。

各条件から行識別子の作業表を作成する場合に,条件列にインデクスがなくても,TABLE SCAN に よって作業表を作成するときがあります。

OR PLURAL INDEXES SCAN の処理方式を次の図に示します。

#### 図 4‒44 OR PLURAL INDEXES SCAN の処理方式

WHERE 条件 1 OR 条件 2 OR 条件 3

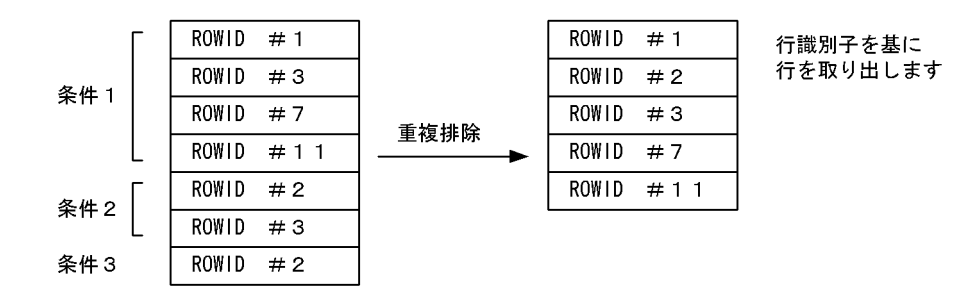

## (5) 内部的に作成した作業表の検索

#### LIST SCAN

内部的に作成した作業表を検索します。 LIST SCAN の処理方式を次の図に示します。

<sup>4.</sup> 性能向上,操作性向上に関する UAP の設計

図 4‒45 LIST SCAN の処理方式

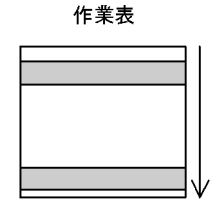

# (6) 行識別子を使用した検索

ROWID FETCH

行識別子(ROWID)をキーにして表を検索します。行を取り出す必要がない場合は検索しません。 ROWID FETCH の処理方式を次の図に示します。

### 図 4-46 ROWID FETCH の処理方式

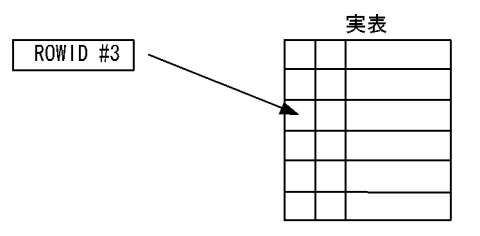

# 4.5.8 外への参照のない副問合せの実行方式

# (1) 実行方式の種類

外への参照のない副問合せの実行方式及び特徴を次の表に示します。

### 表 4-13 外への参照のない副問合せの実行方式及び特徴

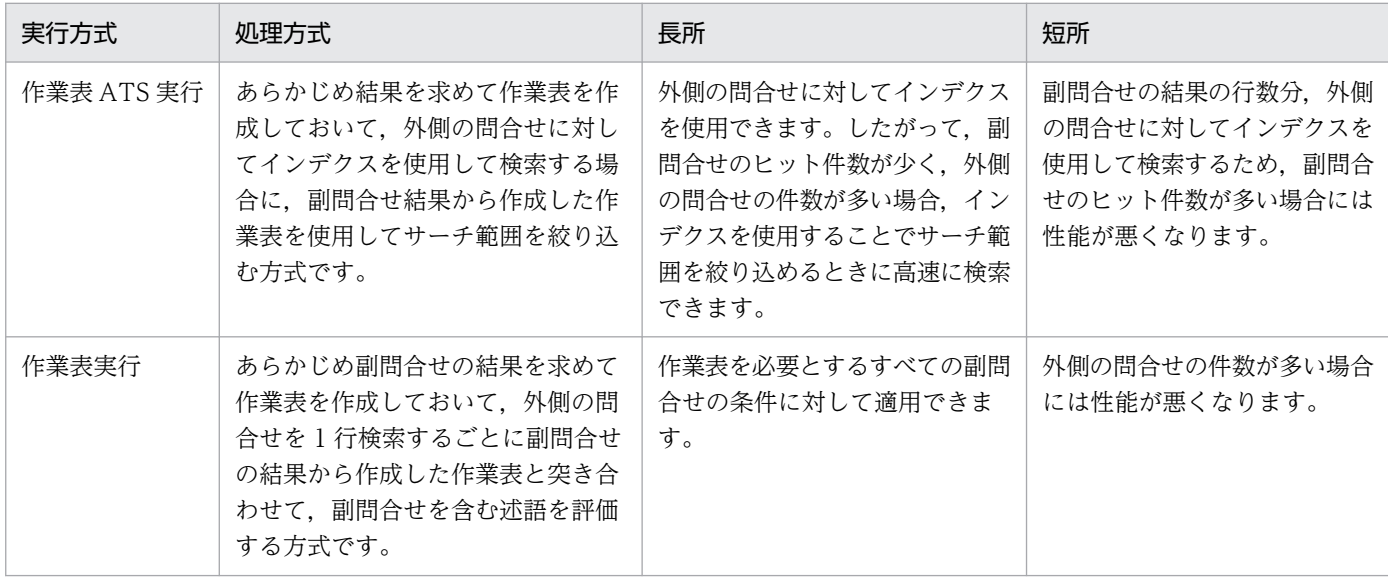

<sup>4.</sup> 性能向上,操作性向上に関する UAP の設計

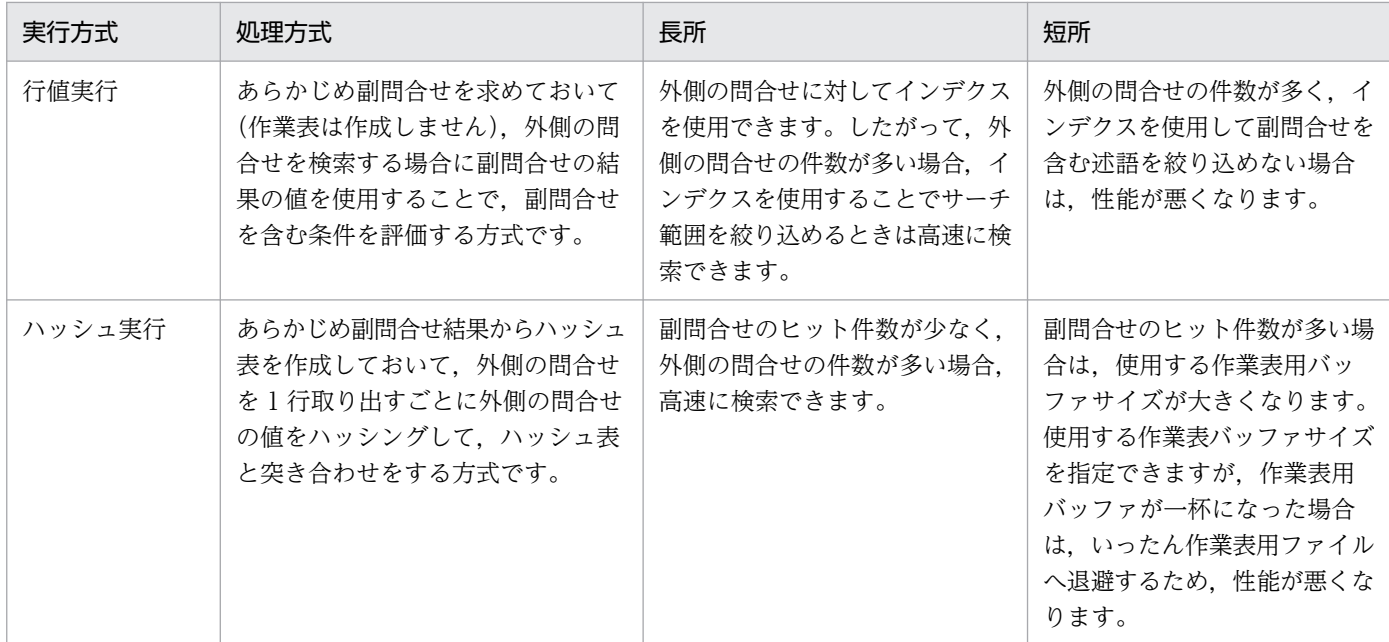

外への参照のない副問合せの最適な実行方式を次の表に示します。

## 表 4-14 外への参照のない副問合せの最適な実行方式

| 副問合せ                                           | 最適な実行方式                     |                                                                          |  |
|------------------------------------------------|-----------------------------|--------------------------------------------------------------------------|--|
| =ANY, =SOME の限定述語の右側, 及び<br>IN 述語の右側に指定した表副問合せ | 外側の問合せ、副問合せのデータ件数によって異なります。 |                                                                          |  |
|                                                | 外側の問合せ:多い<br>副問合せ :少ない      | 作業表 ATS 実行、又はハッシュ実行が有効です。                                                |  |
|                                                | 外側の問合せ:中間<br>副問合せ :少ない      |                                                                          |  |
|                                                | 外側の問合せ:少ない<br>副問合せ :少ない     |                                                                          |  |
|                                                | 外側の問合せ:多い<br>副問合せ :中間       | ハッシュ実行が有効です。                                                             |  |
|                                                | 外側の問合せ:中間<br>副問合せ :中間       |                                                                          |  |
|                                                | 外側の問合せ:少ない<br>副問合せ :中間      | ハッシュ実行、又は作業表実行が有効です。                                                     |  |
|                                                | 外側の問合せ:多い<br>副問合せ :多い       | ハッシュ実行が有効です(データ件数が多いので<br>性能向上は期待できません)。                                 |  |
|                                                | 外側の問合せ:中間<br>副問合せ :多い       |                                                                          |  |
|                                                | 外側の問合せ:少ない<br>副問合せ :多い      | ハッシュ実行、又は作業表実行が有効です。な<br>お、外への参照のある EXISTS 述語に変換する<br>と、高速に検索できることがあります。 |  |

<sup>4.</sup> 性能向上,操作性向上に関する UAP の設計

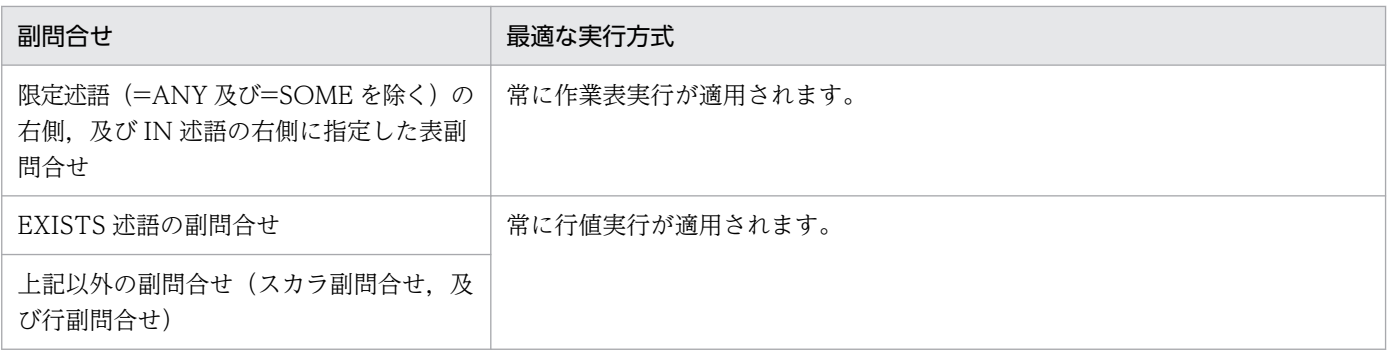

# (2) 処理方式

## (a) 作業表 ATS 実行

### WORK TABLE ATS SUBQ

=ANY,=SOME の限定述語の右側,及び IN 述語の右側に指定した表副問合せに適用します。

まず,副問合せの選択式の値を求めて,作業表を作成します。次に,インデクスを使用して外側の問合 せを検索します。このとき,副問合せの結果を使用してインデクスのサーチ範囲を絞り込んで検索しま す。問合せのサーチ条件種別は ATS 又は RANGES となります。

なお、副問合せに対して、HiRDB が内部的に重複排除 (DISTINCT) をすることがあります。 WORK TABLE ATS SUBQ の処理方式を次の図に示します。

## 図 4‒47 WORK TABLE ATS SUBQ の処理方式

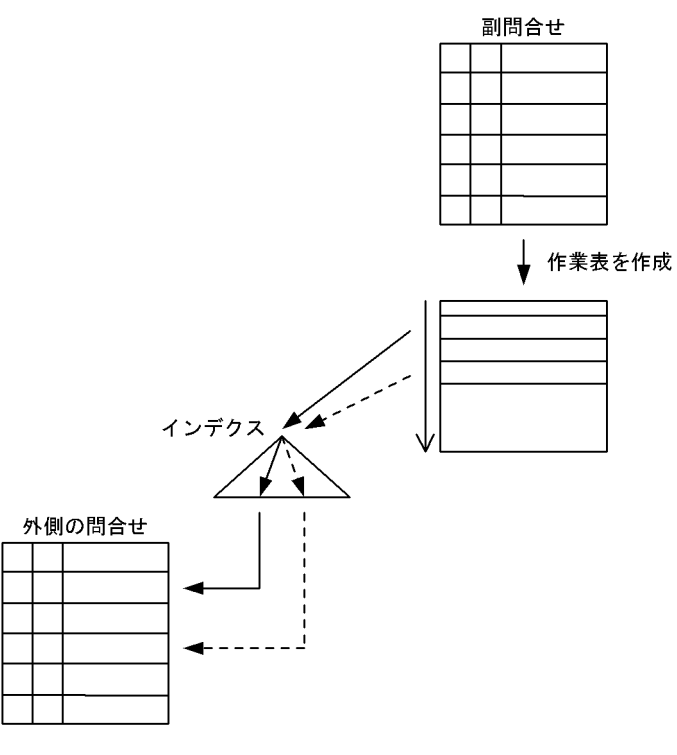

限定述語と比較述語の例を次に示します。

例:

SELECT C1 FROM T1 WHERE C2=ANY(SELECT C2 FROM T2)

<sup>4.</sup> 性能向上,操作性向上に関する UAP の設計

注 T1(C2)にインデクスが定義されているものとします。

まず,副問合せの表 T2 を検索して,T2.C2 の値から作業表を作成します。次に,作業表から T2.C2 の値を1行ずつ取り出して、外側の問合せの T1.C2 に定義したインデクスのサーチ範囲を絞り込ん で検索します。

## (b) 作業表実行

#### WORK TABLE SUBQ

限定述語の右側,及び IN 述語の右側の表副問合せに適用します。

まず,副問合せの選択式の値を求めて,作業表を作成します。次に,外側の問合せを検索します。この とき,外側の問合せを 1 行検索するごとに副問合せの結果と突き合わせて探索条件を評価します。

WORK TABLE SUBQ の処理方式を次の図に示します。

### 図 4‒48 WORK TABLE SUBQ の処理方式

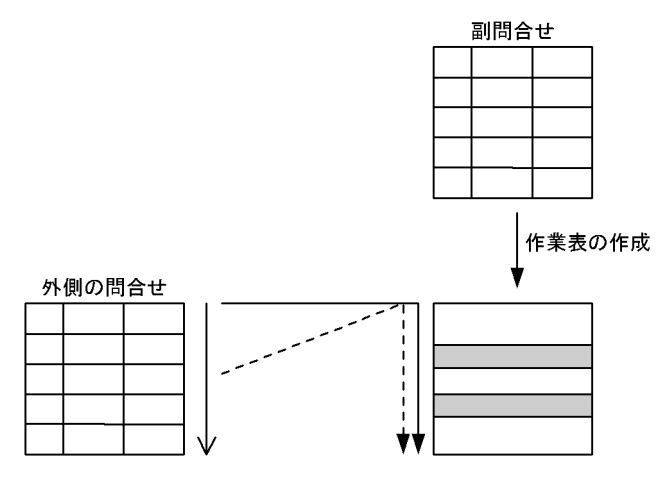

例:

SELECT T1.C1 FROM T1 WHERE T1.C2=ANY(SELECT C2 FROM T2)

まず,副問合せの表 T2 を検索して, T2.C2 の値から作業表を作成します。次に, 外側の問合せを 実行して1行ずつ取り出し、T1.C2の値を副問合せから作成した作業表と突き合わせて探索条件を 評価します。

## (c) 行値実行

#### ROW VALUE SUBQ

行副問合せ,スカラ副問合せ,及び EXISTS 述語に対して適用します。

まず,副問合せの選択式の値を求めます。次に,副問合せ結果の値を使用して,外側の問合せの副問合 せを含む条件を評価します。

比較述語では,外側の問合せを検索する場合に HiRDB がインデクスを使用した方がよいと判断したと きには,インデクスを使用して検索します。

ROW VALUE SUBQ の処理方式を次の図に示します。

### 図 4‒49 ROW VALUE SUBQ の処理方式

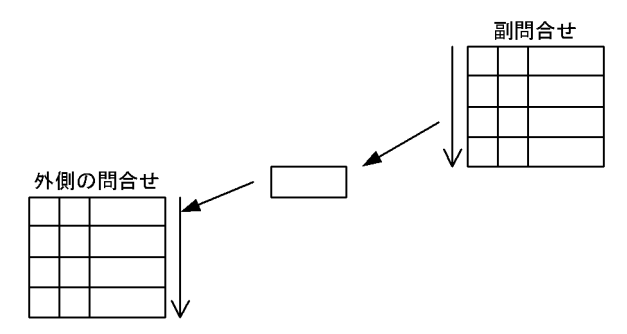

例を次に示します。

例:

SELECT T1.C1 FROM T1 WHERE T1.C2<(SELECT MAX(C2) FROM T2)

まず, 副問合せの表 T2 を検索して, MAX(T2.C2)の値を取り出します(作業表は作成しません)。 次に、外側の問合せ中の副問合せを含む条件を、MAX(T2.C2)の値を使用して評価します。

### (d) ハッシュ実行

#### HASH SUBQ

限定述語の右側,及び IN 述語の右側の表副問合せに適用します。

まず,副問合せの選択式の値を求めます。このとき,選択式の値からハッシュ表を作成します。次に, 外側の問合せを実行し、限定述語及び IN 述語の左側に指定した列の値でハッシングして、副問合せか ら作成したハッシュ表と突き合わせて検索します。

HASH SUBQ の処理方式を次の図に示します。

### 図 4‒50 HASH SUBQ の処理方式

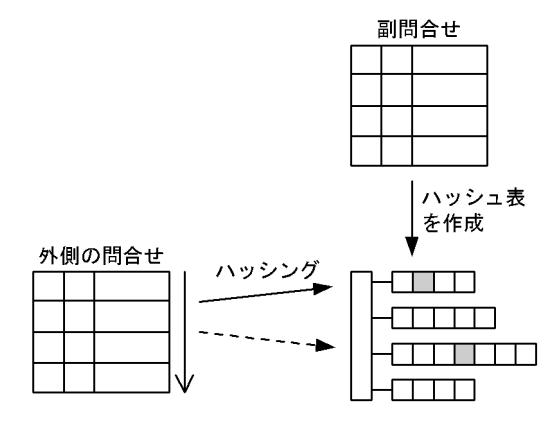

例を次に示します。

例:

SELECT T1.C1 FROM T1 WHERE T1.C2=ANY(SELECT C2 FROM T2)

<sup>4.</sup> 性能向上,操作性向上に関する UAP の設計

まず,副問合せの表 T2 を検索して、T2.C2 の値からハッシュを作成します。次に、外側の問合せ を実行し,T1.C2 の値でハッシングして,副問合せから作成したハッシュ表と突き合わせて検索し ます。

# 4.5.9 外への参照のある副問合せの実行方式

# (1) 実行方式の種類

外への参照のある副問合せの実行方式及び特徴を次の表に示します。

表 4-15 外への参照のある副問合せの実行方式及び特徴

| 実行方式            | 処理方式                                                                                               | 長所                                                                                                    | 短所                                                                                                    |
|-----------------|----------------------------------------------------------------------------------------------------|----------------------------------------------------------------------------------------------------|----------------------------------------------------------------------------------------------------|
| ネストループ<br>作業表実行 | 外側の問合せを1行検索するごと<br>に、副問合せを実行して作業表を<br>作成して、副問合せを含む条件を<br>評価する方式です。                                 | 副問合せの探索条件のうち、外へ<br>の参照列を含む条件に対して、イ<br>ンデクスを使用できます。した<br>がって、副問合せの探索条件が,<br>インデクスを使用することでサー<br>チ範囲を絞り込める場合に高速に<br>検索できます。<br>外側の問合せの検索で、外への参<br>照列が同値の行を連続して検索し<br>た場合には、副問合せの検索を省<br>略できます。 | 外側の問合せのヒット件数が多い場<br>合には、性能が悪くなります。                                                                                                    |
| ネストループ<br>行值実行  | 外側の問合せを1行検索するごと<br>に、副問合せを実行して(作業表<br>は作成しない), 副問合せを含む条<br>件を評価する方式です。                             | 副問合せの探索条件のうち、外へ<br>の参照列を含む条件に対してイン<br>デクスを使用できます。したがっ<br>て、副問合せの探索条件が、イン<br>デクスを使用することでサーチ範<br>囲を絞り込める場合には高速に検<br>索できます。<br>外側の問合せの検索で、外への参<br>照列が同値の行を連続して検索し<br>た場合には、副問合せの検索を省<br>略できます。 | 外側の問合せのヒット件数が多い場<br>合には、性能が悪くなります。                                                                                                    |
| ハッシュ実行          | あらかじめ副問合せ結果からハッ<br>シュ表を作成しておいて、外側の<br>問合せを1行取り出すごとに外側<br>の問合せの値をハッシングし、ハッ<br>シュ表と突き合わせをする方式で<br>す。 | 外への参照列を含む条件を除いた<br>副問合せのヒット件数が少なく,<br>外側の問合せの件数が多い場合、<br>高速に検索できます。                                                                                                    | 外への参照列を含む条件にインデク<br>スを使用できません。<br>外への参照列を含む条件を除いた副<br>問合せのヒット件数が多い場合, 使<br>用する作業表用バッファサイズが大<br>きくなります。使用する最大作業表<br>用バッファサイズを指定できますが,<br>作業表バッファ領域が一杯になった<br>場合は、いったんファイルに退避す<br>るため、性能が悪くなります。 |

<sup>4.</sup> 性能向上, 操作性向上に関する UAP の設計

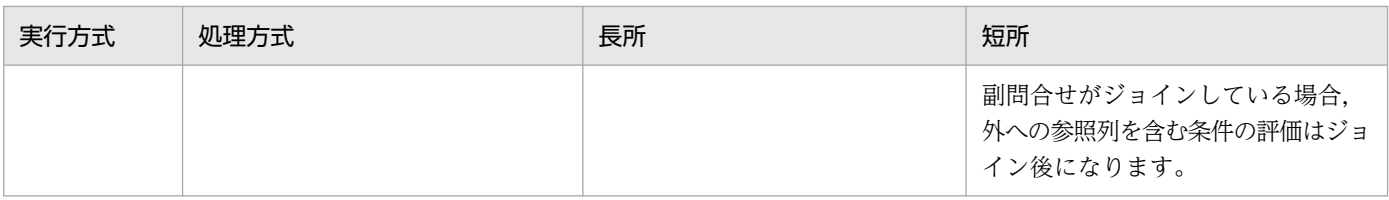

# (2) 処理方式

# (a) ネストループ作業表実行

NESTED LOOPS WORK TABLE SUBQ

限定述語の右側,及び IN 述語の右側の表副問合せに適用します。

まず,外側の問合せを実行します。このとき,外側の問合せを 1 行取り出すごとに外への参照列の値を 使用して副問合せを実行し,副問合せの選択式の値を求めて作業表を作成します。次に,副問合せから 作成した作業表を使用して,外側の副問合せを含む条件を評価します。

外側の間合せは1行ずつ処理するため、同時に複数の作業表領域を作成することはありません。外側の 問合せの行数分,副問合せを実行するため,外側の問合せの行数が多い場合は,性能が悪くなります。 NESTED LOOPS WORK TABLE SUBQ の処理方式を次の図に示します。

図 4‒51 NESTED LOOPS WORK TABLE SUBQ の処理方式

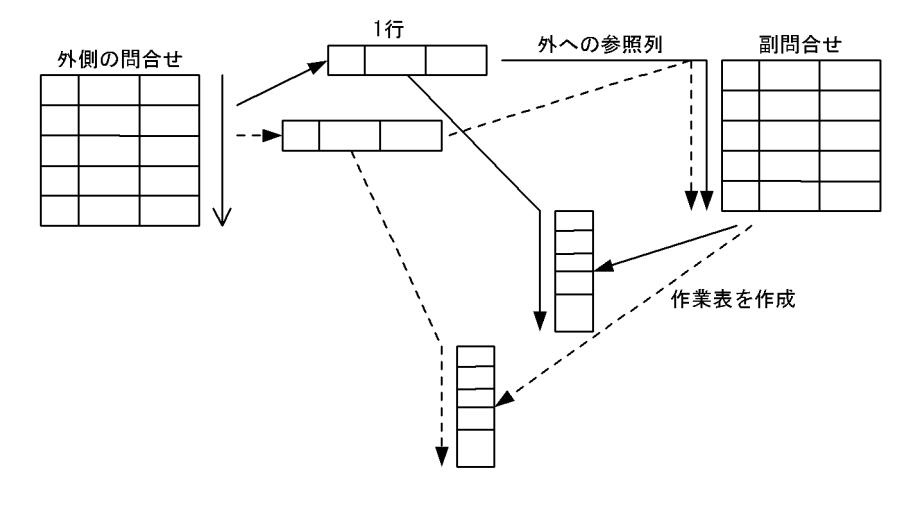

#### 例:

### SELECT C1 FROM T1 WHERE C1=ANY(SELECT C1 FROM T2 WHERE C2=T1.C2)

注 下線部が外への参照列となります。

外側の問合せを実行します。外側の問合せのすべての行に対して、外への参照列 (T1.C2) の値を使用 して副問合せを実行し,T2.C1 の値から作業表を作成します。次に,T1.C1 を T2.C1 の作業表と突き 合わせて,副問合せを含む条件を評価します。

## (b) ネストループ行値実行

#### NESTED LOOPS ROW VALUE SUBQ

行副問合せ,スカラ副問合せ,及び EXISTS 述語に対して適用します。

まず,外側の問合せを実行します。このとき,外側の問合せを 1 行取り出すごとに外への参照列の値を 使用して副問合せを実行し,副問合せの選択式の値を求めます(作業表は作成しません)。次に。副問 合せ結果の値を使用して,外側の問合せの副問合せを含む条件を評価します

外側の問合せの行数分,副問合せを実行するため,外側の問合せの行数が多い場合は性能が悪くなりま す。

NESTED LOOPS ROW VALUE SUBQ の処理方式を次の図に示します。

#### 図 4‒52 NESTED LOOPS ROW VALUE SUBQ の処理方式

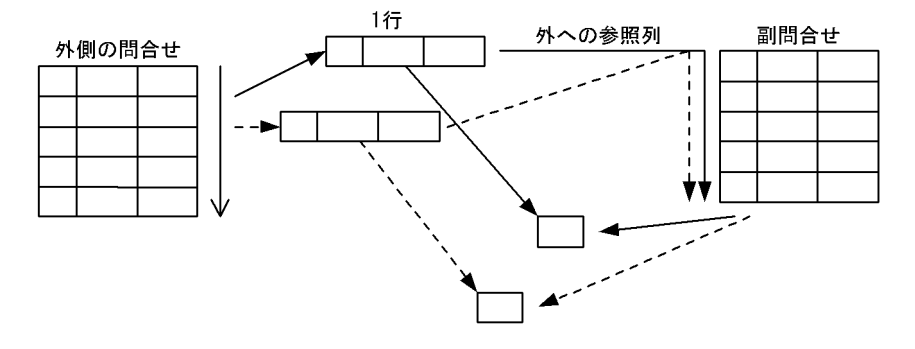

#### 例:

SELECT C1 FROM T1 WHERE C1=(SELECT MAX(C1) FROM T2 WHERE C2=T1.C2)

注 下線部が外への参照列となります。

外側の問合せを実行します。外側の問合せのすべての行に対して, 外への参照列 (T1.C2) の値を使用 して副問合せを検索し,MAX(T2.C1)の値を取り出します(作業表は作成しません)。次に,外側の問 合せ中の副問合せを含む条件を評価します。

### (c) ハッシュ実行

#### HASH SUBQ

EXISTS 述語,比較述語の右側,限定述語の右側,及び IN 述語の右側の表副問合せに適用します。 まず,外への参照列を含む条件を除いて副問合せを実行し,問合せの選択式の値を求めます。このと き,副問合せ中の=で比較している探索条件から,外への参照列で絞り込んでいる列を使用してハッ シュ表を作成します (=ANY. =SOME, IN 述語の場合は、更に選択式の列も使用してハッシュ表を 作成します)。

次に、外側の間合せを実行し、1行取り出すごとに外への参照列となる値でハッシングして(=ANY, =SOME,IN 述語の場合は,更に述語の左辺の列も使用してハッシングします),副問合せから作成し たハッシュ表と突き合わせて検索します。

HASH SUBQ の処理方式を次の図に示します。

### 図 4‒53 HASH SUBQ の処理方式

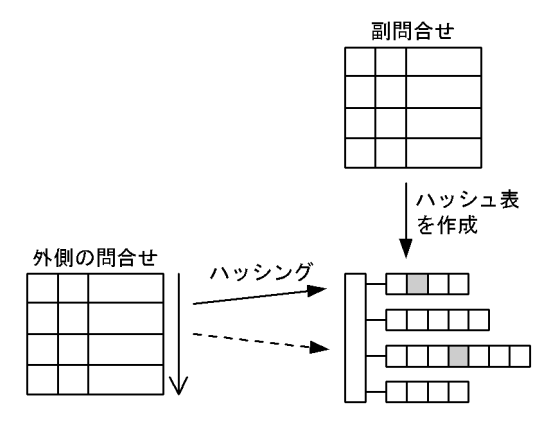

EXISTS 述語と比較述語の例を次に示します。

例1:EXISTS 述語の場合

SELECT T1.C1 FROM T1 WHERE EXISTS(SELECT  $*$  FROM T2 WHERE C1='a' AND C2=T1.C2)

注 下線部が外への参照列となります。

まず,外への参照列が含まれる条件を除いて副問合せを評価し,外への参照列を使用して絞り込んでい る副問合せの列(T2.C2)の値でハッシュ表を作成します。次に,外側の問合せを実行し,外への参照 列(T1.C2)の値でハッシングして、副問合せから作成したハッシュ表と突き合わせて EXISTS 述語 を評価します。

#### 例2:比較述語の場合

SELECT T1.C1 FROM T1 WHERE T1.C3<(SELECT T2.C3 FROM T2 WHERE C1='a' AND C2=T1.C2)

注 下線部が外への参照列となります。

まず,外への参照列が含まれる条件を除いて副問合せを評価し,外への参照列で絞り込んでいる副問合 せの列 (T2.C2) からハッシュ表を作成します。次に、外側の問合せを実行し、外への参照列 (T1.C2) の値でハッシングして,副問合せから作成したハッシュ表と突き合わせて外への参照列を含む条件を評 価し,真の場合は更に比較述語(<)を評価します。

# 4.5.10 ハッシュジョイン,副問合せのハッシュ実行を適用する場合の準備

SQL 拡張最適化オプションで「ハッシュジョイン,副問合せのハッシュ実行」を適用する場合に,設定し ておく項目について説明します。

## (1) 事前に設定する項目

ハッシュジョイン,副問合せのハッシュ実行を適用する場合,次の項目を設定しておく必要があります。

• ハッシュ表サイズ

<sup>4.</sup> 性能向上,操作性向上に関する UAP の設計

- 作業表用バッファの確保方式
- 作業表用バッファサイズ

### (a) ハッシュ表サイズ

システム定義の pd\_hash\_table\_size オペランド,又はクライアント環境定義の PDHASHTBLSIZE で ハッシュ表サイズを設定します。ハッシュ表サイズは,ハッシュ表最大行長を算出後,次の計算式で求め た値以上を設定してください。

また,ハッシュ表サイズはシステム定義の pd\_work\_buff\_size オペランド,又は pd work buff expand limit オペランドより小さい値を設定してください。同じ値,又は大きい値を指定 すると,ハッシュジョイン,副問合せのハッシュ実行時にエラーになります。

 ハッシュ表サイズ(単位:キロバイト) ≧↑(ハッシュ表最大行長(単位:バイト)×2+32)÷128↑×128

### ハッシュ表最大行長:

個々の SELECT 文について,次の単位でハッシュ表行長を算出します。その中で最大のもの(ハッシュ 表最大行長)を求めます。

- 複数の表を=で結合している問合せ指定
- 副問合せ(次のどれかに該当する場合)
	- ・= ANY の限定述語の,右側の表副問合せ
	- ・= SOME の限定述語の,右側の表副問合せ
	- ・IN 述語の右側の表副問合せ
	- ・上記以外で,探索条件中に=で外への参照列を指定している副問合せ

ハッシュ表行長の算出方法を次に示します。

#### 複数の表を=で結合している問合せ指定

1. =で結合している表の選択式及び探索条件中に指定した列について、表ごとに次の計算式から行長 を求めます。

表ごとの行長= 
$$
\sum_{i=1}^{n}
$$
 (ai) +2×n

n:該当する表の選択式及び探索条件中の列数

2.1 で求めた表ごとの行長の中で、最小のもの以外を使用し、次の計算式でハッシュ表行長を求めます。

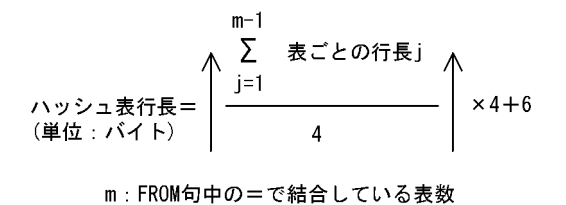

<sup>4.</sup> 性能向上,操作性向上に関する UAP の設計

#### 副問合せ

副問合せの選択式中に指定した列,及び探索条件中の外への参照列を含む述語に指定した列について, 次の計算式からハッシュ表行長を求めます。

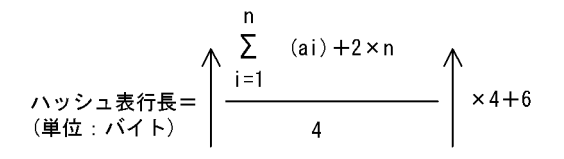

ai:

i 番目のデータ長です。データ長については,マニュアル「HiRDB システム導入・設計ガイド」を 参照してください。ただし,=で結合している表の選択式にだけ指定した,定義長 256 バイト以上 の文字データ(各国文字,混在文字含む)の場合は 12 となります。

上記から求めたサイズのハッシュ表には,1,500〜2,000 行を格納できます。この行数に比べて,ジョ インの内表件数や副問合せの検索件数が多い場合は,バケット分割が複数回実行されて,性能が良くな らないことがあります。この場合,次の一括ハッシュジョインのハッシュ表サイズを算出して設定する か,又は「[ハッシュ表サイズのチューニング方法」](#page-337-0)を参照してチューニングしてください。

一括ハッシュジョインのハッシュ表サイズ(単位:キロバイト) =↑(ハッシュ表データページ数+ハッシュ表管理テーブルページ数) ÷1セグメントページ数↑×128

ハッシュ表データページ数 =↑ハッシュ表行数÷MIN{↓(ハッシュ表ページ長−48)÷ハッシュ表行長↓, 255}↑  $+63$ 

ハッシュ表管理テーブルページ数 =↑(16×ハッシュ表行数 +(↑(ハッシュ表データページ数×ハッシュ表ページ長+16×ハッシュ表行数) ÷(1セグメントページ数×ハッシュ表ページ長)↑×8)+8) ÷ハッシュ表ページ長↑

1セグメントページ数 =↓(128×1024)÷ハッシュ表ページ長↓

ハッシュ表ページ長は,次の表のハッシュ表行長から求めてください。

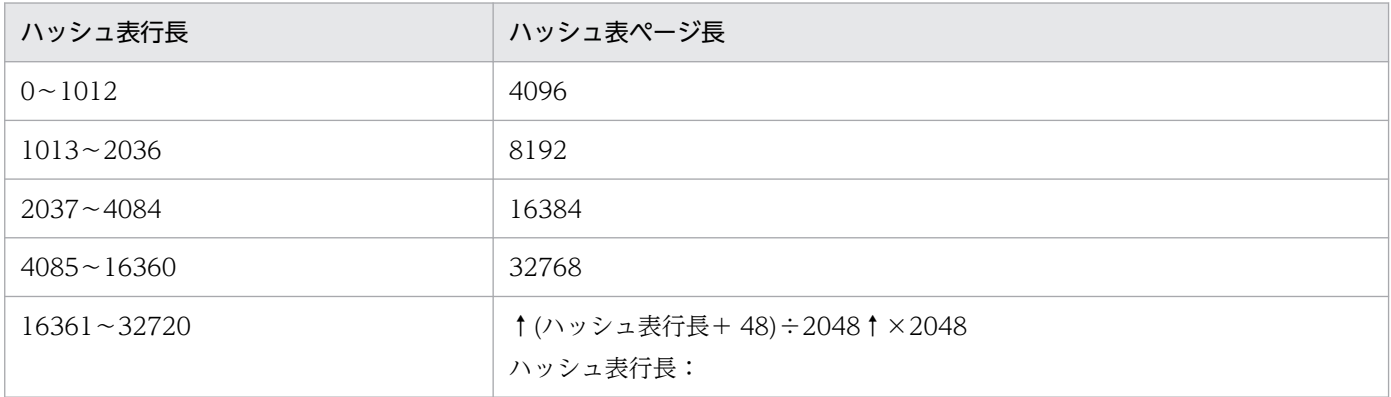

4. 性能向上,操作性向上に関する UAP の設計

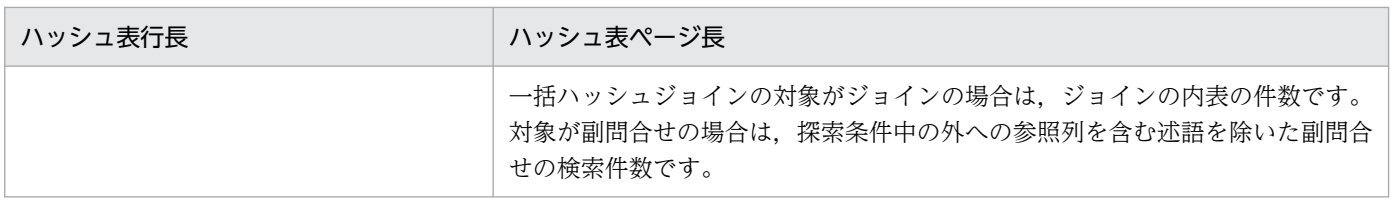

## (b) 作業表用バッファの確保方式

作業表用バッファの確保方式を、サーバプロセス単位でバッファ一括確保(pool 又は pool2)に設定して おく必要があるため,システム定義の pd\_work\_buff\_mode オペランドに pool 又は pool2 を指定します。

## (c) 作業表用バッファサイズ

ハッシュ表は,作業表用バッファ内に確保されます。指定したハッシュ表サイズより作業表用バッファサ イズ,又は作業表用バッファの増分確保の上限サイズが小さいと,作業表用バッファ不足でエラーとなり ます。したがって,システム定義の pd\_work\_buff\_size オペランド又は pd\_work\_buff\_expand\_limit オ ペランドには,次の計算式で求めた値以上を設定してください。

作業表用バッファサイズ(単位:キロバイト) ≧(ハッシュ表サイズ(単位:キロバイト)×2+256) ×SELECT文のハッシュジョイン最大数+128

### SELECT 文のハッシュジョイン最大数:

個々の SELECT 文のハッシュジョイン数を次の計算式から求めて,その中で最大のものを SELECT 文 のハッシュジョイン最大数とします。なお、ハッシュジョイン数は、アクセスパス表示ユティリティ (pdvwopt)で出力される結合処理情報の Join Type が"HASH JOIN"となっている項目をカウントす ることでも求められます。

SELECT文でのハッシュジョイン数 =((=で結合している表数)−(=で結合している問合せ指定数)) +(=ANYの限定述語の数) +(=SOMEの限定述語の数) +(IN(副問合せ)の指定数) +(そのほかの副問合せで,探索条件中に=で 外への参照列を指定している副問合せ数)

なお,複数のカーソルを同時に開いて検索する場合は,カーソルごとに算出した値を合計します。

(例) SELECT A.A1, B.B2, C.C3 FROM A, B, C ............................3-1 WHERE A.A1=B.B1 AND A.A2=B.B2 AND B.B3=C.C3 AND A.A1=C.C1 AND A.A4=ANY(SELECT D.D4 FROM D) ..................1 AND A.A5=SOME(SELECT E.E5 FROM E) .................1 AND A.A6 IN(SELECT F.F6 FROM F WHERE F.F1=A.A1) ...1 AND EXISTS(SELECT G.G1 FROM G WHERE G.G1=B.B1) ...1 この例の場合, (3-1)+1+1+1+1となるので, このSELECT文のハッシュジョイン数は6になりま す。

<sup>4.</sup> 性能向上,操作性向上に関する UAP の設計

<span id="page-337-0"></span>なお,上記の作業表用バッファサイズの計算式で求めた値に,更に 4,096 キロバイト程度の余裕があ れば,バケット分割のときの入出力単位が大きくなるため,性能が良くなります。

すべてバケット分割をしない一括ハッシュジョインとなる場合,次の計算式を満たしていれば実行でき ます。

作業表用バッファサイズ(単位:キロバイト) ≧ハッシュ表サイズ(単位:キロバイト) ×SELECT文のハッシュジョイン最大数+384

# (2) ハッシュ表サイズのチューニング方法

### (a) 利用するチューニング情報

ハッシュ表サイズは,次のどちらかのチューニング情報を基にチューニングできます。

- UAP 統計レポート(クライアント環境定義 PDUAPREPLVL を指定)
- 統計解析ユティリティの UAP に関する統計情報

UAP 統計レポートについては「[UAP 統計レポート機能」](#page-951-0)を,統計解析ユティリティについてはマニュア ル「HiRDB コマンドリファレンス」を参照してください。

### (b) チューニング情報から分かる項目

ハッシュ表サイズのチューニング情報を取得すると,次のことが分かります。

- すべてのデータを一括してハッシュ表に展開する一括ハッシュジョインになっているか. 又はバケット 単位にハッシュ表に展開するバケット分割ハッシュジョインになっているか
- バケット分割ハッシュジョインの場合に,バケットの再分割をしているか
- バケット分割ハッシュジョインの場合に,一括ハッシュジョインにするにはハッシュ表サイズをどのく らいにしたらよいか
- バケット分割ハッシュジョインの場合に,バケットの再分割をしないようにするためにはハッシュ表サ イズをどのくらいにしたらよいか

なお、バケットの再分割とは、バケットの大きさがハッシュ表サイズを超える場合に、最大 3 レベルまで バケット分割を再帰的に繰り返すことをいいます。例を次に示します。

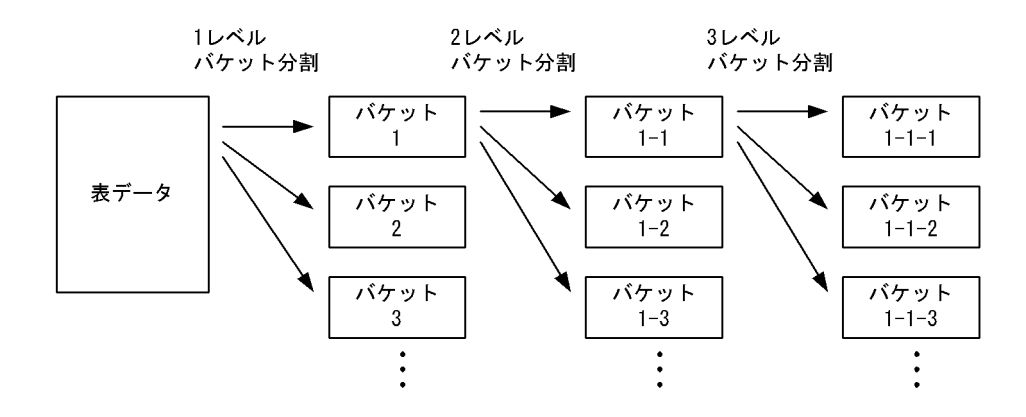

<sup>4.</sup> 性能向上,操作性向上に関する UAP の設計

 バケット分割数 =MIN{↓(ハッシュ表サイズ÷2)÷ハッシュ表ページ長↓,64}

また,一括ハッシュジョインの場合でも,ジョインの内表については 1 レベルバケット分割をします。

## (c) チューニング方法

ハッシュ表サイズのチューニング方法を次の表に示します。

#### 表 4‒16 ハッシュ表サイズのチューニング方法

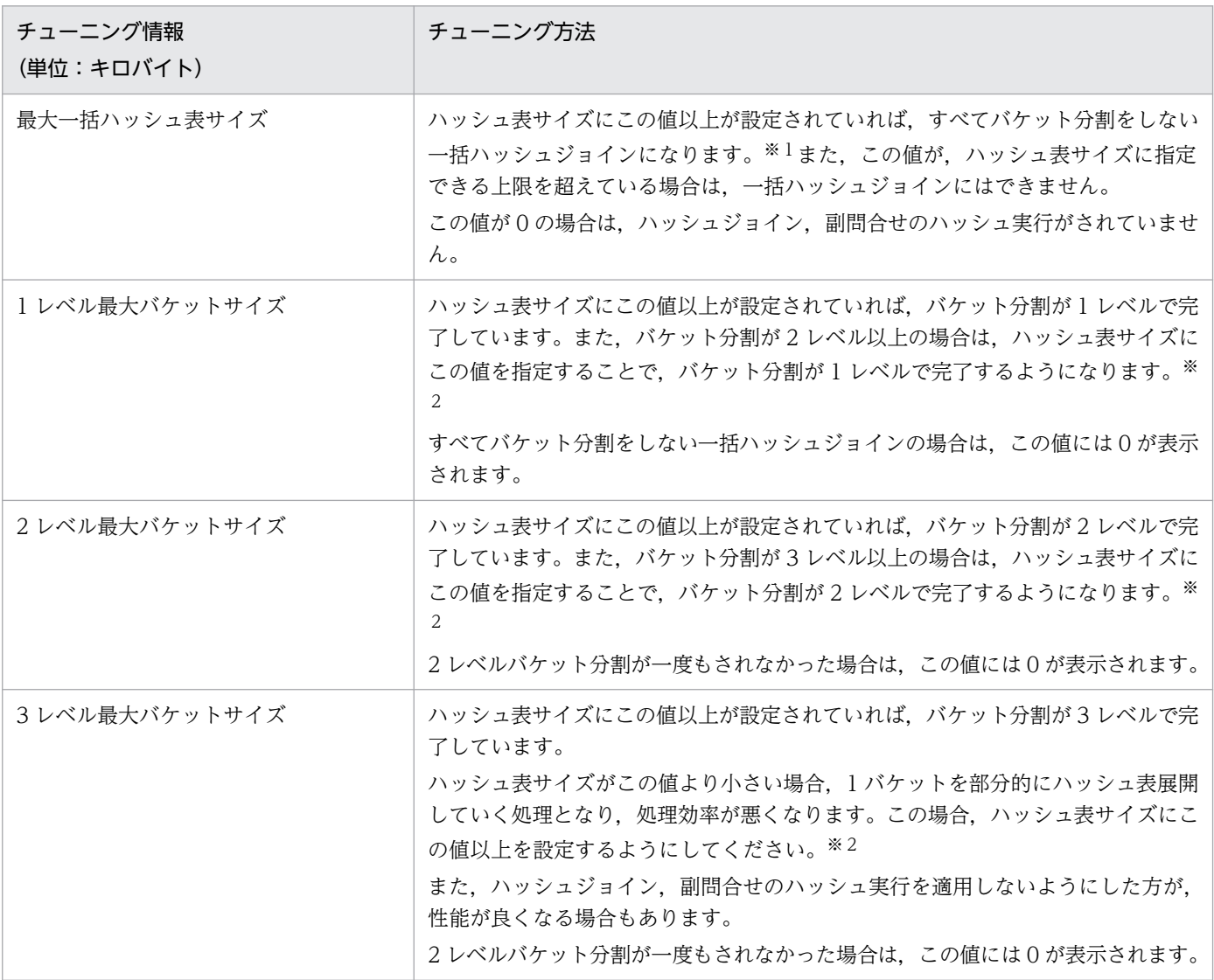

#### 注※1

ハッシュ表サイズを大きくすると,バケット分割数を求める計算式に従って,1 回のバケット分割数が 増加することがあります。このため,チューニング情報取得時よりも,大きなハッシュ表サイズが必要 となることがあります。

<span id="page-339-0"></span>チューニング情報を利用してハッシュ表サイズを大きくした場合,再度チューニング情報を取得し,意 図したとおりになっていなければ、新たに取得したチューニング情報に合わせて、再びハッシュ表サイ ズを大きくする必要があります。

注※2

ハッシュ表サイズを大きくすると,バケット分割数を求める計算式に従って,1 回のバケット分割数が 増加することがあります。このため,チューニング情報取得時よりも,小さなハッシュ表サイズでも, 意図したレベルでバケット分割が完了することがあります。

これに対して.ハッシュ表サイズを小さくすると、1回のバケット分割数を減少させることがあるた め,チューニング情報取得時と同じレベルでバケット分割が完了しなくなることがあります。したがっ て,このチューニング情報は,ハッシュ表サイズを大きくしていくときに利用してください。

## 4.5.11 探索高速化条件の導出

探索高速化条件とは,WHERE 句の探索条件,FROM 句の ON 探索条件から,CNF 変換又は条件推移で 新たに導出される条件のことをいいます。探索高速化条件を導出すると,検索する行が早い段階で絞り込 まれるため,検索性能が向上します。

探索高速化条件を導出する場合,導出の元となる探索条件は残すため,絞めり込みに使用できない条件は生 成しないで,導出した条件の中で最適な条件だけを生成できます。

探索高速化条件を導出すると,HiRDB がアクセスパス(表の検索方法,結合方法,結合順序など)を決定 する場合に,新しく導出した探索高速化条件も考慮して最適化をします。そのため,探索高速化条件を導 出すると,アクセスパスは次のように変わることがあります。

- 検索する行が早い段階で絞り込まれると判断して,インデクスを使用した検索が選ばれやすくなります。
- 結合条件に OR を指定している場合に,CNF 変換と OR の簡約化で結合条件を OR の外側に抜き出せ るときは,直積以外にもネストループジョイン,マージジョイン,及びハッシュジョインができるよう になります。
- 結合する場合に,片方の表だけに制限条件が付くときはネストループジョインが選ばれやすくなり, 両 方の表に制限条件が付くときはマージジョイン又はハッシュジョインが選ばれやすくなります。

なお,複雑な条件から探索高速化条件を導出すると,探索高速化条件を生成する時間,及び実行時の評価 時間が長くなるため、SQL によっては性能が低下することがあります。

## (1) 探索高速化条件の適用範囲

探索高速化条件を導出するかどうかは,SQL 最適化オプション及び SQL 拡張最適化オプションの指定値 によって変わります。SQL 最適化オプション及び SQL 拡張最適化オプションと、探索高速化条件の導出 の関係を次の表に示します。

<sup>4.</sup> 性能向上,操作性向上に関する UAP の設計

## 表 4-17 SQL 最適化オプション及び SQL 拡張最適化オプションと探索高速化条件の導出の関係

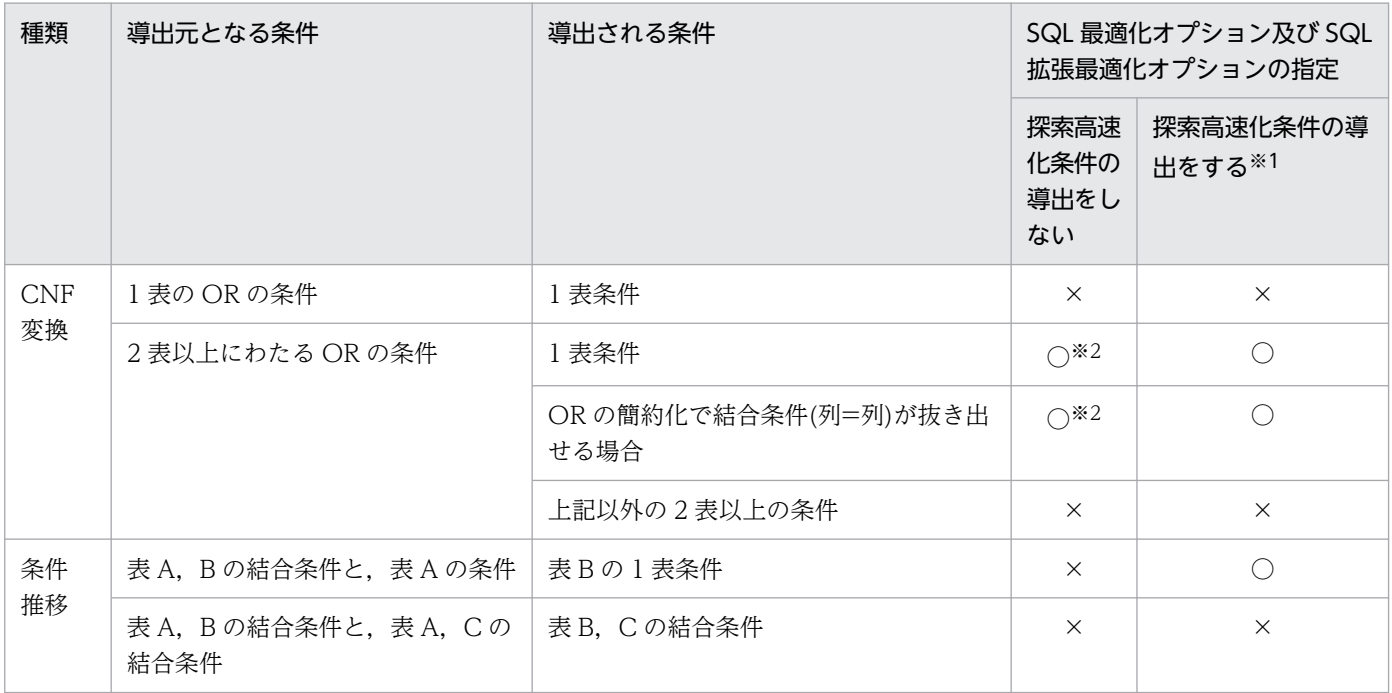

(凡例)

○:探索高速化条件を生成します。

×:探索高速化条件を生成しません。

注※1

SQL 最適化オプションに「探索高速化条件の導出」を指定します。

注※2

探索高速化条件の導出元の検索に直積が指定されている場合、探索高速化条件を生成しますが、次に示 す条件によって異なります。探索高速化条件の導出の可否とその条件を次に示します。

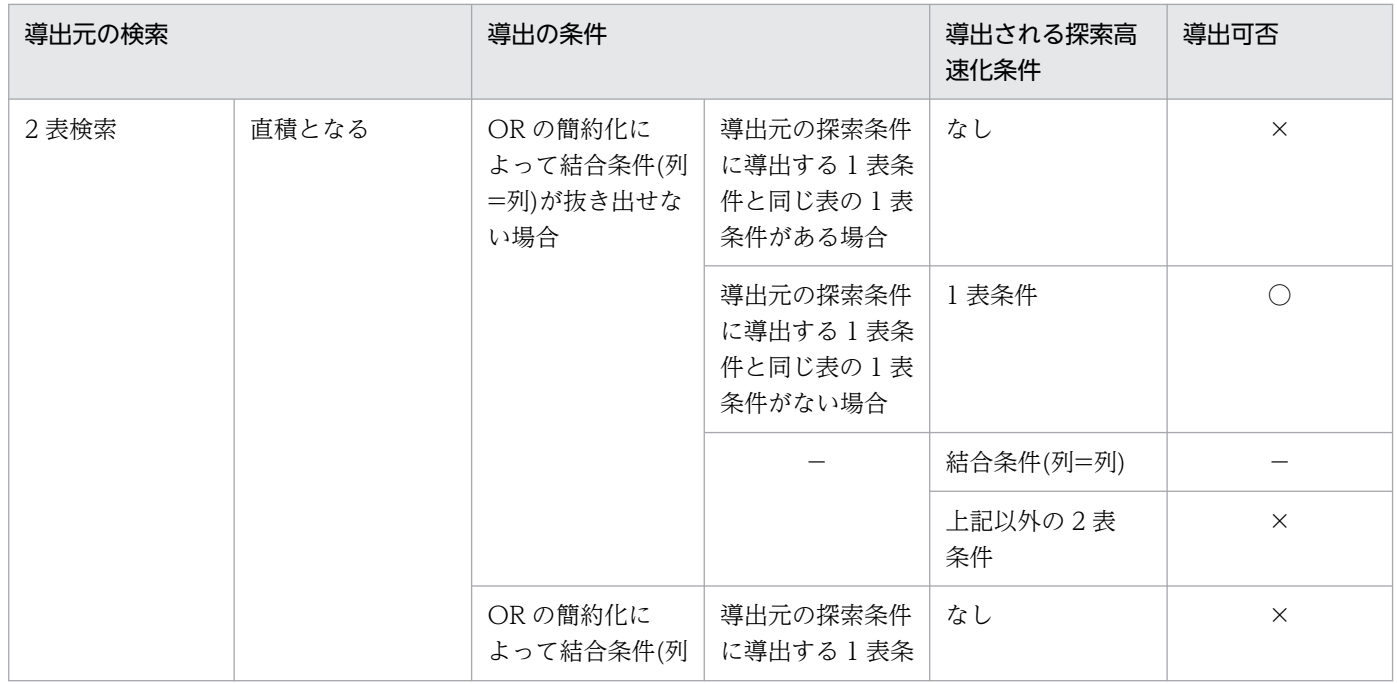

4. 性能向上, 操作性向上に関する UAP の設計

| 導出元の検索   |          | 導出の条件                                        |                                             | 導出される探索高<br>速化条件 | 導出可否       |
|----------|----------|----------------------------------------------|---------------------------------------------|------------------|------------|
|          |          | =列)が抜き出せる<br>場合                              | 件と同じ表の1表<br>条件がある場合                         |                  |            |
|          |          |                                              | 導出元の探索条件<br>に導出する1表条<br>件と同じ表の1表<br>条件がない場合 | 1 表条件            | $\bigcirc$ |
|          |          |                                              |                                             | 結合条件(列=列)        | $\bigcirc$ |
|          |          |                                              |                                             | 上記以外の2表<br>条件    | $\times$   |
|          | 直積とならない  |                                              |                                             |                  | $\times$   |
| 3 表以上の検索 | すべて直積となる | ORの簡約化に<br>よって結合条件(列<br>=列)が抜き出せな<br>い場合     | 導出元の探索条件<br>に導出する1表条<br>件と同じ表の1表<br>条件がある場合 | なし               | $\times$   |
|          |          |                                              | 導出元の探索条件<br>に導出する1表条<br>件と同じ表の1表<br>条件がない場合 | 1 表条件            | $\bigcirc$ |
|          |          |                                              |                                             | 結合条件(列=列)        |            |
|          |          |                                              |                                             | 上記以外の2表<br>条件    | $\times$   |
|          |          | 一部が OR の簡約<br>化によって結合条<br>件(列=列)が抜き出<br>せる場合 | 導出元の探索条件<br>に導出する1表条<br>件と同じ表の1表<br>条件がある場合 | なし               | $\times$   |
|          |          |                                              | 導出元の探索条件<br>に導出する1表条<br>件と同じ表の1表<br>条件がない場合 | 1 表条件            | $\bigcirc$ |
|          |          |                                              |                                             | 結合条件(列=列)        | $\bigcirc$ |
|          |          |                                              |                                             | 上記以外の2表<br>条件    | $\times$   |
|          |          | ORの簡約化に<br>よって結合条件(列<br>=列)が抜き出せる<br>場合      | 導出元の探索条件<br>に導出する1表条<br>件と同じ表の1表<br>条件がある場合 | なし               | $\times$   |
|          |          |                                              | 導出元の探索条件<br>に導出する1表条<br>件と同じ表の1表<br>条件がない場合 | 1 表条件            | $\bigcirc$ |

<sup>4.</sup> 性能向上,操作性向上に関する UAP の設計

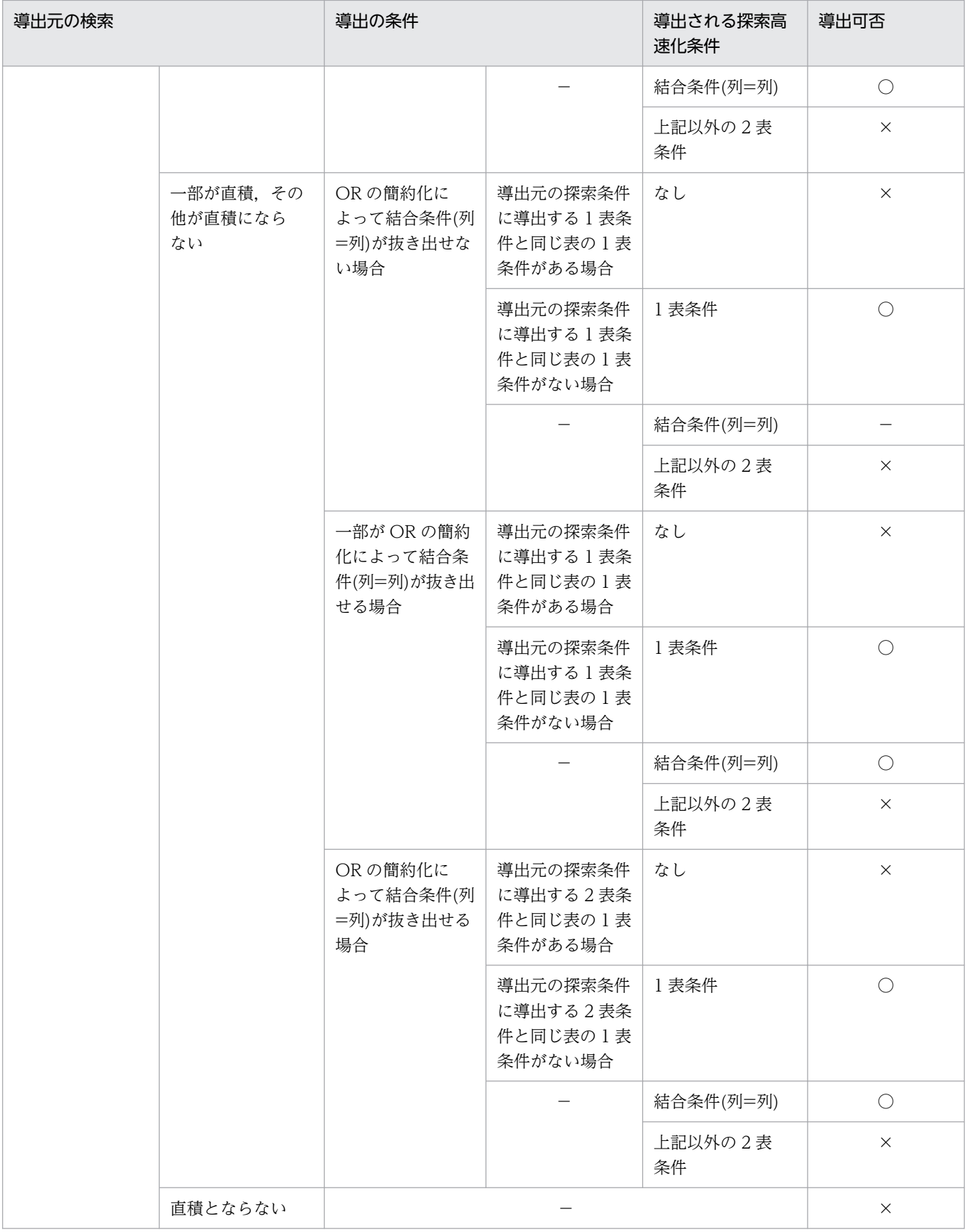

(凡例)

○:導出する

<sup>4.</sup> 性能向上,操作性向上に関する UAP の設計

×:導出しない −:該当しない

## (2) CNF 変換での探索高速化条件の導出

CNF 変換とは、OR で結合した条件(DNF 形式(Disjunctive Normal Form: 選言標準形))を, AND で結合された等価な条件(CNF 形式(Conjunctive Normal Form:連言標準形))に変換することをいい ます。WHERE 句の探索条件, 及び FROM 句の ON 探索条件に対して CNF 変換をすることで, 探索高 速化条件を導出します。

### (a) CNF 変換で導出される探索条件

CNF 変換で導出される探索条件を次に示します。

- OR で結合した 2 表以上にわたる条件に対して,CNF 変換することで 1 表条件が生成できる場合に, この条件を探索高速化条件として導出します。1 表条件を導出することで結合する件数を絞り込めます。
- OR で結合したすべての条件に 2 表の同じ結合条件 (列=列だけ) が含まれる場合. この条件を CNF 変換することで(結合条件 OR … OR 結合条件)が導出できます。そして、OR で結合した結合条件 がすべて同じ条件で重複排除できる場合(OR の簡約化),結合条件を探索高速化条件として導出しま す。結合条件を導出することで,直積処理がなくなり,性能が向上します。

なお,SQL 最適化オプション及び SQL 拡張最適化オプションの指定によって,探索高速化条件を導出す るかどうかが決まります。SQL 最適化オプション及び SQL 拡張最適化オプションと,探索高速化条件の 導出の関係については,「[探索高速化条件の適用範囲」](#page-339-0)を参照してください。

## (b) CNF 変換をしない条件

次のどれかに該当する場合,CNF 変換での探索高速化条件の導出はしません。

- 導出後の探索条件に副問合せが含まれる場合
- 外結合で,ON 探索条件に指定した導出元の条件に対して,導出後の条件が外表に閉じる条件となる場合
- 外結合で,WHERE 句に指定した導出元の条件に対して,導出後の条件が内表に閉じる条件となる場合
- 外結合で,WHERE 句に指定した導出元の条件に対して,導出後の条件が 2 表以上の条件となる場合
- 探索高速化条件を導出した結果,論理演算の最大ネスト数が 255 を超える場合
- HAVING 句に探索条件を指定した場合
- 導出後の探索条件が直積後のジョインの結合条件となる場合

## (3) 条件推移での探索高速化条件の導出

条件推移とは,二つ以上の条件から新たな条件を導き出すことをいいます。

条件推移で導出される探索条件を次に示します。

• 結合条件を介した 1 表条件の推移による探索高速化条件の導出

• 結合条件の推移での探索高速化条件の導出(UNIX 版限定)

なお,SQL 最適化オプション及び SQL 拡張最適化オプションの指定によって,探索高速化条件を導出す るかどうかが決まります。SQL 最適化オプション及び SQL 拡張最適化オプションと,探索高速化条件の 導出の関係については,「[探索高速化条件の適用範囲」](#page-339-0)を参照してください。

### (a) 結合条件を介した 1 表条件の推移による探索高速化条件の導出

2 表の結合条件(列=列だけ)と、結合列を含む 1 表条件がある場合に、結合相手の列に対して 1 表条件 を導出します。例を次に示します。

T1.C1 = T2.C1 AND T1.C1  $>$  10  $\rightarrow$ T1.C1 = T2.C1 AND T1.C1 > 10 AND T2.C1 > 10 下線部分が,導出した探索高速化条件となります。

• 条件推移の対象となる 1 表条件

条件推移の対象となる 1 表条件を次に示します。

- 列指定 比較演算子 {値指定|外への参照列} 比較演算子 (=, <>, ^=, !=, <, <=, >, >=) の左右が逆の場合にも条件推移をします。
- 列指定 IS 〔NOT〕 NULL
- 列指定 〔NOT〕 IN (値指定〔,値指定〕…)
- 列指定 〔NOT〕 LIKE パターン文字列 〔ESCAPE エスケープ文字〕 結合列のデータ長が異なる場合,パターン文字列が定数で,かつ前方一致のときにだけ条件推移を します。
- 列指定 〔NOT〕 XLIKE パターン文字列 〔ESCAPE エスケープ文字〕 結合列のデータ長が異なる場合には条件推移をしません。
- 列指定 BETWEEN {値指定|外への参照列} AND {値指定|外への参照列}
- 列指定 〔NOT〕 SIMILAR TO パターン文字列 〔ESCAPE エスケープ文字〕 結合列のデータ長が異なる場合,パターン文字列が定数で,かつ LIKE 述語と等価となる前方一致 のときにだけ条件推移をします。

### • 条件推移をしない条件

次のどれかに該当する場合,条件推移はしません。

- 外結合の場合
- 内結合の場合で,WHERE 句の探索条件と FROM 句の ON 探索条件との間での条件推移の場合 (3 表以上の内結合をしている場合,複数の ON 探索条件間での条件推移はします)
- 結合列のデータ型が固定長と可変長の比較の場合
- 結合列のデータ型が FLOAT 又は SMALLFLT の場合
- 繰返し列を使用して結合している場合

4. 性能向上,操作性向上に関する UAP の設計

- 探索高速化条件を導出した結果,論理演算の最大ネスト数が 255 を超える場合
- HAVING 句に探索条件を指定した場合

### (b) 結合条件の推移での探索高速化条件の導出(UNIX 版限定)

2 表の結合条件(列=列だけ)と、どちらか片方の列と別の表の列との結合条件(列=列だけ)がある場 合に,結合条件がない列同士から新たな結合条件を導出します。相関名の指定がある場合は,相関名が異 なれば別の表とみなします。例を次に示します。

T1.C1 = T2.C1 AND T2.C1 = T3.C1  $\rightarrow$ T1.C1 = T2.C1 AND T2.C1 = T3.C1 AND T1.C1 = T3.C1

下線部分が,導出した探索高速化条件となります。

#### • 結合条件の推移をしない条件

次のどれかに該当する場合,結合条件の推移をしません。

- 外結合の場合
- 内結合の場合で,WHERE 句の探索条件と FROM 句の ON 探索条件との間での条件推移(3 表以 上の内結合をしている場合,複数の ON 探索条件間での条件推移はします)
- 結合列のデータ型が固定長と可変長の比較の場合
- 結合列のデータ型が FLOAT 又は SMALLFLT の場合
- 探索高速化条件を導出した結果,論理演算の最大ネスト数が 255 を超える場合
- HAVING 句に探索条件を指定した場合

<sup>4.</sup> 性能向上,操作性向上に関する UAP の設計

# 4.6 データ保証レベル

データ保証レベルとは,検索したデータをトランザクションのどの時点まで保証するのかを指定するもの です。データ保証レベルには、0~2のレベルがあります。データをほかのユーザに更新させない場合、ほ かのユーザが更新中のデータを参照したい場合など,目的に応じて指定します。

## 4.6.1 データ保証レベルの指定方法

システム単位でデータ保証レベルを指定したい場合は、システム定義の pd\_isolation\_level オペランドを 指定します。

UAP ごと. 又はルーチンごとにデータ保証レベルを指定したい場合は、次の箇所のデータ保証レベルを指 定します。

- クライアント環境定義の PDISLLVL
- ALTER PROCEDURE の SQL コンパイルオプション
- ALTER ROUTINE の SQL コンパイルオプション
- ALTER TRIGGER の SQL コンパイルオプション
- CREATE PROCEDURE の SQL コンパイルオプション
- CREATE TRIGGER の SQL コンパイルオプション
- CREATE TYPE の手続き本体の SQL コンパイルオプション

SQL ごとにデータ保証レベルを指定したい場合は,その SQL 文に排他オプションを指定します。カーソ ル宣言時の排他オプションと表操作時の排他オプションの関係については[「カーソル宣言と排他の関係](#page-220-0)」 を参照してください。

データ保証レベルと排他オプションを同時に指定した場合,排他オプションの指定が有効となります。デー タ保証レベルと排他オプションとの関係を次の表に示します。

### 表 4-18 データ保証レベルと排他オプションとの関係

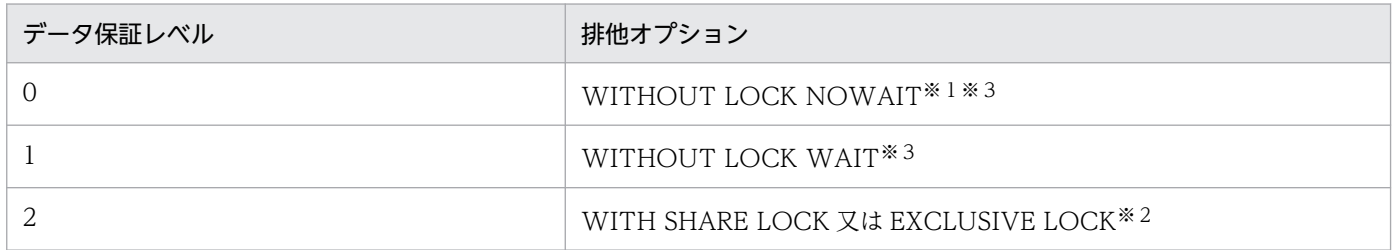

注※1

FOR UPDATE 句を指定したカーソル宣言,及び FOR UPDATE 句を指定した動的 SELECT 文に対 しては,データ保証レベルに 0 を指定しても無視され,1 が仮定されます。

<sup>4.</sup> 性能向上,操作性向上に関する UAP の設計

注※2

FOR UPDATE 句を指定したカーソル宣言,及び FOR UPDATE 句を指定した動的 SELECT 文に対 しては. WITH EXCLUSIVE LOCK が仮定されます。

注※3

次の場合, WITH EXCLUSIVE LOCK が仮定されます。

- FOR UPDATE 句を指定したカーソル宣言,及び FOR UPDATE 句を指定した動的 SELECT 文の 実行時,クライアント環境定義 PDFORUPDATEEXLOCK に YES を指定している。
- ルーチン定義時に指定する SQL コンパイルオプションのデータ保証レベルの直後に,FOR UPDATE EXCLUSIVE を指定している。

## 4.6.2 データ保証レベルの種類

# (1) データ保証レベル 0

データ保証レベル 0 は、ほかのユーザが更新中のデータでも、更新完了を待たないで参照する場合に指定 します。ほかの保証レベルよりも同時実行性を向上できますが,同一トランザクション中で同じ行を 2 度 検索した場合,1 回目と 2 回目の検索結果は同じにならないときもあります。

データ保証レベル 0 のデータの保証範囲を次の図に示します。

#### 図 4‒54 データ保証レベル 0 のデータの保証範囲

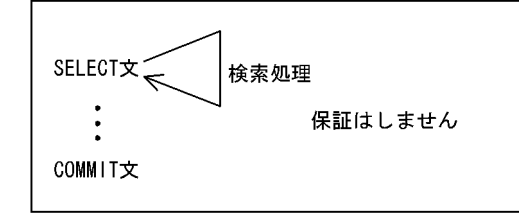

# (2) データ保証レベル 1

データ保証レベル 1 は、検索処理が終了するまで(HiRDB がページ又は行を見終わるまで), 一度検索し たデータをほかのユーザに更新させない場合に指定します。そのため,より同時実行性を向上できますが, 同一トランザクション中で同じ行を 2 度検索した場合,1 回目と 2 回目の検索結果は同じにならないとき もあります。

データ保証レベル 1 のデータの保証範囲を次の図に示します。

<sup>4.</sup> 性能向上,操作性向上に関する UAP の設計

図 4‒55 データ保証レベル 1 のデータの保証範囲

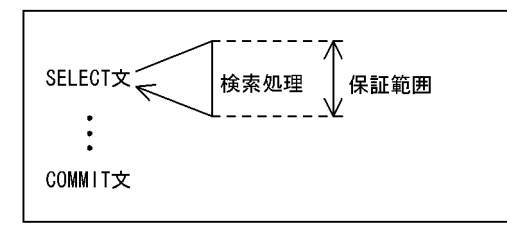

# (3) データ保証レベル 2

データ保証レベル 2 は,トランザクションが終了するまで,一度検索したデータをほかのユーザに更新さ せない場合に指定します。したがって,検索したデータについてはトランザクション終了まで保証されま すが,検索していないデータについては保証されません。同一トランザクション中で同じ行を 2 度検索し た場合,追加された行があると 1 回目と 2 回目の検索結果は同じにならないときもあります。

データ保証レベル 2 のデータの保証範囲を次の図に示します。

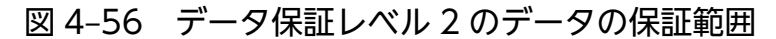

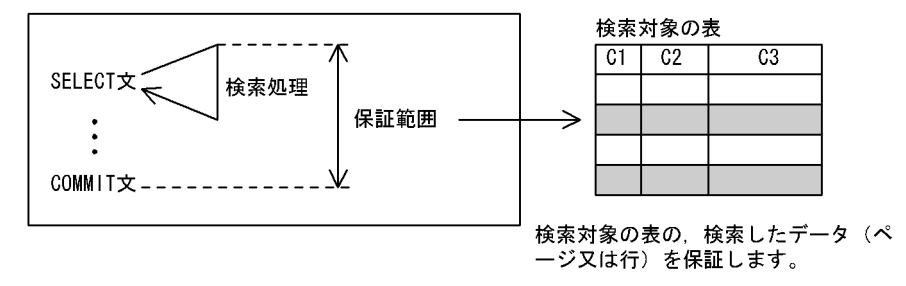

# (4) 注意事項

更新を伴うカーソル宣言に対しては,データ保証レベルに 0 を指定しても無視され,1 が仮定されます。

# 4.6.3 データ保証レベルを指定した場合の検索結果の例

データ保証レベルを指定した場合の検索結果の例を次の図に示します。UAP1 は SHOHIN 表を検索する UAP, UAP2 は SHOHIN 表にデータを挿入する UAP, UAP3 は SHOHIN 表のデータを更新する UAP です。UAP1〜UAP3 の 1.〜4.は実行順序を表します。

<sup>4.</sup> 性能向上,操作性向上に関する UAP の設計

### 図 4‒57 データ保証レベルを指定した場合の検索結果の例

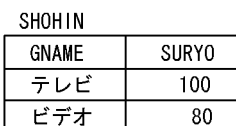

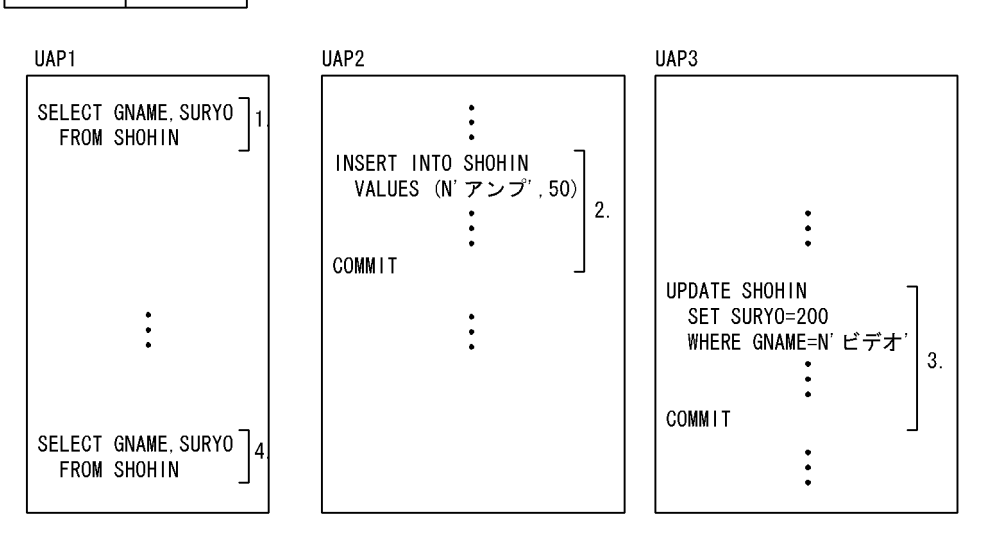

上記のように UAP を実行した場合, UAP1 の 1.と 4.の検索結果は次のようになります。なお, UAP1~ UAP3 のデータ保証レベルはすべて同じレベルで実行したものとします。

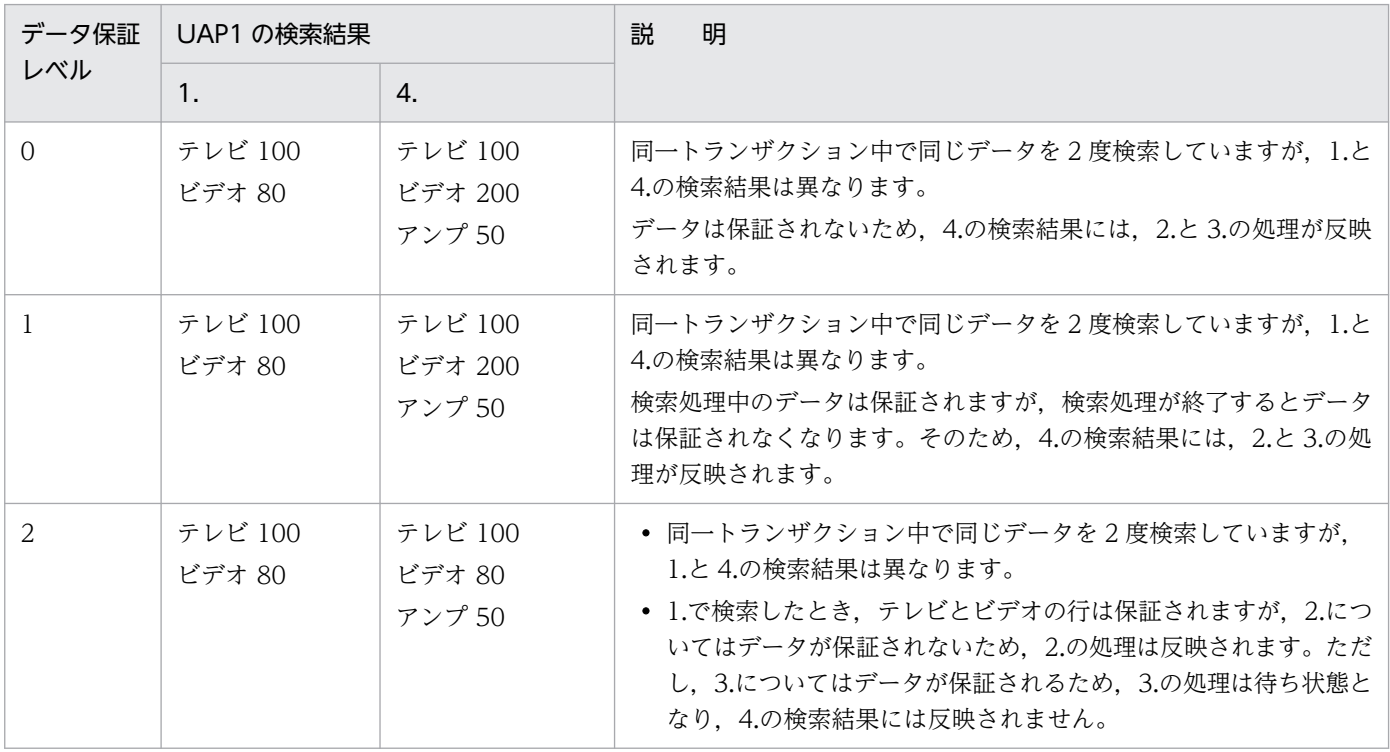

## 4.7.1 機能概要

ブロック転送は、HiRDB システムから HiRDB クライアントにデータを転送するときに、任意の行数単位 で転送する機能です。HiRDB クライアントから HiRDB システムにアクセスし,大量のデータを検索する 場合に有効です。

ブロック転送機能の概要を次の図に示します。

#### 図 4‒58 ブロック転送機能の概要

●通常の転送

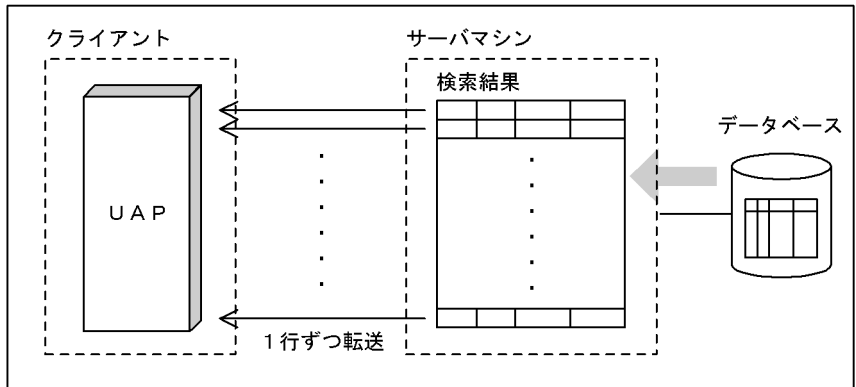

#### ●ブロック転送

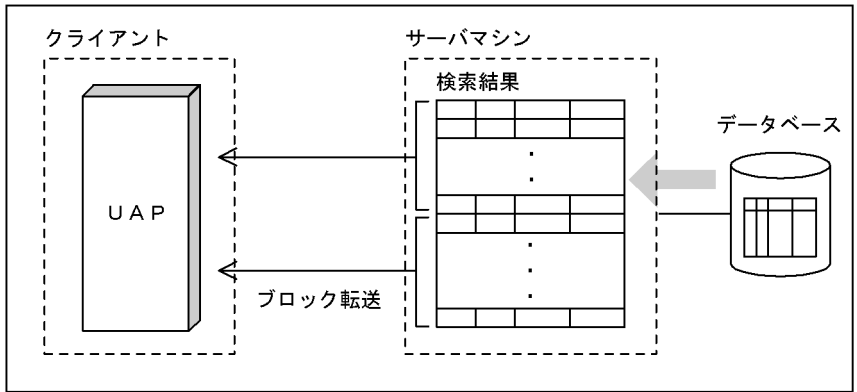

# 4.7.2 使用方法

ブロック転送機能は,次の条件を両方とも満たす場合に実行されます。

- 1. クライアント環境定義 PDBLKF に 2 以上の値を指定している場合,又は PDBLKBUFFSIZE に 1 以上 の値を指定している場合
- 2. FETCH 文を指定している場合(ただし、次のどれかの条件に該当する場合を除きます)
	- カーソルを使用した更新

<sup>4.</sup> 性能向上, 操作性向上に関する UAP の設計

- <span id="page-351-0"></span>• BLOB 型の選択式がある検索
- クライアント環境定義 PDBINARYBLKF が NO で. かつ定義長が 32.001 バイト以上の BINARY 型の選択式がある検索
- BLOB 位置付け子型,又は BINARY 位置付け子型の変数を使用して結果を受け取る検索で,かつ ホールダブルカーソルを使用した検索

# 4.7.3 サーバ,クライアント間の通信バッファサイズの指定

クライアント環境定義 PDBLKBUFFSIZE で,サーバ,クライアント間で使用する通信バッファのサイズ を指定できます。

取り出す行数 (PDBLKF の指定値) が大きい場合の検索で、PDBLKBUFFSIZE を指定すると、サーバ側 が指定値以上に通信バッファメモリを割り当てることを抑止します。ただし,1 行転送する分の通信バッ ファメモリは確保します。

サーバ,クライアント間の通信バッファのメモリ計算式については,マニュアル「HiRDB システム導入・ 設計ガイド」の「ブロック転送又は配列 FETCH で必要なメモリ所要量の計算式」を参照してください。

# 4.7.4 1 回の通信で転送する行数

ブロック転送機能を使用した場合,1 回の通信で転送する行数を次に示します。

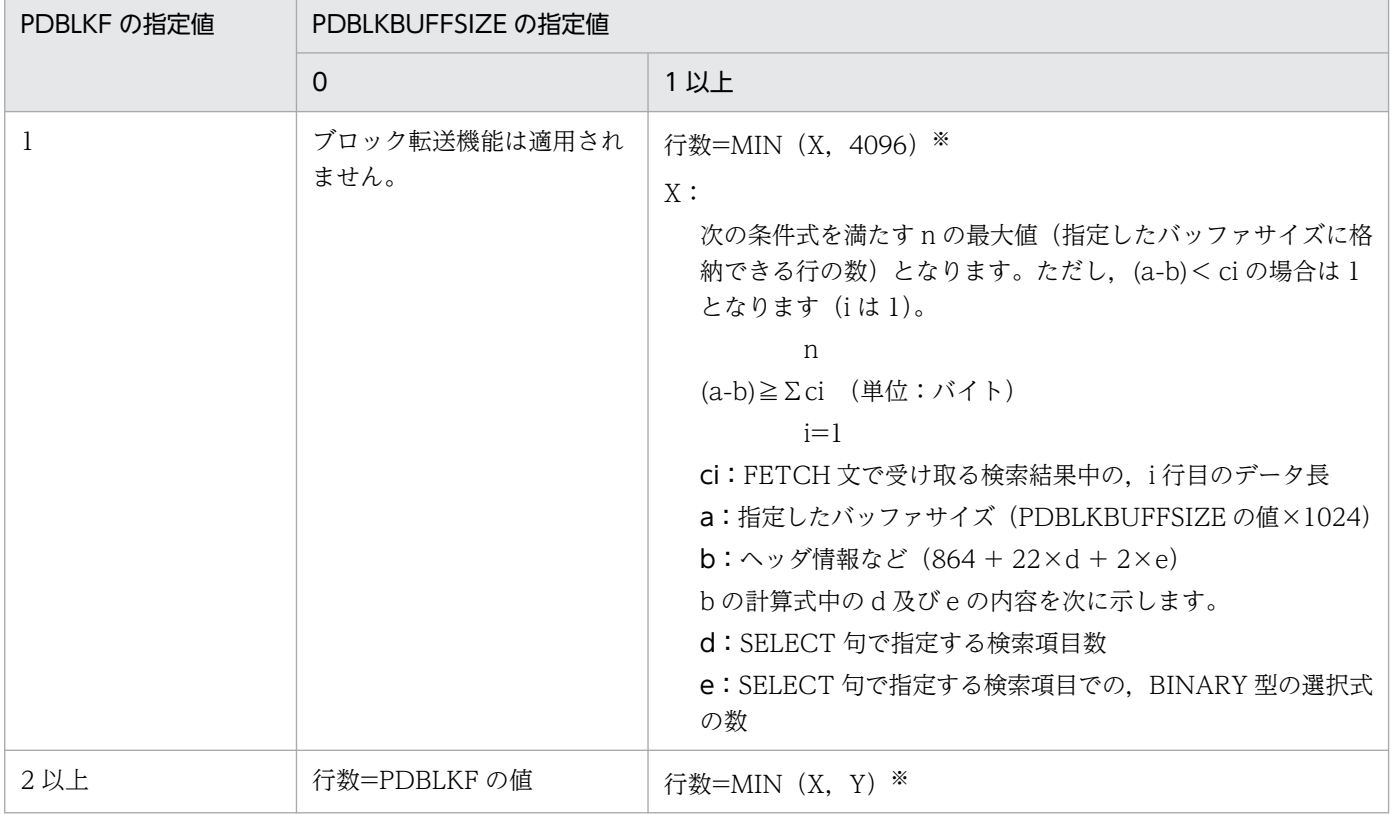

<sup>4.</sup> 性能向上,操作性向上に関する UAP の設計

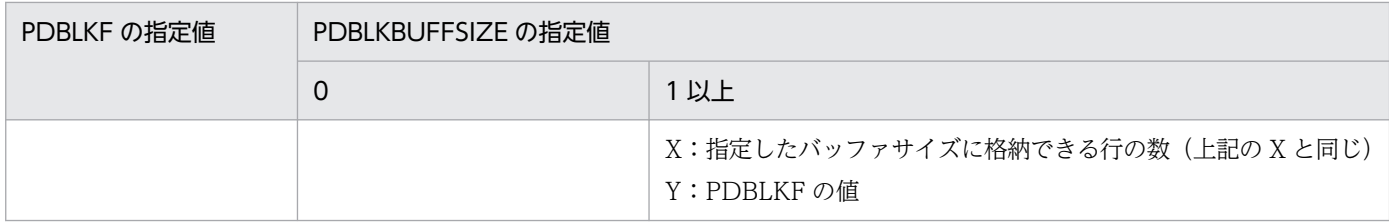

注※

実行する SQL によっては, 算出した行数より多く転送することがあります。

## 4.7.5 注意事項

- 1. ブロック転送機能では、1回の転送行数を多くすることで通信オーバヘッドが減少するので検索時間を 短縮できますが,所要メモリが増加するので使用時には注意が必要です。クライアント環境定義 PDBLKBUFFSIZE を指定すると,通信バッファに使用するメモリサイズを一定値以下に抑えられま す。ただし,値が小さ過ぎると,通信回数が削減されないため,ブロック転送機能の効果がなくなりま す。
- 2. 問合せ式での検索結果のうち, 先頭から n 行だけの検索結果を必要とする場合にブロック転送機能を適 用すると,n 行が「[1 回の通信で転送する行数](#page-351-0)」に示す行数未満の場合は,不要な検索結果も取得する ため,検索性能が劣化するおそれがあります。その場合は,LIMIT 句を指定して,必要な行数だけを 取得するようにしてください。詳細は,「[先頭から n 行の検索結果を取得する機能」](#page-407-0)を参照してください。
- 3. 次の事象が発生した場合,検索処理を中断して,それまでに検索したデータを返します。
	- 検索中に警告エラーが発生した場合(警告情報とそれまでに検索したデータを返します)※
	- リストを介した検索で, リスト作成時にあった行が削除, 又は属性値が削除, 更新された場合 (該 当する事象を示すリターンコードの情報(SQLCODE=+110)とそれまでに検索したデータを返 します)

注※

警告エラーが発生しても検索処理を中断しない場合があります。中断しない場合,指定行数まで検索処 理を続けて,検索中に発生したすべての警告エラーの情報と検索データを返します。

- 4. ブロック転送機能を使用していて、一つのカーソルの検索結果を複数の FETCH 文で受け取る場合, そ れぞれの FETCH 文には同じ埋込み変数を指定するか,又は同じ属性の埋込み変数を指定してくださ い。異なる属性の埋込み変数で検索結果を受け取ろうとするとエラーになります。
- 5. ブロック転送機能適用時, HiRDB サーバから複数行取得した場合に暗黙的ロールバックとなるエラー が発生すると,アプリケーションには HiRDB サーバからの複数行取得終了後の初回検索結果取得時に エラーを返却します。アプリケーションのデバックなどでエラー発生行を正確に受け取りたい場合は, ブロック転送機能を適用しないでアプリケーションを実行してください。

ブロック転送機能の適用有無による暗黙的ロールバックエラーの返却タイミングを次の図に示します。

図 4‒59 ブロック転送機能の適用有無による暗黙的ロールバックエラーの返却タイミング

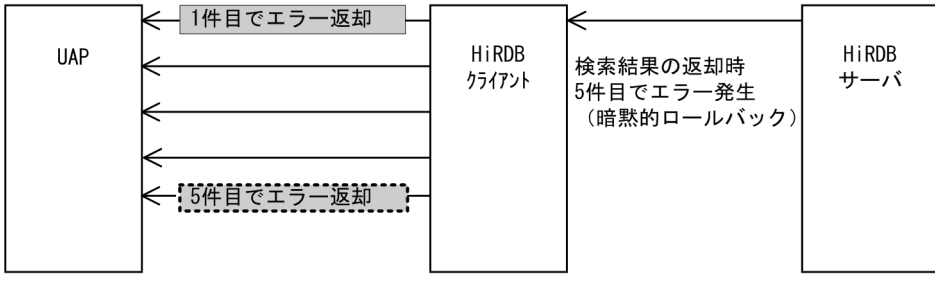

(凡例)

: 「ブロック転送機能適用あり」の場合にエラー返却するタイミング

 $[$ : 「ブロック転送機能適用なし」の場合にエラー返却するタイミング

<sup>4.</sup> 性能向上, 操作性向上に関する UAP の設計

## 4.8.1 配列を使用した FETCH 機能

## (1) 概要

FETCH 文で, INTO 句に配列型の埋込み変数を指定するか, 又は BY 句の埋込み変数に検索行数を指定 すると,検索結果を一度に複数行取得できます。HiRDB クライアントから HiRDB システムにアクセス し,大量のデータを検索する場合に有効です。ブロック転送機能とは異なり,複数行の検索結果を取得す ることをプログラム内で明示的に記述します。

# (2) 使用方法

### (a) 静的に実行する場合

FETCH 文の INTO 句に指定した埋込み変数と標識変数を,すべて配列型の変数にしてください。一括し て検索する行数は,指定した埋込み変数の最小配列要素数となります。

### (b) 動的に実行する場合

次に示す手順で実行してください。

- 1. PREPARE 文で SELECT 文を前処理します。
- 2. DESCRIBE 文で前処理した SELECT 文の SQL 記述領域の情報を取得します。
- 3. SQL 記述領域の SQLDATA に、各データの受け取り領域を設定してください。また、可変長データ型 の場合は,1 要素のサイズを SQLSYS に設定してください。
- 4. FETCH 文の USING DESCRIPTOR 句に SQL 記述領域を指定し,かつ BY 句に埋込み変数を指定し てください。一括して検索する行数は,BY 句に指定した埋込み変数で指定します。

## (3) 注意事項

- 1. 配列を使用した FETCH 機能で指定するカーソルは,配列を使用した FETCH 機能専用のカーソルと なります。そのカーソルを使用した場合,ブロック転送機能は無効となります。また,そのカーソルを 指定して通常の FETCH を実行する場合でも、注意事項 4.が適用されます。同一モジュール(プリプ ロセス単位)で,配列を使用した FETCH 機能と通常の FETCH を使用する場合,それぞれ異なるカー ソルを使用してください。
- 2.配列を使用した FETCH 機能では,通常の FETCH とは異なり,検索の途中で取得する行がなくなっ て NOT FOUND が発生しても,その直前の行まではデータが取得されているので注意が必要です。 同様に,エラーが発生した場合も,エラーが発生した行までのデータは取得されています。
- 3. 動的に実行する場合. BY 句の埋込み変数に受け取り領域以上の行数を指定すると, UAP 側の領域を 破壊するおそれがあります。

<sup>4.</sup> 性能向上,操作性向上に関する UAP の設計

4. 次のどれかに該当する場合,配列を使用した FETCH 機能は利用できません。

- BLOB 型の選択式が問合せ指定にある場合
- 問合せ指定に BINARY 型の選択式があり,かつ BINARY 型の選択式受け取り領域の 1 要素分の定 義長が 4 の倍数でない場合
- 定義長が 32,001 バイト以上の BINARY 型の選択式を含む検索で,HiRDB サーバ,又は HiRDB クライアントライブラリのバージョンのどちらかが 07-00 以前の場合

## (4) 使用例

配列を使用した FETCH 機能のコーディング例について説明します。

例1:

FETCH 文形式 3 を使用します。対象となる表は SCODE(CHAR(4)), SNAME(VARCHAR(17)), COL(NCHAR(1)),TANKA(INTEGER),及び ZSURYO(INTEGER)で構成されているものとしま す。

```
 long sel_cnt;
 long data_cnt;
 short i;
 char work[17];
 /* 配列型の埋込み変数の宣言 */
 EXEC SQL BEGIN DECLARE SECTION;
    char xscode[50][5];
    SQL TYPE IS VARCHAR(17) xsname[50];
    char xcol[50][3];
    long xtanka[50];
    long xzsuryo[50];
 EXEC SQL END DECLARE SECTION;
 EXEC SQL
    DECLARE CR3 CURSOR FOR
      SELECT SCODE, SNAME, COL, TANKA, ZSURYO
       FROM ZAIKO;
 EXEC SQL WHENEVER SQLERROR GOTO FIN;
 EXEC SQL OPEN CR3;
 /* 見出し */
 printf(" ***** 在庫表 リスト *****\n\n");
           商品コード 商品名 わりつい 色 単価 現在庫量¥n");
 printf(" ---- ---------------- -- -------- --------\n");
 EXEC SQL WHENEVER SQLERROR GOTO OWARI;
 EXEC SQL WHENEVER NOT FOUND GOTO OWARI;
/* FETCH */sel cnt = 0;
for(:;){
```
<sup>4.</sup> 性能向上,操作性向上に関する UAP の設計

```
 EXEC SQL
        FETCH CR3 INTO :xscode,:xsname,:xcol,:xtanka,:xzsuryo;
      /* SQLERRD2にはこのカーソルで検索したトータル行数を格納 */
     data cnt = SQLERRD2 - sel cnt; /* 取得した行数を求める */
     for(\overline{i}=0; i < data cnt; i+\overline{i}){
        memcpy(work, xsname[i].str, xsname[i].len);
        work[xsname[i].len] = '¥0'printf(" %4s %-16s %2s %8d %8d\n",
                xscode[i], work, xcol[i], xtanka[i], xzsuryo[i]);
      } 
     sel cnt = SQLERRD2;
  }
OWARI:
\overline{'} * \overline{'} *
/* エラー発生時, 及びNOT FOUND発生時でも, データが読み込まれて */
/* いるため,残りのデータを表示する */
\overline{\phantom{a}} *
 if(selfcnt  != SQLERRD2 ){
     data cnt = SQLERRD2 - selcnt;for(\overline{i}=0; i < data cnt; i+\overline{i}){
 memcpy(work, xsname[i].str, xsname[i].len);
work[xsname[i].len] = '\0';
        printf(" %4s %-16s %2s %8d %8d\n",
                xscode[i], work, xcol[i], xtanka[i], xzsuryo[i]);
      }
  } 
FIN: 
  EXEC SQL WHENEVER SQLERROR CONTINUE;
  EXEC SQL CLOSE CR3;
  EXEC SQL COMMIT;
```
### 例2:

FETCH 文形式 2 を使用します。対象となる表は SCODE(CHAR(4)), SNAME(VARCHAR(17)), COL(NCHAR(1)),TANKA(INTEGER),及び ZSURYO(INTEGER)で構成されているものとしま す。

| #include $\langle$ pdbsqlda.h $\rangle$                                                                                                    | /* ユーザ定義のSQLDAを<br>/* 使用するためにincludeする。*/ | $*$ |
|----------------------------------------------------------------------------------------------------|-------------------------------------------|-----|
| long sel cnt;<br>long data cnt;<br>short i;<br>char work $[17]$ ;                                                                                                    |                                           |     |
| /* ユーザ定義SQLDAの宣言 */<br>PDUSRSQLDA(5) xsqlda;                                                                                                    |                                           |     |
| /* 配列型の埋込み変数の宣言 */<br>EXEC SQL BEGIN DECLARE SECTION;<br>char $xscode[50][5];$<br>SQL TYPE IS VARCHAR(17) xsname[50];<br>char $xcol[50][3]$ ;<br>$long$ $xtanka[50];$<br>xzsuryo[50];<br>long |                                           |     |

<sup>4.</sup> 性能向上,操作性向上に関する UAP の設計

```
 short arry_num;
  EXEC SQL END DECLARE SECTION;
  EXEC SQL WHENEVER SQLERROR GOTO FIN;
  /* 検索SQLの前処理実行 */
  EXEC SQL PREPARE SEL1 FROM
          'SELECT * FROM ZAIKO' ;
  /* 検索SQLの出力情報取得 */
  PDSQLN(xsqlda) = 5 ; /* SQLVAR数を設定 */
  EXEC SQL DESCRIBE SEL1 INTO :xsqlda ;
  EXEC SQL
      DECLARE CR3 CURSOR FOR SEL1 ;
  EXEC SQL OPEN CR3;
  /* SQLVARの設定:本来であれば,I/O領域をSQLDAから動的に確保した */
  /* 方がよいが,例題のため省略する */
  /* SQLLEN,SQLXDIM,SQLSYSはDESCRIBE時に設定される値を使用する。 */
  /* SCODE列情報設定 */
 PDSQLDATA(xsqlda, 0) = (void *)xscode ; /* アドレス設定 */<br>PDSQLIND(xsqlda, 0) = NULL ; /* 標識変数NULLクリア */
 PDSQLIND(xsqlda, 0) = NULL;PDSQLCOD(xsqlda, 0) = PDSQL CHAR ; /* データコード設定 */
  /* SNAME列情報設定 */
 PDSQLDATA(xsqlda, 1) = (void *) xsname; /* アドレス設定 */<br>PDSQLIND(xsqlda, 1) = NULL ; /* 標識変数NULLクリ
 PDSQLIND(xsqlda, 1) = NULL ; /* 標識変数NULLクリア */
- PDSQLCOD(xsqlda, 1) = PDSQL_VARCHAR ;    /* データコード設定 */
  PDSQLSYS(xsqlda, 1) = sizeof(xsname[0]) ; /* 可変長なのでSQLSYSを*/
 /* 設定 */
  /* COL列情報設定 */
 PDSQLDATA(xsqlda, 2) = (void *) xcol; /* アドレス設定 */
 PDSQLIND(xsqlda, 2) = NULL ; /* 標識変数NULLクリア */
- PDSQLCOD(xsqlda, 2) = PDSQL_NCHAR ;      /* データコード設定 */
  /* TANKA列情報設定 */
  PDSQLDATA(xsqlda, 3) = (void *) xtanka; /* アドレス設定 */
 PDSQLIND(xsqlda, 3) = NULL ; /* 標識変数NULLクリア */<br>PDSQLCOD(xsqlda, 3) = PDSQL_INTEGER ; /* データコード設定 */
 PDSQLCOD(xsqlda, 3) = PDSQL INTER F; /* GSURYO列情報設定 */
 PDSQLDATA(xsqlda, 4) = (void *) xzsuryo; /* アドレス設定 */<br>PDSQLIND(xsqlda, 4) = NULL ; /* 標識変数NULLクリ
PDSQLIND(xsqlda, 4) = NULL ;        /* 標識変数NULLクリア */
- PDSQLCOD(xsqlda, 4) = PDSQL_ INTEGER; ------- /* データコード設定 */
  /* 見出し */
 printf(" ***** 在庫表 リスト ******n\n");<br>printf(" 商品コード 商品名     色
  printf(" 商品コード 商品名 色 単価 現在庫量\n");
                                                     ------+<i>in</i>");
  EXEC SQL WHENEVER SQLERROR GOTO OWARI;
  EXEC SQL WHENEVER NOT FOUND GOTO OWARI;
 /* FETCH */sel cnt = 0;
 for (); \}arry num = 50 ;
      EXEC SQL
```
<sup>4.</sup> 性能向上,操作性向上に関する UAP の設計

```
FETCH CR3 USING DESCRIPTOR : xsqlda BY : arry num ROWS ;
      /* SQLERRD2にはこのカーソルで検索したトータル行数を格納 */
      data_cnt = SQLERRD2 - sel_cnt; /* 取得した行数を求める */
     for(i=0; i < data cnt; i++){
        memcpy(work, xsname[i].str, xsname[i].len);
        work[xsname[i].len] = 40'printf(" %4s %-16s %2s %8d %8d\n",
                xscode[i], work, xcol[i], xtanka[i], xzsuryo [i]);
      } 
     sel cnt = SQLERRD2;
  }
OWARI:
\overline{'} * */
/* エラー発生時,及びNOT FOUND発生時でも,データが読み込まれて */
/* いるため,残りのデータを表示する */
\overline{'} * */
  if(sel_cnt != SQLERRD2 ){
     data cnt = SQLERRD2 - selcnt;for(i=0; i < data_cnt; i++){
        memcpy(work, xsname[i].str, xsname[i].len);
        work[xsname[i], len] = {\text{``}40'}<br>printf("%4s %-16s
                         %-16s %2s %8d %8d\n",
                xscode[i], work, xcol[i], xtanka[i], xzsuryo [i]);
      }
  } 
FIN: 
  EXEC SQL WHENEVER SQLERROR CONTINUE;
  EXEC SQL CLOSE CR3;
  EXEC SQL COMMIT;
```
#### 例3:

FETCH 文形式 3 を使用します。対象となる表は XCODE(INTEGER), 及び ROW\_DATA(BINARY(3002))で構成されているものとします。

```
 long sel_cnt;
 long data_cnt;
 short i;
 /* 配列型の埋込み変数の宣言 */
 EXEC SQL BEGIN DECLARE SECTION;
    long xcode[50];
   /* BINARY型の配列を使用したFETCHを行う場合は, */
    /* 領域長を4の倍数で定義すること */
    SQL TYPE IS BINARY(3004) xrow_data[50];
 EXEC SQL END DECLARE SECTION;
 EXEC SQL
    DECLARE CR3 CURSOR FOR
       SELECT * FROM T_BINARY;
 EXEC SQL WHENEVER SQLERROR GOTO FIN;
 EXEC SQL OPEN CR3;
 /* 見出し */
```
<sup>4.</sup> 性能向上,操作性向上に関する UAP の設計

```
printf(" ***** バイナリデータ表 *******n*n");
  EXEC SQL WHENEVER SQLERROR GOTO OWARI;
  EXEC SQL WHENEVER NOT FOUND GOTO OWARI;
 /* FETCH */sel cnt = 0:
 for(i; j) EXEC SQL
        FETCH CR3 INTO : xcode, : xrow data;
      /* SQLERRD2にはこのカーソルで検索したトータル行数を格納 */
     data cnt = SQLERRD2 - sel_cnt; /* 取得した行数を求める */
     for(\overline{i=0}; i < data_cnt; i+\overline{i+1}){<br>printf(" CODE=%8d\m",
        printf(" CODE=%8d\n",xcode[i]);<br>printf(" DATA LENGTH=%d\n", xro
                   DATA_LENGTH=%d\n", xrow_data [i].len);
         /* BINARYデータ部の表示は例題のため行わない。 */
        /* xrow data[i].strを各UAP固有の形式に変換すること */
      } 
     sel cnt = SQLERRD2;
  }
OWARI:
\overline{'} * */
/* エラー発生時,及びNOT FOUND発生時でも,データが読み込まれて */
/* いるため,残りのデータを表示する */
\overline{'} * */
  if(sel_cnt != SQLERRD2 ){
     data cnt = SQLERRD2 - selcnt; for(i=0; i < data_cnt; i++){
        printf(" CODE=%8d\n",xcode[i]);<br>printf(" DATA_LENGTH=%d\n",xro
                   DATA_LENGTH=%d\n", xrow_data [i].len);
         /* BINARYデータ部の表示は例題のため行わない。 */
        /* xrow data[i].strを各UAP固有の形式に変換すること */
      }
  } 
FIN: 
  EXEC SQL WHENEVER SQLERROR CONTINUE;
  EXEC SQL CLOSE CR3;
  EXEC SQL COMMIT;
```
#### 例4:

FETCH 文形式 2 を使用します。対象となる表は XCODE(INTEGER), 及び ROW\_DATA(BINARY(3002))で構成されているものとします。

#include <pdbsqlda.h> /\* ユーザ定義のSQLDAを使用するために \*/  $/*$  includeする.  $*/$  long sel\_cnt; long data\_cnt; short i; /\* ユーザ定義SQLDAの宣言 \*/ PDUSRSQLDA(2) xsqlda;

<sup>4.</sup> 性能向上,操作性向上に関する UAP の設計
```
 /* 配列型の埋込み変数の宣言 */
 EXEC SQL BEGIN DECLARE SECTION;
     long xcode[50];
   /* BINARY型の配列を使用したFETCHを行う場合は, */
    /* 領域長を4の倍数で定義すること */
   SQL TYPE IS BINARY(3004) xrow_data[50];
   short arry num;
 EXEC SQL END DECLARE SECTION;
 EXEC SQL WHENEVER SQLERROR GOTO FIN;
 /* 検索SQLの前処理実行 */
 EXEC SQL PREPARE SEL1 FROM
         'SELECT * FROM T_BINARY ;
 /* 検索SQLの出力情報取得 */
 PDSQLN(xsqlda) = 2 ; /* SQLVAR数を設定 */
 EXEC SQL DESCRIBE SEL1 INTO :xsqlda ;
 EXEC SQL
    DECLARE CR3 CURSOR FOR SEL1 ;
 EXEC SQL OPEN CR3;
 /* SQLVARの設定:本来であれば,I/O領域をSQLDAから動的に確保した*/
/* 方がよいが,例題のため省略する
 /* SQLLEN,SQLXDIM,SQLSYSはDESCRIBE時に設定される値を使用する。 */
 /* XCODE列情報設定 */
PDSQLDATA(xsqlda, 0) = (void *)xcode ; /* アドレス設定 */<br>PDSQLIND(xsqlda, 0) = NULL ; /* 標識変数NULLクリア */
PDSQLIND(xsqlda, 0) = NULL ;<br>PDSQLCOD(xsqlda, 0) = PDSQL INTEGER ; /* データコード設定 */
PDSQL COD(xsqlda, 0) = PDSQL INTEGR ; /* R_DATA列情報設定 */
PDSQLDATA(xsqlda, 1) = (void *) xrow_data; /* アドレス設定 */<br>PDSQLIND(xsqlda, 1) = NULL ;       /* 標識変数NULLクリア */
PDSQLIND(xsqlda, 1) = NULL;PDSQLCOD (xsqlda, 1) = PDSQL_BINARY ; /* データコード設定*/
PDSQLLEN (xsqlda, 1) = 3004 ; /* 定義長が4の倍数で */
                                         /* ないため再設定する */
 /* 見出し */
printf(" ***** バイナリデータ表 *******n*n");
 EXEC SQL WHENEVER SQLERROR GOTO OWARI;
 EXEC SQL WHENEVER NOT FOUND GOTO OWARI;
/* FETCH */sel cnt = 0;
for (j; ) \{ary\_num = 50 ;
    EXEC SQL
       FETCH CR3 USING DESCRIPTOR : xsqlda BY : arry_num ROWS :
    /* SQLERRD2にはこのカーソルで検索したトータル行数を格納 */
                                 /* 取得した行数を求める */
    for(i=0; i < data_cnt; i++){
       printf(" CODE=%8d\n",xcode[i]);<br>printf(" DATA LENGTH=%d\n",xro
                  DATA_LENGTH=%d\n", xrow_data [i].len);
        /* BINARYデータ部の表示は例題のため行わない。 */
       /* xrow_data[i].strを各UAP固有の形式に変換すること */
```
<sup>4.</sup> 性能向上,操作性向上に関する UAP の設計

```
 } 
    sel cnt = SQLERRD2;
  }
OWARI:
\overline{'} * */
/* エラー発生時,及びNOT FOUND発生時でも,データが読み込まれて */
/* いるため,残りのデータを表示する */
\overline{'} *
  if(sel_cnt != SQLERRD2 ){
    data cnt = SQLERRD2 - selcnt; for(i=0; i < data_cnt; i++){
       printf(" CODE=%8d\n",xcode[i]);<br>printf(" DATA_LENGTH=%d\n",xro
                DATA_LENGTH=%d\n", xrow_data [i].len);
       \bar{a}/* BINARYデータ部の表示は例題のため行わない。 */
        /* xrow_data[i].strを各UAP固有の形式に変換すること */
     }
  } 
FIN: 
  EXEC SQL WHENEVER SQLERROR CONTINUE;
  EXEC SQL CLOSE CR3;
  EXEC SQL COMMIT;
```
## 4.8.2 配列を使用した INSERT 機能

## (1) 概要

複数行分のデータを設定した配列型の変数を指定することで,一つの SQL 文で複数行分のデータを挿入で きます。配列を使用した INSERT 機能を使用すると,HiRDB クライアントと HiRDB サーバとの間の通 信回数を削減できます。また、HiRDB/パラレルサーバの場合には、更に HiRDB サーバ内のサーバ間の 通信回数も削減できます。そのため、HiRDB クライアントから HiRDB サーバにアクセスし、大量のデー タを高速に挿入したい場合に有効となります。

# (2) 使用方法

### (a) 静的に実行する場合

INSERT 文で FOR 句に埋込み変数を指定し,かつ指定する埋込み変数と標識変数をすべて配列型の変数 にしてください。一括して挿入する行数は,FOR 句に指定した埋込み変数で制御します。

#### (b) 動的に実行する場合

次に示す手順で実行してください。

- 1. PREPARE 文で,INSERT 文(一つ以上の?パラメタを指定)を前処理します。
- 2. EXECUTE 文の USING 句に,前処理した INSERT 文の入力?パラメタに与える値を配列で指定し, かつ BY 句に埋込み変数を指定してください。一括して挿入する行数は,BY 句に指定した埋込み変数 で制御します。

<sup>4.</sup> 性能向上,操作性向上に関する UAP の設計

USING 句で埋込み変数を指定する場合は,埋込み変数及び標識変数をすべて配列型の変数にしてくだ さい。

USING 句で SQL 記述領域を指定する場合は、SQLDATA が指すすべての領域に、データを配列形式 で指定してください。また,SQLSYS 領域にデータ型に応じた値を設定してください。

# (3) 注意事項

INSERT 文の FOR 句, 又は EXECUTE 文の BY 句の埋込み変数に、書き込み領域以上の行数を指定する と,DB 破壊,又は UAP 側の領域破壊となるおそれがあります。

# (4) 使用例

配列を使用した INSERT 機能のコーディング例について説明します。

例1:

INSERT 文形式 3 を使用して、ファイルから読み出したデータを配列形式の埋込み変数に設定し、在 庫表 (ZAIKO) へ一括して 50 行分ずつ挿入します。

対象となる表は SCODE(CHAR(4)), SNAME(VARCHAR(17)), COL(NCHAR(1)), TANKA(INTEGER),及び ZSURYO(INTEGER)で構成されているものとします。

```
#include <stdio.h>
#include <string.h>
#include <stdlib.h>
#define MAXCOLUMN 80<br>#define INFILE "inputf1"
#define INFILE
void abnormalend();
FILE *input ;
main() {
  char indata[MAXCOLUMN];
 char in scode[5];
 short in sname len;
  char in_sname[17];
 char in col<sup>[3]</sup>;
  int in tanka;
   int i;
  EXEC SQL BEGIN DECLARE SECTION;
   short xinsert num;
    /* 配列型の埋込み変数の宣言 */
   char xscode[50][5]; /* SCODE (CHAR(4)型の列) */
                                   /* への挿入値指定用 */
   SOL TYPE IS VARCHAR(17) xsname[50]:
                                   /* SNAME(VARCHAR(17)型の列) */
                                   /* への挿入値指定用 */
   char xcol[50][3]; /* COL(NCHAR(1)型の列) */
                                   /* への挿入値指定用 */
    long xtanka[50]; /* TANKA (INTEGER型の列) */
```
<sup>4.</sup> 性能向上,操作性向上に関する UAP の設計

```
 -------(HiRDBへのCONNECT処理(省略))-------
  input = fopen(INFILE, "r"):
  if (input == NULL) {
  fprintf(stderr, "can't open %s.", INFILE);
  goto FIN;
  }
    EXEC SQL WHENEVER SQLERROR PERFORM abnormalend;
    /* 一括挿入行数設定 (最大50行ごと) */
    xinsert_num=50;
   while (\overline{\text{[feof(input)}}) {
    /* 配列変数に50行分(ファイルの最終データの場合はその行まで) */
    /* の入力データを設定する
   for ( i = 0; i \le 50; i++) {
      /* ファイルからデータを読み込む */
      fgets(indata, MAXCOLUMN, input);
       if (feof(input)){
        /* ファイルの最終データの場合は,一括挿入行数にここまでの */
        /* 行数を設定してfor文を抜ける */
        xinsert_num= i;
        break;
      }
      sscanf(indata, "%4s %hd %16s %2s %8d",
      in_scode, &in_sname_len, in_sname, in_col, &in_tanka);
      /* 配列変数の要素に入力データを設定 */
     strncpy(xscode[i], in scode, 5);
     xsname[i]. len = in sname len;
     strncpy(xsname[i].str, in sname, 17);
     strncpy(xcol[i], in col, 3);
     xtanka[i] = in tanka; }
    /* INSERT実行 */
   EXEC SQL FOR :xinsert num
      INSERT INTO ZAIKO (SCODE, SNAME, COL, TANKA)
      VALUES (:xscode, :xsname, :xcol, :xtanka);
  }
  EXEC SQL COMMIT; 
 print(' *** normal ended ***\n  <sup>n</sup>);
FIN: 
   if (input != NULL) { 
  fclose(input); 
 }
  EXEC SQL WHENEVER SQLERROR CONTINUE;
  EXEC SQL WHENEVER SQLWARNING CONTINUE;
  EXEC SQL DISCONNECT;
   return(0);
void abnormalend()
   int wsqlcode;
  if (input != NULL) {
```
EXEC SQL END DECLARE SECTION;

}

 $\mathcal{L}$ 

<sup>4.</sup> 性能向上,操作性向上に関する UAP の設計

```
 fclose(input); 
  }
 wsqlcode = -SQLCODE;print("*n*** HiRDB SQL ERROR SQLCODE = %d \n", wsqlcode);
 print('SQLERRMC = %s+n", SQLERRMC); EXEC SQL ROLLBACK;
  EXEC SQL DISCONNECT;
  exit(1);}
```
例2:

INSERT 文形式 3 を使用して、データ読み込み関数から読み込んだデータを、配列形式の埋込み変数 に設定し、在庫表 (ZAIKO)へ一括して 50 行分ずつ挿入します。 対象となる表は SCODE(CHAR(4)), 及び ROW\_DATA(BINARY(3002))で構成されているものとし

ます。

```
#include <stdio.h>
#include <string.h>
#include <stdlib.h>
void abnormalend();
main() {
  int i,rc;
  EXEC SQL BEGIN DECLARE SECTION;
   short xinsert num:
    /* 配列型の埋込み変数の宣言 */
   char xscode[50][5]; /* SCODE (CHAR(4)型の列) */
                          /* への挿入値指定用 */
   SQL TYPE IS BINARY(3004) xrow data[50];
               /* ROW DATA(BINARY(3002)型の列)への挿入値指定用 */
                /* ただし,データ長は4の倍数にする */
    EXEC SQL END DECLARE SECTION;
       -------(HiRDBへのCONNECT処理(省略))-------
    EXEC SQL WHENEVER SQLERROR PERFORM abnormalend;
 rc = 0 :
  /* 一括挿入行数設定 (最大50行ごと) */
  xinsert_num=50;
 while (0 == rc) {
    /* 配列変数に50行分(ファイルの最終データの場合はその行まで) */
    /* の入力データを設定する */
   for ( i = 0; i < 50; i++) {
     /* BINARYデータを読み込む:関数の詳細については省略 */
    rc = get\_binarydata(&xscode[i], &xrow_data[i]);
    if (0 \neq r c) /* 入力データがなくなったら,一括挿入行数にここまでの行数を*/
       /* 設定してfor文を抜ける */
       xinsert_num= i;
       break;
     }
    }
```
<sup>4.</sup> 性能向上,操作性向上に関する UAP の設計

```
 /* INSERT実行 */
    EXEC SQL FOR :xinsert num
        INSERT INTO ZAIKO (SCODE, ROW_DATA)
       VALUES (:xscode, :xrow data);
   }
   EXEC SQL COMMIT; 
  printf(" *** normal ended ***n");
FIN: 
   EXEC SQL WHENEVER SQLERROR CONTINUE;
   EXEC SQL WHENEVER SQLWARNING CONTINUE;
   EXEC SQL DISCONNECT;
   return(0);
}
void abnormalend()
{
   int wsqlcode;
  wsqlcode = -SQLCODE;print("<math>*</math> + <math>HiRDB</math> SQL <math>ERROR</math> <math>SQLCODE = %d *n",</math> <math>wsqlcode);</math>print("SQLERRMC = %s+n", SQLERRMC); EXEC SQL ROLLBACK;
   EXEC SQL DISCONNECT;
  exit(1);}
```
#### 例3:

EXECUTE 文形式 2 を使用して,ファイルから読み出したデータを配列形式の埋込み変数に設定し, 在庫表(ZAIKO)へ一括して 50 行分ずつ挿入します。

対象となる表は SCODE(CHAR(4)), SNAME(VARCHAR(17)), COL(NCHAR(1)), TANKA(INTEGER), 及び ZSURYO(INTEGER)で構成されているものとします。

```
#include <stdio.h>
#include <string.h>
#include <stdlib.h>
#define MAXCOLUMN 80
#define INFILE "inputf1"
void abnormalend();
FILE *input ;
main() {
   char indata[MAXCOLUMN];
  char in scode[5];
  short in sname len;
   char in_sname[17];
  char in col[3];
  int in tanka;
   int i;
   EXEC SQL BEGIN DECLARE SECTION;
    short xinsert num;
     /* 配列型の埋込み変数の宣言 */
```
<sup>4.</sup> 性能向上,操作性向上に関する UAP の設計

```
char xscode[50][5]; /* SCODE (CHAR(4)型の列) */
                          /* への挿入値指定用 */
   SQL TYPE IS VARCHAR(17) xsname[50];
                      /* SNAME(VARCHAR(17)型の列)への挿入値指定用 */
   char xcol[50][3]; /* COL(NCHAR(1)型の列) への挿入値指定用 */
    long xtanka[50]; /* TANKA (INTEGER型の列) への挿入値指定用 */
  EXEC SQL END DECLARE SECTION;
      -------(HiRDBへのCONNECT処理(省略))-------
 input = fopen(INFILE, "r");
 if (input == NULL) {
    fprintf(stderr, "can't open %s.", INFILE);
    goto FIN;
  }
  EXEC SQL WHENEVER SQLERROR PERFORM abnormalend;
  /* SQL前処理実行 */
  EXEC SQL PREPARE INS1 FROM
    'INSERT INTO ZAIKO(SCODE, SNAME, COL, TANKA) VALUES(?, ?, ?)';
  /* 一括挿入行数設定 (最大50行ごと) */
  xinsert_num=50;
  while (!feof(input)) {
    /* 配列変数に50行分(ファイルの最終データの場合はその行まで) */
    /* の入力データを設定する */
   for ( i = 0; i < 50; i + 1) {
      /* ファイルからデータを読み込む */
      fgets(indata, MAXCOLUMN, input);
      if (feof(input)){
        /* ファイルの最終データの場合,一括挿入行数にここまでの */
        /* 行数を設定してfor文を抜ける */
        xinsert_num= i;
        break;
      }
      sscanf(indata, "%4s %hd %16s %2s %8d",
     in scode, &in sname len, in sname, in col, &in tanka);
      /* 配列変数の要素に入力データを設定 */
     strncpy(xscode[i], in scode, 5);
     xsname[i]. Len = in sname len;
     strncpy(xsname[i].str, in_sname, 17);
     strncpy(xcol[i], in col, 3);
     xtanka[i] = in tanka; }
    /* EXECUTE実行 */
    EXEC SQL EXECUTE INS1
      USING :xscode, :xsname, :xcol, :xtanka
     BY :xinsert num ROWS ;
  }
  EXEC SQL COMMIT; 
 printf(" *** normal ended ***n");
FIN: 
 if (input != NULL) {
  fclose(input); 
  }
  EXEC SQL WHENEVER SQLERROR CONTINUE;
```
<sup>4.</sup> 性能向上,操作性向上に関する UAP の設計

```
 EXEC SQL WHENEVER SQLWARNING CONTINUE;
   EXEC SQL DISCONNECT;
   return(0);
}
void abnormalend()
{
   int wsqlcode;
  if (input != NULL) {
   fclose(input); 
   }
  wsabcode = -SQLCODE;
  printf("\\th\*** HiRDB SQL ERROR SQLCODE = \%d \then", wsqlcode);
  print('SQLERRMC = %s+n", SQLERRMC); EXEC SQL ROLLBACK;
   EXEC SQL DISCONNECT;
  exit(1);}
```
#### 例4:

EXECUTE 文形式 2 を使用して,ファイルから読み出したデータを配列形式の埋込み変数に設定し, ユーザ定義の SQLDA を使用して在庫表 (ZAIKO) へ一括して 50 行分ずつ挿入します。 対象となる表は SCODE(CHAR(4)), SNAME(VARCHAR(17)), COL(NCHAR(1)), TANKA(INTEGER), 及び ZSURYO(INTEGER)で構成されているものとします。

```
#include <stdio.h>
#include <string.h>
#include <stdlib.h>
#include <pdbsqlda.h> /* ユーザ定義のSQLDAを使用するために */
                          /* includeする。 *#define MAXCOLUMN 80
#define INFILE "inputf1"
void abnormalend();
FILE *input ;
main() {
  char indata[MAXCOLUMN];
  char in_scode[5];
  short in_sname_len;
 char in sname[17];
  char in_col[3];
  int in tanka;
   int i;
   /* ユーザ定義SQLDAの宣言 */
  PDUSRSQLDA(4) xsqlda;
  EXEC SQL BEGIN DECLARE SECTION;
   short xinsert num;
    /* 配列型の埋込み変数の宣言 */
   char xscode[50][5]; /* SCODE (CHAR(4)型の列) */
                            /* への挿入値指定用 */
```
<sup>4.</sup> 性能向上,操作性向上に関する UAP の設計

```
SQL TYPE IS VARCHAR(17) xsname[50];
                   /* SNAME(VARCHAR(17)型の列)への挿入値指定用 */
   char xcol[50][3]; /* COL(NCHAR(1)型の列)への挿入値指定用 */
    long xtanka[50]; /* TANKA(INTEGER型の列)への挿入値指定用 */
  EXEC SQL END DECLARE SECTION;
      -------(HiRDBへのCONNECT処理(省略))-------
 input = fopen(INFILE, "r"):
 if (input == NULL) {
    fprintf(stderr, "can't open %s.", INFILE);
    goto FIN;
  }
  EXEC SQL WHENEVER SQLERROR PERFORM abnormalend;
  /* SQL前処理実行 */
  EXEC SQL PREPARE INS1 FROM
    'INSERT INTO ZAIKO(SCODE, SNAME, COL, TANKA) VALUES(?, ?, ?, ?)';
  /* SQLVARの設定 */
 PDSQLN(xsqlda) = 4 ; /* SQLVAR数を設定 */
- PDSQLD(xsqlda) = 4 ;     /* ?パラメタ数を設定 */
  /* SCODE列情報設定 */
  PDSQLCOD(xsqlda, 0) = PDSQL_CHAR ; /* データコード設定 */
  PDSQLXDIM(xsqlda, 0) = 1 ; /* 繰り返し構造の要素数設定 */
                                PDSQLSYS(xsqlda, 0) = 0 ; /* 1要素の長さ(可変長文字列 */
 /* 以外は0固定) */
 PDSQLLEN(xsqlda, 0) = 4 ; /* データ定義長設定 */
  PDSQLDATA(xsqlda, 0) = (void *)xscode ; /* データ領域アドレス設定 */
 PDSQLIND(xsqlda, 0) = NULL ; /* 標識変数NULLクリア */
  /* SNAME列情報設定 */
  PDSQLCOD(xsqlda, 1) = PDSQL_VARCHAR ; /* データコード設定 */
 PDSQLXDIM(xsqlda, 1) = 1; /* 繰り返し構造の要素数設定 */
- PDSQLLEN(xsqlda, 1) = 17 ;      /* データ定義長設定 */
 PDSQLSYS(xsqlda, 1) = sizeof(xsname[0]) ; /* 1要素の長さ */
 PDSQLDATA(xsqlda, 1) = (void *) xsname; /* データ領域アドレス設定 */
 PDSQLIND(xsqlda, 1) = NULL ; /* 標識変数NULLクリア */
  /* COL列情報設定 */
 PDSQLCOD(xsqlda, 2) = PDSQL_NCHAR ; /* データコード設定 */<br>PDSQLXDIM(xsqlda. 2) = 1 ;      /* 繰り返し構造の要素数設定 */
- PDSQLXDIM(xsqlda, 2) = 1 ; - - - - - /* 繰り返し構造の要素数設定 */
 PDSQLSYS(xsqlda, 2) = 0 ; /* 1要素の長さ(可変長文字列 */
                                /* 以外は0固定) */
 PDSQLLEN(xsqlda, 2) = 1 ; /* データ定義長設定 */
  PDSQLDATA(xsqlda, 2) = (void *) xcol; /* データ領域アドレス設定 */
 PDSQLIND(xsqlda, 2) = NULL ; /* 標識変数NULLクリア */
  /* TANKA列情報設定 */
  PDSQLCOD(xsqlda, 3) = PDSQL_INTEGER ; /* データコード設定 */
 PDSQLXDIM(xsqlda, 3) = 1 ; /* 繰り返し構造の要素数設定 */<br>PDSQLSYS(xsqlda, 3) = 0 ; /* 1要素の長さ(可変長文字列 */
                                /* 1要素の長さ(可変長文字列 */
                                /* 以外は0固定) */
 PDSQLLEN(xsqlda, 3) = 4 ; /* データ定義長設定 */
  PDSQLDATA(xsqlda, 3) = (void *) xtanka; /* データ領域アドレス設定 */
 PDSQLIND(xsqlda, 3) = NULL ; /* 標識変数NULLクリア */
  /* 一括挿入行数設定 (最大50行ごと) */
  xinsert_num=50;
  while (!feof(input)) {
```
<sup>4.</sup> 性能向上,操作性向上に関する UAP の設計

```
 /* 配列変数に50行分(ファイルの最終データの場合はその行まで) */
    /* の入力データを設定する */
   for ( i = 0; i < 50; i++) {
      /* ファイルからデータを読み込む */
        fgets(indata, MAXCOLUMN, input);
        if (feof(input)){
          /* ファイルの最終データの場合,一括挿入行数にここまでの */
          /* 行数を設定してfor文を抜ける */
         xinsert num= i;
          break;
        }
        sscanf(indata, "%4s %hd %16s %2s %8d",
        in_scode, &in_sname_len, in_sname, in_col, &in_tanka);
        /* 配列変数の要素に入力データを設定 */
       strncpy(xscode[i], in scode, 5);
       xsname[i]. len = in sname len;
       strncpy(xsname[i].str, in_sname, 17);
        strncpy(xcol[i], in_col, 3);
       xtanka[i] = in_tanka; }
      /* EXECUTE実行 */
      EXEC SQL EXECUTE INS1
        USING DESCRIPTOR :xsqlda
       BY :xinsert num ROWS ;
  }
  EXEC SQL COMMIT; 
 printf(" *** normal ended ******);
FIN: 
 if (input != NULL) {
    fclose(input); 
  }
    EXEC SQL WHENEVER SQLERROR CONTINUE;
  EXEC SQL WHENEVER SQLWARNING CONTINUE;
  EXEC SQL DISCONNECT;
  return(0);
}
void abnormalend()
{
  int wsqlcode;
 if (input != NULL) {
  fclose(input); 
  }
 wsqlcode = -SQLCODE;printf("\\n\*** HiRDB SQL ERROR SQLCODE = \%d \tm", wsqlcode);
 print("SQLERRMC = %s+n", SQLERRMC); EXEC SQL ROLLBACK;
  EXEC SQL DISCONNECT;
 exit(1);
}
```
#### 例5:

EXECUTE 文形式 2 を使用して,データ読み込み関数から読み込んだデータを,配列形式の埋込み変 数に設定し,ユーザ定義の SQLDA を使用して在庫表(ZAIKO)へ一括して 50 行分ずつ挿入します。

<sup>4.</sup> 性能向上,操作性向上に関する UAP の設計

対象となる表は SCODE(CHAR(4)). 及び ROW\_DATA(BINARY(3002))で構成されているものとし ます。

```
#include <stdio.h>
#include <string.h>
#include <stdlib.h>
#include <pdbsqlda.h> /* ユーザ定義のSQLDAを使用するために */
                       /* includeする。 *void abnormalend();
main() {
  int i,rc;
  /* ユーザ定義SQLDAの宣言 */
  PDUSRSQLDA(4) xsqlda;
  EXEC SQL BEGIN DECLARE SECTION;
   short xinsert num;
    /* 配列型の埋込み変数の宣言 */
   char xscode[50][5]; /* SCODE (CHAR(4)型の列) */
                       /* への挿入値指定用 */
   SQL TYPE IS BINARY(3004) xrow data[50];
              /* ROW DATA(BINARY(3002)型の列)への挿入値指定用 */
              /* ただし, データ長は4の倍数にする
  EXEC SQL END DECLARE SECTION;
     -------(HiRDBへのCONNECT処理(省略))-------
  EXEC SQL WHENEVER SQLERROR PERFORM abnormalend;
  /* SQL前処理実行 */
  EXEC SQL PREPARE INS1 FROM
   'INSERT INTO ZAIKO(SCODE, ROW DATA) VALUES(?,?)' ;
  /* SQLVARの設定 */
 PDSQLN(xsqlda) = 2 ; /* SQLVAR数を設定 */
PDSQLD(xsqlda) = 2 ;         /* ?パラメタ数を設定 */
  /* SCODE列情報設定 */
 PDSQLCOD(xsqlda, 0) = PDSQL CHAR ; /* データコード設定 */
 PDSQLXDIM(xsqlda, 0) = 1; /* 繰り返し構造の要素数設定 */
 PDSQLSYS(xsqlda, 0) = 0 ; /* 1要素の長さ(可変長文字列 */
* 以外は0固定) * */
 PDSQLLEN(xsqlda, 0) = 4 ; /* データ定義長設定 */
 PDSQLDATA(xsqlda, 0) = (void *)xscode ; /* データ領域アドレス設定 */
 PDSQLIND(xsqlda, 0) = NULL ; /* 標識変数NULLクリア */
  /* ROW_DATA列情報設定 */
 PDSQLCOD(xsqlda, 1) = PDSQL BINARY ; /* データコード設定 */
 PDSQLXDIM(xsqlda, 1) = 1 ; /* 繰り返し構造の要素数設定 */
  PDSQLLOBLEN(xsqlda, 1) = 3004 ; /* データ定義長設定 */
  PDSQLDATA(xsqlda, 1) = (void *) xrow_data; /* データ領域 */
                                      /* アドレス設定 */
 PDSQLIND(xsqlda, 1) = NULL ; /* 標識変数NULLクリア */
 rc = 0 ;
  /* 一括挿入行数設定 (最大50行ごと) */
  xinsert_num=50;
```
<sup>4.</sup> 性能向上,操作性向上に関する UAP の設計

```
while (0 == rc) {
    /* 配列変数に50行分(ファイルの最終データの場合はその行まで) */
    /* の入力データを設定する */
   for ( i = 0; i < 50; i++) {
      /* BINARYデータを読み込む:関数の詳細については省略 */
     rc = get\ binarydata(&xscode[i],&xrow\ data[i]);
     if (0 != rc){
       /* 入力データがなくなった場合,一括挿入行数にここまでの */
      /* 行数を設定してfor文を抜ける */
       xinsert_num= i;
       break;
      }
    }
    /* EXECUTE実行 */
    EXEC SQL EXECUTE INS1
      USING DESCRIPTOR :xsqlda
     BY :xinsert num ROWS ;
  }
  EXEC SQL COMMIT; 
 printf(" *** normal ended ***n");
FIN: 
  EXEC SQL WHENEVER SQLERROR CONTINUE;
  EXEC SQL WHENEVER SQLWARNING CONTINUE;
  EXEC SQL DISCONNECT;
  return(0);
}
void abnormalend()
{
  int wsqlcode;
 wsqlcode = -SQLCODE;print("*n*** HiRDB SQL ERROR SQLCODE = %d \n", wsqlcode);
 print("SQLERRMC = %s+n", SQLERRMC); EXEC SQL ROLLBACK;
  EXEC SQL DISCONNECT;
 exit(1);
}
```
# 4.8.3 配列を使用した UPDATE 機能

# (1) 概要

複数回分のデータを設定した配列型の変数を指定することで,一つの SQL 文で複数回分の表の列の更新が できます。

HiRDB クライアントと HiRDB サーバとの間の通信回数を削減できるため、HiRDB クライアントから HiRDB サーバにアクセスし,大量データを高速に更新する場合に有効です。

<sup>4.</sup> 性能向上,操作性向上に関する UAP の設計

# (2) 使用方法

#### (a) 静的に実行する場合

UPDATE 文で,FOR 句に埋込み変数を指定し,かつ探索条件中に指定した埋込み変数と標識変数をすべ て配列型の変数にしてください。一括して更新する回数は,FOR 句に指定した埋込み変数で制御します。

#### (b) 動的に実行する場合

次に示す手順で実行してください。

- 1. PREPARE 文で,UPDATE 文(更新値や探索条件中に?パラメタを指定)を前処理します。
- 2. EXECUTE 文の USING 句に,前処理した UPDATE 文の入力?パラメタに与える値を配列で指定し, かつ BY 句に埋込み変数を指定してください。一括して更新する回数は、BY 句に指定した埋込み変数 で制御します。

動的に実行する場合の注意事項を次に示します。

- USING 句で埋込み変数を指定する場合,埋込み変数及び標識変数をすべて配列型の変数にしてくださ い。
- USING 句で SQL 記述領域を指定する場合,SQLDATA が指すすべての領域に配列形式でデータを指 定してください。また,SQLSYS 領域にデータ型に応じた値を設定してください。

## (3) 注意事項

1. UPDATE 文の FOR 句,又は EXECUTE 文の BY 句の埋込み変数に,書き込み領域以上の回数を指定 すると,DB 破壊,又は UAP 側の領域破壊を起こすおそれがあります。

# (4) 使用例

例:

ファイルから読んだデータを配列形式の埋込み変数に設定し,在庫表(ZAIKO)に対して,一括で複 数回の削除をします。

```
#include <stdio.h>
#include <string.h>
#include <stdlib.h>
#define MAXCOLUMN 80
#define INFILE "inputf1"
void abnormalend();
FILE *input ;
main() {
  char indata[MAXCOLUMN];
```
<sup>4.</sup> 性能向上,操作性向上に関する UAP の設計

```
 char in_scode[5];
 int in suryo;
  int i;
  EXEC SQL BEGIN DECLARE SECTION;
   short xupdate num;
    /* 配列型の埋込み変数の宣言 */
   char xscode[50][5]; /* SCODE(CHAR(4)型の列) への探索条件用 */
    long xsuryo[50]; /* ZSURYO(INTEGER型の列)への更新値指定用 */
  EXEC SQL END DECLARE SECTION;
      -------(HiRDBへのCONNECT処理(省略))-------
  input = fopen(INFILE, "r");
 if (input == NULL) {
 fprintf(stderr, "can't open %s.", INFILE);
    goto FIN;
  }
  EXEC SQL WHENEVER SQLERROR PERFORM abnormalend;
  /* 一括更新回数設定 (最大50回に設定) */
  xupdate_num=50;
  while (!feof(input)) {
    /* 配列変数に50回分(ファイルの終わりに到達した場合はその行まで) */
    /* の更新/探索条件データを設定する */
   for ( i = 0; i < 50; i++) {
      /* ファイルからデータを読み込む */
      fgets(indata, MAXCOLUMN, input);
      if (feof(input)){
        /* ファイルの終わりに到達したら,ここまでの配列要素数を */
       /* 一括更新回数に設定してfor文を抜ける
       xupdate num= i;
        break;
      }
     sscanf(indata, "%4s %8d", in scode, &in suryo);
      /* 配列変数の要素に更新/探索条件データを設定 */
     strncpy(xscode[i], in scode, 5);
     xsuryo[i] = in suryo; }
    /* UPDATE実行 */
   EXEC SQL FOR : xupdate_num
      UPDATE ZAIKO SET ZSURYO = :xsuryo WHERE SCODE = :xscode ;
  }
  EXEC SQL COMMIT;
 printf("*** normal ended ***n");
FIN:
 if (input != NULL) {
  fclose(input);
  }
  EXEC SQL WHENEVER SQLERROR CONTINUE;
  EXEC SQL WHENEVER SQLWARNING CONTINUE;
  EXEC SQL DISCONNECT;
  return(0);
}
void abnormalend()
{
```
<sup>4.</sup> 性能向上,操作性向上に関する UAP の設計

```
 int wsqlcode;
  if (input != NULL) {
     fclose(input);
   }
  wsabcode = -SQLCODE;
  printf("\\th\*** HiRDB SQL ERROR SQLCODE = \%d \then", wsqlcode);
  print('SQLERRMC = %s+n", SQLERRMC); EXEC SQL ROLLBACK;
   EXEC SQL DISCONNECT;
  exit(1);}
```
# 4.8.4 配列を使用した DELETE 機能

# (1) 概要

複数回分のデータを設定した配列型の変数を指定することで,一つの SQL 文で複数回分の行の削除ができ ます。

HiRDB クライアントと HiRDB サーバとの間の通信回数を削減できるため, HiRDB クライアントから HiRDB サーバにアクセスし、大量データを高速に削除する場合に有効です。

# (2) 使用方法

#### (a) 静的に実行する場合

DELETE 文で,FOR 句に埋込み変数を指定し,かつ探索条件中に指定した埋込み変数と標識変数をすべ て配列型の変数にしてください。一括して削除する回数は,FOR 句に指定した埋込み変数で制御します。

### (b) 動的に実行する場合

次に示す手順で実行してください。

- 1. PREPARE 文で,DELETE 文(探索条件中に?パラメタを指定)を前処理します。
- 2. EXECUTE 文の USING 句に,前処理した DELETE 文の入力?パラメタに与える値を配列で指定し, かつ BY 句に埋込み変数を指定してください。一括して削除する回数は、BY 句に指定した埋込み変数 で制御します。

動的に実行する場合の注意事項を次に示します。

- USING 句で埋込み変数を指定する場合,埋込み変数及び標識変数をすべて配列型の変数にしてくださ い。
- USING 句で SQL 記述領域を指定する場合,SQLDATA が指すすべての領域に配列形式でデータを指 定してください。また,SQLSYS 領域にデータ型に応じた値を設定してください。

<sup>4.</sup> 性能向上,操作性向上に関する UAP の設計

# (3) 注意事項

1. EXECUTE 文の BY 句の埋込み変数に,書き込み領域以上の回数を指定すると,DB 破壊,又は UAP 側の領域破壊を起こすおそれがあります。

# (4) 使用例

例:

ファイルから読んだデータを配列形式の埋込み変数に設定し,在庫表(ZAIKO)を一括して複数回分 更新します。

```
#include <stdio.h>
#include <string.h>
#include <stdlib.h>
#define MAXCOLUMN 80
#define INFILE "inputf1"
void abnormalend();
FILE *input ;
main() {
  char indata[MAXCOLUMN];
 char in scode[5];
  int i;
  EXEC SQL BEGIN DECLARE SECTION;
   short xdelete num;
    /* 配列型の埋込み変数の宣言 */
   char xscode[50][5]; /* SCODE(CHAR(4)型の列) への探索条件用 */
  EXEC SQL END DECLARE SECTION;
      -------(HiRDBへのCONNECT処理(省略))-------
 input = fopen(INFILE, "r");
 if (input == NULL) {
    fprintf(stderr, "can't open %s.", INFILE);
    goto FIN;
  } 
  EXEC SQL WHENEVER SQLERROR PERFORM abnormalend;
  /* 一括削除回数設定 (最大50回に設定) */
  xdelete_num=50;
  while (!feof(input)) {
    /* 配列変数に50回分(ファイルの終わりに到達した場合はその行まで) */
    /* の探索条件データを設定する */
   for ( i = 0; i < 50; i++) {
      /* ファイルからデータを読み込む */
      fgets(indata, MAXCOLUMN, input);
      if (feof(input)){
       /* ファイルの終わりに到達したら,ここまでの配列要素数を */
       /* 一括削除回数に設定してfor文を抜ける */
```
<sup>4.</sup> 性能向上,操作性向上に関する UAP の設計

```
 xdelete_num= i;
         break;
       }
      sscanf(indata, "%4s", in_scode);
       /* 配列変数の要素に探索条件データを設定 */
      strncpy(xscode[i], in_scode, 5);
     }
     /* DELETE実行 */
    EXEC SQL FOR : xdelete num
       DELETE FROM ZAIKO WHERE SCODE = :xscode ;
   }
   EXEC SQL COMMIT;
  printf(" *** normal ended ***n");
FIN:
  if (input != NULL) {
     fclose(input);
   }
   EXEC SQL WHENEVER SQLERROR CONTINUE;
   EXEC SQL WHENEVER SQLWARNING CONTINUE;
   EXEC SQL DISCONNECT;
   return(0);
}
void abnormalend()
{
   int wsqlcode;
  if (input != NULL) {
     fclose(input);
    }
  wsqlcode = -SQLCODE;print("*n*** HiRDB SQL ERROR SQLCODE = %d \n", wsqlcode);
  print("SQLERRMC = %s+n", SQLERRMC); EXEC SQL ROLLBACK;
   EXEC SQL DISCONNECT;
  exit(1);}
```
<sup>4.</sup> 性能向上, 操作性向上に関する UAP の設計

#### 4.9.1 概要

SQL の GROUP BY 句を指定してグループ分け処理をする場合,ソートしてからグループ分けをしていま す。これにハッシングを組み合わせてグループ分けすることで高速なグループ分け処理が実現できます。 この機能は,グループ分けのグループ数が少なく,元の行数が多いほど,グループ分けの処理時間が短縮 できます。

HiRDB/パラレルサーバの場合は、フロータブルサーバの使用方法が性能に影響するため、グループ分け 処理方式も考慮する必要があります。グループ分け処理方式については,「[グループ分け処理方式\(HiRDB/](#page-305-0) [パラレルサーバ限定\)」](#page-305-0)を参照してください。

### 4.9.2 適用条件

グループ分け高速化機能は,次に示す条件をすべて満たす SQL を実行する場合に適用されます。

- HiRDB/パラレルサーバの場合
	- GROUP BY 句を指定している。
	- システム共通定義,フロントエンドサーバ定義,クライアント環境定義,又はルーチン定義の SQL 最適化オプションでグループ分け高速化機能を利用することを定義している。
	- 選択式列長が 4,096 以下である。
	- 集合演算(UNION,EXCEPT)の入力となる問合せ指定のグループ分け処理ではない。
	- 集合関数内に DISTINCT 指定がない。
	- 集合関数内に,定義長が 256 バイト以上の文字列型,若しくは BINARY 型,又は BLOB 型の列の 指定がない。
	- GROUP BY 句が指定されている問合せ指定中に,HAVING 句が指定されているならば,その HAVING 句に副問合せの指定がない。
	- 選択式に副問合せの指定がない。

ただし、次の場合は SQL 最適化オプションの指定にかかわらず高速に処理をしています。

- グループ化列のインデクスを利用することで,ソート処理をしないでグループ分けを実行できる。
- また,グループ分け高速化機能を使用する場合,次の機能は適用できません。
- 複数のオブジェクトを作成する機能
- AND の複数インデクス利用(ただし,構造化繰返し述語,又はインデクス型プラグイン専用関数 の条件については適用します)
- HiRDB/シングルサーバの場合

4. 性能向上,操作性向上に関する UAP の設計

- GROUP BY 句を指定している。
- システム共通定義,クライアント環境定義,又はルーチン定義の SQL 最適化オプションでグループ 分け高速化機能を利用することを定義している。
- 集合演算(UNION, EXCEPT)の入力となる問合せ指定のグループ分け処理ではない。
- 集合関数内に DISTINCT 指定がない。
- 集合関数内に,定義長が 256 バイト以上の文字列型,若しくは BINARY 型,又は BLOB 型の列の 指定がない。

ただし. 次の場合は SQL 最適化オプションの指定にかかわらず高速に処理をしています。

- グループ化列のインデクスを利用する,又はソートマージ結合のための結合列のソートによって, ソート処理をしないでグループ分けを実行できる。
- また,グループ分け高速化機能を使用する場合,次の機能は適用しません。
- AND の複数インデクス利用(ただし,構造化繰返し述語,又はインデクス型プラグイン専用関数 の条件については適用します)

# 4.9.3 指定方法

グループ分け高速化機能を使用するには、SQL 最適化オプションに「RAPID\_GROUPING」,又は 1,024 を加算した値を指定します。SQL 最適化オプションの指定方法については,次の箇所を参照してください。

- マニュアル「HiRDB システム定義」の pd\_optimize\_level
- マニュアル「HiRDB SQL リファレンス」の SQL 最適化オプション
- •[「クライアント環境定義の設定内容](#page-526-0)」の PDSQLOPTLVL

# 4.9.4 チューニング方法

グループ分けするグループ数が多い場合,グループ分け高速化機能の効果が出ないことがあります。この 場合,クライアント環境定義の PDAGGR オペランドに必要な大きさの値(グループ数以上の値)を指定 します。ただし,プロセス固有メモリの使用量が多くなるので注意が必要です。メモリ使用量が多くなり, 必要な大きさの値が指定できない場合は,グループ数以下の値で指定できる最大値にしてください。また, グループ数よりも大きな値を指定しても,グループ数と同じ値を指定した場合と比べて効果は変わりませ ん。PDAGGR オペランドについては,[「クライアント環境定義の設定内容](#page-526-0)」を参照してください。

PDAGGR に指定するグループ数の求め方を次に示します。

#### • SQL を使用して求める方法

グループ化したい列を GROUP BY 句に指定し,かつ選択式に COUNT(\*)を指定した SELECT 文を 実行してください。

実行した SELECT 文の結果の値がグループ数になります。

<sup>4.</sup> 性能向上,操作性向上に関する UAP の設計

#### • SQL 実行時の中間結果情報を使用して求める方法

SQL ごとに「SQL 実行時の中間結果情報」を取得してください。

「SQL 実行時の中間結果情報」中にある「グループ分け処理の出力行数」の最大値がグループ数になり ます。

「SQL 実行時の中間結果情報」の取得方法と,「グループ分け処理の出力行数」の詳細は,「[UAP 統計](#page-951-0) [レポート機能」](#page-951-0)を参照してください。

<sup>4.</sup> 性能向上,操作性向上に関する UAP の設計

### 4.10.1 機能概要

### (1) 複数接続機能とは

複数接続機能は,HiRDB クライアントで一つの UAP から,HiRDB サーバに対して複数の CONNECT を別々に行えるようにする機能です。

複数接続機能のそれぞれの接続は独立していて,サーバプロセスは接続ごとに割り当てられて別々のトラ ンザクションとして処理されるので,UAP は複数の SQL 文を同時に実行できます。一つの UAP から複 数接続できるので、実行する UAP の数を削減でき、全体としての UAP のメモリ所要量を削減できます。

サーバの最大接続数は,接続ごとに別ユーザとしてカウントされるので,ユーザ数の上限ではなく,同時 に CONNECT する接続数の上限となります。

複数接続機能の特長を次に示します。

- 接続ごとに,異なる認可識別子,パスワードを使用できます。
- 接続ごとに,異なるサーバマシンのサーバへ接続できるので,一つの UAP から複数のサーバマシンの サーバに同時に接続して,SQL 文を実行できます。
- 複数接続機能は,クライアントライブラリを接続できるすべてのサーバに対して使用できます。

## (2) X/Open XA インタフェース環境下での複数接続機能

X/Open XA インタフェース環境下で複数接続機能を使用すると,一つのトランザクションマネジャ (OpenTP1 など)下の UAP から、XA インタフェースを使用して複数の HiRDB にアクセスできます。 XA インタフェースを使用するので、同期をとって複数の HiRDB にアクセスしたトランザクション間の処 理を制御できます。

xa\_open()関数に指定するオープン文字列に、環境変数(クライアント環境定義)を設定したファイルの 名称を指定します。xa\_open()関数では、設定された環境変数に従って HiRDB に接続します。なお、SQL の発行先は、xa\_open()関数によって接続した接続先の中から選択できます。

X/Open XA インタフェース環境下での複数接続機能は,クライアントのプラットフォームが次の場合に だけ使用できます。

- AIX
- Linux(シングルスレッド)
- Windows

<sup>4.</sup> 性能向上,操作性向上に関する UAP の設計

# 4.10.2 処理概要

複数接続機能の処理概要を次の図に示します。

- 図「複数接続機能の処理概要(マルチスレッドを使用しない場合)」
- 図「[複数接続機能の処理概要\(マルチスレッドを使用した場合\)](#page-382-0)」
- 図「[複数接続機能の処理概要\(スレッド間で接続を共有する場合\)](#page-383-0)」
- 図「複数接続機能の処理概要(シングルスレッドの OLTP 下で、X/Open に従った API を使用した [AP の場合\)」](#page-384-0)
- 図「[複数接続機能の処理概要\(マルチスレッドの OLTP 下で,X/Open に従った API を使用した AP](#page-385-0) [の場合\)](#page-385-0)」

#### 図 4‒60 複数接続機能の処理概要(マルチスレッドを使用しない場合)

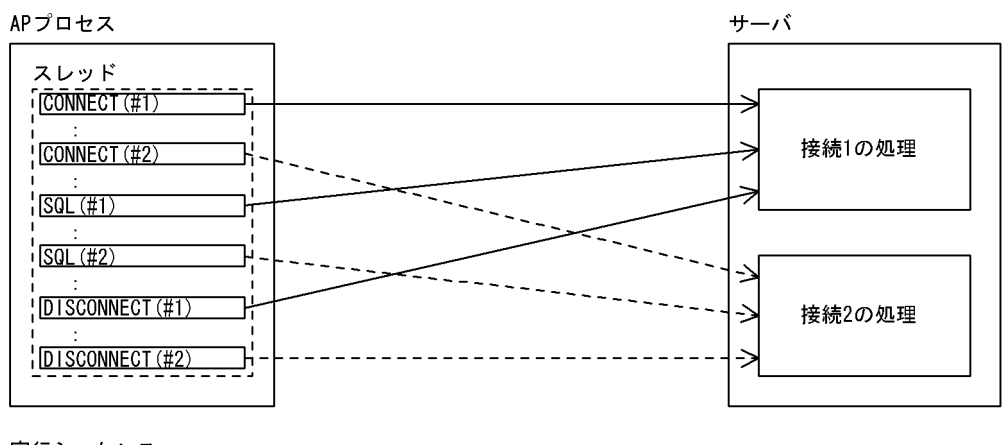

#### 実行シーケンス

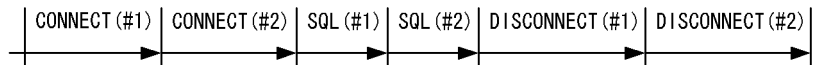

<sup>4.</sup> 性能向上, 操作性向上に関する UAP の設計

#### <span id="page-382-0"></span>図 4-61 複数接続機能の処理概要(マルチスレッドを使用した場合)

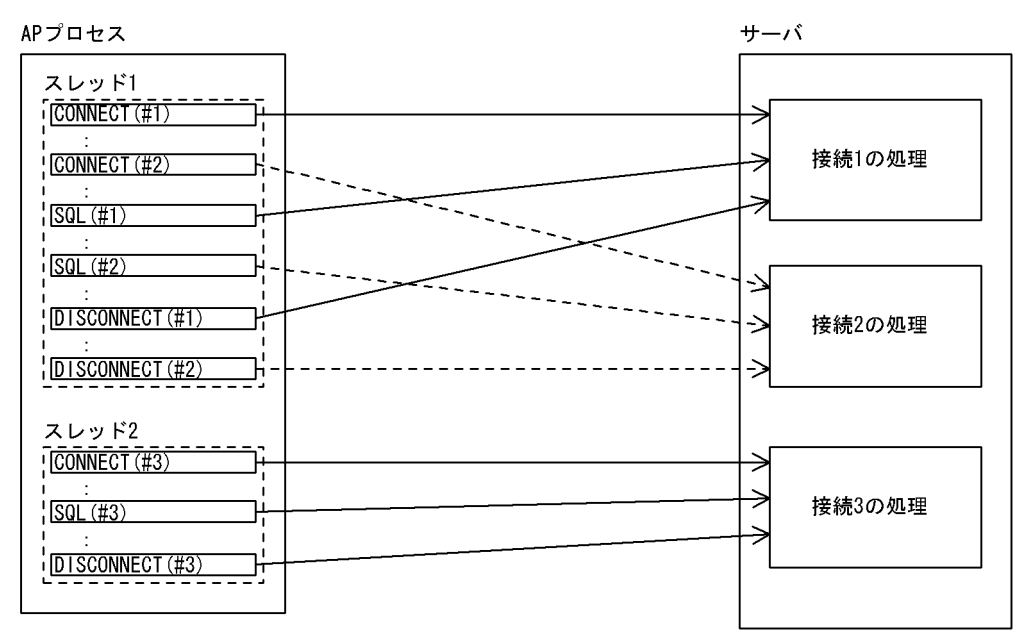

スレッド1の実行シーケンス

CONNECT (#1) | CONNECT (#2) | SQL (#1) | SQL (#2) | DISCONNECT (#1) | DISCONNECT (#2) |

à.

スレッド2の実行シーケンス

╺┝

| CONNECT (#3) | SQL (#3) | DISCONNECT (#3) | ┺ 丼

 $\blacktriangleright$ 

注

それぞれの接続が独立しているので,スレッドごとに同時に SQL を実行できます。

<sup>4.</sup> 性能向上, 操作性向上に関する UAP の設計

#### <span id="page-383-0"></span>図 4-62 複数接続機能の処理概要(スレッド間で接続を共有する場合)

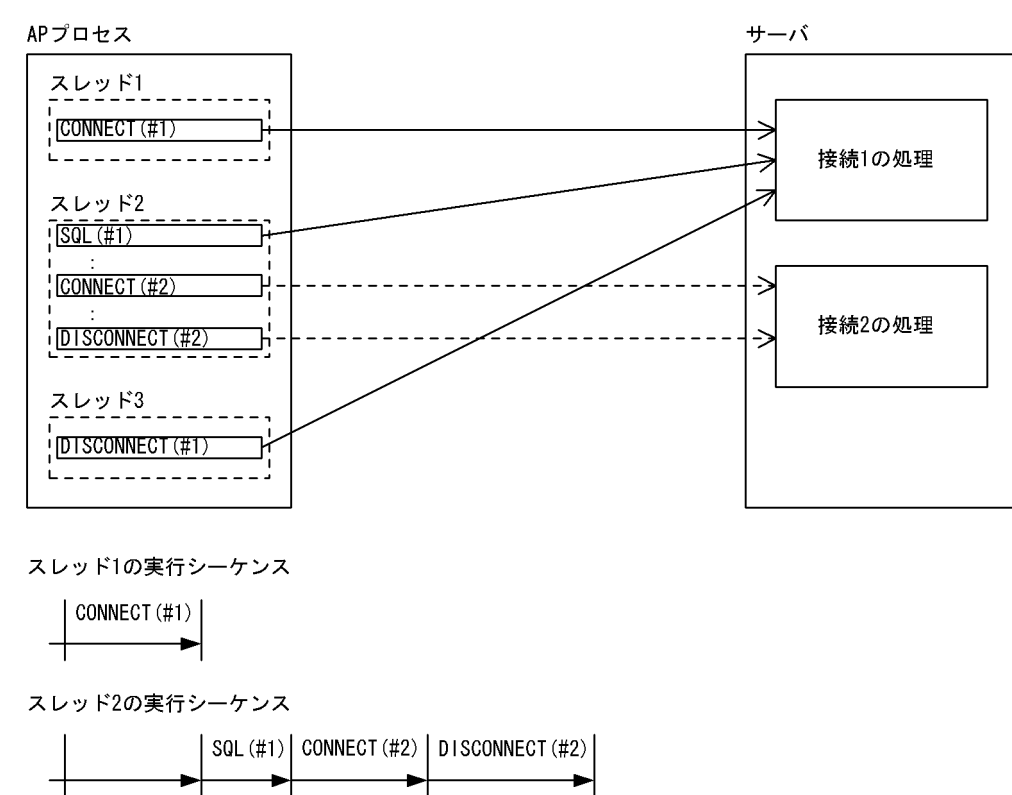

スレッド3の実行シーケンス

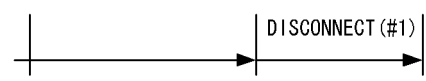

注

このような例の場合,スレッド 1 が CONNECT(#1)を実行する前に,スレッド 2 が SQL(#1)を実行 したり,スレッド 3 が DISCONNECT(#1)を実行したりしないように,ユーザがスレッド間の処理の 同期をとる必要があります。

<sup>4.</sup> 性能向上, 操作性向上に関する UAP の設計

### <span id="page-384-0"></span>図 4-63 複数接続機能の処理概要(シングルスレッドの OLTP 下で, X/Open に従った API を 使用した AP の場合)

APプロセス

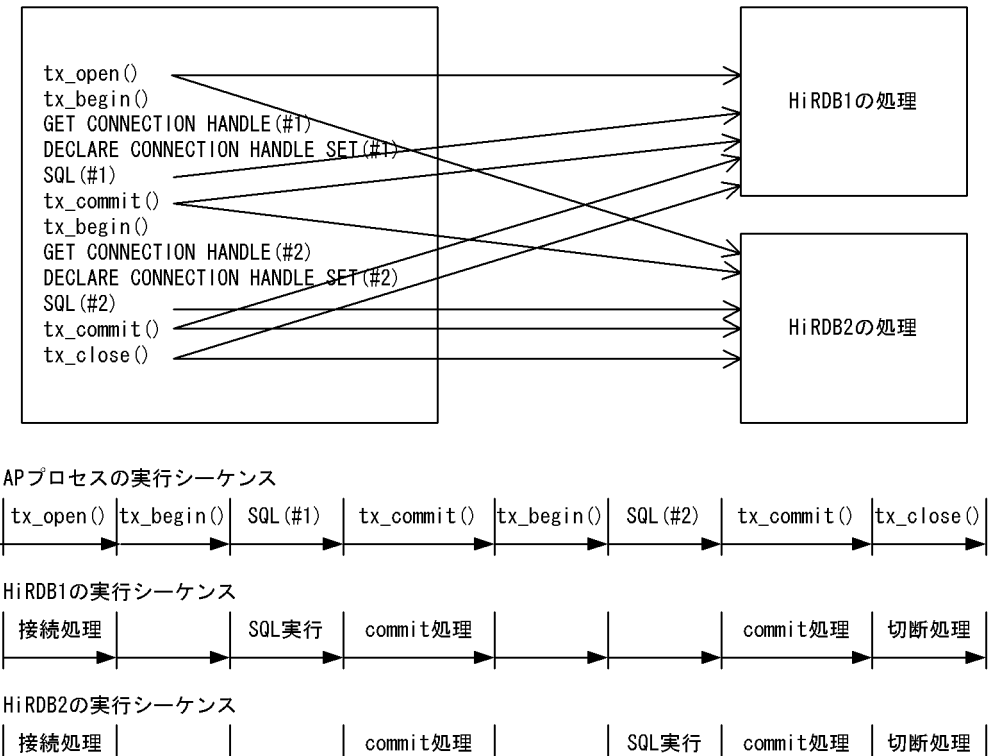

[説明]

あらかじめ,OLTP システムには HiRDB1 と HiRDB2 を登録しておきます。

OLTP システムは tx\_open()時に登録してあるすべての HiRDB に接続します。SQL を実行するとき に接続先を選択してください。

<sup>4.</sup> 性能向上,操作性向上に関する UAP の設計

### <span id="page-385-0"></span>図 4-64 複数接続機能の処理概要(マルチスレッドの OLTP 下で、X/Open に従った API を使 用した AP の場合)

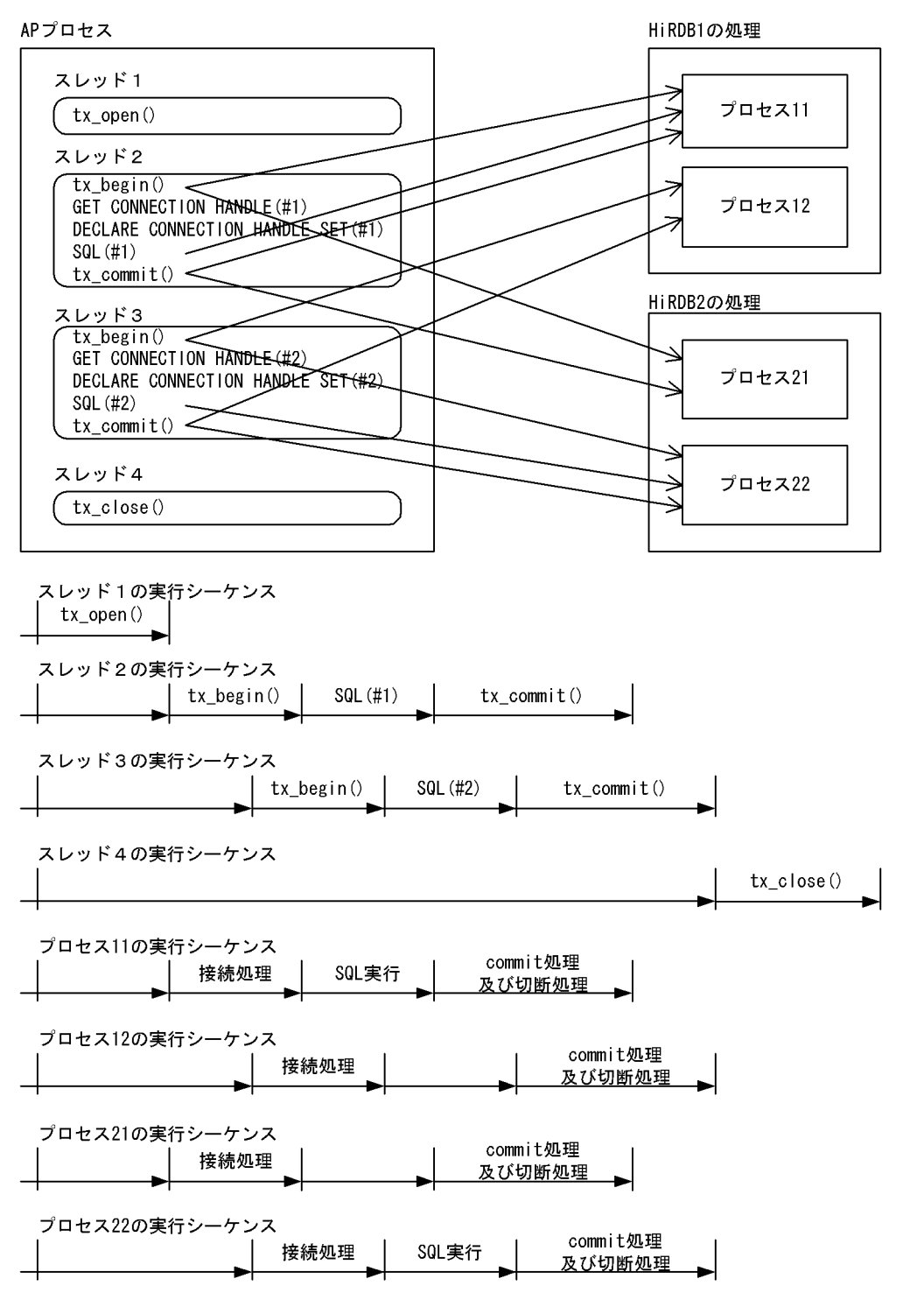

[説明]

あらかじめ,OLTP システムには HiRDB1 と HiRDB2 を登録しておきます。

OLTP システムは tx\_begin()時に登録してあるすべての HiRDB に接続します。SQL を実行するとき に接続先を選択してください。それぞれのトランザクションが独立しているので,スレッドごとに SQL を同時実行できます。

<sup>4.</sup> 性能向上,操作性向上に関する UAP の設計

# 4.10.3 コーディング例

# (1) 通常の UAP

複数接続機能を使用した UAP のコーディング例(C 言語の場合)を次の図に示します。

#### 図 4-65 複数接続機能を使用した UAP のコーディング例 (C 言語の場合)

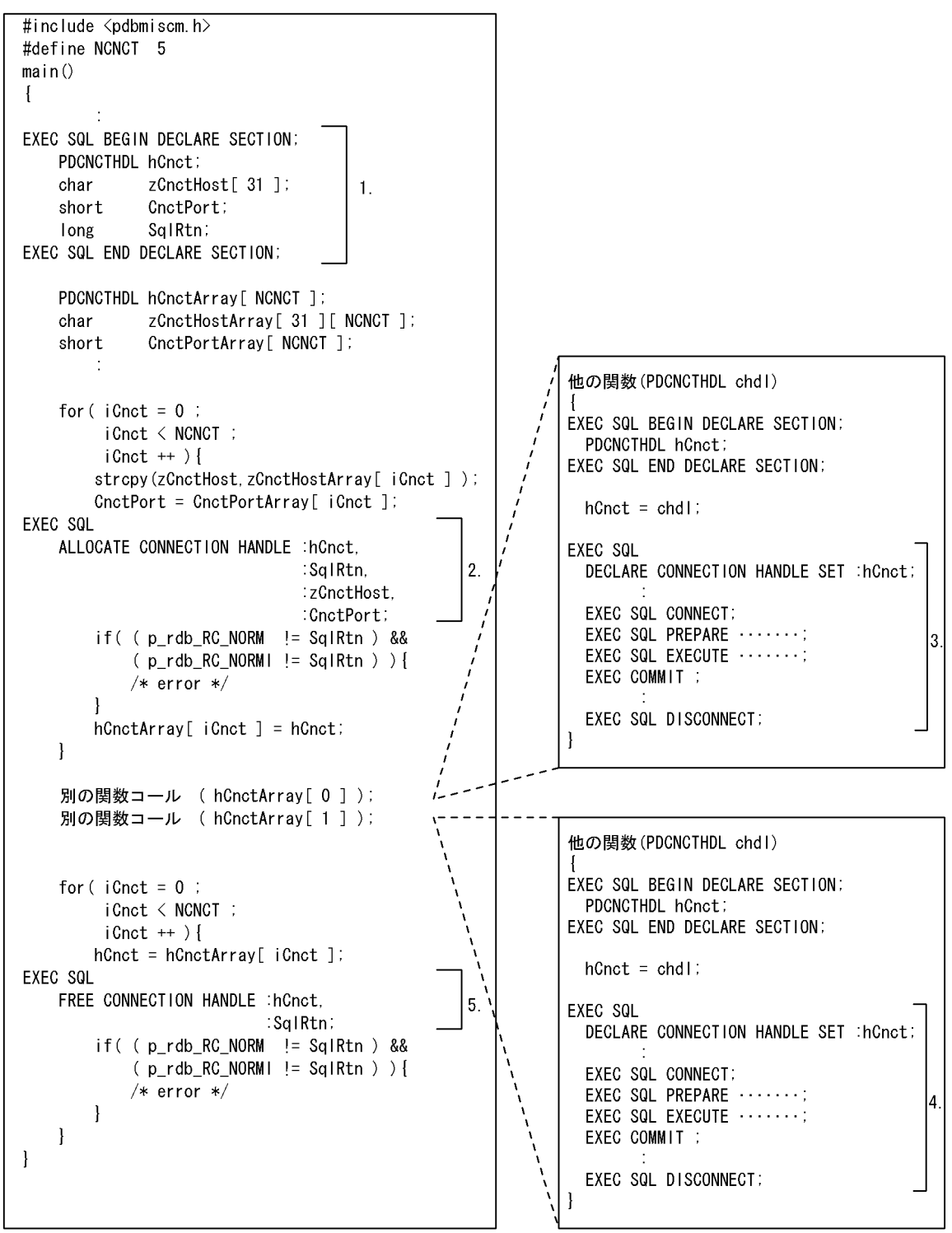

- 1. 接続ハンドルの定義
- 2. 接続ハンドルの取得
- 3. 接続 1 の HiRDB の処理
- 4. 接続 2 の HiRDB の処理
- 5. 接続ハンドルの解放

複数接続機能を使用した UAP のコーディング例(COBOL 言語の場合)を次の図に示します。

<sup>4.</sup> 性能向上,操作性向上に関する UAP の設計

#### 図 4‒66 複数接続機能を使用した UAP のコーディング例(COBOL 言語の場合)

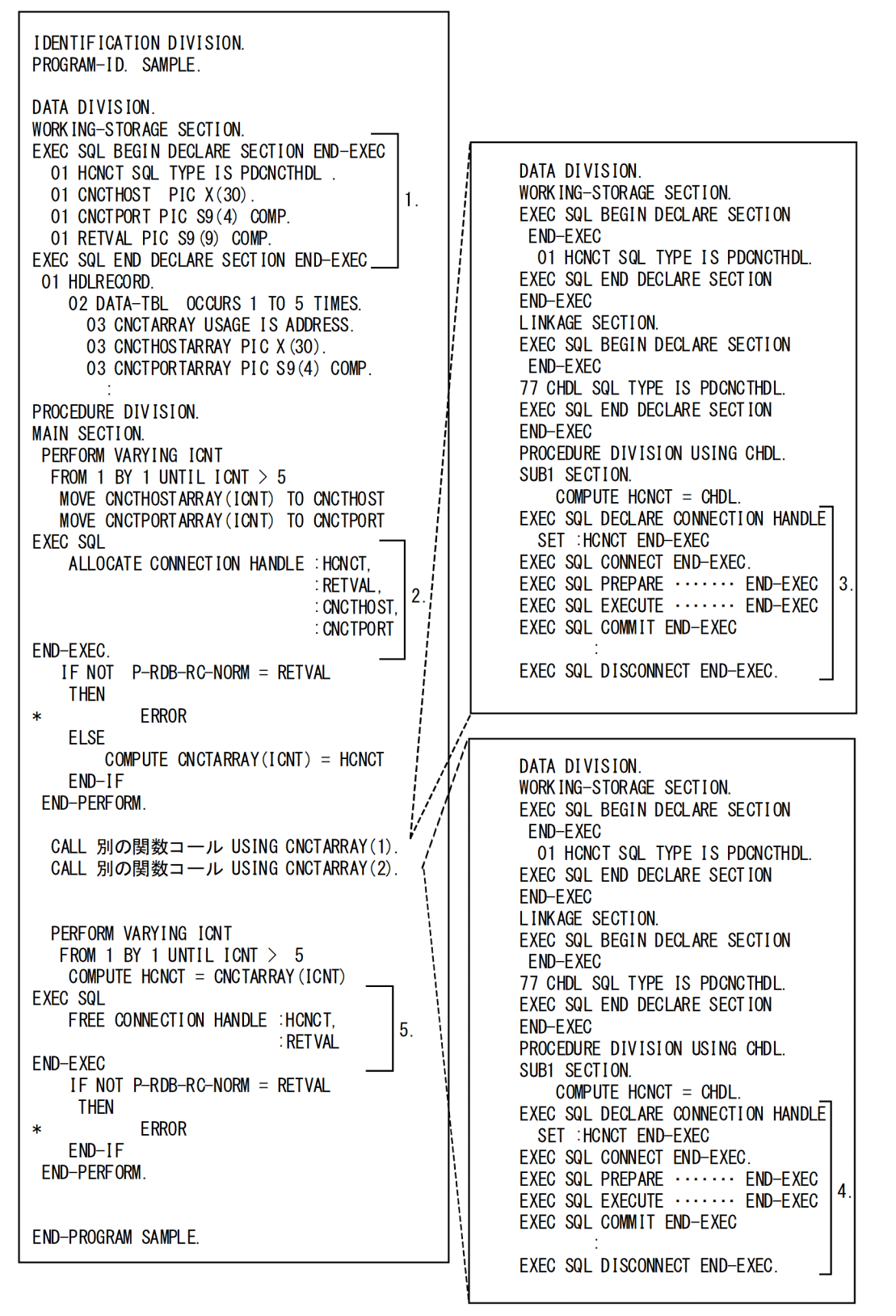

注

SQL は、SQL 先頭子, 及び SQL 終了子も含めて、すべて B 領域(第 12 欄~72 欄)に記述してくだ さい。

<sup>4.</sup> 性能向上,操作性向上に関する UAP の設計

- 1. 接続ハンドルの定義
- 2. 接続ハンドルの取得
- 3. 接続 1 の HiRDB の処理
- 4. 接続 2 の HiRDB の処理
- 5. 接続ハンドルの解放

# (2) OLTP 下で X/Open に従った API を使用した UAP

OLTP 下で X/Open に従った API を使用した UAP で複数接続機能を使用したコーディングの例(C言 語の場合)を次の図に示します。

### 図 4‒67 OLTP 下で X/Open に従った API を使用した UAP で複数接続機能を使用したコーディ ングの例(C 言語の場合)

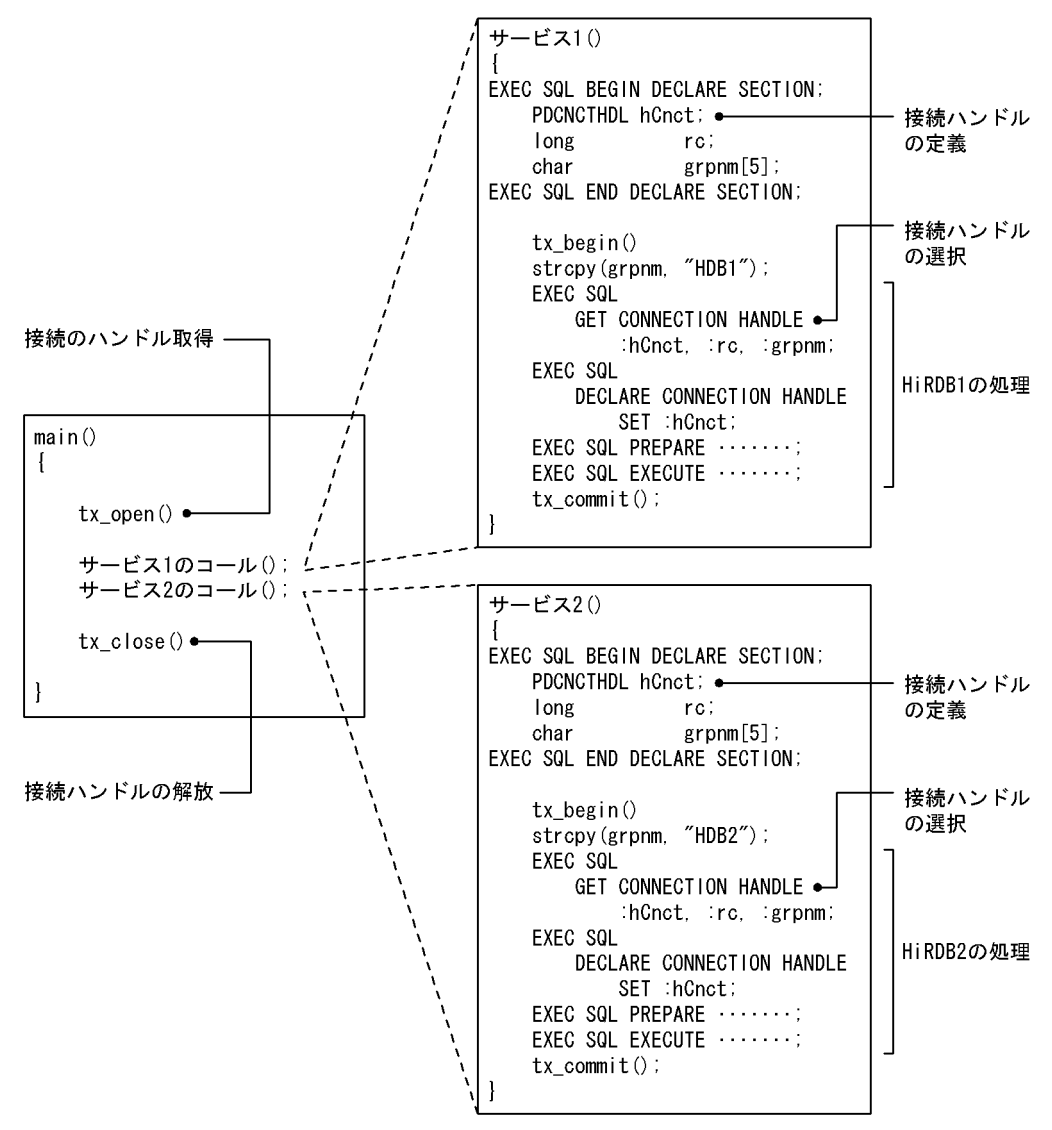

あらかじめ,OLTP システムには HiRDB1(環境変数グループ識別子 HDB1)と HiRDB2(環境変数グ ループ識別子 HDB2)を登録しておきます。HiRDB のトランザクションマネジャへの登録については, マニュアル「HiRDB システム導入・設計ガイド」を参照してください。

OLTP 下で X/Open に従った API を使用した UAP で複数接続機能を使用したコーディングの例(COBOL 言語の場合)を次の図に示します。

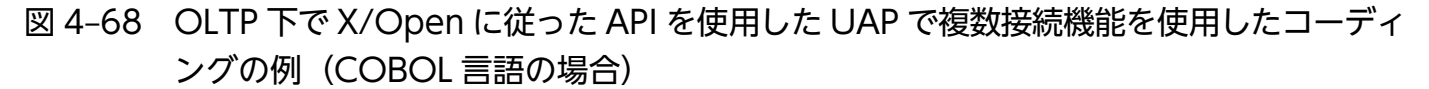

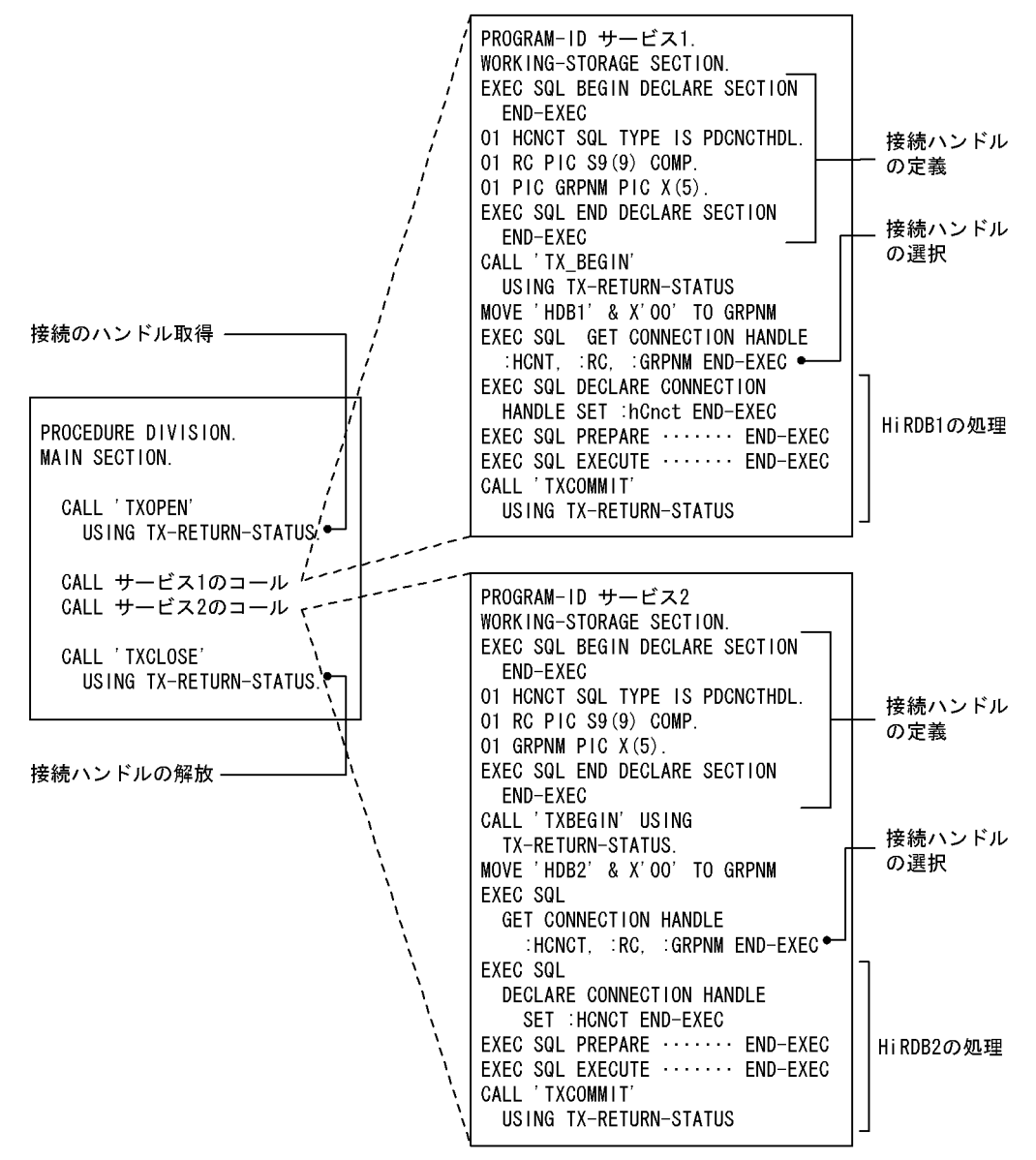

注

SQL は,SQL 先頭子,及び SQL 終了子も含めて,すべて B 領域(第 12 欄〜72 欄)に記述してくだ さい。

<sup>4.</sup> 性能向上,操作性向上に関する UAP の設計

あらかじめ,OLTP システムには HiRDB1(環境変数グループ識別子 HDB1)と HiRDB2(環境変数グ ループ識別子 HDB2)を登録しておきます。HiRDB のトランザクションマネジャへの登録については, マニュアル「HiRDB システム導入・設計ガイド」を参照してください。

# 4.10.4 規則

- 1. 複数接続機能を使用する場合,専用のライブラリをリンクする必要があります。詳細については,[「複](#page-820-0) [数接続機能を使用する場合のコンパイルとリンケージ」](#page-820-0)を参照してください。
- 2. 複数接続機能用ライブラリを使用する UAP では、一つの接続を保持したままスレッドを分岐し、その スレッドが SQL を実行する場合. ほかの SQL を発行するスレッドとの間で処理のシリアライズを必 要とします。したがって,同一接続に対する SQL は同時に発行できません。異なる接続に対する SQL は同時に発行できます。
- 3. ALLOCATE CONNECTION HANDLE, FREE CONNECTION HANDLE のエラー情報を参照す る場合,SQLCODE,SQLERRM ではなく,リターンコード受け取り変数の値を参照してください。 リターンコード受け取り変数については,マニュアル「HiRDB SQL リファレンス」を参照してくださ  $V_{\alpha}$
- 4. SQL 連絡領域を参照する場合,DECLARE CONNECTION HANDLE SET 文で参照する SQL 連絡 領域に対応した接続ハンドルを宣言しておく必要があります。
- 5. COBOL 言語の場合,複数接続機能を使用する SQL 文を含む UAP で,DECLARE CONNECTION HANDLE SET の記述前(有効範囲外)に接続ハンドルの割り当て、取得以外の SQL 文を記述できま せん。
- 6. COBOL 言語の場合, DECLARE CONNECTION HANDLE UNSET は使用できません。
- 7. 複数接続機能は、マルチスレッド (DCE スレッド, リアルスレッド), 及びシングルスレッド対応の UAP で使用できます。マルチスレッド対応の UAP で複数接続機能を使用する場合. HiRDB での UAP の開発知識のほかに,DCE スレッド,リアルスレッドを用いた UAP の開発知識を必要とします。
- 8. Windows 版での複数接続機能は,X/Open XA インタフェースを使用しない場合,マルチスレッド対 応 UAP でだけ使用できます。したがって、Visual Studio を用いた UAP のコンパイルで使用する, C のランタイムライブラリの指定は,マルチスレッド・DLL を選択してください(「コンパイルオプ ション:コード生成」で,「マルチスレッド・DLL」を指定します)。
- 9. Windows 版での複数接続機能は, X/Open XA インタフェースを使用する場合, シングルスレッド対 応 UAP でも使用できます。なお. シングルスレッド対応 UAP の場合でも, Visual Studio を用いた UAP のコンパイルで使用する,C のランタイムライブラリの指定は,マルチスレッド・DLL を選択し てください(「コンパイルオプション:コード生成」で,「マルチスレッド・DLL」を指定します)。
- 10.C. 及び C++言語で SQL 連絡領域を参照する場合. 直接 SQLCA の構造体を参照しないで. SQL で 始まるマクロ名を使用して参照してください。使用するマクロ名については[「C 言語の場合](#page-2012-0)」を参照し てください。

<sup>4.</sup> 性能向上,操作性向上に関する UAP の設計

#### 4.11.1 絞込み検索とは

段階的に対象レコードを絞り込む検索のことを絞込み検索といいます。

絞込み検索をする場合、操作系 SQL の ASSIGN LIST 文でリストを作成します。リストとは、適当な件 数になるまで条件を指定して段階的にデータを絞り込んでいくような情報検索をするために,その途中段 階のデータの集合を一時的に名前(リスト名)を付けて保存したもの,又は保存したデータの集合を意味 します。

ある条件で作成したリストがあれば、そのリストを使用することで処理速度の向上が図れます。また.複 数の条件を指定する場合は,複数のリストを組み合わせた検索もできます。

#### 4.11.2 絞込み検索をするためには

絞込み検索をするためには,あらかじめ次の準備をしておく必要があります。

- システム定義の指定
- リスト用 RD エリアの作成

システム定義を指定し、リスト用 RD エリアを作成すると、絞込み検索ができるようになります(リスト を作成できるようになります)。

### (1) システム定義の指定

絞込み検索をする場合,システム定義の絞込み検索に関するオペランドを指定する必要があります。絞込 み検索をする場合に必ず指定するオペランドを次に示します。

- pd max list users (最大リスト作成ユーザ数)
- pd max list count (1 ユーザ当たりの最大作成可能リスト数)

また,必要に応じて次のオペランドも指定できます。

- pd\_max\_list\_users\_wrn\_pnt (pd\_max\_list\_users の指定値に対する使用率警告メッセージの出力契機 の指定)
- pd\_max\_list\_count\_wrn\_pnt(pd\_max\_list\_count の指定値に対する使用率警告メッセージの出力契 機の指定)
- pd\_rdarea\_list\_no\_wrn\_pnt(サーバ内に作成できる最大リスト数に対する使用率警告メッセージの出 力契機の指定)

これらのシステム定義のオペランドについては、マニュアル「HiRDB システム定義」を参照してください。

<sup>4.</sup> 性能向上,操作性向上に関する UAP の設計

# (2) リスト用 RD エリアの作成

データベース初期設定ユティリティ(pdinit),又はデータベース構成変更ユティリティ(pdmod)で, リスト用 RD エリアを作成します。データベース初期設定ユティリティ. 及びデータベース構成変更ユティ リティについては,マニュアル「HiRDB コマンドリファレンス」を参照してください。

また、リスト用 RD エリアに指定する HiRDB ファイルシステム領域は、使用目的を WORK にしてくだ さい。リスト用 RD エリアの設計については,マニュアル「HiRDB システム導入・設計ガイド」を参照 してください。

# 4.11.3 リストを使用した検索

リストを使用した検索方法について説明します。

リストを使用した検索の例を次の図に示します。

<sup>4.</sup> 性能向上,操作性向上に関する UAP の設計

### 図 4‒69 リストを使用した検索の例

#### ZAIKO (在庫表)

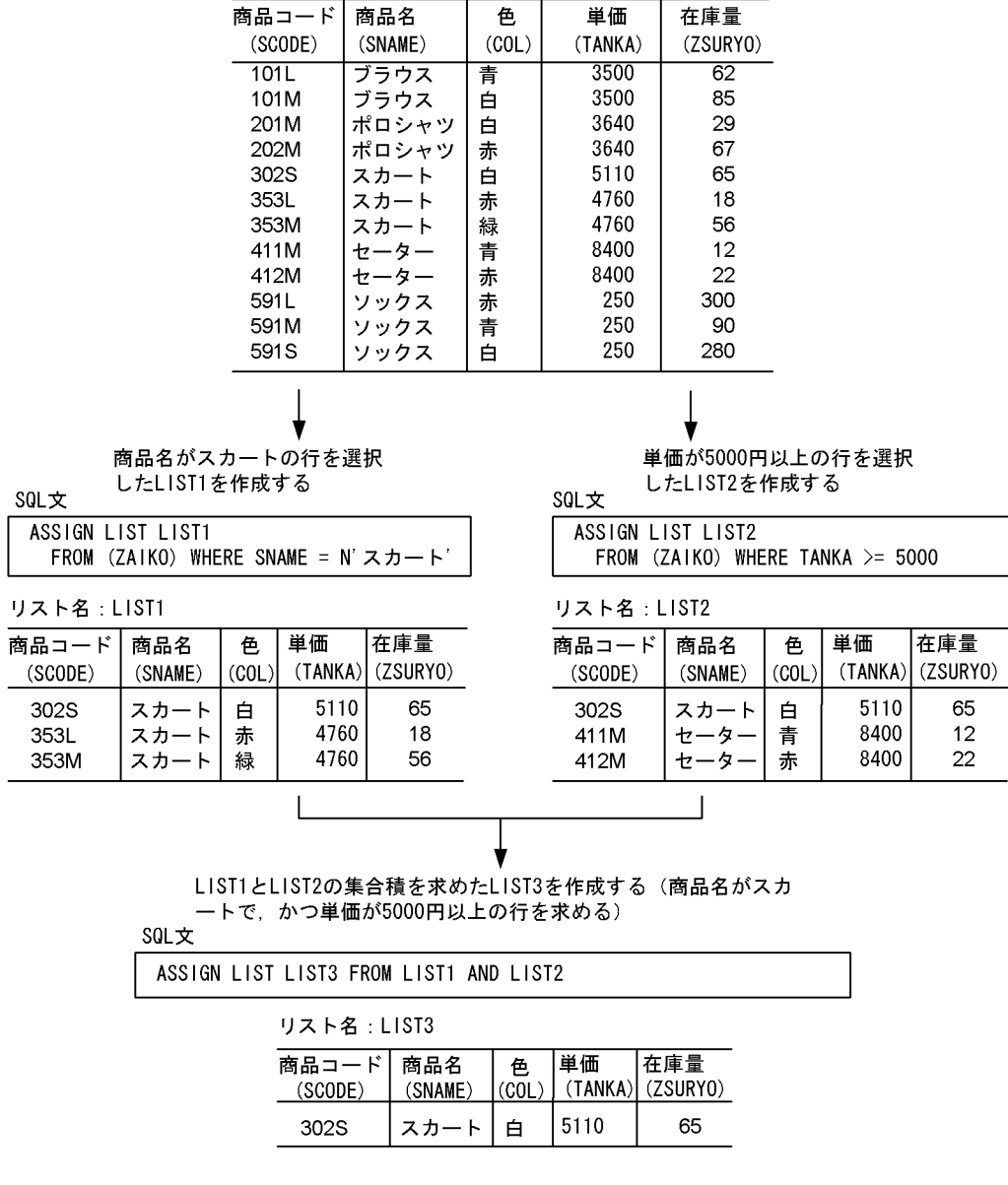

在庫表(ZAIKO)から,商品名がスカートで,かつ単価が5000円以上のデータを検索した<br>い場合は,リスト(LIST3)を検索します。在庫表から条件を指定して検索するより,LI ST3を検索した方が処理は速くなります。

SQL文 SELECT \* FROM LIST LIST3 ۴ 商品コード 単価 商品名 在庫量 色  $(TANKA)$  (ZSURYO)  $(SCODE)$ (SNAME)  $(COL)$ 5110 302S スカート 白 65

<sup>4.</sup> 性能向上, 操作性向上に関する UAP の設計

# 4.11.4 リストを使用するトランザクションでロールバックが発生した場合 の処置

SQL の ROLLBACK 文, 又はエラーによってトランザクションが取り消された場合、そのトランザクショ ンで作成,又は削除していたリストについては,必要に応じて再作成しなければならない場合があります。 トランザクションが取り消されたときに作成,又は削除していたリストの状態とユーザの処置を次に示しま す。

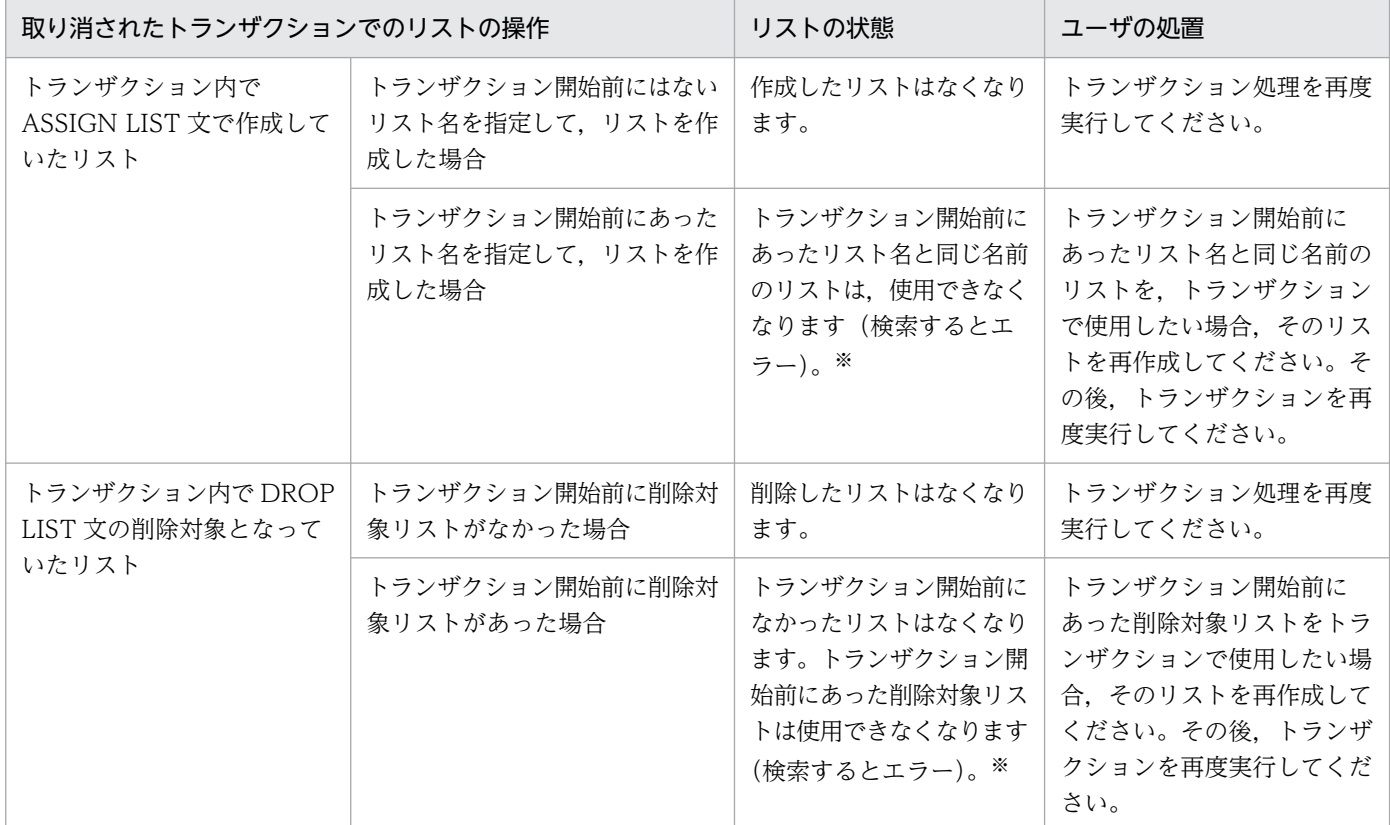

注※

トランザクションの取り消しのタイミングによっては,正常に使用できる場合もあります。

### 4.11.5 HiRDB の起動と停止時のリストの自動削除

HiRDB を終了し,開始した場合,開始モードに関係なく作成済みのリストはすべて削除されます。

HiRDB/パラレルサーバの場合,ユニット単位の終了,開始をすると,そのユニットにあるリスト用 RD エリア内のリストがすべて削除されます。また,サーバ単位の終了,開始をすると,そのサーバにあるリ スト用 RD エリア内のリストがすべて削除されます。削除されたリストを検索するとエラーとなります。

なお, HiRDB がユニット単位に異常終了した場合, 及び HiRDB を構成するすべてのユニットが停止した 場合,HiRDB を開始すると,作成済みのリストがすべて削除されます。一部のユニットが異常終了した場
合にそのユニットを再開始すると,ユニット下のリスト用 RD エリア内のリストがすべて削除されます。 削除されたリストを検索するとエラーとなります。

このようにエラーとなる場合,次のどれかの方法でリストの削除,又はリストの再作成をしてください。

#### 検索するとエラーになるリストを使用したい場合

ASSIGN LIST 文で,以前と同じリスト名のリストを作成してください。

#### 検索するとエラーになるリストを使用しない場合

検索するとエラーになるリストを,DROP LIST 文で削除するか,又は HiRDB をいったん終了させ開 始することで,作成済みのすべてのリストを削除してください。

## 4.11.6 リスト使用時の注意事項

### (1) HiRDB から切り離しをした後のリスト

リストは、HiRDB から切り離しをしても削除されません。リストを削除する場合は、DROP LIST 文で削 除してください。また,HiRDB システムを停止した場合は,すべてのリストが削除されます。

## (2) 行の挿入,削除によるリストの状態

リストを使用した検索では,リスト作成時にあった行がリスト作成後に削除されると,その行は検索され ません。また,リスト作成後に更新した行は,更新後のデータを取り出します。

## (3) リスト作成後の行の削除, 挿入

リストを使用した検索では,リスト作成後に,基表に対して行の削除をした後に,別の行を挿入した場合, 挿入した行が検索されることがあります。

## (4) 横分割表に対する ASSIGN LIST 文の実行

横分割した表に対して ASSIGN LIST 文を実行した場合,基表の RD エリアの一部が閉塞などの要因で検 索できないときは,探索条件中の分割列に対する条件で検索できる RD エリアのデータを指定していても エラーとなります。

## (5) 同一ユーザのリストの操作

同一ユーザが,複数同時に HiRDB と接続してリストを操作できません。

## (6) ディクショナリサーバ,又はディクショナリサーバがあるユニットの停止

HiRDB/パラレルサーバの場合,ディクショナリサーバ,又はディクショナリサーバがあるユニットを停 止すると,リスト管理情報が失われます。この結果,それまで作成していたすべてのリストが操作(検索,

<sup>4.</sup> 性能向上,操作性向上に関する UAP の設計

削除,変更)できなくなります(操作するとエラーになります)。操作するとエラーになるリストを使用し たい場合は. ASSIGN LIST 文で以前と同じリスト名のリストを作成してください。

また,ディクショナリサーバを再起動した場合,停止以前に開始した他ユーザのリストを使用したトラン ザクションの回復が完了するまでの間,リストを使用した処理が KFPA11998-E エラー(トランザクショ ン未決着状態でのリスト操作)となることがあります。

## (7) データベース回復ユティリティでのリストの基表の回復

ログを使用してリストの基表を最新の状態まで回復した場合,作成済みのリストをそのまま使用できます。 ただし,バックアップだけを使用した回復,ログを使用した時間指定の回復,又は最新のログを使用しな い回復のどれかの場合は,必ず次のどれかの方法で回復した表を基にしたリストをすべて削除,又は再作 成してください。

#### リストを使用する場合

ASSIGN LIST 文で,以前と同じリスト名のリストを作成してください。

リストを使用しない場合

DROP LIST 文でリストを削除するか、又は HiRDB をいったん終了させ開始することで、作成済みの すべてのリストを削除してください。

### (8) リストの基表を格納している RD エリアの再初期化

必ず次のどれかの方法で、再初期化した RD エリアに格納されている表を基にしたリストを、すべて削除. 又は再作成してください。

リストを使用する場合

ASSIGN LIST 文で,以前と同じリスト名のリストを作成してください。

リストを使用しない場合

DROP LIST 文でリストを削除するか. 又は HiRDB をいったん終了させ開始することで. 作成済みの すべてのリストを削除してください。

# (9) リストの基表に対する再編成,作成モードのデータロード,又は PURGE TABLE 文の実行

リストの基表に対して再編成、作成モードのデータロード,又は PURGE TABLE 文を実行した場合,以 前にその表を基に作成したリストの検索結果が不正になります。このリストを使用するためには、ASSIGN LIST 文でリストを再作成する必要があります。

## (10) インナレプリカ機能を使用した場合の絞込み検索

インナレプリカ機能を使用して,pddbchg コマンド,UAP 環境定義 PDDBACCS,又はクライアント環 境定義の PDDBACCS でアクセス対象 RD エリアを切り替えた場合、次のどちらかの条件を満たしていな いと検索結果が不正になります。

<sup>4.</sup> 性能向上,操作性向上に関する UAP の設計

- リスト検索時のアクセス対象 RD エリアとリスト作成時のアクセス対象 RD エリアが一致している
- リスト検索時のアクセス対象 RD エリアがリスト作成時のアクセス対象 RD エリアからデータ複製され ている

リストを使用する場合は,次のどれかの対処をしてください。

- リスト作成時のアクセス対象 RD エリアを使用する
- リスト作成時のアクセス対象 RD エリアからデータ複製されたアクセス対象 RD エリアを使用する
- 現在のアクセス対象 RD エリアでリストを再作成する

<sup>4.</sup> 性能向上,操作性向上に関する UAP の設計

## 4.12.1 BLOB データのファイル出力機能とは

BLOB データを検索する場合, BLOB データを格納するためのメモリ領域をクライアント側で用意する必 要があります。さらに,サーバ側では BLOB データ返却の送信バッファ,クライアントライブラリでの BLOB データ受け取りの受信バッファのメモリも必要となります。そのため、BLOB データに合わせた長 大なメモリ確保が必要になり,メモリ資源を圧迫します。

また. エンドユーザのプログラムと HiRDB の間に. HiRDB のクライアントとして動作するミドルウェア プログラムが介在する構成が増えてきているため,これらのプログラム間の BLOB データの受け渡しで更 にメモリが増加する傾向にあります。

この BLOB データ検索時のメモリ増大を防ぐために、検索した BLOB データをクライアントに返却しな いで,シングルサーバ,又はフロントエンドサーバがあるユニットのファイルに直接出力し,そのファイ ル名をクライアントに返却するのが BLOB データのファイル出力機能です。

BLOB データのファイル出力機能の概要を次の図に示します。

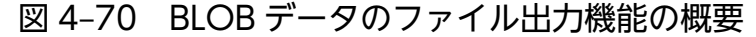

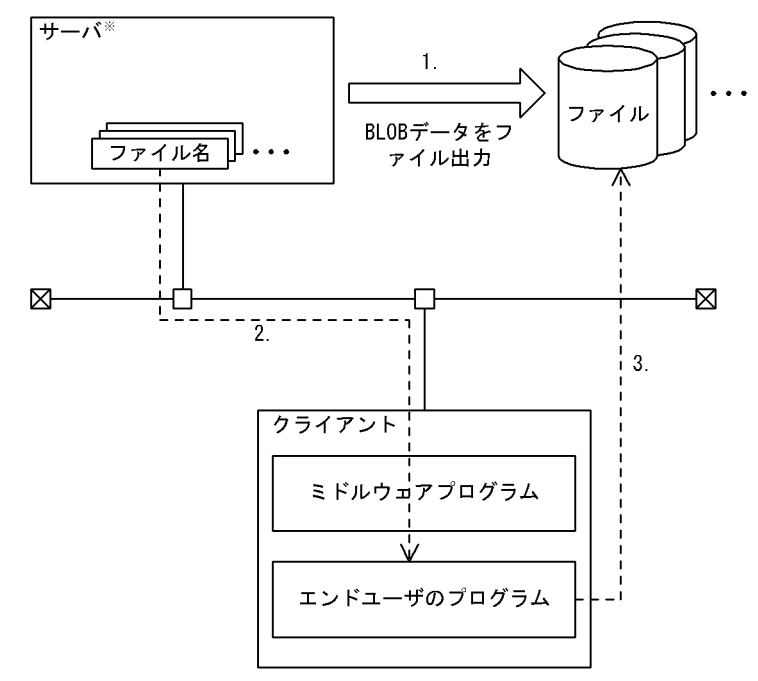

注※ シングルサーバ、又はフロントエンドサーバがあるユニット

[説明]

- 1. クライアントからBLOBデータを検索した場合、そのBLOBデータを1行1列ごとにファイル 出力します。
- 2. 1で出力したBLOBデータのファイル名をクライアントに返却します。
- 3. 返却されたファイル名を基に、サーバ側にあるBLOBデータのファイルをアクセスします。

4. 性能向上,操作性向上に関する UAP の設計

## 4.12.2 適用基準

BLOB データ検索時に,メモリ所要量を削減したいときに適用してください。

ただし,クライアントプログラムのメモリ削減,及びサーバ,クライアント間の通信バッファのメモリ削 減に効果はありますが,ファイル出力のためのディスク入出力は増加するため,メモリ所要量とディスク 入出力の兼ね合いを考慮して利用してください。

## 4.12.3 指定方法

BLOB データのファイル出力機能は、SQL の WRITE 指定で指定します。WRITE 指定は、カーソル指 定,及び問合せ指定の中に指定できます。

WRITE 指定については,マニュアル「HiRDB SQL リファレンス」を参照してください。

## 4.12.4 BLOB データのファイル出力機能を使用する場合の留意点

- 1. 作成した BLOB データのファイルが不要になった場合,ユーザが削除する必要があります。ファイル を削除する場合は,次の点に注意してください。なお,カーソルクローズ後,トランザクション解決後 は,無条件に削除できます。
	- · FETCH直後に削除する場合、同じカーソル検索の直前の FETCH 結果と BLOB 値が同じときは, 同じファイル名でファイルを再作成しないことがあります。この場合,直前のファイル名を記憶し ておいて,ファイル名が変わったときに削除するように制御してください。
- 2. 障害, 又はロールバックが発生しても, 作成した BLOB データのファイルは削除されません。また, ファイルを削除しないでいると,ディスク容量など OS の資源を圧迫することになるので注意してくだ さい。
- 3. 次の機能を使用する場合、事前にディスク容量に空きがあるか確認しておいてください。
	- 配列を使用した FETCH 機能を使用する場合 1 回の FETCH で配列用要素数分のファイルが作成されます。
	- ブロック転送機能を使用する場合 最初の FETCH でブロック転送行数分のファイルを作成し,以降ブロック転送行数分の FETCH 終 了後の、次の FETCH のたびにブロック転送行数分のファイル作成を繰り返します。
- 4. ほかのトランザクションやカーソル検索とファイル名が重複した場合,ファイルを互いに破壊する可能 性があります。この場合,トランザクションごと,又はカーソルごとにファイル接頭辞のディレクトリ 名やファイル名を変えて,名称が重複しないようにすることをお勧めします。

<sup>4.</sup> 性能向上,操作性向上に関する UAP の設計

# 4.12.5 BLOB データのファイル出力機能を使用した例

BLOB データのファイル出力機能を使用した検索例を次に示します。

## (1) BLOB 列を検索する場合

表 T1 から, 列 C1, C2 を検索します。このとき, C1 の BLOB データをファイル出力し, そのファイル 名を取得します。

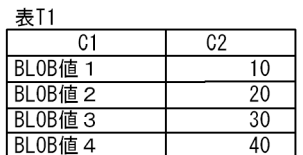

SQL文

SELECT WRITE (C1, 'c:\blob\_files\t1',0),C2 FROM T1

検索結果

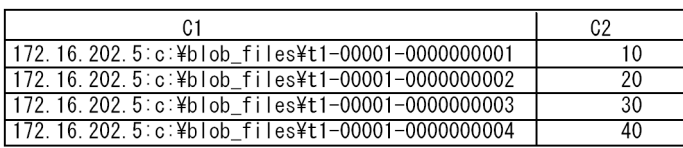

サーバ側に出力されたBLOBデータ

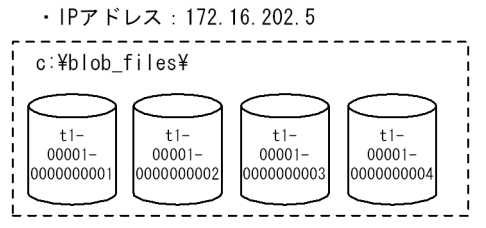

## (2) BLOB 属性の抽象データ型を検索する場合

表 T2 から、CONTAINS()が真となる ADT1 列を検索します。このとき、列値を EXTRACTS()の引数 に渡した結果の BLOB 値をファイルに出力し,ファイル名を取得します。なお,この例は全件ヒットした 場合を示しています。

4. 性能向上,操作性向上に関する UAP の設計

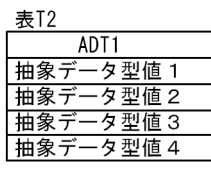

#### SQL文

SELECT WRITE (EXTRACTS (ADT1, ...), 'c:\blob\_files\t2',0) FROM T2<br>WHERE CONTAINS (ADT1, ...) IS TRUE

検索結果

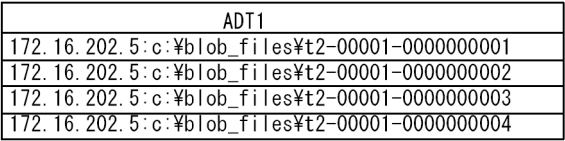

サーバ側に出力されたBLOBデータ

· IPアドレス: 172. 16. 202. 5

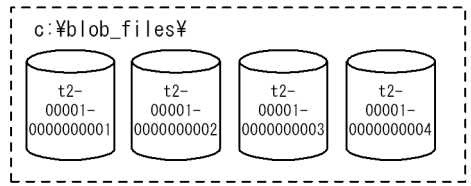

4. 性能向上,操作性向上に関する UAP の設計

## 4.13 BLOB データ, BINARY データの部分的な更新・検索

## 4.13.1 BLOB データ, BINARY データの部分的な更新・検索とは

登録されている BLOB データ又は BINARY データ<sup>※</sup>に対して、新たなデータを追加する場合に、データ 全体を更新したり、BLOB データ又は BINARY データ※を検索する場合にデータ全体を取得したりする と,サーバ及びクライアントの双方で長大なデータに合わせてメモリを多量に確保する必要があり,メモ リ資源を圧迫します。BLOB データ, BINARY データの部分的な更新・検索は、この問題を解決するため に次の機能を提供します。

- BLOB データ, BINARY データの追加更新
- BLOB データ, BINARY データの部分抽出
- BLOB データ, BINARY データの後方削除更新

注※

定義長が 32,001 バイト以上の BINARY データを示します。

## (1) BLOB データ, BINARY データの追加更新

UPDATE 文の SET 句に連結演算を指定すると,登録されている BLOB データ又は BINARY データに対 して新たなデータを追加できます。また,メモリ消費量も追加分だけに抑えられます。

## (2) BLOB データ, BINARY データの部分抽出

スカラ関数 SUBSTR を指定すると、BLOB データ又は BINARY データから、指定した部分だけを抽出で きます。また,メモリ消費量も抽出分だけに抑えられます。

### (3) BLOB データ, BINARY データの後方削除更新

UPDATE 文の SET 句に、処理対象列, 及び開始位置として定数 1 を指定したスカラ関数 SUBSTR を使 用することで,BLOB データ又は BINARY データの後方部分だけを削除できます。更新データ分のメモ リを取得しないで更新できるため,メモリ消費量,及びログ量を抑えられます。

## 4.13.2 使用例

### (1) BLOB データの追加更新

複数のファイルを一つの BLOB データとして格納します。

<sup>4.</sup> 性能向上,操作性向上に関する UAP の設計

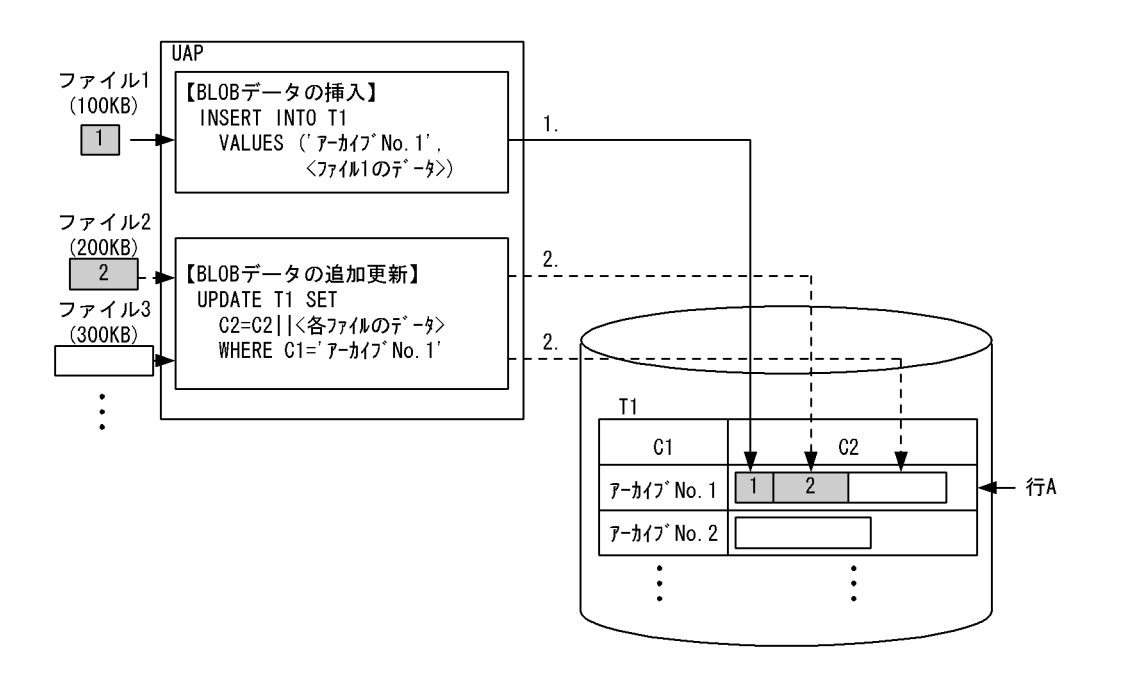

[説明]

1. 対象表 (T1) の行 A の C2 列に, ファイル 1 の BLOB データを挿入します。

2. 行 A の C2 列に対して、ファイル 2 の BLOB データを連結することで追加更新されます。これ以 降にデータを追加する場合も同様です。

## (2) BLOB データの部分抽出

「BLOB データの追加更新」で格納した行 A の BLOB データ (C2 列)から、ファイル 2 の部分を抽出し ます。

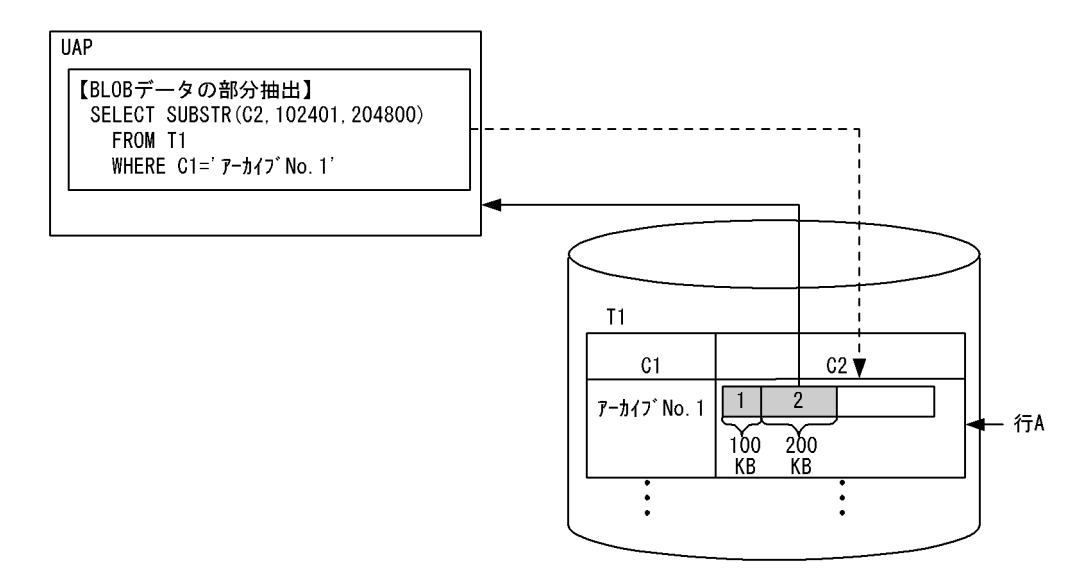

[説明]

スカラ関数 SUBSTR を使用して,ファイル 2 のデータ列の開始位置(100×1024 + 1 = 102401 バ イト目)から、ファイル 2 のデータ列の長さ分 (200×1024 = 204800 バイト)だけ抽出します。

<sup>4.</sup> 性能向上,操作性向上に関する UAP の設計

# (3) BLOB データの後方削除更新

「BLOB データの追加更新」で格納した行 A の BLOB データ (C2 列)の後方部分を削除し、ファイル 1 とファイル 2 だけを残します。

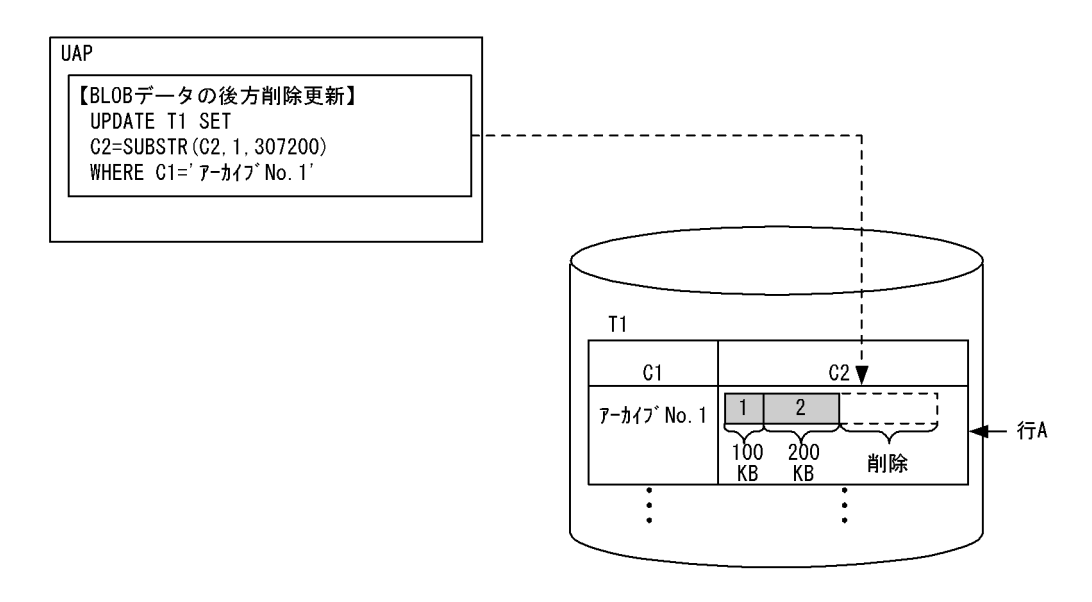

[説明]

スカラ関数 SUBSTR を使用して、ファイル 1 のデータ列の開始位置 1 バイト目から、ファイル 1 と ファイル 2 の長さ分 (100×1024 + 200×1024 = 307200 バイト)だけを抽出したデータに置き換 えて更新します。これによって,ファイル 1 とファイル 2 だけが残り,後方部分のデータは削除されま す。

# 4.13.3 BLOB データ, BINARY データの部分的な更新・検索を行う場合の 留意点

BLOB データ, BINARY データの部分的な更新・検索を行う場合は、次の点に留意してください。

- 1. BLOB データ又は BINARY データの連結演算を指定できるのは、UPDATE 文の SET 句の更新値だけ です。また,連結演算の第 1 演算項に指定できるのは列指定だけで,第 2 演算項に指定できるのは埋 込み変数, ?パラメタ, SQL 変数, 及び SQL パラメタです。 連結演算を使用して BLOB 型又は BINARY 型の列を更新する場合の規則については、マニュアル 「HiRDB SQL リファレンス」を参照してください。
- 2. 追加更新をする場合,ユニークなキーを格納する列を作成し,探索条件に指定して更新行を特定してく ださい。また,行の特定を高速にするため,インデクスをその列に作成してください。
- 3. BLOB データの最小入出力単位は RD エリアのページ長になり,128 キロバイトまでは一括して入出 力処理をします。したがって、BLOB データの挿入, 追加更新, 部分抽出処理の性能を良くするため に,データの長さを 128×1024×n バイト(n は 0 以上の整数)単位にすることを推奨します。

<sup>4.</sup> 性能向上,操作性向上に関する UAP の設計

4. システム共通定義の pd\_rpl\_func\_control オペランドに BACKWARD\_CUTOFF\_UPDATE を指定 していない場合は,後方削除更新が無効になります。この場合,SUBSTR に指定されたデータをメモ リ上に抽出してから更新を行います。

<sup>4.</sup> 性能向上,操作性向上に関する UAP の設計

### 4.14.1 概要

先頭から n 行だけの検索結果を取得すると、SQL の検索性能を向上できることがあります。検索結果の行 数が少ないほど,性能の向上も期待できます。

先頭から n 行の検索結果を取得する機能を使用すると. SQL の検索結果のうち. 先頭(又は, 指定した先 頭からのオフセット行数分スキップした箇所)から n 行だけを受け取ります。この場合, SQL の最適化が 選択するアクセスパスが変わります。その結果、次のように SQL の検索性能が向上することがあります。

- 探索条件を満たしたすべての行を対象とするソート処理が不要となるため,ソート処理の対象行が少な くなる場合があります。
- ORDER BY だけのために,HiRDB が作成していた作業表が不要となる場合があります。
- 各サーバプロセスで,検索結果の先頭 n 行に入らない行を読み込まないことで,サーバプロセス間の通 信量が削減できる場合があります。

先頭から n 行の検索結果を取得する機能を使用する場合, LIMIT を指定します。LIMIT については、マ ニュアル「HiRDB SQL リファレンス」を参照してください。

### 4.14.2 留意事項

次の場合は、先頭から n 行の検索結果を取得する機能を使用しても検索性能が向上しない, 又は逆に検索 性能が劣化する可能性があります。

1. オフセット行数+リミット行数の値が,LIMIT 句を指定しない場合と同じか,又は非常に近い場合

- 2. ORDER BY 句を指定しないで LIMIT 句を指定した場合,どの行が検索結果になるかは一意に決まり ません。LIMIT 句を指定した場合は,ORDER BY 句も同時に指定することをお勧めします。ただし, ORDER BY 句を指定することで,SQL の最適化が異なるアクセスパスを選択し,検索処理の性能が劣 化することがあります。SQL の最適化が選択したアクセスパスは,アクセスパス表示ユティリティ (pdvwopt)で確認ができます。
- 3. ORDER BY 句と LIMIT 句を指定した場合、オフセット行数を基に読み飛ばした最終行、又はリミッ ト行数を基に取得した最終行と,同じ値のソートキーを持つ行が複数あると,ソートキーが同じ値であ る行のうち,どの行が検索結果になるかは一意に決まりません。この条件に該当する行と同じ値のソー トキーを持つ特定の行を検索結果とする場合,ソートキーの構成列を増やすことで,特定の行を検索結 果にできます。ただし、ソートキーの構成列を増やすことで, SQL の最適化が異なるアクセスパスを 選択し,検索処理の性能が劣化することがあります。SQL の最適化が選択したアクセスパスは,アク セスパス表示ユティリティ(pdvwopt)で確認ができます。

上記のような場合には,先頭から n 行の検索結果を取得する機能は使用しないでください。

<sup>4.</sup> 性能向上,操作性向上に関する UAP の設計

また、リミット行数が1以上で、かつオフセット行数+リミット行数の値が 32.767 以下の場合、作業表 を作成しない代わりに,オフセット行数+リミット行数以内に入る行をメモリに保持します。このため, 先頭から n 行の検索結果を取得する機能を使用しない場合に比べて,メモリ所要量が増加します。メモリ 所要量については,マニュアル「HiRDB システム導入・設計ガイド」の「先頭から n 行の検索結果を取 得する機能実行時に必要なメモリ所要量の求め方」を参照してください。

## 4.14.3 アクセスパスの確認方法

検索処理を高速化するため,先頭から n 行の検索結果を取得する機能を使用する場合としない場合とで, SQL の最適化が ORDER BY 処理方式の異なるアクセスパスを選択することがあります。ORDER BY 処 理方式については,マニュアル「HiRDB コマンドリファレンス」の pdvwopt を参照してください。

<sup>4.</sup> 性能向上,操作性向上に関する UAP の設計

## 4.15 自動再接続機能

自動再接続機能とは,サーバプロセスダウン,系切り替え,ネットワーク障害などの要因による HiRDB サーバとの接続障害※を検知した場合に,自動的に再接続する機能です。自動再接続機能を使用すると, ユーザは HiRDB サーバとの接続の切断を意識しないで、UAP の実行を継続できます。

自動再接続機能を使用する場合は,クライアント環境定義 PDAUTORECONNECT に YES を指定します。

注※

接続障害は SQL 実行時の SQL エラーが次の場合を示します。

- KFPA11722-E(SQLCODE:-722)
- KFPA11723-E(SQLCODE:-723)
- KFPA11728-E(SQLCODE:-728)
- KFPA11732-E(SQLCODE:-732)

## 4.15.1 適用基準

HiRDB サーバで次の処理を実行している場合、HiRDB クライアントはその処理が終わるまで待ち状態と なります。

- システム定義の変更(pdchgconf コマンド)を実行している場合
- 修正版 HiRDB の入れ替え(pdprgcopy 及び pdprgrenew コマンド)を実行している場合
- トランザクションキューイング機能(pdtrnqing コマンド)を使用して,計画系切り替えを実行してい る場合

待ち状態となっている間,PDCWAITTIME の時間で待ち時間が監視されます。PDCWAITTIME の時 間を超えた場合,待ち状態は解除されて UAP に PDCWAITTIME オーバーのエラーを返却します。

タイミングによっては,上記の処理が実行中であることを検知できないため,通信処理エラーになること があります。あらかじめ上記の処理を実行することが分かっている場合は,自動再接続機能の適用を検討 してください。自動再接続機能を使用すると,上記の処理を実行している場合でも,UAP にエラーを返却 しないで処理を続行できます。

## 4.15.2 再接続する契機

再接続する契機を次に示します。

• CONNECT 文の実行直後, 又は前回の SQL でトランザクション決着済みの場合に, SQL を実行した とき

<sup>4.</sup> 性能向上,操作性向上に関する UAP の設計

- HiRDB サーバが前回の SQL のトランザクション処理中に,SQL を実行したとき
- CONNECT 文を実行したとき

# (1) CONNECT 文の実行直後,又は前回の SQL でトランザクション決着済 みの場合に,SQL を実行したとき

SQL を実行したときに、接続が切断されているのを検知します。検知した場合、再接続をして、再接続後 に再度 SQL を実行します。自動再接続後の SQL 実行で接続の障害を検知した場合は、UAP ヘエラーを 返却します。再接続する契機(CONNECT 文の実行直後,又は前回の SQL でトランザクション決着済み の場合に,SQL を実行したとき)を次の図に示します。

図 4‒71 再接続する契機(CONNECT 文の実行直後,又は前回の SQL でトランザクション決 着済みの場合に,SQL を実行したとき)

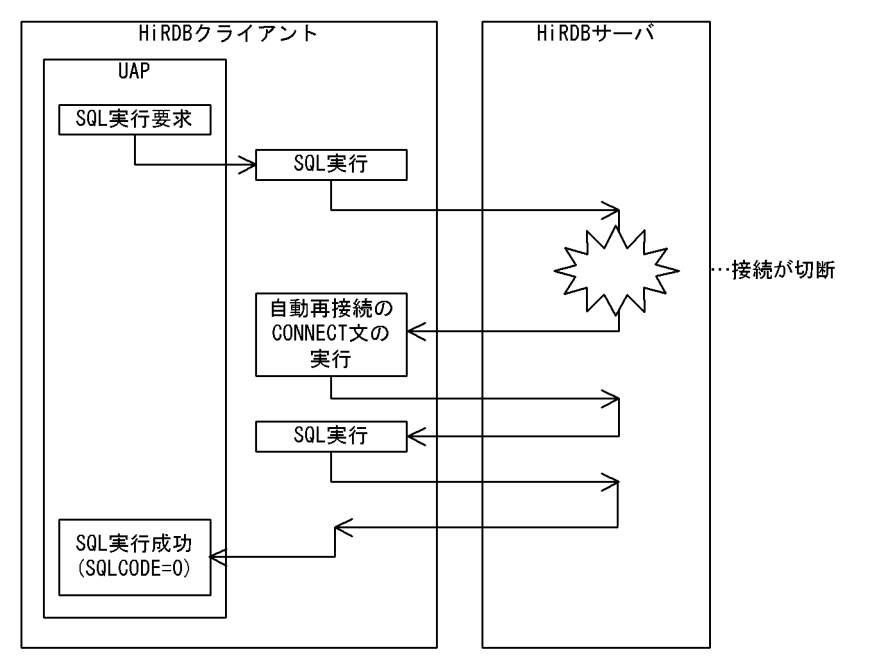

# (2) HiRDB サーバが前回の SQL のトランザクション処理中に、SQL を実行 したとき

SQL を実行したときに、接続が切断されているのを検知します。検知した場合、接続エラー (SQLCODE=-722,-723)を UAP に返却します。次回の SQL 実行時に再接続をして,再度 SQL を実 行します。

自動再接続後の SQL 実行で接続の障害を検知した場合は,UAP へエラーを返却します。再接続する契機 (HiRDB サーバが前回の SQL のトランザクション処理中に,SQL を実行したとき)を次の図に示します。 なお,エラー返却された SQL までに実行していた未決着トランザクションはロールバックされます。

<sup>4.</sup> 性能向上,操作性向上に関する UAP の設計

## 図 4-72 再接続する契機 (HiRDB サーバが前回の SQL のトランザクション処理中に, SQL を 実行したとき)

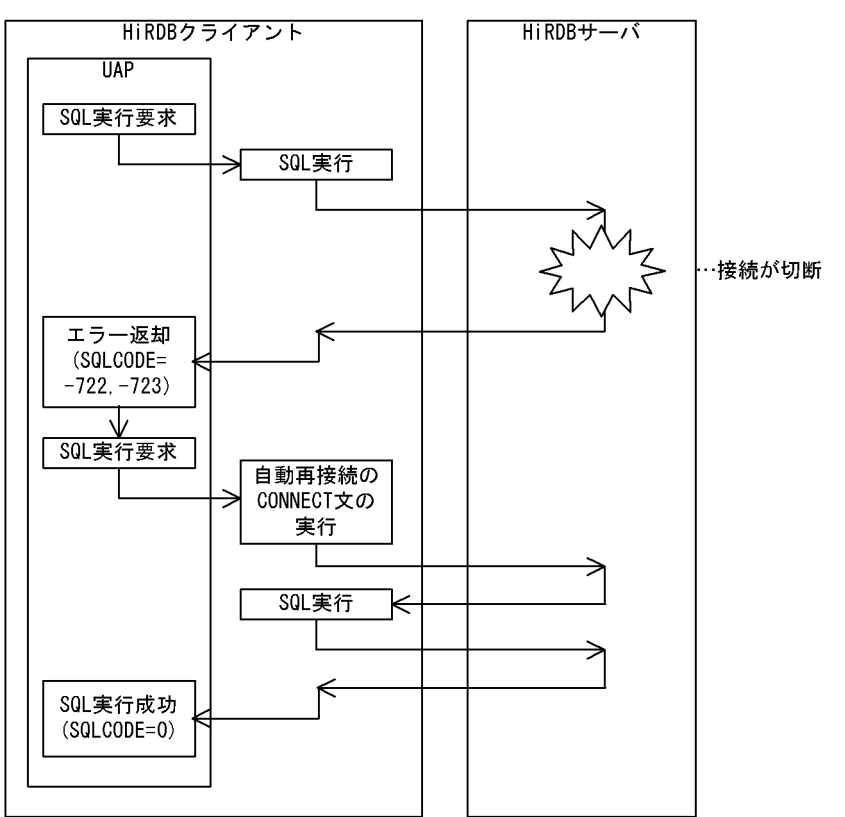

# (3) CONNECT 文を実行したとき

CONNECT 文実行時に,通信エラーなどで接続が失敗した場合,そのまま再接続をします。

再接続する契機(CONNECT 文を実行したとき)を次の図に示します。

## 図 4‒73 再接続する契機(CONNECT 文を実行したとき)

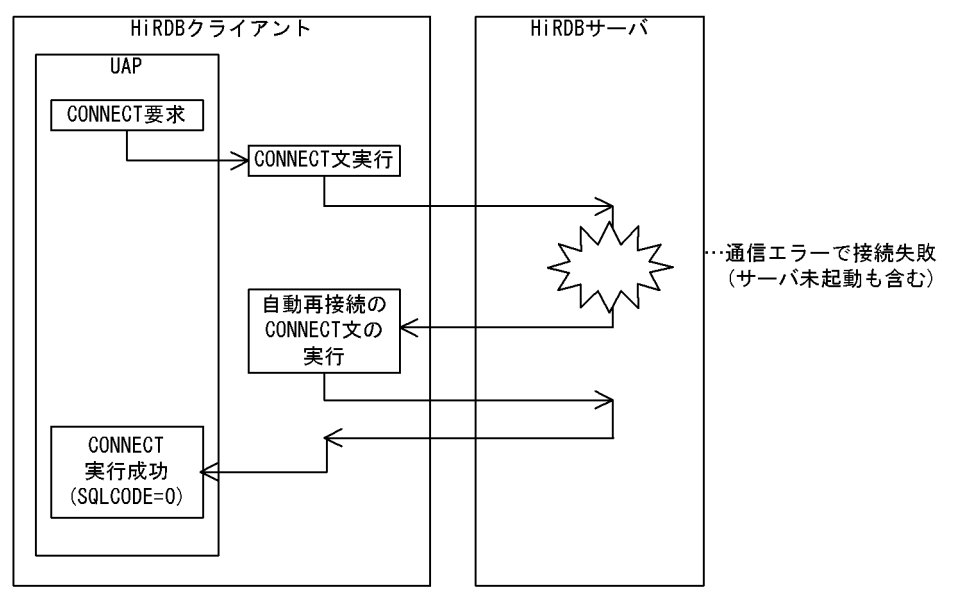

4. 性能向上,操作性向上に関する UAP の設計

それぞれの再接続契機に自動再接続機能を適用するかどうかは,クライアント環境定義の PDRCTIMING で指定できます。再接続する契機と PDRCTIMING の指定値の関係を次に示します。

### 表 4-19 再接続する契機と PDRCTIMING の指定値の関係

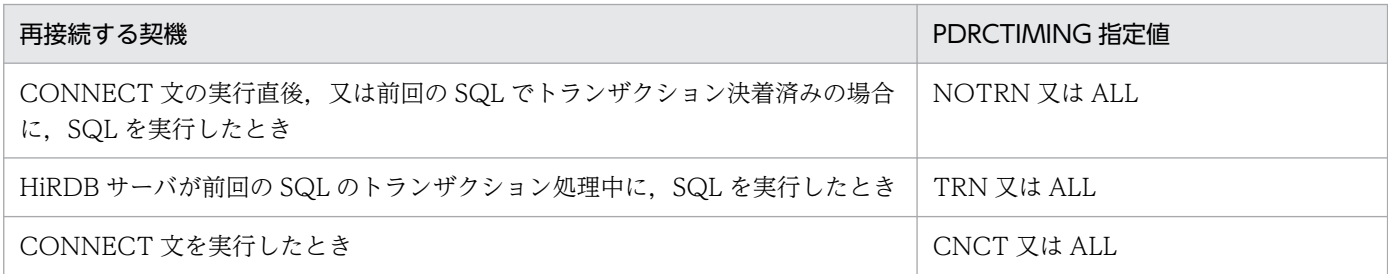

SQL 実行シーケンスでの自動再接続契機と PDRCTIMING 指定値の対応を次の図に示します。

<sup>4.</sup> 性能向上,操作性向上に関する UAP の設計

図 4‒74 SQL 実行シーケンスでの自動再接続契機と PDRCTIMING 指定値の対応

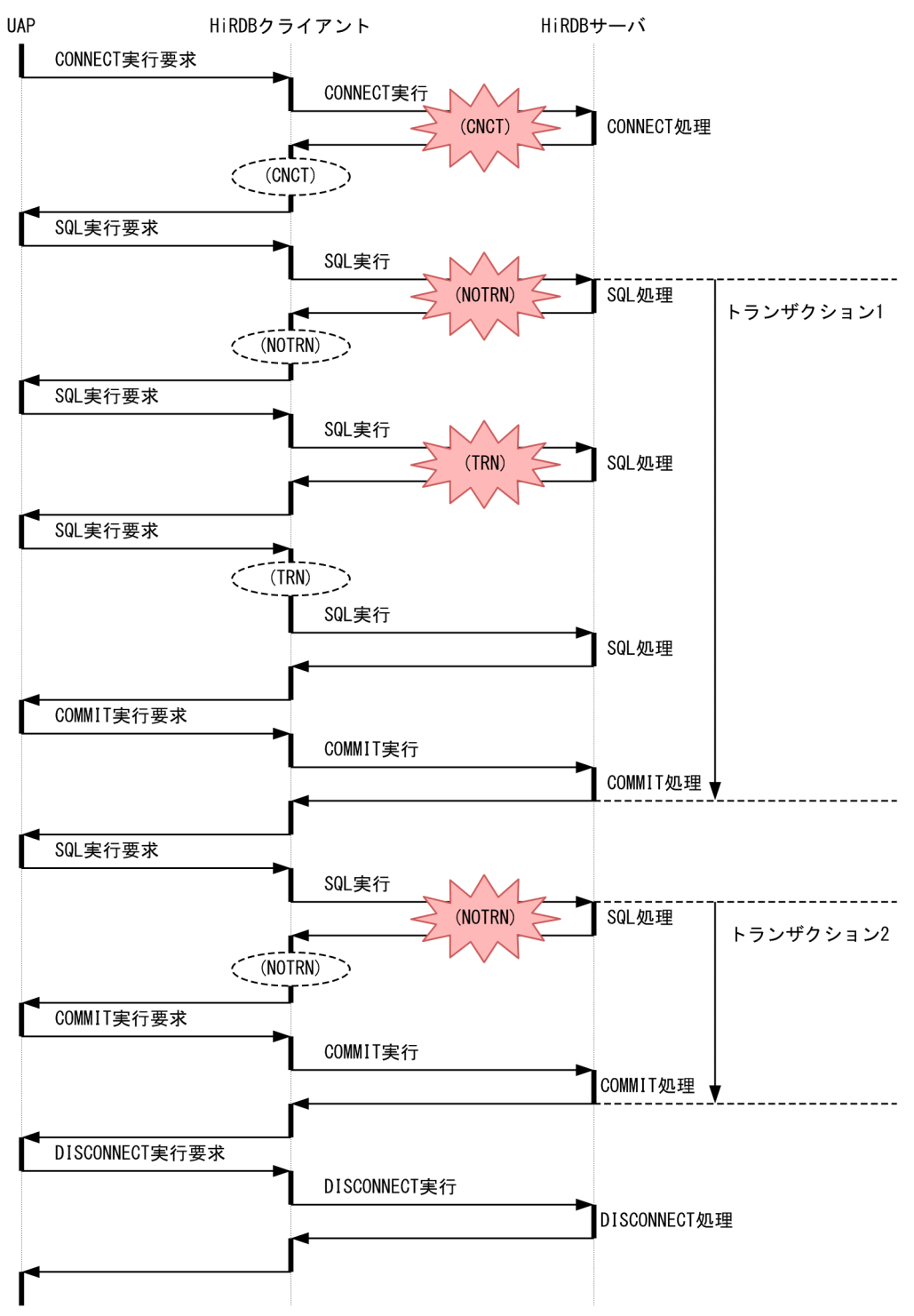

注 ()内はPDRCTIMINGの指定値を示します。

(凡例)

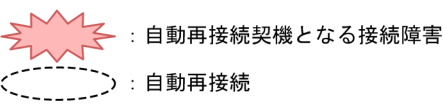

# 4.15.3 自動再接続での CONNECT 処理

自動再接続では、内部的に 5 秒間隔で CONNECT 文を 5 回実行します。CONNECT 文の実行回数、及 び実行間隔は,クライアント環境定義の PDRCCOUNT,及び PDRCINTERVAL で変更できます。

再接続契機が CONNECT 文の場合は PDCONNECTWAITTIME で監視されますが、CONNECT 文以 外の場合は PDCWAITTIME で監視されます。自動再接続の処理時間が PDCONNECTWAITTIME 又 は PDCWAITTIME の時間を超えた場合は,自動再接続の処理は打ち切られ,UAP にエラーを返却しま す。自動再接続機能を PDRCCOUNT の指定回数分リトライさせたい場合は,PDCWAITTIME の指定 値を PDRCCOUNT×PDRCINTERVAL 以上に設定してください。

## 4.15.4 留意事項

- 1. UNTIL DISCONNECT 指定の LOCK 文を使用している UAP の場合,自動再接続機能は使用できま せん。
- 2. SQL セッション固有一時表(ON COMMIT PRESERVE ROWS 指定)を使用している UAP の場 合,自動再接続機能は使用できません。
- 3. トランザクション処理中でない場合でも、ホールダブルカーソルを使用しているときは、UAP にいっ たんエラーを返却します。
- 4. IDBC ドライバ<sup>※1</sup>. 又は DABroker for JAVA<sup>※2</sup>からのアクセスで,トランザクションをわたったス テートメントが有効となっている場合、自動再接続機能で再接続後は、JDBC のステートメントが無効 となります。この場合,再度 prepareStatement()メソッドの実行が必要となります。
- 5. トランザクションの最初の SQL で PDCWAITTIME の時間を超えた場合でも, UAP にエラーを返さ ないで CONNECT 文. 及び SQL の再実行を行います。そのため、PDCWAITTIME の約 2 倍の時 間でエラーを返すことがあります。
- 6. Java EE アプリケーションサーバ接続時はステートメントプーリング/ステートメントキャッシュ機能 を有効にすると、HiRDB の自動再接続機能によってコネクションが再接続された後の SQL 実行で, KFPA11901-E メッセージを含む SQLException 例外が発生することがあります。ステートメントプー リング/ステートメントキャッシュ機能を使用する場合は,自動再接続機能を使用しないでください。 なお,ステートメントプーリング/ステートメントキャッシュ機能については,マニュアル「HiRDB システム導入・設計ガイド」の「ステートメントプーリング/ステートメントキャッシュ」を参照して ください。

注※1

JDBC ドライバでトランザクションをわたったステートメントが有効となるのは, COMMIT\_BEHAVIOR に"CLOSE",又は"RESERVE"を設定している場合です。 COMMIT\_BEHAVIOR は、Driver クラスの connect メソッドの引数 Properties info, DriverManager.getConnection メソッドの引数 Properties info,又は URL 接続での COMMIT\_BEHAVIOR キーで設定できます。

<sup>4.</sup> 性能向上,操作性向上に関する UAP の設計

注※2

DABroker for JAVA でトランザクションをわたったステートメントが有効となるのは、DABroker 03-06 以降で, かつ DABroker for JAVA 02-10 以降の場合です。

<sup>4.</sup> 性能向上,操作性向上に関する UAP の設計

## 4.16.1 位置付け子機能とは

クライアントの UAP で、検索した BLOB データ又は BINARY データをそのデータ型の埋込み変数で受 け取る場合,受け取ったデータを格納するためのメモリ領域をクライアント側で用意する必要があります。 このため、長大なデータを検索する場合、クライアント側のメモリ資源を圧迫します。さらに、サーバか らクライアントへのデータ転送量も大きくなります。しかし、必要なデータが一部だけであったり、受け 取ったデータを変更しないでほかの SQL 文中に指定してサーバに送り返すだけであったりする場合,デー タをすべてクライアントに転送することはむだなことになります。

位置付け子機能は,これを解決するために使用する機能です。位置付け子は,サーバ上のデータを識別す る 4 バイトの値のデータであり,1 行 SELECT 文や FETCH 文の INTO 句などに位置付け子の埋込み変 数を指定することで,検索結果としてデータの実体ではなく,そのデータを識別する位置付け子の値を受 け取ります。また.データを識別する位置付け子の埋込み変数をほかの SQL 文中に指定することで. 位置 付け子が識別するデータを扱う処理ができます。

位置付け子機能の概要を次の図に示します。

### 図 4‒75 位置付け子機能の概要

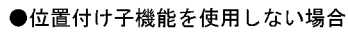

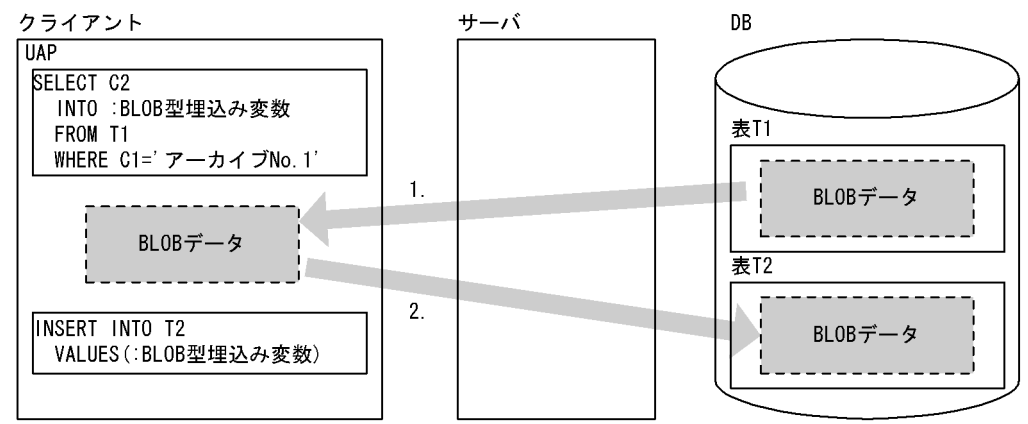

#### ●位置付け子機能を使用する場合

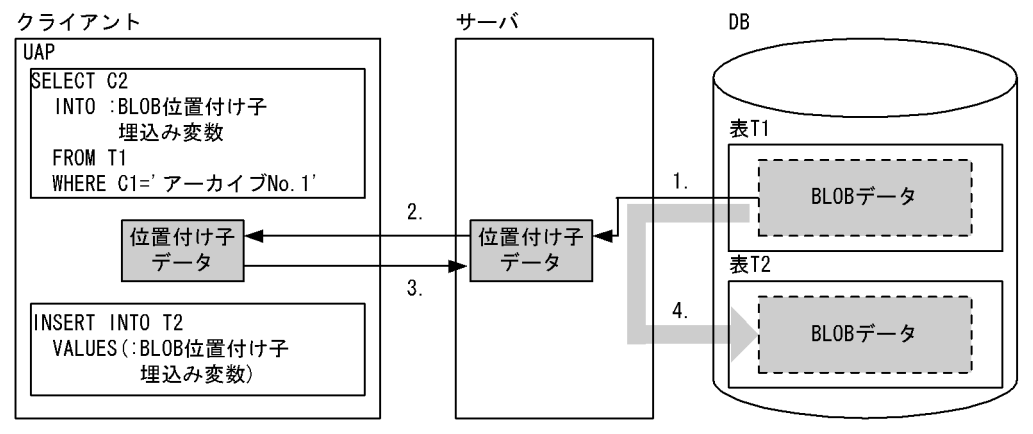

<sup>4.</sup> 性能向上,操作性向上に関する UAP の設計

[説明]

位置付け子機能を使用しない場合:

1. DB から検索した BLOB データを,サーバからクライアントに転送します。

2. クライアントからサーバに BLOB データを転送し,それを DB に格納します。 位置付け子機能を使用する場合:

1. サーバが. DB から検索したデータを識別する位置付け子データを作成します。

2. 位置付け子データを,サーバからクライアントに転送します。

3. クライアントからサーバに位置付け子データを転送します。

4. 位置付け子データが識別するサーバ上の BLOB データを DB に格納します。

## 4.16.2 適用基準

BLOB データ又は BINARY データを検索する場合,クライアント側のメモリ所要量を削減したいとき, 及びサーバ,クライアント間のデータ転送量を少なくしたいときに適用してください。

位置付け子機能を使用すると,クライアント側で実際のデータの大きさ分だけメモリを確保する必要がな くなり,さらにサーバ,クライアント間のデータ転送を位置付け子で行うことができるため,データ転送 量を少なくできます。

## 4.16.3 使用方法

位置付け子の値を受け取る場合, SQL 文中の BLOB 型又は BINARY 型のデータを受け取る埋込み変数を 指定する箇所に,対応するデータ型の位置付け子の埋込み変数を指定します。また,位置付け子に割り当 てられたデータを処理する場合は,SQL 文中に BLOB 型又は BINARY 型の埋込み変数を指定する代わり に,対応するデータ型の位置付け子の埋込み変数を指定します。

## 4.16.4 使用例

表 T1 の C1=1 である行の列 C2 データを, あるバイナリデータ列 (search\_data) から始まる 400 キロ バイトの部分だけ、別のデータ (change data)に置き換えます。それを C2 列とした新しい行(C1=2) として,表 T1 に挿入します。

表 T1 の各列のデータ型を次に示します。

- C1: INTEGER NOT NULL (INDEX)
- C2:BLOB (100M) NOT NULL

<sup>4.</sup> 性能向上,操作性向上に関する UAP の設計

void abnormalend(void); main() { EXEC SQL BEGIN DECLARE SECTION; SQL TYPE IS BLOB AS LOCATOR alldata\_loc; /\* 全データを表す位置付け子 \*/ long change\_pos;<br>SQL TYPE IS BLOB(10) search data: /\* 検索バイナリデータ列 \*/ SQL TYPE IS BLOB(10) search\_data; /\* 検索バイナリデータ列 \*/<br>SQL TYPE IS BLOB(400K) change data: /\* 変更バイナリデータ列 \*/ SQL TYPE IS BLOB(400K) change data: SQL TYPE IS BLOB AS LOCATOR enddata\_loc; /\* 変更部分の後に続く \*/ /\* データを表す位置付け子 \*/ long pos; EXEC SQL END DECLARE SECTION; -------(HiRDBへのCONNECT処理(省略)) ------- -------(検索バイナリデータ列の設定(省略))------- -------(変更バイナリデータ列の設定(省略))------- EXEC SQL WHENEVER SQLERROR PERFORM abnormalend; /\* 列データを位置付け子で取得 \*/ EXEC SQL SELECT C2 INTO :alldata\_loc FROM T1 WHERE C1 = 1; /\* 検索バイナリデータ列を含む開始位置を取得 \*/ EXEC SQL SET : change pos = POSITION(: search data AS BLOB(10) IN :alldata\_loc AS BLOB(100M));  $pos = change pos + 409600;$  /\* 変更部分の後に続くデータを位置付け子で取得 \*/ EXEC SQL SET : enddata loc = SUBSTR(:alldata loc AS BLOB(100M), : pos);  $pos = change pos -1$ ; /\* 変更部分より前のデータを位置付け子を用いてINSERT \*/ EXEC SQL INSERT INTO T1 VALUES(2, SUBSTR (:alldata\_loc AS BLOB(100M), 1, :pos)); /\* 全データを表す位置付け子は必要なくなったので無効化する \*/ EXEC SQL FREE LOCATOR :alldata loc; /\* 変更部分のデータを連結してUPDATE \*/ EXEC SQL UPDATE T1 SET  $C2 = C2$  || :change\_data WHERE  $C1 = 2$ ; /\* 変更部分の後に続くデータを位置付け子を用いて連結してUPDATE \*/ EXEC SOL UPDATE T1 SET  $C2 = C2$  || :enddata loc WHERE  $C1 = 2$ ; EXEC SQL COMMIT; printf("  $***$  normally ended  $***$  $n$ "); EXEC SQL WHENEVER SQLERROR CONTINUE; EXEC SQL WHENEVER SQLWARNING CONTINUE; EXEC SQL DISCONNECT; return(0); } void abnormalend() { int wsqlcode; wsqlcode = -SQLCODE;printf("\\n\\*\* HiRDB SQL ERROR SQLCODE  $=$  %d \amax{4}, wsqlcode);  $print('SQLERRMC = %s+n", SQLERRMC);$  EXEC SQL ROLLBACK; EXEC SQL DISCONNECT; exit(1); }

<sup>4.</sup> 性能向上,操作性向上に関する UAP の設計

# 4.16.5 留意事項

1. 位置付け子に対してサーバ上のデータを割り当てる場合、サーバ上に、位置付け子に割り当てたデータ を保持しておくメモリが必要になることがあります。このため,1 トランザクションで多数のデータを 位置付け子に割り当て,有効にしたままにすると,サーバのメモリを圧迫します。したがって,必要の なくなった位置付け子は,FREE LOCATOR 文で無効にしてください。

<sup>4.</sup> 性能向上,操作性向上に関する UAP の設計

### 4.17.1 機能概要

通常,総ヒット件数とヒットした行の値を求める場合,二つの SQL 文を実行しますが,総ヒット件数返却 機能を使用すると,総ヒット件数を求める SQL と,ヒットした行の値を求める SQL とを,一つの SQL に統合できます。これによって,二つの SQL 文を実行するための検索時間が,一つの SQL 文を実行する 検索時間とほぼ等しくなります。

総ヒット件数返却機能は,ウィンドウ関数 COUNT(\*) OVER()を選択式中に指定することで使用できま す。ウィンドウ関数については,マニュアル「HiRDB SQL リファレンス」を参照してください。

## 4.17.2 使用例

在庫表(ZAIKO)から単価(TANKA)が 5000 円以上の商品の総数と,その商品名(SNAME)を求 め,数量(ZSURYO)でソートする場合の例を次に示します。

• 総ヒット件数返却機能を使用しない場合

SELECT COUNT(\*) FROM ZAIKO WHERE TANKA>=5000 SELECT SNAME FROM ZAIKO WHERE TANKA>=5000 ORDER BY ZSURYO

[説明]

総ヒット件数返却機能を使用しない場合は,二つの SQL 文が必要となります。

• 総ヒット件数返却機能を使用する場合

SELECT COUNT(\*) OVER(), SNAME FROM ZAIKO WHERE TANKA>=5000 ORDER BY ZSURYO

[説明]

二つの SQL 文の下線部が同じなので、総ヒット件数返却機能を使用することで一つの SQL 文に統 合し,初回取り出し時に総ヒット件数を取得できます。

## 4.17.3 留意事項

次に示すケースでは,総ヒット件数返却機能を使用しても,検索性能の向上が期待できない,又は検索性 能が低下するおそれがあります。この場合は,総ヒット件数返却機能を使用しないようにしてください。

- DISTINCT. ORDER BY 句, 及び FOR READ ONLY 句のどれも指定しない場合。
- ORDER BY 句を指定し,ORDER BY のためのソートがキャンセルできるアクセスパスを選択してい る場合。

<sup>4.</sup> 性能向上,操作性向上に関する UAP の設計

ORDER BY のためのソートがキャンセルできるかどうかは,アクセスパス表示ユティリティ (pdvwopt)で確認できます。アクセスパス表示ユティリティについては,マニュアル「HiRDB コマ ンドリファレンス」を参照してください。

- 射影長が短くて,COUNT(\*) OVER()の列長 4 バイト分の通信量の増加が無視できない場合。
- 検索処理コストが小さい場合。

<sup>4.</sup> 性能向上,操作性向上に関する UAP の設計

## 4.18 RD エリア名を指定した検索,更新,又は削除

### 4.18.1 機能概要

マルチフロントエンドサーバで表の横分割を行っている場合,RD エリア名を指定して検索,更新,又は 削除を行うと,アクセスする RD エリアを限定することができます。これによって,複数の RD エリアに 対して並列にアクセスできるようになり,サーバマシンに対する負荷を分散させることができます。

## 4.18.2 使用例

RD エリア名を指定した検索をする場合の例を次の図に示します。

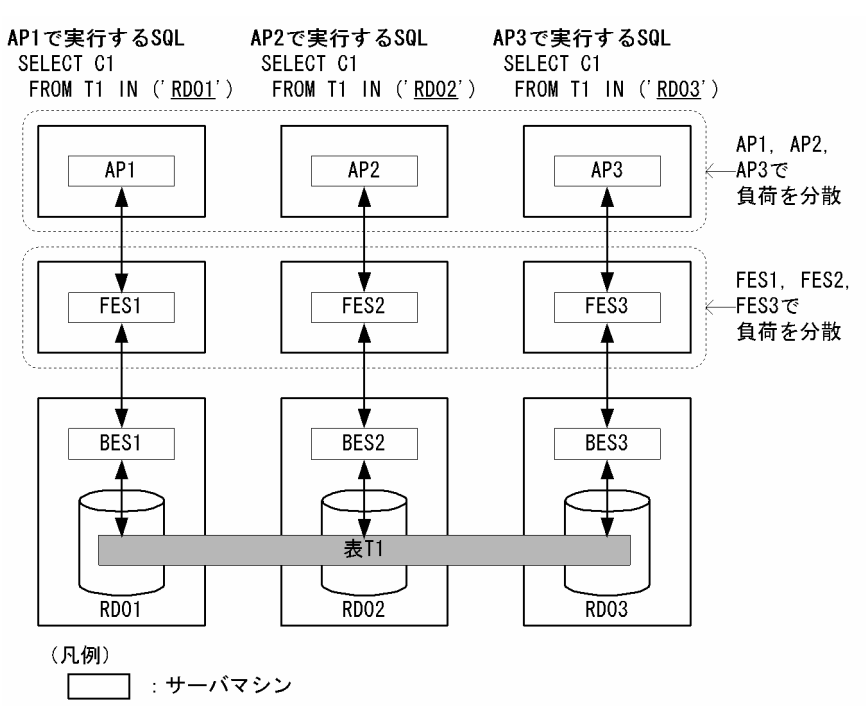

#### 図 4‒76 RD エリア名を指定した検索をする場合の例

[説明]

RD エリア RD01,RD02,RD03 に格納している横分割表 T1 に対して,検索を行います。このとき, AP1, AP2, AP3 という三つの UAP から, それぞれアクセスする RD エリアを指定した SELECT 文 を発行します。これによって、RD エリアへのアクセスを、フロントエンドサーバ FES1, FES2, FES3 経由で並列に実行することができ,UAP 又はフロントエンドサーバがあるサーバマシンの負荷を分散 させることができます。

# 4.18.3 留意事項

- 次に示す場合は,この機能が適用されません。
	- CREATE TABLE に WITHOUT ROLLBACK オプションを指定した表を検索,更新,又は削除 する場合
	- ログレスモードで UAP を実行している場合
	- pdlbuffer オペランドの-i オプションでインデクス用のローカルバッファを割り当てている場合
- この機能が適用された場合,分割数が表の分割数と等しいインデクスだけが利用可能になります。RD エリア名を指定した検索,更新,又は削除しか行わない場合,分割数が表の分割数と異なるインデクス を定義していると,インデクスが利用されません。RD エリア名を指定した検索,更新,又は削除を行 う場合は,分割数が表の分割数と等しいインデクスを定義してください。

<sup>4.</sup> 性能向上,操作性向上に関する UAP の設計

## <span id="page-424-0"></span>4.19 自動採番機能

自動採番機能とは,データベース中でデータを呼び出すごとに一連の整数値を返す機能です。この機能は, 順序数生成子を定義することで使用できます。自動採番機能を使用すると,採番を行う UAP の開発効率 が向上します。また,順序数生成子をサポートしている他 DBMS で作成した UAP からの移行性も向上し ます。このため,採番業務では自動採番機能を使用することを推奨します。

## 4.19.1 順序数生成子とは

順序数生成子は、ユーザやトランザクションの状態に関係なく、連続した番号(順序番号)を一度に一つ 生成します。順序数生成子の概要を次の図に示します。

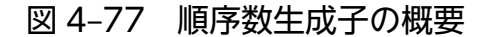

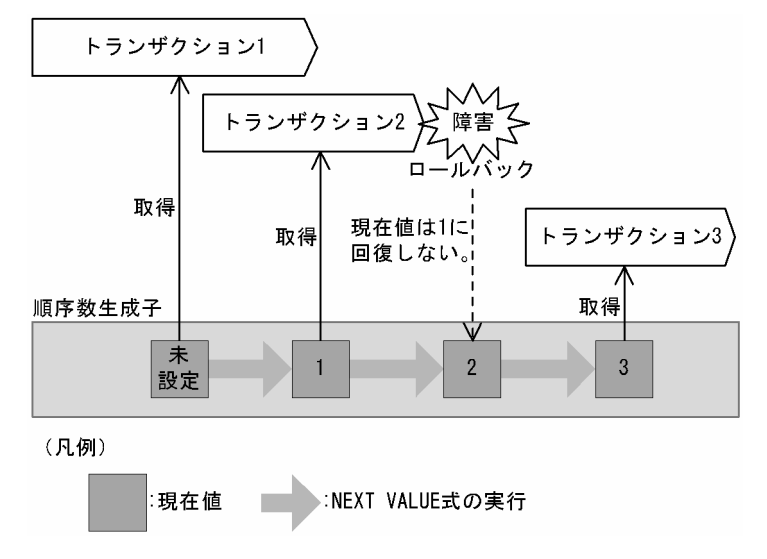

[説明]

順序数生成子が生成する順序番号を取得するためには、NEXT VALUE 式を使用します。NEXT VALUE 式は,順序数生成子が生成した最新の値(現在値)の次の値を取得し,現在値を次の値に更新します。 順序数生成子が定義されてから一度も NEXT VALUE 式を使用していない場合、現在値は未設定とな ります。現在値が未設定の状態で NEXT VALUE 式を使用すると、順序数生成子の開始値が返され, 現在値には順序数生成子の開始値が格納されます。

#### 注意事項

現在値はロールバックが発生しても回復されません。トランザクションの状態に関係なく、連続し た番号を生成します。

## 4.19.2 順序数生成子の定義

順序数生成子の定義には,CREATE SEQUENCE を使用します。CREATE SEQUENCE については, マニュアル「HiRDB SQL リファレンス」を参照してください。

順序数生成子の定義例を次に示します。

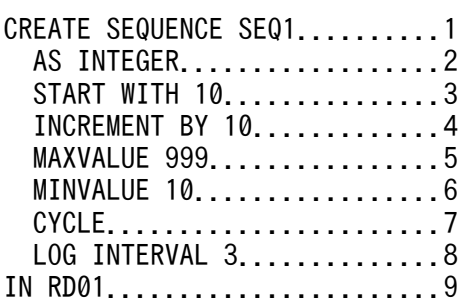

[説明]

- 1. 2〜9 の条件で順序数生成子 SEQ1 を定義します。
- 2. データ型
- 3. 開始値
- 4. 増分値
- 5. 最大値
- 6. 最小値
- 7. 循環指定

増分値 10,最小値 10,最大値 999 で,最大値の次の値が最小値となるように値を循環させます。

- 8. ログ出力間隔
- 9. 格納先 RD エリア名

#### 注意事項

循環指定をした場合,順序数生成子が循環すると順序番号に重複が発生します。

## (1) 順序数生成子格納 RD エリアの指定

順序数生成子の定義時,順序数生成子の格納先として,次に示す条件を満たした RD エリアを指定できます。

- 定義されている表と順序数生成子の合計が 500 未満の RD エリア
- 閉塞していない RD エリア
- インナレプリカ機能を使用していない RD エリア

### 注意事項

- HiRDB/パラレルサーバの場合,順序数生成子と順序数生成子を使用する表(サーバ間分割してい ない表)が別々のサーバに格納されているときは,順序数生成子を使用するたびに通信が発生して, 処理性能が低下します。サーバ間分割している表の場合,順序数生成子と順序数生成子を使用する 表を同じサーバの RD エリアに格納することで、通信回数を軽減できることがあります。そのため, 順序数生成子と順序数生成子を使用する表は同じサーバの RD エリアに格納することを推奨します。
- 順序数生成子格納 RD エリアに対してインナレプリカ機能は使用できません。

<sup>4.</sup> 性能向上,操作性向上に関する UAP の設計

# (2) ログ出力間隔の指定

順序数生成子の定義時,ログの出力間隔を指定することで,処理性能が向上します。

順序数生成子ログは,次の契機で出力されます。

- 順序数生成子を定義してから最初に NEXT VALUE 式を使用したとき
- 順序番号の取得回数がログ出力間隔に達したとき

ログ出力間隔を指定した例を次の図に示します。

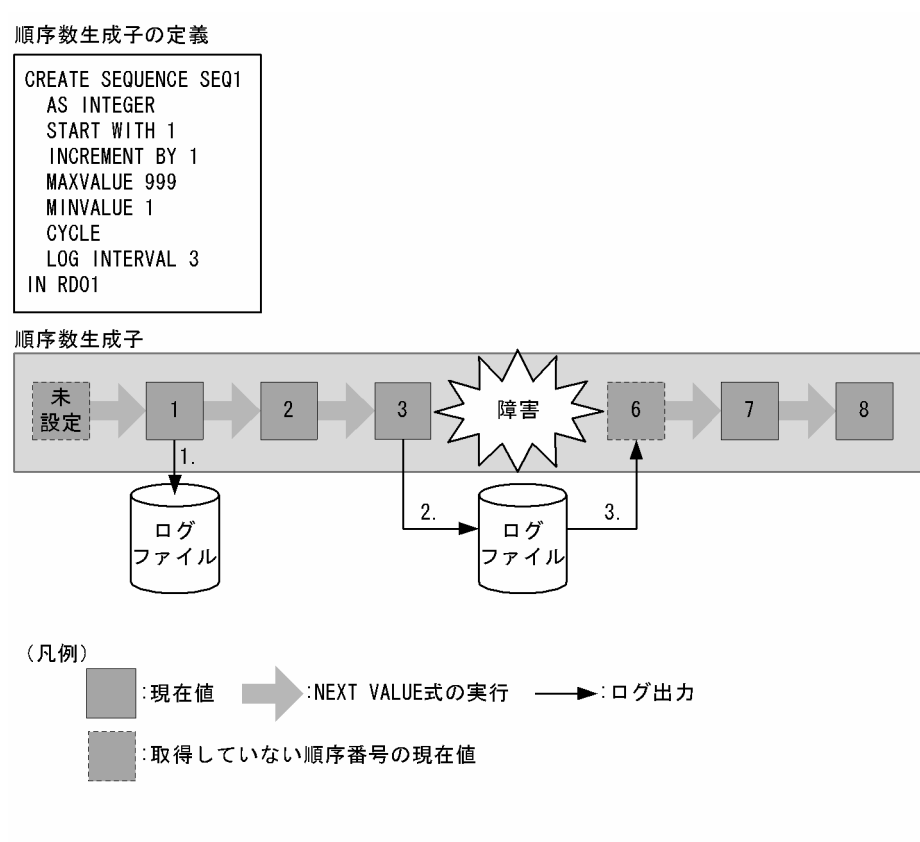

[説明]

- 1.順序数生成子を定義してから最初に順序番号を取得したとき、ログを出力します。
- 2. 順序番号の取得回数がログ出力間隔 (3回) に達したとき、ログを出力します。
- 3. HiRDBにシステム障害が発生したとき、再開時のログ出力値 (6) を現在値として 読み込みます。このとき、障害発生前のログ出力から障害発生までの順序番号 (4, 5, 6) は失われます。

### 注意事項

- 順序数生成子のログ出力間隔を小さく設定すると,システム障害発生時の欠番は少なくなりますが, ログの出力回数が多くなるので性能が低下します。ログ出力間隔を大きく設定すると,システム障 害発生時の欠番が多くなりますが,ログの出力回数が少なくなるので性能は向上します。
- 欠番が発生した場合,最大でログ出力間隔に指定した値の分だけ欠番が発生します。

## 4.19.3 順序数生成子の削除

順序数生成子の削除には,DROP SEQUENCE を使用します。DROP SEQUENCE については,マニュ アル「HiRDB SQL リファレンス」を参照してください。

## 4.19.4 順序数生成子が生成する順序番号の取得

順序数生成子が生成する順序番号の取得方法には次の 2 種類があります。

- 自動採番機能を使用したデータロード
- NEXT VALUE 式

自動採番機能を使用したデータロードについては,マニュアル「HiRDB コマンドリファレンス」を参照 してください。NEXT VALUE 式については,マニュアル「HiRDB SQL リファレンス」を参照してくだ さい。

## 4.19.5 使用例

NEXT VALUE 式は, INSERT 文の問合せ式の選択式, INSERT 文の挿入値, 又は UPDATE 文の更新 値に指定できます。同一の行に対して,同じ順序数生成子を指定した NEXT VALUE 式を複数指定した場 合,それらの NEXT VALUE 式はすべて同じ値を返します。

NEXT VALUE 式の使用例を次に示します。なお,順序数生成子は,「[順序数生成子の定義」](#page-424-0)で定義した SEQ1 を使用します。

例

順序数生成子 SEQ1 の順序番号を一度も取得していない状態で NEXT VALUE 式を実行すると, 順序 数生成子の開始値 (10) が返されます。

 $\bullet$   $\pm$   $\pm$  SQL

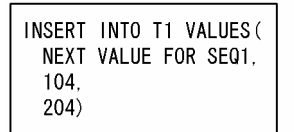

●実行結果

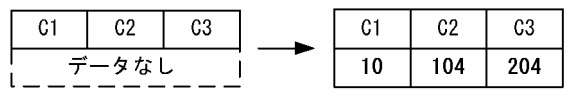

例

同一行に同じ順序数生成子を指定した NEXT VALUE 式を二つ以上指定すると,すべての NEXT VALUE 式は同じ値 (20)が返されます。

<sup>4.</sup> 性能向上,操作性向上に関する UAP の設計

●実行SQL

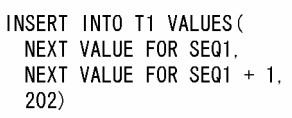

●実行結果

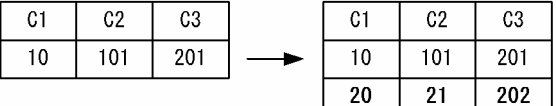

例

繰返し列を含む表に対しても,同一行に同じ順序数生成子を指定した NEXT VALUE 式を二つ以上指 定すると,すべての NEXT VALUE 式は同じ値(30)が返されます。

●実行SQL

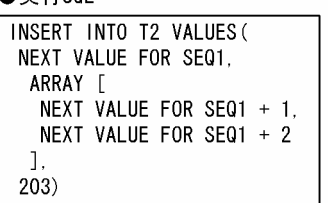

#### ●実行結果

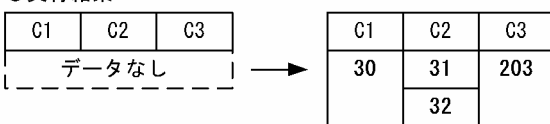

例

順序数生成子 SEQ1 の現在値が最大値 (990) のときに NEXT VALUE 式を指定すると, 循環後の値 (10)が返されます。

●実行SQL

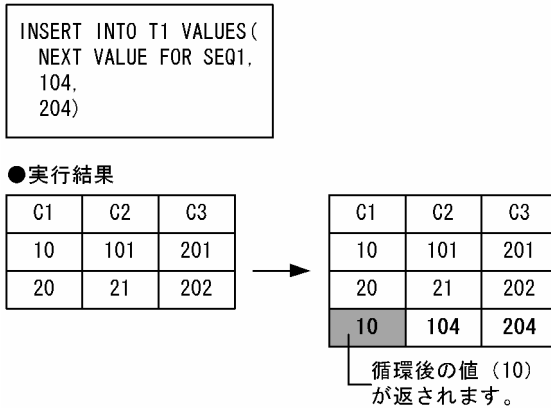

## 4.19.6 留意事項

順序数生成子格納 RD エリアと,順序数生成子を使用する表を格納している RD エリアのバックアップ取 得順序によっては,データベースの回復後,順序番号に重複や欠番が発生するおそれがあります。

<sup>4.</sup> 性能向上, 操作性向上に関する UAP の設計

# (1) 順序番号に重複や欠番が発生しないケース

順序数生成子格納 RD エリアと、順序数生成子を使用する表を格納している RD エリアのバックアップを 同時に取得した場合,順序番号に重複や欠番が発生しません。

### 図 4-78 順序数生成子格納 RD エリアと,順序数生成子を使用する表を格納している RD エリア のバックアップを同時に取得した場合

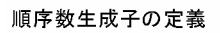

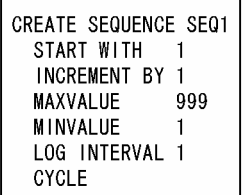

順序数生成子

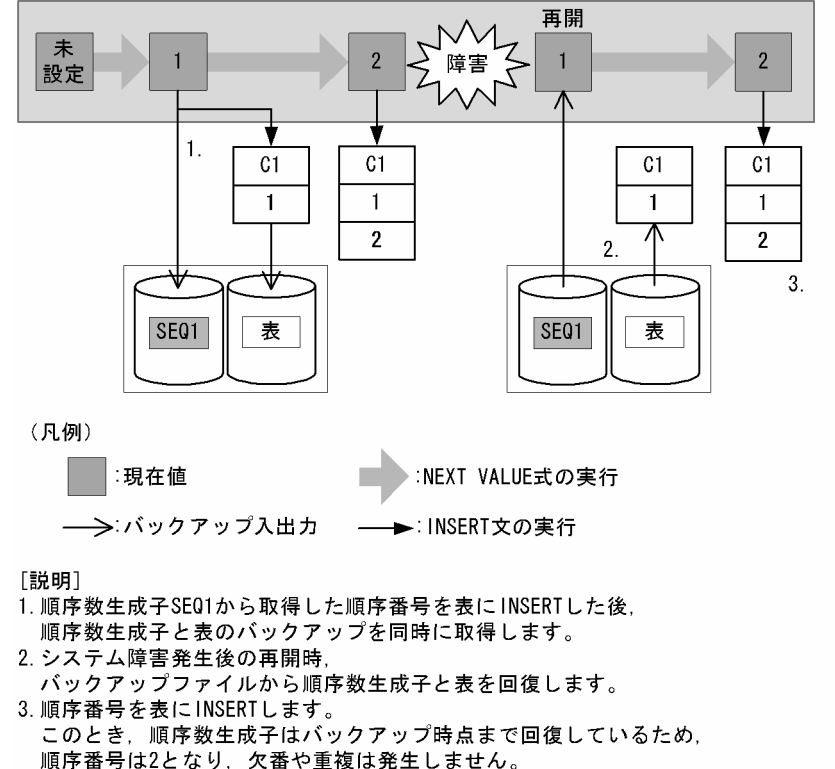

# (2) 順序番号に重複や欠番が発生するおそれのあるケース

## (a) バックアップ取得順序が,順序数生成子→順序数生成子を使用する表の場合

順序番号に重複のおそれがあります。詳細を次の図に示します。

4. 性能向上,操作性向上に関する UAP の設計

### 図 4-79 バックアップ取得順序が, 順序数牛成子→順序数牛成子を使用する表の場合

順序数生成子の定義

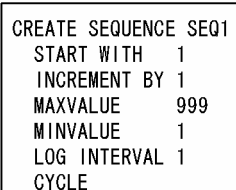

#### 順序数生成子

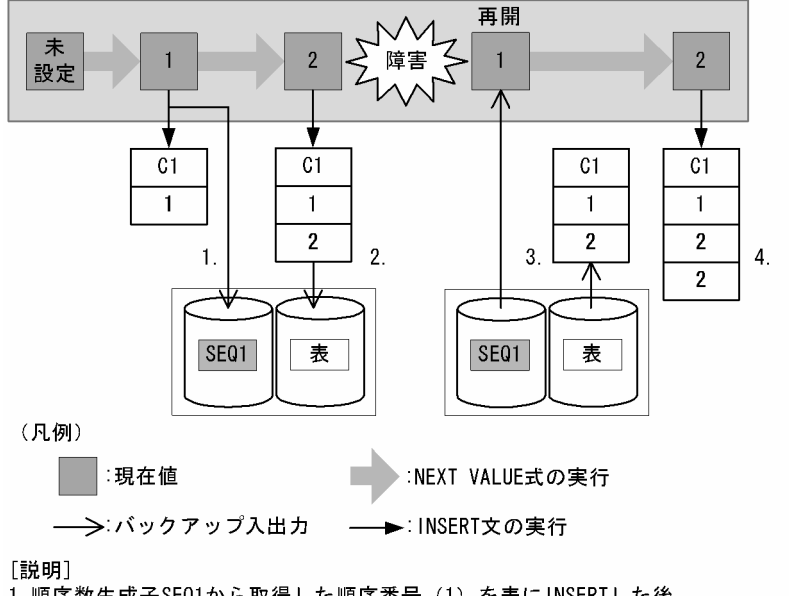

- 1. 順序数生成子SE01から取得した順序番号(1)を表にINSERTした後,
- 順序数生成子のバックアップを取得します。 2. 順序番号 (2) を表にINSERTした後、表のバックアップを取得します。
- 3. システム障害発生後の再開時,
- バックアップファイルから順序数生成子と表を回復します。

4. 順序番号 (2) を表にINSERTします。 順序数生成子はバックアップ時点まで回復しているため、順序番号は2となります。 このため、順序数生成子のバックアップを取得してから表のバックアップを取得する 間に順序数生成子から取得した順序番号 (2) が重複します。

## (b) レプリケーション機能を使用した場合

順序番号に重複のおそれがあります。

レプリケーション機能 (HiRDB Dataextractor 及び HiRDB Datareplicator) では、順序数生成子を使 用できません。抽出側と反映側を切り替えて、同じ名前の順序数生成子を使用して運用する場合、反映側 に抽出側の順序数生成子の現在値を引き継げないため,順序番号が重複するおそれがあります。

### (c) バックアップ取得順序が,順序数生成子を使用する表→順序数生成子の場合

順序番号に欠番のおそれがあります。詳細を次の図に示します。

<sup>4.</sup> 性能向上,操作性向上に関する UAP の設計

### 図 4-80 バックアップ取得順序が,順序数生成子を使用する表→順序数生成子の場合

順序数生成子の定義

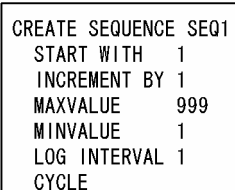

#### 順序数生成子

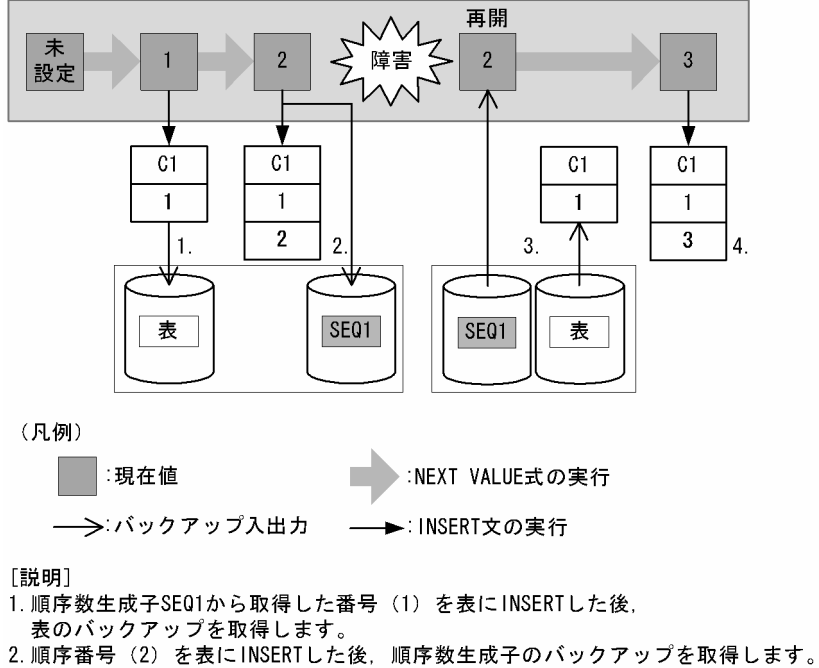

- 3. システム障害発生後の再開時,
- バックアップファイルから順序数生成子と表を回復します。

4. 順序番号 (3) を表にINSERTします。 順序数生成子はバックアップ時点まで回復しているため、順序番号は3となります. 間に順序数生成子から取得した番号 (2) が欠番となります。

## (d) ログを使用した回復を行う場合

バックアップ取得時点以降の任意の同期点,又は障害発生直前の最新の同期点に回復する場合,バックアッ プファイルとシステムログファイル,又はアンロードログファイルをバックアップとしてデータベースを 回復してください。このとき,順序数生成子を定義するときに指定したログ出力間隔の値の分だけ,順序 番号に欠番のおそれがあります。詳細を次の図に示します。

<sup>4.</sup> 性能向上,操作性向上に関する UAP の設計
## 図 4‒81 ログを使用した回復を行う場合

#### 順序数生成子の定義

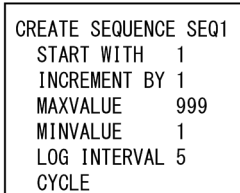

#### 順序数生成子

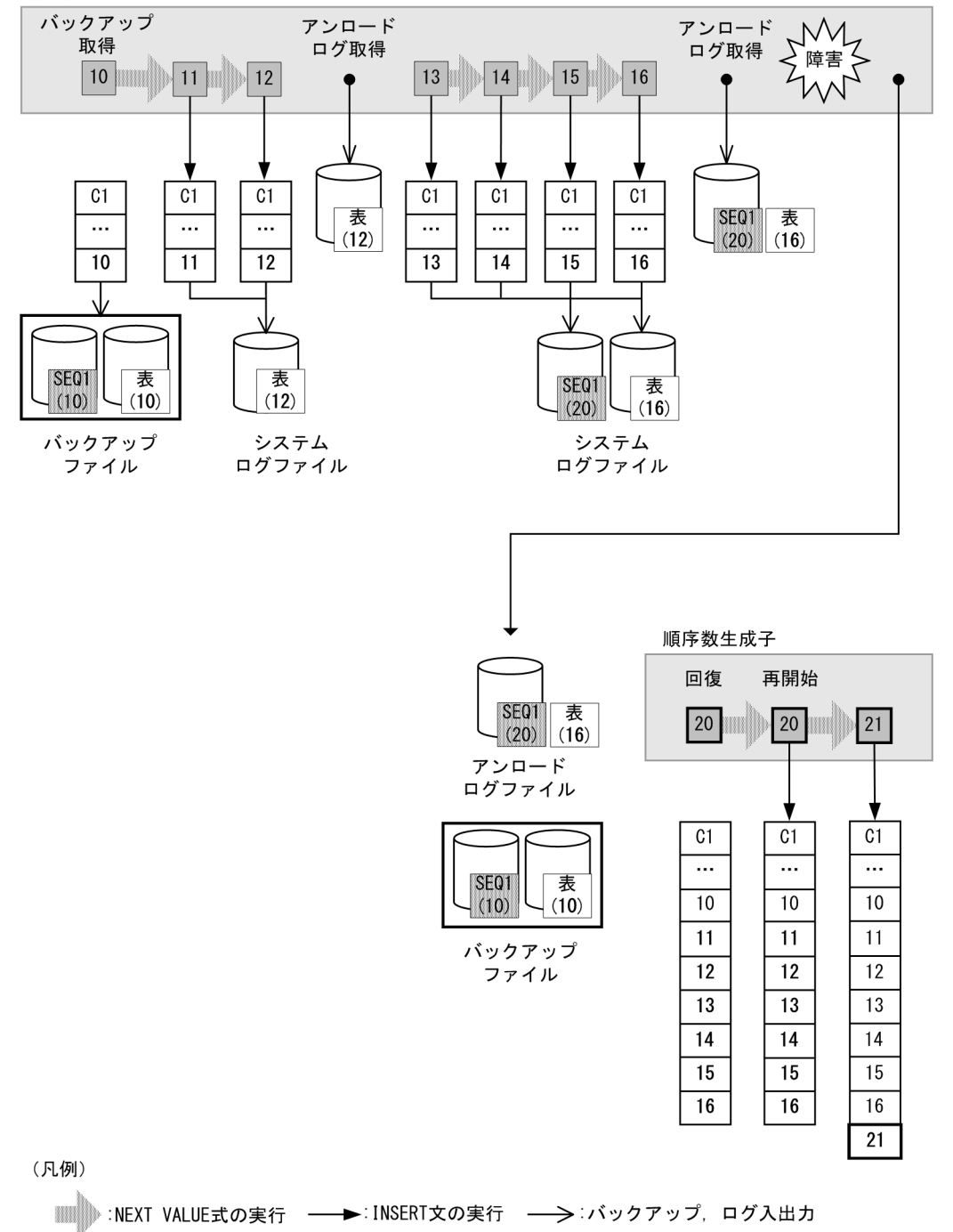

4. 性能向上,操作性向上に関する UAP の設計

[説明]

取得したアンロードログファイルを使用して、順序数生成子 SEQ1 と表を回復した場合,回復後に NEXT VALUE 式を実行したとき,順序数生成子 SEQ1 から取得した値は 21 となり, バックアップ 取得時点から障害発生までの間に取得されていない順序数生成子 SEQ1 の値 (17~20) は欠番となり ます。

<sup>4.</sup> 性能向上,操作性向上に関する UAP の設計

## 4.20 プラグインインデクスでの他インデクス絞り込み結果の利用

#### 4.20.1 概要

プラグインインデクスを使用した条件の絞り込み時に,ほかのインデクスを使用した条件による絞り込み 結果の行識別子集合を利用する機能です。この機能の適用条件は,プラグインインデクスを使用した検索 で,検索方式として AND の複数インデクス利用が適用できる場合です。この機能の適用によって,ほか の条件による絞り込み率がよい場合には,その絞り込み結果を利用してプラグインインデクスのサーチ範 囲をさらに絞り込むので,高速に検索できます。ただし,ほかの条件による絞り込み率が悪い場合は,そ の絞り込み結果をプラグインインデクスのサーチに利用しません。

### 4.20.2 使用方法

次の表を参照して検索高速化インデクス(V2)を定義してください。

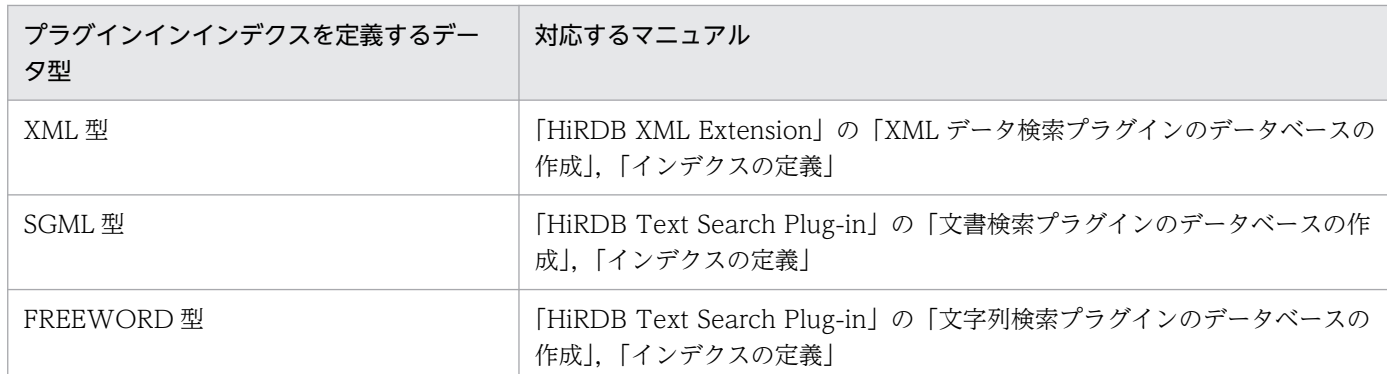

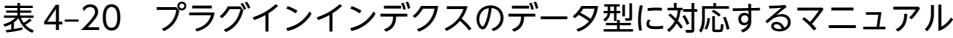

検索高速化インデクス(V2)を使用する条件と,ほかのインデクスを使用した条件との AND 演算を指定 してください。ほかの条件による絞り込み結果の行識別子集合を利用できるプラグインインデクスの条件 の場合は,アクセスパスのサーチ条件種別が IS TRUE(AND)になります。詳細はマニュアル「HiRDB コマンドリファレンス」の「アクセスパス表示ユティリティ(pdvwopt)」の「サーチ条件」を参照して ください。

#### 4.20.3 留意事項

- 1. XMLEXISTS 述語の条件と,次に示す条件との AND 演算を指定する場合, XMLEXISTS 述語に対し てインデクスを利用しないため,検索方式が AND の複数インデクス利用にはなりません。そのため, XMLEXISTS 述語に対してこの機能は適用されません。
	- CONTAINS 関数
	- CONTAINS\_WITH\_SCORE 関数

<sup>4.</sup> 性能向上,操作性向上に関する UAP の設計

- CONCEPT\_WITH\_SCORE 関数
- CONCEPT WITH TERMS 関数
- 構造化繰返し述語
- 2. プラグインインデクスで他インデクス絞り込み結果を利用しないアクセスパスにする場合, SQL 拡張 最適化オプションに,DETER IS TRUE AND (2048) を指定してください。SQL 拡張最適化オプ ションの指定方法は,[「クライアント環境定義の設定内容](#page-526-0)」,及びマニュアル「HiRDB システム定義」 の「SQL の最適化に関するオペランド」を参照してください。

## 4.20.4 使用例

使用例を示します。

前提とする表定義及びインデクス定義

CREATE TABLE TBL1(ID INTEGER, REGDATE DATE, CHI XML); CREATE INDEX IID ON TBL1(ID); CREATE INDEX ICHI USING TYPE IXXML ON TBL1(CHI) IN ((RUL01)) PLUGIN 'INDEX\_V2';

<プラグインインデクスで他インデクス絞り込み結果を利用する例>

例 1:

プラグインインデクスを利用できる条件と B-Tree インデクスを利用できる条件を AND 演算すると, プラグインインデクスで他インデクス絞り込み結果を利用できます。

SELECT ID FROM TBL1 WITH INDEX (IID, ICHI) WHERE ID  $> = 100$  AND CONTAINS(CHI,'root[elm{"1"}]') IS TRUE; (アンダーラインのサーチ条件種別: SearchCnd : IS TRUE (AND))

例 2:

プラグインインデクスを利用できる条件とプラグインインデクスを利用できる条件を AND 演算する と,2 番目に指定したプラグインインデクスを利用できる条件に対して,プラグインインデクスで他イ ンデクス絞り込み結果を利用できます。

SELECT ID FROM TBL1 WHERE CONTAINS(CHI,'root[time{"180"}]') IS TRUE AND CONTAINS(CHI,'root[elm{"1"}]') IS TRU E; (アンダーラインのサーチ条件種別: SearchCnd : IS TRUE (AND))

例 3:

プラグインインデクスを利用できる二つの条件と B-Tree インデクスを利用できる条件を AND 演算す ると,プラグインインデクスを利用できる両方の条件に対して,プラグインインデクスで他インデクス 絞り込み結果を利用できます。このとき,2 番目に指定したプラグインインデクスの利用時には,B-Tree インデクスを利用できる条件と 1 番目に指定したプラグインインデクスを利用できる条件との AND 演算の絞り込み結果の行識別子集合の利用ができます。

<sup>4.</sup> 性能向上,操作性向上に関する UAP の設計

SELECT ID FROM TBL1 WITH INDEX (IID, ICHI, ICHI) WHERE ID >= 100 AND <u>CONTAINS(CHI,'root[time{"180"}]') IS TRUE</u> AND <u>CONTAINS(CHI,'root[elm{"1"}]') IS TRUE</u>; (アンダーラインのサーチ条件種別: SearchCnd : IS TRUE (AND))

<プラグインインデクスで他インデクス絞り込み結果を利用しない例>

例 1:

インデクスを利用できる条件としてプラグインインデクスに対する条件を一つしか指定していないので プラグインインデクスで他インデクス絞り込み結果を利用できません。

SELECT ID FROM TBL1 WHERE CONTAINS(CHI,'root[elm{"1"}]') IS TRUE; (アンダーラインが該当部分)

例 2:

AND 演算ではなく、OR 演算を指定しているのでプラグインインデクスで他インデクス絞り込み結果 を利用できません。

SELECT ID FROM TBL1 WITH INDEX (IID, ICHI) WHERE ID  $>= 100$  OR CONTAINS(CHI,'root[elm{"1"}]') IS TRUE; (アンダーラインが該当部分)

#### 例 3:

プラグインインデクスを利用できる条件とインデクスを利用できない条件を AND 演算しているのでプ ラグインインデクスで他インデクス絞り込み結果を利用できません。

SELECT ID FROM TBL1 WHERE REGDATE =  $'2000-01-01'$  AND CONTAINS(CHI,'root[elm{"1"}]') IS TRUE; (アンダーラインが該当部分)

<sup>4.</sup> 性能向上,操作性向上に関する UAP の設計

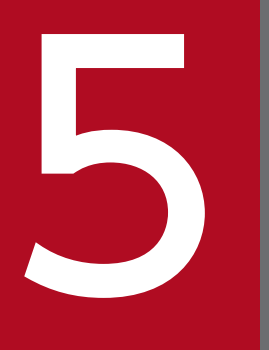

# オブジェクトリレーショナルデータベースをアクセ<br>フォる UAP 作成時の注意事項 スする UAP 作成時の注意事項

この章では,オブジェクトリレーショナルデータベースをアクセスする UAP 作成時の注意事項に ついて説明します。

## 5.1 抽象データ型及びユーザ定義関数を使用する場合の注意事項

抽象データ型がある表をアクセスする UAP,及びユーザ定義関数を使用する UAP を記述するときの注意 事項について説明します。

## 5.1.1 埋込み変数のデータ型

- 埋込み変数の宣言(埋込み SQL 宣言節)中には,ユーザ定義型は指定できません。
- 検索対象となる表の列のデータ型が抽象データ型の場合,SELECT 文の選択式に列指定は指定できませ  $h_{\alpha}$
- 関数の引数に埋込み変数を指定する場合は,実際に使用する関数の各引数のデータ型と一致させる必要 があります。埋込み変数の記述と,関数の引数のデータ型が一致しない場合,その関数は利用できませ  $h<sub>o</sub>$

関数の引数のデータ型は、ディクショナリ表の SQL\_ROUTINE\_PARAMS 表を検索すれば分かりま す。ディクショナリ表の検索方法については,「操作系 SQL [によるデータディクショナリ表の参照」](#page-2082-0)の [「検索時の SQL の記述例」](#page-2085-0)を参照してください。

関数の引数に次のデータ型を指定した場合,埋込み変数は使用できません。

• ROW

## 5.1.2 定数のデータ型

関数の引数に定数を使用する場合は,実際に使用する関数の各引数のデータ型と一致させる必要がありま す。例えば,関数の引数のデータ型が SMALLINT の場合,整数定数を指定してもデータ型は一致しませ ん。このような場合に,同じ関数名,同じ引数の数,及び引数が INTEGER 型の関数があるときは,その 関数が適用されることがあるので注意してください。

関数の引数に次のデータ型を指定した場合,定数は使用できません。

- SMALLINT
- SMALLFLT
- CHAR
- NCHAR
- MCHAR
- DATE
- TIME
- TIMESTAMP
- INTERVAL YEAR TO DAY
- 5. オブジェクトリレーショナルデータベースをアクセスする UAP 作成時の注意事項
- INTERVAL HOUR TO SECOND
- ROW
- BLOB
- BINARY

5. オブジェクトリレーショナルデータベースをアクセスする UAP 作成時の注意事項

## 5.2 プラグイン提供関数の制限

プラグイン提供関数とは,プラグインが提供する関数のことを指します。

## 5.2.1 プラグイン提供関数間の値の受け渡しに関する制限

## (1) プラグイン提供関数の種類

プラグイン提供関数の種類を次の表に示します。

#### 表 5‒1 プラグイン提供関数の種類

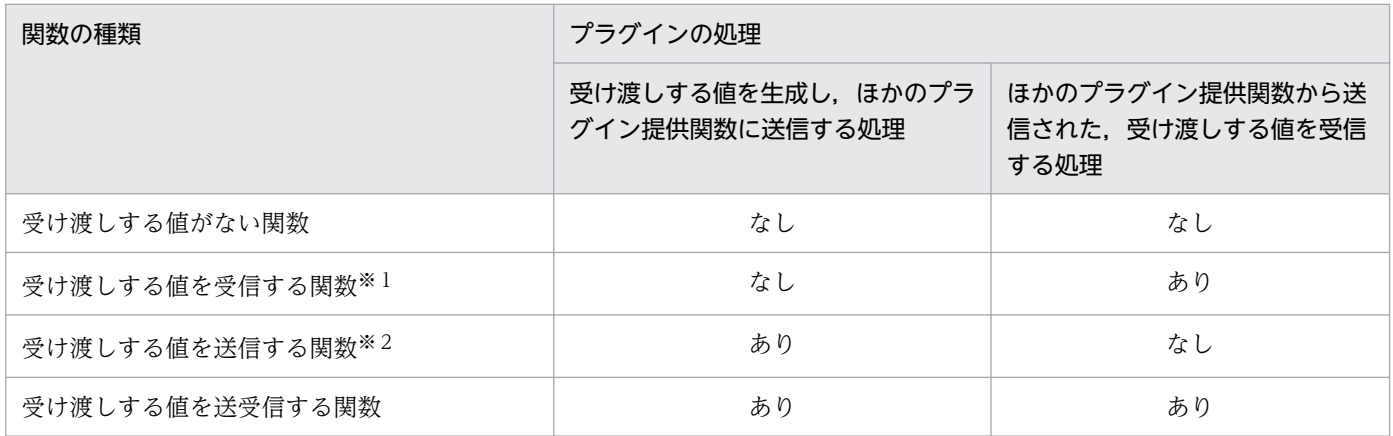

注※1

例えば, HiRDB Text Search Plug-in の場合, score を示します。

注※2

例えば, HiRDB Text Search Plug-in の場合, contains\_with\_score を示します。

プラグイン提供関数の機能として,プラグイン提供関数間で値の受け渡しができます。プラグイン提供関 数間の値の受け渡しは、HiRDB が自動的にするので、受け渡しする値をプラグイン提供関数の引数に指定 する必要はありません。

プラグイン提供関数の種類によっては,SQL 中に記述できる場所が異なるので注意する必要があります。 プラグイン提供関数の種類については,各種プラグインマニュアルを参照してください。

なお,これ以降の説明では用語を次のように略します。

- 受け渡しする値がない関数→受渡し値なし関数
- 受け渡しする値を受信する関数→受渡し値受信関数
- 受け渡しする値を送信する関数→受渡し値送信関数
- 受け渡しする値を送受信する関数→受渡し値送受信関数

<sup>5.</sup> オブジェクトリレーショナルデータベースをアクセスする UAP 作成時の注意事項

## (2) 受渡し値送信関数と受渡し値受信関数の対応

受渡し値送信関数と受渡し値受信関数の対応についての規則を次に示します。

- 受渡し値送信関数と受渡し値受信関数との間には,値を受け渡しできるものと受け渡しできないものが あります。受渡し値送信関数と受渡し値受信関数との対応関係については,各種プラグインマニュアル を参照してください。
- 受渡し値送信関数と受渡し値受信関数の第1引数は同じで、実表の列指定. SQL パラメタ. 又は SQL 変数である必要があります。なお,コンポネント指定は指定できません。
- 受渡し値送信関数と受渡し値受信関数は,一つの問合せ指定で閉じるようにしてください。ただし,リ スト作成時に,受渡し値送信関数を指定して受渡し値をリストに格納しておいて,リストを介した検索 時に受渡し値受信関数を指定してリストから受渡し値を取得する場合,受渡し値送信関数と受渡し値受 信関数は,複数の問合せにわたって指定できます([「リスト間の集合演算実行方法の種類](#page-446-0)」を参照して ください)。

受渡し値受信関数と受渡し値送信関数の組み合わせと,HiRDB の動作を次の表に示します。

#### 表 5-2 受渡し値受信関数と受渡し値送信関数との組み合わせ

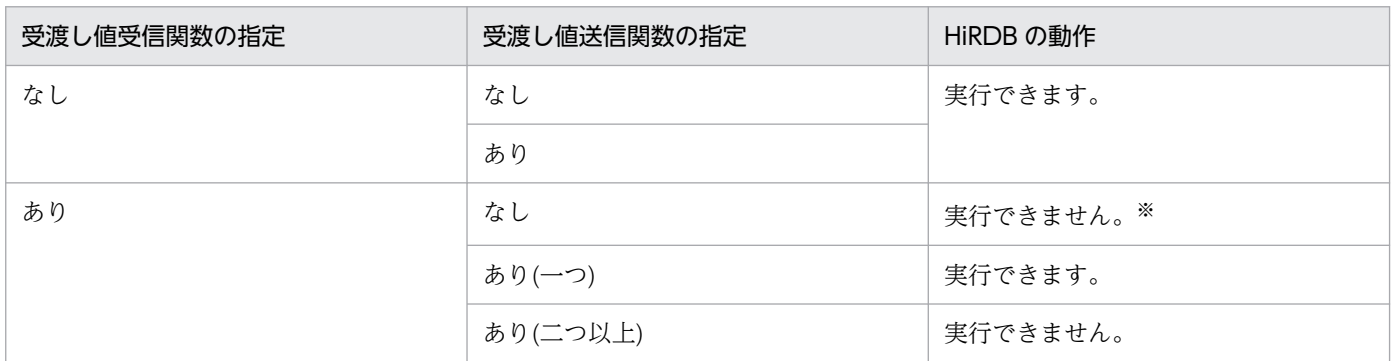

注※

リストから受渡し値を取得する場合,受渡し値送信関数と受渡し値受信関数は,複数の問合せにわたっ て指定できます。

## (3) 各プラグイン提供関数の制限

• 受渡し値なし関数

関数を指定できる箇所であれば,すべて指定できます。

- 受渡し値受信関数
	- SELECT 文の選択式,問合せ指定がある INSERT 文の選択式,及び UPDATE 文の SET 句の更新 値にだけ指定できます。
	- CASE 式中, 及びスカラ関数 VALUE 中には指定できません。
	- GROUP BY 句,HAVING 句,又は集合関数を指定した場合,第 1 引数が SQL 変数又は SQL パ ラメタの受渡し値受信関数は,集合関数の引数中以外では指定できません。

<sup>5.</sup> オブジェクトリレーショナルデータベースをアクセスする UAP 作成時の注意事項

#### • 受渡し値送信関数

(i) 受渡し値受信関数がない場合

関数を指定できる箇所であれば,すべて指定できます。

(ii) 受渡し値受信関数がある場合

- WHERE 句,又は ON 探索条件にだけ指定できます。
- 外結合を指定した結合表の ON 探索条件に,受渡し値送信関数を指定する場合,第 1 引数に外表の 列は指定できません。
- 受渡し値送信関数を OR のオペランドの探索条件中に指定する場合,次の条件をすべて満たす必要 があります。
	- ・受渡し値送信関数の第 1 引数にプラグインインデクスを定義している。
	- ・受渡し値送信関数の第 1 引数が,外への参照列を除く実表の列指定である。

・受渡し値送信関数の第 1 引数を除く引数に,外への参照列を除く列指定,及び列に対するコンポ ネント指定の値式を含む引数を指定していない。

·受渡し値送信関数に対して、IS FALSE、IS UNKNOWN, 及び NOT が含まれる述語を指定し ていない。

・受渡し値送信関数を CAST 指定中に指定していない。

·FROM 句に 2 表以上指定した場合. 受渡し値送信関数の第1引数の列と異なる表の列を. OR の オペランドの探索条件中に指定していない(WHERE 句, 及び ON 探索条件に論理演算子 NOT を 含む場合,ド・モルガンの定理によって論理演算子 NOT を排除した結果が条件を満たすときも同 様です)。

- CASE 式中, 及びスカラ関数 VALUE 中には指定できません。
- GROUP BY 句,HAVING 句,又は集合関数を指定して定義した名前付き導出表を FROM 句に指 定していて,かつこの名前付き導出表が内部導出表を作成しない場合,名前付き導出表を指定した 問合せ指定の探索条件には,第 1 引数が SQL 変数,又は SQL パラメタとなる受渡し値送信関数は 指定できません。
- 受渡し値送受信関数

SQL 中には指定できません。

## 5.2.2 プラグイン提供関数の実行方法に関する制限

## (1) プラグイン提供関数の実行方法

プラグイン提供関数を実行する方法には,次の二つがあります。

- インデクス型プラグインを使用して,プラグイン提供関数を実行する方法
- インデクス型プラグインを使用しないで,プラグイン提供関数を実行する方法

<sup>5.</sup> オブジェクトリレーショナルデータベースをアクセスする UAP 作成時の注意事項

プラグイン提供関数には,インデクス型プラグインを使用しないと実行できない関数(インデクス型プラ グイン専用関数)があります。

HiRDB がインデクス型プラグイン専用関数を実行する場合に,インデクス型プラグインを使用できないと 判断したときはエラーとなります。エラーとなる組み合わせを次の表に示します。プラグイン提供関数が, インデクス型プラグイン専用関数であるかどうかについては,各種プラグインマニュアルを参照してくださ  $\mathcal{U}$ 

#### 表 5‒3 プラグイン提供関数実行時にエラーとなる組み合わせ

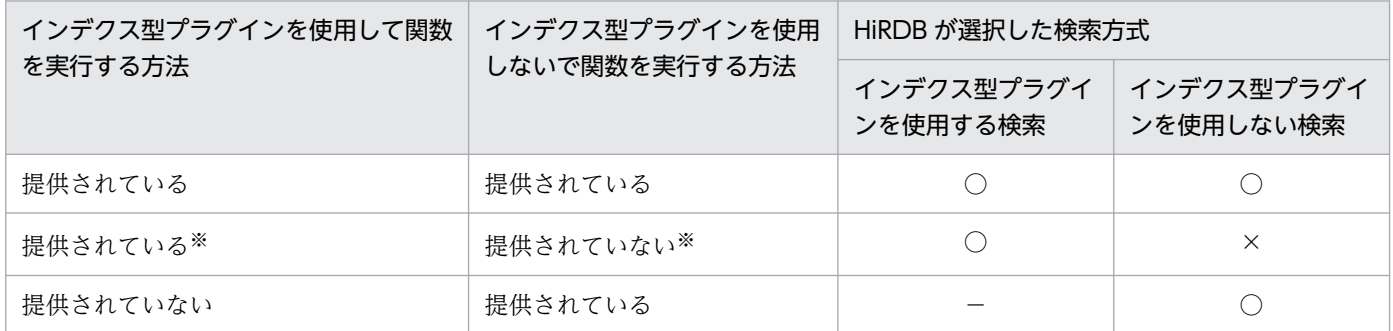

(凡例)

- ○:実行できます。
- ×:実行時にエラーとなります。
- −:該当しません。
- 注※

インデクス型プラグイン専用関数です。例えば、HiRDB Text Search Plug-in の場合は、contains 及 び contains\_with\_score を指します。

## (2) インデクス型プラグイン専用関数の実行方法に関する制限

インデクス型プラグイン専用関数を使用する場合には,次の制限があります。

- 1. 第1引数には、外への参照列を除く実表の列指定だけ指定できます。
- 2. 第1引数を除く引数に、次の値式を含む引数を指定できません。
	- 外への参照列を除く列指定
	- 列に対するコンポネント指定
- 3. インデクス型プラグイン専用関数は、WHERE 句, 又は ON 探索条件に指定できます。
- 4. 外結合を指定した問合せ指定の WHERE 句に、インデクス型プラグイン専用関数を指定する場合、第 1 引数には外結合の内表になる列は指定できません。例を次に示します。

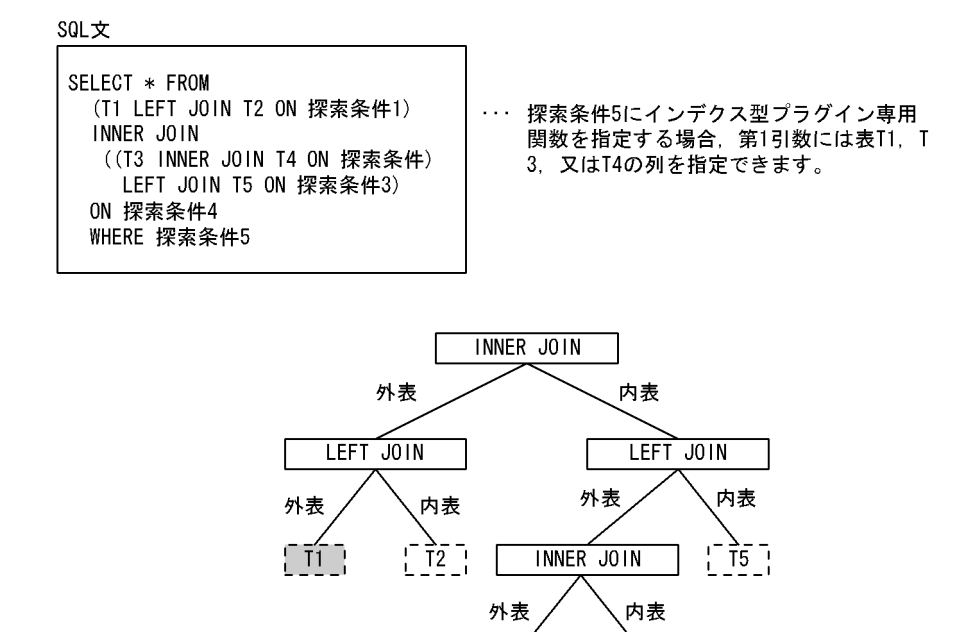

5. 外結合を指定した結合表の ON 探索条件にインデクス型プラグイン専用関数を指定する場合, 第1引 数に次の列は指定できません。

 $\sqrt{-14}$ 

- 外表の列
- 内表が外結合を含む結合表の場合,内表に含まれる外結合の内表の列

 $\sqrt{-13}$ 

6. FROM 句に 2 表以上の指定がある場合,インデクス型プラグイン専用関数の第 1 引数の列と異なる表 の列を, OR のオペランドの探索条件中には指定できません。ただし, WHERE 句, 及び ON 探索条 件中に論理演算子 NOT を含む場合は,ド・モルガンの定理※によって論理演算子 NOT を排除した結 果,上記の条件を満たさないときは指定できます。また,UNION を使用すると,上記の条件を満たし ていても実行できる場合があります。例を次に示します。

(例)

```
 SELECT T1.C1,T2.C2 FROM T1,T2
   WHERE T1.C1=10 AND ( (CONTAINS(T2.ADT,'ABC') IS TRUE)
                     OR (CONTAINS(T2.ADT,'DEF') IS TRUE) )
```
この SQL を,UNION を使用して表すと次のようになります。

```
 ( SELECT T1.C1,T2.C2 FROM T1,T2
  WHERE T1.C1=10 AND (CONTAINS(T1.ADT,'ABC') IS TRUE)
 UNION ALL
   SELECT T1.C1,T2.C2 FROM T1,T2
      WHERE T1.C1=10 AND (CONTAINS(T2.ADT,'DEF') IS TRUE))
 EXCEPT ALL
   SELECT T1.C1,T2.C2 FROM T1,T2
       WHERE T1.C1=10 AND (CONTAINS(T2.ADT,'DEF') IS TRUE)
             AND (CONTAINS(T1.ADT,'ABC') IS TRUE)
```
注※

次のような SQL 文があるとします。

5. オブジェクトリレーショナルデータベースをアクセスする UAP 作成時の注意事項

 SELECT T1.C1,T2.C2 FROM T1,T2 WHERE NOT(CONTAINS(T1.ADT, ...) IS NOT TRUE AND T1.C1=10) AND T1.C1=T2.C1

これを.ド・モルガンの定理で論理演算子 NOT を排除すると. 次のようになります。

 SELECT T1.C1,T2.C2 FROM T1,T2 WHERE  $(CONTAINS(T1, ADT, \ldots)$  is true or t1. $C1 \leq 10$ ) AND T1.C1=T2.C1

7. CASE 式中, 及び CAST 指定中には指定できません。

8. インデクス型プラグイン専用関数に対して、IS FALSE, IS UNKNOWN,及び否定 (NOT) が含ま れる述語は指定できません。

これらの制限に関する例を次に示します。

(例 1)

WHERE 句にインデクス型プラグイン専用の受渡し値送信関数の指定がある場合,一つの問合せ指定 中にその受渡し値送信関数と同一表の列を第 1 引数に持つインデクス型プラグイン専用関数を指定でき ない例を次に示します。

SELECT C1, C2, score(SENTENCES) FROM T1 WHERE contains (SENTENCES, ... ) IS TRUE AND contains with score(SENTENCES,  $\cdots$  ) IS TRUE

(例 2)

表 T1. T2 を外結合させて, WHERE 句にインデクス型プラグイン専用関数を指定して検索する例を 次に示します。

 SELECT T1.C1,T2.C2 FROM T1 LEFT OUTER JOIN T2 ON T1.C1=T2.C1 WHERE contains(T1.C3, … ) IS TRUE

## 5.2.3 受渡し値を格納したリストについての注意事項

## (1) リストへの受渡し値の格納

段階的に対象レコードを絞り込む場合(絞込み検索をする場合),リストへ受渡し値を格納しておくこと で,受渡し値受信関数の結果を高速に取得できます。

ASSIGN LIST 文を使用して実表からリストを作成する場合の探索条件に,リストに受渡し値を格納でき る受渡し値送信関数を指定することで,リストに受渡し値を格納できます(ただし,ASSIGN LIST 文に は,リストに受渡し値を格納できる受渡し値送信関数は二つ以上指定できません)。

プラグイン提供関数が,リストに受渡し値を格納できるかどうかについては,各種プラグインマニュアル を参照してください。

<sup>5.</sup> オブジェクトリレーショナルデータベースをアクセスする UAP 作成時の注意事項

<span id="page-446-0"></span>また. ASSIGN LIST 文を使用して. 受渡し値を格納したリストから. 新たなリストに受渡し値を格納す ることもできます。

## (2) リストからの受渡し値の取得

リストを介した検索のカーソル指定の選択式に、リストから受渡し値を取得できる受渡し値受信関数(リ スト用受渡し値受信関数)を指定することで,受渡し値送信関数を指定しないで,リストに格納された受 渡し値を取得できます。

プラグイン提供関数が,リストから受渡し値を取得できるかどうかについては,各種プラグインマニュア ルを参照してください。

リストを介した検索のカーソル指定の選択式に,リストから受渡し値を取得できる受渡し値受信関数を指 定した場合. HiRDB はリストに受渡し値を格納した受渡し値送信関数の種別を意識しないで受渡し値を取 得します。そのため,必ずリストを作成したときに指定した,受渡し値送信関数に対応する受渡し値受信 関数を指定してください。

## (3) リスト間の集合演算実行方法の種類

リスト間の集合演算をする場合,リスト作成時に探索条件に指定した受渡し値送信関数によって,集合演 算実行方法が変わります。

「リスト名 1 {AND | OR | AND NOT | ANDNOT} リスト名 2」の集合演算結果の受渡し値を次 の表に示します。

#### 表 5‒4 集合演算結果の受渡し値

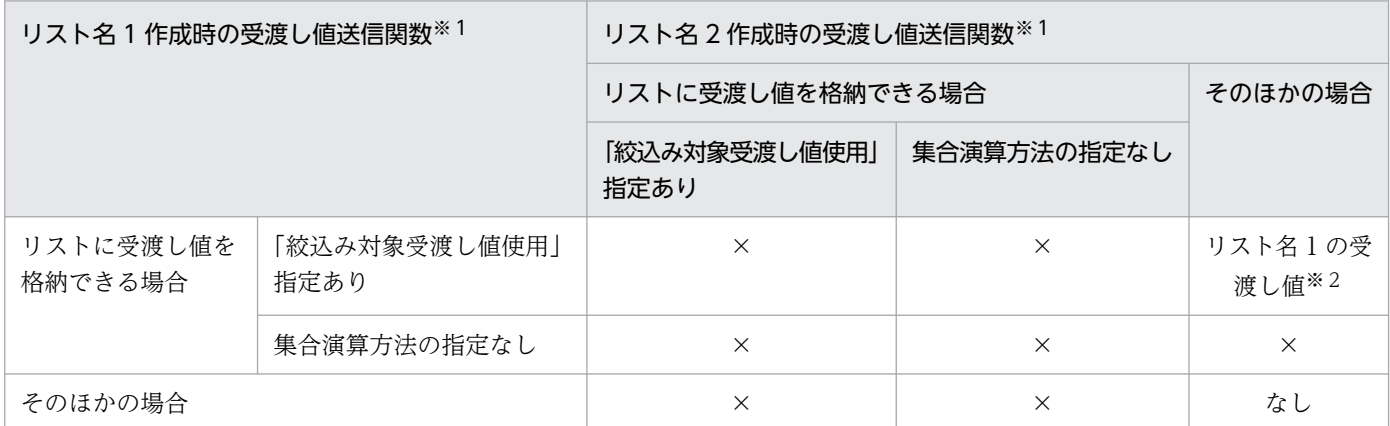

(凡例)

×:実行できません。

注※1

集合演算方法の指定のある受渡し値送信関数については,各種プラグインマニュアルを参照してくださ い。

<sup>5.</sup> オブジェクトリレーショナルデータベースをアクセスする UAP 作成時の注意事項

#### 注※2

OR 演算結果で受渡し値がない場合は,ナル値となります。

5. オブジェクトリレーショナルデータベースをアクセスする UAP 作成時の注意事項

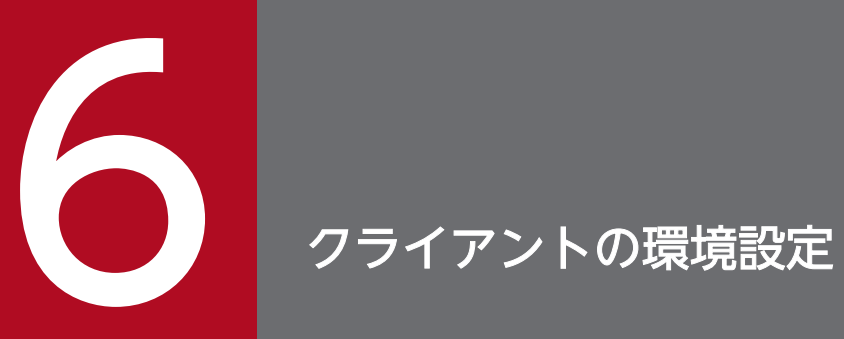

この章では,インストールや UAP の作成と実行に必要な環境定義の方法などについて説明します。

HiRDB クライアントには次の 2 種類のプログラムプロダクトがあります。この二つのプログラムプロダ クトを,HiRDB クライアントといいます。

- HiRDB/Developer's Kit
- HiRDB/Run Time

HiRDB クライアントの種類によって、UAP の作成から実行までの作業のうち、実行できる作業が異なり ます。UAP の作成から実行までの作業の流れを次に示します。

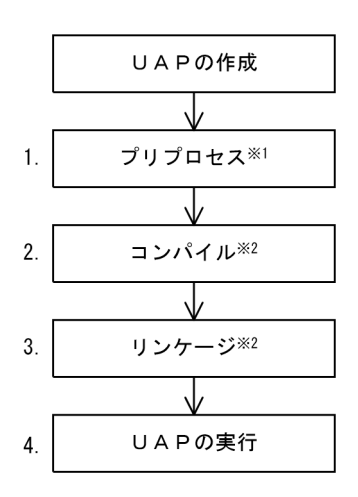

注※1

詳細は,[「プリプロセス](#page-758-0)」を参照してください。

注※2

詳細は,[「コンパイルとリンケージ](#page-807-0)」を参照してください。

HiRDB クライアントの種類によって実行できる作業は次のとおりです。

• HiRDB/Developer's Kit

1〜4 の作業ができます。

• HiRDB/Run Time

4 の作業ができます。HiRDB クライアントの提供物は HiRDB サーバにも含まれています。したがっ て,1〜3 は HiRDB サーバの機能で実行してください。

#### 注意事項:

UAP を開発する HiRDB/Developer's Kit と, UAP を実行する HiRDB/Developer's Kit のプラット フォームは,同じにしてください。

## 6.2 HiRDB クライアントの環境設定手順

クライアントの環境設定手順を次に示します。

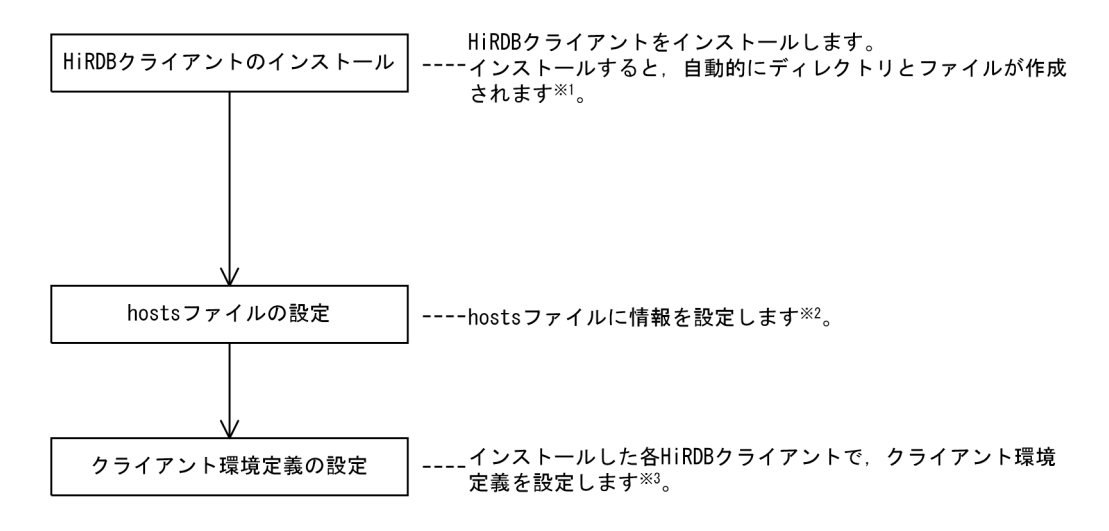

注※1

HiRDB クライアントのインストールについては[「HiRDB クライアントのインストール及びアンイン](#page-451-0) [ストール」](#page-451-0)を,自動的に作成されるディレクトリとファイルについては「[HiRDB クライアントのディ](#page-463-0) [レクトリ及びファイル構成」](#page-463-0)を参照してください。

#### 注※2

詳細は,[「hosts ファイルの設定](#page-492-0)」を参照してください。

注※3

詳細は,[「クライアント環境定義\(環境変数の設定\)」](#page-493-0)を参照してください。

<sup>6.</sup> クライアントの環境設定

## <span id="page-451-0"></span>6.3 HiRDB クライアントのインストール及びアンインストール

インストール方法は、HiRDB/Developer's Kit, HiRDB/Run Time とともに同じです。

なお、HiRDB クライアントの提供物は HiRDB サーバに含まれています。このため、HiRDB サーバと同 一のサーバマシンでクライアントを運用する場合,サーバマシンには,HiRDB クライアントをインストー ルする必要はありません。HiRDB サーバと同一のサーバマシンでクライアントを運用する運用形態につい ては,図「HiRDB [サーバと同一のサーバマシンでクライアントを実行する運用形態」](#page-37-0)を参照してください。

同一のクライアントマシン又は同一のサーバマシンでは,次に示す製品のうち,一つの製品だけインストー ルできます。複数製品を共存させることはできません。

- 32 ビット版 HiRDB/Run Time
- 64 ビット版 HiRDB/Run Time
- 32 ビット版 HiRDB/Developer's Kit
- 64 ビット版 HiRDB/Developer's Kit

## 6.3.1 UNIX クライアントでのインストール

日立 PP インストーラを起動してインストールします。

## 6.3.2 Windows クライアントでの GUI によるインストール

Windows クライアントでインストールする場合,必ず Windows 環境で実行してください。

インストール手順:

インストールの手順を次に示します。なお,環境定義ファイル(HIRDB.INI)は,システムディレクトリ に格納されます。

#### 1. インストーラの起動

統合 CD-ROM 中の hcd inst.exe を実行して、日立総合インストーラを起動してください。 「日立総合インストーラ」画面で次のどちらかを選択して,[インストール実行]ボタンをクリックして ください。

- HiRDB/Run Time の場合は「HiRDB/Run Time]
- HiRDB/Developer's Kit の場合は [HiRDB/Developer's Kit]

選択したプログラムプロダクトのセットアッププログラムが起動します。

#### 2. ユーザ情報の登録

「ユーザ情報」画面が表示されます。

ユーザ名. 及び会社名を入力して. [次へ]ボタンをクリックしてください。

#### 3. インストールの開始

「インストール先の選択」画面が表示されます。

「インストール先のフォルダ」には HiRDB クライアントのインストール先を指定してください。省略 した場合は,Windows がインストールされているドライブが仮定されます。インストール先を指定し たら,[次へ]ボタンをクリックしてください。

#### 4. セットアップタイプの選択

「セットアップタイプ」画面が表示されます。 セットアップタイプによって,インストールする機能を変更できます。

すべて

すべての機能をインストールします。

カスタム

選択した機能をインストールします。

「すべて」を選択した場合にインストールする機能を次の表に示します。

#### 表 6‒1 インストールする機能

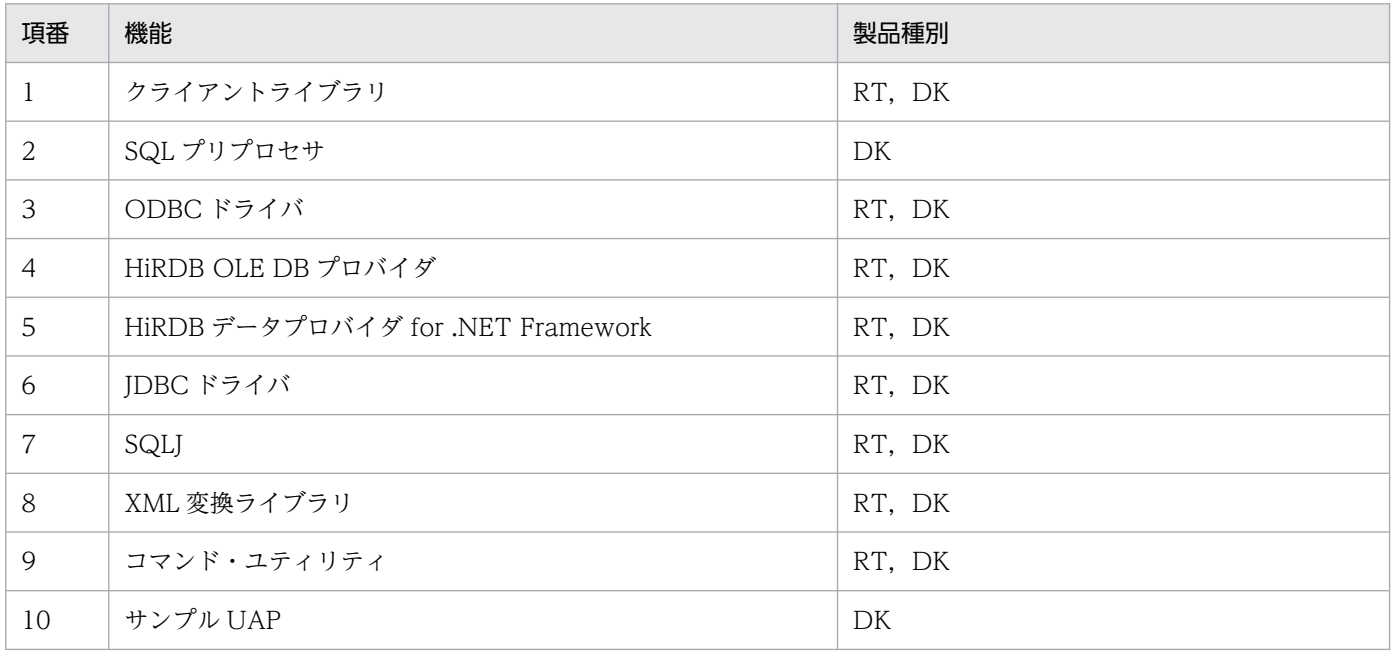

(凡例)

RT:HiRDB/Run Time

DK: HiRDB/Developer's Kit

セットアップタイプを選択したら,[次へ]ボタンをクリックしてください。

#### 5. 機能の選択

「カスタム」を選択した場合,「機能の選択」画面が表示されます。

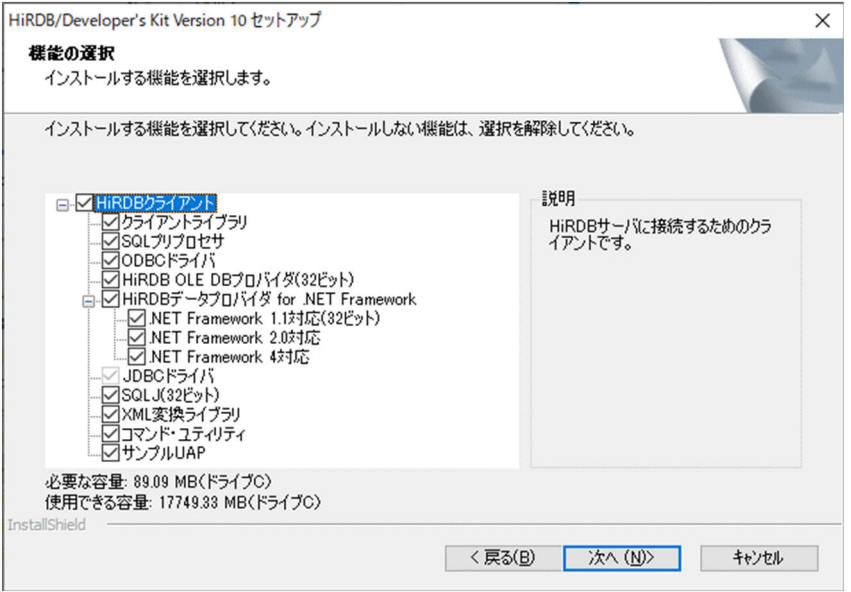

インストールする機能を指定して,[次へ]ボタンをクリックしてください。

#### 6. ファイルコピーの開始

「ファイルコピーの開始」画面が表示されます。

現在の設定を確認して、[次へ]ボタンをクリックしてください。

#### 7. インストールの実行状況の確認

インストールの実行状況が表示されます。

HiRDB クライアントのインストール先に必要な容量分の空きがないと,インストールの実行状況の表 示中に,「データ転送プロセスでエラーが発生しました」というメッセージが表示され,インストール を中止します。この場合,インストール先の空き容量を確保し,再度インストールを実行してください。 上書きインストール時に,インストール先のファイルが使用中のため更新できなかった場合,「使用中 のため更新できないファイルを検出しました。更新を完了するには,コンピュータを再起動する必要が あります。」というメッセージが表示されます。この場合,インストールを継続し,次回 Windows 起 動時にファイルが更新されます。

#### 8. インストールの完了

インストールが完了すると,「セットアップの完了」画面が表示されます。

#### 注意事項

- 環境定義ファイルの 1 行の最大長は,512 バイトです。512 バイトを超えて定義すると,その定義 は無効になります。
- Administrators 権限又は Power Users 権限があるユーザがインストールしてください。 Administrators 権限又は Power Users 権限がないユーザがインストールすると,システム環境変 数が更新されません。

## 6.3.3 UNIX クライアントでのアンインストール

日立 PP インストーラを起動してアンインストールします。

HiRDB クライアントをアンインストールする場合は,コマンド,アプリケーションをあらかじめ停止して おいてください。これらを停止しないと,実行形式ファイルや共用ライブラリの削除に失敗し,アンイン ストール後にファイルが残ることがあります。この場合,残ったファイルを削除してください。

## 6.3.4 Windows クライアントでの GUI によるアンインストール

アンインストールの手順を次に示します。

- 1. [スタート] − [HiRDB Client] − [HiRDB Client のアンインストール]を選択します。[HiRDB Client のアンインストール]が登録されていない場合は, [コントロールパネル] − [プログラムと機 能]の[プログラムのアンインストールまたは変更]を表示し,一覧の中から「HiRDB」を選択します。
- 2.「選択したアプリケーション,およびすべての機能を完全に削除しますか?」というメッセージが表示 されます。「はい」を選択すると,アンインストールを開始します。
- 3. アンインストールが完了すると、アンインストール完了を示すメッセージが表示されます。[完了] ボ タンをクリックしてください。

注意事項:

- HiRDB クライアントをアンインストールする場合は,コマンド,アプリケーションをあらかじめ停 止してください。これらを停止しないと、実行形式ファイルや共用ライブラリの削除に失敗し、ア ンインストール後にファイルが残ることがあります。この場合,残ったファイルを削除してください。
- HiRDB クライアントのバージョンダウン時は、新バージョンをアンインストールしてから、旧バー ジョンをインストールしてください。バージョンダウン時には,上書きインストールは実施しない でください。
- HiRDB クライアントのバージョンアップ,及び修正版 HiRDB クライアントのインストーラによる 入れ替えには,次のどちらかの方法を適用できます。
	- ・旧バージョンをアンインストールしないで,新バージョンを上書きインストールする。
	- ・旧バージョンをアンインストールしてから,新バージョンをインストールする。

## 6.3.5 Windows クライアントでのサイレントインストール及びアンインス トール

HiRDB クライアントのサイレントインストール,サイレントアンインストール,および修正パッチのサイ レントインストールについて説明します。サイレントインストール,およびサイレントアンインストール では,実行時にダイアログが表示されません。

## (1) サイレントインストール

サイレントインストール用のコマンドを起動し,インストールします。サイレントインストールでは,す べてのクライアント機能をインストールします。

クライアント機能の一覧については、表[「Windows 系 HiRDB 製品でのクライアント機能同梱状況」](#page-41-0)を 参照してください。

### (a) 格納場所

この機能で使用するコマンドは,統合 CD-ROM 中の次のフォルダに格納されています。

PPDIR¥形名フォルダ¥DISK1

形名フォルダは,形名を短縮した名称となります。例えば,形名 P-2662-11A4 の場合, 「\_PPDIR¥P266211A4¥DISK1」となります。

## (b) 実行者

Administrators グループの管理者権限で実行してください。

## (c) コマンドラインの形式

pdslinst.exe 〔/AUTO;オプションファイルのパス〕

/AUTO;オプションファイルのパス

サイレントインストールの設定情報を記述したオプションファイルを、259 文字(バイト)以内の絶対 パスで指定します。

#### (d) オプションファイルの形式

オプションファイルには,次の形式でオプションを記載します。

オプション名=指定値

最後に CR+LF 形式の「改行」を入れてください。また,オプションファイルの文字コードは MS932 です。

オプションファイルの記述例

#### instdir=C:\Program Files\HITACHI\HiRDB

指定できるオプションを次の表に示します。

## 表 6‒2 オプションファイルに指定できるオプション

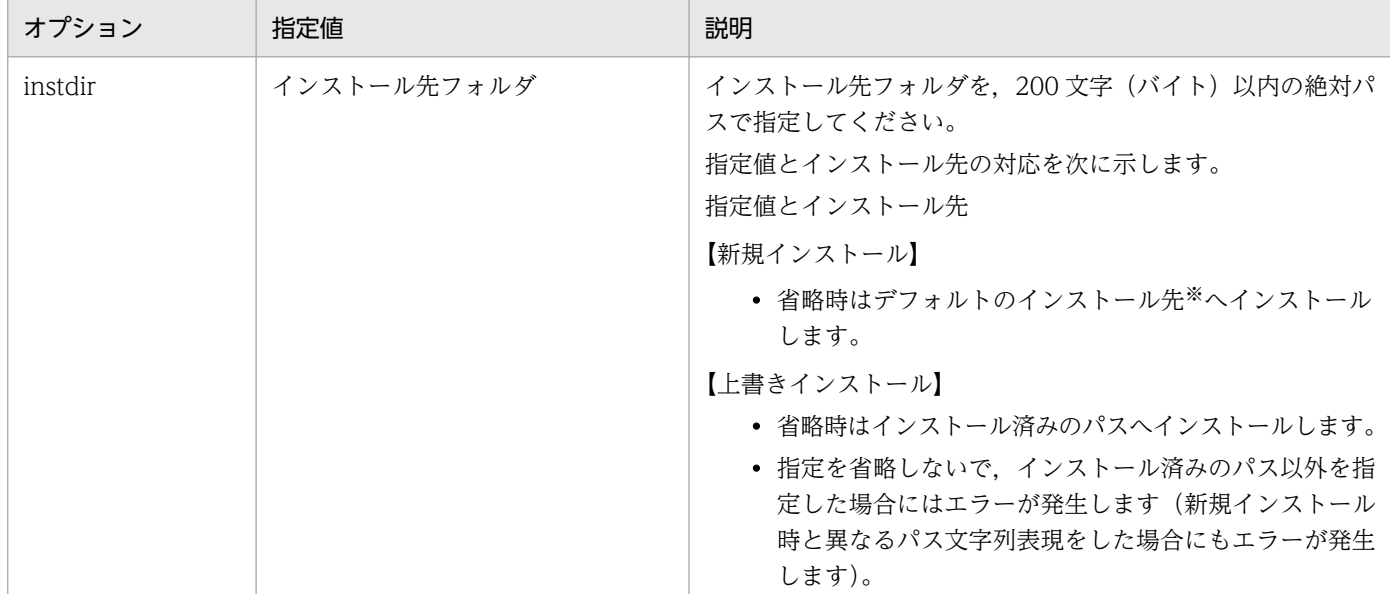

#### 注※

デフォルトのインストール先です。デフォルトのインストール先を次の表に示します。

#### 表 6‒3 デフォルトのインストール先

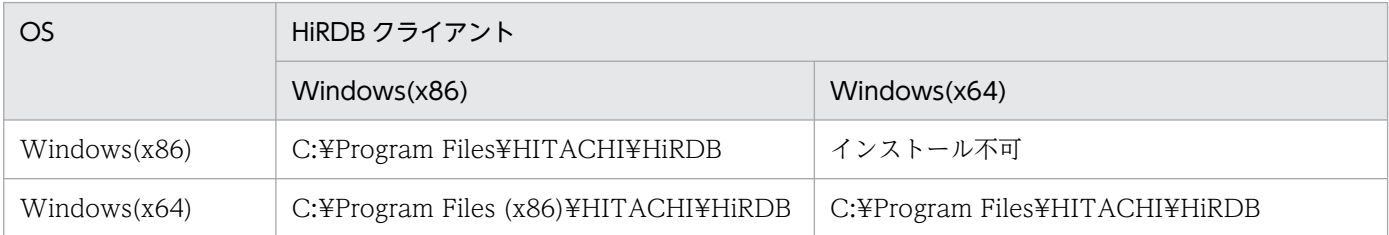

## (e) 戻り値

0:正常終了

2:正常終了(Windows の再起動要)

-1:インストール失敗

インストールが失敗した場合のエラー情報の詳細は,インストール実行結果情報ファイルを参照してく ださい。インストール実行結果情報ファイルが出力されていない場合は,環境変数 ALLUSERSPROFILE 及び環境変数 TEMP に書き込みできるフォルダを設定した上で再インストールしてください。インス トール実行結果情報ファイルが参照できない場合は保守員に連絡してください。

## (f) インストール実行結果情報ファイル

インストールコマンドを実行すると,%ALLUSERSPROFILE%¥HITACHI¥HiRDB¥pdslinst.log にイン ストール実行結果情報ファイルを出力します。出力できない場合は%TEMP%¥pdslinst.log に出力します。

インストール実行結果情報ファイルには,次の表に示す情報を出力します。

#### 表 6‒4 インストール実行結果情報ファイルの内容

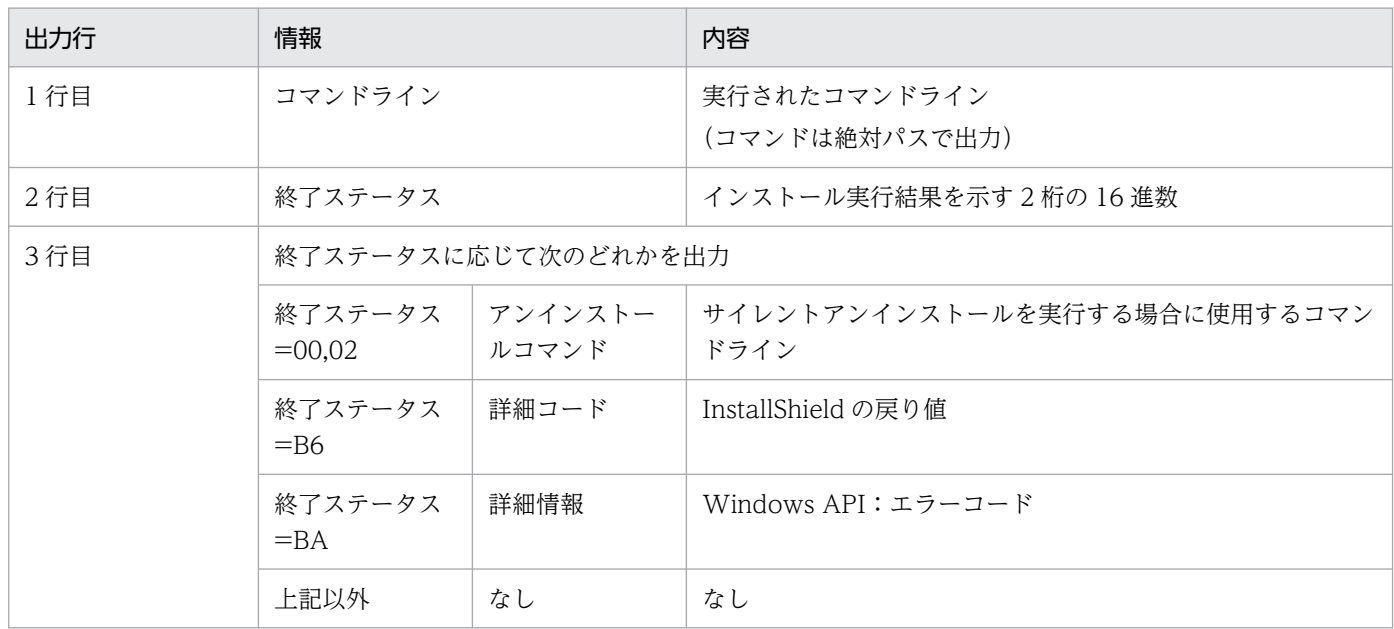

出力例を次に示します。

なお,出力例の↓は 1 行の末尾を示します。実際に出力するファイルでは表示されません。

インストール実行結果情報ファイルの出力例

• 正常終了の場合

```
C:\tmp\DISK1\pdslinst.exe /AUTO;C:\tmp\test.ini↓
00↓
"C:\Program Files (x86)\InstallShield Installation Information\{1CD2D8D0-BFC9-4A6D-B5A0-E
CAG63C9C9E5}\setup.exe" -runfromtemp -l0x0411 -uninst /a /s /f1"C:\Program Files (x86)\In
stallShield Installation Information\{1CD2D8D0-BFC9-4A6D-B5A0-ECA663C9C9E5}\setup.iss"↓
```
• InstallShield でエラーが発生した場合

```
C:\tmp\DISK1\pdslinst.exe /AUTO;C:\tmp\test.ini↓
B6↓
-5001↓
```
• オプション不正の場合

```
C:\tmp\DISK1\pdslinst.exe /AUTO;C:\tmp\test.ini↓
88↓
```
• Windows API でエラーが発生した場合

```
C:\tmp\DISK1\pdslinst.exe "/AUTO;C:\tmp\test.ini" ↓
BA↓
CreateProcess : 5↓
```
インストール実行結果情報ファイルの終了ステータスの意味を次の表に示します。対処方法でインストー ルできない場合は,保守員に連絡してください。

```
6. クライアントの環境設定
```
## 表 6‒5 インストール実行結果情報ファイルの終了ステータスの意味

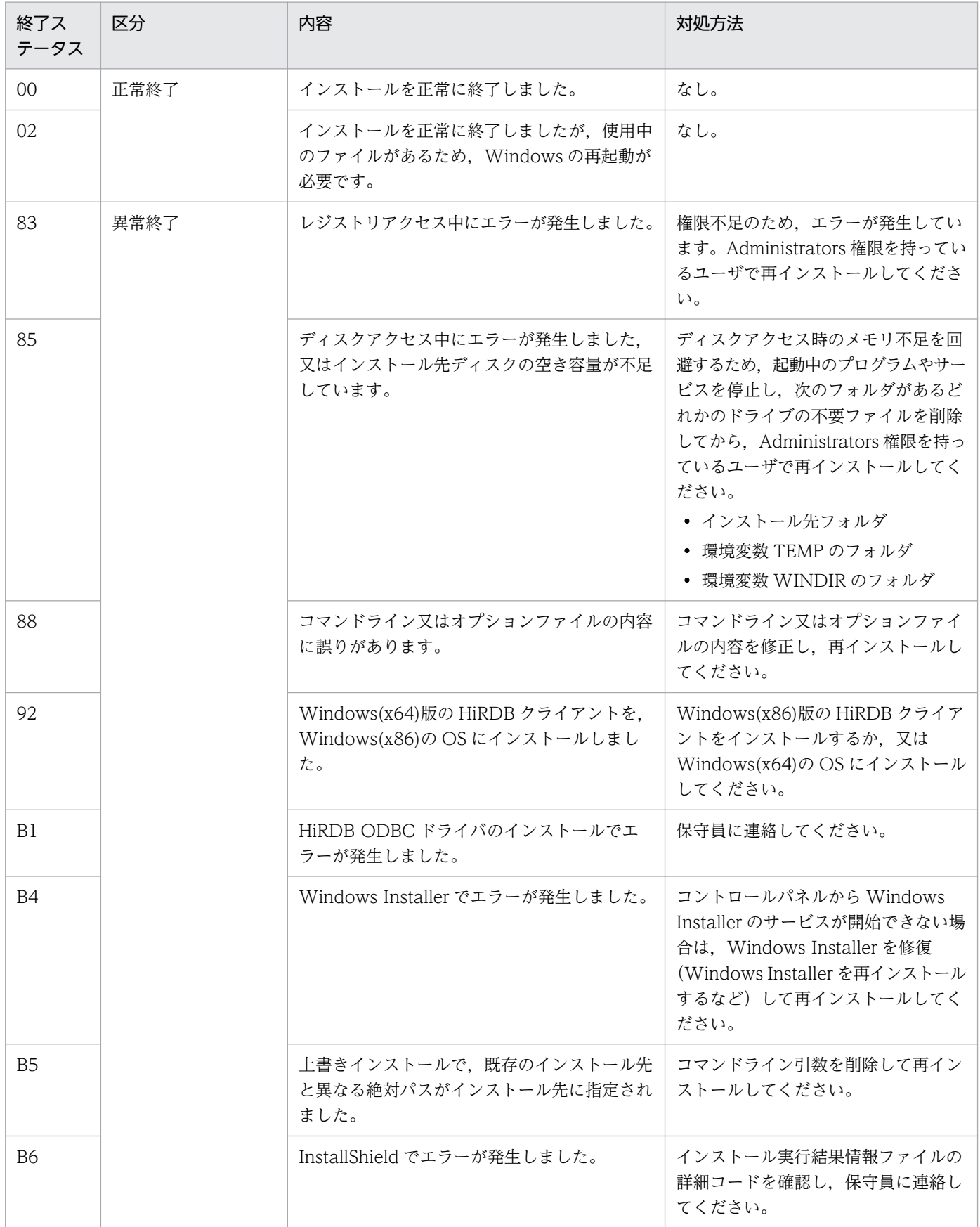

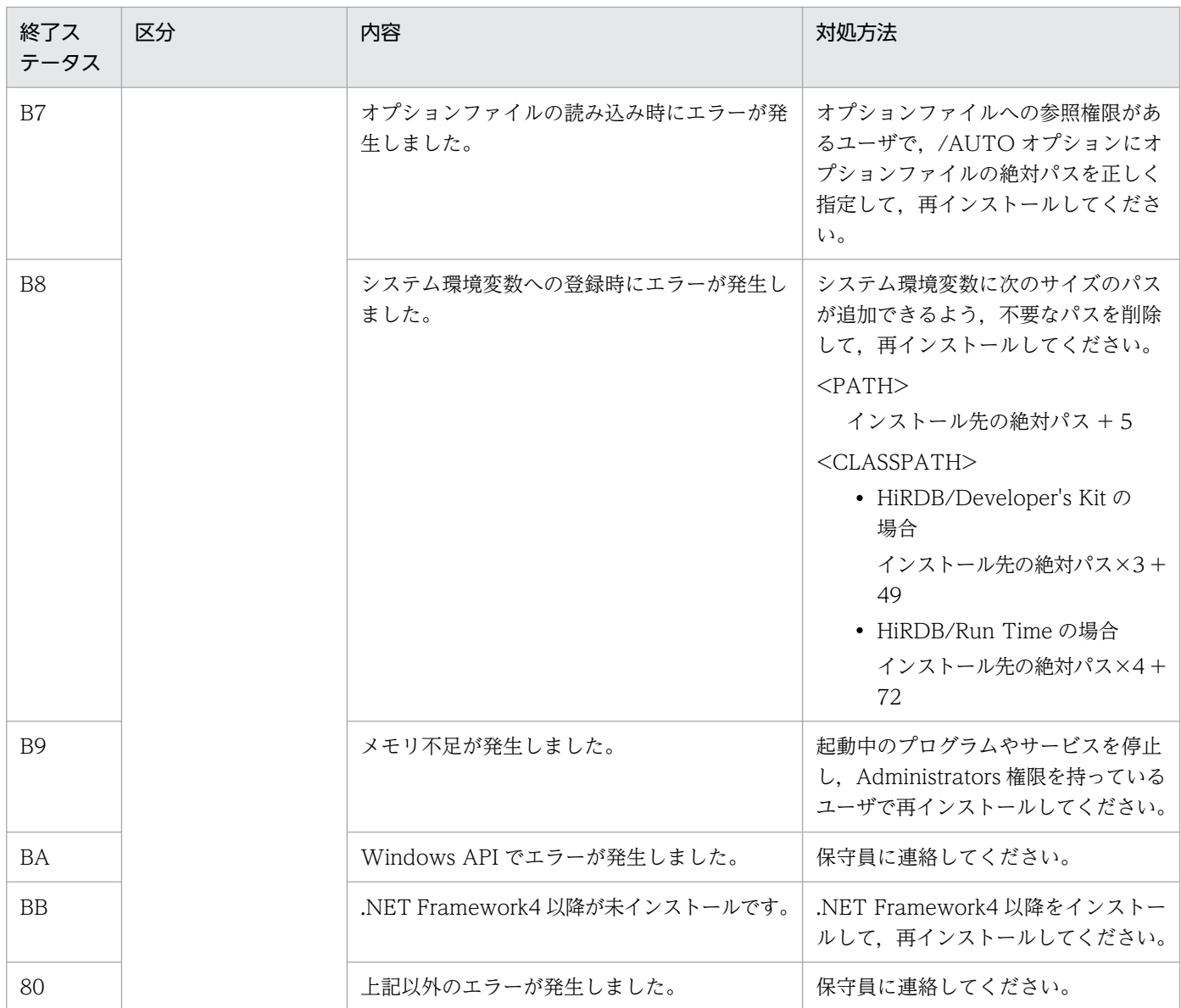

## (g) InstallShield のログファイル

インストールコマンドを実行すると,%ALLUSERSPROFILE%¥HITACHI¥HiRDB¥pdslinst\_setup.log に InstallShield のログファイルを出力します。出力できない場合は%TEMP%¥pdslinst\_setup.log に出 力します。

## (2) サイレントアンインストール

サイレントアンインストール用のコマンドを起動し,アンインストールします。

## (a) 実行者

Administrators グループの管理者権限で実行してください。

<sup>6.</sup> クライアントの環境設定

## (b) コマンドラインの形式

インストール実行結果情報ファイルで出力されているアンインストールコマンド

インストール結果情報ファイルがない場合には,スタートメニューに登録されたショートカット「HiRDB Client のアンインストール」のコマンドのプロパティを参照し、最後に次のオプションを追加してくださ い。インストール結果情報ファイルで出力されるアンインストールコマンドと同等の形式になります。

/a /s /f1"「HiRDB Clientのアンインストール」のsetup.exeコマンドのあるフォルダ\setup.iss"

サイレントアンインストールをするためのコマンドラインの例を,次に示します。

「HiRDB Client のアンインストール」のコマンドのプロパティ

"C:\Program Files (x86)\InstallShield Installation Information\{1CD2D8D0-BFC9-4A6D-B5A0-ECA6 63C9C9E5}\setup.exe" -runfromtemp -l0x0411 -uninst

サイレントアンインストールをするためのコマンドライン

"C:\Program Files (x86)\InstallShield Installation Information\{1CD2D8D0-BFC9-4A6D-B5A0-ECA6 63C9C9E5}\setup.exe" -runfromtemp -l0x0411 -uninst /a /s /f1" C:\Program Files (x86)\Instal lShield Installation Information\{1CD2D8D0-BFC9-4A6D-B5A0-ECA663C9C9E5}\setup.iss"

#### (c) アンインストールエラー情報ファイル

アンインストール時にエラーが発生した場合,%ALLUSERSPROFILE% ¥HITACHI¥HiRDB¥unsetup.err にアンインストールエラー情報ファイルを出力します。出力できない 場合は%TEMP%¥unsetup.err に出力します。

アンインストールエラー情報ファイルには,発生したエラーを示すエラーコードを出力します。出力例を 次に示します。

アンインストールエラー情報ファイルの出力例

80

エラーコードの意味について,次の表に示します。

対処方法でアンインストールできない場合は,保守員に連絡してください。

#### 表 6‒6 エラーコードの意味

| エラーコード | 内容                                 | 対処方法                                                                                                    |
|--------|------------------------------------|----------------------------------------------------------------------------------------------------|
| 80     | Windows Installer でエラーが発生し<br>ました。 | コントロールパネルから Windows Installer のサービスが開始<br>できることを確認し、開始できない場合は、Windows Installer<br>を修復(Windows Installer を再インストールするなど)し,<br>再アンインストールしてください。 |

<sup>6.</sup> クライアントの環境設定

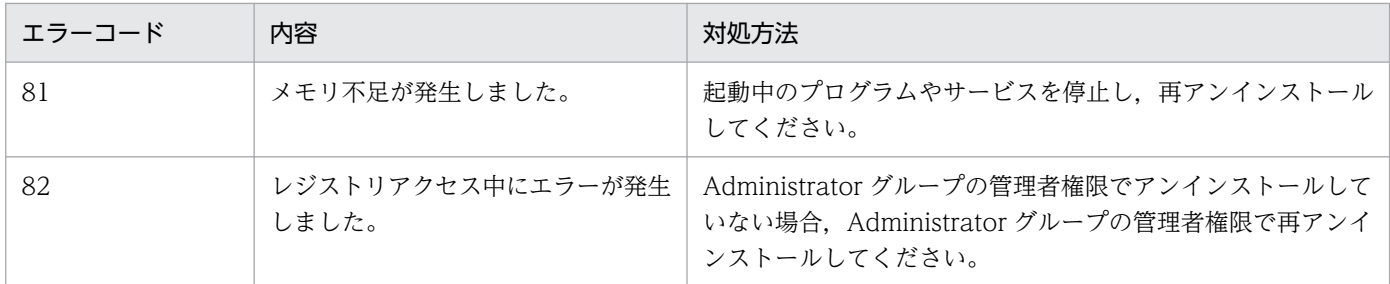

## (3) 修正パッチのサイレントインストール

修正パッチ適用時のサイレントインストールについて説明します。

なお,修正パッチだけをサイレントアンインストールすることはできません。

## (a) 実行者

Administrators グループの管理者権限で実行してください。

## (b) コマンドラインの形式

cmd /c "setup.exe /s"

修正パッチを任意のフォルダへ展開し、展開したフォルダに移動した後、コマンドを実行してください。

## (c) 戻り値

戻り値について次の表に示します。

対処方法でアップデートできない場合は,保守員に連絡してください。

#### 表 6‒7 修正パッチコマンドの戻り値

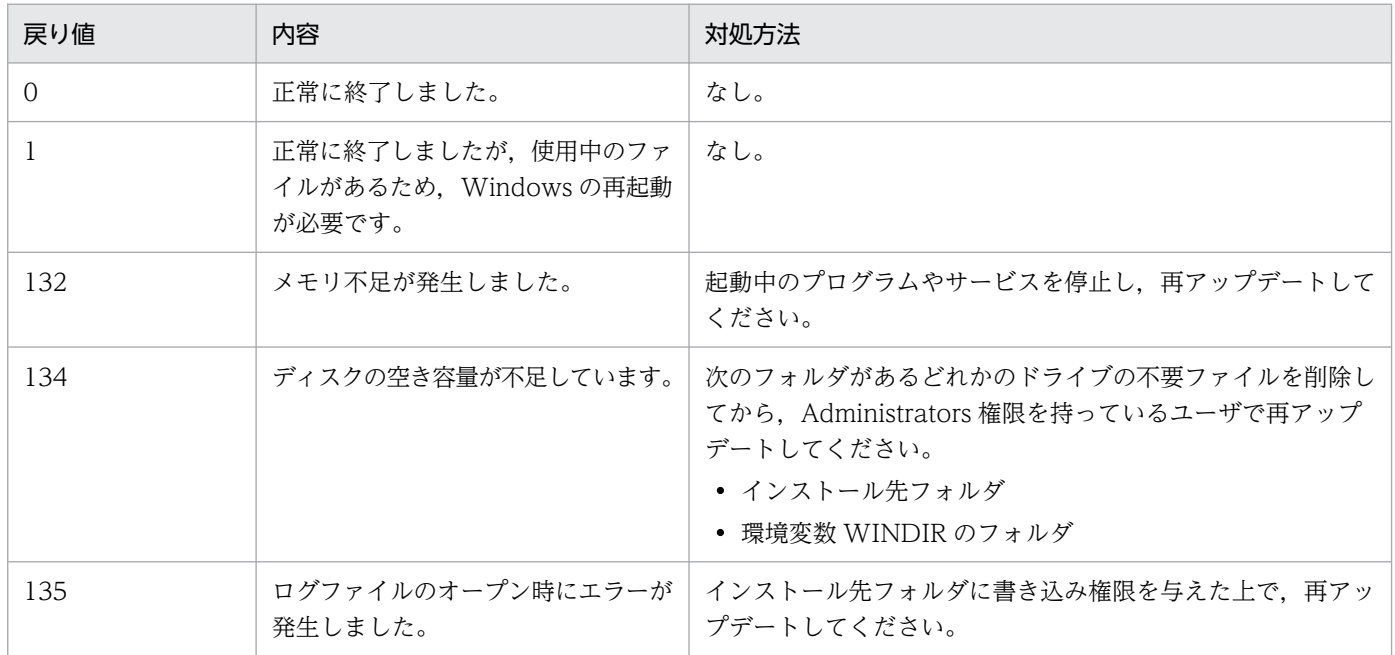

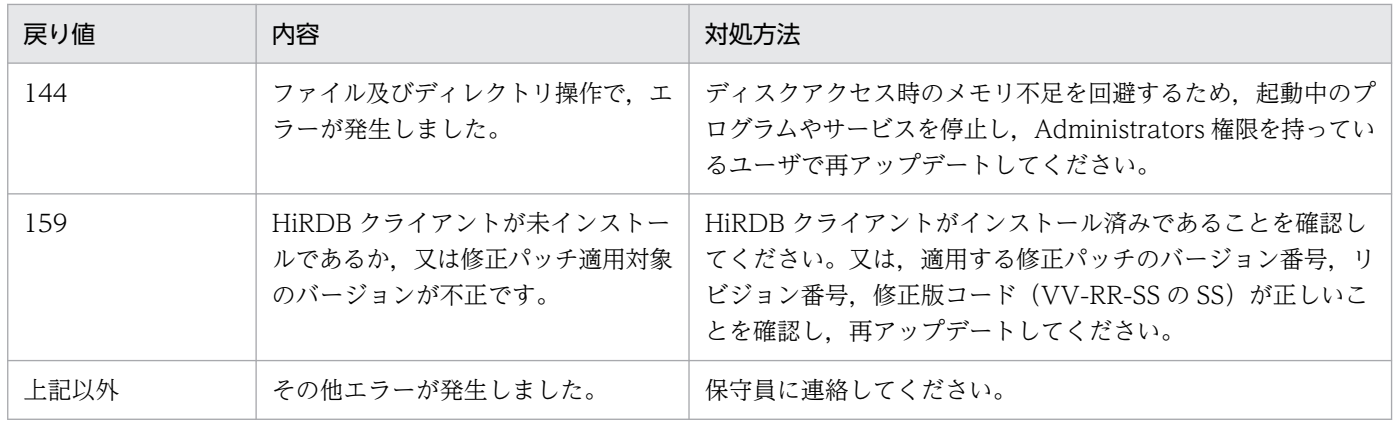

## (d) バージョン情報の確認

パッチ適用に成功した場合は,修正パッチのコマンド(setup.exe)を格納したディレクトリ内の RELEASE.TXT を参照し,「◆パッチユーティリティ」の記載内容に従ってバージョン情報を確認してく ださい。

<sup>6.</sup> クライアントの環境設定

## <span id="page-463-0"></span>6.4 HiRDB クライアントのディレクトリ及びファイル構成

HiRDB クライアントをインストールすると、ディレクトリ,及びファイルが自動的に作成されます。ここ では,それらのディレクトリ,及びファイル構成を説明します。

## 6.4.1 UNIX クライアントのディレクトリ及びファイル構成

インストール時に自動的に作成されるファイルとディレクトリを次の表に示します。

- 表「HiRDB/Developer's Kit の場合のファイルとディレクトリ(UNIX クライアント)」
- 表「[HiRDB/Run Time の場合のファイルとディレクトリ\(UNIX クライアント\)」](#page-467-0)
- 表「[HiRDB/Developer's Kit の場合のファイルとディレクトリ\(Linux\(EM64T\)\)](#page-469-0)」
- 表「[HiRDB/Run Time の場合のファイルとディレクトリ\(Linux\(EM64T\)\)](#page-472-0)」

#### 表 6-8 HiRDB/Developer's Kit の場合のファイルとディレクトリ (UNIX クライアント)

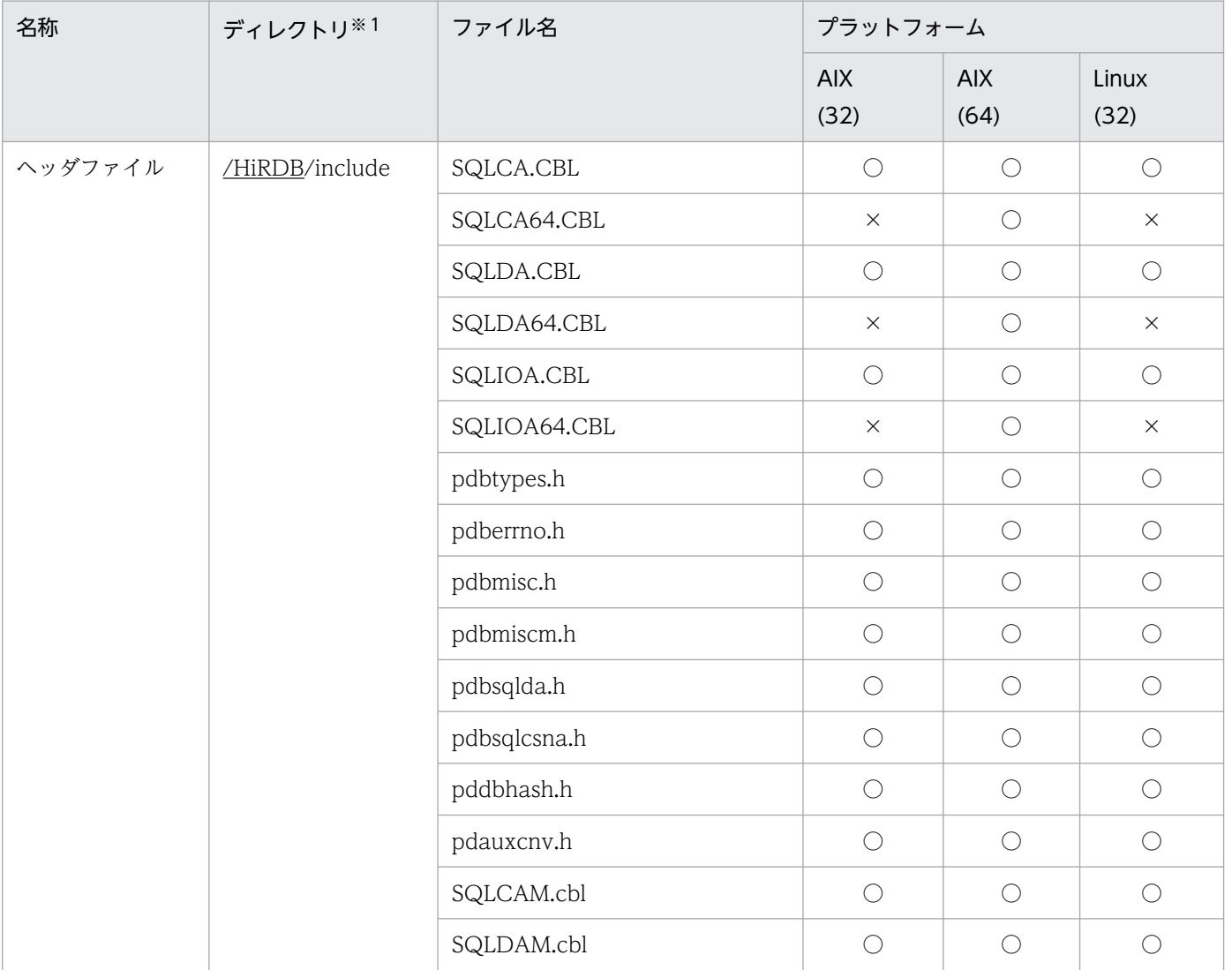

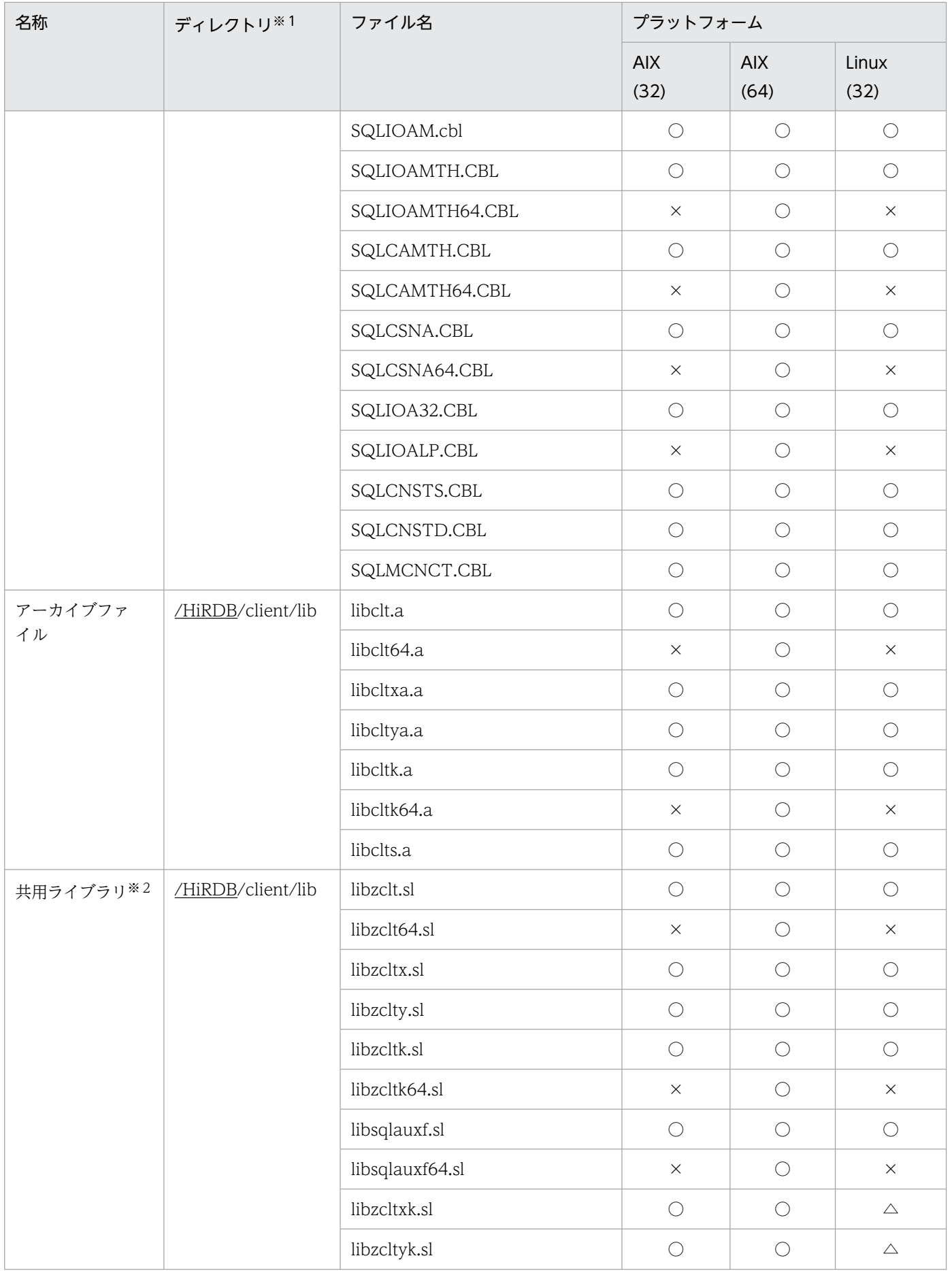

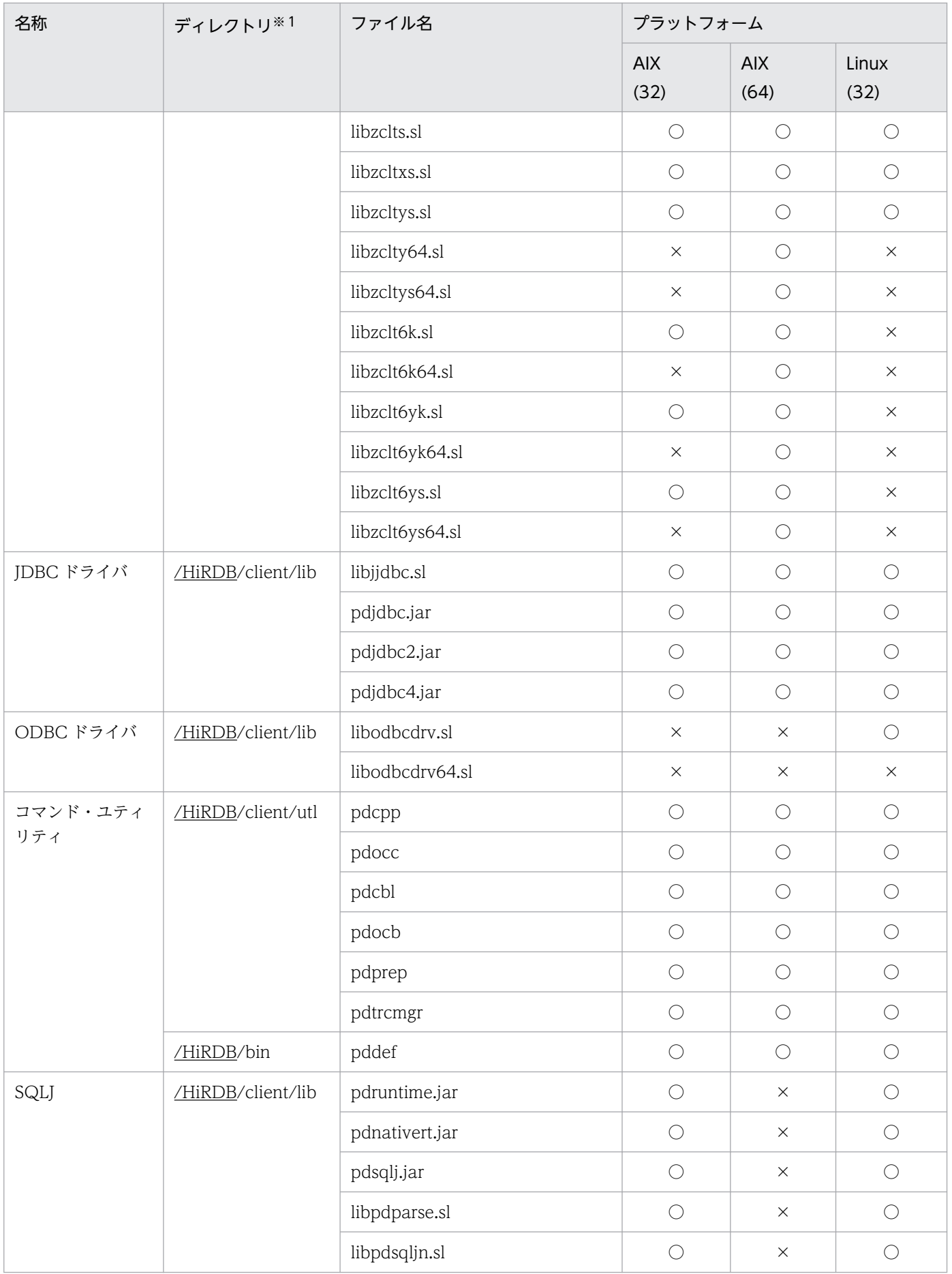

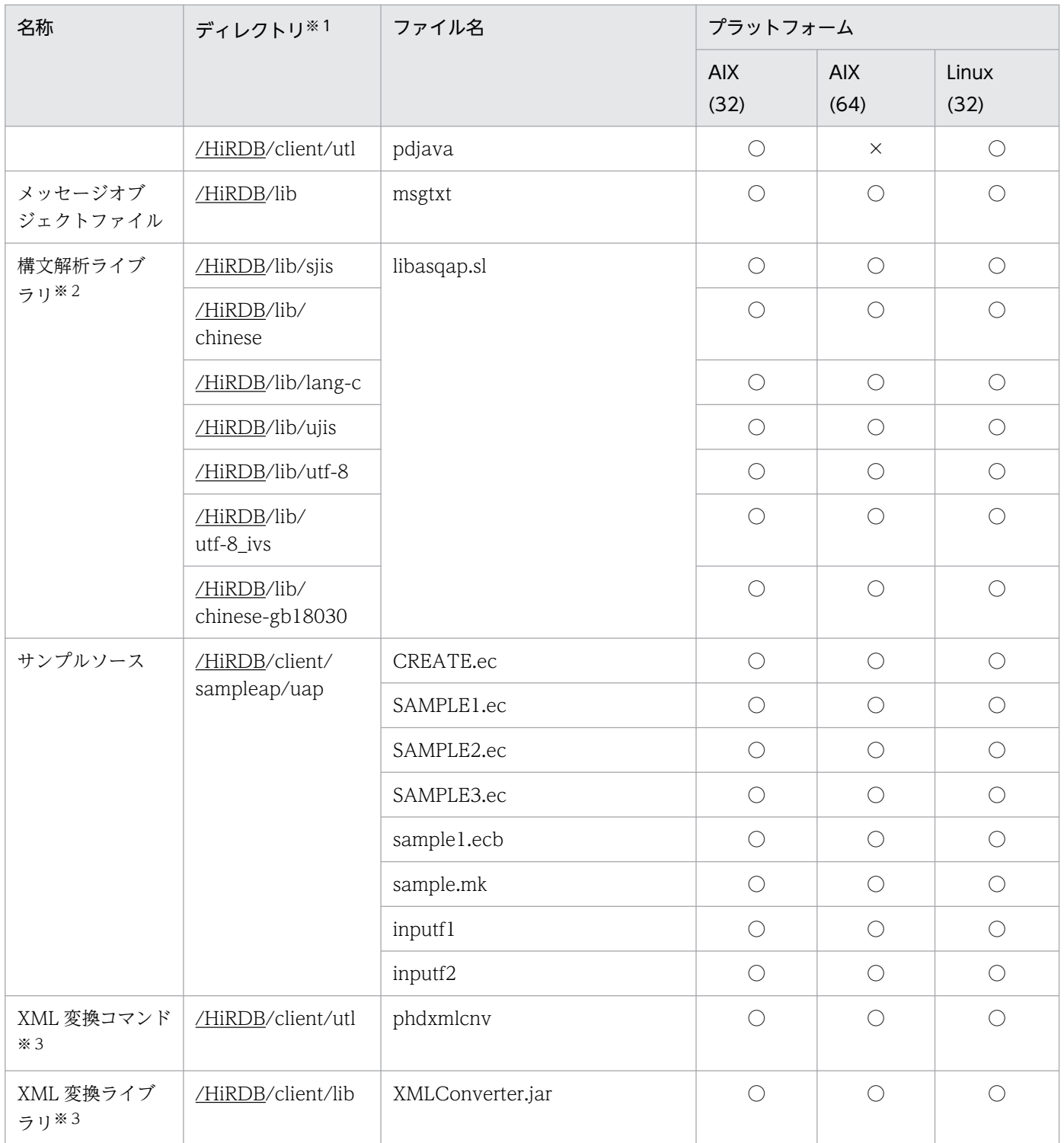

(凡例)

AIX(32):32 ビットモードの AIX AIX(64):64 ビットモードの AIX Linux(32):32 ビットモードの Linux ○:ファイルは作成されます。 △:ファイルは作成されますが,そのファイルを使用した機能は動作しません。

×:ファイルは作成されません。

<span id="page-467-0"></span>注※1

下線で示す部分は、HiRDB のインストールディレクトリを示します。

注※2

共用ライブラリ,構文解析ライブラリのサフィックスは、プラットフォームによって異なります。Linux の場合は「.so」,AIX の場合は「.a」となります。

注※3

HiRDB XML Extension に同梱されるため、HiRDB サーバ製品中の HiRDB クライアントには同梱さ れません。

## 表 6-9 HiRDB/Run Time の場合のファイルとディレクトリ (UNIX クライアント)

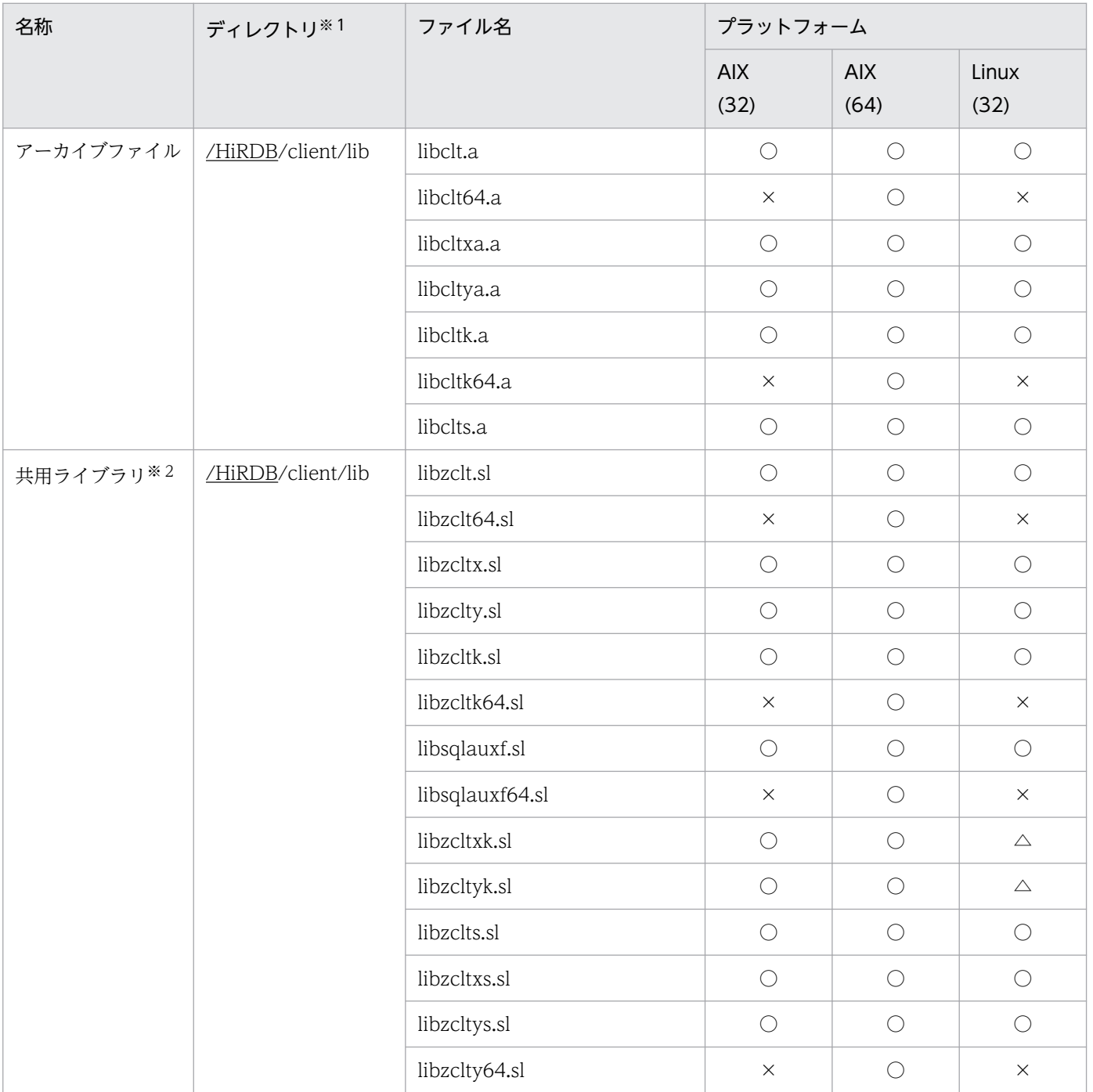
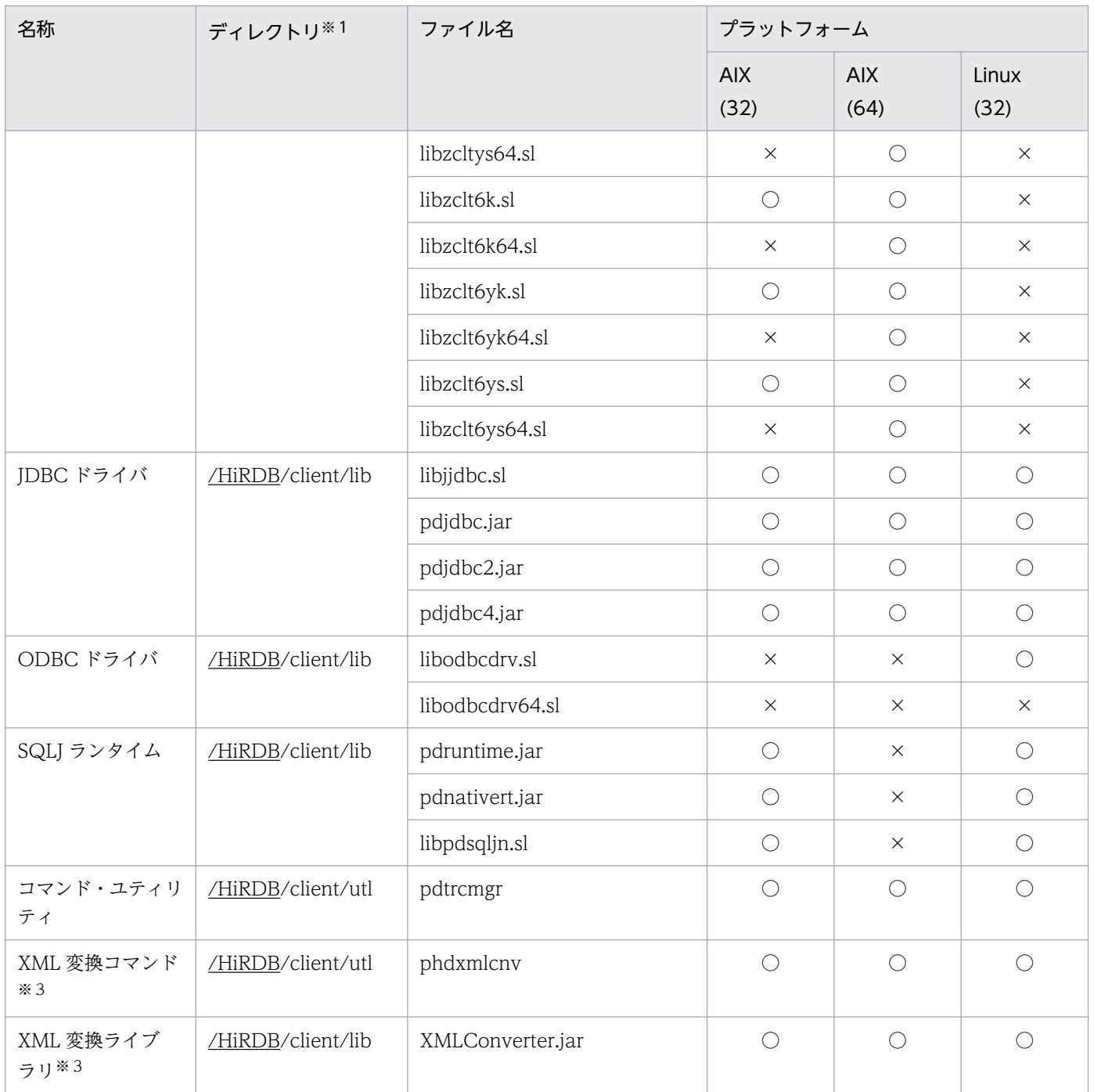

(凡例)

AIX(32):32 ビットモードの AIX

AIX(64):64 ビットモードの AIX

Linux(32):32 ビットモードの Linux

○:ファイルは作成されます。

△:ファイルは作成されますが,そのファイルを使用した機能は動作しません。

×:ファイルは作成されません。

### 注※1

下線で示す部分は、HiRDB のインストールディレクトリを示します。

注※2

共用ライブラリのサフィックスは,プラットフォームによって異なります。Linux の場合は「.so」, AIX の場合は「.a」となります。

注※3

HiRDB XML Extension に同梱されるため、HiRDB サーバ製品中の HiRDB クライアントには同梱さ れません。

# 表 6-10 HiRDB/Developer's Kit の場合のファイルとディレクトリ (Linux(EM64T))

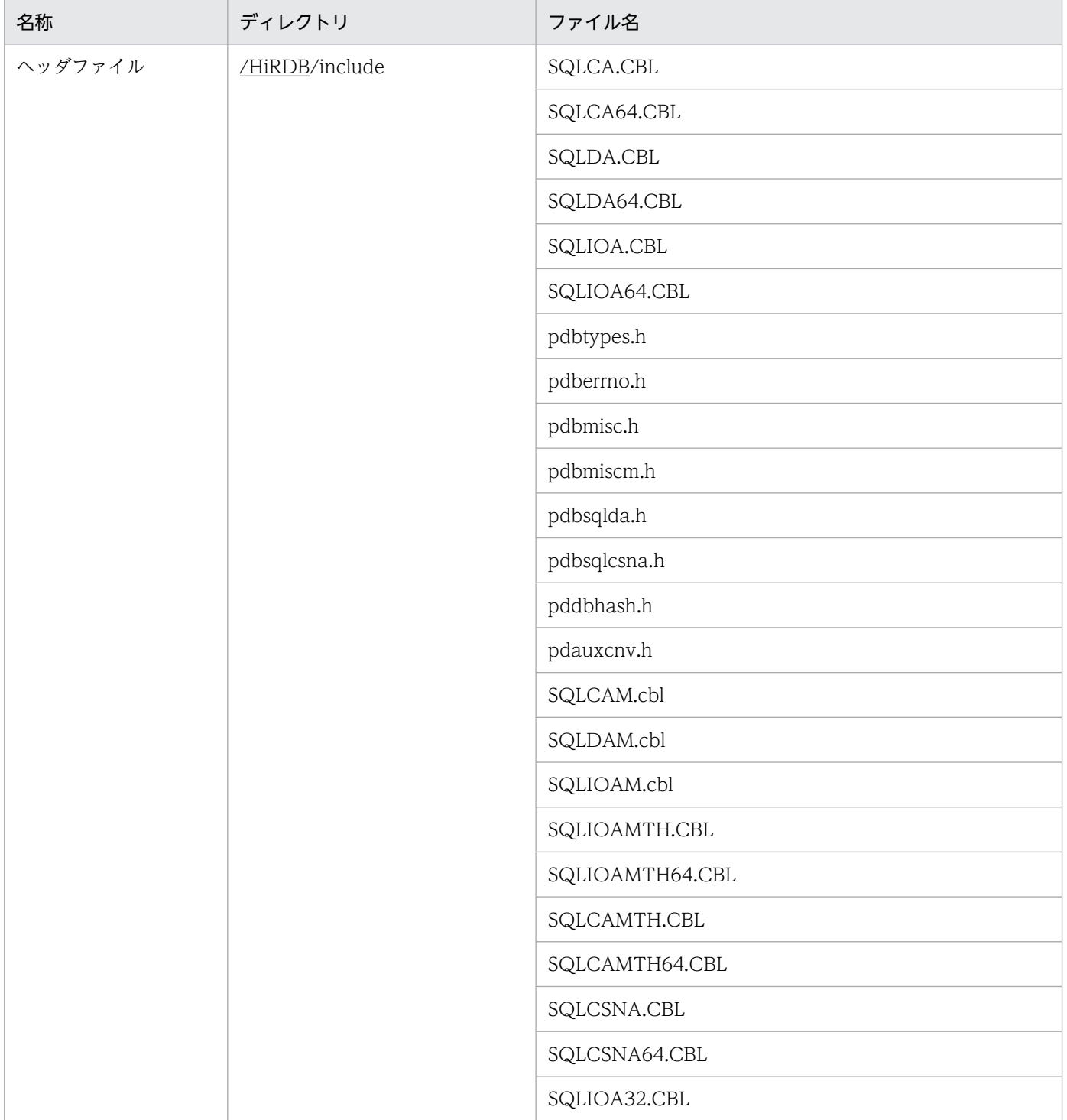

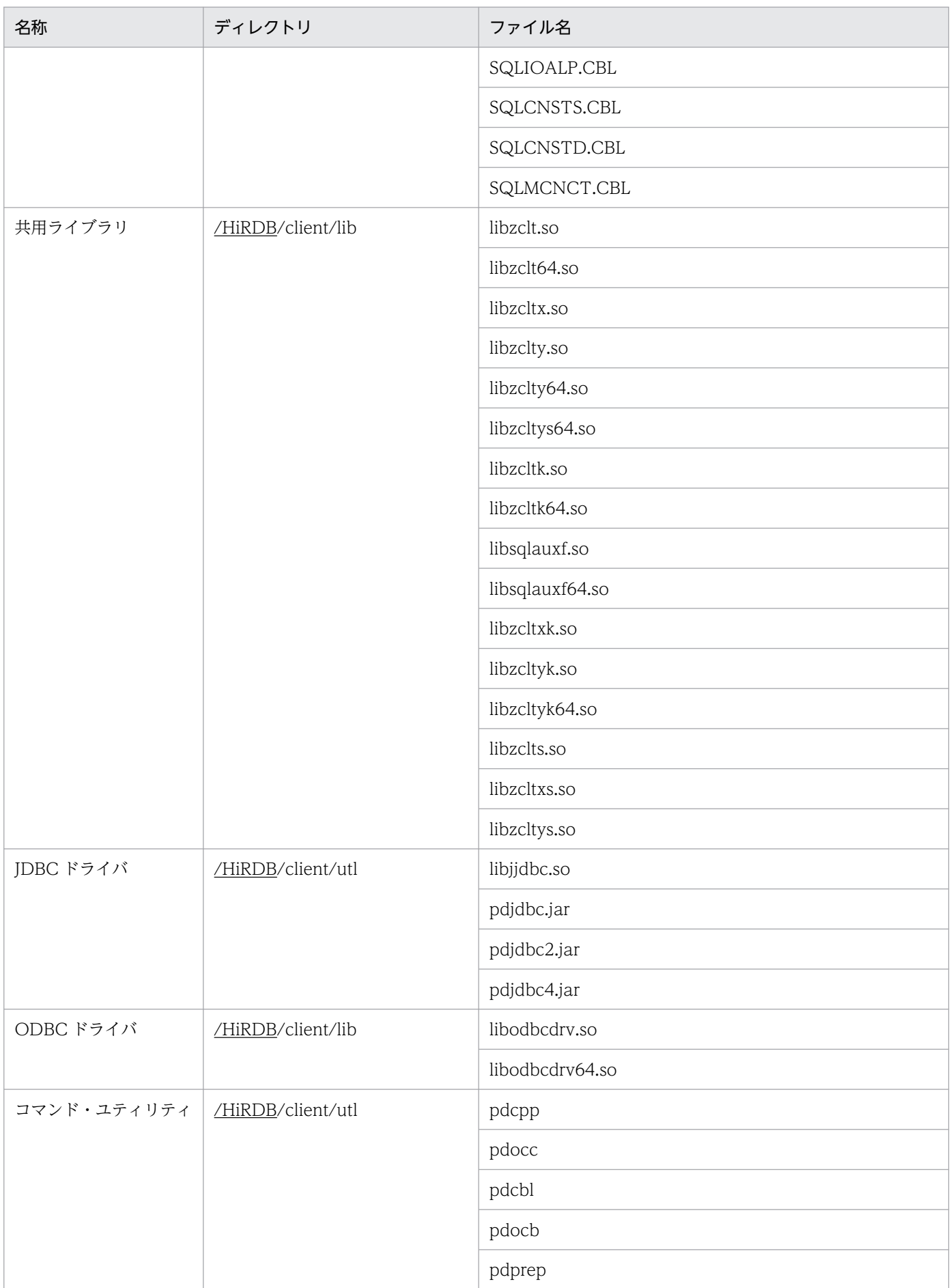

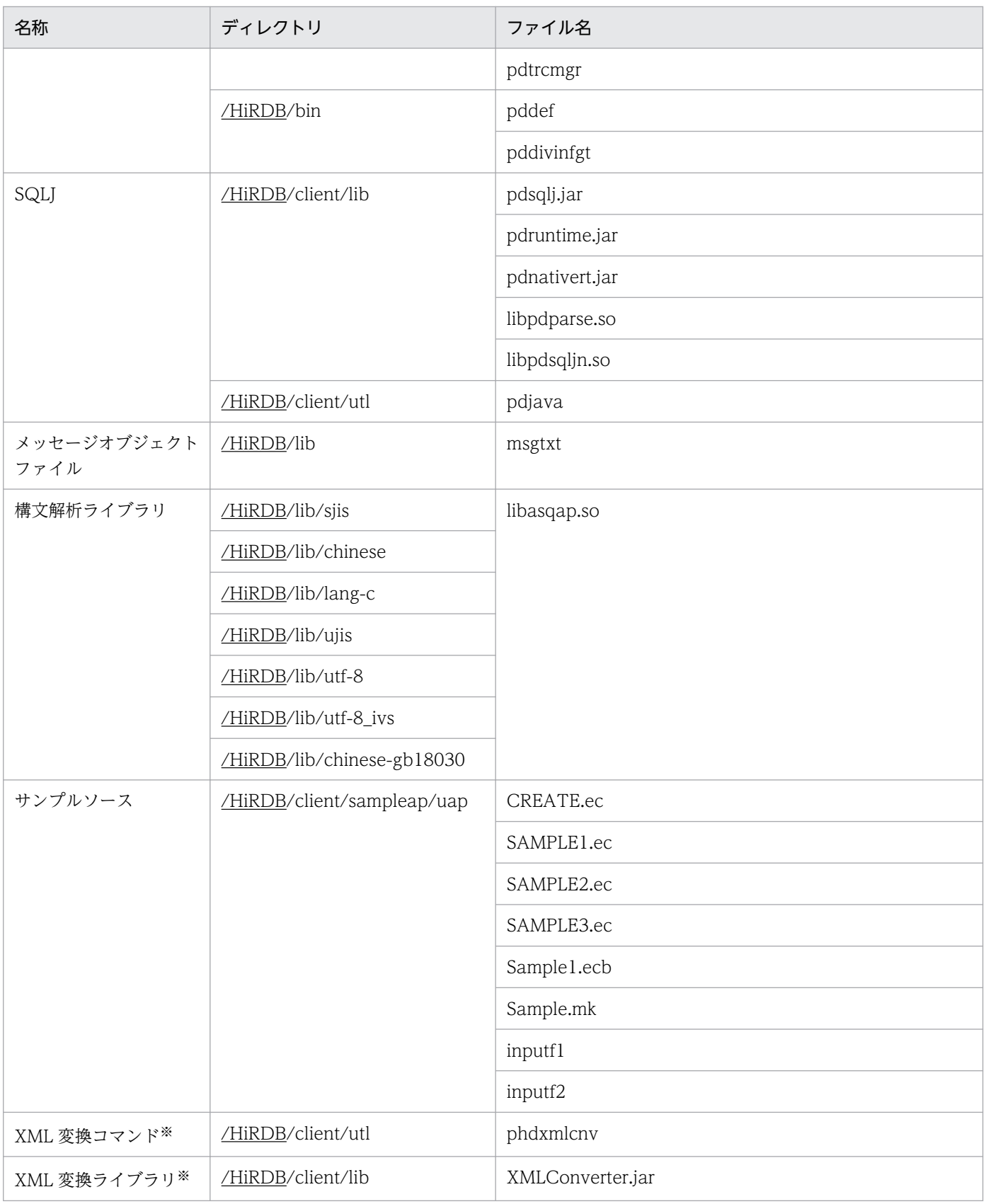

下線で示す部分は、HiRDB のインストールディレクトリを示します。

注※

HiRDB XML Extension に同梱されるため、HiRDB サーバ製品中の HiRDB クライアントには同梱さ れません。

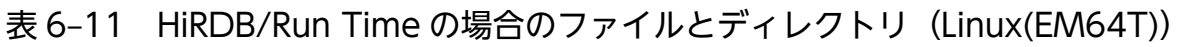

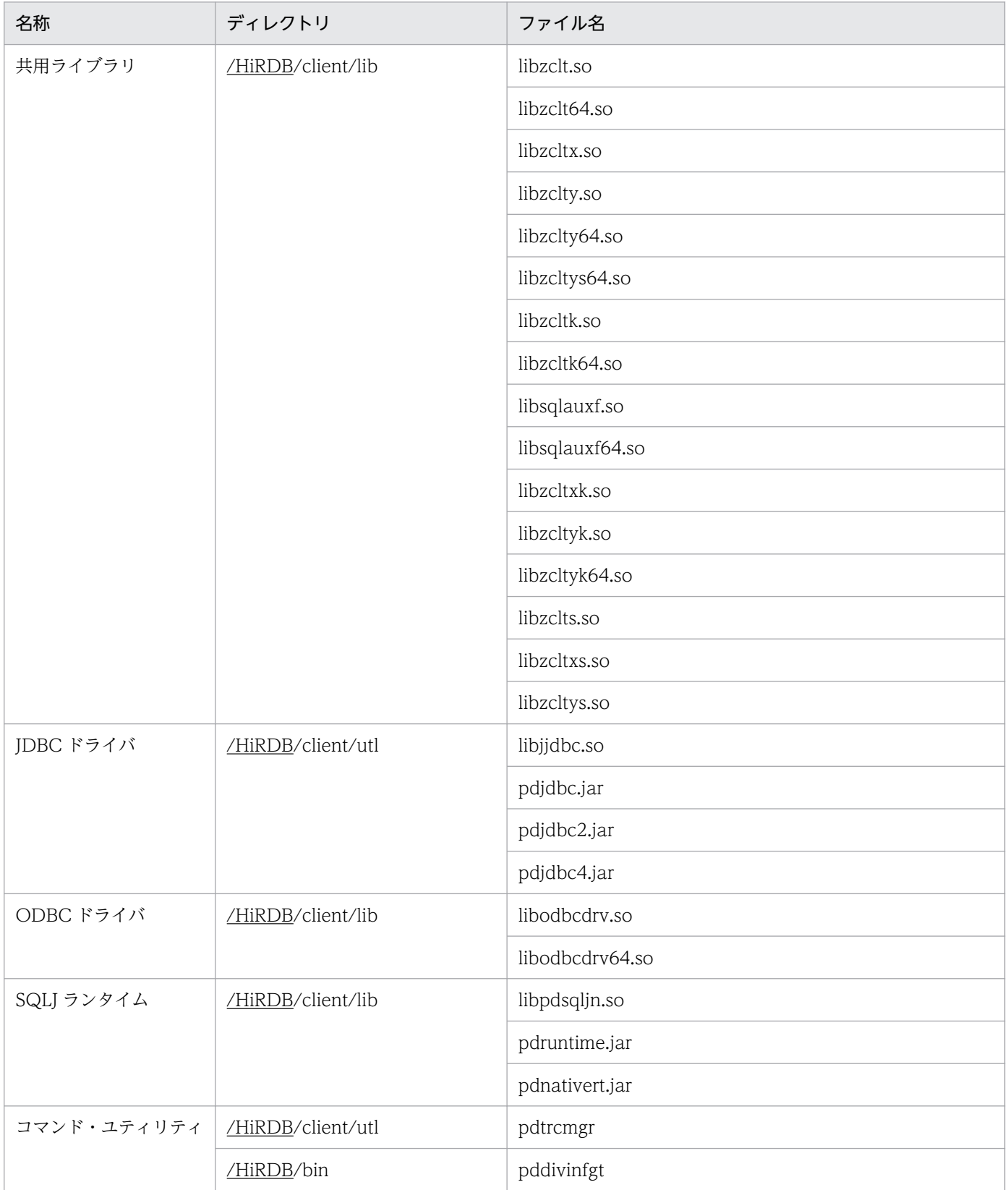

6. クライアントの環境設定

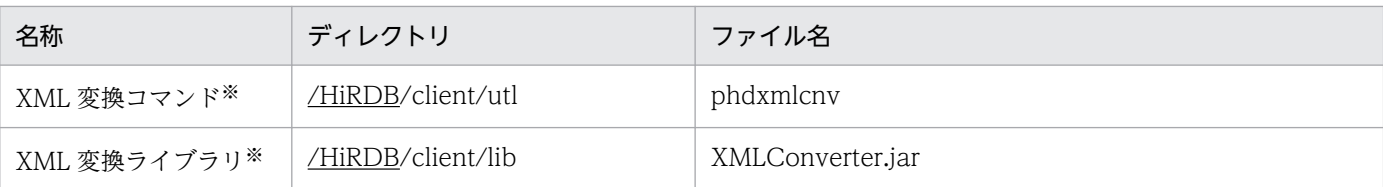

下線で示す部分は、HiRDB のインストールディレクトリを示します。

注※

HiRDB XML Extension に同梱されるため、HiRDB サーバ製品中の HiRDB クライアントには同梱さ れません。

### ●アーカイブファイル、共用ライブラリの用途別の使用ファイル

アーカイブファイルの用途別の使用ファイルを次の表に示します。

## 表 6-12 アーカイブファイルの用途別の使用ファイル (UNIX クライアント)

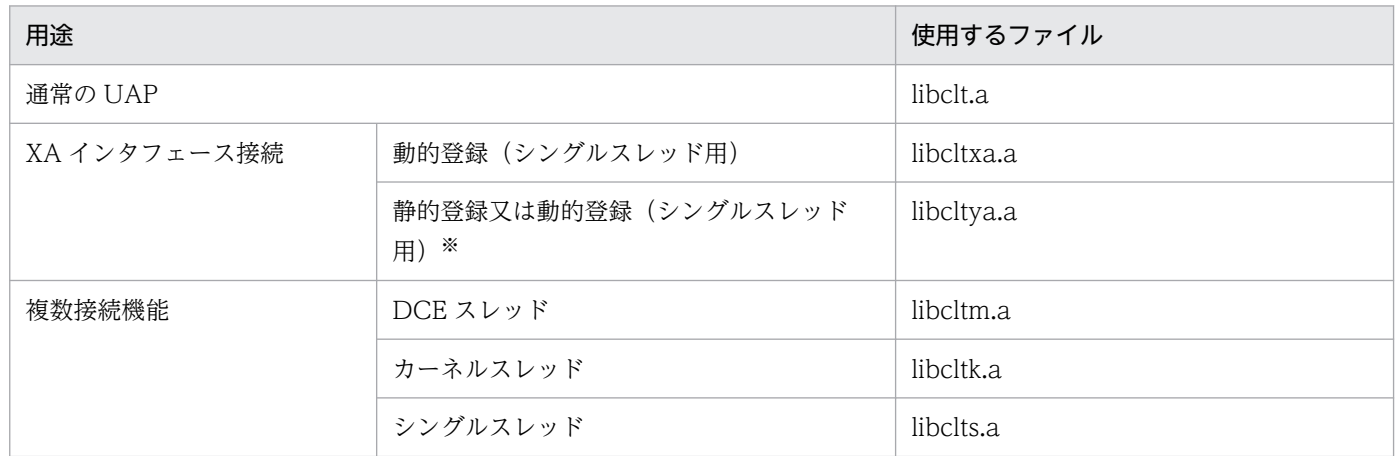

注※

TM に登録するスイッチ名称で,静的登録又は動的登録のどちらかに切り替えられます。

共用ライブラリの用途別の使用ファイルを次の表に示します。

## 表 6-13 共用ライブラリの用途別の使用ファイル (UNIX クライアント)

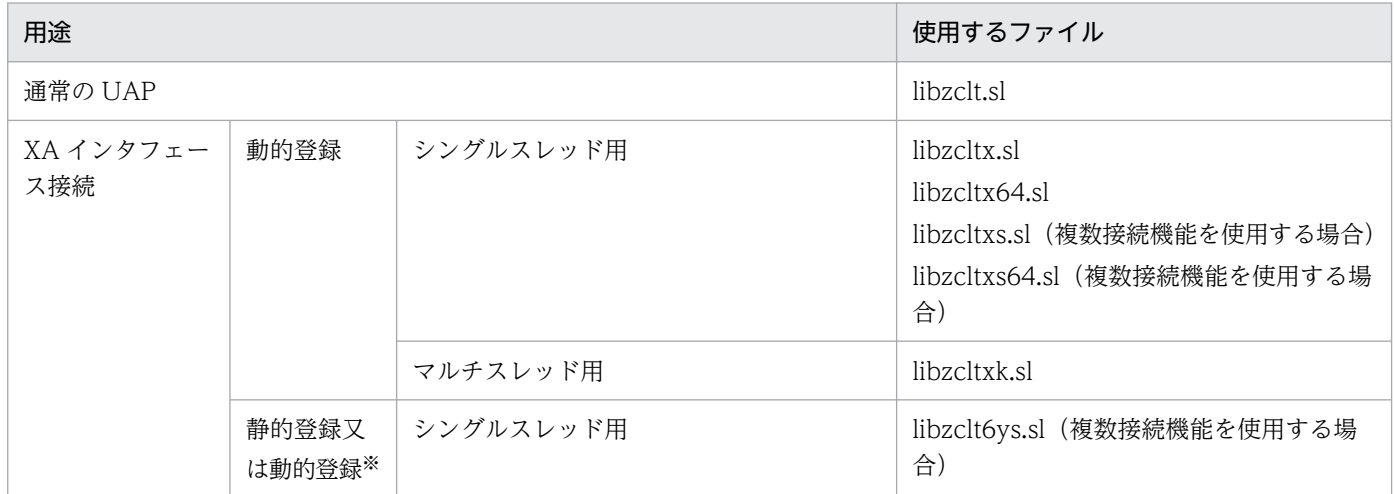

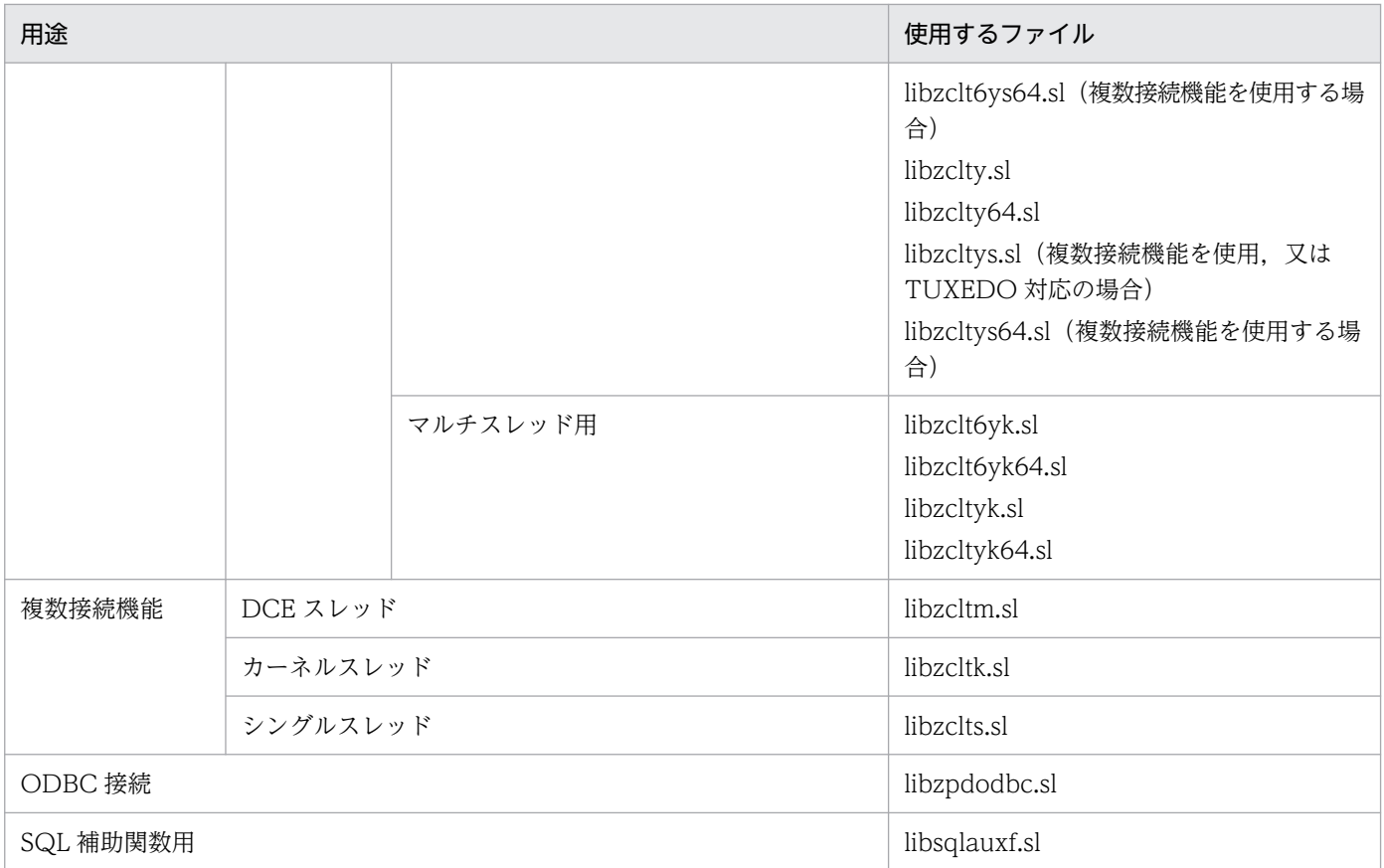

共用ライブラリのサフィックスは,プラットフォームによって異なります。Linux の場合は「.so」, AIX の場合は「.a」となります。

注※

TM に登録するスイッチ名称で,静的登録又は動的登録のどちらかに切り替えられます。

### ●各トランザクションマネジャが使用するライブラリ

各トランザクションマネジャが使用するライブラリ一覧を次の表に示します。

## 表 6-14 各トランザクションマネジャが使用するライブラリー覧 (UNIX クライアント)

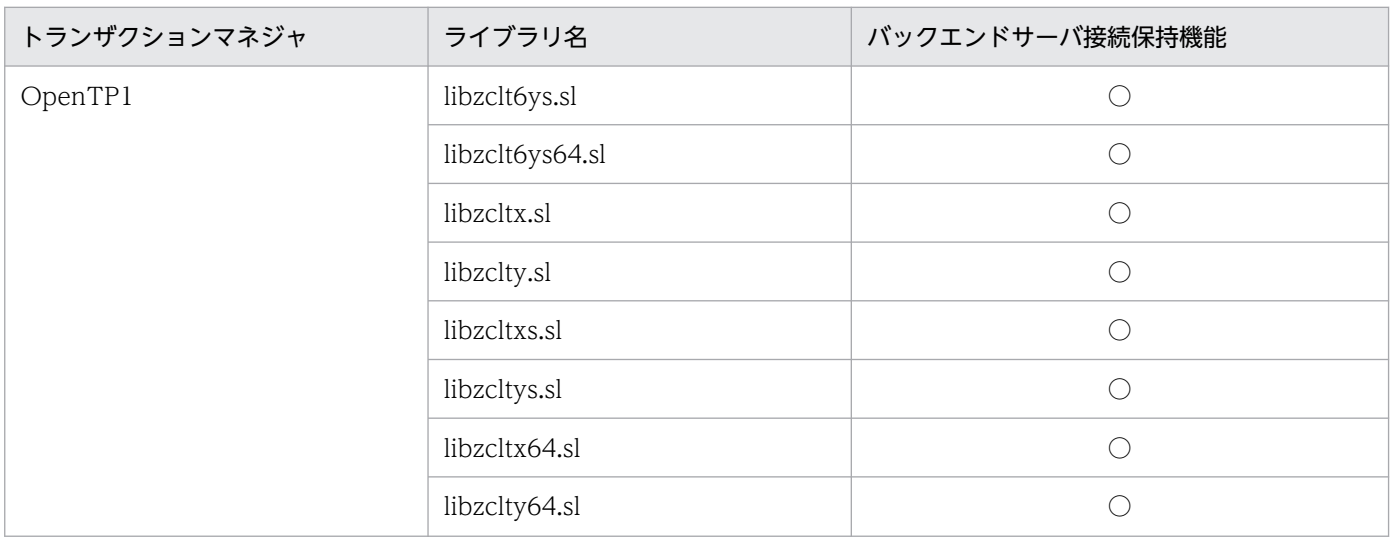

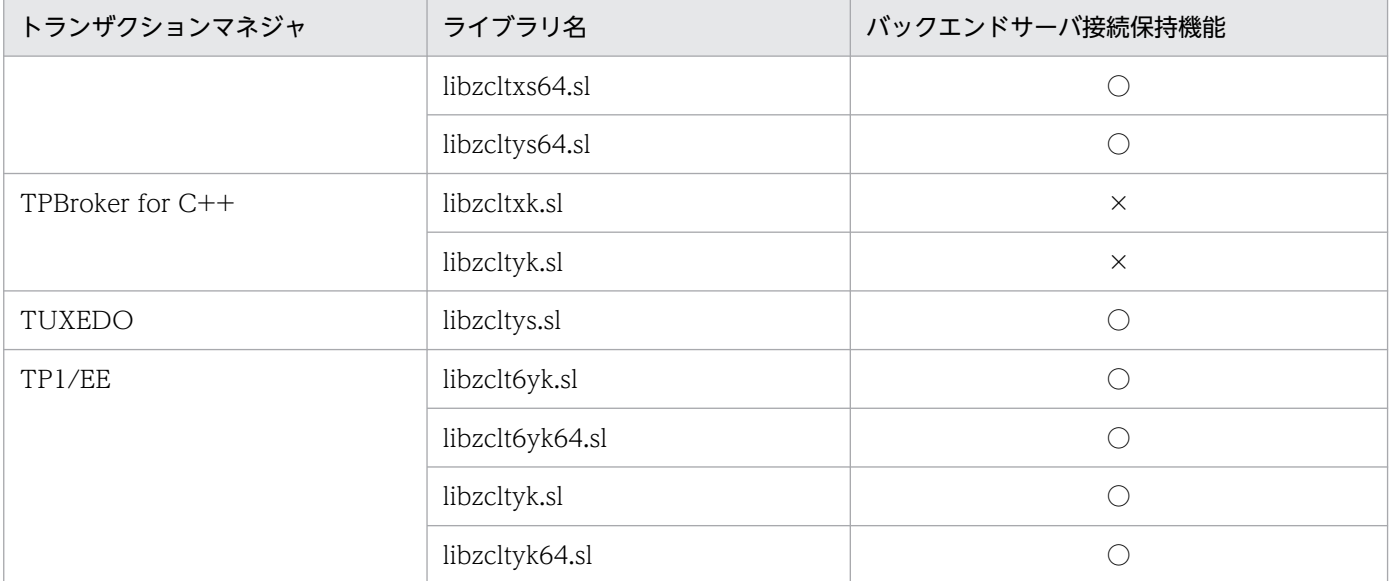

#### (凡例)

○:バックエンドサーバ接続保持機能を使用できます。

×:バックエンドサーバ接続保持機能を使用できません。

注

共用ライブラリのサフィックスは,プラットフォームによって異なります。Linux の場合は「.so」, AIX の場合は「.a」となります。

# 6.4.2 Windows クライアントのディレクトリ及びファイル構成

インストール時に自動的に作成されるファイルとディレクトリを次の表に示します。

- 表「HiRDB/Developer's Kit の場合のファイルとディレクトリ(Windows (x86)版のクライアント)」
- 表「[HiRDB/Run Time の場合のファイルとディレクトリ\(Windows \(x86\)版のクライアント\)」](#page-479-0)
- 表[「HiRDB/Developer's Kit の場合のファイルとディレクトリ\(Windows \(x64\)版のクライアント\)](#page-481-0)」
- 表「[HiRDB/Run Time の場合のファイルとディレクトリ\(Windows \(x64\)版のクライアント\)」](#page-486-0)
- 表「[ODBC ドライバの場合のファイルとディレクトリ\(Windows クライアント\)」](#page-488-0)

## 表 6-15 HiRDB/Developer's Kit の場合のファイルとディレクトリ (Windows (x86)版の クライアント)

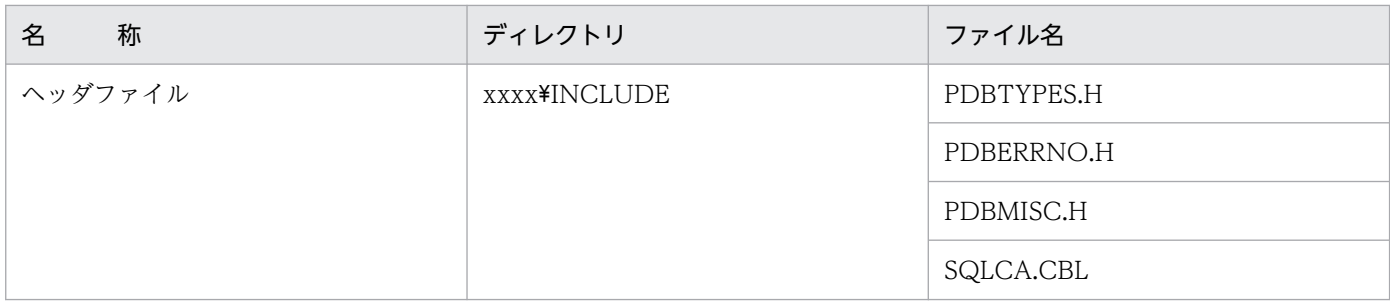

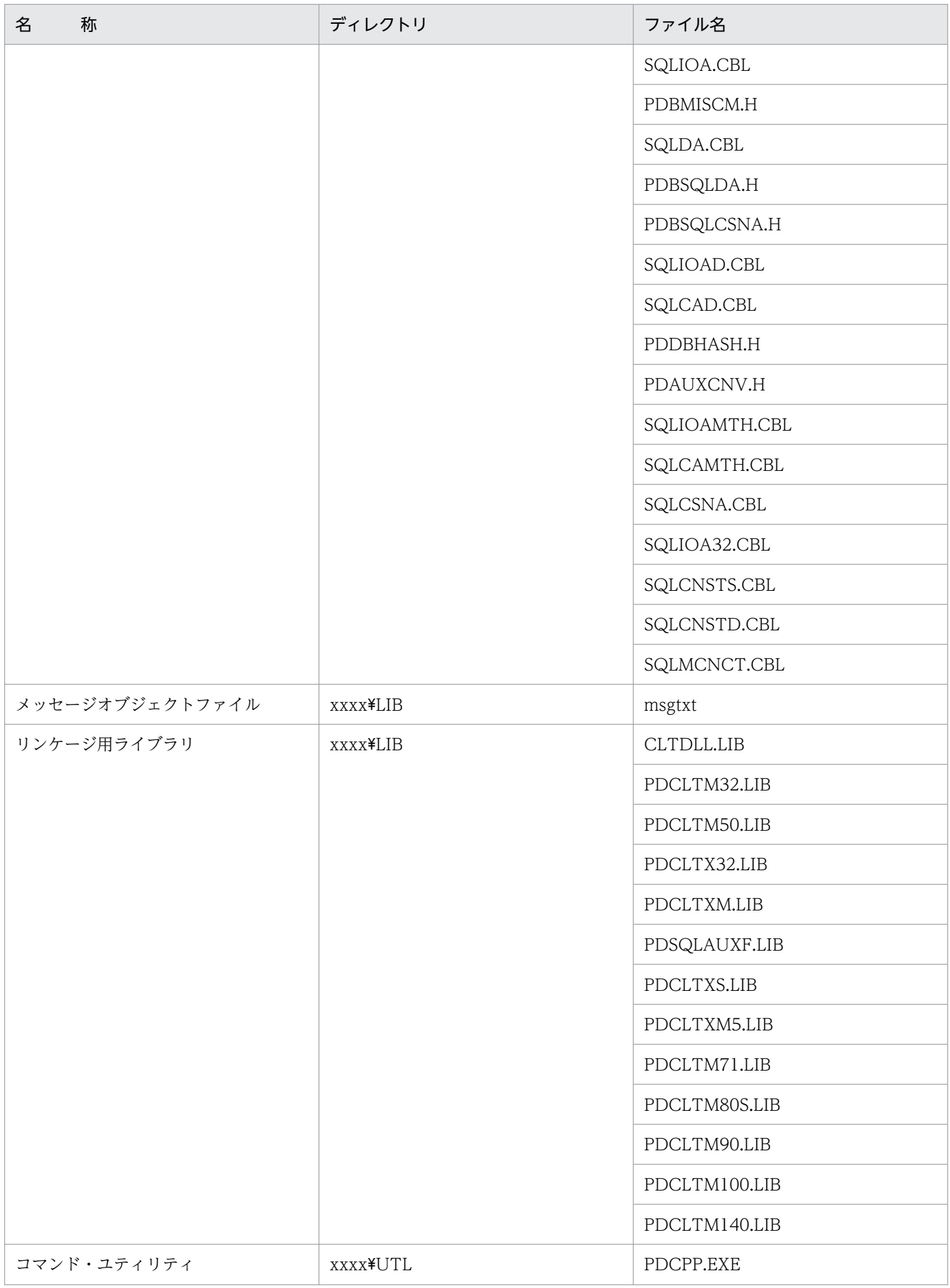

| 称<br>名    |  | ディレクトリ          | ファイル名           |
|-----------|--|-----------------|-----------------|
|           |  |                 | PDOCC.EXE       |
|           |  |                 | PDCBL.EXE       |
|           |  |                 | PDOCB.EXE       |
|           |  |                 | PDPREP.EXE      |
|           |  |                 | PDPREP7.EXE     |
|           |  |                 | PDPREP8.EXE     |
|           |  |                 | PDPREPA.EXE     |
|           |  |                 | PDPREPC.EXE     |
|           |  |                 | PDPREPG.EXE     |
|           |  |                 | PDTRCMGR.EXE    |
|           |  |                 | PDCLTADM.EXE    |
| DLL ファイル  |  | <b>XXXX¥UTL</b> | CLTDLL.DLL      |
|           |  |                 | PDCLTM32.DLL    |
|           |  |                 | PDCLTM50.DLL    |
|           |  |                 | PDCLTX32.DLL    |
|           |  |                 | PDCLTXM.DLL     |
|           |  |                 | PDSQLAUXF.DLL   |
|           |  |                 | PDSQLAUXF71.DLL |
|           |  |                 | PDOLEDB.DLL     |
|           |  |                 | PDCLTXS.DLL     |
|           |  |                 | PDCLTXM5.DLL    |
|           |  |                 | PDCLTM71.DLL    |
|           |  |                 | PDCLTM80S.DLL   |
|           |  |                 | PDCLTM90.DLL    |
|           |  |                 | PDCLTM100.DLL   |
|           |  |                 | PDCLTM140.DLL   |
| JDBC ドライバ |  | <b>XXXX¥UTL</b> | $\rm JJDBC.DLL$ |
|           |  |                 | PDJDBC.JAR      |
|           |  |                 | PDJDBC2.JAR     |
|           |  |                 | PDJDBC4.JAR     |
| SQLJ      |  | <b>XXXX¥UTL</b> | PDSQLJ.JAR      |

6. クライアントの環境設定

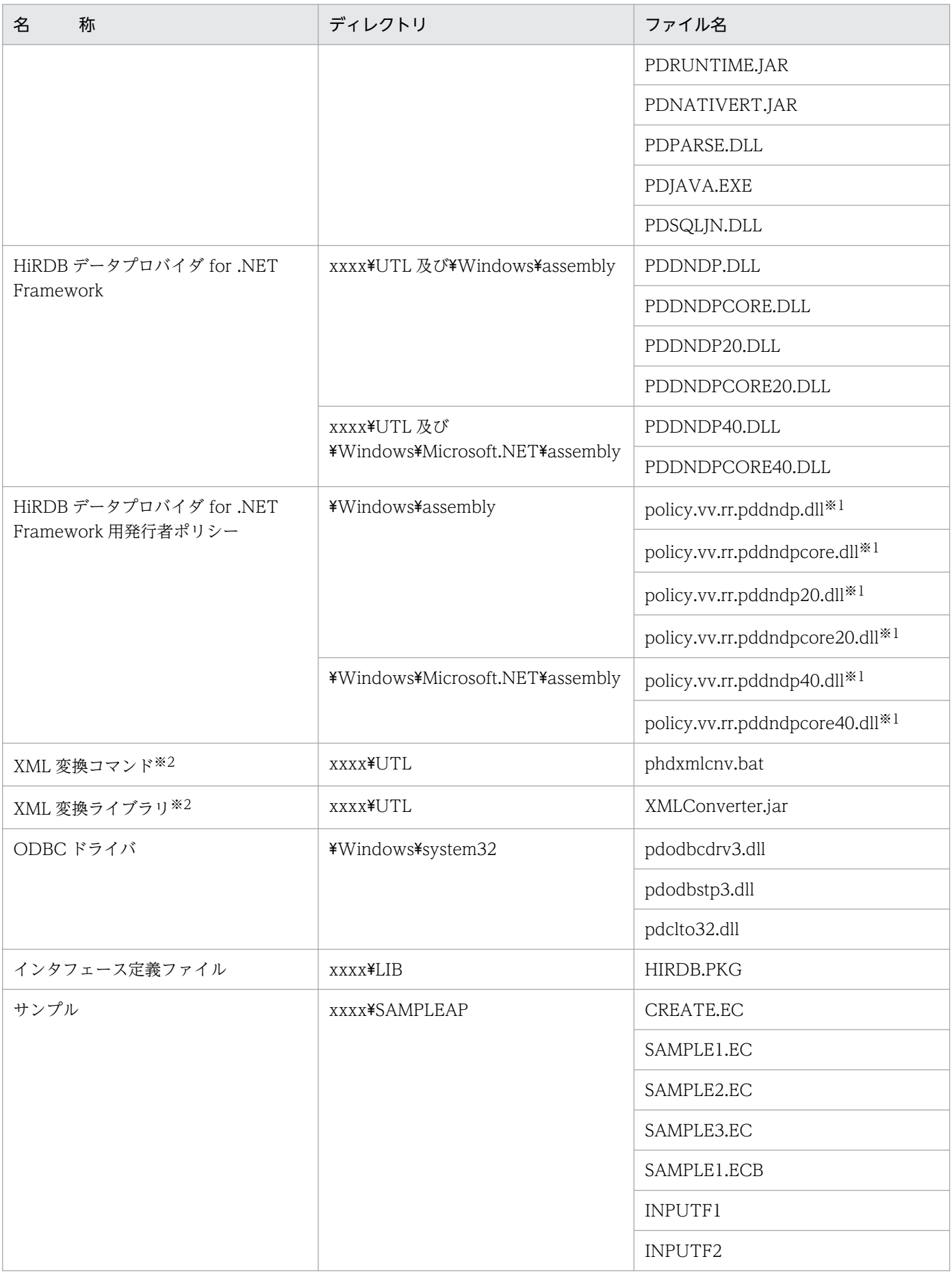

<span id="page-479-0"></span>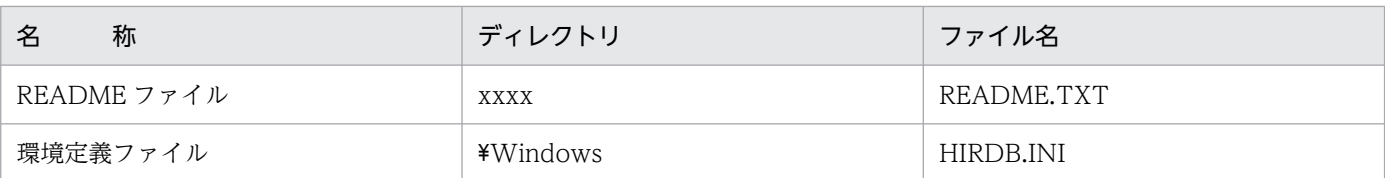

xxxx は HiRDB のインストールディレクトリ名を示します。ディレクトリ名はインストール時に指定 できます。また,\Windows はシステムディレクトリを示します。

注 2

再配布ファイル,及びインストーラ用の管理ファイルは含まれていません。

注※1

HiRDB データプロバイダ for .NET Framework 用発行者ポリシーは、バージョン 09-01 以降のリビ ジョンごとのファイルを累積します。

vv はバージョン番号, rr はリビジョン番号を示します。vv, rr ともにゼロサプレスします。

注※2

HiRDB XML Extension に同梱されるため、HiRDB サーバ製品中の HiRDB クライアントには同梱さ れません。

## 表 6-16 HiRDB/Run Time の場合のファイルとディレクトリ (Windows (x86)版のクライ アント)

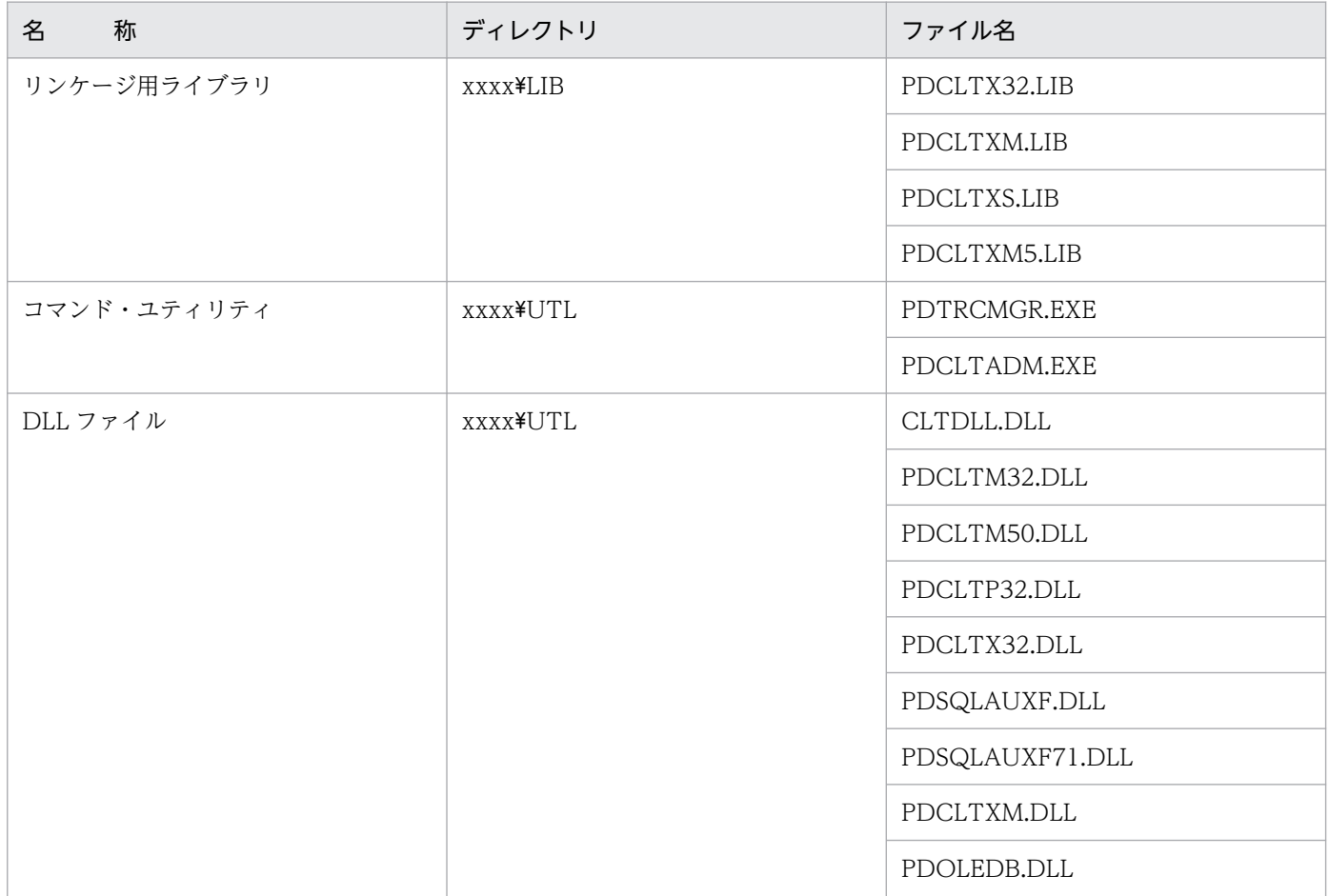

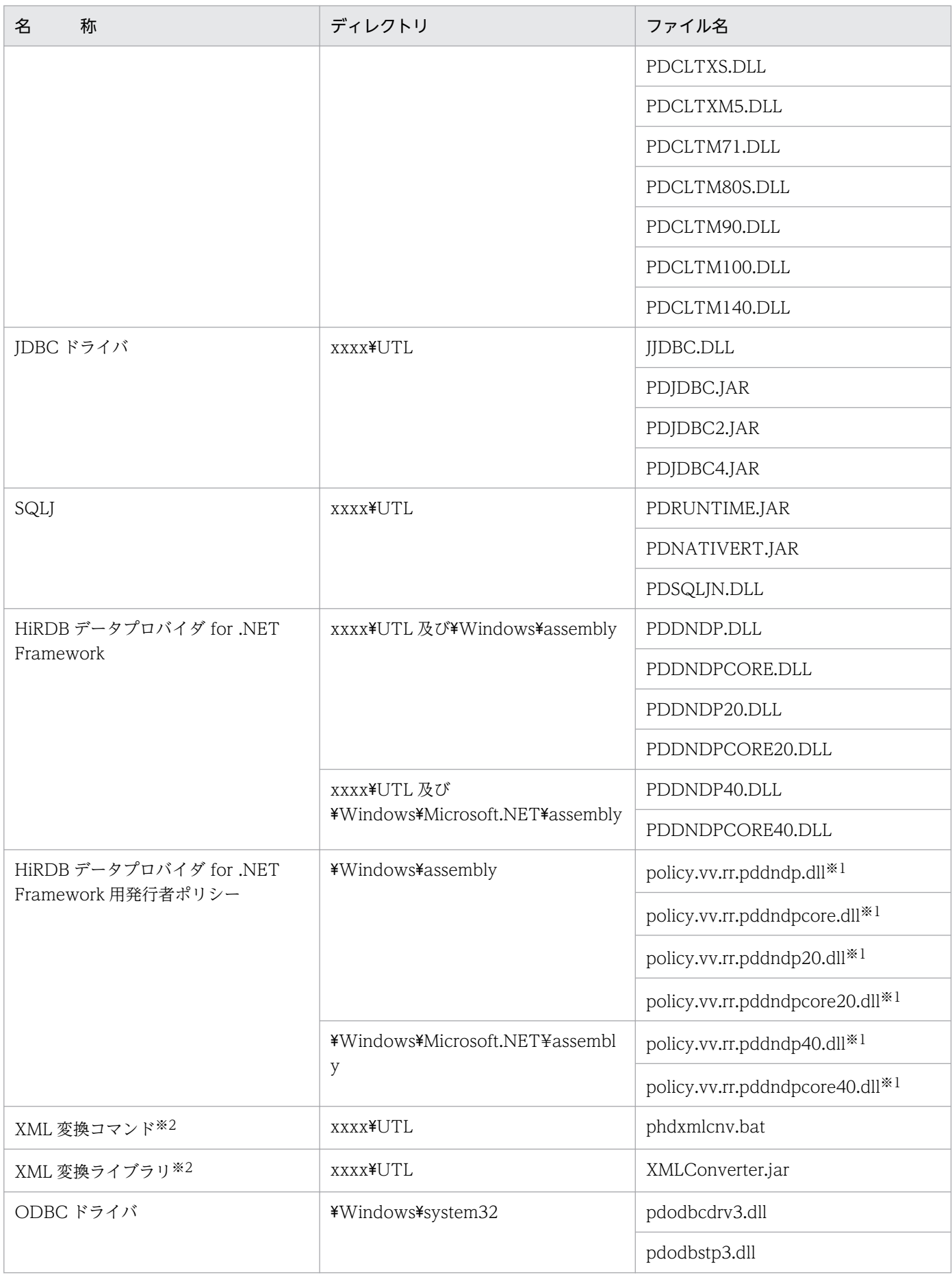

<span id="page-481-0"></span>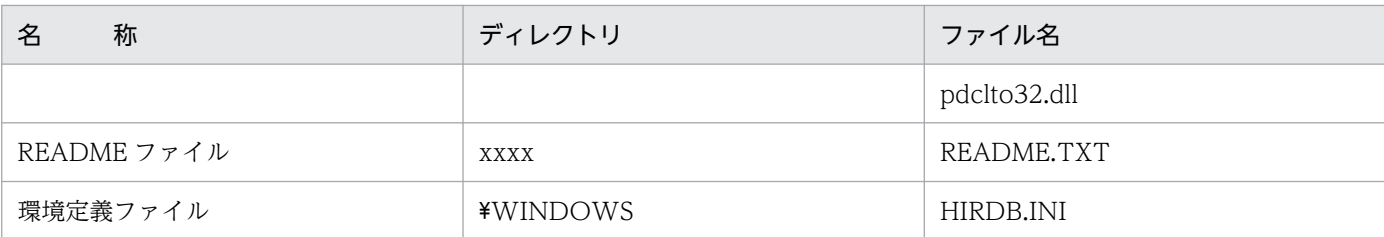

xxxx は HiRDB のインストールディレクトリ名を示します。ディレクトリ名はインストール時に指定 できます。また,¥ Windows はシステムディレクトリを示します。

注 2

再配布ファイル,及びインストーラ用の管理ファイルは含まれていません。

注※1

HiRDB データプロバイダ for .NET Framework 用発行者ポリシーは,バージョン 09-01 以降のリビ ジョンごとのファイルを累積します。

vv はバージョン番号, rr はリビジョン番号を示します。vv, rr ともにゼロサプレスします。

#### 注※2

HiRDB XML Extension に同梱されるため、HiRDB サーバ製品中の HiRDB クライアントには同梱さ れません。

## 表 6-17 HiRDB/Developer's Kit の場合のファイルとディレクトリ (Windows (x64)版の クライアント)

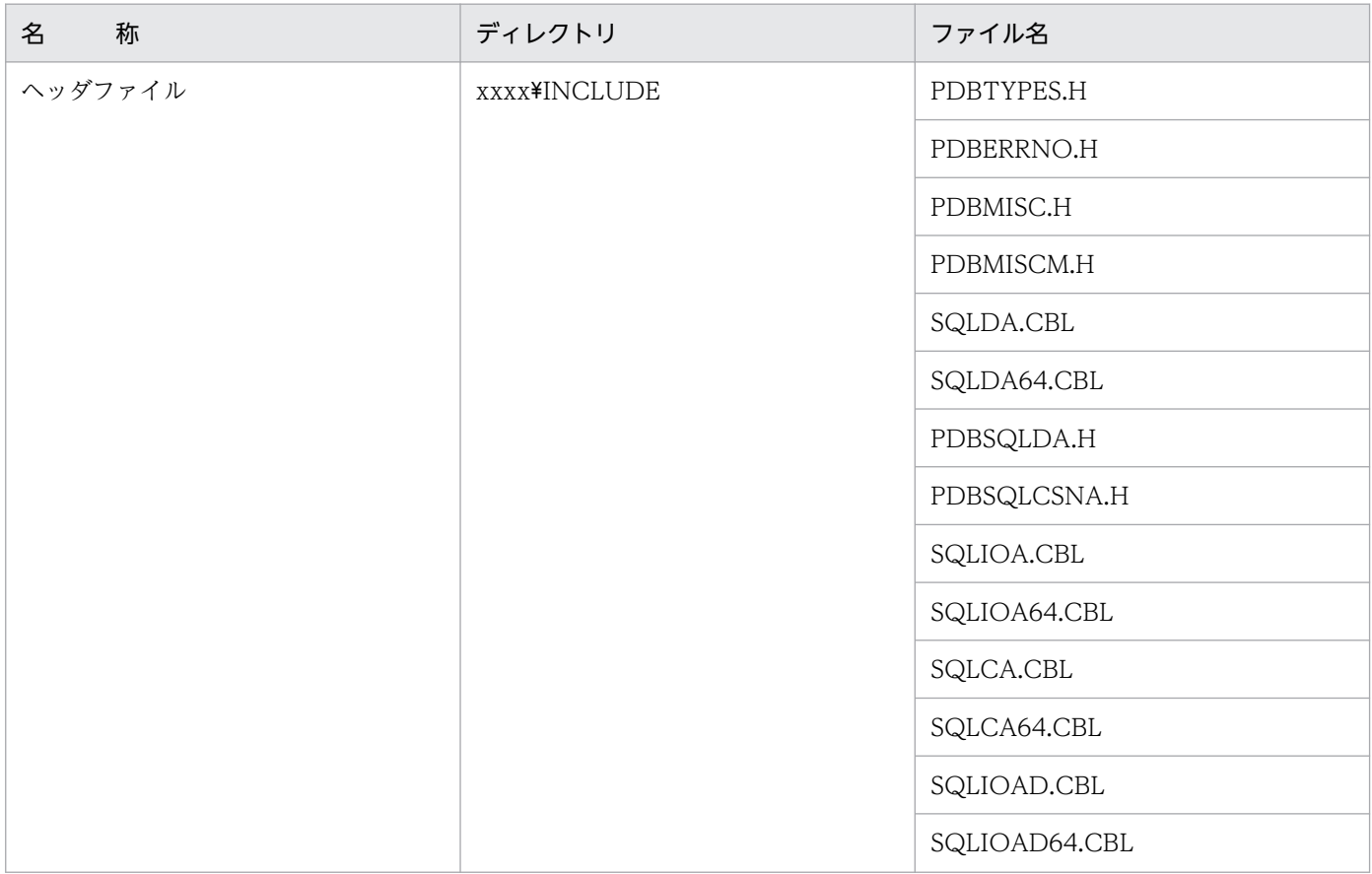

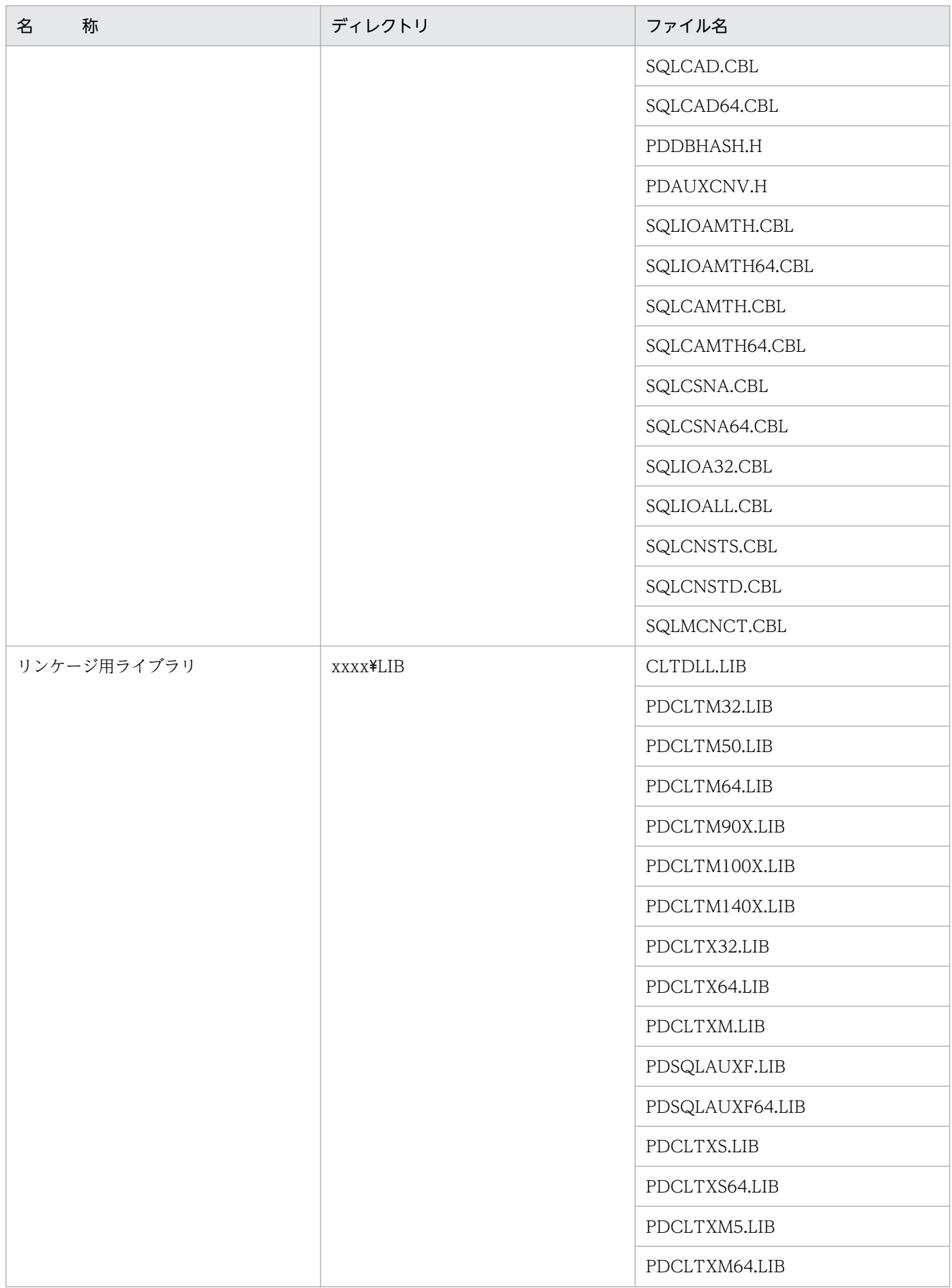

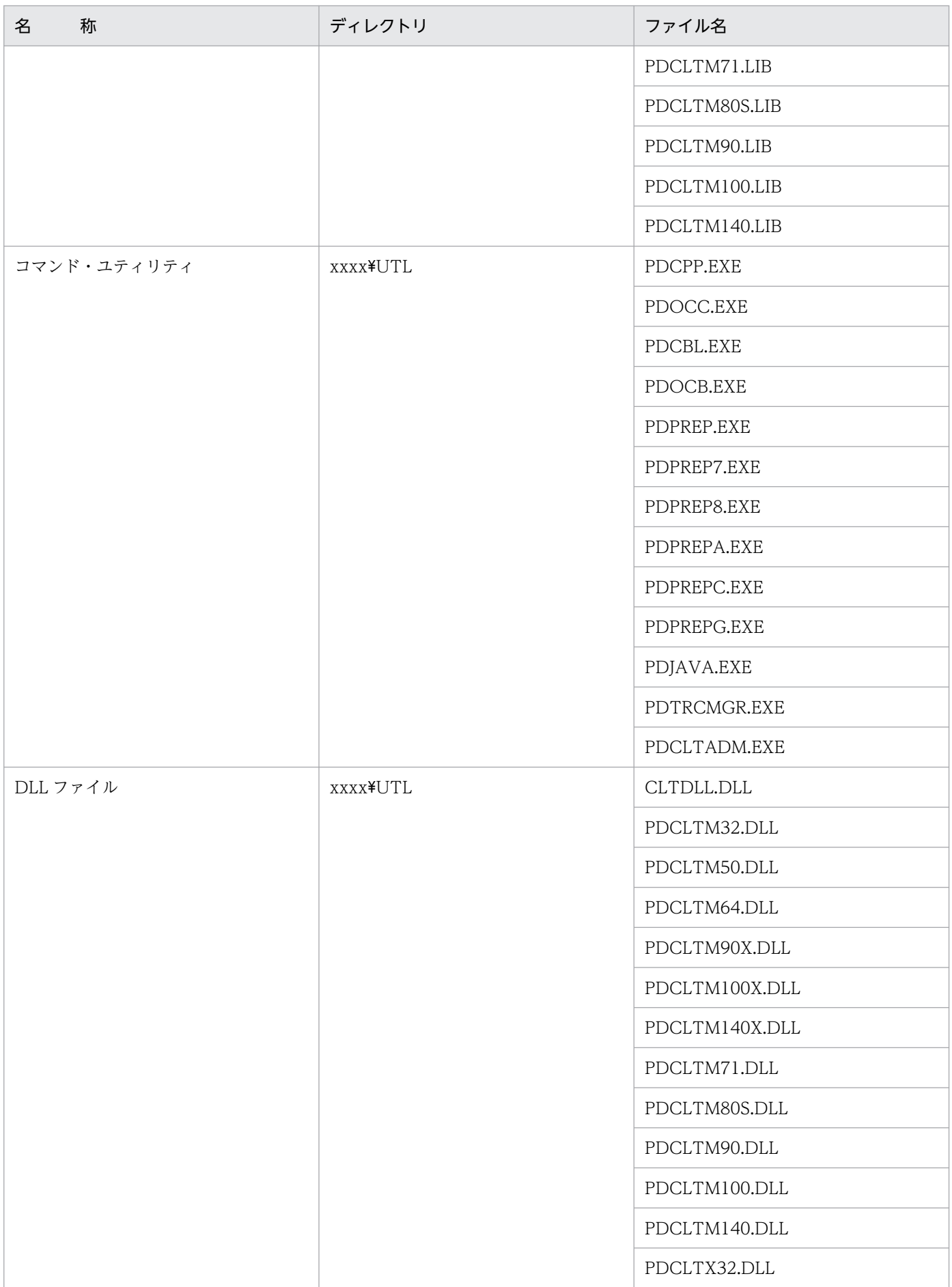

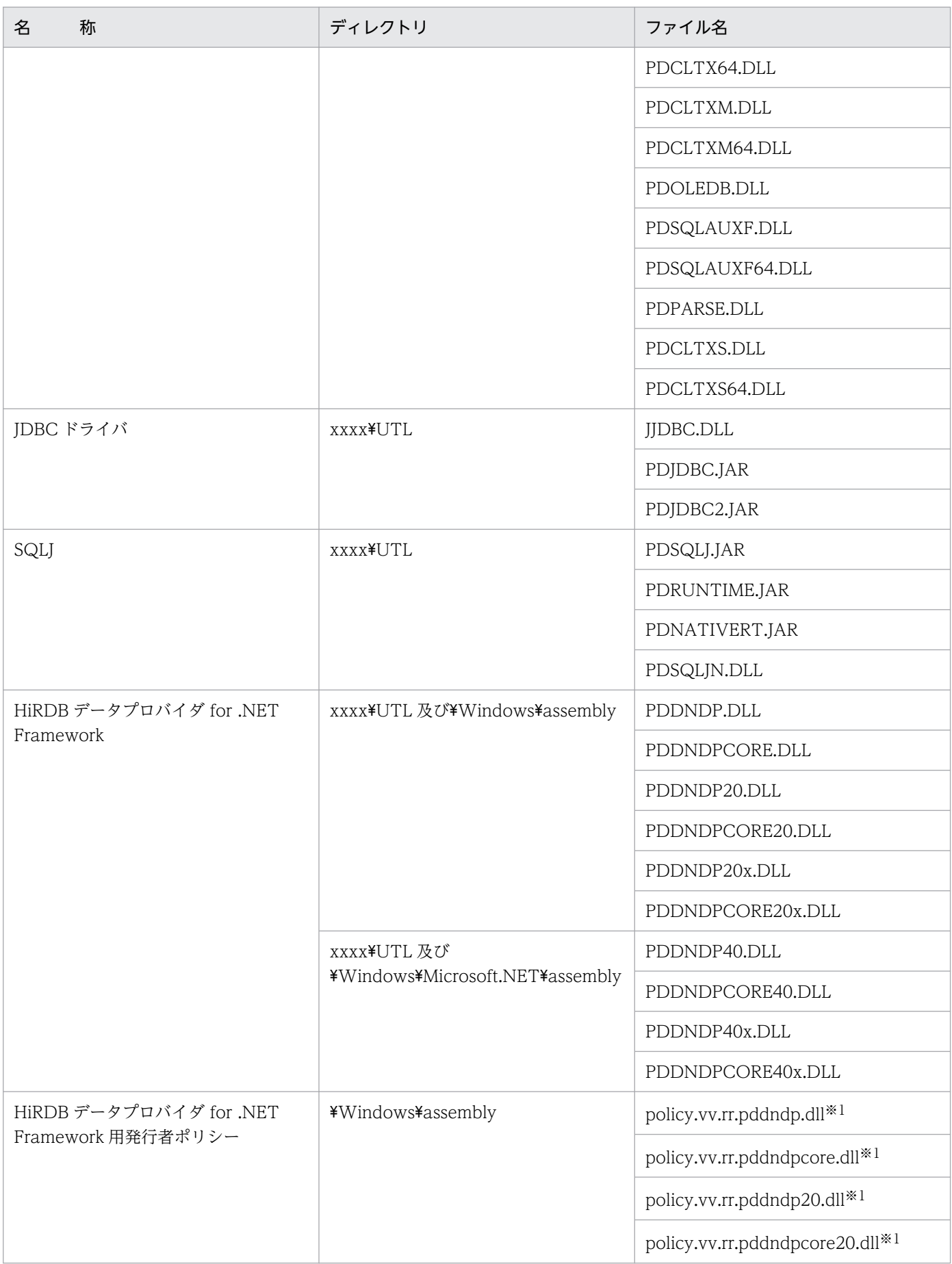

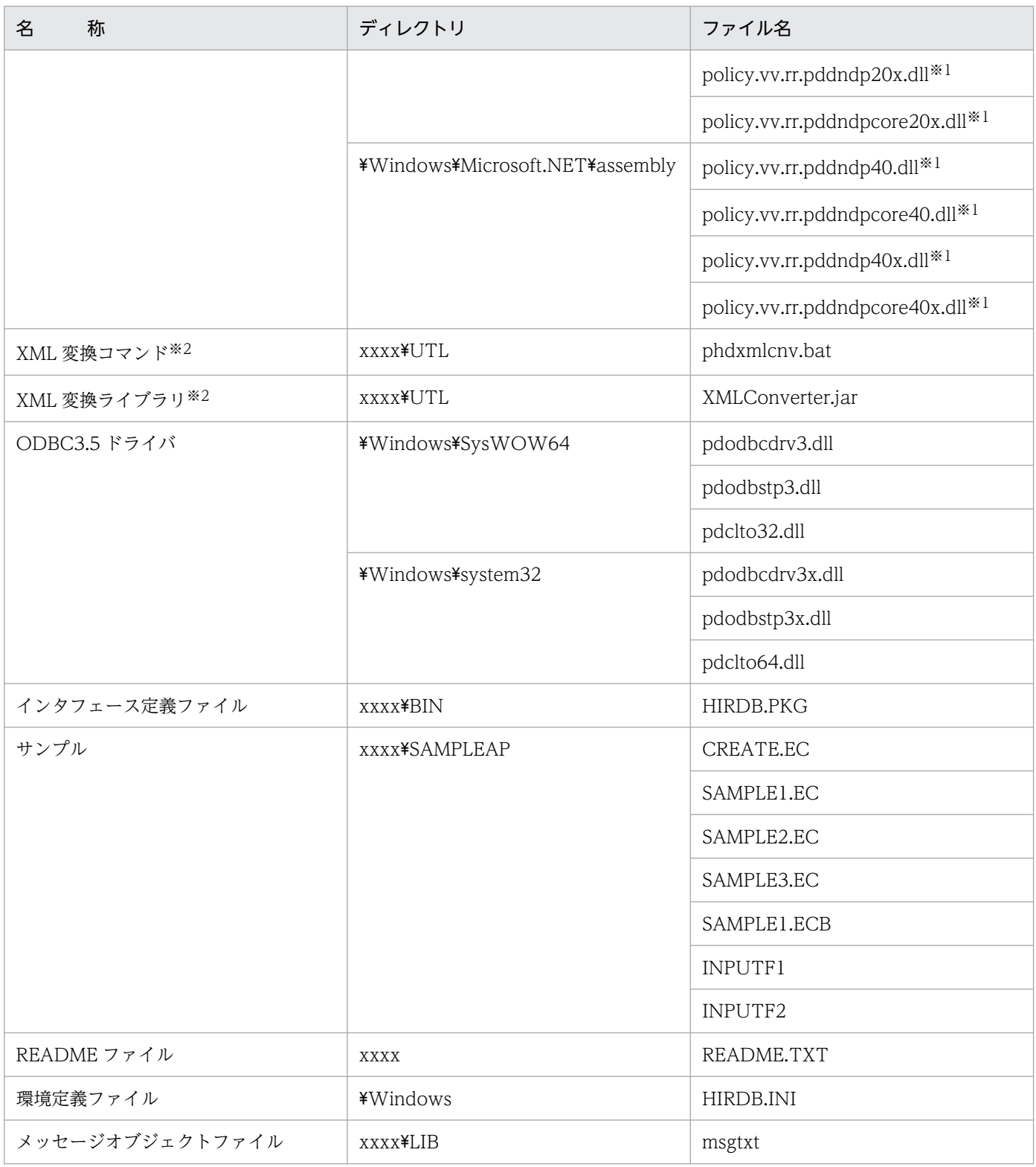

xxxx は HiRDB のインストールディレクトリ名を示します。ディレクトリ名はインストール時に指定 できます。また,\Windows はシステムディレクトリを示します。

注 2

再配布ファイル,及びインストーラ用の管理ファイルは含まれていません。

6. クライアントの環境設定

<span id="page-486-0"></span>注※1

HiRDB データプロバイダ for .NET Framework 用発行者ポリシーは、バージョン 09-01 以降のリビ ジョンごとのファイルを累積します。

vv はバージョン番号, rr はリビジョン番号を示します。vv, rr ともにゼロサプレスします。

注※2

HiRDB XML Extension に同梱されるため、HiRDB サーバ製品中の HiRDB クライアントには同梱さ れません。

# 表 6-18 HiRDB/Run Time の場合のファイルとディレクトリ (Windows (x64)版のクライ アント)

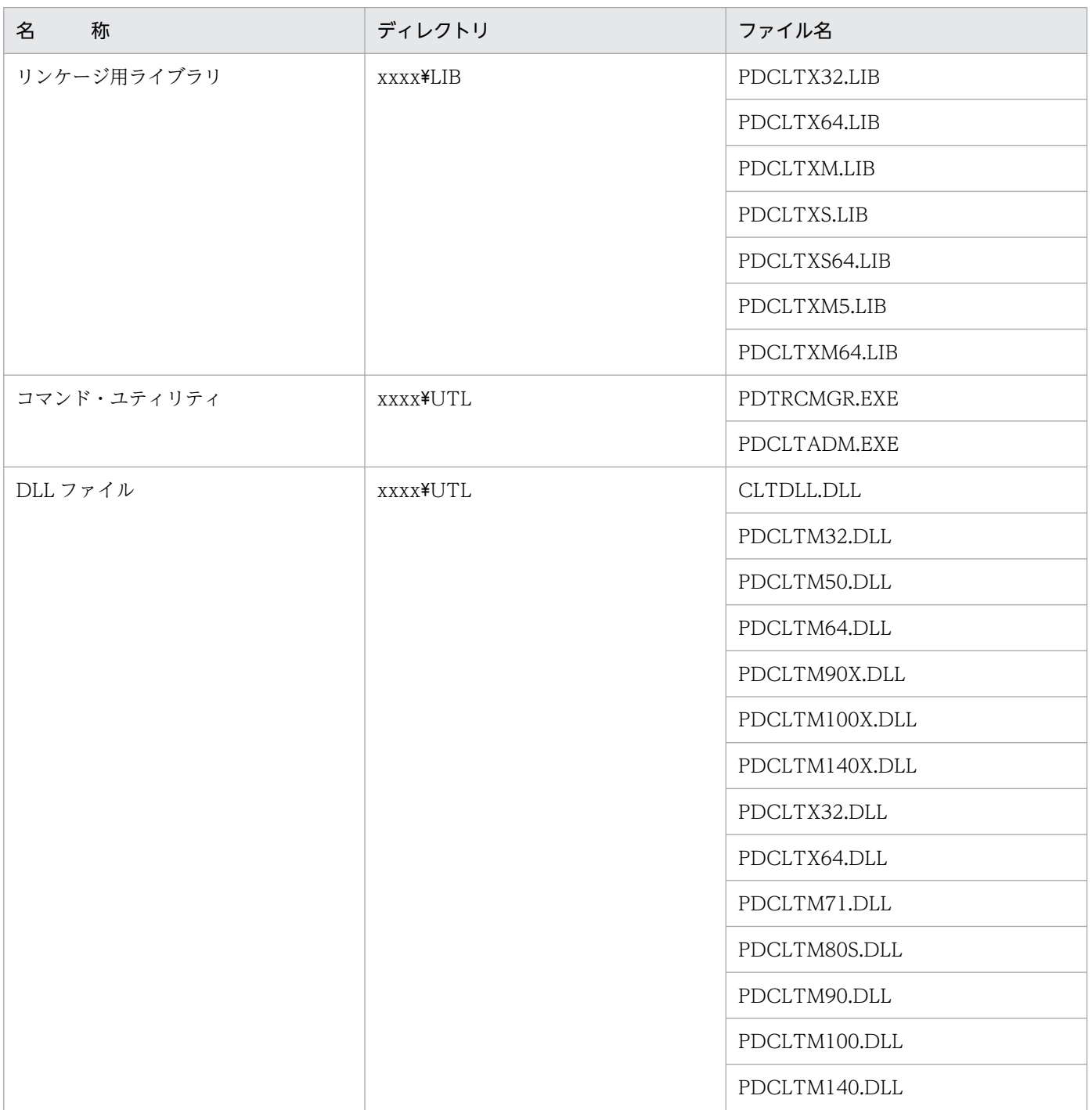

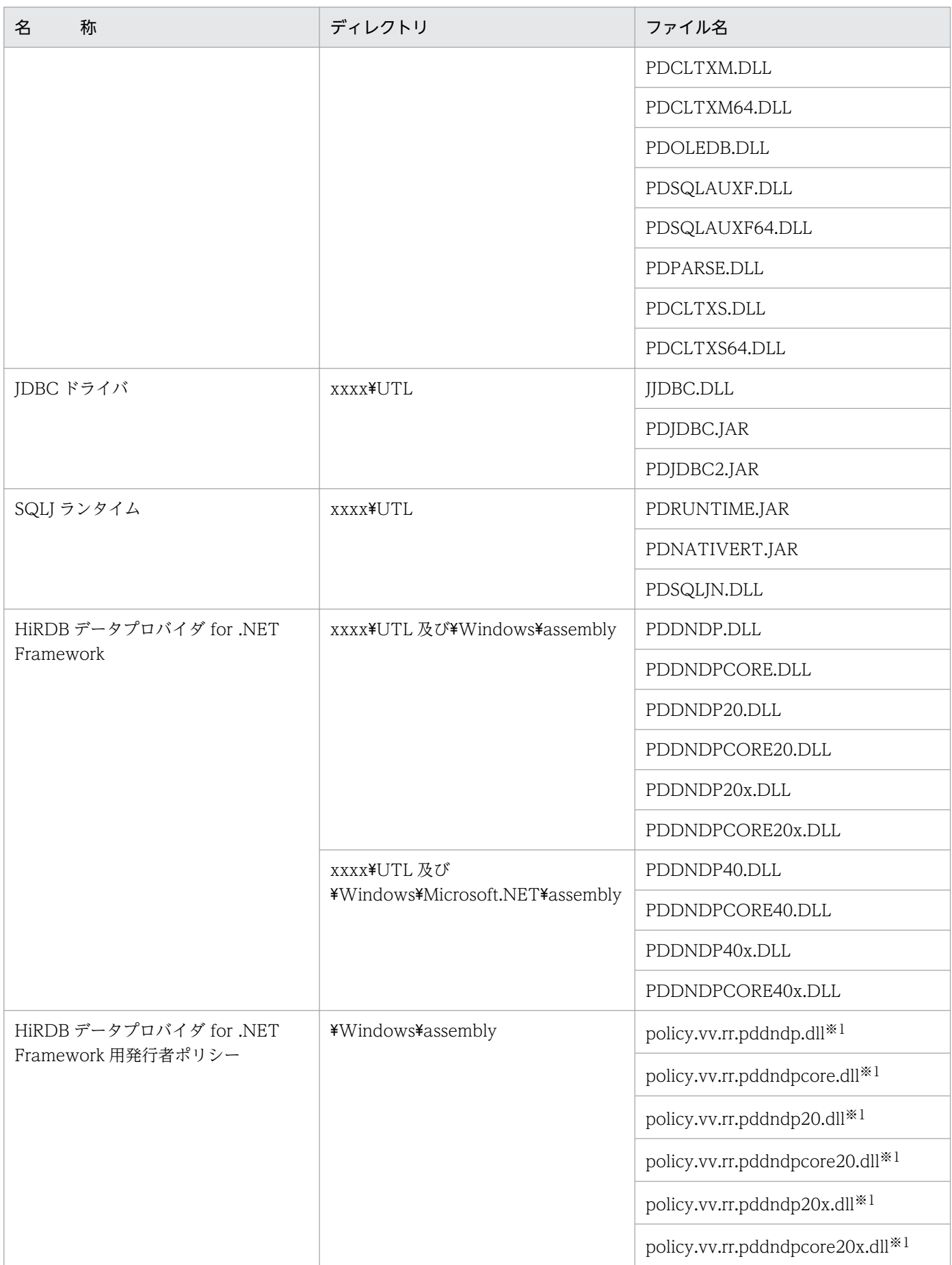

<span id="page-488-0"></span>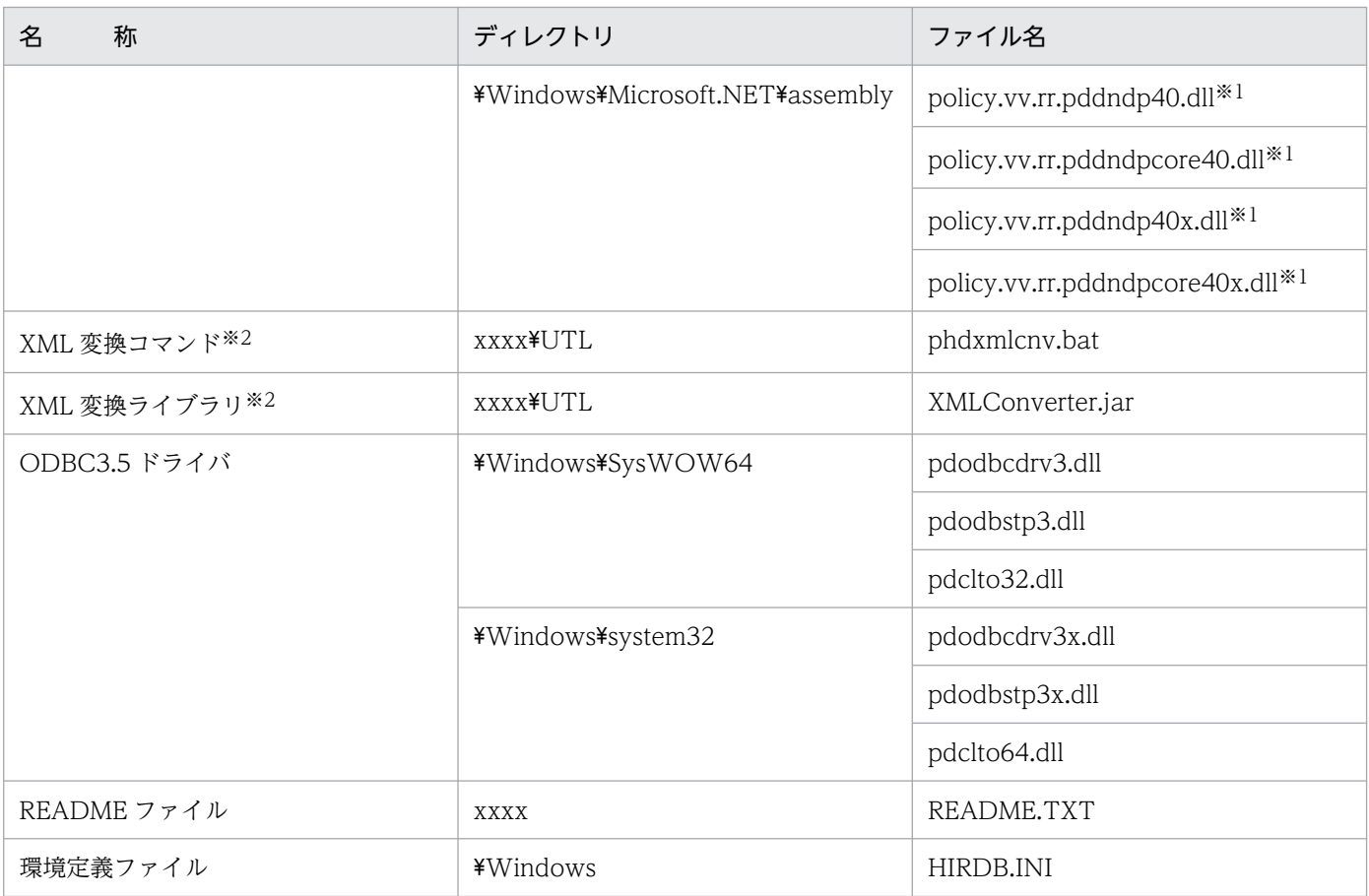

xxxx は HiRDB のインストールディレクトリ名を示します。ディレクトリ名はインストール時に指定 できます。また,\Windows はシステムディレクトリを示します。

注 2

再配布ファイル,及びインストーラ用の管理ファイルは含まれていません。

注※1

HiRDB データプロバイダ for .NET Framework 用発行者ポリシーは,バージョン 09-01 以降のリビ ジョンごとのファイルを累積します。

vv はバージョン番号, rr はリビジョン番号を示します。vv, rr ともにゼロサプレスします。

### 注※2

HiRDB XML Extension に同梱されるため、HiRDB サーバ製品中の HiRDB クライアントには同梱さ れません。

## 表 6-19 ODBC ドライバの場合のファイルとディレクトリ (Windows クライアント)

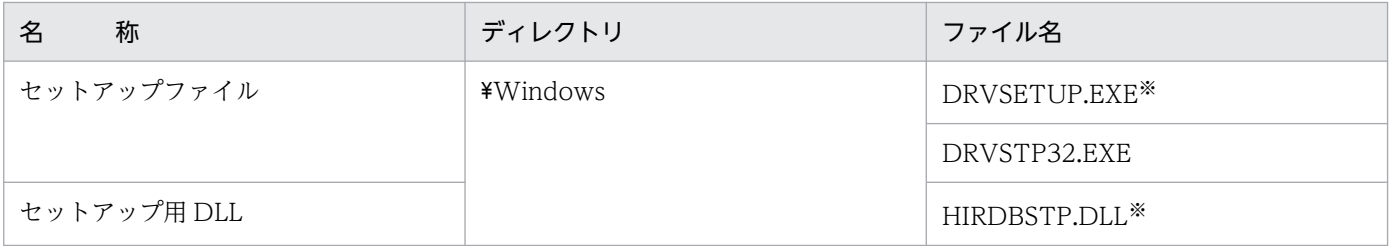

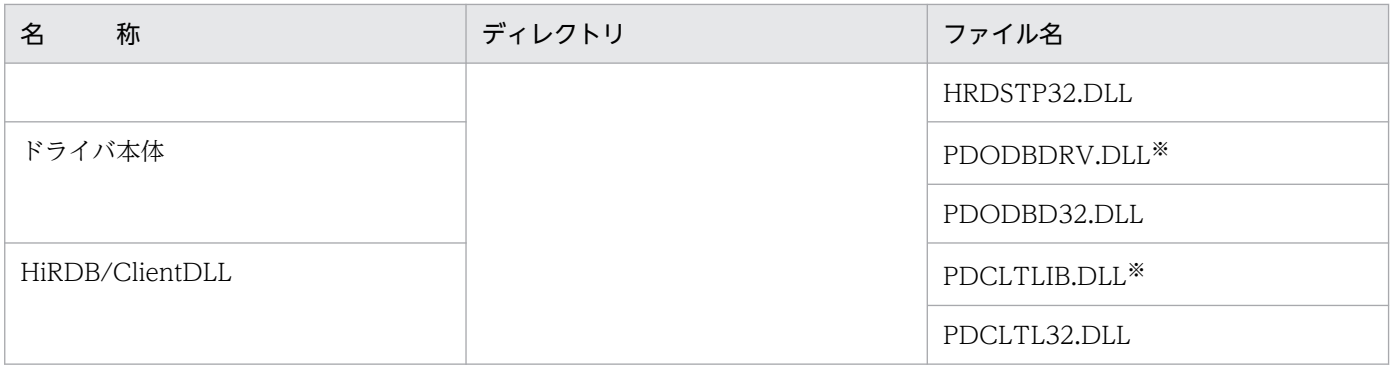

\Windows は,システムディレクトリを示します。

注※

EM64T マシンの Windows クライアントでは作成されません。

### ●リンケージ用ライブラリの用途別の使用ファイル

リンケージ用ライブラリの用途別の使用ファイルを次の表に示します。

## 表 6-20 リンケージ用ライブラリの用途別の使用ファイル (Windows クライアント)

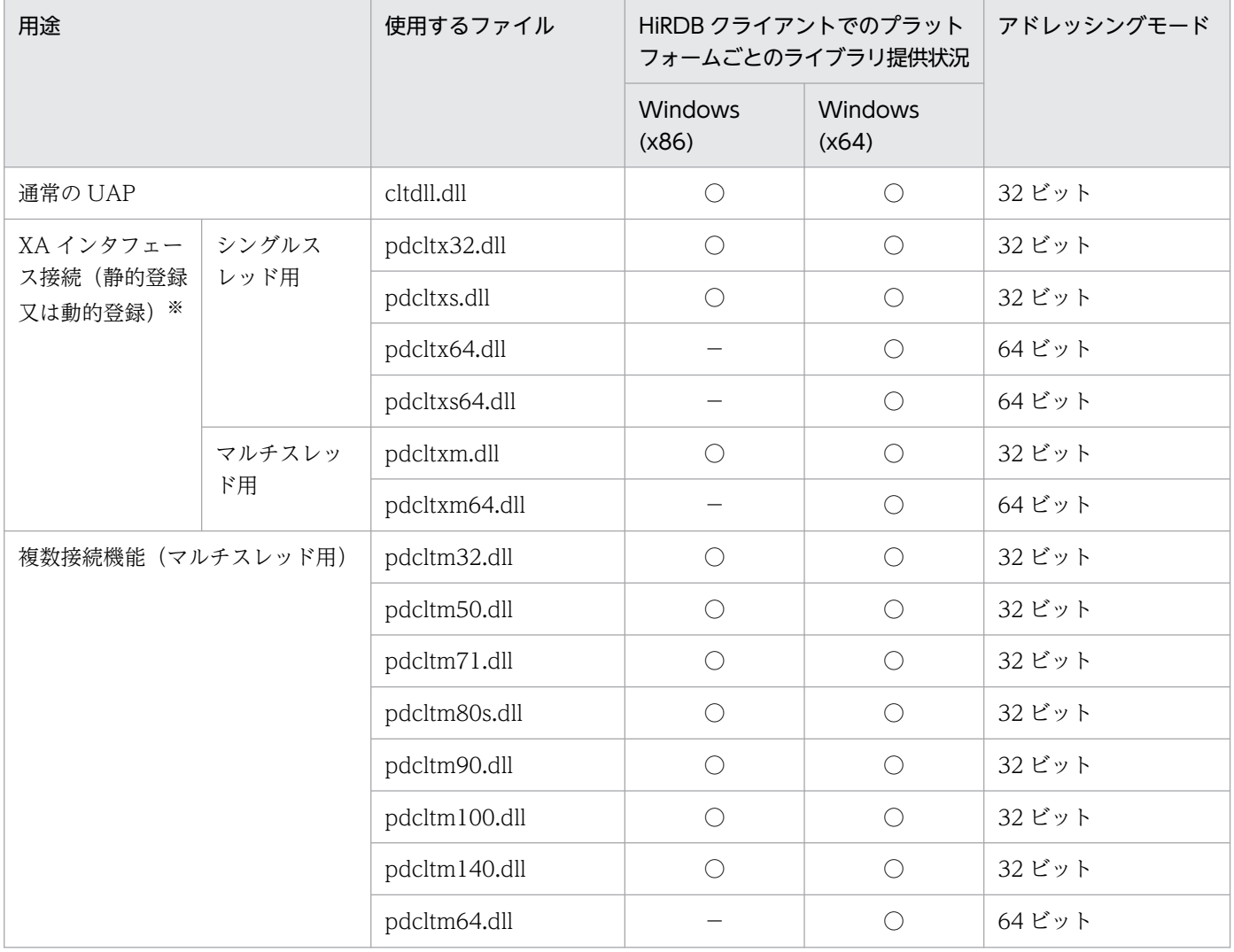

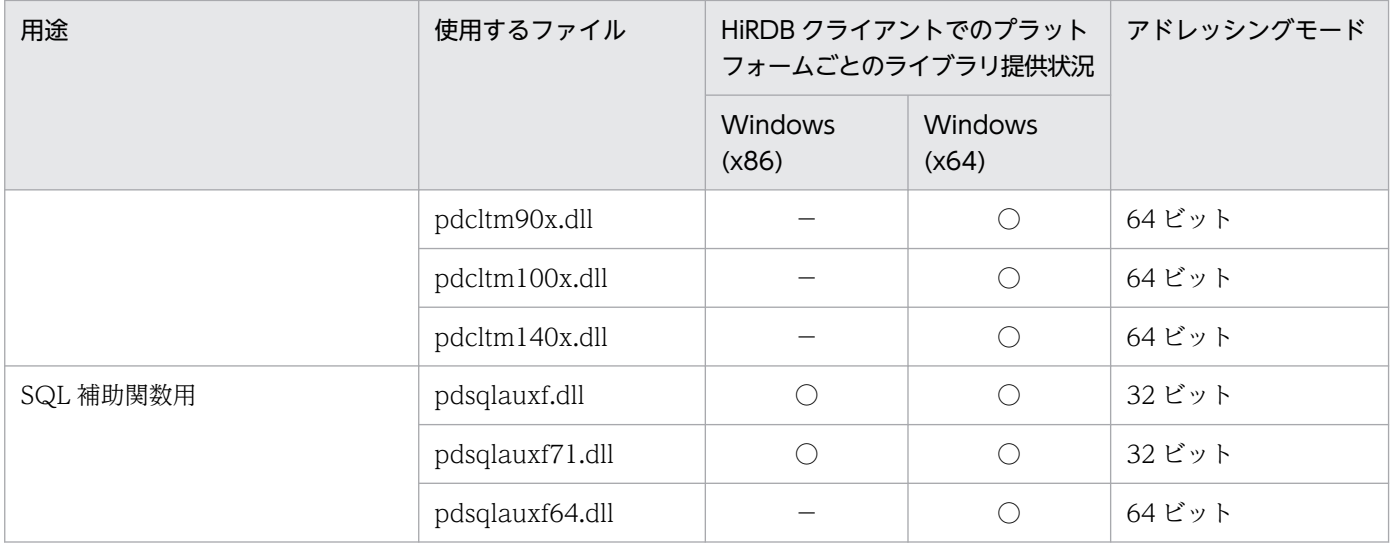

(凡例)

○:サポートしています。

×:サポートしていません。

−:該当しません。

注※

TM に登録するスイッチ名称で,静的登録又は動的登録のどちらかに切り替えられます。

### ●各トランザクションマネジャが使用するライブラリ

各トランザクションマネジャが使用するライブラリ一覧を次の表に示します。

## 表 6-21 各トランザクションマネジャが使用するライブラリー覧 (Windows クライアント)

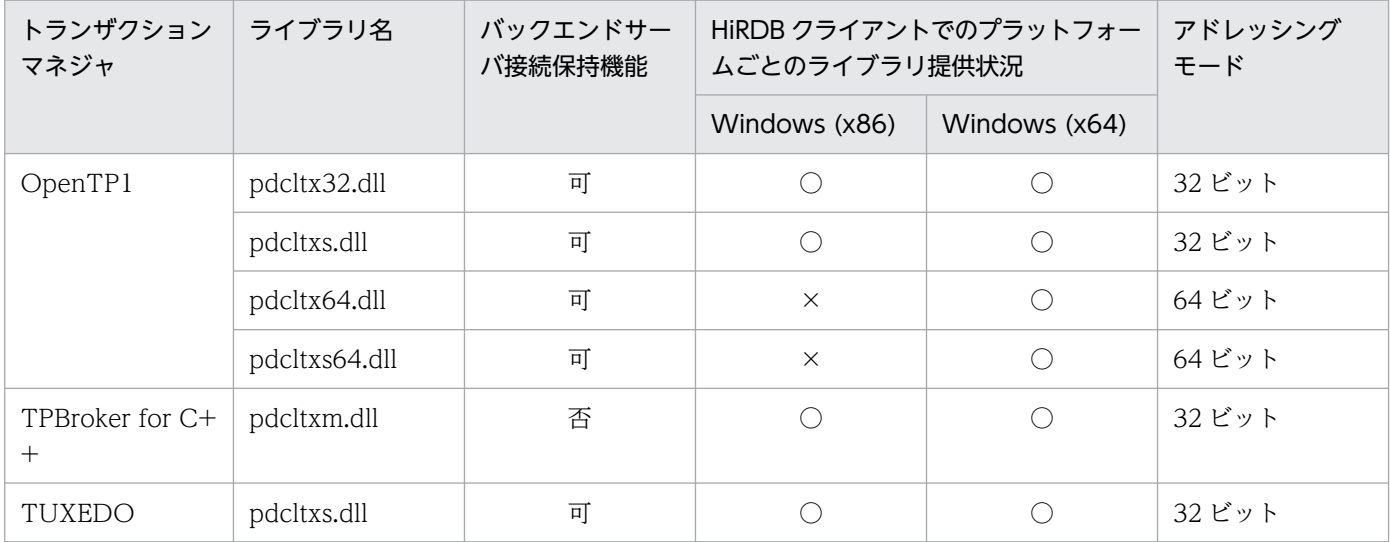

(凡例)

可:バックエンドサーバ接続保持機能を使用できます。

否:バックエンドサーバ接続保持機能を使用できません。

○:サポートしています。

×:サポートしていません。

### ●ライブラリと作成コンパイラの一覧

ライブラリと作成コンパイラの一覧を次の表に示します。

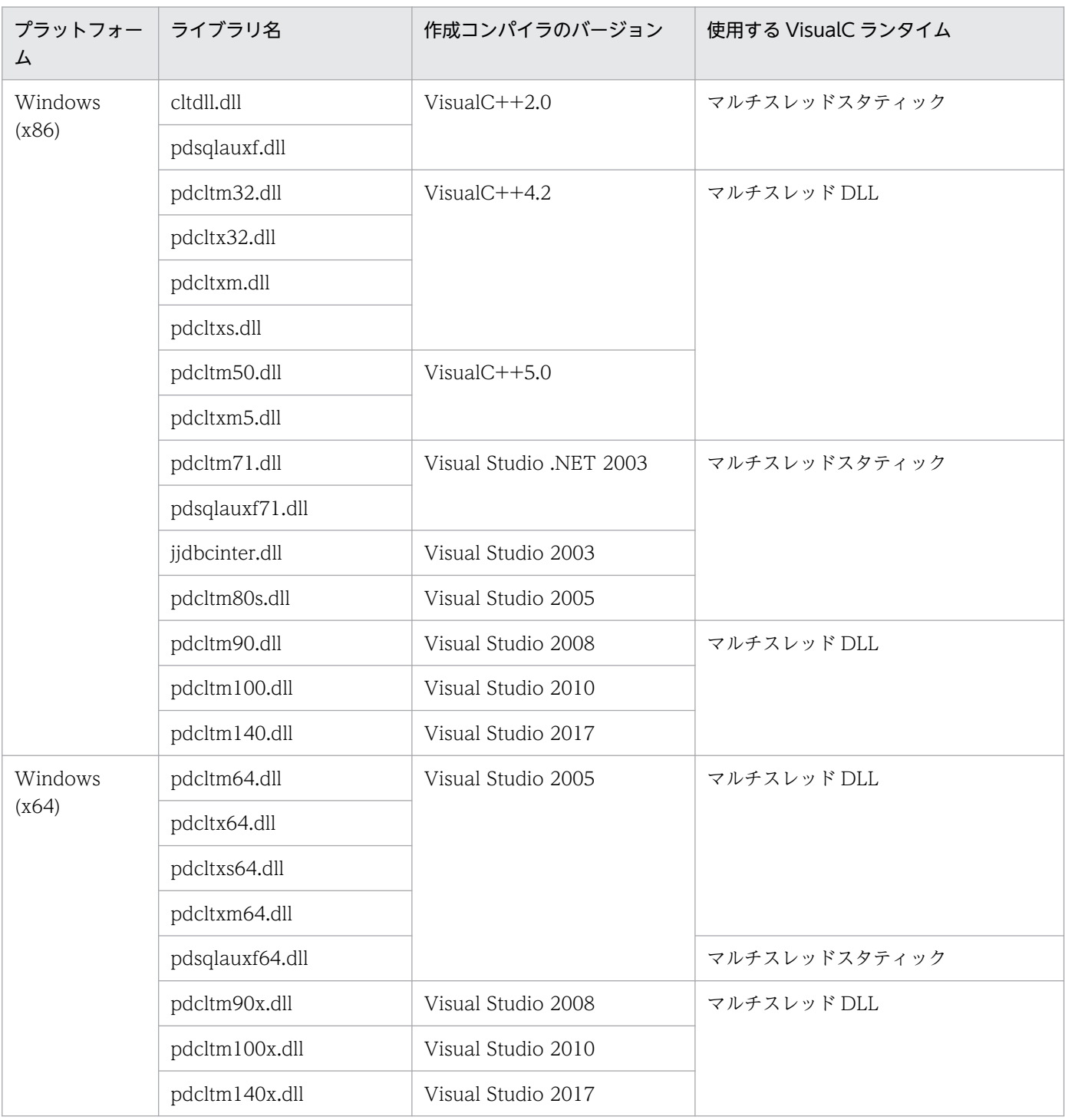

# 表 6-22 ライブラリと作成コンパイラの一覧 (Windows クライアント)

# 6.5.1 hosts ファイルの設定方法

クライアントマシンとサーバマシンが異なる場合、クライアントマシンの hosts ファイルに、次に示す情 報を指定します。

- IP アドレス
- ホスト名

DNS を利用する場合は、hosts ファイルを設定する必要はありません。

また,hosts ファイルに標準ホストを指定しない場合は,クライアント環境定義の PDCLTRCVADDR の 指定が必要となります。

# (1) HiRDB/シングルサーバの場合

• IP アドレス

HiRDB/シングルサーバの IP アドレスを指定します。

- ホスト名 HiRDB/シングルサーバのホスト名を指定します。
- IP アドレスを引き継がない系切り替えをする場合 実行系及び待機系の両方の IP アドレスとホスト名を指定します。

# (2) HiRDB/パラレルサーバの場合

• IP アドレス

システムマネジャ,及びフロントエンドサーバを定義したサーバマシンの IP アドレスを指定します。

• ホスト名 システムマネジャ,及びフロントエンドサーバを定義したサーバマシンのホスト名を指定します。

### • IP アドレスを引き継がない系切り替えをする場合

実行系及び待機系の両方の IP アドレスとホスト名を指定します。

<sup>6.</sup> クライアントの環境設定

# 6.6 クライアント環境定義(環境変数の設定)

## 6.6.1 クライアント環境定義の設定形式

UAP を実行するためには,クライアントごとにクライアント環境定義を設定しておく必要があります。

## (1) UNIX 環境の場合

コマンド,及びユティリティを実行するために,環境変数 PATH に次のディレクトリを追加してください。

#### クライアントのサーバマシンで実行する場合:

/opt/HiRDB/client/utl/

#### HiRDB サーバにリモートログインして実行する場合:

\$PDDIR/client/utl/

#### • クライアント環境定義の検索順序

クライアント環境定義を複数の箇所に設定している場合,次の順序でクライアント環境定義ごとに検索 し,指定値がないクライアント環境定義については,デフォルト値を適用します。

1. 環境変数グループ※

2. ユーザ環境変数

注※

複数接続機能使用時に ALLOCATE CONNECTION HANDLE でファイル名を指定します。ま た,OLTP 下の UAP をクライアントとする場合,オープン文字列にファイル名を指定します。オー プン文字列については,マニュアル「HiRDB システム導入・設計ガイド」を参照してください。

使用するクライアント機能によっては,上記以外の方法でもクライアント環境定義を設定できます。検 索順序の詳細は,次の箇所を参照してください。

< HiRDB ODBC ドライバの場合>

「[接続情報の優先順位」](#page-1020-0)

< Type4 JDBC ドライバの場合> 「[接続情報の優先順位」](#page-1897-0)

### (a) sh(ボーンシェル)の場合

.profile ファイルに次の環境変数を格納してください。ファイルに格納すると、起動時に環境変数が自動的 に実行されます。

- \$ PDHOST=HiRDBサーバのホスト名[,予備系HiRDBサーバのホスト名]
- \$ PDNAMEPORT=HiRDBサーバのポート番号
- \$ PDFESHOST=フロントエンドサーバのホスト名
	- [:フロントエンドサーバがあるユニットのポート番号]

 [,予備系フロントエンドサーバのホスト名 [:予備系フロントエンドサーバがあるユニットのポート番号]] \$ PDSERVICEGRP=サーバ名 \$ PDSRVTYPE={WS|PC} \$ PDSERVICEPORT=高速接続用のポート番号 [,予備系の高速接続用のポート番号] \$ PDFESGRP=FESグループ[,切替FESグループ[,切替FESグループ]…] \$ PDCLTRCVPORT=クライアントの受信ポート番号 \$ PDCLTRCVADDR={クライアントのIPアドレス | クライアントのホスト名} \$ PDTMID=OLTP識別子  $$ PDXAMODE = {0 | 1}$  \$ PDTXACANUM=1UAP当たりのトランザクション最大同時実行数 \$ PDXARCVWTIME=トランザクションが回復できない場合の待ち合わせ時間 \$ PDXATRCFILEMODE={LUMP | SEPARATE}  $$$  PDXAAUTORECONNECT={YES  $\overline{N}$ \$ HiRDB PDHOST=HiRDBサーバのホスト名[,予備系HiRDBサーバのホスト名] \$ HiRDB PDNAMEPORT=HiRDBサーバのポート番号 \$ HiRDB\_PDTMID=OLTP識別子  $$$  HiRDB PDXAMODE={0|1} \$ PDUSER=[認可識別子/パスワード] \$ PDCLTAPNAME=実行するUAPの識別名称 \$ PDCLTLANG={SJIS | CHINESE | UJIS | C | UTF-8 | CHINESE-GB18030} \$ PDLANG= {UTF-8 | SJIS | CHINESE | CHINESE-GB18030 | ANY}  $$ PDBLOG = {ALL | NO}$  $$ PDEXWARN = \overline{YES} | NO$  \$ PDSUBSTRLEN={3|4|5|6|7|8|9|10} \$ PDCLTCNVMODE={AUTO|NOUSE|UJIS|UJIS2|UTF8|UTF8MS |UTF8\_TXT|UTF8\_EX|UTF8\_EX2|UTF8MS\_TXT UCS2 UJIS | UCS2 UJIS2 | UCS2 UTF8} \$ PDCLTGAIJIDLL=ユーザ定義外字変換DLLファイル名 \$ PDCLTGAIJIFUNC=ユーザ定義外字変換関数名 \$ PDCLTGRP=クライアントグループ名 \$ PDAUTORECONNECT={YES | NO} \$ PDRCCOUNT=自動再接続機能でのCONNECTのリトライ回数 \$ PDRCINTERVAL=自動再接続機能でのCONNECTのリトライ間隔 \$ PDRCTIMING={ALL|再接続契機[,再接続契機[,再接続契機]]} \$ PDUAPENVFILE=UAP環境定義のファイル名 \$ PDDBBUFLRU={YES | NO} \$ PDHATRNQUEUING=NO \$ PDEXTDECCHECK={YES | NO} \$ PDASTHOST=HiRDB Control Manager - Agentのホスト名 [,予備系HiRDB Control Manager - Agentのホスト名] \$ PDASTPORT=HiRDB Control Manager - Agentのポート番号 \$ PDSYSTEMID=HiRDB Control Manager - Agentが管理するHiRDBサーバのHiRDB識別子 \$ PDASTUSER=OSのユーザ名/パスワード \$ PDCMDWAITTIME=コマンド実行時のクライアントの最大待ち時間 \$ PDCMDTRACE=コマンドトレースファイルのサイズ \$ PDIPC={MEMORY|DEFAULT} \$ PDSENDMEMSIZE=クライアント側のデータ送信用メモリサイズ \$ PDRECVMEMSIZE=クライアント側のデータ受信用メモリサイズ \$ PDCWAITTIME=クライアントの最大待ち時間 \$ PDSWAITTIME=トランザクション処理中のサーバの最大待ち時間 \$ PDSWATCHTIME=トランザクション処理以外のサーバの最大待ち時間 \$ PDCWAITTIMEWRNPNT=SQL実行時間警告出力の契機  $$$  PDKALVL= ${0 \mid 1 \mid 2}$  \$ PDKATIME=パケットの送信間隔 \$ PDTIMEDOUTRETRY=リトライ回数 \$ PDNBLOCKWAITTIME=ノンブロックモードでのコネクション確立監視時間

 \$ PDCONNECTWAITTIME=サーバ接続時のHiRDBクライアントの最大待ち時間 \$ PDCLTPATH=トレースファイル格納ディレクトリ \$ PDSQLTRACE=SQLトレースファイルのサイズ \$ PDUAPERLOG=クライアントエラーログファイルのサイズ \$ PDERRSKIPCODE=SQLCODE[,SQLCODE]… \$ PDPRMTRC={YES|NO|IN|OUT|INOUT} \$ PDPRMTRCSIZE=SQLトレースに出力するパラメタ情報の最大データ長 \$ PDTRCMODE={ERR | NONE}  $$$  PDUAPREPLVL= {[s][u[o][t]][p][r]|[a[o][t]]} \$ PDREPPATH=UAP統計レポートファイルの格納ディレクトリ \$ PDTRCPATH=動的SQLトレースファイルの格納先ディレクトリ \$ PDSQLTRCOPENMODE={CNCT | SQL} \$ PDSQLTEXTSIZE=SQL文のサイズ \$ PDSQLEXECTIME={YES | NO} \$ PDRCTRACE=再接続トレースファイルのサイズ \$ PDWRTLNPATH=WRITE LINE文の値式の値を出力するファイルの 格納先ディレクトリ \$ PDWRTLNFILSZ=WRITE LINE文の値式の値を出力するファイルの 最大サイズ \$ PDWRTLNCOMSZ=WRITE LINE文の値式の値の合計サイズ \$ PDUAPEXERLOGUSE={YES | NO} \$ PDUAPEXERLOGPRMSZ=パラメタ情報の最大データ長 \$ PDSQLTRCFMT={1|2}  $$ PDWWOPTMODE = {0 | 1 | 2}$  \$ PDTAAPINFPATH=アクセスパス情報ファイル出力ディレクトリ名  $$$  PDTAAPINFMODE= $\{0 | 1\}$  \$ PDTAAPINFSIZE=アクセスパス情報ファイルサイズ \$ PDSTJTRNOUT={YES | NO} \$ PDLOCKLIMIT=ユーザ当たりの最大排他資源要求数 \$ PDDLKPRIO={96|64|32} \$ PDLOCKSKIP={YES | NO} \$ PDFORUPDATEEXLOCK={YES|NO} \$ PDISLLVL=データ保証レベル \$ PDSQLOPTLVL=SQL最適化オプション[,SQL最適化オプション]… \$ PDADDITIONALOPTLVL=SQL拡張最適化オプション [,SQL拡張最適化オプション]… \$ PDHASHTBLSIZE=ハッシュジョイン,副問合せのハッシュ実行適用時の ハッシュ表サイズ \$ PDDFLNVAL={USE|NOUSE} \$ PDAGGR=グループ分けのときに発生するグループ数 \$ PDCMMTBFDDL={YES | NO} \$ PDPRPCRCLS={YES | NO} \$ PDAUTOCONNECT={ON | OFF} \$ PDDDLDEAPRPEXE={YES | NO} \$ PDDDLDEAPRP={YES | NO} \$ PDLCKWAITTIME=排他待ち限界経過時間  $$ PDCURSORLVL = {0 | 1 | 2}$  \$ PDDELRSVWDFILE=SQL予約語削除ファイル名 \$ PDCALCMDWAITTIME=CALL COMMAND文の最大待ち時間 \$ PDSTANDARDSQLSTATE={YES | NO} \$ PDBLKF=ブロック転送の行数 \$ PDBINARYBLKF={YES|NO} \$ PDBLKBUFFSIZE=通信バッファサイズ \$ PDBINDRETRYCOUNT=bindシステムコールのリトライ回数 \$ PDBINDRETRYINTERVAL=bindシステムコールのリトライ間隔 \$ PDDBACCS=アクセスするRDエリアの世代番号 \$ PDDBORGUAP={YES | NO}

 $$$  PDSPACELVL={0 | 1 | 3}

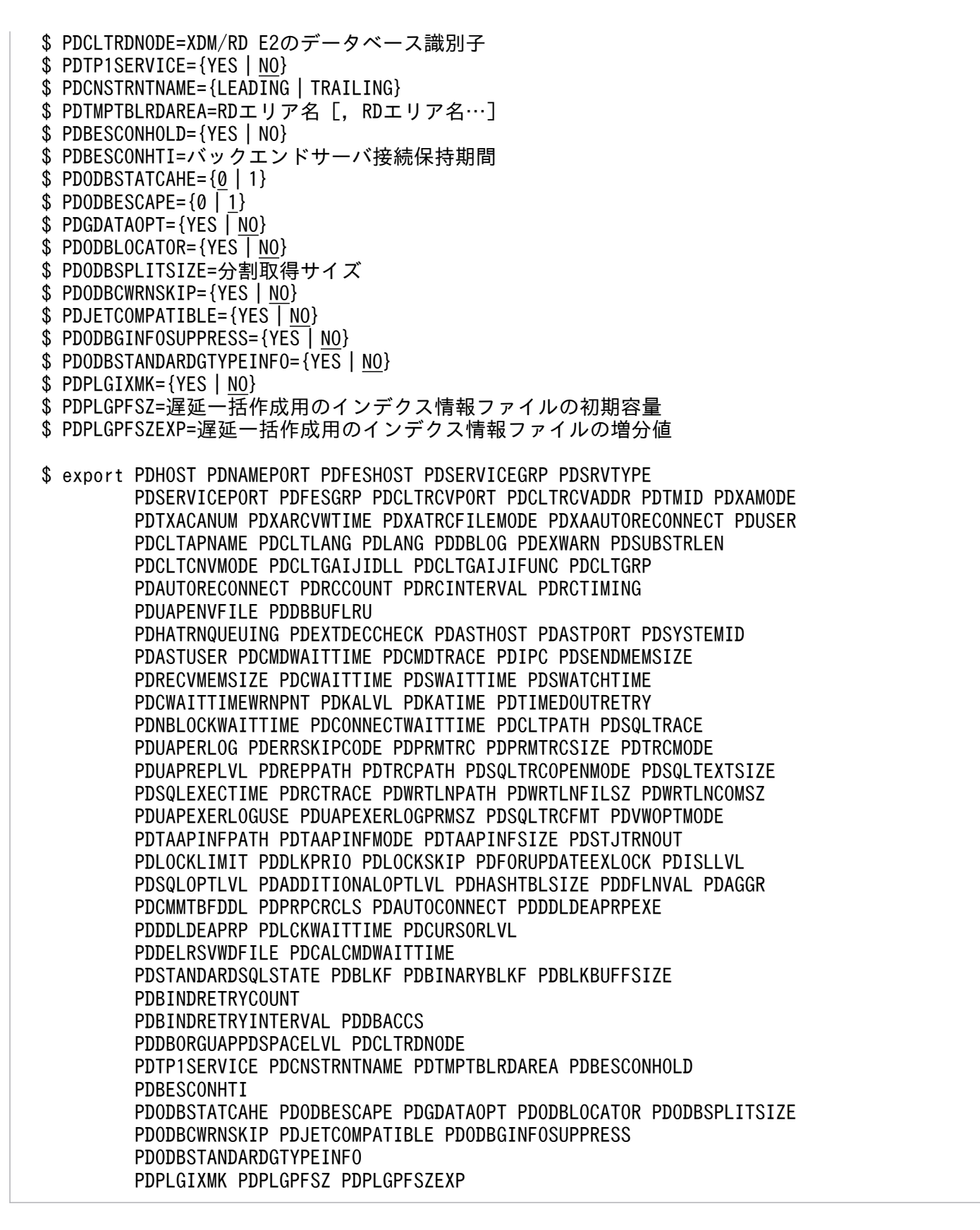

# (b) csh (C シェル)の場合

.login ファイル、又は.cshrc ファイルに、次の環境変数を格納してください。ファイルに格納すると、起 動時に環境変数が自動的に実行されます。

```
% setenv PDHOST HiRDBサーバのホスト名
                    [,予備系HiRDBサーバのホスト名]
 % setenv PDNAMEPORT HiRDBサーバのポート番号
 % setenv PDFESHOST フロントエンドサーバのホスト名
         [:フロントエンドサーバがあるユニットのポート番号]
          [,予備系フロントエンドサーバのホスト名
            [:予備系フロントエンドサーバがあるユニットのポート番号]]
% setenv PDSERVICEGRP サーバ名
% seteny PDSRVTYPE {WS | PC}
 % setenv PDSERVICEPORT 高速接続用のポート番号
                    [,予備系の高速接続用のポート番号]
 % setenv PDFESGRP FESグループ[,切替FESグループ[,切替FESグループ]…]
 % setenv PDCLTRCVPORT クライアントの受信ポート番号
 % setenv PDCLTRCVADDR {クライアントのIPアドレス
                     |クライアントのホスト名}
 % setenv PDTMID OLTP識別子
 % setenv PDXAMODE {0|1}
 % setenv PDTXACANUM 1UAP当たりのトランザクション最大同時実行数
 % setenv PDXARCVWTIME トランザクションが回復できない場合の
                    待ち合わせ時間
 % setenv PDXATRCFILEMODE {LUMP|SEPARATE}
\% setenv PDXAAUTORECONNECT {YES \sqrt{\phantom{a}}NO}
% seteny HiRDB PDHOST HiRDBサーバのホスト名
                     [,予備系HiRDBサーバのホスト名]
% setenv HiRDB PDNAMEPORT HiRDBサーバのポート番号
 % setenv HiRDB_PDTMID OLTP識別子
 % setenv HiRDB_PDXAMODE {0|1}
 % setenv PDUSER 認可識別子/パスワード
 % setenv PDCLTAPNAME 実行するUAPの識別名称
 % setenv PDCLTLANG {SJIS|CHINESE|UJIS|C|UTF-8|CHINESE-GB18030}
% setenv PDLANG {UTF-8 | SJIS | CHINESE | CHINESE-GB18030 | ANY}
 % setenv PDDBLOG {ALL|NO}
 % setenv PDEXWARN {YES|NO}
% setenv PDSUBSTRLEN \{3|4|5|6|7|8|9|10\}% setenv PDCLTCNVMODE {AUTO | NOUSE | UJIS | UJIS2 | UTF8 | UTF8MS
                     UTF8_TXT UTF8_EX | UTF8_EX2 | UTF8MS_TXT
                    | UCS2 UJIS | UCS2 UJIS2 | UCS2 UTF8}
 % setenv PDCLTGAIJIDLL ユーザ定義外字変換DLLファイル名
 % setenv PDCLTGAIJIFUNC ユーザ定義外字変換関数名
 % setenv PDCLTGRP クライアントグループ名
% setenv PDAUTORECONNECT {YES | NO}
 % setenv PDRCCOUNT 自動再接続機能でのCONNECTのリトライ回数
 % setenv PDRCINTERVAL 自動再接続機能でのCONNECTのリトライ間隔
 % setenv PDRCTIMING {ALL|再接続契機[,再接続契機[,再接続契機]]}
 % setenv PDUAPENVFILE UAP環境定義のファイル名
 % setenv PDDBBUFLRU {YES|NO}
 % setenv PDHATRNQUEUING NO
 % setenv PDEXTDECCHECK {YES|NO}
% setenv PDASTHOST HiRDB Control Manager - Agentのホスト名
           [,予備系HiRDB Control Manager - Agentのホスト名]
 % setenv PDASTPORT HiRDB Control Manager - Agentのポート番号
 % setenv PDSYSTEMID HiRDB Control Manager - Agentが管理するHiRDBサーバの
                   HiRDB識別子
 % setenv PDASTUSER [OSのユーザ名/パスワード]
 % setenv PDCMDWAITTIME コマンド実行時のクライアントの最大待ち時間
 % setenv PDCMDTRACE コマンドトレースファイルのサイズ
 % setenv PDIPC {MEMORY|DEFAULT}
```
6. クライアントの環境設定

 % setenv PDSENDMEMSIZE クライアント側のデータ送信用メモリサイズ % setenv PDRECVMEMSIZE クライアント側のデータ受信用メモリサイズ % setenv PDCWAITTIME クライアントの最大待ち時間 % setenv PDSWAITTIME トランザクション処理中のサーバの最大待ち時間 % setenv PDSWATCHTIME トランザクション処理以外のサーバの最大待ち時間 % setenv PDCWAITTIMEWRNPNT SQL実行時間警告出力の契機 % setenv PDKALVL {0|1|2} % setenv PDKATIME パケットの送信間隔 % setenv PDTIMEDOUTRETRY リトライ回数 % setenv PDNBLOCKWAITTIME ノンブロックモードでのコネクション確立監視時間 % setenv PDCONNECTWAITTIME サーバ接続時のHiRDBクライアントの最大待ち時間 % setenv PDCLTPATH トレースファイル格納ディレクトリ % setenv PDSQLTRACE SQLトレースファイルのサイズ % setenv PDUAPERLOG クライアントエラーログファイルのサイズ % setenv PDERRSKIPCODE SQLCODE[,SQLCODE]… % setenv PDPRMTRC {YES|NO|IN|OUT|INOUT} % setenv PDPRMTRCSIZE SQLトレースに出力するパラメタ情報の最大データ長 % setenv PDTRCMODE {ERR | NONE} % setenv PDUAPREPLVL {[s][u[o][t]][p][r]|[a[o][t]]} % setenv PDREPPATH UAP統計レポートファイルの格納ディレクトリ % setenv PDTRCPATH 動的SQLトレースファイルの格納先ディレクトリ % seteny PDSQLTRCOPENMODE {CNCT | SQL} % setenv PDSQLTEXTSIZE SQL文のサイズ % setenv PDSQLEXECTIME {YES | NO} % setenv PDRCTRACE 再接続トレースファイルのサイズ % setenv PDWRTLNPATH WRITE LINE文の値式の値を出力するファイルの 格納先ディレクトリ % setenv PDWRTLNFILSZ WRITE LINE文の値式の値を出力するファイルの 最大サイズ % setenv PDWRTLNCOMSZ WRITE LINE文の値式の値の合計サイズ % setenv PDUAPEXERLOGUSE {YES | NO} % setenv PDUAPEXERLOGPRMSZ パラメタ情報の最大データ長 % setenv PDSQLTRCFMT {1|2} % setenv PDVWOPTMODE  $\{0 \mid 1 \mid 2\}$ % setenv PDTAAPINFPATH アクセスパス情報ファイル出力ディレクトリ名 % setenv PDTAAPINFMODE {0 | 1} % setenv PDTAAPINFSIZE アクセスパス情報ファイルサイズ % setenv PDSTJTRNOUT {YES|NO} % setenv PDLOCKLIMIT ユーザ当たりの最大排他資源要求数 % setenv PDDLKPRIO {96|64|32} % setenv PDLOCKSKIP {YES|NO} % setenv PDFORUPDATEEXLOCK {YES|NO} % setenv PDISLLVL データ保証レベル % setenv PDSQLOPTLVL SQL最適化オプション[,SQL最適化オプション]… % setenv PDADDITIONALOPTLVL SQL拡張最適化オプション [,SQL拡張最適化オプション]… % setenv PDHASHTBLSIZE ハッシュジョイン,副問合せのハッシュ実行適用時の ハッシュ表サイズ % setenv PDDFLNVAL {USE|NOUSE} % setenv PDAGGR グループ分けのときに発生するグループ数 % seteny PDCMMTBFDDL {YES | NO} % setenv PDPRPCRCLS {YES|NO} % setenv PDAUTOCONNECT {<u>ON</u> | OFF} % setenv PDDDLDEAPRPEXE {YES | <u>NO</u>} % setenv PDDDLDEAPRP {YES | NO} % setenv PDLCKWAITTIME 排他待ち限界経過時間 % setenv PDCURSORLVL {0|1|2} % setenv PDDELRSVWDFILE SQL予約語削除ファイル名

6. クライアントの環境設定

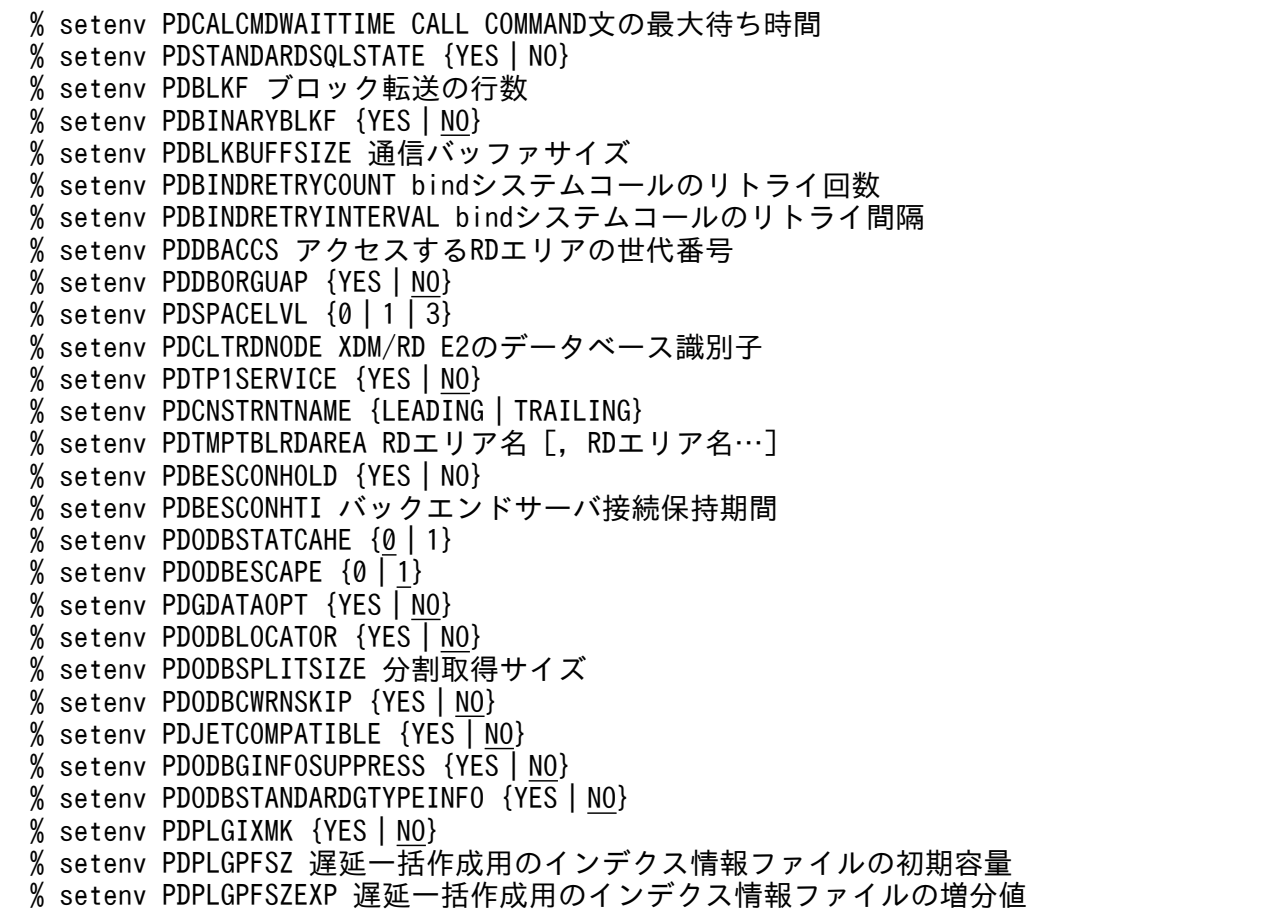

注意事項:

- プリプロセスするときには,環境変数を設定する必要があります。プリプロセスについては,「[プリ](#page-758-0) [プロセス](#page-758-0)」を参照してください。
- Type4 JDBC ドライバを使用する場合,この方法で設定したクライアント環境定義は有効になりま せん。
- PDJDB で始まるクライアント環境定義は,この方法で設定しても有効になりません。
- 指定値に引用符( ") で囲む値を含む場合の注意事項については、[「クライアント環境定義の一覧](#page-516-0)| の[「注※5」](#page-526-0)を参照してください。

# (2) Windows 環境の場合

Windows 環境では,インストール時に環境変数を設定する選択をした場合,環境変数 PATH にディレク トリが設定されます。ただし,パス名が長い場合,PATH への書き込み権限がない場合など,自動的に設 定されないことがあります。したがって、PATH にディレクトリが設定されているかどうかを確認し、設 定されていない場合は PATH に次のディレクトリを追加する必要があります。xxxx は HiRDB クライア ントのインストールディレクトリ名を示します。

### xxxx¥UTL

環境変数は,システム環境変数,若しくはユーザ環境変数に設定するか,又は Windows ディレクトリ下 の HiRDB.INI ファイルに設定してください。なお,UAP 中で関数を使用して環境変数を設定する場合 は、putenv 関数は使用しないで、SetEnvironmentVariable 関数を使用してください。

### • クライアント環境定義の検索順序

クライアント環境定義を複数の箇所に設定している場合,次の順序でクライアント環境定義ごとに検索 し,指定値がないクライアント環境定義については,デフォルト値を適用します。

1. 環境変数グループ※

- 2. ユーザ環境変数
- 3. システム環境変数
- 4. HIRDB.ini

注※

複数接続機能使用時に ALLOCATE CONNECTION HANDLE でグループ名,又はファイル名を 指定します。また,OLTP 下の UAP をクライアントとする場合,オープン文字列にグループ名, 又はファイル名を指定します。オープン文字列については,マニュアル「HiRDB システム導入・ 設計ガイド」を参照してください。

使用するクライアント機能によっては,上記以外の方法でもクライアント環境定義を設定できます。検 索順序の詳細は,次の箇所を参照してください。

< HiRDB ODBC ドライバの場合>

「[接続情報の優先順位」](#page-1020-0)

- < HiRDB データプロバイダ for .NET Framework の場合> 「[接続情報の優先順位」](#page-1215-0)
- < Type4 JDBC ドライバの場合> 「[接続情報の優先順位」](#page-1897-0)

HiRDB.INI ファイルの設定例を次に示します。

 [HIRDB] PDHOST=HiRDBサーバのホスト名[,予備系HiRDBサーバのホスト名] PDNAMEPORT=HiRDBサーバのポート番号 PDFESHOST=フロントエンドサーバのホスト名 [:フロントエンドサーバがあるユニットのポート番号] [,予備系フロントエンドサーバのホスト名 [:予備系フロントエンドサーバがあるユニットのポート番号]] PDSERVICEGRP=サーバ名 PDSRVTYPE={WS | PC} PDSERVICEPORT=高速接続用のポート番号 [,予備系の高速接続用のポート番号] PDFESGRP=FESグループ[,切替FESグループ[,切替FESグループ]…] PDCLTRCVPORT=クライアントの受信ポート番号 PDCLTRCVADDR={クライアントのIPアドレス|クライアントのホスト名} PDXATRCFILEMODE={LUMP | SEPARATE} PDUSER=[認可識別子/パスワード] PDCLTAPNAME=実行するUAPの識別名称

PDCLTLANG={SJIS | CHINESE | UJIS | C | UTF-8 | CHINESE-GB18030} PDLANG={UTF-8 | SJIS | CHINESE | CHINESE-GB18030 | ANY} PDDBLOG={ALL | NO} PDEXWARN={YES | NO} PDSUBSTRLEN={3|4|5|6|7|8|9|10} PDCLTCNVMODE={AUTO | NOUSE | UJIS | UJIS2 | UTF8 | UTF8MS |UTF8\_TXT|UTF8\_EX|UTF8\_EX2|UTF8MS\_TXT |UCS2\_UJIS|UCS2\_UJIS2|UCS2\_UTF8} PDCLTGAIJIDLL=ユーザ定義外字変換DLLファイル名 PDCLTGAIJIFUNC=ユーザ定義外字変換関数名 PDCLTGRP=クライアントグループ名 PDAUTORECONNECT={YES | NO} PDRCCOUNT=自動再接続機能でのCONNECTのリトライ回数 PDRCINTERVAL=自動再接続機能でのCONNECTのリトライ間隔 PDRCTIMING={ALL|再接続契機[,再接続契機[,再接続契機]]} PDUAPENVFILE=UAP環境定義のファイル名 PDDBBUFLRU={YES | NO} PDHATRNQUEUING=NO PDCLTBINDLOOPBACKADDR={YES | NO} PDEXTDECCHECK={YES | NO} PDASTHOST=HiRDB Control Manager - Agentのホスト名 [,予備系HiRDB Control Manager - Agentのホスト名] PDASTPORT=HiRDB Control Manager - Agentのポート番号 PDSYSTEMID=HiRDB Control Manager - Agentが管理するHiRDBサーバのHiRDB識別子 PDASTUSER=OSのユーザ名/パスワード PDCMDWAITTIME=コマンド実行時のクライアントの最大待ち時間 PDCMDTRACE=コマンドトレースファイルのサイズ PDIPC={MEMORY | DEFAULT} PDSENDMEMSIZE=クライアント側のデータ送信用メモリサイズ PDRECVMEMSIZE=クライアント側のデータ受信用メモリサイズ PDCWAITTIME=クライアントの最大待ち時間 PDSWAITTIME=トランザクション処理中のサーバの最大待ち時間 PDSWATCHTIME=トランザクション処理以外のサーバの最大待ち時間 PDCWAITTIMEWRNPNT=SQL実行時間警告出力の契機  $PDKALVL = {0 | 1 | 2}$  PDKATIME=パケットの送信間隔 PDTIMEDOUTRETRY=リトライ回数 PDNBLOCKWAITTIME=ノンブロックモードでのコネクション確立監視時間 PDCONNECTWAITTIME=サーバ接続時のHiRDBクライアントの最大待ち時間 PDCLTPATH=トレースファイル格納ディレクトリ PDSQLTRACE=SQLトレースファイルのサイズ PDUAPERLOG=クライアントエラーログファイルのサイズ PDERRSKIPCODE=SQLCODE[,SQLCODE]… PDPRMTRC= {YES | NO | IN | OUT | INOUT} PDPRMTRCSIZE=SQLトレースに出力するパラメタ情報の最大データ長 PDTRCMODE={ERR | NONE} PDUAPREPLVL= {[s][u[o][t]][p][r] | [a[o][t]]} PDREPPATH=UAP統計レポートファイルの格納ディレクトリ PDTRCPATH=動的SQLトレースファイルの格納先ディレクトリ PDSQLTRCOPENMODE={CNCT | SQL} PDSQLTEXTSIZE=SQL文のサイズ PDSQLEXECTIME={YES | NO} PDRCTRACE=再接続トレースファイルのサイズ PDWRTLNPATH=WRITE LINE文の値式の値を出力するファイルの 格納先ディレクトリ PDWRTLNFILSZ=WRITE LINE文の値式の値を出力するファイルの 最大サイズ PDWRTLNCOMSZ=WRITE LINE文の値式の値の合計サイズ

PDUAPEXERLOGUSE={YES | NO} PDUAPEXERLOGPRMSZ=パラメタ情報の最大データ長 PDSQLTRCFMT={1|2} PDDNDPTRACE=メソッドトレースのファイルサイズ PDDNDPCOMPATIBLE={NO|ALL} PDVWOPTMODE= $\{0 | 1 | 2\}$  PDTAAPINFPATH=アクセスパス情報ファイル出力ディレクトリ名 PDTAAPINFMODE={0 | 1} PDTAAPINFSIZE=アクセスパス情報ファイルサイズ PDSTJTRNOUT={YES | NO} PDLOCKLIMIT=ユーザ当たりの最大排他資源要求数 PDDLKPRIO={96|64|32} PDLOCKSKIP={YES | NO} PDFORUPDATEEXLOCK={YES | NO} PDISLLVL=データ保証レベル PDSQLOPTLVL=SQL最適化オプション[,SQL最適化オプション]… PDADDITIONALOPTLVL=SQL拡張最適化オプション [,SQL拡張最適化オプション]… PDHASHTBLSIZE=ハッシュジョイン,副問合せのハッシュ実行適用時の ハッシュ表サイズ PDDFLNVAL={USE | NOUSE} PDAGGR=グループ分けのときに発生するグループ数 PDCMMTBFDDL={YES | NO} PDPRPCRCLS={YES | NO} PDAUTOCONNECT={ON | OFF} PDDDLDEAPRPEXE={YES | NO} PDDDLDEAPRP={YES | NO} PDLCKWAITTIME=排他待ち限界経過時間 PDCURSORLVL= $\{0 \mid 1 \mid 2\}$  PDDELRSVWDFILE=SQL予約語削除ファイル名 PDCALCMDWAITTIME=CALL COMMAND文の最大待ち時間 PDSTANDARDSQLSTATE={YES | NO} PDBLKF=ブロック転送の行数 PDBINARYBLKF={YES | NO} PDBLKBUFFSIZE=通信バッファサイズ PDBINDRETRYCOUNT=bindシステムコールのリトライ回数 PDBINDRETRYINTERVAL=bindシステムコールのリトライ間隔 PDDBACCS=アクセスするRDエリアの世代番号 PDDBORGUAP={YES | NO} PDSPACELVL= $\{0|1|\overline{3}\}$  PDCLTRDNODE=XDM/RD E2のデータベース識別子 PDTP1SERVICE={YES | NO} PDRDCLTCODE={SJIS | UTF-8} PDCNSTRNTNAME={LEADING | TRAILING} PDTMPTBLRDAREA=RDエリア名 [, RDエリア名…] PDBESCONHOLD={YES | NO} PDBESCONHTI=バックエンドサーバ接続保持期間 PDODBSTATCAHE={0 | 1} PDODBESCAPE={0|1} PDGDATAOPT= ${YES|N0}$ PDODBLOCATOR={YES | NO} PDODBSPLITSIZE=分割取得サイズ PDODBCWRNSKIP={YES | NO} PDJETCOMPATIBLE={YES | NO} PDODBGINFOSUPPRESS={YES | NO} PDODBSTANDARDGTYPEINFO={YES | NO} PDPLGIXMK={YES | NO}

### 注意事項:

- プリプロセスするときには,環境変数を設定する必要があります。プリプロセスについては,「[プリ](#page-758-0) [プロセス](#page-758-0)」を参照してください。
- Type4 JDBC ドライバを使用する場合,この方法で設定したクライアント環境定義は有効になりま せん。
- PDJDB で始まるクライアント環境定義は,この方法で設定しても有効になりません。
- 指定値に引用符( " )で囲む値を含む場合の注意事項については,[「クライアント環境定義の一覧](#page-516-0)」 の[「注※5」](#page-526-0)を参照してください。

# 6.6.2 OLTP 下の X/Open に従った API を使用した UAP をクライアントと する場合の指定方法

# (1) OpenTP1 下の UAP をクライアントとする場合

OpenTP1 下の UAP をクライアントとする運用形態の場合,クライアント環境定義は OpenTP1 のシス テムサービス定義に指定してください。環境変数は、次に示す OpenTP1 の定義で指定します。

• 全環境に共通の指定をする場合

システム環境定義

- トランザクション障害時の回復制御に関する指定をする場合 トランザクションサービス定義
- 全 UAP に共通の指定をする場合 ユーザサービスデフォルト定義
- 各 UAP に個別の指定をする場合 各ユーザサービス定義

環境変数を指定する OpenTP1 の定義を次の表に示します。なお,指定する場合は,putenv 形式又は dcputenv 形式で指定してください。

## 表 6‒23 環境変数を指定する OpenTP1 の定義

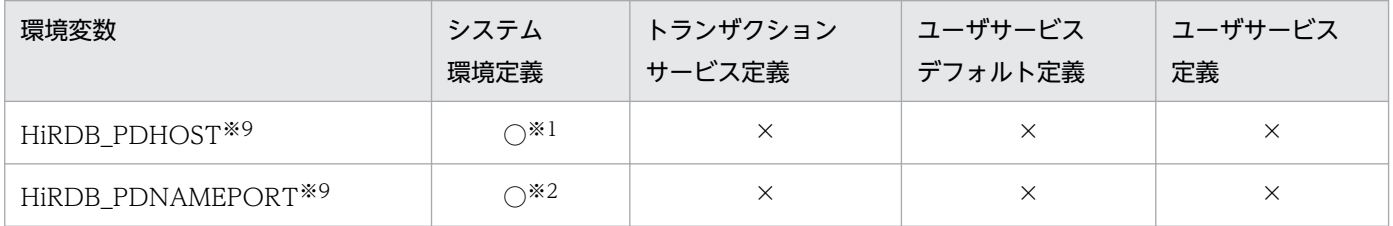

<sup>6.</sup> クライアントの環境設定
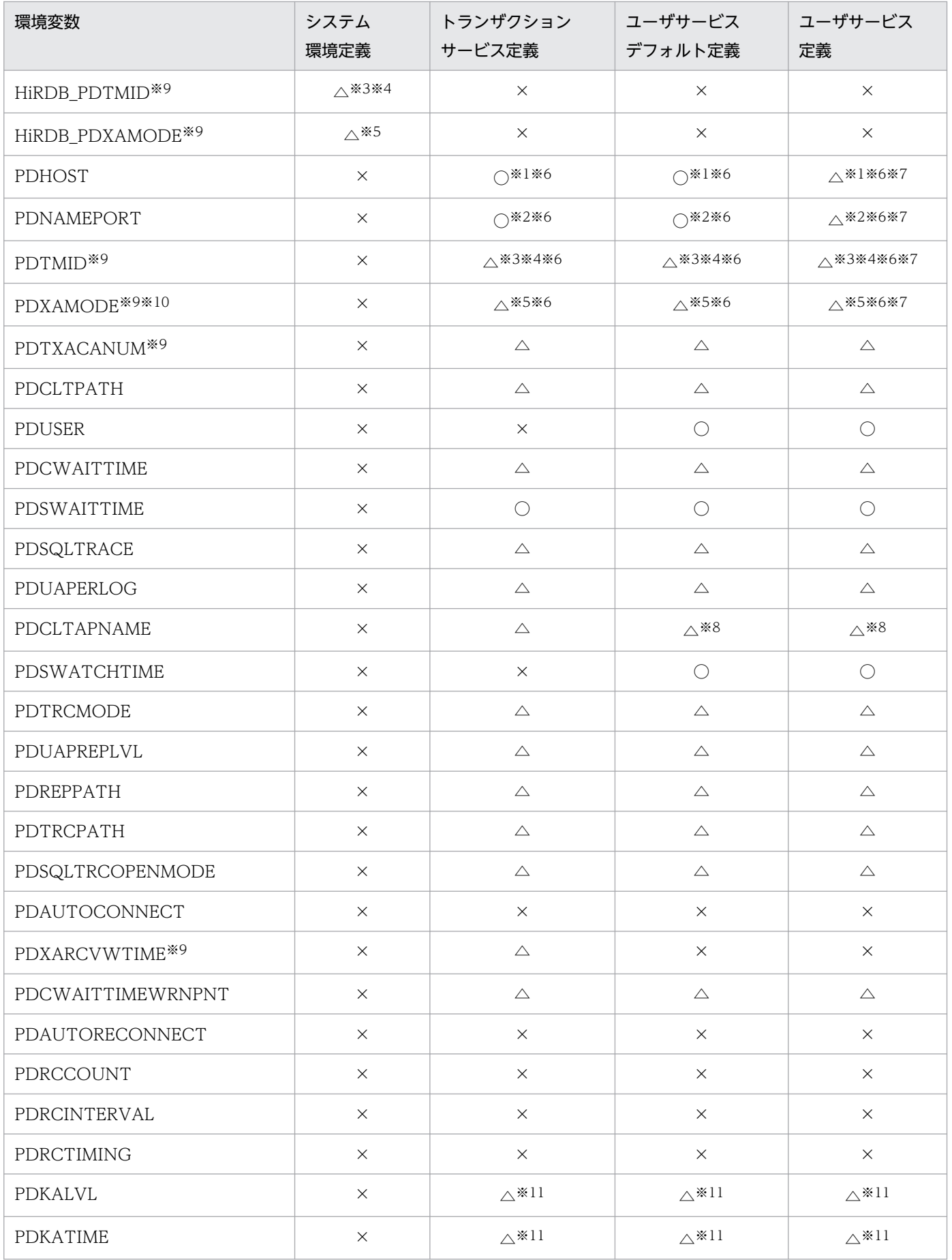

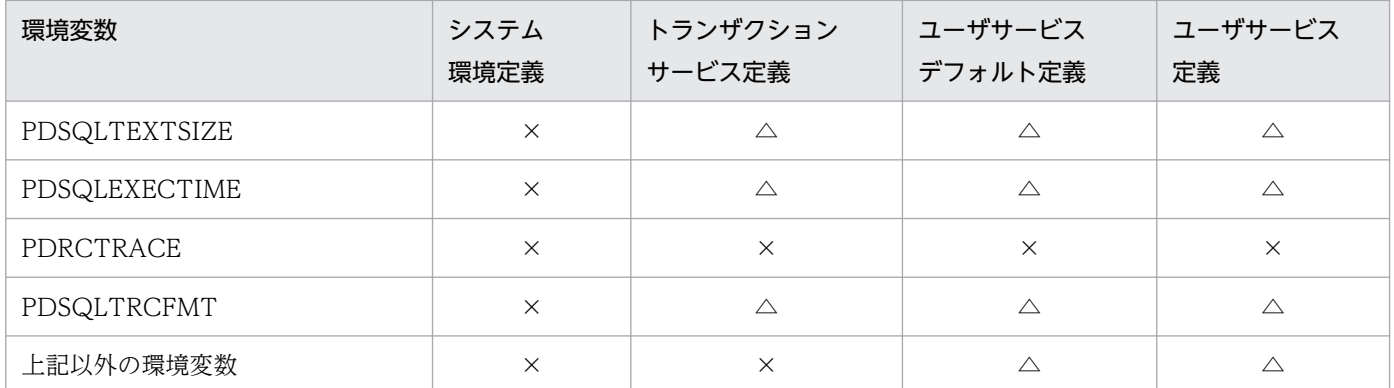

(凡例)

○:必要です。

△:任意です。必要に応じて指定してください。

×:不要です。

#### 注

OpenTP1 のシステムサービス定義については,マニュアル「OpenTP1 システム定義」を参照してく ださい。

注※1

HiRDB\_PDHOST を指定する場合は、HiRDB\_PDHOST に指定する値を PDHOST にも設定するた め、PDHOST の指定は不要です。HiRDB\_PDHOST を指定しない場合は、PDHOST を必ず指定し てください。PDHOST と HiRDB\_PDHOST の両方を指定した場合は、HiRDB\_PDHOST の指定が 優先されます。

なお,環境変数グループに PDHOST を指定した場合は,環境変数グループの PDHOST の指定が有効 になります。

PDHOST に指定する値の目安については,「PDHOST に PDFESHOST [のホスト名を指定することに](#page-513-0) [よる通信先サーバの固定化\(HiRDB/パラレルサーバ限定\)](#page-513-0)」を参照してください。

### 注※2

HiRDB\_PDNAMEPORT を指定する場合は, HiRDB\_PDNAMEPORT に指定する値を PDNAMEPORT にも設定するため、PDNAMEPORT の指定は不要です。HiRDB\_PDNAMEPORT を指定しない場合は,PDNAMEPORT を必ず指定してください。PDNAMEPORT と

HiRDB\_PDNAMEPORT の両方を指定した場合は,HiRDB\_PDNAMEPORT の指定が優先されます。 なお,環境変数グループに PDNAMEPORT を指定した場合は,環境変数グループの PDNAMEPORT の指定が有効になります。

### 注※3

複数の OLTP から X/Open に従った API を使用して一つの HiRDB サーバにアクセスする場合, 必ず 指定してください。

### 注※4

HiRDB\_PDTMID を指定する場合は、HiRDB\_PDTMID に指定する値を PDTMID にも設定するた め、PDTMID の指定は不要です。HiRDB\_PDTMID を指定しない場合は、PDTMID を必ず指定して

ください。PDTMID と HiRDB\_PDTMID の両方を指定した場合は, HiRDB\_PDTMID の指定が優先 されます。

注※5

HiRDB\_PDXAMODE を指定する場合は, HiRDB\_PDXAMODE に指定する値を PDXAMODE にも 設定するため、PDXAMODE の指定は不要です。PDXAMODE と HiRDB\_PDXAMODE の両方を指 定した場合は、HiRDB PDXAMODE の指定が優先されます。

注※6

指定する場合は,トランザクションサービス定義と HiRDB にアクセスするすべてのユーザサーバで同 じ内容の指定が必要です。

トランザクションサービス定義と,ユーザサービスデフォルト定義又は HiRDB にアクセスするすべて のユーザサーバのユーザサービス定義で、必ず同じ内容を指定してください。

注※7

HiRDB にアクセスするすべてのユーザのサーバに対し、同じ内容の指定が必要なため、各ユーザサー ビス定義には指定しないで,ユーザサービスデフォルト定義で指定することをお勧めします。

注※8

各ユーザのサーバを識別できるようにユーザサービスデフォルト定義には指定しないで、各ユーザサー ビス定義で指定することをお勧めします。

注※9

複数接続機能を使用する場合,これらの環境変数を接続先ごとに登録した環境変数グループに設定して も, 環境変数の指定値は無効になります。また, Windows 環境の場合, HiRDB.ini ファイルに指定し ても無効になります。これらの環境変数は,OpenTP1 のシステムサービス定義に指定した内容が有効 になります。

#### 注※10

trnstring のオプションと、PDXAMODE の設定が合っていない場合、xa 関数が-6 エラーになるため, 注意してください。

注※11

OpenTP1 では指定できません(TP1/EE でだけ指定できます)。

# (2) TP1/LiNK 下の UAP をクライアントとする場合

UAP を実行するためには、TP1/LiNK の定義にクライアント環境定義を指定する必要があります。指定 方法を次に示します。

### • トランザクション障害時の回復制御に関する指定をする場合

[リソースマネジャ]ウィンドウの「オプション(P)...]ボタンをクリックして. [オプション] ダイ アログボックスを開き,[トランザクションサービスの環境設定]欄に指定してください。

### • 全 UAP に共通の指定をする場合

[SPP(又は SUP)環境設定]ダイアログボックスを開き,[ユーザサーバの環境変数]欄の[グロー バル]欄に指定してください。

## • 各 UAP に個別の指定をする場合

[SPP (又は SUP) 環境設定] ダイアログボックスを開き, [ユーザサーバの環境変数]欄の [ローカ ル]欄に指定してください。

環境変数を指定する TP1/LiNK の定義を次の表に示します。

## 表 6‒24 環境変数を指定する TP1/LiNK の定義

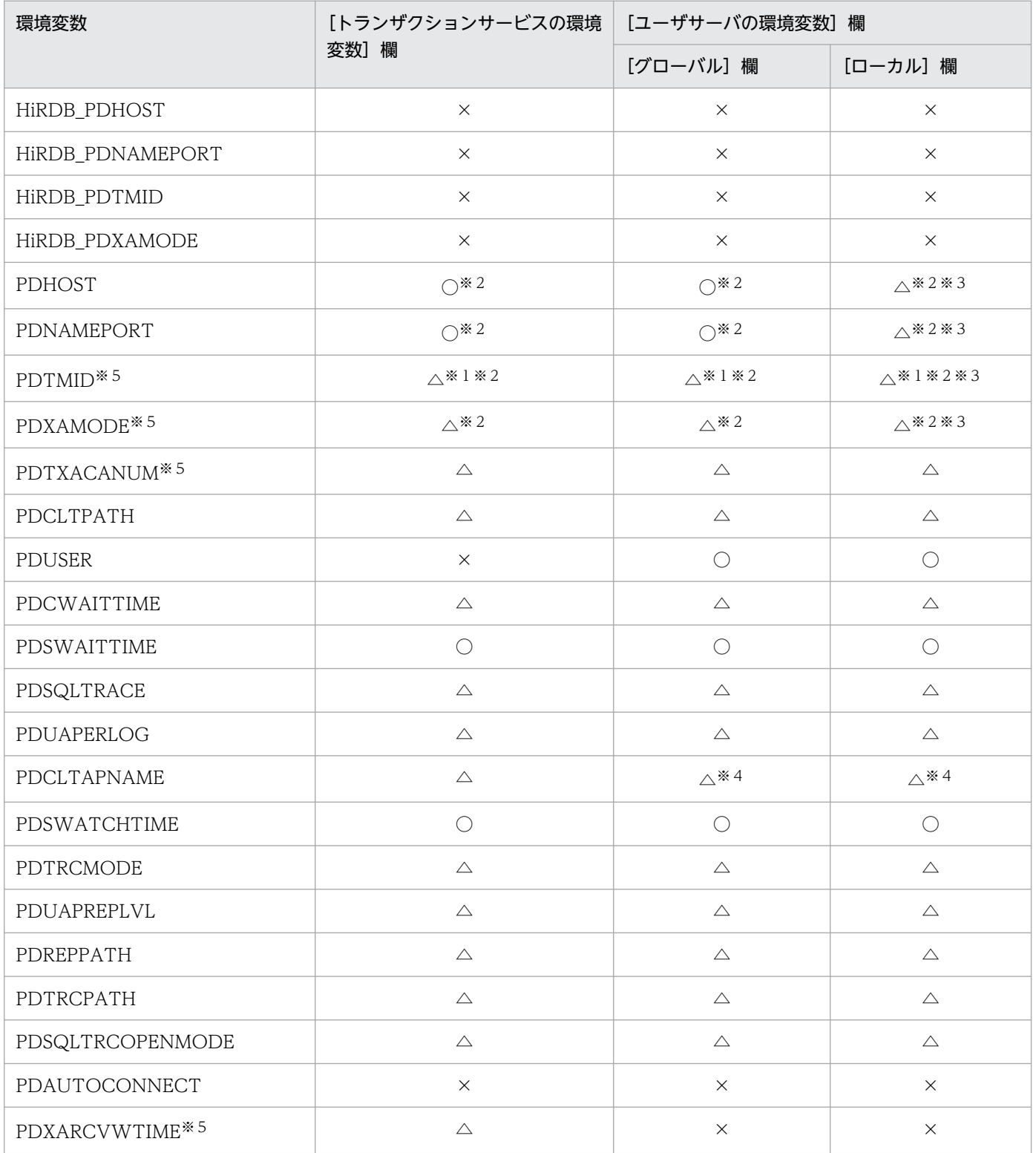

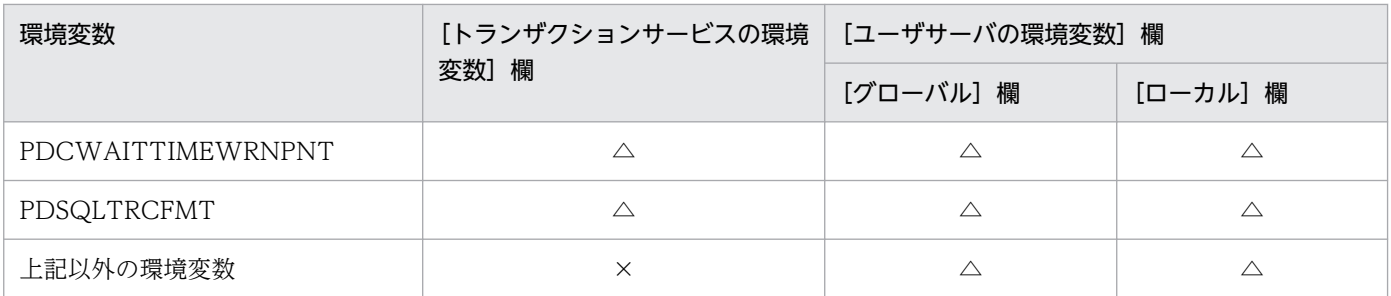

(凡例)

○:必要です。

△:任意です。必要に応じて指定してください。

×:不要です。

注

TP1/LiNK の定義については,マニュアル「TP1/LiNK 使用の手引」を参照してください。

注※1

複数 OLTP から X/Open に従った API を使用して,一つの HiRDB サーバにアクセスする場合は必ず 指定してください。

### 注※2

指定する場合は,それぞれの定義で必ず同じ内容を指定してください。

注※3

HiRDB にアクセスするすべてのユーザのサーバに対し、同じ内容の指定が必要なため、「ユーザサーバ の環境変数]欄の [ローカル] 欄に指定しないで, [グローバル]欄に指定することをお勧めします。

#### 注※4

各ユーザのサーバを識別できるように「ユーザサーバの環境変数]欄の「グローバル]欄に指定しない で, [ローカル] 欄に指定することをお勧めします。

注※5

複数接続機能を使用する場合,これらの環境変数を接続先ごとに登録した環境変数グループに設定して も、環境変数の指定値は無効になります。また、Windows 環境の場合、HIRDB.ini ファイルに指定し ても無効になります。これらの環境変数は,TP1/LiNK の定義に指定した内容が有効になります。

# (3) TPBroker for C++下の UAP をクライアントとする場合

TPBroker for C++下の UAP をクライアントとする運用形態の場合,クライアント環境定義は TPBroker for C++のシステム定義に指定してください。TPBroker for C++のシステム定義については,マニュア ル「TPBroker ユーザーズガイド」を参照してください。

クライアント環境定義を指定する場合,それぞれ次の形式で指定してください。

### • トランザクション決着プロセスに指定をする場合

トランザクション定義にクライアント環境定義を指定します。この場合,TPBroker for C++の tsdefvalue コマンドで指定してください。定義キーは/OTS,定義パラメタは completion\_process\_env です。

tsdefvalue / OTS completion process env -a '環境変数名=指定値', ['環境変数名=指定値',…]

### • トランザクション障害時のトランザクション回復プロセスに指定をする場合

トランザクション定義にクライアント環境定義を指定します。この場合,TPBroker for C++の tsdefvalue コマンドで指定してください。定義キーは/OTS. 定義パラメタは recovery\_process\_env です。

tsdefvalue /OTS recovery\_process\_env -a '環境変数名=指定値',['環境変数名=指定値',…]

### • 各 UAP に個別の指定をする場合

各 UAP の動作環境でクライアント環境定義を指定します。SET 形式、SETENV 形式など、動作環境 の環境変数の設定方式に従ってください。

### • 監視対象の各 UAP に個別の指定をする場合

TPBroker for C++の各プロセス監視定義の定義ファイルに,クライアント環境定義を記述してくださ い。

環境変数を指定する TPBroker for C++の定義を次の表に示します。

## 表 6‒25 環境変数を指定する TPBroker for C++の定義

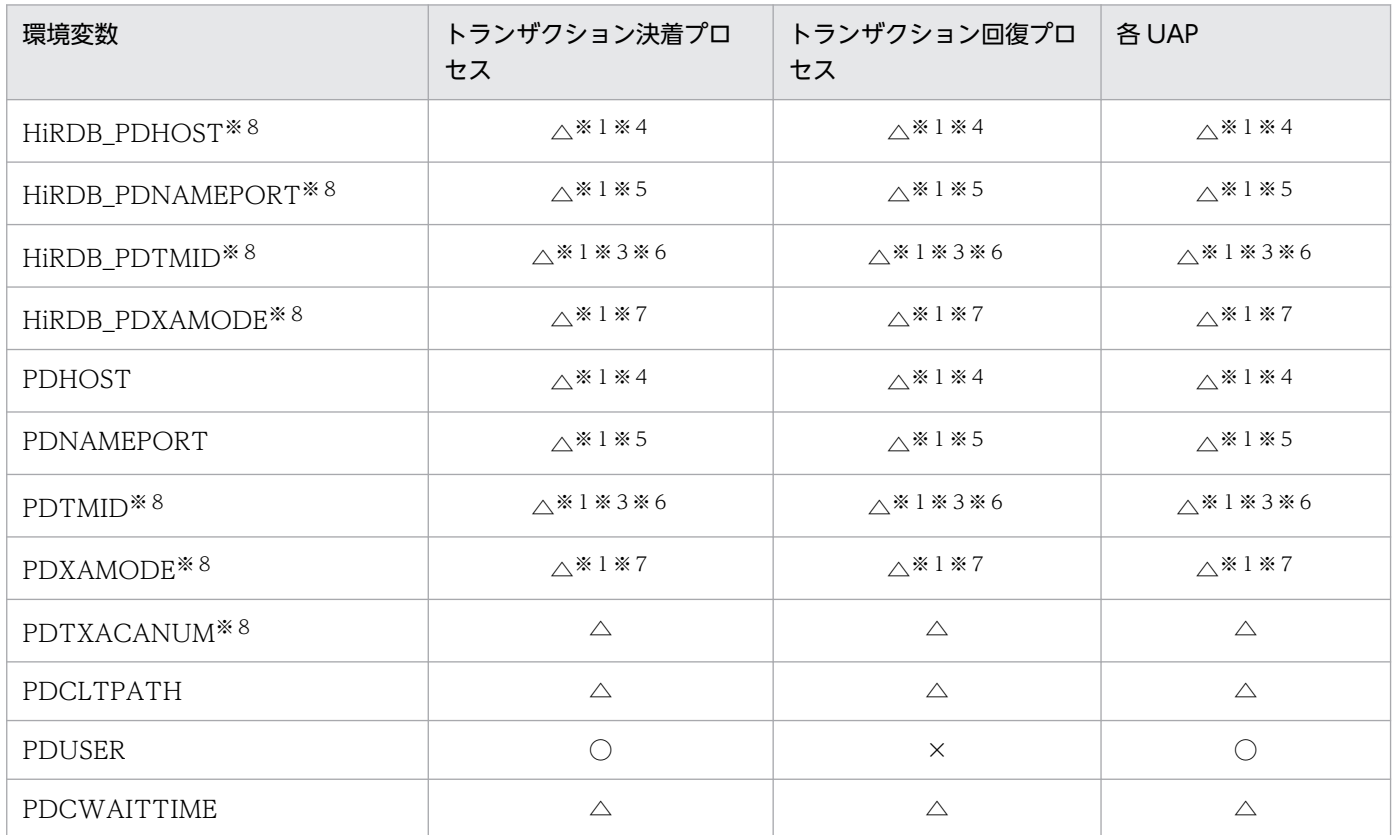

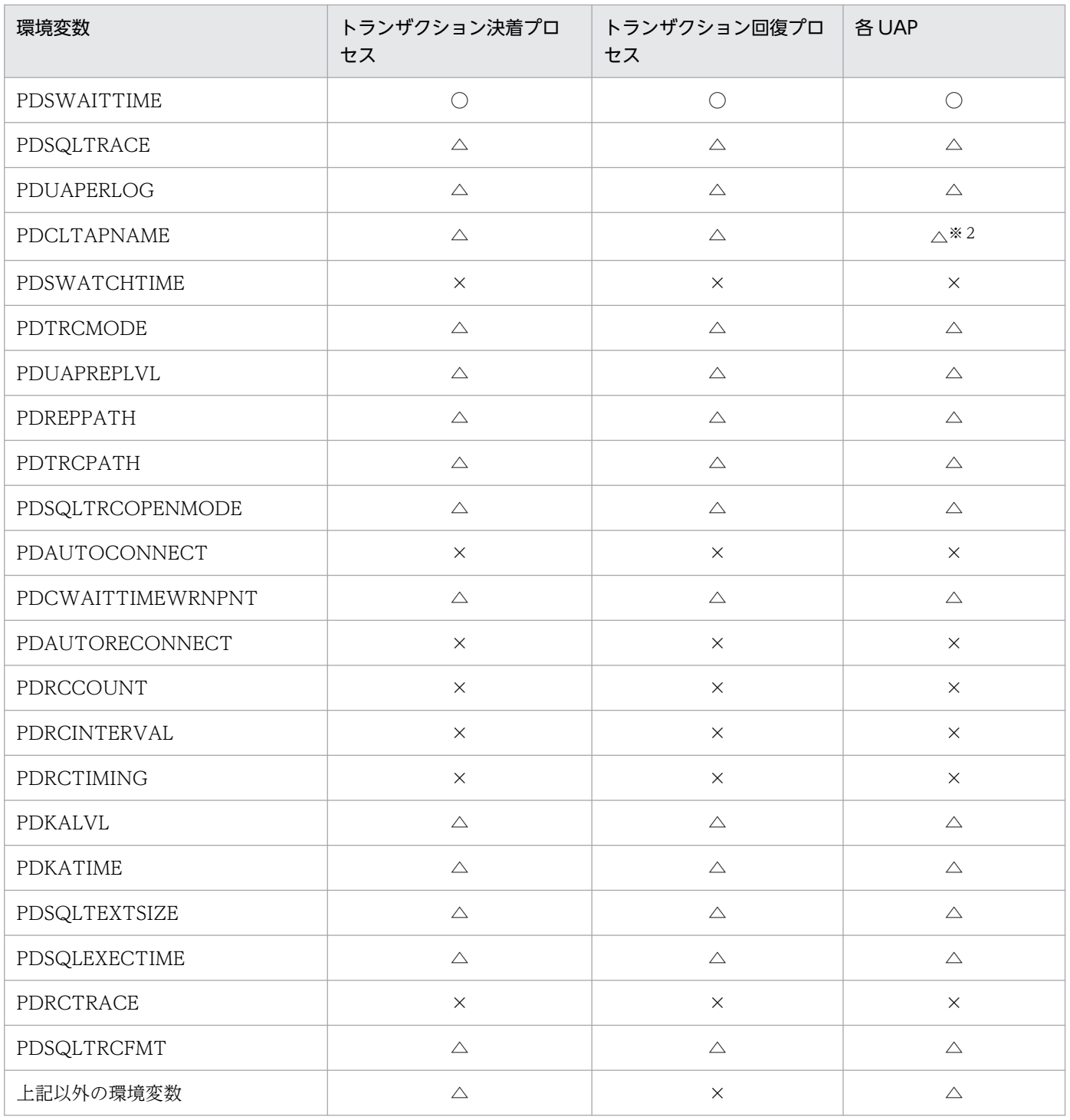

(凡例)

○:必要です。

△:任意です。必要に応じて指定してください。

×:不要です。

## 注※1

「トランザクション決着プロセス」,「トランザクション回復プロセス」,及び「各 UAP」のそれぞれの クライアント環境定義は必ず同じ内容を指定してください。

注※2

各プロセスを識別できるように,プロセスごとに指定することをお勧めします。

注※3

複数の OLTP から X/Open に従った API を使用して一つの HiRDB システムをアクセスする場合, 必 ず指定してください。

### 注※4

HiRDB\_PDHOST を指定する場合は、HiRDB\_PDHOST に指定した値が PDHOST に設定されるの で,PDHOST の指定は不要です。HiRDB\_PDHOST を指定しない場合は,PDHOST を必ず指定し てください。PDHOST と HiRDB\_PDHOST の両方を指定した場合は,HiRDB\_PDHOST の指定を 優先します。

なお,環境変数グループに PDHOST を指定した場合は,環境変数グループの PDHOST の指定が有効 になります。

PDHOST に指定する値の目安については,「PDHOST に PDFESHOST [のホスト名を指定することに](#page-513-0) よる通信先サーバの固定化 (HiRDB/パラレルサーバ限定)| を参照してください。

### 注※5

HiRDB\_PDNAMEPORT を指定する場合は、HiRDB\_PDNAMEPORT に指定した値が PDNAMEPORT に設定されるので、PDNAMEPORT の指定は不要です。HiRDB\_PDNAMEPORT を指定しない場合は,PDNAMEPORT を必ず指定してください。PDNAMEPORT と HiRDB\_PDNAMEPORT の両方を指定した場合は、HiRDB\_PDNAMEPORT の指定を優先します。 なお,環境変数グループに PDNAMEPORT を指定した場合は,環境変数グループの PDNAMEPORT の指定が有効になります。

注※6

HiRDB\_PDTMID を指定する場合は, HiRDB\_PDTMID に指定した値が PDTMID に設定されるの で,PDTMID の指定は不要です。HiRDB\_PDTMID を指定しない場合は,PDTMID を必ず指定して ください。PDTMID と HiRDB\_PDTMID の両方を指定した場合は,HiRDB\_PDTMID の指定を優先 します。

### 注※7

HIRDB\_PDXAMODE を指定する場合は, HiRDB\_PDXAMODE に指定した値が PDXAMODE に設 定されるので, PDXAMODE の指定は不要です。PDXAMODE と HiRDB\_PDXAMODE の両方を指 定した場合は、HiRDB\_PDXAMODE の指定を優先します。

### 注※8

複数接続機能を使用する場合,これらの環境変数を接続先ごとに登録した環境変数グループに設定して も、環境変数の指定値は無効になります。また、Windows 環境の場合, HiRDB.ini ファイルに指定し ても無効になります。これらの環境変数は,TPBroker for C++のシステム定義に指定した内容が有効 になります。

# (4) TUXEDO 下の UAP をクライアントとする場合

TUXEDO 下の UAP をクライアントとする運用形態の場合,TUXEDO コンフィギュレーションファイ ル (UBBCONFIG ファイル)の ENVFILE パラメタで指定したファイルに、クライアント環境定義を指 定してください。

環境変数の指定可否を次の表に示します。

## 表 6-26 環境変数の指定可否 (TUXEDO 下の UAP の場合)

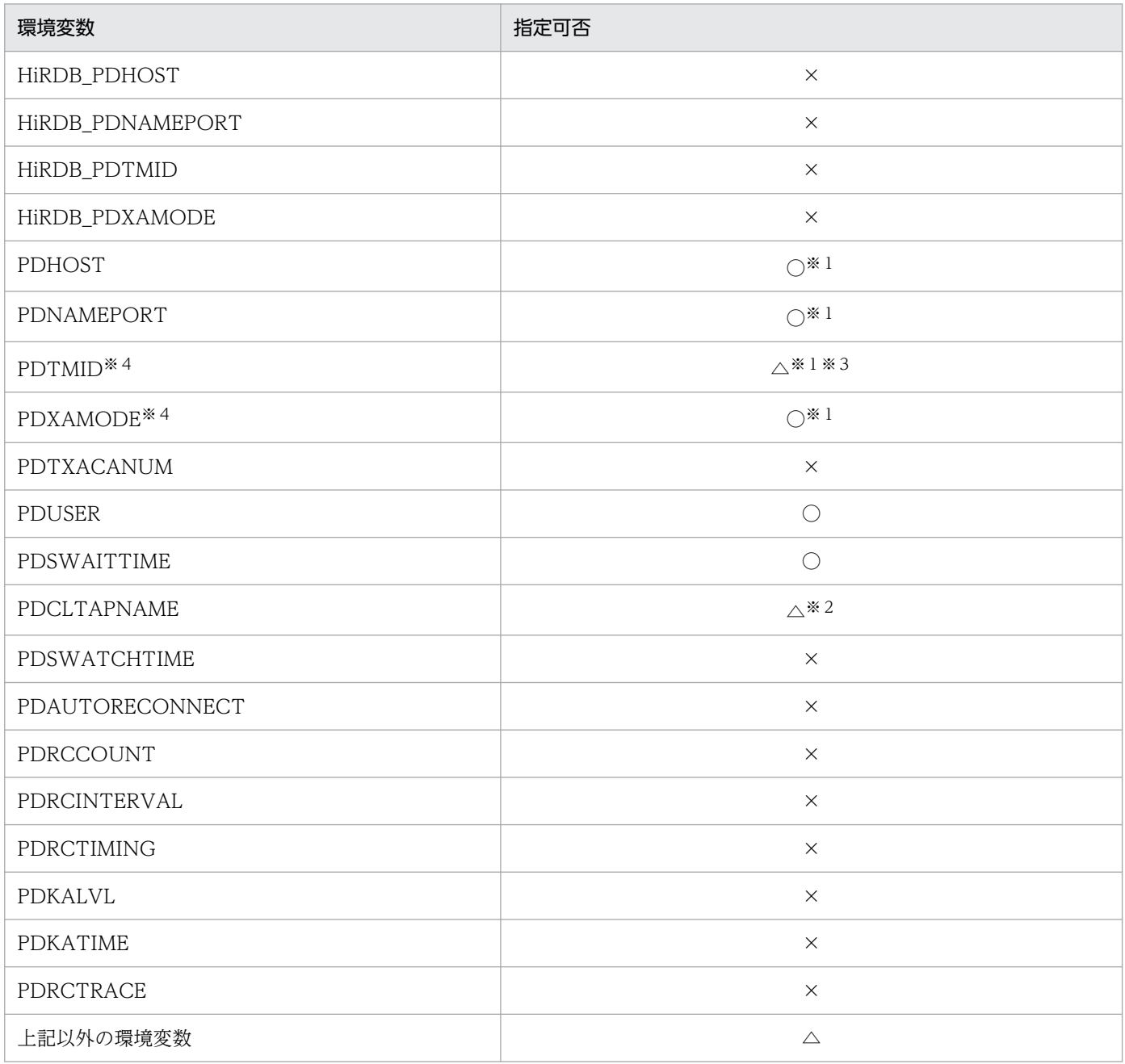

(凡例)

○:必要です。

△:任意です。必要に応じて指定してください。

<span id="page-513-0"></span>×:不要です。

注※1

「トランザクションマネジャサーバ」,「TUXEDO システムのサーバ」,及び「各 UAP」のそれぞれの 環境変数は同じ内容にしてください。

PDHOST に指定する値の目安については,「PDHOST に PDFESHOST のホスト名を指定することに よる通信先サーバの固定化 (HiRDB/パラレルサーバ限定)」を参照してください。

### 注※2

各プロセスを識別できるように,プロセスごとに指定することをお勧めします。

注※3

複数の OLTP から X/Open に従った API を使用して一つの HiRDB システムをアクセスする場合, 必 ず指定してください。

注※4

Windows 環境の場合, HIRDB.ini ファイルに指定しても無効になります。これらの環境変数は, TUXEDO コンフィギュレーションファイルの ENVFILE パラメタで指定したファイルに指定した内容 が有効になります。

# (5) TP1/EE 下の UAP をクライアントとする場合(UNIX 版限定)

TP1/EE 下の UAP をクライアントとする運用形態の場合,クライアント環境定義は TP1/EE を実行する 環境の OpenTP1 のシステムサービス定義に指定してください。詳細は「[OpenTP1 下の UAP をクライ](#page-503-0) [アントとする場合](#page-503-0)」を参照してください。

なお,PDXAMODE は必ず指定してください。TP1/EE を実行する OpenTP1 と PDXAMODE の指定 値が異なる場合は,TP1/EE を実行する OpenTP1 のユーザサービス定義に PDXAMODE を指定してく ださい。

# (6) PDHOST に PDFESHOST のホスト名を指定することによる通信先サー バの固定化 (HiRDB/パラレルサーバ限定)

PDHOST に,PDFESHOST のホスト名を指定すると,システムマネジャユニットに障害が発生しても, HiRDB サーバに接続できます。また, SQL 実行先, PC キャンセル先, 及び XA 回復要求先の通信先サー バを一つに固定化できます。PC キャンセルとは,PDCWAITTIME オーバー時のサーバ決着指示のこと をいいます。また、XA 回復とは、OLTP 下の UAP 使用時のトランザクション決着指示のことをいいま す。なお,クライアントとサーバのバージョンの組み合わせによって,PDHOST に指定できるホスト名 は,システムマネジャのホスト名に限定されます。

通信先サーバを固定化する場合としない場合の違いを次の図に示します。

## 図 6‒1 通信先サーバを固定化する場合としない場合の違い

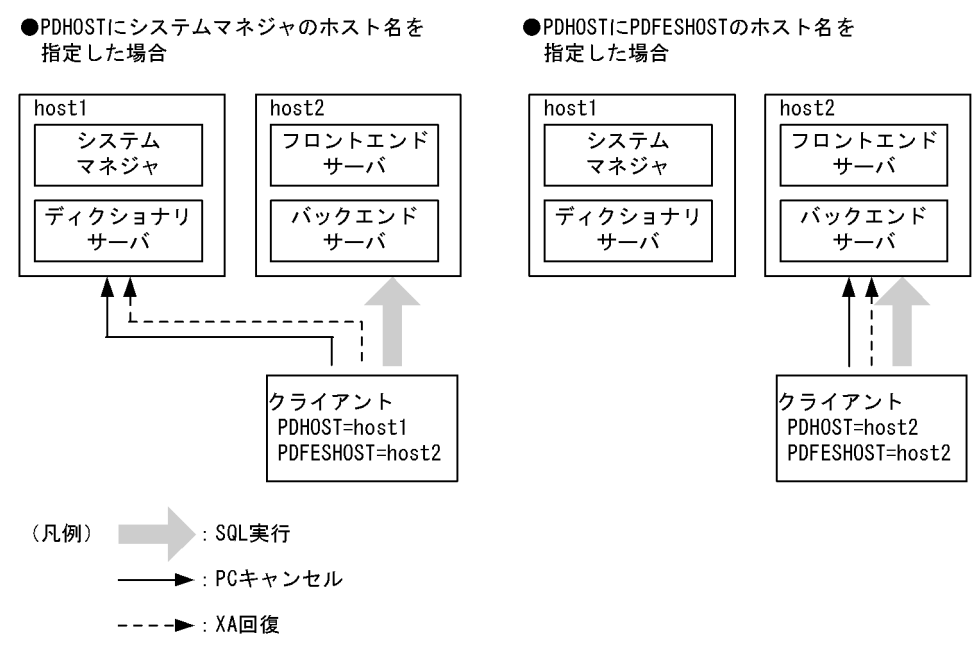

### 適用基準:

通信先サーバを固定化する場合,次の条件を満たしている必要があります。

- HiRDB/パラレルサーバである。
- FES ホストダイレクト接続,又は高速接続である。
- 次の表の,UAP の実行環境の推奨指定可否が○である。

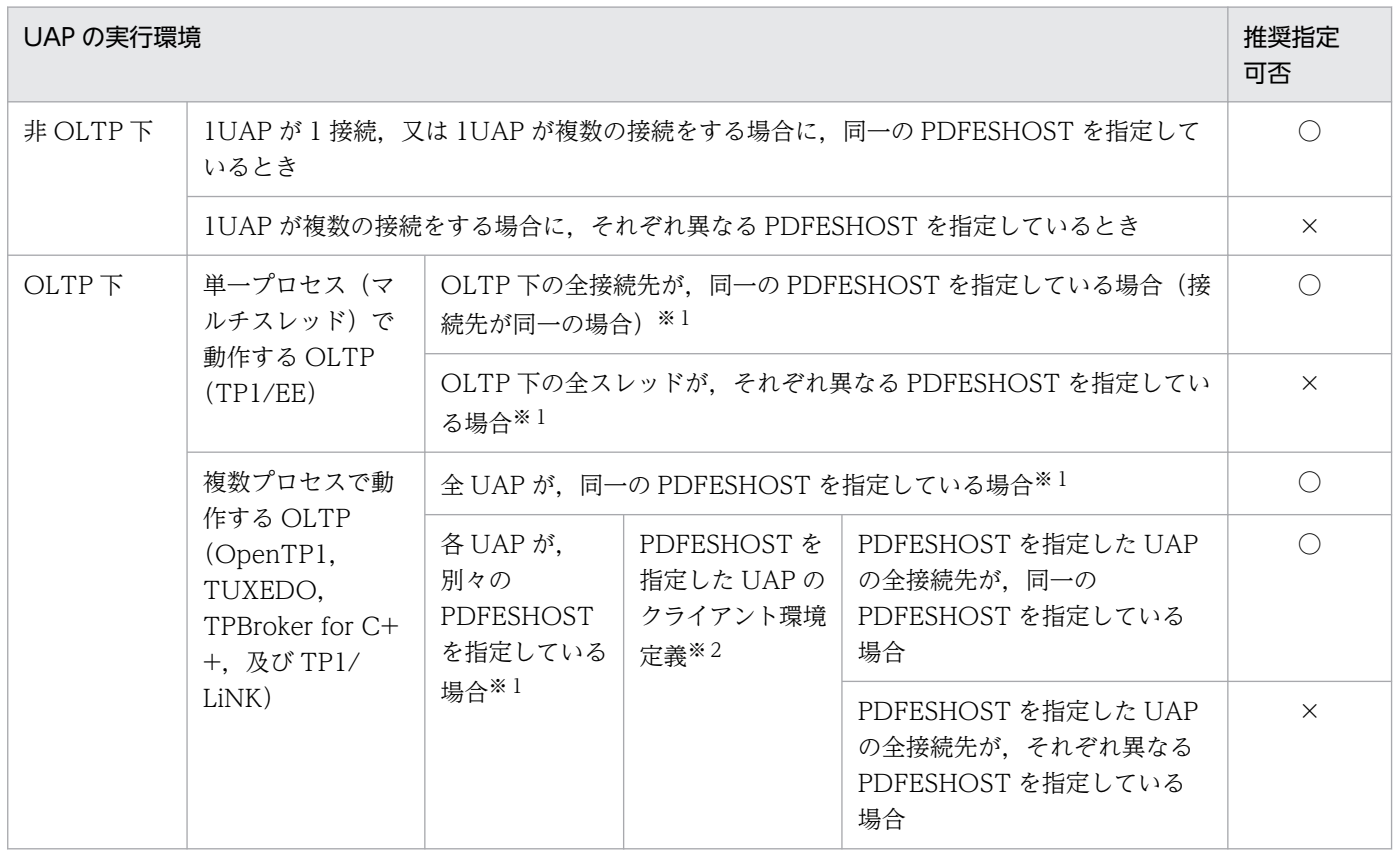

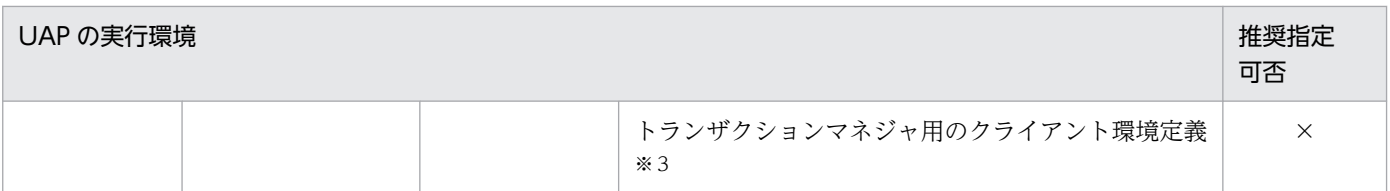

(凡例)

○:PDHOST に PDFESHOST のホスト名を指定することをお勧めします。

×:PDHOST にはシステムマネジャのホスト名を指定してください。

注※1

次の箇所に指定します。

- OpenTP1 又は TP1/EE の場合 ユーザサービス定義,ユーザデフォルト定義,又はシステム環境定義に指定する環境変数
- TUXEDO の場合 トランザクションマネジャサーバ, TUXEDO システムのサーバ, 及び各 UAP のクライアント 環境定義
- TPBroker for C++の場合 トランザクション定義(決着プロセス用と回復プロセス用),及び各 UAP のクライアント環境定義
- TP1/LiNK の場合 [ユーザサーバの環境変数]欄の [グローバル]欄,及び [ローカル]欄
- 複数接続機能を使用している場合 環境変数設定ファイル

注※2

次の箇所に指定します。

- OpenTP1 の場合 ユーザサービス定義,又はユーザデフォルト定義に指定する環境変数
- TUXEDO の場合 各 UAP のクライアント環境定義
- TPBroker for C++の場合 トランザクション定義(決着プロセス用),及び UAP のクライアント環境定義
- TP1/LiNK の場合 [ユーザサーバの環境変数]欄の [グローバル]欄,及び [ローカル]欄
- 複数接続機能を使用する場合 環境変数設定ファイル

注※3

次の箇所に指定します。

- OpenTP1 の場合 トランザクションサービス定義に指定する環境変数
- TUXEDO の場合 トランザクションマネジャサーバ,及び TUXEDO システムのサーバのクライアント環境定義
- TPBroker for C++の場合 トランザクション定義(回復プロセス)
- TP1/LiNK の場合 [トランザクションサービスの環境変数]欄
- 複数接続機能を使用する場合 環境変数設定ファイル

### 注意事項:

PDFESHOST にポート番号を指定している場合,PDNAMEPORT には接続先のポート番号を接続し てください。

# 6.6.3 クライアント環境定義の一覧

クライアント環境定義の一覧を次の表に示します。なお,各環境変数の詳細は[「クライアント環境定義の](#page-526-0) [設定内容](#page-526-0)」を参照してください。

### ●必ず指定する環境変数

太字表示されている環境変数は、HiRDB システムの環境に関係なく必ず指定してください。太字表示 以外の環境変数については,それぞれの HiRDB システムの環境に合わせて指定してください。

## 表 6‒27 クライアント環境定義の一覧

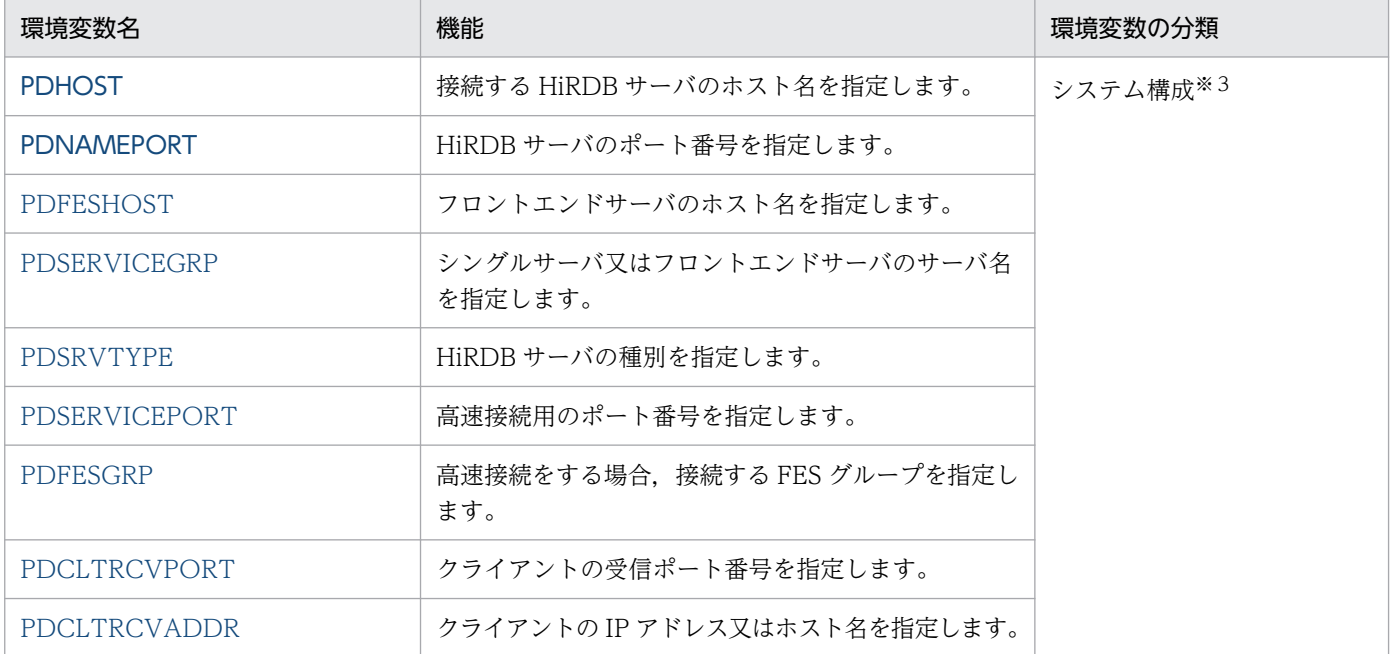

| 環境変数名                  | 機能                                                                  | 環境変数の分類                                              |
|------------------------|---------------------------------------------------------------------|------------------------------------------------------|
| PDCONTYPE              | HiRDB 接続時の接続方式を指定します。                                               |                                                      |
| PDTMID                 | 複数の OLTP から一つの HiRDB サーバをアクセスす<br>る場合、それぞれのOLTPにユニークな識別子を指定<br>します。 | OLTP 下の X/Open に従った<br>API を使用するクライアント<br>$\times 1$ |
| <b>PDXAMODE</b>        | OLTP システムと連携する場合に、トランザクション<br>の移行機能を使用するかしないかを指定します。                |                                                      |
| PDTXACANUM             | X/Open に従った API を使用した UAP から同時実行<br>する、最大トランザクション数を指定します。           |                                                      |
| PDXARCVWTIME           | トランザクションが回復できない場合の待ち合わせ時<br>間を指定します。                                |                                                      |
| PDXATRCFILEMODE        | X/Open に従った API を使用した接続形態での、各種<br>トレースファイル名の形式を指定します。               |                                                      |
| PDXAAUTORECONNECT      | TP1/EE との連携の場合に、自動再接続をするかどう<br>かを指定します。                             |                                                      |
| HiRDB_PDHOST           | 接続する HiRDB サーバのホスト名を指定します。                                          |                                                      |
| HiRDB_PDNAMEPORT       | HiRDB サーバのポート番号を指定します。                                              |                                                      |
| HiRDB_PDTMID           | 複数の OLTP から一つの HiRDB サーバをアクセスす<br>る場合、それぞれのOLTPにユニークな識別子を指定<br>します。 |                                                      |
| HiRDB_PDXAMODE         | OLTP システムと連携する場合に、トランザクション<br>の移行機能を使用するかしないかを指定します。                |                                                      |
| PDUSER <sup>*4*5</sup> | 認可識別子, 及びパスワードを指定します。UNIX 環<br>境の場合は、この環境変数を省略できます。                 | ユーザ実行環境                                              |
| PDCLTAPNAME            | HiRDB サーバに対してアクセスする、UAP の識別情<br>報(UAP 識別子)を指定します。                   |                                                      |
| PDCLTLANG              | プリプロセサが処理する、UAPの記述に使われている<br>文字コード種別を指定します。                         |                                                      |
| <b>PDLANG</b>          | HiRDB サーバの文字コード種別をチェックする場合<br>に、HiRDBサーバの文字コード種別を指定します。             |                                                      |
| PDDBLOG                | UAPを実行するときに、データベースの更新ログを取<br>得するかしないかを指定します。                        |                                                      |
| PDEXWARN               | サーバから警告付きのリターンコードを受け取るかど<br>うかを指定します。                               |                                                      |
| PDSUBSTRLEN            | 1文字を表現する最大バイト数を指定します。                                               |                                                      |
| PDCLTCNVMODE           | HiRDB サーバと HiRDB クライアントの文字コード種<br>別が異なる場合、文字コードを変換するかどうかを指<br>定します。 |                                                      |
| PDCLTGAIJIDLL          | ユーザ定義外字変換 DLL ファイルの名称を指定します。                                        |                                                      |

6. クライアントの環境設定

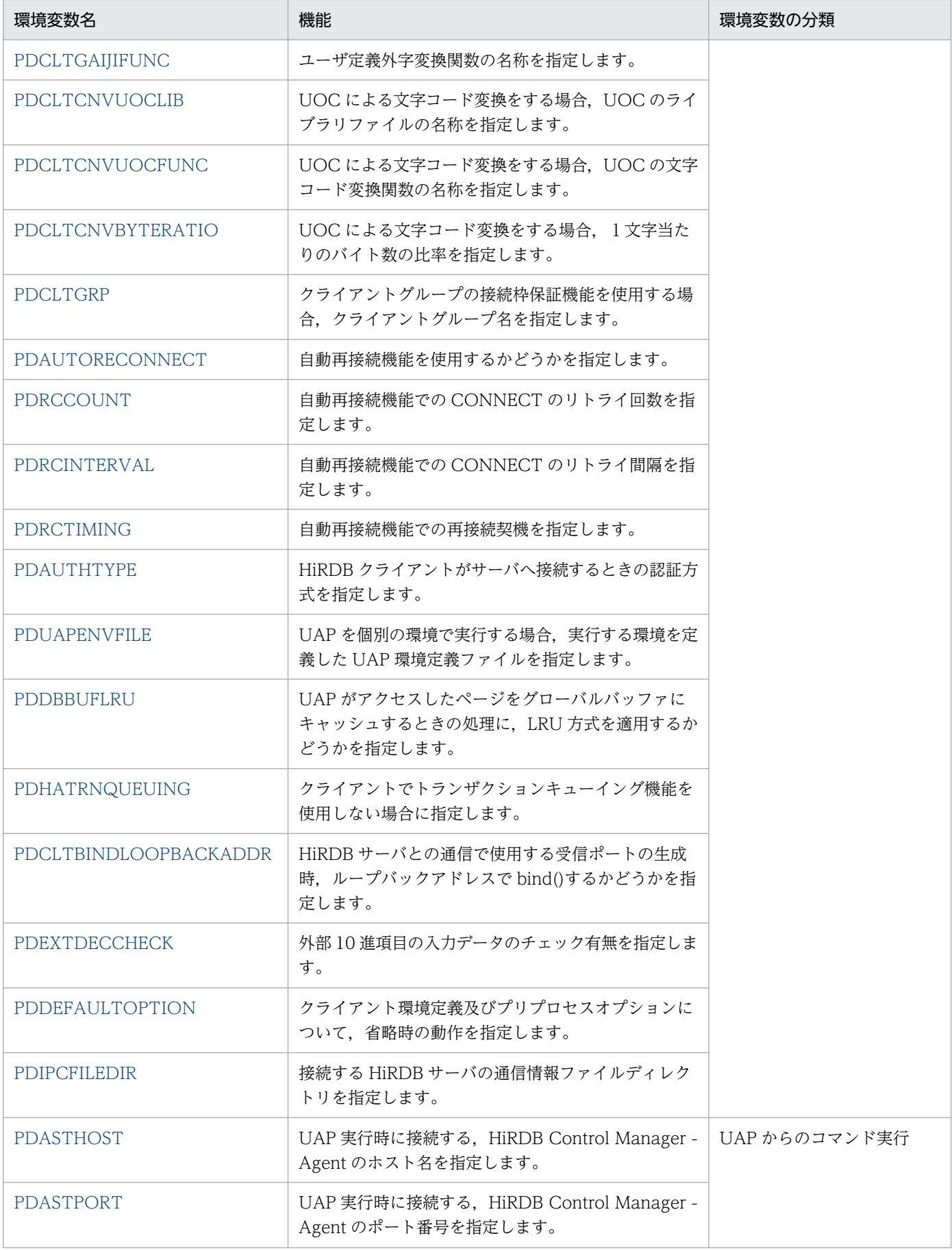

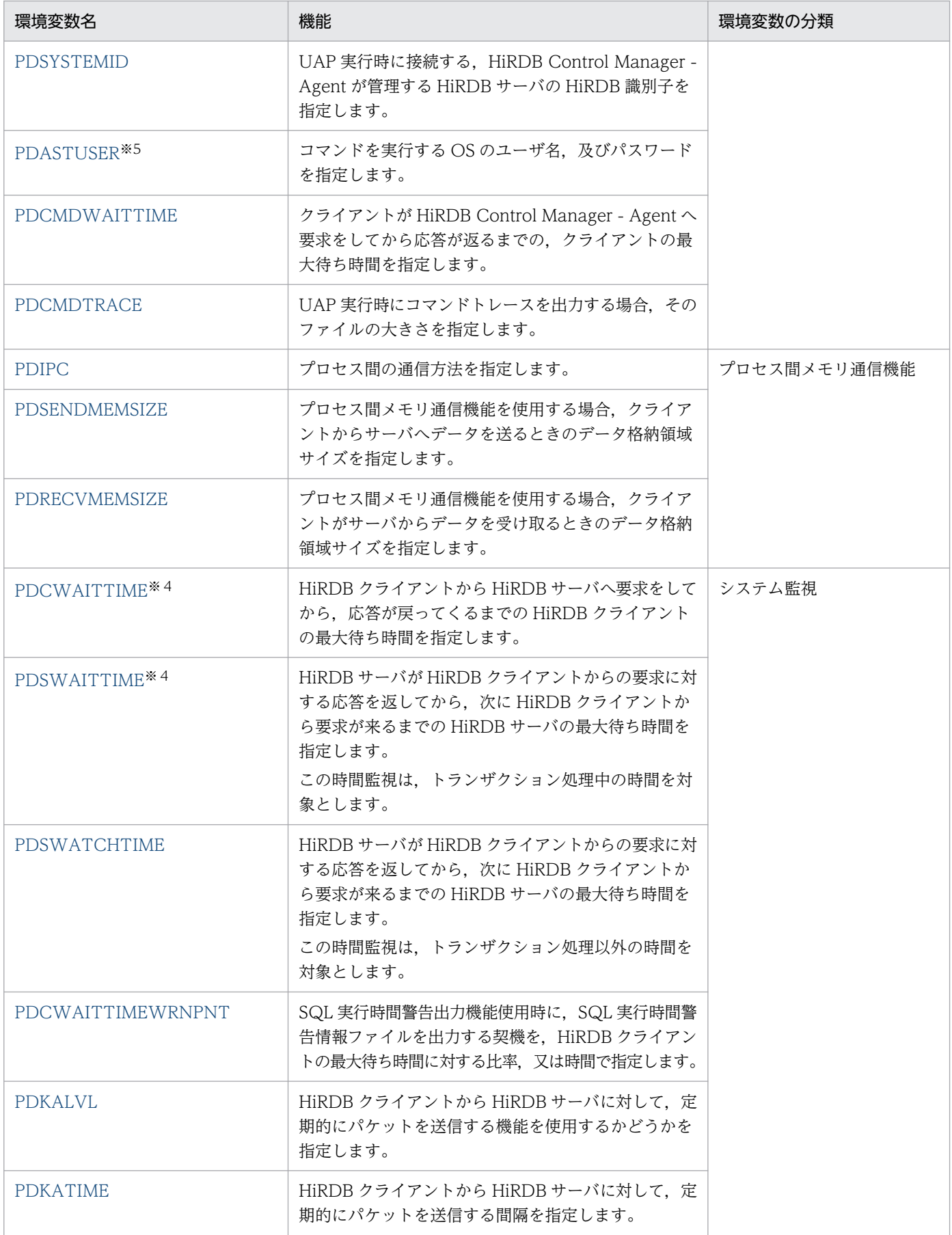

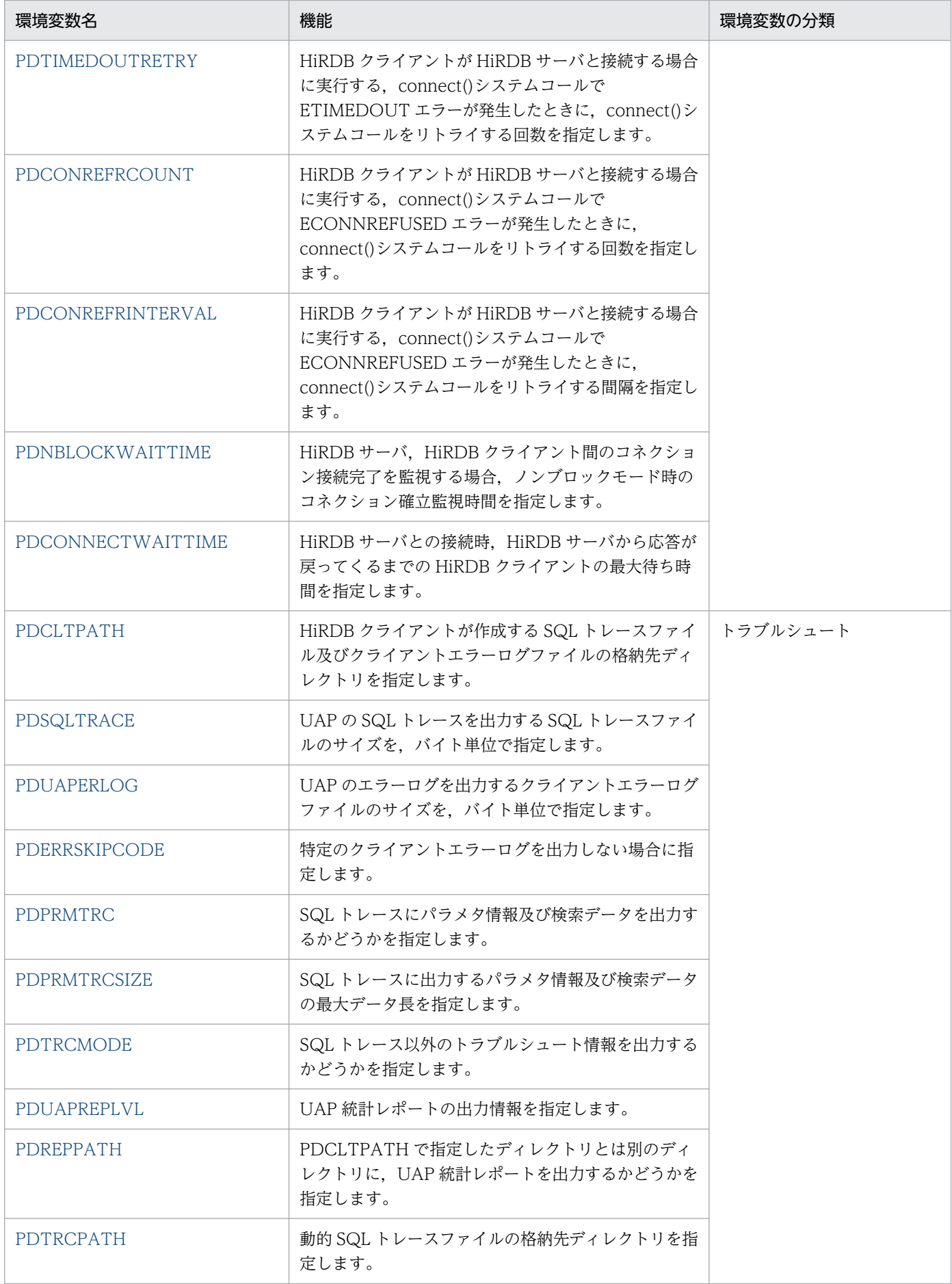

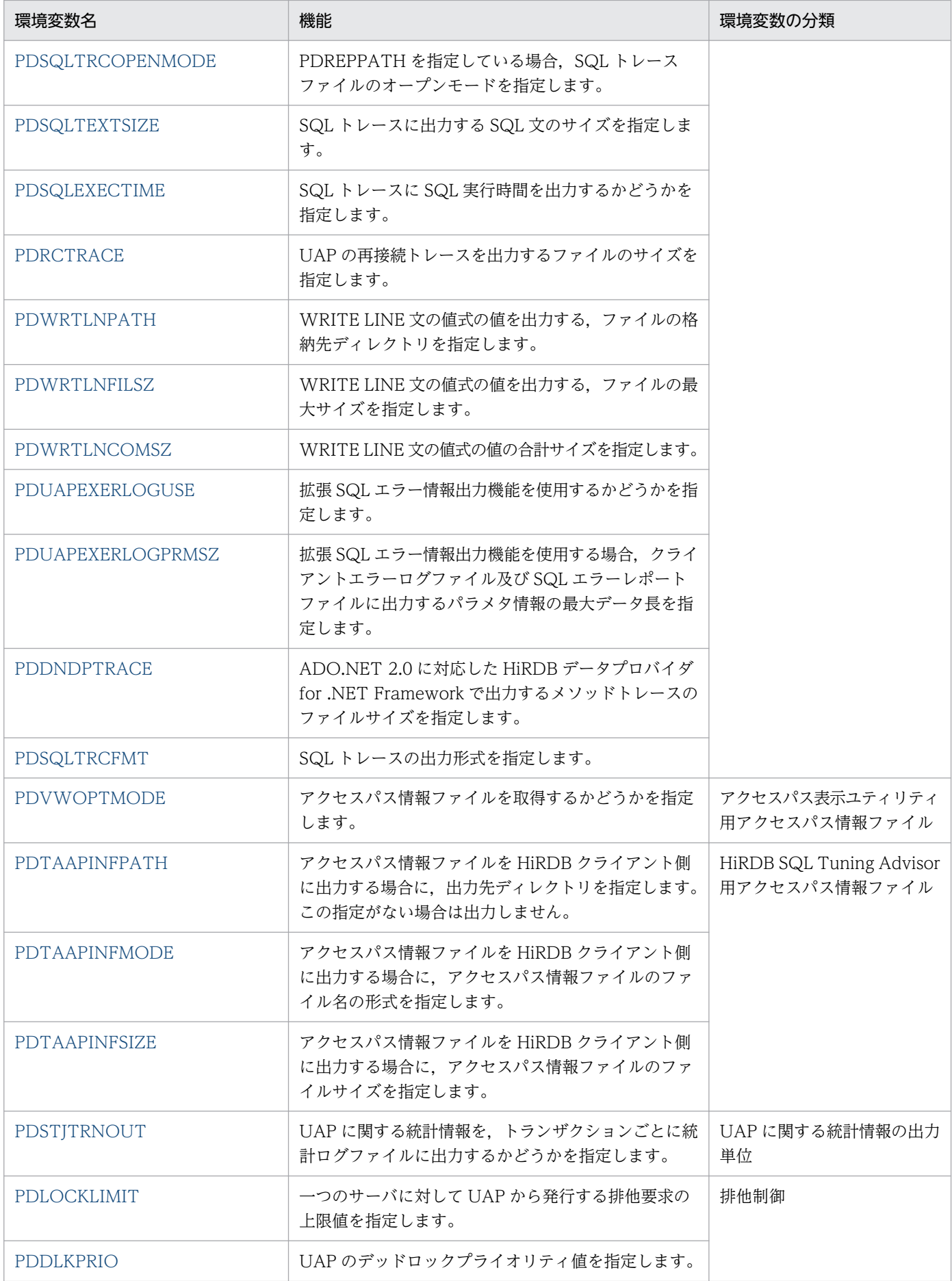

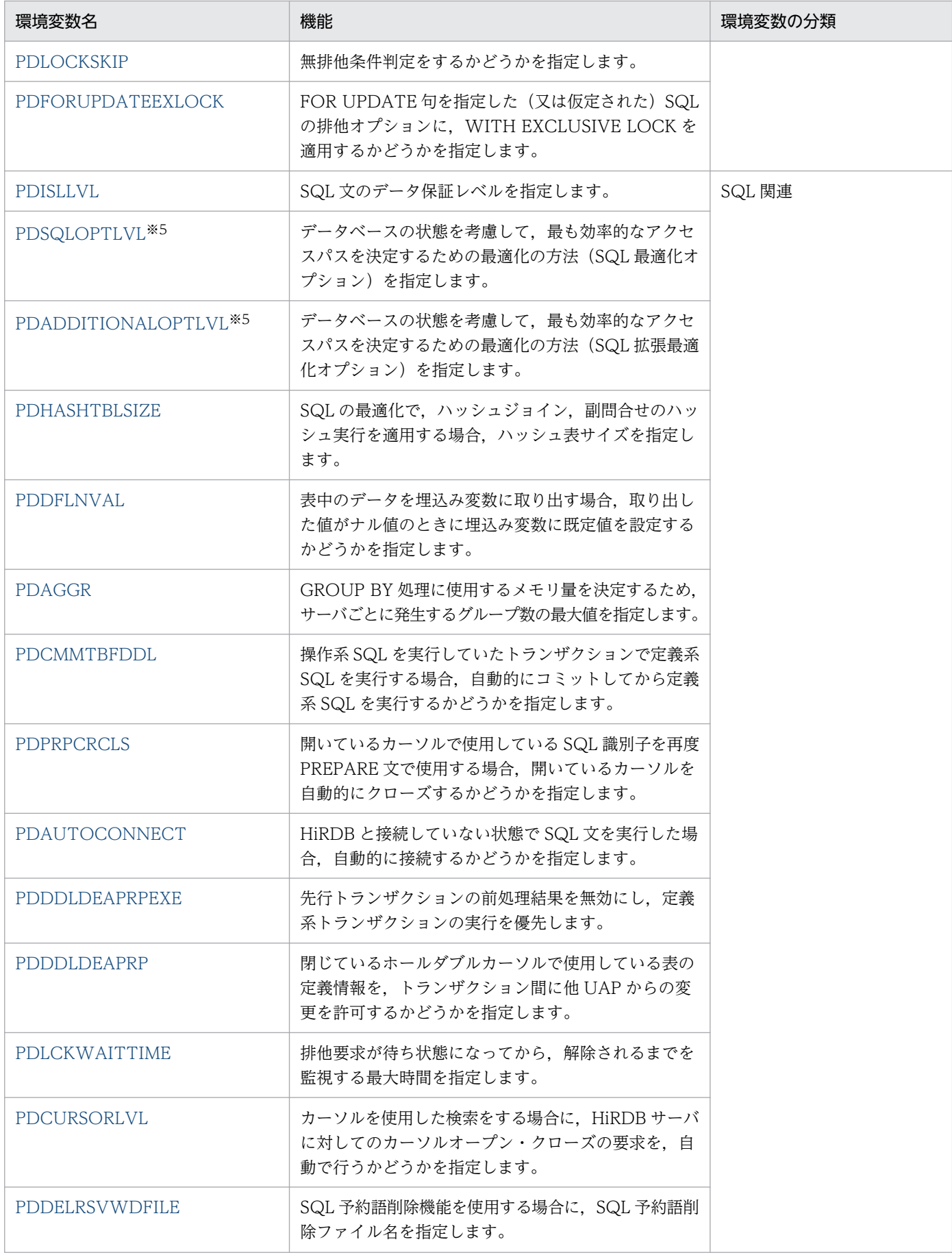

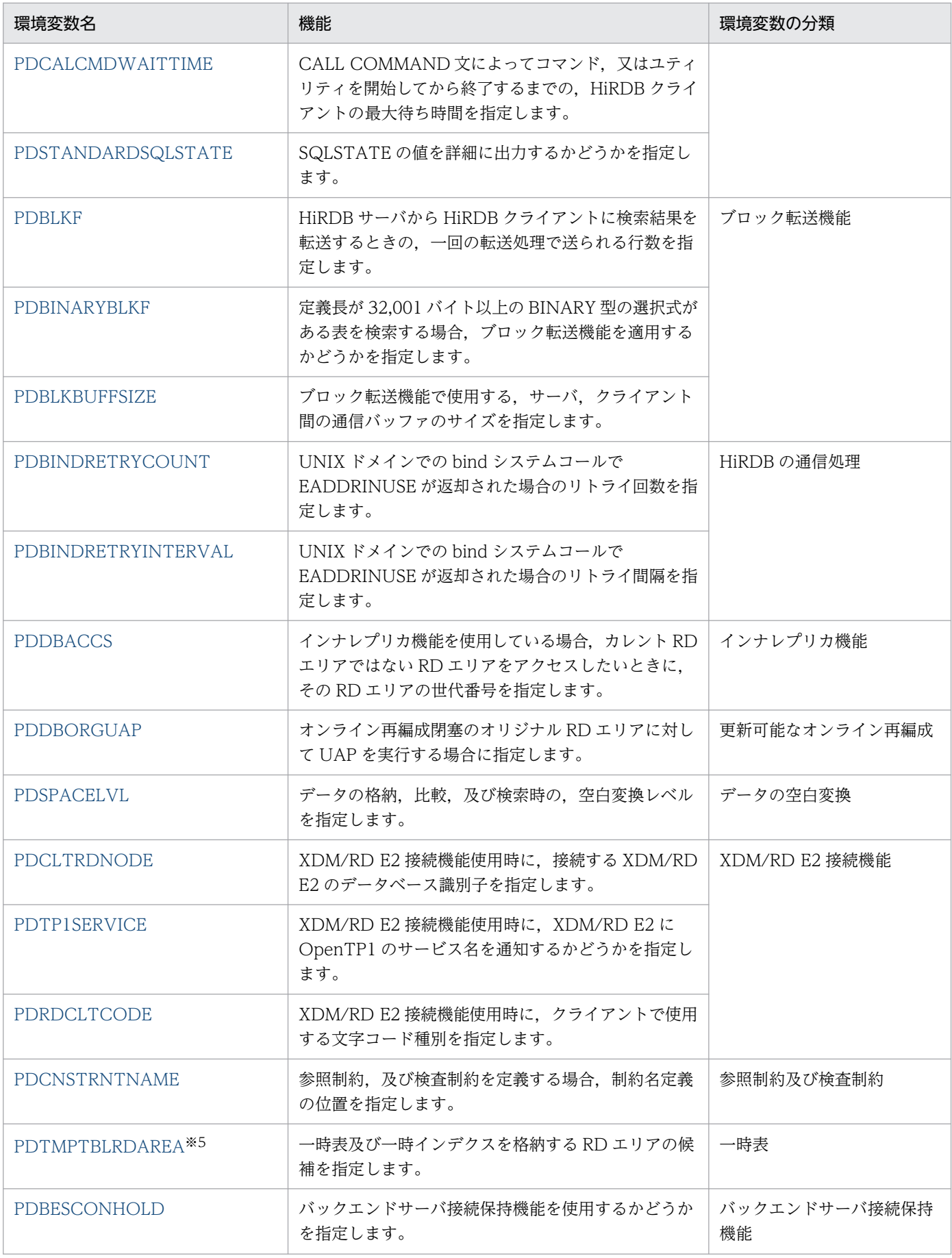

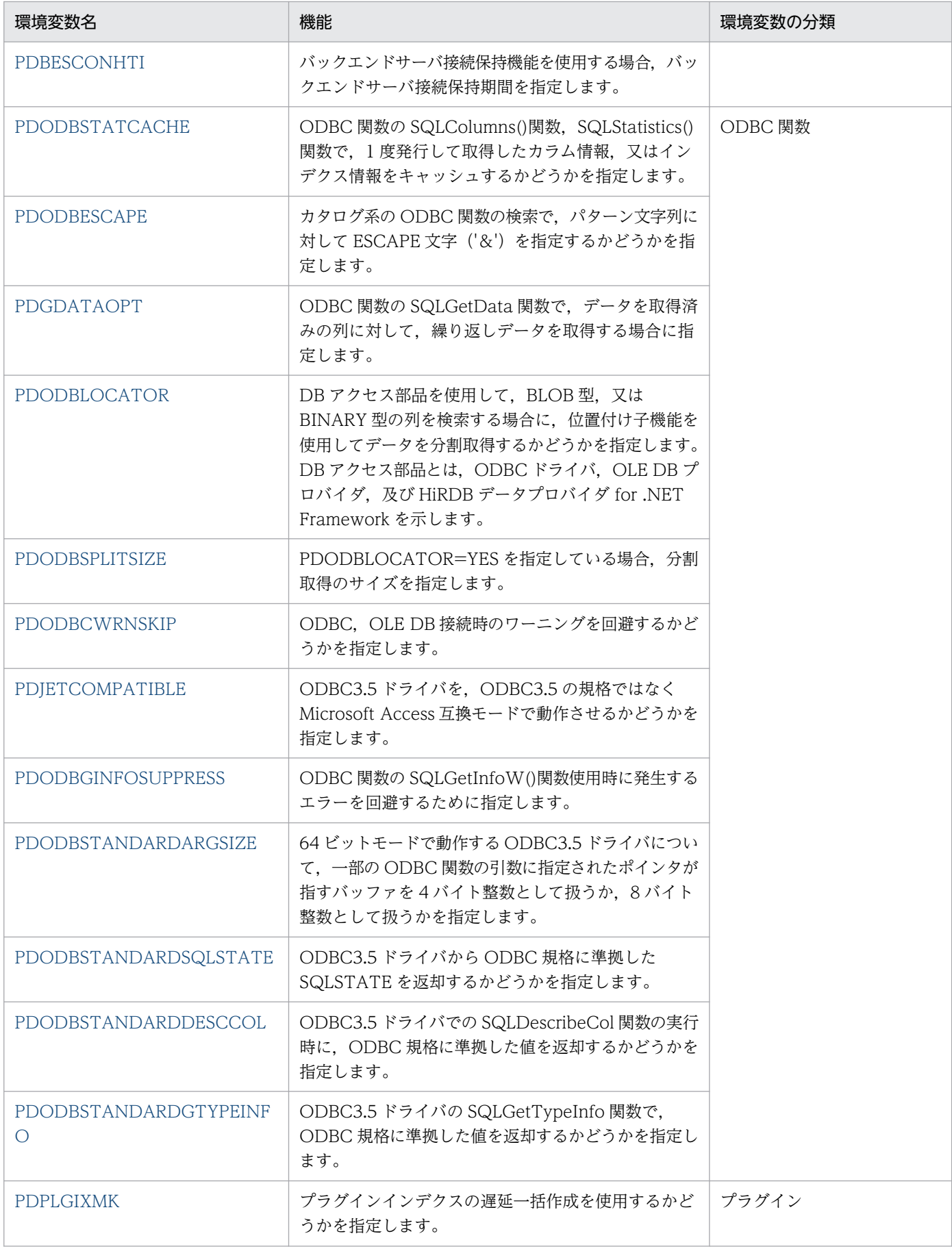

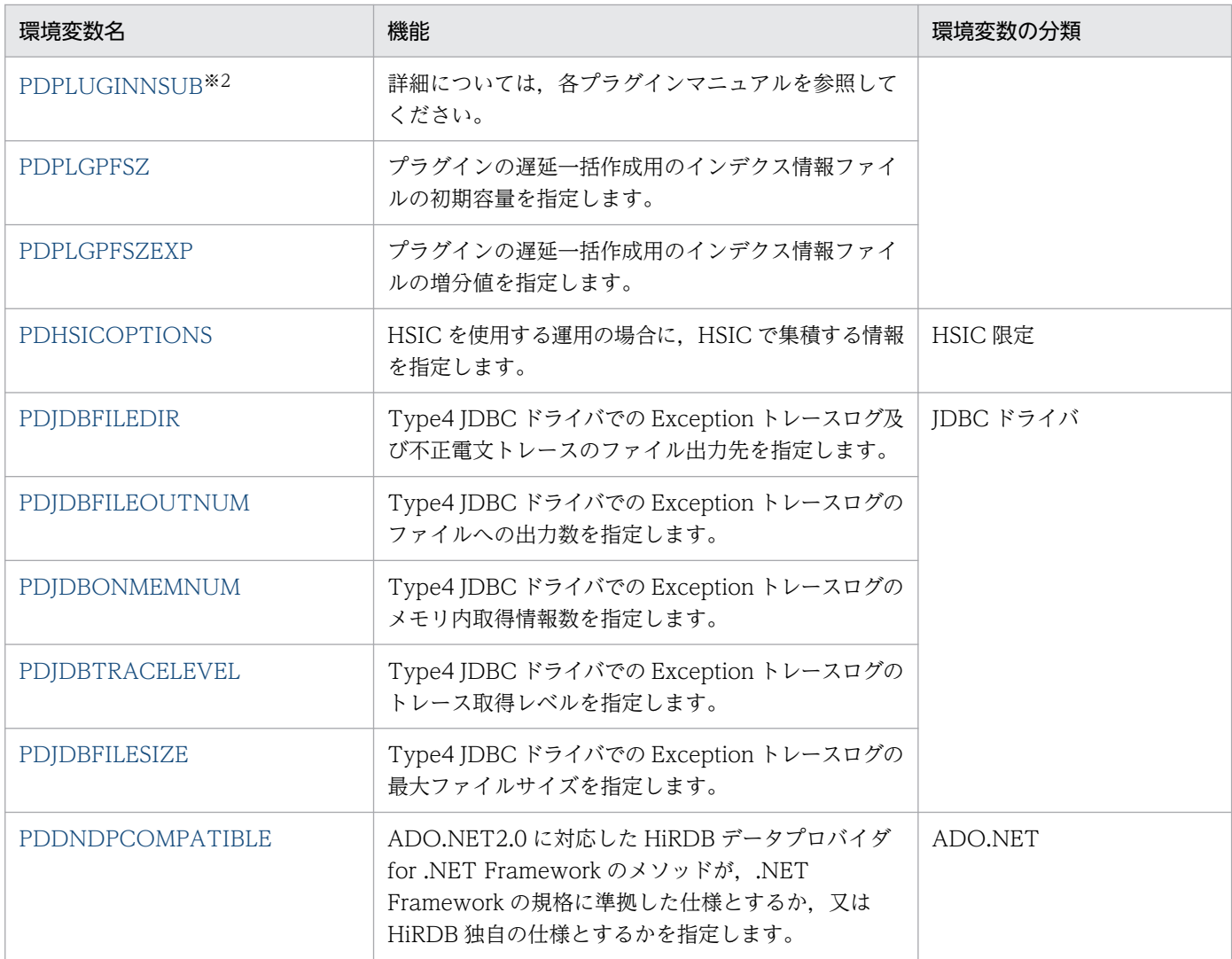

注※1

OLTP 下の X/Open に従った API を使用して、HiRDB サーバをアクセスするクライアントの場合だ け指定します。そのほかの場合は,指定しても無効になります。

各環境変数が必要かどうかについては,[「OLTP 下の X/Open に従った API を使用した UAP をクラ](#page-503-0) [イアントとする場合の指定方法」](#page-503-0)を参照してください。

なお,複数接続機能を使用する場合,接続先ごとに環境変数のグループ登録をしても,環境変数の指定 値は無効になります。

### 注※2

プラグイン用に設定する環境変数です。この環境変数の設定内容については,クライアントライブラリ ではチェックされません。また,SQL トレースにも情報は出力されません。

注※3

システム構成に関する環境変数には、HiRDB サーバと接続するときに必要な情報を指定します。HiRDB サーバとの接続形態によっては,環境変数が指定できたりできなかったりします。HiRDB サーバとの 接続形態については,「[HiRDB サーバと接続するための環境変数と接続形態との関係」](#page-662-0)を参照してくだ さい。

<span id="page-526-0"></span>注※4

CALL COMMAND 文の ENVIRONMENT オペランドに指定できます。

注※5

指定値に引用符( " )で囲む値を含む場合の注意事項を次に示します。

• UNIX のシェルで OS 環境変数にこのクライアント環境変数を指定する場合は、指定値全体をアポ ストロフィ(')で囲む必要があります。

sh (ボーンシェル) での指定例

export PDTMPTBLRDAREA='" rdtmp01"," rdtmp02"'

• HiRDB への接続時に使用する HiRDB.ini,又は環境変数グループ(ファイル登録)にこのクライア ント環境変数を指定する場合は,指定値全体をアポストロフィ( ' )で囲む必要があります。ただ し,Type4 JDBC ドライバを使用する場合,その必要はありません。 なお、環境変数グループ(レジストリ登録)にこのクライアント環境変数を指定する場合は、指定

値をアポストロフィ( ' )で囲むとエラーになります。

## HiRDB.ini での指定例

PDTMPTBLRDAREA='" rdtmp01"," rdtmp02"'

• UNIX のシェルで Java の-D オプションにこのクライアント環境変数に対応するシステムプロパ ティを指定する場合は,指定値全体をアポストロフィ( ' )で囲む必要があります。

### Java コマンドでの指定例

java -DHiRDB for Java PDTMPTBLRDAREA=

"" rdtmp01"," rdtmp02"' sample

• Windows のコマンドプロンプトで Java の-D オプションにこのクライアント環境変数に対応する システムプロパティを指定する場合は,RD エリア名を\"で囲んで指定値全体を引用符 ( " ) で囲 む必要があります。

## Java コマンドでの指定例

java -DHiRDB\_for\_Java\_PDTMPTBLRDAREA=

"\"\"rdtmp01\",\"rdtmp02\"" sample

# 6.6.4 クライアント環境定義の設定内容

# (1) PDHOST=HiRDB サーバのホスト名 [,予備系 HiRDB サーバのホスト 名]

〜<識別子>((最大 511 バイト))

接続する HiRDB サーバのホスト名を指定します。

HiRDB/シングルサーバの場合はシングルサーバのサーバマシンのホスト名を、HiRDB/パラレルサーバ の場合はシステムマネジャのサーバマシンのホスト名を指定します。また,PDFESHOST を指定してい

<sup>6.</sup> クライアントの環境設定

る場合は,PDFESHOST のホスト名を指定できます。PDFESHOST のホスト名を指定した場合,システ ムマネジャユニットに障害が発生しても、HiRDB サーバに接続できます。

ホスト名以外にも、FQDN,及び IP アドレスでも指定できます。指定方法を次に示します。

### ホスト名:

システム共通定義の pdunit -x オペランドで指定したホスト名を指定します。

(指定例)

PDHOST=host1

### FQDN:

HiRDB サーバのホスト名とドメイン名とを,ピリオドで結んで指定します。

(指定例)

PDHOST=host1.soft.hitachi.co.jp

### IP アドレス:

IP アドレスは、バイトごとにピリオドで区切られた 10 進数で指定します。

(指定例)

PDHOST=172.18.131.34

《IP アドレスを引き継ぐ系切り替えをする場合》

• UNIX 版の場合

現用系のホスト名を指定してください。

- Windows 版の場合 MSFC のネットワーク名に登録した仮想ネットワーク名を指定してください。仮想ネットワークに ついては,マニュアル「HiRDB システム運用ガイド」を参照してください。
- 《IP アドレスを引き継がない系切り替えをする場合》

現用系及び予備系の二つのホスト名を指定してください。現用系のホスト名だけを指定すると、系が切 り替わった後に,この環境変数の指定を新しく実行系になったホスト名に変更する必要があります。

《OLTP 下で X/Open に従ったアプリケーションプログラムをクライアントとし、システム環境定義で HiRDB PDHOST を指定している場合》

HiRDB\_PDHOST の指定を優先します。PDHOST の設定値は HiRDB\_PDHOST で指定した値に置 き換わります。

#### 《FQDN を指定する場合の規則》

バージョン 05-03 より前の HiRDB サーバと接続する場合は,FQDN を指定しないでください。指定 した場合、クライアントの最大待ち時間 (PDCWAITTIME) 経過後、HiRDB サーバへのキャンセル 処理ができないでサーバプロセスが残ることがあります。

《システム共通定義の pdunit -x オペランドにループバックアドレスを指定している場合》

システム共通定義の pdunit -x オペランドにループバックアドレスを指定している場合は,この環境変 数にも同じループバックアドレスを,IP アドレス形式で指定してください。

# <span id="page-528-0"></span>(2) PDNAMEPORT=HiRDB サーバのポート番号

〜<符号なし整数>((5001〜65535))《20000》

接続する HiRDB サーバのポート番号を指定します。PDHOST に指定したホストのサーバマシンの,アク セスする HiRDB サーバのポート番号を指定してください。

マルチ HiRDB の場合,それぞれの HiRDB サーバでポート番号が異なります。したがって,接続する HiRDB サーバのポート番号を指定してください。

《OLTP 下で X/Open に従ったアプリケーションプログラムをクライアントとし,システム環境定義で HiRDB\_PDNAMEPORT を指定している場合》

HiRDB\_PDNAMEPORT の指定を優先します。PDNAMEPORT の設定値は HiRDB\_PDNAMEPORT で指定した値に置き換わります。

# (3) PDFESHOST=フロントエンドサーバのホスト名「:フロントエンドサー バがあるユニットのポート番号][,予備系フロントエンドサーバのホス ト名[:予備系フロントエンドサーバがあるユニットのポート番号]]

〜<識別子>((最大 523 バイト))

この環境変数は、HiRDB/パラレルサーバに関するものです。

マルチフロントエンドサーバの場合に,接続する HiRDB サーバのフロントエンドサーバのホスト名を指 定します。また,システム定義の pdunit で-p ポート番号を指定しているホストへ接続する場合(系切り 替え機能を使用している場合)は,そのポート番号を指定する必要があります。

省略した場合,接続するフロントエンドサーバはシステムマネジャが決定します。システムマネジャが決 定するフロントエンドサーバには,回復不要 FES も含まれます。

ホスト名以外にも、FQDN,及び IP アドレスでも指定できます。指定方法を次に示します。

### ホスト名:

システム共通定義の pdunit -x オペランドで指定したホスト名を指定します。

(指定例)

PDFESHOST=host1

### FQDN:

HiRDB サーバのホスト名とドメイン名とを,ピリオドで結んで指定します。

(指定例)

PDFESHOST=host1.soft.hitachi.co.jp

### IP アドレス:

IP アドレスは,バイトごとにピリオドで区切られた 10 進数で指定します。 (指定例)

#### PDFESHOST=172.18.131.34

《IP アドレスを引き継ぐ系切り替えをする場合》

- UNIX 版の場合 現用系のホスト名を指定してください。
- Windows 版の場合

MSFC のネットワーク名に登録した仮想ネットワーク名を指定してください。仮想ネットワークに ついては,マニュアル「HiRDB システム運用ガイド」を参照してください。

《IP アドレスを引き継がない系切り替えをする場合》

現用系,及び予備系の二つのホスト名を指定してください。現用系のホスト名だけを指定すると、系が 切り替わった後に,この環境変数の指定を新しく実行系になったホスト名に変更する必要があります。

《FQDN を指定する場合の規則》

バージョン 05-03 より前の HiRDB サーバと接続する場合は,FQDN を指定しないでください。指定 した場合、クライアントの最大待ち時間(PDCWAITTIME)経過後、HiRDB サーバへのキャンセル 処理ができないでサーバプロセスが残ることがあります。

《ポート番号を省略する場合の規則》

ポート番号を省略すると,PDNAMEPORT で指定したポート番号が仮定されます。予備系フロントエ ンドサーバがあるホストのポート番号を省略した場合も,PDNAMEPORT で指定したポート番号が仮 定されます。

《ほかの環境変数との関係》

1. マルチフロントエンドサーバの場合にコネクトするフロントエンドサーバをクライアントユーザで 決定するとき,又は PDSERVICEPORT を指定するときは,この環境変数を必ず指定します。

2. この環境変数を指定するときは,PDSERVICEGRP も指定してください。

《留意事項》

- 1. X/Open XA インタフェースを使用するプログラムから回復不要 FES に接続した場合、そのプログ ラムからはデータベースの参照,更新ができません。この場合,PDFESHOST 及び PDSERVICEGRP を指定して,必ず回復不要 FES でないフロントエンドサーバに接続してください。
- 2. マルチフロントエンドサーバの場合,接続先のフロントエンドサーバに負荷が集中しないようにす るために,PDFESHOST に指定するホスト名は均等になるようにしてください。
- 3. PDFESHOST に指定したホスト名を,PDHOST にも指定できます。この場合,システムマネジャ ユニットに障害が発生しても、HiRDB サーバに接続できます。
- 4. 反映側 Datareplicator の同期点処理方式に二相コミット方式を利用(反映システム定義の commitment\_method オペランドに fxa\_sqle を指定)した反映処理を実行する場合,反映側 HiRDB の回復不要 FES に接続すると, 反映処理が失敗します。この場合, 反映側 Datareplicator の環境変数に PDFESHOST 及び PDSERVICEGRP を指定して、必ず回復不要 FES でないフロン トエンドサーバに接続してください。

# <span id="page-530-0"></span>(4) PDSERVICEGRP=サーバ名

〜<文字列>((最大 30 バイト))

接続する HiRDB サーバの,シングルサーバ名又はフロントエンドサーバ名を指定します。

HiRDB/パラレルサーバでマルチフロントエンドサーバの場合,接続するフロントエンドサーバのサーバ 名を指定してください。

《ほかの環境変数との関係》

- 1. 同時に PDSERVICEPORT を指定することで, HiRDB サーバへの接続時間を短縮できます (高速 接続機能)。
- 2. HiRDB/パラレルサーバの場合,PDFESHOST も指定してください。

《留意事項》

- 1. X/Open XA インタフェースを使用するプログラムから回復不要 FES に接続した場合, そのプログ ラムからはデータベースの参照,更新ができません。この場合,PDSERVICEGRP 及び PDFESHOST を指定して,必ず回復不要 FES でないフロントエンドサーバに接続してください。
- 2. 反映側 Datareplicator の同期点処理方式に二相コミット方式を利用(反映システム定義の commitment\_method オペランドに fxa\_sqle を指定)した反映処理を実行する場合,反映側 HiRDB の回復不要 FES に接続すると、反映処理が失敗します。この場合、反映側 Datareplicator の環境変数に PDSERVICEGRP 及び PDFESHOST を指定して、必ず回復不要 FES でないフロン トエンドサーバに接続してください。

# (5) PDSRVTYPE={WS | PC}

接続する HiRDB サーバのサーバ種別を指定します。

WS:

HiRDB サーバが AIX 版の場合に指定します。

PC:

HiRDB サーバが Linux 版. 又は Windows 版の場合に指定します。

# (6) PDSERVICEPORT=高速接続用のポート番号 [, 予備系の高速接続用ポー ト番号]

〜<符号なし整数>((5001〜65535))

高速接続機能を使用する場合の高速接続用のポート番号を指定します。高速接続用のポート番号とは,シ ステム定義に指定するスケジューラプロセスのポート番号のことです。スケジューラプロセスのポート番 号を指定するシステム定義のオペランドを次に示します。

• pd\_service\_port オペランド

```
6. クライアントの環境設定
```
- pd\_scd\_port オペランド
- pdunit オペランドの-s オプション

各オペランドについては,マニュアル「HiRDB システム定義」を参照してください。

HiRDB サーバ側にファイアウォールや NAT が設置されている場合は,このオペランドを指定してくださ い。ファイアウォールや NAT が設置されている場合の設定については,マニュアル「HiRDB システム導 入・設計ガイド」を参照してください。

また,マルチフロントエンドサーバの場合,接続するフロントエンドサーバの高速接続用のポート番号を 指定してください。

なお,接続するフロントエンドサーバが固定されるため,サーバ負荷が分散されるように接続先を決定し てください。

#### 《利点》

この環境変数を指定することで, HiRDB サーバへの接続時間を短縮できます。

《ほかの環境変数との関係》

この環境変数を指定する場合、次に示す環境変数も必ず指定してください。また、HiRDB サーバが Windows,又は Linux の場合,環境変数 PDSRVTYPE に PC を指定してください。 < HiRDB/シングルサーバの場合>

- PDHOST
- PDNAMEPORT
- PDSERVICEGRP
- < HiRDB/パラレルサーバの場合>
- PDHOST
- PDNAMEPORT
- PDFESHOST
- PDSERVICEGRP

《留意事項》

- 1. 相互系切り替えの系切り替え機能を使用していて,システム定義の pd\_service\_port オペランドで それぞれ異なるポート番号を指定している場合,予備系の高速接続用ポート番号も併せて指定して ください。
- 2. 広域 LAN を経由して HiRDB サーバに接続する環境で通信障害が発生した場合. システムマネジャ プロセスが影響を受けて,HiRDB への接続要求を多数同時に受け付けられないおそれがあります。 そのため,広域 LAN を経由して接続するシステムの場合は,この環境変数を指定することをお勧 めします。

# <span id="page-532-0"></span>(7) PDFESGRP=FES グループ [, 切替 FES グループ [, 切替 FES グルー プ]…]

〜<文字列>((最大 1024 バイト))

この環境変数は、HiRDB/パラレルサーバで、高速接続をする場合に指定します。また、システム定義に 次のオペランドを指定している必要があります。

- pd\_service\_port オペランド
- pd\_scd\_port オペランド
- pdunit オペランドの-s オプション

高速接続をする場合,接続する FES グループを指定します。また,マルチフロントエンドサーバ構成の場 合,接続先の FES グループと,その FES グループの障害時に接続を切り替える切替 FES グループを指定 します。

FES グループと切替 FES グループに指定する内容を次に示します。

FES グループ:

高速接続の接続先 (PDFESHOST, PDSERVICEGRP, 及び PDSERVICEPORT) をまとめて記述す る指定方法のことをいいます。それぞれの接続先はコロン(:)で区切って指定します。指定例を次に 示します。

#### host1:fes1:20001

なお,PDFESHOST には二つ(現用系と予備系)のホスト名を指定できますが,一つの FES グループ には一つのホスト名しか指定できません。同様に,PDSERVICEPORT には二つのポート番号を指定 できますが,一つの FES グループには一つのポート番号しか指定できません。

#### 切替 FES グループ:

マルチフロントエンドサーバ構成の場合,接続先の FES グループのフロントエンドサーバに障害が発 生したとき,接続を切り替える FES グループのことをいいます。切替 FES グループを指定した場合に 障害が発生すると,切替 FES グループに接続を切り替えます。切替 FES グループを複数指定した場合 は,指定した順番で接続を切り替えます。

切替 FES グループの指定方法は,FES グループと同じです。

#### 《留意事項》

- 1.この環境変数を指定した場合、PDFESHOST, PDSERVICEGRP, 及び PDSERVICEPORT の指 定は無効になります。
- 2. 切替 FES グループを指定する場合, サーバ障害, 及び接続ユーザ数オーバーで接続先を切り替える ため、一時的に切替 FES グループ側の接続数が増えることがあります。そのため、切替 FES グルー プ側の pd\_max\_users オペランドの値を見直す必要があります。
- 3. 切替 FES グループを指定する場合、指定したすべての切替 FES グループで障害が発生していると き,又は接続ユーザ数オーバーが発生しているときは,UAP にエラーを返却するのに時間が掛かる ことがあります。
- 4. 切替 FES グループを指定した場合で、複数の FES への接続がすべてエラーとなったときは、最後 に接続を試みた FES のエラー情報が UAP に返却されます。

《使用例》

FES グループを一つだけ指定する場合:

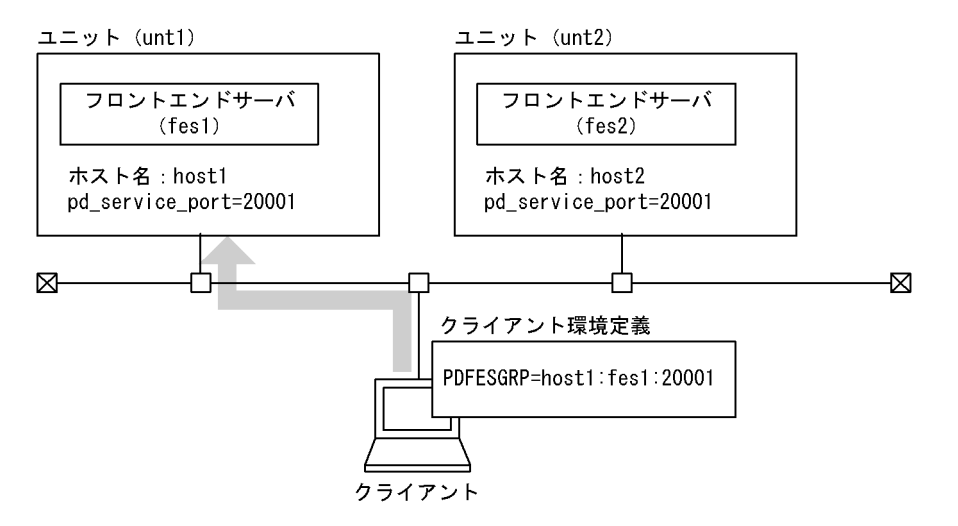

[説明]

FES グループを一つだけ指定した場合、ホスト host1 のフロントエンドサーバ fes1 にだけ接続し ます。

FES グループを一つ,切替 FES グループを一つ指定する場合:

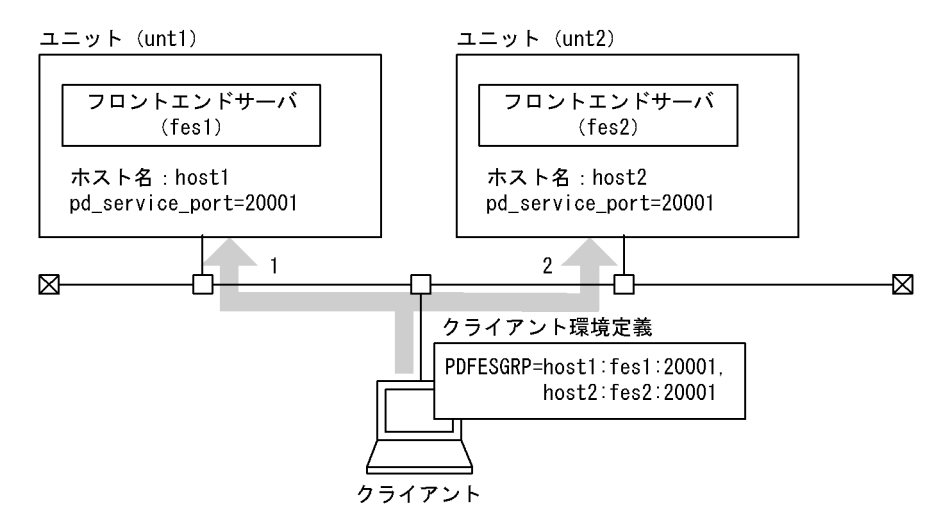

[説明]

1 の接続でエラーとなった場合,2 で接続をします。2 もエラーとなった場合は,UAP にエラーを 返却します。

<span id="page-534-0"></span>FES グループを一つ. 切替 FES グループを複数指定する場合:

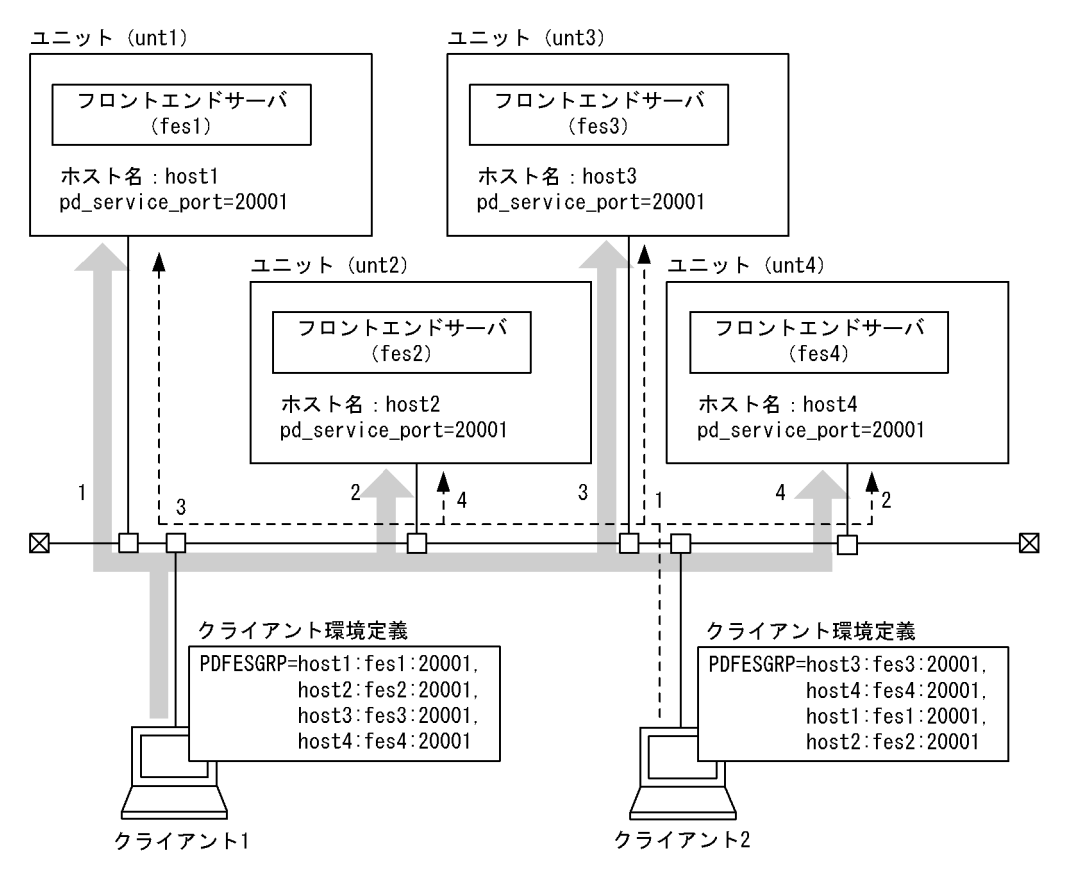

[説明]

1の接続でエラーとなった場合、2 で接続をします。以降 2.3,4と接続をして、すべての接続が エラーとなった場合は,UAP にエラーを返却します。

# (8) PDCLTRCVPORT=クライアントの受信ポート番号

〜<符号なし整数>((0,5001〜65535,5001〜65535−5001〜65535))《0》

HiRDB クライアントが HiRDB サーバと通信する場合の,受信ポート番号又は受信ポート番号の範囲を指 定します。

この環境変数を省略した場合,自動的に OS によって空いているポート番号が割り当てられます。したがっ て,通常時はこの環境変数を指定する必要はありません。

《指定方法》

受信ポート番号の指定例を次に示します。

- ポート番号を一つ指定する場合 10000−10000,又は 10000
- ポート番号の範囲を指定する場合 10000−10500

なお,0 を指定した場合は,この環境変数を指定しないことになります。

<span id="page-535-0"></span>《利点》

HiRDB サーバと HiRDB クライアントの間にファイアウォールが設定されていて,ファイアウォール を通過できる受信ポート番号が限られている場合,この環境変数を指定することでファイアウォールを 通過するようにできます。

#### 《留意事項》

- 1.この環境変数に受信ポート番号の範囲を指定した場合, HiRDB クライアントが指定した範囲で空い ているポート番号を自動的に割り当てます。指定した範囲で空いているポート番号がない場合はエ ラーとなります。
- 2. HiRDB クライアントは、HiRDB サーバへの一回の接続で一つのポート番号を使用します。した がって,次のような場合には,一つの UAP で複数のポート番号を使用することになります。
	- ・ODBC で複数の接続を使用する場合
	- ・複数接続機能を使用している場合
- 3. 同時に複数の UAP を実行する場合,一つのポート番号は一つの UAP でしか使用できません。した がって、同時に実行する複数の UAP に対して、同じポート番号を含む範囲を指定すると、ポート 番号の割り当てが競合する可能性があります。この場合、ポート番号が不足しないように、使用す るポート番号の個数の最大値より大きな個数のポート番号を含む範囲を指定してください。
- 4. 指定する受信ポート番号は,OS が自動的に割り当てるポート番号の範囲と重複しないようにして ください。OS が自動的に割り当てるポート番号の範囲は,OS ごとに異なります。
- 5. ODBC で Microsoft Access などを経由している場合は、暗黙的に HiRDB サーバと複数接続します。
- 6. 多数(10個程度以上)のポート番号を含む範囲を指定する場合は、その範囲で実際に使用される ポート番号の数に対して 20%程度の余裕を持たせてください。余裕がないと,空いているポート番 号を探す処理で効率が低下します。
- 7. HiRDB クライアント以外のプログラムが使用しているポート番号は、HiRDB クライアントでは使 用できません。
- 8. HiRDB クライアントが使用しているポート番号は、HiRDB クライアント以外のプログラムでは使 用できません。この環境変数に指定した範囲内のポート番号を固定的に使用するサービスがある場 合,そのサービスを起動できなくなる可能性があります。
- 9. HiRDB クライアント用にファイアウォールを通過できるように設定されたポート番号が, HiRDB クライアント以外のプログラムから不正に使用されないように,ファイアウォールの内側のプログ ラムを管理してください。

# (9) PDCLTRCVADDR={クライアントの IP アドレス|クライアントのホス ト名}

〜<符号なし整数>又は<識別子>((最大 255 バイト))

HiRDB クライアントのホストに複数の通信経路が設定されている場合,HiRDB サーバと通信をするため の通信経路を特定したいときに、その通信経路に対応する IP アドレス, FQDN, 又はホスト名を指定し ます。指定方法を次に示します。

### <span id="page-536-0"></span>IP アドレス:

バイトごとにピリオドで区切られた 10 進数で指定します。

(指定例)

PDCLTRCVADDR=172.18.131.34

### FQDN:

HiRDB クライアントのホスト名とドメイン名とを,ピリオドで結んで指定します。

(指定例)

PDCLTRCVADDR=host1.soft.hitachi.co.jp

### 《留意事項》

- 1. この環境変数を省略した場合は,クライアントマシンの標準ホスト名に対応する IP アドレスが仮定 されます。クライアントマシンの標準ホスト名は. hosts ファイル又は DNS などに 255 バイト以 内で登録してください。標準ホスト名が hosts ファイル又は DNS などに登録されていない場合は エラーになります。ただし,HiRDB/シングルサーバで,HiRDB クライアントと HiRDB サーバを 同一マシンで構成している場合に,標準ホスト名が hosts ファイル又は DNS などに登録されてい ないときは,HiRDB サーバのホスト名の IP アドレスが仮定されます。
- 2. この環境変数に不正な IP アドレス又はホスト名を指定した場合. HiRDB サーバへの CONNECT 時に HiRDB サーバからの応答が受け付けられないため、5 分間のタイマ監視後にエラー (SQLCODE -732)となります。
- 3. 次の場合は、PDCLTRCVADDR の指定は無効になります。
	- · システム定義の pd\_change\_clt\_ipaddr オペランドに 1 を指定している場合
	- ・環境変数 PDIPC に MEMORY を指定している場合
- 4. PDCLTRCVADDR と PDHOST の指定値の組み合わせと,使用されるクライアントの IP アドレ スを次に示します。

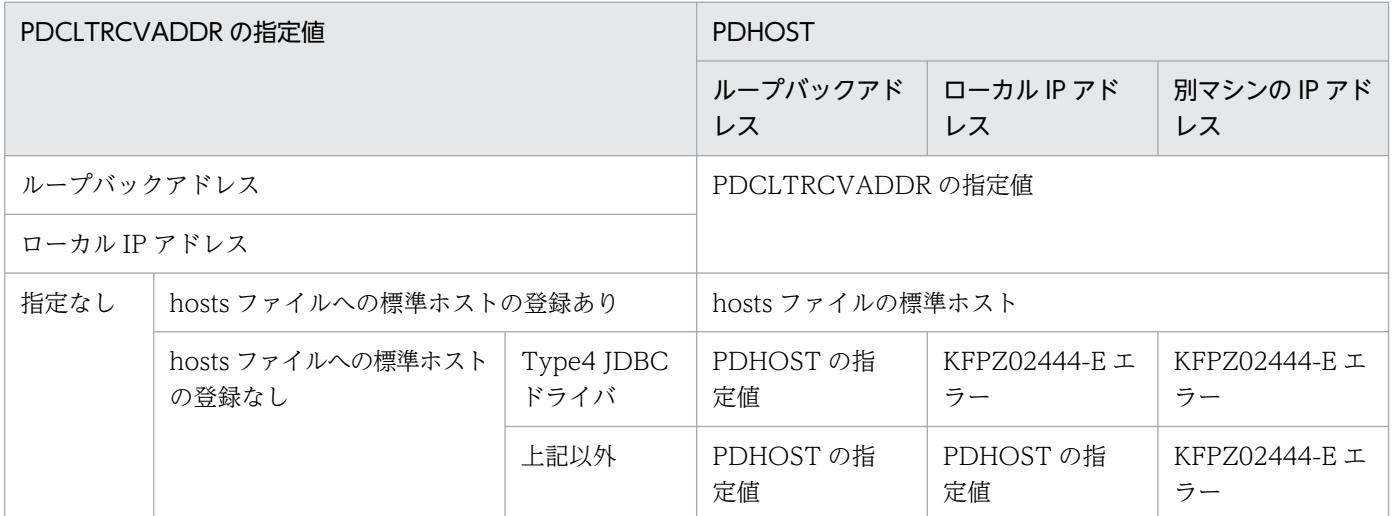

# (10) PDCONTYPE={ACTIVE | PASSIVE}

HiRDB 接続時の接続方式を指定します。

## ACTIVE:

クライアントプロセスからサーバプロセスへ接続する方式で,HiRDB サーバと接続します。 サーバプロセスからクライアントプロセスには接続しません。

この指定は. HiRDB サーバのバージョンが 10-07 以降の場合に有効になります。

ACTIVE 指定をサポートするクライアント種別およびプラットフォームを次に示します。

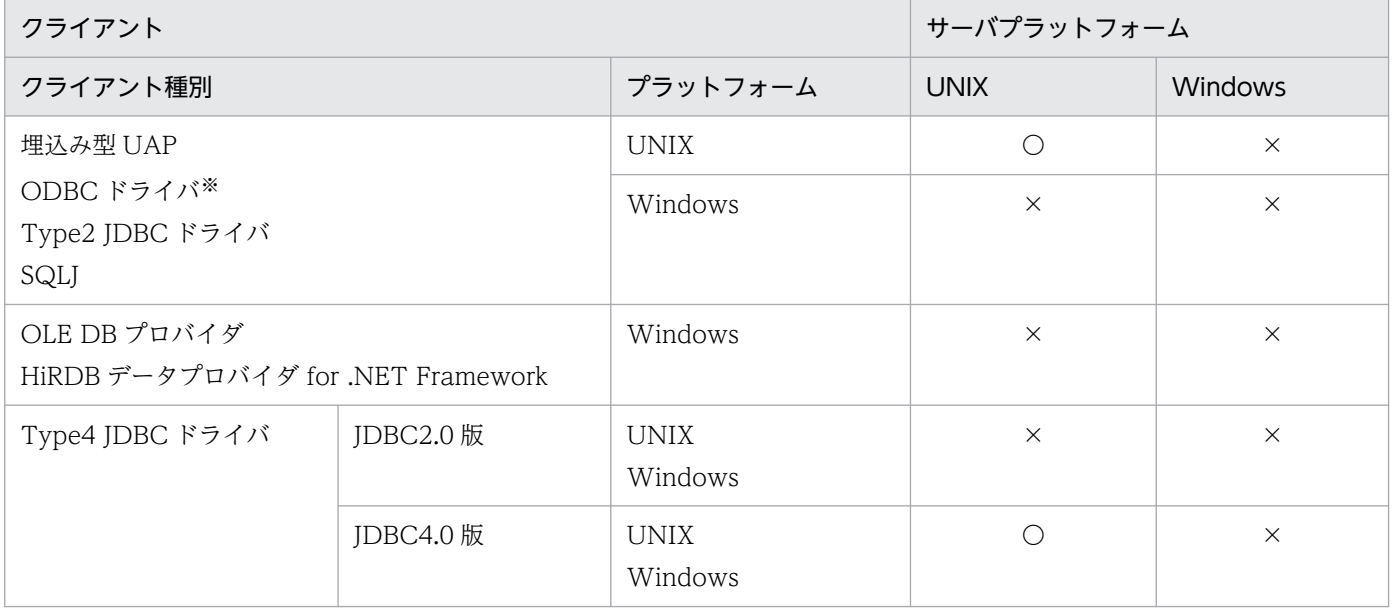

(凡例)

〇:サポート

×:未サポート

注※

UNIX では Linux だけでサポートしています。

ACTIVE 指定で未サポートのサーバに接続した場合,エラーとなり KFPA11723-E メッセージが出力 されます。

ACTIVE 指定の場合、クライアントプロセスとサーバプロセスが同一ホストであっても、TCP/IP で 通信を行います。

ACTIVE 指定の場合. 次のクライアント環境定義の指定は無効になります。

・PDIPC

- ・PDBINDRETRYCOUNT
- ・PDBINDRETRYINTERVAL
- ・PDCLTRCVPORT
- ・PDCLTRCVADDR
- ・PDCLTBINDLOOPBACKADDR
- ・PDIPCFILEDIR

### PASSIVE:

サーバプロセスからクライアントプロセスへ接続する方式で、HiRDB サーバと接続します(クライア ントプロセスからサーバプロセスにも,接続処理の過程で一時的に接続します)。

<span id="page-538-0"></span>クライアントプロセス上に作成された受信ポートに対しサーバプロセスから接続します。そのため、ク ライアントプロセス上に受信ポートを作成するほか,クライアントとサーバ間にファイアウォールがあ る場合には,サーバプロセスからクライアントプロセスへの接続についても透過させる必要がありま す。ファイアウォールの設定については,マニュアル「HiRDB システム導入・設計ガイド」を参照し てください。

クライアント環境定義 PDCONTYPE の指定値と,クライアントプロセス上の受信ポートの作成有無及び 接続方向を次に示します。

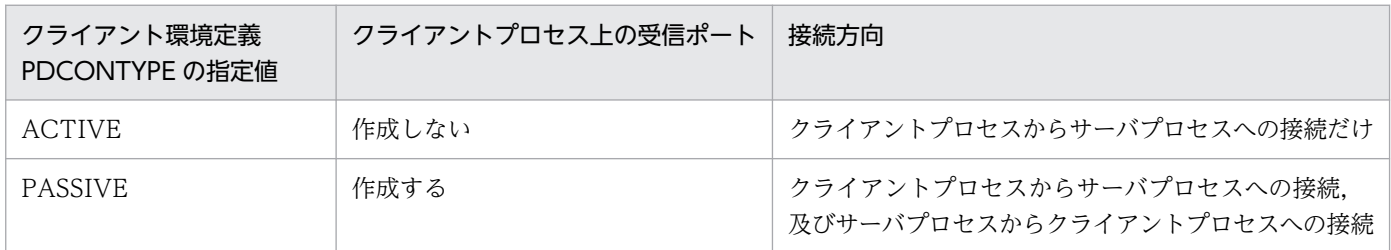

JDBC4.0 版 Type4 JDBC ドライバを使用した場合に,クライアント環境定義 PDCONTYPE の指定に よってファイル名称が変わるトレースファイルを次に示します。

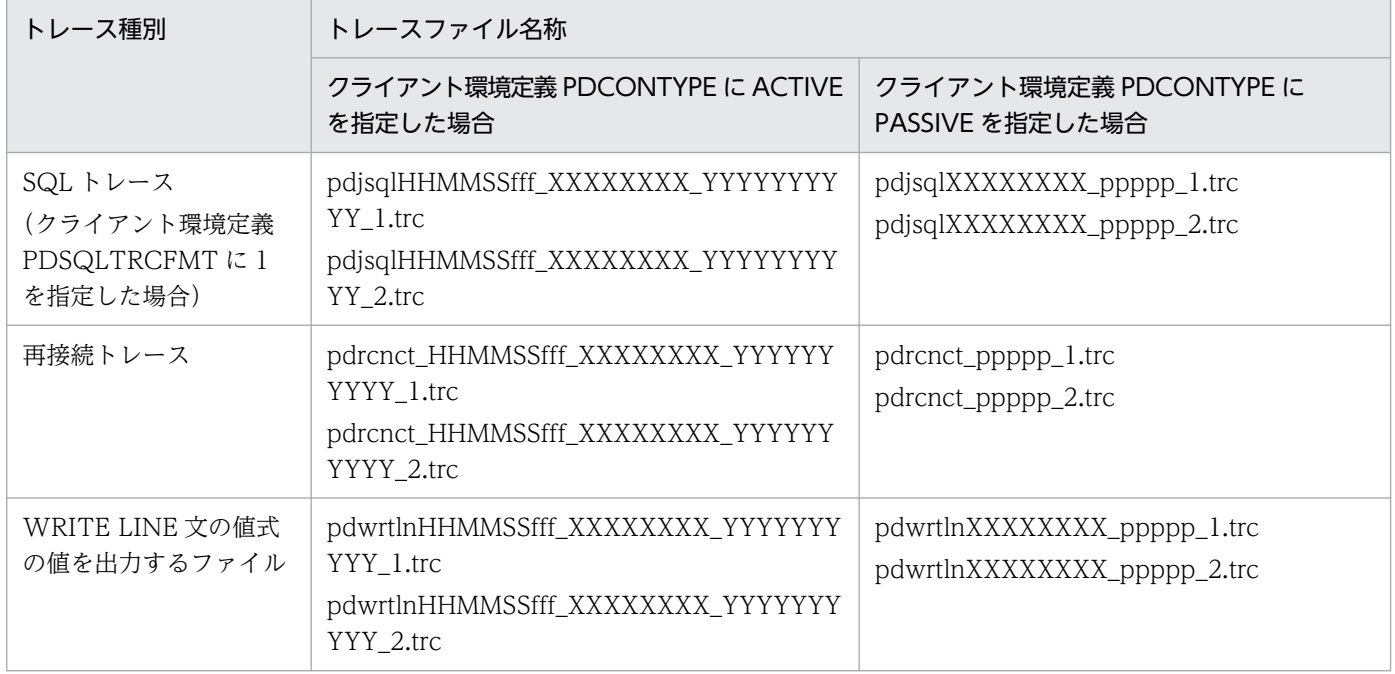

(凡例)

HHMMSSfff:コネクト要求時間 (HH:時, MM:分, SS:秒, fff:ミリ秒) XXXXXXXX:接続サーバ名 YYYYYYYYYY:コネクト通番 ppppp:クライアント受信ポート番号

# (11) PDTMID=OLTP 識別子

〜<識別子>((4 文字))

<span id="page-539-0"></span>複数の OLTP から X/Open に従った API を使用して一つの HiRDB サーバをアクセスする場合、それぞ れの OLTP にユニークな識別子を指定します。

なお,この環境変数の指定で次に示す条件のどれかに該当する場合,どの OLTP からのトランザクション であるかが識別されないため、OLTP内でシステムダウンやトランザクション異常が発生すると、トラン ザクション決着の同期が合わなくなります。

• 複数の OLTP からアクセスする運用形態で,この環境変数を省略した場合

- 複数の OLTP からアクセスする運用形態で,OLTP ごとに指定する識別子がユニークでない場合
- 一つの OLTP 内で OLTP 識別子が同一でない場合

《OLTP 下で X/Open に従ったアプリケーションプログラムをクライアントとし、システム環境定義で HiRDB PDTMID を指定している場合》

HiRDB\_PDTMID の指定を優先します。PDTMID の設定値は HiRDB\_PDTMID で指定した値に置き 換わります。

# (12) PDXAMODE={0 | 1}

この環境変数は, OLTP 下の X/Open に従った API を使用した UAP と連携する場合に,トランザクショ ンの移行機能を使用するかしないかを指定します。

0:トランザクションの移行機能を使用しません。

1:トランザクションの移行機能を使用します。

なお,この環境変数の指定値については,HiRDB 管理者の指示に従ってください。トランザクションの移 行機能については,マニュアル「HiRDB システム導入・設計ガイド」を参照してください。

《OLTP 下で X/Open に従ったアプリケーションプログラムをクライアントとし、システム環境定義で HiRDB\_PDXAMODE を指定している場合》

HiRDB\_PDXAMODE の指定を優先します。PDXAMODE の設定値は HiRDB\_PDXAMODE で指定 した値に置き換わります。

《OpenTP1 と連携している場合》

OpenTP1 の trnstring オペランドと PDXAMODE の指定を合わせる必要があります。

《TPBroker for C++と連携している場合》

TPBroker for C++のトランザクションの決着は,UAP とは異なるトランザクション決着プロセスを 使用します。このため、PDXAMODE には 1 を指定する必要があります。0 を指定した場合, UAP の トランザクションは決着できません。

### 《TUXEDO と連携している場合》

TUXEDO のグローバルトランザクションの決着は、UAP とは異なるトランザクションマネジャサー バ(TMS)を使用します。このため,PDXAMODE には 1 を指定してください。0 を指定した場合, UAP のトランザクションは決着できません。
《TP1/EE と連携している場合(UNIX 版限定)》

PDXAMODE には 0 を指定してください。省略した場合, 及び 1 を指定した場合, トランザクション を決着できなくなることがあります。

## (13) PDTXACANUM=1 プロセス当たりのトランザクション最大同時実行数

〜<符号なし整数>((1〜2147483647))《20》

マルチスレッド対応の X/Open に従った API を使用した UAP, 又は X/Open に従った API の複数接続 機能を使用した UAP から HiRDB をアクセスする場合,1 プロセス当たりに同時実行できる最大トランザ クション数を指定します。

《見積もり方法》

指定値は,次の計算式から見積もってください。

指定値=(該当するプロセスで発生する可能性があるトランザクション数) ×(該当するプロセスでアクセスする可能性があるHiRDB数)

TP1/EE と連携している場合:

TP1/EE の回復スレッド及び監視スレッドのスレッド数も見積もりに加えてください。

指定値=(該当するプロセスで発生する可能性があるトランザクション数 +回復スレッド及び監視スレッドのスレッド数) ×(該当するプロセスでアクセスする可能性があるHiRDB数)

# (14) PDXARCVWTIME=トランザクションが回復できない場合の待ち合わ せ時間

〜<符号なし整数>((0〜270))《2》(単位:秒)

X/Open に従った API で HiRDB にアクセスする OpenTP1 で,OpenTP1 のトランザクション回復プロ セス,リソースマネジャ監視プロセスで HiRDB に接続できない場合,又は HiRDB がトランザクション を回復できない場合,次に HiRDB への接続要求をするまでの時間を指定します。

0 を指定した場合は,HiRDB のトランザクション回復指示ごとに接続要求をします。

《見積もり方法》

指定値は,次の計算式から見積もってください。

a:270 b:該当するHiRDBに接続するOpenTP1のトランザクション回復プロセスの総数 c:HiRDBのシングルサーバ又はシステムマネジャがあるサーバマシンの自動割り当てポート番号の 総数 d:HiRDBのシングルサーバ又はシステムマネジャがあるサーバマシンの,ピーク時のポート番号使 用数 e:系切り替え機能を使用している場合は2,使用していない場合は1

6. クライアントの環境設定

指定値=a×b÷(c−d×e)

### 《留意事項》

- 1. OpenTP1 で多数のトランザクションが停止した場合,この環境変数に指定した時間が小さいと, HiRDB のシングルサーバ又はシステムマネジャがあるサーバマシンでポート番号不足になることが あります。このため、見積もり方法で算出した時間が省略時仮定値より大きい場合には、見積もり 方法で算出した時間を指定することをお勧めします。
- 2. OpenTP1 のトランザクション回復プロセスが,この環境変数で指定した時間の待ち合わせに入っ た直後に、HiRDB のシングルサーバ又はシステムマネジャのユニットの開始が完了した場合. HiRDB に接続しているトランザクションの回復完了までの時間が長くなることがあります。

# (15) PDXATRCFILEMODE={LUMP | SEPARATE}

X/Open に従った API を使用した接続形態での,各種トレースファイル名の形式を指定します。X/Open に従った API を使用した接続形態以外の場合,PDXATRCFILEMODE の指定は無効になります。

### LUMP:

各種トレースファイル名に実行プロセス ID を付けないで出力します。

UAP が非常駐で何回も実行されて,プロセス ID がその都度変わる場合には,LUMP を指定すること をお勧めします。LUMP を指定した場合,非常駐の UAP を実行するたびに各種トレースファイルが増 えて,OS や他プログラムの動作が不安定になることを防げます。

なお,LUMP を指定した場合,トレース情報の出力先が限定されるため,トレース出力サイズを大き くする必要があります。また,トレース出力時に別プロセスの出力と競合するため,処理時間が長くな ることがあります。

### SEPARATE:

各種トレースファイル名に実行プロセス ID を付けて出力します。

UAP が常駐している場合は、SEPARATE を指定することをお勧めします。

# (16) PDXAAUTORECONNECT={YES | NO}

TP1/EE との連携で,トランザクション開始時に HiRDB サーバとの接続状態チェックを行い,接続が切 断されていた場合,自動的に再接続するかどうかを指定します。TP1/EE と HiRDB との接続が切断され た要因が,マシン障害,又はネットワーク障害ではない場合は,この環境変数を指定していなくても自動 再接続を行います。

なお,次に示す場合,この環境変数の指定は無効になります。

- TP1/EE 連携ではない場合
- トランザクションマネジャに動的登録をした場合
- クライアント環境変数 PDCWAITTIME に 0 を指定している場合

YES:

トランザクション開始時に自動再接続を行います。ただし,各トランザクションの開始時に HiRDB サーバと通信を行うため,トランザクション性能に影響を与えます。

6. クライアントの環境設定

NO:

トランザクション開始時に自動再接続を行いません。マシン障害,又はネットワーク障害が要因で接続 が切断された場合は,再接続されないため,SQL エラーが返却されることがあります。

《留意事項》

- HiRDB サーバとの接続状態チェックに掛かる時間は,最大でクライアント環境変数 PDCWAITTIME に指定した時間となります。
- 自動再接続に失敗した場合は,失敗の要因となったエラーを UAP に返却します。

# (17) HiRDB\_PDHOST=HiRDB サーバのホスト名[,予備系 HiRDB サーバ のホスト名]

〜<識別子>

接続する HiRDB サーバのホスト名を指定します。この環境変数に指定した値が,PDHOST の設定値に置 き換わります。

HiRDB/シングルサーバの場合はシングルサーバのサーバマシンのホスト名を、HiRDB/パラレルサーバ の場合はシステムマネジャのサーバマシンのホスト名を指定します。

ホスト名以外に、FQDN、及び IP アドレスでも指定できます。指定方法を次に示します。

ホスト名:

システム共通定義の pdunit -x オペランドで指定したホスト名を指定します。

(指定例)

PDHOST=host1

### FQDN:

HiRDB サーバのホスト名とドメイン名とを,ピリオドで結んで指定します。

(指定例)

PDHOST=host1.soft.hitachi.co.jp

### IP アドレス:

IP アドレスは,バイトごとにピリオドで区切られた 10 進数で指定します。

(指定例)

PDHOST=172.18.131.34

《IP アドレスを引き継ぐ系切り替えをする場合》

- UNIX 版の場合 IP アドレスを引き継ぐ場合は,現用系のホスト名を指定します。
- Windows 版の場合

IP アドレスを引き継ぐ場合は、MSFC のネットワーク名に登録した仮想ネットワーク名を指定しま す。仮想ネットワークについては,マニュアル「HiRDB システム運用ガイド」を参照してください。 《IP アドレスを引き継がない系切り替えをする場合》

IP アドレスを引き継がない系切り替えをする場合,現用系及び予備系の二つのホスト名を指定してく ださい。現用系のホスト名だけを指定すると,系が切り替わった後に,この環境変数の指定を新しく実 行系になったホスト名に変更する必要があります。

## (18) HiRDB PDNAMEPORT=HiRDB サーバのポート番号

〜<符号なし整数>((5001〜65535))

HiRDB サーバのポート番号を指定します。接続する HiRDB サーバのシステム定義の pd\_name\_port で 指定した値を指定してください。この環境変数に指定した値が,PDNAMEPORT の設定値に置き換わり ます。

マルチ HiRDB の場合,それぞれの HiRDB サーバでポート番号が異なります。したがって,接続する HiRDB サーバのポート番号を指定してください。

pd\_name\_port については,マニュアル「HiRDB システム定義」を参照してください。

## (19) HiRDB\_PDTMID=OLTP 識別子

〜<識別子>((4 文字))

複数の OLTP から X/Open に従った API を使用して一つの HiRDB サーバをアクセスする場合, それぞ れの OLTP にユニークな識別子を指定してください。この環境変数に指定した値が,PDTMID の設定値 に置き換わります。

なお,この環境変数の指定で次に示す条件のどれかに該当する場合,どの OLTP からのトランザクション であるかが識別されないため、OLTP内でシステムダウンやトランザクション異常が発生すると、トラン ザクション決着の同期が合わなくなります。

- 複数の OLTP からアクセスする運用形態で,この環境変数を省略し,PDTMID の指定も省略した場合
- 複数の OLTP からアクセスする運用形態で,OLTP ごとに指定する識別子がユニークでない場合

# $(20)$  HIRDB PDXAMODE= ${0 \mid 1}$

OLTP 下の X/Open に従った API を使用する UAP をクライアントとする場合に,トランザクションの 移行機能を使用するかしないかを指定します。この環境変数に指定した値が,PDXAMODE の設定値に置 き換わります。

0:トランザクションの移行機能を使用しません。

1:トランザクションの移行機能を使用します。

なお,この環境変数の指定値については,HiRDB 管理者の指示に従ってください。トランザクションの移 行機能については,マニュアル「HiRDB システム導入・設計ガイド」を参照してください。

<sup>6.</sup> クライアントの環境設定

# (21) PDUSER=認可識別子 [/パスワード]

〜《パスワードなしのカレントユーザ名》

この環境変数は、Windows 環境の場合は省略できません。UNIX 環境の場合は省略できます。

認可識別子,及びパスワードを指定します。「認可識別子/パスワード」の形式で指定します。パスワード の指定が必要ない(パスワードのないユーザに対して設定する)場合は,パスワードを省略できます。

認可識別子,パスワードはそれぞれ大文字,小文字の指定に関係なく大文字として扱われます。ただし, 小文字を引用符で囲んだ場合は,小文字として扱われます。

#### 《注意事項》

• OpenTP1 を使用する場合は,システム環境変数に PDUSER を登録しないでください。システム 環境変数に PDUSER を登録すると、OpenTP1 起動時にアボートコード psti0rf を出力して HiRDB が終了します。

#### 《留意事項》

- 1. OpenTP1 下の UAP をクライアントとする運用形態の場合,「'認可識別子/パスワード'」の形式で 指定します。また,認可識別子,パスワードに英小文字を使用する場合は,「'"認可識別子"/"パス ワード"'」の形式で指定してください。
- 2. パスワードを省略する場合,「認可識別子」だけの形式で指定すると,ユティリティによってはパス ワードの入力を要求するものがあります。このような場合は,「認可識別子/パスワード」の形式で, パスワードに任意の文字列を指定してください。また,UAP からコマンドを実行する(COMMAND EXECUTE を実行する)場合、パスワードは省略できません。
- 3. OS ログインユーザの簡易認証機能を使用して HiRDB に接続する場合は、ユーザ名及びパスワード の両方に半角ハイフン( - )を指定してください。その際、半角ハイフンを引用符( ")で囲むこ ともできます。

## (22) PDCLTAPNAME=実行する UAP の識別名称

〜<文字列>((30 文字))《Unknown》

HiRDB サーバに対してアクセスする UAP の識別情報(UAP 識別子)を指定します。これは,どの UAP を実行しているのかを認識するための名称です。

ここで指定した名称は、次の各情報の UAP 名称として表示されます。

- pdls コマンドの表示結果
- SQL トレースファイル
- 接続ユーザ情報ファイル(%PDDIR%¥spool¥cnctusrinf)
- UAP に関する統計情報

#### 6. クライアントの環境設定

《留意事項》

- 1. UAP の識別名称に英数字以外の文字を使用した場合は、pdcancel コマンドを実行できないことが ありますので,英数字だけで構成される名称にすることをお勧めします。
- 2. 次の文字列は、UAP の識別名称に使用しないでください。
	- ・「pd」で始まる文字列※
	- ・「hds」で始まる文字列
	- ・「0」で始まる文字列

3. Type4 JDBC ドライバ使用時の省略値については「[接続情報の優先順位」](#page-1897-0)を参照してください。 注※

pd で始まる文字列を UAP の識別名称に使用した場合,その UAP はシンクポイントダンプ有効化 のスキップ回数監視機能の監視対象から除外されることがあります。

# (23) PDCLTLANG={SJIS | CHINESE | UJIS | C | UTF-8 | CHINESE-GB18030}

埋込み型 UAP のソースファイルの記述に使われている文字コード種別を指定します。

この環境変数は. SQL プリプロセサが使用するので. SQL プリプロセサの実行時に設定します。この環 境変数を UAP の実行時に設定する必要はありません。

SJIS:

シフト JIS 漢字コードを使う場合に指定します。Linux 版の場合にシフト JIS 漢字コードを使うときは, この環境変数で設定してください。

### CHINESE:

EUC 中国語漢字コードを使う場合に指定します。

### UJIS:

EUC 日本語漢字コードを使う場合に指定します。ただし、Windows 版の場合は UJIS を指定できませ ん。

#### $C$ :

単一バイト文字コードを使う場合に指定します。

### UTF-8:

Unicode(UTF-8 又は IVS 対応 UTF-8)を使う場合に指定します。

### CHINESE-GB18030:

中国語漢字コード(GB18030)を使う場合に指定します。

#### 《留意事項》

1. PDCLTLANG に上記以外の値を設定するとエラーになります。

2. Windows 版の場合に、UIIS を設定するとエラーになります。

6. クライアントの環境設定

3. Windows 版の場合に,この環境変数を省略すると,SJIS が仮定されます。

4. UNIX 版の場合に,この環境変数を省略すると,環境変数 LANG で指定した文字コード種別が仮定 されます。SQL プリプロセサの実行時に設定する環境変数 LANG については,[「UNIX 環境でのプ](#page-759-0) [リプロセス](#page-759-0)」 を参照してください。

# (24) PDLANG ={UTF-8 | UTF-8\_IVS | SJIS | CHINESE | CHINESE-GB18030 | ANY}

《UNIX 版の HiRDB クライアントの場合》

HiRDB サーバに接続する際に,HiRDB サーバの文字コード種別(サーバが UNIX 版の場合は pdsetup コマンド, Windows 版の場合は pdntenv コマンドで指定した文字コード種別)と、クライアント側 で指定した文字コード種別が一致するかチェックする場合, HiRDB サーバの文字コード種別を指定し ます。文字コード種別が一致しない場合はエラーとなります。

HiRDB サーバの文字コード種別をチェックしない場合は ANY を指定します。

通常は ANY を指定してください。ANY を指定すると、HiRDB サーバの文字コード種別に関係なく サーバに接続できます。

HiRDB サーバの文字コード種別をチェックする場合の詳細は,「[文字コード種別についての注意事項」](#page-823-0) を参照してください。

《Windows 版の HiRDB クライアントの場合》

この環境変数は無効です。指定しても無視されます。HiRDB サーバに接続する際に,HiRDB サーバ の文字コード種別をチェックしません。

## (25) PDDBLOG={ALL | NO}

UAP を実行するときに,データベースの更新ログを取得するかしないかを指定します。

ALL:

ログ取得モードで UAP を実行します。

ALL を指定すると、障害対策のための運用が簡単になりますが、大量のデータを更新する場合,処理 に時間が掛かります。

#### NO:

ログレスモードで UAP を実行します。

UAP の実行途中で異常終了した場合,このトランザクションで更新したデータベースは回復されませ ん。NO を指定する場合,データベースの更新ログを取得しない分,処理時間を短縮できますが,UAP の実行前後にバックアップを取得する必要があるので,必ず HiRDB 管理者の許可を受けてください。 ログレスモードで UAP を実行するときの方法については,マニュアル「HiRDB システム運用ガイド」 を参照してください。

次に示すログは,この環境変数の指定に関係なく取得されます。

- マスタディレクトリ,データディレクトリ,及びデータディクショナリ用 RD エリアへの更新に関する ログ
- ユーザ用 RD エリアの定義情報への更新に関するログ

# (26) PDEXWARN={YES | NO}

サーバから警告付きのリターンコードを受け取るかどうかを指定します。

YES:警告付きのリターンコードを受け取ります。

NO:警告付きのリターンコードを受け取りません。

この環境変数に YES を指定した場合, SQLCODE が 0, 又は+ 100 以外をすべてエラーとして処理して いる UAP (ストアドプロシジャを含む)は、エラーの判定方法を変更する必要があります。エラーの判定 方法については,「[SQL のエラーの判定と処置](#page-233-0)」を参照してください。

# (27) PDSUBSTRLEN={3 | 4 | 5 | 6 | 7 | 8 | 9 | 10}

1 文字を表現する最大バイト数を指定します。

セットアップした文字コード種別によって,推奨値と指定できる値の範囲が異なります。セットアップし た文字コード種別と,対応する推奨値,指定できる値を次に示します。

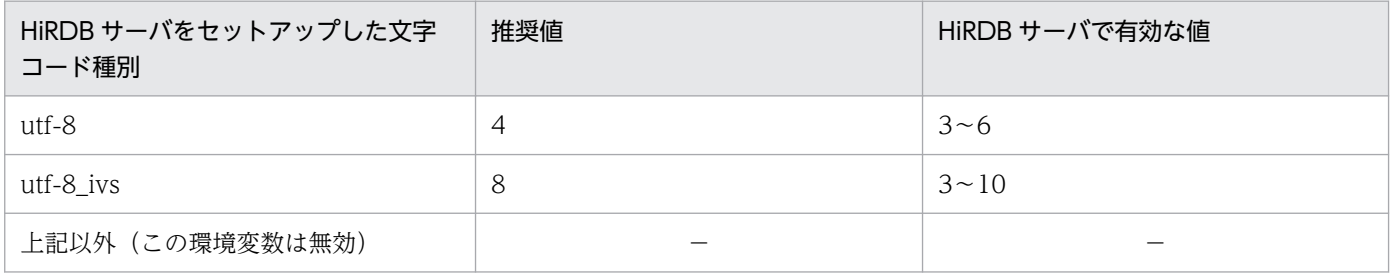

(凡例)

−:この環境変数は無効となるため,推奨値,有効な値はありません。

この環境変数は、文字コード種別を utf-8,又は utf-8 ivs でセットアップした場合にだけ有効になり、ス カラ関数 SUBSTR の結果の長さに影響します。SUBSTR の詳細については,マニュアル「HiRDB SQL リファレンス」を参照してください。

《システム定義との関係》

この環境変数を省略すると,システム共通定義の pd\_substr\_length オペランドの指定値が仮定されま す。

《注意事項》

この環境変数を指定する場合の注意事項は、マニュアル「HiRDB システム定義」の pd\_substr\_length オペランドを参照してください。

# (28) PDCLTCNVMODE =  ${AUTO | NOUSE | UJIS | UJIS | UTF8$ | UTF8MS | UTF8\_TXT | UTF8\_EX | UTF8\_EX2 | UTF8MS\_TXT | UCS2\_UJIS | UCS2\_UJIS2 | UCS2\_UTF8 | UOC}

HiRDB サーバと HiRDB クライアントの文字コード種別が異なる場合. 文字コードを変換するかどうかを 指定します。HiRDB クライアントがシフト IIS 漢字コード及び UCS-2. HiRDB サーバが EUC 日本語漢 字コード及び Unicode のときだけ文字コード変換ができます。

指定値とその内容を次に示します。

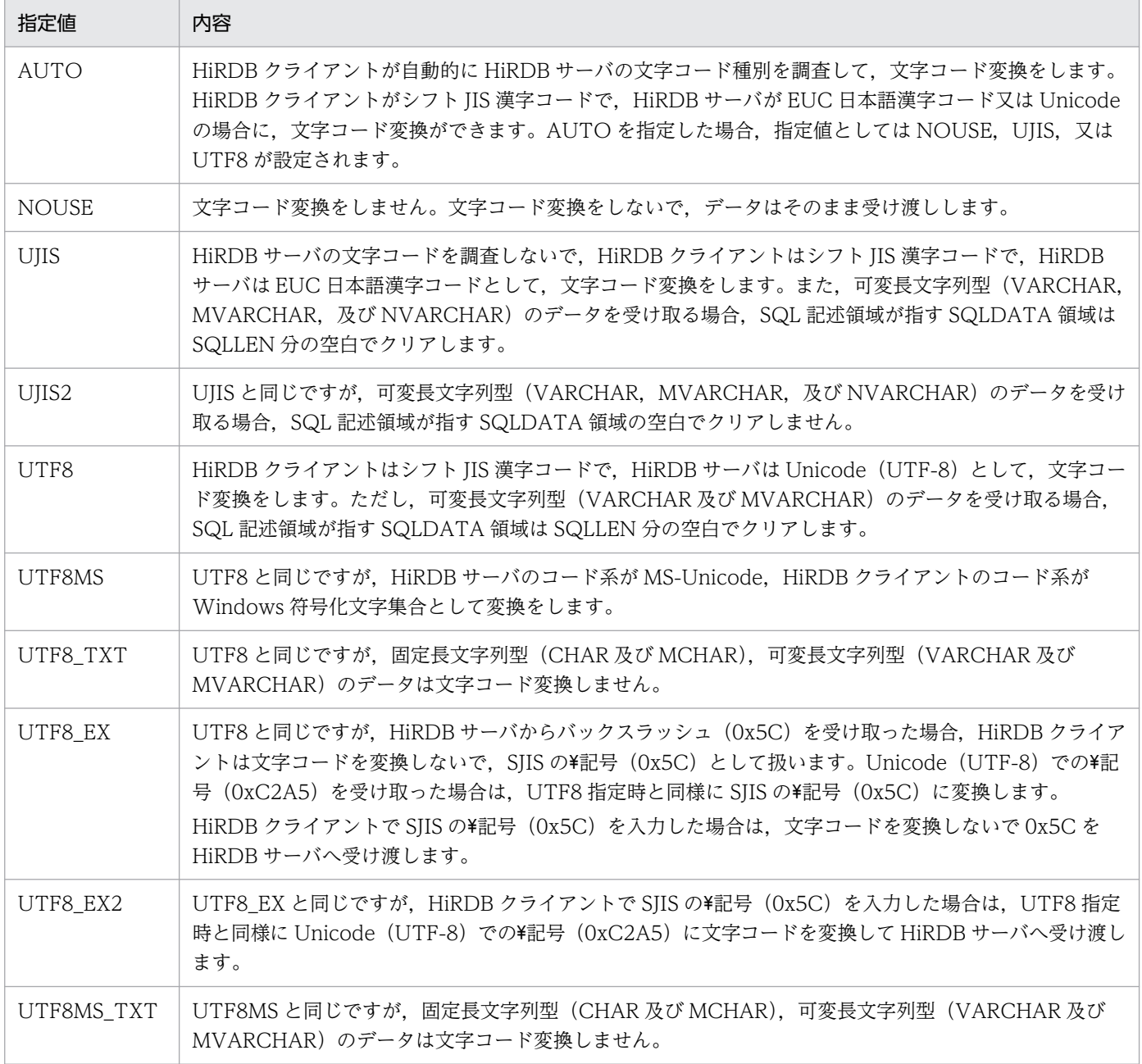

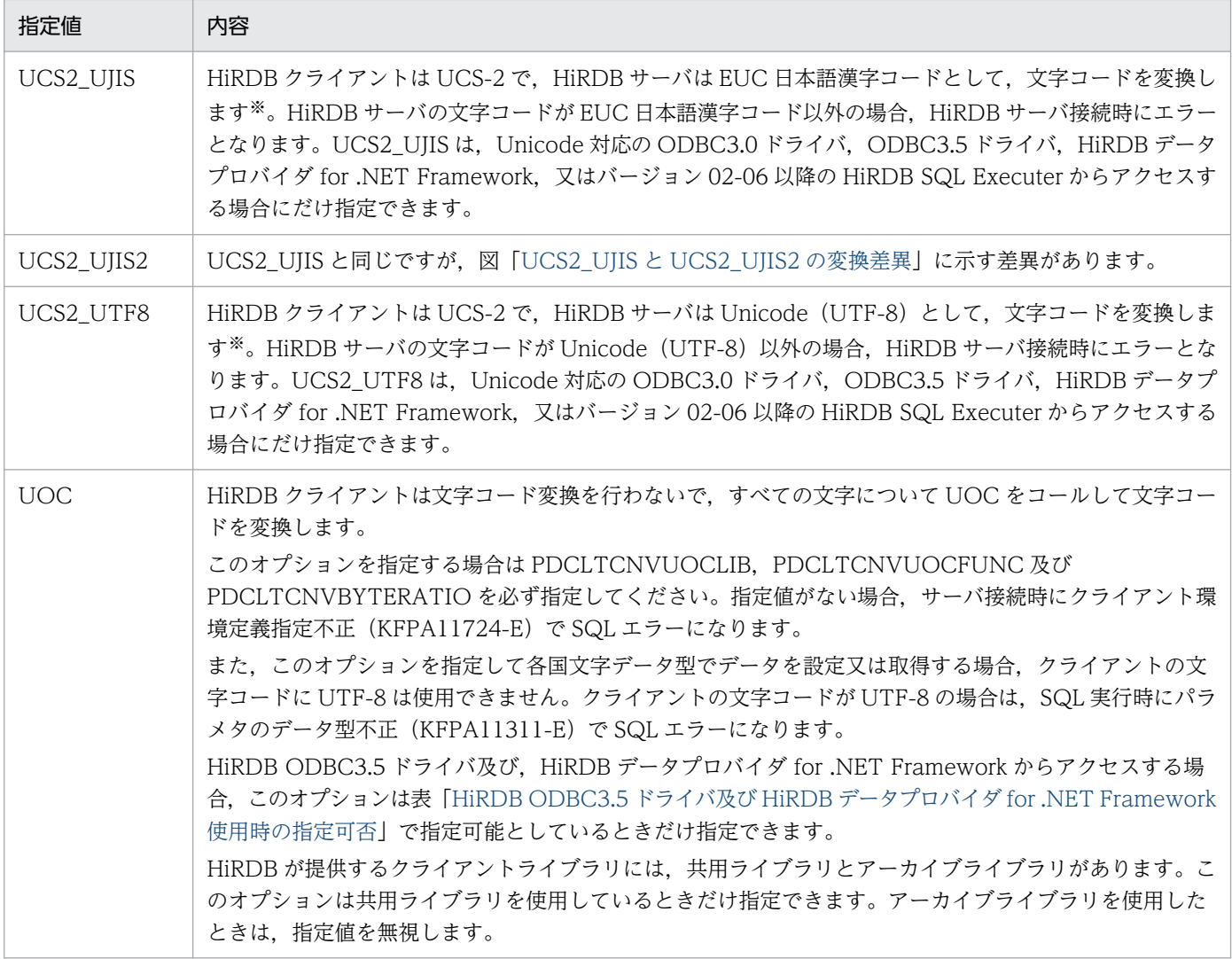

注※

変換する文字コードの範囲は,UCS-4 の範囲となります。

## 表 6-28 HiRDB ODBC3.5 ドライバ及び HiRDB データプロバイダ for .NET Framework 使用 時の指定可否

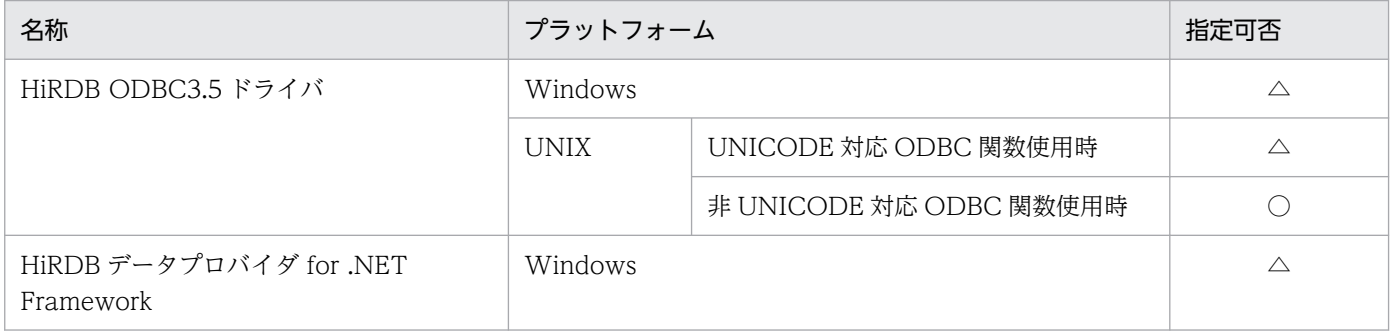

### (凡例)

○:指定できます

△:クライアントの文字コードが SJIS の場合だけ指定できます

6. クライアントの環境設定

AUTO は、HiRDB サーバの文字コード種別が特定できない場合に指定します。UIIS は、HiRDB サーバ の文字コード種別が EUC 日本語漢字コードと特定できる場合に指定します。

変換対象となる文字列を次に示します。

- SQL 文中の文字列
- SQL 記述領域に設定されるデータコードが、CHAR,VARCHAR,NCHAR, NVARCHAR, MCHAR, 又は MVARCHAR の文字列
- 列名記述領域に格納される列名
- SQL 連絡領域に格納されるエラーメッセージ
- 型名記述領域に格納されるデータ型名

HiRDB クライアントと HiRDB サーバ間の文字コードの組み合わせによる, PDCLTCNVMODE の指定 値を次に示します。

UOC を指定した場合は,クライアント側の文字コードを限定しないため,すべての組み合わせで文字コー ド変換ができます。

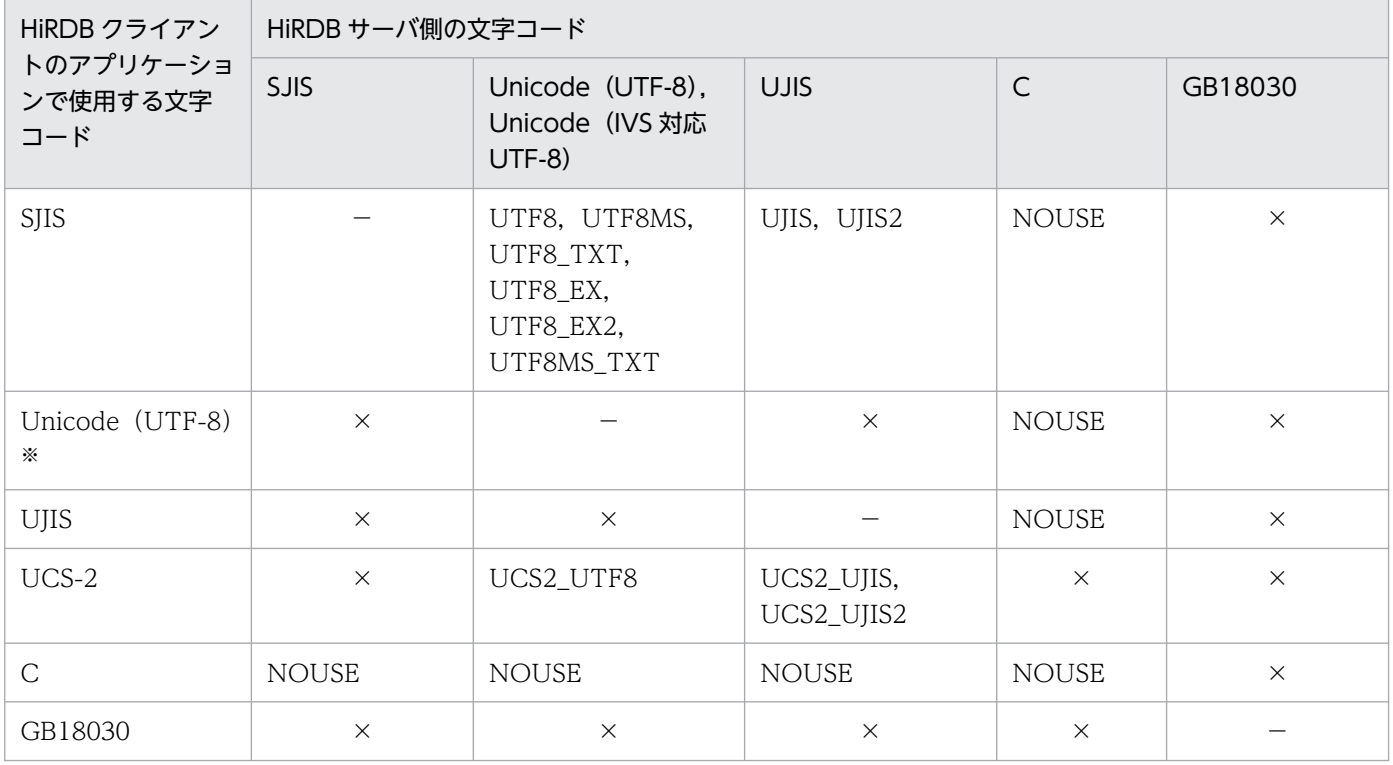

(凡例)

×:変換できないため,指定できません。

−:コード変換が不要のため,指定する必要がありません。

注※

PDCLTCNVMODE に UOC を指定している場合、各国文字データ型のデータ設定及び取得はできま せん。各国文字データ型のデータ設定及び取得を行おうとした場合、SQL 実行時にパラメタのデータ 型不正 (KFPA11311-E)で SQL エラーになります。

UTF8, UTF8 EX, 及び UTF8 EX2 指定時の文字コード変換の差異(HiRDB サーバから受け取った文 字の場合)を次の表に示します。

## 表 6-29 UTF8, UTF8 EX, 及び UTF8 EX2 指定時の文字コード変換の差異(HiRDB サーバ から受け取った文字の場合)

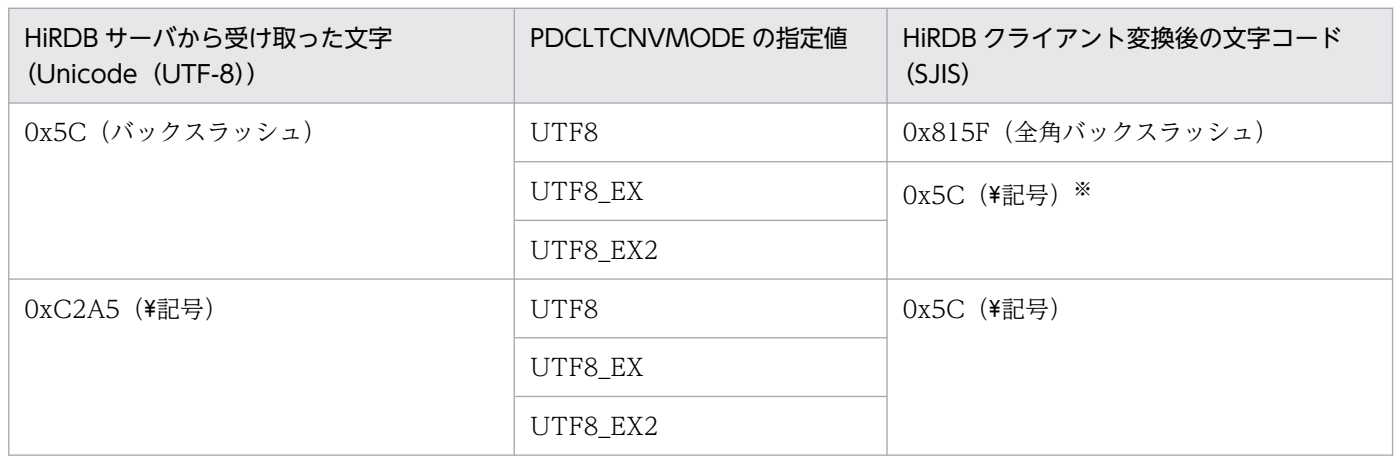

注※

文字コードを変換しません。

UTF8, UTF8 EX, 及び UTF8 EX2 指定時の文字コード変換の差異 (HiRDB クライアントから入力し た文字の場合)を次の表に示します。

## 表 6-30 UTF8. UTF8 EX, 及び UTF8 EX2 指定時の文字コード変換の差異 (HiRDB クライ アントから入力した文字の場合)

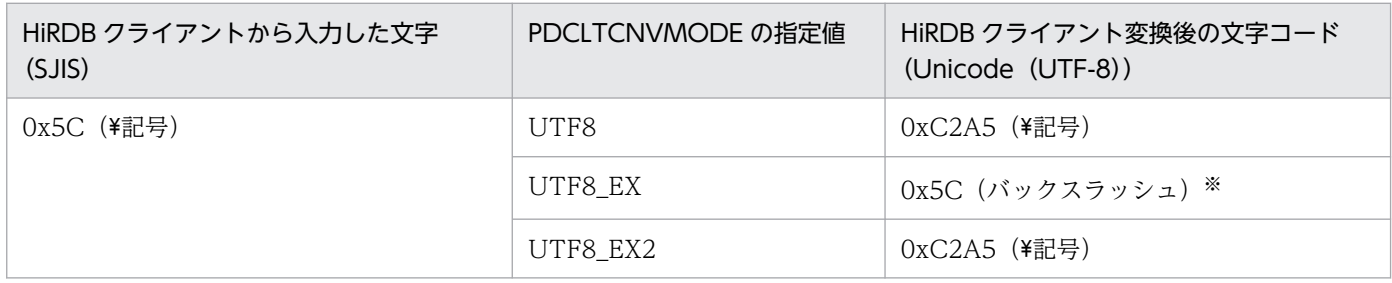

注※

文字コードを変換しません。

6. クライアントの環境設定

### 《留意事項》

- 文字列中に 2 バイト外字が含まれている場合には,"#"の全角文字と置き換えます。ただし,クラ イアント環境定義 PDCLTGAIJIDLL 及び PDCLTGAIJIFUNC を指定している場合を除きます。 また,EUC の 3 バイト外字は使用できません。
- 半角片仮名文字はシフト IIS 漢字コードでは 1 バイト, EUC 日本語漢字コードでは 2 バイトのコー ドであるため,半角片仮名文字を含む文字列は変換の前後で長さが変わります。サーバから受け取っ た文字列に半角片仮名が含まれていると,変換後の文字列は短くなります。サーバへ送る文字列に 半角片仮名が含まれていると,変換後の文字列は長くなります。

また, Unicode の場合は, ASCII (0x0~0x7f) 以外の文字は 2 バイトから 4 バイトの文字として 表現されるため,変換の前後で長さが変わります。サーバから受け取った文字列に ASCII 以外の文 字列が含まれていると,変換後の文字列は短くなります。サーバへ送る文字列に ASCII 以外の文字 列が含まれていると,変換後の文字列は長くなります。

長さが変わる場合,次のようになります。

1. SQL 記述領域に設定されるデータコードが CHAR, MCHAR の文字列の場合

文字列長が短くなった場合(HiRDB サーバから受け取る UJIS の文字列に半角片仮名文字が含まれ るとき. 又は Unicode の文字列に ASCII 以外の文字が含まれるとき)は、元の長さまで半角空白 (0x20)を埋めます。

文字列長が長くなった場合(HiRDB サーバへ渡す UJIS 変換文字列に半角片仮名文字が含まれると き, 又は Unicode 変換文字列に ASCII 以外の文字列が含まれるとき)は、文字列を切り捨てない で変換後の文字列をそのまま HiRDB サーバへ渡します。

したがって,文字列を格納する列の長さを,十分に確保する必要があります。また,すべての文字 が半角片仮名文字と特定できる場合は,文字数の 2 倍のバイト数の領域(Unicode の場合は文字数 の3倍のバイト数の領域)が必要です。

2. SQL 記述領域に設定されるデータコードが VARCHAR, MVARCHAR の文字列, SQL 文中の文 字列,列名記述領域に格納される列名, SQL 連絡領域に格納されるエラーメッセージ, 及び型名記 述領域に格納されるデータ型名の場合

文字列が短くなった場合,文字列長を変換後の文字列長に変更します。

文字列が長くなった場合,文字列長を変換後の文字列長に変更します。

すべての文字が半角片仮名文字と特定できる場合は,文字数の 2 倍のバイト数の領域(Unicode の 場合は文字数の3倍のバイト数の領域)が必要です。

3. SQL 記述領域からポイントされる NCHAR, NVARCHAR の文字列 (データコードが NCHAR, NVARCHAR)の場合

半角片仮名文字を使用できないため,変換しても長さは変わりません。

- バイナリデータを格納するために CHAR,VARCHAR の列を使用している場合,アクセスのとき に文字コード変換によって予期しない変換をすることがあります。この場合,文字コード変換をし ないようにしてください(PDCLTCNVMODE に NOUSE を指定してください)。
- BLOB 型のデータは文字コード変換ができません。例えば,テキストデータを格納するために BLOB 型の列を使用している場合など、文字コード変換は UAP で実行してください。

• シフト IIS 漢字コードと Unicode での文字のマッピングには、次の2種類があります。 JIS 方式:

JIS X 0221 で規定されたマッピングに従います。PDCLTCNVMODE に UTF8MS 及び UTF8MS TXT 以外を指定した場合, JIS 方式となります。

変換対象:シフト JIS〜JIS X0221

漢字範囲: IIS 第 1 水準, IIS 第 2 水準

### MS 方式:

Microsoft 社が規定したマッピングに従います。PDCLTCNVMODE に UTF8MS 又は UTF8MS TXT を指定した場合, MS 方式となります。

変換対象:Windows 符号化文字集合〜MS-UNICODE

漢字範囲:JIS 第 1 水準,JIS 第 2 水準,IBM 拡張漢字,NEC 選定 IBM 拡張漢字,NEC 特殊文字

- シフト JIS 漢字コードと Windows 符号化文字集合とでは,外字コードの範囲が異なるので注意し てください。
- 取り扱える漢字が多い MS 方式は,PDCLTCNVMODE で UTF8MS 又は UTF8MS\_TXT を指定 するとマッピングできます。MS 方式を使用する場合は,マッピングの差異によって発生する可能 性がある問題点を,十分に把握してから使用してください。
- UIIS 用のユーザ定義外字変換 DLL を、Unicode の外字変換にはそのまま使用できません。Unicode の外字変換をする場合は,Unicode の外字変換機能を追加したユーザ定義外字変換 DLL を使用す る必要があります。
- 《クライアントの文字コードが UCS-2 の場合の留意事項》
	- 文字コード変換によって、SQL 連絡領域に設定されるエラーメッセージ (SQLERRMC) が 254 バ イトを超える場合があります。その場合,列名及び型名は 254 バイトまで設定され,それ以降は切 り捨てられます。
	- CHAR,MCHAR,VARCHAR,又は MVARCHAR のデータを受け取る場合,SQL 記述領域の データの長さ (SQLLEN) は、最大定義長の 2 倍必要となります。
	- 文字コード変換後のデータは,次に示す値を超えて受け取ることはできません。
		- · CHAR, NCHAR, 及び MCHAR の場合は 30,000 バイト
		- ・VARCHAR, NVARCHAR, 及び MVARCHAR の場合は 32,000 バイト

したがって,サーバに格納されているデータは,固定文字列型の場合は 15,000 バイト,可変長文 字列型の場合は 16,000 バイトを超えると,検索できないことがあります。

- 入力パラメタで指定するデータ長は,次に示す値を超えてはいけません。
	- · CHAR, NCHAR, 及び MCHAR の場合は 30,000 バイト
	- ・VARCHAR, NVARCHAR, MVARCHAR の場合は 32,000 バイト
- SQL 記述領域に設定されるデータコードが CHAR, MCHAR, VARCHAR, 又は MVARCHAR で,その文字列をサーバに送る場合,文字列長は変換後の長さに変更されます(固定長の場合は, SQLLEN が変換後の文字列長に変更されます)。
- <span id="page-554-0"></span>• UCS-2 の文字列の先頭に BOM は付けないでください。BOM が付いた文字列の場合,正しく変換 されません。UCS-2 のバイトオーダは,プログラムを実行するホストのバイトオーダとして処理さ れます。
- UCS2\_UJIS と UCS2\_UJIS2 の変換差異を次の図に示します。

### 図 6‒2 UCS2\_UJIS と UCS2\_UJIS2 の変換差異

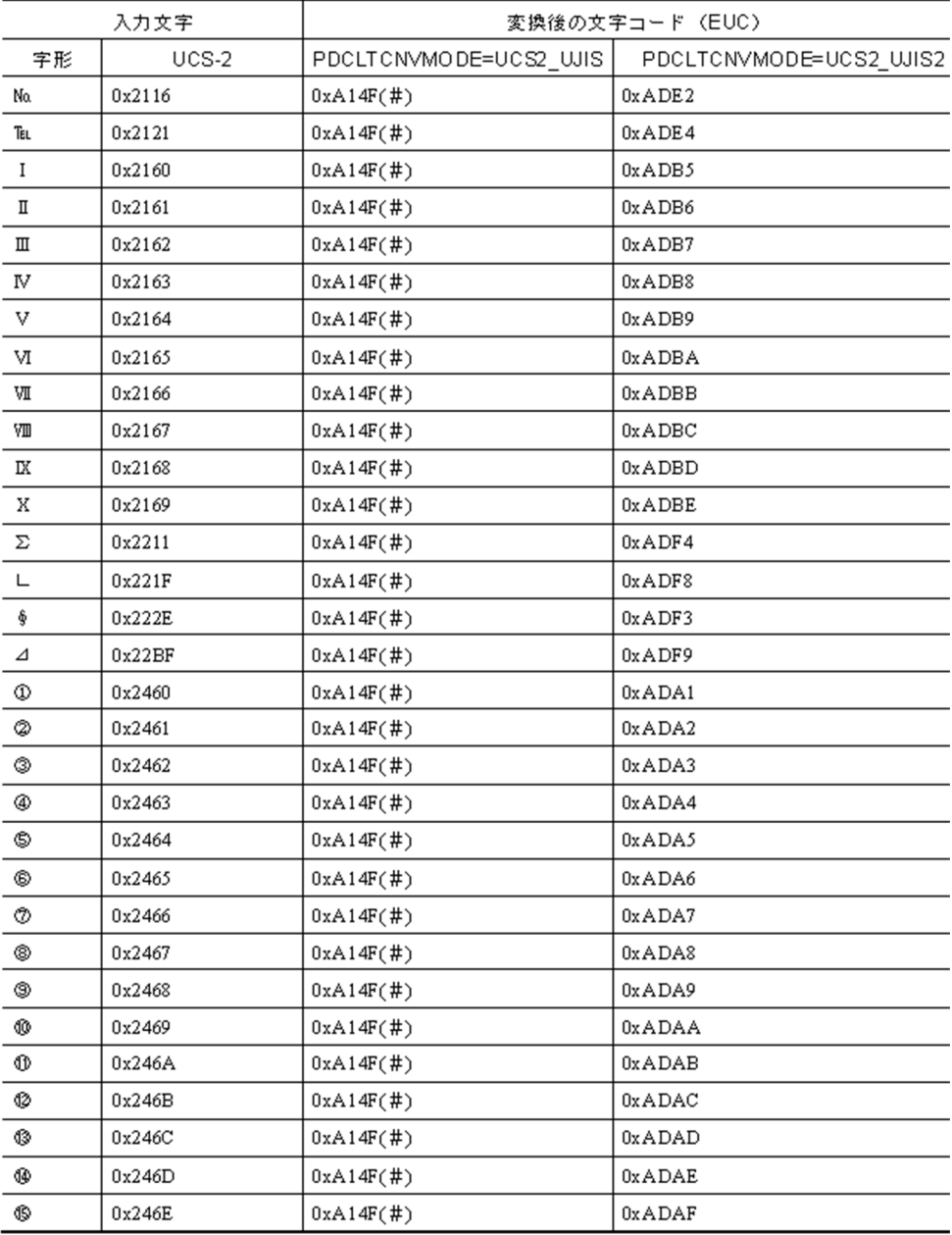

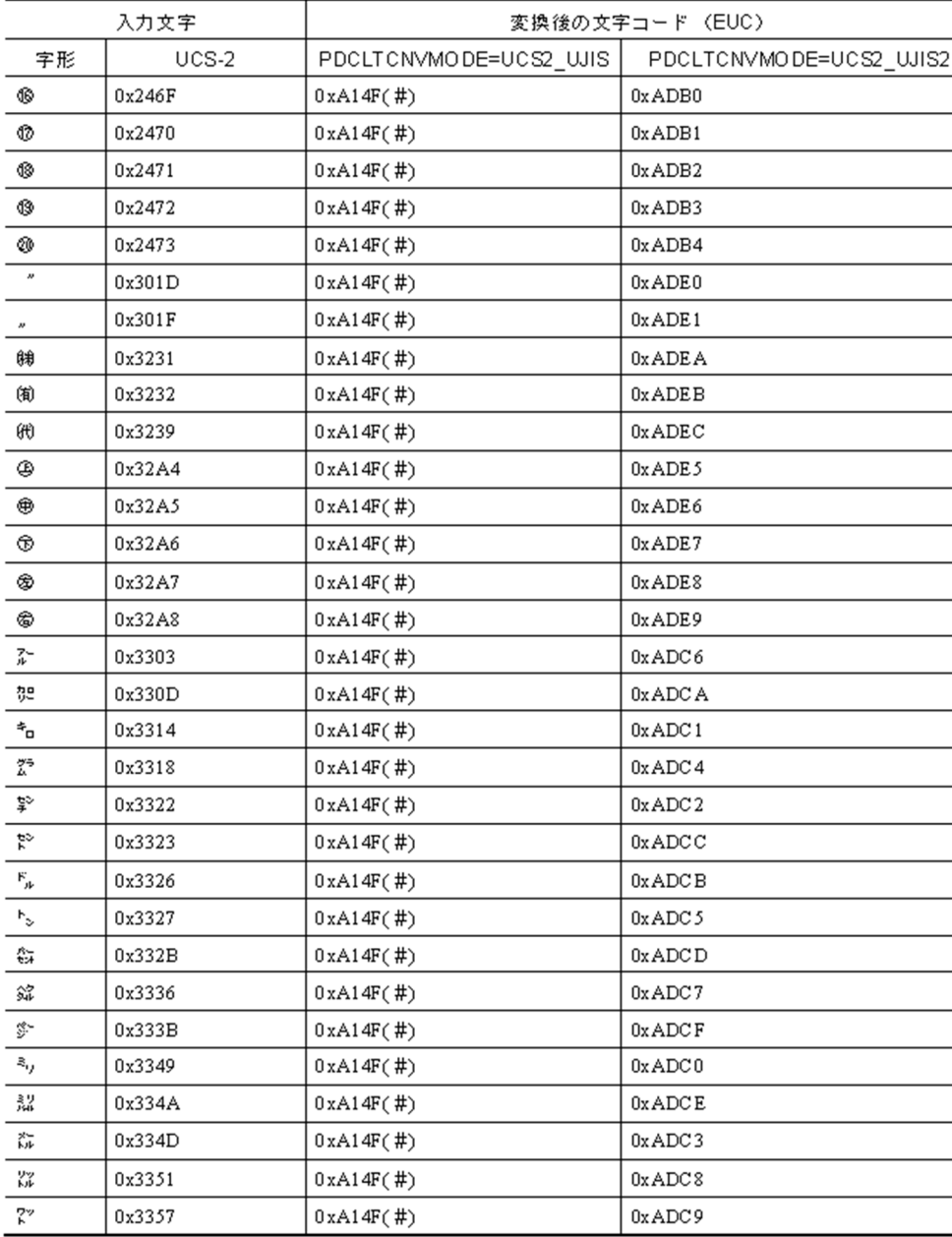

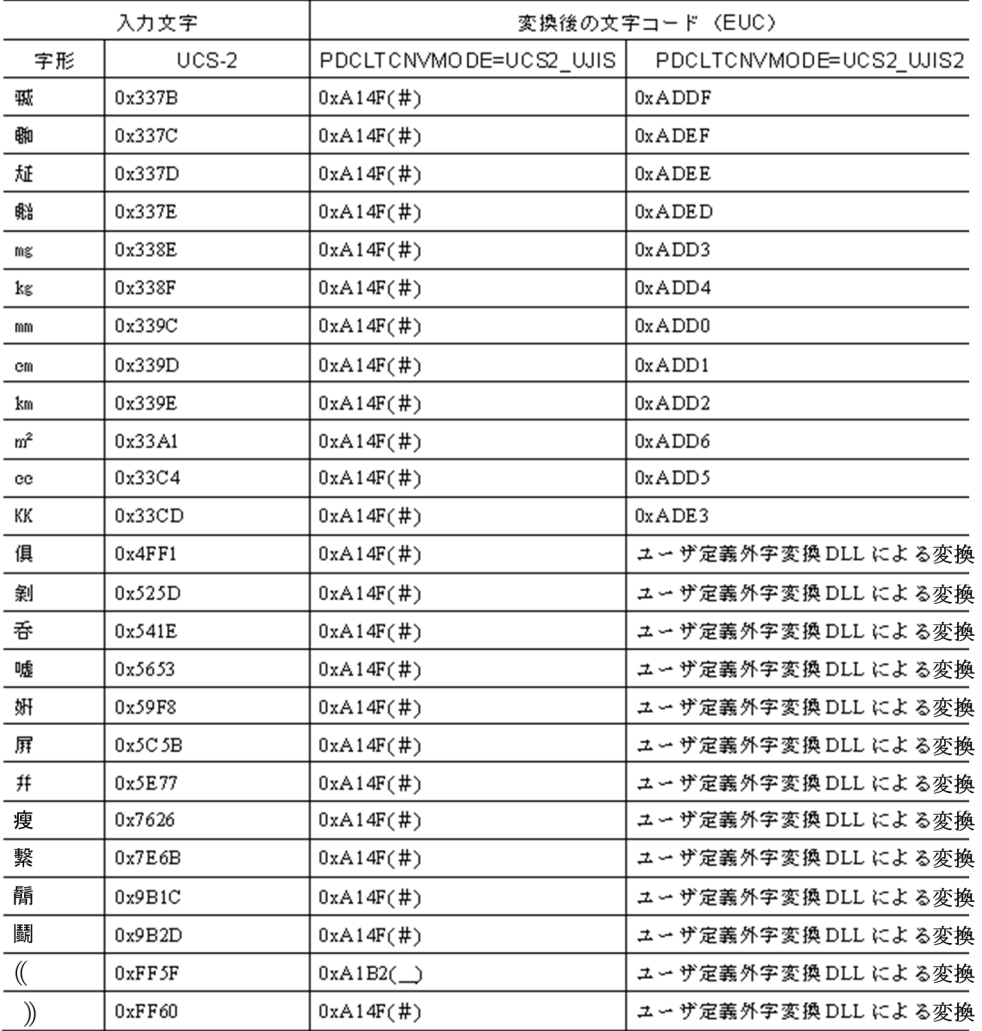

# (29) PDCLTGAIJIDLL =ユーザ定義外字変換 DLL ファイル名

〜<文字列>

この環境変数は Windows 版の場合にだけ有効になります。

ユーザ定義外字変換 DLL ファイルの名称を指定します。文字コード変換時,この環境変数は PDCLTCNVMODE に次の値を指定している場合,無効になります。

- NOUSE
- UCS2\_UTF8
- UOC

また,この環境変数を省略した場合,2 バイト外字を全角文字"#"に変換します。

# <span id="page-557-0"></span>(30) PDCLTGAIJIFUNC =ユーザ定義外字変換関数名

〜<文字列>

この環境変数は Windows 版の場合にだけ有効になります。

ユーザ定義外字変換関数の名称を指定します。文字コード変換時,この環境変数は PDCLTGAIJIDLL を 指定しているときだけ有効になります。

《ユーザ定義外字関数の記述形式》

ユーザ定義外字変換関数の記述形式を次に示します。

```
 void __stdcall ユーザ定義外字変換関数名 (
   long direct,
   unsigned char far *instr,
   unsigned char far *outstr) ;
```
DLL は Microsoft Visual C++で作成してください。

DLL の作成及び関数のエクスポートは,[方法 1]または[方法 2]のどちらかで行ってください。

[方法 1]

関数宣言の前に「 declspec(dllexport)」を追加し, MAP ファイル又は Microsoft Visual C++の dumpbin コマンドを使用してエクスポート関数名を調べる。

(例)DLL 名を MyDll,ユーザ定義外字変換関数名を Sample1 とした場合

1.関数の記述形式

```
_declspec(dllexport) void __stdcall Sample1(
        long direct,
        unsigned char far * instr,
        unsigned char far * outstr );
```
2.エクスポート関数名の調査方法

次のどちらかの方法で調査してください。

- DLL 作成時に,プロジェクトの設定で MAP ファイルを出力するように指定し,MAP ファイル からエクスポート関数名を確認してください。
- Microsoft Visual C++の dumpbin コマンド(dumpbin /exports DLL 名)を使用してエクス ポート関数名を確認してください。

次に dumpbin コマンドの出力例を示します。

```
File Type: DLL
   Section contains the following exports for MyDll.dll
     00000000 characteristics
     50BF0381 time date stamp Wed Dec 05 17:19:13 2012
         0.00 version
            1 ordinal base
            3 number of functions
            3 number of names
```
 ordinal hint RVA name 1 0 00001160 Sample1@32 = Sample1@32 …… 下線部がエクスポート関数名にな ります

3.PDCLTGAIJIFUNC の指定値

Sample1@32

[方法 2]

DLL 作成時にモジュール定義(.def)ファイルを同時に作成し,モジュール定義ファイルにエクスポート 関数名を指定する。

(例) DLL 名を MyDll,ユーザ定義外字変換関数名を Sample1 とした場合

1.関数の記述形式

void \_\_stdcall Sample1( long direct, unsigned char far \* instr, unsigned char far \* outstr );

2.エクスポート関数名の指定方法

モジュール定義ファイルに次の内容を記載してください。

LIBRARY MyDll EXPORTS Sample1

3.PDCLTGAIJIFUNC の指定値

Sample1

### [入力]

direct:

変換方向を表します。1〜6 のどれかが設定されます。

1:HiRDB クライアントから HiRDB サーバへのデータ変換

- 2:HiRDB サーバから HiRDB クライアントへのデータ変換
- 3: HiRDB クライアントから HiRDB サーバへのデータ変換 (Unicode の場合) ※
- 4: HiRDB サーバから HiRDB クライアントへのデータ変換 (Unicode の場合) ※
- 5:HiRDB クライアント UCS-2 から HiRDB サーバ UJIS へのデータ変換
- 6:HiRDB サーバ UJIS から HiRDB クライアント UCS-2 へのデータ変換※
- 7:HIRDB クライアント UTF-16(サロゲートペア)から HiRDB サーバ UJIS へのデータ変換※

注※

外字変換 DLL が Unicode を受け渡す場合, UCS-2 形式 (UTF-16 形式)の 2 バイト又は 4 バイ トとなります。UTF-8 形式への変換はライブラリが行います。

instr:

変換対象の外字格納領域へのポインタを表します。領域サイズは,direct に 7 以外が設定された場 合は 2 バイト,7 が設定された場合は 4 バイトになります。

- instr[0]=変換対象の外字の 1 バイト目
- instr[1]=変換対象の外字の 2 バイト目
- instr[2]=変換対象の外字の 3 バイト目
- instr[3]=変換対象の外字の 4 バイト目

UCS-2 (Unicode)の外字コードの場合, バイト列はビッグエンディアンのバイト列です。例え ば,「東」の場合は,1 バイト目に 0x67,2 バイト目に 0x71 が設定されます。

### outstr:

変換後の外字格納領域へのポインタを表します。領域サイズは、direct に 6 以外が設定された場合 は 2 バイト,6 が設定された場合は 4 バイトになります。

outstr[0]=変換後の文字コード(外字)の 1 バイト目

outstr[1]=変換後の文字コード(外字)の2バイト目

outstr[2]=変換後の文字コード(外字)の3バイト目

outstr[3]=変換後の文字コード(外字)の4バイト目

コード変換できなかった場合でも、変換値として妥当な値を設定してください(渡された値を無条 件で使用します)。

UCS-2 (Unicode)の外字コードの場合. バイト列はビッグエンディアンのバイト列で返す必要が あります。例えば,「東」の場合は,1 バイト目に 0x67,2 バイト目に 0x71 を設定してください。

### [出力]

### \*outstr:

変換後の文字列を格納します。

### 注意事項

\*instr と\*outstr へ設定する文字コードの組み合わせを次の表に示します。

### 表 6‒31 \*instr と\*outstr へ設定する文字コードの組み合わせ

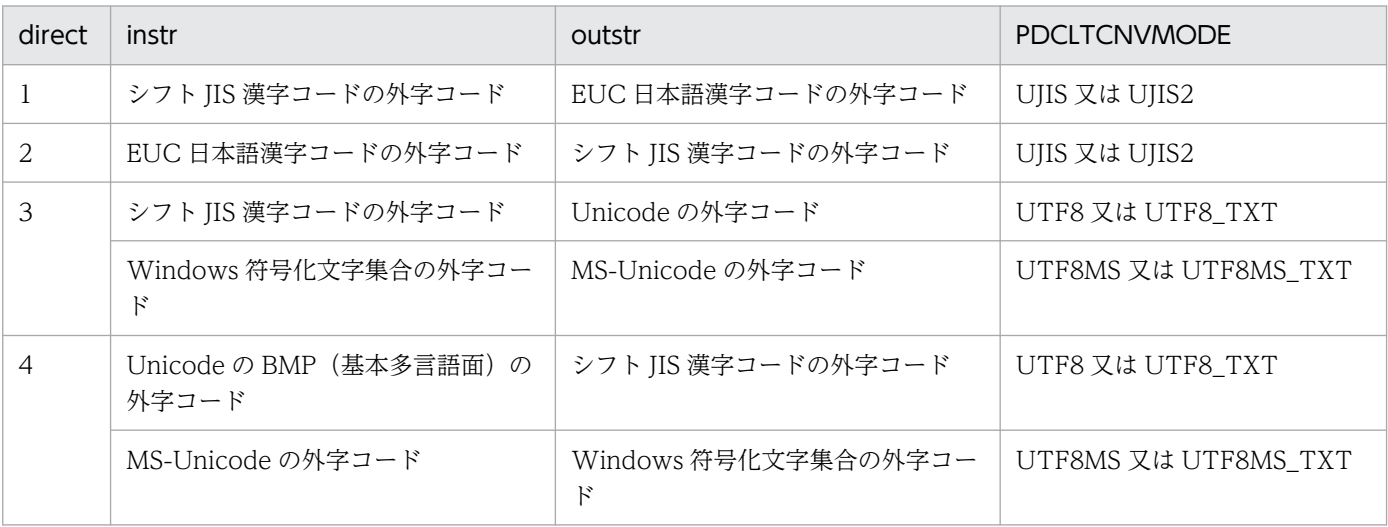

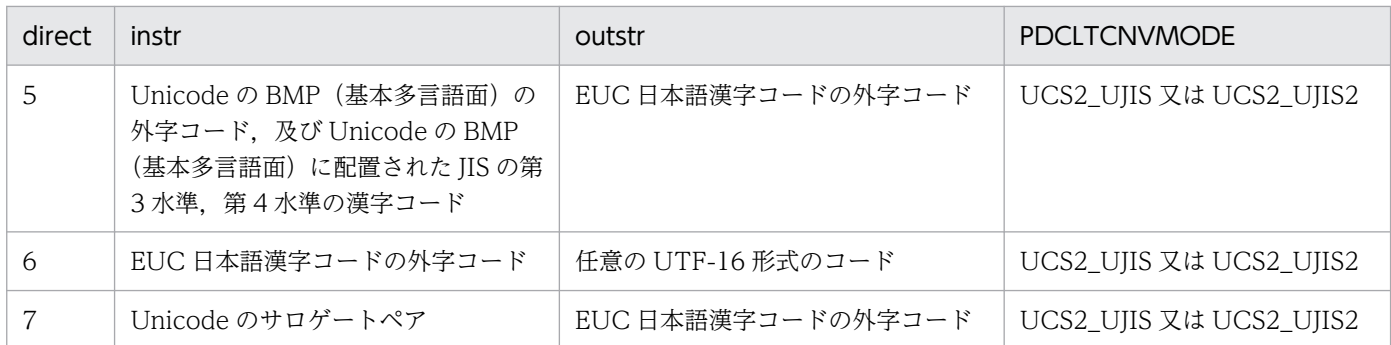

各文字コードの外字コードの範囲を次の表に示します。

### 表 6‒32 各文字コードの外字コードの範囲

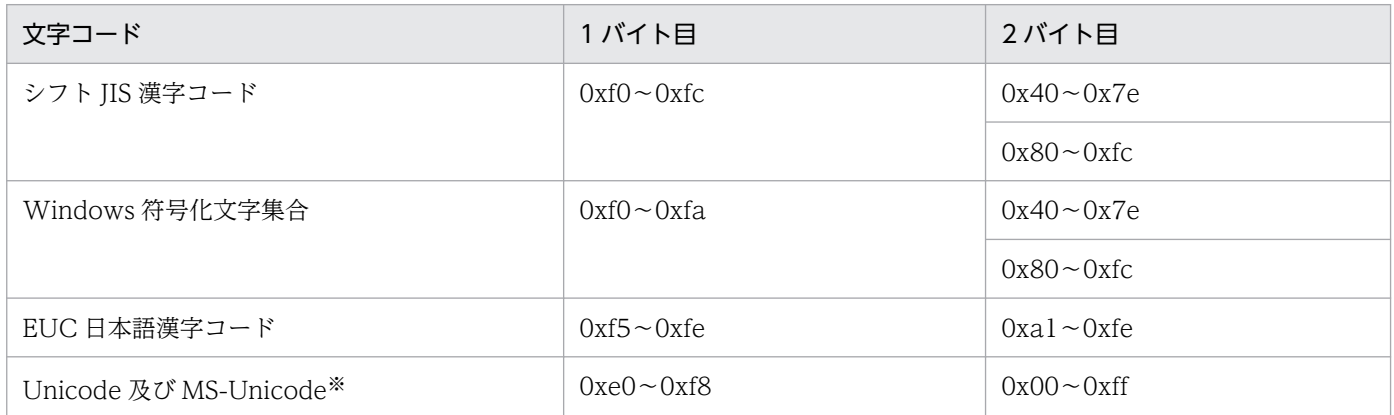

注※ 0xe000~0xe757, 0xf8f0~0xf8ff には、Microsoft 社が独自に文字を割り当てているため、これ らの外字コードではユーザ定義外字変換 DLL を呼び出しません。

サロゲートペアの範囲を次の表に示します。

### 表 6‒33 サロゲートペアの範囲

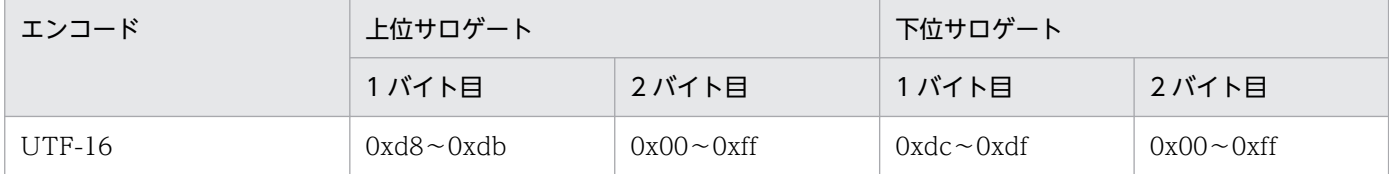

# (31) PDCLTCNVUOCLIB=UOC のライブラリファイル名

〜<文字列>((最大 256 バイト))

UOC による文字コード変換をする場合に,UOC を格納したライブラリファイルの名称を絶対パスで指定 します。

この環境変数は PDCLTCNVMODE に UOC を指定しているときだけ有効になります。UOC 以外の値 を指定している場合は,指定値を無視します。

このクライアント環境定義に指定する絶対パスに,空白や括弧が含まれるときは指定値の前後を二重引用 符(")で囲んでください。

## (32) PDCLTCNVUOCFUNC=UOC の文字コード変換関数名

〜<文字列>((最大 30 バイト))

UOC による文字コード変換をする場合に,文字コード変換関数の名称を指定します。

この環境変数は,PDCLTCNVUOCLIB を指定しているときだけ有効になります。

PDCLTCNVUOCLIB に指定したライブラリの読み込みと、PDCLTCNVUOCFUNC に指定した関数ア ドレスの解決は,UAP からの CONNECT 要求時のサーバ接続確立前に行います。ライブラリの読み込み 失敗又は関数アドレス解決失敗時は,文字コード変換処理失敗(KFPA19803-E)で SQL エラーを返却し ます。

《UOC の文字コード変換関数の記述形式》

文字コード変換関数の記述形式を次に示します。

UNIX 版の場合

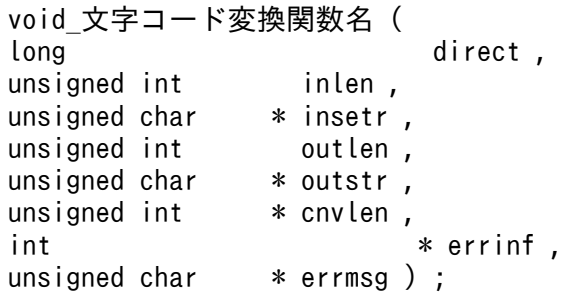

Windows 版の場合

```
void __stdcall 文字コード変換関数名 (
long direct.
unsigned int inlen ,
unsigned char * insetr ,
unsigned int outlen ,
unsigned char * outstr ,
unsigned int * cnvlen ,
int * errinf,
unsigned char * errmsg ) ;
```
DLL の作成方法及び関数のエクスポート方法は,[「PDCLTGAIJIFUNC](#page-557-0)」の「ユーザ定義外字変換 関数の記述形式」を参照してください。

[入力]

direct:

変換方向を表します。次のどちらかが設定されます。

1:HiRDB クライアントから HiRDB サーバへのデータ変換

2:HiRDB サーバから HiRDB クライアントへのデータ変換

inlen:

変換対象の文字列の長さ(バイト数)を表します。

\*instr:

変換対象の文字列格納領域へのポインタを表します。

### outlen:

変換後の文字列格納領域の長さ(バイト数)を表します。

### [出力]

### \*outstr:

変換後の文字列格納領域へのポインタを表します。

文字コード変換後の文字列を設定してください。終端の NULL ターミネイトは不要です。

文字コード変換後の文字列長が outlen の値より大きくなる場合は,文字コード変換後の文字列を outlen 分まで設定してください。

### \*cnvlen:

変換後の文字列の長さ(バイト数)を格納する領域のポインタを表します。

文字コード変換後の文字列長(バイト数)を設定してください。

### \*errinf:

文字コード変換時に発生したエラー情報を格納する領域のポインタを表します。

この引数に設定する値及び設定値による HiRDB クライアントの処理を次の表に示します。

### 表 6-34 errinf の設定値と HiRDB クライアントの処理

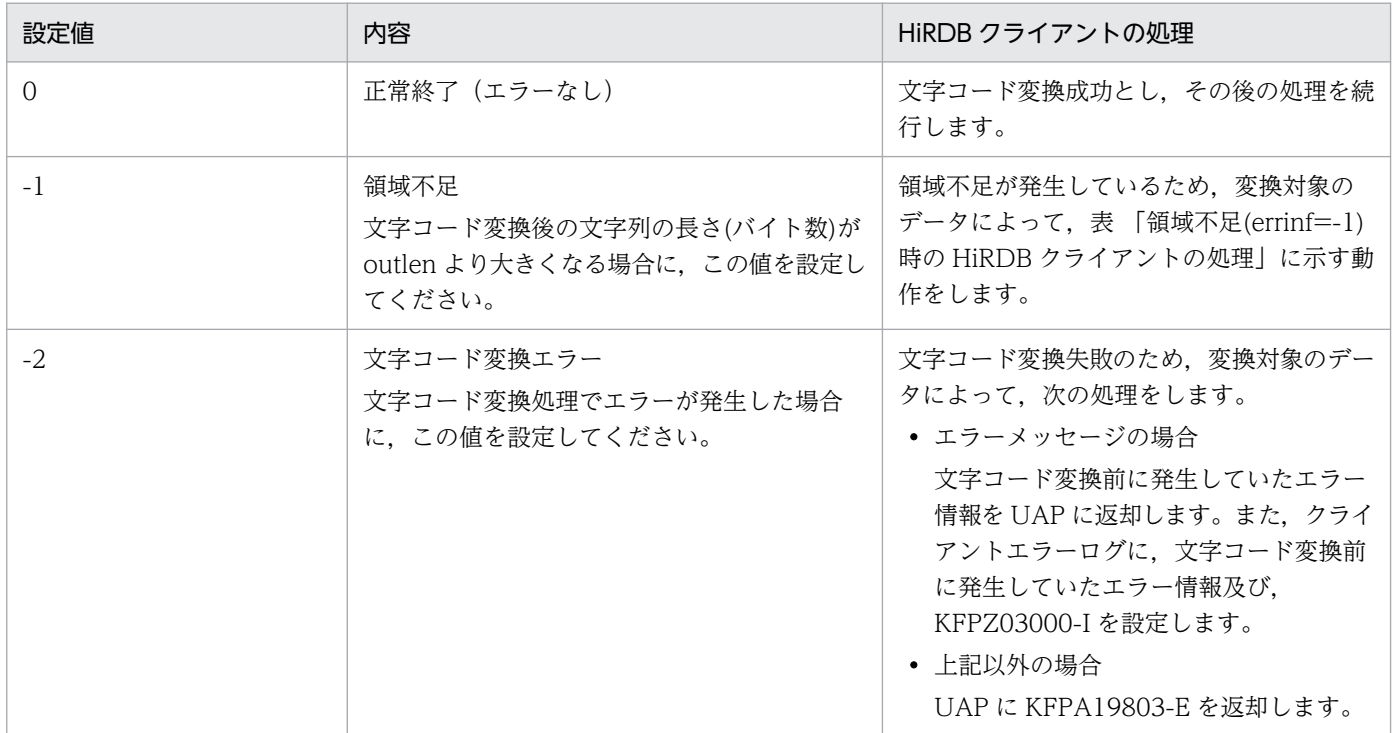

### 表 6‒35 領域不足(errinf=-1)時の HiRDB クライアントの処理

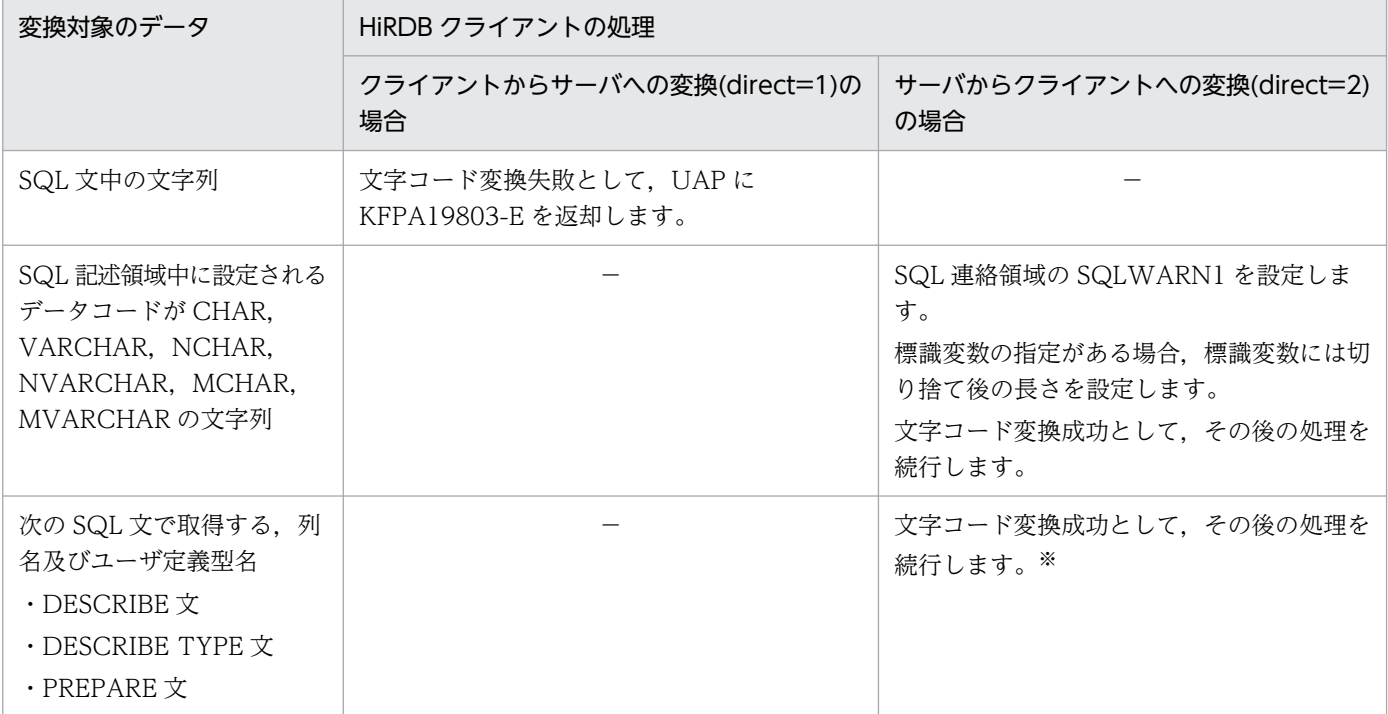

(凡例)

−:存在しない組み合わせ

注※

HiRDB クライアントでは列名,ユーザ定義型名を取得するために確保する領域の長さが決まっています。そのため, 文字コード変換によってデータ長が大きくなる場合は,次に示す最大長を超えないよう注意してください。

・列名:30 バイト

・ユーザ定義型名の認可識別子:8 バイト

・ユーザ定義型名のデータ型識別子:30 バイト

errmsg:

文字コード変換でエラーが発生した場合(errinf=-2),エラーの詳細を示すメッセージテキストを 格納する領域のポインタを表します。メッセージテキストの最大長は 128 バイト(終端 NULL 含 む)です。テキスト終端は NULL で終了してください。

この引数に設定したメッセージテキストは、KFPA19803-E の詳細情報として、SQLCA 及びクラ イアントエラーログに出力されます。

UOC は処理結果に応じて、次の表で示す情報を出力用引数に設定してください。

### 表 6‒36 UOC 処理結果による設定値

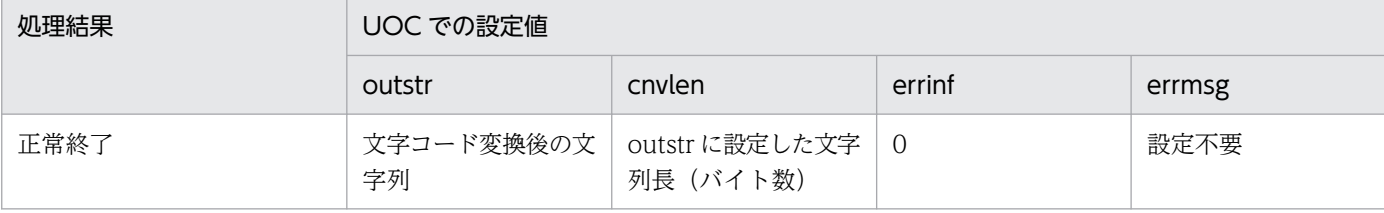

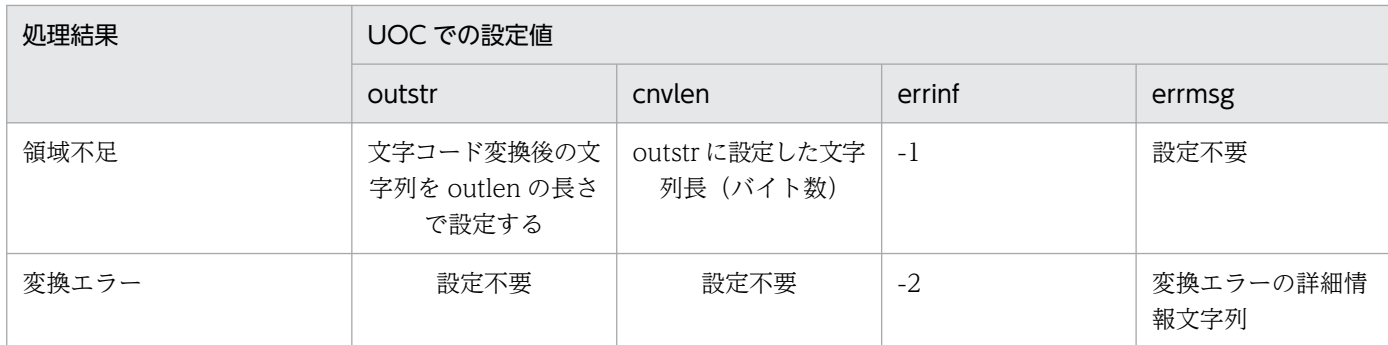

# (33) PDCLTCNVBYTERATIO=文字コード変換時の 1 文字当たりのバイト 数の比率

〜<符号なし整数>((1〜10))

UOC による文字コード変換機能使用時に,クライアントの文字コードでの 1 文字のバイト数に対して, サーバの文字コードでの 1 文字のバイト数が最大で何倍になるかを指定します。増加率が 1 未満の場合や 小数になる場合は,小数点以下を切り上げて指定してください。文字コード変換時,この環境変数は PDCLTCNVMODE に UOC を指定しているときだけ有効になります。UOC 以外の値を指定している場 合は,指定値を無視します。

(例)クライアントの文字コードが SJIS,サーバの文字コード:UTF-8(IVS 対応)の場合:

SJIS の全角文字 2 バイトに対して, UTF-8 は IVS 使用時に最大 8 バイトとなり, 1 文字を表現するバイ ト数が最大で 4 倍となるため,このクライアント環境定義には 4 を指定します。PDCLTCNVBYTERATIO に4を指定した場合のデータ取得と、DCLTCNVBYTERATIO がない場合のデータ取得を次の図に示し ます。

### 図 6‒3 PDCLTCNVBYTERATIO に 4 を指定した場合のデータ取得

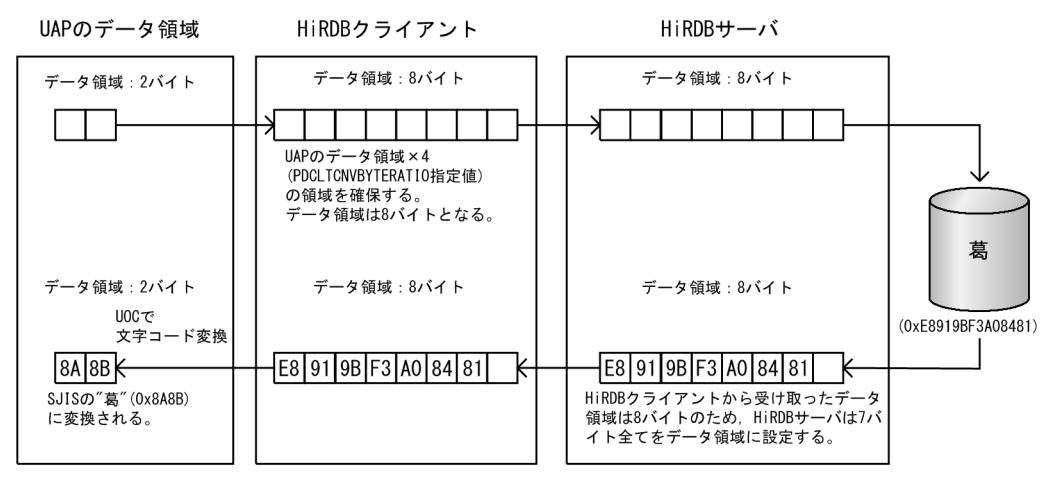

### 図 6‒4 DCLTCNVBYTERATIO がない場合のデータ取得

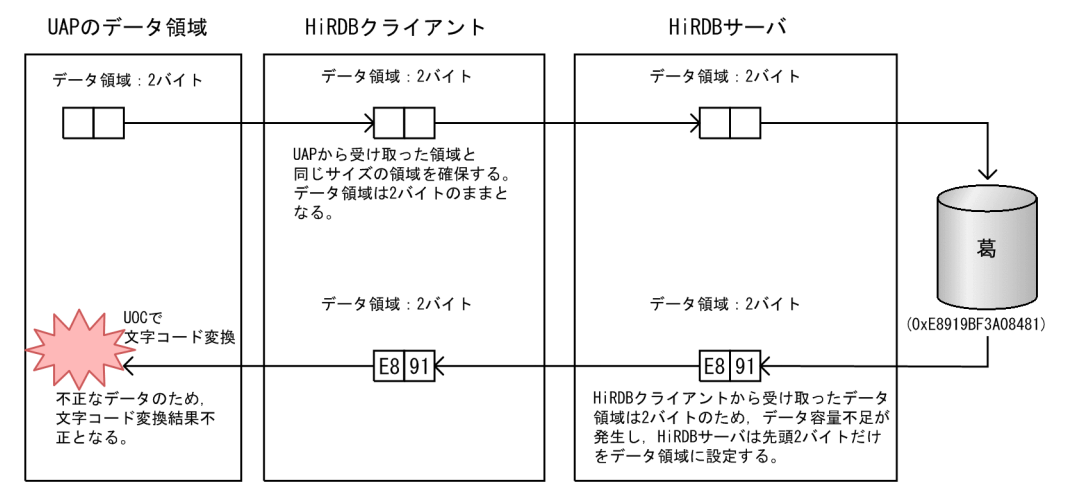

# (34) PDCLTGRP =クライアントグループ名

〜<英字>((1 文字))

クライアントグループの接続枠保証機能を使用する場合,クライアントグループ名を指定します。システ ム定義の pdcltgrp オペランドで指定したクライアントグループ名を、英大文字1文字で指定します。英小 文字を指定した場合は,英大文字を指定したとみなします。

システム定義の pdcltgrp オペランドが指定されていない場合,又は pdcltgrp オペランドで指定されてい ないクライアントグループ名を指定した場合,この環境変数の指定は無効になります。

クライアントグループの接続枠保証機能については,マニュアル「HiRDB システム運用ガイド」を参照 してください。

# (35) PDAUTORECONNECT= {YES | NO}

自動再接続機能を使用するかどうかを指定します。

自動再接続機能については,「[自動再接続機能」](#page-409-0)を参照してください。

YES:

自動再接続機能を使用します。

自動再接続機能を使用すると,サーバプロセスダウン,系切り替え,ネットワーク障害などの要因で HiRDB サーバとの接続が切断された場合に,自動的に再接続します。

NO:

自動再接続機能を使用しません。

《適用基準》

HiRDB サーバで、システム構成変更コマンド (pdchgconf) を実行している場合, 及び修正版 HiRDB の入れ替え (pdprgcopy, pdprgrenew) をしている場合に適用してください。この場合に自動再接続 機能を使用すると,HiRDB サーバとの接続が切断しても UAP にエラーを返却しないで処理を続行で きます。

《留意事項》

- 1. 再接続するときの動作は、次のクライアント環境定義で設定できます。
	- ・CONNECT のリトライ回数:PDRCCOUNT
	- ・CONNECT のリトライ間隔:PDRCINTERVAL
	- ・再接続する契機:PDRCTIMING
- 2. CONNECT 文以外の SQL で自動再接続機能が動作している間は,PDCWAITTIME の時間で監 視されます。PDCWAITTIME の時間を超えた場合は,自動再接続の処理は打ち切られます。
- 3. 自動再接続が失敗した場合は,要因となったエラーを UAP に返却します。
- 4. X/Open に従った API を使用してアクセスしているアプリケーションの場合は,この環境変数を指 定しても無効になり,常に NO が仮定されます。
- 5. 次のどれかに該当する場合は、CONNECT 文を実行したときだけ自動再接続機能が有効になります。
	- ・HiRDB サーバのバージョンが 07-00 より前である。
	- ・XDM/RD E2 接続機能を使用している。
	- ・XDM/RD E2 のバージョンが 10-02 以前である。

## (36) PDRCCOUNT=自動再接続機能での CONNECT のリトライ回数

〜<符号なし整数>((1〜200))《5》

自動再接続機能で再接続するときの,CONNECT のリトライ回数を指定します。この環境変数は, PDAUTORECONNECT=YES を指定した場合に有効になります。

## (37) PDRCINTERVAL=自動再接続機能での CONNECT のリトライ間隔

〜<符号なし整数>((1〜600))《5》(単位:秒)

自動再接続機能で再接続するときの CONNECT のリトライ間隔を指定します。この環境変数は, PDAUTORECONNECT=YES を指定した場合に有効になります。

## (38) PDRCTIMING= {ALL | 再接続契機 [, 再接続契機 [, 再接続契機]]}

自動再接続機能で再接続する場合の再接続契機を指定します。

SQL 実行シーケンスでの自動再接続契機と PDRCTIMING 指定値の対応については,[「自動再接続機能](#page-409-0)」 を参照してください。

この環境定義は PDAUTORECONNECT=YES を指定した場合に有効になります。

ALL:

すべての契機で自動再接続を適用します。

#### 再接続契機:

次のどれか一つ,又は複数を組み合わせて指定してください。

CNCT:

CONNECT 文を実行した場合で接続障害を検知したときに,自動再接続を適用します。

NOTRN:

トランザクション未発生で実行した SQL が接続障害を検知した場合に,自動再接続を適用します。 TRN:

トランザクション発生中に実行した SQL が接続障害でエラーとなった後、CONNECT 文を実行し ないで SQL を実行した場合に,自動再接続を適用します。

#### 《規則》

1. 再接続契機は順不同で指定できます。

2. 再接続契機を複数指定する場合は、再接続契機ごとにコンマ(.)で区切って指定してください。 Type4 JDBC ドライバ以外を使用している場合,コンマの前後には空白を含めないでください。空 白を含んだ場合はエラーとなります。

3. 同じ再接続契機を複数回指定した場合はエラーとなります。

《指定例》

(例 1)すべての契機で自動再接続を適用したい場合

PDRCTIMING = ALL(または,PDRCTIMING = CNCT,NOTRN,TRN)

(例 2) CONNECT 文を実行したとき、およびトランザクション未発生で SQL 文を実行したときに, 自動再接続を適用したい場合

PDRCTIMING = CNCT,NOTRN

# (39) PDAUTHTYPE={PA | CHA[/SHA-256][/SHA-512]}

HiRDB クライアントがサーバへ接続するときの認証方式を指定します。

#### PA:

PA 方式で接続します。

#### CHA:

CHA 方式で接続します。

次のオプションを指定することで,CHA 方式で使用するハッシュ関数を選択できます。

- /SHA-256:CHA 方式のハッシュ関数として SHA-256 を使用します。
- /SHA-512:CHA 方式のハッシュ関数として SHA-512 を使用します。

/SHA-256 と/SHA-512 の両方指定した場合,及び両方を省略した場合は,サーバと接続でき,かつ セキュリティがより高い方式が自動的に選択されます。

《注意事項》

システム共通定義 pd\_connect\_auth\_type オペランドと一致しない認証方式を指定すると, HiRDB サーバ接続時に認証エラーとなります。詳細はマニュアル「HiRDB システム運用ガイド」の「HiRDB 接続時のパスワード秘匿化機能の設定方法」を参照してください。

## (40) PDUAPENVFILE=UAP 環境定義のファイル名

〜<識別子>((最大 8 文字))

UAP を個別の環境で実行する場合,その環境を定義した UAP 環境定義のファイル名を指定します。この 環境変数を指定すると,UAP ごとに実行環境を切り替える運用ができます。

UAP 環境定義については,マニュアル「HiRDB システム定義」を参照してください。

UAP 環境定義の定義内容に誤りがある場合は,CONNECT 時に定義エラーとなります。また,UAP 環 境定義のファイルに定義がない場合は,PDUAPENVFILE の指定は無効になります。

Windows 版の HiRDB の場合, UAP 環境定義のファイル名は、大文字, 小文字が区別されません。した がって,大文字,小文字が異なるだけで名前が同じファイルは,同一ファイルとして扱われるため注意し てください。

# (41) PDDBBUFLRU={YES | NO}

OLTP 環境の UAP の場合, UAP ごとにグローバルバッファの LRU 方式を変更するかどうかを指定しま す。

### YES:

LRU 方式を適用します。

NO:

LRU 方式を適用しません。この場合、バッファヒットしなかったページは、グローバルバッファ不足 発生時に、アクセス頻度に関係なくグローバルバッファからの追い出し対象となります。そのため、新 たにグローバルバッファ上にキャッシュするページ数を最小限にできます。

《適用基準》

通常はこの環境変数を省略してください(LRU 方式を適用してください)。OLTP 環境で、グローバル バッファを使用した大量検索,又は大量更新の UAP を実行する場合,グローバルバッファにキャッ シュされた最新の内容がグローバルバッファから追い出されるため,性能が一時的に低下することがあ ります。これを回避する場合,OLTP 環境で大量検索,又は大量更新をする UAP に対して, PDDBBUFLRU=NO を指定します。

《留意事項》

1.LRU 方式を適用しない UAP がアクセスしたページは、グローバルバッファ不足発生時に、アクセ ス頻度に関係なくグローバルバッファからの追い出し対象となります。そのため,LRU 方式を適用 しない UAP は、バッファヒット率の低下に伴う入出力回数の増加によって、レスポンス性能が低 下することがあります。

- 2. UAP の SQL 処理では、1~4 面のグローバルバッファが同時に確保されます。したがって、LRU 方式を適用しない場合でも,UAP ごとにグローバルバッファにキャッシュされているページのう ち,1〜4 面はグローバルバッファから追い出される可能性があります。
- 3. 更新する UAP に対して LRU 方式を適用しない場合、DB への書き込み頻度が高くなります。その ため,ログ出力契機が頻繁に発生し,LRU 方式適用時に比べると,出力されるログ量が多くなりま す。この場合、システムログファイルの容量不足が発生する可能性があるため、次のどちらかの対 処をしてください。

・システムログファイルの容量を再度見積もる。

・クライアント環境定義の PDDBLOG オペランドに NO を指定する。

LRU 方式を適用しない場合のログ量の見積もり計算式を次に示します。なお,システム定義の pd\_log\_rec\_leng オペランドの指定値を 1,024 にすると,LRU 方式を適用しない場合の出力ログ 量を最小に抑えられます。

更新 GET 数※×pd\_log\_rec\_leng オペランドの指定値

注※

更新 GET 数は、UAP 統計レポートの DIDUC の値、又は UAP に関する統計情報の DIDUC の値 で確認できます。

# (42) PDHATRNQUEUING=NO

システム定義の pd\_ha\_transaction オペランドに queuing を指定している場合,トランザクションキュー イング機能の適用を,各クライアントで変更したいときに指定します。トランザクションキューイング機 能を適用しないクライアントの場合に,NO を指定してください。

NO:

クライアントからの接続時にトランザクションキューイング機能を適用しません。

トランザクションキューイング機能については、マニュアル「HiRDB システム運用ガイド」を参照して ください。

## (43) PDCLTBINDLOOPBACKADDR={YES | NO}

HiRDB サーバとの通信で使用する受信ポートの生成時、ループバックアドレスで bind()するかどうかを 指定します。

YES:

ループバックアドレスで bind()します。

NO:

ループバックアドレスで bind()しません。

システム共通定義の pdunit -x オペランドにループバックアドレスを指定している場合は,この環境変数 に YES を指定してください。

この環境変数は、HiRDB サーバが Windows 版の場合に指定できます。この環境変数を指定する場合は, マニュアル「HiRDB システム導入・設計ガイド」の,Windows ファイアウォールの例外リストへの登録 についての説明を参照してください。

# (44) PDEXTDECCHECK= {YES | NO}

外部 10 進項目の DISPLAY SIGN LEADING SEPARATE 形式. 及び DISPLAY SIGN TRAILING 形式 の入力データが、正又は負の符号と数字で構成されているかをチェックします。

### YES:

入力データが正又は負の符号と数字で構成されているかをクライアント側でチェックします。 各形式の入力データの内容が,次のすべての条件を満たしているときは,クライアント側でエラーにな りません。

- DISPLAY SIGN LEADING SEPARATE 形式の場合
	- ・先頭 1 バイトが符号('+'(0x2B)又は'-'(0x2D))
	- ・2 バイトから最終バイトまで数字(0x30〜0x39)
- DISPLAY SIGN TRAILING 形式の場合
	- ・先頭バイトから最終バイトの一つ前まで数字 (0x30~0x39)
	- ・最終バイトが 0x30〜0x39 又は 0x70〜0x79

上記以外の場合は,エラーとなり KFPA11326-E メッセージが出力されます。

### NO:

入力データが正又は負の符号と数字で構成されているかをチェックしません。この場合,入力データは 無条件に DECIMAL 形式に変換してサーバに送信します。

### 《適用基準》

HiRDB では,外部 10 進項目の入力データを数字として扱います。外部 10 進項目の DISPLAY SIGN LEADING SEPARATE 形式. 及び DISPLAY SIGN TRAILING 形式の入力データに, 数字以外の データが含まれているかどうかをチェックしたい場合に,PDEXTDECCHECK=YES を指定してくだ さい。

# (45) PDDEFAULTOPTION =  ${RECOM}$  | V0904}

クライアント環境定義及びプリプロセスのオプションについて,省略時の動作を指定します。通常は,こ の環境変数を指定する必要はありません。互換モードを適用したい場合に、指定してください。

バージョンによって省略値が異なるクライアント環境定義及びプリプロセスのオプションについては,[「バー](#page-837-0) [ジョン,リビジョンによるクライアント環境定義及びプリプロセスオプションの変更点](#page-837-0)」を参照してくださ  $U_{\lambda_{\alpha}}$ 

### RECOM:

推奨モードを適用します。

<sup>6.</sup> クライアントの環境設定

V0904:

0904 互換モードを適用します。

# (46) PDIPCFILEDIR=通信情報ファイルディレクトリ

〜<パス名>((最大 80 バイト))《/dev/HiRDB/pth》

HiRDB クライアントと HiRDB サーバが同一マシンにある場合の通信情報ファイルディレクトリを指定し ます。このクライアント環境定義の有効範囲を次に示します。

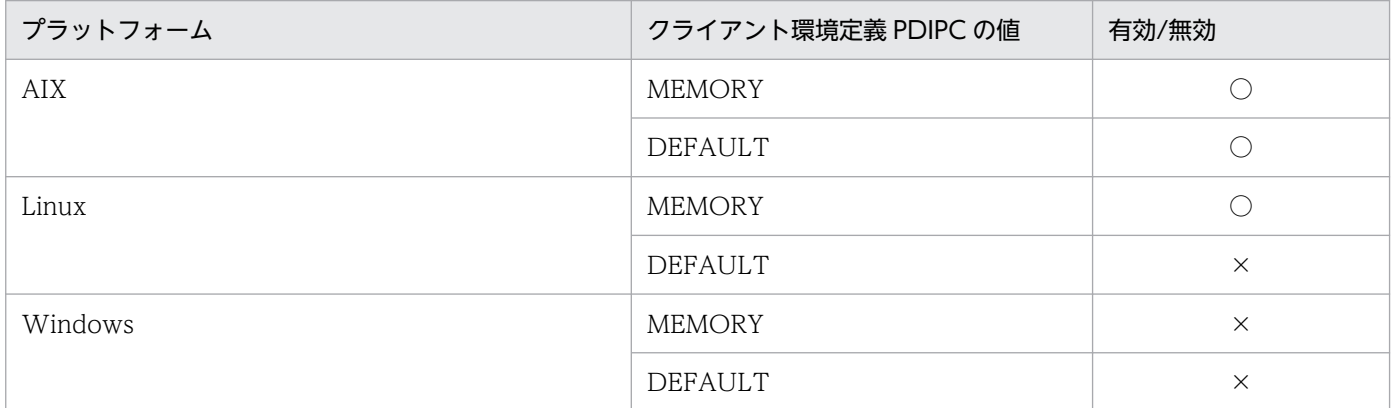

(凡例)

○:有効

×:無効

このクライアント環境定義には,同一マシンの HiRDB サーバのシステム共通定義 pd\_ipc\_file\_dir と同じ 値を設定する必要があります。値が不一致であった場合の動作を次に示します。

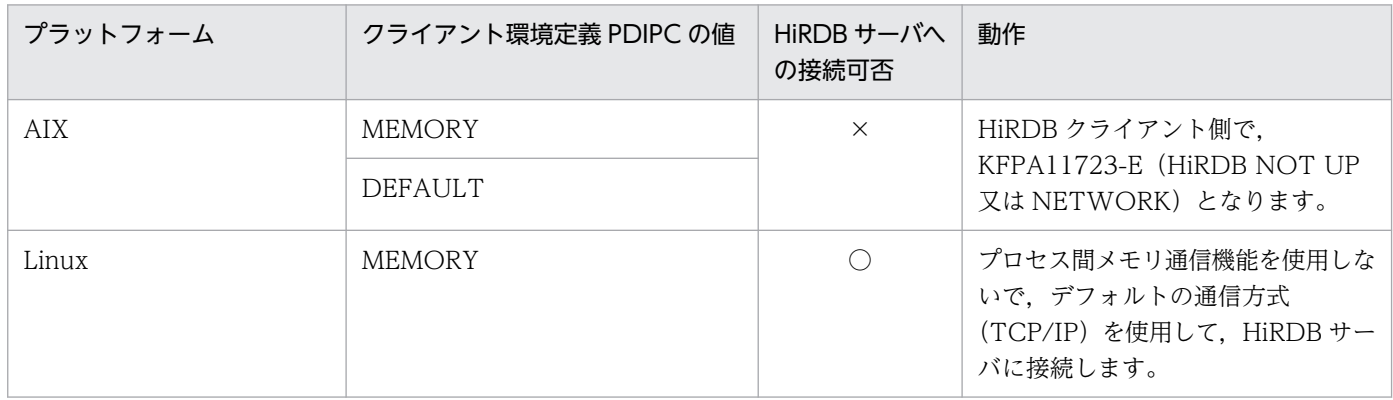

(凡例)

○:接続できる

×:接続できない

プロセス間メモリ通信機能が有効になっているかどうかは、SQLトレースの「システムが使用する情報」 で確認できます。詳細は[「SQL トレース機能」](#page-901-0)を参照してください。

このクライアント環境定義が有効で、かつ/dev/HiRDB/pth 以外の値を指定した場合、HiRDB 10-04 よ り前の HiRDB サーバへの接続がエラーとなります。また、HiRDB グループが異なるユーザでの HiRDB サーバへの接続がエラーとなります。HiRDB サーバへの接続可否を次に示します。

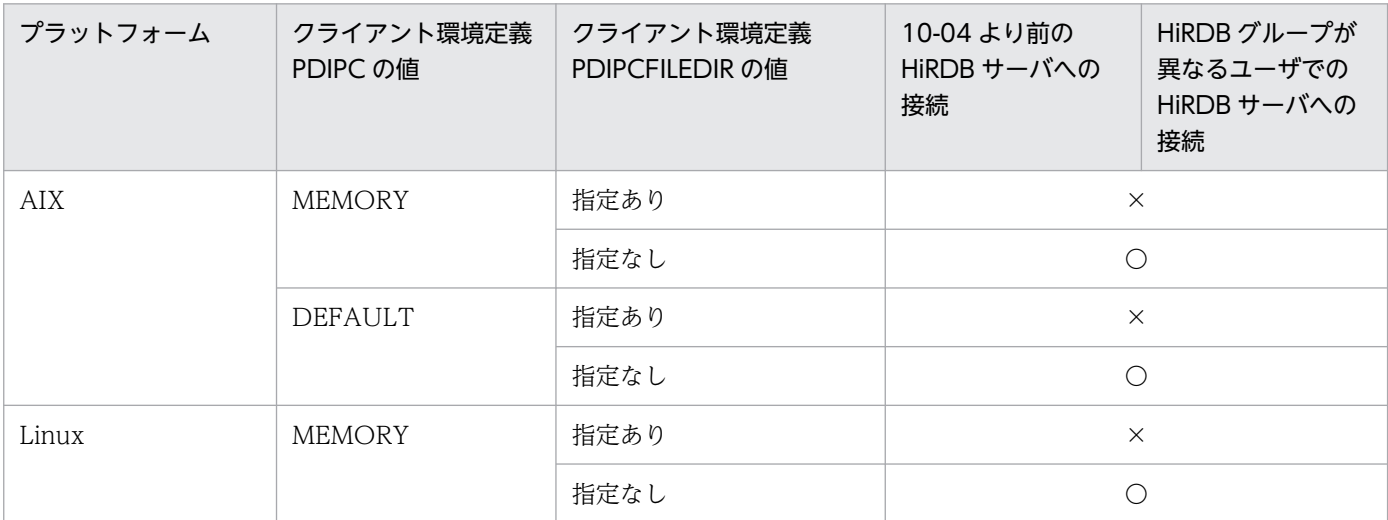

(凡例)

○:接続できる

×:接続できない(/dev/HiRDB/pth 以外の通信情報ファイルディレクトリを指定した場合)

# (47) PDASTHOST=HiRDB Control Manager - Agent のホスト名 [, 予 備系 HiRDB Control Manager - Agent のホスト名]

〜<識別子>《PDHOST の指定値》

UAP からコマンドを実行する場合,接続する HiRDB Control Manager - Agent のホスト名を指定しま す。なお,UAP からコマンドを実行するには,SQL の COMMAND EXECUTE を使用します。

UAP からコマンドを実行すると,実際には HiRDB Control Manager - Agent がそのコマンドを実行し ます。

HiRDB/パラレルサーバの場合は,システムマネジャがあるサーバマシンのホスト名を指定してください。

ホスト名以外にも,FQDN,及び IP アドレスでも指定できます。指定方法を次に示します。

ホスト名:

システム共通定義の pdunit -x オペランドで指定したホスト名を指定します。

(指定例)

PDASTHOST=host1

FQDN:

HiRDB サーバのホスト名とドメイン名とを,ピリオドで結んで指定します。

(指定例)

PDASTHOST=host1.soft.hitachi.co.jp

IP アドレス:

IP アドレスは, バイトごとにピリオドで区切られた 10 進数で指定します。

(指定例)

PDASTHOST=172.18.131.34

《IP アドレスを引き継がない系切り替えをする場合》

IP アドレスを引き継がない系切り替えをする場合,現用系及び予備系の二つのホスト名を指定してく ださい。現用系のホスト名だけを指定すると,系が切り替わった後に,この環境変数の指定を新しく実 行系になったホスト名に変更する必要があります。

# (48) PDASTPORT=HiRDB Control Manager - Agent のポート番号

〜<符号なし整数>((5001〜49999))

UAP からコマンドを実行する場合,接続する HiRDB Control Manager - Agent のポート番号を指定し ます。

ポート番号は, services ファイル (UNIX 版の場合は/etc/services, Windows 版の場合は%windir% ¥system32¥drivers¥etc¥services)に登録したものを指定してください。

# (49) PDSYSTEMID=HiRDB Control Manager - Agent が管理する HiRDB サーバの HiRDB 識別子

〜<識別子>((4 文字))

UAP からコマンドを実行する場合,接続する HiRDB Control Manager - Agent が管理している HiRDB サーバの HiRDB 識別子を指定します。HiRDB 識別子は,システム定義の pd\_system\_id オペランドでの 指定値を指定してください。

# (50) PDASTUSER=OS のユーザ名/パスワード

〜《PDUSER の指定値》

UAP からコマンドを実行する場合、そのコマンドを実行する OS のユーザ名、及びパスワードを指定しま す。そのコマンドの実行権限を持つ OS のユーザ名, 及びパスワードでなければなりません。「ユーザ名/ パスワード」の形式で指定してください。

パスワードの指定が必要ない(パスワードのないユーザに対して設定する)場合は、パスワードを省略で きます。

OS のユーザ名, パスワードはそれぞれ大文字, 小文字の指定に関係なく大文字として扱われます。ただ し,小文字を引用符で囲んだ場合は,小文字として扱われます。

なお、簡易認証ユーザで HiRDB に接続している場合は、この環境変数を省略しないで、コマンドを実行 するユーザ名. 及びパスワードを指定してください。省略した場合は、エラーメッセージ (KFPA11724-E)が表示され,サーバへの接続に失敗します。

## (51) PDCMDWAITTIME=コマンド実行時のクライアントの最大待ち時間

〜<符号なし整数>((0,6〜43200))《0》(単位:分)

UAP からコマンドを実行する場合,クライアントが HiRDB Control Manager - Agent へ要求をしてか ら応答が返るまでの,クライアントの最大待ち時間を指定します。

0 を指定した場合,クライアントは HiRDB Control Manager - Agent から応答が返るまで待ち続けます。

指定した最大待ち時間を過ぎても HiRDB Control Manager - Agent から応答が返らない場合,クライア ント (UAP) にエラーリターンします。このとき、UAP 中のコマンドがまだ処理中の場合は、HiRDB Control Manager - Agent, 又は実行中のコマンドをキャンセルする必要があります。

# (52) PDCMDTRACE=コマンドトレースファイルのサイズ

〜<符号なし整数>((0,4096〜2000000000))(単位:バイト)

UAP からコマンドを実行する場合,コマンドトレースを出力するファイルのサイズを指定します。

0を指定した場合はファイルの最大サイズとなり、最大サイズを超えるとコマンドトレースは出力されま せん。4,096〜2,000,000,000 を指定した場合は指定値のファイルサイズとなり,指定値のファイルサイ ズを超えると出力先が切り替わります。この環境変数を省略した場合,コマンドトレースは取得されません。

コマンドトレースについては,「[コマンドトレース機能」](#page-983-0)を参照してください。

《ほかの環境変数との関係》

コマンドトレースを出力するファイルは,PDCLTPATH に指定したディレクトリに作成されます。 PDCLTPATHを省略している場合, UAP を実行したときのカレントディレクトリ (OpenTP1 から 実行する UAP の場合は OpenTP1 のインストールディレクトリ¥tmp¥home¥サーバ名 XX)下に作成 されます。

## (53) PDIPC={MEMORY | DEFAULT}

サーバとクライアントが同一ホストにある場合,プロセス間の通信方法を指定します。クライアント環境 定義 PDCONTYPE に ACTIVE を指定している場合は,クライアント環境定義 PDIPC の指定は無効に なり,プロセス間の通信に TCP/IP を使用します。

### MEMORY:

プロセス間の通信にメモリを使用します。これを,プロセス間メモリ通信機能といいます。

#### DFFAULT:

プロセス間の通信に,各プラットフォームでのデフォルトの通信方式(TCP/IP 又は PIPE)を使用し ます。

#### 《留意事項》

- 1.クライアントとサーバが同一ホストでない場合, PDIPC の指定は無効になります (DEFAULT が 仮定されます)。このとき,接続処理が遅くなることがあります。
- 2. マルチスレッド用 XA インタフェースライブラリ(Windows 版クライアントの場合は pdcltxm.dll, UNIX 版クライアントの場合は libzcltxk.sl(so), 又は libzcltyk.sl(so)) を使用して XA インタフェースで HiRDB にアクセスし、かつ TPBroker for C++下の UAP をクライアントと する場合,この環境変数の指定は無効になり,DEFAULT が仮定されます。
- 3. UNIX 版クライアントで PDIPC=MEMORY を指定した場合,クライアントの接続ごとに PDSENDMEMSIZE 及び PDRECVMEMSIZE の指定値分の共用メモリが確保されます。したがっ て,複数のクライアントを同時に実行した場合,共用メモリが不足することがあるため,使用でき る共用メモリのサイズを考慮して,PDSENDMEMSIZE 及び PDRECVMEMSIZE を指定する必要 があります。
- 4. PDIPC=MEMORY を指定した場合,PDCLTRCVADDR の指定は無効になります。
- 5. PDIPC=MEMORY を指定して,同時に PDUAPREPLVL に p,r,若しくは a を指定している場 合,又は PDWRTLNFILSZ を指定している場合,PDIPC の指定は無効になります。

## (54) PDSENDMEMSIZE=クライアント側のデータ送信用メモリサイズ

〜<符号なし整数>((4〜2097152))《16》(単位:キロバイト)

プロセス間メモリ通信機能を使用する場合,クライアントからサーバへデータを送るときの,データ格納 領域サイズを 4 の倍数で指定します。この環境変数は,PDIPC=MEMORY の場合に有効になります。

指定値が 4 の倍数でない場合,4 の倍数の値に切り上げられます。

ここで指定したサイズ以上のデータを送ると,プロセス間メモリ通信機能は使用できなくなります(PDIPC = DEFAULT の通信方法となります)。

《見積もり方法》

指定値は,次の計算式から見積もってください。

指定値(単位:バイト)= ↑(400+16×検索列数+16×?パラメタ数+SQL文長)÷4096↑×4

なお,この計算式は,実際の通信で送信するデータ量とは異なります。

## (55) PDRECVMEMSIZE=クライアント側のデータ受信用メモリサイズ

〜<符号なし整数>((4〜2097152))《32》(単位:キロバイト)
プロセス間メモリ通信機能を使用する場合,クライアントがサーバからデータを受け取るときの,データ 格納領域サイズを 4 の倍数で指定します。この環境変数は,PDIPC=MEMORY の場合に有効になります。

指定値が 4 の倍数でない場合,4 の倍数の値に切り上げられます。

ここで指定したサイズ以上のデータを受け取ると,プロセス間メモリ通信機能は使用できなくなります (PDIPC = DEFAULT の通信方法となります)。

《見積もり方法》

指定値は,次の計算式から見積もってください。

指定値(単位:バイト)= ↑ (600+25×検索列数+Σ 列のデータ長) ÷4096↑×4

列のデータ長は、VARCHAR の場合は構造体長にしてください。また、配列 FETCH,又は繰返し列 を受け取る場合は,「列のデータ長×配列数」,又は「列のデータ長×繰り返し数の要素」にしてくださ い。

PDBLKF を指定している場合は、次の計算式から値を求めてください。

指定値(単位:バイト)= ↑ (600+19×検索列数+(7×検索列数+Σ 列のデータ長) ×PDBLKFの値)÷4096↑×4

なお,この計算式は,実際の通信で送信するデータ量とは異なります。

### (56) PDCWAITTIME=クライアントの最大待ち時間

〜<符号なし整数>((0〜65535))《0》(単位:秒)

HiRDB クライアントから HiRDB サーバへ要求をしてから、応答が戻ってくるまでの HiRDB クライアン トの最大待ち時間を指定します。長時間 SQL の時間監視をする場合など指定してください。

《見積もり方法》

指定値は次の条件を満たすようにしてください。SQL 処理に時間が掛かったときの原因を特定しやす くなります。

OpenTP1 システム定義の watch\_time 又は trn\_expiration\_time > PDCWAITTIME >

pd\_lck\_wait\_timeout

なお, OpenTP1 を使用していない場合, OpenTP1 システム定義は無視してください。

《留意事項》

1.0 を指定した場合, HiRDB クライアントは HiRDB サーバからの応答があるまで待ち続けます。

2. 最大待ち時間を経過しても HiRDB サーバから応答がない場合には、UAP にエラーリターンしま す。このとき,トランザクション処理中の場合は,HiRDB サーバ側のプロセスをキャンセルします。

3.0 を指定した場合に、次のような障害が発生すると、HiRDB クライアントが無応答状態になること があります。

・通信障害(HiRDB クライアントと HiRDB サーバ, 及び HiRDB サーバと HiRDB サーバの通信 障害(一時的な障害も含む))

・ディスク障害などでのプロセスの沈み込み

したがって、設定値には、0以外で、かつ各 SQL 実行時間の最大値より大きな値を指定することを お勧めします。設定値は次に示す点を考慮してください。

・排他待ち限界経過時間を迎えても待ち状態が解除されない場合に,排他待ちのタイムアウト情報 を出力したい場合は,次の条件を満たす値となるよう設定してください。

PDCWAITTIME > pd\_lck\_wait\_timeout(PDLCKWAITTIME 指定時は PDLCKWAITTIME) タイムアウト情報については,マニュアル「HiRDB システム運用ガイド」の「タイムアウト情報 の出力内容」,pd\_lck\_wait\_timeout オペランドについては、マニュアル「HiRDB システム定義」 の「システム共通定義」を参照してください。

・トランザクションキューイング機能によってトランザクションをリトライ,又はキューイングし ている間に,PDCWAITTIME に指定した時間を超過してトランザクションをエラーとしたくない 場合は、次の条件を満たす値となるよう設定してください。

PDCWAITTIME > pd\_ha\_trn\_queuing\_wait\_time + pd\_ha\_trn\_restart\_retry\_time トランザクションキューイング機能については,マニュアル「HiRDB システム運用ガイド」の「ト ランザクションキューイング機能」,pd\_ha\_trn\_queuing\_wait\_time 及び

pd\_ha\_trn\_restart\_retry\_time オペランドについては,マニュアル「HiRDB システム定義」の「シ ステム共通定義」を参照してください。

## (57) PDSWAITTIME=トランザクション処理中のサーバの最大待ち時間

〜<符号なし整数>((0〜65535))《600》(単位:秒)

HiRDB サーバが HiRDB クライアントからの要求に対する応答を返してから、次に HiRDB クライアント から要求が来るまでの HiRDB サーバの最大待ち時間を指定します。この時間監視は,トランザクション 処理中(SQL 実行開始からコミット,ロールバックまでの区間)の時間を対象とします。監視時間は,次 の時点でリセットされます。

1. HiRDB クライアントからの要求が HiRDB サーバへ到着した時点

2. HiRDB クライアントが定期的に送信するパケットを HiRDB サーバが受信した時点

ただし,上記 2 の時点でリセットするのは,次のどれかの条件に該当する場合です。

- 環境変数 PDKALVL に 2 を指定
- 環境変数 PDKALVL を省略し,環境変数 PDDEFAULTOPTION に RECOM を指定
- 環境変数 PDKALVL,及び環境変数 PDDEFAULTOPTION を省略

指定した時間内に HiRDB クライアントから次の要求が来なかった場合,HiRDB クライアントに異常が発 生したものとみなし、実行中のトランザクションをロールバックします。また、HiRDB クライアントとの 接続を HiRDB クライアントへ通知しないで切断します。

0 を指定した場合,HiRDB サーバは HiRDB クライアントからの要求があるまで待ち続けます。また,ク ライアントマシンやネットワークがダウンしたとき,ダウンを検知できないことがあります。

大き過ぎる値を指定した場合,クライアントマシンやネットワークがダウンしたとき,ダウンの検知まで に時間が掛かります。

この環境変数は,プロセスの残存を回避する場合など指定してください。

《留意事項》

- 1. ブロック転送機能(PDBLKF)を使用していると,HiRDB サーバからブロック転送されてきた行 がなくなるまで HiRDB クライアント内で FETCH 文処理をします。このため. FETCH 文処理が 終了するまで HiRDB クライアントから HiRDB サーバへ要求をしません。したがって、ブロック 転送機能を使用する場合,この環境変数には,ブロック転送数分の FETCH 文処理の時間を含めた 値を設定してください。
- 2. OLTP 下の UAP をクライアントとする運用形態の場合,必ずこの環境変数を指定してください。 指定しない場合は,600 秒が仮定され,不当に接続が切れる場合があります。

### (58) PDSWATCHTIME=トランザクション処理以外のサーバの最大待ち時間

〜<符号なし整数>((0〜65535))(単位:秒)

HiRDB サーバが HiRDB クライアントからの要求に対する応答を返してから、次に HiRDB クライアント から要求が来るまでの HiRDB サーバの最大待ち時間を指定します。この監視時間は,トランザクション 処理以外(SQL 実行開始からコミット,又はロールバックするまでの区間外)の時間を対象とします。監 視時間は,次の時点でリセットされます。

1. HiRDB クライアントからの要求が HiRDB サーバへ到着した時点

2. HiRDB クライアントが定期的に送信するパケットを HiRDB サーバが受信した時点

ただし,上記 2 の時点でリセットするのは,次のどれかの条件に該当する場合です。

- 環境変数 PDKALVL に 2 を指定
- 環境変数 PDKALVL を省略し,環境変数 PDDEFAULTOPTION に RECOM を指定
- 環境変数 PDKALVL,及び環境変数 PDDEFAULTOPTION を省略

指定した時間内に HiRDB クライアントからの要求がなかった場合,HiRDB クライアントに異常が発生し たものとみなし,HiRDB サーバが HiRDB クライアントとの接続を切断します。この場合,HiRDB クラ イアントへは切断の通知をしません。

0を指定した場合、HiRDB サーバは HiRDB クライアントからの要求があるまで待ち続けます。

なお,0 を指定した場合,クライアントマシンやネットワークがダウンしたとき,ダウンを検知できない ことがあります。

大き過ぎる値を指定した場合,クライアントマシンやネットワークがダウンしたとき,ダウンの検知まで に時間が掛かります。

この環境変数は,プロセスの残存を回避する場合など指定してください。

《システム定義との関係》

この環境変数を省略すると,次の値を使用してトランザクション開始までの時間を監視します。

- UNIX 版の場合:0
- Windows 版の場合:システム定義の pd\_watch\_pc\_client\_time オペランドで指定した値

pd watch pc client time オペランドについては、マニュアル「HiRDB システム定義」を参照してく ださい。

### 《留意事項》

1. OLTP 下の UAP をクライアントとする運用形態の場合、及び Java EE アプリケーションサーバの コネクションプーリングを使用する場合など,HiRDB システムと常に接続している UAP では、次 に示すどれかの設定をしてください。

1.PDSWATCHTIME に 0 を指定する。

2.PDSWATCHTIME に 0 以外を指定し、PDKALVL には 2 (デフォルト) を指定する。 PDKATIME には,PDSWATCHTIME より短い値を指定する。

- 3. (Windows 環境の場合だけ) PDSWATCHTIME を未指定とし、PDKALVL には2 (デフォル ト) を指定する。PDKATIME には、システム定義の pd\_watch\_pc\_client\_time オペランドで指 定した値より短い値を指定する。
- 上記1の場合、通信障害が発生したときにサーバ側プロセスが残存するおそれがあるため、2.3を 推奨します。ただし,シングルスレッド版のクライアントライブラリを使用している UAP の場合 には,PDKALVL が無効になるため,1 を設定してください。
- 2. HiRDB サーバが HiRDB クライアントとの接続を切断しても、HiRDB サーバは HiRDB クライア ントに切断したことを通知しないので,注意が必要です。

《ほかの環境変数との関係》

PDCWAITTIME, PDSWAITTIME, 及び PDSWATCHTIME の関係を次の図に示します。

図 6-5 PDCWAITTIME, PDSWAITTIME, 及び PDSWATCHTIME の関係

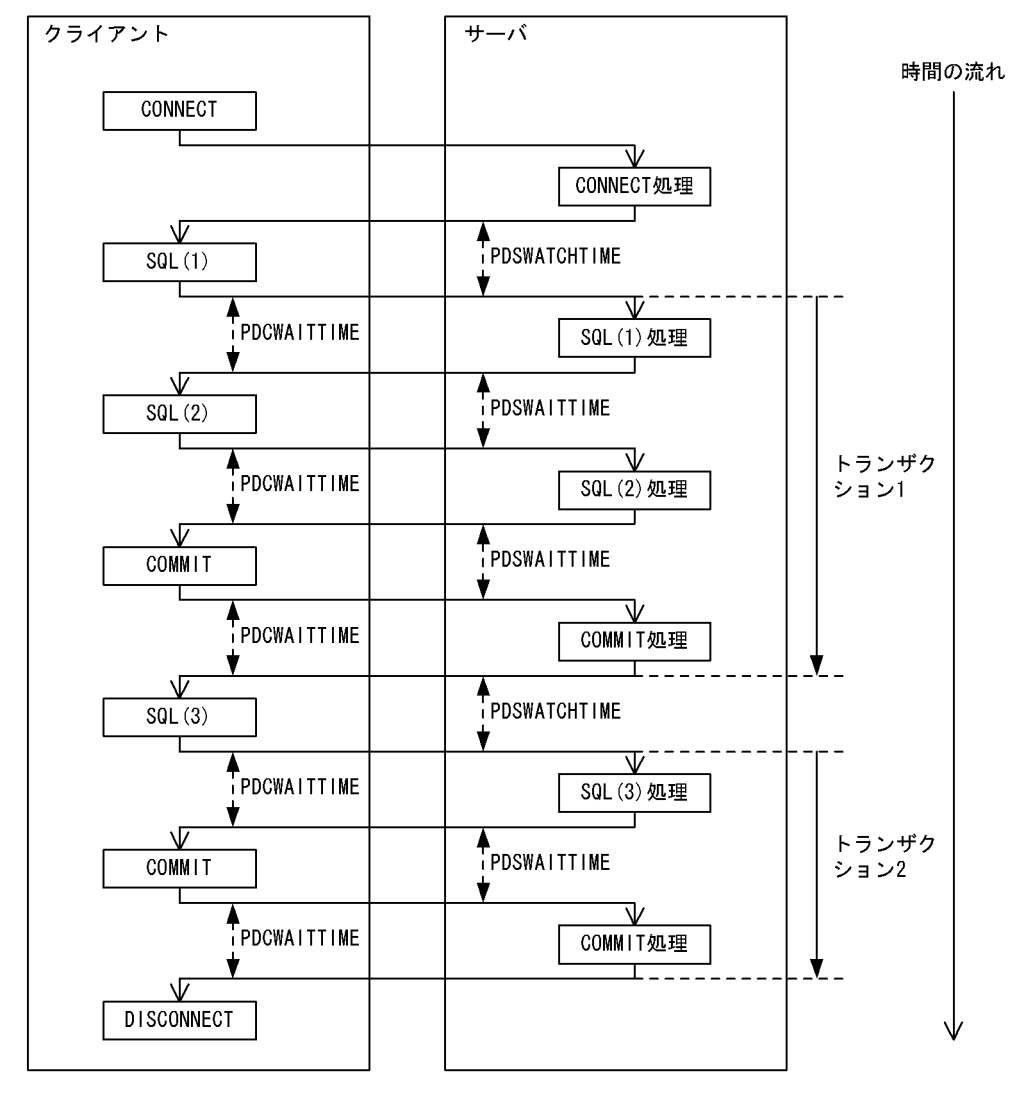

#### [説明]

PDSWATCHTIME: サーバが、トランザクション処理以外 (SQL実行開始からコミット, 又はロールバッ クするまでの区間外)の時間を監視します。指定した時間内にクライアントから要 求が来なかった場合、クライアントとの接続を切断します。

- PDCWAITTIME:クライアントが、サーバへ要求をしてから応答が戻ってくるまでの時間を監視しま す。指定した時間内にサーバから応答が返ってこなかった場合、サーバとの接続を 切断します。
- PDSWAITTIME:サーバが、クライアントからの要求に対する応答をしてから、次にクライアントから 要求が来るまでの時間を監視します。指定した時間内にクライアントから要求が来 なかった場合、クライアントとの接続を切断します。

## (59) PDCWAITTIMEWRNPNT=SQL 実行時間警告出力の契機

SQL 実行時間警告出力機能使用時に、SQL 実行時間警告情報ファイルを出力する契機を指定します。

SQL 実行時間警告出力機能とは、SQL の実行時間がある一定時間を超えた場合、SQL 実行時間警告情報 ファイルと警告メッセージ(KFPA20009-W)を出力する機能のことをいいます。SQL 実行時間警告出 力機能については,マニュアル「HiRDB システム運用ガイド」を参照してください。

SQL 実行時間警告情報ファイルを出力する契機は、次のどれかの方法で指定します。

### PDCWAITTIME の指定値に対する比率(小数点を指定しない場合):

〜<符号なし整数>((0〜99))(単位:%)

PDCWAITTIME の指定値に対する比率を指定します。例えば,PDCWAITTIME オペランドに 100 (秒)を指定し,PDCWAITTIMEWRNPNT に 90(%)を指定すると,SQL の実行後に HiRDB が SQL の実行時間を調べます。その結果, SQL の実行時間が 90 秒以上 100 秒未満の場合に警告情報が 出力されます。

PDCWAITTIME の指定値に対する比率(小数点を指定する場合):

〜<符号なし 10 進数>((0〜99.999999))(単位:%)

PDCWAITTIME の指定値に対する比率(小数点を含む比率)を指定します。

SQL 実行時間警告出力の契機となる時間(auto 指定なし):

〜<符号なし 10 進数>sec((0〜PDCWAITTIME))(単位:秒)

SQL 実行時間警告出力の契機となる時間を指定します(例えば,60 秒の場合は

PDCWAITTIMEWRNPNT=60sec と指定します)。このとき、時間には小数点を指定できます。な お,上限値は,PDCWAITTIME の指定値未満となります。

### SQL 実行時間警告出力の契機となる時間(auto 指定あり):

〜<符号なし整数>sec,auto((0〜PDCWAITTIME))(単位:秒)

SQL 実行時間警告出力の契機となる時間を指定します(例えば,60 秒の場合は

PDCWAITTIMEWRNPNT=60sec,auto と指定します)。上限値は,PDCWAITTIME の指定値未 満となります。

auto を使用した場合, PDCWAITTIME の指定有無に関係なく, SQL の実行時間が

PDCWAITTIMEWRNPNT に指定した時間以上であったとき,その SQL に対して警告情報を出力し ます。

《システム定義との関係》

この環境変数を省略すると,システム定義の pd\_cwaittime\_wrn\_pnt オぺランドの省略値又は指定値 が仮定されます。pd\_cwaittime\_wrn\_pnt オペランドについては,マニュアル「HiRDB システム定 義」を参照してください。

## (60) PDKALVL=  $\{0 \mid 1 \mid 2\}$

・0904 互換モードの場合:《0》

HiRDB クライアントから HiRDB サーバに対して、定期的にパケットを送信する機能を使用するかどうか を指定します。

この環境変数の有効範囲を次の表に示します。

### 表 6-37 PDKALVL の有効範囲

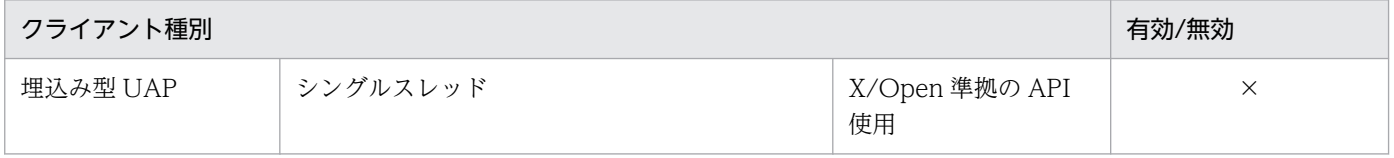

6. クライアントの環境設定

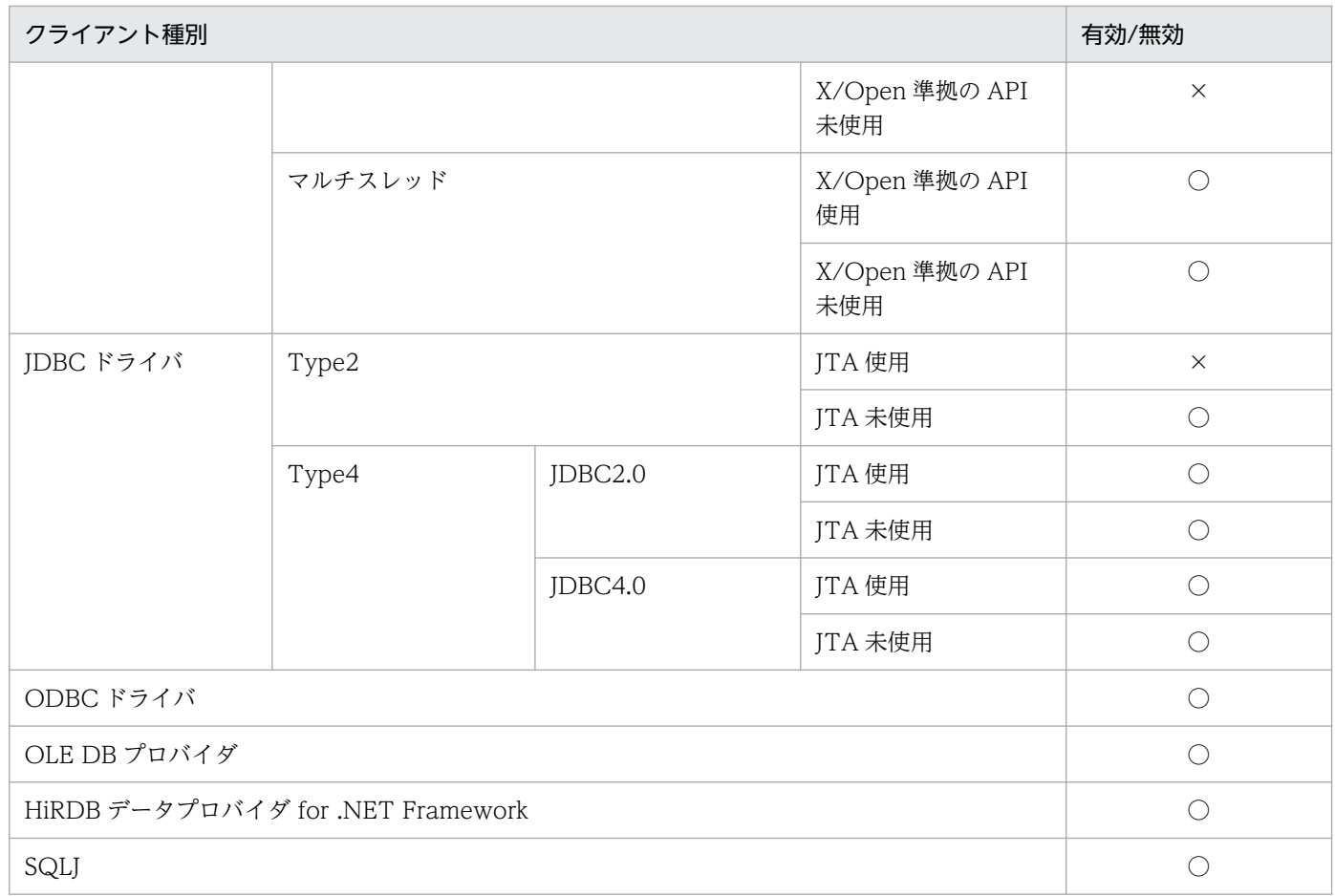

(凡例)

○:有効

×:無効

0以外を指定した場合、HiRDB との接続ごとにパケット送信スレッドを一つ生成します。アプリケーショ ンサーバを使用するなどして HiRDB との接続を多数生成する場合は,システムやプロセスでの作成スレッ ド数を制御する OS のパラメタを見直してください。パケットの送信間隔は,PDKATIME で指定できます。

 $0:$ 

定期的にパケットを送信する機能を使用しません。

1:

定期的にパケットを送信する機能を使用します。パケット送信スレッドは,一定時間間隔で HiRDB サーバとの接続経路にパケットを送信します。

HiRDB サーバで時間監視している PDSWAITTIME, 及び PDSWATCHTIME の監視時間をリセッ トしません。

HiRDB クライアントと HiRDB サーバが同一マシンの場合,1 を指定しないでください。

2:

定期的にパケットを送信する機能を使用します。パケット送信スレッドは,一定時間間隔で HiRDB サーバとの接続経路にパケットを送信し,HiRDB サーバからの返信パケットを受信します。

HiRDB サーバで時間監視している PDSWAITTIME. 及び PDSWATCHTIME の監視時間をリセッ トします。

このパケット通信でエラーが発生した場合、SQL 実行スレッドが次の SQL を実行するときに、対応す るエラーをアプリケーションに返却します。

パケット送信スレッドが HiRDB サーバからの応答の返却を待っている間に, SQL 実行スレッドにア プリケーションから SQL 要求があった場合、パケット送信スレッドが HiRDB サーバからの応答を受 信するまで SQL 実行スレッドは待ち状態になります。このため、SQL 実行時間が遅くなることがあり ます。また,設定値に 1 を指定した場合よりも CPU 使用率が高くなります。HiRDB サーバで時間監 視している PDSWAITTIME,及び PDSWATCHTIME の監視時間をリセットする必要のない場合 は,設定値に1を指定することをお勧めします。

#### 《適用基準》

ルータやファイアウォールなどのネットワーク管理アプリケーションでは,一定時間パケットが流れな いと接続を切断する,無通信時間監視機能を備えていることがあります。この環境変数に 0 以外を指定 することで、HiRDB の接続を保持したまま、サービスの要求を待機する Web アプリケーションなど が,ネットワーク管理アプリケーションによって HiRDB の接続を不当に切断されることを防げます。 また. HiRDB サーバでの時間監視(PDSWAITTIME, 及び PDSWATCHTIME)を無限にしておく と、HiRDB クライアント側のマシンダウンやネットワーク障害の場合. HiRDB サーバプロセスが残 ることがあります。この環境変数に 2 を指定することで,HiRDB サーバの時間監視を無限に設定しな いで. HiRDB サーバの時間監視での接続の切断も防げます。この時. PDKATIME は HiRDB サーバ での時間監視の指定値より小さい値を指定してください。HiRDB サーバでの時間監視の指定値より大 きい値を指定すると,HiRDB サーバの時間監視で接続が切断されます。

#### 《適用例》

- 1. 次の条件の場合には,PDKALVL に 1 を設定し,PDKATIME に Firewall の監視時間(例:1,200 秒)より少し短い時間(1,000 秒)を指定します。
	- Web アプリケーションでの DB サーバへの SQL 実行要求が不定期で,長時間 SQL が実行されな いことがある。
	- Web サーバと DB サーバとの間に Firewall があり,一定時間パケットが流れないで接続が切られ てしまうことがある。
- 2. 次の条件の場合には,PDKALVL に 2 を設定し,PDKATIME に PDSWATCHTIME の監視時間 (例:3,600秒)より少し短い時間(3,000秒)を指定します。
	- コネクションをプーリングするアプリケーションから,HiRDB にアクセスする。
	- SQL 実行要求ごとに接続を再利用するが,長時間使用されない接続があり,PDSWATCHTIME の監視時間で接続が切られることがある。
- 3. DB サーバへの SQL 実行要求の間隔が長くなることがあり、PDSWAITTIME の監視時間で接続が切 られることを避けたい場合には、PDKALVL に 2 を指定し、PDKATIME に PDSWAITTIME の監視 時間(例:600秒)より少し短い時間(500秒)を指定します。

4. PDSWATCHTIME で HiRDB クライアント側のマシンダウンやネットワーク障害を監視し, PDSWAITTIME でクライアントアプリケーション内の処理遅延を監視したい場合には、PDKALVL に 2 を指定し,PDKATIME は次の条件を満たす値となるよう設定してください。

PDSWAITTIME < PDKATIME < PDSWATCHTIME

例として,PDKATIME に PDSWAITTIME の監視時間(例:600 秒)と PDSWATCHTIME の監視 時間(例:800秒)の間の時間(700秒)を指定します。

## (61) PDKATIME=パケットの送信間隔

〜<符号なし整数>((60〜65535))《600》(単位:秒)

・0904 互換モードの場合:《3000》

HiRDB クライアントから HiRDB サーバに対して、定期的にパケットを送信する間隔を指定します。リ セットしたい監視時間よりも、短い時間を設定してください。

この環境変数は,PDKALVL に 0 以外を指定した場合にだけ有効になります。

パケット送信時に,SQL 実行スレッドが SQL 実行中の場合は,パケット送信スレッドはパケット送信を しないで,次回の送信まで待ち状態になります。

## (62) PDTIMEDOUTRETRY=ETIMEDOUT 発生時のリトライ回数

〜<符号なし整数>((0〜32767))《2》

HiRDB クライアントが HiRDB サーバと接続する場合に実行する, connect()システムコールで winsock の WSAETIMEDOUT エラー (UNIX 版の場合は ETIMEDOUT エラー) が発生したときに, connect() システムコールをリトライする回数を指定します。

#### 《利点》

HiRDB サーバへの connect()が集中し、listen キューが一杯になった場合, connect()から WSAETIMEDOUT エラー又は ETIMEDOUT エラーが返されます。このとき,connect()システム コールをリトライすることで,接続エラーを回避できます。

#### 《留意事項》

ネットワーク障害,及びサーバマシン電源ダウンが原因で発生するWSAETIMEDOUT エラー又は ETIMEDOUT エラーの場合,connect()システムコールからのリターンに時間が掛かることがありま す。したがって,リトライ回数を多く設定した場合,UAP に接続エラーが返却されるまで時間が掛か ることになります。特に、系切り替え時にクライアント接続用の IP アドレスを引き継がない場合、ネッ トワーク障害などが発生したときには,待機系に切り替わるまで時間が掛かります。このような環境で は,リトライ回数を少なく設定することで待機系への切り替え時間を短くできます。

また、クライアント環境変数 PDNBLOCKWAITTIME に 0 以上を指定している場合. PDTIMEDOUTRETRY の指定は無効になります。

## (63) PDCONREFRCOUNT=ECONNREFUSED 発生時のリトライ回数

〜<符号なし整数>((0〜32767))《9》

HiRDB クライアントが HiRDB サーバと接続する場合に実行する, connect()システムコールで winsock の WSAECONNREFUSED エラー (UNIX 版の場合は ECONNREFUSED エラー) が発生したときに, connect()システムコールをリトライする回数を指定します。

《利点》

このクライアント環境定義に1以上の値を指定すると、HiRDB クライアントはクライアント環境定義 PDCONREFRINTERVAL に指定した間隔で connect()システムコールをリトライします。これによっ て,一時的なネットワーク障害や HiRDB サーバが起動中の場合に発生する接続エラーを回避できます。

《留意事項》

connect()システムコールのリトライにかかる最大時間は,このクライアント環境定義とクライアント 環境定義 PDCONREFRINTERVAL の指定値を乗算した値になります。このため,停止中の HiRDB サーバに接続しようとして WSAECONNREFUSED エラー又は ECONNREFUSED エラーが発生し た場合. UAP に接続エラーが返却されるまでの時間が遅くなります。したがって、接続エラーを即時 検知したい場合はこのクライアント環境定義に 0 を指定してください。

## (64) PDCONREFRINTERVAL=ECONNREFUSED 発生時のリトライ間隔

〜<符号なし整数>((0〜32767))(単位:ミリ秒)

- ・UNIX 版の場合:《700》
- ・Windows 版の場合:《0》

HiRDB クライアントが HiRDB サーバと接続する場合に実行する,connect()システムコールで winsock の WSAECONNREFUSED エラー (UNIX 版の場合は ECONNREFUSED エラー) が発生したときに. connect()システムコールをリトライする間隔を指定します。

このクライアント環境定義は,クライアント環境定義 PDCONREFRCOUNT に 0 を指定した場合は無効 になります。

## (65) PDNBLOCKWAITTIME=ノンブロックモードでのコネクション確立監 視時間

〜<符号なし整数>((0〜120))《0》(単位:秒)

HiRDB サーバ,HiRDB クライアント間でコネクション接続完了を監視する場合,ノンブロックモード時 のコネクション確立監視時間を指定します。

この環境変数に1以上を指定すると、HiRDB サーバ,HiRDB クライアント間の通信をノンブロック通信 にして,connect()システムコールの終了を監視します。これを**ノンブロックモード**といいます。0 を指定

6. クライアントの環境設定

した場合は,OS のタイムアウト時間までコネクション接続完了を待ちます。これをブロックモードとい います。

《適用基準》

LAN 障害時の, connect()システムコールが数十秒 (OS に依存) 待たされることを回避したいときに 指定します(ノンブロックモードにします)。これを指定することで,LAN 障害を早く検知できます。 なお,この環境変数に 0 以上を指定した場合,PDTIMEDOUTRETRY の指定の有無に関係なく, PDTIMEDOUTRETRY の指定は無効になります。

この環境変数の指定を省略した場合. 又は 0 を指定した場合, HiRDB サーバから HiRDB クライアン トへの通信時のコネクション確立方式は、システム共通定義 pd\_ipc\_clt\_conn\_nblock オペランドに指 定した値によって決まります。

この環境変数と pd\_ipc\_clt\_conn\_nblock オペランドとの組み合わせで、コネクション確立をどちらの モードで行うかを次の表に示します。

クライアント環境定義 PDCONTYPE に ACTIVE を指定している場合、HiRDB サーバから HiRDB クライアントへのコネクション確立は行いません。

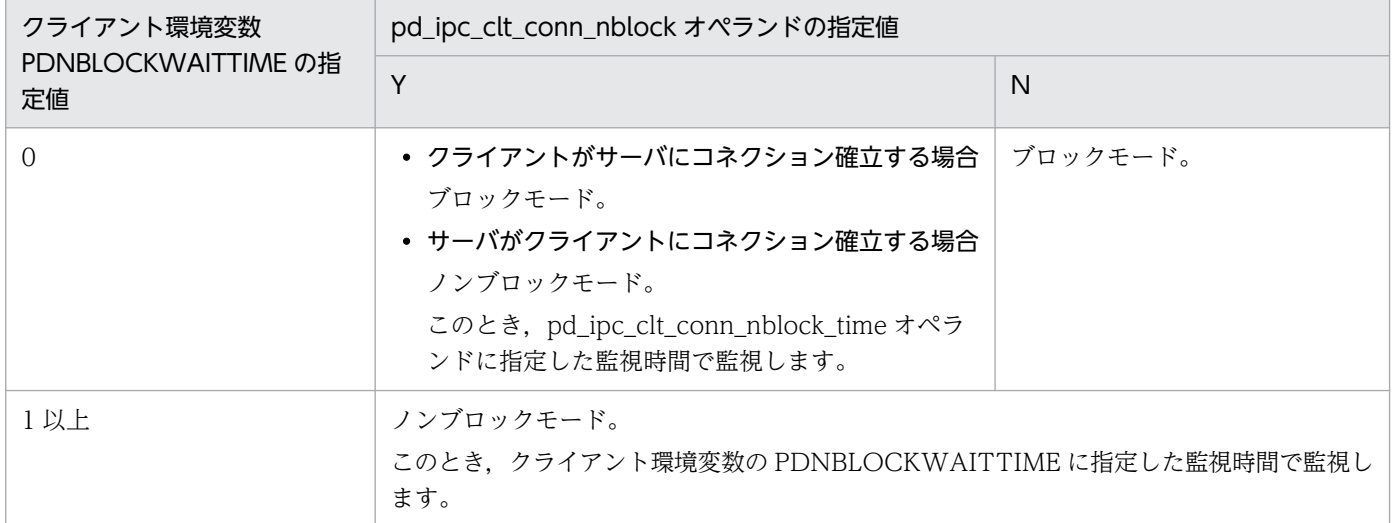

#### 《見積もり方法》

指定値が小さ過ぎる場合,ネットワークの状態によっては不当にエラーとなることがあります。指定値 には,次の計算式以上の値を設定してください。

 $MAX (A + 1, 8)$ 

A:

ping などの OS コマンドで, HiRDB サーバ, HiRDB クライアント間の到達時間を計測した値で す。なお、ネットワークの負荷によっては、ping などの到達時間は変動します。最も負荷の高い状 態を想定して測定してください。

#### 《注意事項》

この環境変数には,コネクション確立をブロックモードで行ったときの OS 待ち時間よりも大きい値を 指定しないでください。指定した場合は,OS の待ち時間で接続タイムアウトになります。 HiRDB サーバとの接続処理は,大きく分けて次の 2 つから成ります。

1. TCP/IP のコネクション確立処理(connect()システムコール)

2. HiRDB サーバとのユーザ認証などのネゴシエーション

この環境変数は 1.を監視対象としており、2.は監視対象に含みません。2.を監視する場合、クライアン ト環境定義 PDCONNECTWAITTIME を指定する必要があります。

# (66) PDCONNECTWAITTIME=サーバ接続時の HiRDB クライアントの最 大待ち時間

〜<符号なし整数>((1〜300))《300》(単位:秒)

HiRDB サーバとの接続時, HiRDB サーバから応答が戻ってくるまでの HiRDB クライアントの最大待ち 時間を指定します。

HiRDB サーバが HiRDB クライアントから接続要求を受け取った状態で, 系切り替えやシステムダウンが 発生した場合,HiRDB クライアントは指定した時間だけ応答を待ちます。

《適用基準》

系切り替え機能を使用している場合,早期にアプリケーションに障害を検知させるときに指定します。 この環境変数と同時に PDNBLOCKWAITTIME を指定すると、更に検知が早くなります。

《見積もり方法》

指定値が小さ過ぎる場合、ネットワークの状態や接続時のスケジュール待ちで時間が掛かって、正常な 接続処理がエラーとなることがあります。指定値には,次の計算式以上の値を設定してください。

MIN (システム定義 pd\_max\_users オペランドの値×0.2,300)

《ほかの環境変数との関係》

PDTIMEDOUTRETRY, PDNBLOCKWAITTIME, 及び PDCONNECTWAITTIME の関係を次 の図に示します。

### 図 6–6 PDTIMEDOUTRETRY, PDNBLOCKWAITTIME, 及び PDCONNECTWAITTIME の関係

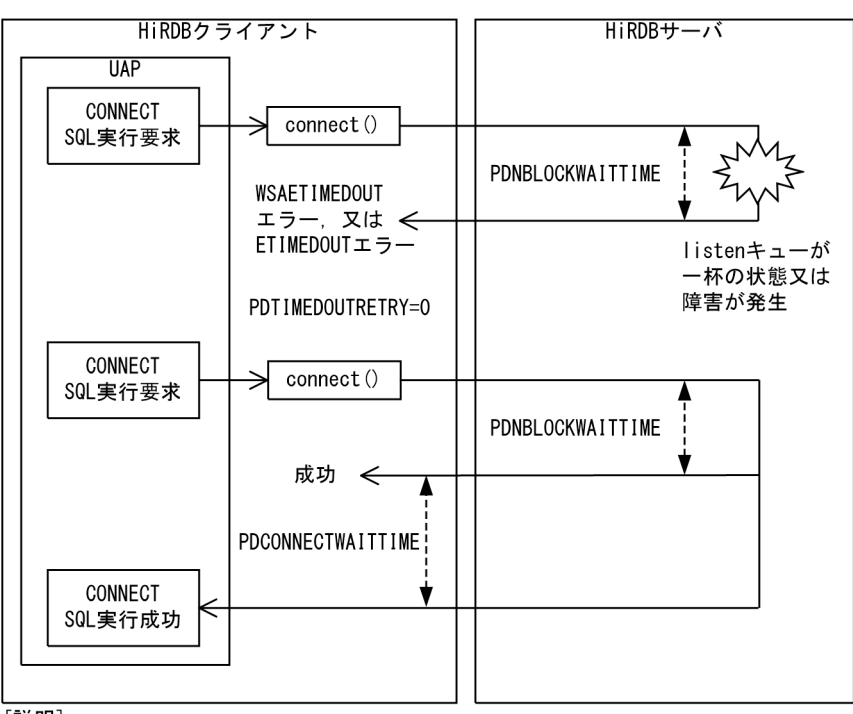

[説明]

PDNBLOCKWAITTIME: connect () システムコールの終了までを監視します。

回数を指定します。PDNBLOCKWAITTIMEにO以上を指定している場合、指定の有無に関係 なく0が仮定されます。

PDCONNECTWAITTIME: クライアントは指定した時間まで、サーバからの応答を待ちます。

# (67) PDCLTPATH=トレースファイル格納ディレクトリ

〜<パス名>((最大 256 バイト))《カレントディレクトリのパス名》

HiRDB クライアントが作成する SQL トレースファイル及びクライアントエラーログファイルの格納先 ディレクトリを指定します。

## (68) PDSQLTRACE=SQL トレースファイルのサイズ

〜<符号なし整数>((0,4096〜2000000000))(単位:バイト)

UAP の SQL トレースを出力する, SQL トレースファイルのサイズを指定します。

0 を指定した場合は,ファイルを切り替えないで,一つのファイルへ出力し続けます。サイズの制限はあ りません。4,096〜2,000,000,000 を指定した場合は指定値のサイズとなり,指定値のサイズを超えると 出力先が切り替わります。省略した場合は,SQL トレースを出力しません。

SQL トレースについては,[「SQL トレース機能](#page-901-0)」を参照してください。

《ほかの環境変数との関係》

SQLトレースは、PDCLTPATH で指定したディレクトリに出力されます。PDCLTPATH の指定がな い場合,UAP を起動したときのカレントディレクトリ(OpenTP1 から起動される UAP の場合, %DCDIR%¥tmp¥home¥サーバ名 xx のディレクトリ)の下に出力されます。

《見積もり方法》

SQLトレースファイルのサイズは、取得したい SQL 文の数から求めてください。取得したい SQL 文 の、それぞれの「1行(80 バイト)+ SQL 文のサイズ」を求めて、すべてを合計した値を指定値の目 安としてください。

## (69) PDUAPERLOG=クライアントエラーログファイルのサイズ

〜<符号なし整数>((0,4096〜2000000000))《65536》(単位:バイト)

UAP のエラーログを出力する,クライアントエラーログファイルのサイズを指定します。

0を指定した場合はファイルの最大サイズとなり、最大サイズを超えるとクライアントエラーログは出力 されません。4,096〜2,000,000,000 を指定した場合は指定値のサイズとなり,指定値のサイズを超える と出力先が切り替わります。

クライアントエラーログについては,「[クライアントエラーログ機能」](#page-937-0)を参照してください。

《ほかの環境変数との関係》

クライアントエラーログは,PDCLTPATH で指定したディレクトリに出力されます。PDCLTPATH の指定がない場合, UAP を起動したときのカレントディレクトリ (OpenTP1 から起動される UAP の場合, %DCDIR%\tmp\home\サーバ名××のディレクトリ)の下に出力されます。

## (70) PDERRSKIPCODE=SQLCODE [, SQLCODE] …

クライアントエラーログへのメッセージ出力を抑止する SQLCODE を指定します。SQLCODE は最大 10 個指定できます。

例えば, SQLCODE−901 と−917 を抑止する場合は、次のように指定します。

PDERRSKIPCODE=-901,-917

《利点》

UAP の構造によっては. SQL の処理で必然的にエラーが発生することがあります。通常の業務でこの ようなエラーが頻繁に発生すると,ファイルシステムを圧迫してしまうおそれがあります。特に,X/ Open に従った API を使用する UAP の場合,プロセスごとにクライアントエラーログファイルを二つ 作成してしまいます。この環境変数を指定すると,特定のエラーについてはメッセージの出力を抑止で きるので,ファイルシステムへの負荷を軽減できます。

#### 《適用基準》

次の条件をすべて満たす場合に適用してください。

6. クライアントの環境設定

- UAP の構造上エラーが頻繁に発生する。
- あらかじめ障害の原因が特定できて,その要因を調査する必要がない。

この環境変数を指定すると,不慮の障害が発生したときにその原因を調査できなくなります。適用する 場合には注意してください。

## (71) PDPRMTRC={YES | NO | IN | OUT | INOUT}

SQL トレースにパラメタ情報及び検索データを出力するかどうかを指定します。出力内容については, 「[SQL トレース機能](#page-901-0)」を参照してください。

YES:

SQL トレースに入力用パラメタ情報を出力します。YES を指定した場合,検索データ情報と入力パラ メタを出力します。

#### NO:

SQL トレースにパラメタ情報を出力しません。

IN:

SQL トレースに入力用パラメタ情報を出力します。CALL 文の IN パラメタと INOUT パラメタ※も 該当します。

OUT:

SQLトレースに出力用パラメタ情報,及び検索データ情報を出力します。CALL 文の OUT パラメタ と INOUT パラメタ※も該当します。

INOUT:

SQL トレースに入力用パラメタ情報,出力用パラメタ情報,及び検索データ情報を出力します。CALL 文の INOUT パラメタ※は 2 回出力します。

CALL 文の INOUT パラメタの情報は,出力データだけとなります。

# (72) PDPRMTRCSIZE=SQL トレースに出力するパラメタ情報の最大デー タ長

〜<符号なし整数>((4〜32008))《256》(単位:バイト)

SQL トレースに出力するパラメタ情報及び検索データの最大データ長を指定します。可変長文字列型, BLOB 型, 及び BINARY 型の場合, 文字列長の領域もデータ長に含まれます。

この環境変数は,PDPRMTRC=NO 以外の場合に有効になります。

この環境変数の指定値を大きくすると、出力する情報量が増えます。そのため、SQL トレースファイルの サイズ(PDSQLTRACE の指定値)も大きくする必要があります。

注※

# (73) PDTRCMODE={ERR | NONE}

SQL トレース以外のトラブルシュート情報(pderr\*.trc の情報)を出力するかどうかを指定します。

ERR:pderr\*.trc の情報を出力します。

NONE:pderr\*.trc の情報を出力しません。

# (74) PDUAPREPLVL={[s] [u[o][t]] [p] [r] |[a [o][t]]}

UAP 統計レポートの出力情報を指定します。UAP 統計レポートを出力するファイルを UAP 統計レポー トファイルといいます。この環境変数は,PDSQLTRACE を指定しているときに有効になります。

省略した場合,SQL トレース情報だけ出力されます。

なお,UAP 統計レポートについては,[「UAP 統計レポート機能](#page-951-0)」を参照してください。

s:SQL 単位の情報が出力されます。また,SQL トレース情報も出力されます。

u:UAP 単位の情報が出力されます。

p:アクセスパス情報が出力されます。

r:SQL 実行時の中間結果情報が出力されます。

o:UAP 単位の情報にスレッド間ロック待ち時間が出力されます。u 又は a が指定されていない場合,こ のオプションを指定しても無視されます。このオプションを指定すると,システム全体の性能に影響を与 えるおそれがあります。通常の運用では指定しないでください。

t:UAP 単位の情報をトランザクション単位に集計して出力します。u 又は a が指定されていない場合, このオプションを指定しても無視されます。

a:supr を指定した場合と同じ情報が出力されます。

s, u, p, 及び r を組み合わせて指定できます (su, sr, upr など)。u 又は a を指定した場合, o, t も指 定できます。

a. o. 及び t を組み合わせた指定方法と,同じ情報が出力される s, u, o, t, p, 及び r を組み合わせた 指定方法を次に示します。

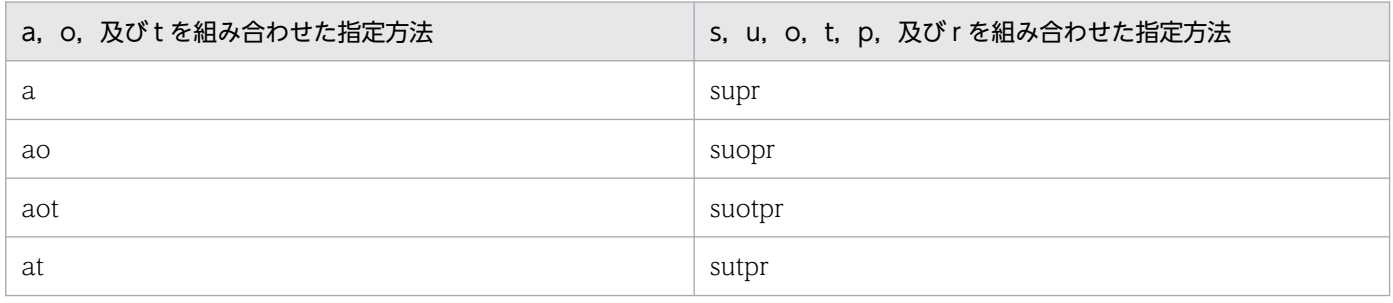

<sup>6.</sup> クライアントの環境設定

例えば,a を指定した場合と supr を指定した場合では同じ情報が出力されます。なお,s 又は a を指定し ない場合, SQL トレース情報は出力されません。

#### 《留意事項》

- 1. アクセスパス情報. 又は SQL 実行時の中間結果情報を取得する場合. SQL オブジェクトがバッファ 中にあっても SQL オブジェクトを再作成するため,サーバの負荷が増えることがあります。
- 2. 次の場合で UAP 単位の情報を出力したい場合は、t を指定してトランザクション単位に集計して出 力してください。t を指定しない場合は,情報は出力しません。
	- ・OLTP 下の X/Open に従った API を使用するプログラムの場合
	- ・DISCONNECT をしないで UAP が終了した場合
	- ・接続プーリング機能を使用している場合
- 3. アクセスパス情報, 及び SQL 実行時の中間結果情報は, 1 ギガバイトを超えると出力されません。
- 4. 時間の表示 (SQL の実行時間,排他待ち時間, CPU 時間など)は、OS のシステムコールで取得で きない小さい値があると,0 が表示されます。
- 5. HiRDB/パラレルサーバの場合、CONNECT したディクショナリサーバでの権限チェック処理は, UAP 単位の情報には含まれません。
- 6. アクセスパス情報,又は SQL 実行時の中間結果情報の出力を指定して,プロセス間メモリ通信機能 を指定した場合(クライアント環境定義 PDIPC=MEMORY を指定した場合),PDIPC の指定は無 効になり PDIPC=DEFAULT となります。
- 7. t を指定している場合でも,手続き中で決着したトランザクションについては出力されません。手続 き中で決着したトランザクションの情報については,後続のトランザクションの情報に含めて集計 します。

# (75) PDREPPATH=UAP 統計レポートファイルの格納ディレクトリ

〜<パス名>((最大 256 バイト))

UAP 統計レポートファイルを, PDCLTPATH で指定したディレクトリとは別のディレクトリに作成する 場合に指定します。この環境変数は,PDUAPREPLVL を指定しているときだけ有効になります。

PDREPPATH を指定した UAP 統計レポートファイルの出力ファイル名については,[「SQL トレース機](#page-901-0) [能](#page-901-0)」を参照してください。

## (76) PDTRCPATH=動的 SQL トレースファイルの格納ディレクトリ

〜<パス名>((最大 256 バイト))

HiRDB クライアントが作成する動的 SQL トレースファイルの格納先ディレクトリを指定します。トレー ス取得コマンド(pdtrcmgr)で動的 SQL トレースファイルを取得する場合には,この環境変数を必ず指 定してください。

ここで指定したディレクトリを pdtrcmgr で指定すると、次回の CONNECT から、指定したディレクト リに SQL トレースファイルが作成されます。pdtrcmgr については,[「SQL トレース動的取得機能](#page-985-0)」を参 照してください。SQL トレースについては、[「SQL トレース機能](#page-901-0)」を参照してください。

## (77) PDSQLTRCOPENMODE={CNCT | SQL}

SQL トレースファイルのオープンモードを指定します。

CNCT:

CONNECT, DISCONNECT 単位に SQL トレースファイルをオープン, クローズして, トレース情 報を出力します。CNCT を指定した場合,PDSQLTRCOPENMODE に SQL を指定するよりオーバ ヘッドが削減されるため、SQLトレースを出力するための時間が短縮できます。

SQL:

オペレーション単位(SQL 単位)に SQL トレースファイルをオープン,クローズして,トレース情報 を出力します。

#### 《留意事項》

- 1. CNCT を指定した場合, SQL トレースファイルをオープンしたままで情報を書き込むため, 正常 に DISCONNECT できなかったときには、SQL トレース情報が欠落することがあります。
- 2. ほかのクライアント環境変数の指定値によっては CNCT を指定しても無効となります。この場合 は SQL として動作します。ほかのクライアント環境変数の指定値による CNCT が有効となる組み 合わせを次の表に示します。ほかのクライアント環境変数については,各クライアント環境変数の 説明を参照してください。

表 6-38 ほかのクライアント環境定義指定値による CNCT が有効となる組み合わせ

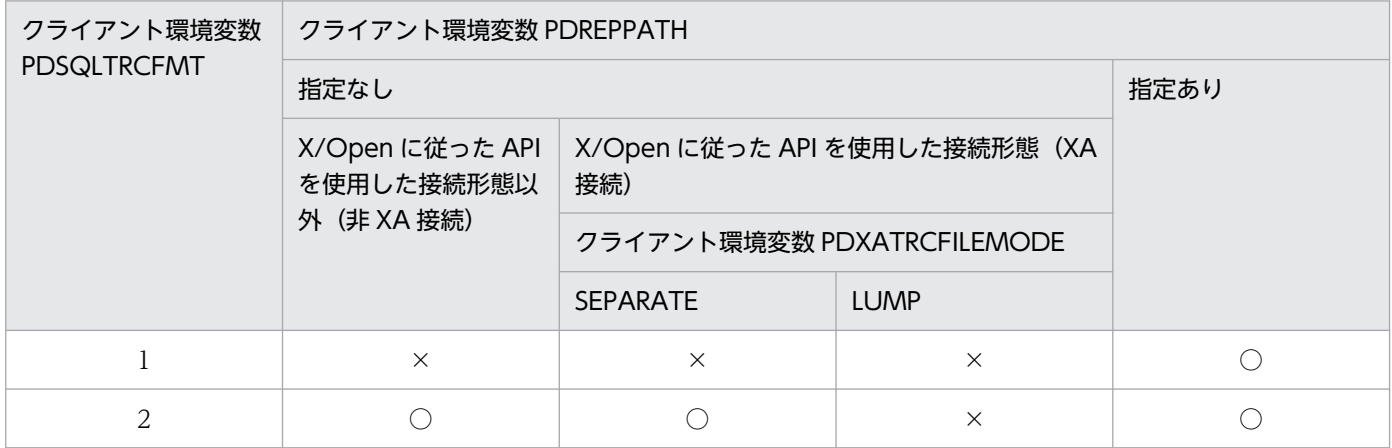

(凡例)

○: CNCT は有効になります。

×:CNCT は有効になりません(SQL として動作します)。

# (78) PDSQLTEXTSIZE=SQL 文のサイズ

〜<符号なし整数>((4096〜2000000))《4096》

Type4 JDBC ドライバ使用時(単位:Unicode コード単位の数)

上記以外(単位:バイト)

SQL トレースに出力する SQL 文のサイズを指定します。

アクセスパス取得時に省略した場合,4096 ではなく,2000000 が仮定されます。

Type4 JDBC ドライバでは SQL 文のサイズを Unicode コード単位※で扱うため,サロゲートペアの場合 は 1 文字を表現する Unicode コード単位の数が 2 以上となります。

(例)

「丈」は「0xD840 0xDC0B」のサロゲートペアです。文字数は 1 で Unicode コード単位の数は 2 となります。

このため、SQL 文中にサロゲートペアを含んでいる場合、SQL 文の文字数が指定値の範囲内であっても SQL トレースに出力する SQL 文が欠落することがあります。

注※

Unicode コード単位とは,UTF-16 エンコーディングのコード単位である 16 ビット char 値を示しま す。

### (79) PDSQLEXECTIME={YES | NO}

・0904 互換モードの場合:《NO》

SQL トレースに SQL 実行時間を出力するかどうかを指定します。

推奨モードを適用している場合は,指定する必要はありません。0904 互換モードを適用している場合は, YES を指定することを検討してください。

### YFS:

SQL 実行時間を出力します。

出力される SQL 実行時間の単位はマイクロ秒となります。SQL トレースに出力される値は、実行時間 が 24 時間以上のものは正常に出力されません。

NO:

SQL 実行時間を出力しません。

## (80) PDRCTRACE=再接続トレースファイルのサイズ

〜<符号なし整数>((0,4096〜2000000000))(単位:バイト)

UAP の再接続トレースを出力するファイルのサイズを指定します。

0 を指定した場合はファイルの最大サイズとなり,最大サイズを超えると UAP の再接続トレースは出力さ れません。また,省略した場合も UAP の再接続トレースは出力されません。

4,096〜2,000,000,000 を指定した場合は指定値のサイズとなり,指定値のサイズを超えると出力先が切 り替わります。

再接続トレースは,PDCLTPATH で指定したディレクトリに出力されます。PDCLTPATH を指定して いない場合は,UAP を実行したときのカレントディレクトリ(Cosminexus から実行される UAP の場合 は I2EE サーバの実行時のカレントディレクトリ)下に出力されます。[再接](#page-987-0)続トレースについては, 「再接 [続トレース機能](#page-987-0)」を参照してください。

# (81) PDWRTLNPATH=WRITE LINE 文の値式の値を出力するファイルの格 納先ディレクトリ

〜<パス名>((最大 256 バイト))

WRITE LINE 文の値式の値を出力する,ファイルの格納先ディレクトリを指定します。WRITE LINE 文 については,マニュアル「HiRDB SQL リファレンス」を参照してください。

この環境変数を省略した場合,PDCLTPATH で指定したディレクトリが仮定されます。

# (82) PDWRTLNFILSZ=WRITE LINE 文の値式の値を出力するファイルの最 大サイズ

〜<符号なし整数>((0,4096〜2000000000))(単位:バイト)

WRITE LINE 文の値式の値を出力する,ファイルの最大サイズを指定します。

0 を指定した場合のファイルの最大サイズは OS で管理できる最大サイズとなり、最大サイズを超えると WRITE LINE 文の値式の値は出力されません。また、省略した場合も、WRITE LINE 文の値式の値は出 力されません。

4,096〜2,000,000,000 を指定した場合は指定値のサイズとなり,指定値のサイズを超えると出力先が切 り替わります。

ファイルは二つ作成されます。作成されるファイル名を次に示します。

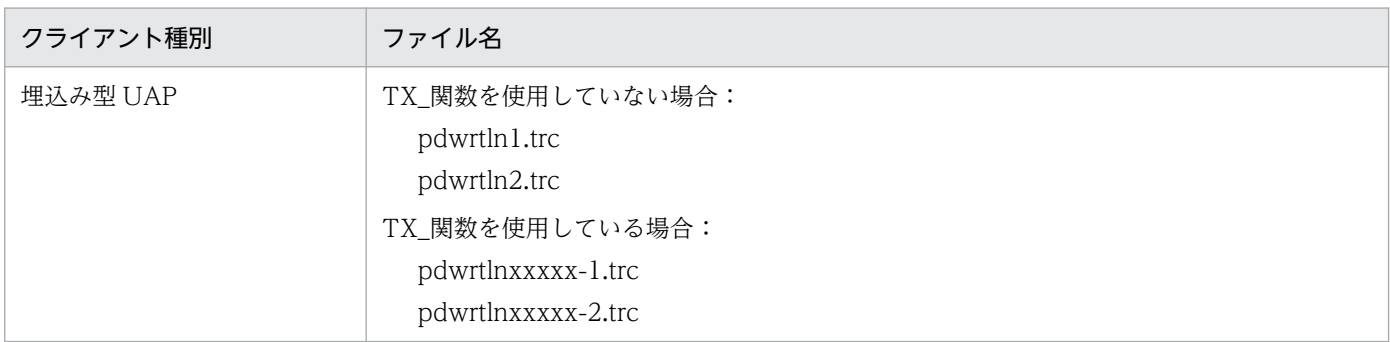

6. クライアントの環境設定

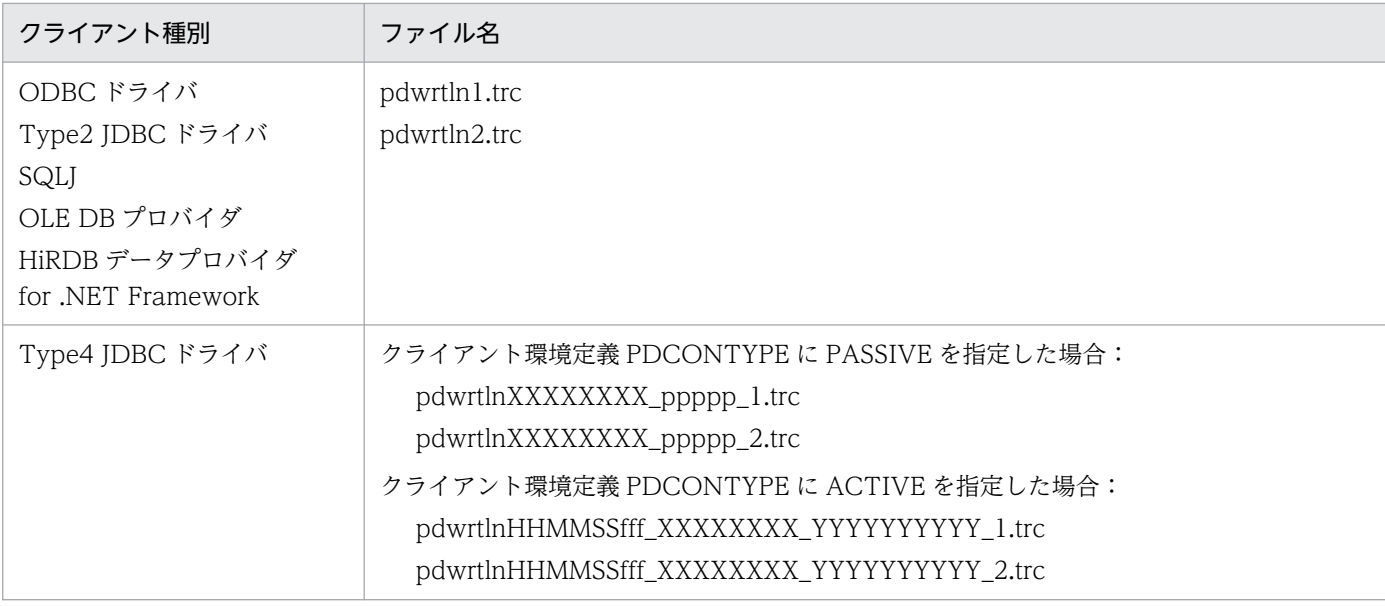

(凡例)

xxxxx:クライアントプロセス ID XXXXXXXX:接続サーバ名 ppppp:クライアント受信ポート番号 HHMMSSfff:コネクト要求時間(HH:時, MM:分, SS:秒, fff:ミリ秒) YYYYYYYYYY:コネクト通番

#### 《留意事項》

- 1.この環境変数を指定して、かつ PDIPC=MEMORY を指定した場合、PDIPC の指定が無効になり ます。
- 2.ファイルは、PDWRTLNPATH で指定したディレクトリに出力されます。
- 3. 値を出力しているときにファイルの容量が一杯になると,もう一方のファイルに値を出力します。 このとき、切り替え先のファイルに格納されている情報は消去され、新しい情報が書き込まれます。 このため、必要な情報がある場合は、切り替えが発生する前に退避するなどしておいてください。 なお、現在使用しているファイルを知りたい場合、次の方法で確認できます。このとき、最終更新 日付の新しい方が現在使用しているファイルとなります。
	- · UNIX 版の場合は、OS の ls -l コマンドを実行します。

・Windows 版の場合は,コマンドプロンプトから DIR コマンドを実行,又はエクスプローラで参 照します。

## (83) PDWRTLNCOMSZ=WRITE LINE 文の値式の値の合計サイズ

〜<符号なし整数>((1024〜131072))《1024》(単位:バイト)

WRITE LINE 文の値式の値の合計サイズを指定します。

WRITE LINE 文の値式の値の合計サイズが、この環境変数の指定値を超えた場合、超えた分の情報は無 効になります。また,この場合,次の行に「\*\*PDWRTLNCOMSZover\*\*」が出力されます。

6. クライアントの環境設定

HiRDB Version 10 UAP 開発ガイド ちょうしょう しょうしゅう しゅうしゅう しゅうしゅう しゅうしゅう ちゅうしゅう ちゅうしゅう ちゅうしょく

# $(84)$  PDUAPEXERLOGUSE = $\{YES \mid NO\}$

拡張 SQL エラー情報出力機能を使用するかどうかを指定します。

拡張 SQL エラー情報出力機能については,[「拡張 SQL エラー情報出力機能」](#page-940-0)を参照してください。

#### YES:

拡張 SQL エラー情報出力機能を使用します。

NO:

拡張 SQL エラー情報出力機能を使用しません。

《システム定義との関係》

この環境変数を省略すると、システム定義の pd\_uap\_exerror\_log\_use オペランドの省略値又は指定 値が仮定されます。

### (85) PDUAPEXERLOGPRMSZ =パラメタ情報の最大データ長

〜<符号なし整数>((0〜32008))(単位:バイト)

拡張 SQL エラー情報出力機能使用時に,クライアントエラーログファイル及び SQL エラーレポートファ イルに出力するパラメタ情報の最大データ長を指定します。1 以上を指定した場合はパラメタ情報を出力 しますが,0 を指定した場合はパラメタ情報を出力しません。

《システム定義との関係》

この環境変数を省略すると,システム定義の pd\_uap\_exerror\_log\_param\_size オペランドの指定値が 仮定されます。

《留意事項》

- 1. 可変長文字列型, BLOB 型, 及び BINARY 型のデータの場合, データ長の領域も環境変数の指定 値に含まれます。
- 2. 出力するパラメタ情報のデータ長が、この環境変数の指定値を超えた場合、超えた分の情報は切り 捨てられます。

### (86) PDDNDPTRACE =メソッドトレースのファイルサイズ

〜<符号なし整数>((0,65536〜2147483647))(単位:バイト)

ADO.NET 2.0 に対応した HiRDB データプロバイダ for .NET Framework で出力するメソッドトレース のファイルサイズを指定します。

指定値がある場合は,PDCLTPATH で指定されたディレクトリにメソッドトレースを出力します。

0 を指定した場合はマシンのディスクに空き領域がある限り出力します。65536〜2147483647 を指定し た場合は指定値が最大サイズとなり,最大サイズを超えるとトレース出力先が切り替わります。省略した

<sup>6.</sup> クライアントの環境設定

場合は,メソッドトレースを出力しません。メソッドトレースについては,「[HiRDB データプロバイダ](#page-1188-0) [for .NET Framework のトラブルシュート機能](#page-1188-0)」を参照してください。

# (87) PDSQLTRCFMT={1 | 2}

・0904 互換モードの場合:《1》

SQL トレースの出力形式を指定します。出力形式により出力ファイル名称が異なります。出力ファイル名 称及び指定値ごとの出力形式については,「[SQL トレース機能](#page-901-0)」を参照してください。この環境変数は, PDSQLTRACE を指定しているときに有効になります。

出力形式 2 は,出力形式 1 よりも詳細情報を出力します。このため,通常は指定を省略するか 2 を指定し てください。

```
1:
```
出力形式 1 で出力します。

#### 2:

出力形式 2 で出力します。

《留意事項》

HiRDB SQL Tuning Advisor 08-03 以前を使用して SQL トレースの解析を行う場合,出力形式 2 に は対応していないため 1 を指定してください。

## (88) PDVWOPTMODE={0 | 1 | 2}

アクセスパス表示ユティリティ用のアクセスパス情報を取得するかどうかを指定します。

アクセスパス情報ファイルは,UAP が接続したシングルサーバ又はフロントエンドサーバがあるユニット の SQL 情報ディレクトリ (%PDDIR%¥spool¥pdsqldump) 下に作成されます。

アクセスパス表示ユティリティについては,マニュアル「HiRDB コマンドリファレンス」を参照してく ださい。

#### $0:$

アクセスパス情報を取得しません。

1:

アクセスパス情報を取得し、アクセスパス情報ファイルに出力します。このとき, SQL オブジェクト がバッファ中にある SQL については,情報を出力しません。

2:

アクセスパス情報を取得し、アクセスパス情報ファイルに出力します。このとき、SQL オブジェクト がバッファ中にある SQL についても SQL オブジェクトを再作成し,情報を出力します。

#### 6. クライアントの環境設定

### 《留意事項》

- 1. HiRDB SQL Tuning Advisor 用にアクセスパス情報を取得する場合は、PDTAAPINFPATH を指 定してください。HiRDB SQL Tuning Advisor 用アクセスパス情報ファイルについては,[「HiRDB](#page-989-0) [SQL Tuning Advisor 用アクセスパス情報ファイル」](#page-989-0)を参照してください。
- 2.1 を指定した場合、SQL オブジェクトがバッファ中にある SQL については、情報が出力されない ので注意してください。SQL オブジェクトがバッファ中にある SQL についても情報を出力したい 場合は,2 を指定してください。
- 3.2 を指定した場合. SQL オブジェクトがバッファ中にある SQL についても SQL オブジェクトを再 作成するため、1よりもサーバの負荷が増えることがあります。
- 4. Windows 版 HiRDB で,%PDDIR%のパス長+認可識別子の長さ+ UAP 名の長さの合計が 220 文字より大きい場合は,アクセスパス情報ファイルの作成に失敗することがあります。この場合, UAP 統計レポート機能を使用して,アクセスパス情報を取得します。UAP 統計レポート機能につ いては,「[UAP 統計レポート機能](#page-951-0)」を参照してください。

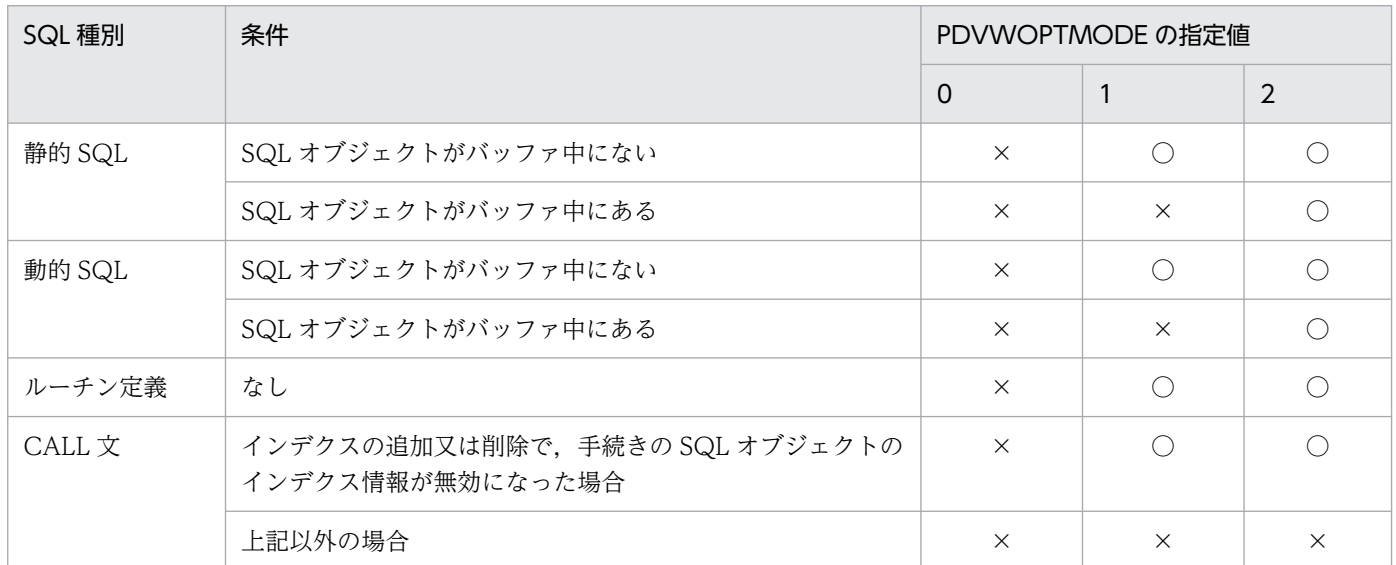

5. SQL 種別と PDVWOPTMODE の指定値の関係を次に示します。

(凡例)

○:アクセスパス情報を出力します。

×:アクセスパス情報を出力しません。

## (89) PDTAAPINFPATH=アクセスパス情報ファイル出力ディレクトリ名

〜<パス名>((最大 256 バイト))

HiRDB SQL Tuning Advisor 用のアクセスパス情報ファイルを出力する場合に,出力先ディレクトリを 指定します。この環境変数を指定しても,出力先ディレクトリがなかったり,書き込み権限がなかったり して,出力処理でエラーが発生した場合,アクセスパス情報を出力しません。なお,出力処理でエラーが 発生しても、実行中の SQL はエラーにはなりません。ただし、JDBC4.0 の Type4 JDBC ドライバでは

例外を投入します。HiRDB SQL Tuning Advisor 用アクセスパス情報ファイルについては,[「HiRDB SQL](#page-989-0) [Tuning Advisor 用アクセスパス情報ファイル](#page-989-0)」を参照してください。

《留意事項》

- HiRDB SQL Tuning Advisor のダイナミックブラウジング機能を使用する場合は,この環境変数 の指定は無効になります。
- この環境変数を指定している場合,プロセス間メモリ通信機能は使用できません。クライアント環 境定義の PDIPC オペランドに MEMORY を指定していても,DEFAULT を指定した場合の動作と なります。

# (90) PDTAAPINFMODE={0 | 1}

HiRDB SQL Tuning Advisor 用のアクセスパス情報ファイルを出力する場合に,アクセスパス情報ファ イルのファイル名の形式を指定します。

 $0:$ 

ファイル名は pdtaapinf1 及び pdtaapinf2 となります。

1:

接続ごとに,pdtaapinfHHMMSSmmm\_XXX\_1 及び pdtaapinfHHMMSSmmm\_XXX\_2 のファイル 名で出力します。

HHMMSSmmm:

接続した時刻 (SQL トレースに出力される, 該当する CONNECT の接続開始時間と同じ)

XXXXXXXXXX:

接続通番(最大 10 けた)

## (91) PDTAAPINFSIZE=アクセスパス情報ファイルサイズ

〜<符号なし整数>((100000〜2000000000))《409600》(単位:バイト)

HiRDB SQL Tuning Advisor 用のアクセスパス情報ファイルを出力する場合に,アクセスパス情報ファ イルのファイルサイズを指定します。ここで指定したファイルサイズを超えると,出力先をもう一方のファ イルに切り替えます。以降,これを繰り返しながら二つのファイルを交互に使用します。

# (92) PDSTJTRNOUT={YES | NO}

・0904 互換モードの場合:OLTP 環境下ではトランザクションごとに統計ログファイルに出力します。 それ以外の環境下では,コネクションごとに統計ログファイルに出力します。

UAP に関する統計情報を,トランザクションごとに統計ログファイルに出力するかどうかを指定します。

YFS:

UAP に関する統計情報を,トランザクションごとに統計ログファイルに出力します。

NO:

UAP に関する統計情報を,コネクションごとに統計ログファイルに出力します。

UAP に関する統計情報の出力の開始は,システム定義の pdstbegin オペランド,又は pdstbegin コマン ドで指定します。pdstbegin オペランドについてはマニュアル「HiRDB システム定義」を,pdstbegin コマンドについてはマニュアル「HiRDB コマンドリファレンス」を参照してください。

### (93) PDLOCKLIMIT=ユーザ当たりの最大排他資源要求数

〜<符号なし整数>((0〜200000000))《0》(単位:件)

一つのサーバに対して,UAP から発行する排他要求の上限値(排他資源数の上限値)を指定します。

0 を指定するか省略した場合は,排他要求上限数のチェックをしません。この場合,できる限りの排他要 求が発行されます。

排他資源数が不足した場合は,SQL エラーとなります。

《見積もり方法》

見積もり方法には、次の2種類があります。

- 一つの UAP で使用する排他資源数から,上限値を算出します。 排他資源数は SQL によって異なります。排他制御による排他資源数を概算し,その値からこの指定 値を算出してください。排他資源数の見積もりについては,マニュアル「HiRDB システム定義」 を参照してください。また,排他制御については,「[排他制御」](#page-137-0)を参照してください。
- UAP を接続する HiRDB サーバ側が持つ排他資源数の総数のうち,一つの UAP で使用できる排他 資源数から,上限値を算出します。 排他資源数の見積もりについては,マニュアル「HiRDB システム定義」を参照してください。

## (94) PDDLKPRIO={96 | 64 | 32}

UAP のデッドロックプライオリティ値を指定します。

この環境変数は,システム定義の pd\_deadlock\_priority\_use オペランドに Y を指定した場合に有効にな ります。

この環境変数で指定した値の小さい方が、デッドロックが発生した場合にプログラムが優先的に処理され ます。また、値が一番大きいと、デッドロックが発生した場合にプログラムはエラーとなり、ロールバッ クします。

なお,デッドロックプライオリティ値が同一の場合,トランザクションの開始が早い方を優先的に処理し ます。デッドロックプライオリティ値は次のようになります。

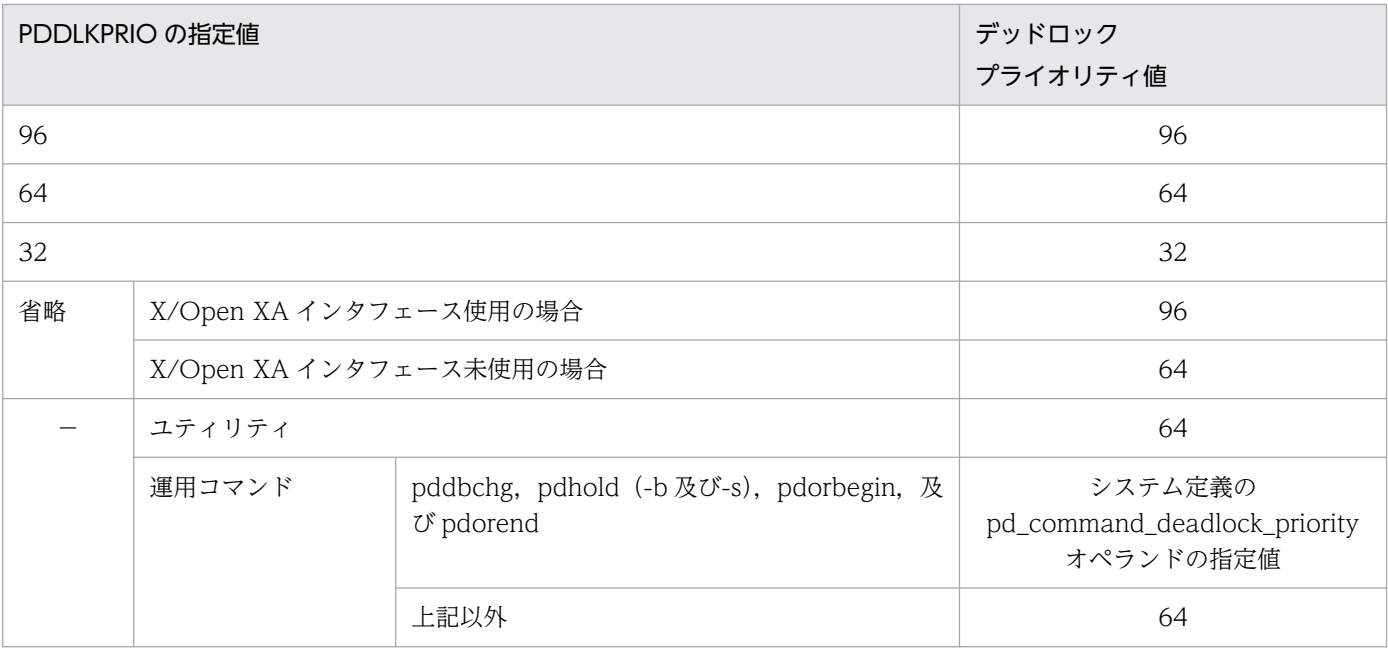

(凡例)−:該当しません。

# (95) PDLOCKSKIP={YES | NO}

無排他条件判定をするかどうかを指定します。

YES:無排他条件判定をします。

NO:無排他条件判定をしません。

この環境変数に YES を指定した場合、検索処理 (DELETE, UPDATE 時の検索処理を含みます) の条件 判定処理を無排他で実行します。無排他条件判定については,「[無排他条件判定」](#page-173-0)を参照してください。

# (96) PDFORUPDATEEXLOCK={YES | NO}

・0904 互換モードの場合:《NO》

UAP 中の FOR UPDATE 句を指定した (又は仮定された) SQL の排他オプションに, WITH EXCLUSIVE LOCK を適用するかどうかを指定します。適用する場合,クライアント環境定義 PDISLLVL の指定値は無効になります。

### YFS:

FOR UPDATE 句を指定した SQL の排他オプションに, WITH EXCLUSIVE LOCK を適用します。 NO:

FOR UPDATE 句を指定した SQL の排他オプションに、PDISLLVL の指定値を適用します。

ルーチン中の SQL に対して、PDFORUPDATEEXLOCK の指定は無効になります。ルーチン中の FOR UPDATE 句を指定した SQL に, WITH EXCLUSIVE LOCK を適用する場合, ルーチン定義時の SQL コンパイルオプションで指定します。

6. クライアントの環境設定

## (97) PDISLLVL=データ保証レベル

〜<符号なし整数>((0〜2))

SQL 文のデータ保証レベルを指定します。データ保証レベルとは,トランザクションのどの時点までデー タの内容を保証するかのレベルのことをいいます。この環境変数は,SQL 文に指定する排他オプションに 相当します。

この環境変数を指定すると, UAP 中の SQL 文の排他オプションを一括して決定できます。ただし, SQL 文中で排他オプションを指定している場合は,SQL 文中の排他オプションの指定が優先されます。

なお. このオペランドの指定. SQL 文中の排他オプションの指定,及びシステム定義の pd\_isolation\_level オペランド指定の優先順位は次のとおりです。

1. SQL 文中の排他オプションの指定(SQL 文単位で制御する場合に指定)

2. このオペランドの指定(UAP 単位で制御する場合に指定)

3. システム定義の pd\_isolation\_level オペランド指定(システム単位で制御する場合に指定)

上記三つをすべて省略した場合,排他オプションの WITH SHARE LOCK が仮定されます。排他オプショ ンについては,マニュアル「HiRDB SQL リファレンス」を参照してください。

データ保証レベルについては,「[データ保証レベル」](#page-346-0)を参照してください。

 $0:$ 

ほかのユーザが更新中のデータでも更新完了を待たないで参照できます。そのため,より同時実行性を 向上できますが,同一トランザクション中で同じ行を 2 度検索した場合,同じデータを受け取れないと きがあります。例えば,SELECT \* FROM ZAIKO で在庫表を検索する場合,ほかのユーザが在庫表 を更新中でも、排他待ちをしないで検索できます。これは、SELECT 文の WITHOUT LOCK NOWAIT 指定に相当します。

なお. 更新を伴うカーソル宣言に対しては0を指定しても無効になり、1が仮定されます。

1:

検索処理が終了するまで(HiRDB がページ又は行を見終わるまで),検索しているデータの内容をほか のユーザに更新させない場合に指定します。検索が終了すれば,そのトランザクションが終了していな くてもほかのユーザからの参照,及び更新を許可します。そのため,より同時実行性を向上できます が,同一トランザクション中で同じ行を 2 度検索した場合,同じデータを受け取れないときがありま す。例えば、SELECT \* FROM ZAIKO で在庫表を検索する場合、検索終了後にトランザクションの 終了を待たないで、ほかのユーザからの在庫表の更新,又は参照を許可します。これは、SELECT 文 の WITHOUT LOCK WAIT 指定に相当します。

2:

検索処理のトランザクションが終了するまで,検索しているデータの内容をほかのユーザに更新させな い場合に指定します。例えば,SELECT \* FROM ZAIKO で在庫表を検索する場合,トランザクショ ンが終了するまで在庫表の内容を保証します。これは,SELECT 文の WITH SHARE LOCK 指定に相 当します。

なお、更新を伴うカーソル宣言に対しては、WITH EXCLUSIVE LOCK が仮定されます。

《留意事項》

- 1. 手続き(ストアドプロシジャ)中の SQL 文のデータ保証レベルは、CREATE PROCEDURE. CREATE TYPE, ALTER PROCEDURE, 又は ALTER ROUTINE の指定で決まり, 手続き実行 時にはこの環境変数によって影響を受けることはありません。
- 2. この環境変数を省略し,かつ SQL 文中の排他オプションも省略している場合は,その SQL 文に対 して排他オプションの WITH SHARE LOCK が仮定されます。排他オプションについては、マニュ アル「HiRDB SQL リファレンス」を参照してください。

## (98) PDSQLOPTLVL=SQL 最適化オプション [, SQL 最適化オプション]…

〜<識別子,又は符号なし整数>

データベースの状態を考慮して,最も効率的なアクセスパスを決定するための最適化の方法を指定します。

SQL 最適化オプションには,識別子(文字列)で指定する方法と,数値で指定する方法がありますが,通 常時は識別子で指定する方法をお勧めします。

#### 識別子で指定する場合:

PDSQLOPTLVL="識別子"[, "識別子"]…

<指定例>

- ネストループジョイン優先とグループ分け高速化処理を適用する場合 PDSQLOPTLVL="PRIOR\_NEST\_JOIN","RAPID\_GROUPING"
- すべての最適化を適用しない場合 PDSQLOPTLVL="NONE"

- 1. 識別子は一つ以上指定してください。
- 2. 識別子を二つ以上指定する場合は,コンマで区切ってください。
- 3. 識別子に指定できる内容(最適化方法)については[,《SQL 最適化オプションの指定値》を](#page-606-0)参照 してください。
- 4. すべての最適化を適用しない場合は,識別子に"NONE"を指定してください。ただし,同時 に"NONE"以外の識別子を指定すると,"NONE"は無効になります。
- 5. 識別子は大文字及び小文字で指定できます。
- 6. 同じ識別子を二つ以上指定しても,一つ指定したものとみなされますが,なるべく同じ識別子は 指定しないようにしてください。
- 7. "識別子"[,"識別子"]…に指定できる文字列は,最大 575 バイトです。

<sup>&</sup>lt;規則>

PDSQLOPTLVL=符号なし整数「, 符号なし整数]…

<指定例>

- 複数の SQL オブジェクト作成、AND の複数インデクス利用の抑止,及び複数インデクス利用 の強制を適用する場合 符号なし整数をコンマで区切って指定する場合: PDSQLOPTLVL=4,10,16 符号なし整数の和を指定する場合: PDSQLOPTLVL=30
- 既に 14(4+10)を指定していて,新たに 16 を追加する場合 PDSQLOPTLVL=14,16
- すべての最適化を適用しない場合 PDSQLOPTLVL=0

<規則>

- 1. バージョン 06-00 より前の HiRDB から,バージョン 06-00 以降の HiRDB にバージョンアッ プする場合,バージョン 06-00 より前の合計値指定も有効になります。最適化オプションを変 更する必要がない場合は,バージョン 06-00 以降の HiRDB にバージョンアップしたときにこ のオペランドの指定値を変更する必要はありません。
- 2. 符号なし整数は一つ以上指定してください。
- 3. 符号なし整数を二つ以上指定する場合は、コンマで区切ってください。
- 4. 符号なし整数に指定できる内容(最適化方法)については[,《SQL 最適化オプションの指定値》](#page-606-0) を参照してください。
- 5.すべての最適化を適用しない場合は、符号なし整数に 0 を指定してください。ただし、同時に 0 以外の識別子を指定すると,0 は無効になります。
- 6. 同じ符号なし整数を二つ以上指定しても、一つ指定したものとみなされますが、なるべく同じ符 号なし整数は指定しないようにしてください。
- 7. 複数の最適化方法を指定する場合,その符号なし整数の和を指定することもできます。ただし, 同じ最適化方法の値は二つ以上足さないでください(足した結果が別の最適化方法とみなされる こともあるため)。
- 8. 複数の最適化方法の値を足して指定する場合,どの最適方法を指定しているのか分かりにくくな るため,コンマで区切って指定する方法をお勧めします。また,既に複数の最適化方法の値を足 して指定している場合で,新たに別の最適化方法が必要になったときは,追加する値をコンマで 区切って後ろに指定できます。
- 9. 符号なし整数[, 符号なし整数]…に指定できる文字列は、最大 575 バイトです。

<span id="page-606-0"></span>《システム定義との関係》

- 1. この環境変数を省略するとシステム定義の pd\_optimize\_level オぺランドの指定値が仮定されま す。pd\_optimize\_level オペランドについては,マニュアル「HiRDB システム定義」を参照してく ださい。
- 2. システム定義の pd\_floatable\_bes オペランド, 又は pd\_non\_floatable\_bes オペランドを指定し ている場合,「フロータブルサーバ対象拡大(データ取り出しバックエンドサーバ)」及び「フロー タブルサーバ対象限定(データ取り出しバックエンドサーバ)」の指定は無効になります。
- 3. システム定義の pd\_indexlock\_mode オペランドに KEY を指定している場合(インデクスキー値 排他の場合),「更新 SQL の作業表作成抑止」の指定は無効になります。

《SQL との関係》

ストアドルーチン中の SQL 文の SQL 最適化オプションは, CREATE PROCEDURE, CREATE TYPE, ALTER PROCEDURE, 又は ALTER ROUTINE の指定で決まり, PDSQLOPTLVL の指定 によって影響を受けることはありません。

SQL 文中に SQL 最適化指定を指定している場合は、SQL 最適化オプションよりも SQL 最適化指定が 優先されます。SQL 最適化指定については,マニュアル「HiRDB SQL リファレンス」を参照してく ださい。

《SQL 最適化オプションの指定値》

SQL 最適化オプションの指定値を次の表に示します。

### 表 6‒39 SQL 最適化オプションの指定値

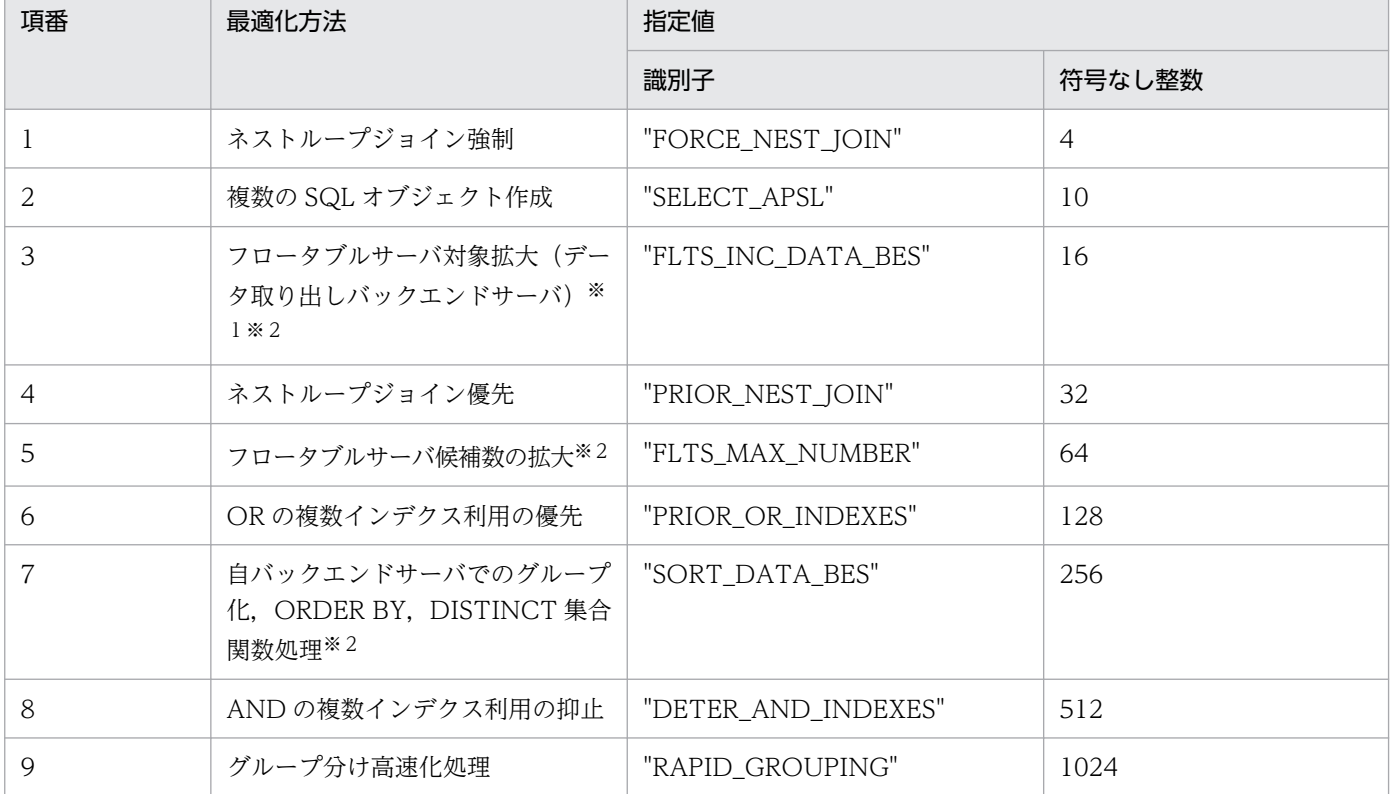

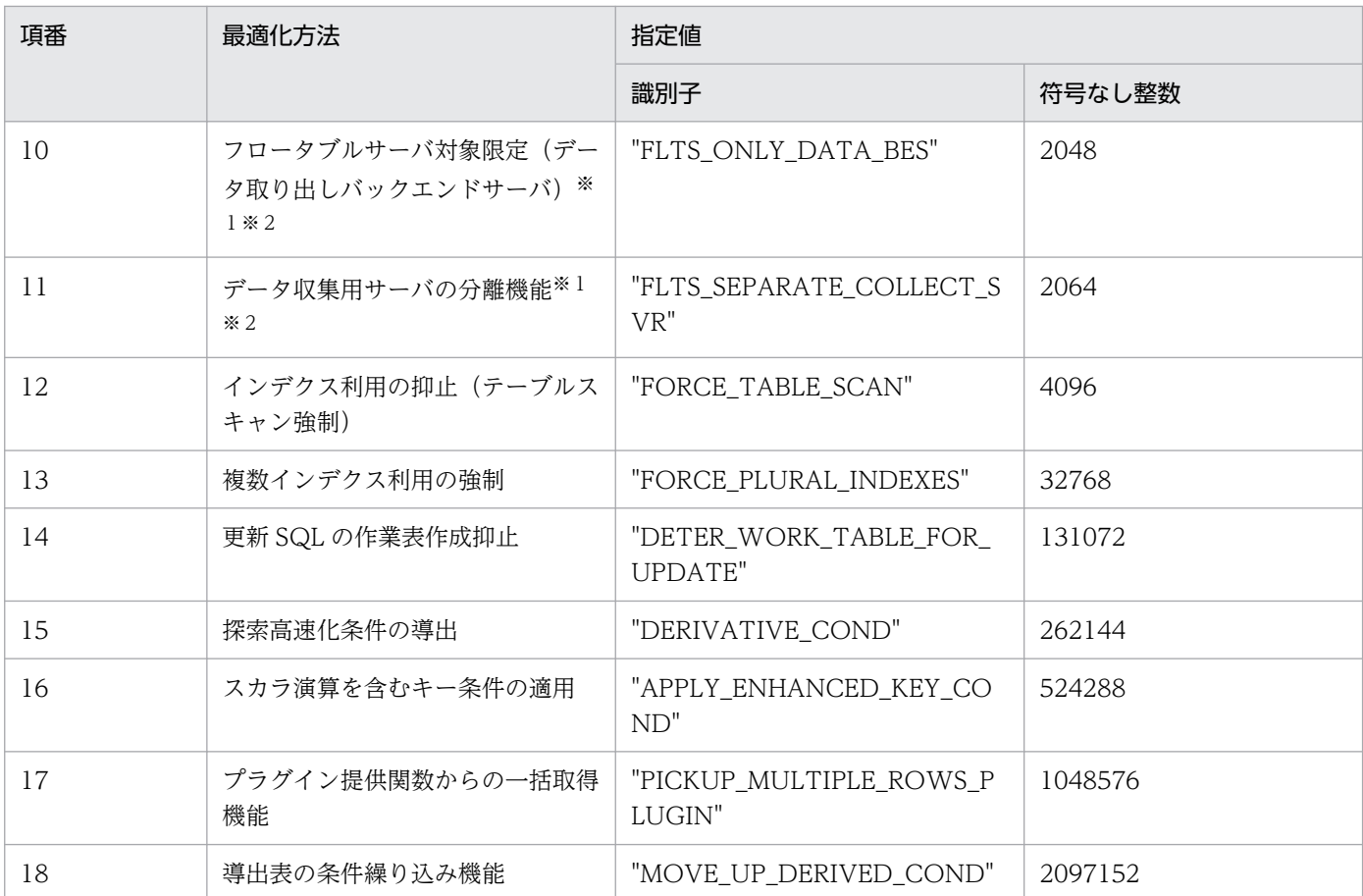

注※1

フロータブルサーバ対象拡大(データ取り出しバックエンドサーバ),及びフロータブルサーバ対象 限定(データ取り出しバックエンドサーバ)を共に指定した場合,それぞれの最適化方法は有効に はなりません。代わりに,データ収集用サーバの分離機能として動作します。

注※2

HiRDB/シングルサーバの場合,指定しても無効になります。

《指定値の目安》

指定値の目安を「更新 SQL の作業表作成抑止」の適用条件を満たす場合と満たさない場合に分けて説 明します。

なお,指定値の目安で項番 XX と表記していますが,これは表[「SQL 最適化オプションの指定値](#page-606-0)」の 項番のことを示しています。

●HiRDB/シングルサーバ

#### ≪「更新 SQL の作業表作成抑止」の適用条件を満たさない場合≫

項番 4,6,8,9,16,及び 18 を指定してください。識別子で指定した場合の例を次に示します。

PDSQLOPTLVL="PRIOR\_NEST\_JOIN" "PRIOR\_OR\_INDEXES", "DETER\_AND\_INDEXES", "RAPID\_GROUPING", "APPLY\_ENHANCED\_KEY\_COND", "MOVE\_UP\_DERIVED\_COND"

### ≪「更新 SQL の作業表作成抑止」の適用条件を満たす場合≫

項番 4,6,8,9,14,16,及び 18 を指定してください。識別子で指定した場合の例を次に示し ます。

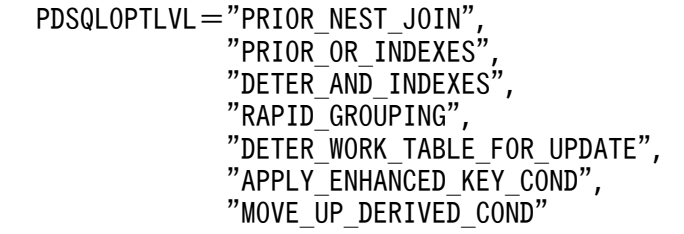

●HiRDB/パラレルサーバ

≪「更新 SQL の作業表作成抑止」の適用条件を満たさない場合≫

### 表 6-40 HiRDB/パラレルサーバの SQL 最適化オプションの指定値の目安 (1/2)

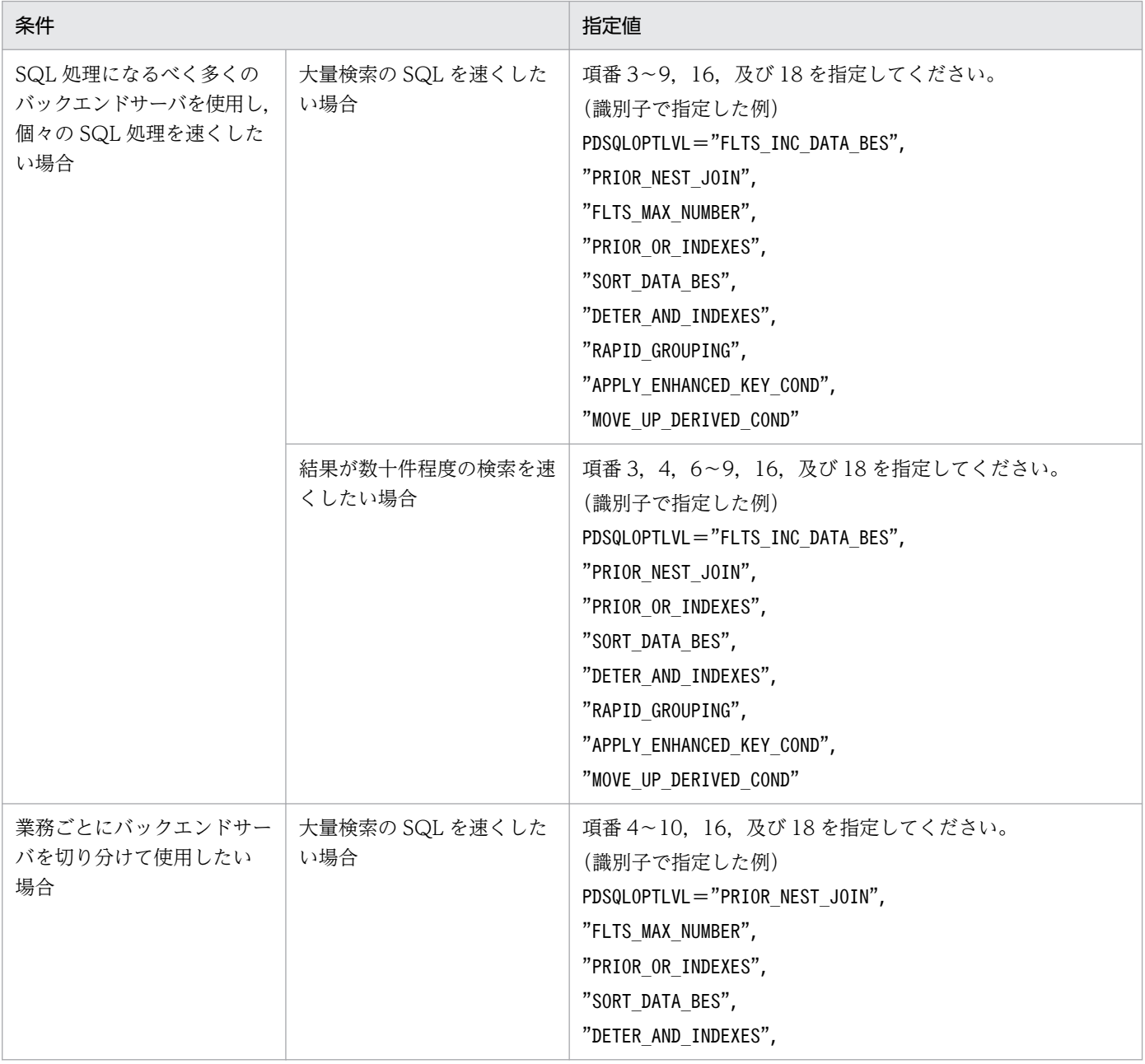

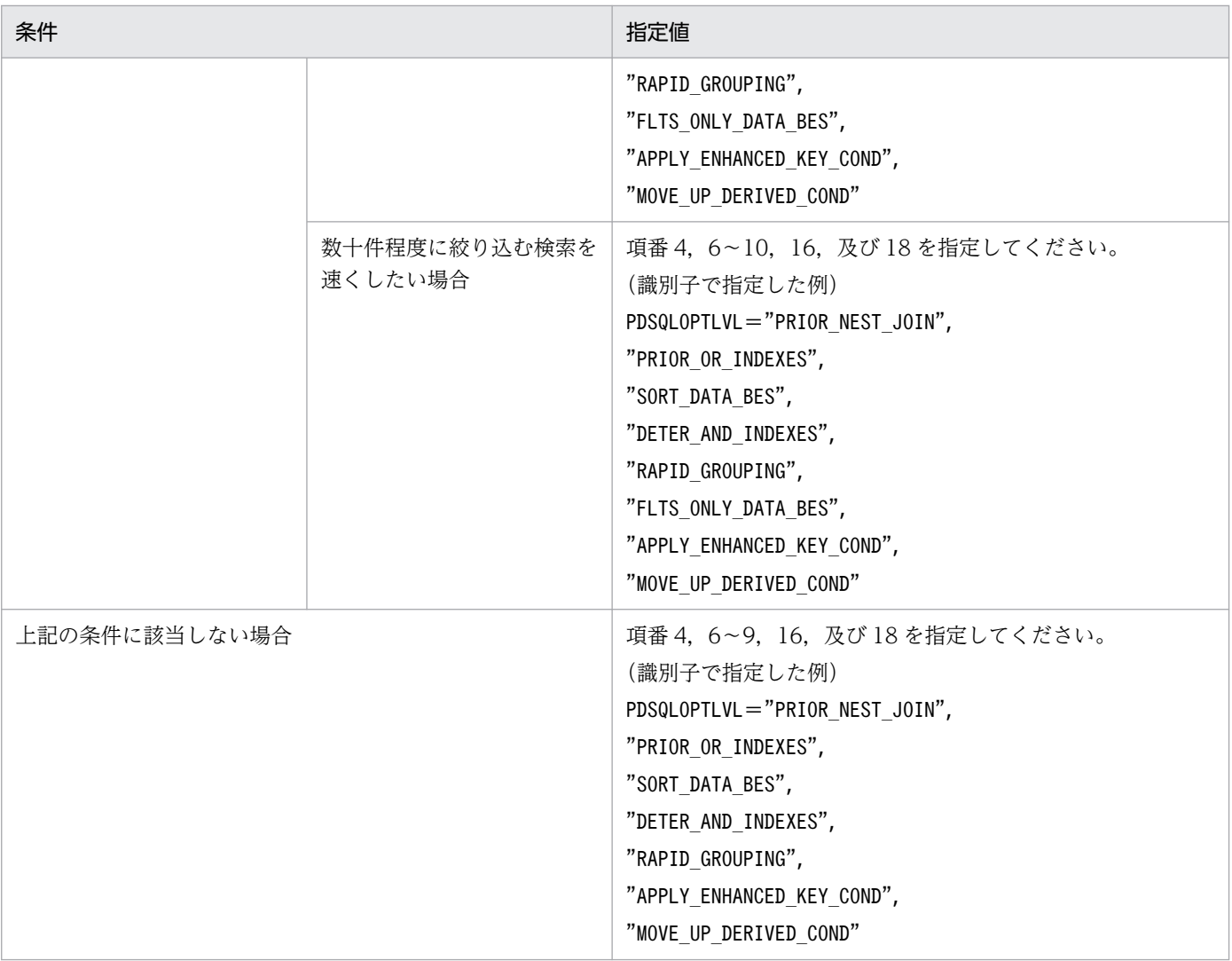

≪「更新 SQL の作業表作成抑止」の適用条件を満たす場合≫

### 表 6-41 HiRDB/パラレルサーバの SQL 最適化オプションの指定値の目安 (2/2)

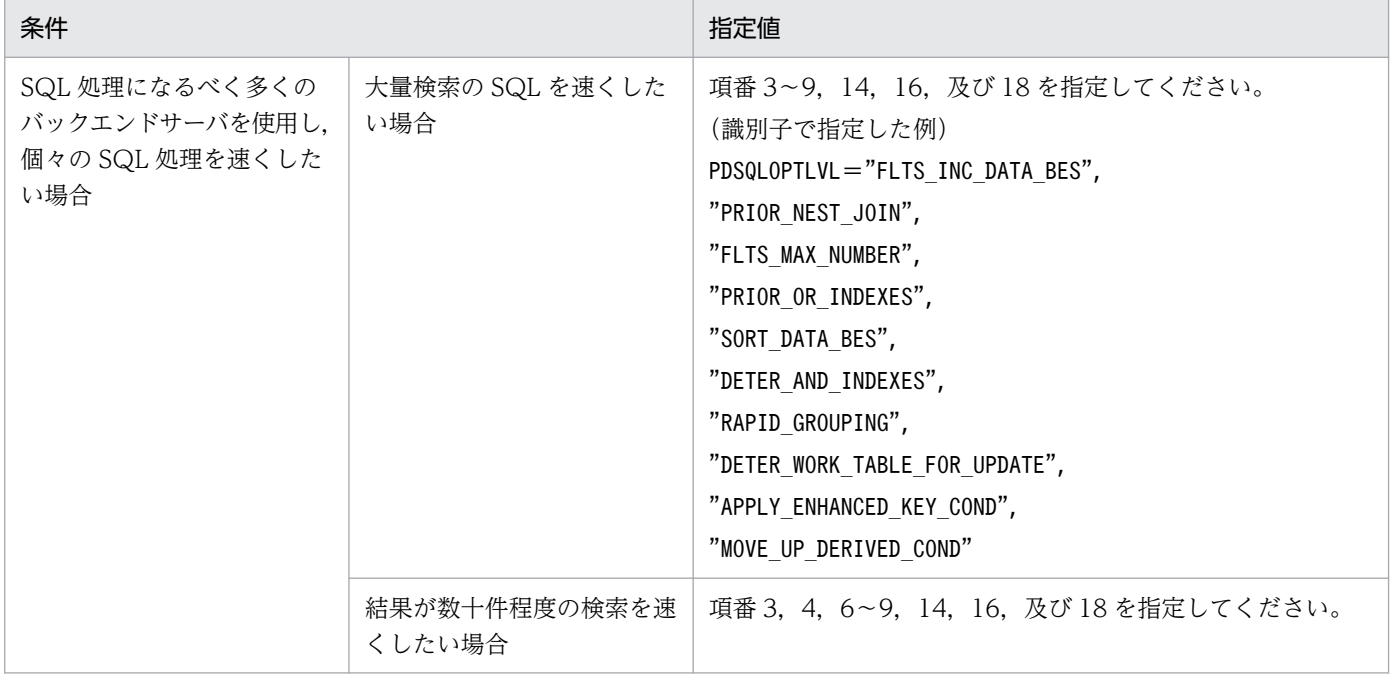

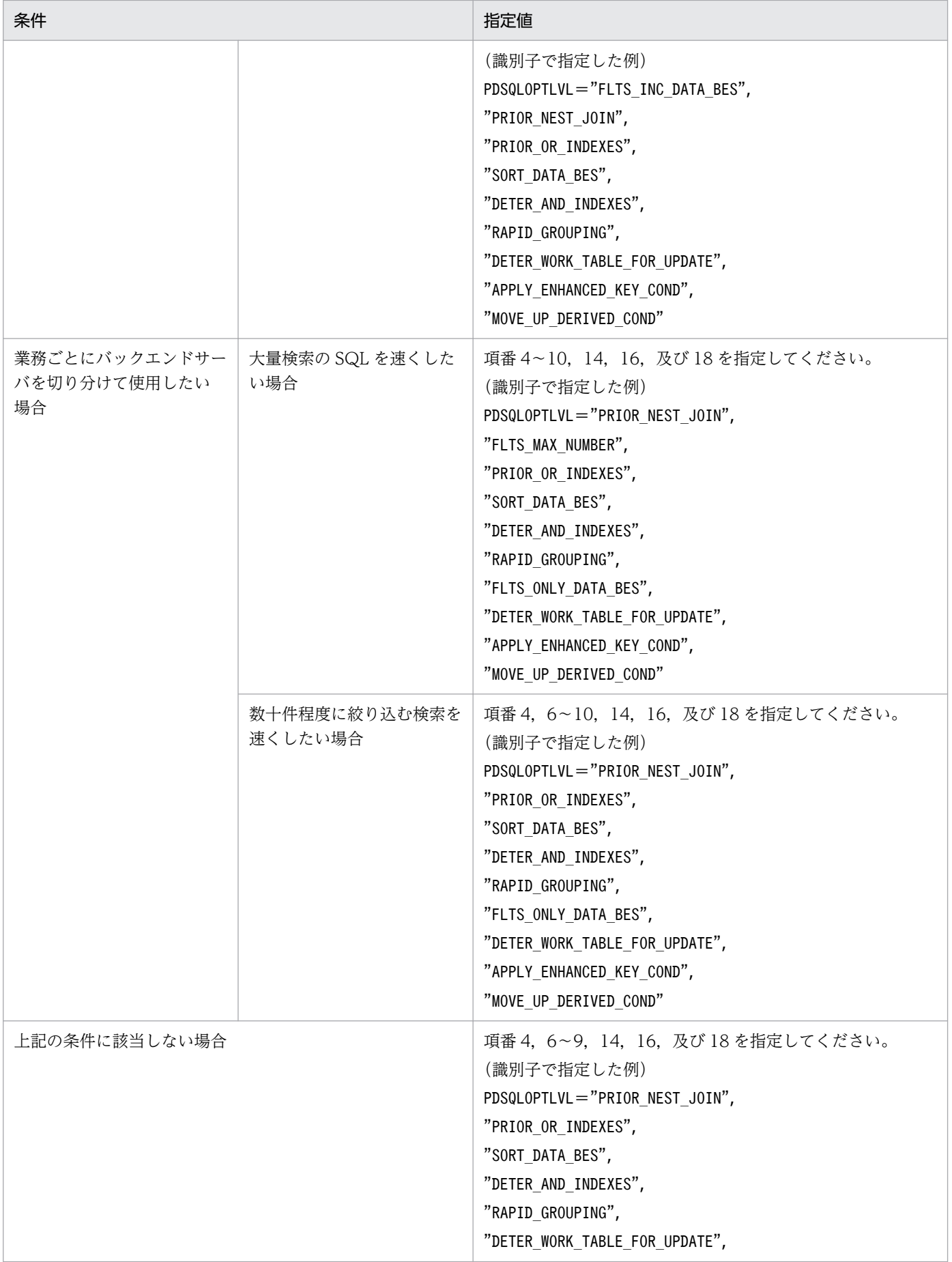

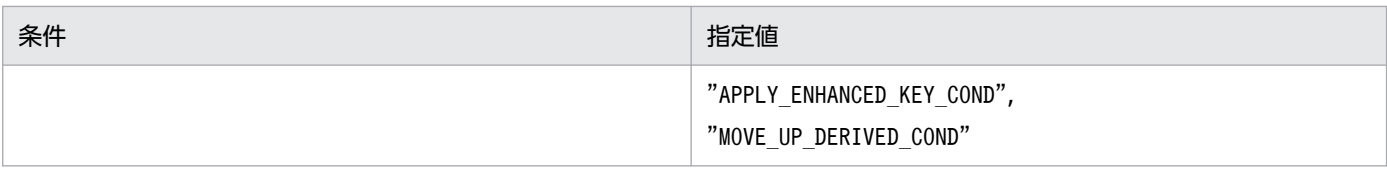

#### 《各最適化方法の内容》

### 1.ネストループジョイン強制

結合条件の列にインデクスを定義してある場合,結合処理にネストループジョインだけを使用します。 ネストループジョインの結合処理方式については,[「結合方式](#page-309-0)」を参照してください。

ただし,次のどれかの条件に当てはまる場合,ネストループジョイン以外の結合処理をすることがあり ます。

- 結合条件にスカラ演算など,列指定以外を指定している。
- 結合条件が=述語以外である。
- 結合条件の列が,インデクスの先頭構成列でない。かつ,結合条件の列がインデクスの第 n 構成列 の場合は,第 1 構成列から第 n−1 構成列まで,=述語,又は IS NULL 述語の制限条件を指定して いない。
- 外結合で,結合条件を ON 探索条件に指定していない。
- 探索条件中に,結合する両方の表に対して,それぞれインデクスを使用した検索をするプラグイン 提供関数,又は構造化繰返し述語を指定している。
- HiRDB/パラレルサーバで,分割表を内表とする外結合に対して,内表の分割列を結合条件に指定 していない。
- HiRDB/パラレルサーバで,フレキシブルハッシュ分割表を内表とする外結合である。

<ネストループジョイン強制の留意事項>

- 1. 結合表をネストループジョインで処理する場合は、SQL の外表に指定した表を外表とします。
- 2. 結合条件の一方の列にだけインデクスが定義してある結合をネストループジョインで処理する場 合,インデクスを定義してある表の列を内表とします。
- 3. 結合表以外で,結合条件の両辺の列にインデクスが定義してある結合をネストループジョインで 処理する場合,ネストループジョインの外表,内表は HiRDB が判断して決定します。ただし, FROM 句にビュー表又は WITH 句問合せ名の指定がなく,探索条件に結合条件だけを指定して いる場合は,次の規則に従って外表,内表を決定します。

(i) HiRDB/パラレルサーバの分割表の結合の場合,一方の表のすべての分割列を結合条件に指 定していて,その結合相手の表の分割列のうち,結合条件に指定していない列があるときは,す べての分割列を結合条件に指定してある表が内表になります。

(ii) (i)に当てはまらない場合は,FROM 句の先に指定した表が外表になります。

4. HiRDB/パラレルサーバで「ネストループジョイン強制」を適用する場合. 大量データのジョイ ンをするときには,できる限り結合列で表を分割するようにしてください。
2.複数の SQL オブジェクト作成

あらかじめ複数の SQL オブジェクトを作成し、実行時に埋込み変数, 又は?パラメタの値によって, 最 適な SQL オブジェクトを選択します。

3. フロータブルサーバ対象拡大(データ取り出しバックエンドサーバ)

通常はデータ取り出しに使用しないバックエンドサーバをフロータブルサーバとして使用しています。 この最適化方法を適用すると、データ取り出しに使用するバックエンドサーバについてもフロータブル サーバとして使用します。

ただし,フロータブルサーバとして使用するバックエンドサーバ数は HiRDB が計算して求めるのです べてのバックエンドサーバを使用するとは限りません。すべてのバックエンドサーバを使用したい場合 は,「フロータブルサーバ候補数の拡大」とともに指定してください。

フロータブルサーバの割り当て方法については,[「フロータブルサーバの割り当て方法\(HiRDB/パラ](#page-299-0) [レルサーバ限定\)](#page-299-0)」を参照してください。

この指定は、HiRDB/パラレルサーバのときだけ有効になります。

4.ネストループジョイン優先

結合条件の列にインデクスを定義してある場合,結合処理にネストループジョインを優先して使用しま す。ネストループジョインの結合処理方式については,[「結合方式](#page-309-0)」を参照してください。

「ネストループジョイン強制」との違いは,ネストループジョイン強制は結合条件にインデクスが定義 してあれば、絞り込み条件がなくても(制限に該当する場合を除く)必ずネストループジョインしま す。これに対して、ネストループジョイン優先は、絞り込み条件を指定している場合は必ずネストルー プジョインしますが、絞り込み条件がないときは結合方式を HiRDB が判断します。ただし、次のどれ かの条件に当てはまる場合,絞り込み条件を指定していても,ネストループジョイン以外の結合処理を することがあります。

- 結合条件にスカラ演算など,列指定以外を指定している。
- 結合条件が=述語以外である。
- 結合条件の列が,インデクスの先頭構成列でない。かつ,結合条件の列がインデクスの第 n 構成列 の場合は、第1構成列から第 n−1 構成列まで=述語、又は IS NULL 述語の制限条件を指定してい ない。
- 外結合で結合条件を ON 探索条件に指定していない。
- 探索条件中に結合する両方の表に対して,それぞれインデクスを使用した検索をするプラグイン提 供関数,又は構造化繰返し述語を指定している。
- HiRDB/パラレルサーバで,分割表を内表とする外結合に対して,内表の分割列を結合条件に指定 していない。
- HiRDB/パラレルサーバで,フレキシブルハッシュ分割表を内表とする外結合である。
- 最適化情報収集ユティリティ(pdgetcst)を実行している。
- 絞り込み条件が, 定義長 256 バイト以上の CHAR, VARCHAR, MCHAR, MVARCHAR の列, 若しくは定義長 128 文字以上の NCHAR, NVARCHAR の列, 又は BLOB 型の列を含む探索条件 だけである。

6. クライアントの環境設定

- 絞り込み条件が,否定,又は OR 演算子を含む探索条件だけである。
- <ネストループジョイン優先の留意事項>
	- 1. 結合表をネストループジョインで処理する場合は、SQL の外表に指定した表を外表とします。
	- 2. 結合条件の一方の列にだけインデクスが定義してある結合をネストループジョインで処理する場 合,インデクスを定義してある表の列を内表とします。
	- 3. 結合表以外で,結合条件の両辺の列にインデクスが定義してある結合をネストループジョインで 処理する場合,ネストループジョインの外表,内表は HiRDB が判断して決定します。ただし, FROM 句にビュー表及び WITH 句の問合せ名の指定がなく、探索条件に結合条件だけを指定し ている場合は,次の規則に従って外表,内表を決定します。

・HiRDB/パラレルサーバの分割表の結合時には,一方の表のすべての分割列を結合条件に指定 して,その結合相手の表の分割列のうち,結合条件に指定していない列がある場合は,すべての 分割列を結合条件に指定している表が内表になります。

- ・上記に該当しない場合は,FROM 句の最初に指定した表が外表になります。
- 4.「ネストループジョイン強制」とともに指定した場合,「ネストループジョイン優先」は無効にな ります。
- 5.フロータブルサーバ候補数の拡大

通常使用するフロータブルサーバ数は,利用できるフロータブルサーバから必要数を HiRDB が計算し て割り当てます。この最適化方法を適用すると,利用できるフロータブルサーバをすべて利用します。 ただし,データ取り出しに使用するバックエンドサーバはフロータブルサーバとして使用できません。 データ取り出しに使用するバックエンドサーバもフロータブルサーバとして使用したいときは,「フロー タブルサーバ対象拡大(データ取り出しバックエンドサーバ)」とともに指定してください。

フロータブルサーバの割り当て方法については,[「フロータブルサーバの割り当て方法\(HiRDB/パラ](#page-299-0) [レルサーバ限定\)](#page-299-0)」を参照してください。

この指定は、HiRDB/パラレルサーバのときだけ有効になります。

## 6.OR の複数インデクス利用の優先

OR の複数インデクスを利用して検索する方法を,優先して適用したい場合に指定します。

OR の複数インデクス利用とは,探索条件中の OR で結ばれた複数の条件に対して,それぞれの条件を インデクスを使用して検索し,検索結果の和集合をとることで探索条件を評価する方式をいいます。

WHERE 句又は ON 探索条件に A OR B OR C … OR Z を指定して検索している場合で、OR で結ば れたすべての条件に対して=を使用して絞り込んでいるときに,「OR の複数インデクス利用の優先」を 適用すると,高速に検索できます。

「OR の複数インデクス利用の優先」を指定しない場合でも, OR の数が少ないときは, HiRDB は OR の複数インデクス利用を適用して検索しますが、OR の数が多くなると HiRDB が内部的に計算してい る検索コストが大きくなるため,OR の複数インデクス利用が適用されなくなることもあります。そこ で,「OR の複数インデクス利用の優先」を指定して,OR の数が多くなっても常に OR の複数インデ クス利用が適用されるようにします。

- < OR の複数インデクス利用の優先の留意事項>
	- 1. OR と並列に AND で条件を指定していて,その条件がインデクスを使用して絞り込める場合 は,このインデクスを使用することがあります。
	- 2. OR で指定したすべての条件が、比較述語の=で絞り込んでいる場合に適用されます。また, = で絞り込まれたすべての列に対して,単一列インデクス,又は複数列インデクスの第 1 構成列と なるインデクスを定義していることが前提となります。
	- 3.2 表以上の結合検索時には、結合列のインデクスを使用して検索した方が高速に検索できると HiRDB が判断した場合,適用されないことがあります。
	- 4. SQL 文によっては、OR の複数インデクス利用ではなく、和集合を伴った AND の複数インデ クス利用が適用される場合があります。この場合も OR の複数インデクス利用と同様に,高速に 検索できます。ただし,AND を伴った条件を指定していると,積集合と和集合を組み合わせて AND の複数インデクス利用を適用する場合があります。

積集合を伴った AND の複数インデクス利用を適用していて性能が良くない場合には、次のどち らかの方法で改善できることがあります。

- (a) 「OR の複数インデクス利用の優先」と同時に,「AND の複数インデクス利用の抑止」を指 定してください。積集合だけ抑止されるようになります。
- (b) AND で連結した複数の列の条件が絞り込める場合,これらの条件列を含む複数列インデク スを定義してください。
- 5. SQL 拡張最適化オプションでコストベース最適化モード2の適用を使用しない場合は、結合検 索時に複数インデクスを利用しません。ただし,複数インデクス利用を適用しないと評価できな い条件がある場合には,このオプションの指定に関係なく複数インデクスを利用します。
- 7. 自バックエンドサーバでのグループ化, ORDER BY, DISTINCT 集合関数処理

通常、グループ化、ORDER BY、及び DISTINCT 集合関数処理はフロータブルサーバを使用して処 理しますが,1表検索の場合にはこの最適化を適用することで,表が定義されているバックエンドサー バ (自バックエンドサーバ)でグループ化, ORDER BY, 及び DISTINCT 集合関数処理をします。 グループ分け処理方式については,[「グループ分け処理方式\(HiRDB/パラレルサーバ限定\)」](#page-305-0)を参照し てください。

グループ分け高速化処理を適用する場合や,インデクスを使用して検索した結果,グループ化,ORDER BY, 及び DISTINCT 集合関数のためのソートをする必要がないと HiRDB が判断した場合には、より 高速な処理方式が選択されます。

## 8.AND の複数インデクス利用の抑止

AND の複数インデクス利用をするアクセスパスを常に使わないようにします。

AND の複数インデクス利用とは,探索条件に AND で結ばれた条件が複数あり,それぞれの列に異な るインデクスが定義してある場合(例えば,SELECT ROW FROM T1 WHERE C1 = 100 AND C2 = 200),それぞれのインデクスを使って条件を満たす行の作業表を作成し,これらの積集合を求める 方式です。

AND の複数インデクス利用中に OR が含まれる場合, AND の部分については複数インデクス利用を 抑止しますが,OR の部分については抑止しません。

積集合は,データの特性によって有効な場合と,性能的に悪くなる場合とがあります。複数のインデク スを利用する場合に、それぞれのインデクスを使用することで、ある程度の件数に絞り込めて、更に積 集合をとることで重なっている部分が少なくなる場合には有効になります。

AND の複数インデクスの利用が有効でないと考えられる場合は,この最適化を適用してください。 ただし,一つの問合せ指定中に,同一表の列を含む条件を次の箇所に複数指定したときは,AND の複 数インデクス利用の抑止はできません。

- 構造化繰返し述語の探索条件中
- インデクスを使用した検索をするプラグイン提供関数の第 1 引数
- 9.グループ分け高速化処理

SQL の GROUP BY 句で指定したグループ分けを,ハッシングを使って高速に処理します。 グループ分け高速化機能については,[「グループ分け高速化機能](#page-377-0)」を参照してください。

#### 10.フロータブルサーバ対象限定(データ取り出しバックエンドサーバ)

通常はデータ取り出しに使用しないバックエンドサーバをフロータブルサーバとして使用しています。 この最適化方法を適用すると、データ取り出しに使用するバックエンドサーバだけをフロータブルサー バとして使用します。この適用は,HiRDB/パラレルサーバのときだけ有効になります。

フロータブルサーバの割り当て方法については,[「フロータブルサーバの割り当て方法\(HiRDB/パラ](#page-299-0) [レルサーバ限定\)](#page-299-0)」を参照してください。

11.データ収集用サーバの分離機能

「フロータブルサーバ対象拡大(データ取り出しバックエンドサーバ)」,又は「フロータブルサーバ対 象限定(データ取り出しバックエンドサーバ)」を指定した場合は,データ収集用サーバの分離機能と なります。

データ収集用サーバの分離機能を適用した場合,複数のバックエンドサーバから 1 か所のバックエンド サーバにデータを集める必要がある SQL に対しては,データ転送元以外のバックエンドサーバをデー タ収集用に割り当てます。これ以外の用途のフロータブルサーバとしては,データ収集用以外のバック エンドサーバ(データ取り出しバックエンドサーバも含みます)を割り当てます。

フロータブルサーバの割り当て方法については,[「フロータブルサーバの割り当て方法\(HiRDB/パラ](#page-299-0) [レルサーバ限定\)](#page-299-0)」を参照してください。

## 12.インデクス利用の抑止(テーブルスキャン強制)

通常はインデクスの利用判定を HiRDB が決定します。この最適化方法を適用すると,インデクスを使 用しない方式を強制的に使用するようにします。

ただし,ジョインを使用してネストループ結合になる場合,構造化繰返し述語を探索条件に指定した場 合,又はインデクス型プラグイン専用関数の条件の場合は,インデクス利用を抑止できません。

#### 13.複数インデクス利用の強制

AND の複数インデクス利用を強制的に選択して,表を検索する場合に指定します。

AND で結ばれた条件を複数指定している場合,この最適化を指定しないと AND の複数インデクス利 用が選択されたときでも,通常は最大二つ程度のインデクスしか使用しません。使用するインデクスの 数は,表定義,インデクス定義,及び探索条件によって変わります。

この最適化を指定すると,インデクスを使用することでサーチ範囲が絞り込める条件をすべて使用する ようになります。

AND の複数インデクス利用は、それぞれのインデクスを使用することで、ある程度の件数に絞り込め て,更に積集合をとることで重なっている部分が少なくなる場合に有効になります。

2 表以上の結合検索時には,結合列のインデクスを使用して検索した方が高速に検索できると HiRDB が判断した場合,適用されないことがあります。

SOL 拡張最適化オプションでコストベース最適化モード2を使用しない場合は、結合検索時に複数イ ンデクスを利用しません。ただし,複数インデクス利用を適用しないと評価できない条件がある場合に は,このオプションの指定に関係なく複数インデクスを利用します。

#### 14.更新 SQL の作業表作成抑止

この機能は、カーソルを使って検索している表に対して行の更新、削除、及び挿入を行う場合に、検索 で使用しているインデクスの構成列を更新すると,同一行を複数回検索,更新するおそれがあります。 そのため、次に示す適用条件を満たす場合にだけ適用してください。

なお,この機能は,SQL 最適化オプションの指定を省略した場合にもデフォルトで適用されます。既 にこの機能を使用していて,上記のケースに当てはまる場合は[,《注意事項》](#page-620-0)の 10.を参照して対策し てください。

#### <適用条件>

次に示す条件を満たす場合には,この機能の適用をお勧めします。

#### • 検索で使用するインデクスの構成列を更新※する可能性がない

注※ UPDATE, DELETE, 又は INSERT 文の実行です。

検索で使用するインデクスの構成列を更新する可能性がある場合は,この機能を適用しないでくだ さい。

インデクスキー値無排他を適用している場合にこの最適化を指定すると,FOR UPDATE 句を指定し た検索, UPDATE 文, 又は DELETE 文に対してインデクスを使用したときでも, HiRDB は内部処理 のための作業表を作成しません。したがって,高速に SQL 文を処理できます。

なお,インデクスキー値無排他を適用していない場合,作業表は作成されます。

インデクスを使用しているかどうかについては,アクセスパス表示ユティリティで確認できます。

更新 SQL の作業表作成抑止を指定して,更にインデクスキー値無排他機能を使用している場合,カー ソル使用時の表操作の制限が緩和されます。

作業表を作成する SQL 文と,更新 SQL の作業表作成抑止との関係を次の表に示します。

### 表 6-42 作業表を作成する SQL 文と,更新 SQL の作業表作成抑止との関係

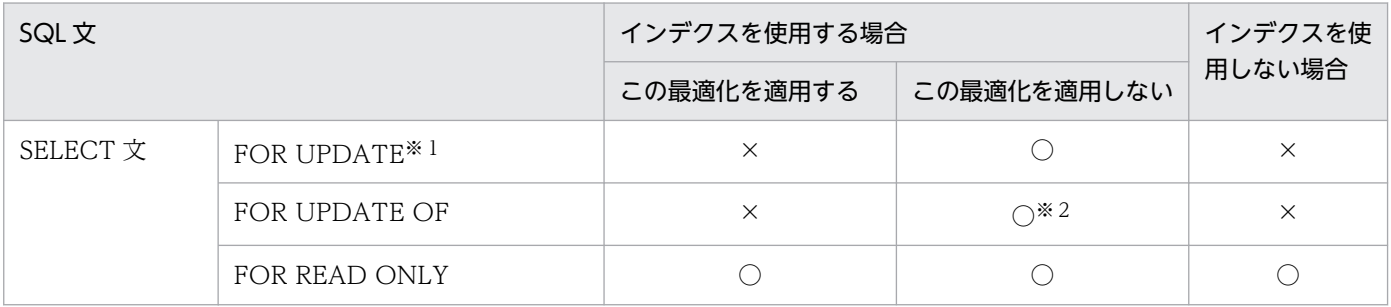

6. クライアントの環境設定

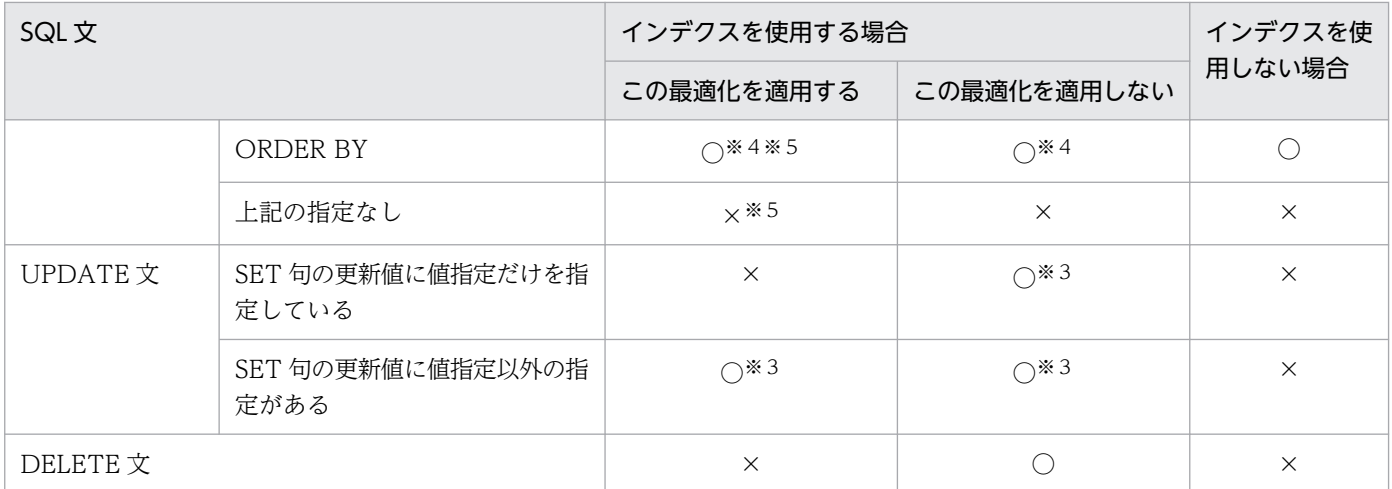

(凡例)

○:作業表を作成します。

×:作業表を作成しません。

注※1

この SELECT 文のカーソルを使用して更新した場合に、仮定される FOR UPDATE を含みます。

注※2

FOR UPDATE OF 列名に、使用するインデクスの構成列を指定していない場合、作業表は作成され ません。

注※3

SET 句の左辺の更新する列名に,使用するインデクスの構成列を指定していない場合,作業表は作成 されません。

注※4

インデクスの利用によって,ORDER BY のための作業表が作成されない場合があります。

注※5

カーソルを使用して検索中の表に対して、別の SQL での表の更新ができます。ただし、カーソルの検 索で使用しているインデクスを更新した場合,カーソルでの検索結果は保証されません。

### 15.探索高速化条件の導出

この最適化を指定すると,探索高速化条件の導出をします。

探索高速化条件とは,WHERE 句の探索条件,FROM 句の ON 探索条件から,CNF 変換,又は条件 推移で新たに導出される条件のことをいいます。探索高速化条件を導出すると,検索する行が早い段階 で絞り込まれるため,検索性能が向上します。ただし,探索高速化条件の生成及び実行に時間が掛かっ たり,アクセスパスが意図したとおりにならなかったりする場合があるため,できるだけこの最適化は 指定しないで,探索高速化条件を直接 SQL 文中に指定するようにしてください。探索高速化条件の導 出については,[「探索高速化条件の導出](#page-339-0)」を参照してください。

### 16.スカラ演算を含むキー条件の適用

この最適化を指定すると,スカラ演算を指定した制限条件のうち,スカラ演算中に含まれる列がすべて インデクス構成列である場合に,インデクスのキー値ごとに条件を判定して絞り込みをします。この条 件はキー条件として評価されます。

### <スカラ演算を含むキー条件の適用を指定した場合の HiRDB の動作>

HiRDB は,インデクスを使用した検索の場合,次の順序で評価をします。

- 1. インデクスのサーチ範囲を絞り込みます(サーチ条件)。
- 2.1.で絞り込んだ結果に対して,インデクスのキー値ごとに条件を判定して更に絞り込みます(キー 条件)。
- 3. 2. で真となったキー値に対して、行識別子 (ROWID) を使用してデータページを参照し, 条件 を評価します。

スカラ演算を含む条件は,この最適化を指定しない場合は 3.で評価されます。この最適化を指定し た場合は,2.で評価されるため,データページを参照する行数が少なくなり,入出力を削減できま す。サーチ条件,及びキー条件については、マニュアル「HiRDB コマンドリファレンス」を参照 してください。

### <スカラ演算を含むキー条件の適用についての留意事項>

- 1.この最適化を指定すると、HiRDB はインデクスでの絞り込みが有効に行われていると判断しま す。その結果,インデクスがより使用されやすくなるため,スカラ演算を含む条件のインデクス での絞り込みがあまり期待できない場合には,この最適化は指定しないでください。
- 2. 次のどれかの条件に該当する場合,その条件はキー条件として評価されません。
	- ・インデクス構成列以外の列を含む場合
	- ・システム定義スカラ関数を含む場合
	- ・システム組込みスカラ関数 IS\_USER\_CONTAINED\_IN\_HDS\_GROUP を含む場合
	- ・関数呼出しを含む場合
	- ・添字が整数の繰返し列を含む場合
- 3. スカラ演算を含む構造化繰返し述語は,インデクスを使用しないと評価できないため,エラーと なります。そのため,この最適化を指定しなくても,キー条件が適用されます。

### 17.プラグイン提供関数からの一括取得機能

探索条件にプラグイン提供関数を指定し,HiRDB がプラグインインデクスを使用して検索する場合, 通常. HiRDB はプラグイン提供関数からの返却結果(行位置情報と, 必要に応じて受渡し値)を1行 ごとに取得します。

この最適化を適用すると,プラグイン提供関数の返却結果を複数行まとめて取得できるため,プラグイ ン提供関数の呼び出し回数を削減できます。このため,検索性能も向上します。なお,プラグイン提供 関数からの一括取得機能を適用する場合,HiRDB が内部的に作業表を作成します。

この最適化を指定していなくても、HiRDB が常にプラグイン提供関数からの一括取得機能を適用した 方が高速に検索できると判断した場合には,無条件にプラグイン提供関数からの一括取得機能を適用す ることがあります。プラグイン提供関数からの一括取得機能の適用有無を次に示します。

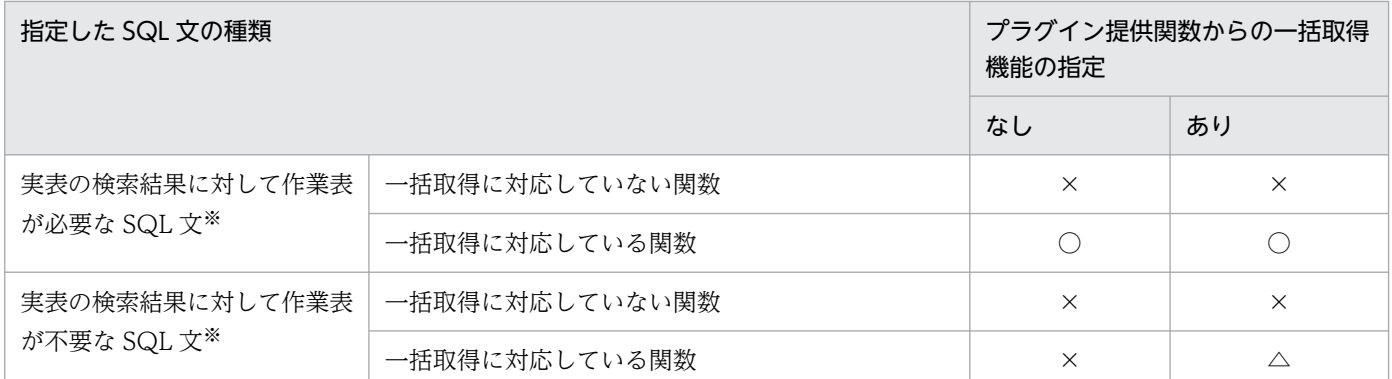

(凡例)

○:無条件にプラグイン提供関数からの一括取得機能を適用します。

△:新たに作業表を作成して,プラグイン提供関数からの一括取得機能を適用します。

×:プラグイン提供関数からの一括取得機能を適用しません。

注※

作業表用ファイルを必要とする SQL については、マニュアル「HiRDB システム導入・設計ガイ ド」の「作業表用ファイルの概要」を参照してください。

#### <プラグイン提供関数からの一括取得機能の留意事項>

- 1. プラグイン提供関数の返却結果を取得する場合, HiRDB が内部的に作業表を作成する必要があ ります。通常は,行ごとに返却結果を受け取る時間よりも,作業表を作成する時間の方が短いた め,検索性能が向上します。ただし,この最適化を指定することで検索性能が低下する場合もあ るため,性能低下による影響が大きいときにはこの最適化を指定しないでください。
- 2. 作業表を作成しない検索の場合に,この最適化を指定すると,1 件目の FETCH までの時間が遅 くなります。これは,1 行取り出すごとにクライアントへ結果を返却していた処理が,プラグイ ン提供関数を指定した探索条件を満たすすべての行を取り出して作業表を作成した後に,クライ アントへ結果を返却するように変わるためです。1 件目の FETCH の性能低下が問題になる場合 は,この最適化を指定しないでください。
- 3. この最適化を適用すると,プラグイン提供関数の返却結果を複数行まとめて取得するため,メモ リ所要量が増加します。メモリ所要量については,マニュアル「HiRDB システム導入・設計ガ イド」を参照してください。

#### 18.導出表の条件繰り込み機能

通常,導出表のための作業表には,導出表の列に対する探索条件に一致しない行も格納します。この最 適化方法を適用すると,導出表の列に対する探索条件に一致しない行を除いた後に,導出表のための作 業表を作成します。これによって,作業表の容量,及び作業表への入出力回数を削減できます。また, このようなアクセスパスを使用することによって,検索する行をより有効に絞り込めるインデクスを利 用できる場合があります。

バージョン 08-02 以降の HiRDB を初めて導入する場合は,この機能の使用をお勧めします。

#### <導出表の条件繰り込み機能の留意事項>

バージョン 08-02 より前の HiRDB からバージョンアップする場合,この機能を使用することでア クセスパスが変わることがあります。アクセスパスが変わることによって,検索する行を有効に絞

<span id="page-620-0"></span>り込めないインデクスを選択し,性能が劣化するおそれがあります。その場合は,この機能を使用 する前後でアクセスパスを確認し,最適なインデクスを使用しているかどうかを確認してください。 最適なインデクスを使用できていない場合は,使用インデクスの SQL 最適化指定で使用するインデ クスを指定するか,この機能の使用をやめてください。

《注意事項》

注意事項を次に示します。

1. インデクスを定義していない表については、次の最適化を指定しても影響はありません。

「ネストループジョイン強制」

「複数の SQL オブジェクト作成」

「ネストループジョイン優先」

「OR の複数インデクス利用の優先」

「AND の複数インデクス利用の抑止」

「インデクス利用の抑止(テーブルスキャン強制)」

「複数インデクス利用の強制」

「更新 SQL の作業表作成抑止」

「スカラ演算を含むキー条件の適用」

2. ASSIGN LIST 文(副問合せ中を除く)については、必ずインデクスを使用して検索するため、次の最 適化を指定しても影響はありません。

「AND の複数インデクス利用の抑止」

「インデクス利用の抑止(テーブルスキャン強制)」

- 3. 最適化情報収集ユティリティ(pdgetcst)で最適化情報を取得しない場合は,「複数の SQL オブジェ クト作成」を指定しても無効になります。
- 4. グループ分け高速化処理を利用する場合,グループ分けされるグループ数が多いときは効果がないこと があります。この場合は,PDAGGR を見積もって必要な大きさの値を指定します。見積もり値以上の 値を指定しても効果はありません。なお,指定値に応じてプロセス固有メモリの使用量が多くなるので 注意が必要です。
- 5.「フロータブルサーバ対象拡大(データ取り出しバックエンドサーバ)」を指定しなくてもすべてのバッ クエンドサーバをデータ取り出しに使用する SQL に対しては,データ取り出しに使用するバックエン ドサーバをフロータブルサーバとして使用します。
- 6.「OR の複数インデクス利用の優先」と「インデクス利用の抑止(テーブルスキャン強制)」を同時に指 定した場合,「OR の複数インデクス利用の優先」は無効になります。
- 7. [AND の複数インデクス利用の抑止」と「複数インデクス利用の強制」を同時に指定した場合, AND の部分については複数インデクス利用を抑止し、OR の部分については複数インデクスを強制的に利用 します。
- 8.「複数インデクス利用の強制」と「インデクス利用の抑止(テーブルスキャン強制)」を同時に指定した 場合,「複数インデクス利用の強制」は無効になります。
- 9. ディクショナリ表 SQL\_ROUTINES に格納される SQL 最適化オプションの値は、10 進数の形式(各 最適化方法の符号なし整数の和)となります。
- 10.「更新 SQL の作業表作成抑止」を適用した場合,次のすべての条件を満たすときは,同一行を複数回更 新してデータベース不正になる,又は同一行を延々と更新し続けてトランザクションが終了しないこと があります。

## (発生条件)

- (a) インデクスキー値無排他を使用している
- (b) カーソルを使って検索している表に対して,UPDATE,INSERT,又は DELETE 文を実行する
- (c) (b)の検索の WHERE 句にインデクス構成列に対する条件を指定している
- (d) (c)の条件を HiRDB がインデクスを用いて評価する※
- (e) (b)が UPDATE の場合, (c)のインデクス構成列の値を変更する 注※

アクセスパス表示ユティリティ(pdvwopt)を使用することで HiRDB が検索で使用するインデク スを確認できます。

(例)

#### <インデクス定義> CREATE INDEX X1 ON T1(C1) ;

<カーソル宣言>

DECLARE CR1 CURSOR FOR SELECT C1 FROM T1 WHERE C1>0 FOR UPDATE ;

上記のカーソルを使用して,次のFETCH文,UPDATE文を繰り返すと,C1=C1+10に更新した行が再度検 索され,再度C1=C1+10に更新されます。

```
WHILE(SQLCODE == \theta) {
  FETCH CR1 INTO :XX ;
  UPDATE T1 SET C1=C1+10 WHERE CURRENT OF CR1 ;
}
```
#### (対策方法)

• 二重更新が発生しないように UAP を修正してください。修正例を次に示します。

#### 更新後の値が,更新対象のすべての行の更新前の値と異なる場合

UPDATE 文の更新後の値が検索の探索条件を満たさないように探索条件を変更してください。 (例)C1 の更新前の値が 0 以上 10 未満の場合,WHERE C1>0 AND C1<10 を追加する。

#### UPDATE 文の更新値が、更新列の値を単純に増加させる操作の場合

SELECT 文に ORDER BY 更新列 DESC を指定し、大きい順に更新してください。

(例) C1=C1+10 の場合, SELECT C1 FROM T1 WHERE C1>0 ORDER BY C1 DESC FOR UPDATE とする。

#### UPDATE 文の更新値が,更新列の値を単純に減少させる操作の場合

SELECT 文に ORDER BY 更新列 ASC を指定し,小さい順に更新してください。

(例) C1=C1-10 の場合, SELECT C1 FROM T1 WHERE C1>0 ORDER BY C1 ASC FOR UPDATE とする。

- 同一行が複数回検索されると困る UAP については,「更新 SQL の作業表作成抑止」を適用しない ようにしてください。ストアドルーチンの場合は、ルーチン定義時の SQL 最適化オプションで「更 新 SQL の作業表作成抑止」を指定しないで,ルーチンを定義し直してください。
- 検索に使用するインデクスの構成列から、該当する列を削除してください。ただし、インデクス構 成列の一部を削除した場合,その列が探索条件で十分に絞り込める列のときは,性能が劣化するた め注意してください。また,インデクスの一部を削除した場合,インデクスキーの重複数が多くな り,排他待ち及びデッドロックが多発する可能性があります。したがって,この対策方法はあまり お勧めできる対処でないため,採用する場合には十分に検証してください。

また,UPDATE 文の SET 句の列名に,この UPDATE 文で使用するインデクスの構成列を指定し, その更新値に WHERE 句の探索条件を満たす値を指定した場合も,同一行を複数回更新することがあ ります。

# (99) PDADDITIONALOPTLVL=SQL 拡張最適化オプション [. SQL 拡張 最適化オプション]…

〜<識別子,又は符号なし整数>

データベースの状態を考慮して,最も効率的なアクセスパスを決定するための最適化の方法を指定します。

SQL 拡張最適化オプションは,識別子(文字列)で指定する方法と,数値で指定する方法があります。

#### 識別子で指定する場合:

PDADDITIONALOPTLVL="識別子"「, "識別子"]…

<指定例>

- •「コストベース最適化モード 2 の適用」及び「ハッシュジョイン,副問合せのハッシュ実行」を 適用する場合 PDADDITIONALOPTLVL="COST\_BASE\_2","APPLY\_HASH\_JOIN"
- すべての最適化を使用しない場合 PDADDITIONALOPTLVL="NONE"

<規則>

- 1. 識別子は一つ以上指定してください。
- 2. 識別子を二つ以上指定する場合は,コンマで区切ってください。
- 3. 識別子に指定できる内容(最適化方法)については, 《SQL 拡張最適化オプションの指定値》を 参照してください。
- 4. すべての機能を使用しない場合は,識別子に"NONE"を指定してください。
- 5. 識別子は大文字及び小文字で指定できます。

<span id="page-623-0"></span>6. 同じ識別子を二つ以上指定しても、一つ指定したものとみなされますが、なるべく同じ識別子は 指定しないようにしてください。

7. "識別子"[,"識別子"]…に指定できる文字列は,最大 575 バイトです。

#### 数値で指定する場合:

PDADDITIONALOPTLVL=符号なし整数「. 符号なし整数]…

<指定例>

•「コストベース最適化モード 2 の適用」及び「ハッシュジョイン,副問合せのハッシュ実行」を 適用する場合

PDADDITIONALOPTLVL=1,2

• すべての最適化を使用しない場合 PDADDITIONALOPTLVL=0

<規則>

- 1. 符号なし整数は一つ以上指定してください。
- 2. 符号なし整数を二つ以上指定する場合は,コンマで区切ってください。
- 3. 符号なし整数に指定できる内容(最適化方法)については、《SQL 拡張最適化オプションの指定 値》を参照してください。
- 4. すべての機能を使用しない場合は,符号なし整数に 0 を指定してください。
- 5. 同じ符号なし整数を二つ以上指定しても、一つ指定したものとみなされますが、なるべく同じ符 号なし整数は指定しないようにしてください。
- 6. 符号なし整数 [, 符号なし整数]…に指定できる文字列は、最大 575 バイトです。

《システム定義との関係》

この環境変数を省略するとシステム定義の pd\_additional\_optimize\_level オペランドの指定値が仮定 されます。pd additional optimize level オペランドについては、マニュアル「HiRDB システム定 義」を参照してください。

《SQL との関係》

ストアドルーチン中の SQL 文の SQL 拡張最適化オプションは, CREATE PROCEDURE, CREATE TYPE, ALTER PROCEDURE, 又は ALTER ROUTINE の指定で決まり,

PDADDITIONALOPTLVL の指定によって影響を受けることはありません。

SQL 文中に SQL 最適化指定を指定している場合は、SQL 最適化拡張オプションよりも SQL 最適化指 定が優先されます。SQL 最適化指定については,マニュアル「HiRDB SQL リファレンス」を参照し てください。

《SQL 拡張最適化オプションの指定値》

SQL 拡張最適化オプションの指定値を次の表に示します。

## 表 6‒43 SQL 拡張最適化オプションの指定値

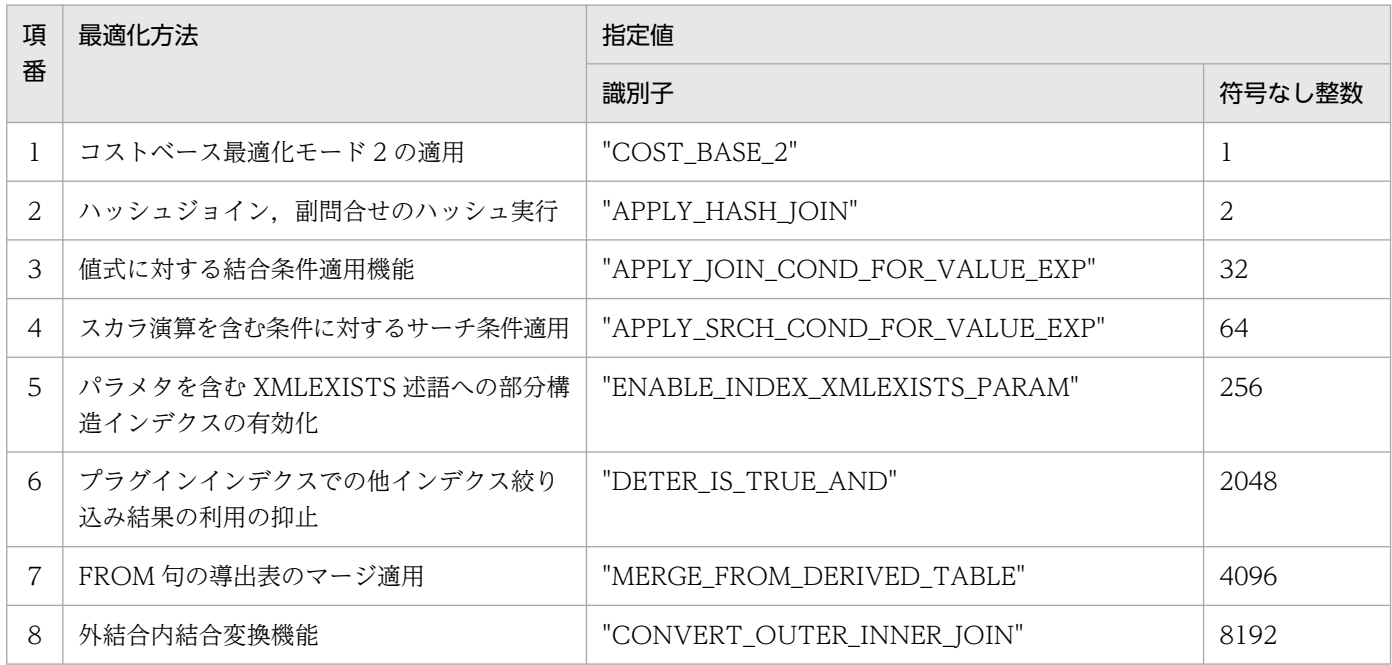

注

項番 2〜8 は,「コストベース最適化モード 2 の適用」を指定した場合,有効になります。

《各最適化方法の内容》

#### 1.コストベース最適化モード 2 の適用

コストベース最適化モード 2 を使用して最適化処理をします。コストベース最適化モード 2 について は,[「SQL 最適化モード」](#page-285-0)を参照してください。

留意事項

• HiRDB を初めて導入した場合

この機能の使用をお勧めします。この機能を使用する場合、最適化の精度を更に向上させるため に,必要に応じて最適化情報収集ユティリティを実行してください。最適化情報収集ユティリ ティの実行要否については,マニュアル「HiRDB コマンドリファレンス」を参照し,性能につ いて十分に検証するようにしてください。

最適化情報収集ユティリティを実行する場合,テスト環境と本番環境で DB 規模が異なると(表 の行数が異なると),テスト環境と本番環境でアクセスパスが変わることがあります。テスト環 境では,本番での表の行数(NROWS)を最適化情報パラメタファイルに記述して,最適化情報収 集ユティリティに-s オプションを指定して実行してください。

• バージョン 06-00 より前のバージョンから HiRDB をバージョンアップした場合 この機能を使用するかどうかを検討してください。バージョンアップ前と同じ動作環境にするな らば,この機能を使用しないでください。ただし,バージョン 06-00 以降にサポートする SQL 文によっては,常にこの機能を使用して最適化処理をすることがあります。

## 2.ハッシュジョイン, 副問合せのハッシュ実行

結合検索の場合にハッシュジョインを適用して最適化をします。副問合せを伴った検索については, ハッシングによって副間合せを処理します。この最適化を適用するかどうかについては、結合方式、外 への参照のない副問合せの実行方式、及び外への参照のある副問合せの実行方式を考慮して決めてくだ さい。なお,これらの詳細については,それぞれ「[結合方式」](#page-309-0),「[外への参照のない副問合せの実行方](#page-325-0) [式」](#page-325-0),及び[「外への参照のある副問合せの実行方式](#page-330-0)」を参照してください。

また,この最適化を適用する場合は,事前にシステム定義を指定しておく必要があります。ハッシュ ジョイン,副問合せのハッシュ実行を適用する場合の準備については、[「ハッシュジョイン,副問合せ](#page-333-0) [のハッシュ実行を適用する場合の準備」](#page-333-0)を参照してください。

留意事項

• ハッシュジョインを使用しない場合は,この機能を指定する必要はありません。

### 3.値式に対する結合条件適用機能

この機能を指定した場合,値式を含む条件に対して結合条件を作成します。

(例)

次の式の場合,結合条件を作成します。

 $substr(t1.c1,1,100)=t2.c1$ 

値式を含む結合条件しかない場合,この機能によってアクセスパスが直積からネストループジョイン, ハッシュジョイン、又はマージジョインになり、SQL 実行の高速化が期待できます。

### 留意事項

- バージョン 08-04 以降の HiRDB を初めて導入した場合 この機能の使用をお勧めします。
- バージョン 08-04 より前の HiRDB をバージョンアップした場合

この機能を使用することで結合条件が増えるため、結合順序と結合方式が変わることがありま す。結合順序と結合方式が変わると,絞り込みが有効に行われない結合順序,又は性能が悪い結 合方式を選択するおそれがあり,これによって,性能が低下することがあります。また,有効に 行が絞り込めない結合順序を選択した場合,ジョインの途中結果を作業表に入れることができな くなり,結果がエラーになるおそれがあります。

このため,この機能を適用する前後でアクセスパスを確認し,この機能の適用によって性能の低 下やエラーが発生しないことを確認してください。性能の低下やエラーが発生した場合は,この 機能の使用をやめるか,結合表の INNER 又は LEFT OUTER で結合順序を指定し,結合方式 の SQL 最適化指定で適切な結合方式を指定してください。

### 4.スカラ演算を含む条件に対するサーチ条件適用

この機能を指定した場合、強制的にコストベース最適化モード2が適用されます。スカラ演算を含む探 索条件のうち,次の条件をすべて満たす場合にスカラ演算をあらかじめ演算し,その結果を使ってイン デクスのサーチ条件として評価し、絞り込みます。

1. 次の述語を指定している。

・比較述語

- ・IN 述語
- ・SIMILAR 述語
- ・BETWEEN 述語
- ・構造化繰返し述語中の上記のどれかの述語

2. 1.の述語の左辺※1 が,その問合せの FROM 句に指定した表の列指定※2 である。

3. 2.で指定した列指定にインデクスを定義している。

4.1.の述語の右辺<sup>※1</sup>が、その問合せの FROM 句に指定した表の列指定を含まないスカラ演算である。 注※1

比較述語の場合は左辺と右辺の指定が逆でも適用されます。

### 注※2

繰返し列を指定する場合は,添字として ANY を指定した場合に適用されます。

### この機能を指定した場合の HiRDB の動作

HiRDB は、インデクスを使用した検索の場合、次の順序で評価をします。

- 1. インデクスのサーチ範囲を絞り込みます(サーチ条件)。
- 2.1.で絞り込んだ結果に対して、インデクスのキー値ごとに条件を判定して更に絞り込みます(キー 条件)。
- 3.2.で真となったキー値を持つ行のデータページを参照し、残りの探索条件を評価します。

スカラ演算を含む条件は,この最適化を指定しない場合は 2.(「スカラ演算を含むキー条件の適用」 指定時)又は 3.で評価されますが,この最適化を指定した場合は,1.で評価されます。スカラ演算 を含む探索条件の評価タイミングが 2.から 1.に変わる場合には,インデクスのサーチ範囲を絞り込 めます。3.から 1.に変わる場合には,データページを参照する行数が少なくなり入出力を削減でき ます。サーチ条件及びキー条件については,マニュアル「HiRDB コマンドリファレンス」を参照 してください。

### 留意事項

- バージョン 09-50 以降の HiRDB を初めて導入した場合 この機能の使用をお勧めします。
- バージョン 09-50 より前の HiRDB をバージョンアップした場合 この機能は SQL 拡張最適化オプション省略時にデフォルトで適用されます。 この機能を使用することで,この機能を適用できる SQL で使用するインデクスやサーチ条件種 別が変わり、アクセスパスが変更になることがあります。それによって、SQL 文の検索性能が 低下するおそれがあります。この機能を使用する前後でアクセスパスを確認し,アクセスパスの 変更によって性能低下が見られる場合は,この機能の使用を取りやめてください。 この機能を使用することで、強制的にコストベース最適化モード 2 が適用されます。そのため, バージョンアップ前にコストベース最適化モード 1 で運用していた場合に,すべての SQL で使 用するインデクスやサーチ条件種別などのアクセスパスが変更になることがあり, SQL 文の検

索性能が低下するおそれがあります。この機能を使用する前後でアクセスパスを確認し,アクセ スパスの変更によって性能低下が見られる場合は,この機能の使用を取りやめてください。

## 5.パラメタを含む XMLEXISTS 述語への部分構造インデクスの有効化

次の二つの条件を満たす検索をするときに部分構造インデクスを使用できるようにします。

- XMLEXISTS 述語の XML 問い合わせ関数に CAST 指定を指定して,かつ CAST 指定の値式に?パ ラメタ, SQL パラメタ, 又は SQL 変数を指定
- 定義されているインデクスの部分構造指定と,XMLEXISTS 述語の XQuery 問い合わせ中で条件と して指定した部分構造パスが一致

部分構造インデクスが使用できることで,検索処理の性能向上が期待できます。部分構造インデクスの 使用条件については,マニュアル「HiRDB システム導入・設計ガイド」を参照してください。 部分構造インデクスを使用して検索処理の性能を向上させる場合の例を次に示します。 SQL 例

• 表定義

CREATE TABLE T1(C1 XML);

• インデクス定義

CREATE INDEX T1C1 ON T1(C1) KEY USING UNIQUE TAG FROM '/a/b/c' AS VARCHAR(30);

• データ挿入

INSERT INTO T1(C1) VALUES(XMLPARSE(DOCUMENT '<?xml version="1.0" encoding="Shift\_JIS"?><a><b><c>aaa</c></b><</a>></a>'));

• 検索

SELECT XMLSERIALIZE(C1 AS VARCHAR(256)) FROM T1 WHERE XMLEXISTS('/a/b[c=\$AAA]' PASSING BY VALUE C1,CAST(? AS VARCHAR(256)) AS AAA);

## 留意事項

• バージョン 09-03 以降の HiRDB を初めて導入した場合 この機能の使用をお勧めします。

• バージョン 09-03 より前の HiRDB をバージョンアップした場合 この機能を使用すると,HiRDB が XMLEXISTS 述語を指定して検索する際に部分構造インデク スを使用する可能性があり,一部の検索処理で性能が低下するおそれがあります。 このため、この機能の使用前後でアクセスパスを確認し、使用後にアクセスパスが変更されてい ないか確認してください。アクセスパスが変更され,性能低下が見られる場合は,この機能の使 用を中止してください。

### 6.プラグインインデクスでの他インデクス絞り込み結果の利用の抑止

プラグインインデクスで他インデクス絞り込み結果を利用しないアクセスパスにする場合,この最適化 を指定してください。プラグインインデクスでの他インデクス絞り込み結果の利用については,[「プラ](#page-434-0) [グインインデクスでの他インデクス絞り込み結果の利用」](#page-434-0)を参照してください。

### 7.FROM 句の導出表のマージ適用

この機能を指定した場合、強制的にコストベース最適化モード2が適用されます。FROM 句の導出表 を,上位問合せにマージして作業表を作成しないことで性能を向上させます。

マージを適用する条件については,マニュアル「HiRDB SQL リファレンス」の「表参照」の「FROM 句の導出表についての規則」を参照してください。

### 留意事項

- バージョン 09-50 以降の HiRDB を初めて導入した場合 この機能の使用をお勧めします。
- バージョン 09-50 より前の HiRDB をバージョンアップした場合 この機能は SQL 拡張最適化オプション省略時にデフォルトで適用されます。 この機能を使用することによって、従来使用していたインデクスを使用しなくなり、検索方式や 結合方式が変化するため,性能が低下するおそれがあります。 そのため,この機能を使用する前後で意図したインデクスを使用しているかどうかをアクセスパ スで確認してください。 アクセスパスの変更によって性能低下が見られるときは,この機能の使用を取りやめてください。

この機能を使用することで、強制的にコストベース最適化モード 2 が適用されます。そのため, バージョンアップ前にコストベース最適化モード 1 で運用していた場合に,すべての SQL で使 用するインデクスやサーチ条件種別などのアクセスパスが変更になることがあり、SQL 文の検 索性能が低下するおそれがあります。この機能を使用する前後でアクセスパスを確認し,アクセ スパスの変更によって性能低下が見られるときは,この機能の使用を取りやめてください。

## 8.外結合内結合変換機能

この機能を指定した場合,強制的にコストベース最適化モード2が適用されます。この機能を指定した 場合,外結合を含む問合せ指定の WHERE 句に指定した探索条件をチェックし,外結合でナル拡張し て生成される行(結合条件を満たさない外表の行)が確実に選択されないことが分かるとき,外結合か ら内結合に変換します。

外結合から内結合に変換することで不要な処理を省略できるだけでなく, WHERE 句に指定した内表 の列に対する探索条件へのインデクスの適用ができるようになり,実行性能の向上が期待できます。 また,導出表の条件繰り込み機能と組み合わせて使用することで,変換対象の外結合の内表として指定 した表に対して WHERE 句で指定した探索条件の導出表作成前の評価ができるようになり、実行性能 の向上が期待できます。

### 留意事項

- バージョン 09-50 以降の HiRDB を初めて導入した場合 この機能の使用をお勧めします。
- バージョン 09-50 より前の HiRDB をバージョンアップした場合

この機能は SQL 拡張最適化オプション省略時にデフォルトで適用されます。

この機能を使用することで. アクセスパスが変わった結果として選択されたインデクスが, 検索 する行を有効に絞り込めなくなり,性能が低下するおそれがあります。

そのため,この機能を使用する前後でアクセスパスを確認し,この機能を使用した後に,検索す る行を有効に絞り込めないインデクスを使用していないことを確認してください。

検索する行を有効に絞り込めないインデクスを使用している場合は,使用インデクスの SQL 最 適化指定で使用するインデクスを指定するか,又はこの機能の使用をやめるなどの対策をしてく ださい。

この機能を使用することで、強制的にコストベース最適化モード2が適用されます。そのため, バージョンアップ前にコストベース最適化モード 1 で運用していた場合に,すべての SQL で使 用するインデクスやサーチ条件種別などのアクセスパスが変更になることがあり、SQL 文の検 索性能が低下するおそれがあります。この機能を使用する前後でアクセスパスを確認し,アクセ スパスの変更によって性能低下が見られるときは,この機能の使用を取りやめてください。

# (100) PDHASHTBLSIZE=ハッシュジョイン,副問合せのハッシュ実行適用 時のハッシュ表サイズ

32 ビットモードの場合

〜<符号なし整数>((128〜524288))(単位:キロバイト)

64 ビットモードの場合

〜<符号なし整数>((128〜2097152))(単位:キロバイト)

SQL 拡張最適化オプションで「ハッシュジョイン,副問合せのハッシュ実行」を適用した場合. ハッシュ 表のサイズを指定します。

指定値は,128 の倍数で指定してください。指定値が 128 の倍数でない場合,128 の倍数に切り上げられ ます。

サーバ側が 32 ビットモードの場合,524289〜2097152 の値を指定すると,上限値 524288 が仮定され ます。

《指定値の目安》

[「ハッシュジョイン,副問合せのハッシュ実行を適用する場合の準備](#page-333-0)」を参照してください。

《システム定義との関係》

この環境変数を省略した場合,システム定義の pd\_hash\_table\_size オペランドの指定値が仮定されま す。

# (101) PDDFLNVAL={USE | NOUSE}

表中のデータを埋込み変数に取り出す場合,取り出した値がナル値のときに埋込み変数に既定値を設定す るかどうかを指定します。

USE:ナル値の既定値設定機能を使用します。

NOUSE:ナル値の既定値設定機能を使用しません。

ナル値の既定値設定機能については,マニュアル「HiRDB SQL リファレンス」を参照してください。

Java ストアドプロシジャで動作する Type4 内部 JDBC ドライバの場合は,Java ストアドプロシジャ呼 び出し元のこの環境変数の指定と同じ指定をしてください。

## (102) PDAGGR=グループ分けのときに発生するグループ数

32 ビットモードの場合

〜〈符号なし整数〉((0〜30000000))《1024》

64 ビットモードの場合

〜〈符号なし整数〉((0〜2147483647))《1024》

GROUP BY 処理に使用するメモリ量を決定するため,サーバごとに発生するグループ数の最大値を指定 します。なお,この環境変数は,SQL 最適化オプションでグループ分け高速化処理を指定した場合に有効 になります。

《見積もり方法》

- 1024 以上のグループ数が発生する場合,又は期待していた性能が得られない場合 この環境変数の値を大きくしてください。ただし、メモリ所要量との兼ね合いを考えて、少しずつ 指定値を大きくしてください。 1024 を指定すると,メモリが足りなくなるユーザはメモリに合わせて指定してください。
- 1024 未満のグループ数が発生する場合,又はメモリが足りなくなる場合 この環境変数の値を小さくしてください。また,メモリ所要量が多くなり,必要な大きさの値が指 定できない場合,グループ数以下の値でも指定できる最大値を指定してください。

《留意事項》

指定値が大き過ぎると,メモリ不足となることがあります。また,指定値を超えたグループ数が発生し た場合、割り当てられたメモリが不十分なため、処理が遅くなることがあります。なお、グループ分け 高速化機能で使用するメモリ所要量の計算式については,マニュアル「HiRDB システム導入・設計ガ イド」を参照してください。

# (103) PDCMMTBFDDL={YES | NO}

操作系 SQL を実行しているトランザクションで定義系 SQL を実行する場合,自動的にコミットしてから 定義系 SQL を実行するときに指定します。なお、定義系 SQL 実行前に自動的にコミットをした場合, 開 いているホールダブルカーソルは閉じて、前処理した SQL 文の結果は無効になります。

YFS:

操作系 SQL を実行しているトランザクションを自動的にコミットしてから,定義系 SQL を実行しま す。また,開いているホールダブルカーソルは閉じて,前処理した SQL 文の結果は無効になります。 NO:

操作系 SQL を実行しているトランザクションを明示的に決着してから,定義系 SQL を実行します。

# $(104)$  PDPRPCRCLS = {YES | NO}

開いているカーソルで使用している SQL 識別子を再度 PREPRARE 文で使用する場合, 開いているカーソ ルを自動的にクローズするかどうかを指定します。

この環境変数は,プリプロセス時に-Xe オプションを指定しない場合に有効になります。プリプロセスに ついては,「[プリプロセス」](#page-758-0)を参照してください。

YES:開いているカーソルを自動的にクローズします。

NO:開いているカーソルを自動的にクローズしません。

# $(105)$  PDAUTOCONNECT =  $\{ON \mid OFF\}$

HiRDB と接続していない状態で SQL 文を実行した場合,自動的に CONNECT するかどうかを指定しま す。

ON:自動的に CONNECT してから SQL 文を実行します。

OFF:自動的に CONNECT しません。このとき SQL 文はエラー(SQLCODE=-563)となります。

HiRDB サーバと接続していない状態で SET SESSION AUTHORIZATION 文を実行した場合,この環 境変数の指定に関係なく常にエラー(SQLCODE=-563)となります。

UAP を開発する場合は、HiRDB に正しく CONNECT しているかどうかを判断する必要があるため、こ の環境変数には OFF を指定することをお勧めします。

# (106) PDDDLDEAPRPEXE={YES | NO}

先行するトランザクション(以降、先行トランザクションと呼びます)が,定義系 SQL を実行するトラン ザクション(以降,定義系トランザクションと呼びます)で操作する表,ストアドルーチン,抽象データ 型などを既に使用していると,通常,定義系トランザクションは先行トランザクションの決着を待ちます。 この環境変数に YES を指定すると, 先行トランザクションの前処理結果を無効にし, 定義系トランザク ションを優先的に実行できます。

# ■ 参考

次に示す環境変数を指定することで,定義系トランザクションを実行するタイミングを指定できま す。

6. クライアントの環境設定

1. PDDDLDEAPRPEXE

先行トランザクションの前処理結果を無効にし,定義系トランザクションを実行できます。

2. PDDDLDEAPRP

先行トランザクションのホールダブルカーソルが閉じた後,そのホールダブルカーソルを含む トランザクションの決着後に定義系トランザクションを実行できます。定義系トランザクショ ンが実行されると,ホールダブルカーソルの前処理結果は無効になります。

3. PDLCKWAITTIME

排他待ち限界経過時間を指定できます。PDDDLDEAPRP と PDLCKWAITTIME を組み合わ せて使用すると,先行トランザクションの決着までに定義系トランザクションがタイムアウト エラーになることを防止できます。

また、PDDDLDEAPRPEXE 及び PDDDLDEAPRP を組み合わせた場合の、先行トランザクショ ンの前処理結果無効の可否を次に示します。

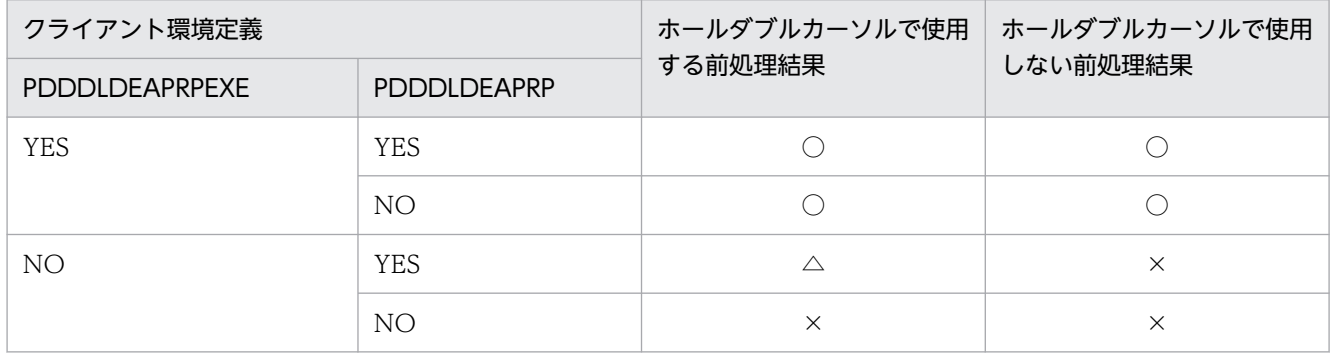

(凡例)

○:無効にできます。

△:先行トランザクションの決着後、無効にできます。

×:無効にできません。

YFS:

先行トランザクションの前処理結果を無効にし,定義系トランザクションの実行を優先します。YES を指定した場合の例を次に示します。

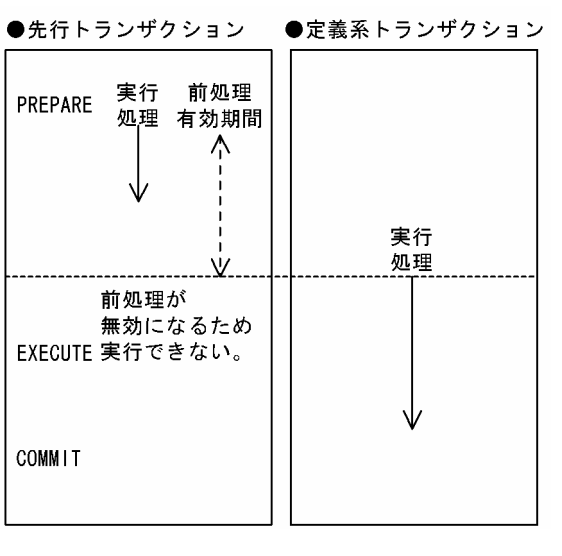

[説明]

定義系トランザクションは,先行トランザクションの決着を待ちません。 定義系トランザクションを実行すると、先行トランザクションの前処理結果が無効になり、先行ト ランザクションは実行できなくなり,SQLCODE=-1512 エラーとなります。

《留意事項》

- 1. 前処理結果を無効にできるのは、定義系トランザクションが次の操作をした場合です(ただし、先行ト ランザクションが前処理実行中の場合を除く)。
	- 定義系 SQL を実行した場合
	- ストアドルーチンの SQL オブジェクトを格納するデータディクショナリ LOB 用 RD エリアをク ローズした場合・
	- データベース構成変更ユティリティ(pdmod)で次に示す操作をした場合

・RD エリアの削除 (remove rdarea 文) で解析情報表 (SQL\_DB\_STATE\_ANALYZED), 及び 運用履歴表 (SQL\_DB\_MANAGEMENT) を格納するデータディクショナリ用 RD エリアを削除 したとき

・ディクショナリ表の属性定義変更(alter system 文)で参照権限,又は混在文字データの使用有 無を変更したとき

・RD エリアの属性変更(alter rdarea 文)で RD エリアの名称を変更したとき

ただし, 先行トランザクションで定義系 SQL (リバランスユティリティなども含む)が実行中の場合. その定義変更中の表,手続き,関数などを使用する定義系トランザクションはエラーになります。

- 2. 前処理結果を無効にした場合、先行トランザクションでは再度前処理を行う必要があります。
- 3. Java EE アプリケーションサーバのステートメントプーリング/ステートメントキャッシュ機能を使用 している場合,無効になった Statement オブジェクトを再利用して SQL エラーとなる場合がありま す。詳細はマニュアル「HiRDB システム導入・設計ガイド」の「ステートメントプーリング/ステー トメントキャッシュ」の注意事項を参照してください。

#### NO:

定義系トランザクションの実行を優先しません。NO を指定した場合の例を次に示します。

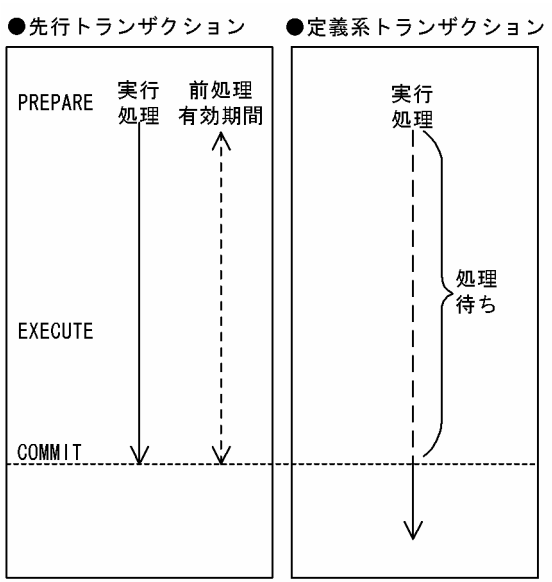

[説明]

定義系トランザクションは,先行トランザクションで実行中の SQL 文に関係なく,先行トランザク ションの決着を待ちます。

先行トランザクションの決着後に,定義系トランザクションが実行されます。

### 《指定値の目安》

先行するトランザクションの終了を待たないで,先行するトランザクション中に使用する表に対する定 義変更,インデクス定義変更などを行う場合の,クライアント環境定義 PDDDLDEAPRPEXE と PDDDLDEAPRP の指定値の目安を次に示します。

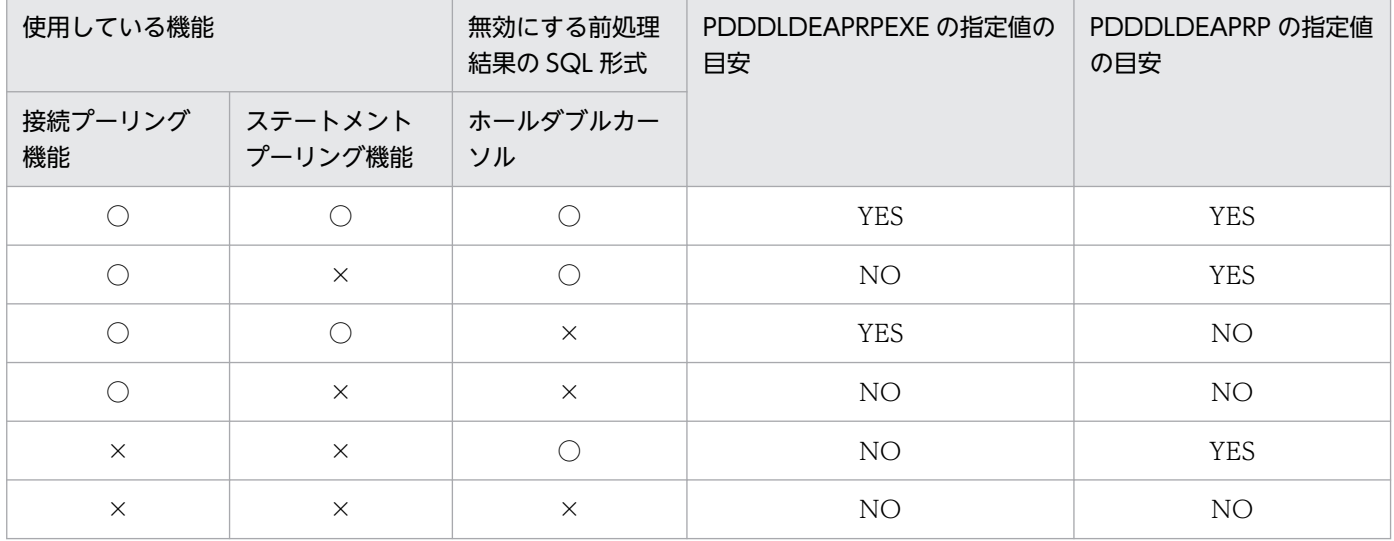

(凡例)

○:使用しています。

×:使用していません。

# (107) PDDDLDEAPRP={YES | NO}

閉じているホールダブルカーソルで使用している表の定義情報を,トランザクション間に他 UAP からの 変更を許可するかどうかを指定します。なお、定義系 SQL が実行されると、ホールダブルカーソルの前処 理は無効になります。

YES:

ホールダブルカーソルを使用している UAP のトランザクション間に、他 UAP から表の定義情報の変 更を許します。

YES を指定した場合の例を次に示します。

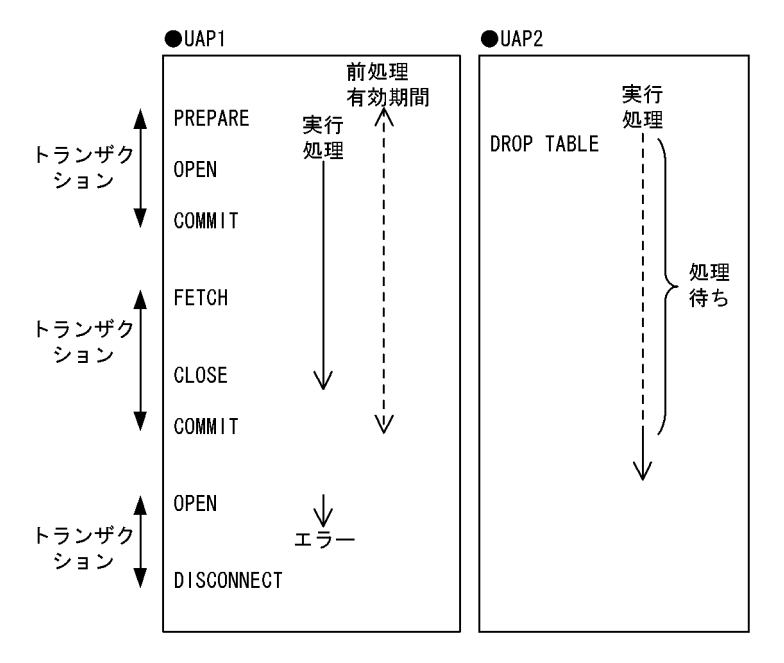

[説明]

UAP2 で実行した定義系 SQL は、UAP1 のホールダブルカーソルが閉じた後、そのホールダブル カーソルを含んだトランザクションが決着すると、実行できます。また、UAP1のホールダブルカー ソルを再度開くと,SQLCODE=-1512 エラーとなります(前処理は無効になります)。

## 《留意事項》

定義系 SQL 実行後、そのホールダブルカーソルの前処理が無効になるため、後続のトランザクショ ンでは再度ホールダブルカーソルを前処理する必要があります。

NO:

ホールダブルカーソルを使用している UAP のトランザクション間に、他 UAP から表の定義情報の変 更を許しません。

NO を指定した場合の例を次に示します。

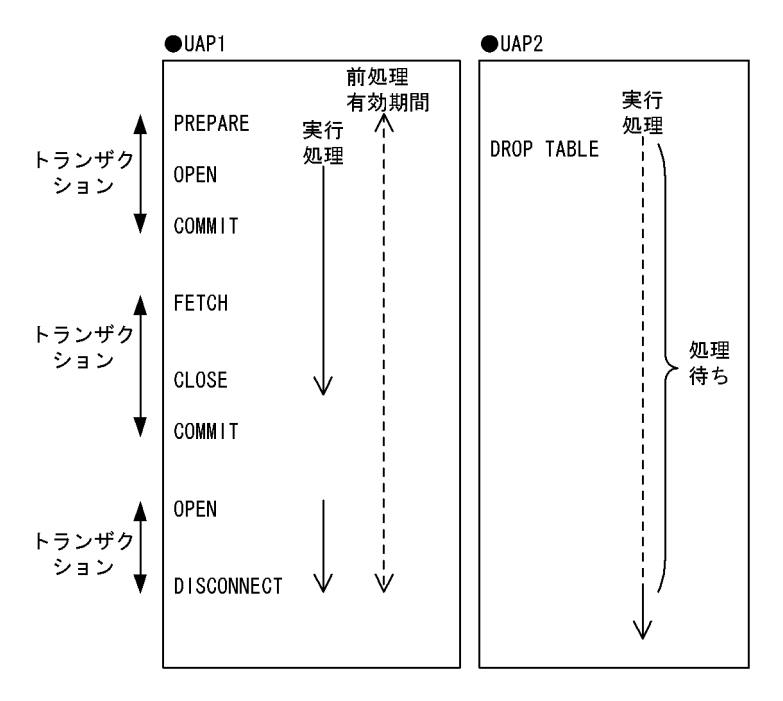

[説明]

UAP2 で実行した定義系 SQL は、UAP1 の DISCONNECT 後に実行できます。

《指定値の目安》

HiRDB の接続を保持したまま,サービスの要求を待機する Web アプリケーションで,ホールダブル カーソル使用中に表の定義変更を行う SQL 文を実行する場合は,YES を指定してください。

《ほかの環境変数との関係》

PDLCKWAITTIME で排他待ち限界経過時間を指定できます。PDDDLDEAPRP と

PDLCKWAITTIME を組み合わせて使用すると,トランザクションの決着までに定義系 SQL がタイ ムアウトエラーになることを防止できます。

## (108) PDLCKWAITTIME=排他待ち限界経過時間

〜<符号なし整数>((0〜65535))《システム定義 pd\_lck\_wait\_timeout の値》(単位:秒)

排他要求が待ち状態になってから解除されるまでの最大監視時間を指定します。指定した最大時間を過ぎ ても排他が解除されない場合, SQL はエラーリターンします。0 を指定した場合, 待ち状態を監視しない で,排他が解除されるまで待ち続けます。

# (109) PDCURSORLVL={0 | 1 | 2}

カーソルを使用した検索をする場合に,HiRDB クライアントから HiRDB サーバに対するカーソルオープ ン・クローズの要求を,どのタイミングで行うかを指定します。この環境変数を指定することで,アプリ ケーションからカーソルオープンの要求を受けた場合に、HiRDB サーバに対しては要求をしないで、初回 取り出し時にカーソルオープン要求をします。また、検索データなし (SQLCODE=100) を検知した時 点で,カーソルクローズをします。これによって,通信オーバヘッドを削減できます。

 $0:$ 

アプリケーションから,カーソルオープン・クローズの要求を受けた場合,HiRDB クライアントは HiRDB サーバに対して,そのまま実行要求をします。

1:

検索データがない場合,HiRDB サーバは SQLCODE=100 の返却と同時に,HiRDB クライアントか らの要求なしでカーソルをクローズします。HiRDB クライアントは,アプリケーションからのカーソ ルクローズ要求を受けた場合に、既に SQLCODE=100 を検知していれば、HiRDB サーバに対して カーソルクローズ要求をしません。SQLCODE=100 を検知していない場合にだけ,カーソルクロー ズ要求をします。

カーソルオープン要求については,0 を指定した場合と同じです。

2:

アプリケーションからのカーソルオープン要求を受けた場合に,HiRDB サーバに対しては実行を要求 しないで,初回取り出し要求と同時にカーソルオープン要求を行います。

カーソルクローズ要求については,1 を指定した場合と同じです。

指定値ごとの処理概要を次の図に示します。

<sup>6.</sup> クライアントの環境設定

## 図 6‒7 PDCURSORLVL の指定値ごとの処理概要

#### ・0の場合

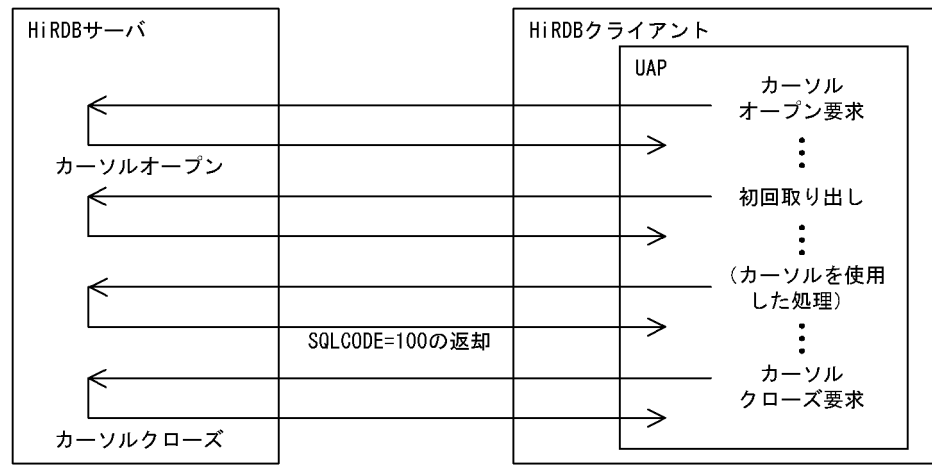

#### ・1の場合

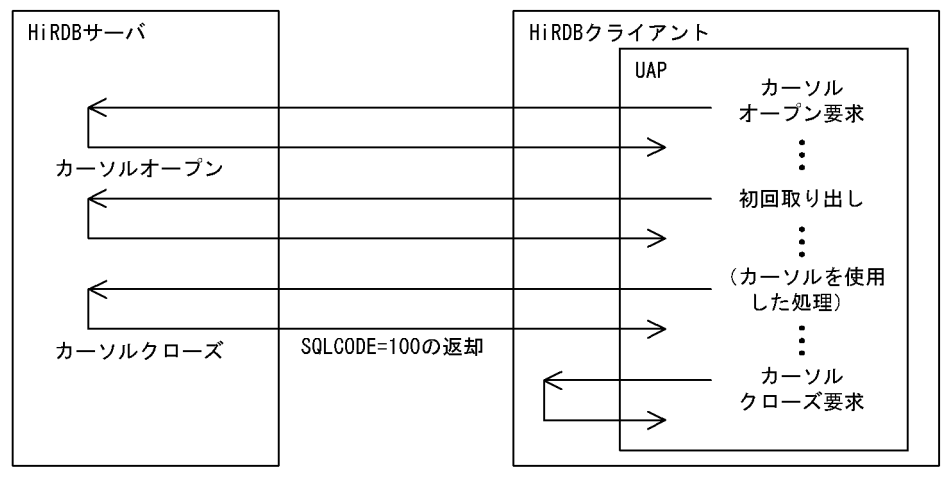

#### ・2の場合

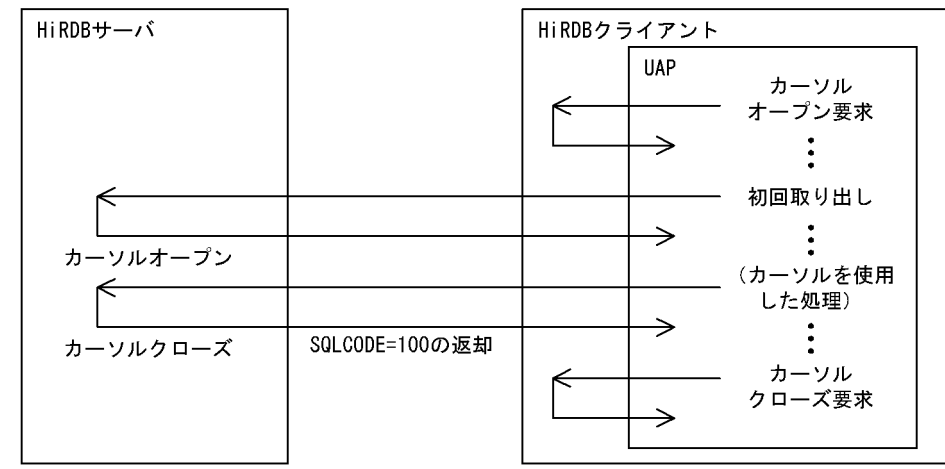

### 《注意事項》

• この環境変数に 1 又は 2 を指定した場合でも,手続きから返却された結果集合に対するカーソルの クローズ要求を受けたときは,HiRDB サーバに対して実行要求を行います。

#### 6. クライアントの環境設定

- この環境変数に 1 又は 2 を指定した場合のカーソルクローズは,UAP に関する統計情報の SQL 実 行回数には加算されますが、SQL に関する統計情報には出力されません。また、この環境変数に 2 を指定した場合のカーソルオープンも,UAP に関する統計情報の SQL 実行回数に加算されますが, SQL に関する統計情報には出力されません。
- この環境変数に 1 又は 2 を指定した場合でも, SQL トレースにはカーソルオープン・クローズのオ ペレーションコードが出力されます。また,FETCH 文でカーソルオープン・クローズした場合, カーソルオープン・クローズの SQL に関する統計情報, アクセスパス情報, 及び SQL 実行時の中 間結果情報は FETCH 側に出力されます。
- HiRDB/パラレルサーバの場合,カーソルオープン実行後から初回取り出しを実行するまでの間が 長いと,初回取り出しに時間が掛かることがあります。
- この環境変数に2を指定した場合に、初回取り出しのコール前のオープン中カーソルに対して、再 度 PREPARE 文を実行しても、HiRDB サーバへのカーソルオープン実行要求は行われていないた め,エラーになりません。再度 PREPARE 文を実行した場合は,その PREPARE 文の情報をカーソ ル情報として使用するため,カーソルのオープンも再実行する必要があります。
- この環境変数に 1 又は 2 を指定した場合,SQLCODE=100 を検知後,CLOSE 文を実行しないで PREPARE 文又は OPEN 文を実行しても、カーソルは既にクローズされているため、エラーになり ません。また、SQLCODE=100 を検知後に続けて FETCH 文を実行した場合は、検索データなし にはならないで,カーソルが開かれていないことを示す SQLCODE=-501 が返却されます。

# (110) PDDELRSVWDFILE=SQL 予約語削除ファイル名

〜<識別子>((最大 8 文字))

SQL 予約語削除機能を使用する場合に, SQL 予約語削除ファイル名を指定します。SQL 予約語削除ファ イルには,SQL の予約語から削除するキーワードを記述します。

## 《システム定義との関連》

PDDELRSVWDFILE を指定する場合,システム定義の pd\_delete\_reserved\_word\_file オペランドで SQL 予約語削除ファイルを指定しておく必要があります。SQL 予約語削除ファイルについては、マ ニュアル「HiRDB システム定義」を参照してください。

### 《注意事項》

Windows 版の HiRDB の場合, SQL 予約語削除ファイル名は、大文字, 小文字が区別されません。し たがって、大文字、小文字が異なるだけのファイル名は、同一ファイルとして扱われるため注意してく ださい。

# (111) PDCALCMDWAITTIME=CALL COMMAND 文の最大待ち時間

〜<符号なし整数>((0〜65535))《PDCWAITTIME の指定値》(単位:秒)

CALL COMMAND 文によってコマンド,又はユティリティを開始してから終了するまでの,HiRDB ク ライアントの最大待ち時間を指定します。最大待ち時間を経過してもサーバから応答がない場合は,UAP にエラーを返し,サーバ側のプロセスをキャンセルします。0 を指定した場合,HiRDB クライアントは HiRDB サーバからの応答があるまで待ち続けます。

# (112) PDSTANDARDSQLSTATE={YES | NO}

SQLSTATE の値を詳細に出力するかどうかを指定します。

YFS:

SQLSTATE の値を詳細に出力します。

NO:

SQLSTATE の値を詳細に出力しません。

《システム定義との関連》

この環境変数を省略した場合, システム共通定義の pd\_standard\_sqlstate オペランドの指定値が仮定 されます。ただし、サーバとの接続が完了するまでにエラーが発生した場合、HiRDB はこの環境変数 を省略したときには NO が指定されたものとして動作し,環境変数を指定したときには指定した内容 で動作します。

SQLSTATE については,マニュアル「HiRDB メッセージ」を参照してください。

なお,Java ストアドプロシジャで使用するドライバが Type4 JDBC ドライバの場合,Java ストアドプロ シジャに返される SQLSTATE の値を詳細に設定するかどうかは,クライアント(Java ストアドプロシ ジャ呼び出し元)の PDSTANDARDSQLSTATE, システム共通定義の pd\_standard\_sqlstate の値, 及 び Java ストアドプロシジャの PDSTANDARDSQLSTATE の指定値の組み合わせによって決まります。 指定値の組み合わせを次に示します。

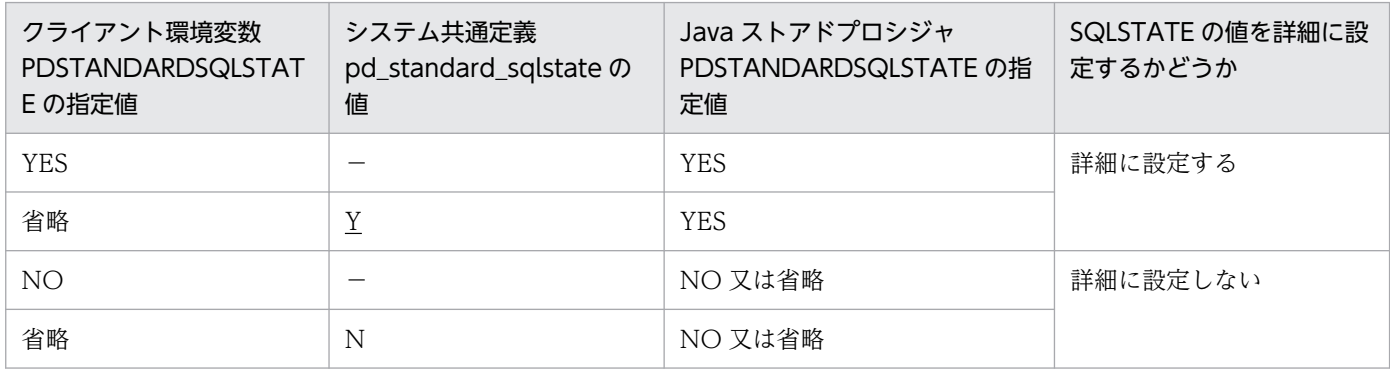

(凡例)

−:pd\_standard\_sqlstate の値は SQLSTATE の詳細設定に影響しません。

上記以外の組み合わせは指定できません。

ODBC ドライバから返却する SQLSTATE はこの環境変数. 及びシステム共通定義の pd standard sqlstate の指定に関係なく、ODBC の規格に従った値となります。

# (113) PDBLKF=ブロック転送の行数

〜<符号なし整数>((1〜4096))《1》

サーバからクライアントに検索結果を転送する場合の,一回の転送処理で送信する行数を指定します。

なお,実際に送信する行数は,クライアント環境定義 PDBLKBUFFSIZE の指定値によって変わります。 送信する行数については,「[1 回の通信で転送する行数」](#page-351-0)を参照してください。

この値を大きくすると通信オーバヘッドが減り、検索時間を短縮できますが、その分メモリが余計に必要 となります。したがって,メモリとの兼ね合いを考慮して値を決めてください。

サーバ側で必要なメモリの計算式については,マニュアル「HiRDB システム導入・設計ガイド」の「ブ ロック転送又は配列 FETCH で必要なメモリ所要量」を参照してください。クライアント側で必要なメモ リの計算式を次に示します。

メモリ計算式(単位:キロバイト) =↑(600+19×検索列数+(7×検索列数+Σ 列の定義長※)×PDBLKFの値)  $\div$ 4096↑ $\times$ 4

注※ 単位はバイトです。

# (114) PDBINARYBLKF={YES | NO}

定義長が 32,001 バイト以上の BINARY 型の選択式がある表を検索する場合,ブロック転送機能を適用す るかどうかを指定します。ブロック転送機能については,「[ブロック転送機能」](#page-350-0)を参照してください。

YFS:

ブロック転送機能を適用します。

#### NO:

ブロック転送機能を適用しません。

この場合、クライアント環境定義 PDBLKF に 2 以上、PDBLKBUFFSIZE に 1 以上を指定しても、1 件ずつの転送となります。

## (115) PDBLKBUFFSIZE=通信バッファサイズ

〜<符号なし整数>(単位:キロバイト)

- ・Type4 JDBC ドライバ使用時:((0〜2000000))《0》
- ・上記以外:
	- ・PDBLKF を省略した場合:((0〜2000000))《10》
	- ・PDBLKF を指定した場合:((0〜2000000))《0》

#### 6. クライアントの環境設定

・0904 互換モードの場合:((0〜2000000))《0》

ブロック転送機能で使用する,サーバ,クライアント間の通信バッファのサイズを指定します。

0 を指定した場合,クライアント環境定義 PDBLKF の値と 1 行の最大長から,HiRDB が通信バッファサ イズ(単位:バイト)を算出します。

PDBLKBUFFSIZE で指定した値は、次のバッファサイズ、及び行数に影響します。

- 検索結果の転送で使用するサーバ,クライアント間の通信バッファサイズ
- シングルサーバ又はフロントエンドサーバからクライアントに送信する,1 回の通信での検索結果の行数

# (116) PDBINDRETRYCOUNT=bind システムコールのリトライ回数

〜<整数>((-1〜1000))《10》

UNIX ドメインでの bind システムコールで EADDRINUSE が返却された場合のリトライ回数を指定しま す。

クライアントサーバ間が同一ホストの場合,HiRDB クライアントでは UNIX ドメイン通信の準備として 名前付きファイルをソケットに割り当てるため,bind システムコールを発行します。

-1 を指定した場合は,EADDRINUSE が返却されなくなるまでリトライします。0 を指定した場合は,リ トライをしないで UAP にエラーを返します。

《指定値の目安》

KFPA11723-E メッセージのネットワーク障害(reason=NETWORK)で,クライアントエラーログ ファイルに KFPZ02444-E メッセージが出力されている場合,内容が func=bind, errno=EADDRINUSE で count と interval が表示されているときは,この環境変数と PDBINDRETRYINTERVAL の値を大きくしてください。

# (117) PDBINDRETRYINTERVAL=bind システムコールのリトライ間隔

〜<符号なし整数>((0〜1000))《0》(単位:ミリ秒)

UNIX ドメインでの bind システムコールで EADDRINUSE が返却された場合のリトライ間隔を指定しま す。0 を指定した場合は,即時にリトライを行います。

# (118) PDDBACCS=アクセスする RD エリアの世代番号

〜<符号なし整数>((0〜10))

インナレプリカ機能を使用している場合,インナレプリカグループ内でカレント RD エリアでない RD エ リアをアクセスしたいときに,その RD エリアの世代番号を指定します。0 はオリジナル RD エリアとな ります。省略した場合は,UAP 環境定義 PDDBACCS の値が仮定されます。

<sup>6.</sup> クライアントの環境設定

この環境変数は,HiRDB に定義されているすべてのインナレプリカグループに対して適用されます。この 環境変数で指定した世代のレプリカ RD エリアが定義されていない場合、該当するインナレプリカグルー プ内のカレントの RD エリアが処理対象となります。このため,レプリカ RD エリアを使用するテスト環 境を設定する場合. 誤って本番用の RD エリアをアクセスしないように、アクセスするすべての RD エリ アについて,指定する世代のレプリカ RD エリアが定義されているか確認する必要があります。

# (119) PDDBORGUAP={YES | NO}

レプリカ RD エリアでのオンライン業務中に,オリジナル RD エリアに対して UAP を実行する場合に指 定します。

YFS:

オンライン再編成閉塞のオリジナル RD エリアに対して,UAP を実行する場合に指定します。

NO:

オンライン再編成閉塞のオリジナル RD エリアに対して,UAP を実行しない場合に指定します。

# $(120)$  PDSPACELVL =  $\{0 \mid 1 \mid 3\}$

データの格納,比較,及び検索時の,空白変換レベルを指定します。なお,定義系 SQL 実行時には,空白 変換はされません。

#### $0:$

空白は変換しません。

1:

操作系 SQL での定数,埋込み変数,又は?パラメタのデータの空白を,次のように変換します。

- 文字列定数を各国文字列定数とみなした場合,半角空白 2 バイトを全角空白 1 文字に変換します。 このとき、半角空白が1バイト単独で現れる場合、変換はしません。
- 混在文字列定数は,全角空白 1 文字を半角空白 2 バイトに変換します。
- 各国文字列型の列へのデータの格納時,及び各国文字列型の値式との比較時は,埋込み変数,又は? パラメタの半角空白 2 バイトを全角空白 1 文字に変換します。このとき、半角空白が 1 バイト単独 で現れる場合,変換しません。
- 混在文字列型の列へのデータの格納時,及び混在文字列型の値式との比較時は,埋込み変数,又は? パラメタの全角空白 1 文字を半角空白 2 バイトに変換します。

3:

空白変換レベル 1 に加えて、各国文字列型の値式のデータを検索するときに、全角空白 1 文字を半角 空白 2 バイトに変換します。

《システム定義との関連》

この環境変数を省略した場合,システム共通定義の pd\_space\_level オペランドの指定値が仮定されま す。

6. クライアントの環境設定

《注意事項》

- 1. 空白変換レベルを変更した場合,変更の前後で UAP の結果が異なる場合があります。UAP の結果 を同じにしたい場合には,空白変換レベルを変更しないでください。
- 2. 空白変換レベル 3 を指定してソートをした場合, HiRDB はソートの結果に対して空白変換をする ため,期待した結果を得られないことがあります。
- 3. クラスタキーの列へデータを格納する場合、空白変換によってユニークエラーとなることがありま す。この場合,空白変換をしないでデータを格納するか,又は既存のデータベースの空白を統一 (データベース再編成ユティリティで空白変換)してください。
- 4. 各国文字列の空白変換は、先頭から2バイト単位で変換します。
- 5. 空白変換レベル 1. 又は 3 を指定した場合, ハッシュ分割した表に対して UAP で表分割ハッシュ 関数を使用して格納先 RD エリアを求めるときは、表分割ハッシュ関数の引数に空白変換レベルを 指定しないと,表分割ハッシュ関数の結果が不正になることがあります。表分割ハッシュ関数につ いては,「[表分割ハッシュ関数」](#page-2166-0)を参照してください。
- 6. 空白変換レベル 1. 又は 3 を指定した場合, キーレンジ分割した表に対して UAP でキーレンジ分 割処理をしていて分割キーに各国文字列型,又は混在文字列型の列があるときは,その分割キー値 を空白変換関数で変換しないとキーレンジ分割の結果が不正になることがあります。空白変換関数 については,「[空白変換関数」](#page-2189-0)を参照してください。

# (121) PDCLTRDNODE=XDM/RD E2 のデータベース識別子

〜<識別子>

XDM/RD E2 接続機能使用時に、接続する XDM/RD E2 のデータベース識別子を指定します。データベー ス識別子とは,XDM のサブシステム定義で指定する RD ノード名のことです。

# (122) PDTP1SERVICE={YES | NO}

XDM/RD E2 接続機能使用時に, XDM/RD E2 に OpenTP1 のサービス名称を通知するかどうかを指定 します。

Windows 版の HiRDB クライアントライブラリで cltdll.dll を使用している場合,この環境変数は指定で きません。ほかの HiRDB クライアントライブラリ(pdcltm32.dll など)と再リンケージすれば指定でき ます。

YES:

OpenTP1 のサービス名称を XDM/RD E2 に通知します。

OpenTP1 のサービス名称を XDM/RD E2 に通知すると、XDM/RD E2 の統計情報をサービス単位に 分析できます。なお,XDM/RD E2 のバージョンが 09-01 以降であることが前提です。

OpenTP1 を使用しない場合, 及び OpenTP1 のサービスではない場合 (SUP など), YES を指定し てもサービス名称は通知されません。

NO:

OpenTP1 のサービス名称の通知はしません。

# (123) PDRDCLTCODE={SJIS | UTF-8}

この環境変数は、Windows 版クライアントの場合に有効になります。UNIX 版クライアントの場合は指 定しても無効になります。

XDM/RD E2 接続機能使用時に,クライアントで使用する文字コード種別を指定します。

SJIS:

シフト JIS 漢字コードを使用します。

#### UTF-8:

Unicode(UTF-8)を使用します。UTF-8 を指定する場合,クライアント環境定義 PDCLTCNVMODE には NOUSE を指定するか,又は省略してください。

《UTF-8 指定時の規則》

- 1. 埋込み変数で扱う入出力データ, 及び?パラメタで扱うデータに Unicode (UTF-8) を使用できま す。
- 2. UAP で記述する SQL 文には、ASCII コードだけ指定できます。SQL 文中で ASCII コード以外の 文字(漢字,半角片仮名,外字など)を指定する場合,PREPARE 文又は EXECUTE IMMEDIATE 文を使用して,埋込み変数で SQL 文を指定してください。
- 3. XDM/RD E2 から返却される, SQL 連絡領域に格納されるエラーメッセージ, 列名記述領域に格 納される列名,型名記述領域に格納されるデータ型名など,Unicode(UTF-8)となります。この ため,これらの値に ASCII コード以外の文字が含まれている場合,シフト JIS 漢字コードとして出 力すると,正しく表示されないことがあります。
- 4. XDM/RD E2 側で、文字コードを Unicode (UTF-8) から EBCDIK コード若しくは KEIS コー ド,又は EBCDIK コード若しくは KEIS コードから Unicode(UTF-8)に変換する場合,データ の長さが変化することがあります。このため、埋込み変数の定義長などに注意してください。

# (124) PDCNSTRNTNAME={LEADING | TRAILING}

参照制約,及び検査制約を定義する場合,制約名定義の位置を指定します。

#### LEADING:

制約名定義を,制約定義の前に指定します。

TRAILING:

制約名定義を,制約定義の後に指定します。

《システム定義との関係》

省略した場合は,システム定義の pd\_constraint\_name オペランドの値が仮定されます。

# (125) PDTMPTBLRDAREA=RD エリア名 [, RD エリア名…]

〜<文字列>((最大 3299 バイト))

使用する一時表及び一時インデクスを格納する一時表用 RD エリア名の候補を指定します。

一時表のデータ有効期間外に INSERT 文を実行した場合,この環境変数に指定した RD エリアの中から データ格納先の一時表用 RD エリアを決定します。この環境変数を省略した場合, HiRDB が自動的にデー 夕格納先の一時表用 RD エリアを決定します。一時表の格納先 RD エリアの決定規則については、マニュ アル「HiRDB システム導入・設計ガイド」を参照してください。

《指定値の規則》

1. 指定値には, 最大 100個の RD エリア名を指定できます。

2. RD エリア名は,重複して指定できません。

# (126) PDBESCONHOLD={YES | NO}

この環境変数は、HiRDB/パラレルサーバの場合に指定できます。

バックエンドサーバ接続保持機能を使用するかどうかを指定します。バックエンドサーバ接続保持機能に ついては,マニュアル「HiRDB システム運用ガイド」を参照してください。

#### YES:

バックエンドサーバ接続保持機能を使用します。

#### NO:

バックエンドサーバ接続保持機能を使用しません。

《システム定義との関係》

省略した場合は、システム定義の pd\_bes\_connection\_hold オペランドの値が仮定されます。

# (127) PDBESCONHTI=バックエンドサーバ接続保持期間

〜<符号なし整数>((0〜3600))(単位:秒)

バックエンドサーバ接続保持機能を使用する場合,バックエンドサーバ接続保持期間を指定します。

バックエンドサーバ接続保持機能を使用した場合,バックエンドサーバはトランザクション終了後,次の トランザクションが実行されるまでの時間を監視します。次のトランザクションが実行されるまでの時間 が PDBESCONHTI の指定値の範囲内であれば,バックエンドサーバ接続保持機能を続行します。 PDBESCONHTI の指定値を超えている場合は,トランザクション終了後にフロントエンドサーバとの接 続を切り離します。

#### 《留意事項》

1.0 を指定した場合,時間監視はしません。SQL の DISCONNECT (XA ライブラリ使用時は xa\_close), クライアント環境定義 PDCWAITTIME のタイムオーバなどで、フロントエンドサー

6. クライアントの環境設定

バとクライアントの接続が切り離された場合にだけ,フロントエンドサーバとバックエンドサーバ の接続を切り離します。

2. PDBESCONHTI は、PDBESCONHOLD に YES を指定している場合に有効になります。

# (128) PDODBSTATCACHE={0 | 1}

ODBC 関数の SQLColumns()関数, SQLStatistics()関数で, 1 度発行して取得したカラム情報, 又はイ ンデクス情報をキャッシュするかどうかを指定します。

 $0:$ 

キャッシュしません。

SQLColumns()関数, SQLStatistics()関数を呼び出すごとにサーバにアクセスして、カラム情報, 又 はインデクス情報を取得します。

1:

1度取得したカラム情報,及びインデクス情報をキャッシュします。

ただし、サーバと接続中のときはキャッシュのリフレッシュはしません。したがって、接続中にテーブ ル定義を変更した場合は,実際の定義と異なるカラム情報,又はインデクス情報を返すことになるた め,1 度サーバとの接続を切断する必要があります。

#### 《利点》

SQLColumns()関数, SQLStatistics()関数が同一のパラメタで呼び出された場合は、キャッシュ上の 検索結果を AP に返すことで,サーバとの通信回数を削減できます。

### 《留意事項》

このオプションの指定が効果的かどうかを判断するには、ODBC のトレースを取得し同一接続中に同 じパラメタの SQLColumns()関数, SQLStatistics()関数が発行されているかどうかを調査する必要が あります。

キャッシュできる行数を次に示します。

SQLColumns():

約 60000/(50 +表オーナ名長+表名長+列名長+コメント長)行数文

SQLStatistics():

約 60000/(50 +表オーナ名長+表名長+インデクス名長+列名長)行数文

# (129) PDODBESCAPE={0 | 1}

カタログ系の ODBC 関数(SQLTables(), SQLColumns()など)の検索で、パターン文字に対して ESCAPE 文字('&')を指定するかどうかを指定します。

0:パターン文字に対して ESCAPE 文字を('&')を指定しません。

1:パターン文字に対して ESCAPE 文字を('&')を指定します。
#### 《留意事項》

- 1. ディクショナリ表の列属性が CHAR 型(データベース初期設定ユティリティで dictionary datatype mchar nouse を指定)で、かつ表名,列名にコード'0x26'を含む 2 バイト文字を使用している場合, このオプションには0を指定してください。1を指定してODBC 経由でアクセスした場合. 特定 の表,列が認識されないことがあります。
- 2. 表名などの識別子にアンダスコア()を使用している場合、このオプションには、1を指定してくだ さい。0 を指定した場合,一部の ODBC 対応ソフトからアンダスコア(\_)を使用した識別子にアク セスできないことがあります。

# (130) PDGDATAOPT={YES | NO}

ODBC 関数の SQLGetData 関数を使用してデータを取り出す場合,データ取得が完了した列に対して繰 り返しデータを取得する場合に指定します。

通常、データ取得が完了した列に対して繰り返しデータを取得すると、戻り値として SQL\_NO\_DATA が 返ります。

#### YFS:

SQLGetData 関数でデータ取得が完了した列に対して,繰り返しデータを取得できます。

#### NO:

SQLGetData 関数でデータ取得が完了した列に対して、繰り返しデータ取得をすると、戻り値として SQL\_NO\_DATA が返ります。

#### 《適用基準》

同じ列に対して複数回データ取得をしたい場合に指定します。例えば,複数回のデータ取得で SQL\_SUCCESS を期待する上位 AP などを使用する場合など,この環境変数を指定してください。

#### 《留意事項》

Internet Banking Server を使用している場合, HiRDB クライアント側の HiRDB.ini に PDGDATAOPT=YES を設定してください。設定しないと、Internet Banking Server の顧客情報管 理ユティリティ,及び取引履歴管理ユティリティを使用して HiRDB へログインした後,「顧客登録」 「顧客情報の要新」「顧客情報の参照」などの機能選択ボタンを押した後,「戻る]ボタン以外の画面操 作ができなくなることがあります。

# (131) PDODBLOCATOR={YES | NO}

DB アクセス部品を使用して、BLOB 型、又は BINARY 型の列を検索する場合に、位置付け子機能を使用 してデータを分割取得するかどうかを指定します。DB アクセス部品とは、ODBC ドライバ, OLE DB プ ロバイダ. 及び HiRDB データプロバイダ for .NET Framework を示します。

#### YES:

DB アクセス部品を使用して, BLOB 型, 又は BINARY 型の列を検索する場合に, 位置付け子機能を 使用してデータを分割取得します。

ただし、ODBC ドライバ、OLE DB プロバイダを使用して、出力パラメタに BLOB 型又は BINARY 型を指定した call 文を実行する場合は,YES を指定できません。

NO:

DB アクセス部品を使用して、BLOB 型, 又は BINARY 型の列を検索する場合に、位置付け子機能を 使用しません。

《適用基準》

NO を指定した場合(省略時仮定値の場合),DB アクセス部品側が列の定義長分のデータ受信領域を 確保します。また、HiRDB クライアント側でも列の定義長分のデータ受信領域を必要とします。 列の定義長が大きいと,実行時にメモリ不足になったりすることがあるため,メモリ不足になることを 回避する場合は YES を指定してください。なお,YES を指定すると,HiRDB サーバとの通信回数が 分割取得回数分増えます。

### (132) PDODBSPLITSIZE=分割取得サイズ

〜<符号なし整数>((4〜2097152))《100》(単位:キロバイト)

PDODBLOCATOR=YES を指定している場合に,分割取得のサイズを指定します。

《指定値の目安》

実データ長の分布を考慮して,分割取得回数が少なくなり,かつメモリ不足が発生しない値を指定して ください。

# (133) PDODBCWRNSKIP={YES | NO}

ODBC, OLE DB 接続時のワーニングを回避するかどうかを指定します。なお, ODBC, OLE DB 接続 以外の場合,この環境変数を指定しても無効になります。

YES:

ODBC ドライバ使用時に SQLFetch()の延長で SQLWARN が設定された場合でも、ODBC ドライバ で SQLFetch()の戻り値として SQL\_SUCCESS を返却します。

OLE DB プロバイダ使用時に SQLWARN が設定された場合でも,エラーオブジェクトの生成をスキッ プします。

NO:

ODBC ドライバ使用時に SQLFetch()の延長で SQLWARN が設定された場合. ODBC ドライバで SQLFetch()の戻り値として SQL\_SUCCESS\_WITH\_INFO を返却します。

OLE DB プロバイダ使用時に SQLWARN が設定された場合,エラーオブジェクトを生成します。

#### 《適用基準》

ODBC ドライバでは、検索処理で HiRDB の SQL 連絡領域の SQLWARN が設定された場合, SQLFetch()の戻り値として SQL\_SUCCESS\_WITH\_INFO を返却します。しかし、ODBC ドライバ を呼び出す上位アプリケーション※によっては、SQL\_SUCCESS\_WITH\_INFO で検索処理を打ち切 るものがあります。この環境変数に YES を指定すると,検索処理で SQL 連絡領域の SQLWARN が

設定された場合でも、SQLFetch()の戻り値を SQL\_SUCCESS とすることで、検索処理が続行できる ようになります。

OLE DB プロバイダでは、SQL 実行時に HiRDB の SQL 連絡領域の SQLWARN が設定された場合, エラーオブジェクトを生成します。しかし、OLE DB プロバイダを呼び出す上位アプリケーションに よっては,エラーオブジェクトの生成に伴い例外が発生するときがあります。この機能を適用すれば, SQL 実行時に警告が発生した場合でもエラーオブジェクトの生成をスキップすることで,上位アプリ ケーションによる例外の発生を回避できるようになります。

注※

例えば,ADO.NET を使用して ODBC 経由で HiRDB に接続している場合, SQL SUCCESS WITH INFO で検索処理が打ち切られることがあります。

# (134) PDJETCOMPATIBLE={YES | NO}

ODBC3.5 ドライバを,ODBC3.5 の規格ではなく Microsoft Access 互換モードで動作させるかどうか を指定します。

YFS:

ODBC3.5 ドライバは, Microsoft Access 互換モードで動作します。

NO:

ODBC3.5 ドライバは,ODBC3.5 の規格どおりに動作します。

《適用基準》

Microsoft Access を使用して HiRDB にアクセスする場合に指定します。この環境変数を指定しない と、検索結果が"#Delete"と表示されたり、挿入したデータが不正に変換されることがあります。なお. Microsoft 社が提供するほかの製品やインタフェースでこのような現象が発生した場合,この環境変数 を指定することで回避できることがあります。

# (135) PDODBGINFOSUPPRESS={YES | NO}

この環境変数は,HiRDB ODBC3.5 ドライバが ODBC 関数の SQLGetInfoW()関数で ODBC 規格に準 拠した情報を返却するかどうかを指定します。ODBC 規格に準拠した情報を返却する HiRDB ODBC3.5 ドライバのバージョンを次に示します。

- 07-02-65 以降
- 07-03-47 以降
- 08-01-45 以降
- 08-02-41 以降
- 08-03-26 以降
- 08-04-43 以降
- 08-05-30 以降

<sup>6.</sup> クライアントの環境設定

• 09-00 以降

上記より前のバージョンの HiRDB ODBC3.5 ドライバを,上記のバージョンにバージョンアップした場 合,ADO 及び ADO.NET のインターフェースから ODBC3.5 ドライバを経由した SQL の実行でエラー が発生するおそれがありますが,この環境変数に YES を指定することでエラーを回避できることがありま す。発生するエラーの詳細については,「[ADO 及び ADO.NET から ODBC を経由して HiRDB サーバに](#page-1067-0) [アクセスする場合の留意事項](#page-1067-0)」を参照してください。

通常は,この環境変数を省略するか,又は NO を指定してください。

YFS:

HiRDB ODBC3.5 ドライバが SQLGetInfoW()関数で返却する情報を制限します。SQLGetInfoW() 関数の第3引数 InfoValuePtr に NULL が指定された場合、第5引数 StringLengthPtr がポイントす る領域に 0 を設定します。

#### NO:

HiRDB ODBC3.5 ドライバが SQLGetInfoW()関数で返却する情報を制限しないで、ODBC 規格に準 拠した情報を返却します。SQLGetInfoW()関数の第 3 引数 InfoValuePtr に NULL が指定された場 合,第 5 引数 StringLengthPtr がポイントする領域に取得対象となる情報の長さを設定します。

### (136) PDODBSTANDARDARGSIZE={YES | NO}

64 ビットモードで動作する ODBC3.5 ドライバについて,一部の ODBC 関数の引数に指定されたポイン タが指すバッファを 4 バイト整数として扱うか,8 バイト整数として扱うかを指定します。

#### YES:

ODBC3.5 ドライバの一部の ODBC 関数について,引数に指定されたポインタが指すバッファを 8 バ イト整数として扱います(ODBC 規格に準拠)。

#### $N$  $\cap$ :

ODBC3.5 ドライバの一部の ODBC 関数について,引数に指定されたポインタが指すバッファを 4 バ イト整数として扱います(HiRDB 独自)。

.NET Framework 4 の.NET Framework Data Provider for ODBC から 64 ビットモードで動作する ODBC3.5 ドライバを経由して HiRDB にアクセスする場合,この環境変数に YES を指定してください。

この環境変数の指定値と,8 バイト整数として扱う ODBC 関数の引数の関係を次の表に示します。「パラ メタの名称」列のパラメタに「パラメタの属性」列のパラメタのどれかを指定した場合,「8 バイト整数と して扱う引数の名称」列の引数に指定したポインタが指すバッファが 8 バイト整数として扱われます。

<sup>6.</sup> クライアントの環境設定

### 表 6-44 環境変数 PDODBSTANDARDARGSIZE の指定値と 8 バイト整数として扱う ODBC 関数の引数の関係

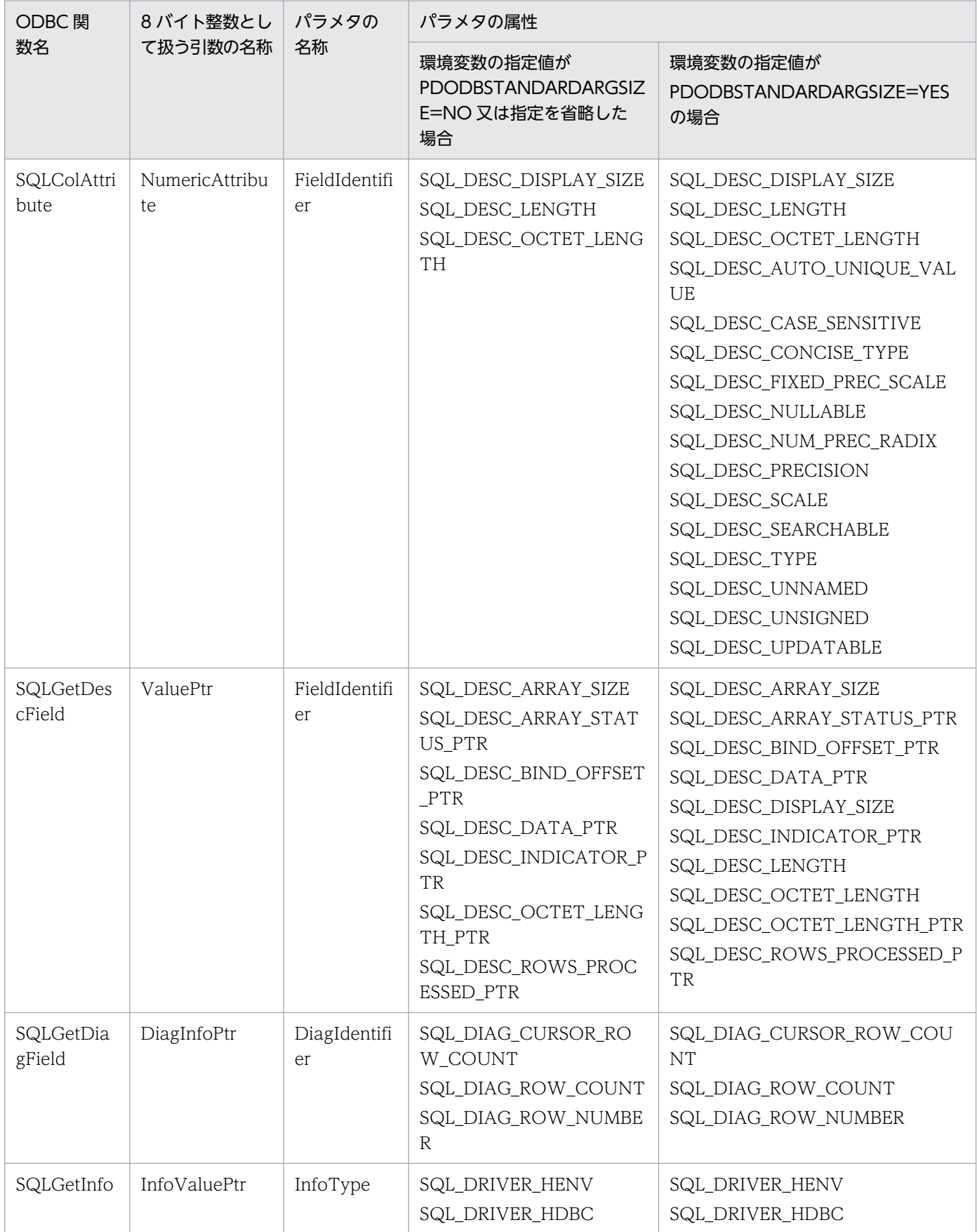

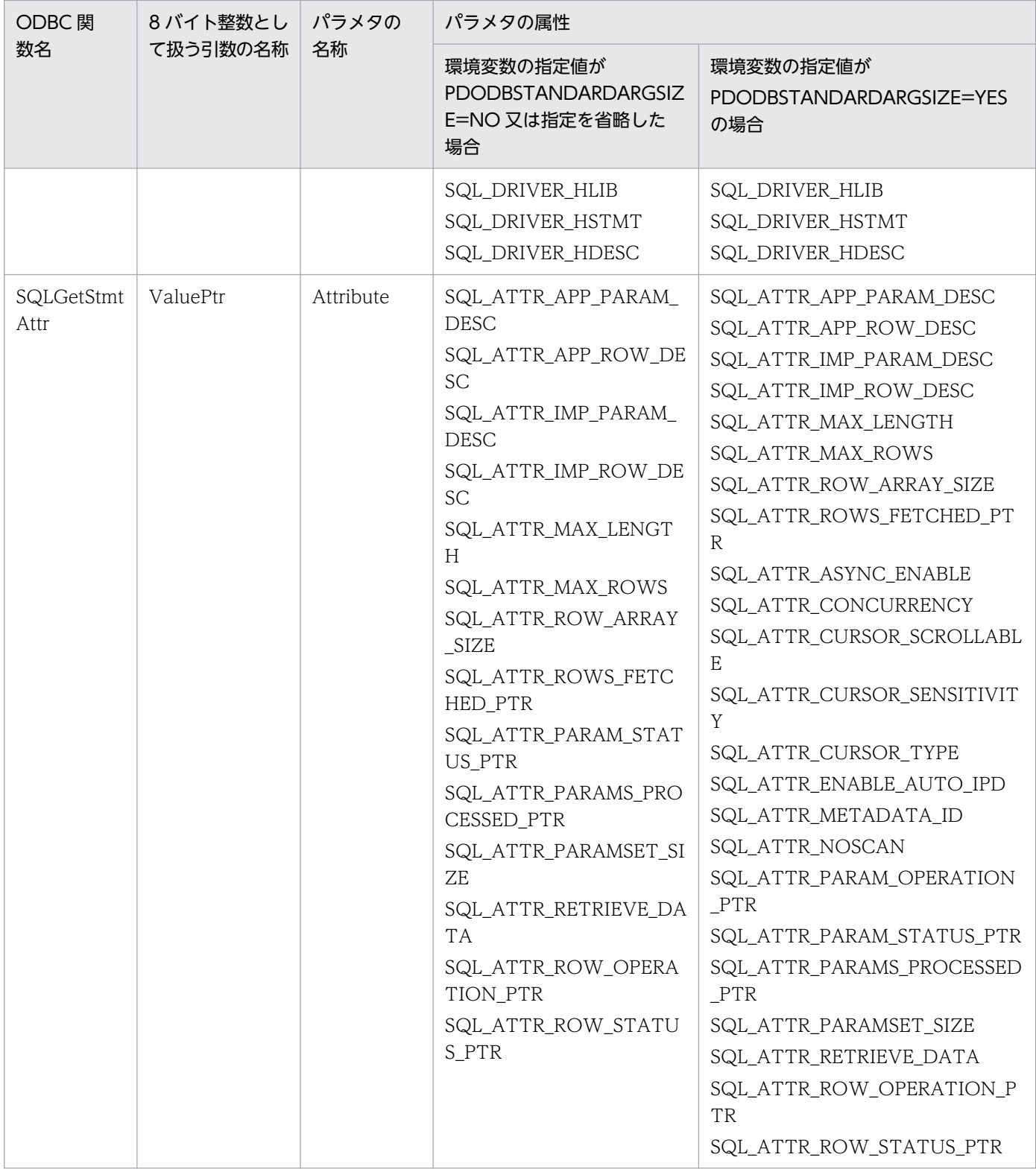

# (137) PDODBSTANDARDSQLSTATE= {YES | NO}

HiRDB サーバでの SQL エラー発生時, ODBC3.5 ドライバから ODBC 規格に準拠した SQLSTATE を 返却するかどうかを指定します。

YFS:

ODBC3.5 ドライバから ODBC 規格に準拠した SQLSTATE が返却されます。

NO:

ODBC3.5 ドライバから HiRDB 独自の SQLSTATE が返却されます。

この環境変数に YES を指定すると, ODBC3.5 ドライバは, HiRDB サーバから返却された SQLSTATE について,対応する ODBC 規格の SQLSTATE にマッピングします。このため,この機能を使用する場 合,HiRDB サーバで SQLSTATE の値の詳細を出力する設定が必要です。

SQLSTATE の値の詳細を出力するには、環境変数 PDSTANDARDSQLSTATE に YES を指定するか, 又はシステム共通定義の pd\_standard\_sqlstate の値を Y にしてください。

この環境変数の指定値、システム共通定義の値、及び ODBC3.5 ドライバが返却する SQLSTATE の関係 を次の表に示します。

表 6-45 環境変数 PDSTANDARDSQLSTATE, システム共通定義の値, 及び ODBC3.5 ドライ バが返却する SQLSTATE の関係

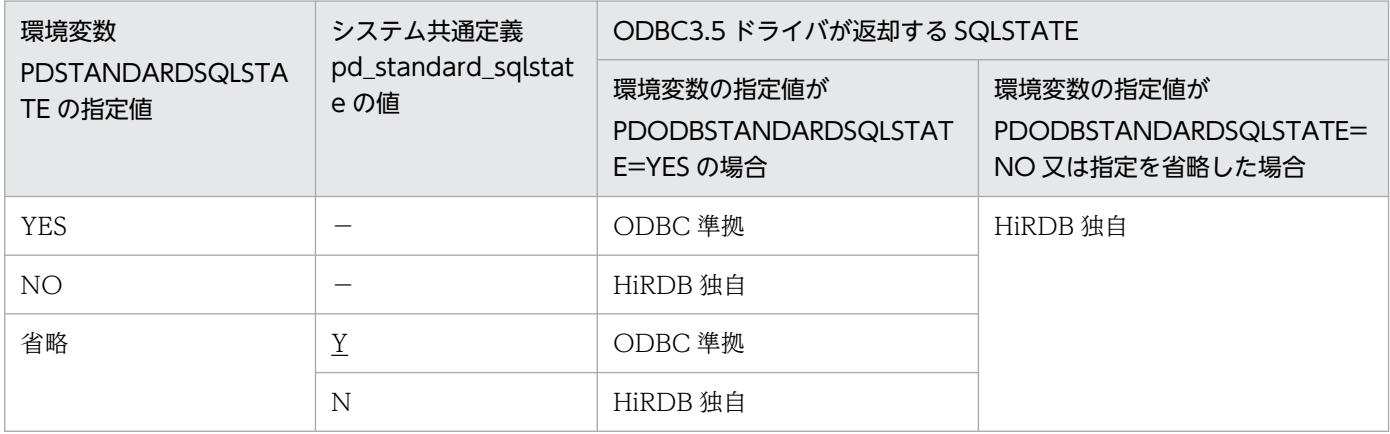

(凡例)

−:pd\_standard\_sqlstate の値は返却される SQLSTATE に影響しません。 HiRDB 独自: HiRDB 独自の SQLSTATE が返却されます (ODBC 規格に非準拠)。 ODBC 準拠:ODBC 規格に準拠した SQLSTATE が返却されます。

ODBC3.5 ドライバを呼び出す他製品を利用している場合,この環境変数に YES を指定してください。 SQLSTATE については,[「ODBC3.5 ドライバが返却する SQLSTATE」](#page-1069-0)を参照してください。

# (138) PDODBSTANDARDDESCCOL={YES | NO}

ODBC3.5 ドライバの SQLDescribeCol 関数の検索対象列が数データ型の場合,返却する列のサイズとし て,ODBC 規格に準拠した値を返却するかどうかを指定します。

YFS:

SQLDescribeCol 関数の検索対象列が数データ型の場合, ColumnSizePtr に指定されたポインタが指 すバッファに対して,ODBC 規格に準拠した列のサイズ(数データの最大けた数)を返却します。

NO:

SQLDescribeCol 関数の検索対象列が数データ型の場合, ColumnSizePtr に指定されたポインタが指 すバッファに対して、HiRDB 独自の列のサイズ(データ型が SQL\_DECIMAL の場合は数データの精 度, SQL DECIMAL 以外の場合は数データのバイト数)を返却します。

検索した数データについて,ODBC3.5 ドライバを呼び出す上位アプリケーションが文字列形式で扱う場 合,この環境変数に YES を指定してください。通常の運用では,この環境変数には NO を指定するか, 指定を省略してください。

この環境変数の指定値と、SQLDescribeCol 関数で返却する数データ型の列のサイズの関係を次の表に示 します。

### 表 6-46 環境変数 PDODBSTANDARDDESCCOL の指定値と SQLDescribeCol 関数で返却す る数データ型の列のサイズの関係

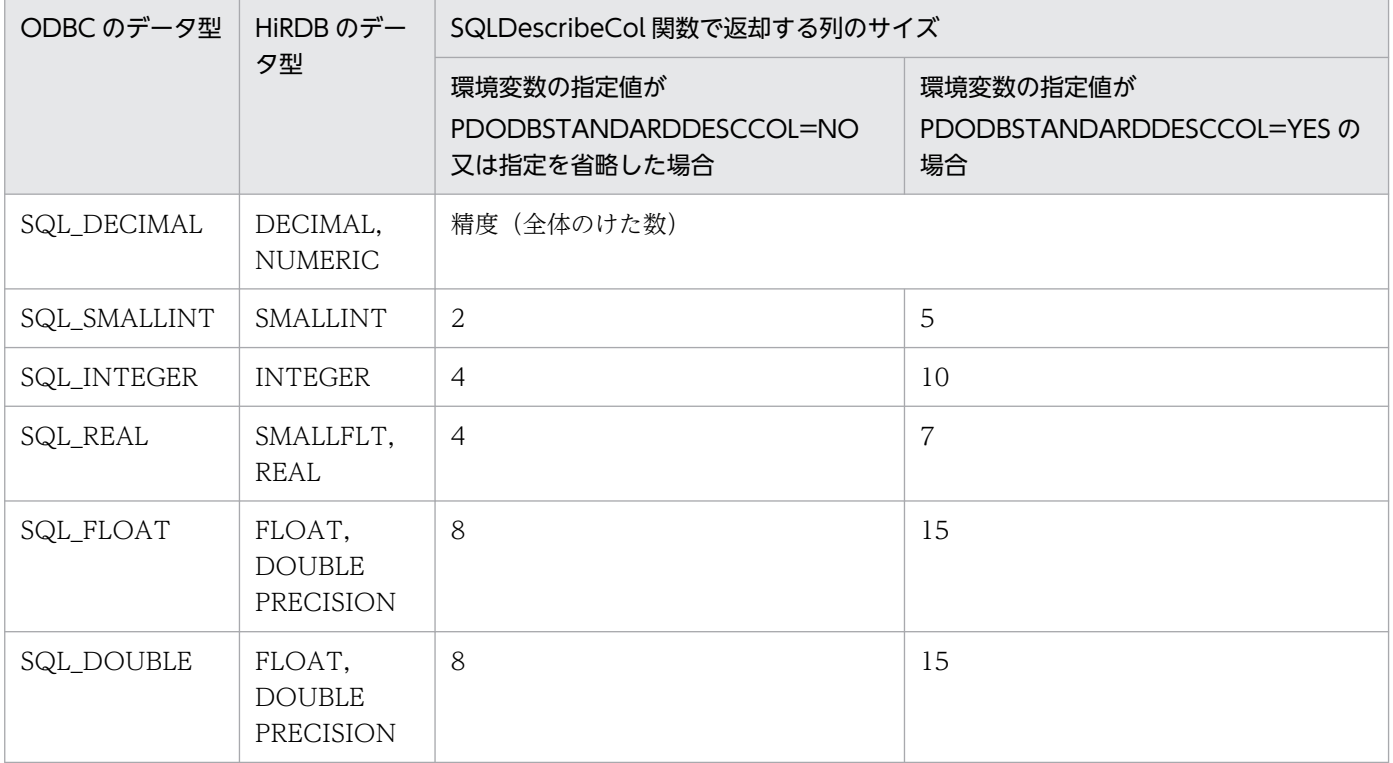

# (139) PDODBSTANDARDGTYPEINFO={YES | NO}

ODBC3.5 ドライバの SQLGetTypeInfo 関数で、ODBC 規格に準拠した値を返却するかどうかを指定し ます。

DataStage を使用して HiRDB ODBC3.5 ドライバを使用する場合は,このクライアント環境定義に YES を指定してください。

YFS:

SQLGetTypeInfo 関数の第2引数に指定されたデータ型に対して、ODBC規格に準拠した結果セッ トを返却します。

NO:

SQLGetTypeInfo 関数の第2引数に指定されたデータ型に対して、HiRDB 独自の結果セットを返却 します。

この環境定義の指定値と, SQLGetTypeInfo 関数で返却する戻り値, 結果セットの関係を次の表に示しま す。

### 表 6-47 環境変数 PDODBSTANDARDGTYPEINFO の指定値と SQLGetTypeInfo 関数で返却 する戻り値の関係

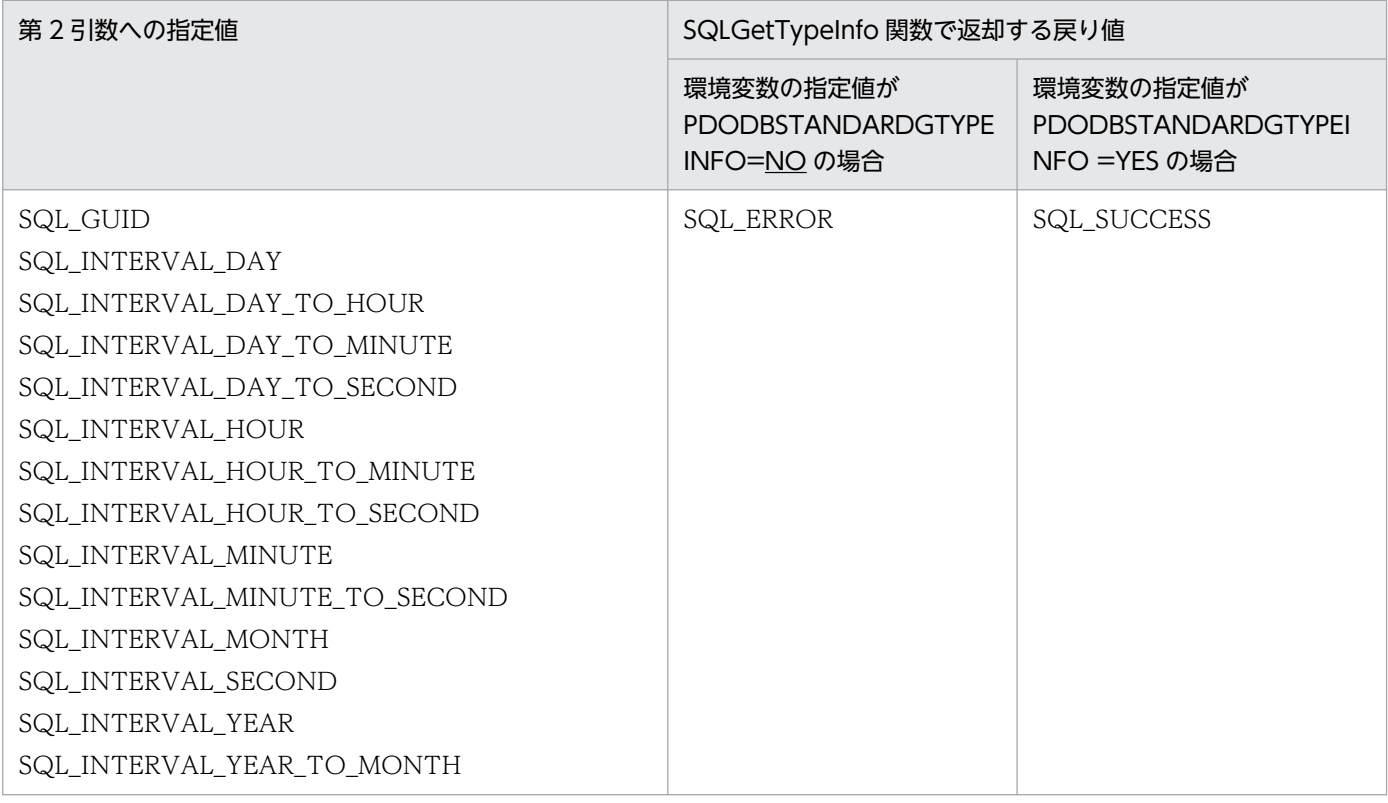

### 表 6-48 環境変数 PDODBSTANDARDGTYPEINFO の指定値と SQLGetTypeInfo 関数で返却 する結果セットの関係

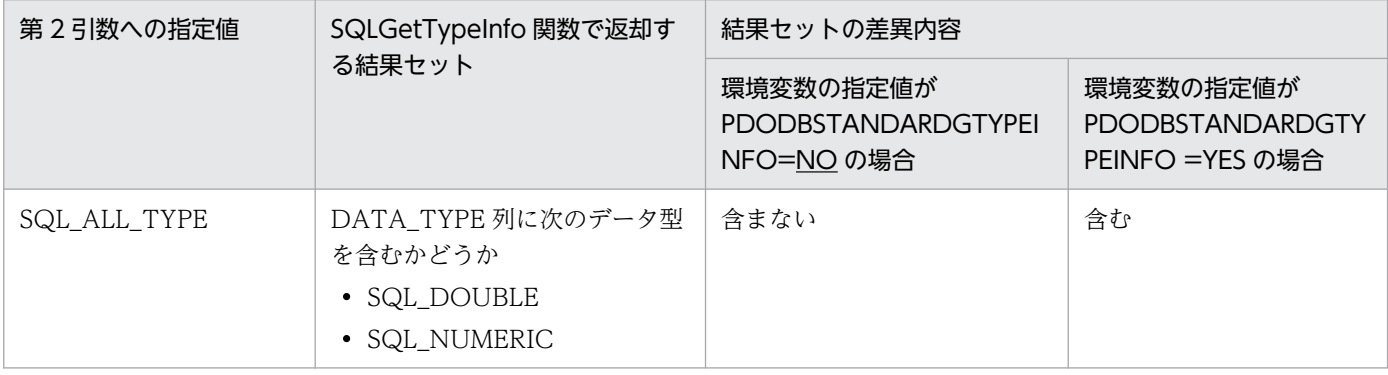

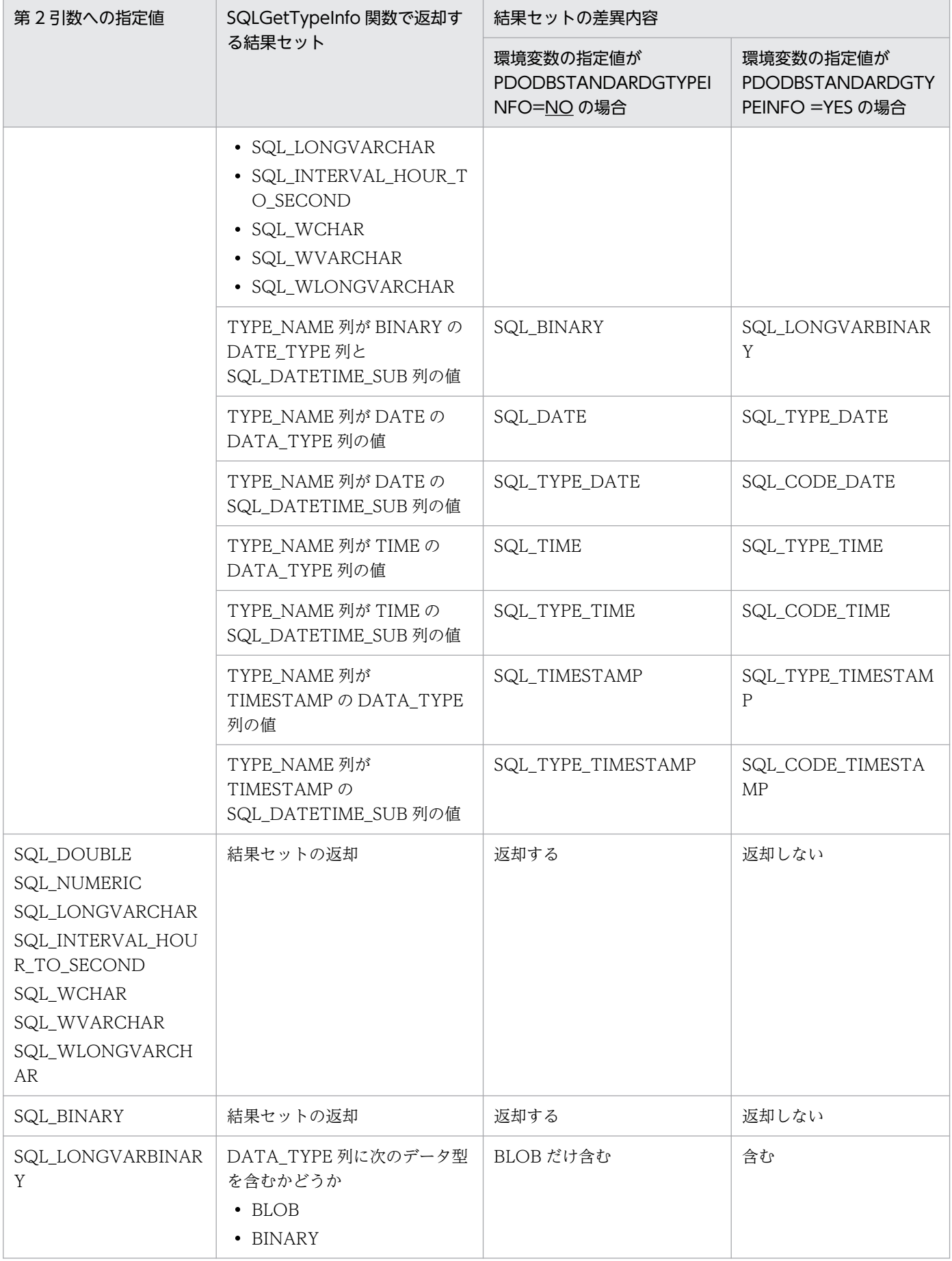

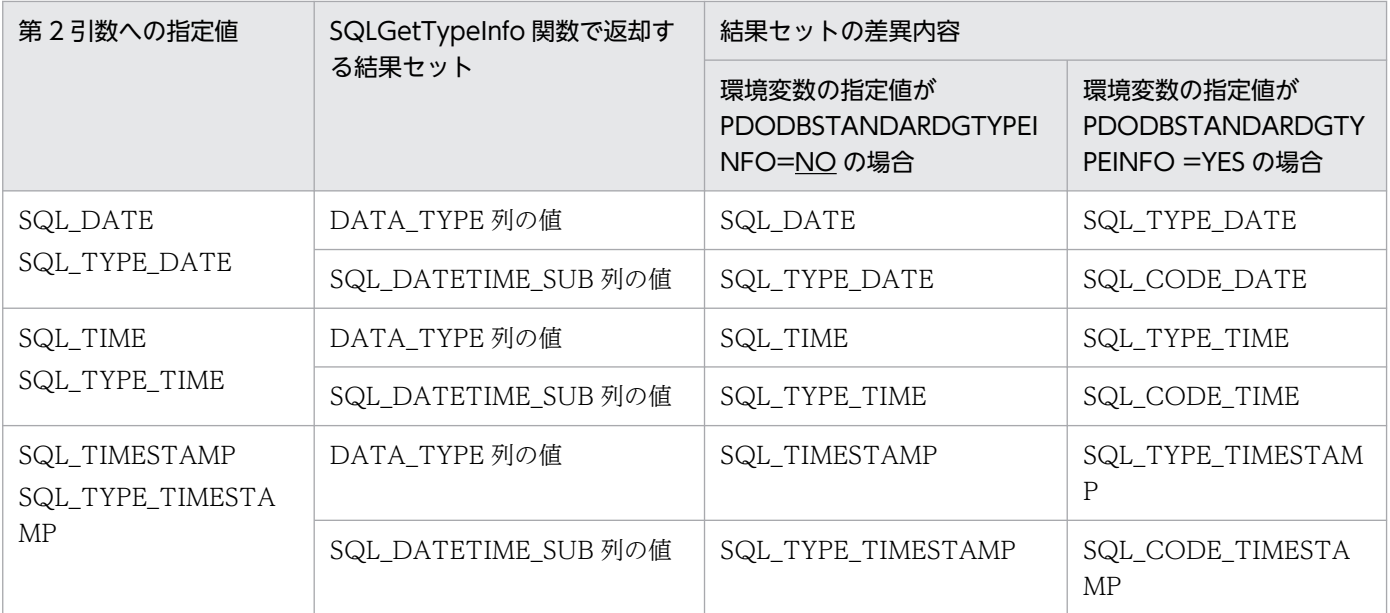

# (140) PDPLGIXMK={YES | NO}

プラグインインデクスの遅延一括作成をするかどうかを指定します。プラグインインデクスの遅延一括作 成については,マニュアル「HiRDB システム運用ガイド」を参照してください。

YFS:

プラグインインデクスの遅延一括作成をします。

NO:

プラグインインデクスの遅延一括作成をしません。

### (141) PDPLUGINNSUB

詳細については,各プラグインマニュアルを参照してください。

### (142) PDPLGPFSZ=遅延一括作成用のインデクス情報ファイルの初期容量

〜〈符号なし整数〉((1〜1048574000))《8192》(単位:キロバイト)

プラグインインデクスの遅延一括作成用のインデクス情報ファイルの初期容量を指定します。なお、指定 値は 4 の倍数に切り上げられます。

インデクス情報ファイルを HiRDB ファイルシステム領域に作成する場合に,この指定が有効になります。 この環境変数を指定する場合、同時に PDPLGIXMK=YES も指定してください。

# (143) PDPLGPFSZEXP =遅延一括作成用のインデクス情報ファイルの増分値

〜〈符号なし整数〉((1〜1048573000))《8192》(単位:キロバイト)

プラグインインデクスの遅延一括作成用のインデクス情報ファイルの増分値を指定します。インデクス情 報ファイルが満杯になった場合,ここで指定した値で増分します。なお,指定値は 4 の倍数に切り上げら れます。

インデクス情報ファイルを HiRDB ファイルシステム領域に作成する場合に,この指定が有効になります。 この環境変数を指定する場合,同時に PDPLGIXMK=YES も指定してください。

### (144) PDHSICOPTIONS =集積モード [. 集積モード]…

〜〈識別子〉

HSIC を使用する運用の場合に、HSIC で集積する情報を指定します。

集積モードの指定値を次に示します。

#### ROOTAP:

この指定値は,Type4 JDBC ドライバを使用しているときだけ有効になります。

クライアントからサーバへの電文にルートアプリケーション情報を常に付加する場合に指定します。指 定がない場合は,製品付加情報に変更が発生したときだけ電文に付加します。

#### UAPREP:

PDSQLTRACE が指定されていなくても、PDUAPREPLVL に ut が指定されていた場合, UAP 統計 レポート情報をサーバからクライアントへの電文に付加します。

PDUAPREPLVL, PDSQLTRACE の指定値と UAPREP との対応を次の表に示します。

### 表 6-49 PDUAPREPLVL, PDSQLTRACE の指定値と UAPREP との対応

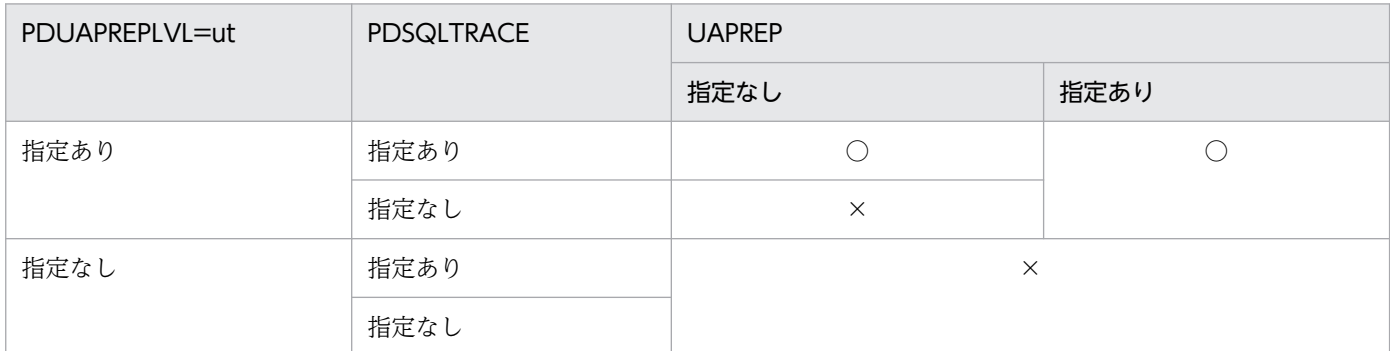

(凡例)

○:電文に UAP 統計レポートを付加します。

×:電文に UAP 統計レポートを付加しません。

#### ALL:

上記のすべての指定値を適用したい場合に指定します。

PDHSICOPTIONS の指定値と HSIC で集積できる情報を次の表に示します。

6. クライアントの環境設定

### 表 6‒50 PDHSICOPTIONS の指定値と HSIC で集積できる情報

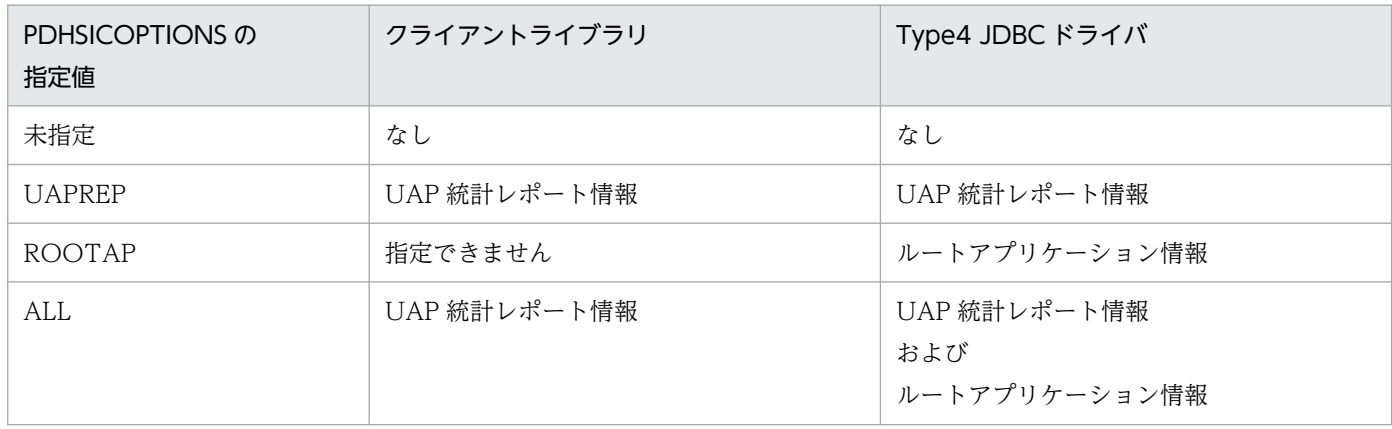

《注意事項》

- HSIC を使用しない場合は,このクライアント環境定義を指定しないでください。 指定値については,HSIC のマニュアルを参照してください。
- UAPREP 又は ALL を指定している場合,pdclttrc コマンドを使用して SQL トレースを取得しない でください。UAPREP の情報が取得できなくなることがあります。pdclttrc コマンドの詳細は,マ ニュアル「HiRDB コマンドリファレンス」の「pdclttrc(SQL トレースの動的取得)」を参照して ください。
- UAPREP 又は ALL を指定している場合、pdtrcmgr コマンドを使用して SQL トレースを取得する ときは、-k オプションに ut を指定してください。pdtrcmgr コマンドの詳細は「SQL [トレース動的](#page-985-0) [取得機能](#page-985-0)|を参照してください。

# (145) PDJDBFILEDIR=Exception トレースログのファイル出力先

〜<パス名>((最大 256 バイト))《PDCLTPATH の指定値》

Type4 JDBC ドライバでの Exception トレースログ及び不正電文トレースのファイル出力先を指定しま す。ファイル出力先には,ディレクトリの絶対パスを 256 バイトまでで指定してください。この環境変数 は,Type4 JDBC ドライバを使用する場合にだけ指定できます。

Exception トレースログの詳細は,「[Exception トレースログ」](#page-1914-0)を参照してください。不正電文トレース の詳細は,「[不正電文トレース」](#page-1937-0)を参照してください。そのほかの詳細は,[「システムプロパティの設定](#page-1922-0)」 のシステムプロパティ「HiRDB for Java FileDIR」を参照してください。

# (146) PDJDBFILEOUTNUM=Exception トレースログのファイルへの出 力数

〜<符号なし整数>((1〜50))《5》

Type4 JDBC ドライバでの Exception トレースログのファイルへの出力数を指定します。この環境変数 は,Type4 JDBC ドライバを使用する場合にだけ指定できます。

<sup>6.</sup> クライアントの環境設定

クライアント環境定義 PDIDBFILESIZE, 又はシステムプロパティ HiRDB for Java FileSize を指定し ている場合,このクライアント環境定義の値は無視されます。

Exception トレースログの詳細は,[「Exception トレースログ」](#page-1914-0)を参照してください。そのほかの詳細は, 「[システムプロパティの設定」](#page-1922-0)のシステムプロパティ「HiRDB\_for\_Java\_FileOutNUM」を参照してくだ さい。

# (147) PDJDBONMEMNUM=Exception トレースログのメモリ内取得情 報数

〜<符号なし整数>((500〜10000))《1000》

Type4 JDBC ドライバでの Exception トレースログのメモリ内取得情報数を指定します。この環境変数 は,Type4 JDBC ドライバを使用する場合にだけ指定できます。

Exception トレースログの詳細は,[「Exception トレースログ」](#page-1914-0)を参照してください。そのほかの詳細は, [「システムプロパティの設定](#page-1922-0)」のシステムプロパティ「HiRDB for Java OnMemNUM」を参照してくだ さい。

# (148) PDJDBTRACELEVEL=Exception トレースログのトレース取得レ ベル

〜<符号なし整数>((0〜5))《1》

Type4 JDBC ドライバでの Exception トレースログのトレース取得レベルを指定します。0 を指定した場 合,Exception トレースログを取得しません。この環境変数は,Type4 JDBC ドライバを使用する場合に だけ指定できます。

Exception トレースログの詳細は,[「Exception トレースログ」](#page-1914-0)を参照してください。そのほかの詳細は, [「システムプロパティの設定」](#page-1922-0)のシステムプロパティ「HiRDB\_for\_Java\_TraceLevel」を参照してくださ い。

# (149) PDJDBFILESIZE=Exception トレースログの最大ファイルサイズ

〜<符号なし整数>((4096〜2000000000))

Type4 JDBC ドライバでの Exception トレースログの最大ファイルサイズを指定します。この環境変数 は,Type4 JDBC ドライバを使用する場合にだけ指定できます。

Exception トレースログの詳細は,[「Exception トレースログ」](#page-1914-0)を参照してください。そのほかの詳細は, 「[システムプロパティの設定」](#page-1922-0)のシステムプロパティ「HiRDB for Java FileSize」を参照してください。

# <span id="page-662-0"></span> $(150)$  PDDNDPCOMPATIBLE =  $[NO | ALL]$

HiRDB データプロバイダ for .NET Framework では、HiRDB 独自の仕様から.NET Framework の規格 に準拠した仕様へ変更したメソッドがあります。

このクライアント環境定義には,ADO.NET2.0 に対応した HiRDB データプロバイダ for .NET Framework のメソッドが, .NET Framework の規格に準拠した仕様とするか, 又は以前の HiRDB 独自 の仕様とするかを指定します。

NO:

メソッドの仕様が.NET Framework の規格に準拠した仕様となります。

ALL:

メソッドの仕様が以前の HiRDB 独自の仕様となります。指定値ごとの HiRDB データプロバイダ for .NET Framework のメソッドの仕様を次の表に示します。

### 表 6-51 PDDNDPCOMPATIBLE 指定値ごとのメソッドの仕様

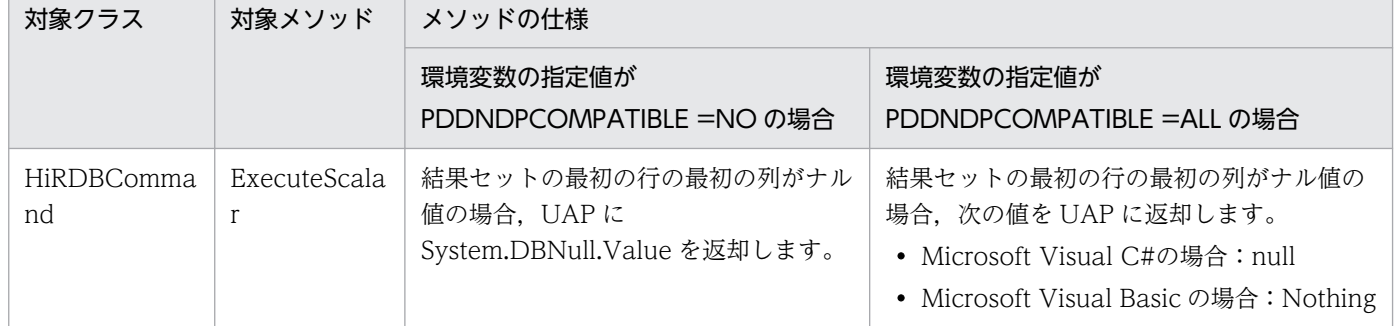

# 6.6.5 HiRDB サーバと接続するための環境変数と接続形態との関係

HiRDB サーバと接続するための環境変数と接続形態との関係を次の表に示します。

### 表 6‒52 環境変数と接続形態との関係

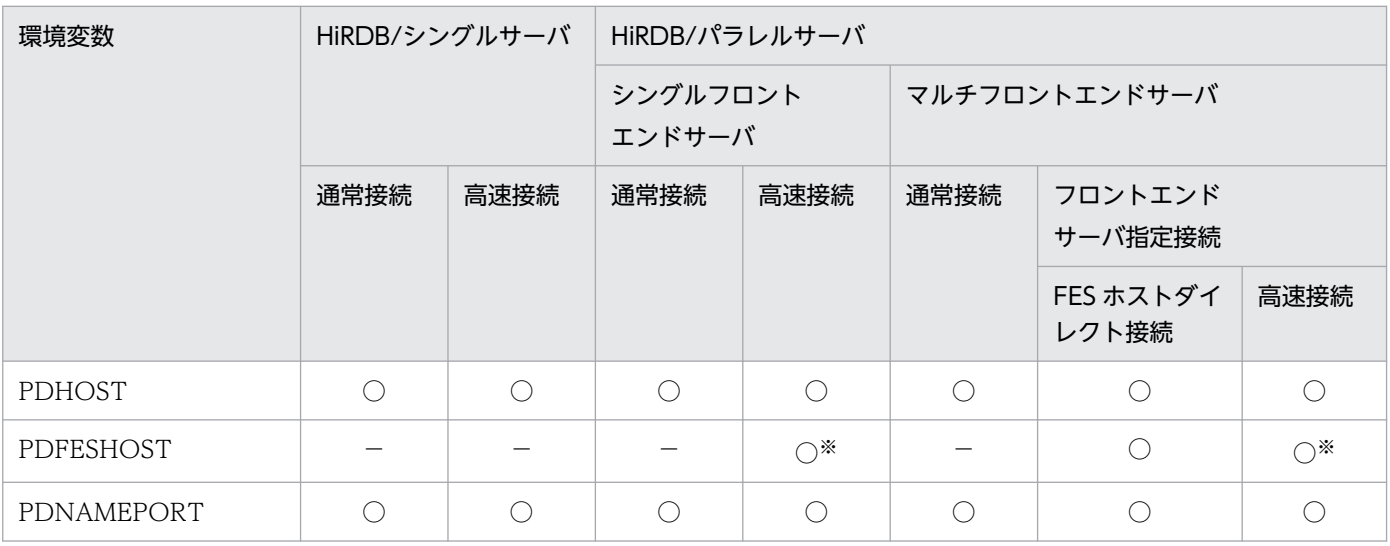

6. クライアントの環境設定

HiRDB Version 10 UAP 開発ガイド おんしょう しょうしゅう しゅうしゅう しゅうしゅう しゅうしゅう しゅうしゅう しゅうしゅう ちょうしゅう

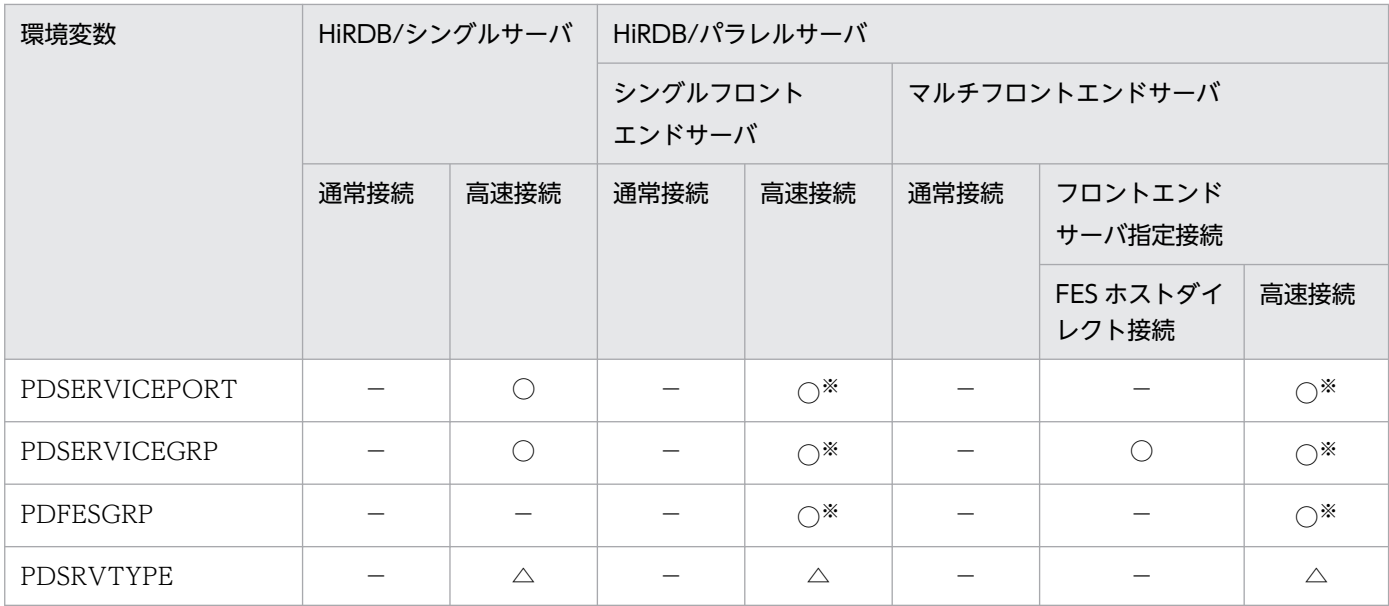

(凡例)

○:必ず指定します。

△: HiRDB サーバが Linux 版又は Windows 版の場合, 指定が必要です。

−:指定する必要はありません。

注 1

高速接続,FES ホストダイレクト接続,通常接続の順に,必ず指定する環境変数がすべて指定されてい る接続形態が選択されます。このとき,不要な環境変数は使用されません。

注 2

推奨する接続形態を次に示します。

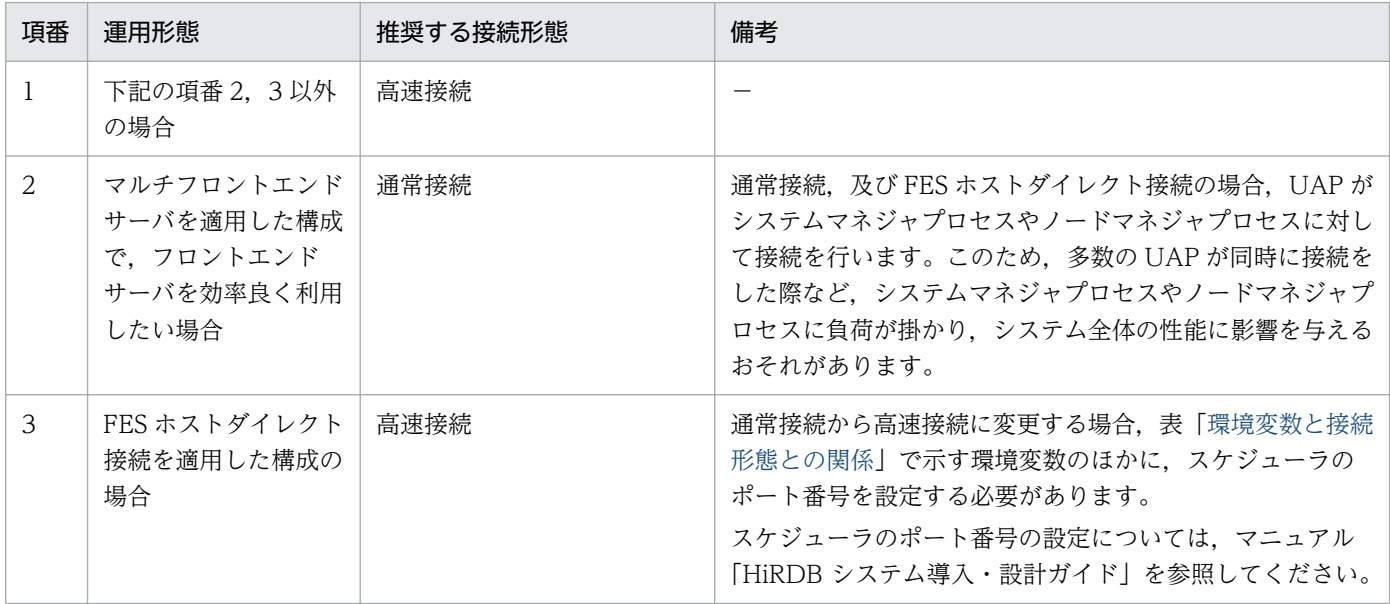

注 3

HiRDB サーバへの接続時間, 及び接続時に使用する TCP ポート数の関係を次に示します。

通常接続> FES ホストダイレクト接続>高速接続

注※

高速接続で接続する場合,次の二つの指定方法があります。

- PDFESHOST, PDSERVICEGRP, 及び PDSERVICEPORT で指定する
- PDFESGRP で指定する

PDFESHOST 又は PDFESGRP にホスト名を一つだけ指定する場合は,上記のどちらで指定しても同 じ扱いになります。ホスト名を複数指定する場合は,次の表の条件によって指定方法が変わります。

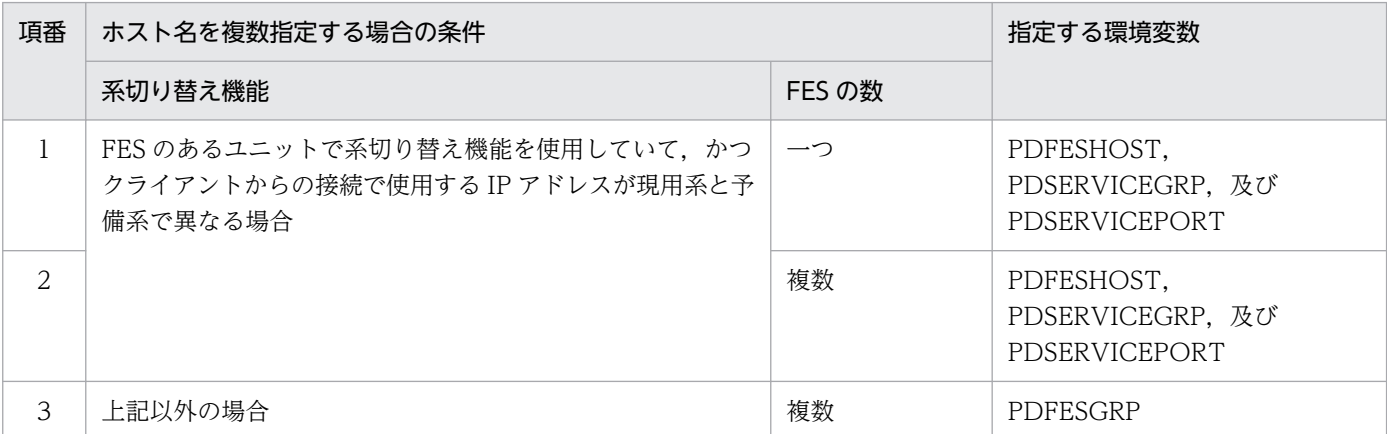

項番 2 は FES の数が複数(マルチフロントエンドサーバ)ですが,PDFESHOST, PDSERVICEGRP. 及び PDSERVICEPORT を指定し、接続先の FES は一つだけにしてください。 PDFESGRP で複数の FES を指定すると、実行系で接続ユーザ数オーバー (KFPA11932-E) となった ときに次の問題が発生します。

- むだに待機系にも接続を試みる。
- すべての FES グループで接続エラーとなった場合に、最後に接続を試みた FES グループが待機系 のときは、待機系で発生したエラー情報だけ UAP に返却されるため、実行系で接続ユーザ数オー バーになったことが検知できない。

### <span id="page-665-0"></span>6.7 環境変数のグループ登録

クライアントの環境変数を,グループとして登録しておくことができます。環境変数を登録しておくと, 接続ごとに環境変数を変更できるようになります。したがって,接続するたびに環境変数を変えるような 場合に便利です。

登録先は UNIX 環境の場合は通常ファイル,Windows 環境の場合はレジストリ又はファイルです。登録 した環境変数は. HiRDB サーバ接続時に情報を取得します。

なお, OLTP 下の X/Open に従った API を使用した UAP をクライアントとする場合で、かつオープン 文字列を指定する場合,[「OLTP 下の X/Open に従った API を使用した UAP をクライアントとする場合](#page-503-0) [の指定方法](#page-503-0)」に従って指定した環境変数より、オープン文字列に指定した環境変数グループの環境変数が 優先されます。オープン文字列については,マニュアル「HiRDB システム導入・設計ガイド」を参照し てください。

### 6.7.1 UNIX 環境の場合

環境変数を通常ファイルに登録する場合は,次に示す規則に従ってください。

- 1行1環境変数で設定してください。
- •「クライアント環境変数=指定値」の形式で指定してください。
- コメントは. スラント及びアスタリスク (/\*) とアスタリスク及びスラント (\*/) で囲んでください。 コメントの入れ子はできません。また,コメント中で改行をしないでください。
- 同一の環境変数を複数記述した場合は,最後に記述してある環境変数が有効になります。
- 指定値に空白を含む場合は,引用符(")で指定値を囲んでください。囲まれていない場合は,空白が 指定値から削除されます。
- 1 行目に[HIRDB]又は[HiRDB]を記述できます。
- odbc.ini の INIFLNAME にクライアント環境定義を指定する場合は,1 行目に[HIRDB]又は[HiRDB] を必ず記述してください。記述されていない場合,クライアント環境定義が読み込まれません。
- 指定値に引用符( " )で囲む値を含む場合の注意事項については,「[クライアント環境定義の一覧」](#page-516-0)の [「注※5」](#page-526-0)を参照してください。

通常ファイル (/HiRDB P/Client/HiRDB.ini)への設定例を次に示します。

(例)

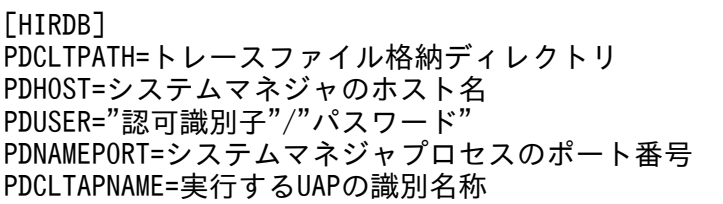

#### <span id="page-666-0"></span>注意事項

この方法では, Type4 JDBC ドライバを用いた UAP を除いて, PDJDB で始まるクライアント環境定 義は有効になりません。

# 6.7.2 Windows 環境の場合(レジストリ登録)

環境変数をレジストリに登録する場合, HiRDB クライアント環境変数登録ツールを使用します。

HiRDB クライアント環境変数登録ツールを使用する場合, xxxx¥UTL¥pdcltadm.exe を実行します (xxxx は HiRDB サーバの場合は%PDDIR%¥client, HiRDB クライアントの場合は HiRDB クライアントのイン ストールディレクトリ)。

HiRDB クライアント環境変数登録ツールを実行するユーザの権限によって操作の可否が異なります。ユー ザ権限と操作の可否を次の表に示します。

#### 表 6‒53 HiRDB クライアント環境変数登録ツールを実行するユーザの権限と操作の可否

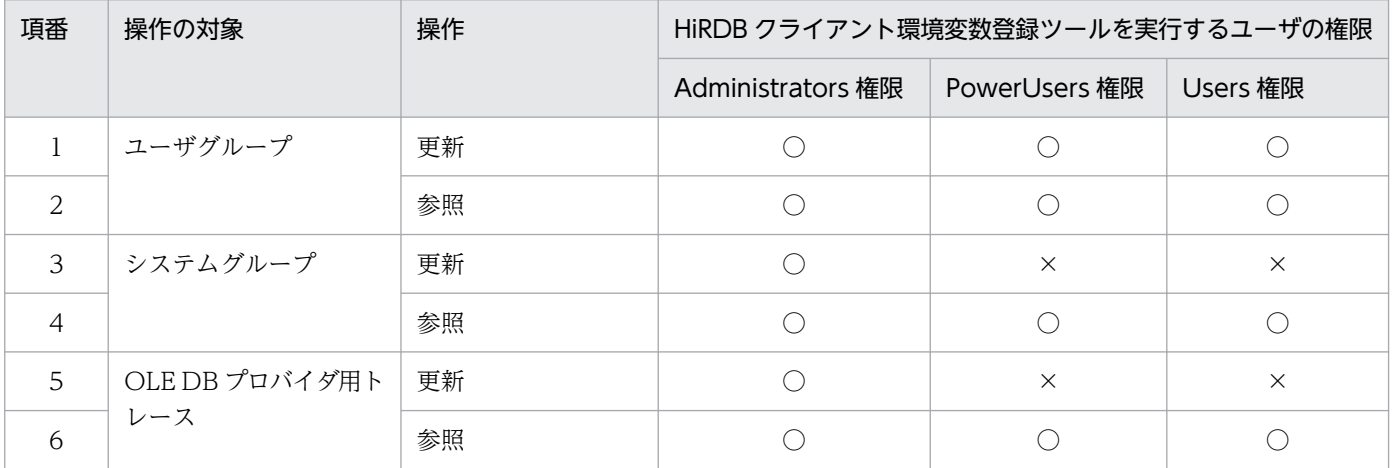

(凡例)

○:操作できます。

×:権限がないため操作できません。

ユーザアカウント制御 (UAC) を有効にしたマシンである場合. HiRDB クライアント環境変数登録ツー ルは,管理者として実行してください。管理者として実行しないと,システムグループに環境変数を登録 できません。

HiRDB クライアント環境変数登録ツールで環境変数をレジストリに登録する手順を次に示します。

なお, OLE DB 接続の場合, ユーザ環境変数, 及び HIRDB.INI よりも, HiRDB クライアント環境変数 登録ツールで登録した環境変数が優先されます。

Type4 JDBC ドライバを使用する場合,この方法で設定したクライアント環境定義は有効になりません。 また,PDJDB で始まるクライアント環境定義は,この方法で設定しても有効になりません。

# (1) HiRDB クライアント環境変数登録ツールの起動

xxxx¥UTL¥pdcltadm.exe を実行してください。すると、次の「HiRDB クライアント環境変数登録ツー ル」画面が表示されます。

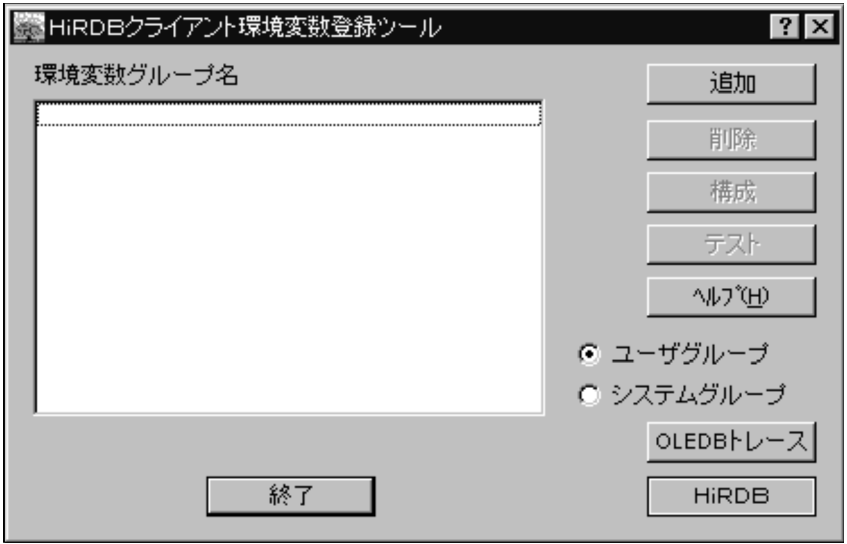

[説明]

### ユーザグループ:

ユーザごとに,環境変数グループの追加,削除,又は構成ができます。この情報は, HKEY\_CURRENT\_USER 下に登録されます。

システムグループ:

コンピュータに対して,環境変数グループの追加,削除,又は構成ができます。この情報は, HKEY\_LOCAL\_MACHINE 下に登録されます。

ユーザグループ,又はシステムグループのどちらかを選択したら、[追加]ボタンをクリックしてください。

### 注意事項:

- OLTP 下の X/Open に従った API を使用した UAP をクライアントとする場合で,オープン文字 列に指定する環境変数グループ名称を「HiRDB クライアント環境変数登録ツール」で登録するとき は,「システムグループ」を選択してください。オープン文字列については,マニュアル「HiRDB システム導入・設計ガイド」を参照してください。
- Windows 起動時に起動されるサービスによって自動起動される UAP の場合,「ユーザグループ」 が読み込めないため,「システムグループ」を選択してください。

# (2) 環境変数グループの登録

「HiRDB クライアント環境変数セットアップ」画面が表示されます。

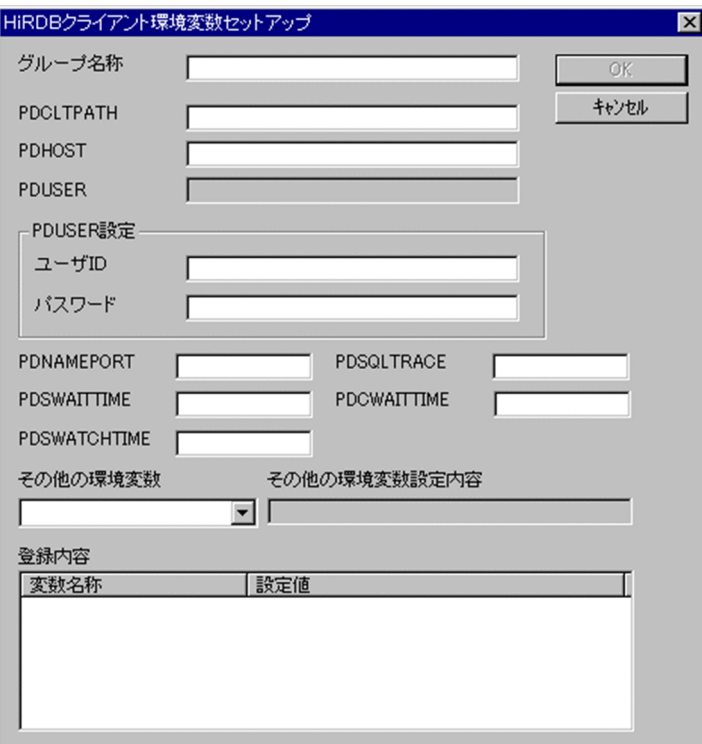

#### [説明]

#### グループ名称:

グループ名称を最大 30 バイトで指定します。

#### 各環境変数を指定してください:

各環境変数の内容については,[「クライアント環境定義の設定内容](#page-526-0)」を参照してください。

設定が終了したら,[OK]ボタンをクリックしてください。

[OK]ボタンをクリックすると,クライアント環境変数の設定をレジストリに登録して,「HiRDB クライ アント環境変数登録ツール」画面に戻ります。

[キャンセル]ボタンをクリックすると,クライアント環境変数の設定を無効にして,「HiRDB クライアン ト環境変数登録ツール」画面に戻ります。

### (3) 環境変数グループの設定内容の変更

環境変数グループを一つ以上登録すると,次の画面のように環境変数グループ名のリストが表示されます。

<sup>6.</sup> クライアントの環境設定

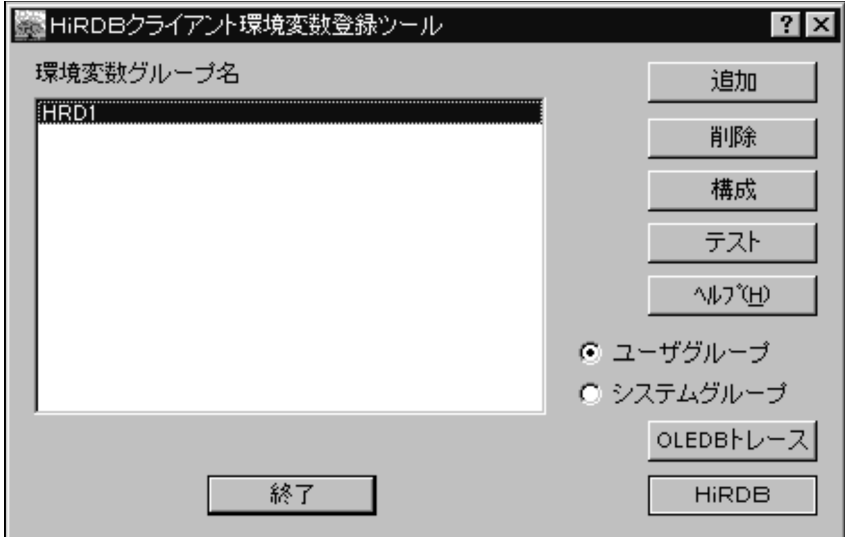

リスト中の環境変数グループ名を選択すると, [削除], [構成], [テスト] ボタンが有効になるので, [構 成]ボタンをクリックしてください。又は,リスト中の環境変数グループ名をダブルクリックしてください。

すると,次の画面が表示されます。

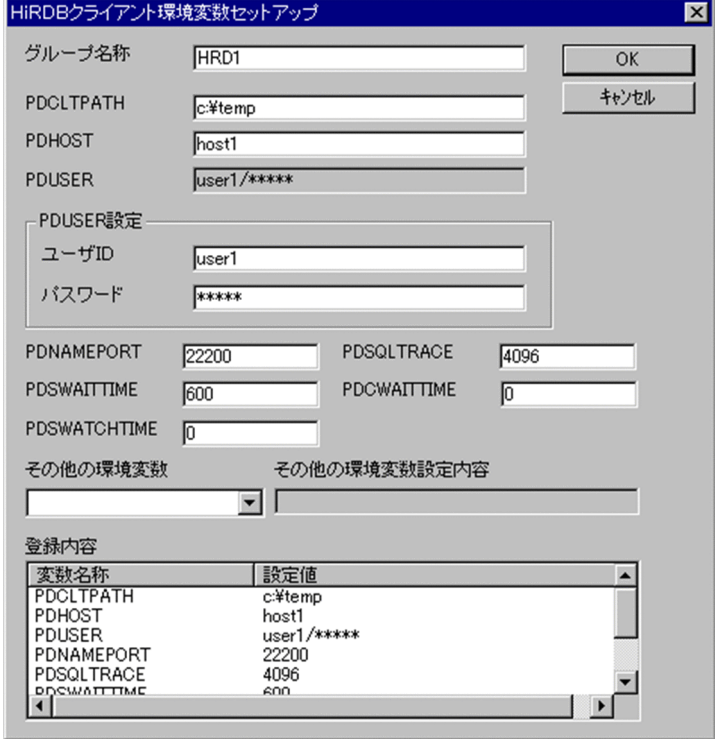

環境変数の内容を変更したら. [OK] ボタンをクリックしてください。

[OK]ボタンをクリックすると,変更後のクライアント環境変数の設定をレジストリに登録して,「HiRDB クライアント環境変数登録ツール」画面に戻ります。

[キャンセル]ボタンをクリックすると,変更後のクライアント環境変数の設定を無効にして,「HiRDB ク ライアント環境変数登録ツール」画面に戻ります。

# (4) 登録した環境変数グループでの HiRDB 接続の確認

登録した環境変数グループを使用して,HiRDB への接続確認ができます。

「HiRDB クライアント環境変数登録ツール」画面の環境変数グループ名のリストから、接続確認したい環 境変数グループ名を選択して,[接続]ボタンをクリックしてください。

すると,次の画面が表示されます。

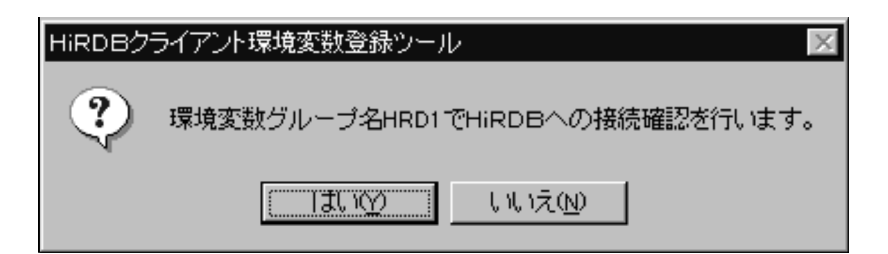

[はい]ボタンをクリックしてください。

HiRDB への接続が成功した場合には、次の画面が表示されます。

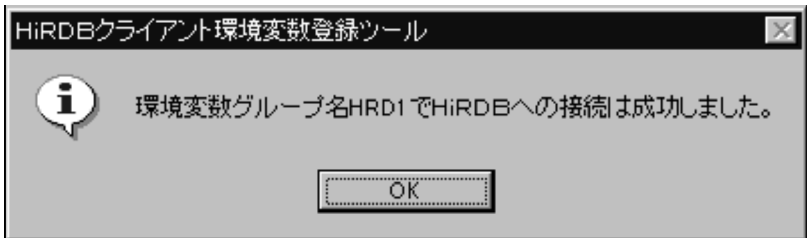

HiRDB への接続が失敗した場合には、次の画面が表示されます。エラー要因が環境変数の内容の場合は. 環境変数グループの設定内容を変更してください。

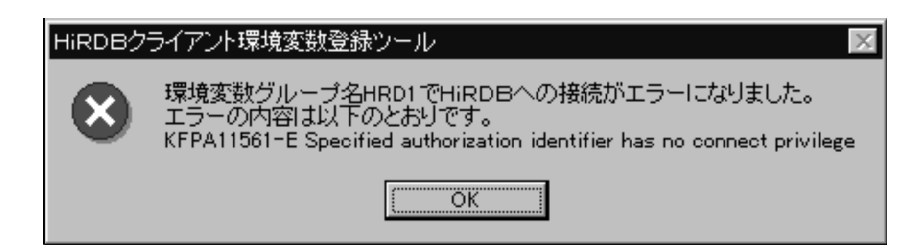

# (5) 環境変数グループの削除

「HiRDB クライアント環境変数登録ツール」画面の環境変数グループ名のリストから、削除したい環境変 数グループ名を選択して、「削除]ボタンをクリックしてください。

すると,次の画面が表示されます。

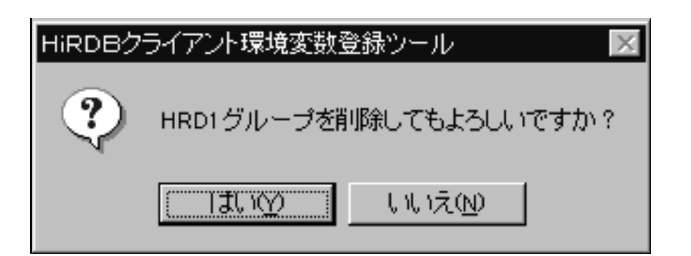

# (6) OLE DB プロバイダ用トレースの設定

OLE DB プロバイダ用トレースは,トラブルシュート用なので,トラブル調査以外では指定しないでくだ さい。トレースを取ると,極端に性能が劣化する場合があるので注意してください。

OLE DB 接続時に OLE DB プロバイダ用トレースの設定をする場合は,「HiRDB クライアント環境変数 登録ツール」画面の [OLE DB トレース]ボタンをクリックしてください。

すると,次の画面が表示されます。

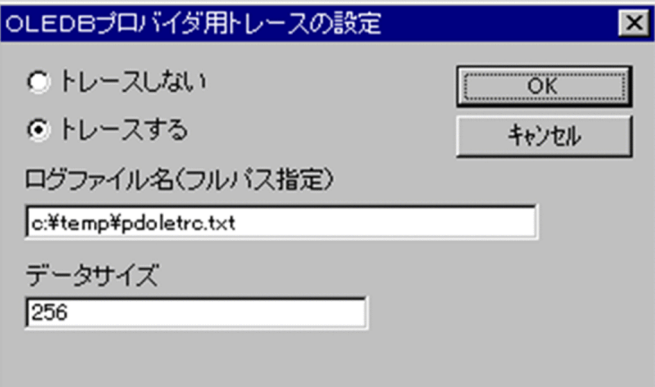

トレースを取る場合は「トレースする」を選択して,[OK]ボタンをクリックしてください。ただし,「ト レースしない」を選択して [OK] ボタンをクリックするまで、トレースを取り続けるので注意してくださ い。

ログファイル名は,必ず絶対パス名で指定してください。

データサイズは.void\*型データのダンプ出力サイズをバイト単位で指定してください。

なお,「トレースする」を選択している場合,ログファイル名及びデータサイズの指定は必須です。

### 複数接続機能を使用した場合に無効になる環境変数:

複数接続機能を使用する場合は,次に示す環境変数を接続先ごとに設定できません。次に示す環境変数 を通常ファイル又はレジストリに登録して,接続先ごとに指定しても無効になります。

- HIRDB PDHOST
- HIRDB PDNAMEPORT
- HiRDB\_PDTMID
- HIRDB PDXAMODE
- PDTMID
- PDXAMODE
- PDTXACANUM

# (7) レジストリ登録でエラーが発生した場合

レジストリ登録時にレジストリ操作の API でエラーが発生した場合,次のどちらかの画面が表示されます。

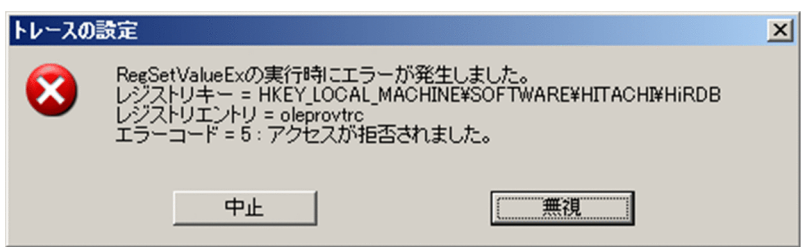

[中止]ボタンをクリックすると,現在の操作を中止して元の画面に戻ります。

[無視]ボタンをクリックすると,エラーを無視して次の処理に進みます。

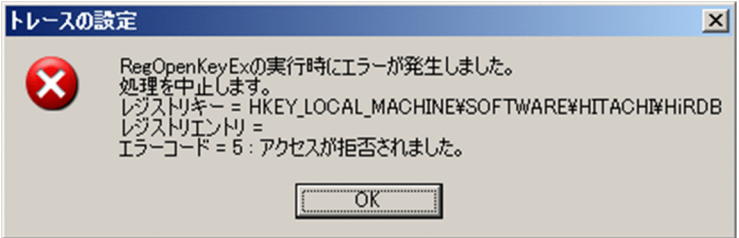

[OK] ボタンをクリックすると、現在の操作を中止して元の画面に戻ります。

画面の出力内容を次の表に示します。

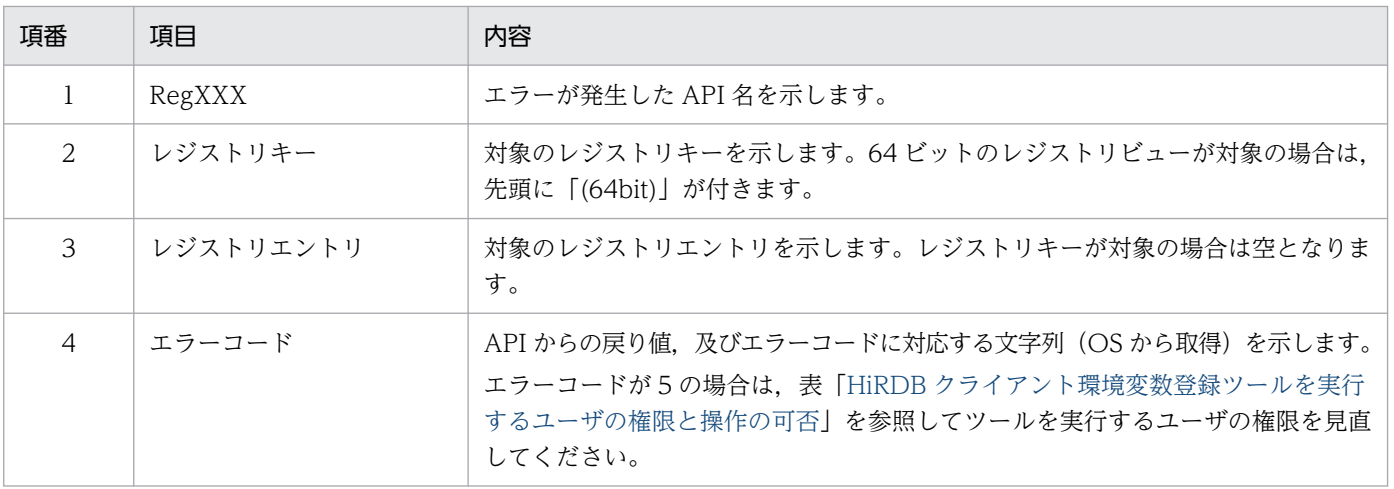

# 6.7.3 Windows 環境の場合(ファイル登録)

クライアント環境定義をファイルに設定し,HiRDB サーバ接続時にファイルから環境変数を取得できます。

環境変数グループをファイルに登録する場合,1 行目に[HIRDB]又は[HiRDB]を記述する必要があります。 odbc.ini の INIFLNAME にクライアント環境定義を指定する場合は,1 行目に[HIRDB]又は[HiRDB]を 必ず記述してください。記述されていない場合,クライアント環境定義が読み込まれません。

指定値に引用符( " )で囲む値を含む場合の注意事項については,[「クライアント環境定義の一覧](#page-516-0)」の「[注](#page-526-0) [※5」](#page-526-0)を参照してください。

ファイル (c:¥HiRDB P¥Client¥HiRDB.ini)への設定例を次に示します。

(例)

[HIRDB] PDCLTPATH=トレースファイル格納ディレクトリ PDHOST=システムマネジャのホスト名 PDUSER=認可識別子/パスワード PDNAMEPORT=システムマネジャプロセスのポート番号 PDCLTAPNAME=実行するUAPの識別名称

### 注意事項

Type4 JDBC ドライバを用いた UAP の場合は,[「UNIX 環境の場合](#page-665-0)」に示す規則に従います。

<sup>6.</sup> クライアントの環境設定

# <span id="page-674-0"></span>6.8 クライアントライブラリのメモリ容量見積もり

### 6.8.1 クライアントライブラリのメモリ容量の見積もり方法

クライアントライブラリのメモリ容量の見積もりについて説明します。

1 接続当たりでの SQL 実行時に使用するクライアントライブラリのメモリ容量を次に示します。

クライアントライブラリのメモリ容量(単位:バイト)= クライアントライブラリの管理情報長 +複数接続機能のハンドル情報長 +送信バッファ長 +受信バッファ長 +ブロック転送機能の管理バッファ長 +カーソルの管理バッファ長

それぞれの項目について,以降で説明します。

### (1) クライアントライブラリの管理情報長

次の値を加算します。

- 32 ビットモードの環境の場合: 10970
- 64 ビットモードの環境の場合:11390

### (2) 複数接続機能のハンドル情報長

複数接続機能を使用する場合,次の値を加算します。

- 32 ビットモードの環境の場合: 2620
- 64 ビットモードの環境の場合:2856

### (3) 送信バッファ長

送信バッファ長の見積もり式を次に示します。

なお,複数の SQL 文を実行する場合は, SQL 文ごとに送信バッファ長を求め, その最大値を使用します。

送信バッファ長=↑送信電文長÷4096↑×4096

#### 送信電文長

見積もり式を次に示します。 送信電文長は最大 2 ギガバイト(2,147,483,647 バイト)まで指定できます。

### <span id="page-675-0"></span>(a) CONNECT 実行時

#### 送信電文長=

↑ (896+ (106×ユーザ仟意接続情報の指定数)

+一時表用RDエリア情報長)÷4↑×4

#### ユーザ任意接続情報の指定数

CONNECT 文の実行前に DECLARE AUDIT INFO SET でユーザ任意接続情報を設定した場合に加 算します。

#### 一時表用 RD エリア情報長

クライアント環境変数 PDTMPTBLRDAREA を指定した場合に加算します。

見積もり式を次に示します。

一時表用RDエリア情報長= 6+↑PDTMPTBLRDAREA指定長÷2↑×2

### (b) そのほかの SQL 実行時

送信電文長=

 ↑(920+(106×ユーザ任意接続情報の指定数) +SQL文長 +入力パラメタ情報長 +出力パラメタ情報長 +入力文字集合名記述領域長 +出力文字集合名記述領域長 )÷4↑×4

#### ユーザ任意接続情報の指定数

SQL 文の実行前に DECLARE AUDIT INFO SET でユーザ任意接続情報を設定した場合に加算します。

#### SQL 文長

SQL 文長です。文字コード変換機能を使用する場合は,文字コード変換後の長さとなります。ただし, クライアント環境定義 PDCLTCNVMODE に UOC を指定した場合は、SQL 文長に PDCLTCNVBYTERATIO の値を乗算した値を加算します。

#### 入力パラメタ情報長

入力パラメタがある場合に加算します。

クライアント環境定義 PDCURSORLVL に 2 を指定した場合で、SELECT 文に WHERE 句を指定し ているときは,カーソルオープン後の 1 回目の FETCH 実行時に WHERE 句に指定した入力パラメタ 情報長を加算してください。

見積もり式を次に示します。

入力パラメタ情報長= 入力パラメタ数 (16 + Σ (16+入力データ長i )) i=1

#### <span id="page-676-0"></span>入力パラメタ数

入力したパラメタの個数です。

#### 入力データ長

入力データがある場合に,入力データの定義長を加算します。各データの定義長については,「[SQL](#page-2040-0) [のデータ型とデータ記述](#page-2040-0)」を参照してください。

なお. 文字コード変換機能を使用する場合で、入力データのデータ型が CHAR, VARCHAR, NCHAR, NVARCHAR, MCHAR, 又は MVARCHAR のときは、次の表に示す値を加算します。

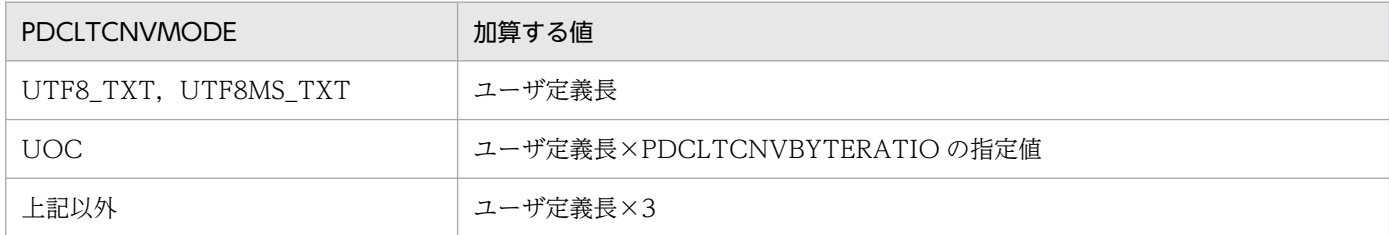

#### 配列数

配列を使用した SQL を実行する場合に乗算します。

#### 標識変数長

標識変数を指定したパラメタ数分を加算します。値は入力データのデータ型によって異なります。

- BLOB, BINARY, BLOB 位置付け子, 又は BINARY 位置付け子の場合: 4
- 上記以外の場合:2

また,配列を使用した SQL を実行する場合は,配列数分を乗算します。

#### 出力パラメタ情報長

出力パラメタがある場合に加算します。

見積もり式を次に示します。

出力パラメタ情報長= 16+16×出力パラメタ数

#### 出力パラメタ数

検索系 SQL 実行時の検索列数,又は OUT パラメタと INOUT パラメタの合計数となります。

#### 入力文字集合名記述領域長

入力パラメタに対する文字集合名記述領域の指定がある場合に加算します。

見積もり式を次に示します。

入力文字集合名記述領域長= 32+2×文字集合名記述領域のSQLCVARNの指定値 +64×文字集合名記述領域のSQLCSNDの指定値

#### 出力文字集合名記述領域長

出力パラメタに対する文字集合名記述領域の指定がある場合に加算します。

<span id="page-677-0"></span>見積もり式は,入力文字集合名記述領域長の見積もり式と同じです。

# (4) 受信バッファ長

受信バッファ長の見積もり式を次に示します。

なお、複数の SQL 文を実行する場合は、SQL 文ごとに受信バッファ長を求め、その最大値を使用します。

受信バッファ長=↑受信電文長÷4096↑×4096

#### 受信電文長

受信電文長は最大 2 ギガバイト(2,147,483,647 バイト)まで指定できます。 見積もり式を次に示します。

### (a) CONNECT 実行時

受信電文長:836

### (b) DISCONNECT 実行時

受信電文長:1388

### (c) そのほかの SQL 実行時

受信電文長= ↑(196+↑(656 +入力パラメタ情報格納長 +出力パラメタ情報格納長 +入力文字集合名記述領域情報格納長 +出力文字集合名記述領域情報格納長 +列名記述領域情報格納長 +型名記述領域情報格納長 )  $\div$ 36864↑ × 36864<sup>※</sup> )÷4↑×4

#### 注※

アクセスパス情報又は中間結果情報を取得する場合は 36 キロバイトで切り上げます。

#### 入力パラメタ情報格納長

入力パラメタ情報を受け取る場合に加算します。

見積もり式を次に示します。

入力パラメタ情報格納長= 16+16×入力パラメタ情報格納数

#### 入力パラメタ情報格納数

DESCRIBE INPUT 文又は PREPARE 文の INPUT 句に指定した SQL 記述領域の入力?パラメタ 数(SQL 記述領域の SQLD の指定値)となります。

#### <span id="page-678-0"></span>出力パラメタ情報格納長

出力データ又は出力パラメタ情報を受け取る場合に加算します。

見積もり式を次に示します。

出力パラメタ情報長= 出力パラメタ数 (16 + Σ (16 + 出力データ長;))  $i=1$  ×配列数 +標識変数長

#### 出力パラメタ数

検索系 SQL 実行時の検索列数,OUT パラメタ及び INOUT パラメタの合計数,DESCRIBE OUTPUT 文又は PREPARE 文の OUTPUT 句に指定した SQL 記述領域の出力?パラメタ数 (SQL 記述領域の SQLD の指定値)となります。

#### 出力データ長

出力データがある場合に,出力データの定義長を加算します。各データの定義長については,「[SQL](#page-2040-0) [のデータ型とデータ記述](#page-2040-0)」を参照してください。

なお、文字コード変換機能を使用する場合で、出力データのデータ型が CHAR, VARCHAR, NCHAR, NVARCHAR, MCHAR, 又は MVARCHAR のときは、次の表に示す値を加算します。

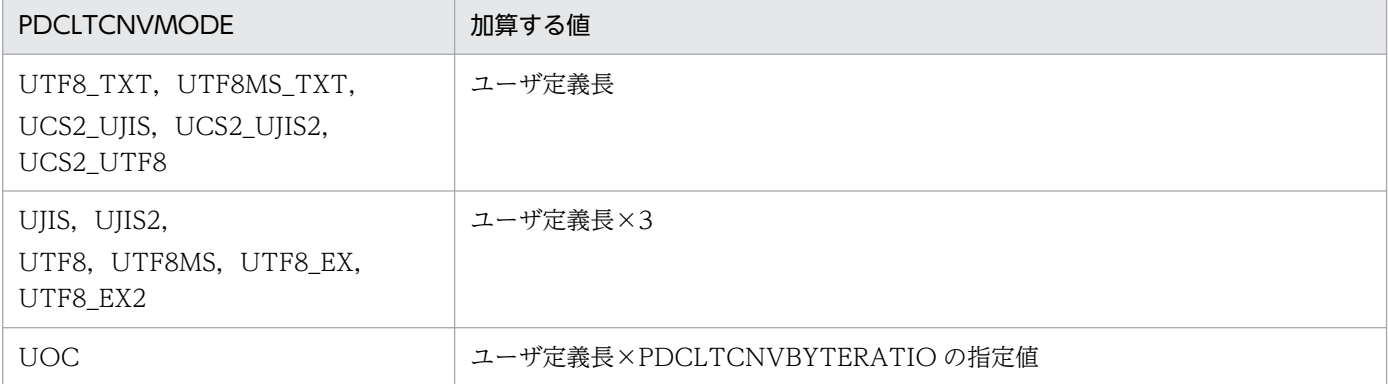

#### 配列数

配列を使用した SQL を実行する場合に乗算します。

#### 標識変数長

標識変数を取得するパラメタ数分を加算します。値は出力データのデータ型によって異なります。

- BLOB, BINARY, BLOB 位置付け子, 又は BINARY 位置付け子の場合: 4
- 上記以外の場合:2

また,配列を使用した SQL を実行する場合は,配列数分を乗算します。

#### 出力パラメタ情報格納長(ブロック転送機能使用時)

ブロック転送機能を使用する場合は,次に示す見積もり式で出力パラメタ格納情報長を算出します。

出力パラメタ情報格納長(ブロック転送機能使用時)= (4×1回の通信で転送する行数×検索列数) +MAX(出力パラメタ情報格納長×PDBLKF,PDBLKBUFFSIZE×1024)

#### 1 回の通信で転送する行数

「[1 回の通信で転送する行数」](#page-351-0)を参照してください。

#### 検索列数

検索系 SQL 実行時の検索列数です。

#### 出力パラメタ情報格納長

前述の[「出力パラメタ情報格納長](#page-678-0)」の見積もり式で算出します。

#### PDBLKF

クライアント環境変数 PDBLKF の指定値です。指定していない場合は 1 となります。

#### PDBLKBUFFSIZE

クライアント環境変数 PDBLKBUFFSIZE の指定値です。指定していない場合は 0 となります。

#### 入力文字集合名記述領域情報格納長

入力パラメタ情報の文字集合名記述領域情報を受け取る場合に加算します。

見積もり式を次に示します。

入力文字集合名記述領域情報格納長= 32+2×文字集合名記述領域のSQLCVARNの指定値 +64×文字集合名記述領域のSQLCSNDの指定値

#### 出力文字集合名記述領域情報格納長

出力パラメタ情報の文字集合名記述領域情報を受け取る場合に加算します。

見積もり式は,入力文字集合名記述領域情報格納長の見積もり式と同じです。

#### 列名記述領域情報格納長

列名記述領域情報を受け取る場合に加算します。

見積もり式を次に示します。

#### 列名記述領域情報格納長= 2+32×SQL記述領域のSQLNの指定値

#### 型名記述領域情報格納長

型名記述領域情報を受け取る場合に加算します。

見積もり式を次に示します。

#### 型名記述領域情報格納長=

2+42×SQL記述領域のSQLNの指定値

### (5) ブロック転送機能の管理バッファ長

ブロック転送機能を使用する場合に加算します。

見積もり式を次に示します。

#### ブロック転送機能の管理バッファ長= (ブロック転送機能の管理情報

#### ブロック転送機能の管理情報

次の値を加算します。

- 32 ビットモードの環境の場合:156
- 64 ビットモードの環境の場合:184

#### 出力パラメタ情報長

[「送信バッファ長](#page-674-0)」の「[そのほかの](#page-675-0) SQL 実行時」の「[出力パラメタ情報長](#page-676-0)」の見積もり式で算出します。

#### 出力文字集合名記述領域長

[「送信バッファ長](#page-674-0)」の「そのほかの [SQL 実行時」](#page-675-0)の[「出力文字集合名記述領域長」](#page-676-0)の見積もり式で算出 します。

#### 受信電文長

[「受信バッファ長](#page-677-0)」の[「そのほかの SQL 実行時」](#page-677-0)の受信電文長の見積もり式で算出します。

カーソル数

同時にオープンするカーソル数です。

### (6) カーソルの管理バッファ長

クライアント環境定義 PDCURSORLVL に 1,又は 2 を指定した場合に加算します。

見積もり式を次に示します。

カーソルの管理バッファ長= (カーソルオープン及びカーソルクローズの管理情報 +入力パラメタ情報長 +入力文字集合名記述領域長 +SQL文(SELECT文)長) ×カーソル数

カーソルオープン及びカーソルクローズの管理情報

次の値を加算します。

- 32 ビットモードの環境の場合:200
- 64 ビットモードの環境の場合:216

#### 入力パラメタ情報長

[「送信バッファ長](#page-674-0)」の「[そのほかの](#page-675-0) SQL 実行時」の「[入力パラメタ情報長](#page-675-0)」の見積もり式で算出します。

入力文字集合名記述領域長

[「送信バッファ長](#page-674-0)」の「そのほかの [SQL 実行時」](#page-675-0)の[「入力文字集合名記述領域長」](#page-676-0)の見積もり式で算出 します。

6. クライアントの環境設定

### SQL 文 (SELECT 文) 長

SQL 文 (SELECT 文)長です。文字コード変換機能を使用する場合でも、文字コード変換前の長さと なります。

### カーソル数

同時にオープンするカーソル数です。

<sup>6.</sup> クライアントの環境設定

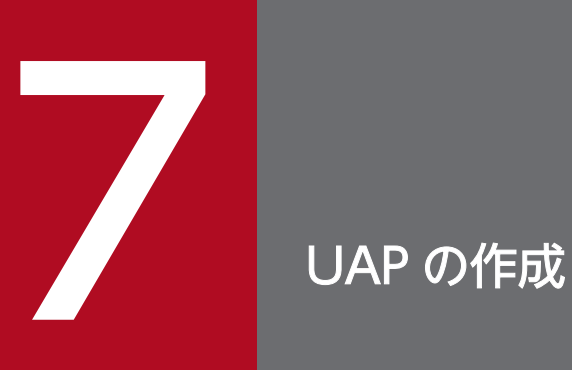

この章では、C 言語,又は COBOL 言語を使った埋込み型 UAP の作成方法について説明します。

# 7.1 埋込み型 UAP の概要

埋込み型の UAP を作成する場合, C 言語, 又は COBOL 言語で記述されたソースプログラム中に SQL を埋め込みます。

ここでは、埋込み型の UAP の基本構成と規則について説明します。

# 7.1.1 UAP の基本構成

埋込み型で記述した UAP の基本構成の例として C 言語の記述例を次の図に示します。

### 図 7‒1 埋込み型で記述した UAP の基本構成の例

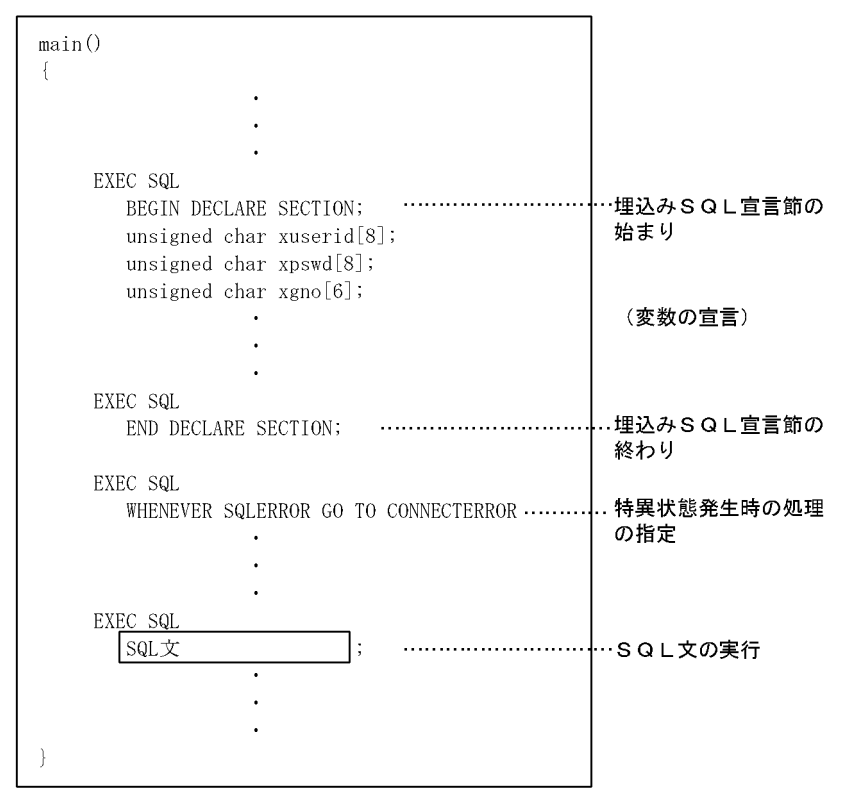

# 7.1.2 UAP の構成要素

埋込み型の UAP の構成は,次に示す四つの要素を基本にしています。

- 埋込み変数,及び標識変数の宣言
- SQL 連絡領域の宣言
- 特異状態発生時の処理の指定
- SQL の実行
# (1) 埋込み変数,及び標識変数の宣言

SQL 文で使用する埋込み変数,及び標識変数を宣言します。

埋込み変数,及び標識変数については、マニュアル「HiRDB SQL リファレンス」を参照してください。

# (2) SQL 連絡領域の宣言

HiRDB から返される情報(リターンコード)を受け取るための領域を宣言します。SQL 連絡領域は、UAP をプリプロセスすることでソースプログラム中に自動的に展開されるため,UAP 内に記述する必要はあり ません。

SQL 連絡領域については,[「SQL 連絡領域](#page-1996-0)」を参照してください。

## (3) 特異状態発生時の処理の指定

SQL 実行後、HiRDB から返されるリターンコードによって、UAP が取らなければならない処理を WHENEVER 文で宣言します。

なお. WHENEVER 文を宣言しなくても. SQL 実行後に直接リターンコードを判定すると. 特異状態発 生時の処理を指定できます。

WHENEVER 文の宣言,及びリターンコードの判定については,[「SQL のエラーの判定と処置](#page-233-0)」を参照し てください。

# (4) SQL の実行

実行する SQL 文を指定します。

C 言語の記述規則については,「[記述規則」](#page-685-0)を参照してください。また, COBOL 言語の記述規則につい ては,「[記述規則」](#page-718-0)を参照してください。

# <span id="page-685-0"></span>7.2 C 言語による UAP の作成

ここでは、C言語による埋込み型 UAP の記述規則,及び作成例について説明します。

### 7.2.1 記述規則

UAP を作成するとき, SQL の文法の規則以外に, 名標の付け方や SQL の記述についての規則があります。

### (1) 名標の付け方の規則

名標を付ける場合,基本的に C 言語の規則に従います。

C 言語の規則以外に,使用できない名標を次に示します。

- 大文字の「SQL」で始まる名標
- 小文字の「p\_ 」で始まる名標
- 小文字の「pd」で始まる名標
- 大文字の「PD」で始まる名標

なお、SQL 中で使用する埋込み変数,標識変数,及び分岐先ラベルの名称の付け方は、名標の付け方,及 び C 言語の規則に従います。

### (2) SQL の記述規則

- 1. SQL は,一つの SQL 文ごとに SQL 先頭子(EXEC SQL)と SQL 終了子(;)とで囲みます。
	- <正しい指定例>

EXEC SOL SOL文 :

2.埋込み SQL 文,又はその一部に C 言語のマクロ機能を使用できません。

<誤った指定例>

#define X USER.MEMBER

```
 EXEC SQL
   SELECT NAME INTO :MANNAME FROM X;
```
注 部分が誤りです。

3. SQL の予約語は、大文字でも小文字でも使用できます。

<指定例 1>

 EXEC SQL SELECT MEM INTO :NAME FROM TABLE;

<指定例 2>

7. UAP の作成

 exec sql select MEM into :NAME from TABLE;

<指定例 3>

 exec SQL SELECT MEM Into :NAME From TABLE;

4. SQL 先頭子,埋込み SQL 開始宣言,及び埋込み SQL 終了宣言は,各1行で記述します。また,各々 を構成する字句を区切るため,半角空白文字を挿入します。

なお、改行文字の次の文字から次の改行文字までの文字列が1行です。ただし、プリプロセスする UAP のソースプログラムは,1 行の長さが 32000 文字を超える記述ができないので,1 行の長さを 32000 文字以内にしてください。

<正しい指定例>

 EXEC SQL BEGIN DECLARE SECTION; : EXEC SQL END DECLARE SECTION; EXEC SQL SELECT ... ;

<誤った指定例>

```
 EXEC SQL
   BEGIN 
   DECLARE SECTION;
      :
 EXEC SQL
   END 
   DECLARE SECTION;
EXEC ¥
   SQL
  \overline{\text{SELECT}} ... ;
```
注 一部分が誤りです。

5. 埋込み SQL 宣言節の定義は、埋込み変数、又は標識変数を使用する SQL よりも前に宣言します。

<指定例>

```
 EXEC SQL
   BEGIN DECLARE SECTION;
 short URIAGE;
 EXEC SQL
   END DECLARE SECTION;
       :
 EXEC SQL
```
6. 埋込み変数,及び標識変数を指定する場合、次の規則に従います。

• 宣言文は複数行にわたって記述できます。また,同じ行に二つ以上の定義文を記述することもでき ます。

<指定例>

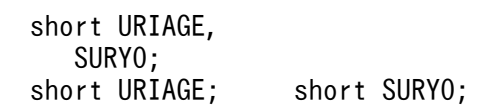

• 埋込み SQL 宣言節内で記述できる項目を次の表に示します。

#### 表 7‒1 埋込み SQL 宣言節内で記述できる項目

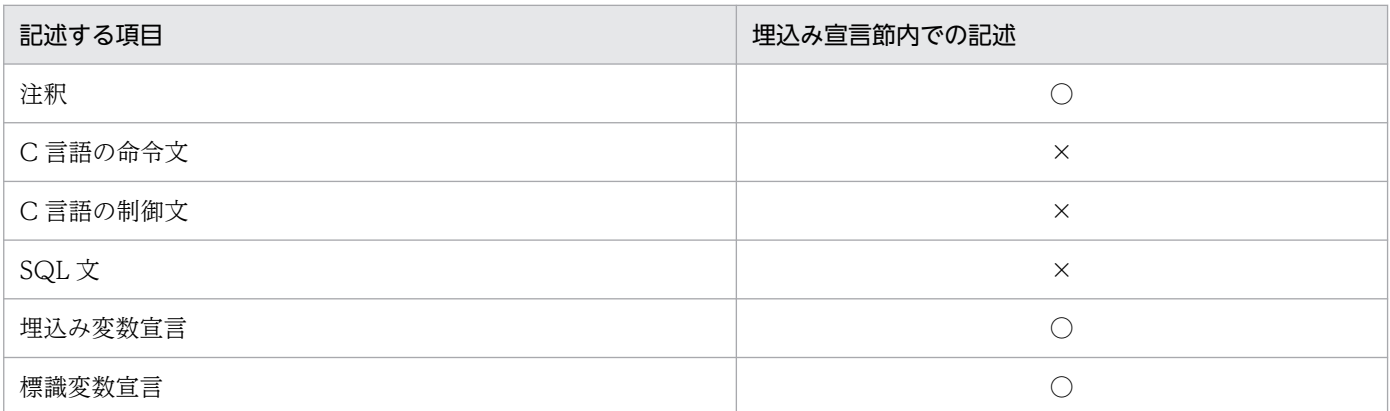

(凡例)

○:記述できます。

×:記述できません。

- 一つのソースファイル内では,同一名称の埋込み変数,及び標識変数を二つ以上宣言できません。
- 一つの宣言文で複数の埋込み変数,又は標識変数を宣言できます。

<指定例>

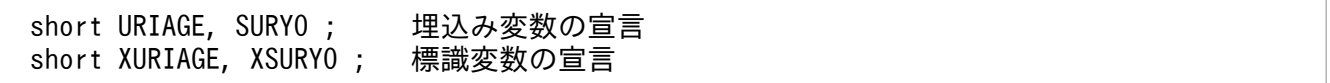

• 埋込み変数に使用できるデータ型については,「SQL [のデータ型とデータ記述」](#page-2040-0)を参照してください。

- 7. 関数内で宣言した埋込み変数はローカル変数になり,関数外で宣言した埋込み変数はグローバル変数に なります。
- 8. 関数ブロック内で C 言語の命令文を記述できる箇所には、埋込み SQL 文も記述できますが, ほかの SQL 文, 及び C 言語で記述した文と同じ行には記述できません。

なお,ラベルは SQL 先頭子の前に付けることができます。

SQL 文を記述できる箇所を次の表に示します。

### 表 7‒2 SQL 文を記述できる箇所

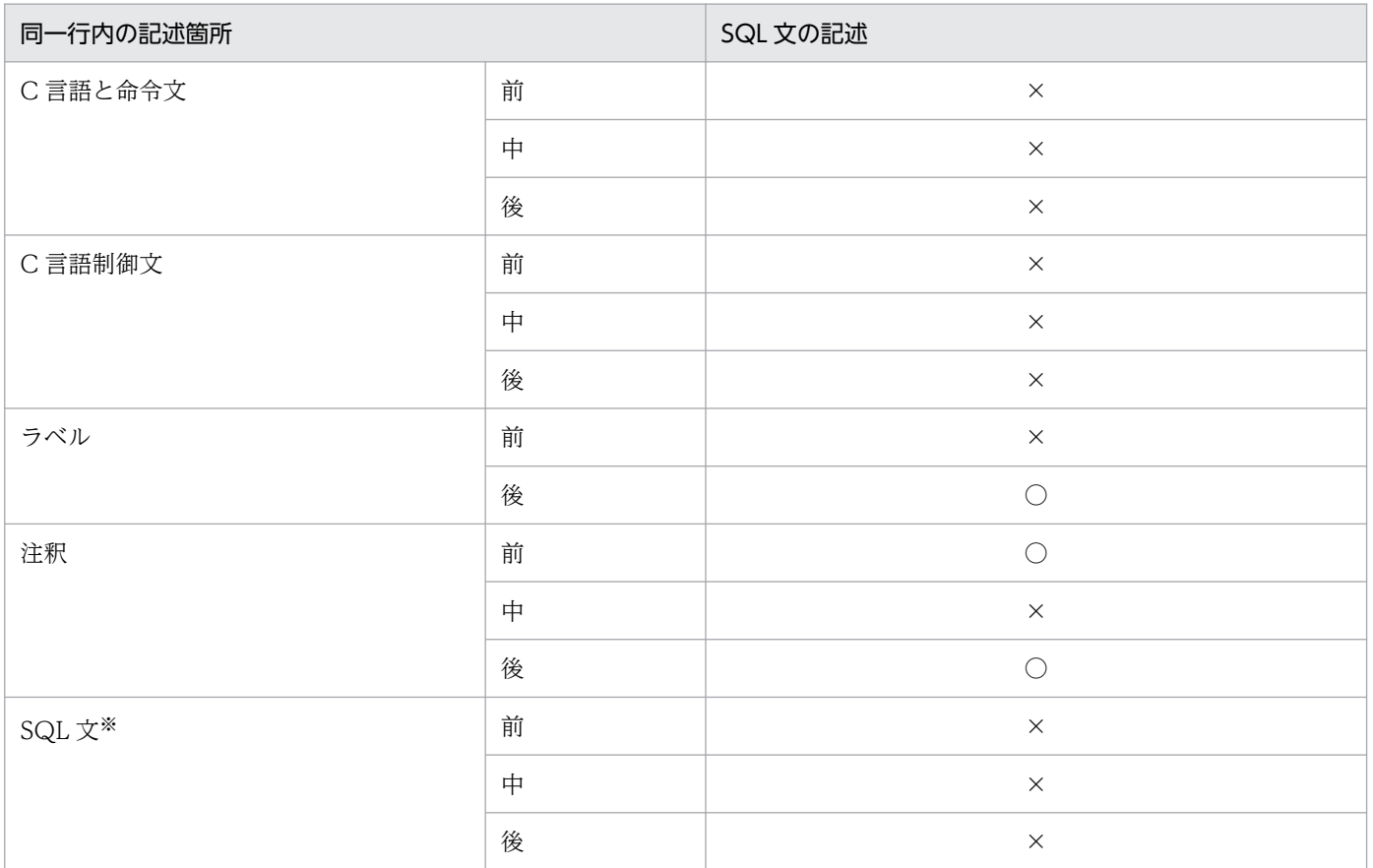

(凡例)

- ○:記述できます。
- ×:記述できません。

注※

SQL 先頭子で始まり, SQL 終了子で終わることを前提にします。

9. VisualC++コンパイラで MFC (MicrosoftFoundationClass) 用ヘッダファイル (AFXxxxxx.H) を HiRDB の UAP ソースにインクルードする場合,次の SQL 文で MFC 用ヘッダファイルより後に HiRDB のヘッダファイルをインクルードしてください。HiRDB が提供するヘッダファイルを,この SQL 文を記述した箇所でインクルードします。

EXEC SQL INCLUDE HIRDB\_HEADERS ;

- INCLUDE HIRDB HEADERS は、ポストソースの先頭で自動的にインクルードしていた HiRDB のヘッダファイルを,指定した箇所でインクルードするものです。
- INCLUDE HIRDB\_HEADERS は,C 言語,及び C++言語でだけ使用できます。ほかの言語では 使用できません。
- INCLUDE HIRDB HEADERS は、UAP 中で一回だけ使用できます。
- INCLUDE HIRDB HEADERS を使用しない場合、ポストソースの先頭に HiRDB のヘッダファイ ルがインクルードされます。

VisualC++が提供している MFC 用のヘッダファイルには,インクルードする順番に順序関係があり, WINDOWS.H ヘッダファイル(HiRDB が使用しているヘッダファイル)が先にインクルードされて いるとエラーになることがあります。この場合, INCLUDE HIRDB HEADERS を使用してください。 HiRDB は、次の VisualC++のヘッダファイルを使用しています。

- WINDOWS.H
- STRING.H

INCLUDE HIRDB HEADERS の使用例を次に示します。

#include <afx.h> EXEC SQL INCLUDE HIRDB HEADERS ;

10. 注釈の規則を次に示します。

- SQL 先頭子から SQL 終了子までの間に記述した囲み注釈(/\*〜\*/)及び単純注釈(-- 〜 改行)は SQL プリプロセサが削除します。ただし、SQL 最適化指定(/\*>>~<<\*/)は削除しないで、SQL 文として扱います。また、引用符(")やアポストロフィ(')で囲まれた部分にある「/\*〜\*/」及び 「--〜改行」は削除しません。
- プリプロセスオプション-Xs 又は/Xs を指定した場合にだけ,SQL 先頭子から SQL 終了子までの 間に単純注釈を記述できます。
- 単純注釈と SQL 終了子を同じ行に記述することはできません。

<単純注釈の正しい指定例>

```
EXEC SQL -- 注釈1
    CALL PROC1(0) -- 注釈2
;
```
<単純注釈の誤った指定例 1>

EXEC SQL CALL PROC1 $(0)$  -- 注釈1 ;

この場合,単純注釈の中にセミコロン(;)があるため,セミコロンが SQL 終了子としてみなされませ  $h_{\alpha}$ 

<単純注釈の誤った指定例 2>

EXEC SQL CALL PROC1 $(0)$  ; -- 注釈1

この場合, 「-- ~ 改行」が SQL 先頭子から SQL 終了子(;) の範囲外にあるため, 「-- ~ 改行」が注 釈としてみなされません。

SQL 文中での囲み注釈,単純注釈,及び SQL 最適化指定については、マニュアル「HiRDB SQL リ ファレンス」を参照してください。

- 11. ¥記号での行の継続は使用できません。
- 12. -E 又は/E オプションを使用すると、C コンパイラのプリプロセサ宣言文が有効となるため, #ifdef で の SQL 文の切り替えができ、また、埋込み SQL 宣言節の定数をマクロ定数で記述できます。ただし, 次の制限があります。
- SQL 先頭子から SQL 終了子までの間に,プリプロセサ宣言文を記述できません。
- SQL 先頭子と SQL 終了子のカラム位置が変わるマクロは使用できません。
- SQL 先頭子, 及び SQL 終了子のマクロ定義はできません。
- 13. -E 又は/E オプションを使用すると、C 言語の文法に従って宣言された. SQL のデータ型に対応した変 数であれば、埋込み SQL 宣言節で埋込み変数を宣言しなくても、埋込み変数を使用できます。同じ名 称の変数がある場合は、C言語の文法に従って、それぞれの変数の有効範囲を判定します。ただし、次 の制限があります。
	- 変数名は,先頭から 63 文字までが区別されます。64 文字目以降は区別されません。なお,ユニ バーサル文字名 (¥uxxxx と¥Uxxxxxxxxxxxxxx) は 1 文字としてカウントされます。
	- ネストした構造体は使用できません。
	- 宣言文の中で,添字に式を使用している埋込み変数は使用できません。
	- const 型の埋込み変数は,入力用の変数としてだけ使用できます。
	- 変数名,関数名などの C 言語の識別子として,大文字,小文字に関係なく「varchar」は使用でき ません。
- 14. -E 又は/E オプションを使用すると、複数個の埋込み変数をメンバとして持つ構造体を、埋込み変数と して宣言できます。すべてのメンバは,SQL のデータ型に対応した形式でなければなりません。構造 体の中に、構造体及び共用体を含めることはできません。ただし、可変長文字列型、及び BINARY 型 に対応する構造体は使用できます。
- 15. -E 又は/E オプションを使用すると、ポインタを埋込み変数として宣言できます。宣言の形式はC言語 の文法に従います。SQL 文中で使用する場合は、埋込み変数名の前にアスタリスクを付けないで、通 常の埋込み変数と同じ形式で記述します。
- 16. -E 又は/E オプションを使用すると. 構造体のメンバを埋込み変数として明示的に指定する場合は. 構 造体名で修飾して":構造体. メンバ名"と記述します。構造体へのポインタを使用する場合は、ポイン タで修飾して":ポインタ名->メンバ名"と記述します。
- 17. Windows 版の場合に/E オプションを指定したときは、次の制限があります。
	- typedef で, 同じ typedef 名を二回定義しても構文エラーになりませんが、定義内容が同じかどう かのチェックはされません。
	- 匿名構造体のメンバは,埋込み変数として使用できません。
	- 記憶クラス,及びデータ型なしで記述した宣言子は,埋込み変数として使用できません。
- 18. -E 又は/E オプション指定時にも、SQL の COPY 文を使用できます。COPY 文を使用できる条件につ いては. 表[「プリプロセスオプショ](#page-777-0)ン (UNIX 環境のC言語の場合)| 又は表「プリプロセスオプショ [ン\(Windows 環境の C 言語の場合\)](#page-777-0)」を参照してください。
- 19. 可変長配列は、埋込み変数として使用できません。
- 20. -E 又は/E オプション指定時には,2 文字表記「<:」,「<%」など,及び 3 文字表記「??(」,「??=」な どの文字は使用できません。また、-E 又は/E オプションを指定しない場合でも、SQL 文と埋込み SQL 宣言節では使用できません。使用すると,通常の文字として扱われます。

21. -E 又は/E オプション指定時には、次に示す C の標準規格 (C99) に規定されていない予約語を使用で きます。

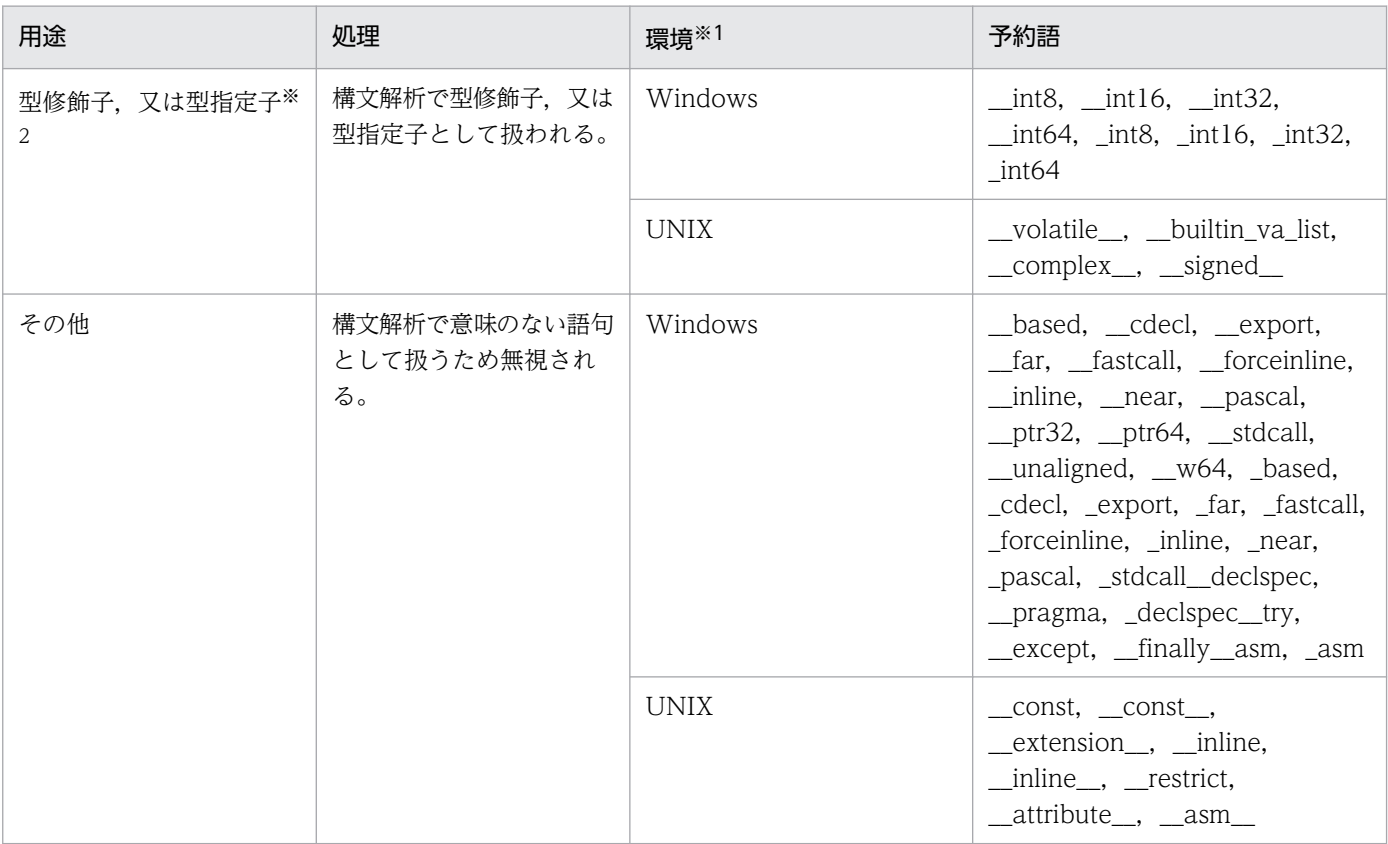

注※1

Windows 環境の予約語は、Visual C++で使用されるものです。2 文字の下線() 語は、VisualC++6.0 以降で定義されているものです。下位バージョンの Visual C++で作成した ソースのために,1 文字の下線(\_)で始まる場合も含めます。

UNIX 環境の予約語は、gcc で使用されるものです。

注※2

型修飾子,又は型指定子として扱う予約語は,埋込み変数の宣言には使用できません。

- 22. -E 又は/E オプション指定時には、ビットフィールドは任意の整数型として宣言できます。ただし, ビットフィールドは埋込み変数の宣言には使用できません。
- 23. ソースにヘッダファイルを引き込む方法として、#include と SQL の COPY 文があります。それぞれ ヘッダファイル中に記述できる項目を次に示します。

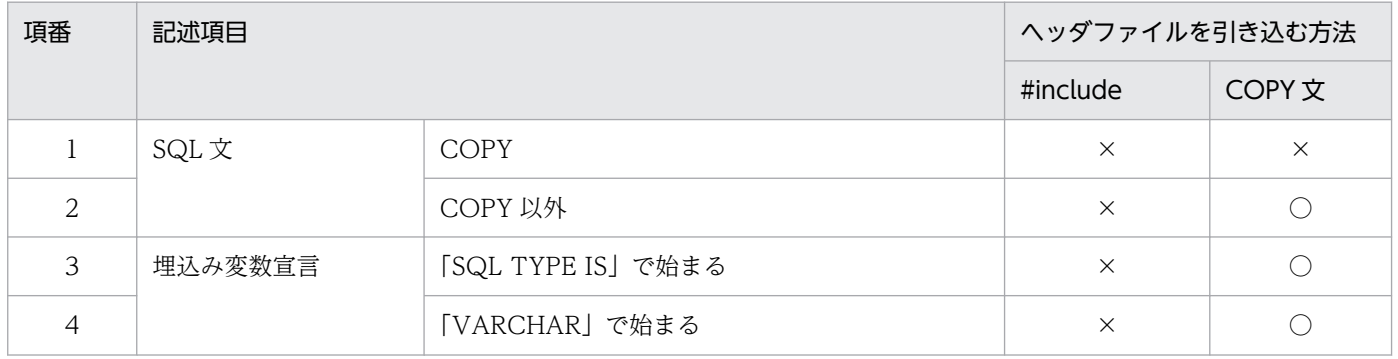

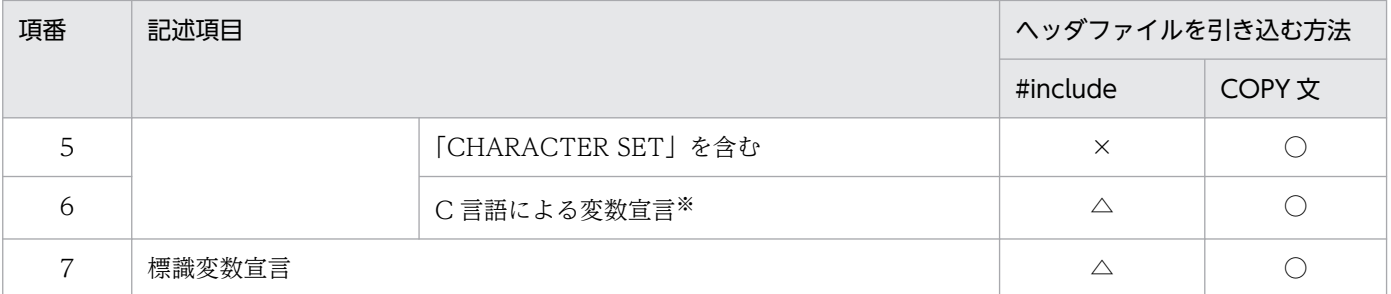

(凡例)

○:記述できます。

×:記述できません。

△: -E3 又は/E3 オプション指定時にだけ記述できます。

注※

SQL プリプロセサが変換しなくても C コンパイラが構文解析できる変数宣言のことです。

なお. 項番 3~5の埋込み変数宣言は SQL プリプロセサが変換しないと C コンパイラが構文解析できません。ただし. 繰 返し列用の埋込み変数宣言に使用する PD\_MV\_SINT などは C 言語のマクロとして定義しているため, 繰返し列用の埋込 み変数宣言はそのままで C コンパイラが構文解析できます。したがって,繰返し列用の埋込み変数宣言は C 言語による変 数宣言になります。

# 7.2.2 プログラム例題

C 言語による埋込み型 UAP のプログラム例題を示します。

なお、SQL の文法の詳細については、マニュアル「HiRDB SQL リファレンス」を参照してください。

### (1) 基本的な操作の例

### (a) PAD チャート

プログラム例題 1 の PAD チャートを次の図に示します。

### 図 7-2 プログラム例題 1 の PAD チャート (1/2)

#### C 開始

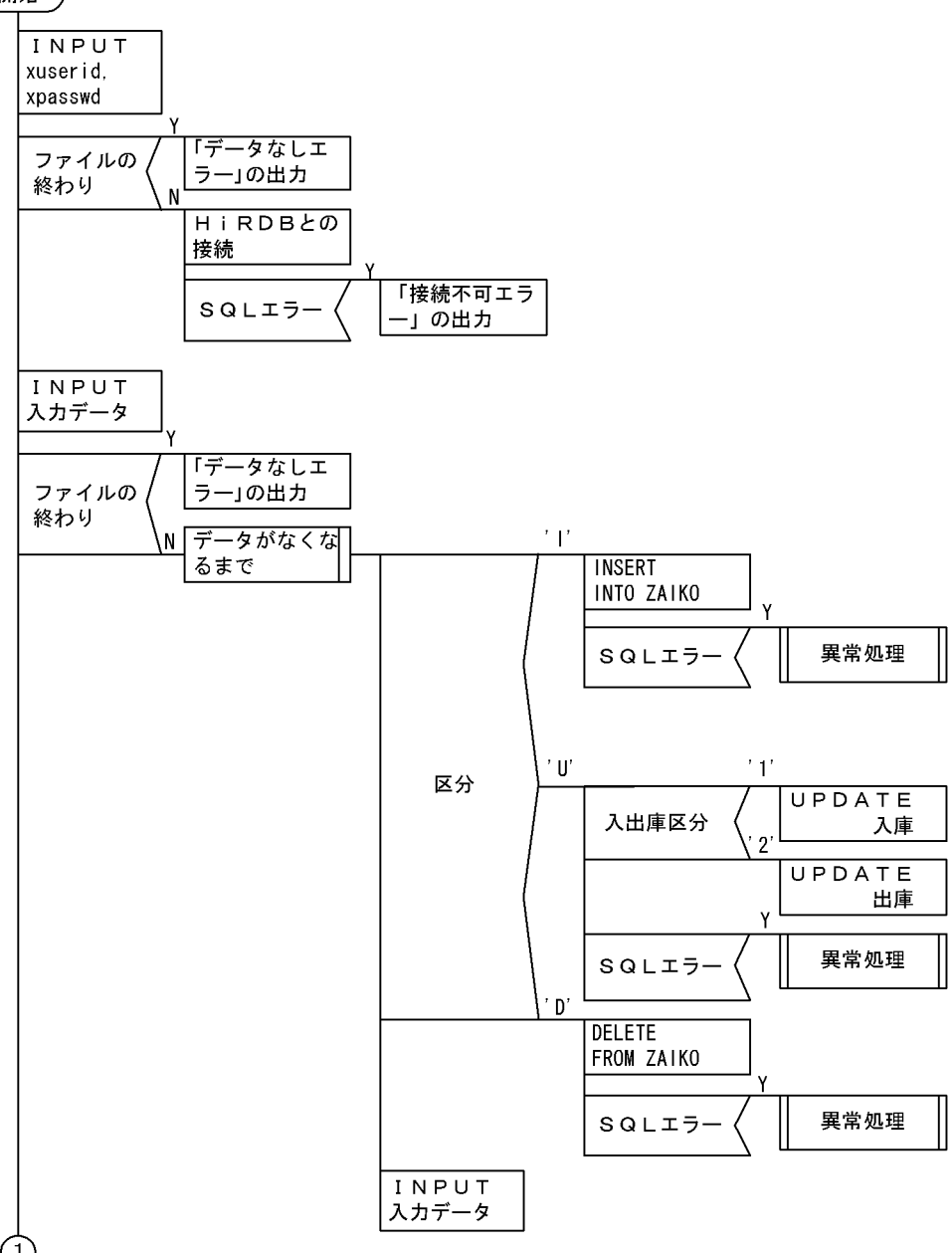

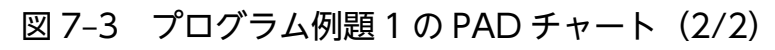

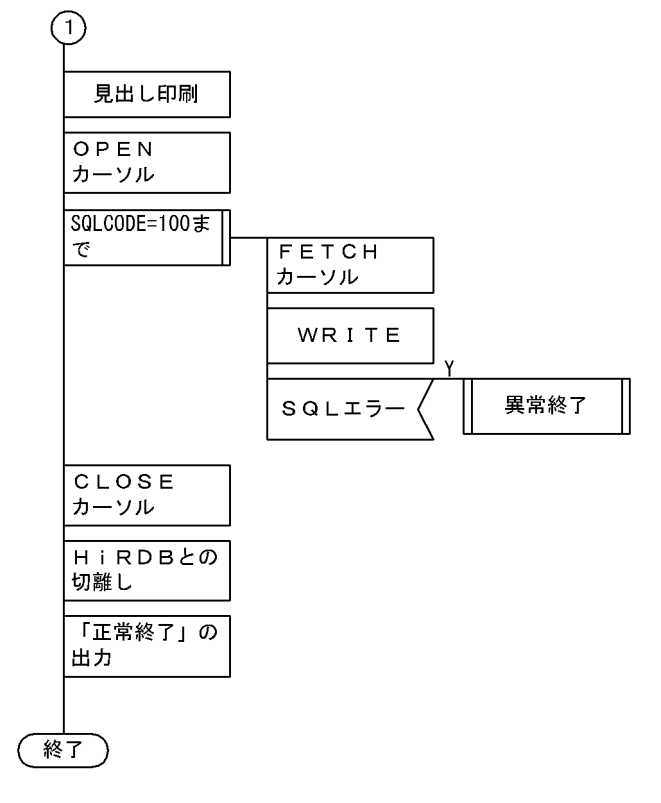

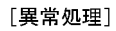

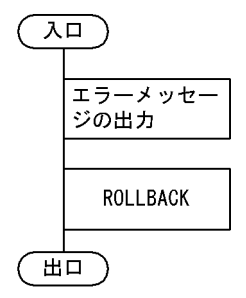

# (b) コーディング例

プログラム例題 1 のコーディング例を次に示します。

```
 1 #include <string.h>
    2 #include <stdlib.h>
    3 
 4 #define MAXCOLUMN 80 /* max column in one line */
 5 #define INFILE "inputf1" /* input data file name */
   6<br>7
     /* declare functions */ 8 void abnormalend();
    9 void connecterror();
   10 
   11 FILE *input = NULL;
   12 
   13 main()
   14 {
  15 /* input data */
```

```
 16 char indata[MAXCOLUMN + 1];
   17 
  18 char in_userid[31];<br>19 char in passwd[31]:
  19 char in_passwd[31];<br>20 char in kubun:
      char in kubun;
  21 char in scode<sup>[5]</sup>;
  22 char in sname[17];
  23 char in_col[3];<br>24 int in tanka;
      int in tanka;
   25 int in_gryo;
      char in okubun;
   27 
  28 /* variables for SQL */<br>29 EXEC SQL BEGIN DECLARE :
      EXEC SQL BEGIN DECLARE SECTION; 1
  30 char xuserid[31];<br>31 char xpasswd[31]; 1
  31 char xpasswd[31];<br>32 char xscode[5];
        char xscode[5];
   33 char xsname[17]; 1
  34 char xcol[3];<br>35 long xtanka;
   35 long xtanka; 1
        \frac{1}{3} long xgryo; 1
   37 EXEC SQL END DECLARE SECTION; 1
   38 
      /* input file open */ 2
  40 input = fopen(INFILE, "r");<br>41 if (input == NULL) {
   41 if (input == NULL) { 2
   42 /* input file open error */ 2
   43 fprintf(stderr, "can't open %s.", INFILE); 2
   44 goto FIN; 2
 45 } 2
 46 2
   47 /* get userid/passwd */ 2
 48 fgets(indata, 81, input); 2
 49 sscanf(indata, "%30s %30s", xuserid, xpasswd); 2
 50 if (feof(input)) { 2
 51 fprintf(stderr, "*** error *** no data for connect ***"); 2
   52 goto FIN; 2
\begin{array}{c} 53 \end{array} } 2
   54 printf("connect start,\n"); 2
      EXEC SQL WHENEVER SQLERROR PERFORM connecterror; (a) 2<br>
EXEC SQL CONNECT USER :xuserid USING :xpasswd: (b) 2
  56 EXEC SQL CONNECT USER :xuserid USING :xpasswd; (b) 2<br>57 printf("connected.\metal):
  57 printf("connected, \man");
   58 
      /* read data from inputfile */ 60 EXEC SQL WHENEVER SQLERROR PERFORM abnormalend;
   61 fgets(indata, MAXCOLUMN, input);
   62 
      while (!feof(input)) {
   64 sscanf(indata, "%c %4s %16s %2s %8d %8d %c",
          65 &in_kubun, in_scode, in_sname, in_col,
  66 &in tanka, &in gryo, &in okubun);
   67 switch (in_kubun) {
   68 case 'I':
   69 strncpy(xscode, in_scode, 4);
   70 strncpy(xsname, in_sname, 8);
  71 strncpy(xcol, in_col, 2);
   72 xtanka = in_tanka;
  73 xgryo = in gryo;
```

```
74 EXEC SQL 3
  75 INSERT INTO ZAIKO(SCODE,SNAME,COL,TANKA,ZSURYO) 3
  76 VALUES(:xscode,:xsname,:xcol,:xtanka,:xgryo); 3
  77 break;
  78 case 'U':
 79 strncpy(xscode, in_scode, 4); 4
  80 xgryo = in_gryo; 4
 81 if (in_okubun == '1') { 4<br>82 EXEC SOL (a) 4
 82 EXEC SQL (a) 4
  83 UPDATE ZAIKO SET ZSURYO=ZSURYO+:xgryo (a) 4
            WHERE \text{SCODE} = :x \text{scode}; (a)
 88 } else { 4
 86 EXEC SQL (b) 4
  87 UPDATE ZAIKO SET ZSURYO=ZSURYO-:xgryo (b) 4
 88 WHERE SCODE=:xscode; (b) 4<br>89 }
  89 }
  90 break;
  91 case 'D':
  92 strncpy(xscode, in_scode, 4);
93 EXEC SQL 5
 94 DELETE FROM ZAIKO WHERE SCODE=:xscode: 5
  95 break;
  96 }
       fgets(indata, MAXCOLUMN, input);
  98 }
  99 
  100 /* print zaiko list */
 101 EXEC SQL 6
 102 DECLARE CR1 CURSOR FOR<br>103 SELECT SCODE.SNAME.COL.TANKA.ZSURYO FROM ZAIKO: 6
 103 SELECT SCODE, SNAME, COL, TANKA, ZSURYO FROM ZAIKO;<br>104 EXEC SOL OPEN CR1:
     EXEC SQL OPEN CR1; 7
  105 
  106 /* print midashi */
107        printf("\n\n");
108   printf(" ***** 在庫表 リスト *****\n\n");
- 109 printf(" 商品コート゛ 商品名    色 単価  現在庫量\n");
 110 printf(" ---- ---------------- -- -------- --------\n");
  111 
  112 /* FETCH */
  113 SQLCODE = 0;
  114 while (SQLCODE <= 100) {
  115 EXEC SQL WHENEVER NOT FOUND GO TO OWARI;
 116 EXEC SOL 8
  117 FETCH CR1 INTO :xscode,:xsname,:xcol,:xtanka,:xgryo; 8
  118 EXEC SQL WHENEVER NOT FOUND CONTINUE;
  119 printf(" %4s %-16s %2s %8d %8d\n",
 120 xscode, xsname, xcol, xtanka, xgryo);<br>121 }
  121 }
  122 
  123 OWARI:
 124 /* finish */ 125 EXEC SQL CLOSE CR1; (a) 9
  126 EXEC SQL COMMIT; (b) 9
 127 printf("*** normal ended ****(*);
  128 
  129 FIN:
  130 if (input != NULL) {
  131 fclose(input);
```

```
 132 }
 133 EXEC SQL WHENEVER SQLERROR CONTINUE;
 134 EXEC SQL WHENEVER NOT FOUND CONTINUE;
 135 EXEC SQL WHENEVER SQLWARNING CONTINUE;
136 EXEC SQL DISCONNECT; 10
 137 return(0);
 138 }
 139 
 140 
 141 void connecterror()
 142 {
 143 
144 printf("\th\************* error *** cannot connect ***\n");
 145 fclose(input);
 146 EXEC SQL DISCONNECT;
 147 exit(1);
 148 }
 149 
 150 
 151 void abnormalend()
 152 {
 153 int wsqlcode;
 154 
155 wsqlcode = -SQLCODE;
156 printf("\\n*** HiRDB SQL ERROR SQLCODE = \%d \tm", wsqlcode);
157 printf("SQLERRMC = %s\n", SQLERRMC);
 158 
 159 EXEC SQL ROLLBACK; (a) 11
160 EXEC SQL DISCONNECT;<br>161 exit(2):
      exit(2);
 162 }
```
<説明>

UAP 中で使用する変数を BEGIN DECLARE SECTION と END DECLARE SECTION とで囲んで, 埋込み SQL 宣言節の始まりと終わりを示します。

- 2. HiRDB との接続
	- (a) 特異状態発生時の指定

1. 埋込み SQL 宣言節の始まりと終わり

以下の SQL の実行後に,エラー(SQLERROR)が発生した場合の処理として,分岐先 (connecterror)を指定します。

(b) 接続

HiRDB に認可識別子及びパスワードを連絡して,UAP が HiRDB を使用できる状態にします。

3. 在庫表への行の挿入

在庫表の各列に,埋込み変数に読み込まれた値を挿入します。

4. 在庫表の行の更新

(a) 入庫

在庫表から,埋込み変数(:xgno)に読み込んだ品番をキーとして,更新する行を検索します。検 索した行の数量 (SURYO) の値に、埋込み変数 (:xsuryo) に読み込んだ値を加算して、行を更新 します。

(b) 在庫

在庫表から,埋込み変数(:xgno)に読み込んだ品番をキーとして,更新する行を検索します。検索し た行の数量(SURYO)の値に、埋込み変数(:xsuryo)に読み込んだ値を減算して、行を更新しま す。

5. 在庫表の行の削除

在庫表から,埋込み変数(:xgno)に読み込んだ品番をキーとして,それと等しいキーを持つ行を削除し ます。

6. カーソル CR1 の宣言

在庫表(ZAIKO)の行を検索するために,カーソル CR1 を宣言します。

7. カーソル CR1 のオープン

在庫表(ZAIKO)の検索行の直前にカーソルを位置づけて,行を取り出せる状態にします。

8. 在庫表の行の取り出し

在庫表(ZAIKO)から,カーソル CR1 の示す行を1行取り出し,各埋込み変数に設定します。

- 9. カーソル CR1 のクローズとトランザクションの終了
	- (a) カーソル CR1 のクローズ カーソル CR1 を閉じます。
	- (b) トランザクションの終了 現在のトランザクションを正常終了させて,そのトランザクションによるデータベースへの追加, 更新,削除の結果を有効にします。
- 10. HiRDB の切り離し

UAP を HiRDB から切り離します。

- 11. トランザクションの取り消し
	- (a) トランザクションの無効化 現在のトランザクションを取り消して、そのトランザクションによるデータベースへの追加,更新, 削除の結果を無効にします。
	- (b) HiRDB の切り離し

UAP を HiRDB から切り離します。

### (2) ユーザ定義の SQL 記述領域を使用した例

### (a) PAD チャート

プログラム例題 2 の PAD チャートを次の図に示します。

### 図 7-4 プログラム例題 2 の PAD チャート (1/4)

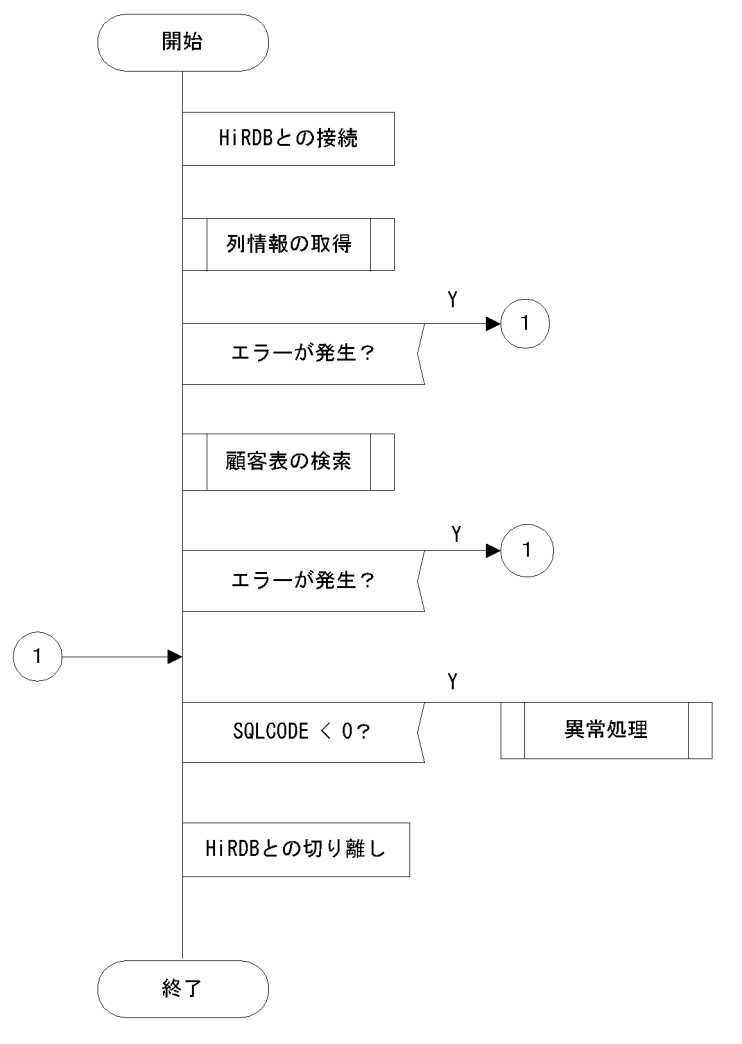

### 図 7‒5 プログラム例題 2 の PAD チャート(2/4)

#### [列情報の取得]

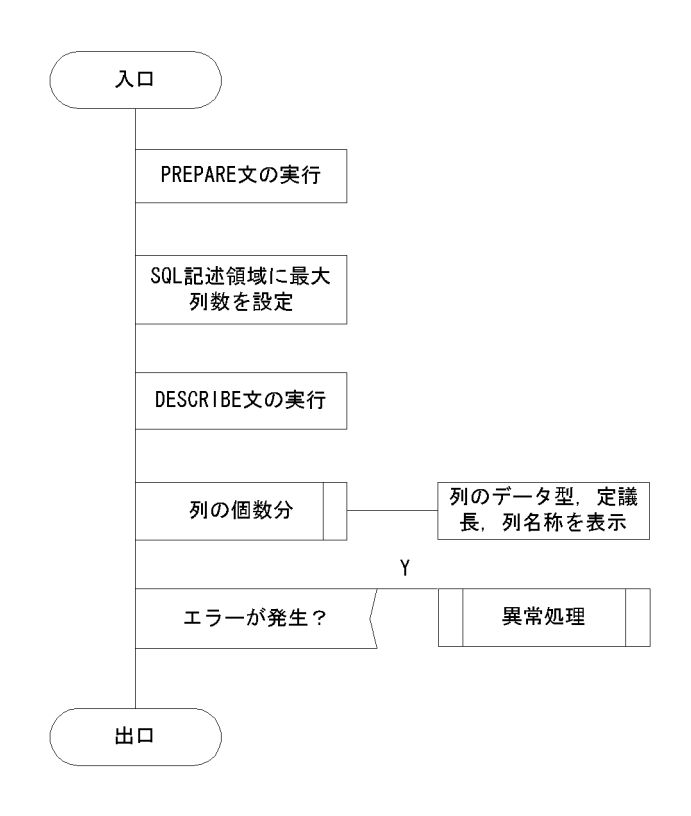

### 図 7‒6 プログラム例題 2 の PAD チャート(3/4)

#### [顧客表の検索]

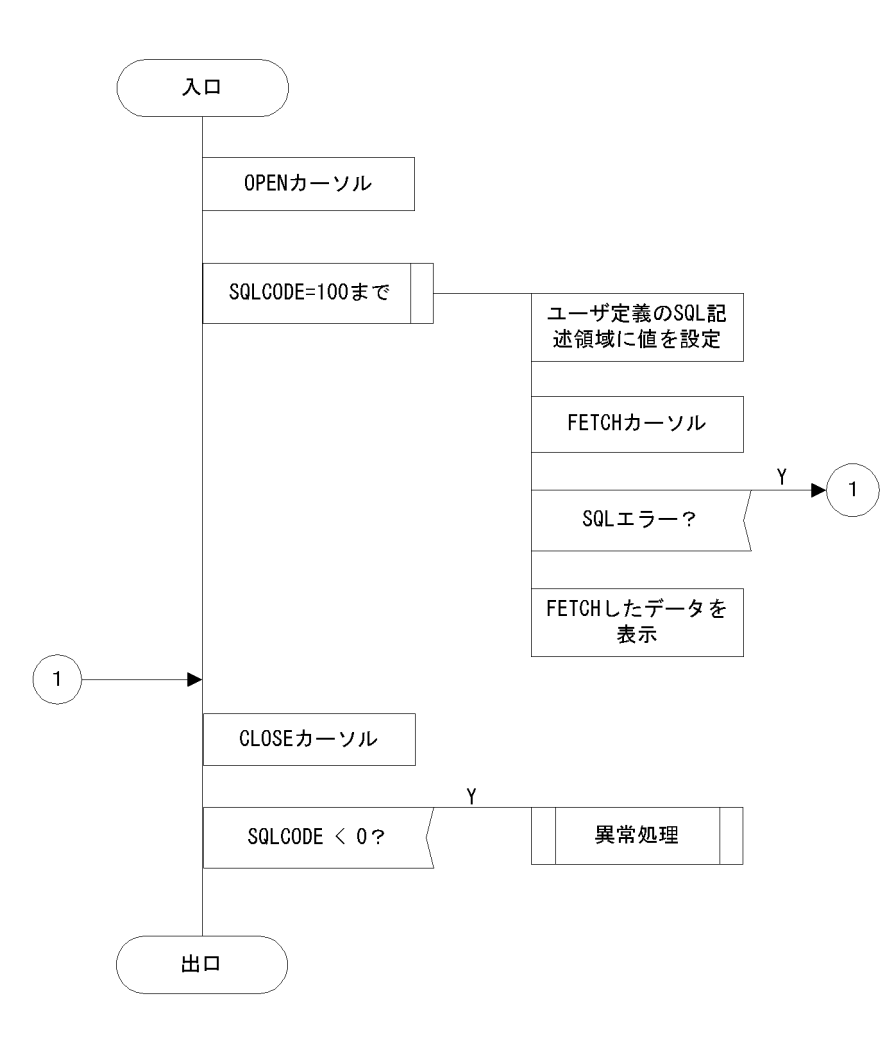

### 図 7-7 プログラム例題 2 の PAD チャート (4/4)

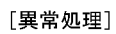

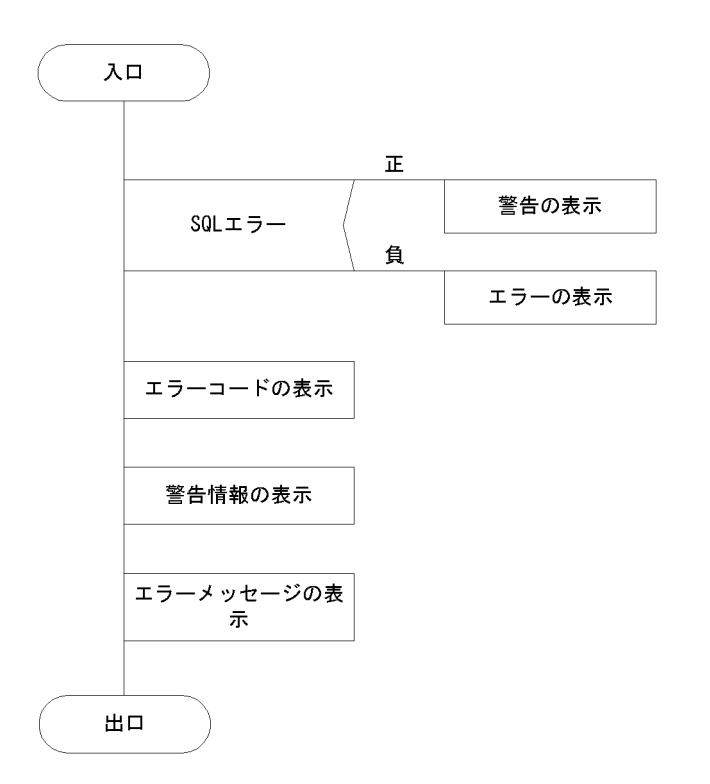

# (b) コーディング例

プログラム例題2のコーディング例を次に示します。

```
\mathbf{1}\overline{2}/∗
                                          \ast/3 /* ALL RIGHTS RESERVED, COPYRIGHT (C)1997, HITACHI, LTD. */
\overline{4}/* LICENSED MATERIAL OF HITACHI, LTD.
                                          \ast/5
  /*
                                          \ast/6\overline{6}/* SQLDAを使用したFETCHのサンプル
                                         */\overline{7}/*
                                          \ast/8
  9
1011 #include <stdio.h>
12 #include <stdlib.h>
13 #include <string.h>
14 #include "pdbsqlda.h"
                                                 \mathbf{1}15
16
17 static void Describe();
18 static void Fetch();
19 static void ClearSqlda(short);
20 static void errmsg();
21
23 /* GLOBAL VARIABLE
                                              \ast/25 short ErrFlg:
```

```
26
27
  28
  /* GLOBAL VARIABLE
                                 \ast/29
30
31
  /* sqlda */32 PDUSRSQLDA(10) xsqlda;
                                   \overline{2}33
 /* sqlcnda */3
34
35
 struct {
                                   3
                                   3
36
    short
         sqlnz;
                                   \overline{3}struct \{37
                                   \frac{3}{3}38
      short
           sqlnamel;
39
      char
           sqlnamec[30];
                                   3
    } SQLNAME[10];
40
                                   3
41
  } ucnda;
42
43
44
  45
 /∗
                                 \ast/46 /* MAIN ROUTINE
                                 \ast/47
  /*\ast/48
  49
 int main(
50
  int
     argc,
51char *argv[]52
  \{53
54
  55 /* CONNECT
                                 *56
 57
    EXEC SQL
58
     WHENEVER SQLERROR GOTO : ERR EXIT;
59
    printf("**** exponent start *n"):
60
61
    EXEC SOL
     CONNECT;
                                   4
62
63
    print("**** component : END4n");
64
65
  /* DESCRIBE
66
                                 \ast/67
  68
    Describe();
                                   5
                                   5
69
    if(ErrFig < 0)70
      goto ERR_EXIT;
                                   5
71
    }
                                   5
72
                                   5
                                   5
73
  5
74
  /* FETCH
                                 \ast/75
  5
                                   5
76
    Fetch():
                                   5
77
    if(ErrFig < 0)5
78
      goto ERR EXIT;
79
                                   5
    }
80
 81
82 /* END OF ALL
                                 \ast/
```

```
84
   ERR_EXIT:
       if(SQLCODE < 0){
85
86
          \textsf{errmsg}();
87
          ErrFig = -1;\mathcal{E}88
89
90
      EXEC SQL
91
        WHENEVER SQLERROR CONTINUE;
92
       EXEC SOL
93
        WHENEVER NOT FOUND CONTINUE;
94
       EXEC SQL
95
        WHENEVER SOLWARNING CONTINUE:
96
97
       EXEC SOL
98
                                                    6
        DISCONNECT:
99
100
       return(ErrFig);101
   \}102
103
104
   /\ast105
                                                 \ast//* DYNAMIC CURSOR
106
                                                 *//\ast107
                                                 \ast/108
109
   static void Fetch()
110
   \{EXEC SQL BEGIN DECLARE SECTION;
111
112
       char XCUSTOM CD[6];
113
       char XCUSTOM NAME[31];
114
       char XTELNO[13];
115
       char XZIPCD[4];
       char XADDRESS[31];
116
       EXEC SQL END DECLARE SECTION;
117
118
119
       EXEC SOL
120
        WHENEVER SQLERROR GOTO : Exit Fetch;
121
122
       EXEC SQL
123
         DECLARE CUR2 CURSOR FOR SEL1:
                                                    \overline{7}124
   125
126
   /* OPEN CURSOR
                                                 \star/127
128
       printf("***** DYNAMIC CURSOR open start\n");
129
       EXEC SQL
130
        OPEN CUR2;
                                                    8
       printf("***** DYNAMIC CURSOR open : END\mn");
131
132
133
   134
   /* FETCH
135
                                                 *136
       printf("***** fetch (use sqlda) start\n");
137
138
139
140
       EXEC SOL
141
        WHENEVER NOT FOUND GOTO FETCH2 END;
```

```
 142
  143 for(;;) {
  144 ClearSqlda(5); 9
  145 PDSQLDATA(xsqlda, 0) = (void *)XCUSTOM_CD; (a) 9
 146 PDSQLCOD(xsqlda, 0) = PDSQL_CHAR;<br>147 PDSQLLEN(xsqlda, 0) = sizeof(XCUSTOM CD)-1; (a) 9
  147 PDSQLLEN(xsqlda, 0) = sizeof(XCUSTOM_CD)-1; (a) 9
 148 PDSQLDATA(xsqlda, 1) = (void *)XCUSTOM NAME; (b)
 149 PDSQLCOD(xsqlda, 1) = PDSQL_CHAR;<br>150 PDSQLLEN(xsqlda, 1) = sizeof(XCUSTOM NAME)-1: (b) 9
 150 PDSQLLEN(xsqlda, 1) = sizeo\overline{f}(XCUSTOMNAME)-1; (b)
  151 PDSQLDATA(xsqlda, 2) = (void *)XTELNO; (c) 9
 152 PDSQLCOD(xsqlda, 2) = PDSQL_CHAR;<br>153 PDSQLLEN(xsqlda, 2) = sizeof(XTELNO)-1: (c) 9
 153 PDSQLLEN(xsqlda, 2) = sizeof(XTELNO)-1; (c) 9<br>154 PDSQLDATA(xsqlda, 3) = (void *)XZIPCD: (d) 9
  154 PDSQLDATA(xsqlda, 3) = (void *)XZIPCD; (d) 9
 155 \text{PDSQLCOD}(x \text{ sqlda}, 3) = \text{PDSQL}(\text{CHAR};
(d) 9
(d) 9
(d) 9
(d) 9
 156 PDSQLLEN(xsqlda, 3) = sizeof(XZIPCD)-1; (d) 9<br>157 PDSQLDATA(xsqlda, 4) = (void *)XADDRESS: (e) 9
  157 PDSQLDATA(xsqlda, 4) = (void *)XADDRESS; (e) 9
  158 PDSQLCOD(xsqlda, 4) = PDSQL_CHAR; (e) 9
  159 PDSQLLEN(xsqlda, 4) = sizeof(XADDRESS)-1; (e) 9
  160
  161 memset(XCUSTOM_CD, 0, sizeof(XCUSTOM_CD));
 162 memset(XCUSTOM_NAME, 0, sizeof(XCUSTOM_NAME));
 163 memset(XTELNO, 0, sizeof(XTELNO));
 164 memset(XZIPCD, 0, sizeof(XZIPCD));
  165 memset(XADDRESS, 0, sizeof(XADDRESS));
  166
  167 EXEC SQL FETCH CUR2
  168 USING DESCRIPTOR :xsqlda; 10
  169
 170 printf("%s ", XCUSTOM_CD);
 171 printf("%s ", XCUSTOM_NAME);
 172 printf("%s ", XTELNO);
  173 printf("%s ", XZIPCD);
 174 printf("%s\n", XADDRESS);
  175 }
  176 FETCH2_END:
 177 printf("**** fetch : END\mmath");
  178
  179 /***********************************************************/
 180 /* CLOSE CURSOR * 181 /***********************************************************/
 182 printf("***** close start\n");
  183 EXEC SQL
  184 WHENEVER NOT FOUND CONTINUE;
  185 EXEC SQL
  186 CLOSE CUR2; 11
 187 printf("***** close : END\m");
  188
  189 /***********************************************************/
190 /* * 191 /***********************************************************/
  192 Exit_Fetch: 
 193 if(SQLCODE \langle \emptyset \rangle{
  194 errmsg(); 
 195 ErrFlg = -1;
  196 }
  197 return;
  198 }
  199
```

```
200
201
   202
   /* DESCRIBE
                                                 \ast/203
   204
   static void Describe()
205
   \mathcal{L}206
      short i;
207
      EXEC SOL
208
209
        WHENEVER SQLERROR GOTO : Exit Describe;
210
   211
212 /* PREPARE
                                                 \ast/213
214
       printf("***** prepare start\n");
215
      EXEC SOL
                                                    12PREPARE SEL1
216
                                                    12217
          FROM 'SELECT * FROM CUSTOM'
                                                    12
218
          WITH SQLNAME OPTION;
                                                    12219
      printf("**** proper); ENDIn");
220
221
   222 /* DESCRIBE
                                                 \star/224
      PDSQLN(xsqlda) = 10;225
      printf("***** describe start\");
226
      EXEC SOL
227
         DESCRIBE SEL1 INTO : xsqlda : ucnda;
                                                    13
228
      printf("***** describe : END\mn");
229
      printf(" describe result\n");
230
      print(')NUMBER OF DATA = \frac{1}{2}d4n, PDSQLD(xsqlda));
231
      printf(" NUMBER OF COLUMN NAME = %d\n", ucnda.sqlnz);
232
      for (i = 0 ; i < ucnda.sqlnz ; i++ ) {<br>printf(" [%d]", i );<br>printf(" DATA TYPE(%d)", PDSQLCOD(xsqlda, i));<br>printf(" DATA LENGTH(%d)", PDSQLLEN(xsqlda, i));<br>printf(" DATA LENGTH(%d)", PDSQLLEN(xsqlda, i));
233
234
235
236
          printf(" COLUMN NAME(%s)\n", ucnda.SQLNAME[i].sqlnamec);
237
238
      \mathcal{E}239
240
   241
   /*
                                                 \star/242
   243 Exit Describe:
       if(SQLCODE < 0)244
245
          \textsf{errmsg}();
246
          ErrFig = -1;247
      \mathcal{E}248
      return;
249 }
250
251
252
   253
   /* Clear SQLDA
                                                 *254
255 static void ClearSqlda(
256
   short num)
257
   \left\{ \right.
```

```
258
            PDSQLN(xsqlda) = num;259
            PDSQLD(xsqlda) = num;260
            while(num-->0){
261
                 PDSQLDATA(xsqlda, num) = NULL;262
                 PDSQLIND(xsqlda, num) = NULL;263
                 PDSQLDIM(xsalda, num) = 0:
264
                 PDSQLXDIM(xsqlda, num) = 1;265
                 PDSQLSYS(xsqlda, num) = 0;
                 PDSQL COD(xsqlda, num) = 0;266
267
                 PDSQLLEN(xsqlda, num) = 0;
268
            \mathcal{E}269
            return;
270 }
271
272
273
      /*
274
                                                                                       \ast//* WARNING
275
                                                                                       \ast/276 /*
                                                                                       \ast/277
278
     static void errmsg()
279
      \left\{ \right.280
            int wsglcode;
281
            if(SQLCODE > 0)282
283
                 printf(">>>警告\n");
284
            \mathcal{E}if(SQLCODE < 0)285
                 printf(">>> 異常発生¥n");
286
287
            \}288
            wsqlcode = SQLCODE;print('')\geq sqlcode = %d\ama \frac{1}{2} sqlcode = %d\ama \frac{1}{2} sqlcode = %d\ama \frac{1}{2} sqlcode = %d\ama \frac{1}{2} sqlcode = %d\ama \frac{1}{2} sqlcode = %d\ama \frac{1}{2} sqlcode = %d\ama \frac{1}{2} sqlcode = %d\ama \frac{1}{289
            print(f''>> sqlwarn = %c", SQLWARN0);
           printf(">>> sqlwarn = %<br>printf("%c", SQLWARN1);<br>printf("%c", SQLWARN2);<br>printf("%c", SQLWARN3);<br>printf("%c", SQLWARN4);<br>printf("%c", SQLWARN5);<br>printf("%c", SQLWARN7);<br>printf("%c", SQLWARN8);<br>printf("%c", SQLWARN8);<br>printf
290
291
292
293
294
295
296
297
298
299
300
301
302
            printf("%c\n", SQLWARNC);
303
      #if defined(HIUXWE2) || defined(WIN32)
304
305
            print('')\geq message = %s\#n", SQLERRMC);
306 #else
307
            print('>>> message = %FsAn'', SQLERRMC);
308 #endif
309
            return;
310 }
```
<説明>

1.提供ヘッダファイルのインクルード

 $14$ 

14

15

15

15

15

15

15

15

SQL 記述領域に設定・参照するとき用いるデータコードの定数宣言や,SQL 記述領域自体のデータ型 を宣言します。

2. SQL 記述領域の宣言

UAP でユーザが独自に使用する SQL 記述領域を定義します。データ型は提供ヘッダファイルの中で定 義されているものです。

3. 列名記述領域の宣言

列名を DESCRIBE 文で取得するときに用いる,変数を定義します。

4. HiRDB への接続

環境変数 PDUSER に定義されている認可識別子とパスワードを使用してサーバに接続します。

5. 顧客表 (CUSTOM) の検索

顧客表 (CUSTOM) の各列の列名を取得し、表に格納されているすべての行をユーザ定義の SQL 記 述領域を用いて検索して表示します。

6. HiRDB の切り離し

UAP をサーバから切り離します。

7. カーソル CUR2 の宣言

顧客表 (CUSTOM) の行を検索するために、カーソル CUR2 を宣言します。

8. カーソル CUR2 のオープン

顧客表(CUSTOM)の検索行の直前にカーソルを位置づけて、行を取り出せる状態にします。

9. ユーザ定義の SQL 記述領域の設定

FETCH 文実行時に指定する,ユーザ定義の SQL 記述領域の設定をします。

- (a) 1列目のデータを格納する領域のアドレスとデータコード,データ長を設定します。
- (b) 2列目のデータを格納する領域のアドレスとデータコード,データ長を設定します。
- (c) 3列目のデータを格納する領域のアドレスとデータコード,データ長を設定します。
- (d) 4列目のデータを格納する領域のアドレスとデータコード,データ長を設定します。
- (e) 5列目のデータを格納する領域のアドレスとデータコード,データ長を設定します。
- 10. 顧客表の行の取り出し

顧客表(CUSTOM)から,カーソル CUR2 の示す行を1行取り出し,ユーザ定義の SQL 記述領域が 示す領域に設定します。

11. カーソル CUR2 のクローズ

カーソル CUR2 を閉じます。

12. SQL の動的実行の用意

DESCRIBE 文で顧客表 (CUSTOM) の各列の列名とデータ型, データ長を取得するために、表を検 索する SELECT 文を用意します。

13. 列名とデータ型の取得

顧客表 (CUSTOM) の各列のデータ型, データ長を取り出して, ユーザ定義の SQL 記述領域に設定 します。また,各列の列名を取り出して,ユーザ列名記述領域に設定します。

14. ユーザ定義の SQL 記述領域の列数の設定

ユーザ定義の SQL 記述領域に, SQL 記述領域の大きさと取得する列の個数を設定します。

15. ユーザ定義の SQL 記述領域のクリア

ユーザ定義の SQL 記述領域の中の,各列に対応した領域をクリアします。

# (3) LOB データを操作する例

### (a) PAD チャート

プログラム例題 3 の PAD チャートを次の図に示します。

図 7-8 プログラム例題 3の PAD チャート (1/3)

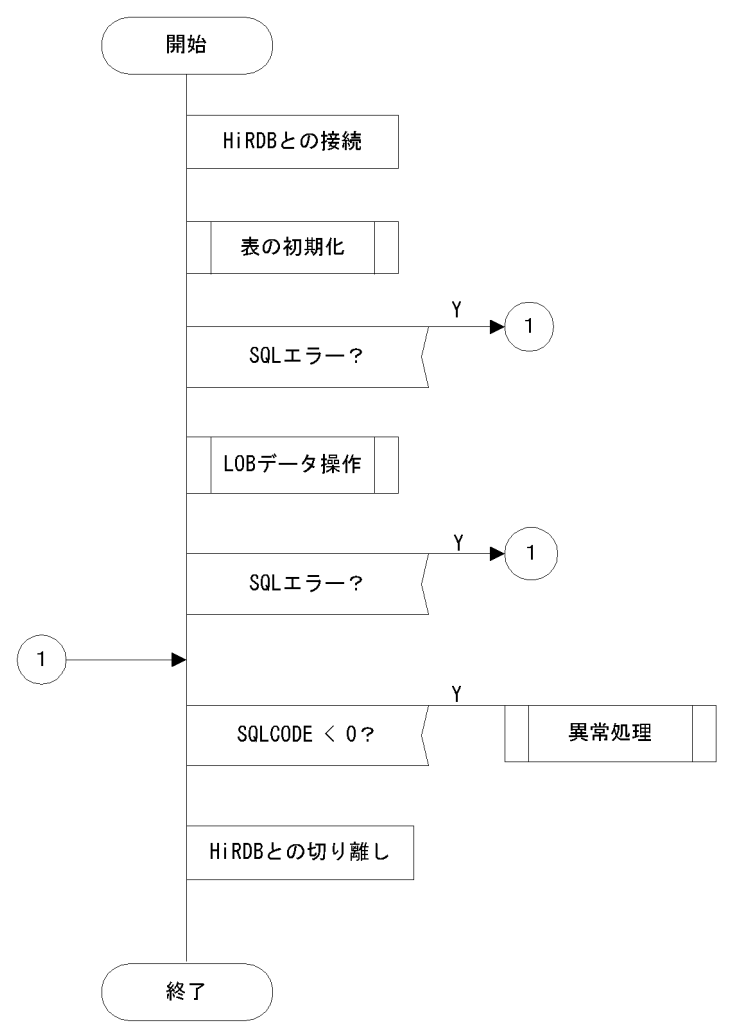

# 図 7‒9 プログラム例題 3 の PAD チャート(2/3)

#### [表の初期化]

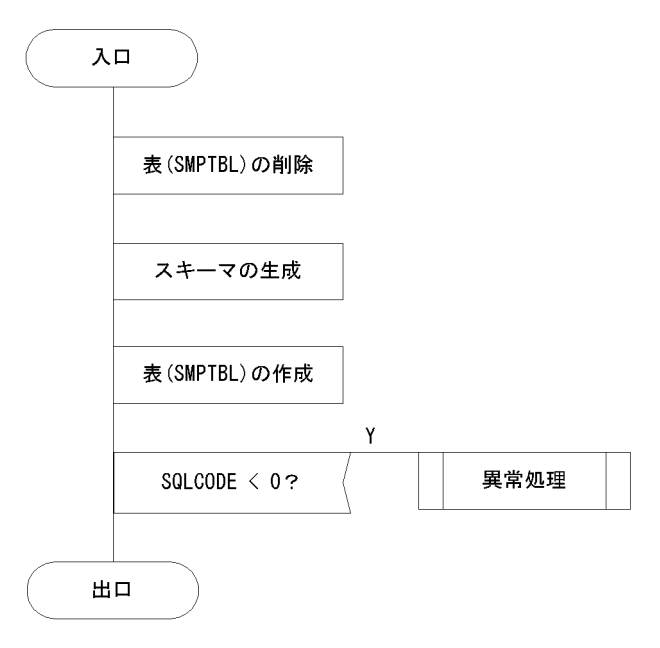

#### [異常処理]

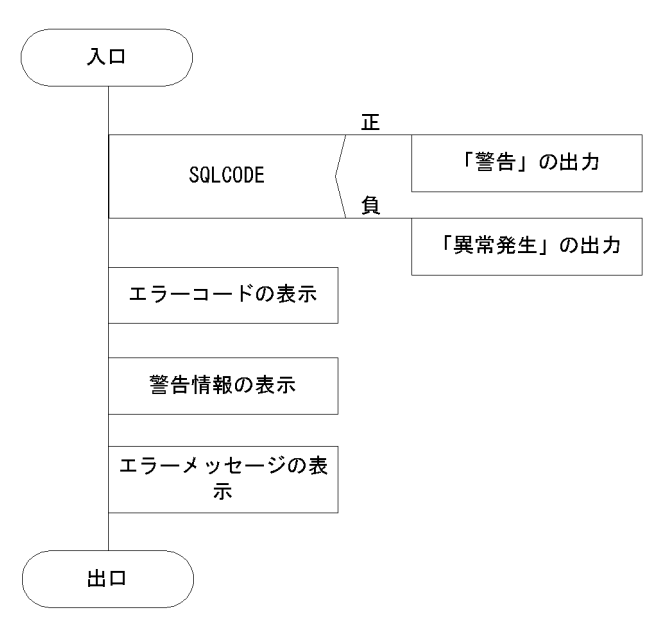

### 図 7‒10 プログラム例題 3 の PAD チャート(3/3)

[LOBデータの操作]

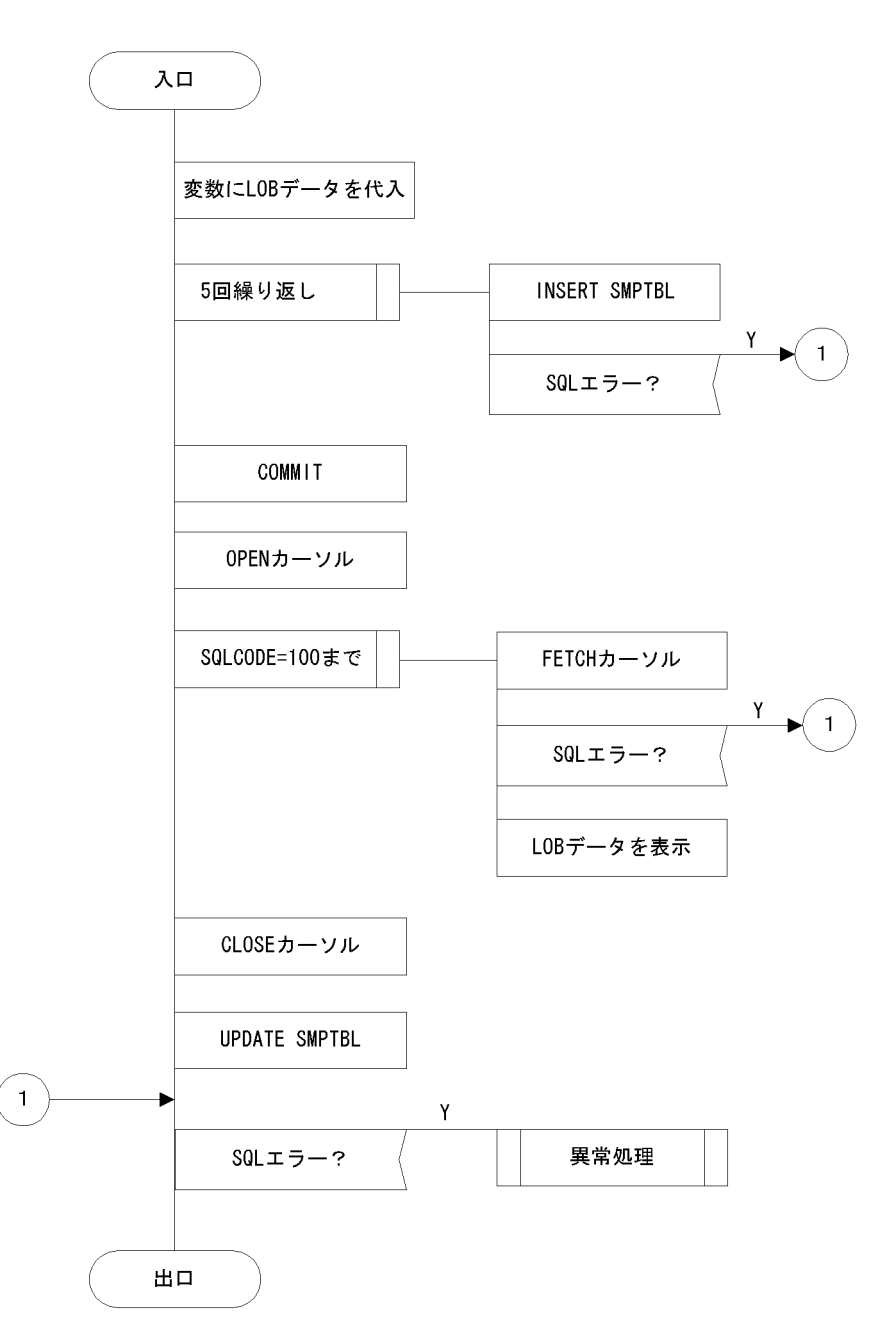

# (b) コーディング例

プログラム例題 3 のコーディング例を次に示します。

```
 1 /******************************************************/
2 /* */
   3 /* ALL RIGHTS RESERVED, COPYRIGHT (C)1997, HITACHI, LTD. */<br>4 /* LICENSED MATERIAL OF HITACHI, LTD. */*
   4 /* LICENSED MATERIAL OF HITACHI, LTD.<br>5 /*5 \t \times \t \t \times 6 /******************************************************/
    7
    8
```

```
9 #include <stdio.h>
10 #include <stdlib.h>
11 #include <stddef.h>
12 #include <ctype.h>
13 \#include \langlestring.h\rangle14
15 static void InitTable();
16 static void TestBlob();
17 static void warning();
18
19
21 /* GLOBAL VARIABLE
                                                 \ast/22
23 short ErrFlg;
24
25 EXEC SQL BEGIN DECLARE SECTION;
26
     short XSINT_IN;
27
     short XSINT OUT;
28
     long XINT IN;
     long XINT_OUT;
29
     SOL TYPE 1\overline{S} BLOB(16K) XBLOB IN;
                                                    \mathbf{1}30
31SQL TYPE IS BLOB(16K) XBLOB OUT;
                                                    \mathbf{1}32
  EXEC SQL END DECLARE SECTION;
33
34
  /∗
35
   \astname = <math>MAIN</math>func = SAMPLE
36
   \ast37
   \astio = \arg c : i :38
   \astargv : i :39
   * return = 0, -140
   *note = This program needs "RDUSER02" rdarea on Server.
      date = 98.04.24 by matsushiba
41
   \ast\ast/42
43
   int main(
44
   int
       argc,
45
   char *argv[]46
   \{47
      ErrFig = 0;48
49
   50
  /*
                                                   \star/5152
      EXEC SOL
53
       WHENEVER SQLERROR goto ERREXIT;
54
55
      EXEC SQL
56
       WHENEVER SQLWARNING PERFORM : warning;
57
58
      EXEC SQL CONNECT;
                                                    \overline{2}59
60
61
  62
  /* INIT
                                                 \ast/64
      InitTable();
                                                    3
65
      if(ErrFig < 0)3
                                                    3
66
         goto ERREXIT;
```

```
67
      \}3
68
   69
   /*70
                                       *71
72
                                                \overline{4}TestBlob():
73
      if(ErrFig < 0)4
                                                \overline{4}74goto ERREXIT;
75
                                                \overline{4}\mathcal{E}76
   77
78
   /*
                                              \ast/79
   80
   ERREXIT:
81
      if(SOLCODE < 0)printf(":> ERROR HAPPENED!!\n");
82
83
         warning();
84
         ErrFig = -1;\}85
86
      EXEC SOL
87
       WHENEVER SOLERROR CONTINUE:
88
89
      FXFC SOL
90
       WHENEVER NOT FOUND CONTINUE;
91
      EXEC SQL
92
       WHENEVER SQLWARNING CONTINUE;
93
      EXEC SQL DISCONNECT;
                                                5
94
95
96
      return(ErrFig):97
  \}98
99
   100
   /* INIT
101
                                             \ast/102
   103 static void InitTable()
104
   \{105
106
   107
   /*
                                              \ast/108
109
      EXEC SOL
110
       WHENEVER SQLERROR CONTINUE;
111
      EXEC SQL
                                                6
112
                                                6\phantom{1}6113
      DROP TABLE SMPTBL;
                                                6\phantom{1}6114
      EXEC SOL
                                                6\phantom{1}6115
       CREATE SCHEMA;
116
                                                6
117
      printf("## CREATE TABLE\#n");
118
119
      EXEC SQL
120
121
       WHENEVER SQLERROR GOTO INIT ERROR;
122
123
      printf("## CREATE SMPTBL\n");
                                                \overline{7}124
      EXEC SOL
```

```
125
        CREATE TABLE SMPTBL(CLM1 BLOB(30K) IN RDUSER02,
                                                      \overline{7}126
                                                      \overline{7}SMALLINT,
                         CLM2
                                                      \overline{7}127
                         CLM3
                             INTEGER);
128
129
       return;
130
131
   INIT ERROR:
132
       warning();
133
       ErrFig = -1;134
       return;
135
   \}136
137
138
139
   /* TEST BLOB
140
                                                  \ast/\mathbf{R}^{+}141
142
   static void TestBlob()
143
   \{144
       short cnt;
145
       FXFC SOL
146
147
        WHENEVER SOLERROR goto: ExitTestBlob:
148
       EXEC SQL
149
150
        WHENEVER SQLWARNING PERFORM : warning;
151
152
   153
   /* INSERT
                                                  *154
155
       memset (XBLOB IN XBLOB IN data,
156
            0x55,
            sizeof(XBLOB IN.XBLOB IN data));
157
158
       XBLOB IN XBLOB IN length = sizeof(XBLOB IN XBLOB IN data);
159
160
       printf("## INSERT *n");
161
       for(cnt=1; cnt\leq 5; cnt++){
162
          XSIMT IN = cnt;XINT IN = 100+cnt;163
          EXEC SOL
164
                                                      8
            INSERT INTO SMPTBL
                                                      8
165
               VALUES(:XBLOB IN, :XSINT IN, :XINT IN);
166
                                                      8
167
       EXEC SQL COMMIT;
168
169
   170
171
   /* FETCH
                                                  \ast/172
    printf("## FETCH \man");
173
174
175
       EXEC SOL
                                                      9
176
        DECLARE CUR BLOB CURSOR FOR
                                                      9
177
           SELECT * FROM SMPTBL;
                                                      9
178
179
       EXEC SQL
180
        OPEN CUR BLOB;
                                                      10181
182
       EXEC SOL
```

```
183 WHENEVER NOT FOUND GOTO FETCH END;
  184
 185 for(j;)}186 memset(XBLOB_OUT.XBLOB_OUT_data,
 187 0.
 188 sizeof(XBLOB_OUT.XBLOB_OUT_data));
 189 XBLOB OUT.XBLOB OUT length = 0;
190 EXEC SQL 200 and 200 and 200 and 200 and 200 and 200 and 200 and 200 and 200 and 200 and 200 and 200 and 20
 191 FETCH CUR_BLOB_INTO :XBLOB_OUT, 11
  192 :XSINT_OUT, 11
 193 : XINT OUT; 11
  194
 195 printf("CLM1 XBLOB length == %d\math")
 196 XBLOB OUT.XBLOB OUT length);
 197 printf("CLM2 = %d\n", XSINT_OUT);
 198 printf("CLM3 = %ld\n", XINT_OUT);
  199 }
  200 FETCH_END:
 201 EXEC SQL<br>202 WHENEV
         WHENEVER NOT FOUND CONTINUE;
  203
 204 EXEC SQL<br>205 CLOSE
          CLOSE CUR_BLOB; 12
  206
  207 /**********************************************************/
 208 /* UPDATE \star/
  209 /**********************************************************/
  210 memset(XBLOB_IN.XBLOB_IN_data,
 211 0x38,<br>212 sized
             sizeof(XBLOB_IN_XBLOB_IN_data));
 213 XBLOB_IN.XBLOB_IN_length = sizeof(XBLOB_IN.XBLOB_IN_data);
  214
 215 printf("## UPDATE\n");
  216 EXEC SQL
  217 UPDATE SMPTBL SET CLM1=:XBLOB_IN; 13
  218
  219 EXEC SQL COMMIT;
  220
  221 /***********************************************************/
222 /* *
  223 /***********************************************************/
  224 ExitTestBlob:
  225 if(SQLCODE < 0){
  226 warning();
 227 ErrFlg = -1;
  228 }
  229 return;
  230 }
  231
  232 
  233 /***********************************************************/
 234 /* WARNING * 235 /***********************************************************/
  236 static void warning()
  237 {
  238 if(SQLCODE < 0){
 239 printf(\text{?}>)>ERROR\n");
 240 printf(">>> sqlcode = %dAn", SQLCODE);
```

```
 241 #if defined(HIUXWE2) || defined(WIN32)
 242 printf(":> message = %s\n", SQLERRMC);
  243 #else 
 244 printf(":> message = %Fs*n", SQLERRMC);
  245 #endif
  246 }
  247 else{
 248 printf(">>>WARNING\m");
 249 printf(">>> sqlwarn = \frac{9}{2}c", SQLWARN0);
 250 printf("%c", SQLWARN1);
 251 printf("%c", SQLWARN2);
 252 printf("%c", SQLWARN3);
 253 printf("%c", SQLWARN4);
 254 printf("%c", SQLWARN5);
 255 printf("%c", SQLWARN6);
 256 printf("%c", SQLWARN7);
 257 printf("%c", SQLWARN8);
 258 printf("%c", SQLWARN9);
 259 printf("%c", SQLWARNA);
 260 printf("%c", SQLWARNB);
 259 printf("%c", SQLWARNA);<br>260 printf("%c", SQLWARNB);<br>261 printf("%c\n", SQLWARNC);
 \begin{array}{c} 262 \\ 263 \end{array} }
          return;
  264 }
```
<説明>

1. LOB 型の埋込み変数の宣言

書き込み用の LOB 型の埋込み変数(:XBLOB\_IN)と, 読み取り用の LOB 型の埋込み変数 (:XBLOB\_OUT)を宣言します。

2. HiRDB への接続

環境変数 PDUSER に定義されている認可識別子とパスワードを使用してサーバに接続します。

3. 表の初期化

LOB 型の列を持つ表 (SMPTBL) を定義します。

4. LOB データの挿入・検索・更新

空の表 (SMPTBL) に LOB 型の列を含む行を挿入し、すべての行を検索した後、LOB 型の列の内容 を新しい LOB データに更新します。

5. HiRDB の切り離し

UAP をサーバから切り離します。

- 6. 表(SMPTBL)を作成するための準備 LOB 型の列を含む表 (SMPTBL) を作成するため、同名の表があった場合は削除し、スキーマがない ときのためにスキーマを生成します。
- 7. LOB 型の列を含む表(SMPTBL)を作成する

LOB 型の列を含む表 (SMPTBL) を作成します。LOB データは LOB 専用の RD エリア (RDUSER02) に格納するように定義するので,サーバにユーザ LOB 用 RD エリアを作成しておかなければなりませ ん。ユーザ LOB 用 RD エリアがない場合はエラーとなります。

8. LOB データの追加

LOB 型の列を持つ表 (SMPTBL) に,埋込み変数 (:XBLOB\_IN, :XINT\_IN, :XSINT\_IN) に設定 した値を追加します。

9. カーソル CUR\_BLOB の宣言

LOB 型の列を含む表 (SMPTBL) を検索するために、カーソル CUR BLOB を宣言します。

10. カーソル CUR\_BLOB のオープン

LOB 型の列を含む表 (SMPTBL)の検索行の直前にカーソルを位置づけて、各行を取り出せる状態に します。

11. LOB 型データの取り出し

LOB 型の列を含む表 (SMPTBL) のカーソル CUR BLOB の示す行を1行取り出し、埋込み変数 (:XBLOB\_OUT, :XINT\_OUT, :XSINT\_OUT)に設定します。

12. カーソル CUR\_BLOB のクローズ

カーソル CUR\_BLOB を閉じます。

13. LOB データの更新

表 (SMPTBL) の LOB 型の列の値を、埋込み変数(:XBLOB\_IN) の値で更新します。

# <span id="page-718-0"></span>7.3 COBOL 言語による UAP の作成

ここでは、COBOL 言語による埋込み型 UAP の記述規則,及び作成例について説明します。

### 7.3.1 記述規則

UAP を作成するとき, SQL の文法の規則以外に, 名標の付け方や SQL の記述についての規則があります。

### (1) 名標の付け方の規則

名標を付ける場合,基本的に COBOL 言語の規則に従います。

COBOL 言語の規則以外に,名標を付けるときの規則を次に示します。

#### (a) SQL の予約語

- 大文字でも小文字でも使用できます。
- 大文字と小文字を混在できます。

### (b) ホスト名

- •「SQL」で始まる名標は使用できません。
- ホスト名中のコロンの後ろに空白を記述できます。
- 大文字と小文字は同等に使用できます。
- 大文字と小文字は混在できます。
- 全角と半角の,英字,数字,記号,片仮名,及び空白は異なる文字として扱われます。

なお、使用する埋込み変数、標識変数、及び分岐先の名前の付け方は、名標の付け方の規則、及び COBOL 言語の規則に従います。また,次に示す名標は外部属性を持つため,使用できないので注意してください。

- 大文字の「SQL」で始まる名標
- 小文字の「p\_」で始まる名標
- 小文字の「pd」で始まる名標

# (2) SQL の記述規則

1. SQL は,一つの SQL 文ごとに SQL 先頭子(EXEC SQL)と SQL 終了子(END-EXEC)とで囲みま す。

<指定例>

EXEC SQL SQL文 END-EXEC.

2. COBOL 言語と SQL とを同一行に混在できません。

3. SQL は,SQL 先頭子,及び SQL 終了子も含めてすべて B 領域(第 12 欄〜72 欄)に記述します。

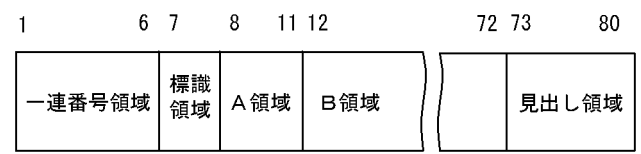

4. SQL の継続規則は、原則として COBOL 言語の「行のつなぎ」の規則に従います。

SQL で空白を必ず挿入する箇所,又は空白を挿入できる箇所であれば,自由に行を変えて記述できま す。また,複数行にわたって記述することもできます。

SQL で空白を挿入できない箇所で行を変えるときは,次の行の標識領域にハイフン(-)を記述して, B 領域の任意の欄から行の続きを記述します。

文字列定数の途中で行を変えるときは、必ず第 72 欄まで記述し、続きを次の行の B 領域に記述しま す。また,文字列の続きは,最初に引用符又はアポストロフィ(引用符又はアポストロフィの最初に記 述した方)を記述し,その引用符又はアポストロフィの次の欄から記述します。

5. SQL 先頭子の直前に,段落の見出しを記述できます。

なお,段落の見出しを同一行には記述できません。

<正しい指定例>

 OWARI. EXEC SQL SQL文 END-EXEC.

<誤った指定例>

 OWARI. EXEC SQL SQL文 END-EXEC.

注 部分が誤りです。

6. 一つの SQL は,COBOL 言語での一つの命令として扱われます。したがって,SQL が一つの完結文の 最後の命令になる場合,SQL 終了子の後ろに終止符と空白を指定します。

<一つの SQL が一つの完結文の場合の指定例>

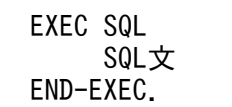

<SQL が完結文中の最後の命令の場合の指定例>

IF  $U-IOKBN = '2'$  THEN EXEC SQL SQL文 END-EXEC.

<SQL が完結文の途中の命令の場合の指定例>

IF  $U-IOKBN = '1'$  THEN EXEC SQL SQL文 END-EXEC

7. UAP の作成
ELSE IF  $U$ -IOKBN =  $'$  2' THEN NEXT SENTENCE.

7. SQL 中には注記行を記述できませんが,SQL 先頭子と SQL 終了子の間には,注記行を何行でも記述 できます。

<指定例>

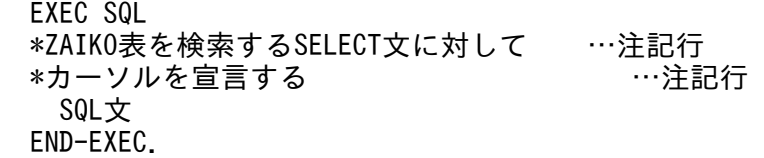

- 8. 埋込み変数の宣言は、次に示す規則に従います。
	- 埋込み SQL 宣言節は,次のどれかの節内で記述します。
		- ·データ部(DATA DIVISION)のファイル節(FILESECTION)
		- ・作業場所節(WORKING-STORAGE SECTION)
		- ・局所記憶節(LOCAL-STORAGE SECTION)
		- ・連絡節(LINKAGE SECTION)
	- SQL のデータ型に対応する埋込み変数については,[「SQL のデータ型とデータ記述」](#page-2040-0)を参照してく ださい。
	- 埋込み変数のデータ記述項には, JUSTIFIED, BLANK, 及び WHEN ZERO 句を指定できません。
	- レベル番号 66 の再命令項目,及びレベル番号 88 の条件名項目を埋込み変数としては使用できませ んが,埋込み SQL 宣言節で定義できます。
	- 埋込み SQL 宣言節内のデータ記述項目の行のつなぎは,COBOL 言語の「行のつなぎ」の規則に 従います。
	- •「FILLER」は埋込み変数として使用できません。
	- TYPE 句, TYPEDEF 句, 及び SAME AS 句を使用したデータ項目は、埋込み変数として使用でき ます。
	- REDEFINES 句を使用した場合,再定義する項目と再定義される項目のけた詰めが同じかどうかは チェックしていません。領域の大きさは,どちらか大きい方に合わせます。
	- PICTURE 句を省略し,VALUE 句だけを指定したデータ項目は,埋込み変数として使用できません。
	- -E 又は/E オプションを使用すると,埋込み SQL 宣言節を使用しなくても,宣言したデータ項目を 埋込み変数として使用できます。ただし, SQL 文で埋込み変数として使用できるのは, [「SQL の](#page-2040-0) [データ型とデータ記述](#page-2040-0)」の形式で宣言したデータ項目だけです。そのほかの形式のデータ項目は, 埋込み変数として使用できません。

データ項目名は,COBOL 言語の文法に従って各データ項目名の有効範囲が判定されます。

• COBOL2002 のクラス継承機能を使用して、親クラスから継承したデータ項目は、埋込み変数とし て使用できません。

• COBOL2002の Unicode 機能を使用する UAP では、SQL プリプロセサ実行時に-XU16 又は/ XU16 オプションを指定すると,UTF-16 の文字データを格納する日本語項目を埋込み変数として 使用できます。日本語項目を使用した埋込み変数は,SQL 文中で混在文字データ型(MCHAR 又は MVARCHAR)に対応する埋込み変数が使用できる箇所なら,どこにでも埋め込むことができま す。なお,使用できる文字の範囲は COBOL2002 の Unicode 機能がサポートする範囲内に限定さ れます。

COBOL2002 の Unicode 機能を使用した UAP の実行については[「COBOL2002 の Unicode 機](#page-835-0) [能を使用した UAP の実行」](#page-835-0)を参照してください。

9. 標識変数の宣言は、次に示す規則に従います。

- 標識変数は、レベル番号 01~49 の基本項目,又はレベル番号 77 の独立項目であることが前提に なります。
- 標識変数のデータ記述項については,「[SQL のデータ型とデータ記述](#page-2040-0)」を参照してください。
- 標識変数のデータ記述項目には,SIGN,JUSTIFIED,BLANK,及び WHEN ZERO 句を指定で きません。
- •「FILLER」は,標識変数名として使用できません。
- -E 又は/E オプションを使用すると,埋込み SQL 宣言節を使用しなくても,宣言したデータ項目を 標識変数として使用できます。ただし,SQL 文で標識変数として使用できるのは,「[SQL のデータ](#page-2040-0) [型とデータ記述](#page-2040-0)」の形式で宣言したデータ項目だけです。そのほかの形式のデータ項目は,標識変 数として使用できません。

データ項目名は,COBOL 言語の文法に従って各データ項目名の有効範囲が判定されます。

• COBOL2002 のクラス継承機能を使用して、親クラスから継承したデータ項目は、標識変数として 使用できません。

10. COBOL 言語での SQL を記述できる部(DIVISION)を次の表に示します。

#### 表 7-3 COBOL 言語での SQL を記述できる部

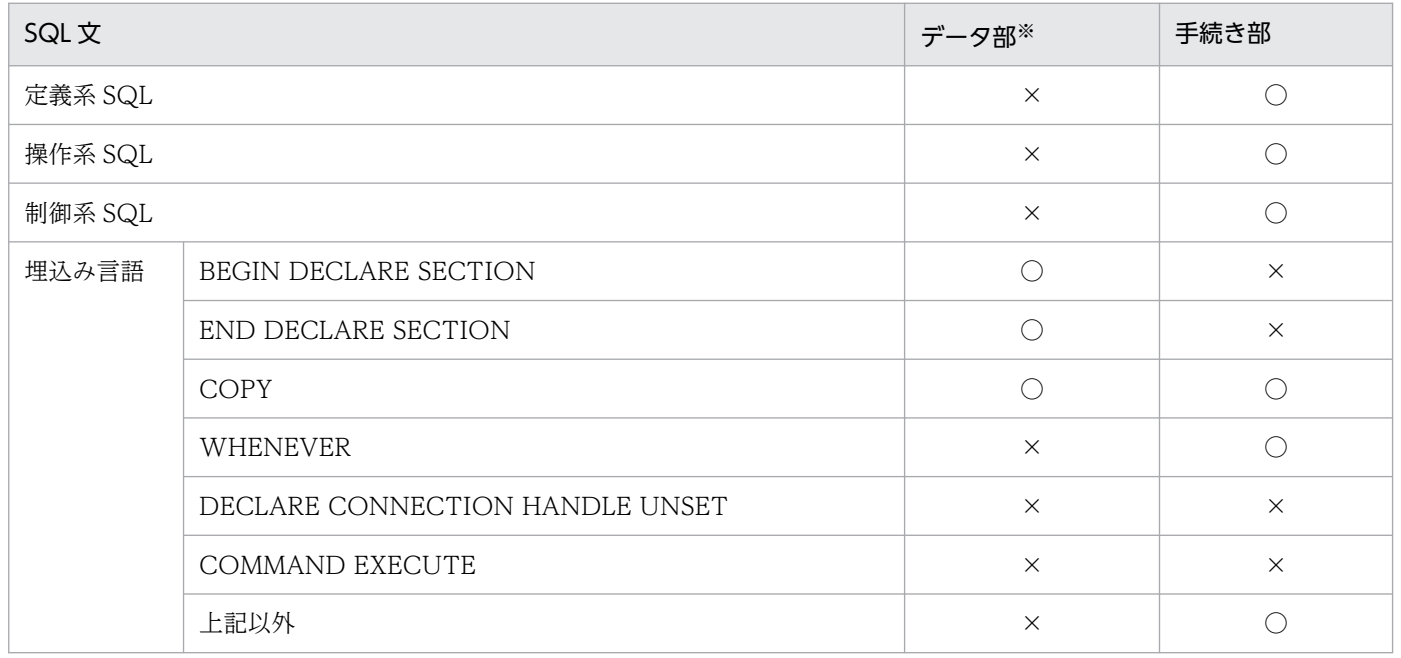

(凡例)

○:記述できます。

×:記述できません。

注※

作業場所節,ファイル節,又は連絡節の中の一つを指します。

- 11. WHENEVER 文,及びカーソル宣言は宣言文なので,IF 命令,及び EVALUATE 命令中には記述で きません。
- 12. SQL 先頭子と SQL 終了子で囲まれた SQL 文の途中には,コンパイルリスト出力制御(EJECT, SKIP1, SKIP2, SKIP3, 又は TITLE) を記述しないでください。表名や列名として EIECT, SKIP1, SKIP2. SKIP3. 又は TITLE を使用する場合は、必ず引用符で囲んでください。なお、表名や列名な どが語句の一部分として EIECT. SKIP1, SKIP2, SKIP3, 又は TITLE を含む場合は、囲む必要はあ りません。

13. 注釈の規則を次に示します。

- SQL 先頭子から SQL 終了子までの間に記述した囲み注釈(/\*〜\*/)及び単純注釈(-- 〜 改行)は SQL プリプロセサが削除します。ただし, SQL 最適化指定 (/\*>>~<<\*/) は削除しないで, SQL 文として扱います。また、引用符(")やアポストロフィ(')で囲まれた部分にある「/\*〜\*/」及び 「--〜改行」は削除しません。
- SQL 先頭子がある行と SQL 終了子がある行の間にある注釈行,デバッグ行はポストソースから除 かれます。
- 囲み注釈及び SQL 最適化指定を複数行にわたって記述している場合は,\*/が現れるまで行の先頭は B 領域の先頭から始まっているとみなされます。
- プリプロセスオプション-Xs 又は/Xs を指定した場合にだけ,SQL 先頭子から SQL 終了子までの 間に単純注釈を記述できます。
- 単純注釈の開始を示す「--」は B 領域に記述します。「--」から行の末尾までにあるすべての文字が 注釈になります。行の末尾が見出し領域にあってもかまいません。
- 行末に囲み注釈又は単純注釈がある場合に,次の行の標識領域に継続標識「−」を指定しないでく ださい。この場合,継続標識を指定しても,注釈の前にある字句と次の行にある字句を,空白を挟 まずにつなぐことはできません。
- 単純注釈と SQL 終了子を同じ行に記述することはできません。

<単純注釈の正しい指定例>

EXEC SQL -- 注釈1 CALL PROC1(0) -- 注釈2 END-EXEC.

<単純注釈の誤った指定例 1>

EXEC SQL CALL PROC1(0) -- 注釈1 END-EXEC.

この場合,単純注釈の中に END-EXEC があるため,END-EXEC が SQL 終了子としてみなされません。

<単純注釈の誤った指定例 2>

EXEC SQL CALL PROC1(0) END-EXEC. -- 注釈1

この場合, 「-- ~ 改行| が SQL 先頭子から SQL 終了子 (END-EXEC) の範囲外にあるため, 「-- ~ 改行| が注釈としてみなされません。

SQL 文中での囲み注釈,単純注釈,及び SQL 最適化指定については、マニュアル「HiRDB SQL リ ファレンス」を参照してください。

- 14. 行内注記(\*>)を使用できます。ただし, SQL 先頭子から SQL 終了子までの間は, 行内注記を使用 できません。使用した場合,行内注記ではなく文字列として扱われます。
- 15. 埋込み SQL 宣言節, 及び SQL に記述した行では、タブコードを長さ 1 文字として扱います。また, -E2 又は/E2, 及び-E3 又は/E3 オプションを使用した場合, すべてのデータ部が同様に, タブコード を長さ 1 文字として扱います。
- 16. COBOL2002 のオブジェクト指向機能を使用する場合,「[SQL の記述規則](#page-750-0)」も適用されます。
- 17. ソースに登録集原文を引き込む方法として、COBOL の COPY 文又は INCLUDE 文と、SQL の COPY 文があります。それぞれ登録集原文中に記述できる項目を次に示します。

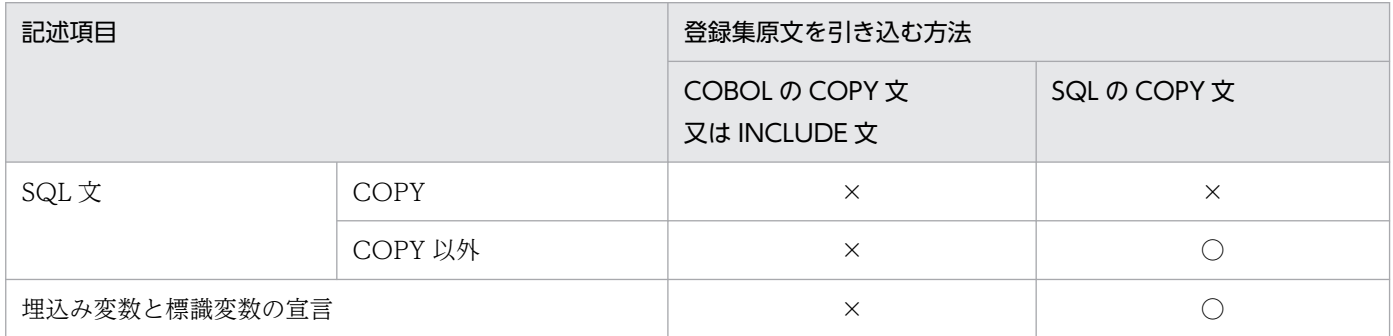

(凡例)

○:記述できます。

×:記述できません。

18. -Xr 又は/Xr オプションを指定しない場合. SQL 文の種類によって、SQL 文実行時の RETURN-CODE 特殊レジスタの更新有無が変わります。SQL 文の種類による RETURN-CODE 特殊レジスタの更新有 無を次の表に示します。

#### 表 7‒4 SQL 文の種類による RETURN-CODE 特殊レジスタの更新有無

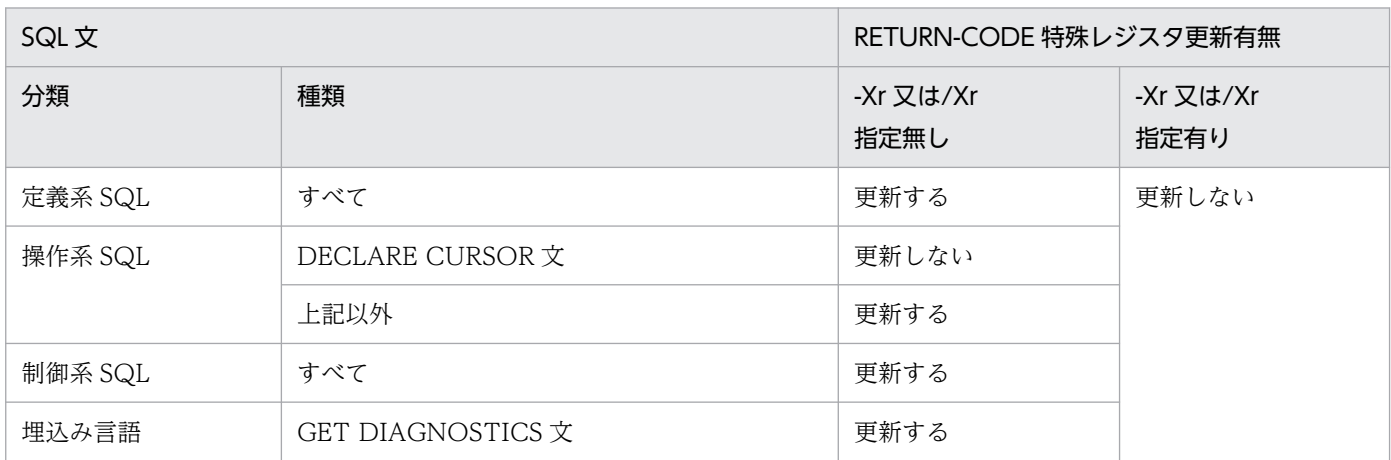

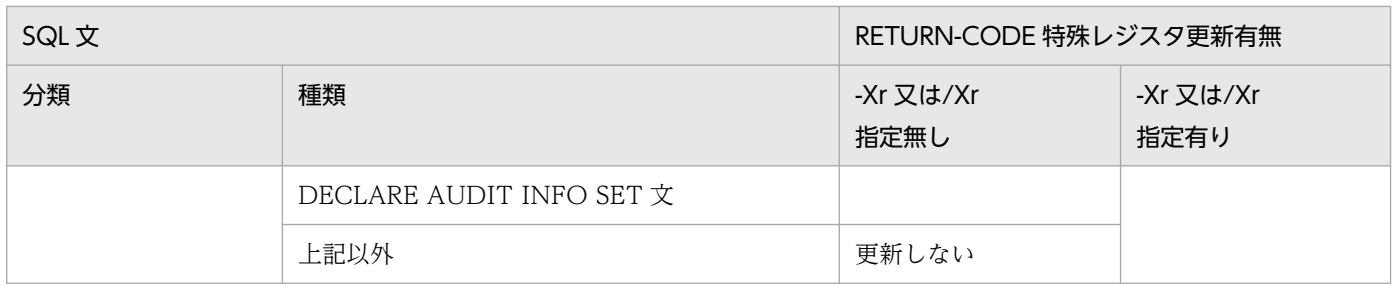

-Xr 又は/Xr オプション指定有無によるプログラム動作の差異の例を、次の図に示します。

#### 図 7‒11 -Xr 又は/Xr オプション指定有無によるプログラム動作の差異の例

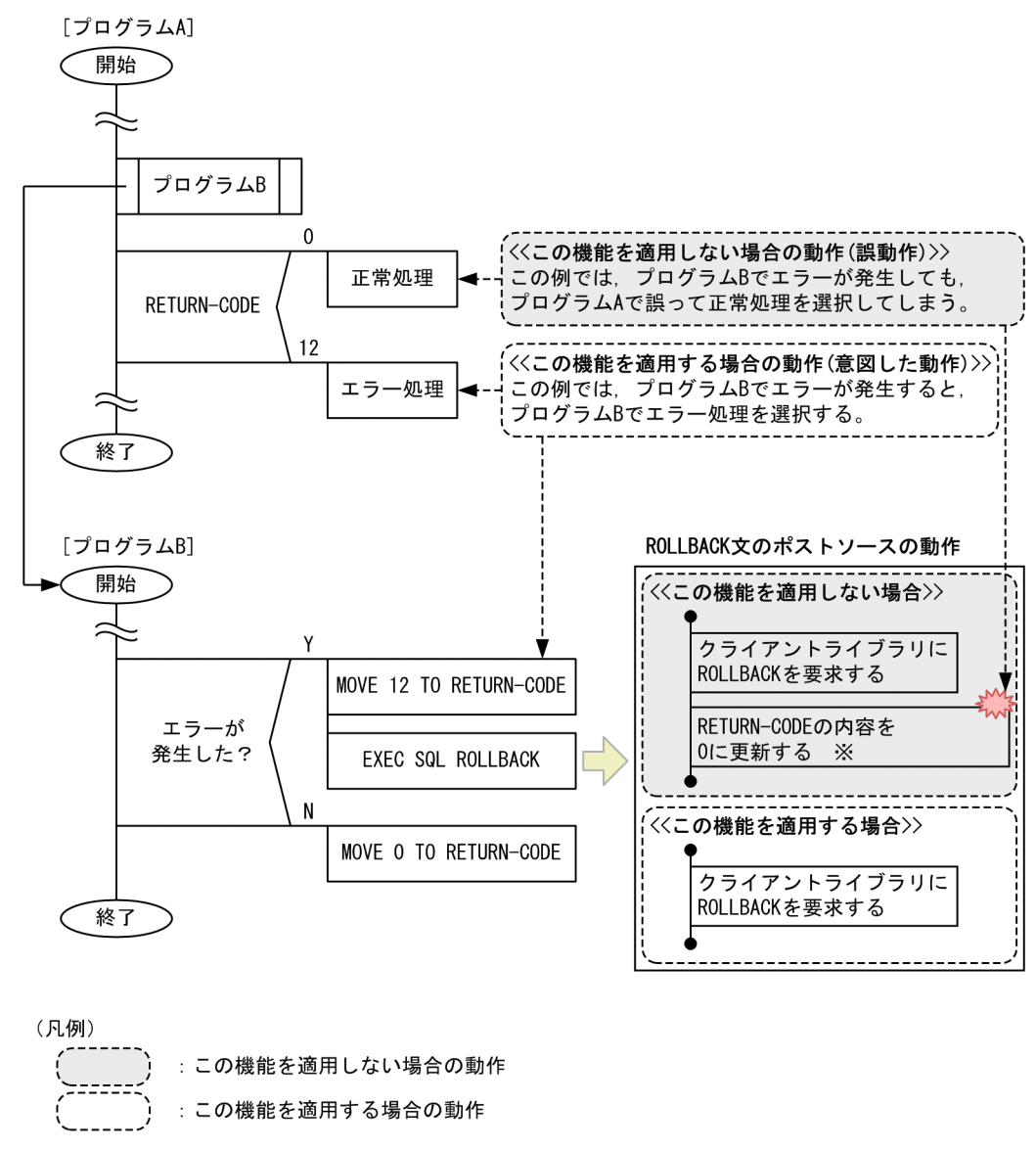

注※ この例ではSQL文の実行時にRETURN-CODEの内容を0に更新していますが, 0以外の値に更新することもあります。

# 7.3.2 プログラム例題

COBOL 言語による埋込み型 UAP のプログラム例題を示します。

なお,SQL の文法の詳細については,マニュアル「HiRDB SQL リファレンス」を参照してください。

# (1) 基本的な操作の例

#### (a) PAD チャート

プログラム例題 4 の PAD チャートを次の図に示します。

図 7‒12 プログラム例題 4 の PAD チャート(1/3)

(開始)

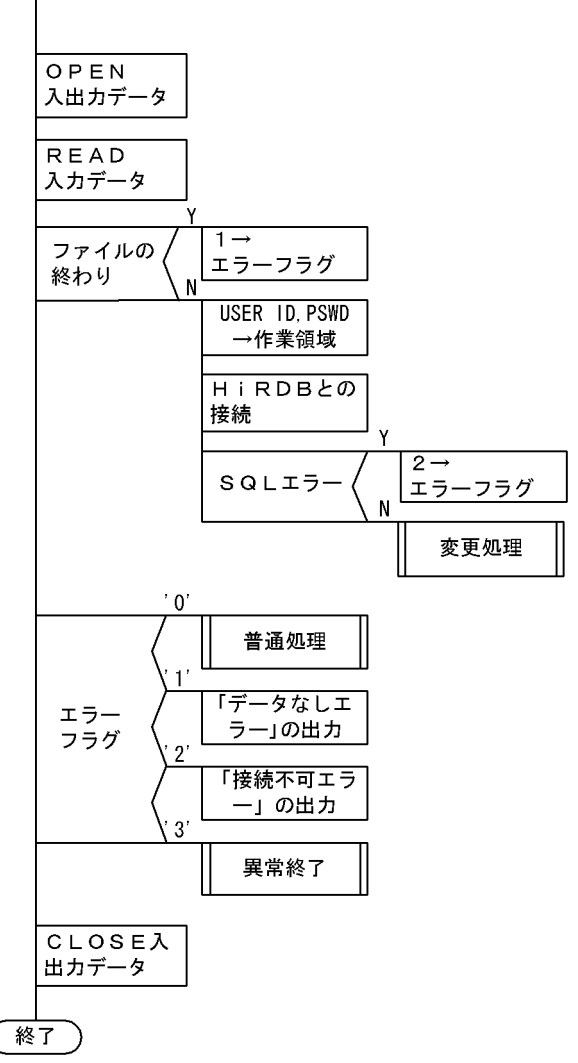

#### 図 7‒13 プログラム例題 4 の PAD チャート(2/3)

一入口  $\big($ 

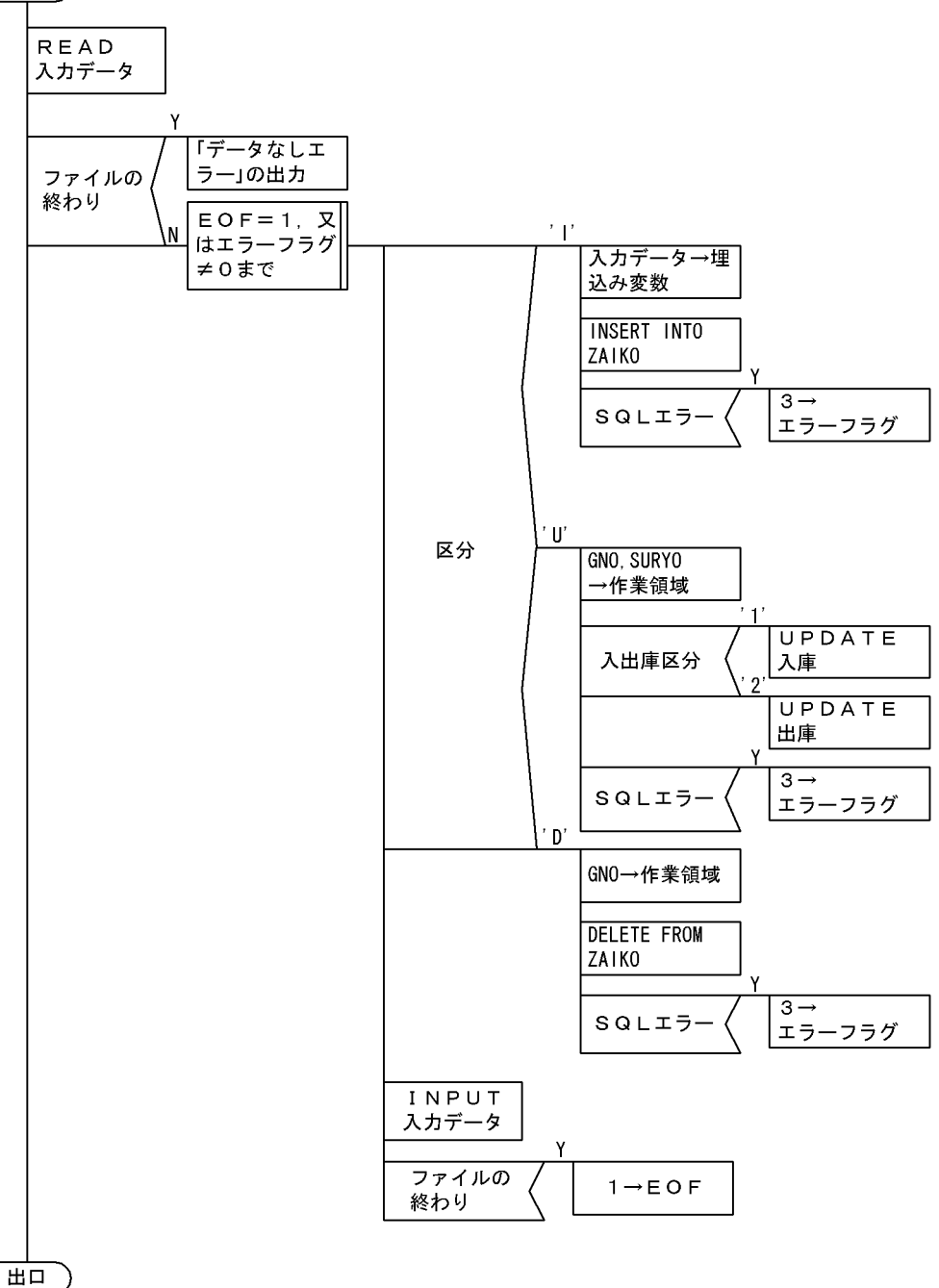

#### 図 7‒14 プログラム例題 4 の PAD チャート(3/3)

#### [普通処理]

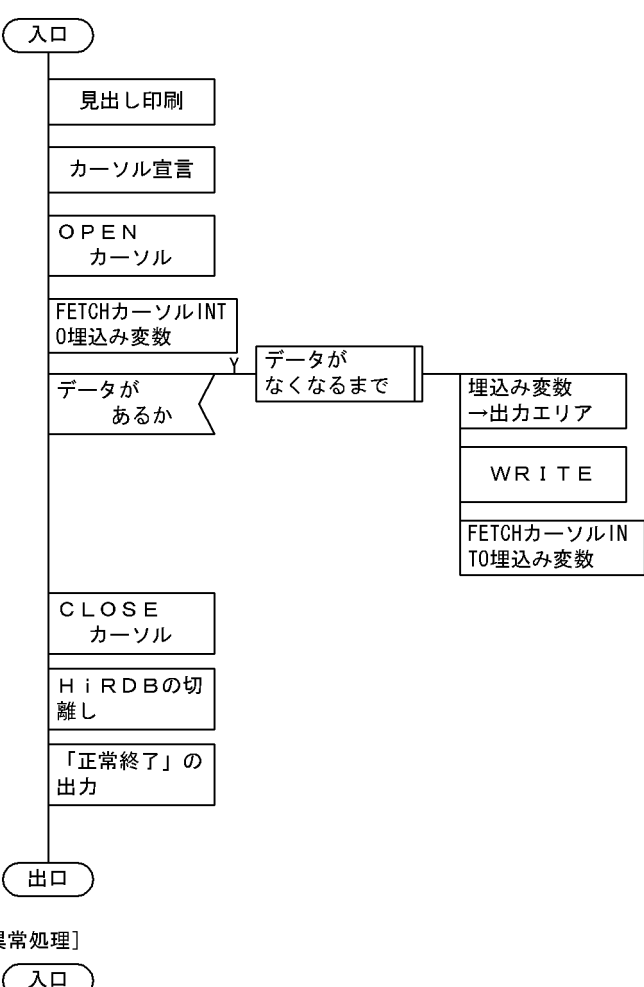

#### [異常処理]

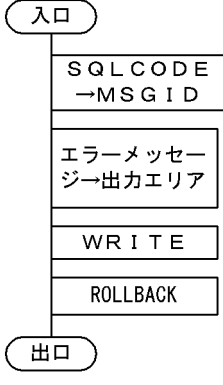

#### (b) コーディング例

プログラム例題 4 のコーディング例を次に示します。

000010\*ZAIKO KANRI PROG. 000020\* 000030\* 000040\* ALL RIGHTS RESERVED,COPYRIGHT (C)1997 HITACHI,LTD. 000050\* LICENSED MATERIAL OF HITACHI,LTD. 000060\* 000070 IDENTIFICATION DIVISION. 000080 PROGRAM-ID. ECOBUAP.

000090\* 000100 ENVIRONMENT DIVISION. 000110 CONFIGURATION SECTION. 000120 SOURCE-COMPUTER. HITAC. 000130 OBJECT-COMPUTER. HITAC. 000140 INPUT-OUTPUT SECTION. 000150 FILE-CONTROL. 000160 SELECT INPUT-CARD-FILE 000170 ASSIGN TO DISK 000180 ORGANIZATION IS LINE SEQUENTIAL. 000190 SELECT PRINT-ZAIKO-FILE 000200 ASSIGN TO LP. 000210\* 000220 DATA DIVISION. 000230 FILE SECTION. 000240 FD INPUT-CARD-FILE 000250 DATA RECORD USER-CARD-REC I-ZAIKO-REC. 000260\* 000270 01 USER-CARD-REC. 000280 02 IUSERID PIC X(20).<br>000290 02 IPSWD PIC X(20). 000290 02 IPSWD PIC X(20). 000300 02 FILLER PIC X(40). 000310\* 000320 01 I-ZAIKO-REC. 000330 02 IKUBUN PIC X(1). 000340 02 FILLER PIC X(2). 000350 02 ISCODE PIC X(4). 000360 02 FILLER PIC X(2). 000370 02 ISNAME PIC N(8).<br>000380 02 ICOL PIC N(1). PIC  $N(1)$ . 000390 02 ITANKA PIC X(9). 000400 02 IGRYO PIC X(9). 000410 02 IIOKBN PIC X(1). 000420 02 FILLER PIC X(34). 000430\* 000440 FD PRINT-ZAIKO-FILE RECORDING MODE IS F 000450 LABEL RECORD IS OMITTED 000460 DATA RECORD PRINT-ZAIKO-REC. 000470 01 PRINT-ZAIKO-REC PIC X(132). 000480\* 000490 WORKING-STORAGE SECTION. 000500\* 000510 EXEC SOL 1 000520 BEGIN DECLARE SECTION 1 000530 END-EXEC. 1 000540 77 XUSERID PIC X(30). 000550 77 XPSWD PIC X(30). 1 000560 77 XSCODE PIC X(4) VALUE '0000'. 1<br>000570 77 XSNAME PIC N(8). 1 000570 77 XSNAME PIC N(8). 1<br>1 1 200580 77 XCOL PIC N(1). 1 000580 77 XCOL PIC N(1).<br>000590 77 XTANKA PIC S9(9) COMP. 1 XTANKA PIC S9(9) COMP. 000600 77 XGRYO PIC S9(9) COMP. 1 000610\* INDICATOR VARIABLE 1 000620 77 XISCODE PIC S9(4) COMP VALUE 1040. 1 000630 77 XISNAME PIC S9(4) COMP VALUE 1050. 1 PIC S9(4) COMP VALUE 1060. 1 000650 77 XITANKA PIC S9(4) COMP VALUE 1070. 1 000660 77 XIGRYO PIC S9(4) COMP VALUE 1080. 1

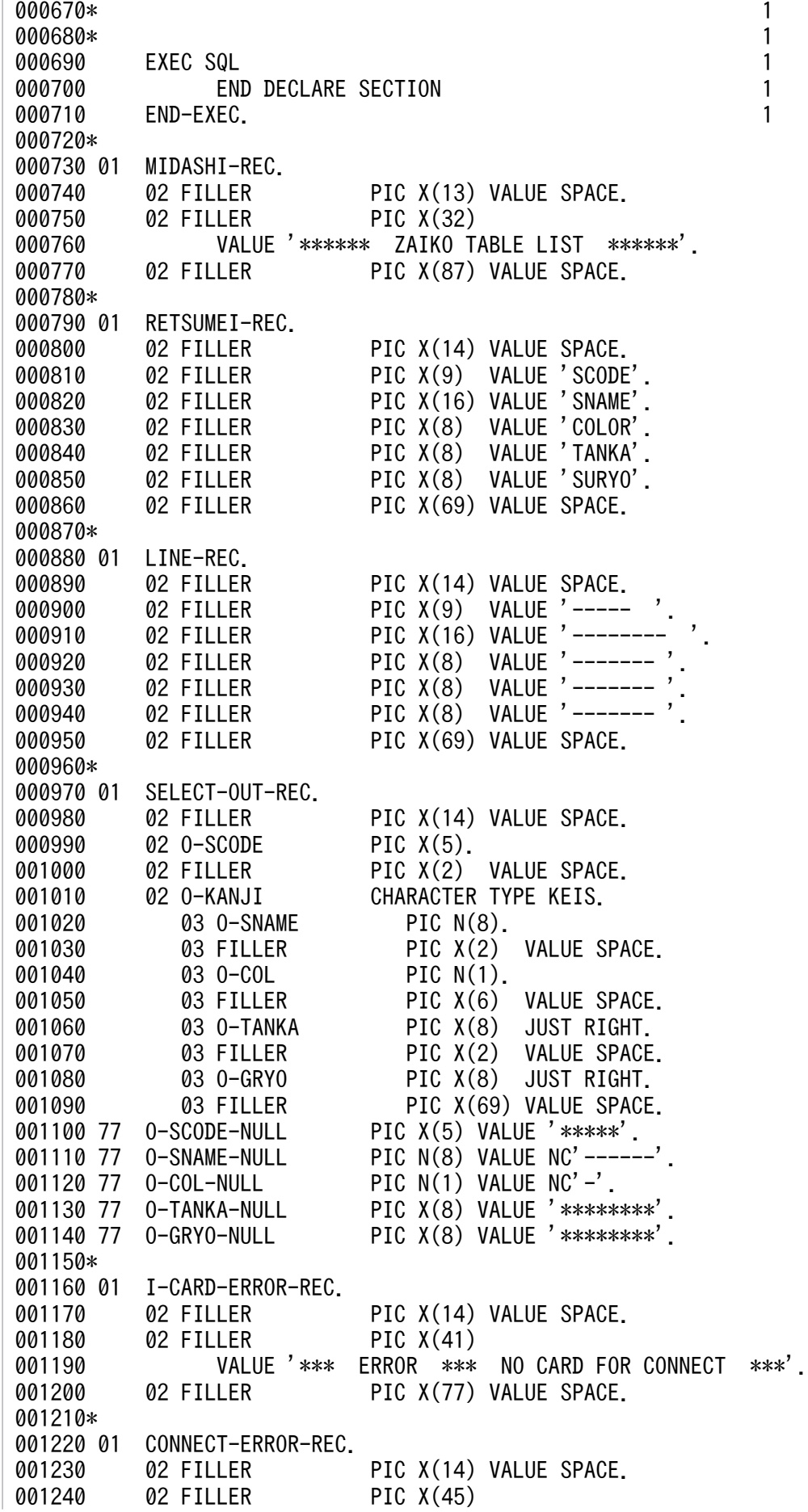

001250 VALUE '\*\*\* ERROR \*\*\* CANNOT CONNECT \*\*\* CODE = '. 001260 02 CNCT-EC PIC X(5). 001270 02 FILLER PIC X(68) VALUE SPACE. 001280\* 001290 01 NORMAL-END-REC. 001300 02 FILLER PIC X(14) VALUE SPACE. 001310 02 FILLER PIC X(22)<br>001320 **0120** VALUE '\*\*\* NORMAL END 001320 VALUE '\*\*\* NORMAL ENDED \*\*\*'. 001330 02 FILLER PIC X(96) VALUE SPACE. 001340\* 001350 01 SQLERR-PRINT-REC. 001360 02 FILLER PIC X(14) VALUE SPACE. 001370 02 FILLER PIC X(34) 001380 VALUE '\*\*\* HiRDB SQL ERROR MESSAGE-ID = '. 001390 02 RC-MSGID PIC X(8). 001400 02 FILLER PIC X(14) VALUE 'SQLERRORMC ='. 001500 02 RC-SQLERRMC PIC X(62). 001510\* 001520 01 WSQLCODE PIC -(10)9. 001530\* 001540 01 WMSGID. 001550 02 FILLER PIC X(8).<br>001560 02 MSGID PIC X(3) PIC  $X(3)$ 001570\* 001580 01 ERRORMSGID. 001590 02 FILLER PIC X(5) VALUE 'KFPA1'. 001600 02 E-MSGID PIC X(4). 001610 02 FILLER PIC X(2) VALUE '-E'. 001620\*<br>001630 01 EOF PIC  $X(1)$  VALUE '0'. 001640 01 ERR-FLG PIC X(1) VALUE '0'. 001650\* 001660\* 001670 PROCEDURE DIVISION. 001680 MAIN SECTION. 001690 M-1. 001700 OPEN INPUT INPUT-CARD-FILE 001710 OUTPUT PRINT-ZAIKO-FILE. 001720 READ INPUT-CARD-FILE<br>001730 AT END 001730 001740 MOVE '1' TO ERR-FLG 001750 GO TO M-3 END-READ. 001770 MOVE IUSERID TO XUSERID. 001780 MOVE IPSWD TO XPSWD. 001790\* 001800 EXEC SQL (a) 2 001810 WHENEVER SQLERROR (a) 2 001820 GO TO M-2 (a) 2 001830 END-EXEC. (a) 2 001840 EXEC SQL (b) 2 001850 CONNECT USER :XUSERID USING :XPSWD (b) 2<br>001860 END-EXEC. (b) 2 001860 END-EXEC. 001870 PERFORM HENKOU. 001880 GO TO M-3. 001890 M-2. 001900 MOVE '2' TO ERR-FLG. 001910\*

001920 M-3. 001930 EVALUATE ERR-FLG 001940 WHEN '0' 001950 PERFORM FUTSUU 001960 WHEN '1' 001970 WRITE PRINT-ZAIKO-REC 001980 FROM I-CARD-ERROR-REC<br>001990 AFTER ADVANCING 2 LIN AFTER ADVANCING 2 LINES 002000 WHEN '2' 002010 MOVE SQLCODE TO CNCT-EC<br>002020 WRITE PRINT-ZAIKO-REC WRITE PRINT-ZAIKO-REC 002030 FROM CONNECT-ERROR-REC 002040 AFTER ADVANCING 2 LINES 002050 WHEN '3' 002060 PERFORM IJYOU 002070 END-EVALUATE. 002080 M-4. 002090 CLOSE INPUT-CARD-FILE 002100 PRINT-ZAIKO-FILE. 002110 M-EX. EXEC SQL 002130 WHENEVER SQLERROR CONTINUE<br>002140 FND-FXFC FND-FXFC 002150 EXEC SQL 002160 WHENEVER NOT FOUND CONTINUE 002170 END-EXEC 002180 EXEC SQL 002190 WHENEVER SQLWARNING CONTINUE 002200 END-EXEC.<br>002210 EXEC SOL EXEC SQL 002220 DISCONNECT 002230 END-EXEC. 002240 GOBACK. 002250 HENKOU SECTION. 002260 H-1. 002270 READ INPUT-CARD-FILE 002280 AT END 002290 MOVE '1' TO ERR-FLG 002300 END-READ.<br>002310 EXEC SQL EXEC SQL 002320 WHENEVER SQLERROR 002330 GO TO H-2 002340 END-EXEC. 002350 PERFORM UNTIL EOF = '1' OR ERR-FLG NOT = '0' 002360 EVALUATE IKUBUN 002370 WHEN 'I' 002380 PERFORM TSUIKA 002390 WHEN 'U' 002400 PERFORM KOUSHIN<br>002410 WHEN 'D' WHEN 'D' 002420 PERFORM SAKUJO 002430 END-EVALUATE 002440 READ INPUT-CARD-FILE 002450 AT END 002460 MOVE '1' TO EOF 002470 END-READ 002480 END-PERFORM. 002490 GO TO H-EX.

002500 H-2. 002510 MOVE '3' TO ERR-FLG. 002520 H-EX. 002530 EXIT. 002540\* 002550 TSUIKA SECTION. 002560 T-1. 002570 MOVE ISCODE TO XSCODE. 002580 MOVE ISNAME TO XSNAME. 002590 MOVE ICOL TO XCOL. 002600 MOVE ITANKA TO XTANKA. 002610 MOVE IGRYO TO XGRYO. 002620 EXEC SQL 002610 WHENEVER SQLERROR GO TO T-2 002620 END-EXEC.<br>002630 EXEC SQL 002630 EXEC SQL 3 002640 INSERT INTO ZAIKO(SCODE, SNAME, COL, TANKA, ZSURYO) 3 002650 VALUES(:XSCODE, :XSNAME, :XCOL, :XTANKA, :XGRYO) 3 002660 END-EXEC. 3 002670 GO TO T-EX. 002680 T-2. 002690 MOVE '3' TO ERR-FLG. 002700 T-EX. 002710 EXIT. 002720 KOUSHIN SECTION. 002730 K-1. 002740 MOVE ISCODE TO XSCODE. 002750 MOVE IGRYO TO XGRYO. 002760 **EXEC SQL**<br>002770 WH WHENEVER SOLERROR GO TO K-2 002780 END-EXEC. 002790 EVALUATE IIOKBN<br>002800 WHEN '1' 002800 WHEN '1' 4 002810 EXEC SQL (a) 4 002820 UPDATE ZAIKO SET ZSURYO = ZSURYO + :XGRYO (a) 4 002830 WHERE SCODE=:XSCODE (a) 4 002840 END-EXEC<br>002850 WHEN '2' 002850 WHEN '2' 4 002860 EXEC SQL (b) 4 002870 UPDATE ZAIKO SET ZSURYO = ZSURYO - :XGRYO (b) 4 002880 WHERE SCODE=:XSCODE (b) 4 002890 END-EXEC (b) 4 002900 END-EVALUATE. 002910 GO TO K-EX. 002920 K-2. 002930 MOVE '3' TO ERR-FLG. 002940 K-EX. 002950 EXIT. 002960\* 002970 SAKUJO SECTION. 002980 S-1. 002990 MOVE ISCODE TO XSCODE. 003010 EXEC SQL 003020 WHENEVER SQLERROR GO TO S-2 003030 END-EXEC. 003040 EXEC SQL 5 003050 DELETE FROM ZAIKO<br>003060 003060 WHERE SCODE=:XSCODE 003060 WHERE SCODE=:XSCODE

003070 END-EXEC. 5 003080 GO TO S-EX. 003090 S-2. 003100 MOVE '3' TO ERR-FLG. 003110 S-EX. 003120 EXIT. 003130\* 003140 FUTSUU SECTION. 003150 F-0. 003160 WRITE PRINT-ZAIKO-REC<br>003170 FROM MIDASHI-REC FROM MIDASHI-REC 003180 AFTER ADVANCING 4 LINES. 003190 WRITE PRINT-ZAIKO-REC 003200 FROM RETSUMEI-REC 003210 AFTER ADVANCING 2 LINES. 003220 WRITE PRINT-ZAIKO-REC 003230 FROM LINE-REC 003240 AFTER ADVANCING 2 LINES. 003250 F-1. 003260 EXEC SQL 003270 WHENEVER SQLERROR GO TO F-4 003280 END-EXEC.<br>003290 FXFC SQL 003290 EXEC SQL (a) 6 003300 DECLARE CR1 CURSOR FOR (a) 6 003310 SELECT SCODE,SNAME,COL,TANKA,ZSURYO FROM ZAIKO (a) 6 003320 END-EXEC. (a) 6 003330 EXEC SQL (b) 6 003340 OPEN CR1 (b) 6 003350 END-EXEC. (b) 6 003360 F-2. 003370 EXEC SQL (a) 7 003380 WHENEVER NOT FOUND (a) 7 003390 GO TO F-3 (a) 7<br>003400 END-EXEC. (a) 7 003400 END-EXEC. 003410 EXEC SQL (b) 7 003420 FETCH CR1 (b) 7 003430 INTO :XSCODE:XISCODE, :XSNAME:XISNAME, (b) 7 003440 :XCOL:XICOL, :XTANKA:XITANKA, :XGRYO:XIGRYO (b) 7 003450 END-EXEC.<br>003460 EXEC SQL EXEC SQL 003470 WHENEVER NOT FOUND 003480 CONTINUE 003490 END-EXEC. 003500 IF XISCODE IS >= 0 THEN 003510 MOVE XSCODE TO O-SCODE 003520 ELSE 003530 MOVE O-SCODE-NULL TO O-SCODE 003540 END-IF. 003550 IF XISNAME IS >= 0 THEN 003560 MOVE XSNAME TO O-SNAME 003570 ELSE 003580 MOVE O-SNAME-NULL TO O-SNAME 003590 END-IF. 003600 IF XICOL IS >= 0 THEN 003610 MOVE XCOL TO O-COL 003620 ELSE 003630 MOVE O-COL-NULL TO O-COL 003640 END-IF.

003650 IF XITANKA IS >= 0 THEN 003660 MOVE XTANKA TO O-TANKA 003670 ELSE 003680 MOVE O-TANKA-NULL TO O-TANKA 003690 END-IF. 003700 IF XIGRYO IS >= 0 THEN 003710 MOVE XGRYO TO O-GRYO 003720 ELSE 003730 MOVE O-GRYO-NULL TO O-GRYO 003740 END-IF. 003750 WRITE PRINT-ZAIKO-REC 003760 FROM SELECT-OUT-REC 003770 AFTER ADVANCING 2 LINES. 003780 GO TO F-2. 003790 F-3. 003800 EXEC SQL 003810 WHENEVER SQLERROR CONTINUE 003820 END-EXEC. 003830 EXEC SQL 003840 WHENEVER NOT FOUND CONTINUE 003850 END-EXEC 003860 EXEC SQL<br>003870 WHENE 003870 WHENEVER SQLWARNING CONTINUE<br>003880 END-EXEC. END-EXEC. 003890 EXEC SQL (a) 8 003900 CLOSE CR1 (a) 8 003910 END-EXEC. (a) 8 003920\* 003930 EXEC SQL (b) 8 003940 COMMIT (b) 8 003950 END-EXEC. (b) 8 003960\* 003970 WRITE PRINT-ZAIKO-REC 003980 FROM NORMAL-END-REC 003990 AFTER ADVANCING 2 LINES. 004000 GO TO F-EX. 004010 F-4. 004020 PERFORM IJYOU. 004030 F-EX. 004040 EXIT. 004050 IJYOU SECTION. 004060 I-1. 004070 MOVE SQLCODE TO WSQLCODE. 004080 MOVE WSQLCODE TO WMSGID. 004090 MOVE MSGID TO E-MSGID.<br>004100 MOVE ERRORMSGID TO RC-MOVE ERRORMSGID TO RC-MSGID. 004110 MOVE SQLERRMC TO RC-SQLERRMC. 004120 WRITE PRINT-ZAIKO-REC 004130 FROM SQLERR-PRINT-REC 004140 AFTER ADVANCING 2 LINES. 004150 EXEC SQL (a) 9 004160 WHENEVER SQLERROR CONTINUE (a) 9<br>004170 END-EXEC. (a) 9 004170 END-EXEC. (a) 9 004180 EXEC SQL 004190 WHENEVER NOT FOUND CONTINUE (a) 9 004200 END-EXEC. (a) 9 004210 EXEC SQL (a) 9 004220 WHENEVER SQLWARNING CONTINUE (a) 9

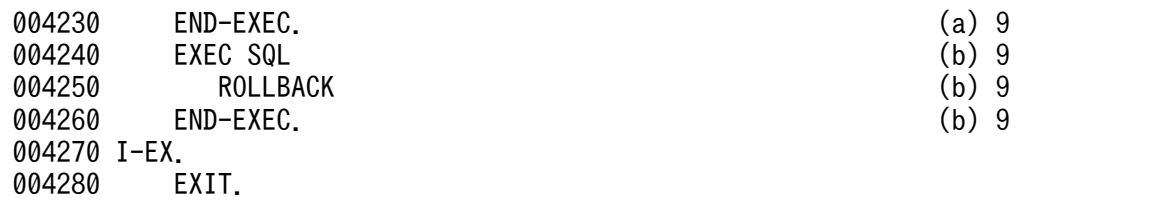

<説明>

1. 埋込み SQL 宣言節の始まりと終わり

UAP 中で使用する変数を, BEGIN DECLARE SECTION と END DECLARE SECTION とで囲ん で,埋込み SQL 宣言節の始まりと終わりを示します。

- 2. HiRDB との接続
	- (a) 特異状態発生時の指定

以下の SQL の実行後に、エラー (SQLERROR) が発生した場合の処理として、分岐先 (M-2) を 指定します。

(b) HiRDB への接続

HiRDB に認可識別子 (XUSERID) 及びパスワード (XPSWD) を連絡して、UAP が HiRDB を 使用できる状態にします。

3. 在庫表への行の追加

在庫表の各列に,埋込み変数に読み込まれた値を追加します。

- 4. 在庫表の行の更新
	- (a) 入庫

在庫表から,埋込み変数(:XGNO)に読み込んだ品番をキーとして,更新する行を検索します。検 索した行の数量(SURYO)の値に,埋込み変数(:XSURYO)に読み込んだ値を加算して,行を更 新します。

(b) 在庫

在庫表から,埋込み変数(:XGNO)に読み込んだ品番をキーとして,更新する行を検索します。検索 した行の数量(SURYO)の値に、埋込み変数(:XSURYO)に読み込んだ値を減算して、行を更新 します。

5. 在庫表の行の削除

在庫表から,埋込み変数(:XGNO)に読み込んだ品番をキーとして,それと等しいキーを持つ行を削除 します。

- 6. カーソル CR1 の宣言とオープン
	- (a) カーソル CR1 の宣言

在庫表 (ZAIKO)の行を検索するために、カーソル CR1 を宣言します。

(b) カーソル CR1 のオープン

在庫表 (ZAIKO)の検索行の直前にカーソルを位置づけて、行を取り出せる状態にします。

7. 在庫表の行の取り出し

(a) 特異状態発生時の処理の指定

以下の在庫表の検索で,FETCH 文で取り出す行がない場合(NOT FOUND)の処理として,分 岐先(M-3)を指定します。

(b) FETCH 文の実行

在庫表 (ZAIKO) から、カーソル CR1 の示す行を1行取り出して、各埋込み変数に設定します。

- 8. トランザクションの終了
	- (a) カーソル CR1 のクローズ カーソル CR1 を閉じます。
	- (b) トランザクションの終了 現在のトランザクションを正常終了させて、そのトランザクションによるデータベースへの追加. 更新,削除の結果を有効にします。
- 9. トランザクションの取り消し
	- (a) 特異状態発生時の処理の指定 以下の SQL の実行でエラー (SQLERROR) や警告 (SQLWARNING) が発生した場合, 何もし ないで次の命令に進むことを指定します。
	- (b) トランザクションの取り消し

現在のトランザクションを取り消して、そのトランザクションによるデータベースへの追加,更新, 削除の結果を無効にします。

## (2) 行インタフェースを使用した例

#### (a) PAD チャート

プログラム例題 5 の PAD チャートを次の図に示します。

#### 図 7‒15 プログラム例題 5 の PAD チャート(1/4)

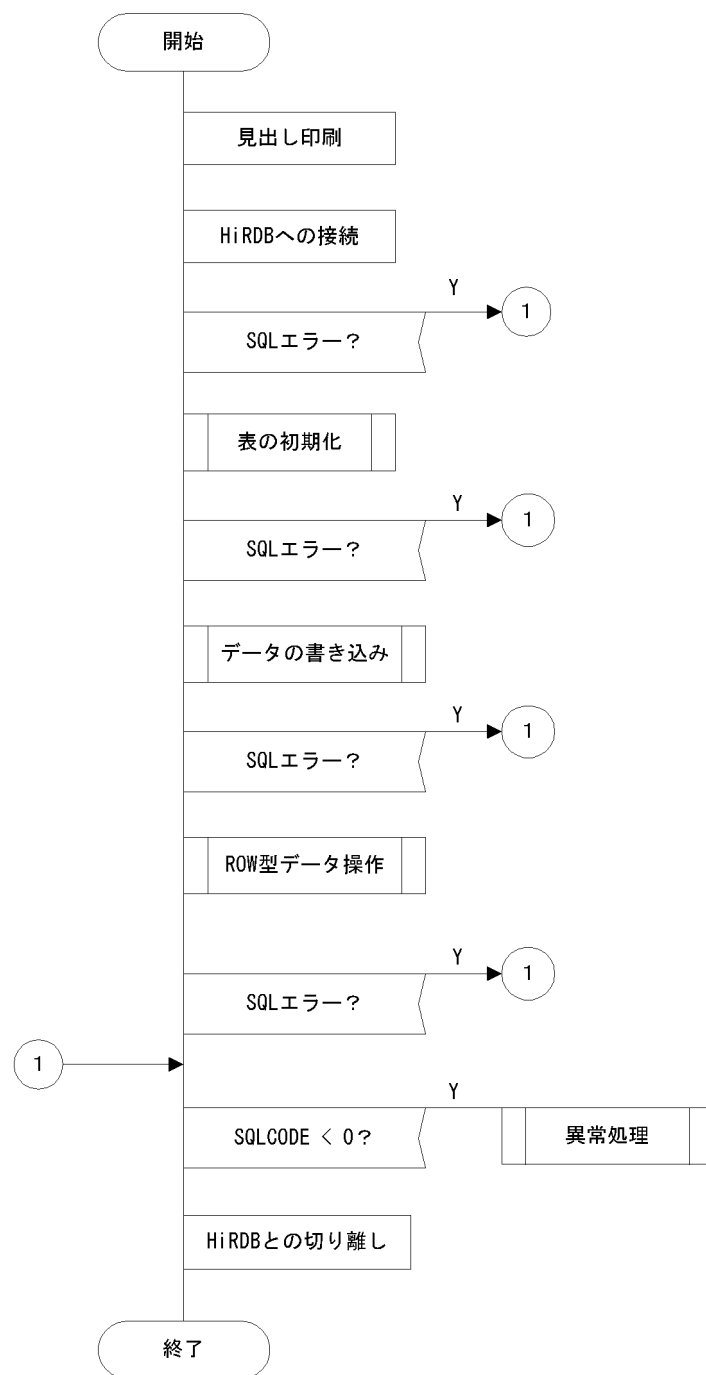

## 図 7‒16 プログラム例題 5 の PAD チャート(2/4)

#### [表の初期化]

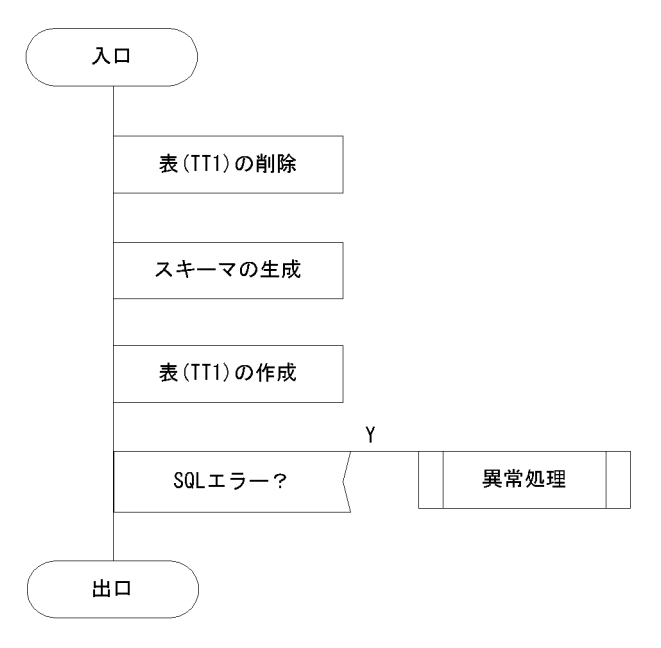

#### [異常処理]

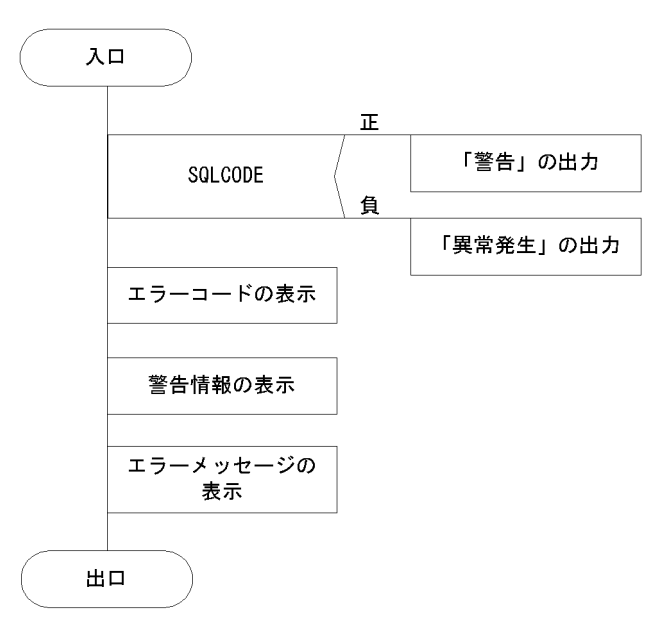

#### 図 7‒17 プログラム例題 5 の PAD チャート(3/4)

[ROW型データの操作]

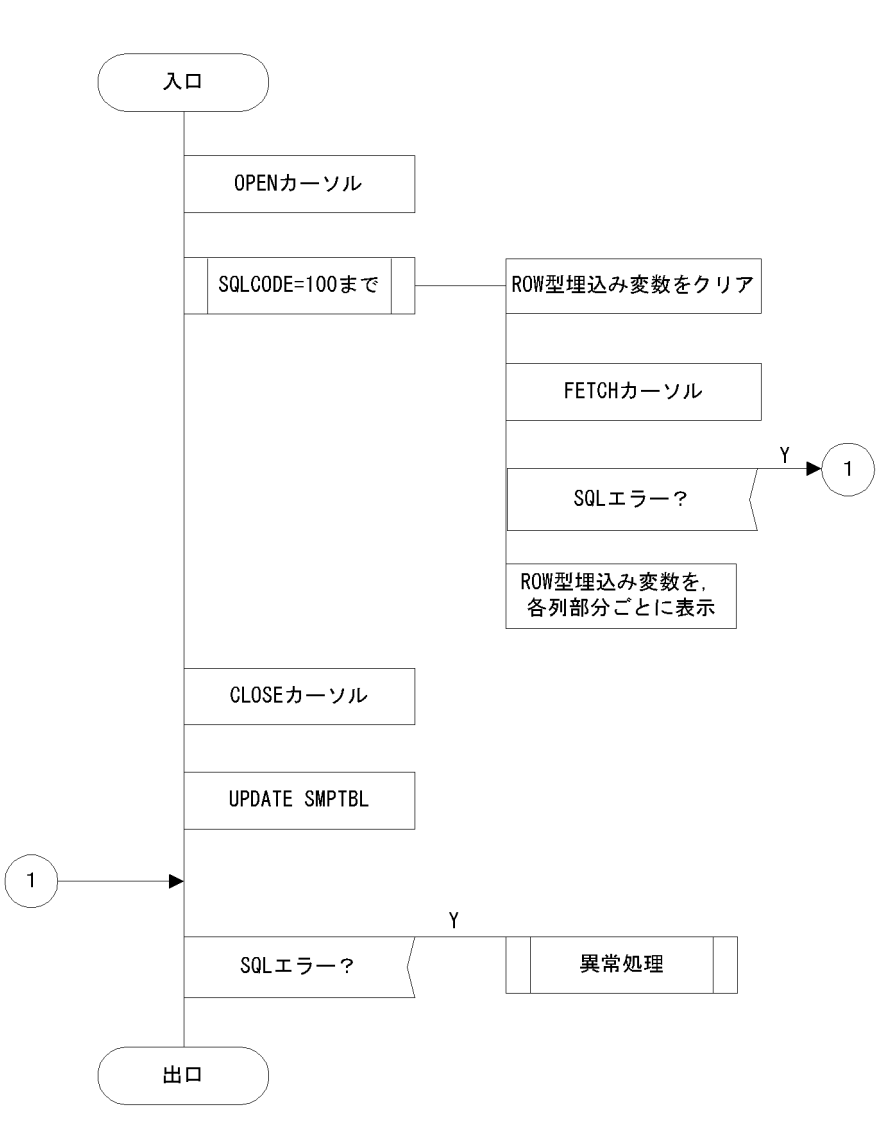

#### 図 7‒18 プログラム例題 5 の PAD チャート(4/4)

[データの挿入]

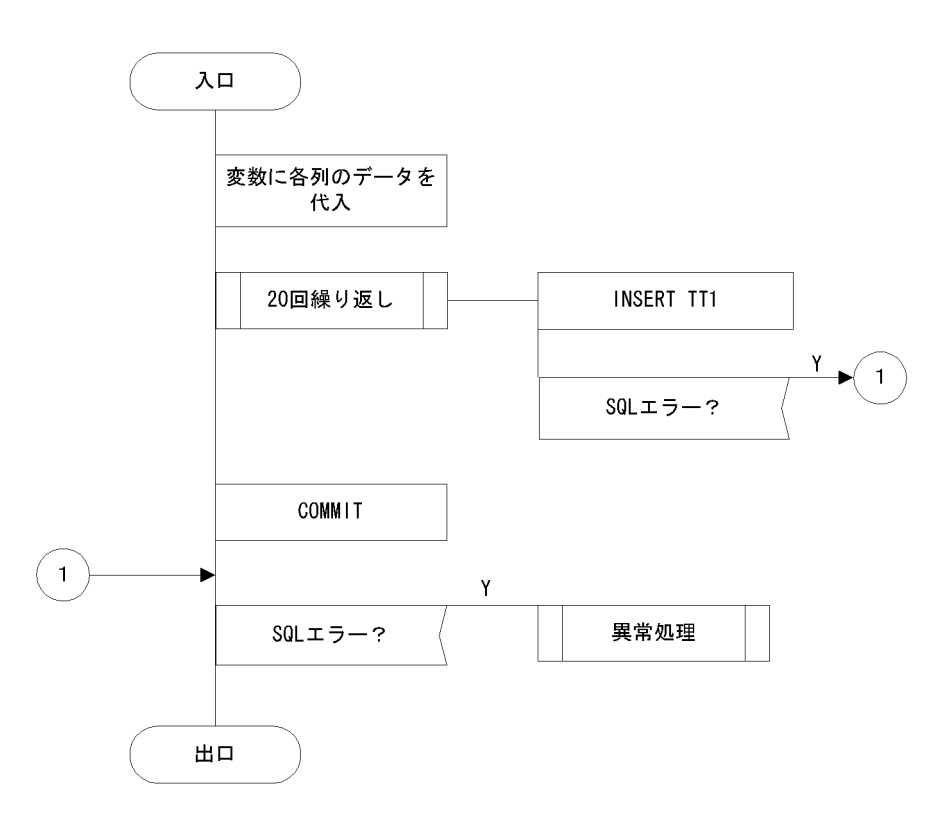

# (b) コーディング例

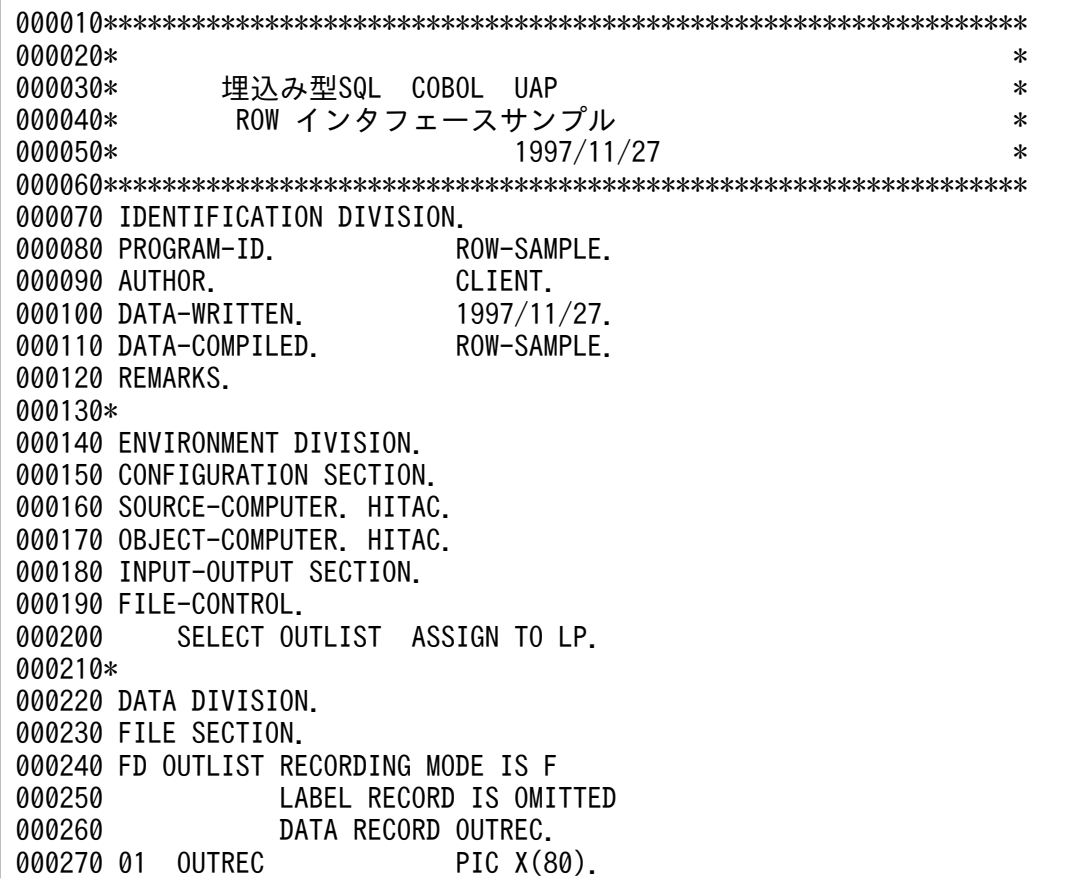

000280\* 000290 WORKING-STORAGE SECTION. 000300 EXEC SQL 000310 BEGIN DECLARE SECTION 000320 END-EXEC. 000330 01 IN-REC1 IS GLOBAL. 000340 02 IN-CHR1 PIC X(15) VALUE 'EVA-00'. 000350 02 IN-INT1 PIC S9(9) COMP VALUE 255. 000360 02 IN-INT2 PIC S9(9) COMP VALUE 1. 000370 000380 01 XSQLROW IS GLOBAL. 1 000390 02 ROW-CHR1 PIC X(30). 1 000400 02 ROW-INT1 PIC S9(9) COMP. 2000400 1 000410 02 ROW-INT2 PIC S9(9) COMP. 2000410 1 000420 000430 EXEC SQL 000440 END DECLARE SECTION 000450 END-EXEC. 000460 000470 01 DISP-REC IS GLOBAL.<br>000480 02 DISP-CHR1 PIC X(15). 000480 02 DISP-CHR1 000490 02 DISP-INT1 PIC S9(9). 02 DISP-INT2 000510 01 ERRFLG PIC S9(4) COMP IS GLOBAL. 000520 000530 01 MSG-ERR PIC X(10) VALUE '!! ERROR'.<br>000540 01 MSG-CODE IS GLOBAL. MSG-CODE IS GLOBAL. 000550 02 FILLER PIC X(15) VALUE '!! SQLCODE ='. 000560 02 MSG-SQLCODE PIC S9(9) DISPLAY. 000570 01 MSG-MC IS GLOBAL. 000580 02 FILLER PIC X(15) VALUE '!! SQLERRMC ='. 000590 02 MSG-SQLERRMC PIC X(100). 000600 000610 PROCEDURE DIVISION. 000620\*\*\*\*\*\*\*\*\*\*\*\*\*\*\*\*\*\*\*\*\*\*\*\*\*\*\*\*\*\*\*\*\*\*\*\*\*\*\*\*\*\*\*\*\*\* 000630\* DISPLAY TITLE 000640\*\*\*\*\*\*\*\*\*\*\*\*\*\*\*\*\*\*\*\*\*\*\*\*\*\*\*\*\*\*\*\*\*\*\*\*\*\*\*\*\*\*\*\*\*\* 000650 MAIN SECTION. 000660 CALL 'DISPLAY-TITLE'. 000670 MOVE ZERO TO ERRFLG. 000680 000690\*\*\*\*\*\*\*\*\*\*\*\*\*\*\*\*\*\*\*\*\*\*\*\*\*\*\*\*\*\*\*\*\*\*\*\*\*\*\*\*\*\*\*\*\*\* 000700\* CONNECT 000710\*\*\*\*\*\*\*\*\*\*\*\*\*\*\*\*\*\*\*\*\*\*\*\*\*\*\*\*\*\*\*\*\*\*\*\*\*\*\*\*\*\*\*\*\*\* 000720 EXEC SQL 000730 WHENEVER SQLERROR GOTO ERR-EXIT 000740 END-EXEC 000750 000760 DISPLAY '\*\*\*\*\* CONNECT '. 000770 EXEC SQL 2 000780 CONNECT 2 000790 END-EXEC. 2 000800 DISPLAY '\*\*\*\*\* CONNECT : END'. 000810 000820\*\*\*\*\*\*\*\*\*\*\*\*\*\*\*\*\*\*\*\*\*\*\*\*\*\*\*\*\*\*\*\*\*\*\*\*\*\*\*\*\*\*\*\*\*\*\*\*\*\*\*\*\*\*\*\*\* 000830\* INIT 000840\*\*\*\*\*\*\*\*\*\*\*\*\*\*\*\*\*\*\*\*\*\*\*\*\*\*\*\*\*\*\*\*\*\*\*\*\*\*\*\*\*\*\*\*\*\*\*\*\*\*\*\*\*\*\*\*\* 000850 DISPLAY '## テーブルの初期化を行います'.

000860 CALL 'INIT-TABLE'. 000870 IF ERRFLG < ZERO 000880 GO TO ERR-EXIT 000890 END-IF 000900 DISPLAY '## 正常です'. 000910 000920\*\*\*\*\*\*\*\*\*\*\*\*\*\*\*\*\*\*\*\*\*\*\*\*\*\*\*\*\*\*\*\*\*\*\*\*\*\*\*\*\*\*\*\*\*\*\*\*\*\*\*\*\*\*\*\*\* 000930\* INSERT 000940\*\*\*\*\*\*\*\*\*\*\*\*\*\*\*\*\*\*\*\*\*\*\*\*\*\*\*\*\*\*\*\*\*\*\*\*\*\*\*\*\*\*\*\*\*\*\*\*\*\*\*\*\*\*\*\*\* 000950 DISPLAY '## DATAをINSERT'.<br>000960 CALL 'TEST-INSERT'. CALL 'TEST-INSERT'. 000970 IF ERRFLG < ZERO 000980 GO TO ERR-EXIT 000990 END-IF<br>001000 DISPLA DISPLAY '## 正常です'. 001010 001020\*\*\*\*\*\*\*\*\*\*\*\*\*\*\*\*\*\*\*\*\*\*\*\*\*\*\*\*\*\*\*\*\*\*\*\*\*\*\*\*\*\*\*\*\*\*\*\*\*\*\*\*\*\*\*\*\* 001030\* ROW 001040\*\*\*\*\*\*\*\*\*\*\*\*\*\*\*\*\*\*\*\*\*\*\*\*\*\*\*\*\*\*\*\*\*\*\*\*\*\*\*\*\*\*\*\*\*\*\*\*\*\*\*\*\*\*\*\*\* 001050 DISPLAY '## ROW型のテストを行います'. 001060 CALL 'TEST-ROW'. 001070 IF ERRFLG < ZERO 001080 GO TO ERR-EXIT 001090 END-IF 001100 DISPLAY '## 正常です'. 001110 001120\*\*\*\*\*\*\*\*\*\*\*\*\*\*\*\*\*\*\*\*\*\*\*\*\*\*\*\*\*\*\*\*\*\*\*\*\*\*\*\*\*\*\*\*\*\*\*\*\*\*\*\*\*\*\*\*\* 001130\* DISCONNECT 001140\*\*\*\*\*\*\*\*\*\*\*\*\*\*\*\*\*\*\*\*\*\*\*\*\*\*\*\*\*\*\*\*\*\*\*\*\*\*\*\*\*\*\*\*\*\*\*\*\*\*\*\*\*\*\*\*\* 001150 ERR-EXIT. 001160 IF SQLCODE < ZERO 001170 MOVE SQLCODE TO MSG-SQLCODE 001180 MOVE SQLERRMC TO MSG-SQLERRMC 001190 DISPLAY MSG-ERR 001200 DISPLAY MSG-CODE 001210 DISPLAY MSG-MC<br>001220 MOVE -1 TO ERR MOVE -1 TO ERRFLG 001230 END-IF 001240<br>001250 EXEC SQL 001260 WHENEVER SQLERROR CONTINUE 001270 END-EXEC 001280 EXEC SQL 001290 WHENEVER NOT FOUND CONTINUE 001300 END-EXEC 001310 EXEC SQL 001320 WHENEVER SQLWARNING CONTINUE 001330 END-EXEC 001340 001350 DISPLAY '##DISCONNECT' 001360 001370 EXEC SQL 3 001380 DISCONNECT 3 001390 END-EXEC 3 001400 STOP RUN. 001410 001420\*\*\*\*\*\*\*\*\*\*\*\*\*\*\*\*\*\*\*\*\*\*\*\*\*\*\*\*\*\*\*\*\*\*\*\*\*\*\*\*\*\*\*\*\*\*\*\*\*\*\*\*\*\*\*\*\*\*\*\* 001430\* INSERT文のテスト

001440\*\*\*\*\*\*\*\*\*\*\*\*\*\*\*\*\*\*\*\*\*\*\*\*\*\*\*\*\*\*\*\*\*\*\*\*\*\*\*\*\*\*\*\*\*\*\*\*\*\*\*\*\*\*\*\*\*\*\*\* 001450 IDENTIFICATION DIVISION. 001460 PROGRAM-ID. TEST-INSERT. 001470 DATA DIVISION. 001480 WORKING-STORAGE SECTION. 001490 01 DCNT PIC S9(9) COMP. 001500 PROCEDURE DIVISION. 001510 EXEC SQL 001520 WHENEVER SQLERROR GOTO :Exit-Test-Insert 001530 END-EXEC. 001540\*\*\*\*\*\*\*\*\*\*\*\*\*\*\*\*\*\*\*\*\*\*\*\*\*\*\*\*\*\*\*\*\*\*\*\*\*\*\*\*\*\*\*\*\*\*\*\*\*\*\*\*\*\*\*\*\* 001550\* INSERT HOST 001560\*\*\*\*\*\*\*\*\*\*\*\*\*\*\*\*\*\*\*\*\*\*\*\*\*\*\*\*\*\*\*\*\*\*\*\*\*\*\*\*\*\*\*\*\*\*\*\*\*\*\*\*\*\*\*\*\* 001570 DISPLAY '\*\*\*\*\* 埋込み変数によるINSERT start' 001580 MOVE ZERO TO DCNT. 001590 INSERT-LOOP. 001600 COMPUTE IN-INT1 = DCNT 001610 COMPUTE IN-INT2 = DCNT + 100 001620 COMPUTE DCNT = DCNT + 1 001630 EXEC SQL 4 001640 INSERT INTO TT1(CLM1, 4 001650 CLM2, 4 001660 CLM3) 4 001670 VALUES (:IN-CHR1, 4 001680 :IN-INT1, 4 001690 :IN-INT2) 4 001700 END-EXEC 4 001710 IF DCNT < 20 THEN 001720 GO TO INSERT-LOOP FND-IF 001740 DISPLAY '\*\*\*\*\* insert : SUCCESS'. 001750\*\*\*\*\*\*\*\*\*\*\*\*\*\*\*\*\*\*\*\*\*\*\*\*\*\*\*\*\*\*\*\*\*\*\*\*\*\*\*\*\*\*\*\*\*\*\*\*\*\*\*\*\*\*\*\*\* 001760\* 001770\*\*\*\*\*\*\*\*\*\*\*\*\*\*\*\*\*\*\*\*\*\*\*\*\*\*\*\*\*\*\*\*\*\*\*\*\*\*\*\*\*\*\*\*\*\*\*\*\*\*\*\*\*\*\*\*\* 001780 EXIT-TEST-INSERT. 001790 IF SQLCODE < ZERO 001800 MOVE SQLCODE TO MSG-SQLCODE 001810 MOVE SQLERRMC TO MSG-SQLERRMC 001820 DISPLAY MSG-CODE 001830 DISPLAY MSG-MC 001840 MOVE -1 TO ERRFLG 001850 END-IF DISPLAY '>> TEST-INSERT <<' 001870 GOBACK. 001880\*\*\*\*\*\*\*\*\*\*\*\*\*\*\*\*\*\*\*\*\*\*\*\*\*\*\*\*\*\*\*\*\*\*\*\*\*\*\*\*\*\*\*\*\*\*\*\*\*\*\*\*\*\* 001890\* WARNING 001900\*\*\*\*\*\*\*\*\*\*\*\*\*\*\*\*\*\*\*\*\*\*\*\*\*\*\*\*\*\*\*\*\*\*\*\*\*\*\*\*\*\*\*\*\*\*\*\*\*\*\*\*\*\* 001910 INSERT-WARNING. 001920 DISPLAY 'WARINING' 001930 MOVE SQLCODE TO MSG-SQLCODE 001940 MOVE SQLERRMC TO MSG-SQLERRMC 001950 DISPLAY MSG-CODE 001960 DISPLAY MSG-MC. 001970 END PROGRAM TEST-INSERT. 001980 001990\*\*\*\*\*\*\*\*\*\*\*\*\*\*\*\*\*\*\*\*\*\*\*\*\*\*\*\*\*\*\*\*\*\*\*\*\*\*\*\*\*\*\*\*\*\*\*\*\*\*\*\*\*\* 002000\* ROWのテスト 002010\*\*\*\*\*\*\*\*\*\*\*\*\*\*\*\*\*\*\*\*\*\*\*\*\*\*\*\*\*\*\*\*\*\*\*\*\*\*\*\*\*\*\*\*\*\*\*\*\*\*\*\*\*\*

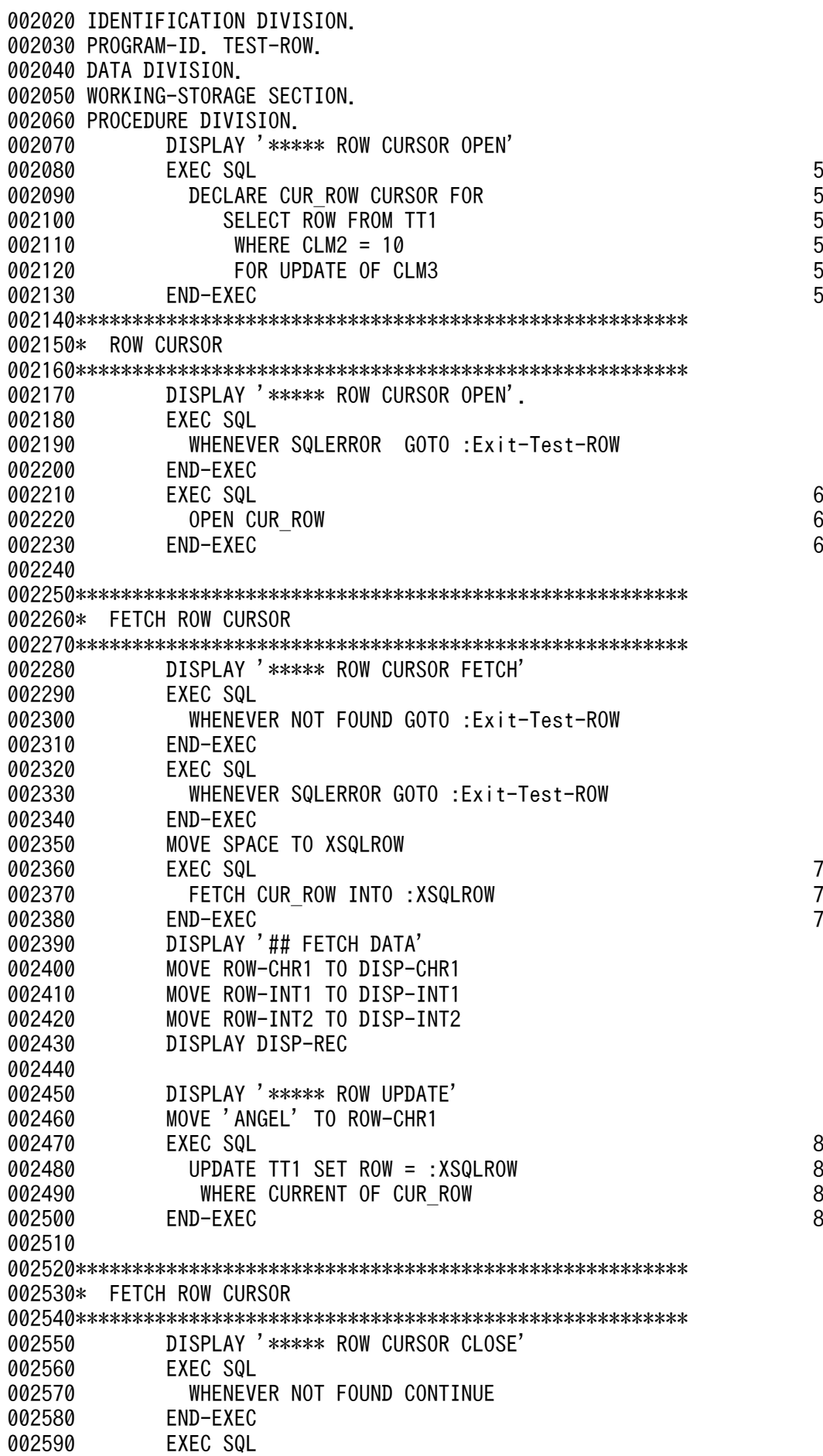

002600 WHENEVER SQLERROR CONTINUE 002610 END-EXEC 002620 EXEC SQL 9 002630 CLOSE CUR ROW 9 002640 END-EXEC. 9 002650\*\*\*\*\*\*\*\*\*\*\*\*\*\*\*\*\*\*\*\*\*\*\*\*\*\*\*\*\*\*\*\*\*\*\*\*\*\*\*\*\*\*\*\*\*\*\*\*\*\*\*\*\*\* 002660\* 002670\*\*\*\*\*\*\*\*\*\*\*\*\*\*\*\*\*\*\*\*\*\*\*\*\*\*\*\*\*\*\*\*\*\*\*\*\*\*\*\*\*\*\*\*\*\*\*\*\*\*\*\*\*\* 002680 EXIT-TEST-ROW. 002690 IF SQLCODE < ZERO THEN<br>002700 MOVE SQLCODE TO MSG MOVE SQLCODE TO MSG-SQLCODE 002710 MOVE SQLERRMC TO MSG-SQLERRMC 002720 DISPLAY MSG-CODE 002730 DISPLAY MSG-MC 002740 MOVE -1 TO ERRFLG 002750 END-IF 002760 EXEC SQL 002770 WHENEVER NOT FOUND CONTINUE 002780 END-EXEC 002790 EXEC SQL 002800 WHENEVER SQLERROR CONTINUE 002810 END-EXEC<br>002820 FXFC SQL **EXEC SQL** 002830 COMMIT 002840 END-EXEC 002850 DISPLAY '>> TEST-ROW END <<' 002860 GOBACK. 002870 002880\*\*\*\*\*\*\*\*\*\*\*\*\*\*\*\*\*\*\*\*\*\*\*\*\*\*\*\*\*\*\*\*\*\*\*\*\*\*\*\*\*\*\*\*\*\*\*\*\*\*\*\*\*\* 002890\* WARNING 002900\*\*\*\*\*\*\*\*\*\*\*\*\*\*\*\*\*\*\*\*\*\*\*\*\*\*\*\*\*\*\*\*\*\*\*\*\*\*\*\*\*\*\*\*\*\*\*\*\*\*\*\*\*\* 002910 ROW-WARNING. 002920 DISPLAY 'WARINING' 002930 MOVE SQLCODE TO MSG-SQLCODE 002940 MOVE SQLERRMC TO MSG-SQLERRMC 002950 DISPLAY MSG-CODE<br>002960 DISPLAY MSG-MC DISPLAY MSG-MC. 002970 END PROGRAM TEST-ROW. 002980 002990 003000 \*\*\*\*\*\*\*\*\*\*\*\*\*\*\*\*\*\*\*\*\*\*\*\*\*\*\*\*\*\*\*\*\*\*\*\*\*\*\*\*\*\*\*\*\*\*\*\*\*\*\*\*\* 003010 \* テーブルの初期化 003020 \*\*\*\*\*\*\*\*\*\*\*\*\*\*\*\*\*\*\*\*\*\*\*\*\*\*\*\*\*\*\*\*\*\*\*\*\*\*\*\*\*\*\*\*\*\*\*\*\*\*\*\*\* 003030 IDENTIFICATION DIVISION. 003040 PROGRAM-ID. INIT-TABLE. 003050 DATA DIVISION. 003060 WORKING-STORAGE SECTION. 003070 PROCEDURE DIVISION. 003080 EXEC SQL<br>003090 WHENEV WHENEVER SQLERROR CONTINUE 003100 END-EXEC 003110 003120\*\*\*\*\*\*\*\*\*\*\*\*\*\*\*\*\*\*\*\*\*\*\*\*\*\*\*\*\*\*\*\*\*\*\*\*\*\*\*\*\*\*\*\*\*\*\*\*\*\*\*\*\* 003130\* DROP TABLE 003140\*\*\*\*\*\*\*\*\*\*\*\*\*\*\*\*\*\*\*\*\*\*\*\*\*\*\*\*\*\*\*\*\*\*\*\*\*\*\*\*\*\*\*\*\*\*\*\*\*\*\*\*\* 003150 DISPLAY '\*\*\*\*\* DROP TABLE'. 003160 EXEC SQL 2003160 PM 2003160 PM 2003160 PM 2003160 PM 2003160 PM 2004 003170 DROP TABLE TT1 10

003180 END-EXEC 2003180 PM 003190 DISPLAY '\*\*\*\*\* CREATE SCHEMA'. 003200 EXEC SQL 2003200 11 003210 CREATE SCHEMA 11 003220 END-EXEC 11 003230 003240\*\*\*\*\*\*\*\*\*\*\*\*\*\*\*\*\*\*\*\*\*\*\*\*\*\*\*\*\*\*\*\*\*\*\*\*\*\*\*\*\*\*\*\*\*\*\*\*\*\*\*\*\*\*\*\*\* 003250\* COMMIT 003260\*\*\*\*\*\*\*\*\*\*\*\*\*\*\*\*\*\*\*\*\*\*\*\*\*\*\*\*\*\*\*\*\*\*\*\*\*\*\*\*\*\*\*\*\*\*\*\*\*\*\*\*\*\*\*\*\* 003270 DISPLAY '\*\*\*\*\* COMMIT START'. EXEC SQL 003290 WHENEVER SQLERROR GOTO EXIT-INIT-TABLE 003300 END-EXEC 003310 EXEC SQL 003320 COMMIT 003330 END-EXEC 003340 DISPLAY '\*\*\*\*\* COMMIT : END'. 003350 003360\*\*\*\*\*\*\*\*\*\*\*\*\*\*\*\*\*\*\*\*\*\*\*\*\*\*\*\*\*\*\*\*\*\*\*\*\*\*\*\*\*\*\*\*\*\*\*\*\*\*\*\*\*\*\*\*\* 003370\* CREATE TABLE 003380\*\*\*\*\*\*\*\*\*\*\*\*\*\*\*\*\*\*\*\*\*\*\*\*\*\*\*\*\*\*\*\*\*\*\*\*\*\*\*\*\*\*\*\*\*\*\*\*\*\*\*\*\*\*\*\*\* 003390 DISPLAY '\*\*\*\*\* create table'.<br>003400 FXFC SQL 003400 EXEC SQL 2003400 EXEC SQL 003410 CREATE FIX TABLE TT1(CLM1 CHAR(30), 12 003420 CLM2 INTEGER, 12 003430 CLM3 INTEGER) 12 003440 END-EXEC 2003440 PEND-EXEC 003450 003460 DISPLAY '\*\*\*\*\* create table : SUCCESS'. 003470 003480\*\*\*\*\*\*\*\*\*\*\*\*\*\*\*\*\*\*\*\*\*\*\*\*\*\*\*\*\*\*\*\*\*\*\*\*\*\*\*\*\*\*\*\*\*\*\*\*\*\*\*\*\*\* 003490\* 003500\*\*\*\*\*\*\*\*\*\*\*\*\*\*\*\*\*\*\*\*\*\*\*\*\*\*\*\*\*\*\*\*\*\*\*\*\*\*\*\*\*\*\*\*\*\*\*\*\*\*\*\*\*\* 003510 EXIT-INIT-TABLE. 003520 IF SQLCODE < ZERO THEN 003530 MOVE SQLCODE TO MSG-SQLCODE 003540 MOVE SQLERRMC TO MSG-SQLERRMC 003550 DISPLAY MSG-CODE 003560 DISPLAY MSG-MC 003570 MOVE -1 TO ERRFLG 003580 END-IF 003590 GOBACK. 003600 003610\*\*\*\*\*\*\*\*\*\*\*\*\*\*\*\*\*\*\*\*\*\*\*\*\*\*\*\*\*\*\*\*\*\*\*\*\*\*\*\*\*\*\*\*\*\*\*\*\*\*\*\*\*\* 003620\* WARNING 003630\*\*\*\*\*\*\*\*\*\*\*\*\*\*\*\*\*\*\*\*\*\*\*\*\*\*\*\*\*\*\*\*\*\*\*\*\*\*\*\*\*\*\*\*\*\*\*\*\*\*\*\*\*\* 003640 INIT-TABLE-WARNING. 003650 DISPLAY 'WARINING' 003660 MOVE SQLCODE TO MSG-SQLCODE 003670 MOVE SQLERRMC TO MSG-SQLERRMC 003680 DISPLAY MSG-CODE 003690 DISPLAY MSG-MC. 003700 END PROGRAM INIT-TABLE. 003710 003720\*\*\*\*\*\*\*\*\*\*\*\*\*\*\*\*\*\*\*\*\*\*\*\*\*\*\*\*\*\*\*\*\*\*\*\*\*\*\*\*\*\*\*\*\*\*\*\*\*\*\*\*\*\* 003730\* DISPLAY 003740\*\*\*\*\*\*\*\*\*\*\*\*\*\*\*\*\*\*\*\*\*\*\*\*\*\*\*\*\*\*\*\*\*\*\*\*\*\*\*\*\*\*\*\*\*\*\*\*\*\*\*\*\*\* 003750 IDENTIFICATION DIVISION.

003760 PROGRAM-ID. DISPLAY-TITLE. 003770 DATA DIVISION. 003780 WORKING-STORAGE SECTION. 003790 PROCEDURE DIVISION. 003800 DISPLAY '##############################################' 003810 DISPLAY '# #' 003820 DISPLAY '# このプログラムはROW型インタフェースの #' 003830 DISPLAY '# サンプルプログラムです #' 003840 DISPLAY '# 003850 DISPLAY '##############################################'. 003860 END PROGRAM DISPLAY-TITLE. 003870 END PROGRAM ROW-SAMPLE.

<説明>

1. ROW 型の埋込み変数の宣言

行インタフェースで使用する埋込み変数(:XSQLROW)を宣言します。

2. HiRDB への接続

環境変数 PDUSER に定義されている認可識別子とパスワードを使用して,サーバに接続します。

3. HiRDB の切り離し

UAP をサーバから切り離します。

4. 行の追加

FIX 表 (TT1) にデータを追加します。

5. カーソル CUR\_ROW の宣言

行インタフェースを使用して FIX 表(TT1)を検索するので, カーソル CUR\_ROW を宣言します。

6. カーソル CUR\_ROW のオープン

FIX 表 (TT1) の検索行の直前にカーソルを位置づけて、各行を取り出せる状態にします。

7. 行の取り出し

FIX 表 (TT1) から、カーソル CUR ROW の示す行を1行取り出し、埋込み変数(:XSQLROW) に設定します。

8. 行の更新

カーソル CUR\_ROW が位置づけられている FIX 表 (TT1) の行を、埋込み変数(:XSQLROW)の 値で更新します。

9. カーソル CUR\_ROW のクローズ

カーソル CUR\_ROW を閉じます。

10. 表(TT1)を削除する

FIX 表 (TT1) を作成するために、同名の表があった場合は削除します。

11. スキーマの生成

スキーマがないときのために,スキーマを生成します。

12. FIX 表 (TT1) の作成

7. UAP の作成

FIX 表 (TT1) を作成します。行インタフェースは FIX 属性の表に対してだけ使用できます。

# (3) TYPE 句, TYPEDEF 句, 及び SAME AS 句を使用した例

TYPE 句, TYPEDEF 句, 及び SAME AS 句を使用したコーディング例を次に示します。

```
000100 IDENTIFICATION DIVISION.
000200 PROGRAM-ID. CBL001.
000300 DATA DIVISION.
000400 WORKING-STORAGE SECTION.
000500 EXEC SQL BEGIN DECLARE SECTION END-EXEC.
000600* -- type declaration --
000700 01 VCHR20 TYPEDEF.
000800 05 LEN PIC S9(4) COMP.
000900 05 STR PIC X(20).
001000
001100* -- data declaration --
001200 01 D-4C.
001300 05 XCUT TYPE VCHR20.
001400 05 XCOLOR PIC X(10). 
001500 05 XCLARITY SAME AS XCOLOR.
001600 05 XCARAT PIC S9(4) COMP.
001700<br>001800
         EXEC SOL END DECLARE SECTION END-EXEC.
 : :
 : :
002000 PROCEDURE DIVISION.
002100 CB_001 SECTION.
 : :
 : :
003400 INS-1.
003500 EXEC SQL
003600 INSERT INTO A_DIM (C1, C2, C3, C4)
003700 VALUES (:XCUT, :XCOLOR, :XCLARITY, :XCARAT)
003800 END-EXEC. 
 : :
 : :
005000 INS-EX.
005100 EXIT.
005200 END PROGRAM CBL001.
```
# 7.4 C++言語による UAP の作成

ここでは,C++言語による埋込み型 UAP の記述規則について説明します。

# 7.4.1 記述規則

UAP を作成するとき, SQL の文法の規則以外に, 名標の付け方や SQL の記述についての規則があります。

# (1) 名標の付け方の規則

名標を付けるときの規則は,基本的に C 言語の場合の規則に従います。

C 言語の規則以外に,使用できない名標を次に示します。

- 大文字の「SQL」で始まる名標
- 小文字の「p\_」で始まる名標
- 小文字の「pd」で始まる名標

なお、SQL 中で使用する埋込み変数,標識変数,及び分岐先ラベルの名称の付け方は、名標の付け方,及 び C 言語の規則に従います。

# (2) SQL の記述規則

1. 注釈文として,//を使用できます。

- 2. 埋込み変数にオブジェクトのメンバを使用できません。
- 3. WHENEVER 文で,オブジェクトのメソッドを指定できません。
- 4. クラス定義内で SQL を記述できません。

上記以外の記述規則については,C 言語の場合と同じなので,「[SQL の記述規則」](#page-685-0)を参照してください。

# <span id="page-750-0"></span>7.5 OOCOBOL 言語による UAP の作成

ここでは,OOCOBOL 言語による埋込み型 UAP の記述規則について説明します。

# 7.5.1 記述規則

UAP を作成するとき, SQL の文法の規則以外に, 名標の付け方や SQL の記述についての規則があります。

## (1) 名標の付け方の規則

名標を付けるときの規則は,基本的に COBOL 言語の場合の規則に従います。

COBOL 言語の規則以外に,名標を付けるときの規則を次に示します。

#### (a) SQL の予約語

- 大文字でも小文字でも使用できます。
- 大文字と小文字を混在できます。

#### (b) ホスト名

- •「SQL」で始まる名標は使用できません。
- ホスト名中のコロンの後ろに空白を記述できます。
- 大文字と小文字は同等に使用できます。
- 大文字と小文字は混在できます。

なお、使用する埋込み変数、標識変数、及び分岐先の名前の付け方は、名標の付け方の規則、及び COBOL 言語の規則に従います。また,次に示す名標は外部属性を持つため,使用できないので注意してください。

- 大文字の「SQL」で始まる名標
- 小文字の「p\_」で始まる名標
- 小文字の「pd」で始まる名標

# (2) SQL の記述規則

1. 埋込み変数にオブジェクトのメンバを使用できません。

2. WHENEVER 文で,オブジェクトのメソッドを指定できません。

3. クラス定義内で SQL を記述できません。

上記以外の記述規則については,COBOL 言語の場合と同じなので,[「SQL の記述規則](#page-718-0)」を参照してくだ さい。

# 7.6 64 ビットモードでの UAP の作成

HiRDB クライアントを使用した 64 ビットモード対応の UAP を作成する方法について説明します。

# 7.6.1 64 ビットモード対応の UAP で使用できる言語, 及び機能

#### (1) 言語

C 言語,C++言語,及び COBOL 言語(COBOL2002)で UAP を作成できます。OOCOBOL 言語で は作成できません。

#### (2) 機能

HiRDB クライアントの機能は基本的に使用できます。また、複数接続機能では、擬似スレッドではなく, リアルスレッドを提供しています。

#### 7.6.2 SQL 連絡領域の違い

HiRDB を 64 ビットモードにすると、SQL 連絡領域の構成が変わります。また、次の表に示す連絡領域 名の長さが変わります。SQL 連絡領域については,[「SQL 連絡領域](#page-1996-0)」を参照してください。

表 7‒5 変更になる連絡領域名

| 連絡領域名   | 長さ(単位:バイト)     |            |
|---------|----------------|------------|
|         | 32 ビットモード      | 64 ビットモード  |
| SQLCA   | 336            | 368        |
| SQLCABC | $\overline{4}$ | 8          |
| SQLCODE | $\overline{A}$ | 8          |
| SQLERRD | $4\times6$     | $8\times6$ |

#### 7.6.3 SQL 記述領域の違い

HiRDB を 64 ビットモードにすると、SQL 記述領域の構成が変わります。また、次の表に示す記述領域 名の長さとデータ型が変わります。SQL 記述領域については,[「SQL 記述領域](#page-2003-0)」を参照してください。

#### 表 7‒6 変更になる記述領域名

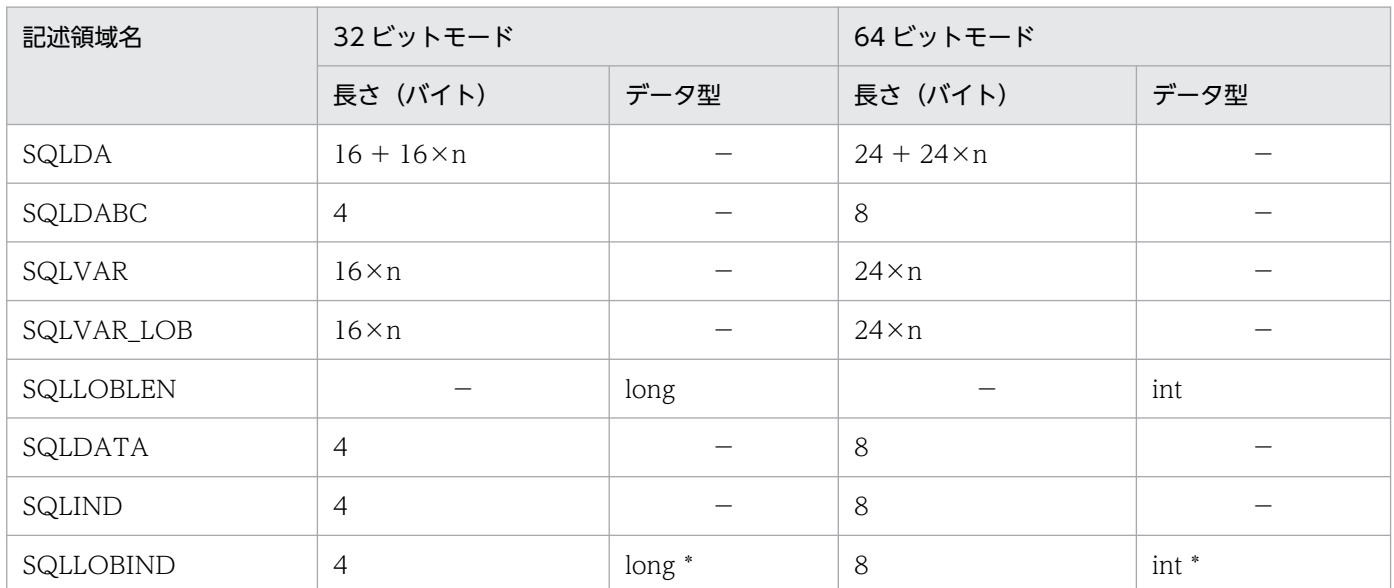

(凡例)

n:記述領域名 SQLN に指定した SQLVAR の数です。

−:長さ又はデータ型の変更はありません。

## 7.6.4 SQL のデータ型と C 言語のデータ記述の違い

64 ビットモード対応の C 言語 UAP では, long 型のサイズが 8 バイトのため, long を使用していた埋込 み変数は long の代わりに int を使用します。したがって、次の表に示す C 言語のデータ記述が変わりま す。C 言語のデータ記述については,「[SQL のデータ型と C 言語のデータ記述」](#page-2040-0)を参照してください。

#### 表 7‒7 変更になる C 言語のデータ記述

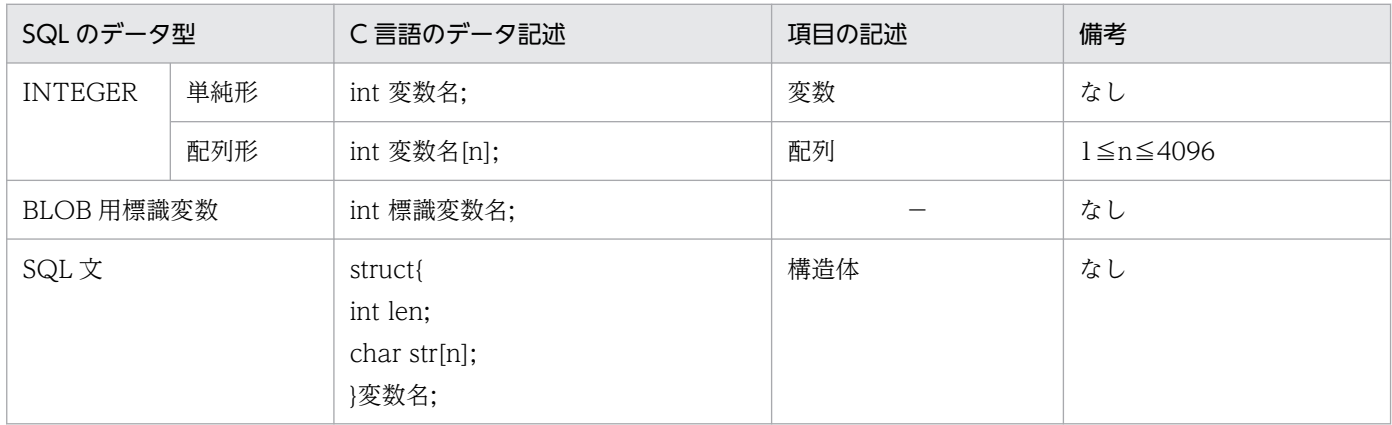

(凡例)

n:長さ(単位:バイト)。

−:記述できません。

7. UAP の作成

## 7.6.5 表分割ハッシュ関数を使用した UAP の作成方法の違い (Linux 版限定)

表分割ハッシュ関数を使用した UAP のコンパイル及びリンケージをするときに指定する共用ライブラリ が変わります。表分割ハッシュ関数を使用した UAP の作成方法については,[「表分割ハッシュ関数」](#page-2166-0)を参 照してください。

# 7.6.6 32 ビットモードから 64 ビットモードへの HiRDB クライアントへの 移行

32 ビットモードから 64 ビットモードへ HiRDB クライアントを移行するには,HiRDB クライアントを 64 ビットモードにバージョンアップする必要があります(64 ビットモードの HiRDB クライアントをイ ンストールして,クライアントの環境設定をします)。クライアントの環境設定については,[「クライアン](#page-448-0) [トの環境設定](#page-448-0)」を参照してください。

64 ビットモードの HiRDB クライアントをインストールした場合,64 ビットモード用のファイルが作成 されます。インストールしたときに作成されるファイルについては,「[HiRDB クライアントのディレクト](#page-463-0) [リ及びファイル構成](#page-463-0)」を参照してください。

クライアントの環境設定が終わったら,次の手順で UAP を 64 ビットモード対応にしてください。

<手順>

1. 埋込み変数の宣言で long 型を使用している場合,その箇所を int 型に置き換えます。

- 2. UAP のプリプロセスを実行します。このとき、64 ビットモード用のポストソースを生成するオプ ション (UNIX の場合は-h64, Windows の場合は/h64) を指定します。
- 3. UAP のコンパイルを実行します。このとき、64 ビットモード用のオブジェクトを生成するオプショ ンを指定します。
- 4. UAP のリンケージを実行します。このとき,リンケージするクライアントライブラリに 64 ビット モードのクライアントライブラリを指定します。

注

プリプロセス,及びコンパイル,リンケージについては,それぞれ[「プリプロセス](#page-758-0)」,[「コンパイル](#page-807-0) [とリンケージ](#page-807-0)」を参照してください。

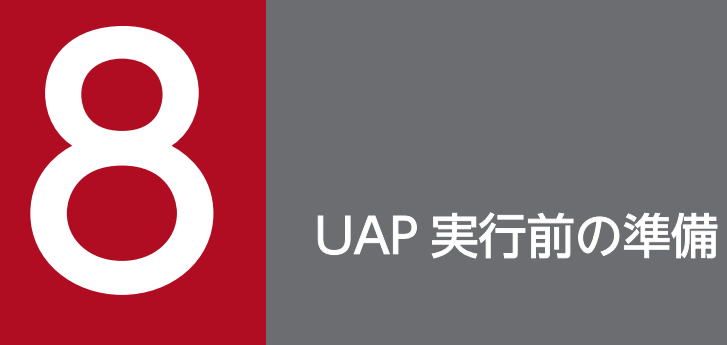

この章では,UAP を実行する前の準備作業について説明します。

# 8.1 UAP の実行手順

SQL を埋め込んで作成した UAP は、そのままでは実行できません。ここでは、作成した UAP を実行す るための手順について説明します。

# 8.1.1 C 言語で作成した UAP の実行手順

C 言語で記述されたソースプログラム中に直接 SQL を埋め込んだ UAP は, SQL プリプロセサでポスト ソースに変換してください。変換されたポストソースは,専用の言語コンパイラでコンパイル,及びリン ケージをするとロードモジュール(実行可能ファイル)になります。

C 言語で作成した UAP の実行までの手順を次の図に示します。

<sup>8.</sup> UAP 実行前の準備
## 図 8‒1 C 言語で作成した UAP の実行までの手順

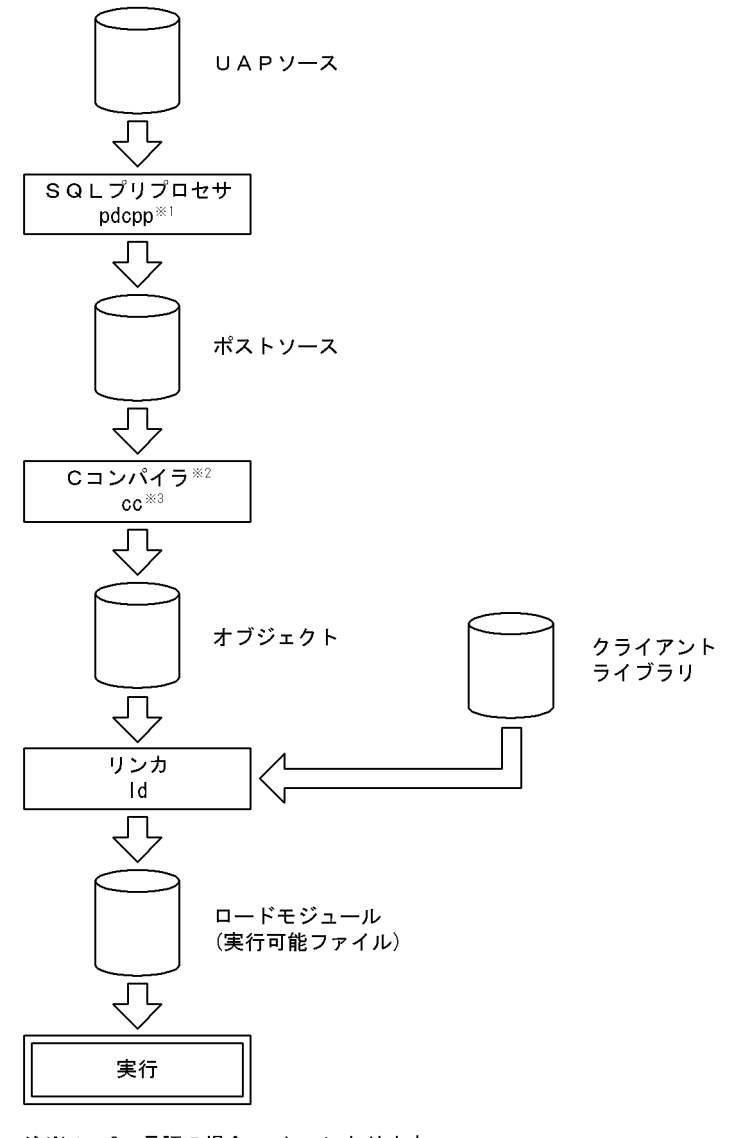

注※1 C++言語の場合, pdoccになります。 .<br>注※2 C++言語の場合, C++コンパイラになります。<br>注※3 C++言語の場合, CCになります。

# 8.1.2 COBOL 言語で作成した UAP の実行手順

COBOL 言語で記述されたソースプログラム中に直接 SQL を埋め込んだ UAP は、SQL プリプロセサで ポストソースに変換してください。変換されたポストソースは、専用の言語コンパイラでコンパイル,及 びリンケージをするとロードモジュール(実行可能ファイル)になります。

COBOL 言語で作成した UAP の実行までの手順を次の図に示します。

図 8‒2 COBOL 言語で作成した UAP の実行までの手順

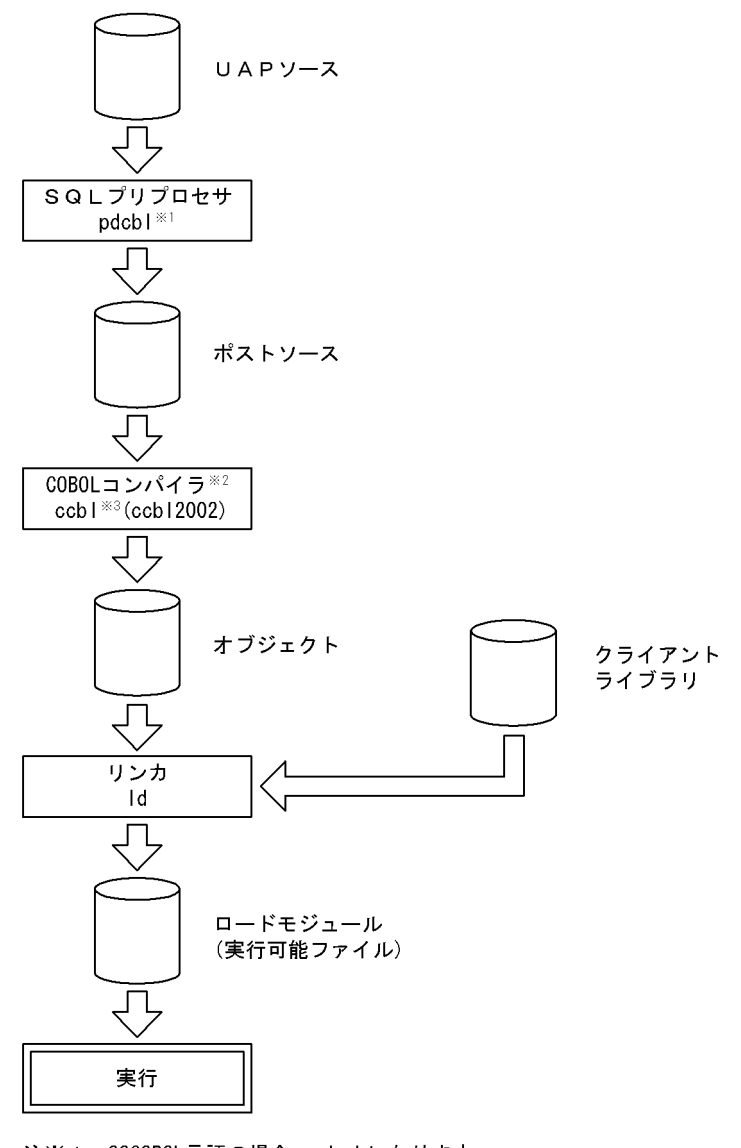

- 注※1 OOCOBOL言語の場合,pdocbになります。<br>注※2 OOCOBOL言語の場合,OOCOBOLコンパイラになります。<br>注※3 OOCOBOL言語の場合,ocblになります。
- 

8. UAP 実行前の準備

# 8.2.1 プリプロセスの概要

# (1) プリプロセスとは

SQL を埋め込んだ UAP のソースファイルは、そのままではコンパイルできないため、SQL プリプロセサ を実行する必要があります。SQL プリプロセサを実行すると、埋め込まれた SQL 文は、高級言語用の記 述に変換されます。この SQL プリプロセサを実行して、UAP ソースを言語コンパイラで変換できるポス トソースに変換することをプリプロセスといいます。

SQL プリプロセサは、SQL 文に対応した高級言語の関数を生成し、ソース中に埋め込みます。このとき, 変数のデータ型の妥当性,値の妥当性,及び各種名称のシンタクスについてチェックします。チェックし た結果,入力ソースプログラム中にエラーを検出すると,メッセージを標準エラー出力に出力します。

# (2) SQL プリプロセサでチェックされない項目

SQL プリプロセサを実行しても、次に示す内容についてはチェックされません。

- サーバに問い合わせが必要な表名があるかどうか
- サーバに問い合わせが必要な列名があるかどうか
- サーバに問い合わせが必要な,ほかの識別子,データ型,関数があるかどうか
- 表に対するアクセス権限

## (3) プリプロセスをする場合の注意事項

- 1. SQL プリプロセサは、ソースプログラムに使用している高級言語、及び環境によって、環境変数の設 定,及びコマンドの指定方法が異なるため,使用している言語や環境に合わせる必要があります。
- 2. Windows 環境での SQL プリプロセサでは、/Xp を指定しないと厳密な SQL の構文チェックができ ないため、SQL 文に文法上のエラーがあっても発見できないことがあります。また、AIX 版のクライ アントで文字コードが SJIS 以外の場合, 厳密な SQL の構文チェックはできません。
- 3. Windows 環境では EUC コードを認識できないため,使用できる文字コードは sjis 又は lang-c だけ です。HiRDB サーバの文字コード種別に sjis 又は lang-c 以外を指定している場合, HiRDB クライア ントで UAP を実行するとエラーになります。

8. UAP 実行前の準備

# <span id="page-759-0"></span>8.2.2 UNIX 環境でのプリプロセス

# (1) C 言語の場合

## (a) 環境変数の設定

UAP をプリプロセスする前に,次に示す環境変数を必要に応じて設定します。

PDDIR:

HiRDB (サーバ, 又はクライアント)のインストールディレクトリを絶対パス名で指定します。この 環境変数を設定しないと,/HiRDB が仮定されます。

なお,インストール先が/HiRDB の場合,この変数を設定する必要はありません。

### PDCLIB:

COPY 文でソースファイルに引き込まれるヘッダファイルを検索するディレクトリを指定します。複 数のディレクトリを指定する場合,ディレクトリ同士をコロンで区切ります。この環境変数を省略する と,カレントディレクトリだけが検索されます。

## LANG:

HiRDB クライアント環境の文字コード種別を設定します。

SQL プリプロセサは,この環境変数に設定されたロケール名から,UAP のソースファイルの文字コー ド種別を識別します。ただし、SQL プリプロセサがサポートしていないロケール名を指定すると、SQL プリプロセサは C(単一バイト文字コード)を指定したとみなします。UAP ソースの文字コード種別 を示すロケール名を SQL プリプロセサがサポートしていない場合は,LANG の代わりに環境変数 PDCLTLANG を指定してください。

SQL プリプロセサがサポートしているロケール名を次の表に示します。

## 表 8-1 SQL プリプロセサがサポートしているロケール名

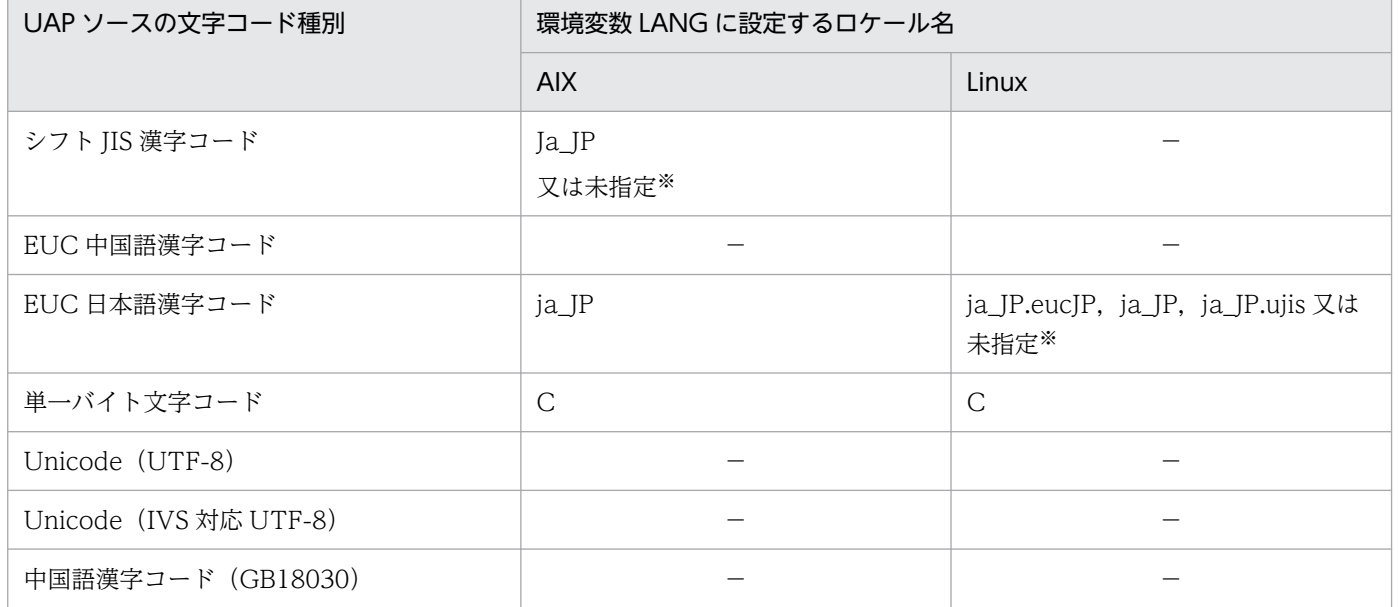

<sup>8.</sup> UAP 実行前の準備

(凡例)

−:該当する文字コード種別を示すロケール名を,SQL プリプロセサがサポートしていません。LANG の代わりに PDCLTLANG を指定してください。

注※

PDCLTLANG と LANG が共に未指定の場合,SQL プリプロセサは該当する文字コード種別を仮定します。

PDCLTLANG を指定した場合, SQL プリプロセサは LANG の指定を無視します。ただし, -E プリ プロセスオプションを指定した場合に,SQL プリプロセサが呼び出す C コンパイラの動作に LANG の指定が影響する可能性があります。C コンパイラの正常動作のために必要な場合は,PDCLTLANG の指定有無に関わらず,LANG に適切な値を設定してください。

#### PDCLTLANG:

UAP ソースの文字コード種別を LANG で指定できない場合, 及び LANG で指定した文字コード種別 を無視して,ほかの文字コード種別でプリプロセスする場合に指定します。詳細については[「クライア](#page-526-0) [ント環境定義の設定内容」](#page-526-0)の「[PDCLTLANG」](#page-545-0)を参照してください。

#### PDDEFAULTOPTION:

プリプロセスのオプションについて,省略時の動作を指定します。通常は,この環境変数を指定する必 要はありません。互換モードを適用したい場合に,指定してください。詳細については,[「クライアン](#page-526-0) [ト環境定義の設定内容」](#page-526-0)の「[PDDEFAULTOPTION](#page-570-0)」を参照してください。

<例1> (sh (ボーンシェル)で環境設定をする場合)

- prdb ディレクトリがインストールディレクトリの場合
	- \$ PDDIR="/prdb" \$ export PDDIR

<例 2 > (csh (C シェル)で環境設定をする場合)

• prdb ディレクトリがインストールディレクトリの場合

% setenv PDDIR "/prdb"

## (b) SQL プリプロセサの起動

SQL プリプロセサの起動は,pdcpp コマンド(C 言語の場合),又は,pdocc コマンド(C++言語の場 合)を使用します。

SQL プリプロセサを起動するコマンドの入力形式を次に示します。

pdcpp 入力ファイル名称 [オプション[出力ファイル名称|認可識別子]]

注 C++言語の場合,下線で示す部分を pdocc に置き換えてください。

#### 入力ファイル名称:

UAP ソースファイルの名称を指定します。

ファイル識別子は,.ec(C 言語の場合),又は.EC(C++言語の場合)にします。

## 出力ファイル名称:

ポストソースファイルの名称を指定します。

出力ファイル名称を省略した場合,ファイル識別子は.c(C 言語の場合),又は.C(C++言語の場合) になります。

## 認可識別子:

SQL で認可識別子を省略した場合に仮定する認可識別子を指定します。認可識別子を省略した場合, CONNECT 時のユーザ識別子が仮定されます。

## オプション:

必要に応じて次の表に示すオプションを指定します。なお,オプションは大文字,小文字を区別しませ ん。

## 表 8-2 プリプロセスオプション (UNIX 環境の C 言語の場合)

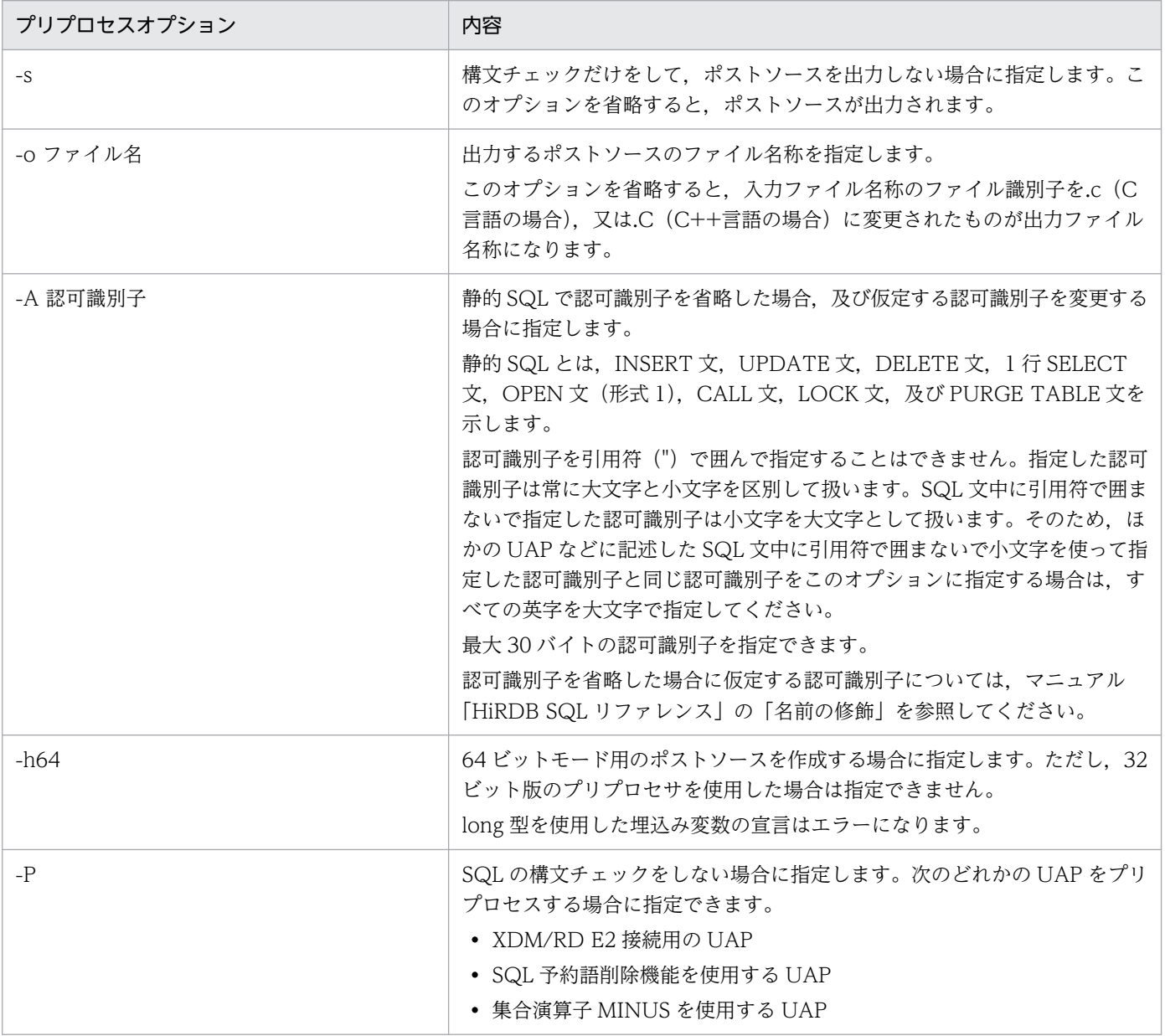

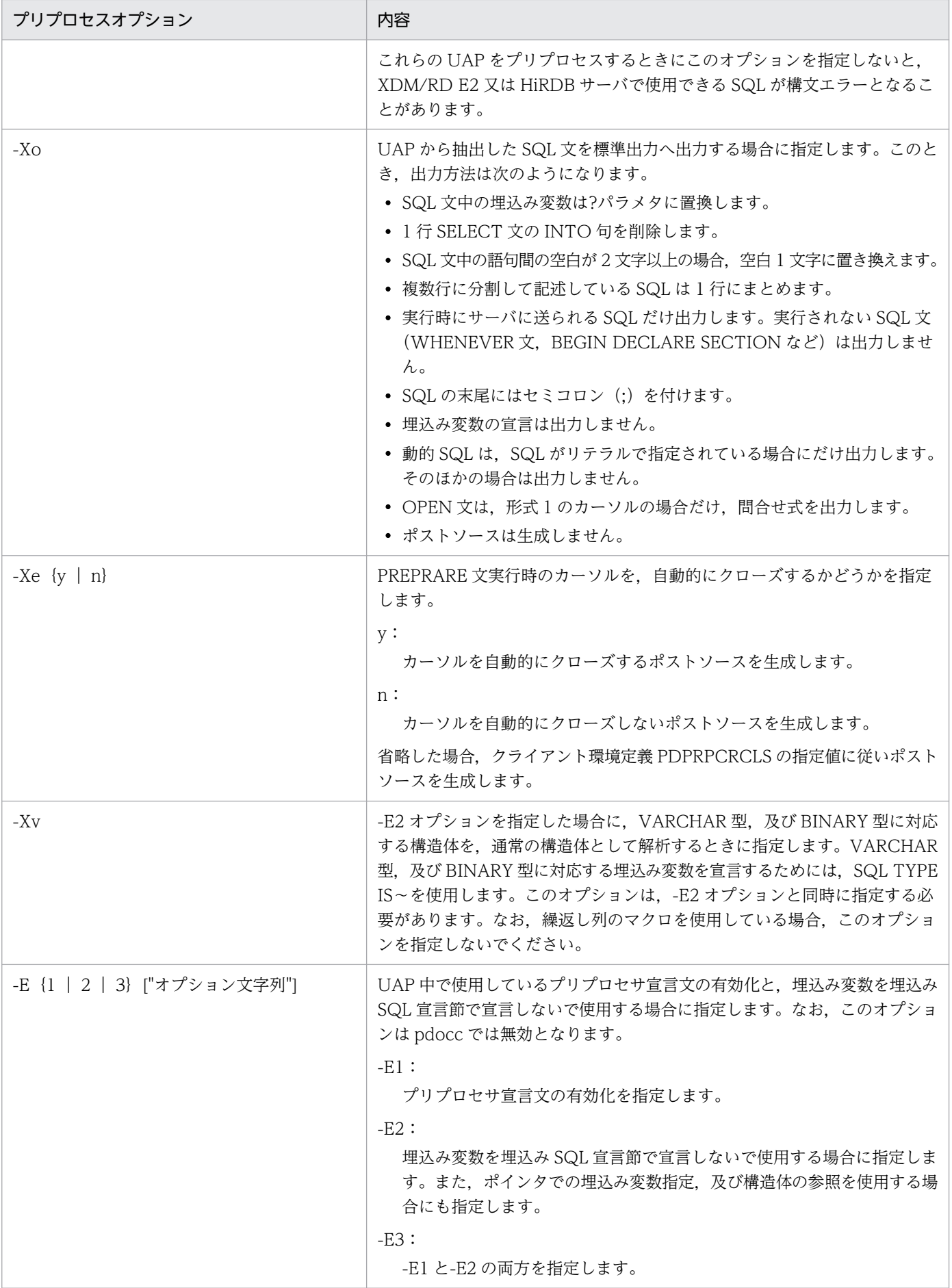

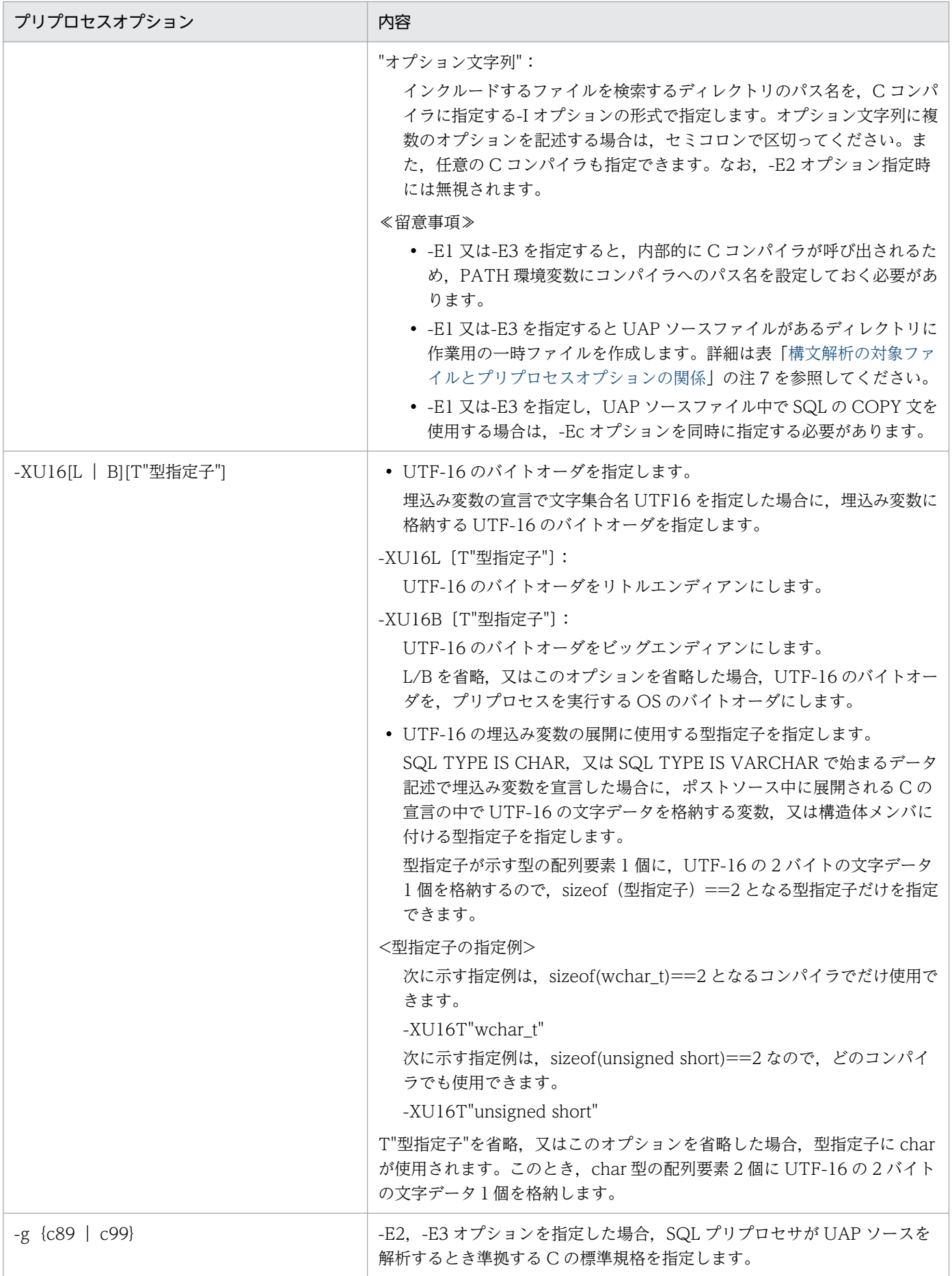

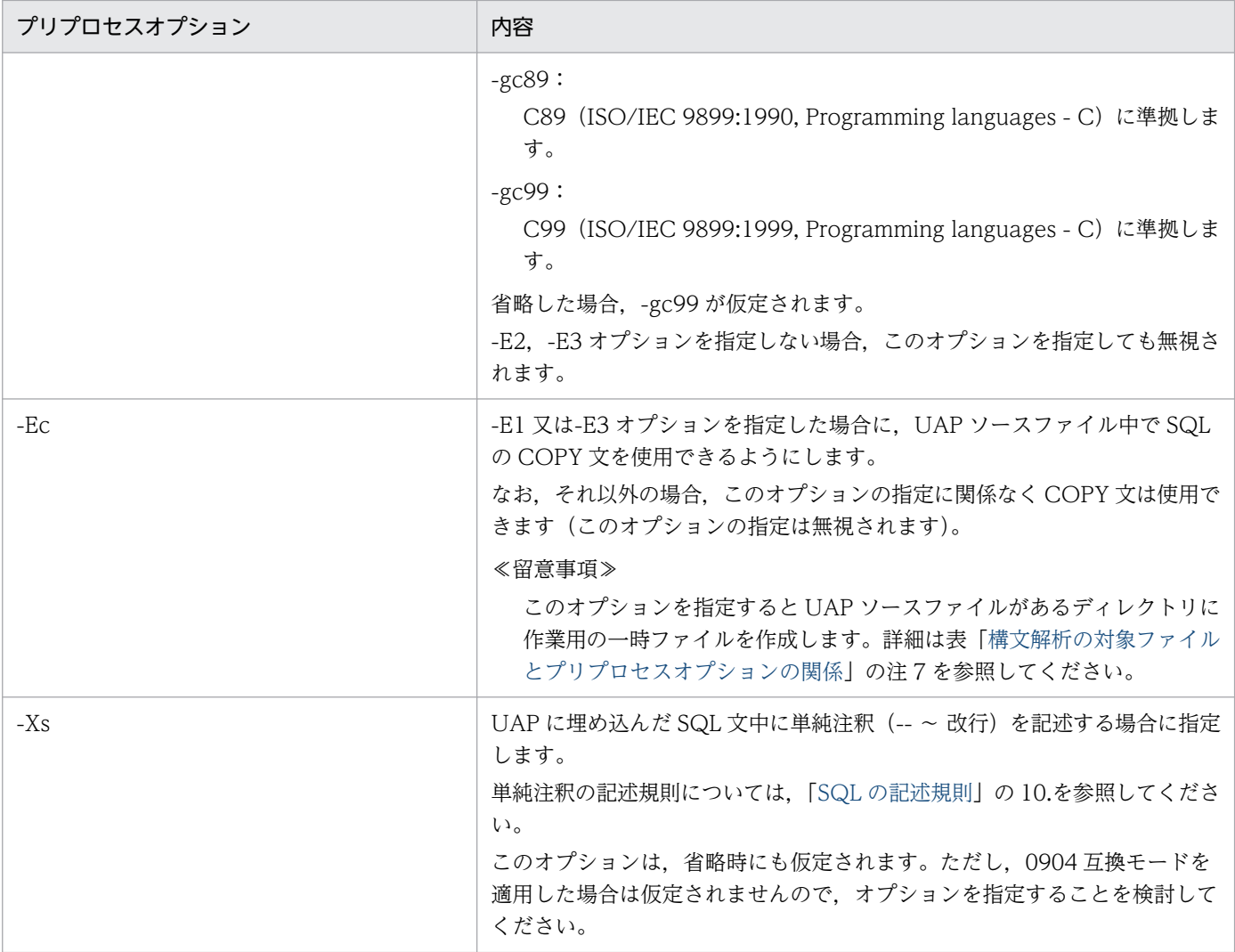

## 注 1

## -E オプション指定時に使用できる機能を次に示します。

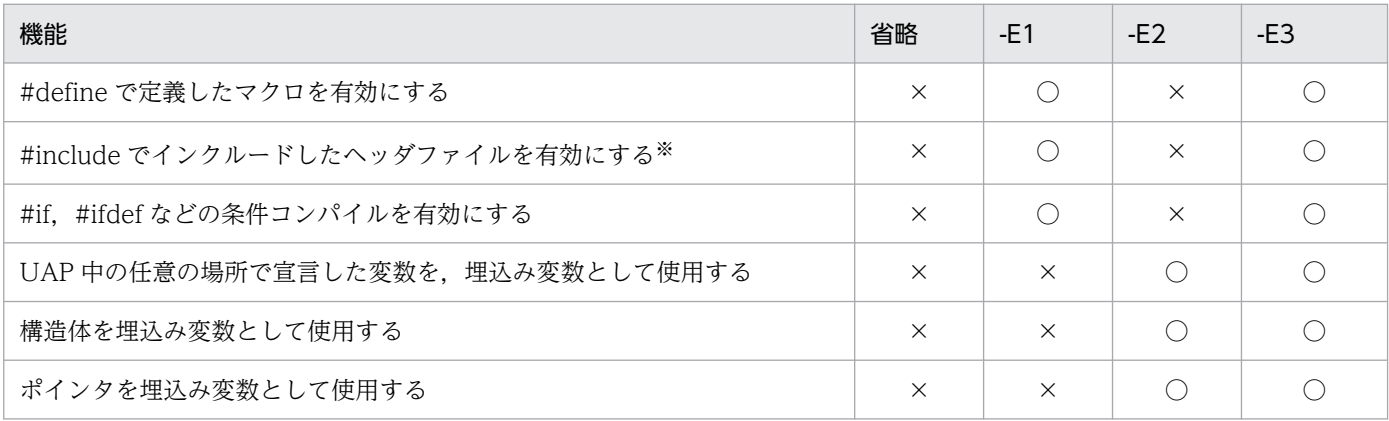

(凡例)

○:該当する機能を使用できます。

×:該当する機能は使用できません。

注※

ヘッダファイル中に記述できる項目については,[「SQL の記述規則](#page-685-0)」の 23.を参照してください。

<span id="page-765-0"></span>注 2

-E オプションを指定した場合,プリプロセサは C コンパイラを内部的に呼び出します。プラット フォームごとの C コンパイラを次に示します。

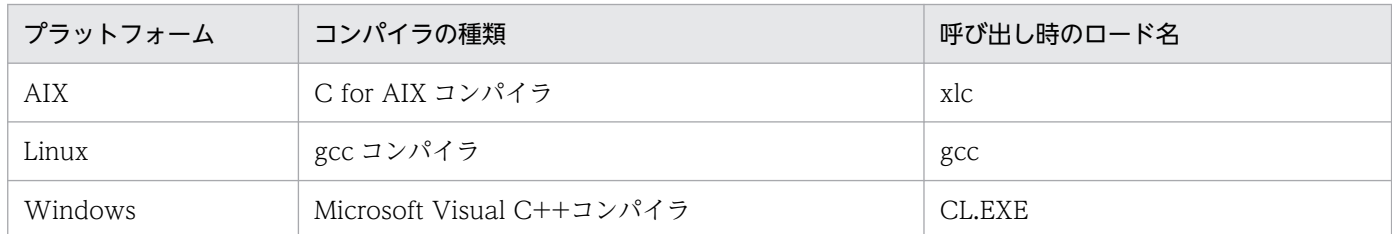

これ以外の C コンパイラを使用する場合は,オプション文字列の先頭に,コンパイラのロードの ディレクトリを含めた絶対パス名で指定します。ディレクトリ名,及びロード名には,空白及びセ ミコロンを含めることはできません。環境変数 PATH にパス名を追加している場合は、絶対パス名 でなくてもかまいません。

ロード名を指定する場合は,ロード名とオプションの間をセミコロンで区切ってください。 使用するコンパイラは,-C オプションと-E オプションをサポートしている必要があります。プリ プロセサは、#define, #include などの擬似命令を処理するために、内部的に C コンパイラに対し て-C オプション,及び-E オプションを指定して、作業用の一時ファイルを作成します。Linux で は. -C オプション, 及び-E オプションのほかに. -xc オプションを使用しています。

それ以外のオプション文字列に指定できるオプションは,使用するコンパイラの仕様に依存します が,-C オプション又は-E オプションに背反するオプションを指定すると,プリプロセサはエラー となります。ヘルプなどを表示するオプションを使用した場合は,動作が保証されません。

例を次に示します。

例 1:デフォルトの C コンパイラを使用する場合

pdcpp connect.ec -E1"-I\$PDDIR/include;-DDEBUG"

例 2:ユーザ指定の C コンパイラを使用する場合

pdcpp connect.ec -E1"/usr/bin/gcc;-I\$PDDIR/include;-DDEBUG"

-E2,-E3 オプションを指定すると,プリプロセサは UAP 中の任意の箇所で宣言されている埋込み 変数を認識するために,-g オプションで指定,又は仮定された C の標準規格(C89 又は C99)に 準拠して構文を解析します。

構文解析の対象ファイルとプリプロセスオプションの関係を次の表に示します。

## 表 8-3 構文解析の対象ファイルとプリプロセスオプションの関係

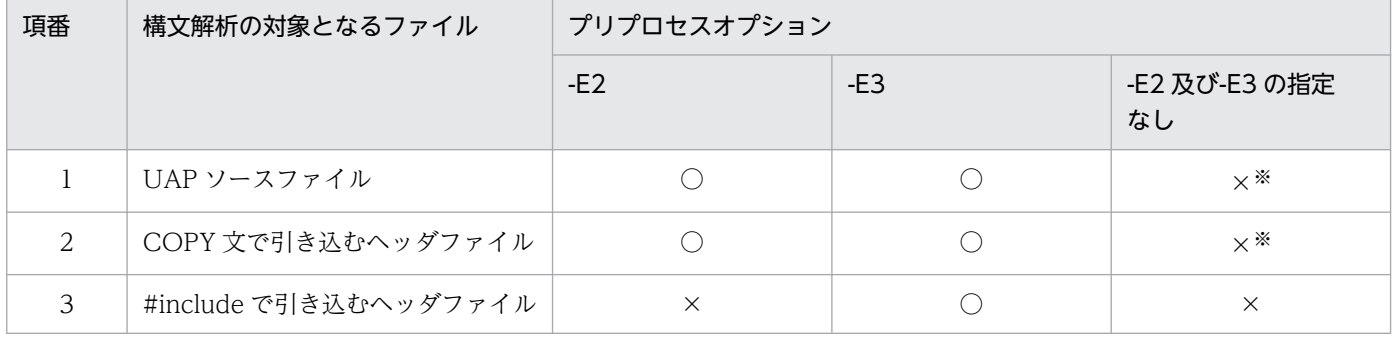

(凡例)

○:構文解析します。

×:構文解析しません。

注※

選択した規格に準拠した構文解析はしないで,埋込み SQL 宣言節の中だけを埋込み変数のデータ記述形式に合わせて 解析します。

なお,構文解析の対象ファイルの中で選択した規格に準拠しない構文が使用されている場合,構文 エラーになることがあります。

構文エラーを回避するには,構文解析の対象ファイルの中で選択した規格に準拠した構文を使用す るようにします。コンパイラ製品に付属しているヘッダファイル中で選択した規格に準拠しない構 文が使用されているために構文エラーになる場合は,選択した規格に準拠したコンパイルをするコ ンパイラオプションを-E3 オプション文字列に指定することで,問題を回避できることがあります。 例 3:IBM XL C V9.0 を使う場合に,C89 準拠オプション(-qlanglvl=extc89)を指定する場合

pdcpp connect.ec -E3"-qlanglvl=extc89;-I\$PDDIR/include" -gc89

注 3

埋込み変数の宣言に文字集合名 UTF16 を指定した場合に,SQL プリプロセサは文字集合名記述領 域に文字集合名を設定するソースコードをポストソース中に展開します。そのソースコードは、-XU16 オプションの指定に依存して,リトルエンディアンの場合には UTF-16LE を設定し,ビッ グエンディアンの場合には UTF-16BE を設定します。

埋込み変数を使用しないで,SQL 記述領域と文字集合名記述領域を使用して UAP 実行時に入出力 変数の文字集合名を動的に決定する場合には,-XU16 オプションで指定したバイトオーダは無効に なります。この場合に,文字集合名を UTF16 にするとバイトオーダがビッグエンディアンになり ます。

注 4

-XU16 オプションで型指定子を指定する機能の対象となるデータ記述を,次に示します。

- SQL TYPE IS CHAR(2n) CHARACTER SET [IS] [MASTER.]UTF16 変数名;
- SQL TYPE IS CHAR(2n) CHARACTER SET [IS] [MASTER.]UTF16 変数名[m];
- SQL TYPE IS CHAR(2n) CHARACTER SET [IS] [MASTER.]UTF16 \*変数名;
- SQL TYPE IS VARCHAR(2n) CHARACTER SET [IS] [MASTER.]UTF16 変数名;
- SQL TYPE IS VARCHAR(2n) CHARACTER SET [IS] [MASTER.]UTF16 変数名[m];
- SQL TYPE IS VARCHAR(2n) CHARACTER SET [IS] [MASTER.]UTF16 \*変数名;

注 5

-g オプションの指定内容によって,C99 で追加された予約語の扱いが変わります。C99 で追加さ れた予約語を次に示します。

restrict, inline, Bool, Complex, Imaginary, Pragma

ただし、restrict と inline については、C89 では変数名などの識別子として使用できましたが、C99 では識別子として使用できません。C89 に準拠している既存の UAP で、restrict と inline を識別 子として使用している場合,その UAP を C99 に準拠して解析するとエラーになります。

C99 で追加された予約語の扱いを次の表に示します。

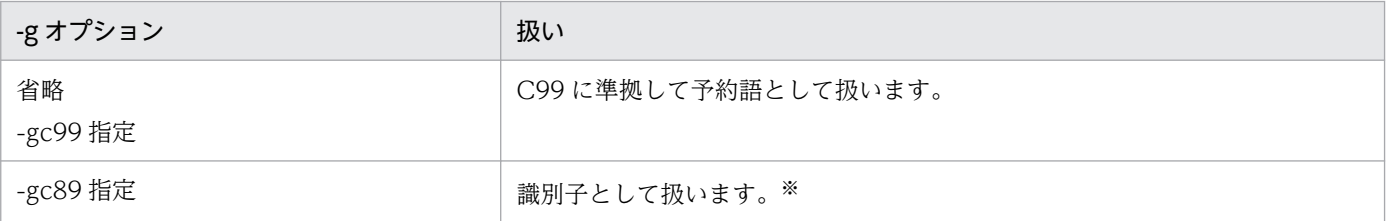

注※

先頭文字が下線文字()で2文字目が英大文字(A~Z),又は下線文字の名前が C89 の場合も,C のライブラリ用 として予約されています。このため,\_Bool,\_Complex,\_Imaginary,\_Pragma を UAP 中で識別子として使用し た場合,プリプロセサの動作は保証できません。

-g オプションの指定内容を次の表に示します。-g オプションの指定内容は,C99 で追加された予 約語の扱い以外には影響しません。

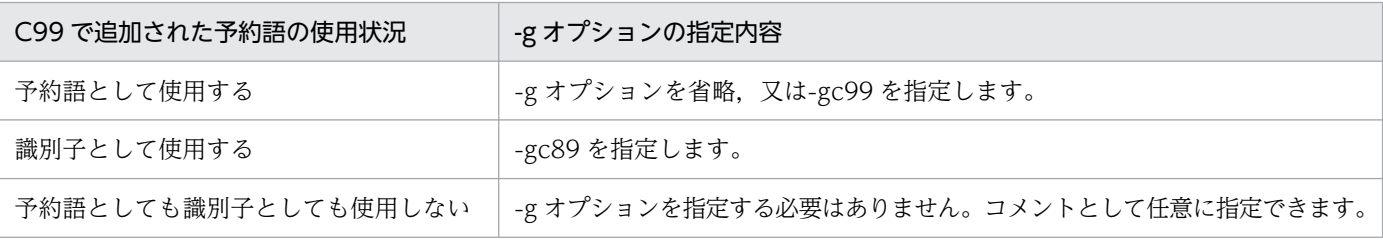

-g オプションを指定する場合は、次の点に注意してください。

- C99 に準拠したコンパイルができるコンパイラ製品を使用する場合,コンパイラ製品に付属し ているヘッダファイルの中で,C99 で追加された予約語が予約語として使用されていることが あります。-E3 オプションを指定すると,そのヘッダファイルが#include 文で引き込まれるお それがあります。
- コンパイラ製品の中には,予約語の扱いを個別に指定できるものがあります(例えば,restrict は予約語とし,inline は予約語としない,と指定できます)。SQL プリプロセサは予約語の扱い を個別に指定できません。

なお,UNIX 環境では,トラブルを避けるためコンパイラが準拠する標準規格と同じ標準規格を-g オプションで指定することを推奨します。また,C99 で追加された予約語の扱いを個別に指定する コンパイラオプションは指定しないでください。

注 6

-E2, -E3 オプションを指定しない場合,埋込み SQL 宣言節で, C99 で追加された予約語を識別子 として扱います。また,埋込み SQL 宣言節と SQL 文(EXEC SQL ~ ;)以外は解析しません。

注 7

-E1,-E3,又は-Ec オプションを指定すると,プリプロセサは UAP ソースファイルがあるディレ クトリに一時ファイルを作成します。一時ファイルはプリプロセス終了時にプリプロセサが削除し ます。一時ファイルの名称は拡張子を除いて UAP ソースファイルと同じです。拡張子を次に示しま す。

- プリプロセスオプションが-E1 又は-E3 の場合:.i2
- プリプロセスオプションが-Ec の場合:.i3

-E1 又は-E3 オプションと-Ec オプションを同時に指定した場合は、両方の拡張子の一時ファイルが 作成されます。

プリプロセス実行時に一時ファイルと同名のファイルが既に存在すると,プリプロセサはそのファ イルを上書きしてから削除します。ただし,プリプロセサの実行ユーザにそのファイルを上書きす る権限がない場合,プリプロセサは次のメッセージを出力して処理を終了します。

- 拡張子.i2 のファイルの場合:KFPZ13576-E メッセージ(内部コンパイラ処理でエラー)
- 拡張子.i3 のファイルの場合:KFPZ13706-E メッセージ(ファイルのオープンでエラー)

また,プリプロセサの実行ユーザにそのファイルを削除する権限がない場合,プリプロセサはファ イルの削除エラーを無視して処理を続行します。

誤って削除されないように、SQL プリプロセサ以外が作成するファイルの拡張子にはこれらの一時 ファイルと同じ拡張子を使用しないことをお勧めします。同じ拡張子の同名のファイルを既に使用 している場合は,それらを UAP ソースファイルがあるディレクトリに置かないように注意してく ださい。

なお,プリプロセサが異常終了すると,一時ファイルが削除されないで残ることがあります。残っ た一時ファイルは,同じ UAP ソースファイルに対するプリプロセスが再実行され正常終了すれば, 削除されます。

#### 1. C 言語の場合のコマンド指定例

#### <例 1 >

UAP ソースファイルの名称が sample で、ポストソースを出力しない場合

pdcpp sample.ec -s

#### <例 2 >

UAP ソースファイルの名称が sample で、出力するポストソースのファイル名称を main にする場合

pdcpp sample.ec -o main.c

#### 2. C++言語の場合のコマンド指定例

 $<$ 例 1  $>$ 

UAP ソースファイルの名称が sample で、ポストソースを出力しない場合

pdocc sample.EC -s

#### <例 2 >

UAP ソースファイルの名称が sample で,出力するポストソースのファイル名称を main にする場合

pdocc sample.EC -o main.C

# (c) SQL プリプロセサのリターンコード

SQL プリプロセサは、処理終了後にリターンコードを OS に返します。

リターンコードは、シェル変数\$?(ボーンシェルの場合),又は\$status(C シェルの場合)の内容を表示 させることで参照できます。

リターンコードとその内容を次の表に示します。

### 表 8-4 SQL プリプロセサのリターンコード (UNIX 環境での C 言語の場合)

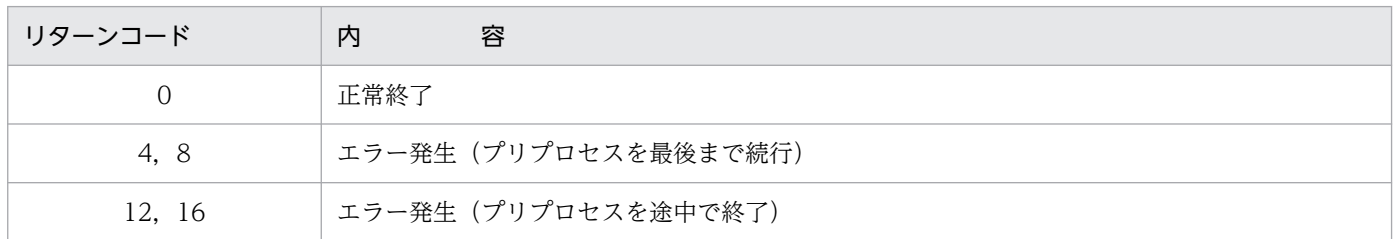

## (d) エラーの出力

SQL プリプロセサは、SQL 文に文法上のエラーが発生した場合、その SQL 文を無視して処理を続行しま す。しかし,オプションの指定に誤りがある場合,処理を中断します。また,メモリ不足やファイル入出 力エラーなど,システム上でエラーが発生し,それ以降の処理ができない場合,処理の途中でも終了します。

SQL 文に文法上のエラーが発生したとき、SQL プリプロセサはエラーメッセージを標準エラー出力へ出 力します。標準エラー出力をリダイレクトすると,エラーメッセージをファイルに格納できます。ファイ ルを参照すると、エラー内容, UAP ソースファイル名, エラーが発生した箇所 (SQL 文の行番号) など が分かります。

SQL プリプロセサの標準入出力を次の表に示します。

## 表 8-5 SQL プリプロセサの標準入出力 (UNIX 環境での C 言語の場合)

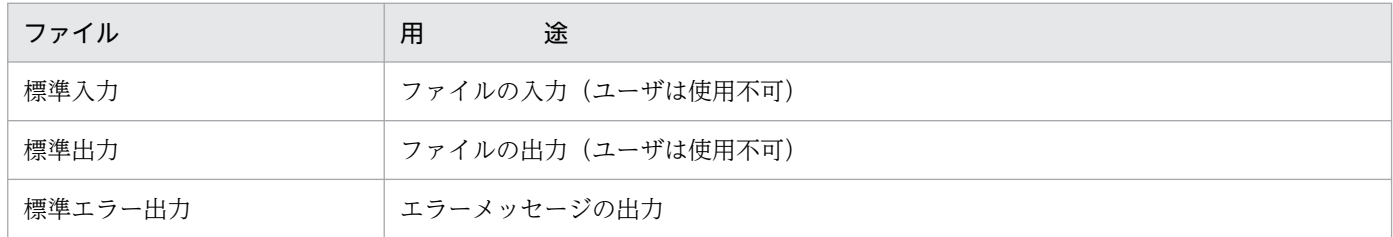

# (2) COBOL 言語の場合

## (a) 環境変数の設定

UAPをプリプロセスする前に、次に示す環境変数を必要に応じて設定します。

PDDIR:

HiRDB(サーバ,又はクライアント)のインストールディレクトリを絶対パス名で指定します。この 環境変数を設定しないと、/HiRDB が仮定されます。

なお,インストール先が/HiRDB の場合,この変数を設定する必要はありません。

#### PDCBLFIX:

UAP ソースファイルの規定の識別子以外に,任意のファイル識別子を使用する場合に指定します。 ファイル識別子は,ピリオドで始まる 4 文字までの任意の文字列を設定します。なお,この環境変数に 設定したファイル識別子は,入力ファイルにだけ使用できます。

#### PDCBLLIB:

SQL の COPY 文でソースファイルに引き込まれる登録集原文を検索するディレクトリを指定します。 複数のディレクトリを指定する場合,ディレクトリ同士をコロンで区切ります。この環境変数を省略す ると,カレントディレクトリだけが検索されます。

#### LANG:

HiRDB クライアント環境の文字コード種別を設定します。

SQL プリプロセサは、この環境変数に設定されたロケール名から、UAP のソースファイルの文字コー ド種別を識別します。ただし、SQL プリプロセサがサポートしていないロケール名を指定すると, SQL プリプロセサは C(単一バイト文字コード)を指定したとみなします。UAP ソースの文字コード種別を 示すロケール名を SQL プリプロセサがサポートしていない場合は、LANG の代わりに環境変数 PDCLTLANG を指定してください。

SQL プリプロセサがサポートしているロケール名については、表[「SQL プリプロセサがサポートして](#page-759-0) [いるロケール名」](#page-759-0)を参照してください。

PDCLTLANGを指定した場合、SQL プリプロセサは LANG の指定を無視します。

## PDCLTLANG:

UAP ソースの文字コード種別を LANG で指定できない場合, 及び LANG で指定した文字コード種別 を無視して,ほかの文字コード種別でプリプロセスする場合に指定します。詳細については[「クライア](#page-526-0) [ント環境定義の設定内容」](#page-526-0)の「[PDCLTLANG」](#page-545-0)を参照してください。

### PDDEFAULTOPTION:

プリプロセスのオプションについて,省略時の動作を指定します。通常は,この環境変数を指定する必 要はありません。互換モードを適用したい場合に,指定してください。詳細については,[「クライアン](#page-526-0) [ト環境定義の設定内容」](#page-526-0)の「[PDDEFAULTOPTION](#page-570-0)」を参照してください。

<例1> (sh (ボーンシェル)で環境設定をする場合)

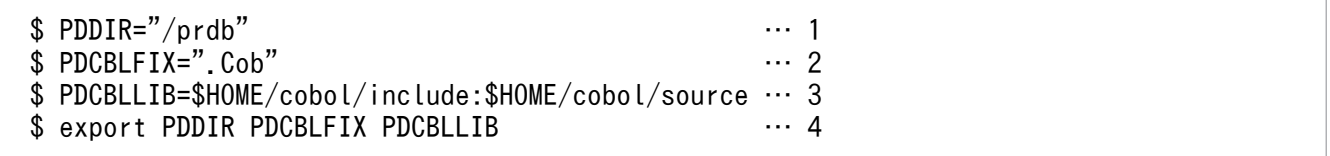

<説明>

1. インストールディレクトリ (この例では/prdb) を指定します。

2. UAP ソースファイルの識別子として,.Cob も有効にします。

- 3. 登録集原文を検索するディレクトリ (この例では\$HOME/cobol/include. 及び\$HOME/cobol/ source)を指定します。
- 4. SQL プリプロセサで参照できるようにします。

<例 2 > (csh (C シェル)で環境設定をする場合)

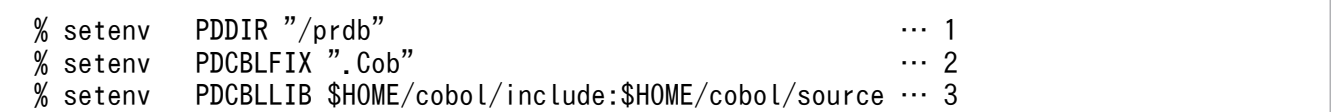

<説明>

1. インストールディレクトリ (この例では/prdb) を指定します。

- 2. UAP ソースファイルの識別子として,.Cob も有効にします。
- 3. 登録集原文を検索するディレクトリ(この例では\$HOME/cobol/include,及び\$HOME/cobol/ source)を指定します。

### (b) SQL プリプロセサの起動

SQL プリプロセサの起動は,pdcbl コマンド(COBOL 言語の場合),又は pdocb コマンド(OOCOBOL 言語の場合)を使用します。

SQL プリプロセサを起動するコマンドの入力形式を次に示します。

pdcbl 入力ファイル名称 [オプション[出力ファイル名称|認可識別子]]

注 OOCOBOL 言語の場合,下線で示す部分を pdocb に置き換えてください。

### 入力ファイル名称:

UAP ソースファイルの名称を指定します。

ファイル識別子は,.ecb,.cob,.cbl のどれか(COBOL 言語の場合),又は.eoc(OOCOBOL 言語 の場合)にします。

なお,環境設定で任意のファイル識別子を登録してある場合,その識別子を使用することもできます。

#### 出力ファイル名称:

ポストソースファイルの名称を指定します。

出力ファイル名称を省略した場合,ファイル識別子は.cbl(COBOL 言語の場合),又は.ocb (OOCOBOL 言語の場合)になります。

#### 認可識別子:

SQL で認可識別子を省略した場合に仮定する認可識別子を指定します。認可識別子を省略した場合, CONNECT 時のユーザ識別子が仮定されます。

オプション:

必要に応じて次の表に示すオプションを指定します。なお,オプションは大文字,小文字を区別しませ ん。

# 表 8-6 プリプロセスオプション (UNIX 環境の COBOL 言語の場合)

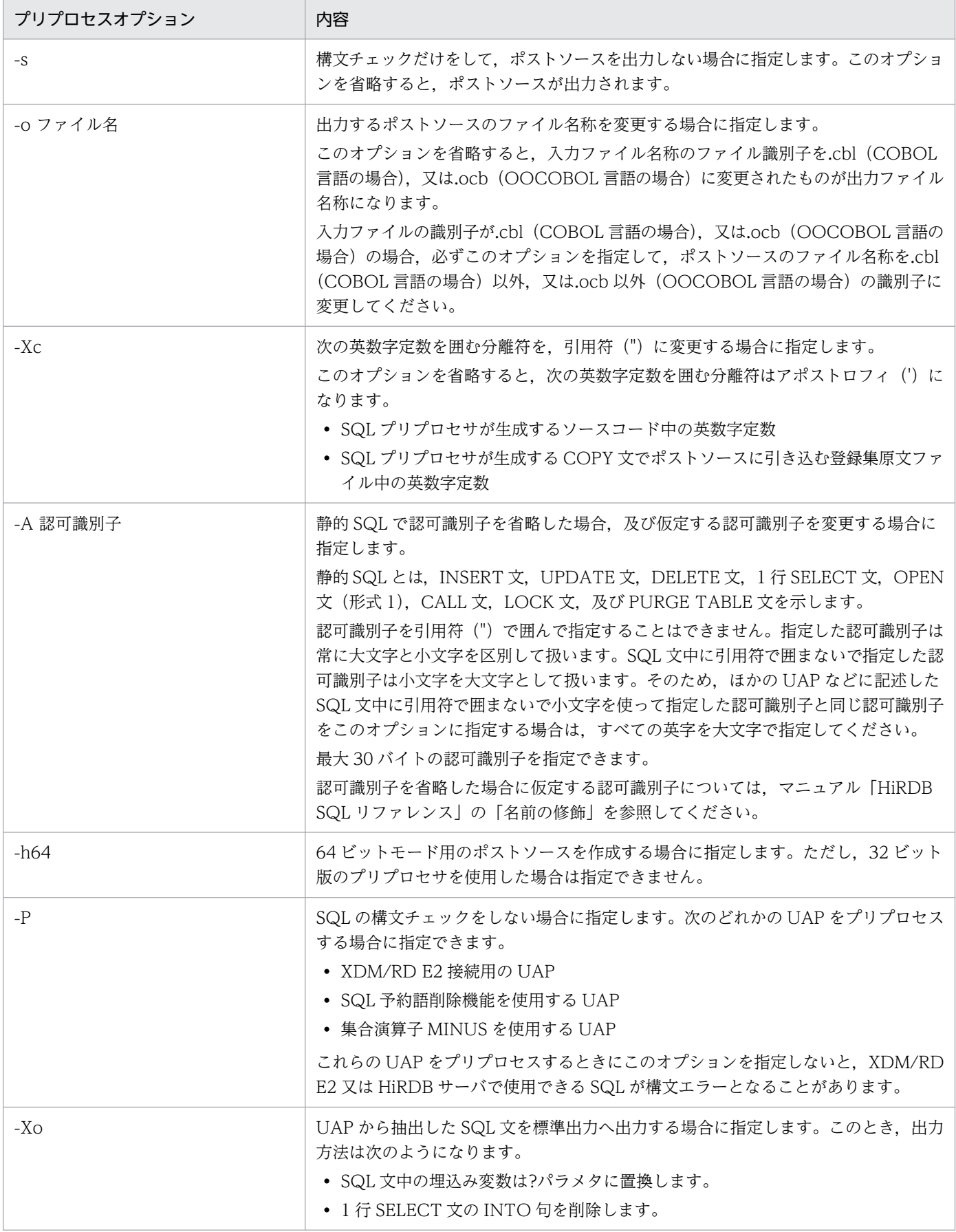

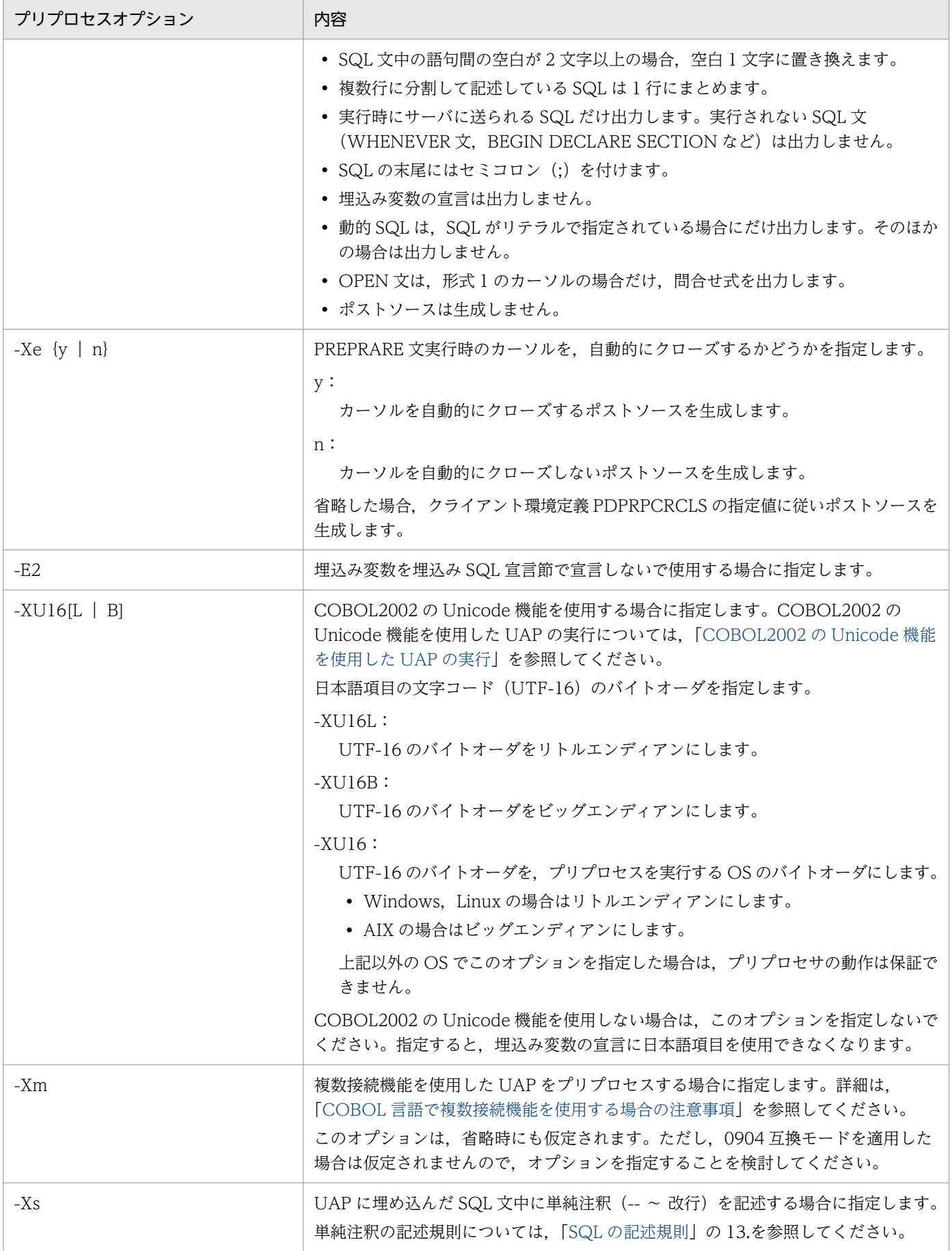

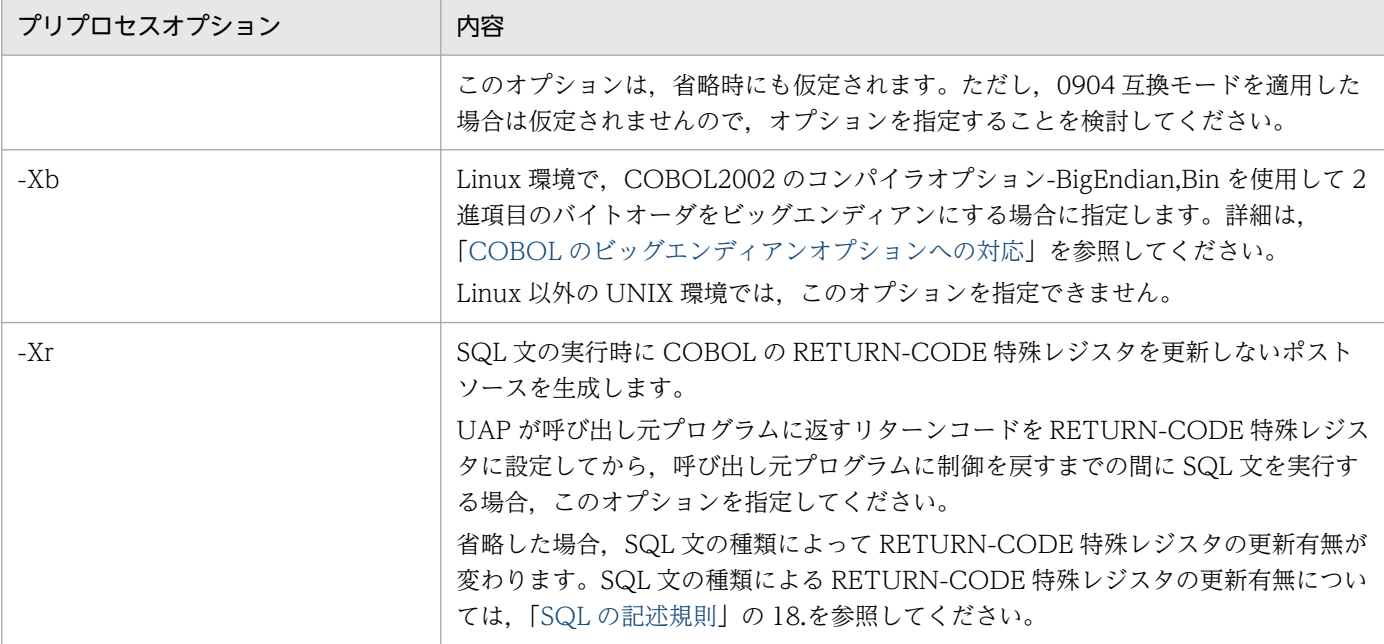

### 1. COBOL 言語の場合のコマンド指定例

<例 1 >

UAP ソースファイルの名称が sample で、ポストソースを出力しない場合

pdcbl sample.ecb -s

<例 2 >

UAP ソースファイルの名称が sample で、出力するポストソースのファイル名称を main にする場合

pdcbl sample.ecb -o main.cbl

#### 2. OOCOBOL 言語の場合のコマンド指定例

#### <例 1 >

UAP ソースファイルの名称が sample で、ポストソースを出力しない場合

pdocb sample.eoc -s

#### <例 2 >

UAP ソースファイルの名称が sample で、出力するポストソースのファイル名称を main にする場合

pdocb sample.eoc -o main.ocb

## (c) SQL プリプロセサのリターンコード

SQL プリプロセサは、処理終了後にリターンコードを OS に返します。

リターンコードは、シェル変数\$?(ボーンシェルの場合),又は\$status(C シェルの場合)の内容を表示 させることで参照できます。

リターンコードとその内容を次の表に示します。

表 8-7 SQL プリプロセサのリターンコード (UNIX 環境での COBOL 言語の場合)

| リターンコード | 内                     | 容 |
|---------|-----------------------|---|
|         | 正常終了                  |   |
| 4, 8    | エラー発生 (プリプロセスを最後まで続行) |   |
| 12. 16  | エラー発生(プリプロセスを途中で終了)   |   |

## (d) エラーの出力

SQL プリプロセサは、SQL 文に文法上のエラーが発生した場合、その SQL 文を無視して処理を続行しま す。しかし,オプションの指定に誤りがある場合,処理を中断します。また,メモリ不足やファイル入出 力エラーなど,システム上でエラーが発生し,それ以降の処理ができない場合,処理の途中でも終了します。

SQL 文に文法上のエラーが発生したとき、SQL プリプロセサはエラーメッセージを標準エラー出力へ出 力します。標準エラー出力をリダイレクトすると,エラーメッセージをファイルに格納できます。ファイ ルを参照すると,エラー内容,UAP ソースファイル名,エラーが発生した箇所(SQL 文の行番号)など が分かります。

SQL プリプロセサの標準入出力を次の表に示します。

表 8-8 SQL プリプロセサの標準入出力 (UNIX 環境での COBOL 言語の場合)

| ファイル    | 途<br>用             |  |  |
|---------|--------------------|--|--|
| 標準入力    | ファイルの入力(ユーザは使用不可)  |  |  |
| 標準出力    | ファイルの出力 (ユーザは使用不可) |  |  |
| 標準エラー出力 | エラーメッセージの出力        |  |  |

# 8.2.3 Windows 環境でのプリプロセス

# (1) C 言語の場合

## (a) 環境変数の設定

UAP をプリプロセスする前に,必要に応じて HiRDB.INI ファイルに次に示す環境変数を設定します。

なお, HiRDB.INI ファイルは, %windir%ディレクトリに格納されています。

## PDCLIB:

COPY 文でソースファイルに引き込まれるヘッダファイルを検索するディレクトリを指定します。複 数のディレクトリを指定する場合,ディレクトリ同士をセミコロンで区切ります。この環境変数を省略 すると,カレントディレクトリだけが検索されます。

### PDCLTLANG:

特に文字コード種別を指定してプリプロセスする場合に指定します。省略した場合は,sjis が仮定され ます。詳細については,[「クライアント環境定義の設定内容](#page-526-0)」の[「PDCLTLANG](#page-545-0)」を参照してください。

## PDDEFAULTOPTION:

プリプロセスのオプションについて,省略時の動作を指定します。通常は,この環境変数を指定する必 要はありません。互換モードを適用したい場合に,指定してください。詳細については,[「クライアン](#page-526-0) [ト環境定義の設定内容」](#page-526-0)の「[PDDEFAULTOPTION](#page-570-0)」を参照してください。

## (b) SQL プリプロセサの起動

SQL プリプロセサの起動は、次に示す三つの方法があります。

- アイコンの重ね合わせによる実行
- ファイル名の指定による実行
- コマンドプロンプト又は MS-DOS プロンプトからの実行
- アイコンの重ね合わせによる実行

エクスプローラでプリプロセスしたいファイルをドラッグして,プリプロセサのファイル(PDCPP.EXE (C言語の場合), 又は PDOCC.EXE (C++言語の場合))に重ねると実行できます。

• ファイル名の指定による実行

プリプロセサのアイコン(PDCPP.EXE(C 言語の場合),又は PDOCC.EXE(C++言語の場合))を クリックし,次に示す手順で実行します。

1. ファイルメニューから「ファイル名を指定して実行」を選択します。

2. コマンドラインにファイル名,及びオプションを指定して実行します。

### • コマンドプロンプト又は MS-DOS プロンプトからの実行

コマンドプロンプト又は MS-DOS プロンプトを起動し,PDCPP.EXE(C 言語の場合),又は PDOCC.EXE (C++言語の場合) コマンドを入力して実行します。

コマンドラインに入力するコマンドの形式を次に示します。

#### PDCPP.EXE 入力ファイル名称 「オプション「出力ファイル名称]]

注 C++言語の場合,下線で示す部分を PDOCC.EXE に置き換えてください。

### 入力ファイル名称:

UAP ソースファイルの名称を指定します。

ファイル識別子は,.EC(C 言語の場合),又は.ECP(C++言語の場合)にします。

### 出力ファイル名称:

ポストソースファイルの名称を指定します。

出力ファイル名称を省略した場合,ファイル識別子は.C(C 言語の場合),又は.CPP(C++言語の場 合)になります。

### 認可識別子:

SQL で認可識別子を省略した場合に仮定する認可識別子を指定します。認可識別子を省略した場合, CONNECT 時のユーザ識別子が仮定されます。

オプション:

必要に応じて次の表に示すオプションを指定します。なお,オプションは大文字,小文字を区別しませ  $h<sub>o</sub>$ 

## 表 8-9 プリプロセスオプション (Windows 環境の C 言語の場合)

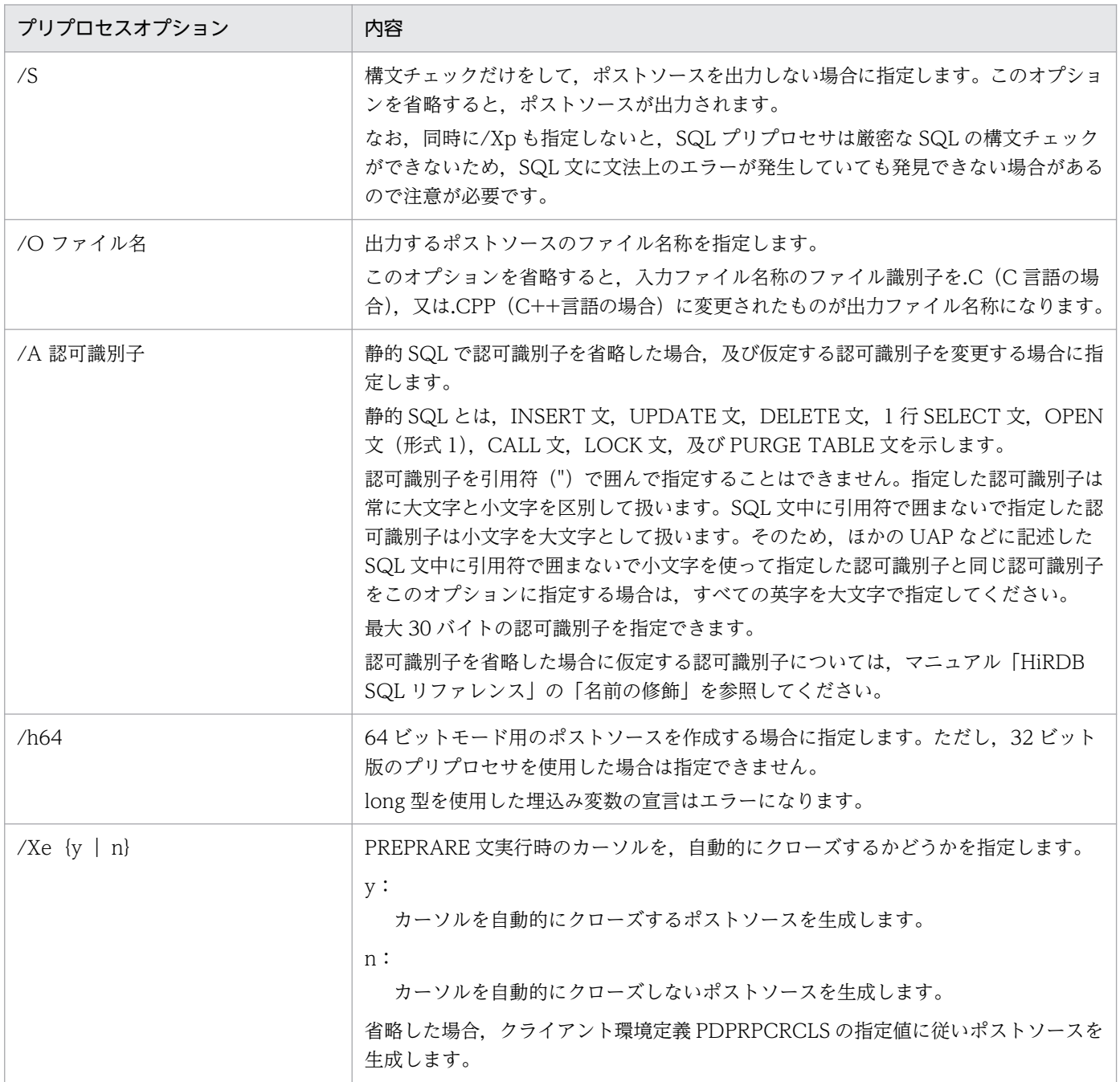

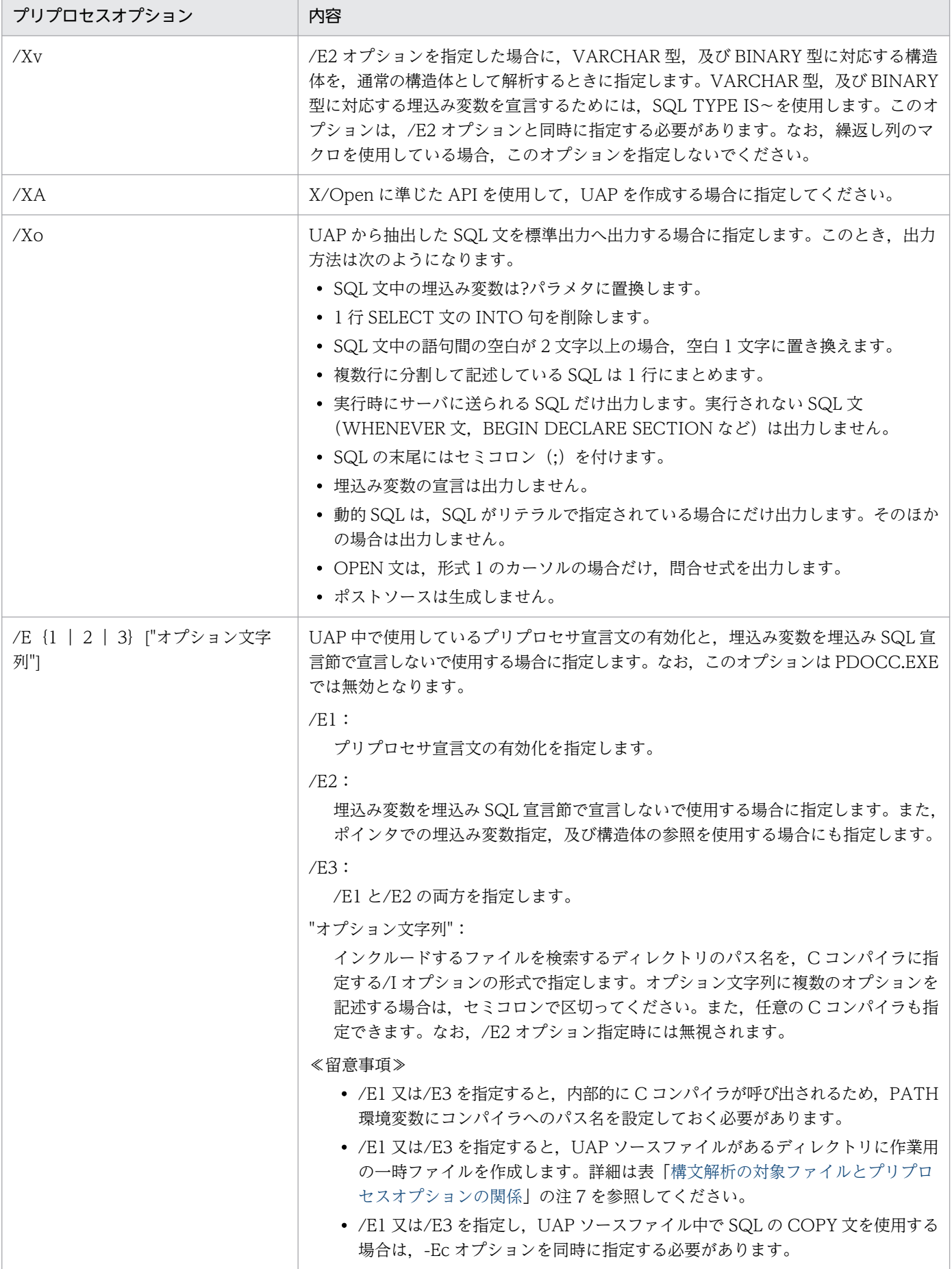

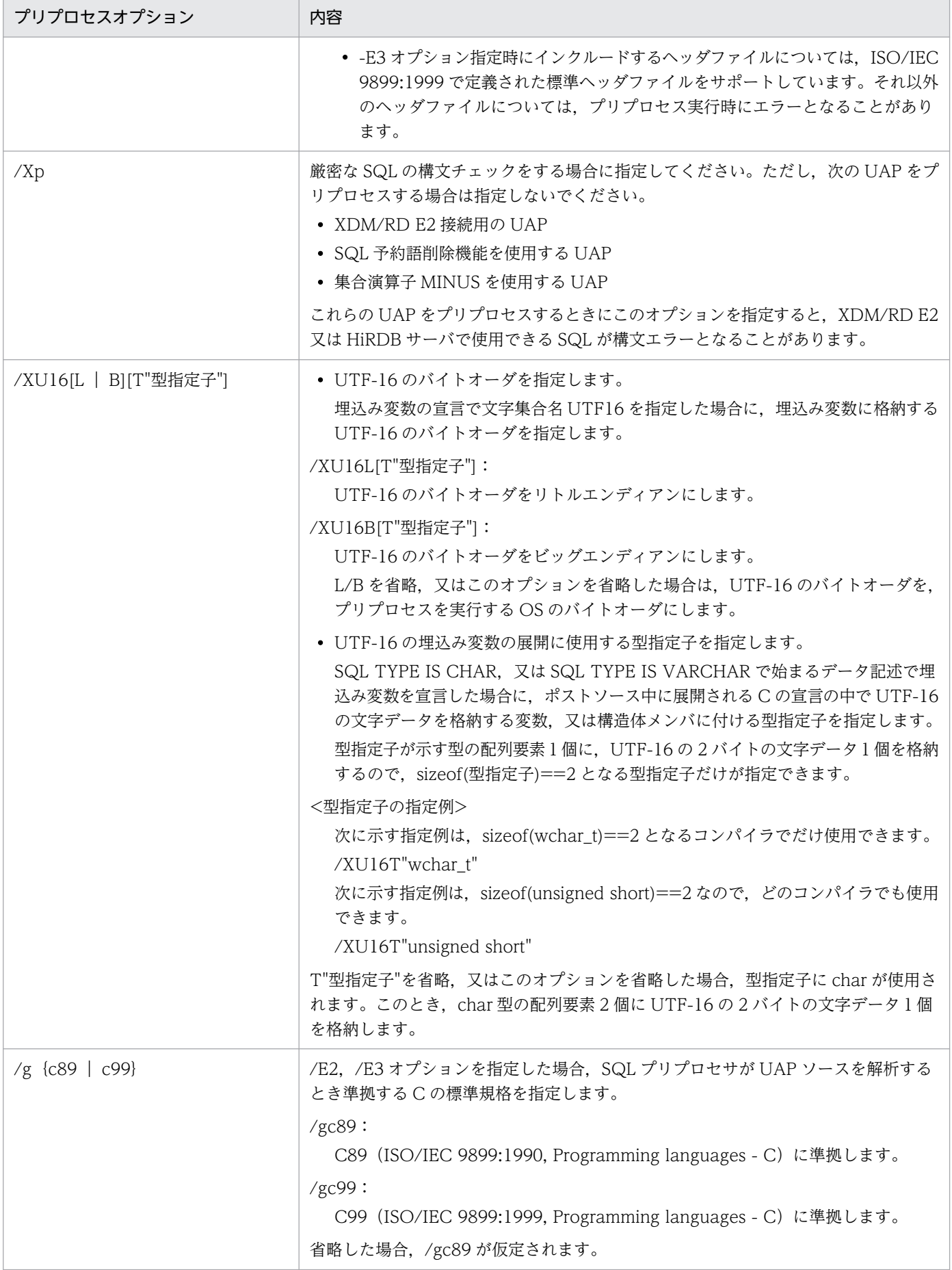

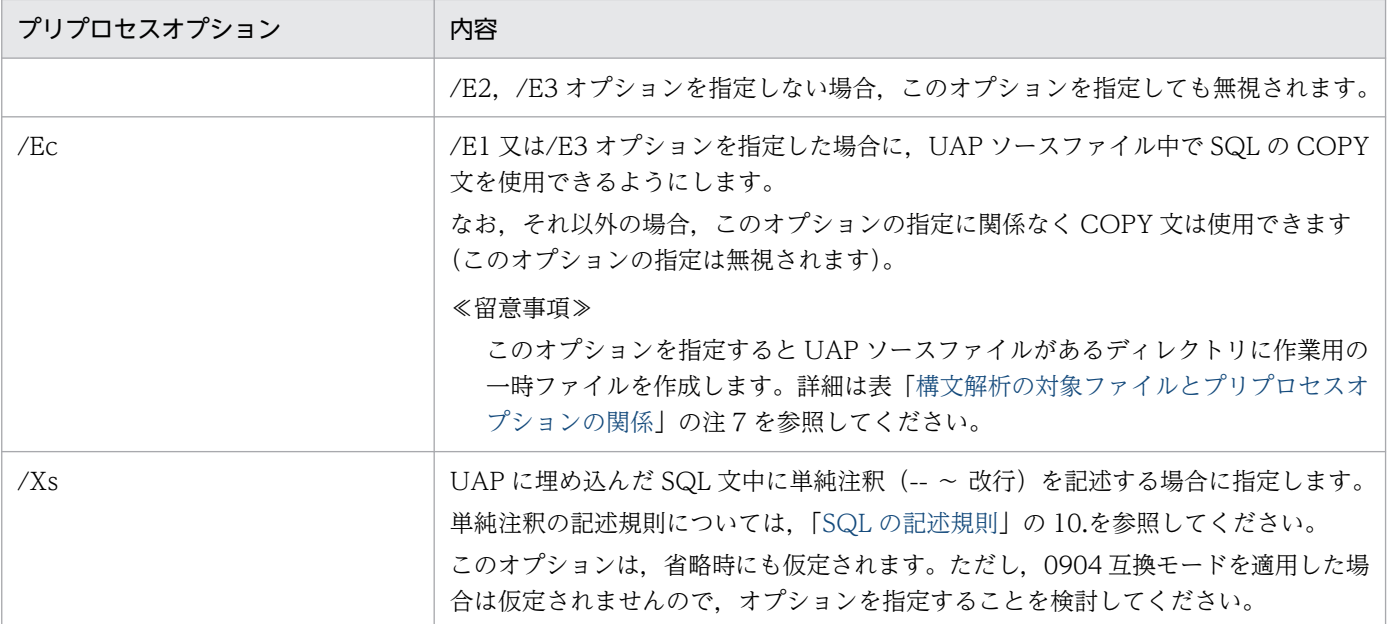

注 1

#### /E オプション指定時に使用できる機能を次に示します。

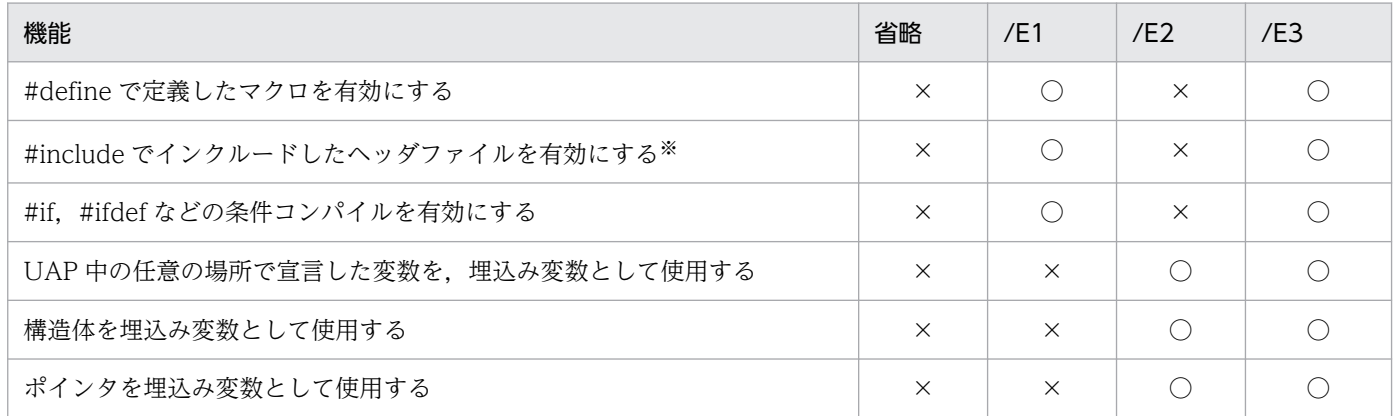

(凡例)

○: 該当する機能を使用できます。

×:該当する機能は使用できません。

注※

ヘッダファイル中に記述できる項目については,[「SQL の記述規則](#page-685-0)」の 23.を参照してください。

注 2

/E オプションを指定した場合、プリプロセサは Microsoft Visual C++コンパイラ (呼び出し時の ロード名:CL.EXE)を内部的に呼び出します。

これ以外の C コンパイラを使用する場合は,オプション文字列の先頭に,コンパイラのロードの ディレクトリを含めた絶対パス名で指定します。ディレクトリ名、及びロード名には、空白及びセ ミコロンを含めることはできません。環境変数 PATH にパス名を追加している場合は、絶対パス名 でなくてもかまいません。

ロード名を指定する場合は,ロード名とオプションの間をセミコロンで区切ってください。 使用するコンパイラは,/C オプションと/E オプションをサポートしている必要があります。プリ プロセサは、#define, #include などの擬似命令を処理するために、内部的に C コンパイラに対し <span id="page-781-0"></span>て/C オプション,及び/E オプションを指定して、作業用の一時ファイルを作成します。それ以外 のオプション文字列に指定できるオプションは、使用するコンパイラの仕様に依存しますが. /C オ プション又は/E オプションに背反するオプションを指定すると,プリプロセサはエラーとなりま す。ヘルプなどを表示するオプションを使用した場合は,動作が保証されません。

/E2,/E3 オプションを指定すると,プリプロセサは UAP 中の任意の箇所で宣言されている埋込み 変数を認識するために, /g オプションで指定, 又は仮定された C の標準規格(C89 又は C99)に 準拠して構文を解析します。

構文解析の対象ファイルとプリプロセスオプションの関係を次の表に示します。

## 表 8-10 構文解析の対象ファイルとプリプロセスオプションの関係

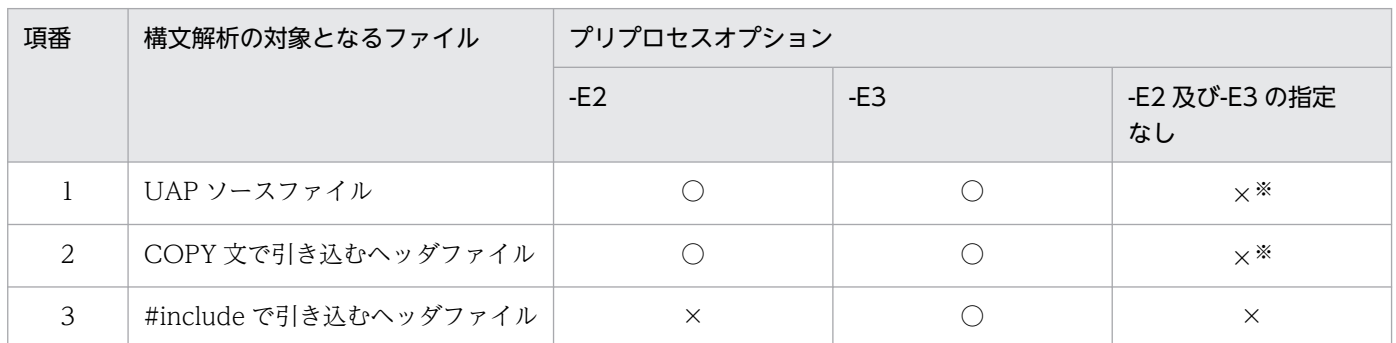

(凡例)

○:構文解析します。

×:構文解析しません。

注※

選択した規格に準拠した構文解析はしないで、埋込み SQL 宣言節の中だけを埋込み変数のデータ記述形式に合わせて 解析します。

なお,構文解析の対象ファイルの中で選択した規格に準拠しない構文が使用されている場合,構文 エラーになることがあります。

構文エラーを回避するには,構文解析の対象ファイルの中で選択した規格に準拠した構文を使用す るようにします。コンパイラ製品に付属しているヘッダファイル中で選択した規格に準拠しない構 文が使用されているために構文エラーになる場合は,選択した規格に準拠したコンパイルをするコ ンパイラオプションを/E3 オプション文字列に指定することで,問題を回避できることがあります。

注 3

埋込み変数の宣言に文字集合名 UTF16 を指定した場合に、SQL プリプロセサは文字集合名記述領 域に文字集合名を設定するソースコードをポストソース中に展開します。そのソースコードは,/ XU16 オプションの指定に依存して,リトルエンディアンの場合には UTF-16LE を設定し,ビッ グエンディアンの場合には UTF-16BE を設定します。

埋込み変数を使用しないで,SQL 記述領域と文字集合名記述領域を使用して UAP 実行時に入出力 変数の文字集合名を動的に決定する場合には,/XU16 オプションで指定したバイトオーダは無効に なります。この場合に,文字集合名を UTF16 にするとバイトオーダがビッグエンディアンになり ます。

注 4

/XU16 オプションで型指定子を指定する機能の対象となるデータ記述を, 次に示します。

- SQL TYPE IS CHAR(2n) CHARACTER SET [IS] [MASTER.]UTF16 変数名;
- SQL TYPE IS CHAR(2n) CHARACTER SET [IS] [MASTER.]UTF16 変数名[m];
- SQL TYPE IS CHAR(2n) CHARACTER SET [IS] [MASTER.]UTF16 \*変数名;
- SQL TYPE IS VARCHAR(2n) CHARACTER SET [IS] [MASTER.]UTF16 変数名;
- SQL TYPE IS VARCHAR(2n) CHARACTER SET [IS] [MASTER.]UTF16 変数名[m];
- SQL TYPE IS VARCHAR(2n) CHARACTER SET [IS] [MASTER.]UTF16 \*変数名;

## 注 5

/g オプションの指定内容によって,C99 で追加された予約語の扱いが変わります。C99 で追加さ れた予約語を次に示します。

restrict, inline, \_Bool, \_Complex, \_Imaginary, \_Pragma

ただし、restrict と inline については、C89 では変数名などの識別子として使用できましたが、C99 では識別子として使用できません。C89 に準拠している既存の UAP で、restrict と inline を識別 子として使用している場合,その UAP を C99 に準拠して解析するとエラーになります。

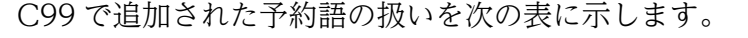

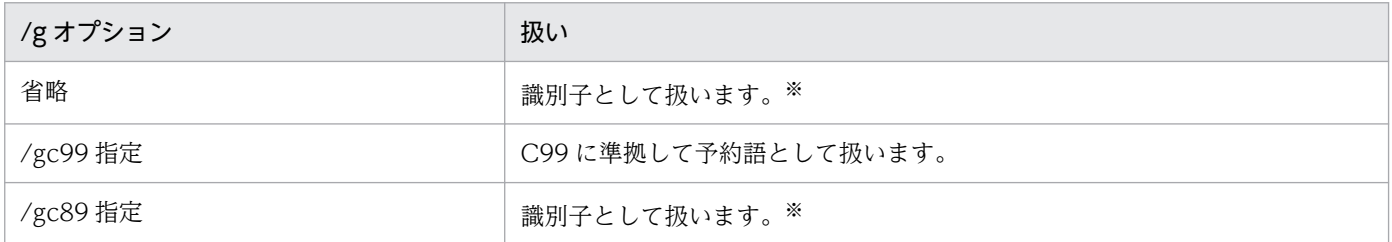

注※

先頭文字が下線文字(\_)で2文字目が英大文字(A~Z),又は下線文字の名前が C89の場合も, C のライブラリ用 として予約されています。このため,\_Bool,\_Complex,\_Imaginary,\_Pragma を UAP 中で識別子として使用し た場合,プリプロセサの動作は保証できません。

/g オプションの指定内容を次の表に示します。/g オプションの指定内容は,C99 で追加された予 約語の扱い以外には影響しません。

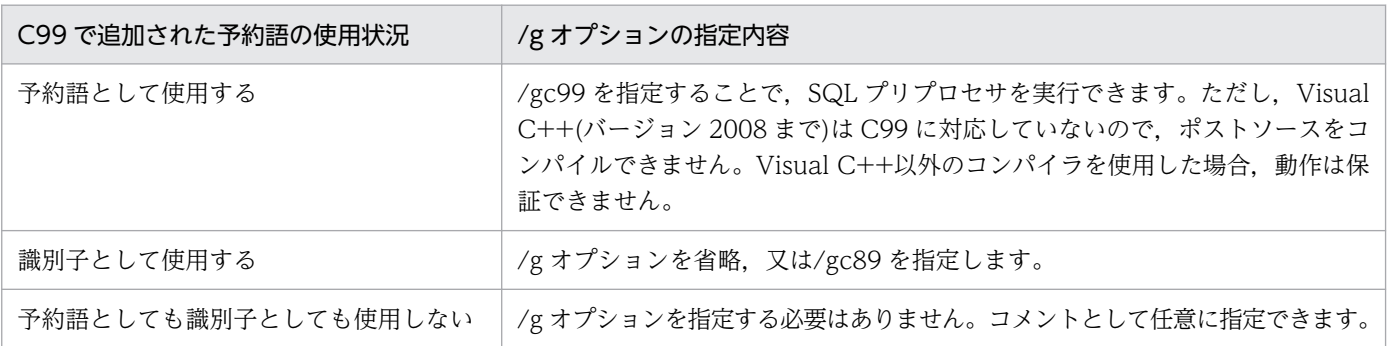

/g オプションを指定する場合は,次の点に注意してください。

• C99 に準拠したコンパイルができるコンパイラ製品を使用する場合,コンパイラ製品に付属し ているヘッダファイルの中で,C99 で追加された予約語が予約語として使用されていることが あります。/E3 オプションを指定すると,そのヘッダファイルが#include 文で引き込まれるお それがあります。

• コンパイラ製品の中には,予約語の扱いを個別に指定できるものがあります(例えば,restrict は予約語とし,inline は予約語としない,と指定できます)。SQL プリプロセサは予約語の扱い を個別に指定できません。

注 6

/E2,/E3 オプションを指定しない場合,埋込み SQL 宣言節で,C99 で追加された予約語を識別子 として扱います。また、埋込み SQL 宣言節と SQL 文 (EXEC SQL ~ ;) 以外は解析しません。

注 7

-E1,-E3,又は-Ec オプションを指定すると,プリプロセサは UAP ソースファイルがあるディレ クトリに一時ファイルを作成します。一時ファイルはプリプロセス終了時にプリプロセサが削除し ます。一時ファイルの名称は拡張子を除いて UAP ソースファイルと同じです。拡張子を次に示しま す。

- プリプロセスオプションが-E1 又は-E3 の場合:.I2
- プリプロセスオプションが-Ec の場合:.I3

-E1 又は-E3 オプションと-Ec オプションを同時に指定した場合は,両方の拡張子の一時ファイルが 作成されます。

プリプロセス実行時に一時ファイルと同名のファイルが既に存在すると,プリプロセサはそのファ イルを上書きしてから削除します。ただし,プリプロセサの実行ユーザにそのファイルを上書きす る権限がない場合,プリプロセサは次のメッセージを出力して処理を終了します。

- 拡張子.I2 のファイルの場合:KFPZ13576-E メッセージ(内部コンパイラ処理でエラー)
- 拡張子.I3 のファイルの場合:KFPZ13706-E メッセージ(ファイルのオープンでエラー)

また,プリプロセサの実行ユーザにそのファイルを削除する権限がない場合,プリプロセサはファ イルの削除エラーを無視して処理を続行します。

誤って削除されないように,SQL プリプロセサ以外が作成するファイルの拡張子にはこれらの一時 ファイルと同じ拡張子を使用しないことをお勧めします。同じ拡張子の同名のファイルを既に使用 している場合は,それらを UAP ソースファイルがあるディレクトリに置かないように注意してく ださい。

なお,プリプロセサが異常終了すると,一時ファイルが削除されないで残ることがあります。残っ た一時ファイルは,同じ UAP ソースファイルに対するプリプロセスが再実行され正常終了すれば, 削除されます。

### 1. C 言語の場合のコマンド指定例

 $<$ 例 $1>$ 

UAP ソースファイルの名称が SAMPLE で、ポストソースを出力しない場合

PDCPP SAMPLE.EC /S

#### <例 2 >

UAP ソースファイルの名称が SAMPLE で,出力するポストソースのファイル名称を MAIN にする場合

PDCPP SAMPLE.EC /O MAIN.C

### 2. C++言語の場合のコマンド指定例

#### <例 1 >

UAP ソースファイルの名称が SAMPLE で、ポストソースを出力しない場合

PDOCC.EXE SAMPLE.ECP /S

#### <例 2 >

UAP ソースファイルの名称が SAMPLE で、出力するポストソースのファイル名称を MAIN にする場合

PDOCC.EXE SAMPLE.ECP /O MAIN.CPP

## (c) SQL プリプロセサのリターンコード

SQL プリプロセサは、処理終了後にリターンコードを OS に返します。

リターンコードは,OS のバッチコマンド ERRORLEVEL で参照できます。

リターンコードとその内容を次の表に示します。

### 表 8-11 SQL プリプロセサのリターンコード (Windows 環境での C 言語の場合)

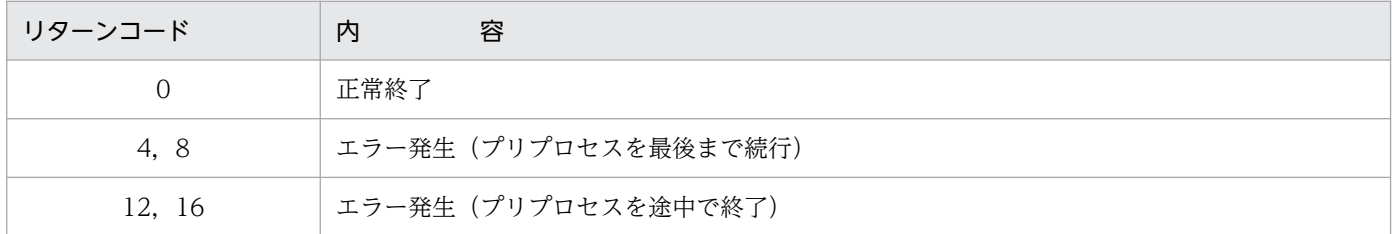

## (d) エラーの出力

SQL プリプロセサは、SQL 文に文法上のエラーが発生した場合、その SQL 文を無視して処理を続行しま す。しかし,オプションの指定に誤りがある場合,処理を中断します。また,メモリ不足やファイル入出 力エラーなど,システム上でエラーが発生し,それ以降の処理ができない場合,処理の途中でも終了します。

SQL 文に文法上のエラーが発生したとき、SQL プリプロセサはエラーメッセージを標準エラー出力へ出 力します。標準エラー出力をリダイレクトすると,エラーメッセージをファイルに格納できます。ファイ ルを参照すると、エラー内容, UAP ソースファイル名, エラーが発生した箇所 (SQL 文の行番号) など が分かります。

SQL プリプロセサの標準入出力を次の表に示します。

## 表 8-12 SQL プリプロセサの標準入出力 (Windows 環境での C 言語の場合)

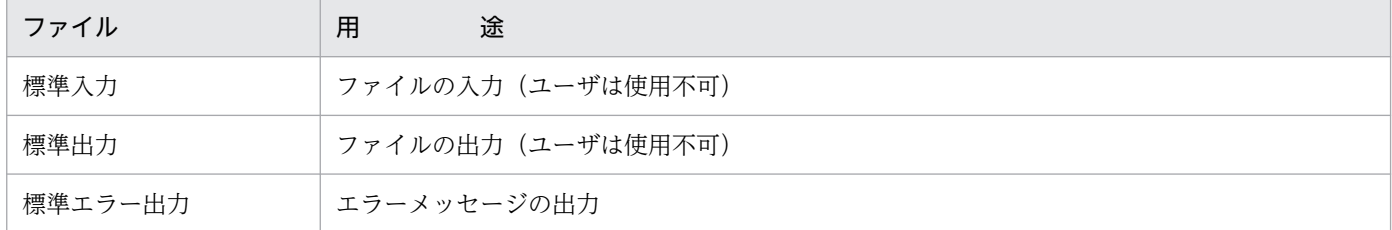

# (2) COBOL 言語の場合

## (a) 環境変数の設定

UAP をプリプロセスする前に,必要に応じて HIRDB.INI ファイルに次に示す環境変数を設定します。

なお, HIRDB.INI ファイルは, %windir%ディレクトリに格納されています。

#### PDCBLFIX:

UAP ソースファイルの規定の識別子以外に,任意のファイル識別子を使用する場合に指定します。ファ イル識別子は,ピリオドで始まる 4 文字までの任意の文字列を設定します。なお,この環境変数に設定 したファイル識別子は,入力ファイルにだけ使用できます。

#### PDCBLLIB:

SQL の COPY 文でソースファイルに引き込まれる登録集原文を検索するディレクトリを指定します。 複数のディレクトリを指定する場合,ディレクトリ同士をセミコロンで区切ります。この環境変数を省 略すると,カレントディレクトリだけが検索されます。

#### PDCLTLANG:

特に文字コード種別を指定してプリプロセスする場合に指定します。省略した場合は、siis が仮定され ます。詳細については,[「クライアント環境定義の設定内容](#page-526-0)」の[「PDCLTLANG](#page-545-0)」を参照してください。

#### PDDFFAULTOPTION:

プリプロセスのオプションについて,省略時の動作を指定します。通常は,この環境変数を指定する必 要はありません。互換モードを適用したい場合に,指定してください。詳細については,[「クライアン](#page-526-0) [ト環境定義の設定内容」](#page-526-0)の「[PDDEFAULTOPTION](#page-570-0)」を参照してください。

#### <例>

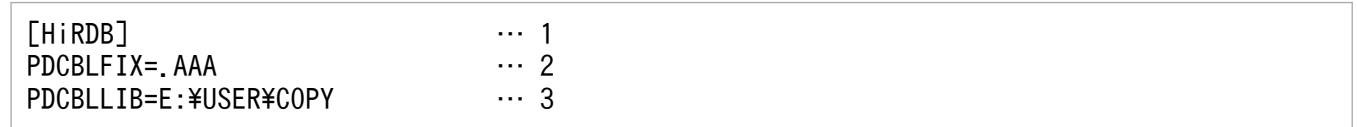

<説明>

1. [HiRDB]と記述します。

- 2. UAP ソースファイルの識別子として,.AAA も有効にします。
- 3. COPY 文で引き込む登録集原文を検索するディレクトリ (この例では E:\USER\COPY) を指定し ます。

# (b) SQL プリプロセサの起動

SQL プリプロセサの起動は、次に示す三つの方法があります。

- アイコンの重ね合わせによる実行
- ファイル名の指定による実行
- コマンドプロンプト又は MS-DOS プロンプトからの実行

8. UAP 実行前の準備

• アイコンの重ね合わせによる実行

エクスプローラでプリプロセスしたいファイルをドラッグして,プリプロセサのファイル(PDCBL.EXE (COBOL 言語の場合),又は PDOCB.EXE(OOCOBOL 言語の場合))に重ねると実行できます。

• ファイル名の指定による実行

プリプロセサのアイコン(PDCBL.EXE(COBOL 言語の場合),又は PDOCB.EXE(OOCOBOL 言 語の場合))をクリックし、次に示す手順で実行します。

1. ファイルメニューから「ファイル名を指定して実行」を選択します。

2. コマンドラインにファイル名, 及びオプションを指定して実行します。

## • コマンドプロンプト又は MS-DOS プロンプトからの実行

コマンドプロンプト又は MS-DOS プロンプトを起動し, PDCBL.EXE (COBOL 言語の場合), 又は PDOCB.EXE (OOCOBOL 言語の場合) コマンドを入力して実行します。

コマンドラインに入力するコマンドの形式を次に示します。

PDCBL.EXE 入力ファイル名称 [オプション [出力ファイル名称 |認可識別子]]

注 OOCOBOL 言語の場合,下線で示す部分を PDOCB.EXE に置き換えてください。

### 入力ファイル名称:

UAP ソースファイルの名称を指定します。ファイル識別子は,.ECB,.COB,.CBL のどれか(COBOL 言語の場合),又は.EOC(OOCOBOL 言語の場合)を指定します。

### 出力ファイル名称:

ポストソースファイルの名称を指定します。出力ファイル名称を省略した場合,ファイル識別子は.CBL (COBOL 言語の場合),又は.OCB(OOCOBOL 言語の場合)を指定します。

## 認可識別子:

SQL で認可識別子を省略した場合に仮定する認可識別子を指定します。認可識別子を省略した場合, CONNECT 時のユーザ識別子が仮定されます。

オプション:

必要に応じて次の表に示すオプションを指定します。なお,オプションは大文字,小文字を区別しませ  $h_{\alpha}$ 

## 表 8-13 プリプロセスオプション (Windows 環境の COBOL 言語の場合)

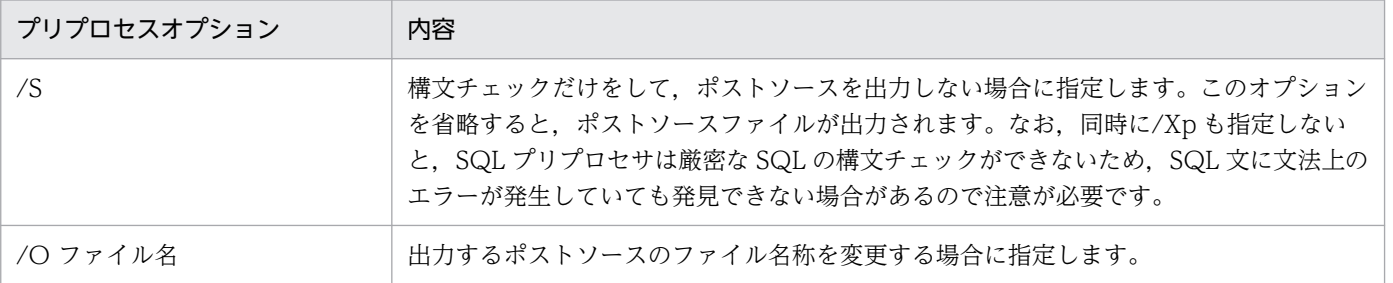

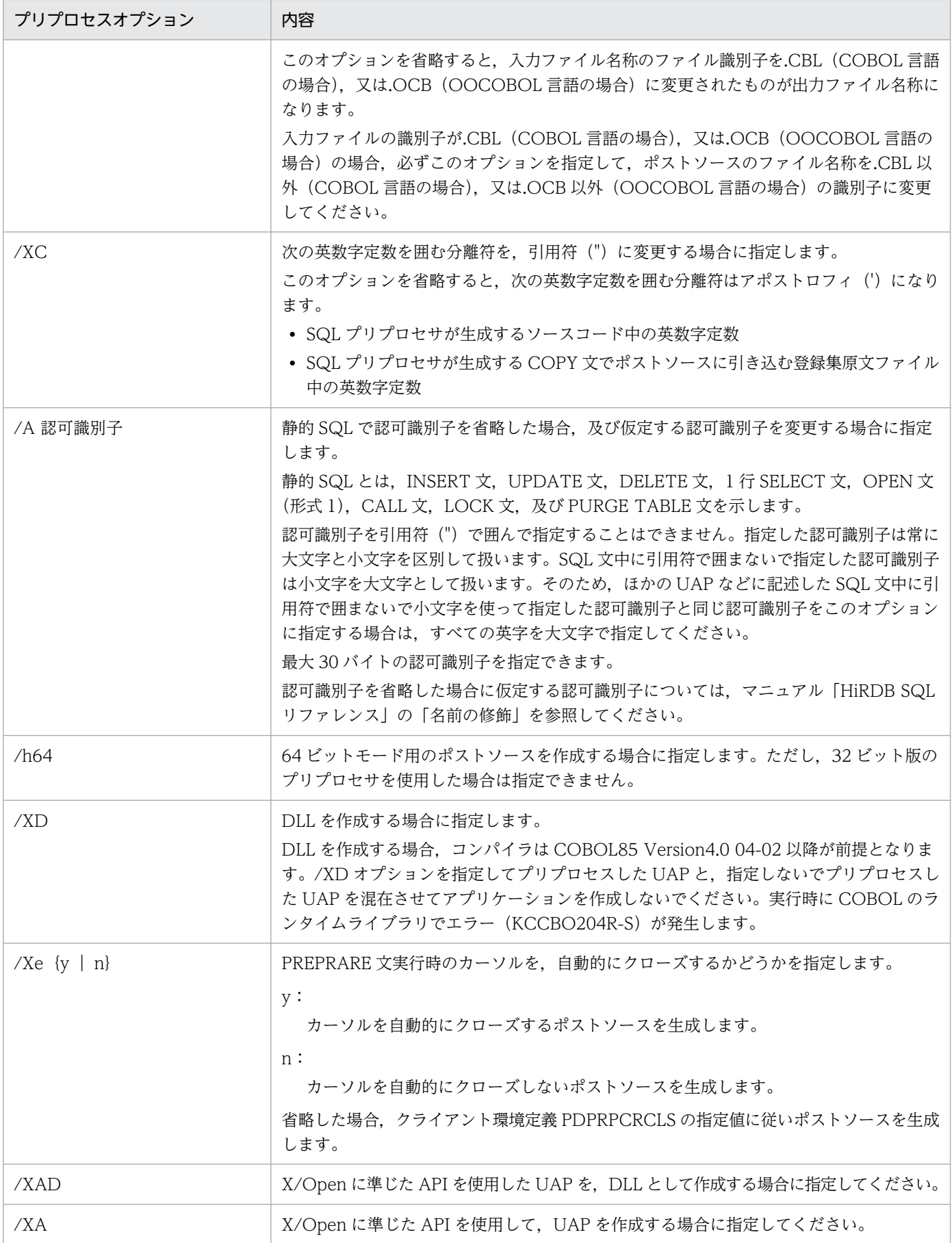

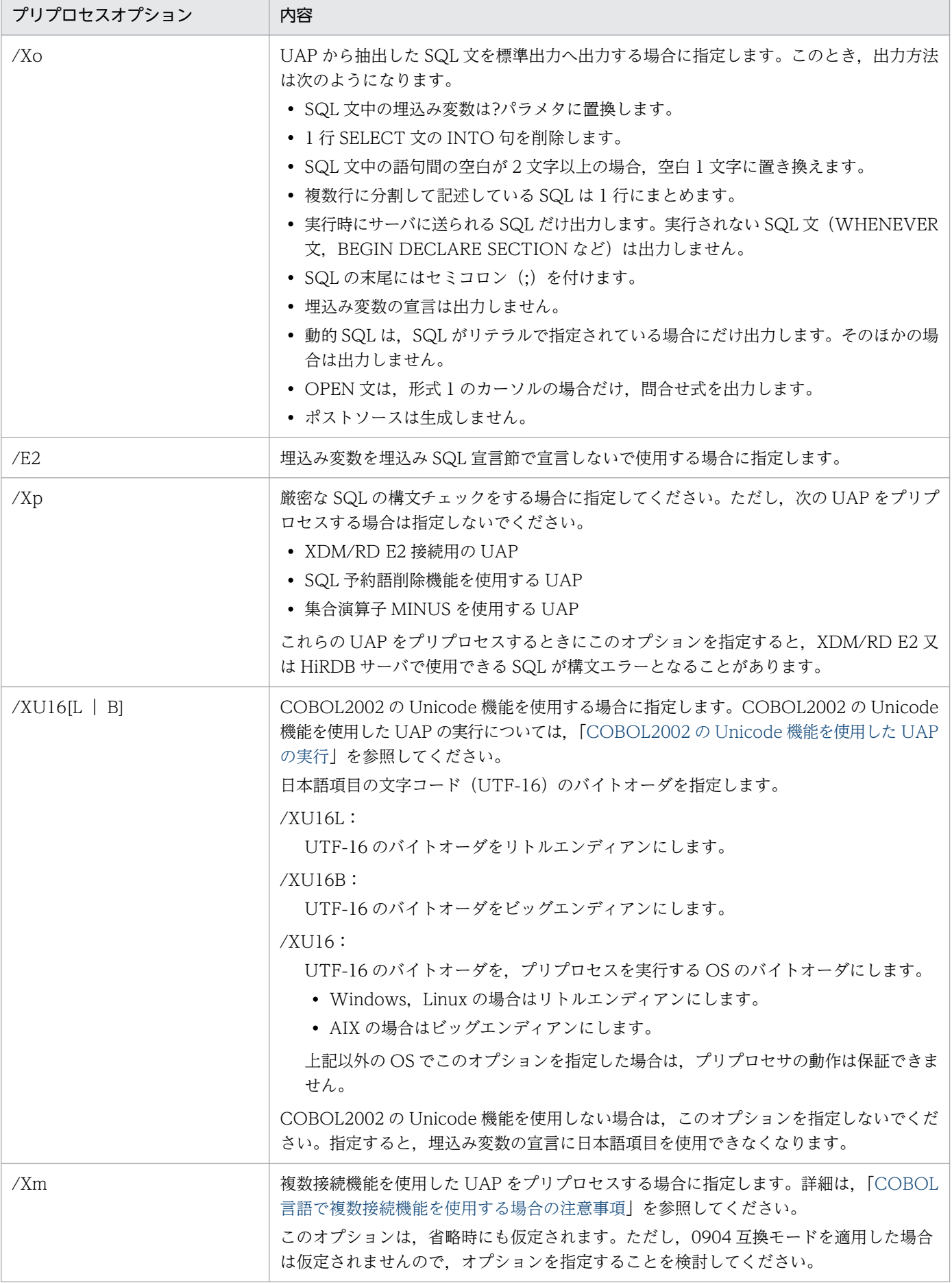

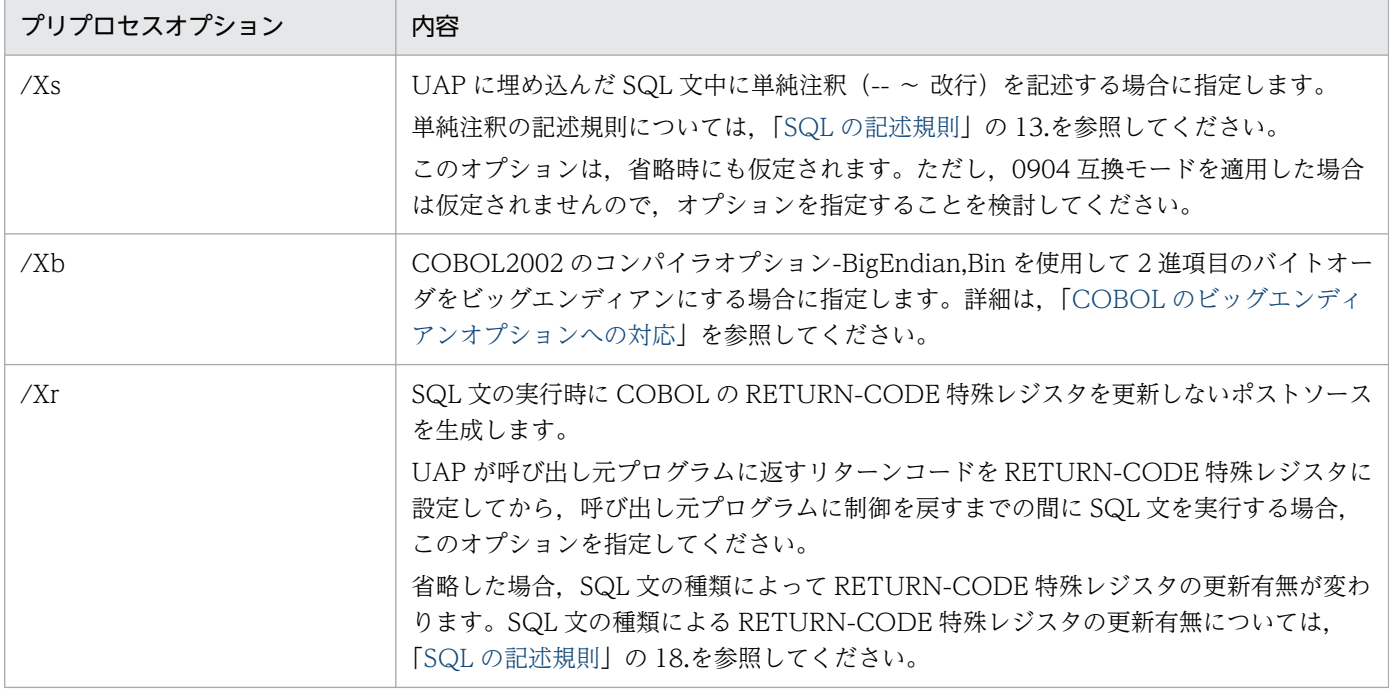

#### 1. COBOL 言語の場合のコマンド指定例

<例 1 >

UAP ソースファイルの名称が SAMPLE で、ポストソースを出力しない場合

PDCBL SAMPLE.ECB /S

 $<$ 例 2  $>$ 

UAP ソースファイルの名称が SAMPLE で、出力するポストソースのファイル名称を MAIN にする場合

PDCBL SAMPLE.ECB /O MAIN.CBL

2. OOCOBOL 言語の場合のコマンド指定例

<例 1 >

UAP ソースファイルの名称が SAMPLE で、ポストソースを出力しない場合

PDOCB.EXE SAMPLE.EOC /S

#### $<$ 例 2  $>$

UAP ソースファイルの名称が SAMPLE で. 出力するポストソースのファイル名称を MAIN にする場合

PDOCB.EXE SAMPLE.EOC /O MAIN.OCB

## (c) SQL プリプロセサのリターンコード

SQL プリプロセサは、処理終了後にリターンコードを OS に返します。

リターンコードは,OS のバッチコマンド ERRORLEVEL で参照できます。

リターンコードとその内容を次の表に示します。

表 8-14 SQL プリプロセサのリターンコード (Windows 環境での COBOL 言語の場合)

| リターンコード | 内    | 容                     |
|---------|------|-----------------------|
|         | 正常終了 |                       |
| 4.8     |      | エラー発生 (プリプロセスを最後まで続行) |
| 12, 16  |      | エラー発生(プリプロセスを途中で終了)   |

## (d) エラーの出力

SQL プリプロセサは、SQL 文に文法上のエラーが発生した場合、その SQL 文を無視して処理を続行しま す。しかし,オプションの指定に誤りがある場合,処理を中断します。また,メモリ不足やファイル入出 力エラーなど,システム上でエラーが発生し,それ以降の処理ができない場合,処理の途中でも終了します。

SQL 文に文法上のエラーが発生したとき、SQL プリプロセサはエラーメッセージを標準エラー出力へ出 力します。標準エラー出力をリダイレクトすると,エラーメッセージをファイルに格納できます。ファイ ルを参照すると,エラー内容,UAP ソースファイル名,エラーが発生した箇所(SQL 文の行番号)など が分かります。

SQL プリプロセサの標準入出力を次の表に示します。

表 8-15 SQL プリプロセサの標準入出力 (Windows 環境での COBOL 言語の場合)

| ファイル    | 途<br>用            |  |
|---------|-------------------|--|
| 標準入力    | ファイルの入力(ユーザは使用不可) |  |
| 標準出力    | ファイルの出力(ユーザは使用不可) |  |
| 標準エラー出力 | エラーメッセージの出力       |  |

# 8.2.4 プリプロセサ宣言文の有効化

# (1) 概要

プリプロセサでは,オプションで C コンパイラのプリプロセサ宣言文を使用できるようにしています。

/E オプション(UNIX 版の場合は-E オプション)を指定した場合,プリプロセサでは次の機能を実行で きます。

- #define 宣言文を使用した定数及びマクロの定義
- #include 文で引き込んだインクルードファイル内の定数及びマクロの定義※
- #ifdef 文. #if などの条件付きコンパイル
- 埋込み変数宣言時のマクロでの定数指定

注※

SQL 文, 及び SQL TYPE IS 型の変数宣言は, インクルードファイルの中には記述できません(プリ プロセサは,ヘッダのポストソースは生成しないため,コンパイル時にエラーとなります)。詳細は, [「SQL の記述規則」](#page-685-0)の 23.を参照してください。

# (2) 使用例

## (a) 定数の使用

UAP ソースファイル中で,次の埋込み変数宣言が記述されているとします。

#include "user.h" EXEC SQL BEGIN DECLARE SECTION; char xchar1[MAX CHAR LEN]; EXEC SQL END DECLARE SECTION;

UAP がインクルードしているヘッダファイル(user.h)の中で,次のような定数が定義されているとしま す。

#define MAX\_CHAR\_LEN 256

プリプロセサは、インクルードファイルを読み込み, MAX CHAR LEN の定義値を使用して、埋込み変 数宣言を「char xchar1[256];」に変換してから解析します。ただし,マクロ定数は,SQL 先頭子と SQL 終了子の間(SQL 文中) には使用できません。

インクルードファイルを検索するためのディレクトリパスは,オプションの引数として指定します。C コ ンパイラのデフォルトのディレクトリは指定する必要はありません。

# (b) 条件付きコンパイル

#ifdef などを使用して,プリプロセスする SQL 文を選択できます。例を次に示します。

#ifdef DEF\_SWITCH EXEC SQL DECLARE CUR1 CURSOR FOR SELECT \* FROM TABLE1; #else EXEC SQL DECLARE CUR1 CURSOR FOR SELECT \* FROM TABLE2; #endif

ただし、Cコンパイラのプリプロセサ宣言文は、SQL 先頭子と SQL 終了子の間(SQL 文中)には記述で きません。
# 8.2.5 埋込み SQL 宣言節の不要化

## (1) 概要

プリプロセサでは,/E オプション(UNIX 版の場合は-E オプション)を指定すると,UAP ソースファイ ル中の任意の箇所で宣言されている SQL のデータ型に対応した変数を、埋込み変数として使用できます。 ただし、register 記憶クラスの変数は、埋込み変数として使用できません。

変数の有効範囲は,UAP ソースファイルを記述しているホスト言語の規則に従います。この機能を使用で きるのは,C 言語又は COBOL 言語で UAP ソースファイルを記述している場合だけです。

この機能を使用すると,次のことができます。

- 変数宣言を, 埋込み SQL 開始宣言 (BEGIN DECLARE SECTION) 及び埋込み SQL 終了宣言 (END DECLARE SECTION)で囲まなくても,埋込み変数として使用できます。また,併用もできます。
- 大域変数,局所変数,及び関数の引数の有効範囲を,ホスト言語の文法に従って判定します。埋込み変 数の有効範囲が異なれば,同じ名称の変数を宣言しても,異なる埋込み変数として区別されます。この 場合,その変数を使用している SQL 文を含む最も内側の変数が指定されたとみなされます。

## (2) 使用例

使用例を次に示します。

```
int fetchdata(long xtanka){
  char xscode[5];
  char xsname[17];
   char xcol[3];
   long xgryo;
: 100 million
  EXEC SQL
       DECLARE CR3 CURSOR FOR
         SELECT SCODE, SNAME, COL, ZSURYO
          FROM ZAIKO WHERE TANKA=:xtanka;
: 100 m
  EXEC SQL OPEN CR3 ;
: 100 million
  /* 見出し */<br>printf(" *
 printf(" ***** 在庫表 リスト ******n*n");<br>printf(" 商品コード 商品名 色
              商品コード 商品名 しんじゃ 色の単価 現在庫量\n");
  printf(" ---- ---------------- -- -------- --------\n");
  EXEC SQL WHENEVER SQLERROR GOTO OWARI;
  EXEC SQL WHENEVER NOT FOUND GOTO OWARI;
  /* FETCH */for(j;1) EXEC SQL
          FETCH CR3 INTO :xscode,:xsname,:xcol,:xgryo;<br>printf("%4s %-16s%2s%8d%8d\m
                      %4s %-16s %2s %8d %8d\n
                   xscode, xsname, xcol, xtanka, xgryo);
     }
```
## 8.2.6 ポインタでの埋込み変数指定

## (1) 概要

C 言語では,/E オプション(UNIX 版の場合は-E オプション)でポインタを埋込み変数として宣言して 使用できます。この機能を使用すると,動的に確保した領域を SQL 文で直接指定できます。

オプションについては,[「UNIX 環境でのプリプロセス](#page-759-0)」又は「[Windows 環境でのプリプロセス](#page-775-0)」のオプ ションの説明を参照してください。また,ポインタを使用できる SQL については,[「プリプロセサ](#page-797-0) の/E2. /E3 オプションを指定した場合のポインタ. 構造体, 及び構造体修飾の使用可否| を参照してく ださい。

ポインタ変数は,C 言語の文法に従って宣言します。例を次に示します。

```
long *xtanka;
long *xgryo;
char *xsname;
:
xtanka = (long *)malloc(sizeof(long));
xqryo = (long *)malloc(sizeof(long));
xsname = (char *)malloc(MAX_CHAR_LEN+1);memset(xsname, ', MAX_CHAR_LEN);
xsname \lceil \text{MAX} \text{CHAR} \text{LEN} \rceil = ' \neq 0':
EXEC SQL FETCH CUR1 INTO :xtanka,:xgryo,:xsname;
```
# (2) 規則

1. ポインタ変数は, SQL 文中では変数名の前にコロンを付けます。アスタリスクは付けません。

- 2.参照される値のサイズは,宣言で指定した型のサイズになります。ただし,固定長文字列型(CHAR) を除きます。
- 3. 固定長文字列型のポインタのデータ長は、プリプロセス時ではなく、実行時に求められます。値のサイ ズは、ポインタが指している領域が格納している、文字列の終端(¥0)までの長さ(strlen(ポインタ 変数))になります。1 行 SELECT 文や FETCH 文の検索結果を格納する場合も, SQL 文を実行する 前に、あらかじめ領域全体を¥0 以外の文字でクリアして、末尾に¥0 を設定しておく必要があります。
- 4. ポインタが指す領域は,ユーザが確保しておく必要があります。固定長文字列型のポインタの場合は, \0 を格納するために 1 バイト余分に領域を確保します。ポインタが不正な値の場合,及びデータを格 納するのに十分な領域が確保できない場合は,動作が保証されません。
- 5. ポインタへのポインタは使用できません。
- 6. 構造体へのポインタは指定できます。

7. クラスへのポインタは使用できません。

8.配列へのポインタは使用できません。配列へのポインタを使用する場合は、構造体を使用して次のよう に宣言します。

```
struct {
long xtanka[50];
long xgryo[50];
char xsname[50][17];
} *xrec_ptr;
```
# (3) RISC 型の CPU を使用しているマシンで繰り返し型のポインタを使用す る場合の注意事項

1. 繰り返し列型の変数は、次の構造となっているため、語境界に合わせたアドレス(1)をポインタに設定 する必要があります。

 $(1)$ 

通常, malloc()などで確保した領域は, 既に語境界に調整されているため, 特に問題は発生しません。 ただし,ユーザが独自にメモリアドレスを計算して割り当てる場合は,語境界に調整する必要がありま す。

ポインタに設定するアドレスが語境界に設定されていないと、繰返し列の操作用のマクロを利用して, データを参照,設定したときにメモリアクセス例外が発生します。繰返し列の埋込み変数の構造につい ては,[「繰返し列の展開形式](#page-2021-0)」を参照してください。

2. FLOAT 型の繰返し列の場合、繰り返し回数を格納する領域よりも繰返し要素の方がデータ長が大きく なります。そのため,繰返し要素の語長に合わせたアドレスに,境界調整をしておく必要があります。 ポインタには,先頭の空き領域を含めたアドレス(2)を設定します。

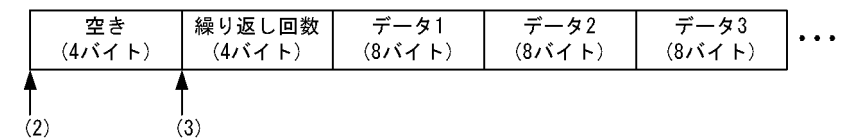

プリプロセサは、自動的に先頭から4バイト後ろのアドレス(3)を、繰返し列の先頭として使用するポ ストソースを生成します。FLOAT 型の繰返し列を操作するマクロも,アドレス(3)を先頭として使用 しています。ただし,SQL 記述領域を使用して繰返し列のアドレスを直接設定する場合は,(3)のアド レスを設定してください。

3. 繰返し要素数の最大値は宣言時の値で決まるため,それより小さい領域を割り当てると,メモリアクセ ス例外が発生するおそれがあります。

通常は,次のコーディングのようにメモリを確保すれば問題は発生しません。

PD MV SINT(32) \*ptr; /\* 最大要素数32 \*/  $ptr = malloc(sizeof(*ptr))$ ; EXEC SQL FETCH CUR1 INTO :ptr;

# 8.2.7 構造体の参照

## (1) 概要

オプションを指定すると,C 言語の構造体を使用して,複数個の埋込み変数を一度に指定できます。

構造体は,次の箇所に埋込み変数として使用できます。

- 1 行 SELECT 文又は FETCH 文の INTO 句
- INSERT 文の VALUES 句
- EXECUTE 文の USING 句又は INTO 句

オプションについては,[「UNIX 環境でのプリプロセス](#page-759-0)」又は「[Windows 環境でのプリプロセス](#page-775-0)」のオプ ションの説明を参照してください。また、構造体を使用できる SQL については、「プリプロセサの/E2, /E3 [オプションを指定した場合のポインタ,構造体,及び構造体修飾の使用可否](#page-797-0)」を参照してください。

## (2) 規則

- 1. 構造体を埋込み変数として指定すると、プリプロセサは構造体の各メンバが埋込み変数として記述され たとみなして,メンバが個別に記述された場合と同じポストソースを展開します。ポストソース中に展 開されるメンバの順序は,構造体のメンバの宣言順序と同じです。構造体が記述された SQL 文の検索 項目や列の順序と,メンバの順序は一致している必要があります。
- 2. 構造体のメンバを埋込み変数として個別に記述することもできます。
- 3. 共用体を含む構造体は使用できません。
- 4. 構造体を含む構造体は使用できません。ただし,可変長文字列型,及び BINARY 型に対応する構造体 は使用できます。

# (3) 使用例

#### • 構造体の使用例

構造体の使用例を次に示します。

```
 struct {
    char xscode[5];
    char xsname[17];
    char xcol[3];
    long xgryo;
    long xtanka;
  } xrec;
: 10 a
  EXEC SQL
    DECLARE CR3 CURSOR FOR
     SELECT SCODE, SNAME, COL, ZSURYO, TANKA FROM ZAIKO;
: 10 a
  EXEC SQL OPEN CR3 ;
```
/\* 見出し \*/<br>printf(" \* printf(" \*\*\*\*\* 在庫表 リスト \*\*\*\*\*\*n\n");<br>printf(" 商品コード 商品名 色 商品コード 商品名 わりつい 色 単価 現在庫量¥n"); printf(" ---- ---------------- -- -------- --------\n"); EXEC SQL WHENEVER SQLERROR GOTO OWARI; EXEC SQL WHENEVER NOT FOUND GOTO OWARI;  $/*$  FETCH  $*/$  $for$   $();$   $\}$  EXEC SQL FETCH CR3 INTO :xrec; printf(" %4s %-16s %2s %8d %8d\n", xrec.xscode, xrec.xsname, xrec.xcol, xrec.xtanka, xrec.xgryo); } OWARI: : 100 minutes

#### • 標識変数を含む構造体の使用例

埋込み変数として構造体を使用する場合に,標識変数も使用するときは,標識変数も構造体で宣言します。 標識変数用の構造体の各メンバは,埋込み変数用の構造体の各メンバに,宣言順に対応させます。例を次 に示します。

 struct { char xscode[5]; char xsname[17]; char xcol[3]; long xgryo; long xtanka; } xrec; struct { short xscode ind; short xsname\_ind; short xcol\_ind; short xgryo ind; short xtanka\_ind; } xrec\_ind; : 100 m  $/*$  FETCH  $*/$  $for$   $(j;$   $)$   $\{$ EXEC SQL FETCH CR3 INTO :xrec :xrec\_ind;<br>printf(" %4s %-16s %2s %8d  $%4s$  %-16s %2s %8d %8d\n", xrec.xscode, xrec.xsname, xrec.xcol, xrec.xtanka, xrec.xgryo); } :

#### • 構造体へのポインタで埋込み変数を指定した例

構造体へのポインタで埋込み変数を指定することもできます。ポインタが指す領域は,あらかじめユーザ が確保しておく必要があります。

struct tag xrec { char xscode[5];

```
 char xsname[17];
  char xcol[3];
   long xgryo;
   long xtanka;
} *xrec_ptr;
struct tag xrec ind {
 short xscode ind;
 short xsname ind;
 short xcol ind;
  short xgryo_ind;
   short xtanka_ind;
} *xrec_ind_ptr;
 :
/* FETCH */xrec ptr = (struct tag xrec *)malloc(sizeof(struct tag xrec));
xrec ind ptr = (struct tag xrec ind *)malloc(sizeof(struct tag xrec ind));
 for(;;){
   EXEC SQL FETCH CR3 INTO :xrec ptr :xrec ind ptr;
     printf(" %4s %-16s %2s %8d %8d\n",
            xrec ptr->xscode, xrec ptr->xsname, xrec ptr->xcol,
            xrec_ptr->xtanka, xrec_ptr->xgryo):
  }
: 10 minutes
```
# 8.2.8 プリプロセサの/E2. /E3 オプションを指定した場合のポインタ,構 造体,及び構造体修飾の使用可否

プリプロセサで/E2,/E3 オプション(UNIX 版の場合は-E2,-E3 オプション)を指定した場合の,ポイ ンタ,構造体,及び構造体修飾の使用可否を次の表に示します。

なお,ポインタとは,(型名\* 変数名)で宣言した変数を示します。構造体とは,(struct 構造体型名 変数 名)で宣言した変数を示します(ただし、SQL 文を指定する構造体、並びに VARCHAR 型、及び BINARY 型に対応する構造体を除きます)。構造体修飾とは、(構造体メンバ変数名)(構造体->メンバ変数名)の形式 の変数を示します。

## 表 8-16 プリプロセサの/E2, /E3 オプションを指定した場合のポインタ,構造体,及び構造体 修飾の使用可否

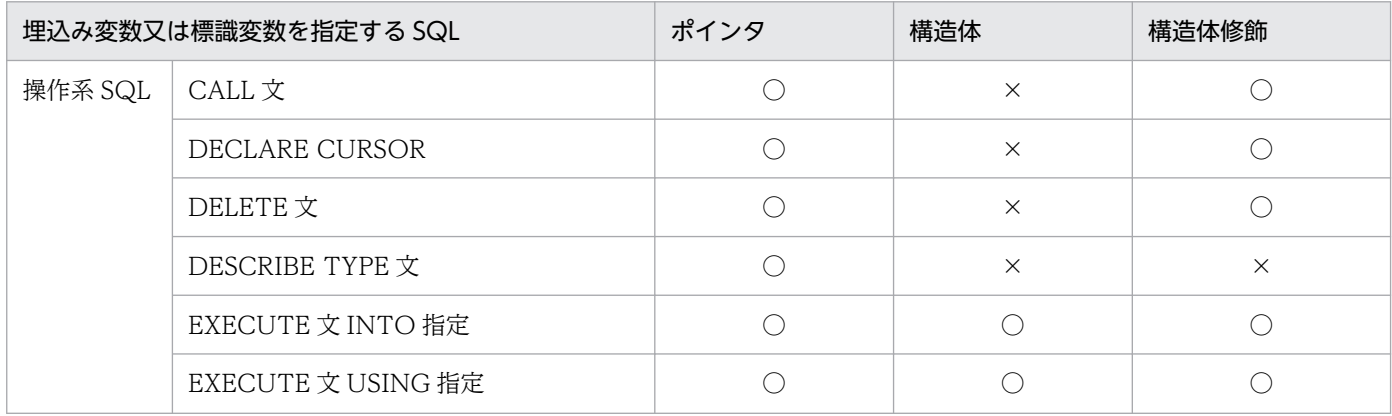

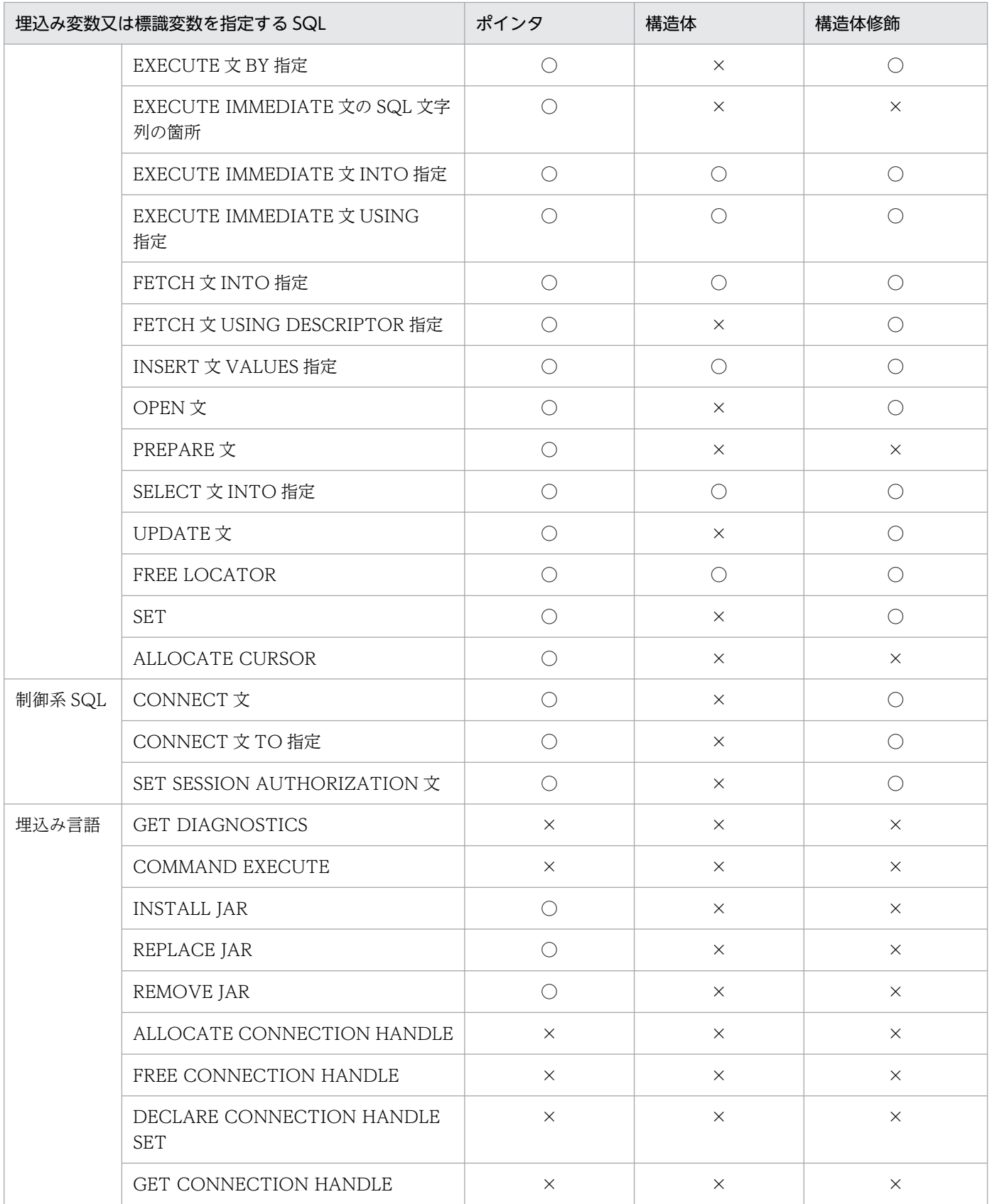

### (凡例)

- ○:指定できます。
- ×:指定できません。

8. UAP 実行前の準備

# 8.2.9 COBOL 言語で複数接続機能を使用する場合の注意事項

COBOL 言語で複数接続機能を使用する場合. 次の SQL 文の SQL 終了子 (END-EXEC) の後ろに終止 符(.)を付けても,ポストソース中に生成した COBOL の文の後ろに終止符が付かないことがあります。 このとき、SQL は完結文になりません。

- DECLARE CONNECTION HANDLE SET
- ALLOCATE CONNECTION HANDLE
- FREE CONNECTION HANDLE
- GET CONNECTION HANDLE

この問題を回避するために,プリプロセスのオプションに/Xm オプション(UNIX 版の場合は-Xm オプ ション)を指定します。/Xm オプションを指定すると、プリプロセス後のポストソースから終止符が削除 されなくなります。

/Xm オプション指定とポストソースの終止符の有無を次の表に示します。

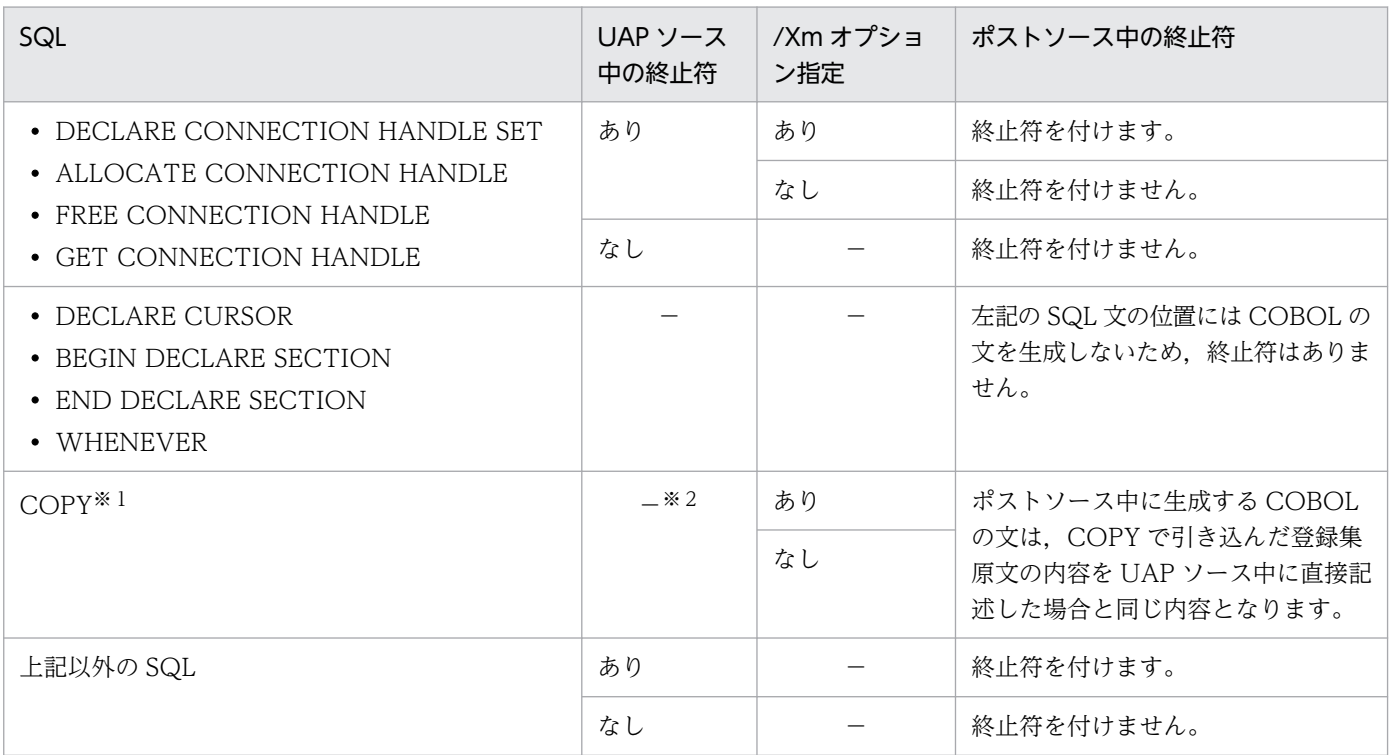

(凡例)

−:終止符,又は/Xm オプション指定の有無はポストソースに影響しません。

注※1

COPY で引き込む登録集原文の中には COBOL の文と COPY 以外の SQL が記述されています。

注※2

COPY の SQL 終了子の後ろの終止符の有無はポストソースに影響しません。

8. UAP 実行前の準備

# (1) /Xm オプション指定時の注意事項

次に該当する場合,/Xm オプションを指定することで,それまで正常に動作していた UAP がエラーにな ることがあります。次のように SQL 文を記述しているとエラーになります。

- 文法上完結文を記述できない場所に終止符を付けた SQL 文を記述している場合
- 終止符の有無によってプログラムの動作が変わる場所に SQL 文を記述している場合

## (a) 文法上完結文を記述できない場所に終止符を付けた SQL 文を記述している場合

例えば、END-IF、END-EVALUATE などの明示範囲終了子で終了させた範囲内には、文法上完結文を記 述できません。この場合. SQL 文に誤って終止符を付けていても. /Xm オプションを指定しないでプリ プロセスすると終止符が削除されるため,エラーにはなりません。しかし,/Xm オプションを指定する と,終止符が削除されないため,ポストソースのコンパイルでエラーとなります。

文法上完結文を記述できない場所に終止符を付けた SQL 文を記述している場合の例を次に示します。

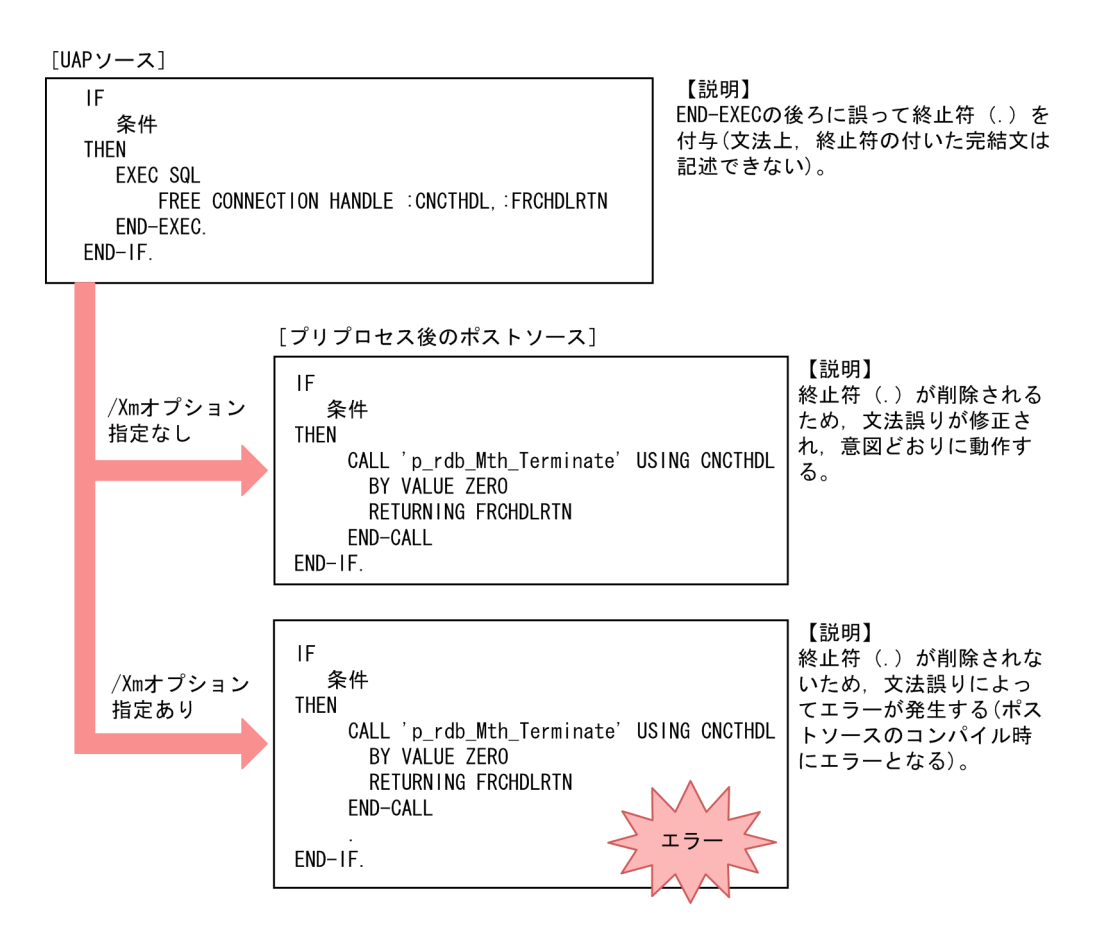

/Xm オプションを指定する場合は,文法上完結文を記述できない場所に終止符を付けた SQL 文を記述し ないように UAP を修正してください。

## (b) 終止符の有無によってプログラムの動作が変わる場所に SQL 文を記述している場合

例えば,END-IF,END-EVALUATE などの範囲終了子で終了させていない条件文でも,文末に終止符を 付けることで暗黙的に終了します。そのため,終止符の有無によってプログラムの動作が変わることにな

ります。この場合,条件文の SQL 文に誤って終止符を付けていても,/Xm オプションを指定しないでプ リプロセスすると終止符が削除され,意図していた動作をします。しかし,/Xm オプションを指定すると プログラムの内容が変わるため,意図していない動作をしてしまいます。

終止符の有無によってプログラムの動作が変わる場所に SQL 文を記述している場合の例を次に示します。

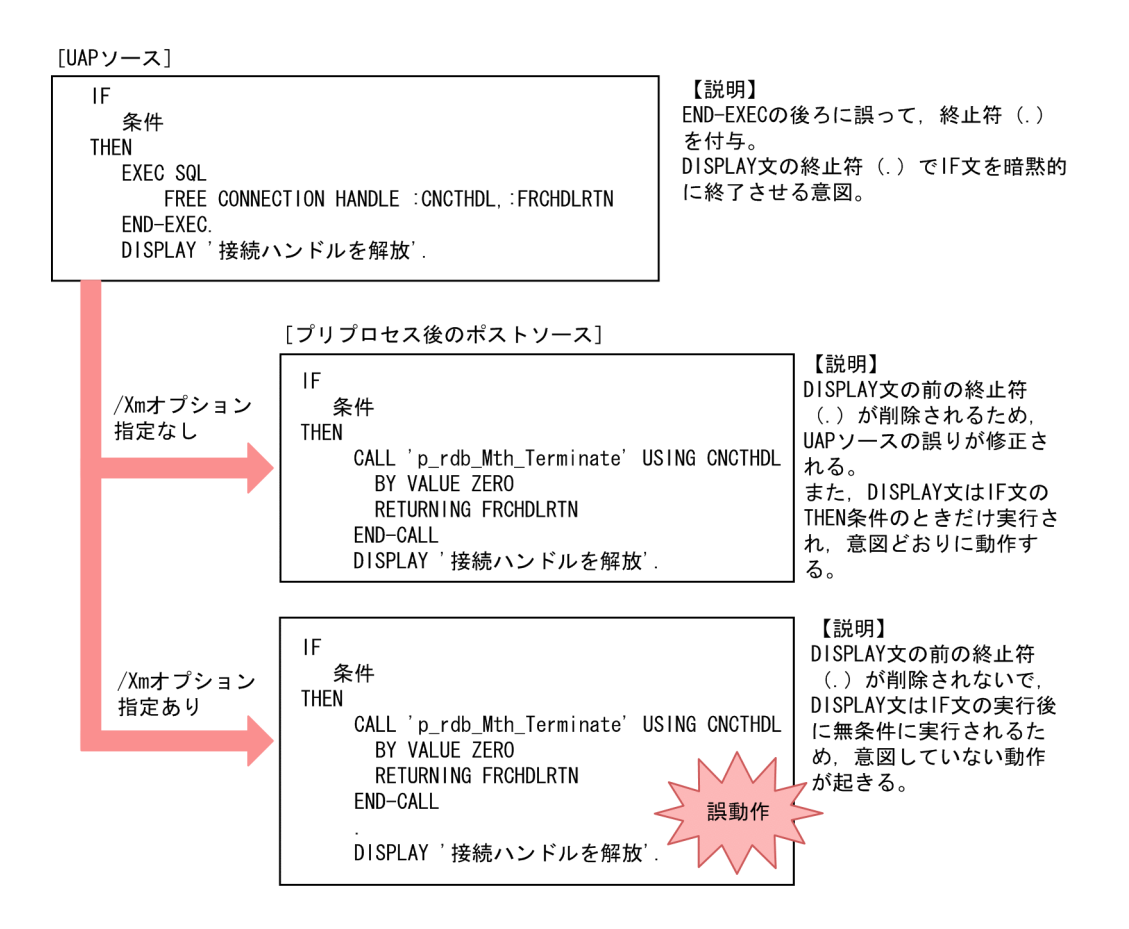

/Xm オプションを指定する場合は,条件文の SQL 文に終止符を付けないように UAP を修正してください。

# 8.2.10 バージョンによるプリプロセスオプションの変更点

SQL プリプロセサのオプションには、HiRDB のバージョンによってオプション省略時も適用するものが あります。オプション省略時も適用するオプションについて次の表に示します。

### 表 8-17 プリプロセスオプション省略時に適用するオプション値

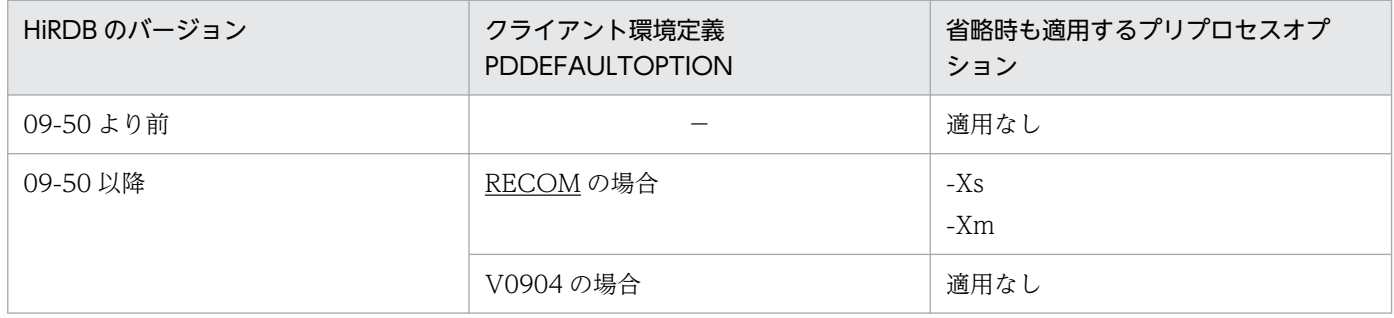

なお,省略時に適用されるオプションによっては,生成するポストソースの内容が変わる場合があるため, バージョンアップ以前に動作実績のあるアプリケーションに対して再プリプロセスする必要がある場合は, PDDEFAULTOPTION に V0904 を指定してください。詳細については,「[バージョン,リビジョンによ](#page-837-0) [るクライアント環境定義及びプリプロセスオプションの変更点](#page-837-0)」を参照してください。

## 8.2.11 COBOL のビッグエンディアンオプションへの対応

プリプロセスオプション-Xb (Windows 版の場合は/Xb) を指定してプリプロセスすることで, COBOL のビッグエンディアンオプションが利用できるようになります。

# (1) COBOL のビッグエンディアンオプション

COBOL のプログラムを AIX などのビッグエンディアンのプラットフォームから Linux などのリトルエ ンディアンのプラットフォームに移行する場合,2 進項目(2 進形式の数字項目)のバイトオーダが変わ るために,ソースプログラムの変更が必要になることがあります。これを回避するために,COBOL2002 のコンパイラオプション-BigEndian,Bin があります。-BigEndian,Bin は,Linux 及び Windows 環境で, 2 進項目のバイトオーダをビッグエンディアンにするオプションです。なお、HiRDB の埋込み型 UAP で は COBOL2002 のコンパイラオプション-BigEndian,Float に対応していません。

COBOL2002 では,2 進項目のデータ記述で,USAGE 句に BINARY,COMP,COMP-4,COMP-5 のどれかを指定します。Linux 及び Windows 環境では,2 進項目のバイトオーダは USAGE 句の指定内 容とコンパイラオプション-BigEndian,Bin の指定有無で決まります。詳細を次の表に示します。

### 表 8-18 Linux 及び Windows 環境の 2 進項目のバイトオーダ (COBOL2002 の仕様)

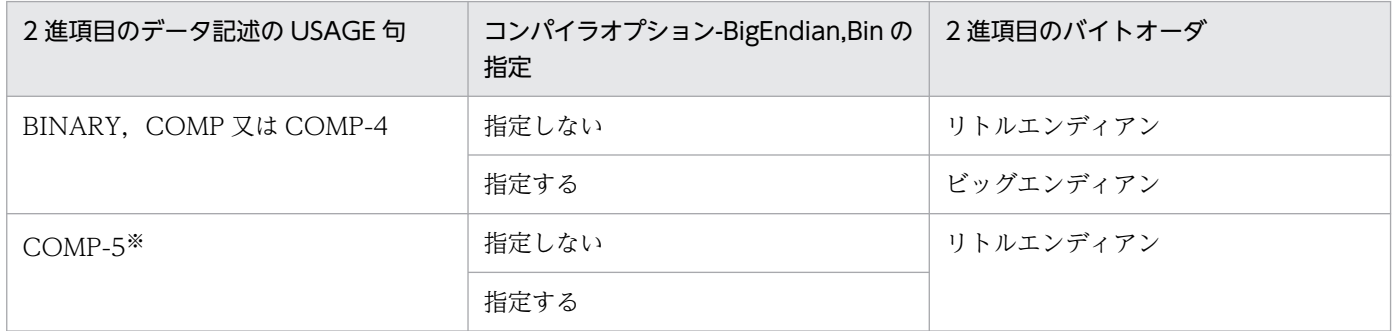

注※

COMP-5 を使用する場合は,コンパイラオプション-Comp5 を指定する必要があります。-Comp5 を指定しないで COMP-5 を使用するとコンパイルエラーになります。

# (2) クライアントライブラリ内で行うバイトオーダ変換

COBOL の埋込み型 UAP では、SQL 文で使用する 2 進項目のデータ記述の USAGE 句に、一部の例外を 除いて※,COMP を指定することになっています。したがって,-BigEndian,Bin を指定してコンパイル すると,UAP の実行時に SQL 文で使用する 2 進項目のバイトオーダがビッグエンディアンになります。

クライアントライブラリは SQL 文で使用する 2 進項目を C 言語の整数型データ(Linux 及び Windows 環境ではリトルエンディアン)として処理するので,クライアントライブラリ内では SQL 文で使用する 2 進項目をリトルエンディアンに変換して処理します。

#### 注※

ROW 型変数に COMP-5 を使用できます。

クライアントライブラリ内で行うバイトオーダ変換を次の図に示します。

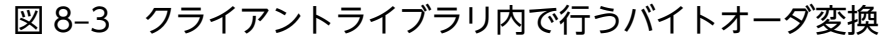

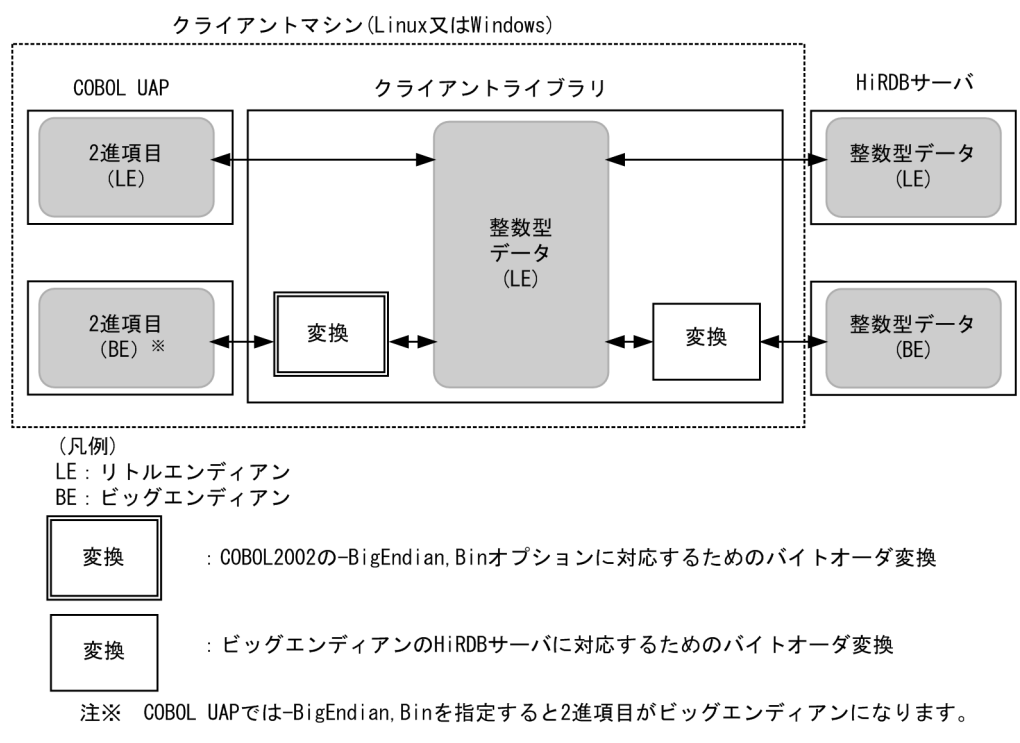

バイトオーダ変換の対象となる「SQL 文で使用する 2 進項目」とは、次のデータ項目に含まれる 2 進項目 です。

- 埋込み変数
- ?パラメタの値を格納するデータ項目
- 標識変数
- ?パラメタの標識を格納するデータ項目
- SQL 連絡領域
- SQL 記述領域
- 列名記述領域
- 型名記述領域
- 文字集合名記述領域

<sup>8.</sup> UAP 実行前の準備

ただし、ROW 型変数※に格納する行データに含まれる 2 進項目については、前述のバイトオーダ変換を 行いません。このため,Linux 及び Windows 環境で,ROW 型変数に含まれる 2 進項目のバイトオーダ は,-BigEndian,Bin オプションの有無に関係なく,リトルエンディアンにする必要があります。したがっ て,ROW 型変数に含まれる 2 進項目はビッグエンディアンを前提にした処理で使用できません。

注※

ROW 型変数とは、SQL の行単位インタフェースで使用する ROW 型の埋込み変数、及び ROW 型 の?パラメタの値を格納するデータ項目です。

# (3) 埋込み型 UAP で COBOL のビッグエンディアンオプションを使用する 方法

埋込み型 UAP のコンパイルで-BigEndian,Bin オプションを使用する場合は,プリプロセスオプション-Xb (Windows 環境では/Xb) を指定してプリプロセスします。プリプロセスオプション-Xb を指定する と,クライアントライブラリ内で,SQL 文で使用する 2 進項目のバイトオーダを変換します。コンパイル 時には-BigEndian,Bin オプションと同時に-Comp5 オプションを指定します。Linux 及び Windows 環 境で, SQL 文で使用する 2 進項目 (ただし, ROW 型変数を除く) のバイトオーダと, データ記述, オプ ション指定の関係を次の表に示します。

| 項番 | 項目                                             |                 | 各項目の指定内容                                                       |                                                                |
|----|------------------------------------------------|-----------------|----------------------------------------------------------------|----------------------------------------------------------------|
|    |                                                |                 | SQL 文で使用する 2 進項<br>目(ROW 型変数を除く)<br>のパイトオーダをリトル<br>エンディアンにする場合 | SQL 文で使用する 2 進項<br>目(ROW 型変数を除く)<br>のバイトオーダをビッグ<br>エンディアンにする場合 |
|    | SQL 文で使用する2進項目 (ROW 型変数を除く)の<br>データ記述の USAGE 句 |                 | COMP                                                           | COMP                                                           |
|    | SQL プリプロセサの-Xb オプション                           |                 | 指定しない                                                          | 指定する                                                           |
| 3  | コンパイラオプション                                     | -BigEndian, Bin | 指定しない                                                          | 指定する                                                           |
|    |                                                | -Comp5          | 任意                                                             | 指定する*                                                          |

表 8-19 SQL 文で使用する 2 進項目のバイトオーダと, データ記述, オプション指定の関係

注※

-Xh オプションを指定すると. SQL プリプロセサが展開するポストソース中で COMP-5 を使用するため、コンパイラオプ ションに-Comp5 を指定する必要があります。

プリプロセスオプション-Xb を使用する場合は,ROW 型変数に含まれる 2 進項目のデータ記述の USAGE 句を COMP-5 にする必要があります。なお,プリプロセスオプション-Xb を使用しない場合は,ROW 型変数に含まれる 2 進項目のデータ記述の USAGE 句に COMP と COMP-5 のどちらも指定できます。 ROW 型変数に含まれる 2 進項目のデータ記述に COMP-5 を指定することによって,Linux 及び Windows 環境で, ROW 型変数に含まれる 2 進項目のバイトオーダは, -BigEndian,Bin オプションの有 無に関係なく,リトルエンディアンになります。

埋込み型 UAP をビッグエンディアンのプラットフォームからリトルエンディアンのプラットフォームに 移行する場合,コンパイラオプション-BigEndian,Bin とプリプロセスオプション-Xb を組み合わせて使用 することによって,ROW 型の変数を使用する場合を除き,2 進項目のバイトオーダの違いに対応するた めに UAP ソースを変更する必要がなくなります。COBOL の埋込み型 UAP をバイトオーダの異なるプ ラットフォームへ移行する手順の例を次の図に示します。

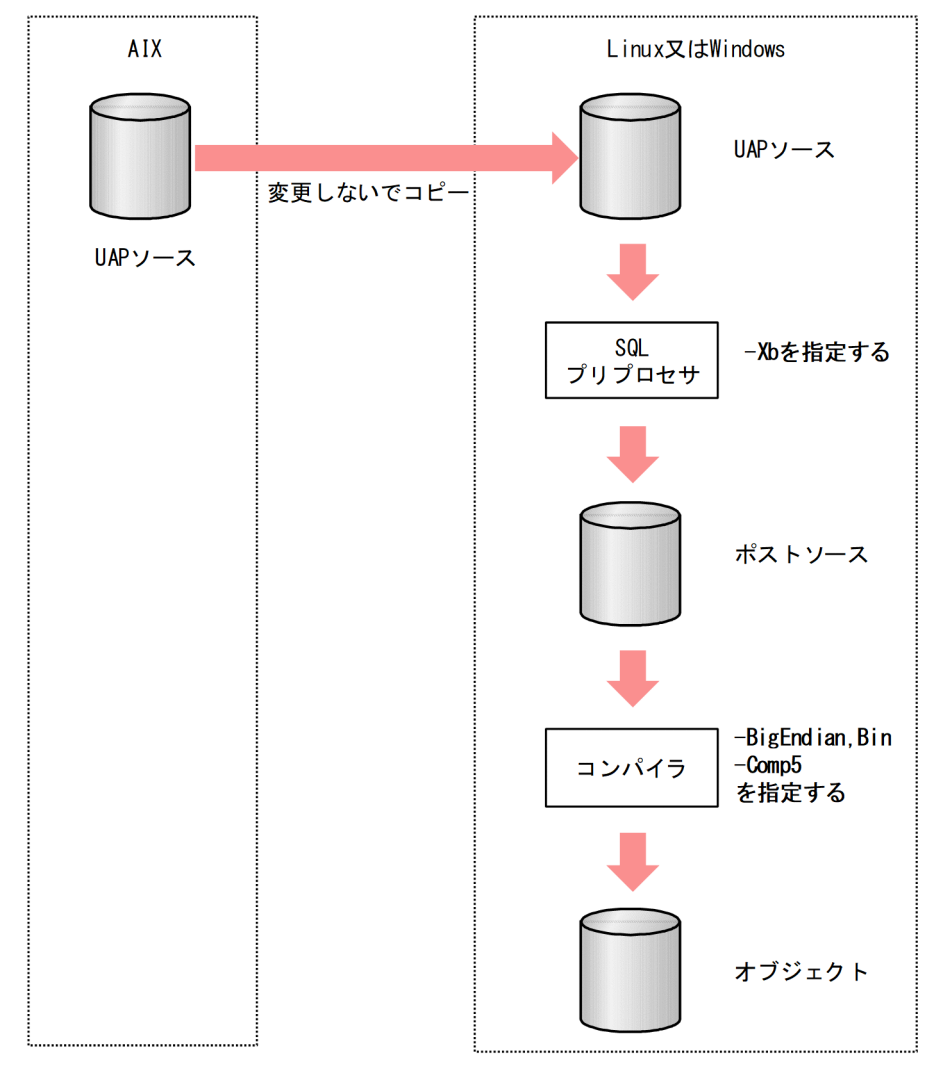

図 8-4 COBOL の埋込み型 UAP をバイトオーダの異なるプラットフォームへ移行する手順の例

# (4) 注意事項

- コンパイラオプション-BigEndian,Bin とプリプロセスオプション-Xb は必ず組み合わせて使用してく ださい。一方を指定して他方を指定しなかった場合,クライアントライブラリの動作を保証しません。
- コンパイラオプション-BigEndian,Bin とプリプロセスオプション-Xb を指定した場合,クライアント ライブラリ内でバイトオーダ変換のためのオーバヘッドが発生します。このため,必要のないかぎりこ のオプションは指定しないでください。コンパイラオプション-BigEndian,Bin が必要になる条件につ いては COBOL2002 のマニュアルを参照してください。
- コンパイラオプション-BigEndian,Bin とプリプロセスオプション-Xb を指定し、かつインタフェース 領域の内容の誤りによって SQL 文で使用する 2 進項目のバイトオーダ変換が失敗した場合は、クライ アント環境定義の PDPRMTRC の指定に関係なく,SQL トレースにパラメタ情報を出力しません。 インタフェース領域については,[「インタフェース領域](#page-118-0)」を参照してください。
- コンパイラオプション-BigEndian,Bin とプリプロセスオプション-Xb を指定した場合,SQL 文で使用 する入力用 2 進項目の内容を SQL 文の実行中だけ一時的にリトルエンディアンに変換します。このた め,複数のプロセスやスレッドで同時に入力用 2 進項目のデータ領域を共用しないでください。共用す ると,同時に実行するプログラムが,バイトオーダが逆転したデータを参照して,不正な動作をしま す。また、1つの SQL 文中の複数個所に入力用 2 進項目を含む同じ埋込み変数を指定すると、SQL 文 を正常に実行できないことがあるため,そのような指定をしないでください。

<sup>8.</sup> UAP 実行前の準備

## <span id="page-807-0"></span>8.3.1 コンパイル,リンケージ時に指定するライブラリ

コンパイル,及びリンケージをするときには、HiRDB が提供するライブラリを指定します。コンパイル, 及びリンケージをするときに指定するライブラリを次の表に示します。

- 表「コンパイル,及びリンケージをするときに指定するライブラリ (OLTP 下でない場合 (UNIX 環 境))」
- 表「コンパイル,及びリンケージをするときに指定するライブラリ (OLTP 下でない場合 (Windows [環境\)\)」](#page-808-0)
- 表「コンパイル,及びリンケージをするときに指定するライブラリ (OLTP 下の場合 (UNIX 環境))」
- 表「コンパイル.及びリンケージをするときに指定するライブラリ (OLTP 下の場合 (Windows 環境))」

## 表 8-20 コンパイル, 及びリンケージをするときに指定するライブラリ (OLTP 下でない場 合(UNIX 環境))

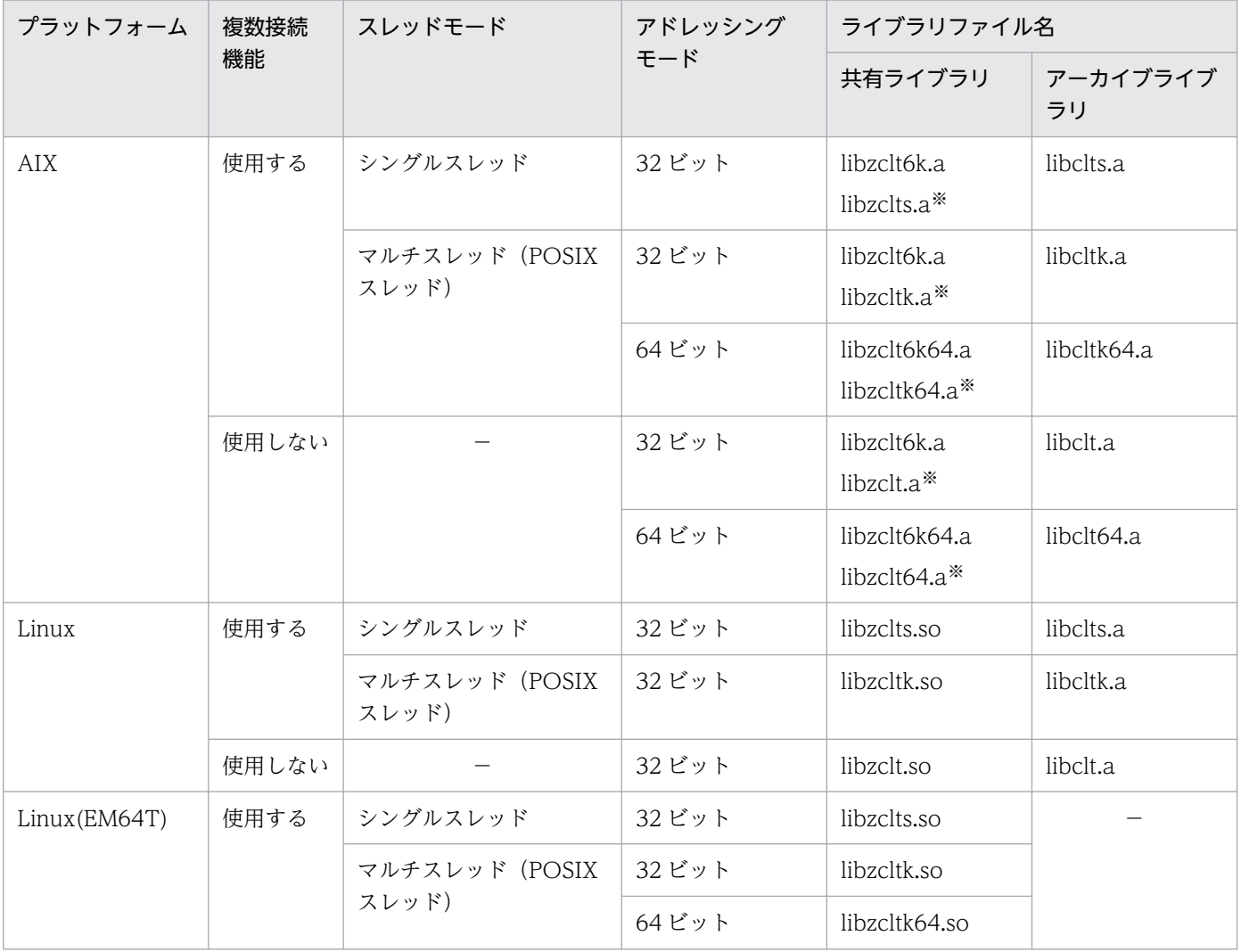

8. UAP 実行前の準備

<span id="page-808-0"></span>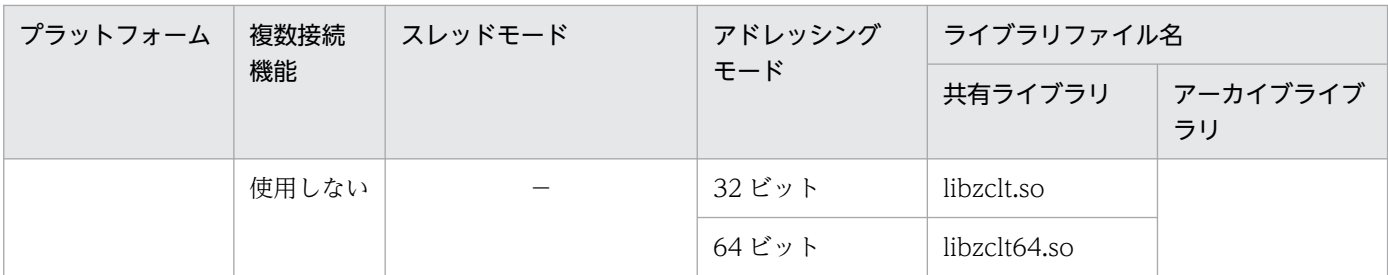

(凡例)

−:該当しません。

注※

互換性のために提供しています。この共用ライブラリを使用すると,リンケージ時にシンボル重複の警告が発生するおそ れがあるため,ほかの共用ライブラリの使用を検討してください。

## 表 8-21 コンパイル, 及びリンケージをするときに指定するライブラリ (OLTP 下でない場 合(Windows 環境))

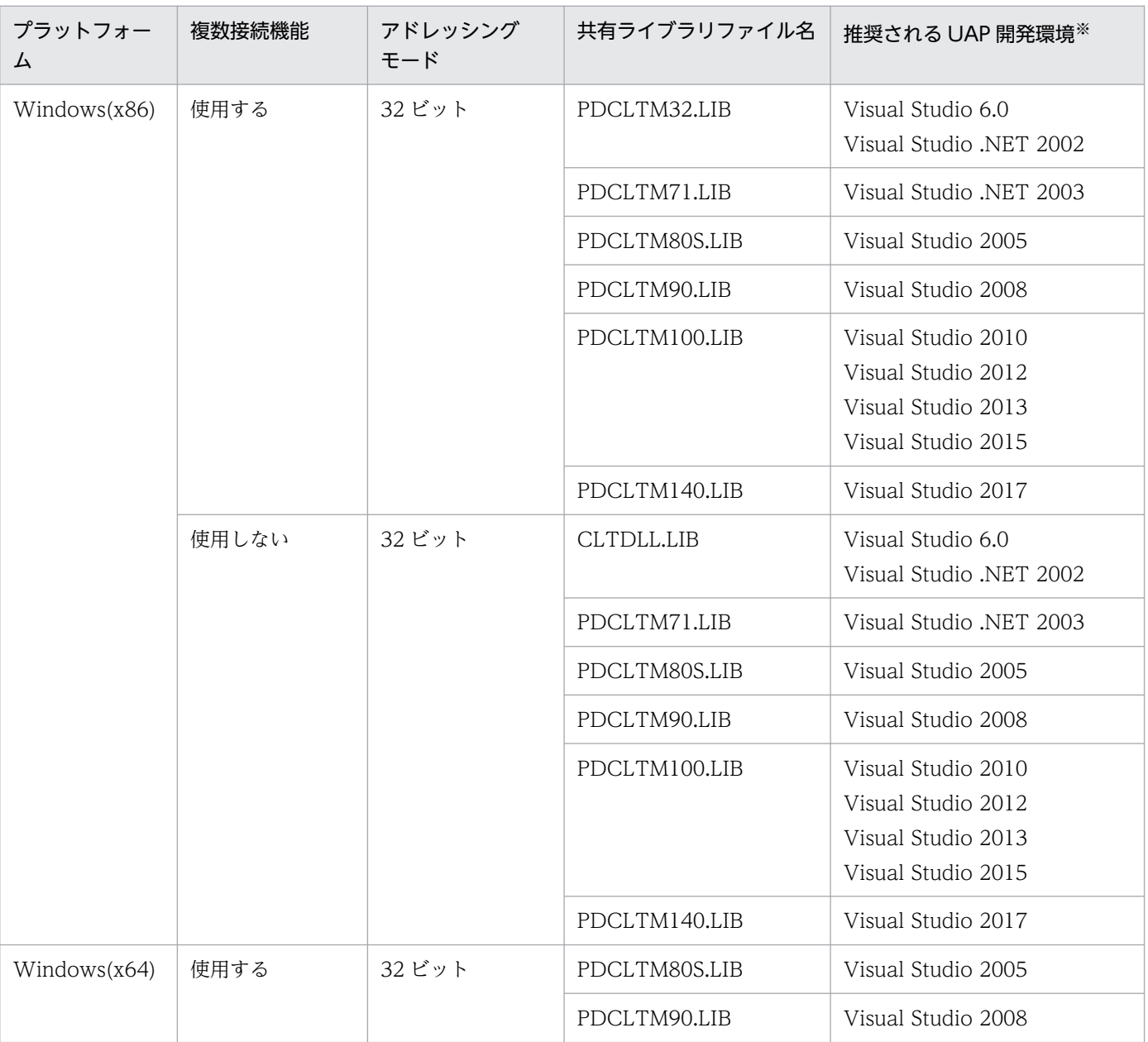

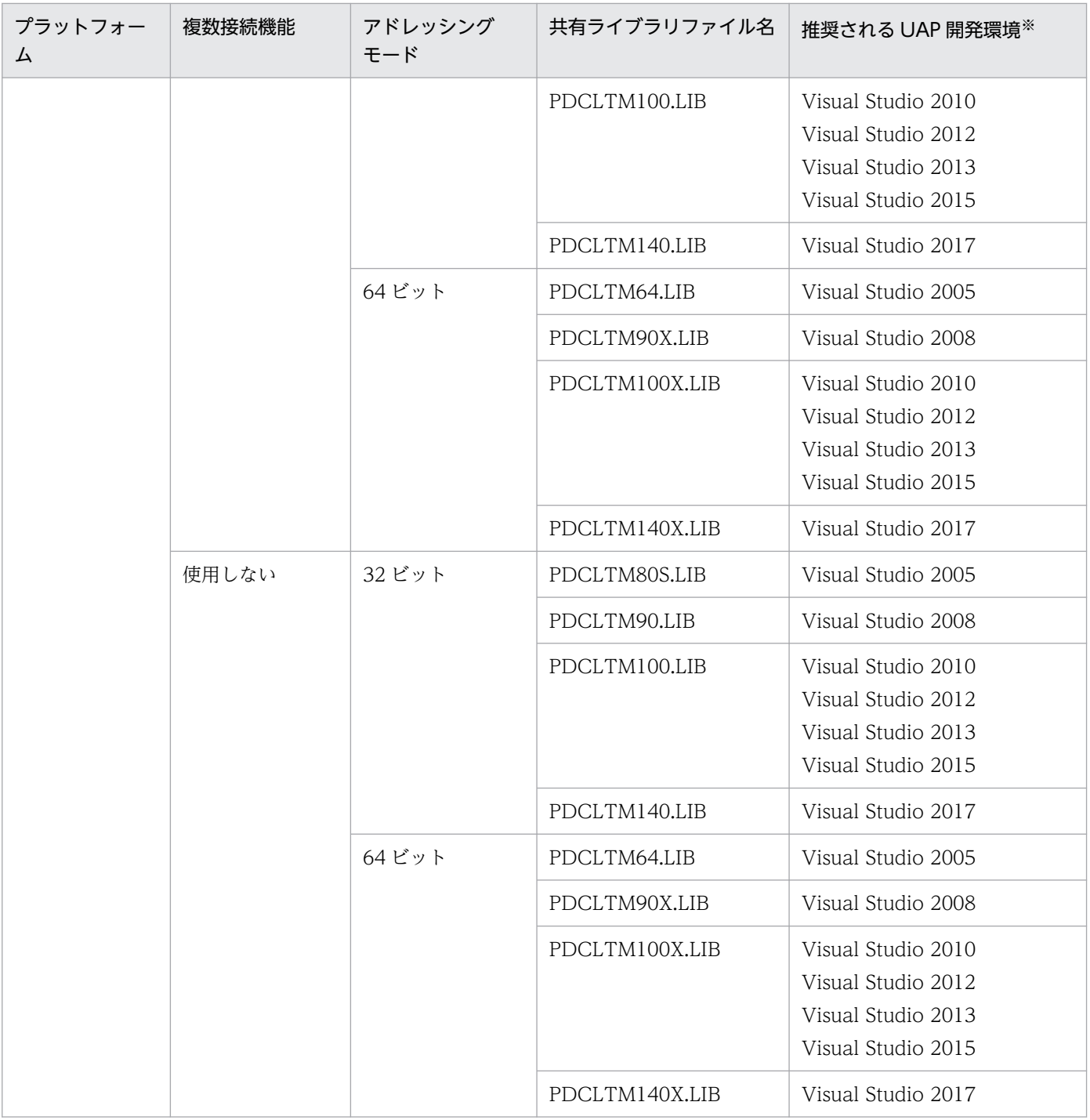

注※

Windows 環境で動作する埋込み型 UAP の開発時は, HiRDB のライフサイクルだけでなく, Visual Studio のライフサ イクルを意識する必要があります。「推奨される UAP 開発環境」列の Visual Studio のサポートが終了しているクライア ントライブラリは,今後の HiRDB バージョンアップ時に,新機能をサポートしないことがあります。

このため, UAP を再作成する場合, HiRDB のバージョンアップ以外に, Visual Studio のバージョンアップ, 及び指定 するクライアントライブラリの変更についても検討する必要があります。

## <span id="page-810-0"></span>表 8-22 コンパイル, 及びリンケージをするときに指定するライブラリ (OLTP 下の場合 (UNIX 環境))

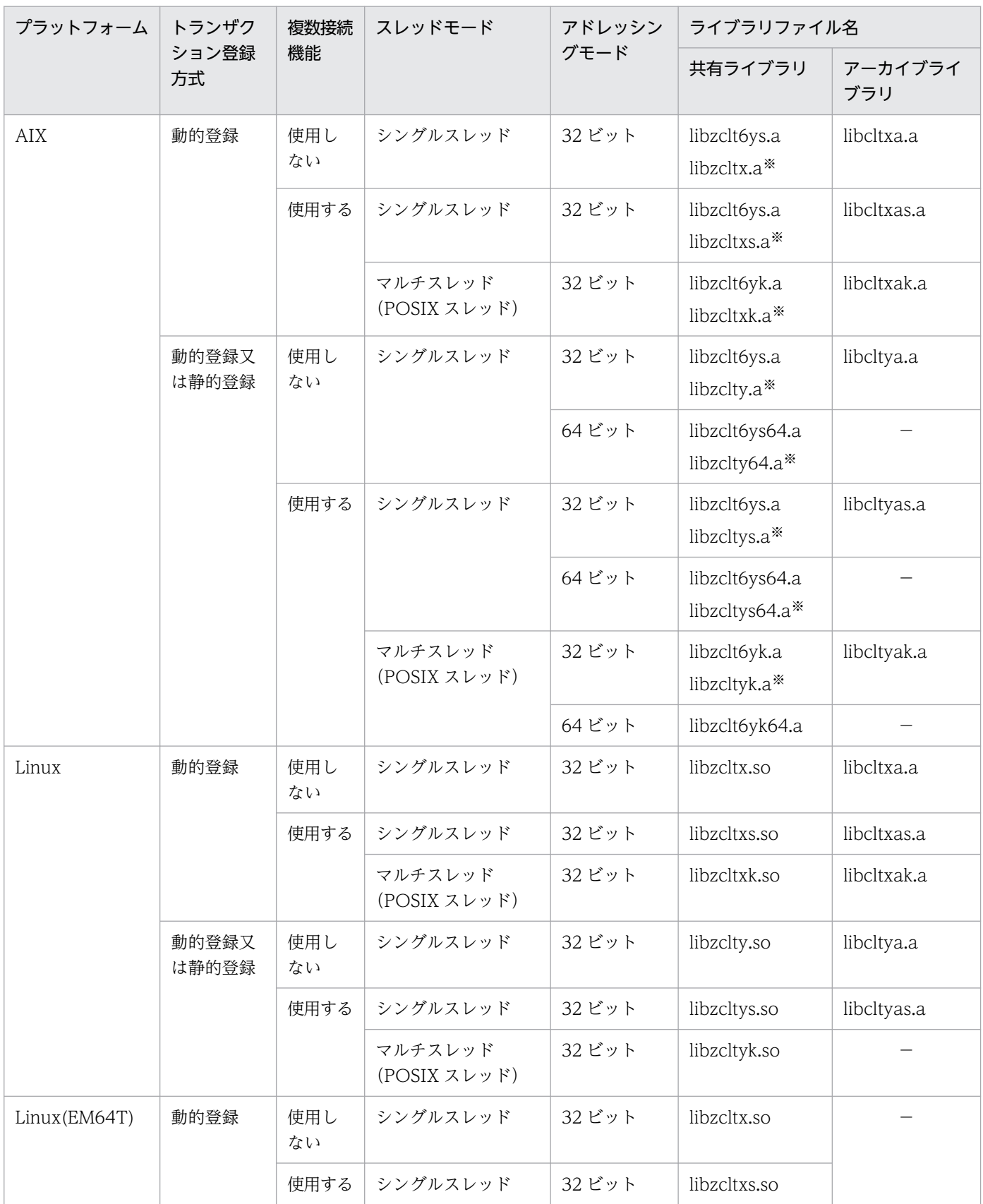

8. UAP 実行前の準備

<span id="page-811-0"></span>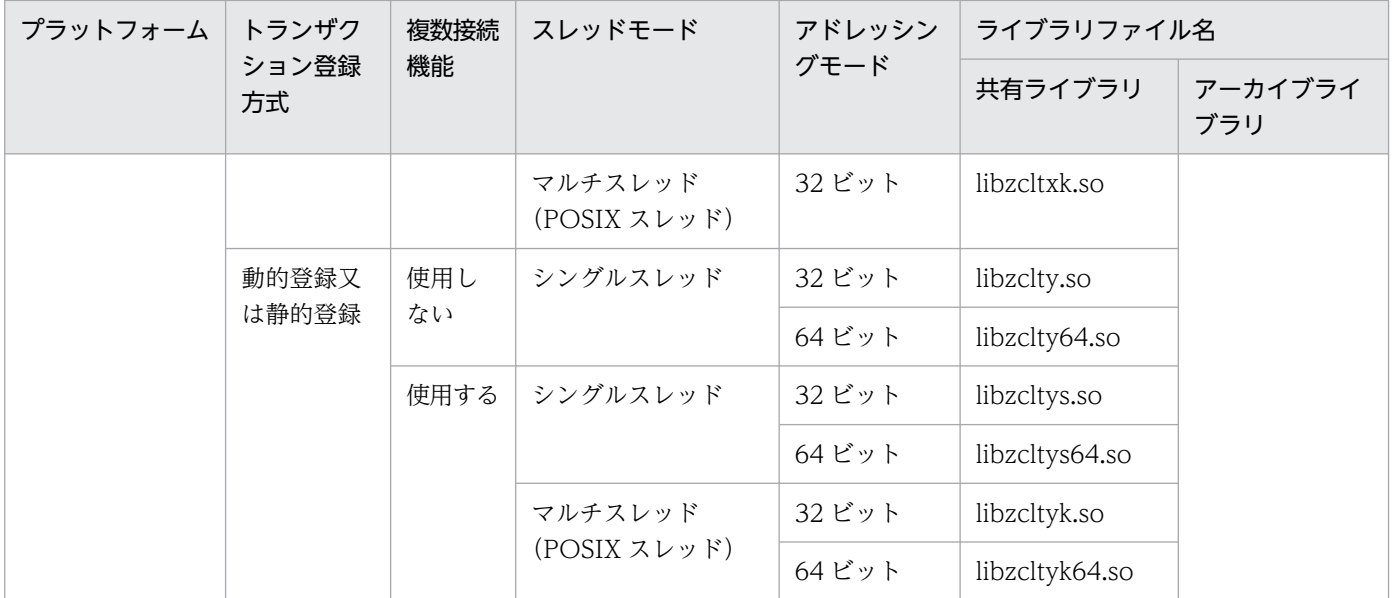

(凡例)

−:該当しません。

注※

互換性のために提供しています。この共用ライブラリを使用すると,リンケージ時にシンボル重複の警告が発生するおそ れがあるため,ほかの共用ライブラリの使用を検討してください。

## 表 8-23 コンパイル, 及びリンケージをするときに指定するライブラリ (OLTP 下の場合 (Windows 環境))

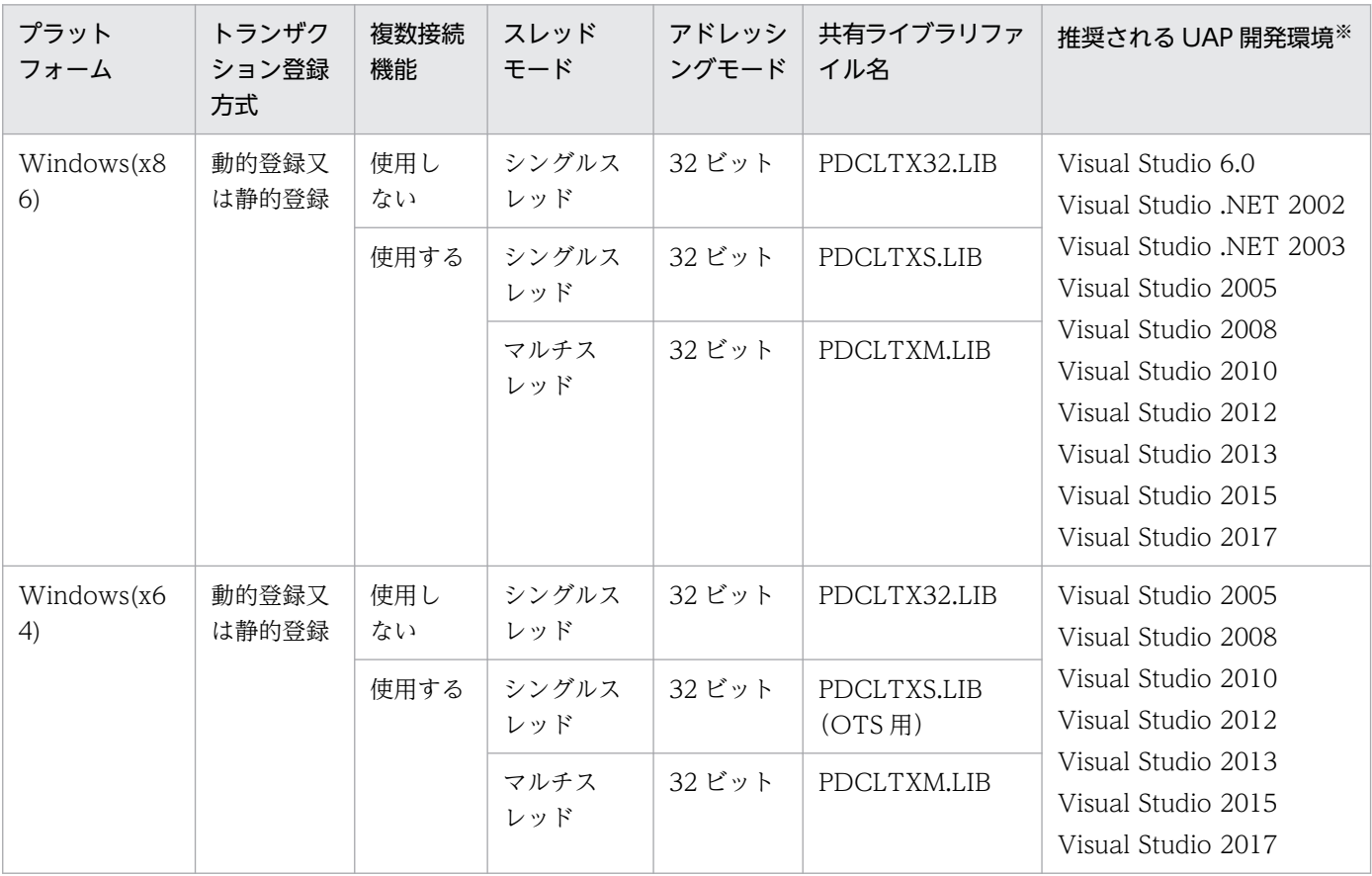

注

動的登録,及び静的登録については,マニュアル「HiRDB システム導入・設計ガイド」の HiRDB を トランザクションマネジャに登録する方法を参照してください。

注※

Windows 環境で動作する埋込み型 UAP の開発時は, HiRDB のライフサイクルだけでなく, Visual Studio のライフサイクルを意識する必要があります。「推奨される UAP 開発環境」列の Visual Studio のサポートが終了しているクライアントライブラリは,今後の HiRDB バージョンアップ時に,新機能 をサポートしないことがあります。

このため、UAP を再作成する場合、HiRDB のバージョンアップ以外に、Visual Studio のバージョン アップ,及び指定するクライアントライブラリの変更についても検討する必要があります。

# 8.3.2 UNIX 環境でのコンパイルとリンケージ

SQL プリプロセサで生成したポストソースプログラムは、SQL を埋め込んだ UAP の言語に従ったコンパ イラで,コンパイル,及びリンケージをします。

ここでは,コンパイル,及びリンケージを実行するときのコマンドの指定方法について,言語別に説明しま す。

## (1) C 言語の場合

C 言語のポストソースプログラムは,ANSI C に従ったコンパイラでコンパイルをし,C++言語のポスト ソースプログラムは,C++に従ったコンパイラでコンパイルをします。ANSI C に従ったコンパイラを起 動するには、cc コマンドを使用し、C++に従ったコンパイラを起動するには、CC コマンドを使用しま す。cc コマンド,又は CC コマンドを実行すると,コンパイル,及びリンケージができます。

コンパイラを起動するコマンドの入力形式を次に示します。

cc [オプション] ファイル名称 ディレクトリ 提供ライブラリ

注 C++言語の場合,下線で示す部分を CC に置き換えてください。

#### ファイル名称:

ポストソースファイルの名称を指定します。

サフィックスは,.c(C 言語の場合),又は.C(C++言語の場合)にします。

#### ディレクトリ:

インクルードディレクトリ (HiRDB が提供するライブラリのヘッダファイルがあるディレクトリ)を 指定します。

#### 提供ライブラリ:

HiRDB が提供するライブラリを指定します。

HiRDB が提供するライブラリには,共用ライブラリとアーカイブライブラリがあります。通常時は, 共用ライブラリを使用してください。使用するライブラリのバージョンを限定したい場合や,共用ライ ブラリが使用できないときだけ,アーカイブライブラリを使用してください。

UAP がスレッドを使用する場合,そのスレッドに対応した複数接続用ライブラリをリンクしてください。

オプション:

必要に応じて次に示すオプションを指定します。

-o:

出力する実行形式ファイルの名称を指定する場合に指定します。このオプションを省略すると,ファ イル名称は a.out になります。

-I:

インクルードディレクトリを特定する場合に必ず指定します。このオプションを省略すると,コン パイルできません。

### (a) C 言語の場合のコマンド指定例

C 言語の場合の例を次に示します。なお,下線で示す部分は HiRDB のインストールディレクトリです。

**●32 ビットモード対応の UAP の場合** 

<例 1 >(共用ライブラリの場合)

• ポストソースファイルの名称が sample で,実行形式ファイルの名称を指定しない場合 cc -I/HiRDB/include sample.c -L/HiRDB/client/lib -lzclt

<例 2 >(アーカイブライブラリの場合)

• ポストソースファイルの名称が sample で、実行形式ファイルの名称を SAMPLE にする場合 aCC +DD32 -I /HiRDB/include sample.c -L/HiRDB/client/lib -lzclt

<例 3 >(Linux(EM64T)版の場合)

gcc -m32 -I /HiRDB/include sample.c -L/HiRDB/client/lib -lzclt

**<例4>**(Linux(EM64T)版のマルチスレッドの場合)

gcc -m32 -D REENTRANT -I /HiRDB/include sample.c -L/HiRDB/client/lib -lzcltk

#### ●64 ビットモード対応の UAP の場合

<例 1 >(共用ライブラリの場合)

• ポストソースファイルの名称が sample で,実行形式ファイルの名称を指定しない場合

AIX の場合

xlc -q64 -I/HiRDB/include sample.c -Wl,-L/HiRDB/client/lib -lzclt64

#### gcc -I /HiRDB/include sample.c -L/HiRDB/client/lib -lzclt64

#### Linux(EM64T)版のマルチスレッドの場合

gcc -D\_REENTRANT -I /HiRDB/include sample.c -L/HiRDB/client/lib -lzcltk64

注 シングルスレッドの UAP で複数接続機能を使用する場合も,libzcltk64.so を使用してください。 <例 2 >(アーカイブライブラリの場合)

• ポストソースファイルの名称が sample で、実行形式ファイルの名称を指定しない場合

#### AIX の場合

xlc -q64 -I/HiRDB/include sample.c -Wl,-L/HiRDB/client/lib -lclt64

### (b) C++言語の場合のコマンド指定例

C++言語の場合の例を次に示します。なお,下線で示す部分は HiRDB のインストールディレクトリです。

#### **●32 ビットモード対応の UAP の場合**

<例 1 >(共用ライブラリの場合)

• ポストソースファイルの名称が sample で,実行形式ファイルの名称を指定しない場合

CC -I/HiRDB/include sample.C -L/HiRDB/client/lib -lzclt

<例 2 >(アーカイブライブラリの場合)

• ポストソースファイルの名称が sample で、実行形式ファイルの名称を SAMPLE にする場合 CC -o SAMPLE -I/HiRDB/include sample.C /HiRDB/client/lib/libclt.a

#### ●64 ビットモード対応の UAP の場合

<例 1 >(共用ライブラリの場合)

• ポストソースファイルの名称が sample で、実行形式ファイルの名称を指定しない場合

#### AIX の場合

xlc -q64 -I/HiRDB/include sample.C -Wl,-L/HiRDB/client/lib,-lzclt64

<例 2 >(アーカイブライブラリの場合)

• ポストソースファイルの名称が sample で、実行形式ファイルの名称を指定しない場合

#### AIX の場合

xlc -q64 -I/HiRDB/include sample.C -Wl,-L/HiRDB/client/lib,-lclt64

# (2) COBOL 言語の場合

COBOL 言語のポストソースプログラムは,COBOL85,又は COBOL2002 でコンパイルをし, OOCOBOL 言語のポストソースプログラムは,OOCOBOL に従ったコンパイラでコンパイルをします。

COBOL85 に従ったコンパイラを起動するには、ccbl コマンドを使用し、OOCOBOL に従ったコンパイ ラを起動するには,ocbl コマンドを使用します。ccbl コマンド,又は ocbl コマンドを実行すると,コン パイル,及びリンケージができます。

コンパイラを起動するときのコマンドの入力形式を次に示します。

ccbl [オプション] ファイル名称 ディレクトリ 提供ライブラリ

注 OOCOBOL 言語の場合,下線で示す部分を ocbl に置き換えてください。

ファイル名称:

ポストソースファイルの名称を指定します。

サフィックスは..cbl (COBOL 言語の場合), 又は.ocb (OOCOBOL 言語の場合) にします。

#### ディレクトリ:

インクルードディレクトリ (HiRDB が提供するライブラリのヘッダファイルがあるディレクトリ)を 指定します。

提供ライブラリ:

HiRDB が提供する COBOL 言語,又は OOCOBOL 言語のライブラリを指定します。

オプション:

次に示すオプションを指定します。

また,注意が必要なオプションについては「[注意事項」](#page-816-0)を参照してください。

-o:

出力する実行形式ファイルの名称を指定する場合に指定します。

このオプションを省略すると,ファイル名称は a.out になります。

オプションには,-Kl,又は-Xb オプションは指定しないでください。また,-Xc オプションと-Hf,- Hv. 又は-V3 を同時に指定しないでください。

#### 環境変数:

次に示す環境変数を指定します。

CBLLIB:

インクルードディレクトリを指定します。

### (a) COBOL 言語の場合のコマンド指定例

COBOL 言語の場合の例を次に示します。下線で示す部分は HiRDB のインストールディレクトリです。

#### **●32 ビットモード対応の UAP の場合**

<span id="page-816-0"></span><例 1 >(共用ライブラリの場合)

• ポストソースファイルの名称が sample の場合

```
CBLLIB=/HiRDB/include
export CBLLIB
ccbl sample.cbl -L/HiRDB/client/lib -lzclt
```
<例 2 >(アーカイブライブラリの場合)

• ポストソースファイルの名称が sample の場合

```
CBLLIB=/HiRDB/include
export CBLLIB
ccbl sample.cbl /HiRDB/client/lib/libclt.a
```
#### ●64 ビットモード対応の UAP の場合

<例 1 >(共用ライブラリの場合)

• ポストソースファイルの名称が sample の場合

```
CBLLIB=/HiRDB/include
export CBLLIB
ccbl2002 sample.cbl -L/HiRDB/client/lib -lzclt64
```
## (b) OOCOBOL 言語の場合のコマンド指定例

OOCOBOL 言語の場合の例を次に示します。なお,下線で示す部分は HiRDB のインストールディレク トリです。

<例 1 >(共用ライブラリの場合)

• ポストソースファイルの名称が sample の場合

```
CBLLIB=/HiRDB/include
export CBLLIB
ocbl sample.ocb -L/HiRDB/client/lib -lzclt
```
<例 2 >(アーカイブライブラリの場合)

• ポストソースファイルの名称が sample の場合

```
CBLLIB=/HiRDB/include
export CBLLIB
ocbl sample.ocb /HiRDB/client/lib/libclt.a
```
# (3) 注意事項

# (a) COBOL2002 のコンパイラオプション-DynamicLink について

HiRDB クライアントライブラリを使用するアプリケーションのコンパイルでは,COBOL2002 のコンパ イラオプション-DynamicLink の指定を次のどちらかにしてください。

<sup>8.</sup> UAP 実行前の準備

- -DynamicLink オプションを指定しない
- -DynamicLink,IdentCall オプションを指定する(一意名指定の CALL 文だけを動的なリンクとする)

-DynamicLink,Call オプションを指定することもできますが,次の点に注意してください。

- 次のすべての条件が重なった場合,UAP が異常終了することがあります。
	- (i) -MultiThread オプションを指定していない。
	- (ii) マルチスレッドの HiRDB クライアントライブラリを指定している。
	- (iii) 次のどちらかに該当し、定期的にパケットを送信する機能を使用している。
	- クライアント環境定義 PDDEFAULTOPTION に RECOM を指定又は PDDEFAULTOPTION を 省略し,かつクライアント環境定義 PDKALVL の指定を省略している。
	- クライアント環境定義 PDKALVL に 0 以外を指定している。

(iv) DISCONNECT 文を実行せずに、UAP を終了する。

UAP の異常終了を回避するためには、上記の発生条件に該当しないように変更するか、又は COBOL2002 の環境変数 CBLNO\_LIBFREE=EXIT を使用してください。

• AIX の場合. HiRDB クライアントライブラリは. アーカイブ化された共用ライブラリです。そのた め,COBOL2002 の実行時環境変数 CBLLTAG に NOARMBR を指定しないでください。 NOARMBR を指定すると,アーカイブ化された共用ライブラリは動的なリンク時の検索対象になりま せん。

COBOL2002 コンパイラオプション,実行時環境変数の詳細は,マニュアル「COBOL2002 使用の手引 手引編」を参照してください。

## 8.3.3 Windows 環境でのコンパイルとリンケージ

プリプロセサで生成したポストソースプログラムは、SQL を埋め込んだ UAP の言語に従ったコンパイラ で,コンパイル,及びリンケージをします。

コンパイル、及びリンケージの方法については、各言語に従ったコンパイラのマニュアルを参照してくだ さい。ここでは,コンパイル,及びリンケージをするときのオプションについて,言語別に説明します。 また, Windows(x64)版での指定を示します。

# (1) C 言語の場合

C 言語のポストソースプログラムは, Microsoft Visual C++でコンパイルをします。

Microsoft Visual C++を使用してコンパイル,及びリンケージをするときにオプションを設定する場合, プロジェクトメニューから「設定」を選択します (Microsoft Visual C++のバージョンによっては、設 定方法が異なります)。

「設定」で設定する項目を次の表に示します。

<sup>8.</sup> UAP 実行前の準備

### 表 8‒24 「設定」で設定する項目

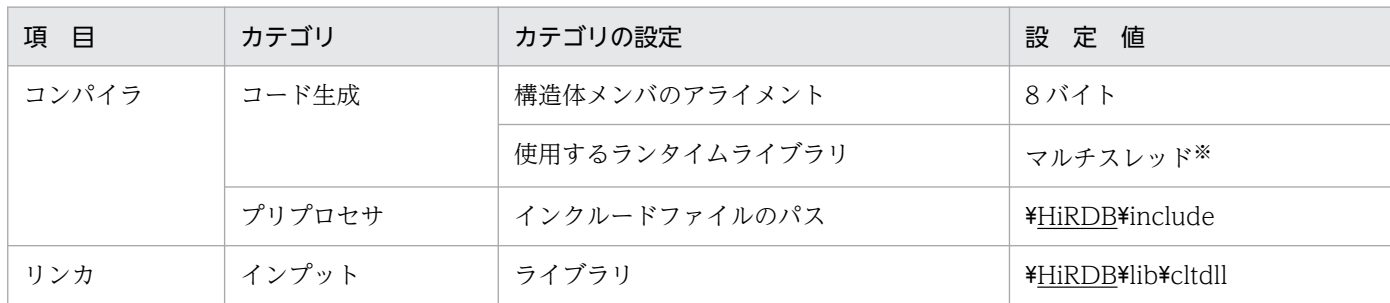

注 下線で示す部分は、HiRDB のインストールディレクトリを指定してください。 注※ ライブラリが CLTDLL 以外の場合,マルチスレッドとなります。

64 ビットモードで UAP を作成する場合は,次の条件で作成してください。

- 構成メンバのアライメント:8 バイト
- 使用するランタイムライブラリ:マルチスレッド DLL
- インクルードファイルのパス:\HiRDB\INCLUDE
- リンケージライブラリ:\HiRDB\LIB\PDCLTM64.LIB

# (2) COBOL 言語の場合

COBOL 言語のポストソースプログラムは,COBOL85 又は COBOL2002 に従ったコンパイラでコンパ イルをし,OOCOBOL 言語のポストソースプログラムは,OOCOBOL に従ったコンパイラでコンパイ ルをします。

COBOL85(01-00 以降)を使用してコンパイル,及びリンケージをするときにオプションを設定する場 合,編集メニューから「プロジェクト編集」を選択します。

Windows の場合は、オプションメニューから「コンパイラ」。及び「リンカ」メニューを選択します。

COBOL2002 の場合は,「プロジェクトの設定」メニューから「リンカ」タブを選択します。

COBOL85 の「プロジェクト編集」で設定する項目を次の表に示します。オプションには,-Kl,-Xb,- Bb,又は-Fb オプションは指定しないでください。また,-Xc オプションと-Hf,-Hv,又は-V3 を同時に 指定しないでください。

### 表 8‒25 COBOL85 の「プロジェクト編集」で設定する項目

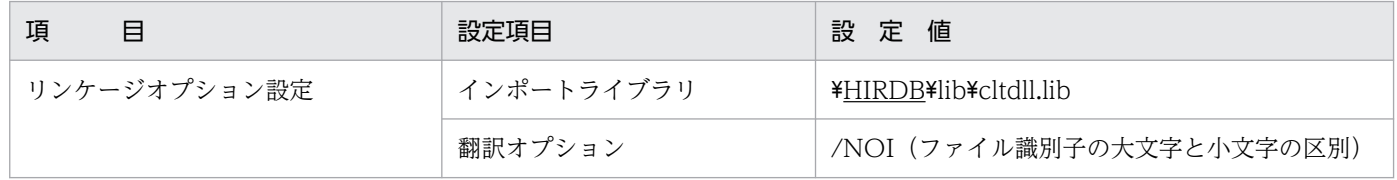

注 下線で示す部分は、HiRDB のインストールディレクトリを指定してください。

COBOL2002 の「プロジェクトの設定」で設定する項目を次の表に示します。

<sup>8.</sup> UAP 実行前の準備

## 表 8-26 COBOL2002 の「プロジェクトの設定」で設定する項目

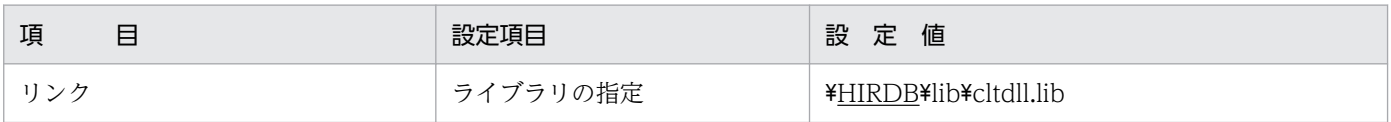

注 下線で示す部分は,HiRDB のインストールディレクトリを指定してください。

COBOL85 の「翻訳環境」に対して設定するオプションがあります。COBOL85 の「翻訳環境」に対し て設定する項目を次の表に示します。なお,COBOL2002 の場合は,環境変数に設定します。

### 表 8‒27 COBOL85 の「翻訳環境」に対して設定する項目

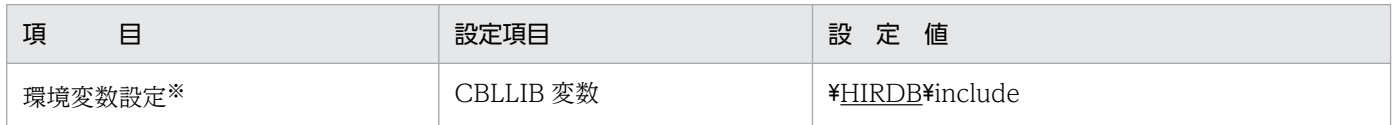

注 下線で示す部分は、HiRDB のインストールディレクトリを指定してください。

注※ COBOL2002 の場合,「環境変数」となります。

## (3) Windows(x64)版での指定

Windows(x64)版では,32 ビットモード用と 64 ビットモード用のクライアントライブラリをそれぞれ提 供しています。32 ビットモードで UAP を作成する場合は、32 ビットモード用のコンパイルオプション 及びライブラリを指定します。64 ビットモードで UAP を作成する場合は、64 ビットモード用のコンパ イルオプション及びライブラリを指定します。

UAP の作成条件を次に示します。

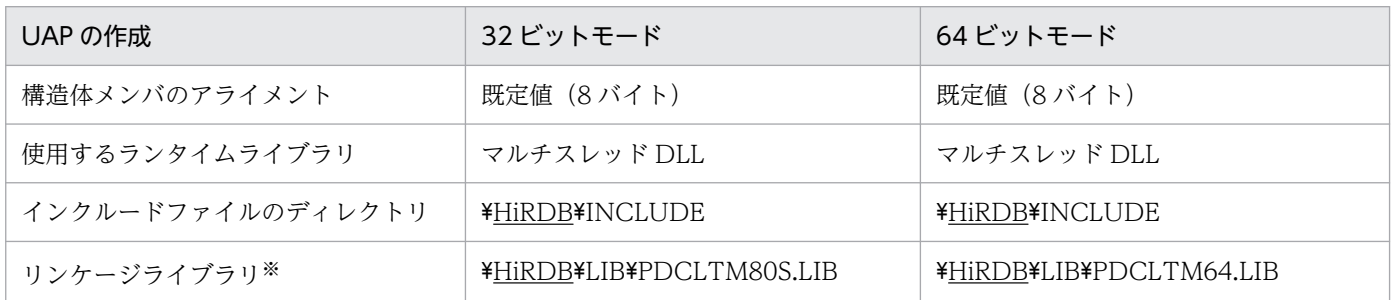

注

下線で示す部分は、HiRDB のインストールディレクトリを指定してください。

注※

複数接続機能を使用するかどうかに関係なく指定します。

## 8.3.4 複数接続機能を使用する場合のコンパイルとリンケージ

## (1) マルチスレッドの場合

OLTP 用でない通常の UAP で複数接続機能を使用する場合の,UAP のコンパイルとリンケージについて 説明します。

### (a) UNIX 環境の場合

複数接続機能使用時にリンケージするライブラリについては、表「コンパイル、及びリンケージをすると [きに指定するライブラリ\(OLTP 下でない場合\(UNIX 環境\)\)](#page-807-0)」及び表[「コンパイル,及びリンケージを](#page-810-0) [するときに指定するライブラリ\(OLTP 下の場合\(UNIX 環境\)\)](#page-810-0)」を参照してください。なお,マルチス レッドを利用するためにリンケージしなければならないライブラリについては,各 OS のマニュアルを参 照してください。

#### • C 言語の例

C 言語の場合の例を次に示します。なお,下線で示す部分は,HiRDB のインストールディレクトリです。

<例1>Linux で、UAPと共用ライブラリをリンクする場合

• ポストソースファイルの名称が sample で,実行形式ファイルの名称を指定しない場合

cc -I/HiRDB/include sample.c -D\_REENTRANT -L/HiRDB/client/lib/ -lzcltk -lthread

<例2> AIX で、UAP と共用ライブラリをリンクする場合

• ポストソースファイルの名称が sample で、実行形式ファイルの名称を指定しない場合

xlc  $r - I/H$ iRDB/include sample.c  $-L/H$ iRDB/client/lib/  $-Izclt6k$ 

<例 3 > AIX で、UAP と 64 ビットモード用の共用ライブラリをリンクする場合

• ポストソースファイルの名称が sample で,実行形式ファイルの名称を指定しない場合

xlc  $r -I/HiRDB/include sample.c -q64 -L/HiRDB/client/lib/ -lzclt6k64$ 

• COBOL 言語の例

COBOL 言語の場合,マルチスレッドに対応したバージョン(03-01 以降)の COBOL85 コンパイラが 必要となります。

コンパイル時には,-Mt オプション(POSIX スレッドの場合は-Mp も必要)を指定します。-Mt オプショ ンを指定してコンパイルしたオブジェクトと,指定しないでコンパイルしたオブジェクトをリンクすると, 動作は保証されません。COBOL 言語の場合のコンパイルについては,マニュアル「COBOL85 使用の手 引」を参照してください。

COBOL 言語の場合の例を次に示します。なお,下線で示す部分は,HiRDB のインストールディレクト リです。

<例 1 > Linux で,POSIX スレッド用の UAP と共用ライブラリをリンクする場合

• ポストソースファイルの名称が sample で,実行形式ファイルの名称を指定しない場合

setenv CBLLIB /HiRDB/include ccbl -Mt -Mp sample.cbl -L/HiRDB/client/lib/ -lcltk -lpthread

<例 2 > AIX で,POSIX スレッド用の UAP と共用ライブラリをリンクする場合

• ポストソースファイルの名称が sample で、実行形式ファイルの名称を指定しない場合

setenv CBLLIB /HiRDB/include ccbl -Mt -Mp sample.cbl -L/HiRDB/client/lib/ -lzclt6k -lpthread

### (b) Windows 環境の場合

CLTDLL.LIB の代わりに,PDCLTM32.LIB をリンケージします。なお,OLTP 下で X/Open に従った API を使用した UAP の場合,PDCLTXM.LIB をリンケージします。

#### • C 言語の場合

ここでは, Microsoft Visual C++ Version 4.2 を前提として説明します。プロジェクトメニューから「設 定」を選択して,各項目を設定します。「設定」で設定する項目を次の表に示します。マルチスレッドを利 用するときに,リンケージする必要があるライブラリについては,各 OS のマニュアルを参照してください。

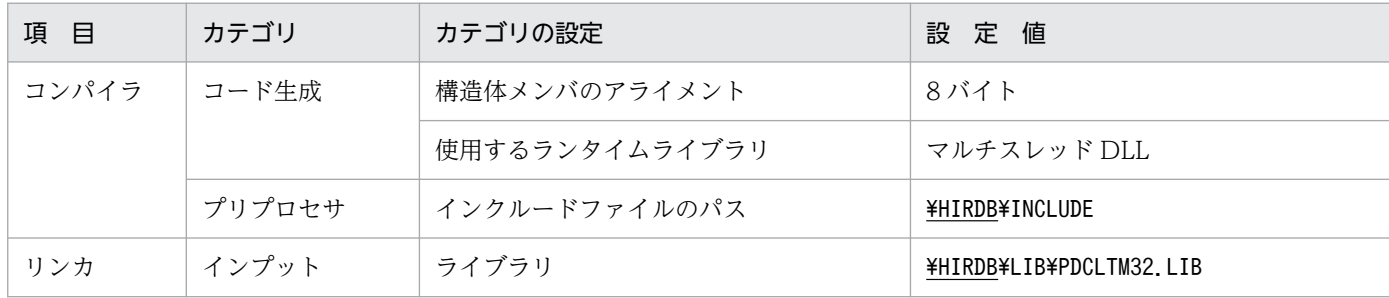

#### 表 8‒28 「設定」で設定する項目

注 下線で示す部分は,HiRDB のインストールディレクトリを指定してください。

#### • COBOL 言語の場合

COBOL 言語の場合,マルチスレッドに対応したバージョンの COBOL85 コンパイラが必要となります。 ここでは、COBOL85 Version 5.0 を前提に説明します。

コンパイル時には,コンパイラオプションダイアログボックスで-Mt オプションを指定します。-Mt オプ ションを指定してコンパイルしたオブジェクトと,指定しないでコンパイルしたオブジェクトをリンクす ると,動作は保証されません。COBOL 言語の場合のコンパイルについては,マニュアル「COBOL85 操 作ガイド を参照してください。

「オプション」メニューで設定する項目を次の表に示します。

### 表 8‒29 「オプション」メニューで設定する項目

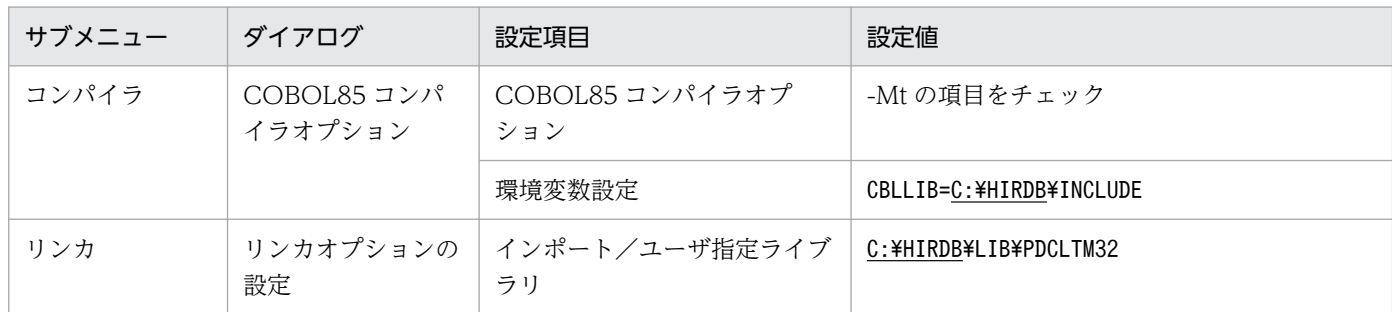

注 下線で示す部分は,HiRDB のインストールディレクトリを指定してください。

# (2) シングルスレッドの場合

シングルスレッドの UAP で複数接続機能を使用する場合の,コンパイルとリンケージの方法について説 明します。なお,ここでは HP-UX を例に説明します。

## (a) Linux 版でのコンパイルとリンケージ

#### • C 言語の例

C 言語の場合の例を次に示します。なお,下線で示す部分は,HiRDB のインストールディレクトリです。

<例 1 >(共用ライブラリの場合)

• ポストソースファイルの名称が sample で、実行形式ファイルの名称を指定しない場合 gcc -I /HiRDB/include sample.c -L/HiRDB/client/lib -lzclts

## 8.4.1 UAP 実行時の注意事項

UAP を実行する場合の注意事項を次に示します。

## (1) 文字コード種別についての注意事項

UNIX 版の HiRDB クライアントを使って UAP を実行する場合は, HiRDB サーバとの接続時に, HiRDB サーバの文字コード種別 (サーバが UNIX 版の場合は pdsetup コマンド, Windows 版の場合は pdntenv コマンドで指定した文字コード種別)をチェックできます。

HiRDB サーバの文字コード種別をチェックする場合は、HiRDB サーバの文字コード種別に合わせて、環 境変数 LANG,又はクライアント環境定義 PDLANG を設定してください。LANG 又は PDLANG で指 定した文字コード種別と HiRDB サーバの文字コード種別が異なると,サーバ接続時にエラーとなります。 このとき出力するエラーメッセージ (KFPA11990-E) に HiRDB サーバの文字コード種別が表示されます。

HiRDB サーバの文字コード種別をチェックする場合の,LANG 又は PDLANG の設定値を次の表に示し ます。この表で PDLANG を設定するケースでは,PDLANG を省略して LANG で HiRDB サーバの文字 コード種別を指定しても有効になりません。

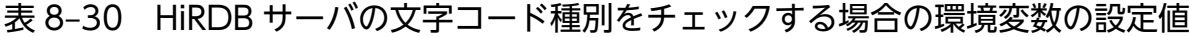

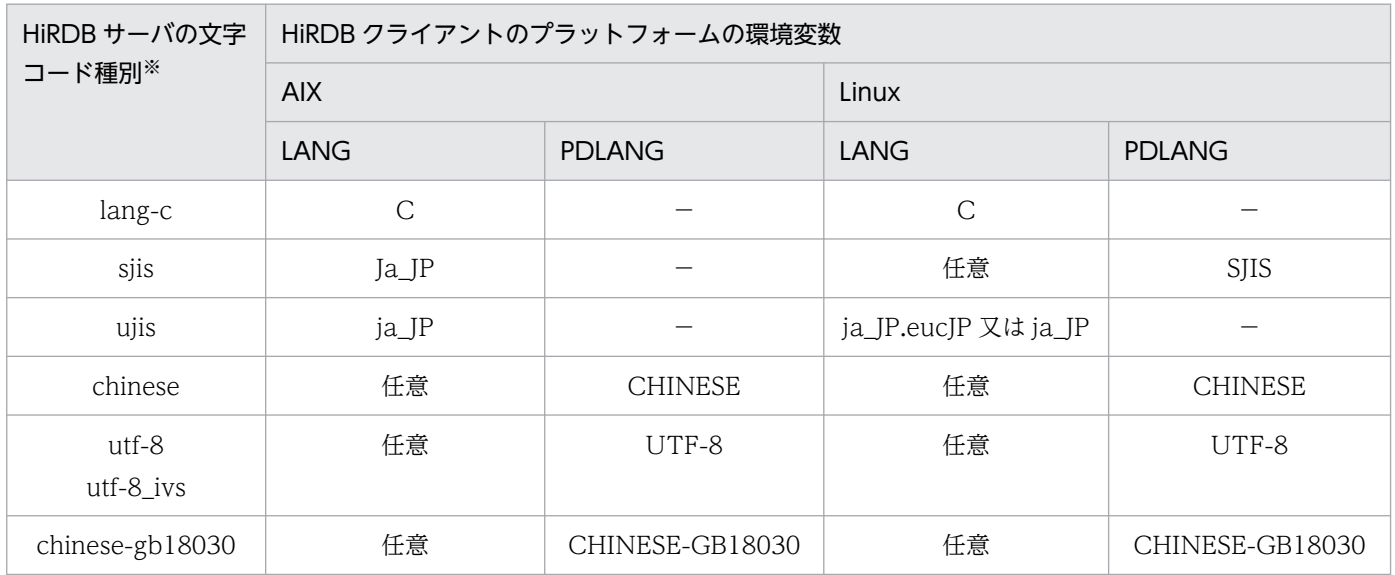

(凡例)

−:

PDLANG には値を設定しないでください。LANG にはこの表に記載されている値(HiRDB サー バの文字コード種別に対応するロケール名)を設定してください。各プラットフォームで,PDLANG にこの表に記載されていない値を設定した場合は,PDLANG の設定を無視します。例えば,この

表の AIX の列には PDLANG の値として SIIS が記載されてないため、AIX で PDLANG に SIIS を 設定しても,PDLANG を省略しても,結果は同じになります。

### 任意:

PDLANG にこの表に記載されている値を設定すると、HiRDB クライアントは LANG を参照しな いため,LANG にはプラットフォームがサポートしている任意のロケール名を設定できます。

注※

pdsetup コマンド又は pdntenv コマンドで指定した HiRDB サーバの文字コード種別を表します。

# (2) SHLIB\_PATH についての注意事項

UAP 実行時には、SHLIB\_PATH に\$PDDIR/client/lib を追加してください。なお、SHLIB\_PATH は, それぞれのプラットフォームの環境変数に読み替えてください。

# (3) HiRDB に回復不要 FES がある場合の注意事項

HiRDB に回復不要 FES がある場合. X/Open XA インタフェースを使用する UAP から回復不要 FES に 接続したときは,その UAP からは SQL が実行できません。この場合,クライアント環境定義 PDFESHOST 及び PDSERVICEGRP を指定して、回復不要 FES でないフロントエンドサーバに接続し てください。

## (4) Windows での注意事項

Windows では、HiRDB クライアントが取得した通信用ソケットに対して他プログラムが既に使用してい る受信ポートが割り当てられることがあります。同一の受信ポートが割り当てられると,接続時に HiRDB サーバからの電文が他プログラムに送信され、HiRDB クライアントは電文を受信することができなくな り, KFPA11732-E エラー (受信タイムアウト) となります。このようなことを防ぐため, UAP を実行 する場合は,受信ポートが重複しないように対策する必要があります。

受信ポートが重複する場合の条件と対策方法を次の表に示します。

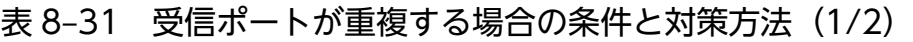

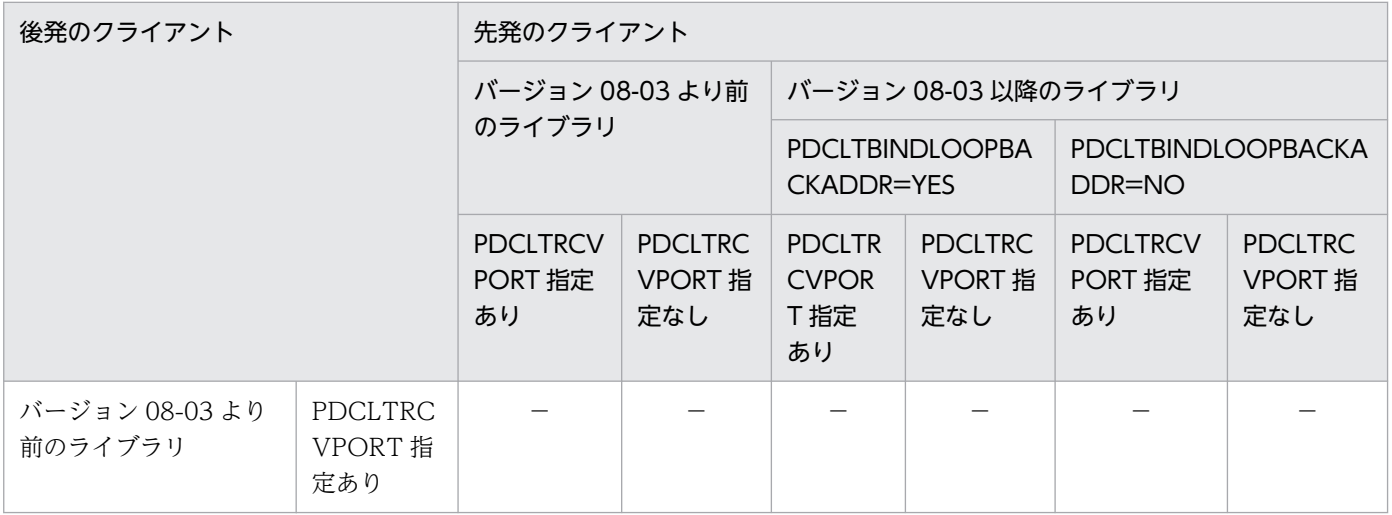

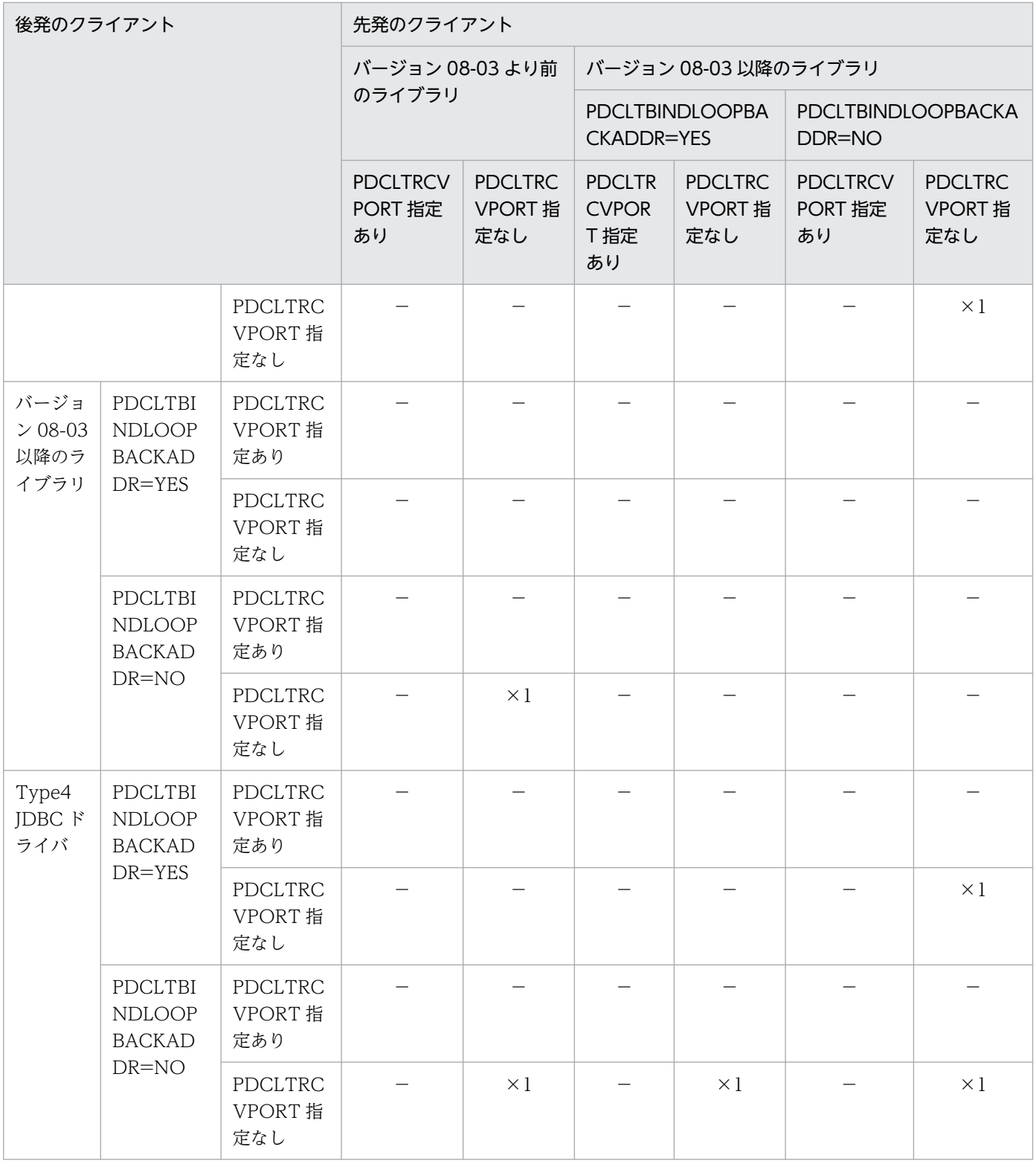

## 表 8‒32 受信ポートが重複する場合の条件と対策方法(2/2)

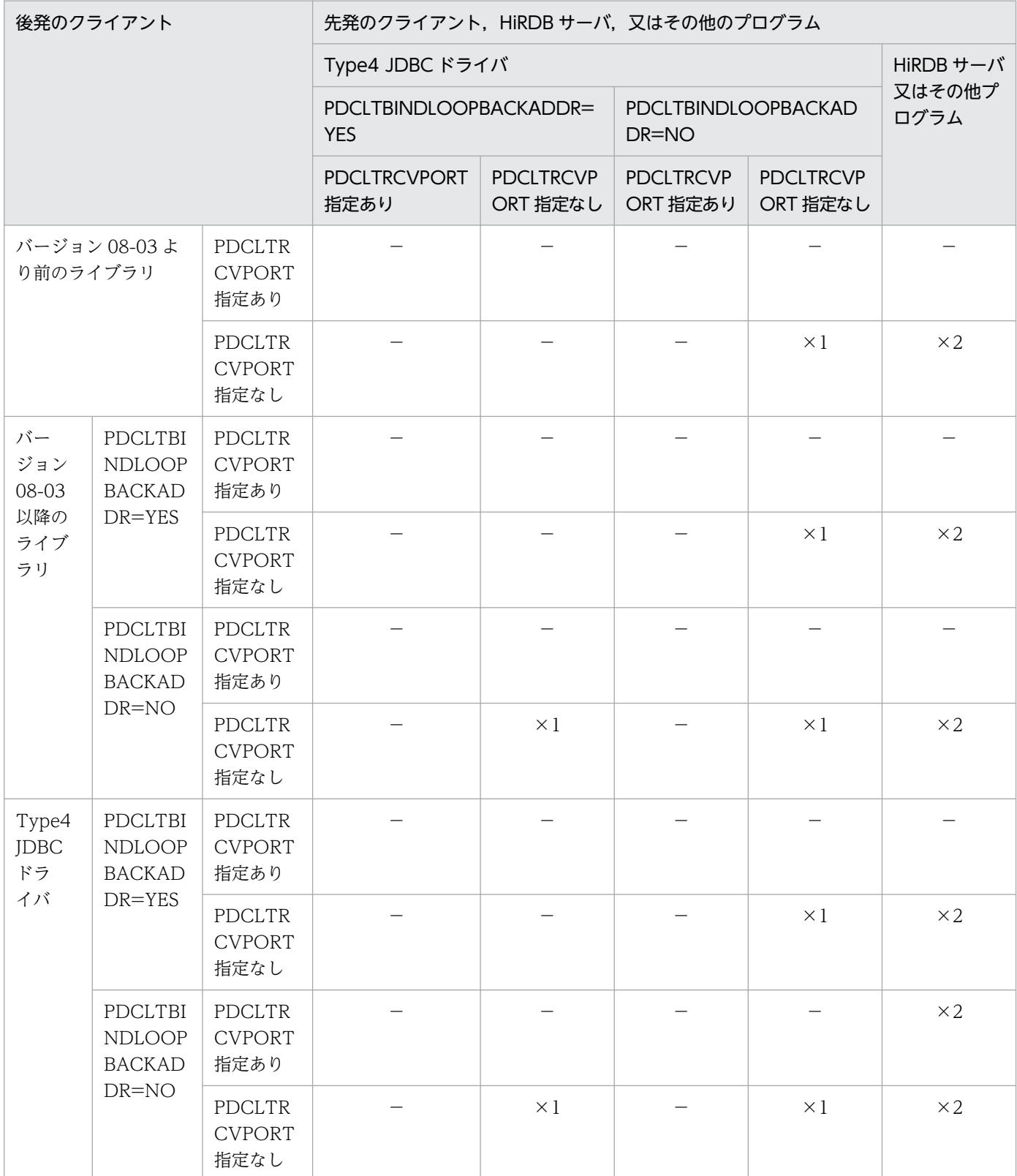

(凡例)

−:

受信ポートは重複しないため,対策の必要はありません。

 $\times$ 1:

受信ポートが重複します。先発のクライアント,及び後発のクライアントのクライアント環境変数 PDCLTRCVPORT でポート番号の範囲を指定し,それぞれのプログラムが使用するポート番号が 重複しないようにしてください。

 $\times$  2 :

受信ポートが重複します。後発のクライアントのクライアント環境変数 PDCLTRCVPORT で, HiRDB サーバ又はその他のプログラムが使用しないポート番号を指定し,それぞれのプログラムが 使用するポート番号が重複しないようにしてください。

# 8.4.2 X/Open に従った API (TX\_関数) を使用した UAP の実行

X/Open に従った API (TX 関数) を使用した UAP は、専用のライブラリを使用します。TX 関数を使 用した UAP をコンパイル,及びリンケージする場合,TX\_関数専用のライブラリと HiRDB が提供するラ イブラリとを結合させる必要があります。

# (1) X/Open に従った API(TX\_関数)を使用した UAP のプリプロセス

TP1/LiNK(トランザクション制御)と連携している HiRDB で UAP を実行する場合の注意事項について 説明します。

TP1/LiNK と連携できるのは、HiRDB サーバ,HiRDB クライアントが, Windows 同士の場合です。

## (a) UAP のプリプロセス,リンケージ

TP1/LiNK 環境下で実行する UAP をプリプロセス,リンケージする場合,次のようにしてください。

### • プリプロセス

SQL プリプロセサ実行時に、次のオプションを指定してください。

- /XAD:COBOL 言語で UAP を DLL として作成する場合に指定してください。
- /XA:上記以外の場合はすべてこちらを指定してください。

### C 言語の場合のコマンド指定例:

PDCPP SAMPLE /XA

### COBOL 言語の場合のコマンド指定例:

PDCBL SAMPLE.ECB /XAD

• リンケージ

UAP をリンケージする場合に、次のライブラリをリンクしてください。

• %PDDIR%¥CLIENT¥LIB¥PDCLTX32.LIB

CLTDLL.LIB はリンクしないでください。
# (2) OpenTP1 を使用する場合

OpenTP1 を使用した場合の,UAP のコンパイル及びリンケージについて説明します。

なお, OpenTP1 でのコンパイル,及びリンケージの詳細については、マニュアル「OpenTP1 プログラ ム作成リファレンス C言語編」,又はマニュアル「OpenTP1 プログラム作成リファレンス COBOL言語 編」を参照してください。

### (a) C 言語の場合

• トランザクションオブジェクトファイルの作成

OpenTP1 で HiRDB をアクセスする UAP を作成するとき、OpenTP1 運用コマンドでトランザクション 制御用オブジェクトファイルを作成する必要があります。

トランザクション制御用オブジェクトファイルは、trnmkobj コマンドを使用します。トランザクション制 御用オブジェクトファイルを作成する場合,次のように指定します。

trnmkobj -o 制御用オブジェクトファイル名称 -r HiRDB\_DB\_SERVER

<例>

• トランザクション制御用オブジェクトファイル名称を seigyo とする場合

trnmkobj -o seigyo -r HiRDB\_DB\_SERVER

• コンパイル, 及びリンケージ

API を使用した UAP をコンパイル,及びリンケージする場合,次のように指定します。

#### 共用ライブラリを使用する場合:

/usr/bin/cc -c -I\$DCDIR/include -I<u>/HiRDB</u>/include ファイル名称.c

 /usr/bin/cc -o UAP実行形式ファイル名称 UAPファイル名称.o \$DCDIR/spool/trnrmcmd/userobj/制御用オブジェクトファイル名称.o -L<u>/HiRDB</u>/client/lib -lzclty -L\$DCDIR/lib -Wl, -B, immediate -Wl,-a,default -lbetran -L/usr/lib -ltactk -lbsd -lc

注 1

下線で示す部分は HiRDB のインストールディレクトリです。

注 2

HiRDB が X/Open に従った API を使用した UAP のために提供するライブラリは. OLTP へ登録す る方法によって次に示す4種類があります。リンケージで指定するライブラリ名は、OLTP へ登録す る方法に合わせた名称を指定してください。

- -lzcltx(動的登録)
- -lzclty(静的登録/動的登録)
- -lzcltxs(動的登録で,複数接続機能を使用する場合)
- -lzcltys(静的登録/動的登録で,複数接続機能を使用する場合)

静的登録/動的登録は,TM に登録するスイッチ名称で静的登録又は動的登録のどちらかに切り替えら れます。なお,登録方法については,マニュアル「HiRDB システム導入・設計ガイド」の HiRDB を トランザクションマネジャに登録する方法を参照してください。

#### 注 3

AIX で, X/Open に従った API を使用した UAP を作成する場合, リンケージオプションに-brtl を指 定する必要があります。

#### <例>

ファイル名称(UAP 名)を sample,UAP 実行形式ファイル名称を SAMPLE,トランザクション制 御用オブジェクトファイル名称を seigyo とする場合

/usr/bin/cc -c -I\$DCDIR/include -I/HiRDB/include sample.c

 /usr/bin/cc -o SAMPLE sample.o \$DCDIR/spool/trnrmcmd/userobj/ seigyo.o -L/HiRDB/client/lib -lzclty -L\$DCDIR/lib -Wl,-B,immediate -Wl,-a,default -lbetran -L/usr/lib -ltactk -lbsd -lc

アーカイブライブラリを使用する場合:

/usr/bin/cc -c -I\$DCDIR/include -I/HiRDB/include ファイル名称.c

 /usr/bin/cc -o UAP実行形式ファイル名称 UAPファイル名称.o \$DCDIR/spool/trnrmcmd/userobj/制御用オブジェクトファイル名称.o -L/HiRDB/client/lib -lcltxa -L\$DCDIR/lib -Wl,-B,immediate  $-\sqrt{1}$ ,  $-\sqrt{2}$ , default -lbetran -L/usr/lib -ltactk -lbsd -lc

#### 注 1

下線で示す部分は,HiRDB のインストールディレクトリを指定してください。

#### 注 2

HiRDB が提供するアーカイブライブラリ (-lcltxa) は、OpenTP1 が提供するライブラリ (-lbetran) より前に指定してください。

注 3

HiRDB が X/Open に従った API を使用した UAP のために提供するライブラリは,OLTP へ登録す る方法によって次に示す 2 種類があります。リンケージで指定するライブラリ名は,OLTP へ登録す る方法に合わせた名称を指定してください。

- -lcltxa(動的登録)
- -lcltya (静的登録/動的登録)

静的登録/動的登録は,TM に登録するスイッチ名称で静的登録又は動的登録のどちらかに切り替えら れます。なお,登録方法については,マニュアル「HiRDB システム導入・設計ガイド」の HiRDB を トランザクションマネジャに登録する方法を参照してください。

<例>

ファイル名称(UAP 名)を sample,UAP 実行形式ファイル名称を SAMPLE,トランザクション制 御用オブジェクトファイル名称を seigyo とする場合

/usr/bin/cc -c -I\$DCDIR/include -I/HiRDB/include sample.c

 /usr/bin/cc -o SAMPLE sample.o \$DCDIR/spool/trnrmcmd/userobj/ seigyo.o -L/HiRDB/client/lib -lcltxa -L\$DCDIR/lib -Wl,-B,immediate -Wl,-a,default -lbetran -L/usr/lib -ltactk -lbsd -lc

### (b) COBOL 言語の場合

#### • トランザクションオブジェクトファイルの作成

OpenTP1 で HiRDB をアクセスする UAP を作成するとき、OpenTP1 運用コマンドでトランザクション 制御用オブジェクトファイルを作成する必要があります。

トランザクション制御用オブジェクトファイルは、trnmkobj コマンドを使用します。トランザクション制 御用オブジェクトファイルを作成する場合,次のように指定します。

trnmkobj -o 制御用オブジェクトファイル名称 -r HiRDB\_DB\_SERVER

<例>

- トランザクション制御用オブジェクトファイル名称を seigyo とする場合
	- trnmkobj -o seigyo -r HiRDB\_DB\_SERVER
- コンパイル,及びリンケージ

API を使用した UAP をコンパイル,及びリンケージする場合,次のように指定します。

#### 共用ライブラリの場合:

ccbl -o UAP実行形式ファイル名称 -Mw ファイル名称.cbl \$DCDIR/spool/trnrmcmd/userobj/制御用オブジェクトファイル名称.o -L/HiRDB/client/lib -lzclty -L\$DCDIR/lib -Wl, -B, immediate -Wl, -a, default -lbetran -L/usr/lib -ltactk -lbsd -lc

注 1

下線で示す部分は,HiRDB のインストールディレクトリを指定してください。

注 2

HiRDB が X/Open に従った API を使用した UAP のために提供するライブラリは, OLTP へ登録す る方法によって次に示す4種類があります。リンケージで指定するライブラリ名は、OLTP へ登録す る方法に合わせた名称を指定してください。

- -lzcltx (動的登録)
- -lzclty(静的登録/動的登録)
- -lzcltxs(動的登録で,複数接続機能を使用する場合)
- -lzcltys(静的登録/動的登録で,複数接続機能を使用する場合)

静的登録/動的登録は,TM に登録するスイッチ名称で静的登録又は動的登録のどちらかに切り替えら れます。なお,登録方法については,マニュアル「HiRDB システム導入・設計ガイド」の HiRDB を トランザクションマネジャに登録する方法を参照してください。

#### 注 3

AIX 版で, X/Open に従った API を使用した UAP を作成する場合, リンケージオプションに-brtl を 指定する必要があります。

#### <例>

ファイル名称(UAP 名)を sample,UAP 実行形式ファイル名称を SAMPLE,トランザクション制 御用オブジェクトファイル名称を seigyo とする場合

ccbl -o SAMPLE -Mw sample.cbl \$DCDIR/spool/trnrmcmd/userobj/seigyo.o -L/HiRDB/client/lib -lzclty -L\$DCDIR/lib -Wl,-B,immediate -Wl,-a,default -lbetran -L/usr/lib -ltactk -lbsd -lc

#### アーカイブライブラリの場合:

ccbl -o UAP実行形式ファイル名称 -Mw ファイル名称.cbl \$DCDIR/spool/trnrmcmd/userobj/制御用オブジェクトファイル名称.o -L/HiRDB/client/lib -lcltxa -L\$DCDIR/lib -Wl, -B, immediate  $-\sqrt{11}$ ,  $-a$ , default -lbetran -L/usr/lib -ltactk -lbsd -lc

#### 注 1

下線で示す部分は,HiRDB のインストールディレクトリを指定してください。

注 2

HiRDB が提供するアーカイブライブラリ(-lcltxa)は,OpenTP1 が提供するライブラリ(-lbetran) より前に指定してください。

#### 注 3

HiRDB が X/Open に従った API を使用した UAP のために提供するライブラリは、OLTP へ登録す る方法によって次に示す2種類があります。リンケージで指定するライブラリ名は、OLTP へ登録す る方法に合わせた名称を指定してください。

- -lcltxa (動的登録)
- -lcltya(静的登録/動的登録)

静的登録/動的登録は,TM に登録するスイッチ名称で静的登録又は動的登録のどちらかに切り替えら れます。なお,登録方法については,マニュアル「HiRDB システム導入・設計ガイド」の HiRDB を トランザクションマネジャに登録する方法を参照してください。

#### <例>

ファイル名称 (UAP 名) を sample, UAP 実行形式ファイル名称を SAMPLE, トランザクション制 御用オブジェクトファイル名称を seigyo とする場合

ccbl -o SAMPLE -Mw sample.cbl \$DCDIR/spool/trnrmcmd/userobj/seigyo.o -L/HiRDB/client/lib -lcltxa -L\$DCDIR/lib -Wl,-B,immediate -Wl,-a,default -lbetran -L/usr/lib -ltactk -lbsd -lc

# (3) TPBroker for C++を使用する場合

TPBroker for C++を使用した場合の,UAP のコンパイル及びリンケージについて説明します。なお, UAP はマルチスレッド対応の XA インタフェースを使用しているものとします。

なお,TPBroker for C++でのコンパイル及びリンケージ方法については,マニュアル「TPBroker ユー ザーズガイド」を参照してください。

また. マルチスレッド対応の XA インタフェース専用ライブラリは. C言語及びC++言語にだけ対応して います。

### (a) トランザクションオブジェクトファイルの作成

TPBroker for C++で HiRDB をアクセスする UAP を作成するとき,TPBroker for C++のコマンド (tsmkobj コマンド)でトランザクション制御用オブジェクトファイルを作成します。指定例を次に示しま す。

tsmkobj -o 制御用オブジェクトファイル名 -r HiRDB\_DB\_SERVER

### (b) コンパイル及びリンケージ

UAP をコンパイル及びリンケージする場合の指定例を次に示します。

```
aCC +inst implicit include +DAportable -c -I$TPDIR/include
    -I$TPDIR/include/dispatch -I/HiRDB/include -D_REENTRANT
   -D_HP_UX_SOURCE -D_POSIX_C_SOURCE=199506Lファイル名.c
aCC +inst_implicit_include +Daportable -o UAP実行形式ファイル名 UAPファイル名.o
    $TPDIR/otsspool/XA/制御用オブジェクトファイル名称.o
    -L/HiRDB/client/lib -lzcltxk -L$TPDIR/lib -Wl,+s -lots_r -lorb_r
   -WL, -B, immediate -WL, -a, default -L/usr/lib -lpthread
```
注 1

```
下線で示す部分は,HiRDB クライアントのインストールディレクトリを指定してください。
```
注 2

マルチスレッド対応の XA インタフェースを使用した UAP のため、HiRDB が提供するライブラリは, OLTPへ登録する方法(動的登録又は静的登録)によって、二種類(-lzcltxk 又は-lzcltyk)あります。 リンケージで指定するライブラリ名は,それに合わせた名称を指定してください。

# (4) TUXEDO を使用する場合

TUXEDO を使用した場合の,UAP のコンパイル及びリンケージについて説明します。なお,XA インタ フェース専用のライブラリは,C 言語又は C++言語にだけ対応しています。

### (a) UNIX 版の場合

• トランザクションマネジャサーバ(TMS)のロードモジュールの構築

buildtms -r HiRDB DB SERVER -o TMSロードモジュールファイル名

• TUXEDO システムのサーバのロードモジュールの構築

buildserver -r HiRDB DB SERVER -s サービス名 -o サーバロードモジュールファイル名 -f サーバファイル名.o

• TUXEDO クライアントモジュールの作成

buildclient -o クライアントロードモジュール名 -f クライアントファイル名.c

### (b) Windows 版の場合

• トランザクションマネジャサーバ(TMS)のロードモジュールの構築

set LINK=/EXPORT: imp\_pdtxa\_switch=pdtxa\_switch /EXPORT:\_inp\_pdtxa\_switch\_y=pdtxa\_switch\_y buildtms -r HiRDB\_DB\_SERVER -o TMSロードモジュールファイル名

• TUXEDO システムのサーバのロードモジュールの構築

set LINK=/EXPORT:\_imp\_pdtxa\_switch=pdtxa\_switch /EXPORT:\_inp\_pdtxa\_switch\_y=pdtxa\_switch\_y buildserver -r HiRDB DB SERVER -s サービス名 -o サーバロードモジュールファイル名 -f サーバファイル名.obj

• TUXEDO クライアントモジュールの作成

buildclient -o クライアントロードモジュール名 -f クライアントファイル名.c

# (5) TP1/EE を使用する場合(UNIX 版限定)

TP1/EE を使用した場合の,UAP のコンパイル及びリンケージについて説明します。なお,TP1/EE の コマンドについては,マニュアル「TP1/Server Base Enterprise Option 使用の手引」を参照してくださ い。

### (a) C言語の場合

• リソースマネジャ連携用オブジェクトファイルの作成

TP1/EE で HiRDB をアクセスする UAP を作成する場合,TP1/EE 運用コマンドでリソースマネジャ 連携用オブジェクトファイルを作成する必要があります。リソースマネジャ連携用オブジェクトファイ ルは、eetrnmkobi コマンドで作成します。

リソースマネジャ連携用オブジェクトファイルを作成する場合,次のように指定します。

eetrnmkobj -o リソースマネジャ連携用オブジェクトファイル名称 -r HiRDB DB SERVER ¥ -s RMスイッチ名称 -O RM関連オブジェクトファイル名称 \ -i HiRDB提供ヘッダパス

<例>

リソースマネジャ連携用オブジェクトファイル名称を seigyo として,静的登録方式で作成する場合

eetrnmkobj -o seigyo -r HiRDB DB SERVER -s pdtxa switch  $y \neq$ -O /HiRDB/client/lib/libzcltyk.sl -i /HiRDB/include

#### • コンパイル,及びリンケージ

マルチスレッド対応 XA インタフェースを使用した UAP をコンパイル,及びリンケージする場合,次 のように指定します。

#### • 共用ライブラリを使用する場合

/usr/vac/bin/xlc\_r -o 実行形式ファイル名 \$DCDIR/lib/ee\_main.o リソースマネジャ連携用オブジェクト -brtl -bdynamic -L/HiRDB/lib -L/HiRDB/client/li b  $-L$DCDIR/lib -lpthread -lisode -lc r -ldl -lzcltyk -lee -lee rm$ -lbetran2 -ltactk

#### 注 1

下線で示す部分は,HiRDB クライアントのインストールディレクトリを指定してください。

注 2

マルチスレッド対応 XA インタフェースを使用した,TP1/EE の UAP のためのライブラリとして, lzcltyk を使用します。リンケージで指定するライブラリ名は,それに合わせた名称を指定してくだ さい。なお,登録方法については,マニュアル「HiRDB システム導入・設計ガイド」を参照して ください。

#### <例>

UAP 実行形式ファイル名称を SAMPLE,リソースマネジャ連携用オブジェクトファイル名称を seigyo とする場合

/usr/vac/bin/xlc\_r -o SAMPLE \$DCDIR/lib/ee\_main.o seigyo.o -brtl -bdynamic -L/HiRDB/lib -L/HiRDB/client/lib -L\$DCDIR/lib -lpthread -lisode -lc r -ldl -lzcltyk -lee -lee rm -lbetran2 -ltactk

### (b) COBOL 言語の場合

• リソースマネジャ連携用オブジェクトファイルの作成

TP1/EE で HiRDB をアクセスする UAP を作成する場合,TP1/EE 運用コマンドでリソースマネジャ 連携用オブジェクトファイルを作成する必要があります。リソースマネジャ連携用オブジェクトファイ ルは、eetrnmkobj コマンドで作成します。

リソースマネジャ連携用オブジェクトファイルを作成する場合,次のように指定します。

eetrnmkobi -o リソースマネジャ連携用オブジェクトファイル名称 -r HiRDB\_DB\_SERVER \ -s RMスイッチ名称 -O RM関連オブジェクトファイル名称 \ -i HiRDB提供ヘッダパス

<例>

リソースマネジャ連携用オブジェクトファイル名称を seigyo として,静的登録方式で作成する場合

eetrnmkobj -o seigyo -r HiRDB DB SERVER -s pdtxa switch  $y \neq$ -O /HiRDB/client/lib/libzcltyk.sl -i /HiRDB/include

• コンパイル, 及びリンケージ

マルチスレッド対応 XA インタフェースを使用した UAP をコンパイル,及びリンケージについては, マニュアル「TP1/Server Base Enterprise Option 使用の手引」を参照してください。

# 8.4.3 COBOL2002 の Unicode 機能を使用した UAP の実行

COBOL2002の Unicode 機能を使用する UAP では、UTF-16 の文字データを格納する日本語項目を, 埋込み変数として使用できます。

# (1) SQL に関係する文字データの文字コード

COBOL2002の Unicode 機能を使用する UAP での、UAP 内の文字データと文字コードを次の表に示し ます。

### 表 8-33 COBOL2002 の Unicode 機能を使用する UAP での. UAP 内の文字データと文字 コード

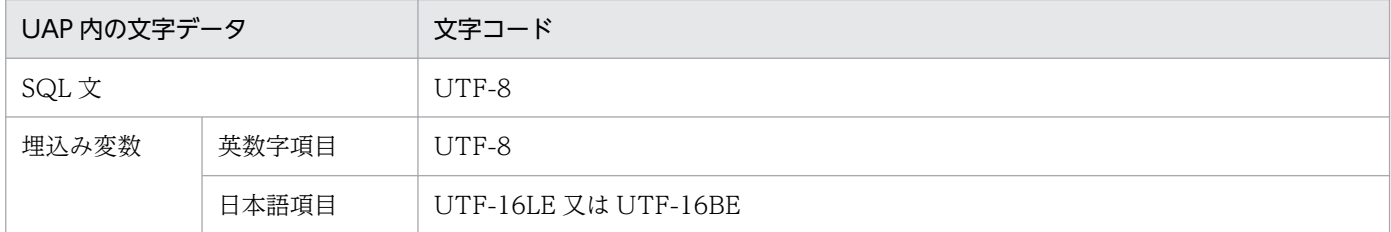

# (2) HiRDB サーバが行う文字コード変換

COBOL2002 の Unicode 機能を使用する UAP で SQL を実行する場合に,HiRDB サーバが行う文字 コード変換を次の表に示します。

### 表 8-34 COBOL2002 の Unicode 機能を使用する UAP で SQL を実行する場合に,HiRDB サーバが行う文字コード変換

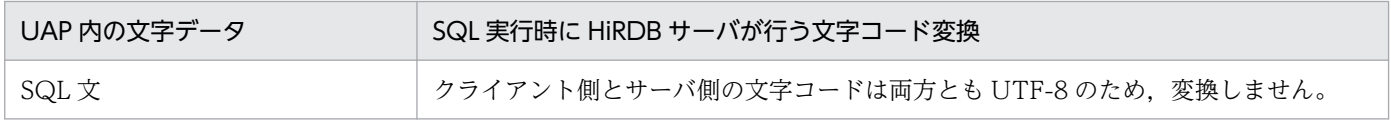

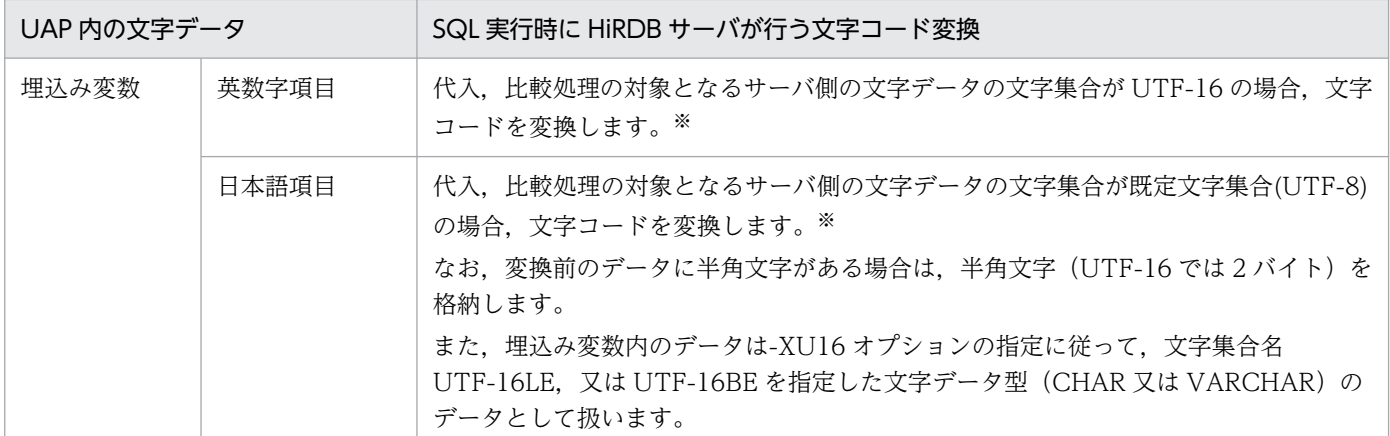

注※

変換(代入,比較)できるデータ型については、マニュアル「HiRDB SQL リファレンス」を参照してください。

### (3) SQL を実行できる条件

COBOL2002の Unicode 機能を使用する UAP で SQL を実行するには、次に示す条件をすべて満たす必 要があります。

- HiRDB サーバの既定文字集合が UTF-8,又は IVS 対応 UTF-8 である
- SQL プリプロセサ実行時に-XU16 オプションを指定する
- 埋込み SQL 文中に JIS X0213 の第 3・4 水準漢字コードの文字を含まない
- クライアント環境定義 PDCLTCNVMODE に NOUSE(省略値)を指定する

### (a) HiRDB サーバの既定文字集合

pdntenv コマンド (UNIX 版の場合は pdsetup コマンド)で, 文字コード種別に utf-8, 又は IVS 対応 UTF-8 を指定した場合に、HiRDB サーバの既定文字集合が UTF-8 になります。

#### (b) プリプロセスオプション

-XU16 オプションについては. 表「プリプロセスオプション (UNIX 環境の COBOL 言語の場合)」,又 は表[「プリプロセスオプション\(Windows 環境の COBOL 言語の場合\)](#page-786-0)」を参照してください。

#### (c) 埋込み SQL 文中の文字の制限

UAP のソース中に埋め込んだ SQL 文に JIS X0213 の第 3・4 水準漢字コードの文字が含まれていると, プリプロセス時にエラーになります。なお、埋込み変数に格納する文字データは、COBOL2002 の Unicode 機能がサポートする範囲の文字をすべて使用できます。

### (d) クライアント環境定義

HiRDB クライアントが文字コード変換を行わないように,クライアント環境定義 PDCLTCNVMODE に NOUSE を指定します。

# 8.4.4 XDM/RD と UNIFY2000 で作成した UAP の移行性

XDM/RD,又は UNIFY2000 で作成した UAP は,SQL の互換性があるものについては SQL プリプロ セサを実行することで HiRDB で使用できます。しかし、互換性がない SQL については書き替えが必要で す。HiRDB で使用する SQL については,「[HiRDB で使用できる SQL 一覧](#page-34-0)」を参照してください。また, SQL の詳細については,マニュアル「HiRDB SQL リファレンス」を参照してください。

XDM/RD,又は UNIFY2000 からの UAP の移行性を次の表に示します。

#### 表 8-35 XDM/RD. 又は UNIFY2000 からの UAP の移行性

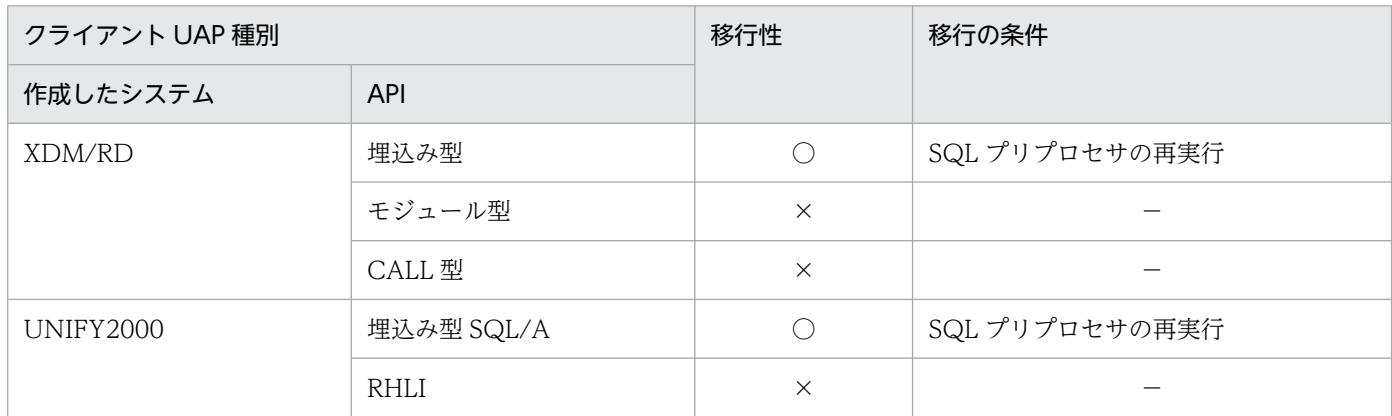

(凡例)

○:移行できます。

×:移行できません。

−:該当しません。

### 8.4.5 HiRDB をバージョンアップした場合に必要な作業

HiRDB が提供している API は上位互換性があります。そのため,基本的には HiRDB をバージョンアッ プしても UAP の修正は必要ありません。

ただし、HiRDB の新機能を使用する場合は、再度プリプロセス、コンパイル、リンケージする必要があり ます。

# 8.4.6 バージョン,リビジョンによるクライアント環境定義及びプリプロセ スオプションの変更点

クライアント環境定義及びプリプロセスオプションの見直しを行い,省略値の変更及び指定が必要なクラ イアント環境定義の削減を実施しました。これによって,より安全なシステムを構築することができます。 ここでは、次の区分で変更となるクライアント環境定義及びプリプロセスオプションの一覧を示します。

1. バージョン,リビジョンによって省略値が異なるクライアント環境定義及びプリプロセスオプション

2. 指定不要となったクライアント環境定義

バージョンアップ後は推奨モードの省略値を適用します。バージョンアップを行う場合は,省略値変更に よるメリット及びデメリットを確認してください。確認の結果,旧バージョンとの互換性を重視する場合 は,旧バージョンと同等の省略値になる互換モードを適用してください。ただし,この場合は推奨値を指 定できるクライアント環境定義があれば,個別に指定することを検討してください。

# (1) バージョン,リビジョンによって省略値が異なるクライアント環境定義 及びプリプロセスオプション

バージョン,リビジョンによって省略値が異なるクライアント環境定義を次の表に示します。省略値変更 によるメリット及びデメリットを確認してください。確認の結果,旧バージョンとの互換性を重視する場 合は,旧バージョンと同等の省略値になる互換モードを適用してください。互換モードはクライアント環 境定義 PDDEFAULTOPTION で指定できます。PDDEFAULTOPTION の詳細は,「[クライアント環境](#page-526-0) [定義の設定内容](#page-526-0)」の[「PDDEFAULTOPTION」](#page-570-0)を参照してください。

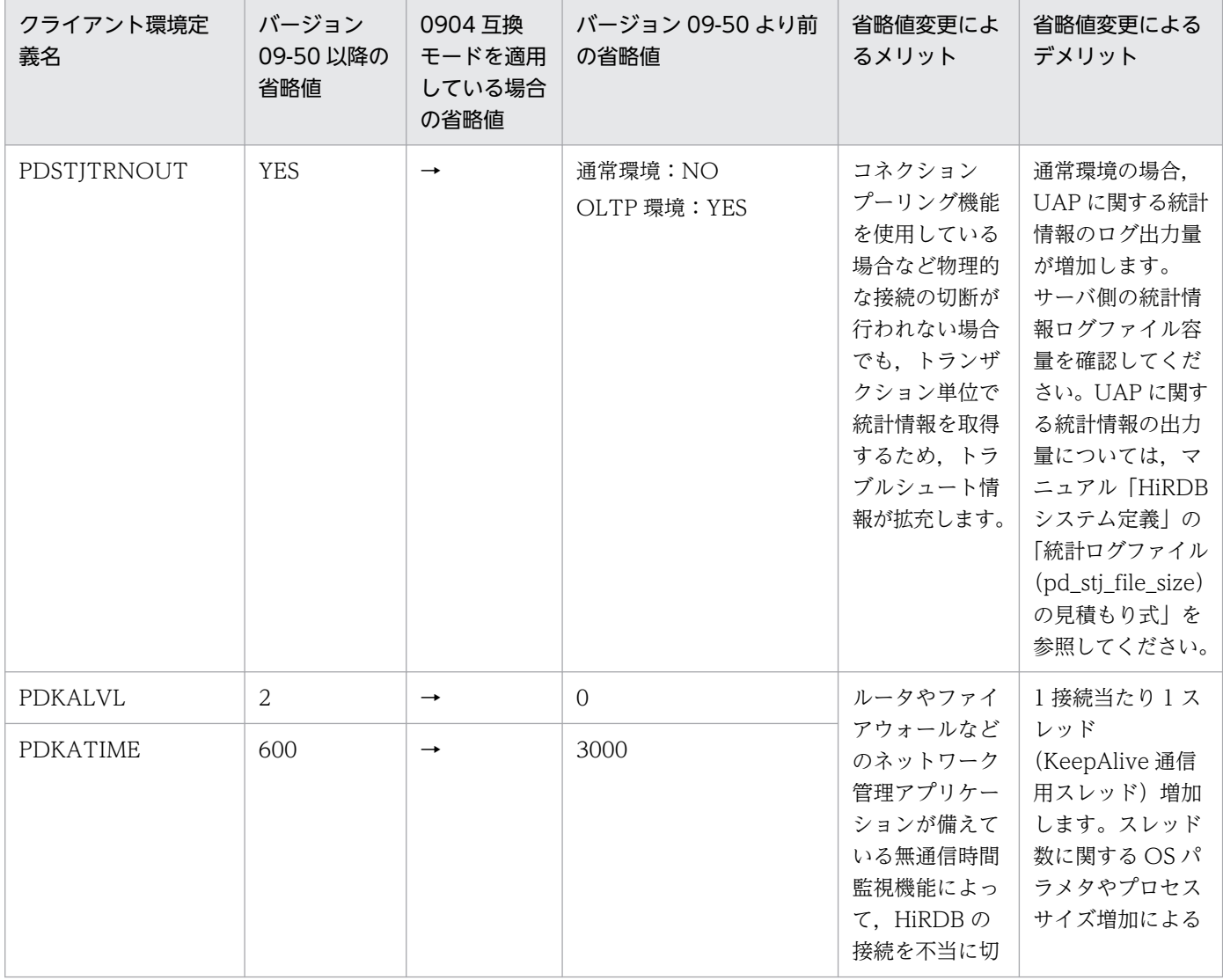

#### 表 8-36 バージョン,リビジョンによって省略値が異なるクライアント環境定義

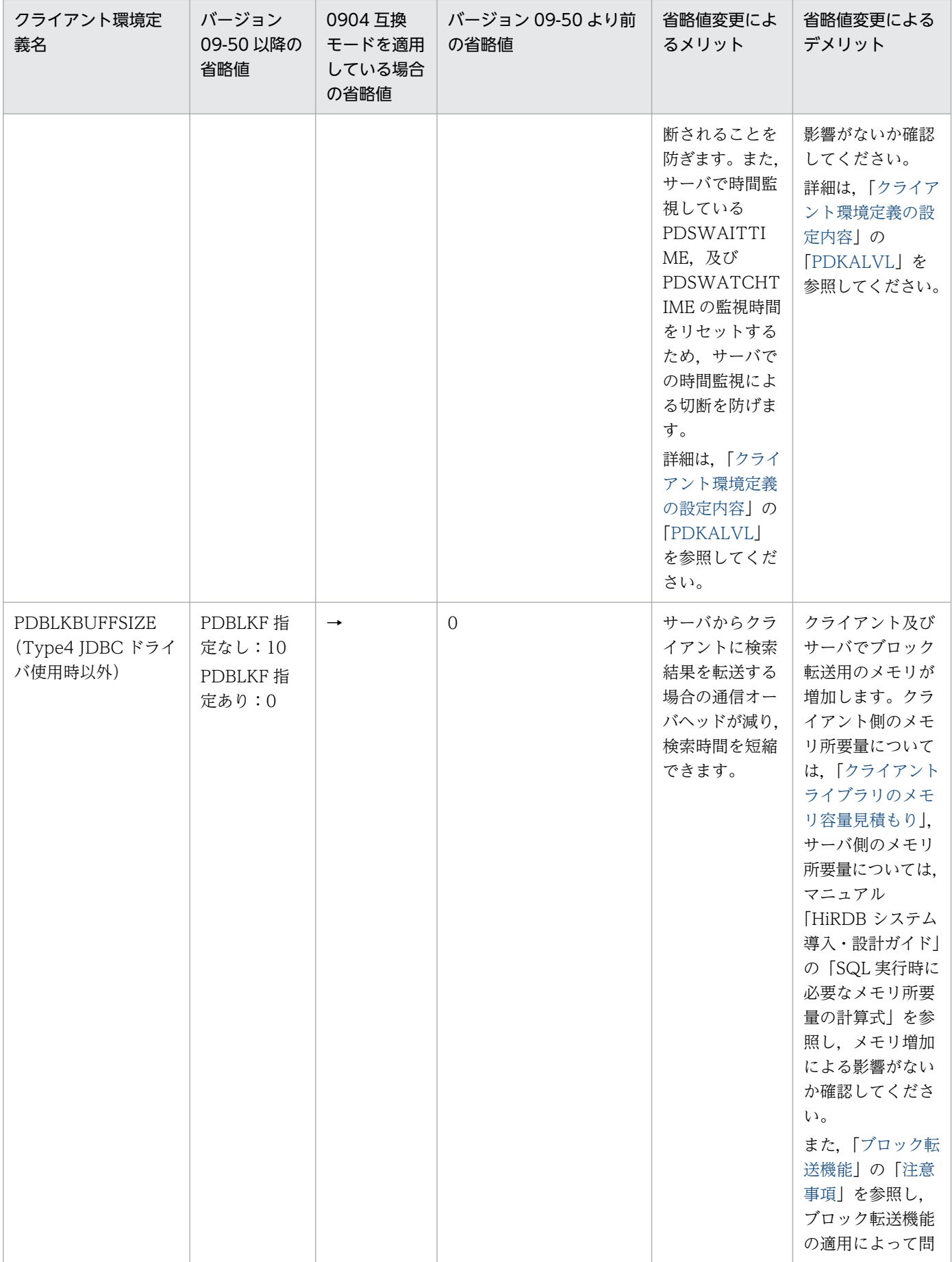

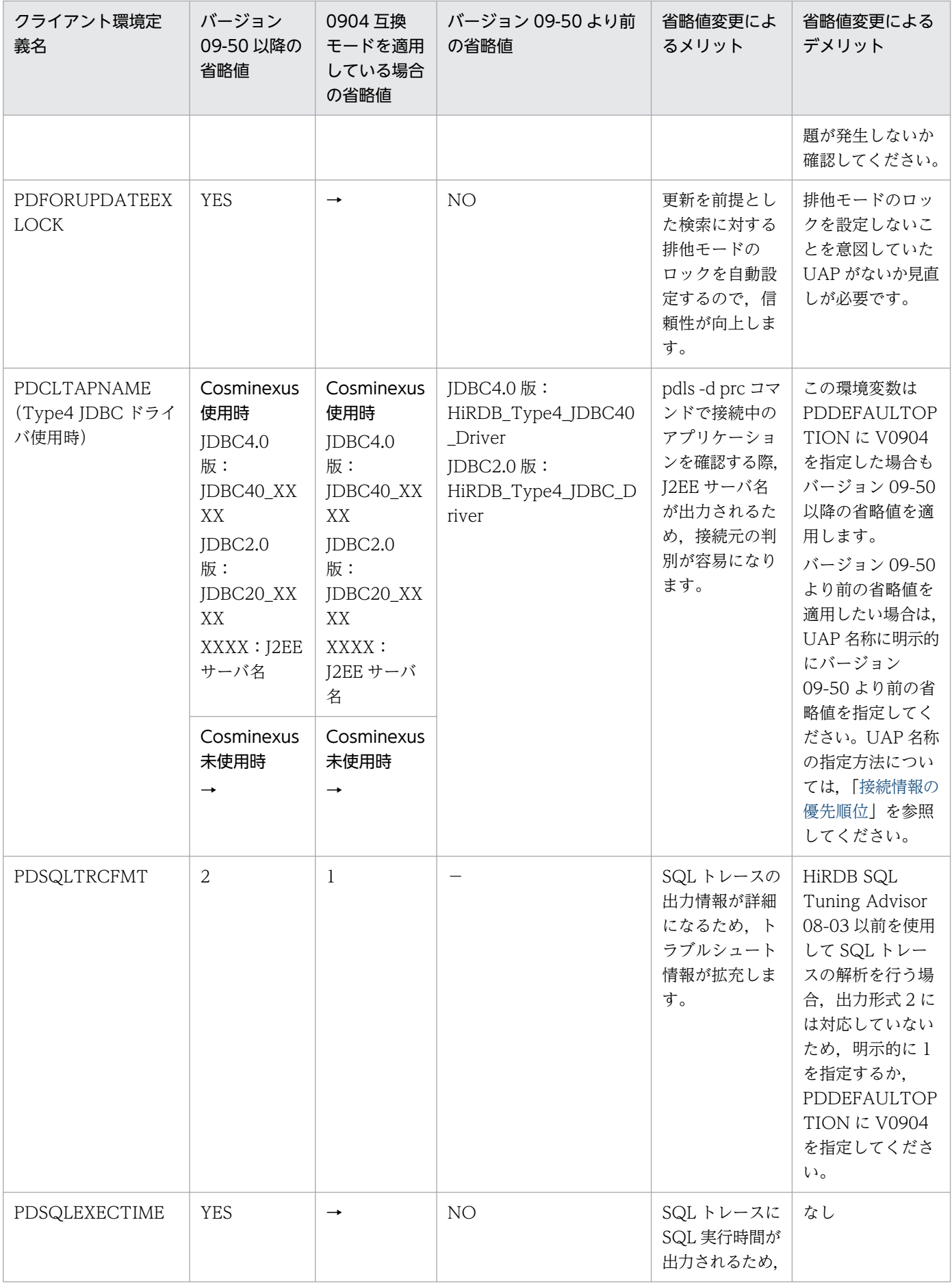

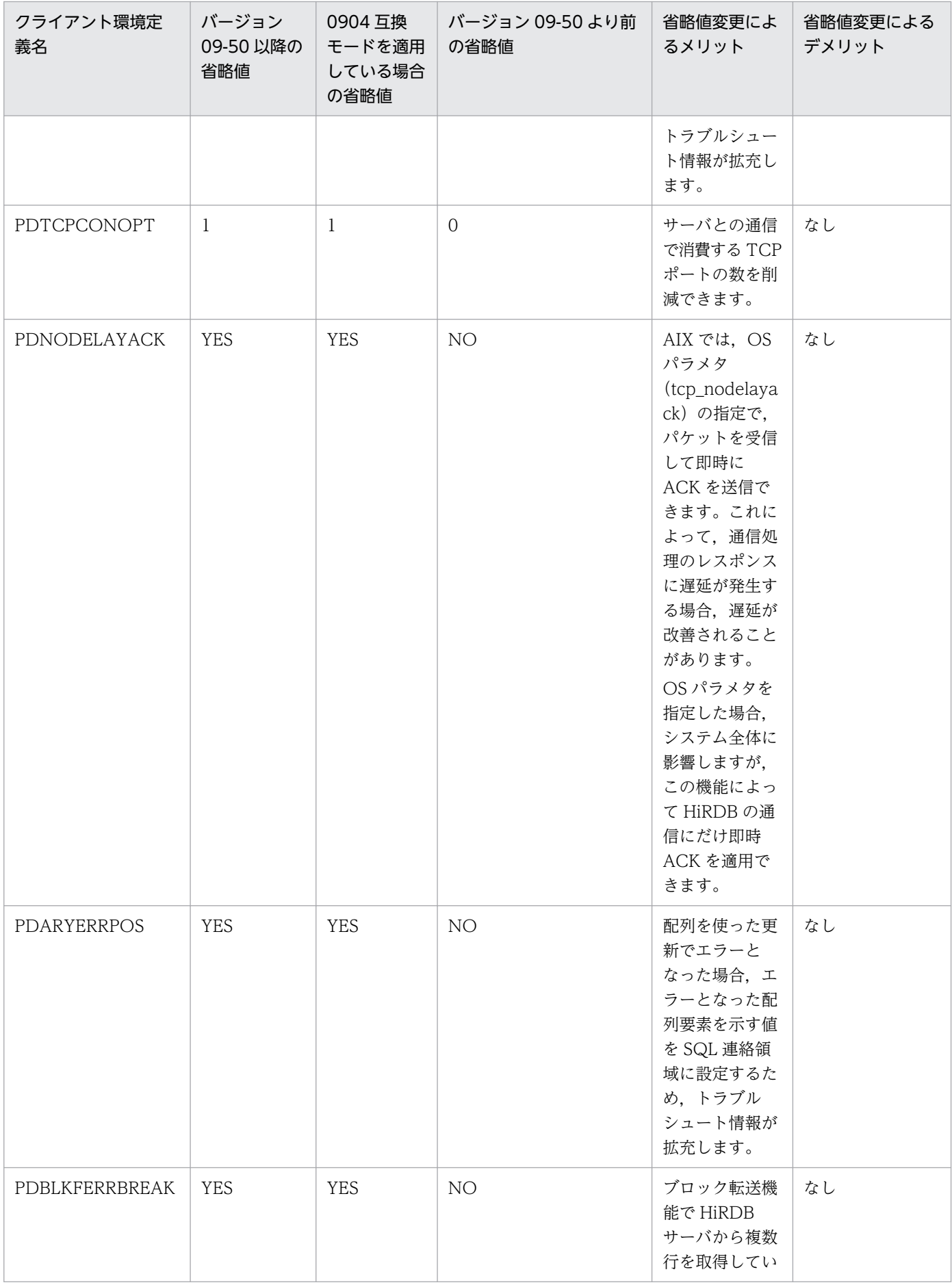

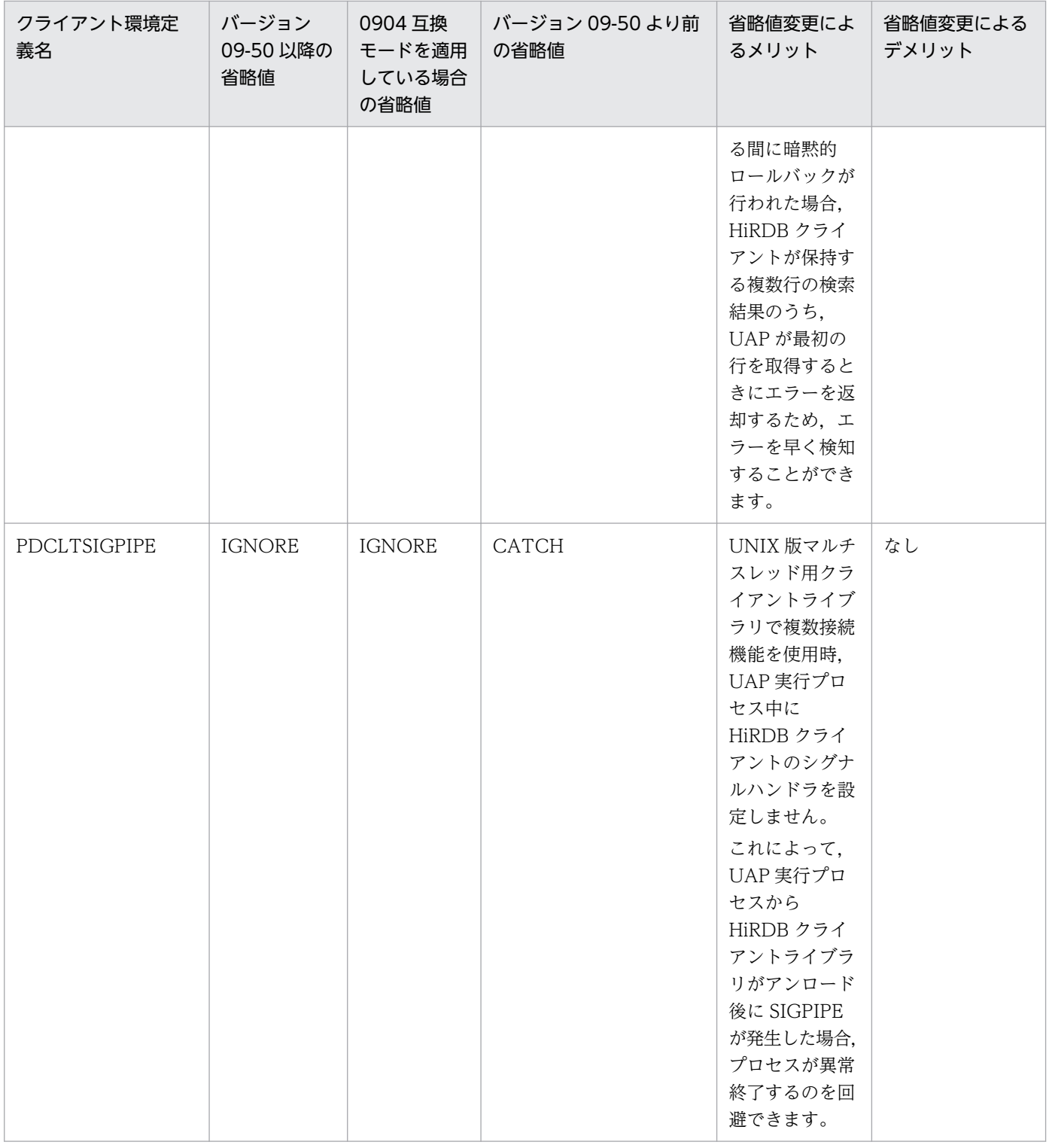

(凡例)

→:バージョン 09-50 より前の省略値と同じ省略値であることを示します。

−:バージョン 09-50 より前では,未サポートのクライアント環境定義です。

バージョン,リビジョンによって省略時の適用有無が異なるプリプロセスオプションを次の表に示します。 オプション適用によるメリット及びデメリットを確認してください。確認の結果,旧バージョンとの互換 性を重視する場合は,旧バージョンと同等の省略値になる互換モードを適用してください。互換モードは クライアント環境定義 PDDEFAULTOPTION で指定できます。詳細は,[「UNIX 環境でのプリプロセス](#page-759-0)」 又は[「Windows 環境でのプリプロセス](#page-775-0)」を参照してください。

### 表 8-37 バージョン,リビジョンによって省略時の適用有無が異なるプリプロセスオプション

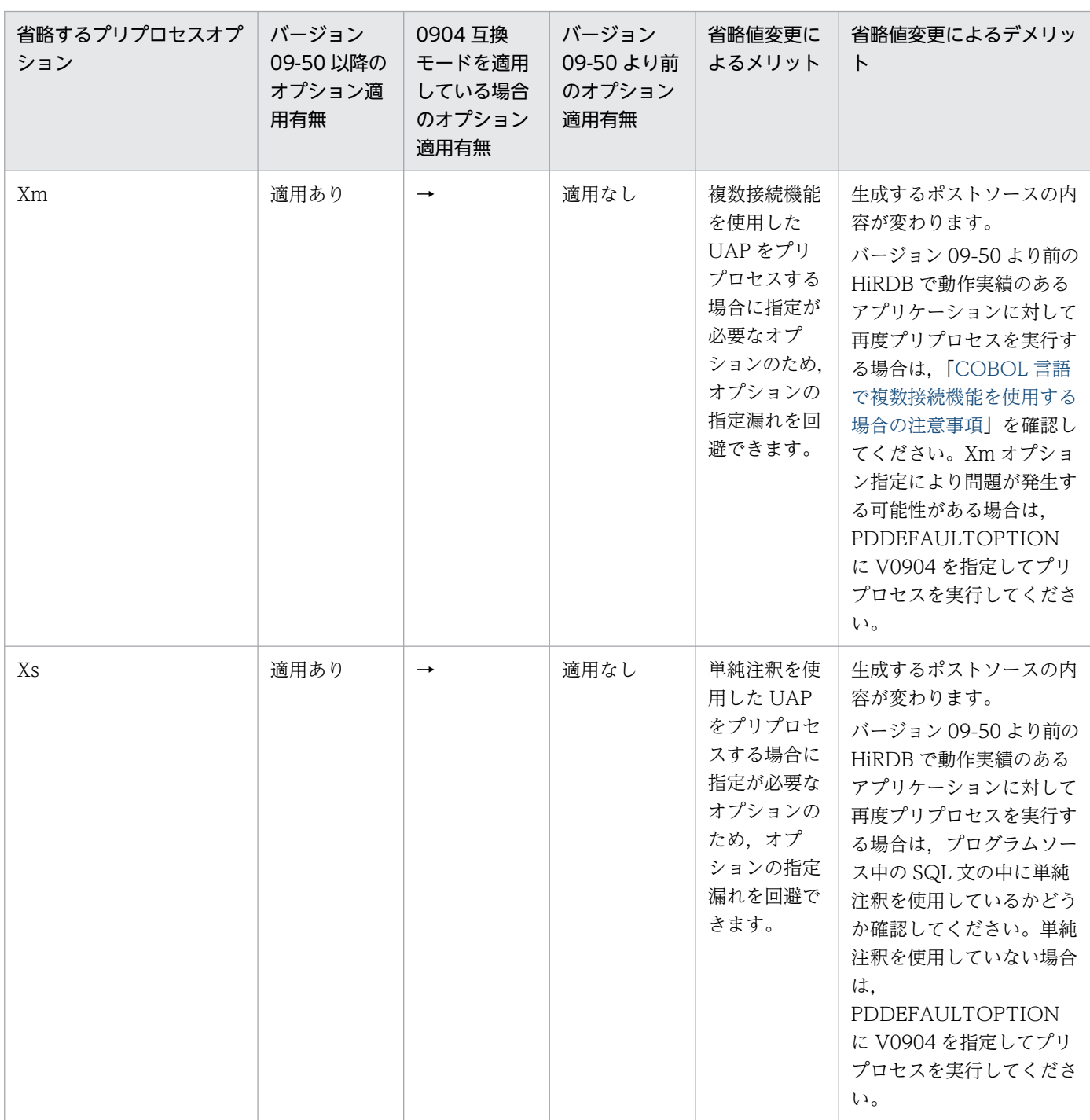

(凡例)

→:バージョン 09-50 より前のオプション適用有無と同じであることを示します。

<sup>8.</sup> UAP 実行前の準備

# (2) バージョン,リビジョンによって指定不要となったクライアント環境定義

バージョンアップによって次の表に示すクライアント環境定義を指定する必要がなくなりました。バージョ ンアップした場合にこれらのオペランドを指定したままでもエラーになりませんが,オペランドを省略す ることを検討してください。

#### 表 8-38 指定不要となったクライアント環境定義

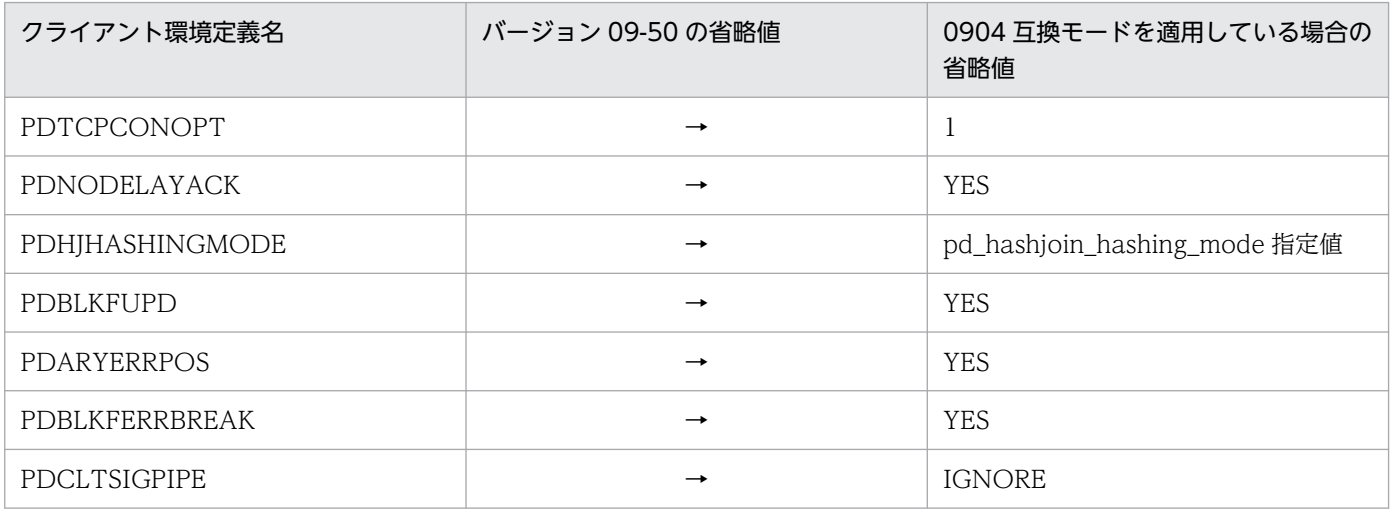

(凡例)

→: 0904 互換モード適用時の省略値と同じ省略値であることを示します。

<sup>8.</sup> UAP 実行前の準備

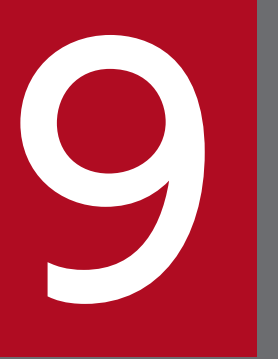

# Sava ストアドプロシジャ,Java ストアドファンク<br>ション ション

この章では、処理手続きを Java で記述する Java ストアドプロシジャ,Java ストアドファンク ションの作成方法,実行方法について説明します。

### 9.1 概要

処理手続きをJava で記述したストアドプロシジャ、ストアドファンクションを、Java ストアドプロシ ジャ,Java ストアドファンクションといいます。

この章では、以降 Java ストアドプロシジャ, Java ストアドファンクションを総称して、外部 Java スト アドルーチンと呼びます。

なお, HiRDB の稼働プラットフォームによっては外部 Java ストアドルーチンを使用できません。詳細に ついては,マニュアル「HiRDB システム運用ガイド」の「Java ストアドプロシジャ,Java ストアドファ ンクションを使用できる環境」を参照してください。

外部 Java ストアドルーチンの作成から実行までの流れを次の図に示します。

<sup>9.</sup> Java ストアドプロシジャ, Java ストアドファンクション

図 9‒1 外部 Java ストアドルーチンの作成から実行までの流れ

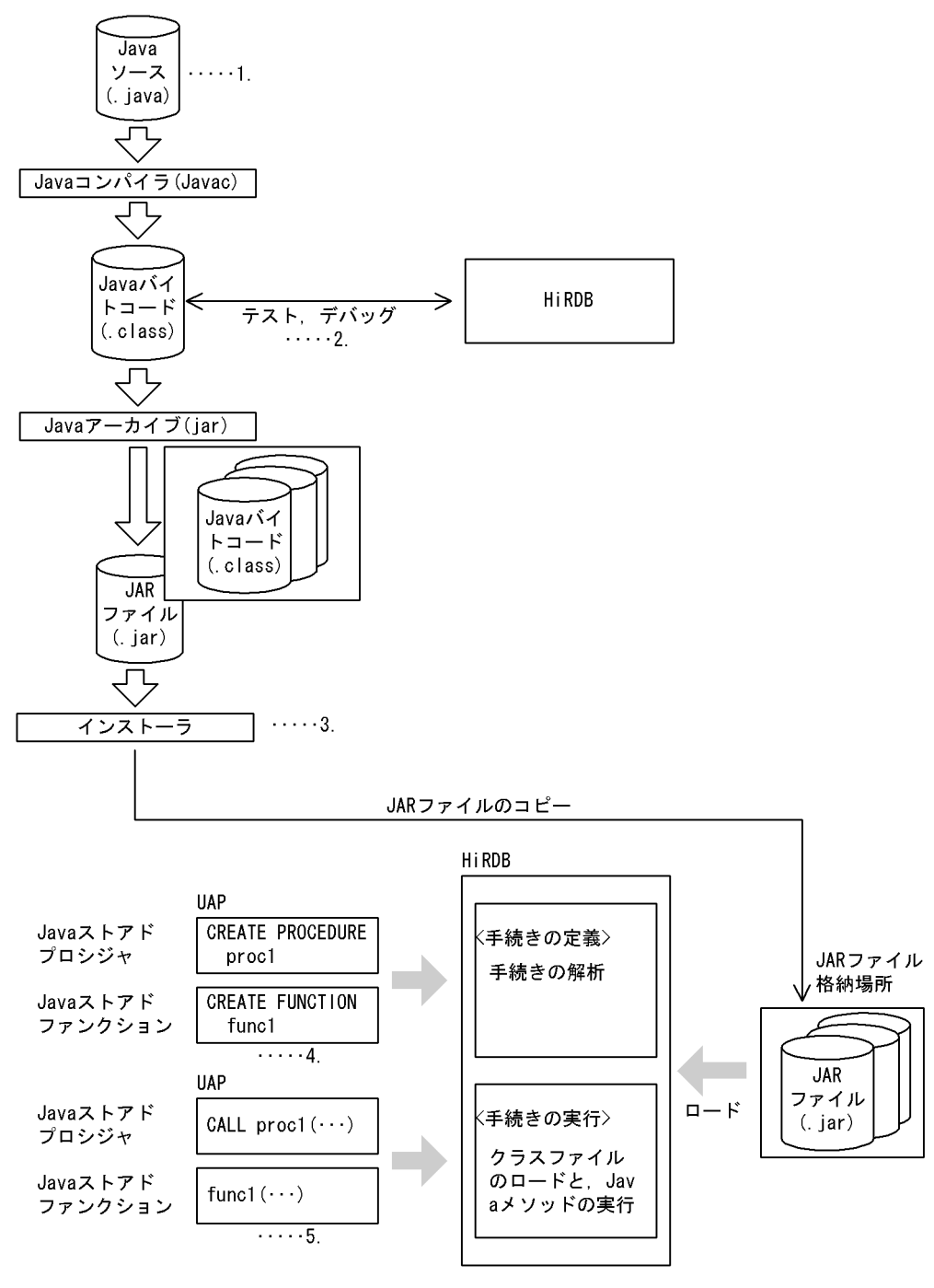

[説明]

- 1. 外部 Java ストアドルーチンを作成します。詳細については,「[外部 Java ストアドルーチンの作成](#page-849-0)」 を参照してください。
- 2. クライアントの AP として、テスト、デバッグをします。詳細については、「外部 Java [ストアドルー](#page-849-0) [チンの作成](#page-849-0)」を参照してください。
- 3. HiRDB に JAR ファイルを登録します。詳細については、「JAR [ファイルの新規登録](#page-851-0)」を参照してく ださい。

<sup>9.</sup> Java ストアドプロシジャ, Java ストアドファンクション

- 4. 外部 Java ストアドルーチンを定義します。詳細については,「[外部 Java ストアドルーチンの定義](#page-852-0)」 を参照してください。
- 5. 外部 Java ストアドルーチンを実行します。詳細については,「[外部 Java ストアドルーチンの実行](#page-853-0)」 を参照してください。
- 外部 Java ストアドルーチンの特長
	- 1. サーバ、クライアント間の通信オーバヘッドがありません

外部 Java ストアドルーチンは、SQL ストアドプロシジャ, SQL ストアドファンクションと同様 に,サーバ側で処理をします。したがって,サーバ,クライアント間での通信によるオーバヘッド はありません。

2. 手続き本体,関数本体を Java で記述できます

記述言語が Iava なので、SQL で記述するよりも高度な制御ができます。

3. 異種 DBMS でも動作できます

Tava はプラットフォームに依存しない言語です。したがって、Tava で作成したプログラムは、外 部 Java ストアドルーチンを使用できる異種 DBMS でも動作できます。

4. デバッグが簡単です

SQL ストアドプロシジャ. SQL ストアドファンクションのデバッグをする場合. 実際にサーバ側 で動作させる必要があります。これに対して,外部 Java ストアドルーチンのデバッグは,クライア ント側に Java 言語のデバッガを用意することで,データベースアクセスを含めたデバッグができま す。

#### • 外部 Java ストアドルーチン実行前の準備

外部 Java ストアドルーチンを実行する場合,事前に JDBC ドライバをインストールしておく必要があ ります。JDBC ドライバのインストールについては,「[インストールと環境設定」](#page-1218-0)を参照してください。

<sup>9.</sup> Java ストアドプロシジャ, Java ストアドファンクション

# <span id="page-849-0"></span>9.2 外部 Java ストアドルーチンの作成から実行までの各作業

外部 Java ストアドルーチンの作成から実行までの手順を次に示します。

- 1. 外部 Java ストアドルーチンの作成
- 2. JAR ファイルの新規登録
- 3. 外部 Java ストアドルーチンの定義
- 4. 外部 Java ストアドルーチンの実行
- 5. JAR ファイルの再登録・削除

# 9.2.1 外部 Java ストアドルーチンの作成

外部 Java ストアドルーチンを記述する場合, 次の手順でします。

- 1. Java プログラムの記述 (Java ファイルの作成)
- 2. コンパイル (Class ファイルの作成)

3. テスト, デバッグ

4. JAR 形式へのアーカイブ (JAR ファイルの作成)

# (1) Java プログラムの記述 (Java ファイルの作成)

外部 Java ストアドルーチンとして登録する Java プログラムを記述します。

Java プログラムを記述する場合の注意事項については,[「Java プログラム作成時の注意事項」](#page-869-0)を参照して ください。

Java プログラムの記述例を次の図に示します。

#### 図 9‒2 Java プログラムの記述例

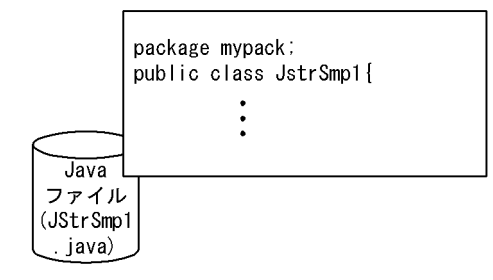

<sup>9.</sup> Java ストアドプロシジャ, Java ストアドファンクション

# (2) コンパイル(Class ファイルの作成)

javac コマンドを使用して、Java ファイルから Class ファイルを作成します。

コンパイルの例を次の図に示します。

### 図 9‒3 コンパイルの例

コマンド入力

% javac -d . / JStrSmp1. java

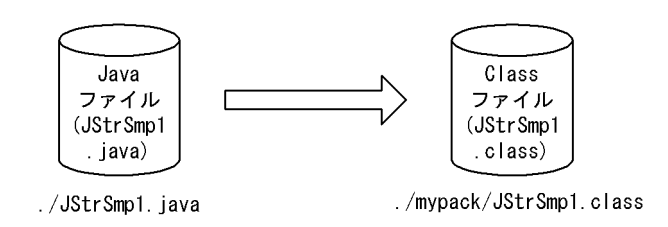

[説明]

Java ファイルで package 指定をした場合は,コンパイル時に-d オプションを指定してください。 コンパイルすると、package 名のディレクトリが作成され、その下に Class ファイルが作成されます。

# (3) テスト,デバッグ

コンパイルしたファイルを,クライアント側の Java 仮想マシン上で実行し,テスト,デバッグをします。

テスト,デバッグをするときの注意事項については,「[テスト,デバッグ時の注意事項](#page-878-0)」を参照してくださ い。

テスト,デバッグの概要を次の図に示します。

### 図 9-4 テスト、デバッグの概要

コマンド入力

% idb mypack. JStrSmp1

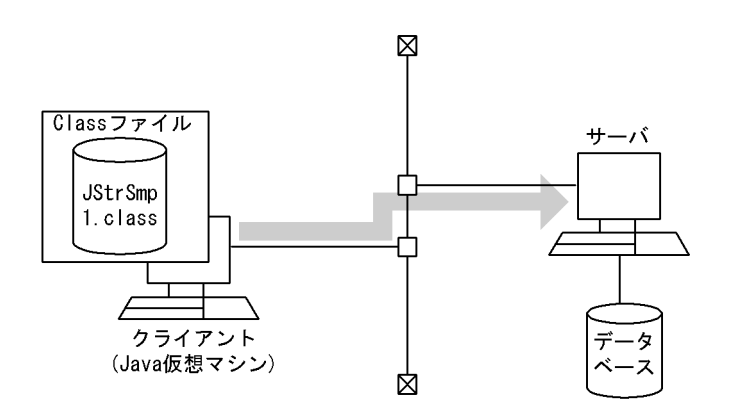

9. Java ストアドプロシジャ, Java ストアドファンクション

# <span id="page-851-0"></span>(4) JAR 形式へのアーカイブ (JAR ファイルの作成)

jar コマンドを使用して,複数の Class ファイルから JAR ファイルを作成します。

JAR ファイルを作成するときの注意事項については,「JAR [ファイル作成時の注意事項」](#page-881-0)を参照してくださ い。

JAR 形式へのアーカイブ例を次の図に示します。

### 図 9‒5 JAR 形式へのアーカイブ例

コマンド入力

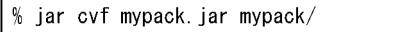

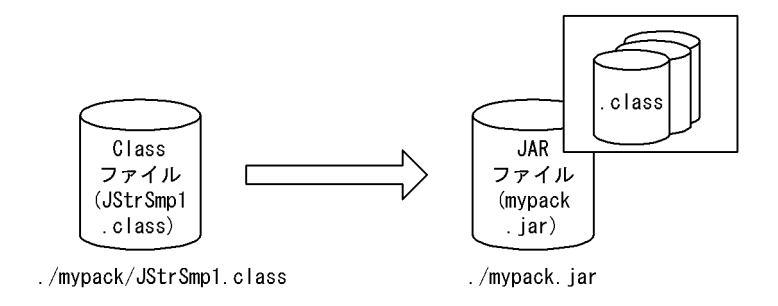

# 9.2.2 JAR ファイルの新規登録

作成した JAR ファイルを, HiRDB サーバに新規登録(コピー)します。

登録するには,次の四つの方法があります。

• SQL の INSTALL JAR の実行

UAP 中に INSTALL JAR を指定して実行するか,又はデータベース定義ユティリティで INSTALL JAR を指定して実行します。

• pdjarsync コマンドの実行

pdjarsync コマンド(-I オプション指定)を実行します。pdjarsync コマンドは HiRDB 管理者だけが 実行できます。

• インストール用 Java メソッドの呼び出し

インストール用 Java メソッド「Jdbh\_JARAccess クラスの Jdbh\_JARReInstall」を呼び出すことで, JAR ファイルを登録できます。

JAR ファイルの登録の概要を次の図に示します。

<sup>9.</sup> Java ストアドプロシジャ, Java ストアドファンクション

#### <span id="page-852-0"></span>図 9‒6 JAR ファイルの登録の概要

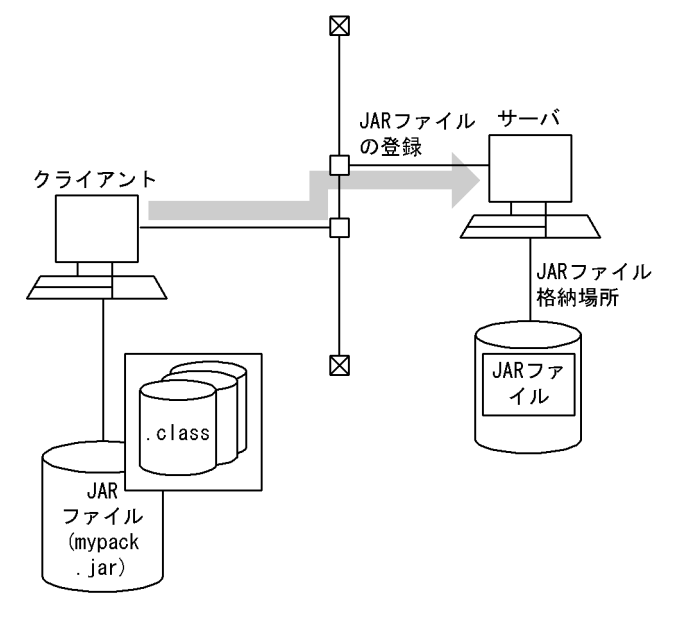

### 参考

JAR ファイルを再登録する場合は、SQL の REPLACE JAR を実行します。JAR ファイルを削除す る場合は、SQL の REMOVE JAR を実行します。また、HiRDB 管理者が JAR ファイルを再登録 又は削除する場合は,pdjarsync コマンドを実行します。

なお. JAR ファイルの再登録及び削除は. JAR ファイルを新規登録したユーザ. 又は HiRDB 管理 者だけが実行できます。

# 9.2.3 外部 Java ストアドルーチンの定義

外部 Java ストアドルーチンを定義する場合は、CREATE PROCEDURE 又は CREATE FUNCTION を 使用します。CREATE PROCEDURE 又は CREATE FUNCTION で, Java メソッドと手続き名, 又は Java メソッドと関数名との関連づけをします。

• Java ストアドプロシジャの場合

CREATE PROCEDURE を使用して、Java メソッドを Java ストアドプロシジャとして登録します。

• Java ストアドファンクションの場合

CREATE FUNCTION を使用して,Java メソッドを Java ストアドファンクションとして登録します。

外部 Java ストアドルーチンの定義例を次の図に示します。

<sup>9.</sup> Java ストアドプロシジャ, Java ストアドファンクション

#### <span id="page-853-0"></span>図 9‒7 外部 Java ストアドルーチンの定義例

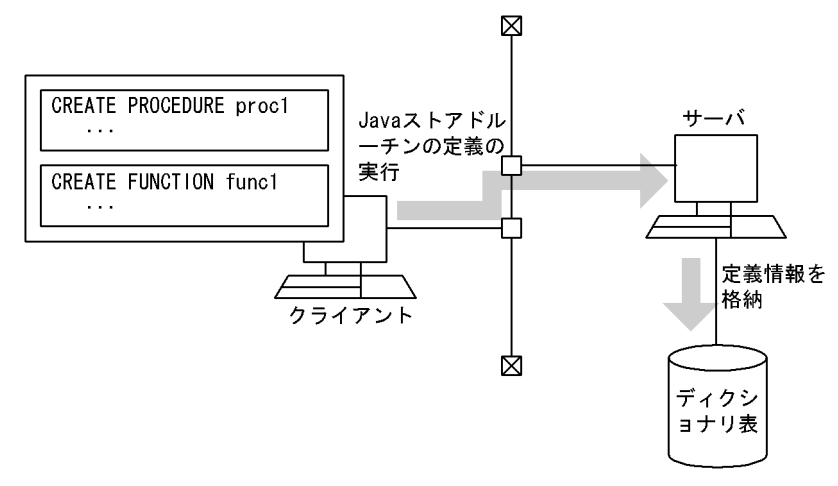

#### パブリックルーチンの定義

他ユーザが定義した外部 Java ストアドルーチンを使用する場合は,UAP 中からストアドルーチンを 呼び出すときに,所有者の認可識別子とルーチン識別子を指定する必要があります。

しかし, CREATE PUBLIC PROCEDURE 又は CREATE PUBLIC FUNCTION を実行してパブリッ クルーチンとして定義すると、他ユーザが定義した外部 Java ストアドルーチンを使用する場合でも, UAP 中からストアドルーチンを呼び出すときに,所有者の認可識別子を指定する必要がなくなります (ルーチン識別子だけ指定します)。

#### 外部 Java ストアドルーチンの再定義

java プログラムの修正などによって,一度定義した外部 Java ストアドルーチンを再度定義する場合 は,ALTER PROCEDURE 又は ALTER ROUTINE を使用します。

#### 外部 Java ストアドルーチンの削除

外部 Java ストアドルーチンを削除する場合は、DROP PROCEDURE 又は DROP FUNCTION を使 用します。

また、パブリックルーチンを削除する場合は、DROP PUBLIC PROCEDURE 又は DROP PUBLIC FUNCTION を使用します。なお、パブリックルーチンを削除できるのは、パブリックルーチンを定 義したユーザ,又は DBA 権限を持っているユーザだけです。

### 9.2.4 外部 Java ストアドルーチンの実行

外部 Java ストアドルーチンを実行する場合は,CALL 文又は関数呼出しを使用します。CALL 文又は関 数呼出しを指定した SQL を実行することで, Java メソッドが外部 Java ストアドルーチンとして呼び出さ れ,サーバ側の Java 仮想マシン上で実行されます。

#### • Java ストアドプロシジャの場合

CALL 文を使用して、Java メソッドを Java ストアドプロシジャとして実行します。

#### • Java ストアドファンクションの場合

<sup>9.</sup> Java ストアドプロシジャ, Java ストアドファンクション

関数呼出しを指定した SQL を使用して,Java メソッドを Java ストアドファンクションとして実行し ます。

CALL 文及び関数呼出しについては,マニュアル「HiRDB SQL リファレンス」を参照してください。 外部 Java ストアドルーチンの実行例を次の図に示します。

### 図 9‒8 外部 Java ストアドルーチンの実行例

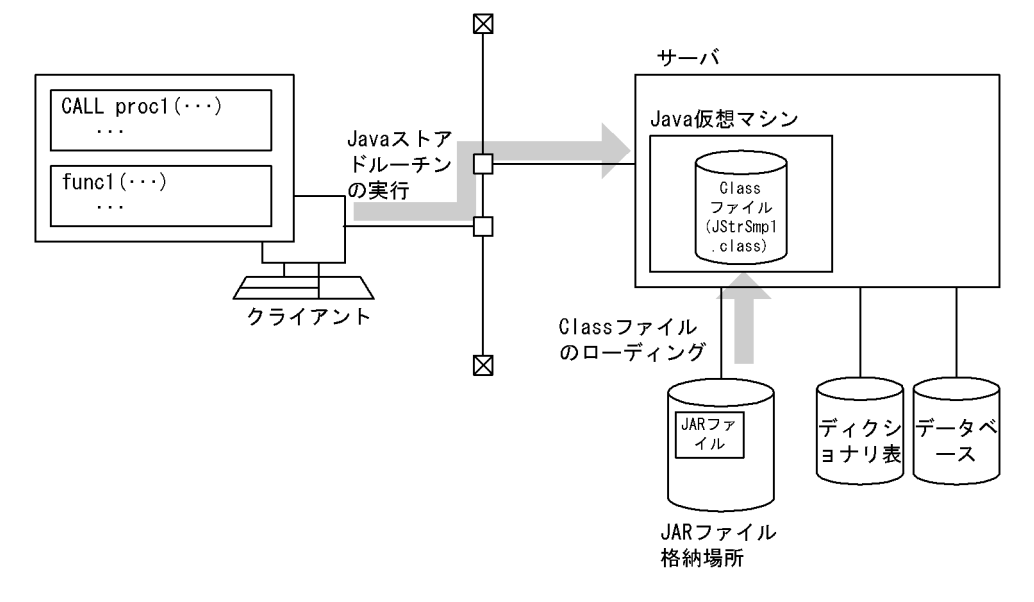

<sup>9.</sup> Java ストアドプロシジャ, Java ストアドファンクション

# 9.3.1 プログラム例

表 pics に BLOB 型として格納されているデータを SELECT 文で検索し、ZIP 圧縮してから呼び出し側に 返却するストアドプロシジャの例を次に示します。

#### ≪Java ストアドプロシジャの定義≫

```
CREATE PROCEDURE get_pic .............................................1
 (IN pic_num INTEGER, OUT pic_data BLOB) ............................1
  LANGUAGE JAVA ......................................................2
 EXTERNAL NAME 'mypack.jar:JStrPics.getZippedPic(int, byte[][])' ....3
  PARAMETER STYLE JAVA; ..............................................4
```
[説明]

- 1. プロシジャ名, パラメタの定義
- 2. LANGUAGE の設定
- 3. Java メソッドとの関連づけ
- 4. PARAMETER STYLE の設定
- ≪Java ストアドプロシジャの手続き本体≫

```
import java.sql.*;
import java.io.*;
import java.util.zip.*;
public class JStrPics{ ...............................................1
 public static void getZippedPic(int jpic num, byte[][] jpic_data) ..2
     throws SQLException, IOException{ ................................3
     Connection con = DriverManager.getConnection( ....................4
                                                "jdbc:hitachi:hirdb"); ....................4
    PreparedStatement pstmt = con.prepareStatement .......................5
        ("select p_name,p_data from pics where p_num = ?"); .............5
     pstmt.setInt(1, jpic_num); .......................................5
     ResultSet rs = pstmt.executeQuery(); .............................6
     String name; .....................................................7
                    byte[] srcPic; ...................................................7
    while(rs next()){
 name = rs.getString("p_name"); .................................8
 srcPic = rs.getBytes("p_data"); ................................9
 }
     ByteArrayOutputStream baos = new ByteArrayOutputStream(); ........10
    ZipOutputStream zos = new ZipOutputStream(baos); ....................10
     ByteArrayInputStream bais = new ByteArrayInputStream(srcPic); ....10
     ZipEntry ze = new ZipEntry(name); ................................10
     zos.putNextEntry(ze); ............................................10
     int len = 0; .....................................................10
```
9. Java ストアドプロシジャ, Java ストアドファンクション

```
 byte[] buff = new byte[1024]; ....................................10
 while((len = bais.read(buff)) != -1){ ............................10
 zos.write(buff, 0, len); .........................................10
     } ................................................................10
     zos.closeEntry(); ................................................11
     bais.close(); ....................................................11
     zos.close(); .....................................................11
     jpic_data[0] = baos.toByteArray(); ...............................12
     baos.close(); ....................................................12
     return; ..........................................................13
  }
}
```
[説明]

- 1. クラス名の定義
- 2. メソッド名,パラメタ名の定義
- 3. 例外が発生した場合の定義
- 4. Connection オブジェクトの取得(ただし、HiRDB 接続ユーザ数が増えるのではなく、Java ス トアドプロシジャはコール元の接続内で動作します)
- 5. SELECT 文の前処理
- 6. SELECT 文の実行,結果集合取得
- 7. 変数の宣言
- 8. 結果集合から p\_name 列の値を取得
- 9. 結果集合から p\_data 列の値を取得
- 10. srcPic 配列内のデータを ZIP 形式で圧縮し、zos ストリーム内に格納
- 11. 入力,出力ストリームのクローズ
- 12. baos ストリーム内の byte 列を,メソッドの OUT パラメタに設定
- 13. メソッド実行の終了

#### ≪Java ストアドプロシジャの実行≫

```
import java.sql.*;
import java.jo.* :
public class Caller{ ...................................................1
   public static void main(String[] args) ...............................2
                                       throws SQLException, IOException{ ..................................3
 Connection con = DriverManager.getConnection( ......................4
 "jdbc:hitachi:hirdb","USER1","PASS1"); ............4
 CallableStatement cstmt = con.prepareCall("{call get_pic(?,?)}"); ..5
    cstmt.setInt(1, 10); ...............................................5
    cstmt.registerOutParameter(2, java.sql.Types.LONGVARBINARY); .......5
    cstmt.executeUpdate(); .............................................6
    byte[] getPic = cstmt.getBytes(2); .................................7
```
9. Java ストアドプロシジャ, Java ストアドファンクション

```
 ......
    }
}
```
#### [説明]

Java ストアドプロシジャを呼び出す Java アプリケーションのプログラム例です。

- 1. クラス名の定義
- 2. メソッド名,パラメタ名の定義
- 3. 例外が発生した場合の定義
- 4. Connection オブジェクトの取得 (この Connection オブジェクトを取得することで, HiRDB に接続するため,ユーザ数が増えます)
- 5. CALL 文の前処理
- 6. CALL 文の実行
- 7. byte 配列型の OUT パラメタの取得

### 9.3.2 HiRDB が提供する外部 Java ストアドルーチンのサンプル

# (1) サンプル 1

指定した年月のカレンダーを取得する Java ストアドプロシジャの例です。

• 外部 Java 手続き本体(ファイル名:sample1.java)

```
/* ALL RIGHTS RESERVED, COPYRIGHT (C)2000, HITACHI, LTD. *//* LICENSED MATERIAL OF HITACHI, LTD. *//************************************************************************/
/* name = HiRDB 06-00 Javaストアドプロシジャ サンプルプログラム 1 */
/************************************************************************/
import java.lang.*;
import java.util.*;
/************************************************************************/
/* name = サンプル1 クラス */
/************************************************************************/
public class sample1 {
    /*==================================================================*/
    /* name = デバッグ用メインメソッド */
    /*==================================================================*/
    public static void main(java.lang.String[] args) {
        java.lang.Integer year = new Integer(args[0]);
       java. lang. Integer month = new Integer(args[1]);
       java. lang. String calendar[] = new String[1];
        calendar(year, month, calendar);
        System.out.println(calendar[0]);
    }
     /*====================================================================*/
```
<sup>9.</sup> Java ストアドプロシジャ, Java ストアドファンクション

```
 /* name = サンプル1 メソッド */
    /*====================================================================*/
    public static void calendar(java.lang.Integer year,
                              java.lang.Integer month,
                               java.lang.String[] calendar) {
        int DayOfWeek; // 指定月の1日の曜日
       int week;       // 改行制御用<br>int wyear = year.intValue():  // 年ワーク
       int wyear = year.intValue();
       int wmonth = month.intValue(); // 月ワーク
       // カレンダーヘッダ作成<br>calendar[0] = "
                              " + wyear + " / " + wmonth + "\n";
       calendar\overline{0} += "Sun Mon Thu Wed Tue Fri Sat\n";
        // カレンダーオブジェクト生成
       Calendar target cal = new GregorianCalendar(wyear, wmonth - 1, 1);
        // 指定月の1日の曜日算出
        DayOfWeek = target_cal.get(Calendar.DAY_OF_WEEK);
        // 開始曜日まで空白設定
 for (week = 1; week < DayOfWeek; week++) {
\text{calendar}[\![\emptyset]\!] \text{ += } " \qquad " \; ; }
        // 日付設定
        for (;
            target cal.get(Calendar.MONTH) == wmonth - 1;
             target_cal.add(Calendar.DATE, 1), week++) {
            // 日付設定と桁数に応じたスペース調整
            if (target_cal.get(Calendar.DATE) < 10) {
               calendar[0] += " " + target_cal.get(Calendar.DATE);
            } else {
               calendar[0] += "" + target_cal.get(Calendar.DATE);
 }
            // 日付間のパディング文字の設定
            if (week == 7) {
              calendar[0] += "\\mapphi ";
              week = 0:
            } else {
              calendar[0] += "";
 }
        }
        return;
    }
```
上記の外部 Java 手続き本体を使用して、Java ストアドプロシジャを定義、実行する例を次に示します。

• Java ファイルのコンパイル

javac sample1.java

• JAR ファイルの作成

}

jar -cvf sample1.jar sample1.class

• HiRDB への JAR ファイルの登録(SQL の INSTALL JAR を使用した例です)

<sup>9.</sup> Java ストアドプロシジャ, Java ストアドファンクション

INSTALL JAR 'sample1.jar' ;

• Java ストアドプロシジャの定義

```
CREATE PROCEDURE calendar(IN pyear INT, IN pmonth INT, OUT calendar VARCHAR(255))
  LANGUAGE JAVA
  EXTERNAL NAME 'sample1.jar:sample1.calendar(java.lang.Integer, java.lang.Integer,
                  java.lang.String[]) returns void'
  PARAMETER STYLE JAVA
end_proc;
```
• Java ストアドプロシジャの実行

```
CALL calendar(?,?,?)
```
# (2) サンプル 2

処理する範囲を年月日で指定し,その範囲の goods\_no 列に対応した合計数を更新する例です。

なお,表は次のように定義されているものとします。

CREATE TABLE master t1 (goods no int, total quantity dec(17,2)) CREATE TABLE tran t1(goods no int,quantity 1 dec(17,2),entrydate date)

• 外部 Java 手続き本体(ファイル名:sample2.java)

```
/* ALL RIGHTS RESERVED,COPYRIGHT (C)2000,HITACHI,LTD. */
/* LICENSED MATERIAL OF HITACHI,LTD. */
/************************************************************************/
/* name = HiRDB 06-00 Javaストアド サンプル2 */
/************************************************************************/
import java.lang.*;
import java.math.*;
import java.sql.*;
/************************************************************************/
/* name = サンプル2クラス
/************************************************************************/
public class sample2 {
    /*==================================================================*/
    /* name = デバッグ用メインメソッド */
    /*==================================================================*/
    public static void main(String args[]) throws SQLException {
       java.sql.Date fromdate = Date.value0f("1996-06-01");
       java.sql.Date todate = Date.value0f("1996-06-30");
        try {
        // Driverクラスの登録
            Class.forName("JP.co.Hitachi.soft.HiRDB.JDBC.HiRDBDriver");
        } catch (ClassNotFoundException ex) {
               System.out.println("\*n*** ClassNotFoundException caught ***\*n");
                ex.printStackTrace();
               System.out.println (""):
                System.out.println("\n*************************************\n");
                return;
        }
```
9. Java ストアドプロシジャ, Java ストアドファンクション

```
 jproc1(fromdate, todate);
 }
 /*==================================================================*/
 /* name = サンプル2メソッド */
 /*==================================================================*/
 public static void jproc1(java.sql.Date fromdate, java.sql.Date todate)
                                                  throws SQLException {
    java.lang.Integer x_goods_no;
   java.math.BigDecimal x quantity 1, x total quantity;
    try {
        // コネクトオブジェクト生成(Java手続き内ではCONNECTは発行されない)
        java.sql.Connection con =
         DriverManager.getConnection("idbc:hitachi:hirdb");
        con.setAutoCommit(false); // 自動コミットの抑止
        // SELECT(stmt1)前処理
        java.sql.PreparedStatement stmt1 =
          con.prepareStatement("SELECT goods_no, quantity_1, entrydate FROM tran_t1
         WHERE entrydate BETWEEN ? AND ? ORDER BY entrydate");
        // SELECT(stmt2)前処理(ループの外で前処理しておく)
        java.sql.PreparedStatement stmt2 =
          con.prepareStatement("SELECT total_quantity FROM master_t1
         WHERE goods no = ?");
        // INSERT(stmt3)前処理(ループの外で前処理しておく)
        java.sql.PreparedStatement stmt3 =
         con.prepareStatement("INSERT INTO master t1 VALUES(?, ?)");
        // UPDATE(stmt4)前処理(ループの外で前処理しておく)
        java.sql.PreparedStatement stmt4 =
         con.prepareStatement("UPDATE master t1 SET total quantity = ?
         WHERE goods no = ?");
         // SELECT(stmt1)入力パラメタ設定
        stmt1.setDate(1, fromdate);
        stmt1.setDate(2, todate);
        // SELECT(stmt1)実行
        java.sql.ResultSet rs1 = stmt1.executeQuery();
        while (rs1.next()) {
            // SELECT(stmt1)検索結果取得
           x goods no = (Integer)rs1.getObject("goods no");
           x quantity 1 = rs1.getBigDecimal("quantity 1");
            // SELECT(stmt2)入力パラメタ設定
           stmt2.setObject(1, x goods no);
            // SELECT(stmt2)実行
            java.sql.ResultSet rs2 = stmt2.executeQuery();
            // goods_noが登録済/未登録で処理分け
           if (!rs2.next()) { // 未登録==>新規エントリ追加
               // 更新前にSELECT(stmt2)カーソルクローズ
               rs2.close();
               // INSERT(stmt3)入力パラメタ設定
              stmt3.setObject(1, x_goods_no);
              stmt3.setBigDecimal(2, x_quantity_1);
               // INSERT(stmt3)実行
              stmt3.executeUpdate();
```
9. Java ストアドプロシジャ, Java ストアドファンクション

```
 } else { // 登録済==>既存エントリ更新
                   // 現在値取得
                  x total quantity = rs2.getBigDecimal("total quantity");
                   // 増分
                  x total quantity = x total quantity.add(x quantity 1);
                   // 更新前にSELECT(stmt2)カーソルクローズ
                   rs2.close();
                   // UPDATE(stmt4)入力パラメタ設定
                   stmt4.setBigDecimal(1, x_total_quantity);
                  stmt4.setObject(2, x goods no);
                  stmt4.executeUpdate(\bar{)} ;
 }
 }
           // SELECT(stmt1)カーソルクローズ
           rs1.close();
           // 各ステートメントオブジェクト解放
           stmt1.close();
           stmt2.close();
           stmt3.close();
           stmt3.close();
           // コネクション切断
           con.close();
        } catch (SQLException ex) { // SQLエラー処理
          SQLException fast ex = ex;
           System.out.println("\n***** SQLException caught *****\n");
          while (ex != null) {
 System.out.println ("SQLState: " + ex.getSQLState ());
 System.out.println ("Message: " + ex.getMessage ());
              System.out.println ("Vendor: " + ex.getErrorCode ());
               ex.printStackTrace();
               ex = ex.getNextException ();
              System.out.println ("");
 }
           System.out.println("*******************************\n");
           throw fast_ex;
        }
        return;
    }
}
```
上記の外部 Java 手続き本体を使用して、Java ストアドプロシジャを定義、実行する例を次に示します。

• Java ファイルのコンパイル

javac sample2.java

• JAR ファイルの作成

jar -cvf sample2.jar sample2.class

• HiRDB への JAR ファイルの登録(SQL の INSTALL JAR を使用した例です)

<sup>9.</sup> Java ストアドプロシジャ, Java ストアドファンクション

INSTALL JAR 'sample2.jar' ;

• Java ストアドプロシジャの定義

```
CREATE PROCEDURE jproc1(IN fromdate DATE, IN todate DATE)
  LANGUAGE JAVA
   EXTERNAL NAME 'sample2.jar:sample2.jproc1(java.sql.Date, java.sql.Date)
                  returns void'
   PARAMETER STYLE JAVA
end_proc;
```
• Java ストアドプロシジャの実行

CALL jproc1(IN ?,IN ?)

# (3) サンプル 3

gzip, ungzip を使用して, BLOB 型データを圧縮, 伸長する例です。

• 外部 Java 関数本体(ファイル名:sample3.java)

```
/* ALL RIGHTS RESERVED, COPYRIGHT (C)2000, HITACHI, LTD. *//* LICENSED MATERIAL OF HITACHI, LTD. *//************************************************************************/
/* name = HiRDB 06-00 Javaストアド サンプル3 */
/************************************************************************/
import java.util.zip.*;
import java.io.*;
public class sample3 {
    private final static int BUFF_SIZE = 4096;
     /*==================================================================*/
     /* name = デバッグ用メインメソッド */
     /*==================================================================*/
    public static void main(String[] args) throws IOException {
        // 入力データ取得
        String sin = args[0];
       byte[] bin = args[0].getBytes();
        System.out.println("input data : " + sin);
        // GZIP(BLOB)
       bvte[] bwork = gzip(bin);
        System.out.println("gzip(BLOB) : " +
                          bin. length + "=>" + bwork. length +
                            " + (bwork.length * 100 / bin.length) + "%): " +
                           "");
        // GUNZIP(BLOB)
       byte[] bout = gunzip(bwork);
        System.out.println("gunzip(BLOB): " +
                          bwork. length + "=>" + bout. length +
                          "(" + (bout.length * 100 / bwork.length) + "%):" + new String(bout));
        return;
    }
     /*==================================================================*/
```
<sup>9.</sup> Java ストアドプロシジャ, Java ストアドファンクション

```
 /* name = サンプル3メソッド[gzip(BLOB)] */
    /*==================================================================*/
    public static byte[] gzip(byte indata[]) {
        // 圧縮データ出力用のストリーム生成
        ByteArrayOutputStream baos = new ByteArrayOutputStream();
        // 圧縮データ出力
        try {
           GZIPOutputStream zos = new GZIPOutputStream(baos);
           zos.write(indata, 0, indata.length);
           zos.close();
           baos.close();
        } catch (IOException ex) {
           System.out.println("gzip(BLOB): IOException: " + ex);
        ex.printStackTrace();
 }
        // 返却値の圧縮後バイト配列生成
       byte[] outdata = baos.toByteArray();
        return outdata;
    }
    /*==================================================================*/
    /* name = サンプル3メソッド[gunzip(BLOB)] */
    /*==================================================================*/
    public static byte[] gunzip(byte[] indata) {
       int rlen; \sqrt{2} 入出力実長
        byte[] buff = new byte[BUFF_SIZE]; // 入出力用バッファ
        // 圧縮データ入力用のストリーム生成
        ByteArrayInputStream bais = new ByteArrayInputStream(indata);
        // 伸長データ出力用のストリーム生成
        ByteArrayOutputStream baos = new ByteArrayOutputStream();
        // 圧縮データ入力・伸長データ出力
        try {
           GZIPInputStream zis = new GZIPInputStream(bais);
          while ((rlen = zis.read(buff, 0, buff.length)) >= 0) {
             baos.write(buff, 0, rlen);
 }
           zis.close();
           bais.close();
           baos.close();
        } catch (IOException ex) {
           System.out.println("gunzip(BLOB): IOException: " + ex);
        ex.printStackTrace();
        }
        // 返却値の伸長後バイト配列生成
       byte[] outdata = baos.toByteArray();
        return outdata;
    }
```
上記の外部 Java 関数本体を使用して, Java ストアドファンクションを定義, 実行する例を次に示します。

• Java ファイルのコンパイル

javac sample3.java

}

<sup>9.</sup> Java ストアドプロシジャ, Java ストアドファンクション
#### • JAR ファイルの作成

jar -cvf sample3.jar sample3.class

• HiRDB への JAR ファイルの登録(SQL の INSTALL JAR を使用した例です)

INSTALL JAR 'sample3.jar' ;

• Java ストアドファンクションの定義

```
CREATE FUNCTION gzip(indata BLOB(1M)) RETURNS BLOB(1M)
  LANGUAGE JAVA
 EXTERNAL NAME 'sample3.jar:sample3.gzip(byte[]) returns byte[]'
  PARAMETER STYLE JAVA
end_proc;
CREATE FUNCTION gunzip(indata BLOB(1M)) RETURNS BLOB(1M)
  LANGUAGE JAVA
  EXTERNAL NAME 'sample3.jar:sample3.gunzip(byte[]) returns byte[]'
  PARAMETER STYLE JAVA
end_proc;
```
• Java ストアドファンクションの実行

INSERT INTO t1 values(10, ?, gzip(? AS BLOB(1M))) : 1995 SELECT c1, c2, gunzip(c3), length(c2), length(c3) from t1

# (4) サンプル 4

動的結果集合を使用して,2 表の検索した結果を返す例です。

• 外部 Java 手続き本体(ファイル名:sample4rs.java)

```
/* ALL RIGHTS RESERVED, COPYRIGHT (C)2000, HITACHI, LTD. *//* LICENSED MATERIAL OF HITACHI, LTD. *//************************************************************************/
/* name = HiRDB 06-00 Javaストアド Result Set 導通用ジョブ */
/************************************************************************/
import java.lang.*;
import iava.math.*;
import java.sql.*;
/************************************************************************/
/* name = Result Set 導通用クラス(プロシジャ側) */
/************************************************************************/
public class sample4rs {
    /*==================================================================*/
    /* name = デバッグ用メインメソッド */
    /*==================================================================*/
    public static void main(String args[]) throws SQLException {
       java. lang. Integer p1 = new Integer(10);
   int[] cr cnt = null;
    java.sql.ResultSet[] rs1 = null;
    java.sql.ResultSet[] rs2 = null;
    try {
        // Driverクラスの登録
```
<sup>9.</sup> Java ストアドプロシジャ, Java ストアドファンクション

```
 Class.forName("JP.co.Hitachi.soft.HiRDB.JDBC.HiRDBDriver");
    } catch (ClassNotFoundException ex) {
       System.out.println("\\n***** ClassNotFoundException caught *****\n");
 ex.printStackTrace();
 System.out.println ("");
        System.out.println("*******************************\n");
        return;
    }
    rs_proc(p1, cr_cnt, rs1, rs2);
    }
    /*==================================================================*/
    /* name = Result Set 導通用メソッド */
    /*==================================================================*/
   public static void rs proc(java.lang.Integer p1, int icnt cr[],
                    java.sql.ResultSet[] rs1,
                    java.sql.ResultSet[] rs2) throws SQLException {
       java.lang.Integer x_goods_no;
       java.math.BigDecimal x quantity 1, x total quantity;
        try {
            // コネクトオブジェクト生成(Java手続き内ではCONNECTは発行されない)
            java.sql.Connection con =
              DriverManager.getConnection("idbc:hitachi:hirdb");
            con.setAutoCommit(false); // 自動コミットの抑止
            // SELECT(stmt1)前処理
            java.sql.PreparedStatement stmt1 =
               con.prepareStatement("SELECT c1, c2 FROM rs t1 WHERE c1 > ?");
            // SELECT(stmt1)入力パラメタ設定
           stmt1.setInt(1, p1.intValue());
            // SELECT(stmt2)前処理
            java.sql.PreparedStatement stmt2 =
               con.prepareStatement("SELECT c1, c2 FROM rs t2 WHERE c1 > 10");
            // SELECT(stmt1)実行
           rs1[0] = str1, executeQuery();
            // SELECT(stmt2)実行
           rs2[0] = strat2.executeQuery();
            // 動的結果集合の数
           icnt cr[0] = 2;
            // SELECT(stmt2)実行(一行だけ取り出す)
           rs2[0].next();
         } catch (SQLException ex) { // SQLエラー処理
           SQLException fast ex = ex;
           System.out.println("\*n***** SQLException caught ******n");
           while (ex != null) {
               System.out.println ("SQLState: " + ex.getSQLState ()):
               System.out.println ("Message: " + ex.getMessage ());
               System.out.println ("Vendor: " + ex.getErrorCode ());
                ex.printStackTrace();
                ex = ex.getNextException ();
               System.out.println ("");
 }
            System.out.println("*******************************\n");
```
9. Java ストアドプロシジャ, Java ストアドファンクション

```
throw fast ex;
           }
           return;
     }
}
```
• UAP (sample4ap.java)

```
/* ALL RIGHTS RESERVED, COPYRIGHT (C)2000, HITACHI, LTD. *//* LICENSED MATERIAL OF HITACHI, LTD. *//************************************************************************/
/* name = HiRDB 06-00 Javaストアド Result Set 導通用ジョブ */
/************************************************************************/
import java.lang.*;
import java.math.*:
import java.sql.*;
/************************************************************************/
/* name = Result Set 導通用クラス(CALL側) */
/************************************************************************/
public class sample4ap {
    /*==================================================================*/
    /* name = デバッグ用メインメソッド */
    /*==================================================================*/
    public static void main(String args[]) throws SQLException {
        try {
        // Driverクラスの登録
               Class.forName("JP.co.Hitachi.soft.HiRDB.JDBC.HiRDBDriver");
        } catch (ClassNotFoundException ex) {
           System.out.println("\\n***** ClassNotFoundException caught *****\n");
            ex.printStackTrace();
          System.out.println ("");
            System.out.println("*******************************\n");
            return;
        }
       rs call();
    }
    /*==================================================================*/
    /* name = Result Set 導通用メソッド */
    /*==================================================================*/
   public static void rs call() throws SQLException {
        java.lang.Integer xc1;
        java.lang.String xc2;
       int cr_cnt[1] = new int[1];
        try {
            // コネクトオブジェクト生成(Java手続き内ではCONNECTは発行されない)
            java.sql.Connection con =
              DriverManager.getConnection
                            ("jdbc:hitachi:hirdb", "¥"USER1¥""", "¥"PASS1¥""); con.setAutoCommit(false); // 自動コミットの抑止
            // CALL(stmt1)前処理
            java.sql.CallableStatement stmt1 =
              con.prepareCall("{CALL rs proc(?,?)}");
            // CALL(stmt1)入力パラメタ設定
            stmt1.setInt(1, 10);
```

```
stmt1.register0utParameter(2, java.sql.Types.INTEGER);
           // CALL(stmt1)実行
           stmt1.execute();
           // CALL(stmt1)出力パラメタ取得
          cr cnt[0] = stmt1.getInt(2);
          System.out.println("cr_cnt=" + cr_cnt[0] + "\\m");
           // 動的結果集合の取得
           java.sql.ResultSet rs = stmt1.getResultSet();
           while (rs.next()) {
               // SELECT(stmt1)検索結果取得
               xc1 = (Integer)rs.getObject("c1");
              xc2 = (String)rs.getObject("c2");
              System.out.println("xc1=" + xc1 + ", xc2=" + xc2 + "\m");
 }
           // カーソルクローズ
           rs.close();
           if (stmt1.getMoreResults()) {
              rs = \text{stmt1.getResultSet}():
               while (rs.next()) {
                   // SELECT(stmt1)検索結果取得
                  xcl = (Integer)rs.get0bject("c1");
                  xc2 = (String)rs.getObject("c2");System.out.println("xc1=" + xc1 + ", xc2=" + xc2 + "\n");
 }
 }
           // カーソルクローズ
           rs.close();
           // 各ステートメントオブジェクト解放
           stmt1.close();
           // コネクション切断
           con.close();
        } catch (SQLException ex) { // SQLエラー処理
          SQLException fast ex = ex;
           System.out.println("\n***** SQLException caught *****\n");
          while (ex != null) {
 System.out.println ("SQLState: " + ex.getSQLState ());
 System.out.println ("Message: " + ex.getMessage ());
 System.out.println ("Vendor: " + ex.getErrorCode ());
               ex.printStackTrace();
               ex = ex.getNextException ();
              System.out.println ("");
 }
           System.out.println("*******************************\n");
           throw fast_ex;
        }
        return;
```
}

}

• Java ストアドプロシジャの定義

```
CREATE PROCEDURE rs_proc(IN p1 INT,OUT cr_cnt INT)
  DYNAMIC RESULT SETS 2
  LANGUAGE JAVA
  EXTERNAL NAME 'sample4.jar:sample4rs.rs_proc(java.lang.Integer, int[], java.sql.
ResultSet[], java.sql.ResultSet[]) returns void'
 PARAMETER STYLE JAVA
end_proc;
```
<sup>9.</sup> Java ストアドプロシジャ, Java ストアドファンクション

<span id="page-869-0"></span>Java プログラムを作成する場合の注意事項について説明します。なお、Java で制御処理を記述する場合, 次の制限があります。

- スレッドは作成できません。
- GUI は使用できません。
- ほかの DBMS へ接続できません。
- ファイルは操作できません。
- Java Runtime Environment のセキュリティポリシーは変更しないでください。

# 9.4.1 Type2 JDBC ドライバ又は Type4 JDBC ドライバの使用

Type2 JDBC ドライバ又は Type4 JDBC ドライバを使用して Java ストアドプロシジャを動作させる場 合は,「Type2 JDBC [ドライバからの移行」](#page-1904-0)の設定内容を確認してください。ドライバ名称, HiRDB への 接続時の URL で設定するプロトコル名称、サブプロトコル名称、及びサブネームを Java ストアドプロシ ジャで記述することで,その設定内容によって Type2 JDBC ドライバと Type4 JDBC ドライバのどちら を使用するかが決まります。

## 9.4.2 実行できないメソッド

Java 仮想マシン上では、セキュリティポリシーでのアクセス権の設定によって、実行できるメソッドを制 限します。HiRDB 内の Java 仮想マシンでは,アクセス権が必要なメソッドはすべて実行できません。

セキュリティポリシーでのアクセス権の設定,及び実行できないメソッドの一覧については,JDK 付属の ドキュメントを参照してください。

セキュリティポリシーでのメソッドの実行制限を次の図に示します。

<sup>9.</sup> Java ストアドプロシジャ, Java ストアドファンクション

#### 図 9‒9 セキュリティポリシーでのメソッドの実行制限

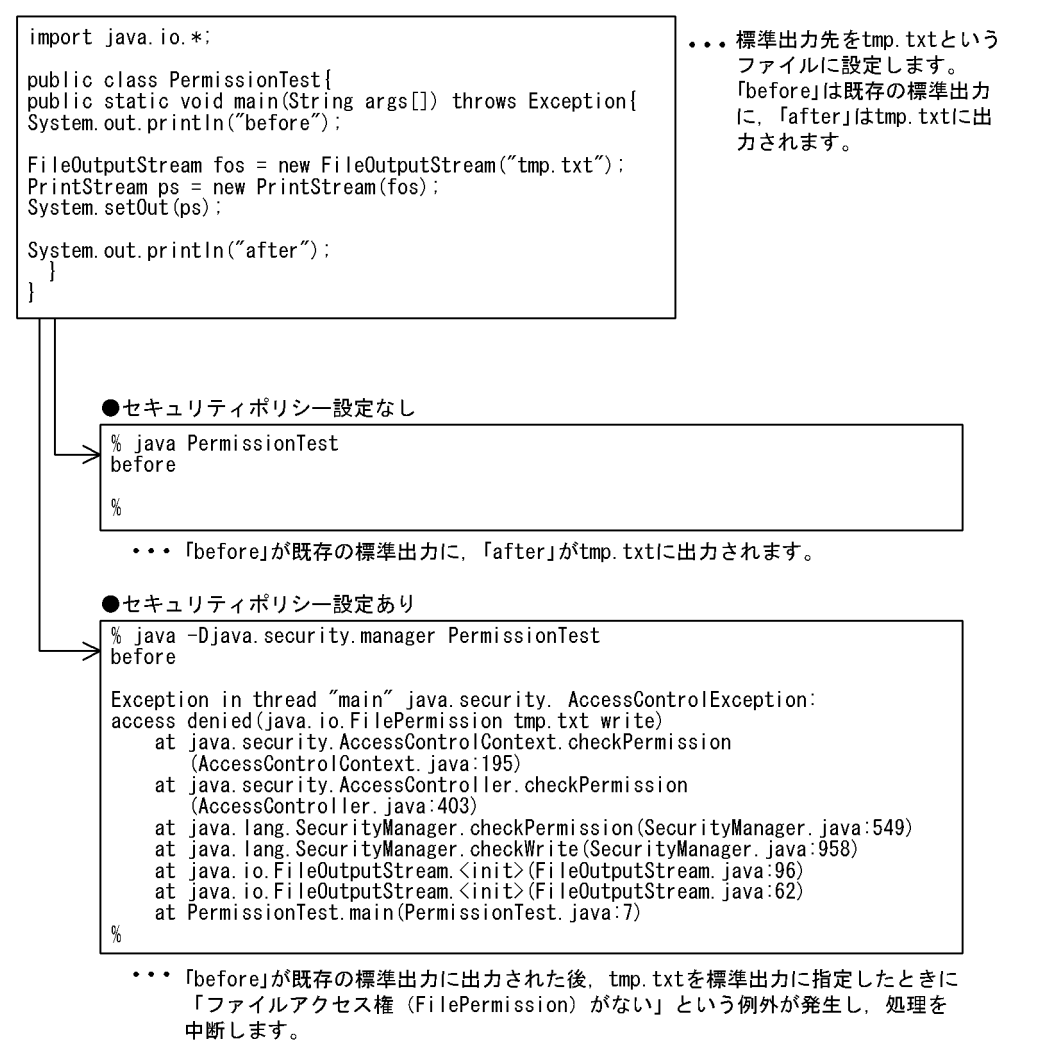

# 9.4.3 パッケージ, クラス, 及びメソッドの定義

パッケージ,クラス,及びメソッドを定義する場合の注意事項について説明します。

パッケージ,クラス,及びメソッドについては,JDK 付属のドキュメントを参照してください。

# (1) パッケージ

1. パッケージ名は省略できます。

2. パッケージ名を指定する場合,「パッケージ名.クラス名」の文字列長を 255 文字以内にしてください。 3. 次のパッケージ名は使用できません。

- JRE にあるパッケージの名称
- HiRDB が提供するパッケージの名称

<sup>9.</sup> Java ストアドプロシジャ, Java ストアドファンクション

# <span id="page-871-0"></span>(2) クラス

1. クラス名の文字列長は,255 文字以内にしてください。

2. クラスの定義は,「public class <クラス名>」の形式にしてください。

# (3) メソッド

1. メソッド名の文字列長は,255 文字以内にしてください。

2. メソッドの定義は次のようにしてください。

Java ストアドプロシジャの場合:

public static void <メソッド名>

Java ストアドファンクションの場合:

public static <返り値の型> <メソッド名>

- 3. メソッド内で例外が発生する可能性がある場合、発生する例外を throw 節で宣言するか, 又は try.catch を記述する必要があります。Java ストアドプロシジャの場合,JDBC 内のほとんどのメソッドが, 「SQLException」例外を発生する可能性があります。
- 4. メソッドから参照できるクラスは、Java プラットフォームコア API に含まれるクラス,及び実行中の メソッドがある JAR ファイルに含まれるクラスです。

# 9.4.4 パラメタ入出力モードのマッピング (Java ストアドプロシジャ限定)

Tava ストアドプロシジャでの、SQL のパラメタ入出力モード (IN, OUT, 又は INOUT) のマッピング について説明します。なお, Java ストアドファンクションについては、パラメタ入出力モードの指定はあ りません。

マッピングについては,マニュアル「HiRDB SQL リファレンス」の型マッピングを参照してください。

パラメタ入出力モードのマッピング例を次の図に示します。

#### 図 9-10 パラメタ入出力モードのマッピング例

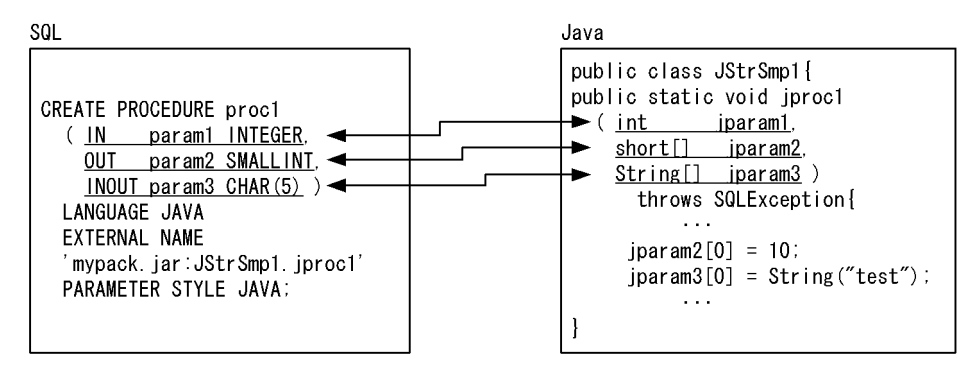

# (1) IN パラメタ

SQL で IN パラメタとして定義したパラメタの場合. Java プログラムでは、対応するデータ型をそのまま 使用します。

例えば, CREATE PROCEDURE で, SQL の INTEGER 型として定義した IN パラメタは, Java プログ ラムでは対応する int 型又は java.lang.Integer 型で定義します(図「[パラメタ入出力モードのマッピング](#page-871-0) [例](#page-871-0)」の param1 と jparam1)。

# (2) OUT パラメタ又は INOUT パラメタ

SQL で OUT パラメタ又は INOUT パラメタとして定義したパラメタの場合, Java プログラムでは、対 応するデータ型の配列型として定義します。Java 言語でのポインタ表現の手法が,「該当するデータ型の 要素数 1 の配列としてパラメタを渡す」であるため、OUT 又は INOUT パラメタはこのように実現され ます。

例えば、CREATE PROCEDURE で、SQL の SMALLINT 型として定義した OUT パラメタは、Java プ ログラムでは対応する short 型又は java.long.Short 型の配列型で定義します(図[「パラメタ入出力モー](#page-871-0) [ドのマッピング例](#page-871-0)」の param2 と jparam2, param3 と jparam3)。また, Java メソッド内で, OUT パ ラメタ又は INOUT パラメタに値を返却する場合、配列の先頭に値を設定します(図「[パラメタ入出力](#page-871-0) [モードのマッピング例](#page-871-0)」の jparam2, jparam3)。

## 9.4.5 結果集合返却機能(Java ストアドプロシジャ限定)

Tava ストアドプロシジャ定義時に, CREATE PROCEDURE の DYNAMIC RESULT SETS 句に 1 以上 の値を指定した場合,結果集合返却機能を使用できます。なお,Java ストアドファンクションについて は,結果集合返却機能は使用できません。

## (1) 結果集合返却機能とは

Java ストアドプロシジャ内での、SELECT 文の実行によって得られるカーソルを、Java ストアドプロシ ジャの呼び出し元で参照する機能を,結果集合返却機能といいます。

結果集合返却機能の概要を次の図に示します。

## 図 9‒11 結果集合返却機能の概要(Java ストアドプロシジャの場合)

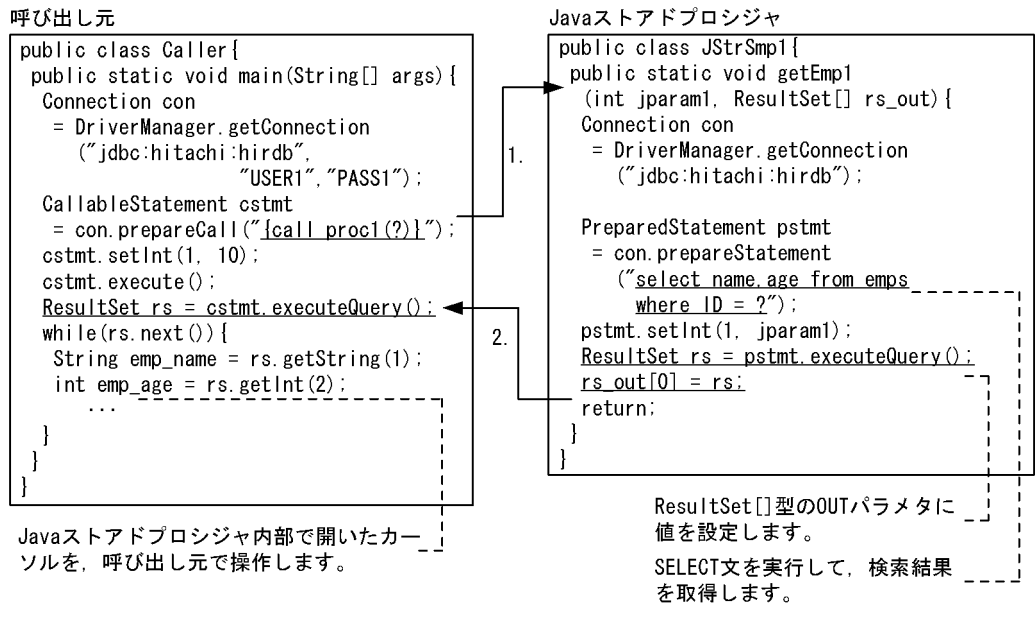

[説明]

1. CREATE PROCEDUREで関連付けられたメソッドを呼び出します。 2. 結果集合を返却します。

# (2) 結果集合返却機能を使用できる呼び出し元の言語

結果集合返却機能を使用できる呼び出し元の言語を次に示します。

- Java
- $\bullet$  C
- $\cdot$  C++
- COBOL<sup>\*</sup>
- OOCOBOL

注※

RDB ファイル入出力機能を使用していない場合,使用できます。

## (3) 結果集合返却機能の使用例

Java ストアドプロシジャ内で、表 emps\_1 及び表 emps\_2 に対して、rank<10 の条件を満たす列 rank, name, 及び age を取得します。呼び出し元で 2 個の結果集合を受け取り、これらを操作します。

#### ≪Java ストアドプロシジャの定義≫

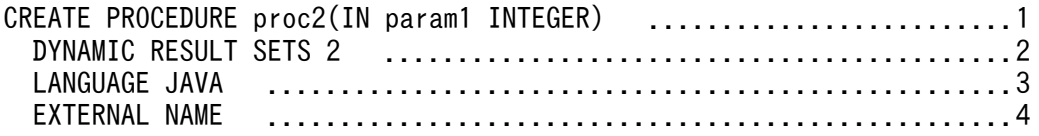

#### [説明]

1. プロシジャ名, パラメタの定義

2. 返却する検索結果情報数の指定

3. LANGUAGE の設定

4. Java メソッドとの関連づけ

5. PARAMETER STYLE の設定

#### ≪Java ストアドプロシジャの手続き本体≫

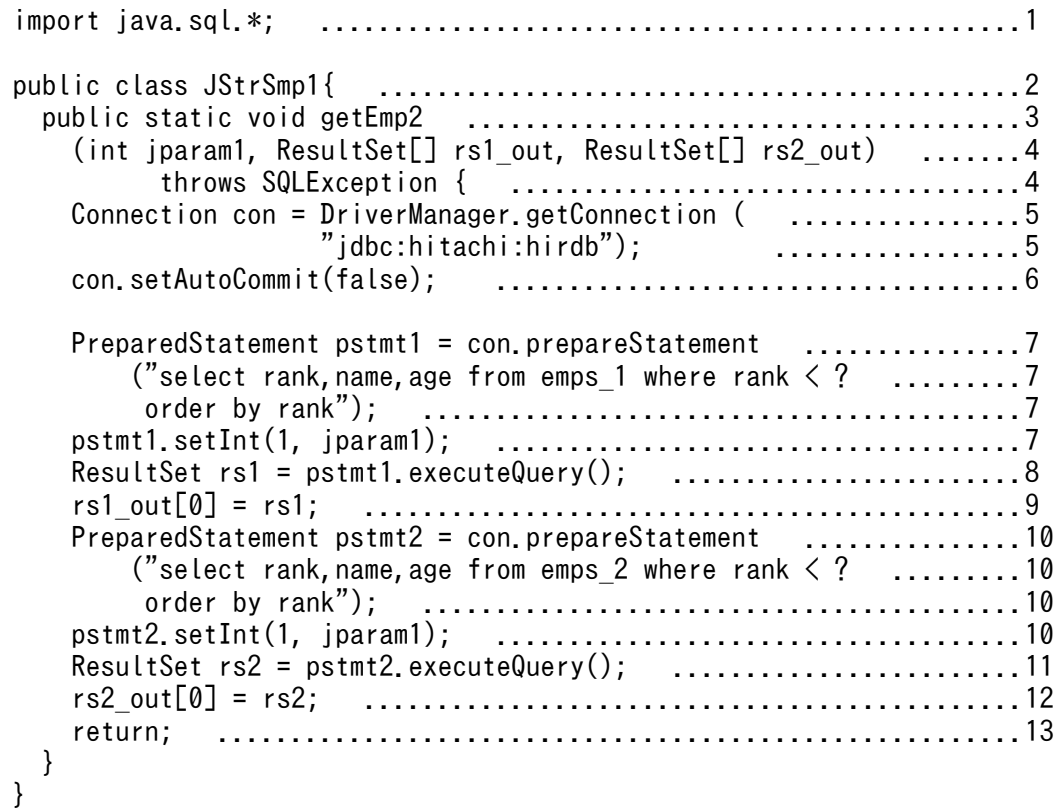

[説明]

1. java.sql パッケージのインポート

2. クラス名の定義

3. メソッド名の定義

4. パラメタ名の定義(第2,第3引数が結果集合返却用)

5. Connection オブジェクトの取得

6. 自動コミットの抑止

7. SELECT 文の前処理

8. SELECT 文の実行

9. ResultSet日型の第2引数に、取得した結果集合 rs1 を設定

10. SELECT 文の前処理

11. SELECT 文の実行

12. ResultSet日型の第3引数に、取得した結果集合 rs1 を設定

13. 呼び出し終了. 及び結果集合返却

≪Java ストアドプロシジャの実行(呼び出し元)≫

```
import java.sql.*; ....................................................1
public class Caller{ ..................................................2
 public static void main(String[] args) throws SQLException { ........3
 Connection con = DriverManager.getConnection( .....................4
 "jdbc:hitachi:hirdb","USER1","PASS1"); ...........4
   CallableStatement cstmt = con.prepareCall("{call proc2(?)}"); \dots5
    cstmt.setInt(1, 10); ..............................................5
    ResultSet rs; .....................................................6
    int emp_rank; .....................................................6
    String emp_name; ..................................................6
    int emp_age; ......................................................6
    if(cstmt.execute()){ ..............................................7
 rs = cstmt.getResultSet(); .....................................8
 System.out.println("*** emps_1 ***"); ..........................9
       while(rs.next()){ ..............................................9
 emp_rank = rs.getInt(1); .....................................9
 emp_name = rs.getString(2); ..................................9
         emp_age = rs.getInt(3); ......................................9
 System.out.println("RANK =" + emp_rank + .....................9
 " NAME = " + emp_name + " AGE = " + emp_age); ............9
 }
    }
    if(cstmt.getMoreResults()){ .......................................10
       rs= cstmt.getResultSet(); ......................................11
       System.out.println("*** emps_2 ***"); ..........................12
       while(rs.next()){ ..............................................12
 emp_rank = rs.getInt(1); .....................................12
 emp_name = rs.getString(2); ..................................12
         emp_age = rs.getInt(3); ......................................12
 System.out.println("RANK =" + emp_rank + .....................12
 " NAME = " + emp_name + " AGE = " + emp_age); ............12
 }
       rs.close(); ....................................................13
    }
  }
}
```
[説明]

1. java.sql パッケージのインポート

2. クラス名の定義

3. メソッド名の定義

<sup>9.</sup> Java ストアドプロシジャ, Java ストアドファンクション

- 4. Connection オブジェクトの取得
- 5. CALL 文の前処理
- 6. 変数の宣言
- 7. CALL 文の実行
- 8. 結果集合の取得
- 9. 1 個目の結果集合からの情報を出力
- 10. 次の結果集合があるかどうかの確認
- 11. 次の結果集合を取得
- 12. 2 個目の結果集合からの情報を出力
- 13. 結果集合のクローズ

## (4) 結果集合返却機能を使用する場合の注意事項

## (a) CREATE PROCEDURE での Java ストアドプロシジャ定義時

- 1. DYNAMIC RESULT SETS 句に、Java ストアドプロシジャ内から返却する結果集合数の最大値を指 定します。ここに 0 を指定した場合,結果集合返却機能は使用できません。
- 2. Java ストアドプロシジャのパラメタに設定する ResultSet日型の OUT パラメタは、CREATE PROCEDURE のパラメタには設定しないでください。
- 3.EXTERNAL NAME で Java プログラムとの対応付けをする場合, ResultSet[]型の引数を含めてくだ さい。

## (b) 呼び出し元のメソッド作成時

- 1. CALL 文のパラメタには、Java ストアドプロシジャ用メソッドの ResultSet日型のパラメタを含めない でください。
- 2. 返却される結果集合が2個以上の場合, 2個目以降の結果集合を受け取るときは、getMoreResult (次 の検索結果があるかどうかの確認),及び getResultSet (次の検索結果を受け取る) メソッドを使用し てください。

## (c) Java ストアドプロシジャ用のメソッド作成時

検索結果(ResultSet)は,クローズしないで ResultSet[]型の OUT パラメタに設定してください。

# 9.4.6 Java ストアドプロシジャ中のコネクション

Java ストアドプロシジャ中では,アクティブなコネクションは 1 回だけ生成できます。Java ストアドプ ロシジャの終了前にガベージコレクターに任せたデータベースと JDBC リソースの解除,又は close()メ

<sup>9.</sup> Java ストアドプロシジャ, Java ストアドファンクション

ソッドで明示的なデータベースと JDBC リソースの解除をした場合,コネクションオブジェクトを使用し たデータベースの操作はできません。

# 9.4.7 結果集合の解放

結果集合のオブジェクトを解放する場合は,close()メソッドで明示的に解放してください。ガベージコレ クターでの暗黙的な解放では,Java ストアドプロシジャ終了までリソースが解放されません。

<sup>9.</sup> Java ストアドプロシジャ, Java ストアドファンクション

# 9.5 テスト,デバッグ時の注意事項

外部 Java ストアドルーチンは,通常の Java プログラムを DBMS サーバで動作させるというアーキテク チャであるため,そのテスト,デバッグ方法も通常の Java アプリケーションのテスト,デバッグと同様に 実行できます。

Tava プログラムを作成した後、Tava プログラムがストアドプロシジャ又はストアドファンクションとし て正常に動作するかを,テスト,デバッグします。ここでは,テスト,デバッグ時の注意事項について説 明します。

## 9.5.1 Java ストアドプロシジャ用の Java プログラムの場合

Java ストアドプロシジャ用の Java プログラムのテスト,デバッグをする場合,次の点を考慮してください。

- 1. Java ストアドプロシジャ用の Java プログラムは、サーバ実行時にデバッグ時のものを修正しなくても 使用できます。
- 2. 呼び出し元の Java プログラムは、デバッグ時には Java ストアドプロシジャ用の Java プログラムのメ ソッドを直接コールします。サーバ実行時には,CALL 文として呼び出します。
- 3. デバッグ時とサーバ実行時とでは、Java 仮想マシンの環境が同じでないため、使用できるメソッドが 異なる場合もあります。実行できないメソッドについては,「[実行できないメソッド」](#page-869-0)を参照してくださ い。

Java ストアドプロシジャ用の Java プログラムのテスト,デバッグ手順を次の図に示します。

<sup>9.</sup> Java ストアドプロシジャ, Java ストアドファンクション

#### 図 9-12 Java ストアドプロシジャ用の Java プログラムのテスト, デバッグ手順

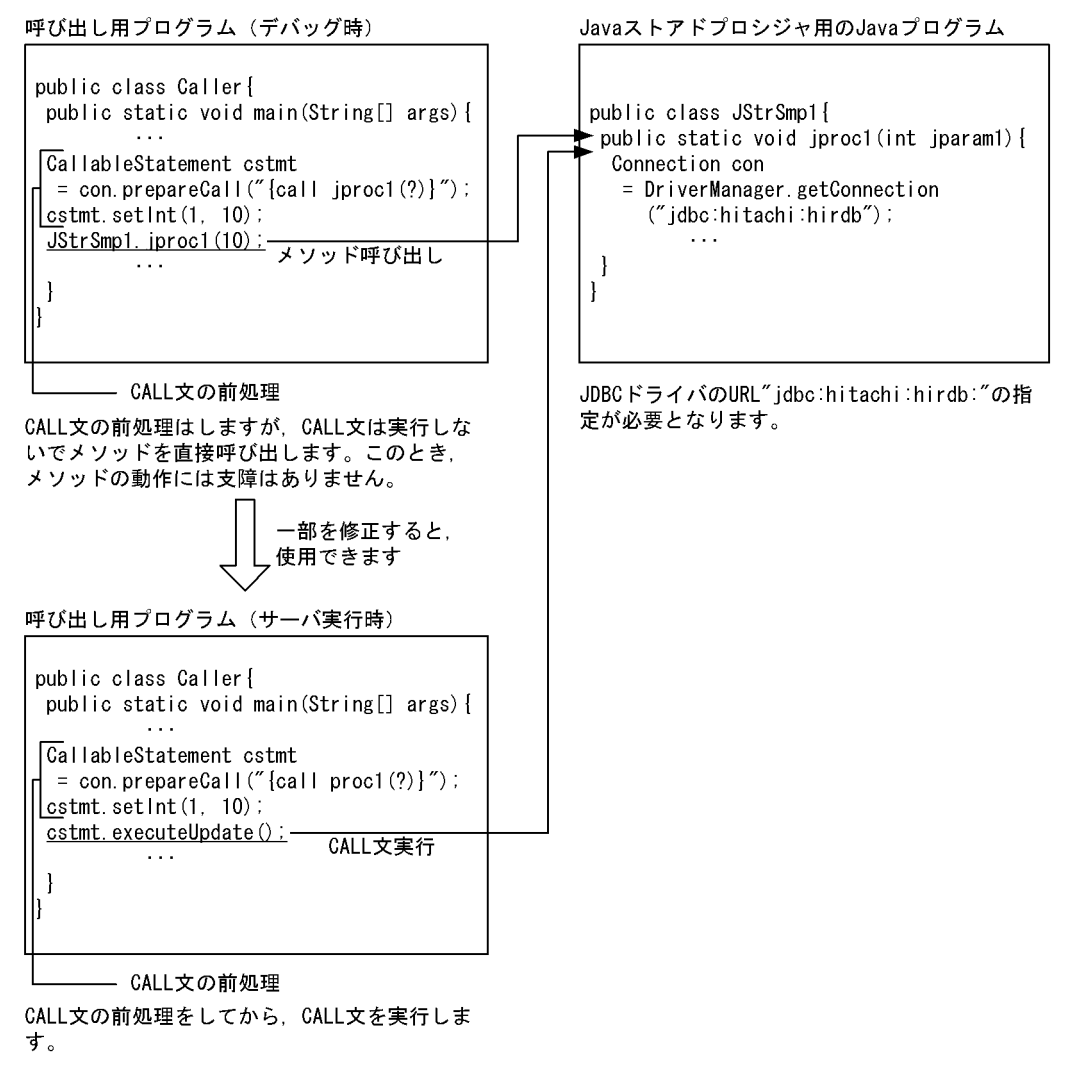

# 9.5.2 Java ストアドファンクション用の Java プログラムの場合

Tava ストアドファンクション用の Java プログラムのテスト、デバッグをする場合、次の点を考慮してく ださい。

- 1. Java ストアドファンクション用の Java プログラムは、サーバ実行時にデバッグ時のものを修正しなく ても使用できます。
- 2. 呼び出し元の Java プログラムは,デバッグ時には Java ストアドファンクション用の Java プログラム のメソッドを直接コールします。サーバ実行時には,関数呼出しとして呼び出します。
- 3. デバッグ時とサーバ実行時とでは、Java 仮想マシンの環境が同じでないため、使用できるメソッドが 異なる場合もあります。実行できないメソッドについては,「[実行できないメソッド」](#page-869-0)を参照してくださ  $\mathcal{U}$

Java ストアドファンクション用の Java プログラムのテスト,デバッグ手順を次の図に示します。

<sup>9.</sup> Java ストアドプロシジャ, Java ストアドファンクション

## 図 9-13 Java ストアドファンクション用の Java プログラムのテスト, デバッグ手順

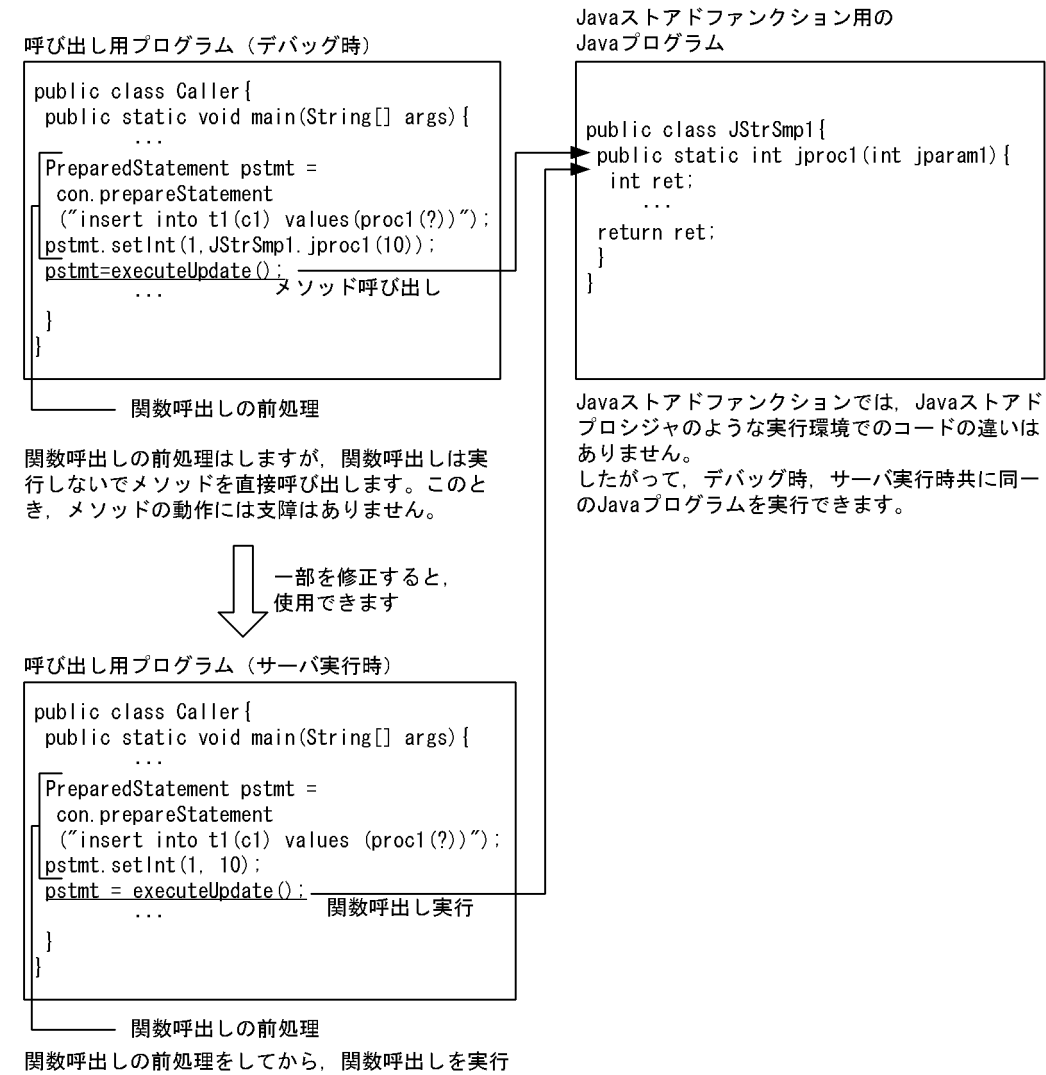

します。

# 9.6 JAR ファイル作成時の注意事項

JAR ファイルを作成するときの注意事項について説明します。

Java には,プログラムを機能ごとに分割管理するための,「パッケージ」という概念があります。実際に は,パッケージはディレクトリ構造として表現されるため,コンパイル後はパッケージ名のディレクトリ 下に Class ファイルが作成されます。

Class ファイルが作成される場所を次の図に示します。

図 9‒14 Class ファイルが作成される場所

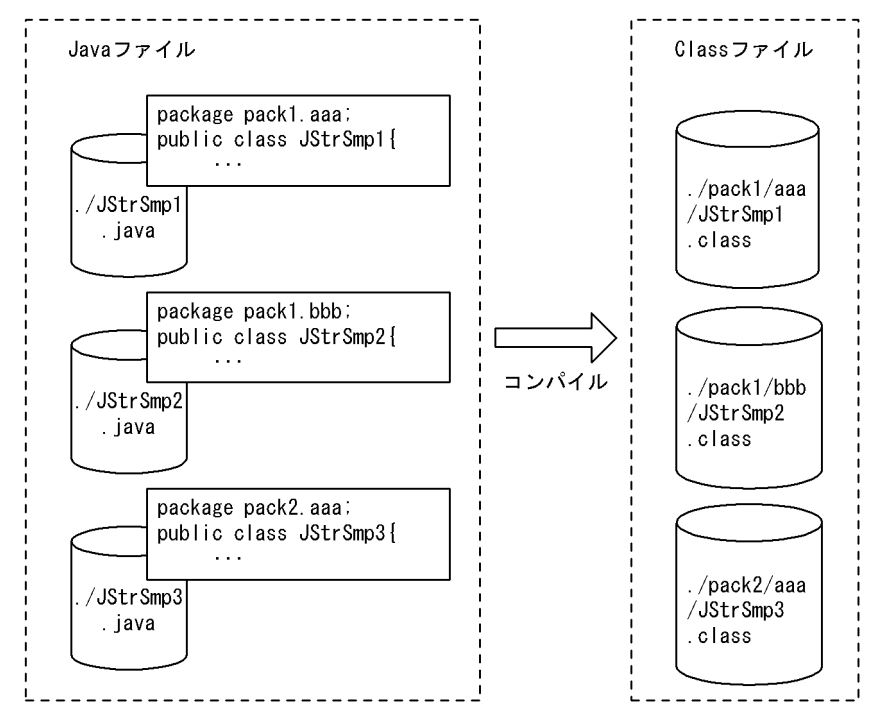

Tava ファイルを作成する場合、ディレクトリ構造を含めたファイルの統合、圧縮ができます。

JAR ファイルには、Class ファイルだけでなく Java ファイルも同時に統合できます。HiRDB に登録した JAR ファイル内から、GET\_JAVA\_STORED\_ROUTINE\_SOURCE 指定の検索で特定の Class の Java プログラムソースを取得する場合には,Java ファイルも同時に統合する必要があります。 GET JAVA STORED ROUTINE SOURCE 指定については、マニュアル「HiRDB SQL リファレン ス」を参照してください。

# 9.6.1 Class ファイルを統合する場合

Java プログラム作成時にパッケージ指定をした場合、JAR ファイルへの統合はパッケージディレクトリご とにします。なお,このとき Class ファイルだけ単体で指定しないでください。

Class ファイルを JAR ファイルへ統合する例を次の図に示します。

<sup>9.</sup> Java ストアドプロシジャ, Java ストアドファンクション

#### 図 9‒15 Class ファイルを JAR ファイルへ統合する例

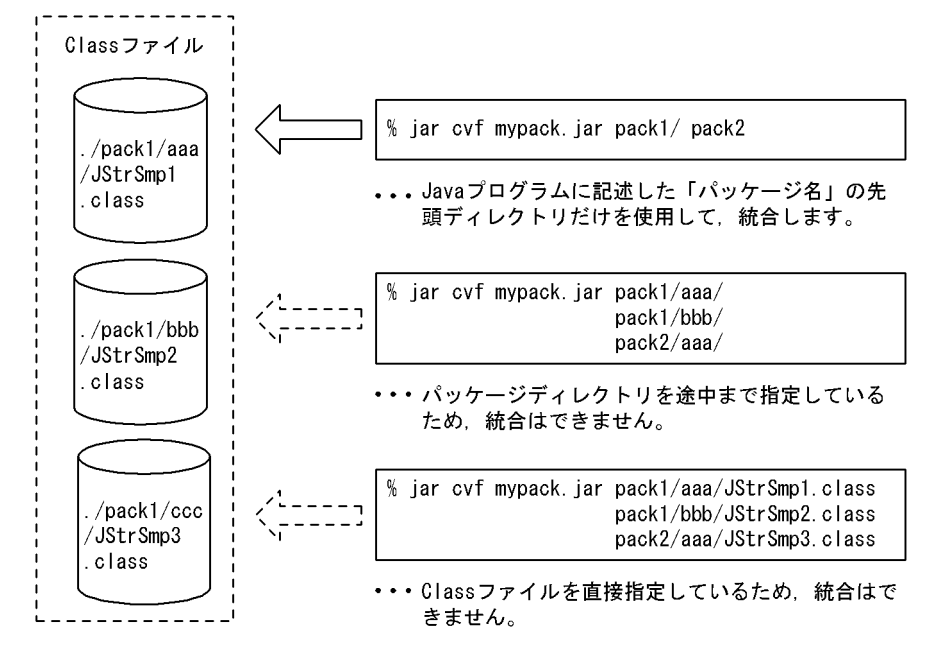

同一の Class ファイル名の場合でも、パッケージが異なっていれば、同一のJAR ファイルへ統合できます。

## 9.6.2 Java ファイルを統合する場合

Java ファイルを統合する場合の注意事項を次に示します。

- 1. Class ファイルに対応する Java プログラムのソースを検索する場合,Java ファイルも Class ファイル と同時に統合する必要があります。
- 2. JAR ファイルに統合する Java ファイルは、任意のディレクトリに格納しておきます。
- 3. 同一の Class ファイル名が複数のパッケージにある場合, Java ファイルを異なるディレクトリに格納 することで,それぞれの Java プログラムのソースを検索できるようになります。例を次に示します。 (例)

Class ファイルが次のようなパッケージで構成されている場合,pack1.aaa.JStrAAA と pack2.ccc.JStrAAA は,生成される Class ファイル名が同じになります。

./pack1/aaa/JstrAAA.class

./pack1/bbb/JstrBBB.class

./pack2/ccc/JstrAAA.class

Java ファイルは,ディレクトリ構造下で管理する必要はありませんが,同一名のファイルがある場 合は同一ディレクトリ下には格納できません。このような場合,次のように格納すれば,同一名の ファイルでも格納できます。

./src1/JStrAAA.java

./src1/JStrBBB.java

./src2/JStrAAA.java

<sup>9.</sup> Java ストアドプロシジャ, Java ストアドファンクション

なお、この場合,指定した Class ファイルに対応する Java ファイルが特定できないため,同一名 称のすべての Java ファイルが検索結果として取得されます。

例えば, JStrAAA.java を検索した場合, pack1.aaa.JStrAAA.java,及び pack2.ccc.JStrAAA.java の両方の情報が取得されます。JStrBBB.java を検索した場合は, pack1.bbb.JStrBBB.java の情報が取得されます。

<sup>9.</sup> Java ストアドプロシジャ, Java ストアドファンクション

# |<br>|<br>|<br>| C ストアドプロシジャ, C ストアドファンクション

この章では、処理手続きを C 言語で記述する C ストアドプロシジャ, C ストアドファンクション の作成方法,実行方法について説明します。

## 10.1 概要

処理手続きを C 言語で記述したストアドプロシジャ, ストアドファンクションを, C ストアドプロシ ジャ,C ストアドファンクションといいます。

この章では、以降 C ストアドプロシジャ,C ストアドファンクションを総称して、外部 C ストアドルーチ ンと呼びます。

外部 C ストアドルーチンの特長

• サーバ,クライアント間の通信オーバヘッドがありません

外部 C ストアドルーチンは、SQL ストアドプロシジャ, SQL ストアドファンクションと同様に, サーバ側で処理をします。したがって,サーバ,クライアント間での通信によるオーバヘッドはあ りません。

• 手続き本体,関数本体を C 言語で記述できます

C言語の命令を直接記述できるため、SQL 制御文よりも柔軟に処理を記述できます。

• デバッグが簡単です

SQL ストアドプロシジャ. SQL ストアドファンクションのデバッグをする場合,実際にサーバ側 で動作させる必要があります。これに対して、外部 C ストアドルーチンのデバッグは、クライアン ト側に C 言語のデバッガを用意することで,デバッグができます。

# 10.2 外部 C ストアドルーチンの作成から実行までの各作業

外部 C ストアドルーチンの作成から実行までの手順を次に示します。

#### 1. 外部 C ストアドルーチンの作成

2. C ライブラリファイルの新規登録

3. 外部 C ストアドルーチンの定義

4. 外部 C ストアドルーチンの実行

外部 C ストアドルーチンの作成から実行までの流れを次の図に示します。

図10-1 外部 C ストアドルーチンの作成から実行までの流れ

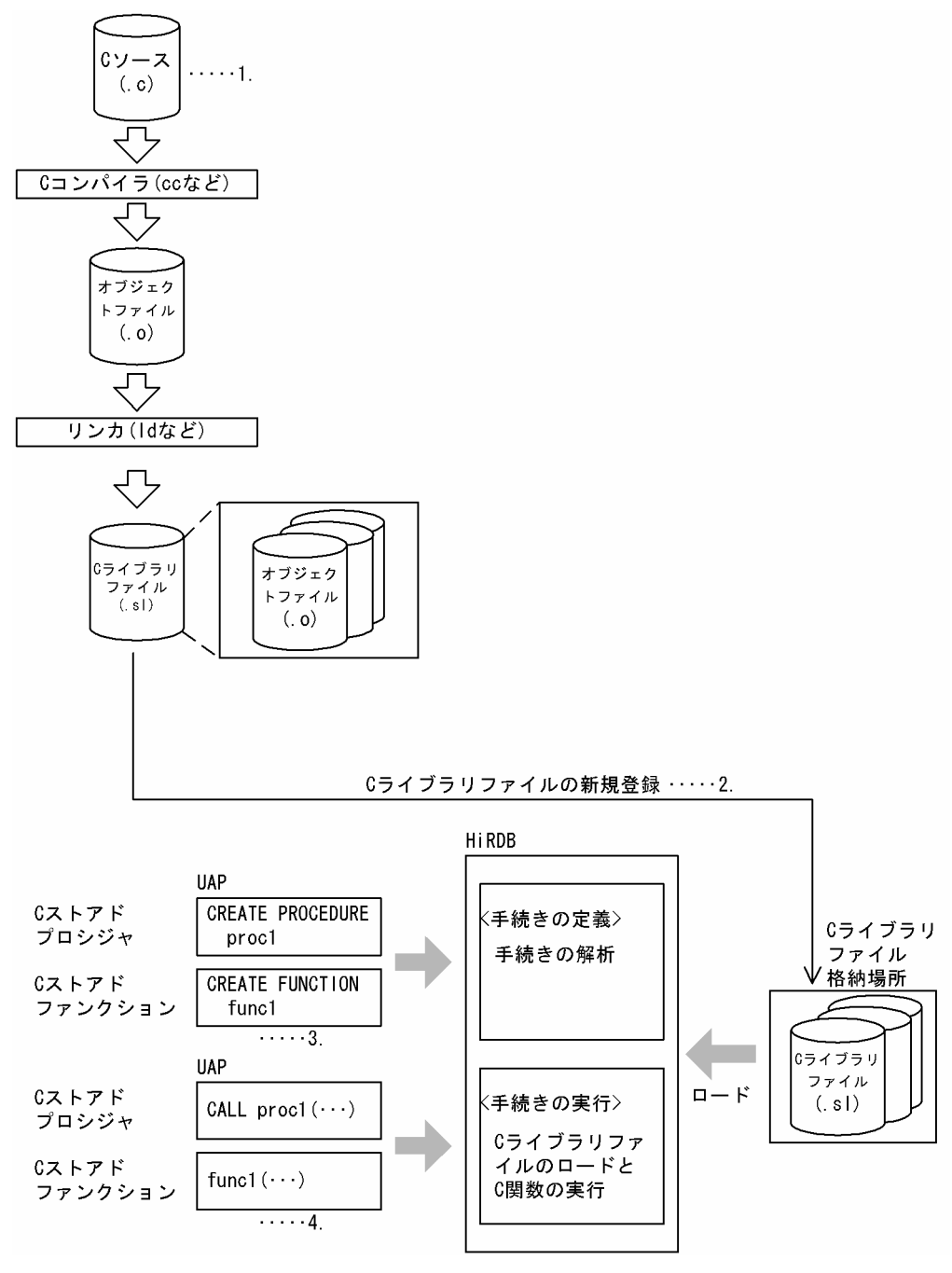

注

C ライブラリファイルの拡張子は OS によって異なります。

[説明]

- 1. C ストアドルーチンを作成します。詳細については,「[外部 C ストアドルーチンの作成](#page-888-0)」を参照し てください。
- 2. HiRDB に C ライブラリファイルを新規登録します。詳細については,「C [ライブラリファイルの新](#page-892-0) [規登録](#page-892-0)| を参照してください。

<sup>10.</sup> C ストアドプロシジャ, C ストアドファンクション

- <span id="page-888-0"></span>3. 外部 C ストアドルーチンを定義します。詳細については,「[外部 C ストアドルーチンの定義」](#page-893-0)を参 照してください。
- 4. 外部 C ストアドルーチンを実行します。詳細については,「[外部 C ストアドルーチンの実行」](#page-894-0)を参 照してください。

## 10.2.1 外部 C ストアドルーチンの作成

外部 C ストアドルーチンを作成する手順を次に示します。

1. C プログラムの記述 (C ファイルの作成)

2. コンパイル(オブジェクトファイルの作成)

3. リンケージ (C ライブラリファイルの作成)

## (1) C プログラムの記述(C ファイルの作成)

外部 C ストアドルーチンとして登録する C プログラムを記述します。

#### (a) C プログラムを作成するときの規則

C プログラムを作成するときの規則を次に示します。なお,「C [プログラム作成時の制限事項](#page-898-0)」も併せて参 照してください。

- C 言語の既定の呼出し規約(cdecl)を指定してください。
- 正常終了する場合は,SQLSTATE を表す出力パラメタに,00000 を設定してください。  $(M)$  memcpy(sqlstate, "00000", 5);
- 異常終了する場合は,SQLSTATE を表す出力パラメタに,38XYY を設定してください。X と Y は次 の範囲で設定してください。

 $X:I\sim Z$ 

- Y:0〜9 又は A〜Z
- ( $[$ <del>)</del> 1) memcpy(sqlstate, "38I01", 5);
- ( $M(2)$  memcpy(sqlstate, "38ZCB", 5);
- 異常終了する場合は,エラーの原因を意味するメッセージテキストを設定してください。

C プログラムの記述例を次の図に示します。

#### 図 10‒2 C プログラムの記述例

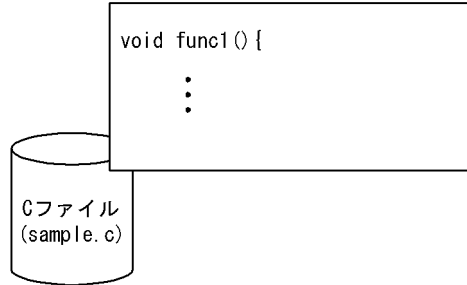

## (b) パラメタ入出力モードのマッピング

外部 C ストアドルーチンでの、SQL のパラメタ入出力モード (IN, OUT, 又は INOUT) のマッピング 例を次の図に示します。マッピングについては,マニュアル「HiRDB SQL リファレンス」の型マッピン グを参照してください。

図10-3 パラメタ入出力モードのマッピング例(外部 C ストアドルーチン)

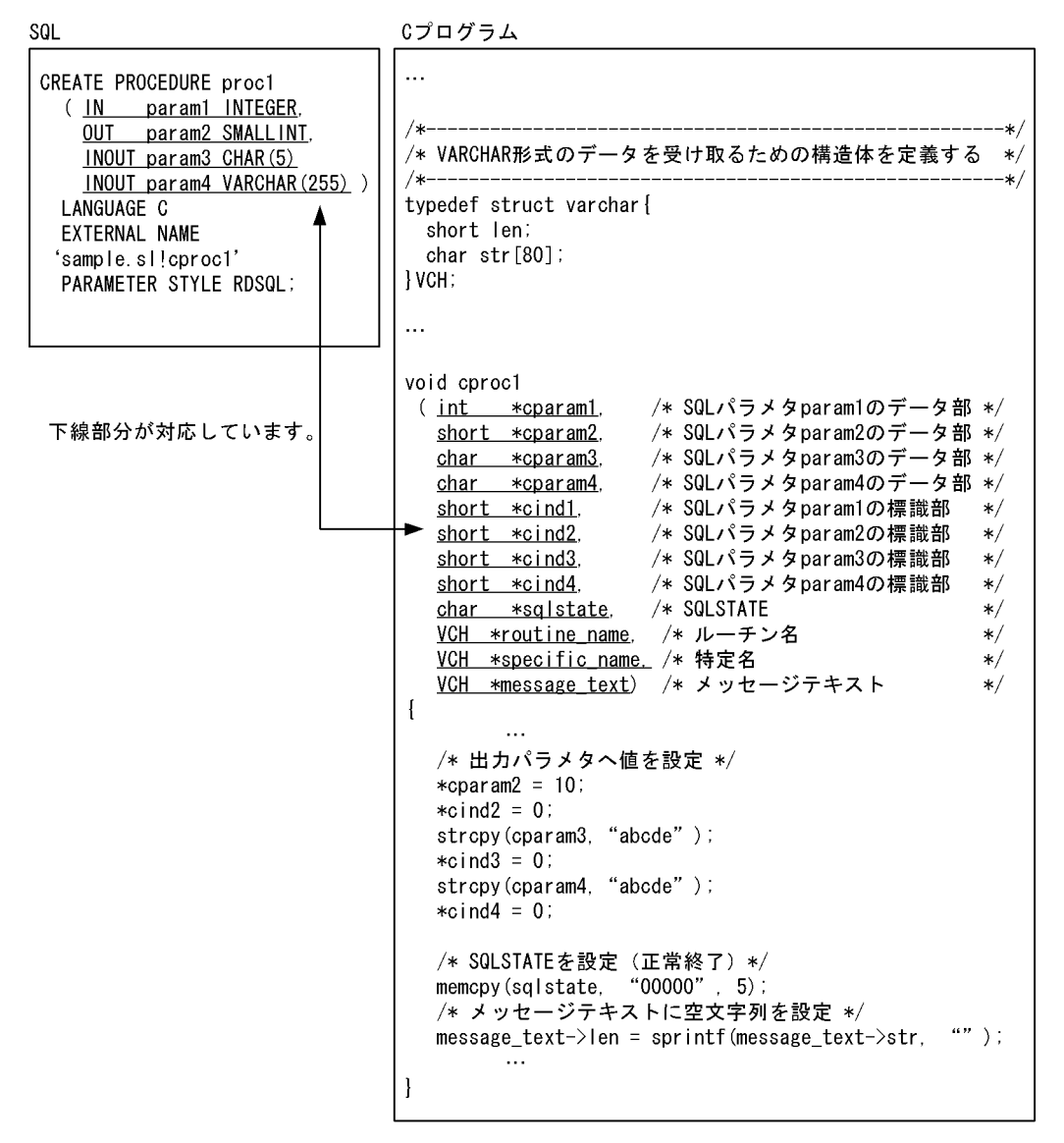

# (2) コンパイル(オブジェクトファイルの作成)

cc コマンドなどを使用して、C ファイルからオブジェクトファイルを作成します。

コンパイルの例を次の図に示します。コンパイルオプションについては,OS のマニュアルを参照してく ださい。

#### 図 10-4 コンパイルの例 (外部 C ストアドルーチン)

コマンド入力

%  $cc +z -c$  sample.  $c$ 

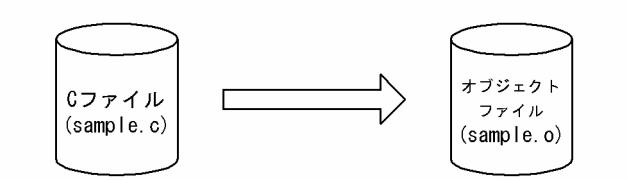

注

コンパイルオプションについては,各 OS のマニュアルを参照してください。

# (3) リンケージ (C ライブラリファイルの作成)

ld コマンドなどを使用して,複数のオブジェクトファイルから C ライブラリファイルを作成します。ライ ブラリ関数を使用する場合は,-l オプションなどを使用して必要なライブラリをリンクしてください。

リンケージ例を次の図に示します。

#### 図 10‒5 リンケージの例

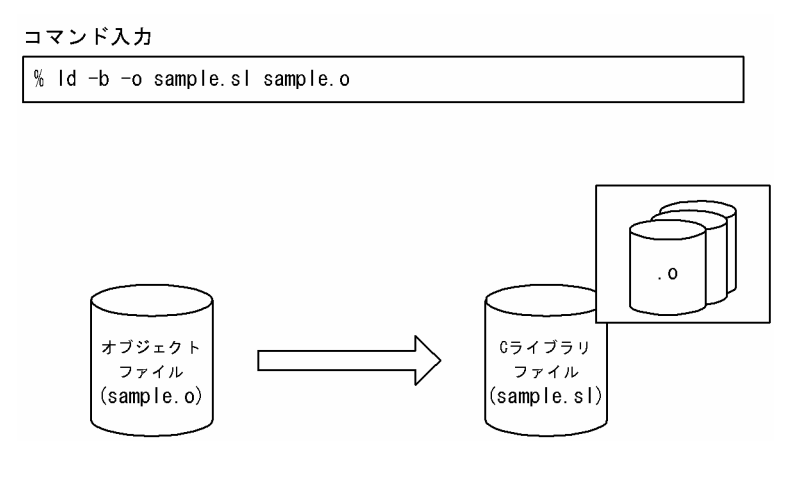

注 1

C ライブラリファイルの拡張子は OS によって異なります。

注 2

リンカオプションについては,各 OS のマニュアルを参照してください。

<sup>10.</sup> C ストアドプロシジャ,C ストアドファンクション

# <span id="page-891-0"></span>(4) 各 OS での C ライブラリファイルの作成例

Cファイル (sample.c)から C ライブラリファイルを作成する例を,OS ごとに説明します。C ライブラ リファイルの作成方法は OS によって異なるため、詳細については、各 OS のマニュアルを参照してくだ さい。

なお,例ではコンパイラ及びリンカにパスが通っていることを前提とします。

## (a) Linux の場合

gcc コマンドに-shared オプションを指定して,C ライブラリファイルを作成します。sample.c から sample.so という名称の C ライブラリファイルを作成する例を次に示します。

\$ gcc -shared -fPIC -o sample.so sample.c

## (b) AIX の場合

sample.c から sample.so という名称の C ライブラリファイルを作成する例を次に示します。

1. xlc コマンドでオブジェクトファイルを作成します。

\$ xlc -c -o sample.o sample.c

2. xlc コマンドに-G オプションを指定して、C ライブラリファイルを作成します。

\$ xlc -G -bexpall -o sample.so sample.o

64 ビットモードの場合:

64 ビットモードの HiRDB で使用する C ライブラリファイルは,64 ビットモードでコンパイル及びリ ンケージしてください。コンパイルオプションに-q64 を指定して,リンカオプションに-b64 を指定し ます。

#### POSIX ライブラリ版の場合:

64 ビットモードの HiRDB で使用する C ライブラリファイルは,マルチスレッドに対応する必要があ るため,次に示す条件を満たしてください。

- コンパイル時に xlc\_r コマンドを使用して C ファイルをコンパイルします。
- スレッドセーフな関数を使用します。

## (c) Windows の場合

sample.c から sample.dll という名称の C ライブラリファイル (DLL ファイル)を作成する例を次に示し ます。

1. cl コマンドでオブジェクトファイルを作成します。

cl /MD /c sample.c

2. link コマンドで C ライブラリファイル (DLL ファイル)を作成します。また、モジュール定義ファイ ル (sample.def) を作成して、エクスポートする関数を指定します。

<sup>10.</sup> C ストアドプロシジャ,C ストアドファンクション

<span id="page-892-0"></span>注

- 作成する DLL のベースアドレス (デフォルト・ロード・アドレス) は指定しないでください。指定 した場合. HiRDB やシステムの DLL とアドレスが競合して. DLL のローディング処理に負荷が掛 かることがあります。
- 使用する Microsoft Visual C++ランタイムライブラリは,マルチスレッド DLL 版(/MD)でな ければなりません。それ以外のライブラリを使用すると,領域管理の処理が不正となり,サーバプ ロセスが異常終了するおそれがあります。

# 10.2.2 C ライブラリファイルの新規登録

作成した C ライブラリファイルを, HiRDB サーバに新規登録(コピー)します。C ライブラリファイル の新規登録は,UAP 開発者又は HiRDB 管理者が実施します。

• UAP 開発者が新規登録する場合

SQL の INSTALL CLIB を UAP に記述して実行します。

• HiRDB 管理者が新規登録する場合

pdclibsync コマンド(-I オプション指定)を実行します。pdclibsync コマンドは HiRDB 管理者だけ が実行できます。

なお,C ライブラリファイルは pd\_c\_library\_directory オペランドに指定したディレクトリに格納されま す。

C ライブラリファイルの登録の概要を次の図に示します。

#### 図 10‒6 C ライブラリファイルの登録の概要

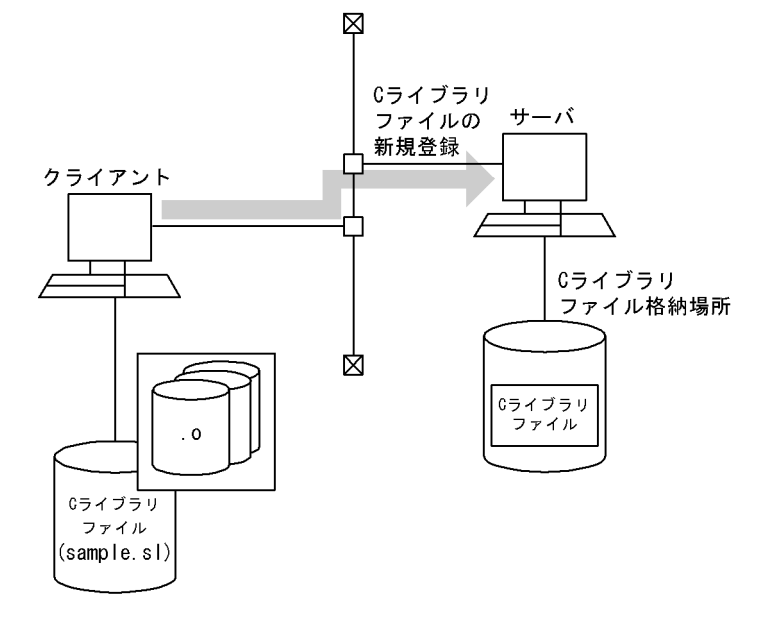

#### <span id="page-893-0"></span>■参考

Cライブラリファイルを再登録する場合は、SQL の REPLACE CLIB を実行します。C ライブラ リファイルを削除する場合は、SQL の REMOVE CLIB を実行します。また、HiRDB 管理者が C ライブラリファイルを再登録又は削除する場合は,pdclibsync コマンドを実行します。

なお,C ライブラリファイルの再登録及び削除は,C ライブラリファイルを新規登録したユーザ, 又は HiRDB 管理者だけが実行できます。

## 10.2.3 外部 C ストアドルーチンの定義

外部 C ストアドルーチンを定義する場合は、CREATE PROCEDURE 又は CREATE FUNCTION を使 用します。CREATE PROCEDURE 又は CREATE FUNCTION で、C 関数と手続き名,又は C 関数と 関数名との関連づけをします。

#### • C ストアドプロシジャの場合

CREATE PROCEDURE を使用して,C 言語で記述した C 関数を C ストアドプロシジャとして登録 します。

#### • C ストアドファンクションの場合

CREATE FUNCTION を使用して,C 言語で記述した C 関数を C ストアドファンクションとして登 録します。

外部 C ストアドルーチンの定義例を次の図に示します。

#### 図 10‒7 外部 C ストアドルーチンの定義例

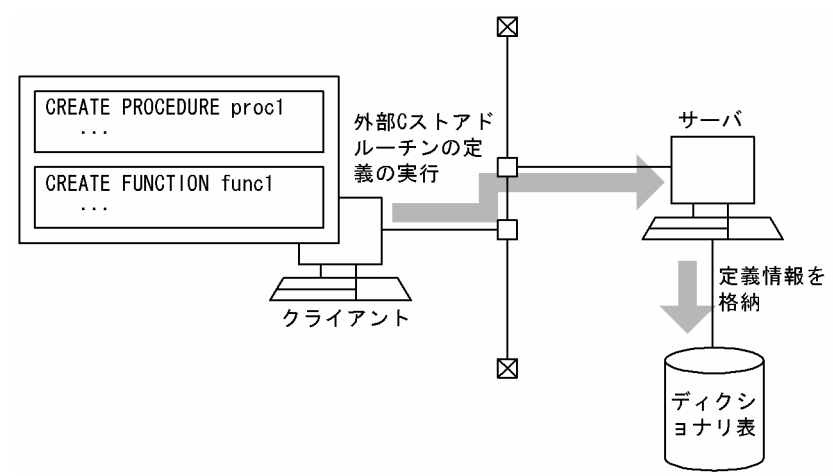

#### パブリックルーチンの定義

他ユーザが定義した外部 C ストアドルーチンを使用する場合は,UAP 中からストアドルーチンを呼び 出すときに,所有者の認可識別子とルーチン識別子を指定する必要があります。

<span id="page-894-0"></span>しかし, CREATE PUBLIC PROCEDURE 又は CREATE PUBLIC FUNCTION を実行してパブリッ クルーチンとして定義すると、他ユーザが定義した外部 C ストアドルーチンを使用する場合でも,UAP 中からストアドルーチンを呼び出すときに、所有者の認可識別子を指定する必要がなくなります(ルー チン識別子だけ指定します)。

#### 外部 C ストアドルーチンの再定義

C プログラムの修正などによって,一度定義した外部 C ストアドルーチンを再度定義する場合は, ALTER PROCEDURE 又は ALTER ROUTINE を使用します。

#### 外部 C ストアドルーチンの削除

外部 C ストアドルーチンを削除する場合は、DROP PROCEDURE 又は DROP FUNCTION を使用 します。

また、パブリックルーチンを削除する場合は、DROP PUBLIC PROCEDURE 又は DROP PUBLIC FUNCTION を使用します。なお、パブリックルーチンを削除できるのは、パブリックルーチンを定 義したユーザ, 又は DBA 権限を持っているユーザだけです。

## 10.2.4 外部 C ストアドルーチンの実行

外部 C ストアドルーチンを実行する場合は,CALL 文又は関数呼出しを使用します。CALL 文又は関数呼 出しを指定した SQL を実行することで、C 関数が外部 C ストアドルーチンとして呼び出され、サーバマ シン上で実行されます。

• C ストアドプロシジャの場合

CALL 文を使用して,C 関数を C ストアドプロシジャとして実行します。

#### • C ストアドファンクションの場合

関数呼出しを指定した SQL を使用して,C 関数を C ストアドファンクションとして実行します。

CALL 文及び関数呼出しについては,マニュアル「HiRDB SQL リファレンス」を参照してください。

外部 C ストアドルーチンの実行例を次の図に示します。

#### 図 10‒8 外部 C ストアドルーチンの実行例

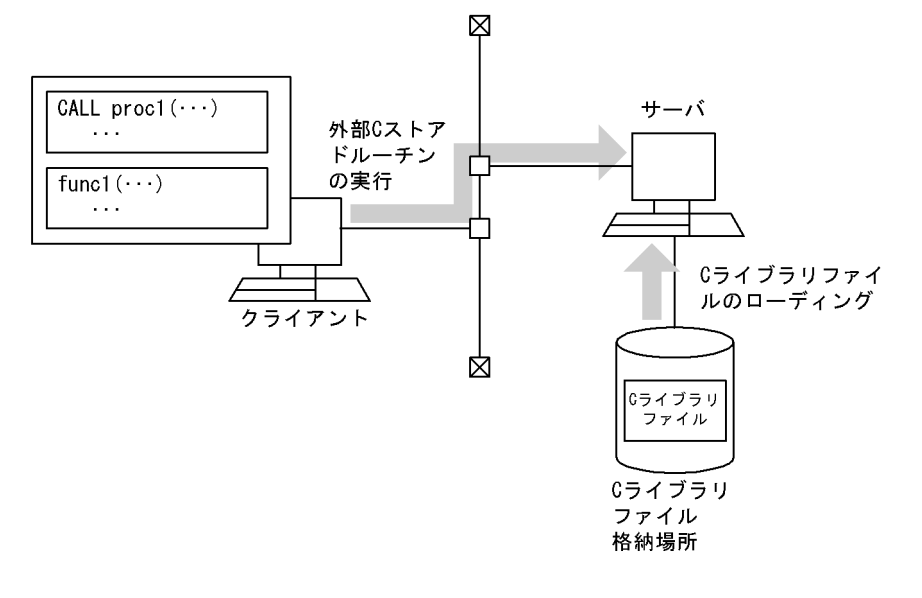

10. C ストアドプロシジャ, C ストアドファンクション

# 10.3 外部 C ストアドルーチンのプログラム例

実数から小数部を取得する外部 C 関数の例を次に示します。

#### • C 関数本体(ファイル名:sample1.c)

```
/* ALL RIGHTS RESERVED,COPYRIGHT (C)2007,HITACHI,LTD. */
/* LICENSED MATERIAL OF HITACHI.LTD. *//************************************************************************/
/* name = HiRDB 08-03 Cストアドファンクション サンプルプログラム 1 */
/************************************************************************/
\#include \langle \text{math}, h \rangle#include <stdio.h>
/*---------------------------------------------------------------------*/
/* VARCHAR形式のデータを受け取るための構造体を定義する */
/*---------------------------------------------------------------------*/
typedef struct varchar{
  short len;
   char str[80];
}VCH;
/************************************************************************/
/* name = サンプル1 *//************************************************************************/
  void func_modf(double *value, double *ret, 
               short *ind1, short *ind_ret,
              char *sqlstate, VCH *routine name,
              VCH *specific name, VCH *message text )
{
   double int value;
    /* modf関数を呼出して得られた小数部を戻り値に設定 */
   *ret = modf(*value, &int value);
    /* 戻り値の標識部を設定(非ナル) */
   *ind ret = 0:
 /* SQLSTATEを設定(正常終了) */
 memcpy(sqlstate, "00000", 5);
    /* メッセージテキストに空文字列を設定 */
   message_text->len = sprintf(message text->str, "");
}
```
上記の C 関数本体を使用して,C ストアドファンクションを定義,実行する例を次に示します。

#### • C ファイルのコンパイル及び C ライブラリファイルの作成

Linux の場合の例です。そのほかの OS の例については,「[各 OS での C ライブラリファイルの作成](#page-891-0) [例」](#page-891-0)を参照してください。

```
gcc -shared -fPIC -o sample1.so sample1.c
```
• C ライブラリファイルの新規登録(SQL の INSTALL CLIB を使用した例です)

INSTALL CLIB 'sample1.sl' ;

#### • C ストアドファンクションの定義

CREATE function func\_modf( parm1 FLOAT ) RETURNS FLOAT LANGUAGE C EXTERNAL NAME 'sample1.sl!func\_modf' PARAMETER STYLE RDSQL;

#### • C ストアドファンクションの実行

select func\_modf(double\_value) from t1

# <span id="page-898-0"></span>10.4 C プログラム作成時の制限事項

C 言語で制御処理を記述する場合,次の制限があります。

- 次の関数は使用しないでください。使用した場合、HiRDB の動作に深刻な影響を与えるおそれがありま す。
	- fork(), exit(), abort(), exec()などのプロセス操作関数
	- sleep(), select(), wait()
	- スタック操作関数 (setjmp(), longjmp()など)
	- 共用メモリ操作関数
	- セマフォ操作関数
	- ソケット操作関数
	- システム資源操作関数(setrlimit など)
	- $mmap()$ ,  $munmap()$
	- gethostent(), sethostent(), endhostent(), gethostbyname(), gethostbyaddr(), herror()
	- tempnam $($ ), tmpnam $($ )
	- pstat()
	- system()
- スレッドを作成しないでください。
- GUI は使用しないでください。
- SQL は記述できません。
- ファイルは操作しないでください。
- PIPE などのスペシャルファイルは使用しないでください。
- 標準入力,標準出力,標準エラー出力は使用しないでください。
- 関数を再起呼び出ししないでください。
- グローバル変数及び関数名には,次の名称を使用できません。
	- 大文字の「SQL」, 大文字の「Y」, 及び大文字の「Z」で始まる名称
	- 小文字の「p\_」,小文字の「pd」,小文字の「yy」及び小文字の「z」で始まる名称
	- 小文字の「\_p」で始まる名称
	- 小文字の「da」, 小文字の「dbr」及び小文字の「dp」で始める名称
- 環境変数の設定及び変更はしないでください。
- シグナル操作はしないでください。
- システムの日付や時刻は変更しないでください。
- 10. C ストアドプロシジャ,C ストアドファンクション
- メモリを確保した場合は,ルーチンが終了するときに必ず解放してください。
- 使用するスタックサイズの最大値は 4,096 バイト以下にしてください。

10. C ストアドプロシジャ, C ストアドファンクション
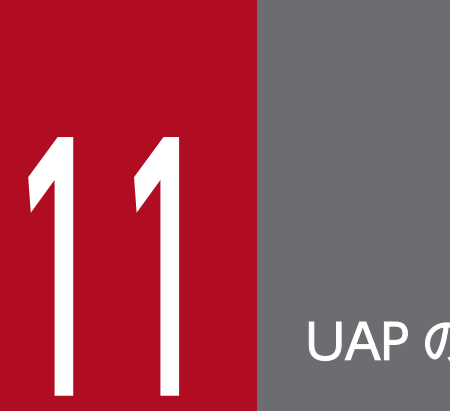

# 11 UAP の障害対策

-<br>この章では,UAP 実行時の履歴やエラー情報を取得するトラブルシュート,及びUAP の障害の 種別と回復方法について説明します。

# 11.1 トラブルシュート

UAP に障害が発生した場合に,トラブルシュート機能を利用して障害要因を調査できます。トラブルシュー ト機能には,次のものがあります。

- SQL トレース機能
- クライアントエラーログ機能
- 拡張 SQL エラー情報出力機能
- UAP 統計レポート機能
- コマンドトレース機能
- SQL トレース動的取得機能
- 再接続トレース機能
- HiRDB SQL Tuning Advisor 用アクセスパス情報ファイル

## 11.1.1 SQL トレース機能

実行した UAP の SQL トレース情報を SQL トレースファイルに取得します。

UAP 実行時に SQL エラーが発生した場合, SQL トレース情報を参照すると,エラーの原因となる SQL 文を特定できます。

SQLトレースファイルは、取得した情報で満杯になると、最も古い情報から順次新しい情報に書き替えら れます。

## (1) SQL トレース情報の取得方法

SQL トレース情報に関するクライアント環境定義を次の表に示します。各クライアント環境定義について は,「[クライアント環境定義\(環境変数の設定\)](#page-493-0)」を参照してください。

### 表 11‒1 SQL トレース情報に関するクライアント環境定義

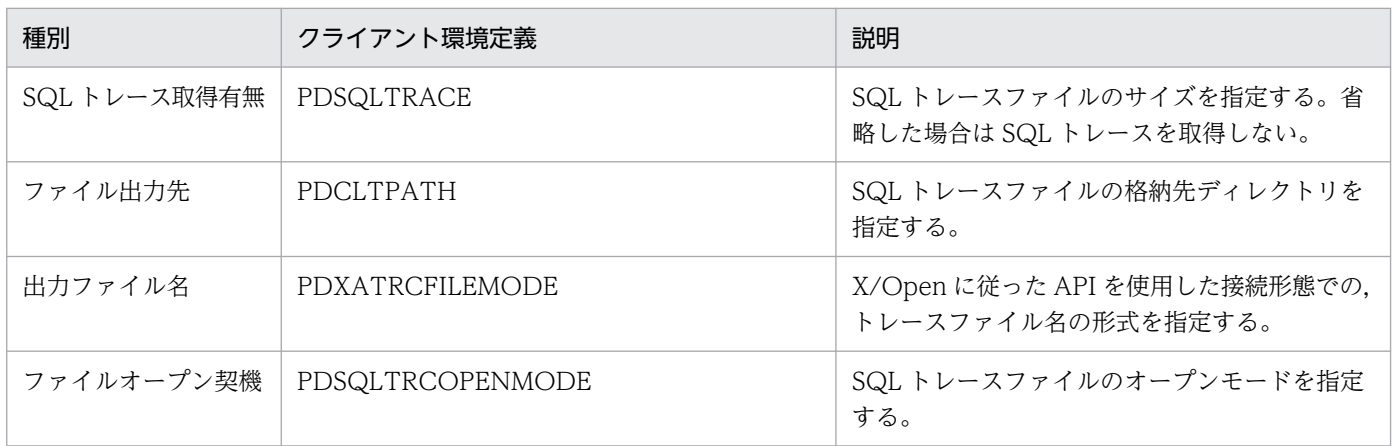

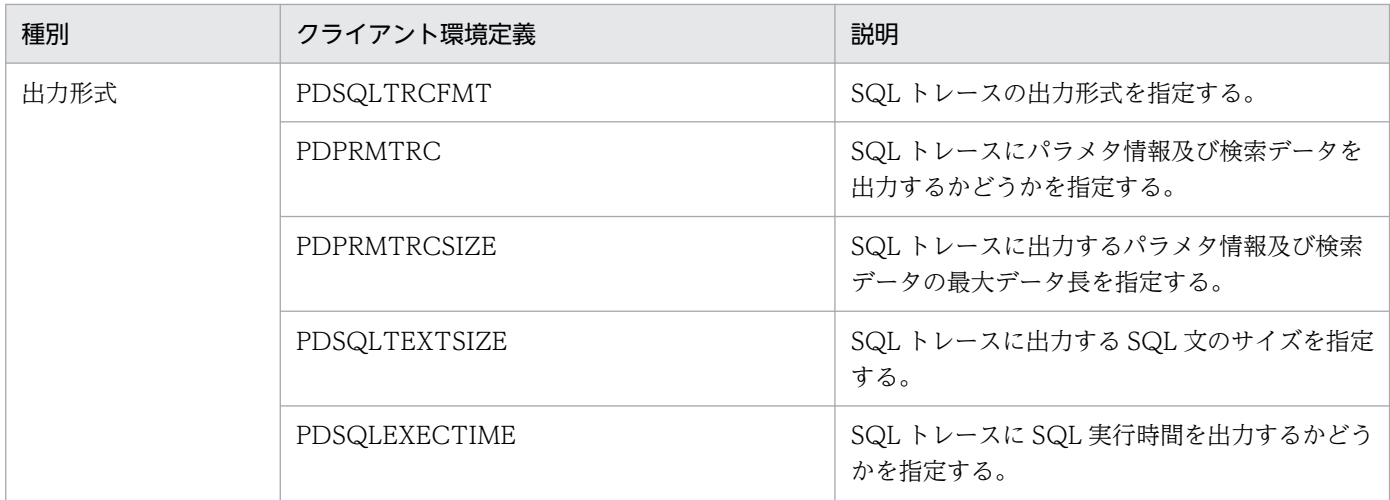

SQL トレースの出力先及びファイル名称は,トレース取得機能及びクライアント環境定義の指定値によって異なります。SQL ト レースの出力先及びファイル名称を次の表に示します。

### 注意事項

表 11-2, 表 11-3, 及び表 11-4 で, SQL トレースの出力ファイル名称が pdsql1.trc, pdsql2.trc や pd2sql1.trc, pd2sql2.trc となるクライアント環境定義を指定している場合,複数の接続から SQL を実行すると各接続の SQL トレース情報が混在します。また,複数の接続が同時に SQL を 実行すると, SQL トレース情報が正しく出力されないことがあります。この場合,表 11-2, 表 11-3, 及び表 11-4 で SQL トレースの出力ファイル名称がコネクト要求時間やコネクト通番を含 む名称となるようクライアント環境定義を指定してください。

## 表 11-2 SQL トレース取得機能及びクライアント環境定義の指定値による出力ファイル名称  $(1/3)$

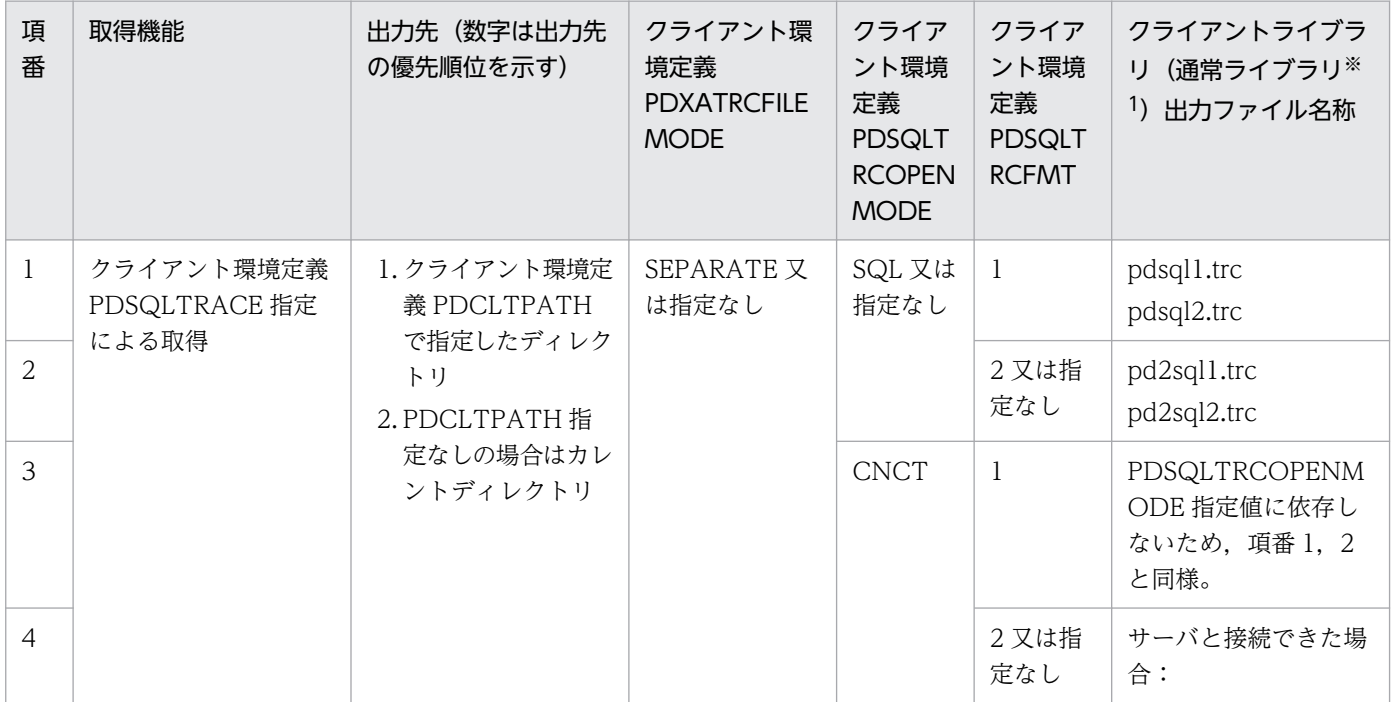

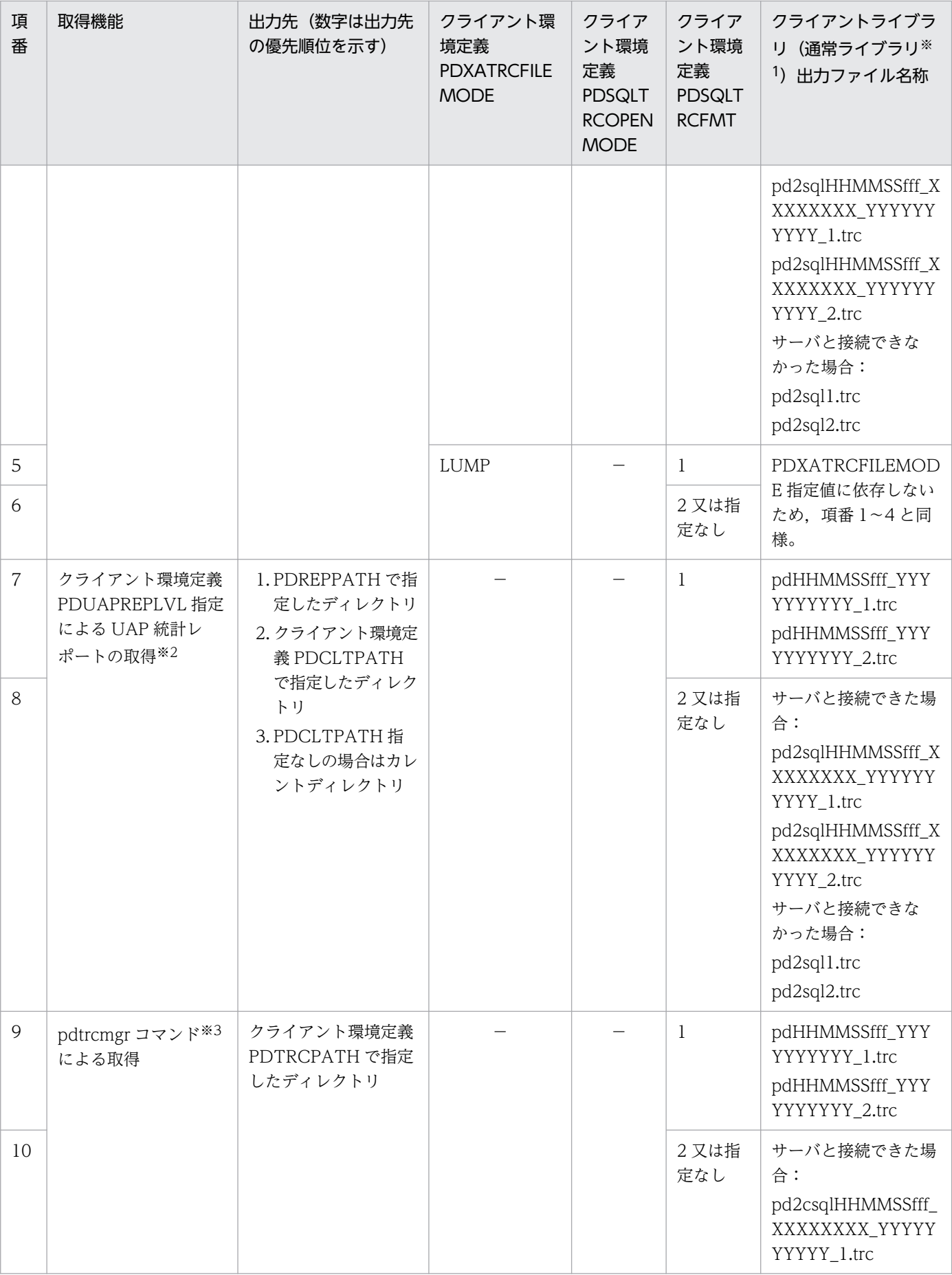

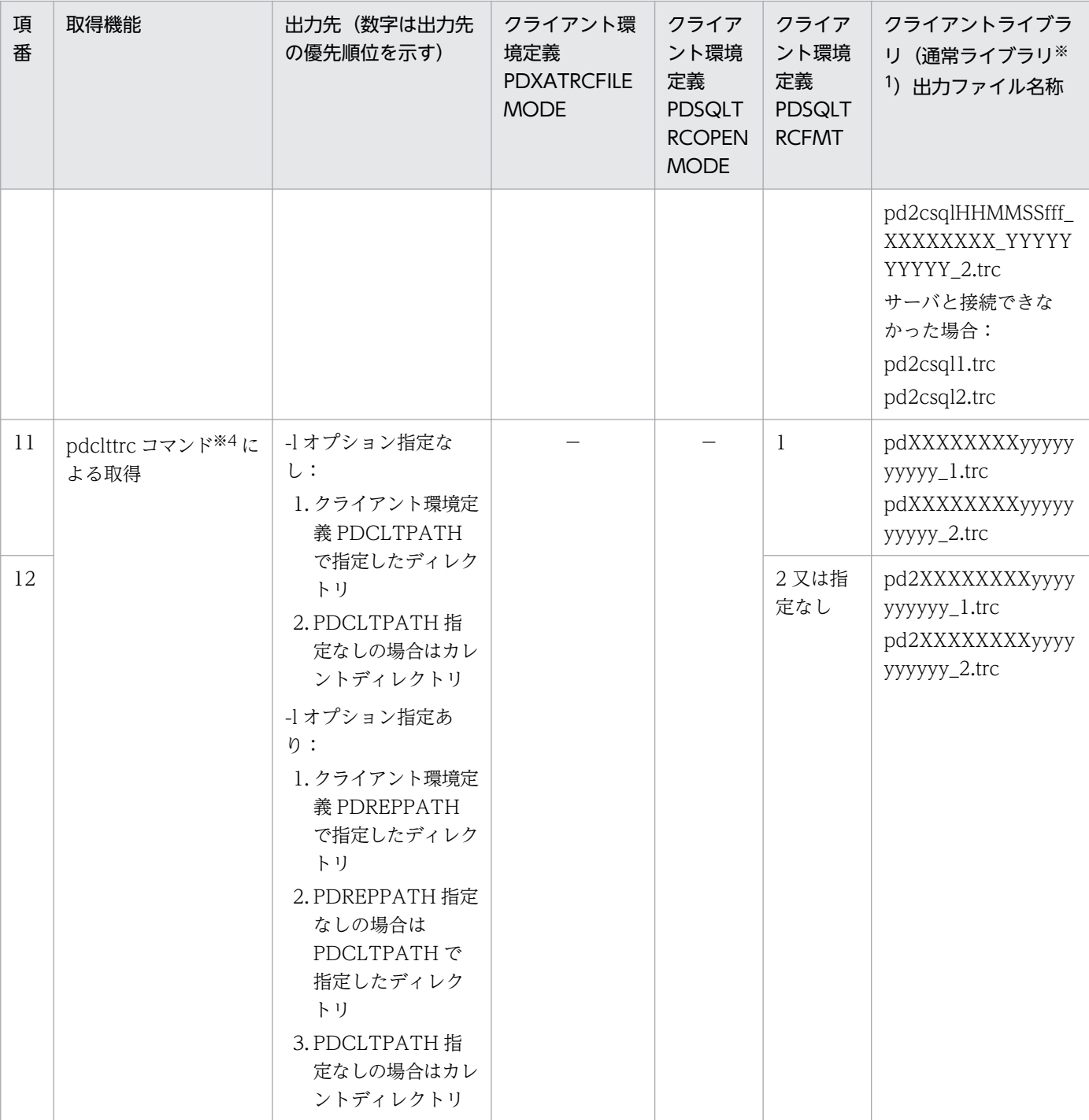

(凡例)

−:指定値に依存しない。

HHMMSSfff:コネクト要求時間(HH:時, MM:分, SS:秒, fff:ミリ秒)

XXXXXXXX:接続サーバ名

YYYYYYYYYY:コネクト通番

yyyyyyyyyy:サーバプロセス ID

注※1 ライブラリ種別の詳細は,[「ライブラリ種別](#page-912-0)」を参照してください。

注※2 UAP 統計レポートの詳細は,「[UAP 統計レポート機能」](#page-951-0)を参照してください。

注※3 pdtrcmgr コマンドの詳細は,「[SQL トレース動的取得機能](#page-985-0)」を参照してください。

注※4 pdclttrc コマンドの詳細は、マニュアル「HiRDB コマンドリファレンス」の「pdclttrc (SQL トレースの動的取得)」を 参照してください。

## 表 11-3 SQL トレース取得機能及びクライアント環境定義の指定値による出力ファイル名称 (2/3)

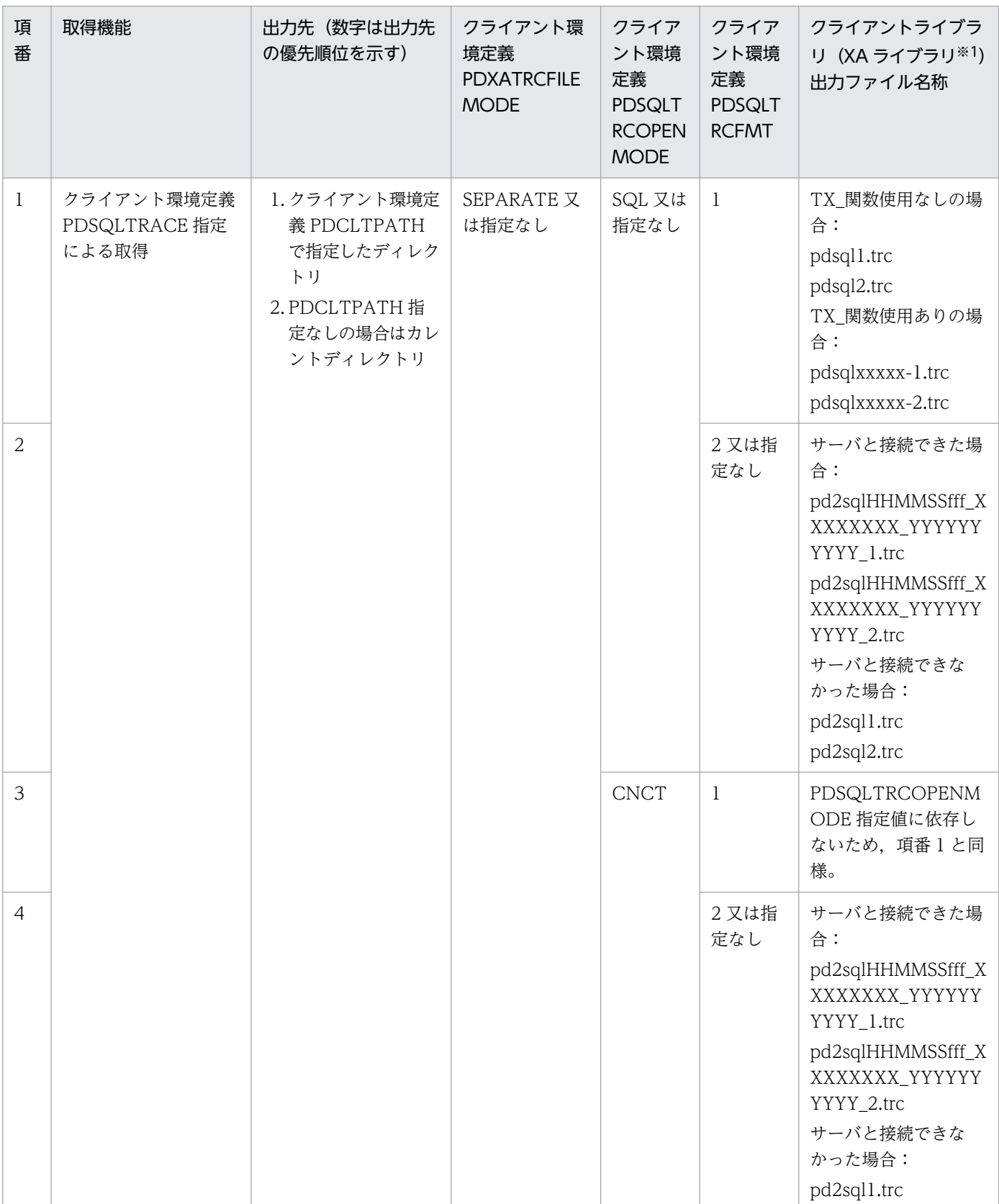

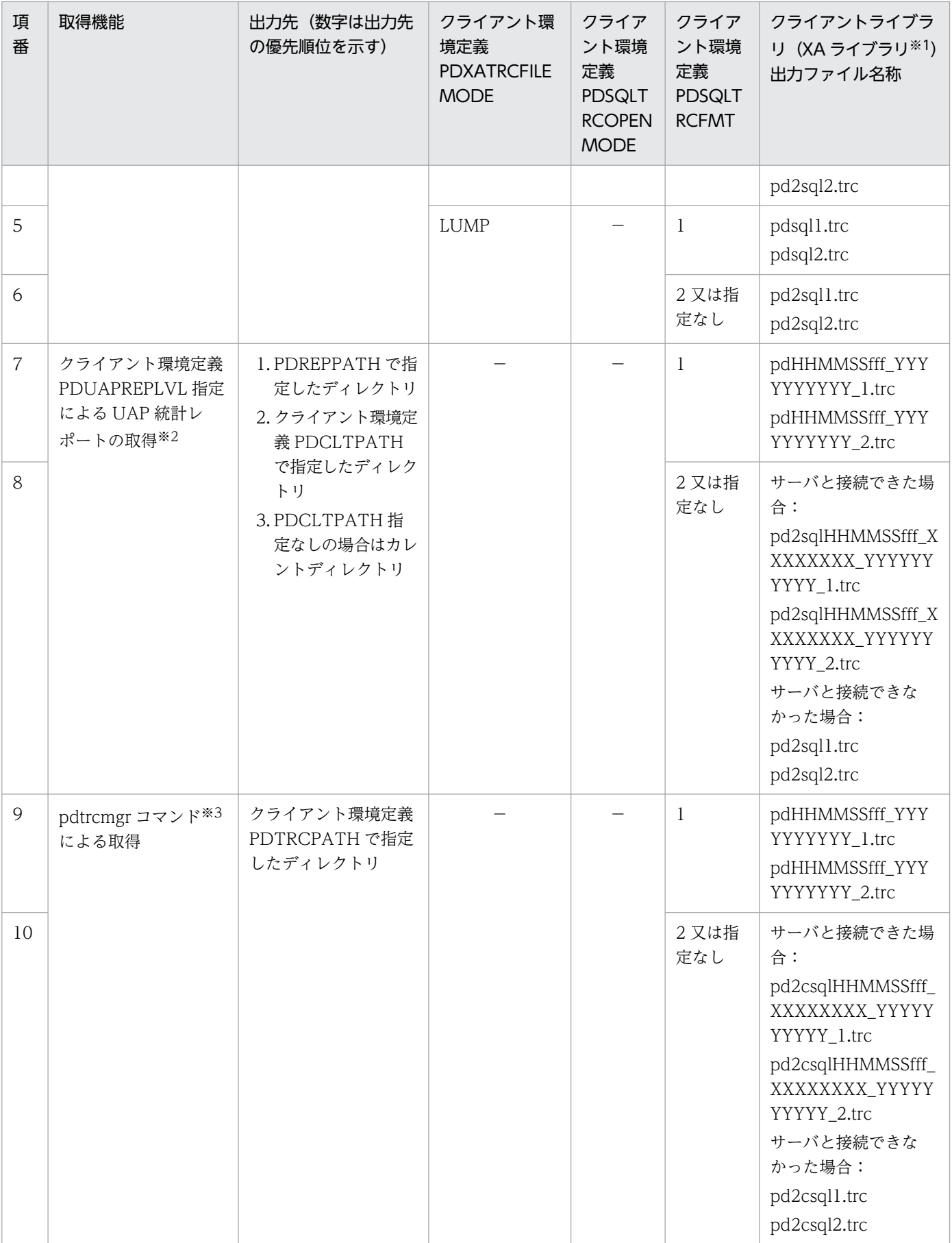

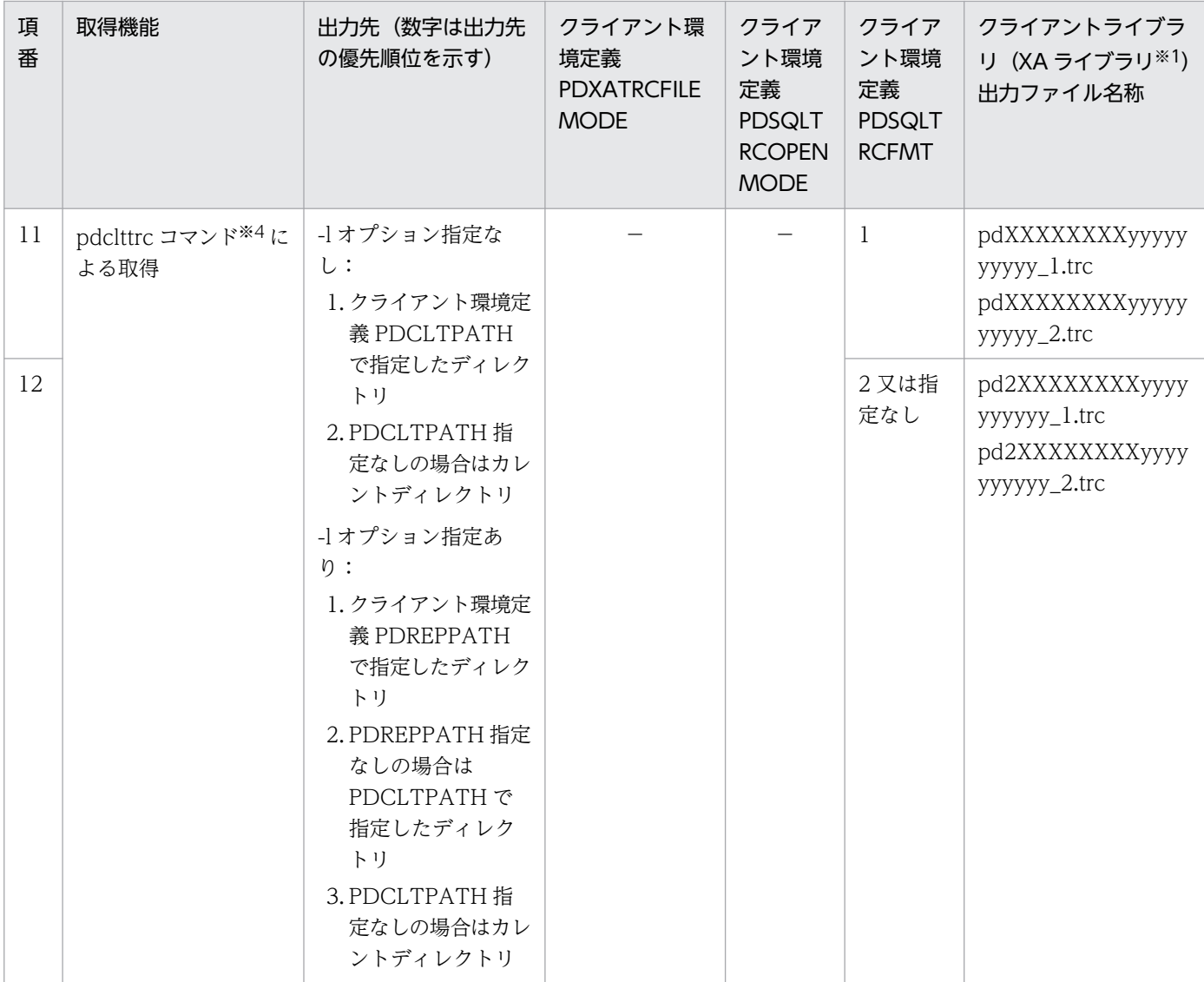

(凡例)

−:指定値に依存しない。

HHMMSSfff:コネクト要求時間(HH:時, MM:分, SS:秒, fff:ミリ秒)

XXXXXXXX:接続サーバ名

YYYYYYYYYY:コネクト通番

xxxxx:クライアントプロセス ID

yyyyyyyyyy:サーバプロセス ID

注※1 ライブラリ種別の詳細は,[「ライブラリ種別](#page-912-0)」を参照してください。

注※2 UAP 統計レポートの詳細は,「[UAP 統計レポート機能」](#page-951-0)を参照してください。

注※3 pdtrcmgr コマンドの詳細は,「[SQL トレース動的取得機能](#page-985-0)」を参照してください。

注※4 pdclttrc コマンドの詳細は、マニュアル「HiRDB コマンドリファレンス」の「pdclttrc (SQL トレースの動的取得)」を 参照してください。

## 表 11-4 SQL トレース取得機能及びクライアント環境定義の指定値による出力ファイル名称 (3/3)

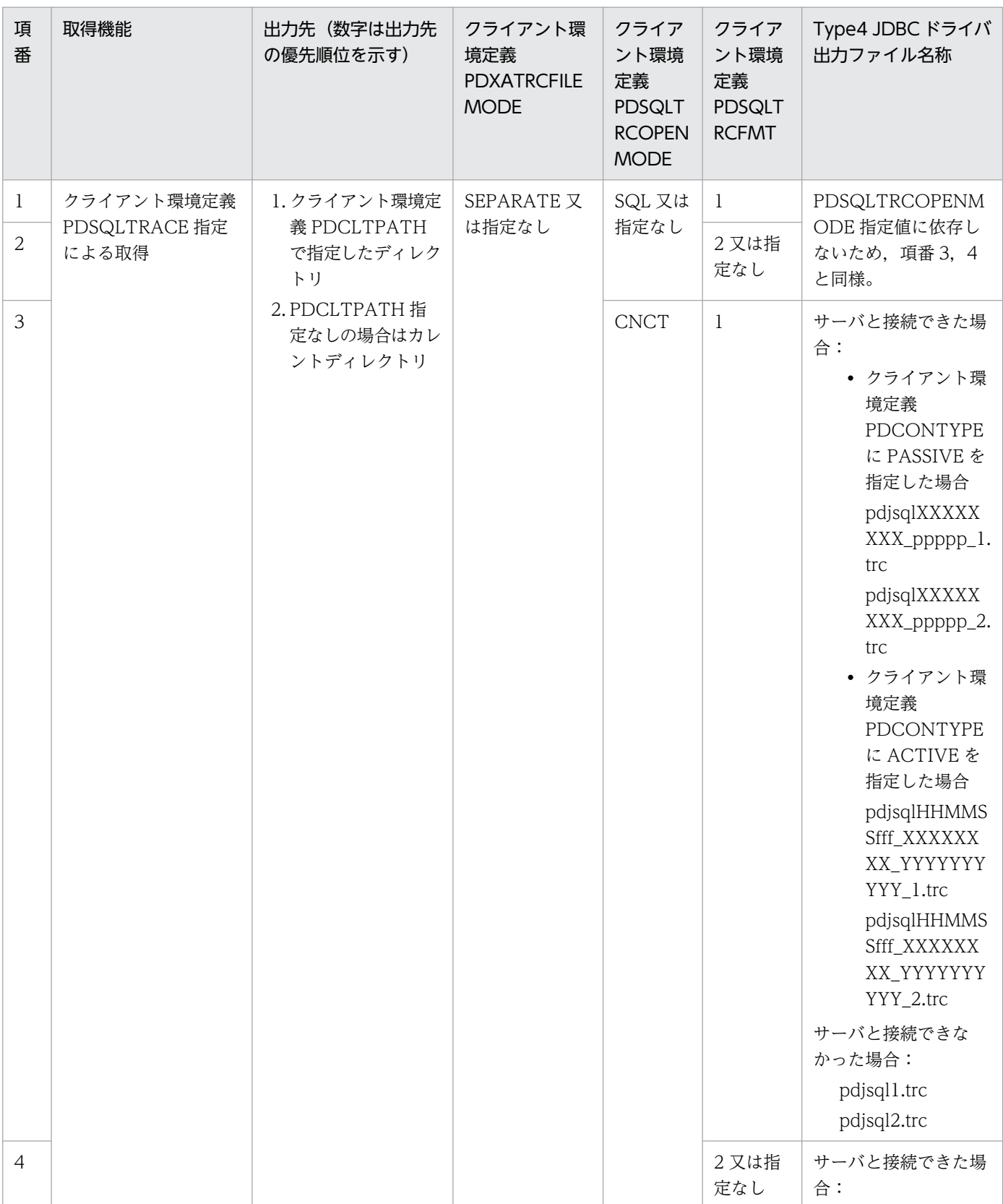

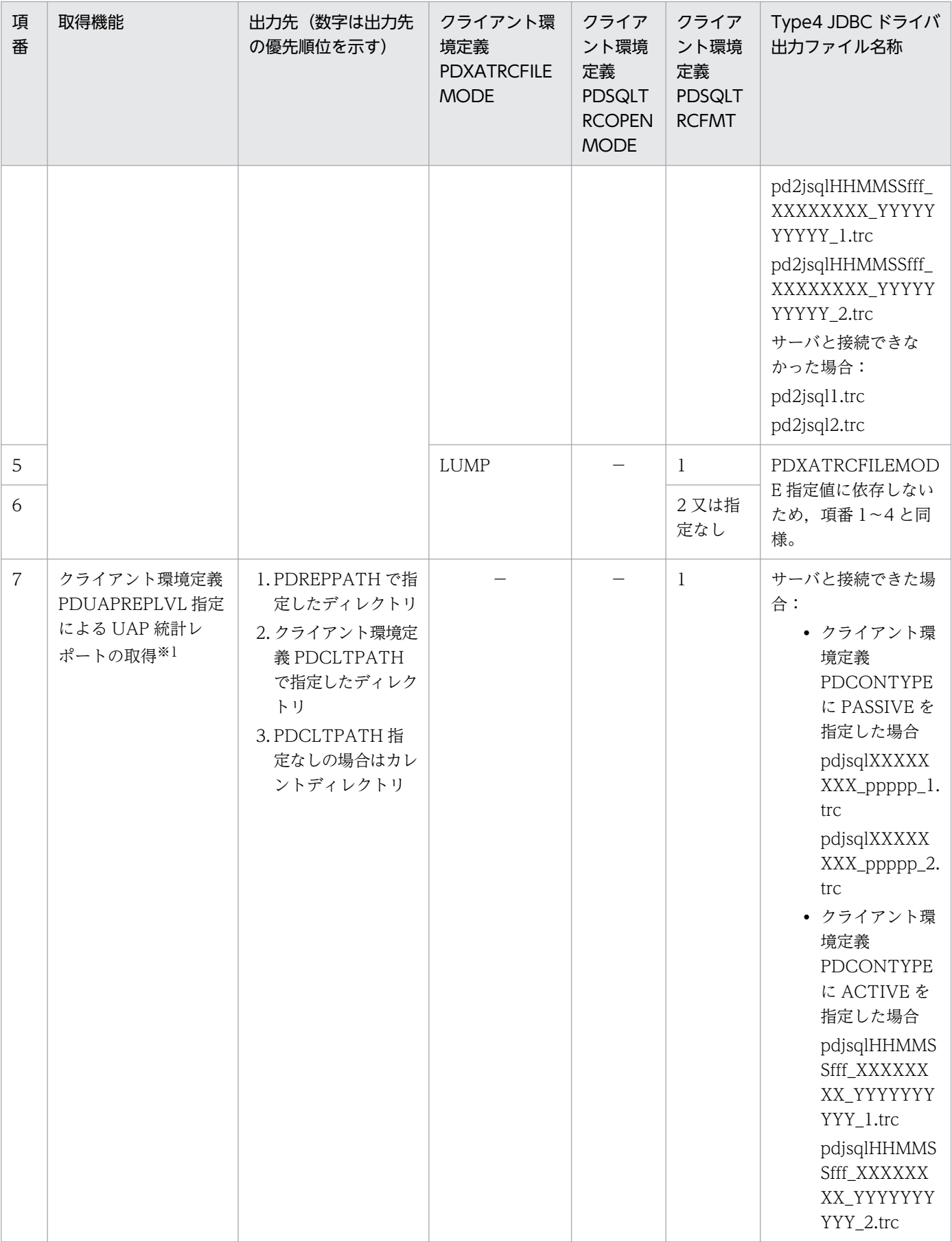

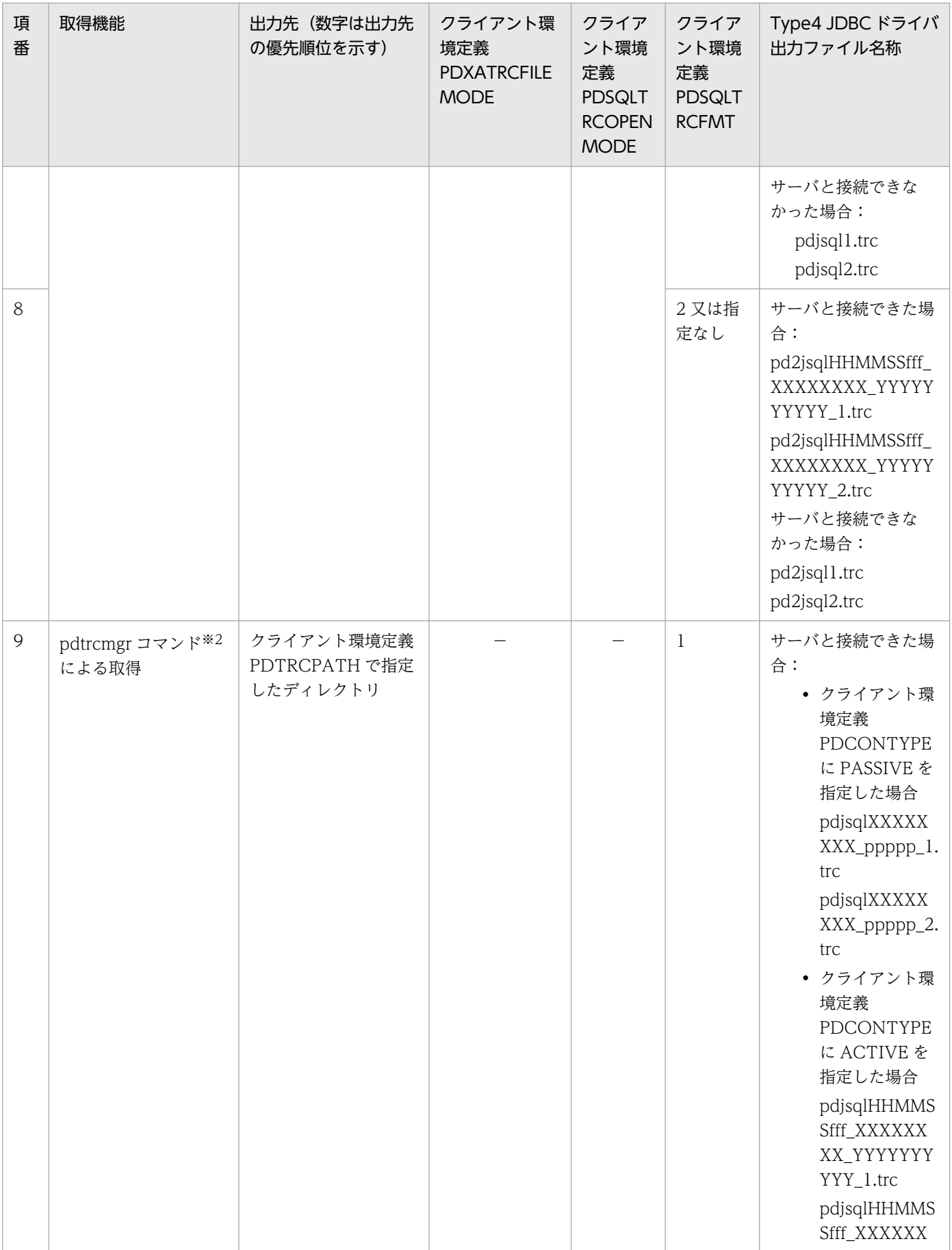

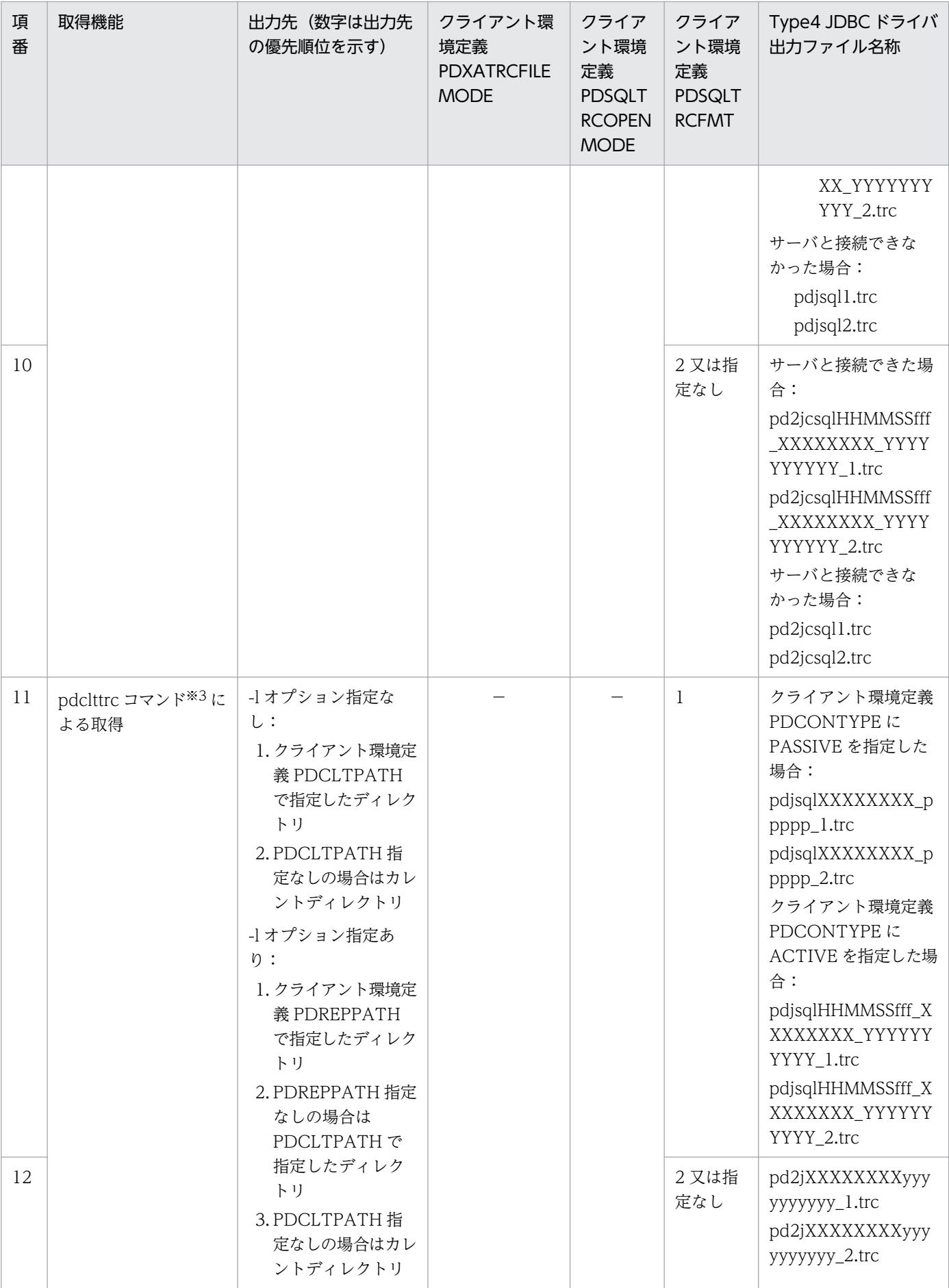

<span id="page-912-0"></span>(凡例)

−:指定値に依存しない。 HHMMSSfff:コネクト要求時間(HH:時, MM:分, SS:秒, fff:ミリ秒) XXXXXXXX:接続サーバ名 YYYYYYYYYY:コネクト通番 yyyyyyyyyy:サーバプロセス ID ppppp:クライアント受信ポート番号 注※1 UAP 統計レポートの詳細は,「[UAP 統計レポート機能」](#page-951-0)を参照してください。 注※2 pdtrcmgr コマンドの詳細は,「[SQL トレース動的取得機能](#page-985-0)」を参照してください。

注※3 pdclttrc コマンドの詳細は、マニュアル「HiRDB コマンドリファレンス」の「pdclttrc (SQL トレースの動的取得)」を 参照してください。

#### ライブラリ種別

ライブラリ種別を次に示します。

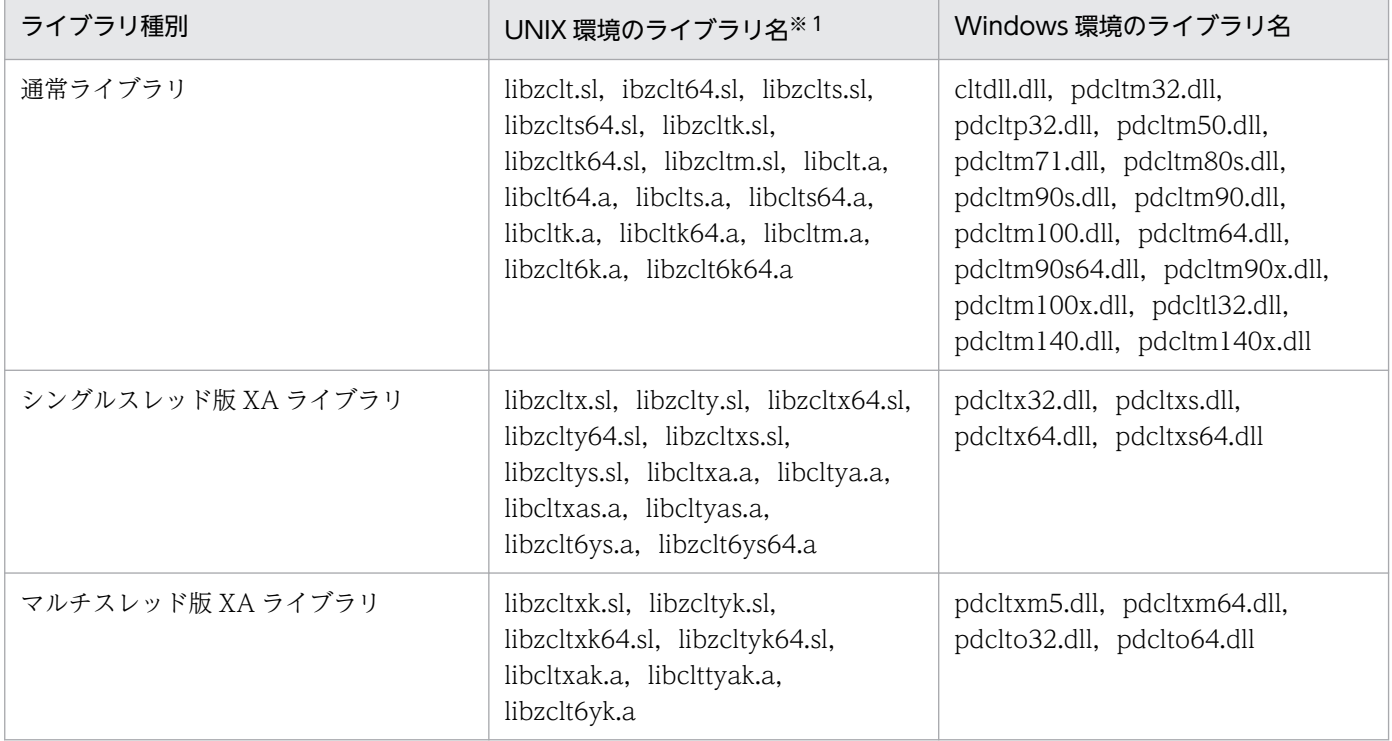

注※1

共用ライブラリのサフィックスは、プラットフォームによって異なります。Linux の場合は「.so」,AIX の場合は「.a」 となります。

## (2) SQL トレースの解析

HiRDB SQL Tuning Advisor の SQL トレース解析機能では、次のような解析処理ができるため性能上の 問題点を特定するのに便利です。

- SQL トレースの SQL 開始時間と SQL 終了時間を基に実行時間を算出し,表示します。
- 実行時間順に表示できるため,時間の掛かっている SQL が容易に特定できます。

• 複数のトランザクションを同時に実行して SQL トレースを取得した場合でも,トランザクションごと, 又は SQL ごとにトレース情報を表示できます。

SQL トレースを解析する手順を次に示します。

#### [手順]

- 1.[スタート]−[プログラム]−[HiRDB SQL Tuning Advisor]−[HiRDB SQL Tuning Advisor] を選択し,HiRDB SQL Tuning Advisor を起動します。
- 2.[オプション]メニューから[対象ファイル指定]を選択します。 [対象ファイルの指定]画面が表示されます。
- 3.[SQL トレース]タブで SQL トレースのファイルを指定します。クライアント環境変数 PDCLTPATH で指定したディレクトリ下のすべての SQL トレースを解析する場合は,[PDCLTPATH 上の pdsql\*.trc ファイル]を選択します。それ以外の場合は,[指定ファイル]を選択し,SQL トレースファイル名を 入力します。設定後, [OK] ボタンをクリックします。

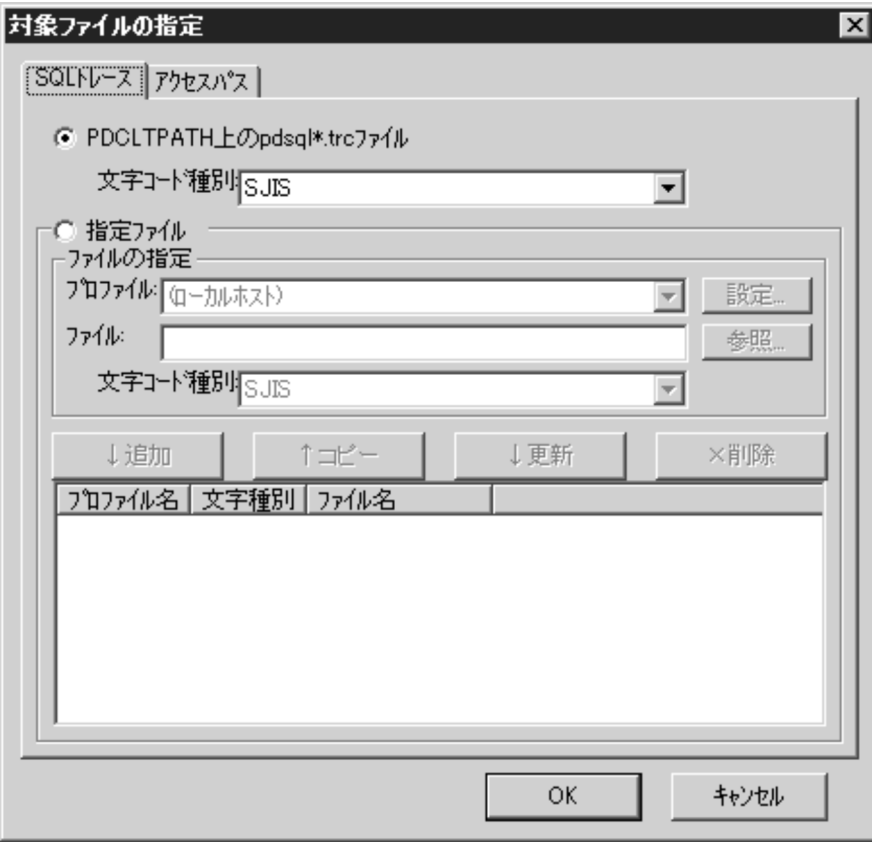

4. [SQL トレース] ボタンから [SQL 一覧] をクリックします。

各 SQL の情報が時系列順に表示されます。

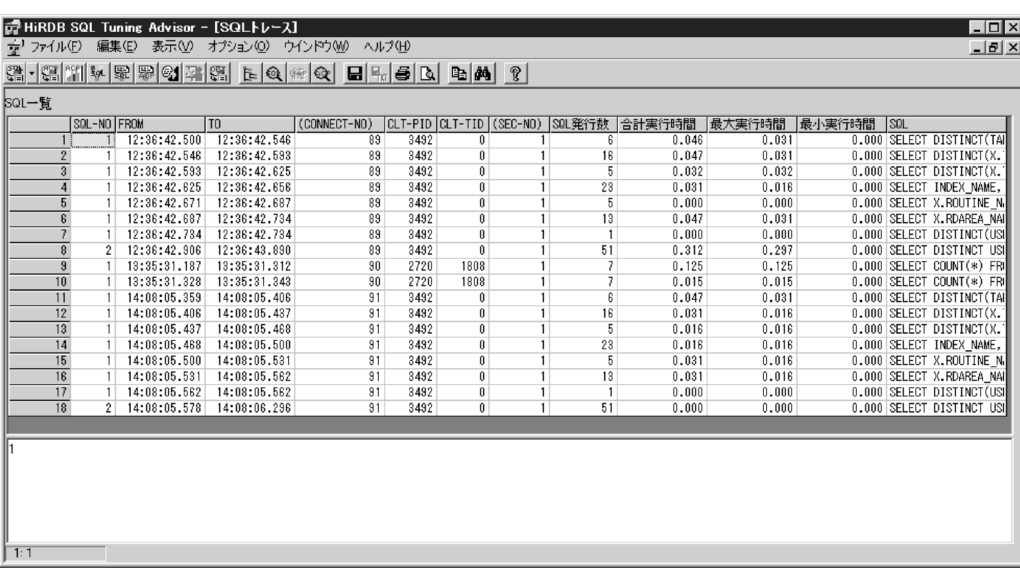

•[合計実行時間]の列をクリックすると,各 SQL の情報が実行時間の値順に表示されます。

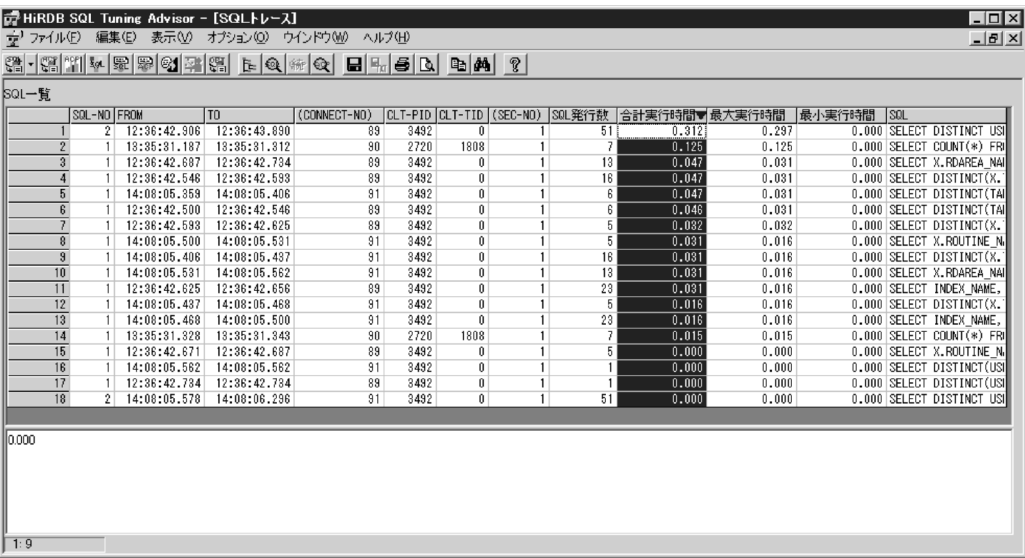

• 行をダブルクリックすると, [SQL トレース詳細]画面が表示されます。ここでは、各 SQL のオペ レーションの情報が表示されます。

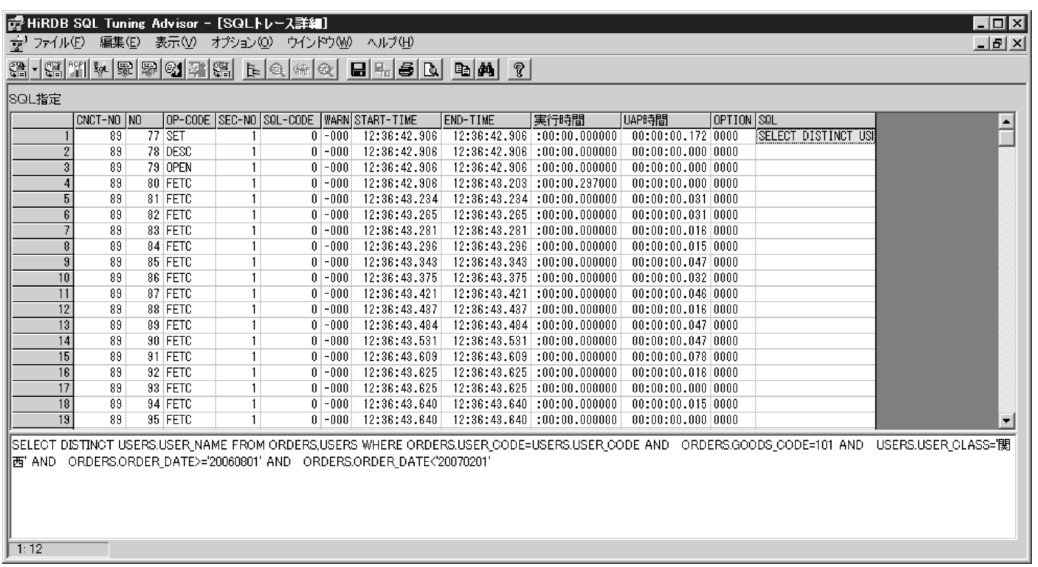

# (3) SQL トレース情報の見方

SQLトレース情報は、SQL 文の実行終了時に出力されます。

出力される SQL トレース情報の例とその説明を次に示します。

[クライアント環境定義 PDSQLTRCFMT に 1 を指定した出力例(出力形式 1)]

```
 [25] [19] [22]
 ** UAP TRACE (CLT:VV-RR(Mmm dd yyyy) SVR:VV-RR US) WIN32(WIN32) **
  USER APPLICATION PROGRAM FILE NAME : XXXXXXXX [1]
   USERID : YYYYYYYY [2]
UAP START TIME : YYYY/MM/DD HH:MM:SS [3]
UAP ENVIRONMENT : [4]
     LANG(ja_JP.SJIS)
     USER("hirdb")
     HOST(h9000vr5)
     NAMEPORT(20281)
     FESHOST()
     SVCGRP() SVCPORT() SRVTYPE()
     SWAIT(600) CWAIT(0) SWATCH(0)
     BLKF(1) RDABLKF(-1) LCKLMT(0) ISLLVL(2) DBLOG(ALL) DFLNVAL(NOUSE)
     AGGR(1024) DLKPRIO(64) EXWARN(NO) VWOPTMODE(0)
     LOCKSKIP(NO) CLTGRP(A) DSQLOBJCACHE(YES) PLGIXMK(NO)
     CLTRCVPORT(5000) CLTRCVADDR(192.134.35.4) PLGPFSZ(8192)
     PLGPFSZEXP(8192) SPACELVL(-1) STJTRNOUT()
     OPTLVL("SELECT_APSL","RAPID_GROPING")
    ADDITIONALOPTLVL("COST_BASE<sup>-2"</sup>, "APPLY HASH_JOIN")
     UAPREPLVL() REPPATH()
     TRCPATH()
     IPC(MEMORY) SENDMEMSIZE(16) RECVMEMSIZE(32)
     HASHTBLSIZE(128) CMMTBFDDL(NO) PRPCRCLS( )
     SQLTRCOPENMODE(SQL) AUTOCONNECT(ON) CWAITTIMEWRNPNT(-1) TCPCONOPT(0)
     WRTLNFILSZ(-1) WRTLNCOMSZ(1024)
    WRTLNPATH() UAPENVFILE()
     TP1SERVICE(NO) AUTORECONNECT(NO) RCCOUNT(0) RCINTERVAL(0)
     KALVL(0) KATIME(0) CLTCNVMODE(NOUSE)
```
 PRMTRC(YES) PRMTRCSIZE(256) BESCONHOLD() BESCONHTI(-1) BLKBUFFSIZE(0) BINARYBLKF(NO) FORUPDATEEXLOCK(NO) CNSTRNTNAME() SQLTEXTSIZE(4096) RCTRACE(-1) FESGRP() NBLOCKWAITTIME(0) CONNECTWAITTIME(300) DBBUFLRU(YES) UAPEXERLOGUSE() UAPEXERLOGPRMSZ() HJHASHINGMODE(TYPE1) DDLDEAPRP(NO) DELRSVWDFILE() HATRNQUEUING() ODBSPLITSIZE(100) NODELAYACK(NO) CURSORLVL(0) TAAPINFPATH() TAAPINFMODE(0) TAAPINFSIZE(409600) JETCOMPATIBLE(NO) SUBSTRLEN() BLKFUPD() ARYERRPOS() CALCMDWAITTIME(0) BLKFERRBREAK(NO) XAAUTORECONNECT(NO) CLTBINDLOOPBACKADDR(NO) STANDARDSQLSTATE() LCKWAITTIME(-1) DDLDEAPRPEXE(NO) ODBGINFOSUPPRESS(NO) ODBSTANDARDARGSIZE(YES) ODBSTANDARDSQLSTATE(YES) ODBSTANDARDDESCCOL(YES) TMPTBLRDAREA(RDTMP01,RDTMP02,RDTMP03) EXTDECCHECK(NO) DNDPCOMPATIBLE(NO) RCTIMING(ALL) ODBSTANDARDGTYPEINFO(NO) HSICOPTIONS() DEFAULTOPTION(RECOM) TCPREDUCETIMEWAITPORT(YES) TCPREDUCECONCLOSERCVTIME(1000) AUTHTYPE(PA) CLTCNVBYTERATIO() CLTCNVUOCFUNC() CLTCNVUOCLIB() TIMEDOUTRETRY(2) BINDRETRYCOUNT(10) BINDRETRYINTERVAL(0) ODBCWRNSKIP(NO) ODBLOCATOR(NO) ODBESCAPE(1) ODBSTATCACHE(0) GDATAOPT(NO) DNDPTRACE() CLTRDNODE() RDCLTCODE() UAPERLOG(65536) ERRSKIPCODE() TRCMODE(ERR) XATRCFILEMODE(SEPARATE) RETRYCOUNT(10) RETRYINTERVAL(700) CONREFRCOUNT(9) CONREFRINTERVAL(700) IPCFILEDIR() CONTYPE(PASSIVE) ENVGROUP(/USERS/hirdb/envgroup/HiRDB.ini) CONNECTION STATUS : [5] CURHOST(dcm3500) CURPORT(4439) SRVNAME(fes1) CNCTNO(1) SVRPID(8945) CLTPID(9155) CLTTID( ) CLTCNCTHDL(0x0) [6] [7] [8] [9] [10] [11] [12] [13] [14] [15] [16] [23] CNCT CLPID CLTID NO OP SEC SQL SQL START-TIME END-TIME OP EXEC-TIME<br>NO CODE NO CODE WARN NO CODE NO CODE WARN TION ---- ----- ----- -- ---- --- ---- ----- ------------ ------------ ---- ----------- 1 9155 0 1 CNCT 0 0 WC040 16:03:55.720 16:03:58.080 0001 2356125 1 9155 0 2 AUI2 1 0 -0000 16:03:58.630 16:03:59.400 M000 769651 \*SQL\* INSERT INTO ZAIKO(GNO,GNAME,KIKAKU,TANKA,SURYO,GENKA) VALUES(?,?, .........17 ?,?,?,?) ........................................................................17 1 9155 0 3 SET 2 0 -0000 16:04:00.820 16:04:01.540 M000 719825 \*SQL\* SELECT GNO,GNAME,KIKAKU,TANKA,SURYO,GENKA FROM ZAIKO ......................17 1 9155 0 4 OPEN 2 0 -0000 16:04:02.090 16:04:02.800 M000 709123 1 9155 0 5 FETC 2 -204 -0000 16:04:03.080 16:04:03.790 M000 708902 1 9155 0 6 SET 2 0 W8800 16:04:04.060 16:04:04.830 M000 765147

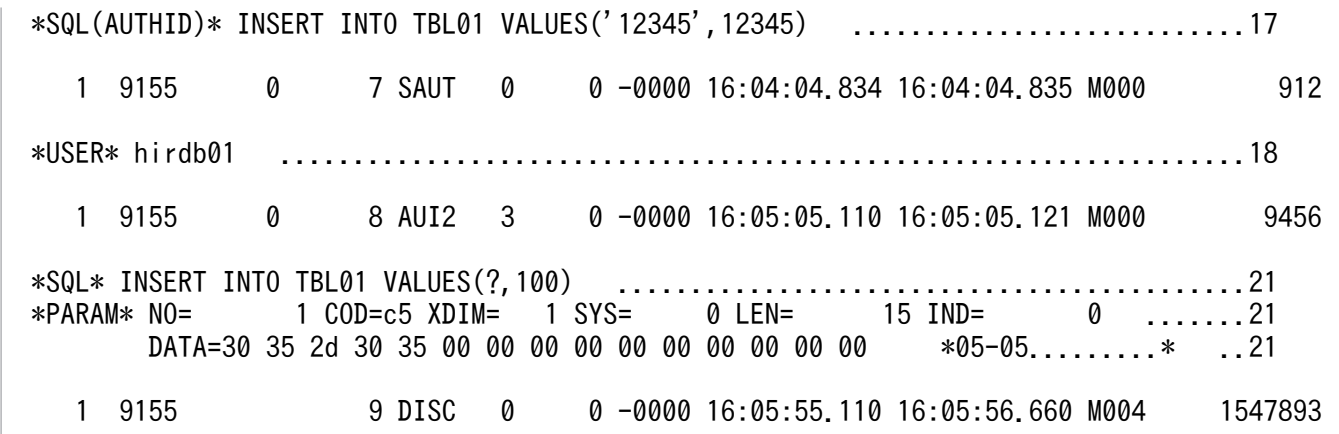

「クライアント環境定義 PDSQLTRCFMT に 2 を指定した出力例 (出力形式 2) (1/2)]

 $[24]$   $[25]$   $[20]$   $[19]$   $[22]$  \*\* UAP TRACE TYPE2 (CLT:09-50-01(Nov 5 2013) SVR:09-04 US) WIN32(WIN\_M32)\*\*↓ USER APPLICATION PROGRAM FILE NAME : TESTAP↓ [1] USERID : hirdb↓ [2] UAP START TIME : 2013/11/13 15:20:14↓ [3] UAP ENVIRONMENT : ↓ [4] LANG(ja\_JP.SJIS)↓ USER("hirdb")↓ HOST(eserver2)↓ NAMEPORT(20280)↓ FESHOST()↓ SVCGRP() SVCPORT() SRVTYPE()↓ SWAIT(600) CWAIT(0) SWATCH(0)  $\downarrow$  BLKF(1) RDABLKF(-1) LCKLMT(0) ISLLVL(2) DBLOG(ALL) DFLNVAL(NOUSE)↓ AGGR(1024) DLKPRIO(64) EXWARN(NO) VWOPTMODE(0)↓ LOCKSKIP(NO) CLTGRP(A) DSQLOBJCACHE(YES) PLGIXMK(NO)↓ CLTRCVPORT(5000) CLTRCVADDR() PLGPFSZ(8192)↓ PLGPFSZEXP(8192) SPACELVL(-1) STJTRNOUT(YES)↓ OPTLVL("SELECT\_APSL","RAPID\_GROPING")↓ ADDITIONALOPTLVL("COST\_BASE\_2","APPLY\_HASH\_JOIN")↓ UAPREPLVL() REPPATH()  $\downarrow$  TRCPATH()↓ IPC(MEMORY) SENDMEMSIZE(16) RECVMEMSIZE(32)↓ HASHTBLSIZE(128) CMMTBFDDL(NO) PRPCRCLS() DBACCS()↓ SQLTRCOPENMODE(SQL) AUTOCONNECT(ON) CWAITTIMEWRNPNT(-1) TCPCONOPT(1)↓ WRTLNFILSZ(-1) WRTLNCOMSZ(1024)↓ WRTLNPATH() UAPENVFILE() ↓ TP1SERVICE(NO) AUTORECONNECT(NO) RCCOUNT(0) RCINTERVAL(0)↓ KALVL(2) KATIME(600) CLTCNVMODE(NOUSE)↓ PRMTRC(YES) PRMTRCSIZE(256) BESCONHOLD() BESCONHTI(-1)↓ BLKBUFFSIZE(10) BINARYBLKF(NO) FORUPDATEEXLOCK(YES) DBORGUAP(NO)↓ CNSTRNTNAME() SQLTEXTSIZE(4096) RCTRACE(-1)↓ FESGRP()↓ NBLOCKWAITTIME(0) CONNECTWAITTIME(300) DBBUFLRU(YES)↓ UAPEXERLOGUSE() UAPEXERLOGPRMSZ() HJHASHINGMODE(TYPE1)↓ DDLDEAPRP(NO) DELRSVWDFILE() HATRNQUEUING()↓ ODBSPLITSIZE(100) NODELAYACK(YES) CURSORLVL(0)↓ TAAPINFPATH() TAAPINFMODE(0) TAAPINFSIZE(409600)↓ JETCOMPATIBLE(NO) SUBSTRLEN() BLKFUPD(YES) ARYERRPOS(YES)↓ CALCMDWAITTIME(0) BLKFERRBREAK(YES) XAAUTORECONNECT(NO)↓

 CLTBINDLOOPBACKADDR(NO)↓ STANDARDSQLSTATE() LCKWAITTIME(-1) DDLDEAPRPEXE(NO)↓ ODBGINFOSUPPRESS(NO) ODBSTANDARDARGSIZE(YES)↓ ODBSTANDARDSQLSTATE(YES) ODBSTANDARDDESCCOL(YES)↓ TMPTBLRDAREA(RDTMP01,RDTMP02,RDTMP03)↓ EXTDECCHECK(NO)↓ DNDPCOMPATIBLE(NO) ↓ RCTIMING(ALL)↓ ODBSTANDARDGTYPEINFO(NO)↓ HSICOPTIONS()↓ DEFAULTOPTION(RECOM)↓ TCPREDUCETIMEWAITPORT(YES) TCPREDUCECONCLOSERCVTIME(1000)↓ AUTHTYPE(PA)↓ CLTCNVBYTERATIO() CLTCNVUOCFUNC()↓ CLTCNVUOCLIB()↓ TIMEDOUTRETRY(2) BINDRETRYCOUNT(10) BINDRETRYINTERVAL(0)↓ ODBCWRNSKIP(NO) ODBLOCATOR(NO) ODBESCAPE(1)↓ ODBSTATCACHE(0) GDATAOPT(NO) DNDPTRACE()↓ CLTRDNODE() RDCLTCODE() UAPERLOG(65536)↓ ERRSKIPCODE()↓ TRCMODE(ERR) XATRCFILEMODE(SEPARATE)↓ RETRYCOUNT(10) RETRYINTERVAL(700)↓ CONREFRCOUNT(9) CONREFRINTERVAL(700) ↓ IPCFILEDIR()↓ CONTYPE(PASSIVE)↓ ENVGROUP(C:\envgroup\HiRDB.ini)↓ HIRDBINIPATH : C:\WINDOWS\HiRDB.ini ↓ [26] CONNECTION STATUS :↓ [5] CURHOST(eserver2)↓ CURPORT(4439) SRVNAME(fes1)↓  $CNOTNO(1)$  SVRPID(8945)  $CLTFID(9155)$   $CLTTID() CLTCNCTHDL(0x0)$  SOCKET STATUS :↓ [27]  $2013/11/13$  15:20:14.540 CLT(10.196.120.171 : 1071) -> RDM(10.197.10.244 : 20280)↓<br>2013/11/13 15:20:14.545 CLT() < RDM()↓ 2013/11/13 15:20:14.545 CLT() 2013/11/13 15:20:14.545 CLT(10.196.120.171 : 1072) -> NDM(10.197.10.244 : 20280)↓ 2013/11/13 15:20:14.550 CLT() <- NDM()↓ 2013/11/13 15:20:14.550 CLT(10.196.120.171 : 1073) -> SCD(10.197.10.244 : 4439)↓ 2013/11/13 15:20:14.560 CLT(10.196.120.171 : 5000) <- SRV(10.197.10.244 : 4440)↓

[クライアント環境定義 PDSQLTRCFMT に 2 を指定した出力例 (出力形式 2) (2/2)]

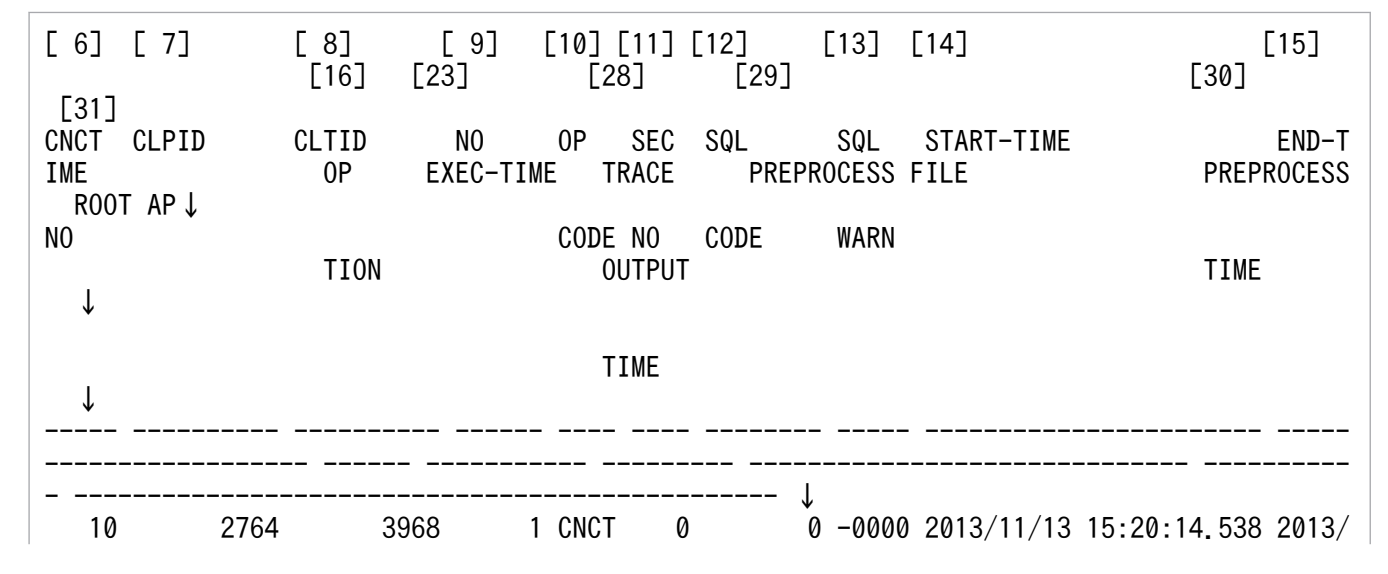

11/13 15:20:14.569 000000 35502 \* \* \*↓ 10 2764 3968 2 AUI2 1 0 -0000 2013/11/13 15:20:14.928 2013/ 11/13 15:20:14.944 000000 23362 44 test.ec 138432782 0 10.196.120.171/2764/0x0000000000000001↓ \*SQL\* INSERT INTO ZAIKO VALUES(1,'AAA','C',100,5,80)↓ [17] \*SQLLEN\* 46↓ [32] \*XID\* 0x1234567890123456↓ [33] 10 2764 3968 3 CMIT 0 0 -0000 2013/11/13 15:20:14.959 2013/ 11/13 15:20:14.959 000000 2243 4 \* \* 10.196.120.171/2764/0x0000000000000001↓ 11 2764 3968 4 SET 2 0 -0000 2013/11/13 15:20:14.959 2013/ 11/13 15:20:14.959 000003 328 0 test.ec 138432782 0 10.196.120.171/2764/0x0000000000000001↓ \*SQL\* INSERT INTO T1 VALUES(?)↓ \*SQLLEN\* 24↓ \*XID\* 0x1234567890123456↓ \*EXSTMT\* PRE1↓ [34] \*EXWITHHOLD\* USE↓ [36] \*AUTORECONNECT INFORMATION\*↓[38] 2013/11/13 15:20:14.959 CLT(10.196.120.171 : 1071) -> RDM(10.197.10.244 : 20280 )↓ 2013/11/13 15:20:14.964 CLT() <- RDM()↓ 2013/11/13 15:20:14.964 CLT(10.196.120.171 : 1072) -> NDM(10.197.10.244 : 20280 )↓ 2013/11/13 15:20:14.969 CLT() <- NDM()↓ 2013/11/13 15:20:14.969 CLT(10.196.120.171 : 1073) -> SCD(10.197.10.244 : 4439) ↓ 2013/11/13 15:20:14.979 CLT(10.196.120.171 : 5000) <- SRV(10.197.10.244 : 4440) ↓ 11 2764 3968 8 SET 6 0 -0000 2013/11/13 15:20:14.979 2013/ 11/13 15:20:14.979 000000 578 1 test.ec 138432782 0 10.196.120.171/2764/0x0000000000000001↓ \*SQL\* SELECT \* FROM T1↓ \*SQLLEN\* 16↓ \*EXSTMT\* PRE2↓ 11 2764 3968 11 ALCR 9 0 -0000 2013/11/13 15:20:14.979 2013/ 11/13 15:20:14.979 000000 100 0 \* \* 10.196.120.171/2764/0x0000000000000001↓ \*EXSTMT\* PRE2↓ \*EXCURSOL\* CUR1↓ [35] \*HLDCURSOL\* USE↓ [37] 11 2764 3968 12 OPEN 10 0 -0000 2013/11/13 15:20:14.979 2013/ 11/13 15:20:14.979 000000 8 0 test.ec 138432782 0 10.196.120.171/2764/0x0000000000000001↓ \*EXCURSOL\* CUR1↓ 11 2764 3968 13 FETC 11 0 -0000 2013/11/13 15:20:14.979 2013/ 11/13 15:20:14.995 000000 11287 \* 10.196.120.171/2764/0x0000000000000001↓ \*EXCURSOL\* CUR1↓ \*OUTPM\* NO= 1 COD=f0 XDIM= 1 SYS= 0 LEN= 4 IND= 0↓ [21 ]  $DATA=64 \ 00 \ 00 \ 00$   $\ast$   $\downarrow$  11 2764 3968 14 CLOS 12 0 -0000 2013/11/13 15:20:14.995 2013/ 11/13 15:20:14.995 000000 269 0 test.ec 138432782 0 10.196.120.171/2764/0x0000000000000001↓ \*EXCURSOL\* CUR1↓ 11 2764 3968 18 CMIT 0 0 -0000 2013/11/13 15:20:15.011 2013/ 11/13 15:20:15.011 000000 310 0 \* \* 10.196.120.171/2764/0x0000000000000001↓ 12 8275 0 12 SET 2 0 W8800 2013/11/13 15:20:15.011 2013/ 11/13 15:20:15.776 000000 765147 578 test.ec 138432782 0 10.196.120.171/2764/0x00000000000000001↓ \*SQL(AUTHID)\* INSERT INTO TBL01 VALUES('12345',12345)↓ \*SQLLEN\* 39↓ 12 8275 0 13 SAUT 0 0 -0000 2013/11/13 15:20:15.776 2013/ 11/13 15:20:15.776 000000 912 \* 10.196.120.171/2764/0x0000000000000001↓ \*USER\* hirdb01↓ [18] 11 2764 3968 19 DISC 0 0 -0000 2013/11/13 15:20:15.776 2013/ 11/13 15:20:15.776 000000 434 200 \* \* 10.196.120.171/2764/0x0000000000000001↓

(凡例)

↓:出力例 (出力形式 2)での 1 行の末尾を示します。実際に出力するファイルでは表示しません。

#### [説明]

#### 1. UAP 名称

環境変数 PDCLTAPNAME で指定した名称を表示します。

#### 2. 認可識別子

UAP を実行したユーザの認可識別子を表示します。OS ログインユーザの簡易認証機能を使用してい る場合は,簡易認証ユーザを表示します。

#### 3. UAP 開始時刻

UAP の実行を開始した時刻を表示します。

#### 4. UAP 実行環境

UAP を実行したときの環境変数の値を表示します。

SWATCH<sup>\*</sup>, RDABLKF, SPACELVL, HASHTBLSIZE, CWAITTIMEWRNPNT, WRTLNFILSZ, BESCONHTI, RCTRACE, UAPEXERLOGPRMSZ, 又は LCKWAITTIME, ISLLVL については、クライアント環境定義の指定を省略している場合、-1 を表示します。

注※

HiRDB のバージョンが 09-00 より前の場合は、次の値が表示されます。

PDSWATCHTIME の指定を省略したとき:SWATCH(0)

PDSWATCHTIME に 0 を指定したとき:SWATCH(-1)

ENVGROUP は次の優先順位で環境変数グループを表示します(数字は優先順位を示します)。指定し ていない場合は表示しません。

●クライアントライブラリを使用している場合

#### X/Open に従った API 未使用時:

1. 環境変数グループ名又は環境変数グループファイルのファイルパス

X/Open に従った API 使用時:

1. XA オープン文字列に指定した環境変数グループ名又は環境変数グループファイルのファイルパス XA オープン文字列に指定した環境変数グループ識別子は表示しません。

●Type4 JDBC ドライバを使用している場合

1. ユーザプロパティ HiRDB for Java DBID に指定した HiRDB 環境変数グループファイルの ファイルパス

2. URL 中の DBID に指定した HiRDB 環境変数グループファイルのファイルパス

3. DataSource 系インタフェースの setDescription メソッドに指定した環境変数グループ名の ファイルパス, 又は setXAOpenString に指定した XA オープン文字列中の環境変数グループ識別 子及び環境変数グループファイル名のファイルパス

次に示す項目は,システムが使用する情報です。

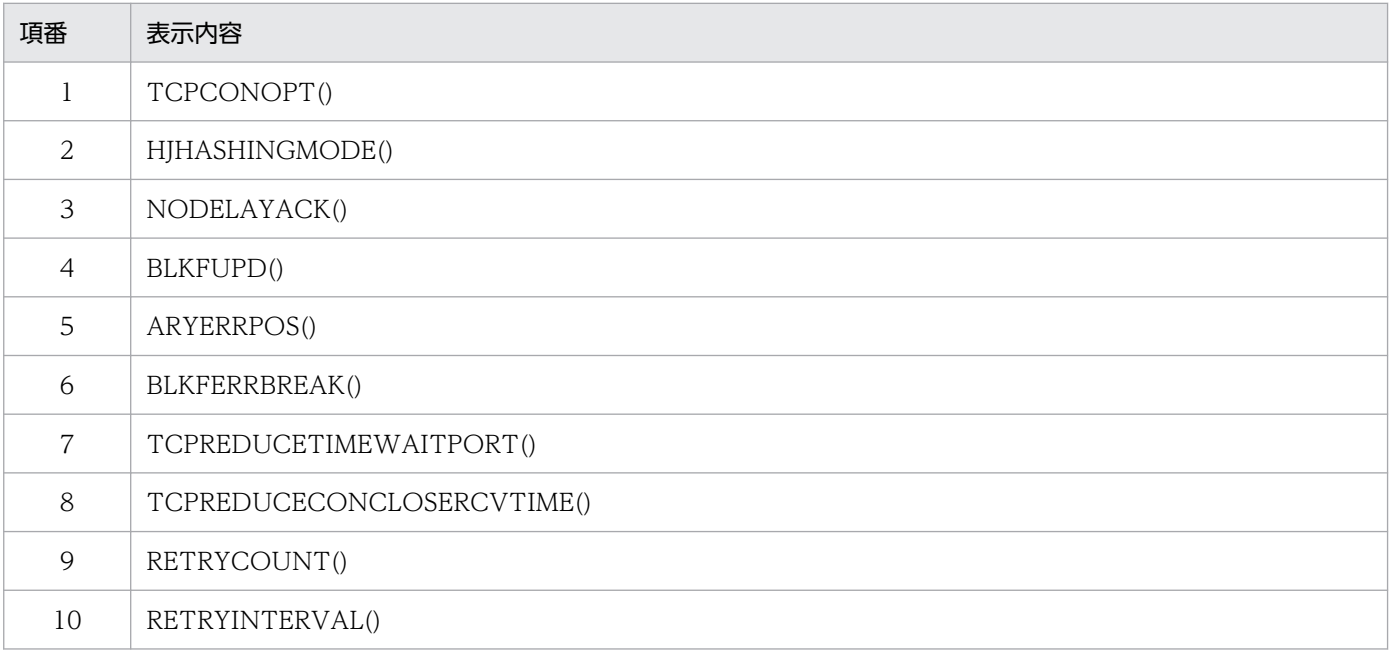

#### 5. UAP 実行ステータス

UAP を実行したときのサーバとの接続状態を表示します。

- CURHOST:接続先ホスト名
- CURPORT:接続ポート番号
- SRVNAME:フロントエンドサーバ名,又はシングルサーバ名
- CNCTNO:コネクト通番
- SVRPID:接続サーバのプロセス番号
- CLTPID:UAP のプロセス番号 Type4 JDBC ドライバから接続している場合は,0 を表示します。
- CLTTID:UAP のスレッド番号 Type4 JDBC ドライバではネイティブスレッドの番号を表示します。

ただし、次の場合は 0 を表示します。

・JDBC2.0 の Type4 JDBC ドライバを使用している。

・クライアント環境定義 PDSQLTRCFMT に 1 を指定し,JDBC4.0 の Type4 JDBC ドライバを 使用している。

• CLTCNCTHDL:コネクションハンドル

なお、取得できない情報があるときは、不正な値となって表示されることがあります (Windows 版の 場合)。

#### 6. コネクト通番

サーバが CONNECT を受け付けるごとに順次カウントするコネクト通番を表示します。

#### 7. UAP のプロセス番号

UAP のプロセス番号を表示します。

Type4 JDBC ドライバから接続している場合は,0 を表示します。なお,取得できないプロセス番号 がある場合,不正な値となって表示されることがあります(Windows 版の場合)。

#### 8. UAP のスレッド番号

UAP がマルチスレッドで動作している場合に,UAP のスレッド番号を表示します。スレッドで動作し ていない場合は,0 が表示されます。取得できないスレッド番号が不正な値となって表示されることが あります。

Type4 JDBC ドライバではネイティブスレッドの番号を表示します。

ただし、次の場合は0を表示します。

・JDBC2.0 の Type4 JDBC ドライバを使用している。

・クライアント環境定義 PDSQLTRCFMT に 1 を指定し, JDBC4.0 の Type4 JDBC ドライバを使用 している。

#### 9. SQL カウンタ

SQL 文を受け付けるごとに順次カウントして表示します。

1 から 999999 までカウントできます。

なお,999999 を超えると 1 に戻ります。

#### 10. オペレーションコード

SQL に対応するオペレーションコードを表示します。

表示されるオペレーションコードに対応する SQL 文を次に示します。

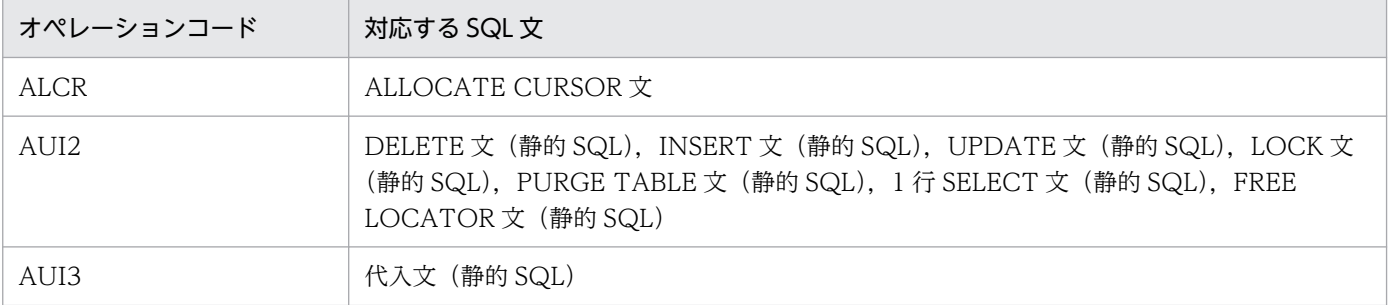

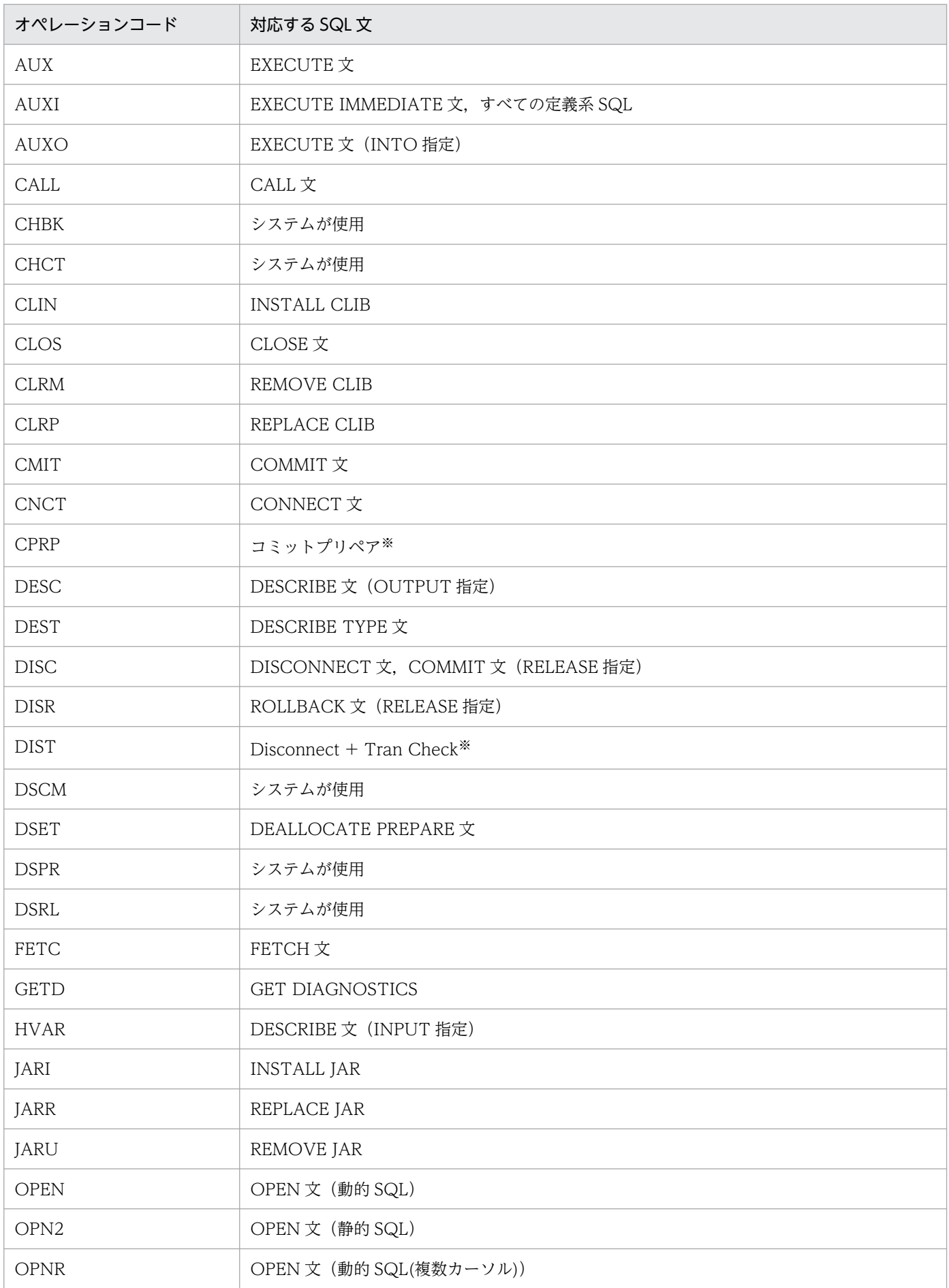

11. UAP の障害対策

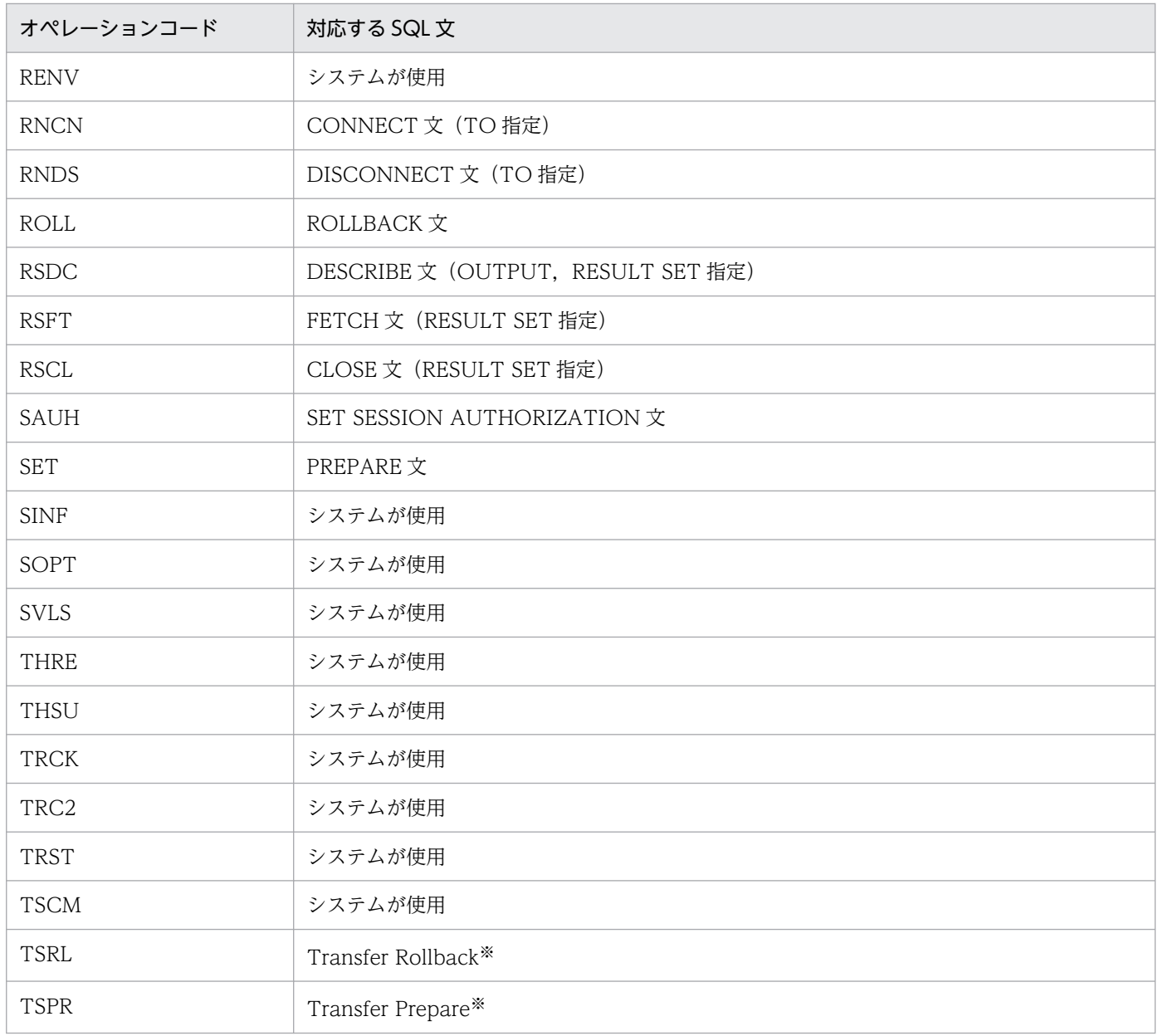

注※ XA インタフェースを使用した場合だけ出力されます。

#### 11. セクション番号

SQL の対応を確認するための番号を表示します。 番号は、SQL プリプロセサが自動的に付けます。

#### 12. SQLCODE

SQL 文を実行した結果,発生した SQLCODE を表示します。

#### 13. SQLWARN

警告情報を 16 進表記で表示します。SQLWARN0 から SQLWARNF までの警告情報にそれぞれ左か ら1ビットを割り当て、警告フラグが設定されているものは1、設定されていないものは0として16 ビットの数値を求めます。これを 4 けたの 16 進数値として表示します。

一つ以上警告フラグが設定されている場合, 先頭に'W'が, 警告フラグが設定されていない場合は, '-' (ハ イフン)が表示されます。

(例1)

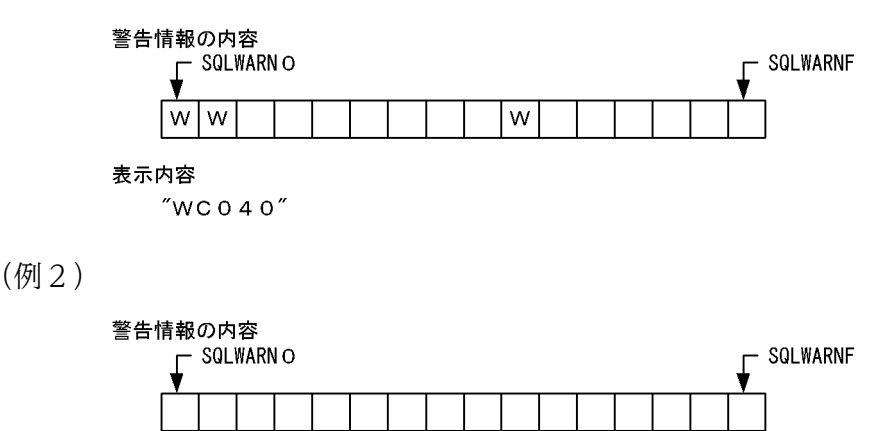

表示内容

 $" - 0000"$ 

#### 14. SQL 実行要求受付時刻

SQL の実行要求が受け付られた時刻を表示します。クライアント環境定義 PDSQLTRCFMT の指定値 によって出力形式が異なります。

- ・PDSQLTRCFMT に 1 を指定した場合:hh:mm:ss.fff の形式
- ・PDSQLTRCFMT に 2 を指定した場合:YYYY/MM/DD hh:mm:ss.fff の形式

#### 15. SQL 実行要求終了時刻

SQL の実行要求が終了した時刻を表示します。クライアント環境定義 PDSQLTRCFMT の指定値に よって出力形式が異なります。

・PDSQLTRCFMT に 1 を指定した場合:hh:mm:ss.fff の形式

・PDSQLTRCFMT に 2 を指定した場合:YYYY/MM/DD hh:mm:ss.fff の形式

#### 16. システムが使用する情報

システムが使用する情報を表示します。

1 バイト目にはプロセス間通信の種別と KeepAlive パケットの送信有無を示します。KeepAlive パケッ トとは,クライアント環境定義 PDKALVL に 1 又は 2 が指定された場合に使用されるパケットのこと です。

1 バイト目の文字の意味を次に示します。

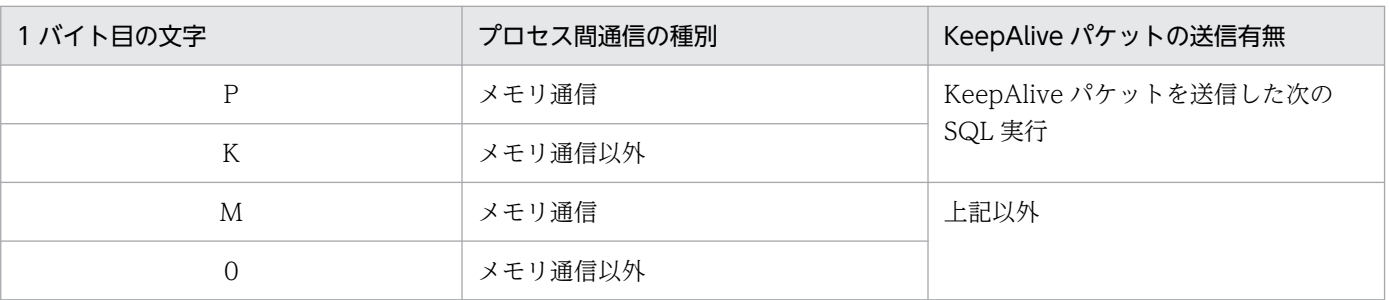

Type4 JDBC ドライバを使用し、オペレーションコードが CMIT かつ2バイト目以降が次の場合、自 動コミットによるコミットを意味します。

- PDSQLTRCFMT に 1 を指定した場合:004
- PDSQLTRCFMT に 2 を指定した場合:00004

ほかの部分は,HiRDB 開発者が使用する保守用の情報です。

#### 17. SQL 文

オペレーションコードが, SET, AUXI, AUI2, 又は OPN2 のときだけ, SQL 文を表示します。 なお、出力する SQL 文の長さは最大 4096 バイト (Type4 JDBC ドライバを使用している場合は最大 4096 文字)で、最大値を超えると超過分は切り捨てられます(最大値は環境変数 PDSQLTEXTSIZE で変更できます)。また,プリプロセス時に-A オプション,又は/A オプションによって SQL 文中の認 可識別子が省略されたときに仮定する認可識別子を指定している場合は,\*SQL\*が\*SQL(仮定した認 可識別子)\*と表示されます。

#### 18. ユーザ識別子を変更した場合の情報

一つのコネクションの中でユーザ識別子を変更した場合,変更後のユーザ識別子を表示します。ユーザ 識別子の変更に失敗した場合も表示されます。

#### 19. UAP が動作しているプラットフォーム

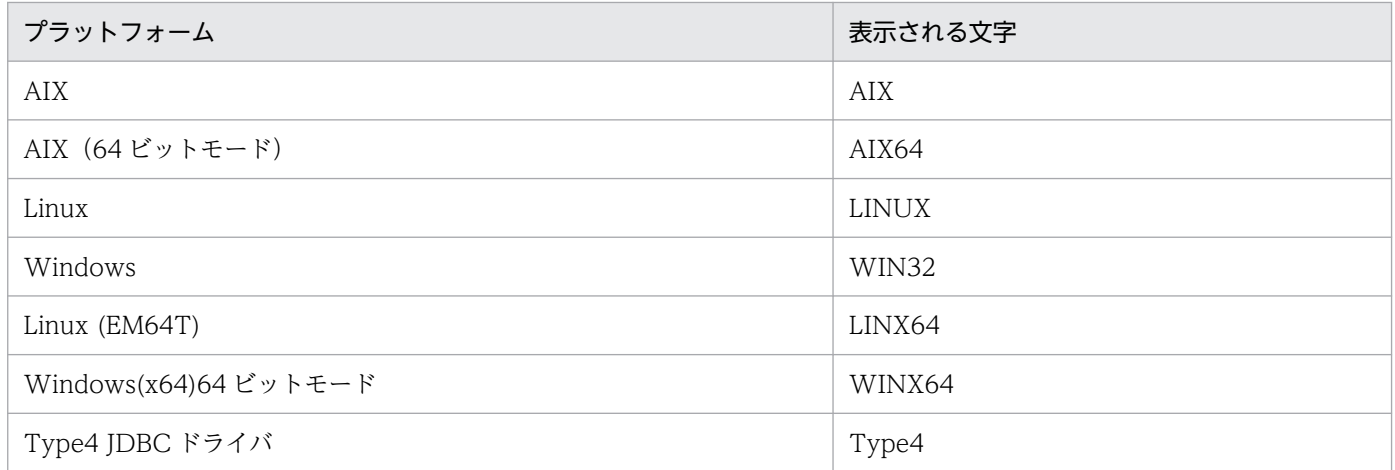

#### 20. HiRDB クライアントの作成日付

HiRDB クライアントの作成日付を表示します。日付の形式を次に示します。 Mmm:月(英語の先頭 3 文字(1 文字目は大文字)。例えば,June の場合は Jun) dd:日 yyyy:西暦

#### 21. パラメタトレース

クライアント環境定義で PDPRMTRC=YES,IN,OUT,又は INOUT を指定した場合,入力用パラ メタ情報,出力用パラメタ情報,及び検索データを出力します。

なお,出力されるパラメタ情報のデータの長さは,PDPRMTRCSIZE の指定値(省略時は 256 バイ ト)を最大長として、最大長を超える部分は切り捨てられます。また、ASCII コードの範囲外の文字は ドット(.)で出力されます。詳細については,「[パラメタトレースの出力例」](#page-934-0)を参照してください。 パラメタ情報を次に示します。

#### NO:

パラメタ番号

#### COD:

データ型コード

#### XDIM:

配列要素数

#### SYS:

ギャップを含む 1 要素の領域長

#### LEN:

データの長さ

入力用パラメタ:

・HiRDB データプロバイダ for .NET Framework:

HiRDBParameter.Size の指定値

・上記以外:

パラメタの実長

出力用パラメタ:

パラメタの定義長

#### IND:

標識変数の値

#### ARRAY NUM:

繰返し列の要素数

#### ROW NUM:

配列の埋込み変数を使用した SQL の実行行数

#### DATA:

データ (ダンプ形式)

可変長データのデータ型の形式を次に示します。

### 図 11-1 可変長データのデータ型の形式

#### VARCHAR, NVARCHAR, MVARCHAR型の場合

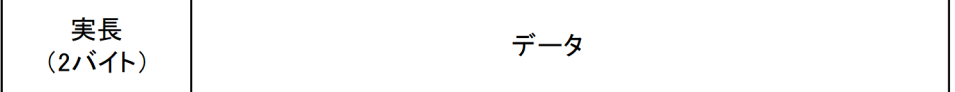

BINARY型の場合

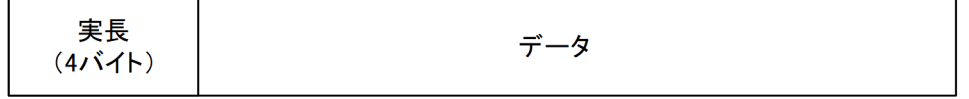

#### BLOB型の場合

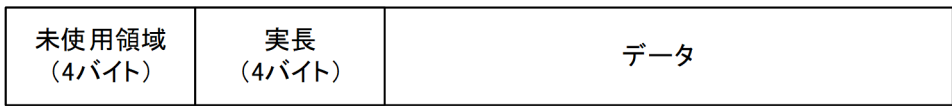

## 22. リンクしたライブラリの名称

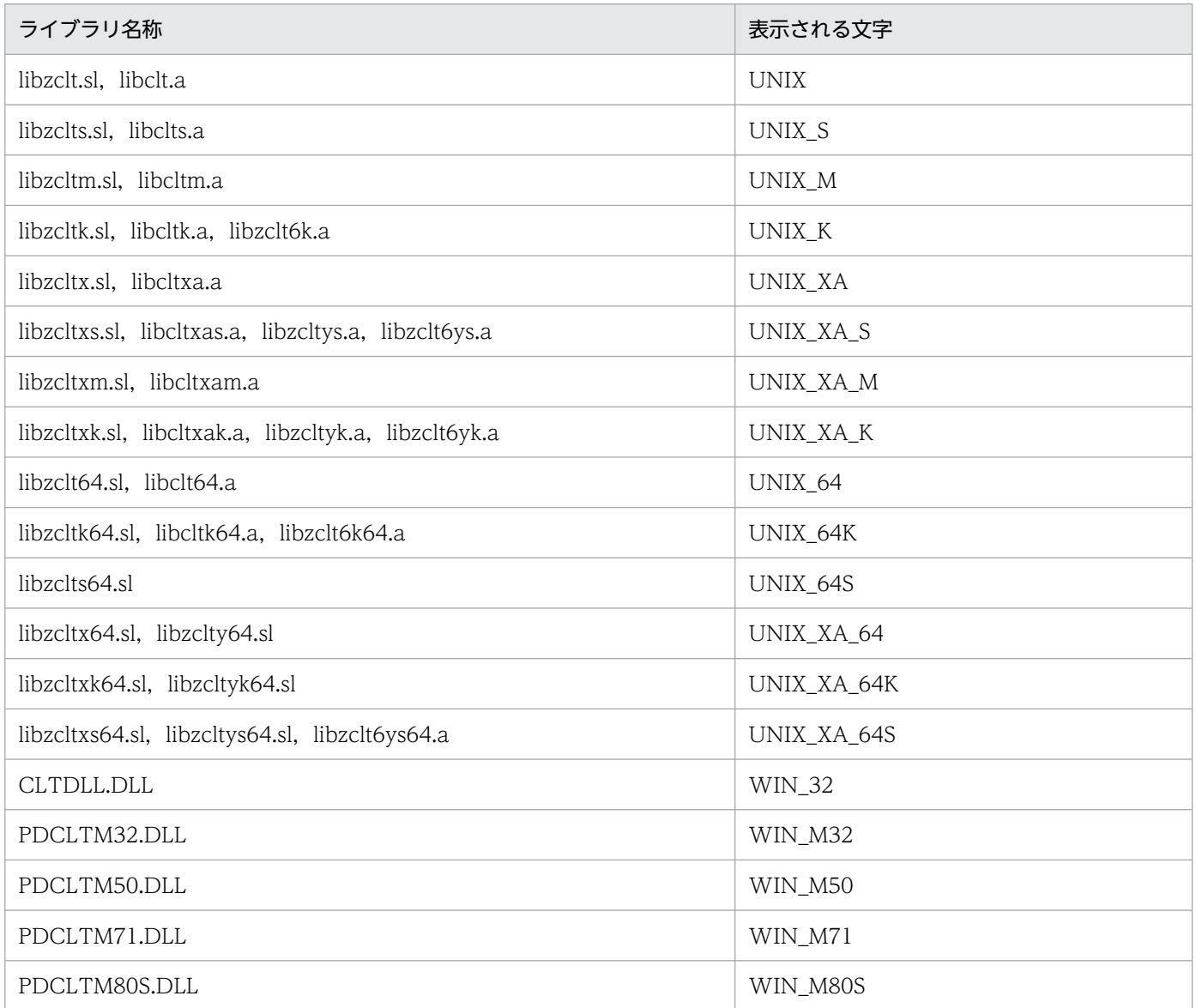

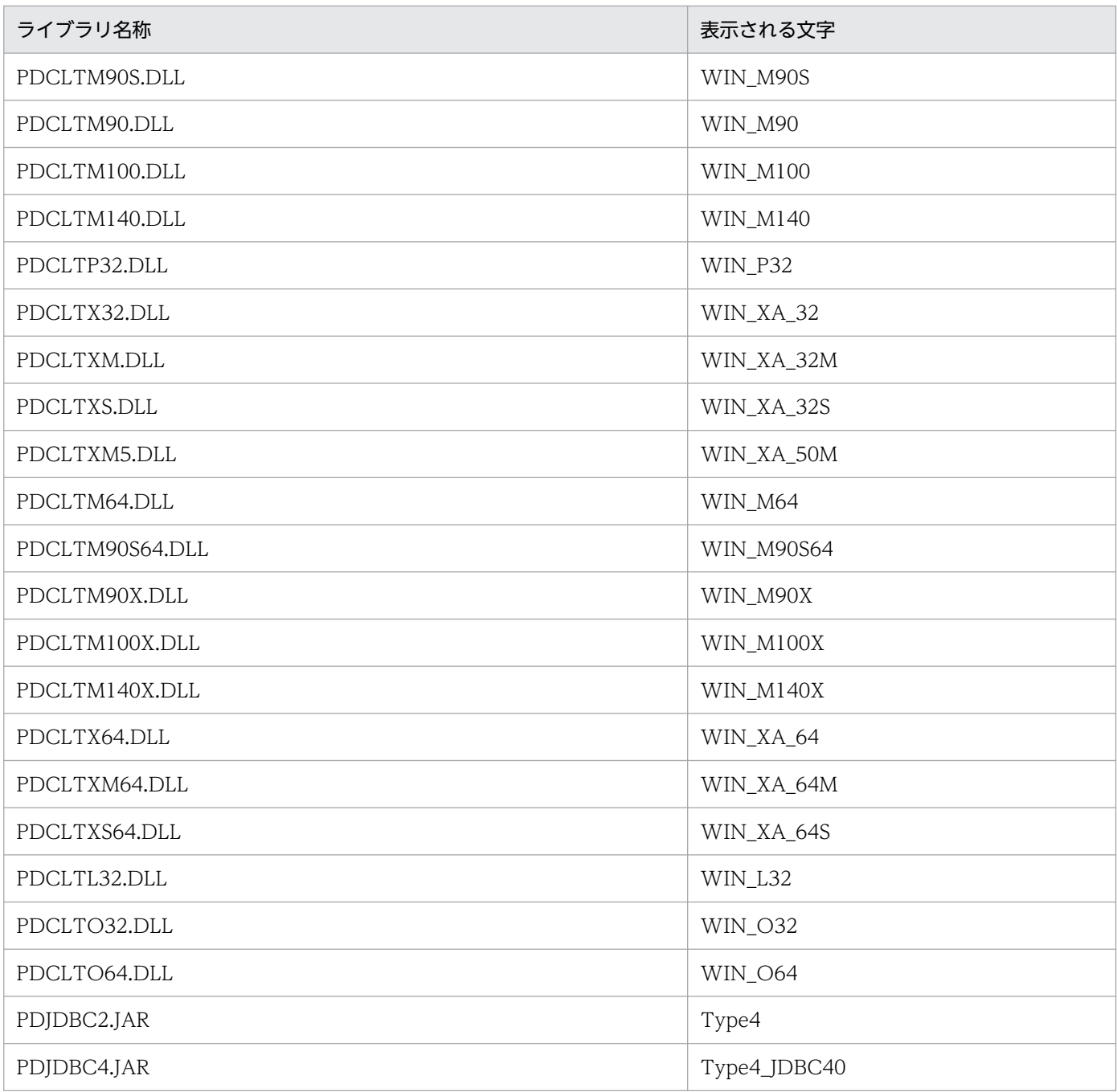

(凡例)

−:該当しません。

#### 23. SQL 実行時間

クライアント環境定義に PDSQLEXECTIME=YES を指定した場合, SQL 実行時間をマイクロ秒単位 で表示します。

NO を指定している場合,クライアント環境定義 PDSQLTRCFMT の指定値によって表示内容が異な ります。

・PDSQLTRCFMT に 1 を指定した場合:この情報を表示しません。

・PDSQLTRCFMT に 2 を指定した場合:'\*'を表示します。

JDBC2.0 の Type4 JDBC ドライバを使用している場合は,常に'\*'を表示します。

#### 24. SQL トレース出力形式

SQL トレースの出力形式を表示します。

#### 25. HiRDB クライアント作成バージョン

HiRDB クライアントの作成バージョンを表示します。クライアント環境定義 PDSQLTRCFMT の指 定値によって出力形式が異なります。

- ・PDSQLTRCFMT に 1 を指定した場合:VV-RR の形式
- ・PDSQLTRCFMT に 2 を指定した場合:VV-RR-XX の形式

#### 26. 実際に使用している HiRDB.ini ファイルパス

次の優先順位で,どれか一つの HiRDB.ini のファイルパスを表示します(数字は優先順位を示します)。 HiRDB.ini を使用していない場合,この情報は表示しません。

●クライアントライブラリを使用している場合

#### Windows 版:

1. Windows ディレクトリ下の HiRDB.ini

#### UNIX 版:

表示しません。

- ●Type4 JDBC ドライバを使用している場合
	- 1. ユーザプロパティ HiRDB\_for\_Java\_HiRDB\_INI に指定したディレクトリ下の HiRDB.ini
	- 2. URL 中の HIRDB\_INI に指定したディレクトリ下の HiRDB.ini
	- 3. DataSource 系インタフェースの setHiRDBINI メソッドの引数に指定したディレクトリ下の HiRDB.ini
- ●ODBC ドライバを使用している場合

Windows 版:

- 1. データソースで設定した HiRDB クライアント環境変数ファイル名
- 2. Windows ディレクトリ下の HiRDB.ini

#### UNIX 版:

1. データソースで設定した HiRDB クライアント環境変数ファイル名

#### 27. サーバとの接続処理で使用したソケット情報

サーバとの接続処理で使用したソケット情報を表示します。接続形態によって表示内容が異なります。

- 日時:クライアント−サーバ間で通信した日時 YYYY/MM/DD hh:mm:ss.fff の形式で表示します。
- CLT:クライアント側の IP アドレス,送受信ポート番号
- RDM, NDM, SCD, SRV:サーバ側の IP アドレス,送受信ポート番号 接続形態ごとの表示内容を次に示します。

●通常接続の場合

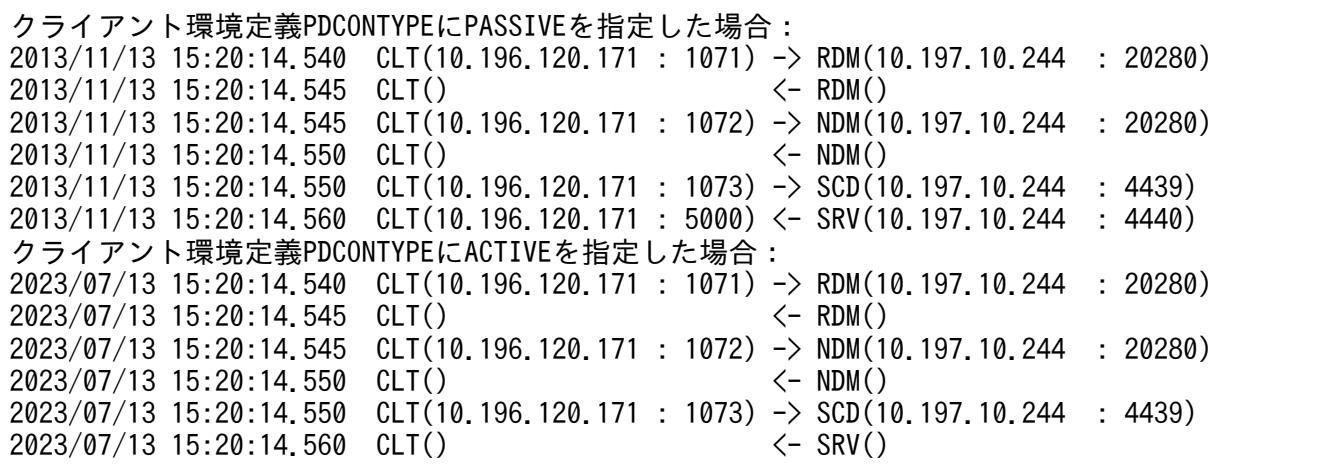

●FES ホストダイレクト接続の場合

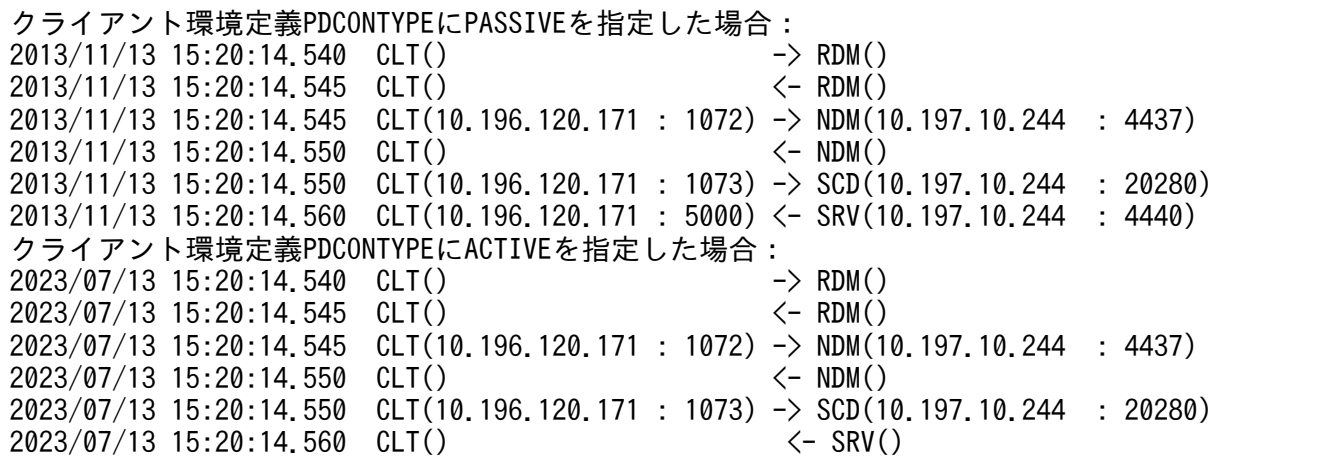

●高速接続の場合

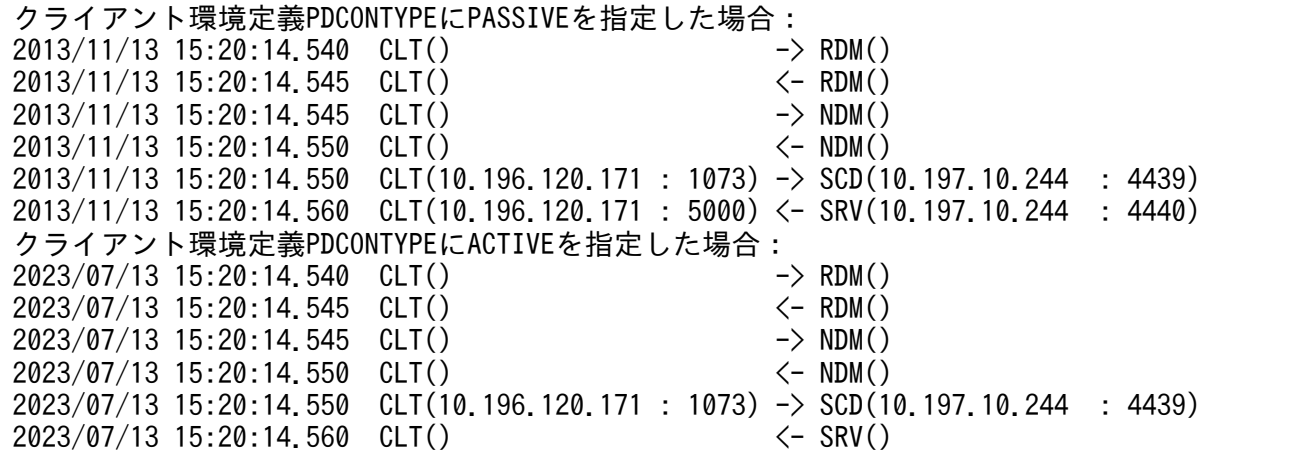

#### 28. SQL トレース出力処理時間

SQL トレースの出力に掛かった処理時間をマイクロ秒単位で表示します。前回のオペレーションコー ド実行時に掛かった処理時間を該当する行に表示します。最大は 999999999 マイクロ秒となり、超え た場合,999999999 マイクロ秒を表示します。初回の SQL トレース出力時は'\*'を表示します。 JDBC2.0 の Type4 JDBC ドライバを使用している場合,精度はミリ秒となります。

#### 29. プリプロセスファイル名

プリプロセスした UAP ソースファイル名を表示します。ファイル名を表示しない場合,'\*'を表示しま す。Type4 JDBC ドライバを使用している場合,この情報を表示しません。

#### 30. プリプロセス時間

UAP をプリプロセスした時間を表示します。時間を表示しない場合,'\*'を表示します。Type4 JDBC ドライバを使用している場合,この情報を表示しません。

#### 31. ルートアプリケーション情報

Cosminexus から Type4 JDBC ドライバを使用している場合,Cosminexus のルートアプリケーショ ン情報を表示します。ルートアプリケーション情報については,Cosminexus のマニュアルを参照し てください。

クライアントライブラリを使用している場合,この情報を表示しません。

#### 32. SQL 文長

SQL 文の実長を表示します。単位を次に示します。

- Type4 JDBC ドライバを使用している場合:Unicode コード単位の数
- 上記以外:バイト数

17.の SQL 文と併せて表示します。SQL 文を表示しない場合,この情報も表示しません。 Type4 JDBC ドライバでの Unicode コード単位の扱いについては,[「クライアント環境定義の設定内](#page-526-0) [容」](#page-526-0)の「[PDSQLTEXTSIZE](#page-593-0)」を参照してください。

#### 33. トランザクション識別子

X/Open に従った API を使用した接続形態の場合にトランザクション識別子を表示します。 次の場合に表示します。

- サーバと接続後の初回 SQL 実行
- トランザクション決着後の初回 SQL 実行
- xa\_commit, xa\_rollback, xa\_prepare 発行時

上記以外の場合,この情報は表示しません。

#### 34. 拡張文名

拡張文名を使用した SQL 実行時,使用した拡張文名を表示します。拡張文名を使用していない場合, この情報は表示しません。

#### 35. 拡張カーソル名

拡張カーソル名を使用した SQL 実行時, 使用した拡張カーソル名を表示します。拡張カーソル名を使 用していない場合,この情報は表示しません。

#### 36. 前処理結果保持機能指定情報

次に示すどれかの場合に表示します。

●Type4 JDBC ドライバを使用している場合

- システムプロパティの HiRDB\_for\_Java\_DAB\_STATEMENT\_COMMIT\_BEHAVIOR の有効値 が TRUE となっている。
- ユーザプロパティの HiRDB\_for Java STATEMENT\_COMMIT\_BEHAVIOR の有効値が TRUE となっている。
- URL の STATEMENT\_COMMIT\_BEHAVIOR の有効値が TRUE となっている。
- DataSource 系インタフェースの setStatementCommitBehavior メソッドの引数に true を指定す る。
- ●Type2 JDBC ドライバを使用している場合
- ユーザプロパティの COMMIT\_BEHAVIOR の有効値が CLOSE 又は PRESERVE となっている。
- URL 中の COMMIT\_BEHAVIOR の有効値が CLOSE 又は PRESERVE となっている。
- DataSource 系インタフェースの setCommit\_Behavior メソッドの引数に CLOSE 又は PRESERVE を指定する。

上記以外の場合,この情報は表示しません。

37. ホールダブルカーソル指定情報

ホールダブルカーソルを使用した SQL 実行時に表示します。ホールダブルカーソルを使用していない 場合,この情報は表示しません。

38. 自動再接続時にサーバとの接続処理で使用したソケット情報

自動再接続時にサーバとの接続処理で使用したソケット情報を表示します。 表示内容については 27.を参照してください。 自動再接続の詳細は,[「自動再接続機能](#page-409-0)」を参照してください。

# (4) SQL トレースファイルのバックアップの取得

SQL トレース情報を出力中に SQL トレースファイルの容量が一杯になると, HiRDB はそのファイルへ出 力しないで、もう一方の SQL トレースファイルに SQL トレース情報を出力します。このとき、切り替え 先の SQL トレースファイルに格納されている古い SQL トレース情報から順に消去され、新しい SQL ト レース情報に書き換えられます。このため,必要な情報は UAP 終了時に SQL トレースファイルの内容を コピーしてバックアップを取得しておいてください。

なお、現在使用している SQL トレースファイルを知りたい場合は、ファイルの最終更新日時を調べてくだ さい。最終更新日時の新しい方が現在使用している SQL トレースファイルになります。

HiRDB クライアントが Windows 版の場合は dir コマンド又はエクスプローラで,ファイルの最終更新日 時を調べてください。

HiRDB クライアントが UNIX 版の場合は OS の ls -l コマンドで、ファイルの最終更新日時を調べてくだ さい。

## <span id="page-934-0"></span>(5) パラメタトレースの出力例

代表的なパラメタトレースの出力例を次に示します。

### (a) INSERT 文の場合(ナル値あり,繰返し列あり)

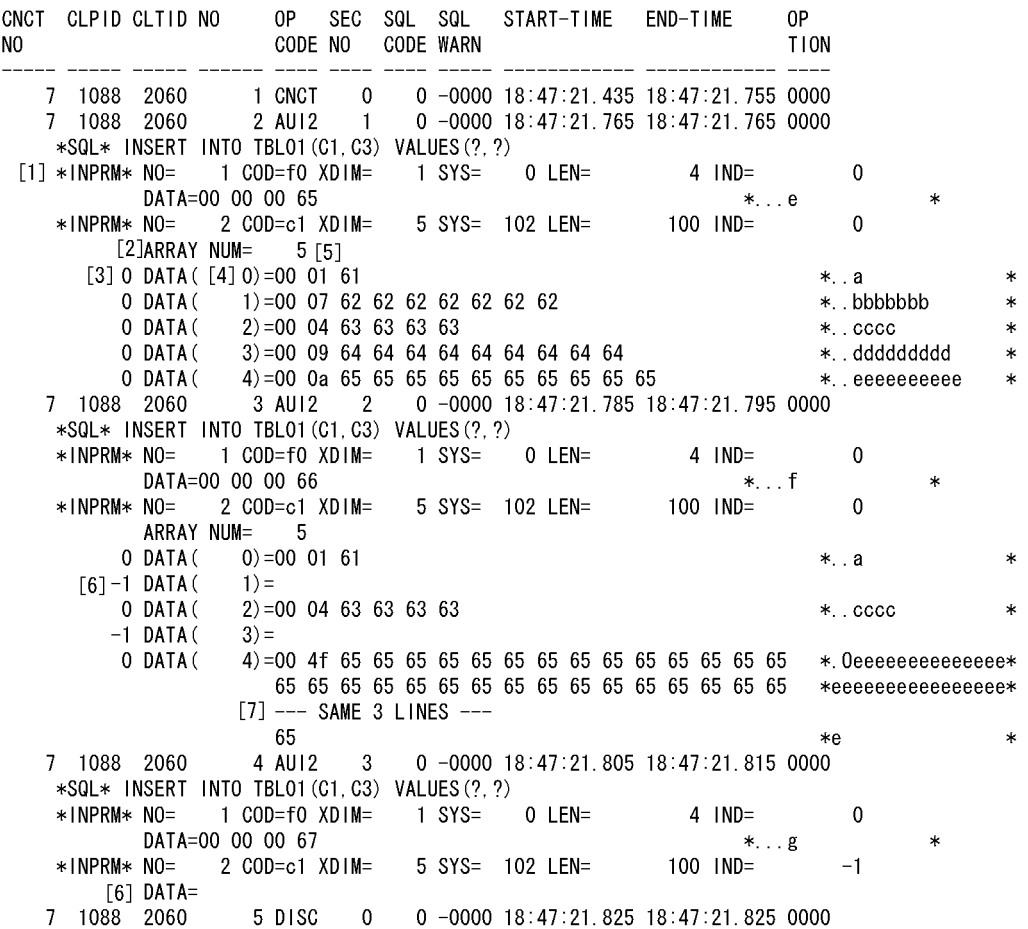

#### [説明]

INSERT 文で, INTEGER, 及び VARCHAR(10)の繰返し列 (要素数 5) を挿入する場合のパラメタ トレース出力例です。?パラメタの指定順に出力されます。

- 1. 入力パラメタの場合,"\*INPRM\*"と表示されます。ただし,PDPRMTRC=YES の場合 は,"\*PARAM\*"と表示されます。
- 2. 繰返し列の場合, ARRAY NUM に繰返し要素数が表示されます。
- 3. DATA 句の前の数値は,繰返し列の要素ごとの標識変数です。
- 4. DATA 句の括弧内の数値は,繰返し列の要素番号です。
- 5. VARCHAR 型の場合, DATA の先頭 2 バイトはデータ長領域です。PDPRMTRC が YES の場合 は,定義長+データ領域長のサイズ分出力されます。PDPRMTRC が IN,OUT,又は INOUT の 場合は、実データ長+データ領域長のサイズ分出力されます。
- 6. 標識変数がマイナス値の場合,"DATA="まで表示されます。

7. データが 2 行以上続く場合,"--- SAME x LINES ---"が出力されます(x は行数)。ただし, PDPRMTRC=YES の場合は,データがすべて出力されます。

## (b) 1 行 SELECT 文の場合

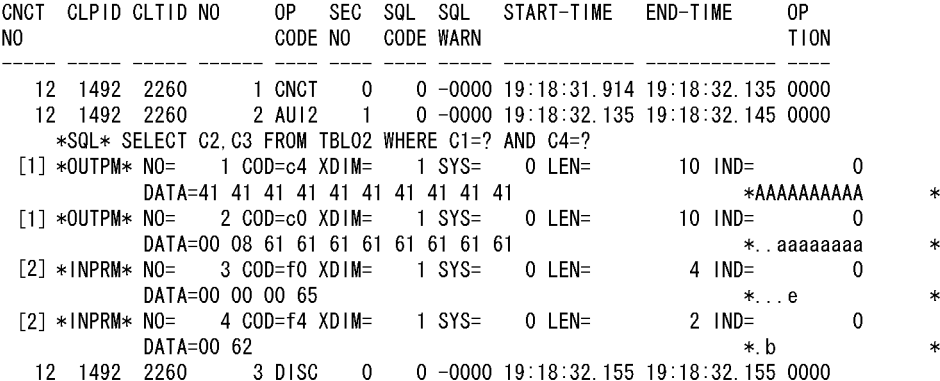

#### [説明]

PDPRMTRC=INOUT 指定時のパラメタトレース出力例です。検索項目の順に検索データ情報が先に 出力され,入力パラメタ情報が指定順で後に出力されます。

- 1. 検索データ情報です。PDPRMTRC=IN の場合は出力されません。また,PDPRMTRC=YES の場 合は,"\*OUTPM\*"が"\*PARAM\*"になります。
- 2. 入力パラメタ情報です。PDPRMTRC=OUT の場合は出力されません。また、PDPRMTRC=YES の場合は,"\*INPRM\*"が"\*PARAM\*"になります。

## (c) ストアドプロシジャの実行 (CALL 文) の場合

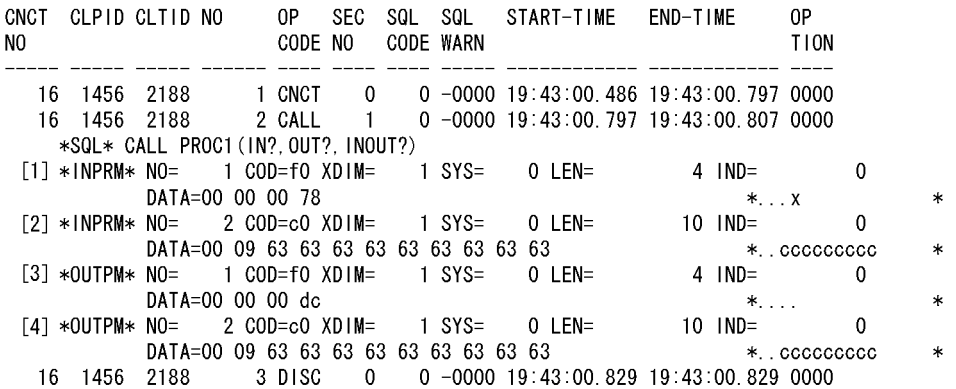

#### [説明]

1. IN パラメタです。PDPRMTRC=OUT の場合は出力されません。

2. INOUT パラメタの入力パラメタです。ただし、DATA 句の内容は出力データとなります。

11. UAP の障害対策
3. OUT パラメタです。PDPRMTRC=IN,又は YES の場合は出力されません。

4. INOUT パラメタの出力パラメタです。PDPRMTRC=IN,又は YES の場合は出力されません。

# (d) 検索 (FETCH 文) の場合

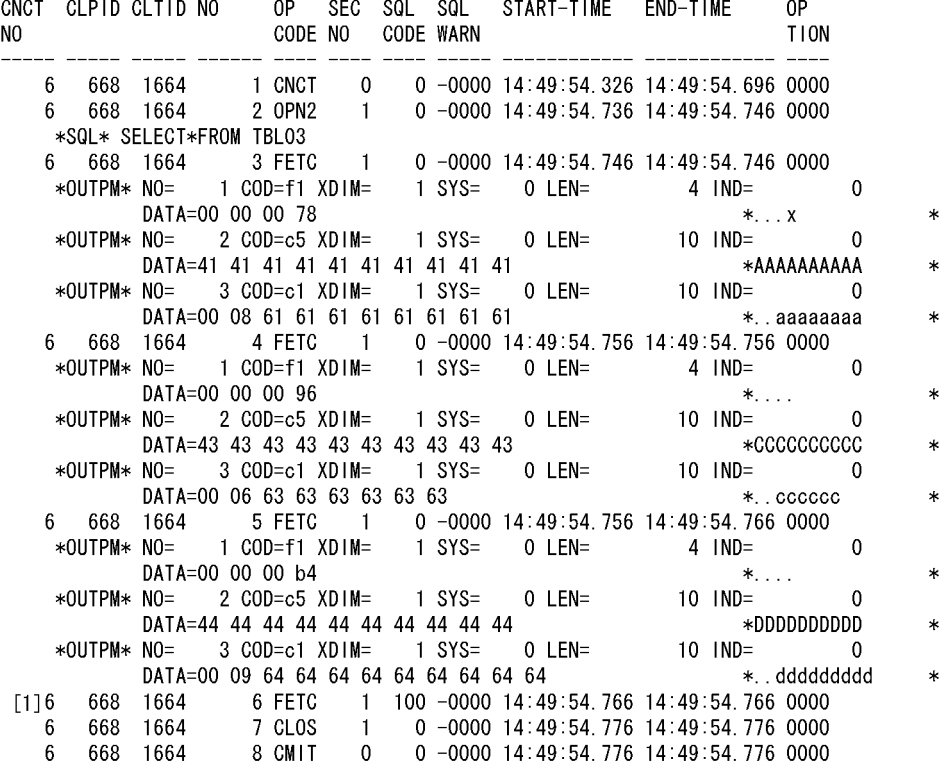

## [説明]

FETCH 文のパラメタトレース出力例です。PDPRMTRC=IN, 又は YES の場合, パラメタトレース は出力されません。

1. FETCH 文の SQLCODE が 0 以外の場合, パラメタトレースを出力されません。

# (e) 検索(配列を使用した FETCH 機能)の場合

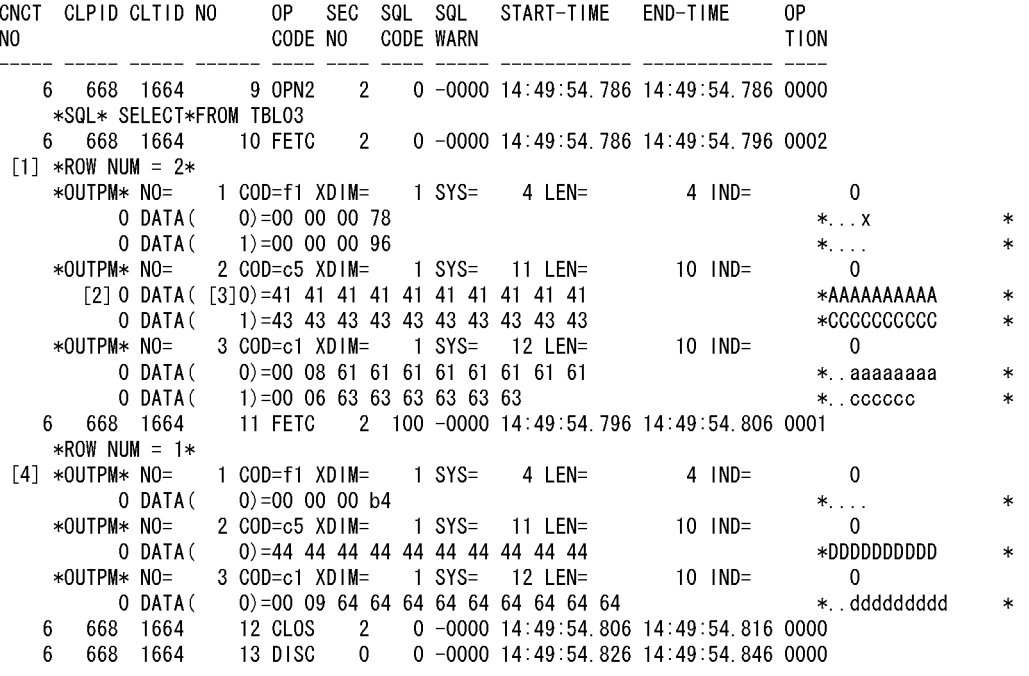

### [説明]

配列を使用した FETCH 機能のパラメタトレース出力例です。PDPRMTRC=IN,又は YES の場合, パラメタトレースは出力されません。

- 1. ROW NUM には配列要素数(検索行数)が表示されます。
- 2. DATA 句の前の数値は配列要素ごとの標識変数です。
- 3. DATA 句の括弧内の数値は配列要素番号です。
- 4. FETCH 文の SQLCODE が 0 以外の場合,サーバから返却された行数分のパラメタトレースが出 力されます。

## 11.1.2 クライアントエラーログ機能

クライアントと HiRDB サーバ間の通信処理中,又は X/Open で規定した XA インタフェースでエラーが 発生した場合,エラー情報をクライアントエラーログとしてクライアントエラーログファイルに取得します。

クライアントエラーログファイルは,取得した情報で満杯になると,最も古い情報から順次新しい情報に 書き替えられます。

# (1) クライアントエラーログ情報の取得方法

クライアントエラーログは,クライアント環境定義の PDCLTPATH 及び PDUAPERLOG に値を設定す ることで取得できます。各クライアント環境定義については,[「クライアント環境定義\(環境変数の設定\)](#page-493-0)」 を参照してください。

クライアント環境定義で指定した出力先ディレクトリが存在しない,又は書き込み権限がない場合,カレ ントディレクトリに出力をします。カレントディレクトリにも書き込み権限がない場合は,出力しません。

情報を取得するクライアントエラーログファイルは,指定したディレクトリに二つ作成されます。作成さ れるファイルは,X/Open に従った API(TX\_関数)の使用の有無によって異なります。

X/Open に従った API(TX\_関数)の使用の有無と作成されるクライアントエラーログファイルの関係を 次の表に示します。

## 表 11-5 X/Open に従った API (TX\_関数)の使用の有無と作成されるクライアントエラーログ ファイルの関係

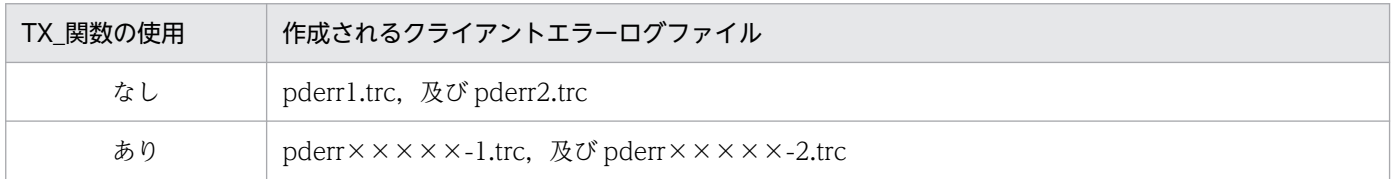

(凡例)×××××:UAP 実行時のプロセス ID

# (2) クライアントエラーログ情報の見方

クライアントエラーログは,SQL 文実行時,通信処理時,又は X/Open で規定した XA インタフェース 関数実行時でエラーが発生したときに出力されます。

出力されるクライアントエラーログの例とその説明を次に示します。

[出力例]

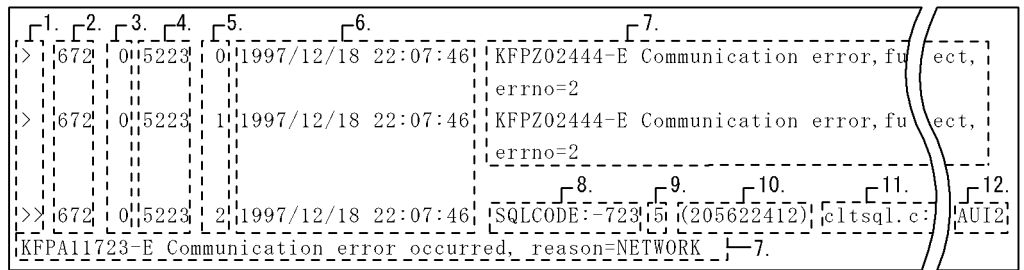

## [説明]

## 1. クライアントエラーログ先頭識別子

SQL 実行でエラーが発生した場合には'>>'を,それ以外のエラーの場合には'>'を表示します。

## 2. UAP のプロセス番号

エラーが発生した UAP のプロセス番号を表示します。

なお,正しいプロセス番号が取得できない場合,不正な数値が表示される場合があります(Windows 版の場合)。

### 3. UAP のスレッド番号

エラーが発生した UAP がマルチスレッドで動作している場合に UAP のスレッド番号を表示します。 マルチスレッドで動作していない場合は 0 を表示します。正しいスレッド番号が取得できず,不正な数 値が表示される場合があります。

### 4. サーバのプロセス番号

接続しているサーバのプロセス番号を表示します。

### 5. クライアントエラーログカウンタ

クライアントエラーログを受け付けるごとに順次カウントして表示します。 0 から 65535 までカウントできます。

### 6. エラー取得日時

クライアントエラーログを取得した日時を YYYY/MM/DD HH:MM:SS の形式で表示します。

### 7. ログデータ

障害情報(エラーメッセージ)を表示します。

### 8. SQLCODE

クライアントエラーログが UAP に返す SQLCODE に対応している場合に,その SQLCODE を表示 します。

### 9. SQL カウンタ

エラーが発生した SQL 文の SQL カウンタを表示します。SQL カウンタが6けたの場合、上5けたを 表示します。SQL カウンタの詳細については,「SQL [トレース機能」](#page-901-0)の出力例の説明を参照してくださ  $V_{\alpha}$ 

### 10. エラー取得時間

クライアントエラーログを取得した時間をミリ秒単位で表示します。

### 11. エラー検出箇所

エラーを検出したソースファイルの名前と行番号を表示します。

## 12. オペレーションコード

エラーが発生した SQL 文のオペレーションコードを表示します。

# (3) クライアントエラーログファイルのバックアップの取得

クライアントエラーログ情報を出力中にクライアントエラーログファイルの容量が一杯になると,HiRDB はそのファイルへ出力しないで,もう一方のクライアントエラーログファイルにクライアントエラーログ

情報を出力します。このとき,切り替え先のクライアントエラーログファイルに格納されている古いクラ イアントエラーログ情報から順に消去され,新しいクライアントエラーログ情報に書き換えられます。こ のため、必要な情報は UAP 終了時にクライアントエラーログファイルの内容をコピーしてバックアップ を取得しておいてください。

なお,現在使用しているクライアントエラーログファイルを知りたい場合は,ファイルの最終更新日時を 調べてください。最終更新日時の新しい方が現在使用しているクライアントエラーログファイルになります。

HiRDB クライアントが Windows 版の場合は dir コマンド又はエクスプローラで,ファイルの最終更新日 時を調べてください。

HiRDB クライアントが UNIX 版の場合は OS の ls -l コマンドで,ファイルの最終更新日時を調べてくだ さい。

## 11.1.3 拡張 SQL エラー情報出力機能

## (1) 拡張 SQL エラー情報出力機能とは

拡張 SQL エラー情報出力機能とは、次の機能のことをいいます。

- クライアントエラーログ機能の情報(JDBC4.0 の Type4 JDBC ドライバの場合は,Exception トレー スログのログファイル)に, SQL 文, 及びパラメタ情報を出力する(クライアントエラーログ機能の 情報に,SQL 文,及びパラメタ情報を加えた情報を SQL エラー情報といいます)。
- サーバ側にも SQL エラー情報を出力する(SQL エラー情報を出力するファイルを SQL エラーレポー トファイルといいます)。

# (2) 利点

• SQL エラー情報の一元管理

SQL エラーとなった場合,クライアント側だけではなくサーバ側にも SQL エラー情報を出力します。 複数のクライアントの SQL エラー情報を,1 サーバの SQL エラーレポートファイルに出力するため, SQL エラー情報を一元管理できます。

• SQL 文及びパラメタ情報の出力

エラーとなった SQL 文. 及びパラメタ情報を出力します。これらの情報から、エラーとなった SQL を調査できます。

# (3) 使用方法

拡張 SQL エラー情報出力機能を使用する場合. 次のシステム定義. 又はクライアント環境定義を設定しま す。

• 拡張 SQL エラー情報出力機能の使用有無

<span id="page-941-0"></span>pd\_uap\_exerror\_log\_use オペランド,又は PDUAPEXERLOGUSE を設定します。HiRDB 全体に対 して指定する場合は pd\_uap\_exerror\_log\_use オペランドを、アプリケーションごとに指定する場合 は PDUAPEXERLOGUSE を指定します。

## • SQL エラーレポートファイルの出力先ディレクトリと最大容量

SQL エラーレポートファイルの出力先ディレクトリは、pd\_uap\_exerror\_log\_dir オペランドで設定し ます。また,SQL エラーレポートファイルの最大容量は pd\_uap\_exerror\_log\_size オペランドで設定 します。

## • クライアントエラーログファイル及び SQL エラーレポートファイルに出力するパラメタ情報の最大デー タ長

pd\_uap\_exerror\_log\_param\_size オペランド,又は PDUAPEXERLOGPRMSZ を設定します。 HiRDB 全体に対して指定する場合は pd\_uap\_exerror\_log\_param\_size オペランドを, アプリケーショ ンごとに指定する場合は PDUAPEXERLOGPRMSZ を指定します。

# (4) SQL エラー情報の見方

## (a) SQL エラーレポートファイルの出力形式

SQL エラーレポートファイルの出力形式を次に示します。

## [出力形式]

\*\* UAP ERROR INFORMATION aa....aa bbbbbbbbbbbbbbbbbbbbbbbbbb \*\* [1] \* UAP INFORMATION \* [2] UAP\_NAME(cc....cc) USERID(dd....dd) IPADDR(ee....ee) CLTPID(ff....ff) THRDID(gg....gg) START\_TIME(hhhhhhhhhhhhhhhhhhh) \* SERVER INFORMATION \* [3] HOST(ii....ii) PORT(jj....jj) PLATFORM(kk....kk) SVRNAME(ll....ll) SVRPID(mm....mm) \* SQL INFORMATION \* [4] OPTIMIZE\_LEVEL(nn....nn) ADDITIONAL\_OPTIMIZE\_LEVEL(oo....oo) ISOLATION\_LEVEL(pp....pp) CNCTNO SQL- OP SEC SQL SQL OP ERROR COUNTER CODE NO CODE WARN TION COUNTER ---------- ---------- ---- ---- ----- ----- ---- ---- rrrrrrrrrr ssssssssss tttt uuuu vvvvv wwwww xxxx yyyyy START-TIME END-TIME EXEC-TIME --------------- --------------- ---------------- zzzzzzzzzzzzzzz AAAAAAAAAAAAAAA BB....BB \* SQL MESSAGE \* [5]  $"CC. \ldots CC"$   $[DD. \ldots DD]$ \* SQL STATEMENT \* [6] "EE....EE"

\* PARAMETER \* [7] \*ELM NO= FFFFF\* \*GGGGG\* NO=HHHHH COD=III XDIM=JJJJJ SYS=KKKKK LEN=LLLLLLLLLLL IND=MMMMMMMMMMM ARRAY NUM=NNNNN DATA=OO....OO

## [説明]

1. SQL エラーレポートファイルのタイトル

- 2. UAP 情報
- 3. サーバ情報
- 4. SQL 情報
- 5. SQL メッセージ
- 6. SQL 文
- 7. パラメタ情報

## aa....aa:

HiRDB のバージョンを次の形式で出力します(出力文字数は最大 8 バイト)。

"vv-rr-zz"

-zz がない場合, -zz は出力されません。

## bbbbbbbbbbbbbbbbbbbbbbbbbb:

エラー情報を出力した日時を次の形式で出力します(出力文字数は最大 26 バイト)。

"YYYY/MM/DD hh:mm:ss.uuuuuu"

YYYY:年

- MM:月
- DD:日
- hh:時

mm:分

ss:秒

uuuuuu:マイクロ秒※

cc....cc:

クライアント環境定義 PDCLTAPNAME で指定した UAP の名称を出力します(出力文字数は最大 30 バイト)。

## dd....dd:

コネクトしたユーザの認可識別子を出力します(出力文字数は最大 30 バイト)。

ee....ee:

UAP の IP アドレスを出力します(出力文字数は最大 15 バイト)。

## ff....ff:

UAP のプロセス番号を表示します(出力文字数は最大 10 バイト)。

正しいプロセス番号を取得できない場合、不正な数値が表示されることがあります(Windows 版 の場合)。

## gg....gg:

UAP がマルチスレッドで動作している場合, UAP のスレッド番号を表示します(出力文字数は最 大 11 バイト)。マルチスレッドで動作していない場合は 0 を表示します。

正しいスレッド番号が取得できない場合,不正な数値が表示されることがあります。また,クライ アントのバージョンが 07-01 以前の場合,"\*"を出力します。

## hhhhhhhhhhhhhhhhhhh:

UAP を実行した時刻を次の形式で出力します(出力文字数は最大 19 バイト)。

"YYYY/MM/DD hh:mm:ss"

YYYY:年

MM:月

DD:日

hh:時

- mm:分
- ss:秒

ii....ii:

サーバプロセスが動作しているホストの名称を出力します(出力文字数は最大 30 バイト)。

jj....jj:

サーバプロセスの通信ポート番号を出力します(出力文字数は最大 5 バイト)。

kk....kk:

クライアントライブラリが対応しているプラットフォームを出力します(出力文字数は最大 6 バイト)。 出力内容については,「SQL [トレース情報の見方」](#page-915-0)の UAP が動作しているプラットフォームを参照 してください。なお,クライアントのバージョンが 07-01 以前の場合,"\*"を出力します。

ll....ll:

シングルサーバ又はフロントエンドサーバのサーバ名を出力します(出力文字数は最大8バイト)。 mm mm:

サーバプロセスのプロセス番号を出力します(出力文字数は最大 10 バイト)。

nn....nn:

SQL 最適化オプションの値を 10 進数形式で出力します(出力文字数は最大 10 バイト)。

oo....oo:

SQL 拡張最適化オプションの値を 10 進数形式で出力します(出力文字数は最大 10 バイト)。

pp....pp:

データ保証レベルの値を出力します(出力文字数は最大 10 バイト)。

#### rrrrrrrrrr:

サーバが CONNECT を受け付けるごとに順次カウントするコネクト通番を出力します(出力文字 数は最大 10 バイト)。コネクト通番は右詰めで出力し,余白には半角スペースが入ります。

### sssssssssss :

SQL 文を受け付けるごとにカウントする SQL カウンタを出力します (出力文字数は最大 10 バイ ト)。SQL カウンタは右詰めで出力し,余白には半角スペースが入ります。

#### tttt:

SQL に対応するオペレーションコードを出力します(出力文字数は最大 4 バイト)。

#### uuuu:

SQL に対応するセクション番号を出力します(出力文字数は最大 4 バイト)。セクション番号は右 詰めで出力し,余白には半角スペースが入ります。制御系 SQL 実行時にエラーが発生した場 合,"\*\*\*\*"を出力します。

#### vvvvv:

SQL を実行した結果の SQLCODE を出力します(出力文字数は最大 5 バイト)。SQLCODE は右 詰めで出力し,余白には半角スペースが入ります。

#### wwwww:

警告情報を 16 進数形式で出力します(出力文字数は最大 5 バイト)。SQLWARN0〜SQLWARNF の警告情報に、それぞれ左から1ビットを割り当て、警告フラグが設定されているものは1.設定 されていないものは 0 とします。これを 4 けたの 16 進数の値として出力します。一つ以上の警告 フラグが設定されている場合は先頭に"W"を、設定された警告フラグがない場合は"-"を付けます。 例を次に示します。

(例)

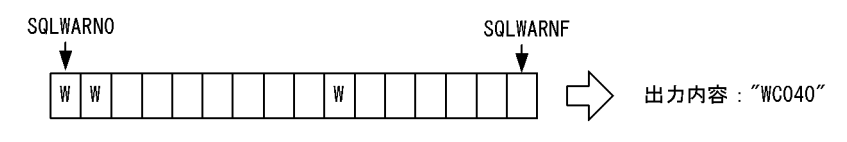

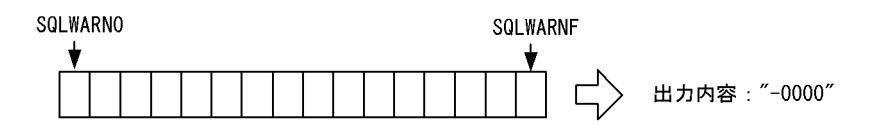

xxxx:

システムが使用する情報を出力します(出力文字数は最大 4 バイト)。

1 バイト目が"M"の場合,プロセス間メモリ通信機能を使用していることを示します。ほかの 3 バ イトは,保守用の情報です。ただし,クライアントのバージョンが 07-01 以前の場合は,"\*\*\*\*"を 出力します。

### yyyyy:

クライアントエラーログファイルに出力する同じ SQL 文に対応するクライアントエラーログカウン タの値を出力します(出力文字数は最大 5 バイト)。

この値は右詰めで出力し、余白には半角スペースが入ります。

ただし,クライアントのバージョンが 07-01 以前の場合は,"\*\*\*\*\*"を出力します。

### zzzzzzzzzzzzzzz:

クライアントから SQL 実行要求を受けた時刻を,次の形式で出力します(出力文字数は最大 15 バ イト)。

"hh:mm:ss.uuuuuu"

hh:時

mm:分

ss:秒

uuuuuu:マイクロ秒

## AAAAAAAAAAAAAAA:

クライアントからの要求に対する処理が終了した時刻を、次の形式で出力します(出力文字数は最 大 15 バイト)。

"hh:mm:ss.uuuuuu"

hh:時

mm:分

ss:秒

uuuuuu:マイクロ秒※

## BB....BB:

クライアントからの要求に対する処理時間を,次の形式で出力します(出力文字数は最大 17 バイ ト)。秒は右詰めで出力し,余白には半角スペースが入ります。

"ssssssssss.uuuuuu"

ssssssssss:秒

uuuuuu:マイクロ秒※

CC....CC:

SQL 実行中に発生したメッセージを出力します(出力文字数は最大 254 バイト)。

## DD....DD:

システムが使用する情報を出力します(出力文字数は最大 21 バイト)。

EE....EE:

SQL 文を出力します(出力文字数は最大 2000000 バイト)。

SQL 文中に注釈(コメント)や SQL 最適化指定を記述している場合, それらも含めて出力します。 制御系 SQL 実行時にエラーとなった場合, "\*"を出力します。注釈, 及び SQL 最適化指定について は,マニュアル「HiRDB SQL リファレンス」を参照してください。

## FFFFF:

配列を使用した SQL でエラーが発生した場合,その要素の番号を出力します(出力文字数は最大 5 バイト)。

## GGGGG:

入力用パラメタ情報の場合は INPRM, 出力用パラメタ情報の場合は OUTRM を出力します。ま た,入出力用パラメタ情報の場合,入力情報は INPRM,出力情報は OUTRM を出力します(出力 文字数は最大 5 バイト)。

### HHHHH:

パラメタ番号を出力します(出力文字数は最大5バイト)。

#### III:

データ型コードを出力します(出力文字数は最大 3 バイト)。

JJJJJ:

配列要素数を出力します(出力文字数は最大 5 バイト)。

KKKK:

ギャップを含む 1 要素の領域の長さを出力します(出力文字数は最大 5 バイト)。

### LLLLLLLLLLLLL :

データの長さを出力します(出力文字数は最大 11 バイト)。

### MMMMMMMMMMM:

標識変数の値を出力します(出力文字数は最大 11 バイト)。

### NNNNN:

繰返し列を含む場合,繰返し列の要素数を出力します(出力文字数は最大 5 バイト)。繰返し列を含 まない場合は出力されません。

## OO....OO:

パラメタ情報を出力します(出力文字数は pd\_uap\_exerror\_log\_param\_size オペランドの指定値)。 パラメタ情報には入力用パラメタ情報,出力用パラメタ情報,及び入出力用パラメタ情報がありま す。パラメタ情報についての規則を次に示します。

- 入力用パラメタが BLOB 型の位置付け子, 又は BINARY 型の位置付け子の場合, BLOB 型の 位置付け子,又は BINARY 型の位置付け子の値を出力します。
- 標識変数がマイナスの値の場合,"DATA="まで出力します。
- パラメタ情報が複数ある場合,パラメタ情報の指定順に出力します。
- 同様のデータが 2 行以上続く場合,"--- SAME x LINES ---"(x が行数)を出力します。
- パラメタ情報は、実データ長+データ領域長サイズ分出力します。
- 繰返し列の場合,ARRAY NUM に繰返し列の要素数を出力します。
- 繰返し列の場合,"DATA"の前に繰返し要素ごとの標識変数を出力します。
- 繰返し列の場合,"DATA"の後に括弧付きで繰返し列の要素番号を出力します。

注※

PDUAPEXERLOGUSE を省略し, pd\_uap\_exerror\_log\_use が AUTO の場合, 「uuuuuu:マイ クロ秒」を出力しません。

# (b) クライアントエラーログファイルの出力形式

拡張 SQL エラー情報出力機能を使用した場合の、クライアントエラーログファイルの出力形式を次に示し ます。

## [出力形式]

> 8355 0 8393 9 2005/08/12 14:06:30 KFPZ03000-I Error information, type=CONNECT ST ATUS, inf=CLT=07-02(Aug 4 2005):WS SVR=07-02 US:WS LIBTYPE=UNIX\_32 > 8355 0 8393 10 2005/08/12 14:06:30 KFPZ03000-I Error information, type=SQL STREAM , inf=insert into t1 values (?, ?, ?)  $>$  8355 0 8393 11 2005/08/12 14:06:30 SQLCODE:-404 47(140630218) sqaexp0.c :234 8 AUX KFPA11404-E Input data too long for column or assignment target in variable 3 UAP userprog1, hiuser01 [1] SVR host03, 1146, sds, hp [2] SQLINF 1034,1,2,7,17,-0000,0000,14:06:30.216463,14:06:30.217765,0.001302 [3] SQL INSERT INTO T1 VALUES(?, ?, ?) [4] PRM [5] INPRM 1,f1,1,0,4,0  $DATA=00$  00 ff ff  $*$ ... INPRM 2,c1,10,258,255,9 ARRAY NUM= 9 0 DATA( 0)=00 01 61 \*..a \*..a 0 DATA( 1)=00 02 61 62<br>0 DATA( 2)=00 03 61 62 63 \*..ab \*..ab \* 0 DATA( 2)=00 03 61 62 63 \*..abc \* 0 DATA( 3)=00 04 61 62 63 64 \*..abcd \* 0 DATA( 4)=00 05 61 62 63 64 65 \*..abcde \* 0 DATA( 5)=00 06 61 62 63 64 65 66 \*..abcdef \* 0 DATA( 6)=00 07 61 62 63 64 65 66 67 \*..abcdefg \* 0 DATA( 7)=00 08 61 62 63 64 65 66 67 68 \*..abcdefgh \*  $-1$  DATA( 8)= INPRM 3,93,1,0,32002,0 DATA=00 00 00 00 00 00 7d 02 41 41 41 41 41 41 41 41 \*.....}.AAAAAAAA\* 41 41 41 41 41 41 41 41 41 41 41 41 41 41 41 41 \*AAAAAAAAAAAAAAAA\* --- SAME 14 LINES ---

## [説明]

1.UAP 情報

UAP 名称:

クライアント環境定義 PDCLTAPNAME で指定した UAP の名称を出力します。

## 認可識別子:

コネクトしたユーザの認可識別子を出力します。

## 2.サーバ情報

## ホスト名:

サーバプロセスが動作しているホストの名称を出力します。

## ポート番号:

サーバプロセスの通信ポート番号を出力します。

サーバ名:

シングルサーバ又はフロントエンドサーバのサーバ名を出力します。

### プラットフォーム:

クライアントライブラリが対応しているプラットフォームを出力します。

出力内容については,「SQL [トレース情報の見方」](#page-915-0)の UAP が動作しているプラットフォームを参照 してください。なお,クライアントのバージョンが 07-01 以前の場合,"\*"を出力します。

### 3.SQL 情報

SQL 最適化オプション:

SQL 最適化オプションの値を 10 進数形式で出力します。

### SQL 拡張最適化オプション:

SQL 拡張最適化オプションの値を 10 進数形式で出力します。

データ保証レベル:

データ保証レベルの値を出力します。

### コネクト通番:

サーバが CONNECT を受け付けるごとに順次カウントするコネクト通番を出力します。

### セクション番号:

SQL に対応するセクション番号を出力します。

### SQLWARN:

警告情報を 16 進数形式で出力します。SQLWARN0〜SQLWARNF の警告情報に,それぞれ左か ら 1 ビットを割り当て、警告フラグが設定されているものは 1. 設定されていないものは 0 としま す。これを 4 けたの 16 進数の値として出力します。一つ以上の警告フラグが設定されている場合 は先頭に"W"を、設定された警告フラグがない場合は"-"を付けます(例については、[「SQL エラー](#page-941-0) [レポートファイルの出力形式](#page-941-0)」の wwwww を参照してください)。

## システム情報:

システムが使用する情報を出力します。

1 バイト目が"M"の場合,プロセス間メモリ通信機能を使用していることを示します。ほかの 3 バ イトは,保守用の情報です。ただし,クライアントのバージョンが 07-01 以前の場合は,"\*\*\*\*"を 出力します。

## SQL 開始時刻:

クライアントから SQL 実行要求を受けた時刻を、次の形式で出力します。

"hh:mm:ss.uuuuuu"

hh:時

mm:分

ss:秒

uuuuuu:マイクロ秒※

## SQL 終了時刻:

クライアントからの要求に対する処理が終了した時刻を,次の形式で出力します。

"hh:mm:ss.uuuuuu"

hh:時

mm:分

ss:秒

uuuuuu: マイクロ秒※

## SQL 実行時間:

クライアントからの要求に対する処理時間を,次の形式で出力します。秒は右詰めで出力し,余白 には半角スペースが入ります。

"ssssssssss.uuuuuu"

ssssssssss:秒

uuuuuu: マイクロ秒※

## 4.SQL 文

## SQL 文:

SQL 文を出力します。

SQL 文中に注釈(コメント)や SQL 最適化指定を記述している場合、それらも含めて出力します。 出力する SQL 文のサイズは,クライアント環境定義の PDSQLTEXTSIZE の指定値になります。 制御系 SQL 実行時にエラーとなった場合, SQL 文は取得できません。この場合, "\*"を出力します。 注釈. 及び SQL 最適化指定については、マニュアル「HiRDB SQL リファレンス」を参照してくだ さい。

## 5.パラメタ情報

ELM NO:

配列を使用した SQL でエラーが発生した場合,その要素の番号を出力します。

パラメタ情報種別:

入力用パラメタ情報の場合は INPRM, 出力用パラメタ情報の場合は OUTRM を出力します。ま た,入出力用パラメタ情報の場合,入力情報は INPRM,出力情報は OUTRM を出力します。

NO:

パラメタ番号を出力します。

COD:

データ型コードを出力します。

## XDIM:

配列要素数を出力します。

SYS:

ギャップを含む 1 要素の領域の長さを出力します。

LEN:

データの長さを出力します。

IND:

標識変数の値を出力します。

ARRAY NUM:

繰返し列を含む場合,繰返し列の要素数を出力します。繰返し列を含まない場合は出力されません。 DATA:

パラメタ情報を出力します。

パラメタ情報には入力用パラメタ情報,出力用パラメタ情報,及び入出力用パラメタ情報があります。 パラメタ情報についての規則を次に示します。

- 入力用パラメタが BLOB 型の位置付け子, 又は BINARY 型の位置付け子の場合, BLOB 型の 位置付け子,又は BINARY 型の位置付け子の値を出力します。
- 標識変数がマイナスの値の場合,"DATA="まで出力します。
- パラメタ情報が複数ある場合,パラメタ情報の指定順に出力します。
- 同様のデータが 2 行以上続く場合,"--- SAME x LINES ---"(x が行数)を出力します。
- パラメタ情報は、実データ長+データ領域長サイズ分出力します。
- 繰返し列の場合,ARRAY NUM に繰返し列の要素数を出力します。
- 繰返し列の場合,"DATA"の前に繰返し要素ごとの標識変数を出力します。
- 繰返し列の場合,"DATA"の後に括弧付きで繰返し列の要素番号を出力します。

注※

PDUAPEXERLOGUSE を省略し, pd\_uap\_exerror\_log\_use が AUTO の場合, 「uuuuuu:マイ クロ秒」を出力しません。

# (5) SQL エラーレポートファイルについての規則

SQL エラーレポートファイルについての規則を次に示します。なお、SQL エラーレポートファイルを参 照する場合は,テキストエディタなどを使用してください。

- 1. SQL を実行し、エラーの発生を検知するたびに SQL エラーレポートファイルのオープン, SQL エラー 情報の書き込み,クローズをします。SQL エラーレポートファイルの最終位置から追加書き込みをす るため、SQL エラー情報はファイル内で時系列順に蓄積されます。
- 2. SQL エラーレポートファイルは二つ作成されます (pduaperrlog1 及び pduaperrlog2)。現在書き込 んでいるファイルのサイズが、システム定義の pd\_uap\_exerror\_log\_size オペランドの指定値を超え た場合に,もう一方のファイルに出力先を切り替えます。切り替わったファイルでも,これを繰り返し

ながら二つのファイルを交互に使用します(切り替え先の古い内容は削除されます)。HiRDB 開始後 は,ファイルの最終更新日付の新しい方が出力先となります。

- 3. SQL 終了後は、SQL エラーレポートファイルはクローズしているため、SQL が実行されていないとき に OS のコマンドを利用してバックアップを取得したり、ファイルを参照したりできます。また, SQL 実行中であっても出力先でないもう一方のファイルはバックアップ取得やファイルの参照ができます。
- 4. 現在使用中の SQL エラーレポートファイルは、OS の dir コマンド (UNIX の場合は ls -l コマンド) でファイルの最終更新日付を調べることで知ることができます。このとき、最終更新日時の新しい方が 現在使用中の SQL エラーレポートファイルとなります。

# (6) 注意事項

- 1. PDUAPEXERLOGUSE,又は pd\_uap\_exerror\_log\_use に YES を指定して拡張 SQL エラー情報出 力機能を使用すると、SQL エラー情報を出力しない場合でも、SQL の開始時間と実行時間を採取する ためにシステムコールを実行する時間が必要になります。性能への影響を最小限にしたい場合は, PDUAPEXERLOGUSE を省略し, pd\_uap\_exerror\_log\_use を AUTO にしてください。
- 2. クライアントエラーログファイル又は SQL エラーレポートファイルへの出力時に OS がエラーを検知 した場合(ファイルシステム障害,ファイルの書き込み権限がないなど),クライアントエラーログファ イル又は SQL エラーレポートファイルに SQL エラー情報は出力されません。
- 3. 拡張 SQL エラー情報出力機能を使用すると, パラメタ情報を出力するためのメモリが必要になります。

## 11.1.4 UAP 統計レポート機能

UAP 実行時の UAP 統計レポートを UAP 統計レポートファイルに出力します。

## (1) UAP 統計レポートの取得方法

UAP 統計レポートは、クライアント環境定義の PDCLTPATH, PDSQLTRACE, 及び PDUAPREPLVL に値を設定すると取得できます。

UAP 統計レポートファイルの出力先及びファイル名について説明します。

• 出力先

PDCLTPATH で指定したディレクトリ下に二つ出力されます。PDREPPATH を指定すると, PDCLTPATH で指定したディレクトリとは別のディレクトリに出力されます。

• ファイル名

出力ファイル名は「[SQL トレース機能](#page-901-0)」を参照してください。

取得する情報は,クライアント環境定義の PDUAPREPLVL で設定できます。複数のレベルを設定した場 合,指定したレベルに対応する複数の情報が取得できます。PDUAPREPLVL の指定値と取得する情報の 関係を次の表に示します。

## 表 11-6 PDUAPREPLVL の指定値と取得する情報の関係

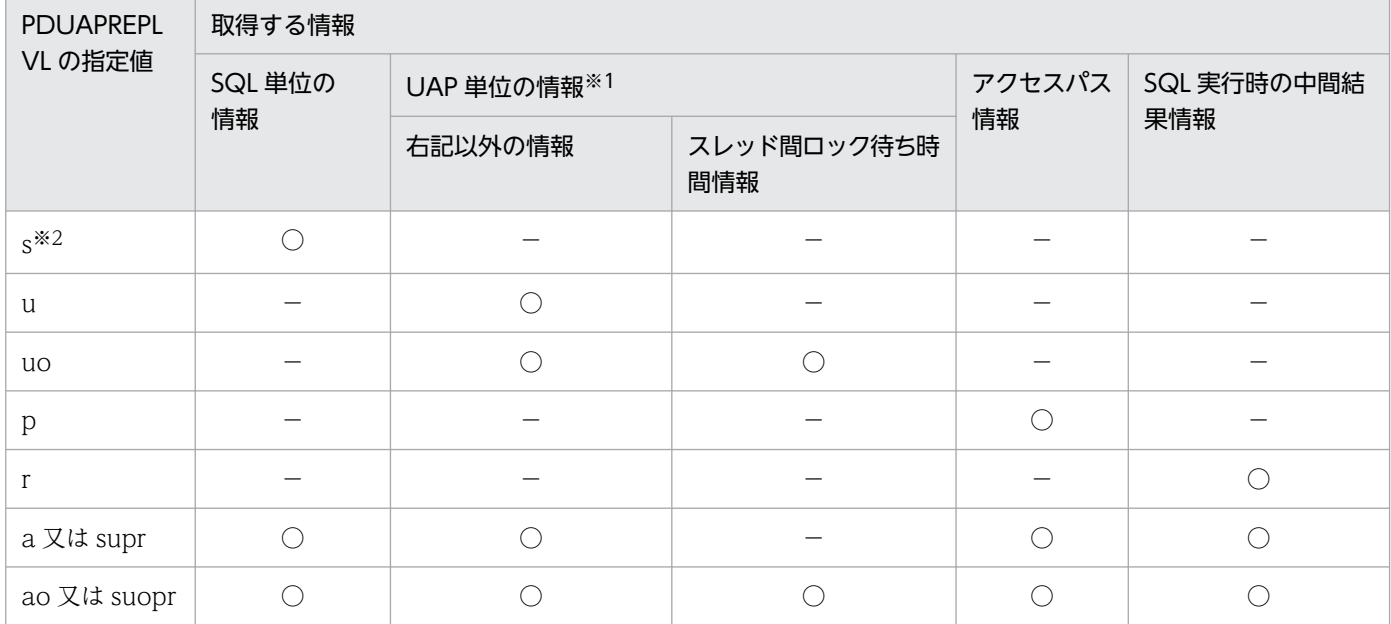

(凡例)

○:情報が取得されます。

−:情報が取得されません。

注※1

t を指定した場合は,UAP 単位の情報をトランザクション単位に集計して出力します。

注※2

s を指定した場合は、SQLトレース情報も取得されます。

## • 注意事項

- 1. アクセスパス情報, 又は SQL 実行時の中間結果情報を取得する場合, SQL オブジェクトがバッファ 中にあっても SQL オブジェクトを再作成するため,サーバの負荷が増えることがあります。
- 2. スレッド間ロック待ち時間情報を取得する場合,システム全体の性能に影響を与えるおそれがあり ます。通常の運用ではスレッド間ロック待ち時間情報を取得しないでください。
- 3. 次の場合は, UAP 単位の情報は出力されません。
	- ・OLTP 下の X/Open に従った API を使用するプログラムの場合
	- ・DISCONNECT をしないで UAP が終了した場合
- 4. アクセスパス情報. 及び SQL 実行時の中間結果情報は, 1 ギガバイトを超えると出力されません。
- 5. 時間の表示 (SQL の実行時間,排他待ち時間, CPU 時間など)は、OS のシステムコールで取得で きない小さい値があると,0 が表示されます。
- 6. HiRDB/パラレルサーバの場合、CONNECT したディクショナリサーバでの権限チェック処理は, UAP 単位の情報には含まれません。

7. アクセスパス情報,又は SQL 実行時の中間結果情報の出力を指定して,プロセス間メモリ通信機能 を指定した場合(クライアント環境定義 PDIPC=MEMORY を指定した場合),PDIPC の指定は無 効となり PDIPC=DEFAULT となります。

## • SQL トレースファイルの容量

SQLトレースファイルの容量は、次の計算式から求められます。なお、SQL 文長は環境変数 PDSQLTEXTSIZE で変更できます。

SQLトレースファイルの容量 =3208+A+80×オペレーション数+SQL文長(最大4096)の総和 (単位:バイト)

A:

クライアント環境定義の PDHOST, PDFESHOST, PDSQLOPTLVL, PDADDITIONALOPTLVL,PDREPPATH,及び PDTRCPATH の指定文字列長の合計

また, SQL 単位情報, UAP 単位情報, アクセスパス情報, 及び SQL 実行時の中間結果情報を出力する場 合は,次のサイズ(単位:バイト)も加算してください。

SQL 単位情報:

83※×SQL 数

UAP 単位情報:

2740※×DISCONNECT 数

アクセスパス情報:

[「アクセスパス情報](#page-958-0)」を参照してください。

SQL 実行時の中間結果情報:

[「SQL 実行時の中間結果情報」](#page-959-0)を参照してください。

注※

最大値です。表示するけた数で値は変わります。

## (2) UAP 統計レポートの見方

出力される UAP 統計レポートの例を次に示します。また,その説明を(a)〜(d)に示します。

[クライアント環境定義 PDSQLTRCFMT に 1 を指定した出力例(出力形式 1)]

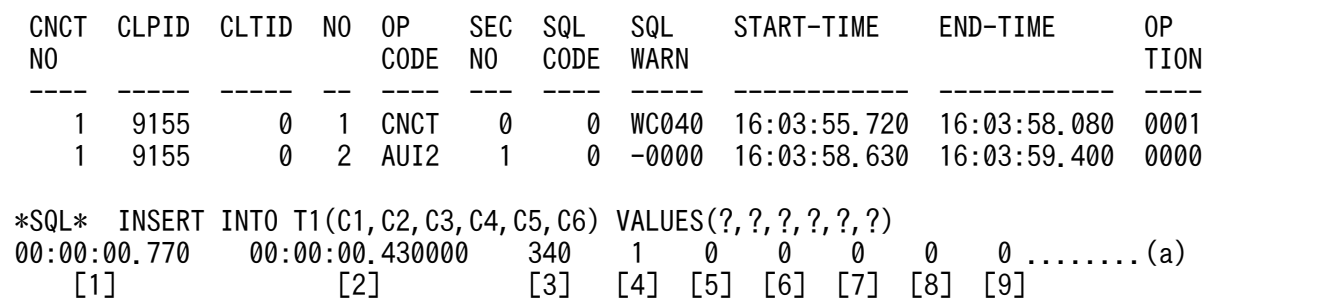

 1 9155 0 3 SET 2 0 -0000 16:04:00.820 16:04:01.540 0000 \*SQL\* SELECT \* from T1, T2, T3 where ((T1.C1='a' and T1.C2='A') or (T1.C1='a' and T1.C2='B')) and T1.C1=T2.C1 and T1.C2=T2.C2 and T2.C3>=1995 and T1.C1=T3.C1 and T1.C2=T3.C2 order by T1.C1 00:00:00.720 00:00:00.240000 480 1 0 0 0 Result of SQL Optimizer : .........................................(b) Connect No : 1 -------------------------------------------------------------------------------- Section No : 2 UAP Source :XXXXXXXX.ec Optimize Mode : COST\_BASE\_2  $SQL$  Opt Level :  $0x00000420(1056)$  = "PRIOR NEST JOIN"(32), "RAPID GROUPING"(1024) Add Opt Level :  $0 \times 00000003(3) = "COST BASE_2"(\overline{1}), "APPLY HASH_J0\overline{1}N"(2)$  Work Table : 0 Total Cost : 12672.66944 ----- QUERY EXPRESSION BODY ID : 1 -----: 1999 - 1999 - 1999 ----- QUERY ID : 1 ----- : 100 minutes of 100 minutes JOIN : **SCAN**  : -------------------------------------------------------------------------------- 1 9155 0 4 OPEN 2 0 -0000 16:04:02.090 16:04:02.800 0000 Result of SQL Execution : .........................................(c) -------------------------------------------------------------------------------- Connect No : 1 UAP Source : XXXXXXXX.ec Section No : 2 ----- QUERY EXPRESSION BODY ID : 1 ----- : ----- QUERY ID : 1 ----- : JOIN : SCAN : -------------------------------------------------------------------------------- 1 9155 0 9 DISC 0 0 -0000 16:05:55.110 16:05:56.660 0004 UAP INFORMATION: .................................................(d) [1]UAPNAME() [2]SVHOST(dcm3500) [3]SVPORT(4439) [4]SVNAME(fes1) [5]CNCTNO(1)  $[6]$ SVPID(8945)  $[7]$ CLPID(9155)  $[8]$ CLTTID(0)  $[9]$ WAITT $(0)$  [10]CTIME $(0)$  $[11]$ ROREQ $(0)$   $[12]$ ROHITS $(0)$  [13]SOREQ(10) [14]SOHITS(3) [15]SOCRT(0) [16]SOMAX(0) [17]COMT(0) [18]ROLB(0) [19]FROW(0) [20]DROW(0) [21]IROW(3)<br>[22]UROW(0) [23]SET(1) [24]OPEN(2) [25]FETC(1) [26]CLOS(0)  $[22]$ UROW(0)  $[23]$ SET(1)  $[24]$ OPEN(2)  $[25]$ FETC(1)  $[26]$ CLOS(0)  $[27]$ DESC(0)  $[28]$ SEL(1)  $[29]$ INS(3)  $[30]$ UPD(0)  $[31]$ DEL(0)  $[32]LOCK(0)$   $[33]CRTT(0)$   $[34]DRPT(0)$   $[35]ALTT(0)$   $[36]CRTI(0)$ 

| [37]DRPI(0)          | $[38]$ CMTT $(0)$    | $[39]$ CMTC $(0)$    | $[40]$ CRTS $(0)$    | $[41]$ DRPS $(0)$  |
|----------------------|----------------------|----------------------|----------------------|--------------------|
| $[42]$ GRTR $(0)$    | $[43]$ GRTS $(0)$    | $[44]$ GRTA $(0)$    | [45]GRTC(0)          | $[46]$ GRTD $(0)$  |
| $[47]$ RVKR $(0)$    | $[48]$ RVKS $(0)$    | $[49]$ RVKA $(0)$    | $[50]$ RVKC $(0)$    | $[51]$ RVKD $(0)$  |
| $[52]$ CRTV $(0)$    | $[53]$ DRPV $(0)$    | $[54]$ PRGT $(0)$    | $[55]$ CRTP $(0)$    | $[56]$ DRPP $(0)$  |
| $[57]$ ALTP $(0)$    | $[58]$ CALL $(0)$    | $[59]$ DESI $(0)$    | $[60]$ MISC $(0)$    |                    |
| $[61]$ MAXIO $(0)$   | $[62]$ MAXIOM $(0)$  | [63]MINIO(0)         | $[64]$ MINIOM $(0)$  |                    |
| $[65]$ IOTIM $(0)$   | $[66]$ IOTIMM $(0)$  |                      |                      |                    |
| $[67]$ DIDRC $(0)$   | $[68]$ DIDUC $(0)$   | $[69]$ DIDHC $(0)$   | $[70]$ DIDRD $(0)$   | $[71]$ DIDWT $(0)$ |
| [72]LBRFC(0)         | $[73]$ LBUPC $(0)$   | $[74]$ LBRHC $(0)$   | $[75]$ LBUHC $(0)$   | $[76]$ LBRDC $(0)$ |
| $[77]$ LBWTC $(0)$   | [78] BFSHC (2320)    | $[79]$ BRDWC $(0)$   | $[80]$ BWTWC $(50)$  |                    |
| $[81]$ BLKWC $(2)$   | $[82]$ MWFN $(0)$    | $[83]$ MWFEC $(0)$   | $[84]$ MWFVL $(0)$   |                    |
| [85]WFRDC(0)         | $[86]$ WFWTC $(0)$   | $[87]$ WBFOC $(0)$   |                      |                    |
| $[88]$ MWHTS $(0)$   | $[89]$ MBSL1 $(0)$   | $[90]$ MBSL2 $(0)$   | $[91]$ MBSL3 $(0)$   |                    |
| [92]SCHSKD(0)        | $[93]$ SCHCH $G(0)$  |                      |                      |                    |
| $[94]$ CINSM $(0)$   | $[95]$ CAFLS $(0)$   | $[96]$ CAFWR $(0)$   | $[97]$ CFMAX $(0)$   | $[98]$ CFAVG $(0)$ |
| $[99]$ LDIRC $(0)$   | $[100]$ LDIUC $(0)$  | $[101]$ LDIHC $(0)$  | [102]LDIRD(0)        |                    |
| $[103]$ LDIWT $(0)$  | $[104]$ LBFSHC $(0)$ |                      |                      |                    |
| $[105]$ ARREQ $(0)$  | $[106]$ ARWC $(0)$   | $[107]$ ARWT $(0)$   | $[108]$ ARWTM $(0)$  |                    |
| $[109]$ ARWTA $(0)$  | $[110]$ ARWTMA $(0)$ | $[111]$ ARSTA $(0)$  | $[112]$ ARSTMA $(0)$ |                    |
| $[113]$ HJMAX $(0)$  | $[114]$ HJCMC $(0)$  | $[115]$ HJHTC $(0)$  |                      |                    |
| $[138]$ LCKCTC $(0)$ | $[139]$ LCKCWC $(0)$ | $[140]$ LCKCWT $(0)$ | $[141]$ LCKCTM $(0)$ |                    |
| $[142]$ LCKCWQ $(0)$ | $[143]$ LCKCQM $(0)$ | $[144]$ JNLFTC $(0)$ | $[145]$ JNLFWC $(0)$ |                    |
| $[146]$ JNLFWT $(0)$ | $[147]$ JNLFTM $(0)$ | $[148]$ JNLFWQ $(0)$ | $[149]$ JNLFQM $(0)$ |                    |
| $[150]$ BUFHTC $(0)$ | $[151]$ BUFHWC $(0)$ | $[152]$ BUFHWT $(0)$ | $[153]$ BUFHTM $(0)$ |                    |
| $[154]$ BUFHWQ $(0)$ | $[155]$ BUFHQM $(0)$ |                      |                      |                    |
| $[156]$ TUSEG $(0)$  |                      |                      |                      |                    |
| $[157]$ COMPC $(0)$  | $[158]$ COMPT $(0)$  | $[159]$ COMPTM $(0)$ |                      |                    |
| $[160]$ CMPMT $(0)$  | $[161]$ CMPMTM $(0)$ |                      |                      |                    |
| $[162]$ EXTEC $(0)$  | $[163]$ EXTET $(0)$  | $[164]$ EXTETM $(0)$ |                      |                    |
| $[165]$ EXTMT $(0)$  | $[166]$ EXTMTM $(0)$ |                      |                      |                    |
|                      |                      |                      |                      |                    |

[クライアント環境定義 PDSQLTRCFMT に 2 を指定した出力例 (出力形式 2) (1/2)]

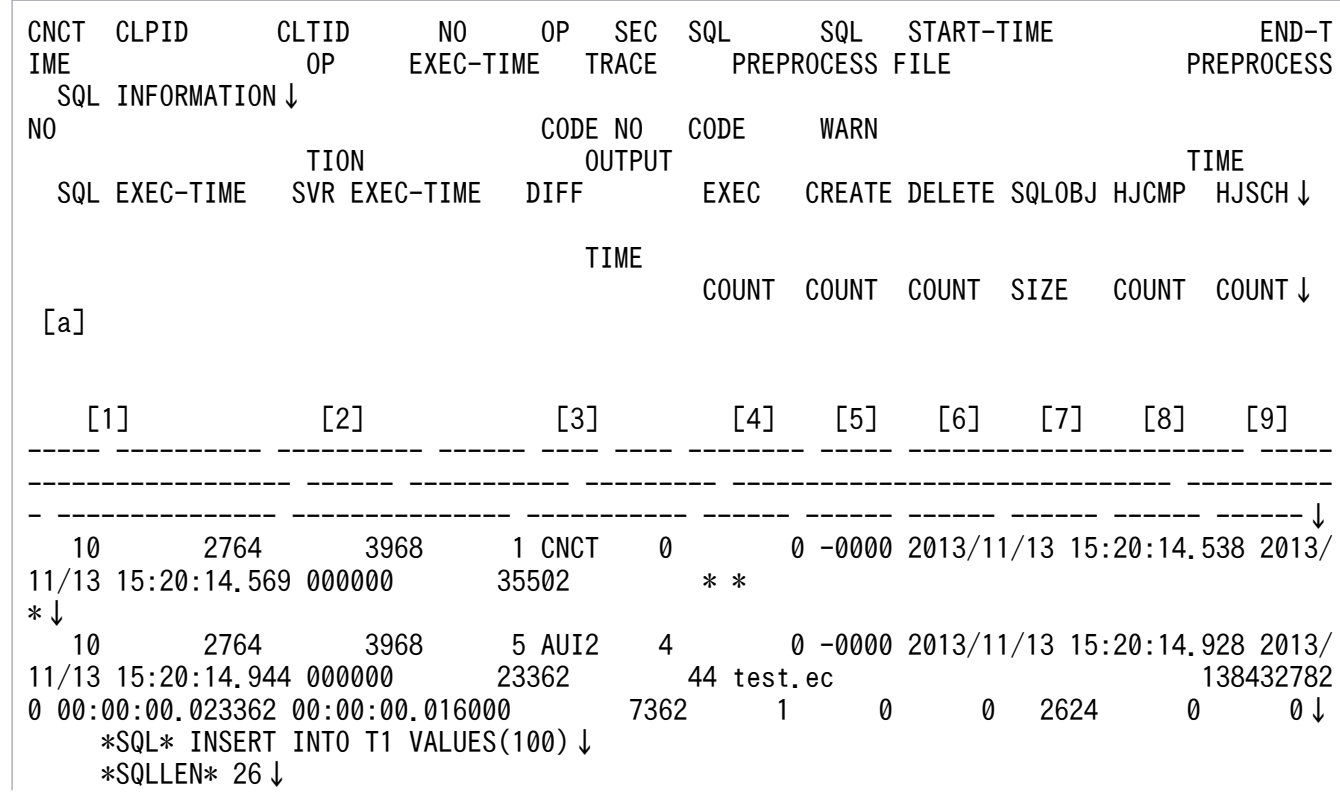

 10 2764 3968 8 SET 6 0 -0000 2013/11/13 15:20:14.959 2013/ 11/13 15:20:14.959 000000 578 1 test.ec 138432782 0 00:00:00.000578 00:00:00.000000 578 0 0 0 3024 0 0↓ \*SQL\* SELECT \* FROM T1↓ \*SQLLEN\* 16↓ Result of SQL Optimizer :↓ [b] Connect No : 10↓ --------------------------------------------------------------------------------↓ ----<br>Section No UAP Source : test.ec↓ Optimize Mode : COST\_BASE\_2↓ SQL Opt Level :  $0x000a07a0(657312)$  = "PRIOR NEST JOIN"(32), "PRIOR OR INDEXES"(128), "SORT \_DATA\_BES"(256),"DETER\_AND\_INDEXES"(512),"RAPID\_GROUPING"(1024),"DETER\_WORK\_TABLE\_FOR\_UPD ATE"(131072), "APPLY ENHANCED KEY COND"(524288)↓ Add Opt Level :  $0x\overline{0}0000001(\overline{1}) =$ "COST\_BASE\_2"(1)  $\downarrow$ <br>Work Table : 0  $\downarrow$ Work Table Total Cost : 22023.06397924731↓ ----- QUERY ID : 1 -----↓ Query Type : QUERY↓ SCAN↓ # Table Name : T1 0x0002007a(131194)↓  $Cost : N (10000000$ ROW)  $\{T-21865.88711410221\} \downarrow$ <br>RDARFA : NON DIVISION (1RD/1BFS)  $\lceil 0x07(7) \rceil$  all  $\downarrow$ : NON DIVISION (1RD/1BES)  $\sqrt{77}$  (7)] ALL Scan Type : TABLE SCAN↓ --------------------------------------------------------------------------------↓ START-TIME : 2013/11/13 15:20:14.959↓ END-TIME : 2013/11/13 15:20:14.959↓ 10 2764 3968 12 OPEN 10 0 -0000 2013/11/13 15:20:14.959 2013/  $11/13$   $15:20:14.959$  000000 20↓ \*EXCURSOL\* CUR1↓ 10 2764 3968 13 FETC 11 0 -0000 2013/11/13 15:20:14.959 2013/ 11/13 15:20:14.975 000000 11287 \* 00:00:00.011287 00:00:00.016000 0 1 0 0 0 0 0  $\perp$  \*EXCURSOL\* CUR1↓ 10 2764 3968 14 CLOS 12 0 -0000 2013/11/13 15:20:14.975 2013/ 11/13 15:20:14.975 000000 269 0 test.ec 13843278 20 00:00:00.000269 00:00:00.000000 269 0 0 0 0 0 0 ↓ \*EXCURSOL\* CUR1↓ Result of SQL Execution :↓ [c] --------------------------------------------------------------------------------↓ Connect No : 10↓ UAP Source : test.ec↓ Section No : 4097↓ ----- QUERY ID : 1 -----↓ Query : 1 ROWS↓ SCAN  $\downarrow$  # Table Name : T1 0x0002007a(131194) ↓ Row Count : 1 ROWS↓ --------------------------------------------------------------------------------↓ START-TIME : 2013/11/13 15:20:14.975↓ END-TIME : 2013/11/13 15:20:14.975↓

[クライアント環境定義 PDSQLTRCFMT に 2 を指定した出力例 (出力形式 2) (2/2)]

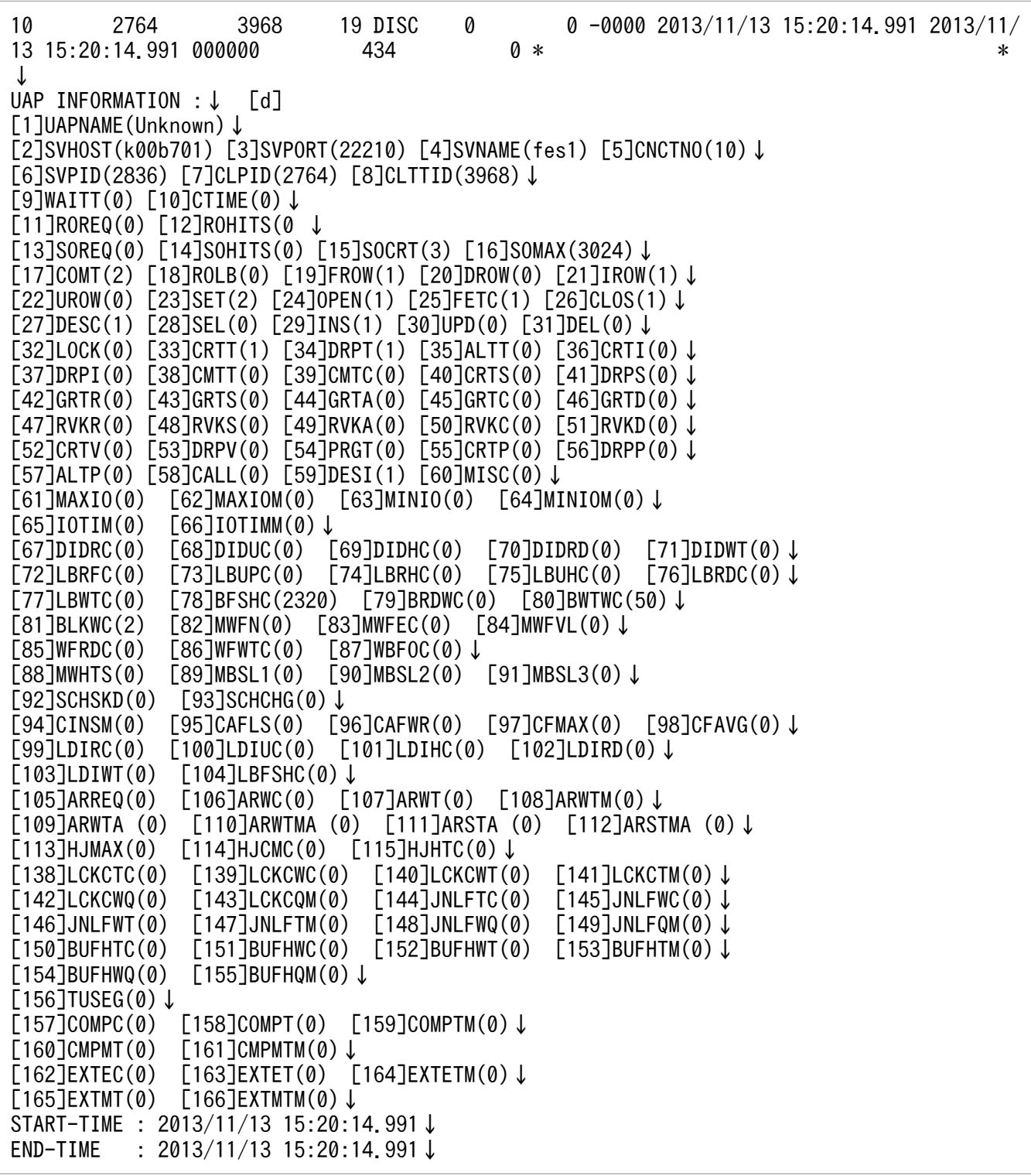

(凡例)

↓:出力例(出力形式2)での1行の末尾を示します。実際に出力するファイルでは表示しません。

## (a) SQL 単位の情報

1. SQL 実行時間 (単位: マイクロ秒)

<span id="page-958-0"></span>SQL の実行時間を,HH:MM:SS.mmmmmm の形式で表示します。クライアント環境定義 PDSQLEXECTIME に NO を指定した場合,単位はミリ秒となります。

### 2. サーバ側での SQL 実行時間 (単位: マイクロ秒)

サーバ側での SQL の実行時間を,HH:MM:SS.mmmmmm の形式で表示します。

### 3. 1-2 の差分(単位: マイクロ秒)

通信処理の時間の目安となります。クライアント環境定義 PDSQLEXECTIME に NO を指定した場 合,単位はミリ秒となります。

### 4. 処理行数

この接続中に発行した SQL 文で処理した,行数を表示します。

### 5. 作業表作成回数

この接続中に発行した SQL 文の内部処理で作成した,作業表の作成回数を表示します。

### 6. 作業表削除回数

この接続中に発行した SQL 文の内部処理で削除した,作業表の削除回数を表示します。

### 7. SQL オブジェクトサイズ(単位:バイト)

この接続中に発行した SQL 文で作成した、SQL オブジェクトの大きさを表示します。

### 8. ハッシュジョイン, 副問合せのハッシュ実行でのハッシュ表探索時の総比較回数

この接続中に発行した SQL 文での、ハッシュ表探索時の同一ハッシュ値を持つデータに対する比較回 数の合計です。

## 9. ハッシュジョイン, 副問合せのハッシュ実行での総ハッシュ表探索回数

この接続中に発行した SQL 文で、ハッシュ表を探索した回数です。

## (b) アクセスパス情報

アクセスパス情報を表示します。Connect No には,コネクト通番を表示します。コネクト通番を基に上 方向にサーチすることで、SQL トレース情報中に表示されている SQL 文を特定できます。動的 SQL の場 合はコネクト通番を基に下方向に,静的 SQL の場合はコネクト通番を基に上方向にサーチすることで, SQLトレース情報中に表示されている SQL の実行要求開始時間、及び終了時間が分かります。また、SQL 単位の情報を取得すると、SQL 実行時間が表示されます。SQL 実行時間が長い SQL がある場合は、チュー ニングを実施してください。

UAP統計レポートでアクセスパス情報を表示する場合, HiRDB のバージョン, バックエンドサーバ数, UAP 名称,認可識別子, SQL 最適化処理をした時間, 及び SQL 文は表示しません。ただし、ルーチン中 に操作系 SQL を指定した場合、SQL 文に操作系 SQL を表示します。

また, HiRDB/シングルサーバの場合に, アクセスパスが SELECT-APSL (複数のアクセスパスから, 境 界値によって実行時にアクセスパスを選択する)となるときは、最初に境界値の情報を表示し、後ろに Section No で区切られた候補を複数表示します。

<span id="page-959-0"></span>アクセスパス情報については,マニュアル「HiRDB コマンドリファレンス」のアクセスパス表示ユティ リティを参照してください。

●アクセスパス情報出力時の SQL 実行開始, 終了時刻

[出力形式]

START-TIME : YYYY/MM/DD hh:mm:ss.fff....1 END-TIME : YYYY/MM/DD hh:mm:ss.fff....2

[説明]

1. アクセスパス情報出力時に実行していた SQL の実行開始時刻を表示します。

2. アクセスパス情報出力時に実行していた SQL の実行終了時刻を表示します。

### ●注意事項

- 1. 外部 Java ストアドルーチンの実行では、アクセスパス情報は表示されません。
- 2. SQL ルーチンの実行では、ルーチン内で使用している表に対して、インデクスの追加又は削除で SQL オブジェクトのインデクス情報が無効になった場合,アクセスパス情報を表示します。
- 3. アクセスパス情報を表示すると、SQL トレースファイルの容量が増えます。増加するアクセスパス 情報の容量は,次の計算式から求められます。ただし,表定義,インデクス定義,及び SQL でアク セスパス情報の容量は変わるため,計算式の結果は一応の目安としてください。

 $\overline{\overline{\phantom{a}}}$ アクセスパス情報の容量=1+0.1×集合演算数+4× ∑ (Si) (単位:キロバイト)  $i = 1$ n : SQL文中の問合せ指定数

Si: i番目の問合せ指定中の表数

注 ルーチン中の問合せの場合は、計算式の結果にSOL文長を加算してください。

## (c) SQL 実行時の中間結果情報

SQL 実行時の中間結果情報を表示します。

SQL 実行時の中間結果情報を表示した場合,次の情報を確認できます(ここで表示される行数は,各中間 段階で実際に HiRDB が処理した行数となります)。

- 一時表の格納先 RD エリア名, 及び一時インデクスの格納先 RD エリア名
- 表から取り出した行数
- インデクスで絞り込まれた行数
- 結合ごとの結果の行数
- 問合せに指定した重複排除, GROUP BY, ORDER BY, 及び LIMIT の入出力の行数, 並びに問合せ の結果の行数
- 集合演算ごとの結果の行数

この SQL 実行時の中間結果情報とアクセスパス情報を使用して、SQL のチューニングを実施してくださ い。なお,アクセスパス情報を使用した SQL のチューニングについては,マニュアル「HiRDB コマンド リファレンス」のアクセスパス表示ユティリティを参照してください。

[出力形式]

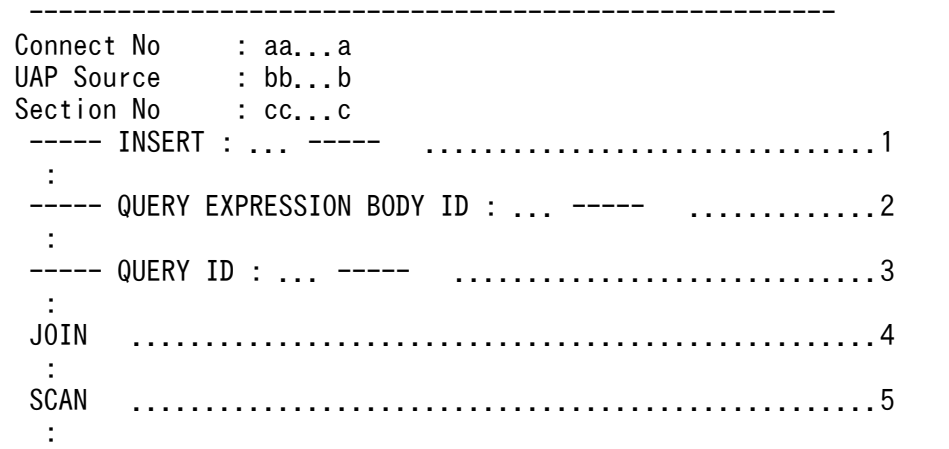

[説明]

1. 一時表行挿入情報

一時表行挿入情報については,「[●一時表行挿入情報」](#page-961-0)を参照してください。

2. 集合演算情報

集合演算情報については,「[●集合演算処理情報」](#page-961-0)を参照してください。

3. 問合せ処理情報

問合せ処理情報については,「[●問合せ処理情報」](#page-962-0)を参照してください。

4. 結合処理情報

結合処理情報については,「[●結合処理情報」](#page-964-0)を参照してください。

5. 実表検索処理情報

実表検索処理情報については、「[●実表検索処理情報」](#page-965-0)を参照してください。

aa...a:

コネクト通番が表示されます。

h<sub>b</sub>:

UAP ソースファイル名が表示されます。

cc...c:

セクション番号(SQL の対応を確認するための番号)が表示されます。

Connect No 以降の情報は、SQL の個数分繰り返して表示されます。コネクト通番とセクション番号 でサーチすることで、SQL トレース情報中に表示されている SQL 文やアクセスパス情報と対応付ける ことができます。

## <span id="page-961-0"></span>●一時表行挿入情報

一時表挿入情報を次に示します。

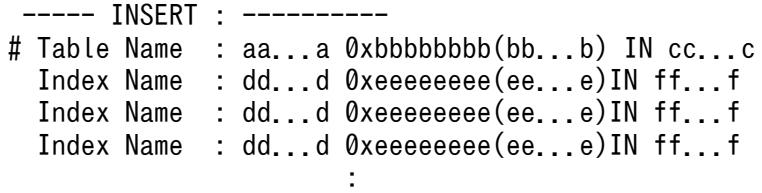

#### [説明]

aa...a:

挿入対象となる一時表の表名が表示されます。

0xbbbbbbbb(bb...b):

挿入対象となる一時表の表 ID が 16 進数 (10 進数)で表示されます。

cc...c:

一時表を格納した RD エリア名が表示されます。

dd...d:

一時インデクス名が表示されます。

0xeeeeeeee(ee...e):

一時インデクスのインデクス ID が 16 進数 (10 進数)で表示されます。

ff...f:

一時インデクスを格納した RD エリア名が表示されます。

dd...d. ee...e. ff...f は定義したすべてのインデクスの情報が表示されます。

### ●集合演算処理情報

集合演算処理情報を次に示します。

```
----- QUERY EXPRESSION BODY ID : aa...a -----
Query : bb...b ROWS
Limit : cc...c ROWS \leftarrow dd...d ROWS
Order by : ee...e ROWS 
SetOpe Process : ff...f = gg...g ROWS \leq-- hh...h ii...i hh...h
and the state of the state of the
```
#### [説明]

aa...a:

問合せ式本体 ID が表示されます。

集合演算を含む問合せ式本体単位に番号を付けます。SQL が複数の問合せ式本体で構成される場 合,この行で区切って情報が表示されます。

「[アクセスパス情報](#page-958-0)」を表示している場合,アクセスパス情報で表示されている問合せ式本体 ID に 対応しています。

<span id="page-962-0"></span> $bb<sub>th</sub>$ :

問合せ式の結果の行数が表示されます。

### $cc...c$  ROWS  $\leq$ - dd...d ROWS:

最終的に,リミット行数分の検索結果を取得する処理(LIMIT 処理)の行数が表示されます。 LIMIT 句を指定していない場合,この行は表示されません。

 $cc$ . $c$ :

LIMIT 処理の出力行数が表示されます。

dd...d:

LIMIT 処理の入力行数が表示されます。

### ee...e:

ソート処理(ORDER BY 処理)の行数が表示されます。

次のどれかに該当する場合,この行は表示されません。

- ORDER BY 句を指定していない。
- ORDER BY 句で指定したソート処理が省略される。
- LIMIT 句を指定している。
- ff...f =  $gg$ ...g ROWS <-- hh...h ii...i hh...h:

集合演算の結果の行数が表示されます。

集合演算を複数指定した場合,複数行に分けて表示されます。

UNION ALL の分割スキャンをする機能(作業表を作成しないで各問合せの検索結果を連続して返 す)を適用した場合,この行は表示されません。

ff...f:

集合演算結果の集合演算番号が,"LID(集合演算番号)"で表示されます。

アクセスパス情報を表示している場合,アクセスパス情報で表示されている集合演算番号に対応し ています。

## gg...g:

集合演算結果の行数が表示されます。

 $hh...h$ :

演算する問合せ式本体が問合せ指定の場合,"QID(問合せ ID)"が表示されます。演算する問合せ式 本体が複数の問合せ指定の結合結果の場合,"LID(集合演算番号)"が表示されます。

ii...i:

集合演算の種別 ("UNION", "UNION ALL", "EXCEPT", 又は"EXCEPT ALL") が表示されま す。前後の hh...h は、演算する問合せ式本体となります。

## ●問合せ処理情報

問合せ処理情報を次に示します。

----- QUERY ID : aa...a -----Query : bb...b ROWS Limit : cc...c ROWS  $\leq$ -- dd...d ROWS  Order by : ee...e ROWS Distinct : ff...f ROWS  $\leftarrow$  gg...g ROWS Having : hh...h ROWS Group by  $:$  ii... i ROWS  $\leftarrow$  jj... j ROWS

### [説明]

#### aa...a:

問合せ ID が表示されます。

問合せ指定に番号を付けます。SQL が複数の問合せ指定で構成される場合,この行で区切って情報 が表示されます。

アクセスパス情報を表示している場合,アクセスパス情報で表示されている問合せ ID に対応して います。

## bb...b:

問合せの結果の行数が表示されます。

cc...c ROWS <-- dd...d ROWS:

最終的に,リミット行数分の検索結果を取得する処理(LIMIT 処理)の行数が表示されます。 LIMIT 句を指定していない場合,この行は表示されません。

cc...c:

LIMIT 処理の出力行数が表示されます。

dd d:

LIMIT 処理の入力行数が表示されます。

### ee...e:

ソート処理 (ORDER BY 処理) の行数が表示されます。ORDER BY 句を指定していない場合で も,暗黙的に ORDER BY 処理をすることがあります。

次のどれかに該当する場合,この行は表示されません。

- ORDER BY 句を指定していない。
- ORDER BY 句で指定したソート処理が省略される。
- 暗黙的に ORDER BY 処理をしない。
- LIMIT 句を指定している。

## ff...f ROWS  $\leq$ -- gg...g ROWS:

重複排除処理の処理行数が表示されます。重複排除を指定していない場合でも,暗黙的に重複排除 処理をすることがあります。

次のどれかに該当する場合,この行は表示されません。

- 重複排除を指定していない。
- 暗黙的に重複排除処理をしない。
- LIMIT 句を指定している。

ff...f:

<span id="page-964-0"></span>重複排除処理の出力行数が表示されます。

## $gg...g$ :

重複排除処理の入力行数が表示されます。

### $hh...h$ :

HAVING 句を評価した後の行数が表示されます。

HAVING 句を指定していない場合,この行は表示されません。

## $i$ ii... $i$  ROWS  $\le -i$   $j$ i... $j$  ROWS:

グループ分け処理(暗黙的グループ分け処理を含む)の処理行数が表示されます。

グループ分け処理をしない場合,この行は表示されません。

ii...i:

グループ分け処理の出力行数が表示されます。

jj...j:

グループ分け処理の入力行数が表示されます。

## ●結合処理情報

結合処理情報を次に示します。

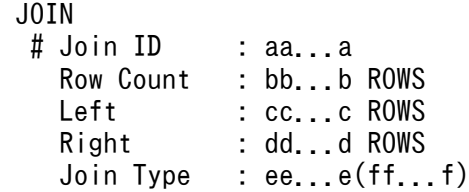

## [説明]

## aa...a:

結合処理 ID が表示されます。

結合処理単位で番号を付け,結合処理が複数ある場合にはこの行で区切られます。

アクセスパス情報を表示している場合,アクセスパス情報で表示されている結合処理 ID に対応し ています。

## $hh$  $h$ :

結合処理の結果の行数が表示されます。

### cc...c:

左側の結合相手から取り出した行数が表示されます。

### dd d:

右側の結合相手から取り出した行数が表示されます。

### ee...e:

• HiRDB/シングルサーバの場合,又は HiRDB/パラレルサーバで SQL 実行時に結合方式を動的 に決定しない場合

<span id="page-965-0"></span>結合処理の種別("MERGE IOIN", "NESTED LOOPS JOIN", "CROSS JOIN", 又は"HASH IOIN")が表示されます。

• HiRDB/パラレルサーバで SQL 実行時に結合方式を動的に決定する場合 結合処理の種別"SELECT-APSL"が表示されます。

ff...f:

結合処理の実行種別 ("INNER", "LEFT OUTER", "EXIST", "NOT EXIST", "ALL", 又 は"VALUE")が表示されます。

## ●実表検索処理情報

実表検索処理情報を次に示します。

• インデクスを使用しない,又は一つだけ使用して検索する場合

**SCAN**  # Table Name : aa...a(aa...a) 0xbbbbbbbb(bb...b) Row Count : cc...c ROWS Index Name : dd...d 0xeeeeeeee(ee...e) Search : ff...f gg...g Key : hh...h gg...g

### [説明]

## aa...a(aa...a):

検索対象となる表名(相関名)が表示されます。

相関名を使用していない場合,(相関名)は表示されません。検索処理が複数ある場合,この行で区 切って情報が表示されます。

### 0xbbbbbbbb(bb...b):

検索対象となる表 ID が 16 進数(10 進数)で表示されます。

cc...c:

実表から取り出した行数が表示されます。

dd...d:

検索で使用するインデクス名が表示されます。

次の場合,この行は表示されません。

- インデクスを使用しないで検索する。
- HiRDB/パラレルサーバで SQL 実行時に検索方法を動的に決定する。

### 0xeeeeeeee(ee...e):

検索で使用するインデクス ID が 16 進数(10 進数)で表示されます。

ff...f:

サーチ条件で絞り込まれた結果の行数が表示されます。

サーチ条件がない場合でも,インデクスを使用した検索のときは,インデクスを構成している行数 が表示されます。

なお、プラグインインデクスのサロゲート機能を使用して集合関数の結果を求めている合、この行 は表示されません。

 $gg...g$ :

繰返し列を含むインデクスの場合. "ELEMENTS"が表示されます。それ以外の場合. "ROWS"が 表示されます。

 $hh...h$ :

キー条件で絞り込まれた結果の行数が表示されます。

キー条件がない場合,この行は表示されません。

• インデクスを二つ以上使用して検索する場合

```
SCAN
  # Table Name : aa...a(aa...a) 0xbbbbbbbb(bb...b)
  Row Count : cc...c ROWS
  Index Name : dd...d = ee...e 0xfffffffff(ff...f)
                       Search : gg...g hh...h
                       Key : ii...i hh...h
                       Row Count : jj...j ROWS
                dd...d = ee...e 0xffffffffff(f...f)Search : gg...g hh...h
                       Key : ii...i hh...h
                       Row Count : jj...j ROWS
                 dd...d = kk...k ROWS <-- ll...l mm...m ll...l
```
### [説明]

aa...a(aa...a):

検索対象となる表名(相関名)が表示されます。

相関名を使用していない場合,(相関名)は表示されません。検索処理が複数ある場合,この行で区 切って情報が表示されます。

0xbbbbbbbb(bb...b):

検索対象となる表 ID が 16 進数(10 進数)で表示されます。

cc...c:

実表から取り出した行数が表示されます。

dd...d:

AND PLURAL INDEXES SCAN※のときに作成する作業表番号が,"LID(作業表番号)"で表示され ます。

アクセスパス情報を表示している場合,アクセスパス情報で表示されている作業表番号に対応して います。

## ee...e:

AND PLURAL INDEXES SCAN<sup>※</sup>, 又は OR PLURAL INDEXES SCAN<sup>※</sup>の場合, 作業表を作 成するために使用するインデクス名が複数行表示されます。ただし,インデクスを使用しないで作 成する作業表については,インデクス名に"(NO USE)"が表示されます。

0xffffffff(ff...f):

検索で使用するインデクス ID が 16 進数(10 進数)で表示されます。

gg...g:

サーチ条件で絞り込まれた結果の行数が表示されます。

サーチ条件がない場合でも,インデクスを使用した検索のときは,インデクスを構成している行数 が表示されます。

hh...h:

繰返し列を含むインデクスの場合,"ELEMENTS"が表示されます。それ以外の場合,"ROWS"が 表示されます。

ii...i:

キー条件で絞り込まれた結果の行数が表示されます。

キー条件がない場合,この行は表示されません。

jj...j:

実表から取り出した行数が表示されます。

 $dd...d = kk...k$  ROWS  $\leq$ - ll...l mm...m ll...l:

AND PLURAL INDEXES SCAN※時の作業表の作成順序が表示されます。インデクスを三つ以上 使用して検索する場合,複数行で表示されます。

kk...k:

演算結果の行数が表示されます。

 $\parallel$ ...l:

演算をするための入力となる作業表が"LID(作業表番号)"で表示されます。

mm...m:

作業表間の演算の種別("AND", "OR", 又は"ANDNOT")が表示されます。

注※

AND PLURAL INDEXES SCAN, 及び OR PLURAL INDEXES SCAN については、マニュアル 「HiRDB コマンドリファレンス」のアクセスパス表示ユティリティを参照してください。

• ビュー表の結果を検索するために作業表を作成する場合

 SCAN # Table Name : aa...a(aa...a) 0xbbbbbbbb(bb...b) Row Count : cc...c ROWS

[説明]

aa...a(aa...a):

ビュー名(相関名)が表示されます。

相関名を使用していない場合,(相関名)は表示されません。

### 0xbbbbbbbb(bb...b):

ビュー ID が 16 進数(10 進数)で表示されます。

cc...c:

表から取り出した行数が表示されます。

### • WITH 句のために作業表を作成する場合

**SCAN**  # Table Name : aa...a(aa...a) Row Count : bb...b ROWS

## [説明]

```
aa...a(aa...a):
```
WITH 句問合せ名(相関名)が表示されます。

相関名を使用していない場合,(相関名)は表示されません。

bb...b:

表から取り出した行数が表示されます。

## • FROM 句に指定した導出表のために作業表を作成する場合

```
SCAN
 # Table Name : aa...a(aa...a)
   Row Count : bb...b ROWS
```
### [説明]

```
aa...a(aa...a):
```
"(NO NAME)",又は"(NO NAME)(相関名)"が表示されます。

 $bh<sub>th</sub>$ :

表から取り出した行数が表示されます。

• HiRDB が内部的に作成する作業表を検索する場合

 SCAN # Table Name : aa...a Row Count : bb...b ROWS

### [説明]

aa...a:

HiRDB が内部的に作成する作業表名が表示されます。 HiRDB が内部的に作成する作業表名は,"(DUMMY 作業表番号)"となります。 作業表番号は 3 けたの整数です。

## bb...b:

HiRDB が内部的に作成する,作業表から取り出した行数が表示されます。

## • 中間結果情報出力時の SQL 実行開始, 終了時刻

### [出力形式]

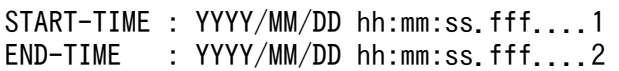

### [説明]

- 1. 中間結果情報出力時に実行していた SQL の実行開始時刻を表示します。
- 2. 中間結果情報出力時に実行していた SQL の実行終了時刻を表示します。

## 注意事項:

- 1. 次の SQL を実行した場合. SQL 実行時の中間結果情報が表示されます。
	- 定義系 SQL※1
	- ASSIGN LIST 文<sup>※5</sup>
	- CLOSE 文
	- DELETE 文
	- EXECUTE  $\chi$ <sup>\*1</sup>
	- EXECUTE IMMEDIATE  $\chi$ <sup>\*2</sup>
	- INSERT  $\forall$  \*3
	- PREPARE  $\overline{\chi}^{*4}$
	- PURGE TABLE  $\chi^{*1}$
	- 1 行 SELECT 文
	- UPDATE 文
	- COMMIT  $\overline{x}$ <sup>\*</sup><sup>1</sup>
	- DISCONNECT  $\chi$ <sup>\*1</sup>
	- ROLLBACK  $\chi$ <sup>\*1</sup>
	- 暗黙的ロールバックありのエラーが発生した場合※1

## 注※1

閉じていないカーソルがある場合,SQL 実行時の中間結果情報が表示されます。

注※2

次の SQL の場合, SQL 実行時の中間結果情報が表示されます。

- ・ASSIGN LIST 文
- ・DELETE 文
- ・INSERT 文

・UPDATE 文

注※3

VALUES 句にスカラ副問合せ,又は問合せ指定を指定した場合,SQL 実行時の中間結果情報が表 示されます。

注※4

クライアント環境定義 PDPRPCRCLS に YES を指定していて,かつ開いているカーソルで使用し ている SQL 識別子を再度 PREPRARE 文で使用する場合,開いていたカーソルの SQL 実行時の中 間結果情報が表示されます。

注※5

FOR ALTER LIST を指定した場合、SQL 実行時の中間結果は表示されません。

- 2. ストアドプロシジャに記述した SQL については、CALL 文を実行しても SQL 実行時の中間結果情報 は表示されません。
- 3. トリガに記述したトリガ SQL については、トリガが実行されても SQL 実行時の中間結果情報は表示 されません。
- 4. HiRDB/パラレルサーバの場合,各サーバの合計行数が表示されます。
- 5. 表示される行数は正確な値でないことがあります。
- 6. SQL 実行時の中間結果情報を表示すると,SQL トレースファイルの容量が次の式で示す容量分増えま す。SQL トレースファイルの見積もり時には注意してください。ただし,表定義,インデクス定義, 及び SQL によって、中間結果情報の容量は大きく変わります。次の式で見積もった値は、ある程度の 目安にしてください。

SQL実行時の中間結果情報容量

na ang pangalang na mga pangalang na mga pangalang na mga pangalang na mga pangalang na mga pangalang na mga p =0.8+0.1×集合演算数+0.9×Σ (Si) (単位:キロバイト)  $i=1$ 

n:SQL 文中の問合せ指定数

Si:i 番目の問合せ指定中の表数

## (d) UAP 単位の情報及び TRANSACTION 単位の情報

出力する情報の単位は,次の情報から判断してください。

- UAP INFORMATION: UAP 単位(コネクション単位)の情報
- TRANSACTION INFORMATION:TRANSACTION 単位の情報
- 1. UAP 名

統計情報を編集した UAP の名称です。

2. ホスト名

接続したサーバのホスト名です。

### 3. ポート番号

接続したサーバのポート番号です。

### 4. 接続サーバ名

接続したフロントエンドサーバ又はシングルサーバのサーバ名です。

### 5. コネクト通番

サーバが CONNECT を受け付けるごとに,順次カウントする通番です。

### 6. サーバプロセス番号

接続したサーバのプロセス番号です。

## 7. クライアントプロセス番号

UAP のプロセス番号です。Type4 JDBC ドライバから接続している場合は,0 を表示します。

### 8. クライアントスレッド番号

マルチスレッドで動作している UAP のスレッド番号です。Type4 JDBC ドライバから接続している 場合は,0 を表示します。

### 9. 排他待ち時間 (単位:ミリ秒) ※1

サーバ内で発生した排他取得要求に対して,ほかのユーザが排他を取得しているため排他取得待ちと なった時間です。

### 10. CPU 時間 (単位:ミリ秒) ※1

UAP 実行時のトランザクション中に使用した,サーバ側の CPU 稼働時間です。

### 11. ストアドプロシジャの SQL オブジェクト取得要求回数

シングルサーバ又はフロントエンドサーバで,SQL オブジェクト用バッファに対して,ストアドプロ シジャの SQL オブジェクトの取得要求をした回数です。

## 12. ストアドプロシジャオブジェクトバッファヒット回数

シングルサーバ又はフロントエンドサーバで. SQL オブジェクト用バッファから情報が見つかった回 数です。

### 13. SQL オブジェクト取得要求回数

発行した SQL 文に対して、SQL オブジェクトの取得要求をした回数です。

### 14. SQL オブジェクトバッファヒット回数

発行した SQL 文に対して,取得要求をした SQL オブジェクト用バッファで情報が見つかった回数です。

## 15. SQL オブジェクト作成回数

発行した SQL 文に対して、SQL オブジェクトを作成した回数です。

### 16. 作成した SQL オブジェクトサイズの最大値 (単位:バイト)
発行した SQL 文で作成した. SQL オブジェクトサイズの最大値です。

17. COMMIT 文の実行回数

18. ROLLBACK 文の実行回数

19. FETCH 文, SELECT 文の実行で, UAP に返した検索行数

20. DELETE 文の実行で,削除した行数

21. INSERT 文の実行で、挿入した行数

22. UPDATE 文の実行で、更新した行数

23. 前処理実行回数

24. OPEN 文実行回数

25. FETCH 文実行回数

26. CLOSE 文実行回数

27. DESCRIBE 文(OUTPUT)実行回数

28. SELECT 文実行回数

29. INSERT 文実行回数

30. UPDATE 文実行回数

31. DELETE 文実行回数

32. LOCK 文実行回数

33. CREATE TABLE 実行回数

34. DROP TABLE 実行回数

35. ALTER TABLE 実行回数

36. CREATE INDEX 実行回数

37. DROP INDEX 実行回数

38. COMMENT (TABLE) 実行回数

39. COMMENT (COLUMN) 実行回数

40. CREATE SCHEMA 実行回数

41. DROP SCHEMA 実行回数

42. GRANT RDAREA 実行回数

43. GRANT SCHEMA 実行回数

44. GRANT アクセス権限実行回数

45. GRANT CONNECT 実行回数

46. GRANT DBA 実行回数

47. REVOKE RDAREA 実行回数

48. REVOKE SCHEMA 実行回数

49. REVOKE アクセス権限実行回数

50. REVOKE CONNECT 実行回数

51. REVOKE DBA 実行回数

52. CREATE VIEW 実行回数

53. DROP VIEW 実行回数

54. PURGE TABLE 文実行回数

55. CREATE PROCEDURE 実行回数

56. DROP PROCEDURE 実行回数

57. ALTER PROCEDURE 実行回数

58. CALL 文実行回数

59. DESCRIBE 文 (INPUT) 実行回数

60. そのほかの SQL の実行回数

61. 最大入出力時間(単位:秒)

62. 最大入出力時間(単位:マイクロ秒)(秒値は含まれません)

63. 最小入出力時間(単位:秒)

64. 最小入出力時間(単位:マイクロ秒)(秒値は含まれません)

入出力時間が妥当かどうか検証してください。必要以上に時間が掛かっている場合はハード障害の可能 性があるのでハードログを取得して検証してください。

非同期 READ 機能を使用した場合は、非同期 READ プロセスでの一括先読みの入出力時間は含まれま せん。

#### 65. データベースに対する入出力時間の累計(単位:秒)

- 66. データベースに対する入出力時間の累計(単位:マイクロ秒)(秒値は含まれません) 原因が入出力なのか,又は CPU なのかの判断に使用してください。 非同期 READ 機能を使用した場合は、非同期 READ プロセスでの一括先読みの入出力時間は含まれま せん。
- 67. データ,インデクス,及びディレクトリページを参照した回数

データ,インデクス,及びディレクトリページを参照した回数が分かります。

#### 68. データ,インデクス,及びディレクトリページを更新した回数

データ,インデクス,及びディレクトリページを更新した回数が分かります。

#### 69. データ,インデクス,及びディレクトリページのバッファヒット回数

データ、インデクス、及びディレクトリページのバッファヒット回数が分かります。ヒット率(項番 69÷項番 67)×100 が低い場合は,グローバルバッファの統計を取得して,ヒット率の悪いグローバ ルバッファのチューニングをしてください。チューニング対象となるのは、LOB 用以外のグローバル バッファです。

#### 70. データ, インデクス, 及びディレクトリページの実 READ 回数

データ,インデクス,及びディレクトリページを実 READ した回数が分かります。

プリフェッチ機能を使用している場合は,プリフェッチで先読みした READ 回数も含まれます。また, 非同期 READ 機能を使用した場合は、非同期 READ プロセスで先読みした READ 回数も含まれます。 バッファヒット率が悪いと,READ 回数も多くなります。

#### 71. データ,インデクス,及びディレクトリページの実 WRITE 回数

データ,インデクス,及びディレクトリページを実 WRITE した回数が分かります。コミット出力機 能を使用している場合は,コミット時にデータベースへ反映するために出力した回数もカウントされま す。

#### 72. LOB ページを参照した回数

LOB ページを参照した回数が分かります。LOB データ,及びプラグインの検索はここにカウントされ ます。

#### 73. LOB ページを更新した回数

LOB ページを更新した回数が分かります。LOB データ,及びプラグインの更新はここにカウントされ ます。

#### 74. LOB ページの参照バッファヒット回数

LOB 用のグローバルバッファを使用している場合,参照バッファヒット回数が分かります。ヒット率 (項番 74÷項番 72)×100 が低い場合は,グローバルバッファの統計を取得してグローバルバッファ のチューニングをしてください。チューニング対象となるのは,LOB 用のグローバルバッファです。 LOB 用のグローバルバッファを使用していない場合は、ヒット率は0になります。

### 75. LOB ページの更新バッファヒット回数

LOB 用のグローバルバッファを使用している場合、更新バッファヒット回数が分かります。LOB デー タの更新,又はプラグインインデクスの更新でヒット率(項番 75÷項番 73)×100 が低い場合は,グ ローバルバッファの統計を取得してグローバルバッファのチューニングをしてください。チューニング 対象となるのは,LOB 用のグローバルバッファです。LOB 用のグローバルバッファを使用していない 場合は,ヒット率は 0 になります。また,LOB データの新規追加では更新バッファヒットはしません。

#### 76. LOB ページの実 READ 回数

LOB ページを実 READ した回数が分かります。LOB 用のグローバルバッファを使用している場合は, READ バッファヒット率が低いと READ 回数も多くなります。

#### 77. LOB ページの実 WRITE 回数

LOB ページを実 WRITE した回数が分かります。プラグインインデクスを更新する場合は、LOB 用の グローバルバッファを使用することで実 WRITE 回数を削減できます。

#### 78. グローバルバッファフラッシュ回数

新たなページを入力する空きバッファを作成するために,バッファを無効にした回数です。バッファ満 杯によってページをメモリから追い出した回数が分かります。※2

#### 79. グローバルバッファの READ 待ち発生回数

バッファ上のページが、ほかのユーザによって HiRDB ファイルからの入力中であったため、待ち状態 になった回数です。他 UAP が READ 中のページに対してページ参照要求があり、READ 完了まで待 ちになった回数が分かります。※2

#### 80. グローバルバッファの WRITE 待ち発生回数

バッファ上のページが,ほかのユーザによって HiRDB ファイルへの出力中であったため,待ち状態に なった回数です。WRITE 中のページに対してページ更新要求があり. WRITE 完了まで待ちになった 回数が分かります。※2

#### 81. グローバルバッファの排他待ち発生回数

バッファ上のページが,ほかのユーザによって使用中であったため,待ち状態になった回数です。他 UAP が更新中のページに対してページの参照又は更新要求があり,他 UAP の更新完了まで待ちになっ た回数が分かります。※2

#### 82. 最大作業表用ファイル数

作業表用ファイルの最大使用数です。※3

作業表用ファイル用の HiRDB ファイルシステム領域を作成する,pdfmkfs コマンドの-l オプション (最大ファイル数)の指定値の妥当性をチェックできます。-l オプション指定値は次の式を満たしてい る必要があります。※4

-lオプション指定値

≧同時に実行するUAPのすべての作業表用ファイル数の合計値+20

#### 83. 最大作業表用ファイル増分回数

作業表用ファイルの最大増分回数です。※3

作業表用ファイル用の HiRDB ファイルシステム領域を作成する. pdfmkfs コマンドの-e オプション (最大増分回数)の指定値の妥当性をチェックできます。-e オプション指定値は次の式を満たしている 必要があります。※4

#### -eオプション指定値

≧同時に実行するUAPのすべての作業表用ファイル増分回数の合計値

#### 84. 作業表用ファイルの最大容量(単位:メガバイト)

作業表用ファイルの最大容量です。作業表用ファイル用の HiRDB ファイルシステム領域を作成する, pdfmkfs コマンドの-n オプション (最大増分回数)の指定値の妥当性をチェックできます。-n オプショ ン指定値は次の式を満たしている必要があります。※4

#### -nオプション指定値

 ≧同時に実行するUAPのすべての作業表用ファイル最大容量の合計値 +HiRDBファイルシステム領域の管理領域サイズ

#### 85. 作業表用ファイルの READ 回数

作業表のデータを、ファイルからバッファへ入力した回数です。※1

#### 86. 作業表用ファイルの WRITE 回数

作業表のデータを, バッファからファイルに出力した回数です。※1

#### 87. 作業表用バッファの強制出力回数

作業表用バッファが不足したため、使用中バッファを強制的にファイル出力した回数です。※1 この値が 0 でない場合、システム定義の pd\_work\_buff\_size オペランド (作業表用バッファ長) を大 きくしてください。

#### 88. ハッシュ表を一括して展開するための推定値(単位:キロバイト)

ハッシュジョイン,副問合せのハッシュ実行で,処理したハッシュデータを一括して展開するために必 要なハッシュ表サイズの推定値です。※3

ハッシュ表サイズがこの値以上であれば,すべてバケット分割をしない一括ハッシュジョインになりま す※5。また,この値がハッシュ表サイズの指定範囲を超える場合は,一括ハッシュジョインにはでき ません。この値が 0 の場合は,ハッシュジョイン,副問合せのハッシュ実行が行われていません。

#### 89.1 レベル最大バケットサイズ (単位:キロバイト)

ハッシュジョイン,副問合せのハッシュ実行での,1 レベルバケット分割後の最大バケットサイズで す。※3

ハッシュ表サイズがこの値以上であれば、バケット分割が 1 レベルで完了しています。また. バケット 分割が 2 レベル以上の場合は、ハッシュ表サイズにこの値を設定することで、バケット分割が 1 レベ ルで完了するようになります※6。すべてバケット分割をしない一括ハッシュジョインになった場合, この値は 0 となります。

#### 90.2 レベル最大バケットサイズ (単位:キロバイト)

ハッシュジョイン,副問合せのハッシュ実行での,2 レベルバケット分割後の最大バケットサイズで す。※3

ハッシュ表サイズがこの値以上であれば、バケット分割が2レベルで完了しています。また. バケット 分割が 3 レベル以上の場合は、ハッシュ表サイズにこの値を設定することで、バケット分割が 2 レベ ルで完了するようになります※6。2 レベルバケット分割がされなかった場合,この値は 0 となります。

#### 91.3 レベル最大バケットサイズ (単位:キロバイト)

ハッシュジョイン,副問合せのハッシュ実行での,3 レベルバケット分割後の最大バケットサイズで す。※3

ハッシュ表サイズがこの値以上であれば,最大 3 レベルのバケット分割で,バケット単位に処理されて います。ハッシュ表サイズがこの値以下の場合,1 バケットを部分的にハッシュ表展開する処理とな り,処理効率が悪くなります。この場合,ハッシュ表サイズをこの値以上に設定してください<sup>※6</sup>。又 は,ハッシュジョイン,副問合せのハッシュ実行を適用しないようにした方が性能が良くなる場合があ ります。3レベルバケット分割がされなかった場合。この値は0となります。

#### 92. 空き領域の再利用のページサーチ空回り回数

新規ページ追加モードから空きページ再利用モードに切り替えたときに,再利用できる空き領域がな く, 新規ページ追加モードに戻した回数です。この値が 0 以外の場合, UAP が実行した更新, 挿入処 理で効率が悪いページサーチ処理が発生していることが考えられます。空き領域の再利用機能について は,マニュアル「HiRDB システム導入・設計ガイド」を参照してください。

#### 93. 新規ページ追加モードから空きページ再利用モードへのモード切り替え回数

空き領域の再利用機能実行時に,新規ページ追加モードから空きページ再利用モードへ切り替わった回 数です。この値が UAP で実行した更新, 挿入処理の回数に近い場合, 効率が悪いページサーチ処理が 発生していることが考えられます。

#### 94. キャッシュバッファ領域不足発生回数

システムが使用する内部情報

#### 95. キャッシュバッファ領域割り当てフラッシュ回数

システムが使用する内部情報

- 96. キャッシュバッファ領域割り当てフラッシュ時の write 回数 システムが使用する内部情報
- 97. 最大キャッシュバッファ領域割り当てフラッシュ回数

システムが使用する内部情報

#### 98. 平均キャッシュバッファ領域割り当てフラッシュ回数

システムが使用する内部情報

99. ローカルバッファを使用してデータページ,及びインデクスページを参照した回数 データページ,及びインデクスページを参照した回数です。

11. UAP の障害対策

### 100. ローカルバッファを使用してデータページ, 及びインデクスページを更新した回数 データページ、及びインデクスページを更新した回数です。

### 101.ローカルバッファでのデータページ,及びインデクスページのバッファヒット回数 データページ、及びインデクスページのバッファヒット回数です。 ランダムアクセスする UAP で、バッファヒット率 ([101]÷[99]×100) が低い場合は、バッファヒッ ト率の悪いバッファのチューニングをしてください。

### 102. ローカルバッファ使用時のデータページ,及びインデクスページの実 READ 回数 データページ,及びインデクスページを実 READ した回数です。 プリフェッチ機能を使用している場合は,プリフェッチで先読みした READ 回数も含まれます。バッ ファヒット率が悪いと READ 回数も多くなります。

103. ローカルバッファ使用時のデータページ, 及びインデクスページの実 WRITE 回数 データページ,及びインデクスページを実 WRITE した回数です。

#### 104. ローカルバッファフラッシュ回数

新たなページを入力する空きバッファを作成するために、バッファを無効にした回数(バッファ満杯に よって,ページをメモリから追い出した回数)です。

#### 105. 非同期 READ 要求回数

非同期 READ 機能使用時, 非同期 READ プロセスで一括先読み処理を要求した回数です。

#### 106. 非同期 READ 時の同期待ち回数

非同期 READ 機能使用時, 非同期 READ プロセスで一括先読み処理での同期待ちが発生した回数です。

#### 107. 非同期 READ 時の同期待ち時間の累計(単位:秒)

非同期 READ 機能使用時, 非同期 READ プロセスで一括先読み処理での同期待ちが発生した時間の累 計です。

#### 108. 非同期 READ 時の同期待ち時間の累計(単位:マイクロ秒)(秒値は含まれません)

非同期 READ 機能使用時, 非同期 READ プロセスで一括先読み処理での同期待ちが発生した時間の累 計です。

#### 109. 非同期 READ 時の平均同期待ち時間 (単位: 秒)

非同期 READ 機能使用時、非同期 READ プロセスで一括先読み処理での同期待ちが発生した時間の平 均です。

#### 110. 非同期 READ 時の平均同期待ち時間(単位: マイクロ秒)(秒値は含まれません)

非同期 READ 機能使用時, 非同期 READ プロセスで一括先読み処理での同期待ちが発生した時間の平 均です。

#### 111. 非同期 READ 時の平均同期入出力時間(単位:秒)

非同期 READ 機能使用時,初回の先頭ページ一括読み込みでの同期 READ 時間の平均です。

### 112. 非同期 READ 時の平均同期入出力時間(単位: マイクロ秒)(秒値は含まれません)

非同期 READ 機能使用時, 初回の先頭ページ一括読み込みでの同期 READ 時間の平均です。

- 113. ハッシュジョイン, 副問合せのハッシュ実行でのハッシュ表探索時の最大比較回数<sup>※3</sup> 1回のハッシュ表探索時の、同一ハッシュ値を持つデータに対する比較回数の最大値です。
- 114. ハッシュジョイン, 副問合せのハッシュ実行でのハッシュ表探索時の総比較回数※1 ハッシュ表探索時の,同一ハッシュ値を持つデータに対する比較回数の合計です。
- 115. ハッシュジョイン, 副問合せのハッシュ実行での総ハッシュ表探索回数※1

ハッシュ表を探索した回数です。

- 116. 欠番
- 117. 欠番
- 118. 欠番
- 119. 欠番
- 120. 欠番
- 121. 欠番
- 122. 欠番
- 123. 欠番
- 124. 欠番
- 125. 欠番
- 126. 欠番
- 127. 欠番
- 128. 欠番
- 129. 欠番
- 130. 欠番
- 131. 欠番
- 132. 欠番
- 133. 欠番
- 134. 欠番

11. UAP の障害対策

135. 欠番

#### 136. 欠番

137. 欠番

- 138. 排他制御用プールパーティションのスレッド間ロック要求回数 排他制御用プールパーティションのスレッド間ロック要求回数の総和です。
- 139. 排他制御用プールパーティションのスレッド間ロック待ち回数

排他制御用プールパーティションのスレッド間ロック待ち回数の総和です。

- 140. 排他制御用プールパーティションのスレッド間ロック待ち時間の合計値(単位:マイクロ秒)※7※8 排他制御用プールパーティションのスレッド間ロック待ち時間の総和です。
- 141. 排他制御用プールパーティションのスレッド間ロック待ち時間の最大値(単位: マイクロ秒) ※7※8 排他制御用プールパーティションのスレッド間ロック待ち時間の最大値です。
- 142. 排他制御用プールパーティションのスレッド間ロック待ち行列数の合計値

排他制御用プールパーティションのスレッド間ロック時の待ち行列数の総和です。

- 143. 排他制御用プールパーティションのスレッド間ロック待ち行列数の最大値 排他制御用プールパーティションのスレッド間ロック待ち行列数の最大値です。
- 144. ログフラッシュ要求回数

ログフラッシュ要求回数の総和です。

145. ログフラッシュ待ち回数

ログフラッシュ待ち回数の総和です。

- 146. ログフラッシュ待ち時間の合計値 (単位: マイクロ秒) ※7※8 のログフラッシュ待ち時間の総和です。
- 147. ログフラッシュ待ち時間の最大値(単位: マイクロ秒) ※7※8 ログフラッシュ待ち時間の最大値です。
- 148. ログフラッシュ待ち行列数の合計値

ログフラッシュ待ち行列数の総和です。

149. ログフラッシュ待ち行列数の最大値

ログフラッシュ待ち行列数の最大値です。

#### 150. グローバルバッファプールのスレッド間ロック要求回数

グローバルバッファプールのスレッド間ロック要求回数の総和です。

### 151. グローバルバッファプールのスレッド間ロック待ち回数

グローバルバッファプールのスレッド間ロック待ち回数の総和です。

### 152. グローバルバッファプールのスレッド間ロック待ち時間の合計値(単位:マイクロ秒) グローバルバッファプールのスレッド間ロック待ち時間の総和です。※7※8

#### 153. グローバルバッファプールのスレッド間ロック待ち時間の最大値(単位:マイクロ秒)

グローバルバッファプールのスレッド間ロック待ち時間の最大値です。※7※8

#### 154. グローバルバッファプールのスレッド間ロック待ち行列数の合計値

グローバルバッファプールのスレッド間ロック待ち行列数の総和です。

#### 155. グローバルバッファプールのスレッド間ロック待ち行列数の最大値

グローバルバッファプールのスレッド間ロック待ち行列数の最大値です。

#### 156. 一時表を使う SQL を実行した時の使用セグメント数の合計

#### 157. データ圧縮処理の総実行回数※9

圧縮列へのデータ挿入及び圧縮列のデータを更新する際に発生した,データ圧縮処理の総実行回数です。

#### 158. データ圧縮処理の総実行時間 (単位: 秒) ※9

#### 159. データ圧縮処理の総実行時間(単位: マイクロ秒)<sup>※9</sup>

圧縮列へのデータ挿入及び圧縮列のデータを更新する際に発生した,すべてのデータ圧縮処理に掛かっ た時間です。

#### 160. データ圧縮処理の最大実行時間(単位:秒) ※9

#### 161. データ圧縮処理の最大実行時間 (単位: マイクロ秒) ※9

圧縮列へのデータ挿入及び圧縮列のデータを更新する際に発生した,データ圧縮処理 1 件ごとに掛かっ た時間の最大値です。

#### 162. データ伸張処理の総実行回数※9

圧縮列のデータを検索又は更新する際に発生した,データ伸張処理の実行回数です。

#### 163. データ伸張処理の総実行時間 (単位:秒) ※9

#### 164. データ伸張処理の総実行時間(単位: マイクロ秒)※9

圧縮列のデータを検索又は更新する際に発生した,すべてのデータ伸張処理に掛かった時間です。

#### 165. データ伸張処理の最大実行時間 (単位: 秒) ※9

#### 166. データ伸張処理の最大実行時間(単位: マイクロ秒) ※9

圧縮列のデータを検索又は更新する際に発生した,データ伸張処理 1 件ごとに掛かった時間の最大値で す。

#### 注※1

HiRDB/パラレルサーバの場合は,各サーバの合計となります。

注※2

すべてのグローバルバッファの合計となります。

注※3

HiRDB/パラレルサーバの場合は,各バックエンドサーバの最大値となります。

注※4

一時的なフラグメンテーションによって、見積もり式以上の資源が必要になる場合があるため、実際の 指定値には余裕を持たせてください。

#### 注※5

ハッシュ表サイズを大きくすると,1 回のバケット分割数が増加することがあるため,チューニング情 報取得時よりも大きなハッシュ表サイズが必要になることがあります。このチューニング情報を基に ハッシュ表サイズを大きくした場合は,再度チューニング情報を取得してください。そこで意図した結 果になっていない場合,チューニング情報を基に再度ハッシュ表サイズを大きくする必要があります。

注※6

ハッシュ表サイズを大きくすると,1 回のバケット分割数が増加することがあるため,チューニング情 報取得時より小さいハッシュ表サイズでも,意図したレベルでバケット分割が完了することもありま す。これに対して,ハッシュ表サイズを小さくすると,1 回のバケット分割数が減少することがあるた め,チューニング情報取得時と同じレベルでバケット分割が完了しなくなることがあります。したがっ て,このチューニング情報は,ハッシュ表サイズを大きくしていく場合に使用するようにしてください。

注※7

次の場合,UAP 統計レポートにスレッド間ロック待ち時間が表示されます。

- クライアント環境定義 PDUAPREPLVL に o を指定した場合 ([「PDUAPREPLVL](#page-591-0)」を参照)
- pdclttrc コマンドの-l オプションに o を指定した場合 (マニュアル「HiRDB コマンドリファレンス」を参照)
- pdtrcmgr コマンドの-k オプションに o を指定した場合 ([「SQL トレース動的取得機能」](#page-985-0)を参照)

スレッド間ロック待ち時間を取得していない場合は,0 が表示されます。

#### 注※8

CPU 時間の精度は、使用している OS. 及びハードウェアに依存します。したがって、CPU 時間の精 度が1ミリ秒より大きい環境の場合、実際の値より小さい値が表示されることがあります。

#### 注※9

この項目は BINARY 型のデータに対する情報です。

• UAP 単位情報及びトランザクション単位情報出力時の SQL 実行開始,終了時刻

[出力形式]

START-TIME : YYYY/MM/DD hh:mm:ss.fff....1 END-TIME : YYYY/MM/DD hh:mm:ss.fff....2

#### [説明]

1. UAP 単位情報/トランザクション単位情報出力時に実行していた SQL の実行開始時刻を表示します。

2. UAP 単位情報/トランザクション単位情報出力時に実行していた SQL の実行終了時刻を表示します。

### 11.1.5 コマンドトレース機能

UAP からのコマンド実行時(SQL の COMMAND EXECUTE 実行時)に、クライアントのトレース情 報をコマンドトレースファイルに出力します。

コマンドトレースファイルが取得情報で満杯になると、最も古い情報から順次新しい情報に書き替えられま す。

### (1) コマンドトレース情報の取得方法

コマンドトレースは,クライアント環境定義の PDCLTPATH 及び PDCMDTRACE に値を設定すること で取得できます。各クライアント環境定義については,「[クライアント環境定義\(環境変数の設定\)](#page-493-0)」を参 照してください。

pdccmd1.trc と pdccmd2.trc という名称の二つのコマンドトレースファイルが、指定したディレクトリ 下に作成されます。

### (2) コマンドトレース情報の見方

コマンドトレースは,UAP からのコマンド実行時に出力されます。

出力されるコマンドトレースの例とその説明を次に示します。

#### [出力例]

 \*\* COMMAND TRACE (CLT:10-06 :Aug 24 2022) LINUX\*\* [1] USER APPLICATION PROGRAM FILE NAME : TESTAP [2] COMMAND START TIME : 2022/08/24 10:55:27 [3] COMMAND EXECUTE ENVIRONMENT & STATUS : [4] PDASTHOST(dcm3500) PDASTPORT(20266) PDSYSTEMID("HRD1") PDUSER("hirdb") PDASTUSER("hirdb ") PDCMDWAITTIME(0)

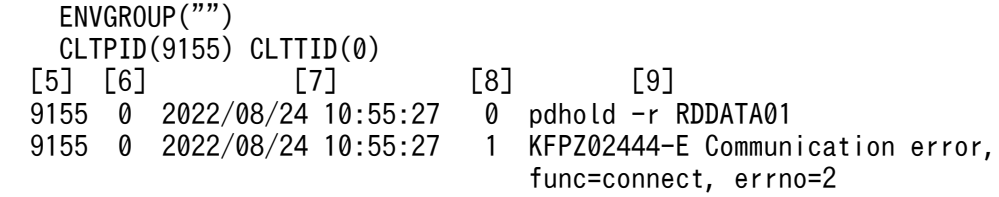

#### [説明]

#### 1. コマンドトレースヘッダ

ヘッダには次の情報が表示されます。

- リンクしたライブラリのバージョン
- ライブラリの作成日付(Mmm dd yyyy の形式)
- 実行プラットフォーム(プラットフォームとして表示される文字については,「[SQL トレース情報](#page-915-0) [の見方](#page-915-0)」の[説明]を参照してください)

#### 2. UAP 名称

クライアント環境定義 PDCLTAPNAME での指定値が表示されます。

#### 3. コマンド開始日時

コマンド実行を開始した日時が表示されます。

#### 4. コマンド実行環境及びステータス

コマンド実行時のクライアント環境定義の値,及びステータスが表示されます。

### 5. UAP のプロセス番号

UAP のプロセス番号が表示されます。

なお,正しいプロセス番号が取得できない場合,不正な数値が表示される場合があります(Windows 版の場合)。

#### 6. UAP のスレッド番号

UAP がマルチスレッドで動作している場合,UAP のスレッド番号が表示されます。マルチスレッドで 動作していない場合, 0 が表示されます。なお, 正しいスレッド番号を取得できないで, 不正な数値を 表示する場合があります。

### 7. コマンドトレース取得日時

コマンドトレースを取得した日時が表示されます。

#### 8. コマンドトレースカウンタ

コマンドトレースを受け付けるごとに,順次カウントした番号が表示されます。0〜65535 までカウン トされます。

### 9. トレースデータ

トレースデータが表示されます。

# <span id="page-985-0"></span>(3) コマンドトレースファイルのバックアップの取得

コマンドトレース情報を出力中にコマンドトレースファイルの容量が一杯になると. HiRDB はそのファイ ルへ出力しないで、もう一方のコマンドトレースファイルに情報を出力します。このとき、切り替え先の コマンドトレースファイルに格納されている古いコマンドトレース情報から順に消去され、新しいコマン ドトレース情報に書き換えられます。このため,必要な情報は UAP 終了時にコマンドトレースファイル の内容をコピーしてバックアップを取得しておいてください。

なお,現在使用しているコマンドトレースファイルを知りたい場合は,ファイルの最終更新日時を調べて ください。最終更新日時の新しい方が現在使用しているコマンドトレースファイルになります。

HiRDB クライアントが Windows 版の場合は dir コマンド又はエクスプローラで,ファイルの最終更新日 時を調べてください。

HiRDB クライアントが UNIX 版の場合は OS の ls -l コマンドで,ファイルの最終更新日時を調べてくだ さい。

### 11.1.6 SQL トレース動的取得機能

UAP 実行時に、コマンドで動的に SQL トレースを取得できます。SQL トレースは、次回の CONNECT から取得されます。

### (1) SQL トレースファイルの出力先及びファイル名

SQL トレースファイルの出力先及びファイル名については,[「SQL トレース機能](#page-901-0)」を参照してください。

### (2) トレース取得コマンド(pdtrcmgr)

pdtrcmgr は、-d オプションで指定したディレクトリと、UAP 実行時に設定されていたクライアント環境 定義 PDTRCPATH の指定ディレクトリが同じ場合,その UAP に対してトレース取得の開始又は停止を 要求します。

### (a) 形式

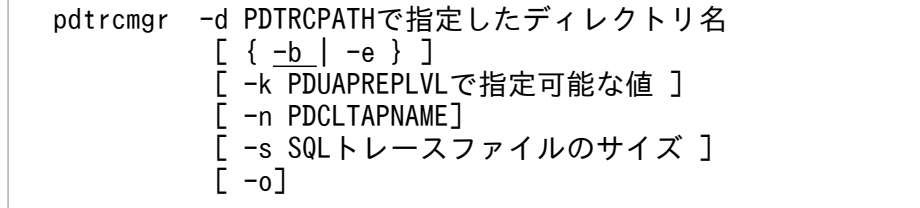

### (b) オプション

### • -d PDTRCPATH で指定したディレクトリ名

〜<パス名>

トレース取得の開始又は停止をしたい UAP の、実行時に設定されているクライアント環境定義 PDTRCPATH の指定値(ディレクトリ名)を、絶対パス名で指定します。

指定したディレクトリと PDTRCPATH のディレクトリが同じすべての UAP に対して,トレース取得の 開始又は停止の指示をします。

•  $\{-b \mid -e\}$ 

SQL トレースの取得を開始するか,又は停止するかを指定します。

-b:SQL トレースの取得を開始します。

-e:SQL トレースの取得を停止します。

#### • -k PDUAPREPLVL で指定可能な値

クライアント環境定義 PDUAPREPLVL の値を指定できます。PDUAPREPLVL の詳細は,「[クライアン](#page-493-0) [ト環境定義\(環境変数の設定\)」](#page-493-0)を参照してください。

省略した場合,SQL トレース情報だけ出力されます。-e オプションを指定している場合は,このオプショ ンを指定しても無視されます。

UAP 統計レポートについては,[「UAP 統計レポート機能](#page-951-0)」を参照してください。

クライアント環境定義 PDHSICOPTIONS に UAPREP 又は ALL を指定している場合,このオプション には ut を含む値を指定する必要があります。PDHSICOPTIONS の詳細は「[クライアント環境定義\(環](#page-493-0) [境変数の設定\)」](#page-493-0)を参照してください。

#### • - n PDCI TAPNAME

クライアント環境定義 PDCLTAPNAME で指定している UAP だけ対象にする場合に指定します。-e オ プションを指定している場合は,このオプションを指定しても無視されます。

#### • -s SQL トレースファイルのサイズ

〜<符号なし整数>((0,又は 32768〜2000000000))《32768》

SQL トレースファイルのサイズをバイト単位で指定します。

0 を指定した場合は,ファイルの最大サイズとなります。32,768〜2,000,000,000 を指定した場合は,指 定値のファイルサイズとなります。

-e オプションを指定している場合は,このオプションを指定しても無視されます。

 $\cdot$  -o

CONNECT, DISCONNECT 単位で SQL トレースファイルをオープン, クローズする場合に指定しま す。なお,このオプションは,-e オプションを指定している場合には無視されます。

CONNECT. DISCONNECT 単位で SQL トレースファイルをオープン, クローズすると, オペレーショ ン単位(SQL 単位)でするよりオーバヘッドが削減されるため、SQL トレースを出力するときの時間が 短縮できます。

このオプションを省略した場合,オペレーション単位で SQL トレースファイルをオープン,クローズしま す。

なお,このオプションを指定した場合,SQL トレースファイルをオープンしたままで情報を書き込むた め、正常に DISCONNECT できなかったときには、SQL トレース情報が欠落することがあります。

### (3) PDSQLTRACE を指定している場合の留意事項

クライアント環境定義 PDSQLTRACE を指定している環境で SQL トレース動的取得機能を使用した場 合,PDSQLTRACE で指定した SQL トレースと,動的に取得する SQL トレースの両方を出力します。

ただし,Type4 JDBC ドライバを使用している場合には,動的に取得する SQL トレースだけを出力します。

### 11.1.7 再接続トレース機能

再接続トレースは、自動再接続機能で再接続が行われた場合、HiRDB が内部的に管理している接続ハンド ルの値,再接続前の接続情報,再接続後の接続情報,及び再接続時刻を,再接続トレースファイルに出力 します。この情報は,Cosminexus の PRF トレース機能で出力されるトレース中の接続情報を追跡するた めに使用します。

### (1) 再接続トレースの取得方法

再接続トレースは,クライアント環境定義 PDRCTRACE に値を設定すると取得できます。

再接続トレースファイルは,クライアント環境定義 PDCLTPATH に指定したディレクトリに二つ作成さ れます。作成されるファイル名称を次に示します。

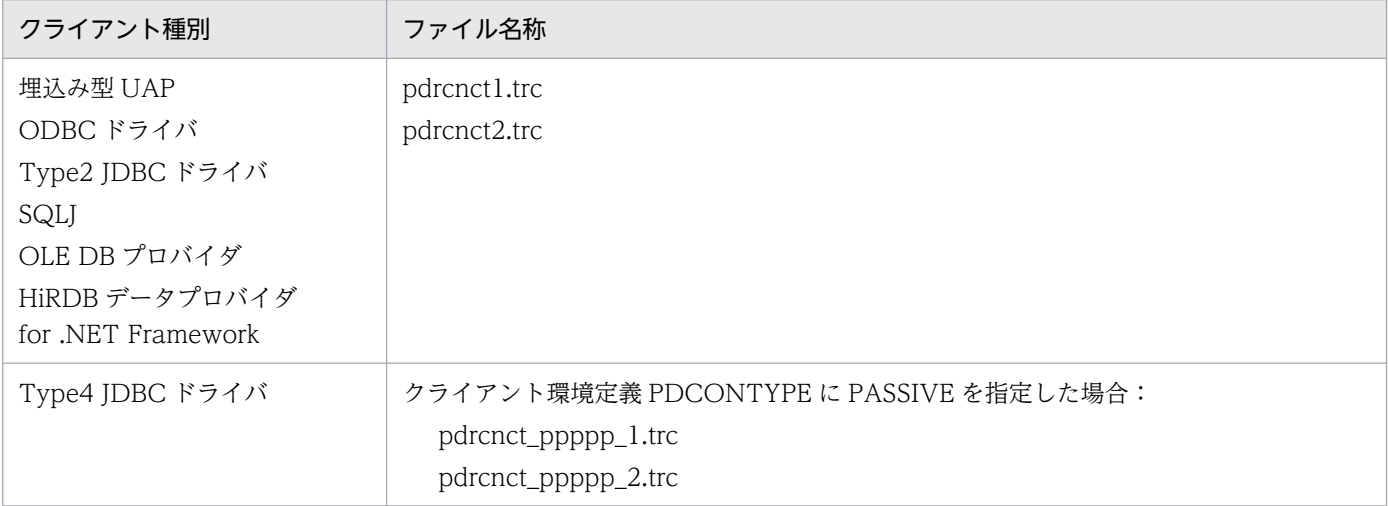

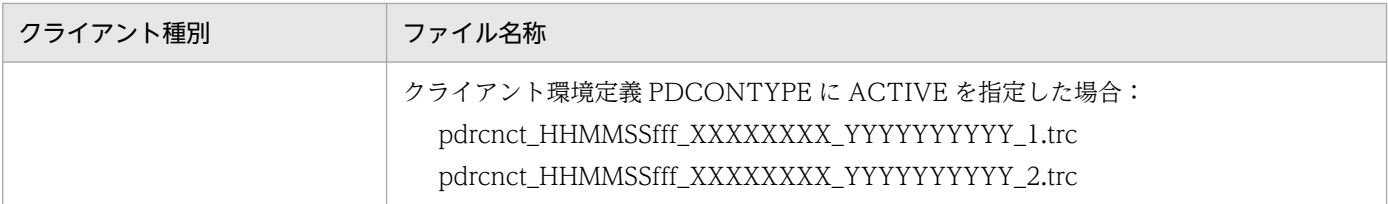

(凡例)

ppppp:クライアント受信ポート番号 HHMMSSfff:コネクト要求時間(HH:時, MM:分, SS:秒, fff:ミリ秒) XXXXXXXX:接続サーバ名 YYYYYYYYYY:コネクト通番

# (2) 再接続トレースの見方

再接続トレースは,自動再接続機能で自動的に接続が行われた場合に出力されます。

再接続トレースの出力例を次に示します。

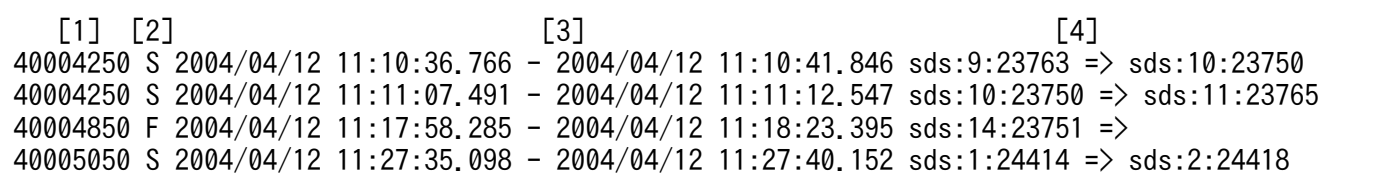

[説明]

1. 接続ハンドルの値

HiRDB が内部的に管理している接続ハンドル値が 16 進数で出力されます。 クライアントが 32 ビットモードの場合は 8 けた,64 ビットモードの場合は 16 けたとなります。 接続ハンドルの値が同一のトレースは,UAP からすると同じ接続であることを意味します。 上記出力例の場合,接続ハンドルの値として 40004250 が 2 回出力されています。これは,この接 続ハンドルを使用している UAP からすると,再接続が 2 回行われたことを意味します。

2. 再接続結果

再接続結果が出力されます。

S:成功

F:失敗

3. 再接続開始日時, 及び再接続完了日時

切断を検知してから再接続を開始した日時と,正常に再接続が完了した日時が,ミリ秒単位で出力 されます。再接続に失敗した場合は,UAP に制御が戻る直前の日時を出力します。

4. 再接続前, 及び再接続後の接続情報

再接続前の接続情報,再接続後の接続情報が出力されます。接続情報は,接続サーバ名称,コネク ト通番,及び接続サーバのプロセス ID をコロンで区切って出力します。

再接続に失敗した場合,再接続後の接続情報は出力されません(空白となります)。

# (3) Cosminexus の PRF トレース情報との突き合わせ方法

Cosminexus の PRF トレースには,出力例の 4 で示した接続情報が出力されます。その後,自動再接続 機能で再接続が行われた場合は,次の手順で付き合わせを行います。

### <手順>

- 1. PRF トレース中の HiRDB の接続情報を取得してください。
- 2. 再接続トレースファイルの4の中から、手順1で取得した接続情報を探し、その接続ハンドル値を 取得してください。
- 3. 再接続トレースファイルの1の中から、手順2で取得した接続ハンドルと同じ値のトレースを追跡 します。同じ値の接続ハンドルが見付かった場合,再接続前の接続情報が一つ前の同じ接続ハンド ルの,再接続後の接続情報と同じときは,追跡対象となります。異なる場合は,この接続ハンドル で新たに接続されているため(DISCONNECT−CONNECT),追跡対象とはなりません。

# (4) 再接続トレースのバックアップの取得

再接続トレース出力中に再接続ログファイルの容量が一杯になると,そのファイルへは出力しないで,も う一方の再接続トレースファイルに再接続ログを出力します。この場合,切り替え先の再接続トレースファ イルに格納されている古い再接続トレースは消去され,新しい再接続トレースに書き換えられます。この ため,長時間運用をする場合は,必要に応じて再接続トレースファイルの内容をコピーして,バックアッ プを取得しておいてください。

なお,現在使用している再接続トレースファイルを知りたい場合は,ファイルの最終更新日時を調べてく ださい。最終更新日時の新しい方が現在使用している再接続トレースファイルになります。

HiRDB クライアントが Windows 版の場合は dir コマンド又はエクスプローラで,ファイルの最終更新日 時を調べてください。

HiRDB クライアントが UNIX 版の場合は OS の ls -l コマンドで,ファイルの最終更新日時を調べてくだ さい。

# 11.1.8 HiRDB SQL Tuning Advisor 用アクセスパス情報ファイル

HiRDB SQL Tuning Advisor が使用するアクセスパス情報ファイルを, HiRDB クライアント側に出力し ます。HiRDB SQL Tuning Advisor を使用して、このアクセスパス情報ファイルと、SQL トレース情報 とを突き合わせて解析できます。これによって,性能上問題になる SQL を特定しやすくなります。HiRDB SQL Tuning Advisor の機能の詳細については、HiRDB SQL Tuning Advisor のヘルプを参照してくだ さい。

# (1) 設定方法

HiRDB SQL Tuning Advisor 用アクセスパス情報ファイルを出力する場合,次に示すクライアント環境 定義を設定します。

• PDTAAPINFPATH

アクセスパス情報ファイル出力ディレクトリを指定します。出力先ディレクトリがなかったり,書き込 み権限がなかったりして,出力処理でエラーが発生した場合,アクセスパス情報を出力しません。な お,出力処理でエラーが発生しても,実行中の SQL はエラーにはなりません。ただし, JDBC4.0 の Type4 JDBC ドライバでは例外を投入します。

• PDTAAPINFMODE

アクセスパス情報ファイルのファイル名の形式を指定します。

• PDTAAPINFSIZE

アクセスパス情報ファイルのファイルサイズを指定します。アクセスパス情報は2個作成しますが、こ こで指定したファイルサイズを超えると,出力先をもう一方のファイルに切り替えます。

# (2) アクセスパスの解析

HiRDB SQL Tuning Advisor 用アクセスパス情報ファイルは、次の手順で解析します。

[手順]

1. [スタート] − [プログラム] − [HiRDB SQL Tuning Advisor] − [HiRDB SQL Tuning Advisor] を選択し,HiRDB SQL Tuning Advisor を起動します。

### 2. 接続の設定を行います。

接続の設定方法については,[「HiRDB SQL Tuning Advisor の環境設定](#page-2207-0)」を参照してください。設定 済みの場合,この手順は必要ありません。

3. [オプション] メニューから [対象ファイル指定] を選択します。

[対象ファイルの指定]画面が表示されます。

4.[アクセスパス]タブで,アクセスパスファイル名を指定し,[追加]ボタンをクリックします。すべて の対象ファイルを追加したら, [OK] ボタンをクリックします。

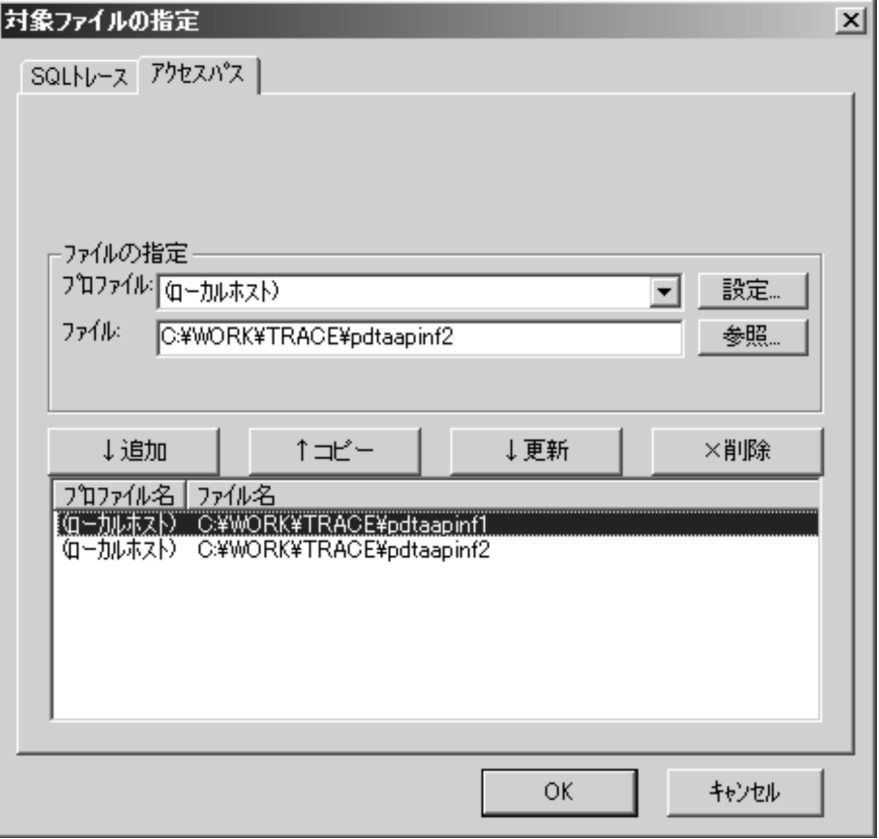

5. [アクセスパス解析]ボタンをクリックします。

UAP 一覧が表示されます。

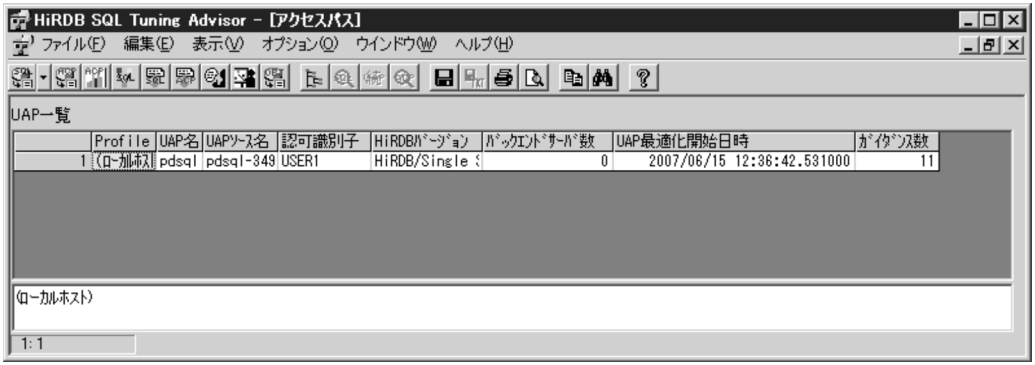

6. 該当する UAP の行をダブルクリックします。

SQL 一覧が表示されます。

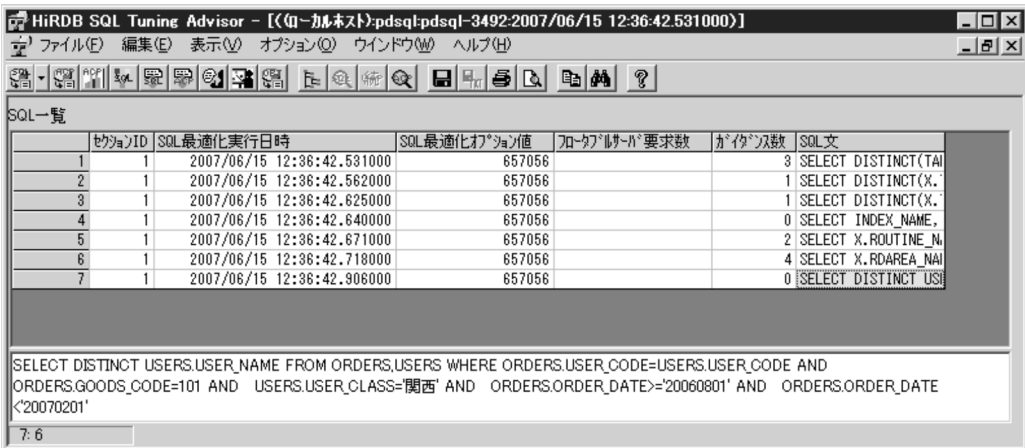

### 7. 該当する SQL の行をダブルクリックします。

アクセスパスの解析結果が表示されます。[警告内容]に表示されるガイダンスを参照してください。

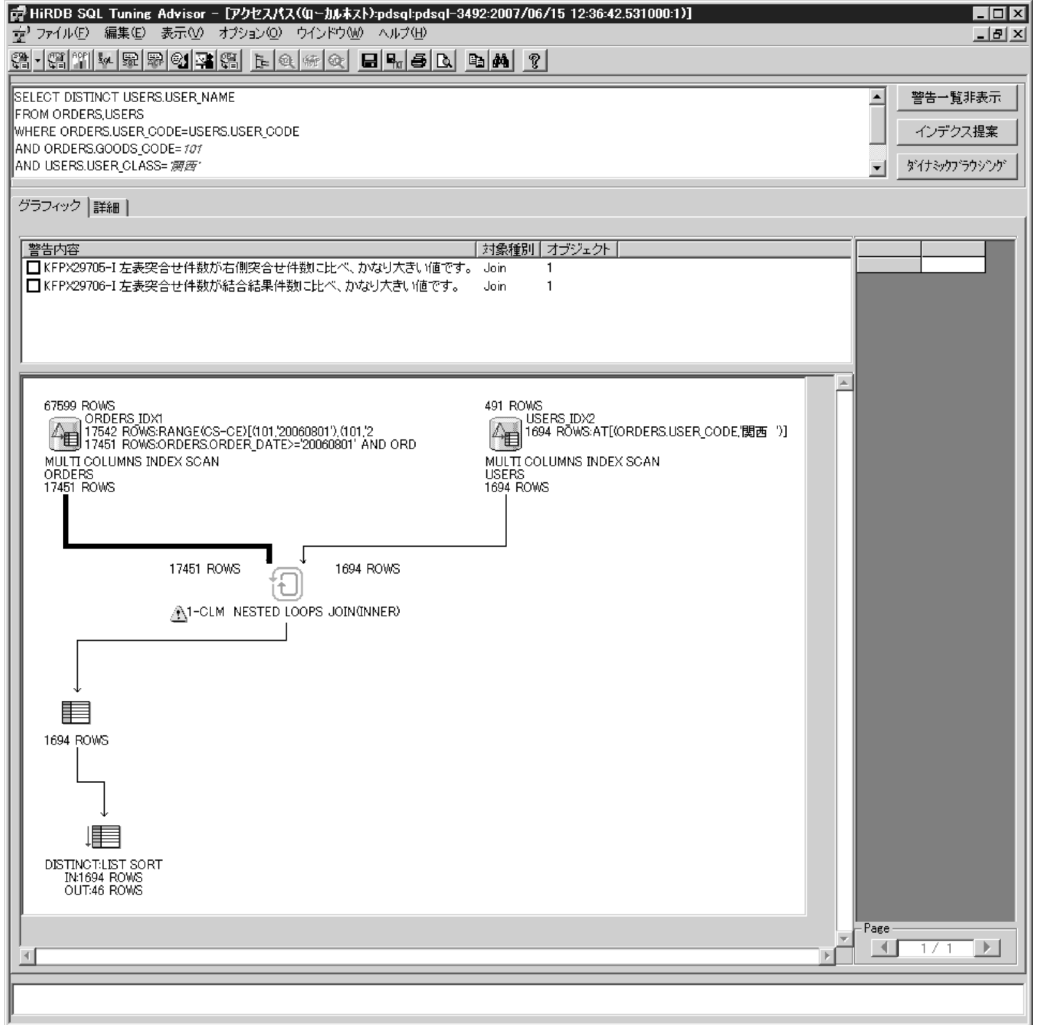

# (3) 留意事項

• HiRDB サーバが,バージョン 06-00 以降であれば,この機能を使用できます。

11. UAP の障害対策

- SQL オブジェクトがバッファ中にある SQL についても、SQL オブジェクトを再作成するため、HiRDB サーバ側の負荷が増えることがあります。
- この機能を使用している場合,プロセス間メモリ通信機能は使用できません。クライアント環境定義の PDIPC オペランドに MEMORY を指定していても、DEFAULT を指定した場合の動作となります。
- HiRDB SQL Tuning Advisor のダイナミックブラウジング機能を使用する場合は,クライアント環境 定義 PDTAAPINFPATH の指定は無視されます。
- HiRDB サーバがバージョン 07-03 より前の場合にこの機能を使用するときは,UAP 統計レポート機 能でアクセスパス情報を取得する設定(クライアント環境定義 PDUAPREPLVL に p 又は a を指定) をしていても,UAP 統計レポートのアクセスパス情報は出力しません。

### 11.2 UAP 障害の回復

### 11.2.1 UAP 障害時の回復方法

UAP に障害が発生した場合, HiRDB システム全体が停止しないように対処する必要があります。

ここでは,UAP 障害時の回復方法について説明します。

UAP 障害時の回復方法としては、次に示す三つに分けられます。

- HiRDB による UAP トランザクションのロールバック
- UAP 指示によるトランザクションのロールバック
- メモリ容量の再検討

UAP 障害の種別と回復方法を次の表に示します。

#### 表 11-7 UAP 障害の種別と回復方法

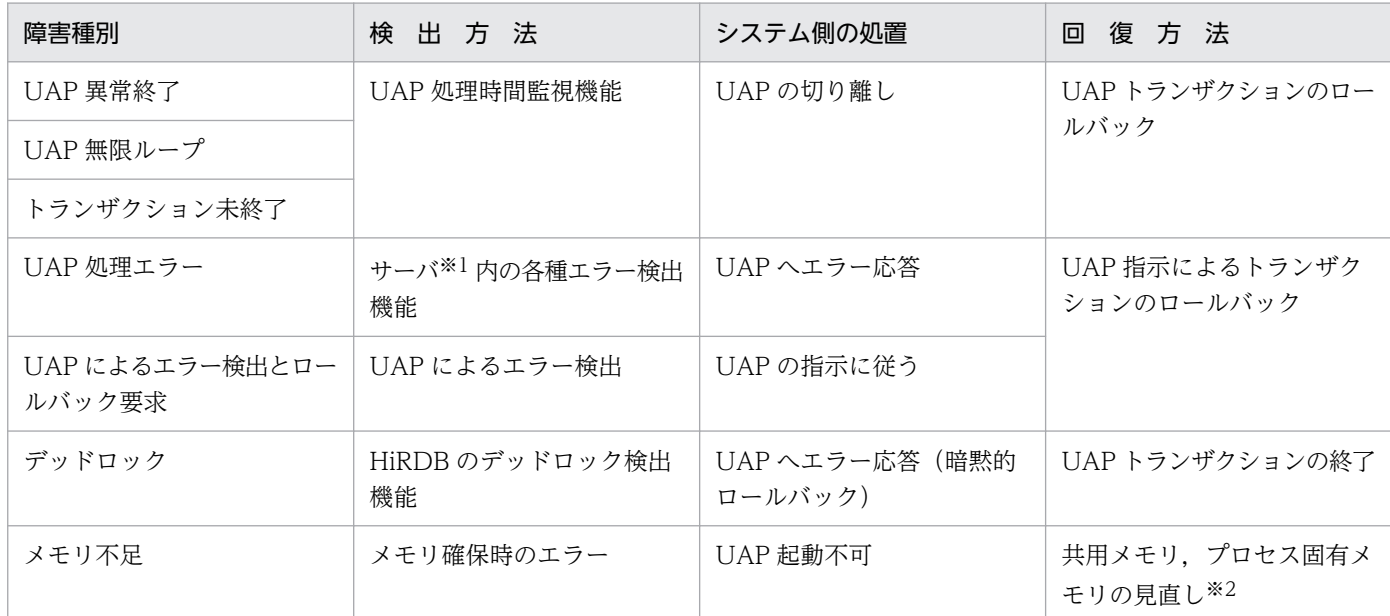

注※1

フロントエンドサーバ,及びバックエンドサーバを示します。

注※2

共用メモリ,プロセス固有メモリの見直しについては,システム管理者に依頼してください。

### (1) UAP 処理時間監視機能

UAP を実行すると、HiRDB の UAP 処理時間監視機能によってタイマ監視されます。これは、UAP に異 常が発生して HiRDB の処理が長時間止まった状態になることを防止するためです。

タイマ監視は,クライアント環境定義で環境変数 PDSWAITTIME によって監視する時間を指定します。 時間を指定しないと、HiRDB の仮定値によって監視します。

クライアント環境定義の詳細については,「[クライアント環境定義\(環境変数の設定\)」](#page-493-0)を参照してください。

# (2) サーバ内の各種エラー検出機能

HiRDB/パラレルサーバの場合、SQL の実行中にフロントエンドサーバ内、又はバックエンドサーバ内 で,データベース処理のプロセス異常などのエラーを検出すると,プロセスの切り離しなどが必要なため, UAP 側にエラーステータスを返します。エラーステータスに対して UAP がロールバック要求を発行する と,HiRDB としての回復処理がされます。

# (3) UAP によるエラー検出

UAP内で障害を検出した場合、ロールバック要求を発行することで回復処理がされます。

なお,UAP が正常に処理された場合,UAP からの DISCONNECT 指示によってプロセスが切り離され ます。

# (4) メモリ容量の再検討

共用メモリ,及びプロセス固有メモリが不足すると,メモリ,又はディスク容量の不足を表すメッセージ が出力されます。メッセージが出力された場合,UAP を起動するために必要なメモリを確保した後,UAP を再実行します。

なお,共用メモリ,プロセス固有メモリの見直しについては,マニュアル「HiRDB システム導入・設計 ガイド」を参照するか,又は HiRDB 管理者に連絡してください。

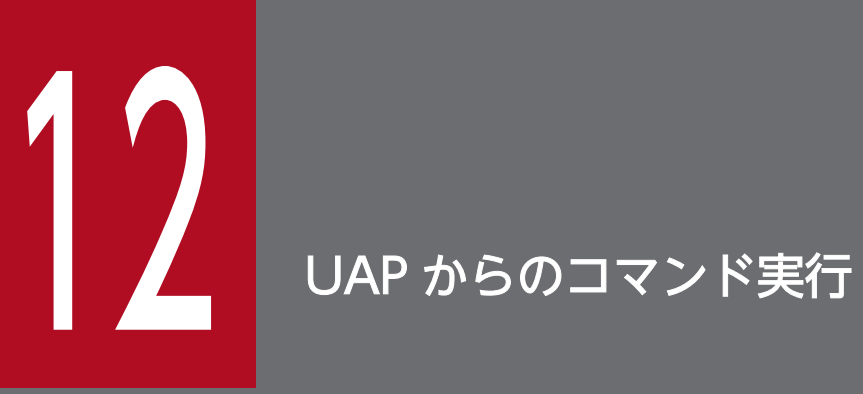

この章では,UAP からコマンドを実行する方法について説明します。

# 12.1 概要

UAP 中にコマンドを指定して実行できます。指定したコマンドは、HiRDB サーバ側で実行されます。 UAP からコマンドを実行する場合,次のどちらかの SQL を使用します。

• CALL COMMAND 文

HiRDB の運用コマンド,及びユティリティを実行します。CALL COMMAND 文を使用する場合, コ マンド実行のための準備は必要ありません。

• COMMAND EXECUTE

HiRDB の運用コマンド,ユティリティ,及び OS のコマンドを実行します。

COMMAND EXECUTE からのコマンド実行は、HiRDB クライアントと HiRDB Control Manager - Agent が連携することで実現しているため、HiRDB サーバ側に HiRDB Control Manager - Agent をインストールする必要があります。HiRDB Control Manager - Agent については,それぞれのリ リースノートを参照してください。

COMMAND EXECUTE からのコマンド実行は、C言語の場合にだけ使用できます。

COMMAND EXECUTE からのコマンド実行の概要を次の図に示します。

### 図 12−1 COMMAND EXECUTE からのコマンド実行の概要

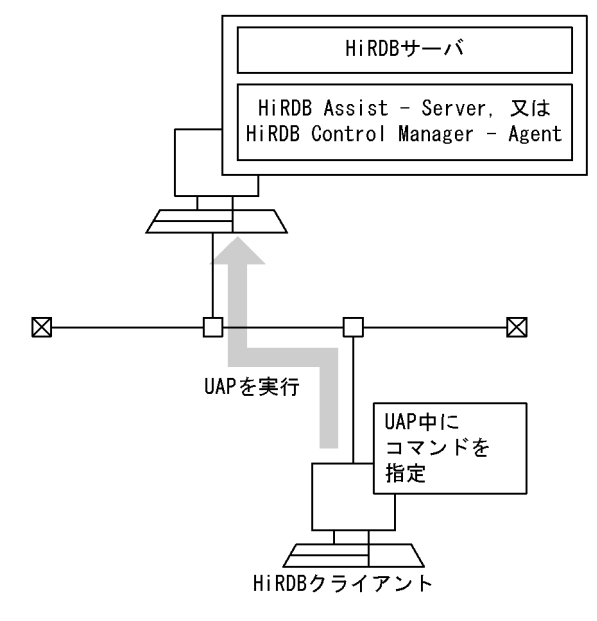

### 12.2 COMMAND EXECUTE からコマンドを実行するための準備

### 12.2.1 HiRDB/シングルサーバの場合

データロード(データベース作成ユティリティ)を実行する UAP を例にして説明します。

HiRDB/シングルサーバの場合のサーバ,クライアント構成例を次の図に示します。

図 12-2 HiRDB/シングルサーバの場合のサーバ, クライアント構成例

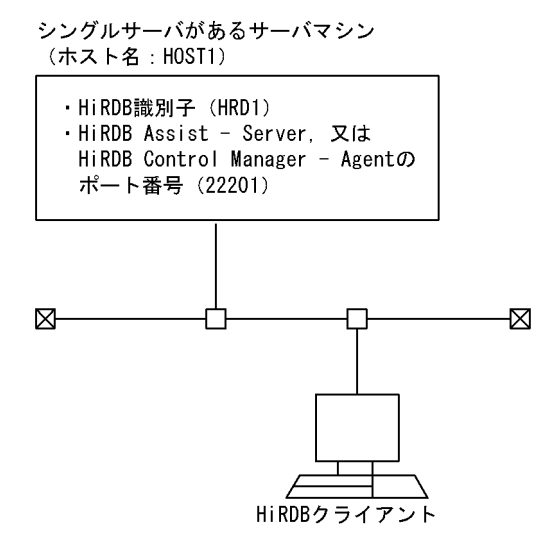

図「HiRDB/シングルサーバの場合のサーバ,クライアント構成例」のようなサーバ,クライアント構成 で,データロードをする UAP を実行する場合,事前に次の設定をしておきます。

1. 次のクライアント環境定義を設定します。

PDSYSTEMID:

HiRDB サーバの HiRDB 識別子 (HRD1) を設定します。

PDASTHOST:

HiRDB Control Manager - Agent のホスト名(HOST1)を設定します。

#### PDASTPORT:

HiRDB Control Manager - Agent のポート番号(22201)を設定します。

- 2. HiRDB サーバ側に、データロードで必要となる制御情報ファイル,及び入力データファイルを用意し ます。
- 3. HiRDB 管理者が USERA (パスワード USERA)で、データロードをする表の所有者が USERB (パス ワード USERB)であったとします。この場合,次のクライアント環境定義を設定します。

PDASTUSER=USERA/USERA PDUSER=USERB/USERB

これで、データロードをする UAP を実行できるようになります。なお、各クライアント環境定義につい ては,「[クライアント環境定義の設定内容」](#page-526-0)を参照してください。

データロードを実行する UAP の例を次に示します。

```
#include <stdio.h>
#include <string.h>
#include <stdlib.h>
EXEC SQL BEGIN DECLARE SECTION;
char CmdLine[30000]; /* CmdLine変数 */
long ReturnCode; /* リターンコード受取変数 */
long OutBufLen; /* 実行結果受取領域長 */
long CmdRetCode; /* 実行コマンドリターンコード
                                             受取変数 */
long OutDataLen;             /* 実行結果長受取変数 */<br>PDOUTBUF OutBuf:             /* 実行結果受取領域 */
PDOUTBUF OutBuf; ファインスタック - フォンタンの - アインスタック - アイタック - アイタック - アイタック - アイタック - アイタック - アイマック - アイマック - アイマック - アイマック - アイマック - アイマック - アイマック - アイマック - アイマック - アイマック - アイマック - アイマック - アイマック - アイマック - アイマック - アイマック - アイマック
                                        /* 環境変数グループ名変数 */
EXEC SQL END DECLARE SECTION;
void main() 
{
strcpy(CmdLine,"pdhold -r RDDATA10"); /* 実行コマンドライン
(RDエリア閉塞)設定 */<br>.0utBuf = malloc(30000);         /* 実行結果受取領域確保
0utBuf = malloc(30000);<br>if (OutBuf == NULL){          /* メモリ確保失敗 */
                                        /* メモリ確保失敗 */
printf<sup>("</sup>メモリ確保失敗¥n");
return ;
}
0utBufLen = 30000 ;                             /* 実行結果受取領域長設定 */<br>EnvGroup[0] = '\0' ;                           /* 環境変数グループ設定なし,
                                        /* 環境変数グループ設定なし */
/* コマンド実行 */
EXEC SQL COMMAND EXECUTE :CmdLine, :ReturnCode, :OutBufLen,
:OutDataLen, :OutBuf, :CmdRetCode, :EnvGroup ;
if (ReturnCode == p_rdb_RC_NORM) {   /* COMMAND EXECUTE正常終了 */<br>if (CmdRetCode==0) {         /* 実行コマンド正常 */
                                        /* 実行コマンド正常 */
/* 実行コマンドライン(データロード実行)設定 */
strcpy(CmdLine,"pdload -i c -be ZAIKO c:\HiRDB_S\conf\LOAD");
EXEC SQL COMMAND EXECUTE : CmdLine, : ReturnCode, : OutBufLen,
:OutDataLen, :OutBuf, :CmdRetCode, :EnvGroup ;
if (ReturnCode == p_rdb_RC_NORM) {  /* COMMAND EXECUTE正常終了 */<br>if (CmdRetCode==0) {         /* 実行コマンド正常 */
                                       /* 実行コマンド正常 */
printf("pdload command successfully\n"):
printf("%s\\", OutBuf);
} else {                /* 実行コマンドエラー */
print('pdload command Error, Code = %d#n", CmdRetCode);printf("%s\\r", OutBuf);
}
} else {                  /* COMMAND EXECUTEエラー */
printf("COMMAND EXECUTE Error, Code = \%d\m", ReturnCode);
print("%s\m", OutBuf);
}
} else { /* 実行コマンドエラー */
printf("pdhold command Error, Code = \%d\m", CmdRetCode);
printf("%s\m", OutBuf);
```
12. UAP からのコマンド実行

```
}
strcpy(CmdLine,"pdrels -r RDDATA10"); /* 実行コマンドライン
                                    (RDエリア閉塞解除)設定 */
EXEC SQL COMMAND EXECUTE :CmdLine, :ReturnCode, :OutBufLen,
:OutDataLen, :OutBuf, :CmdRetCode, :EnvGroup ;
if (ReturnCode == p_rdb_RC_NORM) { /* COMMAND EXECUTE正常終了 */
if (CmdRetCode!=0) { /* 実行コマンドエラー */
printf("pdrels command Error, Code = %d\n", CmdRetCode);
printf("%s\n", OutBuf);
}
} else { /* COMMAND EXECUTEエラー */
printf("COMMAND EXECUTE Error, Code = %d\m", ReturnCode);
printf("%s\n", OutBuf);
}
} else { /* COMMAND EXECUTEエラー */
printf("COMMAND EXECUTE Error, Code = %d\m", ReturnCode);
printf("%s\m", OutBuf);
}
return ;
}
```
# 12.2.2 HiRDB/パラレルサーバの場合

データロード(データベース作成ユティリティ)を実行する UAP を例にして説明します。

HiRDB/パラレルサーバの場合のサーバ,クライアント構成例を次の図に示します。

### 図 12-3 HiRDB/パラレルサーバの場合のサーバ,クライアント構成例

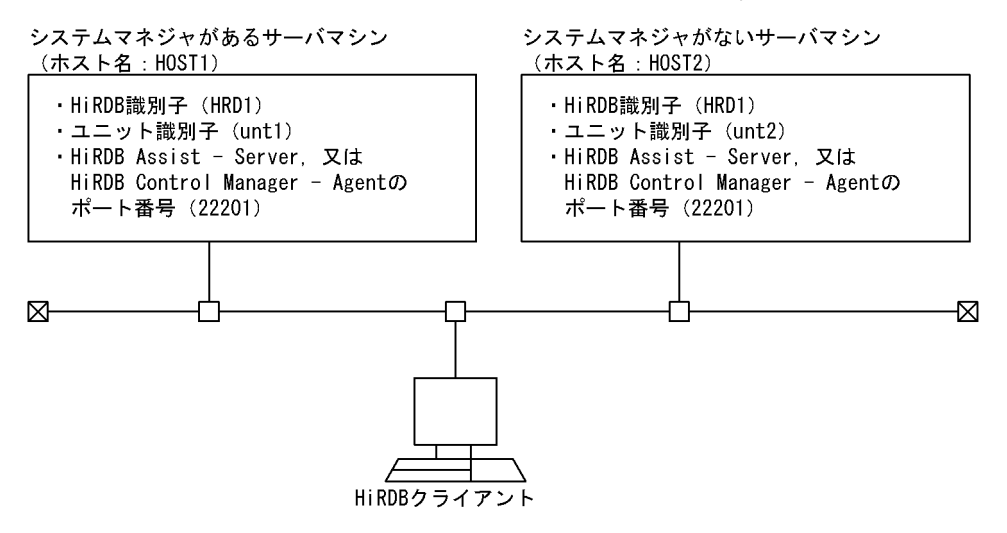

図「HiRDB/パラレルサーバの場合のサーバ,クライアント構成例」のようなサーバ,クライアント構成 で,データロードをする UAP を実行する場合,事前に次の設定をします。

1. 次のクライアント環境定義を設定します。

#### PDSYSTEMID:

HiRDB サーバの HiRDB 識別子 (HRD1) を設定します。

HiRDB Version 10 UAP 開発ガイド 1001

PDASTHOST:

HiRDB Control Manager - Agent のホスト名(HOST1)を設定します。HiRDB/パラレルサー バの場合は,システムマネジャがあるサーバマシンのホスト名を指定します。

PDASTPORT:

HiRDB Control Manager - Agent のポート番号(22201)を設定します。

- 2. HiRDB サーバ側に、データロードで必要となる制御情報ファイル,及び入力データファイルを用意し ます。
- 3. HiRDB 管理者が USERA (パスワード USERA)で、データロードをする表の所有者が USERB (パス ワード USERB)であったとします。この場合,次のクライアント環境定義を設定します。

PDASTUSER=USERA/USERA PDUSER=USERB/USERB

これで、データロードをする UAP を実行できるようになります。なお、各クライアント環境定義につい ては,「[クライアント環境定義の設定内容」](#page-526-0)を参照してください。

データロードを実行する UAP の例を次に示します。

```
#include <stdio.h>
#include <string.h>
#include <stdlib.h>
EXEC SQL BEGIN DECLARE SECTION;
char CmdLine[30000]; /* CmdLine変数 */
long ReturnCode; /* リターンコード受取変数 */
long OutBufLen; /* 実行結果受取領域長 */
long CmdRetCode; /* 実行コマンドリターンコード
                                 受取変数 */
long OutDataLen; /* 実行結果長受取変数 */
PDOUTBUF OutBuf; ファイン ファイン ノ* 実行結果受取領域 */<br>char EnvGroup[256]: ファイン イ* 環境変数グループ名
                             /* 環境変数グループ名変数 */
EXEC SQL END DECLARE SECTION;
void main() 
{
strcpy(CmdLine,"pdhold -r RDDATA10"); /* 実行コマンドライン
(RDエリア閉塞)設定 */<br>. OutBuf = malloc(30000):         /* 実行結果受取領域確保
                             /* 実行結果受取領域確保 */
if (OutBuf == NULL){ /* メモリ確保失敗 */
printf("メモリ確保失敗¥n");
return ;
}
OutBufLen = 30000 ; /* 実行結果受取領域長設定 */
EnvGroup[0] = '\0' ; インプリング 環境変数グループ設定なし */
/* コマンド実行 */
EXEC SQL COMMAND EXECUTE :CmdLine, :ReturnCode, :OutBufLen,
:OutDataLen, :OutBuf, :CmdRetCode, :EnvGroup ;
if (ReturnCode == p_rdb_RC_NORM) { /* COMMAND EXECUTE正常終了 */
if (CmdRetCode==0) { /* 実行コマンド正常 */
```

```
/* 実行コマンドライン(データロード実行)設定 */
strcpy(CmdLine,"pdload -i c -be ZAIKO c:\HiRDB_P\conf\LOAD");
EXEC SQL COMMAND EXECUTE :CmdLine, :ReturnCode, :OutBufLen,
:OutDataLen, :OutBuf, :CmdRetCode, :EnvGroup ;<br>if (ReturnCode == p rdb RC NORM) {  /* COMMAND EXECUTE正常終了 */
if (ReturnCode == p_rdb RC_NORM) {
if (CmdRetCode==0) { /* 実行コマンド正常 */
printf("pdload command successfully\n");
printf("%s\m", OutBuf);<br>} else {
                                   /* 実行コマンドエラー */
printf("pdload command Error, Code = %d\n", CmdRetCode);
printf("%s\\m", OutBuf);
}
} else {                  /* COMMAND EXECUTEエラー */
printf("COMMAND EXECUTE Error, Code = %d\n", ReturnCode);
printf("%s\n", OutBuf);
}
} else { /* 実行コマンドエラー */
printf("pdhold command Error, Code = %d\n", CmdRetCode);
printf("%s\n", OutBuf);
}
strcpy(CmdLine,"pdrels -r RDDATA10"); /* 実行コマンドライン
                                       (RDエリア閉塞解除)設定 */
EXEC SQL COMMAND EXECUTE :CmdLine, :ReturnCode, :OutBufLen,
:OutDataLen, :OutBuf, :CmdRetCode, :EnvGroup ;
if (ReturnCode == p_rdb_RC_NORM) { /* COMMAND EXECUTE正常終了 */
if (CmdRetCode!=0) { /* 実行コマンドエラー */
printf("pdrels command Error, Code = %d\n", CmdRetCode);
printf("%s+n", 0utBuf);}<br>} else{
                                  /* COMMAND EXECUTEエラー */
printf("COMMAND EXECUTE Error, Code = \%d\m", ReturnCode);
printf("%s\m", OutBuf);
}
} else { /* COMMAND EXECUTEエラー */
printf("COMMAND EXECUTE Error, Code = %dAn", ReturnCode);printf("%s\n", OutBuf);
}
return ;
}
```
# 12.3 コマンドの実行可否

HiRDB のコマンドには、UAP から実行できるものとできないものとがあります。UAP からのコマンド の実行可否を次の表に示します。

### 表 12‒1 UAP からのコマンドの実行可否

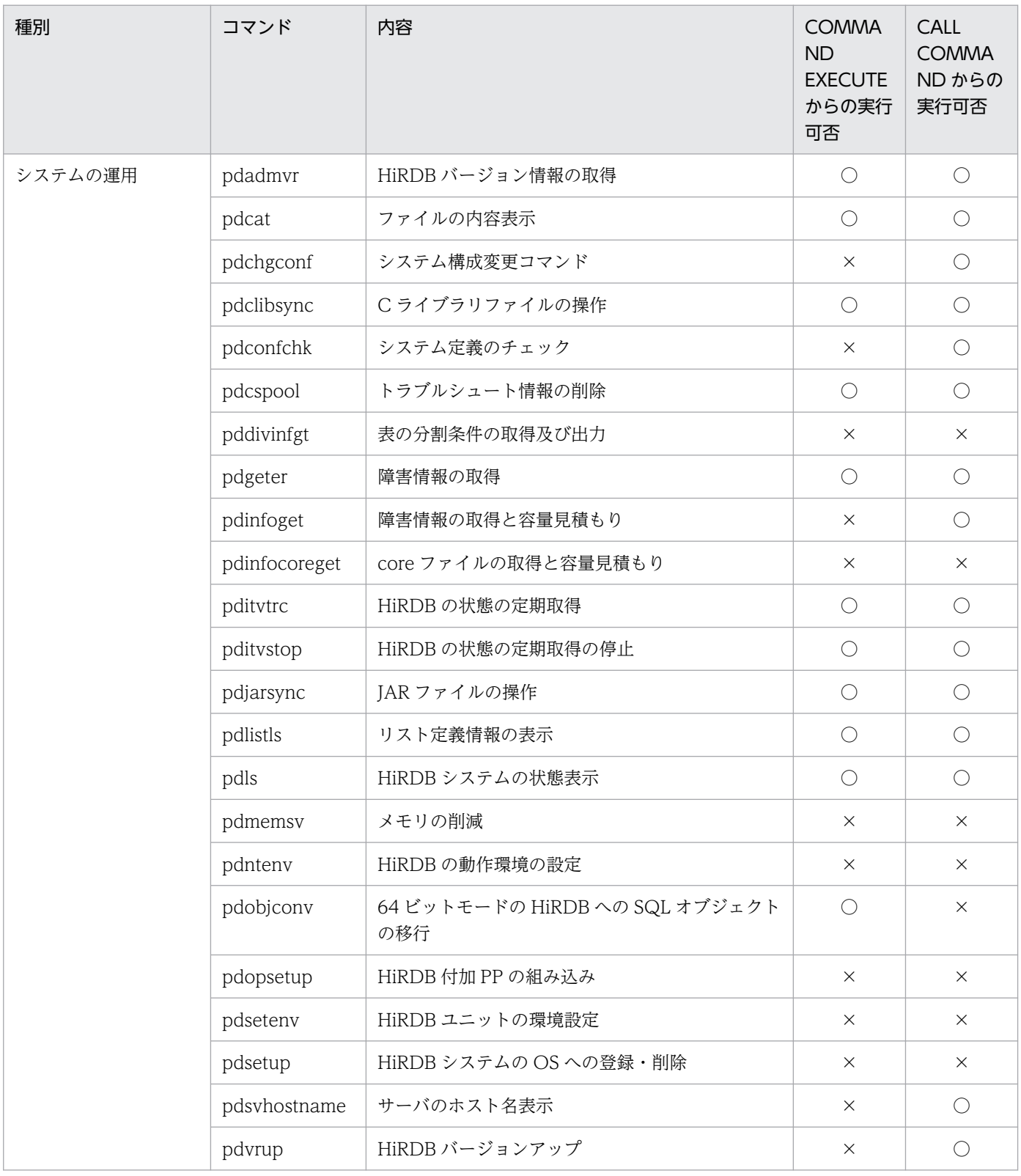

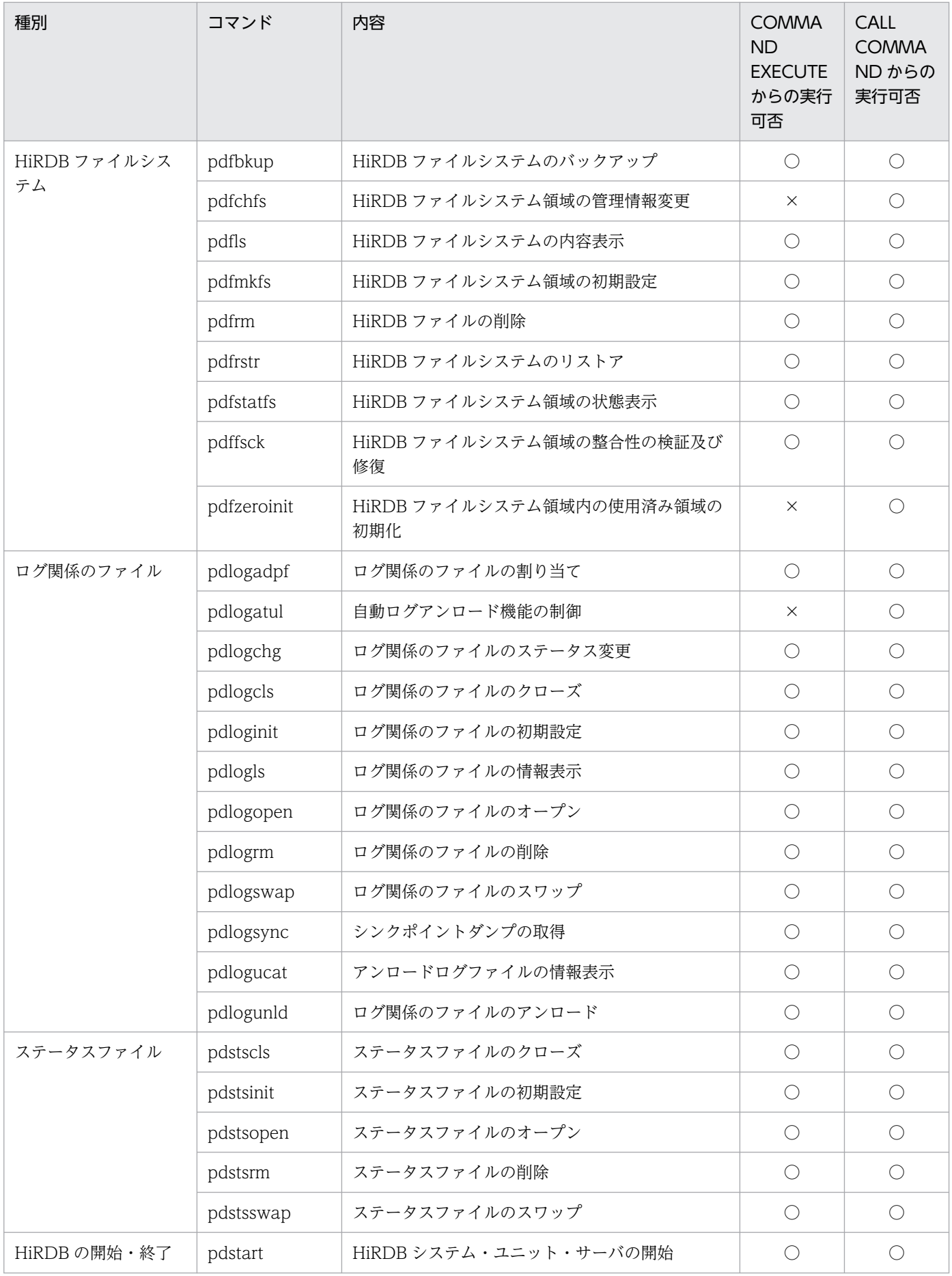

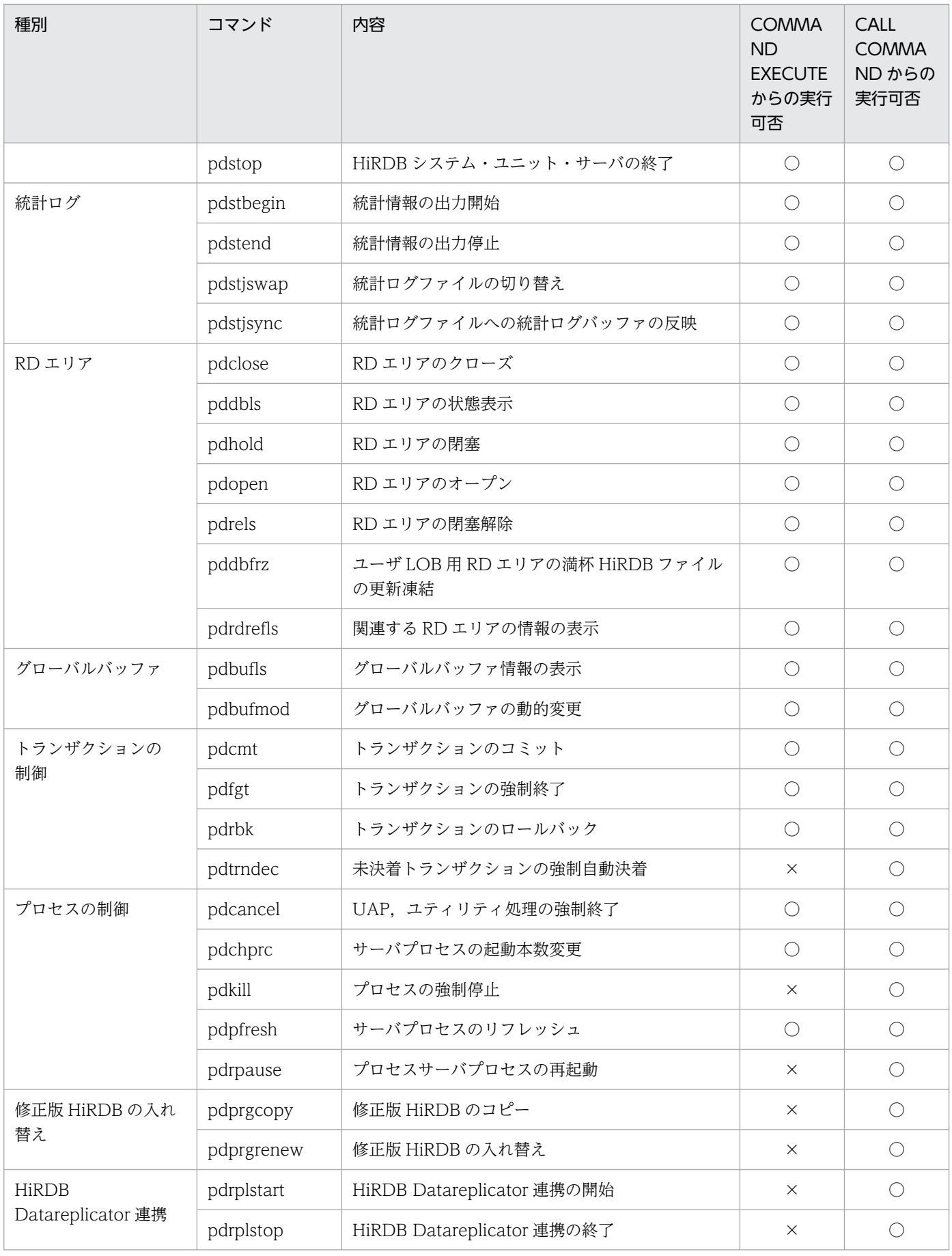

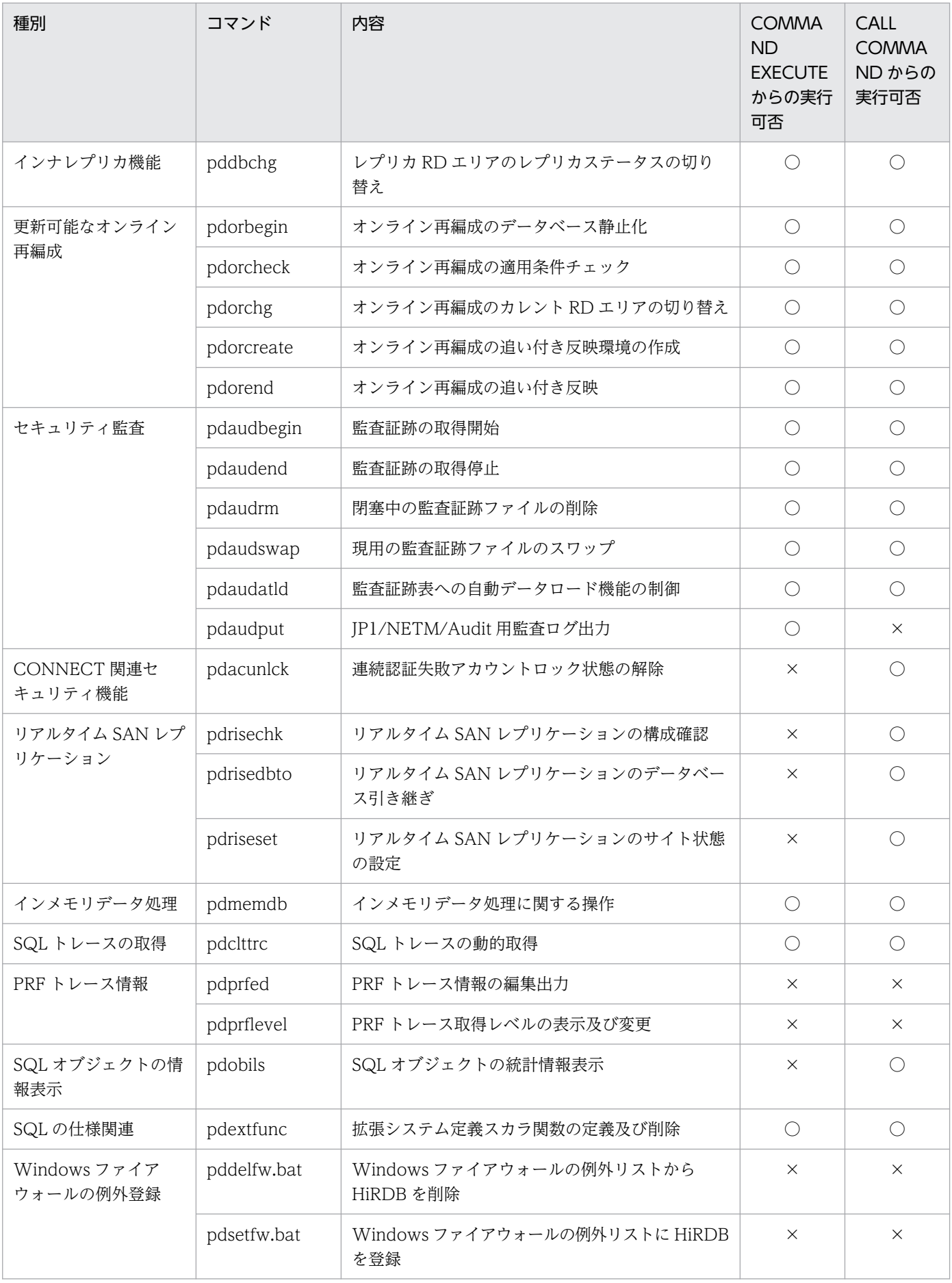

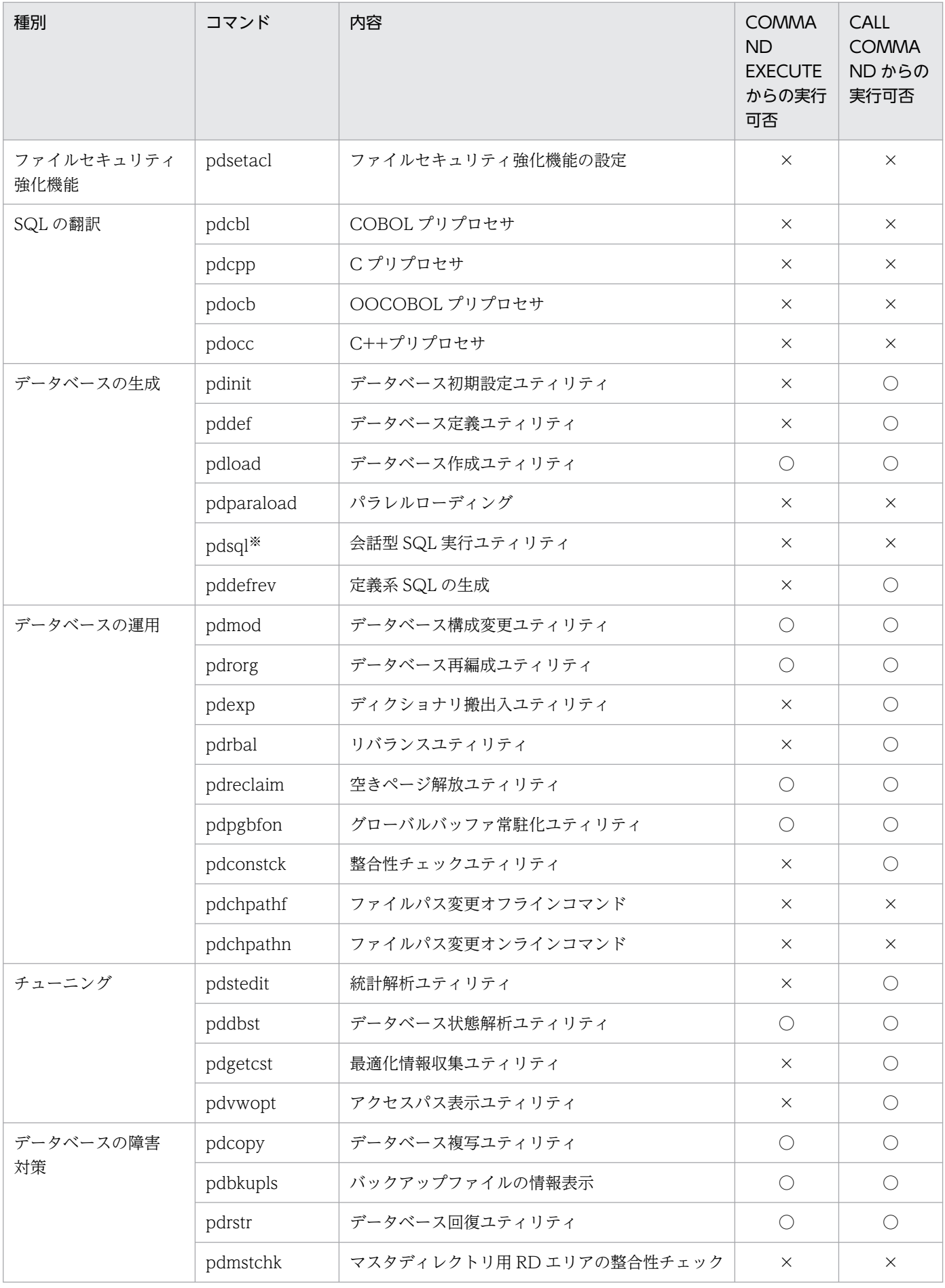
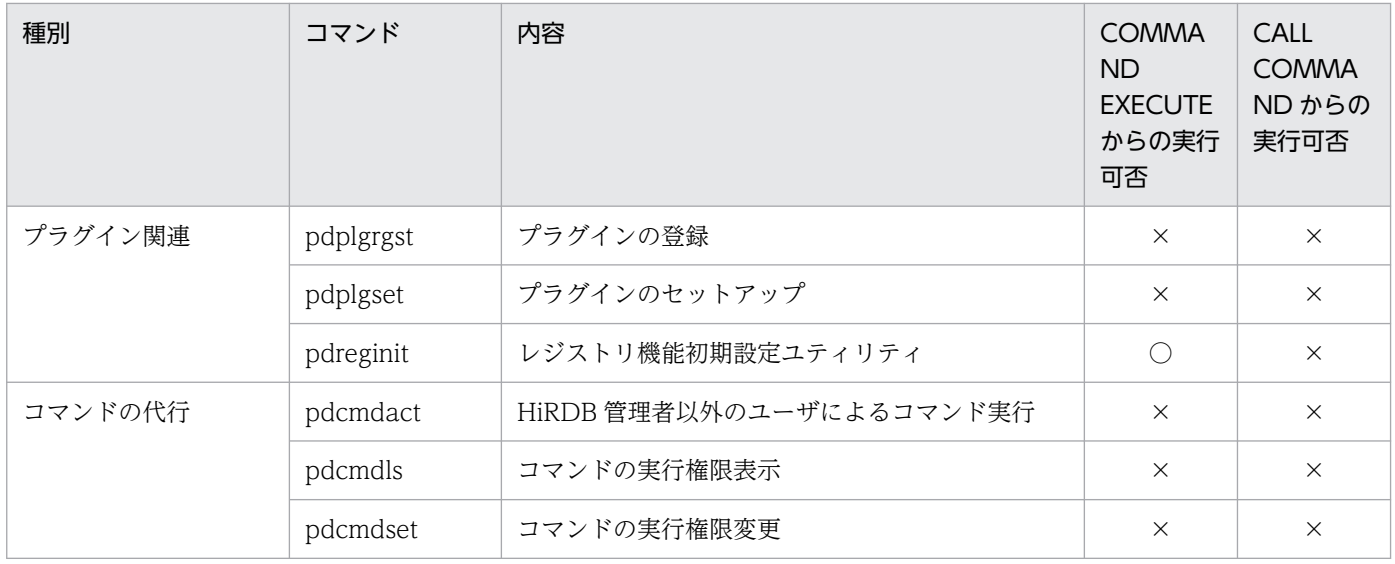

○:UAP から実行できます。

×:UAP から実行できません。

#### 注※

Windows 版の場合,コマンドはありません。HiRDB SQL Executer で実行します。

<sup>12.</sup> UAP からのコマンド実行

# ODBC 対応アプリケーションプログラムからの<br>HiRDB アクセス HiRDB アクセス

この章では、ODBC 対応アプリケーションプログラムから HiRDB をアクセスする場合に必要な. ODBC ドライバのインストール, ODBC 関数, チューニング, トラブルシュートなどについて 説明します。

なお、ODBC2.0 ドライバは廃止になりました。現在はアプリケーションの互換性を保つために 使用できますが,将来は削除されます。代わりに ODBC3.5 ドライバを使用してください。

ODBC2.0 ドライバを使用する場合は、HiRDB サーバとの接続時にパスワードを指定するユーザ インタフェースで,29 バイト以上のパスワードを引用符で囲んだ指定はできません。

# 13.1 ODBC 対応アプリケーションプログラム

ODBC 対応アプリケーションプログラムには、Microsoft Access や Microsoft Excel などがあります。 これらのアプリケーションプログラムから HiRDB をアクセスする場合, ODBC ドライバをインストール する必要があります。ODBC ドライバのインストールについては,「ODBC2.0 [ドライバのインストール](#page-1011-0)」 を参照してください。また、HiRDB が提供している ODBC 関数を使用した UAP から、ODBC ドライバ を経由して HiRDB をアクセスすることもできます。HiRDB が提供する ODBC 関数については,[「HiRDB](#page-1023-0) [が提供する ODBC 関数](#page-1023-0)」を参照してください。

なお. ODBC3.5 ドライバを経由すると. ODBC3.X のインタフェースを使用している UAP から HiRDB にアクセスできます。

# <span id="page-1011-0"></span>13.2 ODBC2.0 ドライバのインストール

ODBC 対応のアプリケーションプログラム,又は ODBC 関数を使用した UAP から HiRDB をアクセス する場合. HiRDB クライアントに ODBC ドライバをインストールする必要があります。

また. HiRDB サーバ上で ODBC 経由の UAP を実行する場合は. HiRDB サーバにも ODBC ドライバを インストールする必要があります。

ODBC ドライバのインストール手順を次に示します。なお,インストールを実行する前に,すべての Windows アプリケーションを終了させてください。

- 1. HiRDB クライアントのインストール後,HiRDB クライアントのインストールディレクトリ¥utl ディレ クトリ下に展開される ODBC20INST.exe ファイルを実行してください。日立自己展開型プログラム が起動します。
- 2. 「日立自己展開型プログラム」画面で「インストール実行(R)」ボタンをクリックすると, ODBC ドラ イバのインストーラが起動します。
- 3. 表示された HiRDB のドライバを選択して [OK] ボタンをクリックしてください。選択しないで OK した場合,インストールされないので注意してください。
- 4. 今までに定義したデータソースが表示されます。データソースを何も定義していない場合は、何も表示 されません。[追加]ボタンをクリックします。

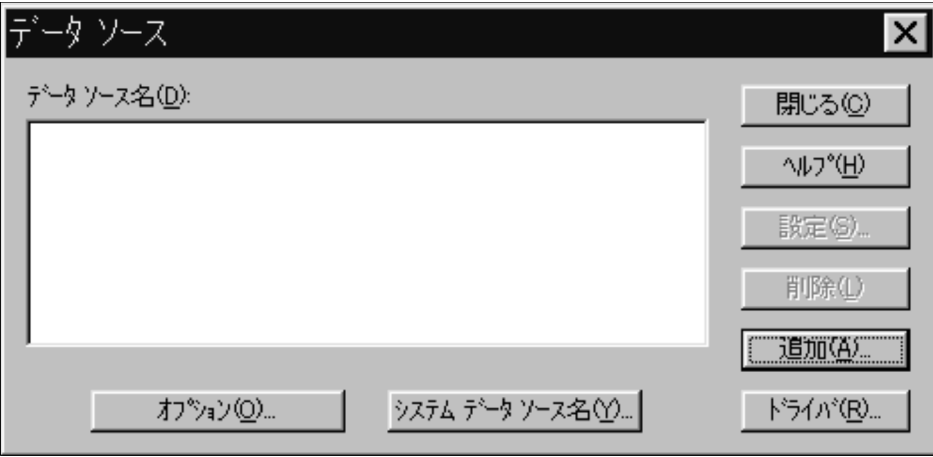

5. データソースを追加する対象として HiRDB のドライバを選択します。

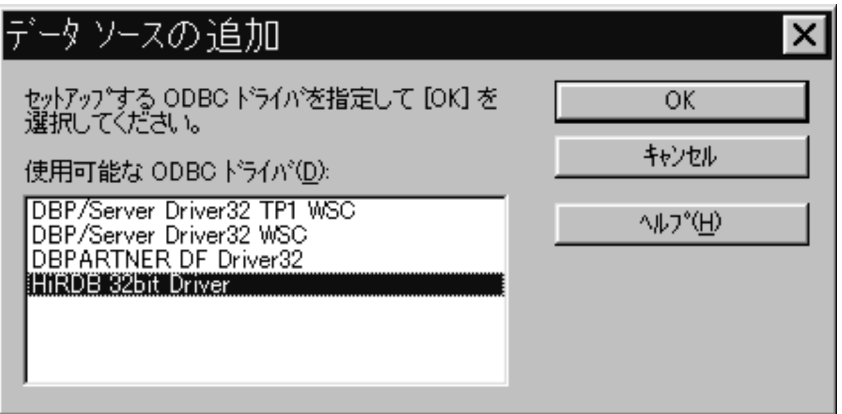

6. データソースのセットアップ画面が表示されます。

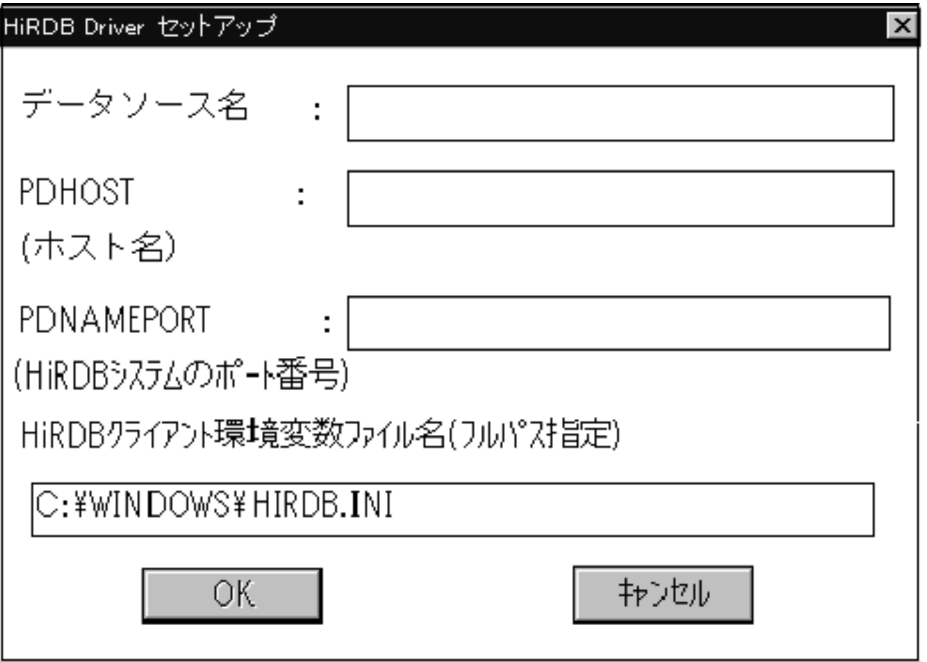

[説明]

## データソース名

データソースを識別するための、任意の名称を指定します。名称は、すべて半角文字の場合は 32 文字,すべて全角文字の場合は 16 文字で指定できます。なお,半角文字,全角文字は混在できます。

#### PDHOST(ホスト名)

サーバマシンのホスト名を指定します。指定する内容は,クライアント環境定義と同じです。 PDHOST の内容については,[「クライアント環境定義の設定内容](#page-526-0)」を参照してください。この項目 を省略した場合,クライアント環境定義の値が仮定されます。

## PDNAMEPORT(HiRDB システムのポート番号)

サーバマシンのポート番号を指定します。指定する内容は,クライアント環境定義と同じです。 PDNAMEPORT の内容については,「[クライアント環境定義の設定内容」](#page-526-0)を参照してください。こ の項目を省略した場合,クライアント環境定義の値が仮定されます。

<sup>13.</sup> ODBC 対応アプリケーションプログラムからの HiRDB アクセス

## HiRDB クライアント環境変数ファイル名(フルパス指定)※

HiRDB クライアント環境定義ファイルの名称を,絶対パス名で指定します。データソースごとに HiRDB クライアント環境変数の指定値を変更したい場合に指定してください。例えば,高速接続機 能(PDSERVICEPORT)を使用し複数の HiRDB に接続する場合に,HiRDB クライアント環境定 義ファイルのファイル名を指定し,データソースごとに接続先を変更するときなどに指定します。 省略した場合は、HIRDB.INI が仮定されます。PDHOST, PDNAMEPORT 以外のクライアント 環境変数は,ここで指定した HiRDB クライアント環境定義ファイルの設定値が使用されます。 ここで HIRDB.INI 以外のファイルを指定した場合,HIRDB.INI 内の指定は無視されます。

7. すべての項目を設定した後, [OK] ボタンをクリックしてください。すると, 設定したデータソースが 表示されます。設定を変更する場合は,[設定]ボタンをクリックすると一つ前の画面に戻ります。

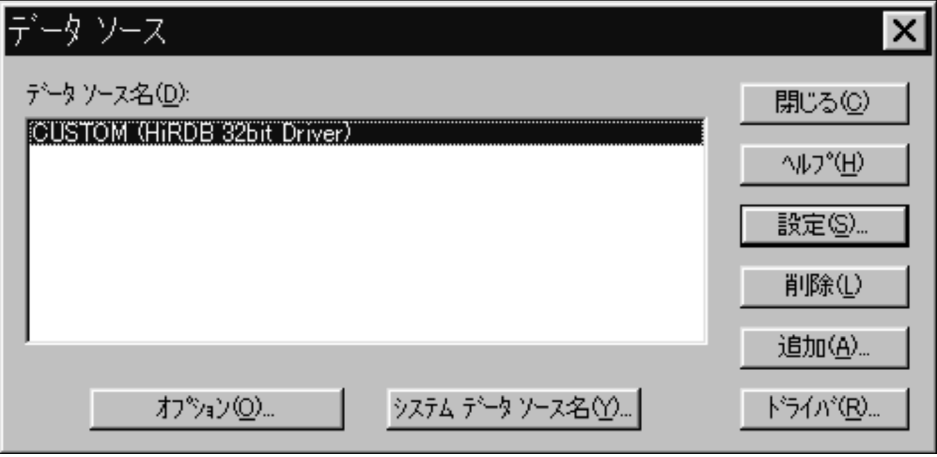

注※

HiRDB クライアント環境定義ファイルは、HiRDB クライアントをインストールすると、自動的に システムディレクトリに HIRDB.INI というファイル名で作成されます。

HiRDB クライアントをインストールする前に ODBC ドライバをインストールするときには,この HIRDB.INI ファイルはないため、あらかじめユーザが作成しておく必要があります。

クライアント環境定義ファイルを作成する場合は,インストール CD-ROM 中の

odb32\Disk1\Sampleap ディレクトリにある HIRDB.INI ファイルを適当なディレクトリにコピー し,編集してください。なお,各クライアント環境変数の内容については,「[クライアント環境定義](#page-526-0) [の設定内容](#page-526-0)」を参照してください。

# <span id="page-1014-0"></span>13.3.1 インストール

# (1) インストールディレクトリ

ODBC3.5 ドライバのインストールディレクトリを次の表に示します。

## 表 13-1 ODBC3.5 ドライバ (32 ビットモード) のインストールディレクトリ

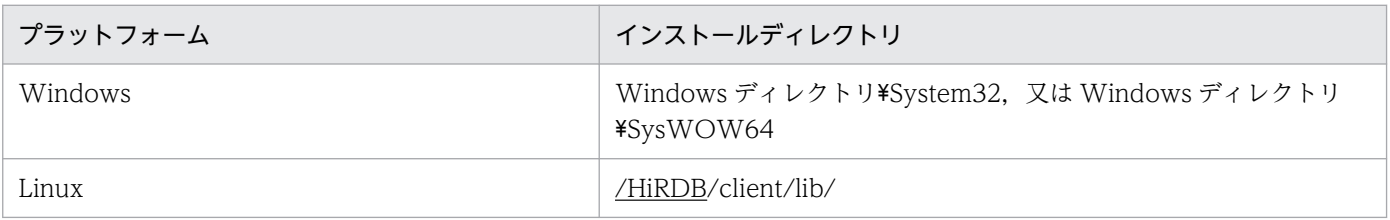

#### 注 1

Windows ディレクトリは、デフォルトでは、C:\WINDOWS となります。

注 2

下線で示す部分は,HiRDB クライアントのインストールディレクトリとなります。

## 表 13-2 ODBC3.5 ドライバ (64 ビットモード) のインストールディレクトリ

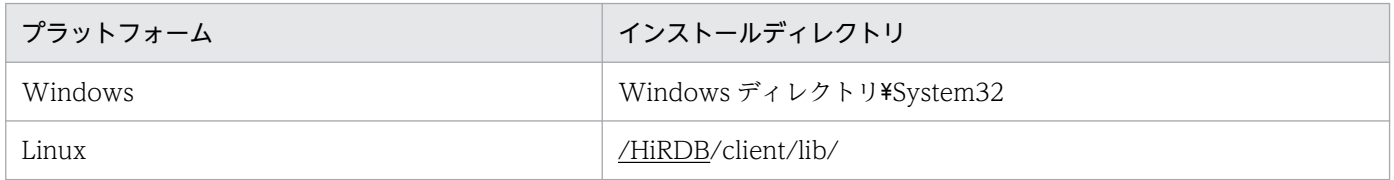

注 1

Windows ディレクトリは、デフォルトでは、C:\WINDOWS となります。

注 2

下線で示す部分は,HiRDB クライアントのインストールディレクトリとなります。

## (2) インストールの流れ

ODBC3.5 ドライバのインストールの流れを次に示します。

1. ODBC3.5 ドライバのインストール

提供媒体をセットし,インストールをします。

#### 2. ODBC ドライバマネージャのインストール

Windows 版の場合, ODBC ドライバマネージャのバージョンが古いときは, ODBC ドライバマネー ジャをインストールします。

<sup>13.</sup> ODBC 対応アプリケーションプログラムからの HiRDB アクセス

UNIX 版の場合,HiRDB では ODBC ドライバマネージャを提供していません。ODBC3.5 API をサ ポートし UNIX 上で動作する ODBC ドライバマネージャを別途インストールしてください。

3. データソースの設定

データソースを設定します。

# (3) インストール手順(Windows 版の場合)

## (a) ODBC3.5 ドライバのインストール

1. 統合 CD-ROM 中の hcd inst.exe を実行して、日立総合インストーラを起動してください。

2.「日立総合インストーラ」画面で次のどちらかを選択して、[インストール実行]ボタンをクリックして ください。HiRDB のセットアッププログラムが起動します。

## Windows 版クライアント製品の場合:

- HiRDB/Run Time の場合は「HiRDB/Run Time]
- HiRDB/Developer's Kit の場合は [HiRDB/Developer's Kit]

## Windows 版サーバ製品の場合:

- HiRDB/シングルサーバの場合は[HiRDB/Single Server]
- HiRDB/パラレルサーバの場合は「HiRDB/Parallel Server]
- 3. 次の操作をしてください。選択したプログラムプロダクトのセットアッププログラムが起動します。

## Windows 版クライアント製品の場合:

HiRDB のセットアッププログラムの「プログラムプロダクトの選択」画面で次のどちらかを選択して, [次へ] ボタンをクリックしてください。

- HiRDB/Run Time の場合は[HiRDB/Run Time]
- HiRDB/Developer's Kit の場合は [HiRDB/Developer's Kit]

## Windows 版サーバ製品の場合:

HiRDB のセットアッププログラムの「プログラムプロダクトの選択」画面で [HiRDB/Run Time] を選択して、[次へ]ボタンをクリックしてください。

- 4.「インストール先の選択」ダイアログボックスが表示されるので,必要に応じてインストール先を変更 して[次へ]ボタンをクリックします。
- 5.「セットアップ方法の選択」ダイアログボックスで,「標準」又は「カスタム」を選択し, [次へ] ボタ ンをクリックします。
- 6. 5.で「カスタム」を選択した場合,「コンポーネントの選択」ダイアログボックスで,「ODBC3.5 ドラ イバ」を選択し, [次へ] ボタンをクリックします。
- 7. ODBC3.5 ドライバが Windows ディレクトリ¥System32 下にコピーされます。

8. これでインストールは完了となります。

<sup>13.</sup> ODBC 対応アプリケーションプログラムからの HiRDB アクセス

## (b) ODBC ドライバマネージャ(MDAC2.6RTM に含まれる)のインストール

インストールされている ODBC ドライバマネージャのバージョンが古い場合, Microsoft のホームページ から最新の MDAC を入手してインストールする必要があります。なお,ODBC ドライバマネージャの バージョンは,「ODBC アドミニストレータ」を起動して,「バージョン情報」タブをクリックすると確認 できます。「ドライバマネージャ」のバージョンが 3.520.6526.0 未満の場合,古いバージョンとなります。

## (c) データソースの設定

1.「ODBC データソースアドミニストレータ」を起動します。

- 2. タブの項目が「ユーザ DSN」又は「システム DSN」であることを確認し,[追加]ボタンをクリック します。
- 3.「データソースの新規作成」ダイアログボックスが表示されるので,「HiRDB ODBC3.5 Driver」を選 択して, [完了] ボタンをクリックします。
- 4. [HiRDB ODBC3.5 Driver セットアップ| ダイアログボックスが表示されるので、各項目を設定します。

#### データソース名

データソース名を識別するための,任意の名称を指定します。名称は,すべて半角文字の場合は 32 文字,すべて全角文字の場合は 16 文字で指定できます。なお,半角文字,全角文字は混在できます。

#### PDHOST(ホスト名)

HiRDB/シングルサーバの場合,シングルサーバのあるサーバマシンのホスト名を指定します。 HiRDB/パラレルサーバの場合,システムマネジャがあるサーバマシンのホスト名を指定します。

この指定はクライアント環境定義 PDHOST の指定と同等です。PDHOST については,[「クライア](#page-526-0) [ント環境定義の設定内容](#page-526-0)」を参照してください。

この項目を省略した場合の各指定方法での優先順位については,[「接続情報の優先順位](#page-1020-0)」を参照して ください。

#### PDNAMEPORT(HiRDB システムのポート番号)

アクセスする HiRDB サーバのポート番号 (システム定義の pd\_name\_port オペランドの指定値) を指定します。

この指定はクライアント環境定義 PDNAMEPORT の指定と同等です。PDNAMEPORT について は,「[クライアント環境定義の設定内容」](#page-526-0)を参照してください。

この項目を省略した場合の各指定方法での優先順位については,[「接続情報の優先順位](#page-1020-0)」を参照して ください。

#### HiRDB クライアント環境変数ファイル名

HiRDB クライアント環境定義ファイルの名称を,絶対パス名で指定します。データソースごとに HiRDB クライアント環境変数の指定値を変更したい場合に指定してください。例えば、高速接続機 能(PDSERVICEPORT)を使用し複数の HiRDB に接続する場合に,HiRDB クライアント環境定 義ファイルのファイル名を指定し,データソースごとに接続先を変更するときなどに指定します。 HiRDB クライアント環境定義ファイルについては,「[Windows 環境の場合\(ファイル登録\)」](#page-673-0)を参 照してください。

<sup>13.</sup> ODBC 対応アプリケーションプログラムからの HiRDB アクセス

省略した場合は,HIRDB.INI が仮定されます。

クライアント環境定義の各指定方法での優先順位については,[「接続情報の優先順位](#page-1020-0)」を参照してく ださい。

5. [OK] ボタンをクリックすると, [ユーザ DSN] タブ又は「システム DSN] タブに戻り, 登録した データソースが表示されます。

## • データソースのセットアップの中止

データソースのセットアップを中止する場合は,「HiRDB ODBC3.5 Driver セットアップ」ダイアログ ボックスの「キャンセル]ボタンをクリックしてください。[キャンセル]ボタンをクリックすると、デー タソースは登録されません。

#### • データソースの削除

データソースを削除する場合の手順を次に示します。

1.「データソース」ダイアログボックスの中の、削除するデータソース名を選択します。

2. [削除] ボタンをクリックすると、データソースが削除されます。

## (4) インストール手順 (UNIX 版の場合)

## (a) ODBC3.5 ドライバのインストール

日立 PP インストーラを起動して ODBC3.5 ドライバをインストールしてください。

## (b) ODBC ドライバマネージャのインストール

UNIX 版の場合,HiRDB では ODBC ドライバマネージャを提供していません。別途インストールしてく ださい。

## (c) ODBC ドライバ情報の登録

ODBC ドライバの情報を登録するために,odbcinst.ini ファイルを編集してください。

ここでは,ドライバマネージャに unixODBC を使用した場合を例にして説明します。

odbcinst.ini ファイルは/usr/local/etc 下にあります。32 ビットモードの Linux 版 HiRDB ODBC3.5 ド ライバを使用する場合の odbcinst.ini ファイルの編集例を次に示します。

(例)

[HiRDBOdbcDriver] ................................................1 Driver = /HiRDB/client/lib/libodbcdrv.so .......................2

#### 1. ドライバ名称

[ ]内の記述は,データソースと対応するドライバ名称です。任意の名称を指定できます。

## 2. Driver

<span id="page-1018-0"></span>UNIX 版 HiRDB ODBC3.5 ドライバを絶対パスで指定します。64 ビットモードの場合は libodbcdrv64.so となります。

## (d) データソースの設定

odbc.ini ファイルを編集してください。

ここでは,ドライバマネージャに unixODBC を使用した場合を例にして説明します。

odbc.ini ファイルは、/usr/local/etc 下にあります。また、ホームディレクトリ下の.odbc.ini という隠し ファイルとしても存在します。この二つのファイルは,Windows でのシステム DSN 及びユーザ DSN に 相当します。ユーザ DSN として編集する場合は,.odbc.ini ファイルをアプリケーション実行ユーザの ホームディレクトリに配置してください。

odbc.ini ファイルの編集例を次に示します。

(例)

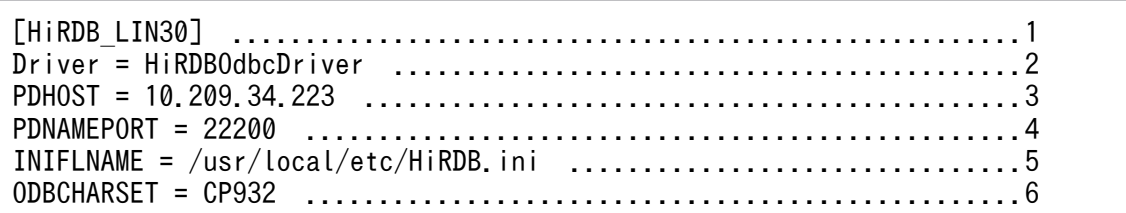

#### 1. データソース名

データソース名を識別するための、任意の名称を指定します。使用する ODBC ドライバマネージャの 規則に従って指定してください。

#### 2. Driver

ドライバの登録で odbcinst.ini ファイルに設定したドライバ名称を指定します。

#### 3. PDHOST

HiRDB/シングルサーバの場合,シングルサーバのあるサーバマシンのホスト名を指定します。HiRDB/ パラレルサーバの場合,システムマネジャがあるサーバマシンのホスト名を指定します。

この指定はクライアント環境定義 PDHOST の指定と同等です。PDHOST については,「[クライアン](#page-526-0) [ト環境定義の設定内容」](#page-526-0)を参照してください。

この項目を省略した場合の各指定方法での優先順位については,[「接続情報の優先順位](#page-1020-0)」を参照してく ださい。

#### 4. PDNAMEPORT

アクセスする HiRDB サーバのポート番号(システム定義の pd\_name\_port オペランドの指定値)を 指定します。

この指定はクライアント環境定義 PDNAMEPORT の指定と同等です。PDNAMEPORT については, [「クライアント環境定義の設定内容](#page-526-0)」を参照してください。

この項目を省略した場合の各指定方法での優先順位については,[「接続情報の優先順位](#page-1020-0)」を参照してく ださい。

## 5. INIFLNAME

HiRDB クライアント環境定義ファイルの名称を,絶対パス名で指定します。データソースごとに HiRDB クライアント環境定義の指定値を変更したい場合に指定してください。例えば,高速接続機能 (PDSERVICEPORT)を使用し複数の HiRDB に接続する場合に, HiRDB クライアント環境定義ファ イルのファイル名を指定し,データソースごとに接続先を変更するときなどに指定します。 HiRDB クライアント環境定義ファイルについては,「[UNIX 環境の場合](#page-665-0)」を参照してください。 なお. UNIX 版では HiRDB クライアント環境定義ファイル (HiRDB.ini) は作成されないため. ファ イルを用意してから指定してください。

クライアント環境定義の各設定方法での優先順位については,[「接続情報の優先順位」](#page-1020-0)を参照してくださ い。

6. ODBCHARSET

UNIX 版 HiRDB ODBC3.5 ドライバ固有の ODBC 環境定義です。文字コード変換で使用する文字 コード種別を指定します。詳細は,「UNIX 版 HiRDB ODBC3.5 ドライバ固有の ODBC 環境定義」 を参照してください。

## 13.3.2 UNIX 版 HiRDB ODBC3.5 ドライバ固有の ODBC 環境定義

ここでは、odbc.ini ファイルに指定できる UNIX 版 HiRDB ODBC3.5 ドライバ固有の ODBC 環境定義 について説明します。なお,odbc.ini ファイルの編集については,「[データソースの設定」](#page-1018-0)を参照してくだ さい。

#### ODBCHARSET = iconv 関数に指定できる文字セット

UTF-16※の文字データを文字コード変換する場合に,iconv 関数で使用する文字セットを指定します。 この指定は、HiRDB サーバに格納された文字データを UTF-16※にコード変換する場合にも有効とな ります。

指定できる文字セットは,UNIX 版 HiRDB ODBC3.5 ドライバの実行環境で iconv --list を実行する ことで確認できます。

使用できない文字セットを指定した場合は,KFPZ20004-E メッセージが出力されます。

この値を省略した場合は,UTF-16<sup>※</sup>の文字データを次の表に示す文字セットに従った文字コードに変 換します。

注※

Linux 版の場合は UTF-16LE と読み替えてください。

## 表 13-3 ODBCHARSET 省略時に iconv 関数で使用される文字セット

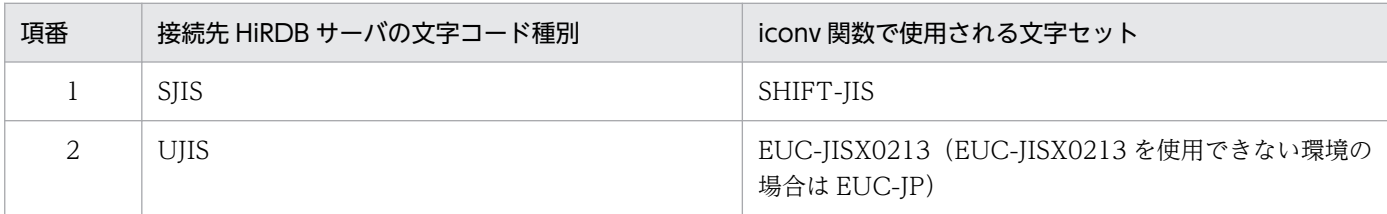

<span id="page-1020-0"></span>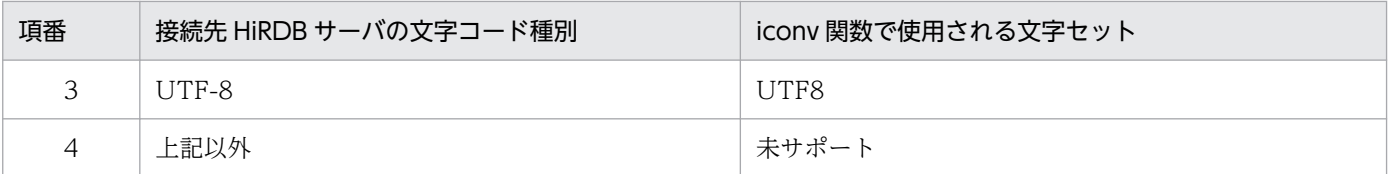

なお,この ODBC 環境定義とクライアント環境定義の PDCLTCNVMODE オペランドを同時に指定 した場合,PDCLTCNVMODE オペランドの指定値が有効になります。

# 13.3.3 環境変数の設定(Windows 版の場合)

次の環境変数を設定してください。

PATH=Windowsディレクトリ;Windowsディレクトリ\System32

注 1

Windows ディレクトリは、デフォルトの場合は C:\WINDOWS となります。

注 2

システム環境変数に設定してください。

# 13.3.4 ODBC3.5 ドライバのバージョン情報の確認方法

ODBC ドライバのバージョン情報は,「ODBC データソースアドミニストレータ」を起動し,「ドライバ」 タブを選択すると確認できます。「ODBC データソースアドミニストレータ」の格納先については,「[イン](#page-1014-0) [ストールディレクトリ](#page-1014-0)」を参照してください。

## 注意事項

ODBC データソースアドミニストレータに登録される HiRDB ODBC3.5 ドライバの名称は, 「HiRDB ODBC3.0 Driver」となりますが,機能は ODBC3.5 に準拠しています。

## 13.3.5 接続情報の優先順位

ODBC3.5 ドライバでは,意味が同じ接続情報を複数の設定方法で指定できます。このような複数の設定 方法を持つ接続情報と,同時に複数の設定方法で設定された場合の優先順位を次の表に示します。

<sup>13.</sup> ODBC 対応アプリケーションプログラムからの HiRDB アクセス

## 表 13-4 接続情報の優先順位 (Windows 版の場合)

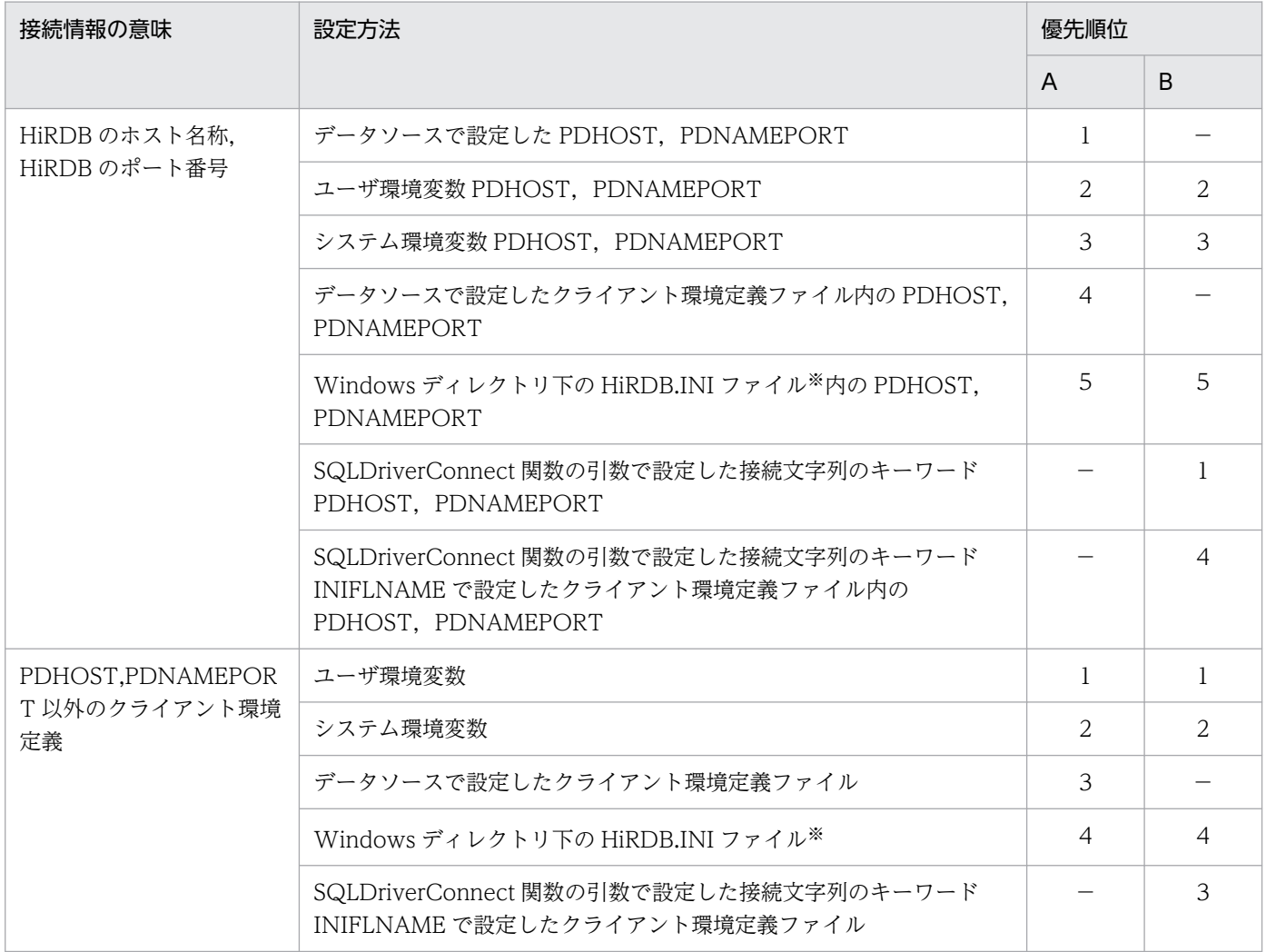

(凡例)

A: SQLConnect, SQLBrowseConnect, SQLDriverConnect (DSN 指定)で接続する場合

B:SQLDriverConnect(DRIVER 指定)で接続する場合

−:接続方法によって指定できない

注※

データソース又は SQLDriverConnect 関数で環境変数グループファイルを設定している場合, HiRDB.INI ファイルでのすべての設定は無効になります。環境変数グループファイルで設定していな いクライアント環境定義についても、HiRDB.INI ファイルでの設定は無効になります。

## 表 13-5 接続情報の優先順位 (Linux 版の場合)

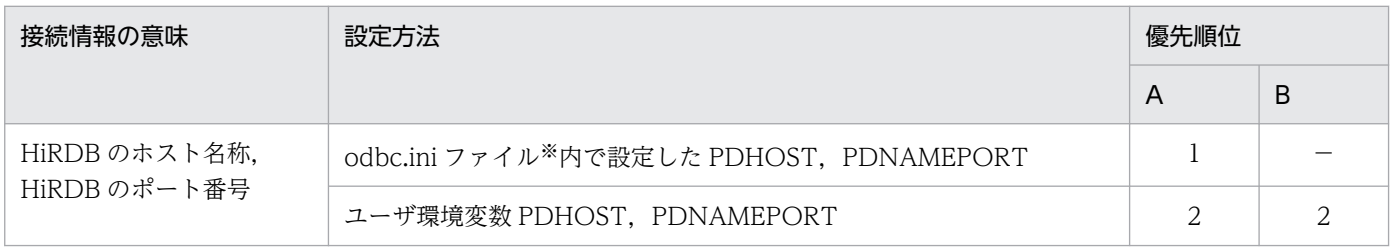

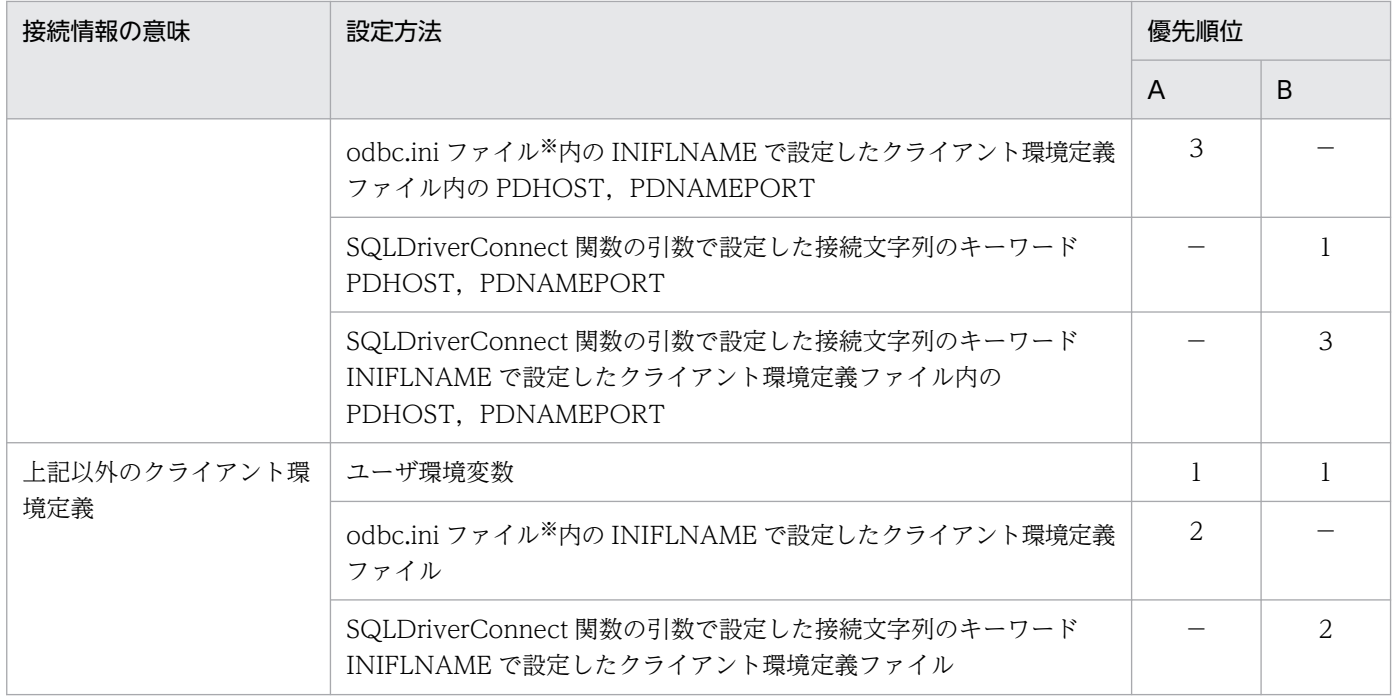

A: SQLConnect, SQLBrowseConnect, SQLDriverConnect (DSN 指定)で接続する場合

B:SQLDriverConnect(DRIVER 指定)で接続する場合

−:接続方法によって指定できない

注※

/usr/local/etc 下とホームディレクトリ下の odbc.ini ファイルに同一名称のデータソースを設定して いる場合は,ホームディレクトリ下の odbc.ini ファイルの設定が有効になります。

<span id="page-1023-0"></span>HiRDB では ODBC 関数を提供していて、その ODBC 関数を利用した UAP からサーバ上の HiRDB に アクセスできます。HiRDB が提供する ODBC 関数を次の表に示します。

## 表 13-6 HiRDB が提供する ODBC 関数

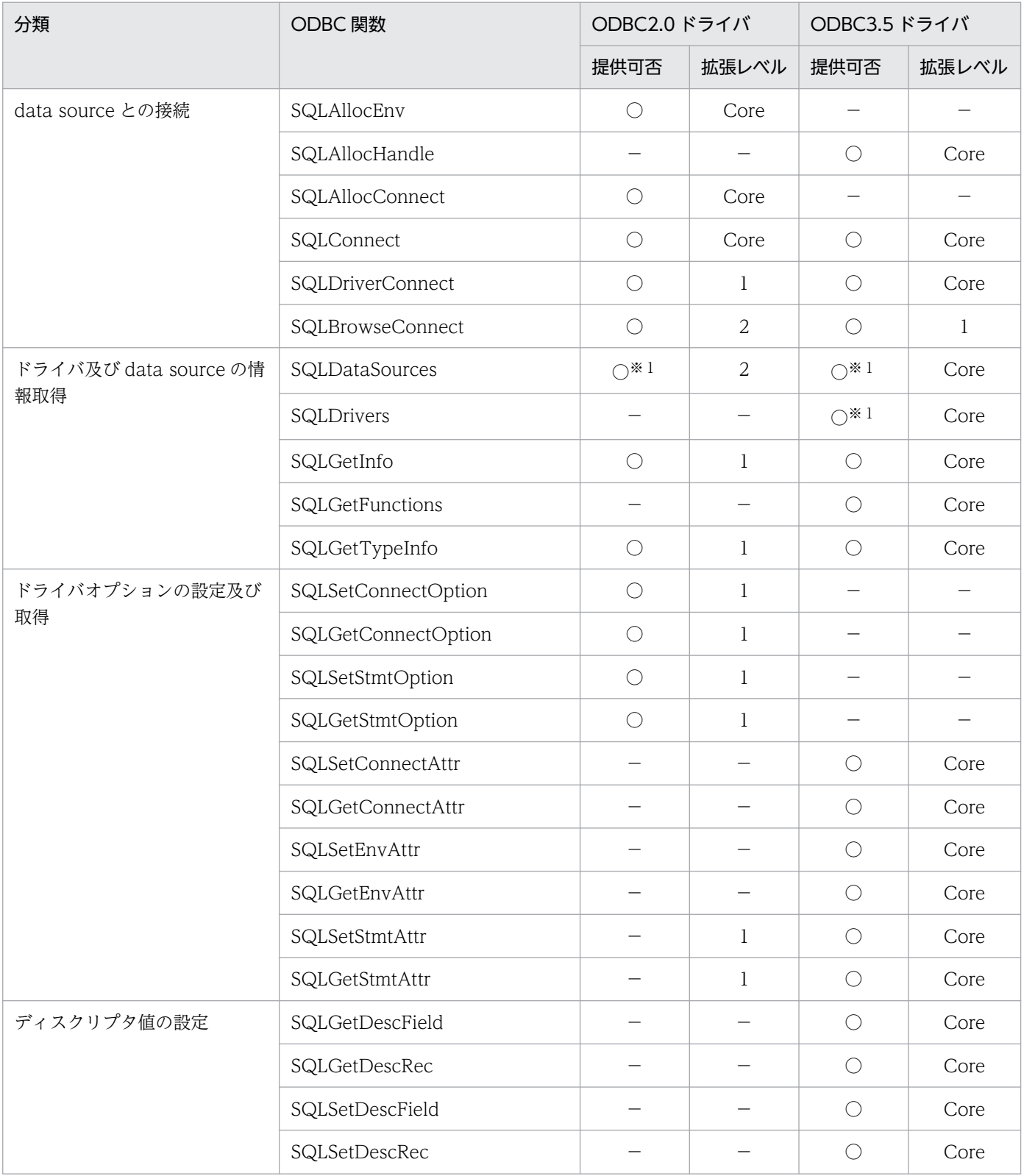

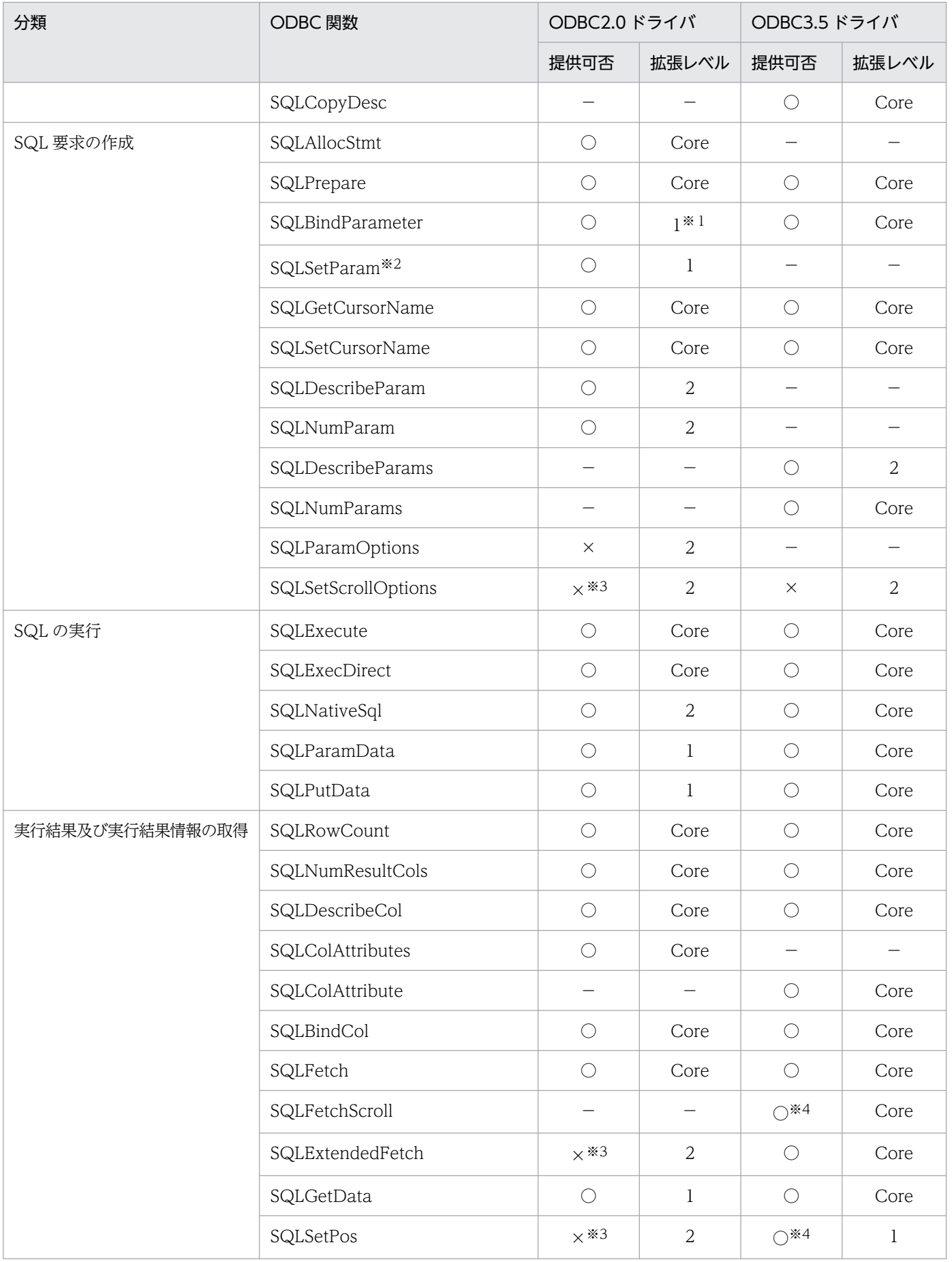

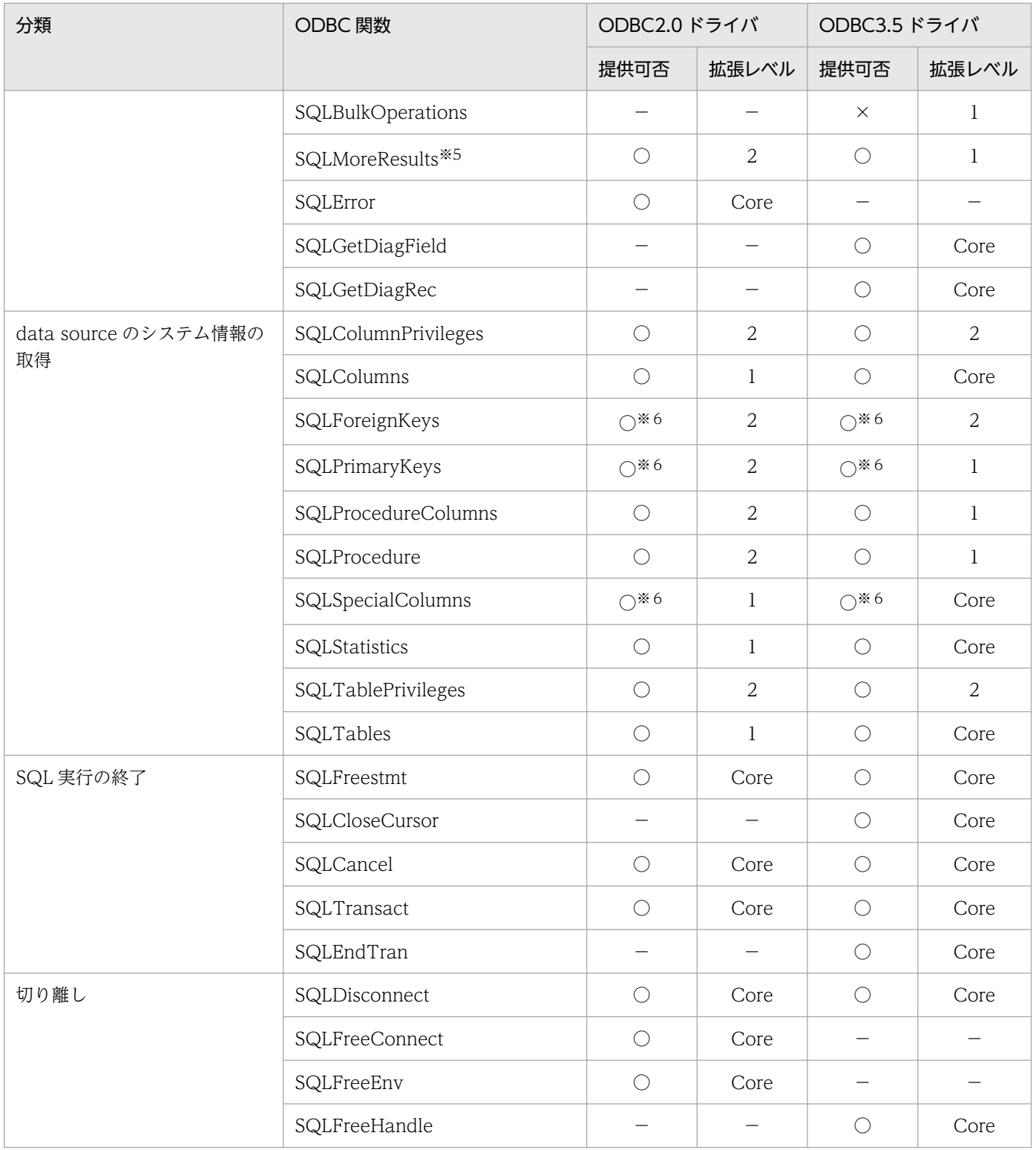

- ○:該当する ODBC 関数を提供しています。
- ×:該当する ODBC 関数を提供していません。
- −:該当しません。
- 1:Level1 のことです。
- 2:Level2 のことです。
- 13. ODBC 対応アプリケーションプログラムからの HiRDB アクセス

Core:コアレベルのことです。

#### 注※1

ドライバマネージャで実装しています。

#### 注※2

SQLSetParam の機能は, ODBC 2.0 で SQLBindParameter に含まれましたが, ODBC 2.0 に対応 しないアプリケーションとの互換性を保つために提供しています。

#### 注※3

ODBC2.0 カーソルライブラリで実装しているため,カーソルライブラリで規定された範囲の機能は使 用できます。SQLExtendedFetch を使用したい場合は,カーソルライブラリの設定をしてください。 カーソルライブラリの設定については,[「カーソルライブラリの設定](#page-1056-0)」を参照してください。

注※4

該当する ODBC 関数を使用する場合. Microsoft 提供のカーソルライブラリを使用する必要があります。

## 注※5

SQL ステートメントを実行したステートメントハンドルで SQLMoreResults を呼び出します。実行さ れた SQL ステートメントが HiRDB の結果集合返却機能を使用している場合,使用できる結果セット が存在するときは SQL\_SUCCESS を返却し,次の結果セットが使用可能になります。なお、次の結果 セットが存在しない場合は SQL\_NO\_DATA を返却します。

結果集合返却機能については,マニュアル「HiRDB SQL リファレンス」を参照してください。

#### 注※6

呼び出しだけのサポートです。この関数で作成される結果セットは,常に行なしとなります。

# 13.5 ODBC 関数のデータ型と HiRDB のデータ型との対応

# 13.5.1 ODBC 関数と HiRDB とのデータ型の対応

ODBC 関数とサーバ上の HiRDB とのデータ型の対応を次の表に示します。

なお, ODBC 関数のデータ型とは、ODBC 関数のアーギュメントに指定する SQL データ型のことです。

## 表 13-7 ODBC 関数と HiRDB とのデータ型の対応

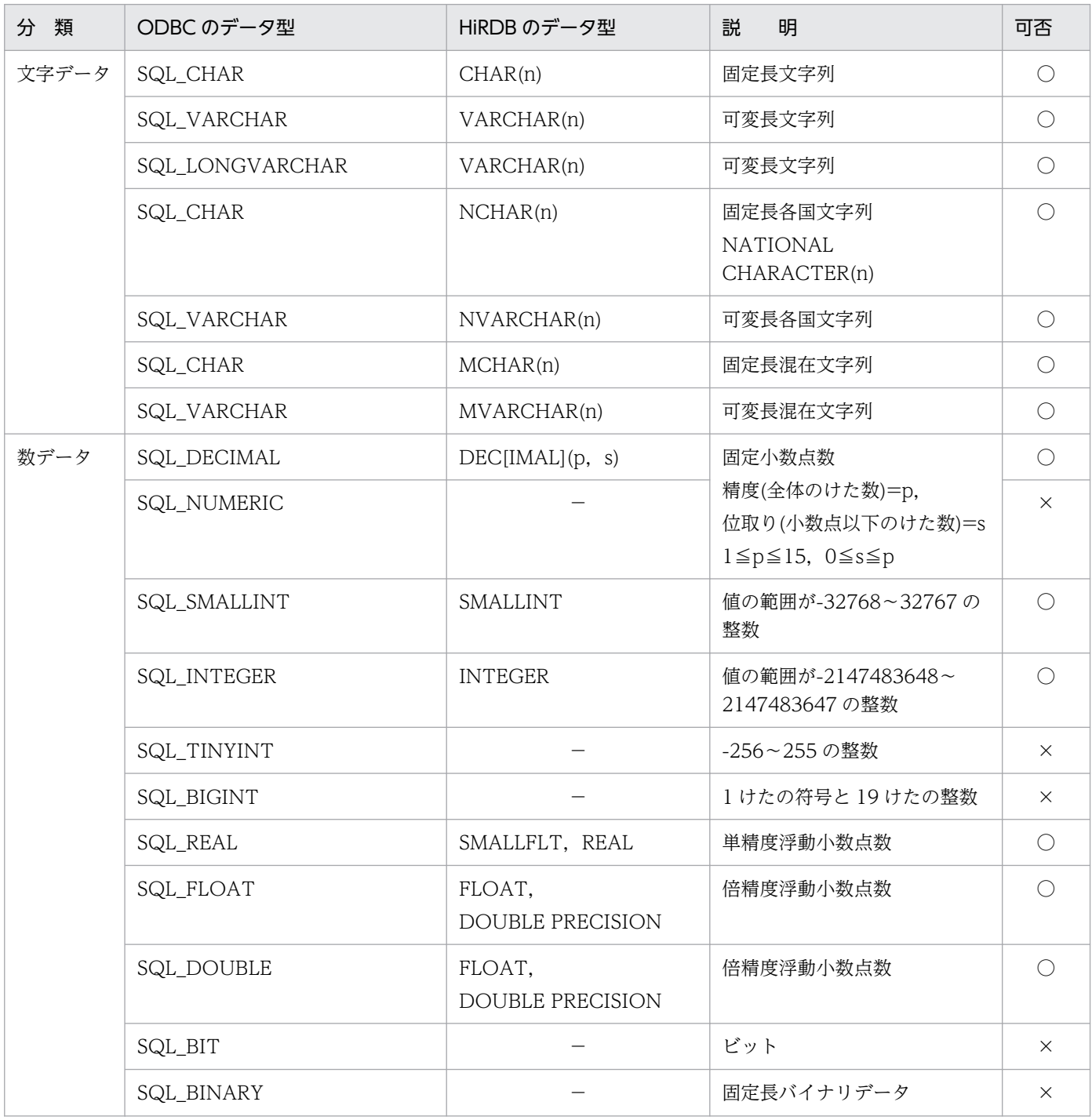

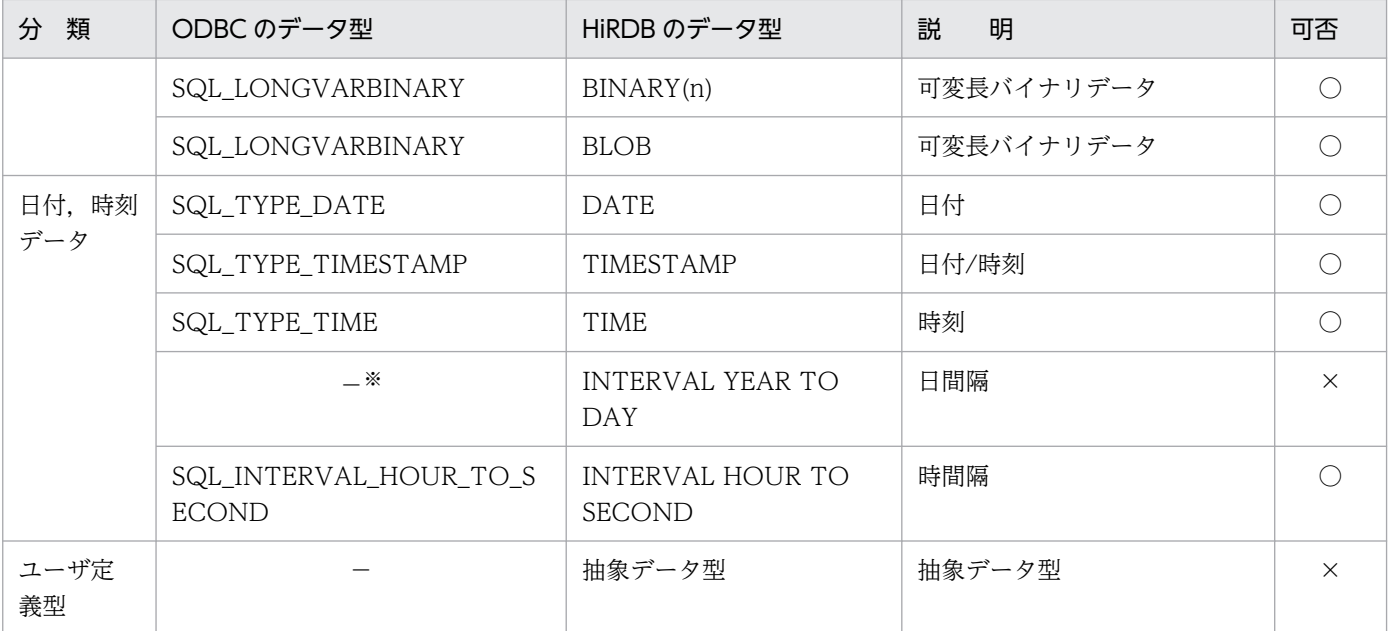

−:ODBC にはないデータ型を示します。

○:使用できます。

×:使用できません。

注

データ型の最大文字列長,及び値の範囲については、マニュアル「HiRDB SQL リファレンス」を参照 してください。

注※

サーバ上のデータベースのデータ型がそのまま通知されます。

# (1) ODBC 関数で使用できる機能

ODBC 関数を利用した UAP からサーバ上の HiRDB にアクセスする場合,使用できる機能が一部制限さ れます。使用できる機能を次の表に示します。

#### 表 13‒8 使用できる機能

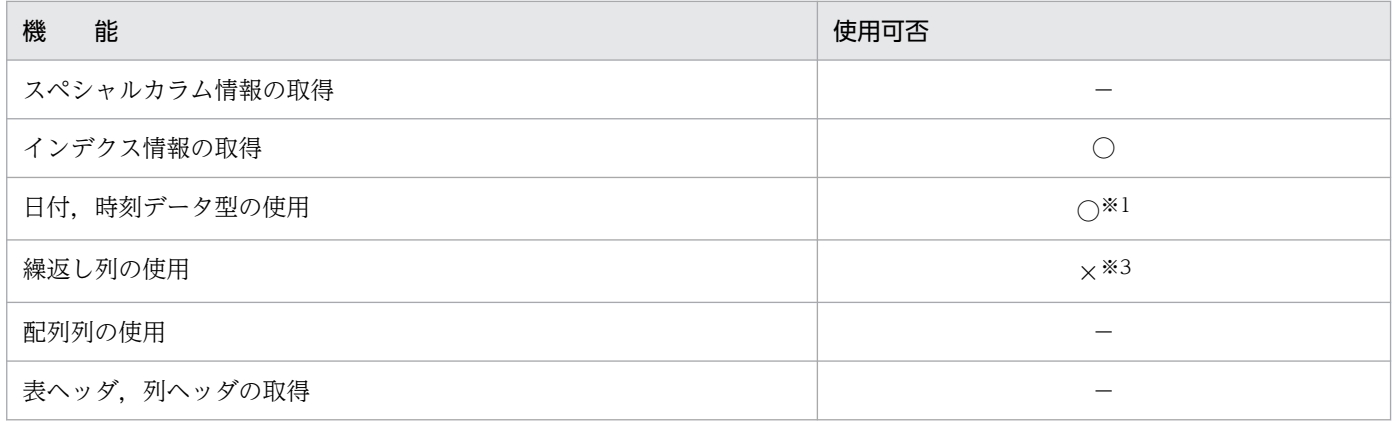

<sup>13.</sup> ODBC 対応アプリケーションプログラムからの HiRDB アクセス

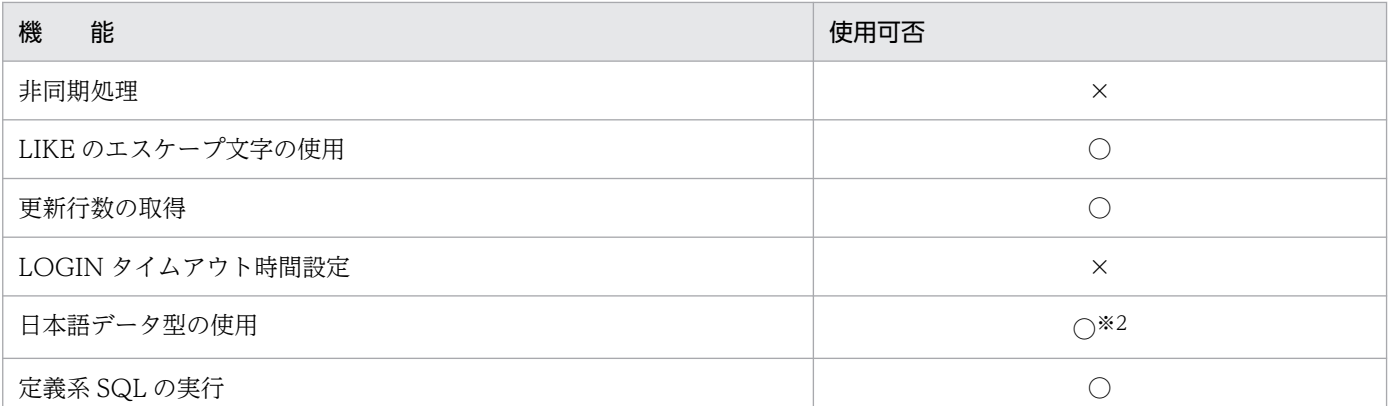

○:使用できます。

×:使用できません。

−:DBMS に機能がありません。

注※1

INTERVAL YEAR TO DAY は使用できません。

注※2

データベースのデータ型がそのまま通知されます。

注※3

繰返し列, ?パラメタが繰返し構造でない単純構造の場合, アクセスはできます。

(例) T1 の列 C1 が繰返し列の場合

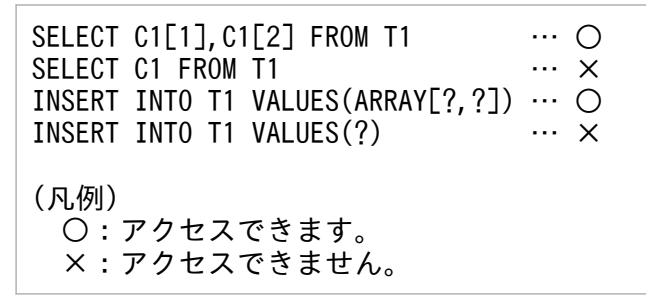

# (2) カーソルを使用した更新,又は削除する場合の設定

SQLGetCursorName は、SQLSetCursorName によってユーザが設定したカーソル名(ユーザカーソル 名)を取得します。ユーザが設定しない場合に,システムが設定するカーソルは取得できません。そのた め,カーソルを使った更新,又は削除は,ユーザカーソル名を設定する必要があります。

# (3) ドライバオプションの設定

SQLSetConnectOption 関数,及び SQLGetConnectOption 関数で設定する項目に制限があります。項 目の設定可否を次の表に示します。

# 表 13-9 SQLSetConnectOption 関数, SQLGetConnectOption 関数の設定可否

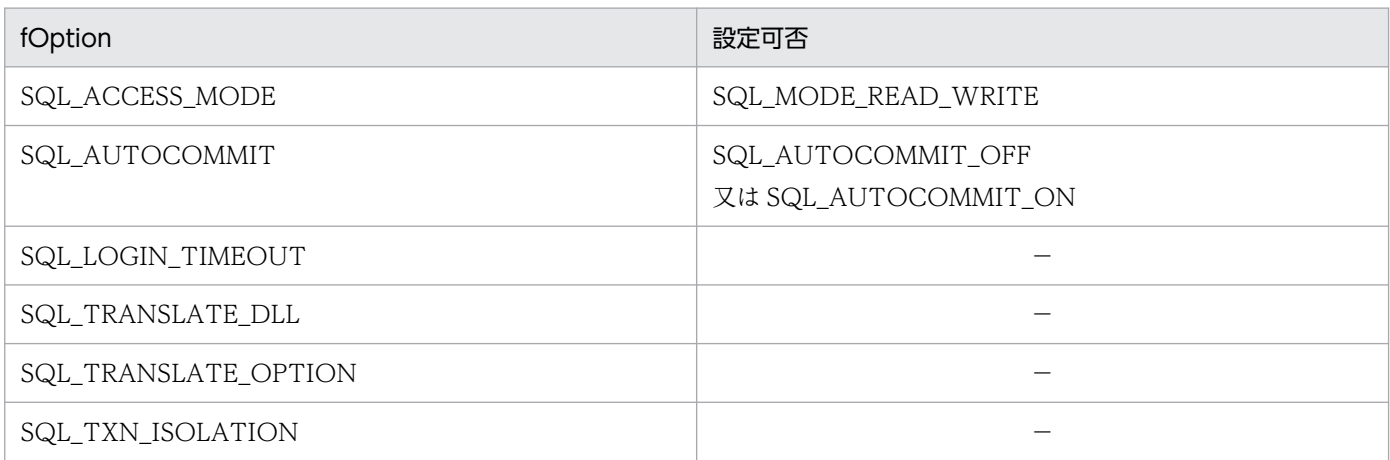

(凡例)−:設定できません。

# 13.6 ODBC 関数の各属性の指定可否

# 13.6.1 SQLSetConnectAttr

SQLSetConnectAttr で指定できる ODBC 接続属性を次の表に示します。

## 表 13-10 SQLSetConnectAttr で指定できる ODBC 接続属性

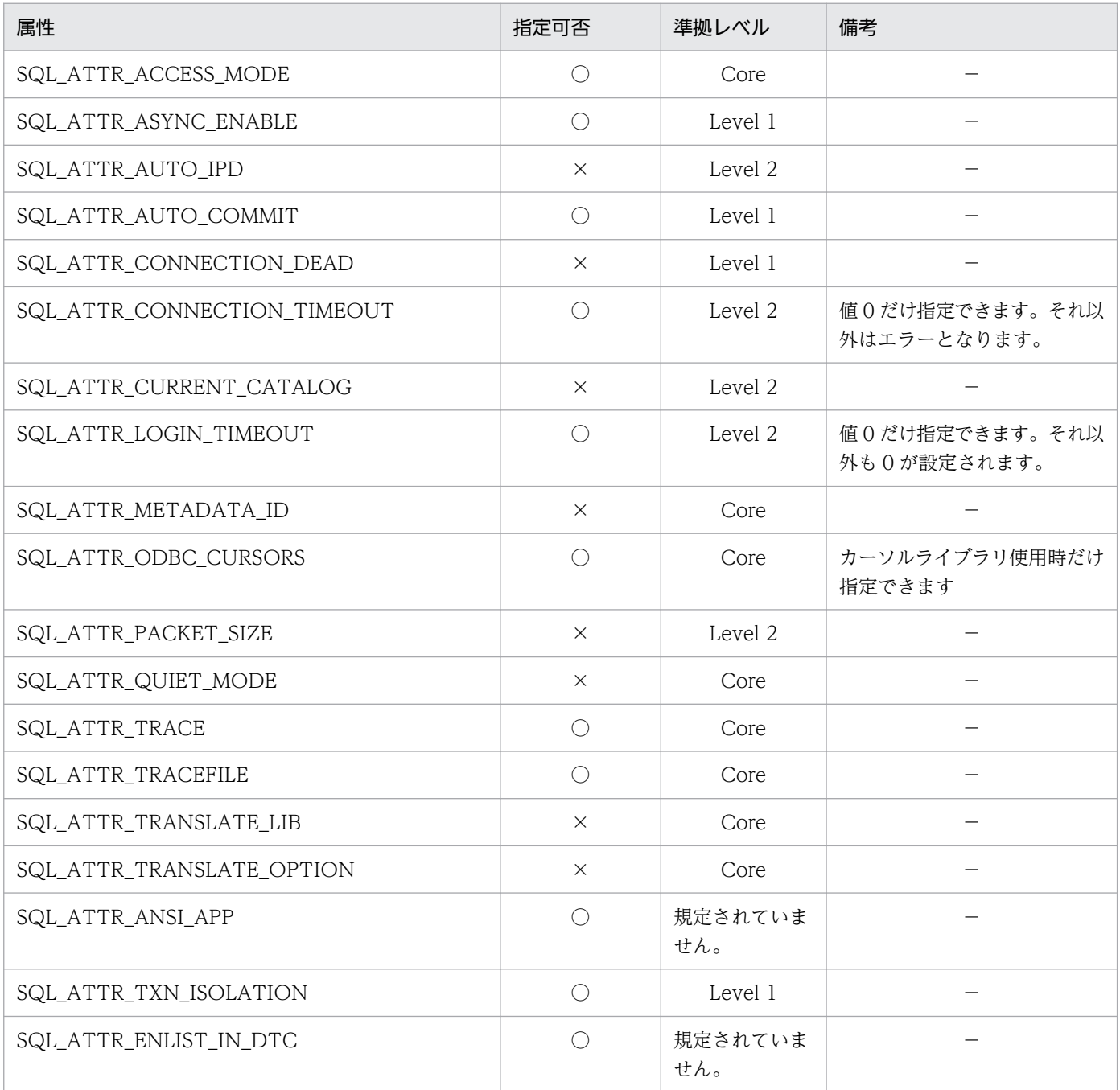

(凡例)

○:指定できます。

×:指定できません。

# 13.6.2 SQLGetConnectAttr

SQLGetConnectAttr で指定できる ODBC 接続属性を次の表に示します。

## 表 13-11 SQLGetConnectAttr で指定できる ODBC 接続属性

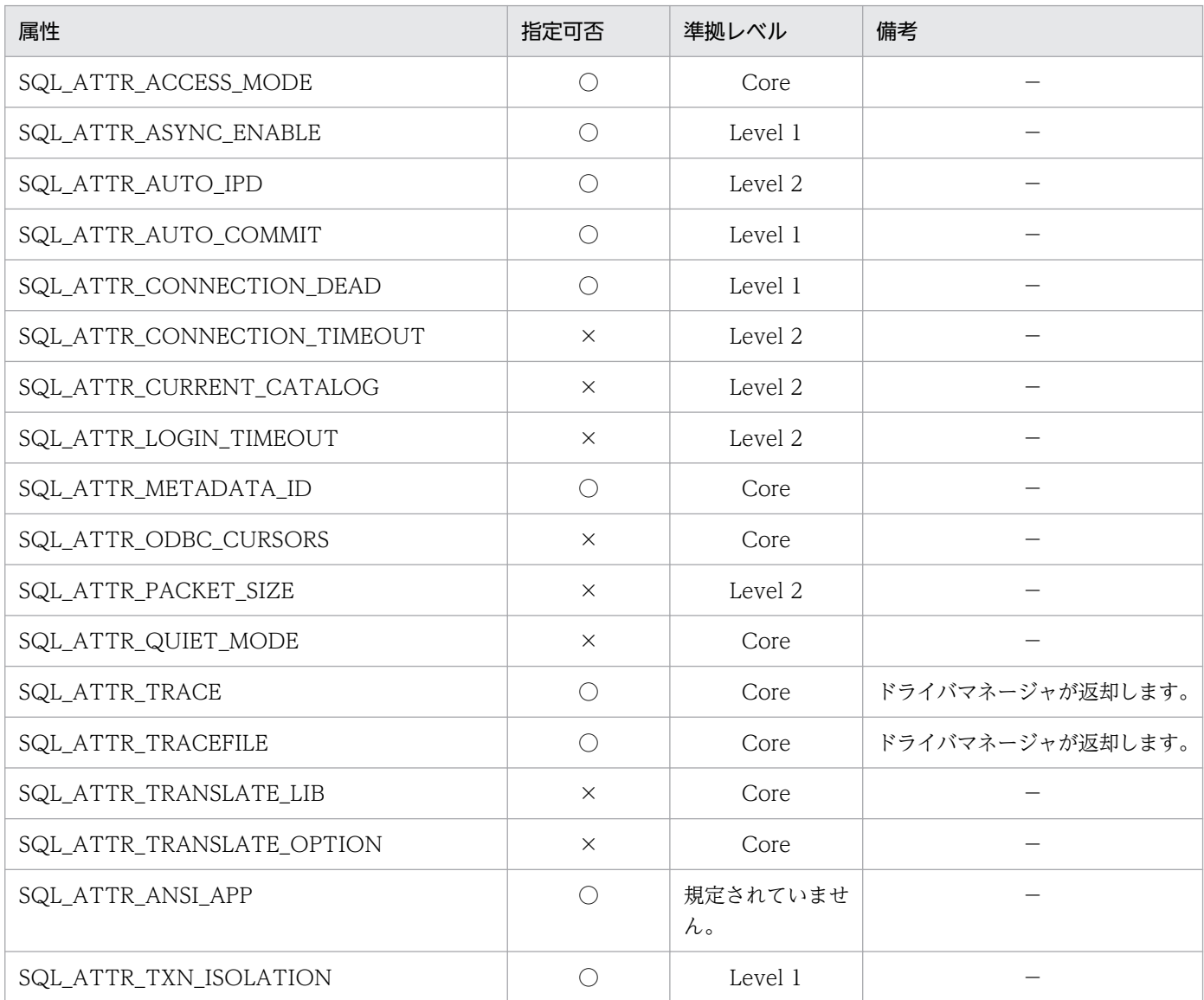

(凡例)

○:指定できます。

×:指定できません。

−:特にありません。

13. ODBC 対応アプリケーションプログラムからの HiRDB アクセス

# 13.6.3 SQLSetDescField

SQLSetDescField で指定できる ODBC ディスクリプタ属性を次の表に示します。

## 表 13-12 SQLSetDescField で指定できる ODBC ディスクリプタ属性

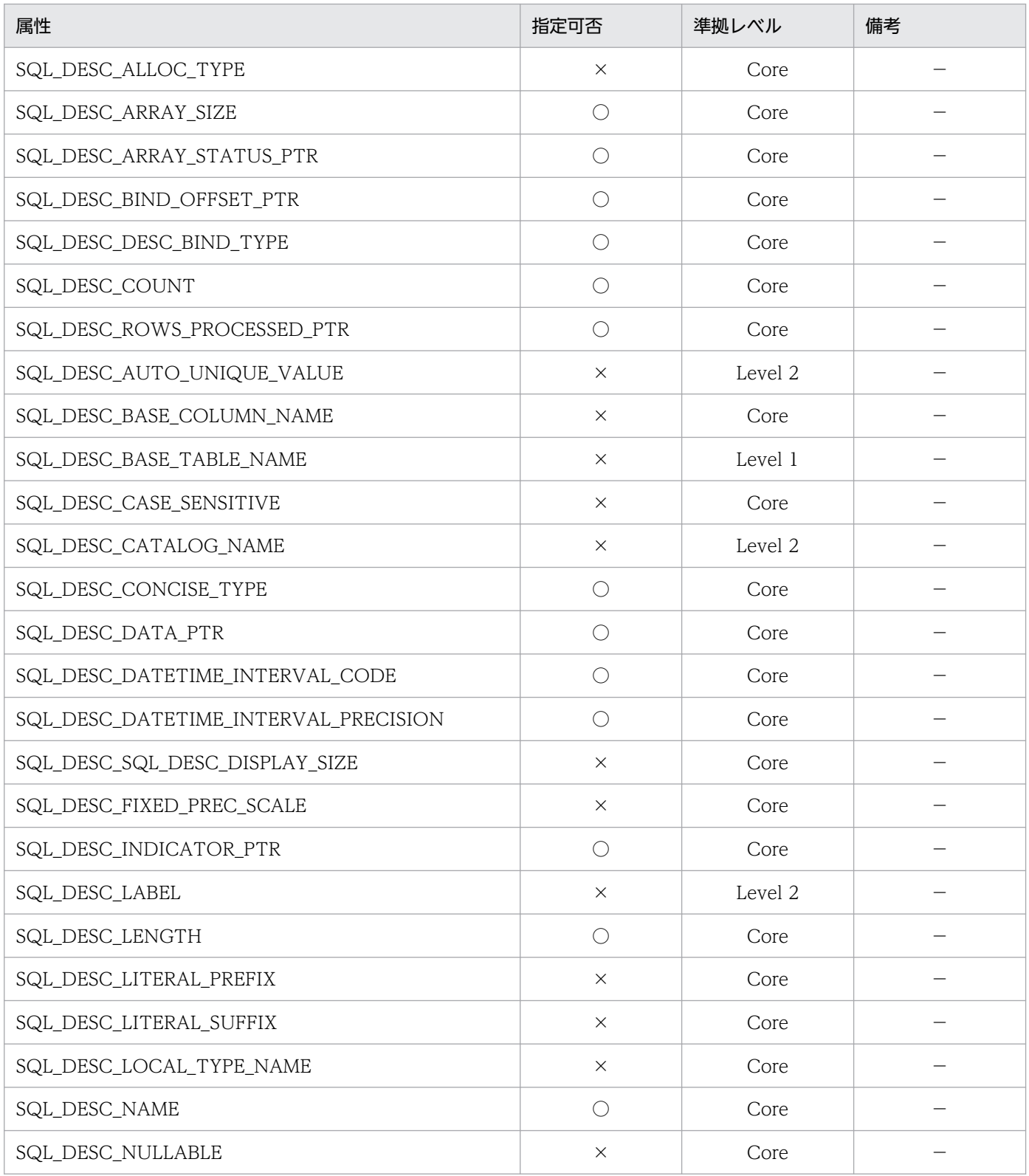

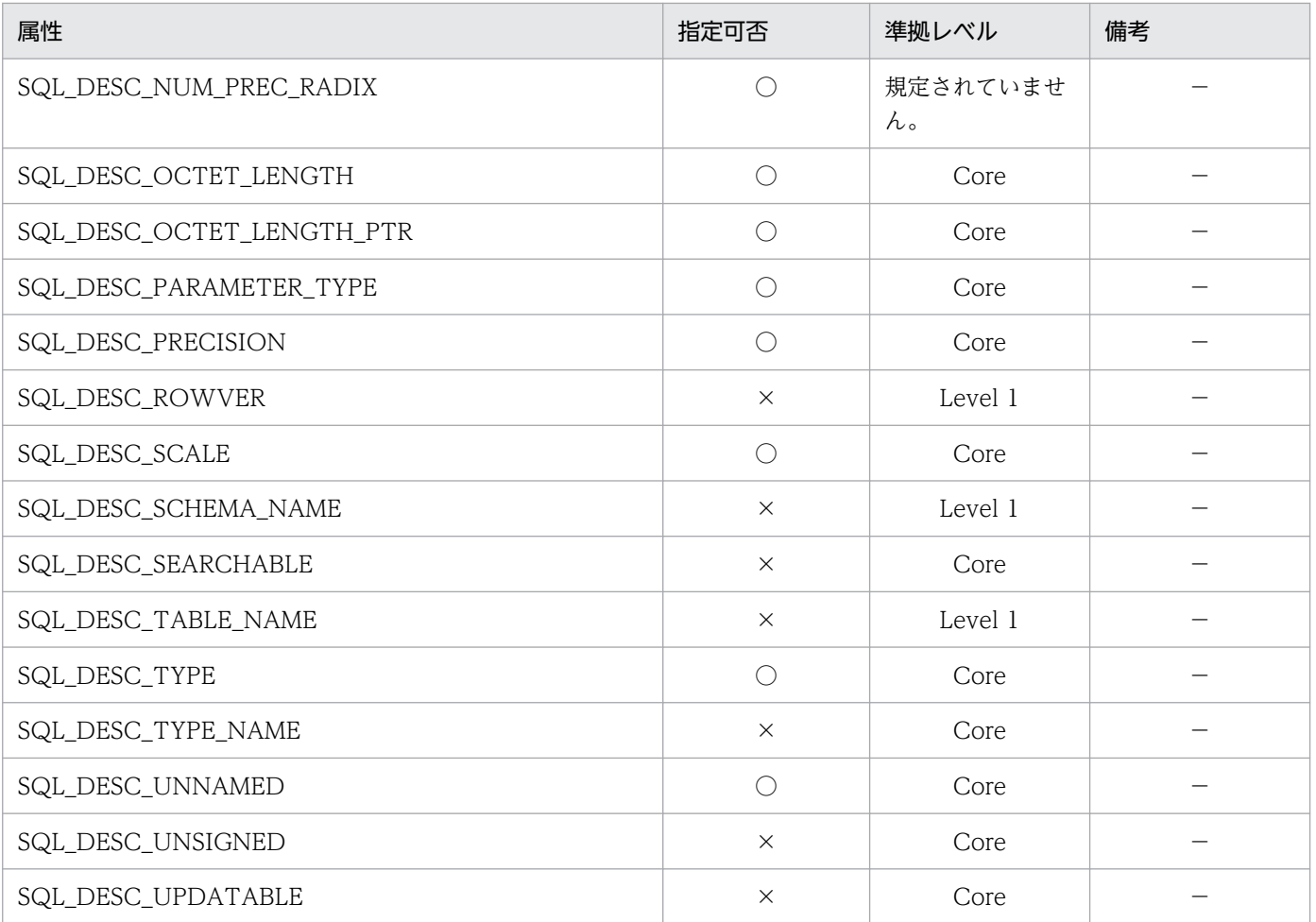

○:指定できます。

×:指定できません。

−:特にありません。

# 13.6.4 SQLGetDescField

SQLGetDescField で指定できる ODBC ディスクリプタ属性を次の表に示します。

## 表 13-13 SQLGetDescField で指定できる ODBC ディスクリプタ属性

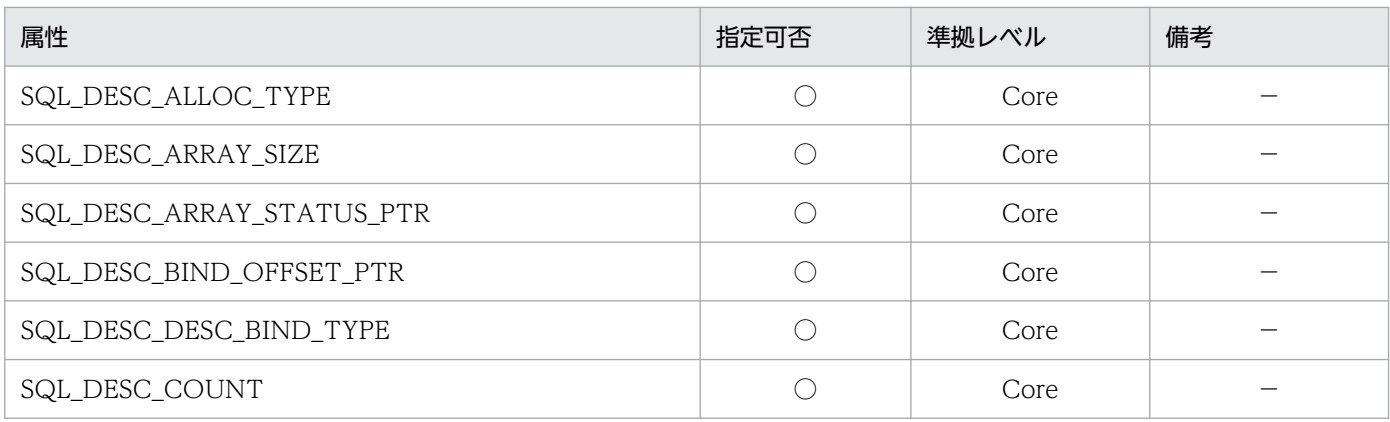

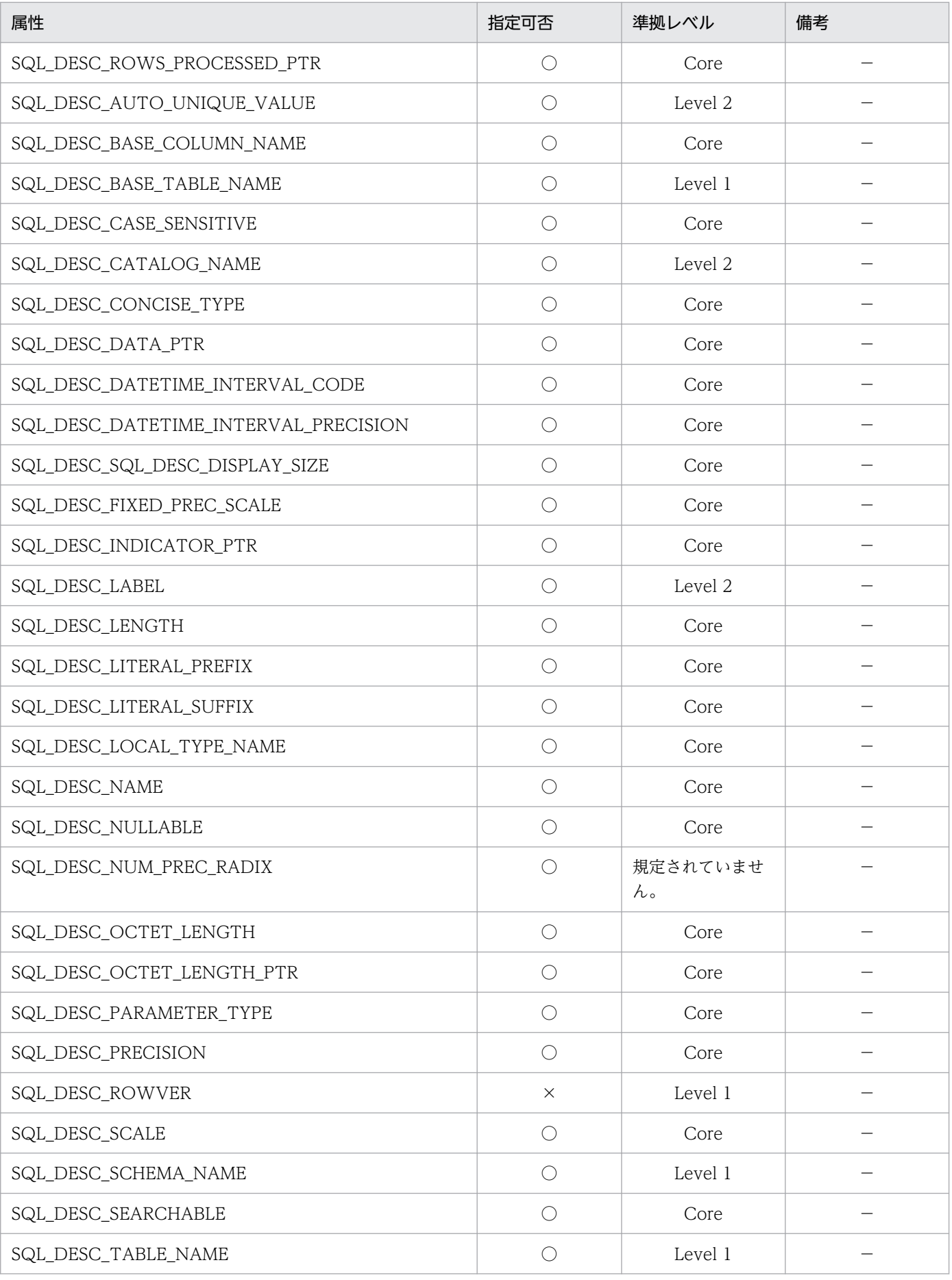

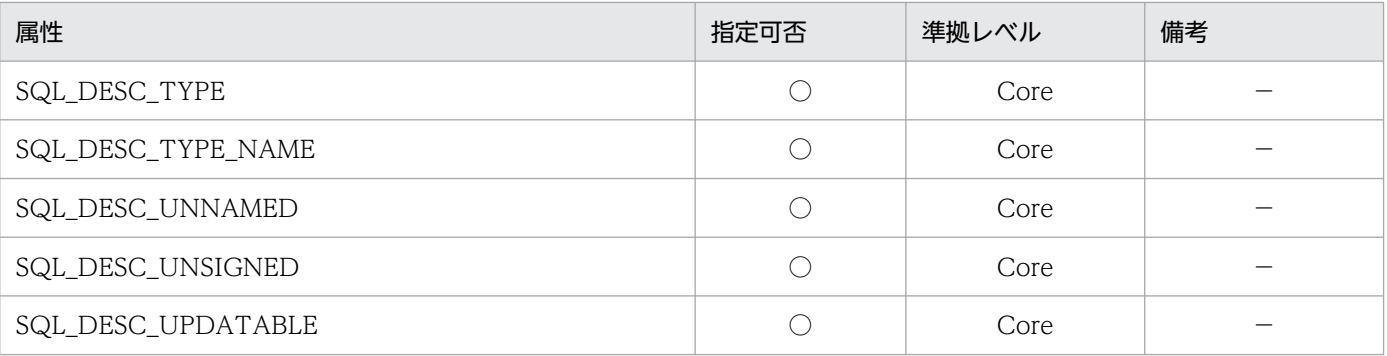

○:指定できます。

×:指定できません。

−:特にありません。

# 13.6.5 SQLSetEnvAttr

SQLSetEnvAttr で指定できる ODBC 環境属性を次の表に示します。

#### 表 13-14 SQLSetEnvAttr で指定できる ODBC 環境属性

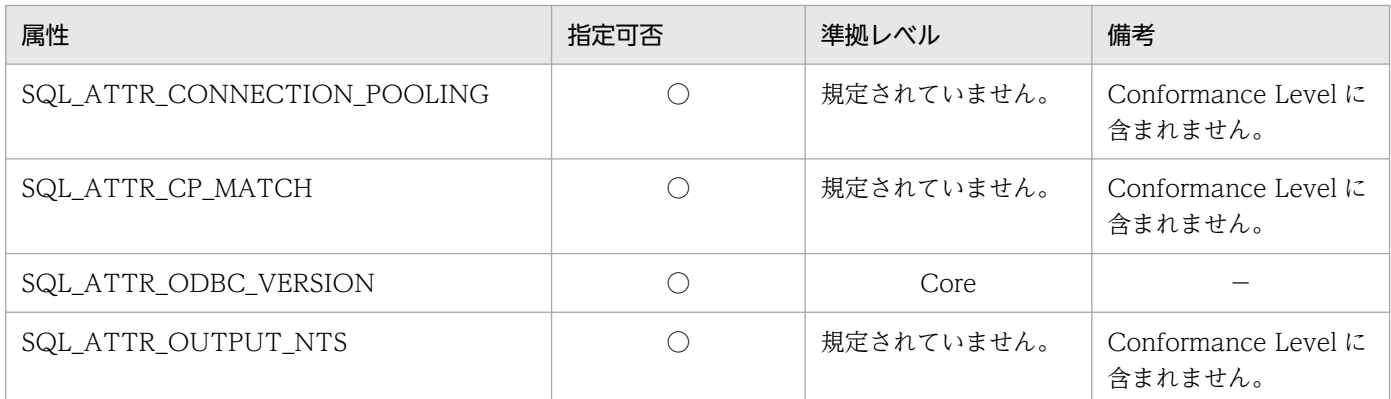

(凡例)

○:指定できます。

−:特にありません。

# 13.6.6 SQLGetEnvAttr

SQLGetEnvAttr で指定できる ODBC 環境属性を次の表に示します。

#### 表 13-15 SQLGetEnvAttr で指定できる ODBC 環境属性

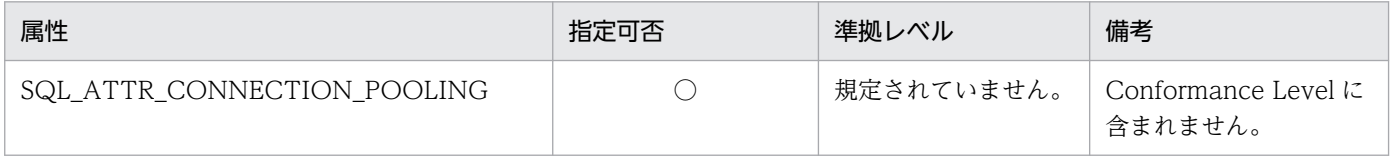

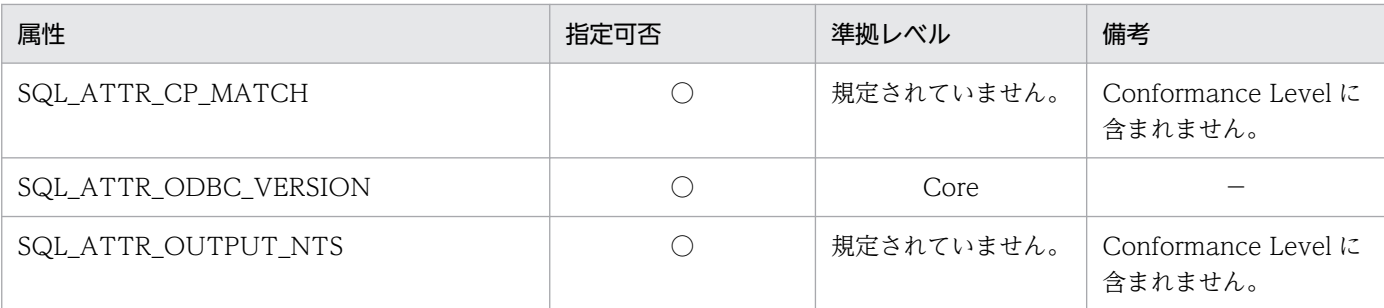

○:指定できます。

−:特にありません。

# 13.6.7 SQLSetStmtAttr

SQLSetStmtAttr で指定できる ODBC ステートメント属性を次の表に示します。

## 表 13-16 SQLSetStmtAttr で指定できる ODBC ステートメント属性

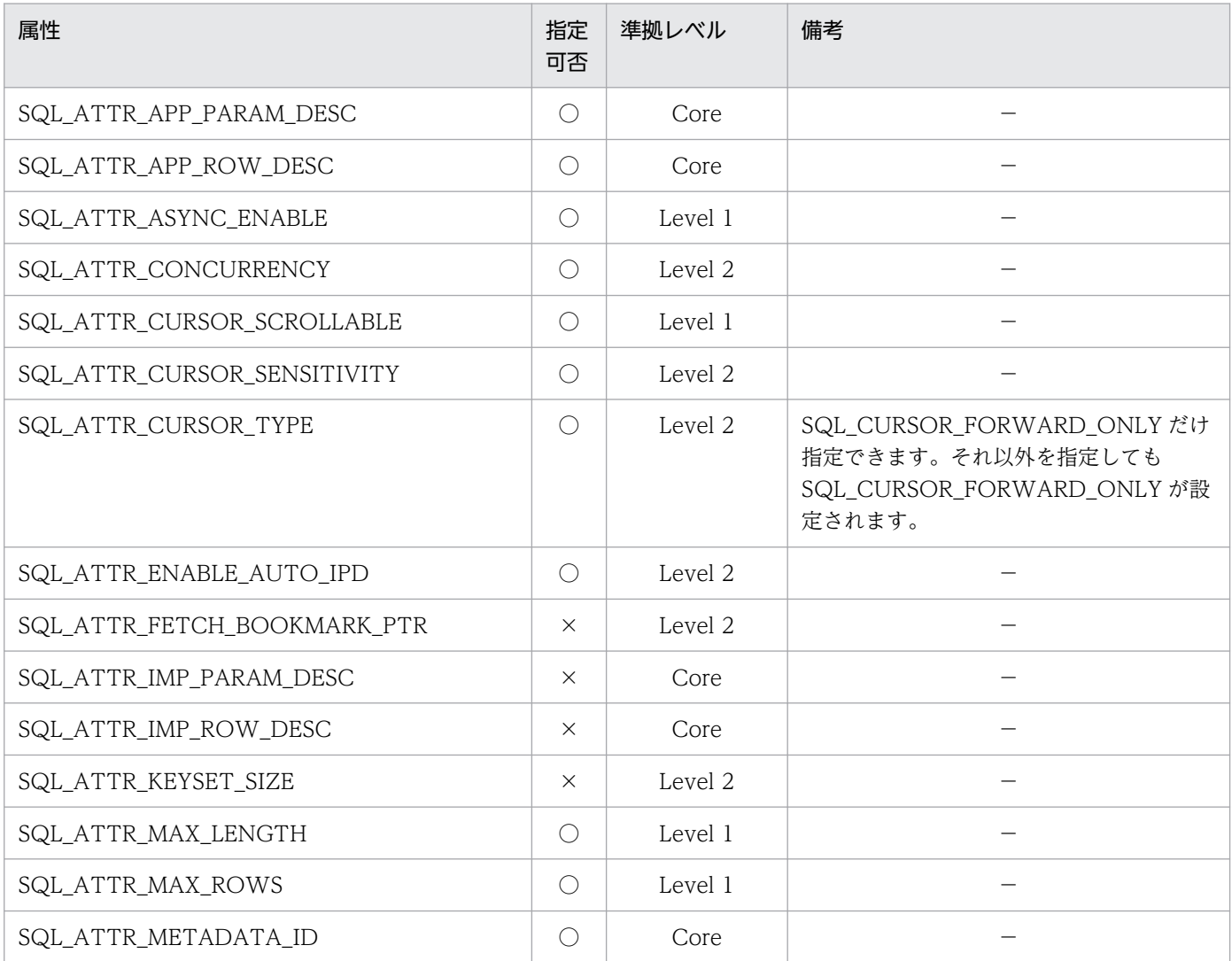

| 属性                             | 指定<br>可否   | 準拠レベル   | 備考 |
|--------------------------------|------------|---------|----|
| SQL_ATTR_NOSCAN                | $\bigcirc$ | Core    |    |
| SQL_ATTR_PARAM_BIND_OFFSET_PTR | $\times$   | Core    |    |
| SQL_ATTR_PARAM_BIND_TYPE       | $\bigcirc$ | Core    |    |
| SQL_ATTR_PARAM_OPERATION_PTR   | $\times$   | Core    |    |
| SQL_ATTR_PARAM_STATUS_PTR      | $\bigcirc$ | Core    |    |
| SQL_ATTR_PARAMS_PROCESSED_PTR  | $\bigcirc$ | Core    |    |
| SQL_ATTR_PARAMSET_SIZE         | O          | Core    |    |
| SQL_ATTR_QUERY_TIMEOUT         | $\times$   | Level 2 |    |
| SQL_ATTR_RETRIEVE_DATA         | О          | Level 1 |    |
| SQL_ATTR_ROW_ARRAY_SIZE        | $\bigcirc$ | Core    |    |
| SQL_ATTR_ROW_BIND_OFFSET_PTR   | $\bigcirc$ | Core    |    |
| SQL_ATTR_ROW_BIND_TYPE         | $\bigcirc$ | Core    |    |
| SQL_ATTR_ROW_NUMBER            | $\times$   | Level 1 |    |
| SQL_ATTR_ROW_OPERATION_PTR     | О          | Level 1 |    |
| SQL_ATTR_ROW_STATUS_PTR        | $\bigcirc$ | Core    |    |
| SQL_ATTR_ROWS_FETCHED_PTR      | $\bigcirc$ | Core    |    |
| SQL_ATTR_SIMULATE_CURSOR       | $\times$   | Level 2 |    |
| SQL_ATTR_USE_BOOKMARKS         | $\times$   | Level 2 |    |

(凡例)

○:指定できます。

×:指定できません。

−:特にありません。

# 13.6.8 SQLGetStmtAttr

SQLGetStmtAttr で指定できる ODBC ステートメント属性を次の表に示します。

## 表 13-17 SQLGetStmtAttr で指定できる ODBC ステートメント属性

| 属性                      | 指定可否 | 準拠レベル   | 備考 |
|-------------------------|------|---------|----|
| SQL_ATTR_APP_PARAM_DESC |      | Core    |    |
| SQL_ATTR_APP_ROW_DESC   |      | Core    |    |
| SQL_ATTR_ASYNC_ENABLE   |      | Level 1 |    |

<sup>13.</sup> ODBC 対応アプリケーションプログラムからの HiRDB アクセス

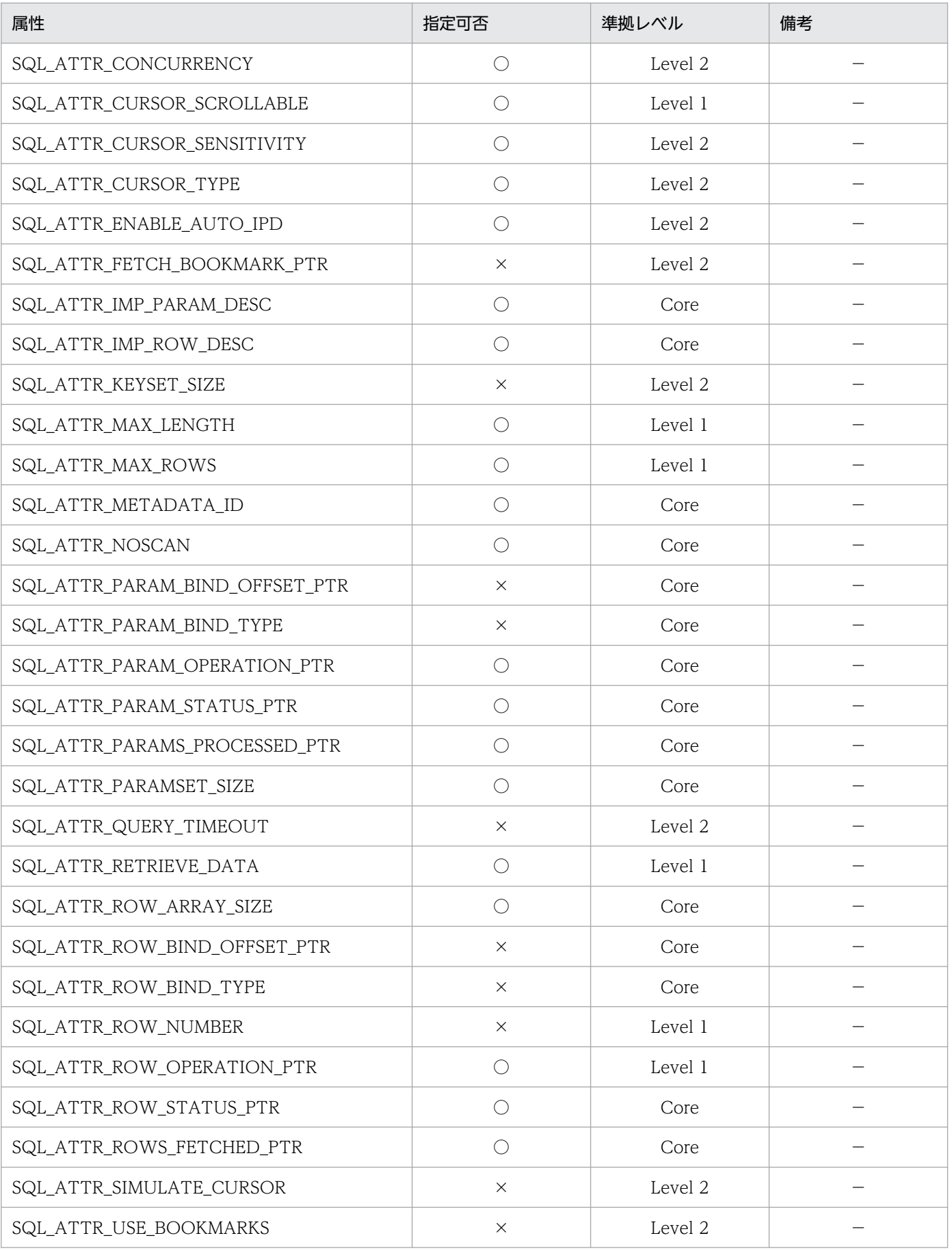

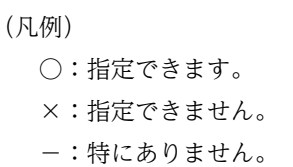

# 13.6.9 SQLGetInfo

SQLGetInfo で指定できる情報型を次に示します。

# (1) ドライバの情報

アクティブステートメントの数,データソース名,及びインタフェース規格の合致レベルなどの ODBC ドライバについての情報を返却します。SQLGetInfo で指定できるドライバの情報を次の表に示します。

## 表 13-18 SQLGetInfo で指定できるドライバの情報

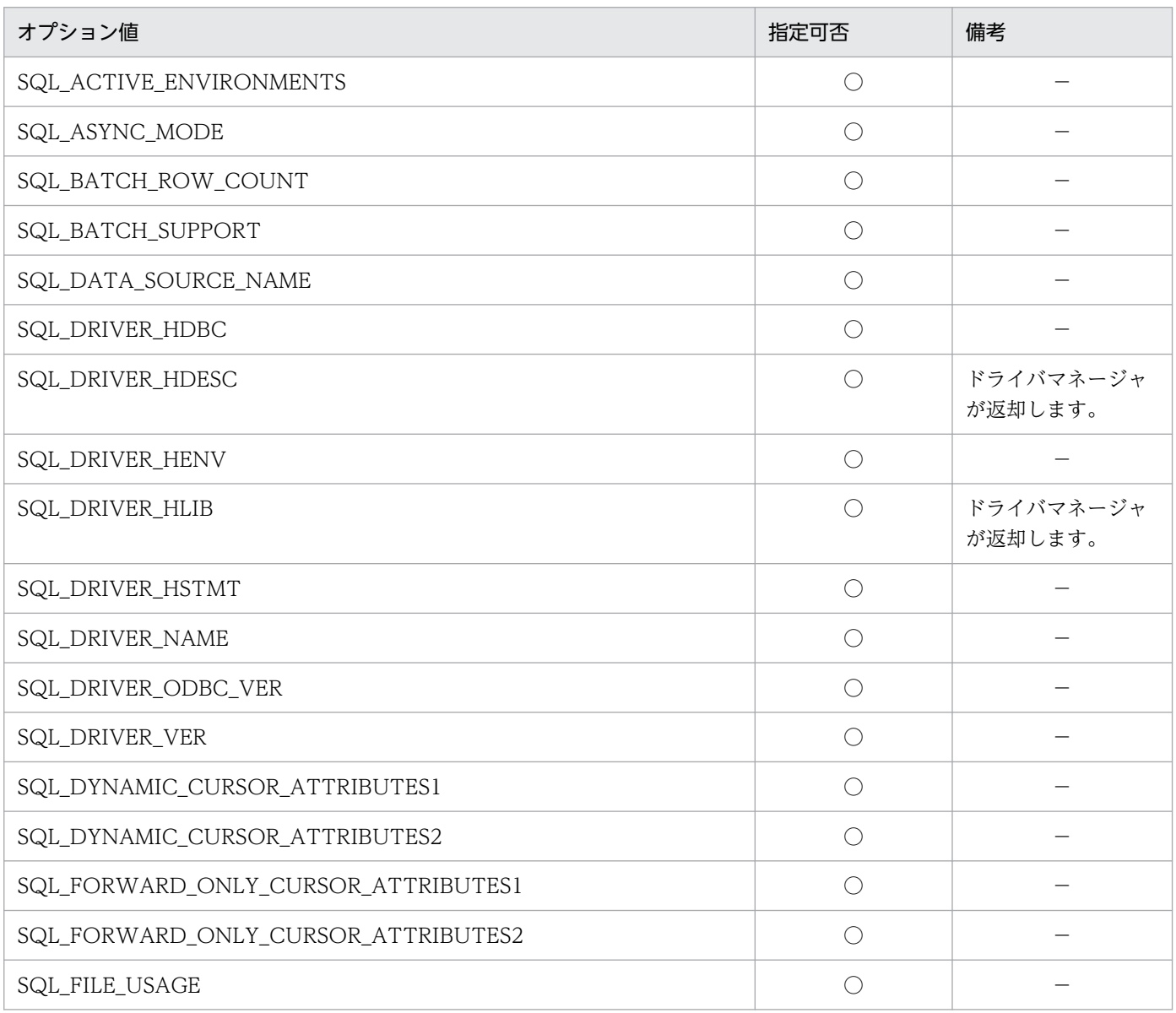

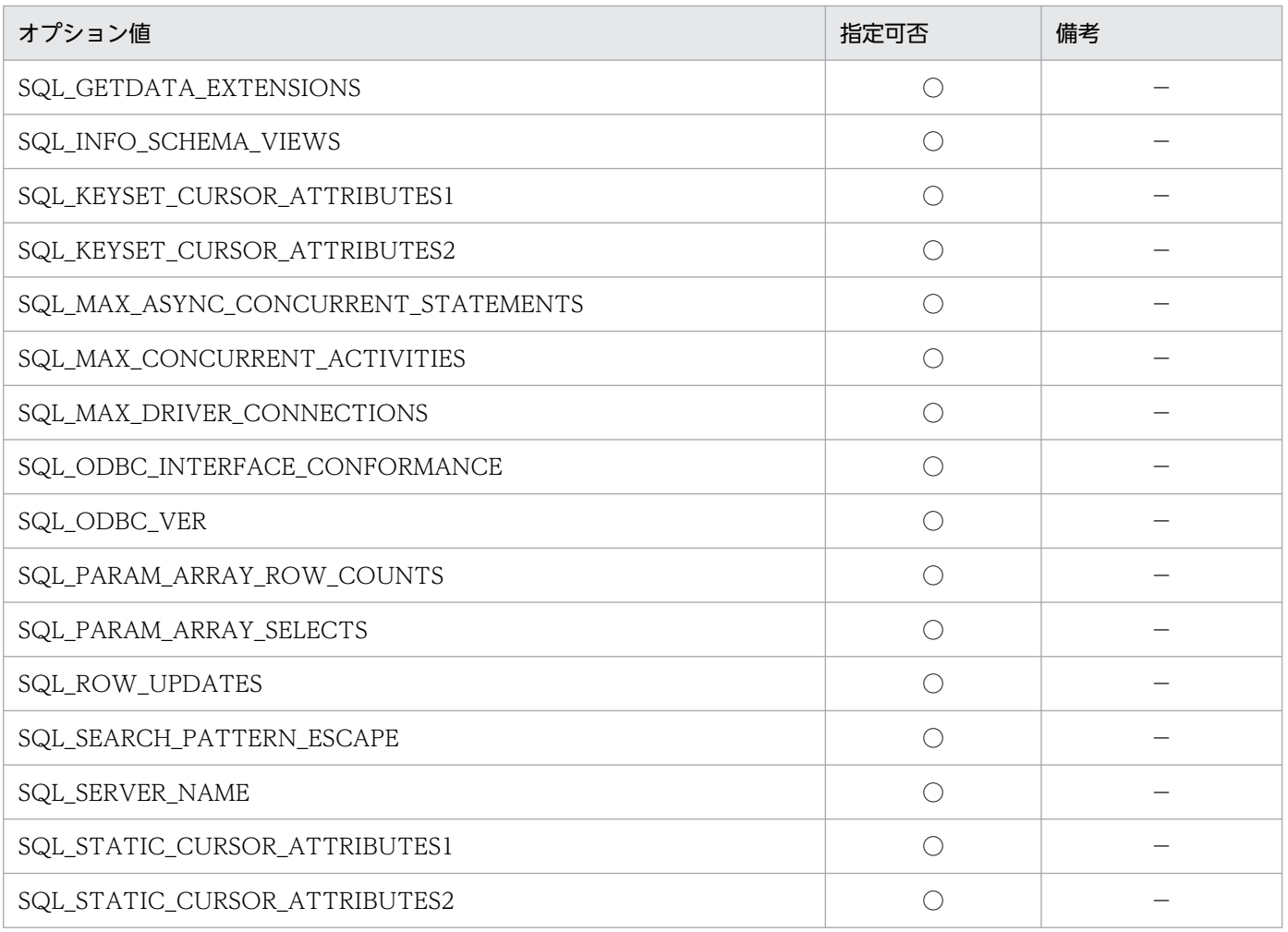

○:指定できます。

−:特にありません。

# (2) DBMS 製品の情報

DBMS 製品の名称やバージョンなどの情報を返却します。SQLGetInfo で指定できる DBMS 製品の情報 を次の表に示します。

## 表 13-19 SQLGetInfo で指定できる DBMS 製品の情報

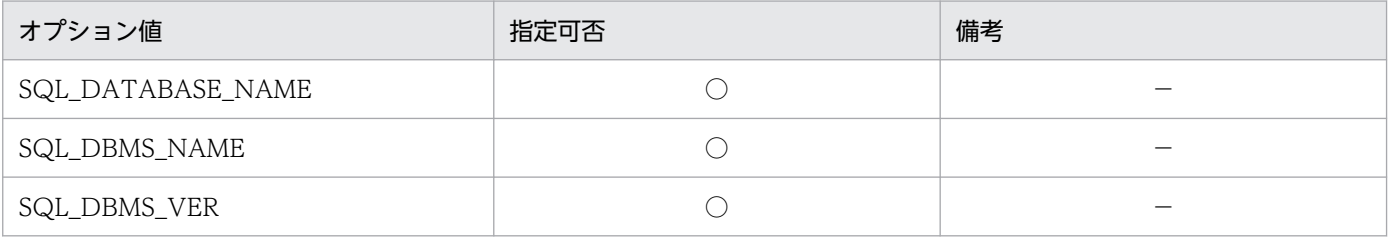

(凡例)

○:指定できます。

−:特にありません。

<sup>13.</sup> ODBC 対応アプリケーションプログラムからの HiRDB アクセス

# (3) データソースの情報

カーソルの特性やトランザクションの機能など,データソースの情報を返却します。SQLGetInfo で指定 できるデータソースの情報を次の表に示します。

## 表 13-20 SQLGetInfo で指定できるデータソースの情報

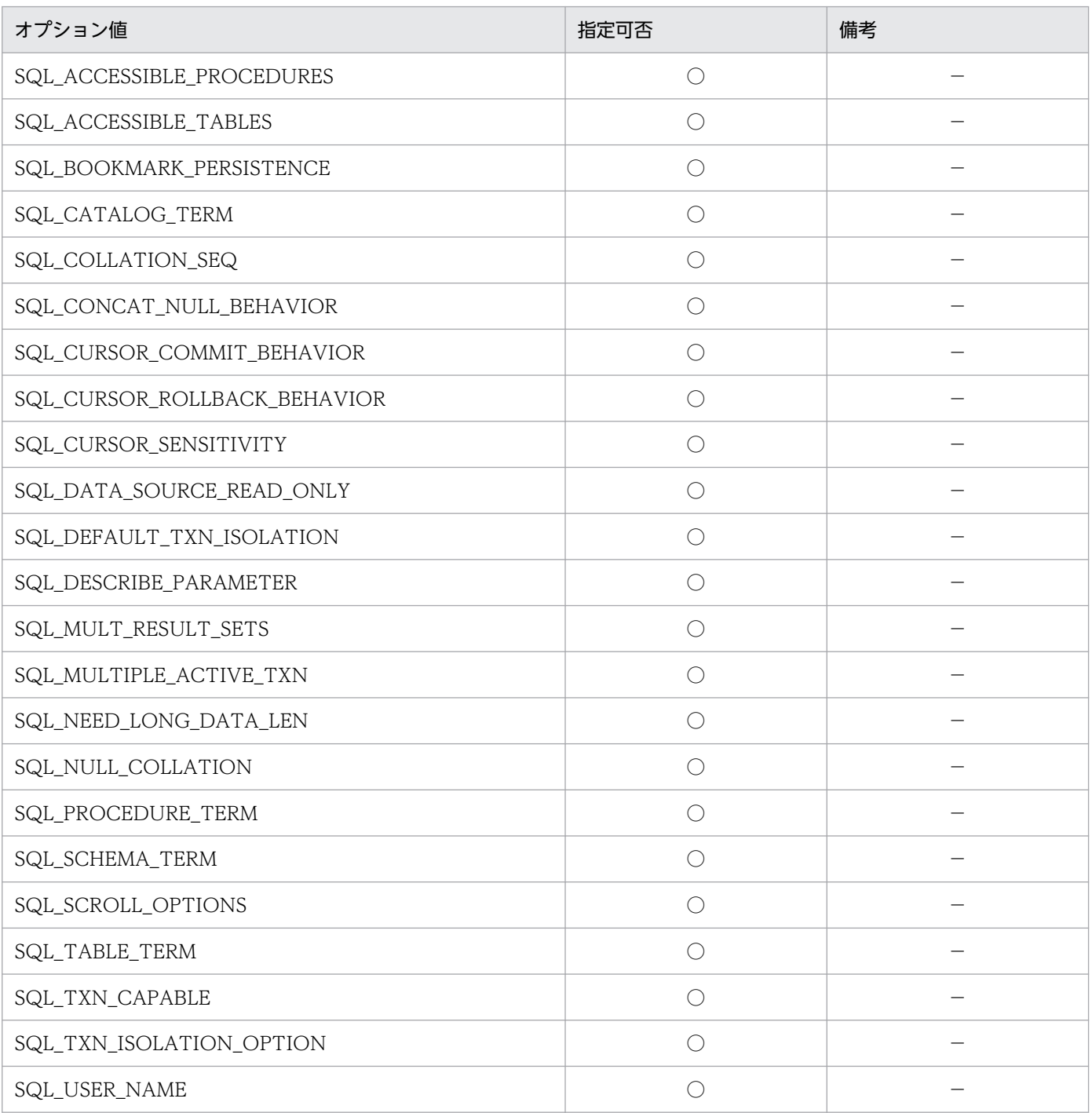

(凡例)

○:指定できます。

−:特にありません。

# (4) SQL ステートメントの情報

データソースでサポートしている SQL ステートメントについての情報を返却します。SQLGetInfo で指 定できる SQL ステートメントの情報を次の表に示します。

## 表 13-21 SQLGetInfo で指定できる SQL ステートメントの情報

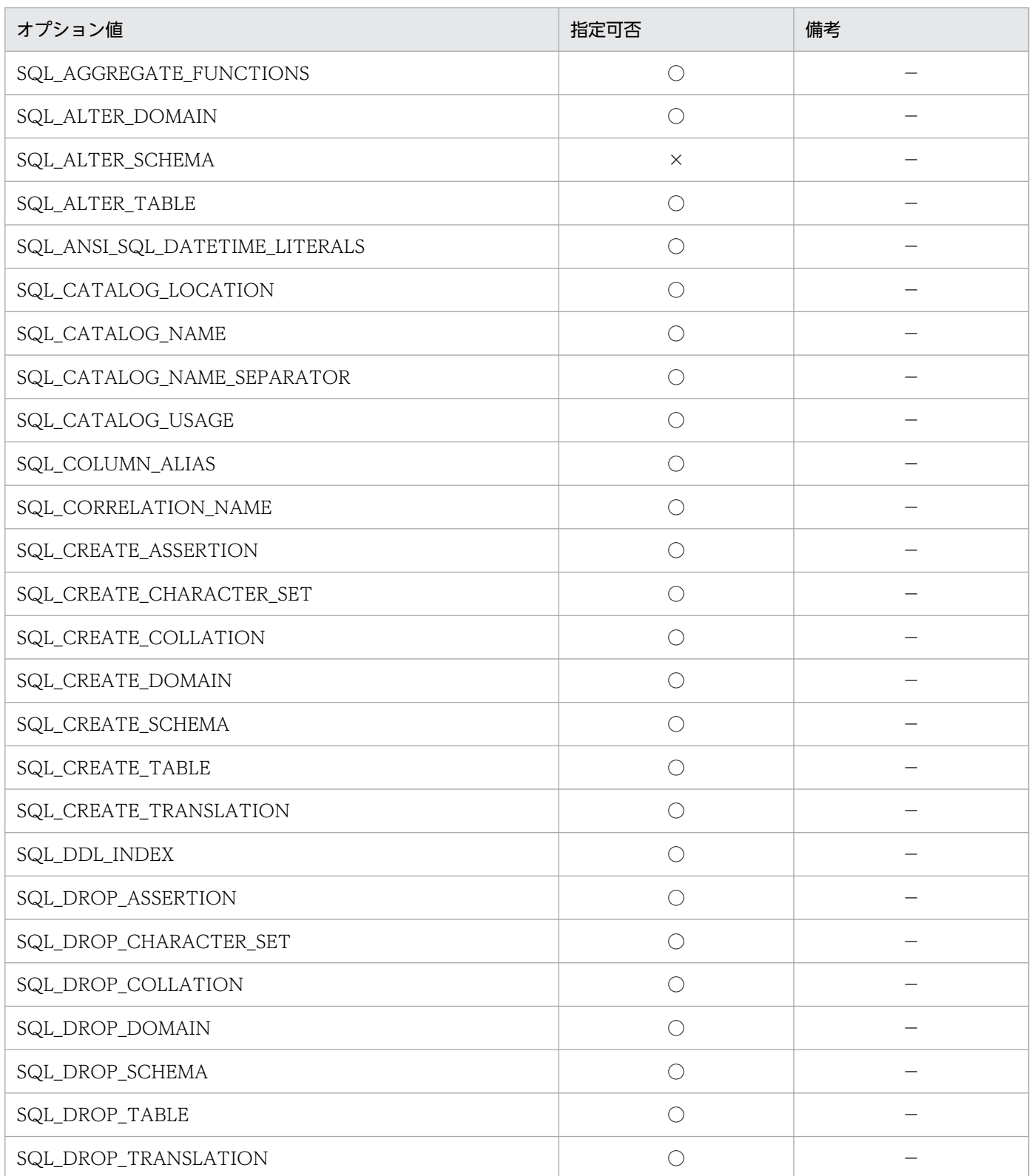
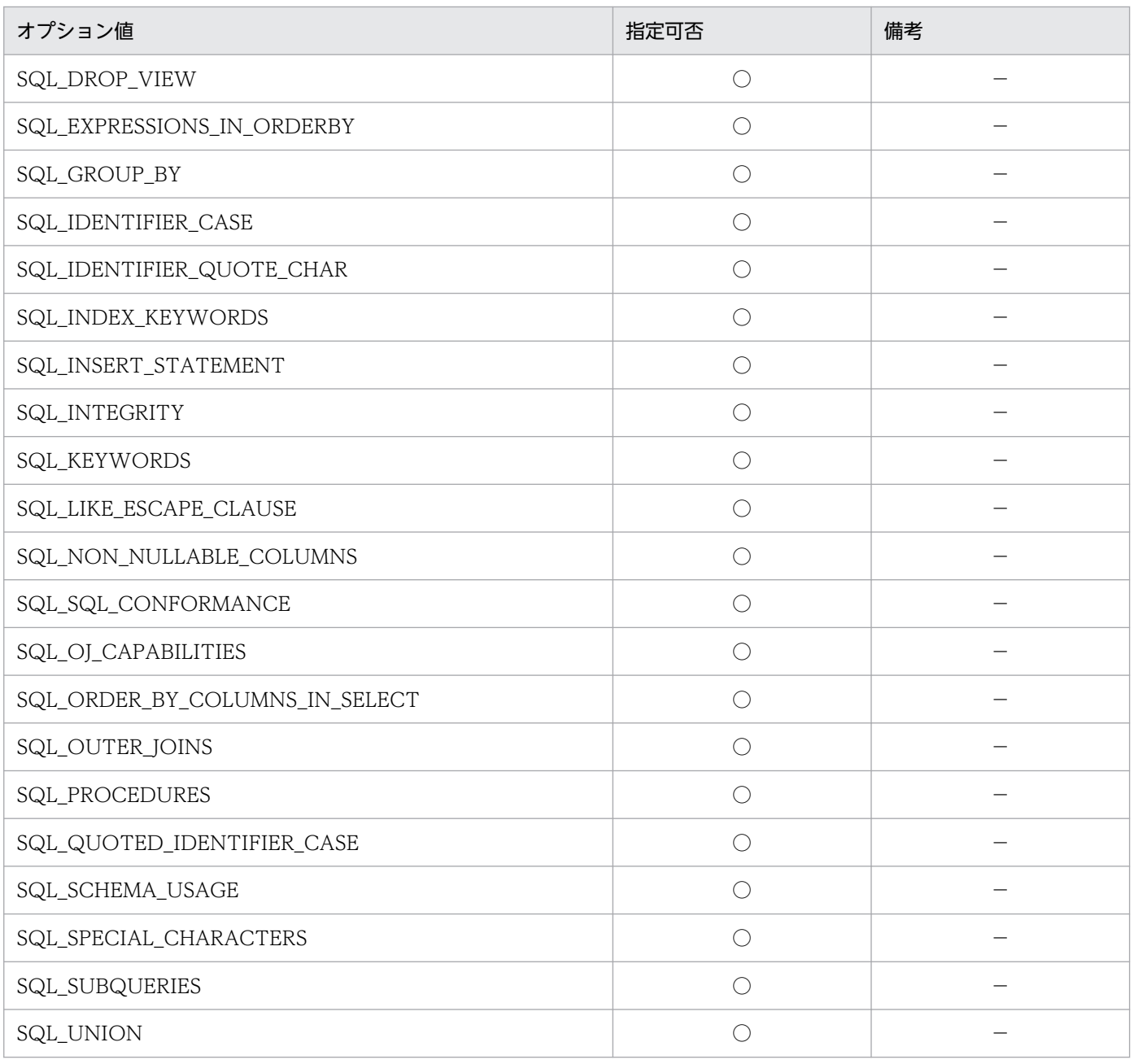

(凡例)

○:指定できます。

×:指定できません。

−:特にありません。

## (5) SQL ステートメントの制限に関する情報

識別子の最大長や選択一覧の列の最大数など,SQL ステートメントの識別子や句適用される制限に関する 情報を返却します。SQLGetInfo で指定できる SQL ステートメントの制限に関する情報を次の表に示し ます。

<sup>13.</sup> ODBC 対応アプリケーションプログラムからの HiRDB アクセス

### 表 13-22 SQLGetInfo で指定できる SQL ステートメントの制限に関する情報

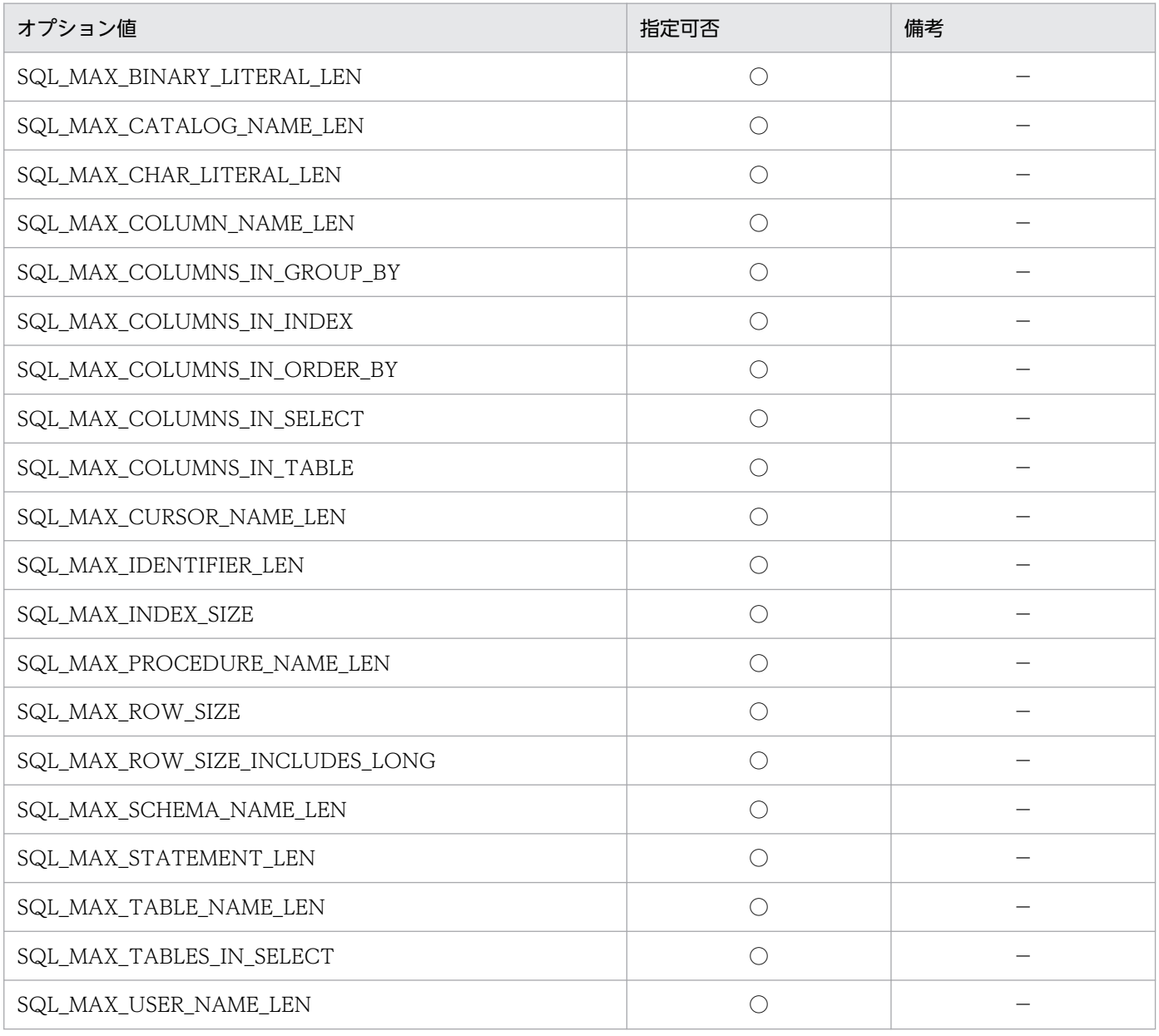

(凡例)

○:指定できます。

−:特にありません。

# (6) スカラ関数の情報

データソース,又はドライバがサポートしているスカラ関数の情報を返却します。SQLGetInfo で指定で きるスカラ関数の情報を次の表に示します。

#### 表 13-23 SQLGetInfo で指定できるスカラ関数の情報

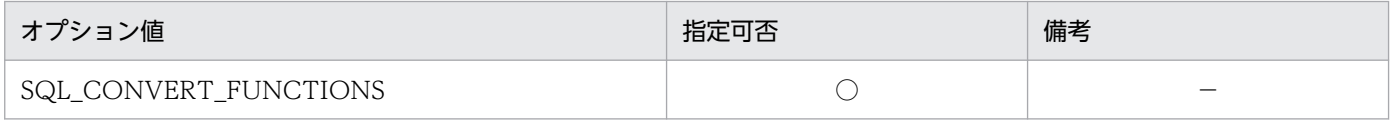

<sup>13.</sup> ODBC 対応アプリケーションプログラムからの HiRDB アクセス

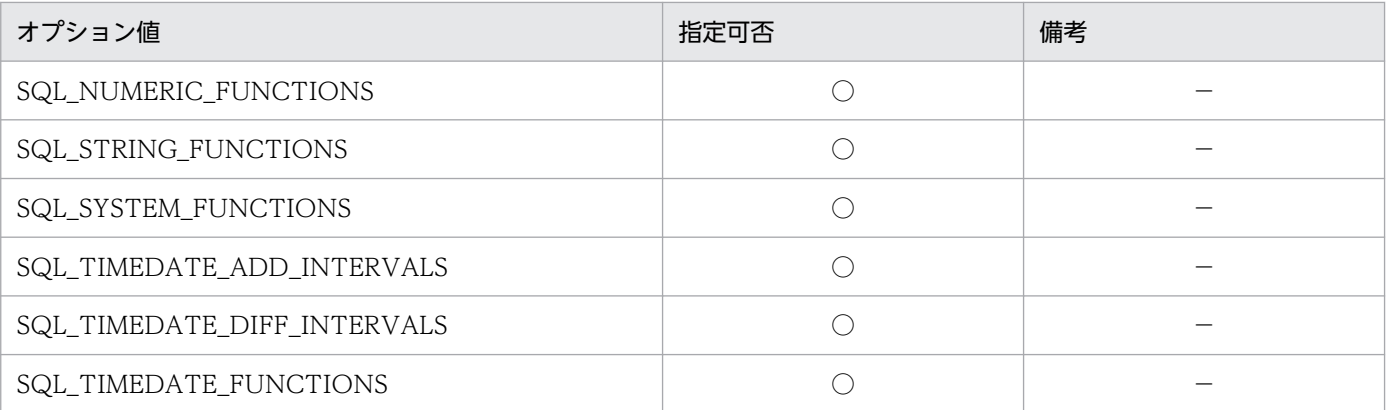

(凡例)

○:指定できます。

−:特にありません。

## (7) 変換先の SQL データ型の情報

データソースが指定された SQL データ型を CONVERT スカラ関数で変換する場合の変換先の SQL デー タ型を返却します。SQLGetInfo で指定できる変換先の SQL データ型の情報を次の表に示します。

#### 表 13-24 SQLGetInfo で指定できる変換先の SQL データ型の情報

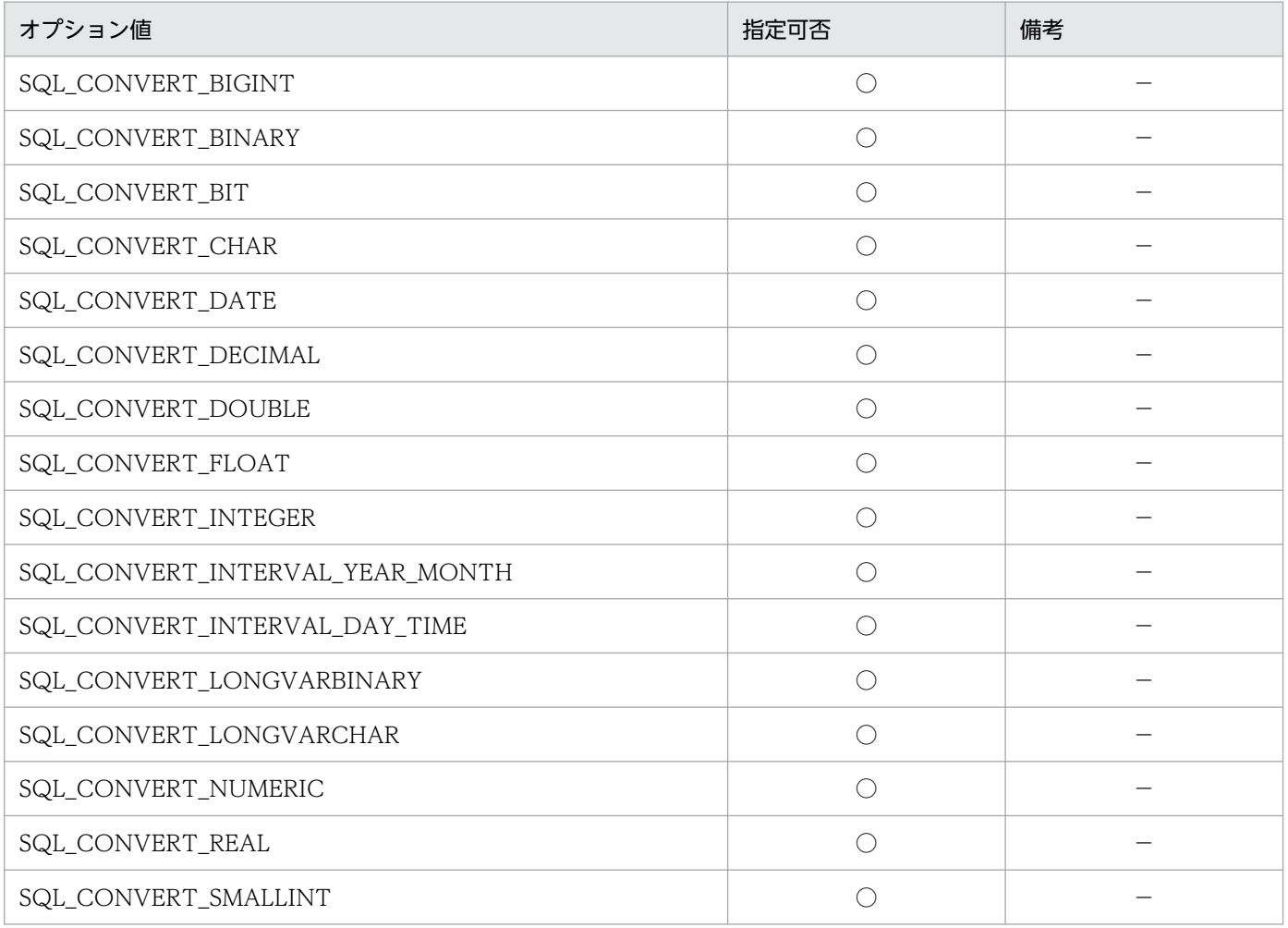

<sup>13.</sup> ODBC 対応アプリケーションプログラムからの HiRDB アクセス

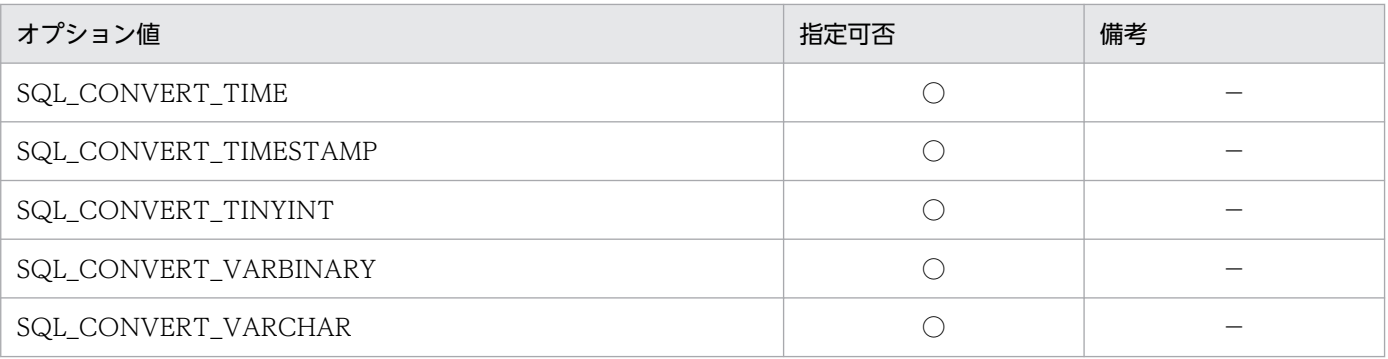

(凡例)

○:指定できます。

−:特にありません。

## (8) ODBC3.0 以降に追加された情報型

ODBC3.0 以降に追加された情報型を次の表に示します。

### 表 13-25 ODBC3.0 以降に追加された SQLGetInfo で指定できる情報型

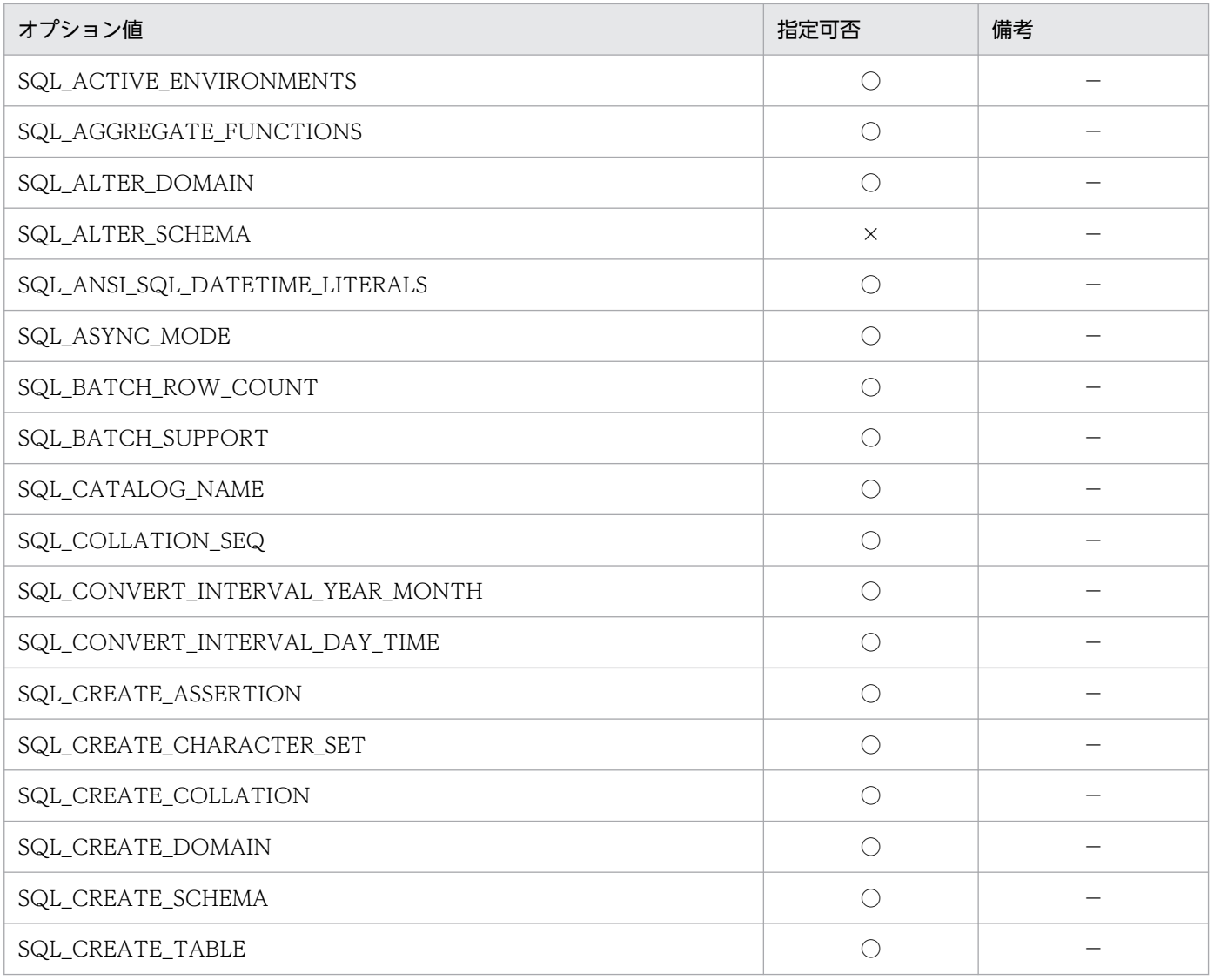

<sup>13.</sup> ODBC 対応アプリケーションプログラムからの HiRDB アクセス

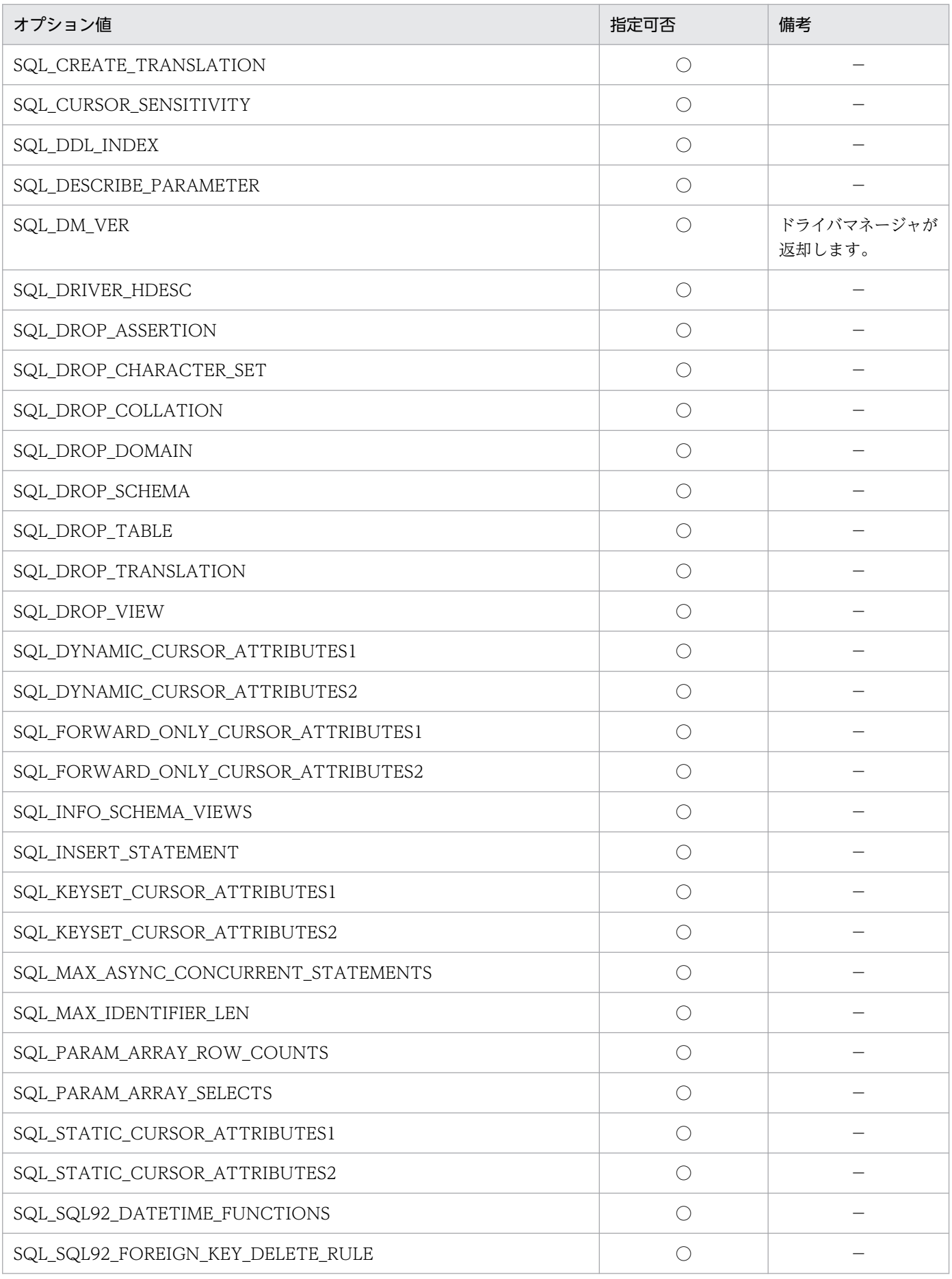

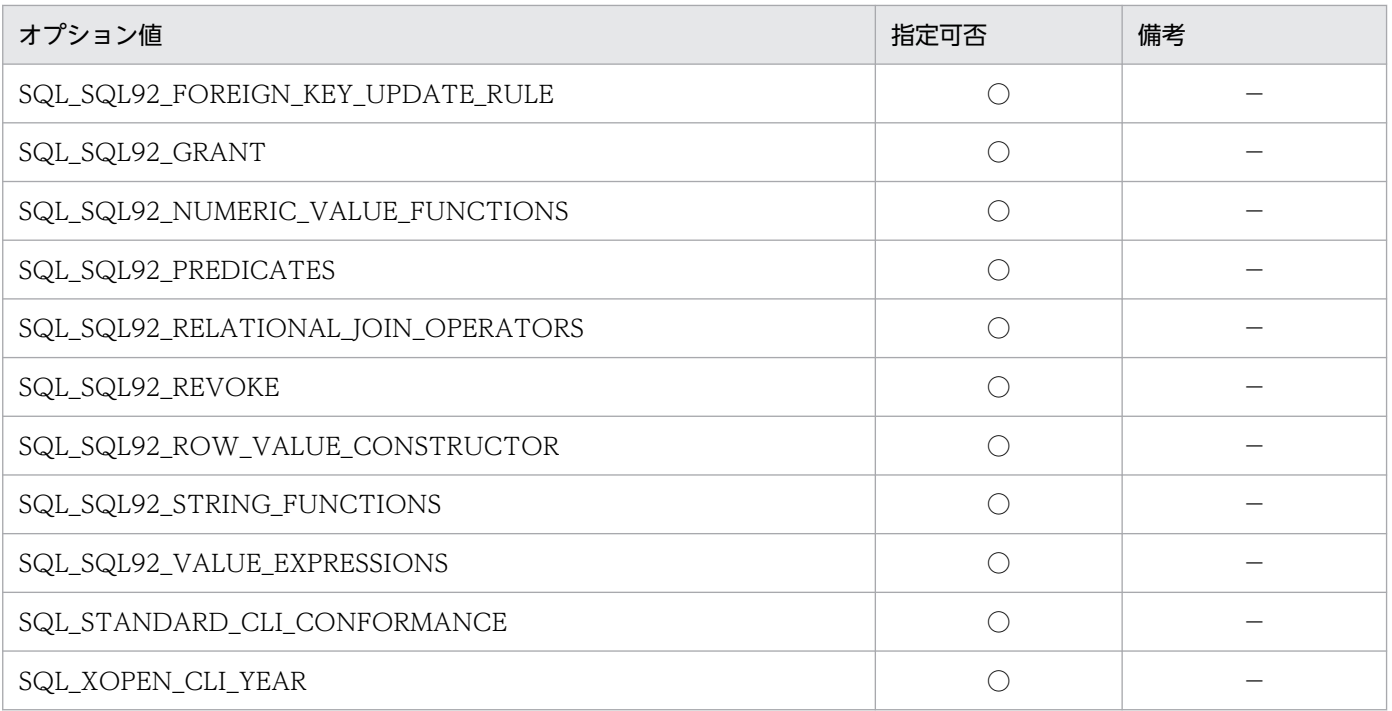

(凡例)

- ○:指定できます。
- ×:指定できません。
- −:特にありません。

# 13.6.10 SQLColAttribute

SQLColAttribute で指定できる ODBC ディスクリプタ属性を次の表に示します。

### 表 13-26 SQLColAttribute で指定できる ODBC ディスクリプタ属

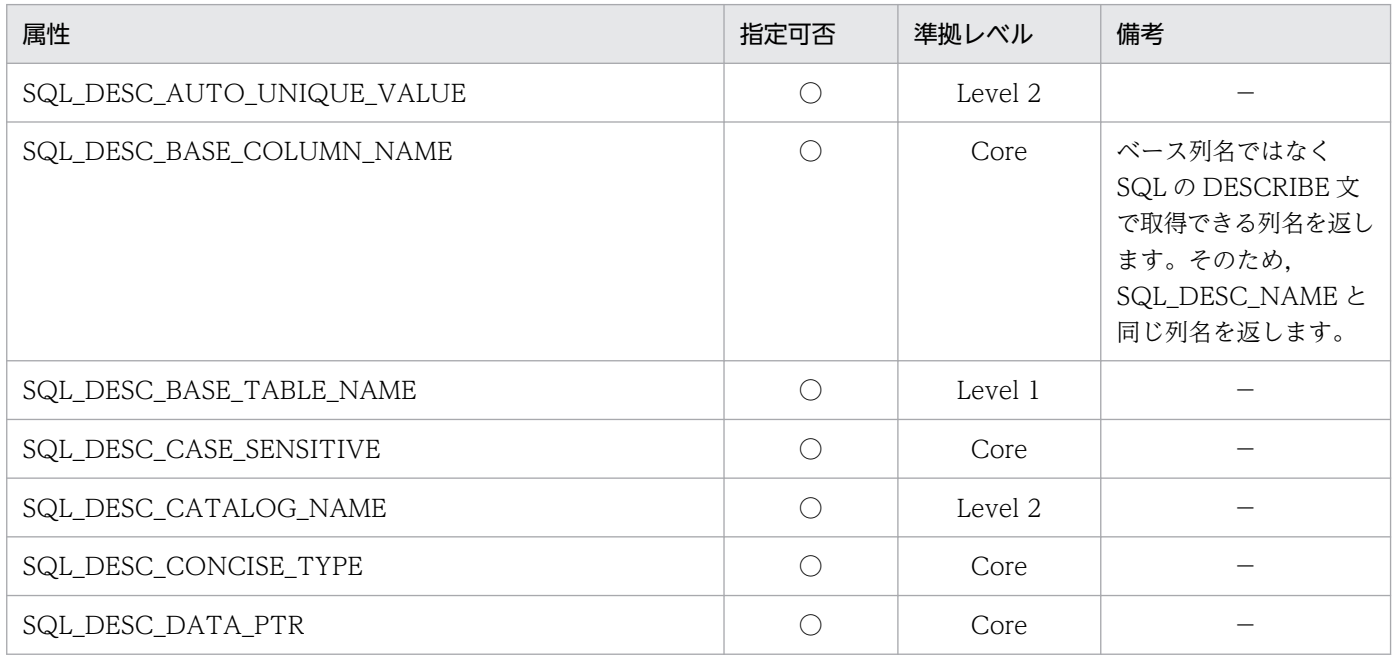

<sup>13.</sup> ODBC 対応アプリケーションプログラムからの HiRDB アクセス

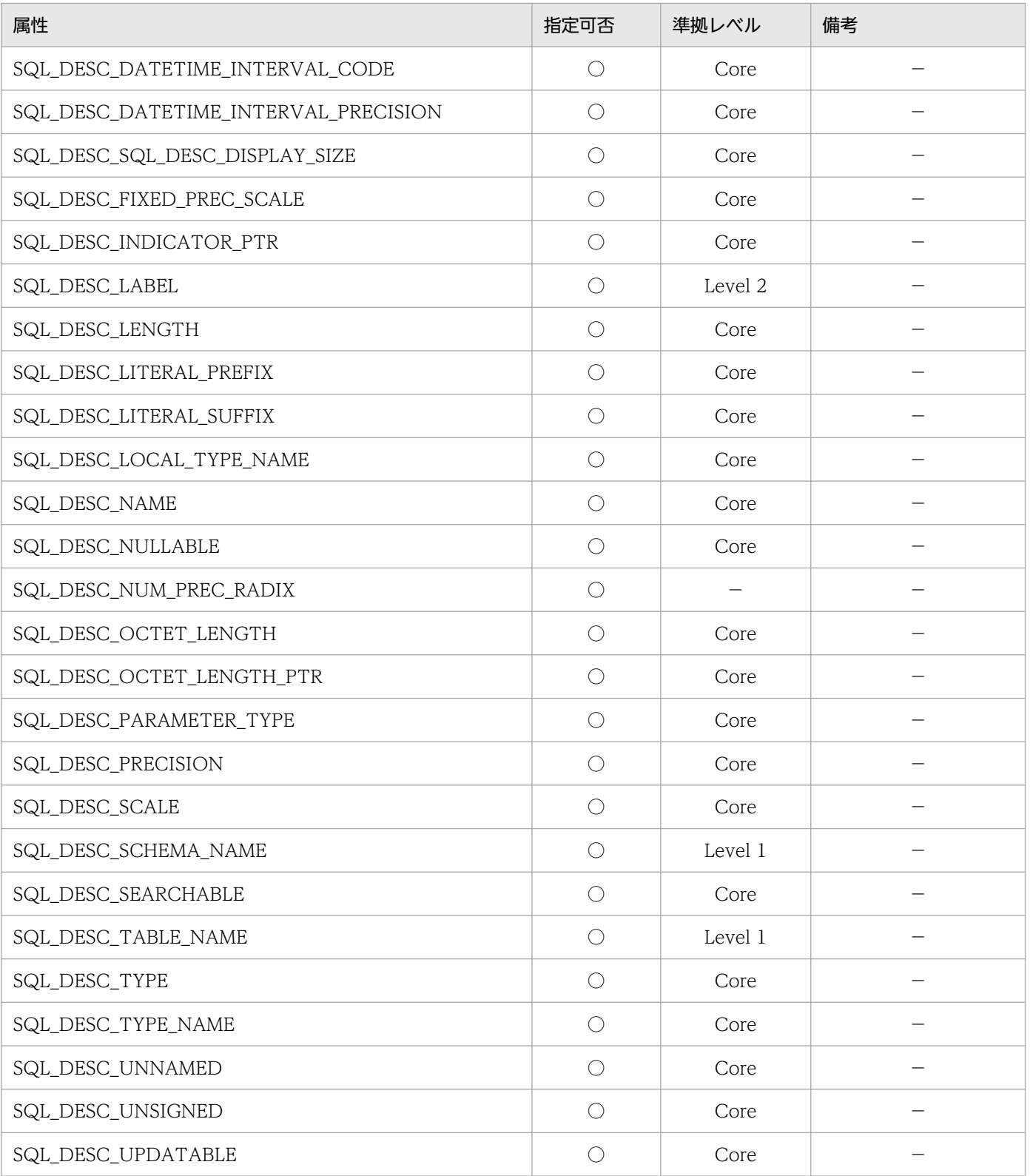

(凡例)

○:指定できます。

−:特にありません。

<sup>13.</sup> ODBC 対応アプリケーションプログラムからの HiRDB アクセス

HiRDB ODBC3.5 ドライバで, SQLBrowseConnect 及び SQLDriverConnect 関数に指定できる接続文 字列のキーワードについて次の表に示します。

なお,各キーワードに対応する接続情報については,「[インストール手順\(Windows 版の場合\)」](#page-1015-0)の[「デー](#page-1016-0) [タソースの設定](#page-1016-0)」,又は「[インストール手順\(UNIX 版の場合\)」](#page-1017-0)の「[データソースの設定」](#page-1018-0)を参照してく ださい。

### 表 13-27 SQLBrowseConnect 及び SQLDriverConnect 関数に指定できる接続文字列のキー ワード

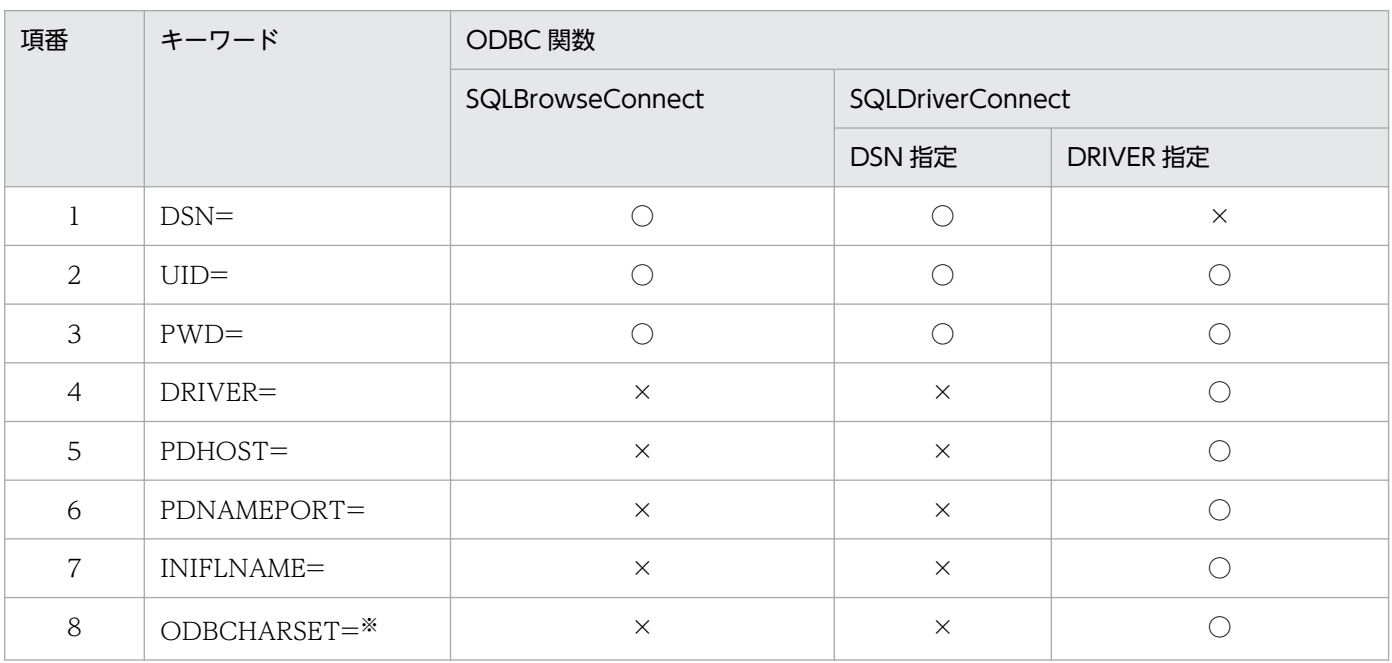

(凡例)

○:指定できます。

×:指定できません。

注※

Windows 版では指定できません。

## 13.8 ODBC 関数の非同期実行

### 13.8.1 ODBC 関数の非同期実行とは

ODBC 対応アプリケーションプログラムから HiRDB をアクセスする場合, ODBC 関数を非同期に実行 できます。

ODBC 関数を同期実行する場合,関数呼出しが終了するまで,ODBC ドライバはアプリケーションプロ グラムに制御を返せません。非同期実行の場合だと,任意にアプリケーションプログラムに制御を返せま す。そのため. ODBC 関数が非同期実行されている間に、アプリケーションプログラムはほかの処理を実 行できます。

非同期実行できる ODBC 関数を次に示します。

- SQLColumnPrivileges
- SQLColumns
- SQLExecute
- SQLExecDirect
- SQLParamData
- SQLProcedureColumns
- SQLFetch
- SQLStatistics
- SQLTablePrivileges
- SQLTables
- SQLProcedures

## 13.8.2 ODBC 関数の非同期実行の手順

ODBC 関数を非同期に実行する場合の手順を次に示します。

#### <手順>

1. 特定の hstmt (ステートメントハンドル)だけで非同期実行を有効にするオプション SQL ASYNC ENABLE を使用して、SQLSetStmtOption<sup>※1</sup> を呼び出します。hdbc (接続ハンドル) について,関連するすべての hstmt で非同期実行を有効にする場合は,オプション SQL\_ASYNC\_ENABLE を使用して SQLSetConnectOption※2 を呼び出します。

2. 非同期実行が有効となっている hstmt を使用して非同期実行できる ODBC 関数※1 を呼び出すと, ODBC ドライバはその関数の非同期実行を開始し、SQL STILL EXECUTING を返します(非同期

<sup>13.</sup> ODBC 対応アプリケーションプログラムからの HiRDB アクセス

実行とならなかった場合,又はエラーが発生した場合は、SQL SUCCESS や SQL ERROR などの同 期実行時のコードを返します)。

- 3. ODBC 関数が非同期実行されている間に、アプリケーションプログラムはほかの処理を実行できます。 非同期実行している hstmt と、それに関連する hdbc でアプリケーションプログラムが呼び出せる関数 は、SQLAllocStmt, SQLCancel, 又は SQLGetFunctions だけです。そのほかの関数(非同期実行 中の関数を除く)を呼び出すと,ドライバマネージャからシーケンスエラーが返されます。
- 4. アプリケーションプログラムは非同期実行の ODBC 関数を呼び出して,その関数の実行が終了したか どうかを確認します。関数が引き続き実行状態の場合は SQL\_STILL\_EXECUTING が返され, 処理が 終了している場合は SQL\_SUCCESS や SQL\_ERROR などのリターンコードが返されます。 確認のために関数を呼び出す場合,hstmt 以外の引数は指定しても無視されます(ただし,不当なアド レス, 指定値はエラーとなる可能性があるため、有効な値でなければなりません)。例えば、INSERT 文で SQLExecDirect を非同期実行し,再度 SQLExecDirect を呼び出す場合に, UPDATE 文を指定

注

特定の hstmt だけで非同期実行を無効にする場合も,オプション SQL\_ASYNC\_ENABLE を使用して SQLSetStmtOption を呼び出します。hdbc について,関連するすべての hstmt で非同期実行を無効 にする場合は、オプション SQL\_ASYNC\_ENABLE を使用して SQLSetConnectOption を呼び出し ます。

#### 注※1

SQLSetStmtOption での設定内容を次に示します。

していても戻り値は INSERT 文実行の状態が返ります。

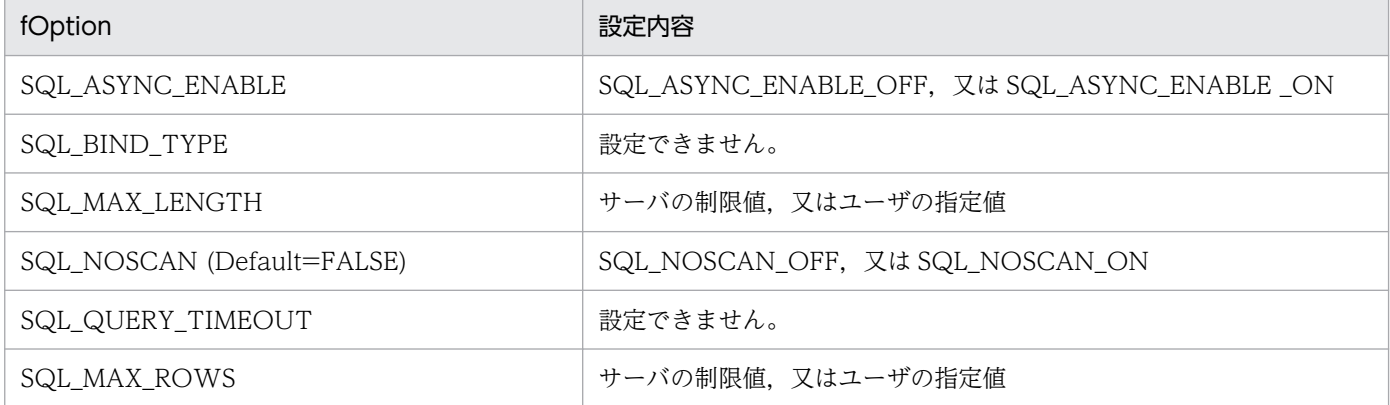

注※2

SQLSetConnectOption での設定内容を次に示します。

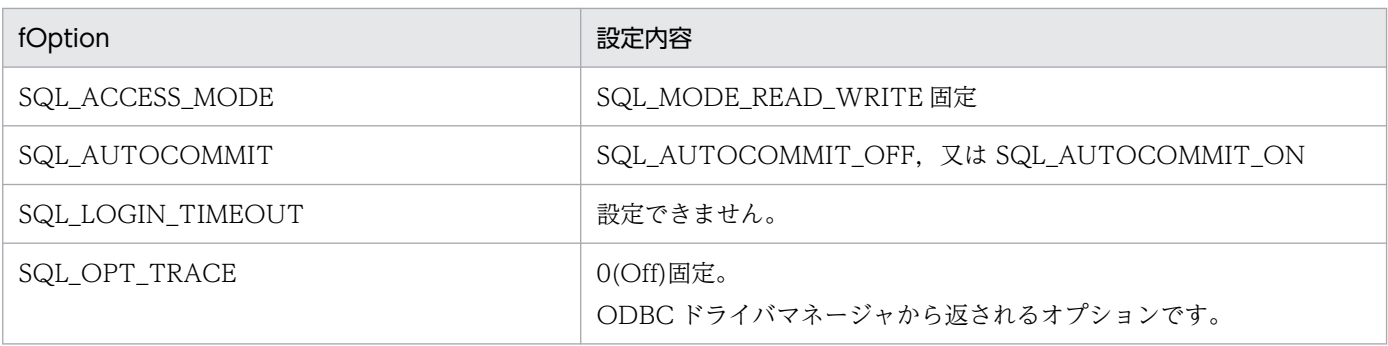

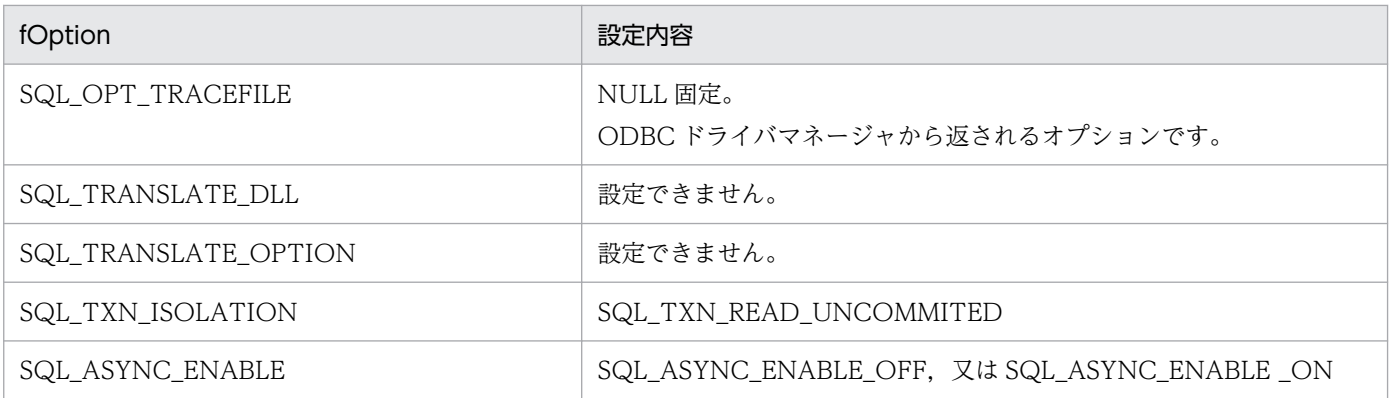

### 13.8.3 ODBC 関数の非同期実行のキャンセル

### (1) 非同期実行をキャンセルするには

非同期実行中の ODBC 関数をキャンセルするには、SQLCancel を呼び出します。

SQLCancel は、指定された hstmt が現在非同期実行中であることを確認できた時点で、サーバに対して 処理のキャンセル要求をします。

SQLCancel の戻り値では,キャンセル要求が終了したかどうかを通知し,実際に非同期実行の関数がキャ ンセルされたかどうかは処理中の非同期実行の関数を呼び出して,その戻り値で判断します。関数が実行 中の場合は SQL\_STILL\_EXECUTING が返され、キャンセル処理が終了している場合は SQL\_ERROR と SQLSTATE S1008 (処理のキャンセル)が返されます。また、既に正常に終了していた場合や、ほか のエラーが発生した場合には、SQL\_SUCCESS や SQL\_ERROR などのコードが返ります。

# (2) マルチスレッドのアプリケーションプログラムでの非同期実行のキャン セル

マルチスレッドのアプリケーションプログラムでは、hstmt で同期実行している ODBC 関数をキャンセ ルできます。キャンセルする場合,アプリケーションプログラムはキャンセルする関数に使用されている hstmt と同じ hstmt で、異なるスレッドから SQLCancel を呼び出します。

SQLCancel の戻り値には、ドライバが要求を正しく受けたかどうかを表す値が返されます。また、元の 関数の戻り値には、SQL\_SUCCESS, 又は SQL\_ERROR と SQLSTATE S1008 (処理のキャンセル)が 返されます。

注意:

HiRDB のキャンセル処理は接続単位で実行され,いったんサーバとの接続が強制的に切断されます (サーバ側で KFPS00993-I: サーバプロセス終了 REQUEST=clt\_attention が出力されます)。そのた め,指定した hstmt に関連する hstmt の,すべてのステートメントがキャンセル(トランザクション はロールバック)されます。したがって、非同期実行中の ODBC 関数をキャンセルする場合、更新途 中のデータを十分考慮する必要があります。

<sup>13.</sup> ODBC 対応アプリケーションプログラムからの HiRDB アクセス

# 13.8.4 コーディング例

非同期実行のコーディング例を次に示します。

```
 SQLSetStmtOption(hstmt,SQL_ASYNC_ENABLE,SQL_ASYNC_ENABLE_ON);
: 100 minutes
    SQLFetchでの検索処理
  rc=SQLFetch(hstmt);
  while(rc==SQL_STILL_EXECUTING)
  {
: 100 minutes
    非同期実行中 APの処理を続行
: 100 minutes
      if(処理のキャンセル要求あり)
      {
          rc=SQL_Cancel(hstmt);
         if(rc==SQL ERROR){ キャンセル要求失敗 エラー処理へ }
      }
     rc=SQLFetch(hstmt);
  }
 if(rc == SQL ERROR){ エラー処理へ }
    検索データ加工処理へ
: 100 minutes
```
<sup>13.</sup> ODBC 対応アプリケーションプログラムからの HiRDB アクセス

## 13.9 カーソルライブラリの設定

ODBC 対応の UAP で SQLExtendedFetch を使用したい場合は,カーソルライブラリの設定をする必要 があります。カーソルライブラリの設定をする場合,次の二つの方法があります。

#### ODBC 関数の SetConnectOption を使用する場合

ODBC 関数の SetConnectOption の引数の fOption に SQL\_ODBC\_CURSORS, vParam に SQL\_CUR\_USE\_ODBC を指定します。

#### Visual Basic の RDO を使用する場合

rdoEnvironment オブジェクトの CursorDriver プロパティに rdUseOdbc を指定します。Visual Basic の RDO を使用した場合のコーディング例を次に示します。

```
 Dim mrdoEnv As rdoEnvironment
 Set mrdoEnv = rdoEngine.rdoCreateEnvironment("", "", "")
      mrdoEnv.CursorDriver = rdUseOdbc
       Src = "DSN=host1;UID=USER_A;PWD=USER_A"
     Set mrdoConn = mrdoEnv. OpenConnection
                      ("", rdDriverComplete, False, Src)
: 100 minutes
: 100 minutes
```
ODBC ドライバのインストール用フロッピーディスク内の Sampleap ディレクトリに,簡単なサンプ ル UAP がありますので参照してください。

```
13. ODBC 対応アプリケーションプログラムからの HiRDB アクセス
```
# 13.10 ファイル DSN について

ファイル DSN を使用すると、データソースに接続するための情報をファイルに格納するので、ODBC.INI やレジストリから情報を取得しないで接続を確立できます。

ファイルを共用することで,複数ユーザが各マシンにデータソース(従来のマシンデータソース)を登録 しなくても HiRDB に接続できるようになります。なお,ファイル DSN は,ODBC コンポーネントバー ジョンが 3.0 以上の場合に使用できます。

ファイル DSN は,ODBC のデータソースアドミニストレータから作成できます。

#### ファイル DSN の作成方法

ファイル DSN を選択−追加−ドライバの選択(HiRDB 32bit Driver)−格納ファイル名指定をする ことで HiRDB への接続要求がされ、SQLDriverConnect から返される完全接続文字列を基にドライ バマネージャがファイルを作成します。ただし,この場合,パスワードはファイル DSN には格納され ません。パスワードも共有する場合は,作成したファイル内に「PWD=パスワード」の 1 行を追加し てください。

<sup>13.</sup> ODBC 対応アプリケーションプログラムからの HiRDB アクセス

ここでは、Unicode の UAP で使用できる ODBC 関数,及び注意事項について説明します。

# 13.11.1 Unicode の UAP で使用できる ODBC 関数

Unicode の UAP で使用できる ODBC 関数を次の表に示します。

表 13-28 Unicode の UAP で使用できる ODBC 関数

| 分類                    | 関数名                | 機能                                                                              |
|-----------------------|--------------------|---------------------------------------------------------------------------------|
| データソースとの接続            | SQLConnectW        | データソース名、認可識別子、及びパスワードによって<br>特定のドライバに接続します。                                     |
|                       | SQLDriverConnectW  | 接続文字列によって特定のドライバと接続します。又<br>は、ドライバマネージャとドライバに対して、ユーザ用<br>に接続ダイアログボックスの表示を要求します。 |
|                       | SQLBrowseConnectW  | 連続したレベルの接続属性と、有効な属性値を返しま<br>す。各接続属性に値が指定されている場合はデータソー<br>スに接続します。               |
|                       | SQLDriversW        | インストールされているドライバと、その属性の一覧を<br>返します。                                              |
| ドライバ及びデータソースの情<br>報取得 | SQLDataSourcesW    | 利用できるデータソースの一覧を返します。                                                            |
|                       | SQLGetInfoW        | 特定のドライバとデータソースの情報を返します。                                                         |
| ドライバオプションの設定及び<br>取得  | SQLSetConnectAttrW | 接続属性を設定します。                                                                     |
|                       | SQLGetConnectAttrW | 接続属性の値を返します。                                                                    |
|                       | SQLSetStmtAttrW    | ステートメント属性を設定します。                                                                |
|                       | SQLGetStmtAttrW    | ステートメント属性の値を返します。                                                               |
| ディスクリプタ値の設定及び<br>取得   | SQLSetDescFieldW   | 一つのディスクリプタフィールドを設定します。                                                          |
|                       | SQLGetDescFieldW   | 一つのディスクリプタフィールドの値を返します。                                                         |
|                       | SQLSetDescRecW     | 複数のディスクリプタフィールドを設定します。                                                          |
|                       | SQLGetDescRecW     | 複数のディスクリプタフィールドの値を返します。                                                         |
|                       | SQLPrepareW        | 後で実行するために SQL ステートメントを準備します。                                                    |
| SQL 要求の作成             | SQLSetCursorNameW  | カーソル名を指定します。                                                                    |
|                       | SQLGetCursorNameW  | ステートメントハンドルに関連するカーソル名を返しま<br>す。                                                 |
| SQL の実行               | SQLExecDirectW     | ステートメントを実行します。                                                                  |

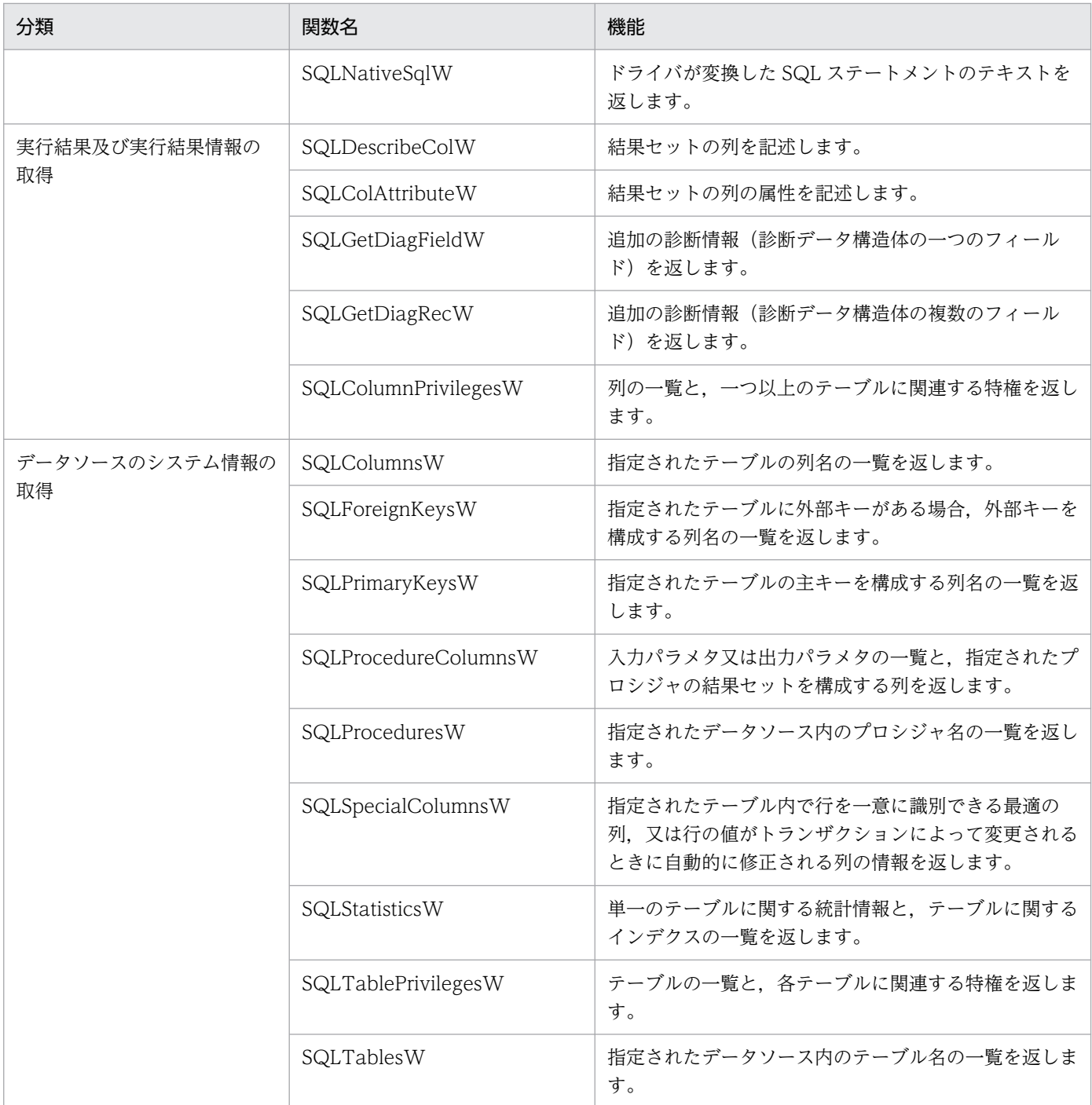

## 13.11.2 注意事項

クライアント環境定義の PDCLTCNVMODE に UCS2\_UJIS, UCS2\_UJIS2, 又は UCS2\_UTF8 が設定 されている場合の注意事項を次に示します。

• 列属性取得時に返却される SQL データ型は次のようになります。 HiRDB のデータ型が CHAR, MCHAR, 又は NCHAR の場合: SQL\_WCHAR HiRDB のデータ型が VARCHAR, MVARCHAR, 又は NVARCHAR の場合: SQL\_WVARCHAR

<sup>13.</sup> ODBC 対応アプリケーションプログラムからの HiRDB アクセス

• 列属性取得時,HiRDB のデータ型が文字列系データ型の場合,列長は列の定義長×2 の値が設定され ます。例えば,char(10)の場合は 20 が列長として返却されます。

13. ODBC 対応アプリケーションプログラムからの HiRDB アクセス

## 13.12 チューニング,トラブルシュート

ここでは、ODBC 対応の UAP を使用している場合のチューニング,トラブルシュートについて説明しま す。

### 13.12.1 複数行検索をする UAP で性能が出ない場合

ブロック転送機能を使用してください。ブロック転送機能を使用する場合は,クライアント環境定義の PDBLKF オペランドを指定します。指定値には,40〜50 を指定することをお勧めします。これより大き な値を指定しても,通信回数を削減する効果はあまりなく,逆に処理上のオーバヘッドによって遅くなる 可能性があります。ブロック転送機能については,「[ブロック転送機能」](#page-350-0)を参照してください。

### 13.12.2 頻繁に CONNECT, DISCONNECT をする UAP の場合

高速接続機能を使用してください。高速接続機能を使用する場合は,クライアント環境定義の PDFESHOST, PDSERVICEPORT, 及び PDSERVICEGRP オペランドを指定します。高速接続機能 は,HiRDB への接続時間を短縮する機能です。クライアント環境定義の PDFESHOST, PDSERVICEPORT. 及び PDSERVICEGRP オペランドについては、[「クライアント環境定義の設定内](#page-526-0) [容](#page-526-0)」を参照してください。

### 13.12.3 HiRDB に要求される SQL 文を確認したい場合

ODBC 経由で HiRDB をアクセスする場合, UAP を作成する環境によって, UAP 上で記述した SQL 文 と HiRDB に要求される SQL 文とが異なることがあります。どのような SQL 文が HiRDB に対して発行 されているのか確認したい場合は,SQL トレース機能を使用します。SQL トレース機能を使用する場合 は,クライアント環境定義の PDSQLTRACE オペランドを指定します。また,このとき同時に PDCLTPATH オペランドにトレース出力先ディレクトリを指定することをお勧めします。SQL トレース 機能については,「[SQL トレース機能](#page-901-0)」を参照してください。

### 13.12.4 その他

- Microsoft Access などのアプリケーションプログラムで,検索の SQL 文で排他オプションを指定する と, Microsoft Access 側で構文エラーとなることがあります。このような場合、システム定義の pd isolation level オペランド又はクライアント環境定義の PDISLLVL オペランドを指定することで 対処できないかどうか,検討することをお勧めします。
- Microsoft Access を使用して HiRDB をアクセスする場合, UAP の作成方法によっては、更新すると きに HiRDB で排他エラーとなることがあります。これは,Microsoft Access が HiRDB に対して複 数接続をして,別々の接続から参照及び更新を,同一行に対して実行するために発生する現象です。こ

<sup>13.</sup> ODBC 対応アプリケーションプログラムからの HiRDB アクセス

れを回避するためには,システム定義の pd\_isolation\_level オペランド又はクライアント環境定義の PDISLLVL オペランドに,0 又は 1 を指定して対処してください。ODBC ドライバのインストール用 フロッピーディスク内の Sampleap ディレクトリに, Visual Basic の DAO (Data Access Object) を使用した,アクセス時に排他エラーが発生しない簡単なサンプル UAP があるので参照してください。

<sup>13.</sup> ODBC 対応アプリケーションプログラムからの HiRDB アクセス

# 13.13 ODBC 経由で HiRDB をアクセスする場合に使用できない機能につ いて

ODBC 経由で HiRDB をアクセスする場合,使用できない機能が幾つかあります。

- 行インタフェースを使用したアクセス ROW 指定の問合せ, UPDATE 文, 及び INSERT 文は実行できません。
- カーソルを使用した更新. 削除 CURRENT OF カーソル名を使用した更新,削除はできません。ただし,カーソルライブラリの機能 を使用した場合は,カーソルライブラリが CURRENT OF カーソル名を WHERE 条件に変更するた め,実行できる場合もあります。
- ホールダブルカーソル ホールダブルカーソル(WITH HOLD 指定のカーソル,又は UNTIL DISCONNECT 指定の問合せ によって定義するカーソル)は使用できません。
- ?パラメタに NULL 述語を指定 ?パラメタに NULL 述語を指定した SQL(? IS〔NOT〕 NULL)は使用できません。
- HiRDB のコマンド,又はユティリティの実行 CALL COMMAND 文は実行できません。

# 13.14 UNIX 版 HiRDB ODBC3.5 ドライバを使用する場合の留意事項

- Linux 版 HiRDB ODBC3.5 ドライバは,SQL\_C\_WCHAR 型を扱う場合,1 文字を 2 バイトの UTF-16LE 形式で処理します。そのため, Linux 版 HiRDB ODBC3.5 ドライバへ SQL C WCHAR 型のデータを渡す場合には,データは UTF-16LE 形式にしてください。また,以降の UTF-16 は UTF-16LE と読み替えてください。
- Unicode 対応の ODBC 関数を使用した場合,UNIX 版 HiRDB ODBC3.5 ドライバは接続先の HiRDB サーバの文字コードを判定し,ドライバマネージャから受け取った文字列を UTF-16 形式から HiRDB サーバの文字コードに変換します。また,HiRDB サーバから受け取ったデータは HiRDB サーバの文 字コードから UTF-16 形式に変換し、ドライバマネージャに返却します。ただし、クライアント環境 定義 PDCLTCNVMODE を指定した場合は,接続先の HiRDB サーバの文字コードに関係なく PDCLTCNVMODE の指定に従って文字コード変換します。Unicode 対応の ODBC 関数を使用する 場合に使用できる文字コードの組み合わせと変換される文字コード種別を次の表に示します。

#### 表 13-29 Unicode 対応の ODBC 関数を使用する場合に使用できる文字コードの組み合わ せと変換される文字コード種別

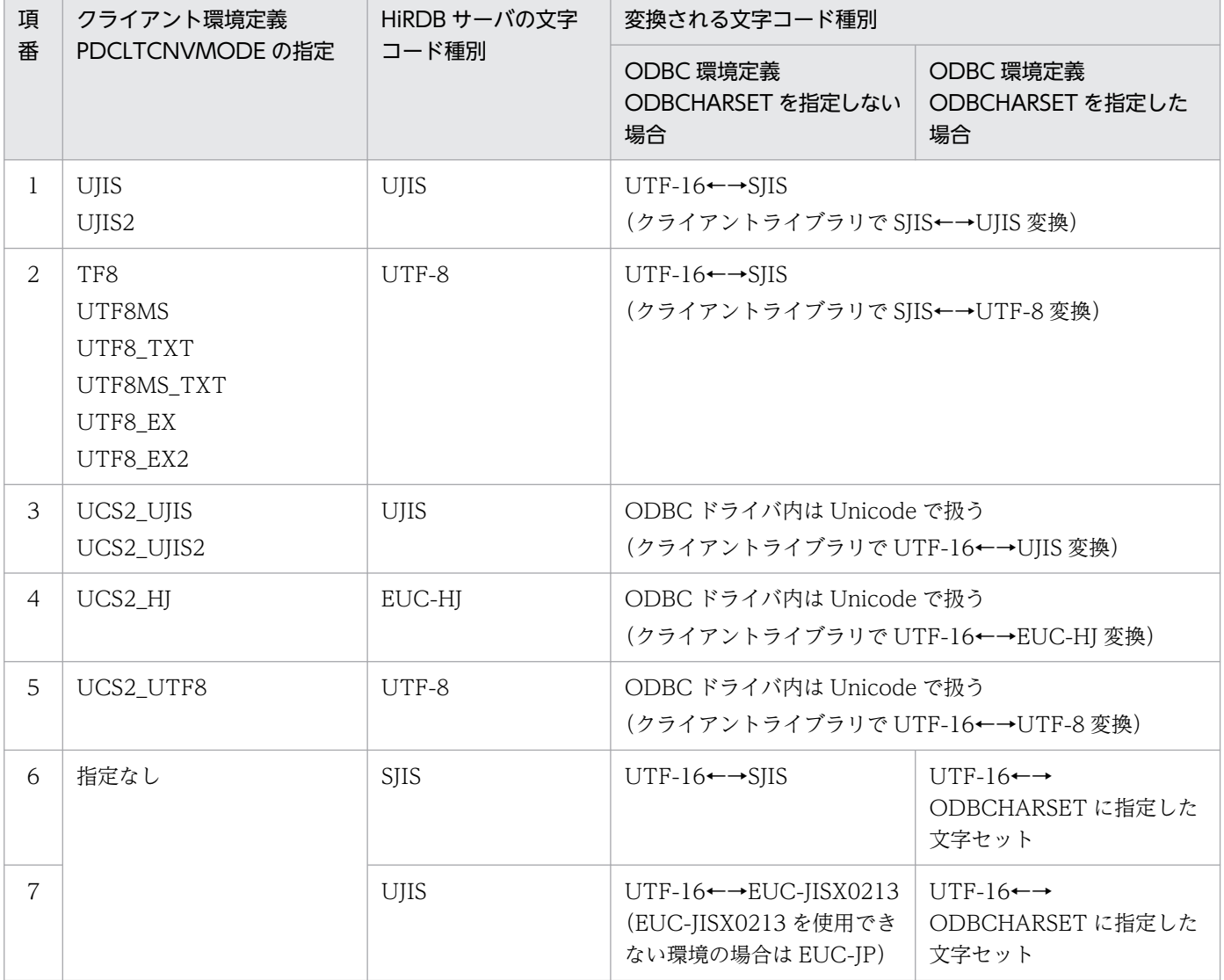

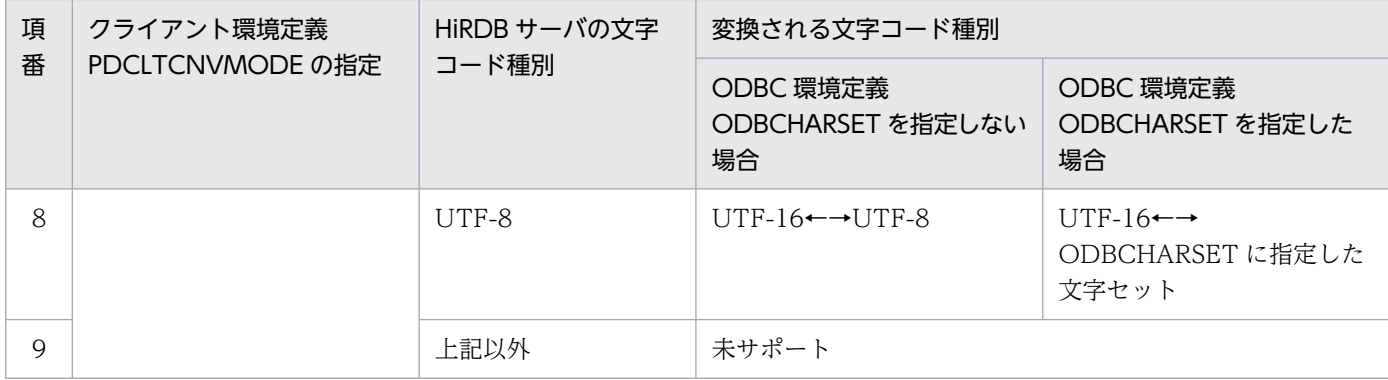

- Unicode に対応していない ODBC 関数を使用する場合,UNIX 版 HiRDB ODBC3.5 ドライバは, 引数として渡された文字列に対して文字コード変換をしません。この場合は、UAP の実行環境と接続 先の HiRDB サーバの文字コードを合わせる必要があります。ただし、クライアント環境定義 PDCLTCNVMODE を指定した場合は,PDCLTCNVMODE の指定に従って文字コード変換します。
- UNIX 版 HiRDB ODBC3.5 ドライバでは,Unicode 対応の ODBC 関数の接続関数を使用した場合, データソース名は実行環境の LANG 環境変数の文字コードに変換します。したがって、実行環境の LANG 環境変数と登録されているデータソース名の文字コードが異なる場合は、ASCII 文字以外のデー タソース名を読み取れないことがあります。
- UNIX 版 HiRDB ODBC3.5 ドライバでは,ダイアログボックスの表示をサポートしていません。その ため、HiRDB サーバと接続する場合に、SQL\_DRIVER\_NOPROMPT 以外を指定して SQLDriverConnect を呼び出した場合, SQL\_ERROR を返します。
- UNIX 版 HiRDB ODBC3.5 ドライバは, unixODBC が提供する GUI ツール ODBC Config を使用 したデータソースの登録をサポートしていません。データソースを登録する際は,[「インストール手順](#page-1017-0) [\(UNIX 版の場合\)](#page-1017-0)」に従い,登録する必要があります。

# 13.15 .NET Framework Data Provider for ODBC による SQL 文の自動 生成

.NET Framework Data Provider for ODBC は、Microsoft が提供する.NET Framework クラスライブ ラリの一つです。.NET Framework Data Provider for ODBC では, OdbcCommandBuilder クラスを 使用することで,データソースに対する更新用の SQL 文を自動で生成することができます。

HiRDB ODBC3.5 ドライバを使用した場合の,.NET Framework Data Provider for ODBC の SQL 文 の自動生成を実行するときの制限事項を次に示します。

- .NET Framework Data Provider for ODBC を介した SQL 文の自動生成は,HiRDB のバージョン 08-04 以降で動作します。08-04 より前のバージョンでの動作は保証しません。
- SQL 文の自動生成の基となる OdbcDataAdapter クラスの SelectCommand プロパティに指定する SELECT 文で、表名に相関名を指定した場合、HiRDB サーバは HiRDB ODBC3.5 ドライバに実表名 を返却します。そのため、HiRDB サーバに対して有効な SQL 文が自動生成されます。しかし、表名 に別名を指定した場合. HiRDB サーバは HiRDB ODBC3.5 ドライバに表名を返却しません。そのた め, HiRDB ODBC3.5 ドライバの SQLColAttribute 関数の SQL DESC\_BASE\_TABLE\_NAME の 情報を必要とする.NET Framework Data Provider for ODBC へ表名が返却できません。この場合は SQL 文の自動生成は保証されません。
- SQL 文の自動生成の基となる OdbcDataAdapter クラスの SelectCommand プロパティに指定する SELECT 文で、列名に別名を指定した場合、HiRDB サーバは HiRDB ODBC3.5 ドライバに列の別名 を返却します。そのため,自動生成される SQL 文は,列の別名が使用された状態となります。この列 の別名が使用された SQL 文を実行した場合、その列は実際には存在しないため、HiRDB サーバ側で はエラーを返却します。

<sup>13.</sup> ODBC 対応アプリケーションプログラムからの HiRDB アクセス

# 13.16 ADO 及び ADO.NET から ODBC を経由して HiRDB サーバにアク セスする場合の留意事項

ADO 及び ADO.NET のインタフェースを利用した UAP が,HiRDB ODBC3.5 ドライバ経由で HiRDB サーバに接続するときの留意事項について説明します。なお、HiRDB ODBC3.5 ドライバ,及び HiRDB サーバのバージョンが共に 08-04 以降の場合は,この現象は発生しないため対策する必要はありません。

UAP から ADO 及び ADO.NET のインタフェースを利用した場合,ユーザが SQL 文に指定した認可識 別子.及び表識別子を.ADO が自動的に引用符で囲むことがあります。HiRDB サーバでは引用符が付与 されている識別子を半角英大文字と半角英小文字で区別するため,ADO が自動的に識別子を引用符で囲 んだ場合. SQL 文がエラーとなることがあります。

ADO が自動的に引用符を付与した SQL 文がエラーになる例を次の図に示します。この例では,表識別子 が SAMPLE で定義されているとします。

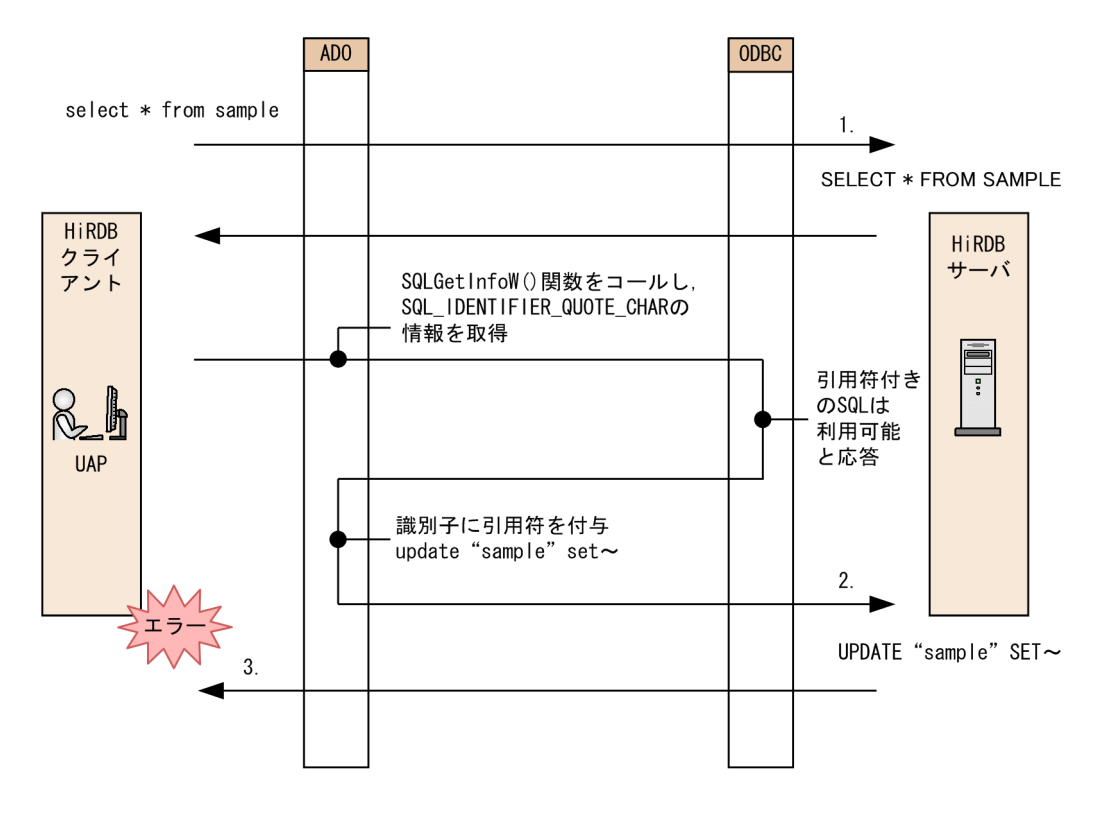

[説明]

- 1. UAP から、select \* from sample を実行します。HiRDB サーバは、SQL を SELECT \* FROM SAMPLE と受け取り,識別子を「SAMPLE」と認識します。
- 2. ADO は、識別子を引用符で囲めるかどうかを確認するために HiRDB ODBC3.5 ドライバに問い 合わせます。

ADO が内部的に SQLGetInfoW()関数をコールして、SQL\_IDENTIFIER\_QUOTE\_CHAR の情 報を取得します。HiRDB サーバは、引用符付きの識別子を使用できるため、HiRDB ODBC3.5 ド ライバは,ADO からの要求に対して引用符付きの識別子が利用できると応答します。この応答を

<sup>13.</sup> ODBC 対応アプリケーションプログラムからの HiRDB アクセス

受けて,ADO は SQL 文を組立てる際に,自動的に識別子に引用符を付与します。HiRDB サーバ は,識別子を「"sample"」と受け取ります。

3. HiRDB サーバは引用符付きの識別子は半角英大文字と半角英小文字を区別します。HiRDB サーバ で定義されている識別子は「SAMPLE」であるため,2.で受け取った識別子「sample」を不一致と 認識し,HiRDB サーバは UAP にエラーを返します。

ADO が自動的に引用符を付与した SQL 文がエラーになる条件を次に示します。

#### 表 13-30 SQL 文がエラーになる条件の組み合わせ

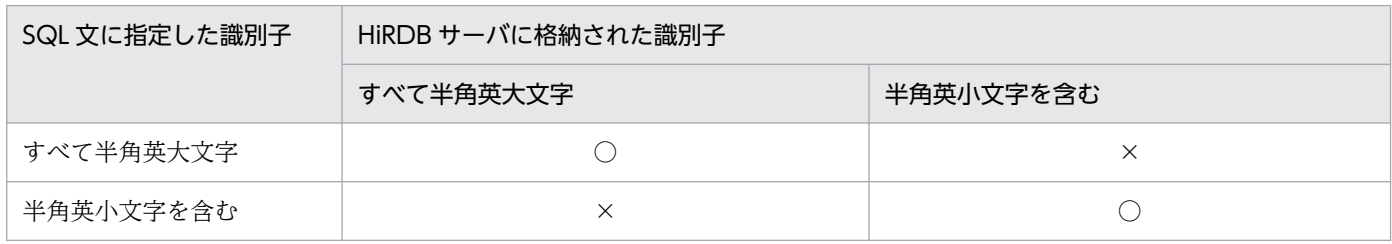

(凡例)

○:エラーは発生しません。

×:エラーが発生します。

この場合, クライアント環境定義 PDODBGINFOSUPPRESS に YES を指定することで, ADO が自動的 に識別子に引用符を付与することを抑止できます。クライアント環境定義 PDODBGINFOSUPPRESS に ついては,「[PDODBGINFOSUPPRESS](#page-650-0)」を参照してください。

# 13.17 ODBC3.5 ドライバが返却する SQLSTATE

ODBC3.5 ドライバが返却する SQLSTATE について次の表に示します。表中で参照しているメッセージ については,マニュアル「HiRDB メッセージ」を参照してください。

#### 表 13-31 ODBC3.5 ドライバが返却する SQLSTATE

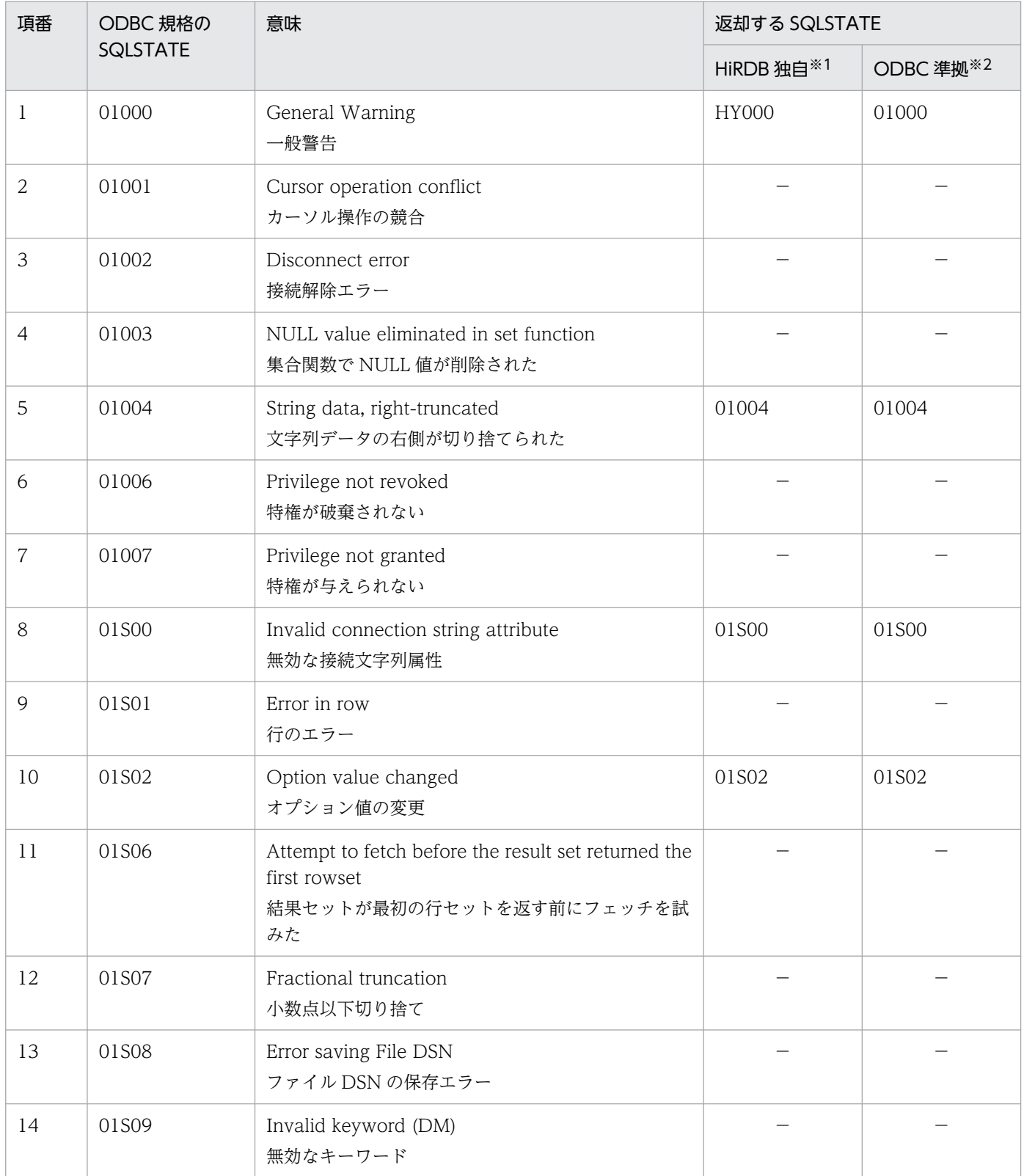

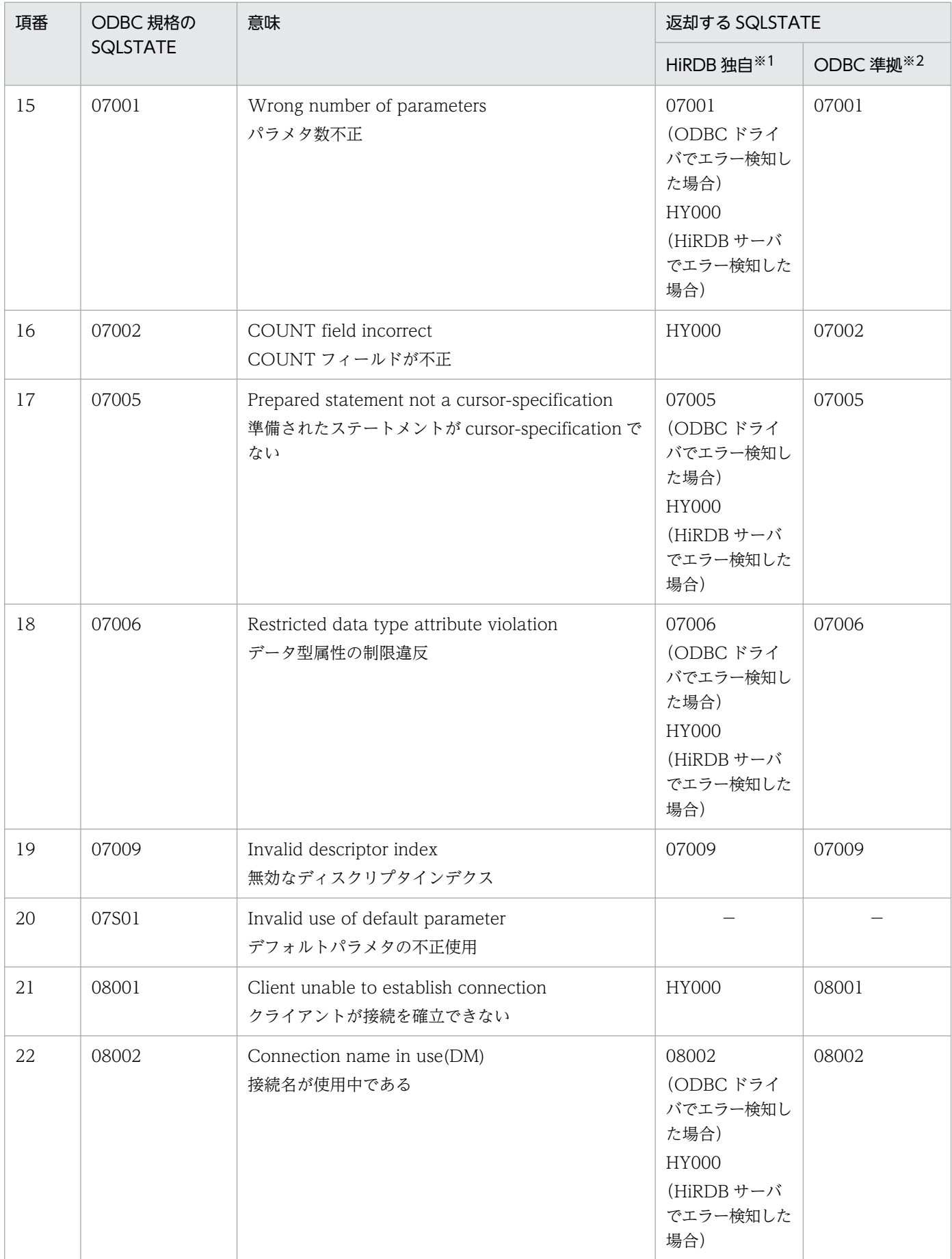

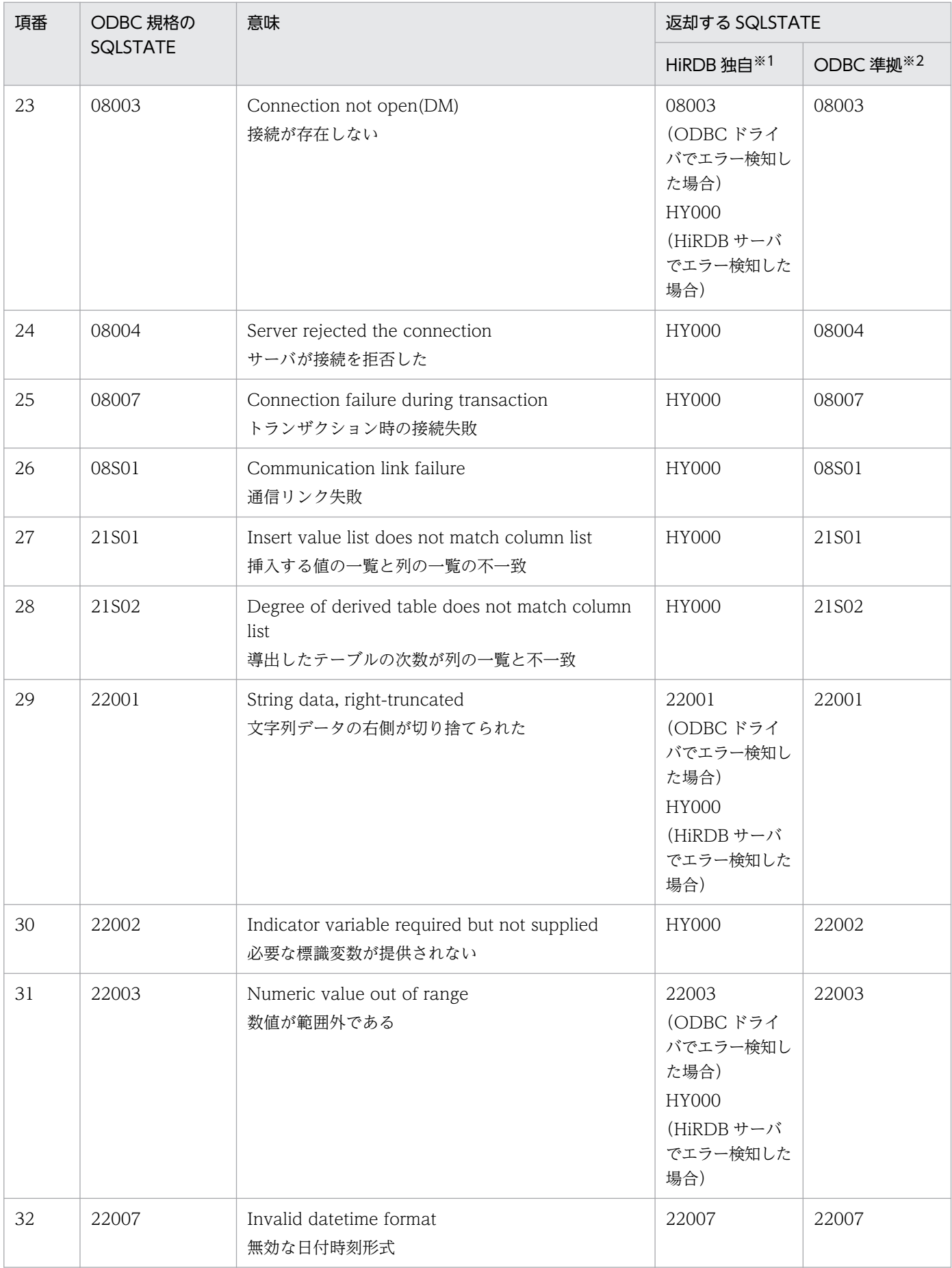

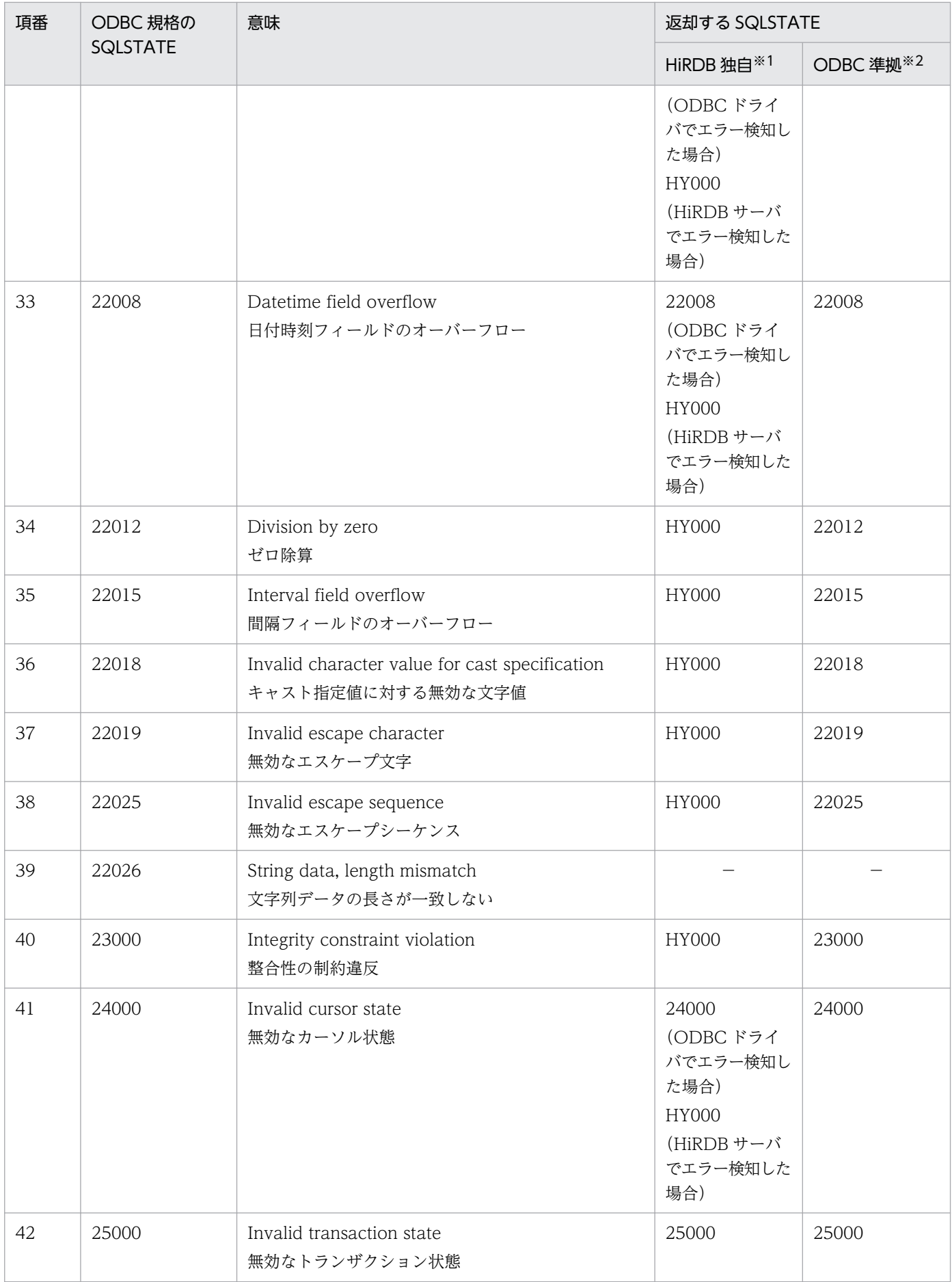

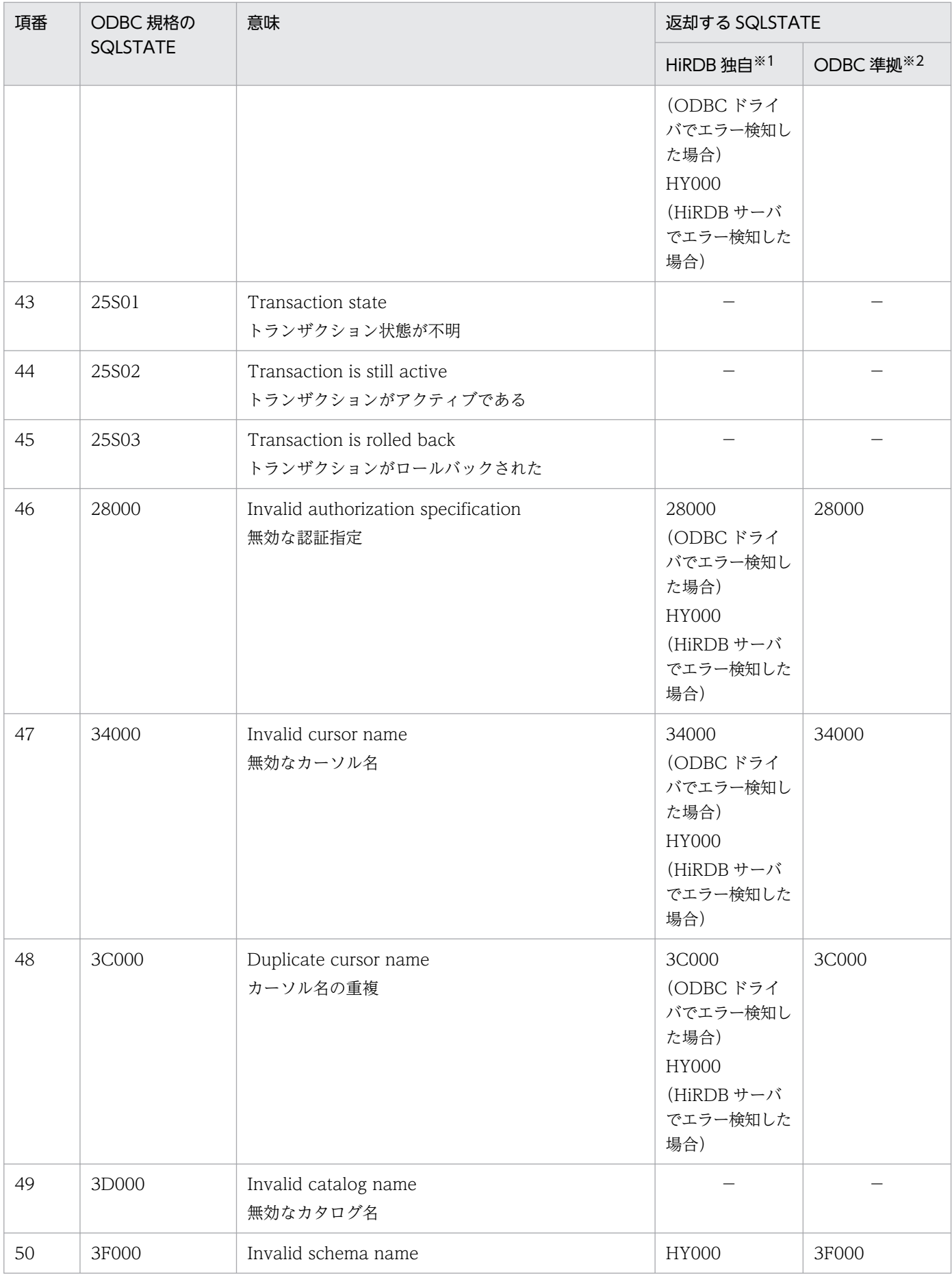

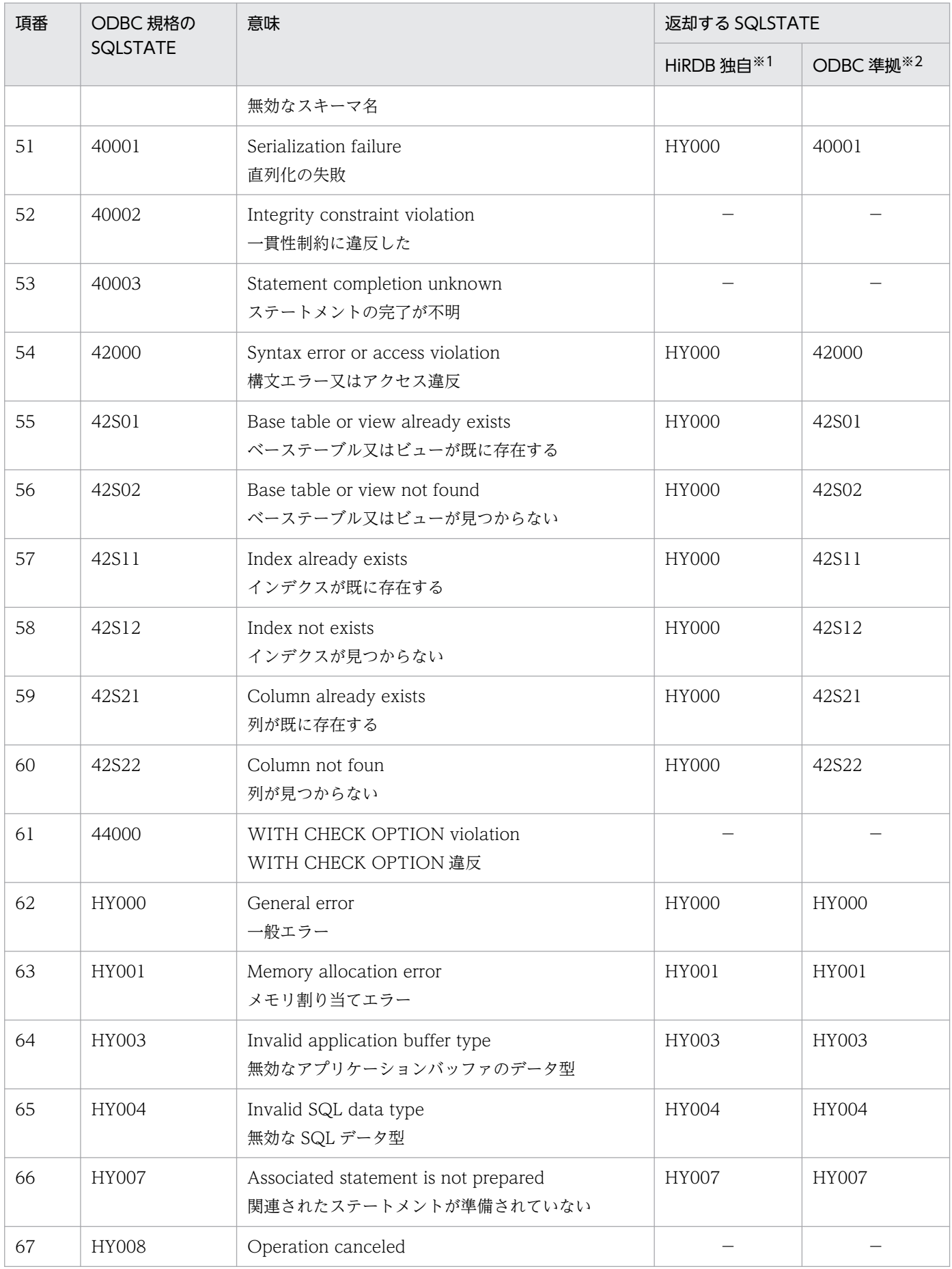

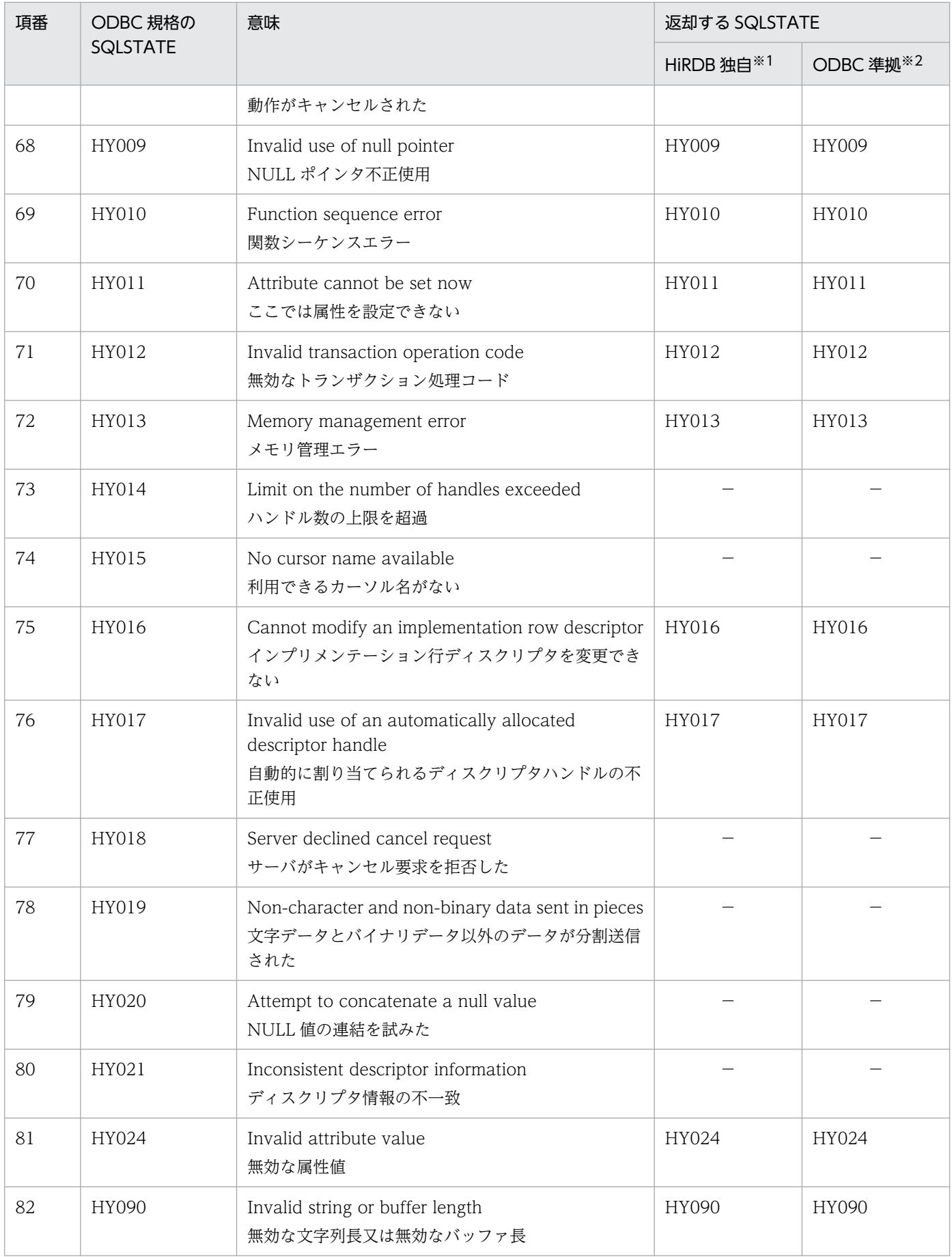

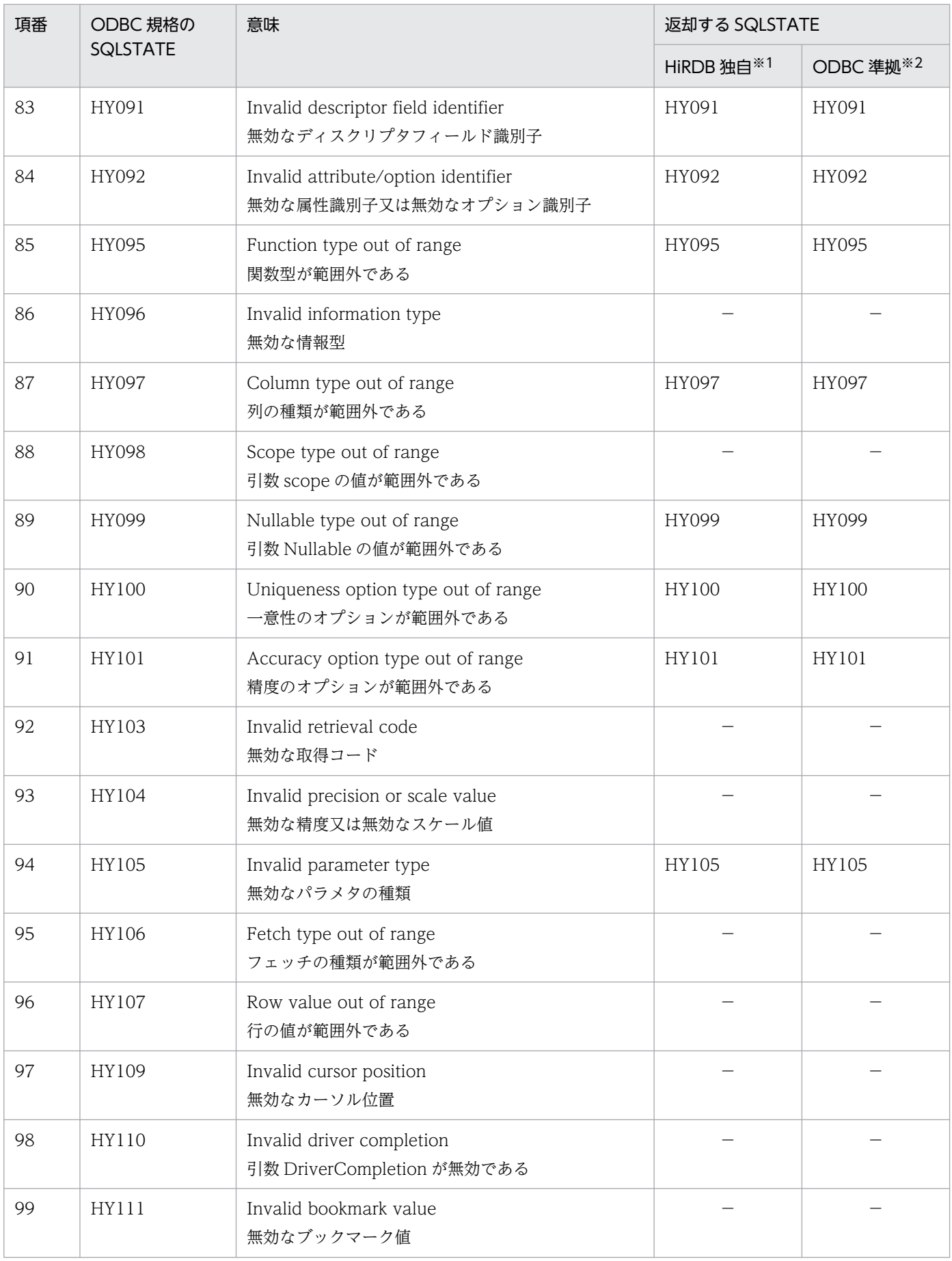

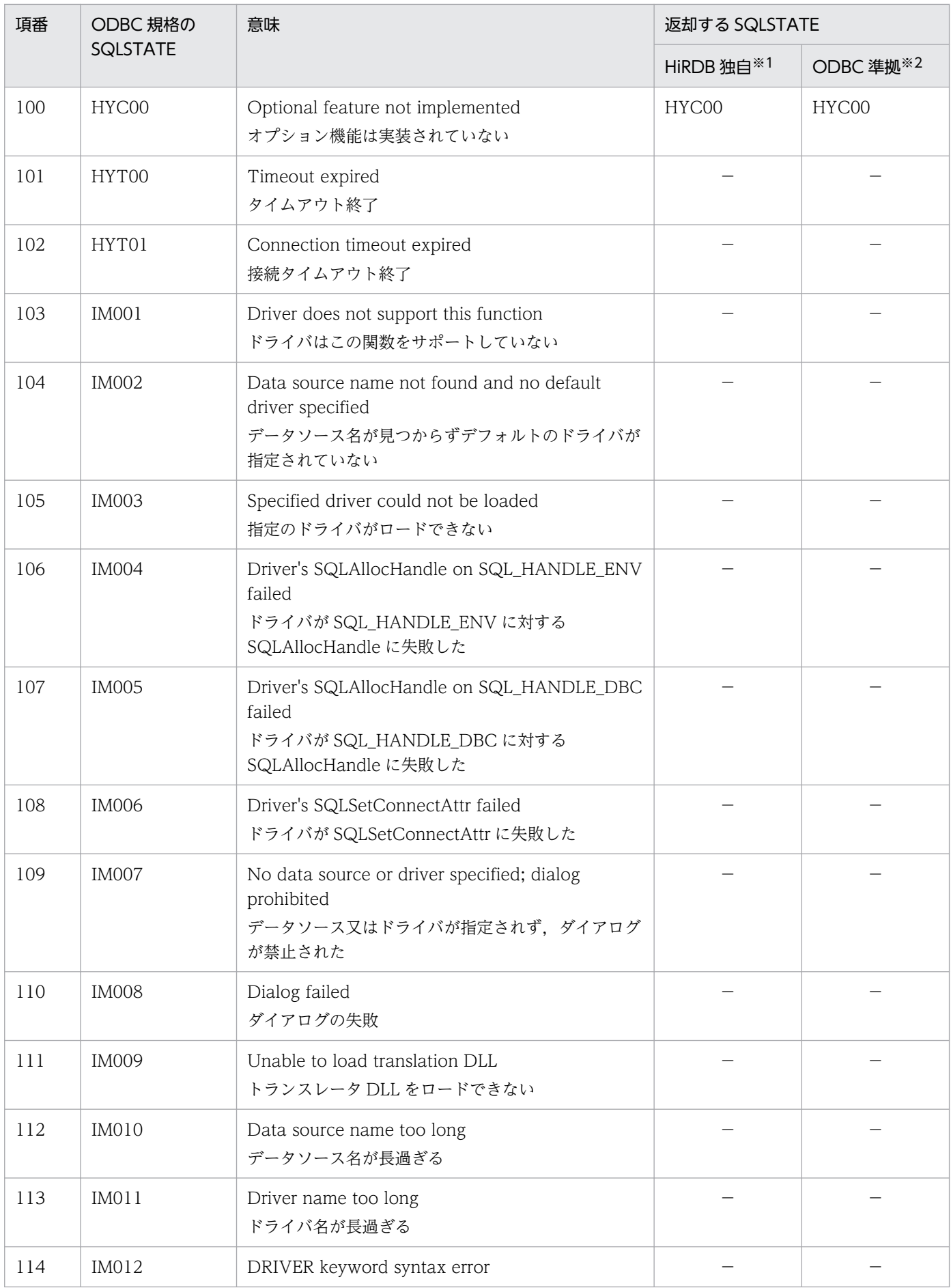

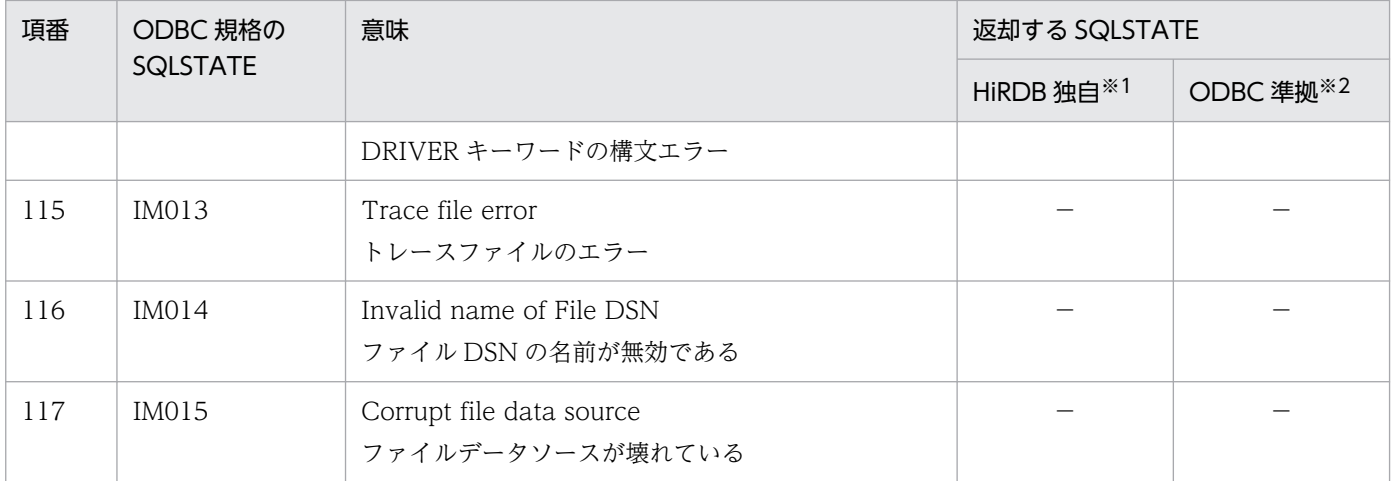

(凡例)

−:該当なし。

注※1

クライアント環境定義 PDODBSTANDARDSQLSTATE に NO を指定した場合,又は指定を省略した場合

注※2

クライアント環境定義 PDODBSTANDARDSQLSTATE に YES を指定した場合

なお, HiRDB サーバから ODBC 規格にない SQLSTATE が返却された場合, HY000 にマッピングされます。

<sup>13.</sup> ODBC 対応アプリケーションプログラムからの HiRDB アクセス

# 13.18 Python アプリケーションからの HiRDB アクセス

Python アプリケーションから HiRDB サーバに接続するには、pyodbc を使用して HiRDB ODBC3.5 ド ライバを経由します。

pyodbc とは、Python からデータベースに接続するための規格, Python Database API 2.0 の実装の一 つです。ODBC ドライバを使用してデータベースにアクセスできます。

図 13-1 Python アプリケーションからの HiRDB アクセス

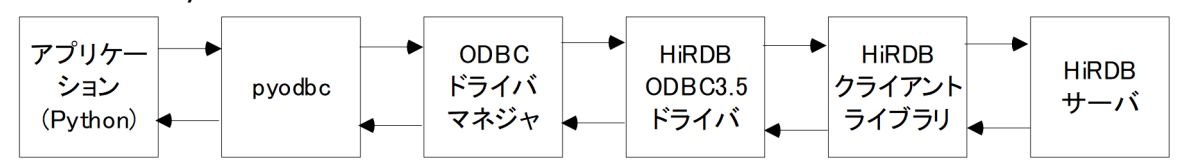

## 13.18.1 サポート対象

サポート対象を次の表に示します。

#### 表 13‒32 サポート対象

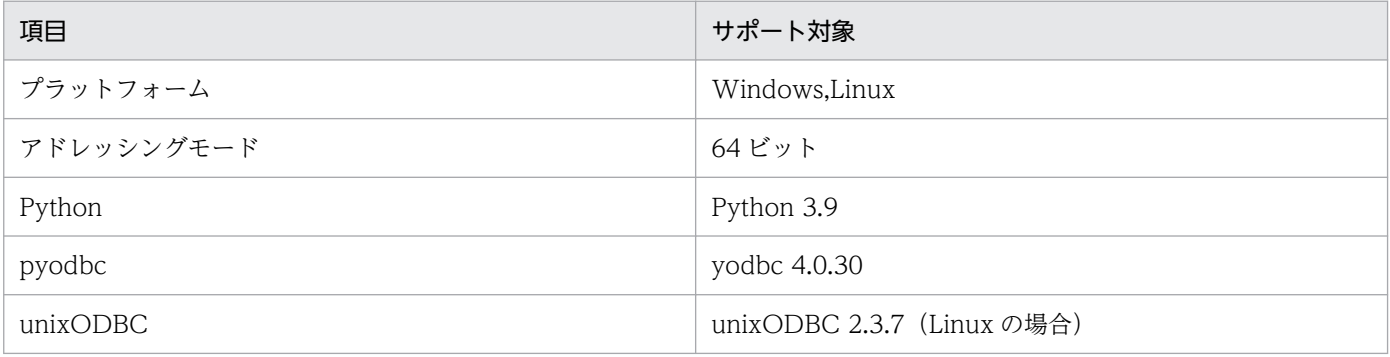

## 13.18.2 データ型

## (1) 検索データ取得時のマッピング

HiRDB から検索データを取得した場合の、HiRDB の SQL データ型と、取得される Python オブジェク トのクラスのマッピングを次の表に示します。

#### 表 13-33 HiRDB の SQL データ型と,取得される Python オブジェクトのクラスのマッピング

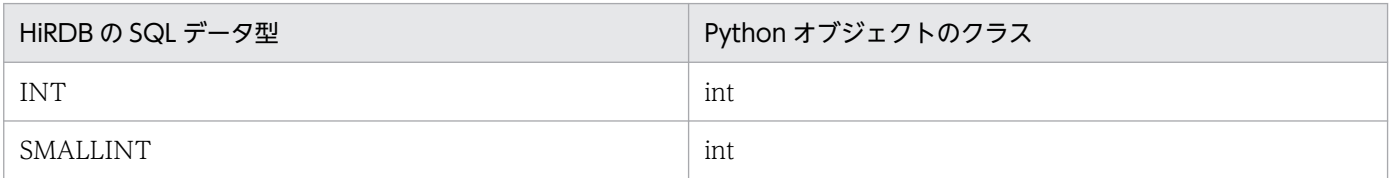

<sup>13.</sup> ODBC 対応アプリケーションプログラムからの HiRDB アクセス
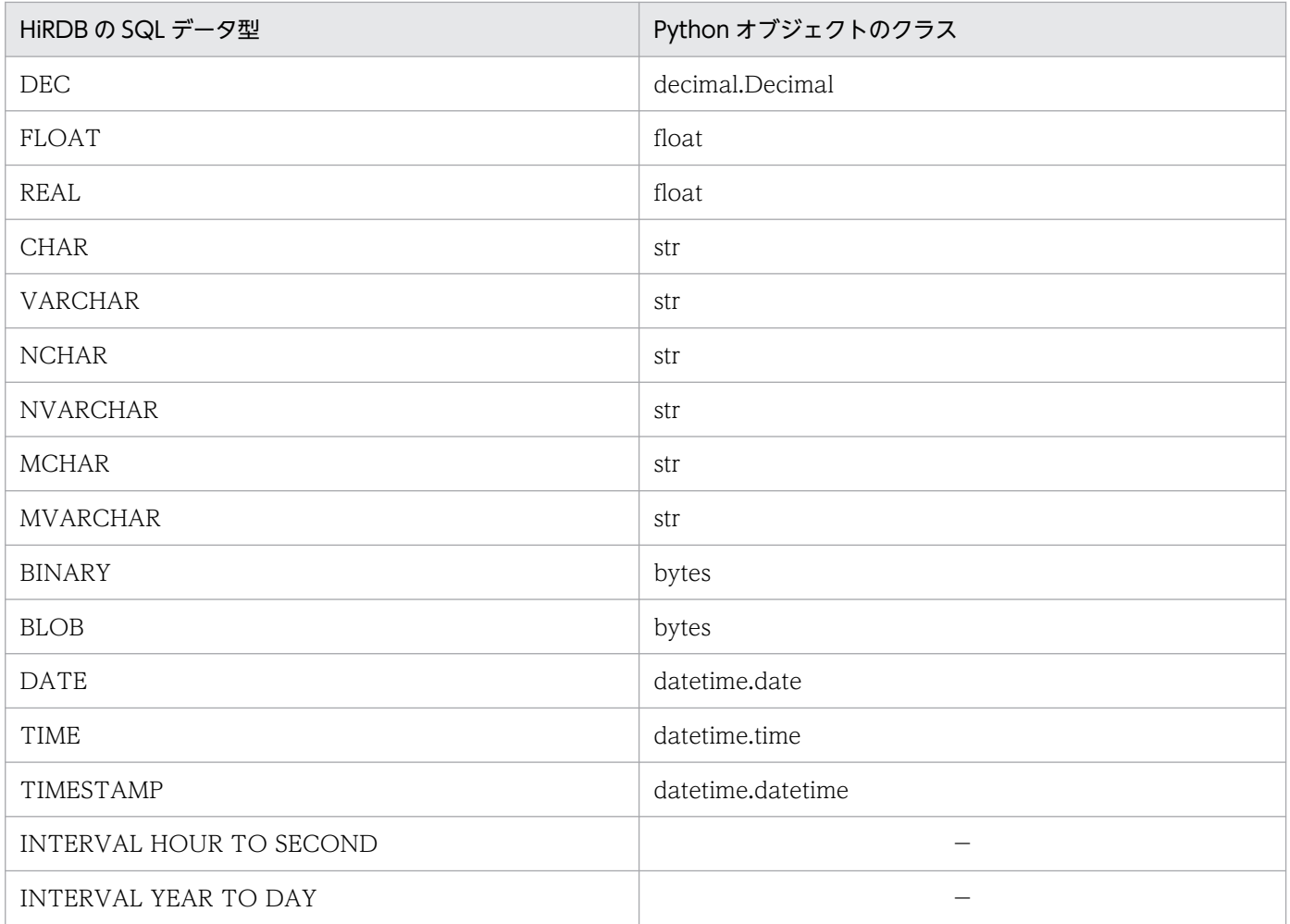

(凡例)

−:未サポート

### (2) ?パラメタ設定時のマッピング

SQL の ? パラメタとして設定する Python オブジェクトのクラスと, HiRDB の SQL データ型のマッピン グを次の表に示します。

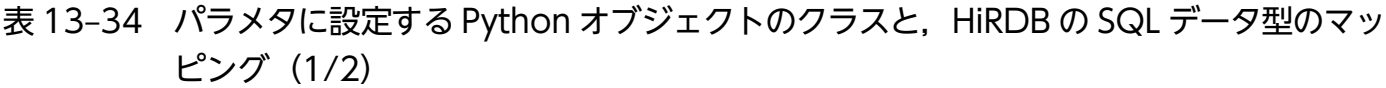

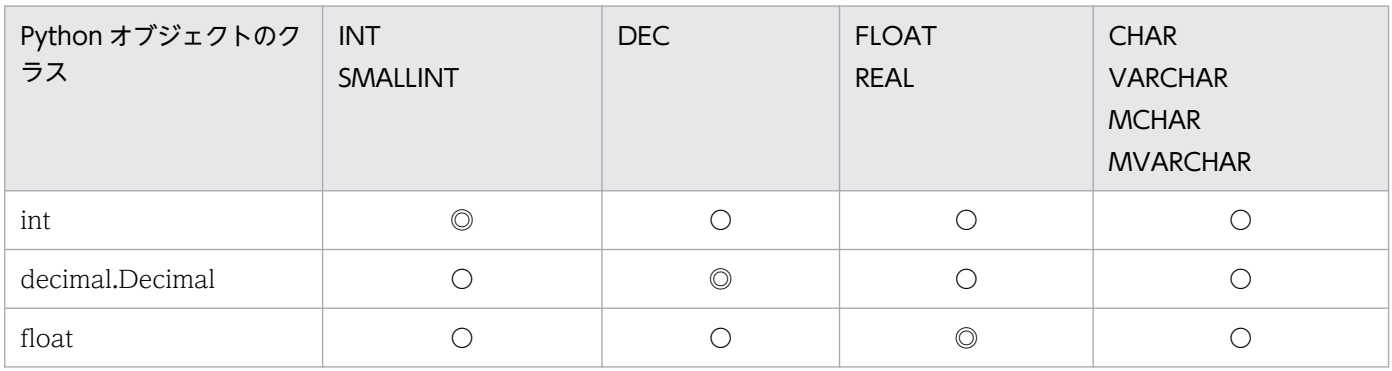

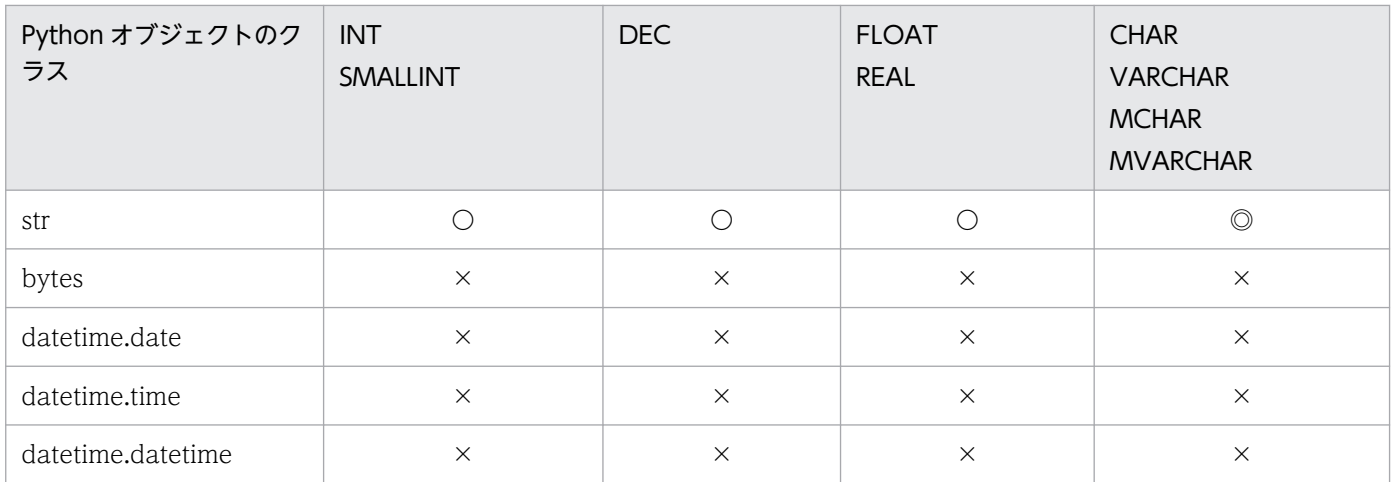

#### 表 13-35 パラメタに設定する Python オブジェクトのクラスと, HiRDB の SQL データ型のマッ ピング(2/2)

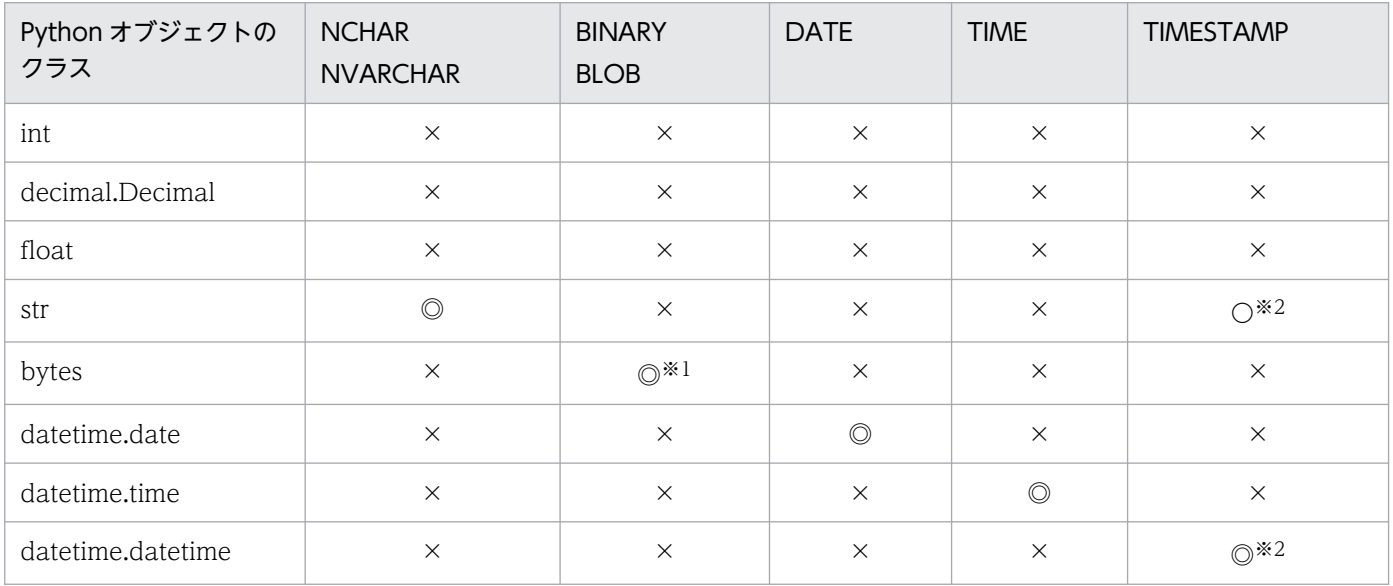

(凡例)

◎:マッピングすることを推奨します。

〇:マッピングできます。ただし,変換元データの形式によっては,データの欠落や変換エラーとなる ことがあるため、注意してください。

×:マッピングできません。

#### 注※1

データ型として SQL\_LONGVARBINARY を指定してください。

指定方法は、Cursor クラスの setinputsizes メソッドの引数の、パラメタ番号に対応する位置に (pyodbc.SQL\_LONGVARBINARY,定義長)を指定してください。

BINARY(100000)の列に第 2 パラメタで INSERT する場合の例を示します。

cur.setinputsizes([None,(pyodbc.SQL\_LONGVARBINARY,100000)]) cur.execute("INSERT INTO TABLE1 VALUES (?,?,?)",123,b"ABC",456) datetime.datetime をパラメタ値として指定すると,小数秒が設定されている場合に小数秒が切り捨て られて設定されます。小数秒まで含む値を設定したい場合は、str をパラメタ値として使用し、データ 型として SQL\_CHAR(長さ 26)を指定してください。

指定方法は,Cursor クラスの setinputsizes メソッドの引数の,パラメタ番号に対応する位置に (pyodbc.SQL\_CHAR,26)を指定してください。

TIMESTAMP(6)の列に第 2 パラメタで INSERT する場合の例を示します。

cur.setinputsizes([None,(pyodbc.SQL\_CHAR,26)]) cur.execute("INSERT INTO TABLE2 VALUES (?,?,?)",123,"2000-12-31 12:34:56.123456",456)

### (3) HiRDB サーバの文字コードとエンコーディング

HiRDB サーバの文字コードと,それに対応した UAP の設定について次の表に示します。

#### 表 13‒36 HiRDB サーバの文字コードに対応した UAP の設定

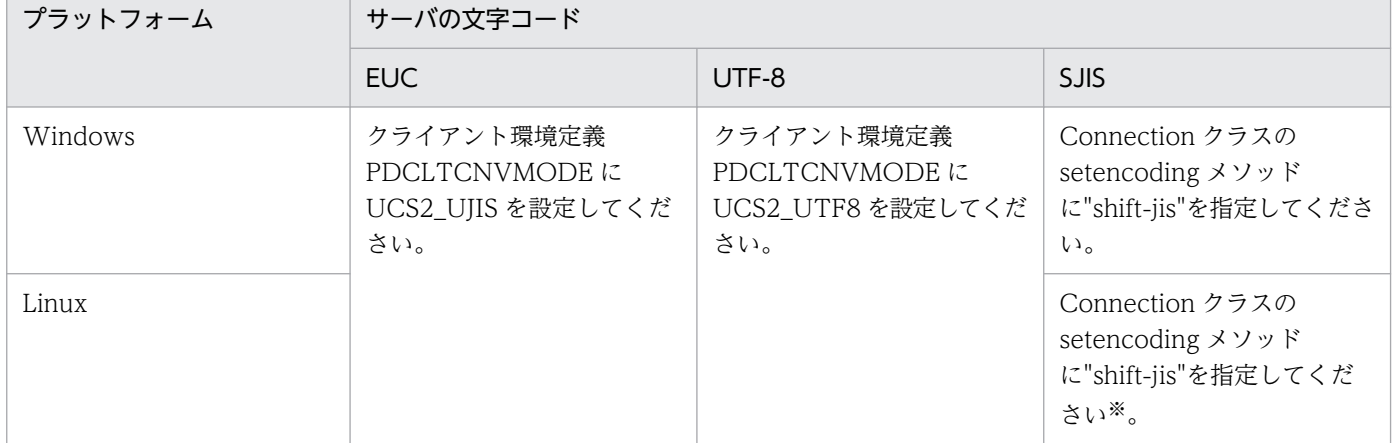

注※

Connection クラスの setencoding メソッドに"shift-jis"を指定した場合, SQL 文に全角文字が含まれ るとエラーとなります。このため、SQL 文に全角文字が含まれる場合、setencoding メソッドは指定 しないで,パラメタとして文字列を指定する個所で,データ型として SQL\_VARCHAR を指定してく ださい。

指定方法は、Cursor クラスの setinputsizes メソッドの引数の、パラメタ番号に対応する位置に (pyodbc.SQL\_VARCHAR,列のバイト長)を指定してください。

CHAR(10)の列に第 2 パラメタで INSERT する場合の例を示します。

cur.setinputsizes([None,(pyodbc.SQL\_VARCHAR,10)]) cur.execute("INSERT INTO TABLE3 VALUES (?,?,?)",123,"あいう",456)

### 13.18.3 使用できない機能

### (1) 使用できないメソッド

Cursor クラスの次のメソッドは使用できません。

- skip
- rowIdColumns
- rowVerColumns
- primaryKeys
- foreignKeys

### (2) タイムアウトの設定

pyodbc.connect 関数の timeout 引数及び Connection クラスの timeout 属性は、指定しても有効になり ません。

接続時のタイムアウト及び SQL 実行時のタイムアウトは,クライアント環境定義で指定してください。

接続時のタイムアウト:

PDNBLOCKWAITTIME 及び PDCONNECTWAITTIME

SQL 実行時のタイムアウト:

PDCWAITTIME

### (3) unixODBC のコネクションプーリング

unixODBC 使用時は,コネクションプーリングを使用しないでください。

odbcinst.ini でコネクションプーリングを有効 (Pooling = Yes) にしている場合は, pyodbc.pooling に False を設定してください。

### (4) pyodbc.connect 関数の ansi 引数

pyodbc.connect 関数の ansi 引数は指定しないでください。

<sup>13.</sup> ODBC 対応アプリケーションプログラムからの HiRDB アクセス

# ┃ ▲ OLE DB 対応アプリケーションプログラムからの<br>┃ HiRDB アクセス HiRDB アクセス

この章では、OLE DB の概要,接続インタフェース,スキーマ情報,及び障害対策について説明 します。

#### 14.1.1 OLE DB の概要

### (1) OLE DB とは

OLE DB とは、ODBC と同様に、広範囲なデータソースにアクセスするための API です。また、ODBC とは異なり、SQL データ以外のデータアクセスに適したインタフェースも定義されています。

### (2) HiRDB OLE DB プロバイダ

OLE DB 対応アプリケーションプログラムから HiRDB ヘアクセスする場合, HiRDB OLE DB プロバイ ダを経由してアクセスします。HiRDB OLE DB プロバイダは、HiRDB/Run Time, 及び HiRDB/ Developer's Kit に含まれています。

### (3) HiRDB OLE DB プロバイダのインストール

HiRDB/Run Time,又は HiRDB/Developer's Kit のインストール時に,「セットアップ タイプ」画面で 「標準」を選択するか,又は「カスタム」を選択し,「機能の選択」画面で「HiRDB OLE DB プロバイダ」 をチェックすると,HiRDB OLE DB プロバイダがインストールされます。

HiRDB OLE DB プロバイダをインストールすると、次のファイルが作成されます。

- PDOLEDB.DLL
- PDCLTM32.DLL

HiRDB OLE DB プロバイダは、32 ビット版だけサポートしています。

### (4) HiRDB OLE DB プロバイダ名

HiRDB OLE DB プロバイダのプロバイダ名(プロバイダプログラム ID)は、「HiRDBProvider」です。

プロバイダ名を指定するインタフェース(例えば,ADO(ActiveX Data Object))を使用する場合, connection オブジェクトの Provider プロパティにこのプロバイダ名を設定することで、HiRDB の OLE DB プロバイダを使用できます。

<sup>14.</sup> OLE DB 対応アプリケーションプログラムからの HiRDB アクセス

### 14.2 接続インタフェース

ここでは,レジストリ情報と接続プロパティについて説明します。

#### 14.2.1 レジストリ情報

#### (1) HKEY\_CLASSES\_ROOT キーに追加

#### (a) プロバイダプログラム ID =プロバイダ名称

"HiRDBProvider"="Hitachi HiRDB OLE DB Provider"

#### (b) プロバイダクラス ID

"HiRDBProvider\\ClSID"="{6A708561-748A-11d3-B810-0000E2212E58}"

#### (2) HKEY\_CLASSES\_ROOT¥CLSID サブキーに追加

#### (a) プロバイダプログラム ID

{"CLSID\\{6A708561-748A-11d3-B810-0000E2212E58}"="HiRDBProvider"

#### (b) プロバイダ名称

"CLSID\\{6A708561-748A-11d3-B810-0000E2212E58}\\ProgID" ="HiRDBProvider"

#### (c) バージョン別プログラム ID

```
"CLSID\\{6A708561-748A-11d3-B810-0000E2212E58}
  \\VersionIndependentProgID"="HiRDBProvider"
```
#### (d) プロバイダ DLL 名称

```
"CLSID\\{6A708561-748A-11d3-B810-0000E2212E58}\\InprocServer32"
  ="pdoledb.dll"
"CLSID\\{6A708561-748A-11d3-B810-0000E2212E58}\\InprocServer32
  \\ThreadingModel"="Both"
```
#### (e) コメント

"CLSID\\{6A708561-748A-11d3-B810-0000E2212E58}\\OLE DB Provider" ="Hitachi HiRDB OLE DB Provider"

#### (f) 拡張エラー名称

```
"CLSID\\{6A708561-748A-11d3-B810-0000E2212E58}\\ExtendedErrors"
  ="Hitachi HiRDB OLE DB Provider"
```
#### (g) 拡張エラーコメント

"CLSID\\{6A708561-748A-11d3-B810-0000E2212E58} \\ExtendedErrors\\{5F6D492E-40BA-11D3-BD66-0000E21F878E}" = "Hitachi HiRDB OLE DB Provider"

### (3) HKEY CLASSES ROOT キーに追加

#### (a) プロバイダエラープログラム ID

" HiRDBProviderErrors"="Hitachi HiRDB OLE DB Provider"

### (b) プロバイダエラークラス ID

"HiRDBProviderErrors\\ClSID"="{5F6D492E-40BA-11D3-BD66-0000E21F878E}"

### (4) HKEY CLASSES ROOT¥CLSID サブキーに追加

#### (a) プロバイダエラープログラム ID

"CLSID\\{5F6D492E-40BA-11D3-BD66-0000E21F878E}" ="HiRDBProvider Error Lookup"

### (b) プロバイダエラールックアップ名称

"CLSID\\{5F6D492E-40BA-11D3-BD66-0000E21F878E}\\ProgID" ="HiRDBProvider Error Lookup"

#### (c) バージョン別エラールックアッププログラム ID

"CLSID\\{5F6D492E-40BA-11D3-BD66-0000E21F878E} \\VersionIndependentProgID"="HiRDBProvider Error Lookup"

#### (d) プロバイダエラールックアップ DLL 名称

"CLSID\\{5F6D492E-40BA-11D3-BD66-0000E21F878E}\\InprocServer32" ="pdoledb.dll" "CLSID\\{5F6D492E-40BA-11D3-BD66-0000E21F878E}\\InprocServer32 \\ThreadingModel"="Both"

```
14. OLE DB 対応アプリケーションプログラムからの HiRDB アクセス
```
### 14.2.2 接続プロパティ

接続に使用するプロパティは,Initialization プロパティの次の三つです。ただし,この三つは省略できま す。

### (1) DBPROP\_INIT\_DATASOURCE

クライアントの環境変数グループ名です。

省略した場合は HiRDB.INI を使用します。クライアントの環境変数グループについては,「[環境変数のグ](#page-665-0) [ループ登録](#page-665-0)」を参照してください。

### (2) DBPROP\_AUTH\_USERID

接続に使用する認可識別子です。

省略した場合,DBPROP\_INIT\_DATASOURCE の指定があれば、該当するクライアントの環境変数グ ループの PDUSER から認可識別子を取得します。DBPROP\_INIT\_DATASOURCE の指定がない場合は HiRDB.INI から認可識別子を取得します。

### (3) DBPROP\_AUTH\_PASSWORD

接続に使用するパスワードです。

省略した場合, DBPROP INIT DATASOURCE の指定があれば、該当するクライアントの環境変数グ ループの PDUSER からパスワードを取得します。DBPROP\_INIT\_DATASOURCE の指定がない場合は HiRDB.INI からパスワードを取得します。

HiRDB OLE DB プロバイダが提供するスキーマ情報を次の表に示します。

#### 表 14-1 HiRDB OLE DB プロバイダが提供するスキーマ情報

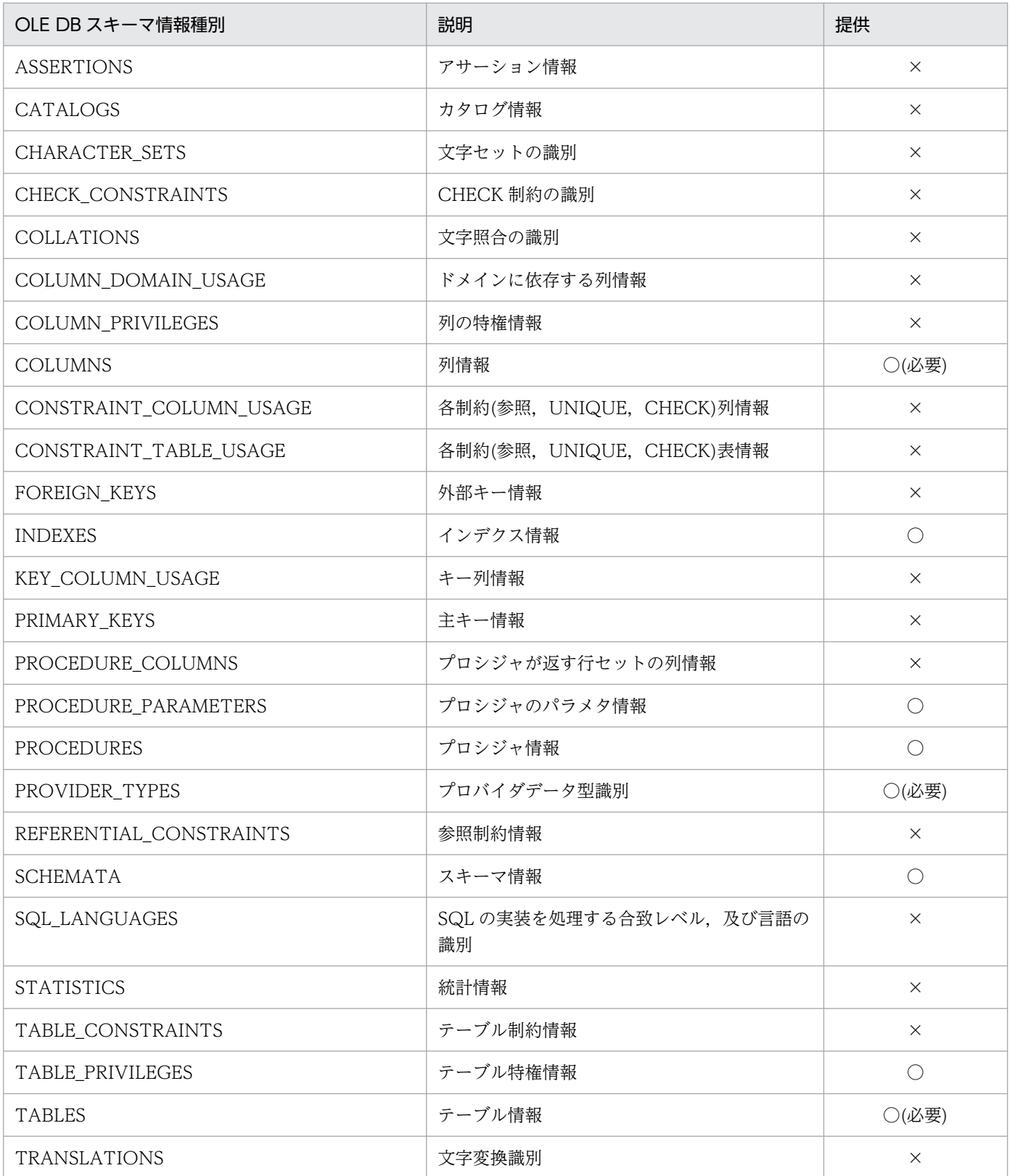

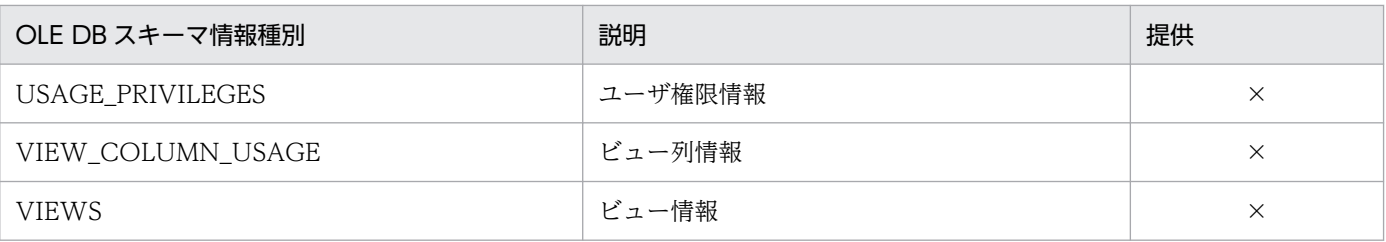

(凡例)

○:提供しています。

×:提供していません。

HiRDB のデータ型と OLE DB 型標識の対応を次の表に示します。

#### 表 14-2 HiRDB のデータ型と OLE DB 型標識の対応

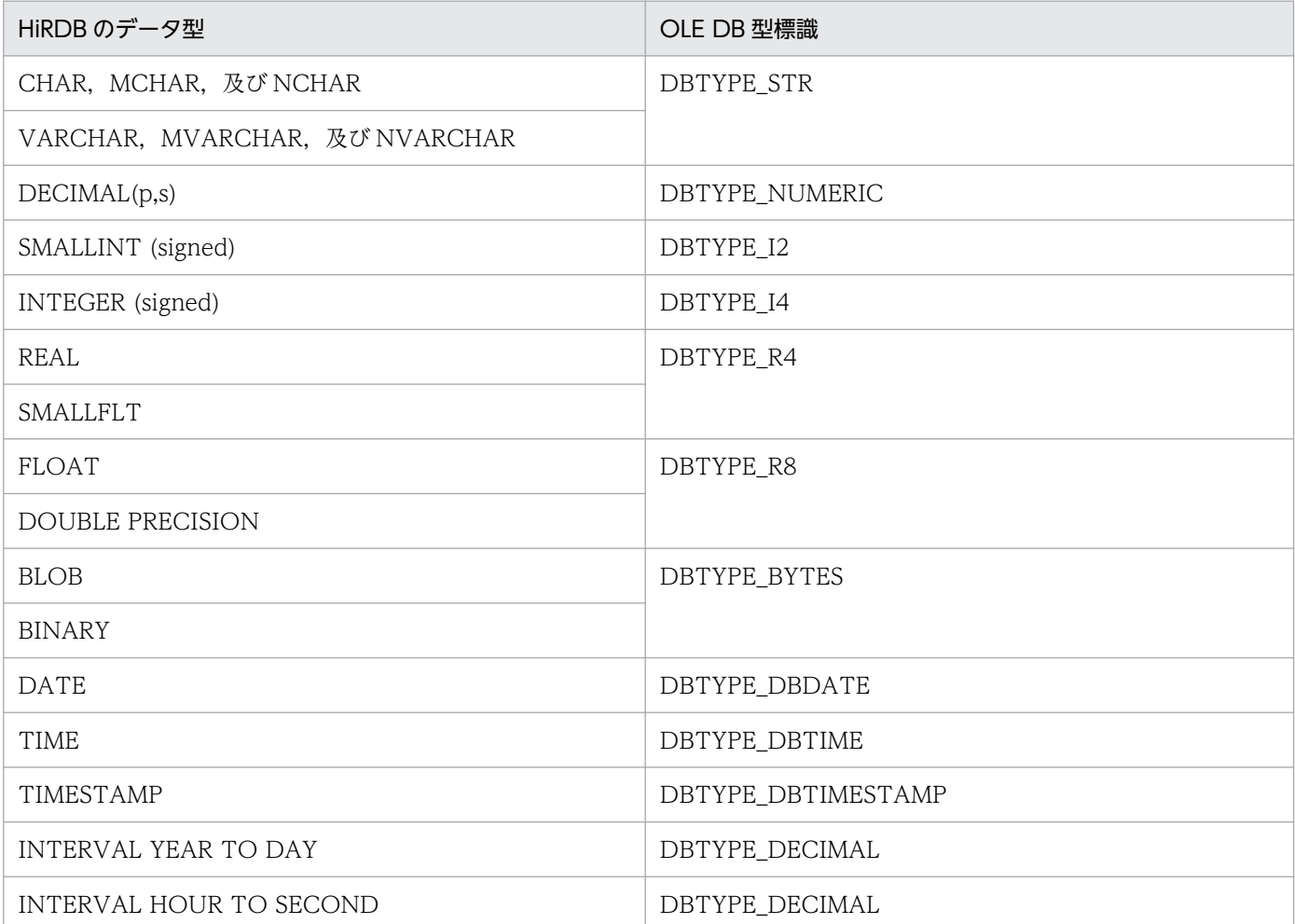

#### 14.5.1 トラブルシュート機能

コンシューマから発行される OLE DB インタフェース(メソッド単位)のトレースを取得します。

### (1) 取得方法

次のレジストリキーに値を設定します。

#### HKEY\_LOCAL\_MACHINE

Software¥HITACHI¥HiRDB¥oleprovtrc の値が 1 の場合にだけトレースを取得します。

Software¥HITACHI¥HiRDB¥oletrcfile に出力ファイル名を絶対パスで指定します (oletrcfile 省略時 は"c:\temp\pdoletrc.txt"に出力します)。

Software¥HITACHI¥HiRDB¥oletrcdumpsize に GetData()で出力, Execute()で入力されます。 void\*型データのダンプ出力サイズをバイト単位で指定します(oletrcdumpsize 省略時は 256 が仮定 されます)。

### 14.6.1 ADO でのカーソルについて

HiRDB では、ADO でのカーソルの後方スクロールやカーソルを使用した更新を行いたい場合、クライア ントカーソル(RecordSet オブジェクトの CursorLocation プロパティに adUseClient を設定)を使用 します。

その他の場合,サーバカーソル(RecordSet オブジェクトの CursorLocation プロパティに adUseServer を設定)を使用してください。

なお,プロシジャからの結果セットはサポートしていないため,CALL 文実行時は必ずサーバカーソルを 使用してください。

## ADO.NET 対応アプリケーションプログラムからの<br>HiRDB アクセス HiRDB アクセス

この章では、ADO.NET 対応アプリケーションプログラムから HiRDB をアクセスする場合に必要 な. HiRDB データプロバイダ for .NET Framework のインストール, 機能, UAP 例などについ て説明します。

なお,.NET Framework 1.1 に対応した HiRDB データプロバイダ for .NET Framework は廃 止になりました。現在はアプリケーションの互換性を保つために使用できますが,将来は削除さ れます。代わりに.NET Framework 2.0 以降に対応した HiRDB データプロバイダ for .NET Framework を使用してください。

### 15.1.1 HiRDB データプロバイダ for .NET Framework

.NET Framework では、プラットフォームや開発言語に依存しない共通言語ランタイム,及び.NET Framework クラスライブラリを提供します。ADO.NET とは,データベースにアクセスする.NET Framework アプリケーション作成時に利用できるライブラリのことをいいます。

HiRDB では、ADO.NET を使用して HiRDB をアクセスするために必要な HiRDB データプロバイダ for .NET Framework を提供しています。HiRDB データプロバイダ for .NET Framework は, ADO.NET 仕様に準拠したデータプロバイダです。

HiRDB データプロバイダ for .NET Framework は、.NET Framework の System.Data 空間で提供され ている共通基本インタフェース群を実装しています。また,HiRDB データプロバイダ for .NET Framework 独自の拡張機能として、配列を使用した INSERT 機能、及び繰返し列へのアクセスを実装しています。

### 15.1.2 HiRDB データプロバイダ for .NET Framework の前提プログラム

### (1) 稼働プラットフォーム

.NET Framework 1.1 対応(32 ビットモード):

• Windows 10

.NET Framework 2.0 対応(32 ビットモード):

- Windows Server 2016
- Windows 10

.NET Framework 2.0 対応(64 ビットモード):

- Windows Server 2016
- Windows 10

.NET Framework 4 対応(32 ビットモード):

- Windows Server 2016
- Windows Server 2019
- Windows Server 2022
- Windows 10
- Windows 11

.NET Framework 4 対応(64 ビットモード):

- Windows Server 2016
- Windows Server 2019
- Windows Server 2022
- Windows 10
- Windows 11

### (2) 必要なプログラム

アプリケーションプログラムの開発及び実行には,次の環境が必要です。

#### ●.NET Framework 1.1 対応の UAP を開発する場合:

#### 開発環境

次のどちらかを選択してください。

- Microsoft Visual Studio .NET 2003
- Microsoft Visual Studio 2005

#### 実行環境

次のどれかを選択してください。

- .NET Framework Version 1.1 再頒布可能パッケージ
- .NET Framework Version 2.0 再頒布可能パッケージ
- .NET Framework Version 3.0 再頒布可能パッケージ

#### ●.NET Framework 2.0 対応の UAP を開発する場合:

#### 開発環境

次のどれかを選択してください。

- Microsoft Visual Studio 2005
- Microsoft Visual Studio 2008
- Microsoft Visual Studio 2010
- Microsoft Visual Studio 2012
- Microsoft Visual Studio 2013

#### 実行環境

次のどれかを選択してください。

- .NET Framework Version 2.0 再頒布可能パッケージ
- .NET Framework Version 3.0 再頒布可能パッケージ
- .NET Framework 3.5 再頒布可能パッケージ

- .NET Framework 4 Client Profile 再頒布可能パッケージ
- .NET Framework 4 再頒布可能パッケージ
- .NET Framework 4.5 再頒布可能パッケージ
- .NET Framework 4.5.1 再頒布可能パッケージ
- .NET Framework 4.5.2 再頒布可能パッケージ

.NET Framework 4〜4.5.2 だけがインストールされた環境で.NET Framework 2.0 対応の HiRDB データプロバイダ for .NET Framework を使用する場合,アプリケーション構成ファイルに次の設 定をしてください。

- <startup>要素の useLegacyV2RuntimeActivationPolicy 属性を true にする
- <supportedRuntime>要素の version 属性を v4.0 にする

#### ●.NET Framework 2.0(64 ビットモード)対応の UAP を開発する場合:

#### 開発環境

次のどれかを選択してください。

- Microsoft Visual Studio 2005
- Microsoft Visual Studio 2008
- Microsoft Visual Studio 2010
- Microsoft Visual Studio 2012
- Microsoft Visual Studio 2013

#### 実行環境

次のどれかを選択してください。

- .NET Framework Version 2.0 再頒布可能パッケージ
- .NET Framework Version 3.0 再頒布可能パッケージ
- .NET Framework 3.5 再頒布可能パッケージ
- .NET Framework 4 Client Profile 再頒布可能パッケージ
- .NET Framework 4 再頒布可能パッケージ
- .NET Framework 4.5 再頒布可能パッケージ
- .NET Framework 4.5.1 再頒布可能パッケージ
- .NET Framework 4.5.2 再頒布可能パッケージ

.NET Framework 4〜4.5.2 だけがインストールされた環境で.NET Framework 2.0 対応の HiRDB データプロバイダ for .NET Framework を使用する場合,アプリケーション構成ファイルに次の設 定をしてください。

- <startup>要素の useLegacyV2RuntimeActivationPolicy 属性を true にする
- <supportedRuntime>要素の version 属性を v4.0 にする

#### ●.NET Framework 4 対応の UAP を開発する場合:

#### 開発環境

次のどれかを選択してください。

- Microsoft Visual Studio 2010
- Microsoft Visual Studio 2012
- Microsoft Visual Studio 2013
- Microsoft Visual Studio 2015
- Microsoft Visual Studio 2017
- Microsoft Visual Studio 2019
- Microsoft Visual Studio 2022

#### 実行環境

次のどれかを選択してください。

- .NET Framework Version 4 Client Profile 再頒布可能パッケージ
- .NET Framework Version 4 再頒布可能パッケージ
- .NET Framework Version 4.5 再頒布可能パッケージ
- .NET Framework Version 4.5.1 再頒布可能パッケージ
- .NET Framework Version 4.5.2 再頒布可能パッケージ
- .NET Framework Version 4.6 再頒布可能パッケージ
- .NET Framework Version 4.6.1 再頒布可能パッケージ
- .NET Framework Version 4.6.2 再頒布可能パッケージ
- .NET Framework Version 4.7 再頒布可能パッケージ
- .NET Framework Version 4.7.1 再頒布可能パッケージ
- .NET Framework Version 4.7.2 再頒布可能パッケージ
- .NET Framework Version 4.8 再頒布可能パッケージ
- .NET Framework Version 4.8.1 再頒布可能パッケージ
- $\bullet$  .NET 6

#### ●.NET Framework 4(64 ビットモード)対応の UAP を開発する場合:

#### 開発環境

次のどれかを選択してください。

- Microsoft Visual Studio 2010
- Microsoft Visual Studio 2012
- Microsoft Visual Studio 2013
- Microsoft Visual Studio 2015
- Microsoft Visual Studio 2017
- Microsoft Visual Studio 2019
- Microsoft Visual Studio 2022

#### 実行環境

次のどれかを選択してください。

- .NET Framework Version 4 Client Profile 再頒布可能パッケージ
- .NET Framework Version 4 再頒布可能パッケージ
- .NET Framework Version 4.5 再頒布可能パッケージ
- .NET Framework Version 4.5.1 再頒布可能パッケージ
- .NET Framework Version 4.5.2 再頒布可能パッケージ
- .NET Framework Version 4.6 再頒布可能パッケージ
- .NET Framework Version 4.6.1 再頒布可能パッケージ
- .NET Framework Version 4.6.2 再頒布可能パッケージ
- .NET Framework Version 4.7 再頒布可能パッケージ
- .NET Framework Version 4.7.1 再頒布可能パッケージ
- .NET Framework Version 4.7.2 再頒布可能パッケージ
- .NET Framework Version 4.8 再頒布可能パッケージ
- .NET Framework Version 4.8.1 再頒布可能パッケージ
- $\bullet$  .NET 6

.NET Framework の再頒布可能パッケージは Windows Update で導入できます。なお,Microsoft Visual Studio .NET 2002 + .NET Framework SDK Version 1.1 での動作は保証しません。

### 15.1.3 HiRDB データプロバイダ for .NET Framework と対応する ADO.NET のバージョン

HiRDB データプロバイダ for .NET Framework は, 次の表で示すバージョンの ADO.NET に対応して います。

#### 表 15-1 HiRDB データプロバイダ for .NET Framework と対応する ADO.NET のバージョン

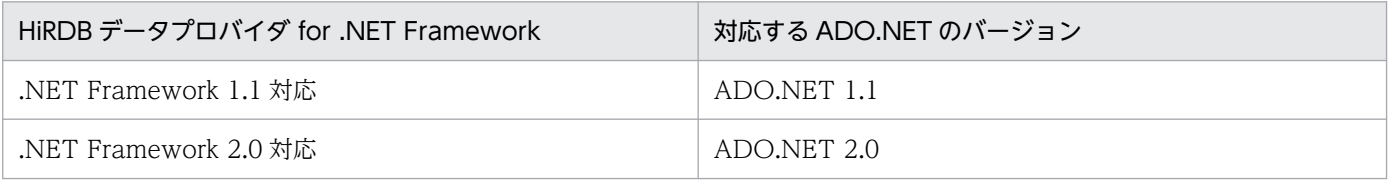

<sup>15.</sup> ADO.NET 対応アプリケーションプログラムからの HiRDB アクセス

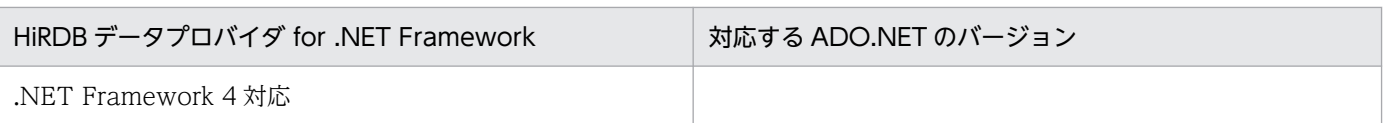

<sup>15.</sup> ADO.NET 対応アプリケーションプログラムからの HiRDB アクセス

### 15.2 HiRDB データプロバイダ for .NET Framework のインストール

### 15.2.1 インストール手順

HiRDB/Run Time,又は HiRDB/Developer's Kit のインストール時に,「セットアップタイプ」画面で 「すべて」を選択するか,又は「カスタム」を選択して「機能の選択」画面で「HiRDB.NET データプロバ イダ」をチェックすると,HiRDB データプロバイダ for .NET Framework がインストールされます。

このとき. HiRDB データプロバイダ for .NET Framework の DLL 群と発行者ポリシーがグローバルア センブリキャッシュへ配置されます。また,発行者ポリシーによってインストールしている最新の HiRDB データプロバイダ for .NET Framework が使用されるため, HiRDB データプロバイダ for .NET Framework をバージョンアップした場合でも、UAP を再ビルドする必要はありません。

HiRDB データプロバイダ for .NET Framework のグローバルアセンブリキャッシュへの配置について は,「[グローバルアセンブリキャッシュへの配置」](#page-1167-0)を参照してください。

### 15.2.2 インストールされるファイル

HiRDB データプロバイダ for .NET Framework をインストールすると、次のファイルが作成されます。

HiRDB データプロバイダ for .NET Framework (.NET Framework 1.1 対応)の場合:

- pddndp.dll
- pddndpcore.dll

HiRDB データプロバイダ for .NET Framework (.NET Framework 2.0 対応)の場合:

32 ビットのとき

- pddndp20.dll
- pddndpcore20.dll

64 ビットのとき

- pddndp20x.dll
- pddndpcore20x.dll

#### HiRDB データプロバイダ for .NET Framework (.NET Framework 4 対応)の場合:

- 32 ビットのとき
- pddndp40.dll
- pddndpcore40.dll

64 ビットのとき

• pddndp40x.dll

• pddndpcore40x.dll

HiRDB データプロバイダ for .NET Framework を使用する場合は,上記のファイルを参照設定に追加し てください。

### 15.2.3 バージョン情報の確認

HiRDB データプロバイダ for .NET Framework のバージョン情報は,HiRDB データプロバイダ for .NET Framework の提供 DLL のプロパティで確認できます。

### 15.3 HiRDB データプロバイダ for .NET Framework のクラス一覧

HiRDB データプロバイダ for .NET Framework は、ADO.NET の仕様に準拠しています。

HiRDB データプロバイダ for .NET Framework のクラス一覧を次の表に示します。

クラスは名前空間「Hitachi.HiRDB」に属しています。

#### 表 15-2 HiRDB データプロバイダ for .NET Framework クラス一覧

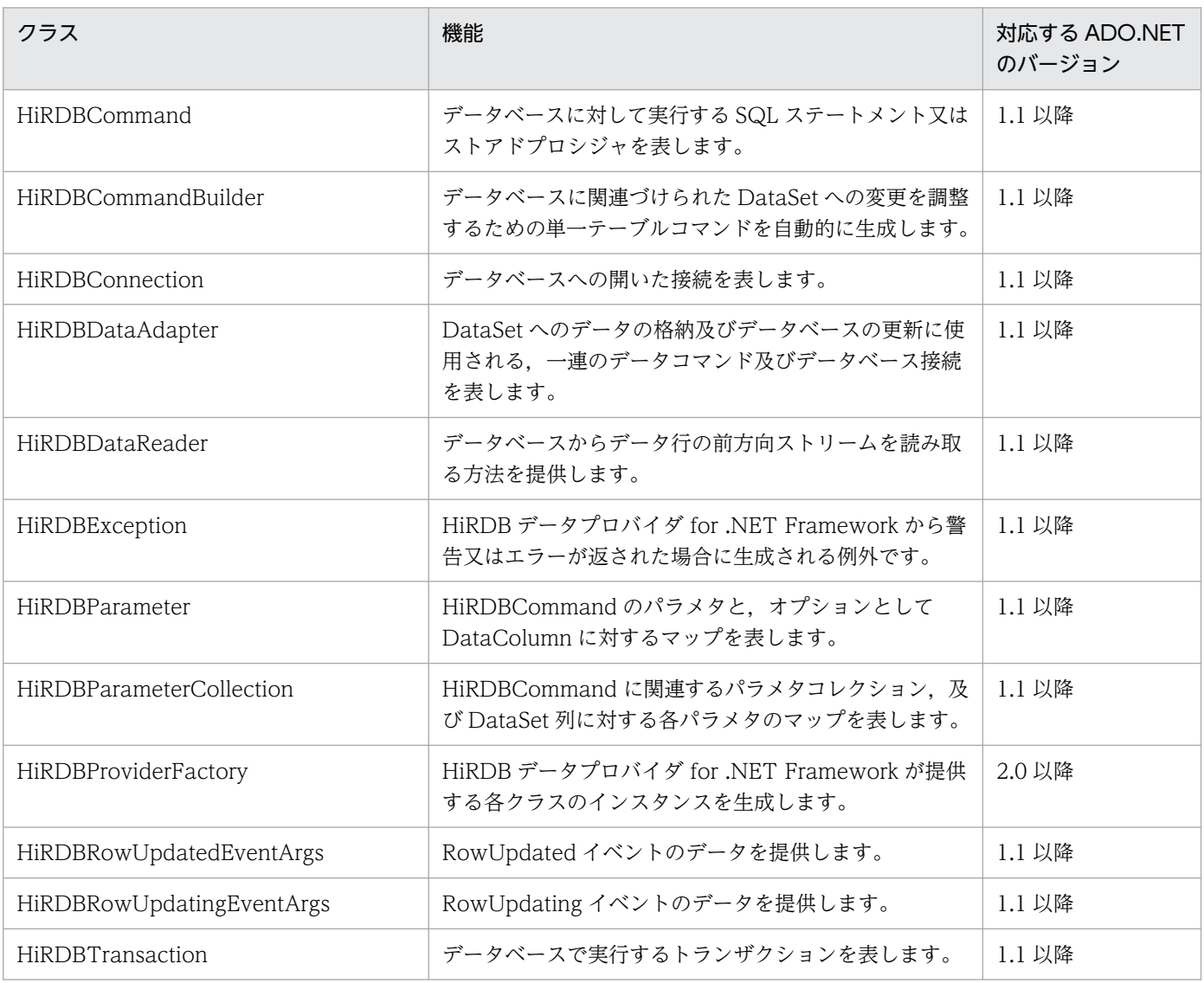

### 15.4 HiRDB データプロバイダ for .NET Framework のメンバ一覧

HiRDB データプロバイダ for .NET Framework の提供するインタフェースのメンバ一覧を示します。

### 15.4.1 HiRDBCommand のメンバ一覧

### (1) コンストラクタ

HiRDBCommand

### (2) 継承クラス

対応する ADO.NET のバージョンが 1.1 の場合: Component, IDbCommand, ICloneable 対応する ADO.NET のバージョンが 2.0 の場合: DbCommand

### (3) プロパティ

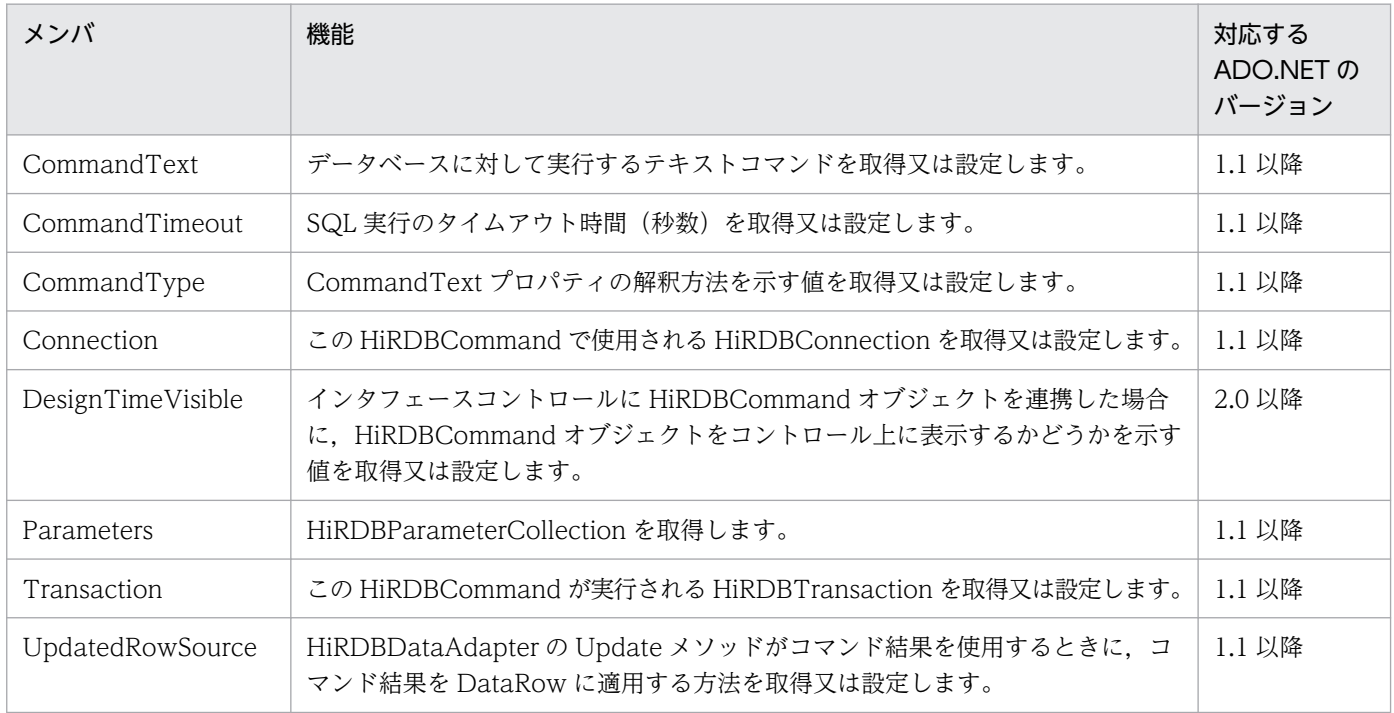

### (4) メソッド

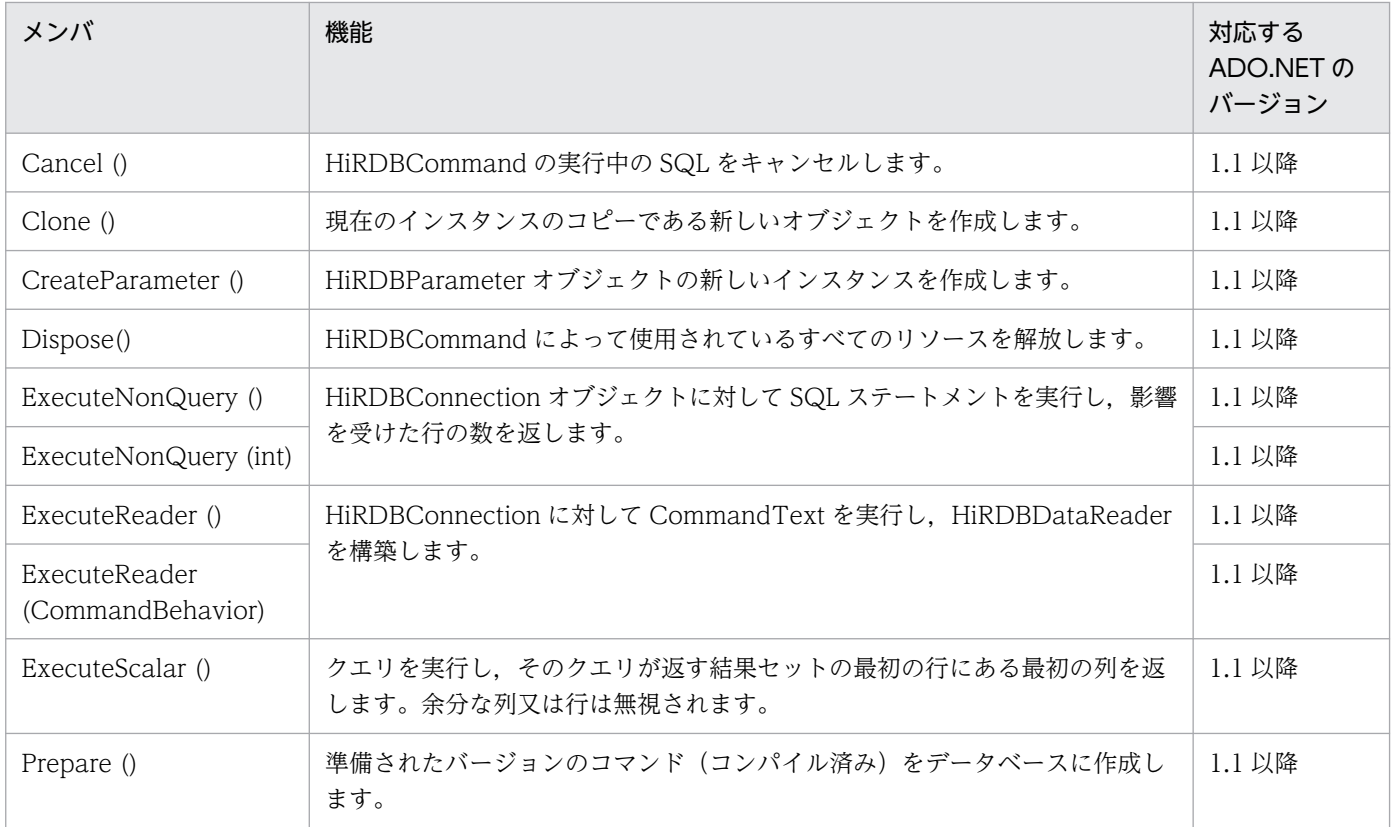

### 15.4.2 HiRDBCommandBuilder のメンバ一覧

### (1) コンストラクタ

HiRDBCommandBuilder

### (2) 継承クラス

対応する ADO.NET のバージョンが 1.1 の場合:

Component

対応する ADO.NET のバージョンが 2.0 の場合:

DbCommandBuilder

### (3) プロパティ

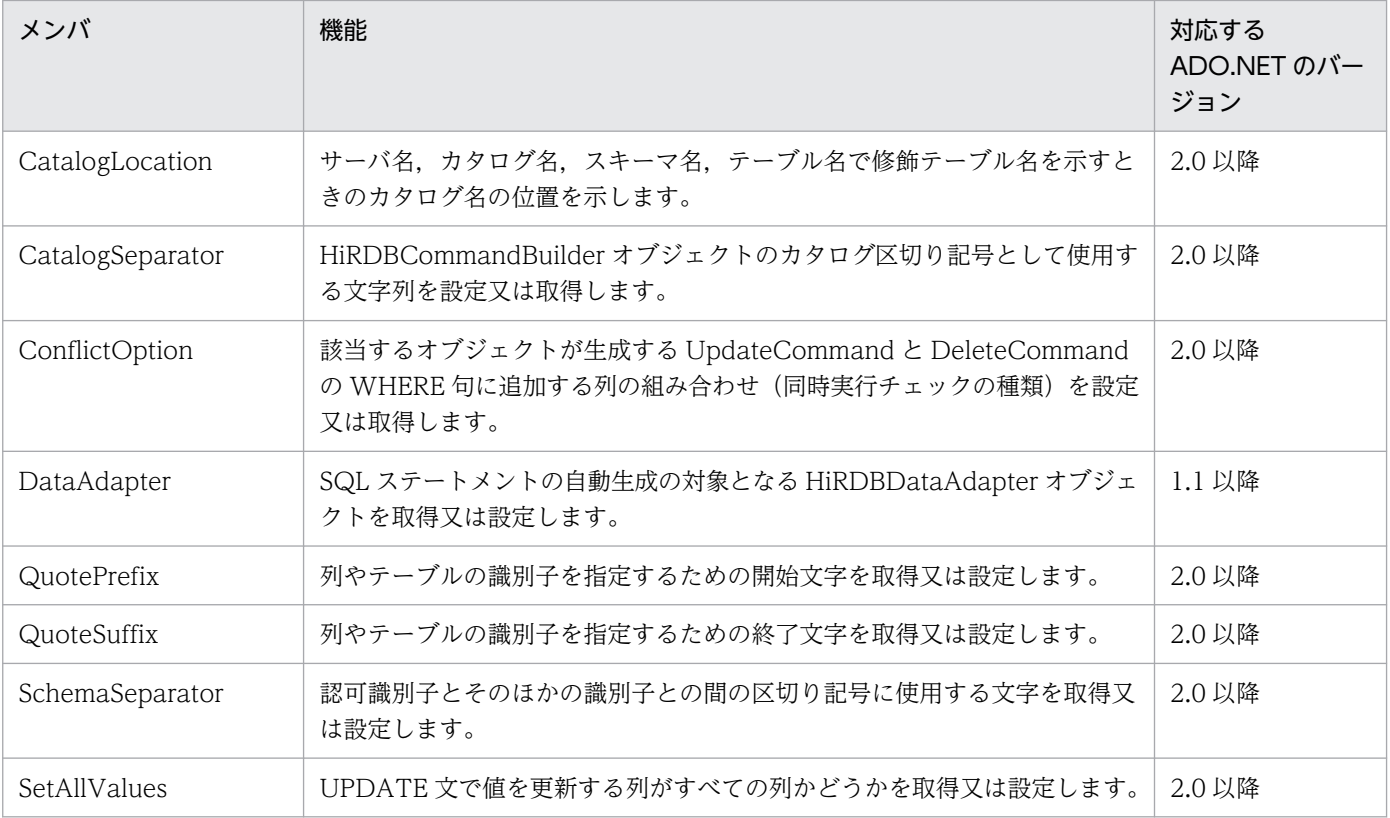

### (4) メソッド

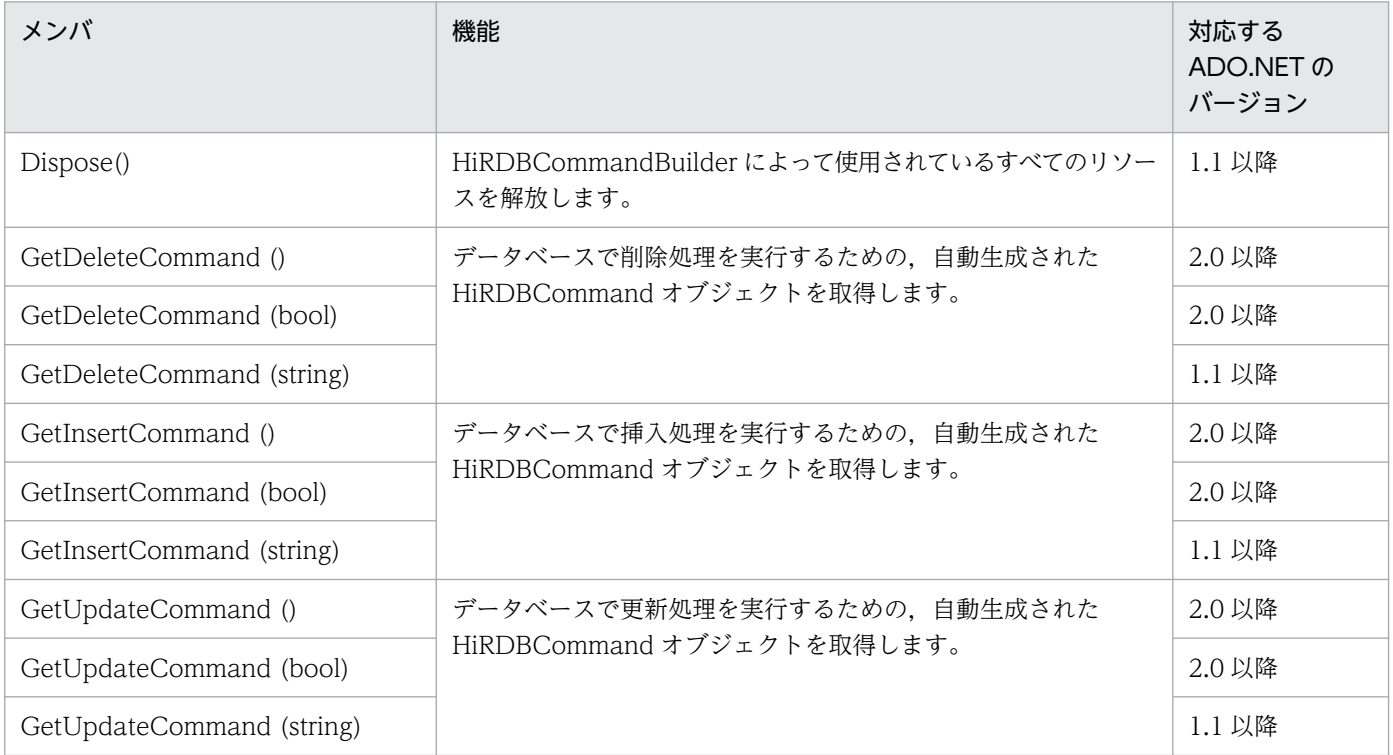

<sup>15.</sup> ADO.NET 対応アプリケーションプログラムからの HiRDB アクセス

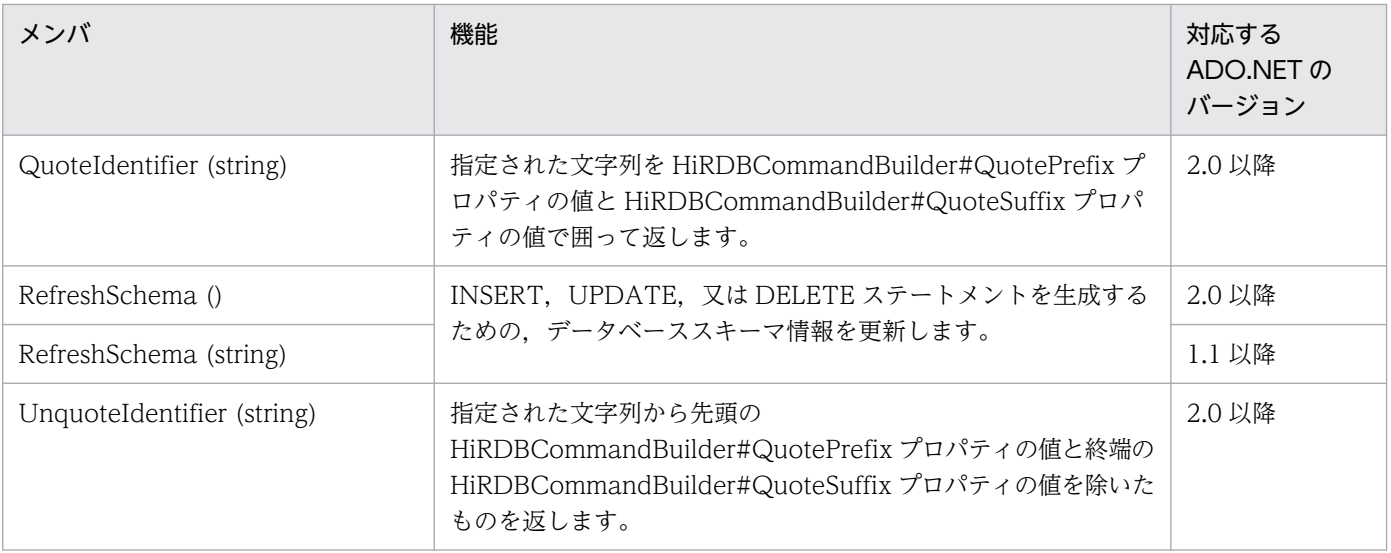

### 15.4.3 HiRDBConnection のメンバ一覧

### (1) コンストラクタ

HiRDBConnection

### (2) 継承クラス

対応する ADO.NET のバージョンが 1.1 の場合: Component, IDbConnection, ICloneable 対応する ADO.NET のバージョンが 2.0 の場合: DbConnection

### (3) プロパティ

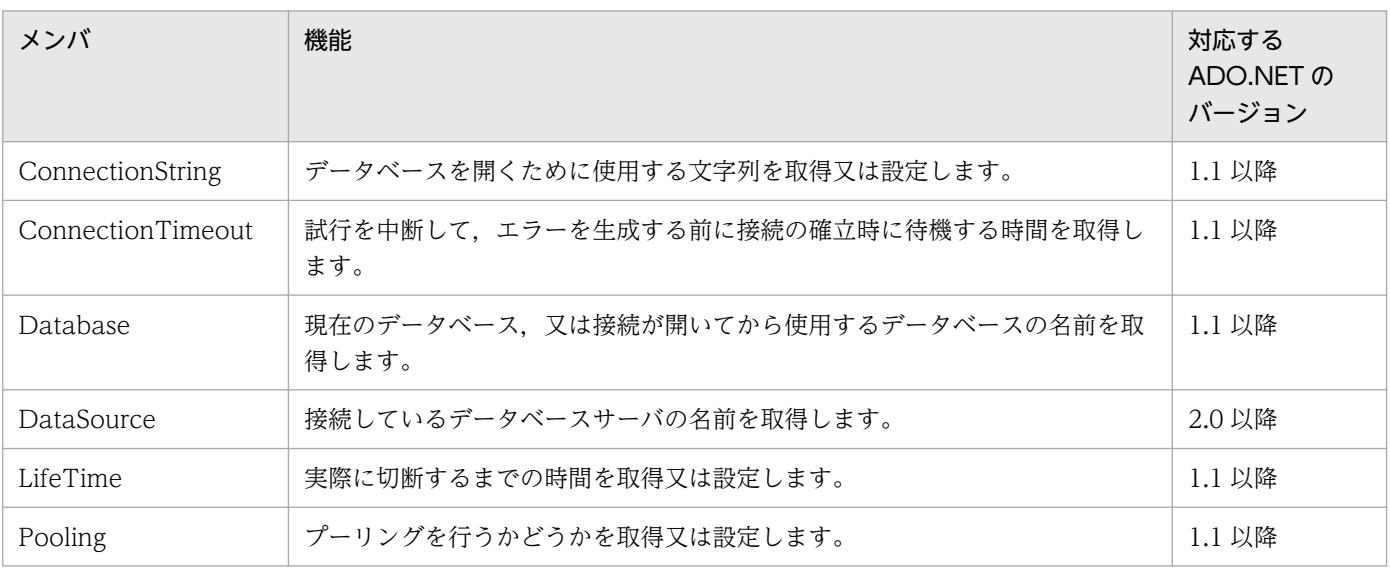

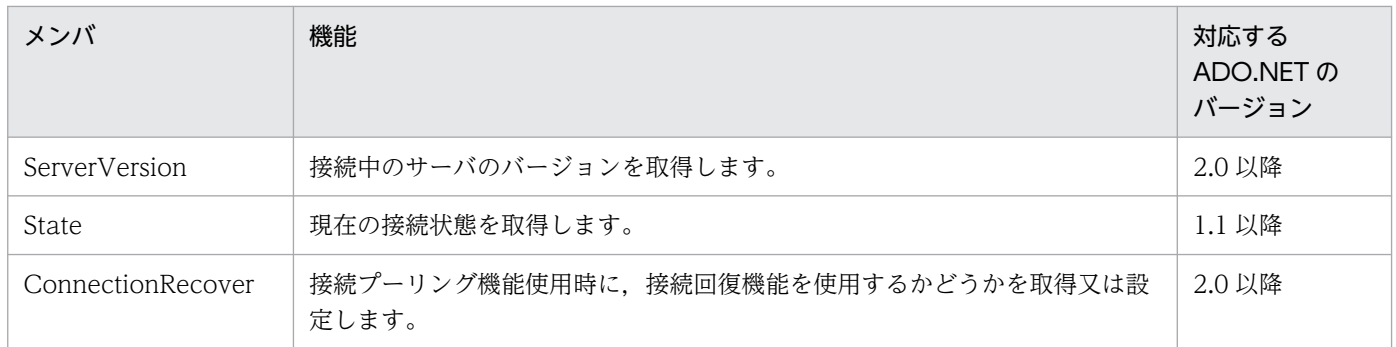

### (4) メソッド

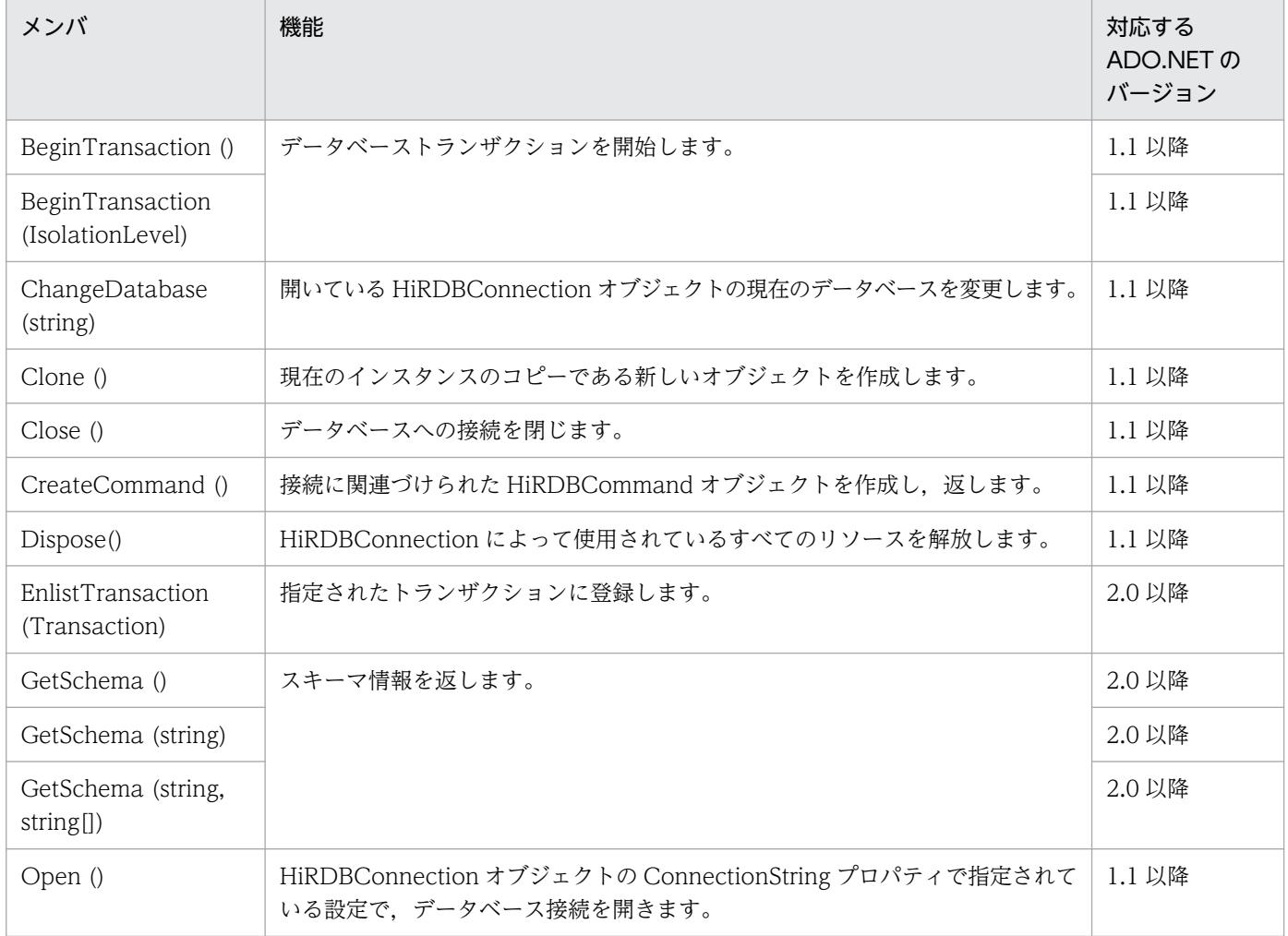

### 15.4.4 HiRDBDataAdapter のメンバ一覧

## (1) コンストラクタ

HiRDBDataAdapter

### (2) 継承クラス

対応する ADO.NET のバージョンが 1.1 の場合:

DbDataAdapter, IDbDataAdapter

対応する ADO.NET のバージョンが 2.0 の場合:

DbDataAdapter

### (3) プロパティ

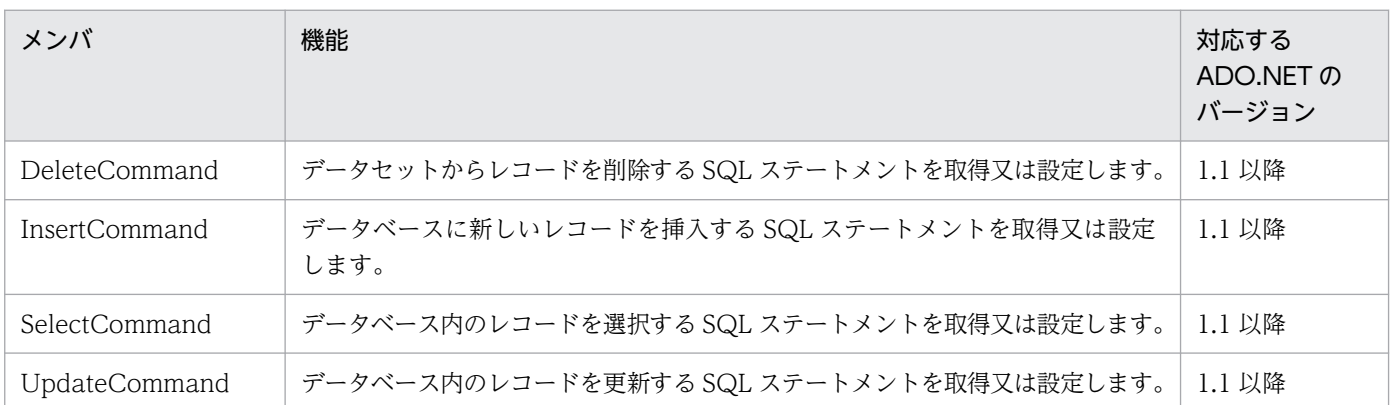

### (4) イベント

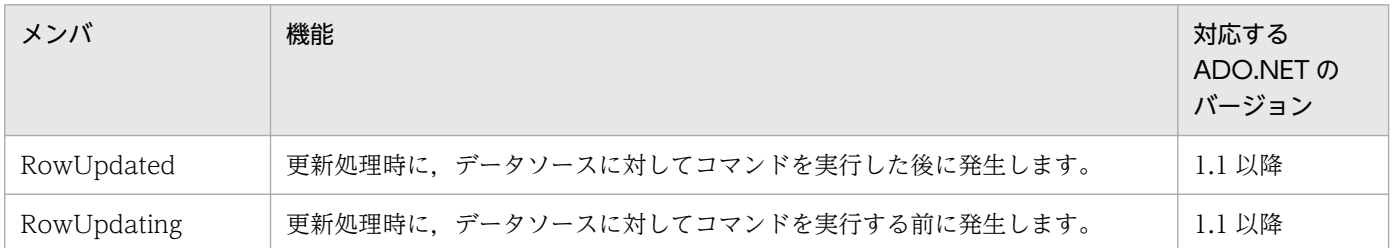

### 15.4.5 HiRDBDataReader のメンバ一覧

### (1) コンストラクタ

HiRDBDataReader

### (2) 継承クラス

対応する ADO.NET のバージョンが 1.1 の場合:

MarshalByRefObject, IEnumerable, IDataReader, IDisposable, IDataRecord 対応する ADO.NET のバージョンが 2.0 の場合:

DbDataReader

<sup>15.</sup> ADO.NET 対応アプリケーションプログラムからの HiRDB アクセス

### (3) プロパティ

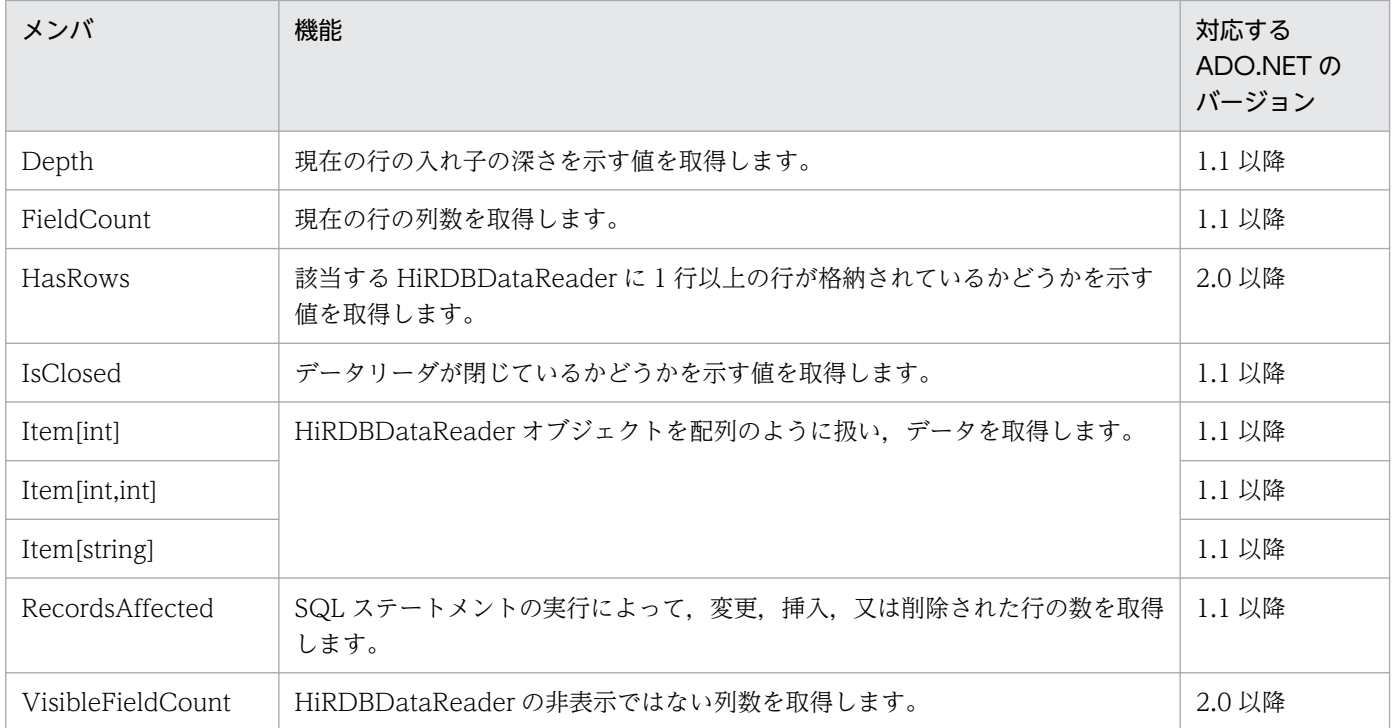

### (4) メソッド

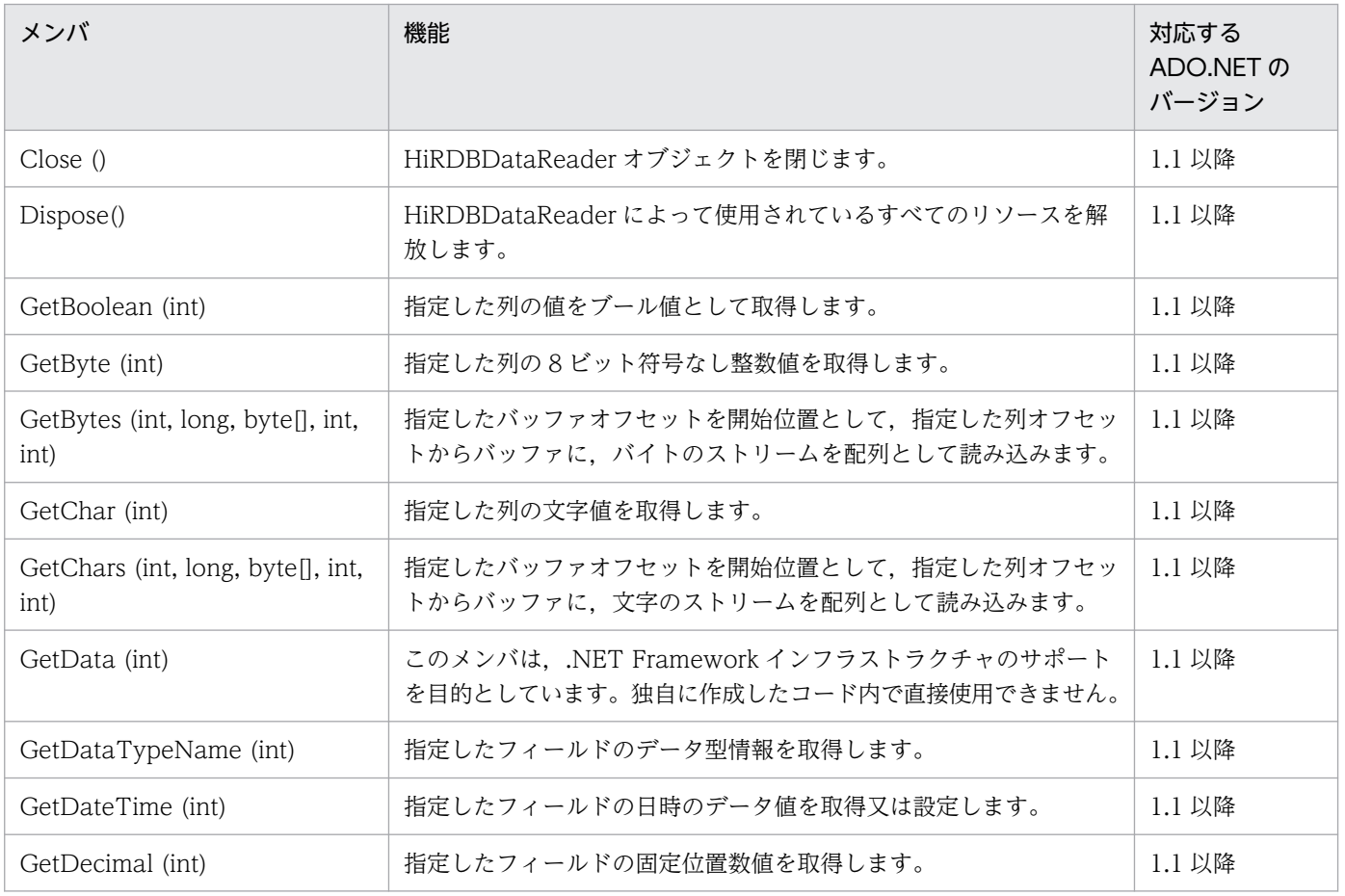

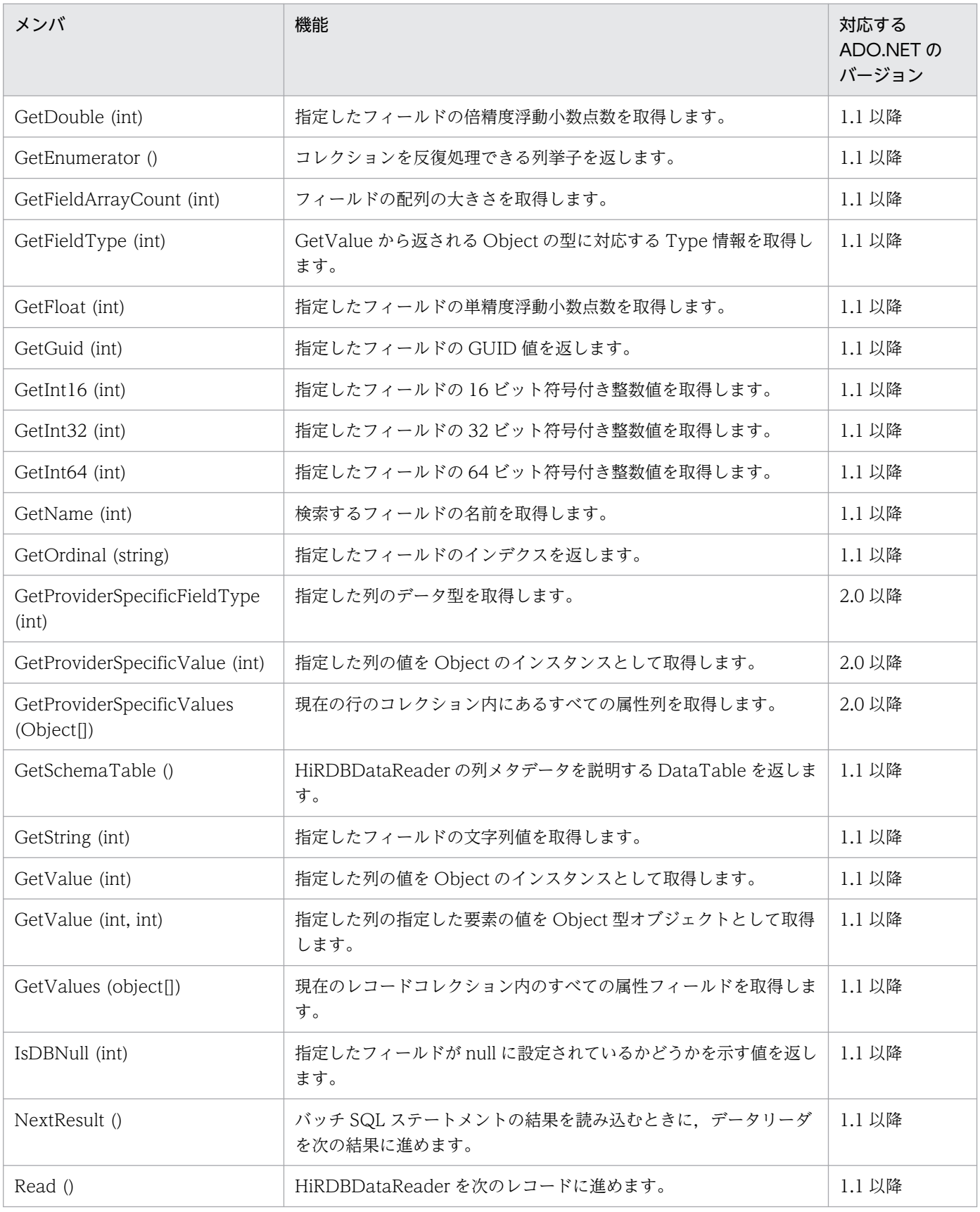

### 15.4.6 HiRDBException のメンバ一覧

### (1) コンストラクタ

HiRDBException

### (2) 継承クラス

対応する ADO.NET のバージョンが 1.1 の場合: Exception 対応する ADO.NET のバージョンが 2.0 の場合: DbException

### (3) プロパティ

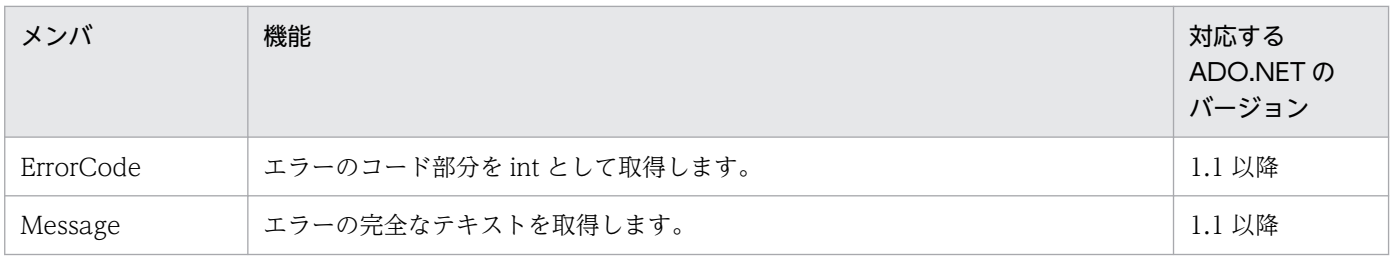

### 15.4.7 HiRDBParameter のメンバ一覧

### (1) コンストラクタ

HiRDBParameter

### (2) 継承クラス

対応する ADO.NET のバージョンが 1.1 の場合:

MarshalByRefObject, IDbDataParameter, IDataParameter, ICloneable

対応する ADO.NET のバージョンが 2.0 の場合:

DbParameter, IDbDataParameter

### (3) プロパティ

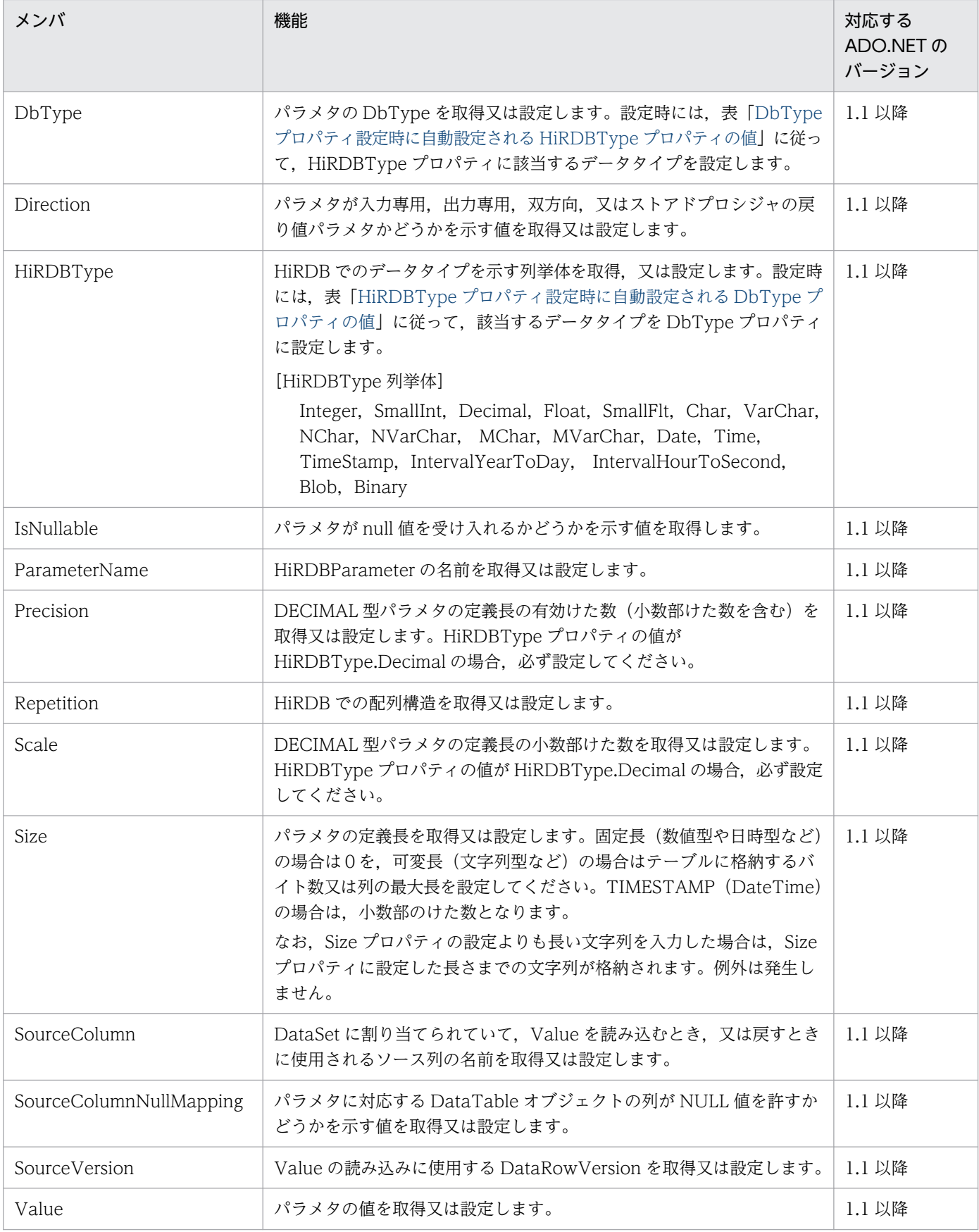

### (4) メソッド

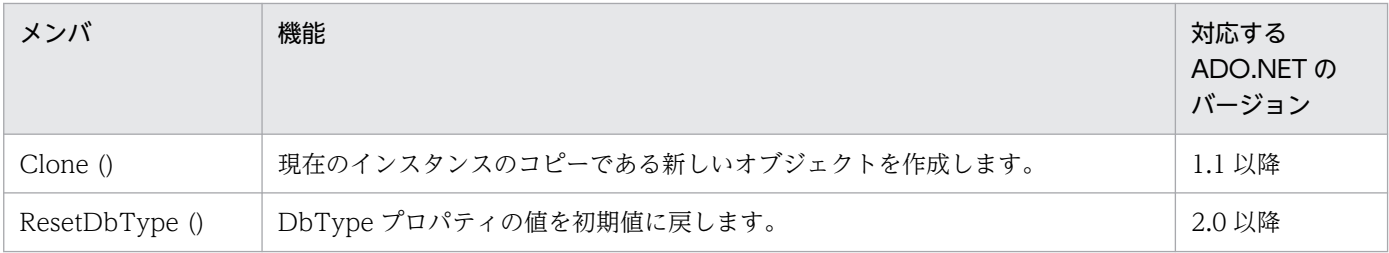

### 15.4.8 HiRDBParameterCollection のメンバ一覧

### (1) コンストラクタ

HiRDBParameterCollection

### (2) 継承クラス

対応する ADO.NET のバージョンが 1.1 の場合:

MarshalByRefObject, IDataParameterCollection, IList, ICollection, IEnumerable 対応する ADO.NET のバージョンが 2.0 の場合:

DbParameterCollection

### (3) プロパティ

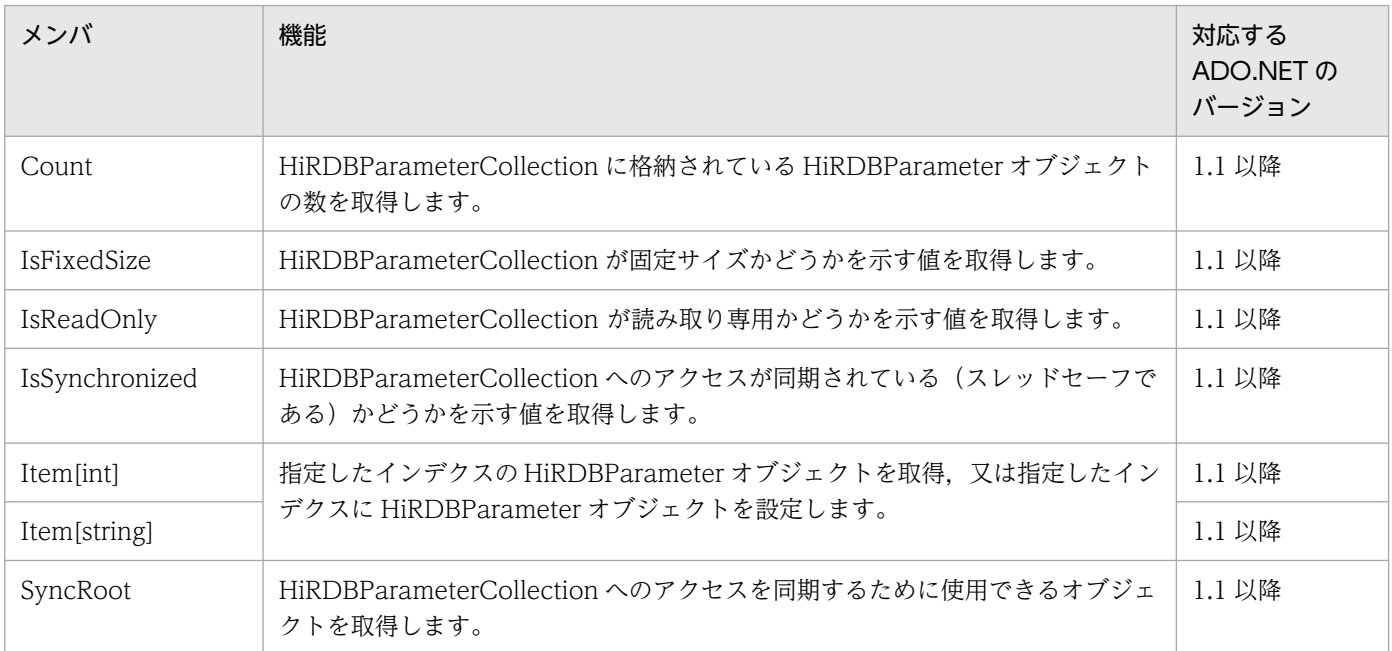

### (4) メソッド

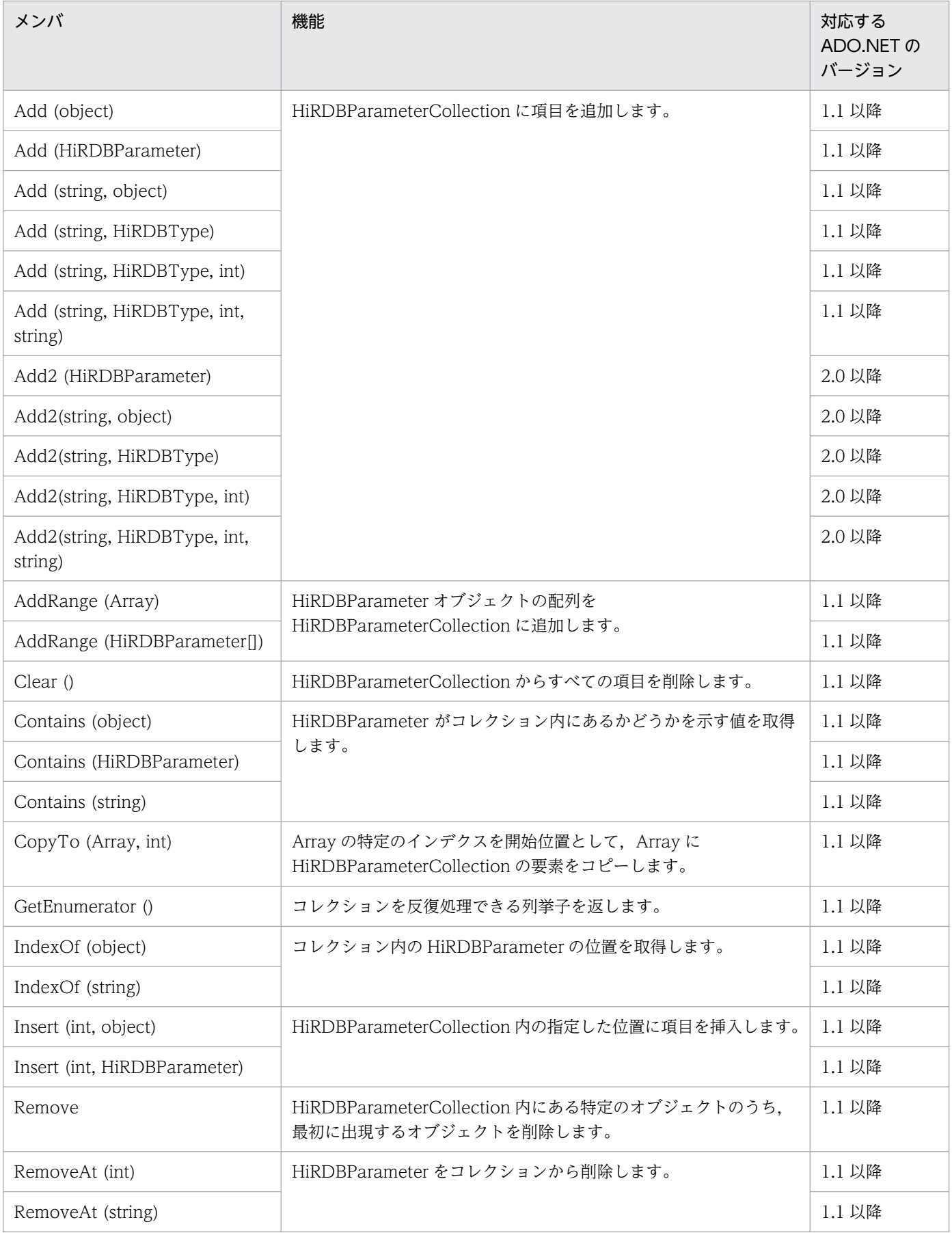
# 15.4.9 HiRDBProviderFactory のメンバー覧

# (1) コンストラクタ

HiRDBProviderFactory

# (2) 継承クラス

DbProviderFactory

# (3) フィールド

Instance

# (4) プロパティ

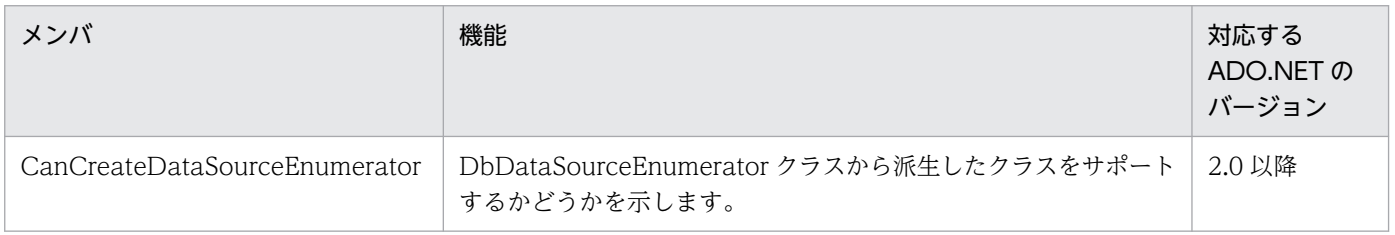

# (5) メソッド

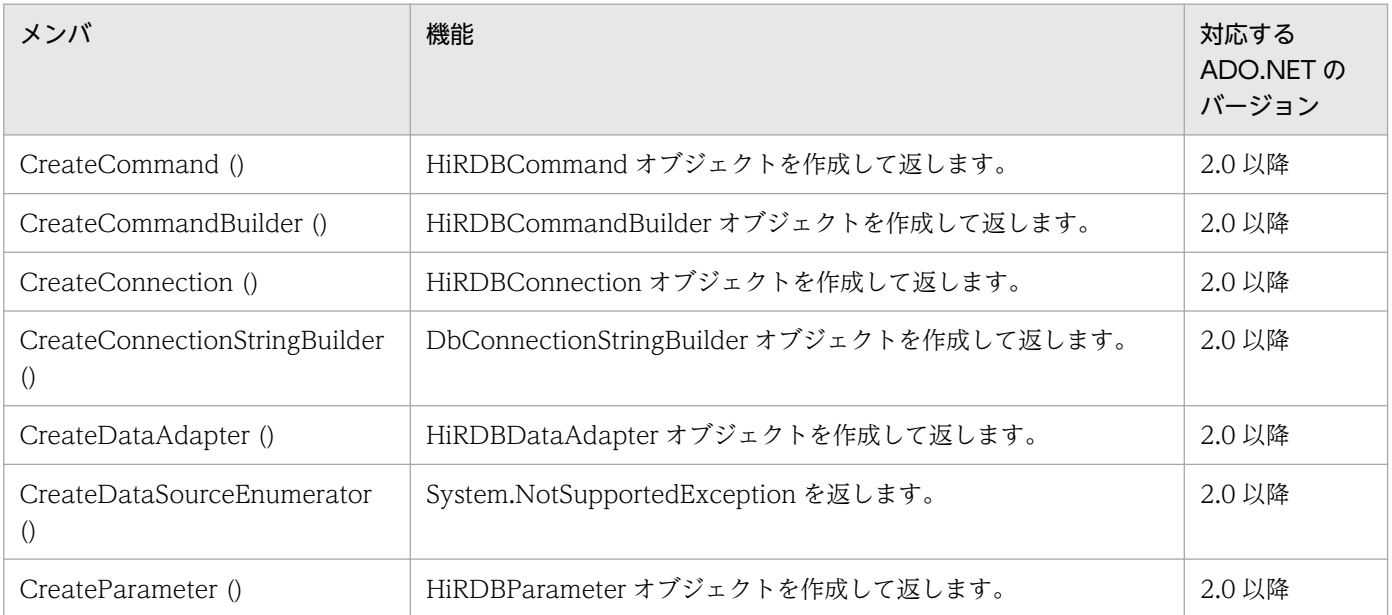

# 15.4.10 HiRDBRowUpdatedEventArgs のメンバー覧

# (1) コンストラクタ

HiRDBRowUpdatedEventArgs

# (2) 継承クラス

RowUpdatedEventArgs

# (3) プロパティ

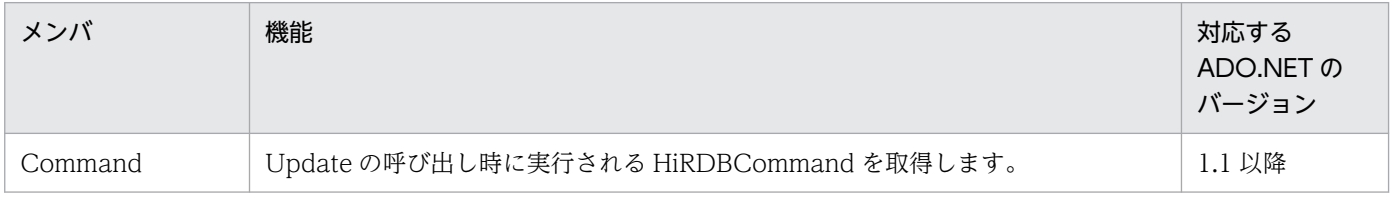

# 15.4.11 HiRDBRowUpdatingEventArgs のメンバー覧

# (1) コンストラクタ

HiRDBRowUpdatingEventArgs

# (2) 継承クラス

RowUpdatingEventArgss

# (3) プロパティ

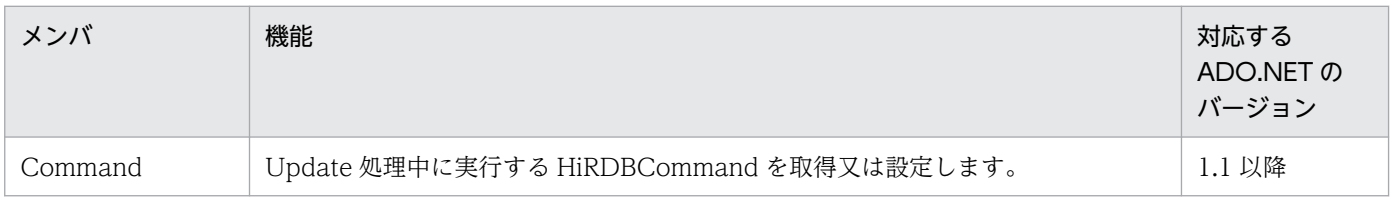

# 15.4.12 HiRDBTransaction メンバ一覧

# (1) コンストラクタ

HiRDBTransaction

# (2) 継承クラス

対応する ADO.NET のバージョンが 1.1 の場合:

MarshalByRefObject, IDbTransaction, IDisposable

対応する ADO.NET のバージョンが 2.0 の場合:

DbTransaction

# (3) プロパティ

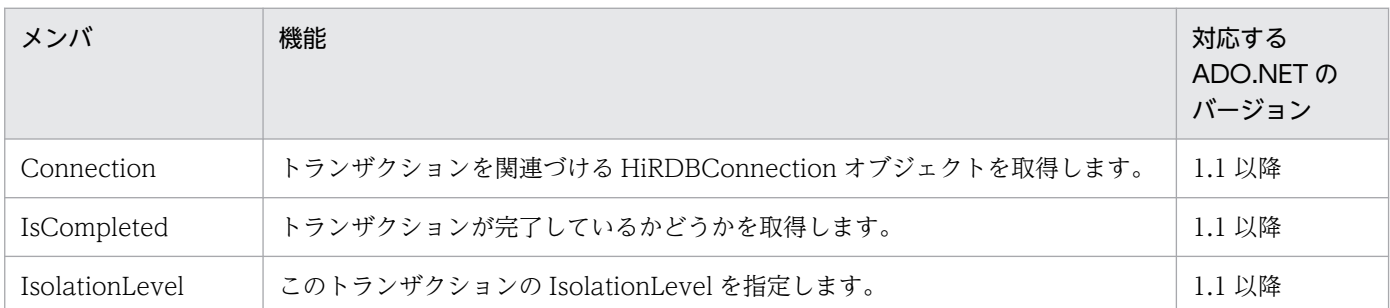

# (4) メソッド

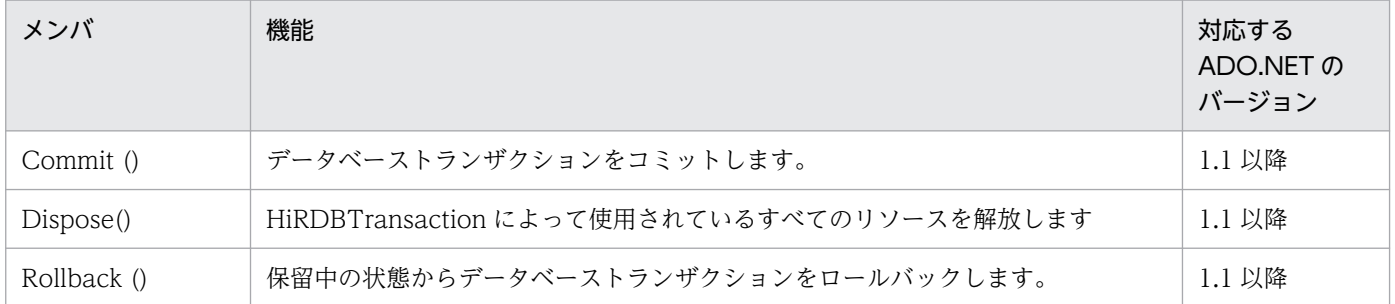

# 15.5.1 HiRDBCommand

# (1) コンストラクタ

## (a) HiRDBCommand

```
void HiRDBCommand ()
```
説明:HiRDBCommand の新しいインスタンスを初期化します。

void HiRDBCommand (string)

引数

```
string cmdText:SQL テキスト(CommandText プロパティ)
```

```
説明: SQL テキストを指定して、HiRDBCommand クラスの新しいインスタンスを初期化します。
```
void HiRDBCommand (string, Hitachi.HiRDB.HiRDBConnection)

引数

```
string cmdText:SQL テキスト(CommandText プロパティ)
```

```
HiRDBConnection rConnection:データベースへの接続を表す HiRDBConnection オブジェク
ト(Connection プロパティ)
```

```
説明: SQL テキストと HiRDBConnection オブジェクトを使用して、HiRDBCommand クラスの新
しいインスタンスを初期化します。
```
void HiRDBCommand (string, Hitachi.HiRDB.HiRDBConnection, Hitachi.HiRDB.HiRDBTransaction)

引数

```
string cmdText:SQL テキスト(CommandText プロパティ)
```
HiRDBConnection rConnection:データベースへの接続を表す HiRDBConnection オブジェク ト(CommandText プロパティ)

HiRDBTransaction rTransaction: HiRDBCommand を実行する HiRDBTransaction オブジェ クト(Transaction プロパティ)

説明: SQL テキスト,HiRDBConnection オブジェクト,及び HiRDBTransaction オブジェクトを 使用して、HiRDBCommand クラスの新しいインスタンスを初期化します。

# (2) プロパティ

# (a) CommandText

型:string

既定値:""

説明:データベースに対して実行するテキストコマンドを取得又は設定します。

#### (b) CommandTimeout

型:int

既定値:30

説明:SQL 実行のタイムアウト時間(秒数)を取得又は設定します。

例外:HiRDBException

#### (c) CommandType

型:System.Data.CommandType

既定値:CommandType.Text

説明:CommandText プロパティの解釈方法を取得又は設定します。

#### (d) Connection

型:HiRDBConnection

既定値:null

説明:この HiRDBCommand で使用される HiRDBConnection を取得又は設定します。

例外:HiRDBException

#### (e) DesignTimeVisible

型:bool

既定値:true

説明:インタフェースコントロールに HiRDBCommand オブジェクトを連携した場合に, HiRDBCommand オブジェクトをコントロール上に表示するかどうかを示す値を取得又は設定します。

#### (f) Parameters

型:HiRDBParameterCollection

説明:HiRDBParameterCollection を取得します(読み取り専用)。

#### (g) Transaction

型:HiRDBTransaction

既定値:null

説明:この HiRDBCommand が実行される HiRDBTransaction を取得又は設定します。

### (h) UpdatedRowSource

型:System.Data.UpdateRowSource

既定値:UpdatedRowSource.None

説明:HiRDBDataAdapter の Update メソッドがコマンド結果を使用するときに,コマンド結果を DataRow に適用する方法を取得又は設定します。

例外:HiRDBException

# (3) メソッド

## (a) Cancel

void Cancel ()

Return: void

説明:HiRDBCommand の実行中の SQL をキャンセルします。

## (b) Clone

object Clone ()

Return

object:このインスタンスのコピーである新しいオブジェクト

説明:現在のインスタンスのコピーである新しいオブジェクトを作成します。

## (c) CreateParameter

Hitachi.HiRDB.HiRDBParameter CreateParameter ()

Return

HiRDBParameter: HiRDBParameter オブジェクト

説明:HiRDBParameter オブジェクトの新しいインスタンスを作成します。

## (d) Dispose

void Dispose()

Return: void

<sup>15.</sup> ADO.NET 対応アプリケーションプログラムからの HiRDB アクセス

説明:HiRDBCommand が使用しているすべてのリソースを解放します。

## (e) ExecuteNonQuery

int ExecuteNonQuery ()

Return

int:影響を受けた行の数

説明:HiRDBConnection オブジェクトに対して SQL ステートメントを実行し,影響を受けた行の数 を返します。

例外:HiRDBException

int ExecuteNonQuery (int)

引数

int nArraySize:配列要素数

Return

int:影響を受けた行の数

説明:配列を使用した INSERT 機能を使用し、HiRDBConnection オブジェクトに対して SQL ステー トメントを実行し,影響を受けた行の数を返します。

例外:HiRDBException

## (f) ExecuteReader

Hitachi.HiRDB.HiRDBDataReader ExecuteReader ()

Return

HiRDBDataReader: HiRDBDataReader オブジェクト

説明: HiRDBConnection に対して CommandText を実行し, HiRDBDataReader を構築します。

例外:HiRDBException

ExecuteReader (System.Data.CommandBehavior)

引数

System.DataCommandBehavior behavior:CommandBehavior 値の一つ

Return

HiRDBDataReader:HiRDBDataReader オブジェクト

説明:HiRDBConnection に対して CommandText を実行し,CommandBehavior 値の一つを使用 して HiRDBDataReader を構築します。

例外:HiRDBException

## (g) ExecuteScalar

object ExecuteScalar ()

Return

object:結果セットの最初の行にある最初の列

説明:クエリを実行し,そのクエリが .NET Framework のデータ型で返す結果セットの最初の行の最初 の列を返します。残りの列又は行は無視されます。

例外:HiRDBException

### (h) Prepare

void Prepare ()

Return: void

説明:準備されたバージョンのコマンド(コンパイル済み)をデータベースに作成します。

例外:HiRDBException

# 15.5.2 HiRDBCommandBuilder

# (1) コンストラクタ

### (a) HiRDBCommandBuilder

void HiRDBCommandBuilder ()

説明:HiRDBCommandBuilder の新しいインスタンスを初期化します。

void HiRDBCommandBuilder (HiRDBDataAdapter adapter)

引数

HiRDBDataAdapter adapter: HiRDBDataAdapter オブジェクト (DataAdapter プロパティ) 説明: HiRDBDataAdapter オブジェクトを指定して、HiRDBCommandBuilder の新しいインスタ ンスを初期化します。

# (2) プロパティ

## (a) CatalogLocation

型:CatalogLocation

既定値:CatalogLocation.Start

説明:サーバ名,カタログ名,スキーマ名,テーブル名で修飾テーブル名を示すときのカタログ名の位置 を示します。

<sup>15.</sup> ADO.NET 対応アプリケーションプログラムからの HiRDB アクセス

## (b) CatalogSeparator

型:string

既定値:""

説明:HiRDBCommandBuilder オブジェクトのカタログ区切り記号として使用する文字列を設定又は取 得します。

例外:HiRDBException

### (c) ConflictOption

型:ConflictOption

既定値:ConflictOption.CompareAllSearchableValues

説明:該当するオブジェクトが生成する UpdateCommand と DeleteCommand の WHERE 句に追加す る列の組み合わせ(同時実行チェックの種類)を設定又は取得します。

例外:HiRDBException

### (d) DataAdapter

型:HiRDBDataAdapter

既定値:null

説明:SQL ステートメントを自動生成する対象の HiRDBDataAdapter オブジェクトを取得又は設定しま す。

#### (e) QuotePrefix

型:string

既定値:"(引用符)

説明:列やテーブルの識別子を指定するための開始文字を取得又は設定します。

例外:HiRDBException

#### (f) QuoteSuffix

型:string

既定値:"(引用符)

説明:列やテーブルの識別子を指定するための終了文字を取得又は設定します。

<sup>15.</sup> ADO.NET 対応アプリケーションプログラムからの HiRDB アクセス

例外:HiRDBException

### (g) SchemaSeparator

型:HiRDBDataAdapter

既定値:.(ピリオド)

説明:認可識別子とそのほかの識別子との間の区切り記号に使用する文字を取得又は設定します。

例外:HiRDBException

#### (h) SetAllValues

型:bool

既定値:true

説明:UPDATE 文で値を更新する列がすべての列かどうかを示す値を,取得又は設定します。

# (3) メソッド

#### (a) Dispose

void Dispose()

Return: void

説明:HiRDBCommandBuilder が使用しているすべてのリソースを解放します。

#### (b) GetDeleteCommand

HiRDBCommand GetDeleteCommand()

Return

HiRDBCommand:削除を実行するための,自動生成された HiRDBCommand オブジェクト

説明:データベースで削除処理を実行するための,自動生成された HiRDBCommand オブジェクトを 取得します。DataAdapter プロパティの SelectCommand に指定する検索 SQL 文が次に示す場合 は,削除 SQL 文を作成できません。

- 単一表に対する検索ではない
- 表に別名を指定している
- 例外:HiRDBException

HiRDBCommand GetDeleteCommand(bool)

引数

#### useColumnsForParameterNames

true:列名に基づいたパラメタ名(@ID など)

false:@pX 形式のパラメタ名(X:1 からの序数)

Return

HiRDBCommand:削除を実行するための,自動生成された HiRDBCommand オブジェクト 説明:データベースで削除処理を実行するための,自動生成された HiRDBCommand オブジェクトを 取得します。DataAdapter プロパティの SelectCommand に指定する検索 SQL 文が次に示す場合 は,削除 SQL 文を作成できません。

- 単一表に対する検索ではない
- 表に別名を指定している

例外:HiRDBException

HiRDBCommand GetDeleteCommand (string)

引数

string sTableName:テーブル名

Return

HiRDBCommand:削除を実行するための,自動生成された HiRDBCommand オブジェクト 説明:データベースで削除処理を実行するための,自動生成された HiRDBCommand オブジェクトを 取得します。

例外:HiRDBException

#### (c) GetInsertCommand

HiRDBCommand GetInsertCommand ()

Return

```
HiRDBCommand:挿入を実行するための自動生成された HiRDBCommand オブジェクト
```
説明:データベースで挿入処理を実行するための,自動生成された HiRDBCommand オブジェクトを 取得します。DataAdapter プロパティの SelectCommand に指定する検索 SQL 文が次に示す場合, 挿入 SQL 文を作成できません。

- 単一表に対する検索ではない。
- 表に別名を指定している。

例外:HiRDBException

HiRDBCommand GetInsertCommand (bool)

引数

#### useColumnsForParameterNames

 true:列名に基づいたパラメタ名(@ID など) false:@pX 形式のパラメタ名(X:1 からの序数) Return

HiRDBCommand:挿入を実行するための,自動生成された HiRDBCommand オブジェクト 説明:データベースで挿入処理を実行するための,自動生成された HiRDBCommand オブジェクトを 取得します。DataAdapter プロパティの SelectCommand に指定する検索 SQL 文が次に示す場合, 挿入 SQL 文を作成できません。

- 単一表に対する検索ではない
- 表に別名を指定している
- 例外:HiRDBException

HiRDBCommand GetInsertCommand (string)

引数

string sTableName:テーブル名

Return

HiRDBCommand:挿入を実行するための,自動生成された HiRDBCommand オブジェクト

説明:データベースで挿入処理を実行するための,自動生成された HiRDBCommand オブジェクトを 取得します。

例外:HiRDBException

## (d) GetUpdateCommand

HiRDBCommand GetUpdateCommand ()

Return

HiRDBCommand:更新を実行するための,自動生成された HiRDBCommand オブジェクト 説明:データベースで更新処理を実行するための,自動生成された HiRDBCommand オブジェクトを 取得します。DataAdapter プロパティの SelectCommand に指定する検索 SQL 文が次に示す場合, 更新 SQL 文を作成できません。

- 単一表に対する検索ではない。
- 表に別名を指定している。

例外:HiRDBException

HiRDBCommand GetUpdateCommand (bool)

引数

#### useColumnsForParameterNames:

true:列名に基づいたパラメタ名(@ID など)

false:@pX 形式のパラメタ名(X:1 からの序数)

Return

HiRDBCommand:更新を実行するための自動生成された HiRDBCommand オブジェクト

説明:データベースで更新処理を実行するための,自動生成された HiRDBCommand オブジェクトを 取得します。DataAdapter プロパティの SelectCommand に指定する検索 SQL 文が次に示す場合, 更新 SQL 文を作成できません。

- 単一表に対する検索ではない
- 表に別名を指定している

例外:HiRDBException

HiRDBCommand GetUpdateCommand (string)

引数

string sTableName:テーブル名

Return

```
HiRDBCommand:更新を実行するための自動生成された HiRDBCommand オブジェクト
```
説明:データベースで更新処理を実行するための,自動生成された HiRDBCommand オブジェクトを 取得します。

例外:HiRDBException

### (e) QuoteIdentifier

string QuoteIdentifier(string)

引数

```
string unquotedIdentifier: HiRDBCommandBuilder#QuotePrefix プロパティの値と
HiRDBCommandBuilder#QuoteSuffix プロパティの値で囲む文字列
```
Return

string: HiRDBCommandBuilder#QuotePrefix プロパティの値と HiRDBCommandBuilder#QuoteSuffix プロパティの値で囲んだ文字列

```
説明:指定された文字列を HiRDBCommandBuilder#QuotePrefix プロパティの値と
HiRDBCommandBuilder#QuoteSuffix プロパティの値で囲って返します。
例外:HiRDBException
```
# (f) RefreshSchema

void RefreshSchema ()

Return: void

```
説明: INSERT. UPDATE. 又は DELETE ステートメントを生成するための. データベースのスキー
マ情報を更新します。
```
void RefreshSchema (string)

引数

string sTableName:テーブル名

<sup>15.</sup> ADO.NET 対応アプリケーションプログラムからの HiRDB アクセス

Return: void 説明:INSERT,UPDATE,又は DELETE ステートメントを生成するための,データベースのスキー マ情報を更新します。 例外:HiRDBException

# (g) UnquoteIdentifier

string UnquoteIdentifier (string)

引数

string quotedIdentifier: HiRDBCommandBuilder#QuotePrefix プロパティの値と HiRDBCommandBuilder#QuoteSuffix プロパティの値で囲んだ文字列

Return

```
string:先頭の HiRDBCommandBuilder#QuotePrefix プロパティの値と終端の
HiRDBCommandBuilder#QuoteSuffix プロパティの値を取った文字列
```
説明:指定された文字列から先頭の HiRDBCommandBuilder#QuotePrefix プロパティの値と終端の HiRDBCommandBuilder#QuoteSuffix プロパティの値を除いたものを返します。

例外:HiRDBException

# 15.5.3 HiRDBConnection

# (1) コンストラクタ

# (a) HiRDBConnection

void HiRDBConnection ()

説明:HiRDBConnection の新しいインスタンスを初期化します。

void HiRDBConnection (string)

引数

string ConnectionString:接続設定を格納している文字列(ConnectionString プロパティ) 説明:接続文字列を指定して,HiRDBConnection クラスの新しいインスタンスを初期化します。

# (2) プロパティ

# (a) ConnectionString

型:string

既定値:""

<sup>15.</sup> ADO.NET 対応アプリケーションプログラムからの HiRDB アクセス

説明:データベースを開くために使用する文字列を取得又は設定します。

例外:HiRDBException

このプロパティには一つの string 型引数を指定する必要があります。指定する文字列は接続文字列と呼ば れるもので,これは ADO や ADO.NET の Connection で使用する接続文字列と同種のものです。指定 できる文字列を次に示します。

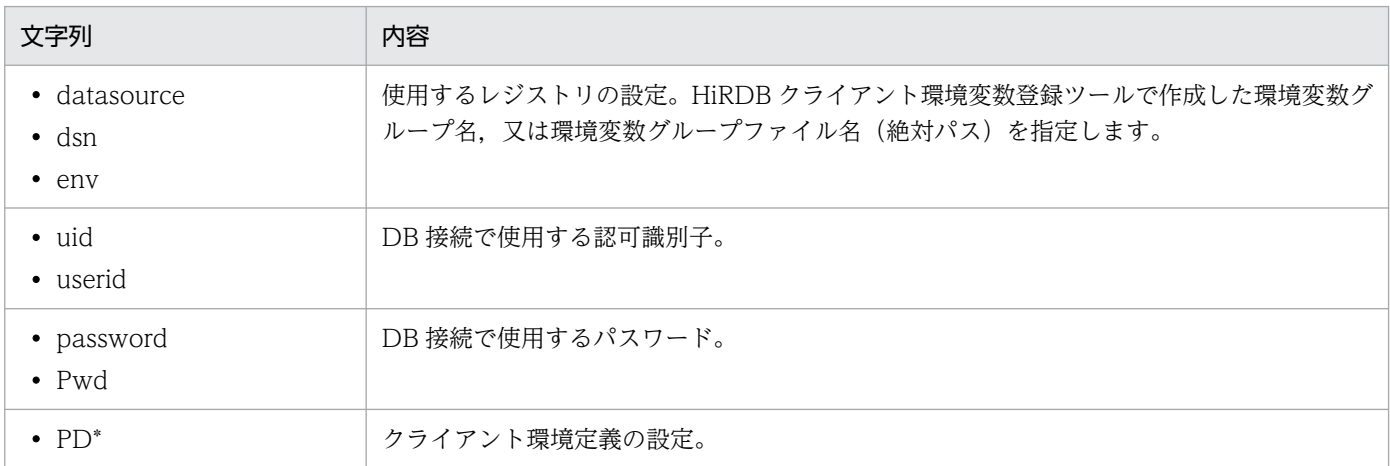

指定の規則を次に示します。このプロパティ以外にも指定方法があります。指定値の優先順位に関する詳 細は,「[接続情報の優先順位」](#page-1215-0)を参照してください。

- 各指定値は,セミコロンで区切ります。
- 大文字小文字の区別はありません。区別させたい場合は,その部分を引用符で囲んでください。
- 空白やタブは無視されます(引用符で囲まれた部分は除きます)。
- 接続文字列と無関係な文字列を指定すると,例外が発生します。ただし,「Provider」については,例 外は発生しないで無視されます。これは DataProvider 層で OleDb Data Provider との互換性を保つ ためです。

#### (b) ConnectionTimeout

型:int

既定値:

対応する ADO.NET のバージョンが 1.1 の場合は 15

対応する ADO.NET のバージョンが 2.0 の場合は 0

説明:試行を中断してエラーを生成する前に,接続の確立時に待機する時間を取得します(読み取り専用)。

#### (c) Database

型:string

既定値:""

<sup>15.</sup> ADO.NET 対応アプリケーションプログラムからの HiRDB アクセス

説明:現在のデータベース,又は接続が開いてから使用するデータベースの名前を取得します(読み取り 専用)。

#### (d) DataSource

型:string

既定値:""

説明:接続しているデータベースサーバの名前を取得します(読み取り専用)。

## (e) ServerVersion

型:string

既定値:""

説明:接続中のサーバのバージョンを取得します(読み取り専用)。

String.Compare()を使用して比較できる正規化された形式で返します。バージョンの形式を次に示し ます。

#### XX.YY.ZZZZ

XX:メジャーバージョン YY:マイナーバージョン ZZZZ:"0000"固定

## (f) LifeTime

型:int

既定値:60

説明:実際に切断するまでの時間を取得又は設定します。指定値の単位は秒で,0〜2147483 の間で指定 してください。0 を指定した場合,又は 2147483 を超える値を指定した場合は即座に切断します。負の値 を指定した場合は指定値を無視します。

例外:HiRDBException

## (g) Pooling

型:bool

既定値:true

説明:プーリングを行うかどうかを取得又は設定します。 プーリングを行う場合は true,それ以外の場合は false となります。

例外:HiRDBException

# (h) State

型:System.Data.ConnectionState

既定値:ConnectionState.Closed

説明:現在の接続状態を取得します(読み取り専用)。

## (i) ConnectionRecover

型:bool

既定値:true

説明:接続プーリング機能使用時に,接続回復機能を使用するかどうかを取得又は設定します。 接続回復機能を使用する場合は true,使用しない場合は false となります。接続回復機能については, [「HiRDB データプロバイダ for .NET Framework の接続プーリングにおける接続回復機能」](#page-1182-0)を参照し てください。

例外:HiRDBException

# (3) メソッド

# (a) BeginTransaction

BeginTransaction ()

Return

HiRDBTransaction:新しいトランザクションを表すオブジェクト

説明:データベースでトランザクションを開始します。

例外:HiRDBException

BeginTransaction (System.Data.IsolationLevel)

引数

System.Data.IsolationLevel:IsolationLevel 値の一つ

Return

HiRDBTransaction:新しいトランザクションを表すオブジェクト

説明:指定した IsolationLevel 値を使用して,データベースでトランザクションを開始します。 例外:HiRDBException

# (b) ChangeDatabase

void ChangeDatabase (string)

引数

string databaseName:変更するデータベースの名前

Return: void

説明:開いている HiRDBConnection オブジェクトの現在のデータベースを変更します。

例外:HiRDBException

## (c) Clone

HiRDBConnection Clone()

Return:無条件に null を返します。

説明:無条件に null を返します。

# (d) Close

void Close ()

Return: void

説明:データベースへの接続を閉じます。

## (e) CreateCommand

Hitachi.HiRDB.HiRDBCommand CreateCommand ()

Return

HiRDBCommand:HiRDBCommand オブジェクト

説明:接続に関連づけられた HiRDBCommand オブジェクトを作成し、返します。

## (f) Dispose

void Dispose()

Return: void

説明:HiRDBConnection が使用しているすべてのリソースを解放します。

## (g) EnlistTransaction

void EnlistTransaction (Transaction)

#### 引数

transaction:登録先となる既存の Transaction オブジェクト

<sup>15.</sup> ADO.NET 対応アプリケーションプログラムからの HiRDB アクセス

Return: void

説明:指定されたトランザクションに登録します。

例外:HiRDBException

### (h) GetSchema

DataTable GetSchema () Return:DataTable オブジェクト 説明:スキーマ情報を返します。 DataTable GetSchema (string) 引数 collectionName:返すスキーマの名前 Return:DataTable オブジェクト 説明:スキーマ情報を返します。 DataTable GetSchema (string, string[]) 引数 collectionName:返すスキーマの名前 restrictionValues:要求したスキーマの制限値 Return:DataTable オブジェクト 説明:スキーマ情報を返します。

## (i) Open

void Open ()

Return: void

説明:HiRDBConnection オブジェクトの ConnectionString プロパティで指定されている設定で,デー タベース接続を開きます。

例外:HiRDBException

# 15.5.4 HiRDBDataAdapter

# (1) コンストラクタ

### (a) HiRDBDataAdapter

void HiRDBDataAdapter ()

説明:HiRDBDataAdapter クラスの新しいインスタンスを初期化します。

void HiRDBDataAdapter (Hitachi.HiRDB.HiRDBCommand)

引数

HiRDBCommand selectCommand:SQL SELECT ステートメントを表す HiRDBCommand オ ブジェクト(SelectCommand プロパティ)

説明:指定した HiRDBCommand を使用して、HiRDBDataAdapter クラスの新しいインスタンスを 初期化します。

void HiRDBDataAdapter (string, Hitachi.HiRDB.HiRDBConnection)

引数

string selectCommandText:SQL SELECT ステートメント

HiRDBConnection selectConnection:接続を表す HiRDBConnection オブジェクト

説明: SQL SELECT ステートメントを指定した HiRDBConnection を使用して、HiRDBCommand を作成します(SelectCommand プロパティ)。HiRDBDataAdapter クラスの新しいインスタンスを 初期化します。

void HiRDBDataAdapter (string, string)

引数

string selectCommandText:SQL SELECT ステートメント string selectConnectionString:接続文字列

説明:接続文字列を使用して,HiRDBConnection を作成します。SQL SELECT ステートメントと, 作成した HiRDBConnection を使用して、HiRDBCommand を作成します (SelectCommand プロ パティ)。HiRDBDataAdapter クラスの新しいインスタンスを初期化します。

# (2) プロパティ

## (a) DeleteCommand

型:HiRDBCommand

既定値:null

説明:データセットからレコードを削除する SQL ステートメントを取得又は設定します。

# (b) InsertCommand

型:HiRDBCommand

既定値:null

説明:データベースに新しいレコードを挿入する SQL ステートメントを取得又は設定します。

## (c) SelectCommand

型:HiRDBCommand

既定値:null

説明:データベース内のレコードを選択する SQL ステートメントを取得又は設定します。

## (d) UpDateCommand

型:HiRDBCommand

既定値:null

説明:データベース内のレコードを更新する SQL ステートメントを取得又は設定します。

# (3) イベント

## (a) RowUpdated

型:HiRDBRowUpdatedEventHandler

説明:更新処理時に,データソースに対してコマンドを実行した後に発生するイベントです。

#### (b) RowUpdating

型:HiRDBRowUpdatingEventHandler

説明:更新処理時に,データソースに対してコマンドを実行する前に発生するイベントです。

# 15.5.5 HiRDBDataReader

# (1) コンストラクタ

HiRDBDataReader

説明: HiRDBDataReader を作成するには、コンストラクタを直接使用しないで、HiRDBCommand オ ブジェクトの ExecuteReader メソッドを呼び出す必要があります。

<sup>15.</sup> ADO.NET 対応アプリケーションプログラムからの HiRDB アクセス

# (2) プロパティ

# (a) Depth

型:int

既定値:0

説明:現在の行の入れ子の深さを示す値を取得します。

## (b) FieldCount

型:int

説明:現在の行の列数を取得します。

## (c) HasRows

型:bool

既定値:false

説明:該当する HiRDBDataReader に 1 行以上の行が格納されているかどうかを示す値を取得します。1 行以上の行が HiRDBDataReader に含まれている場合は true,それ以外の場合は false となります。

# (d) IsClosed

型:bool

既定値:false

説明:データリーダが閉じているかどうかを示す値を取得します。閉じている場合は true,それ以外の場 合は false となります。

## (e) Item

Item[string]

型:Object this[string name]

説明:HiRDBDataReader オブジェクトを配列のように扱い,データを取得します。

Item[int]

型:Object this[int ordinal]

説明:HiRDBDataReader オブジェクトを配列のように扱い,データを取得します。

Item[int, int]

型: Object this [int colIdx, int elmIdx]

説明:HiRDBDataReader オブジェクトを配列のように扱い,データを取得します。

## (f) RecordsAffected

型:int

既定値:0

説明: SQL ステートメントの実行によって変更,挿入,又は削除された行の数を取得します。

## (g) VisibleFieldCount

型:int

説明:HiRDBDataReader の非表示ではない列数を取得します。

# (3) メソッド

## (a) Close

void Close ()

Return: void

説明:HiRDBDataReader オブジェクトを閉じます。

## (b) Dispose

void Dispose()

Return: void

説明:HiRDBDataReader が使用しているすべてのリソースを解放します。

## (c) GetBoolean

bool GetBoolean (int)

引数

int i:列の 0 から始まる序数

Return

bool:列の値

説明:指定した列の値をブール値として取得します。

例外:HiRDBException

## (d) GetByte

byte GetByte (int)

<sup>15.</sup> ADO.NET 対応アプリケーションプログラムからの HiRDB アクセス

引数

int i:列の 0 から始まる序数

Return

byte:指定した列の 8 ビット符号なし整数値

説明:指定した列の 8 ビット符号なし整数値を取得します。

例外:HiRDBException

# (e) GetBytes

long GetBytes (int, long, byte[ ], int,int)

#### 引数

int i:列の 0 から始まる序数 long fieldOffset:読み取り操作を開始する行内のインデクス byte[] buffer:バイトのストリームを読み込むバッファ int bufferoffset: 読み取り操作を開始する buffer のインデクス int length:読み込むバイト数

#### Return

long:実際に読み込んだバイトの数

説明:指定したバッファオフセットを開始位置として,指定した列オフセットからバッファに,バイトの ストリームを配列として読み込みます。

例外:HiRDBException

# (f) GetChar

char GetChar (int)

#### 引数

int i:列の 0 から始まる序数

#### Return

char:指定した列の文字値

説明:指定した列の文字値を取得します。

例外:HiRDBException

# (g) GetChars

long GetChars (int, long, char[], int, int)

引数

int i:列の 0 から始まる序数 long fieldOffset:読み取り操作を開始する行内のインデクス char[] buffer:バイトのストリームを読み込むバッファ int bufferoffset: 読み取り操作を開始する buffer のインデクス int length:読み込むバイト数

#### Return

long:実際に読み込んだ文字数

説明:指定したバッファオフセットを開始位置として,指定した列オフセットからバッファに,文字のス トリームを配列として読み込みます。

例外:HiRDBException

### (h) GetData

GetData (int)

#### 引数

int i:列の 0 から始まる序数

Return:現在サポートされていません。

説明:このメンバは,.NET Framework インフラストラクチャのサポートを目的としています。独自に 作成したコード内で直接使用できません。

## (i) GetDataTypeName

string GetDataTypeName (int)

引数

int i:検索するフィールドのインデクス

Return

string:指定したフィールドのデータ型情報

説明:指定したフィールドのデータ型情報を取得します。

例外:HiRDBException

## (j) GetDateTime

System.DateTime GetDateTime (int)

#### 引数

int i:検索するフィールドのインデクス

<sup>15.</sup> ADO.NET 対応アプリケーションプログラムからの HiRDB アクセス

Return

System.DateTime:指定したフィールドの日時のデータ値

説明:指定したフィールドの日時のデータ値を取得します。

例外:HiRDBException

## (k) GetDecimal

decimal GetDecimal (int)

#### 引数

int i:検索するフィールドのインデクス

Return

decimal:指定したフィールドの固定位置数値

説明:指定したフィールドの固定位置数値を取得します。

例外:HiRDBException

# (l) GetDouble

double GetDouble (int)

引数

int i:検索するフィールドのインデクス

Return

double:指定したフィールドの倍精度浮動小数点数

説明:指定したフィールドの倍精度浮動小数点数を取得します。

例外:HiRDBException

## (m) GetEnumerator

System.Collections.IEnumerator GetEnumerator ()

Return

System.Collections.IEnumerator:コレクションを反復処理するために使用できる IEnumerator

説明:コレクションを反復処理できる列挙子を返します。

# (n) GetFieldArrayCount

int GetFieldArrayCount (int)

```
15. ADO.NET 対応アプリケーションプログラムからの HiRDB アクセス
```
#### 引数

int i:検索するフィールドのインデクス

#### Return

int:フィールドの配列の大きさ

説明:フィールドの配列の大きさを取得します。

例外:HiRDBException

## (o) GetFieldType

System.Type GetFieldType (int)

#### 引数

int i:検索するフィールドのインデクス

#### Return

System.Type:GetValue から返される object の型に対応する Type 情報

説明:GetValue から返される,Object の型に対応する Type 情報を取得します。

例外:HiRDBException

# (p) GetFloat

float GetFloat (int)

#### 引数

int i:検索するフィールドのインデクス

Return

float:指定したフィールドの単精度浮動小数点数

説明:指定したフィールドの単精度浮動小数点数を取得します。

例外:HiRDBException

## (q) GetGuid

System.Guid GetGuid (int)

#### 引数

int i:検索するフィールドのインデクス

#### Return

System.Guid:指定したフィールドの GUID 値

説明:指定したフィールドの GUID 値を返します。

# (r) GetInt16

short GetInt16 (int)

#### 引数

int i:検索するフィールドのインデクス

#### Return

short:指定したフィールドの 16 ビット符号付き整数値

説明:指定したフィールドの 16 ビット符号付き整数値を取得します。

例外:HiRDBException

# (s) GetInt32

int GetInt32 (int)

#### 引数

int i:検索するフィールドのインデクス

#### Return

int:指定したフィールドの 32 ビット符号付き整数値

説明:指定したフィールドの 32 ビット符号付き整数値を取得します。

例外:HiRDBException

# (t) GetInt64

long GetInt64 (int)

#### 引数

int i:検索するフィールドのインデクス

#### Return

long:指定したフィールドの 64 ビット符号付き整数値

説明:指定したフィールドの 64 ビット符号付き整数値を取得します。

例外:HiRDBException

# (u) GetName

string GetName (int)

#### 引数

int i:検索するフィールドのインデクス

```
15. ADO.NET 対応アプリケーションプログラムからの HiRDB アクセス
```
Return

string: フィールドの名前(返される値がない場合は空の文字列 (""))

説明:検索するフィールドの名前を取得します。

例外:HiRDBException

## (v) GetOrdinal

int GetOrdinal (string)

引数

string name:検索するフィールドの名前

Return

int:指定したフィールドのインデクス

説明:指定したフィールドのインデクスを返します。

例外:HiRDBException

## (w) GetProviderSpecificFieldType

Object GetProviderSpecificFieldType (int)

引数

int ordinal:列の 0 から始まる序数

Return

Object:指定した列のデータ型

説明:指定した列のデータ型を取得します。HiRDB データプロバイダ for .NET Framework は独自の データ型をサポートしていないため、.NET Framework の共通言語ランタイムに用意されているデータ型 の Type オブジェクトを返します。HiRDBDataReader#GetFieldType メソッドと同じ動作をします。

例外:HiRDBException

## (x) GetProviderSpecificValue

Object GetProviderSpecificValue (int)

引数

int ordinal:列の 0 から始まる序数

Return

Object:指定された列の値を持つオブジェクト

説明:指定した列の値を Object のインスタンスとして取得します。

<sup>15.</sup> ADO.NET 対応アプリケーションプログラムからの HiRDB アクセス

例外:HiRDBException

## (y) GetProviderSpecificValues

int GetProviderSpecificValues (Object[])

引数

values:属性列のコピー先の Object 配列(現在行の各列データを格納する Object 型の配列)

Return

int:配列の Object インスタンス数

説明:現在の行のコレクション内にあるすべての属性列を取得します。

例外:HiRDBException

# (z) GetSchemaTable

System.Data.DataTable GetSchemaTable ()

Return

System.Data.DataTable:列メタデータを説明する DataTable

説明:HiRDBDataReader の列メタデータを説明する DataTable を返します。

例外:HiRDBException

## (aa) GetString

string GetString (int)

引数

int i:検索するフィールドのインデクス

Return

string:指定したフィールドの文字列値

説明:指定したフィールドの文字列値を取得します。

例外:HiRDBException

# (ab) GetValue

object GetValue (int)

引数

int i:検索するフィールドのインデクス

Return

object:フィールドの値が返されたときにその値を格納する Object

説明:指定したフィールドの値を返します。

例外:HiRDBException

object GetValue (int, int)

#### 引数

int i:検索するフィールドのインデクス

int j:検索するフィールドのインデクス

#### Return

object:フィールドの値が返されたときにその値を格納する Object 説明:指定したフィールドの値を返します(配列用)。 例外:HiRDBException

#### (ac) GetValues

int GetValues (object[ ])

#### 引数

object values:属性フィールドのコピー先である Object の配列

Return

int:配列の Object のインスタンス数

説明:現在のレコードコレクション内のすべての属性フィールドを取得します。

#### (ad) IsDBNull

bool IsDBNull (int)

#### 引数

```
int i:検索するフィールドのインデクス
```
#### Return

bool:指定したフィールドが NULL 値の場合は true,それ以外の場合は false となります。繰返し列 の場合は,列全体が NULL 値の場合は true,それ以外の場合は false となります。

説明:指定したフィールドが NULL 値かどうかを示す値を返します。繰返し列の場合は、列全体が NULL 値かどうかを示す値を返します。

#### 繰返し列の NULL 値判定

繰返し列の NULL 値判定は、次の手順で行います。

1. HiRDBDataReader.IsDBNull(int)メソッドで,繰返し列全体が NULL 値かどうかを判定します。

<sup>15.</sup> ADO.NET 対応アプリケーションプログラムからの HiRDB アクセス

- 2.1.の戻り値が true の場合は、列全体が NULL 値であるため、各要素の値はありません。false の場 合は、HiRDBDataReader.GetFieldArrayCount()メソッドで現在要素数を取得します。
- 3.2.で取得した要素数分 HiRDBDataReader.IsDBNull(int,int)メソッドを実行して、各要素が NULL 値かどうかを判定します。そこで true を返却された要素が NULL 値となります。

例外:HiRDBException

#### (ae) NextResult

bool NextResult ()

Return

bool:もっと多くの行がある場合は true,それ以外の場合は false となります。

説明:バッチ SQL ステートメントの結果を読み込むときに,データリーダを次の結果に進めます。

例外:HiRDBException

### (af) Read

bool Read ()

#### Return

bool:もっと多くの行がある場合は true,それ以外の場合は false となります。

説明:HiRDBDataReader を次のレコードに進めます。

例外:HiRDBException

#### (ag) IsDBNull

bool IsDBNull(int ,int)

#### 引数

int colIdx:列の 0 から始まる序数

int elmIdx:繰返し列の要素番号(0 から始まる序数)

#### Return

bool:指定した繰返し列の,指定した要素が NULL 値の場合 true,それ以外の場合は false となります。

説明:指定した繰返し列の,指定した要素が NULL 値かどうかを示す値を返します。

例外:HiRDBException

```
15. ADO.NET 対応アプリケーションプログラムからの HiRDB アクセス
```
# 15.5.6 HiRDBException

# (1) プロパティ

## (a) ErrorCode

型:int

既定値:0

説明:エラーのコード部分を int として取得します。

## (b) Message

型:String

既定値:""

説明:エラーの完全なテキストを取得します。

# 15.5.7 HiRDBParameter

# (1) コンストラクタ

## (a) HiRDBParameter

void HiRDBParameter ()

説明:HiRDBParameter クラスの新しいインスタンスを初期化します。

void HiRDBParameter (string, object)

引数

string name:割り当てるパラメタの名前 (ParameterName プロパティ)

object value:新しい HiRDBParameter オブジェクトの値(Value プロパティ)

説明:パラメタ名と HiRDBParameter オブジェクトの値を指定して、HiRDBParameter クラスの新 しいインスタンスを初期化します。

void HiRDBParameter (string, Hitachi.HiRDB.HiRDBType)

引数

string name:割り当てるパラメタの名前 (ParameterName プロパティ)

Hitachi.HiRDB.HiRDBType dataType: HiRDBType 値の一つ (HiRDBType プロパティ)

説明:パラメタ名とデータ型を指定して,HiRDBParameter クラスの新しいインスタンスを初期化し ます。

void HiRDBParameter (string, Hitachi.HiRDB.HiRDBType, int)

引数

string name:割り当てるパラメタの名前 (ParameterName プロパティ)

Hitachi.HiRDB.HiRDBType dataType: HiRDBType 値の一つ (HiRDBType プロパティ) int size:パラメタの定義長(Size プロパティ)

説明:パラメタ名,データ型,及び長さを使用して,HiRDBParameter クラスの新しいインスタンス を初期化します。

void HiRDBParameter (string, Hitachi.HiRDB.HiRDBType, int, string)

引数

string name:割り当てるパラメタの名前 (ParameterName プロパティ)

Hitachi.HiRDB.HiRDBType dataType: HiRDBType 値の一つ (HiRDBType プロパティ)

int size:パラメタの定義長(Size プロパティ)

string srcColumn:ソース列の名前(SourceColumn プロパティ)

説明:パラメタ名、データ型、長さ、及びソース列名を指定して、HiRDBParameter クラスの新しい インスタンスを初期化します。

void HiRDBParameter (string, Hitachi.HiRDB.HiRDBType, int, System.Data.ParameterDirection, byte, byte, string, System.Data.DataRowVersion, object)

引数

string parameterName: パラメタの名前 (ParameterName プロパティ)

Hitachi.HiRDB.HiRDBType dataType: HiRDBType 値の一つ (HiRDBType プロパティ)

int size:パラメタの定義長(Size プロパティ)

**System.Data.ParameterDirection direction: ParameterDirection 値の一つ (Direction プロパ** ティ)

byte precision:Value を解決するための,小数点の左右の合計けた数(Precision プロパティ) byte scale: Value を解決するための, 小数部のけた数 (Scale プロパティ)

string srcColumn:ソース列の名前(SourceColumn プロパティ)

System.Data.DataRowVersion srcVersion:DataRowVersion 値の一つ(SourceVersion プロ パティ)

object value: HiRDBParameter の値である Object (Value プロパティ)

説明:パラメタ名,データ型,長さ,ソース列名,パラメタの方向,数値の精度,及びそのほかのプロ パティを指定して、HiRDBParameter クラスの新しいインスタンスを初期化します。

# (2) プロパティ

# (a) DbType

型:System.Data.DbType

<sup>15.</sup> ADO.NET 対応アプリケーションプログラムからの HiRDB アクセス

#### 既定値:DbType.String

説明:パラメタの DbType を取得又は設定します。設定時には,表「[DbType プロパティ設定時に自動](#page-1173-0) [設定される HiRDBType プロパティの値](#page-1173-0)」に従って、該当するデータタイプを HiRDBType プロパティ に設定します。Value プロパティに値を指定した場合,このプロパティの指定を省略できます。このプロ パティの指定を省略した場合, HiRDB データプロバイダ for .NET Framework が DbType プロパティ の値を仮定します。DbType プロパティの仮定値の規則については,[「パラメタのデータ長及びデータタ](#page-1204-0) [イプの仮定](#page-1204-0)」を参照してください。

#### (b) Direction

型:System.Data.ParameterDirection

既定値:ParameterDirection.Input

説明:パラメタが入力専用,出力専用,双方向,又はストアドプロシジャの戻り値パラメタのどれである かを示す値を取得又は設定します。

### (c) HiRDBType

型:Hitachi.HiRDB.HiRDBType

既定値:HiRDBType.MVarChar

説明:HiRDB でのデータタイプを示す列挙体を取得,又は設定します。設定時には,表「[HiRDBType](#page-1174-0) [プロパティ設定時に自動設定される](#page-1174-0) DbType プロパティの値」に従って、該当するデータタイプを DbType プロパティに設定します。Value プロパティに値を指定した場合,このプロパティの指定を省略できます。 このプロパティの指定を省略した場合,HiRDB データプロバイダ for .NET Framework が HiRDBType プロパティの値を仮定します。HiRDBType プロパティの仮定値の規則については,「[パラメタのデータ長](#page-1204-0) [及びデータタイプの仮定](#page-1204-0)」を参照してください。

#### [HiRDBType 列挙体]

Integer, SmallInt, Decimal, Float, SmallFlt, Char, VarChar, NChar, NVarChar, MChar, MVarChar, Date, Time, TimeStamp, IntervalYearToDay, IntervalHourToSecond, Blob, Binary

#### (d) IsNullable

型:bool

既定値:true(固定)

説明:パラメタが null 値を受け付けるかどうかを示す値を取得します(読み取り専用)。null 値を受け付 ける場合は true,それ以外の場合は false となります。

## (e) ParameterName

型:string

既定値:""

説明:HiRDBParameter の名前を取得又は設定します。

### (f) Precision

型:byte

既定値:0

説明:DECIMAL 型パラメタの定義長の有効けた数(小数部けた数を含む)を取得又は設定します。 HiRDBType プロパティの値が HiRDBType.Decimal の場合:

パラメタに対応する HiRDB サーバでの DECIMAL 型列の精度を設定してください。

HiRDBType プロパティの値が HiRDBType.Decimal 以外の場合:

設定値は無視されます。

Value プロパティに値を指定した場合,このプロパティの指定を省略できます。このプロパティの指定を 省略した場合,HiRDB データプロバイダ for .NET Framework が Precision プロパティの値を仮定しま す。Precision プロパティの仮定値の規則については,「[パラメタのデータ長及びデータタイプの仮定」](#page-1204-0)を 参照してください。

## (g) Repetition

型:short

既定値:1

説明:HiRDB での配列構造を取得又は設定します。1 の場合は対象列を非繰返し列,2 以上の場合は繰返 し列の最大要素数として扱います。

## (h) Scale

型:byte

既定値:0

説明:DECIMAL 型パラメタの定義長の小数部けた数を取得又は設定します。

HiRDBType プロパティの値が HiRDBType.Decimal の場合:

パラメタに対応する HiRDB サーバでの DECIMAL 型列の位どりを設定してください。

HiRDBType プロパティの値が HiRDBType.Decimal 以外の場合:

設定値は無視されます。
Value プロパティに値を指定した場合,このプロパティの指定を省略できます。このプロパティの指定を 省略した場合,HiRDB データプロバイダ for .NET Framework が Scale プロパティの値を仮定します。 Scale プロパティの仮定値の規則については,「[パラメタのデータ長及びデータタイプの仮定」](#page-1204-0)を参照して ください。

#### (i) Size

型:int

既定値:0

説明:パラメタの定義長を取得又は設定します。固定長(数値型や日時型など)の場合は0を,可変長(文 字列型など)の場合はテーブルに格納するバイト数又は列の最大長を設定してください。

TIMESTAMP(DateTime)の場合は,小数部のけた数となります。

注

Size プロパティの設定よりも長い文字列を入力した場合は、Size プロパティに設定した長さまでの 文字列が格納されます。例外は発生しません。

Value プロパティに値を指定した場合,このプロパティの指定を省略できます。このプロパティの指定を 省略した場合,HiRDB データプロバイダ for .NET Framework が Size プロパティの値を仮定します。 Size プロパティの仮定値の規則については,「[パラメタのデータ長及びデータタイプの仮定」](#page-1204-0)を参照して ください。

#### (j) SourceColumn

型:string

既定値:""

説明: DataSet に割り当てられ, Value を読み込むとき, 又は戻すときに使用されるソース列の名前を取 得又は設定します。

#### (k) SourceColumnNullMapping

型:bool

既定値:true

説明:パラメタに対応する DataTable オブジェクトの列が NULL 値を許すかどうかを示す値を取得又は 設定します。

#### (l) SourceVersion

型: System.Data.DataRowVersion

既定値:DataRowVersion.Default

<sup>15.</sup> ADO.NET 対応アプリケーションプログラムからの HiRDB アクセス

説明:Value の読み込みに使用する DataRowVersion を取得又は設定します。

#### (m) Value

型:object

既定値:null

説明:パラメタの値を取得又は設定します。入力,又は入出力用の HiRDBParameter オブジェクトに Value プロパティを指定した場合,次のプロパティの指定を省略できます。

- DbType プロパティ
- HiRDBType プロパティ
- Size プロパティ
- Precision プロパティ
- Scale プロパティ

これらのプロパティの指定を省略した場合、各プロパティの値は HiRDB データプロバイダ for .NET Framework が仮定します。ただし、これらのプロパティを明示的に指定した場合は、HiRDB データ プロバイダ for .NET Framework は値を仮定しません。そのため、Value プロパティに指定する値に 合わせて各プロパティを設定する必要があります。詳細は,[「パラメタのデータ長及びデータタイプの](#page-1204-0) [仮定」](#page-1204-0)を参照してください。

### (3) メソッド

#### (a) Clone

object Clone ()

Return

object:このインスタンスのコピーである新しいオブジェクト

説明:現在のインスタンスのコピーである新しいオブジェクトを作成します。

### (b) ResetDbType

void ResetDbType ()

Return: void

説明:Value プロパティが指定されていない場合,DbType プロパティの値を初期値に戻します。Value プロパティに値が指定されている場合, HiRDB データプロバイダ for .NET Framework が, Value プロ パティの値から仮定する DbType の値を設定します。データタイプの仮定値の規則については,[「パラメ](#page-1204-0) [タのデータ長及びデータタイプの仮定」](#page-1204-0)を参照してください。DbType プロパティの値と HiRDBType プ ロパティの値は 1 対 1 で対応しているため,このメソッドを実行すると HiRDB データプロバイダ for .NET Framework が DbType プロパティの値に対応する値を HiRDBType に設定します。

# 15.5.8 HiRDBParameterCollection

# (1) コンストラクタ

### (a) HiRDBParameterCollection

void HiRDBParameterCollection ()

説明:HiRDBParameterCollection クラスの新規インスタンスを初期化します。

# (2) プロパティ

### (a) Count

型:int

既定値:0

説明:HiRDBParameterCollection に格納されている HiRDBParameter オブジェクトの数を取得します (読み取り専用)。

### (b) IsFixedSize

型:bool

既定値:false

説明:HiRDBParameterCollection が固定サイズかどうかを示す値を取得します(読み取り専用)。常に false となります。

### (c) IsReadOnly

型:bool

既定値:false

説明:HiRDBParameterCollection が読み取り専用かどうかを示す値を取得します(読み取り専用)。常 に false となります。

### (d) IsSynchronized

型:bool

既定値:false

説明: HiRDBParameterCollection へのアクセスが同期されている(スレッドセーフである)かどうかを 示す値を取得します(読み取り専用)。常に false となります。

<sup>15.</sup> ADO.NET 対応アプリケーションプログラムからの HiRDB アクセス

### (e) Item

Item[int]

型: HiRDBParameter this<sup>[int index]</sup>

説明:指定したインデクスの HiRDBParameter オブジェクトを取得します。又は,指定したインデク スに HiRDBParameter オブジェクトを設定します。

Item[string]

型: HiRDBParameter this[string parameterName]

説明:引数で指定したパラメタ名を持つ HiRDBParameter オブジェクトを取得します。又は,引数で 指定したパラメタ名を持つ HiRDBParameter オブジェクトのインデクスに新しい HiRDBParameter オブジェクトを設定します。

### (f) SyncRoot

型:object

既定値:null

説明:HiRDBParameterCollection へのアクセスを同期するために使用できるオブジェクトを取得します (読み取り専用)。

# (3) メソッド

### (a) Add

int Add (object)

引数

object value:HiRDBParameterCollection に追加する HiRDBParameter オブジェクト

Return

```
int:追加した HiRDBParameter オブジェクトのコレクション内での 0 から始まるインデクス
```
説明:HiRDBParameterCollection に項目を追加します。

int Add (Hitachi.HiRDB.HiRDBParameter)

引数

HiRDBParameter value:HiRDBParameterCollection に追加する HiRDBParameter

#### Return

int:追加した HiRDBParameter の 0 から始まるインデクス

説明:HiRDBParameterCollection に項目を追加します。

int Add (string, object)

引数

string parameterName: パラメタの名前

object parameterValue:パラメタの値

Return

int:追加した HiRDBParameter の 0 から始まるインデクス

説明:パラメタの名前と値を指定して,HiRDBParameterCollection に項目を追加します。

int Add (string, HiRDBType)

引数

string parameterName: パラメタの名前

HiRDBType dataType:HiRDBType 値の一つ

Return

int:追加した HiRDBParameter の 0 から始まるインデクス

説明:パラメタの名前とデータ型を指定して,HiRDBParameterCollection に項目を追加します。

int Add (string, HiRDBType, int)

引数

string parameterName: パラメタの名前

HiRDBType dataType: HiRDBType 値の一つ

int size:パラメタのサイズ

Return

int:追加した HiRDBParameter の 0 から始まるインデクス

説明:パラメタの名前,データ型,及びサイズを指定して,HiRDBParameterCollection に項目を追 加します。

int Add (string, HiRDBType, int, string)

引数

string parameterName: パラメタの名前 HiRDBType dataType: HiRDBType 値の一つ int size:パラメタのサイズ string srcColumn:ソース列の名前

Return

int:追加した HiRDBParameter の 0 から始まるインデクス

説明:パラメタの名前,データ型,サイズ,及びソース列の名前を指定して, HiRDBParameterCollection に項目を追加します。

## (b) Add2

Hitachi.HiRDB.HiRDBParameter Add2 (Hitachi.HiRDB.HiRDBParameter)

引数

HiRDBParameter value:HiRDBParameterCollection に追加する HiRDBParameter

Return

HiRDBParameter:追加した HiRDBParameter オブジェクト

説明:HiRDBParameterCollection に項目を追加します。

Hitachi.HiRDB.HiRDBParameter Add 2(string, object)

引数

string parameterName: パラメタの名前 object parameterValue:パラメタの値

Return

HiRDBParameter:追加した HiRDBParameter オブジェクト

説明:パラメタの名前と値を指定して,HiRDBParameterCollection に項目を追加します。

Hitachi.HiRDB.HiRDBParameter Add2 (string, HiRDBType)

引数

string parameterName: パラメタの名前

HiRDBType dataType:HiRDBType 値の一つ

Return

HiRDBParameter:追加した HiRDBParameter オブジェクト

説明:パラメタの名前とデータ型を指定して,HiRDBParameterCollection に項目を追加します。

Hitachi.HiRDB.HiRDBParameter Add2 (string, HiRDBType, int)

引数

string parameterName: パラメタの名前 HiRDBType dataType:HiRDBType 値の一つ int size:パラメタのサイズ

Return

HiRDBParameter:追加した HiRDBParameter オブジェクト

説明:パラメタの名前,データ型,及びサイズを指定して,HiRDBParameterCollection に項目を追 加します。

Hitachi.HiRDB.HiRDBParameter Add 2(string, HiRDBType, int, string)

引数

string parameterName: パラメタの名前 HiRDBType dataType: HiRDBType 値の一つ int size:パラメタのサイズ

string srcColumn:ソース列の名前

Return

HiRDBParameter:追加した HiRDBParameter オブジェクト

説明:パラメタの名前,データ型,サイズ,及びソース列の名前を指定して, HiRDBParameterCollection に項目を追加します。

### (c) AddRange

void AddRange(Array)

引数

```
values:HiRDBParameterCollection に追加する HiRDBParameter オブジェクトの配列
```
Return: void

説明:指定された HiRDBParameter オブジェクトの配列を HiRDBParameterCollection に追加しま す。

例外:HiRDBException

void AddRange(HiRDBParameter[])

引数

```
value:HiRDBParameterCollection に追加する HiRDBParameter オブジェクトの配列
```
Return: void

```
説明:指定された HiRDBParameter オブジェクトの配列を HiRDBParameterCollection に追加しま
す。
```
例外:HiRDBException

### (d) Clear

void Clear ()

Return: void

説明:HiRDBParameterCollection からすべての項目を削除します。

### (e) Contains

bool Contains (object)

引数

object value:HiRDBParameterCollection 内で検索される Object

Return

bool:Object が HiRDBParameterCollection にある場合は true,それ以外の場合は false となり ます。

```
15. ADO.NET 対応アプリケーションプログラムからの HiRDB アクセス
```
説明:HiRDBParameter がコレクション内にあるかどうかを示す値を取得します。

例外:HiRDBException

bool Contains (HiRDBParameter)

引数

HiRDBParameter value:HiRDBParameterCollection 内で検索する HiRDBParameter オブジェ クト

Return

bool:Object が HiRDBParameterCollection にある場合は true,それ以外の場合は false となり ます。

説明:HiRDBParameter がコレクション内にあるかどうかを示す値を取得します。

例外:HiRDBException

bool Contains (string)

引数

string parameterName: パラメタの名前

Return

bool:コレクションにパラメタが格納されている場合は true,それ以外の場合は false となります。 説明:HiRDBParameter がコレクション内にあるかどうかを示す値を取得します。 例外:HiRDBException

### (f) CopyTo

void CopyTo (System.Array, int)

引数

System.Array array:HiRDBParameterCollection から要素がコピーされる 1 次元の Array int index: value を挿入する位置の、0から始まるインデクス番号

Return: void

説明: Array の特定のインデクスを開始位置として、HiRDBParameterCollection の要素を Array にコ ピーします。

### (g) GetEnumerator

System.Collections.IEnumerator GetEnumerator ()

Return

System.Collections.Ienumerator:コレクションを反復処理するために使用できる IEnumerator

説明:コレクションを反復処理できる列挙子を返します。

### (h) IndexOf: overload

```
int IndexOf (string)
```
引数

string parameterName: パラメタの名前

Return

```
int:コレクション内の HiRDBParameterCollection の 0 から始まる位置
```
説明:コレクション内の HiRDBParameter の位置を取得します。

例外:HiRDBException

int IndexOf (object)

引数

object value:HiRDBParameterCollection 内で検索される Object

Return

int:リストにある場合は value のインデクス,それ以外の場合は-1 となります。 説明:コレクション内の HiRDBParameter の位置を取得します。

### (i) Insert

void Insert(int, object)

引数

int index: value を挿入する位置の. 0 から始まるインデクス番号

object value:HiRDBParameterCollection に追加する HiRDBParameter

Return: void

説明:HiRDBParameterCollection 内の指定した位置に項目を挿入します。

例外:HiRDBException

void Insert (int, Hitachi.HiRDB.HiRDBParameter)

引数

int index: value を挿入する位置の. 0 から始まるインデクス番号

HiRDBParameter value:HiRDBParameterCollection に追加する HiRDBParameter

Return: void

説明:HiRDBParameterCollection 内の指定した位置に項目を挿入します。

例外:HiRDBException

### (j) Remove

void Remove (object)

引数

object value: HiRDBParameterCollection から削除する HiRDBParameter

Return: void

説明:HiRDBParameterCollection 内にある特定のオブジェクトのうち,最初に出現するオブジェクトを 削除します。

### (k) RemoveAt

void RemoveAt (string)

引数

string parameterName: パラメタの名前

Return: void

説明:HiRDBParameter をコレクションから削除します。

例外:HiRDBException

void RemoveAt (int)

引数

int index:削除する項目の 0 から始まるインデクス

Return: void

説明:HiRDBParameter をコレクションから削除します。

# 15.5.9 HiRDBProviderFactory

# (1) コンストラクタ

### (a) HiRDBProviderFactory

HiRDBProviderFactory()

説明:HiRDBProviderFactory クラスの新しいインスタンスを初期化します。

# (2) フィールド

### (a) Instance

型:HiRDBProviderFactory

説明:HiRDBProviderFactory のインスタンスを保持します(読み取り専用)。

<sup>15.</sup> ADO.NET 対応アプリケーションプログラムからの HiRDB アクセス

# (3) プロパティ

### (a) CanCreateDataSourceEnumerator

型:bool

説明:DbDataSourceEnumerator クラスから派生したクラスをサポートするかどうかを示します(読み 取り専用)。サポートする場合は true, それ以外は false となります。

# (4) メソッド

### (a) CreateCommand

DbCommand CreateCommand ()

Return:HiRDBCommand オブジェクト

説明:HiRDBCommand オブジェクトを作成して返します。

### (b) CreateCommandBuilder

DbCommandBuilder CreateCommandBuilder ()

Return:HiRDBCommandBuilder オブジェクト

説明:HiRDBCommandBuilder オブジェクトを作成して返します。

### (c) CreateConnection

DbConnection CreateConnection ()

Return:HiRDBConnection オブジェクト

説明:HiRDBConnection オブジェクトを作成して返します。

### (d) CreateConnectionStringBuilder

DbConnectionStringBuilder CreateConnectionStringBuilder ()

Return:DbConnectionStringBuilder オブジェクト

説明:DbConnectionStringBuilder オブジェクトを作成して返します。

### (e) CreateDataAdapter

DbDataAdapter CreateDataAdapter ()

Return:HiRDBDataAdapter オブジェクト

```
15. ADO.NET 対応アプリケーションプログラムからの HiRDB アクセス
```
説明:HiRDBDataAdapter オブジェクトを作成して返します。

#### (f) CreateDataSourceEnumerator

DbDataSourceEnumerator CreateDataSourceEnumerator ()

Return:必ず例外となるため,戻り値はありません。

説明:HiRDB の列挙体を提供しないため未サポートです。無条件で System.NotSupportedException を 返します。

例外:System.NotSupportedException

### (g) CreateParameter

DbParameter CreateParameter ()

Return:HiRDBParameter オブジェクト

説明:HiRDBParameter オブジェクトを作成して返します。

## 15.5.10 HiRDBRowUpdatedEventArgs

# (1) コンストラクタ

### (a) HiRDBRowUpdatedEventArgs

void HiRDBRowUpdatedEventArgs ( System.Data.DataRow, System.Data.IdbCommand, System.Data.StatementType, System.Data.Common.DataTableMapping)

引数

System.Data.DataRow dataRow:Update を通じて送信された DataRow System.Data.IDbCommand command:Update の呼び出し時に実行された IDbCommand System.Data.StatementType statementType:実行された SQL ステートメントの種類 System.Data.Common.DataTableMapping tableMapping:Update を通じて送信された DataTableMapping

説明:HiRDBRowUpdatedEventArgs クラスの新しいインスタンスを初期化します。

# (2) プロパティ

### (a) Command

型:HiRDBCommand

<sup>15.</sup> ADO.NET 対応アプリケーションプログラムからの HiRDB アクセス

説明:Update の呼び出し時に実行される HiRDBCommand を取得します(読み取り専用)。

### 15.5.11 HiRDBRowUpdatingEventArgs

### (1) コンストラクタ

#### (a) HiRDBRowUpdatingEventArgs

void HiRDBRowUpdatingEventArgs ( System.Data.DataRow, System.Data.IDbCommand, System.Data.StatementType, System.Data.Common.DataTableMapping)

引数

System.Data.DataRow dataRow:Update を実行する DataRow System.Data.IDbCommand command:Update の呼び出し時に実行する IDbCommand System.Data.StatementType statementType:実行する SQL ステートメントの種類 System.Data.Common.DataTableMapping tableMapping:Update を通じて送信する DataTableMapping

説明:HiRDBRowUpdatingEventArgs クラスの新しいインスタンスを初期化します。

# (2) プロパティ

#### (a) Command

型:HiRDBCommand

既定値:null

説明:Update 処理中に実行する HiRDBCommand を取得又は設定します。

### 15.5.12 HiRDBTransaction

## (1) プロパティ

#### (a) Connection

型:HiRDBConnection

既定値:null

<sup>15.</sup> ADO.NET 対応アプリケーションプログラムからの HiRDB アクセス

説明:トランザクションを関連づける HiRDBConnection オブジェクトを指定します(読み取り専用)。

### (b) IsCompleted

型:bool

既定値:false

説明:トランザクションが完了しているかを取得します(読み取り専用)。完了している場合は true, そ れ以外の場合は false となります。

#### (c) IsolationLevel

型:System.Data.IsolationLevel

既定値:

対応する ADO.NET のバージョンが 1.1 の場合は IsolationLevel.ReadCommitted 対応する ADO.NET のバージョンが 2.0 の場合は IsolationLevel.RepeatableRead

説明:このトランザクションの IsolationLevel を指定します(読み取り専用)。

### (2) メソッド

#### (a) Commit

void Commit ()

Return: void

説明:データベーストランザクションをコミットします。

例外:HiRDBException

#### (b) Dispose

void Dispose()

Return: void

説明:HiRDBTransaction が使用しているすべてのリソースを解放します。

#### (c) Rollback

void Rollback ()

Return: void

説明:保留中の状態からデータベーストランザクションをロールバックします。

<sup>15.</sup> ADO.NET 対応アプリケーションプログラムからの HiRDB アクセス

例外:HiRDBException

15. ADO.NET 対応アプリケーションプログラムからの HiRDB アクセス

### 15.6.1 グローバルアセンブリキャッシュへの配置

### (1) UAP のビルド. 実行での留意事項

UAP ビルド時には、実行ファイル格納ディレクトリへの HiRDB データプロバイダ for .NET Framework の DLL 群のコピーは行われません。また、UAP 実行時には、グローバルアセンブリキャッシュに配置さ れている DLL 群を参照します。そのため,UAP を実行する場合には,HiRDB データプロバイダ for .NET Framework の DLL 群を UAP と同じディレクトリに配置する必要はありません。

グローバルアセンブリキャッシュには,HiRDB データプロバイダ for .NET Framework の DLL 群に関 する発行者ポリシーも配置されます。発行者ポリシーには,UAP 実行時に,インストールされているバー ジョンの HiRDB クライアントの HiRDB データプロバイダ for .NET Framework の DLL 群に対して, バージョンのリダイレクトを行うための規則が書かれています。このため,作成済みの UAP を再ビルド しなくても,インストールした新しいバージョンの HiRDB データプロバイダ for .NET Framework を参 照して、UAP を実行できるようになります。ただし、.NET 5 以降(HiRDB データプロバイダ for .NET Framework でサポートしているバージョンは.NET 6 以降)では、グローバルアセンブリキャッシュの仕 様は廃止になりました。

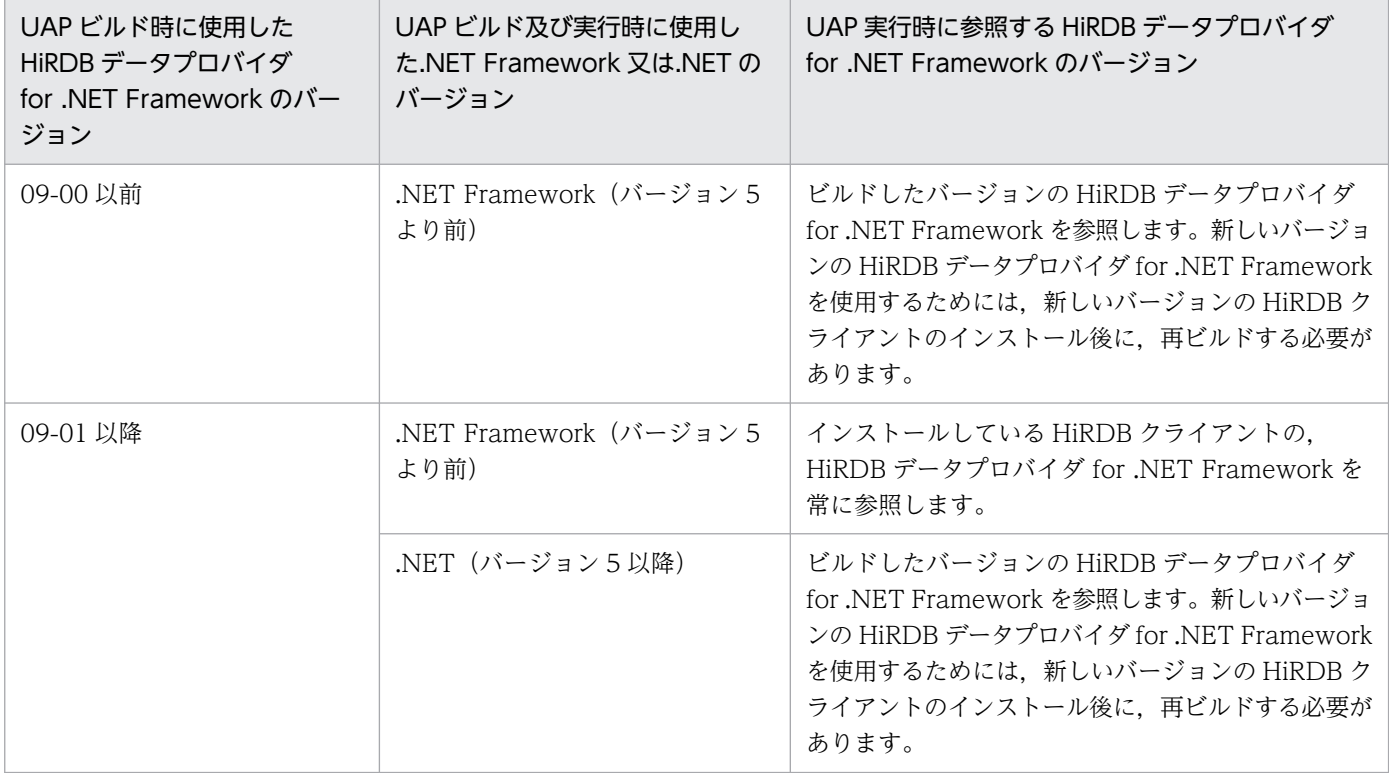

UAP 実行時に参照する HiRDB データプロバイダ for .NET Framework のバージョンを次に示します。

### (2) 発行者ポリシーの適用回避の方法

発行者ポリシーは、Windows のデフォルト設定では有効となるように設定されています。しかし、ユー ザ側で独自の設定を追加することで,HiRDB クライアントで配置した発行者ポリシーでのバージョンのリ ダイレクトを,意図的に回避することもできます。

適用回避の方法を次に示します。なお,詳細は Microsoft 提供のドキュメントを参照してください。

#### (a) アプリケーション構成ファイルでの設定

UAP 開発時に,アプリケーション構成ファイル({実行ファイル名}.config)を作成し,アプリケーション とともに配置することができます。アプリケーション構成ファイルに,発行者ポリシーを無効化する設定 (<publisherPolicy apply=no/>要素)を追加することで,アプリケーション単位で発行者ポリシーの適 用を回避できます。

#### (b) コントロールパネルでの設定

[コントロール パネル]−[管理ツール]から,[Microsoft .NET Framework 1.1 Configuration]又は [Microsoft .NET Framework 2.0 Configuration]を選択し,アプリケーションのプロパティを変更する ことで、アプリケーション単位で発行者ポリシーの適用を回避できます。

### (3) グローバルアセンブリキャッシュへの対応状況

HiRDB データプロバイダ for .NET Framework と発行者ポリシーのグローバルアセンブリキャッシュへ の対応状況を次の表に示します。

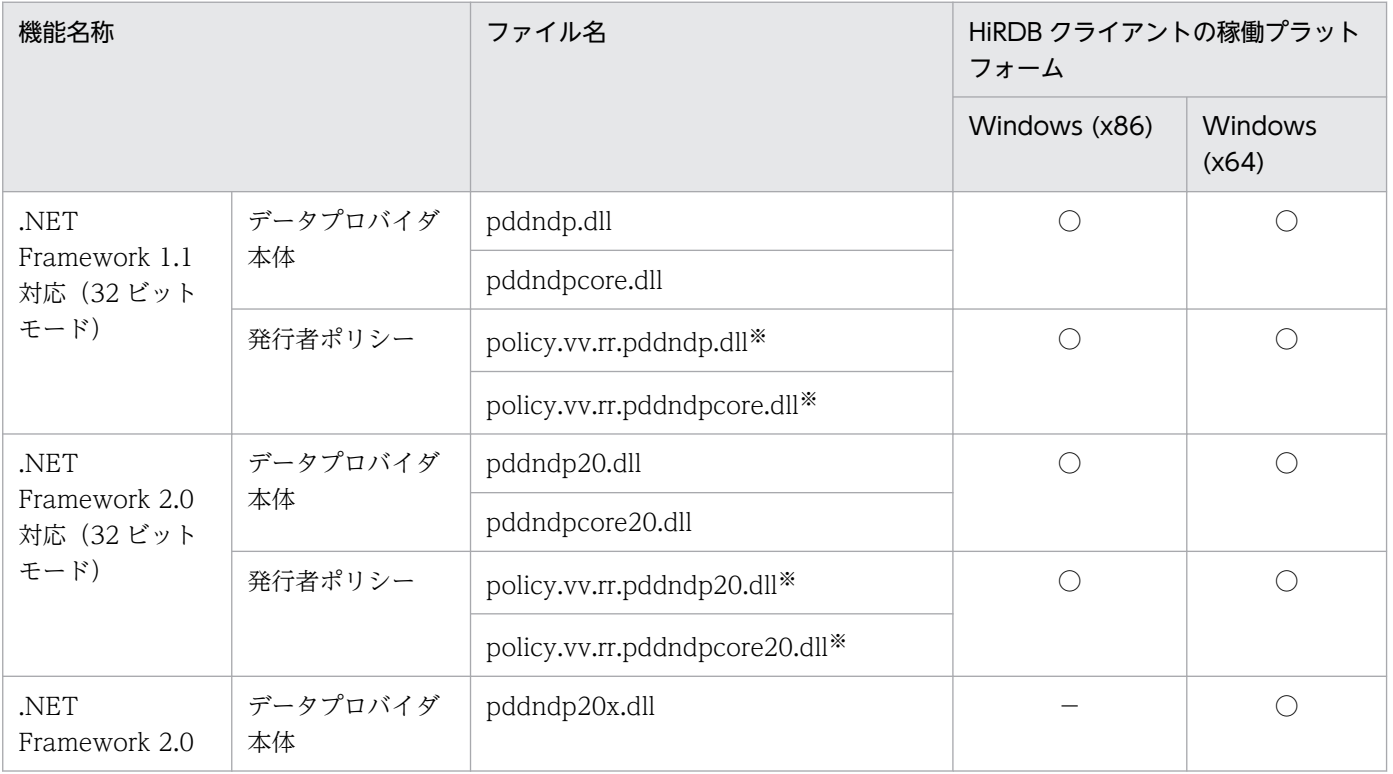

#### 表 15‒3 グローバルアセンブリキャッシュへの対応状況

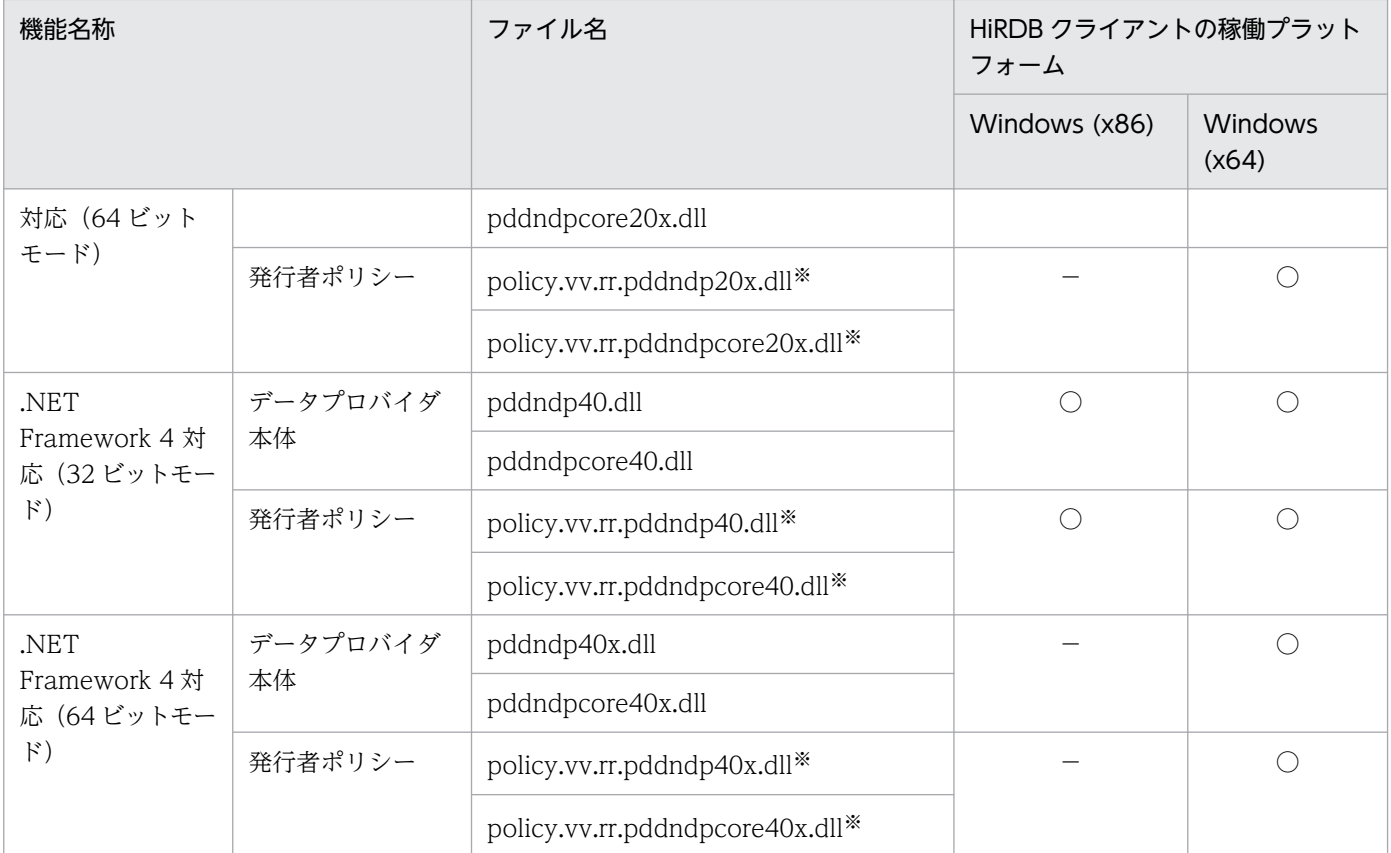

(凡例)

○:サポートしています。

×:サポートしていません。

−:該当しません。

#### 注※

HiRDB データプロバイダ for .NET Framework 用発行者ポリシーは,バージョン 09-01 以降のリビ ジョンごとのファイルを累積します。

vv はバージョン番号, rr はリビジョン番号を示します。vv, rr ともにゼロサプレスします。

## 15.6.2 各メソッド,プロパティについての留意事項

HiRDB データプロバイダ for .NET Framework の各メソッド,プロパティについての留意事項を次の表 に示します。

#### 表 15‒4 各メソッド,プロパティについての留意事項

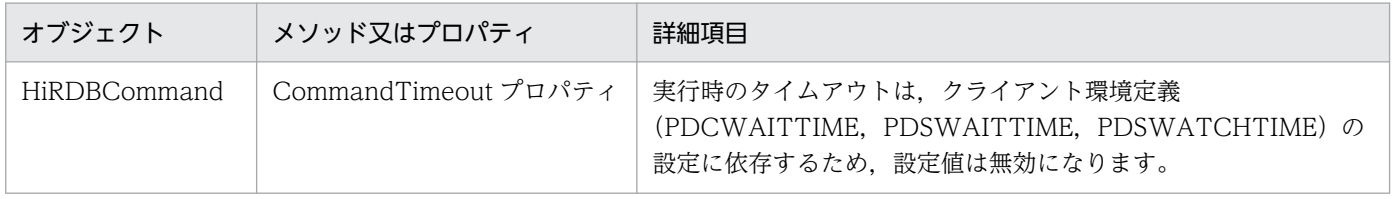

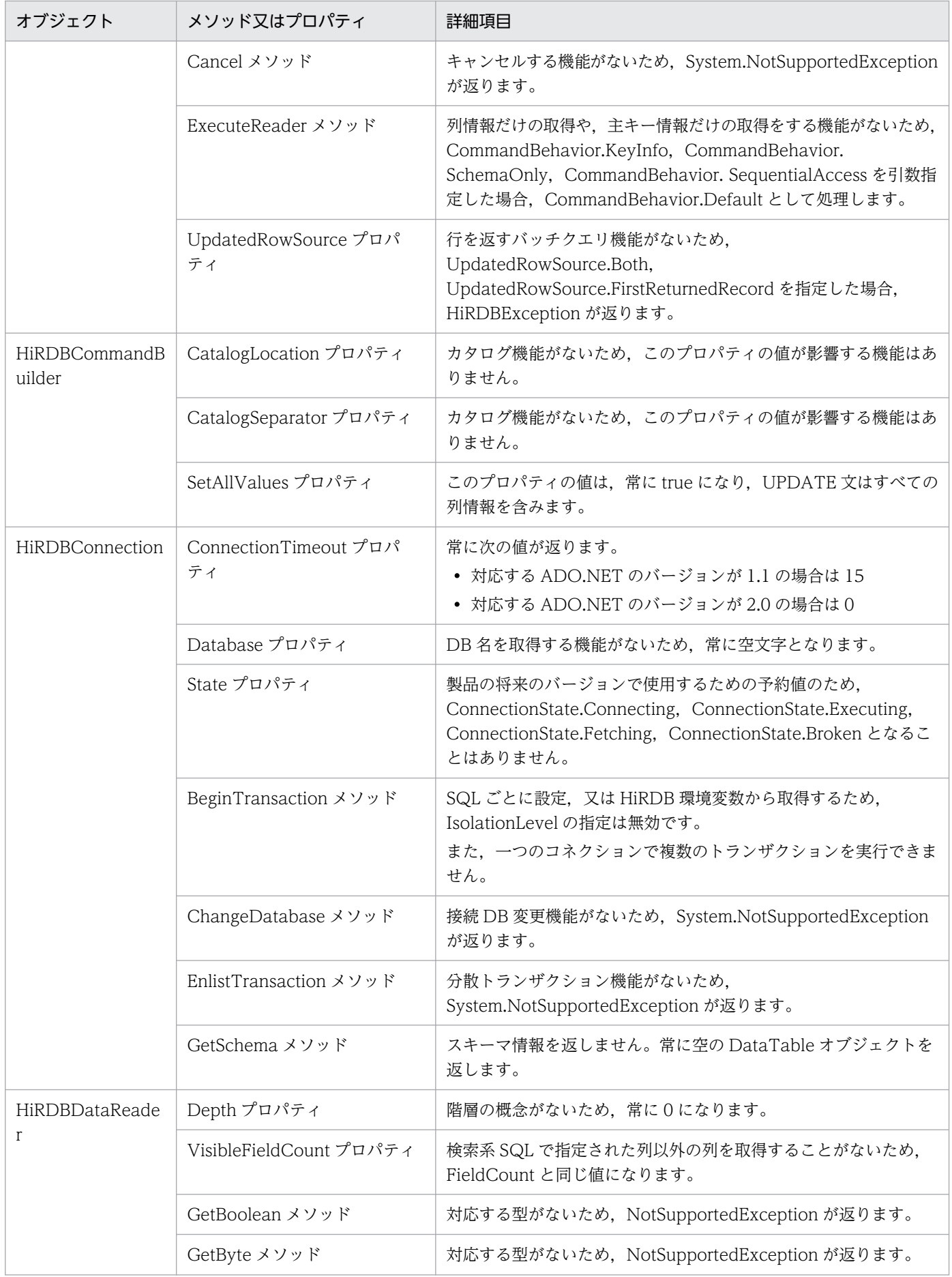

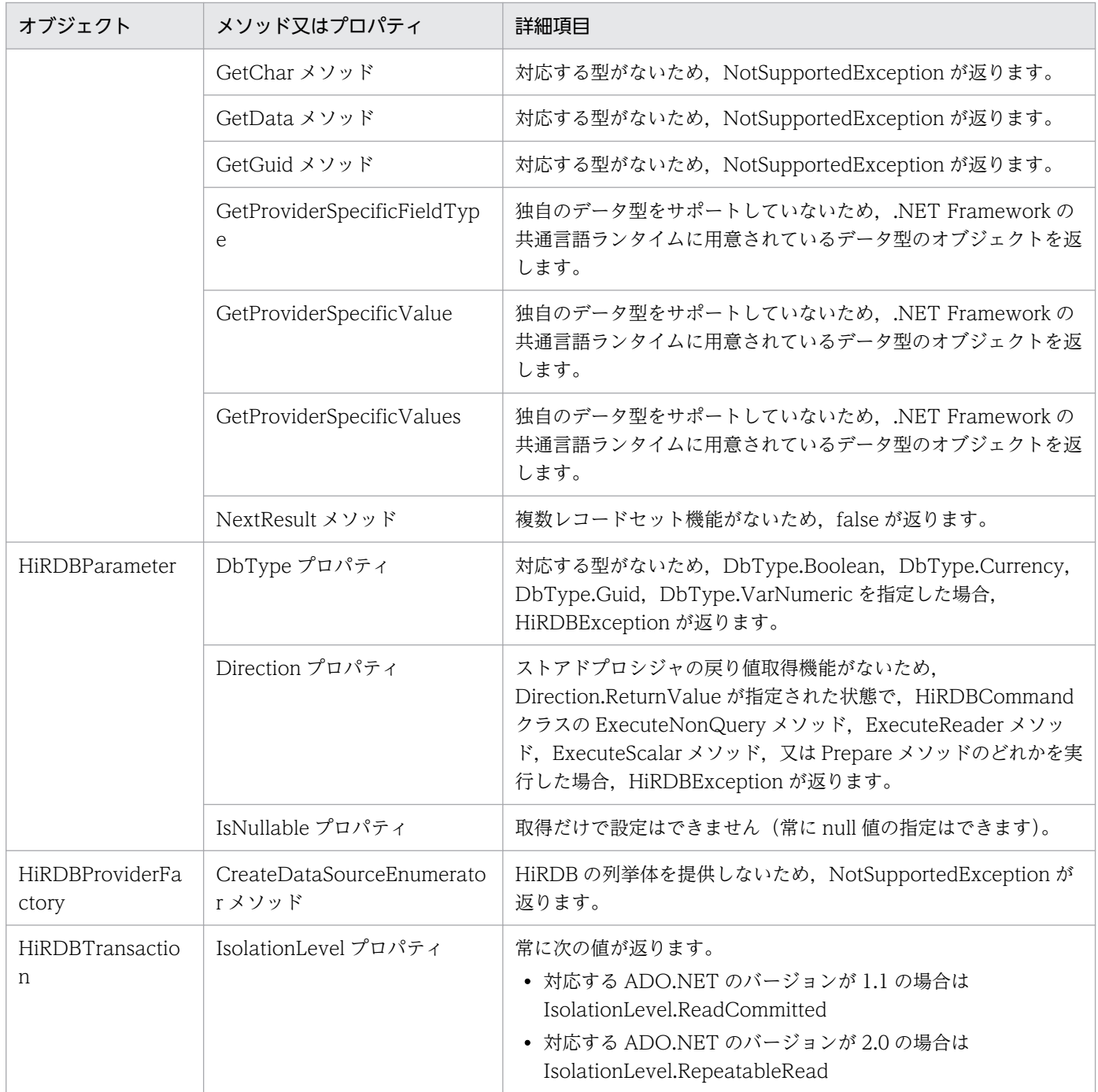

### 15.6.3 UAP 開発時のプラットフォームターゲットの設定

Microsoft Visual Studio 2005 以降の開発環境を使用する場合,アプリケーションのコンパイル時にプ ラットフォームターゲットを指定します。この指定値によって,UAP 実行時のプロセスのアドレッシング モードが変わります。プラットフォームターゲットの指定値と UAP 実行時のプロセスのアドレッシング モードを次の表に示します。

表 15-5 プラットフォームターゲットの指定値と UAP 実行時のアドレッシングモード

| コンパイル時に指定したプラットフォー   UAP 実行時のプラットフォーム<br>ムターゲット |               |               |
|-------------------------------------------------|---------------|---------------|
|                                                 | Windows (x86) | Windows (x64) |
| Any CPU                                         | 32 ビットモード     | 64 ビットモード     |
| x86                                             | 32 ビットモード     |               |
| x64                                             | 64 ビットモード     |               |

Any CPU を指定した場合,プロセスのアドレッシングモードは,UAP 実行時のプラットフォームに依存 します。

HiRDB データプロバイダ for .NET Framework でサポートするプラットフォームターゲットの値を次の 表に示します。

表 15-6 HiRDB データプロバイダ for .NET Framework でサポートするプラットフォームター ゲットの値

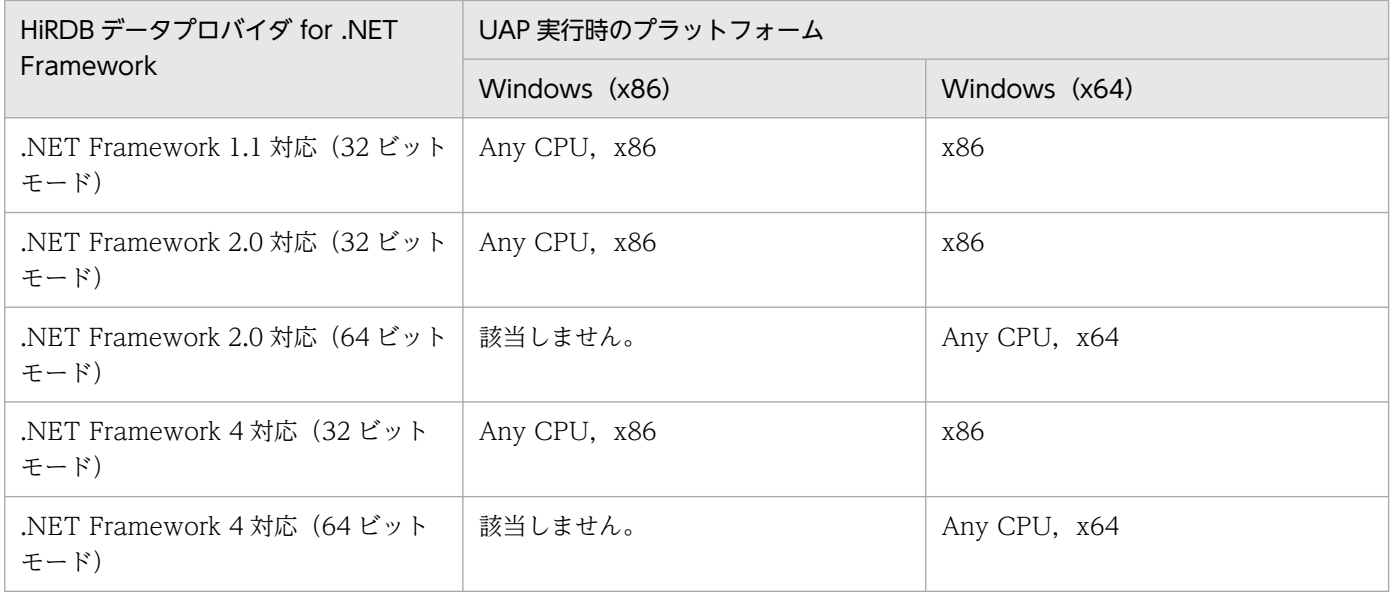

## 15.7.1 DbType プロパティと HiRDBType プロパティ

HiRDBParameter クラスの DbType プロパティを設定すると、自動的に同クラスの HiRDBType プロパ ティも設定されます。また, HiRDBType プロパティを設定すると、自動的に DbType プロパティも設定 されます。DbType プロパティの設定時に自動設定される HiRDBType プロパティの値を次の表に示しま す。

表 15-7 DbType プロパティ設定時に自動設定される HiRDBType プロパティの値

| DbType プロパティ          | HiRDBType プロパティ            |
|-----------------------|----------------------------|
| AnsiString            | VarChar                    |
| AnsiStringFixedLength | Char                       |
| Binary                | Binary                     |
| Boolean               | [NotSupportedException 例外] |
| <b>Byte</b>           | SmallInt                   |
| Currency              | [NotSupportedException 例外] |
| Date                  | Date                       |
| DateTime              | TimeStamp                  |
| Decimal               | Decimal                    |
| Double                | Float                      |
| Guid                  | [NotSupportedException 例外] |
| Int16                 | SmallInt                   |
| Int32                 | Integer                    |
| Int64                 | Decimal                    |
| Object                | Binary                     |
| SByte                 | SmallInt                   |
| Single                | SmallFlt                   |
| <b>String</b>         | MvarChar                   |
| StringFixedLength     | Mchar                      |
| Time                  | Time                       |
| UInt16                | Integer                    |
| UInt32                | Decimal                    |

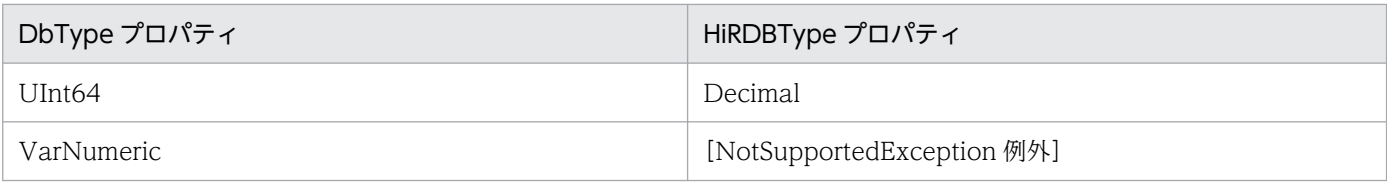

HiRDBType プロパティの設定時に自動設定される DbType プロパティの値を次の表に示します。

#### 表 15-8 HiRDBType プロパティ設定時に自動設定される DbType プロパティの値

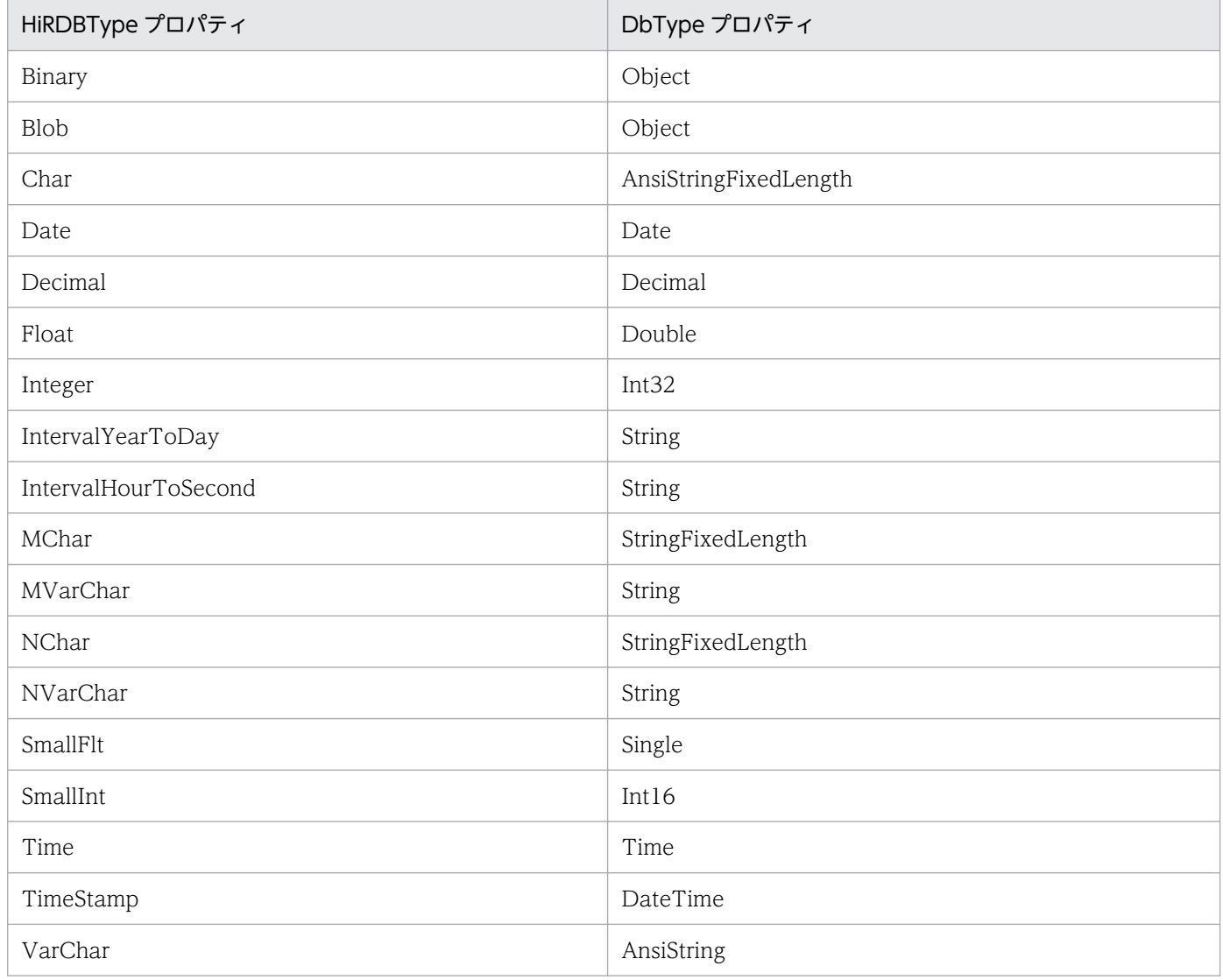

## 15.7.2 UAP で使用するデータ型とアクセサ

INSERT 実行時などで HiRDBParameter クラスの Value プロパティに設定するデータの型, 及び SELECT 実行時などで使用する HiRDBDataReader クラスの GetXXXX メソッドを次の表に示します。 なお, HiRDB の NULL は, .NET Framework 型の DBNull.Value で表現されます。

#### 表 15-9 HiRDB 型に対する UAP の使用型及びアクセサ

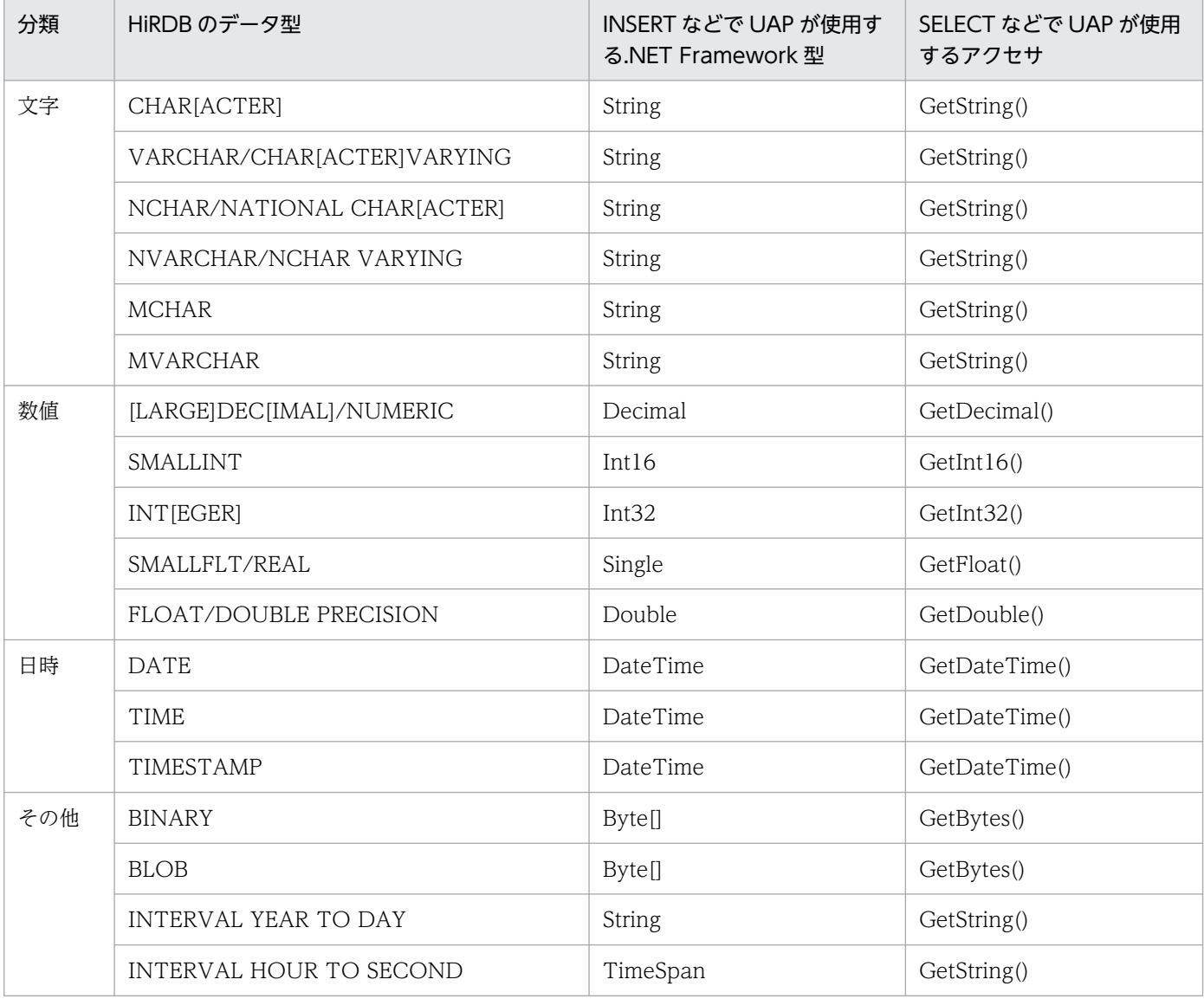

### 15.7.3 HiRDB データプロバイダ for .NET Framework の型変換

表「HiRDB 型に対する UAP の使用型及びアクセサ」の.NET Framework 型及びアクセサを使用しない 場合. HiRDB データプロバイダ内部で自動的に型変換されます。NET Framework 型及びアクセサを使 用しない場合とは、CHAR 属性の項目を持つ表に Int32 型のデータを INSERT したり、GetInt32 メソッ ドで取得したりすることをいいます。

INSERT 時の型変換一覧を次の表に示します。

- 表 「INSERT 時の型変換一覧 (1/2)」
- 表 「INSERT 時の型変換一覧 (2/2)」

SELECT 時の型変換一覧を次の表に示します。

<sup>15.</sup> ADO.NET 対応アプリケーションプログラムからの HiRDB アクセス

- <span id="page-1176-0"></span>• 表「[SELECT 時の型変換一覧\(1/2\)](#page-1178-0)」
- 表「[SELECT 時の型変換一覧\(2/2\)](#page-1178-0)」

なお,これらの表の記号の意味については,「[記号の意味」](#page-1179-0)を参照してください。

#### 表 15-10 INSERT 時の型変換一覧 (1/2)

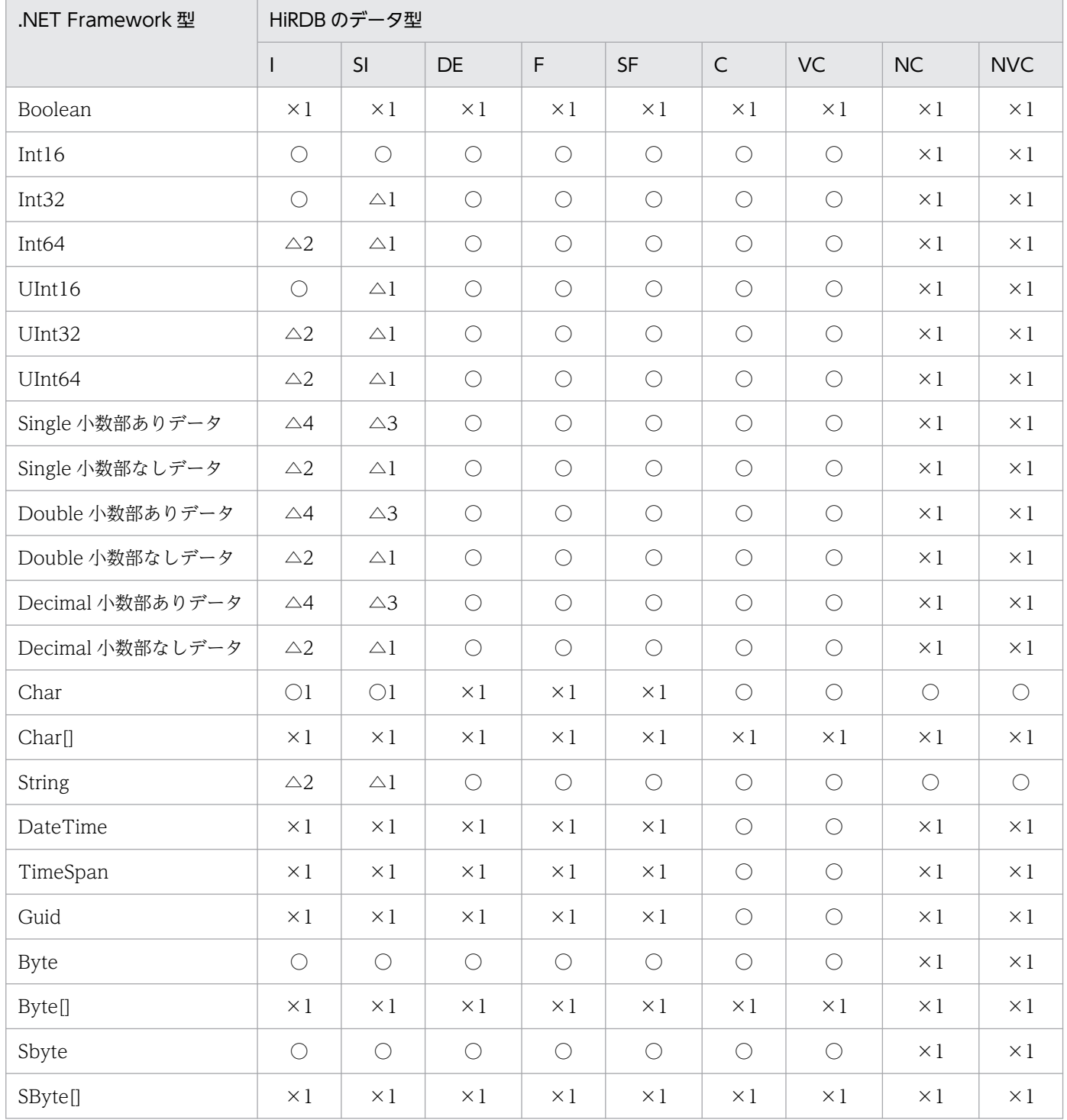

#### <span id="page-1177-0"></span>表 15-11 INSERT 時の型変換一覧 (2/2)

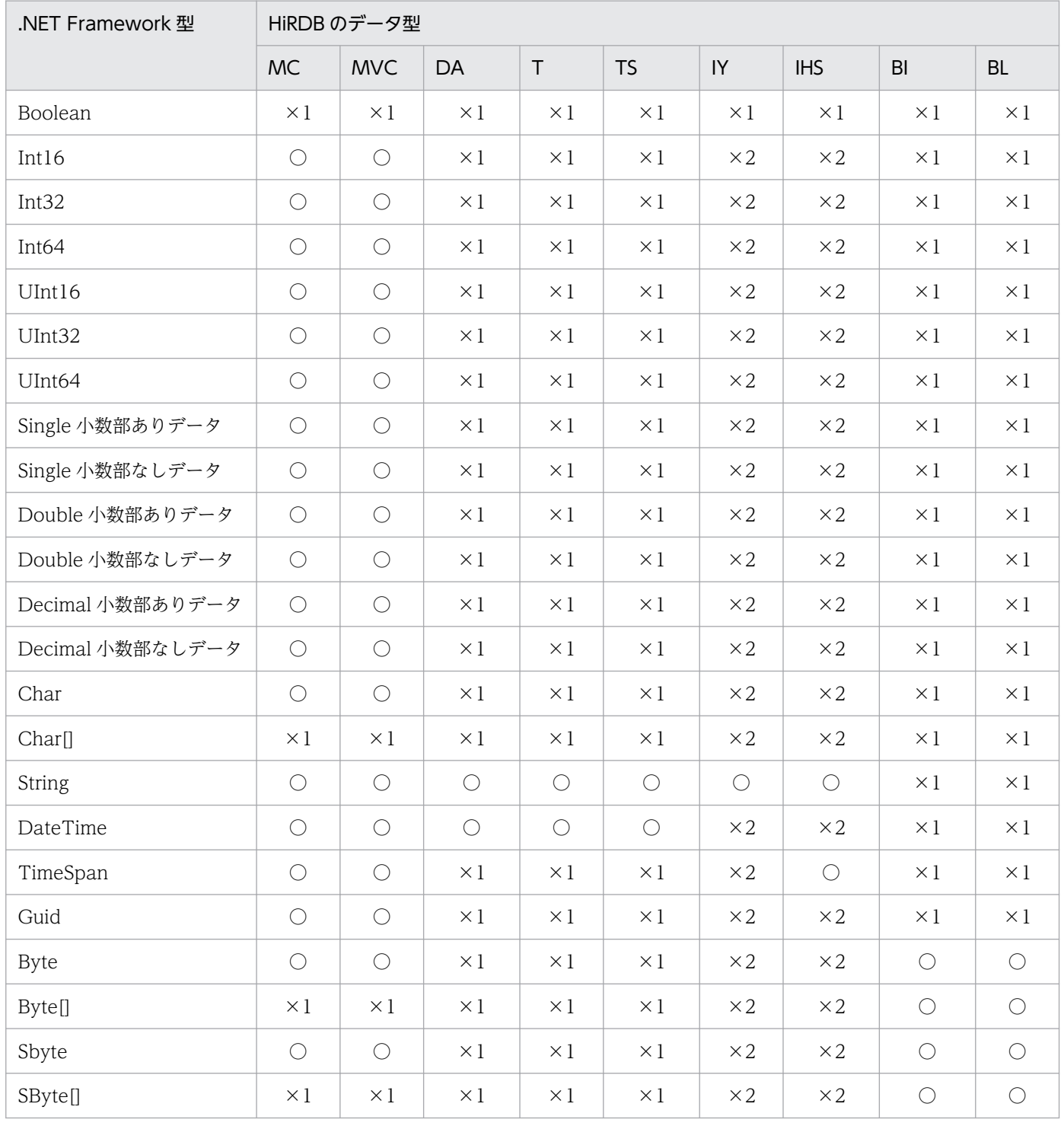

#### 注 1 NCHAR/NVARCHAR への INSERT 時の注意事項

S-JIS 変換後のサイズが奇数バイトのデータは, [Hitachi.HiRDB.HiRDBException] KFPZ24026-E 形式変換エラーになります。

#### 注 2 配列 INSERT 時の注意事項

Object 配列型以外は[Hitachi.HiRDB.HiRDBException]KFPZ24026-E 形式変換エラーになりま す。また、BLOB への配列インサートはできないため、同じエラーになります。

#### <span id="page-1178-0"></span>表 15-12 SELECT 時の型変換一覧 (1/2)

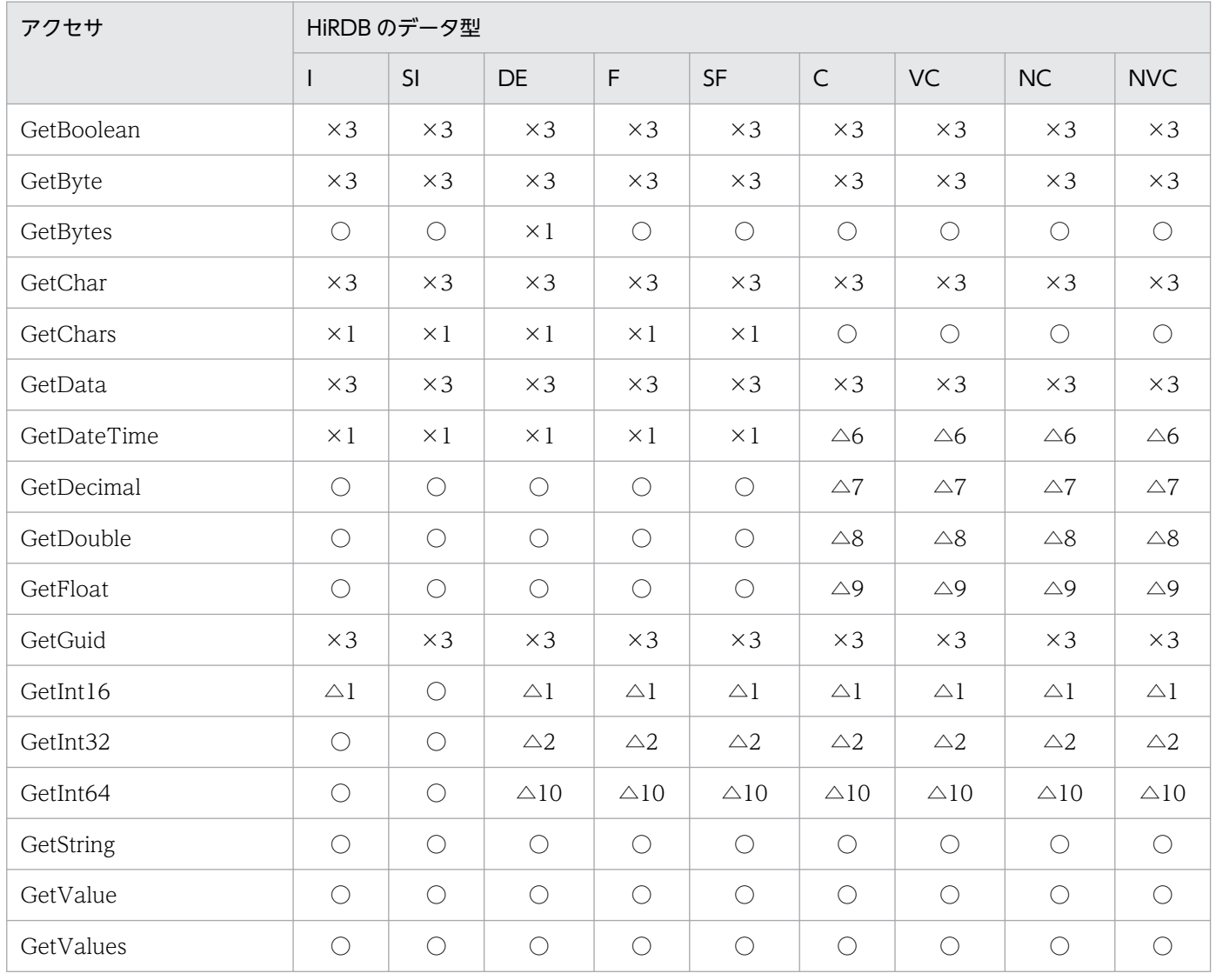

### 表 15-13 SELECT 時の型変換一覧 (2/2)

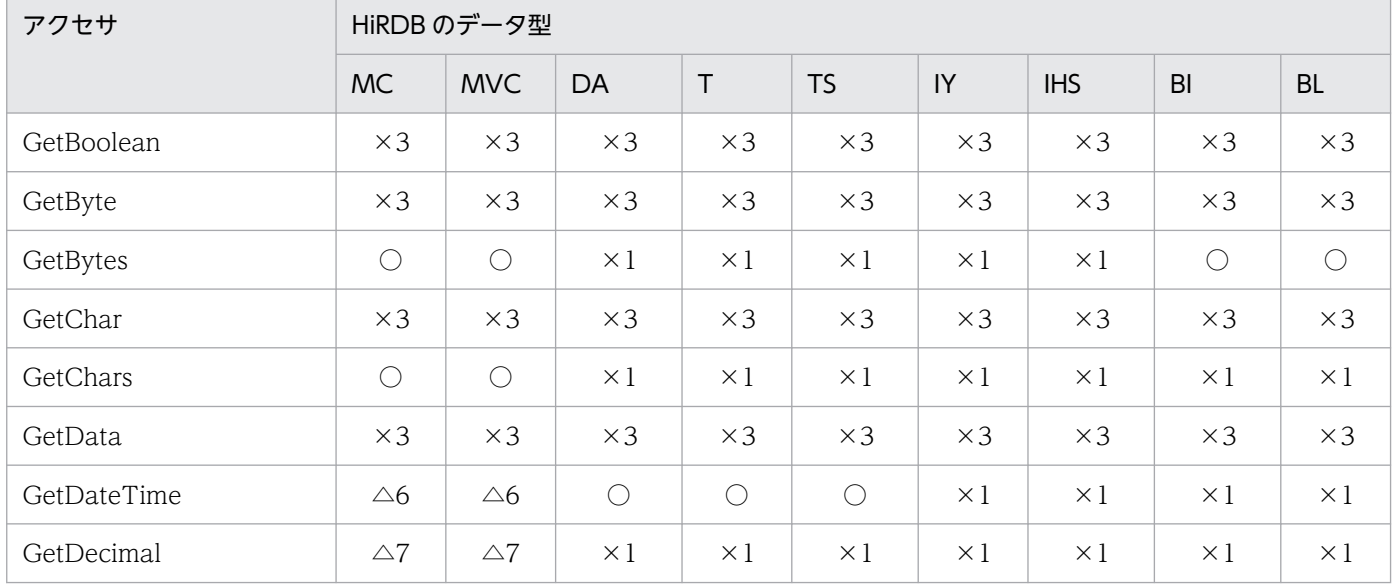

<span id="page-1179-0"></span>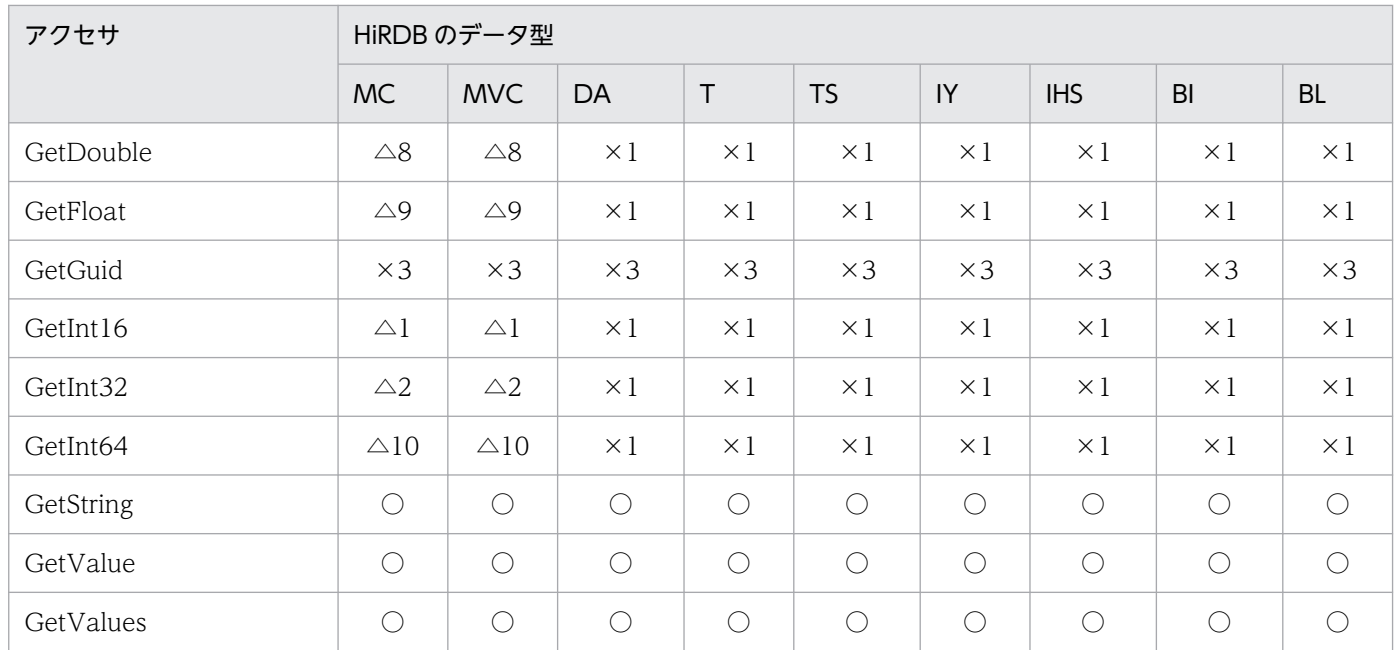

#### 注 1 DATE 取得時の注意事項

GetDateTime メソッドで取得した場合,時刻領域は 0 時 0 分 0 秒が入ります。GetString メソッドで 取得した場合,YYYY/MM/DD のフォーマットで入ります。

#### 注 2 TIME/TIMESTAMP 取得時の注意事項

GetDateTime メソッドで取得した場合,日付領域は現在年月日が入ります。GetString メソッドで取 得した場合,次のフォーマットで入ります。

TIME:hh:mm:ss

TIMESTAMP(0):YYYY/MM/DD hh:mm:ss

TIMESTAMP(2):YYYY/MM/DD hh:mm:ss.nn

TIMESTAMP(4):YYYY/MM/DD hh:mm:ss.nnnn

TIMESTAMP(6):YYYY/MM/DD hh:mm:ss.nnnnnn

#### 注 3 INTERVALYEARTODAY 取得時の注意事項

GetString メソッドで取得した場合,±YYYY/MM/DD のフォーマットで入ります。

注 4 INTERVALHOURTOSECOND 取得時の注意事項

GetString メソッドで取得した場合,±hh:mm:ss のフォーマットで入ります。

### (1) 記号の意味

#### (a) HiRDB のデータ型

HiRDB のデータ型の、記号の意味を次に示します。

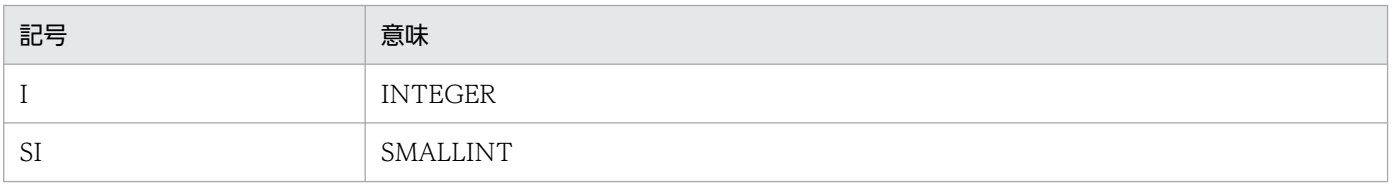

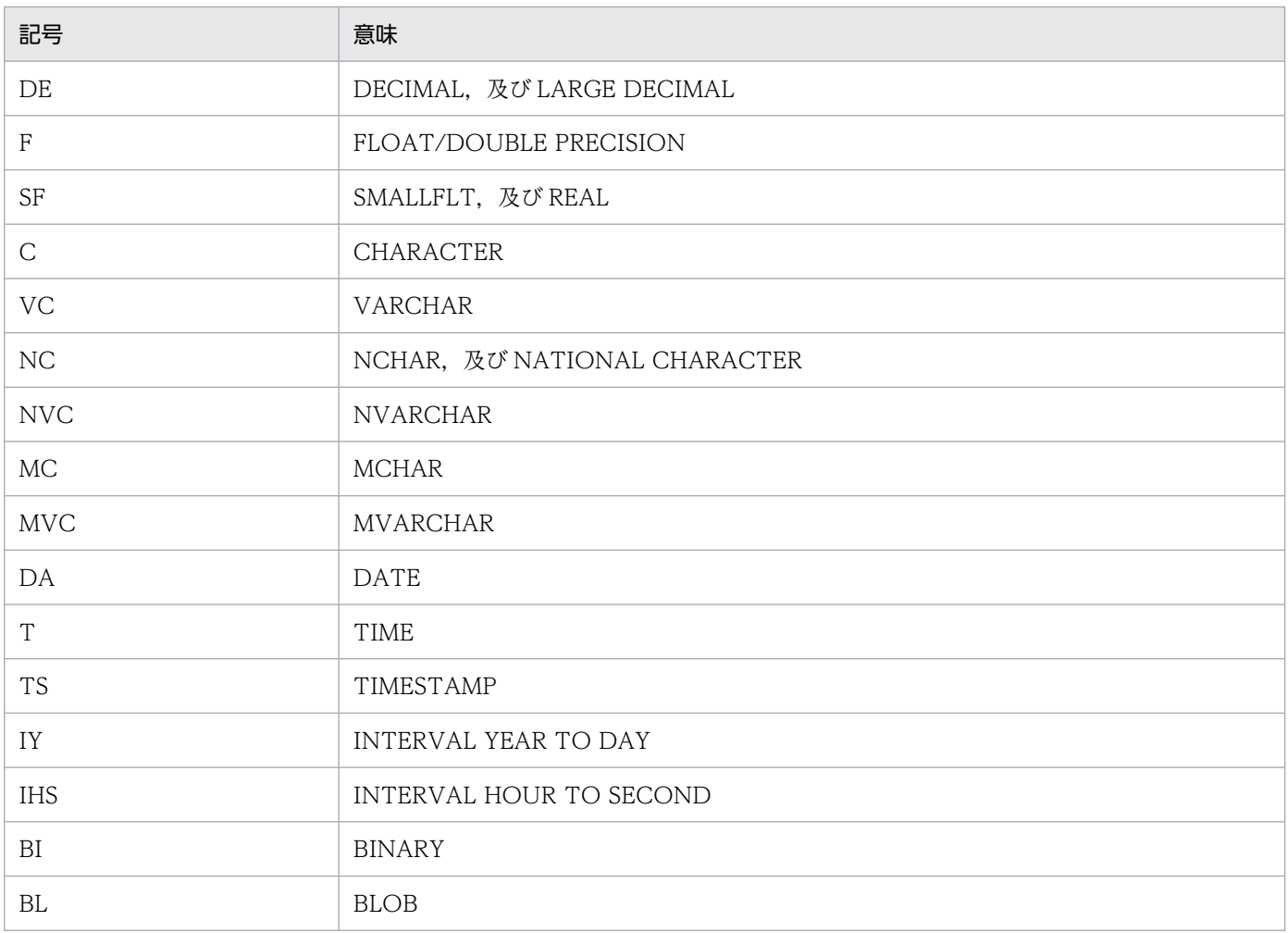

### (b) 型変換可否

○は正常,△は条件付きで動作,×はエラーとなります。さらに,これらに番号が付いている場合があり ます。○, △, 及び×に番号が付いている場合の記号の意味を次に示します。

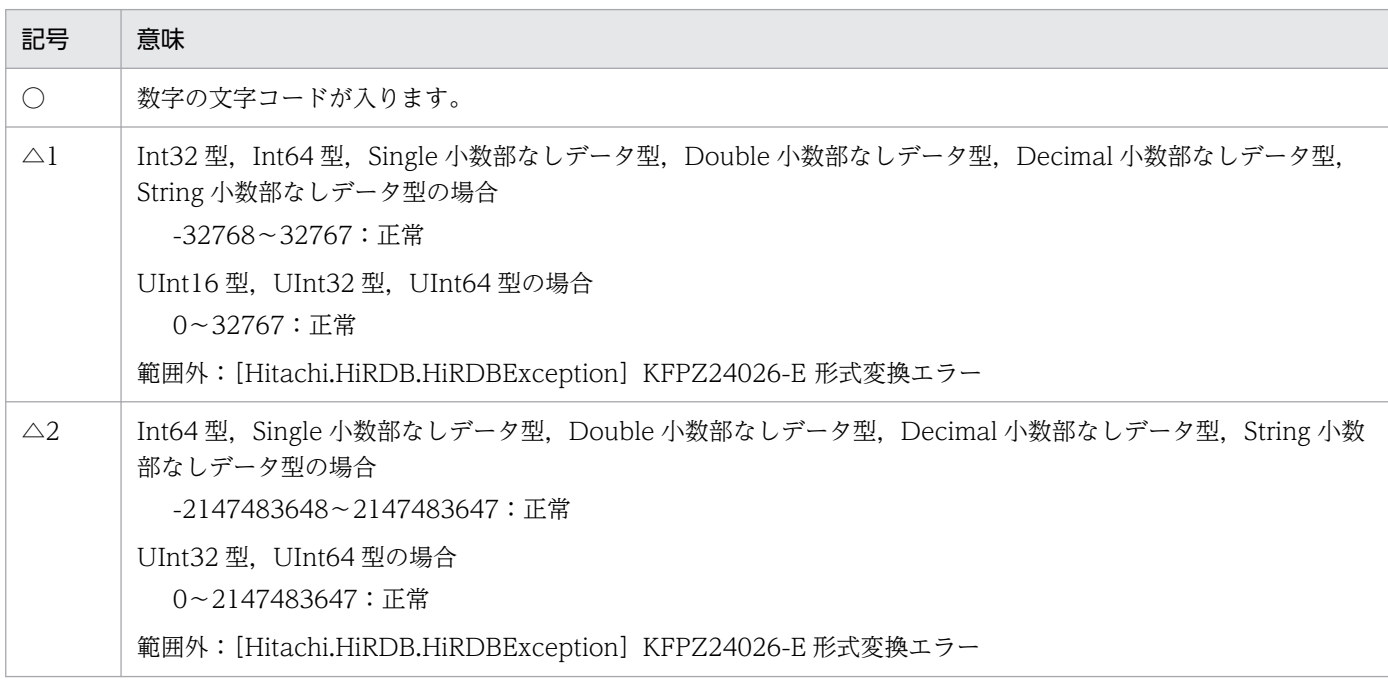

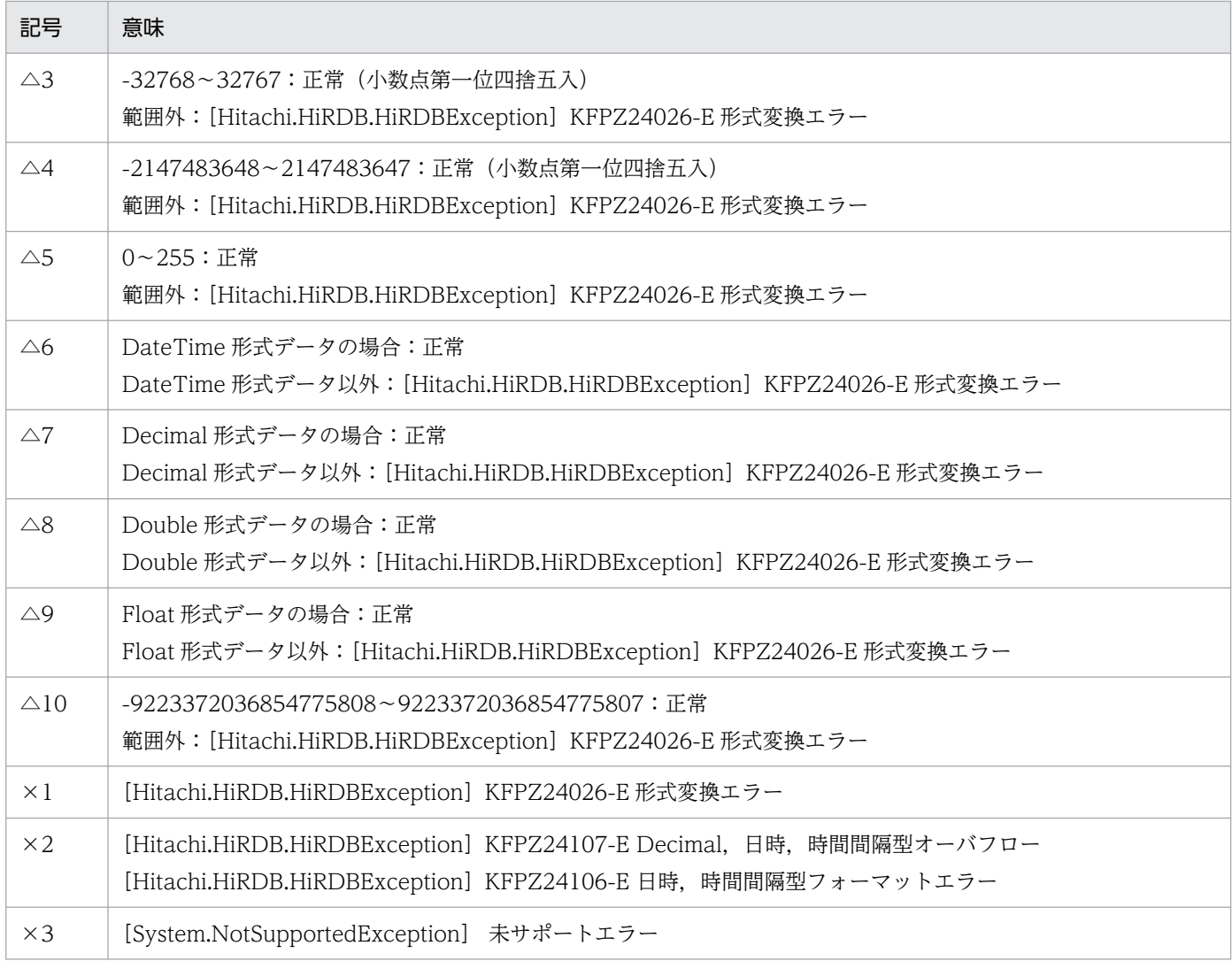

#### 15.8.1 接続プーリング機能とは

接続プーリング機能とは,再利用できる接続を保持しておくことによって,新しく開く接続の数を削減す る機能のことです。

UAP が Connection オブジェクトの Open メソッドを呼び出すと、HiRDB データプロバイダ for .NET Framework は接続プールに利用可能な接続があるかどうかを確認します。プールされた接続が利用でき る場合は,新しい接続を開かないで,プールされた接続を呼び出し元に返します。プールされた接続が利 用できない場合は,新しい接続を開きます。また,UAP が Connection オブジェクトの Close メソッド を呼び出しても,HiRDB データプロバイダ for .NET Framework は実際には接続を閉じません。そし て,次の Open メソッド呼び出し時には新しい接続を開かないで,接続プールに保持された接続を再利用 します。

なお,接続プールでは接続を一定時間保持しますが,その間に再利用されない場合は,接続を破棄します。

#### ポイント

Connection オブジェクトの Open メソッドと Close メソッドを頻繁に使用する場合は、接続を プールすると UAP のパフォーマンスとスケーラビリティを大幅に改善できる可能性があります。

### 15.8.2 使用方法

接続プーリング機能を使用する場合は,次の設定をしてください。

- HiRDBConnection.Pooling プロパティに true(デフォルト値)を設定します。
- HiRDBConnection.LifeTime プロパティに,接続プールで接続を保持する時間を設定します。

上記の設定をすると,プールに存在する接続が次の条件をすべて満たす場合,その接続は再利用されます。

- 現在使用されていない接続である
- 接続文字列が完全に一致する

### 15.8.3 HiRDB データプロバイダ for .NET Framework の接続プーリング における接続回復機能

HiRDB データプロバイダ for .NET Framework の接続プーリング機能では,プール中に HiRDB サーバ との接続が切断され,未接続状態となった HiRDBConnection オブジェクトに対して SQL 実行要求を行

うと,接続障害が発生します。HiRDB データプロバイダ for .NET Framework の接続プーリングでの接 続回復機能は、HiRDBConnection オブジェクトの Open メソッド呼び出し後、初回の SQL (以降, ファースト SQLと呼ぶ)の実行時に接続障害を検知した場合、HiRDB データプロバイダ for .NET Framework で一度だけ再接続を行い,プール中の接続を回復する機能です。

### (1) 使用方法

この機能は,.NET Framework2.0 以降に対応した HiRDB データプロバイダ for .NET Framework でだ け有効になります。

この機能を使用する場合は、次の設定をしてください。

• HiRDBConnection.ConnectionRecover プロパティに true(デフォルト値)を設定する

ただし,クライアントライブラリが提供する自動再接続機能を使用している場合は,自動再接続機能によ る再接続を優先するため,この機能は無効になります。この機能が有効になる条件を次の表に示します。

#### 表 15‒14 接続回復機能が有効になる条件

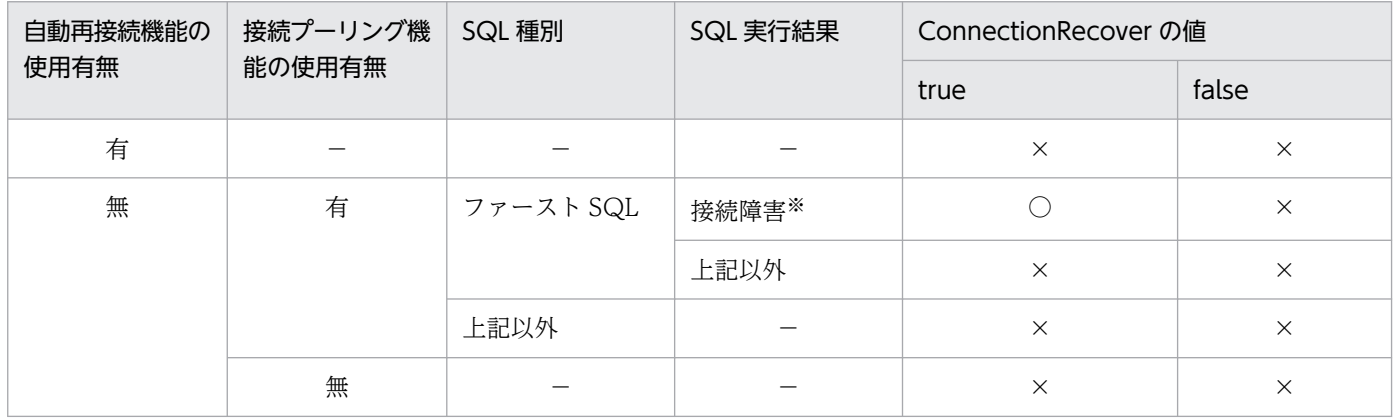

(凡例)

○:接続回復機能が有効になります。

×:接続回復機能が無効になります。

−:該当しません。

注※

SQLCODE が-722,-723,-728,-732 のどれかの場合を示します。

### (2) 接続回復契機

この機能の接続回復契機を次の図に示します。この機能による接続処理で障害が発生した場合は,UAP へ エラーを返却します。

15. ADO.NET 対応アプリケーションプログラムからの HiRDB アクセス

#### 図 15-1 接続回復機能の接続回復契機

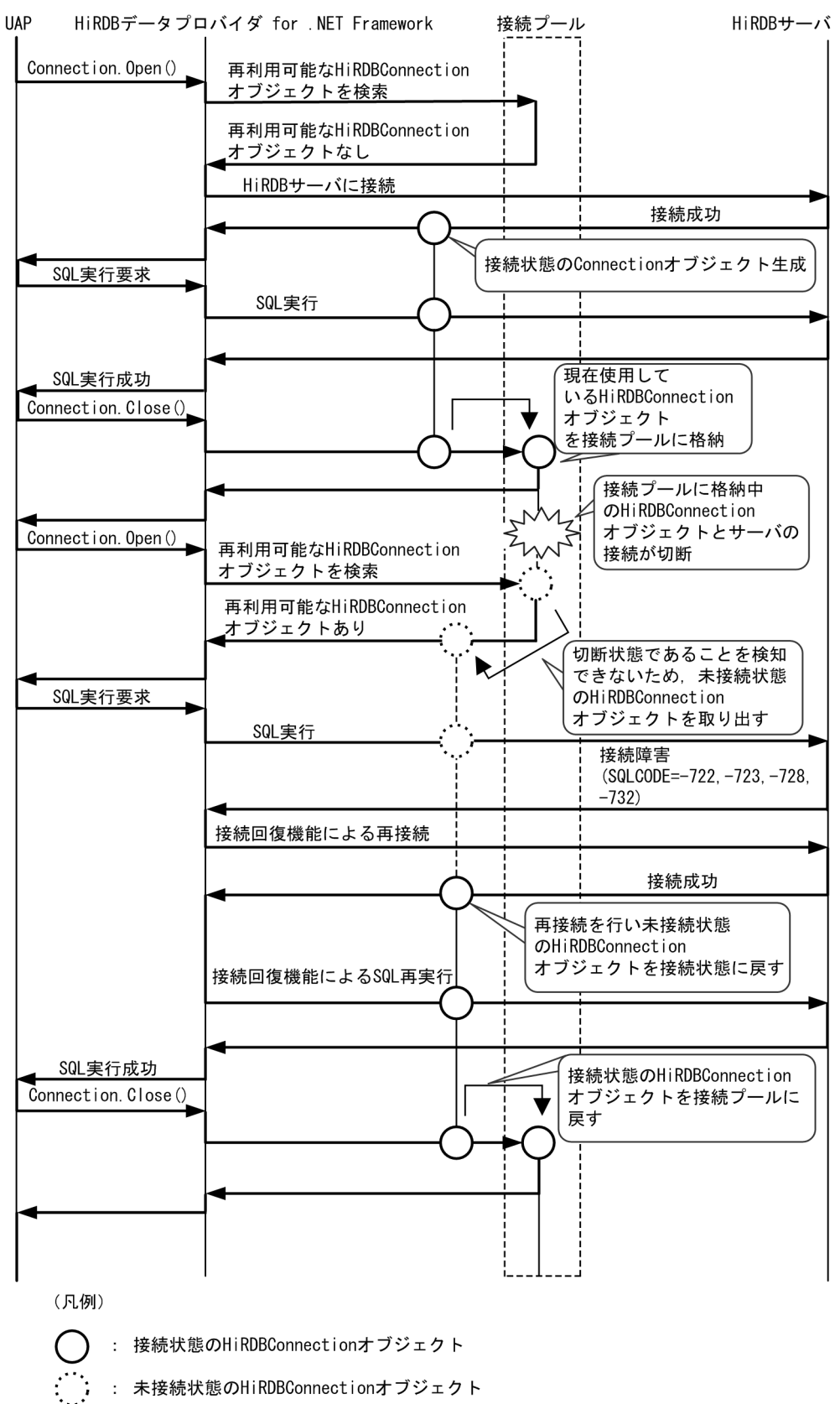

## 15.9 DbProviderFactory を使用したプロバイダに依存しないコード

ADO.NET2.0 では, DbProviderFactory インスタンスによって, Command や Parameter などのほか のクラスのインスタンスを生成できるようになりました。プロバイダの名前空間を示す文字列(以降、プ ロバイダ名と呼びます)を指定して DbProviderFactory インスタンスを生成すると、あらかじめ提供さ れている情報に基づいて各プロバイダに特化したインスタンスを生成できます。なお,指定するプロバイ ダ名は構成ファイルに登録し,取得できます。これによって,プロバイダに依存しないコードを作成し, 実行時にプロバイダを選択できます。

## 15.9.1 DbProviderFactory を使用したプロバイダに依存しないコードの作 成方法

### (1) プロバイダ情報の追加

DbProviderFactory インスタンスを DbProviderFactories クラスの GetFactory メソッドを呼び出して 生成します。.NET Framework Version2.0/3.0 のインストール時に,このメソッドに指定できるプロバ イダ名は次の 4 種類です。

- System.Data.Odbc
- System.Data.OleDb
- System.Data.OracleClient
- System.Data.SqlClient

.NET Framework Version2.0/3.0 のインストール時に組み込まれる machine.config ファイルについて, system.data セクションの DbProviderFactories 要素にプロバイダ情報を追加すると GetFactory メソッ ドに指定できるようになります。

また, HiRDB データプロバイダ for .NET Framework の場合, 指定する invariant 値 は"Hitachi.HiRDB"です。

HiRDB データプロバイダ for .NET Framework の情報を追加する場合の例を次に示します。

• プロバイダ情報の追加

```
\langlesystem.data\rangle <DbProviderFactories>
**********
**********
Contract State
     <add name="HiRDB Data Provider" invariant="Hitachi.HiRDB" 
       description=".NET Framework Data Provider for HiRDB" 
       type="Hitachi.HiRDB.HiRDBProviderFactory, pddndp20,
       Version=X.X.X.X, Culture=neutral, 
       PublicKeyToken=YYYYYYYYYYYYYYYY" />
```
#### (凡例)

X.X.X.X:アセンブリのバージョン。アセンブリのバージョンは,pddndp20.dll のプロパティで確 認できます。

YYYYYYYYYYYYYYYY:アセンブリ公開キートークン。アセンブリ公開キートークンは,コマン ドプロンプト又は MS-DOS プロンプトから次のコマンドを入力することで確認できます。

sn -T pddndp20.dll

### (2) 構成ファイルを使用したプロバイダ名の指定

プロバイダ名を構成ファイルに登録し,DbProviderFactory インスタンス生成時に取得します。構成ファ イルについては,.NET Framework のマニュアルを参照してください。

HiRDB データプロバイダ for .NET Framework の場合,指定するプロバイダ名(value) は"Hitachi.HiRDB"です。なお,プロバイダ名を DbProviderFactories クラスの GetFactory メソッドの 引数に直接指定する場合,構成ファイルは不要です。

構成ファイルの例を次に示します。なお,キー名(provider)は任意の文字列です。

• 構成ファイルの例

```
<?xml version="1.0" encoding="utf-8" ?>
<configuration>
   <appSettings>
     <add key="provider" value="Hitachi.HiRDB" /> ...HiRDBデータプロバイダ for .NET Frame
work
  \langle/appSettings>
</configuration>
```
### (3) DbProviderFactory インスタンスの生成

#### (a) 構成ファイルを使用しない場合

プロバイダ名("Hitachi.HiRDB")を DbProviderFactories クラスの GetFactory メソッドの引数に直接 指定して、DbProviderFactory インスタンスを生成します。コーディング例を次に示します。

```
DbProviderFactory dataFactory =
            DbProviderFactories.GetFactory("Hitachi.HiRDB");
```
#### (b) 構成ファイルを使用する場合

構成ファイルからキー名 (provider)の値を取得し、その値を DbProviderFactories クラスの GetFactory メソッドの引数に指定して,DbProviderFactory インスタンスを生成します。コーディング例を次に示し ます。

## (4) コーディング例

プロバイダに依存するプロバイダ名や接続文字列を構成ファイルから取得することによって,プログラム を変更することなく異なるプロバイダを使用できます。

構成ファイルを使用する場合のコーディング例を次に示します。

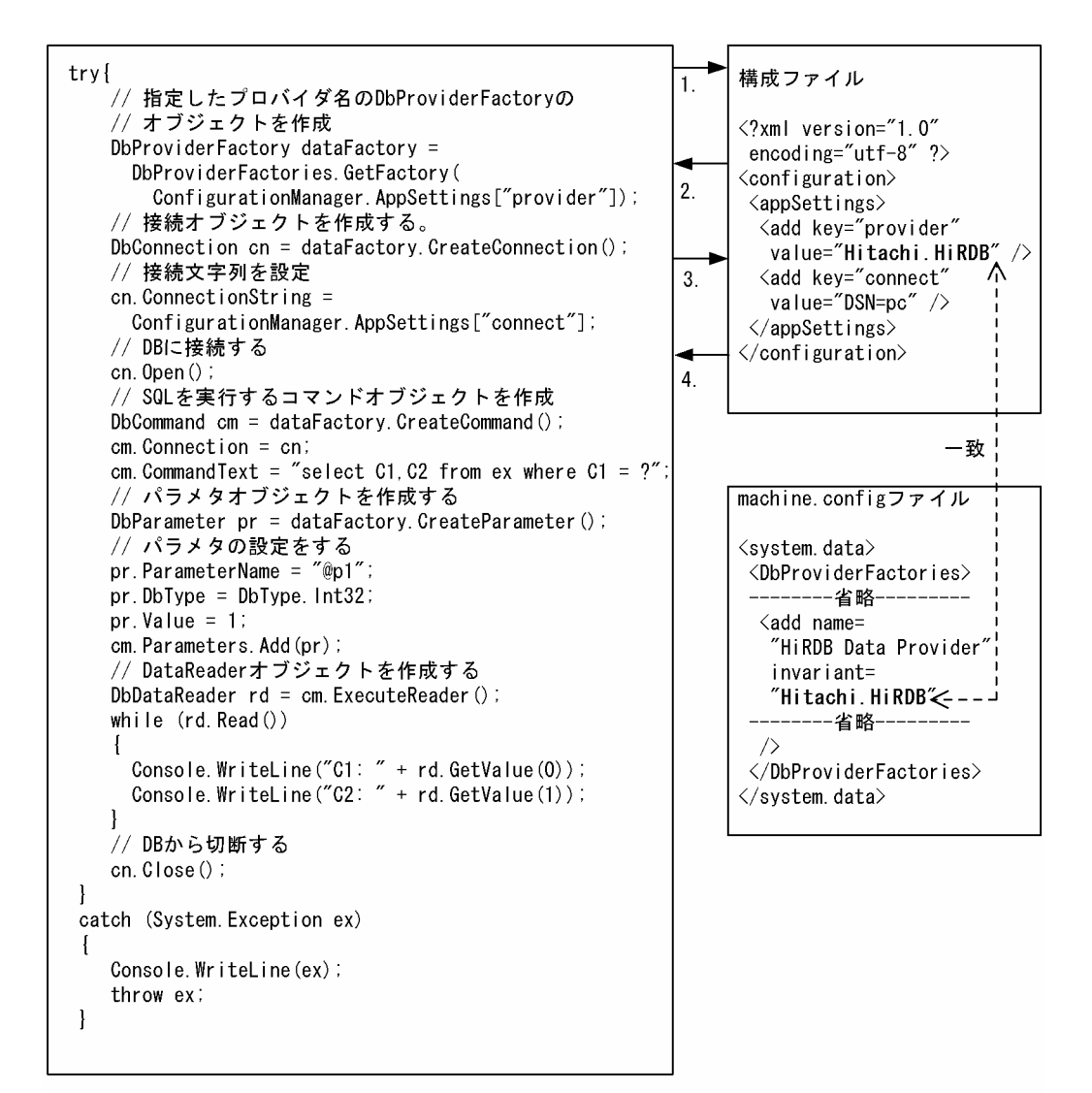

[説明]

1. キー名 (provider) で構成ファイルの検索 2. 値 (Hitachi. HiRDB) の返却

- 3. キー名 (connect) で構成ファイルの検索
- 4. 値 (DSN=pc) の返却

15. ADO.NET 対応アプリケーションプログラムからの HiRDB アクセス
# 15.10 HiRDB データプロバイダ for .NET Framework のトラブルシュート 機能

.NET Framework 2.0 以降に対応した HiRDB データプロバイダ for .NET Framework では,トラブル シュート情報としてメソッドトレースを取得できます。

### 15.10.1 メソッドトレースの取得方法

メソッドトレース情報は,クライアント環境定義の PDCLTPATH 及び PDDNDPTRACE に値を設定す ることで取得できます。各クライアント環境定義については,[「クライアント環境定義\(環境変数の設定\)](#page-493-0)」 を参照してください。

### 15.10.2 メソッドトレースの出力規則

メソッドトレースの出力規則を次に示します。

- 情報を取得するメソッドトレースファイルは,指定したディレクトリに二つ作成されます。
- 次の時に出力されます。
	- メソッドの呼び出し時
	- メソッドの戻り時
	- プロパティの設定時
	- プロパティの取得時
- 文字コードは UTF-8 です。
- 作成されるファイル名称は,pddndpxxxxx\_yyyy\_1.trc,及び pddndpxxxxx\_yyyy\_2.trc です。 xxxxx にはプロセス ID, yyyy にはコネクト通番が入ります。

# 15.10.3 メソッドトレース情報の見方

出力されるメソッドトレースの例とその説明を次に示します。

### ヘッダ

[1][1742][sds01][12345678][HiRDB\_Data\_Provider20][08.04.0.0] 1 2 3 4 5 6

### [説明]

ヘッダはファイルの先頭に出力されます。

1. コネクト通番です。

2. 接続先サーバのプロセス ID です。

- 3. シングルサーバ名,又はフロントエンドサーバ名です。
- 4. UAP のプロセス ID です。
- 5. トレース識別情報です。使用する HiRDB データプロバイダ for .NET Framework によって, 出力 内容が異なります。出力内容の違いを次に示します。

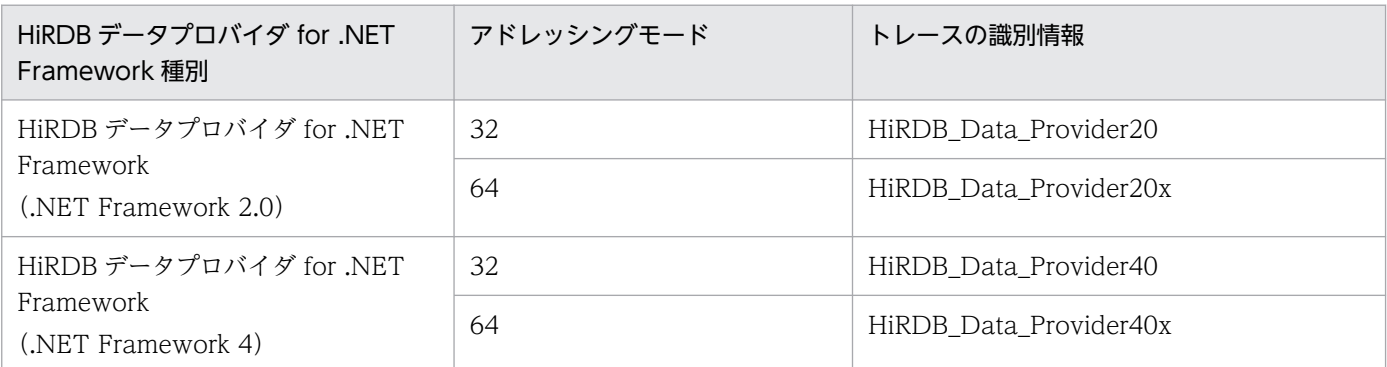

6. HiRDB データプロバイダ for .NET Framework のアセンブリのバージョンです。

メソッドトレース情報

[0000000001][E][HiRDBCommand@12345678 ExecuteNonQuery][SID(2)][2008/08/27 1:29:10.123] 1 2 3 4 5 6 7 [Return=0] 8 [nArraySize=10] ┐ │ : ├9 │ [CommandText=INSERT INTO T1 VALUES(100)] ┘ [MessageText=KFPA11117-E Number of insert values not equal to number of insert columns] 10 [SQLCODE=-117] 11 [SQLWARN=0000] 12 場所 Hitachi.HiRDB.native.HiRDBcore.ClearSectionItems() ┐ 場所 Hitachi.HiRDB.HiRDBConnection.Close() │ 場所 Hitachi.HiRDB.HiRDBConnection.Dispose(Boolean disposing) ├13 場所 Hitachi.HiRDB.HiRDBConnection.Finalize()

[説明]

メソッドトレース情報は,メソッドの呼び出し時及び戻り時,プロパティの設定時及び取得時ごとに出 力されます。

- 1. スレッド ID です。
- 2. アクセス種別です。
	- E:メソッドの呼び出し
	- R:メソッドからの戻り
	- S:プロパティへの値設定
- 15. ADO.NET 対応アプリケーションプログラムからの HiRDB アクセス

G:プロパティの値取得

アクセス種別によって,出力内容が異なります。アクセス種別による出力内容の違いを次に示します。

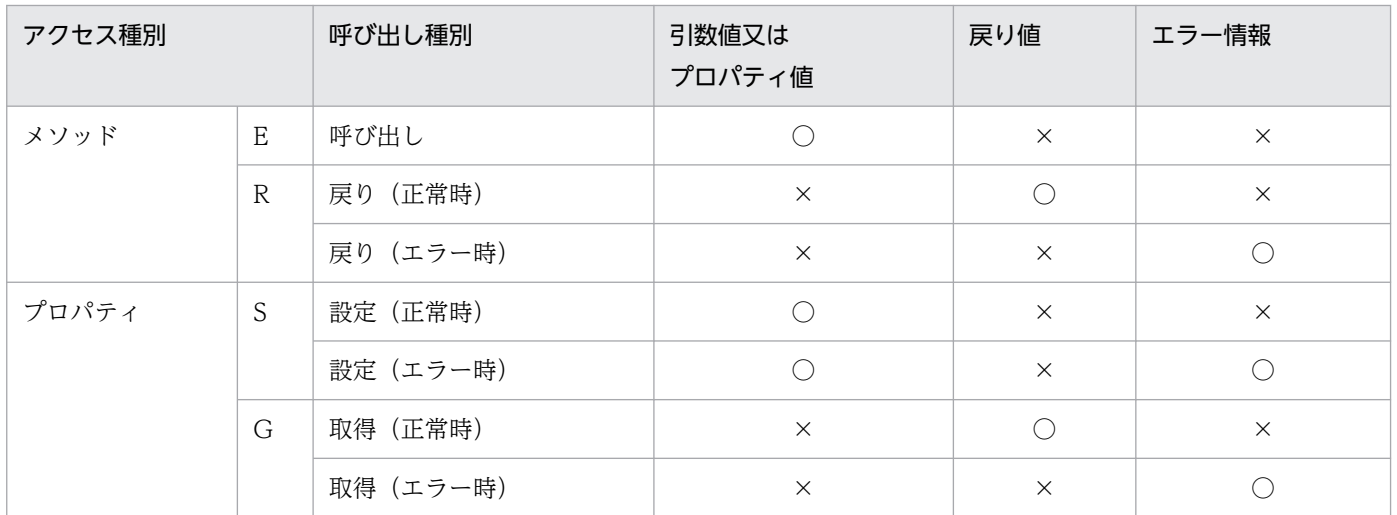

(凡例)

○:出力されます。

×:出力されません。

3. クラス名です。プロバイダ名を省略して出力します。

4. ハッシュコードです。クラス名と@で結合して出力します。

- 5. メソッド名,又はプロパティ名です。
- 6. セクション番号です。SQL の実行に関係しないメソッド,プロパティの場合は特定できないため, \*を出力します。
- 7. トレースの取得日時です。
- 8. 戻り値です。例外発生時は Exception クラス名を出力します。
- 9. 引数名と引数値、又はプロパティ名とプロパティ値です。=で連結して出力します。
- 10. エラーメッセージです。
- 11. SQLCODE です。SQL 文を実行した結果,発生した SQLCODE を表示します。
- 12. SQLWARN です。警告情報を 16 進数表記で表示します。詳細については,「[SQL トレース情報の](#page-915-0) [見方](#page-915-0)」を参照してください。

13. スタックトレースです。

一部のメソッドではプロパティ情報が出力されます。アクセス種別ごとの出力形式を次に示します。

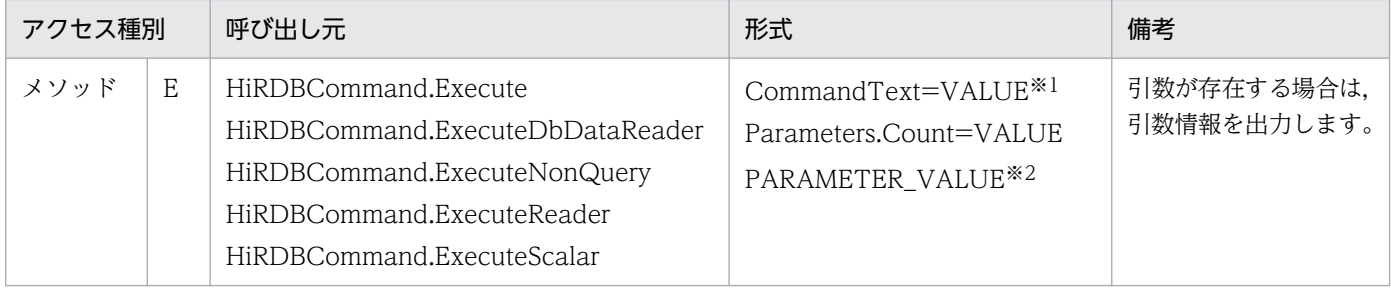

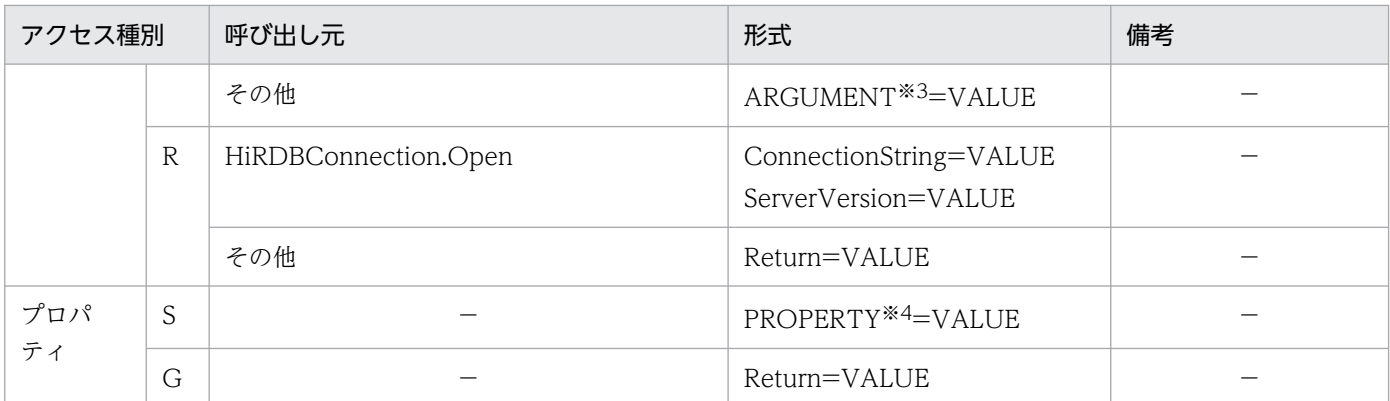

(凡例)

−:該当しません。

注※1

VALUE はプロパティ値, 引数値, 戻り値として設定, 又は取得した値です。

注※2

PARAMETER\_VALUE は HiRDBParameterCollection に登録されている各パラメタの情報です。情報の内容を次に示 します。

ParameterName, HiRDBType, Value, Precision, Scale, Repetition

注※3

ARGUMENT は引数名です。

注※4

PROPERTY はプロパティ名です。

### 15.10.4 メソッドトレースファイルのバックアップの取得

メソッドトレース情報を出力してメソッドトレースファイルの容量が指定したサイズを超えると、次のエ ントリからはもう一方のメソッドトレースファイルに出力されます。このとき,切り替え先のメソッドト レースファイルに格納されている古いメソッドトレース情報から順に消去され,新しいメソッドトレース 情報に書き換えられます。このため,必要な情報は UAP 終了時にメソッドトレースファイルの内容をコ ピーしてバックアップを取得しておいてください。

なお,現在使用しているメソッドトレースファイルを知りたい場合は,ファイルの最終更新日時を調べて ください。最終更新日時の新しい方が現在使用しているメソッドトレースファイルになります。dir コマン ド又はエクスプローラで,ファイルの最終更新日時を調べてください。

# 15.11 HiRDB データプロバイダ for .NET Framework を使用した UAP 例

HiRDB データプロバイダ for .NET Framework を使用した UAP 例について説明します。

### 15.11.1 データベースへの接続

HiRDB に接続し,そのまま切断する例を次に示します。

• Visual C# .NET で記述した例

```
using System;
using Hitachi.HiRDB;
namespace test_C
\{ class Sample
    {
        [STAThread]
        static void Main(string[] args)
\{ try
\{ // Connectionオブジェクトを作成する
              HiRDBConnection cn = new HiRDBConnection("dsn=pc;"); ...1
               // DBに接続する
               cn.Open(); .............................................2
               // DBから切断する
               cn.Close(); ............................................3
               cn.Dispose();
 }
           catch ( HiRDBException ex)
\{ Console.WriteLine(ex);
 }
           catch ( System.Exception ex)
\{ Console.WriteLine(ex);
            } ..........................................................4
        }
    }
}
```
• Visual Basic.NET で記述した例

```
Imports System
Imports System.Data
Imports Hitachi.HiRDB
Module Module1
     Sub Main()
```

```
 Dim cn As HiRDBConnection
        Dim cm As HiRDBCommand
        Try
 ' Connectionオブジェクトを作成する
 cn = New HiRDBConnection("dsn=pc;") ........................1
            ' DBに接続する
            cn.Open() ..................................................2
            ' DBから切断する
            cn.Close() .................................................3
            cn.Dispoxe()
        Catch ex As HiRDBException
            Console.WriteLine(ex)
        Catch ex As System.Exception
            Console.WriteLine(ex)
        End Try ........................................................4
    End Sub
End Module
```
[説明]

1. 最初に HiRDBConnection のオブジェクトを作成します。このオブジェクトが HiRDB との通信を すべて管理することになります。

このメソッドには一つの string 型引数を指定する必要があります。指定する文字列は接続文字列と 呼ばれるもので,これは ADO や ADO.NET の Connection で使用する接続文字列と同種のもの です。指定できる文字列については,「[ConnectionString」](#page-1129-0)を参照してください。

- 2. DB へ接続するには Open メソッドを使用します。
- 3. 切断する場合には Close メソッドを使用します。接続していない状態で Close メソッドを使用して も例外は発生しません。
- 4. サーバが起動していなかったり、通信ができなかったり、SQL 文が不正だったりした場合など、例 外が発生します。基本的には,HiRDB データプロバイダ for .NET Framework を使用するブロッ クは、try~catch で例外を検出して例外メッセージを表示させるようにします。

HiRDB 全般のエラーでは System.Exception が, HiRDB データプロバイダ for .NET Framework 固有のエラーでは HiRDBException が発生します。なお,System.Exception は Exception と省 略しないでください。

HiRDB データプロバイダ for .NET Framework が生成する例外オブジェクトのプロパティ [ErrorCode] には、HiRDB Client Library 又は HiRDB データプロバイダ for .NET Framework 固有のエラーコードが格納されます。

エラーコードが 3 けた(-XXX)又は 4 けた(-XXXX)の場合は KFPA1XXXX を示し,5 けた(-24XXX) の場合は KFPZ24XXX を示します。

# 15.11.2 SQL 文の実行

表 ex を作成する例を次に示します。

• Visual C# .NET で記述した例

```
using System;
using Hitachi.HiRDB;
namespace test_C
{
    class Sample
    {
        [STAThread]
        static void Main(string[] args)
 {
           try
\{ // Connectionオブジェクトを作成する
               HiRDBConnection cn = new HiRDBConnection("dsn=pc;");
               // DBに接続する
               cn.Open();
               // Commandオブジェクトを作成する
               HiRDBCommand cm = new HiRDBCommand();
               // 表を作成する
               cm.Connection = cn;
               cm.CommandText = "create table ex (a int)";
               cm.ExecuteNonQuery(); ..................................1
               // DBから切断する
               cn.Close();
           cn.Dispose();
 }
           catch ( HiRDBException ex)
\{ Console.WriteLine(ex);
 }
           catch ( System.Exception ex)
\{ Console.WriteLine(ex);
 }
        }
    }
}
```
• Visual Basic.NET で記述した例

```
Imports System
Imports System.Data
Imports Hitachi.HiRDB
Module Module1
     Sub Main()
```

```
 Dim cn As HiRDBConnection
         Dim cm As HiRDBCommand
         Try
            ' Connectionオブジェクトを作成する
            cn = New HiRDBConnection("dsn=pc;")
            ' DBに接続する
            cn.Open()
             ' Commandオブジェクトに作成する
            cm = New HiRDBCommand()
              ' 表を作成する
            cm.Connection = cn
            cm.CommandText = "create table ex (a int)"
            cm.ExecuteNonQuery() .......................................1
             ' DBから切断する
            cn.Close()
            cn.Dispose()
         Catch ex As HiRDBException
            Console.WriteLine(ex)
         Catch ex As System.Exception
            Console.WriteLine(ex)
         End Try
     End Sub
End Module
```
### [説明]

1. SQL 文を実行する場合, Execute メソッドを使用します。HiRDBCommand の CommandText プロパティに,string 型の SQL 文をそのまま記述します。このメソッドでほとんどの SQL 文が実 行できます。ただし,「commit」などの特殊な SQL 文はこのメソッドでは実行できません。また, 結果セットを受け取る必要のある「select」も実行できません。これらの SQL 文を実行する場合 は,専用のメソッドを使用します。

### 15.11.3 トランザクションの実行

表 ex にデータ「1」を挿入する例を次に示します。

• Visual C# .NET で記述した例

```
using System;
using System.Data;
using Hitachi.HiRDB;
namespace test_C
{
     class Sample
```
<sup>15.</sup> ADO.NET 対応アプリケーションプログラムからの HiRDB アクセス

```
 {
       [STAThread]
       static void Main(string[] args)
\{ // Connectionオブジェクトを作成する
           HiRDBConnection cn = new HiRDBConnection("dsn=pc;");
           // DBに接続する
           cn.Open();
           // Transactionオブジェクトを作成する
           HiRDBTransaction tran;
           // トランザクション開始
           tran = cn.BeginTransaction(IsolationLevel.ReadCommitted); ..1
           // Commandオブジェクトを作成する
           HiRDBCommand cm = new HiRDBCommand();
           cm.Connection = cn;
           cm.Transaction = tran;
           try
\{ // 表にデータを挿入する
              cm. CommandText = "insert into ex values (1)";
               cm.ExecuteNonQuery();
              // トランザクション成功
               tran.Commit(); .........................................2
              // DBから切断する
              cn.Close();
              cn.Dispose();
 }
           catch ( HiRDBException ex)
\{ // トランザクション失敗
              if(tran. IsCompleted != true) tran.Rollback(); ...................................3
          Console.WriteLine(ex);<br>}
 }
           catch ( System.Exception ex)
\{ // トランザクション失敗
              if(tran, IsCompleted |= true){
                  tran.Rollback(); ...................................3
          Console.WriteLine(ex);<br>}
 }
       }
    }
```
• Visual Basic.NET で記述した例

Imports System Imports System.Data Imports Hitachi.HiRDB

Module Module1

}

<sup>15.</sup> ADO.NET 対応アプリケーションプログラムからの HiRDB アクセス

```
 Sub Main()
```

```
 Dim cn As HiRDBConnection
        Dim tran As HiRDBTransaction
        Dim cm As HiRDBCommand
          ' Connectionオブジェクトを作成する
        cn = New HiRDBConnection("dsn=pc;")
         ' DBに接続する
        cn.Open()
        ' トランザクション開始
        tran = cn.BeginTransaction(IsolationLevel.ReadCommitted) .......1
         ' Commandオブジェクトを作成する
        cm = New HiRDBCommand()
        cm.Connection = cn
        cm.Transaction = tran
        Try
            ' 表にデータを挿入する
            cm.CommandText = "insert into ex values (1)"
            cm.ExecuteNonQuery()
            ' トランザクション成功
            tran.Commit() ..............................................2
            ' DBから切断する
            cn.Close()
            cn.Dispose()
        Catch ex As HiRDBException
              ' トランザクション失敗
           If tran. IsCompleted \langle \rangle True Then
                tran.Rollback() ........................................3
            End If
            Console.WriteLine(ex)
        Catch ex As System.Exception
            ' トランザクション失敗
           If tran. IsCompleted \langle \rangle True Then
                 tran.Rollback() ........................................3
            End If
            Console.WriteLine(ex)
        End Try
    End Sub
End Module
```
### [説明]

1. トランザクションを開始する場合, BeginTransaction メソッドを使用します。

2. トランザクションを完了する場合. Commit メソッドを呼びます。

<sup>15.</sup> ADO.NET 対応アプリケーションプログラムからの HiRDB アクセス

3. 元に戻す場合は、Rollback メソッドを呼びます。

### 15.11.4 検索文の実行

表のデータをすべて表示する例を次に示します。

プログラム例は Visual C# .NET で記述していますが, Visual Basic.NET でもほぼ同じ内容です。必要 に応じて,読み替えてください。

```
using System;
using System.Data;
using Hitachi.HiRDB;
namespace test_C
{
    class Sample
   \{ [STAThread]
        static void Main(string[] args)
 {
           try
\{ // Connectionオブジェクトを作成する
               HiRDBConnection cn = new HiRDBConnection("dsn=pc;");
               // DBに接続する
               cn.Open();
               // Commandオブジェクトを作成する
               HiRDBCommand cm = new HiRDBCommand();
               cm.Connection = cn;
               cm.CommandText = "select a from ex";
               // DataReaderオブジェクトを作成する
              HiRDBDataReader rd = cm. ExecuteReader(); .................1
               int i;
               while(rd.Read())
 {
                 for (i = 0; i \le rd. FieldCount ; i++)
\{Console.WriteLine(rd.GetName(i) + " - " + rd.GetValue(i)); }
               } ......................................................2
               // DBから切断する
               cn.Close();
           cn.Dispose();
 }
           catch ( HiRDBException ex)
\{ Console.WriteLine(ex);
 }
           catch ( System.Exception ex)
\{ Console.WriteLine(ex);
 }
```

$$
\begin{array}{c} \hspace{-0.6cm} \text{ } \hspace{0.2cm} \text{ } \hspace{0.2cm} \text{ } \hspace{0.1cm} \text{ } \hspace{0.1cm} \text{ } \hspace{0.1cm} \text{ } \hspace{0.1cm} \text{ } \hspace{0.1cm} \text{ } \hspace{0.1cm} \text{ } \end{array}
$$

### [説明]

- 1. 検索を実行する場合, ExecuteReader メソッドを使用し, HiRDBDataReader を構築します。
- 2. Read メソッドを使用し、次の行に進めます。列の名前を取得する場合は GetName メソッドを使 用し,列の値を取得する場合は GetValue メソッドを使用します。

### 15.11.5 配列を使用した INSERT 機能の実行

表 ex に [123], [200], 及び [null] を挿入する例を次に示します。

プログラム例は Visual C# .NET で記述していますが,Visual Basic.NET でもほぼ同じ内容です。必要 に応じて、読み替えてください。

```
 // 接続オブジェクトなどを作成する
HiRDBConnection pConn = new HiRDBConnection("接続文字列");<br>HiRDBCommand pCom = pConn.CreateCommand();
                pCom = pConn.CreateCommand();
 // DBに接続する
 pConn.Open();
 // パラメタオブジェクトを作成する
 HiRDBParameter pPar = pCom.CreateParameter();
 // パラメタの設定をする
 pPar.Direction = ParameterDirection.Input;
 pPar.HiRDBType = HiRDBType.Integer;
object \Box aValue = new object\Box;
aValue[0] = 123; aValue[1] = 200;
aValue[2] = null; pPar.Value = aValue;
 pCom.Parameters.Add(pPar); .........................................1
 // パラメタを使用してSQL文を実行する
pCom. CommandText = "insert into ex values(?)";
 pCom.ExecuteNonQuery(aValue.Length); ...............................2
 // DBから切断する
 pConn.Close();
 pConn.Dispose();
```
### [説明]

1. パラメタの value には、パラメタの値を設定します。value は object 型のため、すべての型を参照 できます。通常の INSERT 文では Int32 型を指定しますが,配列を使用した INSERT 文の場合は object の配列を value に設定します。そして, object 配列の各要素が Int32 型を指すように設定 します。ほかの型を使う場合も同様で,value には必ず object の配列を設定します。

<sup>15.</sup> ADO.NET 対応アプリケーションプログラムからの HiRDB アクセス

2. SQL の実行には ExecuteNonQuery の:overload を使用します。通常の ExecuteNonQuery に は引数はありませんが,配列を使用した INSERT 文を使用する場合は,配列の大きさを指定します。

注

配列を使用した場合と使用しない場合とでは、パラメタの value を設定する部分と、SQL を実行する 部分が異なります。

### 15.11.6 繰返し列の実行

表 ex の 2 列目に「123」,「456」,及び「NULL」を挿入する例を次に示します。

プログラム例は Visual C# .NET で記述していますが, Visual Basic.NET でもほぼ同じ内容です。必要 に応じて,読み替えてください。

```
 // 接続オブジェクトなどを作成する
 HiRDBConnection pConn = new HiRDBConnection("接続文字列");
 HiRDBCommand pCom = pConn.CreateCommand();
 // DBに接続する
 pConn.Open();
 // 表を作成する
pCom. CommandText = "create table ex(a int.b char(10) array[3])";
 pCom.ExecuteNonQuery();
 // パラメタオブジェクトを作成する
 HiRDBParameter pPar1 = pCom.CreateParameter();
 HiRDBParameter pPar2 = pCom.CreateParameter();
 // パラメタの設定をする
 pPar1.Direction = ParameterDirection.Input;
 pPar1.HiRDBType = HiRDBType.Integer;
pPar1. Value = 1:
 pPar2.Direction = ParameterDirection.Input;
 pPar2.HiRDBType = HiRDBType.Char;
pPar2. Size = 10;
object [] aValue = new object[3];
aValue[0] = "abc"aValue[1] = "def";
aValue[2] = null:
 pPar2.Value = aValue;
 // 表exの列aの最大要素数を設定する
 pPar2.Repetition =3; 
 pCom.Parameters.Add(pPar1); 
 pCom.Parameters.Add(pPar2); 
 // パラメタを使用してSQL文を実行する
p_{\text{com}} CommandText = "insert into ex values(?, ?)";
 pCom.ExecuteNonQuery();
```

```
 // select文を実行する
    pCom.CommandText = "select * from ex";
    HiRDBDataReader pReader = pCom.ExecuteReader();
    // フェッチする
    pReader.Read();
    // 1列目のデータを取得する
    if(!pReader.IsDBNull(0))
    {
        Console.WriteLine("1列目の値は" + pReader.GetInt32(0));
    }
    else
    {
        Console.WriteLine("1列目の値はNULL");
    }
    // 2列目(繰返し列)のデータを取得する
    if(!pReader.IsDBNull(1))
    {
       for (int i = 0; i \lt pReader. GetFieldArrayCount(1); i+1)
\{ if (!pReader.IsDBNull(1, i))
\{ Console.WriteLine("2列目の" + (i+1) + "番目の要素は"+ pReader.GetValue(1, i)
);
 }
           else
\{ Console.WriteLine("2列目の" + (i+1) + "番目の要素は NULL");
 }
        }
    }
    else
    {
        Console.WriteLine("2列目の値はNULL");
 }
    // カーソルクローズ
    pReader.Close();
    // DBから切断する
    pConn.Close();
    pConn.Dispose();
```
### [説明]

- 1. value に object 配列を設定するのは、配列を使用した INSERT 文と同じです。繰返し列の場合. 更に拡張プロパティ Repetition を設定します。これには繰返し列の数を指定します。そのため, SQL 実行時の引数は必要ありません。
- 2. FETCH の場合,DataReader にも繰返し列のための拡張メソッドが用意されています。まず, FETCH したデータの繰返し列の個数を GetFieldArrayCount で取得します。さらに, FETCH し たデータの値を GetValue の:overload で取得します。第 2 引数には繰返し列の列番号を指定し ます。また,このメソッドと等価なインデクサ[int,int]も用意しています。

<sup>15.</sup> ADO.NET 対応アプリケーションプログラムからの HiRDB アクセス

注

繰返し列の使用方法は,配列を使用した INSERT 機能に似ています。異なるのは,パラメタに繰り返 し回数を指定する部分と、SQL 文を実行する部分です。

### 15.11.7 SQL 文のエラー判定とエラー情報の取得

SQL 文のエラー判定をして、エラーがある場合はエラー情報を取得する例を次に示します。

プログラム例は Visual C# .NET で記述していますが,Visual Basic.NET でもほぼ同じ内容です。必要 に応じて、読み替えてください。

```
using System;
using System.IO;
using System.Data;
using System.Windows.Forms;
using Hitachi.HiRDB;
namespace SAMPLE
{
     public class SAMPLE
\overline{\phantom{a}} static void Main()
 {
            HiRDBConnection connection1 = new HiRDBConnection
             ("datasource=C:\\Windows\\HiRDB.ini;UID=USER1;PWD=USER1;");
            HiRDBCommand cm = new HiRDBCommand();
                try 
 {
                    // 接続実行 ........................................1
                    connection1.Open();
                    cm.Connection = connection1;
                    // *********************************************
                    // SAMPLE1(C1 INT,C2 INT,C3 VARCHAR(30))の検索例 ...2
                    // *********************************************
                    // パラメタオブジェクトを作成する
                   HiRDBParameter par = cm. CreateParameter();
                    // パラメタ属性設定
                    // 入力パラメタ
                    par.Direction = ParameterDirection.Input;
                    // INTEGER型
                    par.HiRDBType = HiRDBType.Integer;
                    int aValue;
                   aValue = 200; // パラメタ値設定
                    par.Value = aValue;
                    // SQL設定
                   cm. CommandText = "SELECT C2, C3 FROM SAMPLE1 WHERE C1=?
                                     WITH EXCLUSIVE LOCK NO WAIT":
                    // パラメタオブジェクトの割り当て
```
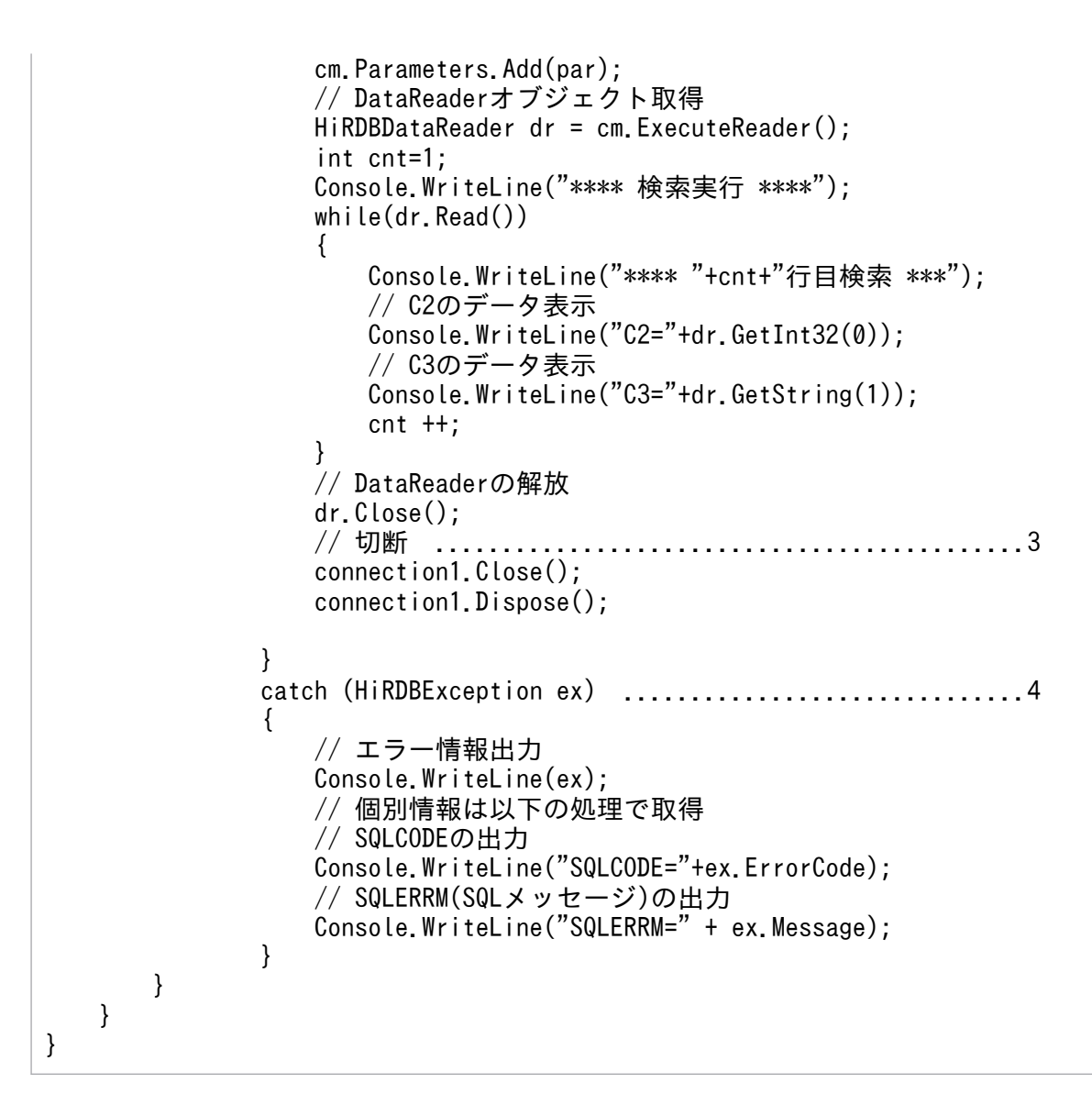

### [説明]

1. Open メソッドを使用して HiRDB へ接続します。

2. 指定した条件と一致する行を表示させる SQL 文を実行します。

3. Close メソッドを使用して HiRDB から切断します。

4. エラーになった場合は SQLException を返し,エラー情報を出力します。

# 15.12 パラメタのデータ長及びデータタイプの仮定

.NET Framework 2.0 以降に対応した HiRDB データプロバイダ for .NET Framework では, HiRDBParameter オブジェクトの Value プロパティを指定した場合、指定値からデータ長及びデータタ イプを仮定するため,データ長及びデータタイプのプロパティの設定を省略できます。

# 15.12.1 省略できるプロパティ

HiRDBParameter オブジェクトの Value プロパティ指定時に省略できる HiRDBParameter クラスのプ ロパティは,パラメタ種別によって異なります。Value プロパティ指定時に省略できるプロパティ及びパ ラメタ種別の関係を次に示します。

表 15-15 Value プロパティ指定時に省略できるプロパティ及びパラメタ種別

| プロパティ名                  | 説明                                           | パラメタ種別     |            |                         |
|-------------------------|----------------------------------------------|------------|------------|-------------------------|
|                         |                                              | 入力パラメタ     | 出力パラメタ     | 入出力パラメタ                 |
| DbType                  | .NET Framework での<br>データタイプ                  |            | $\times$   | $\bullet$ <sup>*2</sup> |
| Direction               | パラメタの方向種別                                    | $\bigcirc$ | $\times$   | $\times$                |
| HiRDBType               | HiRDB でのデータタイプ                               |            | $\times$   | $\bullet$ <sup>*2</sup> |
| IsNullable              | null 値の受け入れ可否                                | $\bigcirc$ | $\bigcirc$ | $\bigcirc$              |
| ParameterName           | HiRDBParameter の名前                           | $\bigcirc$ | $\bigcirc$ | $\bigcirc$              |
| Precision               | DECIMAL 型の有効けた<br>数                          |            | $\times$   | $\geqslant 2$           |
| Repetition              | HiRDB での配列構造数                                | $\bigcirc$ | $\bigcirc$ | $\bigcirc$              |
| Scale                   | DECIMAL 型の少数部け<br>た数                         |            | $\times$   | $\bullet$ $*2$          |
| Size                    | パラメタの定義長                                     |            | $\times 1$ | $\bullet$ <sup>*2</sup> |
| SourceColumn            | DataSet 連携時に使用さ<br>れるソース列の名前                 | $\bigcirc$ | $\bigcirc$ | $\bigcirc$              |
| SourceColumnNullMapping | パラメタに対応する<br>DataTable の列の null<br>値の受け入れ可否  | $\bigcirc$ | $\bigcirc$ | $\bigcirc$              |
| SourceVersion           | Value プロパティ値の読<br>み込みに使用する<br>DataRowVersion | $\bigcirc$ | $\bigcirc$ | $\bigcirc$              |

(凡例)

○:省略できます。指定を省略した場合,既定値で動作します。既定値については,「[HiRDBParameter」](#page-1148-0) を参照してくださ  $V_{\alpha}$ 

●:省略できます。指定を省略した場合,HiRDB データプロバイダ for .NET Framework が Value プロパティの指定値から 値を仮定します。ただし,明示的に値を指定した場合は,HiRDB データプロバイダ for .NET Framework は以降の処理でプ ロパティの値を仮定しません。

×:省略できません。

### 注※1

HiRDB でのデータタイプが次の場合は、指定する必要はありません。

- DECIMAL
- SMALLINT
- INTEGER
- FLOAT
- DATE
- TIME
- INTERVAL YEAR TO DAY
- INTERVAL HOUR TO SECOND

注※2

入力パラメタとして扱う場合に仮定した値を,出力パラメタとして扱う場合にも適用します。

# 15.12.2 HiRDB データプロバイダ for .NET Framework が仮定するデータ タイプ

HiRDBParameter オブジェクトの Value プロパティの指定値から,HiRDB データプロバイダ for .NET Framework が仮定する HiRDBType, 及び HiRDBType に対応する DbType を次に示します。

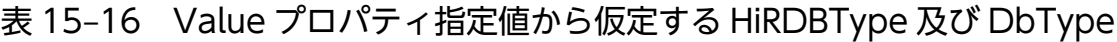

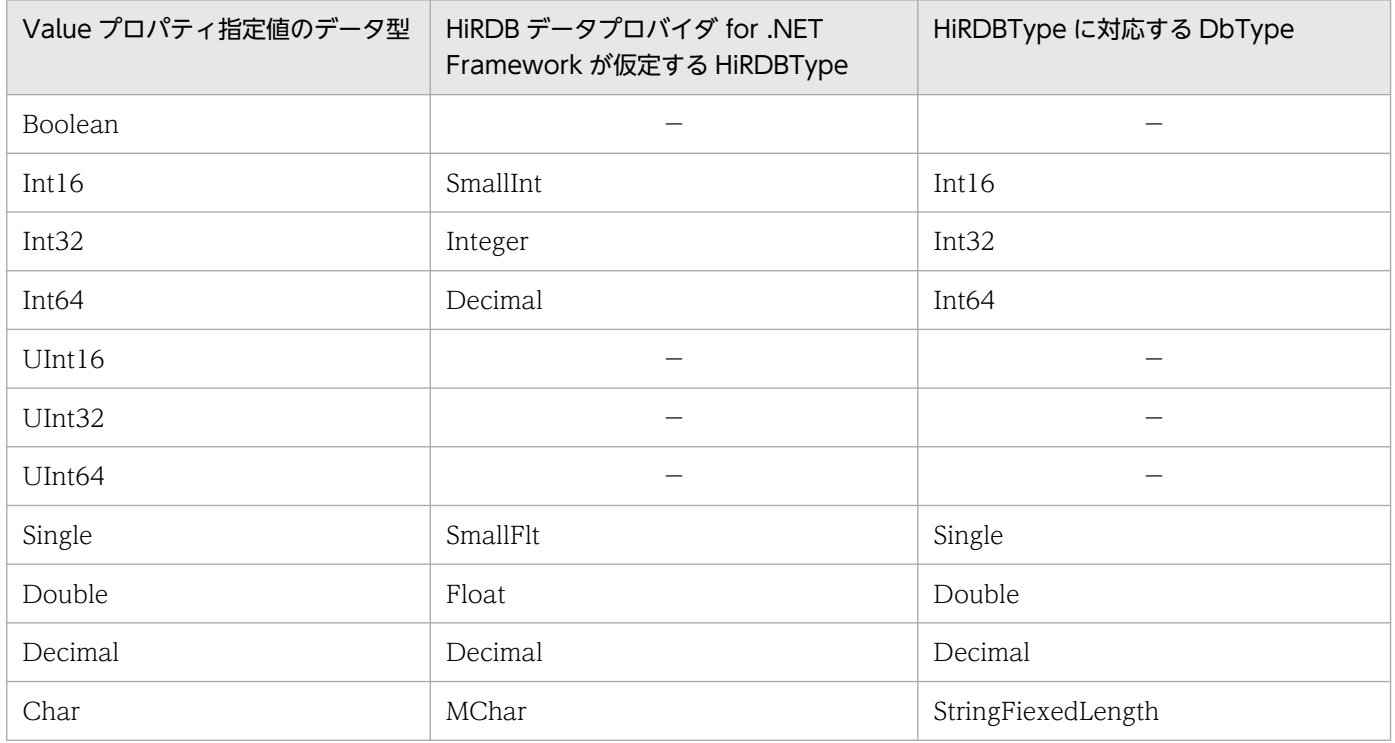

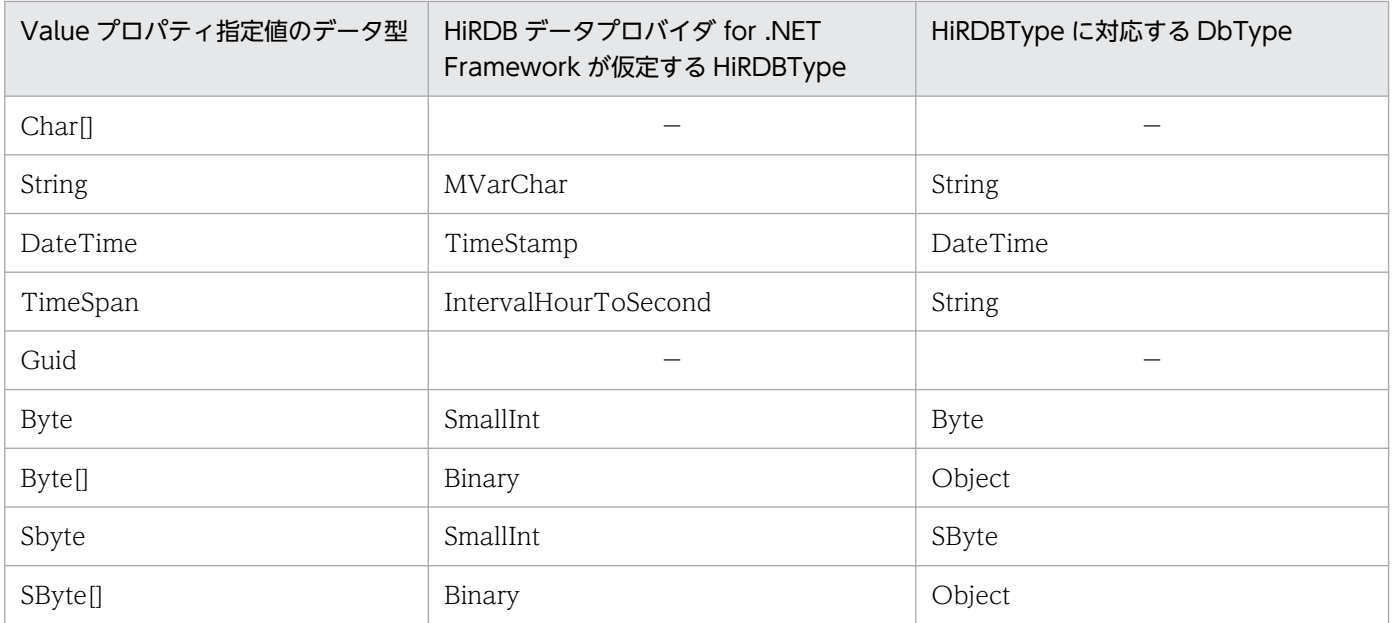

(凡例)

−:該当するデータ型からの仮定はサポートしていません。

「−」に該当するデータ型が Value プロパティに指定された場合,HiRDBType プロパティは既定値である MVarChar を適 用します。

# 15.12.3 HiRDB データプロバイダ for .NET Framework が仮定するデー タ長

HiRDBParameter オブジェクトの Value プロパティの指定値から、HiRDB データプロバイダ for .NET Framework が仮定するデータ長を次に示します。

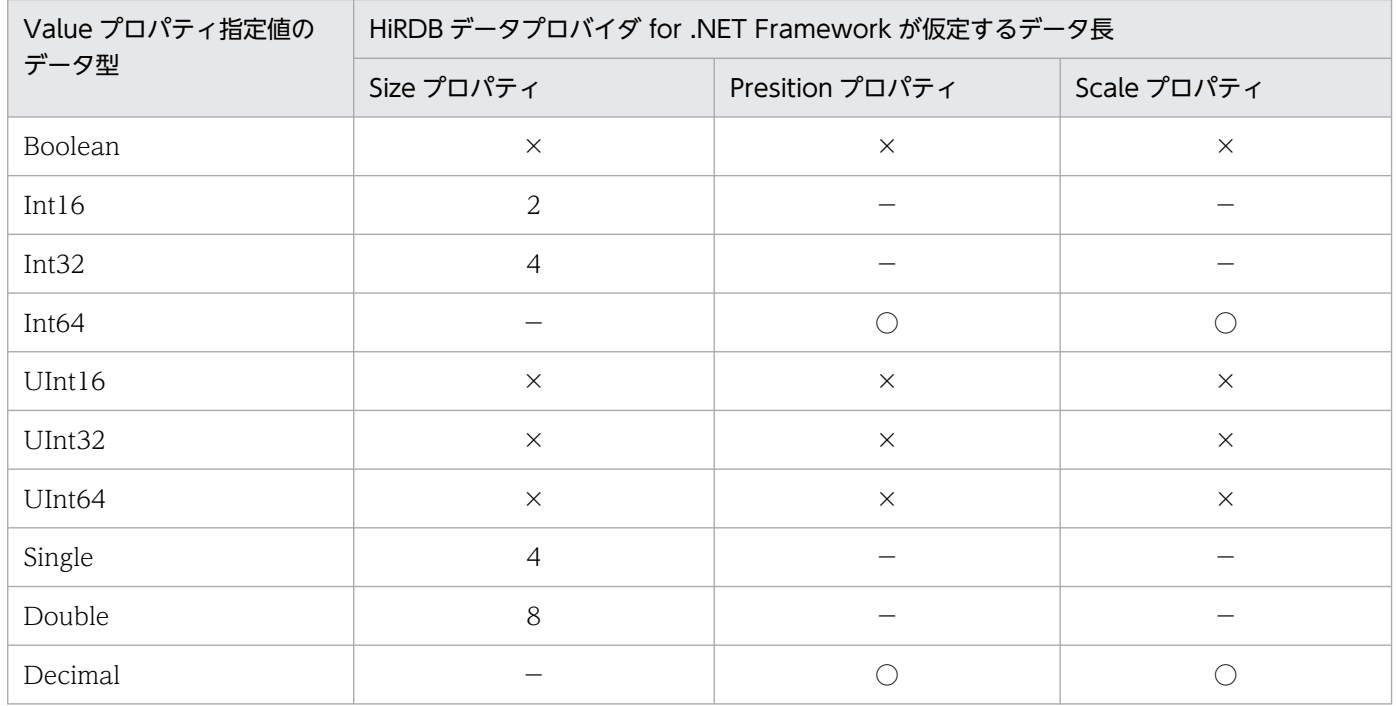

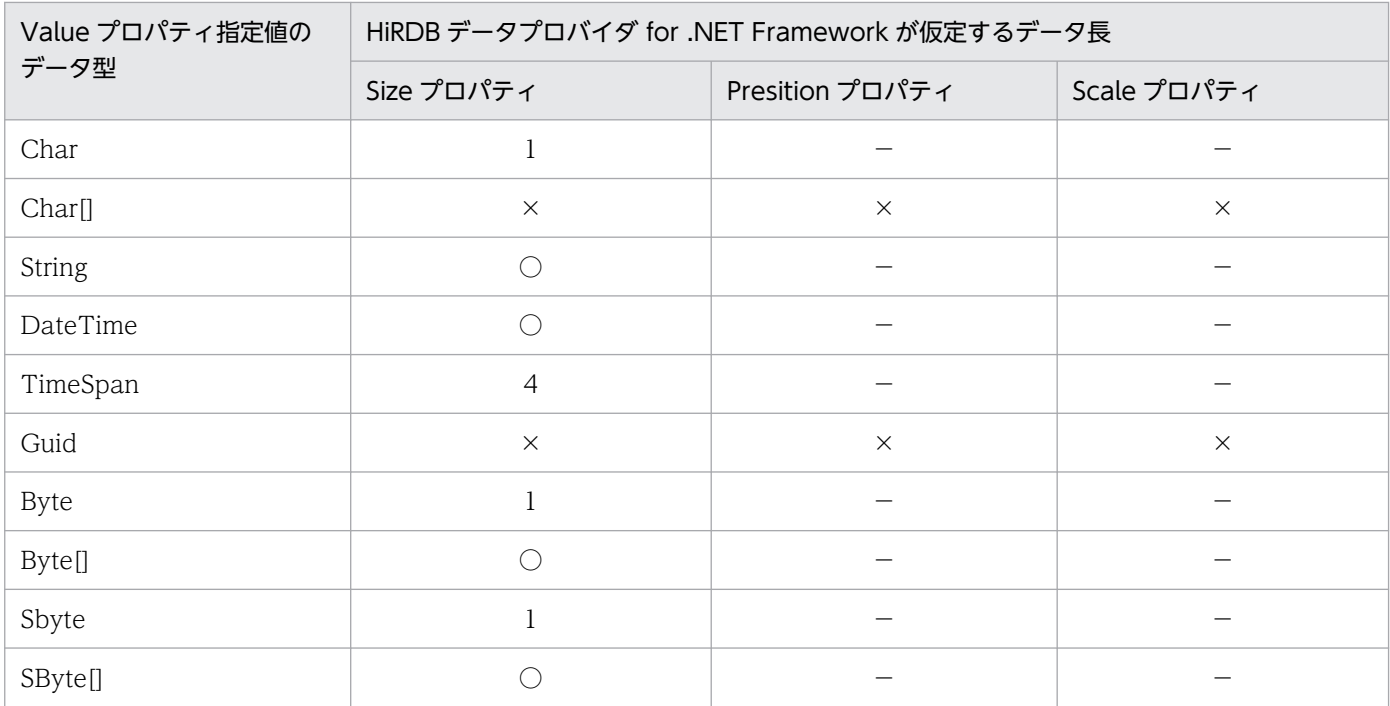

(凡例)

○:HiRDB データプロバイダ for .NET Framework が値を仮定します。

×:該当するデータ型からの仮定はサポートしていません。

数値:データタイプから無条件で求めるデータ長になります。

−:HiRDB データプロバイダ for .NET Framework が値を仮定しません。

HiRDB データプロバイダ for .NET Framework が実行時に仮定した値は、Size, Precision 及び, Scale プロパティには設定しません。

# 15.12.4 プロパティの明示的な指定の有無と HiRDB データプロバイダ for .NET Framework による仮定可否

HiRDB データプロバイダ for .NET Framework が仮定を行うプロパティに対して、明示的に値を指定し た場合, HiRDB データプロバイダ for .NET Framework は以降の処理でプロパティの値を仮定しませ ん。各プロパティへの明示的な指定の有無に対する HiRDB データプロバイダ for .NET Framework の仮 定可否を次に示します。

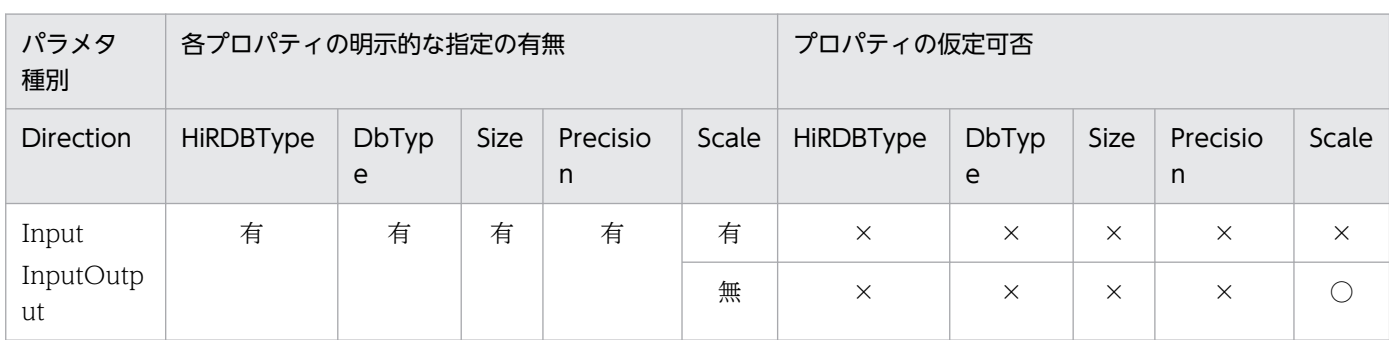

表 15‒17 プロパティの明示的な指定の有無に対するプロパティの仮定可否

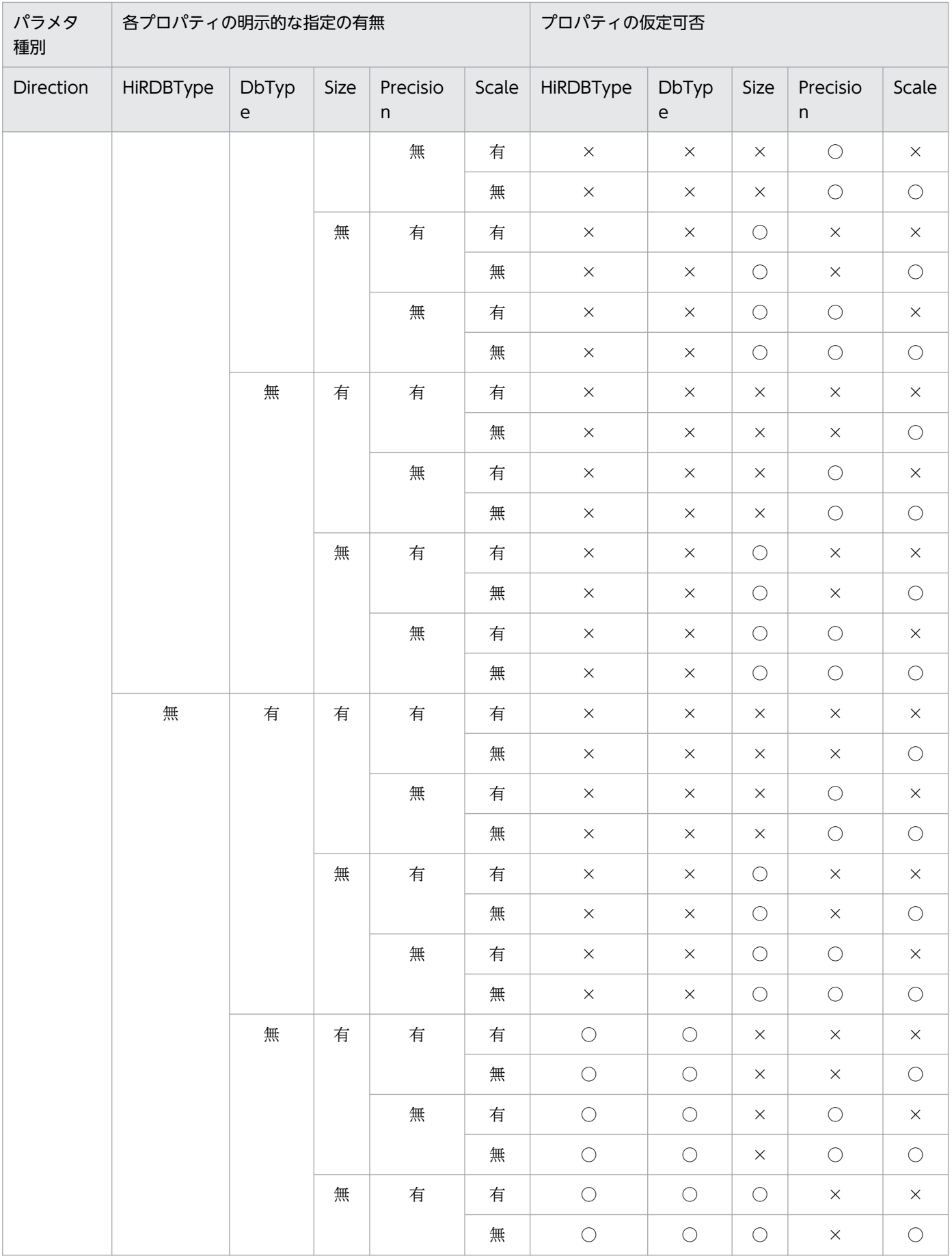

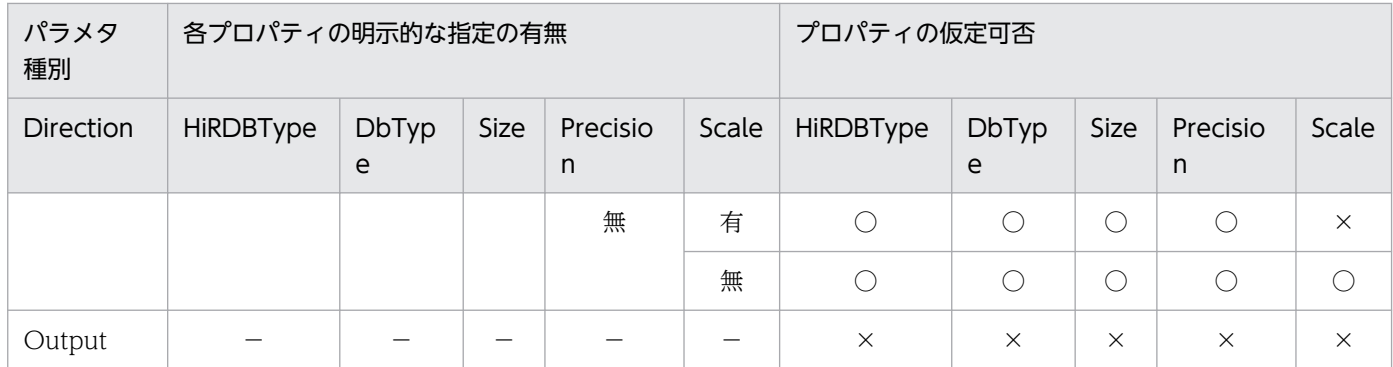

(凡例)

○:HiRDB データプロバイダ for .NET Framework が値を仮定します。

×:HiRDB データプロバイダ for .NET Framework が値を仮定しません。

−:プロパティの指定値に依存しません。

# 15.12.5 仮定を適用するプロパティの初期化

HiRDB データプロバイダ for .NET Framework は、プロパティに対して明示的な値が指定された場合. 以降の処理でプロパティの値を仮定しません。しかし、HiRDBParameter クラスの ResetDbType メソッ ドを実行した場合は、HiRDBParameter オブジェクトの DbType プロパティを初期値に戻すため、再び HiRDBParameter クラスの DbType プロパティ及び HiRDBType プロパティについて仮定ができます。 データ長については初期化しないため、明示的に指定した場合、HiRDB データプロバイダ for .NET Framework が再びデータ長を仮定することはありません。HiRDB データプロバイダ for .NET Framework による仮定を適用するプロパティの初期化可否を次に示します。

### 表 15‒18 仮定を適用するプロパティの初期化可否

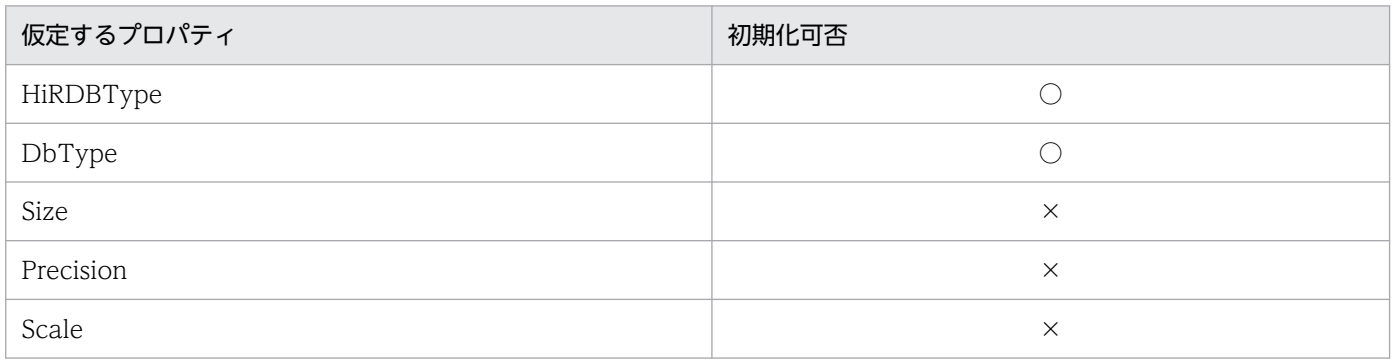

(凡例)

○:初期化できます。

×:初期化できません。

### 15.12.6 仮定値の取得

HiRDBParameter オブジェクトの Value プロパティに値を指定し、HiRDB データプロバイダ for .NET Framework がデータタイプ及びデータ長を仮定して SQL を実行した場合, SQL 実行時に HiRDB データ

<sup>15.</sup> ADO.NET 対応アプリケーションプログラムからの HiRDB アクセス

プロバイダ for .NET Framework が仮定したデータ長は Size, Precision, Scale の各プロパティにアク セスしても取得できません。HiRDB データプロバイダ for .NET Framework が仮定したプロパティ値の 取得可否を次に示します。

### 表 15-19 プロパティ仮定値の取得可否及び取得値

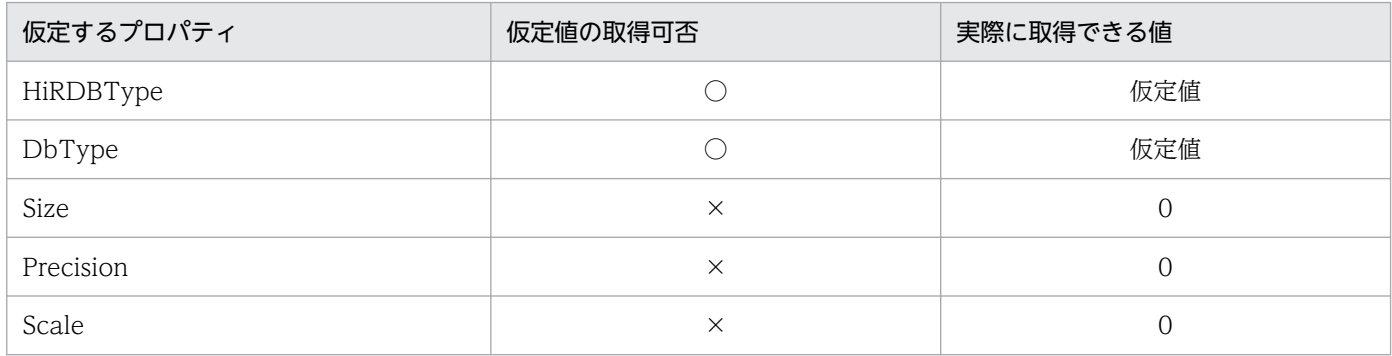

(凡例)

○:取得できます。

×:取得できません。

### 15.12.7 注意事項

SQL 実行時に HiRDB データプロバイダ for .NET Framework が仮定するデータタイプが対象表の列定 義と異なる場合,マニュアル「HiRDB SQL リファレンス」の「変換(代入,比較)できるデータ型」に 示す規則に従い、HiRDB サーバが変換します。この変換によるオーバヘッドを削減する場合は、対象表の 列定義に合わせてデータ長及びデータタイプを明示的に指定してください。

# <span id="page-1211-0"></span>15.13 構成ファイル

.NET Framework 2.0 以降に対応した HiRDB データプロバイダ for .NET Framework では. .NET Framework の構成ファイルに、HiRDBConnection クラスのプロパティ指定と同様の指定ができます。 構成ファイルを使用することで,アプリケーションを変更することなく,各機能の適用有無を変更できる ようになります。

### 15.13.1 適用契機

構成ファイルに指定した HiRDB データプロバイダ for .NET Framework の設定値は, HiRDBConnection クラスの Open メソッド実行時に適用します。

### 15.13.2 サポートする構成ファイル

HiRDB データプロバイダ for .NET Framework がサポートする.NET Framework の構成ファイルを次 の表に示します。

### 表 15-20 HiRDB データプロバイダ for .NET Framework がサポートする構成ファイル

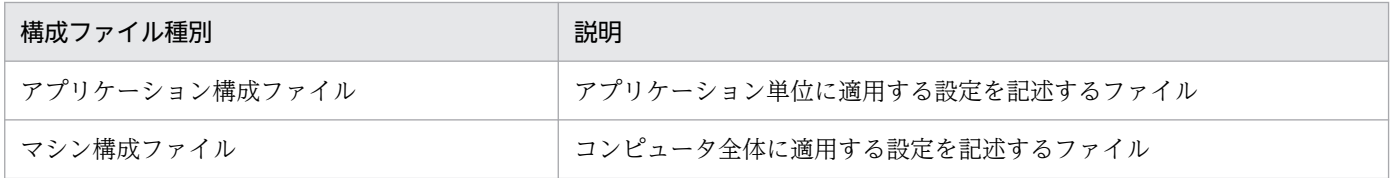

# 15.13.3 HiRDB データプロバイダ for .NET Framework がサポートする指 定可能なキー

構成ファイルに指定可能なキー,及びキーに対応する HiRDBConnection クラスのプロパティを次の表に 示します。各キーの詳細は,「[HiRDBConnection」](#page-1129-0)の「[プロパティ」](#page-1129-0)を参照してください。

### 表 15-21 HiRDB データプロバイダ for .NET Framework がサポートするキー

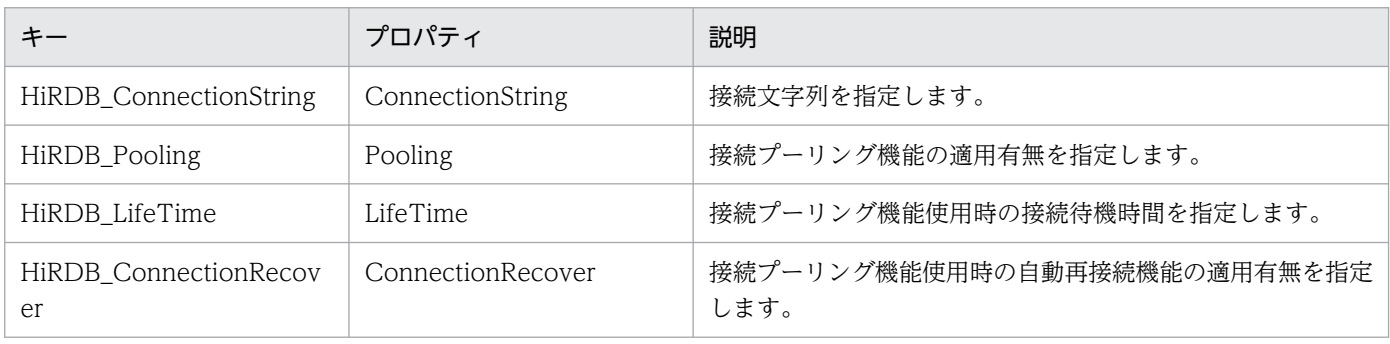

# 15.13.4 指定方法

HiRDB データプロバイダ for .NET Framework での構成ファイルの指定は,構成ファイルの <appSettings>要素に指定します。指定には<appSettings>要素の子要素<add>を使用し,<add>要素 には「key」と「value」の二つの属性を指定する必要があります。「key」属性には表「[HiRDB データプ](#page-1211-0) [ロバイダ for .NET Framework がサポートするキー」](#page-1211-0)に示すキーを,「value」属性にはキーに指定する 値を指定してください。「key」及び「value」属性に対する指定の規則を次に示します。

# (1) key に対する指定の規則

- 英大文字と英小文字を区別しません。
- 空白文字など,指定値はすべて有効な文字として扱います。
- 表「[HiRDB データプロバイダ for .NET Framework がサポートするキー」](#page-1211-0)に示すキー以外を指定し た場合, HiRDB データプロバイダ for .NET Framework はその指定を無視します。

# (2) value に対する指定の規則

- HiRDB\_ConnectionString 以外の指定値は,英大文字と英小文字を区別しません。
- 空白文字など,指定値はすべて有効な文字として扱います。
- HiRDB\_ConnectionString の指定値は HiRDBConnection クラスの ConnectionString プロパティの 指定規則に準じます。詳細は,[「HiRDBConnection](#page-1129-0)」の[「プロパティ](#page-1129-0)」の[「ConnectionString](#page-1129-0)」を参 照してください。
- 空文字("")を指定した場合, HiRDB データプロバイダ for .NET Framework は対象の key について未 指定として扱います。

# 15.13.5 指定値の優先順位

HiRDB データプロバイダ for .NET Framework での HiRDBConnection クラスのプロパティと各構成 ファイルの優先順位を次の表に示します。

### 表 15-22 HiRDB データプロバイダ for .NET Framework における指定値の優先順位

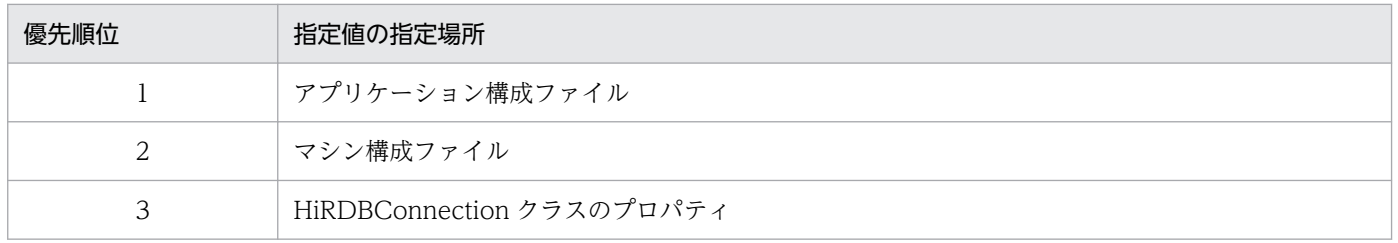

ただし、アプリケーション構成ファイルの任意の key に対応する value に空文字("")を指定した場合. マ シン構成ファイルのアプリケーション構成ファイルと同一の key に対する指定は.NET Framework によっ て無視されます。この場合、HiRDB データプロバイダ for .NET Framework は前述のとおり対象の key

を未指定として扱うため,マシン構成ファイルに有効な値を指定しているときでも,HiRDBConnection クラスのプロパティへの指定が有効となることに注意してください。他の設定方法も含めた指定値の優先 順位に関する詳細は,「[接続情報の優先順位」](#page-1215-0)を参照してください。

# 15.13.6 指定例

HiRDB データプロバイダ for .NET Framework での構成ファイルの指定例を次に示します。

HiRDB データプロバイダ for .NET Framework における構成ファイルの指定例

```
<?xml version="1.0" encoding="utf-8" ?>
<configuration>
    <appSettings>
<add key="HiRDB_Pooling" $\tt value="true" />
<add key="HiRDB_LifeTime"               value="3600" />
<add key="HiRDB_ConnectionRecover" value="true" /\langle/appSettings>
</configuration>
```
# 15.13.7 例外

構成ファイル指定時に発生する可能性のある例外 HiRDBException について,発生条件を次の表に示し ます。

### 表 15-23 構成ファイル指定時に発生する可能性のある例外の発生条件

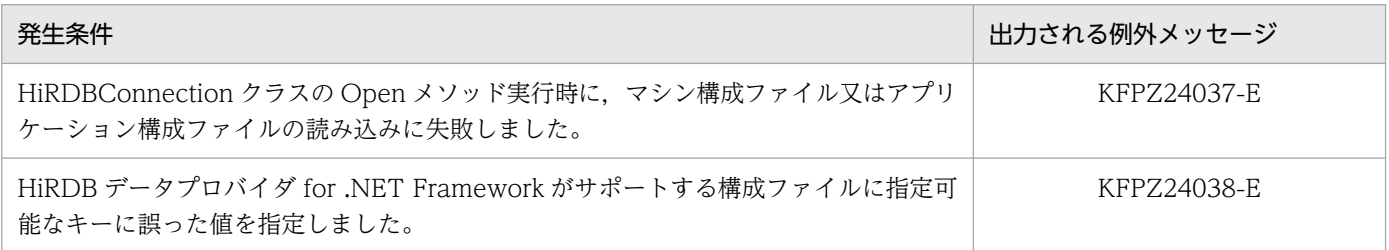

### 15.13.8 .NET Framework の仕様に関連する注意事項

- マシン構成ファイルは,.NET Framework のバージョンごとに存在します。マシン構成ファイルを使 用する場合は,アプリケーションを実行する.NET Framework のバージョンに対応したマシン構成ファ イルを編集してください。
- アプリケーションの実行中に構成ファイルの指定を変更した場合,変更した値はアプリケーションの再 起動まで有効になりません。構成ファイルの指定を変更する場合,次の手順で行ってください。

1. アプリケーションが実行中の場合は終了する。

2. 構成ファイルの指定を変更する。

3. アプリケーションを起動する。

• 構成ファイルに重複したキーを指定した場合,最後に指定したキーに対応する値が有効となります。

# <span id="page-1215-0"></span>15.14 接続情報の優先順位

HiRDB データプロバイダ for .NET Framework では、意味が同じ接続情報を複数の設定方法で指定でき ます。同時に複数の設定方法で設定された場合の接続情報の優先順位を次の表に示します。

### 表 15‒24 接続情報の優先順位

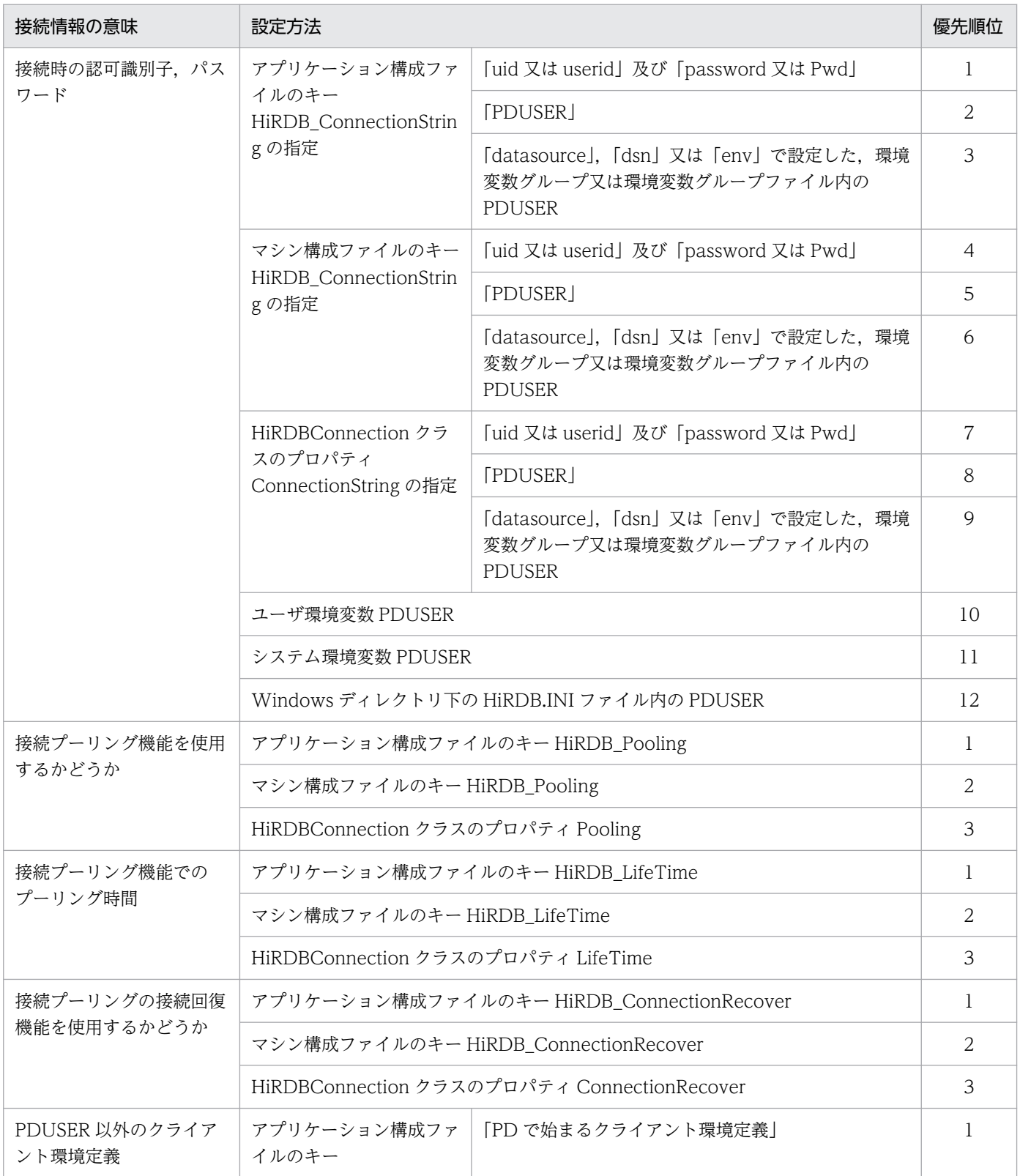

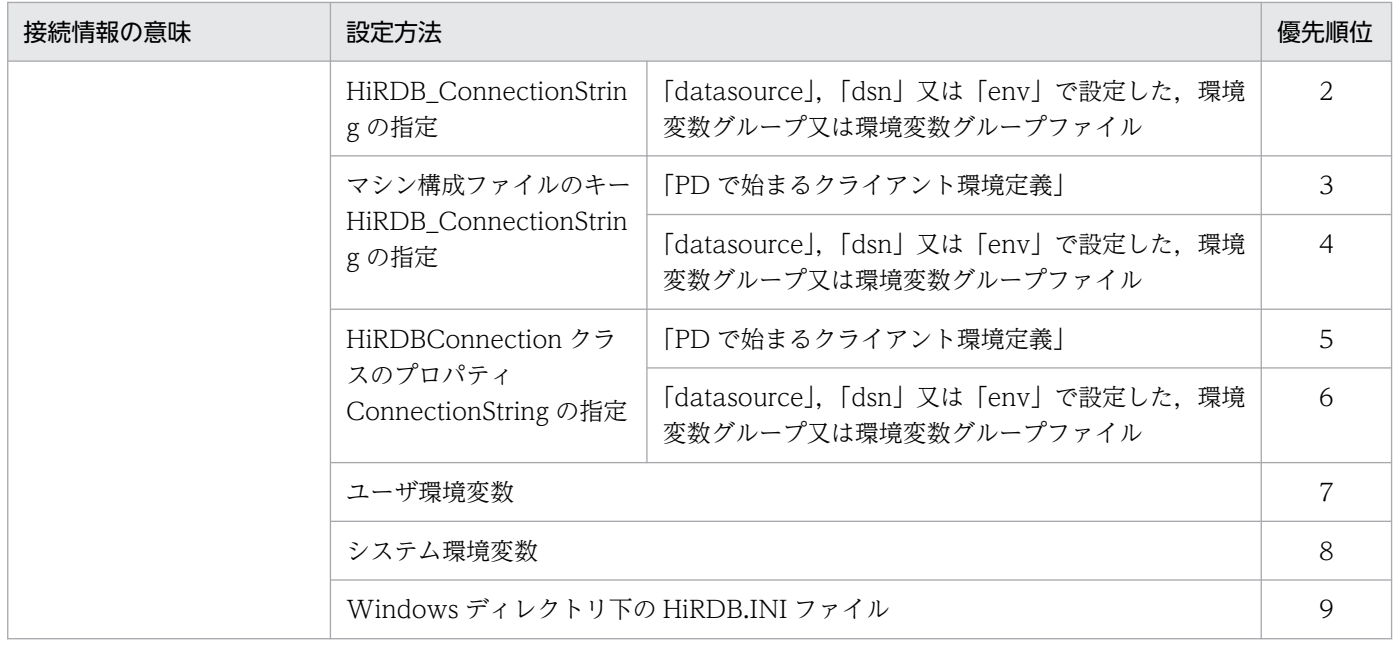

# Type2 JDBC ドライバ

この章では、Type2 JDBC ドライバのインストール,環境設定,JDBC の機能などについて説明 します。

以降,この章では,Type2 JDBC ドライバを単に「JDBC ドライバ」と表記します。

なお,Type2 JDBC ドライバは廃止になりました。現在はアプリケーションの互換性を保つため に使用できますが,将来は削除されます。代わりに Type4 JDBC ドライバを使用してください。

Type2 JDBC ドライバを使用する場合は, HiRDB サーバとの接続時にパスワードを指定するユー ザインタフェースで,29 バイト以上のパスワードを引用符で囲んだ指定はできません。

## 16.1 インストールと環境設定

### 16.1.1 インストール

JDBC ドライバのインストールは、HiRDB インストール時に選択します。

JDBC ドライバのインストールディレクトリとファイルを次の表に示します。

表 16-1 JDBC ドライバのインストールディレクトリとファイル

| プラット<br>フォーム | 種別           | インストールディレクトリ        | ファイル                                                             |
|--------------|--------------|---------------------|------------------------------------------------------------------|
| <b>UNIX</b>  | HiRDB サーバ    | \$PDDIR/client/lib/ | pdjdbc.jar <sup>*</sup><br>libjjdbc.sl(libjjdbc.so) <sup>※</sup> |
|              | HiRDB クライアント | /HiRDB/client/lib/  | pdjdbc.jar <sup>*</sup><br>libjjdbc.sl(libjjdbc.so) <sup>*</sup> |
| Windows      | HiRDB サーバ    | %PDDIR%¥CLIENT¥UTL¥ | pdjdbc.jar <sup>*</sup><br>jjdbc.dll <sup>*</sup>                |
|              | HiRDB クライアント | ¥HIRDB¥CLIENT¥UTL¥  | pdjdbc.jar <sup>*</sup><br>jjdbc.dll <sup>*</sup>                |

注

下線で示す部分は,HiRDB クライアントのインストールディレクトリとなります。

注※

Windows (x64)版, Linux(EM64T)版の場合は、32Bit モードで動作させてください。

### 16.1.2 環境設定

JDBC ドライバが動作するときに必要となる,環境変数の設定を次に示します。

### (1) UNIX 環境の場合

実行環境の環境変数に,次の内容を設定してください。

CLASSPATH=\$CLASSPATH:[インストールディレクトリ]/pdjdbc.jar

### 16. Type2 JDBC ドライバ

# (2) Windows 環境の場合

[コントロールパネル]−[システム]−[システムのプロパティ]の「環境」に,次の内容を設定してく ださい。

CLASSPATH=%CLASSPATH%; [インストールディレクトリ]\pdjdbc.jar

# 16.1.3 メソッドの略記について

- 先頭に「get」が付くメソッドをまとめて表す場合, getXXX メソッドと表記します。
- 先頭に「set」が付くメソッドをまとめて表す場合,setXXX メソッドと表記します。

16. Type2 JDBC ドライバ

# 16.2.1 Driver クラス

# (1) 概要

Driver クラスでは、次の機能が提供されます。

- DB 接続
- 指定した URL の妥当性チェック
- DriverManager.getConnection メソッドで指定する接続プロパティの情報取得
- ドライババージョンの返却

Driver クラスで提供される各メソッドの詳細, 使用方法については、JDBC の関連ドキュメントを参照し てください。ここでは,DB 接続をするときの手順,及びこの JDBC ドライバ独自の URL の構文について 説明します。

### (2) DriverManager を使用した DB 接続

DB 接続は、Java 実行環境が提供する DriverManager クラスを使用して、次の手順で実行します。

1. Driver クラスを Java 仮想マシンに登録します。

2. 接続情報を引数にして、DriverManager.getConnection メソッドを呼び出します。

### (a) Driver クラスの Java 仮想マシンへの登録

Class.forName メソッドの使用. 又はシステムプロパティへの登録で, Driver クラスを Java 仮想マシン に登録します。登録するときに指定する, JDBC ドライバのパッケージ名称と Driver クラス名称を次に示 します。

パッケージ名称:JP.co.Hitachi.soft.HiRDB.JDBC

Driver クラス名称:PrdbDriver

### • Class.forName メソッドの使用

アプリケーション内で,次のように Class.forName メソッドを呼び出します。

Class.forName("JP.co.Hitachi.soft.HiRDB.JDBC.PrdbDriver");

### • システムプロパティへの登録

アプリケーション内で、次のように System.setProperty メソッドを呼び出します。

System.setProperty("jdbc.drivers","JP.co.Hitachi.soft.HiRDB.JDBC.PrdbDriver");

### (b) 接続情報の設定と DB 接続

DB と接続する場合. 次のどれかの方法で実行してください。

• DriverManager.getConnection メソッドの使用

 Connection con = DriverManager.getConnection(String url, String user, String password) ; 又は Connection con = DriverManager.getConnection(String url, Properties info) ;

• 内部ドライバでの記述

内部ドライバで記述する場合,認可識別子などの接続情報は,HiRDB 側でルーチンを呼び出した外部ドラ イバの情報が仮定されます。ただし、JDBC ドライバ内部でトレースなどを取得する場合は、認可識別子 として"INNER"が仮定されます。

<内部ドライバ限定の記述> Connection con = DriverManager.getConnection(String url) ;

• Driver クラスの connect メソッドの直接呼び出し

Driver drv = new JP.co.Hitachi.soft.HiRDB.JDBC.PrdbDriver(); Connection con = drv.connect(String url, Properties info) ;

上記の各メソッドの引数(url, user, password, 及び info)には,DB 接続で必要な接続情報を設定し ます。

IDBC ドライバは、正常に DB 接続がされた場合、上記の各メソッドの呼び出しの結果として、Connection オブジェクトを返却します。必要な接続情報を各引数に設定していない場合,又は接続情報の内容が不正 な場合は,上記の各メソッドの呼び出しの結果として,SQLException を投入します。

getConnection メソッドの引数の内容を次の表に示します。

### 表 16-2 getConnection メソッドの引数の内容

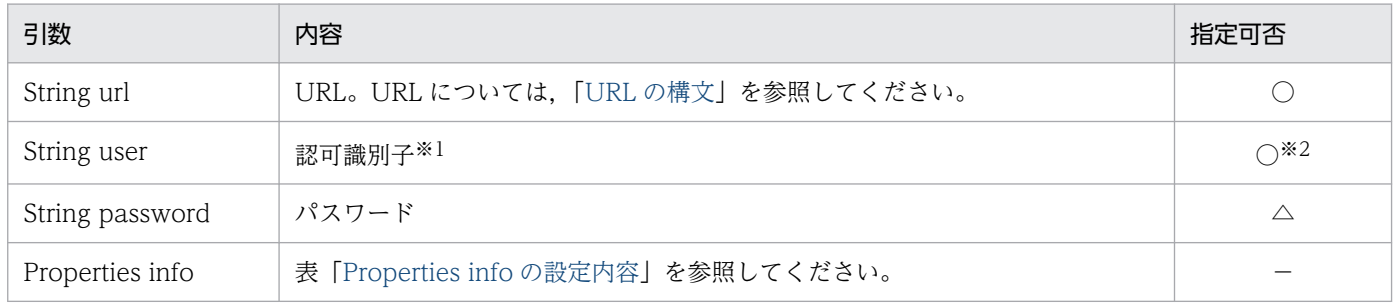

(凡例)

○:必ず指定してください。

16. Type2 JDBC ドライバ

<span id="page-1222-0"></span>△:指定は任意です。

−:該当しません。

注※1

認可識別子に null 又は空文字を指定した場合, SQLException を投入します。また、ドライバが文字 コードを変換した結果、認可識別子に指定した文字列のサイズが 31 バイト以上となった場合, SQLException を投入します。文字コードの変換については,「[文字コード変換機能」](#page-1303-0)を参照してくだ さい。

注※2

内部ドライバで記述する場合は省略できます。

Properties info の設定内容を次の表に示します。

### 表 16-3 Properties info の設定内容

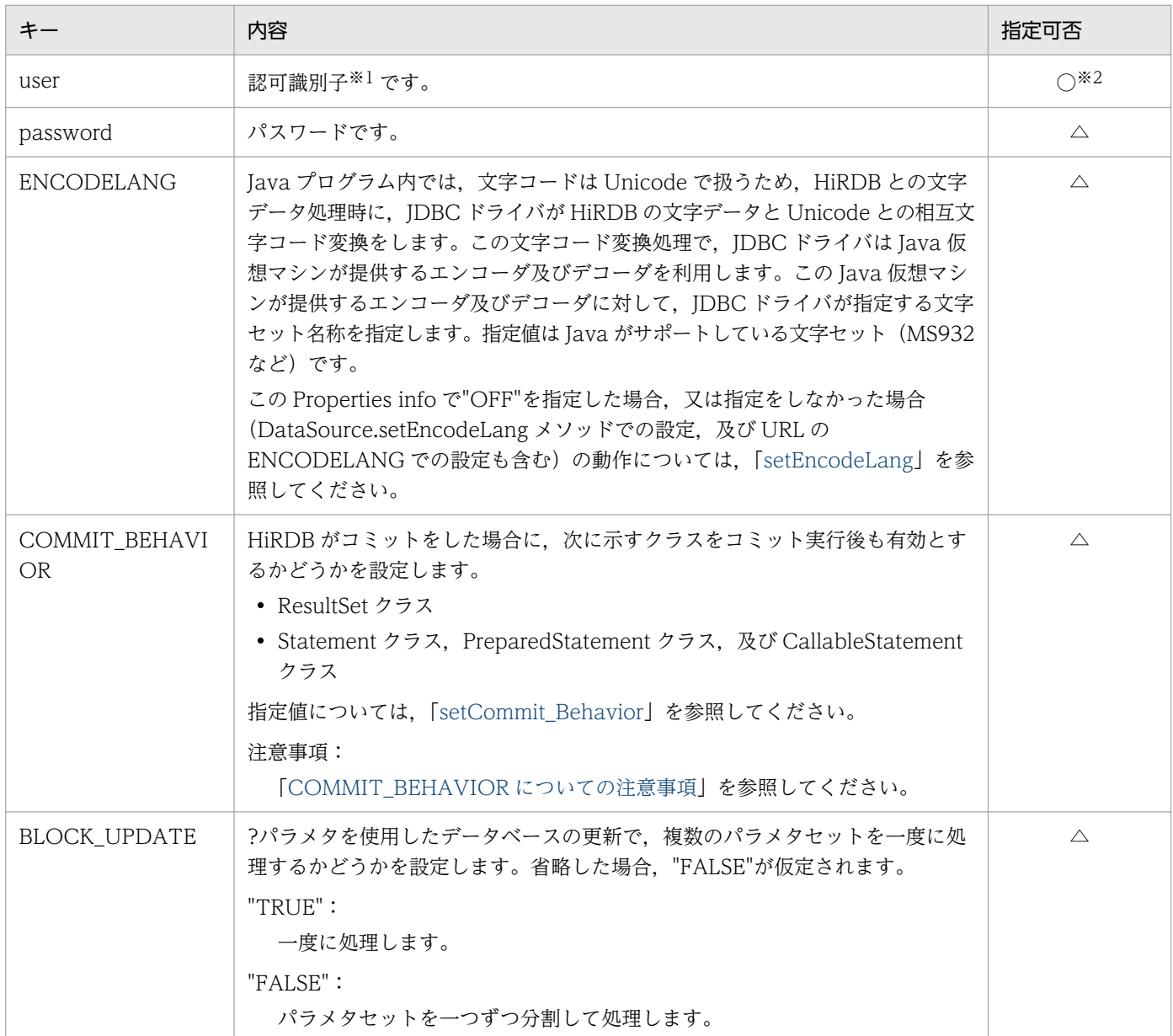

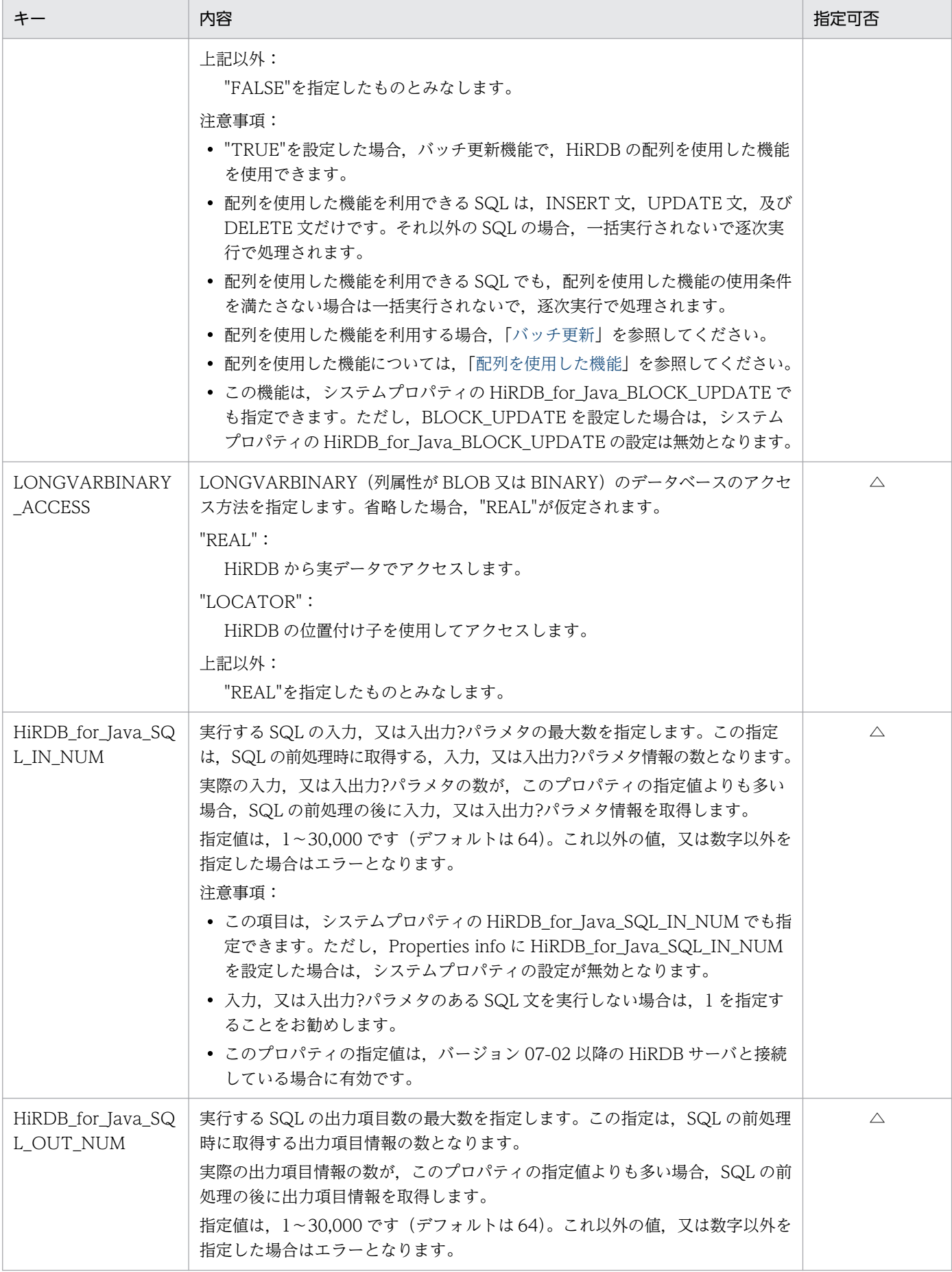
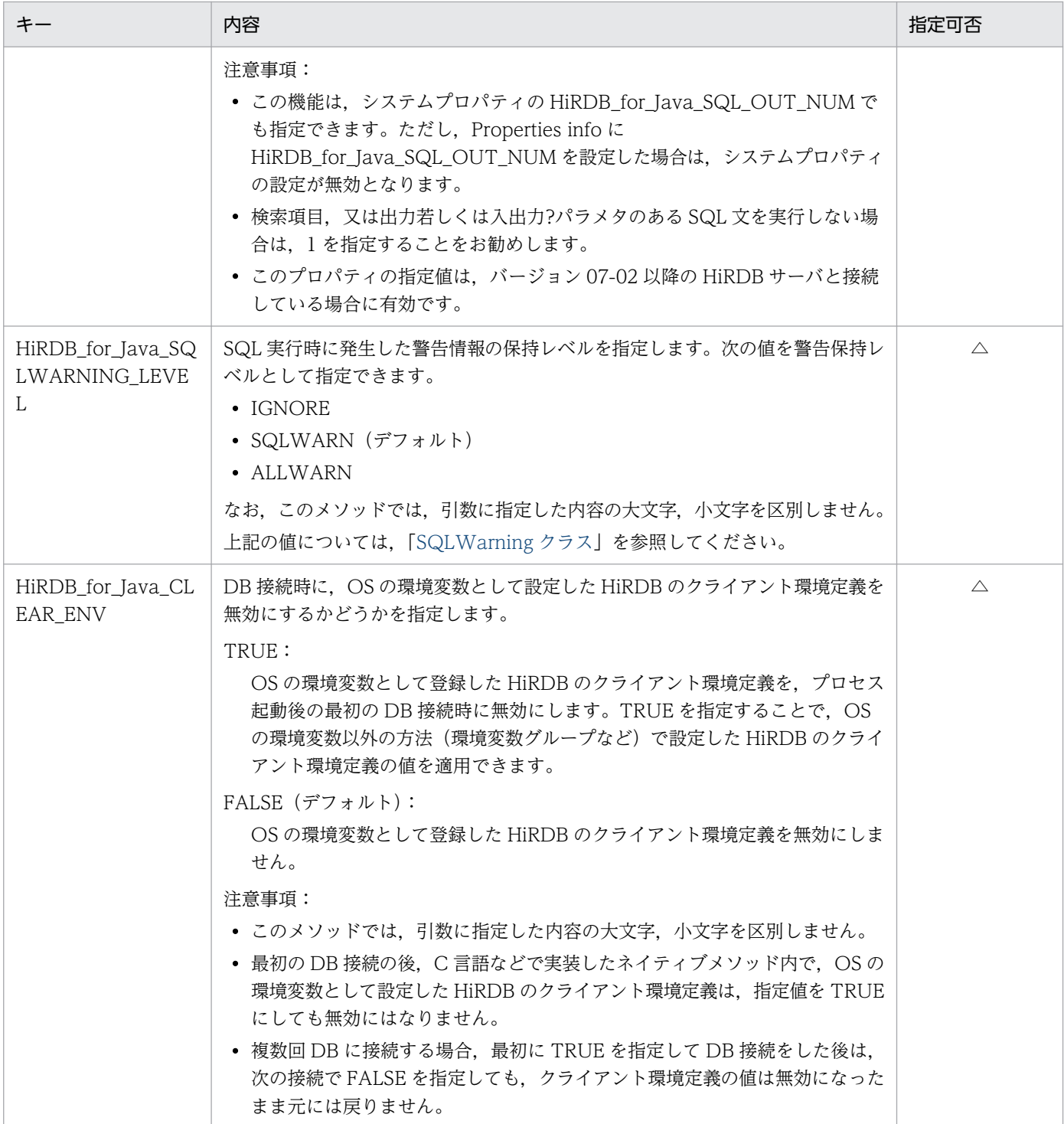

(凡例)

○:必ず指定してください。

△:指定は任意です。

注※1

認可識別子に null 又は空文字を指定した場合, SQLException を投入します。また、ドライバが文字 コードを変換した結果,認可識別子に指定した文字列のサイズが 31 バイト以上となった場合,

SQLException を投入します。文字コードの変換については,「[文字コード変換機能」](#page-1303-0)を参照してくだ さい。

注※2

内部ドライバで記述する場合は省略できます。

#### COMMIT\_BEHAVIOR についての注意事項

注意事項を次に示します。

- CLOSE 又は PRESERVE を指定して, SELECT, INSERT, DELETE, UPDATE, PURGE TABLE,又は CALL でアクセスする資源(表やインデクスなど)に対して,ほかのユーザが定義 系 SQL を実行した場合, クライアント環境定義 PDDDLDEAPRPEXE が NO, かつ PDDDLDEAPRP が NO のとき,資源にアクセスしていたコネクションを DISCONNECT するま での間,その定義系 SQL は排他待ちの状態になります。 クライアント環境定義 PDDDLDEAPRPEXE が YES,又は PDDDLDEAPRP が YES のときは, 前処理結果が無効となります。前処理結果が無効となった SQL を実行すると, SQLException 例 外 (getErrorCode メソッドで取得できる値は-1542)が発生します。
- PRESERVE を指定した場合、IDBC ドライバは HiRDB のホールダブルカーソルを使用します。
- CLOSE 又は PRESERVE を指定※1 することで,コミット後※2 もプリコンパイルした SQL 文が有 効になる SQL 文は, SELECT, INSERT, DELETE, UPDATE, PURGE TABLE, 及び CALL だけです(Connection.prepareStatement メソッドの実行,及び Connection.prepareCall メソッ ドの実行によって,SQL 文をプリコンパイルできます)。

上記以外の SQL 文では、COMMIT\_BEHAVIOR に CLOSE 又は PRESERVE を指定しても、コ ミット時にプリコンパイルした SQL 文は無効になります。

それらの無効になった SQL 文を格納した PreparedStatement クラスのオブジェクト, 及び CallableStatement クラスのオブジェクトで SQL 文を実行するとエラーになります。エラーにな る例を次に示します。

[実行例]

```
PreparedStatement pstmt1 = con.prepareStatement("lock table tb1");
PreparedStatement pstmt2 = con.prepareStatement("lock table tb2");
pstmt1.execute(); //エラーにならない。
con.commit();
pstmt2.execute(); //エラーになる。
pstmt1.close();
pstmt2.close();
```
#### [説明]

実行する SQL 文が LOCK 文であるため, COMMIT\_BEHAVIOR が CLOSE を指定していても, コミット後は PreparedStatement が無効となり,エラーが発生します。

注※1

次のどれかの指定の場合が該当します。

- ·getConnection メソッドで指定する URL に COMMIT\_BEHAVIOR=CLOSE を指定する。
- ・getConnection メソッドで指定する URL に COMMIT\_BEHAVIOR=PRESERVE を指定する。

・IdbhDataSource, IdbhConnectionPoolDataSource, 及び IdbhXADataSource クラスの setCommit\_Behavior メソッドで CLOSE を指定する。

・JdbhDataSource, JdbhConnectionPoolDataSource, 及び JdbhXADataSource クラスの setCommit\_Behavior メソッドで PRESERVE を指定する。

注※2

次の場合が該当します。

- ・commit メソッドによる明示的なコミット
- ・自動コミットによる暗黙的なコミット
- ・定義系 SQL 文の実行
- ・PURGE TABLE 文の実行
- ・rollback メソッドによる明示的なロールバック
- ・SQL 実行エラーによる暗黙的なロールバック

## (3) URL の構文

JDBC ドライバで指定できる URL の構文について説明します。なお,URL 内の各項目及び項目間には空 白を入れないでください。接続付加情報項目と DB ホスト名称項目の両方を指定する場合は,接続付加情 報項目と DB ホスト名称項目との間にコンマを指定してください。

## (a) URL の構文

 jdbc:hitachi:PrdbDrive[://[DBID=接続付加情報] [[{://|,}]DBHOST=DBホスト名称] [[{://|,}]ENCODELANG=変換文字セット] [[{://|,}]COMMIT BEHAVIOR=カーソル動作モード] [[{://|,}]CLEAR\_ENV=環境変数無効化指定]]

### (b) URL の各項目の説明

jdbc:hitachi:PrdbDrive:

プロトコル名称及びサブプロトコル名称です。必ず指定してください。

#### 接続付加情報:

HiRDB のポート番号を指定します(クライアント環境定義の PDNAMEPORT に相当します)。又は, HiRDB の環境変数グループを指定します。

省略した場合,PDNAMEPORT のデフォルト値となります。

#### <接続付加情報に HiRDB の環境変数グループを指定する場合の注意事項>

- HiRDB の環境変数グループ名を指定する場合は,グループ名の先頭に@を付けます。
- 環境変数グループ名に半角空白文字,及び半角@文字を含む場合,半角引用符(")で囲んでく ださい。環境変数グループ名を半角引用符で囲んだ場合,最後の半角引用符から次の設定項目, 又は文字終端までの文字は無視されます。また,半角引用符,及び半角コンマを含む環境変数グ ループ名は指定できません。
- 環境変数グループに登録された環境変数は,ユーザ環境変数や HiRDB.INI で登録した環境変数 よりも優先されます。
- 接続付加情報,及び DB ホスト名称の指定と,接続先の優先順位を次に示します。 1.接続付加情報に指定した HiRDB の環境変数グループ 2.DB ホスト名称,又は接続付加情報に指定したポート番号 例えば,URL 中の DBHOST に DB ホスト名称を指定しても,DBID に HiRDB の環境変数グ ループ名を指定している場合は、HiRDB の環境変数グループの内容が優先されます。この場合, HiRDB の環境変数グループ内に PDHOST の指定がないときは接続エラーとなります。

#### <接続付加情報に HiRDB のポート番号を指定する場合の注意事項>

接続先のポート番号が 65535 である場合は,クライアント環境定義の PDNAMEPORT 又は環境 変数グループを使用して接続先を指定してください。

#### DB ホスト名称:

HiRDB のホスト名を指定します。クライアント環境定義の PDHOST に相当します。 省略した場合,PDHOST のデフォルト値となります。

#### 変換文字セット:

文字型変換で使用する変換文字セットを指定します。

#### カーソル動作モード:

カーソルが COMMIT をわたって有効かどうかを指定します。

#### 環境変数無効化指定:

DB 接続時に,OS の環境変数として設定した HiRDB のクライアント環境定義を無効にするかどうか を指定します。指定値,及び注意事項については,表「[Properties info の設定内容](#page-1222-0)」の HiRDB for Java CLEAR ENV を参照してください。

#### (c) 接続付加情報に HiRDB の環境変数グループ名を指定する場合の例

• UNIX 版の場合

HiRDBの環境変数グループ名のパスが「/HiRDB P/Client/HiRDB.ini」の指定例を次に示します。

String url = "jdbc:hitachi:PrdbDrive://DBID=@HIRDBENVGRP=/HiRDB\_P/Client/HiRDB.ini";

#### • Windows 版の場合

1. HiRDB クライアント環境変数登録ツールで登録した環境変数グループ名が HiRDB\_ENV\_GROUP の 場合の指定例を次に示します。

String url = "jdbc:hitachi:PrdbDrive://DBID=@HIRDBENVGRP=HiRDB\_ENV\_GROUP";

2. HiRDB の環境変数グループ名のパスが「C:\HiRDB\_P\Client\HiRDB.ini」の場合の指定例を次に示 します。

String url = "idbc:hitachi:PrdbDrive://DBID=@HIRDBENVGRP=C:\\HiRDB\_P\\Client\\HiRDB\_ini";

16. Type2 JDBC ドライバ

3. HiRDB の環境変数グループ名のパスが「C:¥Program△Files¥HITACHI¥HiRDB¥HiRDB.ini」の場合 の指定例を次に示します(△は半角空白文字)。

String url = "jdbc:hitachi:PrdbDrive://DBID=@HIRDBENVGRP=" + "\"C:\Program $\triangle$ Files\\HITACHI\\HiRDB\\HiRDB.ini\"";

# 16.2.2 Connection クラス

# (1) 概要

Connection クラスでは、次の機能が提供されます。

- Statement クラス, PreparedStatement クラス, 及び CallableStatement クラスのオブジェクト生成
- トランザクションの決着(COMMIT 又は ROLLBACK)
- AUTO コミットモードの設定

Connection クラスで提供される各メソッドの詳細, 使用方法については、JDBC の関連ドキュメントを 参照してください。

# (2) 注意事項

### (a) カタログ

IDBC ドライバでは、接続 DB 種別に関係なく、カタログは使用できません。そのため、getCatalog メ ソッドは無条件に null を返却し、setCatalog メソッドは何も処理をしません。

## (b) アクセスモード

JDBC ドライバでは、アクセスモードの変更はできません。そのため、isReadOnly メソッドは無条件に false を返却し、setReadOnly メソッドは何も処理をしません。

## (c) トランザクション分離モード

JDBC ドライバでは,トランザクション分離モードの変更はできません。そのため, getTransactionIsolation メソッドは無条件に TRANSACTION\_READ\_COMMITTED を返却し, setTransactionIsolation メソッドは何も処理をしません。

# 16.2.3 Statement クラス

# (1) 概要

Statement クラスでは、次の機能が提供されます。

- SQL の実行
- 検索結果としての結果セット(ResultSet オブジェクト)の生成
- 更新結果としての更新行数の返却

Statement クラスで提供される各メソッドの詳細, 使用方法については, JDBC の関連ドキュメントを参 照してください。

## (2) 注意事項

### (a) マルチスレッド

一つの Statement オブジェクトを複数のスレッドで使用する場合,「SQL の実行〜結果セットの取得〜結 果セットのクローズ」の処理を,スレッドごとにシリアライズする必要があります。シリアライズしない で並行して処理した場合,動作は保証されません。したがって,スレッドごとに別々の Statement オブ ジェクトを割り当てることをお勧めします。

### (b) カーソル名称

IDBC ドライバでは、位置決めされた更新及び削除は使用できません。そのため、setCursorName メソッ ドは何も処理をしません。

### (c) 検索制限時間

JDBC ドライバでは、検索の時間監視はできません。そのため、setQueryTimeout メソッドで指定した 値は無効となります。

### (d) 最大検索行数の設定

JDBC ドライバでは、最大検索行数の設定はできません。

## 16.2.4 PreparedStatement クラス

## (1) 概要

PreparedStatement クラスでは、次の機能が提供されます。

- ?パラメタ指定の SQL の実行
- ?パラメタの設定
- 検索結果としての ResultSet オブジェクトの生成,返却
- 更新結果としての更新行数の返却

また, PreparedStatement クラスは Statement クラスのサブクラスであるため, Statement クラスの機 能をすべて継承します。

#### 16. Type2 JDBC ドライバ

PreparedStatement クラスで提供される各メソッドの詳細, 使用方法については、JDBC の関連ドキュメ ントを参照してください。

# (2) 注意事項

PreparedStatement クラスは Statement クラスのサブクラスであるため、Statement クラスの注意事項 はすべて該当します。それ以外の PreparedStatement クラスの注意事項を次に示します。

## (a) ?パラメタの設定

?パラメタの設定に使用する setXXX メソッドについては,[「?パラメタ設定時のデータマッピング」](#page-1246-0)を参 照してください。接続 DB がどの JDBC SQL タイプを使用できるかについては、「[データ型,文字コー](#page-1302-0) [ド](#page-1302-0)」を参照してください。

## (b) 複数の結果セット

複数の結果セットを返却する機能は使用できません。そのため,getMoreResults メソッドは無条件に false を返却し,現在オープンしている結果セットがあるときはその結果セットをクローズします。

# 16.2.5 CallableStatement クラス

## (1) 概要

CallableStatement クラスでは、次の機能が提供されます。

- Java ストアドルーチンの実行
- IN パラメタ及び INOUT パラメタの設定(PreparedStatement クラスの setXXX メソッドを使用)
- OUT パラメタ及び INOUT パラメタの登録
- OUT パラメタ及び INOUT パラメタ値の取得
- 結果セットの取得

また,CallableStatement クラスは PreparedStatement クラスのサブクラスであるため, PreparedStatement クラス及び Statement クラスの機能をすべて継承します。ただし、Java ストアド ルーチン内の DatabaseMetaData クラスで取得した結果セットは、Java ストアドルーチン内でだけ使用 できます。CallableStatement クラスの getResultSet では,動的結果セットとして取得できません。

CallableStatement クラスで提供される各メソッドの詳細, 使用方法については, JDBC の関連ドキュメ ントを参照してください。

# (2) 注意事項

1. CallableStatement クラスは PreparedStatement クラスのサブクラスであるため, PreparedStatement クラス及び Statement クラスの注意事項はすべて該当します。

- 2. clearParameters メソッドを実行した場合. clearParameters メソッドを実行した時点でパラメタの情 報を消去します。execute メソッド実行後、getXXX メソッドを実行するまでの間に clearParameters メソッドを実行した場合,getXXX メソッドの実行で KFPJ20506-E メッセージを出力します。
- 3. Java ストアドルーチンの INOUT パラメタを使用する場合, registerOutParameter メソッドで指定 する java.sql.Types クラスの型と setXXX メソッドで設定するデータの型は同一にしてください。

## 16.2.6 ResultSet クラス

# (1) 概要

ResultSet クラスでは、次の機能が提供されます。

- 行単位の結果セット内の移動
- 結果データの返却
- 検索結果データが NULL 値かどうかの通知

ResultSet クラスで提供される各メソッドの詳細,使用方法については,JDBC の関連ドキュメントを参 照してください。

## (2) 注意事項

### (a) マルチスレッド

一つの ResultSet オブジェクトを複数のスレッドで並行して使用する場合,動作は保証されません。した がって,一つの ResultSet オブジェクトは一つのスレッドで処理することをお勧めします。

### (b) データマッピング(変換)

結果取得時の getXXX メソッドについては,「[検索データ取得時のデータマッピング」](#page-1242-0)を参照してくださ い。接続 DB がどの JDBC SQL タイプを使用できるかについては、「データ型, 文字コード」を参照して ください。

## 16.2.7 ResultSetMetaData クラス

## (1) 概要

ResultSetMetaData クラスでは,次の機能が提供されます。

• ResultSet(結果セット)の各列に対するデータ型及びデータ長などのメタ情報の返却

# (2) メソッドの詳細

# (a) isSearchable (int column)メソッド

パラメタ column で指定された列を WHERE 句で使用できる場合は true,できない場合は false を戻り値 とします。すべてのデータ型の列を WHERE 句で使用できるため,常に true を返します。ただし, Array.getResultSet メソッドの戻り値である ResultSet の 1 番目の列の場合は、false を返します。 getResultSet については,[「Array クラス」](#page-1260-0)を参照してください。

(例)

表 T1 に列 C1 があります。C1 がどのデータ型の場合でも、次に示すように WHERE 句で使用できま す。

SELECT  $*$  FROM T1 WHERE LENGTH  $(C1) > 5$ 

## (b) getColumnDisplaySize (int column)メソッド

パラメタ column で指定された列を文字列表現した場合の,最大文字数を戻り値とします。ただし, Array.getResultSet メソッドの戻り値である ResultSet の 1 番目の列の場合は,10 を返します。HiRDB の各 SQL データ型に対するこのメソッドの戻り値を次の表に示します。

### 表 16-4 HiRDB の各 SQL データ型に対する getColumnDisplaySize メソッドの戻り値

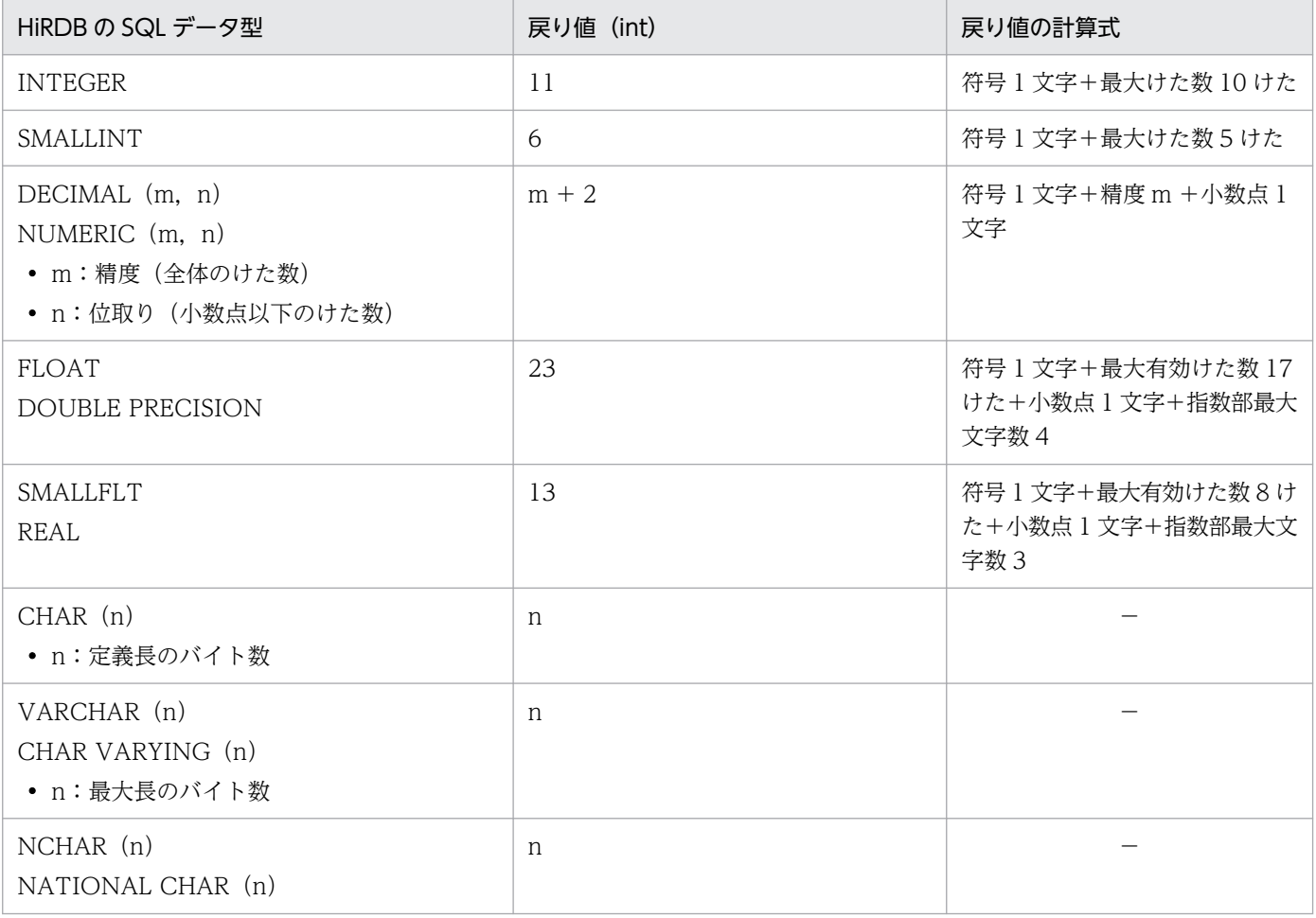

16. Type2 JDBC ドライバ

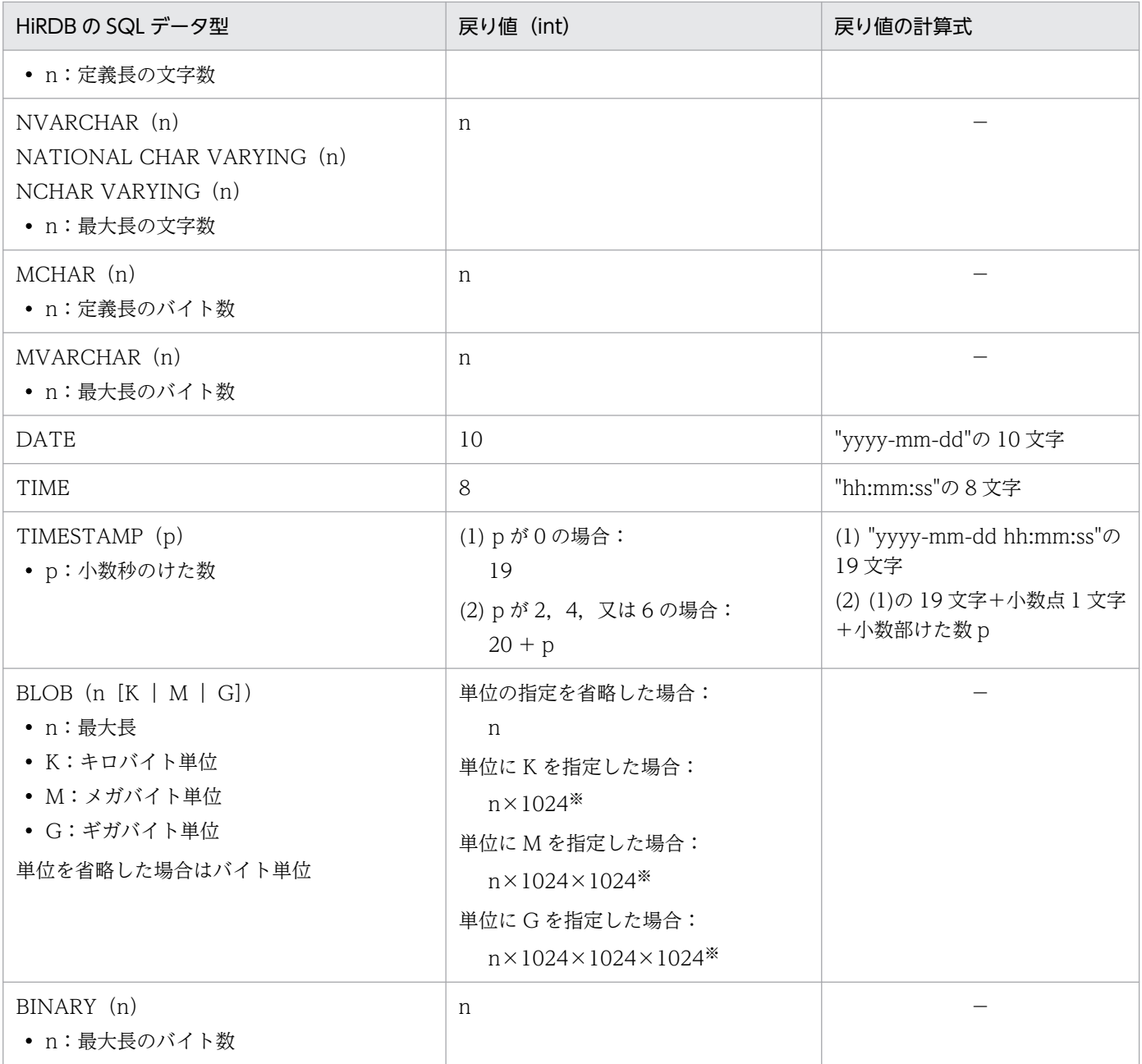

#### (凡例)

−:該当しません。

注※

計算結果が 2147483648 の場合は,2147483648 以上になります。

# 16.2.8 DatabaseMetaData クラス

DatabaseMetaData クラスでは、次の機能が提供されます。

- 接続 DB に関する各種情報の返却
- 一覧系情報(表一覧,列一覧など)の ResultSet(結果セット)への格納,返却

#### 16. Type2 JDBC ドライバ

<span id="page-1234-0"></span>ただし. Java ストアドルーチン内の DatabaseMetaData クラスで取得した結果セットは. Java ストア ドルーチン内でだけ使用できます。

DatabaseMetaData クラスで提供される各メソッドの詳細,使用方法については、JDBC の関連ドキュ メントを参照してください。実際に返却する値については,[「制限事項があるクラスとメソッド](#page-1305-0)」を参照し てください。なお,各メソッドが返却する値は,常に JDBC ドライバのバージョンと同一のバージョンの HiRDB サーバに関する情報です。

# 16.2.9 SQLWarning クラス

# (1) 概要

SQLWarning クラスでは、次の機能が提供されます。

• データベースアクセスの警告に関する情報の提供

SQLWarning オブジェクトは,警告が報告される原因となったメソッドのオブジェクトに,例外での通知 なしで蓄積されます。

# (2) 注意事項

### (a) 蓄積された SQLWarning オブジェクトの解放

SQLWarning オブジェクトは,警告が報告される原因となったメソッドのオブジェクト(Connection, Statement, PreparedStatement, CallableStatement, 又は ResultSet) から, チェーンによって蓄積 されます。

蓄積された SQLWarning オブジェクトを明示的に解放するには,チェーンをつないでいるオブジェクト から、clearWarnings を実行する必要があります。

## (b) SQLWarning オブジェクトの生成条件

SQL の実行で発生した警告が、IDBC ドライバ内で保持することを、警告保持レベルで指定している場 合,SQLWarning オブジェクトを生成して警告情報を保持します。SQLWarning の生成条件を次に示し ます。

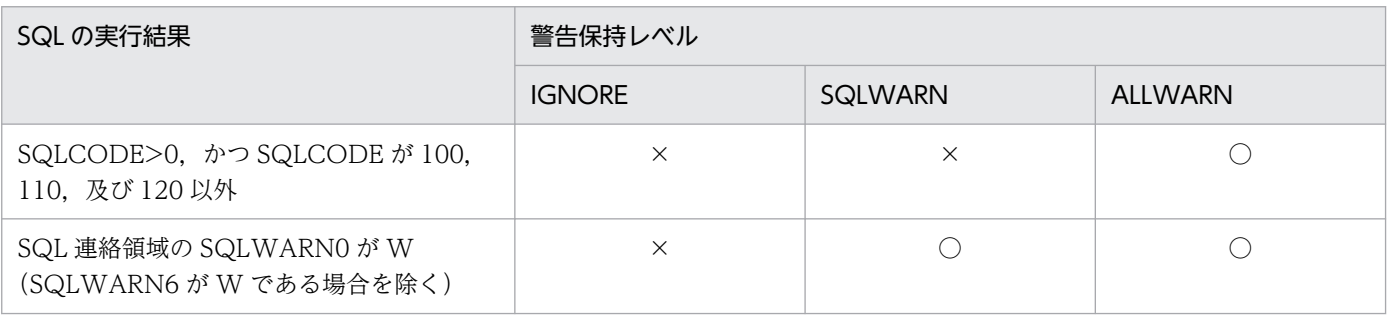

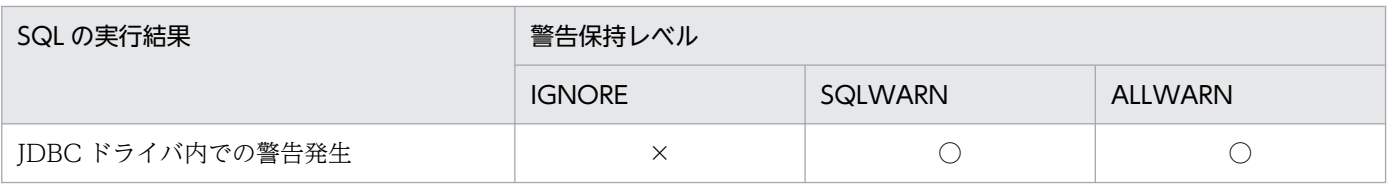

(凡例)

○:生成します。

×:生成しません。

注

警告保持レベルは,プロパティの HiRDB\_for\_Java\_SQLWARNING\_LEVEL,又はメソッドの setSQLWarningLevel で指定できます。デフォルトは SQLWARN です。

## (c) 警告メッセージ

SQLWarning から取得できるメッセージを次に示します。

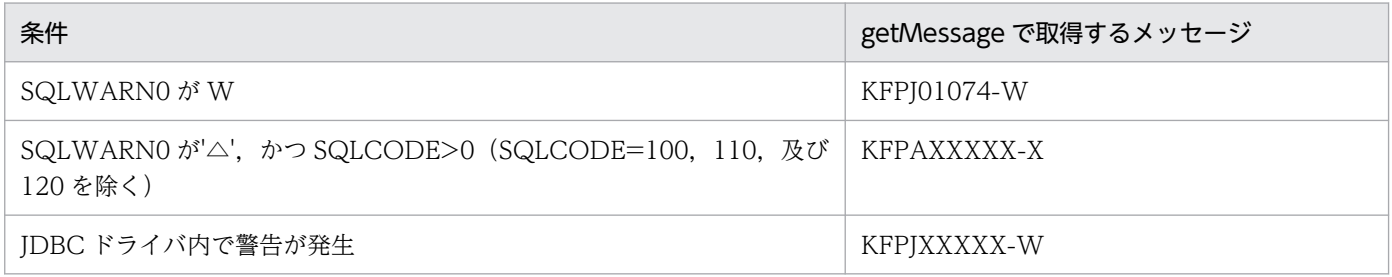

## (d) バッチ更新

バッチ更新実行中に複数行の更新で警告が発生しても、SQLWarning は 1個しか生成しません。

## 16.3 JDBC2.0 基本機能

### 16.3.1 結果セットの拡張

JDBC2.0 基本規格では,結果セット(ResultSet クラス)の拡張機能として「スクロール」と「並行処 理」が追加されました。

## (1) スクロールタイプ

結果セットのスクロールタイプには、次の3種類があります。

#### (a) 順方向専用型

JDBC1.0 からの標準のスクロールタイプです。結果セット内を順方向(上から下)にだけスクロールでき ます。

#### (b) スクロール非反映型

JDBC2.0 で追加されたスクロールタイプです。結果セット内を順方向又は逆方向にスクロールできます。 また,現在の位置からの相対位置指定の移動,又は絶対位置への移動もできます。

「非反映型」とは,結果セットが開かれている間に加えられた変更が,その結果セットに反映されないとい うことを意味します。つまり,基盤となるデータの静的なビューを提供するだけで,結果セットに含まれ る行,その順序,及び列の値は,結果セットの作成時に固定されます。

#### (c) スクロール反映型

JDBC2.0 で追加されたスクロールタイプです。結果セットが開かれている間に加えられた変更が、その結 果セットに反映されます。

「変更の反映」という点では,「その結果セット自身による変更の反映」,「同一トランザクション内でのほ かの結果セットによる変更の反映」,「他トランザクションによる変更の反映」などがあります。どこまで 保証されるかは,ドライバの実装レベル,及び DBMS のトランザクション遮断レベルに依存します。

## (2) 並行処理タイプ

結果セットの並行処理タイプには,次の 2 種類があります。

### (a) 読み取り専用型

JDBC1.0 からの標準の並行処理タイプです。結果セットからの更新はできません。

## (b) 更新可能型

JDBC2.0 で追加された並行処理タイプです。結果セットからの更新 (UPDATE, INSERT, 及び DELETE)ができます。

# (3) 結果セットタイプ

スクロールタイプと並行処理タイプを組み合わせると,結果セットタイプは 6 種類になります。結果セッ トタイプは, Connection クラスの createStatement メソッド, prepareStatement メソッド, 又は prepareCall メソッドで Statement クラス (又はそのサブクラス)のインスタンスを取得する場合に指定 します。

結果セットタイプと JDBC ドライバでの提供可否を次の表に示します。

### 表 16-5 結果セットタイプと JDBC ドライバでの提供可否

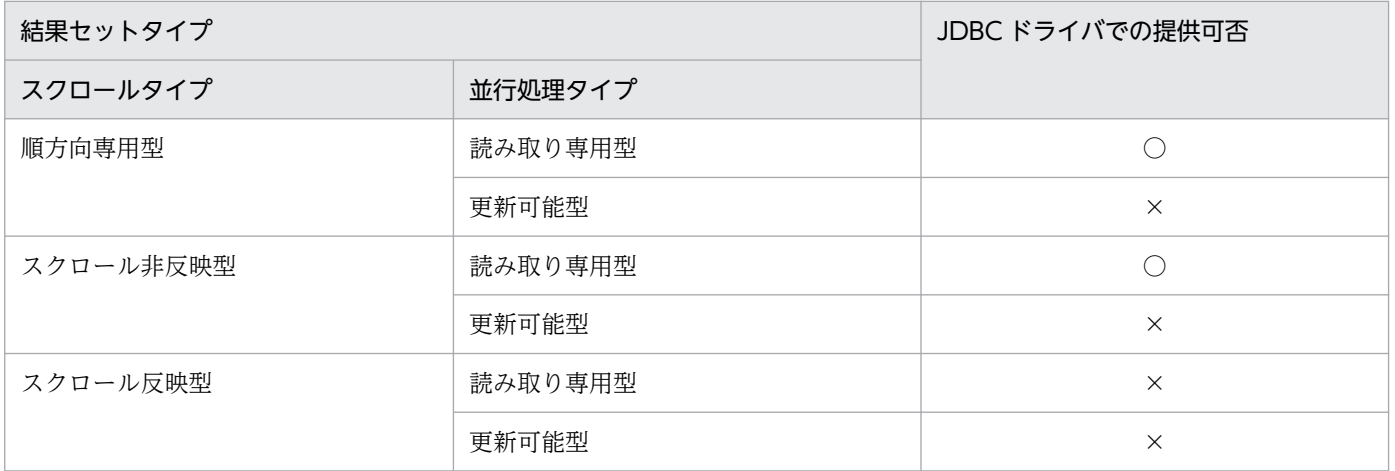

(凡例)

○:提供されます。

×:提供されません。

注 1

提供されていない結果セットタイプを指定した場合、エラーにはなりません。この場合、指定した結果 セットタイプに一番近い結果セットタイプを使用して Statement クラス (又はそのサブクラス)のイ ンスタンスを生成し,警告メッセージを Connection クラスの SQLWarning に格納します。

注 2

更新可能型の並行処理タイプは JDBC ドライバでは提供されていないため、ResultSet クラスには使用 できないメソッドがあります。これらの使用できないメソッドが呼び出された場合、無条件に SQLException を投入します。使用できないメソッドについては,[「制限事項があるクラスとメソッ](#page-1305-0) [ド」](#page-1305-0)を参照してください。

# <span id="page-1238-0"></span>(4) スクロール型結果セット使用時の注意点

スクロール型結果セットでは、すべての検索データを IDBC ドライバ内でキャッシングします。そのた め,データ量が多い場合は,メモリ不足や性能劣化となる可能性が高くなります。したがって,スクロー ル型結果セットを使用する場合は,「SQL に条件を付加する」など,検索データ量をあらかじめ抑制して おく必要があります。

## 16.3.2 バッチ更新

JDBC2.0 基本規格では、Statement クラス, PreparedStatement クラス, 及び CallableStatement クラ スにバッチ更新機能が追加されました。バッチ更新機能によって,複数の SQL,又は複数のパラメタ値を 登録し,一括して実行できるようになります。

バッチ更新機能を使用する場合,Connection クラスの AUTO コミットモードを OFF にする必要があり ます。これは,バッチ更新の途中でエラーが発生した場合に,そのトランザクションの有効・無効をアプ リケーション側で制御する必要があるためです。AUTO コミットモードがON(初期状態)の場合, バッ チ更新の途中でエラーが発生しても,エラーが発生する一つ前までの SQL 実行は有効となります。

バッチ更新を実行する場合,HiRDB の配列を使用した機能が使用できます。

配列を使用した機能は,HiRDB に対して大量のデータを高速に更新したい場合に有効です。なお,配列を 使用した機能については,「[配列を使用した機能」](#page-354-0)を参照してください。

#### 配列を使用した機能を利用する場合の注意事項:

- 1. 配列を使用した機能は,バージョン 07-01 以降の HiRDB の場合に使用できます。
- 2. Connect 時に、プロパティとして BLOCK\_UPDATE=TRUE を指定 (DataSource を使用する場 合は setBlockUpdate(true)),又は JdbcDbpsvPreparedStatement の setBlockUpdate(true)を 指定する必要があります。
- 3. システムプロパティの HiRDB for Java BLOCK UPDATE=TRUE を指定した場合,配列機能を 有効にできます。HiRDB\_for\_Java\_BLOCK\_UPDATE については、表[「Properties info の設定](#page-1222-0) [内容](#page-1222-0)」の BLOCK\_UPDATE を参照してください。
- 4. 実行する SQL には、?パラメタが一つ以上なければなりません (ストアドプロシジャでは使用でき ません)。また, PreparedStatement クラス, 又は CallableStatement クラスの addBatch()メ ソッドを使用する必要があります(Statement クラスの addBatch(String sql)メソッドを使用する と,HiRDB でエラーとなります)。

実行できる SQL 文は. INSERT 文. UPDATE 文. 又は DELETE 文です。それ以外の SQL 文の 場合,一括実行は行われないで逐次実行されます。

5. addBatch()メソッドで登録したパラメタセットが 2 件以上なければなりません。1 件の場合は,一 括処理は行われないで通常の処理となります。また,パラメタセットが 30,000 件を超える場合, 30,000 件ごとに分割して実行されます。

- 6. ?パラメタにデータ長が 32.001 バイト以上の BINARY データを指定した場合. 配列を使用した機 能は適用されないため,逐次実行されます。
- 7. HiRDB の BLOB 型の列に対して 32,001 バイト以上のデータを指定した場合,配列を使用した機 能は適用されないため、逐次実行されます。※2
- 8.各列に指定するデータ型はすべて同じにしてください。\*1
- 9. DECIMAL 型データを挿入する場合、配列に指定する DECIMAL 型データの精度及び位取りは, HiRDB の表定義の属性に置き換えられます。配列に指定する DECIMAL 型データの整数部けた数 が,HiRDB の表定義属性の整数部けた数より大きい場合,オーバフローが発生してエラーとなりま す。
- 10. ?パラメタに HiRDB の繰返し列を指定している場合、配列を使用した機能は利用できません。
- 11. 配列を使用した機能を利用してバッチ更新の途中でエラーが発生した場合,エラーが発生する直前 までの実行結果はすべて無効となります。
- 12. Cosminexus J2EE サーバモードのベーシックモードからは、配列を使用した機能は利用できません。
- 13. Cosminexus から使用する場合, PreparedStatement の setBlockUpdate メソッドは使用できま せん。
- 14. addBatch 機能を使用して大量のデータを一度に更新すると、大量の Java メモリを使用します。そ のため、Java メモリの性能によってはバッチ更新の効果が得られない場合があるので注意が必要で す。また、大量のデータを使用する場合、Java 起動時のヒープサイズを指定してください (java -Xms32m JavaUP: Java 起動時の Java ヒープを 32 メガバイトと設定)。
- 注※1

例えば,列 1 のデータの 1 件目の addBatch を setInt()で指定した場合,2 件目以降の addBatch も setInt()を使用する必要があります。

注※2

配列を使用した機能を利用する場合,HiRDB の BLOB 型列に対して?パラメタを指定するときは, 次のことに注意してください。

• ?パラメタに指定するデータ長が 32,001 バイト未満の場合は,JDBC ドライバ内部で BINARY 型データとして扱うため、配列を使用した機能が実行されます。32,001 バイト以上の場合は, 配列を使用した機能は実行されません。

## (1) Statement クラスでのバッチ更新

Statement クラスでのバッチ更新の留意点を次に示します。

- 複数の更新系 SQL を、addBatch メソッドで登録します。
- 登録した更新系 SQL を. executeBatch メソッドで一括して実行します。
- 一括実行の結果として,それぞれの更新系 SQL で更新された行数の配列を返却します。
- 一括実行の途中でエラーが発生した場合, BatchUpdateException を投入します。

● 登録した SQL 中に検索系 SQL がある場合. executeBatch メソッド呼び出し時に BatchUpdateException を投入します。

なお, JDBC ドライバでは、複数の SQL を一括実行できないため、登録された SQL を逐次実行すること になります。

## (2) PreparedStatement クラスでのバッチ更新

PreparedStatement クラスでのバッチ更新の留意点を次に示します。

- PreparedStatement インスタンス生成時に指定した更新系 SQL に対する?パラメタを,通常の手順 (setXXX メソッド)で設定します。
- addBatch メソッドで?パラメタのセットを登録します。
- 登録した複数セットの?パラメタを,executeBatch メソッドで一括して実行します。
- 一括実行の結果として,それぞれの?パラメタのセットで更新した行数の配列を返却します。
- 一括実行の途中でエラーが発生した場合, BatchUpdateException を投入します。
- PreparedStatement インスタンス生成時に指定した SQL が検索系 SQL の場合, executeBatch メソッ ド呼び出し時に BatchUpdateException を投入します。

IDBC ドライバでは、配列を使用した機能を利用した場合、複数行の?パラメタの一括実行ができます。 配列を使用した機能を利用しない場合は,複数行の?パラメタを逐次実行することになります。

#### 注意事項:

- HiRDB の配列を使用した機能を利用する場合,[「バッチ更新](#page-1238-0)」の注意事項を参照してください。
- 2件目以降の addBatch で、setXXX メソッドで指定するパラメタ数が不足していた場合、前回セッ トした値が引き継がれるため注意が必要です。例を次に示します。
- 例: INTEGER 型列が 2 列(列 1, 列 2)ある場合

```
prepstmt.setInt(1,100);
prepstmt.setInt(2,100);
prepstmt.addBatch();
prepstmt.setInt(1,200);
prepstmt.addBatch();
prepstmt.executeBatch();
```
[説明]

- 1 件目の addBatch で設定される値は、列 1 = 100, 列 2 = 100 となります。 1 件目の addBatch でパラメタ数が不足している場合は,エラーが発生します。
- 2件目の addBatch で設定される値は、列 1 = 200, 列 2 = 100 となります。 2件目の addBatch で、列2の情報が更新されていないため、1件目の addBatch の情報が引 き継がれます。

# (3) CallableStatement クラスでのバッチ更新

CallableStatement クラスでのバッチ更新の留意点を次に示します。

- CallableStatement インスタンス生成時に指定した Java ストアドルーチンに対する入力パラメタを, 通常の手順(setXXX メソッド)で設定します。
- addBatch メソッドで入力パラメタのセットを登録します。
- 登録した複数セットの入力パラメタを,executeBatch メソッドで一括して実行します。
- 一括実行の結果として,それぞれの入力パラメタのセットで実行した Java ストアドルーチンの返却値 (更新行数)の配列を返却します。
- 一括実行の途中でエラーが発生した場合, BatchUpdateException を投入します。
- CallableStatement インスタンス生成時に指定した Java ストアドルーチンが,更新行数を返却する ルーチンでない場合, executeBatch メソッド呼び出し時に BatchUpdateException を投入します。
- CallableStatement インスタンス生成時に指定した Java ストアドルーチンが,出力パラメタ及び入出 力パラメタを持つ場合, addBatch メソッド呼び出し時に BatchUpdateException を投入します。

なお、IDBC ドライバでは、複数行のストアドプロシジャの?パラメタを一括実行できないため、複数行 のストアドプロシジャの?パラメタを逐次実行することになります。

#### 注意事項:

- ストアドプロシジャのバッチ更新は,IN パラメタでだけ使用できます。OUT パラメタ,INOUT パラメタ,及び結果セット(ResultSet)を持つ場合はエラーとなります。
- 結果セット(ResultSet)を返すストアドプロシジャは,バッチ更新ではストアドプロシジャを実行す るまで結果セットを返すかどうか分からないため,ストアドプロシジャ内で更新をしている場合, 更新が反映されることがあるので注意してください。※1
- 配列を使用した機能は,ストアドプロシジャでは利用できません。?パラメタを持つ SQL でだけ使 用できます。
- 2 件目以降の addBatch で, setXXX メソッドで指定するパラメタ数が不足している場合,前回セッ トした値が引き継がれるため注意が必要です。※2
- 配列を使用した機能を利用する場合,[「バッチ更新」](#page-1238-0)の配列を使用した機能を利用する場合の注意事 項を参照してください。

注※1

例えば,更新後にその結果を検索し取得するストアドプロシジャを,バッチ更新で実行すると, BatchUpdateException が発生するが,更新は反映されてしまうことがあります。

注※2

INTEGER 型列が 2 列(列 1, 列 2)ある場合の例を次に示します。

```
callstmt.setInt(1,100);
callstmt.setInt(2,100);
callstmt.addBatch();
```
16. Type2 JDBC ドライバ

```
callstmt.setInt(1,200);
callstmt.addBatch();
callstmt.executeBatch();
```
[説明]

- 1 件目の addBatch で設定される値は,列 1 = 100,列 2 = 100 となります。 1 件目の addBatch でパラメタ数が不足している場合は,エラーが発生します。
- 2件目の addBatch で設定される値は、列 1 = 200, 列 2 = 100 となります。 2 件目の addBatch で列 2 の情報が更新されていないため,1 件目の addBatch の情報が引き 継がれます。

# 16.3.3 追加されたデータ型

JDBC2.0 基本規格では,幾つかの新たな JDBC SQL タイプが追加されました。追加された JDBC SQL タイプを次に示します。

- BLOB
- CLOB
- ARRAY
- REF
- DISTINCT
- STRUCT
- JAVA OBJECT

ただし,JDBC ドライバでは ARRAY 以外の JDBC SQL タイプは使用できません。

# (1) 検索データ取得時のデータマッピング

ResultSet クラス及び CallableStatement クラスの getXXX メソッドと各 JDBC SQL タイプとのマッピ ングを次の表に示します。

マッピングできない JDBC SQL タイプに対して getXXX メソッドが呼び出された場合, SQLException を投入します。接続 DB がどの JDBC SQL タイプを使用できるかについては[「データ型,文字コード](#page-1302-0)」 を参照してください。

なお, getUnicodeStream メソッドが JDBC2.0 基本規格で推奨されないメソッドとなったため, 代わり に getCharacterStream が追加されました。

## 表 16-6 ResultSet クラス及び CallableStatement クラスの getXXX メソッドと JDBC SQL タイプとのマッピング(1/2)

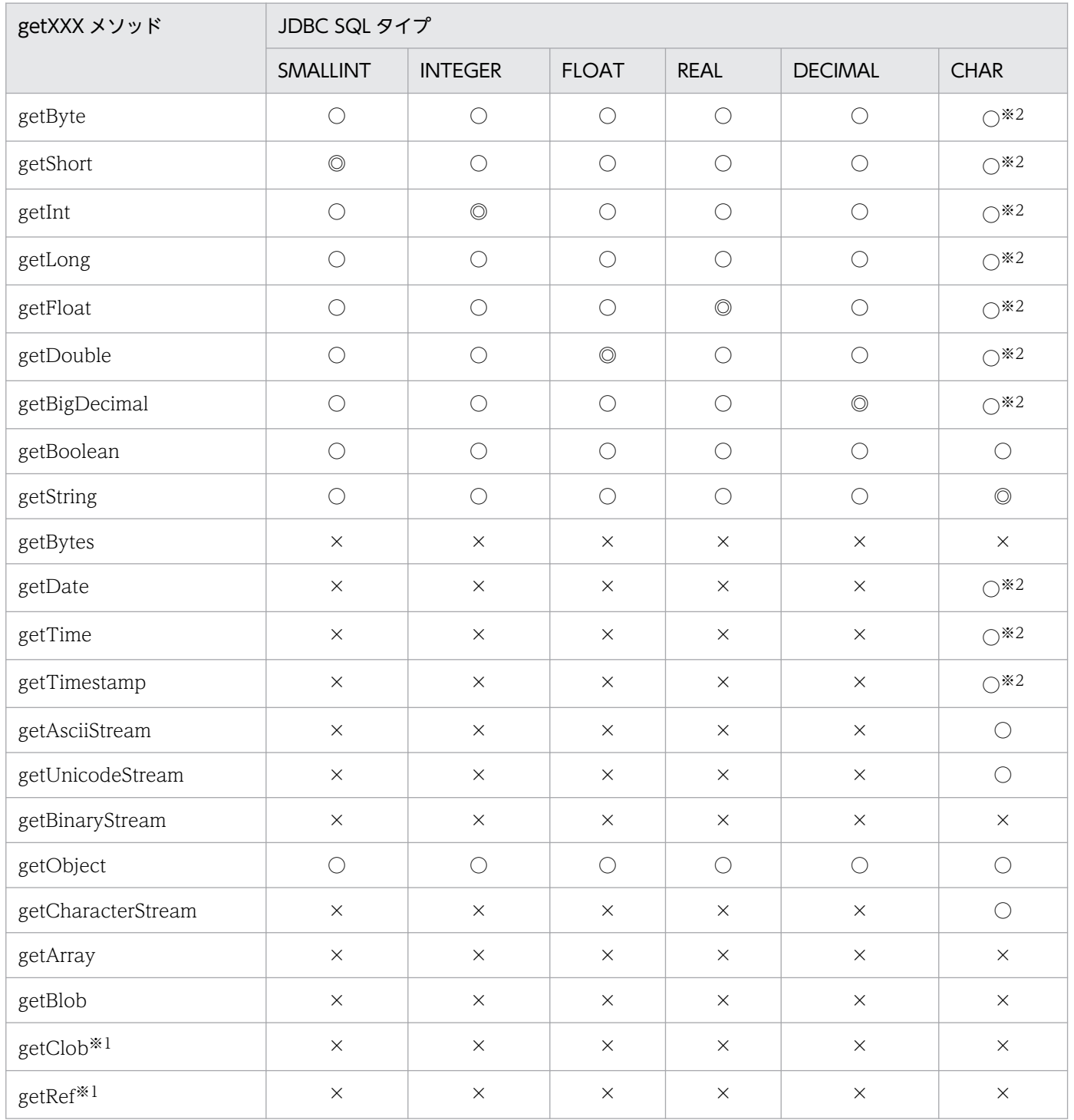

(凡例)

◎:マッピングすることを推奨します。

○:マッピングできます。

×:マッピングできません。

注※1

JDBC ドライバでは使用できません。

注※2

文字列データからのデータ変換で,データベースから取得した文字列データの前後に半角スペースが存 在する場合は、半角スペースを取り除いた後、getXXX メソッドが返却する Java のデータ型に変換し ます。

Java のデータ型に変換する場合の注意事項を次に示します。

- 文字列データに小数点以下の表現がある場合, getByte, getInt, getShort, 又は getLong のどれ かのメソッドを実行すると、小数点以下を切り捨てて整数だけを変換し、返却します。
- 文字列データに全角文字が含まれている場合は,SQLException を投入します。全角文字には, NCHAR 型の列に列の定義長よりも短い文字列を格納している場合に補完する全角スペースも含み ます。
- 文字列データを Java のデータ型に変換した結果、オーバフローが発生する場合は、SQLException を投入します。
- UAP の実行環境が JDK 又は JRE 1.2 で, 文字列データが指数の表記法 (1.23E-23 など) の場合, getLong メソッド, 又は getBigDecimal メソッドのどちらかを実行すると, SQLException を投 入します。

## 表 16-7 ResultSet クラス及び CallableStatement クラスの getXXX メソッドと JDBC SQL タイプとのマッピング(2/2)

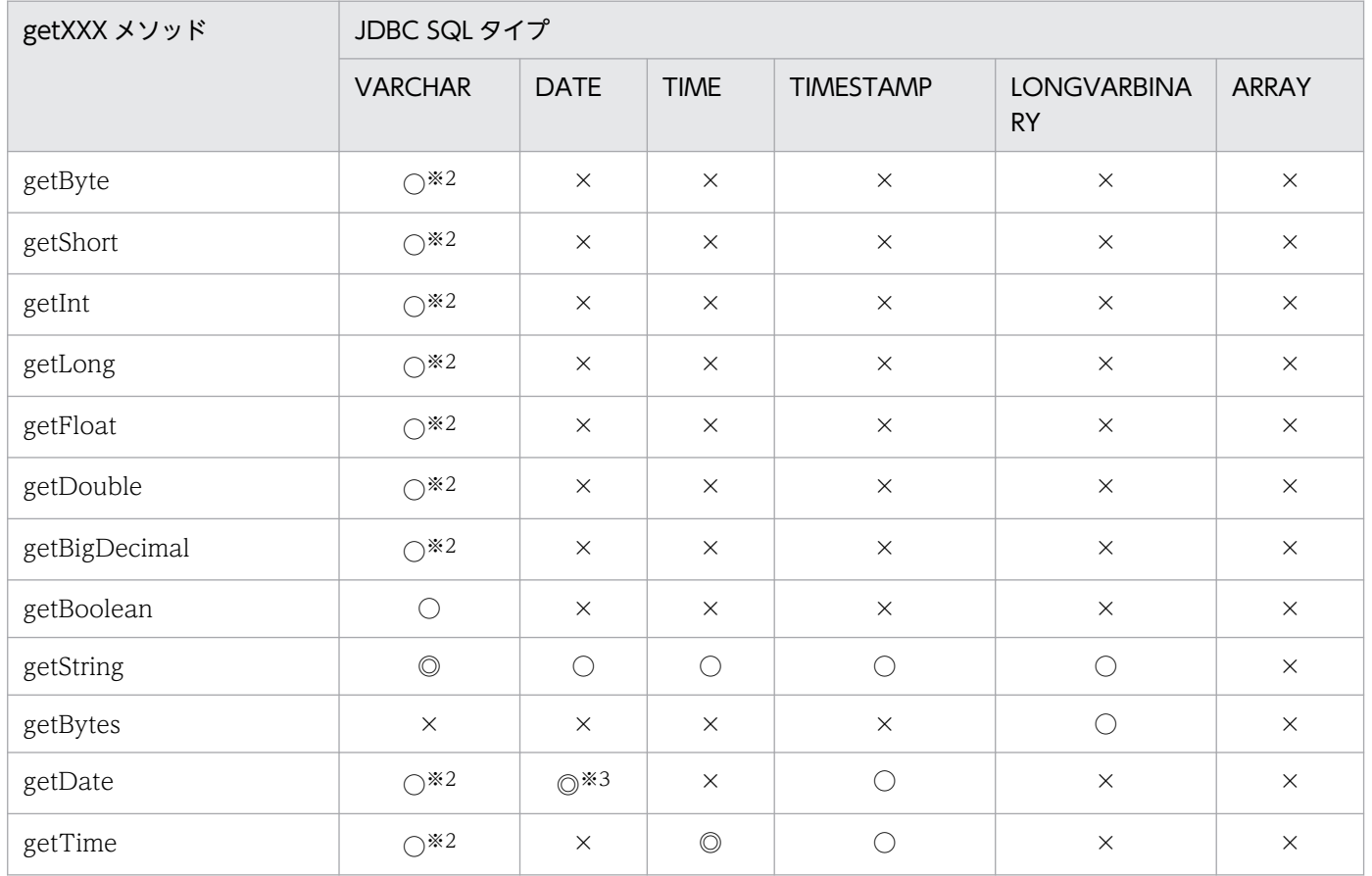

16. Type2 JDBC ドライバ

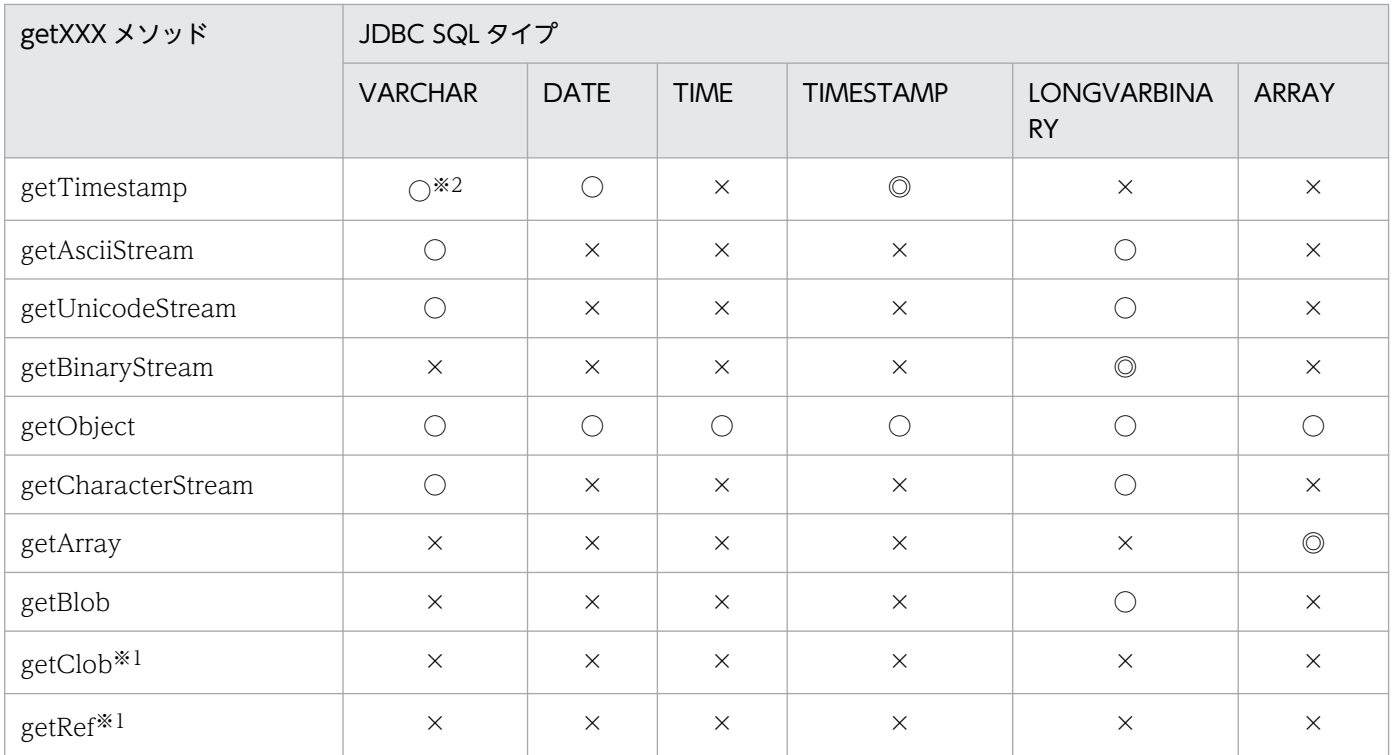

(凡例)

◎:マッピングすることを推奨します。

○:マッピングできます。

×:マッピングできません。

注※1

JDBC ドライバでは使用できません。

注※2

文字列データからのデータ変換で,データベースから取得した文字列データの前後に半角スペースがあ る場合は、半角スペースを取り除いた後、getXXX メソッドが返却する Java のデータ型に変換します。 Java のデータ型に変換する場合の注意事項を次に示します。

- 文字列データに小数点以下の表現がある場合, getByte, getInt, getShort, 又は getLong のどれ かのメソッドを実行すると、小数点以下を切り捨てて整数だけを変換し、返却します。
- 文字列データに全角文字が含まれている場合は,SQLException を投入します。全角文字には, NCHAR 型の列に列の定義長よりも短い文字列を格納している場合に補完する全角スペースも含み ます。
- 文字列データを Java のデータ型に変換した結果、オーバフローが発生する場合は、SQLException を投入します。
- UAP の実行環境が JDK 又は JRE 1.2 で, 文字列データが指数の表記法 (1.23E-23 など) の場合, getLong メソッド, 又は getBigDecimal メソッドのどちらかを実行すると, SQLException を投 入します。

<span id="page-1246-0"></span>注※3

JDBC SQL タイプが DATE 型の場合,setDate メソッドに java.util.Calendar オブジェクトを指定し て実行すると、指定した java.util.Calendar オブジェクトを使用してデータを変換し、時刻データを切 り捨てて日付データだけをデータベースに格納します。このとき,時刻データを切り捨てるため, getDate メソッドに java.util.Calendar オブジェクトを指定して、setDate メソッドで格納したデー タを取得しても,setDate メソッドに指定した日付と異なる日付を取得する場合があります。

(例)

日本標準時をデフォルトのタイムゾーンとする UAP で, setDate メソッド,及び getDate メソッ ドに世界標準時のタイムゾーンを持つ java.util.Calendar オブジェクトを指定した場合の例を次に 示します。

setDate メソッドに「2005-10-03」を表す java.sql.Date オブジェクトを指定して実行した場合, JDBC ドライバは時刻部分に「00:00:00」を補完した後,タイムゾーンの違いによって 9 時間遅ら せて「2005-10-02 15:00:00」とし,日付部分「2005-10-02」をデータベースに格納します。こ のデータを getDate メソッドで取得した場合,データベースから日付部分「2005-10-02」を取得 し,時刻部分に「00:00:00」を補完した後,タイムゾーンの違いによって 9 時間進めて [2005-10-02 09:00:00] とします。これによって、getDate メソッドの戻り値の java.sql.Date オブジェクトには,「2005-10-02」が設定されるため,setDate メソッドに指定した「2005-10-03」 とは異なります。

# (2) ?パラメタ設定時のデータマッピング

PreparedStatement クラス及び CallableStatement クラスの setXXX メソッドと、マッピングされる IDBC SQL タイプを次の表に示します。使用できない IDBC SQL タイプの場合, setXXX メソッドは SQLException を投入します。接続 DB がどの JDBC SQL タイプを使用できるかについては「[データ型,](#page-1302-0) [文字コード](#page-1302-0)」を参照してください。

なお, setUnicodeStream メソッドが JDBC2.0 基本規格で推奨されないメソッドとなったため, 代わり に setCharacterStream が追加されました。

### 表 16–8 PreparedStatement クラスの setXXX メソッドと,マッピングされる JDBC SQL タ イプ

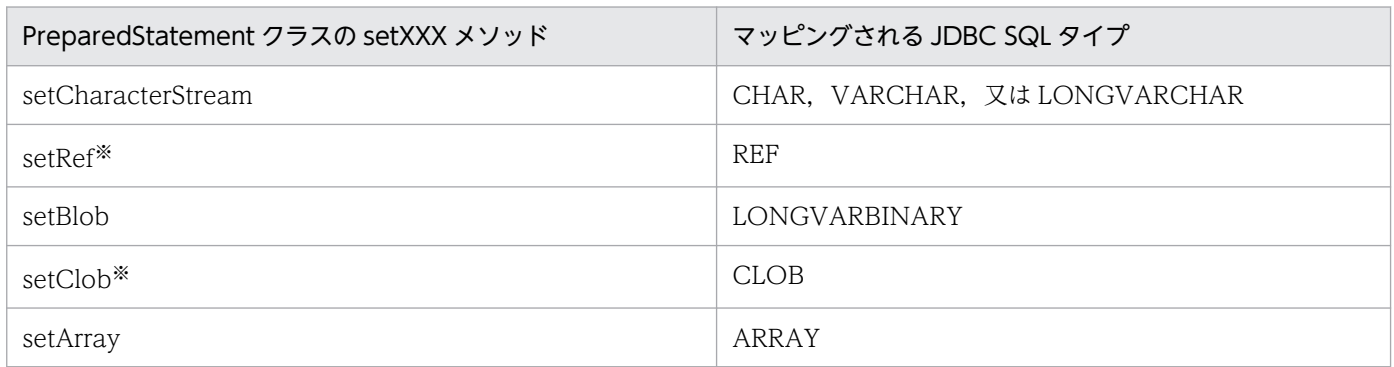

注※

JDBC ドライバでは使用できません。

PreparedStatement クラス及び CallableStatement クラスの setXXX メソッドと各 JDBC SQL タイプ とのマッピングを次の表に示します。

## 表 16-9 PreparedStatement クラス及び CallableStatement クラスの setXXX メソッドと各 JDBC SQL タイプとのマッピング (1/2)

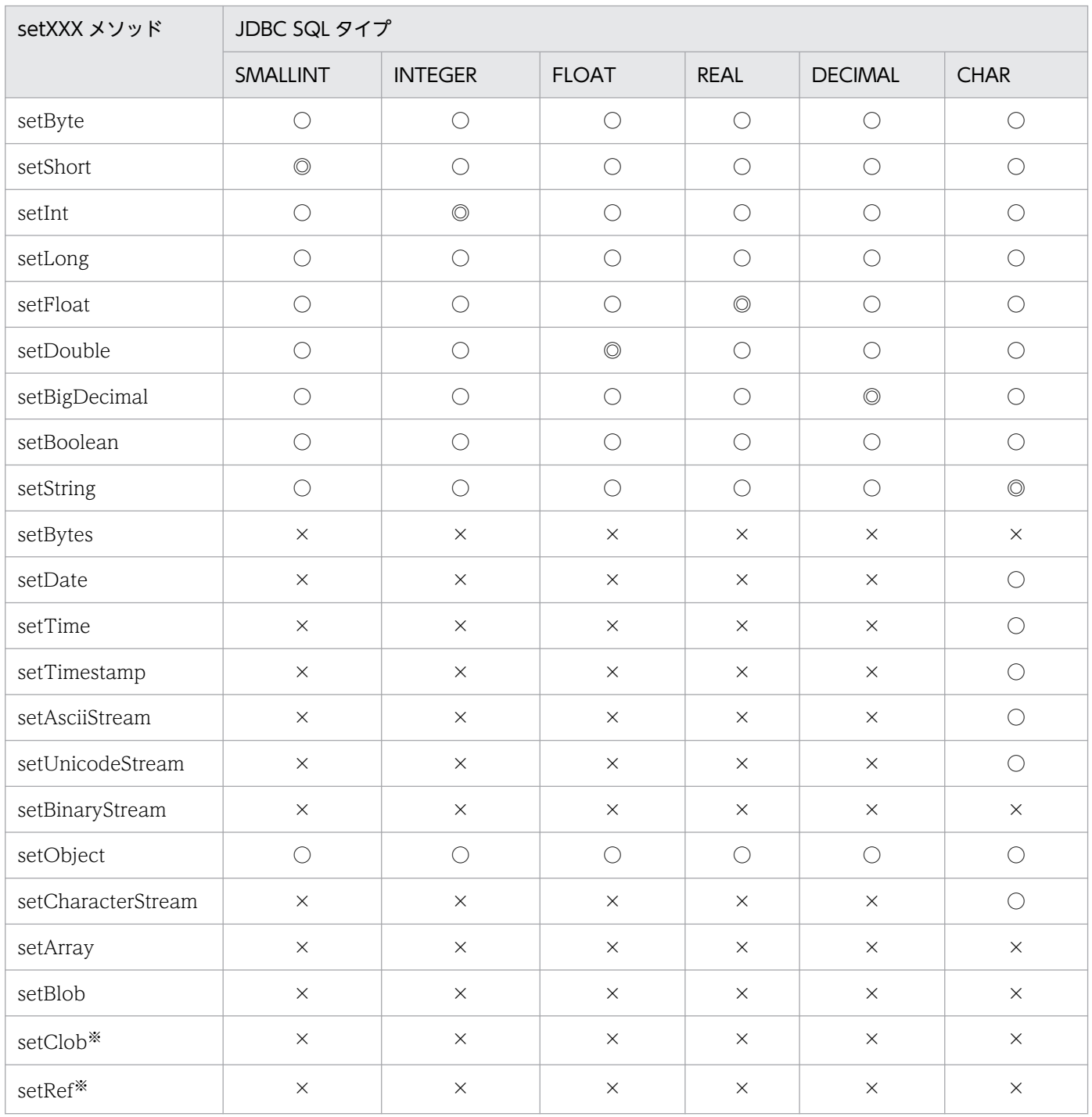

#### (凡例)

◎:マッピングすることを推奨します。

○:マッピングできます。なお,変換元データの形式によっては,データの欠落や変換エラーとなるこ とがあるため,注意してください。

×:マッピングできません。

注※

JDBC ドライバでは使用できません。

### 表 16-10 PreparedStatement クラス及び CallableStatement の setXXX メソッドと各 JDBC SQL タイプとのマッピング (2/2)

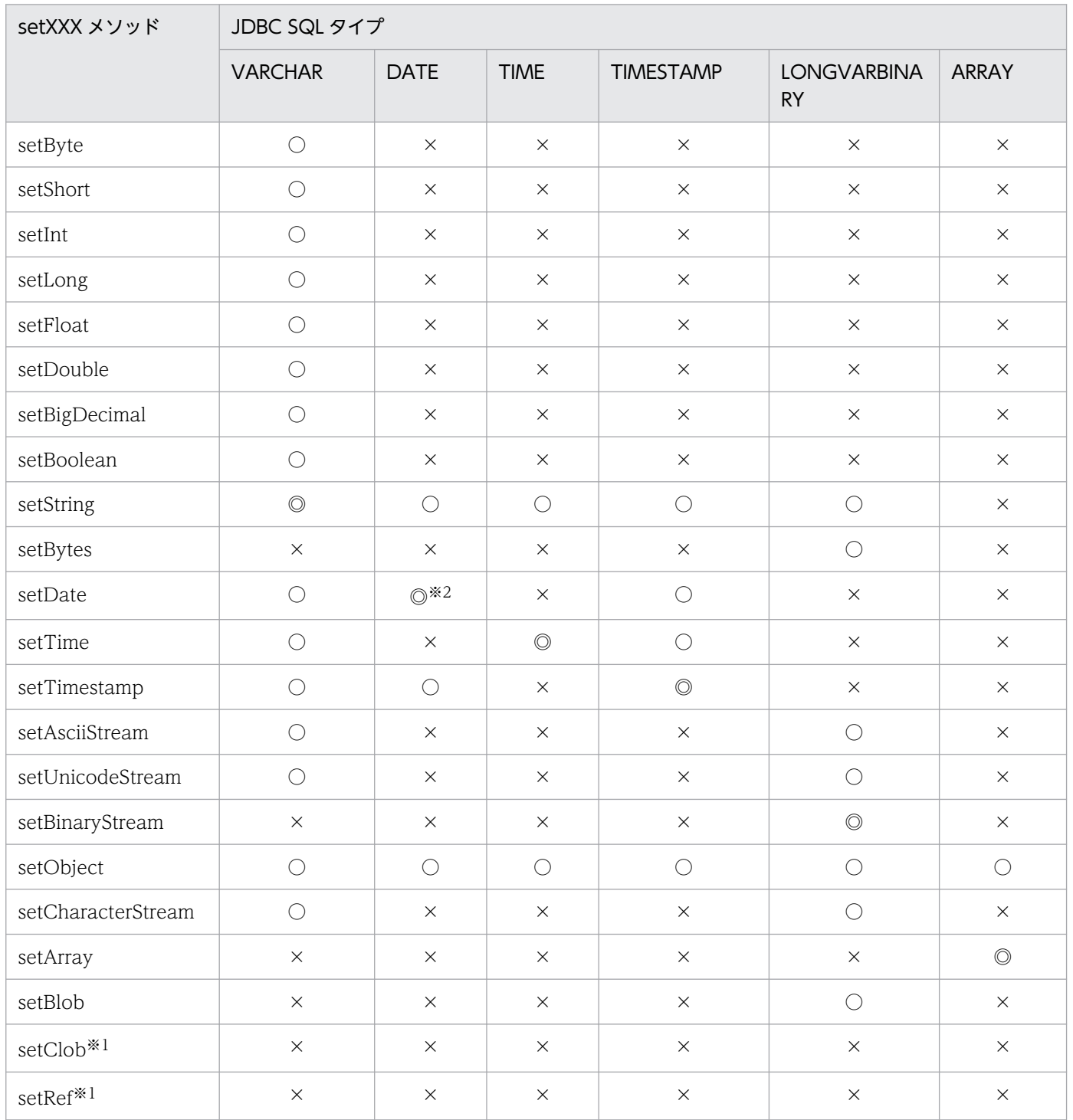

(凡例)

◎:マッピングすることを推奨します。

○:マッピングできます。なお,変換元データの形式によっては,データの欠落や変換エラーとなるこ とがあるため、注意してください。

×:マッピングできません。

#### 注※1

JDBC ドライバでは使用できません。

注※2

JDBC SQL タイプが DATE 型の場合, setDate メソッドに java.util.Calendar オブジェクトを指定し て実行すると、指定した java.util.Calendar オブジェクトを使用してデータを変換し、時刻データを切 り捨てて日付データだけをデータベースに格納します。このとき,時刻データを切り捨てるため, getDate メソッドに java.util.Calendar オブジェクトを指定して、setDate メソッドで格納したデー タを取得しても,setDate メソッドに指定した日付と異なる日付を取得する場合があります。

(例)

日本標準時をデフォルトのタイムゾーンとする UAP で, setDate メソッド,及び getDate メソッ ドに世界標準時のタイムゾーンを持つ java.util.Calendar オブジェクトを指定した場合の例を次に 示します。

setDate メソッドに「2005-10-03」を表す java.sql.Date オブジェクトを指定して実行した場合, JDBC ドライバは時刻部分に「00:00:00」を補完した後,タイムゾーンの違いによって 9 時間遅ら せて「2005-10-02 15:00:00」とし,日付部分「2005-10-02」をデータベースに格納します。こ のデータを getDate メソッドで取得した場合,データベースから日付部分「2005-10-02」を取得 し,時刻部分に「00:00:00」を補完した後,タイムゾーンの違いによって 9 時間進めて [2005-10-02 09:00:00] とします。これによって、getDate メソッドの戻り値の java.sql.Date オブジェクトには, [2005-10-02] が設定されるため, setDate メソッドに指定した [2005-10-03] とは異なります。

## 16.4.1 DataSource と JNDI を使用した DB 接続

DataSource と JNDI を使用した DB 接続は,JDBC2.0 Optional Package で使用できるようになりまし た。

必ずしも INDI を使用する必要はありませんが. INDI を使用することで接続情報の設定が 1 回で済むと いうメリットがあります。DataSource クラスのインタフェース定義. 及び INDI は, IDK に標準で含ま れていないため、AP 開発をする場合には、JavaSoft の Web サイトから入手する必要があります。

DataSource と JNDI を使用した DB 接続の手順を次に示します。

1. DataSource オブジェクトの生成

2. 接続情報の設定

- 3. JNDI への DataSource の登録
- 4. JNDI からの DataSource の取得

#### 5. DB 接続

JNDI を使用しない場合は,3 及び 4 の操作をする必要はありません。

JNDI を使用する場合, 1∼3 の操作は 1 回だけ実行します。その後, 4 及び 5 の操作をするだけで, DB 接続ができます。また,4 の操作の後,必要に応じて接続情報を変更できます。

# (1) DataSource オブジェクトの生成

IDBC ドライバが提供する, DataSource クラスのオブジェクトを生成します。

DataSource クラスのオブジェクト生成で必要となる, JDBC ドライバの DataSource クラス名は JdbhDataSource となります。

DataSource クラスのオブジェクトの生成例を次に示します。

 JP.co.Hitachi.soft.HiRDB.JDBC.JdbhDataSource ds = null ; ds = new JP.co.Hitachi.soft.HiRDB.JDBC.JdbhDataSource() ;

# (2) 接続情報の設定

DataSource オブジェクトに対して、接続情報設定用メソッドを呼び出し、接続情報の設定をします。接 続情報取得用のメソッドも使用できるため,現在の接続情報の確認もできます。接続情報設定/取得メソッ ドについては,「[接続情報設定/取得インタフェース」](#page-1273-0)を参照してください。

16. Type2 JDBC ドライバ

# (3) JNDI への DataSource の登録

DataSource オブジェクトを JNDI に登録します。

JNDI は,その実行環境によって幾つかのサービスプロバイダを選択できます。

DataSource オブジェクトの JNDI への登録例を次に示します(Windows の場合の例です)。なお,登録 例では,サービスプロバイダの一つである,File System サービスプロバイダを使用しています。ほかの サービスプロバイダについては、JNDIのドキュメントを参照してください。

 // JDBCドライバが提供するDataSourceクラスのオブジェクトを生成する JP.co.Hitachi.soft.HiRDB.JDBC.JdbhDataSource ds; ds = new JP.co.Hitachi.soft.HiRDB.JDBC.JdbhDataSource(); // 接続情報を設定する : 100 minutes // システムプロパティを取得する Properties sys prop = System.getProperties() ; // File Systemサービスプロバイダのプロパティを設定する sys\_prop.put(Context.INITIAL\_CONTEXT\_FACTORY, "com.sun.jndi.fscontext.RefFSContextFactory"); // File Systemサービスプロバイダで使用するディレクトリを設定する // (この場合, c:\JNDI\_DIRの下に登録される) sys\_prop.put(Context.PROVIDER\_URL, "file:c:\\" + "JNDI\_DIR"); // システムプロパティを更新する System.setProperties(sys\_prop) ; // JNDIを初期化する Context  $ctx = new InitialContext()$ ; // HiRDBドライバが提供するDataSourceクラスのオブジェクトを, // jdbc/TestDataSourceという論理名称でJNDIに登録する ctx.bind("jdbc" + " $\overleftrightarrow{ }$ " + "TestDataSource", ds); **Contract Contract Contract Contract** 

なお, JDBC2.0 規格では, JNDI に登録する論理名称は, "jdbc"というサブコンテキスト下(登録例では jdbc/TestDataSource)に登録するように推奨されています。

# (4) JNDI からの DataSource の取得

JNDI から DataSource オブジェクトを取得します。

INDI からの DataSource オブジェクトの登録例を次に示します(Windows の場合の例です)。なお. 登 録例では,サービスプロバイダの一つである,File System サービスプロバイダを使用しています。ほか のサービスプロバイダについては、INDI のドキュメントを参照してください。

 // システムプロパティを取得する Properties sys prop = System.getProperties() ;

 // File Systemサービスプロバイダのプロパティを設定する sys\_prop.put(Context.INITIAL\_CONTEXT\_FACTORY,

```
 "com.sun.jndi.fscontext.RefFSContextFactory");
 // File Systemサービスプロバイダで使用するディレクトリを設定する
//(この場合, c:\JNDI_DIRの下に登録されている)
sys_prop.put(Context.PROVIDER_URL, "file:c:\\" + "JNDI_DIR");
 // システムプロパティを更新する
System.setProperties(sys_prop) ;
 // JNDIを初期化する
Context ctx = new InitialContext();
 // jdbc/TestDataSourceという論理名称のオブジェクトをJNDIから取得する
Object obj = ctx.lookup("jdbc" + "\\" + "TestDataSource") ;
 // 取り出したオブジェクトを,DataSourceクラスの型にキャストする
 DataSource ds = (DataSource)obj;
: 100 million 100 million
```
## (5) DB 接続

DataSource オブジェクトに対して、getConnection メソッドを呼び出します。

getConnection メソッドの呼び出し例を次に示します。

```
 DataSource ds
 // JNDIからDataSourceオブジェクトを取得する
Service State State State
 // getConnectionメソッドを発行する
 Connection con = ds.getConnection();
   又は
 Connection con = ds.getConnection("USERID", "PASSWORD");※
```
注※

メソッドの引数(認可識別子,パスワード)は,DataSource オブジェクトに設定した接続情報よりも 優先されます。必要な接続情報が DataSource オブジェクトに設定されていない場合,接続情報の内 容が不正な場合,又は HiRDB サーバとの接続に失敗した場合, getConnection メソッドは SQLException を投入します。

INDI から DataSource オブジェクトを取得後、必要に応じて接続情報を再度設定できます。この場合. DataSource オブジェクトを, JDBC ドライバが提供する DataSource クラスの型にキャストしてから設 定する必要があります。例を次に示します。

 DataSource ds JP.co.Hitachi.soft.HiRDB.JDBC.JdbhDataSource hirdb ds; // JNDIからDataSourceオブジェクトを取得する **Contract Contract Contract Contract**  // DataSourceオブジェクトを,JDBCドライバが提供する // DataSourceクラスの型にキャストする dbp ds = (JP.co.Hitachi.soft.HiRDB.JDBC.JdbhDataSource)ds; <span id="page-1253-0"></span>: 100 million 100

## 16.4.2 接続プール

JDBC2.0 Optional Package では、DB との接続をプールする機能が規定されています。接続プールの概 要を次に示します。

- 既存のアプリケーションに影響を与えません。つまり,アプリケーションは接続プールの有無を意識す る必要がありません。ただし、DB 接続が DriverManager を使用する方法ではなく、IDBC2.0 Optional Package で導入された DataSource と JNDI を使用する方法で行っていることが前提となり ます。
- 接続プールを行う機能自体は,JDBC 規格の機能範囲外です。これは,システム構築時に,接続プール 機能をユーザが任意に選択できるようにするためです(ユーザが自分で作成するか, APServer ベンダ 提供のものを使用するか,又は JDBC ベンダが提供するものを使用します)。
- 接続プール機能では,アプリケーションとのインタフェースとして DataSource クラスを使用できま す。この DataSource クラスは、IDBC ドライバが提供する DataSource クラスとは別のものです。
- JDBC ドライバでは,接続プール機能とのインタフェースとして,ConnectionPoolDataSource クラ スと PooledConnection クラスを使用できます。
- IDBC ドライバが提供する ConnectionPoolDataSource クラスは、IDBC ドライバが提供する DataSource クラスと同様に、接続情報の設定/取得用のメソッドを使用できます。

接続プールに関連するクラスを次の表に示します。

#### 表 16‒11 接続プールに関連するクラス

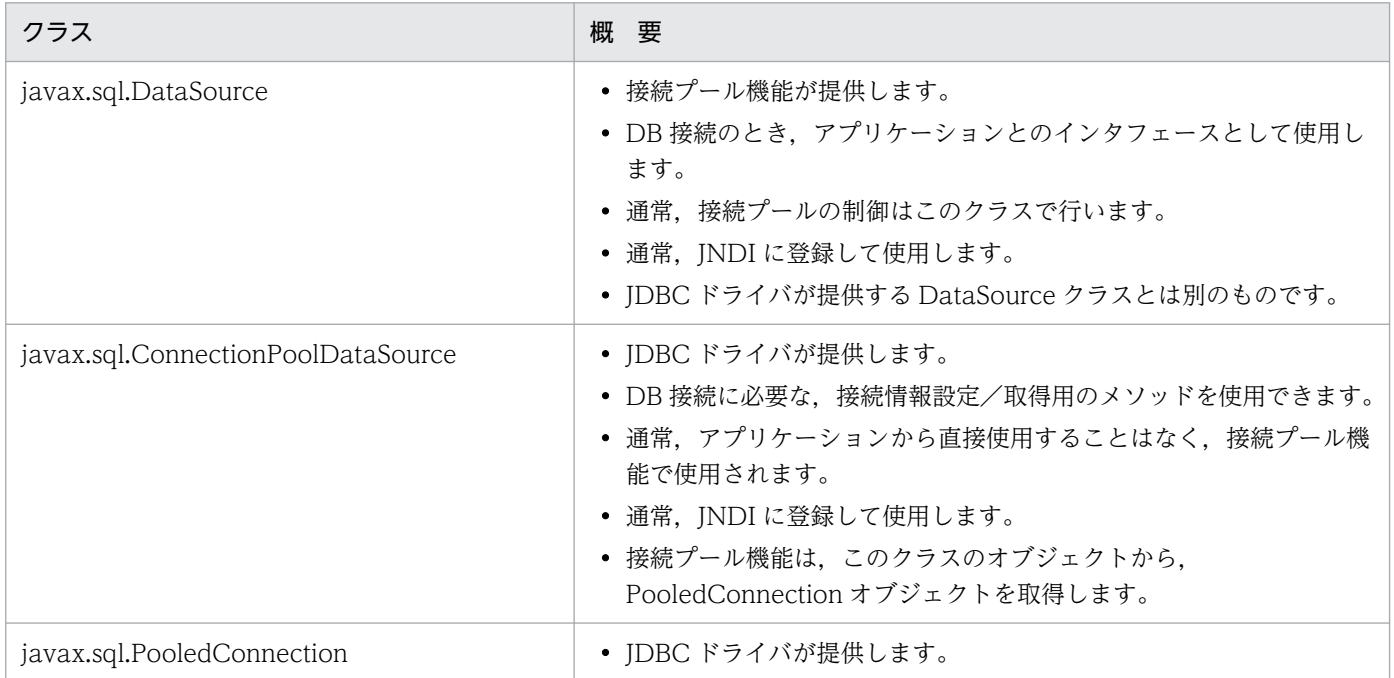

<sup>16.</sup> Type2 JDBC ドライバ

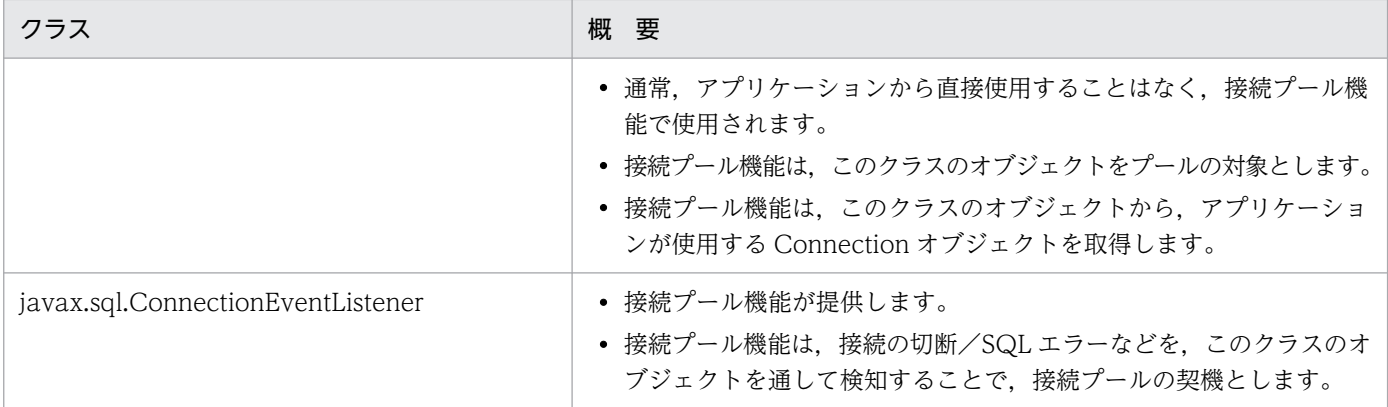

表「[接続プールに関連するクラス](#page-1253-0)」のクラスのインタフェース定義は、JDK のバージョンによっては JDK に標準で含まれていないため,接続プール機能を使用する場合は JavaSoft の Web サイトで確認する必要 があります。

表[「接続プールに関連するクラス](#page-1253-0)」の,JDBC ドライバが提供するクラスのパッケージ名称とクラス名称 を次に示します。

パッケージ名称:JP.co.Hitachi.soft.HiRDB.JDBC

ConnectionPoolDataSource クラス名称:JdbhConnectionPoolDataSource

PooledConnection クラス名称:JdbhPooledConnection

なお、IDBC ドライバが提供する ConnectionPoolDataSource クラスの接続情報の設定は、IDBC ドラ イバが提供する DataSource クラスの接続情報の設定と同じです。

## 16.4.3 分散トランザクション

JDBC2.0 Optional Package では、接続プール機能の拡張として、X/Open の XA 規格を基にしたトラ ンザクションマネジャ(TM)との連携による,分散トランザクションが規定されています。分散トラン ザクションの概要を次に示します。

- 既存のアプリケーションには,ほとんど影響を与えません。ただし,「直接 commit してはいけません」 などの制限があります。また,接続プールの場合と同様に,DB 接続は DriverManager を使用する方 法ではなく、JDBC2.0 Optional Package で導入された DataSource と JNDI を使用する方法で行っ ていることが前提となります。
- TM との連携をするトランザクション連携機能は、接続プールの場合と同様に、JDBC 規格の機能範囲 外です。
- 通常,トランザクション連携機能は,接続プール機能の拡張として実装され,TM とのインタフェース として、TM が提供する JTA や ITS を使用します。なお、JTA 規格 1.0 に準拠した動作は保証しませ ん。
- <span id="page-1255-0"></span>• トランザクション連携機能では,接続プールの場合と同様に,アプリケーションとのインタフェースと して DataSource クラスを使用できます。この DataSource クラスは、JDBC ドライバが提供する DataSource クラスとは別のものです。
- IDBC ドライバでは、トランザクション連携機能とのインタフェースとして、XADataSource クラス と XAConnection クラスを使用できます。また,TM とのインタフェースとして XAResource クラス を使用できます。
- JDBC ドライバが提供する XADataSource クラスは、JDBC ドライバが提供する DataSource クラス と同様に,接続情報の設定/取得用のメソッドを使用できます。

接続プールの場合と同様に,アプリケーションで使用する Connection オブジェクトは XAConnection クラスが生成します。ただし,PooledConnection クラスや JDBC ドライバが提供する,DataSource ク ラスが生成する Connection オブジェクトと比べて、次の点が異なります。

- Connection クラスの commit メソッド及び rollback メソッドの呼び出しは、SQLException となり ます。つまり,アプリケーションから直接トランザクションの決着はできません。
- AutoCommit のデフォルトモードは OFF です。
- AutoCommit のモードを ON にする Connection クラスの setAutoCommit (true) メソッドの発行 は,SQLException となります。

分散トランザクションに関連するクラスを次の表に示します。

| クラス                    | 概要                                                                                                    |
|------------------------|----------------------------------------------------------------------------------------------------|
| javax.sql.DataSource   | • トランザクション連携機能が提供します。<br>• DB接続のとき、アプリケーションとのインタフェースとして使用します。<br>● 通常, TM との連携と, 接続プールの制御は, このクラスで行われます。<br>• 通常, JNDIに登録して使用します。<br>• JDBC ドライバが提供する DataSource クラスとは別のものです。                                 |
| javax.sql.XADataSource | • JDBC ドライバが提供します。<br>● DB 接続に必要な,接続情報設定/取得用のメソッドを使用できます。<br>• 通常,アプリケーションから直接使用されることはなく,トランザクショ<br>ン連携機能によって使用されます。<br>● 通常, JNDIに登録して使用します。<br>• トランザクション連携機能は、このクラスのオブジェクトから<br>XAConnection オブジェクトを取得します。 |
| javax.sql.XAConnection | • JDBC ドライバが提供します。<br>• PooledConnection クラスのサブクラスです。つまり、接続プールに関<br>連するメソッドをすべて引き継ぎます。<br>• 通常,アプリケーションから直接使用されることはなく,トランザクショ<br>ン連携機能によって使用されます。<br>• トランザクション連携機能は、このクラスのオブジェクトをプールの対象<br>とします。             |

表 16‒12 分散トランザクションに関連するクラス

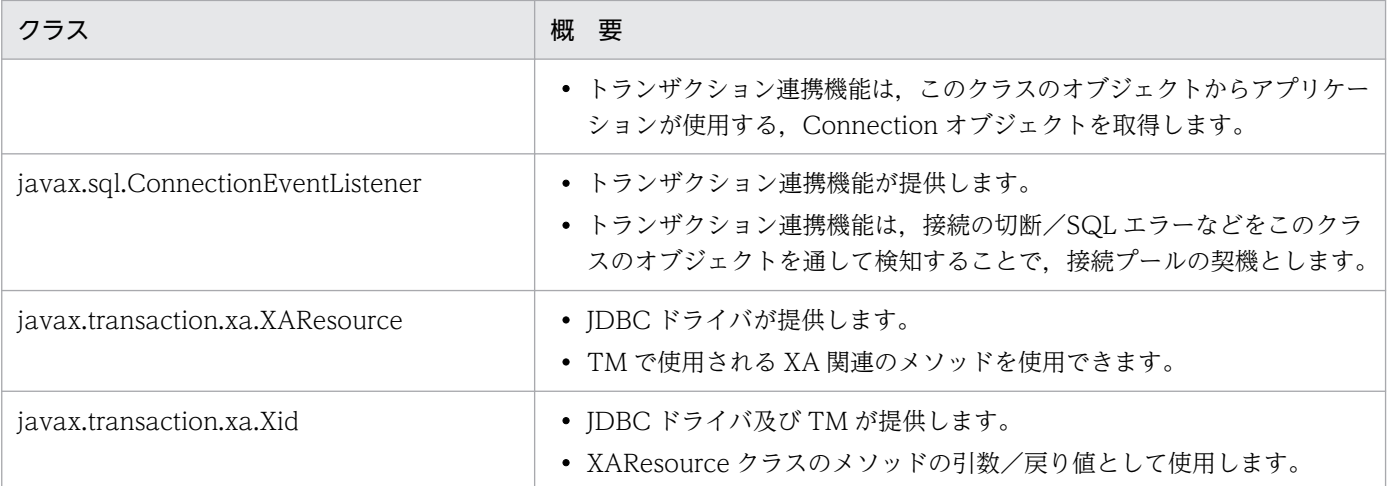

表「[分散トランザクションに関連するクラス」](#page-1255-0)のクラスのインタフェース定義は JDK に標準で含まれてい ないため,トランザクション連携機能の開発の際には,JavaSoft の Web サイトから入手する必要があり ます。

表[「分散トランザクションに関連するクラス」](#page-1255-0)の JDBC ドライバが提供するクラスの、パッケージ名称と クラス名称を次に示します。

パッケージ名称:JP.co.Hitachi.soft.HiRDB.JDBC

XADataSource クラス名称:JdbhXADataSource

XAConnection クラス名称:JdbhXAConnection

XAResource クラス名称:JdbhXAResource

Xid クラス名称:JdbhXid

なお,JDBC ドライバが提供する XADataSource クラスの接続情報の設定は,JDBC ドライバが提供する DataSource クラスの接続情報の設定と同じです。

## 16.5 JAR ファイルアクセス機能

Java ストアドルーチンを使用する場合, JAR ファイルを HiRDB へ登録する必要があります。このとき, JDBC ドライバ経由で処理がされます。

ここでは、JAR ファイルの登録、削除、及び再登録をするときの、クラス名及びメソッド名について説明 します。

## 16.5.1 クラス名

クラス名を次に示します。

JP.co.Hitachi.soft.HiRDB.JDBC.Jdbh\_JARAccess

# 16.5.2 メソッド名

## (1) JAR ファイルの HiRDB への登録

### (a) 書式

public void Jdbh JARInstall(java.sql.Connection con, String JarName)

### (b) 引数

con:

JAR ファイルを登録するための Java.sql.Connection オブジェクトを指定します。

#### JarName:

JAR ファイルの名称を指定します。

絶対パス名又は相対パス名で指定します。ほかのサーバマシンのファイルは指定できません。また、ワ イルドカードは指定できません。

#### (c) 戻り値

なし。

### (d) 例外

SQLException:データベースへのアクセスエラーが発生した場合

## (e) 機能

Java.sql.Connection オブジェクトを使用して,指定した JAR ファイルを HiRDB へ登録します。HiRDB に,既に同じ名称のファイルがある場合はエラーとなります。

# (2) JAR ファイルの HiRDB からの削除

## (a) 書式

public void Jdbh JARUnInstall(java.sql.Connection con, String JarName)

## (b) 引数

#### con:

JAR ファイルを削除するための Java.sql.Connection オブジェクトを指定します。

#### JarName:

JAR ファイルの名称を指定します。

絶対パス名又は相対パス名では指定できません。また,ワイルドカードは指定できません。

## (c) 戻り値

なし。

## (d) 例外

SQLException:データベースへのアクセスエラーが発生した場合

### (e) 機能

Java.sql.Connection オブジェクトを使用して,指定した JAR ファイルを HiRDB から削除します。

# (3) JAR ファイルの HiRDB への再登録

## (a) 書式

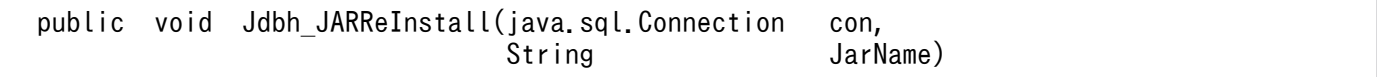

### (b) 引数

#### con:

JAR ファイルを再登録するための Java.sql.Connection オブジェクトを指定します。

#### JarName:

JAR ファイルの名称を指定します。

絶対パス名又は相対パス名で指定します。ほかのサーバマシンのファイルは指定できません。ワイルド カードは指定できません。

### (c) 戻り値

なし。

### (d) 例外

SQLException:データベースへのアクセスエラーが発生した場合

### (e) 機能

Java.sql.Connection オブジェクトを使用して,指定した JAR ファイルを HiRDB に再登録します。HiRDB に,既に同じ名称のファイルがある場合は上書きされます(エラーにはなりません)。
JDBC ドライバでは、Array クラスを使用して繰返し列をアクセスできます。各メソッドの注意事項を次 に示します。

### 16.6.1 getArray

- MAP は使用できません。
- このメソッドで返すオブジェクトの型を次の表に示します。

表 16-13 getArray で返すオブジェクトの型

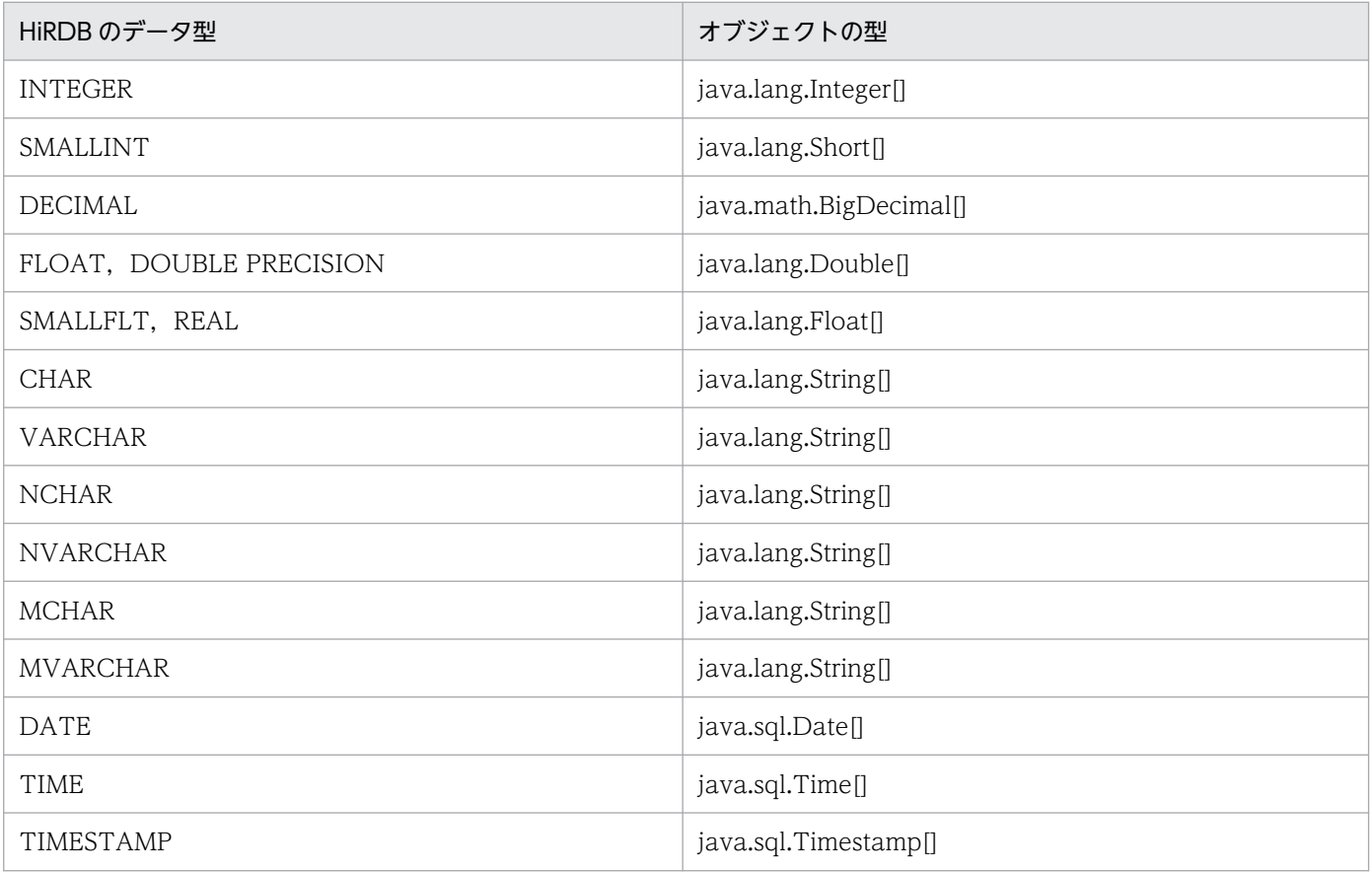

## 16.6.2 getResultSet

- MAP は使用できません。
- このメソッドで返す結果セットは,配列要素ごとに 1 行を含んでいて,各行には二つの列があります。 二つ目の列には要素の値が格納され,一つ目の列には配列内の対応する要素のインデクスが格納されま す(最初の配列要素のインデクスは 1)。行は,インデクスに基づいて昇順で並べられます。
- ステートメントがクローズされると,このメソッドで返した結果セットもクローズします。

16. Type2 JDBC ドライバ

• このメソッドで返す結果セットの属性値を次の表に示します。

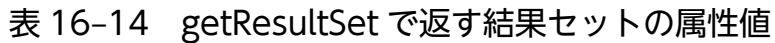

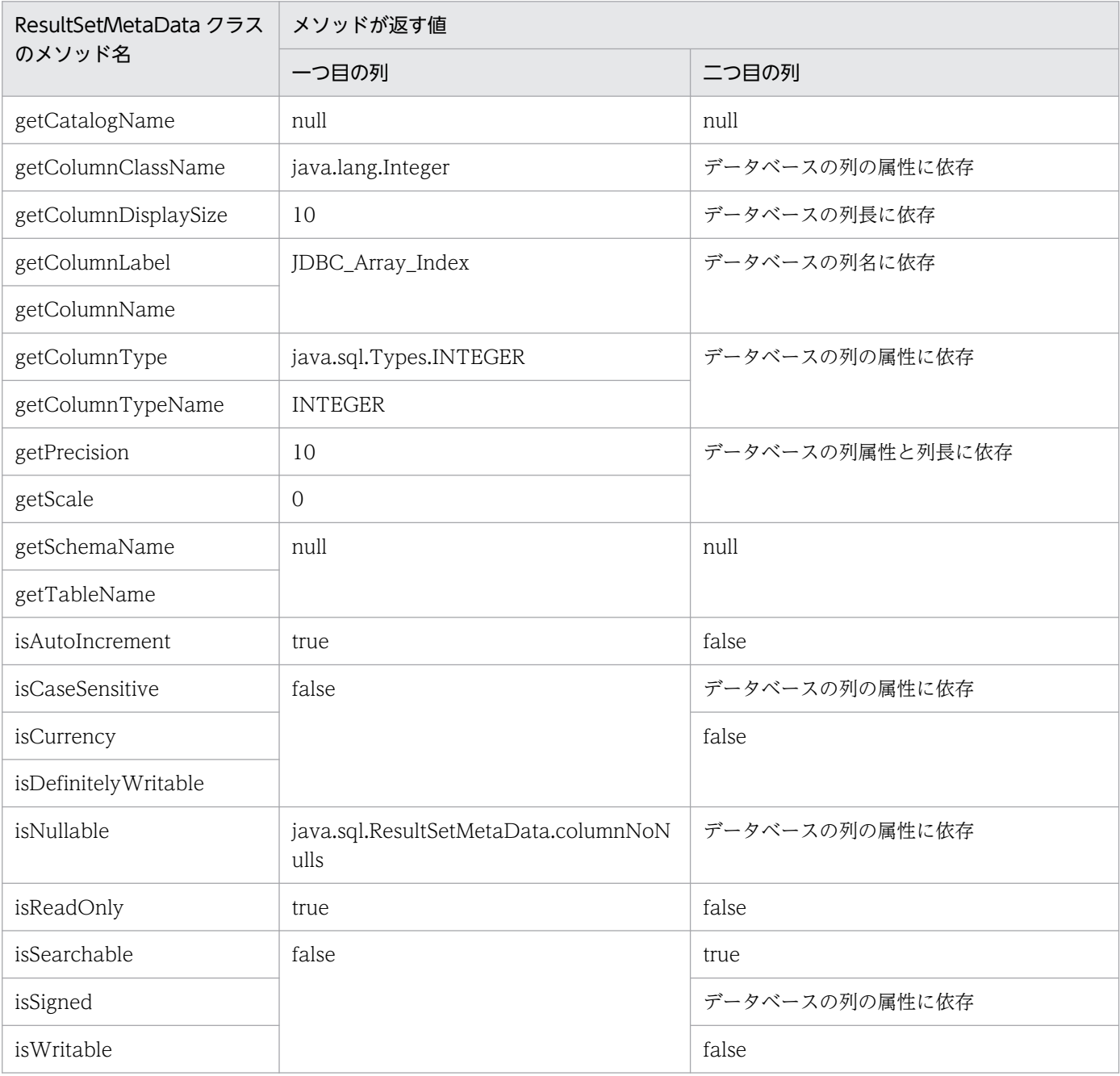

### 16.7 繰返し列を?パラメタにしたときの値の指定方法

繰返し列を?パラメタにしたときの値の指定方法について説明します。

?パラメタに値を指定する方法として、Array インタフェースを実装したクラスのオブジェクト,又は配列 のオブジェクトを、setObject メソッドで指定します。

### 16.7.1 Array インタフェースを実装したクラスのオブジェクトの指定方法

- Array インタフェースを実装したクラスのオブジェクトを作成し,そのオブジェクトを setArray メソッ ド又は setObject メソッドで指定します。
- JDBC ドライバでは,Array.getBaseType メソッドを使用して,そのオブジェクトのデータ型を調べ ます。そのとき、データベースのデータ型とオブジェクトのデータ型が異なると、SQLException を 投入します。データベースのデータ型とオブジェクトのデータ型については,[「データ型](#page-1302-0)」を参照して ください。
- 実際のデータは,引数なしの Array.getArray()メソッドで取得します。そのときに返ってこなければ ならないオブジェクトの型を次の表に示します。返ってきたオブジェクトの型が次の表と異なる場合 は,SQLException を投入します。

表 16-15 引数なしの Array.getArray()メソッド取得時に返ってくるオブジェクトの型

| Array.getBaseType メソッドで返すデータ型 | 引数なしの Array.getArray()メソッド取得時に返ってくるオブジェ<br>クトの型 |
|-------------------------------|-------------------------------------------------|
| java.sql.Types.INTEGER        | int[], $\bar{x}$ ava.lang. Integer[]            |
| java.sql.Types.SMALLINT       | short[], 又は java.lang.Short[]                   |
| java.sql.Types.DECIMAL        | java.math.BigDecimal[]                          |
| java.sql.Types.FLOAT          | double[], 又は java.lang.Double[]                 |
| java.sql.Types.REAL           | float[], 又は java.lang.Float[]                   |
| java.sql.Types.CHAR           | java.lang.String[]                              |
| java.sql.Types.VARCHAR        | java.lang.String[]                              |
| java.sql.Types.DATE           | java.sql.Date[]                                 |
| java.sql.Types.TIME           | java.sql.Time[]                                 |
| java.sql.Types.LONGVARBINARY  | java.io.DataInputStream[]                       |
| java.sql.Types.TIMESTAMP      | java.sql.Timestamp[]                            |

# 16.7.2 配列オブジェクトを setObject メソッドで指定する方法

- データベースのデータ型と配列オブジェクトのデータ型が異なる場合は,SQLException を投入します。
- setObject メソッドで指定した SQL のデータ型と、配列オブジェクトのデータ型が、次の表と異なる 場合は SQLException を投入します。

表 16-16 setObject メソッドで指定した SQL のデータ型と配列オブジェクトのデータ型

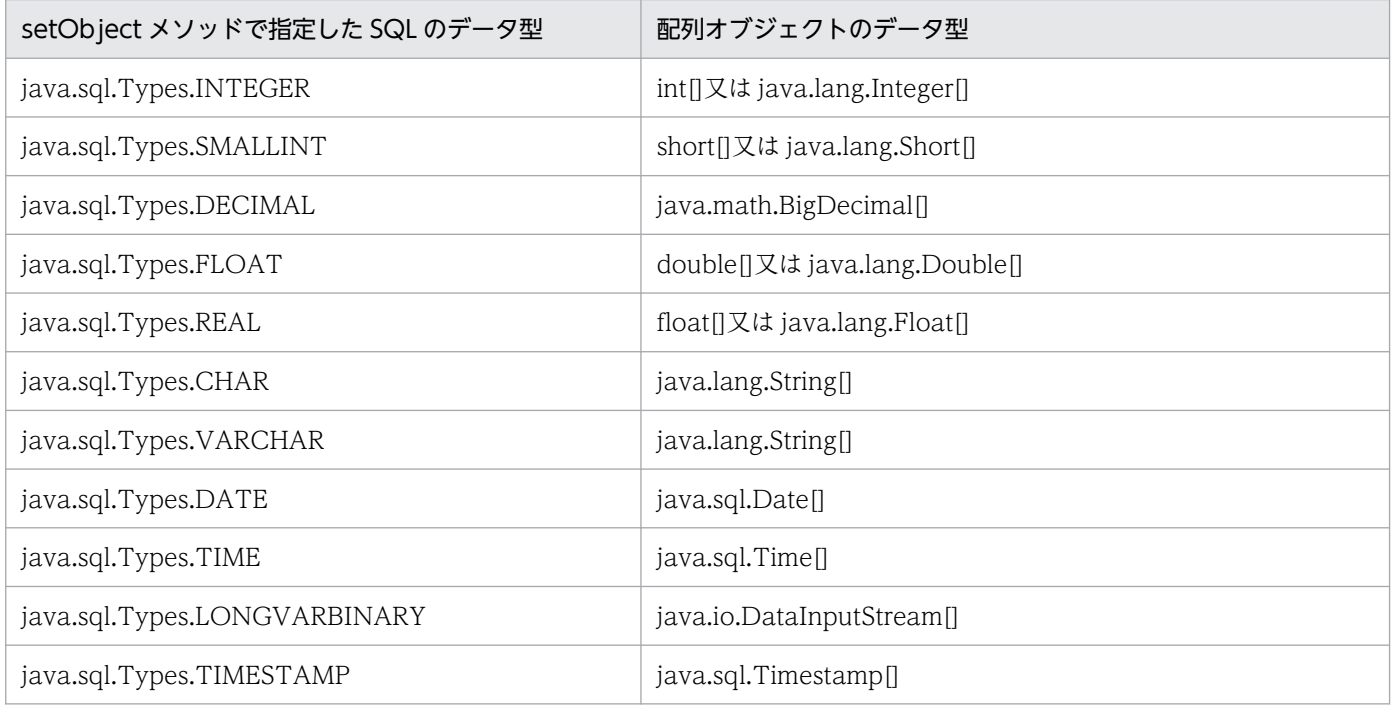

### 16.7.3 繰返し列の要素と?パラメタに指定したオブジェクトとの関係

Array インタフェースを実装したクラスの、オブジェクトから Array.getArray()メソッドで得られた,配 列オブジェクトの順序と繰返し列の順序は同じになります。そのため,配列オブジェクトの第 1 要素は繰 返し列の第1要素となり、配列オブジェクトの第2要素は繰返し列の第2要素となります。

setObject メソッドで指定した配列オブジェクトも同じです。また,要素数 1 だけの配列オブジェクトも 指定できます。

#### 16.7.4 繰返し列の途中の要素にナル値を指定する方法

Array インタフェースを実装したクラスのオブジェクト,又は配列のオブジェクトに関係なく,要素の途 中にナル値を指定する場合は、該当する配列の要素を null にします。そのため、繰返し列の第2要素をナ ル値にしたい場合は、Array インタフェースを実装したクラスのオブジェクトから、Array.getArray()メ ソッドで得られた配列オブジェクトの第 2 要素を null にします。

setObject メソッドで指定した配列オブジェクトも同じです。

JDBC2.0 で規格されていない HiRDB JDBC ドライバだけの機能について説明します。

## 16.8.1 提供クラス

HiRDB JDBC ドライバだけで提供する機能を使用する場合,次のクラスを使用する必要があります。

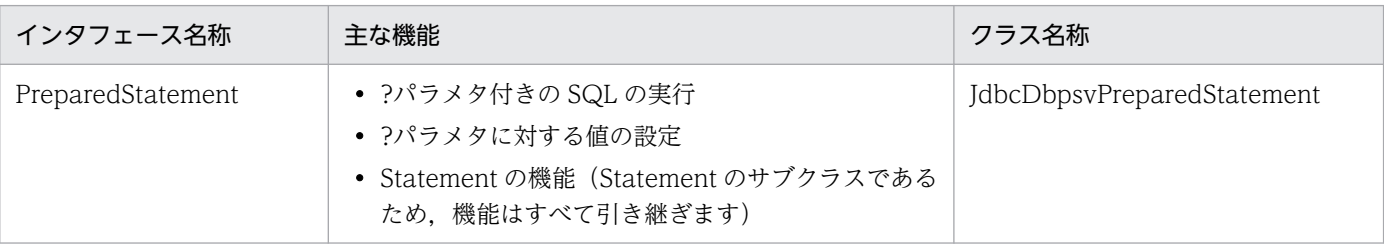

# 16.8.2 setBlockUpdate

### (1) 機能

?パラメタを使用したデータベースの更新で、複数のパラメタセットを一度に処理するかどうかを設定しま す。

# (2) 形式

public void setBlockUpdate(boolean Mode)

# (3) 引数

boolean Mode:

複数のパラメタセットを一度に処理するかどうかの設定情報です。省略した場合,false が仮定されます。

true:

一度に処理します。

false:

パラメタセットを一つずつ分割して処理します。※

注※

DB 接続時, DriverManager クラスの getConnection メソッドの引数に BLOCK\_UPDATE=TRUE を指定した場合、この機能のデフォルトは true となります。また、シ ステムプロパティの HiRDB for Java BLOCK UPDATE=TRUE を指定した場合も、この機能の デフォルトは true となります。

## (4) 戻り値

なし。

### (5) 機能詳細

?パラメタを使用したデータベースの更新 (INSERT, UPDATE, 又は DELETE) で、複数のパラメタ セットを一度に処理するかどうかを設定します。

なお,実際にパラメタセットが一度に処理されるかどうかは,配列を使用した機能の使用方法で決まりま す。配列を使用した機能の使用方法については,「[配列を使用した機能」](#page-354-0)を参照してください。

### (6) 発生する例外

なし。

### (7) 注意事項

複数行の?パラメタの一括処理をする方法については、「[Properties info の設定内容](#page-1222-0)」,及び「[バッチ更新](#page-1238-0)」 を参照してください。

## 16.8.3 getBlockUpdate

### (1) 機能

?パラメタを使用したデータベースの更新で、複数のパラメタセットを一度に処理するかどうかを取得しま す。

# (2) 形式

public boolean getBlockUpdate()

# (3) 引数

なし。

# (4) 戻り値

boolean:

複数のパラメタセットを一度に処理するかどうかの情報です。省略した場合,false が仮定されます。 true:

一度に処理します。

false:

パラメタセットを一つずつ分割して処理します。※

注※

DB 接続時, DriverManager クラスの getConnection メソッドの引数に BLOCK UPDATE=TRUE を指定した場合、この機能のデフォルトは true となります。

### (5) 機能詳細

?パラメタを使用したデータベースの更新 (INSERT, UPDATE, 又は DELETE) で、複数のパラメタ セットを一度に処理するかどうかを取得します。

### (6) 発生する例外

なし。

<sup>16.</sup> Type2 JDBC ドライバ

BLOB 型を使用する場合のメソッドの注意点などについて説明します。

### 16.9.1 各メソッドの処理内容と注意事項

各メソッドの処理内容と注意事項を次の表に示します。

#### 表 16‒17 各メソッドの処理内容と注意事項

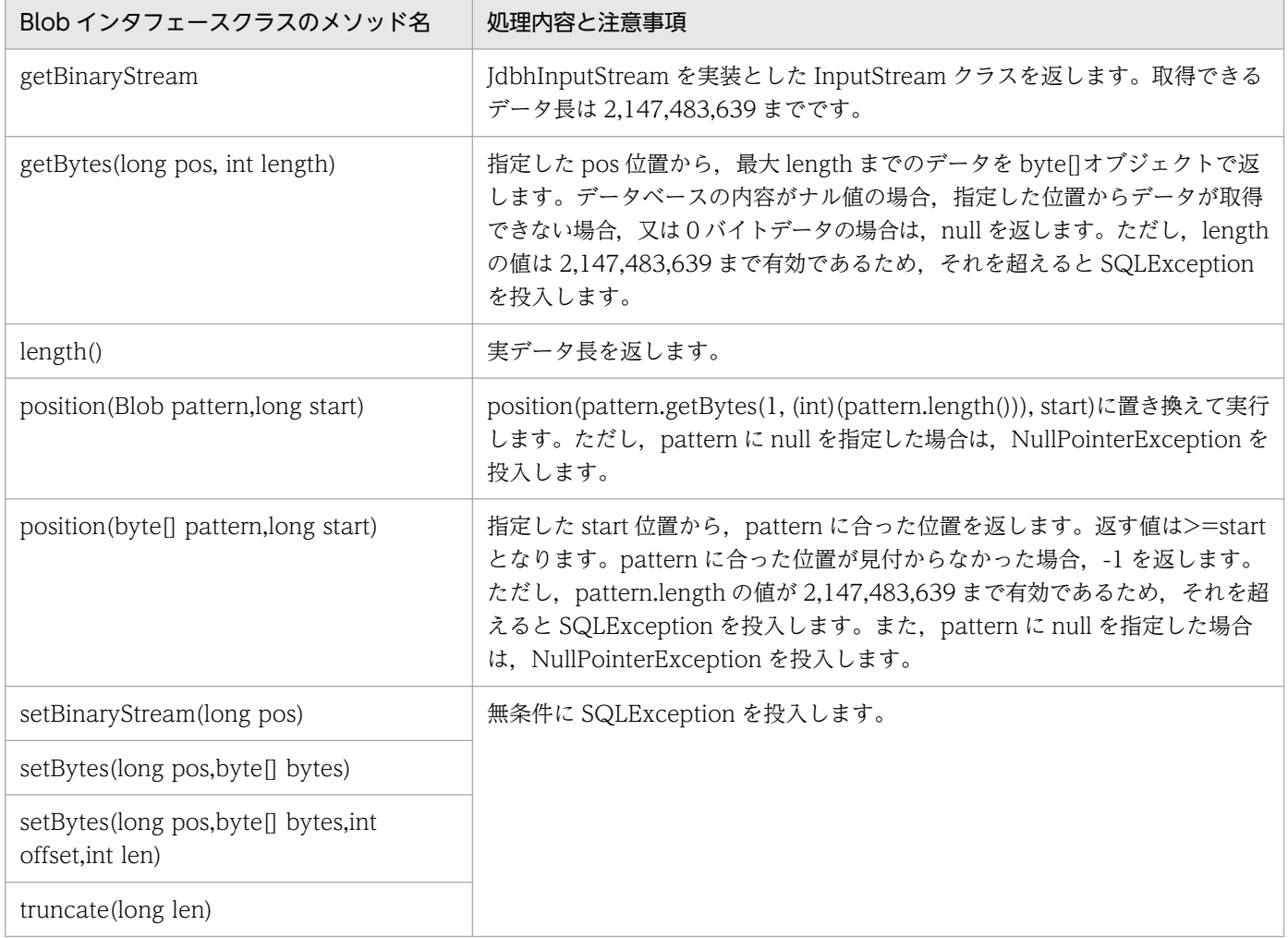

注

位置付け子機能を使用してデータを取得した場合, ResultSet.close()や Statement.close()などを行う と,データが取得できなくなります。

# 16.9.2 ?パラメタでの指定方法

?パラメタに値を指定する場合, PreparedStatement. setBlob()メソッド, 及び CallableStatement.setBlob()メソッドを使用する方法があります。これらを使用する場合の注意点を次に 示します。

### (1) Blob インタフェースを実装したオブジェクトを使用する場合

setBlob()メソッドを使用する場合、Blob インタフェースを実装したオブジェクトを指定する必要があり ます。また,Blob インタフェースを実装したオブジェクトを UAP が作成する必要があります。

JDBC では, Blob.getBytes()メソッドで, 設定する値を byte[]の形式で取得します。次に示す方法で, 設 定する値を取得します。

Blob.getBytes(1, (int)(Blob.length()))

UAP では、getBytes()メソッドと length()メソッドでは、正常な値を返す必要があります。JDBC では, これらのメソッドで返される値が正しいものとして動作します。

# (2) ResultSet.getBlob()メソッド,又は CallableStatement.getBlob()メ ソッドで取得した Blob オブジェクトを使用する場合

JDBC からの実行結果として、ResultSet.getBlob()メソッドや CallableStatement.getBlob()メソッドで 取得した Blob オブジェクトをそのまま使用する場合,位置付け子機能を使用したアクセスでの取得かど うかで動作が異なります。

- 位置付け子機能を使用したアクセスでない場合 ResultSet.getBlob()メソッドや CallableStatement.getBlob()メソッドで取得した時点でのデータを、? パラメタの値とします。
- 位置付け子機能を使用したアクセスの場合 setBlob()メソッドを呼び出した場合に、内部で Blob.getBytes(1, (int)(Blob.length()))を実行します。? パラメタの値は、Blob.getBytes(1, (int)(Blob.length()))で取得されたデータとなります。

#### 16.10.1 配列機能の設定

#### (1) 概要

プログラム実行時に,システムプロパティの HiRDB\_for\_Java\_BLOCK\_UPDATE を設定することで,? パラメタを使用したデータベースの更新 (INSERT, UPDATE, 又は DELETE) で、複数のパラメタセッ トを一度に処理するかどうかを指定できます。

#### (2) 設定方法

プログラム実行時に. java コマンドの-D オプションでシステムプロパティの HiRDB\_for\_Java\_BLOCK\_UPDATE を設定します。

#### (a) 機能

?パラメタを使用したデータベースの更新 (INSERT, UPDATE, 又は DELETE) で、複数のパラメタ セットを一度に処理するかどうかを設定します。

#### (b) 形式

java -D<name>=<value> クラス名

#### (c) 説明

#### name:

HiRDB\_for\_Java\_BLOCK\_UPDATE

#### value:

TRUE:一度に処理します。

FALSE:パラメタセットを一つずつ分割して処理します。

上記以外:パラメタセットを一つずつ分割して処理します。

#### (d) 機能詳細

?パラメタを使用したデータベースの更新で、複数のパラメタセットを一度に処理するかどうかを設定しま す。

実際にパラメタセットが一度に処理されるかどうかは,配列を使用した機能の使用方法で決まります。配 列を使用した機能の使用方法については,「[配列を使用した機能」](#page-354-0)を参照してください。

#### (e) 注意事項

- -D<name>=<value> を指定する場合は,指定内容に空白を含めないでください。指定内容が次の例 のどれかに該当する場合、正しく設定されません。△は空白を示します。
	- -D△<name>=<value>
	- -D<name>△=<value>
	- -D<name>=△<value>
- DB 接続時に BLOCK\_UPDATE(データソース接続時は setBlockUpdate メソッド)を設定している 場合は、BLOCK UPDATE、又は setBlockUpdate メソッドの設定値が有効になります。
- PreparedStatement クラスの setBlockUpdate メソッドを使用した場合,DB 接続時の設定に関係な く,複数のパラメタセットを一度に処理するかどうかの設定を変更できます。
- 複数行の?パラメタの一括処理をする方法については、[「Properties info の設定内容」](#page-1222-0),及び[「バッチ更](#page-1238-0) [新」](#page-1238-0)を参照してください。

#### (f) 設定例

システムプロパティの HiRDB\_for\_Java\_BLOCK\_UPDATE の設定例を次に示します。

java -DHiRDB for Java BLOCK UPDATE=TRUE TestUP

#### 16.10.2 SQL の検索項目,又は?パラメタの最大数の設定

#### (1) 概要

プログラム実行時に,システムプロパティの HiRDB\_for\_Java\_SQL\_IN\_NUM,又は HiRDB for Java SQL OUT NUM を設定することで、SQL の前処理時に取得する検索項目,出力?パ ラメタ,入力?パラメタ,又は入出力?パラメタ情報の最大数を指定できます。

#### (2) 設定方法

プログラム実行時に,java コマンドの-D オプションで,システムプロパティの HiRDB for Java SQL OUT NUM, HiRDB for Java SQL IN NUM のどちらか, 又は両方を設定し ます。

#### (a) 機能

SQL の前処理時に取得する検索項目,出力?パラメタ,入力?パラメタ,又は入出力?パラメタ情報の最大 数を指定します。

### (b) 形式

java -D<name>=<value> クラス名

#### (c) 説明

<name>. 及び<value>に指定できる内容を次に示します。

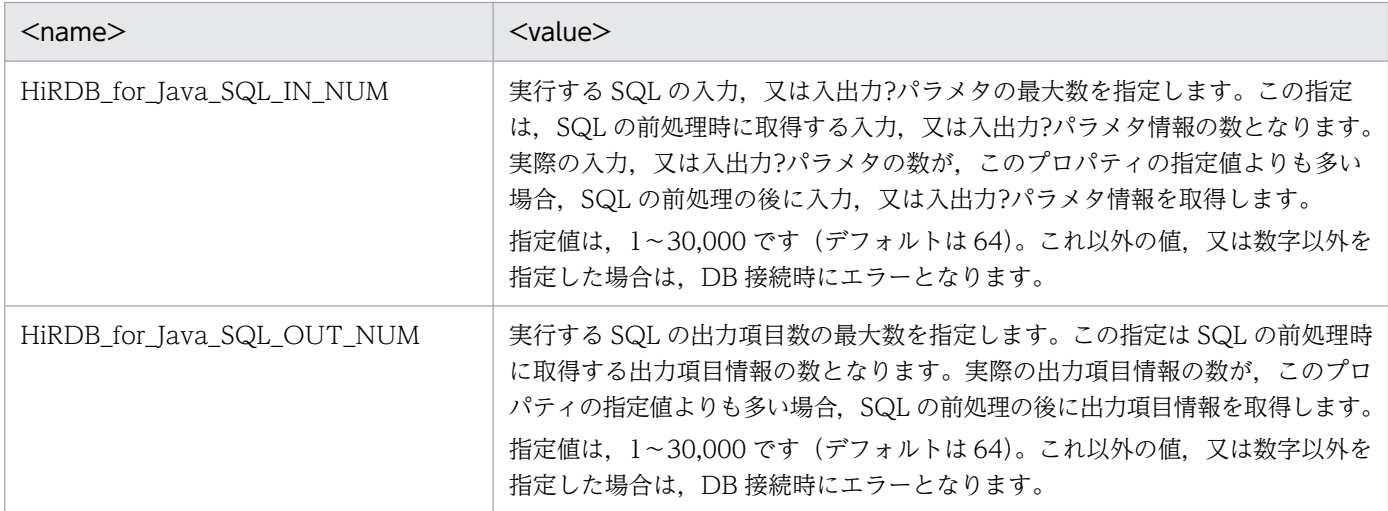

#### (d) 機能詳細

SQL の前処理時に取得する検索項目,出力?パラメタ,入力?パラメタ,又は入出力?パラメタ情報の最大 数を指定します。この指定を十分な大きさにすることで、SQL の前処理と、検索項目、出力?パラメタ, 入力?パラメタ,又は入出力?パラメタ情報を同時に取得でき、前処理後に情報を取得する場合に比べて性 能が向上します。

#### (e) 注意事項

- -D<name>=<value> を指定する場合は,指定内容に空白を含めないでください。指定内容が次の例 のどれかに該当する場合、正しく設定されません。△は空白を示します。
	- -D△<name>=<value>
	- -D<name>△=<value>
	- -D<name>=△<value>
- DB 接続時, HiRDB\_for\_Java\_SQL\_IN\_NUM (データソース接続時は setSQLInNum メソッド) を 設定している場合は、HiRDB for Java SQL IN NUM, 又は setSQLInNum メソッドの設定値が有 効になります。
- DB 接続時, HiRDB for Java SQL OUT NUM (データソース接続時は setSQLOutNum メソッ ド)を設定している場合は,HiRDB\_for\_Java\_SQL\_OUT\_NUM,又は setSQLOutNum メソッドの 設定値が有効になります。
- SQL の前処理と,検索項目,出力?パラメタ,入力?パラメタ,又は入出力?パラメタ情報の取得を同時 実行するには,接続する HiRDB サーバがバージョン 07-02 以降でなければなりません。

16. Type2 JDBC ドライバ

### (f) 設定例

システムプロパティの HiRDB\_for\_Java\_SQL\_IN\_NUM, 及び HiRDB\_for\_Java\_SQL\_OUT\_NUM の 設定例を次に示します。

java -DHiRDB\_for\_Java\_SQL\_IN\_NUM=128 -DHiRDB\_for\_Java\_SQL\_OUT\_NUM=128 TestUP

## 16.11 接続情報設定/取得インタフェース

JDBC ドライバで提供する, JdbhDataSource, JdbhConnectionPoolDataSource, 及び JdbhXADataSource の各クラスでは、JDBC2.0 Optional Package 規格で定められたメソッドのほか に,DB 接続に必要となる接続情報設定/取得用のメソッドを提供します。

接続情報設定/取得メソッドの一覧を次の表に示します。

#### 表 16‒18 接続情報設定/取得メソッドの一覧

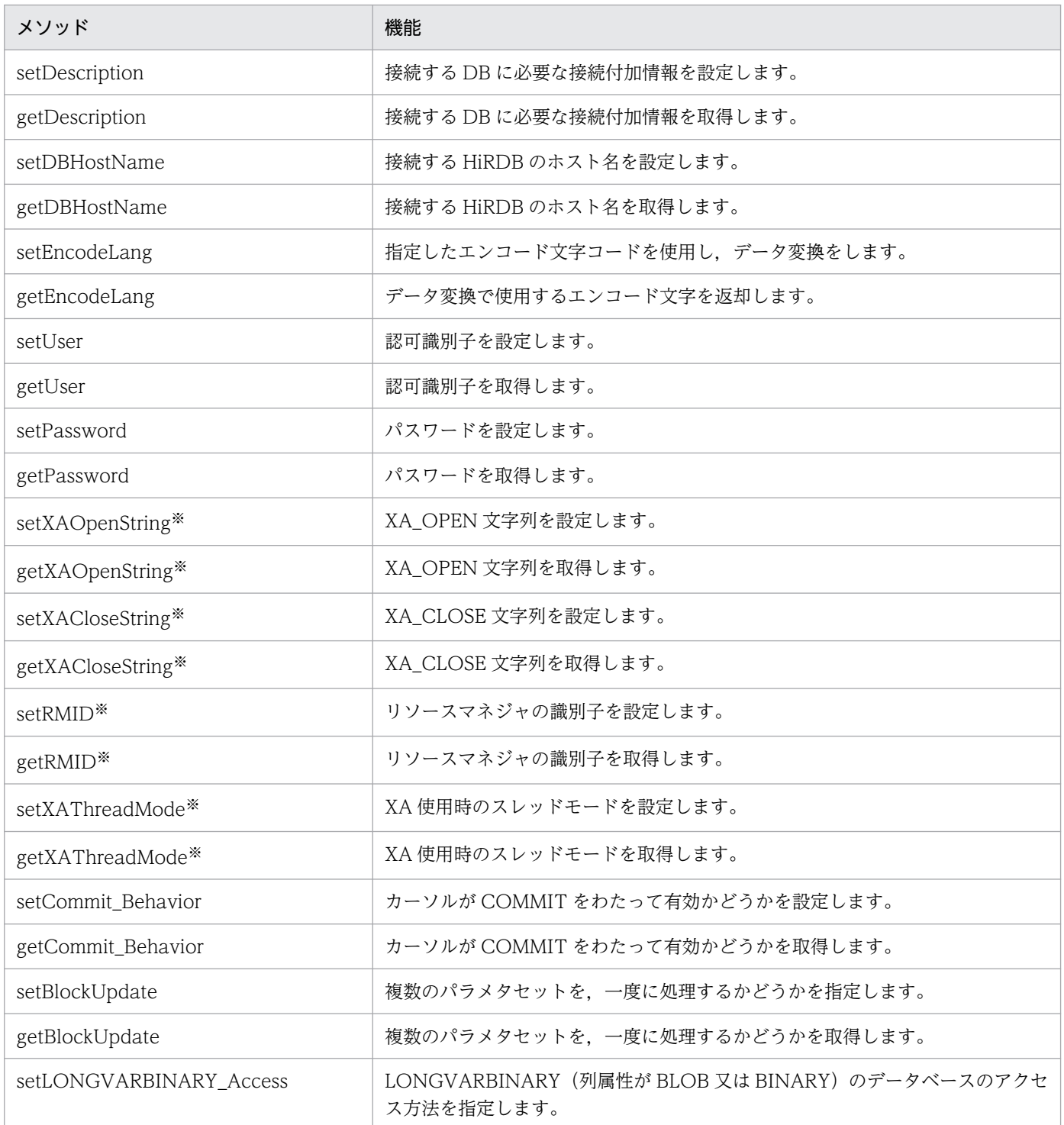

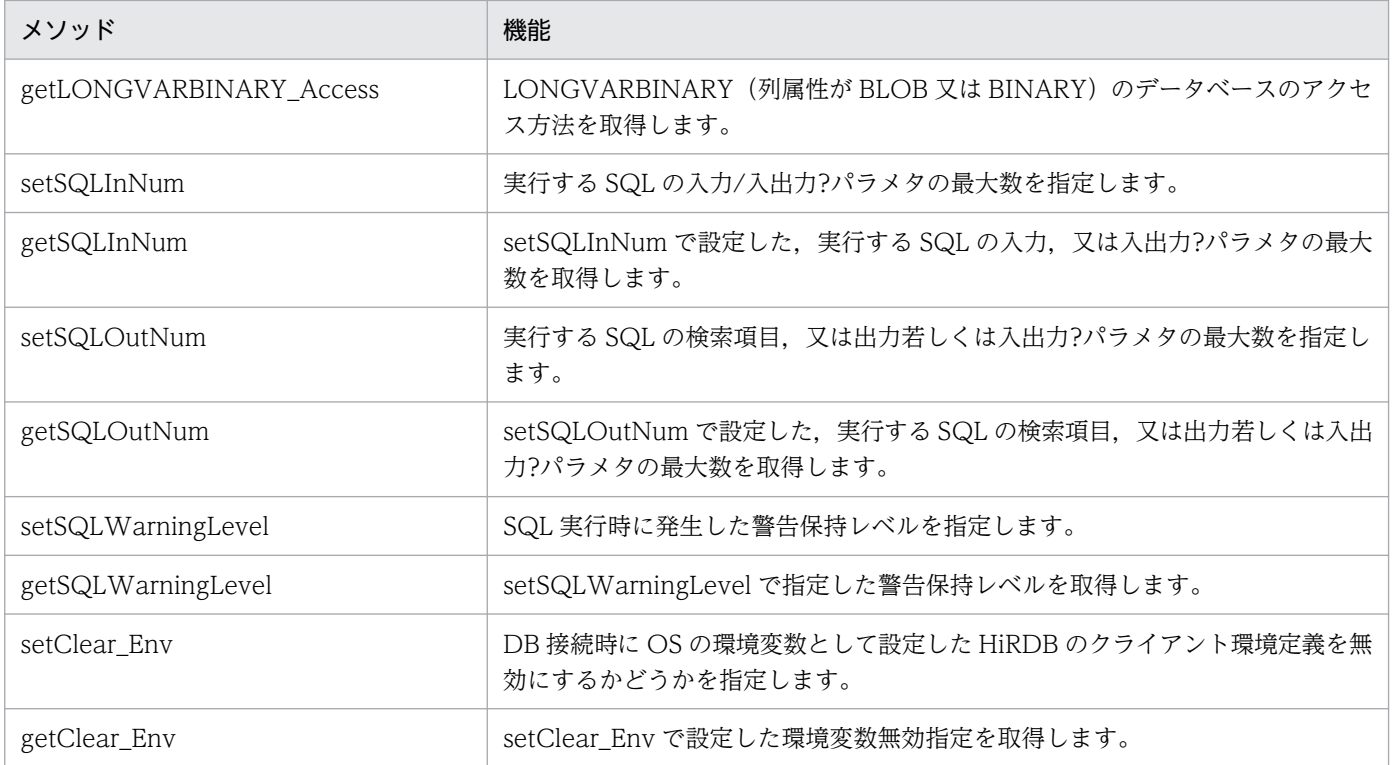

注※

JdbhXADataSource クラスでだけ提供されるメソッドです。

# 16.11.1 setDescription

# (1) 機能

接続する DB に必要な接続付加情報を設定します。

## (2) 形式

public void setDescription ( String description )

# (3) 引数

String description:

接続付加情報を指定します。

## (4) 戻り値

なし。

# (5) 機能詳細

接続する DB に必要な接続付加情報を設定します。設定する内容と要否を次に示します。

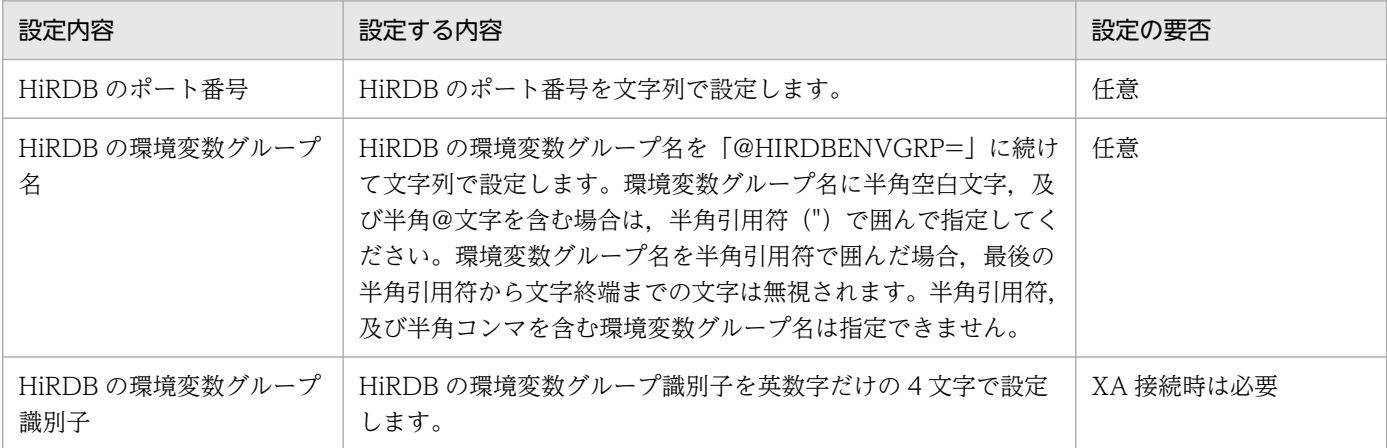

注 1

環境変数グループに登録された環境変数は,ユーザ環境変数や HiRDB.INI で登録した環境変数よりも 優先されます。

#### 注 2

指定例を次に示します。なお,指定例では,JdbhDataSource クラスのインスタンスの参照を持つ変 数名を「ds」としています。

#### UNIX 版の場合:

例 1:HiRDB の環境変数グループ名のパスが「/HiRDB\_P/Client/HiRDB.ini」の場合

ds.setDescription("@HIRDBENVGRP=/HiRDB\_P/Client/HiRDB.ini");

#### Windows 版の場合:

例 1:HiRDB のポート番号を指定する場合

ds.setDescription("22200");

例 2:HiRDB クライアント環境変数登録ツールで登録した環境変数グループ名 「HiRDB\_ENV\_GROUP」を指定する場合

ds.setDescription("@HIRDBENVGRP=HiRDB\_ENV\_GROUP");

例3:HiRDBの環境変数グループ名のパスが「C:\HiRDB P\Client\HiRDB.ini」の場合

ds.setDescription("@HIRDBENVGRP=C:\HiRDB\_P\\Client\\HiRDB.ini");

例4: HiRDB の環境変数グループ名のパスが「C:\Program△Files\HITACHI\HiRDB\HiRDB.ini」 の場合(△は半角空白文字)

ds.setDescription("@HIRDBENVGRP=\"C:\\Program△Files\\HITACHI\\HiRDB\HiRDB.ini\"");

ds.setDescription("HDB1");

注 3

接続先のポート番号が 65535 である場合は,クライアント環境定義の PDNAMEPORT 又は環境変数 グループを使用して接続先を指定してください。

### (6) 発生する例外

XA 接続以外の接続で,@から始まる環境変数グループ名を指定した場合,@より後の指定内容に半角ス ペースがあるときは,SQLException を投入します。

### 16.11.2 getDescription

#### (1) 機能

setDescription メソッドで指定した、接続する DB に必要な接続付加情報を取得します。

### (2) 形式

public String getDescription ()

### (3) 引数

なし。

### (4) 戻り値

String:

接続付加情報です。設定されていない場合,null を返却します。

#### (5) 発生する例外

なし。

### 16.11.3 setDBHostName

### (1) 機能

接続する HiRDB のホスト名(クライアント環境定義 PDHOST に設定するホスト名)を設定します。

16. Type2 JDBC ドライバ

XA 接続以外の接続で,かつ接続付加情報に HiRDB クライアントの環境変数グループ名を指定している場 合は,このメソッドで値を指定しても無効になります。

# (2) 形式

public void setDBHostName (String db host name )

# (3) 引数

String db\_host\_name:

HiRDB のホスト名を設定します。

### (4) 戻り値

なし。

### (5) 発生する例外

なし。

## 16.11.4 getDBHostName

## (1) 機能

setDBHostName メソッドで指定した、接続する HiRDB のホスト名を取得します。

## (2) 形式

public String getDBHostName ()

# (3) 引数

なし。

## (4) 戻り値

String:

HiRDB のホスト名です。設定されていない場合,null を返却します。

## (5) 発生する例外

なし。

16. Type2 JDBC ドライバ

# 16.11.5 setEncodeLang

# (1) 機能

JDBC ドライバ内で文字コード変換に使用する文字セットを指定します。

## (2) 形式

public void setEncodeLang ( String encode\_lang )

## (3) 引数

String encode\_lang:

Java がサポートしている文字セット(MS932 など)を指定します。

このメソッドで"OFF"を指定した場合、又は指定をしなかった場合 (Properties info の ENCODELANG での設定, 及び URL の ENCODELANG での設定も含む), 次に示す動作となります。

OFF:

JDBC ドライバが接続先 HiRDB の文字コード種別に対応する文字セットを決定します。接続先 HiRDB の文字コード種別と JDBC ドライバで使用する文字エンコードの対応を次に示します。

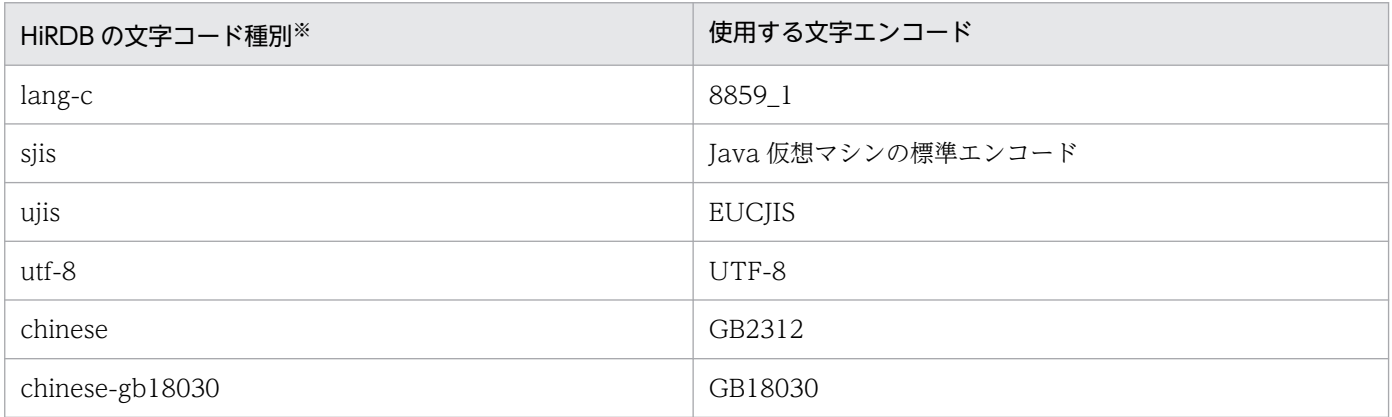

注※

UNIX 版の場合は pdsetup コマンドの-c オプション, Windows 版の場合は pdntenv コマンドのc オプションの指定値です。pdntenv コマンドを実行しない場合の文字コード種別については,マ ニュアル「HiRDB システム導入・設計ガイド」を参照してください。

指定なし:

< UNIX 版の場合>

JDBC ドライバが HiRDB の文字コード種別に対応した文字セットを決定します。

< Windows 版の場合>

JDBC ドライバが次の規則で決定します。

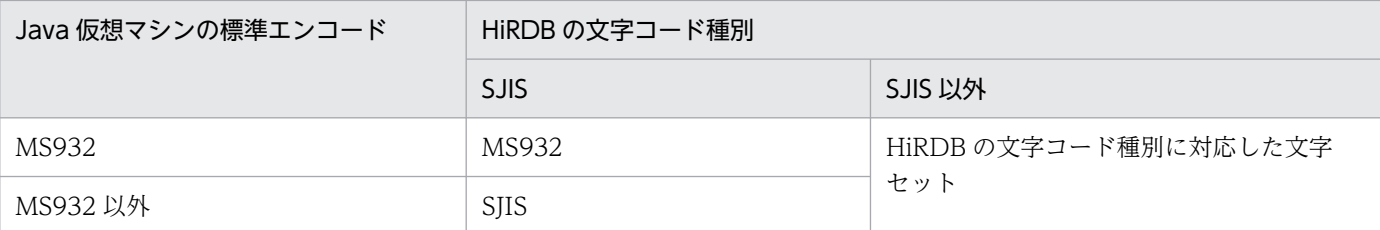

### (4) 戻り値

なし。

### (5) 機能詳細

Java プログラム内では、文字コードは Unicode で扱うため、HiRDB との文字データ処理時に、JDBC ド ライバが HiRDB の文字データと Unicode との相互文字コード変換をします。この文字コード変換処理 で,JDBC ドライバは Java 仮想マシンが提供するエンコーダ及びデコーダを利用します。このメソッドで は、Java 仮想マシンが提供するエンコーダ及びデコーダに対して、JDBC ドライバが指定する文字セット 名称を指定します。

#### (6) 発生する例外

なし。

## 16.11.6 getEncodeLang

### (1) 機能

setEncodeLang メソッドで指定した文字セットを取得します。

### (2) 形式

public String getEncodeLang ()

### (3) 引数

なし。

# (4) 戻り値

String:

文字セットです。指定していない場合は,null を返却します。

# (5) 発生する例外

なし。

# 16.11.7 setUser

# (1) 機能

認可識別子を設定します。

# (2) 形式

public void setUser ( String user )

# (3) 引数

String user:

認可識別子を指定します。

# (4) 戻り値

なし。

## (5) 機能詳細

認可識別子を設定します。

認可識別子は,DataSource.getConnection メソッド, ConnectionPoolDataSource.getPooledConnection メソッド,又は XADataSource.getXAConnection メソッド(これらをまとめて DB 接続メソッドと呼びます)の引数で も指定できます。

このメソッドによって認可識別子が設定され、かつ認可識別子,パスワードを引数に持つ DB 接続メソッ ドが呼び出された場合は,DB 接続メソッドで指定した認可識別子の指定値が優先されます。

認可識別子の指定に関する注意事項については,「[getConnection メソッドの引数の内容」](#page-1221-0)を参照してく ださい。

# (6) 発生する例外

なし。

# 16.11.8 getUser

# (1) 機能

認可識別子を取得します。

# (2) 形式

public String getUser ()

### (3) 引数

なし。

## (4) 戻り値

String:

認可識別子です。設定されていない場合,null を返却します。

## (5) 機能詳細

setUser メソッドで指定した、認可識別子を返却します。

OS ログインユーザの簡易認証機能を使用している場合は、簡易認証キーワードを返却します。

setUser メソッドによって認可識別子が設定され、かつ認可識別子,パスワードを引数に持つ DB 接続メ ソッド(DataSource.getConnection メソッド,ConnectionPoolDataSource.getPooledConnection メソッド, 又は XADataSource.getXAConnection メソッド)が呼び出された場合は、DB 接続メソッド で指定した認可識別子の指定値を返却します。

### (6) 発生する例外

なし。

### 16.11.9 setPassword

### (1) 機能

パスワードを設定します。

16. Type2 JDBC ドライバ

# (2) 形式

public void setPassword ( String password )

# (3) 引数

String password:

パスワードを指定します。

### (4) 戻り値

なし。

### (5) 機能詳細

パスワードを設定します。

パスワードは,DataSource.getConnection メソッド, ConnectionPoolDataSource.getPooledConnection メソッド,又は XADataSource.getXAConnection メソッド(これらをまとめて DB 接続メソッドと呼びます)の引数で も指定できます。

このメソッドによってパスワードが設定され、かつ認可識別子,パスワードを引数に持つ DB 接続メソッ ドが呼び出された場合は,DB 接続メソッドで指定したパスワードの指定値が優先されます。

### (6) 発生する例外

なし。

### 16.11.10 getPassword

## (1) 機能

パスワードを取得します。

### (2) 形式

public String getPassword ()

### (3) 引数

なし。

16. Type2 JDBC ドライバ

# (4) 戻り値

String:

パスワードです。設定されていない場合,null を返却します。

# (5) 機能詳細

setPassword メソッドで指定した、パスワードを返却します。

setPassword メソッドによってパスワードが設定され、かつ認可識別子,パスワードを引数に持つDB接 続メソッド(DataSource.getConnection メソッド,

ConnectionPoolDataSource.getPooledConnection メソッド,又は

XADataSource.getXAConnection メソッド)が呼び出された場合は、DB 接続メソッドで指定したパス ワードの指定値を返却します。

## (6) 発生する例外

なし。

### 16.11.11 setXAOpenString

#### (1) 機能

XA オープン文字列を設定します。

### (2) 形式

public void setXAOpenString ( String xa\_string )

## (3) 引数

String xa\_string:

XA オープン文字列を指定します。

#### (4) 戻り値

なし。

#### (5) 機能詳細

XA オープン文字列を設定します。

このメソッドは、JdbhDbpsvXADataSource クラスでだけ提供されます。

XA オープン文字列は,「HiRDB の環境変数グループ識別子+ HiRDB の環境変数グループ名」の形式で 指定します。HiRDB の環境変数グループ識別子は、setDescription メソッドでの設定と同じにする必要 があります。設定例を次に示します。

例 1:

HiRDB クライアント環境変数登録ツールで登録した、環境変数グループ名「HiRDB\_ENV\_GROUP」 を設定する場合

ds.setDescription("HDB1"); ds.setXAOpenString("HDB1+HiRDB\_ENV\_GROUP");

例 2:

HiRDB の環境変数グループ名のパスが「C:¥Program△Files¥HITACHI¥HiRDB¥HiRDB.ini」の場合 (△は半角空白文字)

```
ds.setDescription("HDB1");
ds.setXAOpenString("HDB1+C:¥¥Program△Files¥¥HITACHI¥¥HiRDB¥¥HiRDB.ini");
```
### (6) 発生する例外

なし。

# 16.11.12 getXAOpenString

### (1) 機能

setXAOpenString メソッドで指定した、XA オープン文字列を取得します。このメソッドは, JdbhDbpsvXADataSource クラスでだけ提供されます。

# (2) 形式

public String getXAOpenString ()

# (3) 引数

なし。

# (4) 戻り値

String:

XA オープン文字列です。設定されていない場合,null を返却します。

# (5) 発生する例外

なし。

# 16.11.13 setXACloseString

# (1) 機能

XA クローズ文字列を設定します。このメソッドは,JdbhDbpsvXADataSource クラスでだけ提供されま す。

# (2) 形式

public void setXACloseString ( String xa\_string )

# (3) 引数

String xa\_string:

XA クローズ文字列を設定します。

# (4) 戻り値

なし。

## (5) 発生する例外

なし。

# 16.11.14 getXACloseString

# (1) 機能

setXACloseString メソッドで指定した, XA クローズ文字列を取得します。このメソッドは, JdbhDbpsvXADataSource クラスでだけ提供されます。

# (2) 形式

public String getXACloseString ()

## (3) 引数

なし。

### (4) 戻り値

String:

XA クローズ文字列です。設定されていない場合,null を返却します。

#### (5) 発生する例外

なし。

#### 16.11.15 setRMID

#### (1) 機能

リソースマネジャに対する識別子を設定します。

### (2) 形式

public void setRMID ( int rmid )

### (3) 引数

int rmid:

リソースマネジャに対する識別子を指定します。

## (4) 戻り値

なし。

### (5) 機能詳細

リソースマネジャに対する識別子を,1以上の正の数値で設定します。

複数のリソースマネジャを同時に使用する場合,リソースマネジャごとに一意な識別子を設定する必要が あります。

このメソッドが呼び出されない場合、デフォルトの識別子として1を使用します。

このメソッドは、JdbhDbpsvXADataSource クラスでだけ提供されます。

## (6) 発生する例外

引数の内容が 1 より小さい場合, SQLException を投入します。

## 16.11.16 getRMID

## (1) 機能

setRMID メソッドで指定した,リソースマネジャに対する識別子を取得します。このメソッドは, JdbhDbpsvXADataSource クラスでだけ提供されます。

# (2) 形式

public int getRMID ()

### (3) 引数

なし。

### (4) 戻り値

int:

リソースマネジャに対する識別子です。設定されていない場合,1 を返却します。

### (5) 発生する例外

なし。

## 16.11.17 setXAThreadMode

### (1) 機能

XA 使用時のスレッドモードを設定します。

## (2) 形式

public void setXAThreadMode ( boolean mode )

# (3) 引数

boolean mode:

XA 使用時のスレッドモードを指定します。 true:マルチスレッドモード false:シングルスレッドモード

## (4) 戻り値

なし。

### (5) 機能詳細

XA 使用時のスレッドモードを設定します。このメソッドが呼び出されない場合,デフォルト値は false (シングルスレッドモード)となります。

このメソッドは、JdbhDbpsvXADataSource クラスでだけ提供されます。

RM (リソースマネジャ) が提供する XA ライブラリがマルチスレッド対応で、かつアプリケーションが マルチスレッドで動作する場合,このメソッドを true(マルチスレッドモード)で呼び出す必要がありま す。

### (6) 発生する例外

なし。

## 16.11.18 getXAThreadMode

## (1) 機能

setXAThreadMode メソッドで指定した、XA 使用時のスレッドモードを取得します。このメソッドは, JdbhDbpsvXADataSource クラスでだけ提供されます。

# (2) 形式

public boolean getXAThreadMode ()

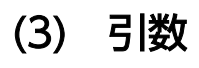

なし。

# (4) 戻り値

boolean:

XA 使用時のスレッドモードです。 true:マルチスレッドモード false:シングルスレッドモード

### (5) 発生する例外

なし。

## 16.11.19 setCommit\_Behavior

## (1) 機能

HiRDB がコミットをした場合に、次に示すクラスをコミット実行後も有効とするかどうかを設定します。

- ResultSet クラス
- Statement クラス, PreparedStatement クラス, 及び CallableStatement クラス

# (2) 形式

public void setCommit\_Behavior (String type)

# (3) 引数

#### String type:

Statement クラス, PreparedStatement クラス, 及び CallableStatement クラスのオブジェクト, 並びに ResultSet クラスのオブジェクトが,トランザクションの終了をわたって有効かどうかを設定し ます。

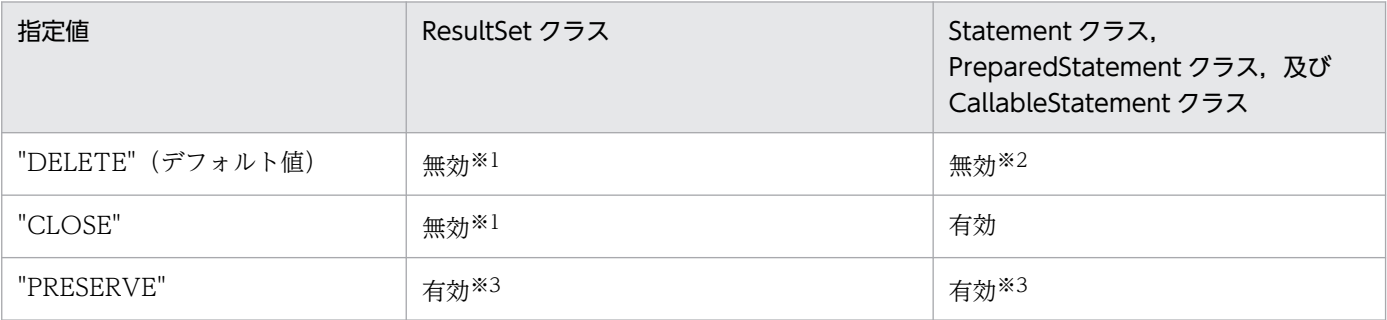

注※1

コミット実行後に ResultSet クラスのオブジェクトを無効とする条件は,ResultSet クラスの次に 示すメソッドを実行したことによって ResultSet クラスの getXXX メソッドが実行できる場合です。

- next メソッド
- first メソッド
- last メソッド
- absolute メソッド
- relative メソッド

無効とした ResultSet クラスのオブジェクトでメソッドを実行した場合の動作については保証しま せん。

注※2

コミット実行後に無効となるものを次に示します。

- Connection.prepareStatement メソッドでプリコンパイルした SQL 文
- Connection.prepareCall メソッドでプリコンパイルした SQL 文
- Statement クラス, PreparedStatement クラス, 及び CallableStatement クラスの executeQuery メソッドで取得した ResultSet クラスのオブジェクト

注※3

接続先の HiRDB のバージョンが 07-01 以前の場合,LOCK TABLE による表の排他が必要です。

## (4) 戻り値

なし。

### (5) 機能詳細

Statement クラス, PreparedStatement クラス, 及び CallableStatement クラスのオブジェクト,並び に ResultSet クラスのオブジェクトが,トランザクションの終了をわたって有効かどうかを設定します。 このメソッドが呼び出されない場合,デフォルトは DELETE となります。

このメソッドの実行は、DriverManager を使用して DB 接続するときに行う、プロパティ COMMIT\_BEHAVIOR の設定と同等になります。

## (6) 発生する例外

XADataSource を使用した接続の場合,指定値に関係なく"DELETE"となります。ただし, getCommit\_Behavior の戻り値は引数 type で指定したものとなります。

# (7) 注意事項

注意事項については,「[Properties info の設定内容](#page-1222-0)」の[「COMMIT\\_BEHAVIOR についての注意事項」](#page-1225-0) を参照してください。

# 16.11.20 getCommit\_Behavior

## (1) 機能

Statement クラス, PreparedStatement クラス, 及び CallableStatement クラスのオブジェクト,並び に ResultSet クラスのオブジェクトが,トランザクションの終了をわたって有効かどうかを取得します。

# (2) 形式

public String getCommit\_Behavior ()

# (3) 引数

なし。

# (4) 戻り値

String:

Statement クラス, PreparedStatement クラス, 及び CallableStatement クラスのオブジェクト, 並びに ResultSet クラスのオブジェクトが,トランザクションの終了をわたって有効かどうかの種別が 設定されていない場合,DELETE を返却します。

## (5) 機能詳細

setCommit\_Behavior メソッドで指定した情報が返却されます。

## (6) 発生する例外

なし。

## 16.11.21 setBlockUpdate

### (1) 機能

?パラメタを使用したデータベースの更新 (INSERT, UPDATE, 及び DELETE) で、複数のパラメタ セットを一度に処理するかどうかを設定します。

なお、実際にパラメタセットが一度に処理されるかどうかは、配列を使用した機能の使用方法で決まりま す。配列を使用した機能の使用方法については,「[配列を使用した機能」](#page-354-0)を参照してください。

### (2) 形式

public void setBlockUpdate(boolean Mode)

### (3) 引数

boolean Mode:

複数のパラメタセットを一度に処理するかどうかの設定情報です。省略した場合,false が仮定されます。 true:

一度に処理します。

false:

パラメタセットを一つずつ分割して処理します。

#### (4) 戻り値

なし。

#### (5) 発生する例外

なし。

### (6) 注意事項

複数行の?パラメタの一括処理をする方法については、[「Properties info の設定内容](#page-1222-0)」,及び「[バッチ更新](#page-1238-0)」 を参照してください。

この機能は、システムプロパティの HiRDB for Java BLOCK UPDATE でも指定できます。ただし, setBlockUpdate メソッドを設定した場合は,システムプロパティの HiRDB for Java BLOCK UPDATE の設定は無効となります。

### 16.11.22 getBlockUpdate

### (1) 機能

?パラメタを使用したデータベースの更新 (INSERT, UPDATE, 及び DELETE) で、複数のパラメタ セットを一度に処理するかどうかを取得します。

16. Type2 JDBC ドライバ

# (2) 形式

public boolean getBlockUpdate()

# (3) 引数

なし。

# (4) 戻り値

boolean:

複数のパラメタセットを一度に処理するかどうかの情報です。省略した場合,false が仮定されます。 true:

一度に処理します。

false:

パラメタセットを一つずつ分割して処理します。

#### (5) 発生する例外

なし。

#### (6) 注意事項

なし。

### 16.11.23 setLONGVARBINARY\_Access

### (1) 機能

LONGVARBINARY (列属性が BLOB 又は BINARY)のデータベースアクセス方法を指定します。

### (2) 形式

public void setLONGVARBINARY\_Access(String Mode)

# (3) 引数

#### String Mode:

LONGVARBINARY (列属性が BLOB 又は BINARY) のデータベースアクセス方法の設定情報です。 省略した場合,"REAL"が仮定されます。

16. Type2 JDBC ドライバ

"REAL":

実データでアクセスします。

"LOCATOR":

HiRDB の位置付け子機能を使用してアクセスします。 上記以外:

"REAL"が指定されたとみなされます。

### (4) 戻り値

なし。

### (5) 発生する例外

なし。

# 16.11.24 getLONGVARBINARY\_Access

### (1) 機能

LONGVARBINARY (列属性が BLOB 又は BINARY)のデータベースアクセス方法を取得します。

# (2) 形式

public String getLONGVARBINARY\_Access()

# (3) 引数

なし。

# (4) 戻り値

String:

LONGVARBINARY (列属性が BLOB 又は BINARY)のデータベースアクセス方法の設定情報です。 何も設定されていない場合,"REAL"が返されます。

"REAL":

実データでアクセスします。

"LOCATOR":

HiRDB の位置付け子機能を使用してアクセスします。

### (5) 機能詳細

setLONGVARBINARY Access メソッドで指定された情報を返却します。

### (6) 発生する例外

なし。

### 16.11.25 setSQLInNum

### (1) 機能

実行する SQL の入力, 又は入出力?パラメタの最大数を指定します。

### (2) 形式

public void setSQLInNum(int inNum)

### (3) 引数

int inNum:

実行する SQL の入力, 又は入出力?パラメタの最大数を指定します。指定値は、1~30,000 (デフォル トは 64)です。

### (4) 戻り値

なし。

### (5) 機能詳細

SQL の前処理時に取得する,入力,又は入出力?パラメタ情報の数を指定します。

実際の?パラメタの数が、このプロパティの指定値よりも多い場合, SQL の前処理の後に入力, 又は入出 力?パラメタ情報を取得します。

このメソッドで指定した値は、DB 接続時にプロパティの HiRDB\_for\_Java\_SQL\_IN\_NUM の値となりま す。

# (6) 発生する例外

引数が指定値の範囲外の場合, SQLException を投入します。
# (7) 注意事項

- この機能は、システムプロパティの HiRDB for Java SQL IN NUM でも指定できます。ただし, setSQLInNum メソッドを設定した場合は、システムプロパティの HiRDB\_for\_Java\_SQL\_IN\_NUM の設定は無効となります。
- 入力,又は入出力?パラメタのある SQL 文を実行しない場合は,1 を指定することをお勧めします。

## 16.11.26 getSQLInNum

## (1) 機能

setSQLInNum で設定した,実行する SQL の入力,又は入出力?パラメタの最大数を取得します。

### (2) 形式

public int getSQLInNum()

## (3) 引数

なし。

## (4) 戻り値

int:

setSQLInNum で設定した. 実行する SQL の入力. 又は入出力?パラメタの最大数です。設定されて いない場合は、デフォルト値 (64) が返されます。

## (5) 発生する例外

なし。

# 16.11.27 setSQLOutNum

### (1) 機能

実行する SQL の検索項目. 又は出力若しくは入出力?パラメタの最大数を指定します。

# (2) 形式

public void setSQLOutNum(int outNum)

# (3) 引数

int outNum:

実行する SQL の検索項目, 又は出力若しくは入出力?パラメタの最大数を指定します。指定値は, 1~ 30,000(デフォルトは 64)です。

## (4) 戻り値

なし。

### (5) 機能詳細

実行する SQL の検索項目, 又は出力若しくは入出力?パラメタの最大数を指定します。

この指定は,SQL の前処理時に取得する出力項目の数となります。

実際の出力項目数が,このプロパティの指定値よりも多い場合, SQL の前処理の後に出力項目情報を取得 します。

このメソッドで指定した値は,DB 接続時にプロパティの HiRDB\_for\_Java\_SQL\_OUT\_NUM の値とな ります。

## (6) 発生する例外

引数が指定値の範囲外の場合, SQLException を投入します。

### (7) 注意事項

- この機能は、システムプロパティの HiRDB for Java SQL OUT NUM でも指定できます。ただし, setSQLOutNum メソッドを設定した場合は,システムプロパティの HiRDB\_for\_Java\_SQL\_OUT\_NUM の設定は無効となります。
- 検索項目,又は出力若しくは入出力?パラメタがない場合は,1 を指定することをお勧めします。

## 16.11.28 getSQLOutNum

### (1) 機能

setSQLOutNum で設定した、実行する SQL の検索項目、又は出力若しくは入出力?パラメタの最大数を 取得します。

#### 16. Type2 JDBC ドライバ

# (2) 形式

public int getSQLOutNum()

# (3) 引数

なし。

# (4) 戻り値

int:

setSQLOutNum で設定した、実行する SQL の検索項目,又は出力若しくは入出力?パラメタの最大数 です。設定されていない場合,デフォルト値(64)が返されます。

## (5) 発生する例外

なし。

## 16.11.29 setSQLWarningLevel

## (1) 機能

SQL 実行時に発生した警告保持レベルを指定します。このメソッドで指定した値は、DB 接続時にプロパ ティの HiRDB for Java SQLWARNING LEVEL の値となります。

## (2) 形式

public void setSQLWarningLevel (String warningLevel)

# (3) 引数

String warningLevel:

SQL 実行時に発生した警告情報の保持レベルを指定します。次の値を指定できます。なお,指定値と, 保持する警告の関係については,[「SQLWarning クラス](#page-1234-0)」を参照してください。

- IGNORE
- SQLWARN (デフォルト)
- ALLWARN

なお,このメソッドでは,引数に指定した内容の大文字,小文字は区別されません。

# (4) 戻り値

なし。

## (5) 発生する例外

引数が指定値以外の場合, SQLException を投入します。

# 16.11.30 getSQLWarningLevel

## (1) 機能

setSQLWarningLevel で指定した警告保持レベルを取得します。

# (2) 形式

public String getSQLWarningLevel ()

## (3) 引数

なし。

# (4) 戻り値

String:

setSQLWarningLevel で指定した警告保持レベル (IGNORE, SQLWARN, 又は ALLWARN) が 返されます。指定していない場合は,デフォルト値(SQLWARN)が返されます。返却値と,保持す る警告の関係については,[「SQLWarning クラス」](#page-1234-0)を参照してください。

## (5) 発生する例外

なし。

## 16.11.31 setClear\_Env

# (1) 機能

DB 接続時に OS の環境変数として設定した HiRDB のクライアント環境定義を無効にするかどうかを指定 します。このメソッドで指定した値は、DB 接続時にプロパティの HiRDB for Java CLEAR ENV の設 定と同等になります。

16. Type2 JDBC ドライバ

# (2) 形式

public void setClear Env(boolean Mode)

# (3) 引数

boolean Mode:

HiRDB のクライアント環境定義を無効にするかどうかを指定します。 true:無効にします。 false:無効にしません。

# (4) 戻り値

なし。

## (5) 発生する例外

なし。

## (6) 注意事項

注意事項については、表[「Properties info の設定内容」](#page-1222-0)の HiRDB\_for\_Java\_CLEAR\_ENV を参照してく ださい。

# 16.11.32 getClear\_Env

## (1) 機能

setClear Env で指定した環境変数無効指定を取得します。

# (2) 形式

public boolean getClear\_Env()

# (3) 引数

なし。

# (4) 戻り値

String:

setClear\_Env で指定した環境変数無効指定の内容が返されます。指定していない場合は,デフォルト 値(false)が返されます。

true:

DB 接続時に OS の環境変数として設定した HiRDB のクライアント環境定義を無効にします。 false:

DB 接続時に OS の環境変数として設定した HiRDB のクライアント環境定義を無効にしません。

## (5) 発生する例外

なし。

### 16.12.1 データ型

JDBC の SQL データ型と, HiRDB のクライアントライブラリを経由して接続する SQL データ型は,完 全には一致しません。JDBC ドライバでは,JDBC の SQL データ型と HiRDB の SQL データ型とのマッ ピングをします。マッピングできない SQL データ型を使用してアクセスした場合, SQLException を投 入します。

SQL データ型のマッピングは, ResultSet, PreparedStatement, 及び CallableStatement の各クラス の, getXXX メソッド及び setXXX メソッドでします。なお, SQL データ型と getXXX メソッド, setXXX メソッドのマッピング規則については、IDBC1.0 規格のドキュメントを参照してください。

HiRDB と JDBC の SQL データ型の対応を次の表に示します。

### 表 16-19 HiRDB と JDBC の SQL データ型の対応

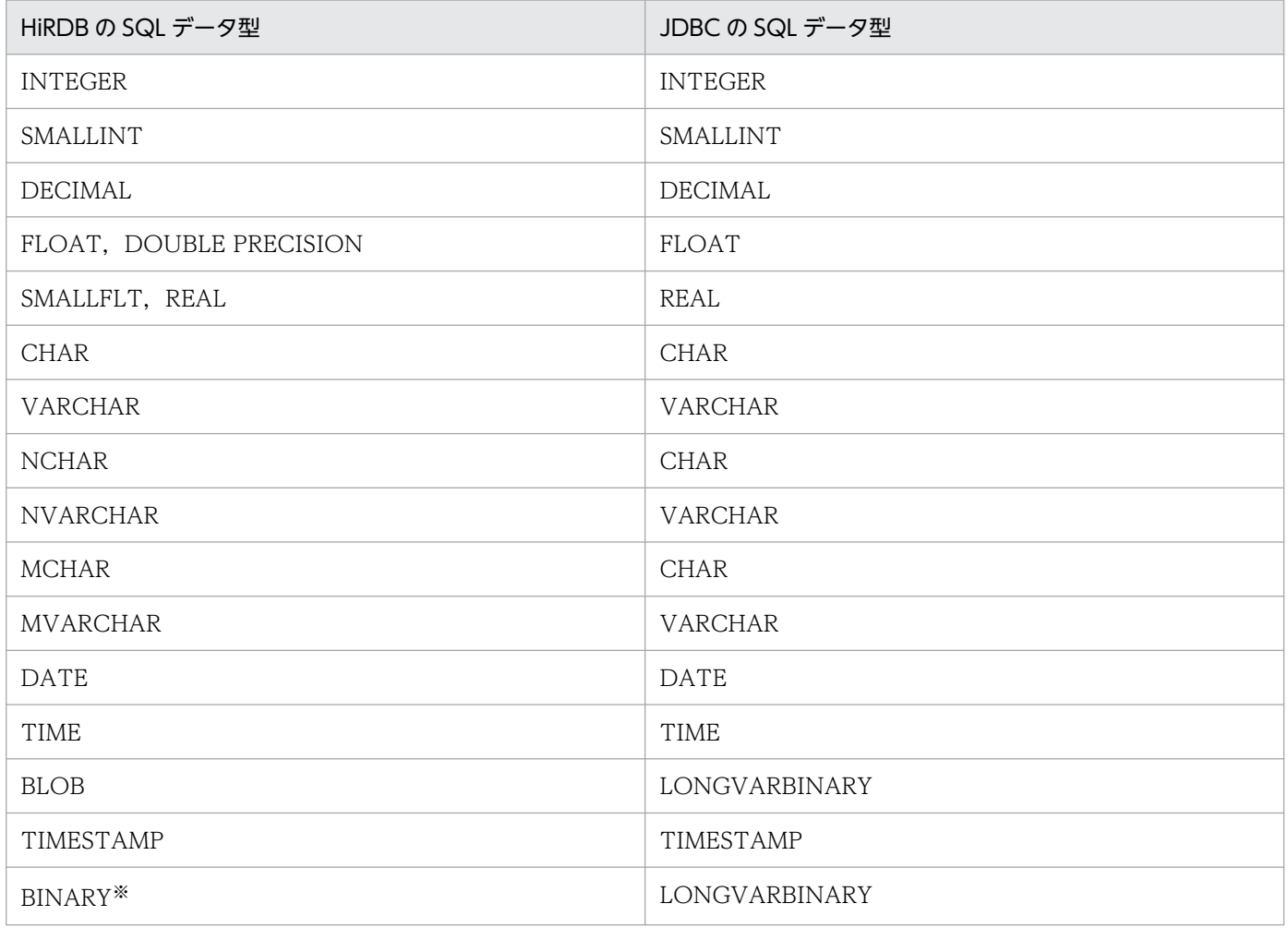

#### 注※

データの扱いは、BLOBと同じです。

16. Type2 JDBC ドライバ

# 16.12.2 文字コード変換機能

Java プログラム内では、文字コードは Unicode で扱うため、JDBC ドライバが HiRDB の文字データと Unicode との相互文字コード変換をします。この文字コード変換処理で、IDBC ドライバは Java 仮想マ シンが提供するエンコーダ及びデコーダを利用します。このとき,Properties info の ENCODELANG で は、Java 仮想マシンが提供するエンコーダ及びデコーダに対して、IDBC ドライバが指定する文字セット 名称を指定します。

HiRDB の文字コードと Java の文字セットの対応(UNIX 版の場合)を次の表に示します。

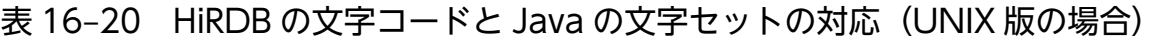

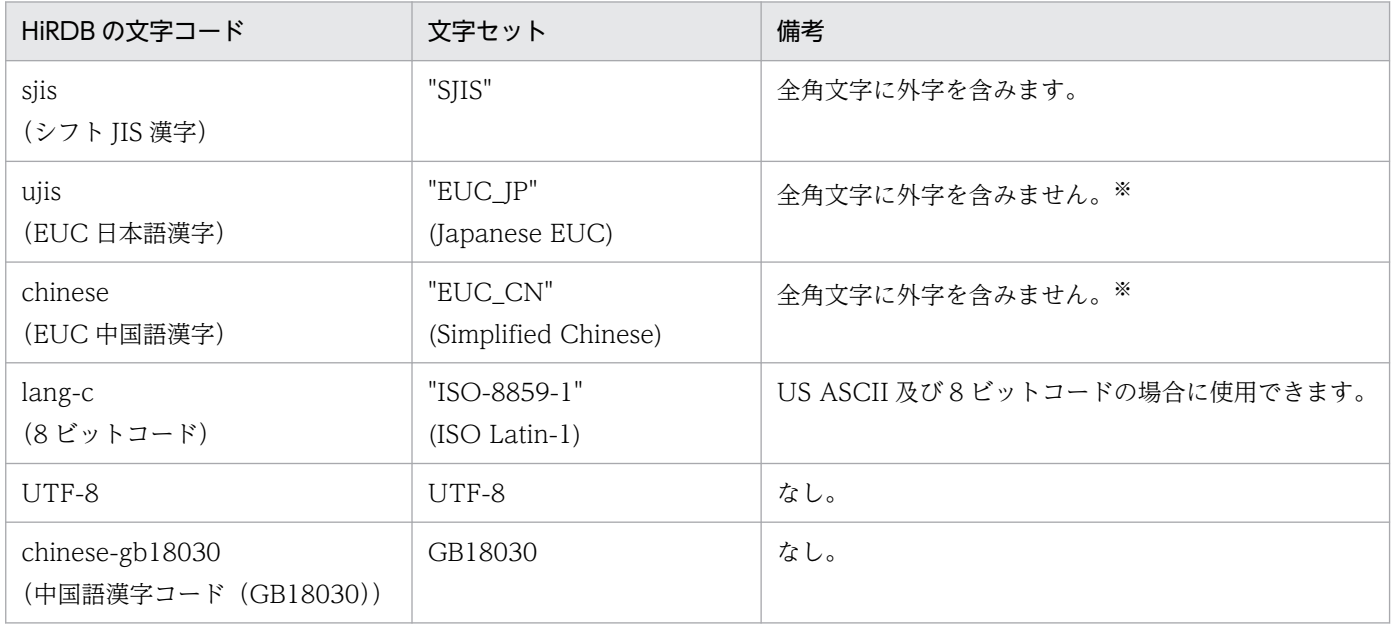

注

次に示す方法で Properties info の ENCODELANG を設定している場合,これを優先してエンコー ディングします。

- DriverManager.getConnection メソッドの引数として渡す Properties info で設定
- JdbhDataSource.setEncodeLang メソッド, JdbhConnectionPoolDataSource.setEncodeLang メソッド,又は JdbhXADataSource メソッドで設定

上記の方法で ENCODELANG を設定していない場合の動作、及び"OFF"を設定した場合の動作につ いては,[「setEncodeLang」](#page-1278-0)を参照してください。

### 注※

EUC コードセット 3 ((8F)<sub>16</sub>(XXXX)<sub>16</sub> の 3 バイトで表現される文字コード) に割り当てられた外字 コードは使用できません。

HiRDB の文字コードと Java の文字セットの対応(Windows 版の場合)を次の表に示します。

### 表 16-21 HiRDB の文字コードと Java の文字セットの対応 (Windows 版の場合)

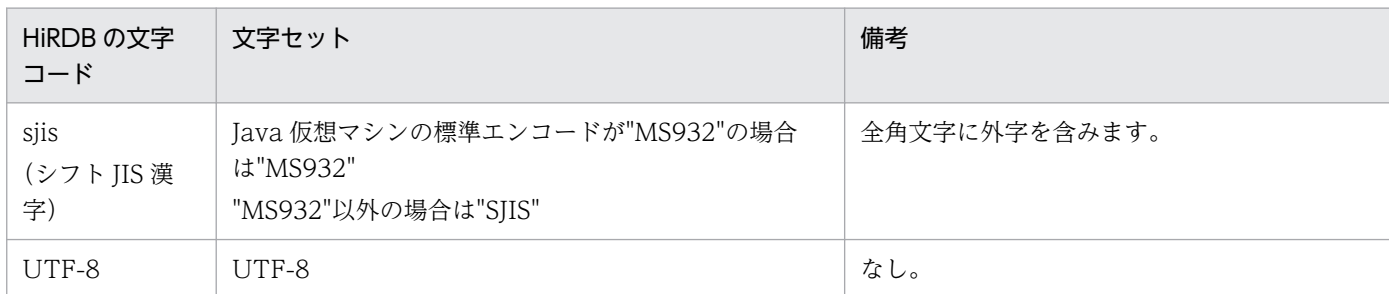

注

次に示す方法で Properties info の ENCODELANG を設定している場合,これを優先してエンコー ディングします。

- DriverManager.getConnection メソッドの引数として渡す Properties info で設定
- JdbhDataSource.setEncodeLang メソッド, JdbhConnectionPoolDataSource.setEncodeLang メソッド, 又は JdbhXADataSource メソッドで設定

上記の方法で ENCODELANG を設定していない場合の動作,及び"OFF"を設定した場合の動作につ いては,[「setEncodeLang」](#page-1278-0)を参照してください。

## 16.13 制限事項があるクラスとメソッド

ここでは、JDBC1.0 規格で定義されているクラスについて説明します。

なお、IDBC2.0 基本規格で定義されている次のクラスは使用できません。

- Clob クラス
- Struct クラス
- Ref クラス
- SQLData クラス
- SQLInput クラス
- SQLOutput クラス

## 16.13.1 Driver クラス

制限事項はありません。

## 16.13.2 Connection クラス

Connection クラスの JDBC1.0 規格で定義されているメソッドの制限事項を次の表に示します。

### 表 16-22 Connection クラスの JDBC1.0 規格で定義されているメソッドの制限事項

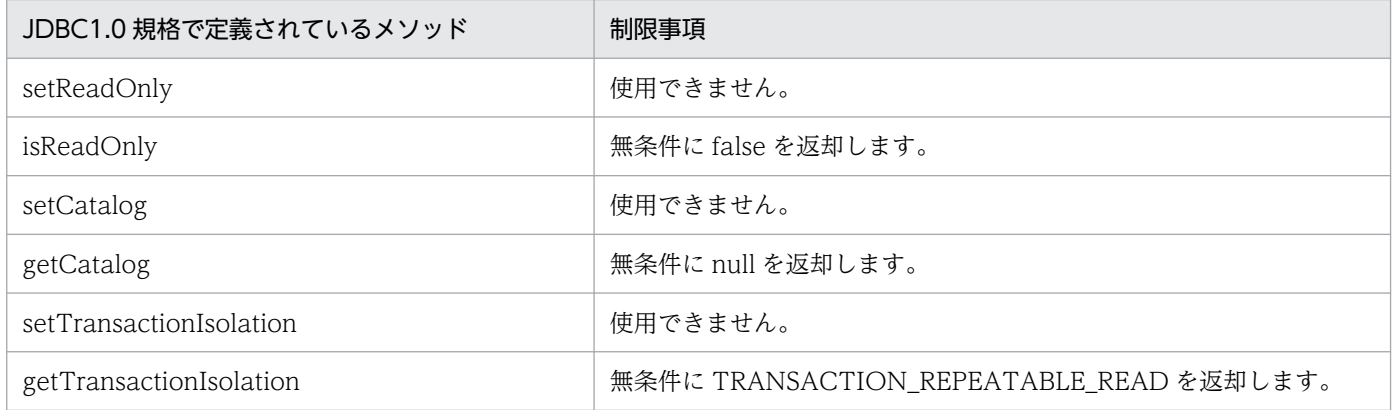

Connection クラスの JDBC2.0 基本規格で追加されたメソッドの制限事項を次の表に示します。

### 表 16-23 Connection クラスの JDBC2.0 基本規格で追加されたメソッドの制限事項

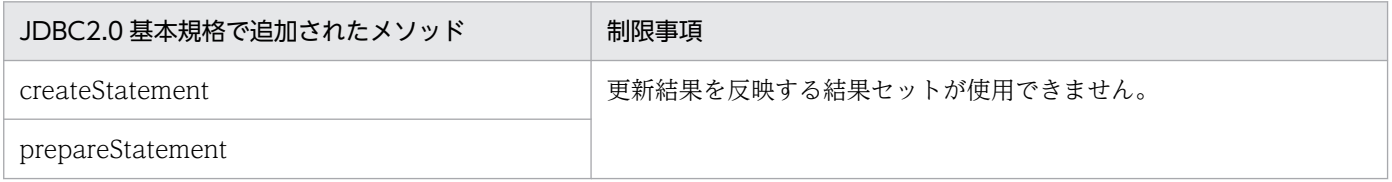

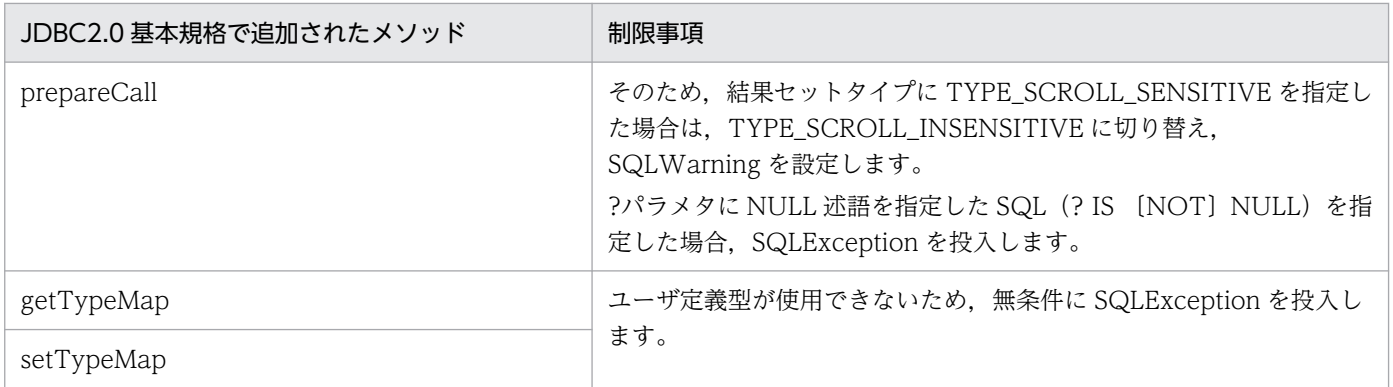

## 16.13.3 Statement クラス

Statement クラスの JDBC1.0 規格で定義されているメソッドの制限事項を次の表に示します。

### 表 16-24 Statement クラスの JDBC1.0 規格で定義されているメソッドの制限事項

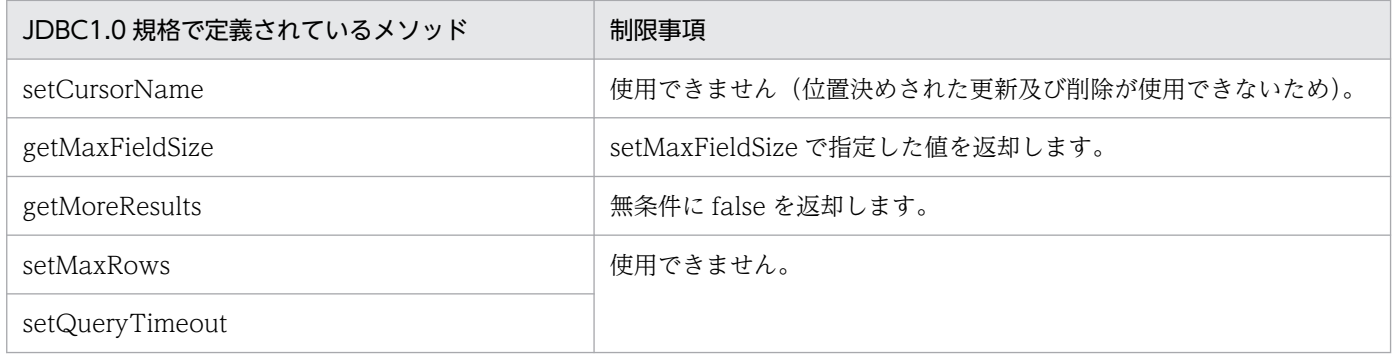

Statement クラスの JDBC2.0 基本規格で追加されたメソッドの制限事項を次の表に示します。

### 表 16-25 Statement クラスの JDBC2.0 基本規格で追加されたメソッドの制限事項

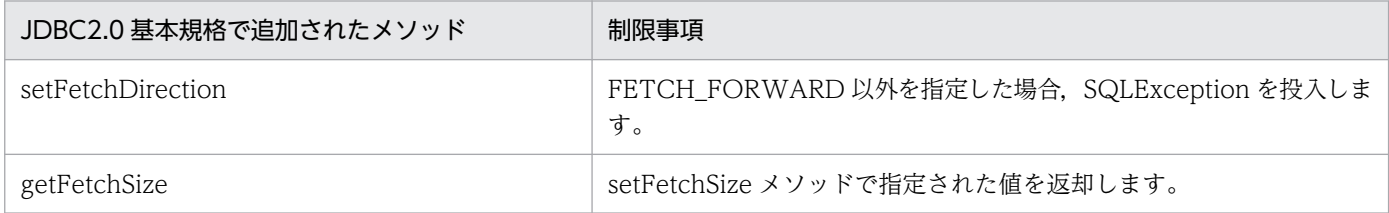

# 16.13.4 PreparedStatement クラス

PreparedStatement クラスの JDBC2.0 基本規格で追加されたメソッドの制限事項を次の表に示します。

### 表 16-26 PreparedStatement クラスの JDBC2.0 基本規格で追加されたメソッドの制限事項

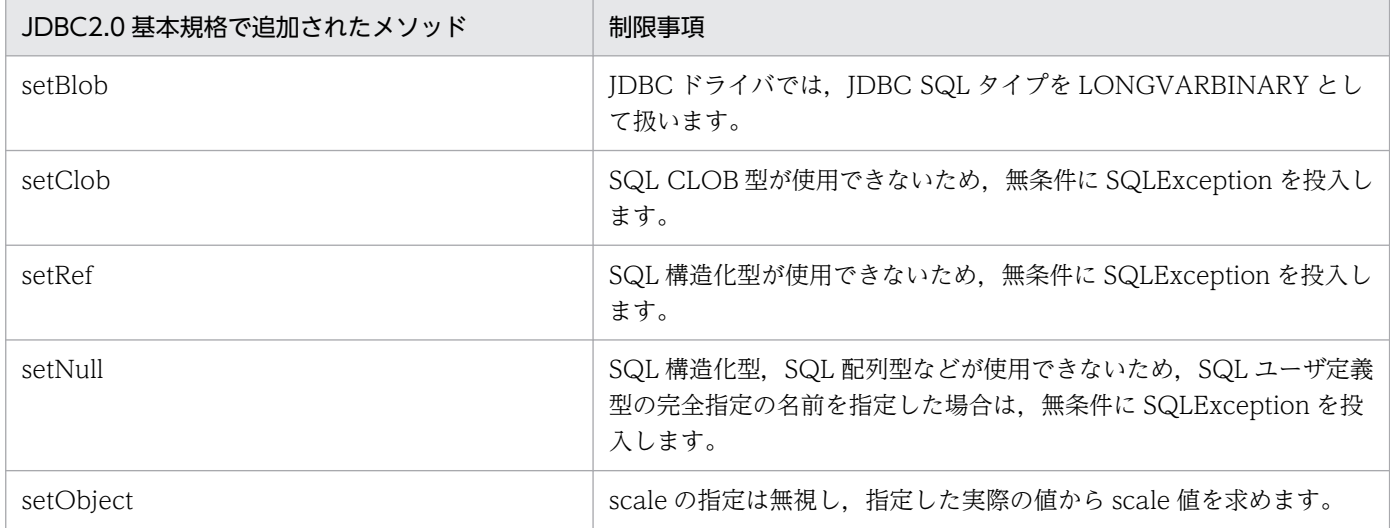

# 16.13.5 CallableStatement クラス

CallableStatement クラスの JDBC2.0 基本規格で追加されたメソッドの制限事項を次の表に示します。

### 表 16-27 CallableStatement クラスの JDBC2.0 基本規格で追加されたメソッドの制限事項

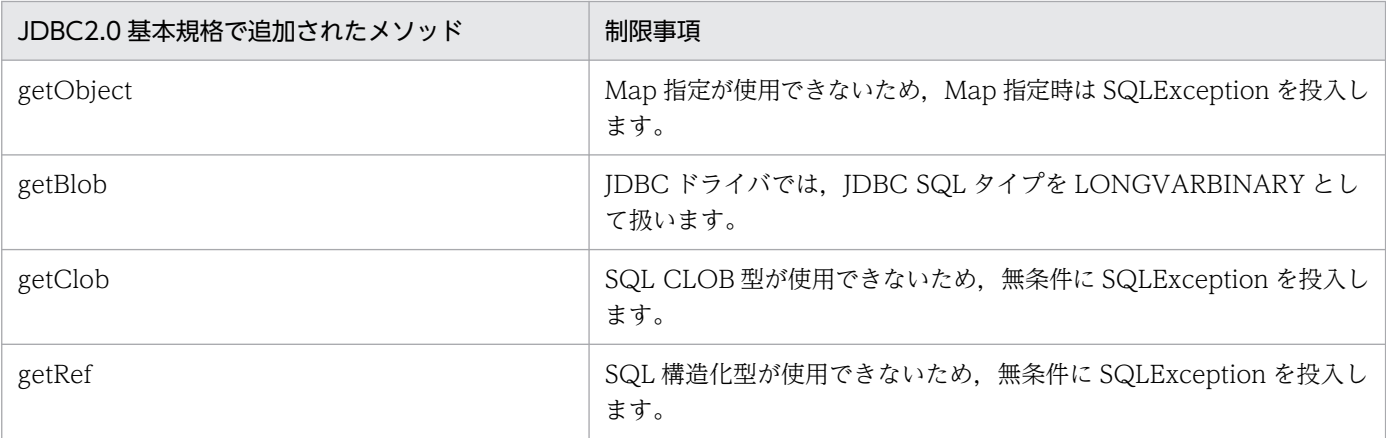

## 16.13.6 ResultSet クラス

ResultSet クラスの JDBC2.0 基本規格で追加されたメソッドの制限事項を次の表に示します。

### 表 16-28 ResultSet クラスの JDBC2.0 基本規格で追加されたメソッドの制限事項

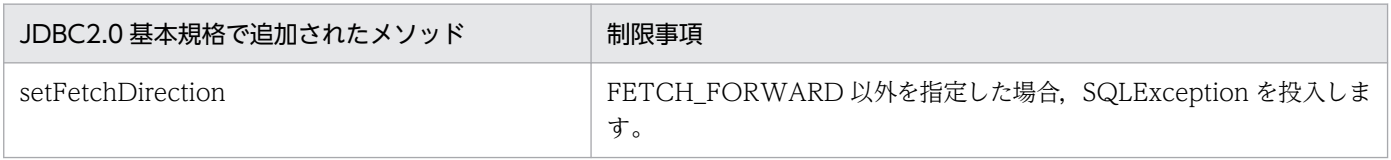

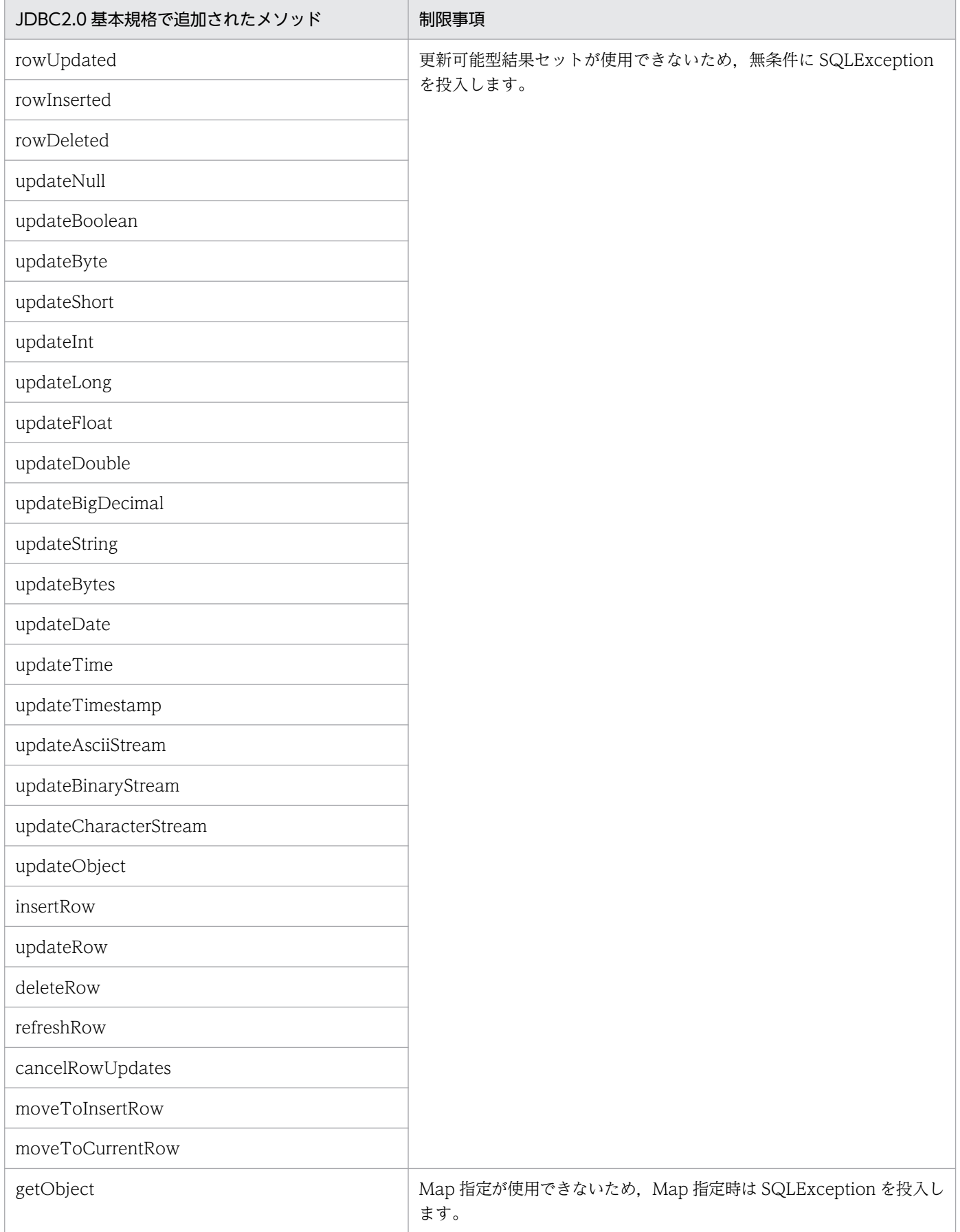

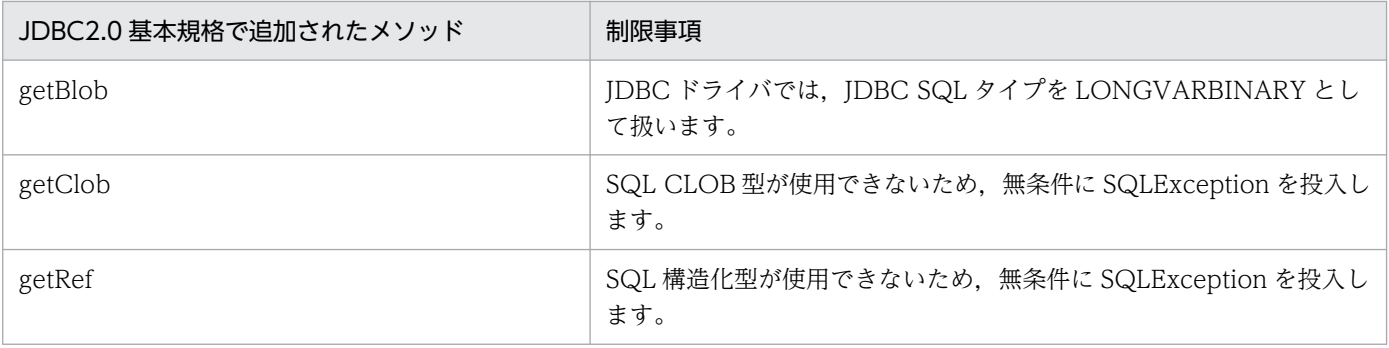

# 16.13.7 ResultSetMetaData クラス

ResultSetMetaData クラスの JDBC1.0 規格で定義されているメソッドの制限事項を次の表に示します。 ただし、Array クラスの getResultSet メソッドで生成された、結果セットから取得した ResultSetMetaData クラスの各メソッドの戻り値については、表「[getResultSet で返す結果セットの属](#page-1261-0) [性値](#page-1261-0)」を参照してください。

### 表 16-29 ResultSetMetaData クラスの JDBC1.0 規格で定義されているメソッドの制限事項

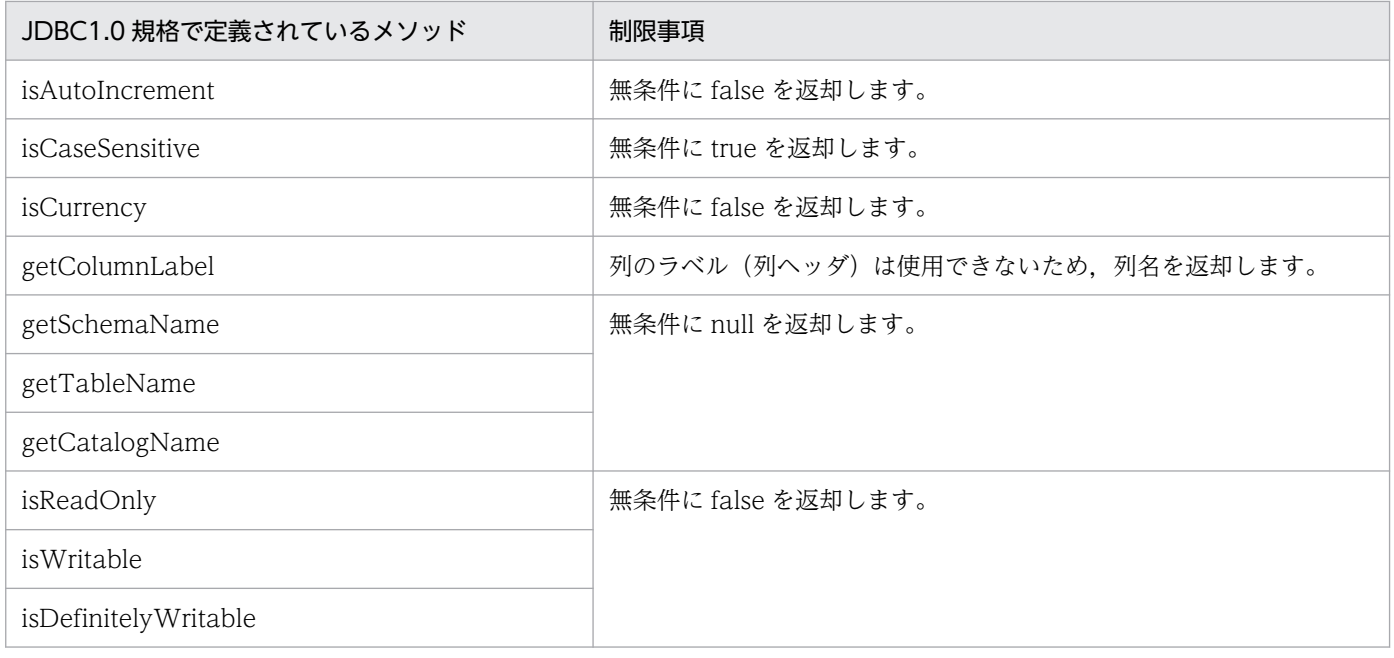

# 16.13.8 DatabaseMetaData クラス

DatabaseMetaData クラスの JDBC1.0 規格で定義されているメソッドの制限事項又は返却内容を次の表 に示します。

なお、各メソッドが返却する値は、常に IDBC ドライバのバージョンと同一のバージョンの HiRDB サー バに関する情報です。

16. Type2 JDBC ドライバ

### 表 16-30 DatabaseMetaData クラスの JDBC1.0 規格で定義されているメソッドの制限事項

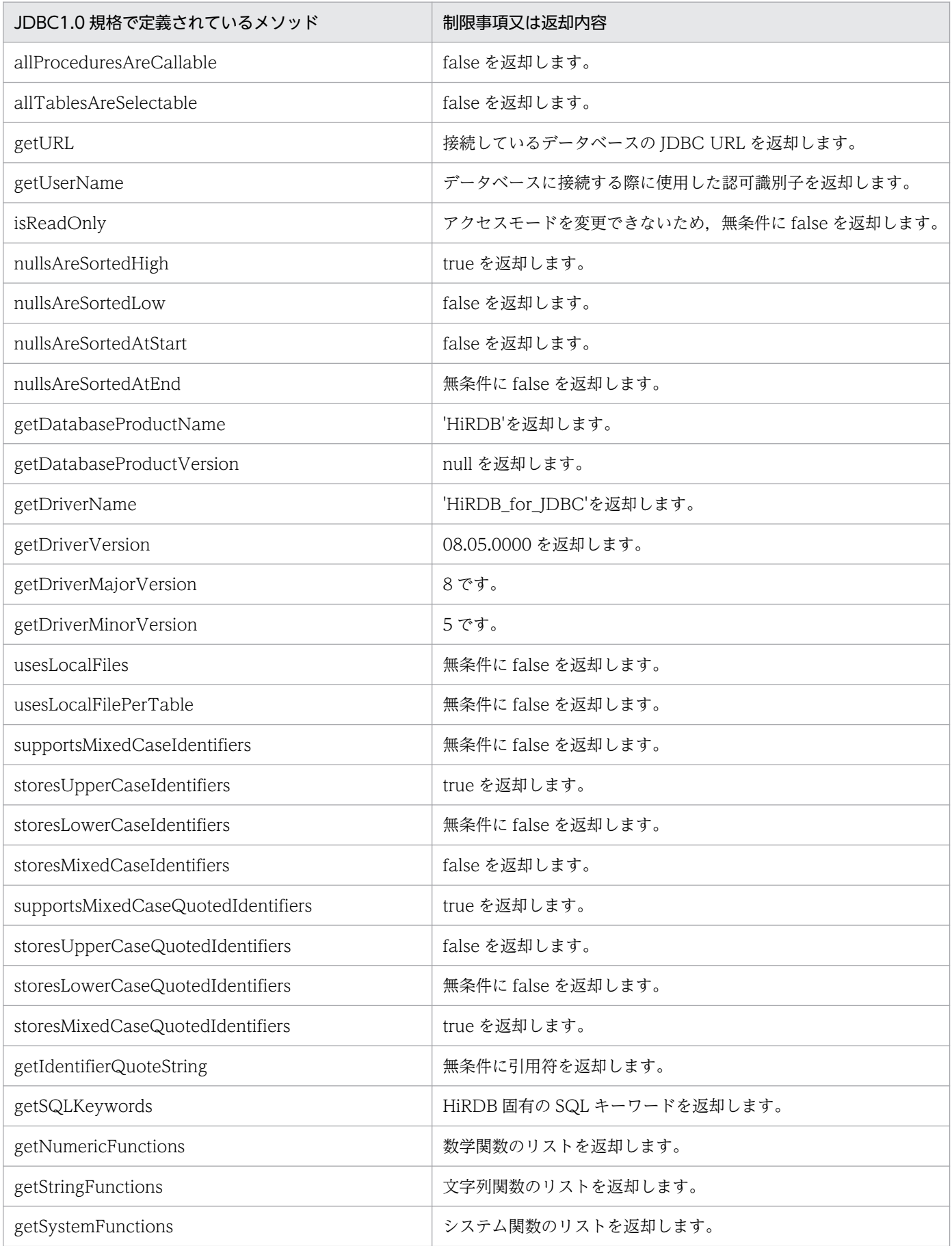

16. Type2 JDBC ドライバ

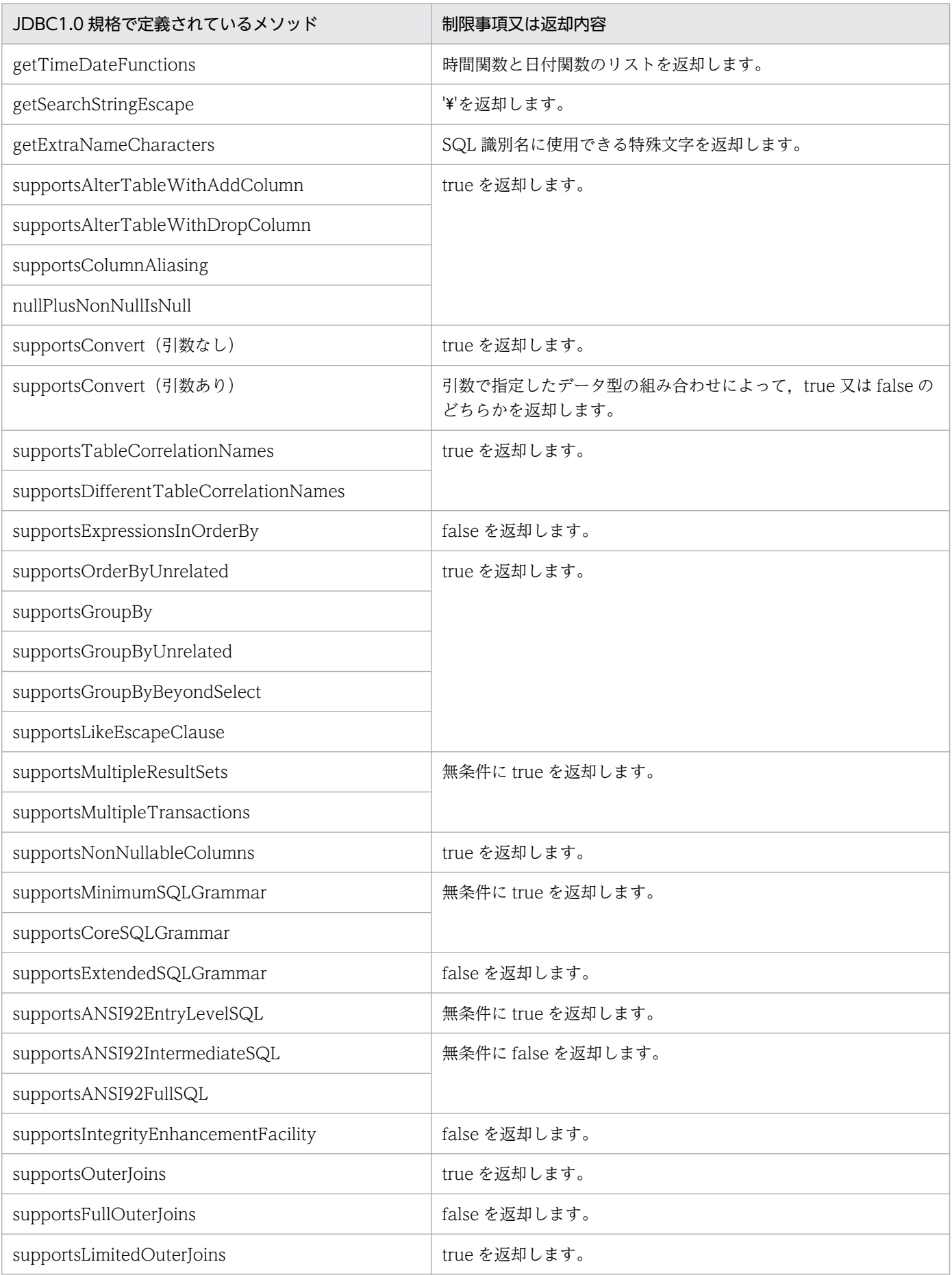

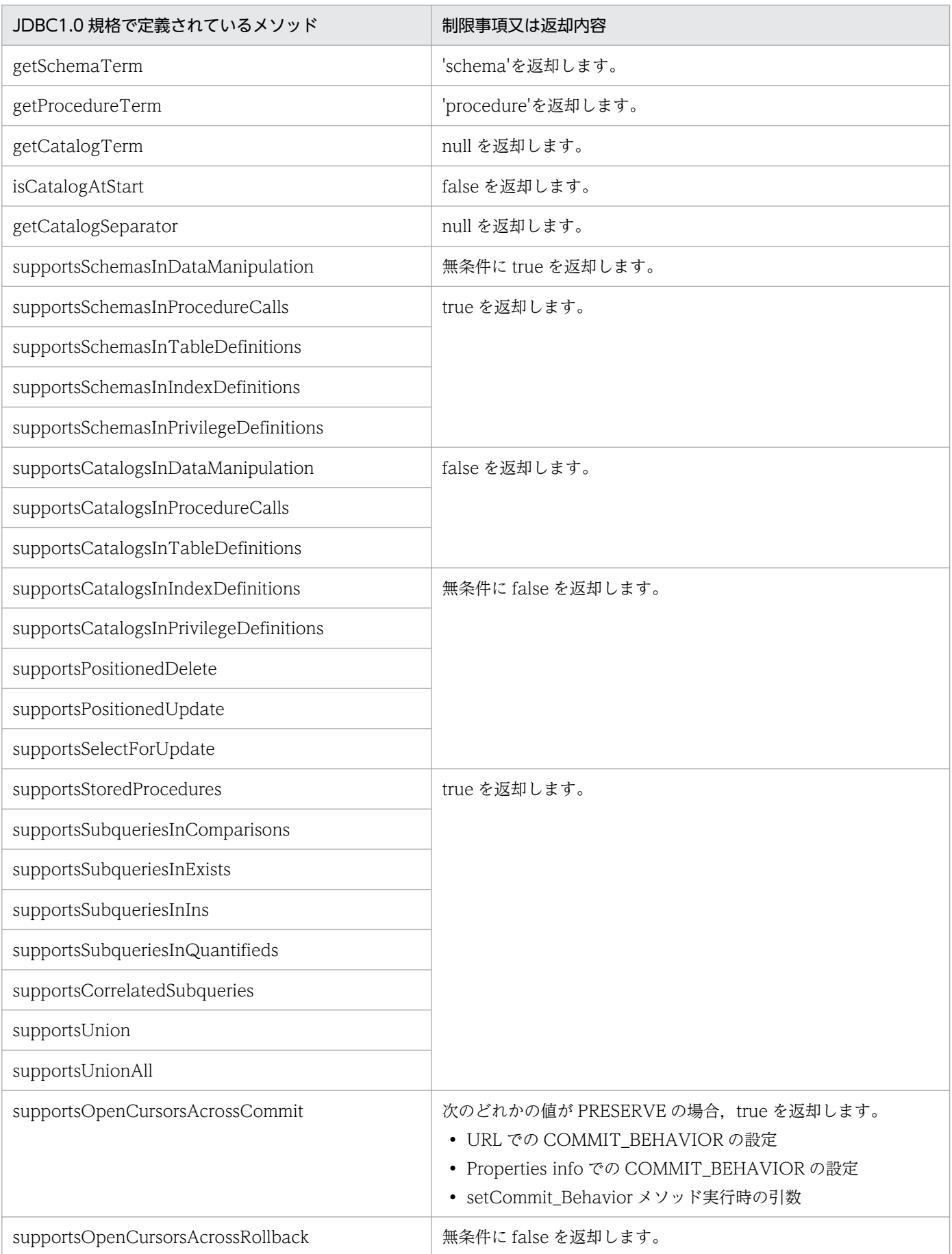

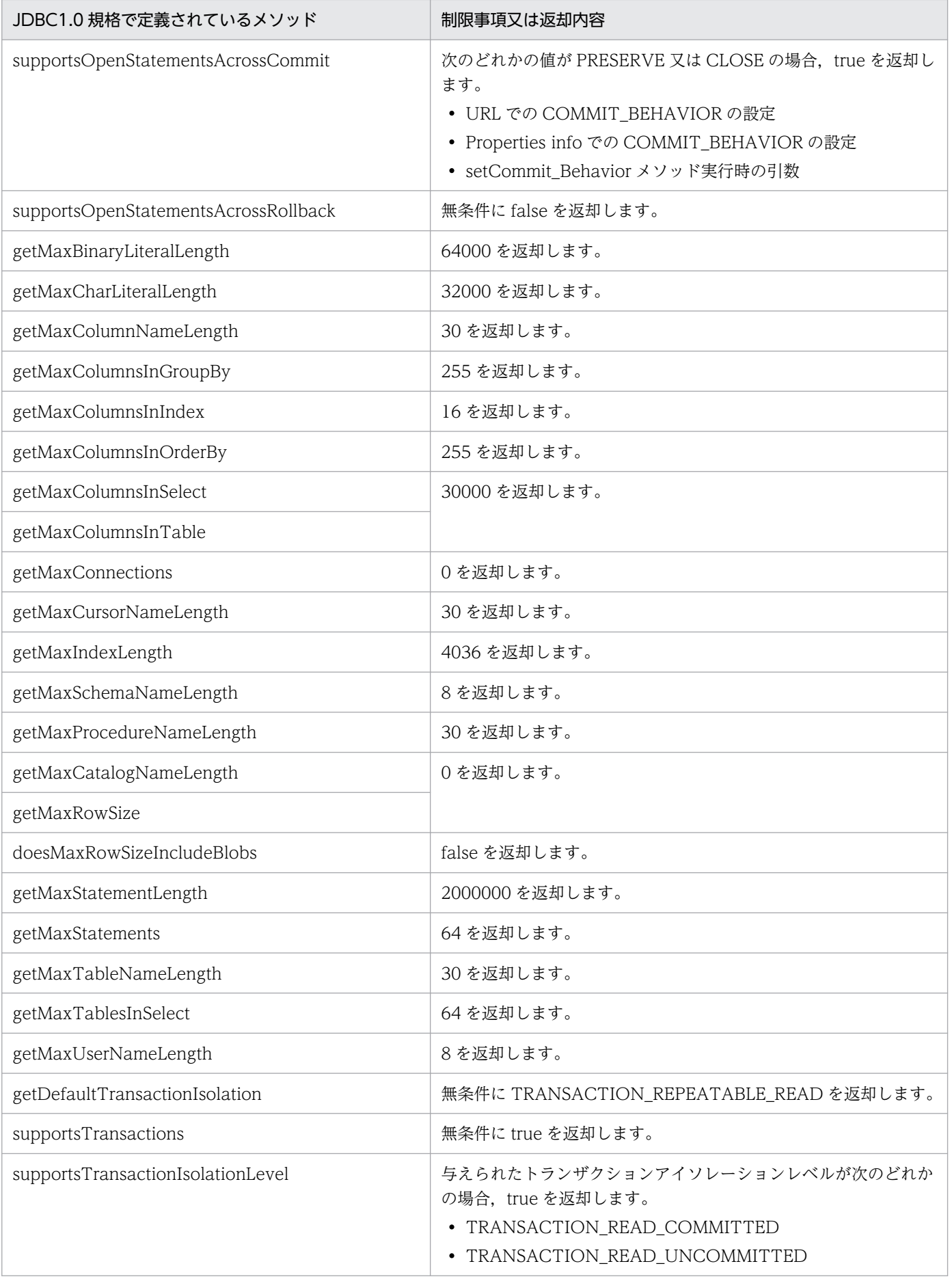

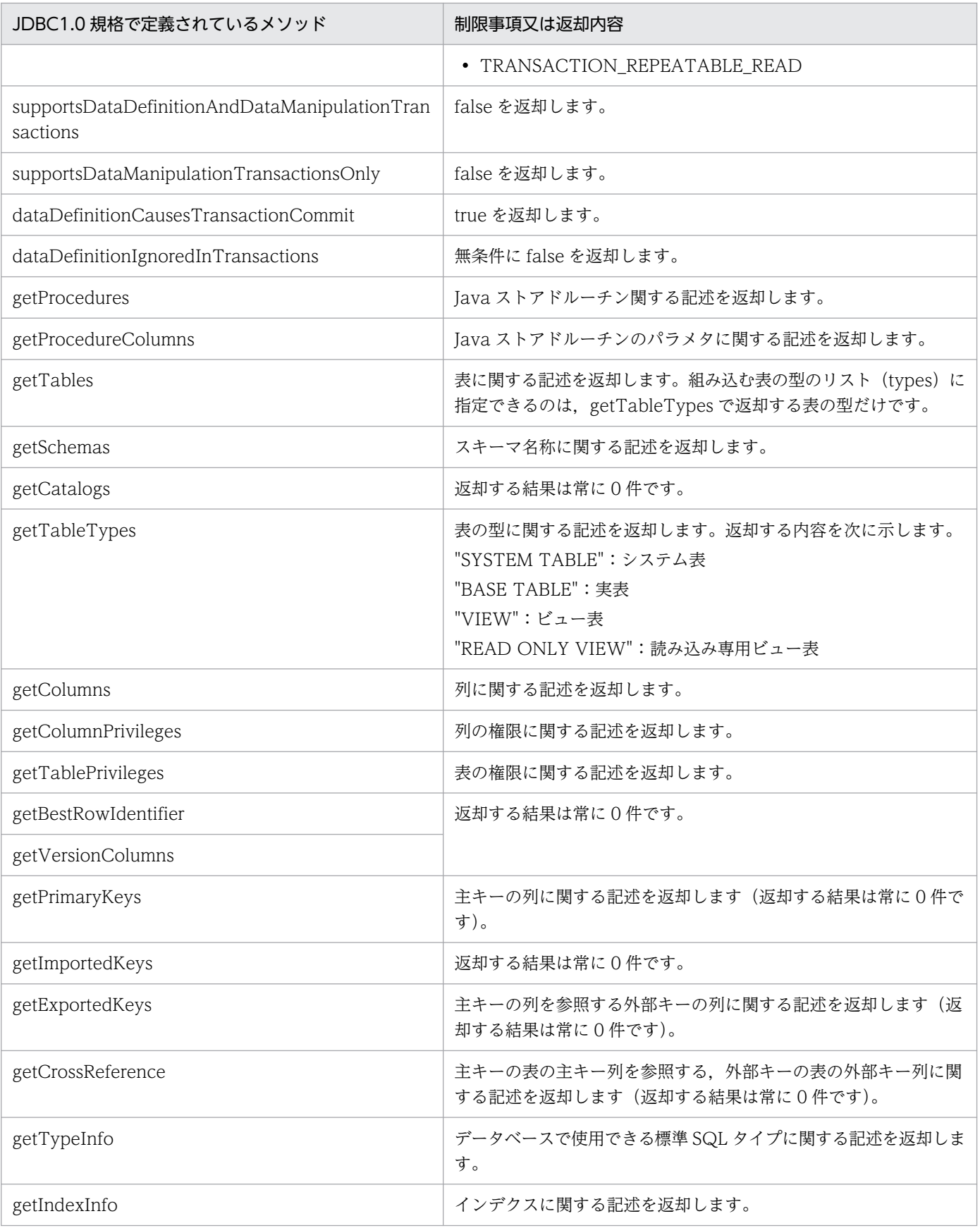

DatabaseMetaData クラスの JDBC2.0 基本規格で追加されたメソッドの制限事項又は返却内容を次の表 に示します。

なお、各メソッドが返却する値は、常に JDBC ドライバのバージョンと同一のバージョンの HiRDB サー バに関する情報です。

### 表 16-31 DatabaseMetaData クラスの JDBC2.0 基本規格で追加されたメソッドの制限事項

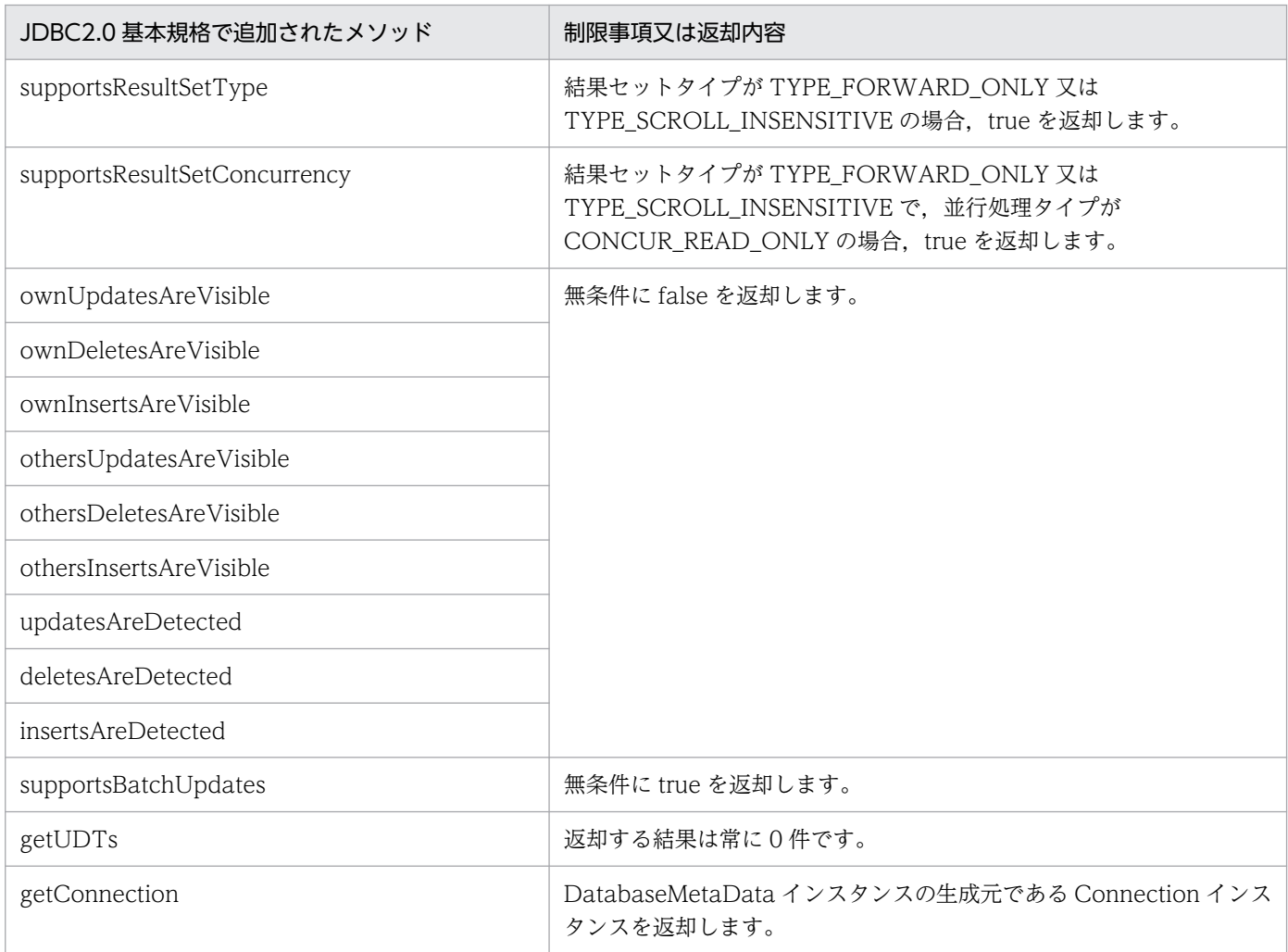

# 16.13.9 Blob クラス

Blob クラスの JDBC2.0 基本規格で追加されたメソッドの制限事項を次の表に示します。

### 表 16-32 Blob クラスの JDBC2.0 基本規格で追加されたメソッドの制限事項

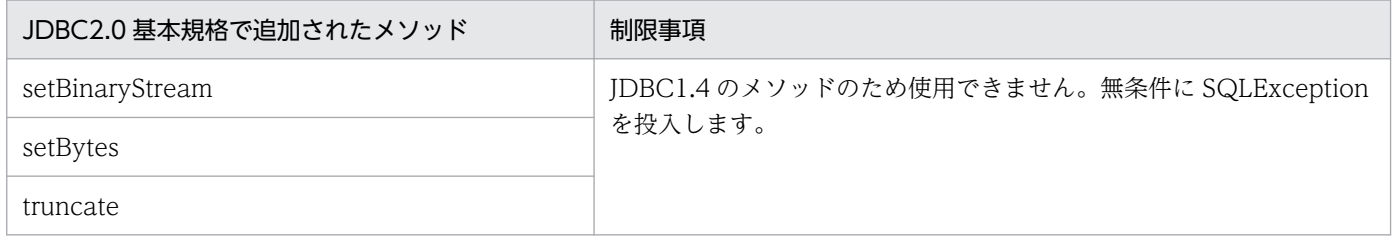

# 16.13.10 Array クラス

Array クラスの JDBC2.0 基本規格で追加されたメソッドの制限事項を次の表に示します。

### 表 16‒33 Array クラスの JDBC2.0 基本規格で追加されたメソッドの制限事項

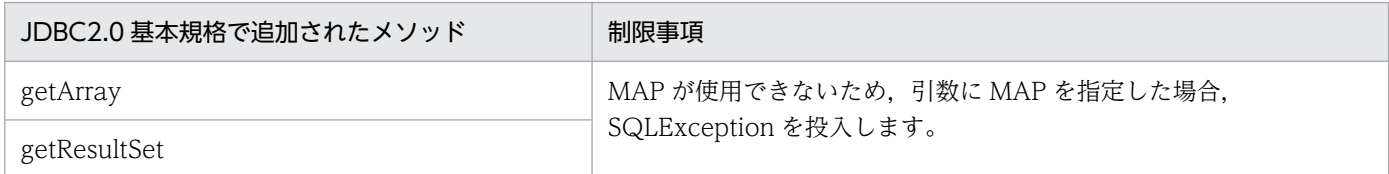

16. Type2 JDBC ドライバ

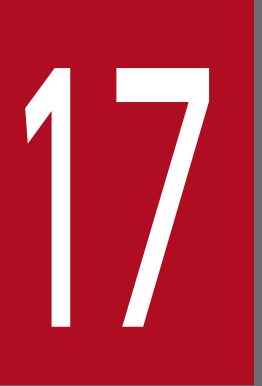

# 17 Type4 JDBC ドライバ

この章では, Type4 JDBC ドライバのインストール, 環境設定, JDBC の機能などについて説明 します。

以降,この章では,Type4 JDBC ドライバを単に「JDBC ドライバ」と表記します。

### 17.1 インストールと環境設定

### 17.1.1 前提条件

### (1) 接続先 HiRDB サーバ

08-00 以降の HiRDB に対して接続できます。プラットフォーム,シングルサーバ,パラレルサーバの条 件は問いません。

### (2) HiRDB クライアント

JDBC ドライバが動作する前提条件を次の表に示します。

#### 表 17-1 JDBC ドライバが動作する前提条件

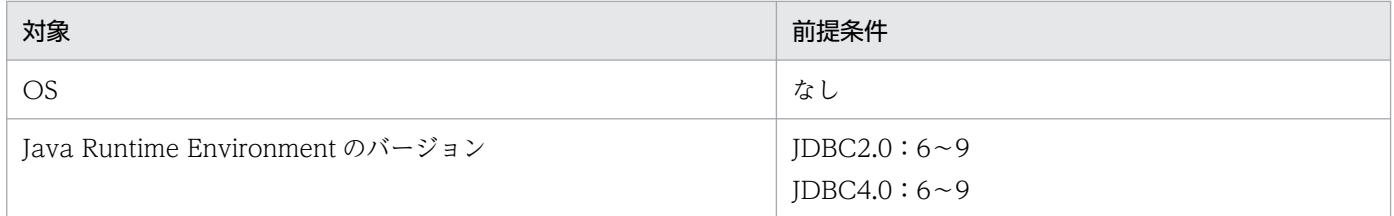

## 17.1.2 インストール

IDBC ドライバは、HiRDB をインストールすると同時にインストールされます。インストール後は、次の ファイル構成となります。

#### UNIX の場合

HiRDB/client/lib/pdjdbc2.jar HiRDB/client/lib/pdjdbc4.jar

#### Windows (サーバ製品)の場合

```
HiRDB¥client¥utl¥pdjdbc2.jar
HiRDB¥client¥utl¥pdjdbc4.jar
```
#### Windows (クライアント製品)の場合

```
HiRDB\utl\pdjdbc2.jar
HiRDB¥utl¥pdjdbc4.jar
```
注

```
下線で示す部分は、HiRDB のインストールディレクトリを指定します。
```
## 17.1.3 環境設定

IDBC ドライバを使用して UAP を実行する前に,次の表に示すファイルを OS の環境変数 CLASSPATH に指定してください。

### 表 17-2 環境変数 CLASSPATH に指定するファイル

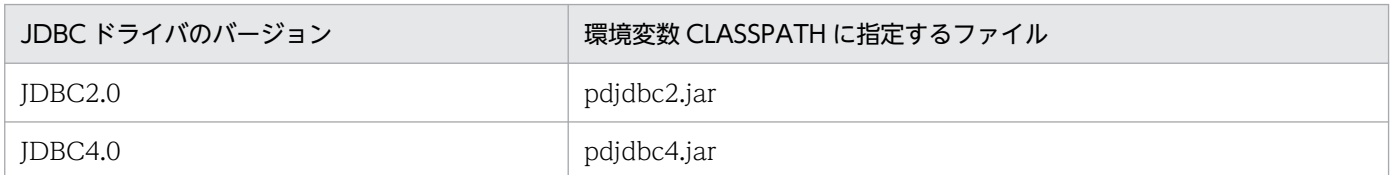

また、IDBC ドライバが提供する IDBC 規格外のメソッドなど、IDBC ドライバが提供するクラスを直接 操作する場合には,UAP をコンパイルする前に環境変数 CLASSPATH を設定する必要があります。

なお. Cosminexus などのアプリケーションサーバから IDBC ドライバを利用する場合. アプリケーショ ンサーバの環境設定に依存します。詳細については,各アプリケーションサーバのマニュアルを参照し, 仕様を確認してください。

JDBC4.0 の JDBC ドライバを使用する場合の設定例を次に示します。

## (1) UNIX 環境の場合

### (a) ボーンシェル

CLASSPATH=\${CLASSPATH}:/HiRDB/client/lib/pdjdbc4.jar export CLASSPATH

#### 注

下線で示す部分は,HiRDB のインストールディレクトリを指定します。

### (b) Cシェル

setenv CLASSPATH \${CLASSPATH}:/HiRDB/client/lib/pdjdbc4.jar

### 注

下線で示す部分は、HiRDB のインストールディレクトリを指定します。

# (2) Windows 環境の場合(コマンドプロンプトからプログラムを実行)

set CLASSPATH=%CLASSPATH%;C:\Program Files\HITACHI\HiRDB\client\utl\pdidbc4.jar

注

下線で示す部分は,HiRDB のインストールディレクトリを指定します。

17. Type4 JDBC ドライバ

# 17.1.4 メソッドの略記について

- 先頭に「get」が付くメソッドをまとめて表す場合,getXXX メソッドと表記します。
- 先頭に「set」が付くメソッドをまとめて表す場合,setXXX メソッドと表記します。
- 先頭に「execute」が付くメソッドをまとめて表す場合,executeXXX メソッドと表記します。
- 次に示すインタフェースをまとめて表す場合,DataSource 系インタフェースと表記します。
	- DataSource インタフェース
	- ConnectionPoolDataSource インタフェース
	- XADataSource インタフェース

# 17.2 DriverManager クラスによる DB 接続

DriverManager クラスから HiRDB に接続して、Connection クラスのインスタンスを生成するには、次 の手順で接続します。

1. JDBC2.0 を使用する場合, Driver クラスを Java 仮想マシンに登録します。

IDBC4.0 を使用する場合, 自動で Driver クラスが登録されるため, Driver クラスを登録する必要は ありません。

2. 接続情報を引数にして、DriverManager クラスの getConnection メソッドによって HiRDB に接続し ます。

## 17.2.1 Driver クラスの登録

Java 仮想マシンに JDBC ドライバを登録する方法を次に示します。

なお, Java 仮想マシンに Driver クラスを登録する際に必要なドライバ名称は,「パッケージ名称.クラス 名称」です。JDBC ドライバのパッケージ名称とクラス名称は次のとおりです。

パッケージ名称:JP.co.Hitachi.soft.HiRDB.JDBC

クラス名称:HiRDBDriver

## (1) Class クラスの forName メソッドによる登録

アプリケーション内で、次のように Class クラスの forName メソッドを呼び出します。

Class.forName("JP.co.Hitachi.soft.HiRDB.JDBC.HiRDBDriver");

# (2) システムプロパティへの登録

Java 仮想マシンのシステムプロパティ「jdbc.drivers」に次の値を設定します。

System.setProperty("jdbc.drivers", "JP.co.Hitachi.soft.HiRDB.JDBC.HiRDBDriver");

## (3) Java 仮想マシンの動作設定ファイルへの登録(Applet の場合)

[JAVA\_HOME]\*.hotjava¥properties ファイルに,次の内容を記述します(JJAVA\_HOME]は, Java 実 行環境によって異なります)。複数の JDBC ドライバを登録する場合には、コロン(:) で区切って記述し てください。

jdbc.drivers="JP.co.Hitachi.soft.HiRDB.JDBC.HiRDBDriver"

# 17.2.2 getConnection メソッドによる HiRDB への接続

DriverManager クラスの getConnection メソッドには,引数が異なる次の三つの形式があります。

- public static Connection getConnection(String url)
- public static Connection getConnection(String url, String user, String password)
- public static Connection getConnection(String url, Properties info)

これらのメソッドの引数 (url, user, password,及び info)には、HiRDB への接続に必要な接続情報 を指定します。

正常に HiRDB に接続した場合, JDBC ドライバはこれらのメソッドを呼び出した結果として、Connection クラスのインスタンスの参照を返却します。ただし、次の場合には、これらのメソッドは SQLException を投入します。

- 必要な接続情報が各引数に指定されていない場合
- 接続情報の指定内容が不正な場合
- 接続に失敗した場合(接続先の HiRDB が開始していないときなど)

getConnection メソッドの引数の指定内容を次の表に示します。

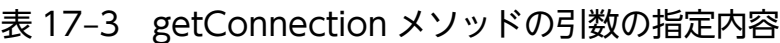

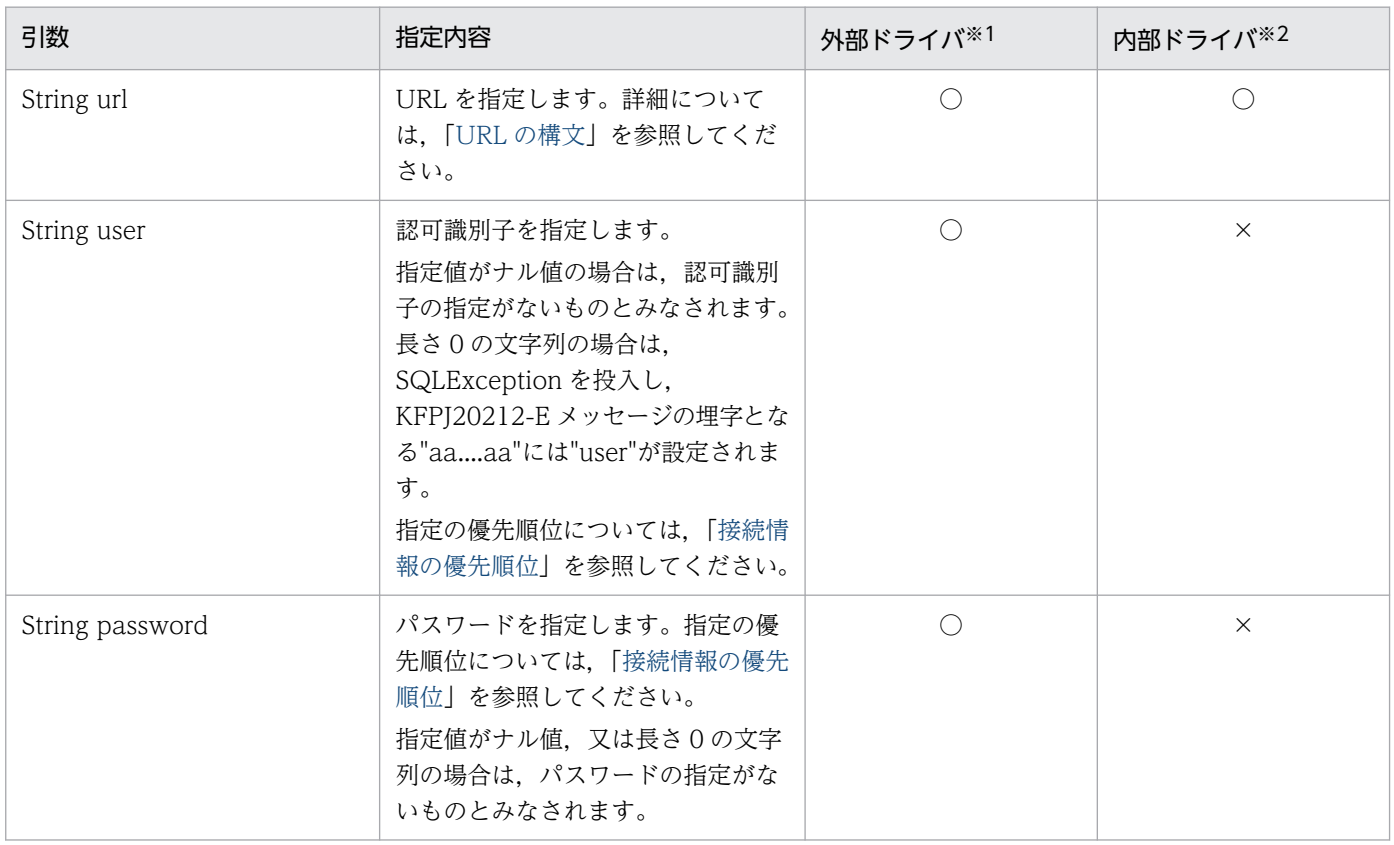

<span id="page-1323-0"></span>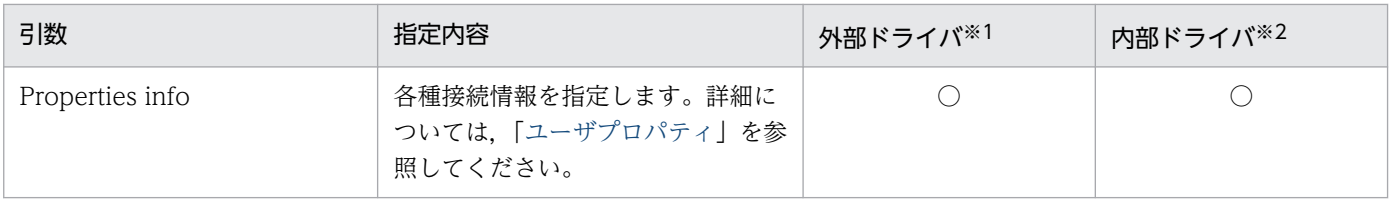

(凡例)

○:指定は有効になります。

×:指定は無効になります。

注※1

Java アプリケーションで使用する JDBC ドライバのことです。

注※2

Java ストアドプロシジャで使用する JDBC ドライバのことです。

### (1) URL の構文

JDBC ドライバで指定できる URL の構文について説明します。

なお,URL 内の各項目及び項目間にはスペースを入れないでください。また,各項目名称の大文字と小文 字を区別するため、注意してください。

### (a) URL の構文

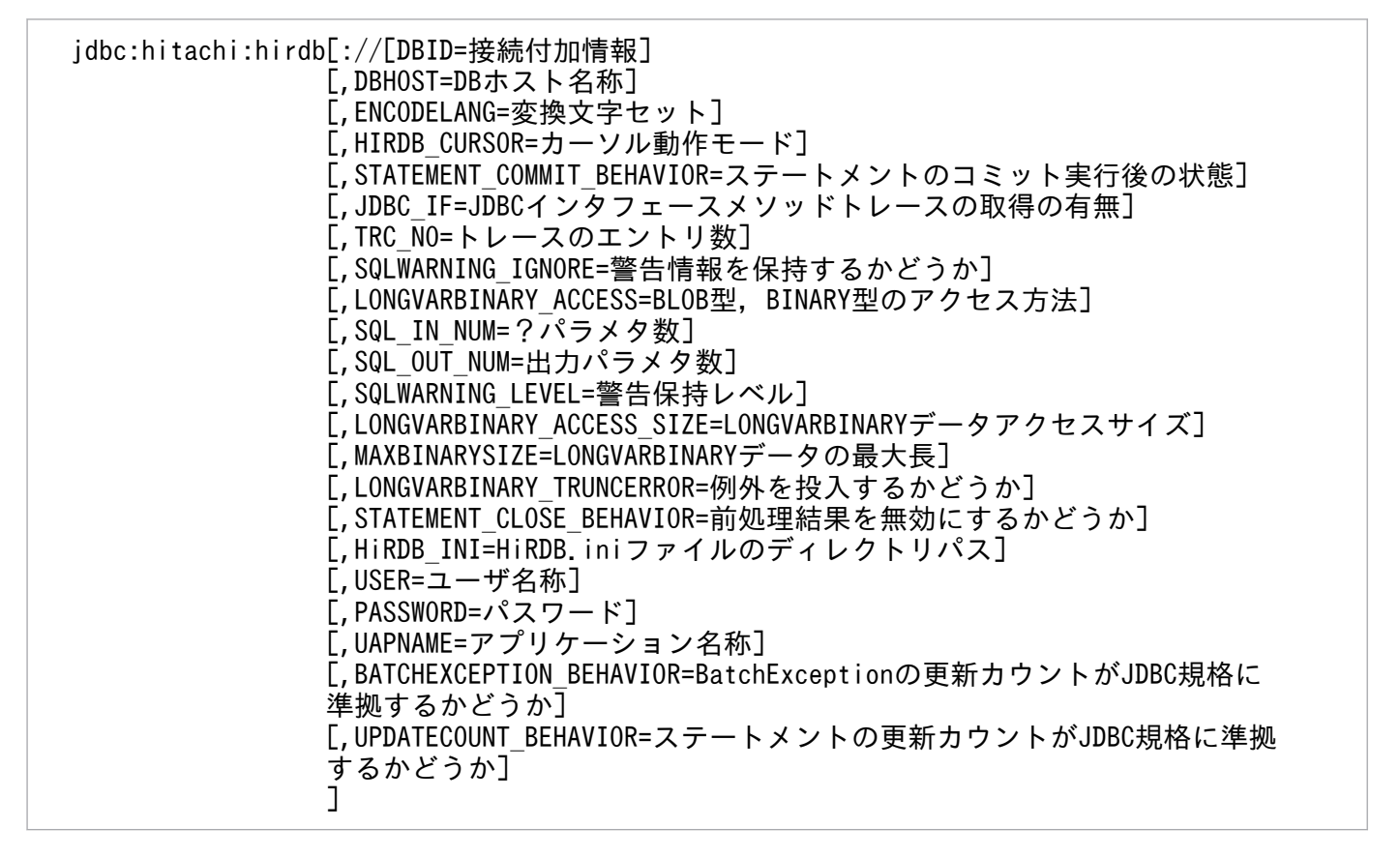

### (b) URL の各項目の説明

#### jdbc:hitachi:hirdb

プロトコル名称,及びサブネームです。必ず指定してください。また,大文字と 小文字の区別をするため、注意してください。

#### DBID=接続付加情報

HiRDB サーバのポート番号を指定します(クライアント環境定義の PDNAMEPORT に相当します)。 又は、HiRDB の環境変数グループを指定します。

HiRDB サーバのポート番号を指定しなかった場合,そのほかの方法で設定した値が有効となります。 HiRDB のポート番号の設定方法,及び優先順位については、「[接続情報の優先順位」](#page-1897-0)を参照してくださ い。

どちらも指定されていない場合は、getConnection メソッド実行時に SQLException を投入します。 なお、内部ドライバの場合,HiRDB のポート番号指定は無効です。

#### <注意事項>

接続付加情報に HiRDB の環境変数グループを指定する場合,次の点に注意してください。

- HiRDB の環境変数グループ名を指定する場合は,「@HIRDBENVGRP=」に続けて絶対パス名 を指定します。「@HIRDBENVGRP=,」のように,"="の後に何も指定しないと,この項目によ る指定がないものとみなされます。
- 環境変数グループ名は大文字と小文字を区別するため,注意してください。なお,環境変数グ ループ名は OS に依存します。
- 環境変数グループ名に半角スペース,又は半角@文字を含む場合,半角引用符(")で囲んでく ださい。環境変数グループ名を半角引用符で囲んだ場合,最後の半角引用符から次の設定項目, 又は文字終端までの文字は無視されます。また,半角引用符,及び半角コンマを含む環境変数グ ループ名は指定できません。

エラーになる指定例を次に示します。

@△HIRDBENVGRP=/HiRDB\_P/Client/HiRDB.ini @HIRDBENVGRP△=/HiRDB\_P/Client/HiRDB.ini @HIRDBENVGRP=△/HiRDB\_P/Client/HiRDB.ini  $@H$ IRDBENVGRP=/HiRDB P/Client/HiRDB.ini $\triangle$ 

注 △は半角スペースを示します。

#### DBHOST=DB ホスト名称

HiRDB のホスト名を指定します。

この指定を省略した場合,そのほかの方法で設定した値が有効となります。HiRDB のホスト名称の設 定方法,及び優先順位については,[「接続情報の優先順位](#page-1897-0)」を参照してください。

どちらも指定されていない場合は、getConnection メソッド実行時に SQLException を投入します。 なお,内部ドライバの場合は,この指定は無効です。

### ENCODELANG=変換文字セット

String クラスで HiRDB とのデータ受け渡しをする場合に,接続先の HiRDB の文字コードに対応する 変換文字セットを指定します。指定できる変換文字セットは,「Java 2 SDK, Standard Edition ドキュ メント」の「国際化」で示されるエンコーディング一覧から選択して指定してください。なお,Java 仮想マシンがサポートしていない変換文字セット名称を指定した場合は,HiRDB サーバとの接続時に SQLException を投入します。

この指定を省略した場合,JDBC ドライバは HiRDB の文字コードと対応する変換文字セットで文字の 変換をします。HiRDB の文字コードと対応する変換文字セットを次の表に示します。

### 表 17-4 HiRDB の文字コードと対応する変換文字セット

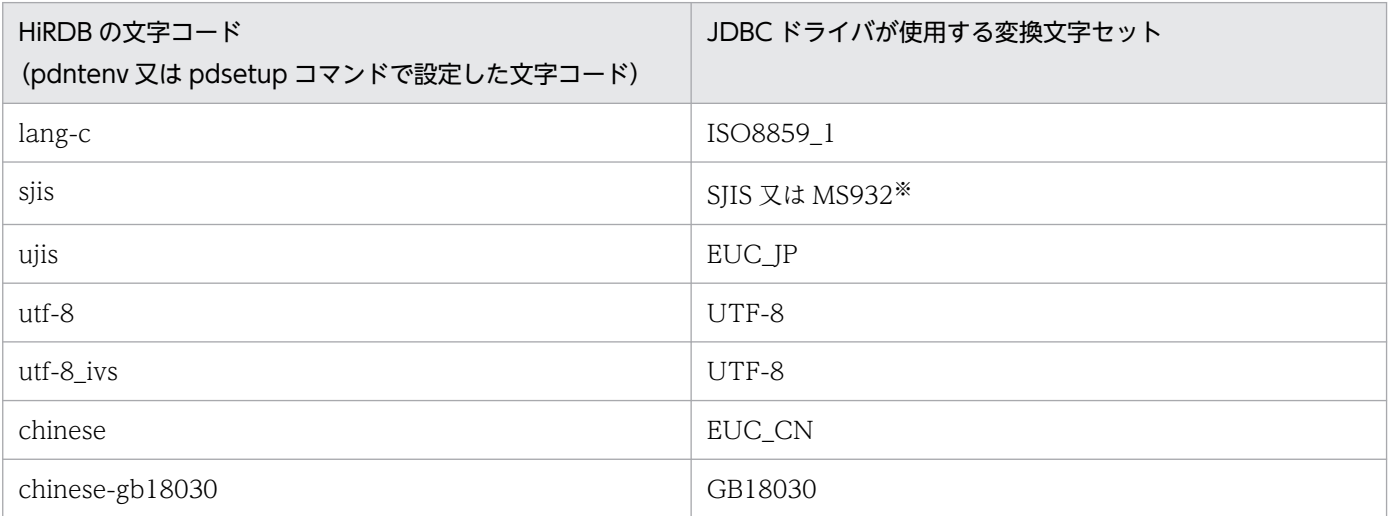

注※

SJIS か MS932 の指定は,アプリケーションでの Windows 特殊文字の扱いによります。

"OFF"を指定した場合も,HiRDB の文字コードに対して表「HiRDB の文字コードと対応する変換文字 セット」の変換文字セットが指定されたものとして動作します。HiRDB の文字コードが sjis の場合は, JDBC ドライバが動作する OS によって変換文字セットは次のようになります。

UNIX の場合:SJIS

Windows の場合:MS932

なお,"OFF"以外の指定値は大文字と小文字を区別するため,注意してください。

また、次のものについては、Java 仮想マシンのデフォルトの変換文字セットで変換します。

- UAP 名称(プロパティの UAPNAME などで設定)の指定値
- 認可識別子又はパスワード(getConnection メソッドなどで指定)
- EnvironmentVariables で指定したクライアント環境定義の指定値
- HiRDB クライアントの環境変数グループ名で指定した各環境変数の指定値

### HIRDB CURSOR=カーソル動作モード

HiRDB がコミットした場合に、ResultSet クラスのオブジェクトを有効とするかどうかを指定します。 TRUE:コミットした場合でも、ResultSet クラスのオブジェクトを有効とします。 FALSE: コミットした場合, ResultSet クラスのオブジェクトを無効とします。

この指定を省略した場合,FALSE が仮定されます。

TRUE 又は FALSE 以外の値が指定された場合は, SQLException を投入します。 また,無効となった ResultSet オブジェクトで close メソッド呼び出し以外の操作をした場合は, SQLException を投入します。

#### <注意事項>

HIRDB CURSOR 指定時の注意事項については, 「HIRDB CURSOR 及び STATEMENT COMMIT\_BEHAVIOR 指定時の注意事項」を参照してください。

#### STATEMENT\_COMMIT\_BEHAVIOR=ステートメントのコミット実行後の状態

HiRDB がコミットした場合に, Statement クラス, PreparedStatement クラス, 及び CallableStatement クラス(以降,この三つのクラスをまとめてステートメントと表記します)のオ ブジェクトを,コミット実行後も有効とするかどうかを指定します。

- TRUE:コミットした場合でも,ステートメントのオブジェクトを有効とします。
- FALSE:コミットした場合,ステートメントのオブジェクトを無効とします。

なお、コミット実行後に無効とするのは、Connection クラスの prepareStatement メソッド,若 しくは prepareCall メソッドでプリコンパイルした SQL 文, 又はステートメントの executeQuery メソッドで取得した ResultSet クラスのオブジェクトです。

この指定を省略した場合,TRUE が仮定されます。

#### <注意事項>

STATEMENT COMMIT\_BEHAVIOR 指定時の注意事項については, 「[HIRDB\\_CURSOR 及び](#page-1329-0) STATEMENT COMMIT\_BEHAVIOR 指定時の注意事項」を参照してください。

#### JDBC\_IF=JDBC インタフェースメソッドトレースの取得の有無

JDBC インタフェースメソッドトレースの取得の有無を指定します。

ON:取得します。

OFF:取得しません。

この指定を省略した場合,OFF が仮定されます。上記以外の値を指定した場合は,SQLException を 投入します。

この指定の詳細については,[「JDBC\\_IF](#page-1335-0)」を参照してください。

#### TRC\_NO=トレースのエントリ数

JDBC インタフェースメソッドトレースのエントリ数を指定します。

この指定の詳細については,[「TRC\\_NO」](#page-1335-0)を参照してください。

#### SQLWARNING\_IGNORE=警告情報を保持するかどうか

データベースから返される警告を Connection オブジェクトで保持するかどうかを指定します。

TRUE:警告を保持しません。

FALSE:警告を保持します。

この指定を省略した場合,FALSE が仮定されます。

上記以外の値を指定した場合は,SQLException を投入します。

この指定の詳細については,[「SQLWARNING\\_IGNORE](#page-1336-0)」を参照してください。

#### LONGVARBINARY\_ACCESS=BLOB 型, BINARY 型のアクセス方法

IDBC の SQL データ型 LONGVARBINARY 型(HiRDB の BLOB 型, BINARY 型)のデータベース のアクセス方法を指定します。

REAL:実データでアクセスします。

LOCATOR: HiRDB の位置付け子機能を使用してアクセスします。

上記以外の場合は SQLException を投入します。

この指定の詳細については,[「LONGVARBINARY\\_ACCESS](#page-1337-0)」を参照してください。

#### SQL\_IN\_NUM=?パラメタ数

実行する SQL の入力?パラメタの最大数を指定します。

この指定の詳細については,[「HiRDB\\_for\\_Java\\_SQL\\_IN\\_NUM」](#page-1339-0)を参照してください。

#### SQL OUT NUM=出力パラメタ数

実行する SQL の出力項目数の最大数を指定します。

この指定の詳細については,[「HiRDB\\_for\\_Java\\_SQL\\_OUT\\_NUM」](#page-1339-0)を参照してください。

### SQLWARNING LEVEL=警告保持レベル

SQL 実行時に発生した警告情報の保持レベルを指定します。警告情報の保持レベルの詳細については, [「SQLWarning オブジェクトの生成条件」](#page-1763-0)を参照してください。

IGNORE:警告情報を IGNORE レベルで保持します。

SQLWARN:警告情報を SQLWARN レベルで保持します。

ALLWARN:警告情報を ALLWARN レベルで保持します。

この指定を省略した場合, SQLWARN が仮定されます。

指定値が不正な場合は,SQLException を投入します。

### LONGVARBINARY\_ACCESS\_SIZE=LONGVARBINARY データアクセスサイズ

HiRDB サーバに対して一度に要求する JDBC の SQL データ型 LONGVARBINARY のデータ長を指 定します(単位:キロバイト)。

この指定の詳細については, [HiRDB for Java LONGVARBINARY ACCESS SIZE] を参照してく ださい。

### MAXBINARYSIZE=LONGVARBINARY データの最大長

JDBC の SQL データ型 LONGVARBINARY 型データ取得時のデータサイズの上限を設定します(単 位:バイト)。

この指定の詳細については、「HiRDB for Java MAXBINARYSIZE」を参照してください。

#### LONGVARBINARY\_TRUNCERROR=例外を投入するかどうか

IDBC の SQL データ型 LONGVARBINARY 型データ取得時に切り捨てが発生した場合に、例外を投 入するかどうかを指定します。

TRUE:例外を投入します。

FALSE:例外を投入しません。

この指定の詳細については、「HiRDB for Java LONGVARBINARY TRUNCERROR」を参照して ください。

#### STATEMENT CLOSE BEHAVIOR=前処理結果を無効にするかどうか

ステートメント (Statement クラス, PreparedStatement クラス, 及び CallableStatement クラス) の close メソッド実行時に前処理結果を無効にするかどうかを指定します。

TRUE:前処理結果を無効にします。

FALSE:前処理結果を無効にしません。

上記以外の値を指定した場合は,SQLException を投入します。

この指定の詳細については、「HiRDB for Java\_STATEMENT\_CLOSE\_BEHAVIOR」を参照してく ださい。

#### HiRDB\_INI=HiRDB.ini ファイルのディレクトリパス

HiRDB.ini ファイル内に記述されている HiRDB クライアント環境変数を有効にする場合に, HiRDB.ini ファイルが存在するディレクトリの絶対パスを指定します。ここで指定したディレクトリの HiRDB.ini ファイルの HiRDB クライアント環境変数が有効になります。指定したディレクトリに HiRDB.ini ファ イルがない場合,及び内部ドライバの場合,この指定は無効になります。

また、この指定を省略した場合、HiRDB.ini ファイルの内容は無視されます。

#### USER=ユーザ名称

ユーザ名称を指定します。

この指定の詳細については,[「user](#page-1334-0)」を参照してください。

#### PASSWORD=パスワード

パスワードを指定します。

この指定の詳細については,[「password](#page-1334-0)」を参照してください。

#### UAPNAME=アプリケーション名称

HiRDB サーバに対してアクセスする UAP の識別情報(UAP 識別子)を指定します。

この指定の詳細については,[「UAPNAME」](#page-1334-0)を参照してください。

#### BATCHEXCEPTION\_BEHAVIOR=BatchException の更新カウントが JDBC 規格に準拠するかどうか

java.sql.BatchUpdateException の getUpdateCounts メソッドの戻り値に、JDBC 規格に準拠した 更新カウントを設定するかどうかを指定します。

TRUE:JDBC 規格に準拠した更新カウントを設定します。

FALSE:HiRDB 独自の更新カウントを設定します。

この指定の詳細については,[「HiRDB\\_for\\_Java\\_BATCHEXCEPTION\\_BEHAVIOR」](#page-1345-0)を参照してく ださい。

#### UPDATECOUNT\_BEHAVIOR=ステートメントの更新カウントが JDBC 規格に準拠するかどうか

更新系 SQL 発行時の更新行数が 0 の場合, java.sql.Statement の getUpdateCount メソッドの戻り 値として,-1 を返却するかどうかを指定します。

TRUE:更新系 SQL 発行時の更新行数が 0 の場合,-1 を返却します(JDBC 規格)。

FALSE: 更新系 SQL 発行時の更新行数が 0 の場合. 0 を返却します。

<span id="page-1329-0"></span>この指定の詳細については、「HiRDB for Java UPDATECOUNT BEHAVIOR」を参照してくださ い。

### (c) HIRDB\_CURSOR 及び STATEMENT\_COMMIT\_BEHAVIOR 指定時の注意事項

HIRDB\_CURSOR 及び STATEMENT\_COMMIT\_BEHAVIOR 指定時の注意事項を次に示します。

### < HIRDB CURSOR 又は STATEMENT COMMIT\_BEHAVIOR に TRUE を指定した場合>

- クライアント環境定義 PDDDLDEAPRPEXE が NO. かつ PDDDLDEAPRP が NO の場合. SELECT 文, INSERT 文, DELETE 文, UPDATE 文, PURGE TABLE 文, 又は CALL 文のど れかでアクセスするスキーマ資源(表やインデクスなど)に対して,ほかのユーザが定義系 SQL を 実行すると,スキーマ資源にアクセスしていたコネクションを切断するまでの間,又はスキーマ資 源にアクセスしていたステートメントオブジェクトをクローズしコミットするまでの間 (STATEMENT\_CLOSE\_BEHAVIOR に TRUE を設定している場合),定義系 SQL は排他待ちの 状態になります。
- クライアント環境定義 PDDDLDEAPRPEXE が YES, 又は PDDDLDEAPRP が YES の場合, SELECT 文, INSERT 文, DELETE 文, UPDATE 文, PURGE TABLE 文, 又は CALL 文のど れかでアクセスするスキーマ資源(表やインデクスなど)に対して,ほかのユーザが定義系 SQL を 実行すると, SELECT 文, INSERT 文, DELETE 文, UPDATE 文, PURGE TABLE 文, 又は CALL 文の前処理結果は無効になります。前処理結果が無効となった SQL を実行すると, SQLException 例外 (getErrorCode メソッドで取得できる値は-1542)が発生します。
- HIRDB\_CURSOR 又は STATEMENT\_COMMIT\_BEHAVIOR に TRUE を指定<sup>※1</sup> することで, コミット<sup>※2</sup> 後もプリコンパイルした SQL 文<sup>※3</sup> が有効になるのは, SELECT 文, INSERT 文, DELETE 文, UPDATE 文, PURGE TABLE 文, 及び CALL 文だけです。 注※1

次のどちらかの指定の場合も該当します。

・getConnection メソッドで指定するプロパティ中の次の項目に TRUE を設定した。

- ・HIRDB\_CURSOR
- HiRDB\_for\_Java\_STATEMENT\_COMMIT\_BEHAVIOR
- ・PrdbDataSource クラス, PrdbConnectionPoolDataSource クラス, 又は PrdbXADataSource クラスの次のメソッドで true を指定した。
	- ・setHiRDBCursorMode

・setStatementCommitBehavior

注※2

commit メソッドによる明示的なコミットのほかに、次の場合も該当します。

・自動コミットによる暗黙的なコミット

- ・定義系 SQL の実行
- ・PURGE TABLE 文の実行

注※3

Connection クラスの prepareStatement メソッド又は prepareCall メソッドを実行することで SQL 文をプリコンパイルできます。

SELECT 文, INSERT 文, DELETE 文, UPDATE 文, PURGE TABLE 文, 及び CALL 文以外 の SQL 文では,コミット時にプリコンパイル済みの SQL 文は無効になります。

無効になったプリコンパイルした SQL 文を格納した PreparedStatement クラス又は CallableStatement クラスのオブジェクトで SQL 文を実行するとエラーになります。エラーとな る例を次に示します。

```
 PreparedStatement pstmt1 = con.prepareStatement("lock table tb1");
 PreparedStatement pstmt2 = con.prepareStatement("lock table tb2");
 pstmt1.execute(); //エラーになりません。
 con.commit();
 pstmt2.execute(); //エラーになります。
 pstmt1.close();
 pstmt2.close();
```
この例では,実行する SQL 文が LOCK 文であるため,STATEMENT\_COMMIT\_BEHAVIOR に TRUE を指定していても,コミット後は PreparedStatement が無効となって,エラーが発生します。

- HIRDB CURSOR に TRUE を指定した場合, JDBC ドライバは HiRDB のホールダブルカーソル機能 を使用します。
- HIRDB\_CURSOR に TRUE を指定した場合,結果集合返却機能を使用してプロシジャが返却する結 果集合のカーソル動作モードは、プロシジャの定義によって決まります。ただし、JDBC ドライバでは プロシジャのカーソル動作モードを検知できないため、HIRDB CURSOR に指定された動作モードと 仮定して動作します。そのため、HIRDB CURSOR が TRUE であっても、プロシジャが返却する結 果集合のカーソル動作モードがホールダブルカーソルでない場合,コミット後のデータベースアクセス は SQLException となります。コミット後の ResultSet オブジェクトの状態を次に示します。

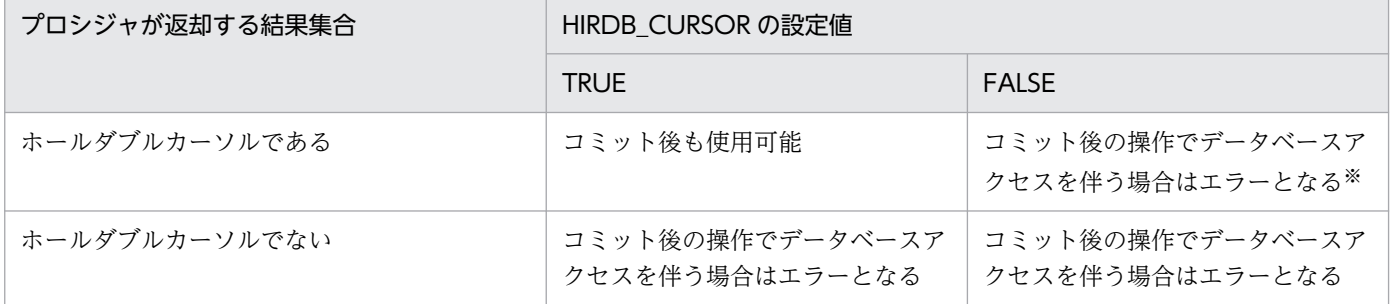

注※

コミット時にカーソルがクローズされないため、ResultSet オブジェクトのクローズ、若しくは ResultSet オブジェクトを生成した CallableStatement オブジェクト又は Connection オブジェクトをクローズ するまでカーソルは開いたままとなります。

### < HIRDB\_CURSOR 及び STATEMENT\_COMMIT\_BEHAVIOR の組み合わせ>

コミット実行後に ResultSet オブジェクト及びステートメントオブジェクトが有効になるかどうかを, HIRDB\_CURSOR, STATEMENT\_COMMIT\_BEHAVIOR の組み合わせごとに次の表に示します。

### 表 17-5 コミット実行後の ResultSet オブジェクト及びステートメントオブジェクトの状態

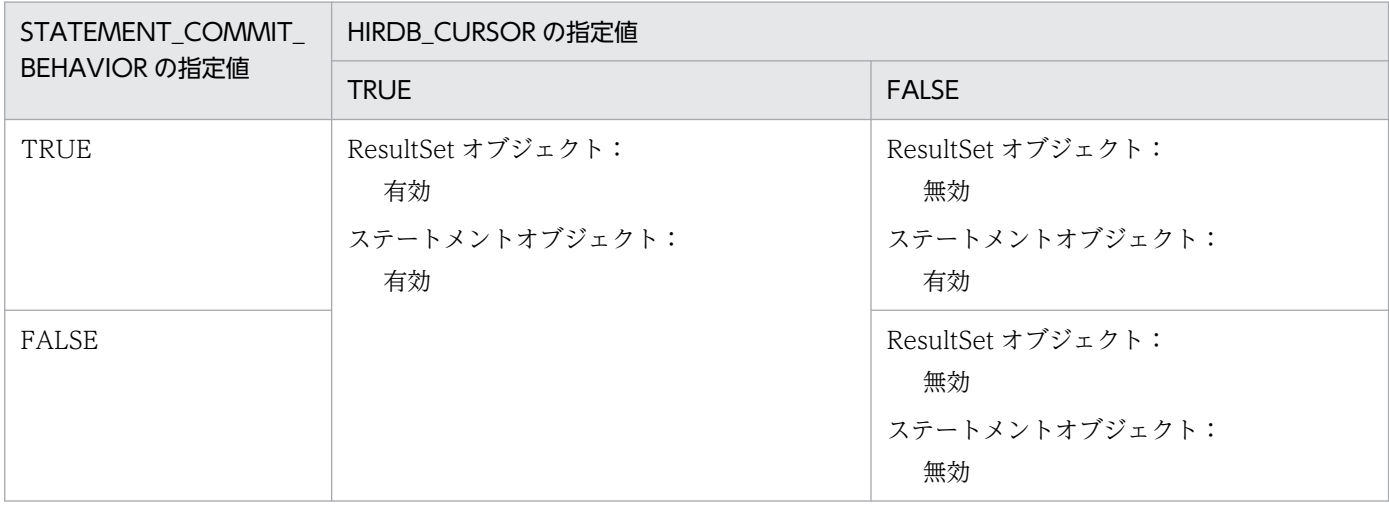

また, DatabaseMetaData のメソッドの戻り値を, HIRDB\_CURSOR, STATEMENT\_COMMIT\_BEHAVIOR の組み合わせごとに次の表に示します。

### 表 17-6 DatabaseMetaData のメソッドの戻り値

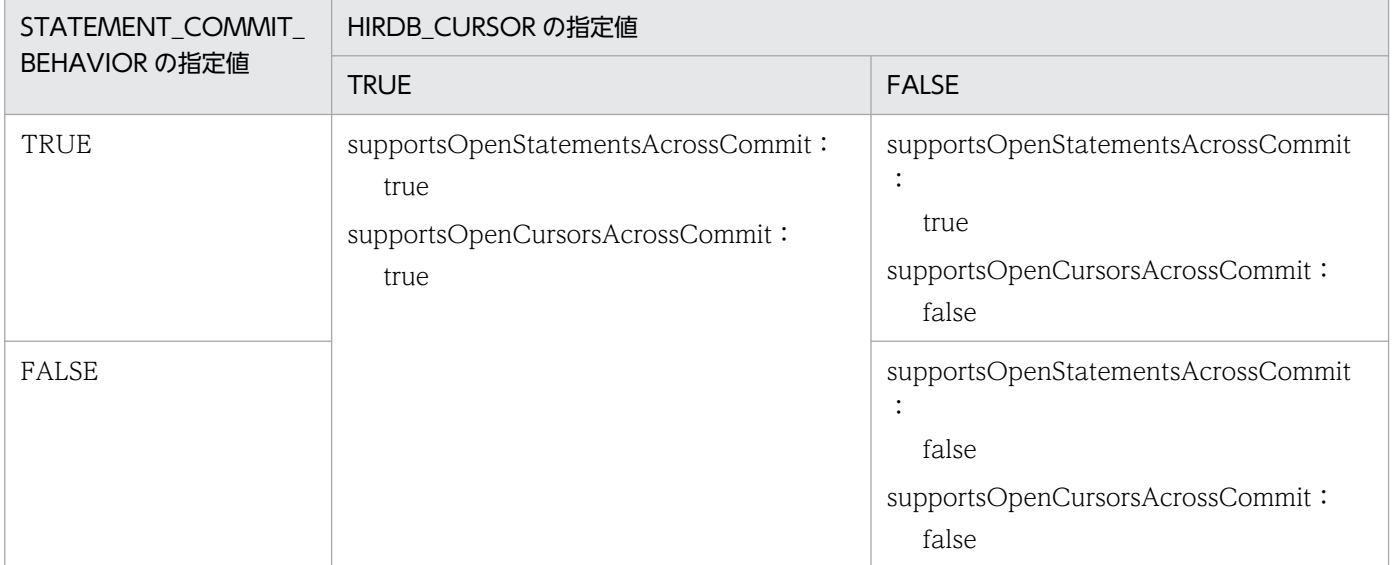

### <コミット実行時の JDBC ドライバの動作例>

コミット実行時の JDBC ドライバの動作は、HIRDB\_CURSOR 及び STATEMENT\_COMMIT\_BEHAVIOR の指定によって異なります。

#### 指定例

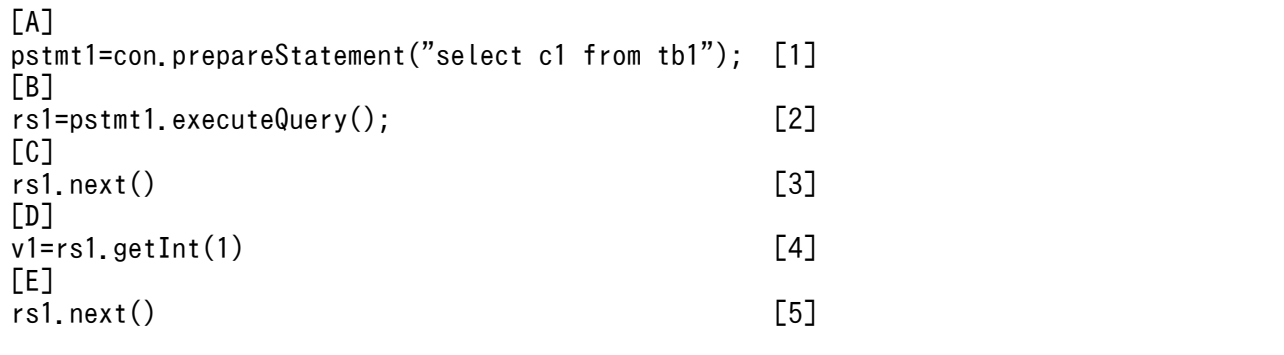

17. Type4 JDBC ドライバ
<span id="page-1332-0"></span>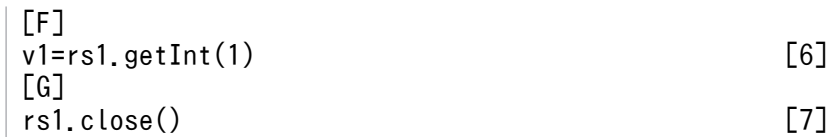

コミット実行時の動作

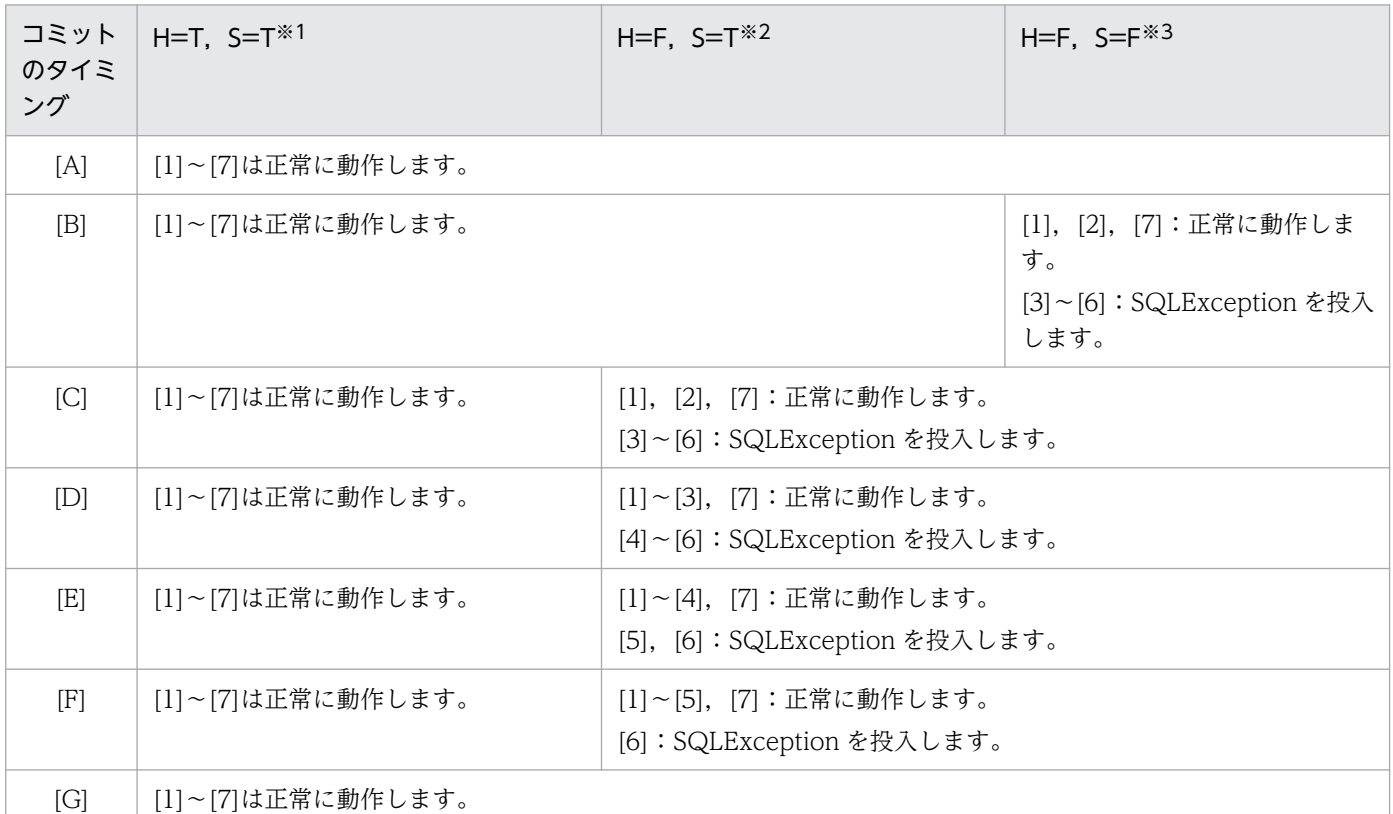

注※1 HIRDB\_CURSOR に TRUE, STATEMENT\_COMMIT\_BEHAVIOR に TRUE を指定し た場合を示します。

注※2 HIRDB CURSOR に FALSE, STATEMENT\_COMMIT\_BEHAVIOR に TRUE を指定 した場合を示します。

注※3 HIRDB\_CURSOR に FALSE, STATEMENT\_COMMIT\_BEHAVIOR に FALSE を指定 した場合を示します。

<そのほかの注意事項>

クライアント環境定義 PDDDLDEAPRP についての注意事項は,[「クライアント環境定義の設定内容](#page-526-0)」 を参照してください。

また, DECLARE CURSOR のホールダブルカーソルについての規則は、マニュアル「HiRDB SQL リファレンス」を参照してください。

# (2) ユーザプロパティ

DriverManager クラスの getConnection メソッドに指定できるプロパティを次の表に示します。なお, プロパティの指定値がナル値の場合,指定を省略したものとして扱われます。

# 表 17-7 getConnection メソッドに指定できるプロパティ

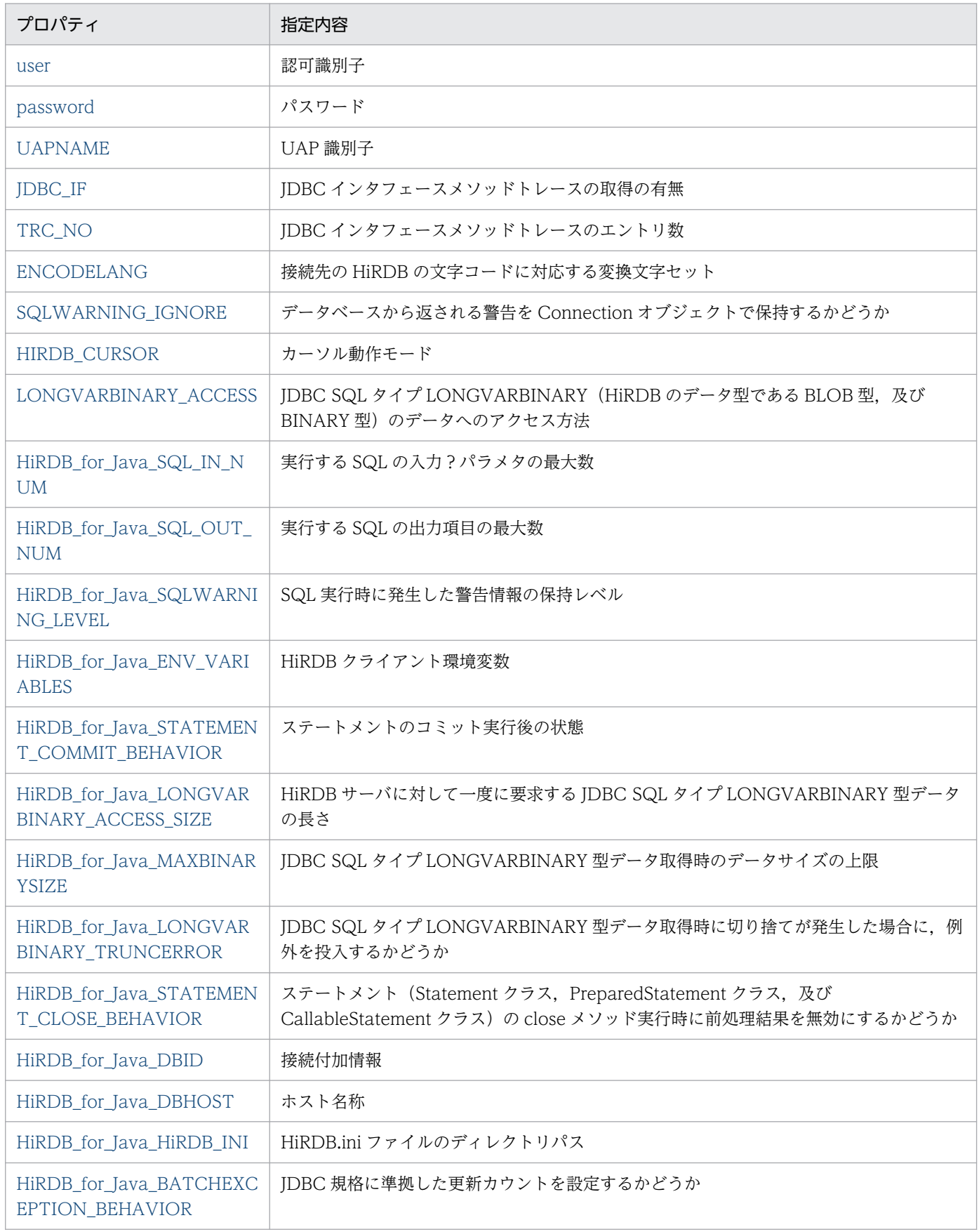

<span id="page-1334-0"></span>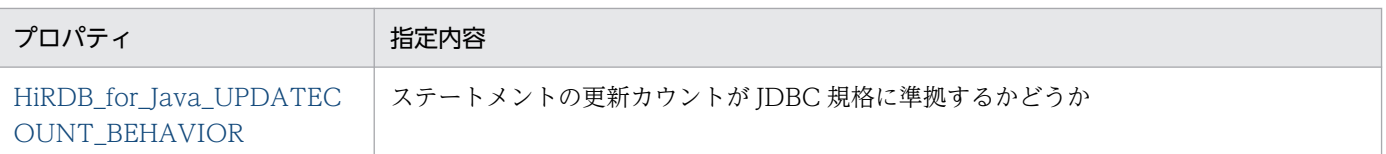

### (a) user

認可識別子を指定します。

指定値がナル値の場合は,認可識別子の指定がないものとみなされます。長さ 0 の文字列の場合は, SQLException を投入します。

この指定を省略した場合, getConnection メソッドの引数 Properties 中の, HiRDB for Java ENV VARIABLES で指定した HiRDB クライアント環境定義の PDNAMEPORT. 又 は URL 中の DBID に指定した HiRDB 環境変数グループ内の PDUSER の指定値が有効となります。指定 の優先順位については,「[接続情報の優先順位」](#page-1897-0)を参照してください。

どちらも指定されていない場合は、getConnection メソッド実行時に SQLException を投入します。

なお,内部ドライバの場合は,このプロパティの指定は無効です。

## (b) password

パスワードを指定します。

指定値がナル値の場合又は長さが0の場合は,パスワードの指定がないものとみなされます。

この指定を省略した場合については,「[接続情報の優先順位」](#page-1897-0)を参照してください。

なお,内部ドライバの場合は,このプロパティの指定は無効です。

### (c) UAPNAME

HiRDB サーバに対してアクセスする, UAP の識別情報 (UAP 識別子) を指定します。

次の場合は,認可識別子の指定がないものとみなされます。

- ナル値を指定した場合
- 長さ0の文字列,又は半角スペースだけの文字列を指定した場合

指定できる文字列の詳細については,「[クライアント環境定義の設定内容」](#page-526-0)のクライアント環境定義 PDCLTAPNAME を参照してください。

この指定を省略した場合については,「[接続情報の優先順位」](#page-1897-0)を参照してください。

なお,内部ドライバの場合は,このプロパティの指定は無効です。

#### <span id="page-1335-0"></span>《注意事項》

このプロパティで指定した UAP は,ENCODELANG で指定された変換文字セットでエンコードさ れ,エンコード後の UAP 識別子の先頭から 30 バイトが HiRDB サーバに転送されます(30 バイト目 が文字の途中であっても,30 バイトまでで打ち切られます)。そのため,HiRDB サーバで取得できる UAP 識別子は,エンコード後の先頭 30 バイトまでです。

### (d) JDBC\_IF

JDBC インタフェースメソッドトレースの取得の有無を指定します。

ON: JDBC インタフェースメソッドトレースを取得します。

OFF:JDBC インタフェースメソッドトレースを取得しません。

この指定を省略した場合,OFF が仮定されます。

また,これらの値以外を指定すると,SQLException を投入します。

なお,次に示す場合,このプロパティの指定は無効です。

- setLogWriter メソッドで有効なログライタを指定していない場合
- 内部ドライバの場合

JDBC インタフェースメソッドトレースの詳細は,「JDBC [インタフェースメソッドトレース](#page-1911-0)」を参照して ください。

## (e) TRC\_NO

〜<符号なし整数>((10〜1000))《500》

JDBC インタフェースメソッドトレースのエントリ数を指定します。

このプロパティは、次の条件をすべて満たしている場合に有効になります。

- setLogWriter メソッドで有効なログライタを設定している。
- JDBC IF に ON を指定している。

なお,内部ドライバの場合は,このプロパティの指定は無効です。

プロパティの指定が有効な状態で,かつ指定値が不正な場合は,SQLException を投入します。

JDBC インタフェースメソッドトレースの詳細は,「JDBC [インタフェースメソッドトレース](#page-1911-0)」を参照して ください。

## (f) ENCODELANG

String クラスで HiRDB とのデータ受け渡しをする場合に,接続先の HiRDB の文字コードに対応する変 換文字セットを指定します。

<span id="page-1336-0"></span>指定できる変換文字セットは,「Java 2 SDK, Standard Edition ドキュメント」の「国際化」で示される エンコーディング一覧から選択してください。

HiRDB の文字コードと対応する変換文字セットは,[「HiRDB の文字コードと対応する変換文字セット」](#page-1325-0) を参照してください。

OFF を指定すると,HiRDB の文字コードに対して「[HiRDB の文字コードと対応する変換文字セット」](#page-1325-0)の 変換文字セットが指定されたものとして動作します。なお,HiRDB の文字コードが sjis の場合,JDBC ド ライバが動作する OS によって変換文字セットは次のようになります。

UNIX の場合:SJIS

Windows の場合:MS932

また,OFF 以外の指定値は大文字と小文字を区別するため,注意してください。

Tava 仮想マシンがサポートしていない変換文字セット名称を指定した場合は、HiRDB サーバとの接続時 に SQLException を投入します。

この指定を省略した場合,JDBC ドライバは URL 中の ENCODELANG で指定した変換文字セットで文 字の変換をします。

#### (g) SQLWARNING\_IGNORE

データベースから返される警告を Connection オブジェクトで保持するかどうかを指定します。

TRUE:警告を保持しません。

FALSE:警告を保持します。

この指定を省略した場合, URL 中の SQLWARNING IGNORE で指定した値が有効になります。TRUE 又は FALSE 以外を指定すると, SQLException を投入します。

Connection オブジェクトの警告保持は、このプロパティと, HiRDB\_for\_Java\_SQLWARNING\_LEVEL の指定値で決定します。警告保持レベルについては,「[SQLWarning オブジェクトの生成条件」](#page-1763-0)を参照し てください。なお,このプロパティでは,指定した内容について大文字と小文字を区別しません。

### (h) HIRDB\_CURSOR

HiRDB がコミットした場合に、ResultSet クラスのオブジェクトを有効とするかどうか(カーソル動作 モード)を指定します。

TRUE:コミットした場合でも, ResultSet クラスのオブジェクトを有効とします。

FALSE: コミットした場合, ResultSet クラスのオブジェクトを無効とします。

この指定を省略した場合,URL 中の HIRDB\_CURSOR で指定した値が有効になります。TRUE 又は FALSE 以外を指定すると、SQLException を投入します。

<sup>17.</sup> Type4 JDBC ドライバ

<span id="page-1337-0"></span>また,無効となった ResultSet オブジェクトで close メソッド呼び出し以外の操作をした場合, SQLException を投入します。

《注意事項》

このプロパティを指定するときの注意事項については、「HIRDB CURSOR 及び [STATEMENT\\_COMMIT\\_BEHAVIOR 指定時の注意事項」](#page-1329-0)を参照してください。

## (i) LONGVARBINARY\_ACCESS

JDBC SQL タイプ LONGVARBINARY(HiRDB のデータ型である BLOB 型, 及び BINARY 型)のデー タへのアクセス方法を指定します。

REAL:実データでアクセスします。

LOCATOR: HiRDB の位置付け子機能を使用してアクセスします。

ただし,定義長が 1,024 バイト以下の BINARY 列へのアクセス時は,実データでアクセスします。

この指定を省略した場合,REAL が仮定されます。

また,これらの値以外を指定すると,SQLException を投入します。

#### 《注意事項》

LONGVARBINARY ACCESS 指定時の注意事項を次に示します。

< HiRDB for Java LONGVARBINARY ACCESS SIZE と併せて指定した場合の注意事項>

HiRDB\_for\_Java\_LONGVARBINARY\_ACCESS\_SIZE, 及び LONGVARBINARY ACCESS の 指定による, BLOB 型又は BINARY 型データ (HiRDB のデータ型) の取得方法の違いを次の表に 示します。

#### 表 17-8 BLOB 型又は BINARY 型データ(HiRDB のデータ型)の取得方法の違い

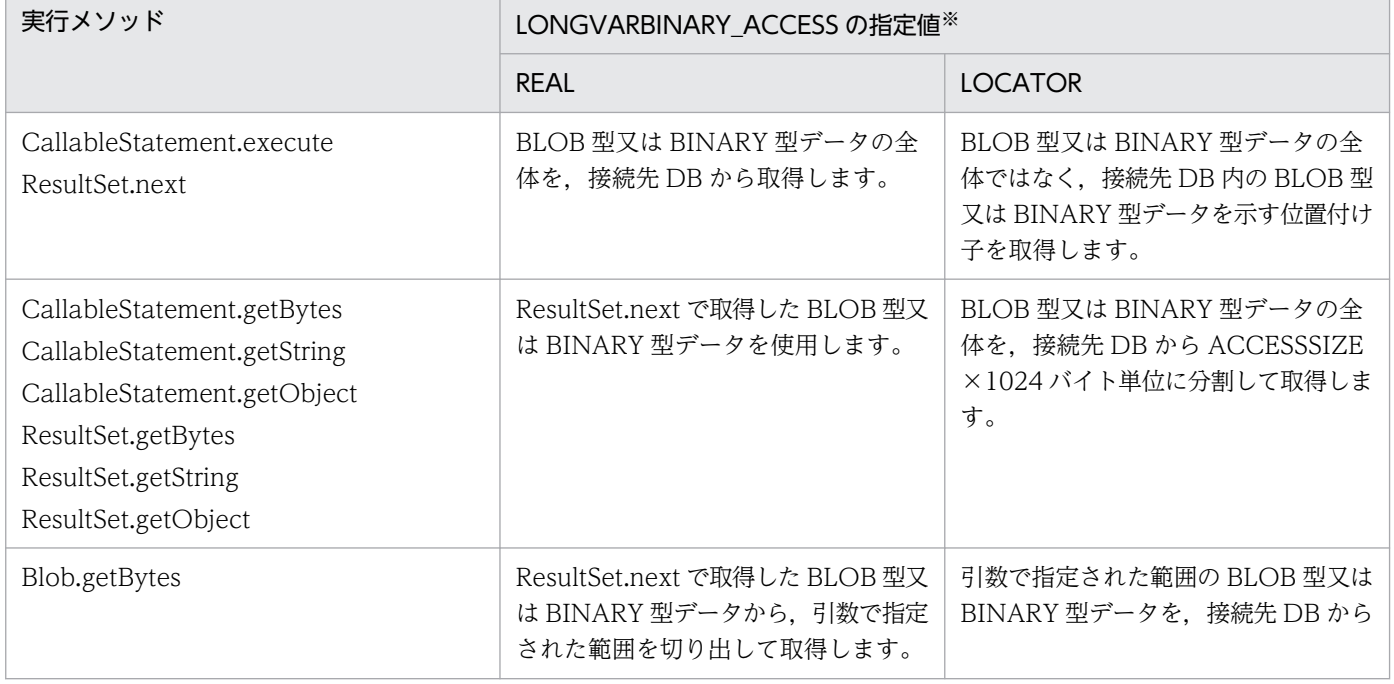

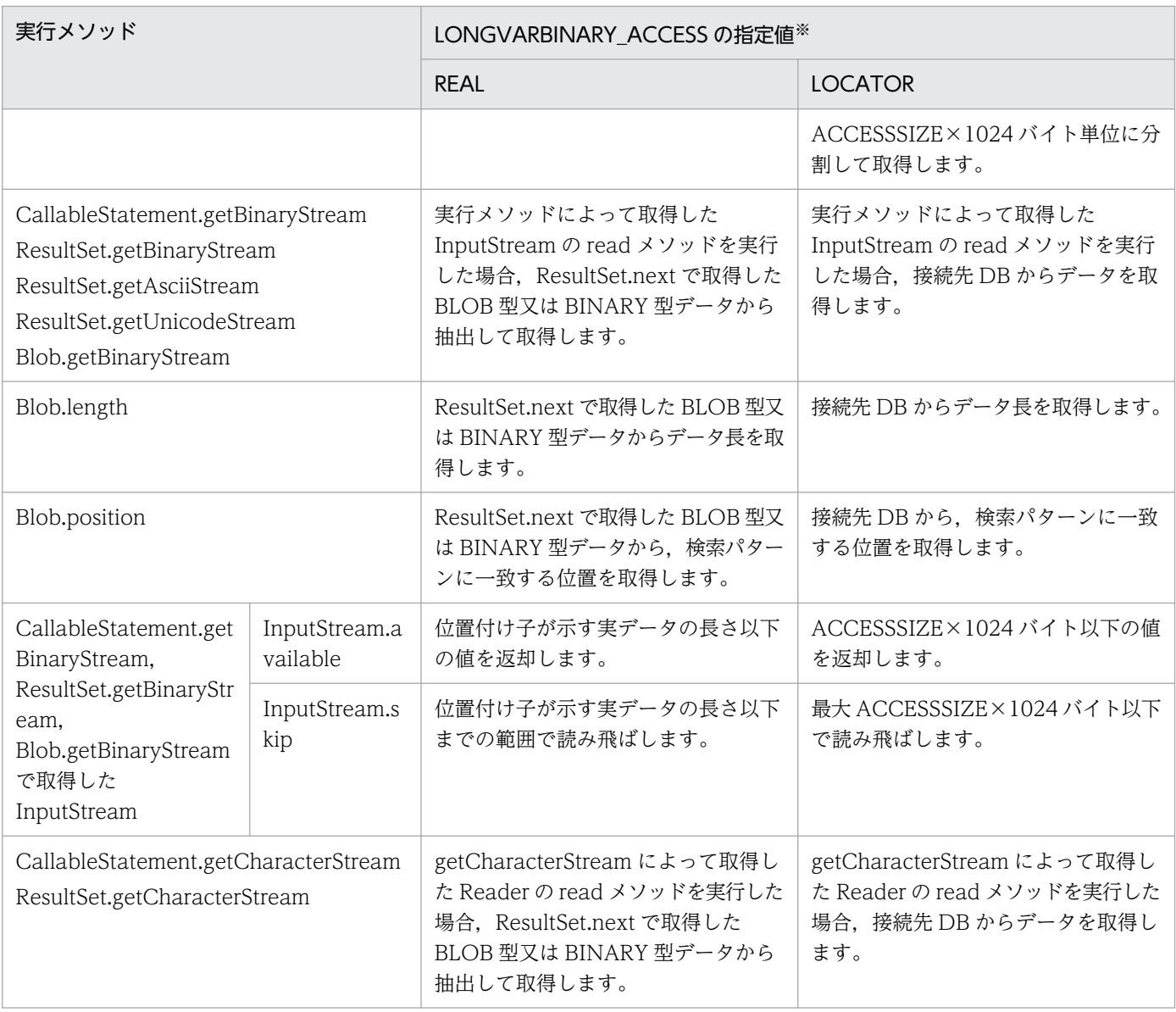

#### (凡例)

ACCESSSIZE: HiRDB\_for\_Java\_LONGVARBINARY\_ACCESS\_SIZE の指定値を示します。

InputStream 及び Reader: JDBC ドライバの getBinaryStream, getAsciiStream, getCharacterStream が返した オブジェクトのクラスを示します。

注※ 定義長が 1,024 バイト以下の BINARY 列へのアクセス時は,"REAL"が指定されたものとして動作します。

#### <実行性能に関する注意事項>

LONGVARBINARY\_ACCESS に"LOCATOR"を指定すると,"REAL"を指定した場合に比べて性 能が低下するおそれがあります。

"REAL"を指定した場合, ResultSet.next 時又は CallableStatement.execute 時に位置付け子を取 得するために 1 回接続先 DB にアクセスします。それに対して"LOCATOR"を指定すると,

ResultSet.next 時又は CallableStatement.execute 時のアクセス 1 回に加えて、getBytes などの データを取得するメソッド実行時などにデータ長取得のために 1 回,データ取得のために 1 回以上 接続先 DB にアクセスします。

#### < AUTO コミットが有効な場合の注意事項>

AUTO コミットが有効な場合でも、次のタイミングではコミットを実行しません。

- <span id="page-1339-0"></span>• LONGVARBINARY\_ACCESS に"LOCATOR"を指定し,次のどちらかに該当する出力パラメ タを指定しているストアドプロシジャの実行
	- ・出力パラメタが 1,024 バイトより大きいサイズの BINARY 型
	- ・出力パラメタが BLOB 型
- 結果集合返却機能を使用したストアドプロシジャの実行

#### <トランザクション終了後のデータ操作に間する注意事項>

LONGVARBINARY\_ACCESS に"LOCATOR"を指定した場合, SQL の実行結果取得 (ResultSet.next,又は CallableStatement.execute)からデータ操作(Blob.getBytes や InputStream.read など)までにトランザクションが終了すると、データ操作ができません。また, HIRDB CURSOR の指定が"TRUE"であっても、トランザクション終了後のデータ操作は実行でき ません。

そのため,データ操作はトランザクション終了前に実行してください。

### (j) HiRDB\_for\_Java\_SQL\_IN\_NUM

〜<符号なし整数>((1〜30000))《300》

実行する SQL の入力?パラメタの最大数を指定します。

この指定は、SQL の前処理時に取得する入力?パラメタ情報の数となります。実際の入力?パラメタの数 がこのプロパティの指定値よりも多い場合,JDBC ドライバは SQL の前処理の後に HiRDB サーバから入 力?パラメタ情報を取得します。

指定値が不正な場合は,SQLException を投入します。

《注意事項》

入力?パラメタのある SQL 文を実行しない場合は,1 を指定することを推奨します。

#### (k) HiRDB for Java SQL OUT NUM

〜<符号なし整数>((1〜30000))《300》

実行する SQL の出力項目の最大数を指定します。

この指定は,SQL の前処理時に取得する出力項目情報の数となります。実際の出力項目情報の数がこのプ ロパティの指定値よりも多い場合, JDBC ドライバは SQL の前処理の後に HiRDB サーバから出力項目情 報を取得します。

指定値が不正な場合は,SQLException を投入します。

#### 《注意事項》

出力項目のある SQL 文を実行しない場合は,1 を指定することを推奨します。

## <span id="page-1340-0"></span>(l) HiRDB\_for\_Java\_SQLWARNING\_LEVEL

SQL 実行時に発生した警告情報の保持レベルを指定します。警告情報の保持レベルの詳細については, 「[SQLWarning オブジェクトの生成条件」](#page-1763-0)を参照してください。

IGNORE:警告情報を IGNORE レベルで保持します。

SQLWARN:警告情報を SQLWARN レベルで保持します。

ALLWARN:警告情報を ALLWARN レベルで保持します。

この指定を省略した場合,"SQLWARN"が仮定されます。

指定値が不正な場合は,SQLException を投入します。

## (m) HiRDB\_for\_Java\_ENV\_VARIABLES

HiRDB クライアント環境定義を指定します。次のように指定してください。

#### 変数名=値;変数名=値; ..<省略>.. ;変数名=値

JDBC ドライバで指定できるクライアント環境定義は,[「指定できるクライアント環境定義](#page-1885-0)」を参照してく ださい。変数名に JDBC ドライバで指定できないクライアント環境定義が指定された場合, 指定を無視し ます。なお,変数名は大文字と小文字を区別するため,注意してください。

複数の設定方法を持つ接続情報の優先順位については,「[接続情報の優先順位」](#page-1897-0)を参照してください。

《指定例》

java.util.Properties prop; prop=new java.util.Properties(); prop.setProperty("HiRDB for Java ENV VARIABLES", "PDFESHOST=FES1;PDCWAITTIME=0");

## (n) HiRDB\_for\_Java\_STATEMENT\_COMMIT\_BEHAVIOR

HiRDB がコミットした場合に,ステートメントのオブジェクトをコミット実行後も有効とするかどうかを 指定します。

TRUE:コミットした場合でも,ステートメントのオブジェクトを有効とします。

FALSE:コミットした場合,ステートメントのオブジェクトを無効とします。

なお,コミット実行後に無効とするのは,Connection クラスの prepareStatement メソッドでプリコ ンパイルした SQL 文, Connection クラスの prepareCall メソッドでプリコンパイルした SQL 文, 又はステートメントの executeQuery メソッドで取得した ResultSet クラスのオブジェクトです。

この指定を省略した場合, URL 中の STATEMENT\_COMMIT\_BEHAVIOR で指定した値が有効になり ます。

<span id="page-1341-0"></span>《注意事項》

このプロパティを指定するときの注意事項については,[「HIRDB\\_CURSOR 及び](#page-1329-0) STATEMENT COMMIT\_BEHAVIOR 指定時の注意事項」を参照してください。

## (o) HiRDB\_for\_Java\_LONGVARBINARY\_ACCESS\_SIZE

〜<符号なし整数>((0〜2097151))《0》(単位:キロバイト)

HiRDB サーバに対して一度に要求する JDBC SQL タイプ LONGVARBINARY 型データの長さを指定し ます。LONGVARBINARY\_ACCESS で LOCATOR 以外を指定している場合,この指定は無効です。

例えば,このプロパティに 20 を指定した場合,データベースに格納している 100 キロバイトの JDBC SQL タイプ LONGVARBINARY 型データを ResultSet の getBytes メソッドで取得しようとすると, JDBC ドライバはデータを 20 キロバイトずつ5回に分けて取得し、返却します。0の場合はデータ全体を 一度に要求します。

指定値が不正な場合は,SQLException を投入します。

《注意事項》

このプロパティを指定するときの注意事項については,「[LONGVARBINARY\\_ACCESS](#page-1337-0)」を参照して ください。

## (p) HiRDB\_for\_Java\_MAXBINARYSIZE

〜<符号なし整数>((0〜2147483647))(単位:バイト)

JDBC SQL タイプ LONGVARBINARY 型データ取得時のデータサイズの上限を指定します。

JDBC SQL タイプ LONGVARBINARY 型データを取得する際, JDBC ドライバはデータを取得するまで 実際のデータ長を認識できないため、定義長分のメモリを確保します。そのため、定義長に HiRDB のデー タ型である BINARY 型又は BLOB 型の最大長である 2,147,483,647 バイトのように長大なサイズを指定 した列の値を取得する場合は,その定義長である 2,147,483,647 バイトのメモリを確保しようとします。 そのため、実行環境によってはメモリ不足が発生することがあります。

したがって,このプロパティで,実際に格納されているデータの最大長を指定してください。取得対象と なる HiRDB のデータ型である BINARY 型又は BLOB 型データの定義長が,このプロパティで指定した サイズよりも大きい場合,取得データをこのプロパティで指定したサイズに切り捨てます。実際にデータ を切り捨てた場合, ResultSet の next メソッド実行時に、JDBC ドライバは HiRDB サーバから警告を受 け取ります。受け取った警告に対しては、setLONGVARBINARY TruncError の指定値に従って SQLException の投入, SQLWarning の生成(又は無視)をします。

このプロパティで上限を設定していない場合は,取得対象データの定義長を上限とします。

指定値が不正な場合は,SQLException を投入します。

<span id="page-1342-0"></span>《注意事項》

LONGVARBINARY\_ACCESS に"LOCATOR"を指定し, BLOB 列又は定義長が 1,024 バイトより大 きい BINARY 列にアクセスする場合は,このプロパティの指定値は無効です。実際のデータ長に基づ いて領域を確保し,全データを取得します。

### (q) HiRDB\_for\_Java\_LONGVARBINARY\_TRUNCERROR

JDBC SQL タイプ LONGVARBINARY 型データ取得時に切り捨てが発生した場合に、例外を投入するか どうかを指定します。

TRUE:切り捨てが発生した場合に例外を投入します。

FALSE:切り捨てが発生した場合に例外を投入しません。

この指定を省略した場合,TRUE が仮定されます。

HiRDB for Java SQLWARNING LEVEL に IGNORE を指定している場合は, FALSE が指定されたも のとして動作します。

なお. IDBC SQL タイプ LONGVARBINARY 型データ取得時に発生する切り捨てとは、次の条件を満た している場合を指します。

SQLの実行で得られるJDBC SQLタイプLONGVARBINARY型データの実際の長さ > HiRDB\_for\_Java\_MAXBINA RYSIZEで指定したデータ長

## (r) HiRDB\_for\_Java\_STATEMENT\_CLOSE\_BEHAVIOR

ステートメントオブジェクト又は ResultSet オブジェクトを,コミット後も有効にする指定をしている場 合<sup>※1</sup>, ステートメント(Statement クラス, PreparedStatement クラス, 及び CallableStatement クラ ス)の close メソッド実行時に前処理結果を無効にするかどうかを指定します。

なお. システムプロパティの HiRDB\_for\_Java\_STATEMENT\_CLOSE\_BEHAVIOR でも指定できます。

サーバが XDM/RD E2 の場合,この指定は無効になります。

TRUE:前処理結果を無効にします。

FALSE:前処理結果を無効にしません。

指定値が不正な場合は,SQLException を投入します。

このプロパティは,指定した内容について大文字と小文字を区別しません。

また、この指定を省略した場合、URL 中の項目 STATEMENT CLOSE\_BEHAVIOR の指定値が有効に なります。URL 中に指定がない場合は,FALSE が指定されたものとして動作します。

クライアント環境変数 PDDDLDEAPRP, 及び PDDDLDEAPRPEXE に NO を指定した場合, SQL (SELECT 文, INSERT 文, DELETE 文, UPDATE 文, PURGE TABLE 文, CALL 文) を実行したと

き,SQL がアクセスするスキーマ資源(表やインデクスなど)に対して,ほかのユーザが定義系 SQL を 実行すると,定義系 SQL は排他待ちの状態になります。この排他待ち状態を解除する契機を次に示しま す。なお,TRUE を指定すると,コミット実行時に解除できます。

- ステートメントオブジェクト又は ResultSet オブジェクトを,コミット後も有効にする指定をしている 場合
	- TRUE を指定したとき

ステートメント close 後のコミット実行時<sup>※2</sup>. 又はコネクション切断時

- FALSE を指定したとき コネクション切断時
- その他の場合

コミット実行時※2,又はコネクション切断時

#### 注※1

次のどれかになります。

- 1. getConnection メソッドで指定するプロパティ中の次の項目に TRUE を設定している。 HIRDB\_CURSOR HiRDB\_for\_Java\_STATEMENT\_COMMIT\_BEHAVIOR
- 2. getConnection メソッドで指定する URL 中の次の項目に TRUE を設定している。 HIRDB\_CURSOR STATEMENT\_COMMIT\_BEHAVIOR
- 3. PrdbDataSource クラス, PrdbConnectionPoolDataSource クラス, 又は PrdbXADataSource クラスの次のメソッドで true を設定している。 setHiRDBCursorMode setStatementCommitBehavior
- 4. Connection.setHoldability (引数に ResultSet.HOLD\_CURSORS\_OVER\_COMMIT 指定) メ ソッドを実行している。
- 5. Connection クラスの次のメソッド(引数 resultSetHoldability に ResultSet.HOLD CURSORS OVER COMMIT を指定)を実行している。 createStatement(int resultSetType, int resultSetConcurrency, int resultSetHoldability) prepareCall(String sql, int resultSetType, int resultSetConcurrency, int resultSetHoldability) prepareStatement(String sql, int resultSetType, int resultSetConcurrency, int resultSetHoldability)

#### 注※2

commit メソッドによる明示的なコミットのほかに、次の場合も該当します。

- 自動コミットによる暗黙的なコミット
- 定義系 SQL の実行

17. Type4 JDBC ドライバ

- <span id="page-1344-0"></span>• PURGE TABLE 文の実行
- rollback メソッドによる明示的なロールバック
- SQL 実行エラーによる暗黙的なロールバック

TRUE を指定,かつステートメントオブジェクト又は ResultSet オブジェクトを,コミット後も有効にす る指定をしている場合、ステートメントの close 時, HiRDB はトランザクションを生成して

DEALLOCATE PREPARE 処理を実行します。このため,クライアント環境変数 PDSWAITTIME を指 定している場合,PDSWAITTIME で指定した時間監視が開始されます。自動コミットを無効にしている 場合,ステートメントの close 後,ほかのステートメントでの SQL 実行や,コミット又はコネクション切 断を長時間実行しないと,時間監視によって HiRDB は接続を切断します。

DEALLOCATE PREPARE 処理とトランザクションの関係を次の図に示します。

#### 図 17–1 DEALLOCATE PREPARE 処理とトランザクションの関係

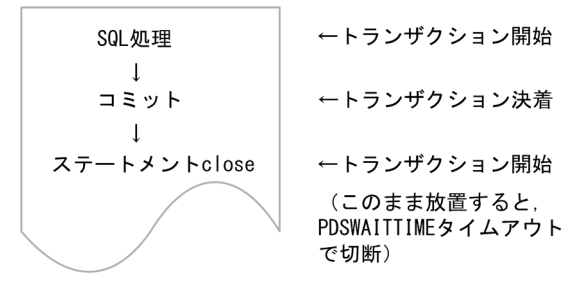

Java EE アプリケーションサーバのコネクションプーリング機能を使用している場合,アプリケーション からコネクションの close メソッドを呼び出しても,コネクションはプールに戻り,トランザクションは 残ります。このため,TRUE を指定した場合は,ステートメントの close 後にコミットを実行する必要が あります。

また,ステートメントプーリング機能を使用している場合,この指定を省略するか,FALSE を指定してく ださい。

### (s) HiRDB\_for\_Java\_DBID

HiRDB のポート番号(PDNAMEPORT に当たる情報),又は HiRDB クライアントの環境変数グループ ファイル名を指定します。この指定の詳細については,[「URL の各項目の説明」](#page-1324-0)の DBID の説明を参照し てください。

### (t) HiRDB\_for\_Java\_DBHOST

HiRDB のホスト名称を指定します。この指定の詳細については,[「URL の各項目の説明」](#page-1324-0)の DBHOST の 説明を参照してください。

## (u) HiRDB\_for\_Java\_HiRDB\_INI

HiRDB.ini ファイル内に記述されている HiRDB クライアント環境変数を有効にする場合に,HiRDB.ini ファイルが存在するディレクトリの絶対パスを指定します。ここで指定したディレクトリの HiRDB.ini

<span id="page-1345-0"></span>ファイルの HiRDB クライアント環境変数が有効になります。指定したディレクトリに HiRDB.ini ファイ ルがない場合,及び内部ドライバの場合,この指定は無効になります。

また、この指定を省略した場合, URL 中の項目 HiRDB INI の指定値が仮定されます。URL 中に指定が ない場合は,このファイルの内容を無視します。

## (v) HiRDB\_for\_Java\_BATCHEXCEPTION\_BEHAVIOR

java.sql.BatchUpdateException の getUpdateCounts メソッドの戻り値に、JDBC 規格に準拠した更新 カウントを設定するかどうかを指定します。

なお,このプロパティの指定は,接続先がバージョン 08-02 以降の HiRDB の場合に有効です。

TRUE: IDBC 規格に準拠した更新カウントを設定します。

FALSE:HiRDB 独自の更新カウントを設定します。

このプロパティは,指定した内容について大文字と小文字を区別しません。

また.この指定を省略した場合. URL 中の項目 BATCHEXCEPTION BEHAVIOR の指定値が有効にな ります。URL 中に指定がない場合は,TRUE が指定されたものとして動作します。

## (w) HiRDB for Java UPDATECOUNT BEHAVIOR

更新系 SQL 発行時の更新行数が 0 の場合, java.sql.Statement の getUpdateCount メソッドの戻り値と して-1 を返却するかどうかを指定します。

TRUE:更新系 SQL 発行時の更新行数が 0 の場合,-1 を返却します(JDBC 規格)。

FALSE: 更新系 SQL 発行時の更新行数が 0 の場合, 0 を返却します。

このプロパティは、指定した内容について大文字と小文字を区別しません。

また,この指定を省略した場合,ほかの設定方法で指定した値が有効になります。ほかの設定方法につい ては,「[接続情報の優先順位」](#page-1897-0)を参照してください。値が指定されていない場合は,FALSE が指定された ものとして動作します。

## 17.3 DataSource と JNDI を使用した DB 接続

## 17.3.1 DataSource と JNDI を使用した DB 接続の手順

DataSource と JNDI を使用した DB 接続は,JDBC2.0 Optional Package で使用できるようになりまし た。

必ずしも INDI を使用する必要はありませんが. INDI を使用することで接続情報の設定が 1 回で済むと いうメリットがあります。DataSource クラスのインタフェース定義. 及び INDI は, IDK に標準で含ま れていないため、AP 開発をする場合には、JavaSoft の Web サイトから入手する必要があります。

DataSource と JNDI を使用した DB 接続の手順を次に示します。

1. DataSource オブジェクトの生成

2. 接続情報の設定

- 3. JNDI への DataSource の登録
- 4. JNDI からの DataSource の取得

#### 5. DB 接続

JNDI を使用しない場合は,3 及び 4 の操作をする必要はありません。

JNDI を使用する場合, 1∼3の操作は 1 回だけ実行します。その後, 4 及び 5 の操作をするだけで, DB 接続ができます。また,4 の操作の後,必要に応じて接続情報を変更できます。

## (1) DataSource オブジェクトの生成

IDBC ドライバが提供する, DataSource クラスのオブジェクトを生成します。

DataSource クラスのオブジェクト生成で必要となる, JDBC ドライバの DataSource クラス名は PrdbDataSource となります。

DataSource クラスのオブジェクトの生成例を次に示します。

 JP.co.Hitachi.soft.HiRDB.JDBC.PrdbDataSource ds = null ; ds = new JP.co.Hitachi.soft.HiRDB.JDBC.PrdbDataSource() ;

## (2) 接続情報の設定

DataSource オブジェクトに対して、接続情報設定用メソッドを呼び出し、接続情報の設定をします。接 続情報取得用のメソッドも使用できるため,現在の接続情報の確認もできます。接続情報設定/取得メソッ ドについては,「[接続情報設定/取得インタフェース」](#page-1814-0)を参照してください。

17. Type4 JDBC ドライバ

HiRDB Version 10 UAP 開発ガイド 1347

# (3) JNDI への DataSource の登録

DataSource オブジェクトを JNDI に登録します。

JNDI は,その実行環境によって幾つかのサービスプロバイダを選択できます。

DataSource オブジェクトの JNDI への登録例を次に示します(Windows の場合の例です)。なお,登録 例では,サービスプロバイダの一つである,File System サービスプロバイダを使用しています。ほかの サービスプロバイダについては、JNDIのドキュメントを参照してください。

 // JDBCドライバが提供するDataSourceクラスのオブジェクトを生成する JP.co.Hitachi.soft.HiRDB.JDBC.PrdbDataSource ds; ds = new JP.co.Hitachi.soft.HiRDB.JDBC.PrdbDataSource(); // 接続情報を設定する : 100 minutes // システムプロパティを取得する Properties sys prop = System.getProperties() ; // File Systemサービスプロバイダのプロパティを設定する sys\_prop.put(Context.INITIAL\_CONTEXT\_FACTORY, "com.sun.jndi.fscontext.RefFSContextFactory"); // File Systemサービスプロバイダで使用するディレクトリを設定する // (この場合, c:\JNDI\_DIRの下に登録される) sys\_prop.put(Context.PROVIDER\_URL, "file:c:\\" + "JNDI\_DIR"); // システムプロパティを更新する System.setProperties(sys\_prop) ; // JNDIを初期化する Context  $ctx = new InitialContext()$ ; // HiRDBドライバが提供するDataSourceクラスのオブジェクトを, // jdbc/TestDataSourceという論理名称でJNDIに登録する ctx.bind("jdbc" + " $\overleftrightarrow{ }$ " + "TestDataSource", ds); **Contract Contract Contract Contract** 

なお, JDBC2.0 規格では, JNDI に登録する論理名称は, "jdbc"というサブコンテキスト下(登録例では jdbc/TestDataSource)に登録するように推奨されています。

# (4) JNDI からの DataSource の取得

JNDI から DataSource オブジェクトを取得します。

INDI からの DataSource オブジェクトの登録例を次に示します(Windows の場合の例です)。なお. 登 録例では,サービスプロバイダの一つである,File System サービスプロバイダを使用しています。ほか のサービスプロバイダについては、INDI のドキュメントを参照してください。

 // システムプロパティを取得する Properties sys prop = System.getProperties() ;

 // File Systemサービスプロバイダのプロパティを設定する sys\_prop.put(Context.INITIAL\_CONTEXT\_FACTORY,

```
 "com.sun.jndi.fscontext.RefFSContextFactory");
 // File Systemサービスプロバイダで使用するディレクトリを設定する
//(この場合, c:\JNDI_DIRの下に登録されている)
sys_prop.put(Context.PROVIDER_URL, "file:c:\\" + "JNDI_DIR");
 // システムプロパティを更新する
System.setProperties(sys_prop) ;
 // JNDIを初期化する
Context ctx = new InitialContext();
 // jdbc/TestDataSourceという論理名称のオブジェクトをJNDIから取得する
Object obj = ctx.lookup("jdbc" + "\\" + "TestDataSource") ;
 // 取り出したオブジェクトを,DataSourceクラスの型にキャストする
 DataSource ds = (DataSource)obj;
: 100 million 100 million
```
## (5) DB 接続

DataSource オブジェクトに対して、getConnection メソッドを呼び出します。

getConnection メソッドの呼び出し例を次に示します。

```
 DataSource ds
 // JNDIからDataSourceオブジェクトを取得する
Service State State State
 // getConnectionメソッドを発行する
 Connection con = ds.getConnection();
   又は
 Connection con = ds.getConnection("USERID", "PASSWORD");※
```
注※

メソッドの引数(認可識別子,パスワード)は,DataSource オブジェクトに設定した接続情報よりも 優先されます。必要な接続情報が DataSource オブジェクトに設定されていない場合,接続情報の内 容が不正な場合,又は HiRDB サーバとの接続に失敗した場合, getConnection メソッドは SQLException を投入します。

INDI から DataSource オブジェクトを取得後、必要に応じて接続情報を再度設定できます。この場合. DataSource オブジェクトを, JDBC ドライバが提供する DataSource クラスの型にキャストしてから設 定する必要があります。例を次に示します。

```
 DataSource ds
JP.co.Hitachi.soft.HiRDB.JDBC.PrdbDataSource hirdb ds;
 // JNDIからDataSourceオブジェクトを取得する
Contract Contract Contract Contract
 // DataSourceオブジェクトを,JDBCドライバが提供する
 // DataSourceクラスの型にキャストする
dbp ds = (JP.co.Hitachi.soft.HiRDB.JDBC.PrdbDataSource)ds;
```
17. Type4 JDBC ドライバ

## 17.4.1 Driver インタフェース

# (1) 概要

Driver インタフェースでは,主に次の機能が提供されます。

- DB 接続
- 指定した URL の妥当性チェック
- DriverManager.getConnection メソッドで指定する接続プロパティの情報取得
- ドライババージョンの返却

# (2) メソッド

Driver インタフェースのメソッド一覧を次の表に示します。なお、表に記載されていないメソッドはサ ポートしていません。サポートしていないメソッドを指定すると,SQLException を投入します。

### 表 17-9 Driver インタフェースのメソッド一覧

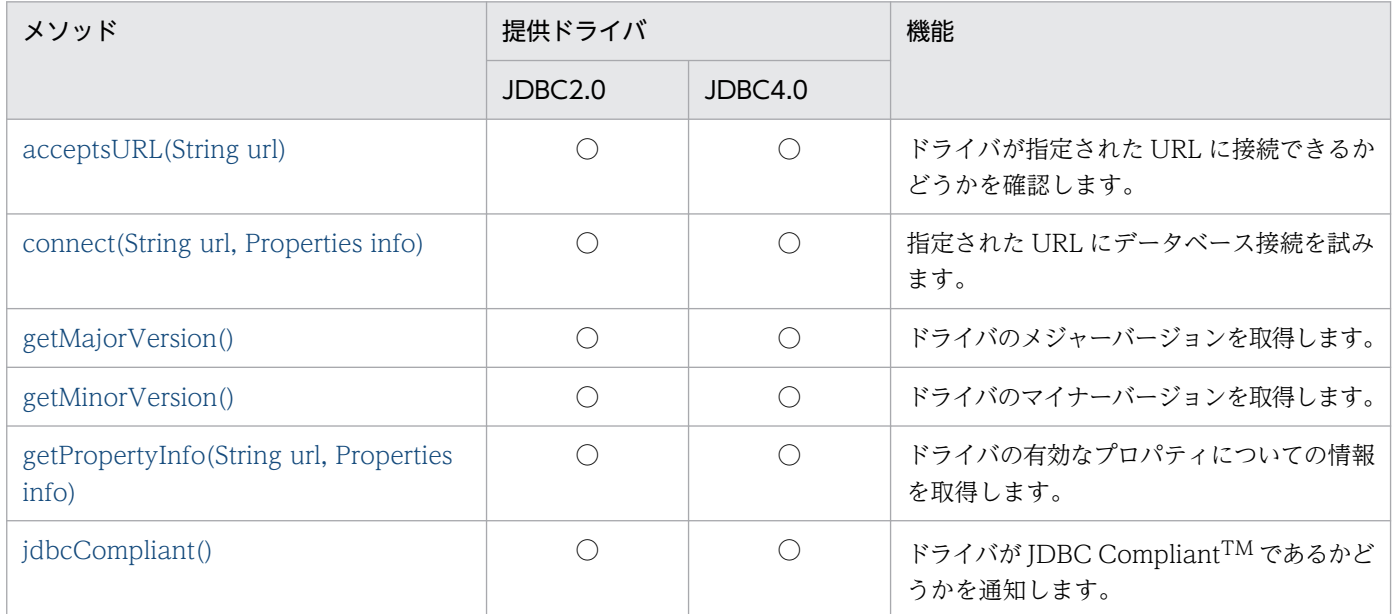

(凡例)

○:提供されます。

## (a) acceptsURL(String url)

#### 【機能】

ドライバが指定された URL に接続できるかどうかを確認します。

#### <span id="page-1351-0"></span>【形式】

public boolean acceptsURL(String url) throws SQLException

#### 【引数】

String url:

データベースの URL

### 【戻り値】

ドライバが指定された URL を認識する場合は true,そうでない場合は false を返します。

### 【発生する例外】

なし。

## (b) connect(String url, Properties info)

### 【機能】

指定された URL にデータベース接続を試みます。

#### 【形式】

public Connection connect(String url, Properties info) throws SQLException

#### 【引数】

#### String url:

接続先のデータベースの URL。詳細については,[「URL の構文」](#page-1323-0)を参照してください。

#### Properties info:

接続引数としてのプロパティ名称,及び値のペアのリスト。詳細については,「[ユーザプロパティ」](#page-1332-0) を参照してください。

#### 【戻り値】

URL への接続を表す Connection オブジェクト

#### 【機能詳細】

URL で示すデータベースと接続します。

このメソッドは、DriverManager.getLoginTimeout が返す値を、HiRDB サーバとの接続時に行う通 信の最大待ち時間として使用します。

getLoginTimeout が 0 を返す場合、クライアント環境定義 PDCONNECTWAITTIME で指定した値 が,最大待ち時間になります。

なお,待ち時間は DriverManager.setLoginTimeout で指定できます。

### 【発生する例外】

次の場合, SQLException を投入します。

- データベースアクセスエラーが発生した場合
- 指定した接続情報が不正である場合

<span id="page-1352-0"></span>• DriverManager.getLoginTimeout の返却値が 0〜300 の範囲外となる場合

# (c) getMajorVersion()

## 【機能】

ドライバのメジャーバージョンを取得します。

### 【形式】

public synchronized int getMajorVersion()

### 【引数】

なし。

## 【戻り値】

このドライバのメジャーバージョン番号

## 【発生する例外】

なし。

## (d) getMinorVersion()

## 【機能】

ドライバのマイナーバージョンを取得します。

## 【形式】

public synchronized int getMinorVersion()

### 【引数】

なし。

### 【戻り値】

このドライバのマイナーバージョン番号

### 【発生する例外】

なし。

## (e) getPropertyInfo(String url, Properties info)

### 【機能】

このドライバの有効なプロパティについての情報を取得します。

### 【形式】

public synchronized DriverPropertyInfo[] getPropertyInfo(String url, Properties info) thr ows SQLException

## 【引数】

String url:

接続先のデータベースの URL

## Properties info:

接続引数としてのプロパティ名称、及び値のペアのリスト

## 【戻り値】

有効なプロパティを記述する DriverPropertyInfo オブジェクトの配列(プロパティが必要ない場合 は,この配列は空になることもあります)

DriverPropertyInfo の各フィールドの設定値を次の表に示します。

## 表 17-10 DriverPropertyInfo の各フィールドの設定値

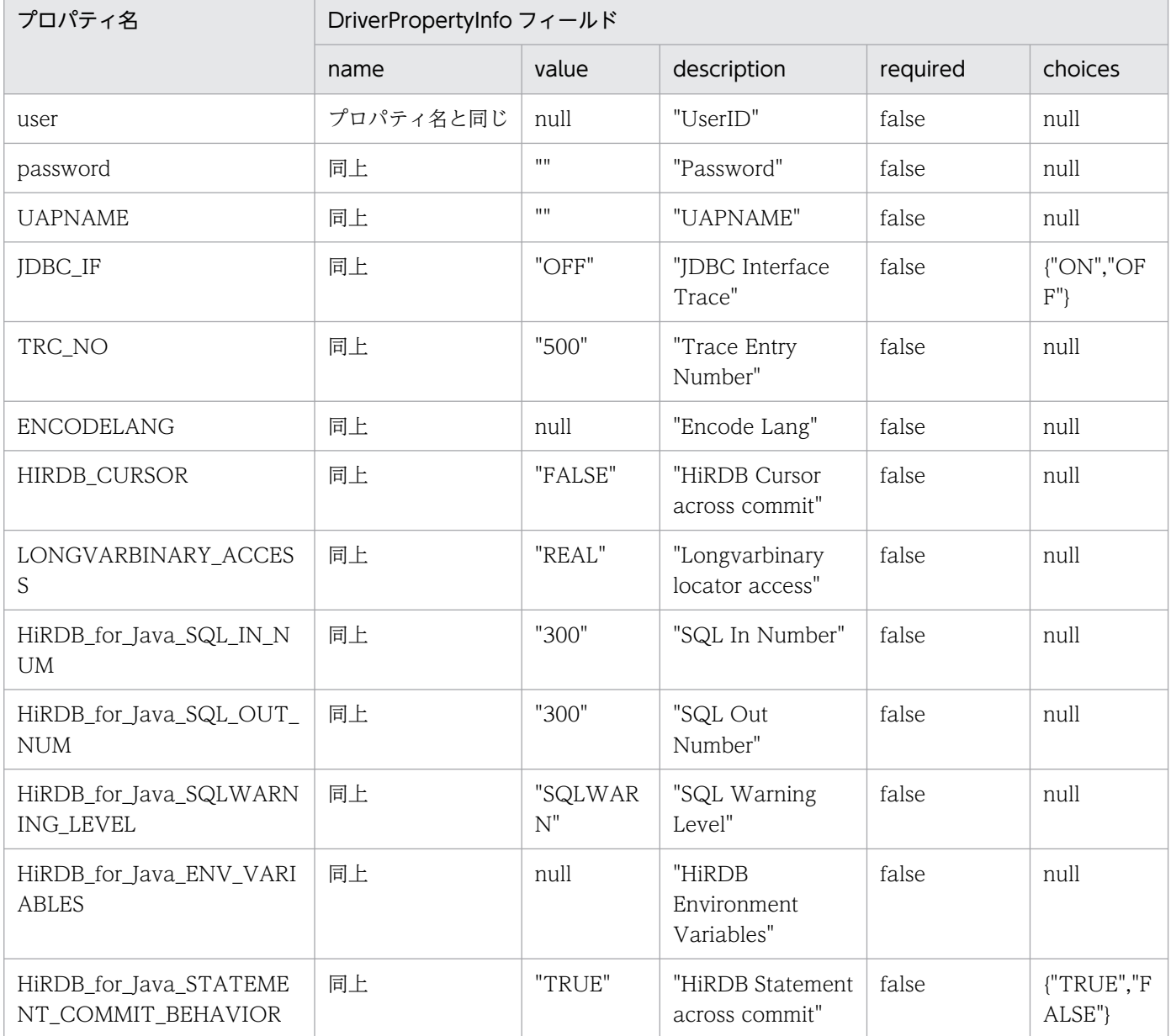

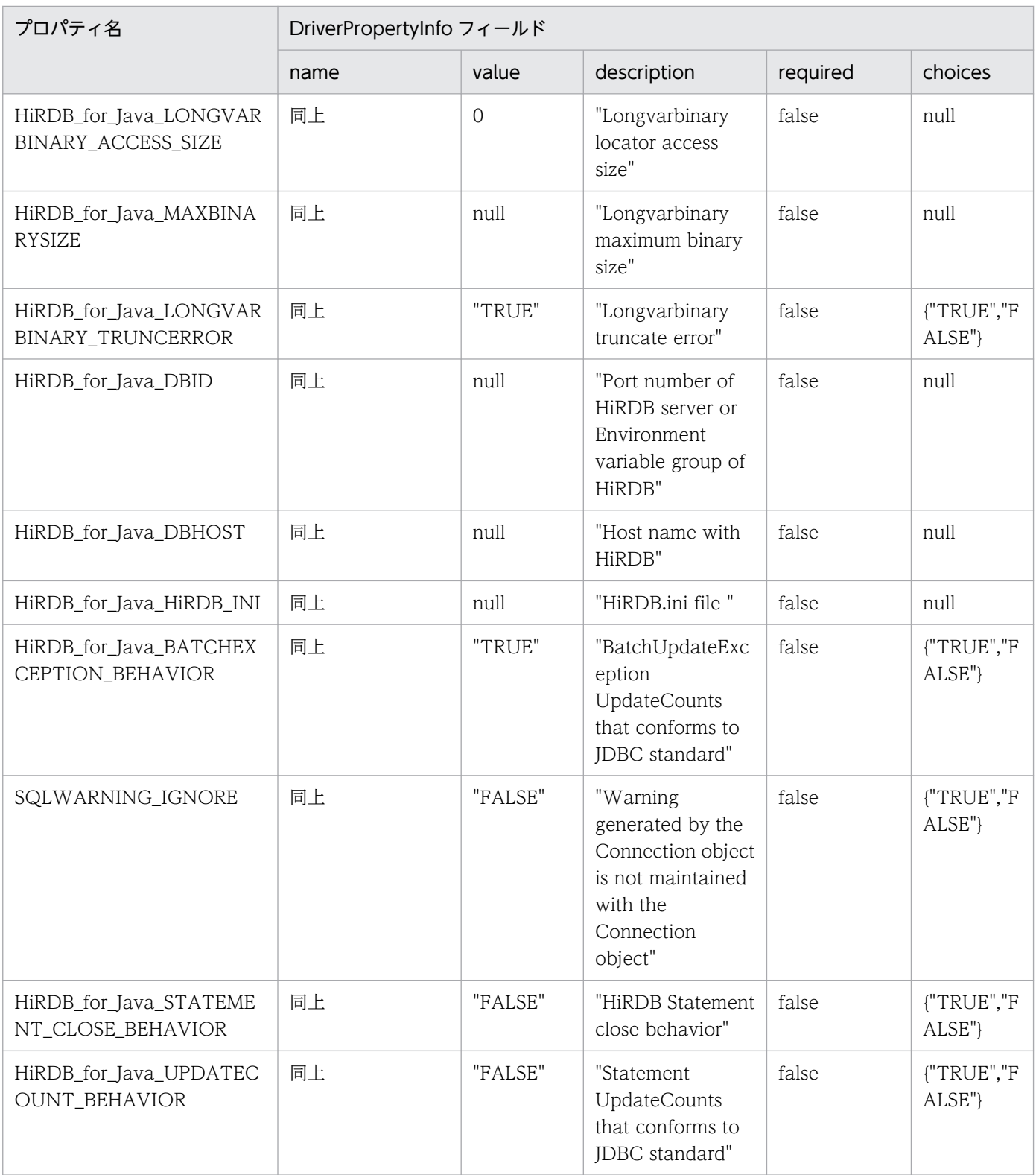

【機能詳細】

引数 url, info に指定された情報を解析し、データベースに接続するための情報を返します。

なお,acceptsURL(String url)が false となる場合,このメソッドは null を返します。

### 【発生する例外】

なし。

# <span id="page-1355-0"></span>(f) jdbcCompliant()

### 【機能】

このドライバが JDBC CompliantTM であるかどうかを通知します。

#### 【形式】

public synchronized boolean jdbcCompliant()

#### 【引数】

なし。

## 【戻り値】

ドライバが JDBC Compliant の場合は true,そうでない場合は false を返します。

### 【発生する例外】

なし。

# (3) パッケージ名称及びクラス名称

このインタフェースを実装するパッケージ名称とクラス名称を次に示します。

パッケージ名称:JP.co.Hitachi.soft.HiRDB.JDBC

クラス名称:HiRDBDriver

# (4) エスケープ句

SQL 文中で{}で囲まれた部分をエスケープ句と呼びます。エスケープ句は一つのキーワードと複数の パラメタで構成されます。キーワードの大文字と小文字は区別しません。

エスケープ句の一覧を次の表に示します。

### 表 17‒11 エスケープ句の一覧

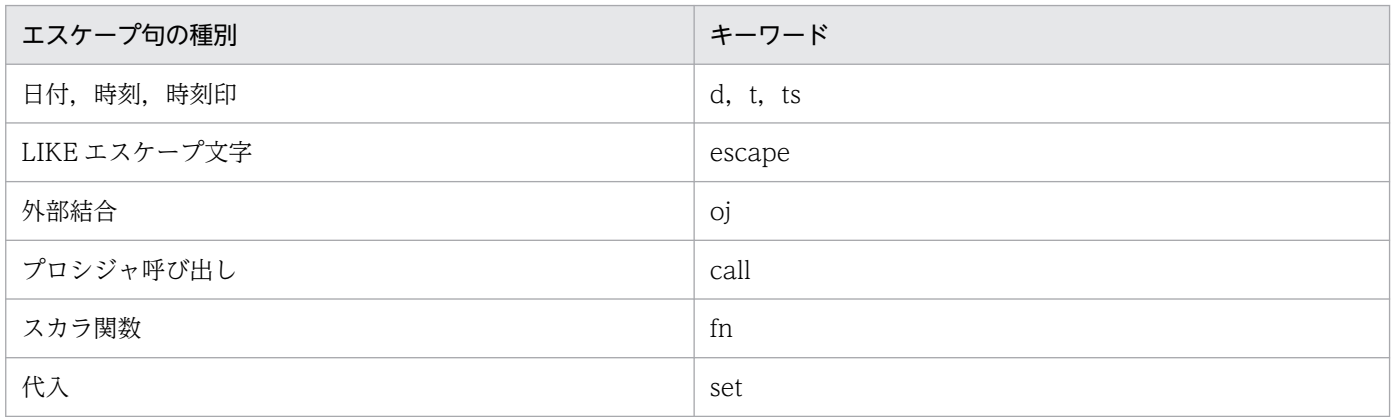

エスケープ句で指定できるスカラ関数については,「[エスケープ句で指定できるスカラ関数](#page-2199-0)」を参照してく ださい。

#### <エスケープ構文の解析>

エスケープ構文の解析を有効にするかどうかは、Statement クラスの setEscapeProcessing メソッド で指定します。指定がない場合は、有効となります。エスケープ構文の解析が有効な場合, JDBC ドラ イバは SQL 文内にエスケープ句がないか解析します。SQL 文内にエスケープ句があった場合は、HiRDB が実行可能な SQL 文に変換します。

# 17.4.2 Connection インタフェース

# (1) 概要

Connection クラスでは,主に次の機能が提供されます。

- Statement クラス, PreparedStatement クラス, 及び CallableStatement クラスのオブジェクト生成
- トランザクションの決着(コミット又はロールバック)
- AUTO コミットモードの設定

# (2) メソッド

Connection インタフェースのメソッド一覧を次の表に示します。なお、表に記載されていないメソッド はサポートしていません。サポートしていないメソッドを指定すると、SQLException を投入します。

#### 表 17-12 Connection インタフェースのメソッド一覧

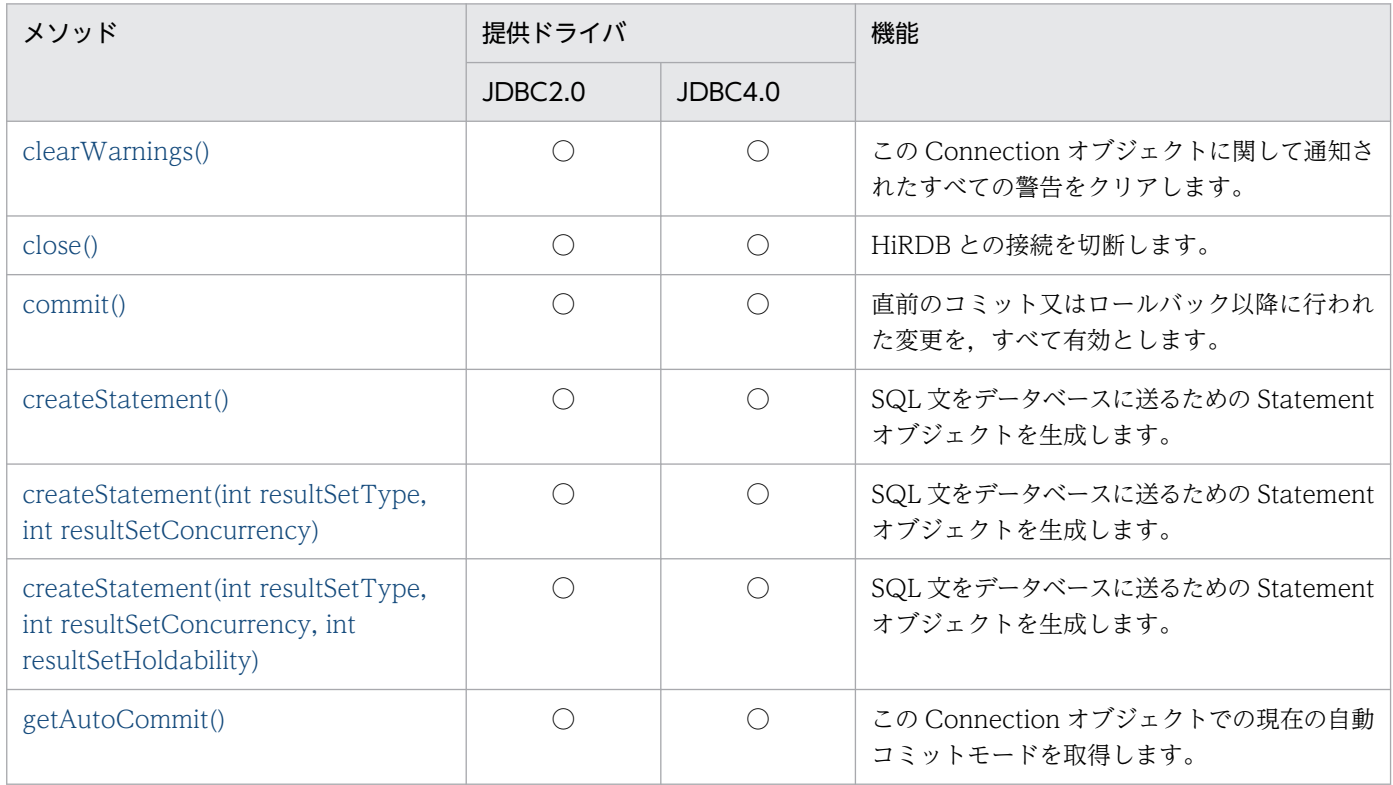

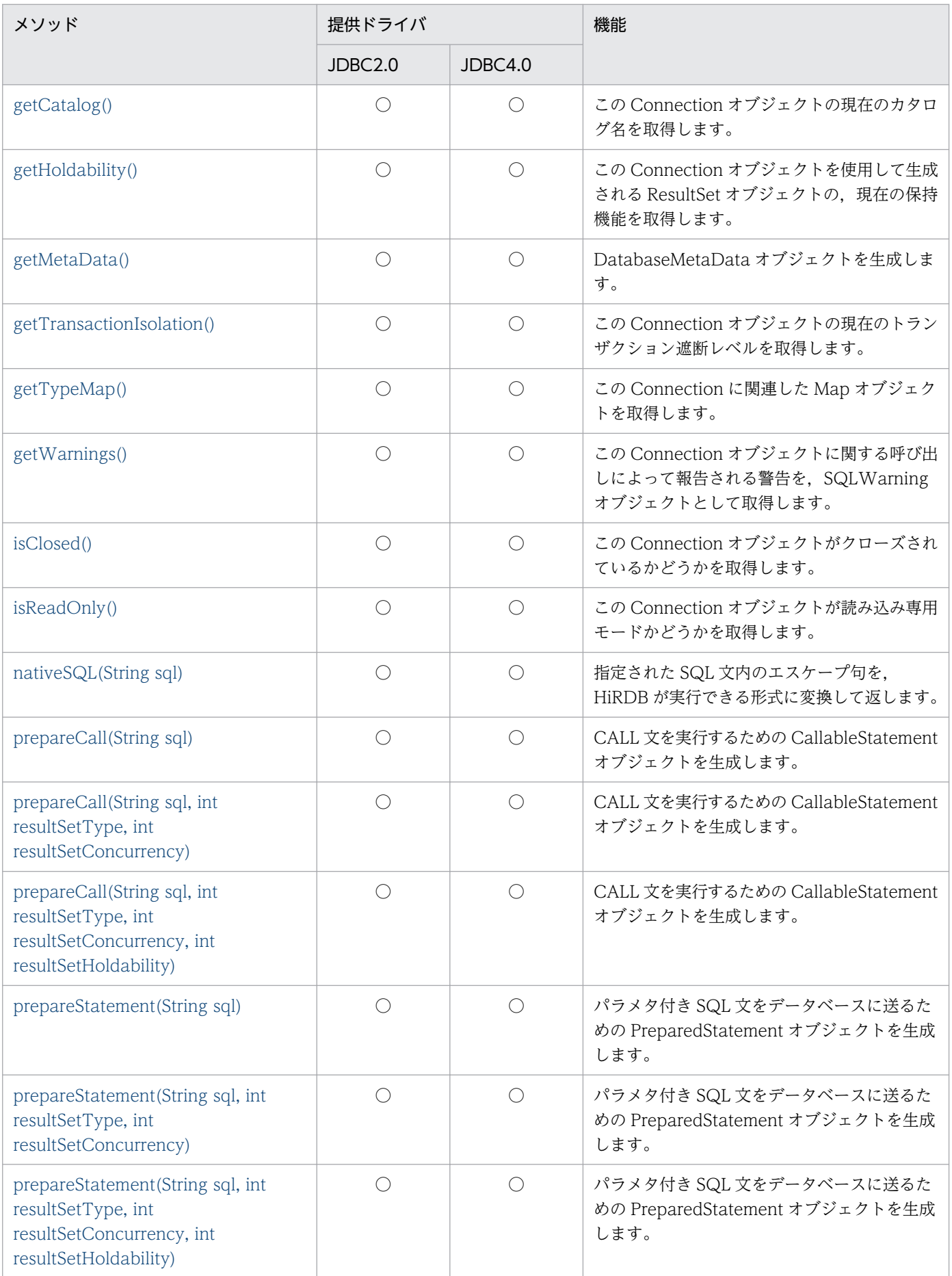

<span id="page-1358-0"></span>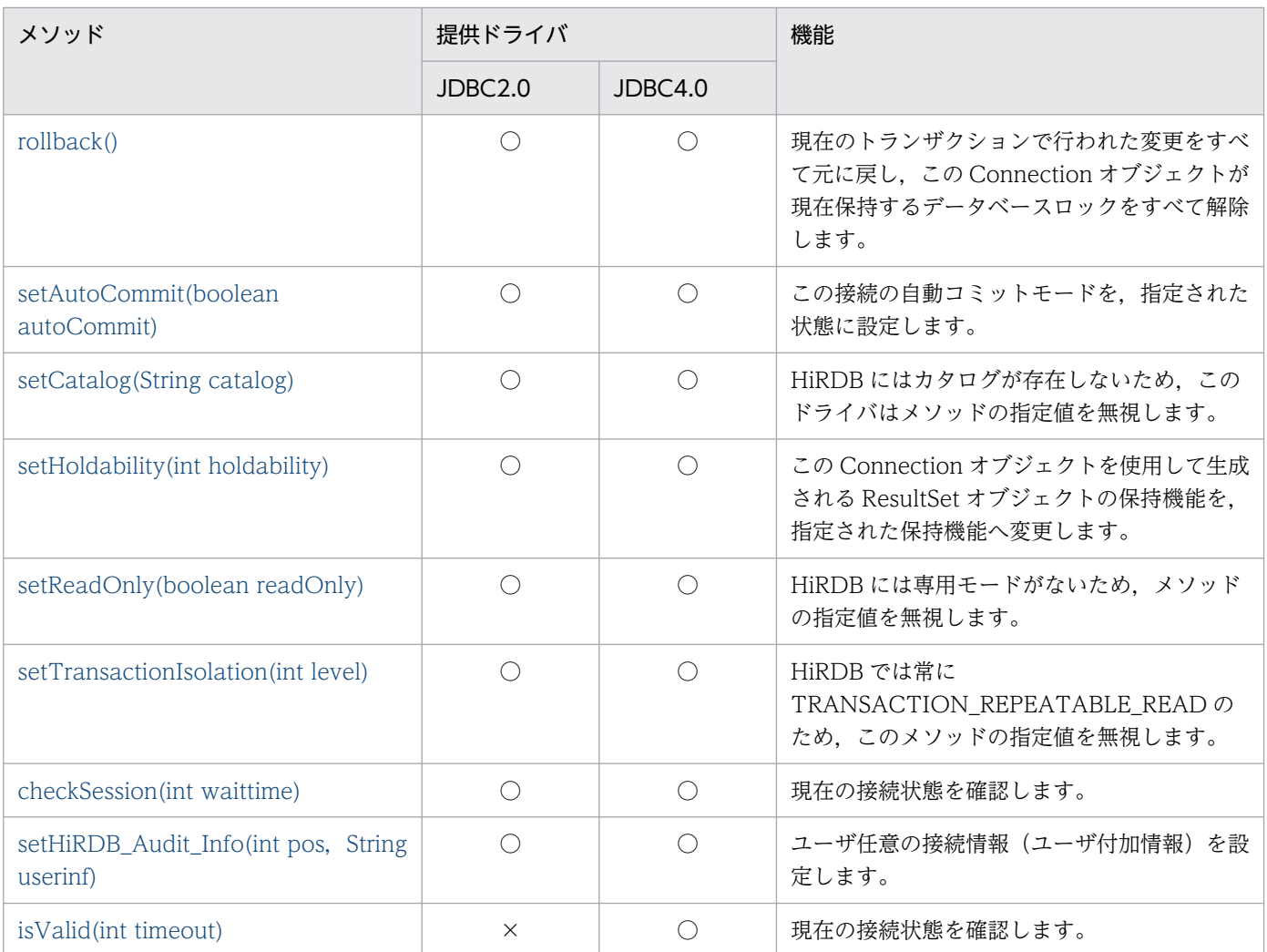

(凡例)

○:提供されます。

×:提供されません。

# (a) clearWarnings()

#### 【機能】

この Connection オブジェクトに関して通知されたすべての警告をクリアします。

このメソッドを呼び出した後,この Connection オブジェクトに対する新しい警告が報告されるまで, getWarnings()は null を返します。

#### 【形式】

public synchronized void clearWarnings() throws SQLException

#### 【引数】

なし。

### 【戻り値】

なし。

### <span id="page-1359-0"></span>【発生する例外】

この Connection オブジェクトが close されている場合,SQLException を投入します。

## (b) close()

#### 【機能】

HiRDB との接続を切断します。

#### 【形式】

public synchronized void close() throws SQLException

#### 【引数】

なし。

#### 【戻り値】

なし。

#### 【機能詳細】

通常接続時は, HiRDB との接続を切断するとともに, 該当するオブジェクトを無効にし, 不要なリソー スを解放します。

プーリング環境下,及び XA 環境下では、物理的な接続の切断をしません。この場合,

PooledConnection.close()で物理的な接続の切断をします。

Conneciton.close()の実行でエラーが発生した場合は、SQLException を throw しません。

プーリング環境下,及び XA 環境下での Connection.close()の実行で、致命的なエラーが発生しコネ クションプーリングが使用できなくなった場合,

ConnectionEventListener.connectionErrorOccurred()は発生しません。

既にクローズされた Connection オブジェクトで close メソッドを呼び出すと,このメソッドは何もし ません。

#### 【発生する例外】

なし。

## (c) commit()

#### 【機能】

直前のコミット又はロールバック以降に行われた変更を,すべて有効とします。

自動コミットモードを有効にしている状態でこのメソッドを呼び出しても、例外を投入しないで commit 処理を行います。

#### 【形式】

public synchronized void commit() throws SQLException

#### 【引数】

なし。

#### <span id="page-1360-0"></span>【戻り値】

なし。

#### 【発生する例外】

次の場合, SQLException を投入します。

- データベースアクセスエラーが発生した場合
- Connection オブジェクトに対して close()が既に発行されている場合

## (d) createStatement()

#### 【機能】

SQL 文をデータベースに送るための Statement オブジェクトを生成します。

#### 【形式】

public synchronized Statement createStatement() throws SQLException

#### 【引数】

なし。

### 【戻り値】

Statement オブジェクト

#### 【機能詳細】

SQL 文をデータベースに送るための Statement オブジェクトを生成します。

このメソッドで生成した Statement オブジェクトから生成される ResultSet の保持機能は, Connection.setHoldability で指定されている値になります。Connection.setHoldability を一度も実 行していない場合は、プロパティ HIRDB CURSOR の設定値になります。

#### 【発生する例外】

次の場合, SQLException を投入します。

- Connection オブジェクトに対して close()が既に発行されている場合
- Statement オブジェクト生成でエラーが発生した場合

## (e) createStatement(int resultSetType, int resultSetConcurrency)

#### 【機能】

SQL 文をデータベースに送るための Statement オブジェクトを生成します。

#### 【形式】

public synchronized Statement createStatement(int resultSetType, int resultSetConcurrency ) throws SQLException

## <span id="page-1361-0"></span>【引数】

int resultSetType:

結果集合の型

int resultSetConcurrency:

並行処理モード

## 【戻り値】

Statement オブジェクト

## 【機能詳細】

SQL 文をデータベースに送るための Statement オブジェクトを生成します。 結果集合の型に TYPE SCROLL SENSITIVE を指定した場合、このドライバは TYPE\_SCROLL\_INSENSITIVE に切り替え、SQLWarning を設定します。 並行処理モードは CONCUR\_READ\_ONLY だけサポートします。CONCURE UPDATABLE を指 定した場合, CONCUR\_READ\_ONLY に切り替え, SQLWarning を設定します。 このメソッドで生成した Statement オブジェクトから生成される ResultSet の保持機能は, Connection.setHoldability で指定されている値になります。Connection.setHoldability を一度も実 行していない場合は、プロパティ HIRDB CURSOR の設定値になります。

## 【発生する例外】

次の場合, SQLException を投入します。

- Connection オブジェクトに対して close()が既に発行されている場合
- Statement オブジェクト生成でエラーが発生した場合
- 結果集合の型に ResultSet 定数以外を指定した場合
- 並行処理モードに ResultSet 定数以外を指定した場合

## (f) createStatement(int resultSetType, int resultSetConcurrency, int resultSetHoldability)

### 【機能】

SQL 文をデータベースに送るための Statement オブジェクトを生成します。

#### 【形式】

public synchronized Statement createStatement(int resultSetType, int resultSetConcurrency , int resultSetHoldability) throws SQLException

## 【引数】

### int resultSetType:

結果集合の型

### int resultSetConcurrency:

並行処理モード

### <span id="page-1362-0"></span>int resultSetHoldability:

ResultSet の保持機能

### 【戻り値】

Statement オブジェクト

### 【機能詳細】

SQL 文をデータベースに送るための Statement オブジェクトを生成します。 結果集合の型に TYPE SCROLL SENSITIVE を指定した場合, このドライバは TYPE\_SCROLL\_INSENSITIVE に切り替え, SQLWarning を設定します。 並行処理モードは CONCUR\_READ\_ONLY だけサポートします。CONCURE\_UPDATABLE を指 定した場合, CONCUR READ ONLY に切り替え, SQLWarning を設定します。

### 【発生する例外】

次の場合, SQLException を投入します。

- Connection オブジェクトに対して close()が既に発行されている場合
- Statement オブジェクト生成でエラーが発生した場合
- 結果集合の型に ResultSet 定数以外を指定した場合
- 並行処理モードに ResultSet 定数以外を指定した場合
- ResultSet の保持機能に ResultSet 定数以外を指定した場合

# (g) getAutoCommit()

#### 【機能】

この Connection オブジェクトでの現在の自動コミットモードを取得します。

#### 【形式】

public synchronized boolean getAutoCommit() throws SQLException

#### 【引数】

なし。

### 【戻り値】

Connection オブジェクトでの現在の自動コミットモードの状態

### 【発生する例外】

この Connection オブジェクトに対して close()が既に発行されている場合, SQLException を投入し ます。

## (h) getCatalog()

## 【機能】

この Connection オブジェクトの現在のカタログ名を取得します。

<span id="page-1363-0"></span>このメソッドの戻り値は,常に null です。

#### 【形式】

public synchronized String getCatalog() throws SQLException

#### 【引数】

なし。

#### 【戻り値】

HiRDB にはカタログが存在しないため、常に null を返します。

#### 【発生する例外】

この Connection オブジェクトに対して close()が既に発行されている場合, SQLException を投入し ます。

## (i) getHoldability()

#### 【機能】

この Connection オブジェクトを使用して生成される ResultSet オブジェクトの、現在の保持機能を取 得します。

このメソッドの戻り値が、Statement (PreparedStatement) オブジェクト生成時に保持機能を指定 しなかった場合の、ResultSet オブジェクトの保持機能になります。

#### 【形式】

public synchronized int getHoldability() throws SQLException

#### 【引数】

なし。

#### 【戻り値】

ResultSet の型。次のどちらかです。

- ResultSet.HOLD\_CURSORS\_OVER\_COMMIT
- ResultSet.CLOSE\_CURSORS\_AT\_COMMIT

#### 【発生する例外】

この Connection オブジェクトに対して close()が既に発行されている場合, SQLException を投入し ます。

## (j) getMetaData()

#### 【機能】

DatabaseMetaData オブジェクトを生成します。

#### 【形式】

public synchronized DatabaseMetaData getMetaData() throws SQLException

## <span id="page-1364-0"></span>【引数】

なし。

## 【戻り値】

DatabaseMetaData オブジェクト

## 【発生する例外】

この Connection オブジェクトに対して close()が既に発行されている場合, SQLException を投入し ます。

# (k) getTransactionIsolation()

## 【機能】

```
この Connection オブジェクトの現在のトランザクション遮断レベルを取得します。
```
常に TRANSACTION REPEATABLE READ を返します。

## 【形式】

public synchronized int getTransactionIsolation() throws SQLException

## 【引数】

なし。

## 【戻り値】

常に TRANSACTION\_REPEATABLE\_READ を返します。

## 【発生する例外】

この Connection オブジェクトに対して close()が既に発行されている場合,SQLException を投入し ます。

# (l) getTypeMap()

## 【機能】

この Connection に関連した Map オブジェクトを取得します。

このドライバは,情報を格納していない空の java.util.HashMap オブジェクトを返します。

## 【形式】

public synchronized java.util.Map getTypeMap() throws SQLException

## 【引数】

なし。

## 【戻り値】

空の java.util.HashMap オブジェクト

#### <span id="page-1365-0"></span>【発生する例外】

この Connection オブジェクトに対して close()が既に発行されている場合,SQLException を投入し ます。

## (m) getWarnings()

#### 【機能】

この Connection オブジェクトに関する呼び出しによって報告される警告を,SQLWarning オブジェ クトとして取得します。

#### 【形式】

public synchronized SQLWarning getWarnings() throws SQLException

#### 【引数】

なし。

#### 【戻り値】

最初の SQLWarning オブジェクト(ない場合は null を返します)

#### 【機能詳細】

該当する Connection オブジェクトが保持する SQLWarning オブジェクトを取得します。

取得した SQLWarning オブジェクトの getNextWarning メソッドを実行することによって、二つ目 以降の警告を取得できます。

#### 【発生する例外】

この Connection オブジェクトに対して close()が既に発行されている場合, SQLException を投入し ます。

## (n) isClosed()

#### 【機能】

この Connection オブジェクトがクローズされているかどうかを取得します。

#### 【形式】

public synchronized boolean isClosed()

#### 【引数】

なし。

#### 【戻り値】

この Connection オブジェクトがクローズされている場合は true,まだクローズされていない場合は false を返します。

#### 【機能詳細】

この Connection オブジェクトがクローズされているかどうかを取得します。データベースへの接続 は,close メソッドが呼び出されるか,特定の致命的エラーが発生した場合に切断します。

<span id="page-1366-0"></span>Connection.close メソッドが呼び出された後に、このメソッドが呼び出された場合だけ、true を返す ことを保証します。データベースへの接続が、有効か無効かを判定するために使用することはできませ  $h<sub>o</sub>$ 

#### 【発生する例外】

なし。

## (o) isReadOnly()

#### 【機能】

この Connection オブジェクトが読み込み専用モードかどうかを取得します。 このドライバでは常に false を返します。

#### 【形式】

public synchronized boolean isReadOnly() throws SQLException

#### 【引数】

なし。

### 【戻り値】

常に false を返します。

### 【発生する例外】

この Connection オブジェクトに対して close()が既に発行されている場合, SQLException を投入し ます。

## (p) nativeSQL(String sql)

### 【機能】

指定された SQL 文内のエスケープ句を, HiRDB が実行できる形式に変換して返します。

【形式】

public synchronized String nativeSQL(String sql) throws SQLException

### 【引数】

String sql:

変換前の SQL 文

#### 【戻り値】

HiRDB が実行できる SQL 文(引数 sql が NULL の場合, NULL を返します。引数 sql が空文字の場 合,空文字を返します)

#### 【機能詳細】

指定された SQL 文内のエスケープ句を, HiRDB が実行できる形式に変換して返します。 エスケープ句の構文規則を次に示します。

エスケープ句 ::= 日付・時刻・時刻印のエスケープシーケンス | LIKEのエスケープシーケンス | 外部結合のエスケープシーケンス | プロシジャ呼び出しのエスケープシーケンス | スカラ関数のエスケープシーケンス | 代入のエスケープシーケンス 日付・時刻・時刻印のエスケープシーケンス ::= 日付のエスケープシーケンス | 時刻のエスケープシーケンス | 時刻印のエスケープシーケンス 日付のエスケープシーケンス ::= エスケープ開始子 d 日付データの既定の文字列表現 エスケープ終了子 時刻のエスケープシーケンス ::= エスケープ開始子 t 時刻データの既定の文字列表現 エスケープ終了子 時刻印のエスケープシーケンス ::= エスケープ開始子 ts 時刻印データの既定の文字列表現 エスケープ終了子 LIKEのエスケープシーケンス ::= エスケープ開始子 escape エスケープ文字 エスケープ終了子 外部結合のエスケープシーケンス ::= エスケープ開始子 oj 結合表 エスケープ終了子 プロシジャ呼び出しのエスケープシーケンス ::= エスケープ開始子 call 〔認可識別子.〕ルーチン識別子 〔(〔引数〔,引数〕…〕)〕 エスケープ終了子 代入のエスケープシーケンス ::= エスケープ開始子 set 代入文 エスケープ終了子 スカラ関数のエスケープシーケンス ::= エスケープ開始子 fn スカラ関数 エスケープ終了子 スカラ関数 ::= 標準形式のスカラ関数※ エスケープ開始子 ::= '{' エスケープ終了子 ::= '}'

注※

標準形式のスカラ関数については,「[エスケープ句で指定できるスカラ関数」](#page-2199-0)を参照してください。 下線部については,マニュアル「HiRDB SQL リファレンス」を参照してください。なお,下線部に は、エスケープ句を指定できません。また、JDBC ドライバでは構文解析をしないで、変換後もそのま

まとし、HiRDB サーバの構文解析に任せます。

エスケープシーケンスのキーワードを次に示します。キーワードについては,大文字と小文字を区別し ません。

- 1. 日付のエスケープシーケンス内の"d"
- 2. 時刻のエスケープシーケンス内の"t"
- 3. 時刻印のエスケープシーケンス内の"ts"
- 4. LIKE のエスケープシーケンス内の"escape"
- 5. 外部結合のエスケープシーケンス内の"oj"
6. プロシジャ呼び出しのエスケープシーケンス内の"call"

7. スカラ関数のエスケープシーケンス内の"fn"

8. 代入のエスケープシーケンス内の"set"

エスケープ句の入力規則を次に示します。

- エスケープ句内の区切り文字は,半角空白が指定できます。
- 区切り文字は,エスケープ開始子の後ろ,キーワードの後ろ,及びエスケープ終了子の前に挿入で きます。
- 区切り文字は,プロシジャ呼び出しのエスケープシーケンス内にある"call"の後ろに挿入してくださ い。
- 一つの SQL 文中に,複数のエスケープ句を指定できます。
- 注釈([/\*]から「\*/」までの文字)内の{}, アポストロフィ('), 又は引用符(")で囲まれた{}は, エスケープ句と見なされません。
- ドライバは指定された SQL 文内のエスケープ句を,HiRDB が実行できる形式に変換します。変換 するのは,{}で囲まれたエスケープ句内だけです。エスケープ句外は,何も変換しません。

エスケープ句の変換規則を次の表に示します。

表 17‒13 エスケープ句の変換規則

| 対象エスケープ句  | 変換前                                                              | 変換後                                                                                                    |  |
|-----------|------------------------------------------------------------------|----------------------------------------------------------------------------------------------------|--|
| 日付        | エスケープ開始子 d 日付データの既定の文字<br>列表現 エスケープ終了子                           | 日付データの既定の文字列表現                                                                                                    |  |
| 時刻        | エスケープ開始子t時刻データの既定の文字<br>列表現 エスケープ終了子                             | 時刻データの既定の文字列表現                                                                                                    |  |
| 時刻印       | エスケープ開始子 ts 時刻印データの既定の文<br>字列表現 エスケープ終了子                         | 時刻印データの既定の文字列表現                                                                                                    |  |
| LIKE      | エスケープ開始子 escape エスケープ文字 エ<br>スケープ終了子                             | escape エスケープ文字                                                                                                    |  |
| 外部結合      | エスケープ開始子 oj 結合表 エスケープ終了子                                         | 結合表                                                                                                    |  |
| プロシジャ呼び出し | エスケープ開始子 call [認可識別子.]ルー<br>チン識別子 [([引数 [, 引数] …])] エス<br>ケープ終了子 | HiRDB 接続の場合<br>call [認可識別子.] ルーチン識別子 ([引]<br>数 [, 引数] …]) ※1<br>XDM/RD E2 接続の場合<br>call [認可識別子.] ルーチン識別子 [([引<br>数 [, 引数] …])] |  |
| スカラ関数     | エスケープ開始子 fn スカラ関数 エスケープ<br>終了子                                   | HiRDB形式のスカラ関数※2                                                                                                    |  |
| 代入        | エスケープ開始子 set 代入文 エスケープ終<br>了子                                    | set 代入文                                                                                                    |  |

注※1

ルーチン識別子の後ろの()が省略されている場合,()を付加します。

注※2

変換処理の詳細は,次のスカラ関数のエスケープ句の変換処理を参照してください。

標準形式のスカラ関数を,HiRDB 形式に変換します。XDM/RD E2 接続の場合は, XDM/RD E2 形 式に変換します。

標準形式に対応する HiRDB のスカラ関数が、HiRDB のシステム定義スカラ関数の場合,関数名の先 頭に"MASTER."を付加します。

基本的に,スカラ関数の引数の個数チェックはしません。ただし,スカラ関数名が LOCATE の場合 は、引数の区切りを示すコンマを IN, FROM に変換するため, 引数の個数チェックをします。 標準形式と HiRDB 形式が異なるスカラ関数の変換内容を次の表に示します。

表 17-14 標準形式と HiRDB 形式が異なるスカラ関数の変換内容一覧

| スカラ関数    | 変換前の形式                                     | 変換後の形式 (HiRDB 形式)                                    |  |
|----------|--------------------------------------------|------------------------------------------------------|--|
| 数学関数     | CEILING(number)                            | MASTER.CEIL(number)                                  |  |
|          | LOG(float)                                 | MASTER.LN(float)                                     |  |
|          | TRUNCATE(number, places)                   | MASTER.TRUNC(number, places)                         |  |
| 文字列関数    | CHAR(code)                                 | MASTER.CHR(code)                                     |  |
|          | INSERT(string1, start, length,<br>string2) | MASTER.INSERTSTR(string1, start, length,<br>string2) |  |
|          | LCASE(string)                              | LOWER(string)                                        |  |
|          | LEFT(string, count)                        | MASTER.LEFTSTR(string, count)                        |  |
|          | LOCATE(string1, string2[, start])          | POSITION(string1 IN string2 [FROM<br>start])         |  |
|          | RIGHT(string, count)                       | MASTER.RIGHTSTR(string, count)                       |  |
|          | SUBSTRING(string, start, length)           | SUBSTR(string, start, length)                        |  |
|          | UCASE(string)                              | UPPER(string)                                        |  |
| 時刻と日付の関数 | CURDATE()                                  | <b>CURRENT DATE</b>                                  |  |
|          | CURRENT_DATE()                             | <b>CURRENT DATE</b>                                  |  |
|          | CURTIME()                                  | <b>CURRENT TIME</b>                                  |  |
|          | CURRENT_TIME()                             | <b>CURRENT TIME</b>                                  |  |
|          | CURRENT_TIME(time-precision)               | <b>CURRENT TIME</b>                                  |  |
|          | $\text{NOW}()$                             | <b>CURRENT TIMESTAMP(6)</b>                          |  |
| システム関数   | USER()                                     | <b>USER</b>                                          |  |

標準形式と XDM/RD E2 形式が異なるスカラ関数の変換内容を次の表に示します。

17. Type4 JDBC ドライバ

## 表 17‒15 標準形式と XDM/RD E2 形式が異なるスカラ関数の変換内容一覧

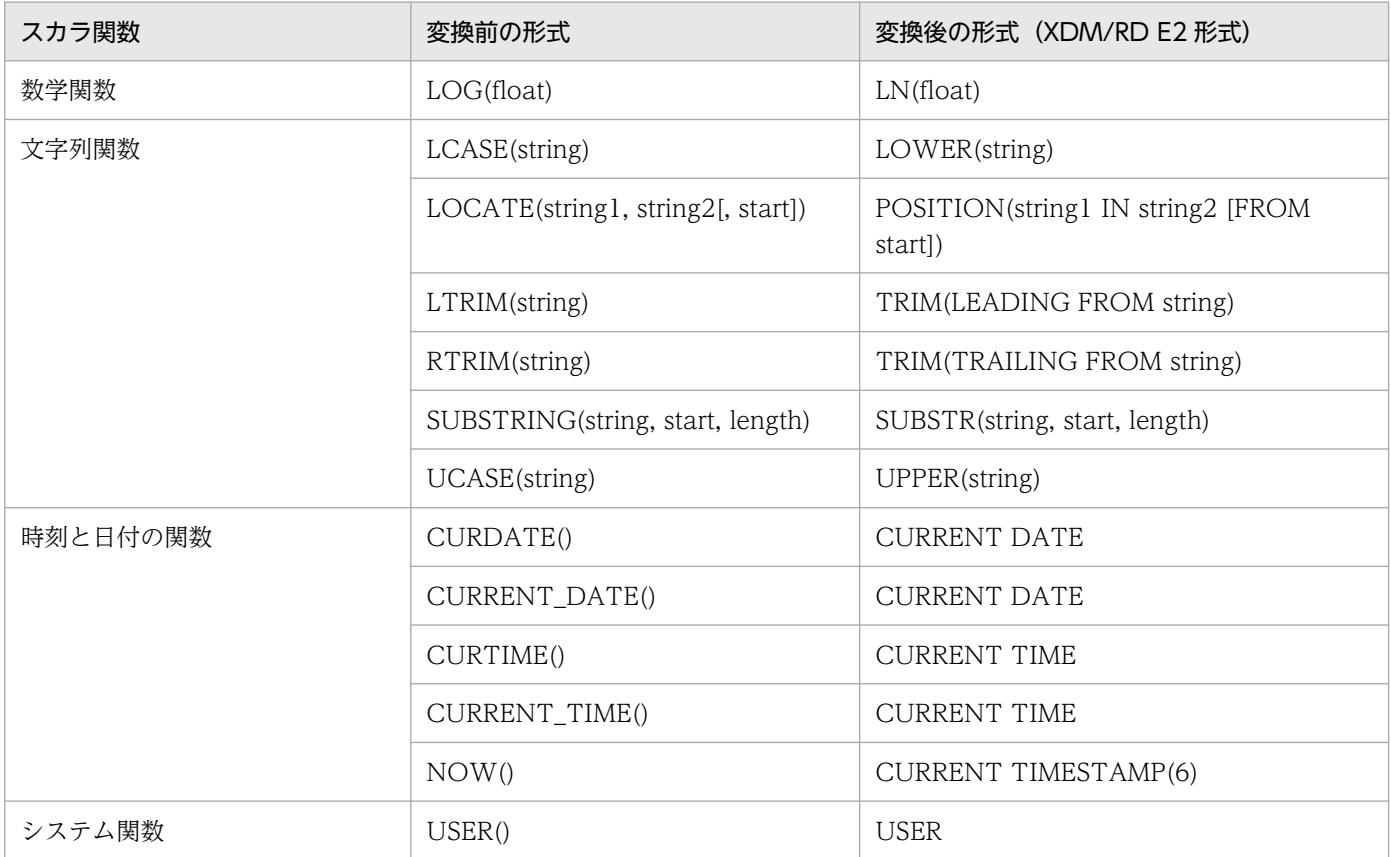

#### HiRDB 接続の場合の変換例を次に示します。

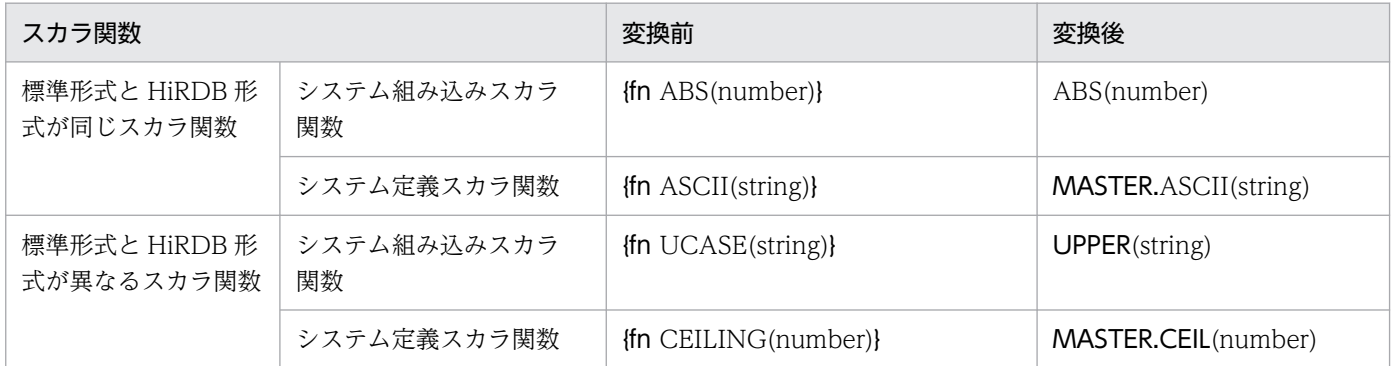

#### 【発生する例外】

- この Connection オブジェクトに対して close()が既に発行されている場合
- 指定された SQL のエスケープ句の形式が不正である場合
	- ・"{"及びキーワードはあるが,"}"がない。
	- ・{call の後ろにプロシジャ名称がない。
	- ・{call とプロシジャ名称の間に空白がない。
	- ・{call プロシジャ名"("の後ろに")"がない。
	- ・{? = call を指定している。

・エスケープ句に LOCATE 関数指定時,引数の指定がない。

・エスケープ句に LOCATE 関数指定時,()内の引数の数が不正である。

・XDM/RD E2 接続の場合,エスケープ句に LTRIM 又は RTRIM 関数を指定したとき,引数の指 定がない。

# (q) prepareCall(String sql)

### 【機能】

CALL 文を実行するための CallableStatement オブジェクトを生成します。

#### 【形式】

public CallableStatement prepareCall(String sql) throws SQLException

#### 【引数】

#### String sql:

実行する SQL 文(CALL 文以外も指定できます)

### 【戻り値】

CallableStatement オブジェクト

### 【機能詳細】

CALL 文を実行するための CallableStatement オブジェクトを生成します。

このメソッドで生成した CallableStatement オブジェクトから生成される ResultSet の保持機能は, Connection.setHoldability で指定されている値になります。Connection.setHoldability を一度も実 行していない場合は、プロパティ HIRDB CURSOR の設定値になります。

## 【発生する例外】

次の場合,SQLException を投入します。

- この Connection オブジェクトに対して close()が既に発行されている場合
- CallableStatement オブジェクト生成でエラーが発生した場合
- HiRDB SQL Tuning Advisor 用アクセスパス情報ファイルへの出力でエラーが発生した場合 (JDBC4.0 のときだけ)

# (r) prepareCall(String sql, int resultSetType, int resultSetConcurrency)

#### 【機能】

CALL 文を実行するための CallableStatement オブジェクトを生成します。

#### 【形式】

public CallableStatement prepareCall(String sql, int resultSetType, int resultSetConcurre ncy) throws SQLException

String sql:

実行する SQL 文(CALL 文以外も指定できます)

int resultSetType:

結果集合の型

int resultSetConcurrency:

並行処理モード

# 【戻り値】

CallableStatement オブジェクト

# 【機能詳細】

CALL 文を実行するための CallableStatement オブジェクトを生成します。 結果集合の型に TYPE SCROLL SENSITIVE を指定した場合、このドライバは TYPE\_SCROLL\_INSENSITIVE に切り替え、SQLWarning を設定します。 並行処理モードは CONCUR\_READ\_ONLY だけサポートします。CONCURE\_UPDATABLE を指 定した場合, CONCUR\_READ\_ONLY に切り替え, SQLWarning を設定します。 このメソッドで生成した CallableStatement オブジェクトから生成される ResultSet の保持機能は, Connection.setHoldability で指定されている値になります。Connection.setHoldability を一度も実 行していない場合は、プロパティ HIRDB CURSOR の設定値になります。

# 【発生する例外】

次の場合, SQLException を投入します。

- この Connection オブジェクトに対して close()が既に発行されている場合
- CallableStatement オブジェクト生成でエラーが発生した場合
- 結果集合の型に ResultSet 定数以外を指定した場合
- 並行処理モードに ResultSet 定数以外を指定した場合
- HiRDB SQL Tuning Advisor 用アクセスパス情報ファイルへの出力でエラーが発生した場合 (JDBC4.0 のときだけ)

# (s) prepareCall(String sql, int resultSetType, int resultSetConcurrency, int resultSetHoldability)

# 【機能】

CALL 文を実行するための CallableStatement オブジェクトを生成します。

# 【形式】

public CallableStatement prepareCall(String sql, int resultSetType, int resultSetConcurre ncy, int resultSetHoldability) throws SQLException

## String sql:

実行する SQL 文(CALL 文以外も指定できます)

## int resultSetType:

結果集合の型

## int resultSetConcurrency:

並行処理モード

## int resultSetHoldability:

ResultSet の保持機能

## 【戻り値】

CallableStatement オブジェクト

## 【機能詳細】

CALL 文を実行するための CallableStatement オブジェクトを生成します。 結果集合の型に TYPE SCROLL SENSITIVE を指定した場合、このドライバは TYPE SCROLL INSENSITIVE に切り替え、SQLWarning を設定します。 並行処理モードは CONCUR\_READ\_ONLY だけサポートします。CONCURE\_UPDATABLE を指 定した場合, CONCUR\_READ\_ONLY に切り替え, SQLWarning を設定します。

# 【発生する例外】

次の場合, SQLException を投入します。

- この Connection オブジェクトに対して close()が既に発行されている場合
- CallableStatement オブジェクト生成でエラーが発生した場合
- 結果集合の型に ResultSet 定数以外を指定した場合
- 並行処理モードに ResultSet 定数以外を指定した場合
- ResultSet の保持機能に ResultSet 定数以外を指定した場合
- HiRDB SQL Tuning Advisor 用アクセスパス情報ファイルへの出力でエラーが発生した場合 (JDBC4.0 のときだけ)

# (t) prepareStatement(String sql)

## 【機能】

パラメタ付き SQL 文をデータベースに送るための PreparedStatement オブジェクトを生成します。

## 【形式】

public PreparedStatement prepareStatement(String sql) throws SQLException

String sql:

実行する SQL 文

## 【戻り値】

PreparedStatement オブジェクト

# 【機能詳細】

パラメタ付き SQL 文をデータベースに送るための PreparedStatement オブジェクトを生成します。 このメソッドで生成した PreparedStatement オブジェクトから生成される ResultSet の保持機能は, Connection.setHoldability で指定されている値になります。Connection.setHoldability を一度も実 行していない場合は、プロパティ HIRDB CURSOR の設定値になります。

# 【発生する例外】

次の場合, SQLException を投入します。

- この Connection オブジェクトに対して close()が既に発行されている場合
- PreparedStatement オブジェクト生成でエラーが発生した場合
- HiRDB SQL Tuning Advisor 用アクセスパス情報ファイルへの出力でエラーが発生した場合 (JDBC4.0 のときだけ)

# (u) prepareStatement(String sql, int resultSetType, int resultSetConcurrency)

# 【機能】

パラメタ付き SQL 文をデータベースに送るための PreparedStatement オブジェクトを生成します。

# 【形式】

public PreparedStatement prepareStatement(String sql, int resultSetType, int resultSetCon currency) throws SQLException

# 【引数】

# String sql:

実行する SQL 文(CALL 文以外も指定できます)

int resultSetType:

結果集合の型

int resultSetConcurrency:

並行処理モード

# 【戻り値】

PreparedStatement オブジェクト

# 【機能詳細】

パラメタ付き SQL 文をデータベースに送るための PreparedStatement オブジェクトを生成します。

結果集合の型に TYPE SCROLL SENSITIVE を指定した場合. このドライバは TYPE\_SCROLL\_INSENSITIVE に切り替え、SQLWarning を設定します。

並行処理モードは CONCUR\_READ\_ONLY だけサポートします。CONCURE\_UPDATABLE を指 定した場合, CONCUR\_READ\_ONLY に切り替え, SQLWarning を設定します。

このメソッドで生成した PreparedStatement オブジェクトから生成される ResultSet の保持機能は, Connection.setHoldability で指定されている値になります。Connection.setHoldability を一度も実 行していない場合は,プロパティ HIRDB\_CURSOR の設定値になります。

## 【発生する例外】

次の場合, SQLException を投入します。

- この Connection オブジェクトに対して close()が既に発行されている場合
- PreparedStatement オブジェクト生成でエラーが発生した場合
- 結果集合の型に ResultSet 定数以外を指定した場合
- 並行処理モードに ResultSet 定数以外を指定した場合
- HiRDB SQL Tuning Advisor 用アクセスパス情報ファイルへの出力でエラーが発生した場合 (JDBC4.0 のときだけ)

# (v) prepareStatement(String sql, int resultSetType, int resultSetConcurrency, int resultSetHoldability)

### 【機能】

パラメタ付き SQL 文をデータベースに送るための PreparedStatement オブジェクトを生成します。

【形式】

public PreparedStatement prepareStatement(String sql, int resultSetType, int resultSetCon currency, int resultSetHoldability) throws SQLException

## 【引数】

String sql:

実行する SQL 文(CALL 文以外も指定できます)

int resultSetType:

結果集合の型

int resultSetConcurrency:

並行処理モード

int resultSetHoldability:

ResultSet の保持機能

## 【戻り値】

PreparedStatement オブジェクト

### 【機能詳細】

パラメタ付き SQL 文をデータベースに送るための PreparedStatement オブジェクトを生成します。 結果集合の型に TYPE SCROLL SENSITIVE を指定した場合は、このドライバは TYPE\_SCROLL\_INSENSITIVE に切り替え, SQLWarning を設定します。 並行処理モードは CONCUR\_READ\_ONLY だけサポートします。CONCURE\_UPDATABLE を指 定した場合, CONCUR\_READ\_ONLY に切り替え, SQLWarning を設定します。

#### 【発生する例外】

次の場合, SQLException を投入します。

- この Connection オブジェクトに対して close()が既に発行されている場合
- PreparedStatement オブジェクト生成でエラーが発生した場合
- 結果集合の型に ResultSet 定数以外を指定した場合
- 並行処理モードに ResultSet 定数以外を指定した場合
- ResultSet の保持機能に ResultSet 定数以外を指定した場合
- HiRDB SQL Tuning Advisor 用アクセスパス情報ファイルへの出力でエラーが発生した場合 (JDBC4.0 のときだけ)

# (w) rollback()

#### 【機能】

現在のトランザクションで行われた変更をすべて元に戻し,この Connection オブジェクトが現在保持 するデータベースロックをすべて解除します。

自動コミットモードを有効にしている状態で,このメソッドを呼び出しても例外を投入しないで, rollback 処理を行います。

#### 【形式】

public synchronized void rollback() throws SQLException

#### 【引数】

なし。

#### 【戻り値】

なし。

#### 【発生する例外】

- データベースアクセスエラーが発生した場合
- Connection オブジェクトに対して close()が既に発行されている場合

# (x) setAutoCommit(boolean autoCommit)

#### 【機能】

この接続の自動コミットモードを,指定された状態に設定します。

#### 【形式】

public synchronized void setAutoCommit(boolean autoCommit) throws SQLException

#### 【引数】

#### boolean autoCommit:

自動コミットモードを有効にする場合は true,無効にする場合は false を指定します。

#### 【戻り値】

なし。

#### 【機能詳細】

この接続の自動コミットモードを指定された状態に設定します。接続が自動コミットモードの場合、そ のすべての SQL 文は、実行後に個別のトランザクションとしてコミットされます。そうでない場合, その SQL 文は、commit メソッド又は rollback メソッドへの呼び出しによって終了されるトランザク ションにグループ化されます。デフォルトでは,新しい接続は自動コミットモードです。

自動コミットは、SQL 文の完了で発生します。SQL 文が ResultSet オブジェクトを返す場合、ResultSet オブジェクトがクローズされたときに、SQL 文は完了します。

トランザクションの途中でこのメソッドが呼び出されても,そのトランザクションはコミットされませ ん。

#### 【発生する例外】

次の場合, SQLException を投入します。

- この Connection オブジェクトが分散トランザクション下で動作している場合
- この Connection オブジェクトに対して close()が既に発行されている場合

## (y) setCatalog(String catalog)

#### 【機能】

HiRDB にはカタログが存在しないため,このドライバはメソッドの指定値を無視します。

【形式】

public synchronized void setCatalog(String catalog) throws SQLException

#### 【引数】

#### String catalog:

HiRDB にはカタログがないため、指定値を無視します。

#### 【戻り値】

常に false を返します。

17. Type4 JDBC ドライバ

## 【発生する例外】

この Connection オブジェクトに対して close()が既に発行されている場合,SQLException を投入し ます。

# (z) setHoldability(int holdability)

#### 【機能】

この Connection オブジェクトを使用して生成される ResultSet オブジェクトの保持機能を, 指定され た保持機能へ変更します。

#### 【形式】

public synchronized void setHoldability(int holdability) throws SQLException

#### 【引数】

#### int holdability:

ResultSet の保持機能定数(ResultSet.HOLD\_CURSORS\_OVER\_COMMIT 又は ResultSet.CLOSE\_CURSORS\_AT\_COMMIT)

#### 【戻り値】

なし。

## 【機能詳細】

この Connection オブジェクトを使用して生成される ResultSet オブジェクトの保持機能を,指定され た保持機能へ変更します。

このメソッドの値は、createStatement (prepareStatement, prepareCall) を保持機能の指定なし で呼び出したときの設定値であり,生成済みの Statement 及びその Statement から生成される(生成 された)ResultSet には影響しません。

保持機能のデフォルト値を次の表に示します。

## 表 17‒16 保持機能のデフォルト値

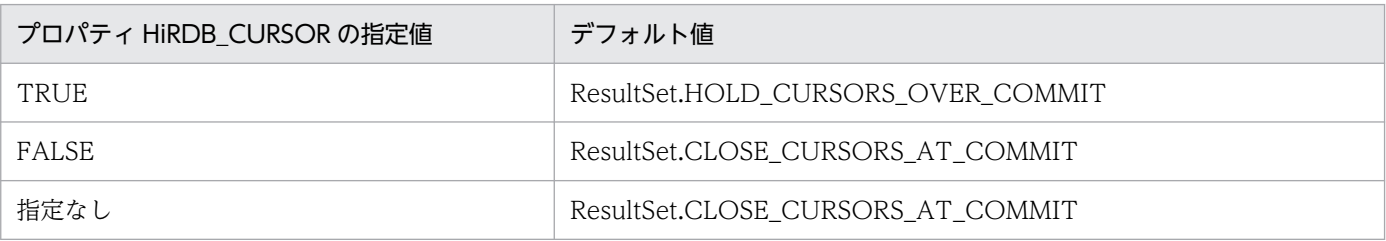

## 【発生する例外】

- この Connection オブジェクトに対して close()が既に発行されている場合
- 引数 holdability に ResultSet.HOLD\_CURSORS\_OVER\_COMMIT 又は ResultSet.CLOSE CURSORS AT COMMIT 以外が指定された場合

# (aa) setReadOnly(boolean readOnly)

## 【機能】

HiRDB には専用モードがないため,メソッドの指定値を無視します。

## 【形式】

public synchronized void setReadOnly(boolean readOnly) throws SQLException

## 【引数】

## boolean readOnly:

HiRDB には専用モードがないため、指定値を無視します。

## 【戻り値】

なし。

## 【発生する例外】

この Connection オブジェクトに対して close()が既に発行されている場合,SQLException を投入し ます。

# (ab) setTransactionIsolation(int level)

## 【機能】

HiRDB では常に TRANSACTION\_REPEATABLE\_READ のため,このメソッドの指定値を無視しま す。

## 【形式】

public void setTransactionIsolation(int level) throws SQLException

## 【引数】

int level:

トランザクション遮断レベル

## 【戻り値】

なし。

## 【発生する例外】

この Connection オブジェクトに対して close()が既に発行されている場合, SQLException を投入し ます。

# (ac) checkSession(int waittime)

## 【機能】

現在の接続状態を確認します。

public int checkSession (int waittime) throws SQLException

#### 【引数】

#### int waittime:

待ち時間(単位:秒)。0 の場合,クライアント環境定義 PDCWAITTIME で指定した時間まで待 ちます。

#### 【戻り値】

#### PrdbConnection.SESSION\_ALIVE:

接続中であることを確認できました。

#### PrdbConnection.SESSION\_NOT\_ALIVE:

引数で指定された時間でのタイムアウト以外の原因によって,接続中であることを確認できません でした。

#### PrdbConnection.SESSION\_CHECK\_TIMEOUT:

引数で指定された時間でのタイムアウトによって,接続中であることを確認できませんでした。

#### 【発生する例外】

引数 waittime がマイナスの場合, 例外 SQLException を投入します。

## (ad) setHiRDB\_Audit\_Info(int pos, String userinf)

#### 【機能】

ユーザ任意の接続情報(ユーザ付加情報)を設定します。

#### 【形式】

public synchronized void setHiRDB Audit Info(int pos, String userinf) throws SQLException

#### 【引数】

#### int pos:

ユーザ付加情報を設定する番号

- 1:ユーザ付加情報 1
- 2:ユーザ付加情報 2
- 3:ユーザ付加情報 3

#### String userinf:

ユーザ付加情報。ユーザ付加情報に設定されたデータは、HiRDB との文字データ処理で、接続時の プロパティ ENCODELANG や setEncodeLang メソッドに指定された文字セット,又は HiRDB サーバの文字コードに変換されます。コード変換後のバイト数が 100 バイト以内となるデータを設 定してください。設定情報を解除する場合は NULL 値を設定します。

#### 【戻り値】

なし。

#### 【機能詳細】

HiRDB サーバにアクセスするアプリケーションのアカウント情報などのユーザ付加情報を設定します。 設定したユーザ付加情報は解除するまで有効となります。該当する Connection オブジェクトを使用し て生成した Statement オブジェクト, PreparedStatement オブジェクト, 及び CallableStatement オブジェクトを使用した SQL 実行時に、設定したユーザ付加情報が監査証跡に出力されます。 なお,このメソッドは,埋込み SQL でのユーザ任意接続情報の設定(DECLARE AUDIT INFO SET)に該当します。

#### 【発生する例外】

次の場合, SQLException を投入します。

- 該当する Connection オブジェクトがクローズされている場合
- ユーザ付加情報のコード変換に失敗した場合
- pos に 1〜3 以外の値が指定された場合
- ユーザ付加情報のコード変換後のデータ長が 100 バイトを超えている場合

## (ae) isValid(int timeout)

#### 【機能】

現在の接続状態を確認します。

#### 【形式】

public synchronized boolean isValid (int timeout) throws SQLException

#### 【引数】

int timeout:

待ち時間(秒)。0 の場合,無制限となります。

#### 【戻り値】

- true:接続中であることを確認できました。
- false:接続中であることを確認できませんでした。次のどちらかの状態です。
	- ・該当する Connection オブジェクトがクローズされました。
	- ・引数で指定された時間でのタイムアウト期間が過ぎました。

#### 【発生する例外】

引数 timeout が-1 以下の場合, 例外 SQLException を投入します。

# (3) パッケージ名称及びクラス名称

このインタフェースを実装するパッケージ名称とクラス名称を次に示します。

<span id="page-1382-0"></span>パッケージ名称:JP.co.Hitachi.soft.HiRDB.JDBC

クラス名称:PrdbConnection

# (4) 注意事項

# (a) ホールダビリティの指定について

ResultSet のホールダビリティに ResultSet.HOLD\_CURSORS\_OVER\_COMMIT を指定した場合, JDBC ドライバは HiRDB のホールダブルカーソル機能を使用します。

次に示す方法でホールダビリティを指定すると, URL の構文 HIRDB CURSOR, 又はプロパティ HIRDB\_CURSOR の指定値を、ステートメントオブジェクト (Statement, PreparedStatement, CallableStatement オブジェクト)及び Connection オブジェクトごとに上書きできます。

- createStatement, preparedStatement, prepareCall メソッドの引数 resultSetHoldability
- setHoldability メソッドの引数 holdability
- 実行する SQL 文 (SELECT 文) の UNTIL DISCONNECT の有無

該当するオブジェクトから生成した ResultSet オブジェクト又は DatabaseMetaData オブジェクト (setHoldability メソッド使用時)は、これらの指定と HIRDB CURSOR の指定の組み合わせによって有 効になるホールダビリティの指定が変わります。

次のメソッドで生成したステートメントオブジェクトの場合に有効になるホールダビリティの指定を、次 の表に示します。

- createStatement(int resultSetType,int resultSetConcurrency, int resultSetHoldability)
- prepareStatement(int resultSetType,int resultSetConcurrency, int resultSetHoldability)
- prepareCall(int resultSetType,int resultSetConcurrency, int resultSetHoldability)

## 表 17-17 有効になるホールダビリティの指定 (1/2)

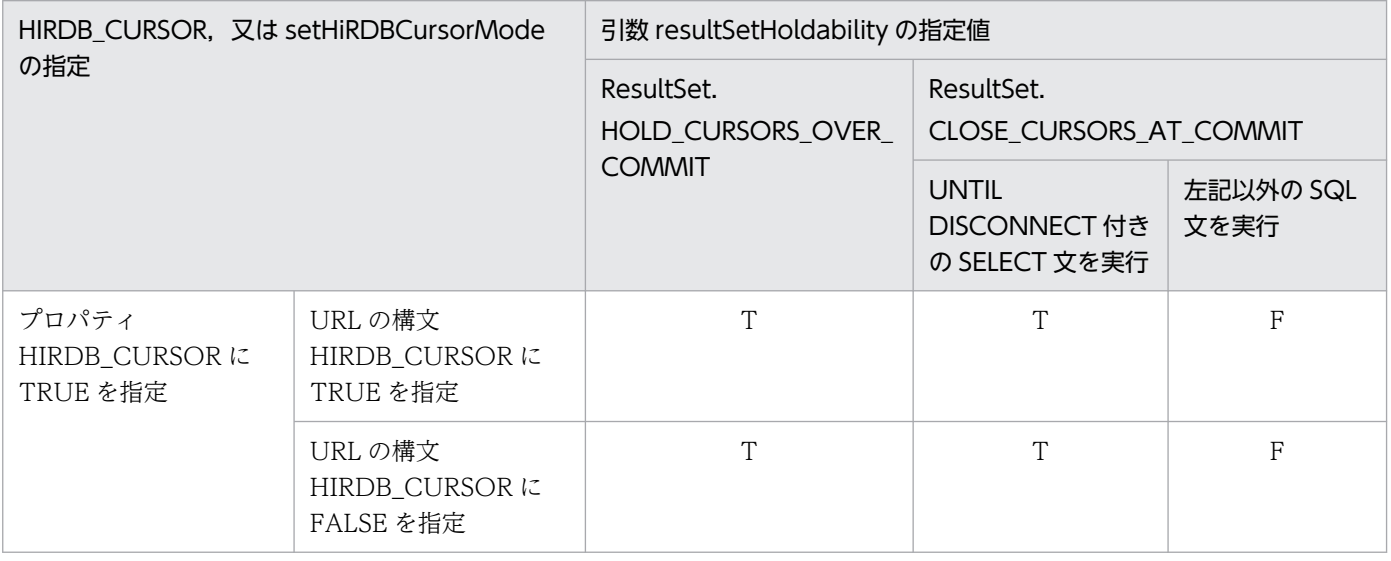

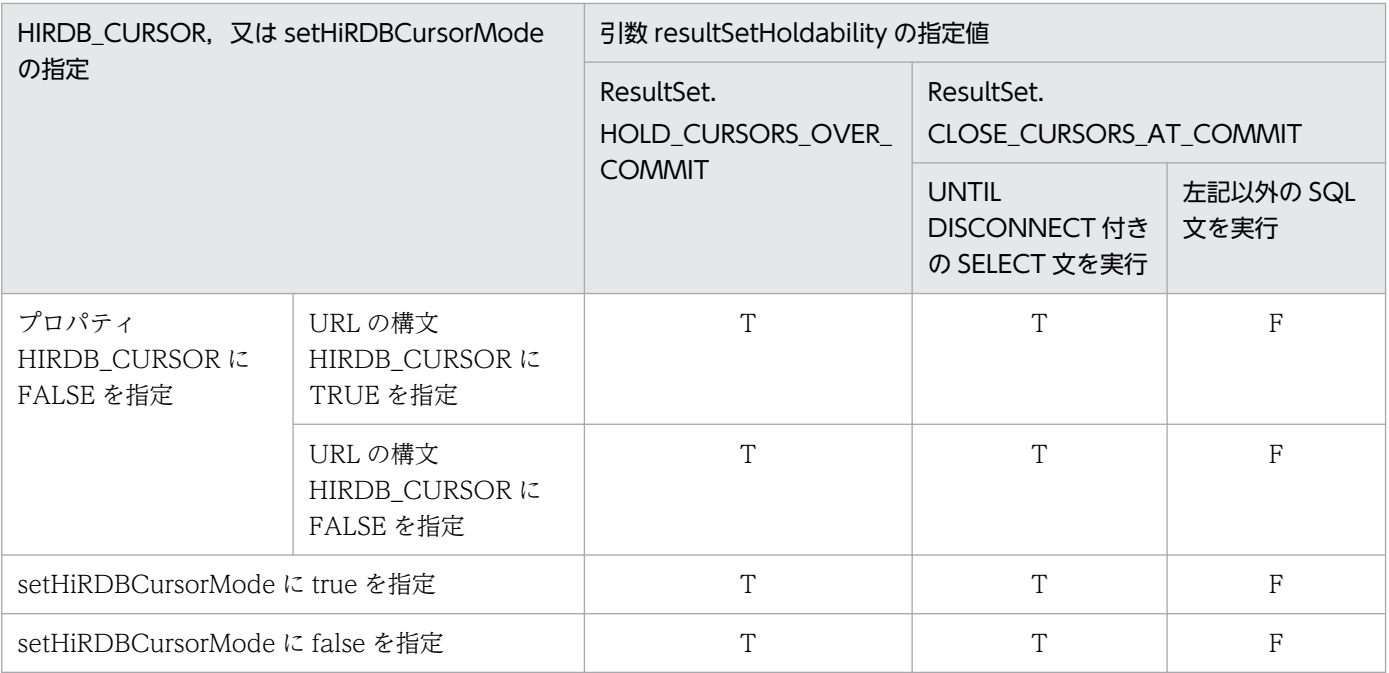

#### (凡例)

T:HIRDB\_CURSOR に TRUE を指定したものとして動作します。

F:HIRDB\_CURSOR に FALSE を指定したものとして動作します。

表[「有効になるホールダビリティの指定\(1/2\)](#page-1382-0)」以外のメソッドで生成したステートメントオブジェク ト, 又は DatabaseMetaData オブジェクトの場合に有効になるホールダビリティの指定を、次の表に示 します。

## 表 17-18 有効になるホールダビリティの指定 (2/2)

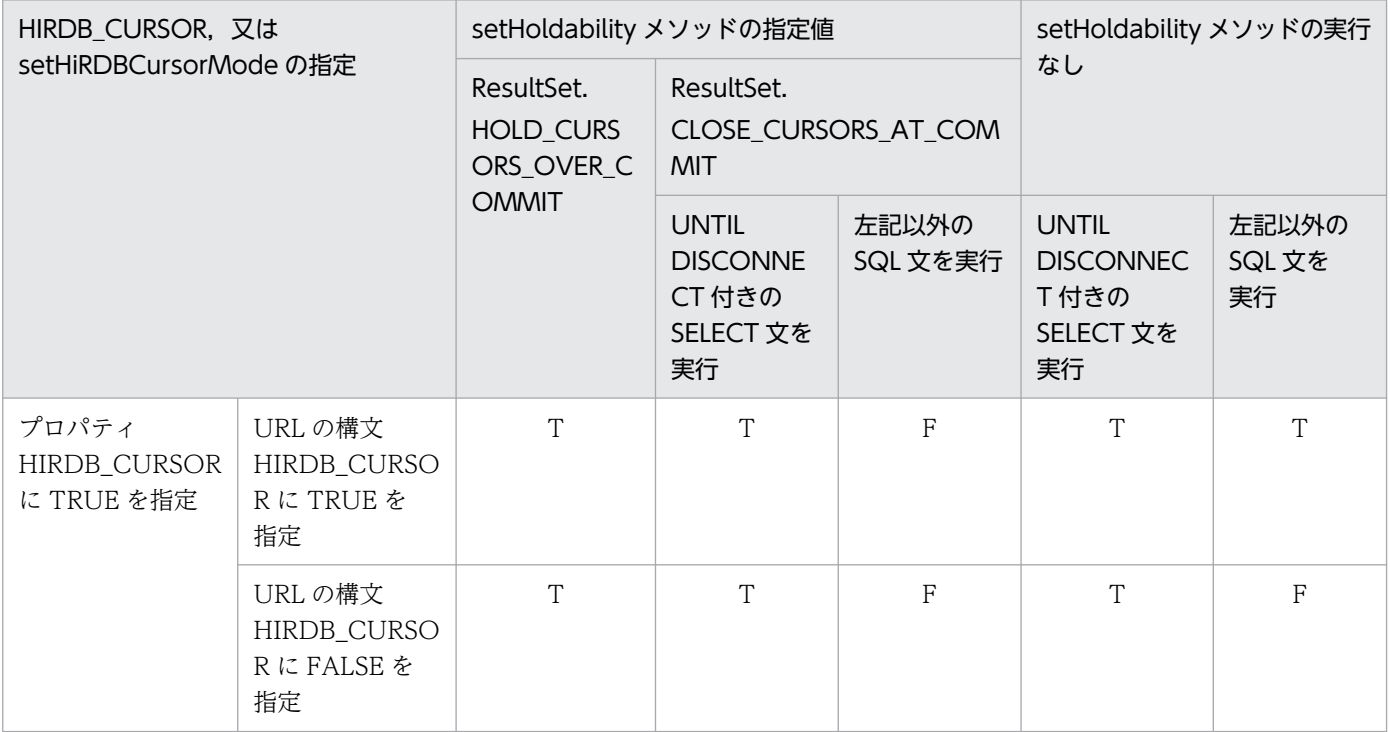

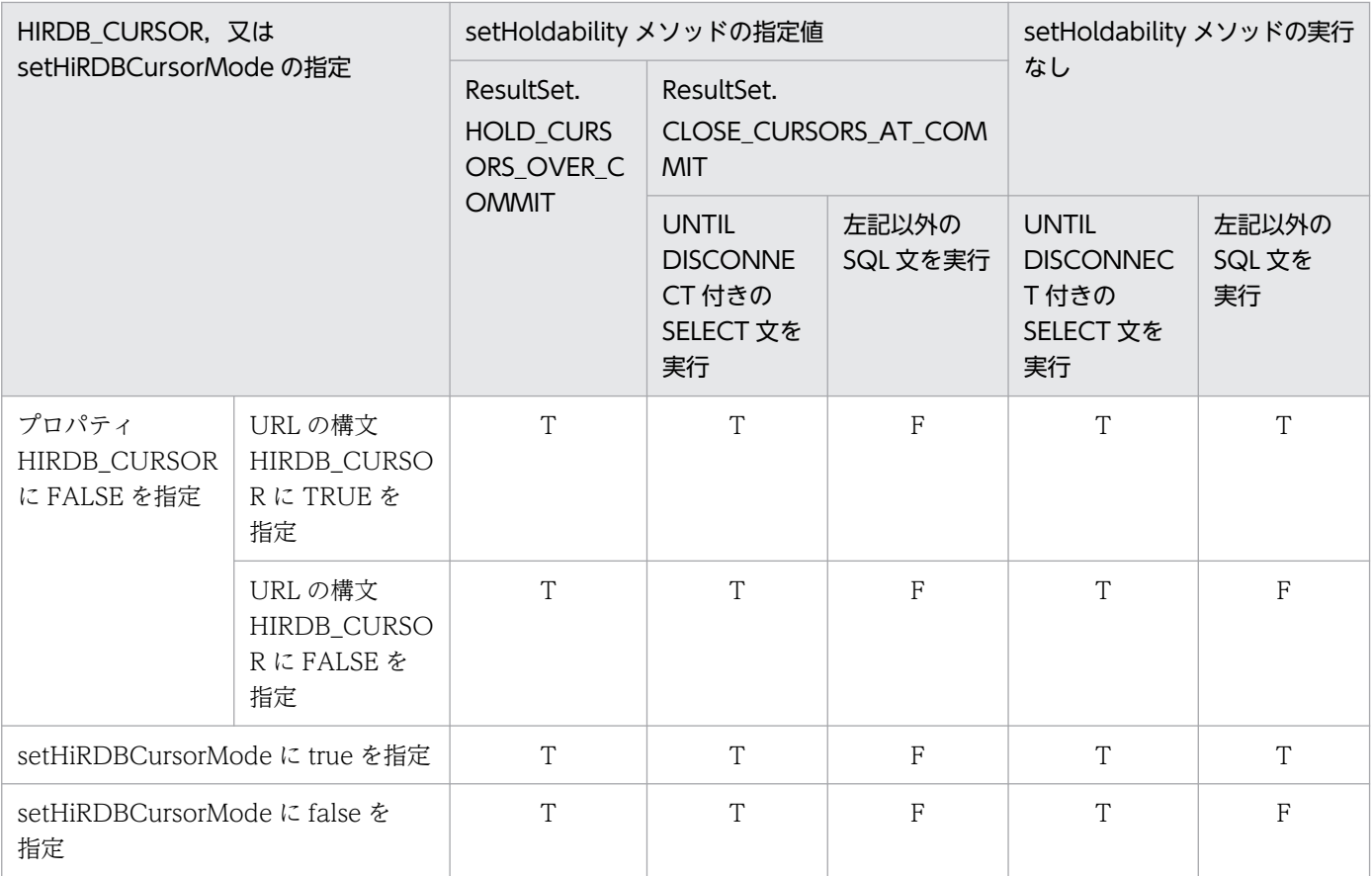

(凡例)

- T:HIRDB\_CURSOR に TRUE を指定したものとして動作します。
- F: HIRDB CURSOR に FALSE を指定したものとして動作します。

HIRDB\_CURSOR については,「getConnection メソッドによる [HiRDB への接続」](#page-1322-0)を参照してください。

# 17.4.3 Statement インタフェース

# (1) 概要

Statement インタフェースでは,主に次の機能が提供されます。

- SQL の実行
- 検索結果としての結果セット(ResultSet オブジェクト)の生成
- 更新結果としての更新行数の返却
- 最大検索行数の設定
- 検索制限時間の設定

# (2) メソッド

Statement インタフェースのメソッド一覧を次の表に示します。なお、表に記載されていないメソッドは サポートしていません。サポートしていないメソッドを指定すると,SQLException を投入します。

## 表 17-19 Statement インタフェースのメソッド一覧

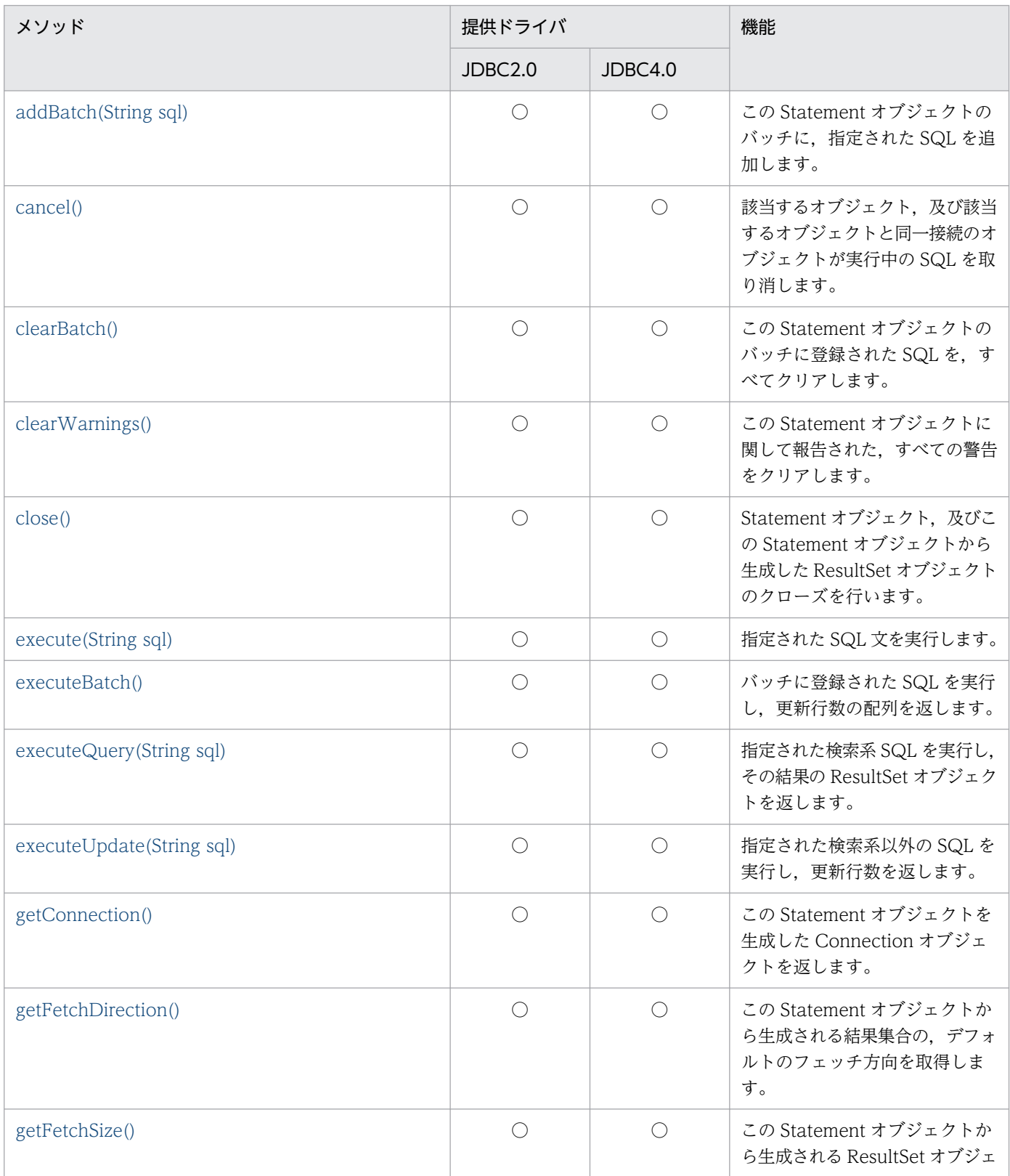

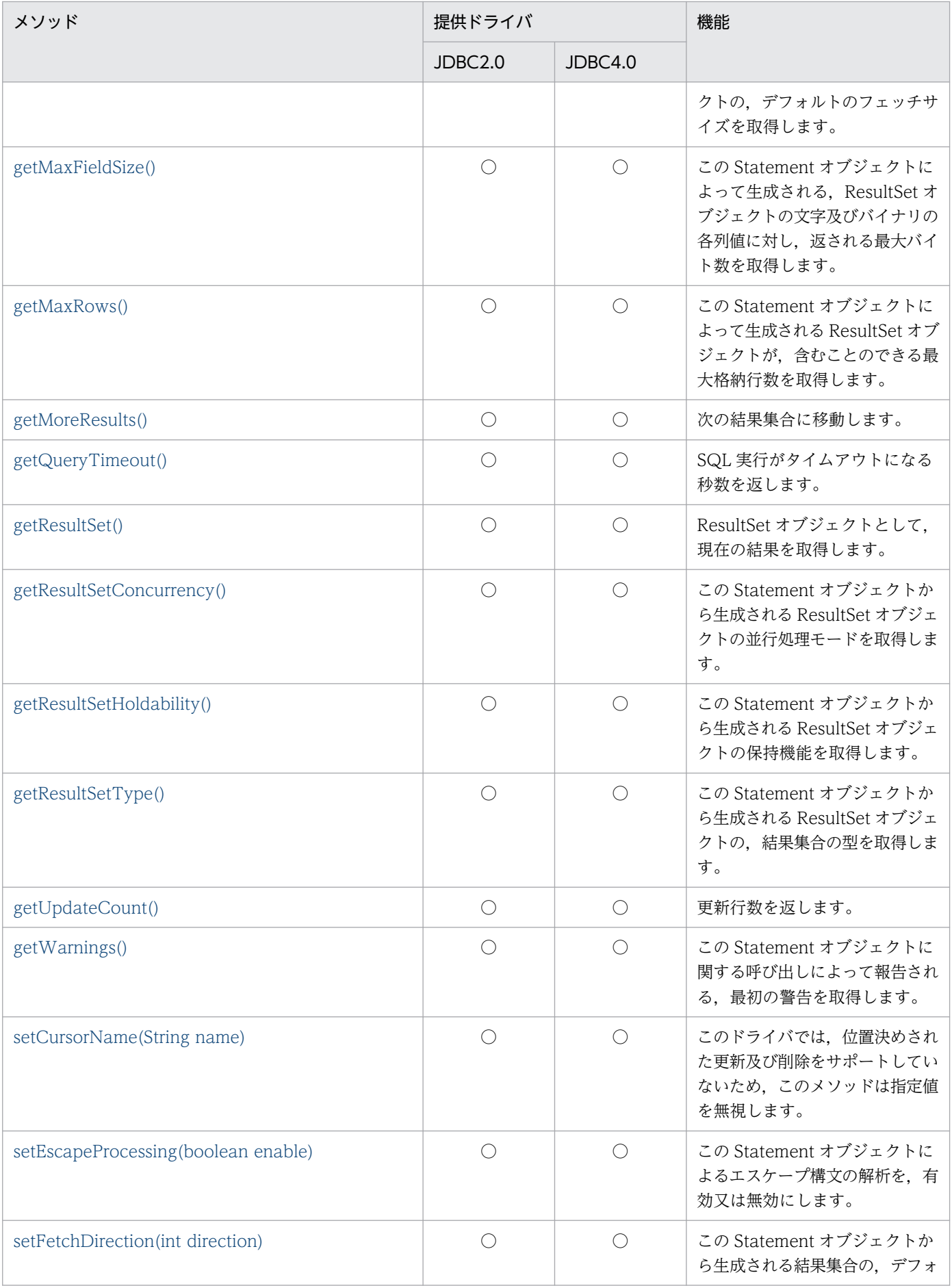

<span id="page-1387-0"></span>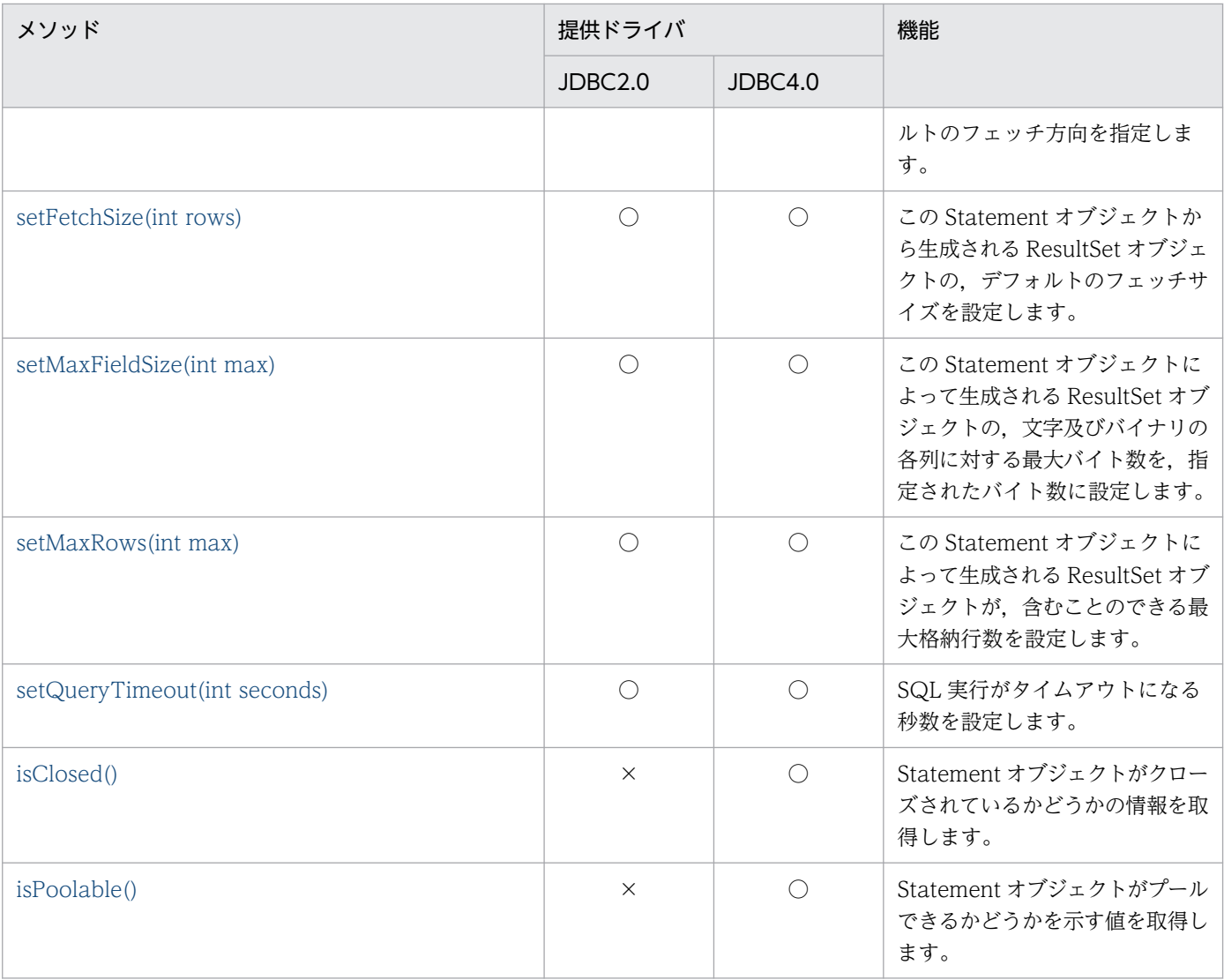

(凡例)

○:提供されます。

×:提供されません。

# (a) addBatch(String sql)

#### 【機能】

この Statement オブジェクトのバッチに,指定された SQL を追加します。 最大 2,147,483,647 個実行する SQL 文を登録できます。

### 【形式】

public synchronized void addBatch(String sql) throws SQLException

## 【引数】

String sql:

実行する SQL 文

#### <span id="page-1388-0"></span>【戻り値】

なし。

## 【発生する例外】

次の場合, SQLException を投入します。

- Statement オブジェクトに対して close()が既に発行されている場合
- この Statement オブジェクトを生成した Connection オブジェクトに対して、close()が既に発行 されている場合
- 上限値 2,147,483,647 個を超える SQL 文を登録しようとした場合
- SQL に null 又は 0 長文字列を指定している場合

# (b) cancel()

### 【機能】

該当するオブジェクト. 及び該当するオブジェクトと同一接続のオブジェクトが実行中の SQL を取り 消します。

#### 【形式】

public void cancel() throws SQLException

#### 【引数】

なし。

### 【戻り値】

なし。

## 【機能詳細】

cancel メソッドを使用して、実行中の SQL※に非同期キャンセルを実行できます。

このメソッドは、該当する Statement オブジェクトが SQL 実行中でなくても、同一接続オブジェクト に対して,ほかのオブジェクトが SQL を実行している場合は,非同期キャンセルを行います。

キャンセルが HiRDB サーバで実行された場合、次の方法による設定値に関係なく、キャンセル前に作 成した ResultSet オブジェクト, PreparedStatement オブジェクト, 及び CallableStatement オブ ジェクトが無効となります。

- DriverManager.getConnection の Properties 引数中のプロパティ HIRDB\_for\_Java\_STATEMENT\_COMMIT\_BEHAVIOR
- URL 中の STATEMENT COMMIT\_BEHAVIOR
- DataSource 系インタフェースの setStatementCommitBehavior
- DriverManager.getConnection の Properties 引数中のプロパティ HIRDB CURSOR
- URL 中の HIRDB\_CURSOR
- DataSource 系インタフェースの setHiRDBCursorMode
- <span id="page-1389-0"></span>• Connection インタフェースの setHoldability メソッド
- Connection インタフェースの createStatement, parepareStatement メソッドの引数 resultSetHoldability
- SQL 文 (until disconnect の指定)

該当する Statement オブジェクトが SQL 実行中ではなく、かつ同一接続オブジェクトに対してほかの オブジェクトが SQL を実行していない場合,このメソッドは HiRDB に対してキャンセルを実行しま せん。

XADataSource を使用した接続の場合,非同期キャンセルの要求は無効になります。

注※

「HiRDB サーバ側に制御があり(この JDBC ドライバは応答待ち),サーバで処理中の SQL」のこ とを指します。

## 【発生する例外】

次の場合, SQLException を投入します。

- Statement オブジェクトに対して close()が既に発行されている場合
- この Statement オブジェクトを生成した Connection オブジェクトに対して, close()が既に発行 されている場合

# (c) clearBatch()

## 【機能】

この Statement オブジェクトのバッチに登録された SQL を,すべてクリアします。

#### 【形式】

public synchronized void clearBatch() throws SQLException

## 【引数】

なし。

## 【戻り値】

なし。

## 【発生する例外】

次の場合, SQLException を投入します。

- Statement オブジェクトに対して close()が既に発行されている場合
- この Statement オブジェクトを生成した Connection オブジェクトに対して、close()が既に発行 されている場合

# (d) clearWarnings()

## 【機能】

この Statement オブジェクトに関して報告された,すべての警告をクリアします。

## <span id="page-1390-0"></span>【形式】

public synchronized void clearWarnings() throws SQLException

#### 【引数】

なし。

## 【戻り値】

なし。

## 【発生する例外】

なし。

# (e) close()

## 【機能】

Statement オブジェクト,及びこの Statement オブジェクトから生成した ResultSet オブジェクトの クローズを行います。

### 【形式】

public void close() throws SQLException

### 【引数】

なし。

### 【戻り値】

なし。

## 【機能詳細】

Statement オブジェクト, 及びこの Statement オブジェクトから生成した ResultSet オブジェクトの クローズを行います。

プーリング接続時に, Statement の close メソッドの発行でエラーが発生した場合, SQLException を投入しません。

また、プーリング環境下及び XA 環境下で, Statement の close メソッドでデータベースとの物理的な 切断でエラーが発生し,コネクションプーリングが使用できなくなった場合,

ConnectionEventListener.connectionErrorOccurred()は発生しません。

## 【発生する例外】

データベースアクセスエラーが発生した場合,SQLException を投入します。

# (f) execute(String sql)

## 【機能】

指定された SQL 文を実行します。ResultSet オブジェクトや更新行数を、Statement.getResultSet. Statement.getUpdateCount で取得できます。

public synchronized boolean execute(String sql) throws SQLException

#### 【引数】

#### String sql:

実行する SQL 文

### 【戻り値】

実行した SQL が検索系 SQL の場合は true, そうでない場合は false を返します。

#### 【機能詳細】

指定された SQL 文を実行します。ResultSet オブジェクトや更新行数を, Statement.getResultSet, Statement.getUpdateCount で取得できます。

このメソッド実行後の Statement.getResultSet, 及び Statement.getUpdateCount の戻り値を次の 表に示します。

## 表 17-20 実行した SQL と Statement.getResultSet 及び Statement.getUpdateCount の 戻り値の関係

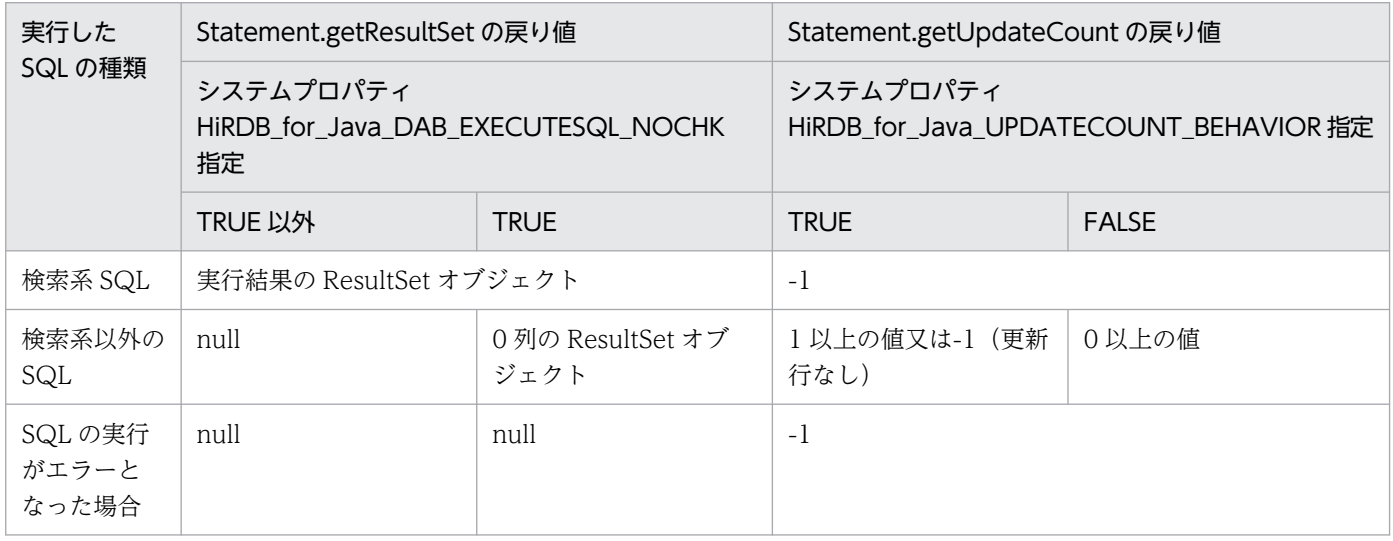

#### 【発生する例外】

- Statement オブジェクトに対して close()が既に発行されている場合
- この Statement オブジェクトを生成した Connection オブジェクトに対して、close()が既に発行 されている場合
- 引数 sql に null 又は 0 長文字列を指定した場合
- データベースアクセスエラーが発生した場合
- HiRDB SQL Tuning Advisor 用アクセスパス情報ファイルへの出力でエラーが発生した場合 (JDBC4.0 のときだけ)

# <span id="page-1392-0"></span>(g) executeBatch()

#### 【機能】

バッチに登録された SQL を実行し,更新行数の配列を返します。

バッチに登録されたすべての SQL を実行後、又は途中でエラーが起きた場合. Statement.clearBatch() を呼び,バッチ登録情報をクリアします。

#### 【形式】

public synchronized int[] executeBatch() throws SQLException

#### 【引数】

なし。

#### 【戻り値】

実行した SQL ごとの更新行数を、配列にして返します。配列は、バッチに登録された順序になります。 バッチに一つも登録されていない場合,又はバッチの一つ目がエラーだった場合,要素数 0 の配列を返 します。

#### 【発生する例外】

次の場合, SQLException を投入します。

- Statement オブジェクトに対して close()が既に発行されている場合
- この Statement オブジェクトを生成した Connection オブジェクトに対して、close()が既に発行 されている場合

次の場合,例外 BatchUpdateException (SQLException のサブクラス)を投入します。

- 検索系 SQL がバッチで実行された場合
- データベースアクセスエラーが発生した場合
- HiRDB SQL Tuning Advisor 用アクセスパス情報ファイルへの出力でエラーが発生した場合 (JDBC4.0 のときだけ)

## (h) executeQuery(String sql)

#### 【機能】

指定された検索系 SQL を実行し,その結果の ResultSet オブジェクトを返します。

#### 【形式】

public synchronized ResultSet executeQuery(String sql) throws SQLException

#### 【引数】

String sql:

実行する SQL 文

#### 【戻り値】

実行結果の ResultSet オブジェクト

## 【機能詳細】

- システムプロパティ HiRDB\_for\_Java\_DAB\_EXECUTESQL\_NOCHK に TRUE を設定していな い場合 指定された検索系 SQL を実行し,その結果の ResultSet オブジェクトを返却します。検索結果のな い SQL 文(INSERT 文など)の場合は、SQLException を投入します。
- システムプロパティ HiRDB\_for\_Java\_DAB\_EXECUTESQL\_NOCHK に TRUE を設定している 場合 指定された SQL を実行し,その結果の ResultSet オブジェクトを返却します。 検索結果のない SQL 文(INSERT 文など)の場合,0 列の ResultSet オブジェクトを返却します。 また、Statement.getUpdateCount メソッドを使用して、更新行数を取得できます。 executeQuery メソッドの戻り値と,メソッド実行後に実行する Statement.getUpdateCount メ ソッドの戻り値を次の表に示します。

表 17-21 executeQuery メソッドの戻り値と、メソッド実行後に実行する Statement.getUpdateCount メソッドの戻り値

| 実行した SQL の種類      |                                     | executeQuery メソッドの戻<br>り値  | Statement.getUpdateCount メソッドの戻り値         |                |
|-------------------|-------------------------------------|----------------------------|-------------------------------------------|----------------|
|                   |                                     |                            | HIRDB for Java UPDATECOUNT BEHAVIO<br>R指定 |                |
|                   |                                     |                            | <b>TRUE</b>                               | <b>FALSE</b>   |
| 検索系 SQL           |                                     | 実行結果の ResultSet オブジェ<br>クト | $-1$                                      |                |
| 検索系以外の SQL        | INSERT,<br>UPDATE,<br><b>DELETE</b> | 0列の ResultSet オブジェクト       | 1以上の更新行数又は-1<br>(更新行数なし)                  | 0以上の更新行数       |
|                   | その他                                 | 0列の ResultSet オブジェクト       | $-1$                                      | $\overline{0}$ |
| SQL の実行がエラーとなった場合 |                                     |                            | $-1$                                      |                |

## 【発生する例外】

- Statement オブジェクトに対して close()が既に発行されている場合
- この Statement オブジェクトを生成した Connection オブジェクトに対して, close()が既に発行 されている場合
- 検索系以外の SQL を指定した場合(システムプロパティ HiRDB for Java DAB EXECUTESQL NOCHK に TRUE を設定している場合を除く)
- 引数 sql に null 又は 0 長文字列を指定した場合
- データベースアクセスエラーが発生した場合
- HiRDB SQL Tuning Advisor 用アクセスパス情報ファイルへの出力でエラーが発生した場合 (JDBC4.0 のときだけ)

# <span id="page-1394-0"></span>(i) executeUpdate(String sql)

### 【機能】

指定された検索系以外の SQL を実行し,更新行数を返します。

#### 【形式】

public synchronized int executeUpdate(String sql) throws SQLException

#### 【引数】

String sql:

実行する SQL 文

### 【戻り値】

次の表に示します。

## 表 17-22 executeUpdate メソッドの戻り値

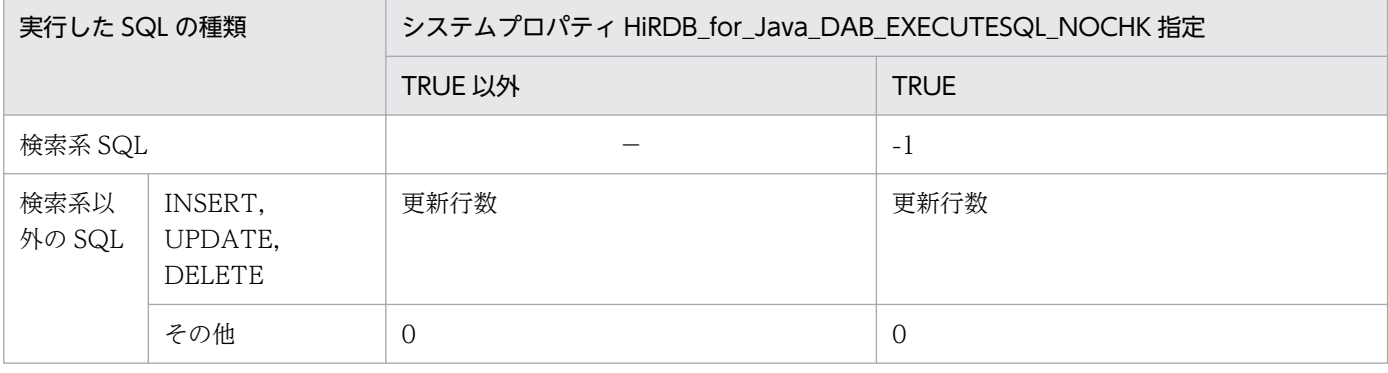

#### 【機能詳細】

• システムプロパティ HiRDB\_for\_Java\_DAB\_EXECUTESQL\_NOCHK に TRUE を設定していな い場合

指定された検索系以外の SQL を実行し,更新行数を返却します。

検索結果を返却する SQL 文 (SELECT 文) の場合は、SQLException を投入します。

• システムプロパティ HiRDB\_for\_Java\_DAB\_EXECUTESQL\_NOCHK に TRUE を設定している 場合

指定された SQL を実行します。

戻り値が-1 の場合, Statement.getResultSet メソッドを使用して ResultSet オブジェクトを取得で きます。executeUpdate メソッド実行後に実行する Statement.getResultSet メソッドの戻り値を 次の表に示します。

## 表 17-23 executeUpdate メソッド実行後に実行する Statement.getResultSet メソッ ドの戻り値

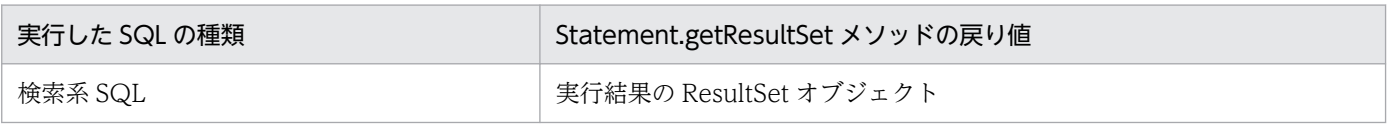

<span id="page-1395-0"></span>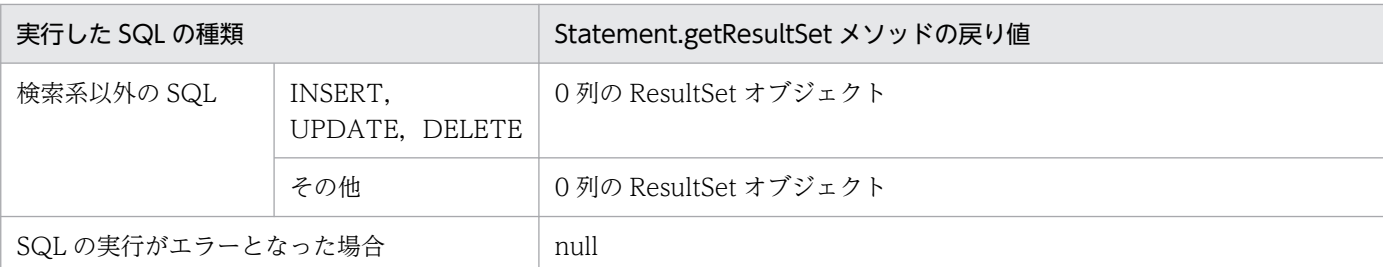

### 【発生する例外】

次の場合, SQLException を投入します。

- Statement オブジェクトに対して close()が既に発行されている場合
- この Statement オブジェクトを生成した Connection オブジェクトに対して、close()が既に発行 されている場合
- 検索系 SQL を指定した場合(システムプロパティ HiRDB\_for\_Java\_DAB\_EXECUTESQL\_NOCHK に TRUE を設定している場合を除く)
- 引数 sql に null 又は 0 長文字列を指定した場合
- データベースアクセスエラーが発生した場合
- HiRDB SQL Tuning Advisor 用アクセスパス情報ファイルへの出力でエラーが発生した場合 (JDBC4.0 のときだけ)

# (j) getConnection()

#### 【機能】

この Statement オブジェクトを生成した Connection オブジェクトを返します。

【形式】

public synchronized Connection getConnection() throws SQLException

## 【引数】

なし。

## 【戻り値】

Connection オブジェクト

## 【発生する例外】

- Statement オブジェクトに対して close()が既に発行されている場合
- この Statement オブジェクトを生成した Connection オブジェクトに対して、close()が既に発行 されている場合

# <span id="page-1396-0"></span>(k) getFetchDirection()

## 【機能】

この Statement オブジェクトから生成される結果集合の,デフォルトのフェッチ方向を取得します。 HiRDB では,フェッチ方向は順方向しかサポートしないため,このメソッドの戻り値は,常に ResultSet.FETCH\_FORWARD となります。

### 【形式】

public synchronized int getFetchDirection() throws SQLException

### 【引数】

なし。

## 【戻り値】

常に ResultSet.FETCH\_FORWARD を返します。

## 【発生する例外】

次の場合, SQLException を投入します。

- Statement オブジェクトに対して close()が既に発行されている場合
- この Statement オブジェクトを生成した Connection オブジェクトに対して, close()が既に発行 されている場合

# (l) getFetchSize()

#### 【機能】

この Statement オブジェクトから生成される ResultSet オブジェクトの,デフォルトのフェッチサイ ズを取得します。

#### 【形式】

public synchronized int getFetchSize() throws SQLException

#### 【引数】

なし。

#### 【戻り値】

この Statement オブジェクトから生成される ResultSet オブジェクトの,デフォルトのフェッチサイズ

#### 【機能詳細】

この Statement オブジェクトから生成される ResultSet オブジェクトの,デフォルトのフェッチサイ ズを取得します。

setFetchSize で 0 が指定されている場合、実際のフェッチサイズはクライアント環境定義に依存しま すが,このメソッドは 0 を返します。フェッチサイズと戻り値の関係を次の表に示します。

### <span id="page-1397-0"></span>表 17-24 フェッチサイズと戻り値の関係

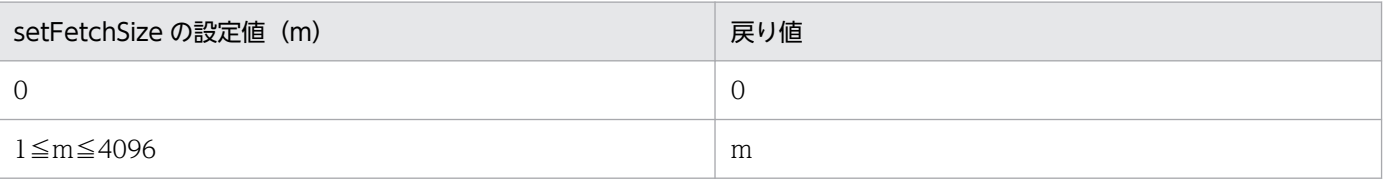

#### 【発生する例外】

次の場合, SQLException を投入します。

- Statement オブジェクトに対して close()が既に発行されている場合
- この Statement オブジェクトを生成した Connection オブジェクトに対して、close()が既に発行 されている場合

## (m) getMaxFieldSize()

#### 【機能】

この Statement オブジェクトによって生成される, ResultSet オブジェクトの文字及びバイナリの各列 値に対し,返される最大バイト数を取得します。この最大バイト数は,[M | N][VAR]CHAR, BINARY, 及び BLOB の各列にだけ適用されます。最大バイト数を超えた分は切り捨てます。 setMaxFieldSize で設定した値を返します。

#### 【形式】

public synchronized int getMaxFieldSize() throws SQLException

#### 【引数】

なし。

#### 【戻り値】

[M | N][VAR]CHAR,BINARY,及び BLOB 列に対する現在の最大バイト数。0 は無制限を意味し ます。

#### 【発生する例外】

次の場合, SQLException を投入します。

- Statement オブジェクトに対して close()が既に発行されている場合
- この Statement オブジェクトを生成した Connection オブジェクトに対して、close()が既に発行 されている場合

## (n) getMaxRows()

#### 【機能】

この Statement オブジェクトによって生成される ResultSet オブジェクトが、含むことのできる最大 格納行数を取得します。最大格納行数を超えた行は,通知なしに除外されます。 setMaxRows で設定した値を返します。

<span id="page-1398-0"></span>public synchronized int getMaxRows() throws SQLException

#### 【引数】

なし。

#### 【戻り値】

この Statement オブジェクトによって生成される. ResultSet オブジェクトの最大格納行数(0は無制 限を意味します)

### 【発生する例外】

次の場合, SQLException を投入します。

- Statement オブジェクトに対して close()が既に発行されている場合
- この Statement オブジェクトを生成した Connection オブジェクトに対して、close()が既に発行 されている場合

# (o) getMoreResults()

#### 【機能】

次の結果集合に移動します。

#### 【形式】

public synchronized boolean getMoreResults() throws SQLException

#### 【引数】

なし。

#### 【戻り値】

true:

次の結果集合が存在します。

#### false:

次の結果集合が存在しません。

#### 【発生する例外】

- Statement オブジェクトに対して close()が既に発行されている場合
- この Statement オブジェクトを生成した Connection オブジェクトに対して、close()が既に発行 されている場合
- データベースアクセスエラーが発生した場合

# <span id="page-1399-0"></span>(p) getQueryTimeout()

## 【機能】

SQL 実行がタイムアウトになる秒数を返します。 setQueryTimeout で設定した値を返します。 setQueryTimeout を実行してない場合は,0 を返します。

#### 【形式】

public synchronized int getQueryTimeout() throws SQLException

#### 【引数】

なし。

### 【戻り値】

タイムアウトになる秒数

## 【発生する例外】

次の場合, SQLException を投入します。

- Statement オブジェクトに対して close()が既に発行されている場合
- この Statement オブジェクトを生成した Connection オブジェクトに対して、close()が既に発行 されている場合

# (q) getResultSet()

#### 【機能】

ResultSet オブジェクトとして,現在の結果を取得します。

#### 【形式】

public synchronized ResultSet getResultSet() throws SQLException

#### 【引数】

なし。

#### 【戻り値】

Statement オブジェクトが保持している ResultSet オブジェクト(結果がない場合は null を返します)

## 【発生する例外】

- Statement オブジェクトに対して close()が既に発行されている場合
- この Statement オブジェクトを生成した Connection オブジェクトに対して、close()が既に発行 されている場合

# <span id="page-1400-0"></span>(r) getResultSetConcurrency()

### 【機能】

この Statement オブジェクトから生成される ResultSet オブジェクトの並行処理モードを取得します。 更新カーソルは未サポートのため、常に ResultSet.CONCUR\_READ\_ONLY を返します。

#### 【形式】

public synchronized int getResultSetConcurrency() throws SQLException

#### 【引数】

なし。

### 【戻り値】

常に ResultSet.CONCUR\_READ\_ONLY を返します。

### 【発生する例外】

次の場合, SQLException を投入します。

- Statement オブジェクトに対して close()が既に発行されている場合
- この Statement オブジェクトを生成した Connection オブジェクトに対して,close()が既に発行 されている場合

# (s) getResultSetHoldability()

#### 【機能】

この Statement オブジェクトから生成される ResultSet オブジェクトの保持機能を取得します。 保持機能は Statement オブジェクト生成時に決められ,以後変更はできません。

#### 【形式】

public synchronized int getResultSetHoldability() throws SQLException

#### 【引数】

なし。

#### 【戻り値】

#### ResultSet.HOLD\_CURSORS\_OVER\_COMMIT:

コミット・ロールバック後も、ResltSet オブジェクトを操作できます。

#### ResultSet.CLOSE\_CURSORS\_AT\_COMMIT:

コミット・ロールバック後の ResultSet オブジェクトの操作で, close 以外の操作は SQLException が起きます。

#### 【発生する例外】

次の場合, SQLException を投入します。

• Statement オブジェクトに対して close()が既に発行されている場合

<span id="page-1401-0"></span>• この Statement オブジェクトを生成した Connection オブジェクトに対して,close()が既に発行 されている場合

# (t) getResultSetType()

#### 【機能】

この Statement オブジェクトから生成される ResultSet オブジェクトの, 結果集合の型を取得します。 更新カーソルは未サポートのため, ResultSet.TYPE\_FORWARD\_ONLY 又は ResultSet.TYPE\_SCROLL\_INSENSITIVE を返します。

#### 【形式】

public synchronized int getResultSetType() throws SQLException

#### 【引数】

なし。

### 【戻り値】

#### ResultSet.TYPE\_FORWARD\_ONLY:

カーソルが順方向だけ移動できます。

#### ResultSet.TYPE\_SCROLL\_INSENSITIVE:

カーソルがスクロールできますが,値の変更は反映されません。

### 【発生する例外】

次の場合, SQLException を投入します。

- Statement オブジェクトに対して close()が既に発行されている場合
- この Statement オブジェクトを生成した Connection オブジェクトに対して、close()が既に発行 されている場合

# (u) getUpdateCount()

#### 【機能】

更新行数を返します。

#### 【形式】

public synchronized int getUpdateCount() throws SQLException

## 【引数】

なし。

## 【戻り値】

次の表に示します。

## <span id="page-1402-0"></span>表 17-25 getUpdateCount メソッドの戻り値

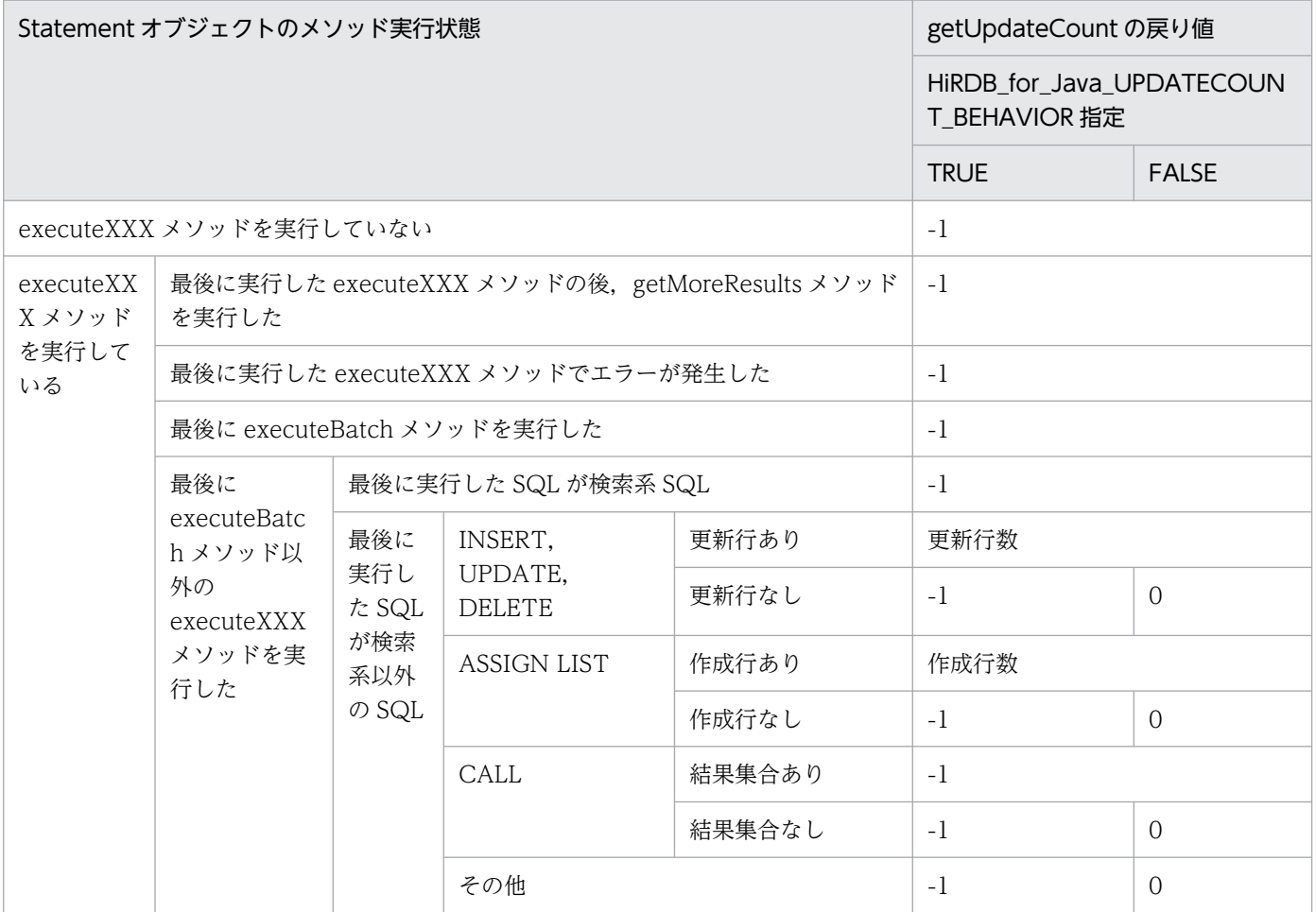

#### 【機能詳細】

更新行数を返します。

#### 【発生する例外】

次の場合, SQLException を投入します。

- Statement オブジェクトに対して close()が既に発行されている場合
- この Statement オブジェクトを生成した Connection オブジェクトに対して、close()が既に発行 されている場合

# (v) getWarnings()

#### 【機能】

この Statement オブジェクトに関する呼び出しによって報告される、最初の警告を取得します。二つ 以上の警告がある場合,後続の警告は,最初の警告にチェーンされ,直前に取得された警告の SQLWarning.getNextWarning メソッドを呼び出すことによって取得されます。

#### 【形式】

public synchronized SQLWarning getWarnings() throws SQLException

<span id="page-1403-0"></span>なし。

## 【戻り値】

最初の SQLWarning オブジェクト (SQLWarning オブジェクトがない場合は、null を返します)

## 【発生する例外】

次の場合, SQLException を投入します。

- Statement オブジェクトに対して close()が既に発行されている場合
- この Statement オブジェクトを生成した Connection オブジェクトに対して、close()が既に発行 されている場合

# (w) setCursorName(String name)

## 【機能】

このドライバでは,位置決めされた更新及び削除をサポートしていないため,このメソッドは指定値を 無視します。

#### 【形式】

public synchronized void setCursorName(String name) throws SQLException

### 【引数】

### String name:

カーソル名

## 【戻り値】

なし。

## 【発生する例外】

次の場合, SQLException を投入します。

- Statement オブジェクトに対して close()が既に発行されている場合
- この Statement オブジェクトを生成した Connection オブジェクトに対して、close()が既に発行 されている場合

# (x) setEscapeProcessing(boolean enable)

## 【機能】

この Statement オブジェクトによるエスケープ構文の解析を,有効又は無効にします。

デフォルトは有効です。

## 【形式】

public synchronized void setEscapeProcessing(boolean enable) throws SQLException
## 【引数】

boolean enable:

エスケープ構文の解析を有効にする場合は true,無効にする場合は false を指定します。

### 【戻り値】

なし。

## 【発生する例外】

次の場合, SQLException を投入します。

- Statement オブジェクトに対して close()が既に発行されている場合
- この Statement オブジェクトを生成した Connection オブジェクトに対して、close()が既に発行 されている場合

# (y) setFetchDirection(int direction)

## 【機能】

この Statement オブジェクトから生成される結果集合の,デフォルトのフェッチ方向を指定します。 デフォルト値は ResultSet.FETCH\_FORWARD です。

## 【形式】

public synchronized void setFetchDirection(int direction) throws SQLException

## 【引数】

## int direction:

デフォルトのフェッチ方向 ResultSet.FETCH\_FORWARD だけ指定できます。

## 【戻り値】

なし。

## 【発生する例外】

次の場合, SQLException を投入します。

- Statement オブジェクトに対して close()が既に発行されている場合
- この Statement オブジェクトを生成した Connection オブジェクトに対して, close()が既に発行 されている場合
- direction に ResultSet.FETCH\_FORWARD 以外が指定された場合

# (z) setFetchSize(int rows)

## 【機能】

この Statement オブジェクトから生成される ResultSet オブジェクトの,デフォルトのフェッチサイ ズを設定します。0 を指定した場合,クライアント環境定義に依存します。

public synchronized void setFetchSize(int rows) throws SQLException

#### 【引数】

#### int rows:

フェッチする行数。設定できる範囲は 0〜4096 です。

#### 【戻り値】

なし。

### 【機能詳細】

この Statement オブジェクトから生成される ResultSet オブジェクトの,デフォルトのフェッチサイ ズを設定します。0 を指定した場合,クライアント環境定義に依存します。

デフォルトは0です。0以外の値を指定した場合、指定された値をクライアント環境定義 PDBLKF の 値として,ブロック転送機能を行います。ブロック転送機能については,[「ブロック転送機能](#page-350-0)」を参照 してください。

設定値と実際に使用される PDBLKF の値の関係を次の表に示します。

### 表 17‒26 設定値と実際に使用される PDBLKF の関係

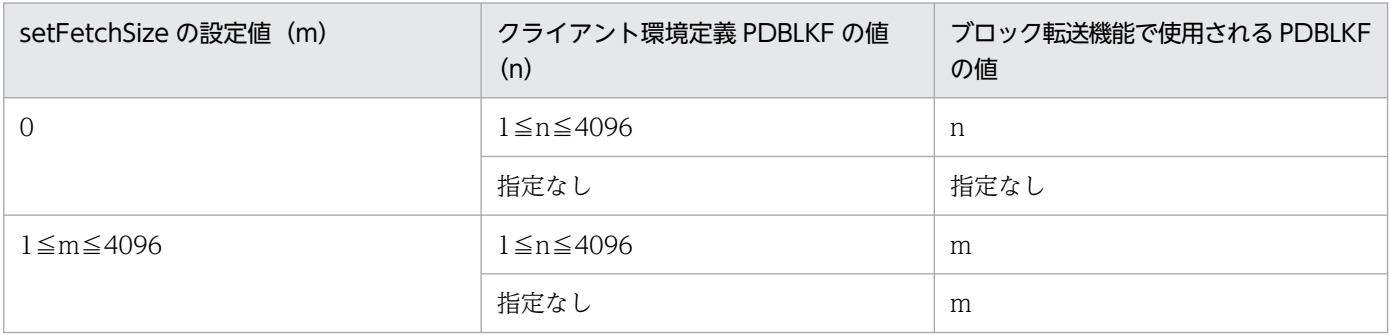

### 【発生する例外】

次の場合, SQLException を投入します。

- Statement オブジェクトに対して close()が既に発行されている場合
- この Statement オブジェクトを生成した Connection オブジェクトに対して、close()が既に発行 されている場合
- rows < 0. 最大行数 (getMaxRows()の値) < rows, 4096 (ブロックフェッチの最大値) < rows のどれかに該当する場合

## (aa) setMaxFieldSize(int max)

#### 【機能】

この Statement オブジェクトによって生成される ResultSet オブジェクトの、文字及びバイナリの各 列に対する最大バイト数を、指定されたバイト数に設定します。この最大バイト数は、[M | N] [VARICHAR, BINARY, 及び BLOB の各列にだけ適用されます。最大バイト数を超えた分は切り捨 てます。

デフォルトは 0 です。

生成済みの ResultSet オブジェクトには影響しません。

#### 【形式】

public synchronized void setMaxFieldSize(int max) throws SQLException

#### 【引数】

#### int max:

新しい最大バイト数。0は無制限を意味します。最大バイト数が奇数値である場合,NCHAR, NVARCHAR に対しては,最大バイト数-1 を最大バイト数とします。最大バイト数に 1 を指定し ている場合.NCHAR,NVARCHAR に対する最大バイト数が 0 となりますが、その場合は無制限 の 0 として扱います。

#### 【戻り値】

なし。

### 【発生する例外】

次の場合, SQLException を投入します。

- Statement オブジェクトに対して close()が既に発行されている場合
- この Statement オブジェクトを生成した Connection オブジェクトに対して、close()が既に発行 されている場合
- max に 0 未満の値が指定された場合

## (ab) setMaxRows(int max)

#### 【機能】

この Statement オブジェクトによって生成される ResultSet オブジェクトが、含むことのできる最大 格納行数を設定します。最大格納行数を超えた行は,通知なしに除外されます。

デフォルトは 0 です。

生成済みの ResultSet オブジェクトには影響しません。

#### 【形式】

public synchronized void setMaxRows(int max) throws SQLException

#### 【引数】

#### int max:

新しい最大格納行数。0 は無制限を意味します。ただし,結果集合の型が ResultSet.TYPE\_SCROLL\_INSENSITIVE の場合は、0 を指定しても Integer.MAX\_VALUE が最 大格納行数となります。

#### 【戻り値】

なし。

## 【発生する例外】

次の場合, SQLException を投入します。

- Statement オブジェクトに対して close()が既に発行されている場合
- この Statement オブジェクトを生成した Connection オブジェクトに対して, close()が既に発行 されている場合
- max に 0 未満の値が指定された場合

## (ac) setQueryTimeout(int seconds)

### 【機能】

SQL 実行がタイムアウトになる秒数を設定します。

#### 【形式】

public synchronized void setQueryTimeout(int seconds) throws SQLException

#### 【引数】

#### int seconds:

タイムアウトになる秒数

#### 【戻り値】

なし。

#### 【機能詳細】

SQL 実行時の, HiRDB サーバとの通信の最大待ち時間(秒)を指定します。 0 の場合,クライアント環境定義 PDCWAITTIME の設定値に依存します。 デフォルトは 0 です。 65536 以上の値を設定している場合,このメソッドは指定値を無視します。

### 【発生する例外】

次の場合, SQLException を投入します。

- Statement オブジェクトに対して close()が既に発行されている場合
- この Statement オブジェクトを生成した Connection オブジェクトに対して, close()が既に発行 されている場合
- seconds に 0 未満の値が指定された場合

## (ad) isClosed()

### 【機能】

Statement オブジェクトがクローズされているかどうかの情報を取得します。

### 【形式】

public boolean isClosed() throws SQLException

17. Type4 JDBC ドライバ

## 【引数】

なし。

### 【戻り値】

## true:

Statement オブジェクトがクローズされています。

## false:

Statement オブジェクトがオープン中です。

## 【機能詳細】

Statement オブジェクトがクローズされているかどうかの情報を取得します。次の場合は true が返さ れます。

- Statement オブジェクトに close()が発行されている場合
- この Statement オブジェクトを生成した Connection オブジェクトに対して close()が既に発行さ れている場合

## 【発生する例外】

なし。

# (ae) isPoolable()

## 【機能】

Statement オブジェクトがプールできるかどうかを示す値を取得します。

## 【形式】

public boolean isPoolable() throws SQLException

## 【引数】

なし。

## 【戻り値】

### false:

Statement オブジェクトはプールできません。

## 【機能詳細】

Statement オブジェクトがプールできるかどうかを示す値を取得します。常に false が返されます。

## 【発生する例外】

- Statement オブジェクトに対して close()が既に発行されている場合
- この Statement オブジェクトを生成した Connection オブジェクトに対して, close()が既に発行 されている場合

# (3) パッケージ名称及びクラス名称

このインタフェースを実装するパッケージ名称とクラス名称を次に示します。

パッケージ名称:JP.co.Hitachi.soft.HiRDB.JDBC

クラス名称:PrdbStatement

# (4) 注意事項

## (a) setFetchSize メソッドの指定によるブロック転送機能の利用

setFetchSize メソッドに 1 以上を指定すると、JDBC ドライバはブロック転送機能を利用して、引数で指 定した行数の検索結果を HiRDB サーバに対して一度に要求します。ブロック転送機能の詳細は,「[ブロッ](#page-350-0) [ク転送機能](#page-350-0)」を参照してください。

setFetchSize メソッドの指定値に上限はありませんが,ブロック転送機能で一度に転送できる行数の最大 は 4,096 行のため,4,097 以上を指定しても実際の転送行数は 4,096 行以下になります。

JDBC ドライバが HiRDB サーバに対して一度の通信で要求する行数は,次の表に示す優先順位によって 決定します。

### 表 17-27 JDBC ドライバが HiRDB サーバに対して一度の通信で要求する行数の優先順位

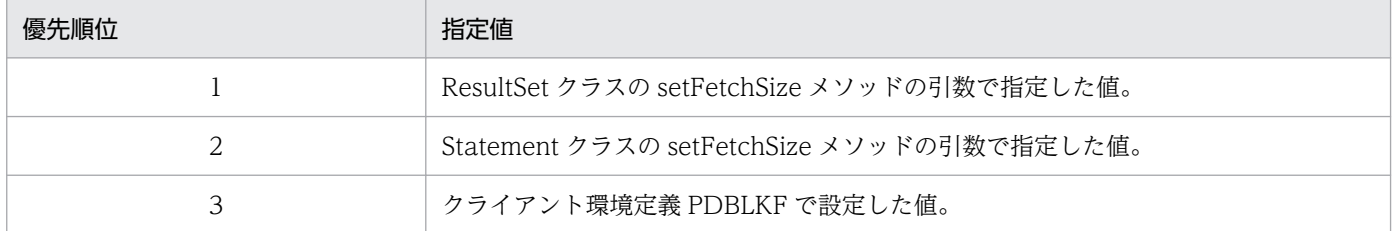

表「JDBC ドライバが HiRDB サーバに対して一度の通信で要求する行数の優先順位」に示す転送要求行 数に対して、実際に JDBC ドライバが HiRDB サーバから一度の通信で受け取る行数は、「1回の通信で転 [送する行数」](#page-351-0)を参照してください。ただし,「PDBLKF」は「表「JDBC ドライバが HiRDB サーバに対し て一度の通信で要求する行数の優先順位」に示す優先順位で決定した転送要求行数」に,「FETCH 文」は 「ResultSet クラスの next メソッド」に読み替えてください。

なお,検索結果が表「JDBC ドライバが HiRDB サーバに対して一度の通信で要求する行数の優先順位」 に示す転送行数より多い場合, IDBC ドライバは検索が終了するまで(又は、UAP からの検索要求がなく なるまで),HiRDB サーバに対して転送を要求します。

また,次のどれかの条件に一致する場合,HiRDB サーバから JDBC ドライバが一度に受け取る行数は 1 になります。

- 結果集合の射影列に HiRDB の BLOB 型を含む。
- 結果集合の射影列に HiRDB の定義長 32,001 以上の BINARY 型を含み,クライアント環境定義 PDBINARYBLKF の指定が NO である。
- 次の条件すべてに一致する。
	- 接続時のプロパティ LONGVARBINARY\_ACCESS,又は DataSource クラスの setLONGVARBINARY\_Access の引数に,LOCATOR を指定している。
	- 次のどれかを指定している。
		- ・SELECT 文に UNTIL DISCONNECT を指定している。
		- ・Connection クラスの createStatement, prepareStatement メソッドの引数 resultSetHoldability に、ResultSet.HOLD CURSORS OVER COMMIT を指定している。
		- ・接続時のプロパティ,又は URL の設定項目 HIRDB\_CURSOR に TRUE を指定する。
		- ・DataSource クラスの setHiRDBCursorMode の引数に、true を指定している。

### (b) cancel メソッドによる非同期キャンセル

cancel メソッドを使用すると、HiRDB サーバで処理中の SQL に対する非同期キャンセルを実行できま す。該当する Statement オブジェクトが SQL を実行中でなくても、同一の接続オブジェクトに対してほ かのオブジェクトが SQL を実行していると,非同期キャンセルを実行します。

HiRDB サーバで非同期キャンセルが実行されると、Statement オブジェクト及び ResultSet オブジェク トをコミット実行後も有効とするかどうかの指定に関係なく,非同期キャンセル前に作成した PreparedStatement オブジェクト及び ResultSet オブジェクトが無効になります。

オブジェクトをコミット実行後も有効とするかどうかの指定方法を次に示します。

- DriverManager クラスの getConnection メソッドの,引数 Properties 中のプロパティ HiRDB\_for\_Java\_STATEMENT\_COMMIT\_BEHAVIOR
- URL 中の STATEMENT COMMIT\_BEHAVIOR
- DataSource 系インタフェースの setStatementCommitBehavior
- DriverManager クラスの getConnection メソッドの,引数 Properties 中のプロパティ HIRDB\_CURSOR
- URL 中の HIRDB\_CURSOR
- DataSource 系インタフェースの setHiRDBCursorMode
- Connection インタフェースの setHoldability メソッド
- Connection インタフェースの createStatement, prepareStatement メソッドの引数 resultSetHoldability
- SQL 文(UNTIL DISCONNECT の指定)

該当する Statement オブジェクトが SQL を実行中でなく,かつ同一の接続オブジェクトに対してほかの オブジェクトが SQL を実行していないと、HiRDB サーバに対する非同期キャンセルを実行しません。

また、XADataSource を使用した接続の場合は、非同期キャンセルの要求は有効となりません。

## (c) executeXXX メソッド実行時の Resultset オブジェクトのクローズ

該当する Statement オブジェクトが生成した ResultSet オブジェクトがクローズされていない状態で executeXXX メソッドを実行すると、以前生成した ResultSet オブジェクトをクローズします。このた め、executeXXX メソッド実行後、以前に生成した ResultSet オブジェクトを使用して検索結果を取得し ようとすると, SQLException を投入します。SQLException が発生する例を次に示します。

```
Statement st = con.createStatement();
ResultSet rs1 = st.executeQuery("select * from tb1");
ResultSet rs2 = st.executeQuery("select * from tb2");
 rs1.next(); // SQLExceptionを投入する。
rs2.next():
```
## (d) 1 コネクション当たりのステートメントオブジェクト数の上限

1 つの Connection オブジェクトに対し,使用中のステートメントオブジェクトの数の合計が 4096 以上 となった場合,SQLException を投入します。対象となるオブジェクトを次に示します。

- Statement オブジェクト
- PreparedStatement オブジェクト<sup>※1</sup>
- CallableStatement オブジェクト※1
- DatabaseMetaData オブジェクトのメソッドから返却された ResultSet オブジェクト※2

注※1

ステートメントプーリング/ステートメントキャッシュ機能を使用している場合,プール/キャッシュ されているオブジェクトを含んだ数になります。該当する機能の詳細は,機能を提供する製品のマニュ アルを参照してください。

注※2

ResultSet オブジェクトを返却する DatabaseMetaData オブジェクトのメソッドでは、内部的にス テートメントオブジェクトを1つ使用しています(この場合, ResultSet オブジェクトの close 時に, 内部的なステートメントオブジェクトを close します)。

ステートメントオブジェクトを使用するメソッドを次に示します。

- getProcedures
- getProcedureColumns
- getTables
- getSchemas
- getCatalogs
- getTableTypes
- getColumns
- getColumnPrivileges
- getTablePrivileges
- getBestRowIdentifier
- getVersionColumns
- getPrimaryKeys
- getImportedKeys
- getExportedKeys
- getCrossReference
- getTypeInfo
- getIndexInfo
- getUDTs
- getSuperTypes
- getSuperTables
- getAttributes
- getClientInfoProperties
- getFunctionColumns
- getFunctions

# 17.4.4 PreparedStatement インタフェース

# (1) 概要

PreparedStatement インタフェースでは,主に次の機能が提供されます。

- ?パラメタ指定の SQL の実行※
- ?パラメタの設定
- 検索結果としての ResultSet オブジェクトの生成,返却
- 更新結果としての更新行数の返却

### 注※

出力パラメタは指定できません(指定時の動作は不定です)。

また、PreparedStatement インタフェースは Statement インタフェースのサブインタフェースであるた め、Statement インタフェースの機能をすべて継承します。

# (2) メソッド

PreparedStatement インタフェースのメソッド一覧を次の表に示します。なお、表に記載されていないメ ソッドはサポートしていません。サポートしていないメソッドを指定すると,SQLException を投入しま す。

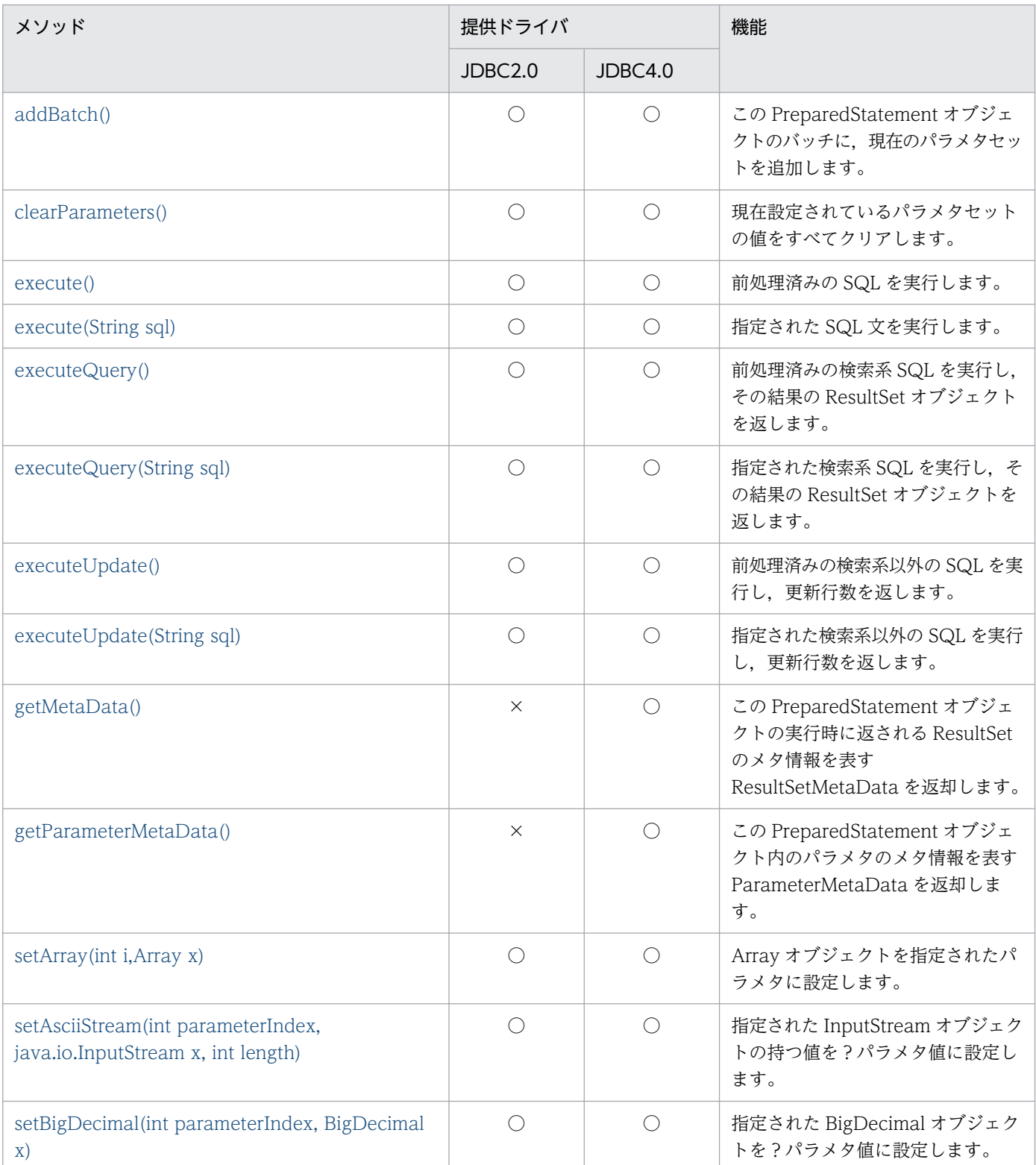

## 表 17-28 PreparedStatement インタフェースのメソッド一覧

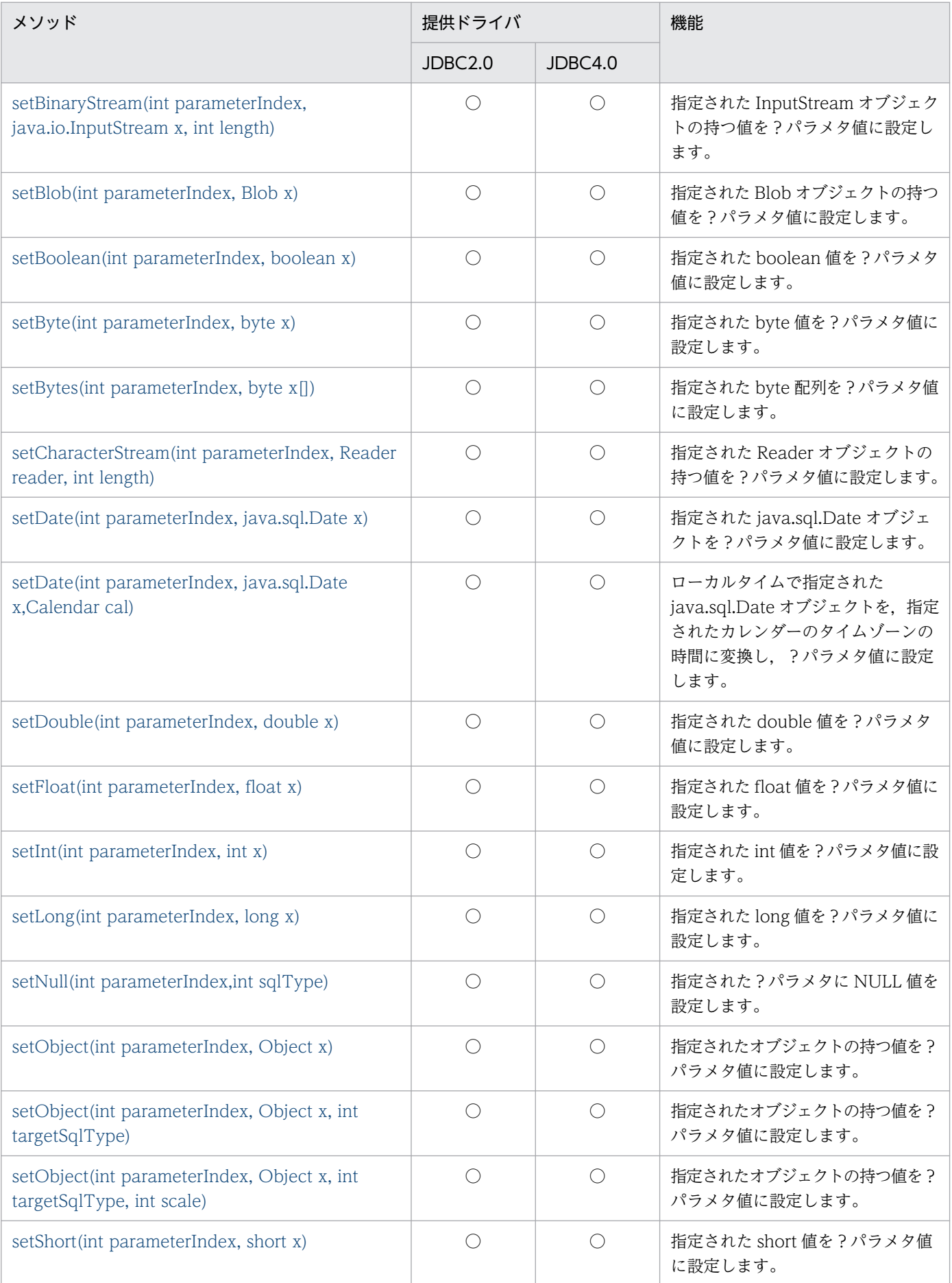

<span id="page-1415-0"></span>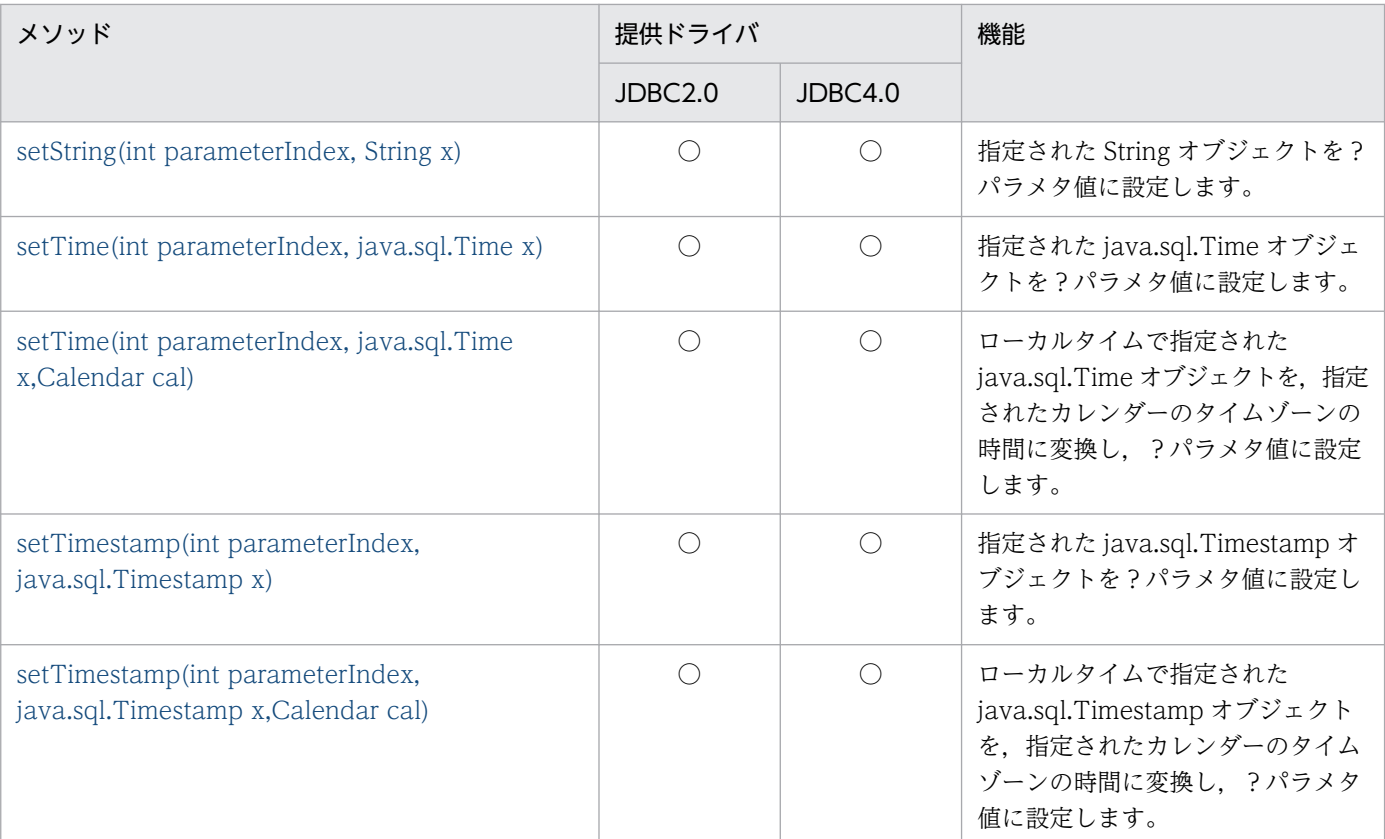

#### (凡例)

○:提供されます。

×:提供されません。

# (a) addBatch()

## 【機能】

この PreparedStatement オブジェクトのバッチに、現在のパラメタセットを追加します。 最大 2,147,483,647 個パラメタセットを登録できます。

### 【形式】

public synchronized void addBatch() throws SQLException

## 【引数】

なし。

### 【戻り値】

なし。

## 【発生する例外】

- PreparedStatement オブジェクトに対して close()が既に発行されている場合
- この PreparedStatement オブジェクトを生成した Connection オブジェクトに対して、close()が 既に発行されている場合
- <span id="page-1416-0"></span>• すべての?パラメタに値がセットされていない場合
- バッチの登録数が 2,147,483,647 個を超える場合

# (b) clearParameters()

## 【機能】

現在設定されているパラメタセットの値をすべてクリアします。

### 【形式】

public synchronized void clearParameters() throws SQLException

### 【引数】

なし。

### 【戻り値】

なし。

## 【発生する例外】

次の場合, SQLException を投入します。

- PreparedStatement オブジェクトに対して close()が既に発行されている場合
- この PreparedStatement オブジェクトを生成した Connection オブジェクトに対して、close()が 既に発行されている場合

# (c) execute()

## 【機能】

前処理済みの SQL を実行します。

実行結果の ResultSet オブジェクトや更新行数を, PreparedStatement.getResultSet, PreparedStatement.getUpdateCount で取得できます。

## 【形式】

public synchronized boolean execute() throws SQLException

## 【引数】

なし。

## 【戻り値】

実行した SQL が検索系 SQL の場合は true, そうでない場合は false を返します。

## 【機能詳細】

前処理済みの SQL を実行します。

ResultSet オブジェクトや更新行数を, PreparedStatement.getResultSet,

PreparedStatement.getUpdateCount で取得できます。メソッド実行後の Statement.getResultSet, Statement.getUpdateCount の戻り値については,[「execute\(String sql\)」](#page-1390-0)を参照してください。

## <span id="page-1417-0"></span>【発生する例外】

次の場合, SQLException を投入します。

- PreparedStatement オブジェクトに対して close()が既に発行されている場合
- この PreparedStatement オブジェクトを生成した Connection オブジェクトに対して、close()が 既に発行されている場合
- 値を設定していない?パラメタがある場合
- データベースアクセスエラーが発生した場合

## (d) execute(String sql)

### 【機能】

指定された SQL 文を実行します。実行結果の ResultSet オブジェクトや更新行数を,

PreparedStatement.getResultSet, PreparedStatement.getUpdateCount で取得できます。

#### 【形式】

public synchronized boolean execute(String sql) throws SQLException

### 【引数】

#### String sql:

実行する SQL 文

#### 【戻り値】

実行した SQL が検索系 SQL の場合は true, そうでない場合は false を返します。

### 【機能詳細】

指定された SQL 文を実行します。ResultSet オブジェクトや更新行数を,

PreparedStatement.getResultSet, PreparedStatement.getUpdateCount で取得できます。

このメソッド実行後の PreparedStatement.getResultSet, PreparedStatement.getUpdateCount の 戻り値については,[「実行した SQL と Statement.getResultSet 及び Statement.getUpdateCount の](#page-1391-0) [戻り値の関係」](#page-1391-0)を参照してください。

### 【発生する例外】

- PreparedStatement オブジェクトに対して close()が既に発行されている場合
- この PreparedStatement オブジェクトを生成した Connection オブジェクトに対して、close()が 既に発行されている場合
- 引数 sql に null 又は 0 長文字列を指定した場合
- データベースアクセスエラーが発生した場合
- HiRDB SQL Tuning Advisor 用アクセスパス情報ファイルへの出力でエラーが発生した場合 (JDBC4.0 のときだけ)

# <span id="page-1418-0"></span>(e) executeQuery()

### 【機能】

前処理済みの検索系 SQL を実行し,その結果の ResultSet オブジェクトを返します。

### 【形式】

public synchronized ResultSet executeQuery() throws SQLException

### 【引数】

なし。

## 【戻り値】

実行結果の ResultSet オブジェクト

## 【機能詳細】

• システムプロパティ HiRDB\_for\_Java\_DAB\_EXECUTESQL\_NOCHK に TRUE を設定していな い場合

前処理済みの検索系 SQL を実行し,その結果の ResultSet オブジェクトを返します。検索系以外の SQL を実行した場合, SQLException を投入します。

• システムプロパティ HiRDB\_for\_Java\_DAB\_EXECUTESQL\_NOCHK に TRUE を設定している 場合

前処理済みの SQL を実行し,その結果の ResultSet オブジェクトを返します。検索系以外の SQL を実行した場合,0 列の ResultSet オブジェクトを返します。

また、Statement.getUpdateCount メソッドを使用して更新行数を取得できます。

executeQuery メソッドの戻り値と,メソッド実行後に実行する Statement.getUpdateCount メ ソッドの戻り値については,「[executeQuery\(String sql\)」](#page-1392-0)を参照してください。

## 【発生する例外】

次の場合, SQLException を投入します。

- PreparedStatement オブジェクトに対して close()が既に発行されている場合
- この PreparedStatement オブジェクトを生成した Connection オブジェクトに対して、close()が 既に発行されている場合
- 検索系以外の SQL を指定した場合(システムプロパティ HiRDB\_for\_Java\_DAB\_EXECUTESQL\_NOCHK に TRUE を設定している場合を除く)
- 値を設定していない?パラメタがある場合
- データベースアクセスエラーが発生した場合

## (f) executeQuery(String sql)

## 【機能】

指定された検索系 SQL を実行し,その結果の ResultSet オブジェクトを返します。

<span id="page-1419-0"></span>public synchronized ResultSet executeQuery(String sql) throws SQLException

### 【引数】

String sql:

実行する SQL 文

## 【戻り値】

実行結果の ResultSet オブジェクト

## 【機能詳細】

• システムプロパティ HiRDB for Java DAB EXECUTESQL NOCHK に TRUE を設定していな い場合

指定された検索系 SQL を実行し,その結果の ResultSet オブジェクトを返却します。検索結果のな い SQL 文(INSERT 文など)の場合は、SQLException を投入します。

• システムプロパティ HiRDB\_for\_Java\_DAB\_EXECUTESQL\_NOCHK に TRUE を設定している 場合

指定された SQL を実行し,その結果の ResultSet オブジェクトを返却します。検索系以外の SQL を実行した場合, 0 列の ResultSet オブジェクトを返却します。また, Statement.getUpdateCount メソッドを使用して更新行数を取得できます。

executeQuery メソッドの戻り値と,メソッド実行後に実行する Statement.getUpdateCount メ ソッドの戻り値については,「[executeQuery\(String sql\)」](#page-1392-0)を参照してください。

## 【発生する例外】

次の場合, SQLException を投入します。

- PreparedStatement オブジェクトに対して close()が既に発行されている場合
- この PreparedStatement オブジェクトを生成した Connection オブジェクトに対して、close()が 既に発行されている場合
- 検索系以外の SQL を指定した場合(システムプロパティ HiRDB\_for\_Java\_DAB\_EXECUTESQL\_NOCHK に TRUE を設定している場合を除く)
- 引数 sql に null 又は 0 長文字列を指定した場合
- データベースアクセスエラーが発生した場合
- HiRDB SQL Tuning Advisor 用アクセスパス情報ファイルへの出力でエラーが発生した場合 (JDBC4.0 のときだけ)

## (g) executeUpdate()

## 【機能】

前処理済みの検索系以外の SQL を実行し,更新行数を返します。

public synchronized int executeUpdate() throws SQLException

#### 【引数】

なし。

### 【戻り値】

次の表に示します。

### 表 17-29 executeUpdate メソッドの戻り値

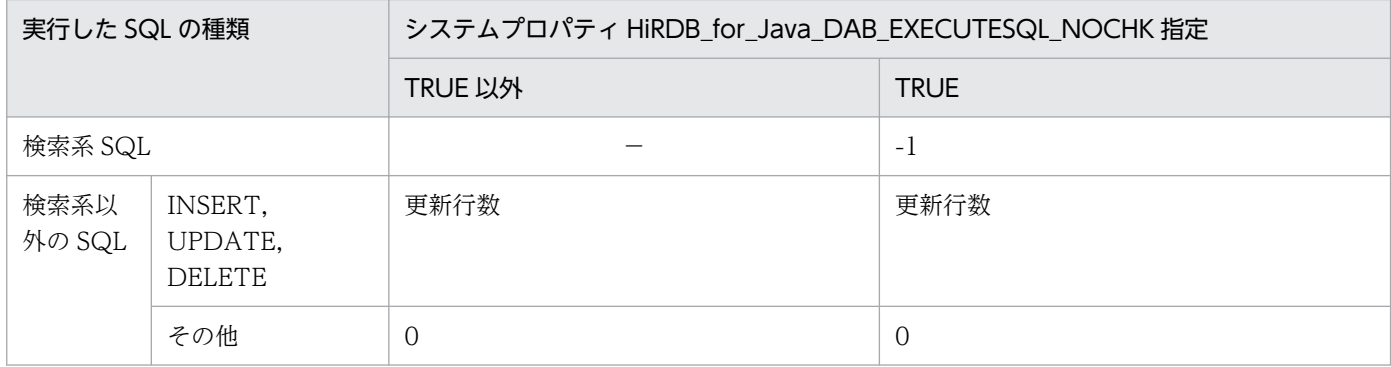

### 【機能詳細】

• システムプロパティ HiRDB\_for\_Java\_DAB\_EXECUTESQL\_NOCHK に TRUE を設定していな い場合

前処理済みの検索系以外の SQL を実行し,更新行数を返します。

検索系 SQL を実行した場合, SQLException を投入します。

• システムプロパティ HiRDB\_for\_Java\_DAB\_EXECUTESQL\_NOCHK に TRUE を設定している 場合

前処理済みの SQL を実行します。

戻り値が-1 の場合, Statement.getResultSet メソッドを使用して ResultSet オブジェクトを取得で きます。executeUpdate メソッド実行後に実行する Statement.getResultSet メソッドの戻り値に ついては,「[executeUpdate\(String sql\)](#page-1394-0)」を参照してください。

### 【発生する例外】

- オブジェクトに対して close()が既に発行されている場合
- このオブジェクトを生成した Connection オブジェクトに対して、close()が既に発行されている場合
- 検索系 SQL を実行した場合(システムプロパティ HiRDB for Java DAB EXECUTESQL NOCHK に TRUE を設定している場合を除く)
- 値を設定していない?パラメタがある場合
- データベースアクセスエラーが発生した場合

# <span id="page-1421-0"></span>(h) executeUpdate(String sql)

### 【機能】

指定された検索系以外の SQL を実行し,更新行数を返します。

#### 【形式】

public synchronized int executeUpdate(String sql) throws SQLException

### 【引数】

String sql:

実行する SQL 文

### 【戻り値】

次の表に示します。

## 表 17-30 executeUpdate メソッドの戻り値

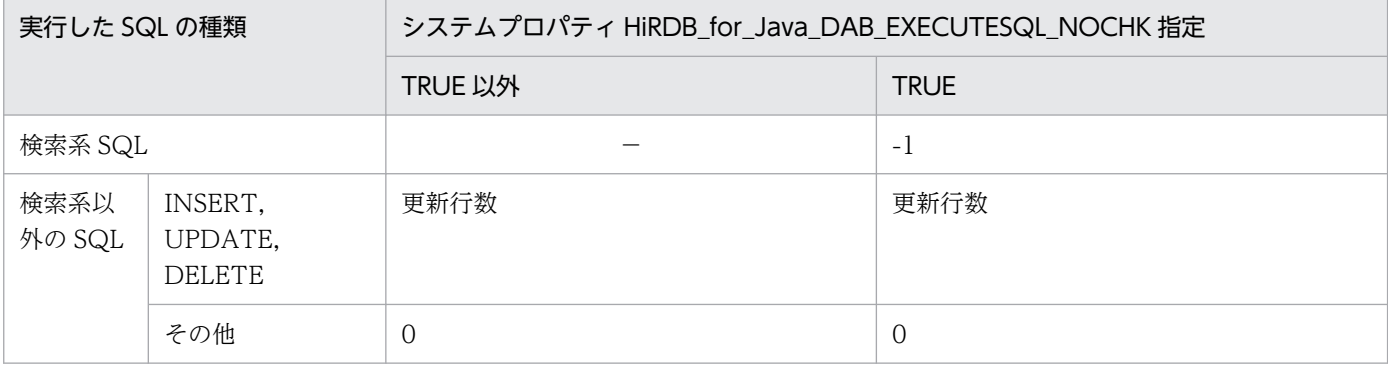

### 【機能詳細】

• システムプロパティ HiRDB\_for\_Java\_DAB\_EXECUTESQL\_NOCHK に TRUE を設定していな い場合

指定された検索系以外の SQL を実行し,更新行数を返却します。

検索結果を返却する SQL 文 (SELECT 文) の場合は、SQLException を投入します。

• システムプロパティ HiRDB\_for\_Java\_DAB\_EXECUTESQL\_NOCHK に TRUE を設定している 場合

指定された SQL を実行します。

戻り値が-1 の場合, Statement.getResultSet メソッドを使用して ResultSet オブジェクトを取得で きます。executeUpdate メソッド実行後に実行する Statement.getResultSet メソッドの戻り値に ついては,「[executeUpdate\(String sql\)](#page-1394-0)」を参照してください。

## 【発生する例外】

- PreparedStatement オブジェクトに対して close()が既に発行されている場合
- この PreparedStatement オブジェクトを生成した Connection オブジェクトに対して、close()が 既に発行されている場合
- <span id="page-1422-0"></span>• 検索系 SQL を指定した場合(システムプロパティ HiRDB\_for\_Java\_DAB\_EXECUTESQL\_NOCHK に TRUE を設定している場合を除く)
- 引数 sql に null 又は 0 長文字列を指定した場合
- データベースアクセスエラーが発生した場合
- HiRDB SQL Tuning Advisor 用アクセスパス情報ファイルへの出力でエラーが発生した場合 (JDBC4.0 のときだけ)

## (i) getMetaData()

### 【機能】

この PreparedStatement オブジェクトの実行時に返される ResultSet のメタ情報を表す ResultSetMetaData を返却します。

#### 【形式】

public synchronized ResultSetMetaData getMetaData() throws SQLException

#### 【引数】

なし。

#### 【戻り値】

次の表に示します。

### 表 17-31 getMetaData メソッドの戻り値

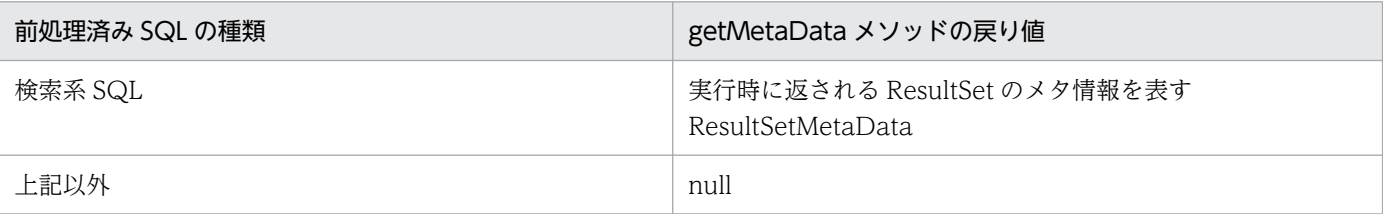

注

引数に SQL 文を持つ executeXXX メソッドを実行した場合,引数を持たない executeXXX メソッ ドを実行するまで,引数に指定された SQL 文に対応するメタ情報を返却します。

#### (例)

```
pstmt = Connection.prepareStatement(<SQL1>)
pstmt.getMetaData() ..........SQL1の結果セットのメタ情報を返却
pstmt.execute()
pstmt.getMetaData() ..........SQL1の結果セットのメタ情報を返却
pstmt.executeQuery(\langleSQL2>)
pstmt.getMetaData()..........SQL2の結果セットのメタ情報を返却
pstmt.execute()
pstmt.getMetaData() ..........SQL1の結果セットのメタ情報を返却
```
#### 【機能詳細】

この PreparedStatement オブジェクトの実行時に返される ResultSet のメタ情報を表す ResultSetMetaData を返却します。

## <span id="page-1423-0"></span>【発生する例外】

次の場合, SQLException を投入します。

- PreparedStatement オブジェクトに対して close()が既に発行されている場合
- この PreparedStatement オブジェクトを生成した Connection オブジェクトに対して close()が既 に発行されている場合

## (j) getParameterMetaData()

#### 【機能】

この PreparedStatement オブジェクト内のパラメタのメタ情報を表す ParameterMetaData を返却 します。

#### 【形式】

public ParameterMetaData getParameterMetaData() throws SQLException

### 【引数】

なし。

### 【戻り値】

この PreparedStatement オブジェクト内のパラメタのメタ情報を表す ParameterMetaData

#### 【機能詳細】

この PreparedStatement オブジェクト内のパラメタのメタ情報を表す ParameterMetaData を返却 します。返却する ParameterMetaData は,Connection.prepareStatement()又は Connection.prepareCall()実行時点でサーバから取得したパラメタのメタ情報となります。

### 【発生する例外】

次の場合,SQLException を投入します。

- PreparedStatement オブジェクトに対して close()が既に発行されている場合
- この PreparedStatement オブジェクトを生成した Connection オブジェクトに対して close()が既 に発行されている場合

## (k) setArray(int i,Array x)

#### 【機能】

Array オブジェクトを指定されたパラメタに設定します。

#### 【形式】

public void setArray(int i,Array x) throws SQLException

### 【引数】

int i:

?パラメタの番号。最初のパラメタは 1,2 番目のパラメタは 2,…と指定します。

17. Type4 JDBC ドライバ

Array x:

?パラメタに設定する Array オブジェクト

#### 【戻り値】

なし。

#### 【機能詳細】

Array オブジェクトを、指定されたパラメタ番号のパラメタに設定します。 Array オブジェクトの getArray()で取得した Object 配列のデータ型と,Array オブジェクトの getBaseType()で取得したデータ型が対応していない場合は,SQLException となります。 Array オブジェクトの getArray()で取得した Object 配列のデータ型と,Array オブジェクトの getBaseType()で取得したデータ型の対応を次に示します。

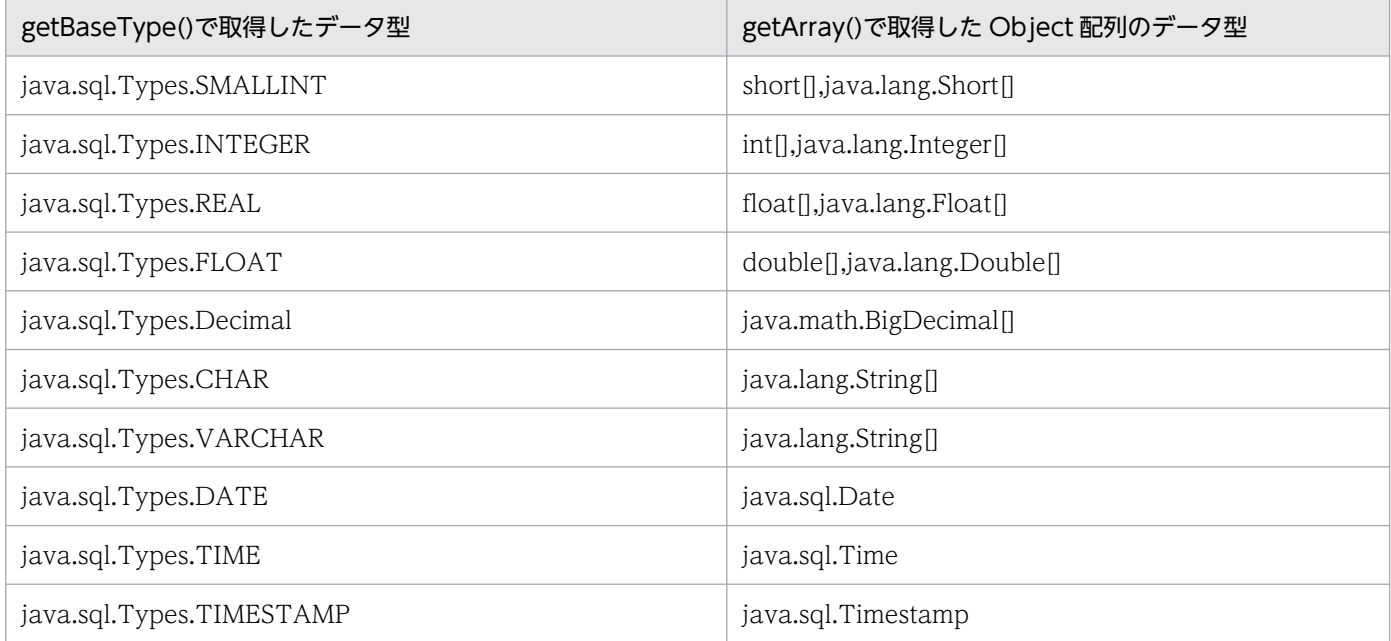

引数 i 及び引数 x と設定される値の関係を次に示します。

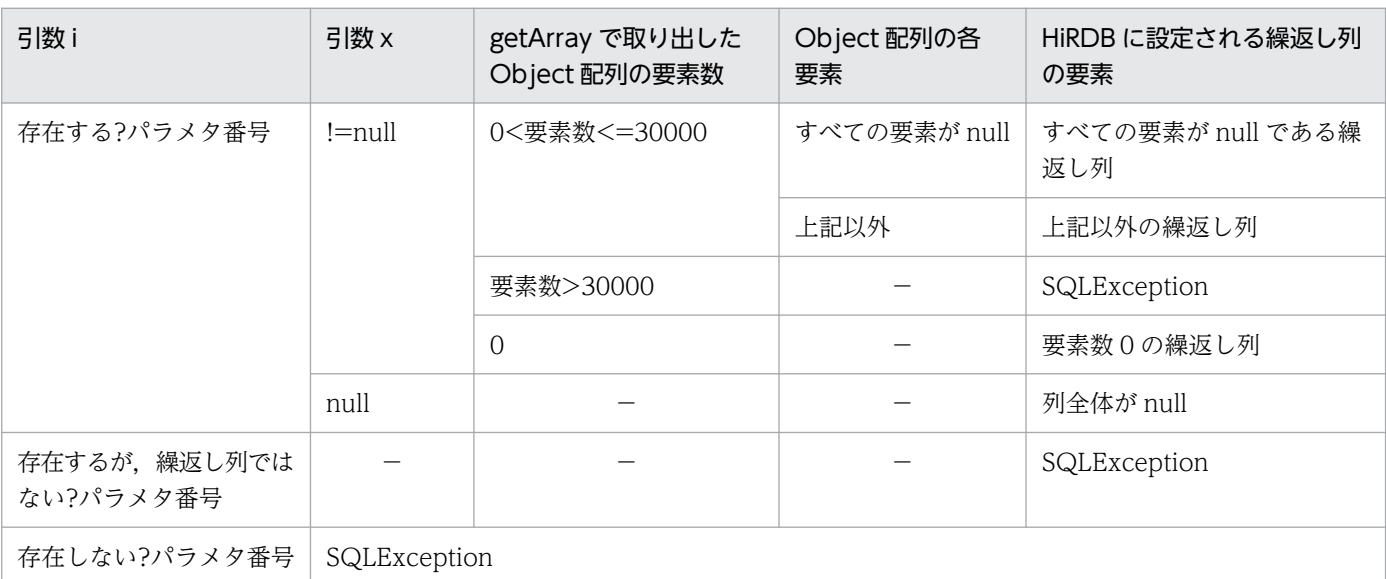

(凡例) −:該当しません。

## <span id="page-1425-0"></span>【発生する例外】

次の場合, SQLException を投入します。

- PreparedStatement オブジェクトに対して close()が既に発行されている場合
- この PreparedStatement オブジェクトを生成した Connection オブジェクトに対して close()が既 に発行されている場合
- 引数 i に存在しない?パラメタの番号を指定した場合
- 引数 i で指定したパラメタ番号の列が,HiRDB の繰返し列ではない場合
- 引数 x に指定した Array オブジェクトから取り出した Object 配列のデータ型が,?パラメタの列 のデータ型に変換できない場合
- 引数 x に指定した Array オブジェクトから取り出した Object 配列の長さが 30000 を超えている (配列要素数が 30000 を超えている)場合

## (l) setAsciiStream(int parameterIndex, java.io.InputStream x, int length)

#### 【機能】

指定された InputStream オブジェクトの持つ値を?パラメタ値に設定します。

#### 【形式】

public synchronized void setAsciiStream(int parameterIndex, java.io.InputStream x, int le ngth) throws SQLException

#### 【引数】

#### int parameterIndex:

?パラメタの番号

#### java.io.InputStream x:

?パラメタに設定する値を持つ InputStream オブジェクト

int length:

設定するバイト数

#### 【戻り値】

なし。

#### 【機能詳細】

指定された InputStream オブジェクトの持つ値を?パラメタ値に設定します。

このメソッドは、x からの入力が終わった後でも、x に対して close()メソッドを実行しません。 ?パラメタの HiRDB のデータ型が[M | N][VAR]CHAR, BINARY, BLOB 以外の場合は, SQLException となります。

### 【発生する例外】

次の場合, SQLException を投入します。

• PreparedStatement オブジェクトに対して close()が既に発行されている場合

- <span id="page-1426-0"></span>• この PreparedStatement オブジェクトを生成した Connection オブジェクトに対して close()が既 に発行されている場合
- length に 0 未満の値が指定された場合
- 存在しない?パラメタの番号を指定した場合
- ?パラメタの HiRDB データ型がこのメソッドでは設定できないデータ型の場合
- 指定された値が列のデータ型の範囲外,又は変換できない形式の場合
- 指定した?パラメタが OUT パラメタである場合

## (m) setBigDecimal(int parameterIndex, BigDecimal x)

#### 【機能】

指定された BigDecimal オブジェクトを?パラメタ値に設定します。

#### 【形式】

public synchronized void setBigDecimal(int parameterIndex, BigDecimal x) throws SQLExcept ion

### 【引数】

#### int parameterIndex:

?パラメタの番号

#### BigDecimal x:

?パラメタに設定する BigDecimal オブジェクト

### 【戻り値】

なし。

#### 【発生する例外】

次の場合, SQLException を投入します。

- PreparedStatement オブジェクトに対して close()が既に発行されている場合
- この PreparedStatement オブジェクトを生成した Connection オブジェクトに対して close()が既 に発行されている場合
- 存在しない?パラメタの番号を指定した場合
- ?パラメタの HiRDB データ型がこのメソッドでは設定できないデータ型の場合
- 指定された値が列のデータ型の範囲外,又は変換できない形式の場合
- 指定した?パラメタが OUT パラメタである場合

## (n) setBinaryStream(int parameterIndex, java.io.InputStream x, int length)

#### 【機能】

指定された InputStream オブジェクトの持つ値を?パラメタ値に設定します。

### <span id="page-1427-0"></span>【形式】

public synchronized void setBinaryStream(int parameterIndex, java.io.InputStream x, int l ength) throws SQLException

### 【引数】

int parameterIndex:

?パラメタの番号

#### java.io.InputStream x:

?パラメタに設定する値を持つ InputStream オブジェクト

int length:

設定するバイト数

### 【戻り値】

なし。

#### 【機能詳細】

指定された InputStream オブジェクトの持つ値を?パラメタ値に設定します。

- このメソッドは.x からの入力が終わった後でも.x に対して close()メソッドを実行しません。
- ?パラメタの HiRDB のデータ型が BINARY, BLOB 以外の場合は、SQLException となります。

### 【発生する例外】

次の場合, SQLException を投入します。

- PreparedStatement オブジェクトに対して close()が既に発行されている場合
- この PreparedStatement オブジェクトを生成した Connection オブジェクトに対して close()が既 に発行されている場合
- length に 0 未満の値が指定された場合
- 存在しない?パラメタの番号を指定した場合
- ?パラメタの HiRDB データ型がこのメソッドでは設定できないデータ型の場合
- 指定された値が列のデータ型の範囲外,又は変換できない形式の場合
- 指定した?パラメタが OUT パラメタである場合

## (o) setBlob(int parameterIndex, Blob x)

### 【機能】

指定された Blob オブジェクトの持つ値を?パラメタ値に設定します。

#### 【形式】

public synchronized void setBlob(int parameterIndex, Blob x) throws SQLException

## <span id="page-1428-0"></span>【引数】

int parameterIndex:

?パラメタの番号

## Blob x:

?パラメタに設定する値を持つ Blob オブジェクト

## 【戻り値】

なし。

## 【機能詳細】

指定された InputStream オブジェクトの持つ値を?パラメタ値に設定します。

?パラメタの HiRDB のデータ型が BINARY, BLOB 以外の場合は、SQLException となります。

## 【発生する例外】

次の場合, SQLException を投入します。

- PreparedStatement オブジェクトに対して close()が既に発行されている場合
- この PreparedStatement オブジェクトを生成した Connection オブジェクトに対して close()が既 に発行されている場合
- 存在しない?パラメタの番号を指定した場合
- ?パラメタの HiRDB データ型がこのメソッドでは設定できないデータ型の場合
- 指定された値が列のデータ型の範囲外,又は変換できない形式の場合
- 指定した?パラメタが OUT パラメタである場合

# (p) setBoolean(int parameterIndex, boolean x)

## 【機能】

指定された boolean 値を?パラメタ値に設定します。

## 【形式】

public synchronized void setBoolean(int parameterIndex, boolean x) throws SQLException

## 【引数】

## int parameterIndex:

?パラメタの番号

## boolean x:

?パラメタに設定する値

## 【戻り値】

なし。

## 【機能詳細】

指定された boolean 値を?パラメタ値に設定します。

17. Type4 JDBC ドライバ

<span id="page-1429-0"></span>parameterIndex で指定した?パラメタの HiRDB のデータ型が CHAR, MCHAR, NCHAR, VARCHAR, MVARCHAR, 及び NVARHAR の場合, ?パラメタへの設定値は x が true のとき は"true", false のときは"false△"(△は半角スペース)となります。

## 【発生する例外】

次の場合, SQLException を投入します。

- PreparedStatement オブジェクトに対して close()が既に発行されている場合
- この PreparedStatement オブジェクトを生成した Connection オブジェクトに対して close()が既 に発行されている場合
- 存在しない?パラメタの番号を指定した場合
- ?パラメタの HiRDB データ型がこのメソッドでは設定できないデータ型の場合
- 指定した?パラメタが OUT パラメタである場合

## (q) setByte(int parameterIndex, byte x)

### 【機能】

指定された byte 値を?パラメタ値に設定します。

### 【形式】

public synchronized void setByte(int parameterIndex, byte x) throws SQLException

### 【引数】

int parameterIndex:

?パラメタの番号

### byte x:

?パラメタに設定する値

## 【戻り値】

なし。

## 【発生する例外】

- PreparedStatement オブジェクトに対して close()が既に発行されている場合
- この PreparedStatement オブジェクトを生成した Connection オブジェクトに対して close()が既 に発行されている場合
- 存在しない?パラメタの番号を指定した場合
- ?パラメタの HiRDB データ型がこのメソッドでは設定できないデータ型の場合
- 指定した?パラメタが OUT パラメタである場合

# <span id="page-1430-0"></span>(r) setBytes(int parameterIndex, byte x[])

### 【機能】

指定された byte 配列を?パラメタ値に設定します。

### 【形式】

public synchronized void setBytes(int parameterIndex, byte x[]) throws SQLException

### 【引数】

#### int parameterIndex:

?パラメタの番号

byte x[]:

?パラメタに設定する値を持つ byte 配列

### 【戻り値】

なし。

### 【機能詳細】

このメソッドでは、byte 配列のコピーをしないで、参照だけを保持します。そのため、executeXXX メソッドの実行前に byte 配列の値を変更した場合は,変更後の値が設定値となります。

## 【発生する例外】

次の場合, SQLException を投入します。

- PreparedStatement オブジェクトに対して close()が既に発行されている場合
- この PreparedStatement オブジェクトを生成した Connection オブジェクトに対して close()が既 に発行されている場合
- 存在しない?パラメタの番号を指定した場合
- ?パラメタの HiRDB データ型がこのメソッドでは設定できないデータ型(BINARY 型及び BLOB 型以外のデータ型)の場合
- 指定された値が列のデータ型の範囲外,又は変換できない形式の場合
- 指定した?パラメタが OUT パラメタである場合

## (s) setCharacterStream(int parameterIndex, Reader reader, int length)

### 【機能】

指定された Reader オブジェクトの持つ値を?パラメタ値に設定します。

### 【形式】

public synchronized void setCharacterStream(int parameterIndex, Reader x, int length) throws SQLException

#### 17. Type4 JDBC ドライバ

## <span id="page-1431-0"></span>【引数】

int parameterIndex:

?パラメタの番号

## Reader reader:

?パラメタに設定する値を持つ Reader オブジェクト

## int length:

文字数

## 【戻り値】

なし。

## 【機能詳細】

指定された Reader オブジェクトの持つ値を?パラメタ値に設定します。 ?パラメタの HiRDB のデータ型が[M | N][VAR]CHAR, BINARY, BLOB 以外の場合は, SQLException となります。

## 【発生する例外】

次の場合, SQLException を投入します。

- PreparedStatement オブジェクトに対して close()が既に発行されている場合
- この PreparedStatement オブジェクトを生成した Connection オブジェクトに対して close()が既 に発行されている場合
- length に 0 未満の値が指定された場合
- 存在しない?パラメタの番号を指定した場合
- ?パラメタの HiRDB データ型がこのメソッドでは設定できないデータ型の場合
- エンコードに失敗した場合
- 指定した?パラメタが OUT パラメタである場合

# (t) setDate(int parameterIndex, java.sql.Date x)

## 【機能】

指定された java.sql.Date オブジェクトを?パラメタ値に設定します。

### 【形式】

public synchronized void setDate(int parameterIndex, java.sql.Date x) throws SQLException

## 【引数】

## int parameterIndex:

?パラメタの番号

### java.sql.Date x:

?パラメタに設定する値を持つ java.sql.Date オブジェクト

### <span id="page-1432-0"></span>【戻り値】

なし。

### 【発生する例外】

次の場合, SQLException を投入します。

- PreparedStatement オブジェクトに対して close()が既に発行されている場合
- この PreparedStatement オブジェクトを生成した Connection オブジェクトに対して close()が既 に発行されている場合
- 存在しない?パラメタの番号を指定した場合
- ?パラメタの HiRDB データ型がこのメソッドでは設定できないデータ型の場合
- 指定された値が列のデータ型の範囲外,又は変換できない形式の場合
- 指定した?パラメタが OUT パラメタである場合

## (u) setDate(int parameterIndex, java.sql.Date x,Calendar cal)

#### 【機能】

ローカルタイムで指定された java.sql.Date オブジェクトを、指定されたカレンダーのタイムゾーンの 時間に変換し,?パラメタ値に設定します。

### 【形式】

public synchronized void setDate(int parameterIndex, java.sql.Date x,Calendar cal) throws SQLException

### 【引数】

#### int parameterIndex:

?パラメタの番号

### java.sql.Date x:

?パラメタに設定する値を持つ java.sql.Date オブジェクト

#### Calendar cal:

データベースに格納する値のタイムゾーンが設定されたカレンダー。null が指定された場合, JavaVM のデフォルトのタイムゾーンのカレンダーが指定されたとみなされます。

### 【戻り値】

なし。

### 【発生する例外】

- PreparedStatement オブジェクトに対して close()が既に発行されている場合
- この PreparedStatement オブジェクトを生成した Connection オブジェクトに対して close()が既 に発行されている場合
- <span id="page-1433-0"></span>• 存在しない?パラメタの番号を指定した場合
- ?パラメタの HiRDB データ型がこのメソッドでは設定できないデータ型の場合
- 指定された値が列のデータ型の範囲外,又は変換できない形式の場合
- 指定した?パラメタが OUT パラメタである場合

## (v) setDouble(int parameterIndex, double x)

#### 【機能】

指定された double 値を?パラメタ値に設定します。

#### 【形式】

public synchronized void setDouble(int parameterIndex, double x) throws SQLException

#### 【引数】

int parameterIndex:

?パラメタの番号

#### double x:

?パラメタに設定する値

#### 【戻り値】

なし。

#### 【発生する例外】

次の場合, SQLException を投入します。

- PreparedStatement オブジェクトに対して close()が既に発行されている場合
- この PreparedStatement オブジェクトを生成した Connection オブジェクトに対して close()が既 に発行されている場合
- 存在しない?パラメタの番号を指定した場合
- ?パラメタの HiRDB データ型がこのメソッドでは設定できないデータ型の場合
- 指定された値が列のデータ型の範囲外,又は変換できない形式の場合
- 指定した?パラメタが OUT パラメタである場合

## (w) setFloat(int parameterIndex, float x)

### 【機能】

指定された float 値を?パラメタ値に設定します。

## 【形式】

public synchronized void setFloat(int parameterIndex, float x) throws SQLException

## <span id="page-1434-0"></span>【引数】

int parameterIndex:

?パラメタの番号

## float x:

?パラメタに設定する値

## 【戻り値】

なし。

## 【発生する例外】

次の場合, SQLException を投入します。

- PreparedStatement オブジェクトに対して close()が既に発行されている場合
- この PreparedStatement オブジェクトを生成した Connection オブジェクトに対して close()が既 に発行されている場合
- 存在しない?パラメタの番号を指定した場合
- ?パラメタの HiRDB データ型がこのメソッドでは設定できないデータ型の場合
- 指定された値が列のデータ型の範囲外,又は変換できない形式の場合
- 指定した?パラメタが OUT パラメタである場合

# $(x)$  setInt(int parameterIndex, int x)

## 【機能】

指定された int 値を?パラメタ値に設定します。

## 【形式】

public synchronized void setInt(int parameterIndex, int x) throws SQLException

## 【引数】

## int parameterIndex:

?パラメタの番号

## int x:

?パラメタに設定する値

## 【戻り値】

なし。

## 【発生する例外】

- PreparedStatement オブジェクトに対して close()が既に発行されている場合
- この PreparedStatement オブジェクトを生成した Connection オブジェクトに対して close()が既 に発行されている場合
- <span id="page-1435-0"></span>• 存在しない?パラメタの番号を指定した場合
- ?パラメタの HiRDB データ型がこのメソッドでは設定できないデータ型の場合
- 指定された値が列のデータ型の範囲外,又は変換できない形式の場合
- 指定した?パラメタが OUT パラメタである場合

## (y) setLong(int parameterIndex, long x)

#### 【機能】

指定された long 値を?パラメタ値に設定します。

#### 【形式】

public synchronized void setLong(int parameterIndex, long x) throws SQLException

#### 【引数】

int parameterIndex:

?パラメタの番号

#### long x:

?パラメタに設定する値

#### 【戻り値】

なし。

#### 【発生する例外】

次の場合, SQLException を投入します。

- PreparedStatement オブジェクトに対して close()が既に発行されている場合
- この PreparedStatement オブジェクトを生成した Connection オブジェクトに対して close()が既 に発行されている場合
- 存在しない?パラメタの番号を指定した場合
- ?パラメタの HiRDB データ型がこのメソッドでは設定できないデータ型の場合
- 指定された値が列のデータ型の範囲外,又は変換できない形式の場合
- 指定した?パラメタが OUT パラメタである場合

## (z) setNull(int parameterIndex,int sqlType)

#### 【機能】

指定された?パラメタに NULL 値を設定します。

引数 sqlType はこのドライバでは無視します。

#### 【形式】

public synchronized void setNull(int parameterIndex,int sqlType) throws SQLException

## <span id="page-1436-0"></span>【引数】

int parameterIndex:

?パラメタの番号

## int sqlType:

JDBC の SQL データ型

## 【戻り値】

なし。

## 【発生する例外】

次の場合, SQLException を投入します。

- PreparedStatement オブジェクトに対して close()が既に発行されている場合
- この PreparedStatement オブジェクトを生成した Connection オブジェクトに対して close()が既 に発行されている場合
- 存在しない?パラメタの番号を指定した場合
- 指定した?パラメタが OUT パラメタである場合

# (aa) setObject(int parameterIndex, Object x)

## 【機能】

指定されたオブジェクトの持つ値を?パラメタ値に設定します。

## 【形式】

public synchronized void setObject(int parameterIndex, Object x) throws SQLException

## 【引数】

int parameterIndex:

?パラメタの番号

## Object x:

?パラメタに設定する値を持つオブジェクト

## 【戻り値】

なし。

## 【機能詳細】

指定されたオブジェクトの持つ値を?パラメタ値に設定します。

parameterIndex で指定した?パラメタの型が HiRDB の CHAR, MCHAR, NCHAR, VARCHAR, MVARCHAR, 又は NVARHAR で, x が Boolean オブジェクトの場合, ?パラメタへの設定値は x が true のときは"true", false のときは"false△"(△は半角スペース)となります。

x が byte 配列の場合, byte 配列のコピーをしないで、参照だけを保持します。そのため, executeXXX メソッドの実行前に byte 配列の値を変更した場合は,変更後の値が設定値となります。

### <span id="page-1437-0"></span>【発生する例外】

次の場合, SQLException を投入します。

- PreparedStatement オブジェクトに対して close()が既に発行されている場合
- この PreparedStatement オブジェクトを生成した Connection オブジェクトに対して close()が既 に発行されている場合
- 存在しない?パラメタの番号を指定した場合
- ?パラメタの HiRDB データ型がこのメソッドでは設定できないデータ型の場合
- 指定された値が列のデータ型の範囲外,又は変換できない形式の場合
- 指定した?パラメタが OUT パラメタである場合

## (ab) setObject(int parameterIndex, Object x, int targetSqlType)

#### 【機能】

指定されたオブジェクトの持つ値を?パラメタ値に設定します。

#### 【形式】

public synchronized void setObject(int parameterIndex, Object x, int targetSqlType) throw s SQLException

#### 【引数】

#### int parameterIndex:

?パラメタの番号

#### Object x:

?パラメタに設定する値を持つオブジェクト

#### int targetSqlType:

JDBC の SQL データ型

#### 【戻り値】

なし。

#### 【機能詳細】

指定されたオブジェクトの持つ値を?パラメタ値に設定します。

targetSqlType が java.sql.Types.CHAR, java.sql.Types.VARCHAR, 又は

java.sql.Types.LONGVARCHAR で, x が Boolean オブジェクトの場合, ?パラメタへの設定値は x が true のときは"1","0"になります。

なお, HiRDB データ型である NCHAR, NVARCHAR 型の?パラメタへの設定値が"1","0"にな る場合, SQLException を投入します。

x が byte 配列の場合, byte 配列のコピーをしないで、参照だけを保持します。そのため、executeXXX メソッドの実行前に byte 配列の値を変更した場合は,変更後の値が設定値となります。

### <span id="page-1438-0"></span>【発生する例外】

次の場合, SQLException を投入します。

- PreparedStatement オブジェクトに対して close()が既に発行されている場合
- この PreparedStatement オブジェクトを生成した Connection オブジェクトに対して close()が既 に発行されている場合
- 存在しない?パラメタの番号を指定した場合
- ?パラメタの HiRDB データ型がこのメソッドでは設定できないデータ型の場合
- 指定された値が列のデータ型の範囲外,又は変換できない形式の場合
- targetSqlType が次のどれかの場合 Types.ARRAY, Types.CLOB, Types.REF, Types.STRUCT
- 指定した?パラメタが OUT パラメタである場合

## (ac) setObject(int parameterIndex, Object x, int targetSqlType, int scale)

#### 【機能】

指定されたオブジェクトの持つ値を?パラメタ値に設定します。

#### 【形式】

public synchronized void setObject(int parameterIndex, Object x, int targetSqlType, int s cale) throws SQLException

### 【引数】

#### int parameterIndex:

?パラメタの番号

### Object x:

?パラメタに設定する値を持つオブジェクト

#### int targetSqlType:

JDBC の SQL データ型

#### int scale:

位取り(指定値は無視します)

#### 【戻り値】

なし。

#### 【機能詳細】

指定されたオブジェクトの持つ値を?パラメタ値に設定します。

targetSqlType が java.sql.Types.CHAR, java.sql.Types.VARCHAR, 又は java.sql.Types.LONGVARCHAR で、x が Boolean オブジェクトの場合、?パラメタへの設定値は x が true のときは"1","0"になります。

<span id="page-1439-0"></span>なお. HiRDB データ型である NCHAR. NVARCHAR 型の?パラメタへの設定値が"1","0"にな る場合, SQLException を投入します。

x が byte 配列の場合, byte 配列のコピーをしないで、参照だけを保持します。そのため、executeXXX メソッドの実行前に byte 配列の値を変更した場合は,変更後の値が設定値となります。

### 【発生する例外】

次の場合, SQLException を投入します。

- PreparedStatement オブジェクトに対して close()が既に発行されている場合
- この PreparedStatement オブジェクトを生成した Connection オブジェクトに対して close()が既 に発行されている場合
- 存在しない?パラメタの番号を指定した場合
- ?パラメタの HiRDB データ型がこのメソッドでは設定できないデータ型の場合
- 指定された値が列のデータ型の範囲外,又は変換できない形式の場合
- targetSqlType が次のどれかの場合 Types.ARRAY, Types.CLOB, Types.REF, Types.STRUCT
- 指定した?パラメタが OUT パラメタである場合

## (ad) setShort(int parameterIndex, short x)

### 【機能】

指定された short 値を?パラメタ値に設定します。

### 【形式】

public synchronized void setShort(int parameterIndex, short x) throws SQLException

### 【引数】

#### int parameterIndex:

?パラメタの番号

#### short x:

?パラメタに設定する値

### 【戻り値】

なし。

### 【発生する例外】

- PreparedStatement オブジェクトに対して close()が既に発行されている場合
- この PreparedStatement オブジェクトを生成した Connection オブジェクトに対して close()が既 に発行されている場合
- 存在しない?パラメタの番号を指定した場合
- ?パラメタの HiRDB データ型がこのメソッドでは設定できないデータ型の場合
- 指定した?パラメタが OUT パラメタである場合

# (ae) setString(int parameterIndex, String x)

#### 【機能】

指定された String オブジェクトを?パラメタ値に設定します。

#### 【形式】

public synchronized void setString(int parameterIndex, String x) throws SQLException

## 【引数】

int parameterIndex:

?パラメタの番号

## String x:

?パラメタに設定する値を持つ String オブジェクト

#### 【戻り値】

なし。

#### 【機能詳細】

引数 x で指定された String オブジェクトを?パラメタに設定します。

該当するインスタンスが CallableStatement で、かつ引数 x の指定値が 0 長文字列の場合の, ?パラ メタ設定値を次の表に示します。

## 表 17‒32 ?パラメタの設定値

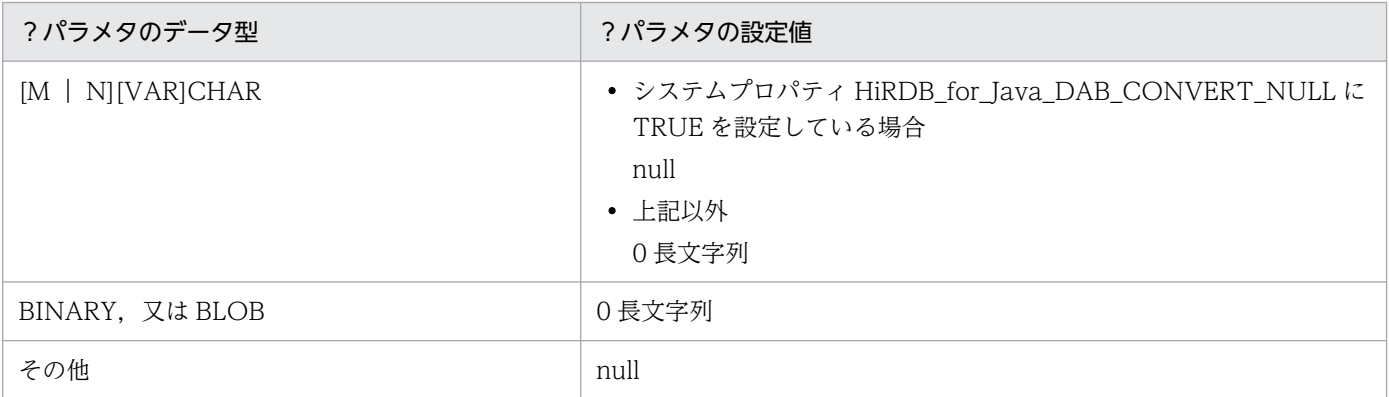

## 【発生する例外】

次の場合, SQLException を投入します。

- PreparedStatement オブジェクトに対して close()が既に発行されている場合
- この PreparedStatement オブジェクトを生成した Connection オブジェクトに対して close()が既 に発行されている場合
- 存在しない?パラメタの番号を指定した場合
- 指定された値が列のデータ型の範囲外,又は変換できない形式の場合
- エンコードに失敗した場合
- 指定した?パラメタが OUT パラメタである場合

# (af) setTime(int parameterIndex, java.sql.Time x)

## 【機能】

指定された java.sql.Time オブジェクトを?パラメタ値に設定します。

## 【形式】

public synchronized void setTime(int parameterIndex, java.sql.Time x) throws SQLException

## 【引数】

## int parameterIndex:

?パラメタの番号

## java.sql.Time x:

?パラメタに設定する値を持つ java.sql.Time オブジェクト

## 【戻り値】

なし。

## 【発生する例外】

次の場合, SQLException を投入します。

- PreparedStatement オブジェクトに対して close()が既に発行されている場合
- この PreparedStatement オブジェクトを生成した Connection オブジェクトに対して close()が既 に発行されている場合
- 存在しない?パラメタの番号を指定した場合
- ?パラメタの HiRDB データ型がこのメソッドでは設定できないデータ型の場合
- 指定した?パラメタが OUT パラメタである場合

# (ag) setTime(int parameterIndex, java.sql.Time x,Calendar cal)

## 【機能】

ローカルタイムで指定された java.sql.Time オブジェクトを、指定されたカレンダーのタイムゾーンの 時間に変換し,?パラメタ値に設定します。

## 【形式】

public synchronized void setTime(int parameterIndex, java.sql.Time x,Calendar cal) throws **SQLException** 

# 【引数】

int parameterIndex:

?パラメタの番号

## java.sql.Time x:

?パラメタに設定する値を持つ java.sql.Time オブジェクト

## Calendar cal:

データベースに格納する値のタイムゾーンが設定されたカレンダー。null が指定された場合, IavaVM のデフォルトのタイムゾーンのカレンダーが指定されたとします。

## 【戻り値】

なし。

# 【発生する例外】

次の場合, SQLException を投入します。

- PreparedStatement オブジェクトに対して close()が既に発行されている場合
- この PreparedStatement オブジェクトを生成した Connection オブジェクトに対して close()が既 に発行されている場合
- 存在しない?パラメタの番号を指定した場合
- ?パラメタの HiRDB データ型がこのメソッドでは設定できないデータ型の場合
- 指定した?パラメタが OUT パラメタである場合

# (ah) setTimestamp(int parameterIndex, java.sql.Timestamp x)

# 【機能】

指定された java.sql.Timestamp オブジェクトを?パラメタ値に設定します。

## 【形式】

public synchronized void setTimestamp(int parameterIndex, java.sql.Timestamp x) throws SQ LException

# 【引数】

## int parameterIndex:

?パラメタの番号

## java.sql.Timestamp x:

?パラメタに設定する値を持つ java.sql.Timestamp オブジェクト

## 【戻り値】

なし。

# 【発生する例外】

次の場合, SQLException を投入します。

- PreparedStatement オブジェクトに対して close()が既に発行されている場合
- この PreparedStatement オブジェクトを生成した Connection オブジェクトに対して close()が既 に発行されている場合
- 存在しない?パラメタの番号を指定した場合
- ?パラメタの HiRDB データ型がこのメソッドでは設定できないデータ型の場合
- 指定された値が列のデータ型の範囲外,又は変換できない形式の場合
- 指定した?パラメタが OUT パラメタである場合

# (ai) setTimestamp(int parameterIndex, java.sql.Timestamp x,Calendar cal)

## 【機能】

ローカルタイムで指定された java.sql.Timestamp オブジェクトを, 指定されたカレンダーのタイム ゾーンの時間に変換し,?パラメタ値に設定します。

## 【形式】

public synchronized void setTimestamp(int parameterIndex, java.sql.Timestamp x,Calendar c al) throws SQLException

## 【引数】

#### int parameterIndex:

?パラメタの番号

## java.sql.Timestamp x:

?パラメタに設定する値を持つ java.sql.Timestamp オブジェクト

## Calendar cal:

データベースに格納する値のタイムゾーンが設定されたカレンダー。null が指定された場合, IavaVM のデフォルトのタイムゾーンのカレンダーが指定されたとします。

## 【戻り値】

なし。

## 【発生する例外】

次の場合, SQLException を投入します。

- PreparedStatement オブジェクトに対して close()が既に発行されている場合
- この PreparedStatement オブジェクトを生成した Connection オブジェクトに対して close()が既 に発行されている場合
- 存在しない?パラメタの番号を指定した場合
- ?パラメタの HiRDB データ型がこのメソッドでは設定できないデータ型の場合
- 指定された値が列のデータ型の範囲外,又は変換できない形式の場合
- 指定した?パラメタが OUT パラメタである場合

17. Type4 JDBC ドライバ

# (3) パッケージ名称及びクラス名称

このインタフェースを実装するパッケージ名称とクラス名称を次に示します。

パッケージ名称:JP.co.Hitachi.soft.HiRDB.JDBC

クラス名称:PrdbPreparedStatement

# (4) 注意事項

PreparedStatement インタフェースは Statement インタフェースのサブインタフェースであるため, Statement インタフェースの注意事項はすべて該当します。

ここでは,それ以外の PreparedStatement インタフェースの注意事項を次に示します。

# (a) ?パラメタの設定

- setXXX メソッドによってマッピングできるかどうかについては,[「?パラメタ設定時のマッピング](#page-1869-0)」 を参照してください。
- setXXX メソッドに指定した列番号又は列名称が存在しない場合は,SQLException を投入します。
- setXXX メソッドに指定した値が,対応する?パラメタのデータ型が表現できる値の範囲を超える場 合,オーバフローによって SQLException を投入します。オーバフローが発生する可能性のある setXXX メソッドと HiRDB のデータ型の組み合わせについては,[「オーバフローの扱い」](#page-1875-0)を参照してください。
- setXXX メソッドで指定した値は、次の操作のどれかを実行するまで有効です。
	- 該当する PreparedStatement オブジェクトに対して、clearParameters メソッドを実行する。
	- 該当する PreparedStatement オブジェクトに対して、setXXX メソッドを実行し、かつ設定対象 の?パラメタは同じである。
	- 該当する PreparedStatement オブジェクトに対して、close メソッドを実行する。

# (b) コミット,ロールバックをわたる SQL の前処理結果保持

コミット, ロールバックをわたる SQL の前処理結果保持については, [HIRDB\_CURSOR 及び [STATEMENT\\_COMMIT\\_BEHAVIOR 指定時の注意事項](#page-1329-0)」を参照してください。

# (c) HiRDB の DECIMAL 型の?パラメタに対する値指定

HiRDB の DECIMAL 型の ? パラメタに対して setXXX メソッドで値を指定する場合, ? パラメタの精度 及び位取りと値の精度及び位取りが一致していないときの動作を次に示します。

実際の精度よりも大きい場合:SQLException を投入する

実際の精度よりも小さい場合:拡張する

実際の位取りよりも大きい場合:実際の位取りで切り捨てる

# (d) HiRDB の TIMESTAMP 型の?パラメタに対する値指定

HiRDB の TIMESTAMP 型の ? パラメタに対して setXXX メソッドで値を指定する場合、 ? パラメタの小 数秒精度よりも値の小数秒精度が大きいときは,?パラメタの小数秒精度に合わせて,小数秒精度を切り 捨てます。

# (e) HIRDB の CHAR, VARCHAR, NCHAR, NVARCHAR, MCHAR, 又は MVARCHAR 型の?パラメタに対する値指定

HiRDB の CHAR, VARCHAR, NCHAR, NVARCHAR, MCHAR, 又は MVARCHAR 型の ? パラメ タに対して setXXX メソッドで値を指定する場合,?パラメタの定義長よりも値を文字列表現にしたとき の長さが大きいと、SQLException を投入します。

# (f) setObject で指定できるオブジェクト

setObiect の引数 x に指定できるオブジェクトは、次に示す型のオブジェクトです。

- byte[]
- java.lang.Byte
- java.lang.Double
- java.lang.Float
- java.lang.Integer
- java.lang.Long
- java.lang.Short
- java.lang.String
- java.math.BigDecimal
- java.sql.Blob
- java.sql.Boolean
- java.sql.Date
- java.sql.Time
- java.sql.Timestamp
- java.sql.Array

# (g) 1 コネクション当たりのステートメントオブジェクト数の上限

1つの Connection オブジェクトに対し、使用中のステートメントオブジェクト (Statement, PreparedStatement, 及び CallableStatement)の数の合計が 4096 以上となった場合, SQLException を投入します。詳細は[「Statement インタフェース」](#page-1384-0)の「注意事項」を参照してください。

# 17.4.5 CallableStatement インタフェース

# (1) 概要

CallableStatement インタフェースでは,主に次の機能が提供されます。

- ストアドプロシジャの実行
- IN パラメタ及び INOUT パラメタの設定(PreparedStatement クラスの setXXX メソッドを使用)
- INOUT パラメタ及び OUT パラメタの登録
- INOUT パラメタ及び OUT パラメタ値の取得

また,CallableStatement クラスは PreparedStatement クラスのサブクラスであるため, PreparedStatement クラス及び Statement クラスの機能をすべて継承します。

# (2) メソッド

CallableStatement インタフェースのメソッド一覧を次の表に示します。なお、表に記載されていないメ ソッドはサポートしていません。サポートしていないメソッドを指定すると,SQLException を投入しま す。

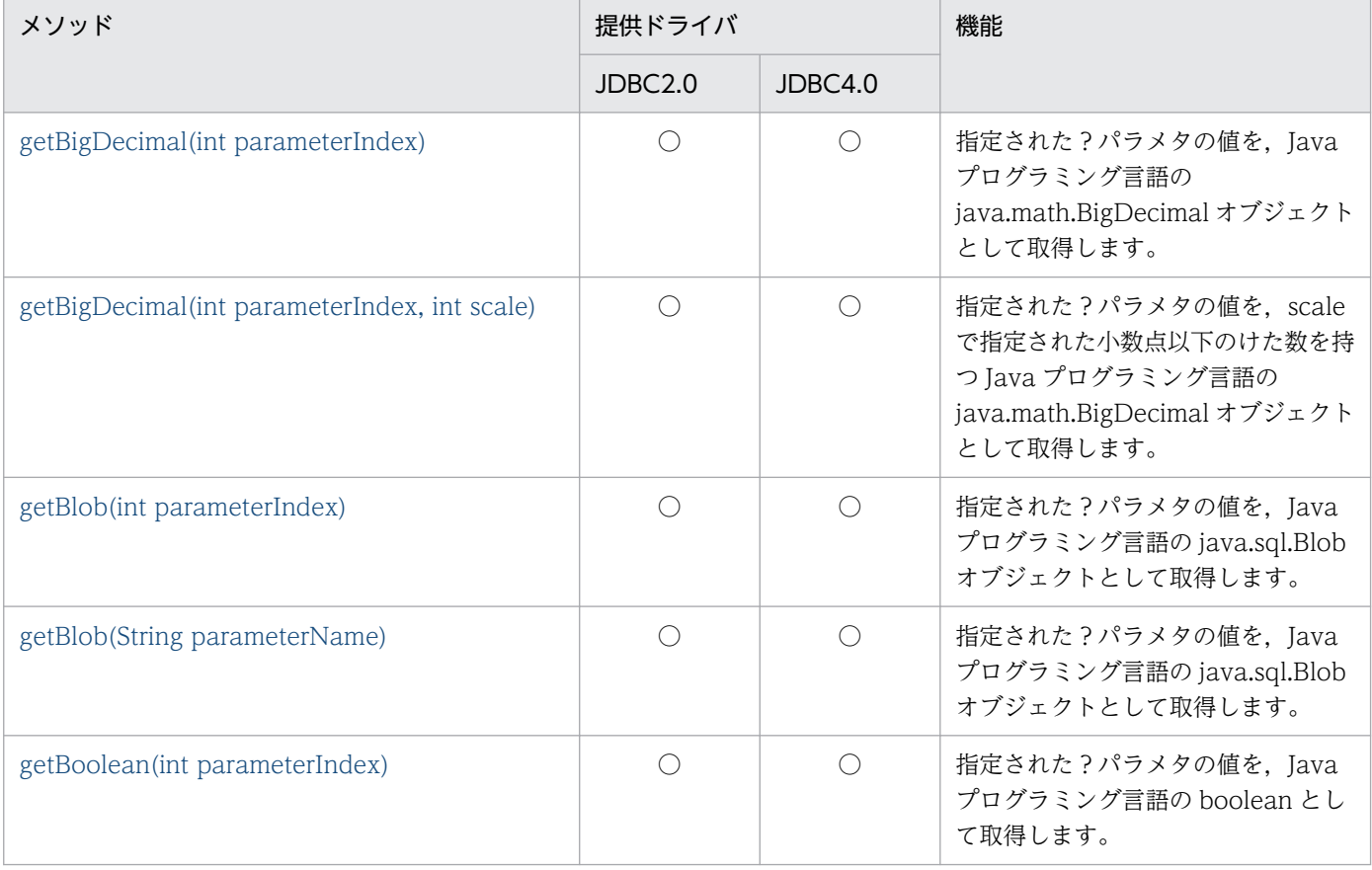

# 表 17-33 CallableStatement インタフェースのメソッド一覧

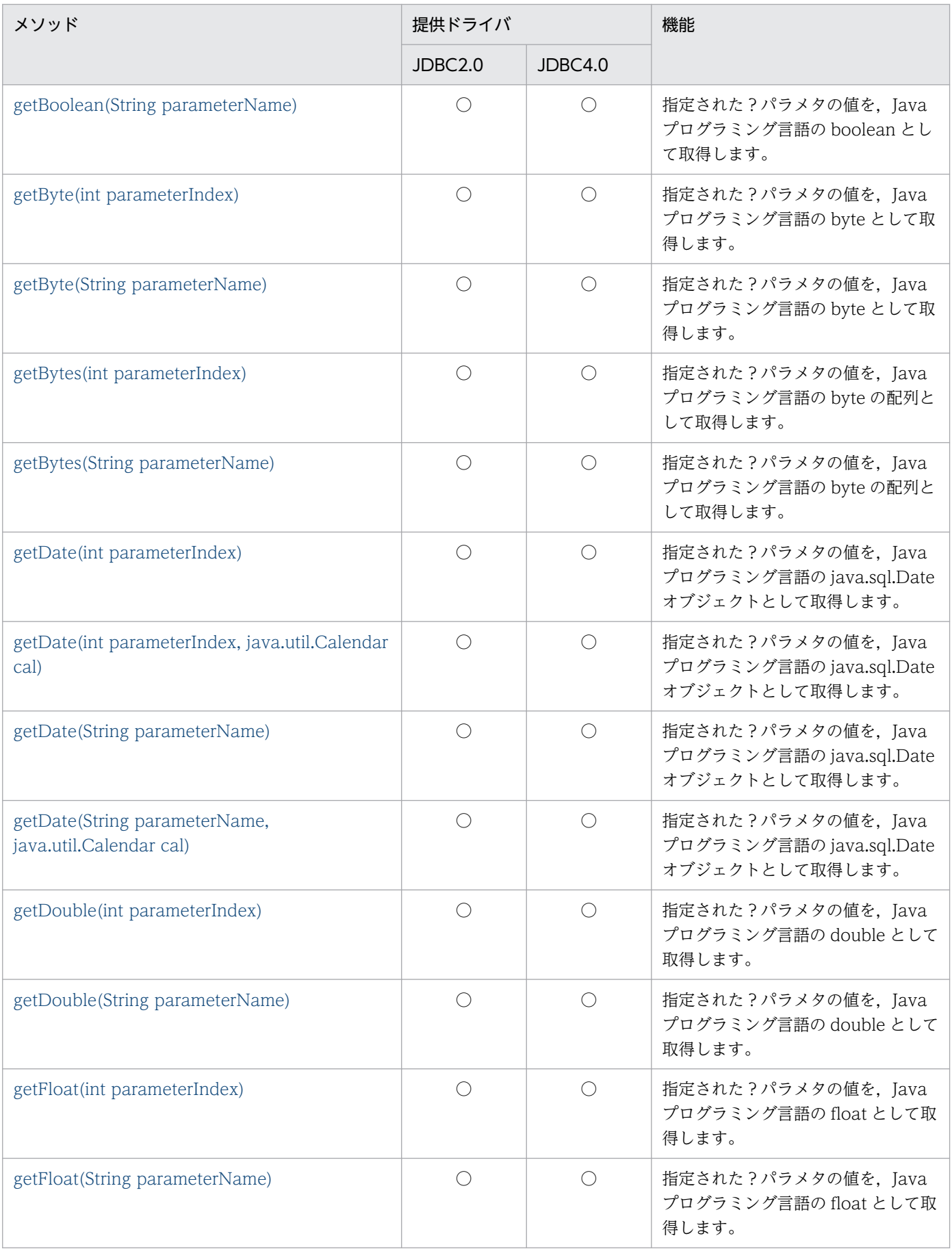

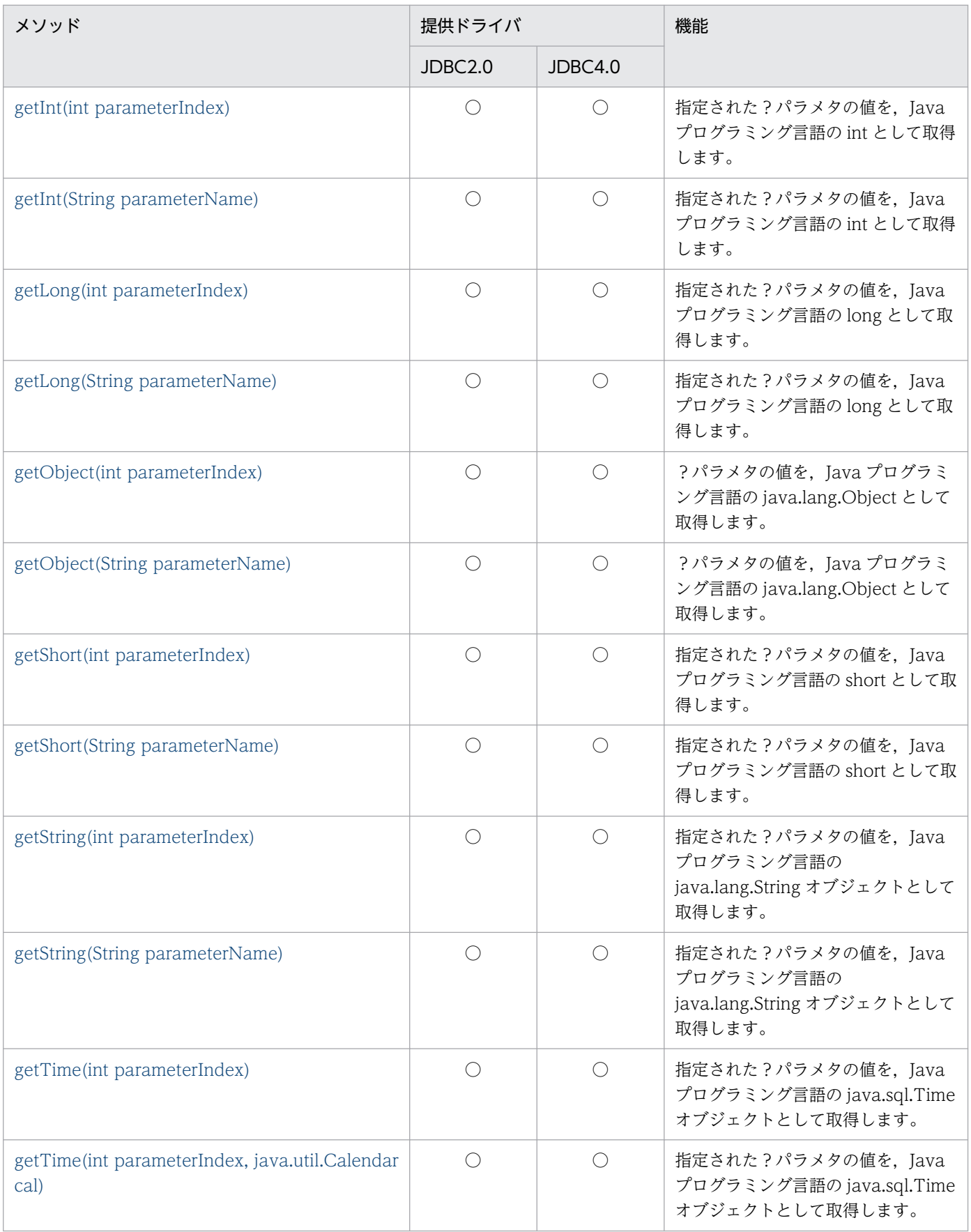

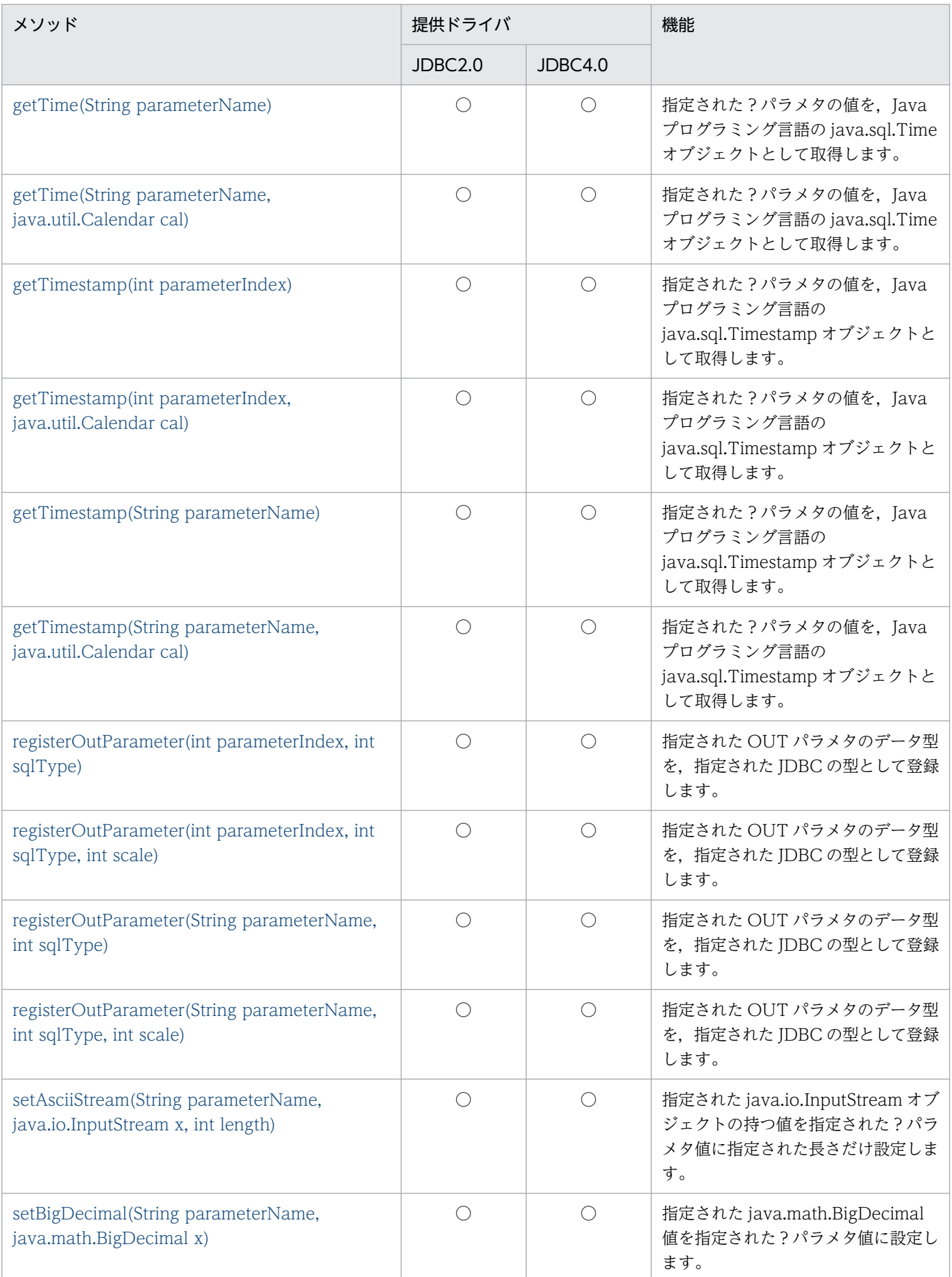

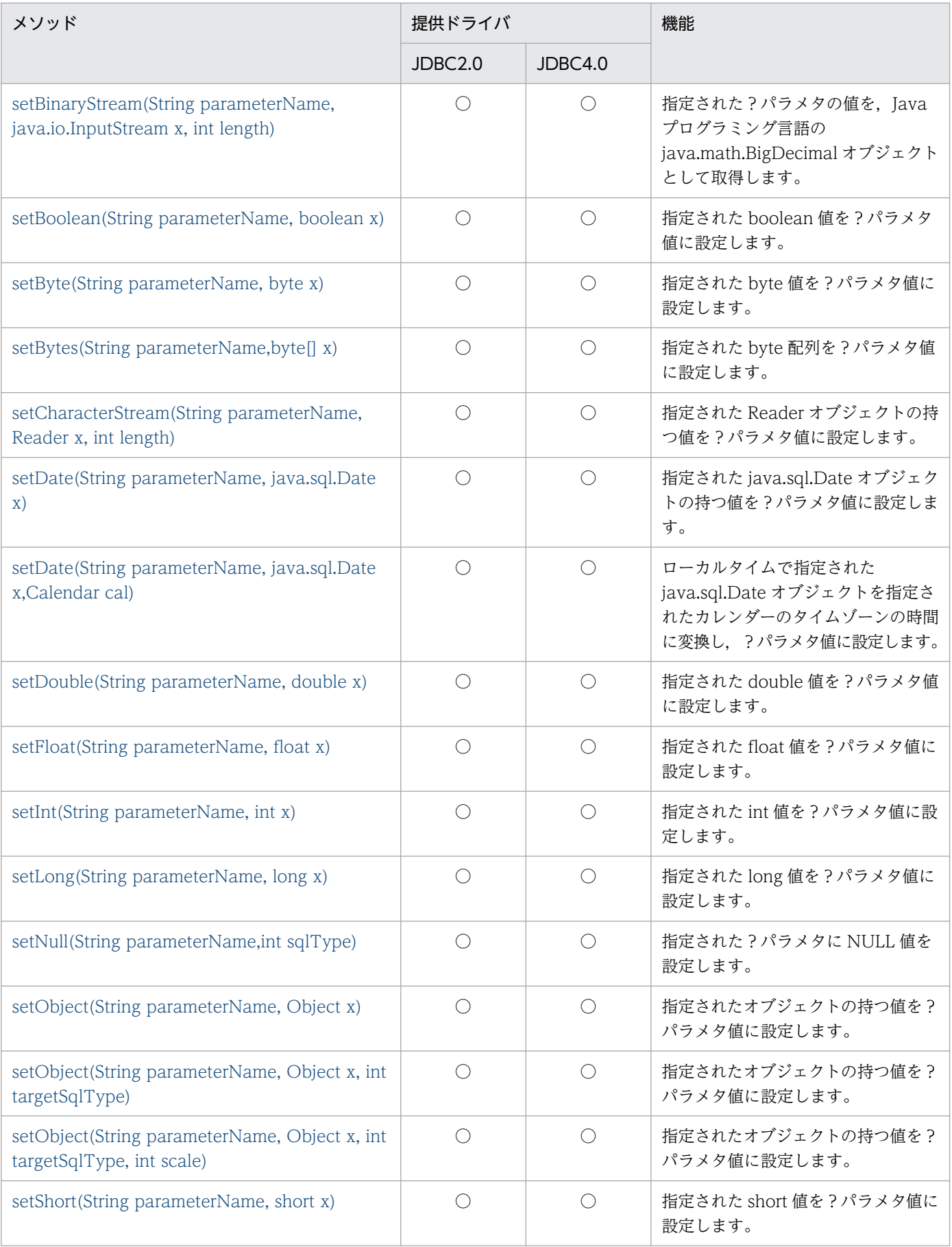

<span id="page-1451-0"></span>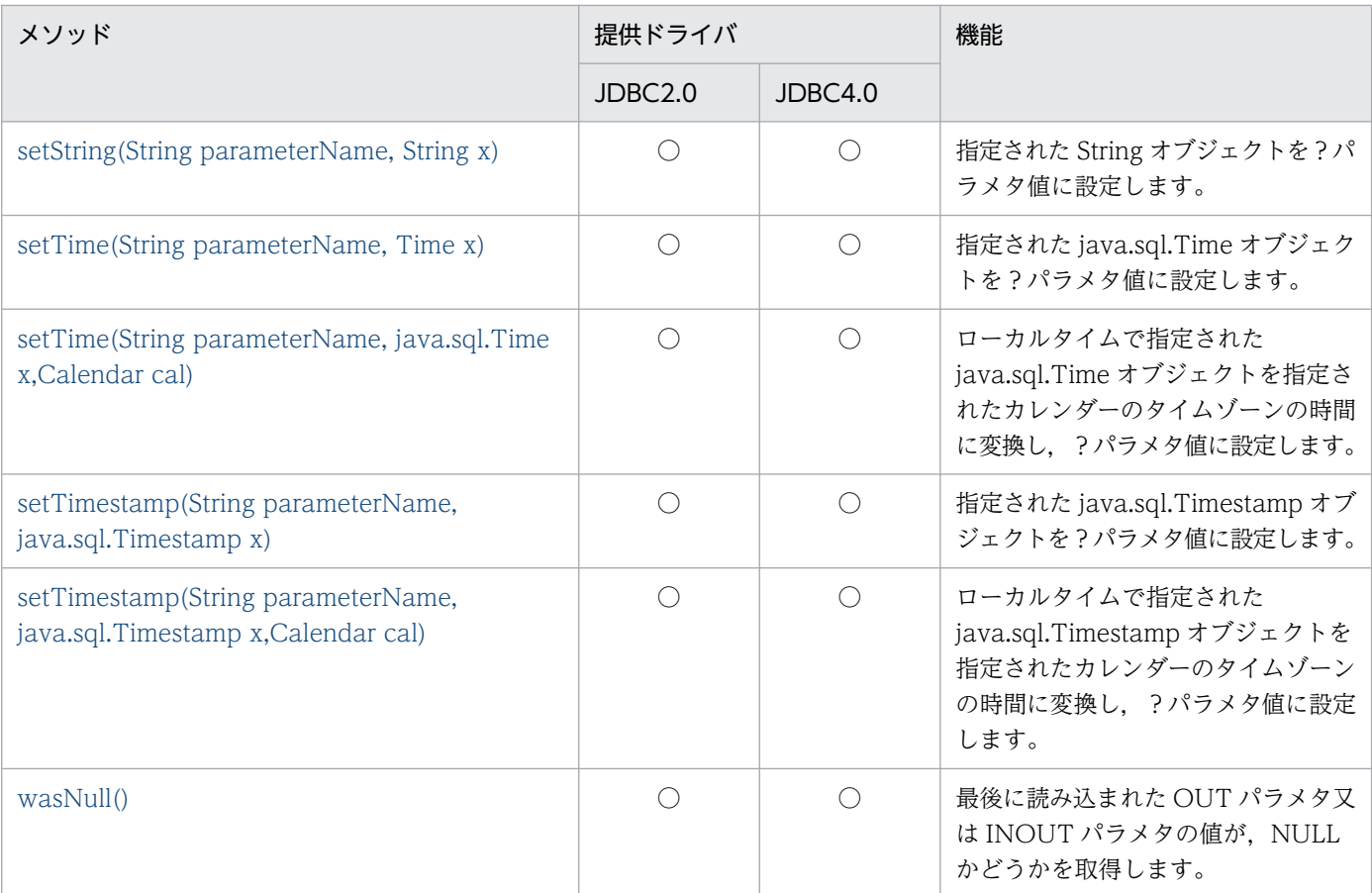

○:提供されます。

# (a) getBigDecimal(int parameterIndex)

## 【機能】

指定された?パラメタの値を, Java プログラミング言語の java.math.BigDecimal オブジェクトとし て取得します。

## 【形式】

public synchronized java.math.BigDecimal getBigDecimal(int parameterIndex) throws SQLExce ption

## 【引数】

## int parameterIndex:

?パラメタの番号。最初のパラメタは 1,2 番目のパラメタは 2,…と指定します。

## 【戻り値】

指定された?パラメタの値を持つ java.math.BigDecimal オブジェクト (値が NULL の場合, null を 返します)

## 【機能詳細】

指定された?パラメタの値を,Java プログラミング言語の java.math.BigDecimal オブジェクトとし て取得します。

HiRDB のデータ型による?パラメタ値と戻り値の関係を次に示します。

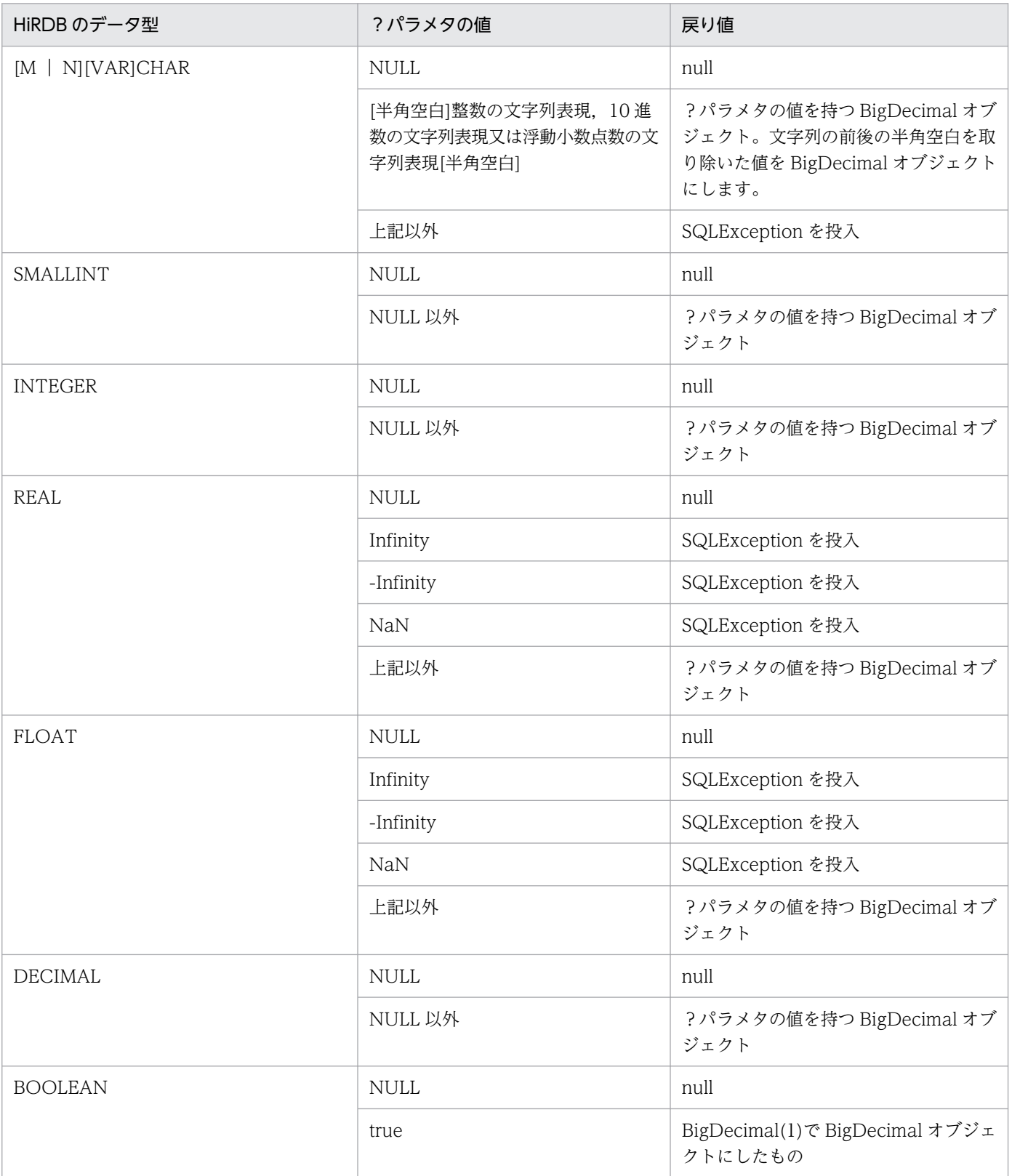

<span id="page-1453-0"></span>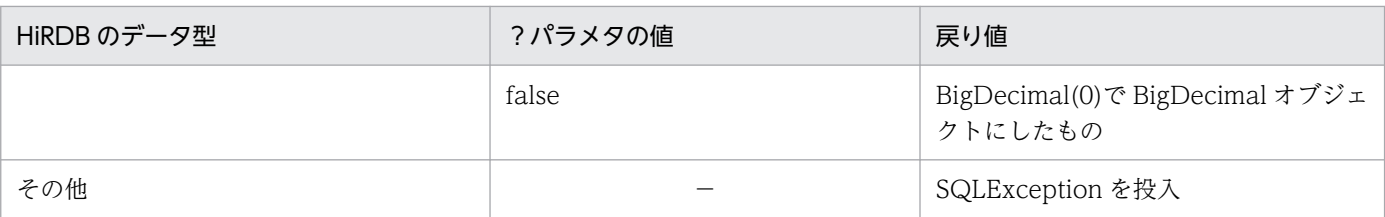

−:該当しません。

## 【発生する例外】

次の場合, SQLException を投入します。

- CallableStatement オブジェクトに対して close()が既に発行されている場合
- この CallableStatement オブジェクトを生成した Connection オブジェクトに対して close()が既 に発行されている場合
- 存在しない?パラメタの番号を指定した場合
- 指定した?パラメタが IN パラメタの場合
- 指定した?パラメタはこのメソッドでは取得できないデータ型である場合

# (b) getBigDecimal(int parameterIndex, int scale)

## 【機能】

指定された?パラメタの値を, scale で指定された小数点以下のけた数を持つ Java プログラミング言 語の java.math.BigDecimal オブジェクトとして取得します。

## 【形式】

public synchronized java.math.BigDecimal getBigDecimal(int parameterIndex, int scale) thr ows SQLException

## 【引数】

#### int parameterIndex:

?パラメタの番号。最初のパラメタは 1,2 番目のパラメタは 2,…と指定します。

#### int scale:

位取り。指定できる範囲は 0≦scale≦2147483647 です。

#### 【戻り値】

指定された?パラメタの値で小数点以下のけた数を引数 scale にした値を持つ java.math.BigDecimal オブジェクト (値が NULL の場合, null を返します)

#### 【機能詳細】

指定された?パラメタの値を、scale で指定された小数点以下のけた数を持つ Java プログラミング言 語の java.math.BigDecimal オブジェクトとして取得します。

<span id="page-1454-0"></span>?パラメタの値が持つ小数点以下のけた数より引数 scale の値が小さい場合、?パラメタの小数点以下 のけた数を scale で切り捨てます。?パラメタの値が持つ小数点以下のけた数より引数 scale の値が大 きい場合,?パラメタの小数点以下のけた数を scale まで 0 で補完します。 HiRDB のデータ型による?パラメタ値と戻り値の関係については,「[getBigDecimal\(int](#page-1451-0) [parameterIndex\)」](#page-1451-0)の【機能詳細】を参照してください。

## 【発生する例外】

次の場合, SQLException を投入します。

- CallableStatement オブジェクトに対して close()が既に発行されている場合
- この CallableStatement オブジェクトを生成した Connection オブジェクトに対して close()が既 に発行されている場合
- 存在しない?パラメタの番号を指定した場合
- 指定した?パラメタが IN パラメタである場合
- scale に 0 未満を指定した場合
- 指定した?パラメタはこのメソッドでは取得できないデータ型である場合

# (c) getBlob(int parameterIndex)

## 【機能】

指定された?パラメタの値を,Java プログラミング言語の java.sql.Blob オブジェクトとして取得しま す。

## 【形式】

public synchronized java.sql.Blob getBlob(int parameterIndex) throws SQLException

## 【引数】

## int parameterIndex:

?パラメタの番号。最初のパラメタは 1,2 番目のパラメタは 2…と指定します。

## 【戻り値】

指定された?パラメタの値を持つ java.sql.Blob オブジェクト (値が NULL の場合, null を返します)

## 【機能詳細】

指定された?パラメタの値を, Java プログラミング言語の java.sql.Blob オブジェクトとして取得しま す。

HiRDB のデータ型による?パラメタ値と戻り値の関係を次に示します。

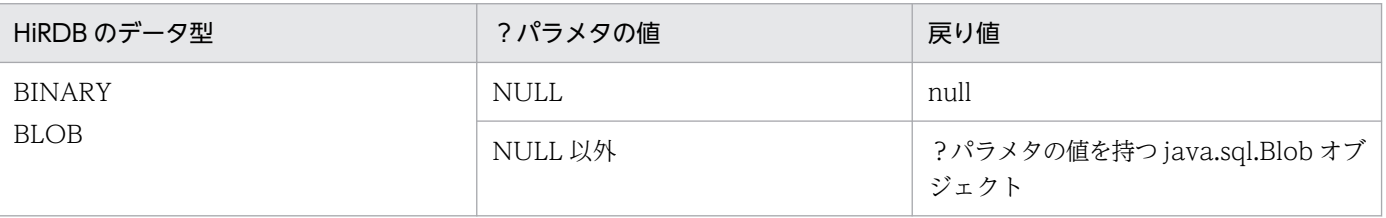

```
−:該当しません。
```
## 【発生する例外】

次の場合, SQLException を投入します。

- CallableStatement オブジェクトに対して close()が既に発行されている場合
- この CallableStatement オブジェクトを生成した Connection オブジェクトに対して close()が既 に発行されている場合
- 存在しない?パラメタの番号を指定した場合
- 指定した?パラメタが IN パラメタである場合
- 指定した?パラメタはこのメソッドでは取得できないデータ型である場合

# (d) getBlob(String parameterName)

## 【機能】

指定された?パラメタの値を,Java プログラミング言語の java.sql.Blob オブジェクトとして取得しま す。

HiRDB のデータ型による?パラメタ値と戻り値の関係は[「getBlob\(int parameterIndex\)](#page-1454-0)」の【機能 詳細】を参照してください。

## 【形式】

public synchronized java.sql.Blob getBlob (String parameterName) throws SQLException

## 【引数】

## String parameterName:

パラメタ名。パラメタ名の大文字と小文字は区別しません。parameterName の文字列すべてを? パラメタ名として扱うため、文字列に引用符「"」が含まれている場合、引用符「"」も?パラメタ 名に含まれます。

## 【戻り値】

指定された?パラメタの値を持つ java.sql.Blob オブジェクト (値が NULL の場合, null を返します)

## 【発生する例外】

次の場合, SQLException を投入します。

- CallableStatement オブジェクトに対して close()が既に発行されている場合
- この CallableStatement オブジェクトを生成した Connection オブジェクトに対して close()が既 に発行されている場合
- 存在しないパラメタ名を指定した場合(parameterName の指定値が null 又は 0 長文字列の場合も 含む)
- <span id="page-1456-0"></span>• 指定した?パラメタが IN パラメタである場合
- 指定した?パラメタはこのメソッドでは取得できないデータ型である場合

# (e) getBoolean(int parameterIndex)

#### 【機能】

指定された?パラメタの値を、Java プログラミング言語の boolean として取得します。

#### 【形式】

public synchronized boolean getBoolean(int parameterIndex) throws SQLException

## 【引数】

#### int parameterIndex:

?パラメタの番号。最初のパラメタは 1,2 番目のパラメタは 2,…と指定します。

## 【戻り値】

指定された?パラメタの値(値が NULL の場合,false を返します)

#### 【機能詳細】

指定された?パラメタの値を,Java プログラミング言語の boolean として取得します。 HiRDB のデータ型による?パラメタ値と戻り値の関係を次に示します。

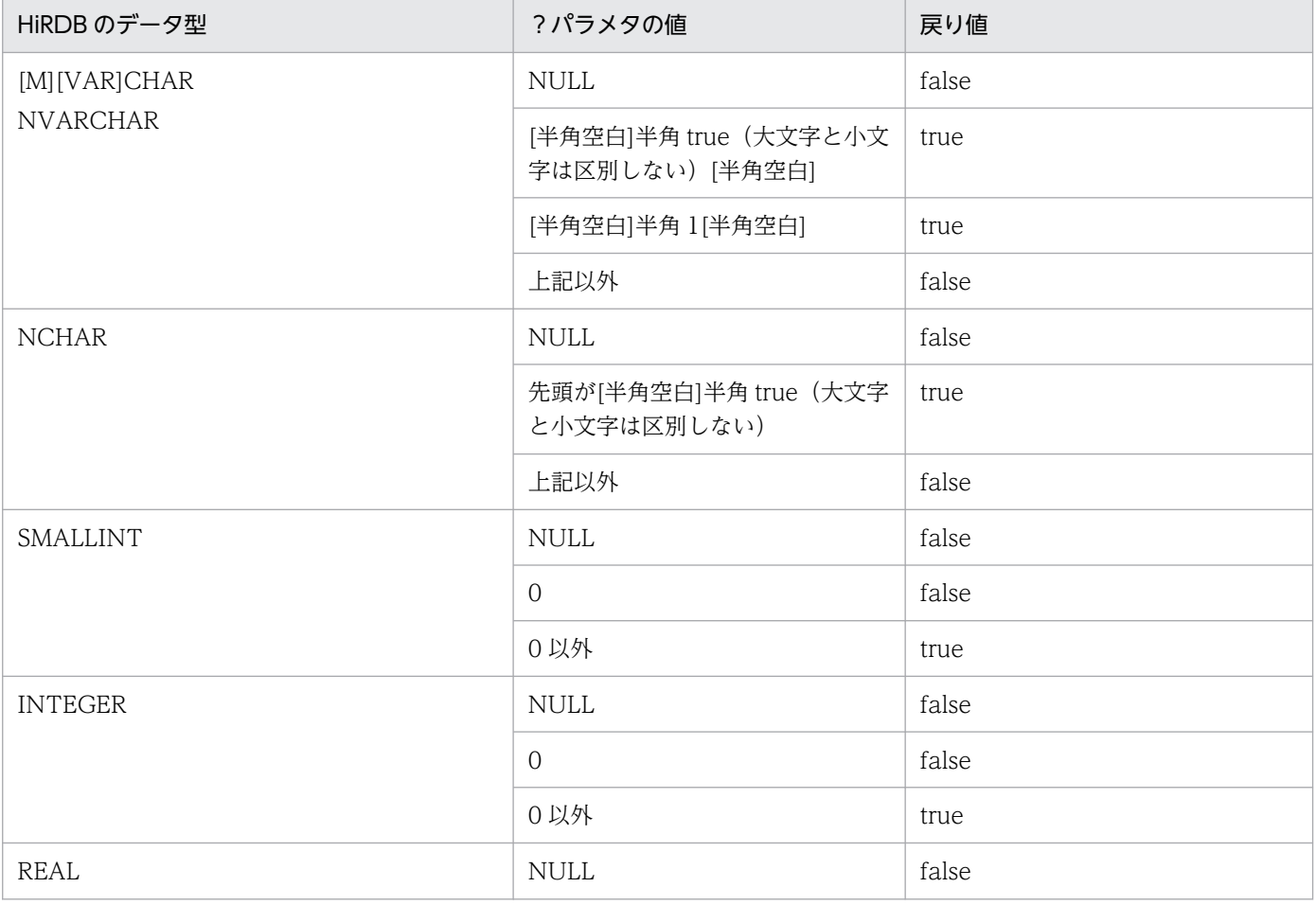

<span id="page-1457-0"></span>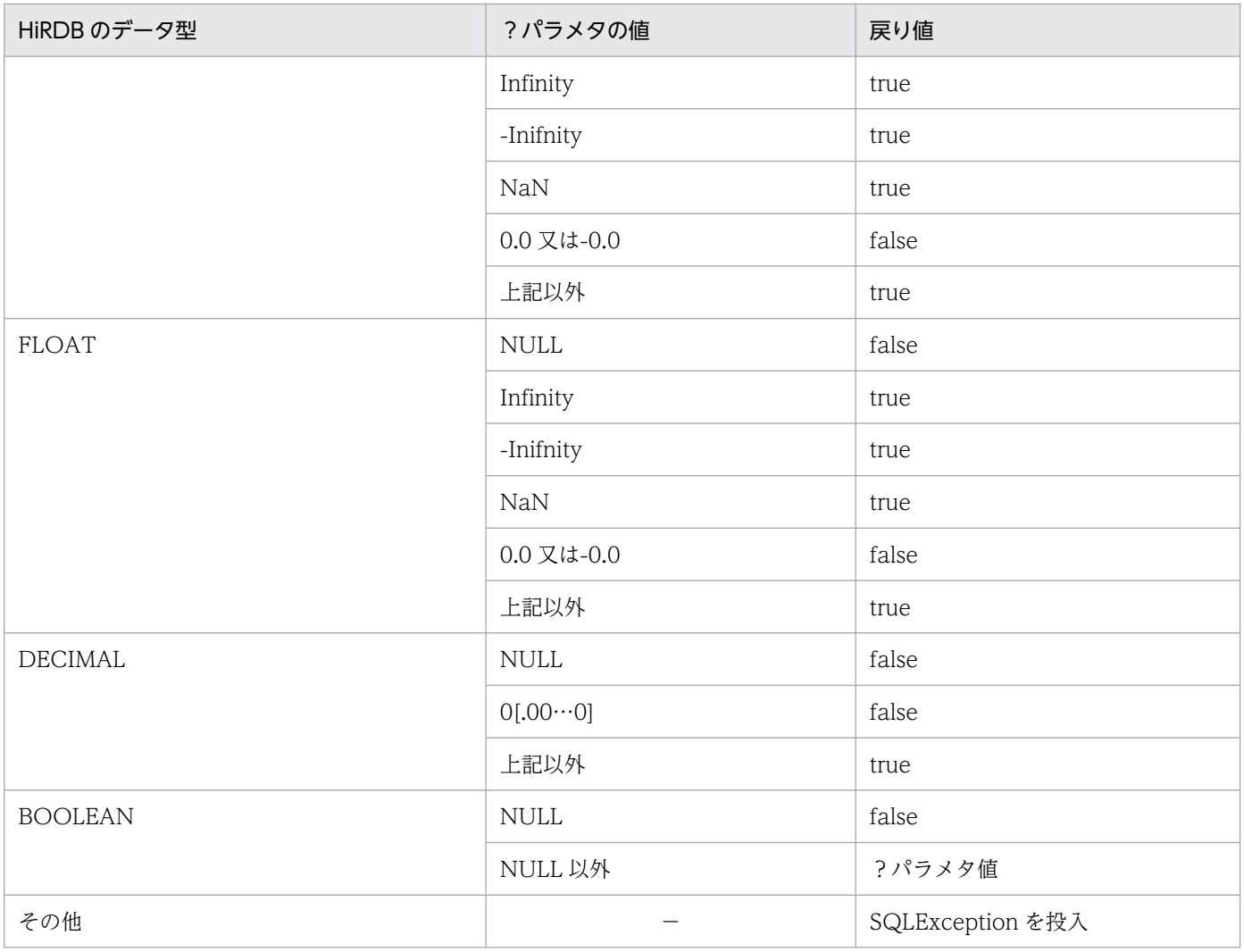

−:該当しません。

## 【発生する例外】

次の場合, SQLException を投入します。

- CallableStatement オブジェクトに対して close()が既に発行されている場合
- この CallableStatement オブジェクトを生成した Connection オブジェクトに対して close()が既 に発行されている場合
- 存在しない?パラメタの番号を指定した場合
- 指定した?パラメタが IN パラメタである場合
- 指定した?パラメタはこのメソッドでは取得できないデータ型である場合

# (f) getBoolean(String parameterName)

## 【機能】

指定された?パラメタの値を,Java プログラミング言語の boolean として取得します。

<span id="page-1458-0"></span>HiRDB のデータ型による?パラメタ値と戻り値の関係については,「[getBoolean\(int](#page-1456-0) [parameterIndex\)」](#page-1456-0)の【機能詳細】を参照してください。

## 【形式】

public synchronized boolean getBoolean (String parameterName) throws SQLException

#### 【引数】

#### String parameterName:

パラメタ名。パラメタ名の大文字と小文字は区別しません。parameterName の文字列すべてを? パラメタ名として扱うため、文字列に引用符「"」が含まれている場合、引用符「"」も?パラメタ 名に含まれます。

## 【戻り値】

指定された?パラメタの値(値が NULL の場合,false を返します)

## 【発生する例外】

次の場合, SQLException を投入します。

- CallableStatement オブジェクトに対して close()が既に発行されている場合
- この CallableStatement オブジェクトを生成した Connection オブジェクトに対して close()が既 に発行されている場合
- 存在しないパラメタ名を指定した場合(parameterName の指定値が null 又は 0 長文字列の場合も 含む)
- 指定した?パラメタが IN パラメタである場合
- 指定した?パラメタはこのメソッドでは取得できないデータ型である場合

# (g) getByte(int parameterIndex)

## 【機能】

指定された?パラメタの値を,Java プログラミング言語の byte として取得します。

#### 【形式】

public synchronized byte getByte(int parameterIndex) throws SQLException

#### 【引数】

#### int parameterIndex:

?パラメタの番号。最初のパラメタは 1,2 番目のパラメタは 2,…と指定します。

#### 【戻り値】

指定された?パラメタの値(値が NULL の場合,0 を返します)

#### 【機能詳細】

指定された?パラメタの値を,Java プログラミング言語の byte として取得します。 HiRDB のデータ型による?パラメタ値と戻り値の関係を次に示します。

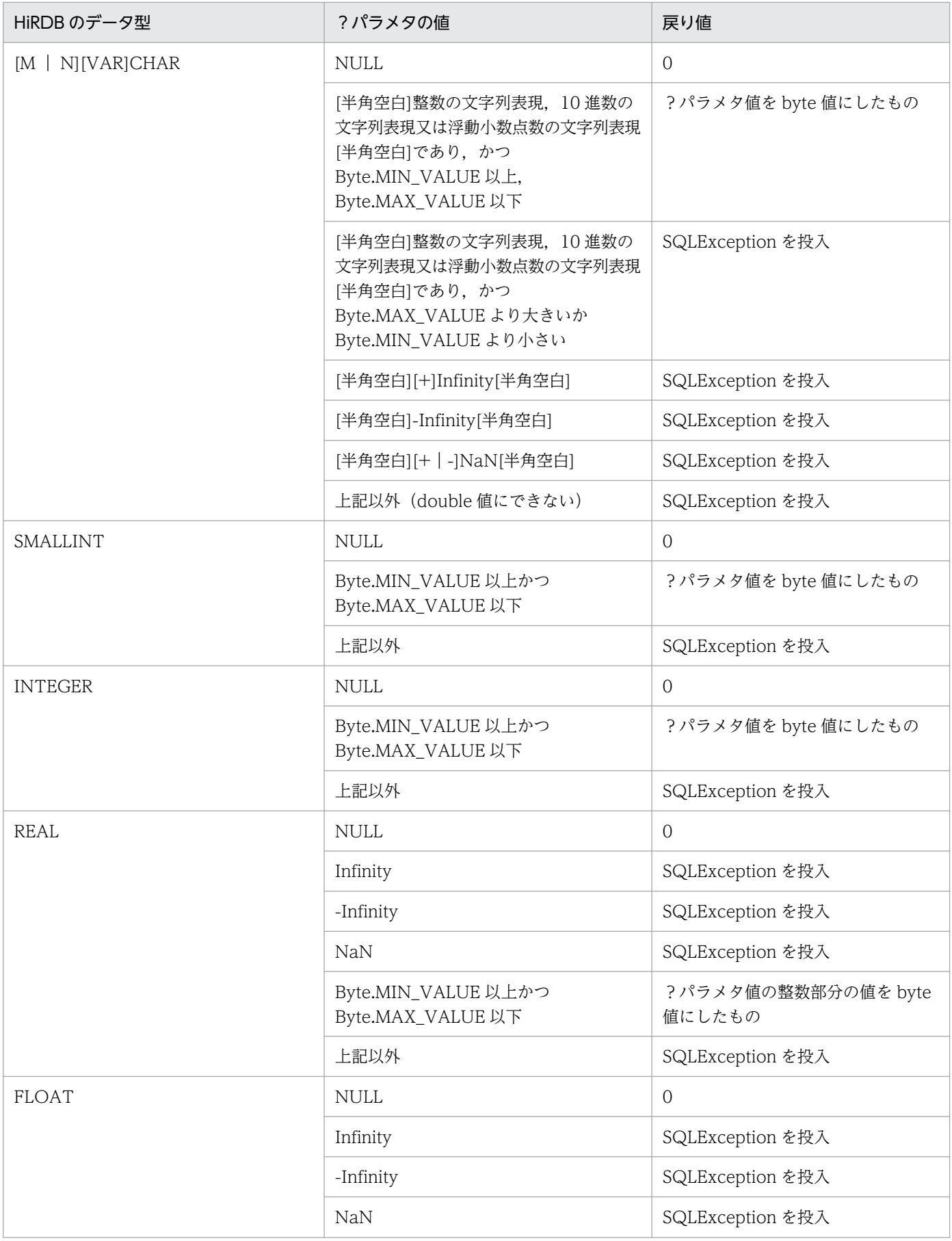

<span id="page-1460-0"></span>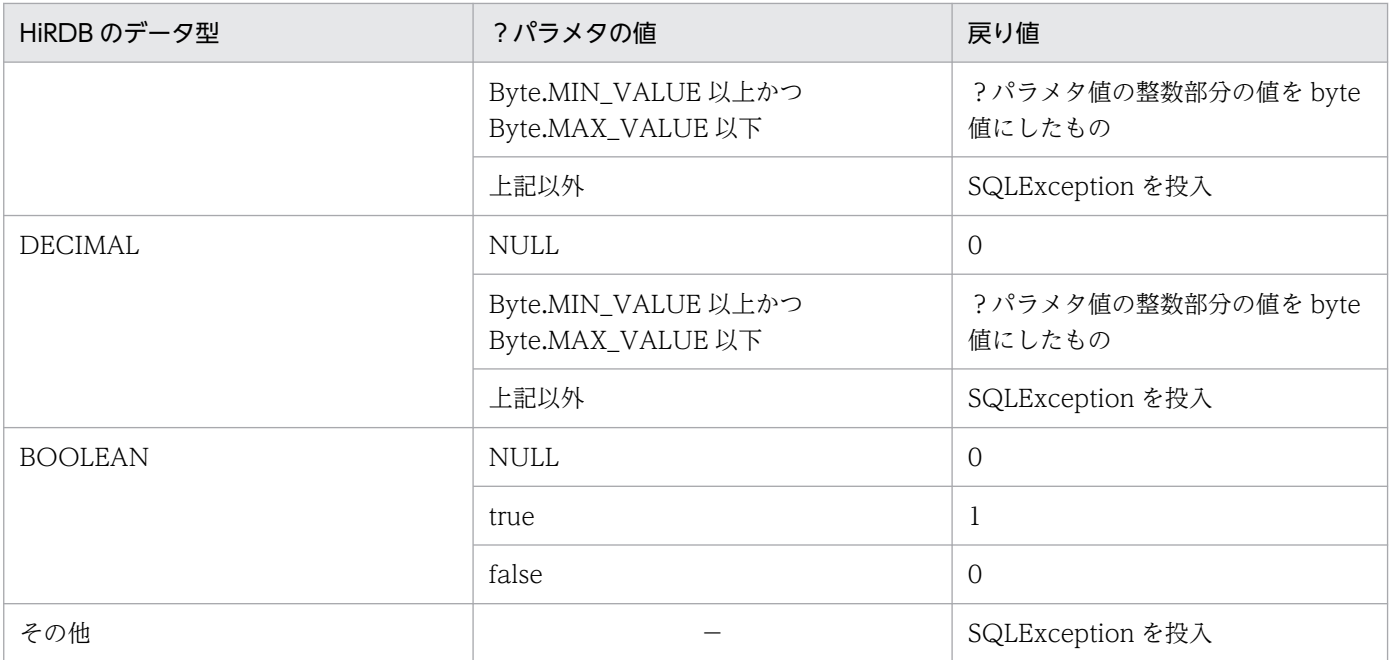

−:該当しません。

## 【発生する例外】

次の場合, SQLException を投入します。

- CallableStatement オブジェクトに対して close()が既に発行されている場合
- この CallableStatement オブジェクトを生成した Connection オブジェクトに対して close()が既 に発行されている場合
- 存在しない?パラメタの番号を指定した場合
- 指定した?パラメタが IN パラメタである場合
- 指定した?パラメタはこのメソッドでは取得できないデータ型である場合

# (h) getByte(String parameterName)

## 【機能】

指定された?パラメタの値を,Java プログラミング言語の byte として取得します。 HiRDB のデータ型による?パラメタ値と戻り値の関係は,「[getByte\(int parameterIndex\)](#page-1458-0)」の【機能 詳細】を参照してください。

## 【形式】

public synchronized byte getByte (String parameterName) throws SQLException

## <span id="page-1461-0"></span>【引数】

## String parameterName:

パラメタ名。パラメタ名の大文字と小文字は区別しません。parameterName の文字列すべてを? パラメタ名として扱うため、文字列に引用符「"」が含まれている場合、引用符「"」も?パラメタ 名に含まれます。

## 【戻り値】

指定された?パラメタの値(値が NULL の場合,0 を返します)

## 【発生する例外】

次の場合, SQLException を投入します。

- CallableStatement オブジェクトに対して close()が既に発行されている場合
- この CallableStatement オブジェクトを生成した Connection オブジェクトに対して close()が既 に発行されている場合
- 存在しないパラメタ名を指定した場合(parameterName の指定値が null 又は 0 長文字列の場合も 含む)
- 指定した?パラメタが IN パラメタである場合
- 指定した?パラメタはこのメソッドでは取得できないデータ型である場合

# (i) getBytes(int parameterIndex)

## 【機能】

指定された?パラメタの値を,Java プログラミング言語の byte の配列として取得します。

## 【形式】

public synchronized byte[] getBytes(int parameterIndex) throws SQLException

## 【引数】

## int parameterIndex:

?パラメタの番号。最初のパラメタは 1,2 番目のパラメタは 2,…と指定します。

## 【戻り値】

指定された?パラメタの値を持つ byte 配列 (値が NULL の場合, null を返します)

## 【機能詳細】

指定された?パラメタの値を,Java プログラミング言語の byte の配列として取得します。 HiRDB のデータ型による?パラメタ値と戻り値の関係を次に示します。

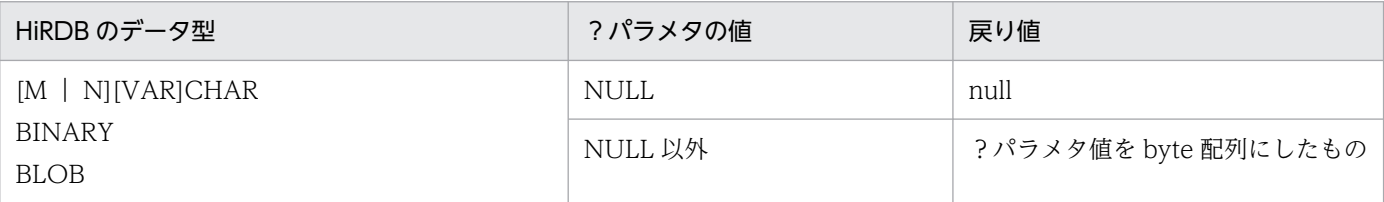

<span id="page-1462-0"></span>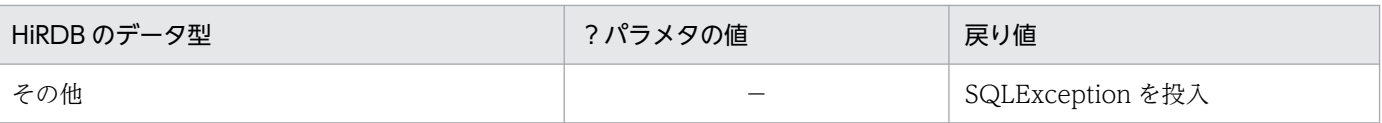

```
−:該当しません。
```
## 【発生する例外】

次の場合, SQLException を投入します。

- CallableStatement オブジェクトに対して close()が既に発行されている場合
- この CallableStatement オブジェクトを生成した Connection オブジェクトに対して close()が既 に発行されている場合
- 存在しない?パラメタの番号を指定した場合
- 指定した?パラメタが IN パラメタである場合
- 指定した?パラメタはこのメソッドでは取得できないデータ型である場合
- データベースアクセスエラーが発生した場合

# (j) getBytes(String parameterName)

## 【機能】

指定された?パラメタの値を,Java プログラミング言語の byte の配列として取得します。

HiRDB のデータ型による?パラメタ値と戻り値の関係については,「[getBytes\(int parameterIndex\)](#page-1461-0)」 の【機能詳細】を参照してください。

## 【形式】

public synchronized byte[] getBytes(String parameterName) throws SQLException

## 【引数】

## String parameterName:

パラメタ名。パラメタ名の大文字と小文字は区別しません。parameterName の文字列すべてを? パラメタ名として扱うため、文字列に引用符「"」が含まれている場合、引用符「"」も?パラメタ 名に含まれます。

## 【戻り値】

指定された?パラメタの値を持つ byte 配列 (値が NULL の場合, null を返します)

# 【発生する例外】

次の場合, SQLException を投入します。

- CallableStatement オブジェクトに対して close()が既に発行されている場合
- この CallableStatement オブジェクトを生成した Connection オブジェクトに対して close()が既 に発行されている場合
- <span id="page-1463-0"></span>• 存在しないパラメタ名を指定した場合(parameterName の指定値が null 又は 0 長文字列の場合も 含む)
- 指定した?パラメタが IN パラメタである場合
- 指定した?パラメタはこのメソッドでは取得できないデータ型である場合
- データベースアクセスエラーが発生した場合

# (k) getDate(int parameterIndex)

## 【機能】

指定された?パラメタの値を,Java プログラミング言語の java.sql.Date オブジェクトとして取得し ます。

## 【形式】

public synchronized java.sql.Date getDate(int parameterIndex) throws SQLException

## 【引数】

## int parameterIndex:

?パラメタの番号。最初のパラメタは 1,2 番目のパラメタは 2,…と指定します。

## 【戻り値】

指定された?パラメタの値を持つ java.sql.Date オブジェクト (値が NULL の場合, null を返します)

#### 【機能詳細】

指定された?パラメタの値を,Java プログラミング言語の java.sql.Date オブジェクトとして取得し ます。

HiRDB のデータ型による?パラメタ値と戻り値の関係を次に示します。

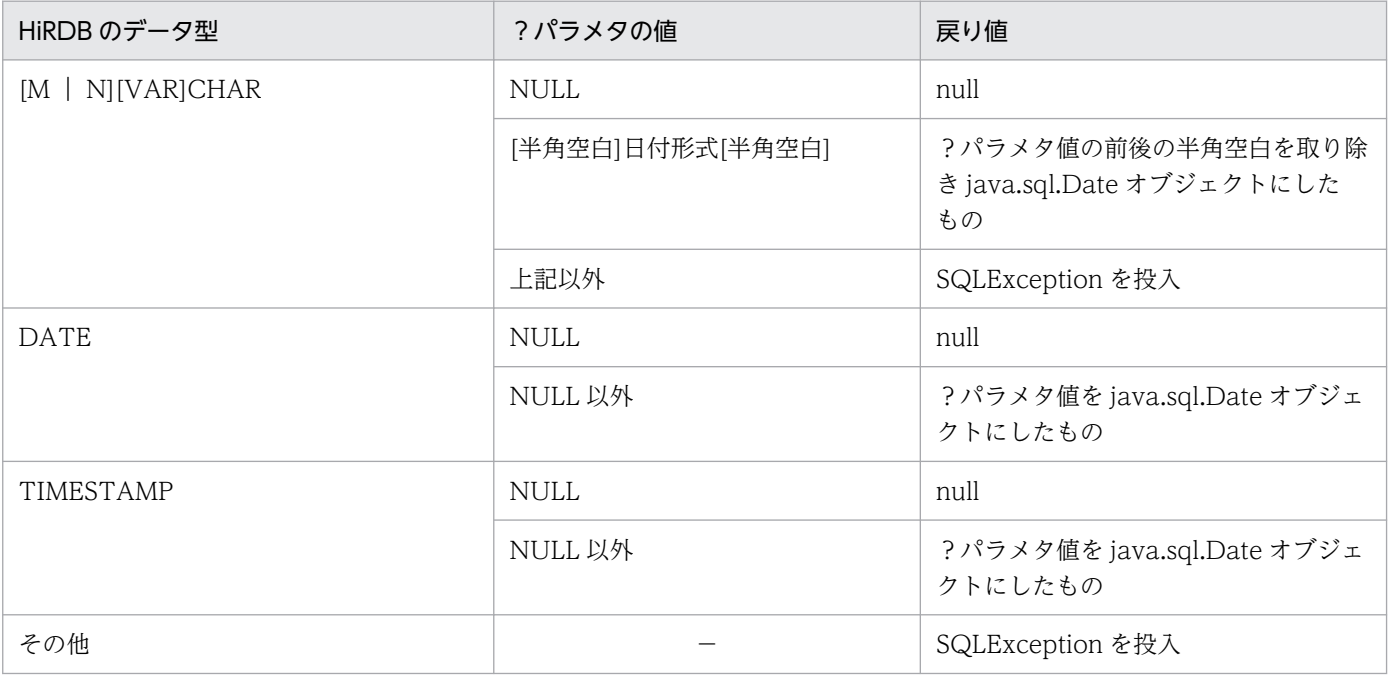

−:該当しません。

## <span id="page-1464-0"></span>【発生する例外】

次の場合, SQLException を投入します。

- CallableStatement オブジェクトに対して close()が既に発行されている場合
- この CallableStatement オブジェクトを生成した Connection オブジェクトに対して close()が既 に発行されている場合
- 存在しない?パラメタの番号を指定した場合
- 指定した?パラメタが IN パラメタである場合
- 指定した?パラメタはこのメソッドでは取得できないデータ型である場合
- ?パラメタの値が java.sql.Date として取得できない値の場合

# (l) getDate(int parameterIndex, java.util.Calendar cal)

#### 【機能】

指定された?パラメタの値を, Java プログラミング言語の java.sql.Date オブジェクトとして取得し ます。このメソッドは,指定されたカレンダーを使って取得した適切なミリ秒値から日付を作成します。 HiRDB のデータ型による?パラメタ値と戻り値の関係については,「[getDate\(int parameterIndex\)](#page-1463-0)」 の【機能詳細】を参照してください。

## 【形式】

public synchronized java.sql.Date getDate (int parameterIndex, java.util.Calendar cal) th rows SQLException

## 【引数】

## int parameterIndex:

?パラメタの番号。最初のパラメタは 1,2 番目のパラメタは 2,…と指定します。

java.util.Calendar cal:

データベースに格納されている値のタイムゾーンが設定されたカレンダー

## 【戻り値】

指定された?パラメタの値を持つ java.sql.Date オブジェクト(値が NULL の場合, null を返します)

## 【発生する例外】

次の場合, SQLException を投入します。

- CallableStatement オブジェクトに対して close()が既に発行されている場合
- この CallableStatement オブジェクトを生成した Connection オブジェクトに対して close()が既 に発行されている場合
- 存在しない?パラメタの番号を指定した場合
- 指定した?パラメタが IN パラメタである場合
- <span id="page-1465-0"></span>• 指定した?パラメタはこのメソッドでは取得できないデータ型である場合
- ?パラメタの値が java.sql.Date として取得できない値の場合

# (m) getDate(String parameterName)

#### 【機能】

指定された?パラメタの値を, Java プログラミング言語の java.sql.Date オブジェクトとして取得し ます。

HiRDB のデータ型による?パラメタ値と戻り値の関係については,「[getDate\(int parameterIndex\)](#page-1463-0)」 の【機能詳細】を参照してください。

## 【形式】

public synchronized java.sql.Date getDate (String parameterName) throws SQLException

#### 【引数】

#### String parameterName:

パラメタ名。パラメタ名の大文字と小文字は区別しません。parameterName の文字列すべてを? パラメタ名として扱うため、文字列に引用符「"」が含まれている場合、引用符「"」も?パラメタ 名に含まれます。

## 【戻り値】

指定された?パラメタの値を持つ java.sql.Date オブジェクト(値が NULL の場合, null を返します)

## 【発生する例外】

次の場合, SQLException を投入します。

- CallableStatement オブジェクトに対して close()が既に発行されている場合
- この CallableStatement オブジェクトを生成した Connection オブジェクトに対して close()が既 に発行されている場合
- 存在しないパラメタ名を指定した場合(parameterName の指定値が null 又は 0 長文字列の場合も 含む)
- 指定した?パラメタが IN パラメタである場合
- 指定した?パラメタはこのメソッドでは取得できないデータ型である場合
- ?パラメタの値が java.sql.Date として取得できない値の場合

## (n) getDate(String parameterName, java.util.Calendar cal)

#### 【機能】

指定された?パラメタの値を、Java プログラミング言語の java.sql.Date オブジェクトとして取得し ます。このメソッドは,指定されたカレンダーを使って取得した適切なミリ秒値から日付を作成します。 HiRDB のデータ型による?パラメタ値と戻り値の関係については,「[getDate\(int parameterIndex\)](#page-1463-0)」 の【機能詳細】を参照してください。

## <span id="page-1466-0"></span>【形式】

public synchronized java.sql.Date getDate (String parameterName, java.util.Calendar cal) throws SQLException

## 【引数】

## String parameterName:

パラメタ名。パラメタ名の大文字と小文字は区別しません。parameterName の文字列すべてを? パラメタ名として扱うため,文字列に引用符「"」が含まれている場合,引用符「"」も?パラメタ 名に含まれます。

java.util.Calendar cal:

データベースに格納されている値のタイムゾーンが設定されたカレンダー

【戻り値】

指定された?パラメタの値を持つ java.sql.Date オブジェクト (値が NULL の場合, null を返します)

## 【発生する例外】

次の場合, SQLException を投入します。

- CallableStatement オブジェクトに対して close()が既に発行されている場合
- この CallableStatement オブジェクトを生成した Connection オブジェクトに対して close()が既 に発行されている場合
- 存在しないパラメタ名を指定した場合(parameterName の指定値が null 又は 0 長文字列の場合も 含む)
- 指定した?パラメタが IN パラメタである場合
- 指定した?パラメタはこのメソッドでは取得できないデータ型である場合
- ?パラメタの値が java.sql.Date として取得できない値の場合

# (o) getDouble(int parameterIndex)

## 【機能】

指定された?パラメタの値を,Java プログラミング言語の double として取得します。

#### 【形式】

public synchronized double getDouble(int parameterIndex) throws SQLException

## 【引数】

#### int parameterIndex:

?パラメタの番号。最初のパラメタは 1,2 番目のパラメタは 2,…と指定します。

## 【戻り値】

指定された?パラメタの値(値が NULL の場合,0 を返します)

17. Type4 JDBC ドライバ

## 【機能詳細】

指定された?パラメタの値を,Java プログラミング言語の double として取得します。 HiRDB のデータ型による?パラメタ値と戻り値の関係を次に示します。

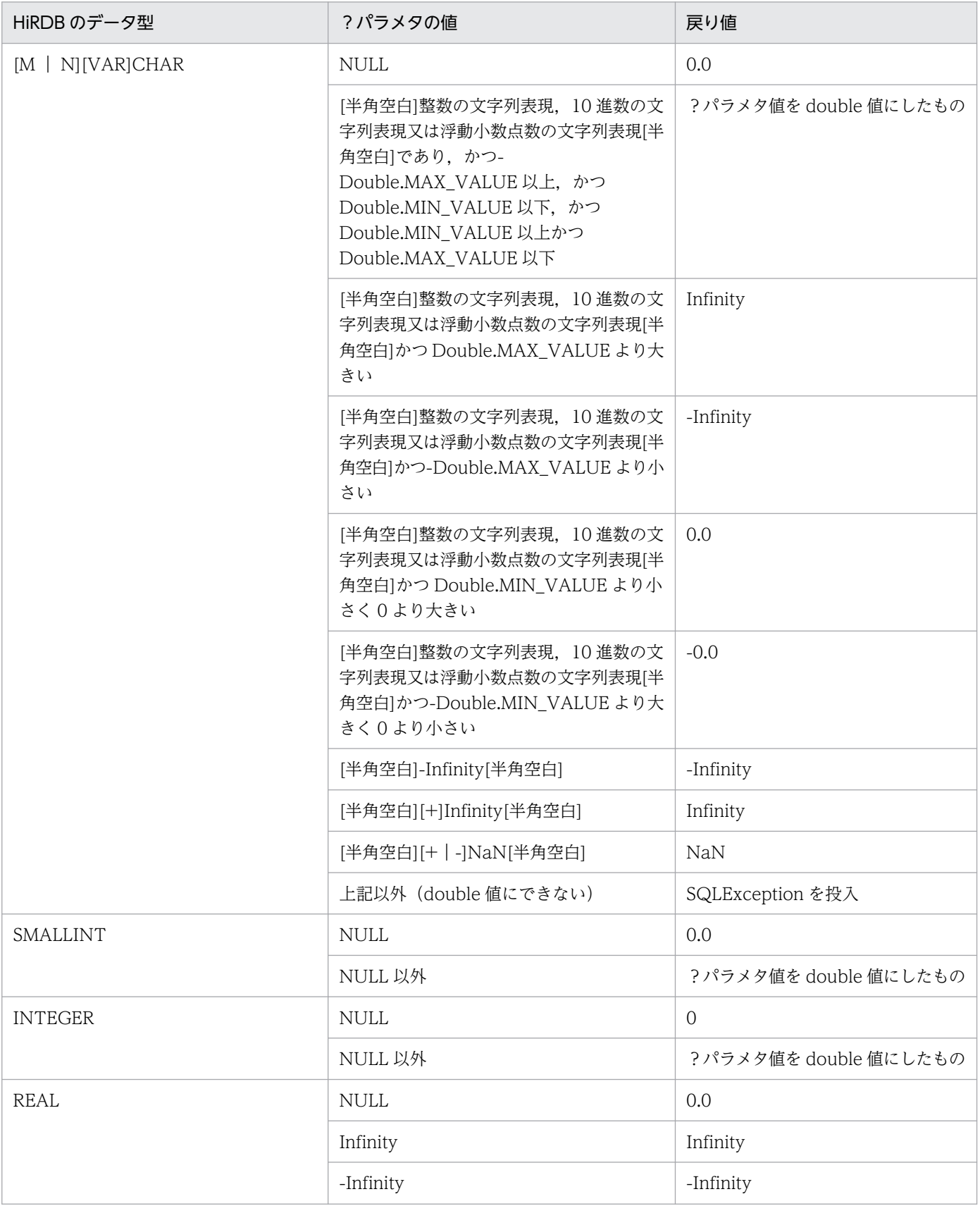

<span id="page-1468-0"></span>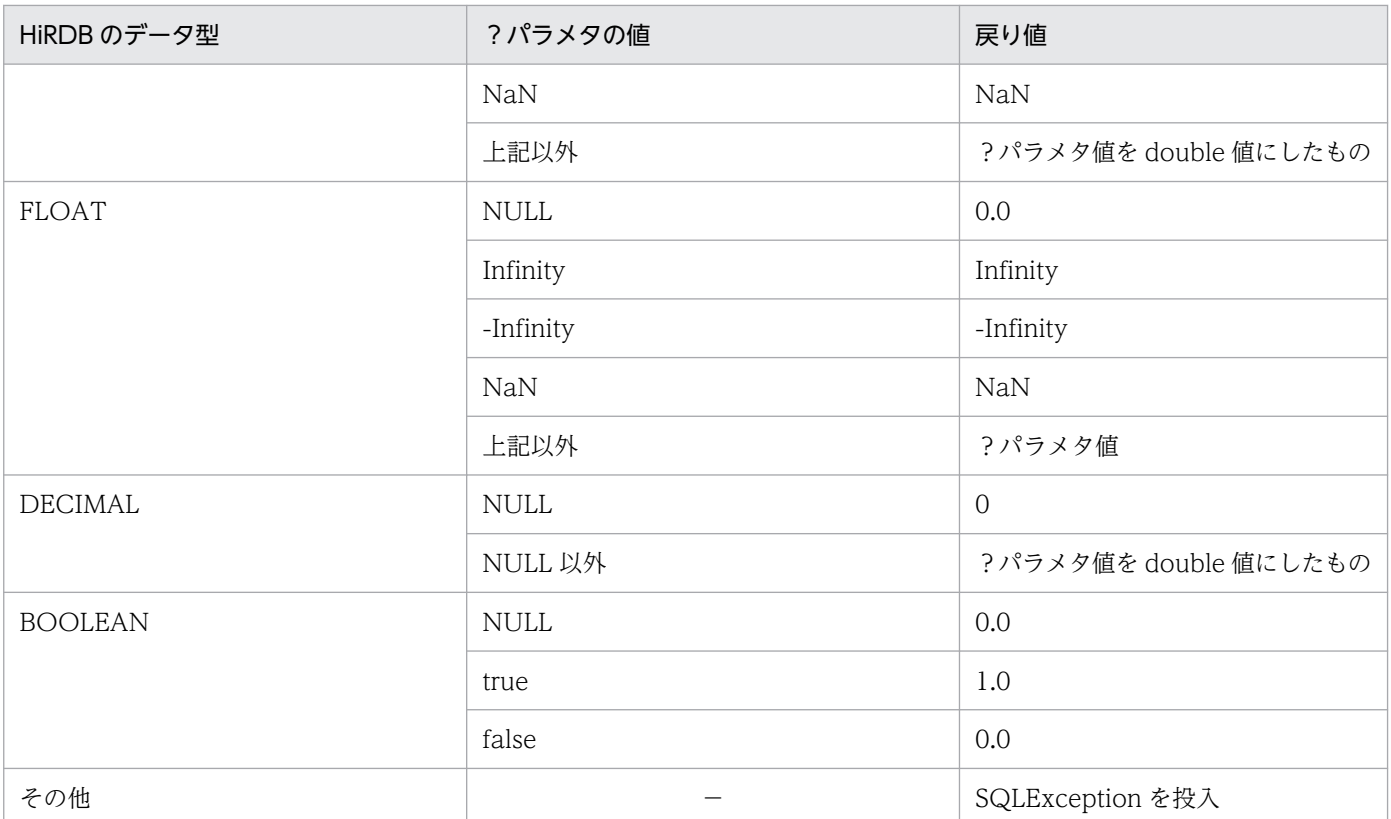

−:該当しません。

## 【発生する例外】

次の場合,SQLException を投入します。

- CallableStatement オブジェクトに対して close()が既に発行されている場合
- この CallableStatement オブジェクトを生成した Connection オブジェクトに対して close()が既 に発行されている場合
- 存在しない?パラメタの番号を指定した場合
- 指定した?パラメタが IN パラメタである場合
- 指定した?パラメタはこのメソッドでは取得できないデータ型である場合

# (p) getDouble(String parameterName)

## 【機能】

指定された?パラメタの値を,Java プログラミング言語の double として取得します。 HiRDB のデータ型による?パラメタ値と戻り値の関係については,「[getDouble\(int](#page-1466-0) [parameterIndex\)」](#page-1466-0)の【機能詳細】を参照してください。

## 【形式】

public synchronized double getDouble (String parameterName) throws SQLException

## <span id="page-1469-0"></span>【引数】

## String parameterName:

パラメタ名。パラメタ名の大文字と小文字は区別しません。parameterName の文字列すべてを? パラメタ名として扱うため、文字列に引用符「"」が含まれている場合、引用符「"」も?パラメタ 名に含まれます。

## 【戻り値】

指定された?パラメタの値(値が NULL の場合,0 を返します)

## 【発生する例外】

次の場合, SQLException を投入します。

- CallableStatement オブジェクトに対して close()が既に発行されている場合
- この CallableStatement オブジェクトを生成した Connection オブジェクトに対して close()が既 に発行されている場合
- 存在しないパラメタ名を指定した場合(parameterName の指定値が null 又は 0 長文字列の場合も 含む)
- 指定した?パラメタが IN パラメタである場合
- 指定した?パラメタはこのメソッドでは取得できないデータ型である場合

# (q) getFloat(int parameterIndex)

## 【機能】

指定された?パラメタの値を,Java プログラミング言語の float として取得します。

## 【形式】

public synchronized float getFloat(int parameterIndex) throws SQLException

## 【引数】

## int parameterIndex:

?パラメタの番号。最初のパラメタは 1,2 番目のパラメタは 2,…と指定します。

## 【戻り値】

指定された?パラメタの値(値が NULL の場合,0 を返します)

## 【機能詳細】

指定された?パラメタの値を、Java プログラミング言語の float として取得します。 HiRDB のデータ型による?パラメタ値と戻り値の関係を次に示します。

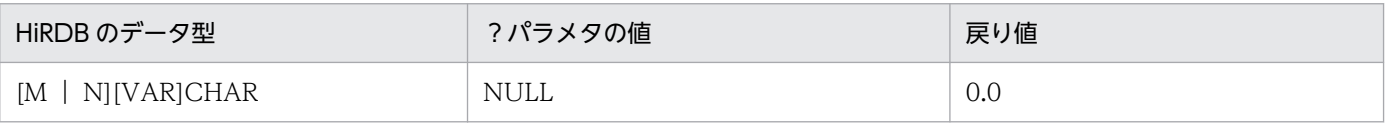

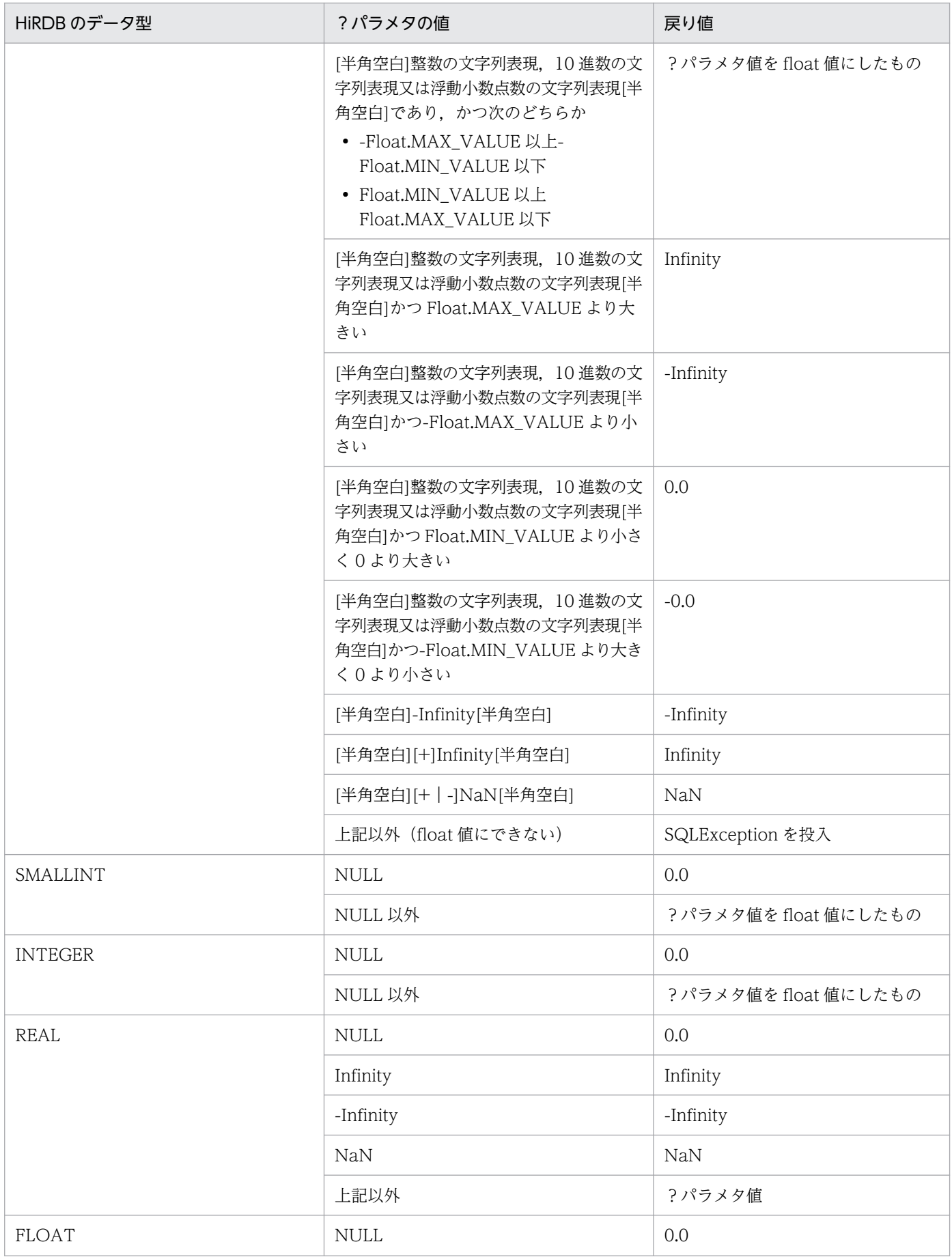

<span id="page-1471-0"></span>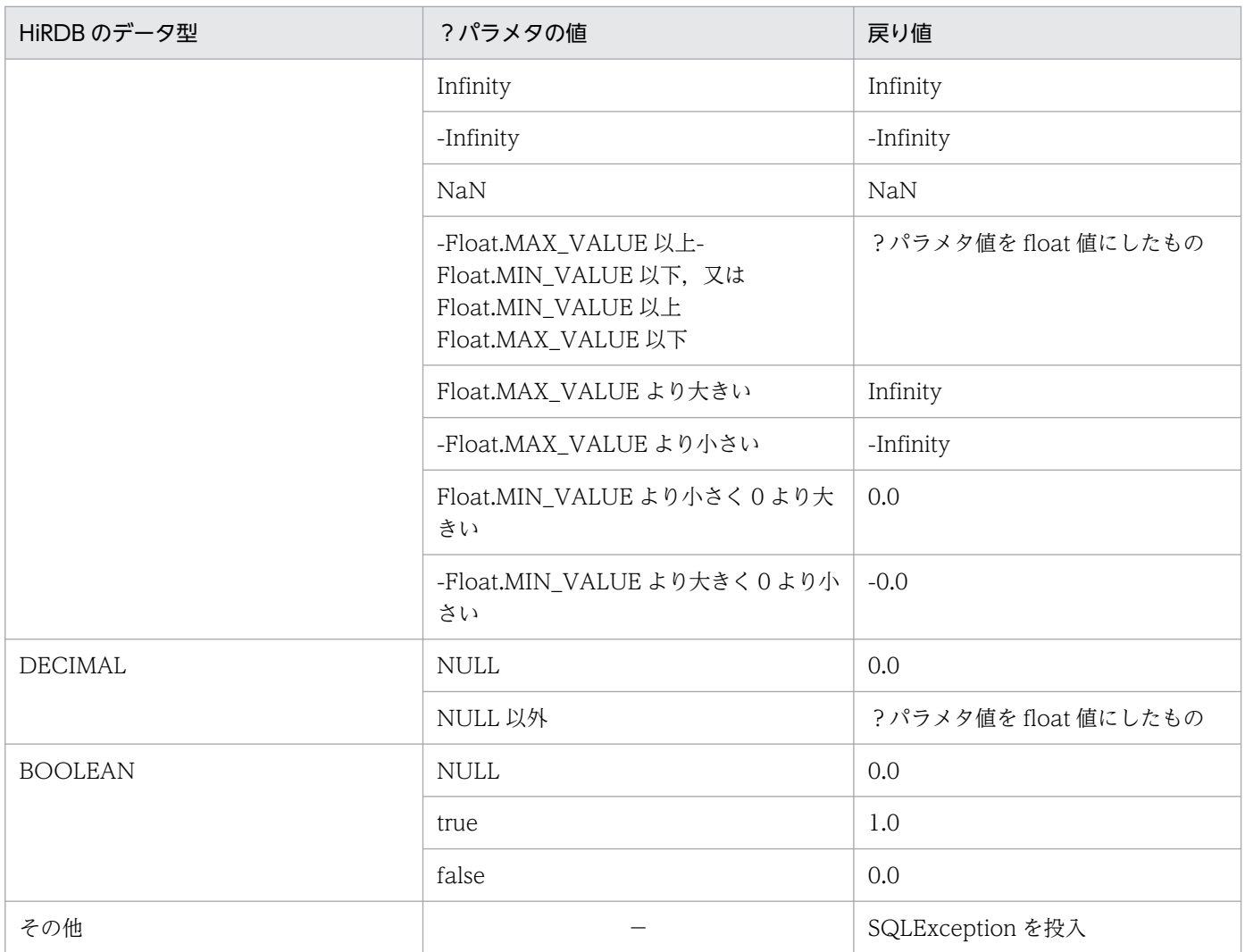

−:該当しません。

## 【発生する例外】

次の場合, SQLException を投入します。

- CallableStatement オブジェクトに対して close()が既に発行されている場合
- この CallableStatement オブジェクトを生成した Connection オブジェクトに対して close()が既 に発行されている場合
- 存在しない?パラメタの番号を指定した場合
- 指定した?パラメタが IN パラメタである場合
- 指定した?パラメタはこのメソッドでは取得できないデータ型である場合

# (r) getFloat(String parameterName)

## 【機能】

指定された?パラメタの値を,Java プログラミング言語の float として取得します。

<span id="page-1472-0"></span>HiRDB のデータ型による?パラメタ値と戻り値の関係については,[「getFloat\(int parameterIndex\)](#page-1469-0)」 の【機能詳細】を参照してください。

## 【形式】

public synchronized float getFloat (String parameterName) throws SQLException

#### 【引数】

#### String parameterName:

パラメタ名。パラメタ名の大文字と小文字は区別しません。parameterName の文字列すべてを? パラメタ名として扱うため、文字列に引用符「"」が含まれている場合、引用符「"」も?パラメタ 名に含まれます。

## 【戻り値】

指定された?パラメタの値(値が NULL の場合,0 を返します)

## 【発生する例外】

次の場合, SQLException を投入します。

- CallableStatement オブジェクトに対して close()が既に発行されている場合
- この CallableStatement オブジェクトを生成した Connection オブジェクトに対して close()が既 に発行されている場合
- 存在しないパラメタ名を指定した場合(parameterName の指定値が null 又は 0 長文字列の場合も 含む)
- 指定した?パラメタが IN パラメタである場合
- 指定した?パラメタはこのメソッドでは取得できないデータ型である場合

# (s) getInt(int parameterIndex)

## 【機能】

指定された?パラメタの値を,Java プログラミング言語の int として取得します。

#### 【形式】

public synchronized int getInt(int parameterIndex) throws SQLException

#### 【引数】

#### int parameterIndex:

?パラメタの番号。最初のパラメタは 1,2 番目のパラメタは 2,…と指定します。

#### 【戻り値】

指定された?パラメタの値(値が NULL の場合,0 を返します)

#### 【機能詳細】

指定された?パラメタの値を,Java プログラミング言語の int として取得します。 HiRDB のデータ型による?パラメタ値と戻り値の関係を次に示します。

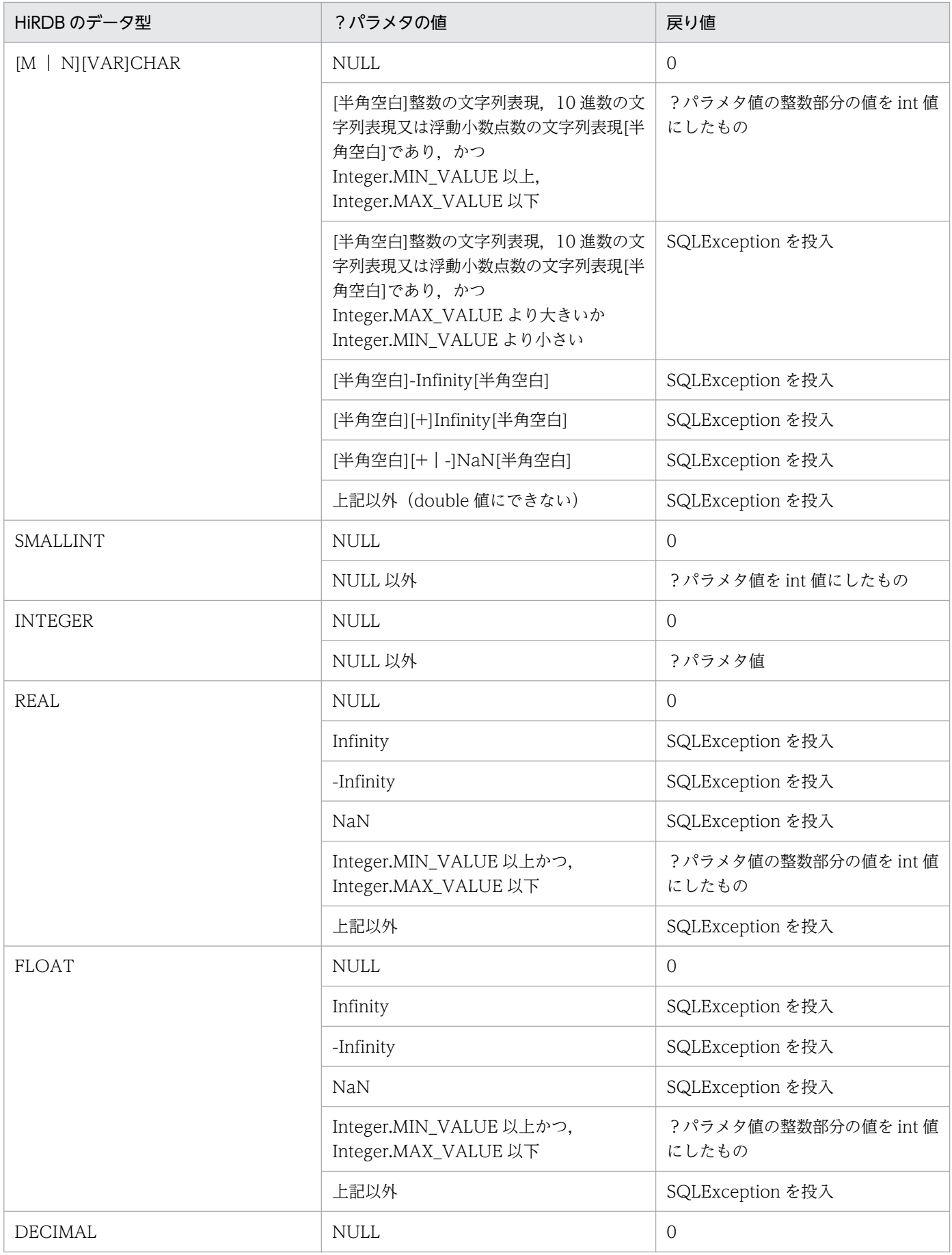

<span id="page-1474-0"></span>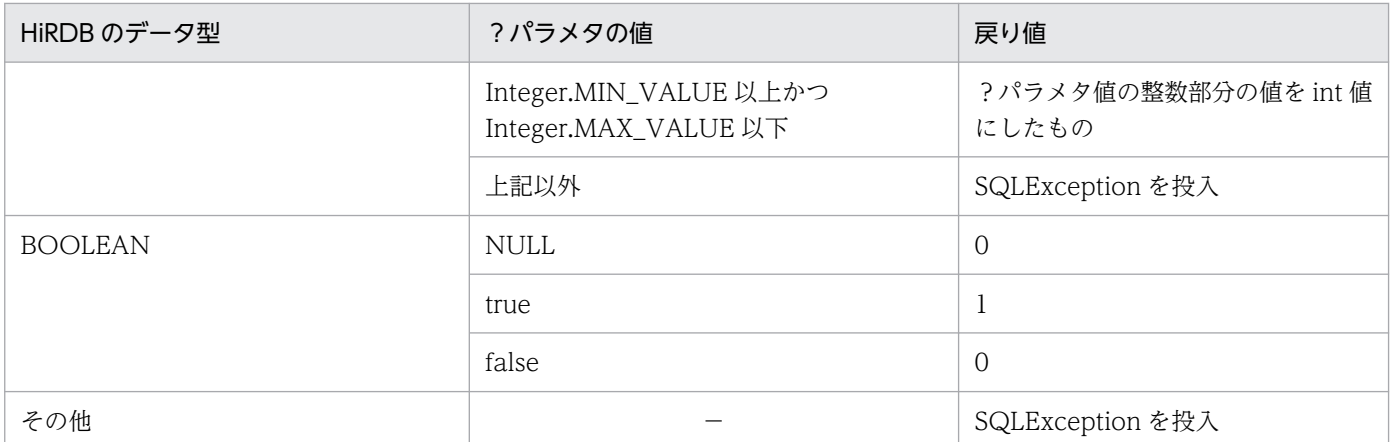

−:該当しません。

## 【発生する例外】

次の場合, SQLException を投入します。

- CallableStatement オブジェクトに対して close()が既に発行されている場合
- この CallableStatement オブジェクトを生成した Connection オブジェクトに対して close()が既 に発行されている場合
- 存在しない?パラメタの番号を指定した場合
- 指定した?パラメタが IN パラメタである場合
- 指定した?パラメタはこのメソッドでは取得できないデータ型である場合

# (t) getInt(String parameterName)

## 【機能】

指定された?パラメタの値を,Java プログラミング言語の int として取得します。

HiRDB のデータ型による?パラメタ値と戻り値の関係については,「[getInt\(int parameterIndex\)」](#page-1472-0)の 【機能詳細】を参照してください。

## 【形式】

public synchronized int getInt (String parameterName) throws SQLException

## 【引数】

## String parameterName:

パラメタ名。パラメタ名の大文字と小文字は区別しません。parameterName の文字列すべてを? パラメタ名として扱うため、文字列に引用符「"」が含まれている場合、引用符「"」も?パラメタ 名に含まれます。

## 【戻り値】

指定された?パラメタの値(値が NULL の場合,0 を返します)

## <span id="page-1475-0"></span>【発生する例外】

次の場合, SQLException を投入します。

- CallableStatement オブジェクトに対して close()が既に発行されている場合
- この CallableStatement オブジェクトを生成した Connection オブジェクトに対して close()が既 に発行されている場合
- 存在しないパラメタ名を指定した場合(parameterName の指定値が null 又は 0 長文字列の場合も 含む)
- 指定した?パラメタが IN パラメタである場合
- 指定した?パラメタはこのメソッドでは取得できないデータ型である場合

# (u) getLong(int parameterIndex)

## 【機能】

指定された?パラメタの値を,Java プログラミング言語の long として取得します。

#### 【形式】

public synchronized long getlong(int parameterIndex) throws SQLException

## 【引数】

#### int parameterIndex:

?パラメタの番号。最初のパラメタは 1,2 番目のパラメタは 2,…と指定します。

#### 【戻り値】

指定された?パラメタの値(値が NULL の場合,0 を返します)

#### 【機能詳細】

指定された?パラメタの値を、Java プログラミング言語の long として取得します。 HiRDB のデータ型による?パラメタ値と戻り値の関係を次に示します。

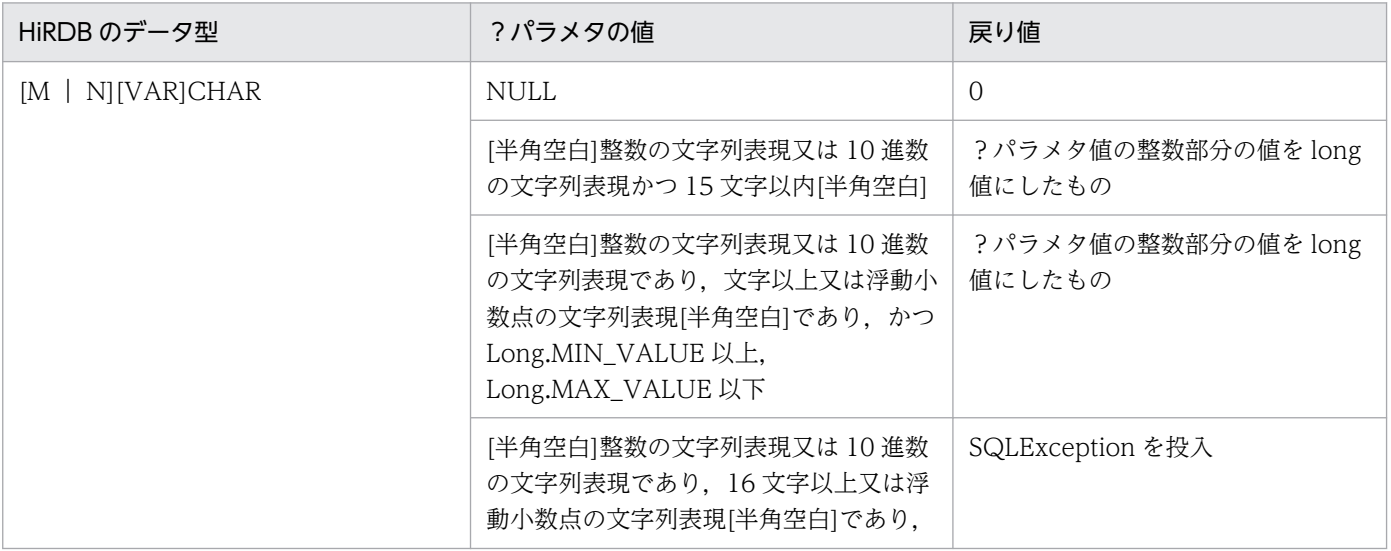
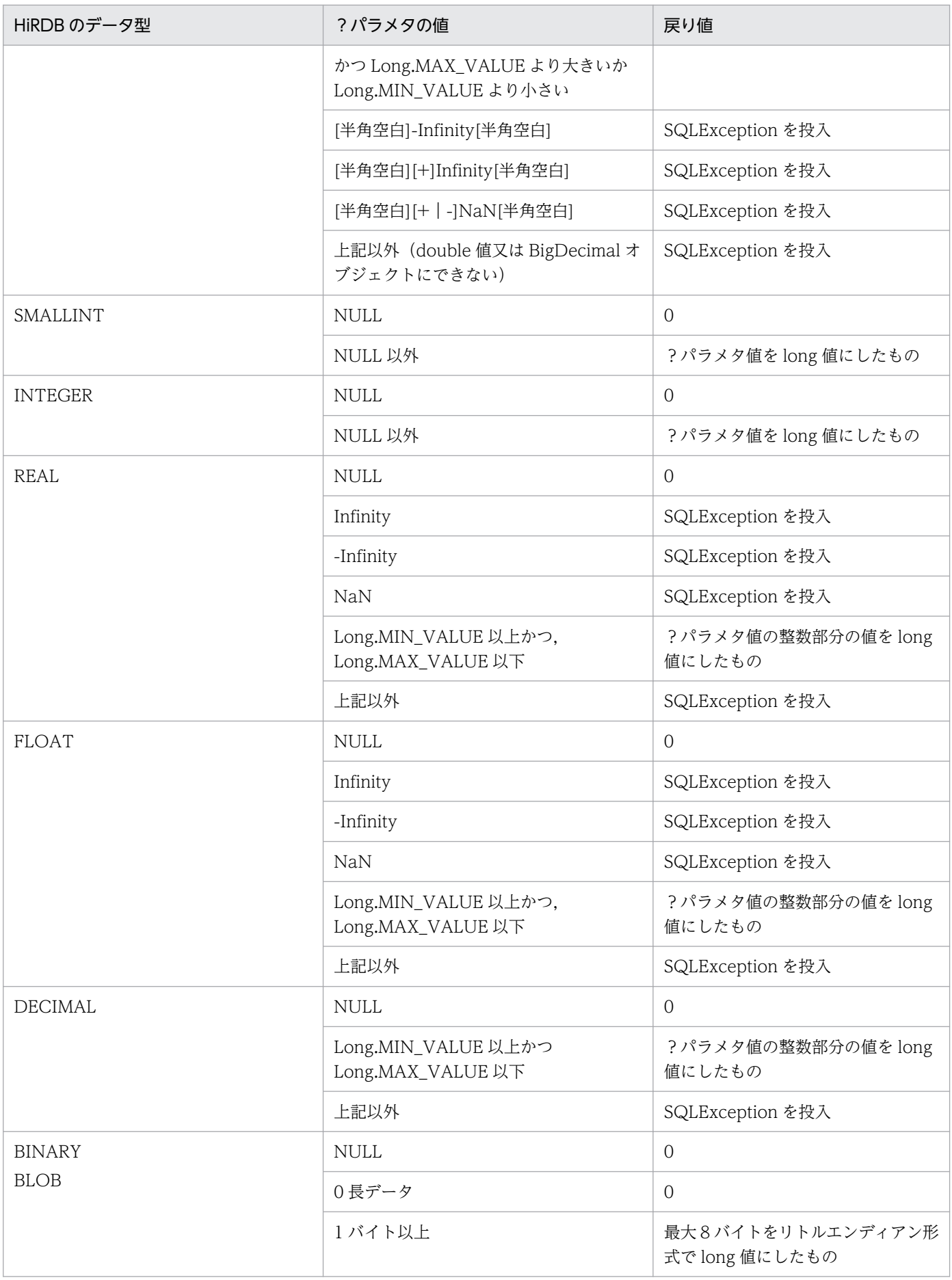

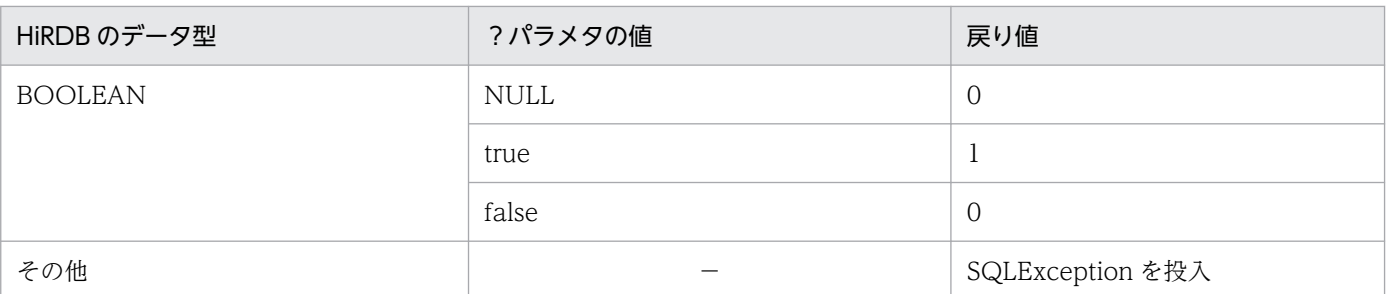

(凡例)

−:該当しません。

#### 【発生する例外】

次の場合, SQLException を投入します。

- CallableStatement オブジェクトに対して close()が既に発行されている場合
- この CallableStatement オブジェクトを生成した Connection オブジェクトに対して close()が既 に発行されている場合
- 存在しない?パラメタの番号を指定した場合
- 指定した?パラメタが IN パラメタである場合
- 指定した?パラメタはこのメソッドでは取得できないデータ型である場合

## (v) getLong(String parameterName)

#### 【機能】

指定された?パラメタの値を,Java プログラミング言語の long として取得します。

HiRDB のデータ型による?パラメタ値と戻り値の関係については,「[getLong\(int parameterIndex\)」](#page-1475-0) の【機能詳細】を参照してください。

#### 【形式】

public synchronized long getLong (String parameterName) throws SQLException

#### 【引数】

#### String parameterName:

パラメタ名。パラメタ名の大文字と小文字は区別しません。parameterName の文字列すべてを? パラメタ名として扱うため、文字列に引用符「"」が含まれている場合、引用符「"」も?パラメタ 名に含まれます。

### 【戻り値】

指定された?パラメタの値(値が NULL の場合,0 を返します)

### 【発生する例外】

次の場合, SQLException を投入します。

• CallableStatement オブジェクトに対して close()が既に発行されている場合

- <span id="page-1478-0"></span>• この CallableStatement オブジェクトを生成した Connection オブジェクトに対して close()が既 に発行されている場合
- 存在しないパラメタ名を指定した場合(parameterName の指定値が null 又は 0 長文字列の場合も 含む)
- 指定した?パラメタが IN パラメタである場合
- 指定した?パラメタはこのメソッドでは取得できないデータ型である場合

# (w) getObject(int parameterIndex)

### 【機能】

?パラメタの値を、Java プログラミング言語の java.lang.Object として取得します。

#### 【形式】

public synchronized Object getObject (int parameterIndex) throws SQLException

#### 【引数】

#### int parameterIndex:

?パラメタの番号。最初のパラメタは 1,2 番目のパラメタは 2,…と指定します。

#### 【戻り値】

指定された?パラメタの値を持つ java.lang.Object (値が NULL の場合, null を返します)

#### 【機能詳細】

?パラメタの値を,Java プログラミング言語の java.lang.Object として取得します。 HiRDB のデータ型による?パラメタ値と戻り値の関係を次に示します。

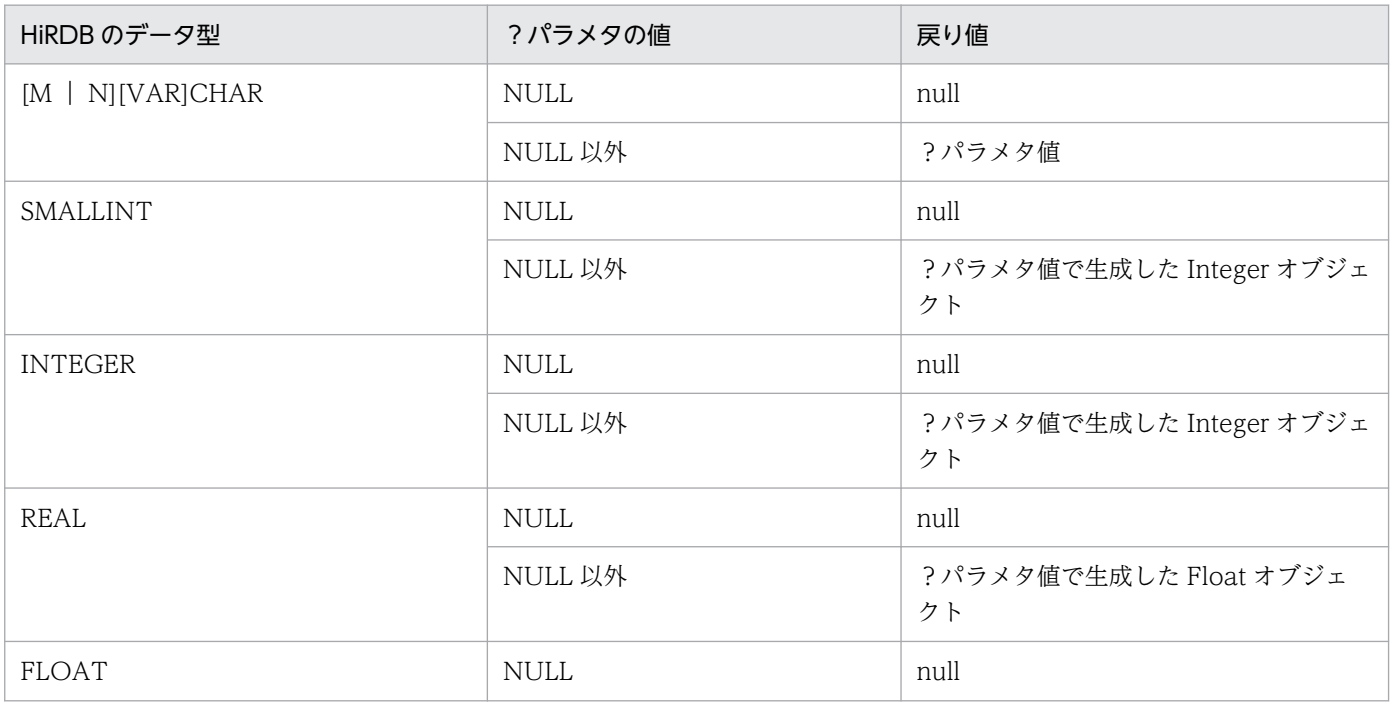

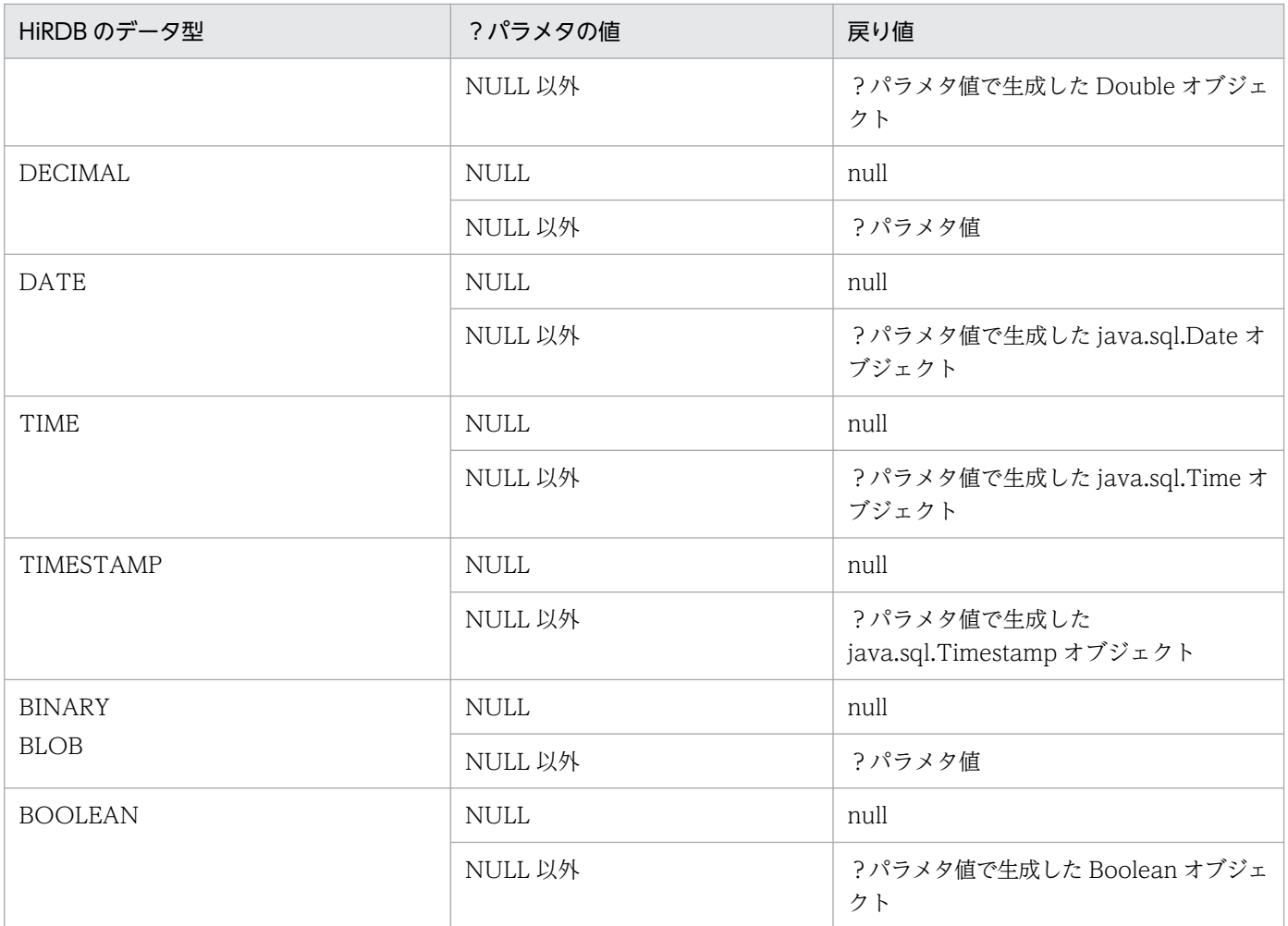

### 【発生する例外】

次の場合, SQLException を投入します。

- CallableStatement オブジェクトに対して close()が既に発行されている場合
- この CallableStatement オブジェクトを生成した Connection オブジェクトに対して close()が既 に発行されている場合
- 存在しない?パラメタの番号を指定した場合
- 指定した?パラメタが IN パラメタである場合
- データベースアクセスエラーが発生した場合

# (x) getObject(String parameterName)

### 【機能】

?パラメタの値を,Java プログラミング言語の java.lang.Object として取得します。 HiRDB のデータ型による?パラメタ値と戻り値の関係については,「[getObject\(int](#page-1478-0) [parameterIndex\)」](#page-1478-0)の【機能詳細】を参照してください。

### 【形式】

public synchronized Object getObject (String parameterName) throws SQLException

#### <span id="page-1480-0"></span>String parameterName:

パラメタ名。パラメタ名の大文字と小文字は区別しません。parameterName の文字列すべてを? パラメタ名として扱うため、文字列に引用符「"」が含まれている場合、引用符「"」も?パラメタ 名に含まれます。

### 【戻り値】

指定された?パラメタの値を持つ java.lang.Object (値が NULL の場合, null を返します)

### 【発生する例外】

次の場合, SQLException を投入します。

- CallableStatement オブジェクトに対して close()が既に発行されている場合
- この CallableStatement オブジェクトを生成した Connection オブジェクトに対して close()が既 に発行されている場合
- 存在しないパラメタ名を指定した場合(parameterName の指定値が null 又は 0 長文字列の場合も 含む)
- 指定した?パラメタが IN パラメタである場合
- 指定した?パラメタはこのメソッドでは取得できないデータ型である場合

## (y) getShort(int parameterIndex)

### 【機能】

指定された?パラメタの値を,Java プログラミング言語の short として取得します。

#### 【形式】

public synchronized short getShort(int parameterIndex) throws SQLException

### 【引数】

#### int parameterIndex:

?パラメタの番号。最初のパラメタは 1,2 番目のパラメタは 2,…と指定します。

#### 【戻り値】

指定された?パラメタの値(値が NULL の場合,0 を返します)

#### 【機能詳細】

指定された?パラメタの値を. Java プログラミング言語の short として取得します。

HiRDB のデータ型による?パラメタ値と戻り値の関係を次に示します。

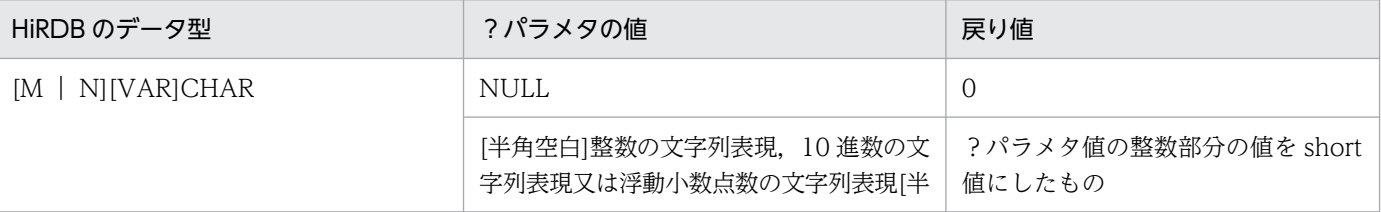

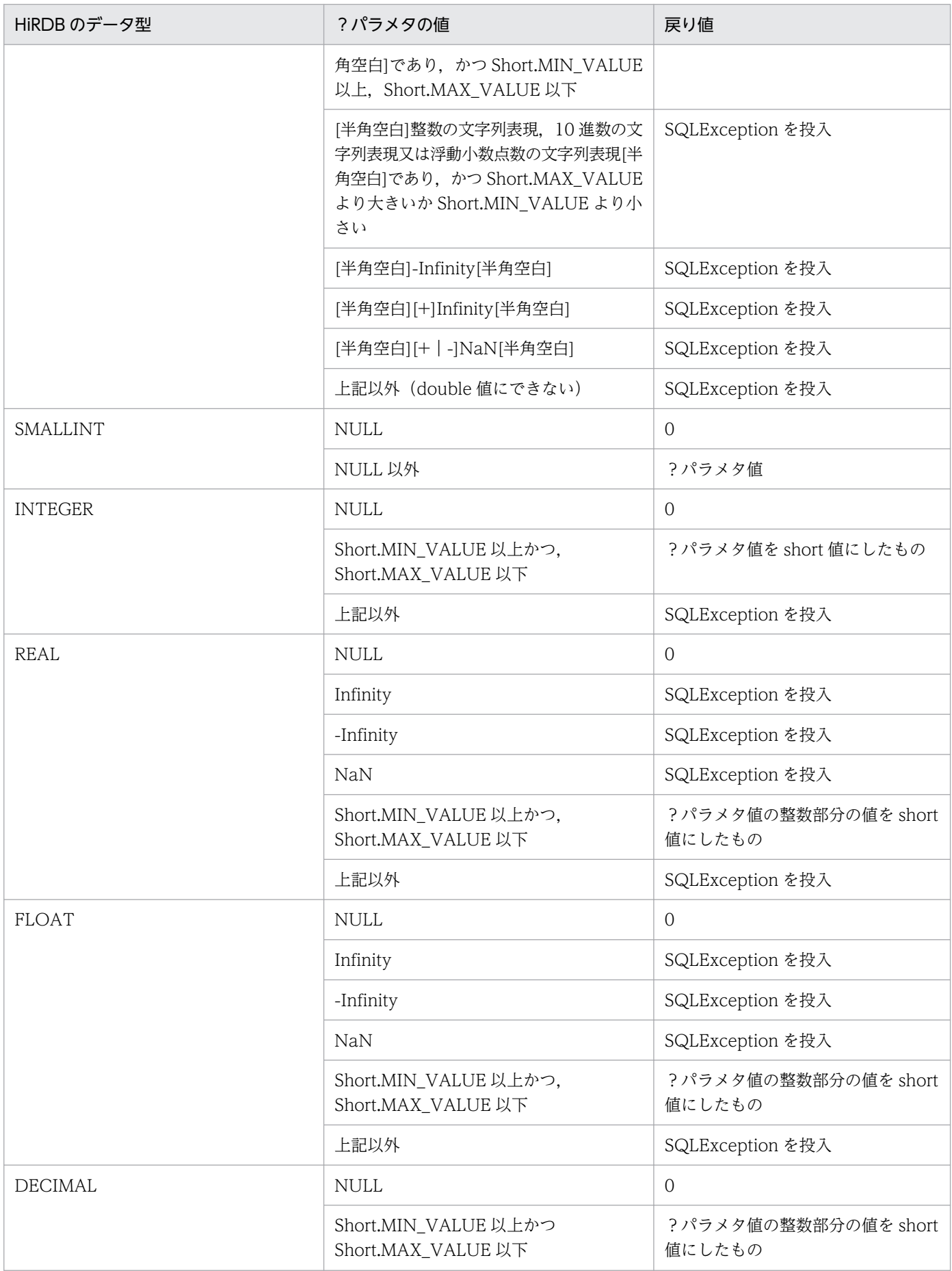

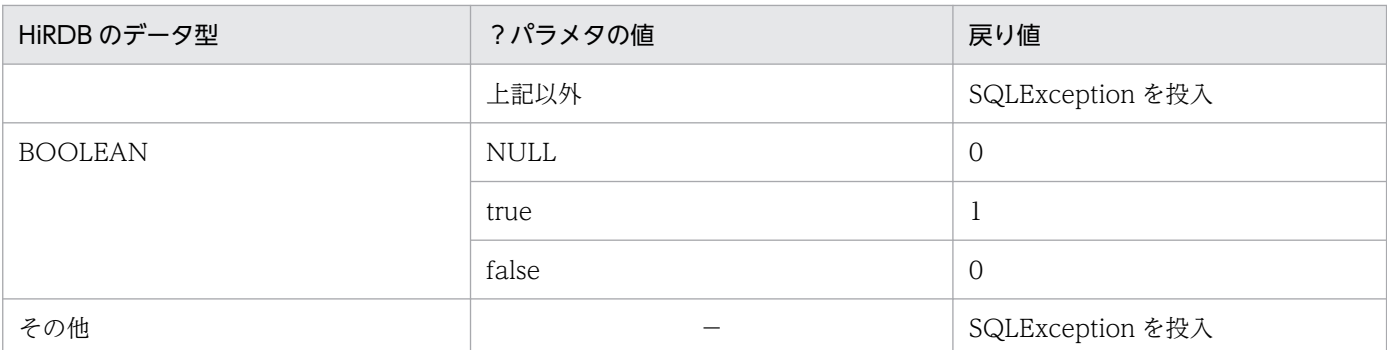

(凡例)

−:該当しません。

#### 【発生する例外】

次の場合, SQLException を投入します。

- CallableStatement オブジェクトに対して close()が既に発行されている場合
- この CallableStatement オブジェクトを生成した Connection オブジェクトに対して close()が既 に発行されている場合
- 存在しない?パラメタの番号を指定した場合
- 指定した?パラメタが IN パラメタである場合
- 指定した?パラメタはこのメソッドでは取得できないデータ型である場合

## (z) getShort(String parameterName)

#### 【機能】

指定された?パラメタの値を,Java プログラミング言語の short として取得します。

HiRDB のデータ型による?パラメタ値と戻り値の関係は,「[getShort\(int parameterIndex\)](#page-1480-0)」の【機 能詳細】を参照してください。

#### 【形式】

public synchronized short getShort (String parameterName) throws SQLException

#### 【引数】

#### String parameterName:

パラメタ名。パラメタ名の大文字と小文字は区別しません。parameterName の文字列すべてを? パラメタ名として扱うため、文字列に引用符「"」が含まれている場合、引用符「"」も?パラメタ 名に含まれます。

#### 【戻り値】

指定された?パラメタの値(値が NULL の場合,0 を返します)

#### 【発生する例外】

次の場合, SQLException を投入します。

• CallableStatement オブジェクトに対して close()が既に発行されている場合

17. Type4 JDBC ドライバ

- <span id="page-1483-0"></span>• この CallableStatement オブジェクトを生成した Connection オブジェクトに対して close()が既 に発行されている場合
- 存在しないパラメタ名を指定した場合(parameterName の指定値が null 又は 0 長文字列の場合も 含む)
- 指定した?パラメタが IN パラメタである場合
- 指定した?パラメタはこのメソッドでは取得できないデータ型である場合

# (aa) getString(int parameterIndex)

### 【機能】

指定された?パラメタの値を,Java プログラミング言語の java.lang.String オブジェクトとして取得 します。

#### 【形式】

public synchronized String getString(int parameterIndex) throws SQLException

#### 【引数】

#### int parameterIndex:

?パラメタの番号。最初のパラメタは 1,2 番目のパラメタは 2,…と指定します。

【戻り値】

指定された?パラメタの値を持つ java.lang.String オブジェクト (値が NULL の場合, null を返します)

#### 【機能詳細】

指定された?パラメタの値を,Java プログラミング言語の java.lang.String オブジェクトとして取得 します。

HiRDB のデータ型による?パラメタ値と戻り値の関係を次に示します。

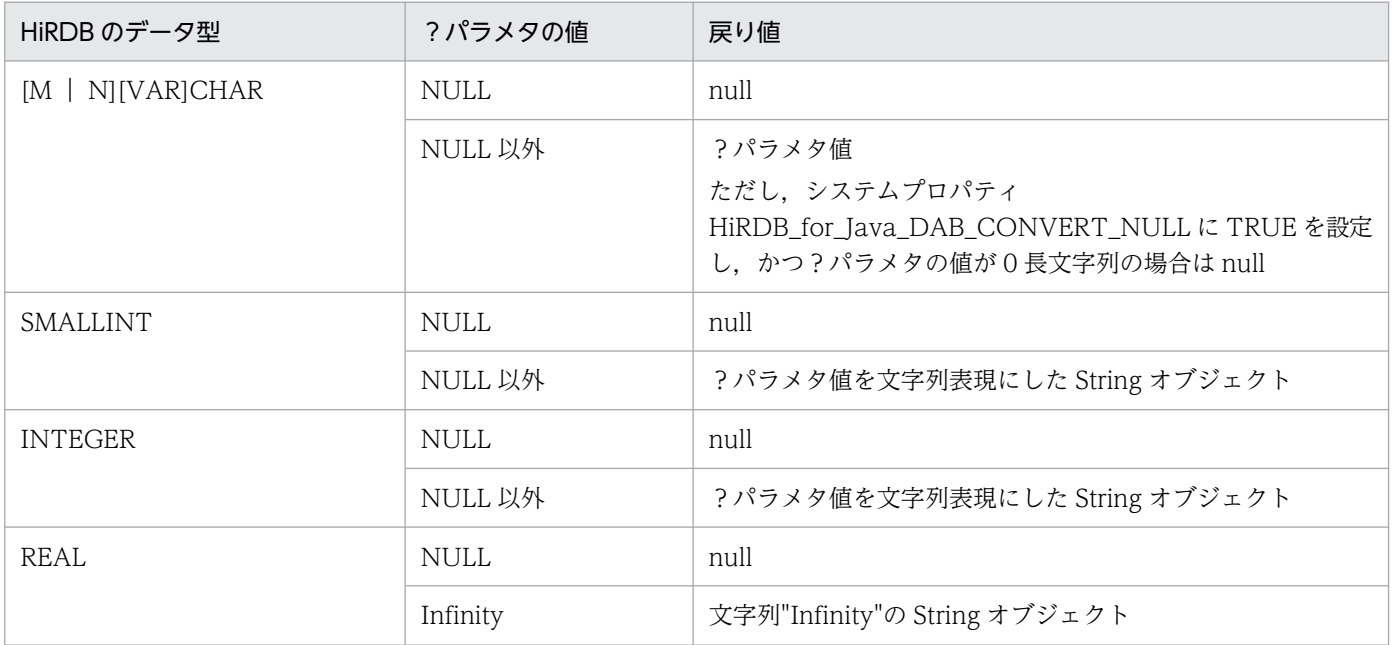

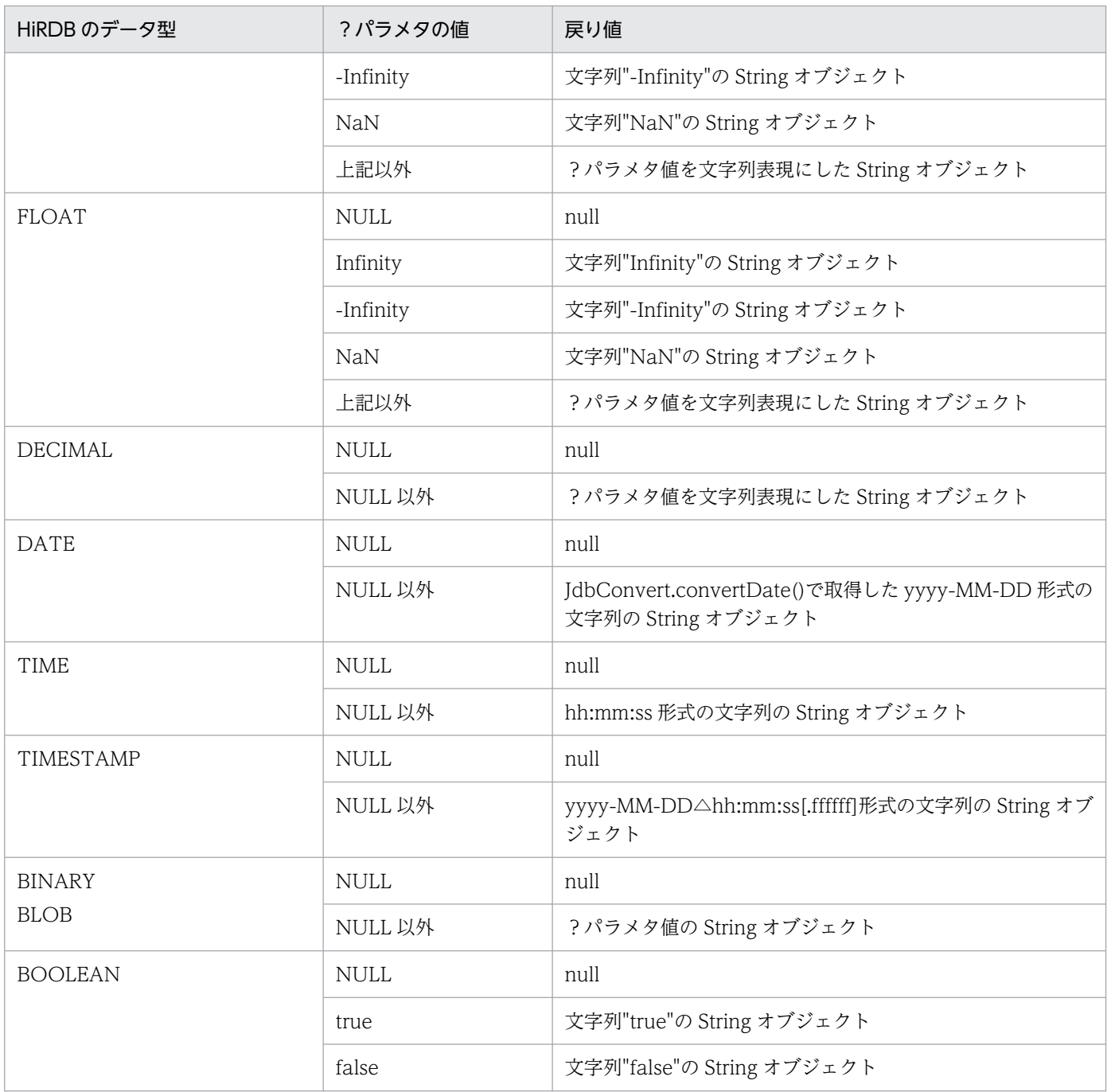

### 【発生する例外】

- CallableStatement オブジェクトに対して close()が既に発行されている場合
- この CallableStatement オブジェクトを生成した Connection オブジェクトに対して close()が既 に発行されている場合
- 存在しない?パラメタの番号を指定した場合
- 指定した?パラメタが IN パラメタである場合
- 指定した?パラメタはこのメソッドでは取得できないデータ型である場合

# <span id="page-1485-0"></span>(ab) getString(String parameterName)

### 【機能】

指定された?パラメタの値を,Java プログラミング言語の java.lang.String オブジェクトとして取得 します。

HiRDB のデータ型による?パラメタ値と戻り値の関係は,「[getString\(int parameterIndex\)」](#page-1483-0)の【機 能詳細】を参照してください。

### 【形式】

public synchronized String getString(String parameterName) throws SQLException

#### 【引数】

#### String parameterName:

パラメタ名。パラメタ名の大文字と小文字は区別しません。parameterName の文字列すべてを? パラメタ名として扱うため、文字列に引用符「"」が含まれている場合、引用符「"」も?パラメタ 名に含まれます。

#### 【戻り値】

指定された?パラメタの値を持つ java.lang.String オブジェクト (値が NULL の場合, null を返しま す)。

### 【発生する例外】

次の場合, SQLException を投入します。

- CallableStatement オブジェクトに対して close()が既に発行されている場合
- この CallableStatement オブジェクトを生成した Connection オブジェクトに対して close()が既 に発行されている場合
- 存在しないパラメタ名を指定した場合(parameterName の指定値が null 又は 0 長文字列の場合も 含む)
- 指定した?パラメタが IN パラメタである場合
- 指定した?パラメタはこのメソッドでは取得できないデータ型である場合

## (ac) getTime(int parameterIndex)

#### 【機能】

指定された?パラメタの値を. Java プログラミング言語の java.sql.Time オブジェクトとして取得し ます。

#### 【形式】

public synchronized java.sql.Time getTime(int parameterIndex) throws SQLException

int parameterIndex:

?パラメタの番号。最初のパラメタは 1,2 番目のパラメタは 2,…と指定します。

【戻り値】

指定された?パラメタの値を持つ java.sql.Time オブジェクト (値が NULL の場合, null を返します)

#### 【機能詳細】

指定された?パラメタの値を, Java プログラミング言語の java.sql.Time オブジェクトとして取得し ます。

HiRDB のデータ型による?パラメタ値と戻り値の関係を次に示します。

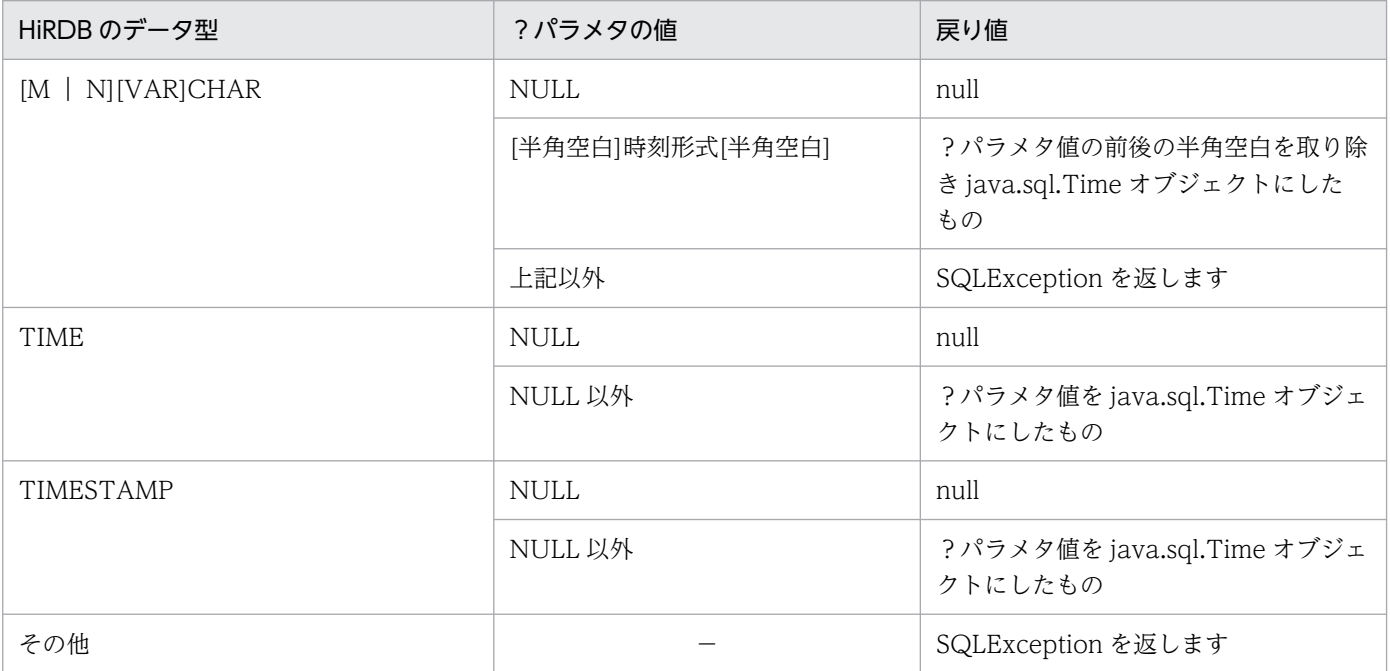

(凡例)

−:該当しません。

### 【発生する例外】

- CallableStatement オブジェクトに対して close()が既に発行されている場合
- この CallableStatement オブジェクトを生成した Connection オブジェクトに対して close()が既 に発行されている場合
- 存在しない?パラメタの番号を指定した場合
- 指定した?パラメタが IN パラメタである場合
- 指定した?パラメタはこのメソッドでは取得できないデータ型である場合
- ?パラメタの値が java.sql.Time として取得できない値の場合

# (ad) getTime(int parameterIndex, java.util.Calendar cal)

#### 【機能】

指定された?パラメタの値を,Java プログラミング言語の java.sql.Time オブジェクトとして取得し ます。このメソッドは指定されたカレンダーを使って取得した適切なミリ秒値から時刻を作成します。 HiRDB のデータ型による?パラメタ値と戻り値の関係については,[「getTime\(int parameterIndex\)](#page-1485-0)」 の【機能詳細】を参照してください。

#### 【形式】

public synchronized java.sql.Time getTime (int parameterIndex, java.util.Calendar cal) th rows SQLException

#### 【引数】

#### int parameterIndex:

?パラメタの番号。最初のパラメタは 1,2 番目のパラメタは 2,…と指定します。

java.util.Calendar cal:

データベースに格納されている値のタイムゾーンが設定されたカレンダー

#### 【戻り値】

指定された?パラメタの値を持つ java.sql.Time オブジェクト (値が NULL の場合, null を返します)

#### 【発生する例外】

次の場合, SQLException を投入します。

- CallableStatement オブジェクトに対して close()が既に発行されている場合
- この CallableStatement オブジェクトを生成した Connection オブジェクトに対して close()が既 に発行されている場合
- 存在しない?パラメタの番号を指定した場合
- 指定した?パラメタが IN パラメタである場合
- 指定した?パラメタはこのメソッドでは取得できないデータ型である場合
- ?パラメタの値が java.sql.Time として取得できない値の場合

## (ae) getTime(String parameterName)

#### 【機能】

指定された?パラメタの値を, Java プログラミング言語の java.sql.Time オブジェクトとして取得し ます。

HiRDB のデータ型による?パラメタ値と戻り値の関係については,[「getTime\(int parameterIndex\)](#page-1485-0)」 の【機能詳細】を参照してください。

#### 【形式】

public synchronized java.sql.Time getTime (String parameterName) throws SQLException

#### String parameterName:

パラメタ名。パラメタ名の大文字と小文字は区別しません。parameterName の文字列すべてを? パラメタ名として扱うため、文字列に引用符「"」が含まれている場合、引用符「"」も?パラメタ 名に含まれます。

### 【戻り値】

指定された?パラメタの値を持つ java.sql.Time オブジェクト (値が NULL の場合, null を返します)

### 【発生する例外】

次の場合, SQLException を投入します。

- CallableStatement オブジェクトに対して close()が既に発行されている場合
- この CallableStatement オブジェクトを生成した Connection オブジェクトに対して close()が既 に発行されている場合
- 存在しないパラメタ名を指定した場合(parameterName の指定値が null 又は 0 長文字列の場合も 含む)
- 指定した?パラメタが IN パラメタである場合
- 指定した?パラメタはこのメソッドでは取得できないデータ型である場合
- ?パラメタの値が java.sql.Time として取得できない値の場合

# (af) getTime(String parameterName, java.util.Calendar cal)

### 【機能】

指定された?パラメタの値を, Java プログラミング言語の java.sql.Time オブジェクトとして取得し ます。このメソッドは指定されたカレンダーを使って取得した適切なミリ秒値から時刻を作成します。 HiRDB のデータ型による?パラメタ値と戻り値の関係については,[「getTime\(int parameterIndex\)](#page-1485-0)」 の【機能詳細】を参照してください。

### 【形式】

public synchronized java.sql.Time getTime (String parameterName, java.util.Calendar cal) throws SQLException

### 【引数】

#### String parameterName:

パラメタ名。パラメタ名の大文字と小文字は区別しません。parameterName の文字列すべてを? パラメタ名として扱うため、文字列に引用符「"」が含まれている場合、引用符「"」も?パラメタ 名に含まれます。

#### java.util.Calendar cal:

データベースに格納されている値のタイムゾーンが設定されたカレンダー

### 【戻り値】

指定された?パラメタの値を持つ java.sql.Time オブジェクト(値が NULL の場合, null を返します)

#### 【発生する例外】

次の場合, SQLException を投入します。

- CallableStatement オブジェクトに対して close()が既に発行されている場合
- この CallableStatement オブジェクトを生成した Connection オブジェクトに対して close()が既 に発行されている場合
- 存在しないパラメタ名を指定した場合(parameterName の指定値が null 又は 0 長文字列の場合も 含む)
- 指定した?パラメタが IN パラメタである場合
- 指定した?パラメタはこのメソッドでは取得できないデータ型である場合
- ?パラメタの値が java.sql.Time として取得できない値の場合

## (ag) getTimestamp(int parameterIndex)

#### 【機能】

指定された?パラメタの値を,Java プログラミング言語の java.sql.Timestamp オブジェクトとして 取得します。

#### 【形式】

public synchronized java.sql.Timestamp getTimestamp (int parameterIndex) throws SQLExcept ion

#### 【引数】

#### int parameterIndex:

?パラメタの番号。最初のパラメタは 1,2 番目のパラメタは 2,…と指定します。

#### 【戻り値】

指定された?パラメタの値を持つ java.sql.Timestamp オブジェクト(値が NULL の場合,null を返 します)

#### 【機能詳細】

指定された?パラメタの値を,Java プログラミング言語の java.sql.Timestamp オブジェクトとして 取得します。

HiRDB のデータ型による?パラメタ値と戻り値の関係については「TIME 型, DATE 型, 及び [TIMESTAMP 型列のデータ変換処理](#page-1872-0)」を参照してください。TIME 型, DATE 型, TIMESTAMP 型,文字列型以外のデータ型を取得した場合,SQLException を投入します。

#### 【発生する例外】

次の場合, SQLException を投入します。

• CallableStatement オブジェクトに対して close()が既に発行されている場合

- この CallableStatement オブジェクトを生成した Connection オブジェクトに対して close()が既 に発行されている場合
- 存在しない?パラメタの番号を指定した場合
- 指定した?パラメタが IN パラメタである場合
- 指定した?パラメタはこのメソッドでは取得できないデータ型である場合
- ?パラメタの値が java.sql.Timestamp として取得できない値の場合

## (ah) getTimestamp(int parameterIndex, java.util.Calendar cal)

#### 【機能】

指定された?パラメタの値を, Java プログラミング言語の java.sql.Timestamp オブジェクトとして 取得します。このメソッドは指定されたカレンダーを使って取得した適切なミリ秒値からタイムスタン プを作成します。

各 HiRDB のデータ型での?パラメタ値と戻り値の関係については、「TIME 型、DATE 型、及び [TIMESTAMP 型列のデータ変換処理](#page-1872-0)」を参照してください。TIME 型, DATE 型, TIMESTAMP 型,文字列型以外のデータ型を取得した場合,SQLException を投入します。

#### 【形式】

public synchronized java.sql.Timestamp getTimestamp (int parameterIndex, java.util.Calend ar cal) throws SQLException

#### 【引数】

#### int parameterIndex:

?パラメタの番号。最初のパラメタは 1,2 番目のパラメタは 2,…と指定します。

#### java.util.Calendar cal:

データベースに格納されている値のタイムゾーンが設定されたカレンダー

#### 【戻り値】

指定された?パラメタの値を持つ java.sql.Timestamp オブジェクト(値が NULL の場合, null を返 します)

### 【発生する例外】

- CallableStatement オブジェクトに対して close()が既に発行されている場合
- この CallableStatement オブジェクトを生成した Connection オブジェクトに対して close()が既 に発行されている場合
- 存在しない?パラメタの番号を指定した場合
- 指定した?パラメタが IN パラメタである場合
- 指定した?パラメタはこのメソッドでは取得できないデータ型である場合
- ?パラメタの値が java.sql.Timestamp として取得できない値の場合

# (ai) getTimestamp(String parameterName)

### 【機能】

指定された?パラメタの値を,Java プログラミング言語の java.sql.Timestamp オブジェクトとして 取得します。

各 HiRDB のデータ型での?パラメタ値と戻り値の関係については、「TIME 型、DATE 型、及び [TIMESTAMP 型列のデータ変換処理](#page-1872-0) | を参照してください。TIME 型, DATE 型, TIMESTAMP 型,文字列型以外のデータ型を取得した場合,SQLException を投入します。

### 【形式】

public synchronized java.sql.Timestamp getTimestamp (String parameterName) throws SQLExce ption

### 【引数】

#### String parameterName:

パラメタ名。パラメタ名の大文字と小文字は区別しません。parameterName の文字列すべてを? パラメタ名として扱うため、文字列に引用符「"」が含まれている場合、引用符「"」も?パラメタ 名に含まれます。

### 【戻り値】

指定された?パラメタの値を持つ java.sql.Timestamp オブジェクト (値が NULL の場合, null を返 します)

### 【発生する例外】

次の場合, SQLException を投入します。

- CallableStatement オブジェクトに対して close()が既に発行されている場合
- この CallableStatement オブジェクトを生成した Connection オブジェクトに対して close()が既 に発行されている場合
- 存在しないパラメタ名を指定した場合(parameterName の指定値が null 又は 0 長文字列の場合も 含む)
- 指定した?パラメタが IN パラメタである場合
- 指定した?パラメタはこのメソッドでは取得できないデータ型である場合
- ?パラメタの値が java.sql.Timestamp として取得できない値の場合

# (aj) getTimestamp(String parameterName, java.util.Calendar cal)

### 【機能】

指定された?パラメタの値を,Java プログラミング言語の java.sql.Timestamp オブジェクトとして 取得します。このメソッドは指定されたカレンダーを使って取得した適切なミリ秒値からタイムスタン プを作成します。

各 HiRDB のデータ型での?パラメタ値と戻り値の関係については、「TIME 型、DATE 型、及び [TIMESTAMP 型列のデータ変換処理](#page-1872-0) | を参照してください。TIME 型, DATE 型, TIMESTAMP 型,文字列型以外のデータ型を取得した場合,SQLException を投入します。

#### 【形式】

public synchronized java.sql.Timestamp getTimestamp (String parameterName, java.util.Cale ndar cal) throws SQLException

### 【引数】

#### String parameterName:

パラメタ名。パラメタ名の大文字と小文字は区別しません。parameterName の文字列すべてを? パラメタ名として扱うため、文字列に引用符「"」が含まれている場合、引用符「"」も?パラメタ 名に含まれます。

#### java.util.Calendar cal:

データベースに格納されている値のタイムゾーンが設定されたカレンダー

### 【戻り値】

指定された?パラメタの値を持つ java.sql.Timestamp オブジェクト (値が NULL の場合, null を返 します)

### 【発生する例外】

次の場合, SQLException を投入します。

- CallableStatement オブジェクトに対して close()が既に発行されている場合
- この CallableStatement オブジェクトを生成した Connection オブジェクトに対して close()が既 に発行されている場合
- 存在しないパラメタ名を指定した場合(parameterName の指定値が null 又は 0 長文字列の場合も 含む)
- 指定した?パラメタが IN パラメタである場合
- 指定した?パラメタはこのメソッドでは取得できないデータ型である場合
- ?パラメタの値が java.sql.Timestamp として取得できない値の場合

# (ak) registerOutParameter(int parameterIndex, int sqlType)

### 【機能】

指定された OUT パラメタのデータ型を,指定された JDBC の型として登録します。

このメソッドで,DECIMAL 型の OUT パラメタ及び INOUT パラメタを設定する場合,スケール値 は 0 とみなします。

### 【形式】

public synchronized void registerOutParameter(int parameterIndex, int sqlType) throws SQL Exception

int parameterIndex:

?パラメタの番号。最初のパラメタは 1,2 番目のパラメタは 2,…と指定します。

int sqlType:

登録する JDBC の型

### 【戻り値】

なし。

## 【発生する例外】

次の場合, SQLException を投入します。

- CallableStatement オブジェクトに対して close()が既に発行されている場合
- この CallableStatement オブジェクトを生成した Connection オブジェクトに対して、close()が 既に発行されている場合
- 存在しない?パラメタの番号を指定した場合
- 指定した?パラメタが IN パラメタである場合
- HiRDB のデータ型とマッピングできない JDBC の型を指定した場合

# (al) registerOutParameter(int parameterIndex, int sqlType, int scale)

### 【機能】

指定された OUT パラメタのデータ型を,指定された JDBC の型として登録します。

【形式】

public synchronized void registerOutParameter(int parameterIndex, int sqlType, int scale) throws SQLException

### 【引数】

### int parameterIndex:

?パラメタの番号。最初のパラメタは 1,2 番目のパラメタは 2,…と指定します。

int sqlType:

登録する JDBC の型

int scale:

位取り。指定できる範囲は 0≦scale≦38 です。

### 【戻り値】

なし。

### 【発生する例外】

次の場合, SQLException を投入します。

• CallableStatement オブジェクトに対して close()が既に発行されている場合

17. Type4 JDBC ドライバ

- この CallableStatement オブジェクトを生成した Connection オブジェクトに対して、close()が 既に発行されている場合
- 存在しない?パラメタの番号を指定した場合
- 指定した?パラメタが IN パラメタである場合
- HiRDB のデータ型とマッピングできない JDBC の型を指定した場合
- scale に指定した値が 0 未満,又は 38 より大きい場合

## (am) registerOutParameter(String parameterName, int sqlType)

#### 【機能】

指定された OUT パラメタのデータ型を,指定された JDBC の型として登録します。

このメソッドで,DECIMAL 型の OUT パラメタ及び INOUT パラメタを設定する場合,スケール値 は 0 とみなします。

#### 【形式】

public synchronized void registerOutParameter(String parameterName, int sqlType) throws S QLException

#### 【引数】

#### String parameterName:

パラメタ名。大文字と小文字は区別しません。parameterName の文字列すべてを?パラメタ名と して扱うため、文字列に引用符(")が含まれている場合、引用符(")も?パラメタ名に含まれます。

#### int sqlType:

登録する JDBC の型

#### 【戻り値】

なし。

### 【発生する例外】

- CallableStatement オブジェクトに対して close()が既に発行されている場合
- この CallableStatement オブジェクトを生成した Connection オブジェクトに対して、close()が 既に発行されている場合
- 存在しないパラメタ名を指定した場合 parameterName の指定値が, null 又は 0 長文字列の場合も含みます。
- 指定した?パラメタが IN パラメタである場合
- HiRDB のデータ型とマッピングできない JDBC の型を指定した場合

# (an) registerOutParameter(String parameterName, int sqlType, int scale)

### 【機能】

指定された OUT パラメタのデータ型を,指定された JDBC の型として登録します。

### 【形式】

```
public synchronized void registerOutParameter(String parameterName, int sqlType, int scal
e) throws SQLException
```
### 【引数】

### String parameterName:

パラメタ名。大文字と小文字は区別しません。parameterName の文字列すべてを?パラメタ名と して扱うため、文字列に引用符(")が含まれている場合、引用符(")も?パラメタ名に含まれます。

#### int sqlType:

登録する IDBC の型

### int scale:

位取り。指定できる範囲は 0≦scale≦38 です。

### 【戻り値】

なし。

### 【発生する例外】

次の場合, SQLException を投入します。

- CallableStatement オブジェクトに対して close()が既に発行されている場合
- この CallableStatement オブジェクトを生成した Connection オブジェクトに対して、close()が 既に発行されている場合
- 存在しないパラメタ名を指定した場合 parameterName の指定値が, null 又は 0 長文字列の場合も含みます。
- 指定した?パラメタが IN パラメタである場合
- HiRDB のデータ型とマッピングできない JDBC の型を指定した場合
- scale に指定した値が 0 未満,又は 38 より大きい場合

# (ao) setAsciiStream(String parameterName, java.io.InputStream x, int length)

### 【機能】

指定された java.io.InputStream オブジェクトの持つ値を指定された?パラメタ値に指定された長さだ け設定します。

### 【形式】

public synchronized void setAsciiStream(String parameterName, java.io.InputStream x, int length) throws SQLException

### String parameterName:

パラメタ名。パラメタ名の大文字と小文字は区別しません。parameterName の文字列すべてを? パラメタ名として扱うため、文字列に引用符「"」が含まれている場合、引用符「"」も?パラメタ 名に含まれます。

### java.io.InputStream x:

?パラメタに設定する値を持つ InputStream オブジェクト

### int length:

設定するストリームのバイト数

### 【戻り値】

なし。

## 【機能詳細】

指定された InputStream オブジェクトの持つ値を?パラメタ値に設定します。

このメソッドは、x から入力を終えた後、x に対して close()メソッドを実行しません。

?パラメタの HiRDB のデータ型が[M | N][VAR]CHAR, BINARY, BLOB 以外は SQLException となります。

## 【発生する例外】

次の場合, SQLException を投入します。

- CallableStatement オブジェクトに対して close()が既に発行されている場合
- この CallableStatement オブジェクトを生成した Connection オブジェクトに対して close()が既 に発行されている場合
- 存在しないパラメタ名を指定した場合(parameterName の指定値が null 又は 0 長文字列の場合も 含む)
- 指定した?パラメタが OUT パラメタである場合
- length に 0 未満の値が指定された場合
- このメソッドでは設定できない?パラメタのデータ型である場合
- 指定された値が?パラメタのデータ型の範囲外,又は変換できない形式である場合
- ストリームからの読み込みに失敗した場合

# (ap) setBigDecimal(String parameterName, java.math.BigDecimal x)

### 【機能】

指定された java.math.BigDecimal 値を指定された?パラメタ値に設定します。

### 【形式】

public synchronized void setBigDecimal(String parameterName, java.math.BigDecimal x) thro ws SQLException

17. Type4 JDBC ドライバ

### String parameterName:

パラメタ名。パラメタ名の大文字と小文字は区別しません。parameterName の文字列すべてを? パラメタ名として扱うため、文字列に引用符「"」が含まれている場合、引用符「"」も?パラメタ 名に含まれます。

### java.math.BigDecimal x:

?パラメタに設定する値を持つ BigDecimal オブジェクト

### 【戻り値】

なし。

### 【発生する例外】

次の場合, SQLException を投入します。

- CallableStatement オブジェクトに対して close()が既に発行されている場合
- この CallableStatement オブジェクトを生成した Connection オブジェクトに対して close()が既 に発行されている場合
- 存在しないパラメタ名を指定した場合(parameterName の指定値が null 又は 0 長文字列の場合も 含む)
- 指定した?パラメタが OUT パラメタである場合
- 指定したデータの整数部のけた数が,表定義の整数部のけた数を超えるため,表定義のデータ型に 変換できない場合
- このメソッドでは設定できない?パラメタのデータ型である場合
- 指定された値が?パラメタのデータ型の範囲外,又は変換できない形式である場合

# (aq) setBinaryStream(String parameterName, java.io.InputStream x, int length)

### 【機能】

指定された?パラメタの値を, Java プログラミング言語の java.math.BigDecimal オブジェクトとし て取得します。

### 【形式】

public synchronized void setBinaryStream(String parameterName, java.io.InputStream x, int length) throws SQLException

## 【引数】

### String parameterName:

パラメタ名。パラメタ名の大文字と小文字は区別しません。parameterName の文字列すべてを? パラメタ名として扱うため、文字列に引用符「"」が含まれている場合、引用符「"」も?パラメタ 名に含まれます。

#### java.io.InputStream x:

?パラメタに設定する値を持つ InputStream オブジェクト

int length:

設定するストリームのバイト数

#### 【戻り値】

なし。

#### 【発生する例外】

次の場合, SQLException を投入します。

- CallableStatement オブジェクトに対して close()が既に発行されている場合
- この CallableStatement オブジェクトを生成した Connection オブジェクトに対して close()が既 に発行されている場合
- 存在しないパラメタ名を指定した場合(parameterName の指定値が null 又は 0 長文字列の場合も 含む)
- 指定した?パラメタが OUT パラメタである場合
- length に 0 未満の値が指定された場合
- このメソッドでは設定できない?パラメタのデータ型である場合
- 指定された値が?パラメタのデータ型の範囲外,又は変換できない形式である場合
- ストリームからの読み込みに失敗した場合

### (ar) setBoolean(String parameterName, boolean x)

#### 【機能】

指定された boolean 値を?パラメタ値に設定します。

指定した?パラメタの HiRDB のデータ型が CHAR, MCHAR, NCHAR, VARCHAR, MVARCHAR, NVARHAR の場合, ?パラメタへの設定値は x が true のときは"true", false のとき は"false△"(△は半角スペース)となります。

#### 【形式】

public synchronized void setBoolean(String parameterName, boolean x) throws SQLException

#### 【引数】

#### String parameterName:

パラメタ名。パラメタ名の大文字と小文字は区別しません。parameterName の文字列すべてを? パラメタ名として扱うため、文字列に引用符「"」が含まれている場合、引用符「"」も?パラメタ 名に含まれます。

#### boolean x:

?パラメタに設定する値

### 【戻り値】

なし。

### 【発生する例外】

次の場合, SQLException を投入します。

- CallableStatement オブジェクトに対して close()が既に発行されている場合
- この CallableStatement オブジェクトを生成した Connection オブジェクトに対して close()が既 に発行されている場合
- 存在しないパラメタ名を指定した場合(parameterName の指定値が null 又は 0 長文字列の場合も 含む)
- ?パラメタの HiRDB データ型がこのメソッドでは設定できないデータ型の場合
- 指定した?パラメタが OUT パラメタである場合

## (as) setByte(String parameterName, byte x)

#### 【機能】

指定された byte 値を?パラメタ値に設定します。

#### 【形式】

public synchronized void setByte(String parameterName, byte x) throws SQLException

### 【引数】

#### String parameterName:

パラメタ名。パラメタ名の大文字と小文字は区別しません。parameterName の文字列すべてを? パラメタ名として扱うため、文字列に引用符「"」が含まれている場合、引用符「"」も?パラメタ 名に含まれます。

#### byte x:

?パラメタに設定する値

#### 【戻り値】

なし。

### 【発生する例外】

- CallableStatement オブジェクトに対して close()が既に発行されている場合
- この CallableStatement オブジェクトを生成した Connection オブジェクトに対して close()が既 に発行されている場合
- 存在しないパラメタ名を指定した場合(parameterName の指定値が null 又は 0 長文字列の場合も 含む)
- ?パラメタの HiRDB データ型がこのメソッドでは設定できないデータ型の場合

• 指定した?パラメタが OUT パラメタである場合

# (at) setBytes(String parameterName,byte[] x)

#### 【機能】

指定された byte 配列を?パラメタ値に設定します。

#### 【形式】

public synchronized void setBytes(String parameterName, byte[] x) throws SQLException

#### 【引数】

#### String parameterName:

パラメタ名。パラメタ名の大文字と小文字は区別しません。parameterName の文字列すべてを? パラメタ名として扱うため,文字列に引用符「"」が含まれている場合,引用符「"」も?パラメタ 名に含まれます。

#### byte[] x:

?パラメタに設定する値を持つ byte 配列

#### 【戻り値】

なし。

#### 【機能詳細】

? パラメタの HiRDB のデータ型が BINARY, BLOB 以外は SQLException となります。

このメソッドでは、byte 配列中の設定値を参照しません。executeXXX()メソッド実行時に byte 配列 中の設定値を参照します。そのため,このメソッド実行から executeXXX()メソッド実行するまでの間 に byte 配列中の設定値を変更した場合,変更後の設定値が?パラメタの値となります。

### 【発生する例外】

次の場合, SQLException を投入します。

- CallableStatement オブジェクトに対して close()が既に発行されている場合
- この CallableStatement オブジェクトを生成した Connection オブジェクトに対して close()が既 に発行されている場合
- 存在しないパラメタ名を指定した場合(parameterName の指定値が null 又は 0 長文字列の場合も 含む)
- ?パラメタの HiRDB データ型がこのメソッドでは設定できないデータ型の場合
- 指定された値が列のデータ型の範囲外,又は変換できない形式の場合
- 指定した?パラメタが OUT パラメタである場合

### (au) setCharacterStream(String parameterName, Reader x, int length)

#### 【機能】

指定された Reader オブジェクトの持つ値を?パラメタ値に設定します。

?パラメタの HiRDB のデータ型が[M | N][VAR]CHAR. BINARY, BLOB 以外は SQLException となります。

#### 【形式】

public synchronized void setCharacterStream(String parameterName, Reader x, int length) t hrows SQLException

#### 【引数】

#### String parameterName:

パラメタ名。パラメタ名の大文字と小文字は区別しません。parameterName の文字列すべてを? パラメタ名として扱うため、文字列に引用符「"」が含まれている場合、引用符「"」も?パラメタ 名に含まれます。

Reader x:

?パラメタに設定する値を持つ Reader オブジェクト

int length:

文字数

#### 【戻り値】

なし。

### 【発生する例外】

次の場合, SQLException を投入します。

- CallableStatement オブジェクトに対して close()が既に発行されている場合
- この CallableStatement オブジェクトを生成した Connection オブジェクトに対して close()が既 に発行されている場合
- length に 0 未満の値が指定された場合
- 存在しないパラメタ名を指定した場合(parameterName の指定値が null 又は 0 長文字列の場合も 含む)
- ?パラメタの HiRDB データ型がこのメソッドでは設定できないデータ型の場合
- エンコード失敗
- 指定した?パラメタが OUT パラメタである場合

# (av) setDate(String parameterName, java.sql.Date x)

#### 【機能】

指定された java.sql.Date オブジェクトの持つ値を?パラメタ値に設定します。

#### 【形式】

public synchronized void setDate(String parameterName, java.sql.Date x) throws SQLExcepti on

#### String parameterName:

パラメタ名。パラメタ名の大文字と小文字は区別しません。parameterName の文字列すべてを? パラメタ名として扱うため、文字列に引用符「"」が含まれている場合、引用符「"」も?パラメタ 名に含まれます。

#### java.sql.Date x:

?パラメタに設定する値を持つ java.sql.Date オブジェクト

#### 【戻り値】

なし。

#### 【機能詳細】

ローカルタイムで指定された java.sql.Date オブジェクトを指定されたカレンダーのタイムゾーンの時 間に変換し,?パラメタ値に設定します。

### 【発生する例外】

次の場合, SQLException を投入します。

- CallableStatement オブジェクトに対して close()が既に発行されている場合
- この CallableStatement オブジェクトを生成した Connection オブジェクトに対して close()が既 に発行されている場合
- 存在しないパラメタ名を指定した場合(parameterName の指定値が null 又は 0 長文字列の場合も 含む)
- ?パラメタの HiRDB データ型がこのメソッドでは設定できないデータ型の場合
- 指定された値が列のデータ型の範囲外,又は変換できない形式の場合
- 指定した?パラメタが OUT パラメタである場合

## (aw) setDate(String parameterName, java.sql.Date x,Calendar cal)

#### 【機能】

ローカルタイムで指定された java.sql.Date オブジェクトを指定されたカレンダーのタイムゾーンの時 間に変換し,?パラメタ値に設定します。

#### 【形式】

public synchronized void setDate(String parameterName, java.sql.Date x,Calendar cal) thro ws SQLException

#### 【引数】

#### String parameterName:

パラメタ名。パラメタ名の大文字と小文字は区別しません。parameterName の文字列すべてを? パラメタ名として扱うため、文字列に引用符「"」が含まれている場合、引用符「"」も?パラメタ 名に含まれます。

java.sql.Date x:

?パラメタに設定する値を持つ java.sql.Date オブジェクト

Calendar cal:

データベースに格納する値のタイムゾーンが設定されたカレンダー。null が指定された場合, JavaVM のデフォルトのタイムゾーンのカレンダーが指定されたとします。

### 【戻り値】

なし。

### 【発生する例外】

次の場合, SQLException を投入します。

- CallableStatement オブジェクトに対して close()が既に発行されている場合
- この CallableStatement オブジェクトを生成した Connection オブジェクトに対して close()が既 に発行されている場合
- 存在しないパラメタ名を指定した場合(parameterName の指定値が null 又は 0 長文字列の場合も 含む)
- ?パラメタの HiRDB データ型がこのメソッドでは設定できないデータ型の場合
- 指定された値が列のデータ型の範囲外,又は変換できない形式の場合
- 指定した?パラメタが OUT パラメタである場合

# (ax) setDouble(String parameterName, double x)

### 【機能】

指定された double 値を?パラメタ値に設定します。

### 【形式】

public synchronized void setDouble(String parameterName, double x) throws SQLException

### 【引数】

### String parameterName:

パラメタ名。パラメタ名の大文字と小文字は区別しません。parameterName の文字列すべてを? パラメタ名として扱うため、文字列に引用符「"」が含まれている場合、引用符「"」も?パラメタ 名に含まれます。

### double x:

?パラメタに設定する値

### 【戻り値】

なし。

### 【発生する例外】

- CallableStatement オブジェクトに対して close()が既に発行されている場合
- この CallableStatement オブジェクトを生成した Connection オブジェクトに対して close()が既 に発行されている場合
- 存在しないパラメタ名を指定した場合(parameterName の指定値が null 又は 0 長文字列の場合も 含む)
- ?パラメタの HiRDB データ型がこのメソッドでは設定できないデータ型の場合
- 指定された値が列のデータ型の範囲外,又は変換できない形式の場合
- 指定した?パラメタが OUT パラメタである場合

# (ay) setFloat(String parameterName, float x)

### 【機能】

指定された float 値を?パラメタ値に設定します。

#### 【形式】

public synchronized void setFloat(String parameterName, float x) throws SQLException

### 【引数】

#### String parameterName:

パラメタ名。パラメタ名の大文字と小文字は区別しません。parameterName の文字列すべてを? パラメタ名として扱うため、文字列に引用符「"」が含まれている場合、引用符「"」も?パラメタ 名に含まれます。

#### float x:

?パラメタに設定する値

### 【戻り値】

なし。

### 【発生する例外】

- CallableStatement オブジェクトに対して close()が既に発行されている場合
- この CallableStatement オブジェクトを生成した Connection オブジェクトに対して close()が既 に発行されている場合
- 存在しないパラメタ名を指定した場合(parameterName の指定値が null 又は 0 長文字列の場合も 含む)
- ?パラメタの HiRDB データ型がこのメソッドでは設定できないデータ型の場合
- 指定された値が列のデータ型の範囲外,又は変換できない形式の場合
- 指定した?パラメタが OUT パラメタである場合

# (az) setInt(String parameterName, int x)

### 【機能】

指定された int 値を?パラメタ値に設定します。

### 【形式】

public synchronized void setInt(String parameterName, int x) throws SQLException

### 【引数】

### String parameterName:

パラメタ名。パラメタ名の大文字と小文字は区別しません。parameterName の文字列すべてを? パラメタ名として扱うため、文字列に引用符「"」が含まれている場合、引用符「"」も?パラメタ 名に含まれます。

int x:

?パラメタに設定する値

### 【戻り値】

なし。

### 【発生する例外】

次の場合, SQLException を投入します。

- CallableStatement オブジェクトに対して close()が既に発行されている場合
- この CallableStatement オブジェクトを生成した Connection オブジェクトに対して close()が既 に発行されている場合
- 存在しないパラメタ名を指定した場合(parameterName の指定値が null 又は 0 長文字列の場合も 含む)
- ?パラメタの HiRDB データ型がこのメソッドでは設定できないデータ型の場合
- 指定された値が列のデータ型の範囲外,又は変換できない形式の場合
- 指定した?パラメタが OUT パラメタである場合

# (ba) setLong(String parameterName, long x)

### 【機能】

指定された long 値を?パラメタ値に設定します。

### 【形式】

public synchronized void setLong(String parameterName, long x) throws SQLException

### String parameterName:

パラメタ名。パラメタ名の大文字と小文字は区別しません。parameterName の文字列すべてを? パラメタ名として扱うため、文字列に引用符「"」が含まれている場合、引用符「"」も?パラメタ 名に含まれます。

### long x:

?パラメタに設定する値

### 【戻り値】

なし。

## 【発生する例外】

次の場合, SQLException を投入します。

- CallableStatement オブジェクトに対して close()が既に発行されている場合
- この CallableStatement オブジェクトを生成した Connection オブジェクトに対して close()が既 に発行されている場合
- 存在しないパラメタ名を指定した場合(parameterName の指定値が null 又は 0 長文字列の場合も 含む)
- ?パラメタの HiRDB データ型がこのメソッドでは設定できないデータ型の場合
- 指定された値が列のデータ型の範囲外,又は変換できない形式の場合
- 指定した?パラメタが OUT パラメタである場合

# (bb) setNull(String parameterName,int sqlType)

### 【機能】

指定された?パラメタに NULL 値を設定します。

引数 sqlType はこのドライバでは無視します。

### 【形式】

public synchronized void setNull(String parameterName,int sqlType) throws SQLException

## 【引数】

### String parameterName:

パラメタ名。パラメタ名の大文字と小文字は区別しません。parameterName の文字列すべてを? パラメタ名として扱うため、文字列に引用符「"」が含まれている場合、引用符「"」も?パラメタ 名に含まれます。

### int sqlType:

JDBC の SQL データ型

## 【戻り値】

なし。

17. Type4 JDBC ドライバ

### 【発生する例外】

次の場合, SQLException を投入します。

- CallableStatement オブジェクトに対して close()が既に発行されている場合
- この CallableStatement オブジェクトを生成した Connection オブジェクトに対して close()が既 に発行されている場合
- 存在しないパラメタ名を指定した場合(parameterName の指定値が null 又は 0 長文字列の場合も 含む)
- 指定した?パラメタが OUT パラメタである場合

# (bc) setObject(String parameterName, Object x)

### 【機能】

指定されたオブジェクトの持つ値を?パラメタ値に設定します。

#### 【形式】

public synchronized void setObject(String parameterName, Object x) throws SQLException

### 【引数】

#### String parameterName:

パラメタ名。パラメタ名の大文字と小文字は区別しません。parameterName の文字列すべてを? パラメタ名として扱うため,文字列に引用符「"」が含まれている場合,引用符「"」も?パラメタ 名に含まれます。

#### Object x:

?パラメタに設定する値を持つオブジェクト

### 【戻り値】

なし。

### 【機能詳細】

指定されたオブジェクトの持つ値を?パラメタ値に設定します。

parameterIndex で指定した?パラメタの型が HiRDB の CHAR, MCHAR, NCHAR, VARCHAR, MVARCHAR. 又は NVARHAR で. x が Boolean オブジェクトの場合. ?パラメタへの設定値は x が true のときは"true", false のときは"false△"(△は半角スペース)となります。

x が byte 配列の場合, byte 配列中の設定値を参照しません。executeXXX()メソッド実行時に byte 配列中の設定値を参照します。そのため,このメソッド実行から executeXXX()メソッド実行するまで の間に byte 配列中の設定値を変更した場合,変更後の設定値が?パラメタの値となります。

### 【発生する例外】

次の場合, SQLException を投入します。

• CallableStatement オブジェクトに対して close()が既に発行されている場合

- この CallableStatement オブジェクトを生成した Connection オブジェクトに対して close()が既 に発行されている場合
- 存在しないパラメタ名を指定した場合(parameterName の指定値が null 又は 0 長文字列の場合も 含む)
- ?パラメタの HiRDB データ型がこのメソッドでは設定できないデータ型の場合
- 指定された値が列のデータ型の範囲外,又は変換できない形式の場合
- 指定した?パラメタが OUT パラメタである場合

## (bd) setObject(String parameterName, Object x, int targetSqlType)

#### 【機能】

指定されたオブジェクトの持つ値を?パラメタ値に設定します。

#### 【形式】

```
public synchronized void setObject(String parameterName, Object x, int targetSqlType) thr
ows SQLException
```
### 【引数】

#### String parameterName:

パラメタ名。パラメタ名の大文字と小文字は区別しません。parameterName の文字列すべてを? パラメタ名として扱うため、文字列に引用符「"」が含まれている場合、引用符「"」も?パラメタ 名に含まれます。

#### Object x:

?パラメタに設定する値を持つオブジェクト

#### int targetSqlType:

JDBC の SQL データ型

#### 【戻り値】

なし。

#### 【機能詳細】

指定されたオブジェクトの持つ値を?パラメタ値に設定します。

targetSqlType が java.sql.Types.CHAR, java.sql.Types.VARCHAR, 又は

java.sql.Types.LONGVARCHAR で, x が Boolean オブジェクトの場合, ?パラメタへの設定値は x が true のときは"1","0"になります。

なお, HiRDB データ型である NCHAR, NVARCHAR 型の?パラメタへの設定値が"1", "0"になる場 合,SQLException を投入します。

x が byte 配列の場合, byte 配列中の設定値を参照しません。executeXXX()メソッド実行時に byte 配列中の設定値を参照します。そのため,このメソッド実行から executeXXX()メソッド実行するまで の間に byte 配列中の設定値を変更した場合,変更後の設定値が?パラメタの値となります。

### 【発生する例外】

次の場合, SQLException を投入します。

- CallableStatement オブジェクトに対して close()が既に発行されている場合
- この CallableStatement オブジェクトを生成した Connection オブジェクトに対して close()が既 に発行されている場合
- 存在しないパラメタ名を指定した場合(parameterName の指定値が null 又は 0 長文字列の場合も 含む)
- ?パラメタの HiRDB データ型がこのメソッドでは設定できないデータ型の場合
- 指定された値が列のデータ型の範囲外,又は変換できない形式の場合
- targetSqlType が次の場合 Types.ARRAY, Types.CLOB, Types.REF, Types.STRUCT
- 指定した?パラメタが OUT パラメタである場合

## (be) setObject(String parameterName, Object x, int targetSqlType, int scale)

#### 【機能】

指定されたオブジェクトの持つ値を?パラメタ値に設定します。

#### 【形式】

public synchronized void setObject(String parameterName, Object x, int targetSqlType, int scale) throws SQLException

### 【引数】

#### String parameterName:

パラメタ名。パラメタ名の大文字と小文字は区別しません。parameterName の文字列すべてを? パラメタ名として扱うため、文字列に引用符「"」が含まれている場合、引用符「"」も?パラメタ 名に含まれます。

#### Object x:

?パラメタに設定する値を持つオブジェクト

#### int targetSqlType:

JDBC の SQL データ型

#### int scale:

位取り(指定値は無視する)

#### 【戻り値】

なし。

#### 【機能詳細】

指定されたオブジェクトの持つ値を?パラメタ値に設定します。

targetSqlType が java.sql.Types.CHAR, java.sql.Types.VARCHAR, 又は java.sql.Types.LONGVARCHAR で, x が Boolean オブジェクトの場合, ?パラメタへの設定値は x が true のときは"1","0"になります。

なお,HiRDB データ型である NCHAR,NVARCHAR 型の?パラメタへの設定値が"1","0"になる場 合,SQLException を投入します。

x が byte 配列の場合, byte 配列中の設定値を参照しません。executeXXX()メソッド実行時に byte 配列中の設定値を参照します。そのため,このメソッド実行から executeXXX()メソッド実行するまで の間に byte 配列中の設定値を変更した場合,変更後の設定値が?パラメタの値となります。

### 【発生する例外】

次の場合, SQLException を投入します。

- CallableStatement オブジェクトに対して close()が既に発行されている場合
- この CallableStatement オブジェクトを生成した Connection オブジェクトに対して close()が既 に発行されている場合
- 存在しないパラメタ名を指定した場合(parameterName の指定値が null 又は 0 長文字列の場合も 含む)
- ?パラメタの HiRDB データ型がこのメソッドでは設定できないデータ型の場合
- 指定された値が列のデータ型の範囲外,又は変換できない形式の場合
- targetSqlType が次の場合 Types.ARRAY, Types.CLOB, Types.REF, Types.STRUCT
- 指定した?パラメタが OUT パラメタである場合

# (bf) setShort(String parameterName, short x)

### 【機能】

指定された short 値を?パラメタ値に設定します。

### 【形式】

public synchronized void setShort(String parameterName, short x) throws SQLException

### 【引数】

### String parameterName:

パラメタ名。パラメタ名の大文字と小文字は区別しません。parameterName の文字列すべてを? パラメタ名として扱うため、文字列に引用符「"」が含まれている場合、引用符「"」も?パラメタ 名に含まれます。

#### short x:

?パラメタに設定する値

### 【戻り値】

なし。

### 【発生する例外】

次の場合, SQLException を投入します。

- CallableStatement オブジェクトに対して close()が既に発行されている場合
- この CallableStatement オブジェクトを生成した Connection オブジェクトに対して close()が既 に発行されている場合
- 存在しないパラメタ名を指定した場合(parameterName の指定値が null 又は 0 長文字列の場合も 含む)
- ?パラメタの HiRDB データ型がこのメソッドでは設定できないデータ型の場合
- 指定した?パラメタが OUT パラメタである場合

# (bg) setString(String parameterName, String x)

#### 【機能】

指定された String オブジェクトを?パラメタ値に設定します。

#### 【形式】

public synchronized void setString(String parameterName, String x) throws SQLException

#### 【引数】

#### String parameterName:

パラメタ名。パラメタ名の大文字と小文字は区別しません。parameterName の文字列すべてを? パラメタ名として扱うため、文字列に引用符「"」が含まれている場合、引用符「"」も?パラメタ 名に含まれます。

#### String x:

?パラメタに設定する値を持つ String オブジェクト

#### 【戻り値】

なし。

#### 【機能詳細】

引数 x で指定された String オブジェクトを?パラメタに設定します。

引数 x の指定値が 0 長文字列の場合の?パラメタ設定値を次の表に示します。

### 表 17‒34 ?パラメタの設定値

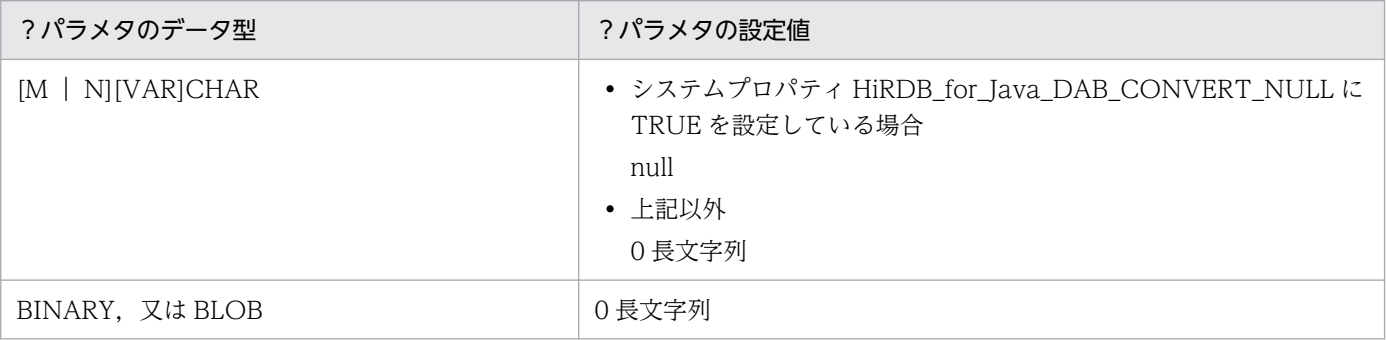

17. Type4 JDBC ドライバ
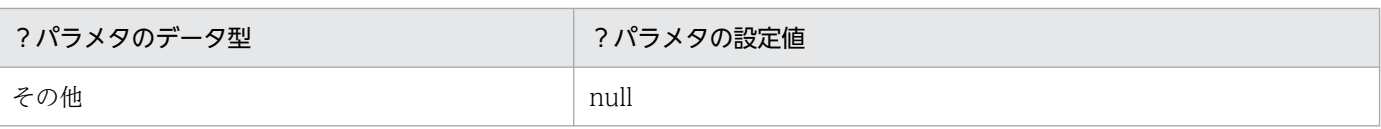

#### 【発生する例外】

次の場合, SQLException を投入します。

- CallableStatement オブジェクトに対して close()が既に発行されている場合
- この CallableStatement オブジェクトを生成した Connection オブジェクトに対して close()が既 に発行されている場合
- 存在しないパラメタ名を指定した場合(parameterName の指定値が null 又は 0 長文字列の場合も 含む)
- 指定された値が列のデータ型の範囲外,又は変換できない形式の場合
- エンコード失敗
- 指定した?パラメタが OUT パラメタである場合

# (bh) setTime(String parameterName, Time x)

## 【機能】

指定された java.sql.Time オブジェクトを?パラメタ値に設定します。

#### 【形式】

public synchronized void setTime(String parameterName, Time x) throws SQLException

## 【引数】

#### String parameterName:

パラメタ名。パラメタ名の大文字と小文字は区別しません。parameterName の文字列すべてを? パラメタ名として扱うため、文字列に引用符「"」が含まれている場合、引用符「"」も?パラメタ 名に含まれます。

#### java.sql.Time x:

?パラメタに設定する値を持つ java.sql.Time オブジェクト

## 【戻り値】

なし。

## 【発生する例外】

- CallableStatement オブジェクトに対して close()が既に発行されている場合
- この CallableStatement オブジェクトを生成した Connection オブジェクトに対して close()が既 に発行されている場合
- 存在しないパラメタ名を指定した場合(parameterName の指定値が null 又は 0 長文字列の場合も 含む)
- ?パラメタの HiRDB データ型がこのメソッドでは設定できないデータ型の場合
- 指定した?パラメタが OUT パラメタである場合

## (bi) setTime(String parameterName, java.sql.Time x,Calendar cal)

#### 【機能】

ローカルタイムで指定された java.sql.Time オブジェクトを指定されたカレンダーのタイムゾーンの時 間に変換し,?パラメタ値に設定します。

#### 【形式】

public synchronized void setTime(String parameterName, java.sql.Time x,Calendar cal) thro ws SQLException

#### 【引数】

#### String parameterName:

パラメタ名。パラメタ名の大文字と小文字は区別しません。parameterName の文字列すべてを? パラメタ名として扱うため、文字列に引用符「"」が含まれている場合、引用符「"」も?パラメタ 名に含まれます。

#### java.sql.Time x:

?パラメタに設定する値を持つ java.sql.Time オブジェクト

#### Calendar cal:

データベースに格納する値のタイムゾーンが設定されたカレンダー。null が指定された場合, JavaVM のデフォルトのタイムゾーンのカレンダーが指定されたとします。

#### 【戻り値】

なし。

#### 【発生する例外】

次の場合, SQLException を投入します。

- CallableStatement オブジェクトに対して close()が既に発行されている場合
- この CallableStatement オブジェクトを生成した Connection オブジェクトに対して close()が既 に発行されている場合
- 存在しないパラメタ名を指定した場合(parameterName の指定値が null 又は 0 長文字列の場合も 含む)
- ?パラメタの HiRDB データ型がこのメソッドでは設定できないデータ型の場合
- 指定した?パラメタが OUT パラメタである場合

## (bj) setTimestamp(String parameterName, java.sql.Timestamp x)

#### 【機能】

指定された java.sql.Timestamp オブジェクトを?パラメタ値に設定します。

## 【形式】

public synchronized void setTimestamp(String parameterName, java.sql.Timestamp x) throws SQLException

## 【引数】

#### String parameterName:

パラメタ名。パラメタ名の大文字と小文字は区別しません。parameterName の文字列すべてを? パラメタ名として扱うため,文字列に引用符「"」が含まれている場合,引用符「"」も?パラメタ 名に含まれます。

java.sql.Timestamp x:

?パラメタに設定する値を持つ java.sql.Timestamp オブジェクト

## 【戻り値】

なし。

## 【発生する例外】

次の場合, SQLException を投入します。

- CallableStatement オブジェクトに対して close()が既に発行されている場合
- この CallableStatement オブジェクトを生成した Connection オブジェクトに対して close()が既 に発行されている場合
- 存在しないパラメタ名を指定した場合(parameterName の指定値が null 又は 0 長文字列の場合も 含む)
- ?パラメタの HiRDB データ型がこのメソッドでは設定できないデータ型の場合
- 指定された値が列のデータ型の範囲外,又は変換できない形式の場合
- 指定した?パラメタが OUT パラメタである場合

# (bk) setTimestamp(String parameterName, java.sql.Timestamp x,Calendar cal)

## 【機能】

ローカルタイムで指定された java.sql.Timestamp オブジェクトを指定されたカレンダーのタイムゾー ンの時間に変換し,?パラメタ値に設定します。

## 【形式】

public synchronized void setTimestamp(String parameterName, java.sql.Timestamp x,Calendar cal) throws SQLException

## 【引数】

#### String parameterName:

パラメタ名。パラメタ名の大文字と小文字は区別しません。parameterName の文字列すべてを? パラメタ名として扱うため、文字列に引用符「"」が含まれている場合、引用符「"」も?パラメタ 名に含まれます。

#### java.sql.Timestamp x:

?パラメタに設定する値を持つ java.sql.Timestamp オブジェクト

#### Calendar cal:

データベースに格納する値のタイムゾーンが設定されたカレンダー。null が指定された場合, JavaVM のデフォルトのタイムゾーンのカレンダーが指定されたとします。

#### 【戻り値】

なし。

## 【発生する例外】

次の場合, SQLException を投入します。

- CallableStatement オブジェクトに対して close()が既に発行されている場合
- この CallableStatement オブジェクトを生成した Connection オブジェクトに対して close()が既 に発行されている場合
- 存在しないパラメタ名を指定した場合(parameterName の指定値が null 又は 0 長文字列の場合も 含む)
- ?パラメタの HiRDB データ型がこのメソッドでは設定できないデータ型の場合
- 指定された値が列のデータ型の範囲外,又は変換できない形式の場合
- 指定した?パラメタが OUT パラメタである場合

# (bl) wasNull()

#### 【機能】

最後に読み込まれた OUT パラメタ又は INOUT パラメタの値が、NULL かどうかを取得します。

#### 【形式】

public synchronized boolean wasNull() throws SQLException

#### 【引数】

なし。

#### 【戻り値】

最後に読み込まれたパラメタが NULL の場合は true,そうでない場合は false を返します。 各条件での戻り値を次の表に示します。

## 表 17‒35 各条件での戻り値

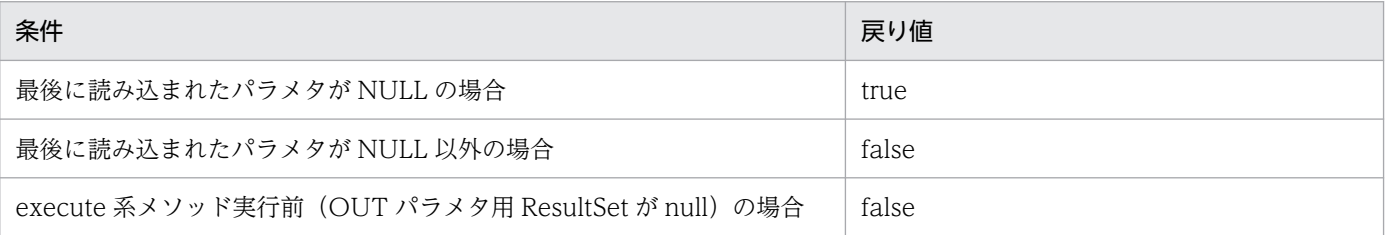

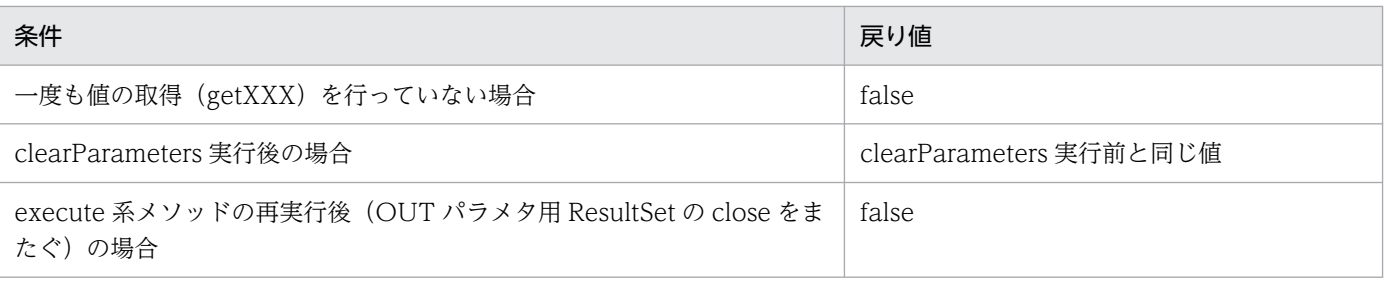

## 【発生する例外】

次の場合, SQLException を投入します。

- CallableStatement オブジェクトに対して close()が既に発行されている場合
- この CallableStatement オブジェクトを生成した Connection オブジェクトに対して、close()が 既に発行されている場合

# (3) パッケージ名称及びクラス名称

このインタフェースを実装するパッケージ名称とクラス名称を次に示します。

パッケージ名称:JP.co.Hitachi.soft.HiRDB.JDBC

クラス名称:PrdbCallableStatement

# (4) 注意事項

# (a) ストアドプロシジャの OUT パラメタの属性

- JDBC 規格では、executeXXX メソッドを実行する前に registerOutParameter メソッドを実行して, OUT パラメタ及び INOUT パラメタの属性を登録する必要があります。しかし,Type4 JDBC ドラ イバでは、CALL 文の前処理で取得した OUT パラメタ及び INOUT パラメタの属性を使用するため, registerOutParameter メソッドの実行は任意です。
- registerOutParameter メソッドで設定した情報は、executeXXX メソッド実行時に有効となります。 そのため、executeXXX メソッド実行後に registerOutParameter メソッドで設定しても実行結果に は影響しません。また、executeXXX メソッド実行後に clearParameters で設定情報をクリアしても 実行結果には影響しません。

## (b) DECIMAL 型使用時の注意事項

DECIMAL 型の OUT パラメタ及び INOUT パラメタを設定する場合,小数点以下のけた数を受け入れな い形式の registerOutParameter(int parameterIndex, int sqlType)メソッドを使用したときは,けた数 を 0 とみなします。

# (c) DECIMAL 型の?パラメタに対する値指定

HiRDB の DECIMAL 型の ? パラメタに対して setXXX メソッドで値を指定する場合. CALL 文の前処理 で取得した精度及び位取りと,値の精度及び位取りが一致していないときの動作を次に示します。

CALL 文の前処理で取得した精度よりも大きい場合:SQLException を投入します。

CALL 文の前処理で取得した精度よりも小さい場合:拡張します。

CALL 文の前処理で取得した位取りよりも大きい場合:CALL 文の前処理で取得した位取りで切り捨てます。

CALL 文の前処理で取得した位取りよりも小さい場合:0 で補完し拡張します。

# (d) 1 コネクション当たりのステートメントオブジェクト数の上限

1つの Connection オブジェクトに対し、使用中のステートメントオブジェクト (Statement, PreparedStatement, 及び CallableStatement)の数の合計が 4096 以上となった場合, SQLException を投入します。詳細は[「Statement インタフェース」](#page-1384-0)の「注意事項」を参照してください。

# 17.4.6 ResultSet インタフェース

# (1) 概要

ResultSet インタフェースでは,主に次の機能が提供されます。

- 行単位の結果セット内の移動
- 結果データの返却
- 検索結果データがナル値かどうかの通知

# (2) メソッド

ResultSet インタフェースのメソッド一覧を次の表に示します。なお,表に記載されていないメソッドは サポートしていません。サポートしていないメソッドを指定すると,SQLException を投入します。

## 表 17-36 ResultSet インタフェースのメソッド一覧

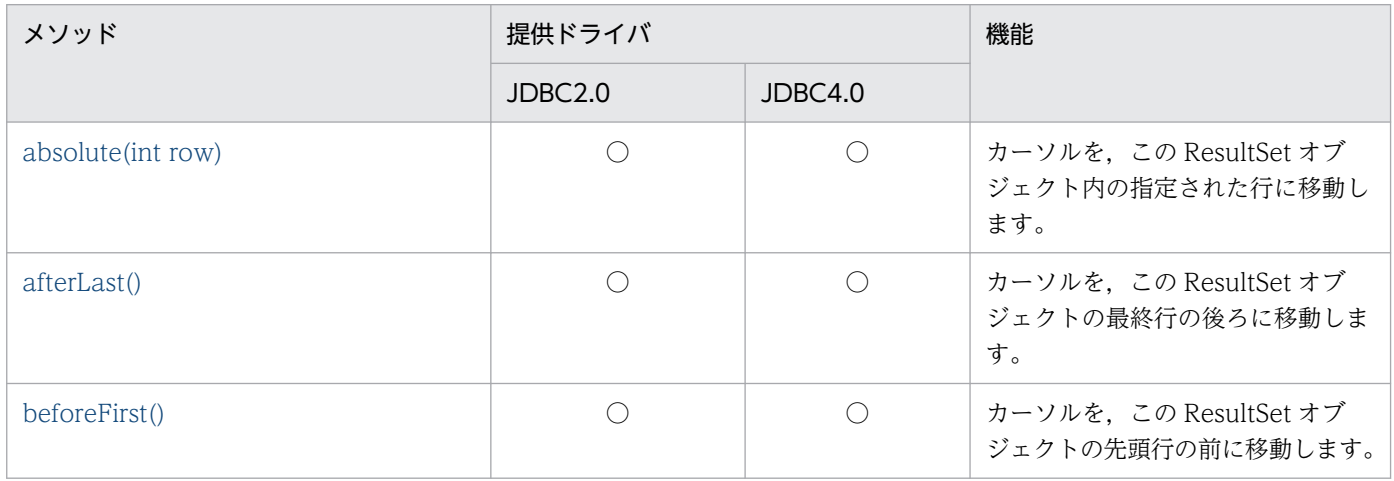

<sup>17.</sup> Type4 JDBC ドライバ

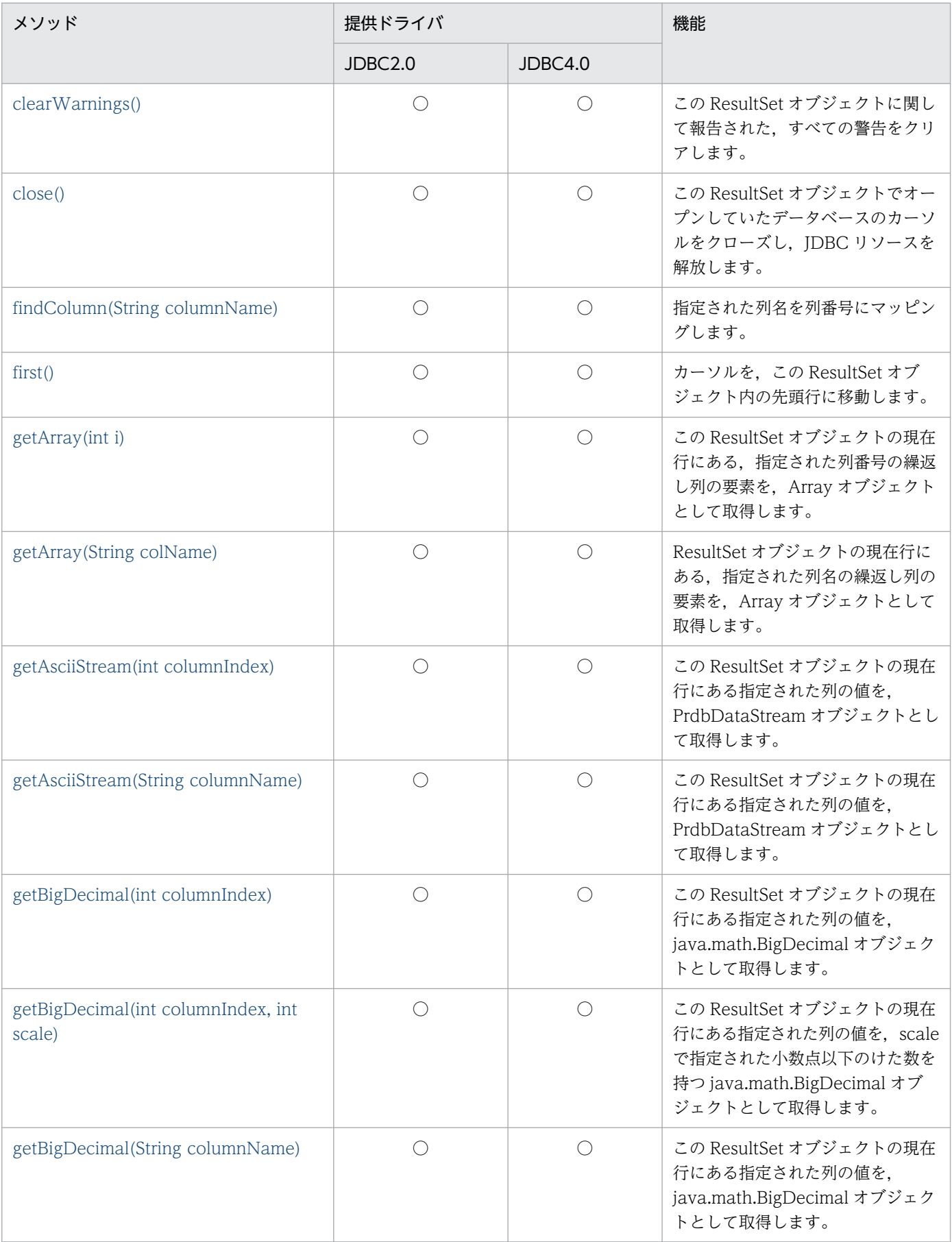

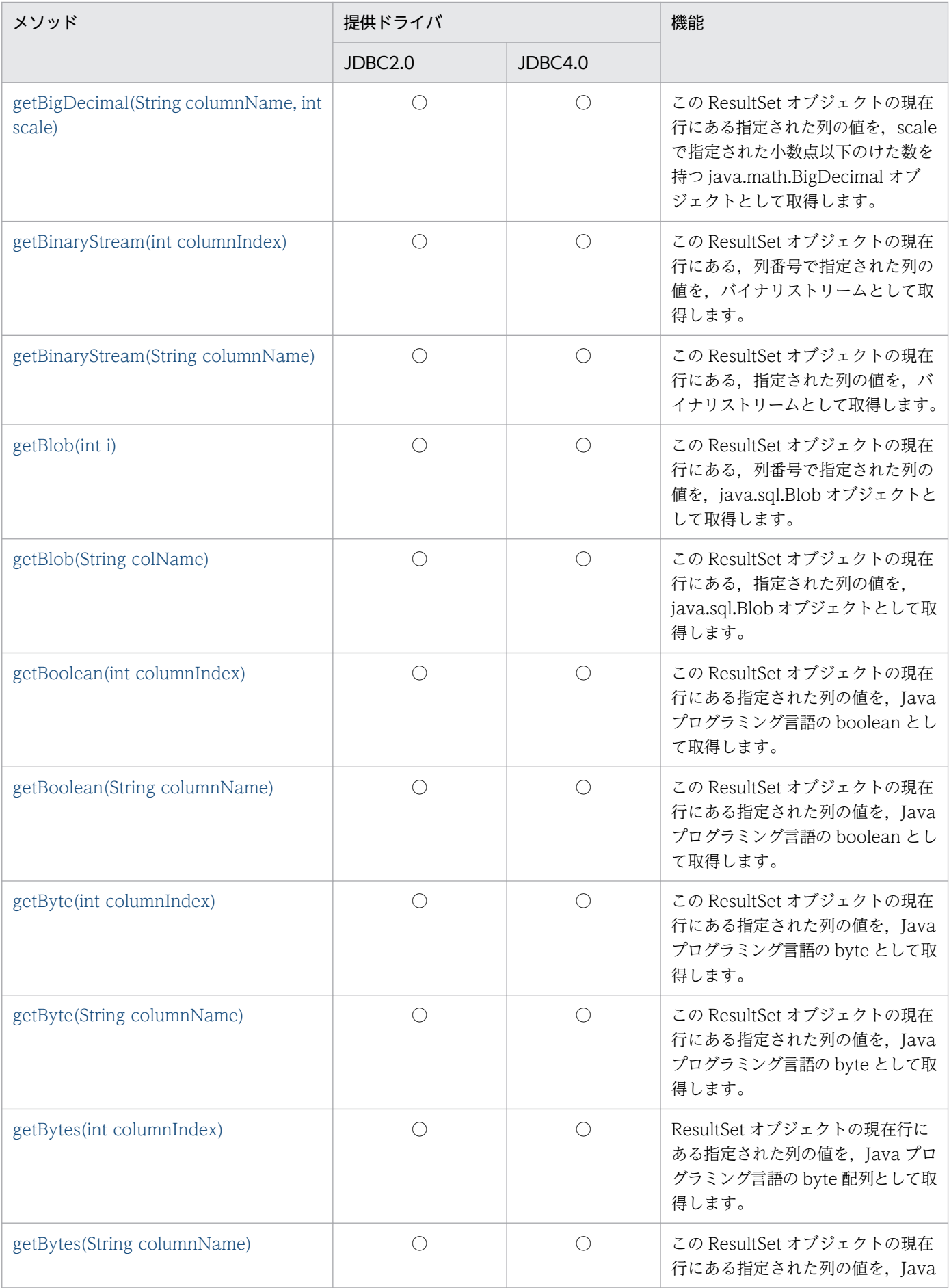

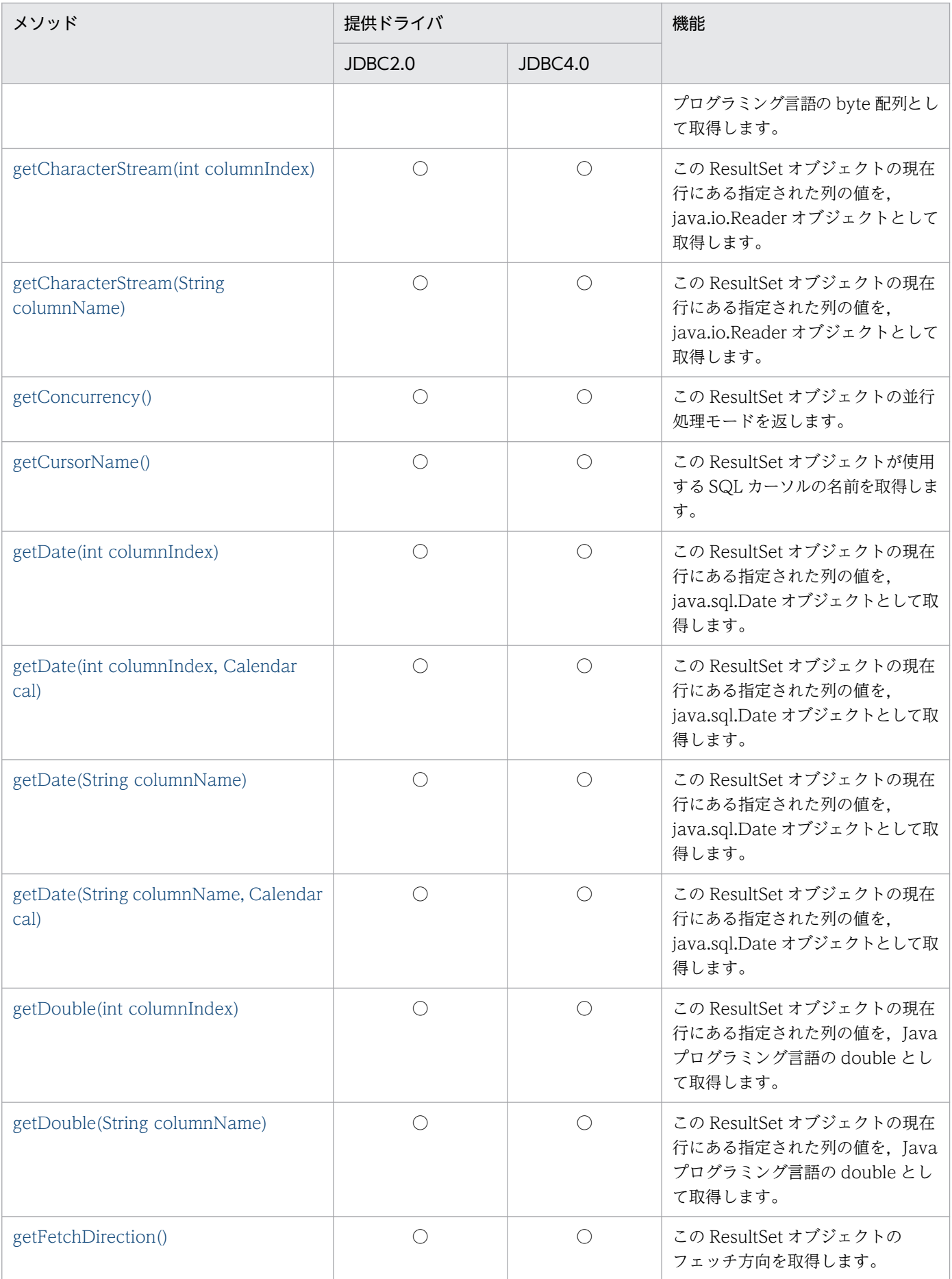

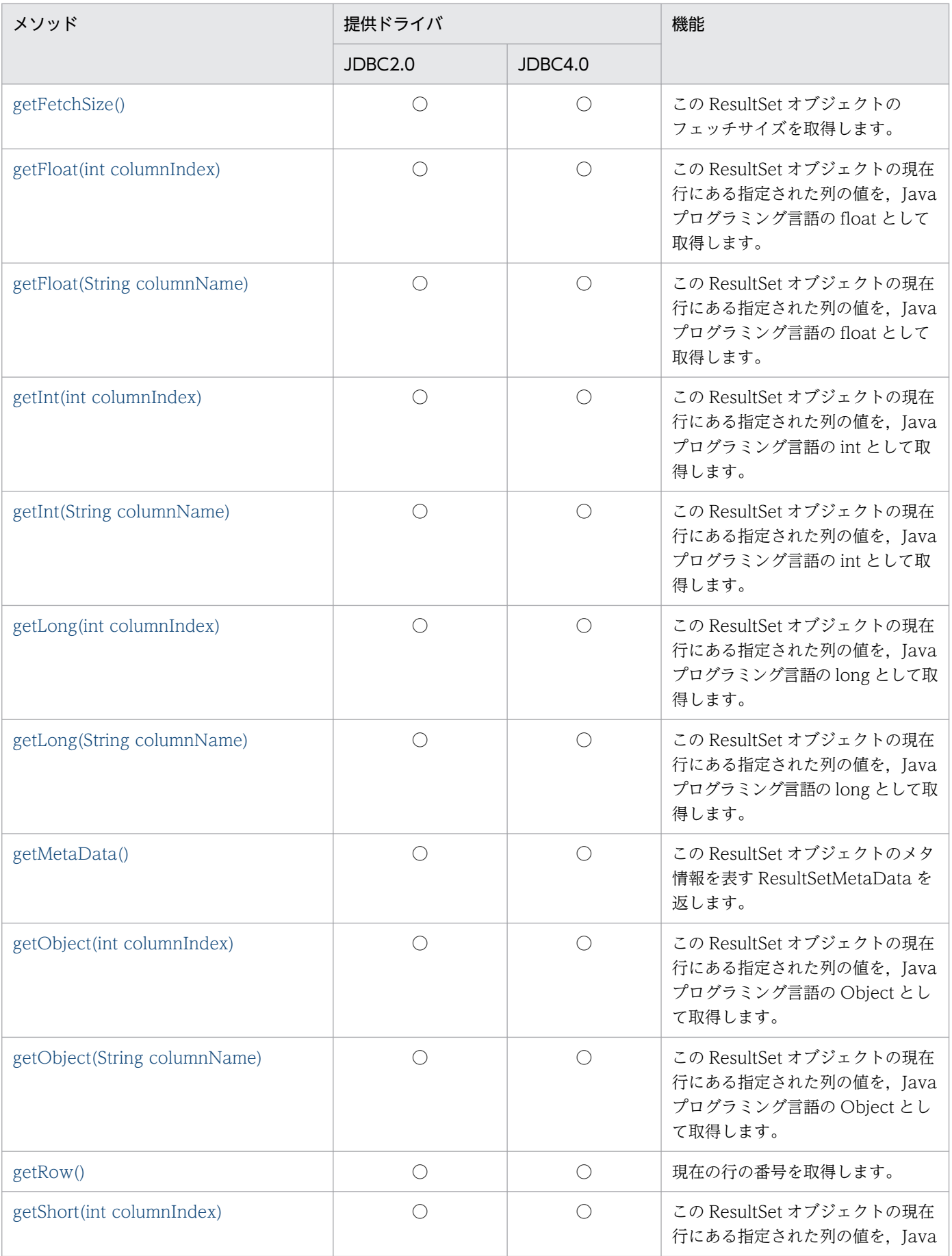

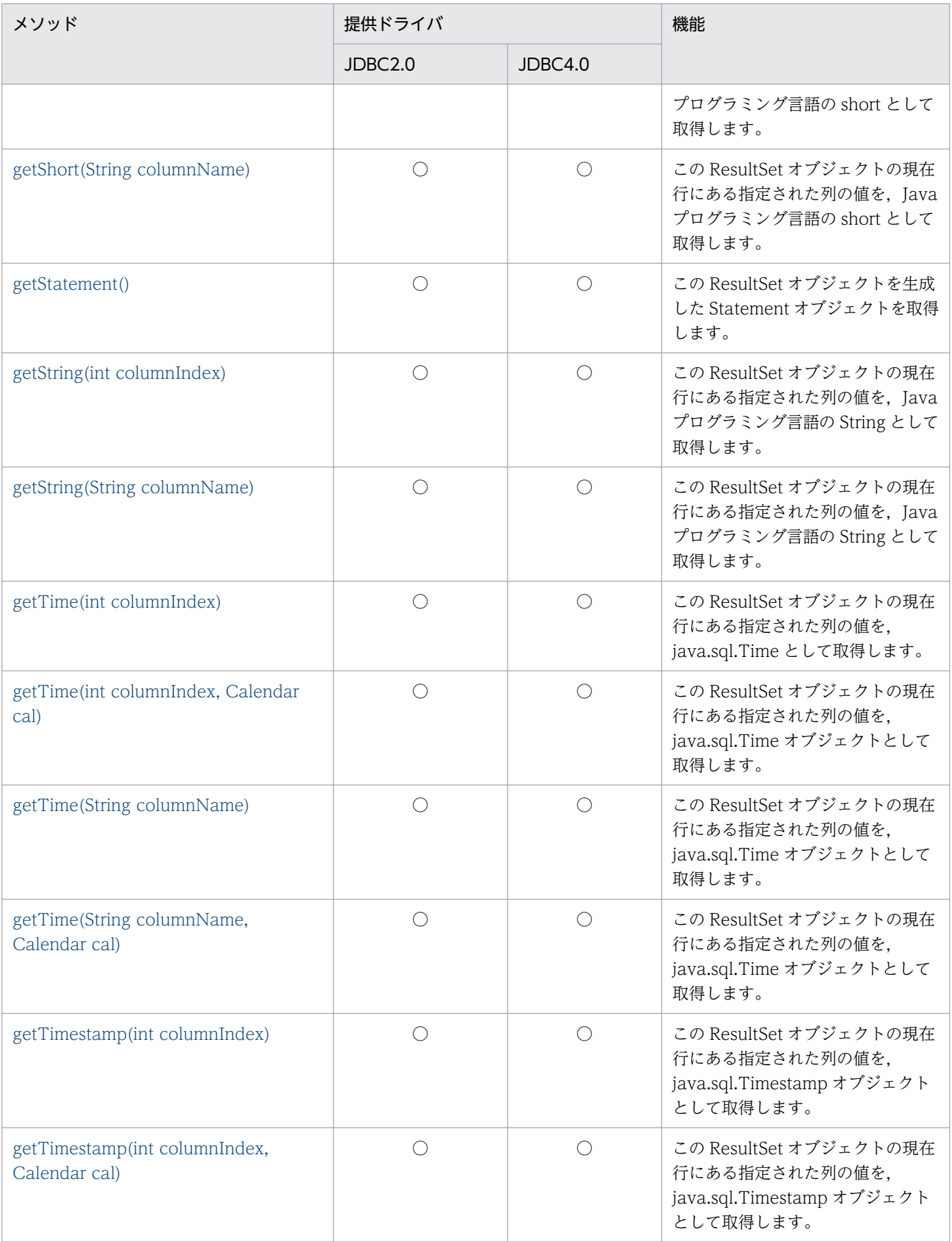

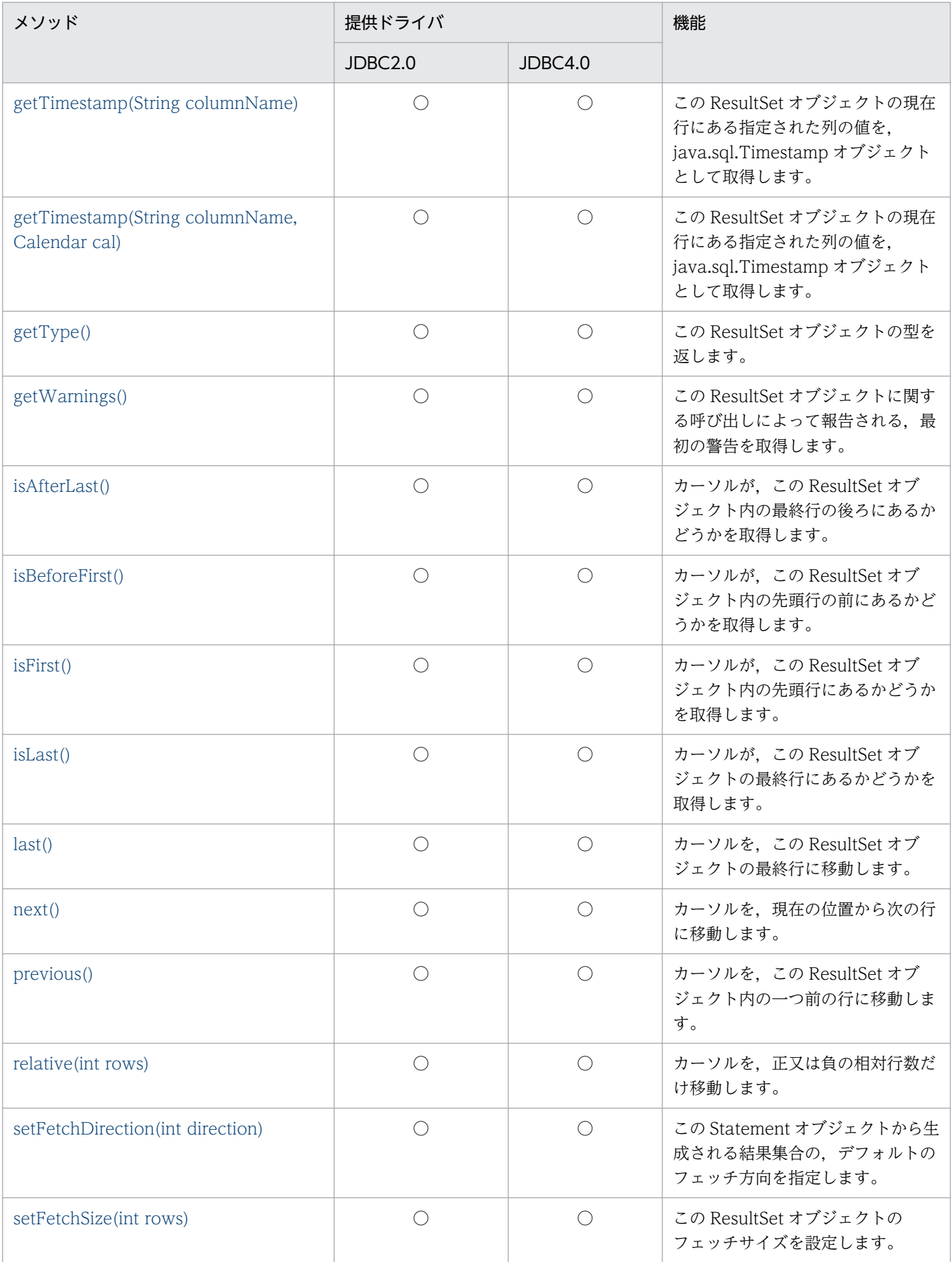

<span id="page-1524-0"></span>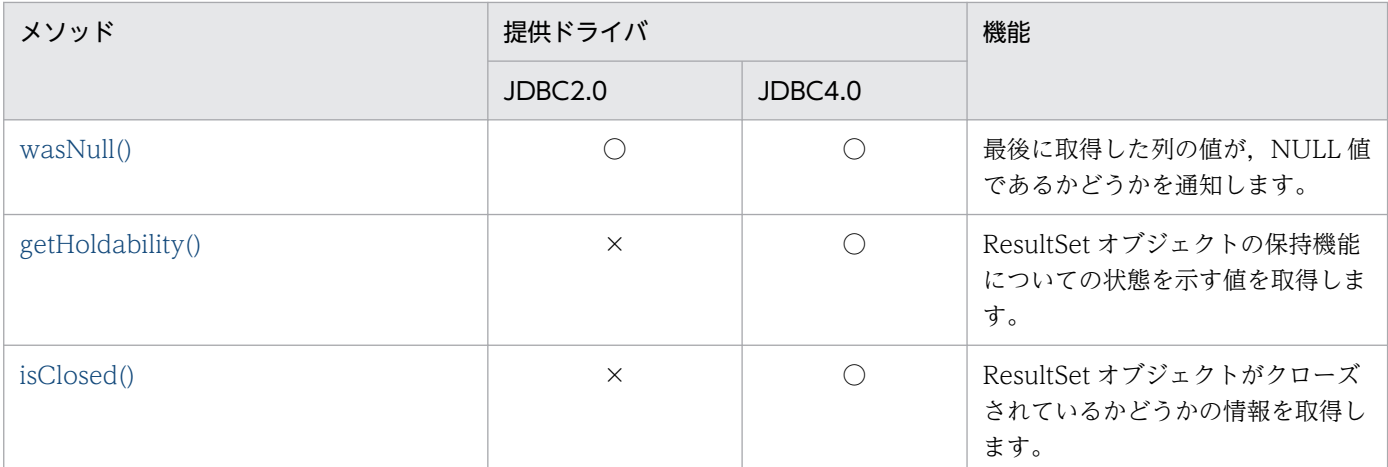

(凡例)

○:提供されます。

×:提供されません。

# (a) absolute(int row)

#### 【機能】

カーソルを,この ResultSet オブジェクト内の指定された行に移動します。

#### 【形式】

public synchronized boolean absolute(int row) throws SQLException

#### 【引数】

#### int row:

カーソルの移動先の行番号。正の番号は行番号が結果セットの先頭からカウントされることを示し, 負の番号は終端からカウントされることを示します。

#### 【戻り値】

このメソッド呼び出し後のカーソル位置が、先頭行の前又は最終行の後ろの場合は false, そうでない 場合は true を返します。

#### 【機能詳細】

カーソルを,この ResultSet オブジェクト内の指定された行に移動します。 このメソッド呼び出し後のカーソル移動位置と戻り値を次の表に示します。

## 表 17-37 absolute の移動先と戻り値

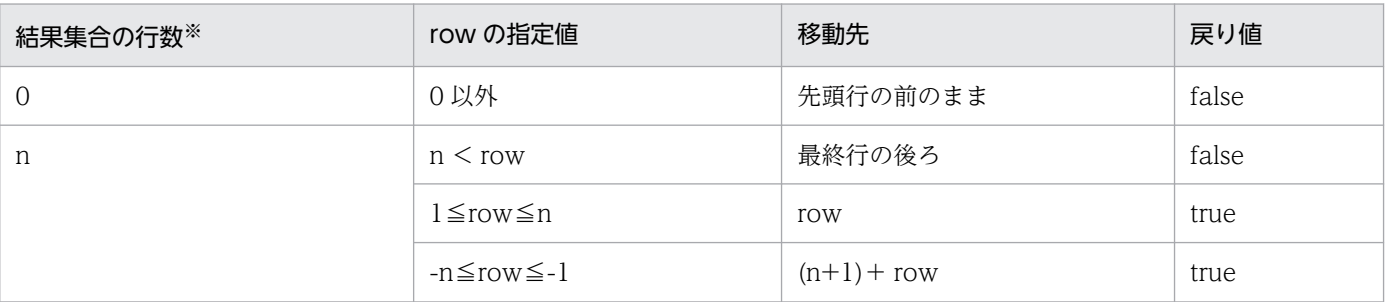

<span id="page-1525-0"></span>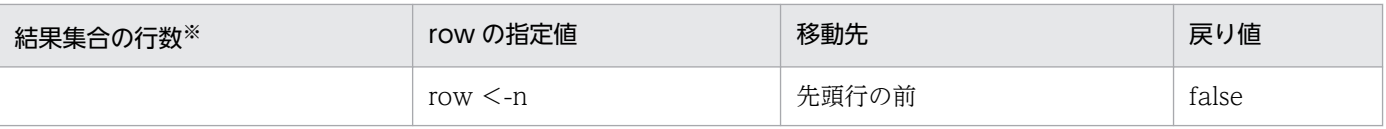

注※

setMaxRows の値より実際の行数の方が多い場合は、setMaxRows の値です。

#### 【発生する例外】

次の場合, SQLException を投入します。

- この ResultSet オブジェクトが close されている場合 この ResultSet オブジェクトを生成した Statement を close したことによって,このドライバが ResultSet を close した場合を含みます。
- この ResultSet オブジェクトを生成した Statement を作成した Connection が close されている 場合
- この ResultSet オブジェクトの型が TYPE\_FORWARD\_ONLY の場合
- row=0 が指定された場合
- トランザクションの決着によって ResultSet が無効になった場合
- データベースアクセスでエラーが発生した場合

# (b) afterLast()

#### 【機能】

カーソルを,この ResultSet オブジェクトの最終行の後ろに移動します。

#### 【形式】

public synchronized void afterLast() throws SQLException

#### 【引数】

なし。

#### 【戻り値】

なし。

#### 【機能詳細】

カーソルを,この ResultSet オブジェクトの最終行の後ろに移動します。

このメソッド呼び出し時のカーソル位置移動先を次の表に示します。

## 表 17-38 afterLast の移動先

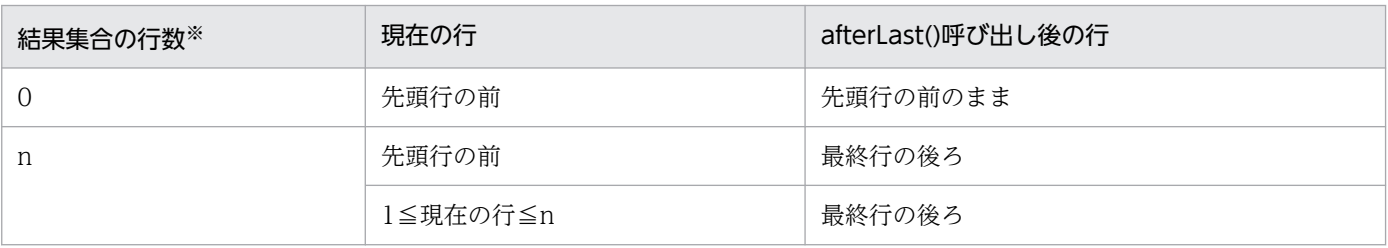

<span id="page-1526-0"></span>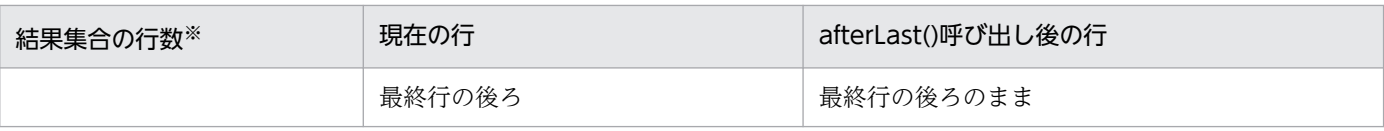

注※

setMaxRows の値より実際の行数の方が多い場合は、setMaxRows の値です。

#### 【発生する例外】

次の場合, SQLException を投入します。

- この ResultSet オブジェクトが close されている場合 この ResultSet オブジェクトを生成した Statement を close したことによって,このドライバが ResultSet を close した場合を含みます。
- この ResultSet オブジェクトを生成した Statement を作成した Connection が close されている 場合
- この ResultSet オブジェクトの型が TYPE\_FORWARD\_ONLY の場合
- トランザクションの決着によって ResultSet が無効になった場合
- データベースアクセスでエラーが発生した場合

# (c) beforeFirst()

#### 【機能】

カーソルを,この ResultSet オブジェクトの先頭行の前に移動します。

#### 【形式】

public synchronized void beforeFirst() throws SQLException

#### 【引数】

なし。

#### 【戻り値】

なし。

#### 【機能詳細】

カーソルを,この ResultSet オブジェクトの先頭行の前に移動します。 このメソッド呼び出し時のカーソル位置移動先を次の表に示します。

## 表 17-39 beforeFirst の移動先

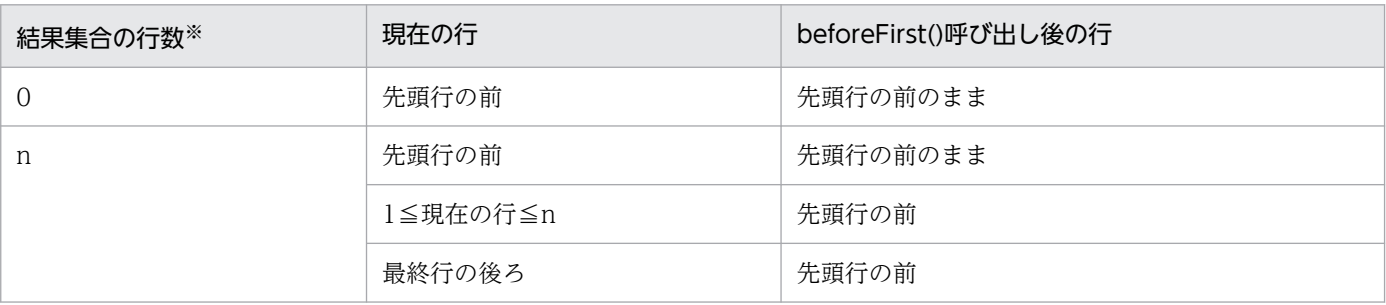

<span id="page-1527-0"></span>注※

setMaxRows の値より実際の行数の方が多い場合は、setMaxRows の値です。

## 【発生する例外】

次の場合, SQLException を投入します。

- この ResultSet オブジェクトが close されている場合 この ResultSet オブジェクトを生成した Statement を close したことによって,このドライバが ResultSet を close した場合を含みます。
- この ResultSet オブジェクトを生成した Statement を作成した Connection が close されている 場合
- この ResultSet オブジェクトの型が TYPE\_FORWARD\_ONLY の場合
- トランザクションの決着によって ResultSet が無効になった場合
- データベースアクセスでエラーが発生した場合

# (d) clearWarnings()

#### 【機能】

この ResultSet オブジェクトに関して報告された,すべての警告をクリアします。

## 【形式】

public synchronized void clearWarnings() throws SQLException

#### 【引数】

なし。

## 【戻り値】

なし。

## 【発生する例外】

トランザクションの決着によって ResultSet が無効になった場合,SQLException を投入します。

# (e) close()

## 【機能】

この ResultSet オブジェクトでオープンしていたデータベースのカーソルをクローズし,JDBC リソー スを解放します。

## 【形式】

public synchronized void close() throws SQLException

## 【引数】

なし。

#### <span id="page-1528-0"></span>【戻り値】

なし。

#### 【発生する例外】

データベースアクセスでエラーが発生した場合,SQLException を投入します。

# (f) findColumn(String columnName)

#### 【機能】

指定された列名を列番号にマッピングします。

#### 【形式】

public synchronized int findColumn(String columnName) throws SQLException

## 【引数】

## String columnName:

列名。大文字と小文字は区別しません。columnName の文字列すべてを列名として扱うため、文 字列に引用符「"」が含まれている場合,引用符「"」も列名に含まれます。columnName の指定値 が null,又は 0 長文字列の場合,必ず列が存在しないエラーとなります。

columnName の値と一致する列が複数ある場合,列番号が小さい方が優先されます。また,列名 が長いため HiRDB サーバの仕様によって後ろが切り捨てられる場合、切り捨てられた列名が指定 されていれば,一致しているとみなします。

#### 【戻り値】

指定された列名に対応する列番号

## 【機能詳細】

引数 columnName を列名とし,対応する列番号を取得して返します。

## 【発生する例外】

- この ResultSet オブジェクトが close されている場合 この ResultSet オブジェクトを生成した Statement を close したことによって,このドライバが ResultSet を close した場合を含みます。
- この ResultSet オブジェクトを生成した Statement を作成した Connection が close されている 場合
- トランザクションの決着によって ResultSet が無効になった場合
- 指定された列がない場合
- データベースアクセスでエラーが発生した場合

# <span id="page-1529-0"></span>(g) first()

## 【機能】

カーソルを,この ResultSet オブジェクト内の先頭行に移動します。

## 【形式】

public synchronized boolean first() throws SQLException

## 【引数】

なし。

## 【戻り値】

結果集合の行数が 0 の場合は false,そうでない場合は true を返します。

## 【発生する例外】

次の場合, SQLException を投入します。

- この ResultSet オブジェクトが close されている場合 この ResultSet オブジェクトを生成した Statement を close したことによって,このドライバが ResultSet を close した場合を含みます。
- この ResultSet オブジェクトを生成した Statement を作成した Connection が close されている 場合
- この ResultSet オブジェクトの型が TYPE\_FORWARD\_ONLY の場合
- トランザクションの決着によって ResultSet が無効になった場合
- データベースアクセスでエラーが発生した場合

# (h) getArray(int i)

## 【機能】

この ResultSet オブジェクトの現在行にある、指定された列番号の繰返し列の要素を, Array オブジェ クトとして取得します。

## 【形式】

public Array getArray(int i) throws SQLException

## 【引数】

int i:

列番号

## 【戻り値】

指定された列に対応する Array オブジェクトを返します。繰返し列の列全体が null 値の場合, null を 返します。

## <span id="page-1530-0"></span>【発生する例外】

次の場合, SQLException を投入します。

- この ResultSet オブジェクトが close されている場合 この ResultSet オブジェクトを生成した Statement オブジェクトを close したことによって,この ドライバが ResultSet オブジェクトを close した場合を含みます。
- この ResultSet オブジェクトを生成した Statement オブジェクトを作成した Connection オブジェ クトが close されている場合
- トランザクションの決着によって ResultSet オブジェクトが無効になった場合
- 引数 i に存在しない列番号が指定されている場合
- 引数 i に指定された列番号が示す列が繰返し列ではない場合
- JDBC ドライバ内でエラーが発生した場合

# (i) getArray(String colName)

#### 【機能】

ResultSet オブジェクトの現在行にある,指定された列名の繰返し列の要素を,Array オブジェクトと して取得します。

## 【形式】

public Array getArray(String colName) throws SQLException

#### 【引数】

String colName:

列名

#### 【戻り値】

指定された列名に対応する Array オブジェクト (繰返し列の列全体が null 値の場合, null を返します)

## 【発生する例外】

- この ResultSet オブジェクトが close されている場合 この ResultSet オブジェクトを生成した Statement オブジェクトを close したことによって,この ドライバが ResultSet オブジェクトを close した場合を含みます。
- この ResultSet オブジェクトを生成した Statement オブジェクトを作成した Connection オブジェ クトが close されている場合
- トランザクションの決着によって ResultSet オブジェクトが無効になった場合
- 引数 colName に指定した列が存在しない,又は null である場合
- JDBC ドライバ内でエラー発生した場合

# <span id="page-1531-0"></span>(j) getAsciiStream(int columnIndex)

## 【機能】

この ResultSet オブジェクトの現在行にある指定された列の値を,PrdbDataStream オブジェクトと して取得します。

## 【形式】

public synchronized InputStream getAsciiStream (int columnIndex) throws SQLException

## 【引数】

int columnIndex:

列番号

## 【戻り値】

列値を設定した PrdbDataStream オブジェクト(値が NULL 値の場合は null を返します)

## 【機能詳細】

この ResultSet オブジェクトの現在行にある指定された列の値を,PrdbDataStream オブジェクトと して取得します。ASCII 文字への変換は行いません。

HiRDB のデータ型による検索結果と戻り値の関係を次に示します。

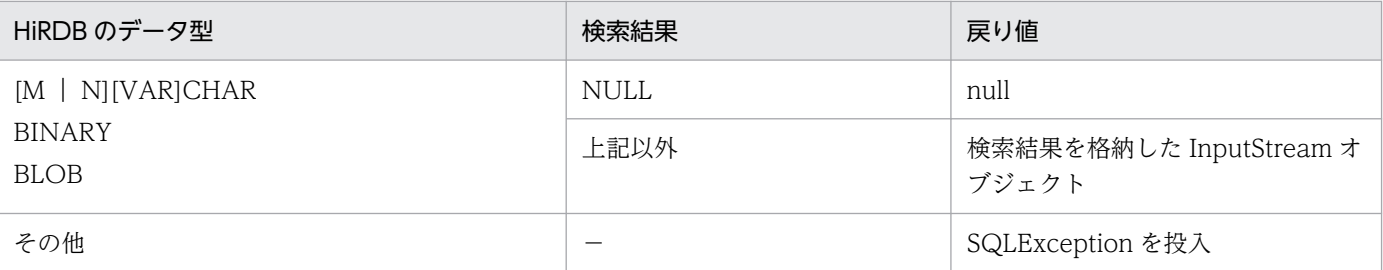

(凡例) −:該当しません。

## 【発生する例外】

- この ResultSet オブジェクトが close されている場合 この ResultSet オブジェクトを生成した Statement を close したことによって,このドライバが ResultSet を close した場合を含みます。
- この ResultSet オブジェクトを生成した Statement を作成した Connection が close されている 場合
- トランザクションの決着によって ResultSet が無効になった場合
- 存在しない列番号が指定されている場合
- このメソッドでは取得できないデータ型の場合
- JDBC ドライバ内でエラーが発生した場合

# <span id="page-1532-0"></span>(k) getAsciiStream(String columnName)

## 【機能】

この ResultSet オブジェクトの現在行にある指定された列の値を,PrdbDataStream オブジェクトと して取得します。ASCII 文字への変換は行いません。

HiRDB のデータ型による検索結果と戻り値の関係については,「[getAsciiStream\(int columnIndex\)](#page-1531-0)」 の【機能詳細】を参照してください。

## 【形式】

public synchronized InputStream getAsciiStream (String columnName) throws SQLException

## 【引数】

String columnName:

列名

## 【戻り値】

列値を設定した PrdbDataStream オブジェクト(値が NULL 値の場合は null を返します)

## 【発生する例外】

次の場合, SQLException を投入します。

- この ResultSet オブジェクトが close されている場合 この ResultSet オブジェクトを生成した Statement を close したことによって,このドライバが ResultSet を close した場合を含みます。
- この ResultSet オブジェクトを生成した Statement を作成した Connection が close されている 場合
- トランザクションの決着によって ResultSet が無効になった場合
- 存在しない列名が指定されている場合
- このメソッドでは取得できないデータ型の場合
- JDBC ドライバ内でエラーが発生した場合

# (l) getBigDecimal(int columnIndex)

## 【機能】

この ResultSet オブジェクトの現在行にある指定された列の値を, java.math.BigDecimal オブジェク トとして取得します。

## 【形式】

public synchronized BigDecimal getBigDecimal (int columnIndex) throws SQLException

## 【引数】

int columnIndex: 列番号

#### 【戻り値】

指定された列番号に対応する列値(値が NULL 値の場合は null を返します)

#### 【機能詳細】

この ResultSet オブジェクトの現在行にある指定された列の値を,java.math.BigDecimal オブジェク トとして取得します。

HiRDB のデータ型による検索結果と戻り値の関係を次に示します。

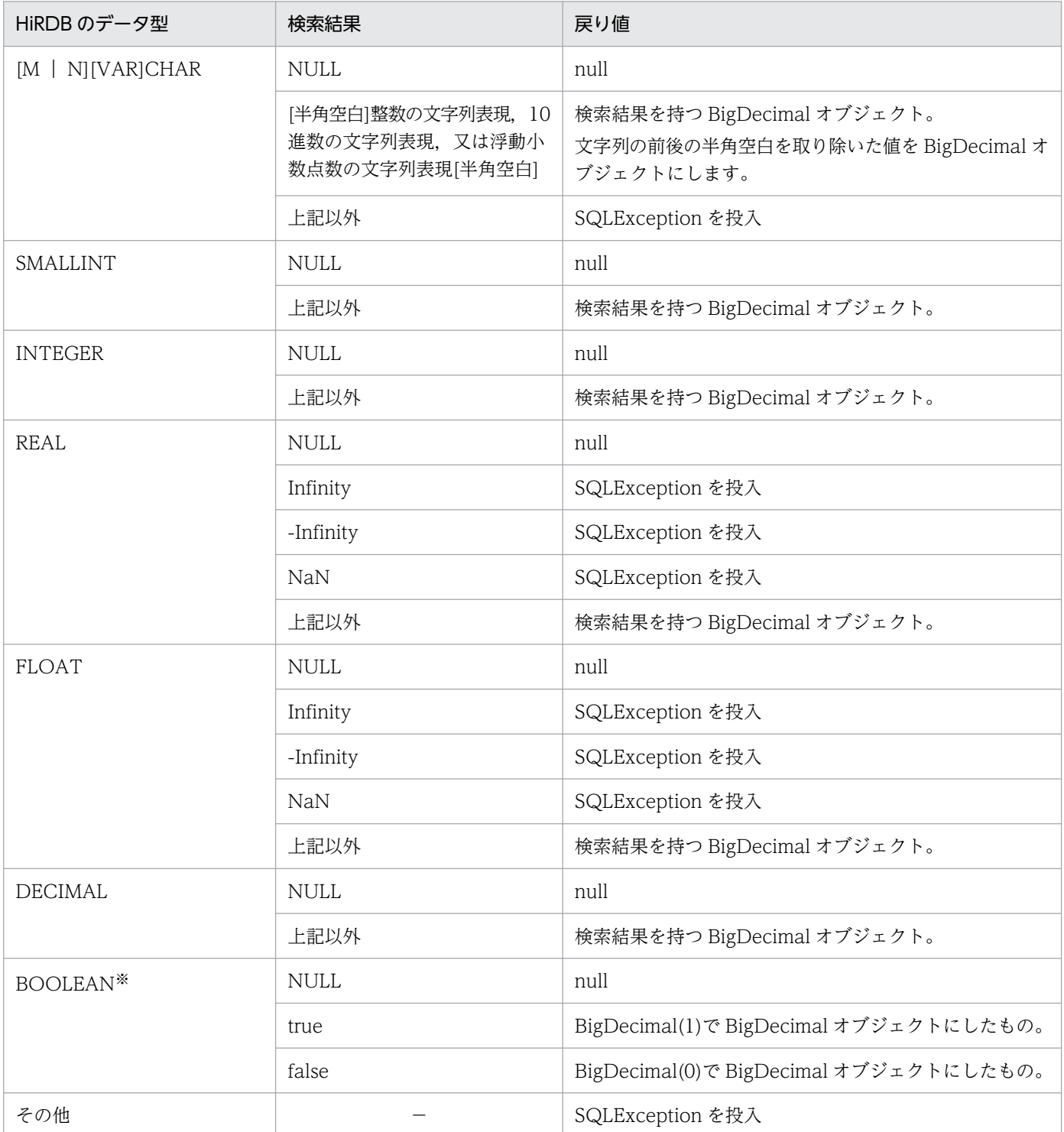

(凡例) −:該当しません。

<span id="page-1534-0"></span>注※ DatabaseMetadata から生成した Resultset の場合, BOOLEAN 型データが存在します。

#### 【発生する例外】

次の場合, SQLException を投入します。

- この ResultSet オブジェクトが close されている場合 この ResultSet オブジェクトを生成した Statement を close したことによって,このドライバが ResultSet を close した場合を含みます。
- この ResultSet オブジェクトを生成した Statement を作成した Connection が close されている 場合
- トランザクションの決着によって ResultSet が無効になった場合
- 存在しない列番号が指定されている場合
- このメソッドでは取得できないデータ型の場合
- 列の値が BigDecimal として取得できない場合
- JDBC ドライバ内でエラーが発生した場合

## (m) getBigDecimal(int columnIndex, int scale)

#### 【機能】

この ResultSet オブジェクトの現在行にある指定された列の値を, scale で指定された小数点以下のけ た数を持つ java.math.BigDecimal オブジェクトとして取得します。

#### 【形式】

public synchronized BigDecimal getBigDecimal(int columnIndex,int scale) throws SQLExcepti on

#### 【引数】

int columnIndex:

列番号

#### int scale:

位取り

#### 【戻り値】

指定された列番号に対応する列値の小数点以下のけた数を引数 scale にした値(値が NULL 値の場合 は null を返します)

#### 【機能詳細】

この ResultSet オブジェクトの現在行にある指定された列の値を, scale で指定された小数点以下のけ た数を持つ java.math.BigDecimal オブジェクトとして取得します。

列値の小数点以下のけた数より引数 scale が小さい場合,scale で切り捨てます。scale の方が大きい 場合 0 で補完します。

<span id="page-1535-0"></span>検索結果の小数点以下のけた数より引数 scale の値が小さい場合,検索結果の小数点以下のけた数を scale で切り捨てます。検索結果の小数点以下のけた数より引数 scale の値が大きい場合,検索結果の 小数点以下のけた数を scale まで 0 で補完します。

HiRDB のデータ型による検索結果と戻り値の関係については,「[getBigDecimal\(int columnIndex\)](#page-1532-0)」 の【機能詳細】を参照してください。

## 【発生する例外】

次の場合, SQLException を投入します。

- この ResultSet オブジェクトが close されている場合 この ResultSet オブジェクトを生成した Statement を close したことによって,このドライバが ResultSet を close した場合を含みます。
- この ResultSet オブジェクトを生成した Statement を作成した Connection が close されている 場合
- トランザクションの決着によって ResultSet が無効になった場合
- 存在しない列番号が指定されている場合
- このメソッドでは取得できないデータ型の場合
- 列の値が BigDecimal として取得できない場合
- scale に 0 未満を指定した場合
- JDBC ドライバ内でエラーが発生した場合

## (n) getBigDecimal(String columnName)

#### 【機能】

この ResultSet オブジェクトの現在行にある指定された列の値を, java.math.BigDecimal オブジェク トとして取得します。

HiRDB のデータ型による検索結果と戻り値の関係については,「[getBigDecimal\(int columnIndex\)](#page-1532-0)」 の【機能詳細】を参照してください。

## 【形式】

public synchronized BigDecimal getBigDecimal (String columnName) throws SQLException

## 【引数】

#### String columnName:

列名

## 【戻り値】

指定された列名に対応する列値(値が NULL 値の場合は null を返します)

## 【発生する例外】

次の場合, SQLException を投入します。

• この ResultSet オブジェクトが close されている場合

<span id="page-1536-0"></span>この ResultSet オブジェクトを生成した Statement を close したことによって,このドライバが ResultSet を close した場合を含みます。

- この ResultSet オブジェクトを生成した Statement を作成した Connection が close されている 場合
- トランザクションの決着によって ResultSet が無効になった場合
- 存在しない列名が指定されている場合
- このメソッドでは取得できないデータ型の場合
- 列の値が BigDecimal として取得できない場合
- JDBC ドライバ内でエラーが発生した場合

## (o) getBigDecimal(String columnName, int scale)

#### 【機能】

この ResultSet オブジェクトの現在行にある指定された列の値を,scale で指定された小数点以下のけ た数を持つ java.math.BigDecimal オブジェクトとして取得します。

#### 【形式】

public synchronized BigDecimal getBigDecimal(String columnName,int scale) throws SQLExcep tion

## 【引数】

#### String columnName:

列名

#### int scale:

位取り

#### 【戻り値】

指定された列名に対応する列値の小数点以下のけた数を引数 scale にした値(値が NULL 値の場合は null を返します)

#### 【機能詳細】

この ResultSet オブジェクトの現在行にある指定された列の値を, scale で指定された小数点以下のけ た数を持つ java.math.BigDecimal オブジェクトとして取得します。

検索結果の小数点以下のけた数より引数 scale の値が小さい場合,検索結果の小数点以下のけた数を scale で切り捨てます。検索結果の小数点以下のけた数より引数 scale の値が大きい場合,検索結果の 小数点以下のけた数を scale まで 0 で補完します。

HiRDB のデータ型による検索結果と戻り値の関係については,「[getBigDecimal\(int columnIndex\)](#page-1532-0)」 の【機能詳細】を参照してください。

## 【発生する例外】

- <span id="page-1537-0"></span>• この ResultSet オブジェクトが close されている場合 この ResultSet オブジェクトを生成した Statement を close したことによって,このドライバが ResultSet を close した場合を含みます。
- この ResultSet オブジェクトを生成した Statement を作成した Connection が close されている 場合
- トランザクションの決着によって ResultSet が無効になった場合
- 存在しない列名が指定されている場合
- このメソッドでは取得できないデータ型の場合
- 列の値が BigDecimal として取得できない場合
- scale に 0 未満を指定した場合
- JDBC ドライバ内でエラーが発生した場合

# (p) getBinaryStream(int columnIndex)

#### 【機能】

この ResultSet オブジェクトの現在行にある,列番号で指定された列の値を,バイナリストリームとし て取得します。

#### 【形式】

public synchronized InputStream getBinaryStream(int columnIndex) throws SQLException

#### 【引数】

int columnIndex:

列番号

#### 【戻り値】

列値を未解釈のバイトストリームとして送る Java 入力ストリーム(値が NULL 値の場合は null を返 します)

#### 【機能詳細】

この ResultSet オブジェクトの現在行にある,列番号で指定された列の値を,バイナリストリームとし て取得します。

HiRDB のデータ型による検索結果と戻り値の関係を次に示します。

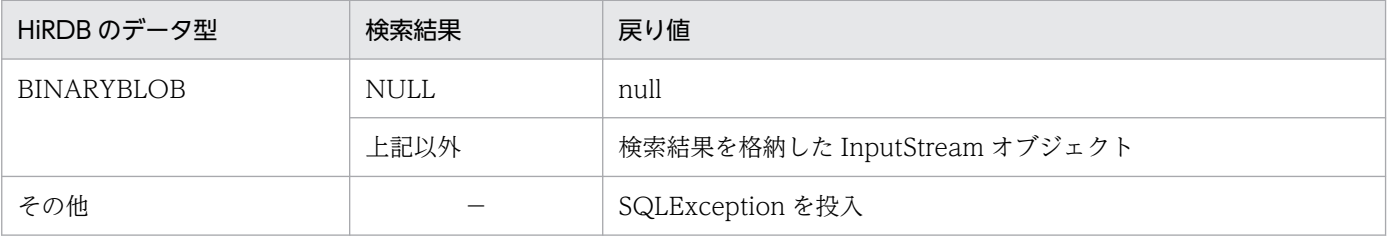

(凡例) −:該当しません。

## <span id="page-1538-0"></span>【発生する例外】

次の場合, SQLException を投入します。

- この ResultSet オブジェクトが close されている場合 この ResultSet オブジェクトを生成した Statement を close したことによって,このドライバが ResultSet を close した場合を含みます。
- この ResultSet オブジェクトを生成した Statement を作成した Connection が close されている 場合
- トランザクションの決着によって ResultSet が無効になった場合
- 存在しない列番号が指定されている場合
- このメソッドでは取得できないデータ型の場合
- JDBC ドライバ内でエラーが発生した場合

## (q) getBinaryStream(String columnName)

#### 【機能】

この ResultSet オブジェクトの現在行にある、指定された列の値を、バイナリストリームとして取得し ます。

HiRDB のデータ型による検索結果と戻り値の関係については,「[getBinaryStream\(int](#page-1537-0) [columnIndex\)」](#page-1537-0)の【機能詳細】を参照してください。

#### 【形式】

public synchronized InputStream getBinaryStream (String columnName) throws SQLException

## 【引数】

String columnName:

列名

## 【戻り値】

列値を未解釈のバイトストリームとして送る Java 入力ストリーム(値が NULL 値の場合は null を返 します)

## 【発生する例外】

- この ResultSet オブジェクトが close されている場合 この ResultSet オブジェクトを生成した Statement を close したことによって,このドライバが ResultSet を close した場合を含みます。
- この ResultSet オブジェクトを生成した Statement を作成した Connection が close されている 場合
- トランザクションの決着によって ResultSet が無効になった場合
- 存在しない列名が指定されている場合
- <span id="page-1539-0"></span>• このメソッドでは取得できないデータ型の場合
- JDBC ドライバ内でエラーが発生した場合

# (r) getBlob(int i)

#### 【機能】

この ResultSet オブジェクトの現在行にある、列番号で指定された列の値を、java.sql.Blob オブジェ クトとして取得します。

#### 【形式】

public synchronized Blob getBlob(int i) throws SQLException

#### 【引数】

int i:

列番号

#### 【戻り値】

指定された列の値を表す Blob オブジェクト(値が NULL 値の場合は null を返します)

#### 【機能詳細】

この ResultSet オブジェクトの現在行にある, 列番号で指定された列の値を, java.sql.Blob オブジェ クトとして取得します。

HiRDB のデータ型による検索結果と戻り値の関係を次に示します。

| HiRDB のデータ型       | 検索結果 | 戻り値                          |
|-------------------|------|------------------------------|
| <b>BINARYBLOB</b> | NULL | null                         |
|                   | 上記以外 | 検索結果を持つ java.sql.Blob オブジェクト |
| その他               |      | SQLException を投入             |

(凡例) −:該当しません。

#### 【発生する例外】

次の場合, SQLException を投入します。

• この ResultSet オブジェクトが close されている場合

この ResultSet オブジェクトを生成した Statement を close したことによって,このドライバが ResultSet を close した場合を含みます。

- この ResultSet オブジェクトを生成した Statement を作成した Connection が close されている 場合
- トランザクションの決着によって ResultSet が無効になった場合
- 存在しない列番号が指定されている場合
- このメソッドでは取得できないデータ型の場合
- JDBC ドライバ内でエラーが発生した場合

# <span id="page-1540-0"></span>(s) getBlob(String colName)

## 【機能】

この ResultSet オブジェクトの現在行にある,指定された列の値を, java.sql.Blob オブジェクトとし て取得します。

HiRDB のデータ型による検索結果と戻り値の関係については,「[getBlob\(int i\)」](#page-1539-0)の【機能詳細】を参 照してください。

## 【形式】

public synchronized Blob getBlob(String colName) throws SQLException

## 【引数】

String colName:

列名

## 【戻り値】

指定された列の値を表す Blob オブジェクト(値が NULL 値の場合は null を返します)

## 【発生する例外】

次の場合, SQLException を投入します。

- この ResultSet オブジェクトが close されている場合 この ResultSet オブジェクトを生成した Statement を close したことによって,このドライバが ResultSet を close した場合を含みます。
- この ResultSet オブジェクトを生成した Statement を作成した Connection が close されている 場合
- トランザクションの決着によって ResultSet が無効になった場合
- 存在しない列名が指定されている場合
- このメソッドでは取得できないデータ型の場合
- JDBC ドライバ内でエラーが発生した場合

# (t) getBoolean(int columnIndex)

## 【機能】

この ResultSet オブジェクトの現在行にある指定された列の値を, Java プログラミング言語の boolean として取得します。

## 【形式】

public synchronized boolean getBoolean(int columnIndex) throws SQLException

## 【引数】

int columnIndex: 列番号

## 【戻り値】

true 又は false (値が NULL 値の場合は false が返されます)

## 【機能詳細】

この ResultSet オブジェクトの現在行にある指定された列の値を, Java プログラミング言語の boolean として取得します。

HiRDB のデータ型による検索結果と戻り値の関係を次に示します。

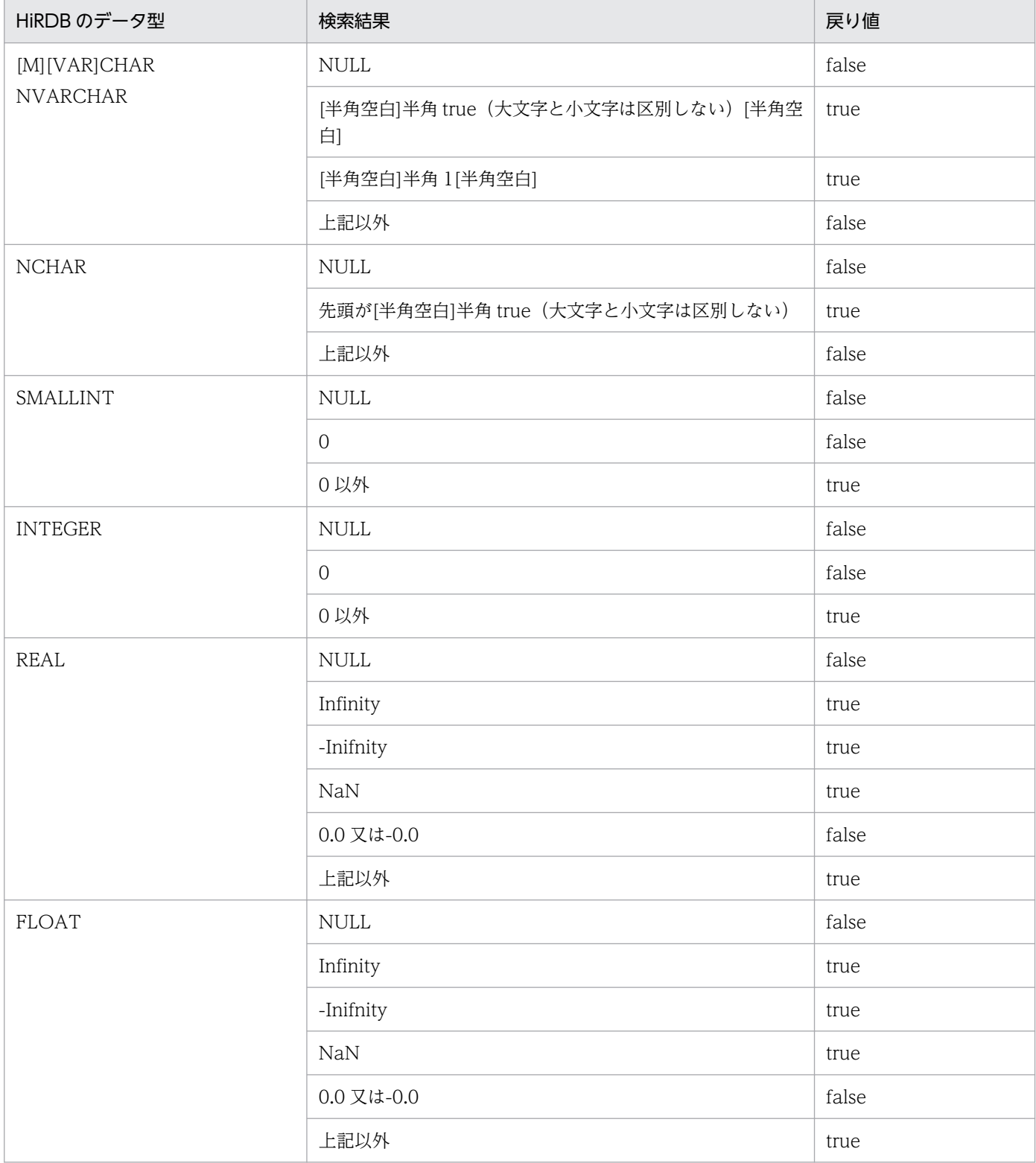

<span id="page-1542-0"></span>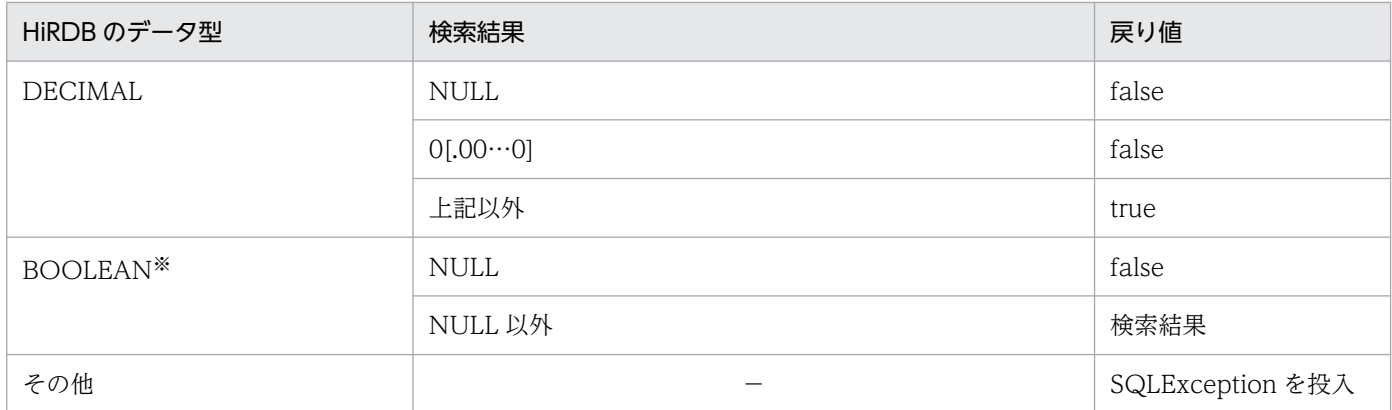

(凡例) −:該当しません。

注※ DatabaseMetadata から生成した Resultset の場合, BOOLEAN 型データが存在します。

#### 【発生する例外】

次の場合, SQLException を投入します。

- この ResultSet オブジェクトが close されている場合 この ResultSet オブジェクトを生成した Statement を close したことによって,このドライバが ResultSet を close した場合を含みます。
- この ResultSet オブジェクトを生成した Statement を作成した Connection が close されている 場合
- トランザクションの決着によって ResultSet が無効になった場合
- 存在しない列番号が指定されている場合
- このメソッドでは取得できないデータ型の場合
- JDBC ドライバ内でエラーが発生した場合

## (u) getBoolean(String columnName)

#### 【機能】

この ResultSet オブジェクトの現在行にある指定された列の値を, Java プログラミング言語の boolean として取得します。

HiRDB のデータ型による検索結果と戻り値の関係については,「[getBoolean\(int columnIndex\)](#page-1540-0)」の 【機能詳細】を参照してください。

#### 【形式】

public synchronized boolean getBoolean(String columnName) throws SQLException

#### 【引数】

#### String columnName:

列名

#### 【戻り値】

true 又は false (値が NULL 値の場合は false が返されます)

## <span id="page-1543-0"></span>【発生する例外】

次の場合, SQLException を投入します。

- この ResultSet オブジェクトが close されている場合 この ResultSet オブジェクトを生成した Statement を close したことによって,このドライバが ResultSet を close した場合を含みます。
- この ResultSet オブジェクトを生成した Statement を作成した Connection が close されている 場合
- トランザクションの決着によって ResultSet が無効になった場合
- 存在しない列名が指定されている場合
- このメソッドでは取得できないデータ型の場合
- JDBC ドライバ内でエラーが発生した場合

# (v) getByte(int columnIndex)

#### 【機能】

この ResultSet オブジェクトの現在行にある指定された列の値を, Java プログラミング言語の byte と して取得します。

## 【形式】

public synchronized byte getByte(int columnIndex) throws SQLException

#### 【引数】

int columnIndex:

列番号

#### 【戻り値】

列値(値が NULL 値の場合は 0 を返します)

## 【機能詳細】

この ResultSet オブジェクトの現在行にある指定された列の値を, Java プログラミング言語の byte と して取得します。

HiRDB のデータ型による検索結果と戻り値の関係を次に示します。

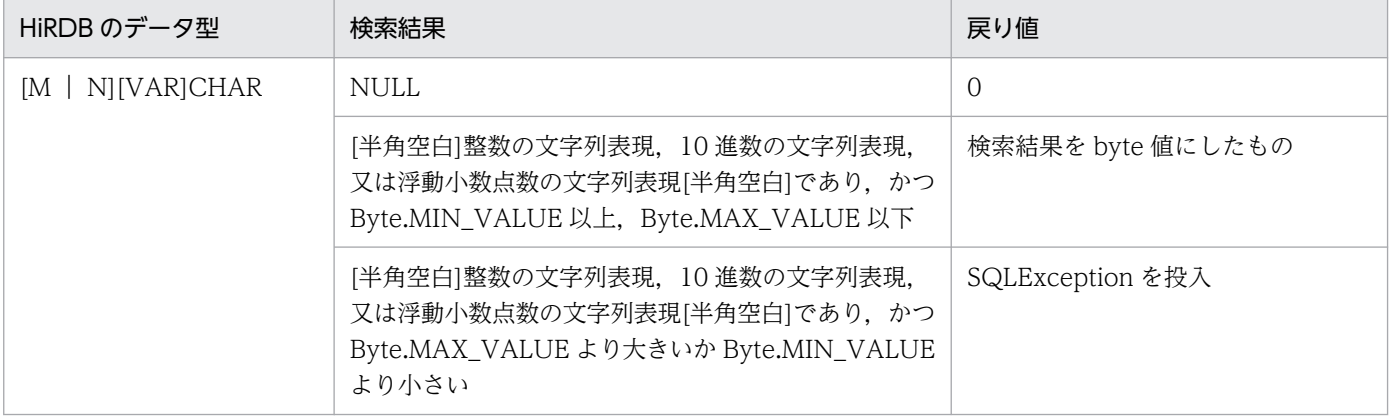

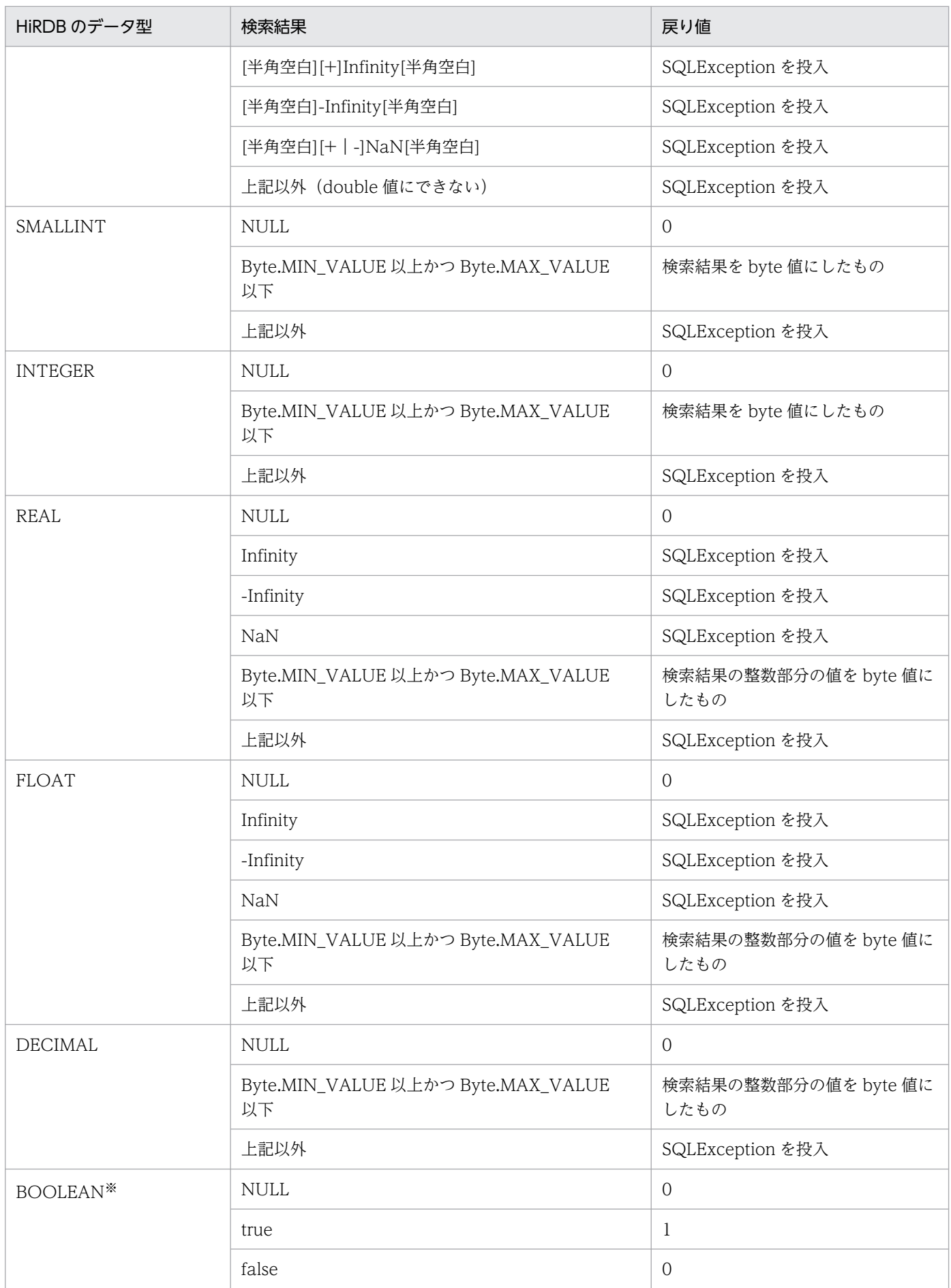

<span id="page-1545-0"></span>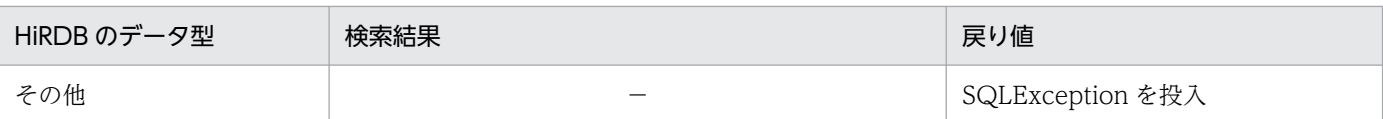

(凡例) −:該当しません。

注※ DatabaseMetadata から生成した Resultset の場合, BOOLEAN 型データが存在します。

#### 【発生する例外】

次の場合, SQLException を投入します。

- この ResultSet オブジェクトが close されている場合 この ResultSet オブジェクトを生成した Statement を close したことによって,このドライバが ResultSet を close した場合を含みます。
- この ResultSet オブジェクトを生成した Statement を作成した Connection が close されている 場合
- トランザクションの決着によって ResultSet が無効になった場合
- 存在しない列番号が指定されている場合
- このメソッドでは取得できないデータ型の場合
- 列の値が byte として取得できない場合
- JDBC ドライバ内でエラーが発生した場合

## (w) getByte(String columnName)

#### 【機能】

この ResultSet オブジェクトの現在行にある指定された列の値を, Java プログラミング言語の byte と して取得します。

HiRDB のデータ型による検索結果と戻り値の関係については,「[getByte\(int columnIndex\)](#page-1543-0)」の【機 能詳細】を参照してください。

#### 【形式】

public synchronized byte getByte(String columnName) throws SQLException

#### 【引数】

String columnName:

列名

#### 【戻り値】

列値(値が NULL 値の場合は 0 を返します)

#### 【発生する例外】

次の場合, SQLException を投入します。

• この ResultSet オブジェクトが close されている場合

<span id="page-1546-0"></span>この ResultSet オブジェクトを生成した Statement を close したことによって,このドライバが ResultSet を close した場合を含みます。

- この ResultSet オブジェクトを生成した Statement を作成した Connection が close されている 場合
- トランザクションの決着によって ResultSet が無効になった場合
- 存在しない列名が指定されている場合
- このメソッドでは取得できないデータ型の場合
- 列の値が byte として取得できない場合
- JDBC ドライバ内でエラーが発生した場合

# (x) getBytes(int columnIndex)

#### 【機能】

ResultSet オブジェクトの現在行にある指定された列の値を, Java プログラミング言語の byte 配列と して取得します。

【形式】

public synchronized byte[] getBytes(int columnIndex) throws SQLException

#### 【引数】

#### int columnIndex:

列番号

#### 【戻り値】

列値(値が NULL 値の場合は null を返します)

#### 【機能詳細】

ResultSet オブジェクトの現在行にある指定された列の値を,Java プログラミング言語の byte 配列と して取得します。

HiRDB のデータ型による検索結果と戻り値の関係を次に示します。

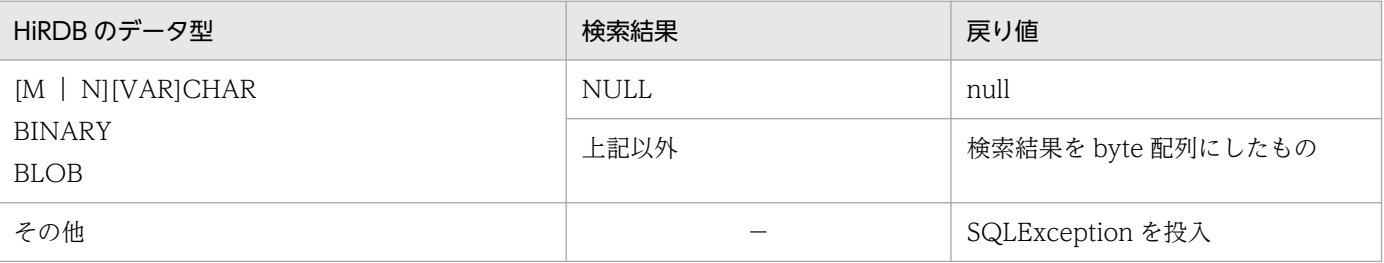

(凡例) −:該当しません。

## 【発生する例外】

次の場合, SQLException を投入します。

• この ResultSet オブジェクトが close されている場合

<span id="page-1547-0"></span>この ResultSet オブジェクトを生成した Statement を close したことによって,このドライバが ResultSet を close した場合を含みます。

- この ResultSet オブジェクトを生成した Statement を作成した Connection が close されている 場合
- トランザクションの決着によって ResultSet が無効になった場合
- 存在しない列番号が指定されている場合
- このメソッドでは取得できないデータ型の場合
- JDBC ドライバ内でエラーが発生した場合

## (y) getBytes(String columnName)

## 【機能】

この ResultSet オブジェクトの現在行にある指定された列の値を, Java プログラミング言語の byte 配 列として取得します。バイトはドライバによって返された行の値を表します。

HiRDB のデータ型による検索結果と戻り値の関係については,「[getBytes\(int columnIndex\)](#page-1546-0)」の【機 能詳細】を参照してください。

#### 【形式】

public synchronized byte[] getBytes (String columnName) throws SQLException

#### 【引数】

#### String columnName:

列名

## 【戻り値】

列値(値が NULL 値の場合は null を返します)

## 【発生する例外】

- この ResultSet オブジェクトが close されている場合 この ResultSet オブジェクトを生成した Statement を close したことによって,このドライバが ResultSet を close した場合を含みます。
- この ResultSet オブジェクトを生成した Statement を作成した Connection が close されている 場合
- トランザクションの決着によって ResultSet が無効になった場合
- 存在しない列名が指定されている場合
- このメソッドでは取得できないデータ型の場合
- JDBC ドライバ内でエラーが発生した場合
# <span id="page-1548-0"></span>(z) getCharacterStream(int columnIndex)

## 【機能】

この ResultSet オブジェクトの現在行にある指定された列の値を,java.io.Reader オブジェクトとし て取得します。

### 【形式】

public synchronized Reader getCharacterStream (int columnIndex) throws SQLException

## 【引数】

int columnIndex:

列番号

## 【戻り値】

列値を格納する java.io.Reader オブジェクト(値が NULL 値の場合は null を返します)

## 【機能詳細】

この ResultSet オブジェクトの現在行にある指定された列の値を, java.io.Reader オブジェクトとし て取得します。

HiRDB のデータ型による検索結果と戻り値の関係を次に示します。

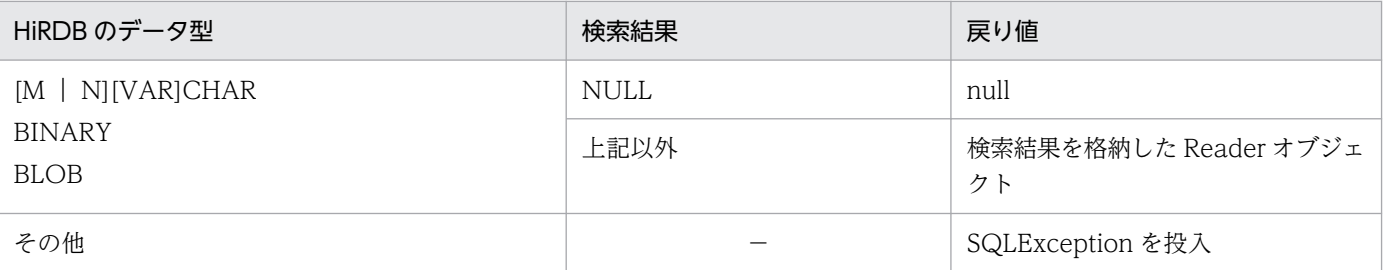

(凡例) −:該当しません。

## 【発生する例外】

- この ResultSet オブジェクトが close されている場合 この ResultSet オブジェクトを生成した Statement を close したことによって,このドライバが ResultSet を close した場合を含みます。
- この ResultSet オブジェクトを生成した Statement を作成した Connection が close されている 場合
- トランザクションの決着によって ResultSet が無効になった場合
- 存在しない列番号が指定されている場合
- このメソッドでは取得できないデータ型の場合
- エンコードに失敗した場合
- JDBC ドライバ内でエラーが発生した場合

# (aa) getCharacterStream(String columnName)

## 【機能】

この ResultSet オブジェクトの現在行にある指定された列の値を,java.io.Reader オブジェクトとし て取得します。

HiRDB のデータ型による検索結果と戻り値の関係については,「[getCharacterStream\(int](#page-1548-0) [columnIndex\)」](#page-1548-0)の【機能詳細】を参照してください。

## 【形式】

public synchronized Reader getCharacterStream (String columnName) throws SQLException

# 【引数】

String columnName:

列名

# 【戻り値】

列値を格納する java.io.Reader オブジェクト(値が NULL 値の場合は null を返します)

# 【発生する例外】

次の場合, SQLException を投入します。

- この ResultSet オブジェクトが close されている場合 この ResultSet オブジェクトを生成した Statement を close したことによって,このドライバが ResultSet を close した場合を含みます。
- この ResultSet オブジェクトを生成した Statement を作成した Connection が close されている 場合
- トランザクションの決着によって ResultSet が無効になった場合
- 存在しない列名が指定されている場合
- このメソッドでは取得できないデータ型の場合
- エンコードに失敗した場合
- JDBC ドライバ内でエラーが発生した場合

# (ab) getConcurrency()

## 【機能】

この ResultSet オブジェクトの並行処理モードを返します。更新カーソルは未サポートのため、必ず ResultSet.CONCUR\_READ\_ONLY を返します。

## 【形式】

public synchronized int getConcurrency() throws SQLException

# 【引数】

なし。

### 【戻り値】

ResultSet.CONCUR\_READ\_ONLY:

列の値を更新できません。

ResultSet.CONCUR\_UPDATABLE:

列の値を更新できます。

## 【発生する例外】

次の場合, SQLException を投入します。

- この ResultSet オブジェクトが close されている場合 この ResultSet オブジェクトを生成した Statement を close したことによって,このドライバが ResultSet を close した場合を含みます。
- この ResultSet オブジェクトを生成した Statement を作成した Connection が close されている 場合
- トランザクションの決着によって ResultSet が無効になった場合

# (ac) getCursorName()

## 【機能】

この ResultSet オブジェクトが使用する SQL カーソルの名前を取得します。

HiRDB では常に null を返します。

### 【形式】

public synchronized String getCursorName() throws SQLException

### 【引数】

なし。

### 【戻り値】

null

### 【発生する例外】

- この ResultSet オブジェクトが close されている場合 この ResultSet オブジェクトを生成した Statement を close したことによって,このドライバが ResultSet を close した場合を含みます。
- この ResultSet オブジェクトを生成した Statement を作成した Connection が close されている 場合
- トランザクションの決着によって ResultSet が無効になった場合

# <span id="page-1551-0"></span>(ad) getDate(int columnIndex)

## 【機能】

この ResultSet オブジェクトの現在行にある指定された列の値を,java.sql.Date オブジェクトとして 取得します。

### 【形式】

public synchronized java.sql.Date getDate(int columnIndex) throws SQLException

### 【引数】

int columnIndex:

列番号

### 【戻り値】

列値(値が NULL 値の場合は null を返します)

### 【機能詳細】

この ResultSet オブジェクトの現在行にある指定された列の値を、java.sql.Date オブジェクトとして 取得します。

HiRDB のデータ型による検索結果と戻り値の関係を次に示します。

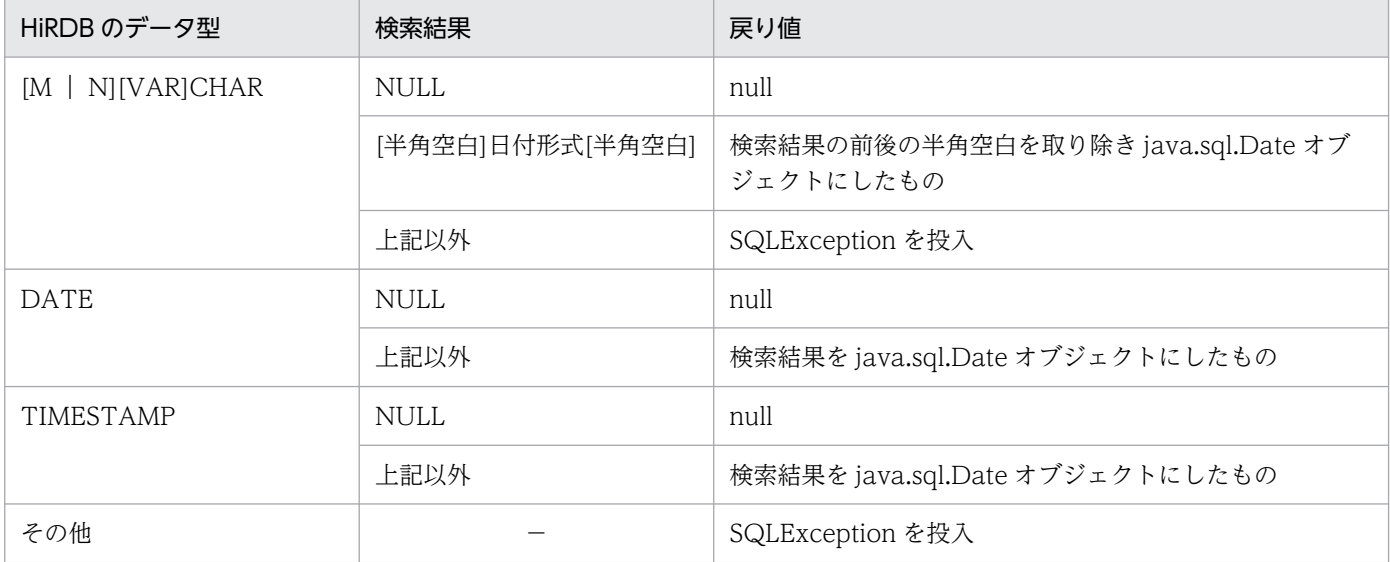

(凡例) −:該当しません。

## 【発生する例外】

- この ResultSet オブジェクトが close されている場合 この ResultSet オブジェクトを生成した Statement を close したことによって,このドライバが ResultSet を close した場合を含みます。
- この ResultSet オブジェクトを生成した Statement を作成した Connection が close されている 場合
- トランザクションの決着によって ResultSet が無効になった場合
- 存在しない列番号が指定されている場合
- このメソッドでは取得できないデータ型の場合
- 列の値が java.sql.Date として取得できない場合
- JDBC ドライバ内でエラーが発生した場合

## (ae) getDate(int columnIndex, Calendar cal)

#### 【機能】

この ResultSet オブジェクトの現在行にある指定された列の値を、java.sql.Date オブジェクトとして 取得します。このメソッドは指定されたカレンダーを使って日付に適切なミリ秒値を作成します。 HiRDB のデータ型による検索結果と戻り値の関係については,[「getDate\(int columnIndex\)」](#page-1551-0)の【機 能詳細】を参照してください。

#### 【形式】

public synchronized java.sql.Date getDate(int columnIndex, Calendar cal) throws SQLExcept ion

### 【引数】

int columnIndex:

列番号

Calendar cal:

データベースに格納されている値のタイムゾーンが設定されたカレンダー

#### 【戻り値】

列値(値が NULL 値の場合は null を返します)

### 【発生する例外】

- この ResultSet オブジェクトが close されている場合 この ResultSet オブジェクトを生成した Statement を close したことによって,このドライバが ResultSet を close した場合を含みます。
- この ResultSet オブジェクトを生成した Statement を作成した Connection が close されている 場合
- トランザクションの決着によって ResultSet が無効になった場合
- 存在しない列番号が指定されている場合
- このメソッドでは取得できないデータ型の場合
- 列の値が java.sql.Date として取得できない場合
- JDBC ドライバ内でエラーが発生した場合

# (af) getDate(String columnName)

## 【機能】

この ResultSet オブジェクトの現在行にある指定された列の値を,java.sql.Date オブジェクトとして 取得します。

HiRDB のデータ型による検索結果と戻り値の関係については,[「getDate\(int columnIndex\)」](#page-1551-0)の【機 能詳細】を参照してください。

### 【形式】

public synchronized java.sql.Date getDate (String columnName) throws SQLException

### 【引数】

String columnName:

列名

## 【戻り値】

列値(値が NULL 値の場合は null を返します)

## 【発生する例外】

次の場合, SQLException を投入します。

- この ResultSet オブジェクトが close されている場合 この ResultSet オブジェクトを生成した Statement を close したことによって,このドライバが ResultSet を close した場合を含みます。
- この ResultSet オブジェクトを生成した Statement を作成した Connection が close されている 場合
- トランザクションの決着によって ResultSet が無効になった場合
- 存在しない列名が指定されている場合
- このメソッドでは取得できないデータ型の場合
- 列の値が java.sql.Date として取得できない場合
- JDBC ドライバ内でエラーが発生した場合

# (ag) getDate(String columnName, Calendar cal)

### 【機能】

この ResultSet オブジェクトの現在行にある指定された列の値を, java.sql.Date オブジェクトとして 取得します。このメソッドは指定されたカレンダーを使って日付に適切なミリ秒値を作成します。 HiRDB のデータ型による検索結果と戻り値の関係については,[「getDate\(int columnIndex\)」](#page-1551-0)の【機 能詳細】を参照してください。

## <span id="page-1554-0"></span>【形式】

```
public synchronized java.sql.Date getDate(String columnName, Calendar cal) throws SQLExce
ption
```
# 【引数】

String columnName:

列名

## Calendar cal:

データベースに格納されている値のタイムゾーンが設定されたカレンダー

# 【戻り値】

列値(値が NULL 値の場合は null を返します)

# 【発生する例外】

次の場合, SQLException を投入します。

- この ResultSet オブジェクトが close されている場合 この ResultSet オブジェクトを生成した Statement を close したことによって,このドライバが ResultSet を close した場合を含みます。
- この ResultSet オブジェクトを生成した Statement を作成した Connection が close されている 場合
- トランザクションの決着によって ResultSet が無効になった場合
- 存在しない列名が指定されている場合
- このメソッドでは取得できないデータ型の場合
- 列の値が java.sql.Date として取得できない場合
- JDBC ドライバ内でエラーが発生した場合

# (ah) getDouble(int columnIndex)

# 【機能】

この ResultSet オブジェクトの現在行にある指定された列の値を, Java プログラミング言語の double として取得します。

## 【形式】

public synchronized double getDouble (int columnIndex) throws SQLException

# 【引数】

int columnIndex:

列番号

## 【戻り値】

列値(値が NULL 値の場合は null を返します)

## 【機能詳細】

この ResultSet オブジェクトの現在行にある指定された列の値を, Java プログラミング言語の double として取得します。

HiRDB のデータ型による検索結果と戻り値の関係を次に示します。

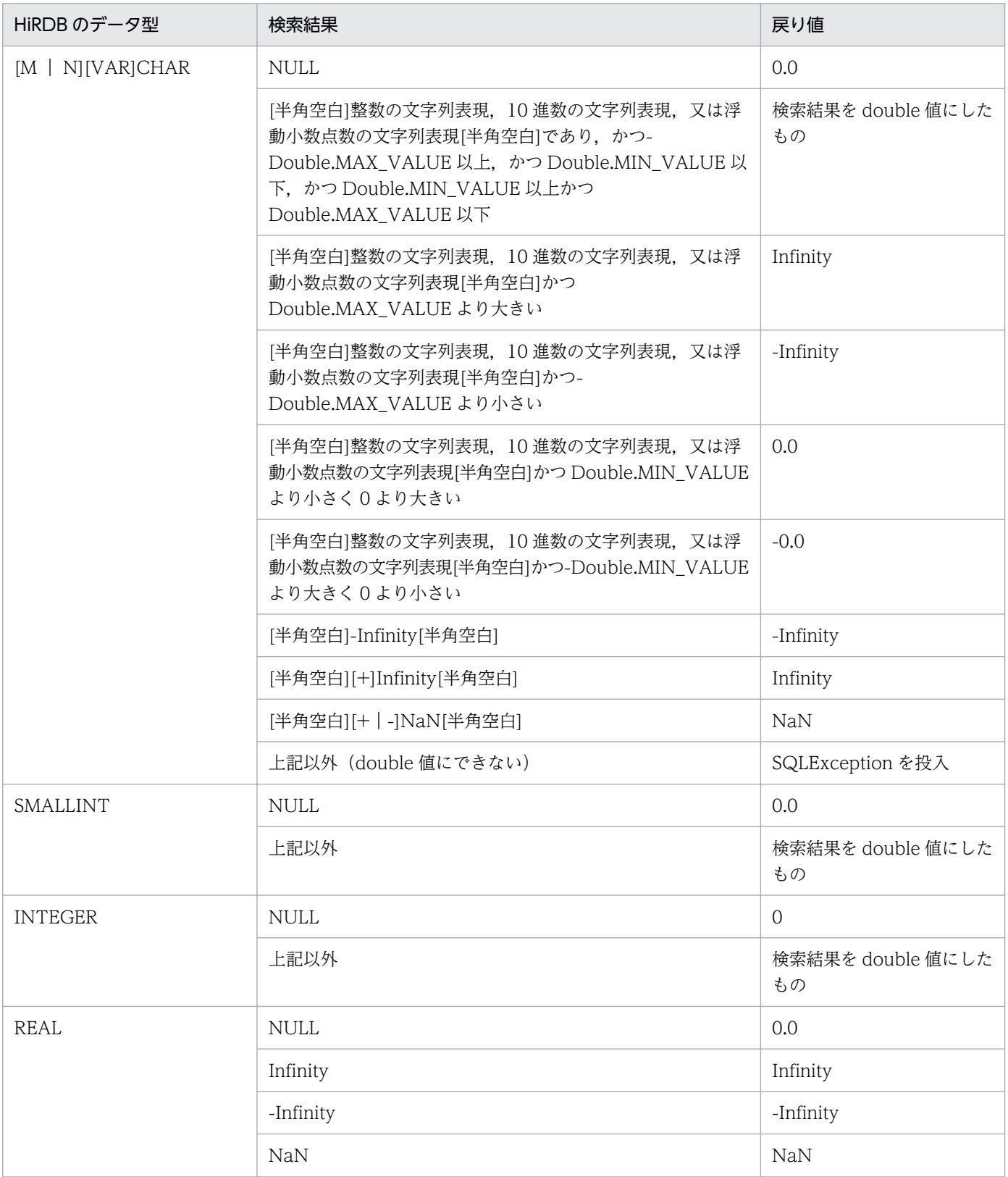

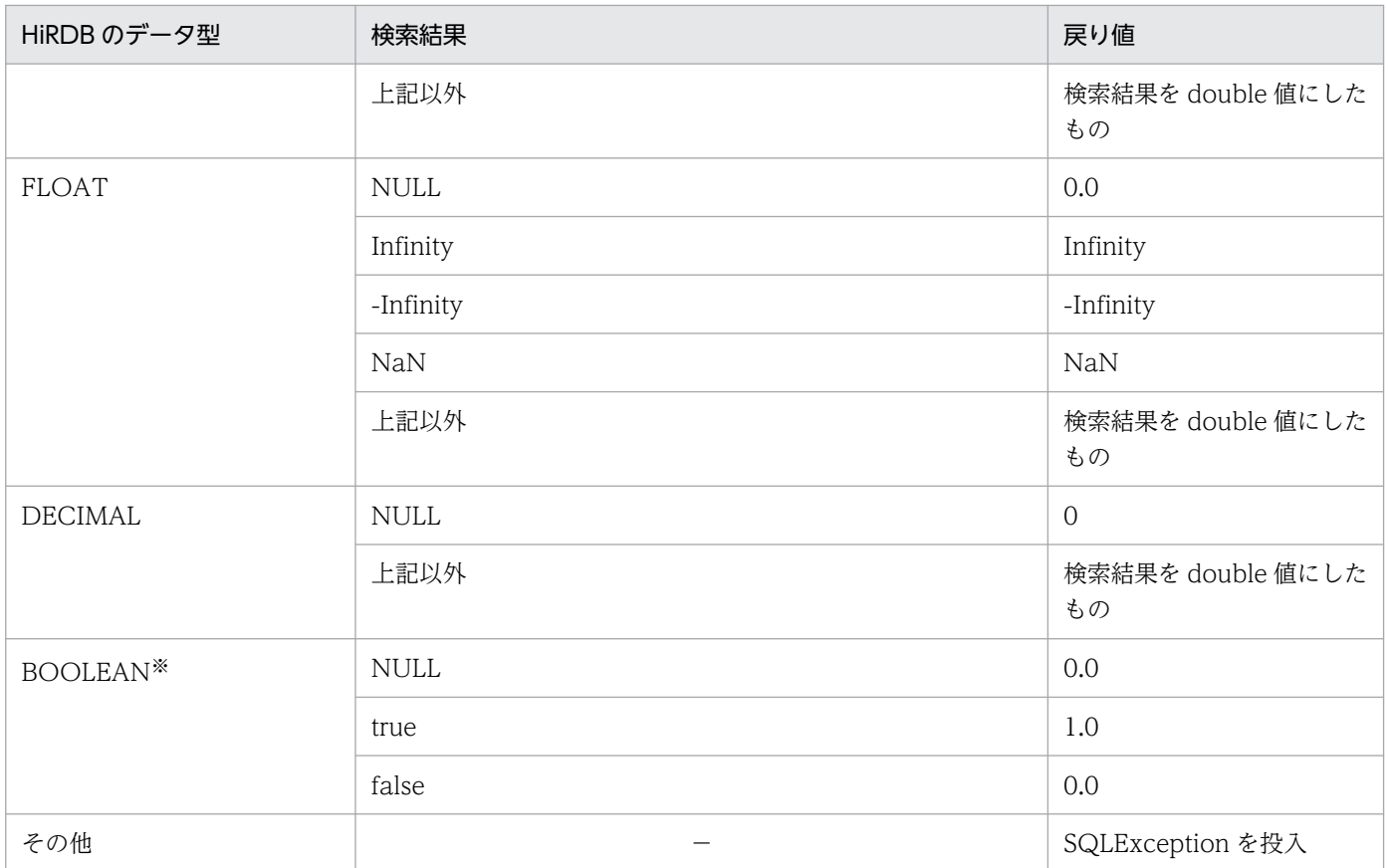

(凡例) −:該当しません。

注※ DatabaseMetadata から生成した Resultset の場合, BOOLEAN 型データが存在します。

#### 【発生する例外】

次の場合, SQLException を投入します。

- この ResultSet オブジェクトが close されている場合 この ResultSet オブジェクトを生成した Statement を close したことによって,このドライバが ResultSet を close した場合を含みます。
- この ResultSet オブジェクトを生成した Statement を作成した Connection が close されている 場合
- トランザクションの決着によって ResultSet が無効になった場合
- 存在しない列番号が指定されている場合
- このメソッドでは取得できないデータ型の場合
- 列の値が double として取得できない場合
- JDBC ドライバ内でエラーが発生した場合

# (ai) getDouble(String columnName)

#### 【機能】

この ResultSet オブジェクトの現在行にある指定された列の値を, Java プログラミング言語の double として取得します。

HiRDB のデータ型による検索結果と戻り値の関係については,「[getDouble\(int columnIndex\)](#page-1554-0)」の 【機能詳細】を参照してください。

### 【形式】

public synchronized double getDouble (String columnName) throws SQLException

### 【引数】

String columnName:

列名

## 【戻り値】

列値(値が NULL 値の場合は null を返します)

### 【発生する例外】

次の場合, SQLException を投入します。

- この ResultSet オブジェクトが close されている場合 この ResultSet オブジェクトを生成した Statement を close したことによって,このドライバが ResultSet を close した場合を含みます。
- この ResultSet オブジェクトを生成した Statement を作成した Connection が close されている 場合
- トランザクションの決着によって ResultSet が無効になった場合
- 存在しない列名が指定されている場合
- このメソッドでは取得できないデータ型の場合
- 列の値が double として取得できない場合
- JDBC ドライバ内でエラーが発生した場合

# (aj) getFetchDirection()

### 【機能】

この ResultSet オブジェクトのフェッチ方向を取得します。HiRDB では常に ResultSet.FETCH\_FORWARD を返します。

### 【形式】

public synchronized int getFetchDirection() throws SQLException

### 【引数】

なし。

### 【戻り値】

### ResultSet.FETCH\_FORWARD:

結果集合が順方向に処理されます。

### ResultSet.FETCH\_REVERSE:

結果集合が逆方向に処理されます。

### ResultSet.FETCH\_UNKNOWN:

結果集合が処理される方向が不明です。

## 【発生する例外】

次の場合, SQLException を投入します。

- この ResultSet オブジェクトが close されている場合 この ResultSet オブジェクトを生成した Statement を close したことによって,このドライバが ResultSet を close した場合を含みます。
- この ResultSet オブジェクトを生成した Statement を作成した Connection が close されている 場合
- トランザクションの決着によって ResultSet が無効になった場合

# (ak) getFetchSize()

### 【機能】

この ResultSet オブジェクトのフェッチサイズを取得します。

setFetchSize で設定した値を返します。

setFetchSize で設定していない場合は 0 を返します。

### 【形式】

public synchronized int getFetchSize() throws SQLException

### 【引数】

なし。

### 【戻り値】

この ResultSet オブジェクトの現在のフェッチサイズ

### 【発生する例外】

- この ResultSet オブジェクトが close されている場合 この ResultSet オブジェクトを生成した Statement を close したことによって,このドライバが ResultSet を close した場合を含みます。
- この ResultSet オブジェクトを生成した Statement を作成した Connection が close されている 場合
- トランザクションの決着によって ResultSet が無効になった場合

# <span id="page-1559-0"></span>(al) getFloat(int columnIndex)

## 【機能】

この ResultSet オブジェクトの現在行にある指定された列の値を, Java プログラミング言語の float と して取得します。

## 【形式】

public synchronized float getFloat (int columnIndex) throws SQLException

## 【引数】

int columnIndex:

列番号

## 【戻り値】

列値(値が NULL 値の場合は null を返します)

## 【機能詳細】

この ResultSet オブジェクトの現在行にある指定された列の値を, Java プログラミング言語の float と して取得します。

HiRDB のデータ型による検索結果と戻り値の関係を次に示します。

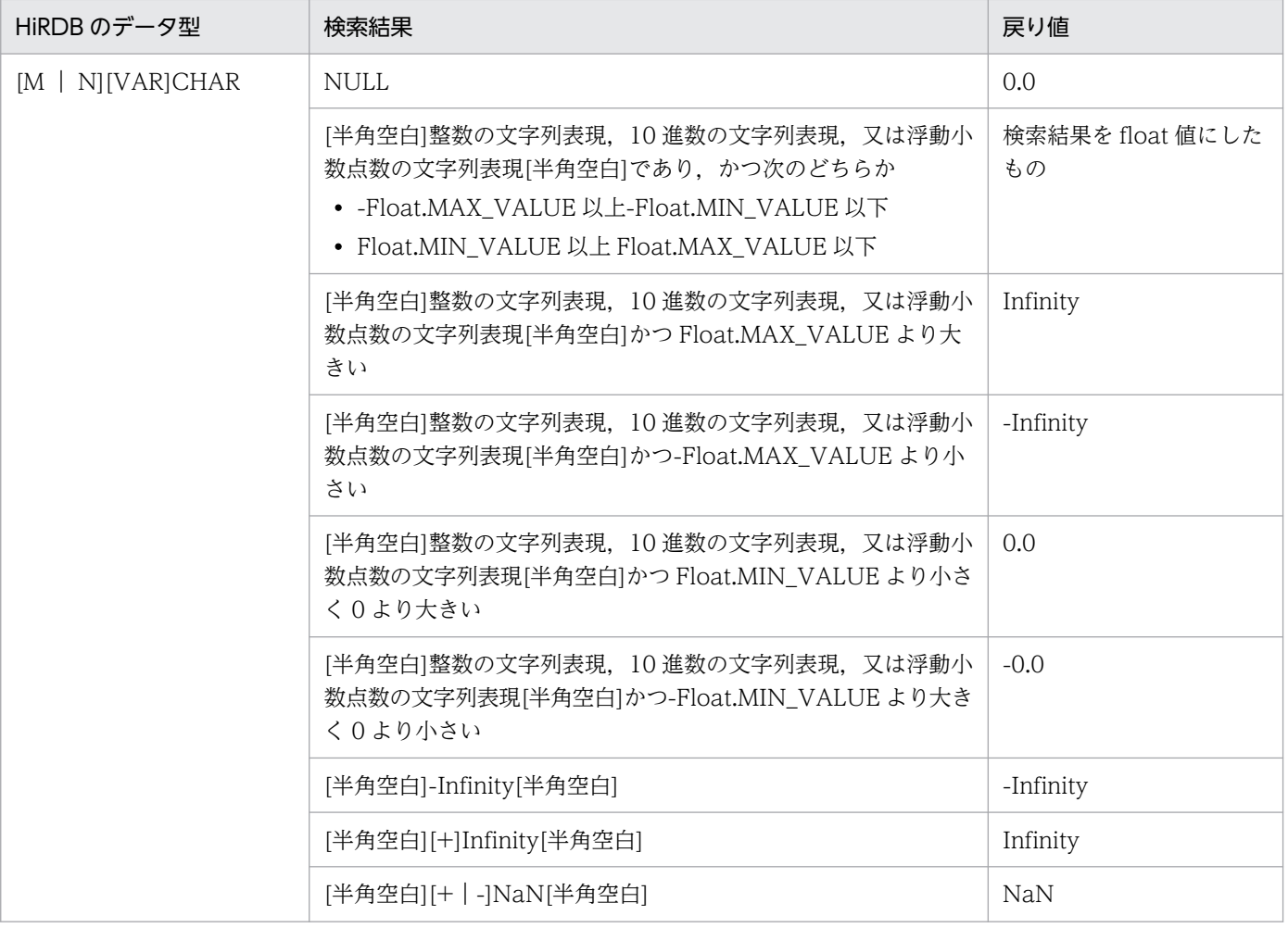

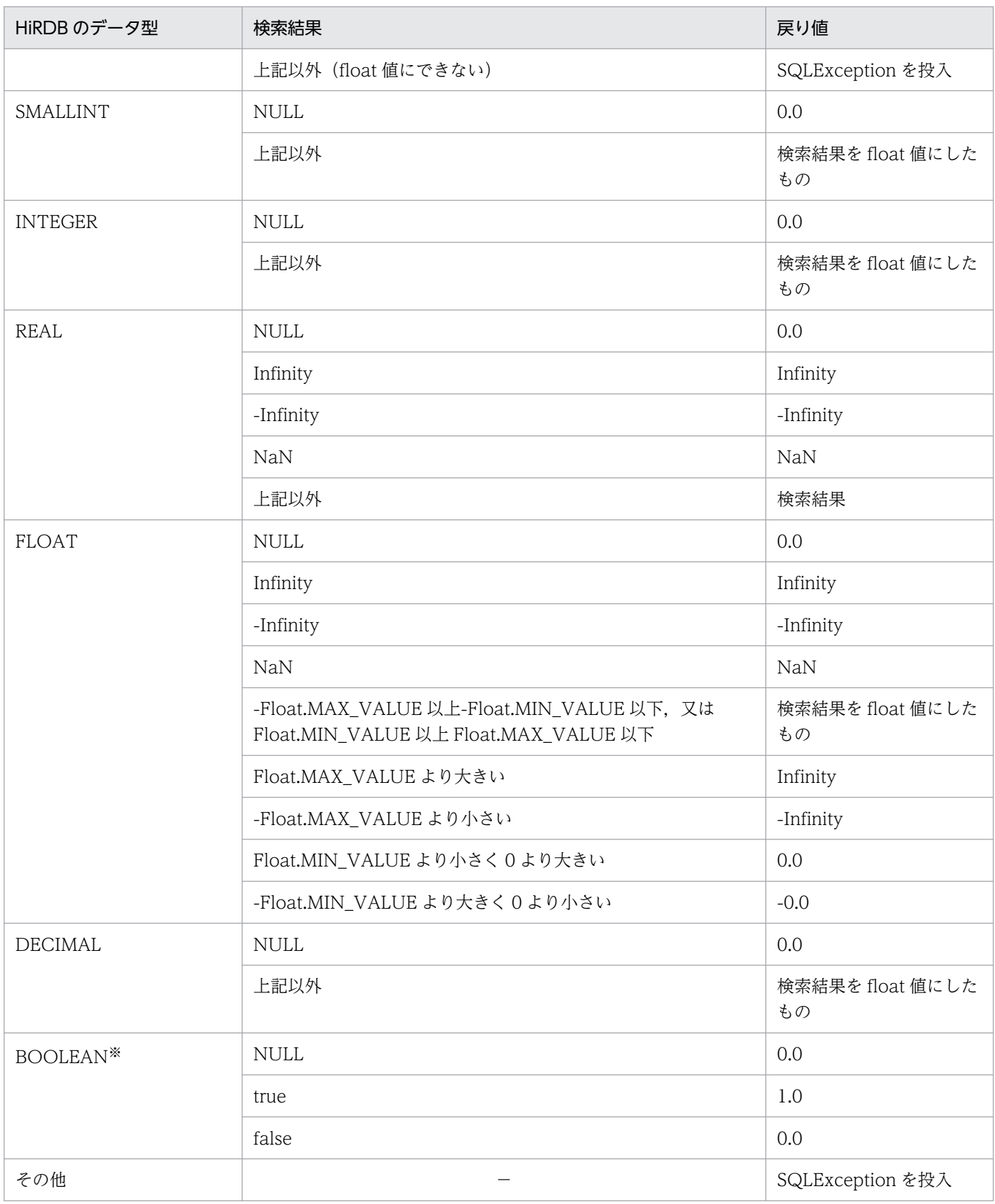

(凡例) −:該当しません。

注※ DatabaseMetadata から生成した Resultset の場合, BOOLEAN 型データが存在します。

## 【発生する例外】

- この ResultSet オブジェクトが close されている場合 この ResultSet オブジェクトを生成した Statement を close したことによって,このドライバが ResultSet を close した場合を含みます。
- この ResultSet オブジェクトを生成した Statement を作成した Connection が close されている 場合
- トランザクションの決着によって ResultSet が無効になった場合
- 存在しない列番号が指定されている場合
- このメソッドでは取得できないデータ型の場合
- 列の値が float として取得できない場合
- JDBC ドライバ内でエラーが発生した場合

# (am) getFloat(String columnName)

### 【機能】

この ResultSet オブジェクトの現在行にある指定された列の値を, Java プログラミング言語の float と して取得します。

HiRDB のデータ型による検索結果と戻り値の関係については,[「getFloat\(int columnIndex\)」](#page-1559-0)の【機 能詳細】を参照してください。

### 【形式】

public synchronized float getFloat (String columnName) throws SQLException

### 【引数】

String columnName:

列名

### 【戻り値】

列値(値が NULL 値の場合は null を返します)

### 【発生する例外】

- この ResultSet オブジェクトが close されている場合 この ResultSet オブジェクトを生成した Statement を close したことによって,このドライバが ResultSet を close した場合を含みます。
- この ResultSet オブジェクトを生成した Statement を作成した Connection が close されている 場合
- トランザクションの決着によって ResultSet が無効になった場合
- 存在しない列名が指定されている場合
- このメソッドでは取得できないデータ型の場合
- <span id="page-1562-0"></span>• 列の値が float として取得できない場合
- JDBC ドライバ内でエラーが発生した場合

# (an) getInt(int columnIndex)

### 【機能】

この ResultSet オブジェクトの現在行にある指定された列の値を、Java プログラミング言語の int とし て取得します。

### 【形式】

public synchronized int getInt(int columnIndex) throws SQLException

### 【引数】

### int columnIndex:

列番号

### 【戻り値】

列値(値が NULL 値の場合は null を返します)

### 【機能詳細】

この ResultSet オブジェクトの現在行にある指定された列の値を, Java プログラミング言語の int とし て取得します。

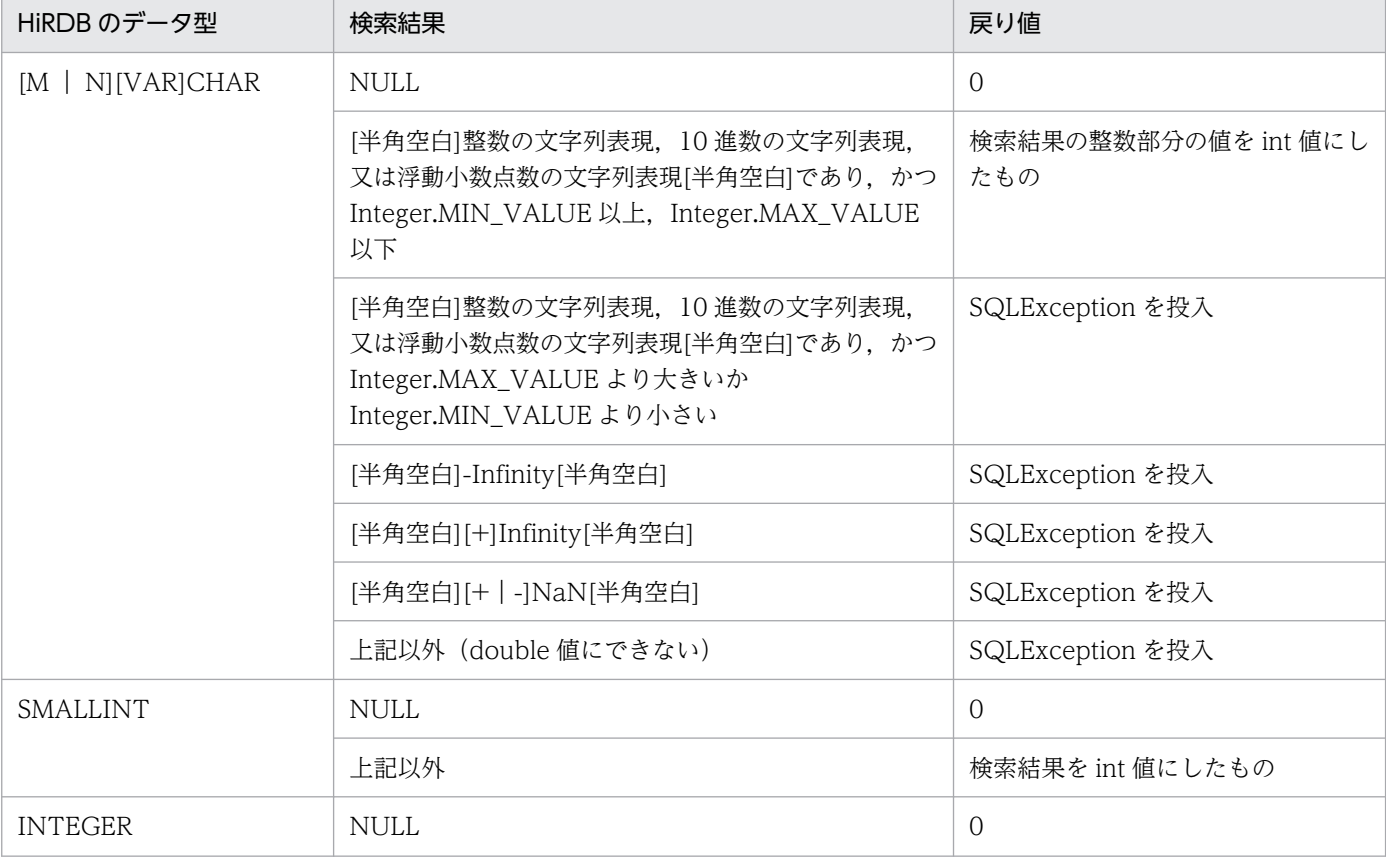

HiRDB のデータ型による検索結果と戻り値の関係を次に示します。

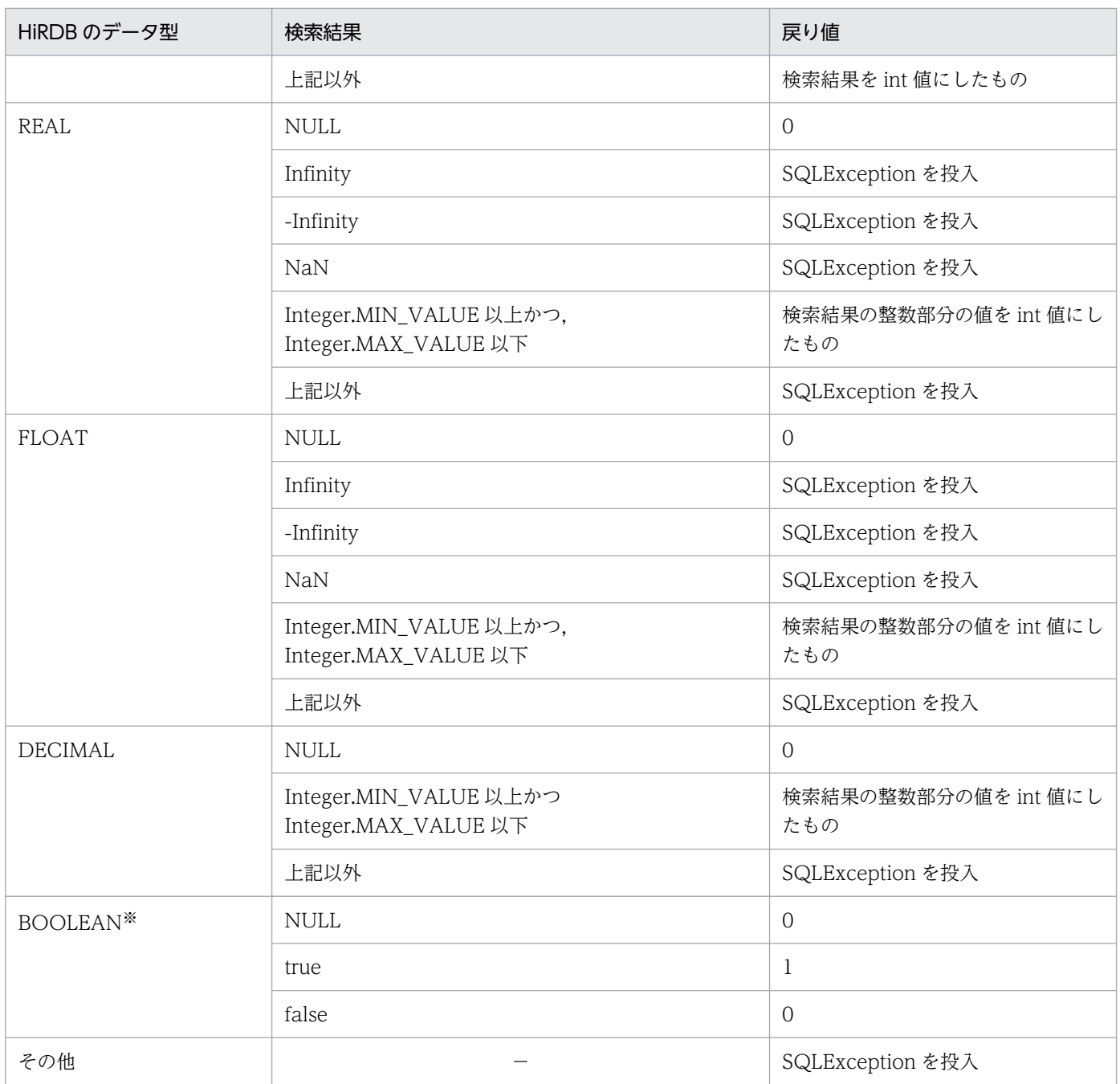

(凡例) −:該当しません。

注※ DatabaseMetadata から生成した Resultset の場合, BOOLEAN 型データが存在します。

### 【発生する例外】

次の場合, SQLException を投入します。

• この ResultSet オブジェクトが close されている場合

この ResultSet オブジェクトを生成した Statement を close したことによって,このドライバが ResultSet を close した場合を含みます。

- この ResultSet オブジェクトを生成した Statement を作成した Connection が close されている 場合
- トランザクションの決着によって ResultSet が無効になった場合
- 存在しない列番号が指定されている場合
- このメソッドでは取得できないデータ型の場合
- 列の値が int として取得できない場合
- JDBC ドライバ内でエラーが発生した場合

# (ao) getInt(String columnName)

### 【機能】

この ResultSet オブジェクトの現在行にある指定された列の値を、Java プログラミング言語の int とし て取得します。

HiRDB のデータ型による検索結果と戻り値の関係については,「[getInt\(int columnIndex\)」](#page-1562-0)の【機能 詳細】を参照してください。

### 【形式】

public synchronized int getInt(String columnName) throws SQLException

### 【引数】

### String columnName:

列名

### 【戻り値】

列値(値が NULL 値の場合は null を返します)

### 【発生する例外】

- この ResultSet オブジェクトが close されている場合 この ResultSet オブジェクトを生成した Statement を close したことによって,このドライバが ResultSet を close した場合を含みます。
- この ResultSet オブジェクトを生成した Statement を作成した Connection が close されている 場合
- トランザクションの決着によって ResultSet が無効になった場合
- 存在しない列名が指定されている場合
- このメソッドでは取得できないデータ型の場合
- 列の値が int として取得できない場合
- JDBC ドライバ内でエラーが発生した場合

# <span id="page-1565-0"></span>(ap) getLong(int columnIndex)

### 【機能】

この ResultSet オブジェクトの現在行にある指定された列の値を, Java プログラミング言語の long と して取得します。

### 【形式】

public synchronized long getLong (int columnIndex) throws SQLException

### 【引数】

int columnIndex:

列番号

### 【戻り値】

列値(値が NULL 値の場合は null を返します)

### 【機能詳細】

この ResultSet オブジェクトの現在行にある指定された列の値を, Java プログラミング言語の long と して取得します。

HiRDB のデータ型による検索結果と戻り値の関係を次に示します。

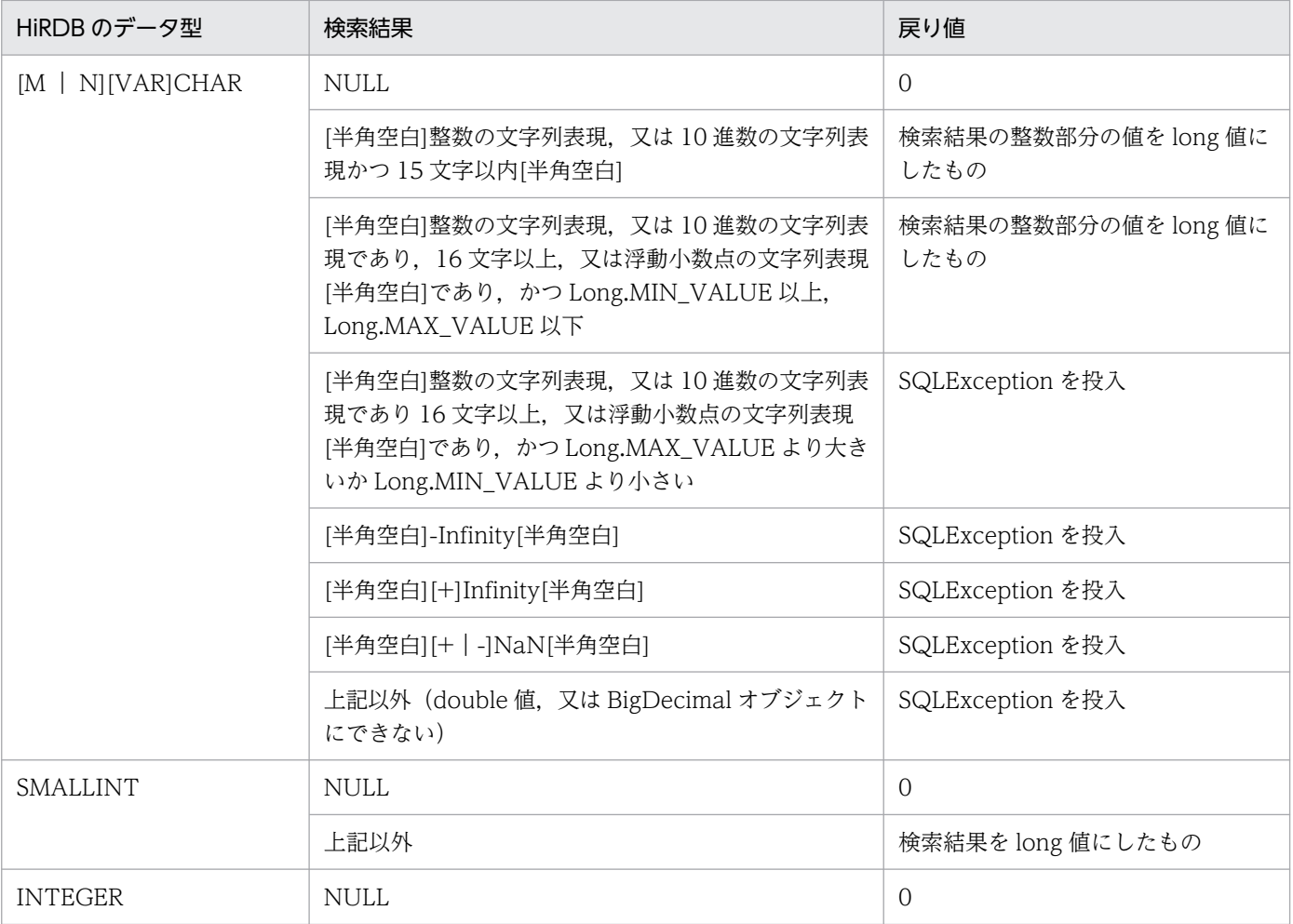

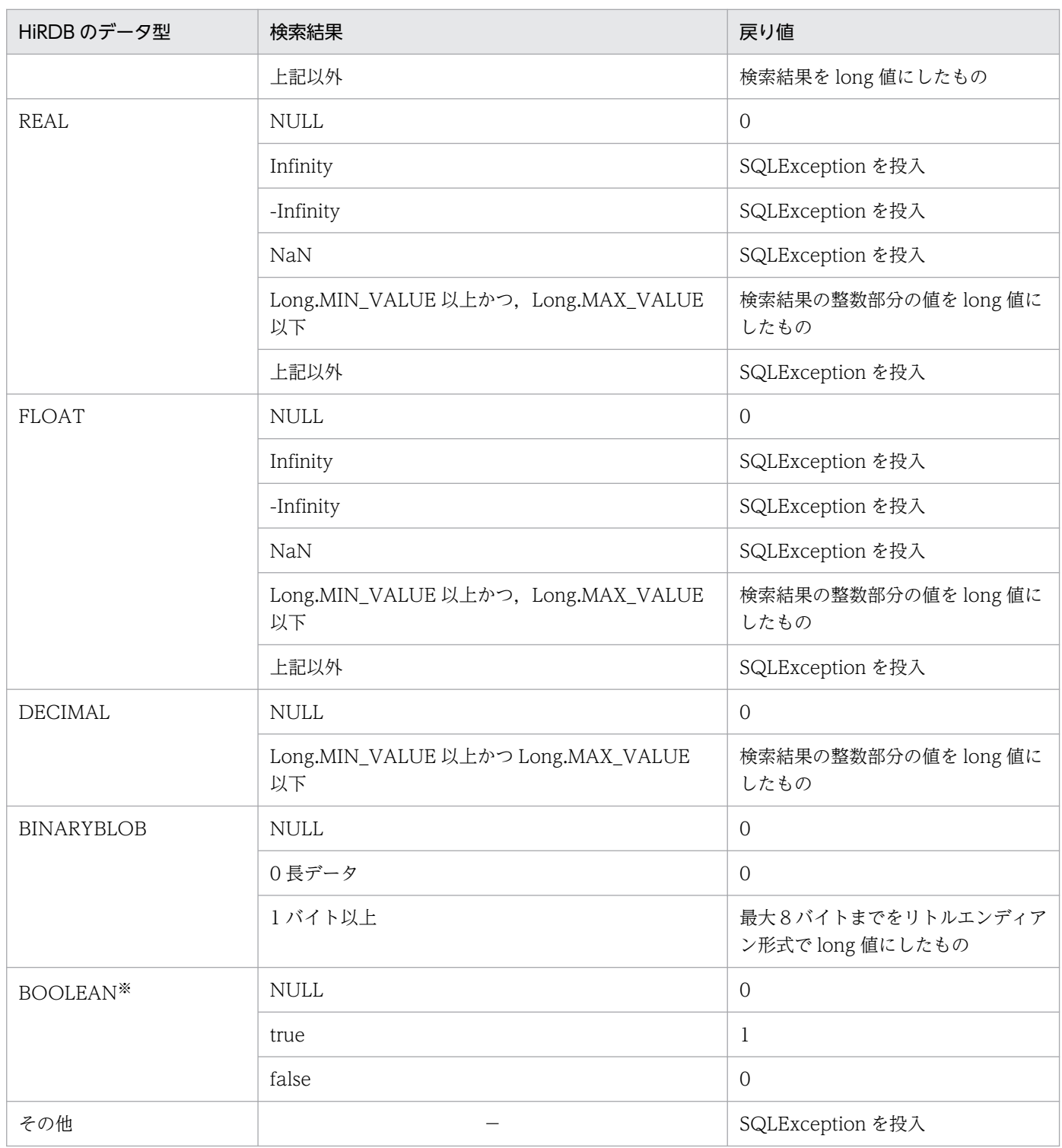

(凡例) −:該当しません。

注※ DatabaseMetadata から生成した Resultset の場合, BOOLEAN 型データが存在します。

## 【発生する例外】

次の場合, SQLException を投入します。

• この ResultSet オブジェクトが close されている場合

この ResultSet オブジェクトを生成した Statement を close したことによって,このドライバが ResultSet を close した場合を含みます。

- この ResultSet オブジェクトを生成した Statement を作成した Connection が close されている 場合
- トランザクションの決着によって ResultSet が無効になった場合
- 存在しない列番号が指定されている場合
- このメソッドでは取得できないデータ型の場合
- 列の値が long として取得できない場合
- JDBC ドライバ内でエラーが発生した場合

# (aq) getLong(String columnName)

### 【機能】

この ResultSet オブジェクトの現在行にある指定された列の値を, Java プログラミング言語の long と して取得します。

HiRDB のデータ型による検索結果と戻り値の関係については,「[getLong\(int columnIndex\)」](#page-1565-0)の【機 能詳細】を参照してください。

### 【形式】

public synchronized long getLong (String columnName) throws SQLException

### 【引数】

String columnName:

列名

### 【戻り値】

列値(値が NULL 値の場合は null を返します)

### 【発生する例外】

- この ResultSet オブジェクトが close されている場合 この ResultSet オブジェクトを生成した Statement を close したことによって,このドライバが ResultSet を close した場合を含みます。
- この ResultSet オブジェクトを生成した Statement を作成した Connection が close されている 場合
- トランザクションの決着によって ResultSet が無効になった場合
- 存在しない列名が指定されている場合
- このメソッドでは取得できないデータ型の場合
- 列の値が long として取得できない場合
- JDBC ドライバ内でエラーが発生した場合

# <span id="page-1568-0"></span>(ar) getMetaData()

### 【機能】

この ResultSet オブジェクトのメタ情報を表す ResultSetMetaData を返します。

### 【形式】

public synchronized ResultSetMetaData getMetaData() throws SQLException

### 【引数】

なし。

### 【戻り値】

この ResultSet オブジェクトのメタ情報を, ResultSetMetaData オブジェクトで返します。

## 【発生する例外】

次の場合, SQLException を投入します。

- この ResultSet オブジェクトが close されている場合 この ResultSet オブジェクトを生成した Statement を close したことによって,このドライバが ResultSet を close した場合を含みます。
- この ResultSet オブジェクトを生成した Statement を作成した Connection が close されている 場合
- トランザクションの決着によって ResultSet が無効になった場合

# (as) getObject(int columnIndex)

### 【機能】

この ResultSet オブジェクトの現在行にある指定された列の値を, Java プログラミング言語の Object として取得します。

### 【形式】

public synchronized Object getObject (int columnIndex) throws SQLException

### 【引数】

### int columnIndex:

列番号

### 【戻り値】

列の値を Java オブジェクトとして返します。

Java オブジェクトの型は, JDBC 仕様で指定されている組み込み型のマッピングに従って, 列の SQL 型に対応するデフォルトの Java オブジェクトの型になります。値が NULL 値の場合,null を返します。

### 【機能詳細】

この ResultSet オブジェクトの現在行にある指定された列の値を, Java プログラミング言語の Object として取得します。

HiRDB のデータ型による検索結果と戻り値の関係を次に示します。

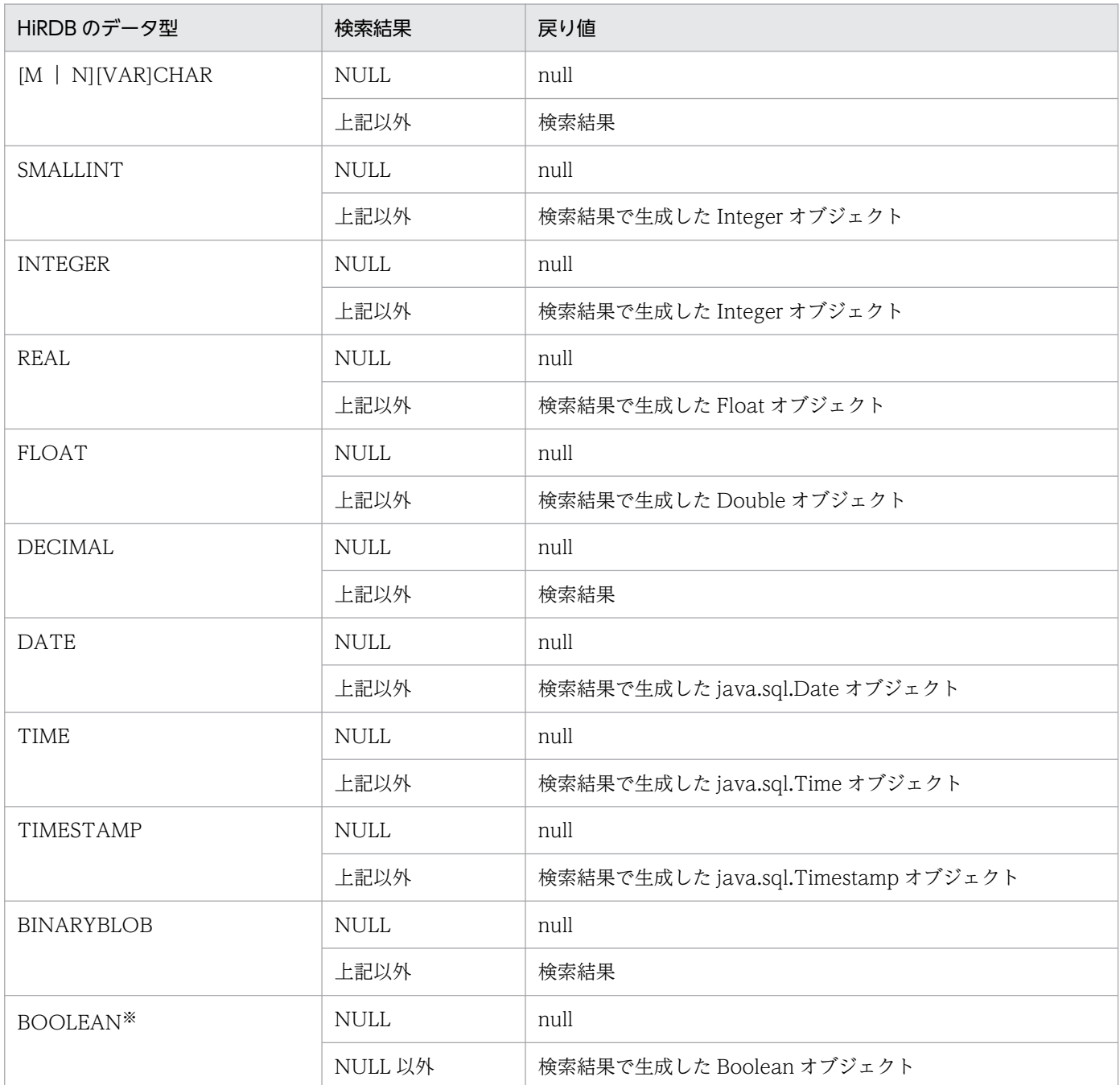

注※ DatabaseMetadata から生成した Resultset の場合, BOOLEAN 型データが存在します。

## 【発生する例外】

次の場合, SQLException を投入します。

• この ResultSet オブジェクトが close されている場合

この ResultSet オブジェクトを生成した Statement を close したことによって,このドライバが ResultSet を close した場合を含みます。

- この ResultSet オブジェクトを生成した Statement を作成した Connection が close されている 場合
- トランザクションの決着によって ResultSet が無効になった場合
- 存在しない列番号が指定されている場合
- JDBC ドライバ内でエラーが発生した場合

# (at) getObject(String columnName)

### 【機能】

この ResultSet オブジェクトの現在行にある指定された列の値を, Java プログラミング言語の Object として取得します。

HiRDB のデータ型による検索結果と戻り値の関係については,[「getObject\(int columnIndex\)」](#page-1568-0)の【機 能詳細】を参照してください。

### 【形式】

public synchronized Object getObject (String columnName) throws SQLException

### 【引数】

### String columnName:

列名

## 【戻り値】

列の値を Java オブジェクトとして返します。

Java オブジェクトの型は、JDBC 仕様で指定されている組み込み型のマッピングに従って、列の SQL 型に対応するデフォルトの Java オブジェクトの型になります。値が NULL 値の場合. null を返します。

### 【発生する例外】

次の場合, SQLException を投入します。

- この ResultSet オブジェクトが close されている場合 この ResultSet オブジェクトを生成した Statement を close したことによって,このドライバが ResultSet を close した場合を含みます。
- この ResultSet オブジェクトを生成した Statement を作成した Connection が close されている 場合
- トランザクションの決着によって ResultSet が無効になった場合
- 存在しない列名が指定されている場合
- JDBC ドライバ内でエラーが発生した場合

# (au) getRow()

### 【機能】

現在の行の番号を取得します。最初の行が 1,2 番目は 2 となります。先頭行の前又は最終行の後ろの 場合は 0 となります。

最大検索行数が 2147483647 を超える場合,2147483647 を返します。

<span id="page-1571-0"></span>public synchronized int getRow() throws SQLException

### 【引数】

なし。

## 【戻り値】

現在の行番号(現在の行が Integer.MAX\_VALUE より大きい場合は Integer.MAX\_VALUE を返しま す)

## 【発生する例外】

次の場合, SQLException を投入します。

- この ResultSet オブジェクトが close されている場合 この ResultSet オブジェクトを生成した Statement を close したことによって,このドライバが ResultSet を close した場合を含みます。
- この ResultSet オブジェクトを生成した Statement を作成した Connection が close されている 場合
- トランザクションの決着によって ResultSet が無効になった場合
- データベースアクセスでエラーが発生した場合

# (av) getShort(int columnIndex)

### 【機能】

この ResultSet オブジェクトの現在行にある指定された列の値を, Java プログラミング言語の short として取得します。

### 【形式】

public synchronized short getShort(int columnIndex) throws SQLException

### 【引数】

int columnIndex:

列番号

### 【戻り値】

列値(値が NULL 値の場合は0を返します)

### 【機能詳細】

この ResultSet オブジェクトの現在行にある指定された列の値を, Java プログラミング言語の short として取得します。

HiRDB のデータ型による検索結果と戻り値の関係を次に示します。

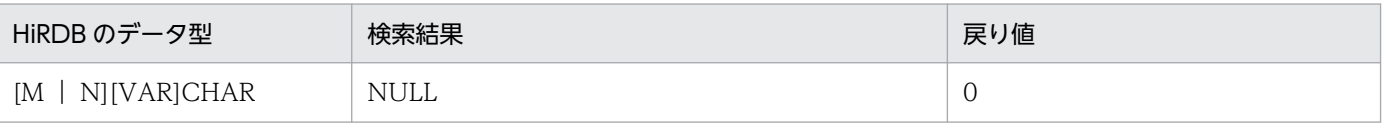

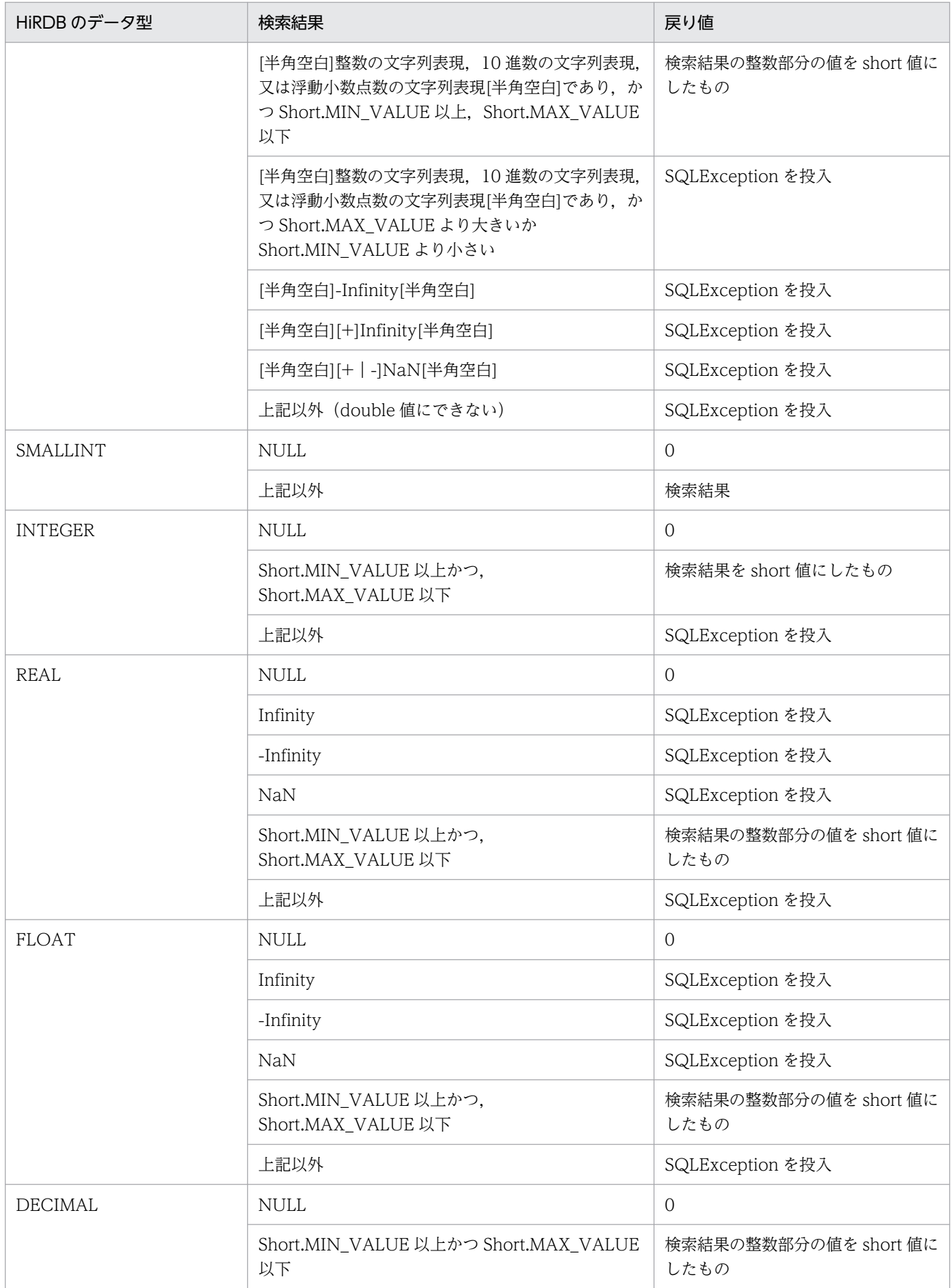

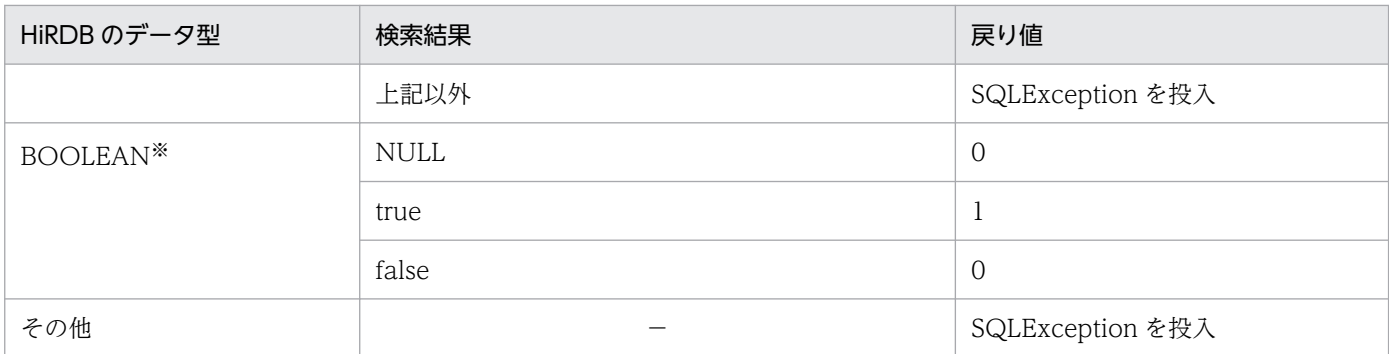

(凡例) −:該当しません。

注※ DatabaseMetadata から生成した Resultset の場合, BOOLEAN 型データが存在します。

### 【発生する例外】

次の場合, SQLException を投入します。

- この ResultSet オブジェクトが close されている場合 この ResultSet オブジェクトを生成した Statement を close したことによって,このドライバが ResultSet を close した場合を含みます。
- この ResultSet オブジェクトを生成した Statement を作成した Connection が close されている 場合
- トランザクションの決着によって ResultSet が無効になった場合
- 存在しない列番号が指定されている場合
- このメソッドでは取得できないデータ型の場合
- 列の値が short として取得できない場合
- JDBC ドライバ内でエラーが発生した場合

# (aw) getShort(String columnName)

### 【機能】

この ResultSet オブジェクトの現在行にある指定された列の値を, Java プログラミング言語の short として取得します。

HiRDB のデータ型による検索結果と戻り値の関係については,「[getShort\(int columnIndex\)」](#page-1571-0)の【機 能詳細】を参照してください。

### 【形式】

public synchronized short getShort (String columnName) throws SQLException

### 【引数】

### String columnName:

列名

### 【戻り値】

列値(値が NULL 値の場合は 0 を返します)

## 【発生する例外】

次の場合, SQLException を投入します。

- この ResultSet オブジェクトが close されている場合 この ResultSet オブジェクトを生成した Statement を close したことによって,このドライバが ResultSet を close した場合を含みます。
- この ResultSet オブジェクトを生成した Statement を作成した Connection が close されている 場合
- トランザクションの決着によって ResultSet が無効になった場合
- 存在しない列名が指定されている場合
- このメソッドでは取得できないデータ型の場合
- 列の値が short として取得できない場合
- JDBC ドライバ内でエラーが発生した場合

# (ax) getStatement()

### 【機能】

この ResultSet オブジェクトを生成した Statement オブジェクトを取得します。

結果集合が DatabaseMetaData のメソッドで生成された場合は、null を返します。

#### 【形式】

public synchronized Statement getStatement() throws SQLException

### 【引数】

なし。

### 【戻り値】

この ResultSet オブジェクトを生成した Statment オブジェクト(結果集合が DatabaseMetaData の メソッドで生成された場合は,null を返します)

### 【発生する例外】

- この ResultSet オブジェクトが close されている場合 この ResultSet オブジェクトを生成した Statement を close したことによって,このドライバが ResultSet を close した場合を含みます。
- この ResultSet オブジェクトを生成した Statement を作成した Connection が close されている 場合
- トランザクションの決着によって ResultSet が無効になる場合

# <span id="page-1575-0"></span>(ay) getString(int columnIndex)

### 【機能】

この ResultSet オブジェクトの現在行にある指定された列の値を, Java プログラミング言語の String として取得します。

### 【形式】

public synchronized String getString(int columnIndex) throws SQLException

### 【引数】

int columnIndex:

列番号

### 【戻り値】

列値(値が NULL 値の場合, null を返します)

### 【機能詳細】

この ResultSet オブジェクトの現在行にある指定された列の値を, Java プログラミング言語の String として取得します。

HiRDB のデータ型による検索結果と戻り値の関係を次に示します。

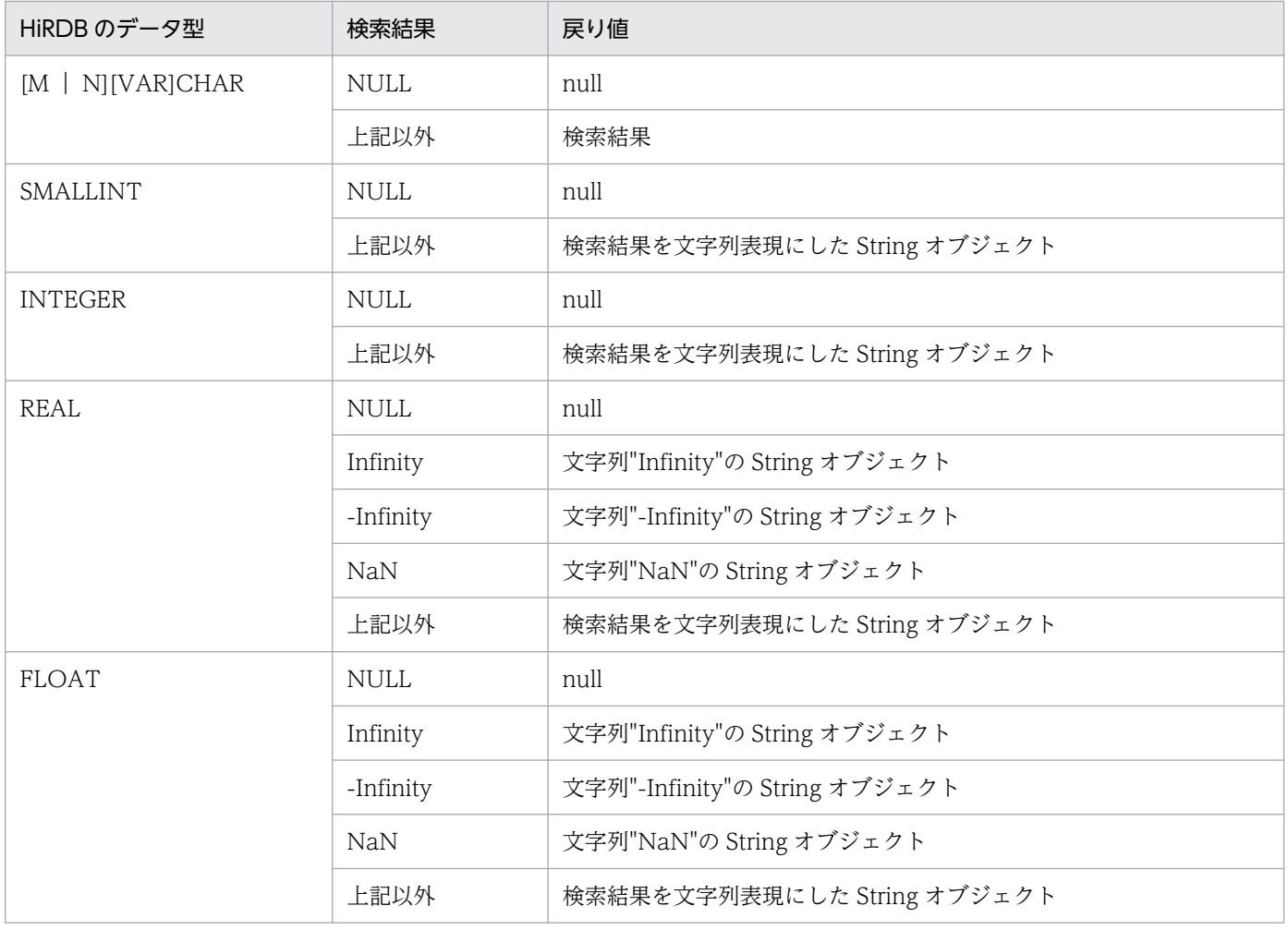

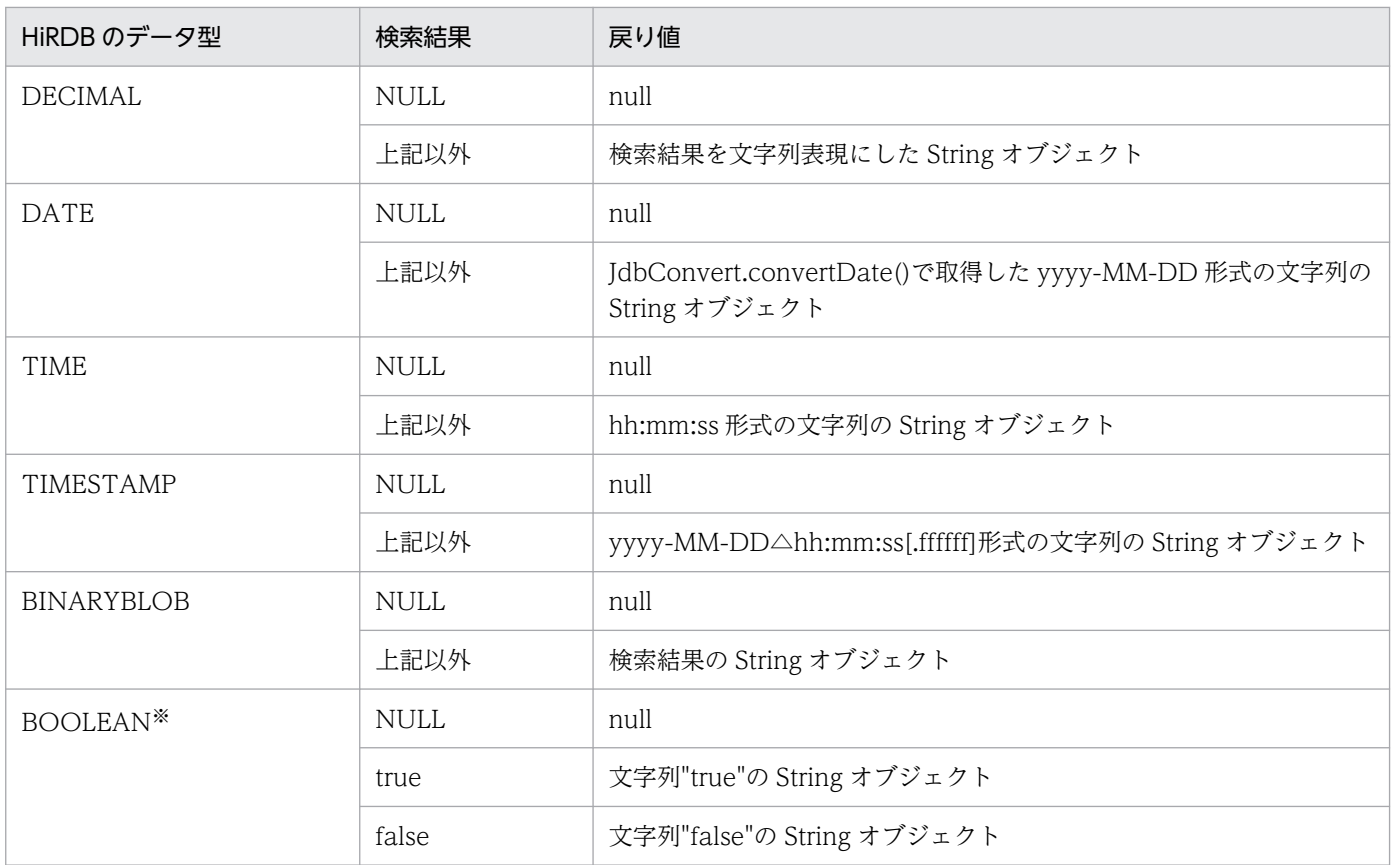

注※ DatabaseMetadata から生成した Resultset の場合, BOOLEAN 型データが存在します。

### 【発生する例外】

次の場合, SQLException を投入します。

- この ResultSet オブジェクトが close されている場合 この ResultSet オブジェクトを生成した Statement を close したことによって,このドライバが ResultSet を close した場合を含みます。
- この ResultSet オブジェクトを生成した Statement を作成した Connection が close されている 場合
- トランザクションの決着によって ResultSet が無効になった場合
- 存在しない列番号が指定されている場合
- エンコードに失敗した場合
- このメソッドでは取得できないデータ型の場合
- JDBC ドライバ内でエラーが発生した場合

# (az) getString(String columnName)

#### 【機能】

この ResultSet オブジェクトの現在行にある指定された列の値を, Java プログラミング言語の String として取得します。

<span id="page-1577-0"></span>HiRDB のデータ型による検索結果と戻り値の関係については,[「getString\(int columnIndex\)](#page-1575-0)」の【機 能詳細】を参照してください。

### 【形式】

public synchronized String getString(String columnName) throws SQLException

### 【引数】

String columnName:

列名

## 【戻り値】

列値(値が NULL 値の場合, null を返します)

### 【発生する例外】

次の場合, SQLException を投入します。

- この ResultSet オブジェクトが close されている場合 この ResultSet オブジェクトを生成した Statement を close したことによって,このドライバが ResultSet を close した場合を含みます。
- この ResultSet オブジェクトを生成した Statement を作成した Connection が close されている 場合
- トランザクションの決着によって ResultSet が無効になった場合
- 存在しない列名が指定されている場合
- エンコードに失敗した場合
- このメソッドでは取得できないデータ型の場合
- JDBC ドライバ内でエラーが発生した場合

# (ba) getTime(int columnIndex)

### 【機能】

この ResultSet オブジェクトの現在行にある指定された列の値を,java.sql.Time として取得します。

### 【形式】

public synchronized java.sql.Time getTime(int columnIndex) throws SQLException

### 【引数】

int columnIndex:

列番号

### 【戻り値】

列値(値が NULL 値の場合, null を返します)

### 【機能詳細】

この ResultSet オブジェクトの現在行にある指定された列の値を, java.sql.Time として取得します。 HiRDB のデータ型による検索結果と戻り値の関係を次に示します。

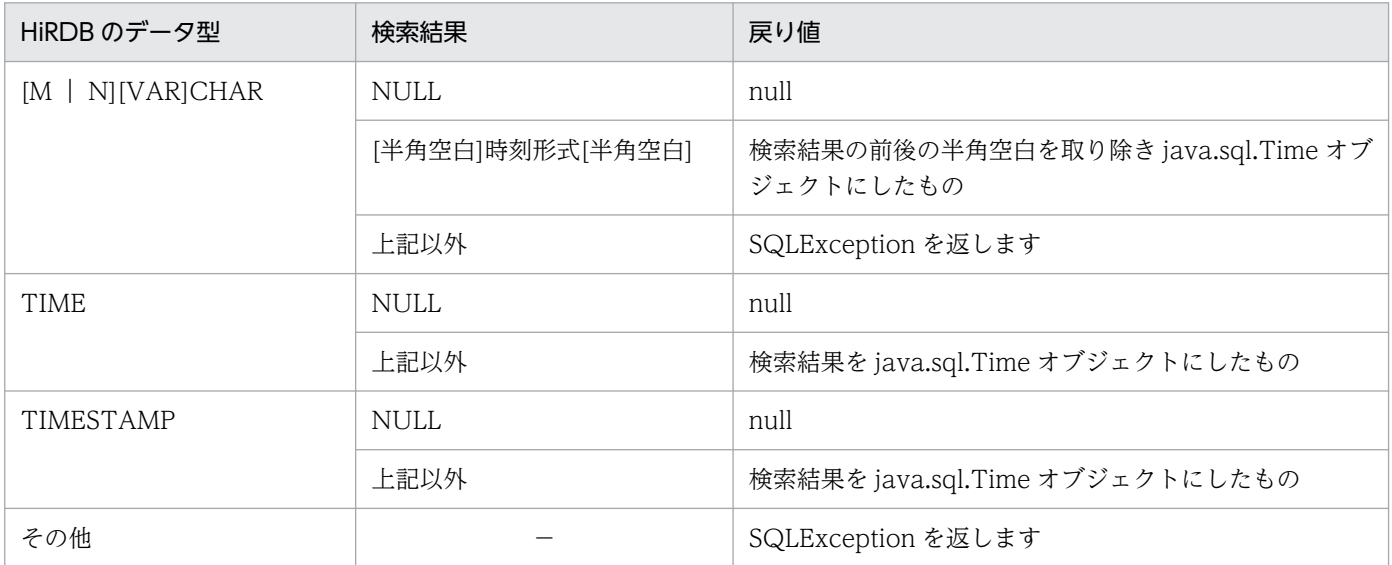

(凡例) −:該当しません。

### 【発生する例外】

次の場合. SQLException を投入します。

- この ResultSet オブジェクトが close されている場合 この ResultSet オブジェクトを生成した Statement を close したことによって,このドライバが ResultSet を close した場合を含みます。
- この ResultSet オブジェクトを生成した Statement を作成した Connection が close されている 場合
- トランザクションの決着によって ResultSet が無効になった場合
- 存在しない列番号が指定されている場合
- このメソッドでは取得できないデータ型の場合
- 列の値が java.sql.Time として取得できない場合
- JDBC ドライバ内でエラーが発生した場合

# (bb) getTime(int columnIndex, Calendar cal)

### 【機能】

この ResultSet オブジェクトの現在行にある指定された列の値を, java.sql.Time オブジェクトとして 取得します。このメソッドは指定されたカレンダーを使って時刻に適切なミリ秒値を作成します。

### 【形式】

public synchronized java.sql.Time getTime (int columnIndex, Calendar cal) throws SQLExcep tion

# 【引数】

int columnIndex:

列番号

Calendar cal:

データベースに格納されている値のタイムゾーンが設定されたカレンダー

# 【戻り値】

列値(値が NULL 値の場合, null を返します)

HiRDB のデータ型による検索結果と戻り値の関係については,[「getTime\(int columnIndex\)」](#page-1577-0)の【機 能詳細】を参照してください。

# 【発生する例外】

次の場合, SQLException を投入します。

- この ResultSet オブジェクトが close されている場合 この ResultSet オブジェクトを生成した Statement を close したことによって,このドライバが ResultSet を close した場合を含みます。
- この ResultSet オブジェクトを生成した Statement を作成した Connection が close されている 場合
- トランザクションの決着によって ResultSet が無効になった場合
- 存在しない列番号が指定されている場合
- このメソッドでは取得できないデータ型の場合
- 列の値が java.sql.Time として取得できない場合
- JDBC ドライバ内でエラーが発生した場合

# (bc) getTime(String columnName)

# 【機能】

この ResultSet オブジェクトの現在行にある指定された列の値を,java.sql.Time オブジェクトとして 取得します。

HiRDB のデータ型による検索結果と戻り値の関係については,[「getTime\(int columnIndex\)」](#page-1577-0)の【機 能詳細】を参照してください。

## 【形式】

public synchronized java.sql.Time getTime (String columnName) throws SQLException

# 【引数】

String columnName:

列名

### 【戻り値】

列値(値が NULL 値の場合, null を返します)

### 【発生する例外】

次の場合, SQLException を投入します。

- この ResultSet オブジェクトが close されている場合 この ResultSet オブジェクトを生成した Statement を close したことによって,このドライバが ResultSet を close した場合を含みます。
- この ResultSet オブジェクトを生成した Statement を作成した Connection が close されている 場合
- トランザクションの決着によって ResultSet が無効になった場合
- 存在しない列名が指定されている場合
- このメソッドでは取得できないデータ型の場合
- 列の値が java.sql.Time として取得できない場合
- JDBC ドライバ内でエラーが発生した場合

# (bd) getTime(String columnName, Calendar cal)

### 【機能】

この ResultSet オブジェクトの現在行にある指定された列の値を,java.sql.Time オブジェクトとして 取得します。このメソッドは指定されたカレンダーを使って時刻に適切なミリ秒値を作成します。 HiRDB のデータ型による検索結果と戻り値の関係については,[「getTime\(int columnIndex\)」](#page-1577-0)の【機 能詳細】を参照してください。

### 【形式】

public synchronized java.sql.Time getTime (String columnName, Calendar cal) throws SQLExc eption

### 【引数】

### String columnName:

列名

### Calendar cal:

データベースに格納されている値のタイムゾーンが設定されたカレンダー

### 【戻り値】

列値(値が NULL 値の場合, null を返します)

### 【発生する例外】

次の場合, SQLException を投入します。

• この ResultSet オブジェクトが close されている場合

この ResultSet オブジェクトを生成した Statement を close したことによって,このドライバが ResultSet を close した場合を含みます。

- この ResultSet オブジェクトを生成した Statement を作成した Connection が close されている 場合
- トランザクションの決着によって ResultSet が無効になった場合
- 存在しない列名が指定されている場合
- このメソッドでは取得できないデータ型の場合
- 列の値が java.sql.Time として取得できない場合
- JDBC ドライバ内でエラーが発生した場合

# (be) getTimestamp(int columnIndex)

### 【機能】

この ResultSet オブジェクトの現在行にある指定された列の値を,java.sql.Timestamp オブジェクト として取得します。

### 【形式】

public synchronized java.sql.Timestamp getTimestamp (int columnIndex) throws SQLException

### 【引数】

### int columnIndex:

列番号

### 【戻り値】

列値(値が NULL 値の場合, null を返します)

### 【機能詳細】

この ResultSet オブジェクトの現在行にある指定された列の値を,java.sql.Timestamp オブジェクト として取得します。

HiRDB のデータ型による検索結果と戻り値の関係については「TIME 型, DATE 型, 及び [TIMESTAMP 型列のデータ変換処理](#page-1872-0) | を参照してください。TIME 型, DATE 型, TIMESTAMP 型,文字列型以外のデータ型を取得した場合,SQLException を投入します。

### 【発生する例外】

- この ResultSet オブジェクトが close されている場合 この ResultSet オブジェクトを生成した Statement を close したことによって,このドライバが ResultSet を close した場合を含みます。
- この ResultSet オブジェクトを生成した Statement を作成した Connection が close されている 場合
- トランザクションの決着によって ResultSet が無効になった場合
- 存在しない列番号が指定されている場合
- このメソッドでは取得できないデータ型の場合
- 列の値が java.sql.Timestamp として取得できない場合
- JDBC ドライバ内でエラーが発生した場合

# (bf) getTimestamp(int columnIndex, Calendar cal)

### 【機能】

この ResultSet オブジェクトの現在行にある指定された列の値を、java.sql.Timestamp オブジェクト として取得します。このメソッドは指定されたカレンダーを使ってタイムスタンプに適切なミリ秒値を 作成します。

HiRDB のデータ型による検索結果と戻り値の関係については、「TIME 型、DATE 型, 及び [TIMESTAMP 型列のデータ変換処理](#page-1872-0)」を参照してください。TIME 型, DATE 型, TIMESTAMP 型,文字列型以外のデータ型を取得した場合,SQLException を投入します。

### 【形式】

public synchronized java.sql.Timestamp getTimestamp (int columnIndex, Calendar cal) throw s SQLException

### 【引数】

int columnIndex:

列番号

### Calendar cal:

データベースに格納されている値のタイムゾーンが設定されたカレンダー

### 【戻り値】

列値(値が NULL 値の場合, null を返します)

### 【発生する例外】

次の場合, SQLException を投入します。

- この ResultSet オブジェクトが close されている場合 この ResultSet オブジェクトを生成した Statement を close したことによって,このドライバが ResultSet を close した場合を含みます。
- この ResultSet オブジェクトを生成した Statement を作成した Connection が close されている 場合
- トランザクションの決着によって ResultSet が無効になった場合
- 存在しない列番号が指定されている場合
- このメソッドでは取得できないデータ型の場合
- 列の値が java.sql.Timestamp として取得できない場合
- JDBC ドライバ内でエラーが発生した場合

# (bg) getTimestamp(String columnName)

## 【機能】

この ResultSet オブジェクトの現在行にある指定された列の値を,java.sql.Timestamp オブジェクト として取得します。

HiRDB のデータ型による検索結果と戻り値の関係については. 「TIME 型, DATE 型, 及び [TIMESTAMP 型列のデータ変換処理](#page-1872-0) | を参照してください。TIME 型, DATE 型, TIMESTAMP 型,文字列型以外のデータ型を取得した場合,SQLException を投入します。

### 【形式】

public synchronized java.sql.Timestamp getTimestamp (String columnName) throws SQLExcepti on

## 【引数】

### String columnName:

列名

## 【戻り値】

列値(値が NULL 値の場合, null を返します)

## 【発生する例外】

次の場合, SQLException を投入します。

- この ResultSet オブジェクトが close されている場合 この ResultSet オブジェクトを生成した Statement を close したことによって,このドライバが ResultSet を close した場合を含みます。
- この ResultSet オブジェクトを生成した Statement を作成した Connection が close されている 場合
- トランザクションの決着によって ResultSet が無効になった場合
- 存在しない列名が指定されている場合
- このメソッドでは取得できないデータ型の場合
- 列の値が java.sql.Timestamp として取得できない場合
- JDBC ドライバ内でエラーが発生した場合

# (bh) getTimestamp(String columnName, Calendar cal)

### 【機能】

この ResultSet オブジェクトの現在行にある指定された列の値を, java.sql.Timestamp オブジェクト として取得します。このメソッドは指定されたカレンダーを使ってタイムスタンプに適切なミリ秒値を 作成します。
HiRDB のデータ型による検索結果と戻り値の関係については、「TIME 型、DATE 型、及び [TIMESTAMP 型列のデータ変換処理](#page-1872-0) | を参照してください。TIME 型, DATE 型, TIMESTAMP 型,文字列型以外のデータ型を取得した場合,SQLException を投入します。

### 【形式】

public synchronized java.sql.Timestamp getTimestamp (String columnName, Calendar cal) thr ows SQLException

### 【引数】

String columnName:

列名

Calendar cal:

データベースに格納されている値のタイムゾーンが設定されたカレンダー

### 【戻り値】

列値(値が NULL 値の場合, null を返します)

### 【発生する例外】

次の場合, SQLException を投入します。

- この ResultSet オブジェクトが close されている場合 この ResultSet オブジェクトを生成した Statement を close したことによって,このドライバが ResultSet を close した場合を含みます。
- この ResultSet オブジェクトを生成した Statement を作成した Connection が close されている 場合
- トランザクションの決着によって ResultSet が無効になった場合
- 存在しない列名が指定されている場合
- このメソッドでは取得できないデータ型の場合
- 列の値が java.sql.Timestamp として取得できない場合
- JDBC ドライバ内でエラーが発生した場合

# (bi) getType()

### 【機能】

この ResultSet オブジェクトの型を返します。ResultSet.TYPE\_FORWARD\_ONLY 又は ResultSet.TYPE\_SCROLL\_INSENSITIVE を返します。

### 【形式】

public synchronized int getType() throws SQLException

### 【引数】

なし。

【戻り値】

ResultSet.TYPE\_FORWARD\_ONLY:

カーソルが順方向にだけ移動できます。

ResultSet.TYPE\_SCROLL\_INSENSITIVE:

カーソルがスクロールできますが,値の変更は反映されません。

### ResultSet.TYPE\_SCROLL\_SENSITIVE:

カーソルはスクロールでき,値の変更が反映されます。

### 【発生する例外】

次の場合, SQLException を投入します。

- この ResultSet オブジェクトが close されている場合 この ResultSet オブジェクトを生成した Statement を close したことによって,このドライバが ResultSet を close した場合を含みます。
- この ResultSet オブジェクトを生成した Statement を作成した Connection が close されている 場合
- トランザクションの決着によって ResultSet が無効になる場合

# (bj) getWarnings()

### 【機能】

この ResultSet オブジェクトに関する呼び出しによって報告される. 最初の警告を取得します。二つ以 上の警告がある場合,後続の警告は最初の警告にチェーンされ,直前に取得された警告の SQLWarning.getNextWarning メソッドを呼び出すことによって取得されます。

### 【形式】

public synchronized SQLWarning getWarnings() throws SQLException

### 【引数】

なし。

### 【戻り値】

最初の SQLWarning オブジェクト(ない場合は null を返します)

### 【発生する例外】

次の場合, SQLException を投入します。

- この ResultSet オブジェクトが close されている場合 この ResultSet オブジェクトを生成した Statement を close したことによって,このドライバが ResultSet を close した場合を含みます。
- この ResultSet オブジェクトを生成した Statement を作成した Connection が close されている 場合
- トランザクションの決着によって ResultSet が無効になった場合

# (bk) isAfterLast()

### 【機能】

カーソルが,この ResultSet オブジェクト内の最終行の後ろにあるかどうかを取得します。

### 【形式】

public synchronized boolean isAfterLast() throws SQLException

### 【引数】

なし。

### 【戻り値】

カーソルが最終行の後ろにある場合は true,最終行の後ろにない場合,又は結果集合の行数が 0 行の 場合は false を返します。

### 【発生する例外】

次の場合, SQLException を投入します。

- この ResultSet オブジェクトが close されている場合 この ResultSet オブジェクトを生成した Statement を close したことによって,このドライバが ResultSet を close した場合を含みます。
- この ResultSet オブジェクトを生成した Statement を作成した Connection が close されている 場合
- トランザクションの決着によって ResultSet が無効になった場合
- データベースアクセスでエラーが発生した場合

# (bl) isBeforeFirst()

### 【機能】

カーソルが,この ResultSet オブジェクト内の先頭行の前にあるかどうかを取得します。

### 【形式】

public synchronized boolean isBeforeFirst() throws SQLException

### 【引数】

なし。

### 【戻り値】

カーソルが先頭行の前にある場合は true,先頭行の前にない場合,又は結果集合の行数が0行の場合 は false を返します。

### 【発生する例外】

次の場合, SQLException を投入します。

• この ResultSet オブジェクトが close されている場合

この ResultSet オブジェクトを生成した Statement を close したことによって,このドライバが ResultSet を close した場合を含みます。

- この ResultSet オブジェクトを生成した Statement を作成した Connection が close されている 場合
- トランザクションの決着によって ResultSet が無効になった場合
- データベースアクセスでエラーが発生した場合

# (bm) isFirst()

### 【機能】

カーソルが,この ResultSet オブジェクト内の先頭行にあるかどうかを取得します。

【形式】

public synchronized boolean isFirst() throws SQLException

### 【引数】

なし。

### 【戻り値】

カーソルが先頭行にある場合は true,そうでない場合は false を返します。

### 【発生する例外】

次の場合, SQLException を投入します。

- この ResultSet オブジェクトが close されている場合 この ResultSet オブジェクトを生成した Statement を close したことによって,このドライバが ResultSet を close した場合を含みます。
- この ResultSet オブジェクトを生成した Statement を作成した Connection が close されている 場合
- トランザクションの決着によって ResultSet が無効になった場合
- データベースアクセスでエラーが発生した場合

## (bn) isLast()

### 【機能】

カーソルが,この ResultSet オブジェクトの最終行にあるかどうかを取得します。

### 【形式】

public synchronized boolean isLast() throws SQLException

### 【引数】

なし。

### 【戻り値】

カーソルが最終行にある場合は true, そうでない場合は false を返します。

### 【発生する例外】

次の場合, SQLException を投入します。

- この ResultSet オブジェクトが close されている場合 この ResultSet オブジェクトを生成した Statement を close したことによって,このドライバが ResultSet を close した場合を含みます。
- この ResultSet オブジェクトを生成した Statement を作成した Connection が close されている 場合
- トランザクションの決着によって ResultSet が無効になった場合
- データベースアクセスでエラーが発生した場合

## (bo) last()

### 【機能】

カーソルを,この ResultSet オブジェクトの最終行に移動します。

### 【形式】

public synchronized boolean last() throws SQLException

### 【引数】

なし。

### 【戻り値】

カーソルが最終行に移動した場合は true を,結果集合の行数が 0 の場合は false を返します。

### 【発生する例外】

次の場合, SQLException を投入します。

- この ResultSet オブジェクトが close されている場合 この ResultSet オブジェクトを生成した Statement を close したことによって,このドライバが ResultSet を close した場合を含みます。
- この ResultSet オブジェクトを生成した Statement を作成した Connection が close されている 場合
- この ResultSet オブジェクトの型が TYPE\_FORWARD\_ONLY の場合
- トランザクションの決着によって ResultSet が無効になった場合
- データベースアクセスでエラーが発生した場合

# (bp) next()

### 【機能】

カーソルを,現在の位置から次の行に移動します。先頭行の前の場合は先頭行に,最終行の場合は最終 行の後ろに移動します。

next メソッドの最初の呼び出しによって,カーソルがオープンされます。

### 【形式】

public synchronized boolean next() throws SQLException

### 【引数】

なし。

### 【戻り値】

このメソッド呼び出し後のカーソル位置が先頭行の前,又は最終行の後ろの場合は false, そうでない 場合は true を返します。

### 【発生する例外】

次の場合, SQLException を投入します。

- この ResultSet オブジェクトが close されている場合 この ResultSet オブジェクトを生成した Statement を close したことによって,このドライバが ResultSet を close した場合を含みます。
- この ResultSet オブジェクトを生成した Statement を作成した Connection が close されている 場合
- トランザクションの決着によって ResultSet が無効になった場合
- データベースアクセスでエラーが発生した場合

# (bq) previous()

### 【機能】

カーソルを,この ResultSet オブジェクト内の一つ前の行に移動します。

## 【形式】

public synchronized boolean previous() throws SQLException

## 【引数】

なし。

## 【戻り値】

このメソッド呼び出し後のカーソル位置が先頭行の前の場合は false, そうでない場合は true を返しま す。

### 【発生する例外】

次の場合, SQLException を投入します。

- この ResultSet オブジェクトが close されている場合 この ResultSet オブジェクトを生成した Statement を close したことによって,このドライバが ResultSet を close した場合を含みます。
- この ResultSet オブジェクトを生成した Statement を作成した Connection が close されている 場合
- この ResultSet オブジェクトの型が TYPE\_FORWARD\_ONLY の場合
- トランザクションの決着によって ResultSet が無効になった場合
- データベースアクセスでエラーが発生した場合

## (br) relative(int rows)

### 【機能】

カーソルを,正又は負の相対行数だけ移動します。

正の数はカーソルを順方向に移動し,負の数は逆方向に移動します。

### 【形式】

public synchronized boolean relative(int rows) throws SQLException

### 【引数】

#### int rows:

現在の行から移動する行数

### 【戻り値】

このメソッド呼び出し後のカーソル位置が先頭行の前,又は最終行の後ろの場合は false, そうでない 場合は true に返します。

### 【発生する例外】

次の場合, SQLException を投入します。

- この ResultSet オブジェクトが close されている場合 この ResultSet オブジェクトを生成した Statement を close したことによって,このドライバが ResultSet を close した場合を含みます。
- この ResultSet オブジェクトを生成した Statement を作成した Connection が close されている 場合
- この ResultSet オブジェクトの型が TYPE\_FORWARD\_ONLY の場合
- 現在の位置が取得できない場合
- 現在のカーソル位置が有効な行にない場合
- トランザクションの決着によって ResultSet が無効になった場合
- データベースアクセスでエラーが発生した場合

# (bs) setFetchDirection(int direction)

## 【機能】

この Statement オブジェクトから生成される結果集合の,デフォルトのフェッチ方向を指定します。 ResultSet.FETCH\_FORWARD だけ指定できます。

### 【形式】

public synchronized void setFetchDirection(int direction) throws SQLException

## 【引数】

### int direction:

デフォルトのフェッチ方向

## 【戻り値】

なし。

## 【発生する例外】

次の場合, SQLException を投入します。

- この Statement オブジェクトが close されている場合
- この Statement オブジェクトを生成した Connection が close されている場合
- direction に ResultSet.FETCH\_FORWARD 以外が指定された場合

# (bt) setFetchSize(int rows)

## 【機能】

この ResultSet オブジェクトのフェッチサイズを設定します。0 を指定した場合は,クライアント環境 定義に依存します。

## 【形式】

public synchronized void setFetchSize(int rows) throws SQLException

## 【引数】

### int rows:

フェッチする行数。設定できる範囲は 0〜4096 です。

### 【戻り値】

なし。

### 【機能詳細】

この ResultSet オブジェクトのフェッチサイズを設定します。0 を指定した場合は,クライアント環境 定義に依存します。

このメソッドによる指定がない場合は, Statement オブジェクトに指定した行数値をヒントとして検索 します。Statement オブジェクトに行数値を指定していない,又は Statement オブジェクトから生成 した ResultSet オブジェクトでない場合は,クライアント環境定義 PDBLKF の値をヒントとして検索

します。このメソッドで 0 を指定した場合は,クライアント環境定義 PDBLKF の値をヒントとして検 索します。その他の注意事項については,[「setFetchSize\(int rows\)」](#page-1404-0)を参照してください。

### 【発生する例外】

次の場合, SQLException を投入します。

- この ResultSet オブジェクトが close されている場合 この ResultSet オブジェクトを生成した Statement を close したことによって,このドライバが ResultSet を close した場合を含みます。
- この ResultSet オブジェクトを生成した Statement を作成した Connection が close されている 場合
- この ResultSet オブジェクトの型が TYPE\_FORWARD\_ONLY の場合
- 現在の位置が取得できない場合
- 現在のカーソル位置が有効な行にない場合
- トランザクションの決着によって ResultSet が無効になった場合
- データベースアクセスでエラーが発生した場合

## (bu) wasNull()

### 【機能】

最後に取得した列の値が,NULL 値であるかどうかを通知します。

getXXX メソッドによって値を取得する前は、false を返します。

### 【形式】

public synchronized boolean wasNull() throws SQLException

### 【引数】

なし。

### 【戻り値】

最後に取得した列の値が NULL 値の場合は true,そうでない場合は false を返します。

### 【発生する例外】

次の場合, SQLException を投入します。

- この ResultSet オブジェクトが close されている場合 この ResultSet オブジェクトを生成した Statement を close したことによって,このドライバが ResultSet を close した場合を含みます。
- この ResultSet オブジェクトを生成した Statement を作成した Connection が close されている 場合
- トランザクションの決着によって ResultSet が無効になった場合

# (bv) getHoldability()

### 【機能】

ResultSet オブジェクトの保持機能についての状態を示す値を取得します。

### 【形式】

public int getHoldability() throws SQLException

### 【引数】

なし。

## 【戻り値】

### ResultSet.HOLD\_CURSORS\_OVER\_COMMIT:

現在のトランザクションがコミットするとき,オープンしている ResultSet オブジェクトはオープ ンしたままになります。

### ResultSet.CLOSE\_CURSORS\_AT\_COMMIT:

現在のトランザクションがコミットするとき,オープンしている ResultSet オブジェクトはクロー ズされます。

### 【発生する例外】

次の場合, SQLException を投入します。

- この ResultSet オブジェクトがクローズされている場合 この ResultSet オブジェクトを生成した Statement をクローズしたことによって,このドライバが ResultSet をクローズした場合を含みます。
- この ResultSet オブジェクトを生成した Statement を作成した Connection がクローズされている 場合

# (bw) isClosed()

### 【機能】

ResultSet オブジェクトがクローズされているかどうかの情報を取得します。

## 【形式】

public boolean isClosed() throws SQLException

## 【引数】

なし。

## 【戻り値】

## true:

ResultSet オブジェクトはクローズされています。

## false:

ResultSet オブジェクトはオープンされています。

## 【機能詳細】

ResultSet オブジェクトがクローズされているかどうかの情報を取得します。次の場合, true が返され ます。

- この ResultSet オブジェクトがクローズされている場合 この ResultSet オブジェクトを生成した Statement をクローズしたことによって,このドライバが ResultSet をクローズした場合を含みます。
- この ResultSet オブジェクトを生成した Statement を作成した Connection がクローズされている 場合

### 【発生する例外】

なし。

# (3) パッケージ名称及びクラス名称

このインタフェースを実装するパッケージ名称とクラス名称を次に示します。

パッケージ名称:JP.co.Hitachi.soft.HiRDB.JDBC

クラス名称:PrdbResultSet

# (4) フィールド

ResultSet インタフェースでサポートするフィールドを次の表に示します。

## 表 17-40 ResultSet インタフェースでサポートするフィールド

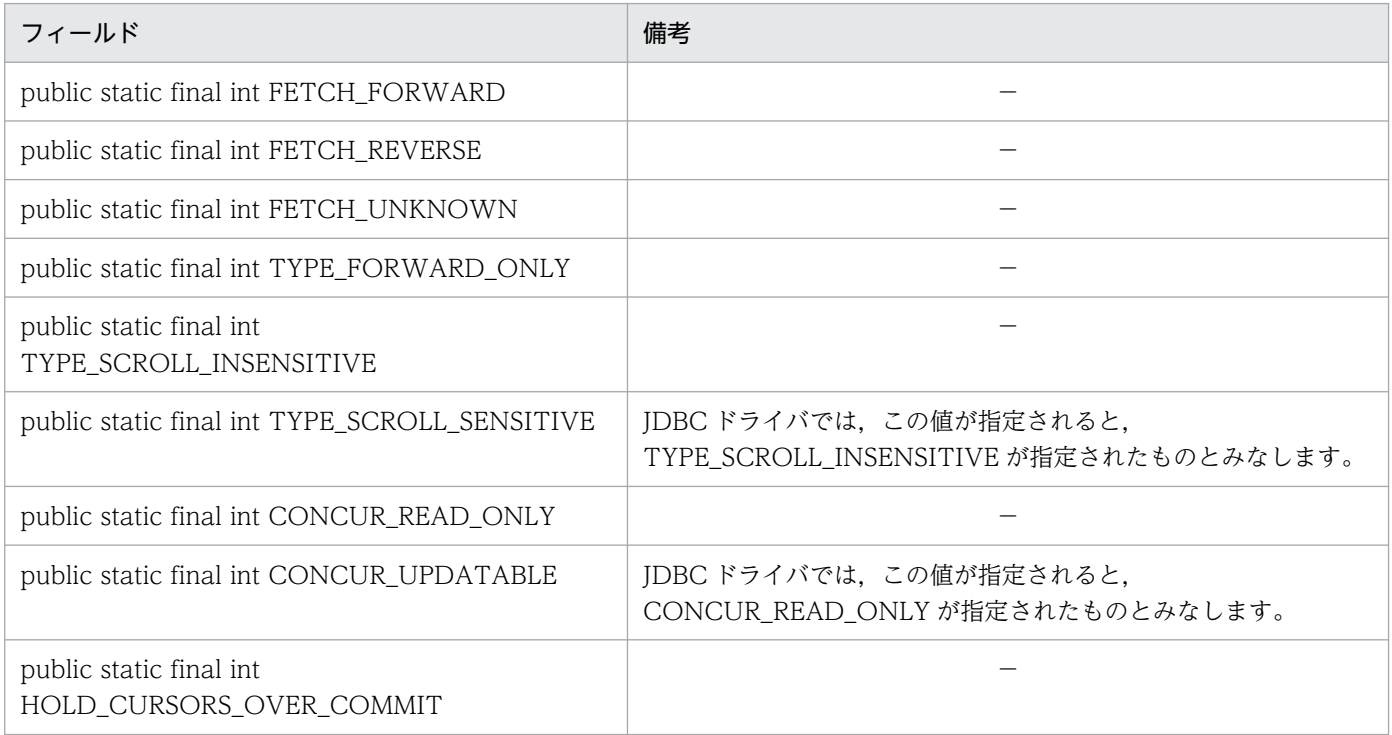

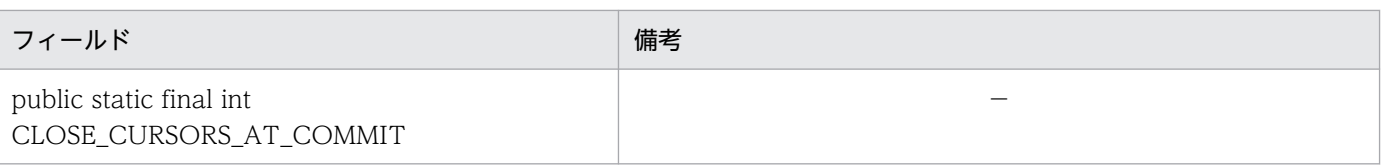

(凡例)

−:特にありません。

# (5) 注意事項

## (a) getXXX メソッドによる値の取得

- getXXX メソッドによってマッピングできるかどうかについては,「[検索データ取得時のマッピング」](#page-1866-0) を参照してください。
- getXXX メソッドに指定した列番号又は列名称が存在しない場合は,SQLException を投入します。
- getXXX メソッドに指定する値が,実際の値を表現できない場合(例:INTEGER 型の 40,000 という 値を getShort で取得する場合),オーバフローによって SQLException を投入します。オーバフロー が発生する可能性のある getXXX メソッドと HiRDB のデータ型の組み合わせについては,「[オーバフ](#page-1875-0) [ローの扱い」](#page-1875-0)を参照してください。

# (b) マッピング(変換)

検索データ取得時に使用する getXXX メソッドによってマッピングできるかどうかについては,[「検索デー](#page-1866-0) [タ取得時のマッピング](#page-1866-0)」を参照してください。マッピングできない JDBC SQL タイプに対して getXXX メソッドが呼び出された場合,SQLException を投入します。

## (c) setFetchSize メソッドの指定によるブロック転送機能の利用

「[setFetchSize メソッドの指定によるブロック転送機能の利用」](#page-1409-0)を参照してください。

# (d) 結果セットタイプが ResultSet.TYPE\_SCROLL\_INSENSITIVE,又は ResultSet.TYPE\_SCROLL\_SENSITIVE である場合のメモリ使用量

結果セットタイプが ResultSet.TYPE\_SCROLL\_INSENSITIVE, 又は ResultSet.TYPE\_SCROLL\_SENSITIVE である場合, ResultSet インタフェースの次のメソッドを実行す るとき,検索結果蓄積用のメモリを JDBC ドライバが確保します。

- ResultSet.next メソッド
- ResultSet last メソッド
- ResultSet.absolute メソッド
- ResultSet.relative メソッド
- ResultSet.afterLast メソッド

JDBC ドライバは,検索結果中のすべての値ごとにメモリオブジェクトを割り当てて蓄積します。値が可 変長である場合,メモリオブジェクトは検索データの実サイズに合わせた大きさとなります。

## (e) next, absolute, relative, last, 及び afterLast メソッド

next メソッドを実行すると、JDBC ドライバは次の表に示すようにデータベースからデータを取得,蓄積 します。

### 表 17-41 next メソッド実行時の, データベースからのデータの取得, 蓄積

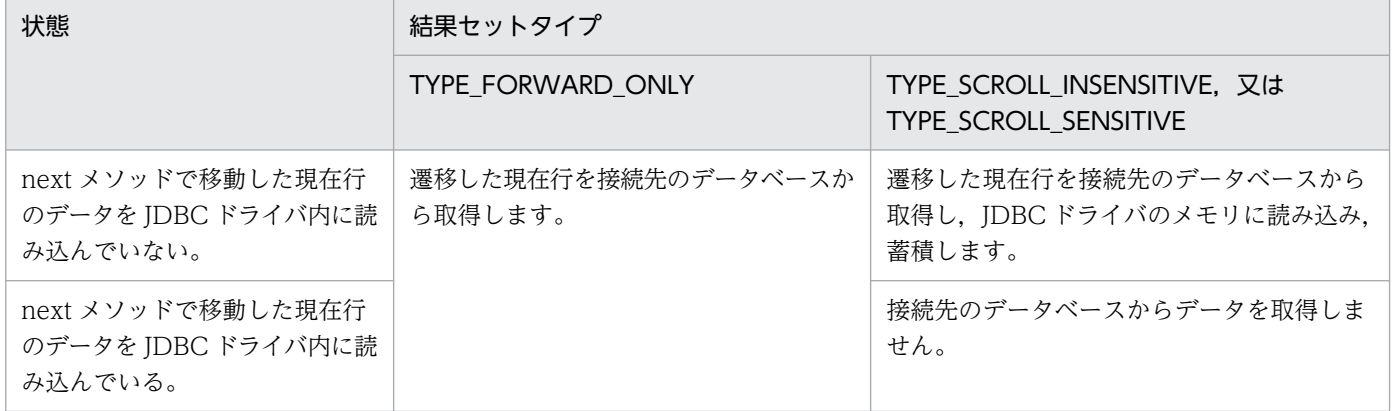

absolute, relative, last, 及び afterLast メソッドを実行すると, JDBC ドライバは次の表に示すように データベースからデータを取得,蓄積します。

## 表 17-42 absolute, relative, last, 及び afterLast メソッド実行時の, データベースからの データの取得,蓄積

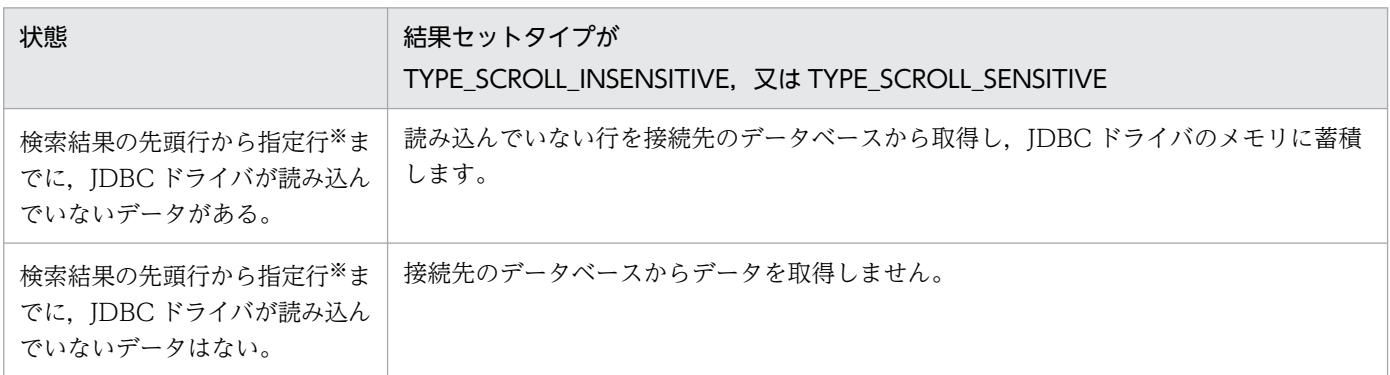

注

結果セットタイプが TYPE\_FORWARD\_ONLY の場合, SQLException を投入します。

### 注※

last メソッド及び afterLast メソッドの場合,先頭行から最終行です。

# (f) getAsciiStream, getBinaryStream, getCharacterStream, 及び getUnicodeStream メソッド

getAsciiStream, getBinaryStream, getCharacterStream, 及び getUnicodeStream メソッドが返却し たオブジェクトは、JDBC ドライバが暗黙的にクローズすることはありません。メソッド呼び出し側で close メソッドを実行してください。

## (g) 検索結果行数

ResultSet オブジェクトが HiRDB サーバから取得できる検索結果の行数を次の表に示します。次の表に示 す行以上の検索結果は、JDBC ドライバが破棄します。

表 17-43 ResultSet オブジェクトが HiRDB サーバから取得できる検索結果の行数

| ResultSet オブジェクト                                                         | 結果セットタイプ                                                    |           |  |
|--------------------------------------------------------------------------|-------------------------------------------------------------|-----------|--|
|                                                                          | TYPE SCROLL INSENSITIVE, 又は<br><b>TYPE_SCROLL_SENSITIVE</b> | 左記以外      |  |
| setMaxRows メソッドを実行し<br>た Statement オブジェクトから<br>生成した ResultSet オブジェ<br>クト | 検索結果行数は.setMaxRows メソッドで指定した行数です。                           |           |  |
| 上記以外の ResultSet オブジェ<br>クト                                               | 検索結果行数は,setMaxRows メソッドの上  <br>限 (2,147,483,647) です。        | 上限はありません。 |  |

# (h) ナル既定値について

ナル値の既定値設定機能を使用している場合(クライアント環境定義 PDDFLNVAL に USE を指定),検 索結果がナル既定値のときの,HiRDB データ型での getXXXX メソッドの戻り値を次の表に示します。

ナル値の既定値設定機能については,マニュアル「HiRDB SQL リファレンス」を参照してください。

wasNull メソッドでは,ナル値の既定値設定機能を使用している場合,戻り値に FALSE を設定します。

なお, DatabaseMetaData クラスのメソッドで取得した ResultSet オブジェクトには、ナル値の既定値 設定機能は適用されません。ナル値の既定値設定機能を使用している場合でも、getXXXX メソッドの戻 り値に NULL を設定します。

## 表 17-44 検索結果が NULL 既定値の場合の HiRDB のデータ型での getXXX メソッドの戻り値  $(1/2)$

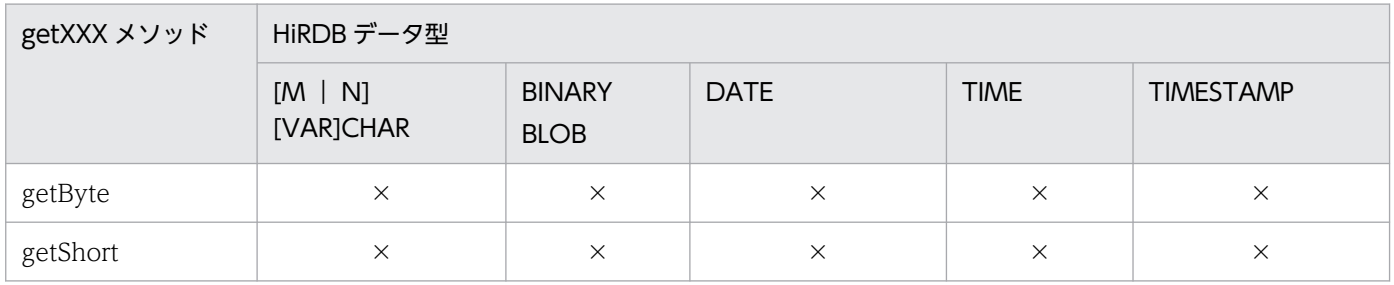

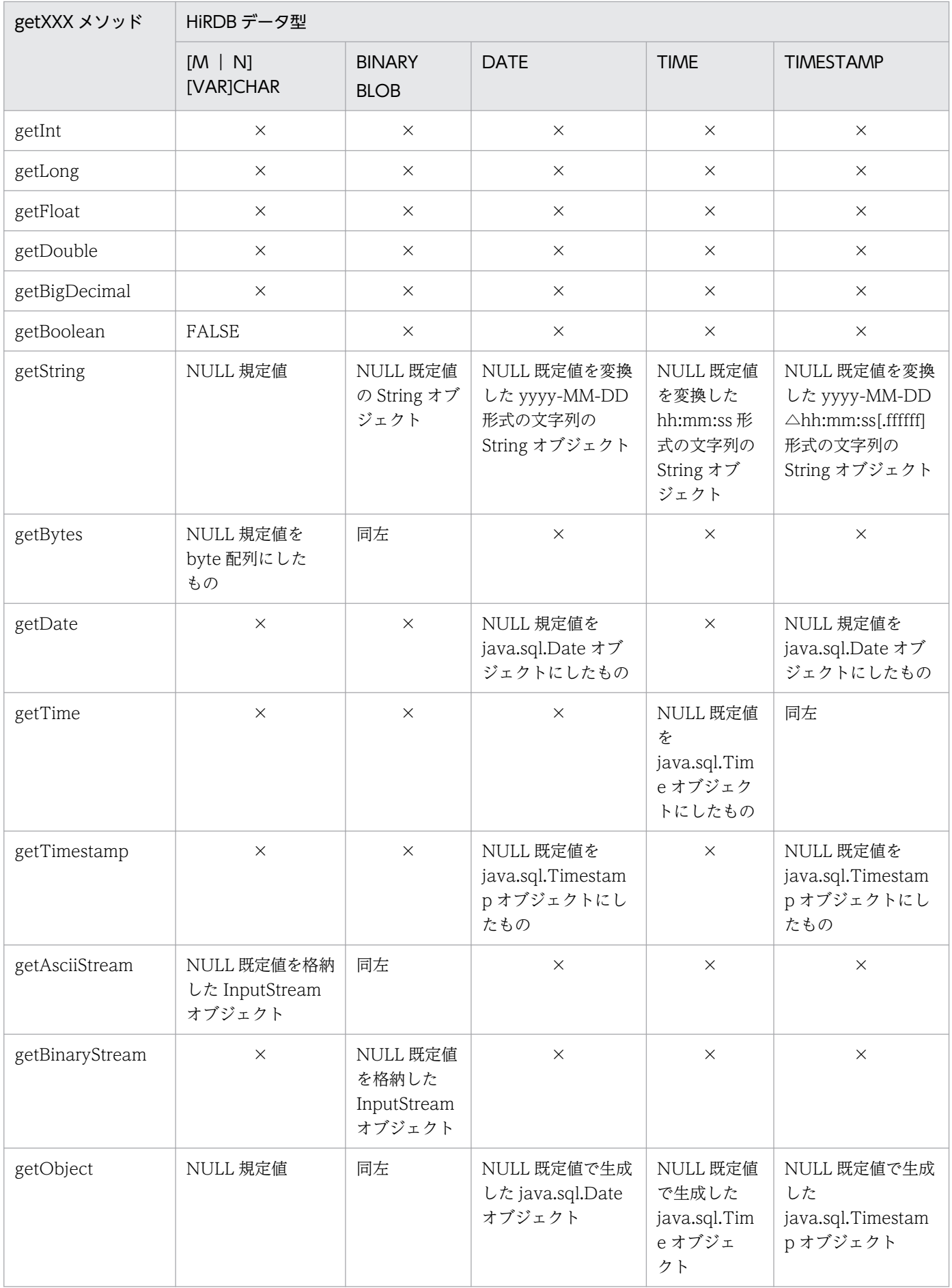

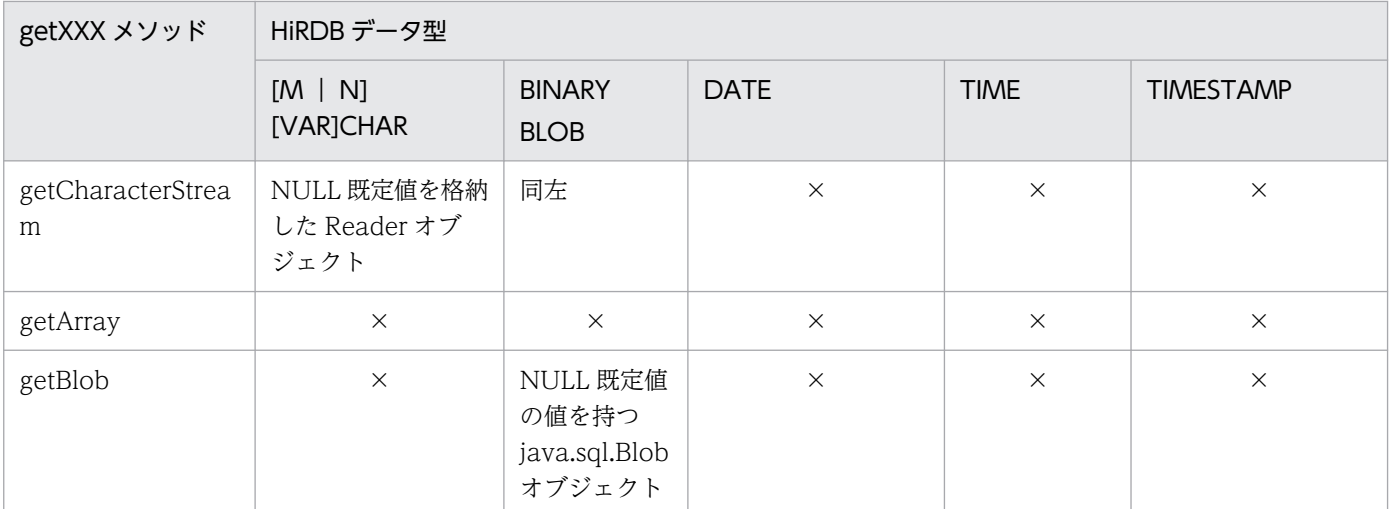

(凡例) ×:SQLException を投入します。

## 表 17-45 検索結果が NULL 既定値の場合の HiRDB のデータ型での getXXX メソッドの戻り値 (2/2)

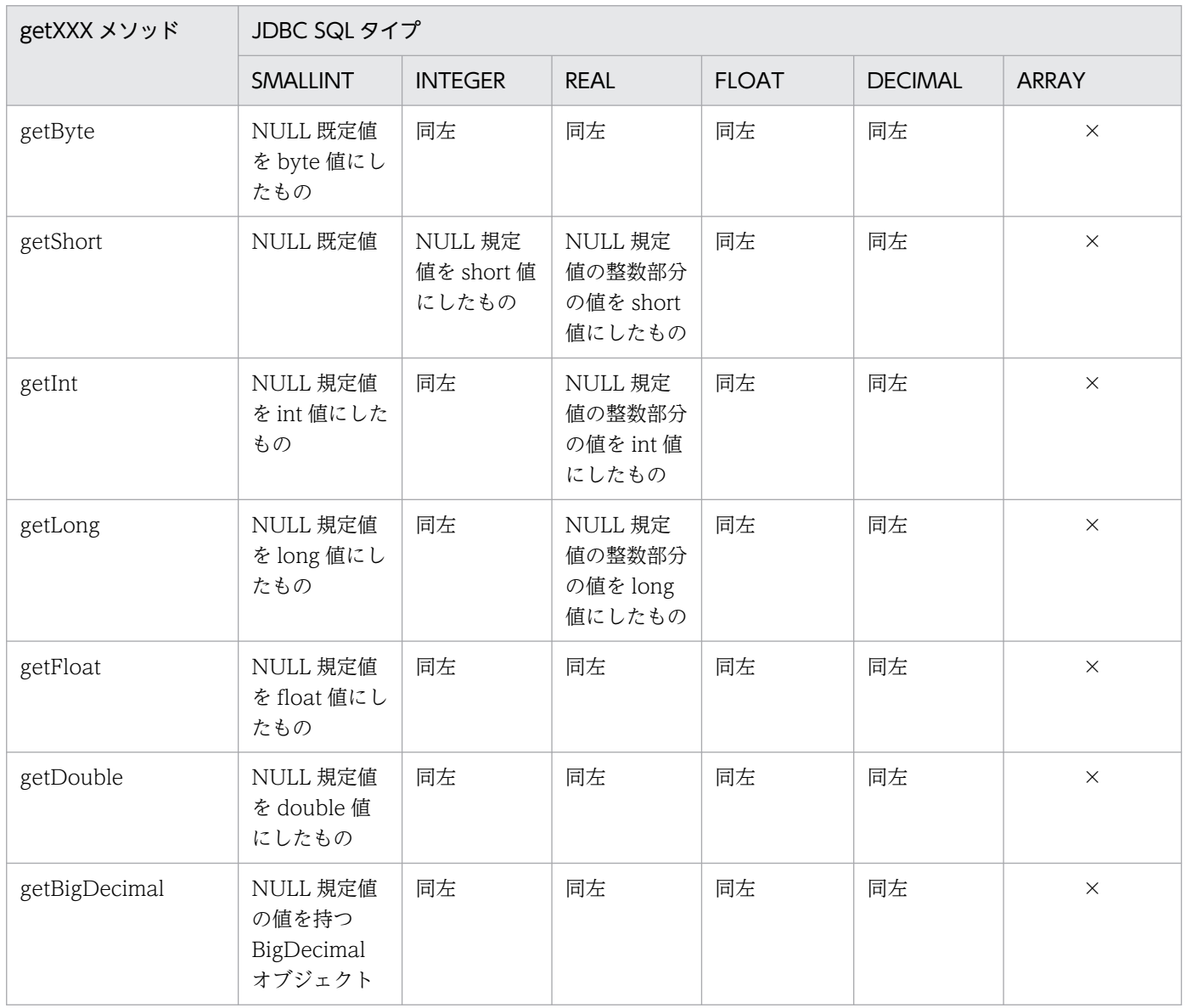

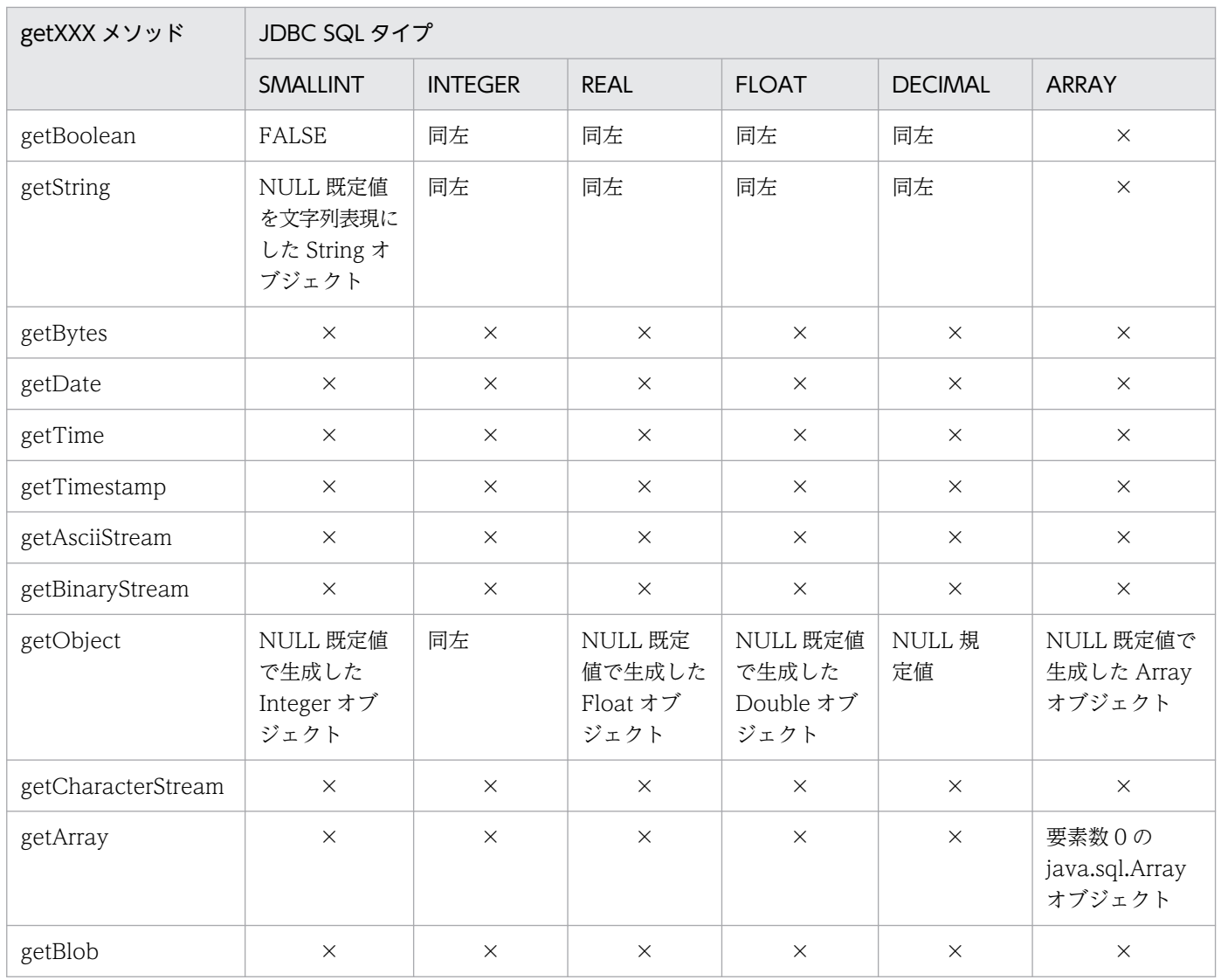

(凡例) ×:SQLException を投入します。

# 17.4.7 DatabaseMetaData インタフェース

# (1) 概要

DatabaseMetaData インタフェースでは,主に次の機能が提供されます。

- 接続先の DB に関する各種情報の返却
- 表一覧,列一覧などの一覧情報の返却(ResultSet(結果セット)に格納)

DatabaseMetaData クラスのメソッドには、String のパターン文字列を引数とするものがあります。こ のパターン文字列中に指定できる特殊文字を次に示します。

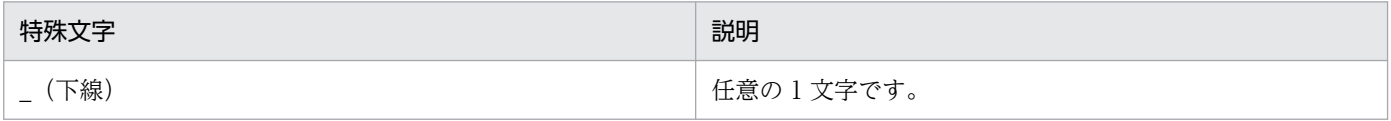

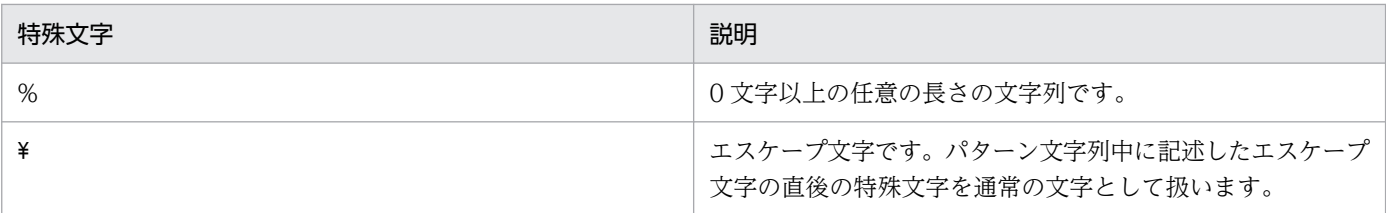

# (2) メソッド

DatabaseMetaData インタフェースのメソッド一覧を次の表に示します。なお、表に記載されていない メソッドはサポートしていません。サポートしていないメソッドを指定すると,SQLException を投入し ます。

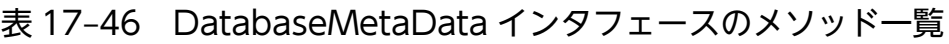

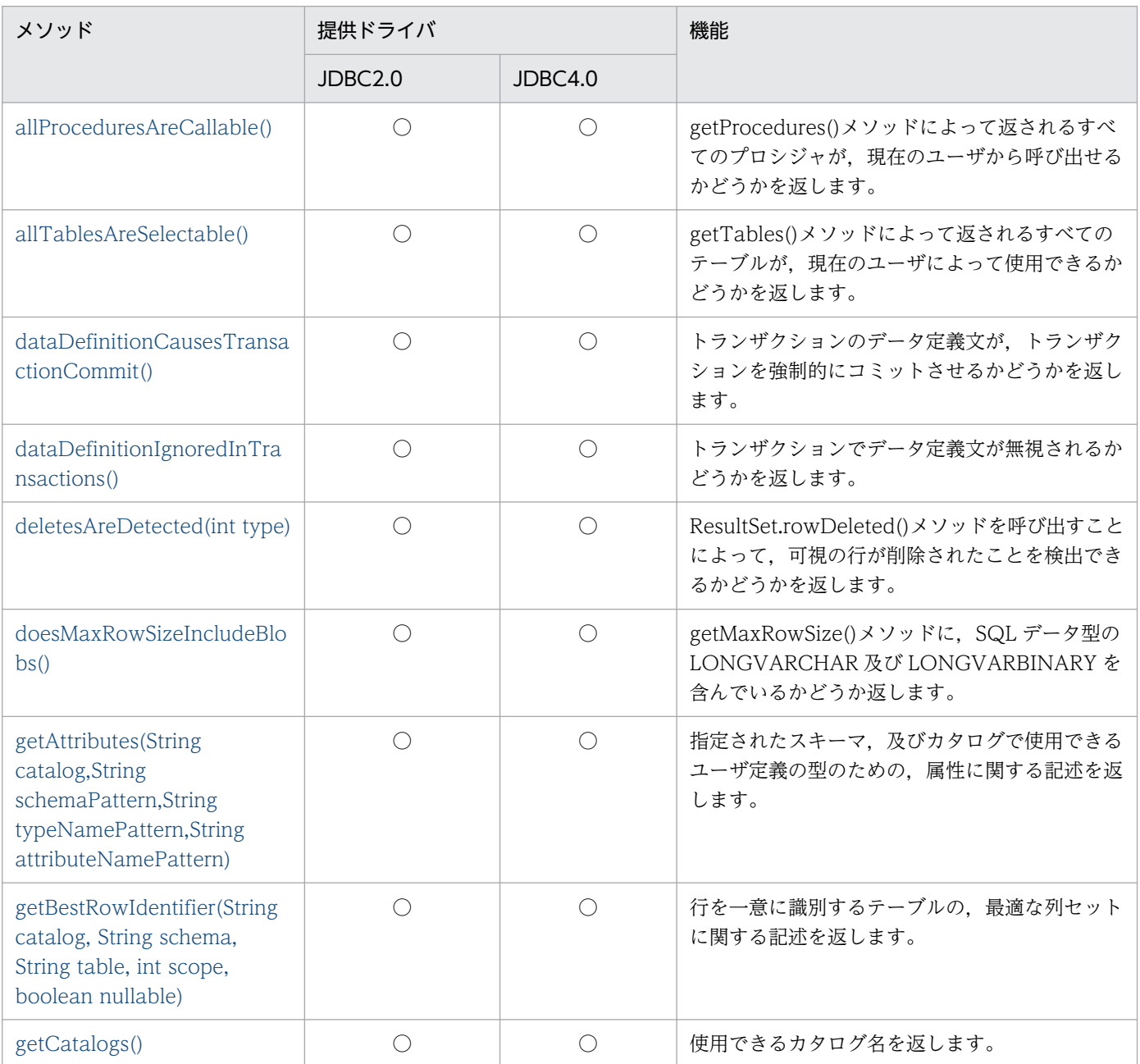

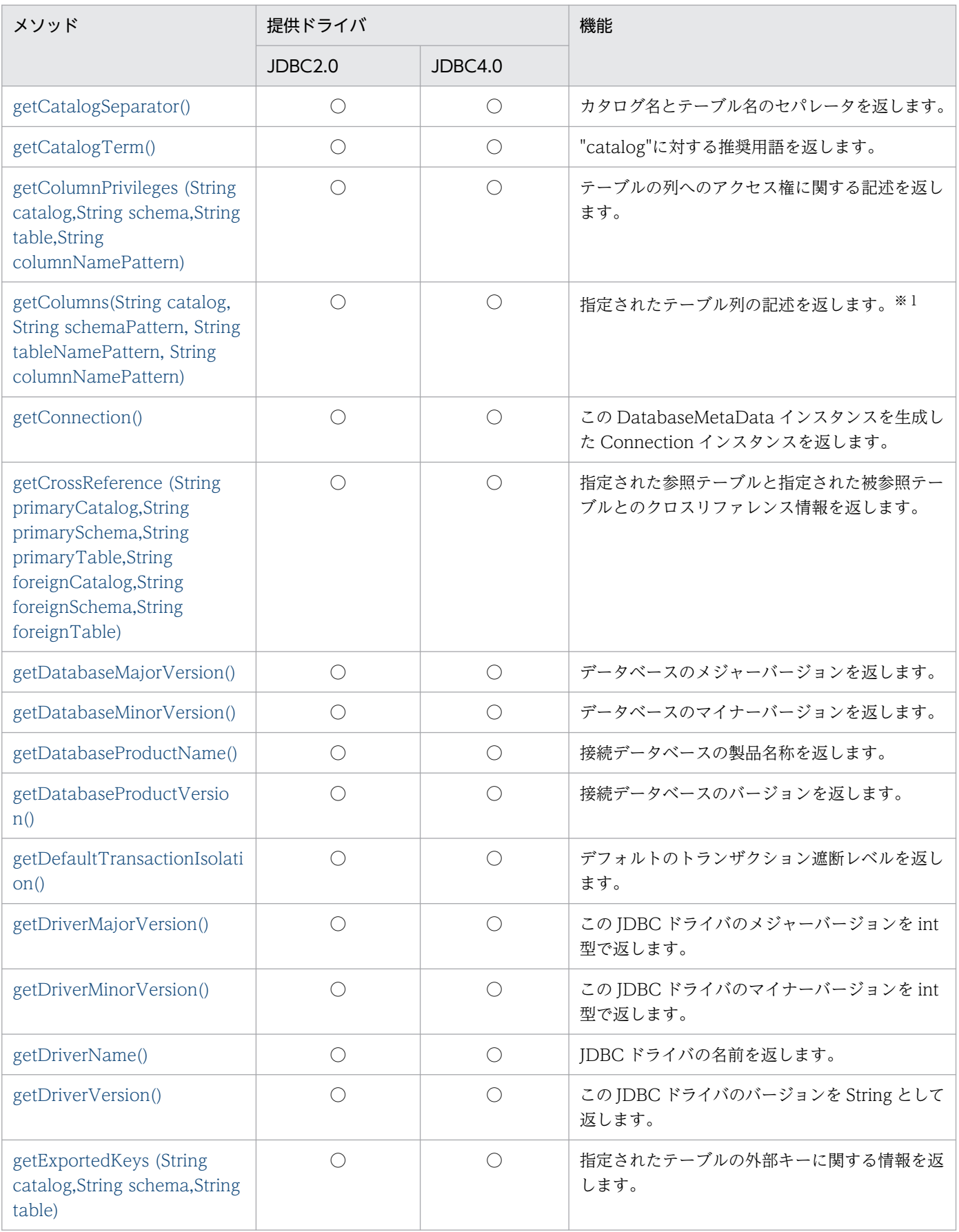

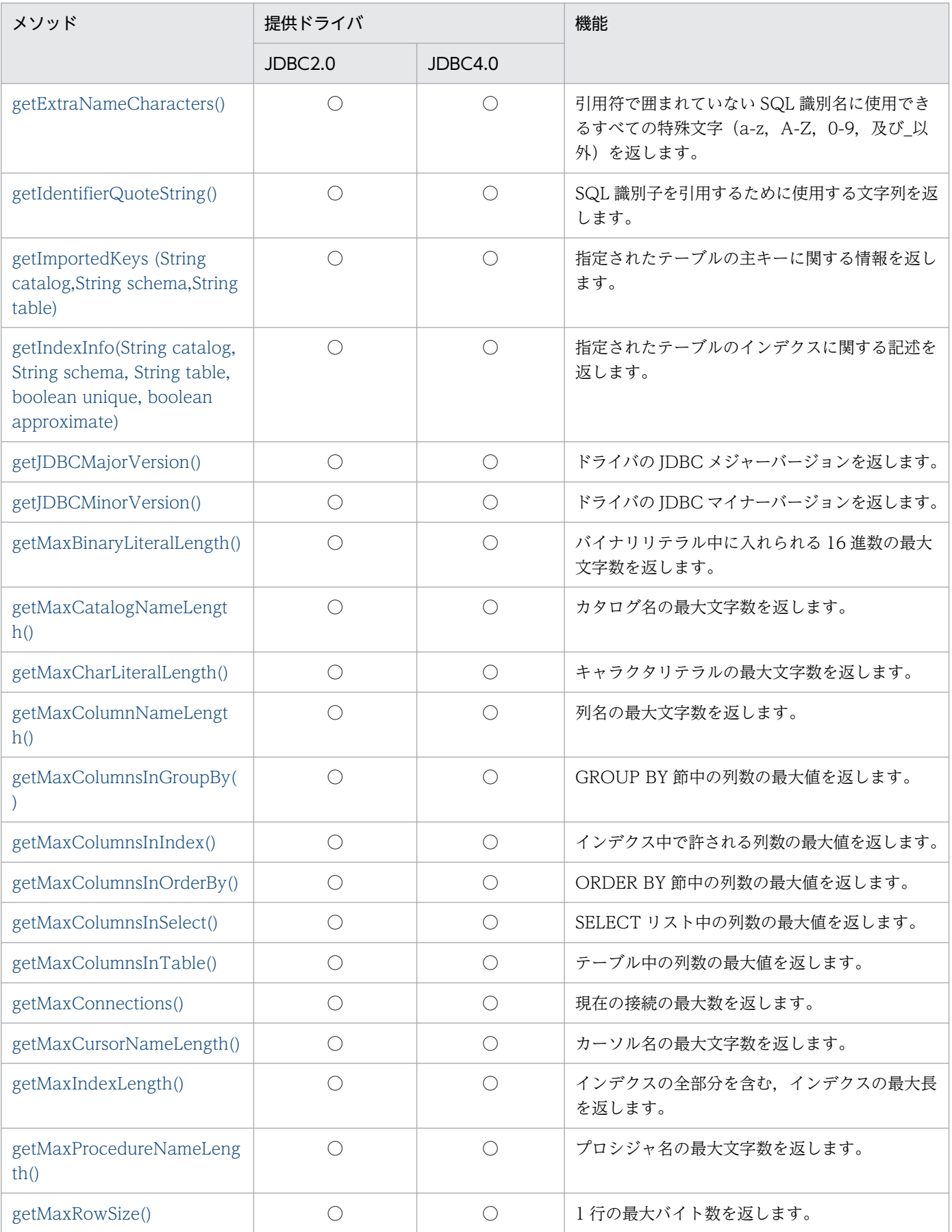

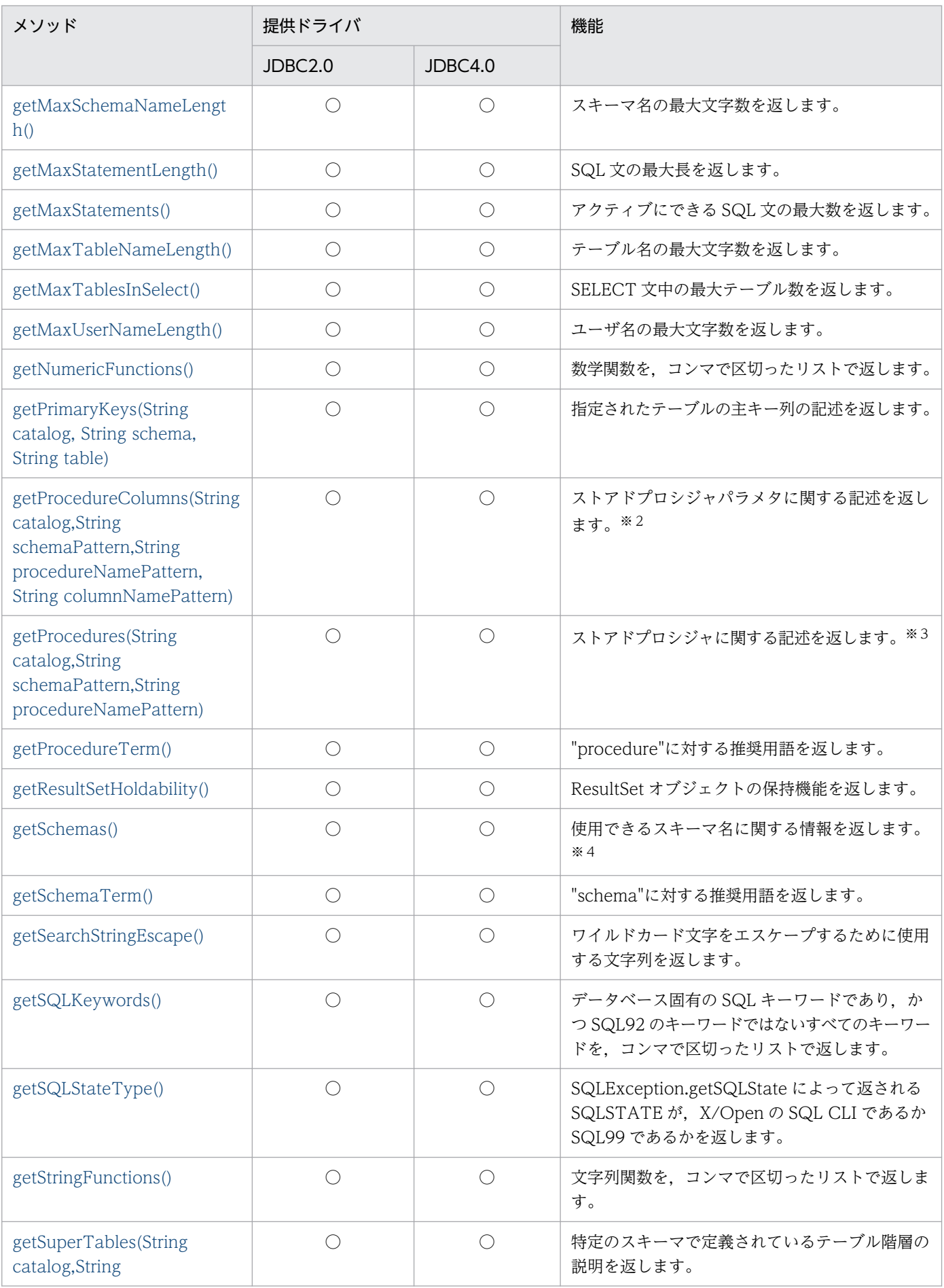

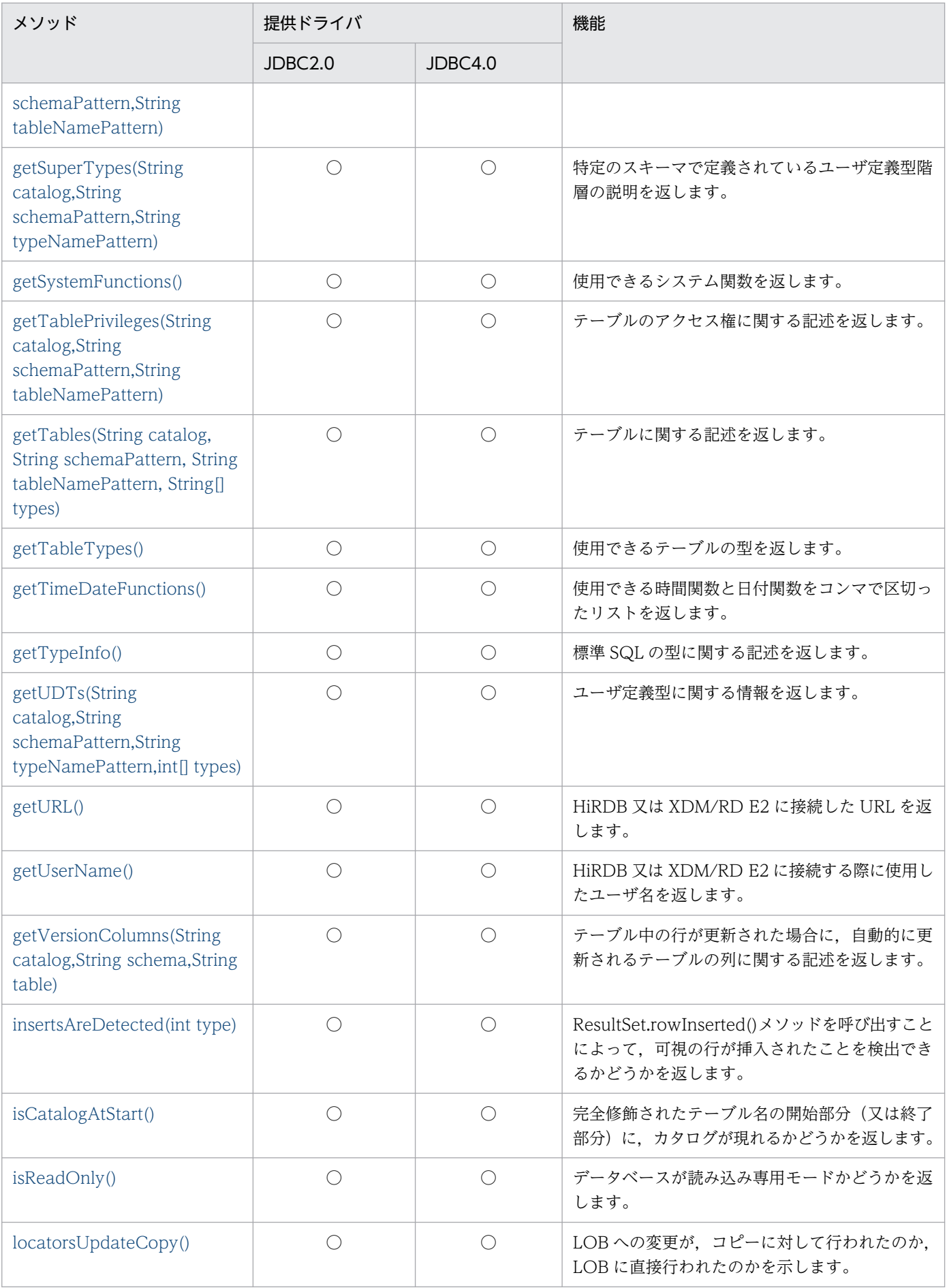

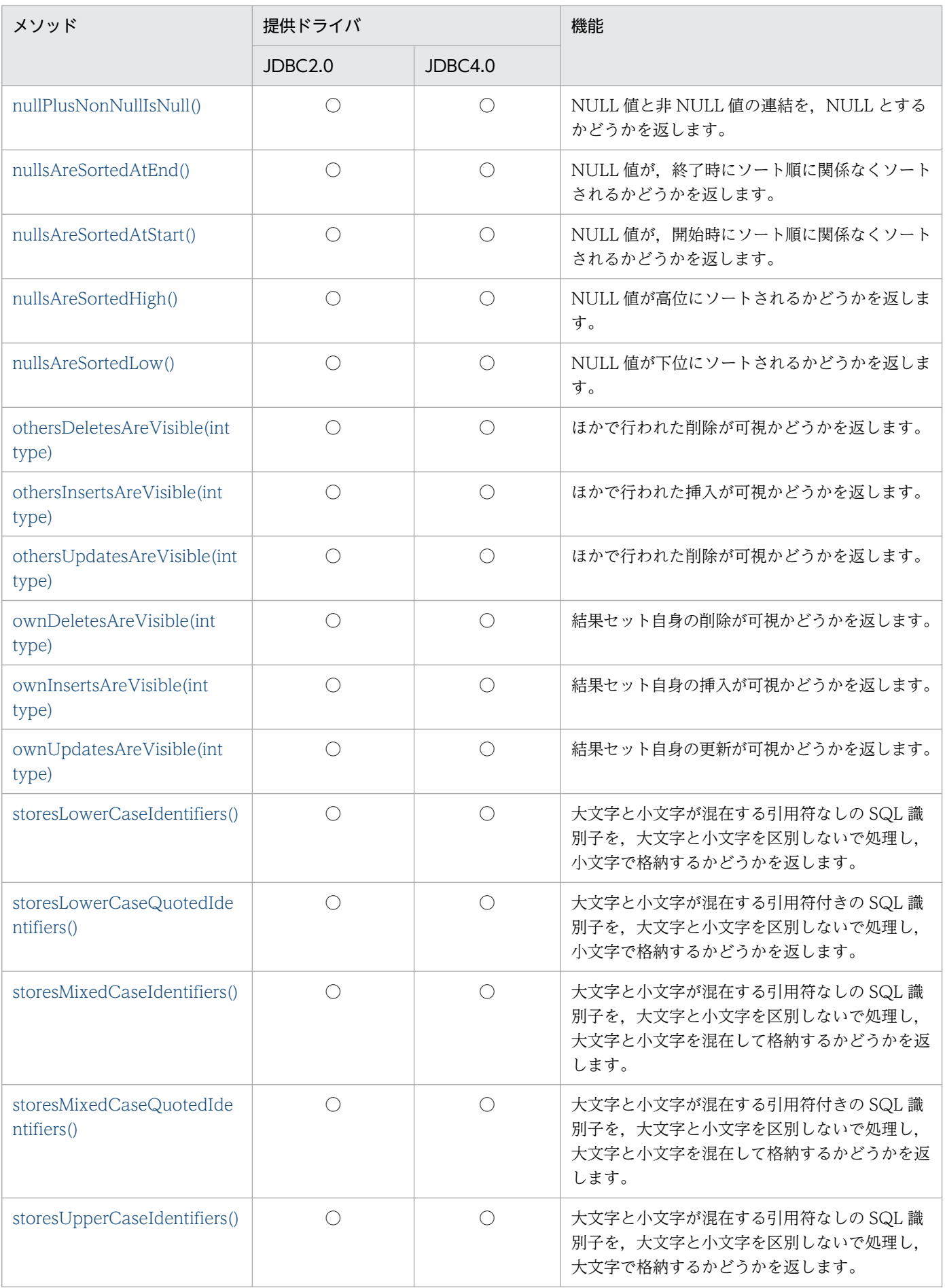

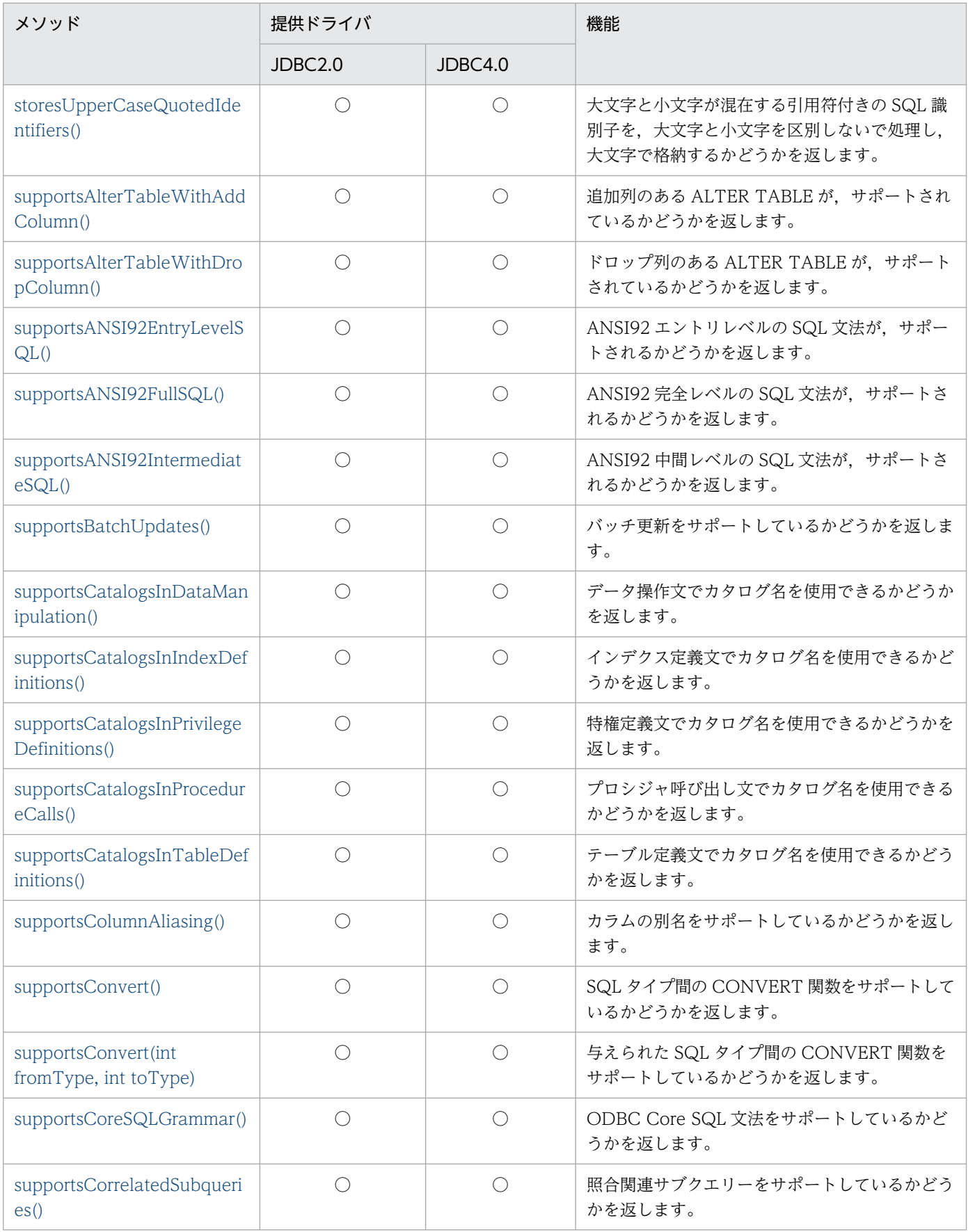

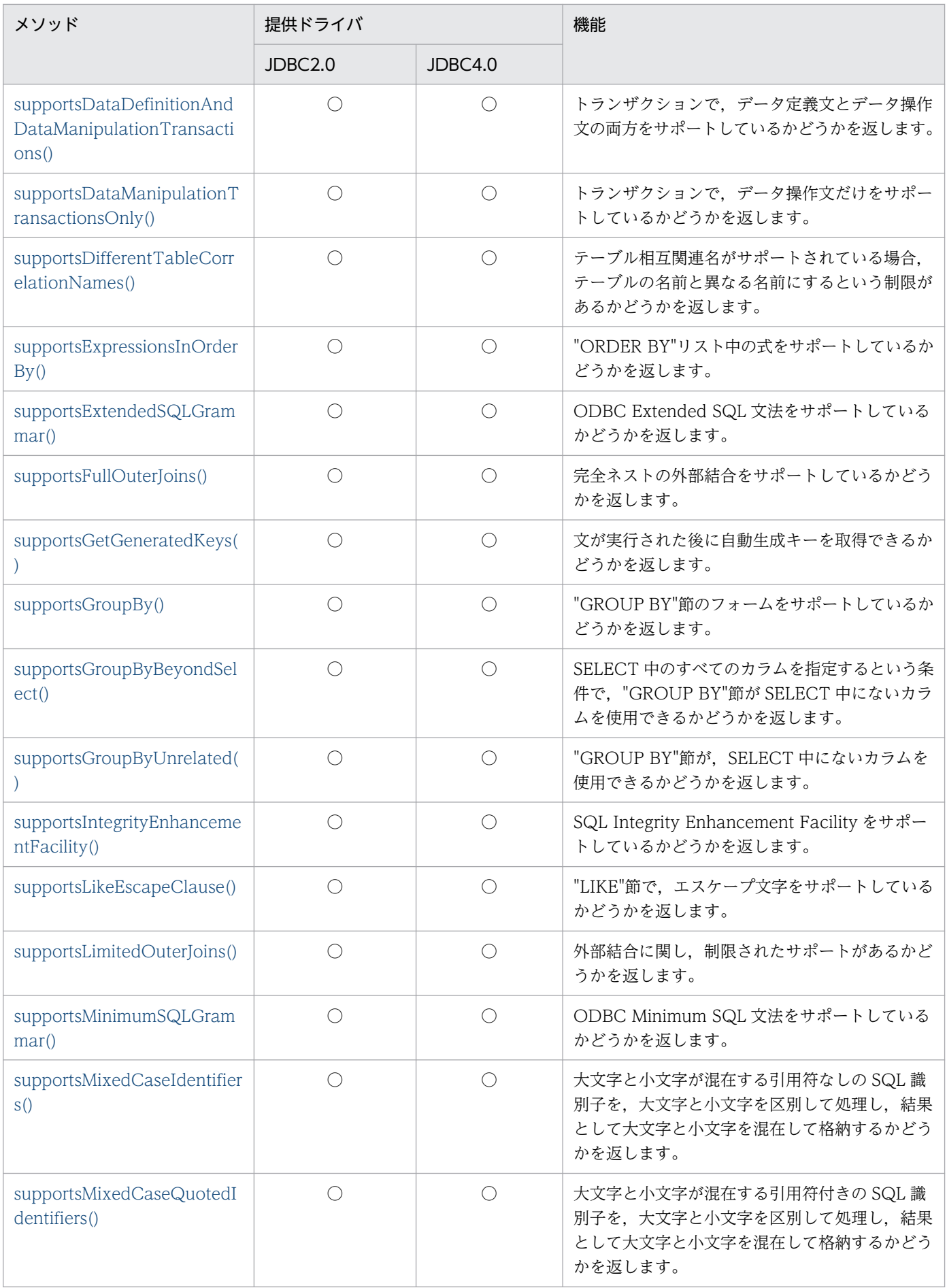

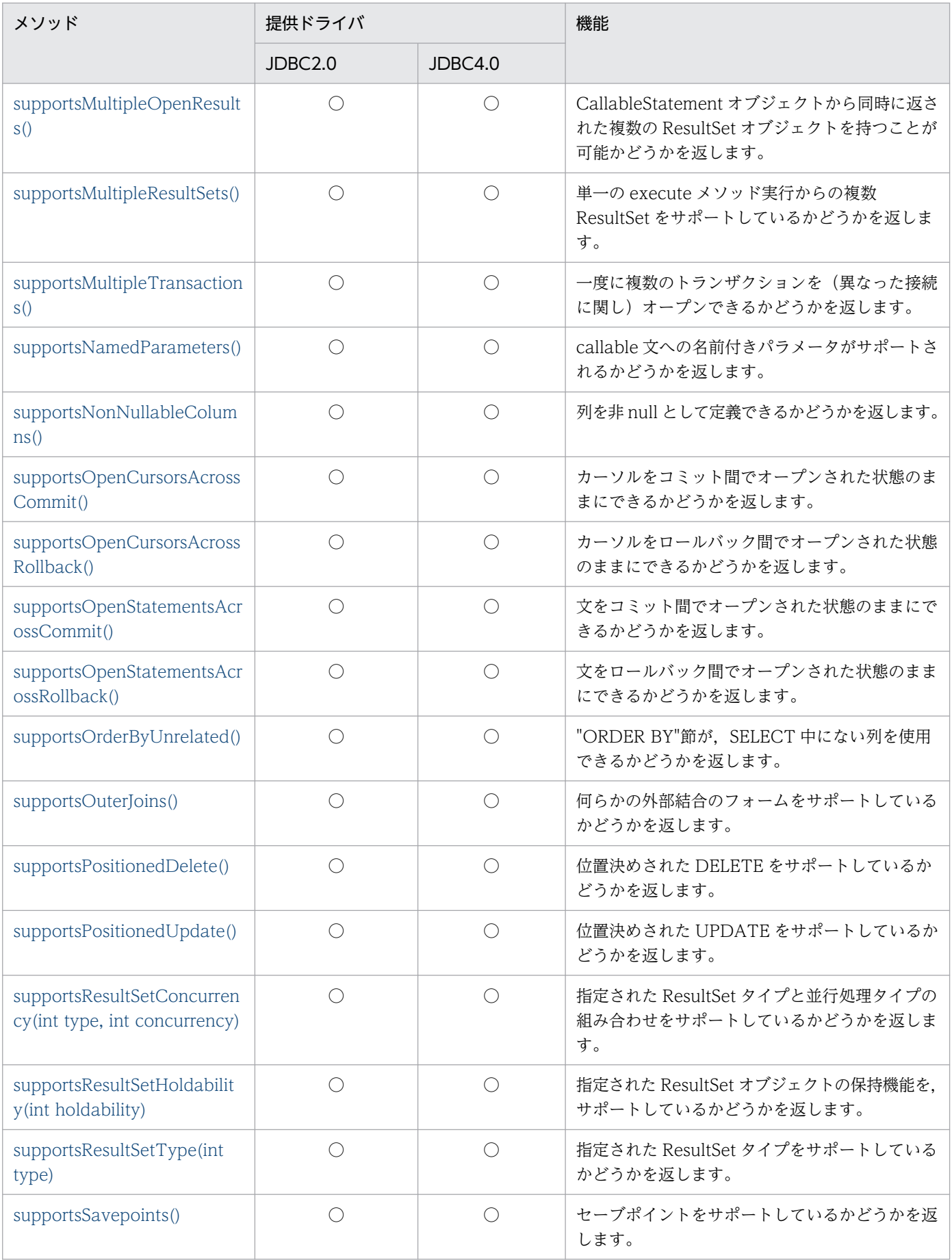

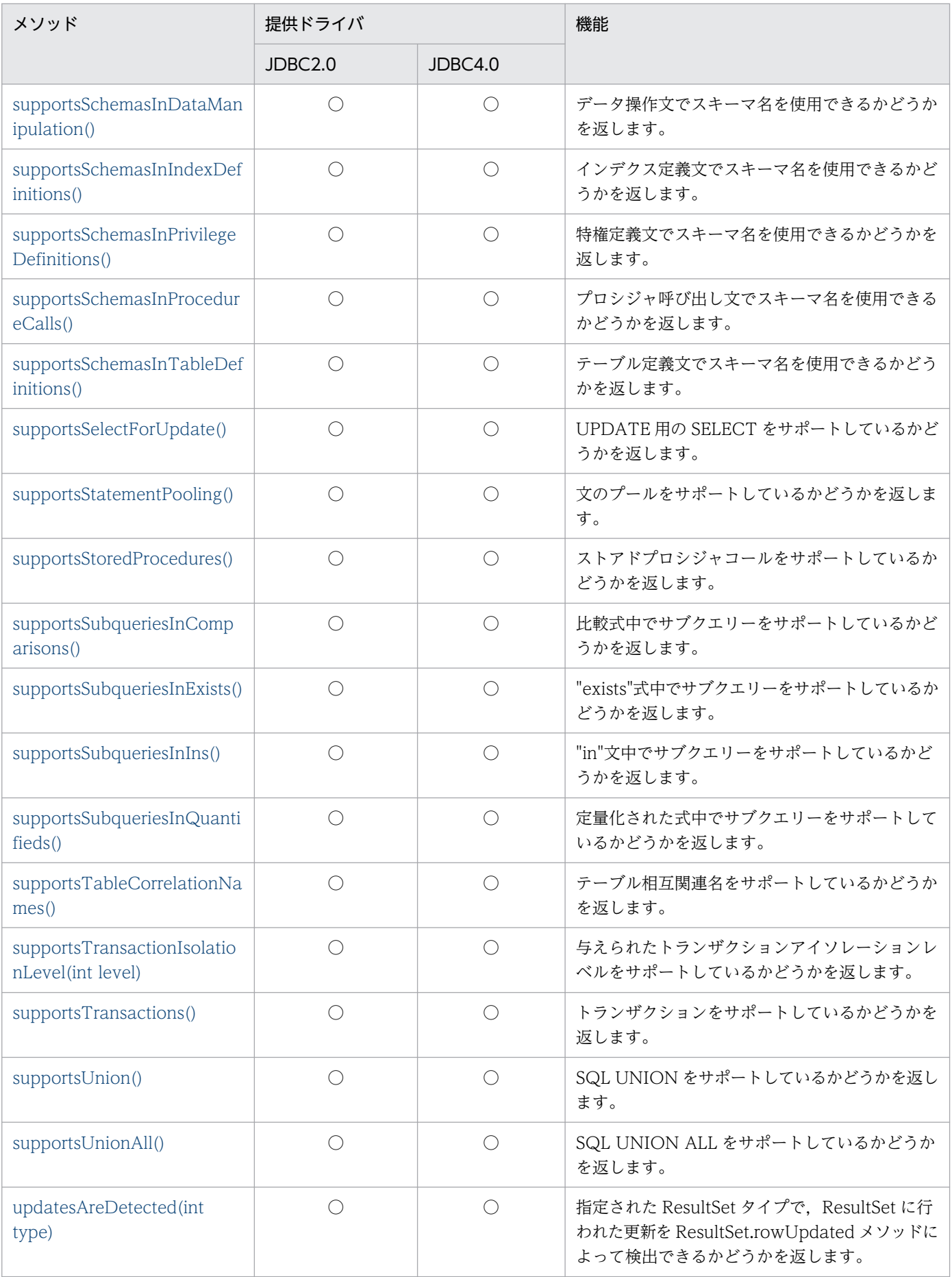

| メソッド                                                                                                    | 提供ドライバ     |            | 機能                                                                                |
|----------------------------------------------------------------------------------------------------|------------|------------|-----------------------------------------------------------------------------------|
|                                                                                                    | JDBC2.0    | JDBC4.0    |                                                                                   |
| usesLocalFilePerTable()                                                                                                   | ◯          | ◯          | 各テーブルにファイルを使用するかどうかを返し<br>ます。                                                     |
| usesLocalFiles()                                                                                                    | $\bigcirc$ | $\bigcirc$ | ローカルファイルにテーブルを格納するかどうか<br>を返します。                                                  |
| getRowIdLifetime()                                                                                                    | $\times$   | $\bigcirc$ | Rowld 型をサポートしているかどうかを返しま<br>す。RowId型をサポートしている場合は、RowId<br>オブジェクトが有効になっている寿命を返します。 |
| getSchemas(String catalog,<br>String schemaPattern)                                                                       | $\times$   | $\bigcirc$ | 使用できるスキーマ名に関する情報を返します。                                                            |
| supportsStoredFunctionsUsi<br>ngCallSyntax()                                                                              | $\times$   | $\bigcirc$ | プロシジャエスケープ構文を使用した、ユーザ定<br>義関数又はベンダー関数の呼び出しをサポートす<br>るかどうかを返します。                   |
| autoCommitFailureClosesAll<br>ResultSets()                                                                                | $\times$   | $\bigcirc$ | オートコミット有効時に SQLException が発生し<br>た場合、オープンされたすべての ResultSet がク<br>ローズされるかどうかを返します。 |
| getClientInfoProperties()                                                                                                 | $\times$   | $\bigcirc$ | JDBC ドライバがサポートするクライアント情報<br>プロパティのリスト情報を取得します。                                    |
| getFunctions(String catalog,<br>String schemaPattern, String<br>functionNamePattern)                                      | $\times$   | $\bigcirc$ | 関数に関する情報を返します。                                                                    |
| getFunctionColumns(String<br>catalog, String<br>schemaPattern, String<br>functionNamePattern,String<br>columnNamePattern) | $\times$   | $\bigcirc$ | 関数のパラメタと返される型に関する情報を返し<br>ます。                                                     |

<sup>(</sup>凡例)

○:提供されます。

×:提供されません。

### 注※1

JDBC2.0 と JDBC4.0 では、次のような差異があります。

• 返却される ResultSet の列数が JDBC4.0 では JDBC2.0 よりも多い

### 注※2

JDBC2.0 と JDBC4.0 では、次のような差異があります。

- 返却される ResultSet の列数が JDBC4.0 では JDBC2.0 よりも多い
- 返却される PRECISION 及び LENGTH 列の値が異なる
- <span id="page-1612-0"></span>• SQL\_ROUTINES 表. 又は SQL\_ROUTINE\_PARAMS 表が存在しないためディクショナリ検索 でエラーになった場合, IDBC2.0 では SQLException が返却されるが, JDBC4.0 では検索結果行 数 0 の ResultSet が返却される
- JDBC2.0 ではプロシジャ及び関数のパラメタ情報が返却されるが,JDBC4.0 ではプロシジャのパ ラメタ情報だけが返却される

### 注※3

JDBC2.0 と JDBC4.0 では、次のような差異があります。

- 返却される ResultSet の列数が JDBC4.0 では JDBC2.0 よりも多い
- SQL\_ROUTINES 表. 又は SQL\_ROUTINE\_PARAMS 表が存在しないためディクショナリ検索 でエラーになった場合, IDBC2.0 では SQLException が返却されるが, JDBC4.0 では検索結果行 数 0 の ResultSet が返却される
- JDBC2.0 ではプロシジャ及び関数のパラメタ情報が返却されるが,JDBC4.0 ではプロシジャのパ ラメタ情報だけが返却される

### 注※4

JDBC2.0 と JDBC4.0 では、次のような差異があります。

• JDBC2.0 では表を所有するスキーマが返却されるが,JDBC4.0 ではすべてのスキーマが返却される

## (a) allProceduresAreCallable()

### 【機能】

getProcedures()メソッドによって返されるすべてのプロシジャが、現在のユーザから呼び出せるかど うかを返します。

### 【形式】

public boolean allProceduresAreCallable() throws SQLException

### 【引数】

なし。

### 【戻り値】

boolean 型:

true:呼び出せます。

false:呼び出せません。

### 【機能詳細】

常に false を返します。

### 【発生する例外】

このメソッド実行前に Connection オブジェクトに対して close()を実行している場合, SQLException を投入します。

# <span id="page-1613-0"></span>(b) allTablesAreSelectable()

## 【機能】

getTables()メソッドによって返されるすべてのテーブルが、現在のユーザによって使用できるかどう かを返します。

### 【形式】

public boolean allTablesAreSelectable() throws SQLException

### 【引数】

なし。

## 【戻り値】

boolean 型:

true:使用できます。

false:使用できません。

## 【機能詳細】

常に false を返します。

## 【発生する例外】

このメソッド実行前に Connection オブジェクトに対して close()を実行している場合, SQLException を投入します。

# (c) dataDefinitionCausesTransactionCommit()

## 【機能】

トランザクションのデータ定義文が,トランザクションを強制的にコミットさせるかどうかを返します。

## 【形式】

public boolean dataDefinitionCausesTransactionCommit() throws SQLException

## 【引数】

なし。

## 【戻り値】

## boolean 型:

true:コミットさせます。

false:コミットさせません。

### 【機能詳細】

常に true を返します。

## 【発生する例外】

このメソッド実行前に Connection オブジェクトに対して close()を実行している場合, SQLException を投入します。

# <span id="page-1614-0"></span>(d) dataDefinitionIgnoredInTransactions()

## 【機能】

トランザクションでデータ定義文が無視されるかどうかを返します。

### 【形式】

public boolean dataDefinitionIgnoredInTransactions() throws SQLException

## 【引数】

なし。

## 【戻り値】

boolean 型:

true:無視されます。

false:無視されません。

## 【機能詳細】

常に false を返します。

## 【発生する例外】

このメソッド実行前に Connection オブジェクトに対して close()を実行している場合, SQLException を投入します。

# (e) deletesAreDetected(int type)

## 【機能】

ResultSet.rowDeleted()メソッドを呼び出すことによって,可視の行が削除されたことを検出できる かどうかを返します。

## 【形式】

public boolean deletesAreDetected(int type) throws SQLException

## 【引数】

int type:

ResultSet の型。次のどれかです。

- ResultSet.TYPE FORWARD ONLY
- ResultSet.TYPE\_SCROLL\_INSENSITIVE
- ResultSet.TYPE\_SCROLL\_SENSITIVE

## 【戻り値】

## boolean 型:

true:削除が検出されます。

false:削除が検出されません。

## <span id="page-1615-0"></span>【機能詳細】

常に false を返します。

## 【発生する例外】

このメソッド実行前に Connection オブジェクトに対して close()を実行している場合, SQLException を投入します。

# (f) doesMaxRowSizeIncludeBlobs()

## 【機能】

getMaxRowSize()メソッドに,SQL データ型の LONGVARCHAR 及び LONGVARBINARY を含ん でいるかどうか返します。

## 【形式】

public boolean doesMaxRowSizeIncludeBlobs() throws SQLException

## 【引数】

なし。

## 【戻り値】

## boolean 型:

true:含んでいます。

false:含んでいません。

## 【機能詳細】

常に false を返します。

## 【発生する例外】

このメソッド実行前に Connection オブジェクトに対して close()を実行している場合, SQLException を投入します。

# (g) getAttributes(String catalog,String schemaPattern,String typeNamePattern,String attributeNamePattern)

# 【機能】

指定されたスキーマ,及びカタログで使用できるユーザ定義の型のための,属性に関する記述を返しま す。

## 【形式】

```
public ResultSet getAttributes(String catalog, String schemaPattern, String typeNamePatte
rn, String attributeNamePattern) throws SQLException
```
## 【引数】

## String catalog:

カタログ名

String schemaPattern:

スキーマ名パターン

String typeNamePattern:

型名パターン

String attributeNamePattern:

属性名パターン

## 【戻り値】

ResultSet オブジェクト

### 【機能詳細】

Type4 JDBC ドライバでは,ユーザ定義の型は未サポートのため,常に検索結果行数 0 の ResultSet を返します。すべての引数について妥当性チェックを行いません。返却する ResultSet の形式を次に示 します。

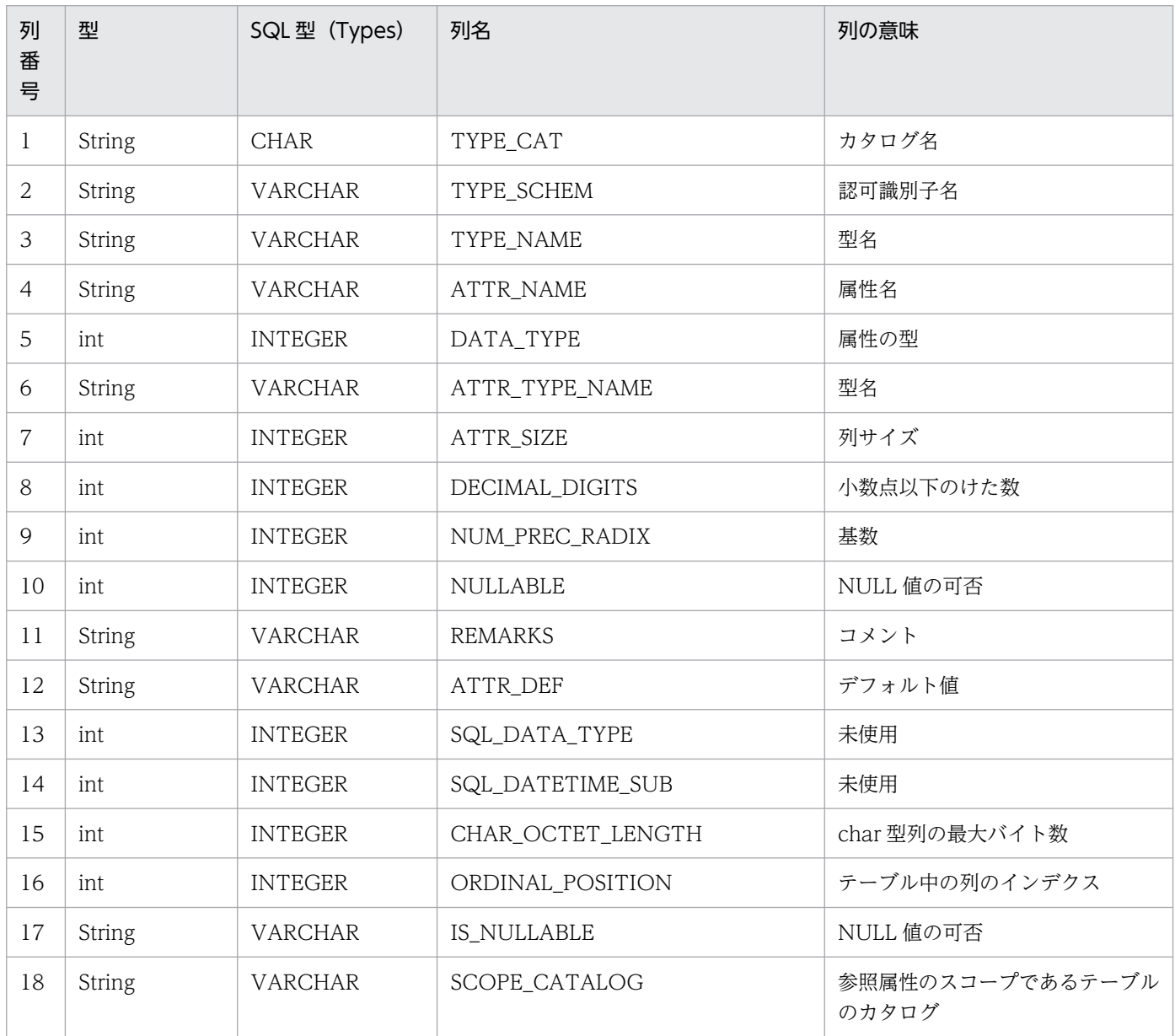

<span id="page-1617-0"></span>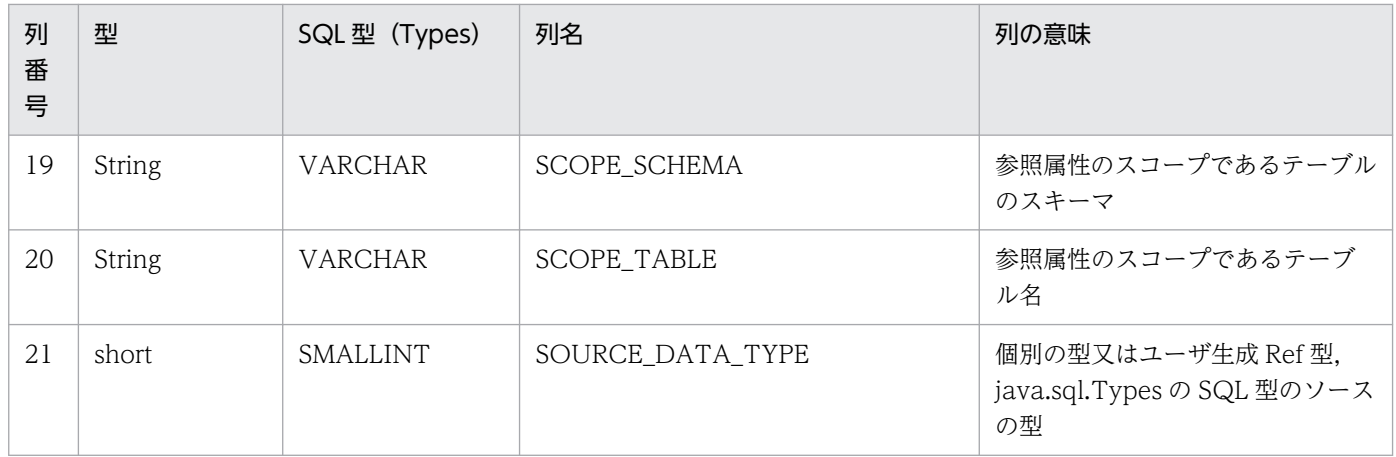

### 【発生する例外】

このメソッド実行前に Connection オブジェクトに対して close()を実行している場合,SQLException を投入します。

# (h) getBestRowIdentifier(String catalog, String schema, String table, int scope, boolean nullable)

### 【機能】

行を一意に識別するテーブルの,最適な列セットに関する記述を返します。

### 【形式】

```
public ResultSet getBestRowIdentifier(String catalog, String schema, String table, int sc
ope, boolean nullable) throws SQLException
```
### 【引数】

### String catalog:

カタログ名

### String schema:

スキーマ名

### String table:

テーブル名

### int scope:

対象のスケール

### boolean nullable:

NULL 値指定

### 【戻り値】

ResultSet オブジェクト

### 【機能詳細】

すべての引数について妥当性チェックを行いません。常に検索結果行数 0 の ResultSet を返します。

## <span id="page-1618-0"></span>【発生する例外】

このメソッド実行前に Connection オブジェクトに対して close()を実行している場合, SQLException を投入します。

# (i) getCatalogs()

### 【機能】

使用できるカタログ名を返します。

### 【形式】

public ResultSet getCatalogs() throws SQLException

### 【引数】

なし。

### 【戻り値】

ResultSet オブジェクト

### 【機能詳細】

常に検索結果行数 0 の ResultSet を返します。

### 【発生する例外】

このメソッド実行前に Connection オブジェクトに対して close()を実行している場合, SQLException を投入します。

# (j) getCatalogSeparator()

## 【機能】

カタログ名とテーブル名のセパレータを返します。

### 【形式】

public String getCatalogSeparator() throws SQLException

### 【引数】

なし。

### 【戻り値】

String オブジェクト

### 【機能詳細】

null を返します。

システムプロパティ HiRDB\_for\_Java\_METADATA\_BEHAVIOR に CAT\_SEP\_EMPTY が指定され ている場合,空文字("")を返します。

## 【発生する例外】

このメソッド実行前に Connection オブジェクトに対して close()を実行している場合, SQLException を投入します。

# <span id="page-1619-0"></span>(k) getCatalogTerm()

### 【機能】

"catalog"に対する推奨用語を返します。

### 【形式】

public String getCatalogTerm() throws SQLException

### 【引数】

なし。

### 【戻り値】

String オブジェクト

### 【機能詳細】

常に null を返します。

### 【発生する例外】

このメソッド実行前に Connection オブジェクトに対して close()を実行している場合, SQLException を投入します。

# (l) getColumnPrivileges (String catalog,String schema,String table,String columnNamePattern)

### 【機能】

テーブルの列へのアクセス権に関する記述を返します。

### 【形式】

public ResultSet getColumnPrivileges(String catalog, String schema, String table, String columnNamePattern) throws SQLException

### 【引数】

### String catalog:

カタログ名。このドライバでは無視します。

### String schema:

スキーマ名パターン。null 又は 0 長文字列を指定している場合,スキーマ名を検索の限定に使用し ません。引数の値は大文字と小文字を区別します。

### String table:

テーブル名パターン。null 又は 0 長文字列を指定している場合,テーブル名を検索の限定に使用し ません。引数の値は大文字と小文字を区別します。

### String columnNamePattern:

列名パターン。null 又は 0 長文字列を指定している場合, 列名を検索の限定に使用しません。引数 の値は大文字と小文字を区別します。
# 【戻り値】

ResultSet オブジェクト

### 【機能詳細】

指定されたテーブル列が属する表のアクセス権に関する記述を返します。返却する ResultSet の形式を 次に示します。

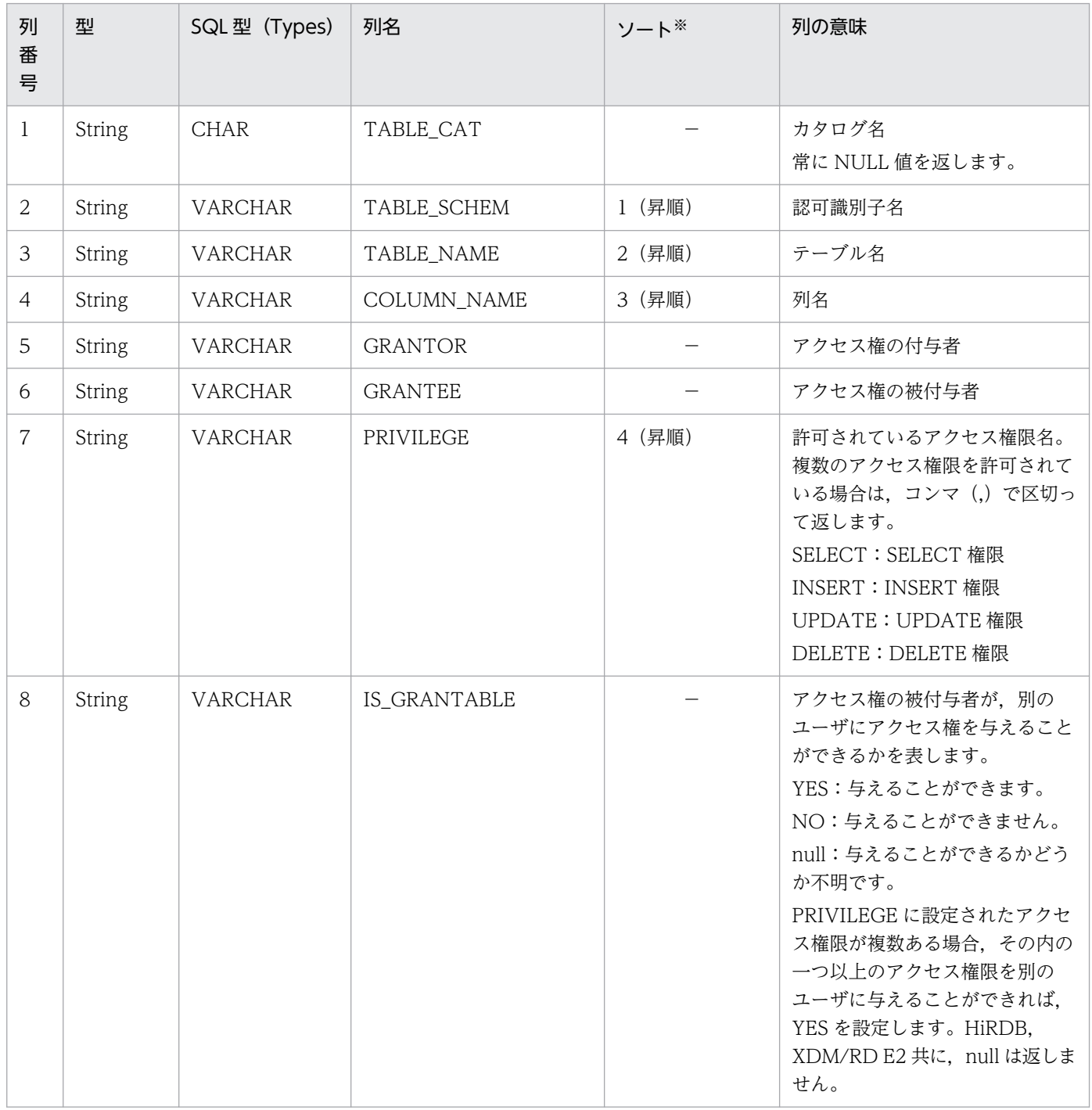

(凡例)

−:該当しません。

注※

ソートのキー列の優先順位を示します。

次のどちらかの場合,例外 SQLException を投入します。

- このメソッド実行前に Connection オブジェクトに対して close()を実行した場合
- データベースアクセスエラーが発生した場合

# (m) getColumns(String catalog, String schemaPattern, String tableNamePattern, String columnNamePattern)

### 【機能】

指定されたテーブル列の記述を返します。

### 【形式】

public ResultSet getColumns(String catalog, String schemaPattern, String tableNamePattern , String columnNamePattern) throws SQLException

## 【引数】

### String catalog:

カタログ名(このドライバでは無視します)

### String schemaPattern:

スキーマ名パターン(大文字と小文字を区別します)

### String tableNamePattern:

テーブル名パターン(大文字と小文字を区別します)

### String columnNamePattern:

列名パターン(大文字と小文字を区別します)

### 【戻り値】

ResultSet オブジェクト

### 【機能詳細】

指定されたテーブル列の記述を返します。返却する ResultSet の形式を次の表に示します。

### 表 17-47 getColumns で返却する ResultSet の形式

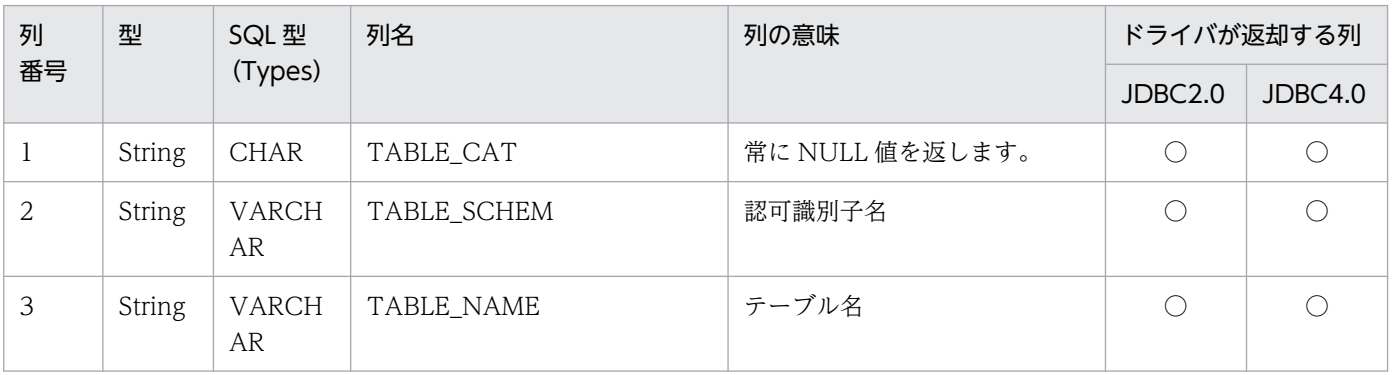

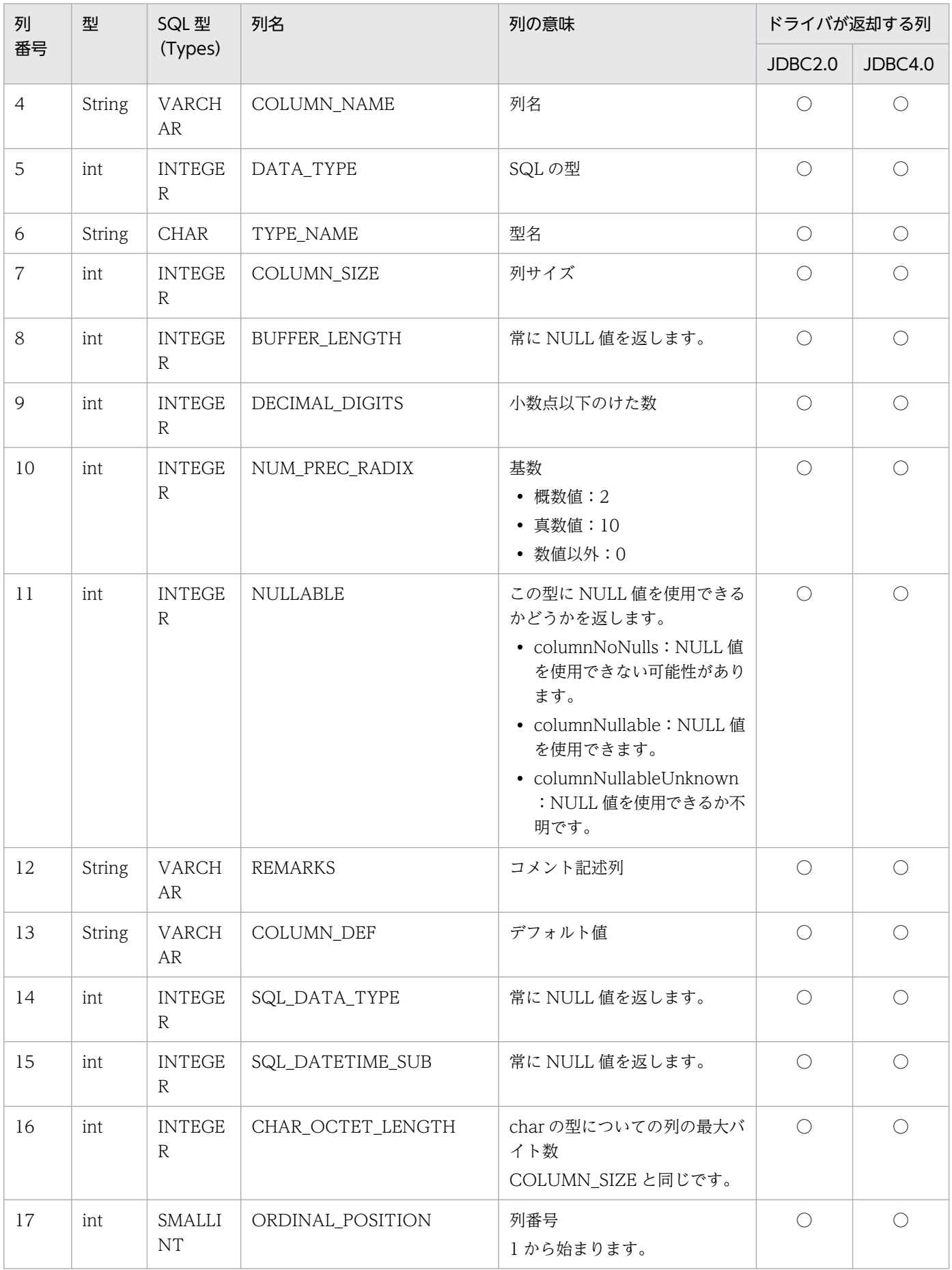

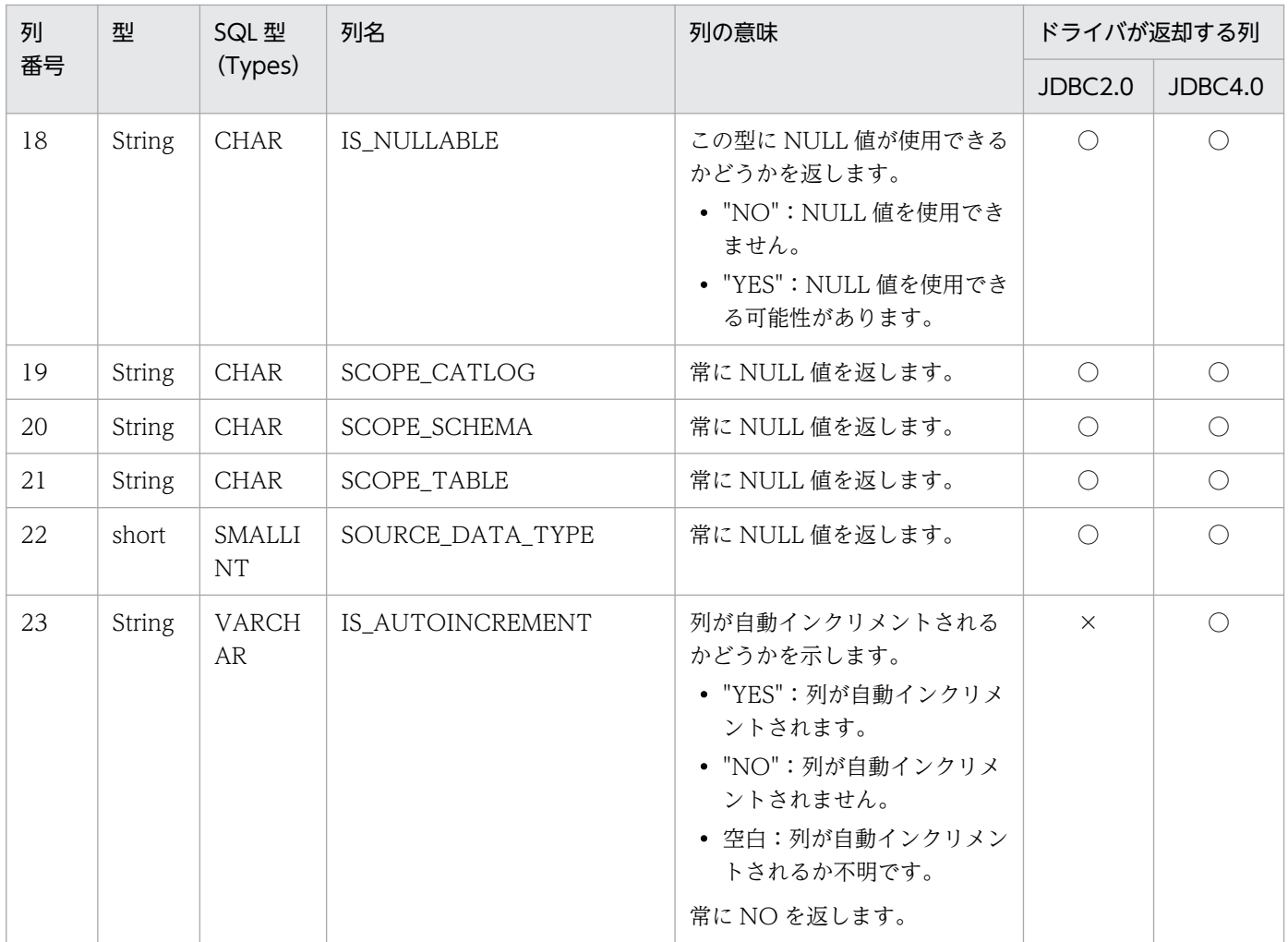

(凡例)

○:返却されます。

×:返却されません。

# 【発生する例外】

このメソッド実行前に Connection オブジェクトに対して close()を実行している場合, SQLException を投入します。

# (n) getConnection()

# 【機能】

この DatabaseMetaData インスタンスを生成した Connection インスタンスを返します。

# 【形式】

public Connection getConnection() throws SQLException

# 【引数】

なし。

# 【戻り値】

Conenction オブジェクト

このメソッド実行前に Connection オブジェクトに対して close()を実行している場合,SQLException を投入します。

# (o) getCrossReference (String primaryCatalog,String primarySchema,String primaryTable,String foreignCatalog,String foreignSchema,String foreignTable)

### 【機能】

指定された参照テーブルと指定された被参照テーブルとのクロスリファレンス情報を返します。

### 【形式】

public ResultSet getCrossReference(String primaryCatalog, String primarySchema, String pr imaryTable, String foreignCatalog, String foreignSchema, String foreignTable) throws SQLE xception

### 【引数】

### String primaryCatalog:

被参照テーブルのカタログ名。このドライバでは無視します。

### String primarySchema:

被参照テーブルのスキーマ名パターン。null 又は 0 長文字列を指定している場合,スキーマ名を検 索の限定に使用しません。引数の値は大文字と小文字を区別します。

### String primaryTable:

被参照テーブルのテーブル名パターン。null 又は 0 長文字列を指定している場合,テーブル名を検 索の限定に使用しません。引数の値は大文字と小文字を区別します。

### String foreignCatalog:

参照テーブルのカタログ名。このドライバでは無視します。

### String foreignSchema:

参照テーブルのスキーマ名パターン。null 又は 0 長文字列を指定している場合,スキーマ名を検索 の限定に使用しません。引数の値は大文字と小文字を区別します。

### String foreignTable:

参照テーブルのテーブル名パターン。null 又は 0 長文字列を指定している場合,テーブル名を検索 の限定に使用しません。引数の値は大文字小文字を区別します。

### 【戻り値】

ResultSet オブジェクト

### 【機能詳細】

指定された参照テーブルと指定された被参照テーブルとのクロスリファレンス情報を返します。返却す る ResultSet の形式を次に示します。

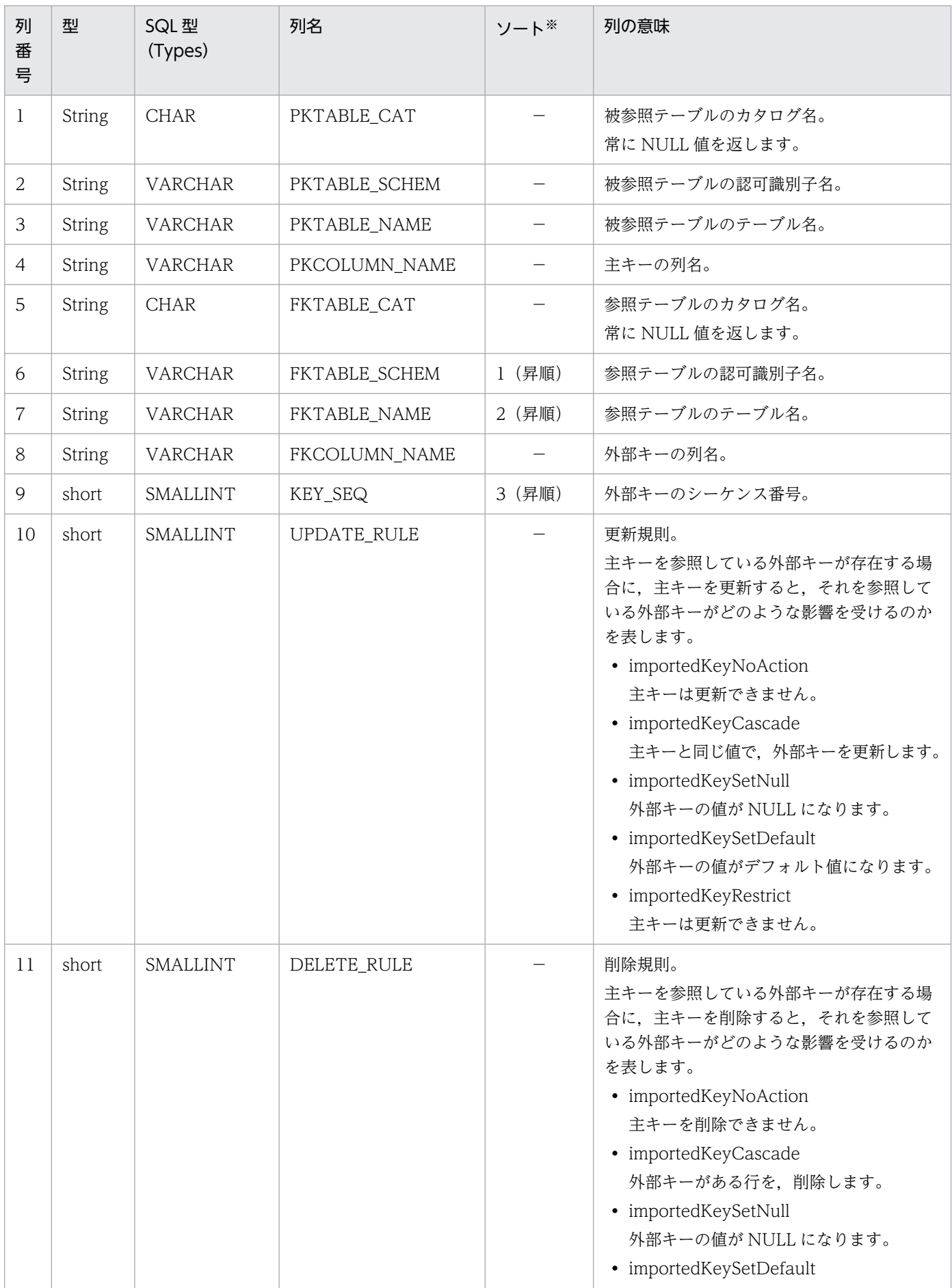

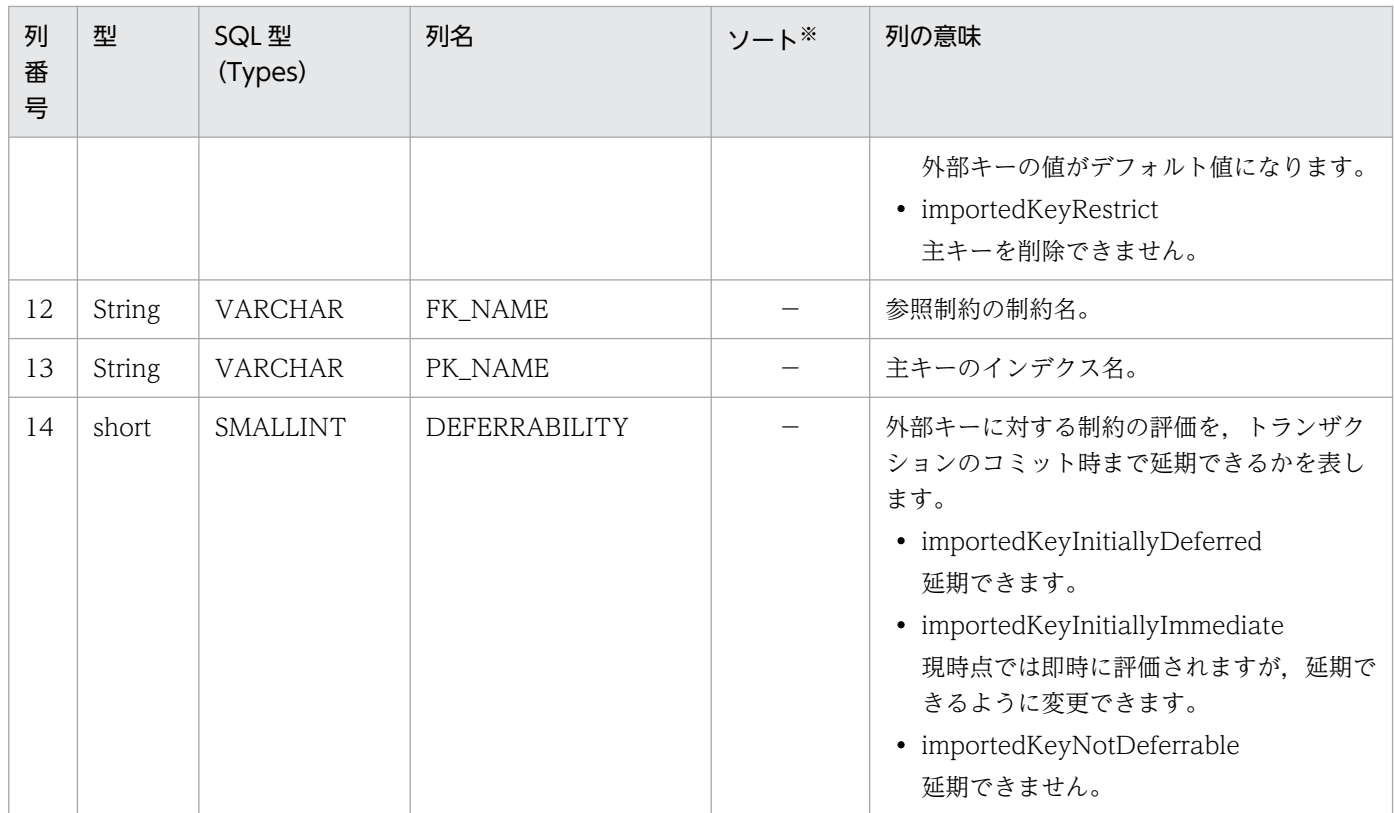

```
(凡例)
```
−:該当しません。

```
注※
```
ソートのキー列の優先順位を示します。

# 【発生する例外】

次のどちらかの場合, 例外 SQLException を投入します。

- このメソッド実行前に Connection オブジェクトに対して close()を実行した場合
- データベースアクセスエラーが発生した場合

# (p) getDatabaseMajorVersion()

### 【機能】

データベースのメジャーバージョンを返します。

### 【形式】

public int getDatabaseMajorVersion() throws SQLException

### 【引数】

なし。

### 【戻り値】

int 型:

データベースのメジャーバージョン

### 【機能詳細】

サーバが HiRDB の場合,HiRDB サーバのメジャーバージョンを返します。例えば,HiRDB サーバの バージョンが 08-02 の場合, int 型の 8 を返します。

サーバが XDM/RD E2 の場合. XDM/RD E2 のメジャーバージョンに、20 を加算した値を返します。 この返却値は,JDBC ドライバが出力する SQL トレースの,ヘッダ部に表示されるサーバのメジャー バージョンと同じです。例えば,XDM/RD E2 のバージョンが 11-03 の場合,int 型の 31 を返します。

### 【発生する例外】

このメソッド実行前に Connection オブジェクトに対して close()を実行している場合, SQLException を投入します。

# (q) getDatabaseMinorVersion()

### 【機能】

データベースのマイナーバージョンを返します。

### 【形式】

public int getDatabaseMinorVersion() throws SQLException

### 【引数】

なし。

### 【戻り値】

#### int 型:

データベースのマイナーバージョン

### 【機能詳細】

サーバが HiRDB の場合, HiRDB サーバのマイナーバージョンを返します。例えば、HiRDB サーバの バージョンが 08-02 の場合, int 型の 2 を返します。

サーバが XDM/RD E2 の場合, XDM/RD E2 のマイナーバージョンを返します。例えば, XDM/RD E2 のバージョンが 11-03 の場合, int 型の 3 を返します。

### 【発生する例外】

このメソッド実行前に Connection オブジェクトに対して close()を実行している場合,SQLException を投入します。

# (r) getDatabaseProductName()

### 【機能】

接続データベースの製品名称を返します。

サーバが HiRDB の場合,"HiRDB"を返します。サーバが XDM/RD E2 の場合,"XDM/RD E2"を返 します。

public String getDatabaseProductName() throws SQLException

### 【引数】

なし。

# 【戻り値】

String オブジェクト

# 【発生する例外】

このメソッド実行前に Connection オブジェクトに対して close()を実行している場合,SQLException を投入します。

# (s) getDatabaseProductVersion()

# 【機能】

接続データベースのバージョンを返します。

### 【形式】

public String getDatabaseProductVersion() throws SQLException

## 【引数】

なし。

### 【戻り値】

String オブジェクト

### 【機能詳細】

サーバが HiRDB の場合,"vv-rr"(例:"08-00")の形式で HiRDB のバージョンを返します。

サーバが XDM/RD E2 の場合, XDM/RD E2 のバージョンに 20 を加算した値を, "vv-rr"の形式で返 します。例えば,XDM/RD E2 のバージョンが 11-03 の場合,"31-03"を返します。

# 【発生する例外】

このメソッド実行前に Connection オブジェクトに対して close()を実行している場合, SQLException を投入します。

# (t) getDefaultTransactionIsolation()

# 【機能】

デフォルトのトランザクション遮断レベルを返します。

### 【形式】

public int getDefaultTransactionIsolation() throws SQLException

# 【引数】

なし。

## 【戻り値】

# int 型:

遮断レベル

# 【機能詳細】

常に TRANSACTION\_REPEATABLE\_READ を返します。

# 【発生する例外】

このメソッド実行前に Connection オブジェクトに対して close()を実行している場合, SQLException を投入します。

# (u) getDriverMajorVersion()

# 【機能】

この JDBC ドライバのメジャーバージョンを int 型で返します。例えば、バージョンが 08-00 の場合, int 型の 8 を返します。

## 【形式】

public int getDriverMajorVersion() throws SQLException

## 【引数】

なし。

## 【戻り値】

int 型:

```
JDBC ドライバのメジャーバージョン
```
# 【発生する例外】

このメソッド実行前に Connection オブジェクトに対して close()を実行している場合, SQLException を投入します。

# (v) getDriverMinorVersion()

# 【機能】

この JDBC ドライバのマイナーバージョンを int 型で返します。例えば,バージョンが 08-00 の場合, int 型の 0 を返します。

【形式】

public int getDriverMinorVersion() throws SQLException

# 【引数】

なし。

# 【戻り値】

## int 型:

JDBC ドライバのマイナーバージョン

# 【発生する例外】

このメソッド実行前に Connection オブジェクトに対して close()を実行している場合, SQLException を投入します。

# (w) getDriverName()

# 【機能】

JDBC ドライバの名前を返します。

### 【形式】

public String getDriverName() throws SQLException

### 【引数】

```
なし。
```
## 【戻り値】

String オブジェクト

## 【機能詳細】

JDBC ドライバの名前として、次のどれかを返却します。

- JDBC2.0: HiRDB\_Type4\_JDBC\_Driver
- JDBC4.0: HiRDB\_Type4\_JDBC40\_Driver

# 【発生する例外】

このメソッド実行前に Connection オブジェクトに対して close()を実行している場合, SQLException を投入します。

# (x) getDriverVersion()

# 【機能】

この JDBC ドライバのバージョンを String として返します。例えば,バージョンが 08-00 の場合, String 型の 08-00 を返します。

### 【形式】

public String getDriverVersion() throws SQLException

### 【引数】

なし。

### 【戻り値】

String オブジェクト

このメソッド実行前に Connection オブジェクトに対して close()を実行している場合,SQLException を投入します。

# (y) getExportedKeys (String catalog,String schema,String table)

### 【機能】

主キー及び外部キーに関する情報を返します。

#### 【形式】

public ResultSet getExportedKeys(String catalog, String schema, String table) throws SQLExc eption

### 【引数】

#### String catalog:

参照テーブルのカタログ名。このドライバでは無視します。

### String schema:

参照テーブルのスキーマ名パターン。null 又は 0 長文字列を指定している場合,スキーマ名を検索 の限定に使用しません。引数の値は大文字と小文字を区別します。

### String table:

参照テーブルのテーブル名パターン。null 又は 0 長文字列を指定している場合,テーブル名を検索 の限定に使用しません。引数の値は大文字と小文字を区別します。

### 【戻り値】

ResultSet オブジェクト

### 【機能詳細】

指定されたテーブルの主キー及び当該主キーを参照する外部キーに関する情報を返します。

システムプロパティ HiRDB\_for\_Java\_Compatible に ALL が指定されている場合,指定されたテーブ ルの外部キー及び当該外部キーが参照する主キーに関する情報を返します。

返却する ResultSet の形式を次に示します。

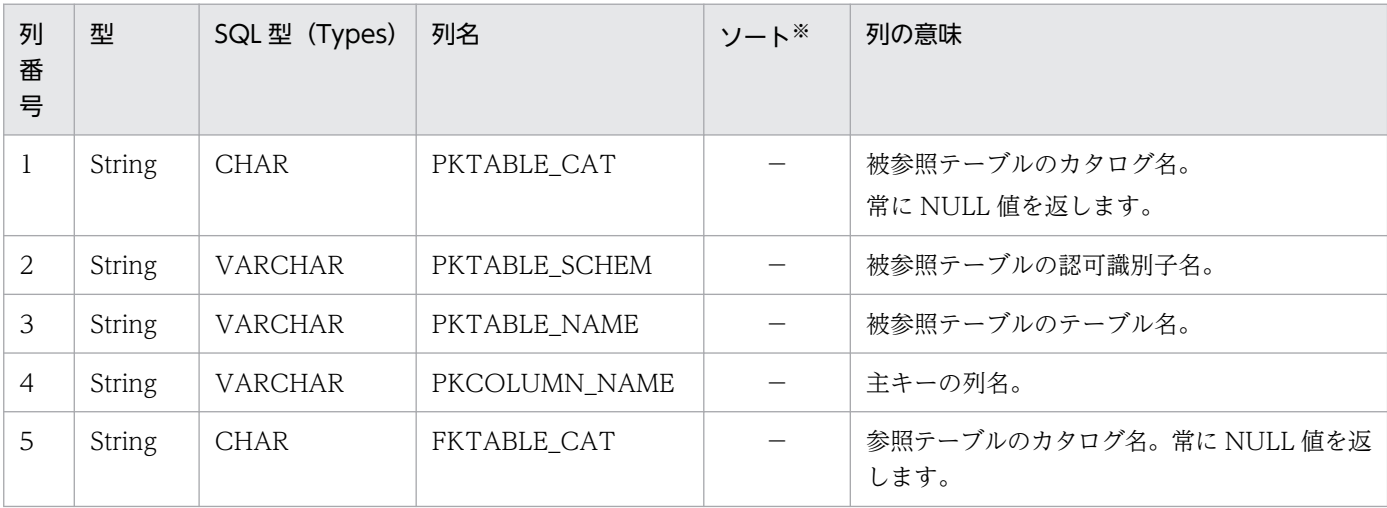

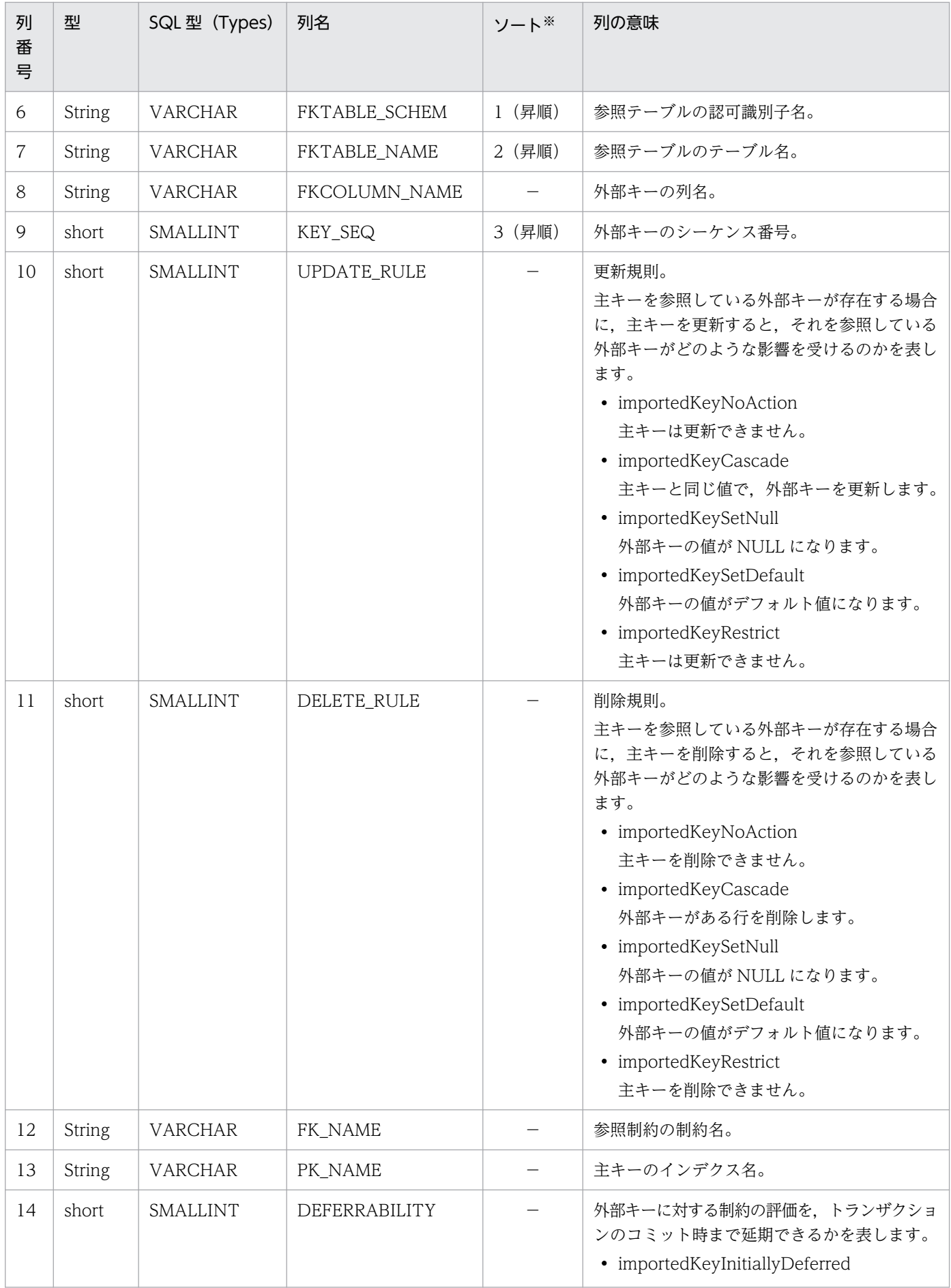

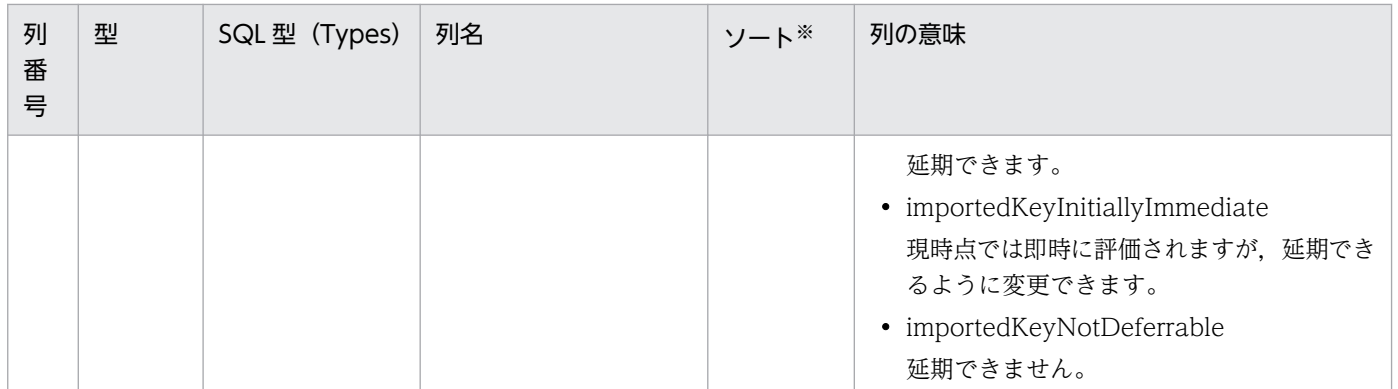

(凡例)

−:該当しません。

注※

ソートのキー列の優先順位を示します。

### 【発生する例外】

次のどちらかの場合, 例外 SQLException を投入します。

- このメソッド実行前に Connection オブジェクトに対して close()を実行した場合
- データベースアクセスエラーが発生した場合

# (z) getExtraNameCharacters()

### 【機能】

引用符で囲まれていない SQL 識別名に使用できる特殊文字を返します。ただし、a-z, A-Z, 0-9, 及 び\_は除きます。

#### 【形式】

public String getExtraNameCharacters() throws SQLException

### 【引数】

なし。

#### 【戻り値】

String オブジェクト

### 【機能詳細】

常に¥, @, 及び#を返します。

### 【発生する例外】

このメソッド実行前に Connection オブジェクトに対して close()を実行している場合, SQLException を投入します。

# (aa) getIdentifierQuoteString()

### 【機能】

SQL 識別子を引用するために使用する文字列を返します。

public String getIdentifierQuoteString() throws SQLException

#### 【引数】

なし。

### 【戻り値】

String オブジェクト

#### 【機能詳細】

常に二重引用符(")を返します。

#### 【発生する例外】

このメソッド実行前に Connection オブジェクトに対して close()を実行している場合, SQLException を投入します。

# (ab) getImportedKeys (String catalog,String schema,String table)

#### 【機能】

主キー及び外部キーに関する情報を返します。

#### 【形式】

public ResultSet getImportedKeys(String catalog, String schema, String table) throws SQLExc eption

### 【引数】

#### String catalog:

被参照テーブルのカタログ名。このドライバでは無視します。

#### String schema:

被参照テーブルのスキーマ名パターン。null 又は 0 長文字列を指定している場合,スキーマ名を検 索の限定に使用しません。引数の値は大文字と小文字を区別します。

#### String table:

被参照テーブルのテーブル名パターン。null 又は 0 長文字列を指定している場合,テーブル名を検 索の限定に使用しません。引数の値は大文字と小文字を区別します。

#### 【戻り値】

ResultSet オブジェクト

#### 【機能詳細】

指定されたテーブルの外部キー及び当該外部キーが参照する主キーに関する情報を返します。 システムプロパティ HiRDB for Java Compatible に ALL が指定されている場合,指定されたテーブ ルの主キー及び当該主キーを参照する外部キーに関する情報を返します。

返却する ResultSet の形式を次に示します。

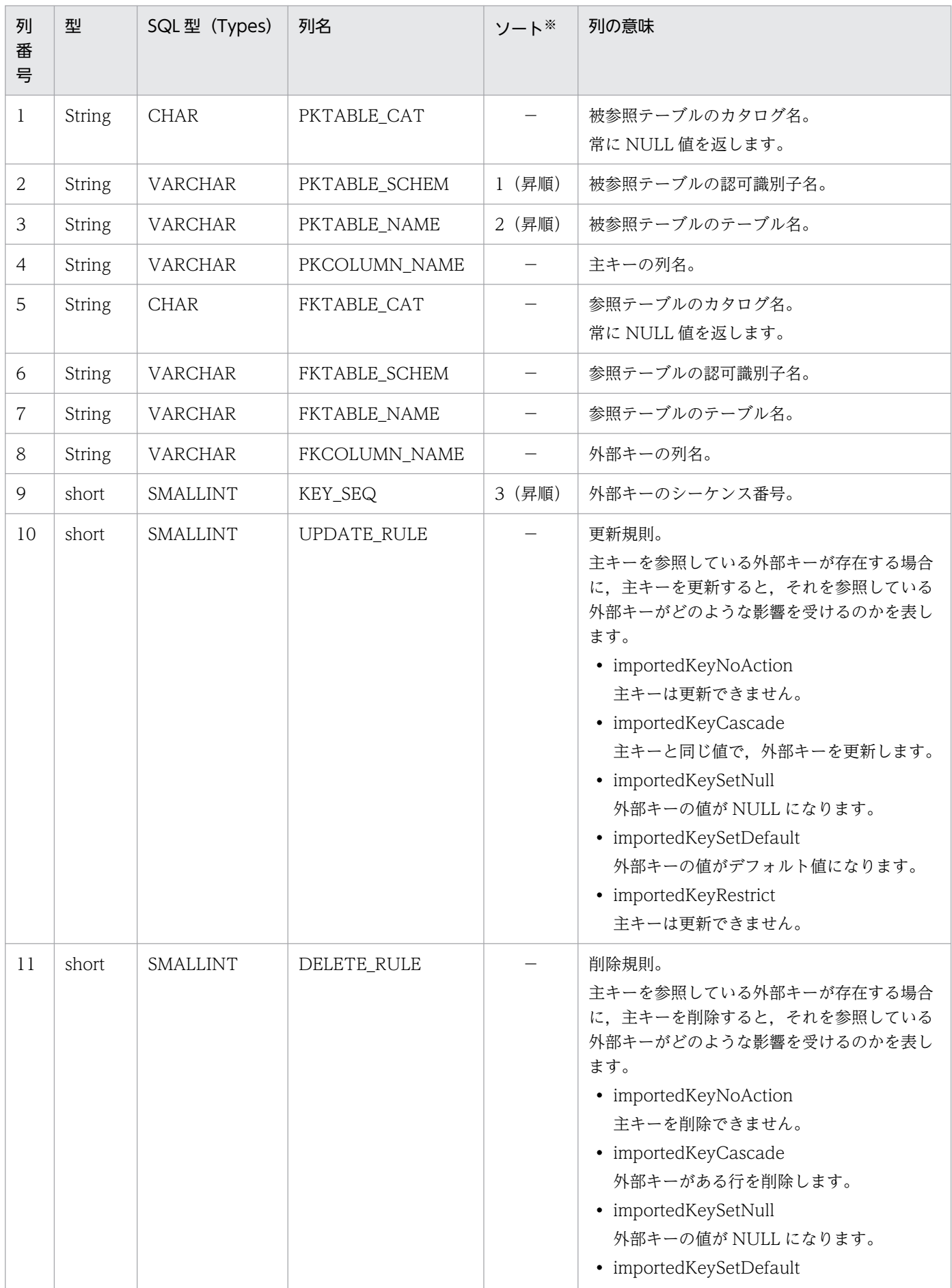

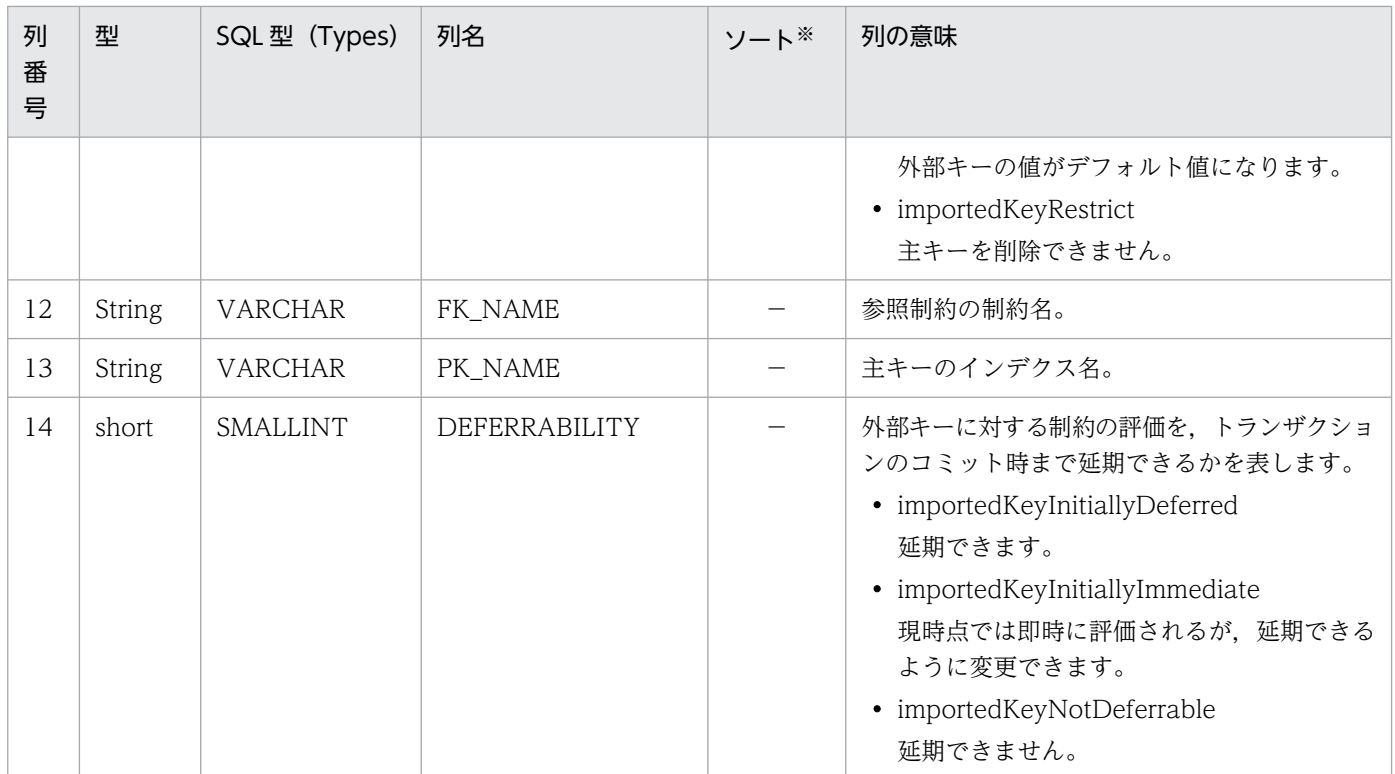

(凡例)

−:該当しません。

注※

ソートのキー列の優先順位を示します。

### 【発生する例外】

次のどちらかの場合, 例外 SQLException を投入します。

- このメソッド実行前に Connection オブジェクトに対して close()を実行した場合
- データベースアクセスエラーが発生した場合

# (ac) getIndexInfo(String catalog, String schema, String table, boolean unique, boolean approximate)

### 【機能】

指定されたテーブルのインデクスに関する記述を返します。

【形式】

public ResultSet getIndexInfo(String catalog, String schema, String table, boolean unique , boolean approximate) throws SQLException

### 【引数】

#### String catalog:

カタログ名。この指定値は未使用です。

String schema:

スキーマ名パターン。引数の値は大文字と小文字を区別します。

String table:

テーブル名パターン。引数の値は大文字と小文字を区別します。

### boolean unique:

ユニーク属性。

true:ユニークインデクスだけを返します。

false:ユニークであるかどうかに関係なく,インデクス情報を返します。

### boolean approximate:

結果属性。この指定値は未使用です。

### 【戻り値】

ResultSet オブジェクト

### 【機能詳細】

指定されたテーブルのインデクスに関する記述を返します。返却する ResultSet の形式を次の表に示し ます。

## 表 17-48 getIndexInfo で返却する ResultSet の形式

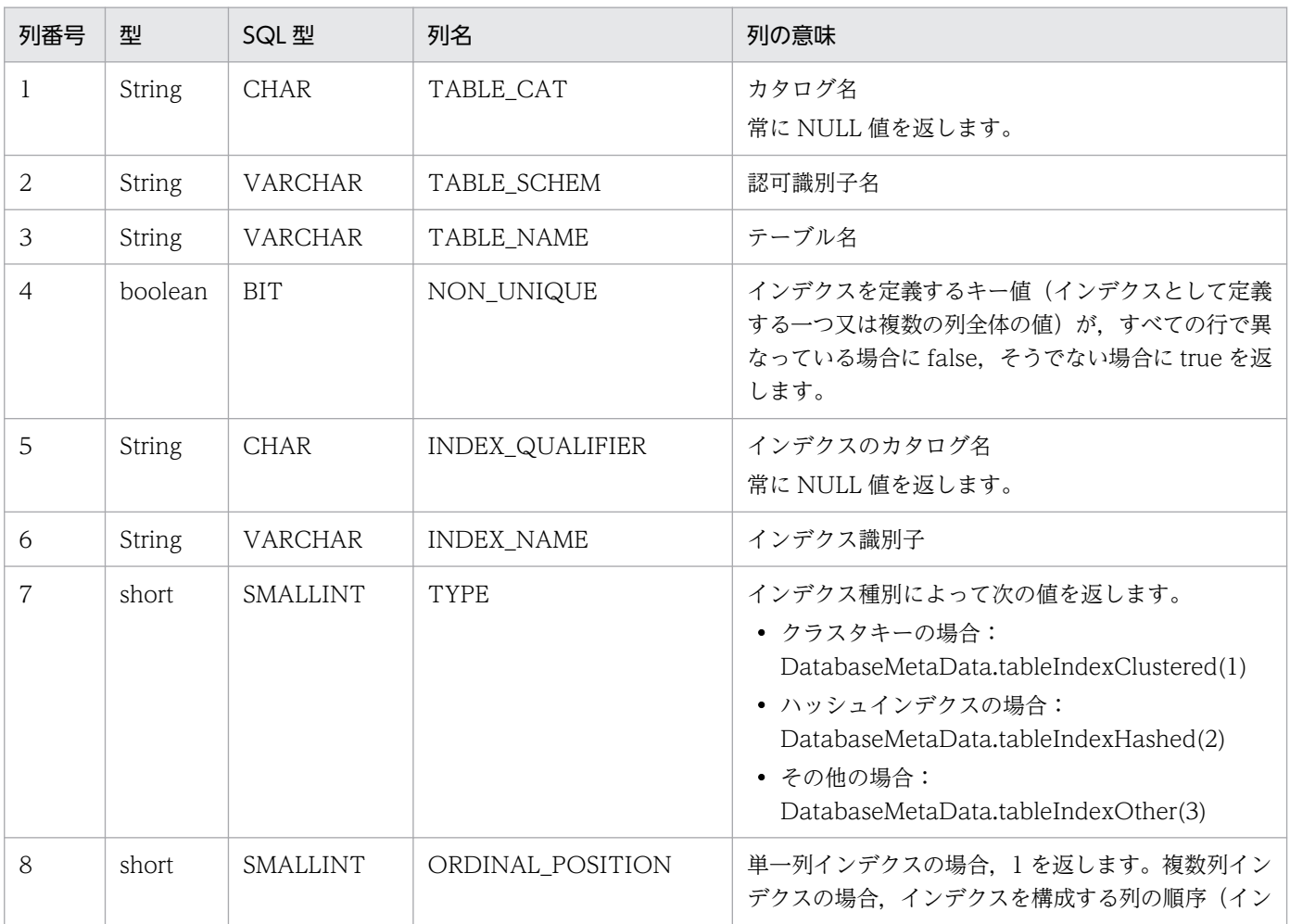

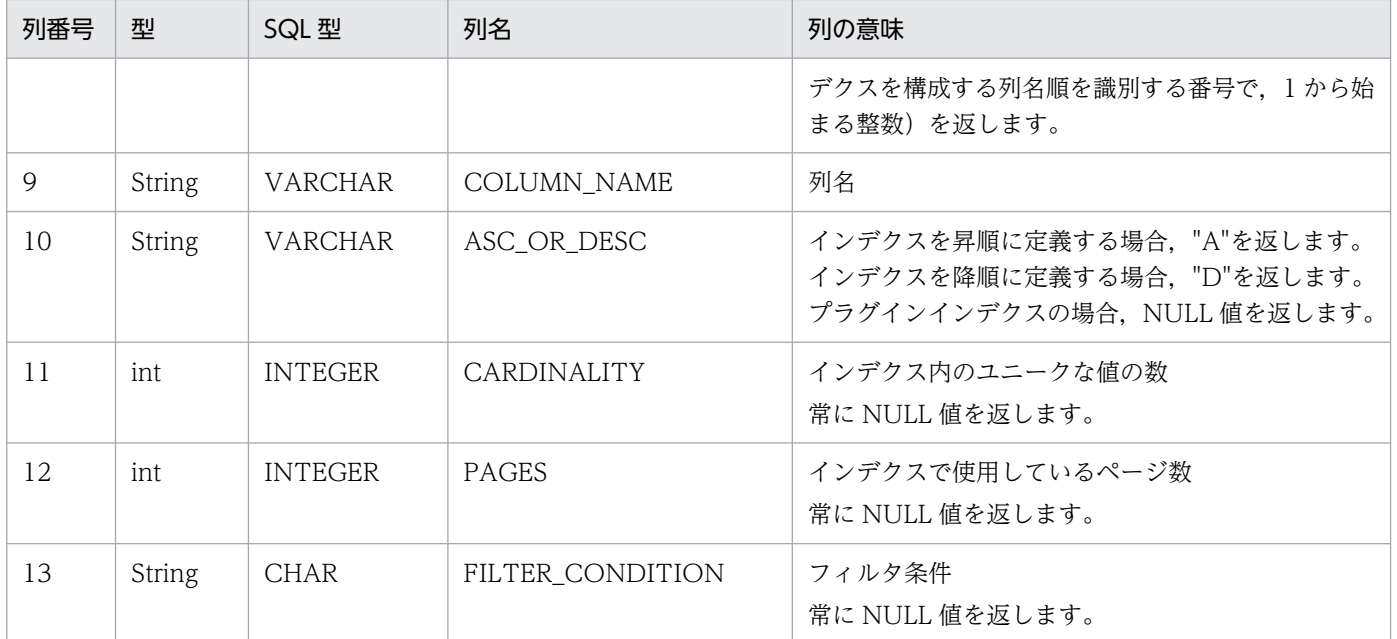

このメソッド実行前に Connection オブジェクトに対して close()を実行している場合, SQLException を投入します。

# (ad) getJDBCMajorVersion()

## 【機能】

ドライバの JDBC メジャーバージョンを返します。

### 【形式】

public int getJDBCMajorVersion() throws SQLException

### 【引数】

なし。

### 【戻り値】

### int 型:

JDBC メジャーバージョン

### 【機能詳細】

ドライバの JDBC メジャーバージョンを返します。2 を返します。

### 【発生する例外】

# (ae) getJDBCMinorVersion()

# 【機能】

ドライバの JDBC マイナーバージョンを返します。

# 【形式】

public int getJDBCMinorVersion () throws SQLException

# 【引数】

なし。

# 【戻り値】

int 型:

JDBC マイナーバージョン

# 【機能詳細】

ドライバの JDBC マイナーバージョンを返します。1 を返します。

# 【発生する例外】

このメソッド実行前に Connection オブジェクトに対して close()を実行している場合, SQLException を投入します。

# (af) getMaxBinaryLiteralLength()

# 【機能】

バイナリリテラル中に入れられる 16 進数の最大文字数を返します。

### 【形式】

public int getMaxBinaryLiteralLength() throws SQLException

# 【引数】

なし。

### 【戻り値】

int 型:

最大文字数

### 【機能詳細】

常に 64000 を返します。

### 【発生する例外】

# (ag) getMaxCatalogNameLength()

# 【機能】

カタログ名の最大文字数を返します。

### 【形式】

public int getMaxCatalogNameLength() throws SQLException

## 【引数】

なし。

## 【戻り値】

### int 型:

カタログ名に許可される最大文字数。0 は制限がないか,制限が不明であることを示します。

### 【機能詳細】

常に 0 を返します。

# 【発生する例外】

このメソッド実行前に Connection オブジェクトに対して close()を実行している場合. SQLException を投入します。

# (ah) getMaxCharLiteralLength()

## 【機能】

キャラクタリテラルの最大文字数を返します。

### 【形式】

public int getMaxCharLiteralLength() throws SQLException

### 【引数】

なし。

### 【戻り値】

int 型:

キャラクタリテラルに許可される最大文字数。0 は制限がないか,制限が不明であることを示します。

### 【機能詳細】

常に 32000 を返します。

### 【発生する例外】

# (ai) getMaxColumnNameLength()

# 【機能】

列名の最大文字数を返します。

# 【形式】

public int getMaxColumnNameLength() throws SQLException

# 【引数】

なし。

# 【戻り値】

int 型:

列名に許可される最大文字数

# 【機能詳細】

常に 30 を返します。

# 【発生する例外】

このメソッド実行前に Connection オブジェクトに対して close()を実行している場合, SQLException を投入します。

# (aj) getMaxColumnsInGroupBy()

# 【機能】

GROUP BY 節中の列数の最大値を返します。

# 【形式】

public int getMaxColumnsInGroupBy() throws SQLException

# 【引数】

なし。

# 【戻り値】

int 型:

許可される列の最大数

# 【機能詳細】

常に 255 を返します。

# 【発生する例外】

# (ak) getMaxColumnsInIndex()

## 【機能】

インデクス中で許される列数の最大値を返します。

### 【形式】

public int getMaxColumnsInIndex() throws SQLException

### 【引数】

なし。

### 【戻り値】

int 型:

許可される列の最大数

### 【機能詳細】

インデクス中で許される列数の最大値を返します。返す値はクライアント及び接続先サーバの組み合わ せによって異なります。クライアント及び接続先サーバの組み合わせによる返却値を次の表に示します。

## 表 17-49 クライアント及び接続先サーバの組み合わせによる返却値

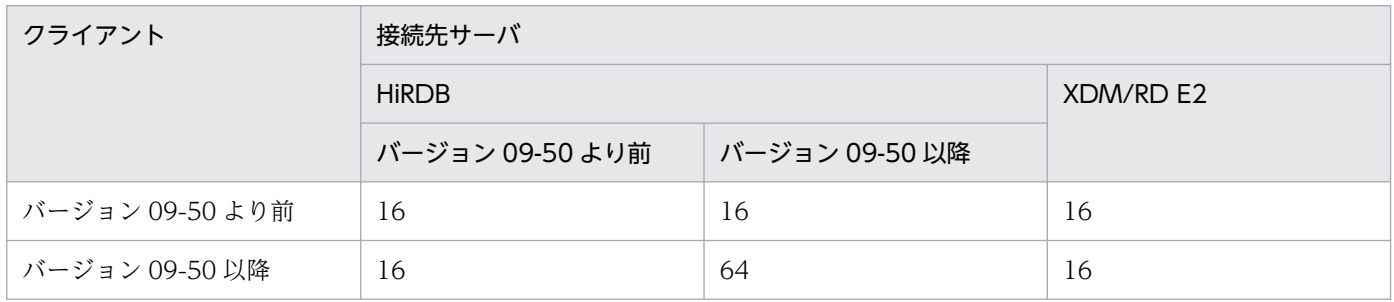

# 【発生する例外】

このメソッド実行前に Connection オブジェクトに対して close()を実行している場合, SQLException を投入します。

# (al) getMaxColumnsInOrderBy()

### 【機能】

ORDER BY 節中の列数の最大値を返します。

### 【形式】

public int getMaxColumnsInOrderBy() throws SQLException

### 【引数】

なし。

### 【戻り値】

### int 型:

許可される列の最大数

# 【機能詳細】

常に 255 を返します。

# 【発生する例外】

このメソッド実行前に Connection オブジェクトに対して close()を実行している場合, SQLException を投入します。

# (am) getMaxColumnsInSelect()

# 【機能】

SELECT リスト中の列数の最大値を返します。

## 【形式】

public int getMaxColumnsInSelect() throws SQLException

### 【引数】

なし。

## 【戻り値】

### int 型:

許可される列の最大数

### 【機能詳細】

常に 30000 を返します。

# 【発生する例外】

このメソッド実行前に Connection オブジェクトに対して close()を実行している場合, SQLException を投入します。

# (an) getMaxColumnsInTable()

# 【機能】

テーブル中の列数の最大値を返します。

# 【形式】

public int getMaxColumnsInTable() throws SQLException

### 【引数】

なし。

### 【戻り値】

int 型:

許可される列の最大数

# 【機能詳細】

常に 30000 を返します。

このメソッド実行前に Connection オブジェクトに対して close()を実行している場合, SQLException を投入します。

# (ao) getMaxConnections()

### 【機能】

現在の接続の最大数を返します。

### 【形式】

public int getMaxConnections() throws SQLException

### 【引数】

なし。

### 【戻り値】

### int 型:

一度に接続できるアクティブな接続の最大数。0 は制限がないか,制限が不明を示します。

### 【機能詳細】

常に 0 を返します。

### 【発生する例外】

このメソッド実行前に Connection オブジェクトに対して close()を実行している場合, SQLException を投入します。

# (ap) getMaxCursorNameLength()

### 【機能】

カーソル名の最大文字数を返します。

### 【形式】

public int getMaxCursorNameLength() throws SQLException

### 【引数】

なし。

### 【戻り値】

int 型:

カーソル名に許可される最大文字数

### 【機能詳細】

常に 30 を返します。

このメソッド実行前に Connection オブジェクトに対して close()を実行している場合, SQLException を投入します。

# (aq) getMaxIndexLength()

### 【機能】

インデクスの全部分を含む,インデクスの最大長を返します。

### 【形式】

public int getMaxIndexLength() throws SQLException

### 【引数】

なし。

# 【戻り値】

### int 型:

許可されるインデクスの最大長

## 【機能詳細】

常に 4036 を返します。

### 【発生する例外】

このメソッド実行前に Connection オブジェクトに対して close()を実行している場合, SQLException を投入します。

# (ar) getMaxProcedureNameLength()

### 【機能】

プロシジャ名の最大文字数を返します。

### 【形式】

public int getMaxProcedureNameLength() throws SQLException

### 【引数】

なし。

### 【戻り値】

### int 型:

プロシジャ名の最大長

### 【機能詳細】

常に 30 を返します。

このメソッド実行前に Connection オブジェクトに対して close()を実行している場合, SQLException を投入します。

# (as) getMaxRowSize()

### 【機能】

1 行の最大バイト数を返します。

#### 【形式】

public int getMaxRowSize() throws SQLException

### 【引数】

なし。

### 【戻り値】

### int 型:

許可される1行の最大バイト数。0は制限がないか、制限が不明であることを示します。

### 【機能詳細】

常に 0 を返します。

### 【発生する例外】

このメソッド実行前に Connection オブジェクトに対して close()を実行している場合, SQLException を投入します。

# (at) getMaxSchemaNameLength()

### 【機能】

スキーマ名の最大文字数を返します。

### 【形式】

public int getMaxSchemaNameLength() throws SQLException

### 【引数】

なし。

### 【戻り値】

### int 型:

スキーマ名の最大長

### 【機能詳細】

スキーマ名の最大文字数を返します。返す値はクライアント及び接続先サーバの組み合わせによって異 なります。クライアント及び接続先サーバの組み合わせによる返却値を次に示します。

# 表 17-50 クライアント及び接続先サーバの組み合わせによる返却値

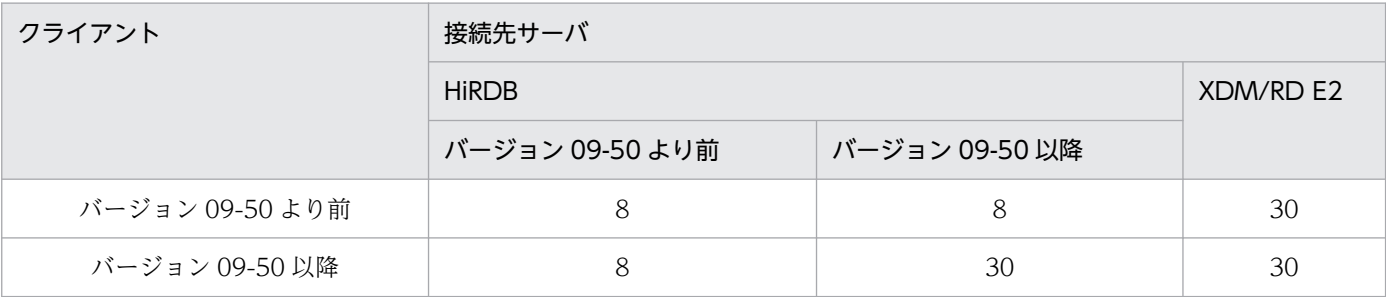

### 【発生する例外】

このメソッド実行前に Connection オブジェクトに対して close()を実行している場合, SQLException を投入します。

# (au) getMaxStatementLength()

#### 【機能】

SQL 文の最大長を返します。

#### 【形式】

public int getMaxStatementLength() throws SQLException

#### 【引数】

なし。

# 【戻り値】

#### int 型:

SQL 文の最大長

### 【機能詳細】

サーバが HiRDB の場合 2,000,000 を返します。

サーバが XDM/RD E2 の場合 30,000 を返します。

注意:

サーバが XDM/RD E2 の場合, Database Connection Server のサーバ空間の起動制御文の RDB 句で MAX SQL LENGTH を指定すると、SQL 文の最大長を 2,000,000 まで拡張できます。しか し、JDBC ドライバは、MAX SQL LENGTH 指定の情報をサーバから取得していないので、この メソッドは. MAX SQL LENGTH が指定されていない場合のデフォルト値 (30,000) を返しま す。JDBC ドライバ自身は最大 2,000,000 バイトの SQL 文を処理できます。

### 【発生する例外】

# (av) getMaxStatements()

## 【機能】

アクティブにできる SQL 文の最大数を返します。

### 【形式】

public int getMaxStatements() throws SQLException

### 【引数】

なし。

## 【戻り値】

int 型:

SQL 文の最大数

## 【機能詳細】

常に 4095 を返します。

# 【発生する例外】

このメソッド実行前に Connection オブジェクトに対して close()を実行している場合, SQLException を投入します。

# (aw) getMaxTableNameLength()

# 【機能】

テーブル名の最大文字数を返します。

### 【形式】

public int getMaxTableNameLength() throws SQLException

### 【引数】

なし。

### 【戻り値】

int 型:

テーブル名の最大長

### 【機能詳細】

常に 30 を返します。

### 【発生する例外】

# (ax) getMaxTablesInSelect()

## 【機能】

SELECT 文中の最大テーブル数を返します。

### 【形式】

public int getMaxTablesInSelect() throws SQLException

### 【引数】

なし。

### 【戻り値】

### int 型:

SELECT 文で許可されるテーブルの最大数

### 【機能詳細】

クライアント及び接続先サーバの組み合わせによって,次の値を返します。

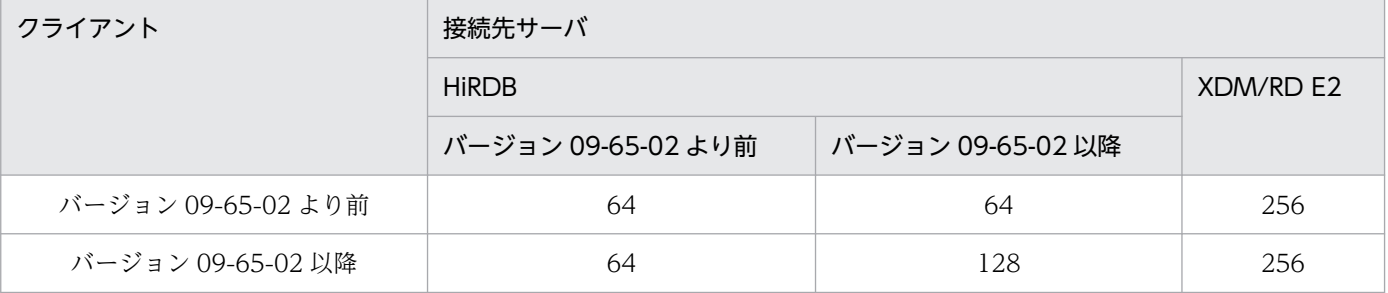

### 【発生する例外】

このメソッド実行前に Connection オブジェクトに対して close()を実行している場合, SQLException を投入します。

# (ay) getMaxUserNameLength()

### 【機能】

ユーザ名の最大文字数を返します。

### 【形式】

public int getMaxUserNameLength() throws SQLException

### 【引数】

なし。

### 【戻り値】

### int 型:

ユーザ名に許可される最大長

ユーザ名の最大文字数を返します。返す値はクライアント及び接続先サーバの組み合わせによって異な ります。クライアント及び接続先サーバの組み合わせによる返却値を次に示します。

表 17-51 クライアント及び接続先サーバの組み合わせによる返却値

| クライアント          | 接続先サーバ          |                |           |
|-----------------|-----------------|----------------|-----------|
|                 | <b>HIRDB</b>    |                | XDM/RD E2 |
|                 | バージョン 09-50 より前 | バージョン 09-50 以降 |           |
| バージョン 09-50 より前 |                 |                |           |
| バージョン 09-50 以降  |                 | 30             |           |

# 【発生する例外】

このメソッド実行前に Connection オブジェクトに対して close()を実行している場合, SQLException を投入します。

# (az) getNumericFunctions()

### 【機能】

数学関数を,コンマで区切ったリストで返します。

### 【形式】

public String getNumericFunctions() throws SQLException

### 【引数】

なし。

### 【戻り値】

String オブジェクト

### 【機能詳細】

サーバが HiRDB の場合. 次のリストを返します。

ABS,ACOS,ASIN,ATAN,ATAN2,CEILING,COS,DEGREES,EXP,FLOOR,LOG,LOG10,MOD,PI, POWER,RADIANS,ROUND,SIGN,SIN,SQRT,TAN,TRUNCATE

サーバが XDM/RD E2 の場合,次のリストを返します。

ABS,CEILING,EXP,FLOOR,LOG,MOD,POWER,SQRT

# 【発生する例外】

# (ba) getPrimaryKeys(String catalog, String schema, String table)

## 【機能】

```
指定されたテーブルの主キー列の記述を返します。
```
### 【形式】

public ResultSet getPrimaryKeys(String catalog, String schema, String table) throws SQLEx ception

# 【引数】

### String catalog:

カタログ名。この指定値は未使用です。

### String schema:

スキーマ名パターン。引数の値は大文字と小文字を区別します。

### String table:

テーブル名パターン。引数の値は大文字と小文字を区別します。

### 【戻り値】

ResultSet オブジェクト

### 【機能詳細】

指定されたテーブルの主キー列の記述を返します。返却する ResultSet の形式を次の表に示します。

## 表 17-52 getPrimaryKeys で返却する ResultSet の形式

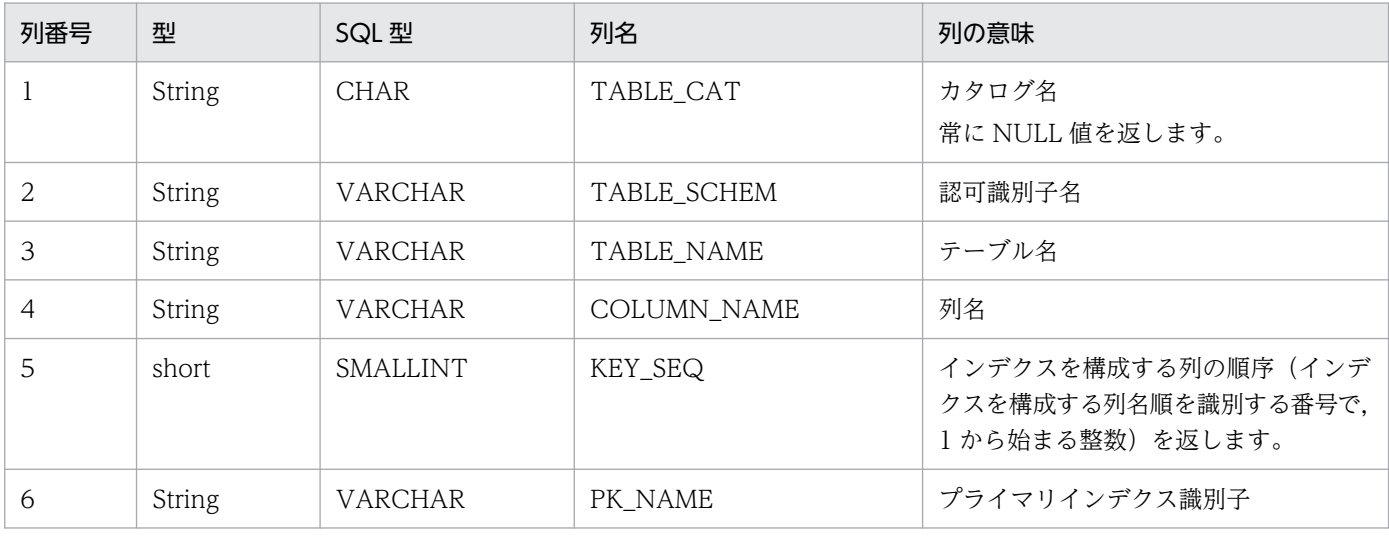

# 【発生する例外】

# (bb) getProcedureColumns(String catalog,String schemaPattern,String procedureNamePattern, String columnNamePattern)

### 【機能】

ストアドプロシジャパラメタに関する記述を返します。

### 【形式】

public ResultSet getProcedureColumns(String catalog, String schemaPattern, String procedu reNamePattern, String columnNamePattern) throws SQLException

#### 【引数】

#### String catalog:

カタログ名。このドライバでは無視します。

#### String schemaPattern:

スキーマ名パターン。null 又は 0 長文字列を指定している場合,スキーマ名を検索の限定に使用し ません。引数の値は大文字と小文字を区別します。

#### String procedureNamePattern:

プロシジャ名パターン。null 又は 0 長文字列を指定している場合,プロシジャ名を検索の限定に使 用しません。引数の値は大文字と小文字を区別します。

#### String columnNamePattern:

パラメタ名パターン。null 又は 0 長文字列を指定している場合、パラメタ名を検索の限定に使用し ません。引数の値は大文字と小文字を区別します。

### 【戻り値】

ResultSet オブジェクト

### 【機能詳細】

JDBC2.0 の場合

指定したストアドプロシジャ及び関数のパラメタに関する記述を返します。HiRDB サーバに SQL\_ROUTINE\_PARAMS 表が定義されていない場合, SQLException を返します。

JDBC4.0 の場合

指定したストアドプロシジャのパラメタに関する記述を返します。HiRDB サーバに

SQL\_ROUTINE\_PARAMS 表が定義されていない場合,検索結果行数 0 の ResultSet を返却しま す。

返却する ResultSet の形式を次に示します。

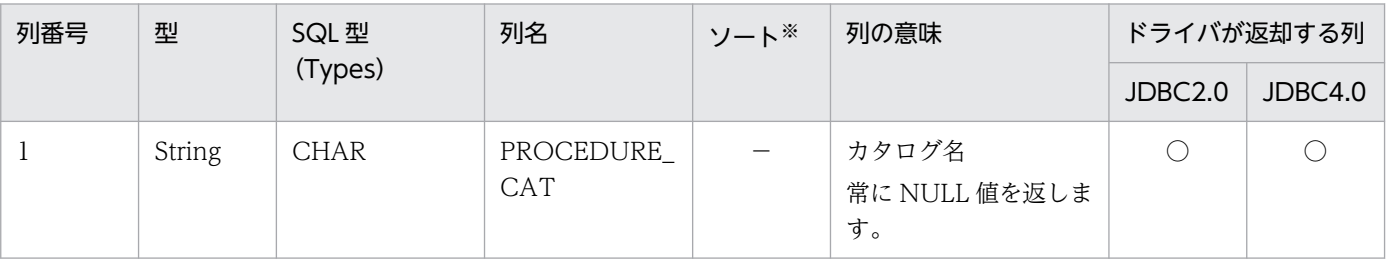

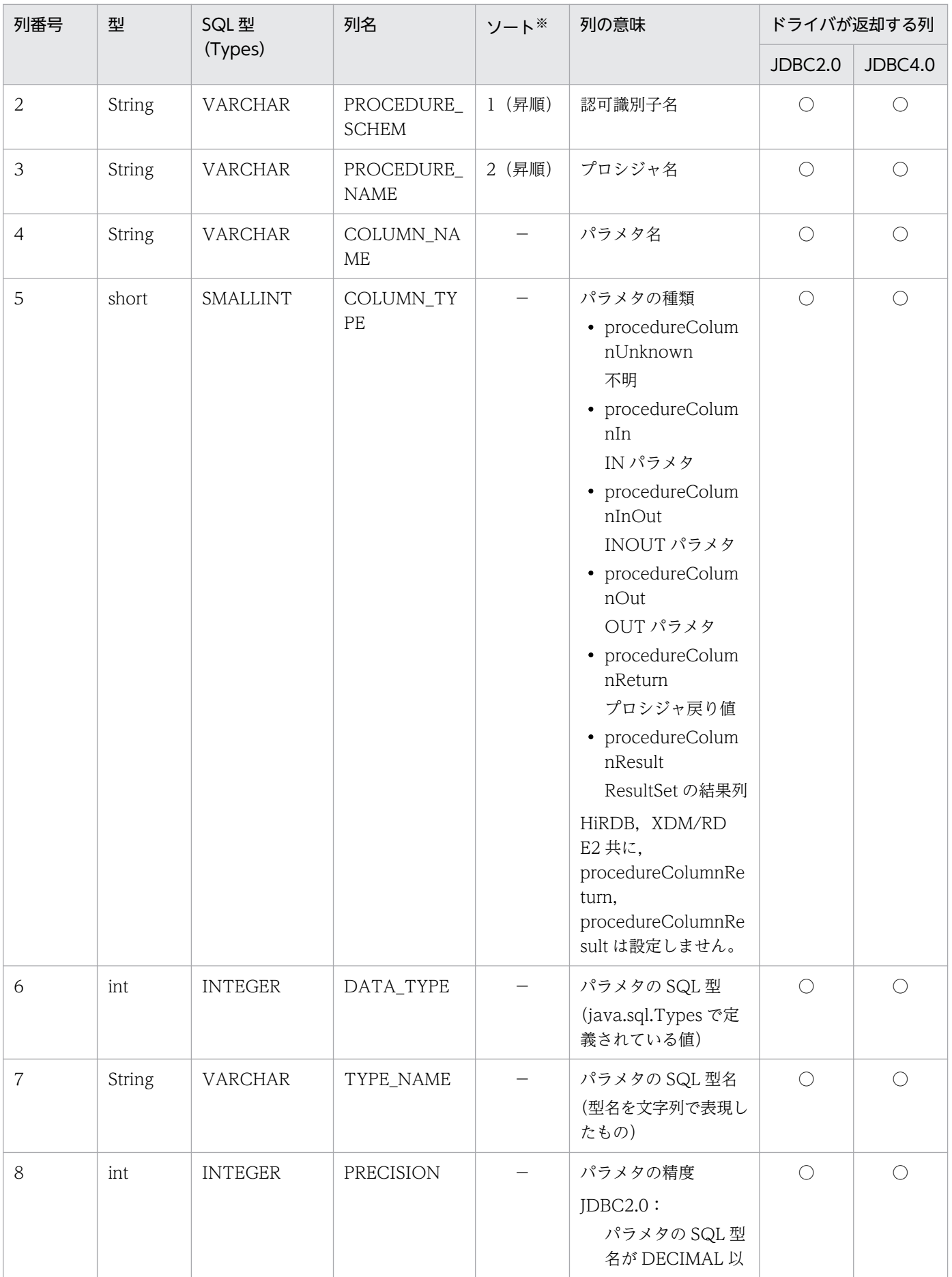

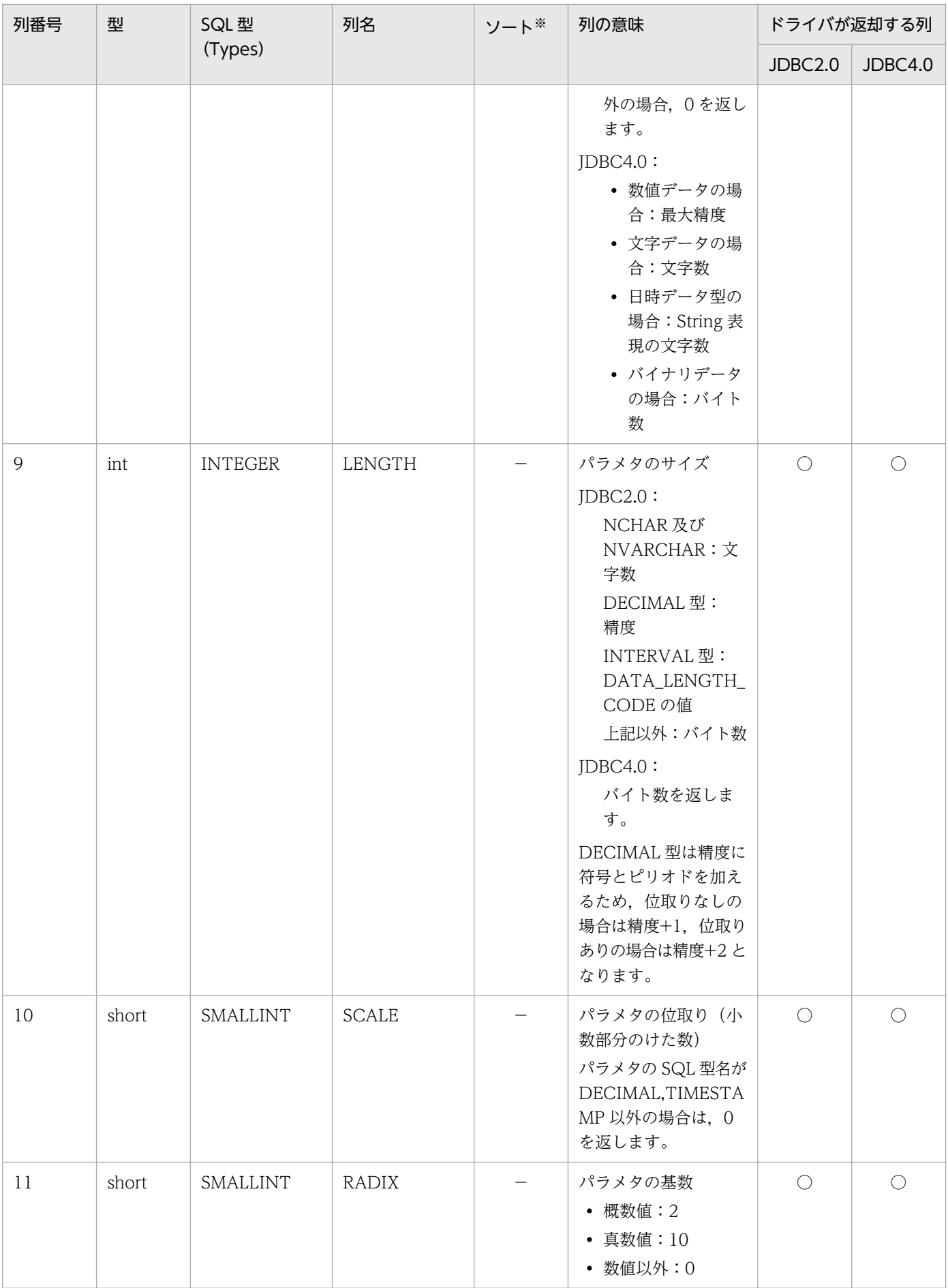

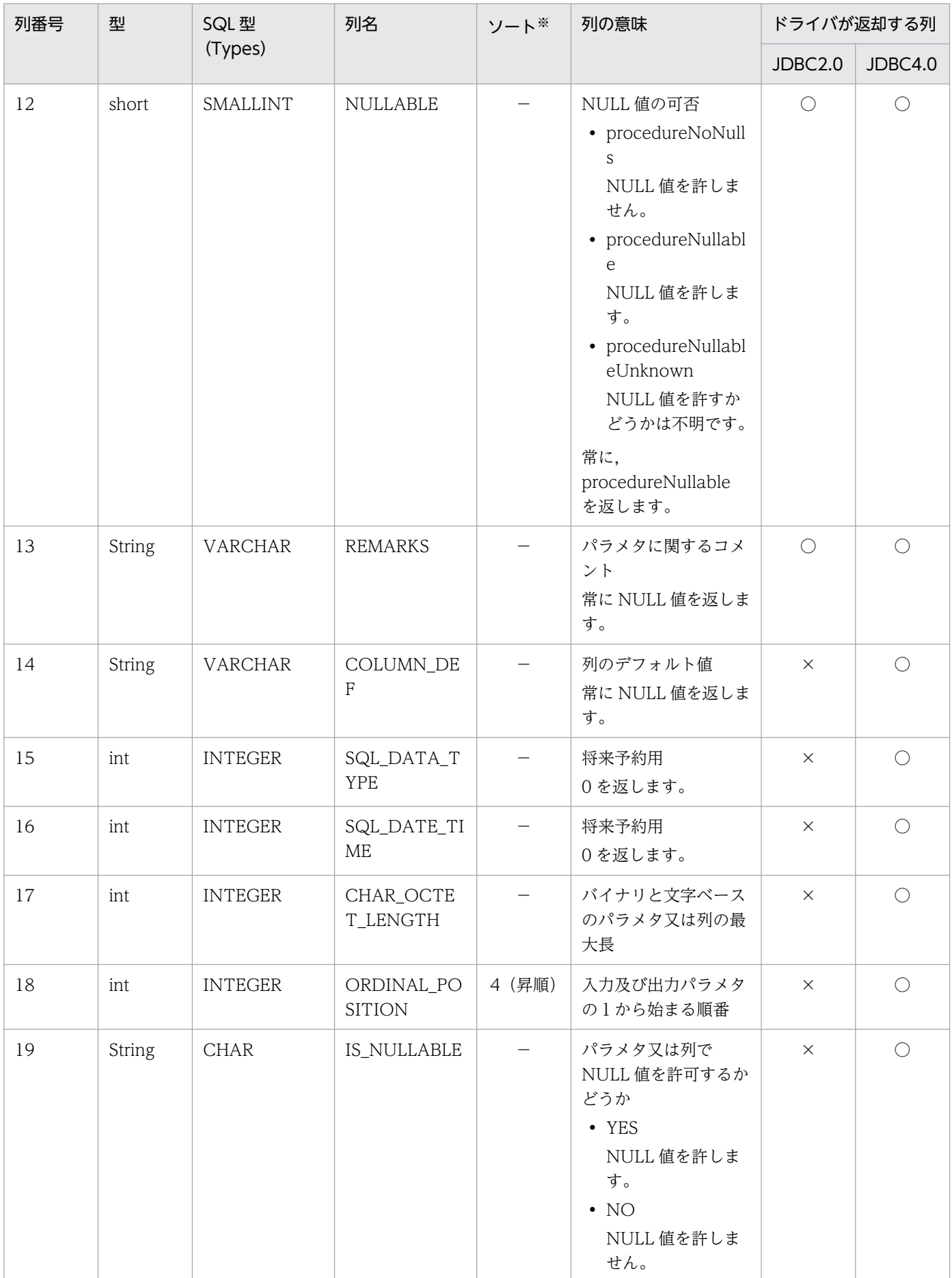
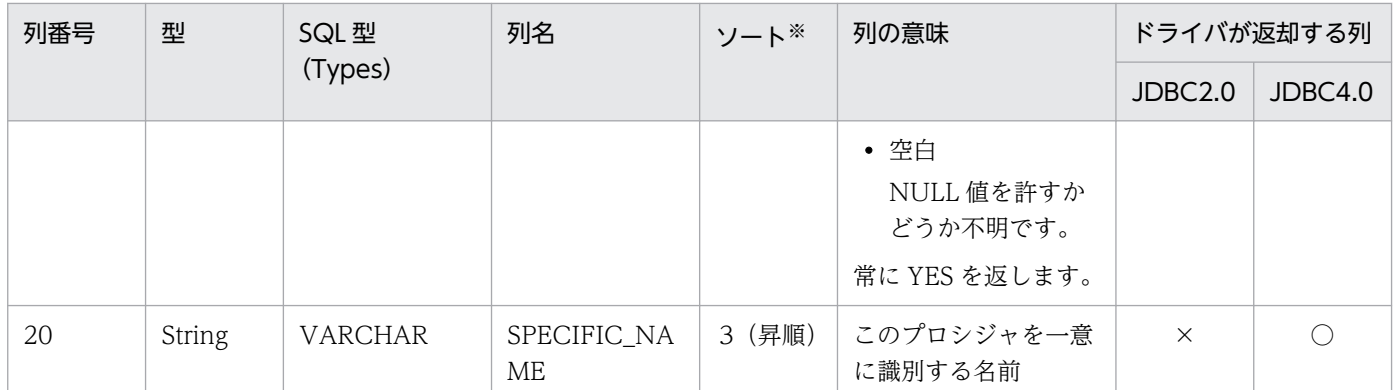

(凡例)

−:該当しません。

○:返却されます。

×:返却されません。

注※

ソートのキー列の優先順位を示します。

## 【発生する例外】

次のどちらかの場合, 例外 SQLException を投入します。

- このメソッド実行前に Connection オブジェクトに対して close()を実行した場合
- データベースアクセスエラーが発生した場合

# (bc) getProcedures(String catalog,String schemaPattern,String procedureNamePattern)

## 【機能】

ストアドプロシジャに関する記述を返します。

## 【形式】

public ResultSet getProcedures(String catalog, String schemaPattern, String procedureName Pattern) throws SQLException

## 【引数】

## String catalog:

カタログ名。このドライバでは無視します。

#### String schemaPattern:

スキーマ名パターン。null 又は 0 長文字列を指定している場合,スキーマ名を検索の限定に使用し ません。引数の値は大文字と小文字を区別します。

## String procedureNamePattern:

プロシジャ名パターン。null 又は 0 長文字列を指定している場合,プロシジャ名を検索の限定に使 用しません。引数の値は大文字と小文字を区別します。

#### 【戻り値】

ResultSet オブジェクト

#### 【機能詳細】

JDBC2.0 の場合:

指定されたストアドプロシジャ及び関数に関する記述を返します。HiRDB サーバに SQL\_ROUTINES 表が定義されていない場合, SQLException を返します。

#### JDBC4.0 の場合:

指定されたストアドプロシジャに関する記述を返します。HiRDB サーバに SQL\_ROUTINES 表が 定義されていない場合,検索結果行数 0 の ResultSet を返却します。

返却する ResultSet の形式を次に示します。

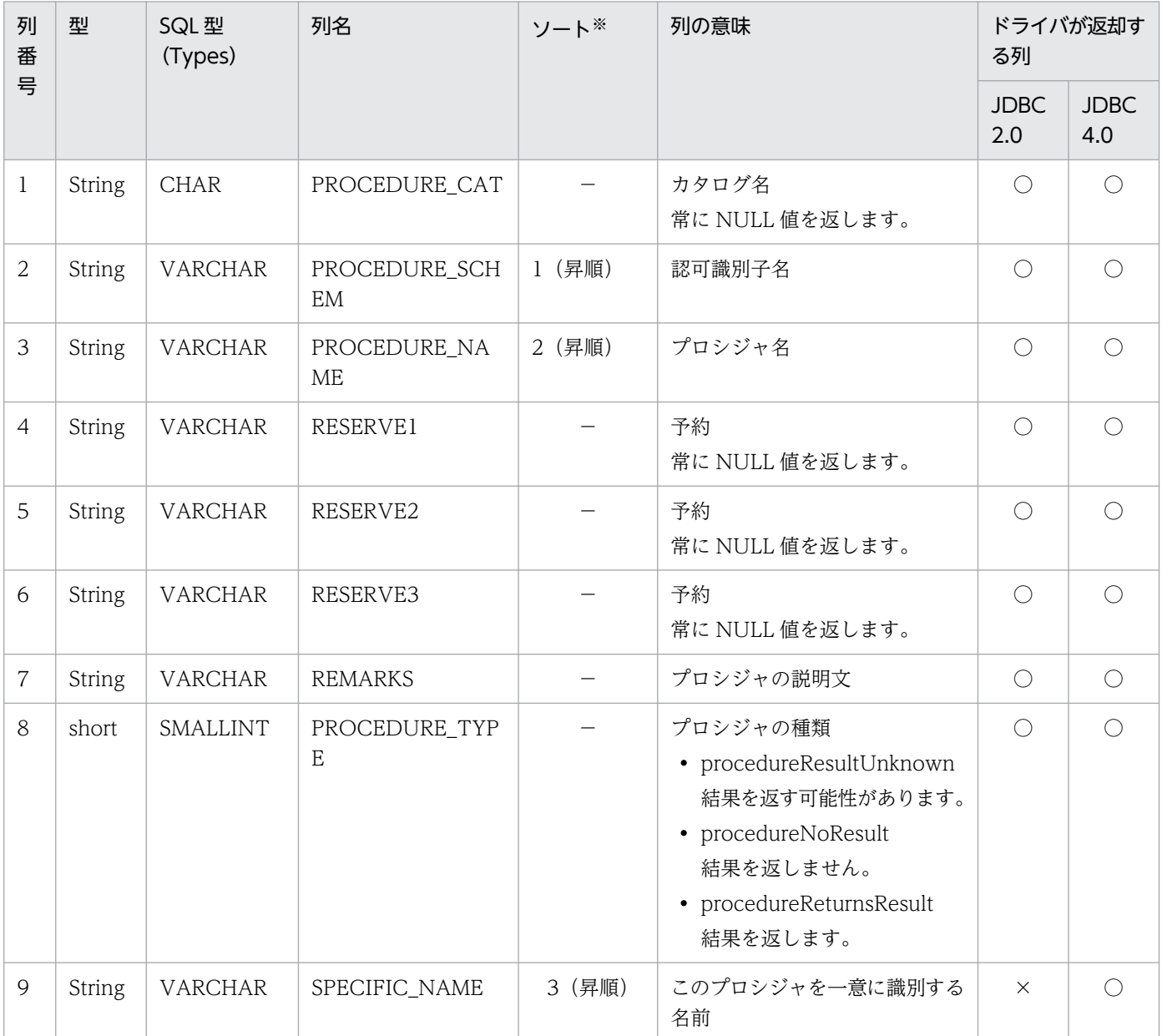

(凡例)

−:該当しません。

○:返却されます。

×:返却されません。

注※

ソートのキー列の優先順位を示します。

## 【発生する例外】

次のどちらかの場合, 例外 SQLException を投入します。

- このメソッド実行前に Connection オブジェクトに対して close()を実行した場合
- データベースアクセスエラーが発生した場合

## (bd) getProcedureTerm()

## 【機能】

"procedure"に対する推奨用語を返します。

#### 【形式】

public String getProcedureTerm() throws SQLException

## 【引数】

なし。

## 【戻り値】

String オブジェクト

## 【機能詳細】

常に"procedure"を返します。

## 【発生する例外】

このメソッド実行前に Connection オブジェクトに対して close()を実行している場合, SQLException を投入します。

## (be) getResultSetHoldability()

## 【機能】

ResultSet オブジェクトの保持機能を返します。

#### 【形式】

public int getResultSetHoldability() throws SQLException

## 【引数】

なし。

#### 【戻り値】

ResultSet オブジェクトの保持機能。Connection.commit メソッドが呼び出されたときに ResultSet オブジェクトがクローズされるかどうかを示します。

ResultSet.HOLD\_CURSORS\_OVER\_COMMIT:クローズされません。

ResultSet.CLOSE\_CURSORS\_AT\_COMMIT:クローズされます。

#### 【機能詳細】

有効な ResultSet オブジェクトの保持機能を返します。

Connection インスタンス生成時のカーソル動作モード (HIRDB CURSOR) で、ホールダブルカー ソルを有効とした場合は ResultSet.HOLD\_CURSORS\_OVER\_COMMIT,無効とした場合は ResultSet.CLOSE\_CURSORS\_AT\_COMMIT を返します。

カーソル動作モードの指定方法については,[「ユーザプロパティ](#page-1332-0)」を参照してください。

#### 【発生する例外】

このメソッド実行前に Connection オブジェクトに対して close()を実行している場合, SQLException を投入します。

## (bf) getSchemas()

#### 【機能】

使用できるスキーマ名に関する情報を返します。

#### 【形式】

public ResultSet getSchemas() throws SQLException

#### 【引数】

なし。

#### 【戻り値】

ResultSet オブジェクト

#### 【機能詳細】

JDBC2.0 の場合:

表を所有するスキーマ名だけを返します。

JDBC4.0 の場合:

HiRDB サーバに存在するすべてのスキーマ名に関する情報を返します。

システム共通定義に pd\_security\_host\_group を指定し、指定値に UAP が動作するクライアント マシンのホストが含まれていない場合,SQLException を投入します。

返却する ResultSet の形式を次の表に示します。

#### 表 17-53 getSchemas で返却する ResultSet の形式

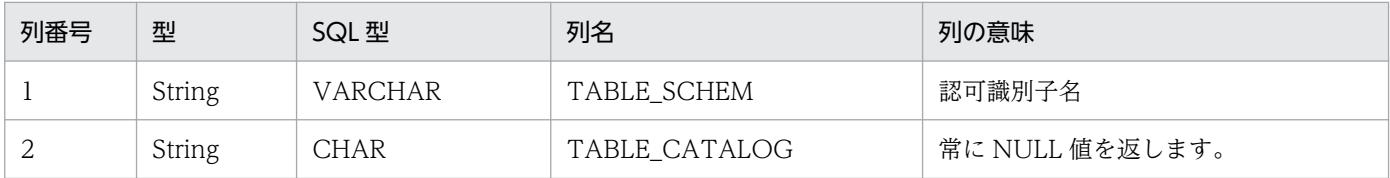

#### 【発生する例外】

次の場合, SQLException を投入します。

- このメソッド実行前に Connection オブジェクトに対して close()を実行している
- データベースアクセスエラーが発生した
- システム共通定義に pd\_security\_host\_group を指定し、指定値に UAP が動作するクライアント マシンのホストが含まれていない(JDBC4.0 の場合だけ)

# (bg) getSchemaTerm()

## 【機能】

"schema"に対する推奨用語を返します。

## 【形式】

public String getSchemaTerm() throws SQLException

## 【引数】

なし。

## 【戻り値】

String オブジェクト

## 【機能詳細】

常に"schema"を返します。

## 【発生する例外】

このメソッド実行前に Connection オブジェクトに対して close()を実行している場合, SQLException を投入します。

## (bh) getSearchStringEscape()

## 【機能】

ワイルドカード文字をエスケープするために使用する文字列を返します。

## 【形式】

public String getSearchStringEscape() throws SQLException

## 【引数】

なし。

## 【戻り値】

String オブジェクト

## 【機能詳細】

常に"¥"を返します。

## 【発生する例外】

このメソッド実行前に Connection オブジェクトに対して close()を実行している場合, SQLException を投入します。

# (bi) getSQLKeywords()

### 【機能】

データベース固有の SQL キーワードであり,かつ SQL92 のキーワードではないすべてのキーワード を,コンマで区切ったリストで返します。

#### 【形式】

public String getSQLKeywords() throws SQLException

#### 【引数】

なし。

#### 【戻り値】

String オブジェクト

#### 【機能詳細】

サーバの種類によって,返却するリストに違いがあります。

#### サーバが HiRDB の場合

ABS,ACCESS,AFTER,ALIAS,AMOUNT,ANDNOT,ANSI,ARRAY,ASSIGN, ASYNC,AUTO,BASE,BEFORE,BINARY,BIT\_AND\_TEST,BLOB, BOOLEAN,BREADTH,BTREE,BUFFER,BYTE,CALL,CHANGE,CLUSTER, COLUMNS,COMMENT,COMPLETION,COMPRESSED,CONDITION, CONFIGURATION,CONST,CONSTRUCTOR,CONTIGUOUS, COUNT\_FLOAT,CURAID,CYCLE,DATA,DATABASE,DAYS,DBA,DEFER, DEMOTING,DEPTH,DEVICE,DICTIONARY,DIGITS,DIRECT,DO, DOUBLE\_PRECISION,EACH,EDIT,ELSEIF,ENCRYPT,EQUALS, ESTIMATED,EXCLUSIVE,EXIT,EXTERN,FILE,FIX,FIXED,FLAT,FORCE, FREE, FUNCTION, GENERAL, GET\_IAVA\_STORED\_ROUTINE\_SOURCE, HANDLER,HASH,HELP,HEX,HiRDB,HOURS,HUGE,IDENTIFIED,IF, IGNORE,INDEX,INOUT,IS\_USER\_CONTAINED\_IN\_HDS\_GROUP,LARGE, LEAVE,LENGTH,LESS,LIMIT,LINES,LINK,LIST,LOCATOR,LOCK, LOCKS,LOGID,LOGNAME,LONG,LOOP,MASTER,MAXUSAGES,MCHAR, MINUTES,MOD,MODE,MODIFY,MONTHS,MOVE,MVARCHAR,NEW, NONE,NOWAIT,NULLABLE,NVARCHAR,OBJECT,OFF,OFFSET,OID, OLD,OPERATION,OPERATORS,OPTIMIZE,OTHERS,OUT,OVER, OVERFLOW,OWN,PAGE,PARAMETERS,PARTITIONED,PCTFREE, PENDANT,PIC,PICTURE,PREALLOCATED,PREFERRED,PREORDER, PRIVATE,PROGRAM,PROTECTED,PURGE,RANDOM,RD,RDAREA, RECOMPILE,RECOVERABLE,RECOVERY,RECURSIVE,REF, REFERENCING,REGLIKE,RELEASE,RELEASING,RENAME,

RESIGNAL,RESTART,RETURN,RETURNS,ROLE,ROOT,ROUTINE,ROW, ROWID,SAVEPOINT,SCALE,SCAN,SCHEMAS,SCOPE,SD,SEARCH, SECONDS,SEGMENT,SENSITIVE,SEPARATE,SEPARATOR,SEQUENCE, SFLIKE,SHARE,SHORT,SIGNAL,SIMILAR,SLOCK,SMALLFLT,SPLIT, SQLCODE OF LAST CONDITION, SQLCODE TYPE, SQLCOUNT, SQLDA, SQLERRM,SQLERRM\_OF\_LAST\_CONDITION,SQLERRMC,SQLERRML, SQLEXCEPTION,SQLNAME,SQL\_STANDARD,SQLWARN, SQLWARNING,START,STATIC,STOP,STOPPING,STRUCTURE,SUBSTR, SUPPRESS,SYNONYM,TEST,TEXT,THERE,TIMESTAMP\_FORMAT, TREAT,TRIGGER,TYPE,UAMT,UBINBUF,UCHAR,UDATE,UHANT, UHDATE,UNDER,UNIFY\_2000,UNIONALL,UNLIMITED,UNLOCK,UNTIL, USE,UTIME,UTXTBUF,VARCHAR\_FORMAT,VARIABLE,VIRTUAL, VISIBLE,VOLATILE,VOLUME,VOLUMES,WAIT,WHILE,WITHOUT, XLIKE,XLOCK,XML,XMLAGG,XMLEXISTS,XMLPARSE,XMLQUERY, XMLSERIALIZE,YEARS

## サーバが XDM/RD E2 の場合

ABS,ANDNOT,ARRAY,ASSIGN,AUDIT,BINARY,BLOB,BOOLEAN,CALL, CARDINALITY,CHANGE,CLOB,CLUSTER,COMMENT,COMPRESSED, CORR,COUNT,COVAR\_POP,COVAR\_SAMP,CUBE,CUME\_DIST, CURRENT\_ROLE,DATA,DAYS,DBA,DENSE\_RANK,DIGITS,DO,EACH, ELSEIF,EVERY,EXCLUSIVE,FALSE,FILTER,FIX,FLAT,FORCE, FUNCTION,GROUPING,HEX,HOURS,IDENTIFIED,IF,INDEX,INOUT, ITERATE,LABEL,LARGE,LEAVE,LENGTH,LIMIT,LIST,LOCK,LONG, LOOP,MCHAR,MICROSECOND,MICROSECONDS,MINUTES,MOD, MODE,MONTHS,MVARCHAR,NEW,NONLOCAL,NOWAIT,NVARCHAR, OLD,OPTIMIZE,OUT,OVER,OVERLAY,OWN,PARTITION,PCTFREE, PERCENT\_RANK,PERCENTILE\_CONT,PERCENTILE\_DISC,PRIVATE, PROGRAM,PROTECTED,PURGE,RANGE,RANK,RDAREA,RDNODE, RECURSIVE,REFERENCING,REGR\_AVGX,REGR\_AVGY,REGR\_COUNT, REGR\_INTERCEPT,REGR\_R2,REGR\_SLOPE,REGR\_SXX,REGR\_SXY, REGR\_SYY,RELEASE,REPEAT,RESERVED,RETURN,RETURNS,ROLLUP, ROUTINE,ROW,ROW\_NUMBER,ROWID,SECONDS,SHARE,SIGNAL, SMALLFLT,SPECIFIC,SQLCOUNT,SQLDA,SQLERRM,SQLERRMC, SQLERRML,SQLNAME,SQLWARN,STDDEV\_POP,STDDEV\_SAMP, STOPPING,SUBSTR,TIMESTAMP\_FORMAT,TRIGGER,TYPE, UNBOUNDED,UNDER,UNTIL,USER\_AUDIT,USER\_GROUP,

USER\_LEVEL,VAR\_POP,VAR\_SAMP,VARCHAR\_FORMAT,WAIT,WHILE,

WINDOW,WITHIN,WITHOUT,YEARS

## 【発生する例外】

このメソッド実行前に Connection オブジェクトに対して close()を実行している場合, SQLException を投入します。

# (bj) getSQLStateType()

## 【機能】

SQLException.getSQLState によって返される SQLSTATE が, X/Open の SQL CLI であるか SQL99 であるかを返します。

## 【形式】

public int getSQLStateType() throws SQLException

## 【引数】

なし。

## 【戻り値】

## int 型:

SQLSTATE の型。sqlStateXOpen 又は sqlStateSQL99。

## 【機能詳細】

• サーバが HiRDB の場合

クライアント環境変数 PDSTANDARDSQLSTATE に YES を設定している場合,又はクライアン ト環境変数 PDSTANDARDSQLSTATE を省略してシステム共通定義 pd\_standard\_sqlstate が Y の場合,SQLSTATE には SQL2003 の値を設定するため,戻り値には sqlStateSQL99 を設定しま す。

上記以外の場合. SQLSTATE には HiRDB 独自の値を設定するため. 戻り値には 0 を設定します。

• サーバが XDM/RD E2 の場合 戻り値に sqlStateSQL99 を設定します。

## 【発生する例外】

このメソッド実行前に Connection オブジェクトに対して close()を実行している場合, SQLException を投入します。

# (bk) getStringFunctions()

## 【機能】

文字列関数を,コンマで区切ったリストで返します。

## 【形式】

public String getStringFunctions() throws SQLException

## 【引数】

なし。

## 【戻り値】

String オブジェクト

## 【機能詳細】

サーバが HiRDB の場合、次のリストを返します。

ASCII,CHAR,INSERT,LCASE,LEFT,LENGTH,LOCATE,LTRIM,REPLACE,RIGHT,RTRIM,SUB STRING,UCASE

サーバが XDM/RD E2 の場合. 次のリストを返します。

LCASE,LENGTH,LOCATE,LTRIM,POSITION,REPLACE,RTRIM,SUBSTRING,UCASE

## 【発生する例外】

このメソッド実行前に Connection オブジェクトに対して close()を実行している場合, SQLException を投入します。

# (bl) getSuperTables(String catalog,String schemaPattern,String tableNamePattern)

## 【機能】

特定のスキーマで定義されているテーブル階層の説明を返します。

#### 【形式】

```
public ResultSet getSuperTables(String catalog, String schemaPattern, String tableNamePatte
rn) throws SQLException
```
## 【引数】

String catalog:

カタログ名

String schemaPattern:

スキーマ名パターン

String tableNamePattern:

テーブル名パターン

## 【戻り値】

ResultSet オブジェクト

## 【機能詳細】

HiRDB, XDM/RD E2 では、テーブル階層は未サポートのため、常に検索結果行数 0 の ResultSet を 返します。すべての引数について妥当性チェックを行いません。返却する ResultSet の形式を次に示し ます。

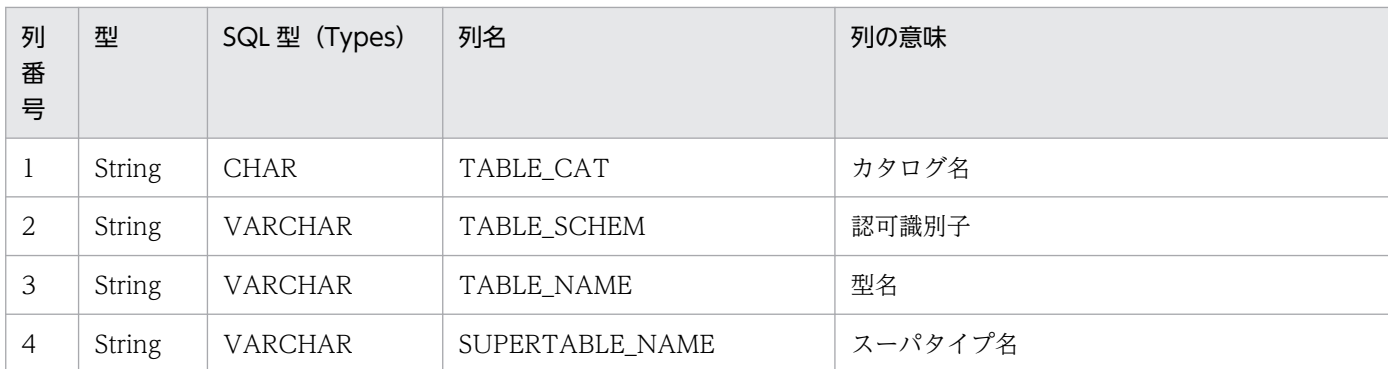

このメソッド実行前に Connection オブジェクトに対して close()を実行している場合, SQLException を投入します。

# (bm) getSuperTypes(String catalog,String schemaPattern,String typeNamePattern)

## 【機能】

特定のスキーマで定義されているユーザ定義型階層の説明を返します。

## 【形式】

public ResultSet getSuperTypes(String catalog, String schemaPattern, String typeNamePattern ) throws SQLException

## 【引数】

#### String catalog:

カタログ名

## String schemaPattern:

スキーマ名パターン

#### String typeNamePattern:

ユーザ定義型名パターン

## 【戻り値】

ResultSet オブジェクト

## 【機能詳細】

TYPE4 JDBC ドライバでは,ユーザ定義型は未サポートのため,常に検索結果行数 0 の ResultSet を 返します。すべての引数について妥当性チェックを行いません。返却する ResultSet の形式を次に示し ます。

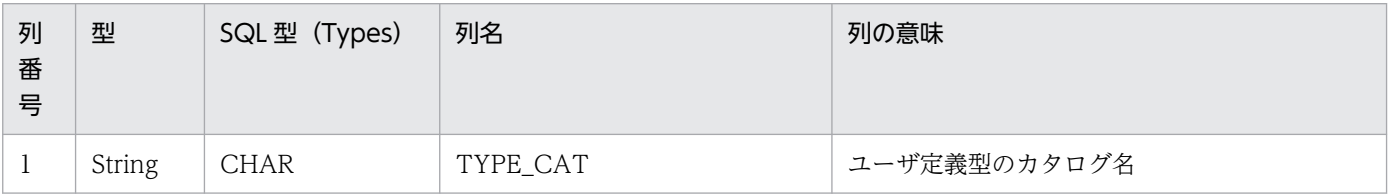

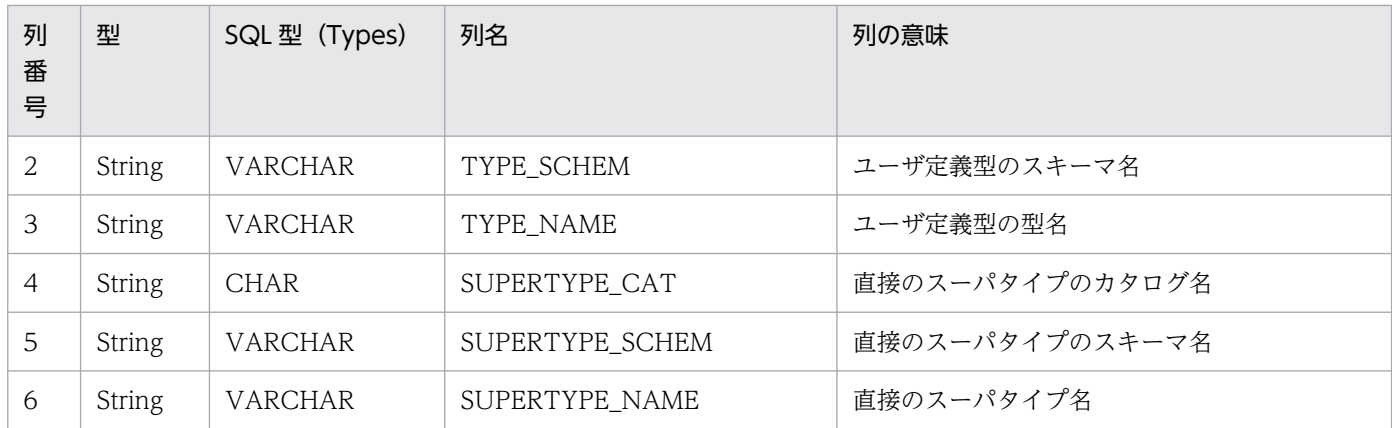

このメソッド実行前に Connection オブジェクトに対して close()を実行している場合, SQLException を投入します。

## (bn) getSystemFunctions()

#### 【機能】

使用できるシステム関数を返します。

#### 【形式】

public String getSystemFunctions() throws SQLException

#### 【引数】

なし。

## 【戻り値】

String オブジェクト

## 【機能詳細】

常に"USER"を返します。

## 【発生する例外】

このメソッド実行前に Connection オブジェクトに対して close()を実行している場合, SQLException を投入します。

# (bo) getTablePrivileges(String catalog,String schemaPattern,String tableNamePattern)

## 【機能】

テーブルのアクセス権に関する記述を返します。

## 【形式】

public ResultSet getTablePrivileges(String catalog, String schemaPattern, String tableNam ePattern)throws SQLException

## 【引数】

## String catalog:

カタログ名。このドライバでは無視します。

#### String schemaPattern:

スキーマ名パターン。null 又は 0 長文字列を指定している場合,スキーマ名を検索の限定に使用し ません。引数の値は大文字と小文字を区別します。

#### String tableNamePattern:

テーブル名パターン。null 又は 0 長文字列を指定している場合、テーブル名を検索の限定に使用し ません。引数の値は大文字と小文字を区別します。

#### 【戻り値】

ResultSet オブジェクト

#### 【機能詳細】

指定されたテーブルに対するアクセス権に関する記述を返します。返却する ResultSet の形式を次に示 します。

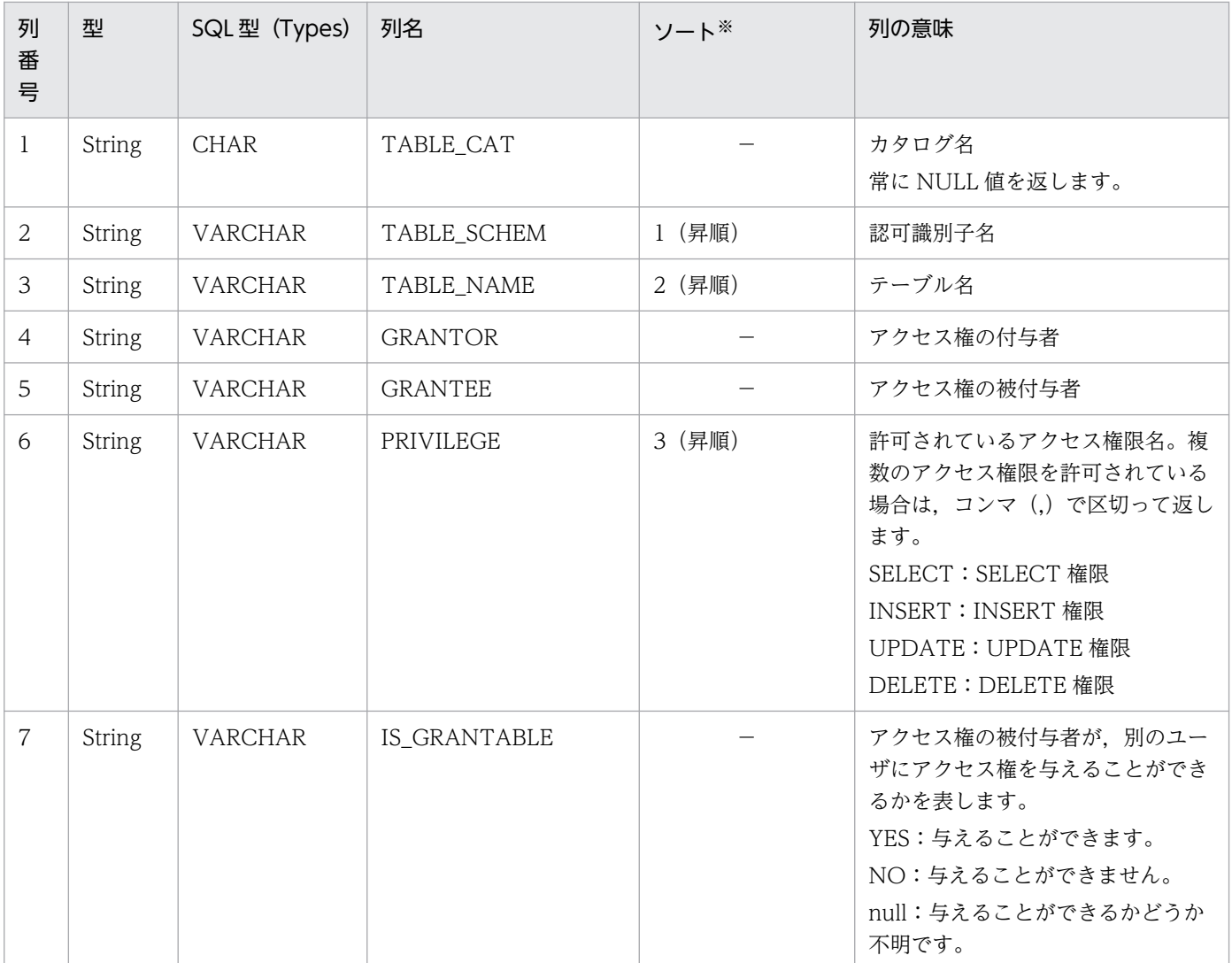

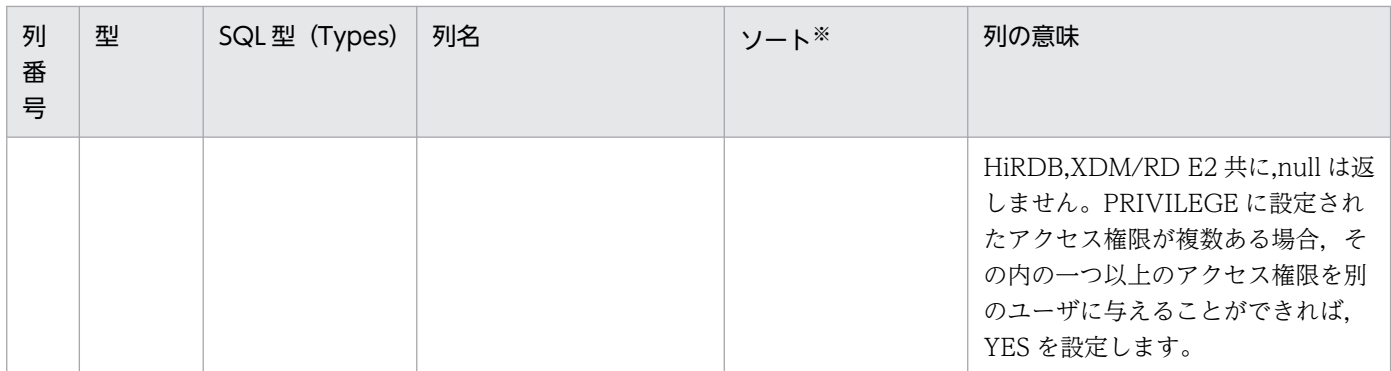

(凡例)

−:該当しません。

注※

ソートのキー列の優先順位を示します。

#### 【発生する例外】

次のどちらかの場合, 例外 SQLException を投入します。

- このメソッド実行前に Connection オブジェクトに対して close()を実行した場合
- データベースアクセスエラーが発生した場合

## (bp) getTables(String catalog, String schemaPattern, String tableNamePattern, String[] types)

#### 【機能】

テーブルに関する記述を返します。

#### 【形式】

public ResultSet getTables(String catalog, String schemaPattern, String tableNamePattern, String[] types) throws SQLException

#### 【引数】

String catalog:

未使用。

String schemaPattern:

スキーマ名パターン。引数の値は大文字と小文字を区別します。

#### String tableNamePattern:

テーブル名パターン。引数の値は大文字と小文字を区別します。

#### String[] types:

テーブルの型のリスト。getTableTypes()メソッドによって返されるテーブルの型を指定できます。 引数の値は大文字と小文字を区別します。null の場合,"TABLE","VIEW","SYSTEM TABLE", 及び"GLOBAL TEMPORARY"のすべてが指定されたものとします。

## 【戻り値】

ResultSet オブジェクト

## 【機能詳細】

テーブルに関する記述を返します。返却する ResultSet の形式を次の表に示します。

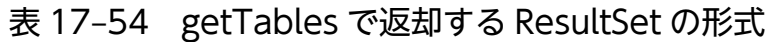

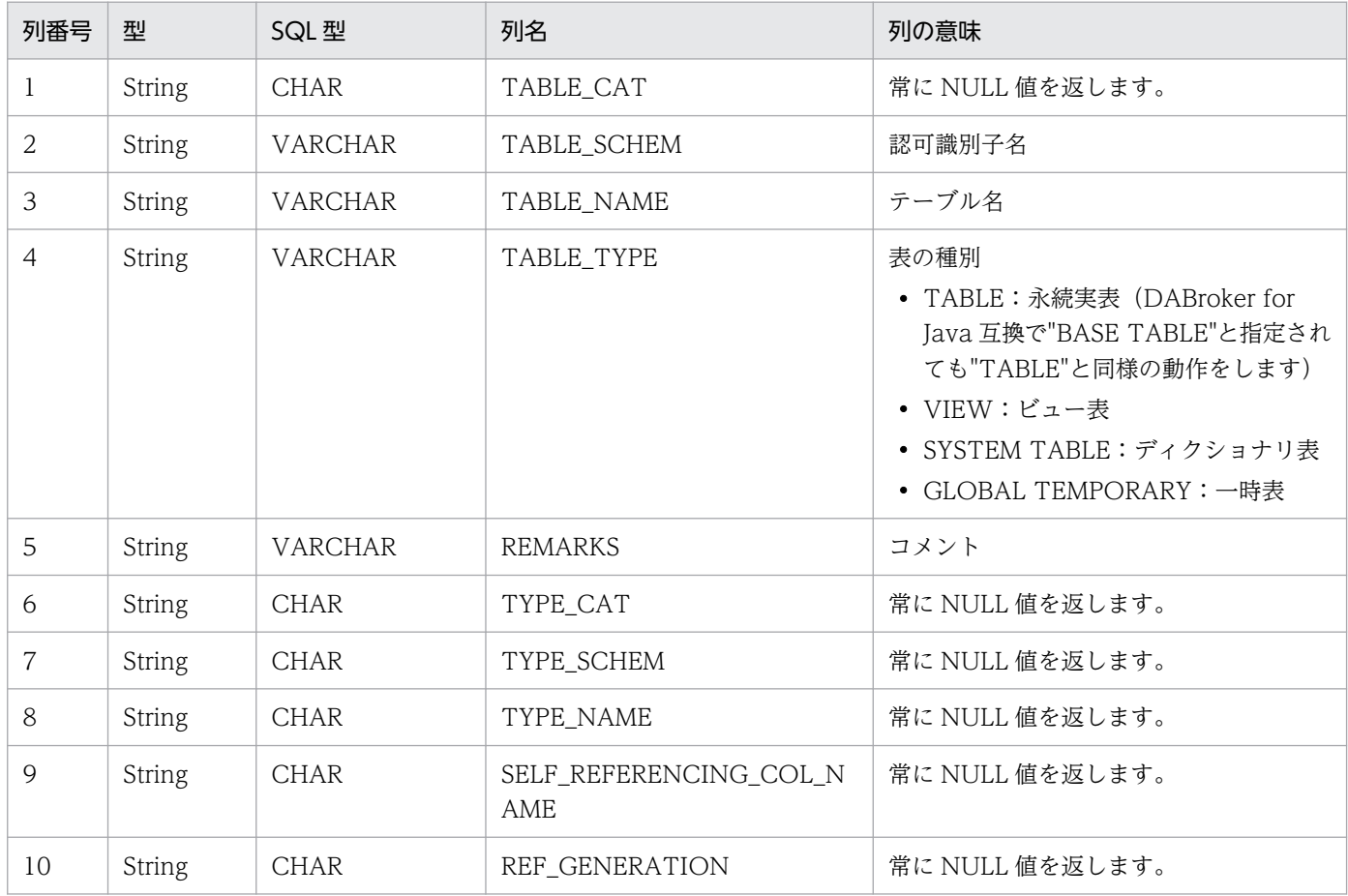

## 【発生する例外】

次の場合, SQLException を投入します。

- このメソッド実行前に Connection オブジェクトに対して close()を実行している場合
- 引数 String[] type の一つ以上の要素が null である場合
- 引数 String[] type の一つ以上の要素が,次のすべての文字列に該当しない場合 "TABLE","VIEW","SYSTEM TABLE","BASE TABLE","GLOBAL TEMPORARY"

# (bq) getTableTypes()

## 【機能】

使用できるテーブルの型を返します。

## 【形式】

public ResultSet getTableTypes()throws SQLException

## 【引数】

なし。

## 【戻り値】

ResultSet オブジェクト

## 【機能詳細】

使用できるテーブルの型を返します。返却する ResultSet の形式を次に示します。

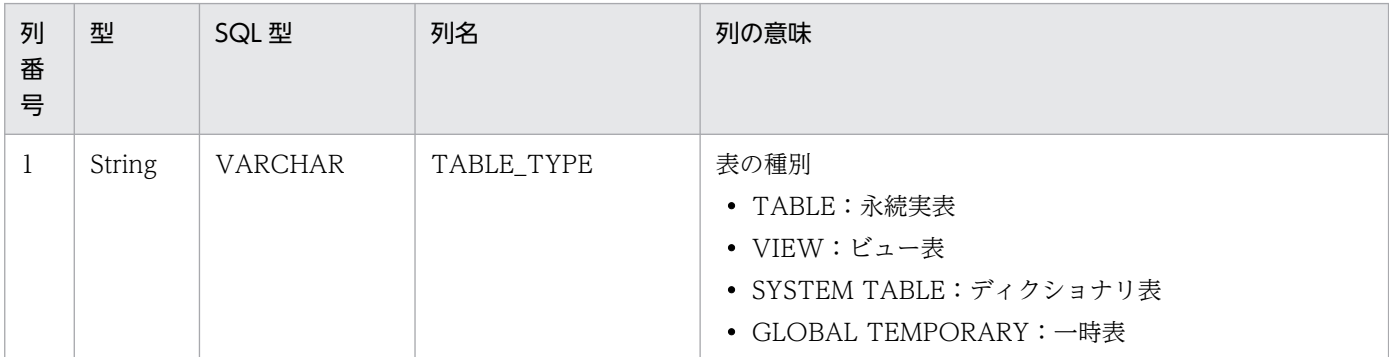

## 【発生する例外】

このメソッド実行前に Connection オブジェクトに対して close()を実行している場合, SQLException を投入します。

# (br) getTimeDateFunctions()

## 【機能】

使用できる時間関数と日付関数をコンマで区切ったリストを返します。

## 【形式】

public String getTimeDateFunctions() throws SQLException

## 【引数】

なし。

## 【戻り値】

String オブジェクト

## 【機能詳細】

サーバが HiRDB の場合、次のリストを返します。

ADD\_INTERVAL,CENTURY,CHARACTER,CURRENT\_DATE,CURRENT\_TIME,CURRENT\_ TIMESTAMP,

DATE,DATE\_TIME,DAYNAME,DAYOFWEEK,DAYOFYEAR,DAY,DAYS,INTERVAL\_DATE TIMES,

HALF,HOUR,LAST\_DAY,MIDNIGHTSECONDS,MINUTE,MONTH,MONTHNAME,MONTH S\_BETWEEN,

NEXT\_DAY,QUARTER,ROUNDMONTH,SECOND,TIME,TIMESTAMP,TIMESTAMP\_FORM AT,TRUNCYEAR,

VARCHAR\_FORMAT,WEEK,WEEKOFMONTH,YEAR,YEARS\_BETWEEN

サーバが XDM/RD E2 の場合,次のリストを返します。

CURDATE,CURRENT\_DATE,CURTIME,CURRENT\_TIME,CURRENT\_TIMESTAMP,HOUR, MINUTE,MONTH,NOW,SECOND,YEAR

## 【発生する例外】

このメソッド実行前に Connection オブジェクトに対して close()を実行している場合, SQLException を投入します。

# (bs) getTypeInfo()

## 【機能】

標準 SQL の型に関する記述を返します。

## 【形式】

public ResultSet getTypeInfo() throws SQLException

## 【引数】

なし。

## 【戻り値】

ResultSet オブジェクト

## 【機能詳細】

標準 SQL の型に関する記述を返します。返却する ResultSet の形式を次の表に示します。

## 表 17-55 getTypeInfo で返却する ResultSet の形式

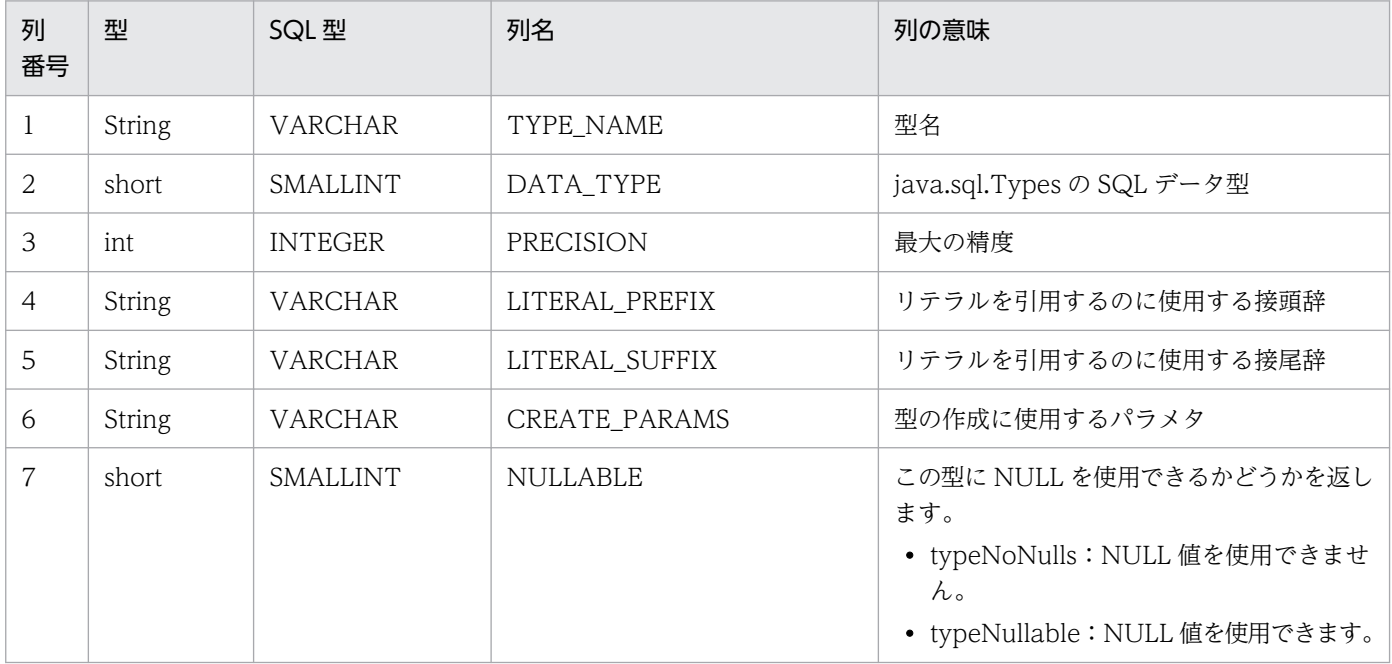

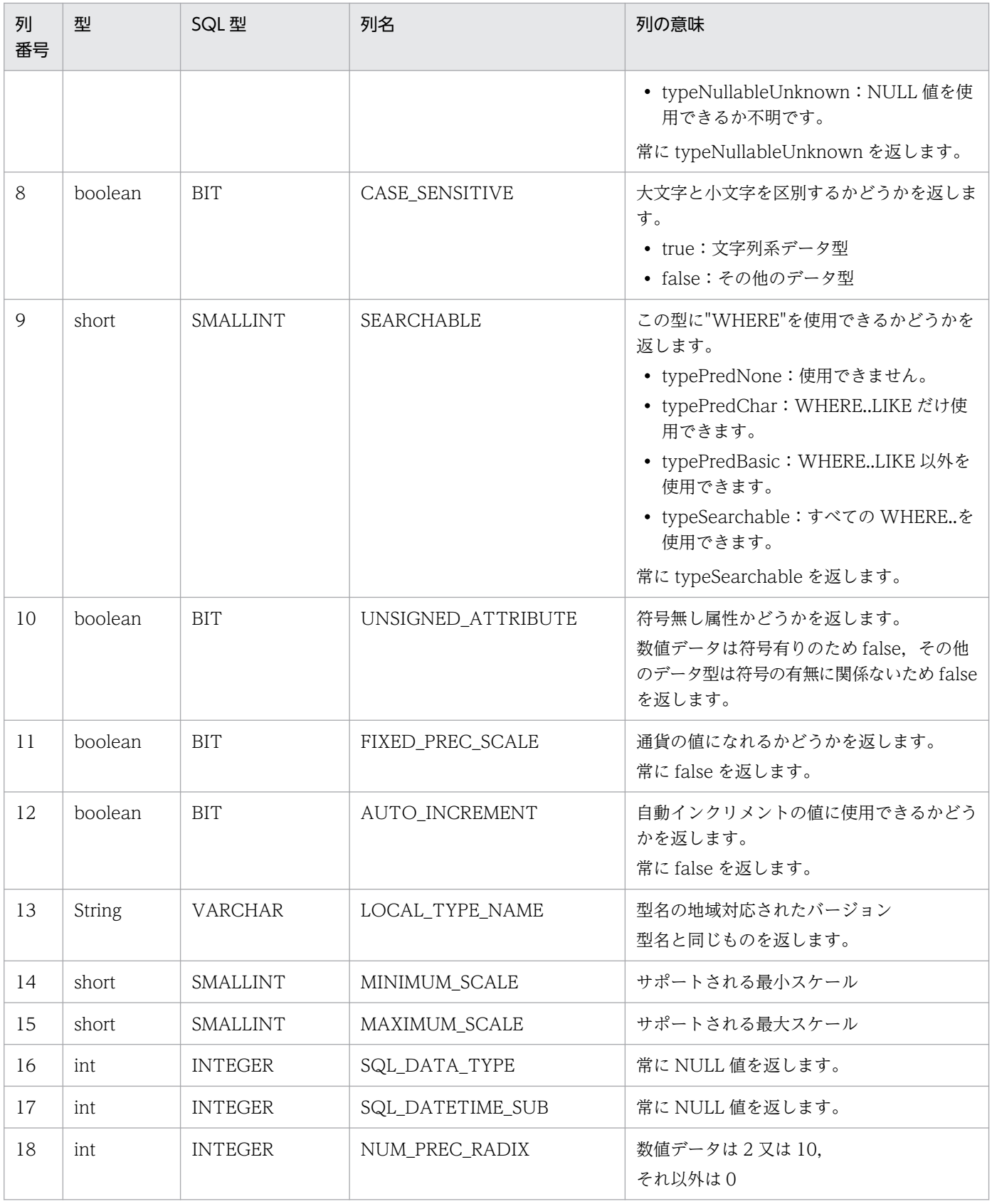

このメソッド実行前に Connection オブジェクトに対して close()を実行している場合, SQLException を投入します。

# (bt) getUDTs(String catalog,String schemaPattern,String typeNamePattern,int[] types)

## 【機能】

ユーザ定義型に関する情報を返します。

## 【形式】

```
public ResultSet getUDTs(String catalog, String schemaPattern, String typeNamePattern, in
t[] types) throws SQLException
```
## 【引数】

String catalog:

カタログ名

String schemaPattern:

スキーマ名パターン

String typeNamePattern:

型名パターン

## int[] types:

ユーザ定義型のリスト

## 【戻り値】

ResultSet オブジェクト

## 【機能詳細】

Type4 JDBC ドライバでは,ユーザ定義型は未サポートのため,常に検索結果行数 0 の ResultSet を 返します。すべての引数について妥当性チェックを行いません。返却する ResultSet の形式を次に示し ます。

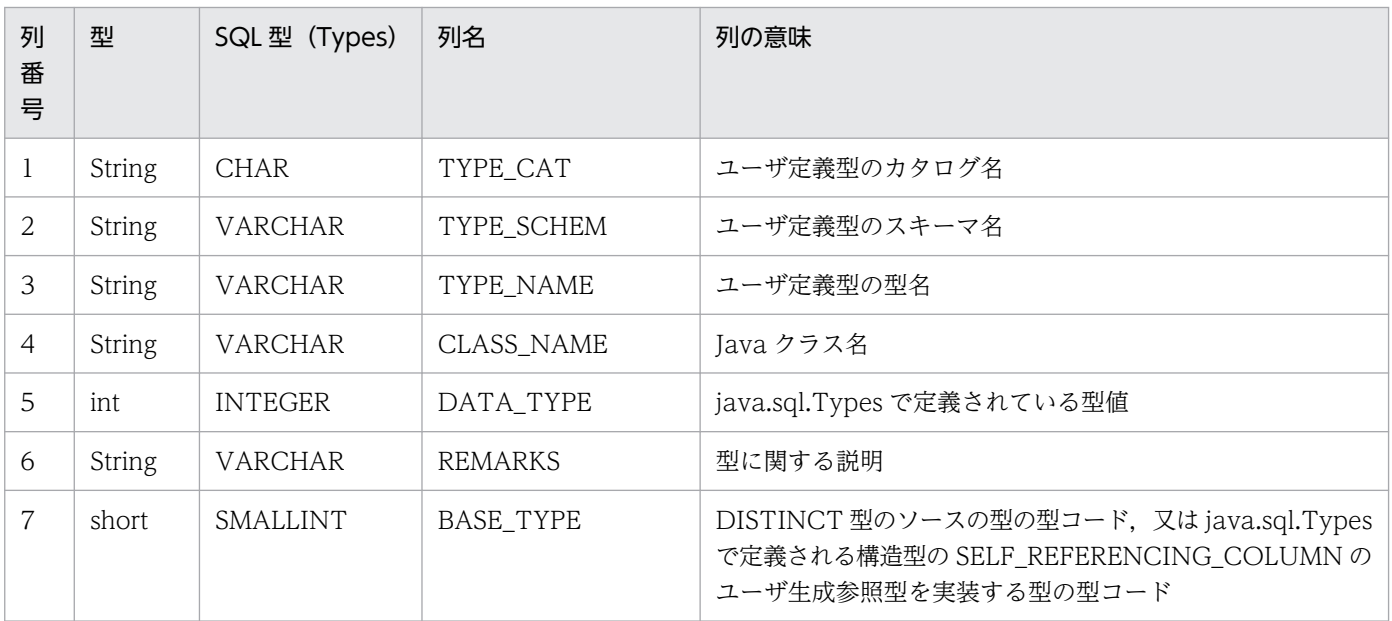

このメソッド実行前に Connection オブジェクトに対して close()を実行している場合,SQLException を投入します。

# (bu) getURL()

## 【機能】

HiRDB 又は XDM/RD E2 に接続した URL を返します。URL がない場合は NULL を返します。

#### 【形式】

public String getURL() throws SQLException

#### 【引数】

なし。

## 【戻り値】

String オブジェクト

## 【発生する例外】

このメソッド実行前に Connection オブジェクトに対して close()を実行している場合, SQLException を投入します。

## (bv) getUserName()

## 【機能】

HiRDB 又は XDM/RD E2 に接続する際に使用したユーザ名を返します。

OS ログインユーザの簡易認証機能を使用している場合は、簡易認証キーワードを返します。

## 【形式】

public String getUserName() throws SQLException

#### 【引数】

なし。

## 【戻り値】

String オブジェクト

## 【発生する例外】

このメソッド実行前に Connection オブジェクトに対して close()を実行している場合, SQLException を投入します。

## (bw) getVersionColumns(String catalog,String schema,String table)

## 【機能】

テーブル中の行が更新された場合に,自動的に更新されるテーブルの列に関する記述を返します。

## 【形式】

public ResultSet getVersionColumns(String catalog, String schema, String table) throws SQLE xception

## 【引数】

String catalog:

カタログ名

## String schema:

スキーマ名

## String table:

テーブル名

## 【戻り値】

ResultSet オブジェクト

## 【機能詳細】

HiRDB, XDM/RD E2 では、自動的に列を更新する機能は未サポートのため、常に検索結果行数 0 の ResultSet を返します。すべての引数について妥当性チェックを行いません。返却する ResultSet の形 式を次に示します。

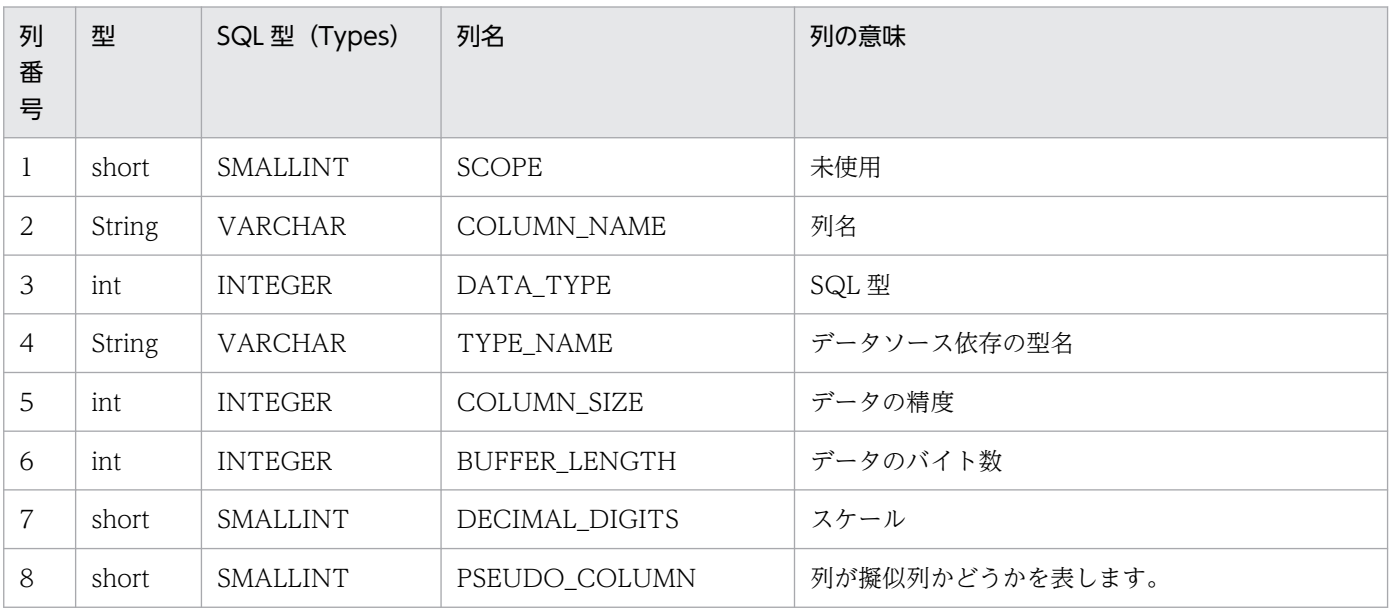

## 【発生する例外】

このメソッド実行前に Connection オブジェクトに対して close()を実行している場合, SQLException を投入します。

# (bx) insertsAreDetected(int type)

## 【機能】

ResultSet.rowInserted()メソッドを呼び出すことによって,可視の行が挿入されたことを検出できる かどうかを返します。

## 【形式】

public boolean insertsAreDetected(int type) throws SQLException

## 【引数】

## int type:

ResultSet の型。次のどれかです。

- ResultSet.TYPE\_FORWARD\_ONLY
- ResultSet.TYPE\_SCROLL\_INSENSITIVE
- ResultSet.TYPE SCROLL SENSITIVE

## 【戻り値】

## boolean 型:

true:指定された結果セットの型によって変更が検出されます。

false:指定された結果セットの型によって変更が検出されません。

## 【機能詳細】

常に false を返します。

## 【発生する例外】

このメソッド実行前に Connection オブジェクトに対して close()を実行している場合, SQLException を投入します。

# (by) isCatalogAtStart()

## 【機能】

完全修飾されたテーブル名の開始部分(又は終了部分)に,カタログが現れるかどうかを返します。

## 【形式】

public boolean isCatalogAtStart() throws SQLException

## 【引数】

なし。

## 【戻り値】

## boolean 型:

true:完全修飾されたテーブル名の開始部分にカタログ名が現れます。

false:完全修飾されたテーブル名の開始部分にカタログ名が現れません。

## 【機能詳細】

常に false を返します。

## 【発生する例外】

このメソッド実行前に Connection オブジェクトに対して close()を実行している場合, SQLException を投入します。

# (bz) isReadOnly()

#### 【機能】

データベースが読み込み専用モードかどうかを返します。

#### 【形式】

public boolean isReadOnly() throws SQLException

#### 【引数】

なし。

#### 【戻り値】

boolean 型:

true:読み込み専用モードです。

false:読み込み専用モードではありません。

#### 【機能詳細】

常に false を返します。

注意:

サーバが XDM/RD E2 の場合, Database Connection Server の起動制御文, 又は運用コマンド で、データベースのアクセスモードを READ に設定すると読み込み専用となりますが、JDBC ドラ イバはアクセスモードの情報をサーバから取得していないので,アクセスモードが UPDATE であ ると仮定して処理します。

#### 【発生する例外】

このメソッド実行前に Connection オブジェクトに対して close()を実行している場合, SQLException を投入します。

## (ca) locatorsUpdateCopy()

#### 【機能】

LOB への変更が,コピーに対して行われたのか,LOB に直接行われたのかを示します。

#### 【形式】

public boolean locatorsUpdateCopy() throws SQLException

#### 【引数】

なし。

#### 【戻り値】

#### boolean 型:

true :変更が LOB のコピーに対して行われました。

false:変更が LOB に直接行われました。

常に false を返します。

## 【発生する例外】

このメソッド実行前に Connection オブジェクトに対して close()を実行している場合, SQLException を投入します。

# (cb) nullPlusNonNullIsNull()

## 【機能】

NULL 値と非 NULL 値の連結を, NULL とするかどうかを返します。

## 【形式】

public boolean nullPlusNonNullIsNull() throws SQLException

## 【引数】

なし。

## 【戻り値】

## boolean 型:

true:NULL 値と非 NULL 値の連結を NULL とします。

false:NULL 値と非 NULL 値の連結を NULL としません。

## 【機能詳細】

常に true を返します。

## 【発生する例外】

このメソッド実行前に Connection オブジェクトに対して close()を実行している場合, SQLException を投入します。

# (cc) nullsAreSortedAtEnd()

## 【機能】

```
NULL 値が、終了時にソート順に関係なくソートされるかどうかを返します。
```
## 【形式】

public boolean nullsAreSortedAtEnd() throws SQLException

## 【引数】

なし。

## 【戻り値】

## boolean 型:

true:ソートされます。

false:ソートされません。

常に false を返します。

## 【発生する例外】

このメソッド実行前に Connection オブジェクトに対して close()を実行している場合, SQLException を投入します。

# (cd) nullsAreSortedAtStart()

## 【機能】

NULL 値が,開始時にソート順に関係なくソートされるかどうかを返します。

## 【形式】

public boolean nullsAreSortedAtStart() throws SQLException

## 【引数】

なし。

## 【戻り値】

## boolean 型:

true:ソートされます。

false:ソートされません。

## 【機能詳細】

常に false を返します。

## 【発生する例外】

このメソッド実行前に Connection オブジェクトに対して close()を実行している場合, SQLException を投入します。

# (ce) nullsAreSortedHigh()

## 【機能】

NULL 値が高位にソートされるかどうかを返します。

## 【形式】

public boolean nullsAreSortedHigh() throws SQLException

## 【引数】

なし。

## 【戻り値】

## boolean 型:

true:ソートされます。

false:ソートされません。

常に true を返します。

## 【発生する例外】

このメソッド実行前に Connection オブジェクトに対して close()を実行している場合, SQLException を投入します。

# (cf) nullsAreSortedLow()

## 【機能】

NULL 値が下位にソートされるかどうかを返します。

## 【形式】

public boolean nullsAreSortedLow() throws SQLException

#### 【引数】

なし。

## 【戻り値】

#### boolean 型:

true:ソートされます。

false:ソートされません。

## 【機能詳細】

常に false を返します。

## 【発生する例外】

このメソッド実行前に Connection オブジェクトに対して close()を実行している場合, SQLException を投入します。

# (cg) othersDeletesAreVisible(int type)

## 【機能】

```
ほかで行われた削除が可視かどうかを返します。
```
## 【形式】

public boolean othersDeletesAreVisible(int type) throws SQLException

## 【引数】

## int type:

ResultSet の型。次のどれかです。

- ResultSet.TYPE\_FORWARD\_ONLY
- ResultSet.TYPE\_SCROLL\_INSENSITIVE
- ResultSet.TYPE\_SCROLL\_SENSITIVE

## 【戻り値】

boolean 型:

true:可視です。

false:可視ではありません。

## 【機能詳細】

常に false を返します。

## 【発生する例外】

このメソッド実行前に Connection オブジェクトに対して close()を実行している場合, SQLException を投入します。

# (ch) othersInsertsAreVisible(int type)

## 【機能】

ほかで行われた挿入が可視かどうかを返します。

## 【形式】

public boolean othersInsertsAreVisible(int type) throws SQLException

## 【引数】

## int type:

ResultSet の型。次のどれかです。

- ResultSet.TYPE\_FORWARD\_ONLY
- ResultSet.TYPE SCROLL INSENSITIVE
- ResultSet.TYPE\_SCROLL\_SENSITIVE

## 【戻り値】

## boolean 型:

true:可視です。

false:可視ではありません。

## 【機能詳細】

常に false を返します。

## 【発生する例外】

このメソッド実行前に Connection オブジェクトに対して close()を実行している場合, SQLException を投入します。

# (ci) othersUpdatesAreVisible(int type)

## 【機能】

ほかで行われた削除が可視かどうかを返します。

## 【形式】

public boolean othersUpdatesAreVisible(int type) throws SQLException

## 【引数】

## int type:

ResultSet の型。次のどれかです。

- ResultSet.TYPE\_FORWARD\_ONLY
- ResultSet.TYPE\_SCROLL\_INSENSITIVE
- ResultSet.TYPE SCROLL SENSITIVE

## 【戻り値】

## boolean 型:

true:可視です。

false:可視ではありません。

## 【機能詳細】

常に false を返します。

## 【発生する例外】

このメソッド実行前に Connection オブジェクトに対して close()を実行している場合, SQLException を投入します。

# (cj) ownDeletesAreVisible(int type)

## 【機能】

結果セット自身の削除が可視かどうかを返します。

## 【形式】

public boolean ownDeletesAreVisible(int type) throws SQLException

## 【引数】

## int type:

ResultSet の型。次のどれかです。

- ResultSet.TYPE\_FORWARD\_ONLY
- ResultSet.TYPE\_SCROLL\_INSENSITIVE
- ResultSet.TYPE\_SCROLL\_SENSITIVE

## 【戻り値】

## boolean 型:

true:可視です。

false:可視ではありません。

常に false を返します。

## 【発生する例外】

このメソッド実行前に Connection オブジェクトに対して close()を実行している場合, SQLException を投入します。

# (ck) ownInsertsAreVisible(int type)

## 【機能】

結果セット自身の挿入が可視かどうかを返します。

## 【形式】

public boolean ownInsertsAreVisible(int type) throws SQLException

## 【引数】

## int type:

ResultSet の型。次のどれかです。

- ResultSet.TYPE\_FORWARD\_ONLY
- ResultSet.TYPE\_SCROLL\_INSENSITIVE
- ResultSet.TYPE\_SCROLL\_SENSITIVE

## 【戻り値】

## boolean 型:

true:可視です。

false:可視ではありません。

## 【機能詳細】

常に false を返します。

## 【発生する例外】

このメソッド実行前に Connection オブジェクトに対して close()を実行している場合, SQLException を投入します。

# (cl) ownUpdatesAreVisible(int type)

## 【機能】

```
結果セット自身の更新が可視かどうかを返します。
```
## 【形式】

public boolean ownUpdatesAreVisible(int type) throws SQLException

# 【引数】

int type:

ResultSet の型。次のどれかです。

- ResultSet.TYPE\_FORWARD\_ONLY
- ResultSet.TYPE\_SCROLL\_INSENSITIVE
- ResultSet.TYPE\_SCROLL\_SENSITIVE

## 【戻り値】

## boolean 型:

true:可視です。

false:可視ではありません。

## 【機能詳細】

常に false を返します。

## 【発生する例外】

このメソッド実行前に Connection オブジェクトに対して close()を実行している場合, SQLException を投入します。

## (cm) storesLowerCaseIdentifiers()

## 【機能】

大文字と小文字が混在する引用符なしの SQL 識別子を,大文字と小文字を区別しないで処理し,小文 字で格納するかどうかを返します。

## 【形式】

public boolean storesLowerCaseIdentifiers() throws SQLException

## 【引数】

なし。

## 【戻り値】

boolean 型:

true:大文字と小文字を区別しないで,小文字で格納します。

false:大文字と小文字を区別して格納します。

## 【機能詳細】

常に false を返します。

## 【発生する例外】

このメソッド実行前に Connection オブジェクトに対して close()を実行している場合, SQLException を投入します。

# (cn) storesLowerCaseQuotedIdentifiers()

#### 【機能】

大文字と小文字が混在する引用符付きの SQL 識別子を, 大文字と小文字を区別しないで処理し, 小文 字で格納するかどうかを返します。

#### 【形式】

public boolean storesLowerCaseQuotedIdentifiers() throws SQLException

#### 【引数】

なし。

#### 【戻り値】

boolean 型:

true:大文字と小文字を区別しないで,小文字で格納します。

false:上記ではありません。

#### 【機能詳細】

常に false を返します。

## 【発生する例外】

このメソッド実行前に Connection オブジェクトに対して close()を実行している場合, SQLException を投入します。

## (co) storesMixedCaseIdentifiers()

## 【機能】

大文字と小文字が混在する引用符なしの SQL 識別子を,大文字と小文字を区別しないで処理し,大文 字と小文字を混在して格納するかどうかを返します。

## 【形式】

public boolean storesMixedCaseIdentifiers() throws SQLException

## 【引数】

なし。

## 【戻り値】

#### boolean 型:

true:大文字と小文字を区別しないで処理し,大文字と小文字を混在して格納します。 false:上記ではありません。

## 【機能詳細】

常に false を返します。

このメソッド実行前に Connection オブジェクトに対して close()を実行している場合,SQLException を投入します。

## (cp) storesMixedCaseQuotedIdentifiers()

#### 【機能】

大文字と小文字が混在する引用符付きの SQL 識別子を,大文字と小文字を区別しないで処理し,大文 字と小文字を混在して格納するかどうかを返します。

#### 【形式】

public boolean storesMixedCaseQuotedIdentifiers() throws SQLException

#### 【引数】

なし。

#### 【戻り値】

#### boolean 型:

true:大文字と小文字を区別しないで処理し,大文字と小文字を混在して格納します。

false:上記ではありません。

#### 【機能詳細】

常に true を返します。

注意:

- 1. 実際には大文字と小文字を区別して処理しますが,結果として大文字と小文字を混在して格納す るので,true を返します。大文字と小文字を区別して処理するかどうかは. supportsMixedCaseQuotedIdentifiers メソッドで判定できます。
- 2. サーバが XDM/RD E2 の場合, XDM/RD E2 の RD 環境定義で, DELIMITED ID UPPER オ ペランドに YES (デフォルトは NO) を指定しているときは大文字で格納しますが, JDBC ドラ イバは DELIMITED ID UPPER オペランドの情報をサーバから取得していないので,デフォル トの NO であると仮定して処理します。

## 【発生する例外】

このメソッド実行前に Connection オブジェクトに対して close()を実行している場合, SQLException を投入します。

## (cq) storesUpperCaseIdentifiers()

#### 【機能】

大文字と小文字が混在する引用符なしの SQL 識別子を,大文字と小文字を区別しないで処理し,大文 字で格納するかどうかを返します。

## 【形式】

public boolean storesUpperCaseIdentifiers() throws SQLException

#### 【引数】

なし。

#### 【戻り値】

#### boolean 型:

true:大文字と小文字を区別しないで処理し,大文字で格納します。 false:上記ではありません。

## 【機能詳細】

常に true を返します。

## 【発生する例外】

このメソッド実行前に Connection オブジェクトに対して close()を実行している場合, SQLException を投入します。

## (cr) storesUpperCaseQuotedIdentifiers()

## 【機能】

大文字と小文字が混在する引用符付きの SQL 識別子を,大文字と小文字を区別しないで処理し,大文 字で格納するかどうかを返します。

#### 【形式】

public boolean storesUpperCaseQuotedIdentifiers() throws SQLException

## 【引数】

なし。

## 【戻り値】

boolean 型:

true:大文字と小文字を区別しないで処理し,大文字で格納します。

false:上記ではありません。

## 【機能詳細】

常に false を返します。

## 注意:

サーバが XDM/RD E2 の場合, XDM/RD E2 の RD 環境定義で, DELIMITED ID UPPER オペ ランドに YES (デフォルトは NO) を指定しているときは大文字で格納しますが, JDBC ドライバ からは DELIMITED ID UPPER オペランドの情報を取得できないので、IDBC ドライバはデフォ ルトの NO であると仮定して処理します。

このメソッド実行前に Connection オブジェクトに対して close()を実行している場合,SQLException を投入します。

# (cs) supportsAlterTableWithAddColumn()

## 【機能】

追加列のある ALTER TABLE が,サポートされているかどうかを返します。

#### 【形式】

public boolean supportsAlterTableWithAddColumn() throws SQLException

## 【引数】

なし。

## 【戻り値】

## boolean 型:

true:サポートしています。

false:サポートしていません。

## 【機能詳細】

常に true を返します。

## 【発生する例外】

このメソッド実行前に Connection オブジェクトに対して close()を実行している場合, SQLException を投入します。

# (ct) supportsAlterTableWithDropColumn()

## 【機能】

ドロップ列のある ALTER TABLE が、サポートされているかどうかを返します。

## 【形式】

public boolean supportsAlterTableWithDropColumn() throws SQLException

## 【引数】

なし。

## 【戻り値】

## boolean 型:

true:サポートしています。

false:サポートしていません。

## 【機能詳細】

常に true を返します。

このメソッド実行前に Connection オブジェクトに対して close()を実行している場合, SQLException を投入します。

# (cu) supportsANSI92EntryLevelSQL()

## 【機能】

ANSI92 エントリレベルの SQL 文法が,サポートされるかどうかを返します。

#### 【形式】

public boolean supportsANSI92EntryLevelSQL() throws SQLException

## 【引数】

なし。

## 【戻り値】

## boolean 型:

true:サポートしています。

false:サポートしていません。

## 【機能詳細】

常に true を返します。

## 【発生する例外】

このメソッド実行前に Connection オブジェクトに対して close()を実行している場合, SQLException を投入します。

# (cv) supportsANSI92FullSQL()

## 【機能】

ANSI92 完全レベルの SQL 文法が,サポートされるかどうかを返します。

## 【形式】

public boolean supportsANSI92FullSQL() throws SQLException

## 【引数】

なし。

## 【戻り値】

## boolean 型:

true:サポートしています。

false:サポートしていません。

## 【機能詳細】

常に false を返します。

このメソッド実行前に Connection オブジェクトに対して close()を実行している場合,SQLException を投入します。

## (cw) supportsANSI92IntermediateSQL()

## 【機能】

ANSI92 中間レベルの SQL 文法が,サポートされるかどうかを返します。

#### 【形式】

public boolean supportsANSI92IntermediateSQL() throws SQLException

## 【引数】

なし。

## 【戻り値】

## boolean 型:

true:サポートしています。

false:サポートしていません。

## 【機能詳細】

常に false を返します。

## 【発生する例外】

このメソッド実行前に Connection オブジェクトに対して close()を実行している場合, SQLException を投入します。

# (cx) supportsBatchUpdates()

## 【機能】

バッチ更新をサポートしているかどうかを返します。

## 【形式】

public boolean supportsBatchUpdates() throws SQLException

## 【引数】

なし。

## 【戻り値】

## boolean 型:

true:サポートしています。

false:サポートしていません。

## 【機能詳細】

常に true を返します。

このメソッド実行前に Connection オブジェクトに対して close()を実行している場合,SQLException を投入します。

# (cy) supportsCatalogsInDataManipulation()

## 【機能】

データ操作文でカタログ名を使用できるかどうかを返します。

#### 【形式】

public boolean supportsCatalogsInDataManipulation() throws SQLException

## 【引数】

なし。

## 【戻り値】

## boolean 型:

true:カタログ名を使用できます。

false:カタログ名を使用できません。

## 【機能詳細】

常に false を返します。

## 【発生する例外】

このメソッド実行前に Connection オブジェクトに対して close()を実行している場合, SQLException を投入します。

## (cz) supportsCatalogsInIndexDefinitions()

## 【機能】

インデクス定義文でカタログ名を使用できるかどうかを返します。

## 【形式】

public boolean supportsCatalogsInIndexDefinitions() throws SQLException

## 【引数】

なし。

## 【戻り値】

## boolean 型:

true:カタログ名を使用できます。

false:カタログ名を使用できません。

## 【機能詳細】

常に false を返します。
このメソッド実行前に Connection オブジェクトに対して close()を実行している場合, SQLException を投入します。

## (da) supportsCatalogsInPrivilegeDefinitions()

#### 【機能】

特権定義文でカタログ名を使用できるかどうかを返します。

#### 【形式】

public boolean supportsCatalogsInPrivilegeDefinitions() throws SQLException

#### 【引数】

なし。

## 【戻り値】

#### boolean 型:

true:カタログ名を使用できます。

false:カタログ名を使用できません。

## 【機能詳細】

常に false を返します。

## 【発生する例外】

このメソッド実行前に Connection オブジェクトに対して close()を実行している場合, SQLException を投入します。

## (db) supportsCatalogsInProcedureCalls()

## 【機能】

プロシジャ呼び出し文でカタログ名を使用できるかどうかを返します。

#### 【形式】

public boolean supportsCatalogsInProcedureCalls() throws SQLException

#### 【引数】

なし。

#### 【戻り値】

#### boolean 型:

true:カタログ名を使用できます。

false:カタログ名を使用できません。

#### 【機能詳細】

常に false を返します。

このメソッド実行前に Connection オブジェクトに対して close()を実行している場合,SQLException を投入します。

## (dc) supportsCatalogsInTableDefinitions()

### 【機能】

テーブル定義文でカタログ名を使用できるかどうかを返します。

#### 【形式】

public boolean supportsCatalogsInTableDefinitions() throws SQLException

#### 【引数】

なし。

## 【戻り値】

#### boolean 型:

true:カタログ名を使用できます。

false:カタログ名を使用できません。

## 【機能詳細】

常に false を返します。

## 【発生する例外】

このメソッド実行前に Connection オブジェクトに対して close()を実行している場合, SQLException を投入します。

## (dd) supportsColumnAliasing()

## 【機能】

カラムの別名をサポートしているかどうかを返します。

#### 【形式】

public boolean supportsColumnAliasing() throws SQLException

#### 【引数】

なし。

## 【戻り値】

#### boolean 型:

true:サポートしています。

false:サポートしていません。

#### 【機能詳細】

常に true を返します。

このメソッド実行前に Connection オブジェクトに対して close()を実行している場合,SQLException を投入します。

## (de) supportsConvert()

### 【機能】

SQL タイプ間の CONVERT 関数をサポートしているかどうかを返します。

#### 【形式】

public boolean supportsConvert() throws SQLException

#### 【引数】

なし。

## 【戻り値】

#### boolean 型:

true:サポートしています。

false:サポートしていません。

## 【機能詳細】

常に true を返します。

## 【発生する例外】

このメソッド実行前に Connection オブジェクトに対して close()を実行している場合, SQLException を投入します。

## (df) supportsConvert(int fromType, int toType)

## 【機能】

与えられた SQL タイプ間の CONVERT 関数をサポートしているかどうかを返します。

#### 【形式】

public boolean supportsConvert(int fromType, int toType) throws SQLException

#### 【引数】

#### int fromType:

変換元の型。java.sql.Types クラスの型コードです。

#### int toType:

変換先の型。java.sql.Types クラスの型コードです。

#### 【戻り値】

#### boolean 型:

true:サポートしています。

変換元の型と変換先の型の組み合わせによって値を返します。変換元の型と変換先の型の組み合わせで の戻り値を次の表に示します。

#### 表 17-56 変換元の型と変換先の型での組み合わせでの戻り値(その 1)

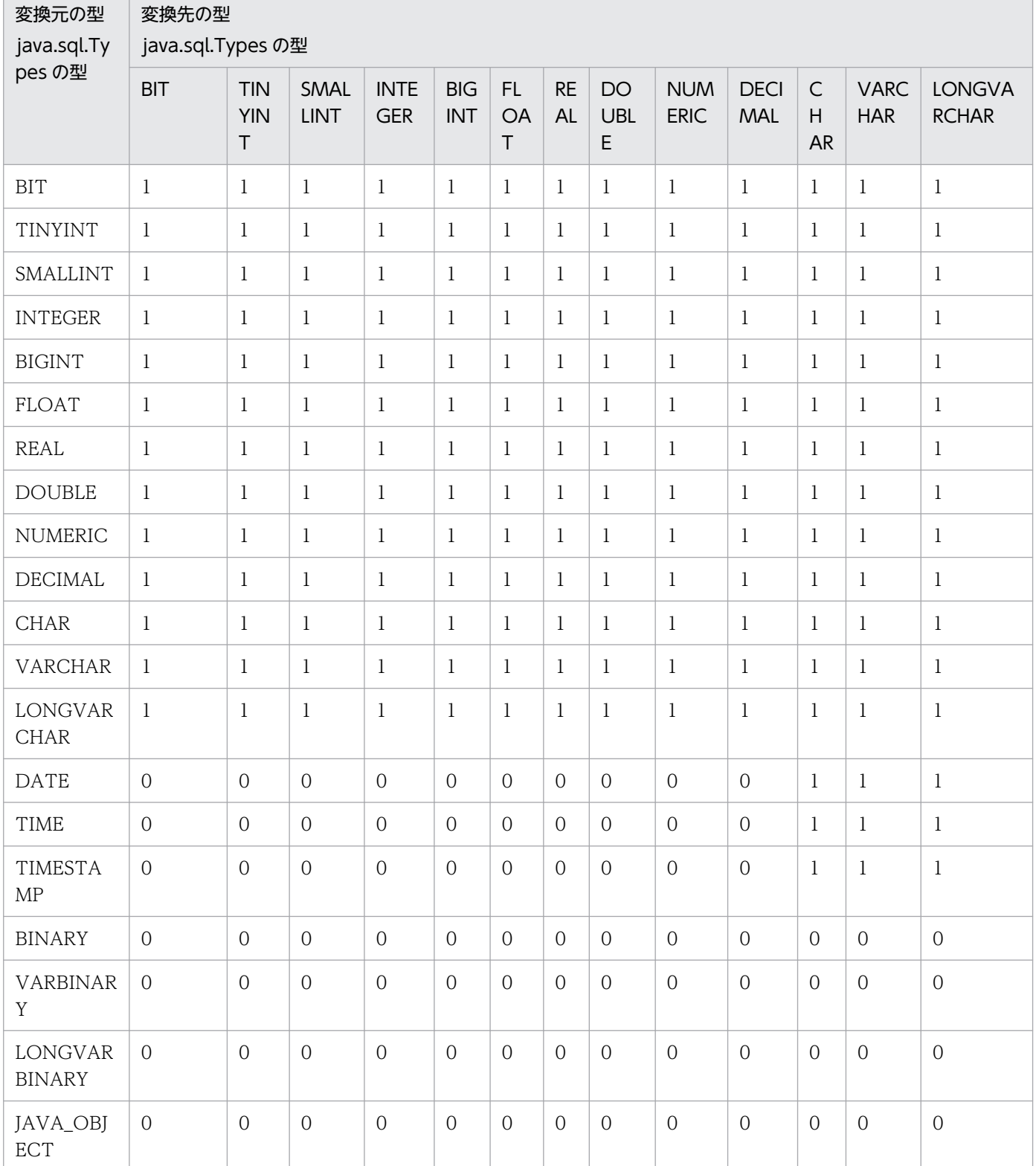

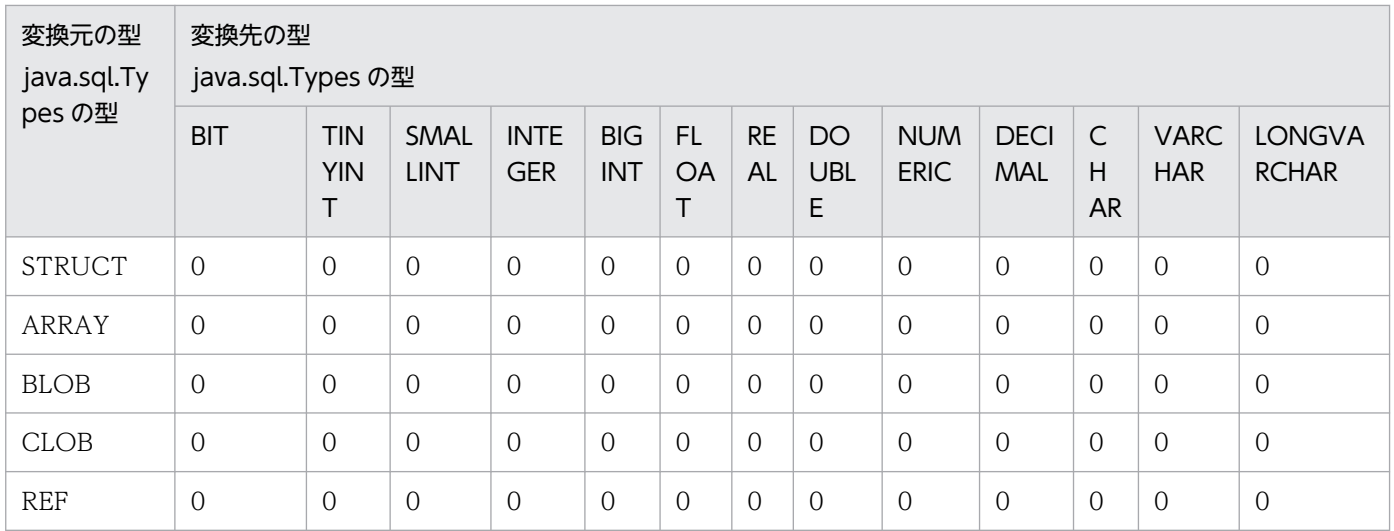

(凡例)

0: false 1: true

# 表 17-57 変換元の型と変換先の型での組み合わせでの戻り値(その 2)

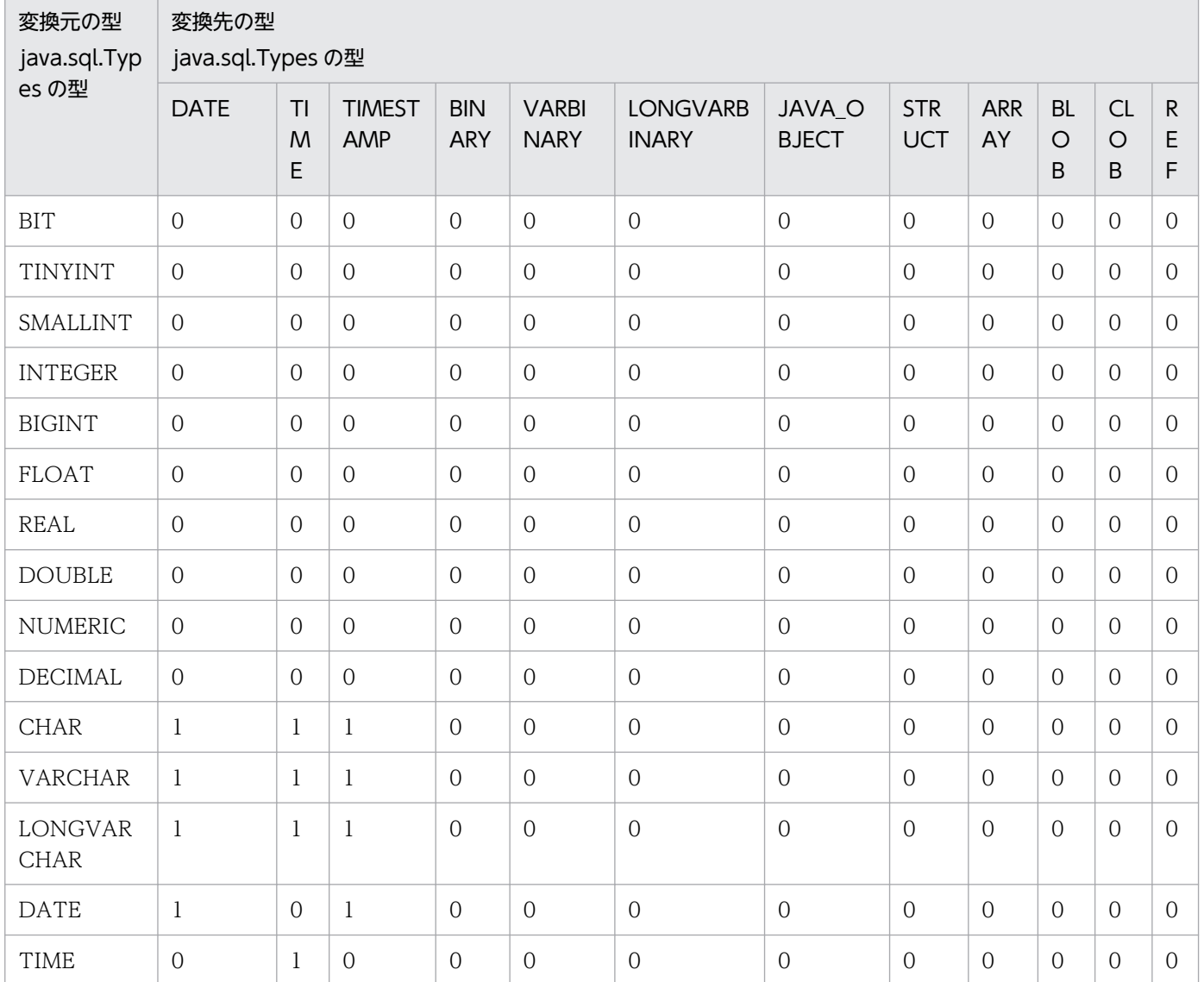

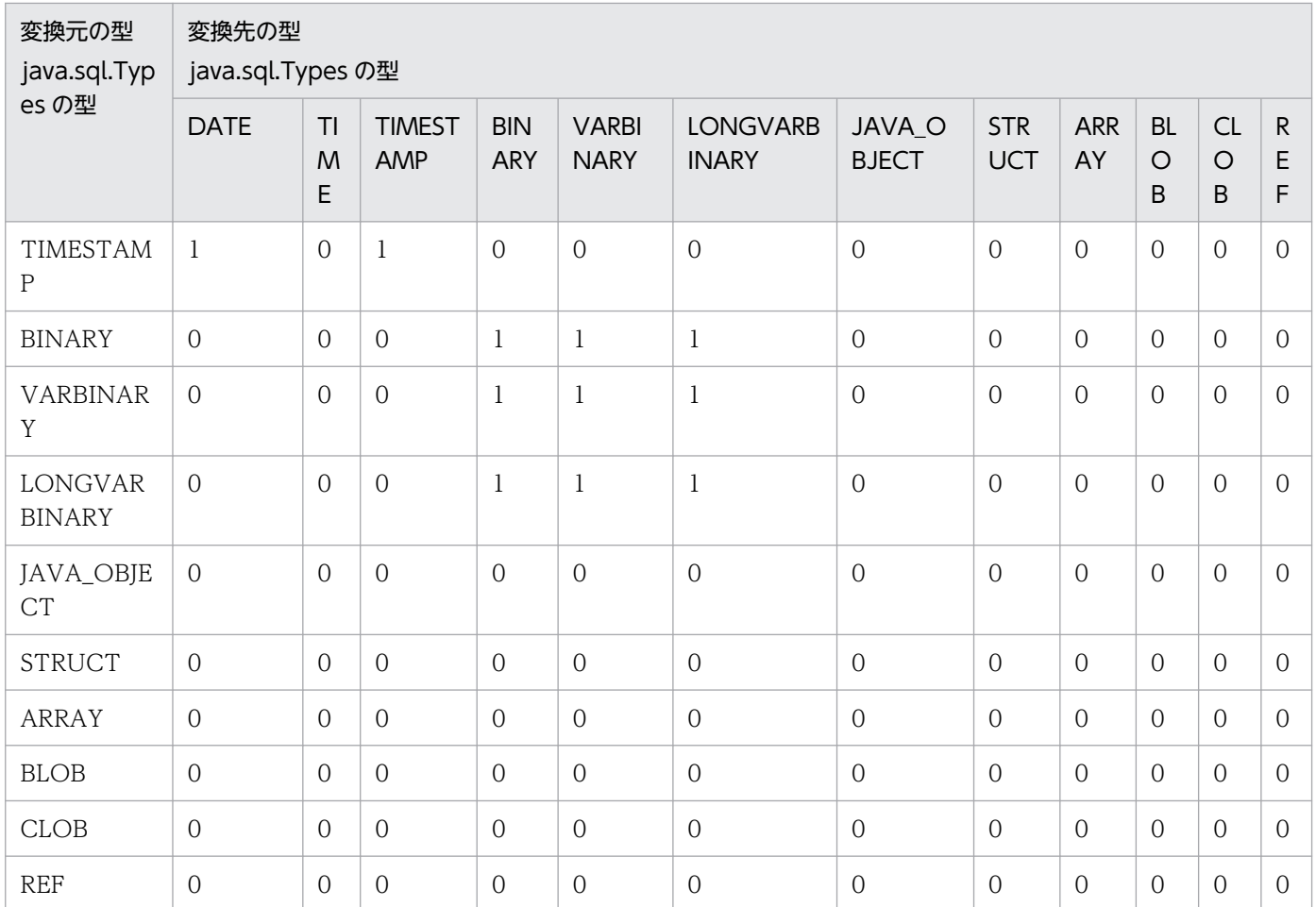

(凡例)

0: false 1: true

#### 【発生する例外】

このメソッド実行前に Connection オブジェクトに対して close()を実行している場合, SQLException を投入します。

## (dg) supportsCoreSQLGrammar()

## 【機能】

ODBC Core SQL 文法をサポートしているかどうかを返します。

## 【形式】

public boolean supportsCoreSQLGrammar() throws SQLException

## 【引数】

なし。

## 【戻り値】

## boolean 型:

true:サポートしています。

false:サポートしていません。

常に true を返します。

### 【発生する例外】

このメソッド実行前に Connection オブジェクトに対して close()を実行している場合, SQLException を投入します。

## (dh) supportsCorrelatedSubqueries()

#### 【機能】

照合関連サブクエリーをサポートしているかどうかを返します。

#### 【形式】

public boolean supportsCorrelatedSubqueries() throws SQLException

#### 【引数】

なし。

#### 【戻り値】

#### boolean 型:

true:サポートしています。

false:サポートしていません。

#### 【機能詳細】

常に true を返します。

#### 【発生する例外】

このメソッド実行前に Connection オブジェクトに対して close()を実行している場合, SQLException を投入します。

## (di) supportsDataDefinitionAndDataManipulationTransactions()

## 【機能】

トランザクションで,データ定義文とデータ操作文の両方をサポートしているかどうかを返します。

#### 【形式】

public boolean supportsDataDefinitionAndDataManipulationTransactions() throws SQLExceptio n

## 【引数】

なし。

#### 【戻り値】

boolean 型:

true:サポートしています。

false:サポートしていません。

#### 【機能詳細】

サーバが HiRDB の場合. false を返します。

サーバが XDM/RD E2 の場合, true を返します。

#### 注意:

サーバが XDM/RD E2 の場合,データ操作文を実行したトランザクションが決着していない状態 で,データ定義文を実行できます。ただし,データ定義文がトランザクションを強制的にコミット させます。

#### 【発生する例外】

このメソッド実行前に Connection オブジェクトに対して close()を実行している場合, SQLException を投入します。

## (dj) supportsDataManipulationTransactionsOnly()

#### 【機能】

トランザクションで,データ操作文だけをサポートしているかどうかを返します。

#### 【形式】

public boolean supportsDataManipulationTransactionsOnly() throws SQLException

#### 【引数】

なし。

#### 【戻り値】

#### boolean 型:

true:サポートしています。

false:サポートしていません。

#### 【機能詳細】

常に false を返します。

#### 【発生する例外】

このメソッド実行前に Connection オブジェクトに対して close()を実行している場合, SQLException を投入します。

## (dk) supportsDifferentTableCorrelationNames()

#### 【機能】

テーブル相互関連名がサポートされている場合,テーブルの名前と異なる名前にするという制限がある かどうかを返します。

#### 【形式】

public boolean supportsDifferentTableCorrelationNames() throws SQLException

#### 【引数】

なし。

#### 【戻り値】

boolean 型:

true:制限があります。

false:制限がありません。

## 【機能詳細】

サーバが HiRDB の場合. false を返します。

サーバが XDM/RD E2 の場合, true を返します。

#### 注意:

サーバが XDM/RD E2 の場合, XDM/RD E2 の RD 環境定義で, RANGE VARIABLE オペラン ドに USE(デフォルトは NOUSE)を指定しているときは,テーブルの名前と同じ相関名を使用で きます。しかし、JDBC ドライバは、RANGE VARIABLE オペランドの情報をサーバから取得し ていないので,このメソッドは,デフォルトの NOUSE であると仮定して true を返します。JDBC ドライバ自身は,テーブルの名前と同じ相関名の使用を制限していません。

## 【発生する例外】

このメソッド実行前に Connection オブジェクトに対して close()を実行している場合, SQLException を投入します。

## (dl) supportsExpressionsInOrderBy()

#### 【機能】

"ORDER BY"リスト中の式をサポートしているかどうかを返します。

#### 【形式】

public boolean supportsExpressionsInOrderBy() throws SQLException

#### 【引数】

なし。

#### 【戻り値】

boolean 型:

true:サポートしています。

false:サポートしていません。

#### 【機能詳細】

サーバが HiRDB の場合, false を返します。

サーバが XDM/RD E2 の場合.true を返します。

このメソッド実行前に Connection オブジェクトに対して close()を実行している場合,SQLException を投入します。

## (dm) supportsExtendedSQLGrammar()

## 【機能】

ODBC Extended SQL 文法をサポートしているかどうかを返します。

#### 【形式】

public boolean supportsExtendedSQLGrammar() throws SQLException

#### 【引数】

なし。

## 【戻り値】

#### boolean 型:

true:サポートしています。

false:サポートしていません。

## 【機能詳細】

常に false を返します。

## 【発生する例外】

このメソッド実行前に Connection オブジェクトに対して close()を実行している場合, SQLException を投入します。

## (dn) supportsFullOuterJoins()

## 【機能】

完全ネストの外部結合をサポートしているかどうかを返します。

#### 【形式】

public boolean supportsFullOuterJoins() throws SQLException

#### 【引数】

なし。

## 【戻り値】

#### boolean 型:

true:サポートしています。

false:サポートしていません。

#### 【機能詳細】

常に true を返します。

このメソッド実行前に Connection オブジェクトに対して close()を実行している場合, SQLException を投入します。

## (do) supportsGetGeneratedKeys()

#### 【機能】

文が実行された後に自動生成キーを取得できるかどうかを返します。

#### 【形式】

public boolean supportsGetGeneratedKeys() throws SQLException

#### 【引数】

なし。

## 【戻り値】

#### boolean 型:

true:自動生成キーを取得できます。

false:自動生成キーを取得できません。

#### 【機能詳細】

Type4 JDBC ドライバでは,自動生成キーは未サポートのため,常に false を返します。

## 【発生する例外】

このメソッド実行前に Connection オブジェクトに対して close()を実行している場合, SQLException を投入します。

# (dp) supportsGroupBy()

## 【機能】

"GROUP BY"節のフォームをサポートしているかどうかを返します。

#### 【形式】

public boolean supportsGroupBy() throws SQLException

#### 【引数】

なし。

#### 【戻り値】

#### boolean 型:

true:サポートしています。

false:サポートしていません。

#### 【機能詳細】

常に true を返します。

このメソッド実行前に Connection オブジェクトに対して close()を実行している場合, SQLException を投入します。

## (dq) supportsGroupByBeyondSelect()

#### 【機能】

SELECT 中のすべてのカラムを指定するという条件で,"GROUP BY"節が SELECT 中にないカラム を使用できるかどうかを返します。

#### 【形式】

public boolean supportsGroupByBeyondSelect() throws SQLException

#### 【引数】

なし。

## 【戻り値】

#### boolean 型:

true:使用できます。

false:使用できません。

#### 【機能詳細】

常に true を返します。

#### 【発生する例外】

このメソッド実行前に Connection オブジェクトに対して close()を実行している場合, SQLException を投入します。

## (dr) supportsGroupByUnrelated()

## 【機能】

"GROUP BY"節が、SELECT 中にないカラムを使用できるかどうかを返します。

#### 【形式】

public boolean supportsGroupByUnrelated() throws SQLException

#### 【引数】

なし。

#### 【戻り値】

#### boolean 型:

true:使用できます。

false:使用できません。

常に true を返します。

## 【発生する例外】

このメソッド実行前に Connection オブジェクトに対して close()を実行している場合, SQLException を投入します。

# (ds) supportsIntegrityEnhancementFacility()

## 【機能】

SQL Integrity Enhancement Facility をサポートしているかどうかを返します。

## 【形式】

public boolean supportsIntegrityEnhancementFacility() throws SQLException

## 【引数】

なし。

## 【戻り値】

## boolean 型:

true:サポートしています。

false:サポートしていません。

## 【機能詳細】

常に false を返します。

## 【発生する例外】

このメソッド実行前に Connection オブジェクトに対して close()を実行している場合, SQLException を投入します。

## (dt) supportsLikeEscapeClause()

## 【機能】

"LIKE"節で,エスケープ文字をサポートしているかどうかを返します。

## 【形式】

public boolean supportsLikeEscapeClause() throws SQLException

## 【引数】

なし。

## 【戻り値】

#### boolean 型:

true:サポートしています。

false:サポートしていません。

常に true を返します。

## 【発生する例外】

このメソッド実行前に Connection オブジェクトに対して close()を実行している場合, SQLException を投入します。

# (du) supportsLimitedOuterJoins()

## 【機能】

外部結合に関し,制限されたサポートがあるかどうかを返します。

## 【形式】

public boolean supportsLimitedOuterJoins() throws SQLException

#### 【引数】

なし。

## 【戻り値】

#### boolean 型:

true:サポートしています。

false:サポートしていません。

## 【機能詳細】

常に true を返します。

## 【発生する例外】

このメソッド実行前に Connection オブジェクトに対して close()を実行している場合, SQLException を投入します。

## (dv) supportsMinimumSQLGrammar()

## 【機能】

```
ODBC Minimum SQL 文法をサポートしているかどうかを返します。
```
## 【形式】

public boolean supportsMinimumSQLGrammar() throws SQLException

## 【引数】

なし。

## 【戻り値】

#### boolean 型:

true:サポートしています。

false:サポートしていません。

常に true を返します。

### 【発生する例外】

このメソッド実行前に Connection オブジェクトに対して close()を実行している場合, SQLException を投入します。

## (dw) supportsMixedCaseIdentifiers()

#### 【機能】

大文字と小文字が混在する引用符なしの SQL 識別子を,大文字と小文字を区別して処理し,結果とし て大文字と小文字を混在して格納するかどうかを返します。

#### 【形式】

public boolean supportsMixedCaseIdentifiers() throws SQLException

#### 【引数】

なし。

#### 【戻り値】

#### boolean 型:

true:結果として大文字と小文字を混在して格納します。

false:結果として大文字と小文字を混在して格納しません。

#### 【機能詳細】

常に false を返します。

#### 【発生する例外】

このメソッド実行前に Connection オブジェクトに対して close()を実行している場合, SQLException を投入します。

## (dx) supportsMixedCaseQuotedIdentifiers()

#### 【機能】

大文字と小文字が混在する引用符付きの SQL 識別子を,大文字と小文字を区別して処理し,結果とし て大文字と小文字を混在して格納するかどうかを返します。

#### 【形式】

public boolean supportsMixedCaseQuotedIdentifiers() throws SQLException

#### 【引数】

なし。

【戻り値】

boolean 型:

true:結果として大文字と小文字を混在して格納します。 false:結果として大文字と小文字を混在して格納しません。

#### 【機能詳細】

常に true を返します。

注意:

サーバが XDM/RD E2 の場合, XDM/RD E2 の RD 環境定義で, DELIMITED ID UPPER オペ ランドに YES (デフォルトは NO) を指定しているときは大文字で格納しますが, JDBC ドライバ は,DELIMITED ID UPPER オペランドの情報をサーバから取得していないので,デフォルトの NO であると仮定して処理します。

#### 【発生する例外】

このメソッド実行前に Connection オブジェクトに対して close()を実行している場合, SQLException を投入します。

## (dy) supportsMultipleOpenResults()

#### 【機能】

CallableStatement オブジェクトから同時に返された複数の ResultSet オブジェクトを持つことが可 能かどうかを返します。

#### 【形式】

public boolean supportsMultipleOpenResults() throws SQLException

#### 【引数】

なし。

#### 【戻り値】

#### boolean 型:

true:CallableStatement オブジェクトが複数の ResultSet オブジェクトを同時に返すことができ ます。

false:CallableStatement オブジェクトが複数の ResultSet オブジェクトを同時に返すことができ ません。

#### 【機能詳細】

サーバが HiRDB の場合, true を返します。

サーバが XDM/RD E2 の場合. false を返します。

#### 【発生する例外】

# (dz) supportsMultipleResultSets()

## 【機能】

単一の execute メソッド実行からの複数 ResultSet をサポートしているかどうかを返します。

### 【形式】

public boolean supportsMultipleResultSets() throws SQLException

## 【引数】

なし。

## 【戻り値】

boolean 型:

true:サポートしています。

false:サポートしていません。

## 【機能詳細】

常に false を返します。

## 【発生する例外】

このメソッド実行前に Connection オブジェクトに対して close()を実行している場合, SQLException を投入します。

## (ea) supportsMultipleTransactions()

## 【機能】

一度に複数のトランザクションを(異なった接続に関し)オープンできるかどうかを返します。

#### 【形式】

public boolean supportsMultipleTransactions() throws SQLException

#### 【引数】

なし。

## 【戻り値】

#### boolean 型:

true:オープンできます。

false:オープンできません。

#### 【機能詳細】

常に true を返します。

## 【発生する例外】

# (eb) supportsNamedParameters()

## 【機能】

callable 文への名前付きパラメータがサポートされるかどうかを返します。

#### 【形式】

public boolean supportsNamedParameters() throws SQLException

### 【引数】

なし。

## 【戻り値】

boolean 型:

true:サポートしています。

false:サポートしていません。

## 【機能詳細】

常に true を返します。

## 【発生する例外】

このメソッド実行前に Connection オブジェクトに対して close()を実行している場合, SQLException を投入します。

# (ec) supportsNonNullableColumns()

## 【機能】

列を非 null として定義できるかどうかを返します。

#### 【形式】

public boolean supportsNonNullableColumns() throws SQLException

#### 【引数】

なし。

#### 【戻り値】

#### boolean 型:

true:定義できます。

false:定義できません。

#### 【機能詳細】

常に true を返します。

#### 【発生する例外】

# (ed) supportsOpenCursorsAcrossCommit()

#### 【機能】

カーソルをコミット間でオープンされた状態のままにできるかどうかを返します。

#### 【形式】

public boolean supportsOpenCursorsAcrossCommit() throws SQLException

#### 【引数】

なし。

#### 【戻り値】

#### boolean 型:

true:カーソルをコミット間でオープンされた状態のままにできます。 false:カーソルをコミット間でオープンされた状態のままにできません。

#### 【機能詳細】

Connection インスタンス生成時のカーソル動作モード (HIRDB CURSOR) で、ホールダブルカー ソルを有効とした場合は true,無効とした場合は false を返します。カーソル動作モードの指定方法に ついては,[「ユーザプロパティ](#page-1332-0)」を参照してください。

#### 【発生する例外】

このメソッド実行前に Connection オブジェクトに対して close()を実行している場合, SQLException を投入します。

## (ee) supportsOpenCursorsAcrossRollback()

#### 【機能】

カーソルをロールバック間でオープンされた状態のままにできるかどうかを返します。

#### 【形式】

public boolean supportsOpenCursorsAcrossRollback() throws SQLException

#### 【引数】

なし。

#### 【戻り値】

#### boolean 型:

true:カーソルをロールバック間でオープンされた状態のままにできます。

false:カーソルをロールバック間でオープンされた状態のままにできません。

#### 【機能詳細】

常に false を返します。

このメソッド実行前に Connection オブジェクトに対して close()を実行している場合,SQLException を投入します。

## (ef) supportsOpenStatementsAcrossCommit()

### 【機能】

文をコミット間でオープンされた状態のままにできるかどうかを返します。

#### 【形式】

public boolean supportsOpenStatementsAcrossCommit() throws SQLException

#### 【引数】

なし。

#### 【戻り値】

#### boolean 型:

true:文をコミット間でオープンされた状態のままにできます。

false:文をコミット間でオープンされた状態のままにできません。

#### 【機能詳細】

Connection インスタンス生成時の URL 指定項目 STATEMENT\_COMMIT\_BEHAVIOR で, TRUE を指定するか同指定項目を省略した場合は true, 同指定項目で FALSE を指定した場合は false を返し ます。URL 指定項目 STATEMENT\_COMMIT\_BEHAVIOR の指定方法については、「[ユーザプロパ](#page-1332-0) [ティ」](#page-1332-0)を参照してください。

## 【発生する例外】

このメソッド実行前に Connection オブジェクトに対して close()を実行している場合, SQLException を投入します。

## (eg) supportsOpenStatementsAcrossRollback()

#### 【機能】

文をロールバック間でオープンされた状態のままにできるかどうかを返します。

#### 【形式】

public boolean supportsOpenStatementsAcrossRollback() throws SQLException

#### 【引数】

なし。

#### 【戻り値】

#### boolean 型:

true:文をロールバック間でオープンされた状態のままにできます。 false:文をロールバック間でオープンされた状態のままにできません。

Connection インスタンス生成時の URL 指定項目 STATEMENT\_COMMIT\_BEHAVIOR で, TRUE を指定するか同指定項目を省略した場合は true,同指定項目で FALSE を指定した場合は false を返し ます。URL 指定項目 STATEMENT\_COMMIT\_BEHAVIOR の指定方法については、「[ユーザプロパ](#page-1332-0) [ティ」](#page-1332-0)を参照してください。

## 【発生する例外】

このメソッド実行前に Connection オブジェクトに対して close()を実行している場合, SQLException を投入します。

## (eh) supportsOrderByUnrelated()

## 【機能】

"ORDER BY"節が、SELECT 中にない列を使用できるかどうかを返します。

## 【形式】

public boolean supportsOrderByUnrelated() throws SQLException

## 【引数】

なし。

#### 【戻り値】

#### boolean 型:

true:使用できます。

false:使用できません。

#### 【機能詳細】

常に treu を返します。

## 【発生する例外】

このメソッド実行前に Connection オブジェクトに対して close()を実行している場合, SQLException を投入します。

## (ei) supportsOuterJoins()

## 【機能】

何らかの外部結合のフォームをサポートしているかどうかを返します。

#### 【形式】

public boolean supportsOuterJoins() throws SQLException

#### 【引数】

なし。

## 【戻り値】

boolean 型:

true:サポートしています。

false:サポートしていません。

## 【機能詳細】

常に true を返します。

## 【発生する例外】

このメソッド実行前に Connection オブジェクトに対して close()を実行している場合, SQLException を投入します。

## (ej) supportsPositionedDelete()

## 【機能】

位置決めされた DELETE をサポートしているかどうかを返します。

## 【形式】

public boolean supportsPositionedDelete() throws SQLException

## 【引数】

なし。

## 【戻り値】

boolean 型:

```
true:サポートしています。
```
false:サポートしていません。

## 【機能詳細】

常に false を返します。

## 【発生する例外】

このメソッド実行前に Connection オブジェクトに対して close()を実行している場合, SQLException を投入します。

## (ek) supportsPositionedUpdate()

## 【機能】

位置決めされた UPDATE をサポートしているかどうかを返します。

## 【形式】

public boolean supportsPositionedUpdate() throws SQLException

## 【引数】

なし。

### 【戻り値】

boolean 型:

true:サポートしています。

false:サポートしていません。

## 【機能詳細】

常に false を返します。

## 【発生する例外】

このメソッド実行前に Connection オブジェクトに対して close()を実行している場合, SQLException を投入します。

# (el) supportsResultSetConcurrency(int type, int concurrency)

## 【機能】

指定された ResultSet タイプと並行処理タイプの組み合わせをサポートしているかどうかを返します。

## 【形式】

public boolean supportsResultSetConcurrency(int type, int concurrency) throws SQLExceptio n

## 【引数】

## int type:

結果セットタイプ java.sql.ResultSet で定義されている型

int concurrency:

並行処理タイプ java.sql.ResultSet で定義されている型

## 【戻り値】

## boolean 型:

true:サポートしています。

false:サポートしていません。

## 【機能詳細】

type が TYPE\_FORWARD\_ONLY 又は TYPE\_SCROLL\_INSENSITIVE,かつ concurrency が CONCUR\_READ\_ONLY の場合, true を返します。

上記以外は false を返します。

## 【発生する例外】

# (em) supportsResultSetHoldability(int holdability)

## 【機能】

指定された ResultSet オブジェクトの保持機能を,サポートしているかどうかを返します。

## 【形式】

public boolean supportsResultSetHoldability(int holdability) throws SQLException

## 【引数】

## int holdability:

定数。

ResultSet.HOLD CURSORS OVER COMMIT: Connection.commit メソッドが呼び出された ときに ResultSet オブジェクトがクローズされません。

ResultSet.CLOSE CURSORS AT COMMIT: Connection.commit メソッドが呼び出されたと きに ResultSet オブジェクトがクローズされます。

## 【戻り値】

#### boolean 型:

true:サポートしています。

false:サポートしていません。

#### 【機能詳細】

指定された ResultSet オブジェクトの保持機能を,サポートしているかどうかを返します。次の値を返 します。

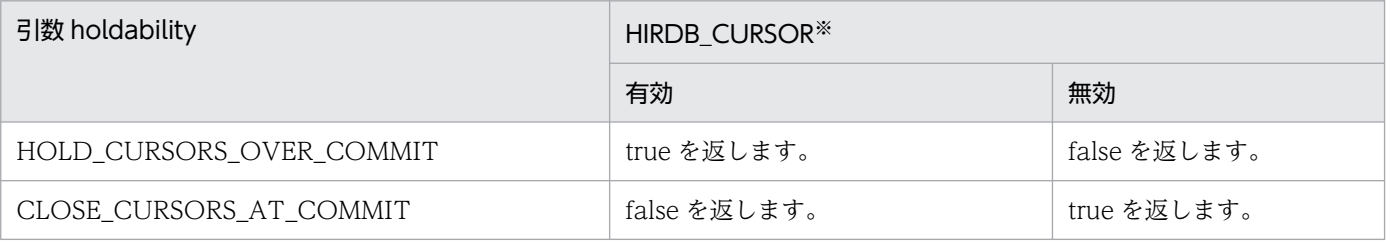

注※

```
Connection インスタンス生成時のカーソル動作モード(HIRDB_CURSOR)
カーソル動作モードの指定方法については,「ユーザプロパティ」を参照してください。
```
## 【発生する例外】

次のどちらかの場合,例外 SQLException を投入します。

- このメソッド実行前に Connection オブジェクトに対して close()を実行した場合
- 引数 holdability の指定値が不正な場合

## (en) supportsResultSetType(int type)

#### 【機能】

指定された ResultSet タイプをサポートしているかどうかを返します。

### 【形式】

public boolean supportsResultSetType(int type) throws SQLException

#### 【引数】

### int type:

結果セットタイプ java.sql.ResultSet で定義されている型結果セットタイプ

## 【戻り値】

## boolean 型:

true:サポートしています。

false:サポートしていません。

## 【機能詳細】

type が TYPE\_FORWARD\_ONLY 又は TYPE\_SCROLL\_INSENSITIVE の場合, true を返します。 上記以外は false を返します。

## 【発生する例外】

このメソッド実行前に Connection オブジェクトに対して close()を実行している場合, SQLException を投入します。

## (eo) supportsSavepoints()

## 【機能】

セーブポイントをサポートしているかどうかを返します。

#### 【形式】

public boolean supportsSavepoints() throws SQLException

## 【引数】

なし。

## 【戻り値】

#### boolean 型:

true:サポートしています。

false:サポートしていません。

#### 【機能詳細】

HiRDB, XDM/RD E2 ではセーブポイントは未サポートのため、常に false を返します。

## 【発生する例外】

# (ep) supportsSchemasInDataManipulation()

## 【機能】

データ操作文でスキーマ名を使用できるかどうかを返します。

#### 【形式】

public boolean supportsSchemasInDataManipulation() throws SQLException

### 【引数】

なし。

## 【戻り値】

boolean 型:

true:スキーマ名を使用できます。

false:スキーマ名を使用できません。

## 【機能詳細】

常に true を返します。

## 【発生する例外】

このメソッド実行前に Connection オブジェクトに対して close()を実行している場合, SQLException を投入します。

## (eq) supportsSchemasInIndexDefinitions()

## 【機能】

インデクス定義文でスキーマ名を使用できるかどうかを返します。

#### 【形式】

public boolean supportsSchemasInIndexDefinitions() throws SQLException

#### 【引数】

なし。

#### 【戻り値】

#### boolean 型:

true:スキーマ名を使用できます。

false:スキーマ名を使用できません。

#### 【機能詳細】

常に true を返します。

#### 【発生する例外】

# (er) supportsSchemasInPrivilegeDefinitions()

## 【機能】

特権定義文でスキーマ名を使用できるかどうかを返します。

#### 【形式】

public boolean supportsSchemasInPrivilegeDefinitions() throws SQLException

## 【引数】

なし。

## 【戻り値】

boolean 型:

true:スキーマ名を使用できます。

false:スキーマ名を使用できません。

## 【機能詳細】

常に true を返します。

## 【発生する例外】

このメソッド実行前に Connection オブジェクトに対して close()を実行している場合, SQLException を投入します。

## (es) supportsSchemasInProcedureCalls()

## 【機能】

プロシジャ呼び出し文でスキーマ名を使用できるかどうかを返します。

## 【形式】

public boolean supportsSchemasInProcedureCalls() throws SQLException

#### 【引数】

なし。

## 【戻り値】

#### boolean 型:

true:スキーマ名を使用できます。

false:スキーマ名を使用できません。

#### 【機能詳細】

常に true を返します。

## 【発生する例外】

# (et) supportsSchemasInTableDefinitions()

## 【機能】

テーブル定義文でスキーマ名を使用できるかどうかを返します。

#### 【形式】

public boolean supportsSchemasInTableDefinitions() throws SQLException

### 【引数】

なし。

## 【戻り値】

boolean 型:

true:スキーマ名を使用できます。

false:スキーマ名を使用できません。

## 【機能詳細】

常に true を返します。

## 【発生する例外】

このメソッド実行前に Connection オブジェクトに対して close()を実行している場合, SQLException を投入します。

## (eu) supportsSelectForUpdate()

## 【機能】

UPDATE 用の SELECT をサポートしているかどうかを返します。

#### 【形式】

public boolean supportsSelectForUpdate() throws SQLException

#### 【引数】

なし。

#### 【戻り値】

#### boolean 型:

true:サポートしています。

false:サポートしていません。

#### 【機能詳細】

常に false を返します。

#### 【発生する例外】

# (ev) supportsStatementPooling()

#### 【機能】

文のプールをサポートしているかどうかを返します。

#### 【形式】

public boolean supportsStatementPooling() throws SQLException

#### 【引数】

なし。

#### 【戻り値】

#### boolean 型:

true:サポートしています。

false:サポートしていません。

#### 【機能詳細】

Type4 JDBC ドライバでは未サポートのため,常に false を返します。

#### 【発生する例外】

このメソッド実行前に Connection オブジェクトに対して close()を実行している場合, SQLException を投入します。

## (ew) supportsStoredProcedures()

#### 【機能】

ストアドプロシジャコールをサポートしているかどうかを返します。

#### 【形式】

public boolean supportsStoredProcedures() throws SQLException

#### 【引数】

なし。

#### 【戻り値】

#### boolean 型:

true:サポートしています。

false:サポートしていません。

#### 【機能詳細】

常に true を返します。

#### 【発生する例外】

# (ex) supportsSubqueriesInComparisons()

## 【機能】

比較式中でサブクエリーをサポートしているかどうかを返します。

## 【形式】

public boolean supportsSubqueriesInComparisons() throws SQLException

## 【引数】

なし。

## 【戻り値】

boolean 型:

true:スキーマ名を使用できます。

false:スキーマ名を使用できません。

## 【機能詳細】

常に true を返します。

## 【発生する例外】

このメソッド実行前に Connection オブジェクトに対して close()を実行している場合, SQLException を投入します。

# (ey) supportsSubqueriesInExists()

## 【機能】

"exists"式中でサブクエリーをサポートしているかどうかを返します。

## 【形式】

public boolean supportsSubqueriesInExists() throws SQLException

## 【引数】

なし。

## 【戻り値】

#### boolean 型:

true:サポートしています。

false:サポートしていません。

#### 【機能詳細】

常に true を返します。

## 【発生する例外】

# (ez) supportsSubqueriesInIns()

## 【機能】

"in"文中でサブクエリーをサポートしているかどうかを返します。

### 【形式】

public boolean supportsSubqueriesInIns() throws SQLException

## 【引数】

なし。

## 【戻り値】

boolean 型:

true:スキーマ名を使用できます。

false:スキーマ名を使用できません。

## 【機能詳細】

常に true を返します。

## 【発生する例外】

このメソッド実行前に Connection オブジェクトに対して close()を実行している場合, SQLException を投入します。

## (fa) supportsSubqueriesInQuantifieds()

## 【機能】

定量化された式中でサブクエリーをサポートしているかどうかを返します。

## 【形式】

public boolean supportsSubqueriesInQuantifieds() throws SQLException

## 【引数】

なし。

## 【戻り値】

#### boolean 型:

true:サポートしています。

false:サポートしていません。

#### 【機能詳細】

常に true を返します。

## 【発生する例外】

# (fb) supportsTableCorrelationNames()

## 【機能】

テーブル相互関連名をサポートしているかどうかを返します。

#### 【形式】

public boolean supportsTableCorrelationNames() throws SQLException

#### 【引数】

なし。

## 【戻り値】

boolean 型:

true:スキーマ名を使用できます。

false:スキーマ名を使用できません。

#### 【機能詳細】

常に true を返します。

## 【発生する例外】

このメソッド実行前に Connection オブジェクトに対して close()を実行している場合, SQLException を投入します。

## (fc) supportsTransactionIsolationLevel(int level)

## 【機能】

与えられたトランザクションアイソレーションレベルをサポートしているかどうかを返します。

#### 【形式】

public boolean supportsTransactionIsolationLevel(int level) throws SQLException

#### 【引数】

#### int level:

java.sql.Connection で定義されているトランザクション遮断レベル

#### 【戻り値】

#### boolean 型:

true:サポートしています。 false:サポートしていません。

#### 【機能詳細】

level が TRANSACTION\_REPEATABLE\_READ,TRANSACTION\_READ\_COMMITTED, TRANSACTION\_READ\_UNCOMMITTED の場合に true を返します。 上記以外の場合は false を返します。

このメソッド実行前に Connection オブジェクトに対して close()を実行している場合, SQLException を投入します。

## (fd) supportsTransactions()

### 【機能】

トランザクションをサポートしているかどうかを返します。

#### 【形式】

public boolean supportsTransactions() throws SQLException

#### 【引数】

なし。

#### 【戻り値】

#### boolean 型:

true:スキーマ名を使用できます。

false:スキーマ名を使用できません。

#### 【機能詳細】

常に true を返します。

#### 【発生する例外】

このメソッド実行前に Connection オブジェクトに対して close()を実行している場合, SQLException を投入します。

## (fe) supportsUnion()

#### 【機能】

SQL UNION をサポートしているかどうかを返します。

#### 【形式】

public boolean supportsUnion() throws SQLException

#### 【引数】

なし。

#### 【戻り値】

#### boolean 型:

true:サポートしています。

false:サポートしていません。

#### 【機能詳細】

常に true を返します。

このメソッド実行前に Connection オブジェクトに対して close()を実行している場合,SQLException を投入します。

# (ff) supportsUnionAll()

## 【機能】

SQL UNION ALL をサポートしているかどうかを返します。

#### 【形式】

public boolean supportsUnionAll() throws SQLException

#### 【引数】

なし。

## 【戻り値】

#### boolean 型:

true:サポートしています。

false:サポートしていません。

## 【機能詳細】

常に true を返します。

## 【発生する例外】

このメソッド実行前に Connection オブジェクトに対して close()を実行している場合, SQLException を投入します。

## (fg) updatesAreDetected(int type)

## 【機能】

指定された ResultSet タイプで, ResultSet に行われた更新を ResultSet.rowUpdated メソッドによっ て検出できるかどうかを返します。

#### 【形式】

public boolean updatesAreDetected(int type) throws SQLException

## 【引数】

#### int type:

ResultSet の型。次のどれかです。

- ResultSet.TYPE\_FORWARD\_ONLY
- ResultSet.TYPE SCROLL INSENSITIVE
- ResultSet.TYPE\_SCROLL\_SENSITIVE

## 【戻り値】

boolean 型:

true:検出できます。

false:検出できません。

## 【機能詳細】

常に false を返します。

## 【発生する例外】

このメソッド実行前に Connection オブジェクトに対して close()を実行している場合, SQLException を投入します。

## (fh) usesLocalFilePerTable()

## 【機能】

各テーブルにファイルを使用するかどうかを返します。

## 【形式】

public boolean usesLocalFilePerTable() throws SQLException

## 【引数】

なし。

## 【戻り値】

boolean 型:

true:使用します。

false:使用しません。

## 【機能詳細】

常に false を返します。

## 【発生する例外】

このメソッド実行前に Connection オブジェクトに対して close()を実行している場合, SQLException を投入します。

# (fi) usesLocalFiles()

## 【機能】

ローカルファイルにテーブルを格納するかどうかを返します。

## 【形式】

public boolean usesLocalFiles() throws SQLException

## 【引数】

なし。

## 【戻り値】

boolean 型:

true:格納します。

false:格納しません。

## 【機能詳細】

常に false を返します。

## 【発生する例外】

このメソッド実行前に Connection オブジェクトに対して close()を実行している場合, SQLException を投入します。

# (fj) getRowIdLifetime()

## 【機能】

RowId 型をサポートしているかどうかを返します。RowId 型をサポートしている場合は、RowId オ ブジェクトが有効になっている寿命を返します。

## 【形式】

public RowIdLifetime getRowIdLifetime() throws SQLException

## 【引数】

なし。

## 【戻り値】

## RowIdLifeTime 型:

ROWID UNSUPPORTED: ROWID 型をサポートしていません。 ROWID VALID OTHER: ROWID の寿命が不確定です。 ROWID\_VALID\_SESSION: ROWID の寿命がセッション中です。 ROWID\_VALID\_TRANSACTION: ROWID の寿命がトランザクション中です。 ROWID\_VALID\_FOREVER: ROWID の寿命が無期限です。

## 【機能詳細】

常に ROWID\_UNSUPPORTED を返します。

## 【発生する例外】

このメソッド実行前に Connection オブジェクトに対して close()を実行している場合, SQLException を投入します。

# (fk) getSchemas(String catalog, String schemaPattern)

## 【機能】

使用できるスキーマ名に関する情報を返します。
public ResultSet getSchemas(String catalog,String schemaPattern) throws SQLException

### 【引数】

### String catalog:

カタログ名。このドライバでは無視します。

### String schemaPattern:

スキーマ名パターン。null 又は 0 長文字を指定している場合,スキーマ名を検索の限定に使用しま せん。引数の値は大文字と小文字を区別します。

### 【戻り値】

ResultSet オブジェクト

### 【機能詳細】

HiRDB サーバに存在するすべてのスキーマ名に関する情報を返します。システム共通定義に

pd\_security\_host\_group を指定し,指定値に UAP が動作するクライアントマシンのホストが含まれ ていない場合,SQLException を投入します。

返却する ResultSet の形式を次の表に示します。

### 表 17-58 返却する ResultSet の形式 (getSchemas メソッド)

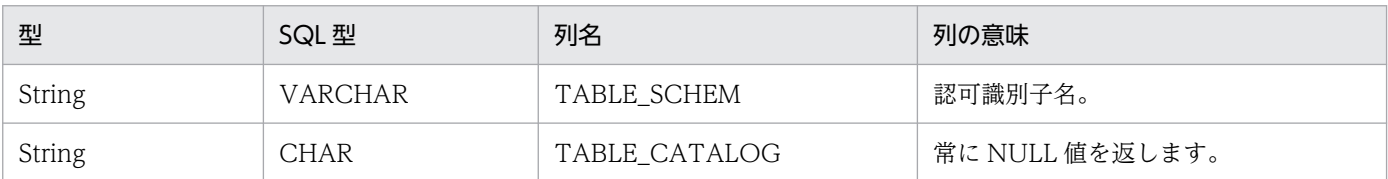

## 【発生する例外】

次の場合, SQLException を投入します。

- このメソッド実行前に Connection オブジェクトに対して close()を実行している
- データベースアクセスエラーが発生した
- システム共通定義に pd\_security\_host\_group を指定し、指定値に UAP が動作するクライアント マシンのホストが含まれていない

# (fl) supportsStoredFunctionsUsingCallSyntax()

### 【機能】

プロシジャエスケープ構文を使用した,ユーザ定義関数又はベンダー関数の呼び出しをサポートするか どうかを返します。

### 【形式】

public boolean supportsStoredFunctionsUsingCallSyntax() throws SQLException

## 【引数】

なし。

boolean 型:

true:サポートします。

false:サポートしません。

## 【機能詳細】

常に false を返します。

## 【発生する例外】

このメソッド実行前に Connection オブジェクトに対して close()を実行している場合, SQLException を投入します。

## (fm) autoCommitFailureClosesAllResultSets()

## 【機能】

オートコミット有効時に SQLException が発生した場合,オープンされたすべての ResultSet がクロー ズされるかどうかを返します。

### 【形式】

public boolean autoCommitFailureClosesAllResultSets() throws SQLException

### 【引数】

なし。

## 【戻り値】

## boolean 型:

true:クローズします。

false:クローズしません。

## 【機能詳細】

常に false を返します。

## 【発生する例外】

このメソッド実行前に Connection オブジェクトに対して close()を実行している場合, SQLException を投入します。

# (fn) getClientInfoProperties()

## 【機能】

JDBC ドライバがサポートするクライアント情報プロパティのリスト情報を取得します。

## 【形式】

public ResultSet getClientInfoProperties() throws SQLException

## 【引数】

なし。

## 【戻り値】

ResultSet オブジェクト

### 【機能詳細】

JDBC ドライバがサポートするクライアント情報プロパティのリスト情報を返します。常に検索結果行 数 0 の ResultSet を返します。返却する ResultSet の形式を次の表に示します。

表 17-59 返却する ResultSet の形式 (getClientInfoProperties メソッド)

| 列番号 | 型             | SQL 型          | 列名                 | 列の意味                 |
|-----|---------------|----------------|--------------------|----------------------|
|     | <b>String</b> | <b>CHAR</b>    | <b>NAME</b>        | クライアント情報プロパティ<br>の名前 |
|     | int           | <b>INTEGER</b> | MAX_LEN            | プロパティの値の最大長          |
|     | <b>String</b> | <b>CHAR</b>    | DEFAULT_VALUE      | プロパティのデフォルト値         |
| 4   | String        | CHAR           | <b>DESCRIPTION</b> | プロパティの記述             |

## 【発生する例外】

このメソッド実行前に Connection オブジェクトに対して close()を実行している場合, SQLException を投入します。

# (fo) getFunctions(String catalog, String schemaPattern, String functionNamePattern)

### 【機能】

関数に関する情報を返します。

【形式】

```
public ResultSet getFunctions(String catalog,
                    String schemaPattern,
                    String functionNamePattern)
                    throws SQLException
```
## 【引数】

### String catalog:

カタログ名。このドライバでは無視します。

### String schemaPattern:

スキーマ名パターン。null 又は 0 長文字を指定している場合,スキーマ名を検索の限定に使用しま せん。引数の値は大文字と小文字を区別します。

### String functionNamePattern:

関数名パターン。関数名と一致しなければなりません。引数の値は大文字と小文字を区別します。

ResultSet オブジェクト

#### 【機能詳細】

指定されたユーザ定義関数に関する情報を返します。HiRDB サーバに SQL\_ROUTINES 表が定義さ れていない場合,検索結果行数 0 の ResultSet を返します。返却する ResultSet の形式を次の表に示し ます。

# 表 17-60 返却する ResultSet の形式 (getFunctions メソッド)

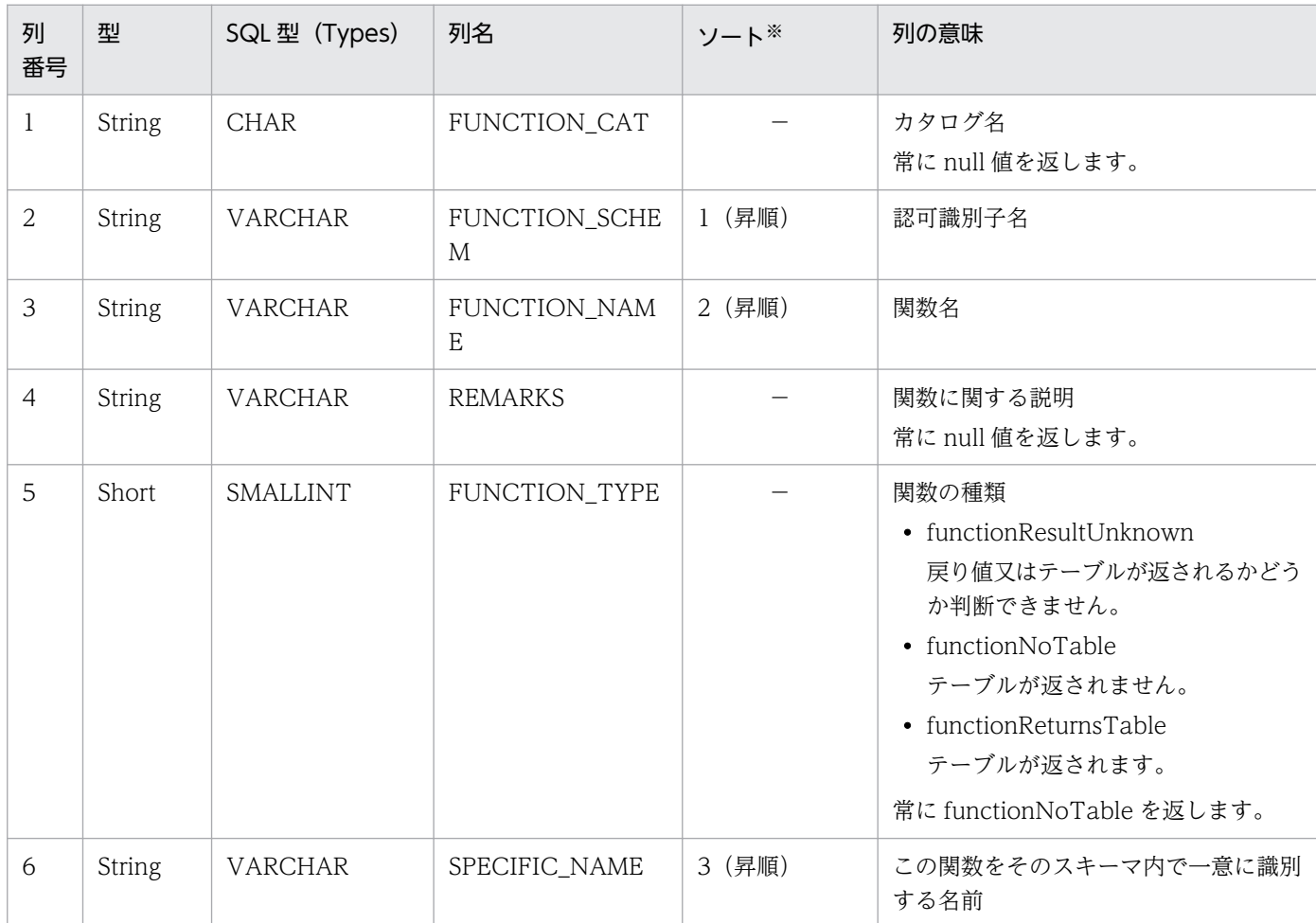

(凡例)

−:該当しません。

注※

ソートのキー列の優先順位を示します。

#### 【発生する例外】

次の場合, SQLException を投入します。

- このメソッド実行前に Connection オブジェクトに対して close()を実行している場合
- データベースアクセスエラーが発生した場合

# (fp) getFunctionColumns(String catalog,String schemaPattern,String functionNamePattern,String columnNamePattern)

### 【機能】

関数のパラメタと返される型に関する情報を返します。

#### 【形式】

```
public ResultSet getFunctionColumns(String catalog,
                           String schemaPattern,
                           String functionNamePattern, 
                           String columnNamePattern)
                           throws SQLException
```
#### 【引数】

#### String catalog:

カタログ名。このドライバでは無視します。

#### String schemaPattern:

スキーマ名パターン。null 又は 0 長文字を指定している場合,スキーマ名を検索の限定に使用しま せん。引数の値は大文字と小文字を区別します。

#### String functionNamePattern:

関数名パターン。null 又は 0 長文字を指定している場合,関数名を検索の限定に使用しません。引 数の値は大文字と小文字を区別します。

#### String columnNamePattern:

パラメタ名パターン。null 又は 0 長文字を指定している場合、パラメタ名を検索の限定に使用しま せん。引数の値は大文字と小文字を区別します。

#### 【戻り値】

ResultSet オブジェクト

### 【機能詳細】

指定されたユーザ定義関数のパラメタと返される型に関する情報を返します。HiRDB サーバに SQL\_ROUTINE\_PARAMS 表が定義されていない場合,検索結果行数 0 の ResultSet を返します。返 却する ResultSet の形式を次の表に示します。

## 表 17–61 返却する ResultSet の形式 (getFunctionColumns メソッド)

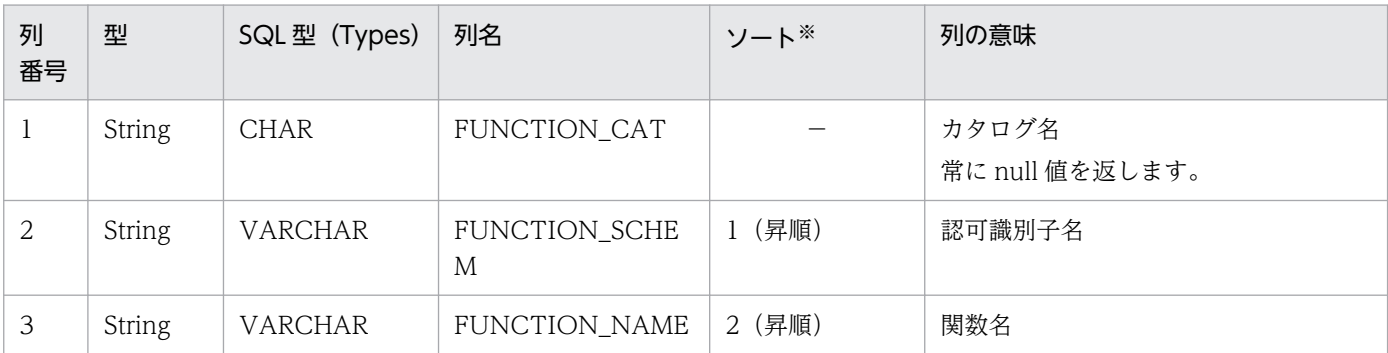

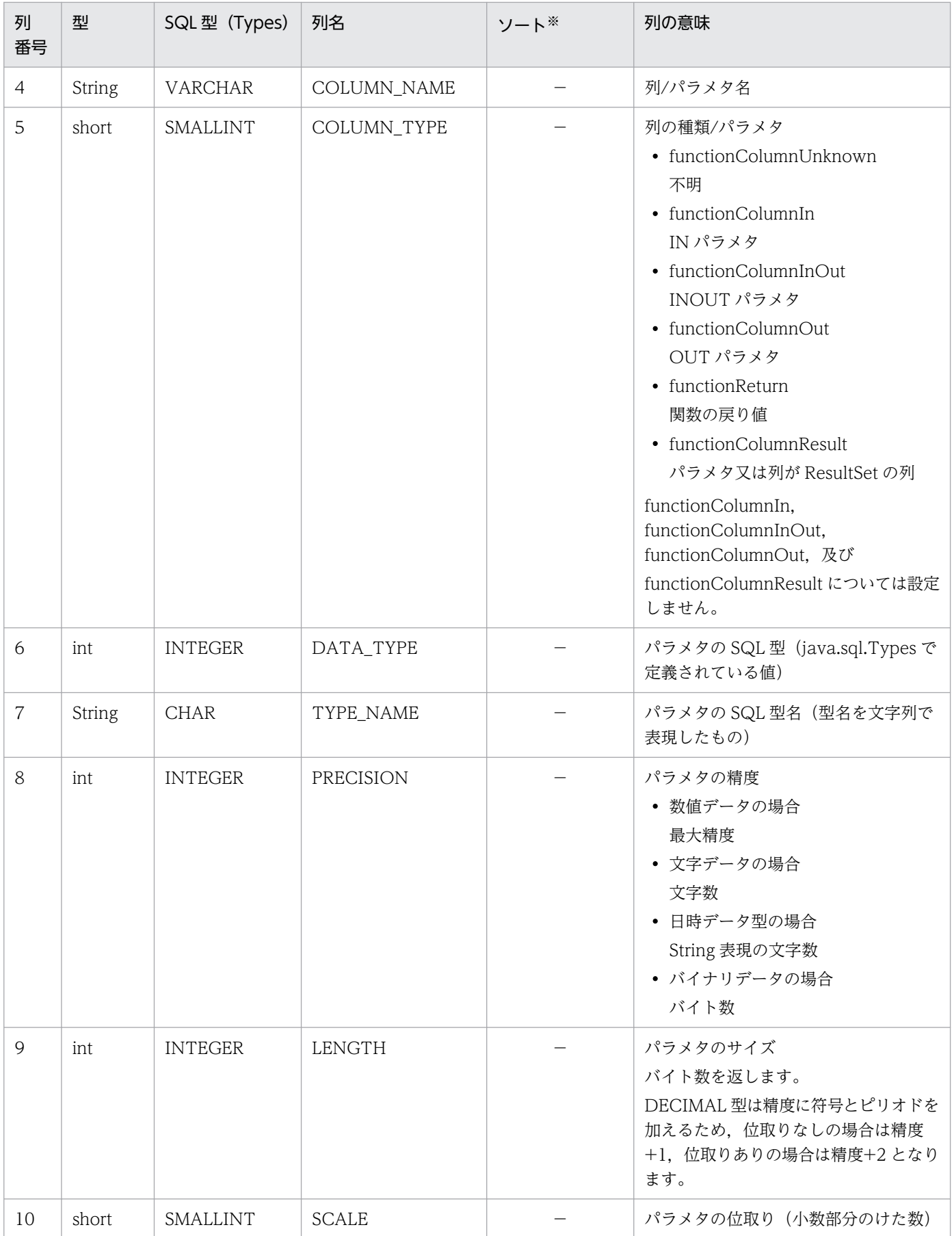

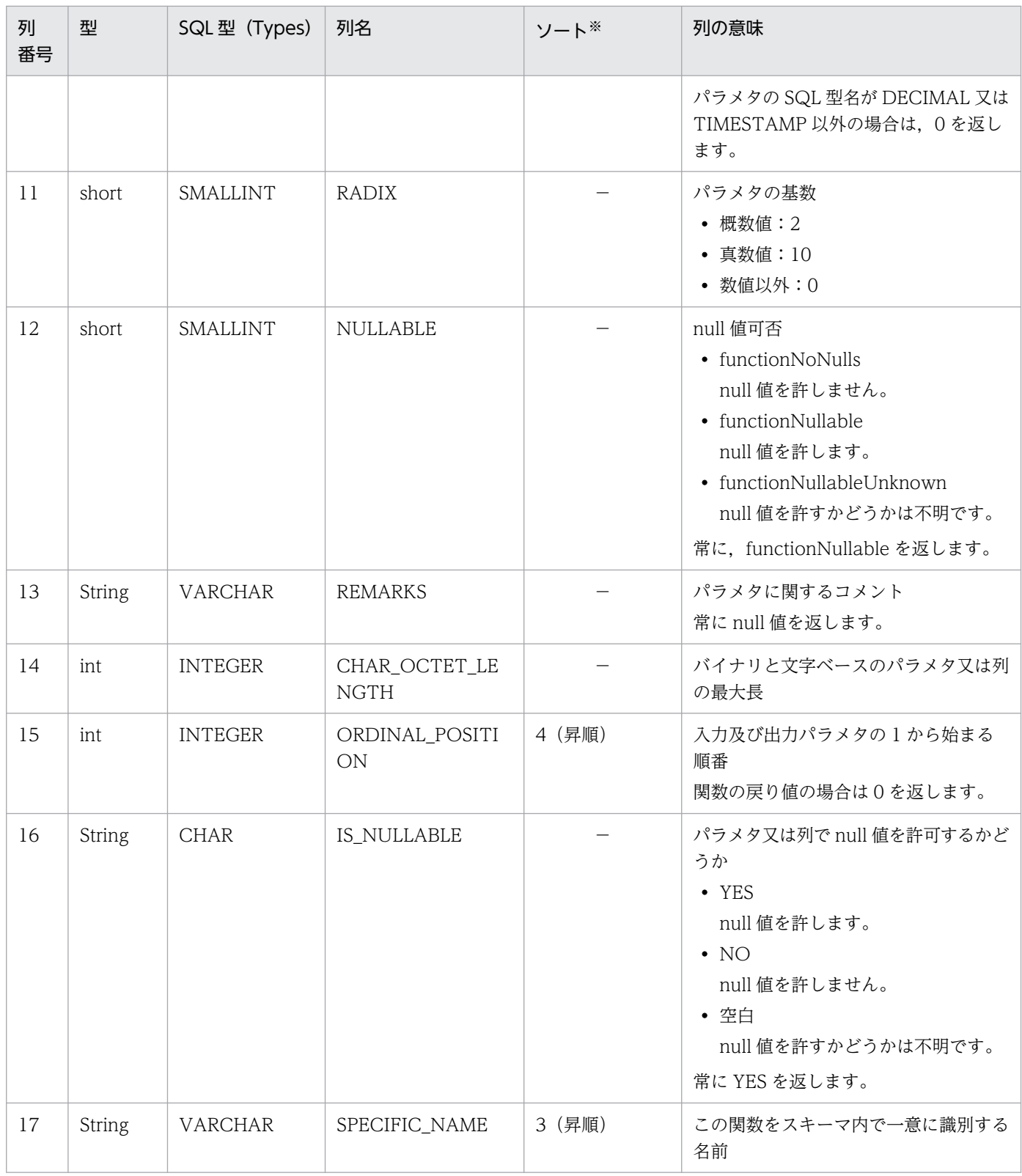

(凡例)

−:該当しません。

注※

ソートのキー列の優先順位を示します。

## 【発生する例外】

次の場合, SQLException を投入します。

- このメソッド実行前に Connection オブジェクトに対して close()を実行している場合
- データベースアクセスエラーが発生した場合

# (3) パッケージ名称及びクラス名称

このインタフェースを実装するパッケージ名称とクラス名称を次に示します。

パッケージ名称:JP.co.Hitachi.soft.HiRDB.JDBC

クラス名称:PrdbDatabaseMetaData

# (4) 注意事項

## (a) 1 コネクション当たりのステートメントオブジェクト数の上限

ResultSet を返却する DatabaseMetaData のメソッドでは、内部的にステートメントオブジェクトを使 用しているため、ステートメントオブジェクト数が 4096 以上となった場合, SQLException を投入しま す。詳細は[「Statement インタフェース」](#page-1384-0)の「注意事項」を参照してください。

# 17.4.8 ResultSetMetaData インタフェース

# (1) 概要

ResultSetMetaData インタフェースでは,主に次の機能が提供されます。

• ResultSet(結果セット)の各列に対する,データ型及びデータ長などのメタ情報の返却

# (2) メソッド

ResultSetMetaData インタフェースのメソッド一覧を次の表に示します。なお,表に記載されていないメ ソッドはサポートしていません。サポートしていないメソッドを指定すると,SQLException を投入しま す。

## 表 17-62 ResultSetMetaData インタフェースのメソッド一覧

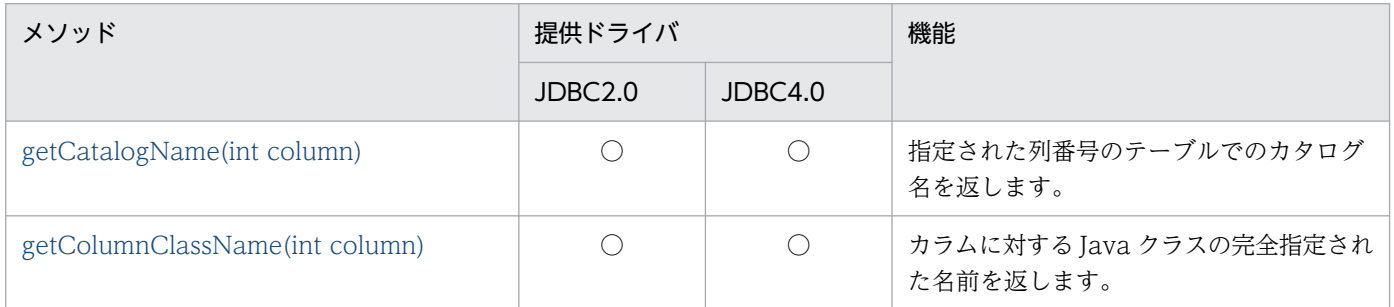

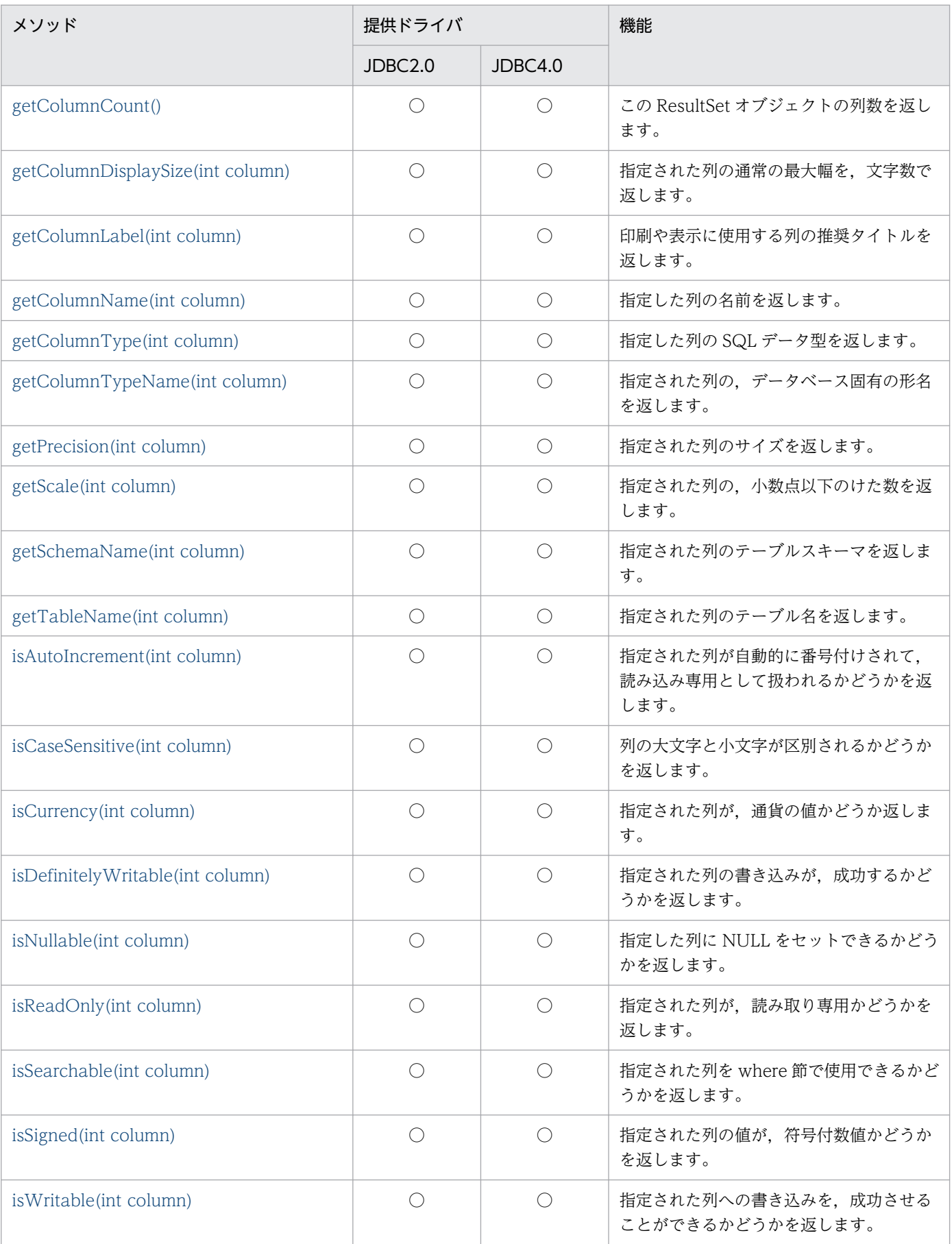

<span id="page-1737-0"></span>(凡例)

○:提供されます。

## (a) getCatalogName(int column)

### 【機能】

指定された列番号のテーブルでのカタログ名を返します。

### 【形式】

public synchronized String getCatalogName(int column) throws SQLException

## 【引数】

int column:

1 から始まる列番号

### 【戻り値】

String オブジェクト

### 【機能詳細】

常に null を返します。

### 【発生する例外】

column 指定値が 0 以下, 又は列数より大きい場合, SQLException を投入します。

## (b) getColumnClassName(int column)

## 【機能】

カラムに対する Java クラスの完全指定された名前を返します。

### 【形式】

public synchronized String getColumnClassName(int column) throws SQLException

### 【引数】

int column:

1 から始まる列番号

### 【戻り値】

String オブジェクト

### 【機能詳細】

列に対して ResultSet#getObject メソッドを実行した結果, 返却する Java クラスの型を String 型で 返します。列のデータ型と返却値を次の表に示します。ただし,繰返し列の場合は"java.sql.Array"を 返却します。

# <span id="page-1738-0"></span>表 17-63 getColumnClassName で返却する文字列

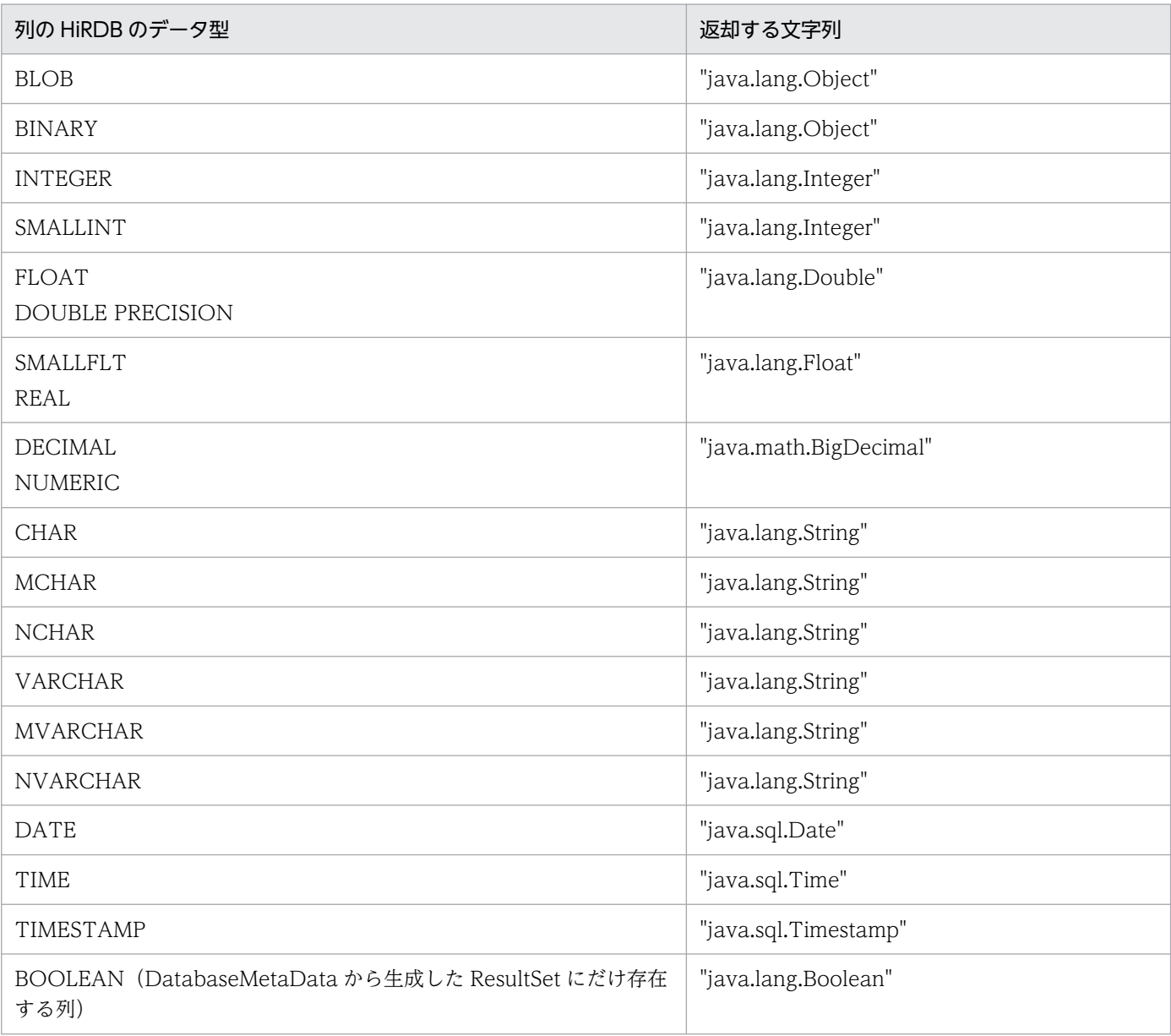

## 【発生する例外】

column 指定値が 0 以下, 又は列数より大きい場合, SQLException を投入します。

# (c) getColumnCount()

## 【機能】

この ResultSet オブジェクトの列数を返します。

## 【形式】

public synchronized int getColumnCount()

## 【引数】

なし。

<span id="page-1739-0"></span>int 型:

列数

## 【発生する例外】

なし。

# (d) getColumnDisplaySize(int column)

## 【機能】

指定された列の通常の最大幅を,文字数で返します。

## 【形式】

public synchronized int getColumnDisplaySize(int column) throws SQLException

## 【引数】

### int column:

1 から始まる列番号

## 【戻り値】

int 型:

最大文字数

### 【機能詳細】

指定された列の通常の最大幅を,文字数で返します。getColumnDisplaySize で返却する最大文字数 を次の表に示します。

## 表 17-64 getColumnDisplaySize で返却する最大文字数

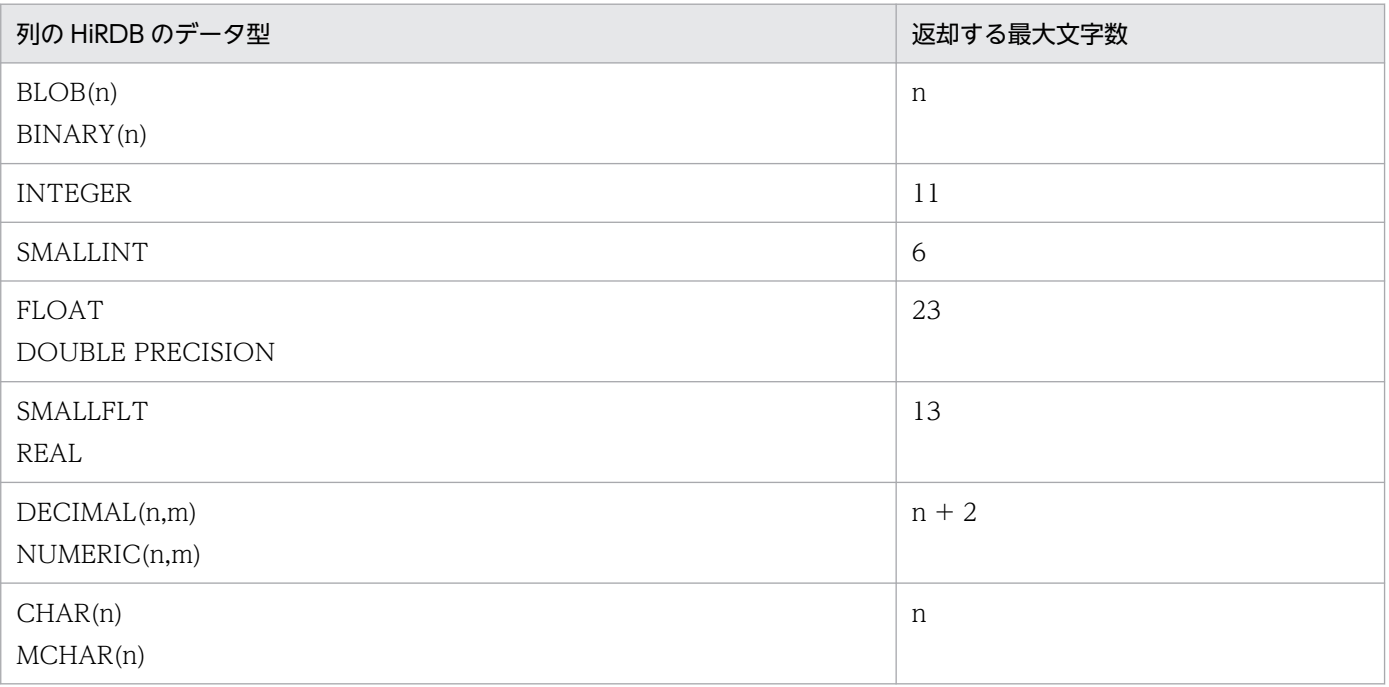

<span id="page-1740-0"></span>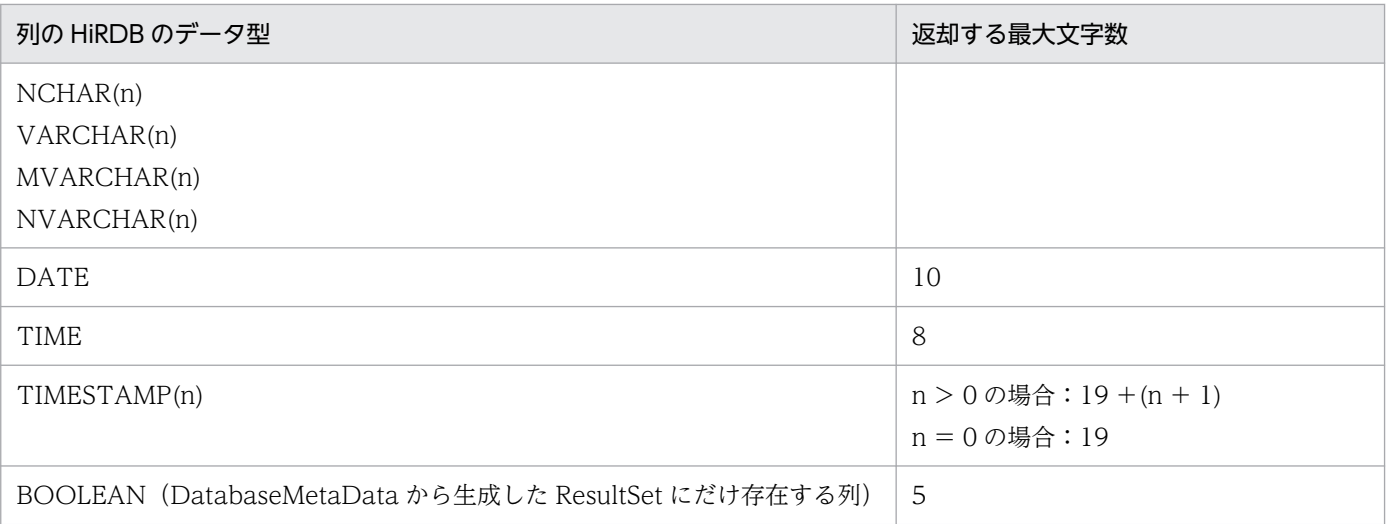

## 【発生する例外】

column 指定値が 0 以下, 又は列数より大きい場合, SQLException を投入します。

# (e) getColumnLabel(int column)

### 【機能】

印刷や表示に使用する列の推奨タイトルを返します。

PrdbResultSetMetaData#getColumnName での返却値と同じ値(列名)を返します。詳細について は,「getColumnName(int column)」を参照してください。

### 【形式】

public synchronized String getColumnLabel(int column) throws SQLException

## 【引数】

#### int column:

1 から始まる列番号

### 【戻り値】

String オブジェクト

## 【発生する例外】

column 指定値が 0 以下, 又は列数より大きい場合, SQLException を投入します。

# (f) getColumnName(int column)

## 【機能】

指定した列の名前を返します。

## 【形式】

public synchronized String getColumnName(int column) throws SQLException

## <span id="page-1741-0"></span>【引数】

int column:

1 から始まる列番号

## 【戻り値】

String オブジェクト

## 【機能詳細】

指定した列の名前を、HiRDB の列名記述領域の内容で返します。HiRDB サーバからこのドライバに 送られる、列名記述領域 (SQLCNDA) 中の SQLNAME から、検索項目の名称を取得(かつ Java の 内部コードに変換)して返します。ただし、SELECT 文で集合関数、値式、WRITE 指定を使用した 場合,28 バイトまで返し,29 バイト目以降は,サーバ,クライアント間の通信時に切り捨てられま す。また. HiRDB サーバから受け取った次の先頭文字を. このドライバは無視します。

- $\bullet$   $\wedge\wedge$
- $\bullet$   $\triangle$

(凡例)△:半角空白 ■:0xff

指定した列に対するこのメソッドの返却値の内容については,[「列名記述領域の構成と内容](#page-2023-0)」を参照し てください。

Array オブジェクトから取得した ResultSet クラスの 1 列目は、JDBC ドライバが生成する列であり, 列名として"JDBC Array Index"を返します。

## 【発生する例外】

column 指定値が 0 以下, 又は列数より大きい場合, SQLException を投入します。

# (g) getColumnType(int column)

## 【機能】

指定した列の SQL データ型を返します。列のデータ型と返却値の対応については,「[SQL データ型の](#page-1865-0) [マッピング」](#page-1865-0)を参照してください。ただし,繰返し列の場合は"java.sql.Array"を返却します。

【形式】

public synchronized int getColumnType(int column) throws SQLException

## 【引数】

## int column:

1 から始まる列番号

## 【戻り値】

int 型:

java.sql.Types からの SQL 型

## 【発生する例外】

column 指定値が 0 以下. 又は列数より大きい場合. SQLException を投入します。

# <span id="page-1742-0"></span>(h) getColumnTypeName(int column)

### 【機能】

指定された列の,データベース固有の形名を返します。

### 【形式】

public synchronized String getColumnTypeName(int column) throws SQLException

### 【引数】

#### int column:

1 から始まる列番号

### 【戻り値】

String オブジェクト

### 【機能詳細】

指定された列の,データベース固有の形名を返します。列のデータ型と返却値を次の表に示します。

## 表 17-65 getColumnTypeName で返却する文字列

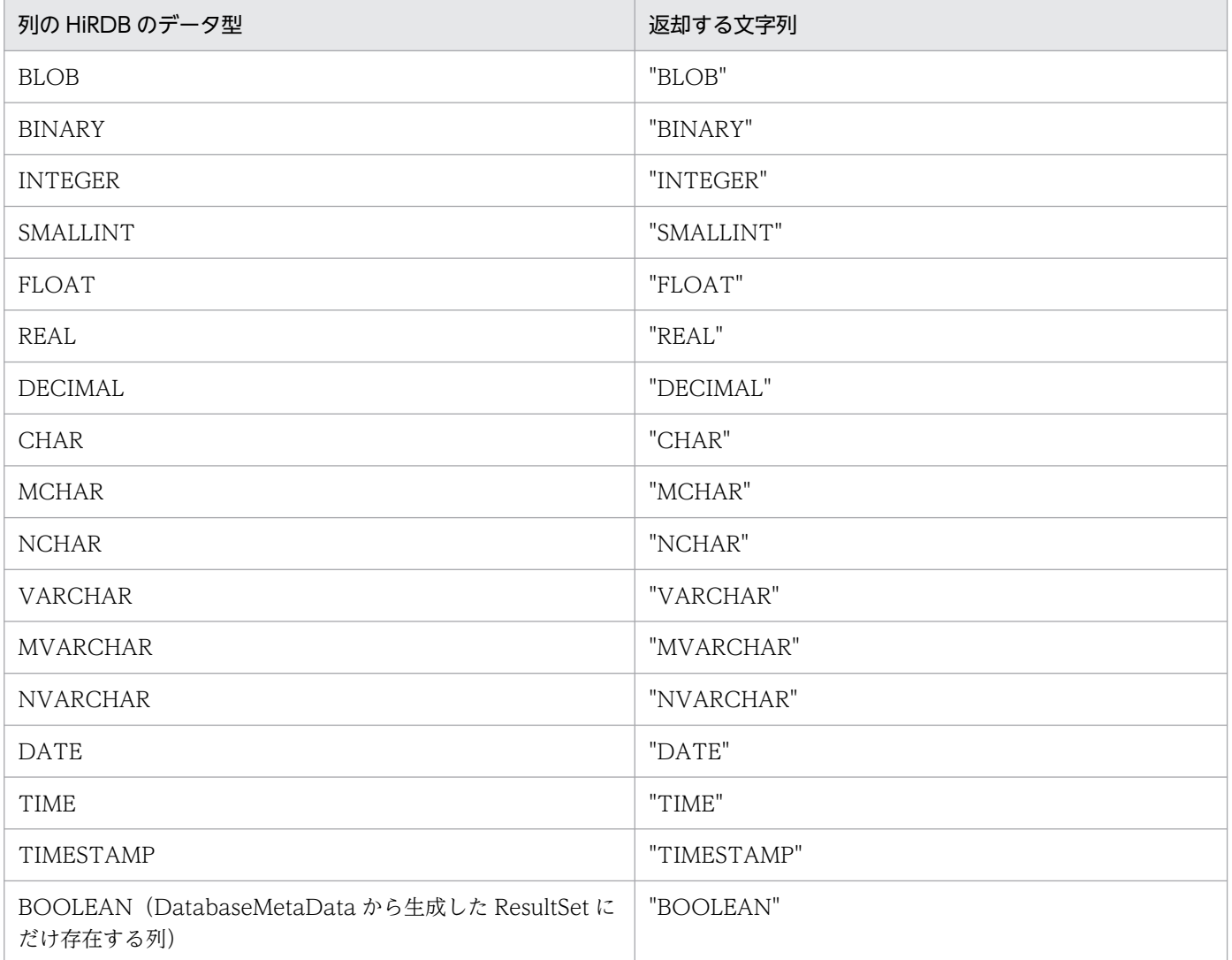

### <span id="page-1743-0"></span>【発生する例外】

column 指定値が 0 以下, 又は列数より大きい場合, SQLException を投入します。

# (i) getPrecision(int column)

### 【機能】

指定された列のサイズを返します。

#### 【形式】

public synchronized int getPrecision(int column) throws SQLException

#### 【引数】

int column:

1 から始まる列番号

#### 【戻り値】

int 型:

列のサイズ

#### 【機能詳細】

指定された列のサイズを返します。返却する値を次の表に示します。

### 表 17-66 getPrecision の返却値

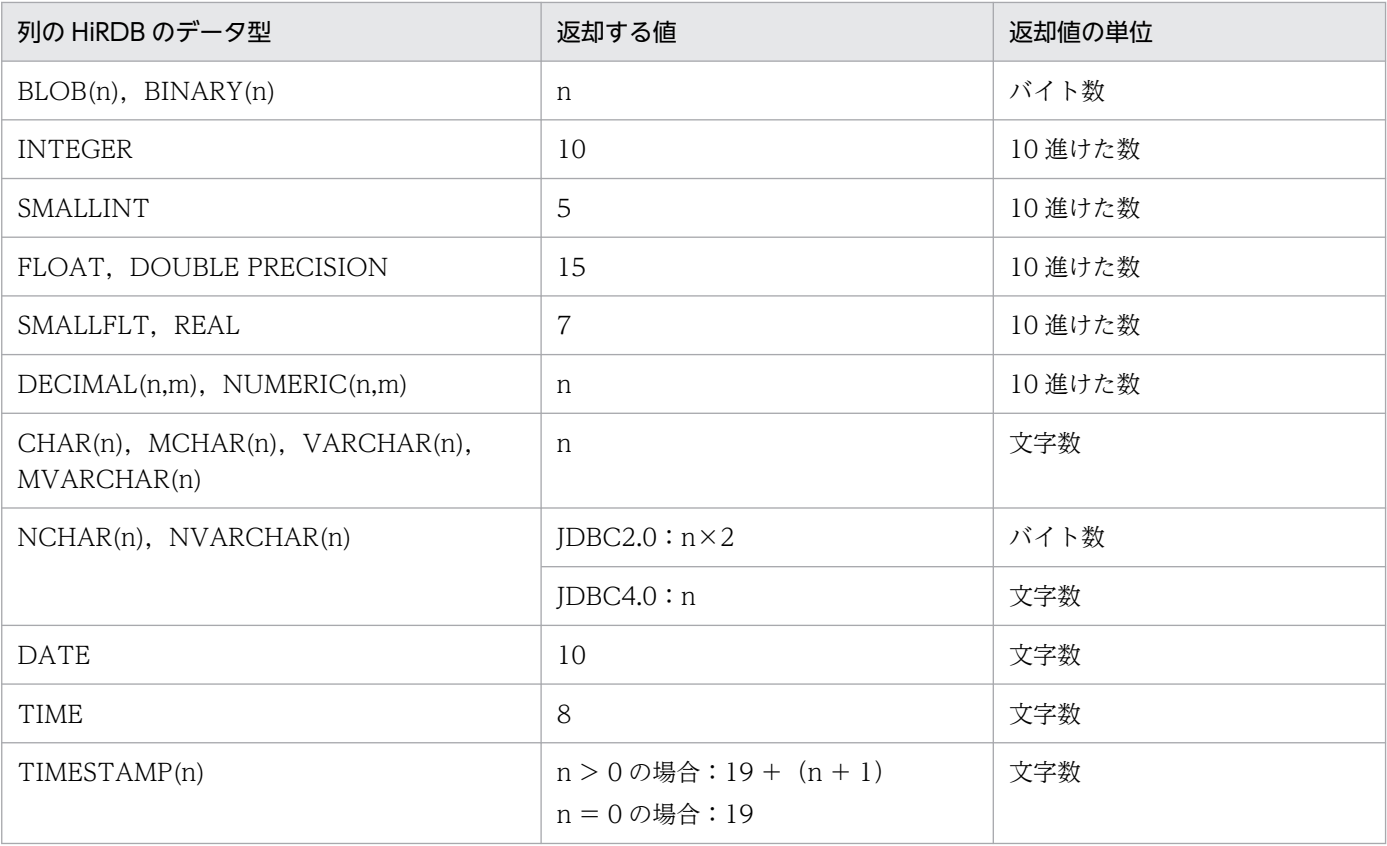

<span id="page-1744-0"></span>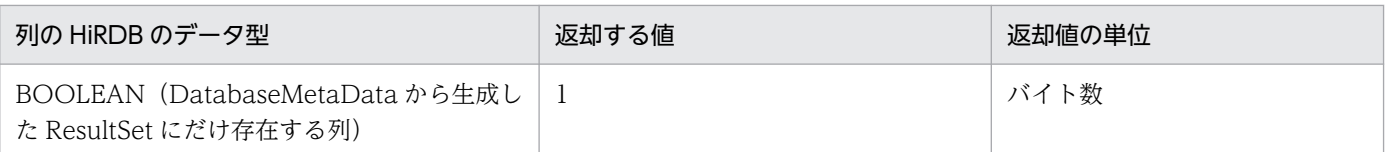

### 【発生する例外】

column 指定値が 0 以下, 又は列数より大きい場合, SQLException を投入します。

# (j) getScale(int column)

### 【機能】

指定された列の,小数点以下のけた数を返します。

#### 【形式】

public synchronized int getScale(int column) throws SQLException

#### 【引数】

#### int column:

1 から始まる列番号

### 【戻り値】

#### int 型:

列の 10 進けた数

#### 【機能詳細】

指定された列の,小数点以下のけた数を返します。列のデータ型と返却値を次の表に示します。

### 表 17-67 getScale で返却する値

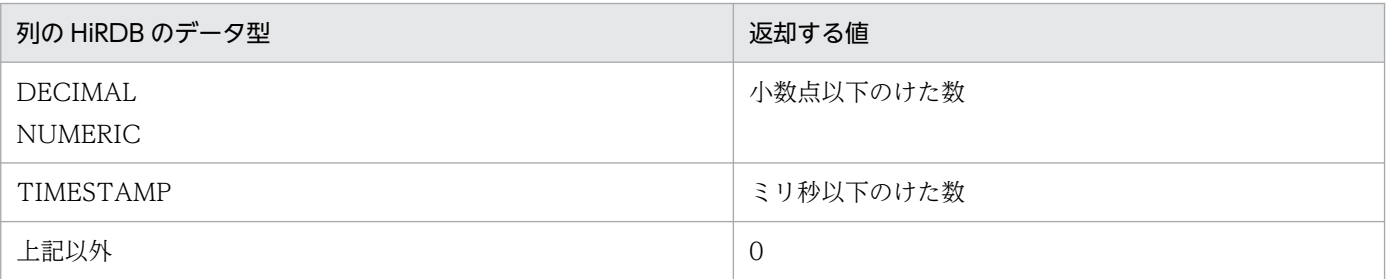

## 【発生する例外】

column 指定値が 0 以下,又は列数より大きい場合,SQLException を投入します。

## (k) getSchemaName(int column)

#### 【機能】

指定された列のテーブルスキーマを返します。

#### 【形式】

public synchronized String getSchemaName(int column) throws SQLException

## <span id="page-1745-0"></span>【引数】

int column:

1 から始まる列番号

## 【戻り値】

String オブジェクト

## 【機能詳細】

常に null を返します。

## 【発生する例外】

column 指定値が 0 以下, 又は列数より大きい場合, SQLException を投入します。

# (l) getTableName(int column)

## 【機能】

指定された列のテーブル名を返します。

## 【形式】

public synchronized String getTableName(int column) throws SQLException

## 【引数】

int column:

1 から始まる列番号

## 【戻り値】

String オブジェクト

## 【機能詳細】

常に null を返します。

## 【発生する例外】

column 指定値が 0 以下, 又は列数より大きい場合, SQLException を投入します。

# (m) isAutoIncrement(int column)

## 【機能】

指定された列が自動的に番号付けされて,読み込み専用として扱われるかどうかを返します。

## 【形式】

public synchronized boolean isAutoIncrement(int column) throws SQLException

## 【引数】

int column:

1 から始まる列番号

<span id="page-1746-0"></span>boolean 型:

true:指定された列は自動的に番号付けされて,読み込み専用として扱われます。

false:指定された列は自動的に番号付けされないか,又は読み込み専用として扱われません。

### 【機能詳細】

常に false を返します。

### 【発生する例外】

column 指定値が 0 以下, 又は列数より大きい場合, SQLException を投入します。

## (n) isCaseSensitive(int column)

## 【機能】

列の大文字と小文字が区別されるかどうかを返します。

### 【形式】

public synchronized boolean isCaseSensitive(int column) throws SQLException

## 【引数】

### int column:

1 から始まる列番号

### 【戻り値】

### boolean 型:

true:列の大文字と小文字が区別されます。 false:列の大文字と小文字が区別されません。

## 【機能詳細】

常に false を返します。

## 【発生する例外】

column 指定値が 0 以下, 又は列数より大きい場合, SQLException を投入します。

# (o) isCurrency(int column)

### 【機能】

指定された列が,通貨の値かどうか返します。

## 【形式】

public synchronized boolean isCurrency(int column) throws SQLException

## 【引数】

### int column:

1 から始まる列番号

### <span id="page-1747-0"></span>boolean 型:

true:列が通貨の値を示します。

false:列が通貨の値を示しません。

## 【機能詳細】

常に false を返します。

## 【発生する例外】

column 指定値が 0 以下, 又は列数より大きい場合, SQLException を投入します。

# (p) isDefinitelyWritable(int column)

## 【機能】

指定された列の書き込みが,成功するかどうかを返します。

## 【形式】

public synchronized boolean isDefinitelyWritable(int column) throws SQLException

## 【引数】

### int column:

1 から始まる列番号

## 【戻り値】

## boolean 型:

true:列の書き込みが成功します。

false:列の書き込みが成功するとは限りません。

## 【機能詳細】

常に false を返します。

## 【発生する例外】

column 指定値が 0 以下, 又は列数より大きい場合, SQLException を投入します。

# (q) isNullable(int column)

## 【機能】

指定した列に NULL をセットできるかどうかを返します。

## 【形式】

public synchronized int isNullable(int column) throws SQLException

## 【引数】

## int column:

1 から始まる列番号

<span id="page-1748-0"></span>int 型:

ResultSetMetaData.columnNoNulls:NULL 値をセットできません。 ResultSetMetaData.columnNullable:NULL 値をセットできます。

## 【発生する例外】

column 指定値が 0 以下, 又は列数より大きい場合, SQLException を投入します。

# (r) isReadOnly(int column)

## 【機能】

指定された列が,読み取り専用かどうかを返します。

### 【形式】

public synchronized boolean isReadOnly(int column) throws SQLException

### 【引数】

### int column:

1 から始まる列番号

## 【戻り値】

boolean 型:

true:読み取り専用です。

false:読み取り専用とは限りません。

## 【機能詳細】

常に false を返します。

## 【発生する例外】

column 指定値が 0 以下, 又は列数より大きい場合, SQLException を投入します。

# (s) isSearchable(int column)

## 【機能】

指定された列を where 節で使用できるかどうかを返します。

### 【形式】

public synchronized boolean isSearchable(int column) throws SQLException

## 【引数】

### int column:

1 から始まる列番号

<span id="page-1749-0"></span>boolean 型:

true:where 節で使用できます。

false:where 節で使用できません。

## 【機能詳細】

DatabaseMetaData から生成した ResultSet の場合, false を返します。

DatabaseMetaData から生成した ResultSet ではない場合, true を返します。

## 【発生する例外】

column 指定値が 0 以下, 又は列数より大きい場合, SQLException を投入します。

# (t) isSigned(int column)

## 【機能】

指定された列の値が,符号付数値かどうかを返します。

### 【形式】

public synchronized boolean isSigned(int column) throws SQLException

## 【引数】

int column:

1 から始まる列番号

## 【戻り値】

### boolean 型:

true:符号付数値です。

false:符号付数値ではありません。

## 【機能詳細】

指定された列の値が,符号付数値かどうかを返します。列のデータ型と返却値を次の表に示します。

## 表 17-68 isSigned で返却する値

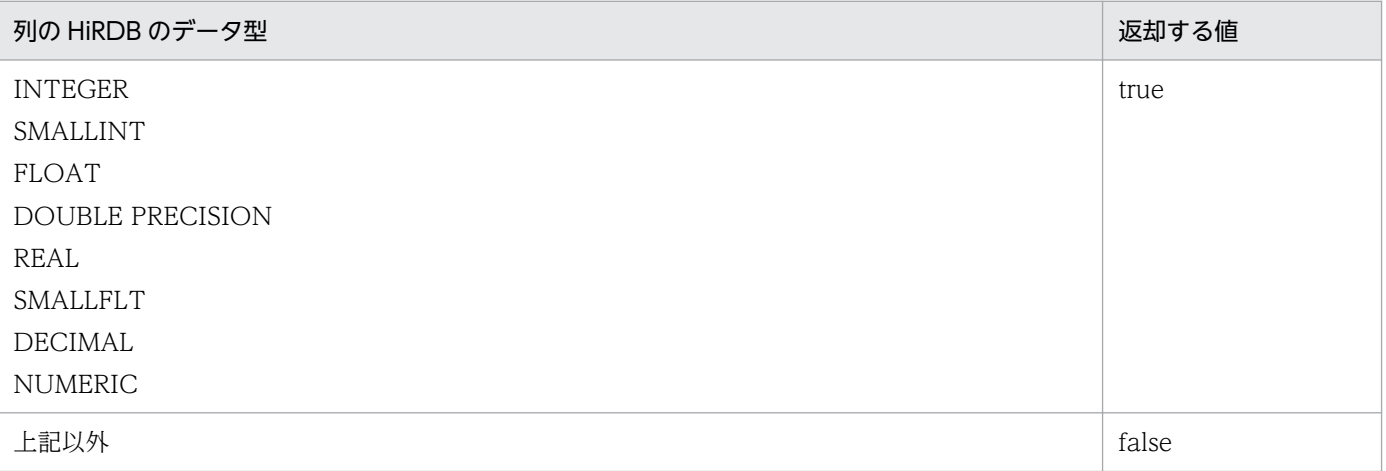

### <span id="page-1750-0"></span>【発生する例外】

column 指定値が 0 以下, 又は列数より大きい場合, SQLException を投入します。

## (u) isWritable(int column)

#### 【機能】

指定された列への書き込みを,成功させることができるかどうかを返します。

#### 【形式】

public synchronized boolean isWritable(int column) throws SQLException

#### 【引数】

int column:

1 から始まる列番号

#### 【戻り値】

#### boolean 型:

true:書き込みを成功させることができます。

false:書き込みを成功させることができません。

#### 【機能詳細】

常に false を返します。

#### 【発生する例外】

column 指定値が 0 以下, 又は列数より大きい場合, SQLException を投入します。

# (3) パッケージ名称及びクラス名称

このインタフェースを実装するパッケージ名称とクラス名称を次に示します。

パッケージ名称:JP.co.Hitachi.soft.HiRDB.JDBC

クラス名称:PrdbResultSetMetaData

# (4) 注意事項

## (a) getColumnName, getColumnLabel メソッド

getColumnName, 及び getColumnLabel メソッドは, HiRDB サーバから JDBC ドライバに送られる列 名記述領域 (SQLCNDA) 中の SQLNAME から検索項目の名称を取得し、Java の内部コードに変換して 返却します。指定した列に対するこれらのメソッドの返却値の内容は,「[列名記述領域の構成と内容」](#page-2023-0)を参 照してください。

# 17.4.9 Blob インタフェース

# (1) 概要

Blob インタフェースでは,主に次の機能が提供されます。

- バイナリデータの取得
- バイナリデータ長の取得
- パターンに一致する位置の取得

IDBC ドライバは、Blob インタフェースを PrdbBlob クラスで実装します。

PrdbBlob クラスのオブジェクトは, ResultSet や CallableStatement の getBlob メソッドの返却値とし て,JDBC ドライバが生成します。

# (2) メソッド

Blob インタフェースのメソッド一覧を次の表に示します。なお、表に記載されていないメソッドはサポー トしていません。サポートしていないメソッドを指定すると、SQLException を投入します。

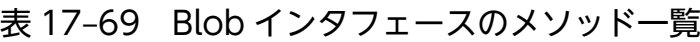

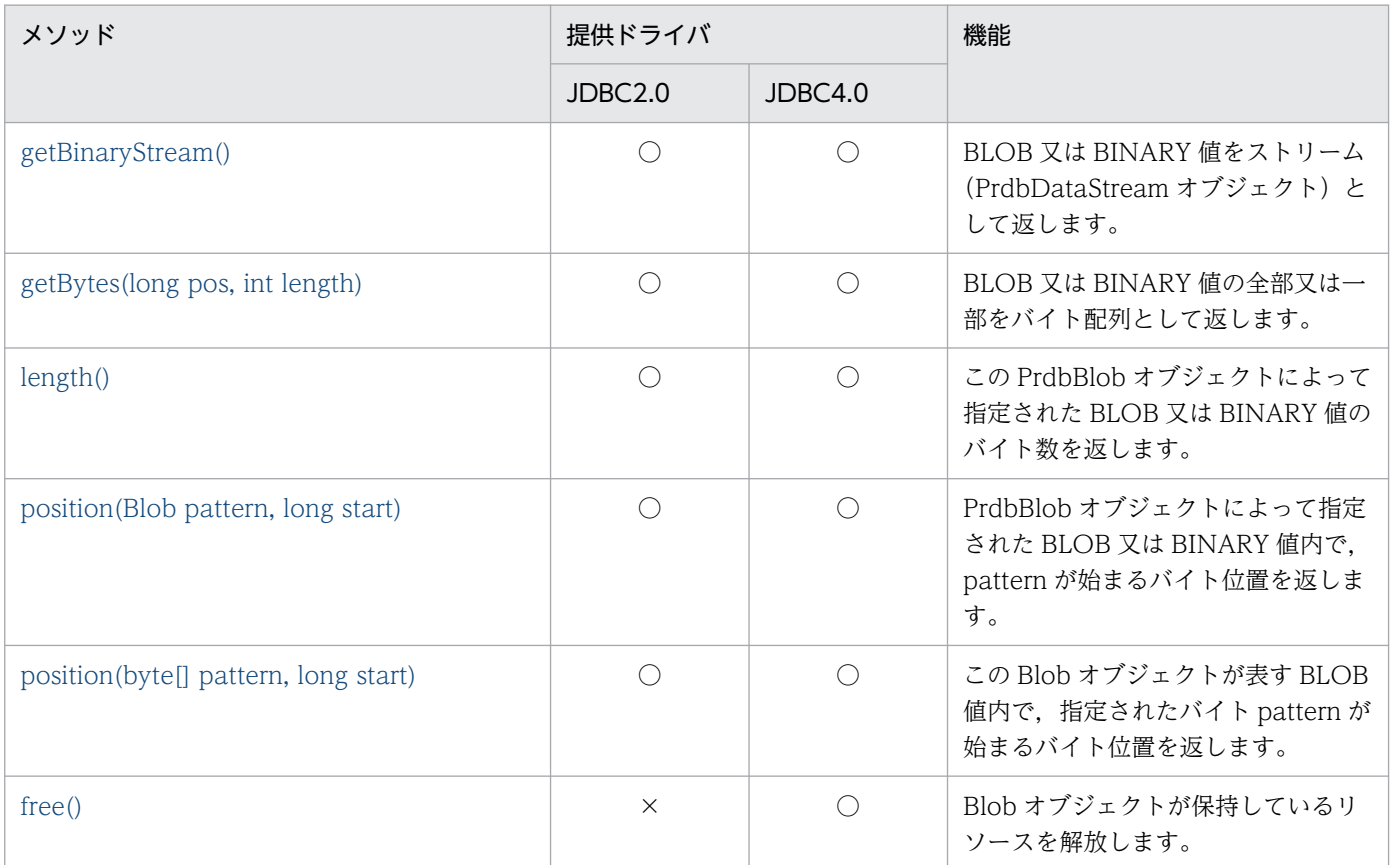

(凡例)

○:提供されます。

# <span id="page-1752-0"></span>(a) getBinaryStream()

### 【機能】

BLOB 又は BINARY 値をストリーム (PrdbDataStream オブジェクト) として返します。

#### 【形式】

public InputStream getBinaryStream() throws SQLException

### 【引数】

なし。

## 【戻り値】

InputStream を派生した PrdbDataStream を返します。

### 【機能詳細】

BLOB 又は BINARY 値をストリーム (PrdbDataStream オブジェクト) として返します。

位置付け子機能使用時は、PrdbResultSet オブジェクトから位置付け子を取得し、取得した位置付け子 を PrdbDataStream クラスのコンストラクタに渡して PrdbDataStream オブジェクトを生成します。 位置付け子機能使用時は、PrdbDataStream オブジェクト内部に BLOB 又は BINARY 値を保持して いないため,データ取得要求が行われるたびに HiRDB サーバに対してデータ取得要求を行います。 位置付け子機能を使用していない場合は PrdbResultSet オブジェクトから BLOB 又は BINARY 値を 取得し,取得した値を PrdbDataStream クラスのコンストラクタに渡して PrdbDataStream オブジェ クトを生成します。この場合は、BLOB 又は BINARY 値を保持しているため、HiRDB サーバに対し てデータ取得要求は行いません。

## 【発生する例外】

次の場合, SQLException を投入します。

- 位置付け子機能使用時に,この PrdbBlob オブジェクトに関連している PrdbConnection オブジェ クトが close されている場合
- トランザクションの決着によって PrdbBlob オブジェクトが無効になった場合
- 位置付け子機能使用時に,通信エラーなどでデータが取得できなかった場合
- free メソッドが呼び出し済みの場合

# (b) getBytes(long pos, int length)

## 【機能】

BLOB 又は BINARY 値の全部又は一部をバイト配列として返します。バイト配列には、pos の位置か ら length の連続するバイト数を格納します。

## 【形式】

public byte[] getBytes(long pos,int length) throws SQLException

## 【引数】

long pos:

BLOB 値内の最初に抽出されるバイトの位置(序数)

最初のバイトの位置は 1

### int length:

コピー対象の連続するバイトの数

### 【戻り値】

BLOB 又は BINARY 値内の, pos の位置から length の連続するバイト数が格納されている配列

### 【機能詳細】

BLOB 又は BINARY 値の全部又は一部をバイト配列として返します。バイト配列には、pos の位置か ら length の連続するバイト数を格納します。

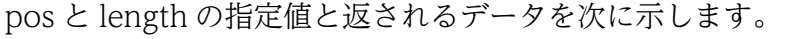

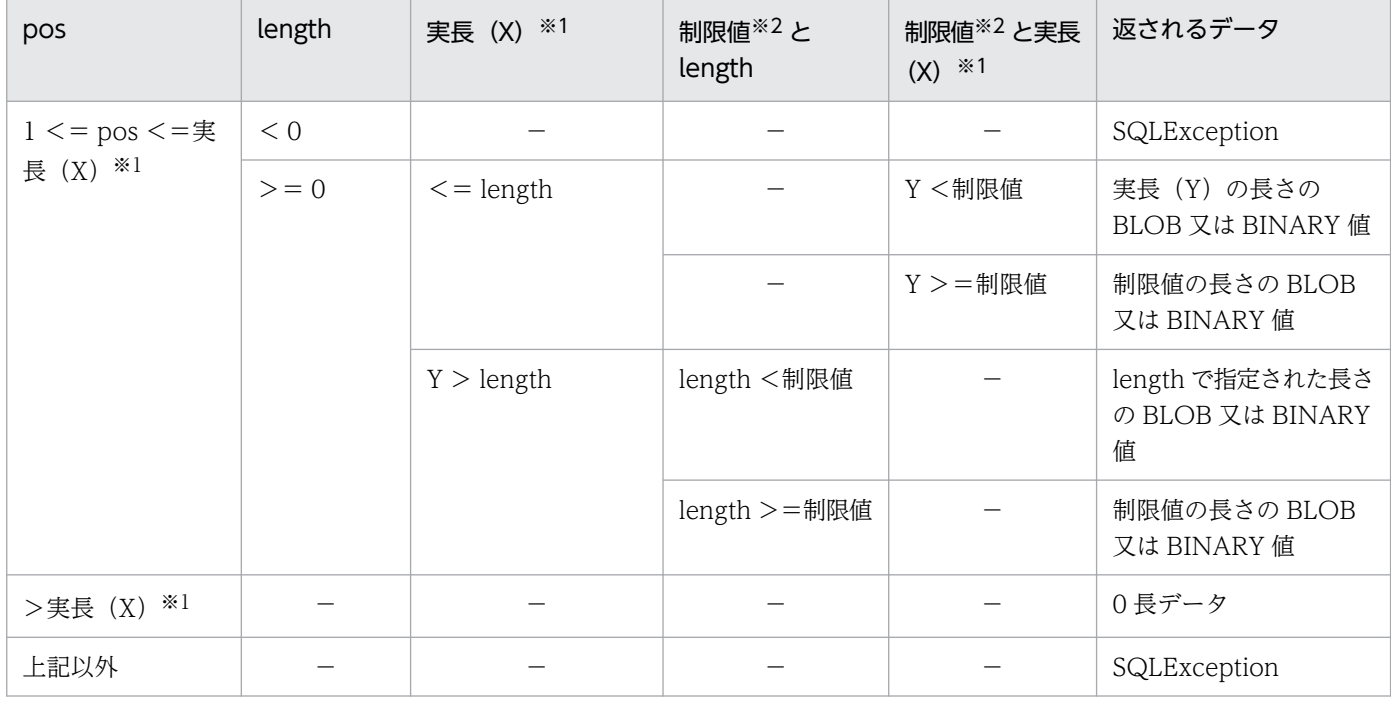

#### (凡例)

−:該当しません。

注※1

実長(X)とは、取得可能な BLOB 又は BINARY 値の実長(BLOB 又は BINARY 値の実長−引数 pos + 1)を示します。 注※2

制限値は、MaxFieldSize 又は HiRDB\_for\_Java\_MAXBINARYSIZE が該当します。制限値として有効になる値を次に示 します。

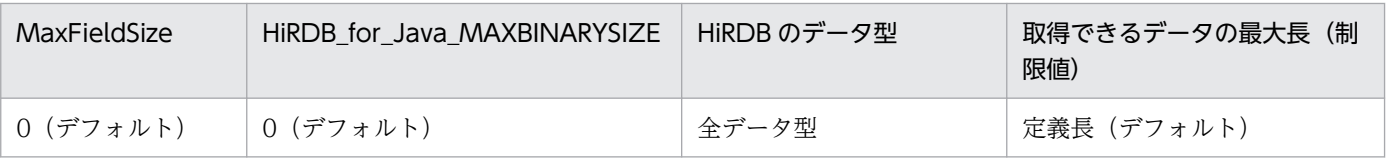

<span id="page-1754-0"></span>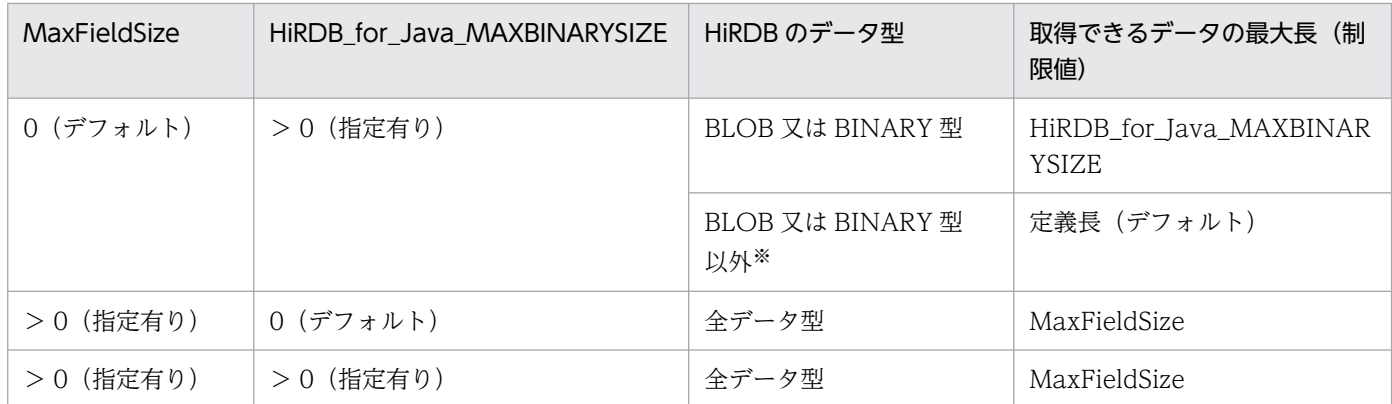

注※

文字型 (HiRDB データ型の CHAR, VARCHAR, NCHAR,NVARCHAR, MCHAR, MVARCHAR が該当)

#### 【発生する例外】

次の場合, SQLException を投入します。

- 引数 pos が< 1 又は引数 length が< 0 の場合
- トランザクションの決着によって PrdbBlob が無効の場合
- 位置付け子機能使用時に,この PrdbBlob オブジェクトに関連している PrdbConnection オブジェ クトが close されている場合
- 位置付け子機能使用時に,通信エラーなどでデータが取得できなかった場合
- free メソッドが呼び出し済みの場合

## (c) length()

#### 【機能】

この PrdbBlob オブジェクトによって指定された BLOB 又は BINARY 値のバイト数を返します。

#### 【形式】

public long length() throws SQLException

#### 【引数】

なし。

#### 【戻り値】

BLOB 又は BINARY 値の長さ (バイト単位)

#### 【発生する例外】

次の場合, SQLException を投入します。

- 位置付け子機能使用時に,PrdbBlob オブジェクトに関連した PrdbConnection オブジェクトが close されている場合
- 位置付け子機能使用時に,トランザクションの決着によって PrdbBlob が無効になった場合
- 位置付け子機能使用時に,通信エラーなどでデータが取得できなかった場合

<span id="page-1755-0"></span>• free メソッドが呼び出し済みの場合

## (d) position(Blob pattern, long start)

### 【機能】

PrdbBlob オブジェクトによって指定された BLOB 又は BINARY 値内で、pattern が始まるバイト位 置を返します。pattern の検索は、start の位置から開始します。

#### 【形式】

public long position(Blob pattern, long start) throws SQLException

#### 【引数】

Blob pattern:

検索対象の BLOB 又は BINARY 値を指定する Blob オブジェクト

long start:

検索を開始する BLOB 又は BINARY 値内の位置。最初の位置は 1 です。

#### 【戻り値】

pattern で指定されたデータが開始する位置

### 【発生する例外】

次の場合, SQLException を投入します。

- 位置付け子機能使用時に,PrdbBlob オブジェクトに関連した PrdbConnection オブジェクトが close されている場合
- 位置付け子機能使用時に,トランザクションの決着によって PrdbBlob が無効になった場合
- 位置付け子機能使用時に,通信エラーなどでデータが取得できなかった場合
- free メソッドが呼び出し済みの場合

## (e) position(byte[] pattern, long start)

### 【機能】

この Blob オブジェクトが表す BLOB 値内で, 指定されたバイト pattern が始まるバイト位置を返しま す。pattern の検索は、start の位置から開始します。

【形式】

public long position(byte[] pattern, long start) throws SQLException

### 【引数】

### byte[] pattern:

検索対象の bytell

### long start:

検索を開始する BLOB 値内の位置。最初の位置は 1 です。

<span id="page-1756-0"></span>pattern で指定されたデータが開始する位置

#### 【発生する例外】

次の場合, SQLException を投入します。

- 位置付け子機能使用時に,PrdbBlob オブジェクトに関連した PrdbConnection オブジェクトが close されている場合
- 位置付け子機能使用時に,トランザクションの決着によって PrdbBlob が無効になった場合
- 位置付け子機能使用時に,通信エラーなどでデータが取得できなかった場合
- free メソッドが呼び出し済みの場合

## (f) free()

#### 【機能】

Blob オブジェクトが保持しているリソースを解放します。

#### 【形式】

void free() throws SQLException

#### 【引数】

なし。

#### 【戻り値】

なし。

#### 【機能詳細】

Blob オブジェクトが保持しているリソースを解放します。位置付け子機能使用時は、HiRDB サーバに 対して位置付け子の解放要求を行います。

このメソッドを呼び出した後はオブジェクトが無効となるため、free メソッド以外のメソッドを呼び出 した場合, KFPJ20023-E の SQLException が投入されます。

このメソッドを複数回呼び出した場合,2 回目以降の呼び出しは無視されます。

### 【発生する例外】

次の場合, SQLException を投入します。

- 位置付け子機能使用時に,PrdbBlob オブジェクトに関連した PrdbConnection オブジェクトが close されている場合
- 位置付け子機能使用時に,通信エラーなどでデータが取得できなかった場合

# (3) パッケージ名称及びクラス名称

このインタフェースを実装するパッケージ名称とクラス名称を次に示します。

パッケージ名称:JP.co.Hitachi.soft.HiRDB.JDBC

# 17.4.10 Array インタフェース

# (1) 概要

Array インタフェースでは,繰返し列のアクセス手段として主に次の機能が提供されます。

- SQL Array 値の取得
- SQL Array 値を格納した結果セットの取得

JDBC ドライバは、Array インタフェースを PrdbArray クラスで実装します。

PrdbArray クラスのオブジェクトは, ResultSet の getArray メソッドの返却値として, JDBC ドライバが 生成します。

# (2) メソッド

Array インタフェースのメソッド一覧を次の表に示します。なお,表に記載されていないメソッドはサポー トしていません。サポートしていないメソッドを指定すると、SQLException を投入します。

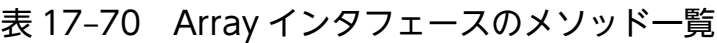

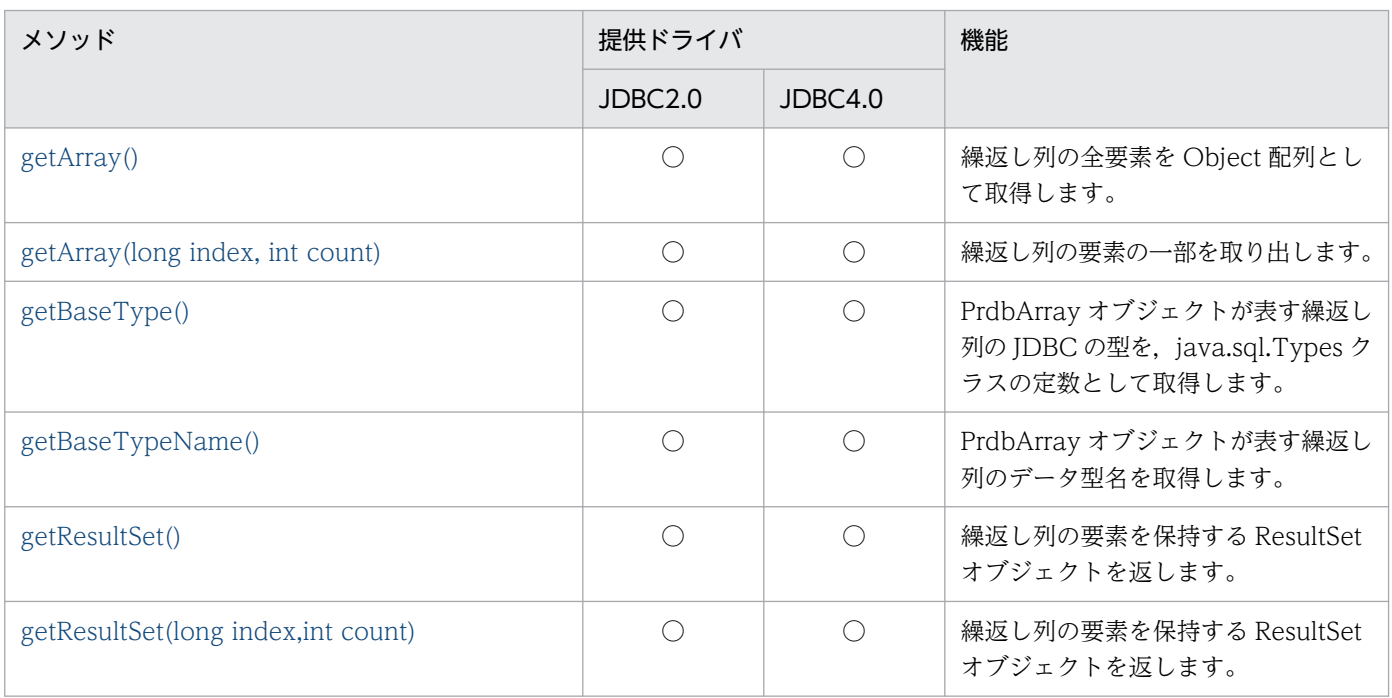

(凡例)

○:提供されます。

# <span id="page-1758-0"></span>(a) getArray()

### 【機能】

繰返し列の全要素を Object 配列として取得します。

#### 【形式】

public Object getArray() throws SQLException

### 【引数】

なし。

### 【戻り値】

繰返し列の全要素

### 【機能詳細】

繰返し列の全要素を Object 配列として取得します。

PrdbArray オブジェクト内に保持している繰返し列の要素を Object 配列の形式で返します。返される 配列のデータ型は次のとおりです。

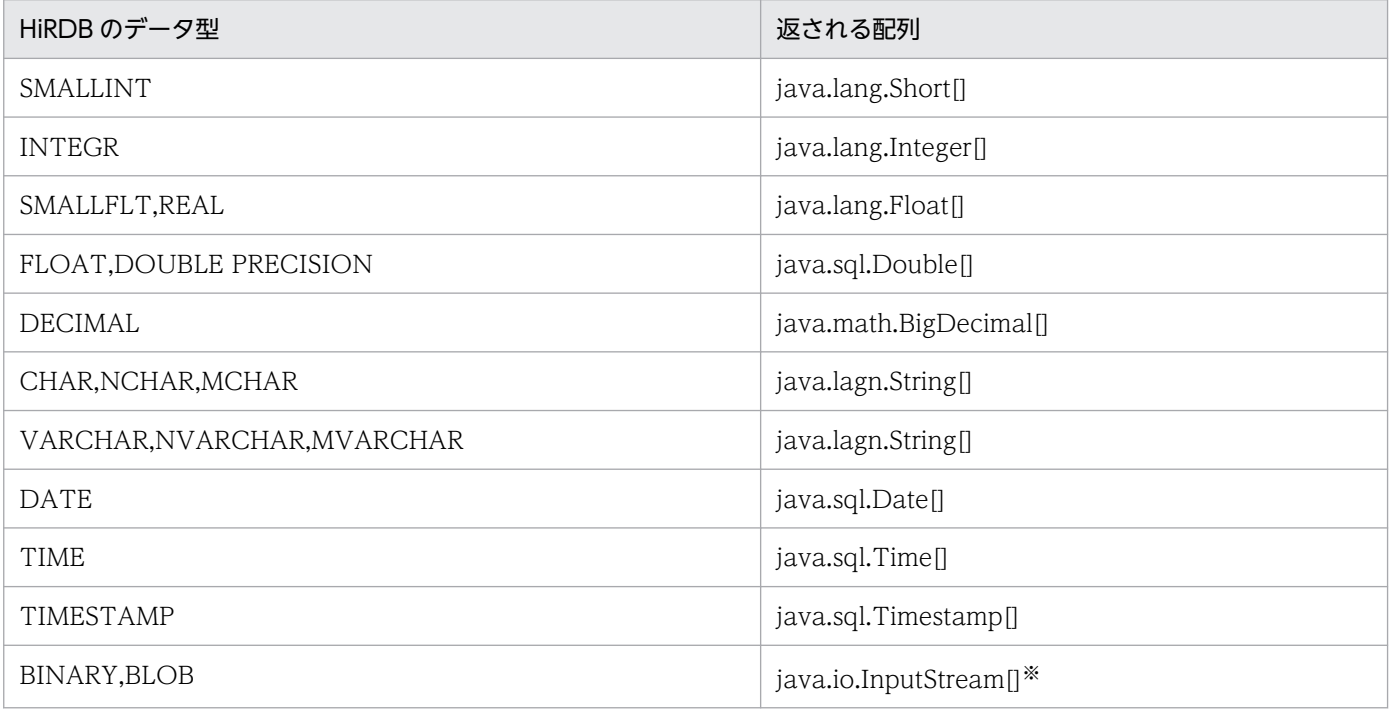

注※

HiRDB では BLOB, BINARY の繰返し列は未サポートであり, PrdbArray オブジェクトを作ることができないため,実 際に返されることはありません。

## 【発生する例外】

次の場合, SQLException を投入します。

• この PrdbArray オブジェクトを生成した PrdbResultSet オブジェクトが close されている場合 PrdbResultSet オブジェクトを生成した PrdbStatement オブジェクトを close したことによって, このドライバが PrdbResultSet オブジェクトを close した場合を含みます。

- <span id="page-1759-0"></span>• この PrdbArray オブジェクトを生成した PrdbResultSet オブジェクトを生成した PrdbStatement オブジェクトを生成した Connection オブジェクトが close されている場合
- CltResultSet#getXXX()でエラーが発生した場合

# (b) getArray(long index, int count)

#### 【機能】

繰返し列の要素の一部を取り出します。指定されたインデクスから,最大で指定された要素数分 Object 配列として取得します。

#### 【形式】

public Object getArray(long index, int count) throws SQLException

#### 【引数】

#### long index:

最初に取り出す要素のインデクス(最初の要素は 1)

#### int count:

取得する連続する配列要素の数

#### 【戻り値】

指定されたインデクスから count で指定された要素数分の Object 配列。

#### 【機能詳細】

繰返し列の要素の一部を取り出します。指定されたインデクスから,最大で指定された要素数分 Object 配列として取得します。

引数 index と引数 count に指定された値による返される配列の関係を次に示します。

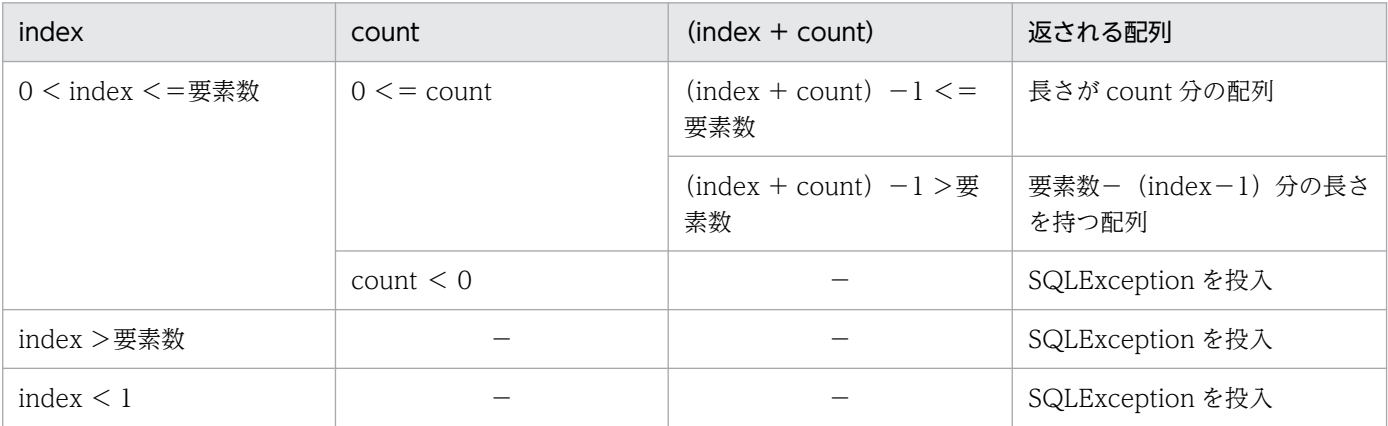

(凡例)

−:該当しません。

## 【発生する例外】

次の場合, SQLException を投入します。

• この PrdbArray オブジェクトを生成した PrdbResultSet オブジェクトが close されている場合

<span id="page-1760-0"></span>PrdbResultSet オブジェクトを生成した PrdbStatement オブジェクトを close したことによって, このドライバが PrdbResultSet オブジェクトを close した場合を含みます。

- この PrdbArray オブジェクトを生成した PrdbResultSet オブジェクトを生成した PrdbStatement オブジェクトを生成した Connection オブジェクトが close されている場合
- CltResultSet#getXXX()でエラーが発生した場合
- 指定された引数の値が,index < 1 又は count < 0 の場合
- 指定された引数の値が, index >要素数の場合

# (c) getBaseType()

## 【機能】

PrdbArray オブジェクトが表す繰返し列の JDBC の型を, java.sql.Types クラスの定数として取得し ます。

### 【形式】

public int getBaseType() throws SQLException

### 【引数】

なし。

### 【戻り値】

PrdbArray オブジェクトが表す繰返し列の JDBC の型を表す, java.sql.Types クラスの定数

### 【発生する例外】

なし。

# (d) getBaseTypeName()

## 【機能】

PrdbArray オブジェクトが表す繰返し列のデータ型名を取得します。

### 【形式】

public String getBaseTypeName() throws SQLException

### 【引数】

なし。

### 【戻り値】

HiRDB のデータ型名

## 【発生する例外】

なし。

# <span id="page-1761-0"></span>(e) getResultSet()

### 【機能】

繰返し列の要素を保持する ResultSet オブジェクトを返します。

#### 【形式】

public ResultSet getResultSet()

### 【引数】

なし。

### 【戻り値】

ResultSet オブジェクト

### 【発生する例外】

次の場合, SQLException を投入します。

- この PrdbArray オブジェクトを生成した PrdbResultSet オブジェクトが close されている場合 PrdbResultSet オブジェクトを生成した PrdbStatement オブジェクトを close したことによって, このドライバが PrdbResultSet オブジェクトを close した場合を含みます。
- この PrdbArray オブジェクトを生成した PrdbResultSet オブジェクトを生成した PrdbStatement オブジェクトを生成した Connection オブジェクトが close されている場合
- JDBC ドライバでエラーが発生した場合

# (f) getResultSet(long index,int count)

### 【機能】

繰返し列の要素を保持する ResultSet オブジェクトを返します。

#### 【形式】

public ResultSet getResultSet(long index,int count) throws SQLException

### 【引数】

long index:

最初に取り出す要素のインデクス (最初の要素は 1)

int count:

取得する連続する配列要素の数

### 【戻り値】

ResultSet オブジェクト。

### 【機能詳細】

繰返し列の要素を保持する ResultSet オブジェクトを返します。

ResultSet オブジェクトは,指定されたインデクスで始まり,最大でカウント数分の連続した繰返し列 の要素を持ちます。

引数 index と引数 count に指定された値による返される ResultSet オブジェクトの関係を次に示します。

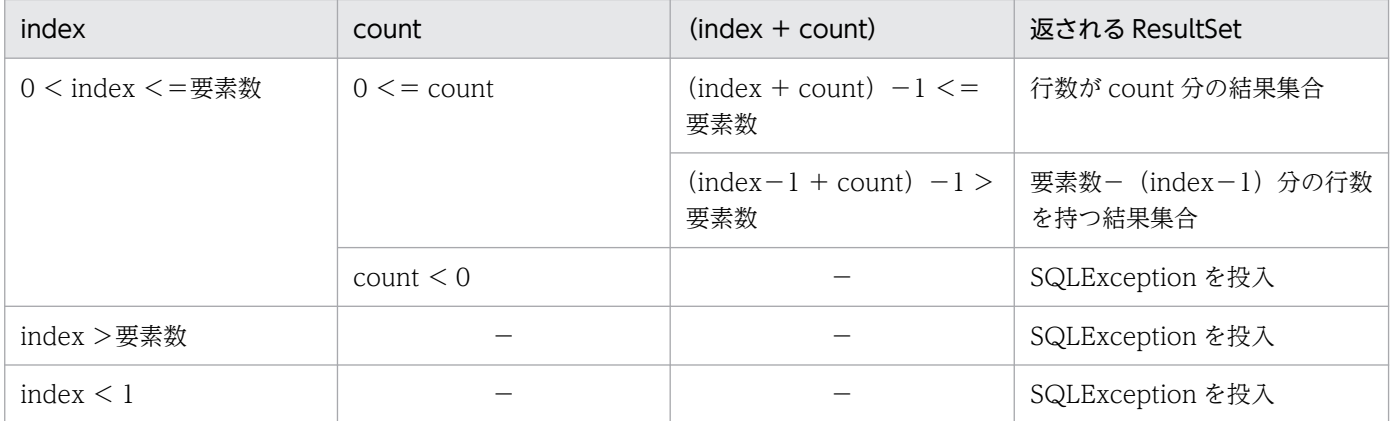

(凡例)

−:該当しません。

#### 【発生する例外】

次の場合, SQLException を投入します。

- この PrdbArray オブジェクトを生成した PrdbResultSet オブジェクトが close されている場合 PrdbResultSet オブジェクトを生成した PrdbStatement オブジェクトを close したことによって, このドライバが PrdbResultSet オブジェクトを close した場合を含みます。
- この PrdbArray オブジェクトを生成した PrdbResultSet オブジェクトを生成した PrdbStatement オブジェクトを生成した Connection オブジェクトが close されている場合
- 指定された引数の値が,index < 1 又は count < 0 の場合
- 指定された引数の値が,index >要素数の場合

# (3) パッケージ名称及びクラス名称

このインタフェースを実装するパッケージ名称とクラス名称を次に示します。

パッケージ名称:JP.co.Hitachi.soft.HiRDB.JDBC

クラス名称:PrdbArray

# 17.4.11 SQLException インタフェース

SQLException は、java.sql パッケージの SQLException クラスを直接利用します。SQLException イ ンタフェースが提供する各メソッドの詳細, 使用方法については, JavaSoft が提供する JDBC 関連ドキュ メントを参照してください。

# 17.4.12 SQLWarning インタフェース

# (1) 概要

SQLWarning インタフェースでは,主に次の機能が提供されます。

• データベースアクセスの警告に関する情報の提供

SQLWarning オブジェクトは,警告が報告される原因となったメソッドのオブジェクトに,例外での通知 なしで蓄積されます。

# (2) 注意事項

## (a) 蓄積された SQLWarning オブジェクトの解放

SQLWarning オブジェクトは,警告が報告される原因となったメソッドのオブジェクト(Connection, Statement, PreparedStatement, CallableStatement, 及び ResultSet) から, チェーンによって蓄積 されます。

蓄積された SQLWarning オブジェクトを明示的に解放するには,警告が報告される原因となったメソッ ドのオブジェクトに対して clearWarnings メソッドを実行してください。

## (b) SQLWarning オブジェクトの生成条件

SQL の実行で発生した警告が, JDBC ドライバ内で保持することを, 警告保持レベルで指定している場 合,SQLWarning オブジェクトを生成して警告情報を保持します。また,Connection オブジェクトにつ いては,プロパティなどで警告保持の指定ができます。

SQLWarning オブジェクトの生成条件を次の表に示します。

### 表 17-71 SQLWarning オブジェクトの生成条件

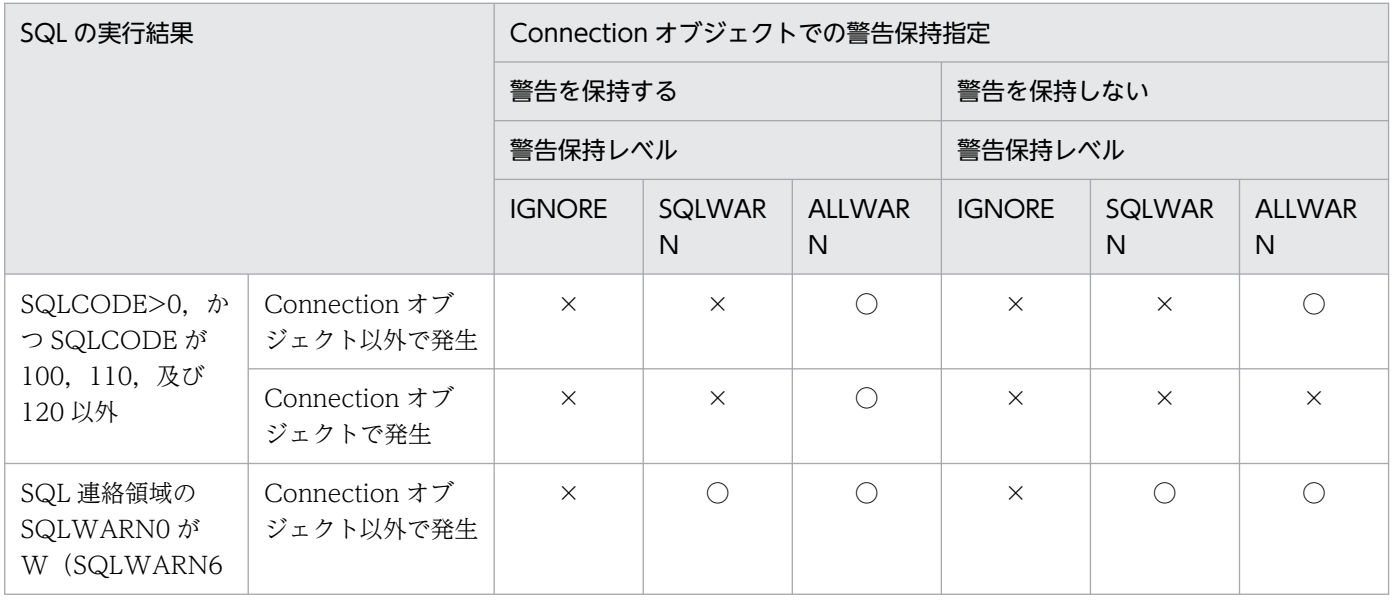
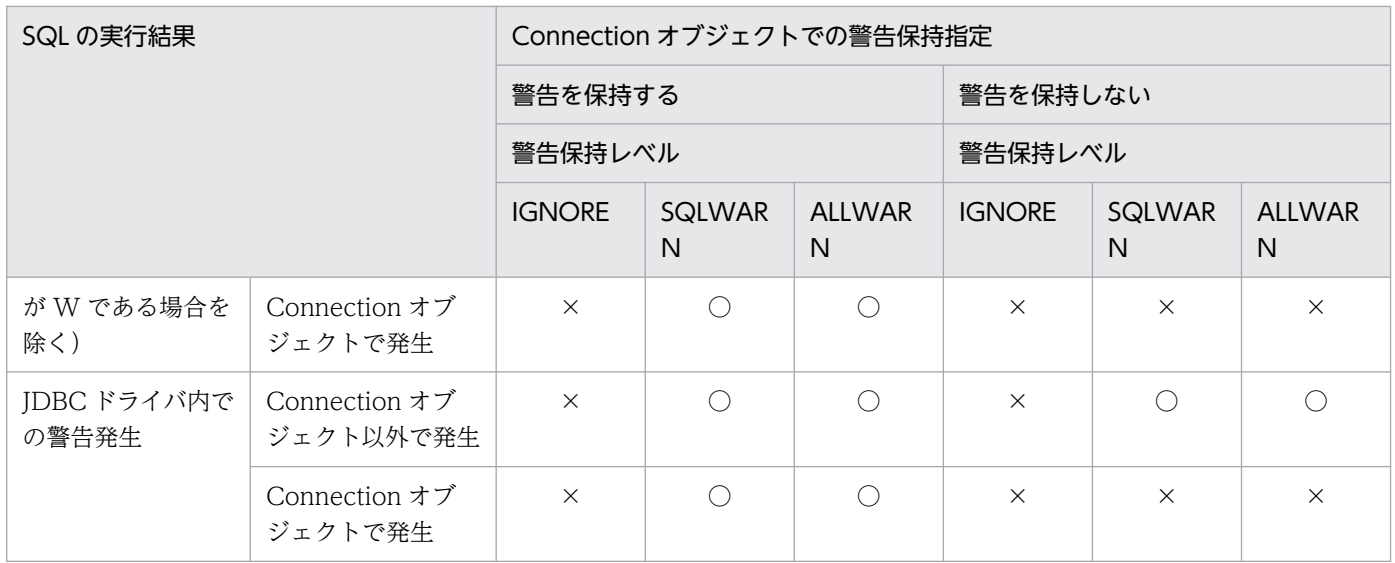

(凡例)

 $O:$ 生成します。

×:生成しません。

注

Connection オブジェクトでの警告保持指定は,URL の SQLWARNING\_IGNORE,ユーザプロパ ティの SQLWARNING\_IGNORE,又はメソッドの setSQLWarningIgnore で指定できます。デフォ ルトは false です。

また,警告保持レベルは,URL の SQLWARNING\_LEVEL,プロパティの

HiRDB\_for\_Java\_SQLWARNING\_LEVEL,又はメソッドの setSQLWarningLevel で指定できま す。デフォルトは SQLWARN です。

# 17.4.13 サポートしていないインタフェース

サポートしていないインタフェースはありません。

# 17.5 JDBC2.1 コア API

JDBC2.1 コア API で追加された機能のうち,サポートする機能とドライバを次の表に示します。

#### 表 17-72 JDBC2.1 コアでの追加機能とサポートするドライバ

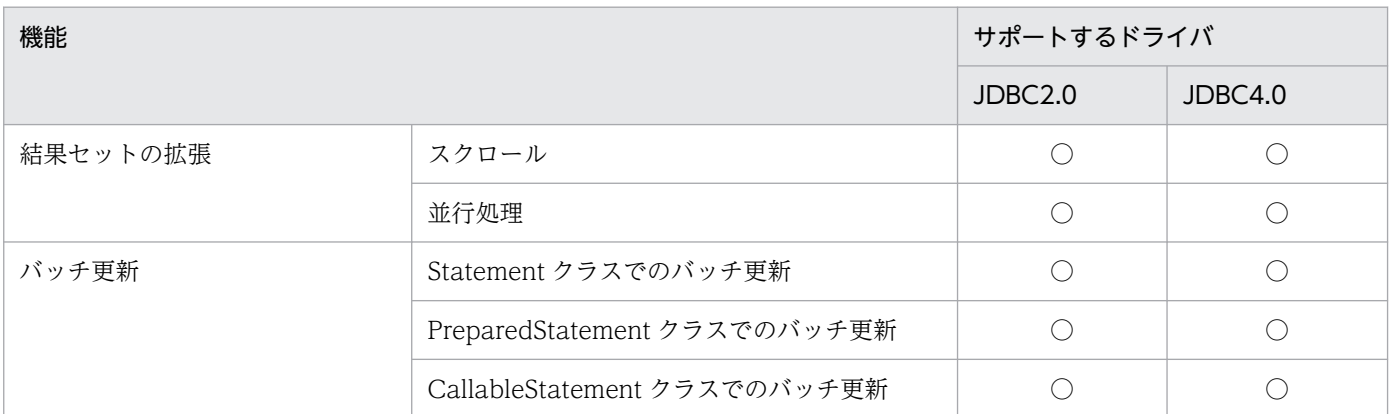

(凡例)

○:サポートされます。

## 17.5.1 結果セットの拡張

JDBC2.1 コア API では,結果セット(ResultSet クラス)の拡張機能として「スクロール」と「並行処 理」が追加されました。

# (1) スクロールタイプ

結果セットのスクロールタイプには、次の3種類があります。

- 順方向専用型
- スクロール非反映型
- スクロール反映型

このうち、順方向専用型、及びスクロール非反映型をサポートしています。

# (2) 並行処理タイプ

結果セットの並行処理タイプには,次の 2 種類があります。

- 読み取り専用型
- 更新可能型

このうち、読み取り専用型をサポートしています。

# (3) 注意事項

## (a) サポートしていない結果セットタイプ又は並行処理タイプが指定された場合の注意点

サポートしていない結果セットタイプ又は並行処理タイプが指定された場合,エラーになりません。指定 された結果セットタイプ又は並行処理タイプに最も近い結果セットを仮定して、Statement クラス又はそ のサブクラスのインスタンスを生成します。なお,その際に,警告(SQLWarning オブジェクト)を生成 して. Connection クラスのインスタンスに関連づけます。

## (b) スクロール型結果セット使用時の注意点

スクロール型結果セットでは、すべての検索データを IDBC ドライバ内でキャッシングします。そのた め,データ量が多い場合は,メモリ不足や性能劣化となる可能性が高くなります。したがって,スクロー ル型結果セットを使用する場合は,「SQL に条件を付加する」など,検索データ量をあらかじめ抑制して おいてください。

# 17.5.2 バッチ更新

JDBC2.1 コア API では、Statement クラス及び PreparedStatement クラスにバッチ更新機能が追加さ れました。バッチ更新機能によって,複数の SQL,又は複数のパラメタ値を登録し,一括して実行できる ようになります。

バッチ更新を実行する場合,HiRDB の配列を使用した機能が使用できます。

配列を使用した機能は、HiRDB に対して大量のデータを高速に更新したい場合に有効です。なお、配列を 使用した機能については,「[配列を使用した機能」](#page-354-0)を参照してください。

# (1) Statement クラスでのバッチ更新

Statement クラスでのバッチ更新の留意点を次に示します。

- 複数の更新系 SQL を, addBatch メソッドで登録します。
- 登録した更新系 SQL を、executeBatch メソッドで一括して実行します。
- 一括実行の結果として,それぞれの更新系 SQL で更新された行数の配列を返却します。
- 一括実行の途中でエラーが発生した場合, BatchUpdateException を投入します。
- 登録した SQL 中に検索系 SQL がある場合, executeBatch メソッド呼び出し時に BatchUpdateException を投入します。

なお, JDBC ドライバでは, 複数の SQL を一括実行できないため, 登録された SQL を逐次実行すること になります。

# (2) PreparedStatement クラスでのバッチ更新

PreparedStatement クラスでのバッチ更新の留意点を次に示します。

- PreparedStatement インスタンス生成時に指定した更新系 SQL に対する?パラメタを,通常の手順 (setXXX メソッド)で設定します。
- addBatch メソッドで?パラメタのセットを登録します。
- 登録した複数セットの?パラメタを,executeBatch メソッドで一括して実行します。
- 一括実行の結果として,それぞれの?パラメタのセットで更新した行数の配列を返却します。
- 一括実行の途中でエラーが発生した場合, BatchUpdateException を投入します。
- PreparedStatement インスタンス生成時に指定した SQL が検索系 SQL の場合, executeBatch メソッ ド呼び出し時に BatchUpdateException を投入します。

なお, JDBC ドライバでは、次の場合に逐次実行します。

- パラメタと SQL 文の addBatch の混在時でのバッチ更新
- HiRDB の BINARY 型に対する?パラメタを含む SQL 文でのバッチ更新(BINARY 型の?パラメタ に設定するデータの長さが 32,001 バイト以上の場合)
- HiRDB の BLOB 型に対する?パラメタを含む SQL 文でのバッチ更新

### <注意事項>

2件目以降の addBatch で、setXXX メソッドで指定するパラメタ数が不足していた場合、前回セット した値が引き継がれるため注意が必要です。

INTEGER 型列が 2 列 (列 1, 列 2) ある場合の例を次に示します。

[指定例]

```
prepstmt.setInt(1,100);
prepstmt.setInt(2,100);
prepstmt.addBatch();
prepstmt.setInt(1,200);
prepstmt.addBatch();
prepstmt.executeBatch();
```
[説明]

- 1件目の addBatch で設定される値は、列 1 = 100, 列 2 = 100 となります。 1 件目の addBatch でパラメタ数が不足している場合は,エラーが発生します。
- 2件目の addBatch で設定される値は、列 1 = 200, 列 2 = 100 となります。 2件目の addBatch で、列2の情報が更新されていないため、1件目の addBatch の情報が引

#### き継がれます。

# (3) CallableStatement クラスでのバッチ更新

CallableStatement クラスでのバッチ更新の留意点を次に示します。

- CallableStatement インスタンス生成時に指定した Java ストアドルーチンに対する入力パラメタを, 通常の手順 (setXXX メソッド) で設定します。
- addBatch メソッドで入力パラメタのセットを登録します。
- 登録した複数セットの入力パラメタを,executeBatch メソッドで一括して実行します。
- 一括実行の結果として,それぞれの入力パラメタのセットで実行した Java ストアドルーチンの返却値 (更新行数)の配列を返却します。
- 一括実行の途中でエラーが発生した場合, BatchUpdateException を投入します。
- CallableStatement インスタンス生成時に指定した Java ストアドルーチンが,更新行数を返却する ルーチンでない場合, executeBatch メソッド呼び出し時に BatchUpdateException を投入します。
- CallableStatement インスタンス生成時に指定した Java ストアドルーチンが,出力パラメタ及び入出 力パラメタを持つ場合, addBatch メソッド呼び出し時に BatchUpdateException を投入します。

なお、IDBC ドライバでは、複数行のストアドプロシジャの?パラメタを一括実行できないため、複数行 のストアドプロシジャの?パラメタを逐次実行することになります。

#### 注意事項:

結果セット(ResultSet)を返すストアドプロシジャは,バッチ更新ではストアドプロシジャを実行する まで結果セットを返すかどうか分からないため,ストアドプロシジャ内で更新をしている場合,更新が 反映されることがあるので注意してください。例えば,更新後にその結果を検索し取得するストアドプ ロシジャを、バッチ更新で実行すると、BatchUpdateException が発生するが、更新は反映されてし まうことがあります。

## (4) 注意事項

#### (a) HiRDB サーバによる暗黙的コミット

SQL 文のバッチ更新機能を使用する場合,addBatch した SQL 文に次の SQL 文が含まれるとき, その SQL 文を実行した時点で HiRDB サーバが暗黙的にコミットするため、注意が必要です。

- PURGE TABLE 文
- クライアント環境定義 PDCMMTBFDDL に YES を設定した状態での定義系 SQL

## (b) パラメタと SQL 文の addBatch の混在時でのバッチ更新機能

パラメタと SQL 文の addBatch との混在時は,一括更新をしないで逐次実行します。例を次に示します。

```
PreparedStatement pstmt = con.prepareStatement("UPDATE T1 SET C1=? WHERE C2=?");
pstmt.setInt(1, 1);
pstmt.setInt(2, 1);
pstmt.addBatch();
pstmt.setInt(1, 2);
pstmt.setInt(2, 2);
pstmt.addBatch();
pstmt.addBatch("INSERT INTO T2 VALUES(1,2,3)");
```
pstmt.setInt(1, 3); pstmt.setInt(2, 4); pstmt.addBatch(); pstmt.setInt(1, 4); pstmt.setInt(2, 4); pstmt.addBatch(); pstmt.executeBatch();

この UAP を実行すると,パラメタと SQL 文の addBatch が混在しているため,各 addBatch 単位での SQL 実行となります。そのため、次の UAP を実行した場合と同じ結果となります。

```
PreparedStatement pstmt = con.prepareStatement("UPDATE T1 SET C1=? WHERE C2=?");
pstmt.setInt(1, 1);
pstmt.setInt(2, 1);
pstmt.executeUpdate();
\overline{\text{pstmt}}. setInt(1, 2);
pstmt.setInt(2, 2);
pstmt.executeUpdate();
pstmt.executeUpdate("INSERT INTO T2 VALUES(1, 2, 3)");
pstmt.setInt(1, 3);
pstmt.setInt(2, 4);
pstmt.executeUpdate();
pstmt.setInt(1, 4);
pstmt.setInt(2, 4);
pstmt.executeUpdate();
```
なお、パラメタと SQL 文の addBatch とが混在するバッチ更新機能を使用する場合、Connection クラ スの自動コミットモードを無効にすることを推奨します。

## (c) HiRDB の BINARY 型に対する?パラメタを含む SQL 文でのバッチ更新

HiRDB の BINARY 型に対する?パラメタを含む SQL 文でバッチ更新をする場合, 次の条件に該当する とき,一括更新をしないで逐次実行します。

• ?パラメタに対して setXXX メソッドで設定するデータ長が 32,001 バイト以上である(setString メ ソッドなどで文字データを指定している場合は,HiRDB に渡すデータにエンコードした後のデータ長 が 32,001 バイト以上である)。

## (d) HiRDB の BLOB 型に対する?パラメタを含む SQL 文でのバッチ更新

HiRDB の BLOB 型に対する?パラメタを含む SQL 文でバッチ更新をする場合,一括更新をしないで逐次 実行します。

## (e) addBatch メソッドによって多数のパラメタを登録する場合

JDBC ドライバは,addBatch メソッドで登録したすべてのパラメタを,executeBatch メソッドを実行 するまでドライバ内に蓄積します。そのため,多数のパラメタを登録する際は,メモリ使用量に注意して ください。

また. HiRDB の配列を使用した機能でバッチ更新をする場合. HiRDB サーバに対して IDBC ドライバが 要求できる実行回数は最大で 30,000 回です。30,001 個以上のパラメタを登録している場合,1 回のバッ チ更新で用いるパラメタを 30,000 個単位に分割し,HiRDB サーバに対して SQL の実行を要求します。 この場合も. IDBC ドライバ内のメモリを消費するため. バッチ更新による性能向上効果が下がるおそれ があります。そのため,30,001 回以上の SQL 実行が必要な場合は,30,000 回以下の単位で executeBatch メソッドを実行することを推奨します。

# (f) 例外 BatchUpdateException で通知する更新カウント

バッチ更新実行時に発生する例外 BatchUpdateException の, getUpdateCounts メソッドの戻り値で通 知する更新カウント(int 型の配列)の内容を次の表に示します。

表 17-73 getUpdateCounts メソッドの戻り値で通知する更新カウントの内容

| バッチ更新の実行形態           | BATCHEXCEPTION_BEHAVIOR <sup>※1</sup> の設定値 |                                                                                                    |  |
|----------------------|--------------------------------------------|----------------------------------------------------------------------------------------------------|--|
|                      | <b>TRUE</b>                                | <b>FALSE</b>                                                                                                    |  |
| 配列機能を利用した一<br>括実行    | 要素数0の配列                                    | 要素数 n の配列<br>n:何回目の addBatch で登録したパラメタでエラーになっ<br>たかを示します。<br>エラーが発生するとロールバックされるため,すべての配列<br>要素には Statement.EXECUTE_FAILED が設定されます。            |  |
| JDBC ドライバによる<br>逐次実行 | 要素数が実行した SQL 数の配列<br>各配列要素には更新行数※2を設定      | 要素数 n の配列<br>n:何回目の addBatch で登録したパラメタ又は SQL でエ<br>ラーになったかを示します。<br>配列要素には次の値が設定されます。<br>要素 0~n-2: 更新行数※2<br>要素 n-1: Statement.EXECUTE FAILED |  |

注※1

次のどれかで指定します。

- HiRDB 接続時のユーザプロパティ HiRDB\_for\_Java\_BATCHEXCEPTION\_BEHAVIOR
- URL の BATCHEXCEPTION BEHAVIOR
- DataSource 系インタフェースの setBatchExceptionBehavior メソッド

なお、接続先がバージョン 08-01 以前の HiRDB の場合. "TRUE"が指定されたものとして動作します。

注※2

CallableStatement クラスの executeBatch メソッドで CALL 文を実行した場合, Statement.SUCCESS\_NO\_INFO を設定します。

更新カウントの例を次に示します。

≪配列機能を利用した一括実行のプログラム例≫

```
PreparedStatement pstmt = con.prepareStatement("INSERT INTO T1 VALUES(?,?)");
pstmt.setInt(1, 1);
pstmt.setString(2,"aaaa");
pstmt.addBatch();
pstmt.setInt(1, 2);
pstmt.setString(2,"bbbbbbbb");<br>pstmt.addBatch();............
                                 pstmt.addBatch();.......................................[A]
pstmt.setInt(1, 3);
pstmt.setString(2,"cccc");
pstmt.addBatch();
pstmt.executeBatch();
```
≪JDBC ドライバによる逐次実行のプログラム例≫

```
Statement stmt = con.createStatement();
stmt.addBatch("INSERT INTO T1 VALUES(1,'aaaa')");
stmt.addBatch("INSERT INTO T1 VALUES(2,'bbbbbbbb')");...[A]
stmt.addBatch("INSERT INTO T1 VALUES(3,'cccc')");
stmt.executeBatch();
```
プログラム例を実行し,[A]で登録したパラメタ,又は SQL の処理でエラーになった場合, getUpdateCounts メソッドで返却する更新カウントの内容を次に示します。

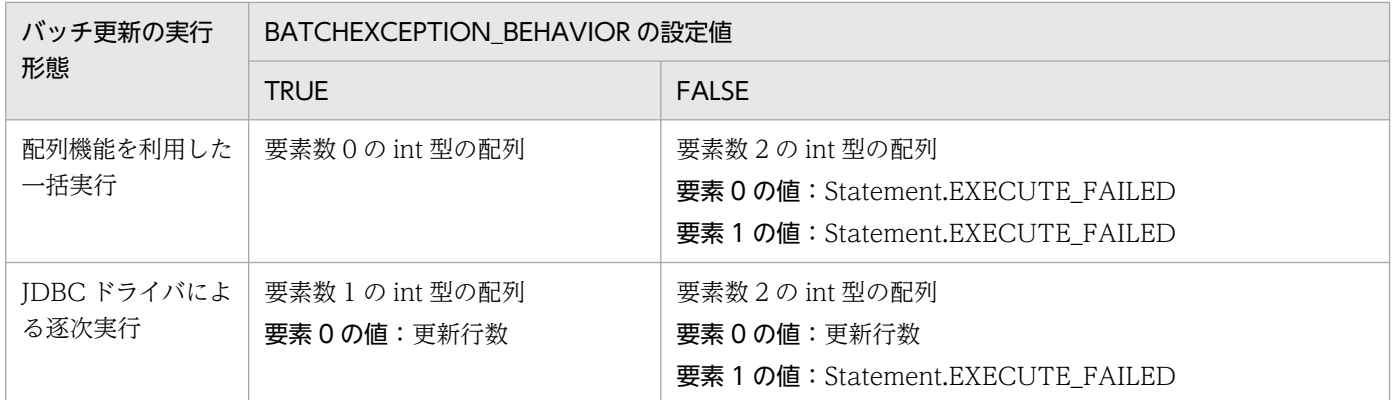

# 17.5.3 追加されたデータ型

JDBC2.1 コア API では,幾つかの新たな JDBC SQL タイプが追加されました。次の JDBC SQL タイプ が追加されましたが,JDBC ドライバでは使用できません。

- BLOB
- CLOB
- ARRAY
- REF
- DISTINCT
- STRUCT

17. Type4 JDBC ドライバ

# 17.5.4 サポートしていないインタフェース

次のインタフェースはサポートしていません。

- Clob
- Ref
- SQLData
- SQLInput
- SQLOutput
- Struct

JDBC2.0 Optional Package では、次の機能が追加されました。

- JNDI 対応
- 接続プール
- 分散トランザクション
- RowSets

ただし,JDBC ドライバでは RowSets を使用できません。

JDBC2.0 Optional Package の機能,サポートするドライバ,及びインタフェースを次の表に示します。

表 17-74 JDBC2.0 Optional Package の機能とインタフェース

| 機能         | サポートするドライバ          |                                             | インタフェース                                                                                   |
|------------|---------------------|---------------------------------------------|-------------------------------------------------------------------------------------------|
|            | JDBC <sub>2.0</sub> | JDBC4.0                                     |                                                                                           |
| JNDI 対応    |                     | €.                                          | DataSource インタフェース                                                                        |
| 接続プール      | $\bigcap$           | $\left(\begin{array}{c} \end{array}\right)$ | ConnectionPoolDataSource インタフェース<br>PooledConnection インタフェース                              |
| 分散トランザクション |                     | ◠                                           | XAConnection インタフェース<br>XADataSource インタフェース<br>XAResource インタフェース<br>XAException インタフェース |

(凡例)

○:サポートされます。

# 17.6.1 DataSource インタフェース

DataSource インタフェースで提供される各メソッドの詳細,使用方法については、JDBC の関連ドキュ メントを参照してください。ここでは,JDBC ドライバがサポートする DataSource インタフェースのメ ソッドを示します。

# (1) メソッド

DataSource インタフェースのメソッド一覧を次の表に示します。

## 表 17-75 DataSource インタフェースのメソッド一覧

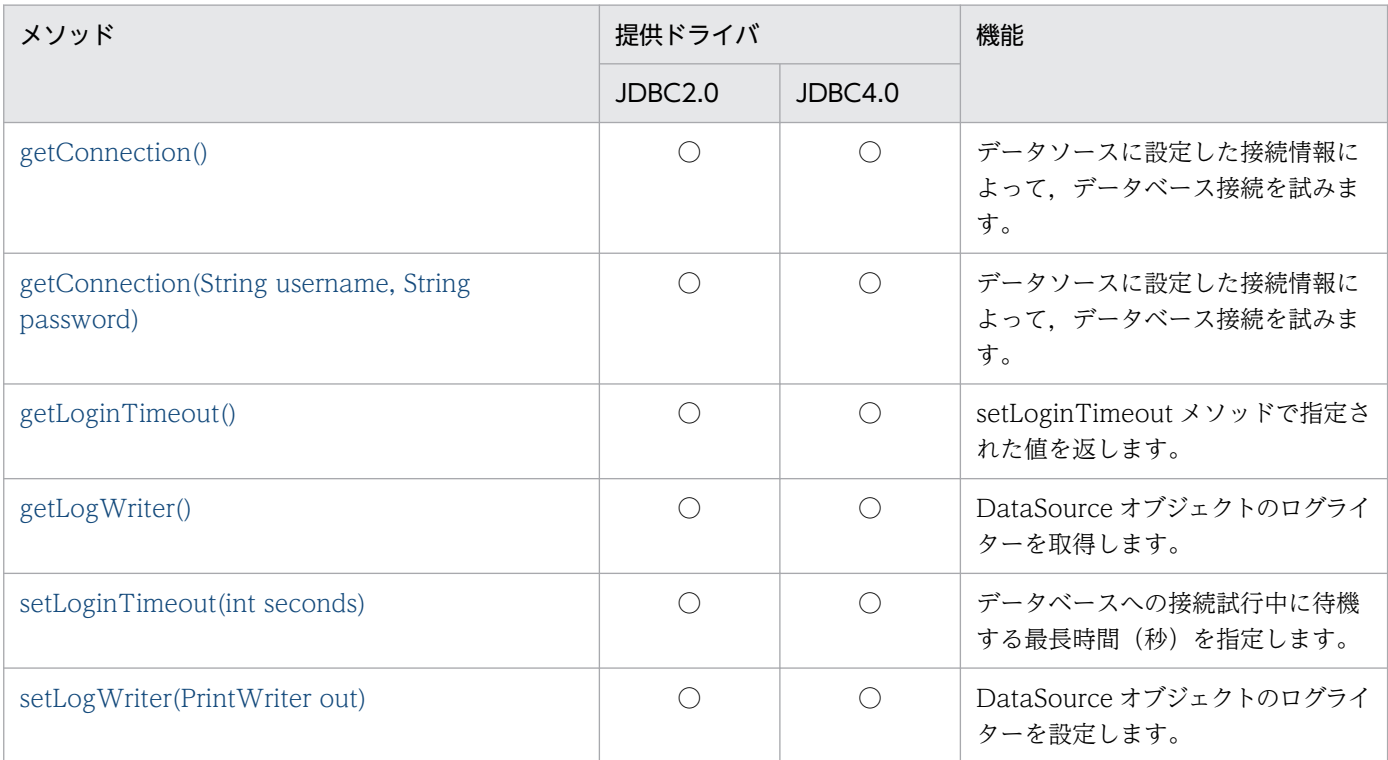

#### (凡例)

○:提供されます。

# (a) getConnection()

#### 【機能】

データソースに設定した接続情報によって,データベース接続を試みます。

### 【形式】

public Connection getConnection() throws SQLException

## 【引数】

なし。

## 【戻り値】

Connection オブジェクト

## 【機能詳細】

DataSource オブジェクトに事前に設定された接続情報を基に,HiRDB サーバとの接続を行い,接続 された Connection オブジェクトを返します。ユーザ名称,パスワードの各設定方法での優先順位につ いては,[「接続情報の優先順位](#page-1897-0)」を参照してください。

## 【発生する例外】

次の場合, SQLException を投入します。

• データベースアクセスエラーが発生した場合

<span id="page-1775-0"></span>• 指定した接続情報が不正である場合 各接続情報が不正である条件については、[「URL の構文」](#page-1323-0),及び「[ユーザプロパティ](#page-1332-0)」を参照してく ださい。

## (b) getConnection(String username, String password)

### 【機能】

データソースに設定した接続情報によって,データベース接続を試みます。

#### 【形式】

public Connection getConnection(String username, String password) throws SQLException

#### 【引数】

String username:

接続時のユーザ名

#### String password:

接続時のパスワード

#### 【戻り値】

Connection オブジェクト

#### 【機能詳細】

引数で指定された情報,及び DataSource オブジェクトに事前に設定された接続情報を基に,HiRDB サーバとの接続を行い,接続された Connection オブジェクトを返します。

引数 username 又は引数 password が null の場合, ユーザ名称又はパスワードを, この引数で指定し なかったことを示します。また、引数 password が長さ 0 の文字列の場合、パスワードを指定しなかっ たことを示します。引数 username と ConnectionProperty 中にユーザ ID を設定した場合,引数 username の指定値を優先します。同様に、パスワードも引数 password の指定値を優先します。引数 username 及び password を指定しない場合については,[「接続情報の優先順位」](#page-1897-0)を参照してください。

#### 【発生する例外】

次の場合, SQLException を投入します。

- データベースアクセスエラーが発生した場合
- 指定した接続情報が不正である場合 各接続情報が不正である条件については,[「URL の構文」](#page-1323-0),及び「[ユーザプロパティ](#page-1332-0)」を参照してく ださい。
- 引数に指定したユーザ名が長さ 0 の文字列の場合

## (c) getLoginTimeout()

## 【機能】

setLoginTimeout メソッドで指定された値を返します。

## <span id="page-1776-0"></span>【形式】

public synchronized int getLoginTimeout()

## 【引数】

なし。

## 【戻り値】

## int 型:

setLoginTimeout メソッドで指定された値。setLoginTimeout メソッドで指定されていない場合 は,0 を返します。

## 【発生する例外】

なし。

# (d) getLogWriter()

## 【機能】

DataSource オブジェクトのログライターを取得します。

## 【形式】

public synchronized PrintWriter getLogWriter() throws SQLException

## 【引数】

なし。

## 【戻り値】

PrdbDataSource オブジェクトのログライターを返します。ログライターが設定されていない場合は NULL 値を返します。

## 【発生する例外】

なし。

# (e) setLoginTimeout(int seconds)

## 【機能】

データベースへの接続試行中に待機する最長時間(秒)を指定します。

## 【形式】

public synchronized void setLoginTimeout(int seconds) throws SQLException

## 【引数】

int seconds:

接続待ち時間(秒)

## 【戻り値】

なし。

## <span id="page-1777-0"></span>【機能詳細】

getConnection メソッドで Connection オブジェクトを取得する際に行う、HiRDB サーバとの物理 接続時に使用します。0 を指定した場合,又は setLoginTimeout を実行していない場合は, PDCONNECTWAITTIME で指定した時間が、HiRDB サーバとの物理接続時の、HiRDB サーバに 対する最大待ち時間になります。

getConnection メソッドでの接続処理は,大きく分けて次の二つから成ります。

1. TCP/IP のコネクション確立処理

2. HiRDB サーバとのユーザ認証などのネゴシエーション

このメソッド及びクライアント環境定義 PDCONNECTWAITTIME の指定値は,2.を監視対象とし ており,1.は監視対象に含みません。1.を監視する場合,クライアント環境定義 PDNBLOCKWAITTIME を指定する必要があります。

監視範囲の詳細については「[クライアント環境定義の設定内容」](#page-526-0)のクライアント環境定義 PDCONNECTWAITTIME を参照してください。

## 【発生する例外】

引数 seconds が 0 未満, 又は 301 以上の場合, SQLException を投入します。

## (f) setLogWriter(PrintWriter out)

## 【機能】

DataSource オブジェクトのログライターを設定します。

#### 【形式】

public synchronized void setLogWriter(PrintWriter out) throws SQLException

## 【引数】

PrintWriter out:ログライター

## 【戻り値】

なし。

## 【発生する例外】

なし。

# (2) パッケージ名称及びクラス名称

このインタフェースを直接使用する場合に必要なパッケージ名称とクラス名称を次に示します。

パッケージ名称:JP.co.Hitachi.soft.HiRDB.JDBC

## クラス名称:PrdbDataSource

# 17.6.2 ConnectionPoolDataSource インタフェース

ConnectionPoolDataSource インタフェースで提供される各メソッドの詳細、使用方法については, IDBC の関連ドキュメントを参照してください。ここでは、IDBC ドライバがサポートする ConnectionPoolDataSource インタフェースのメソッドを示します。

# (1) メソッド

ConnectionPoolDataSource インタフェースのメソッド一覧を次の表に示します。

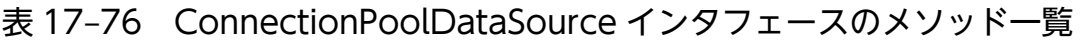

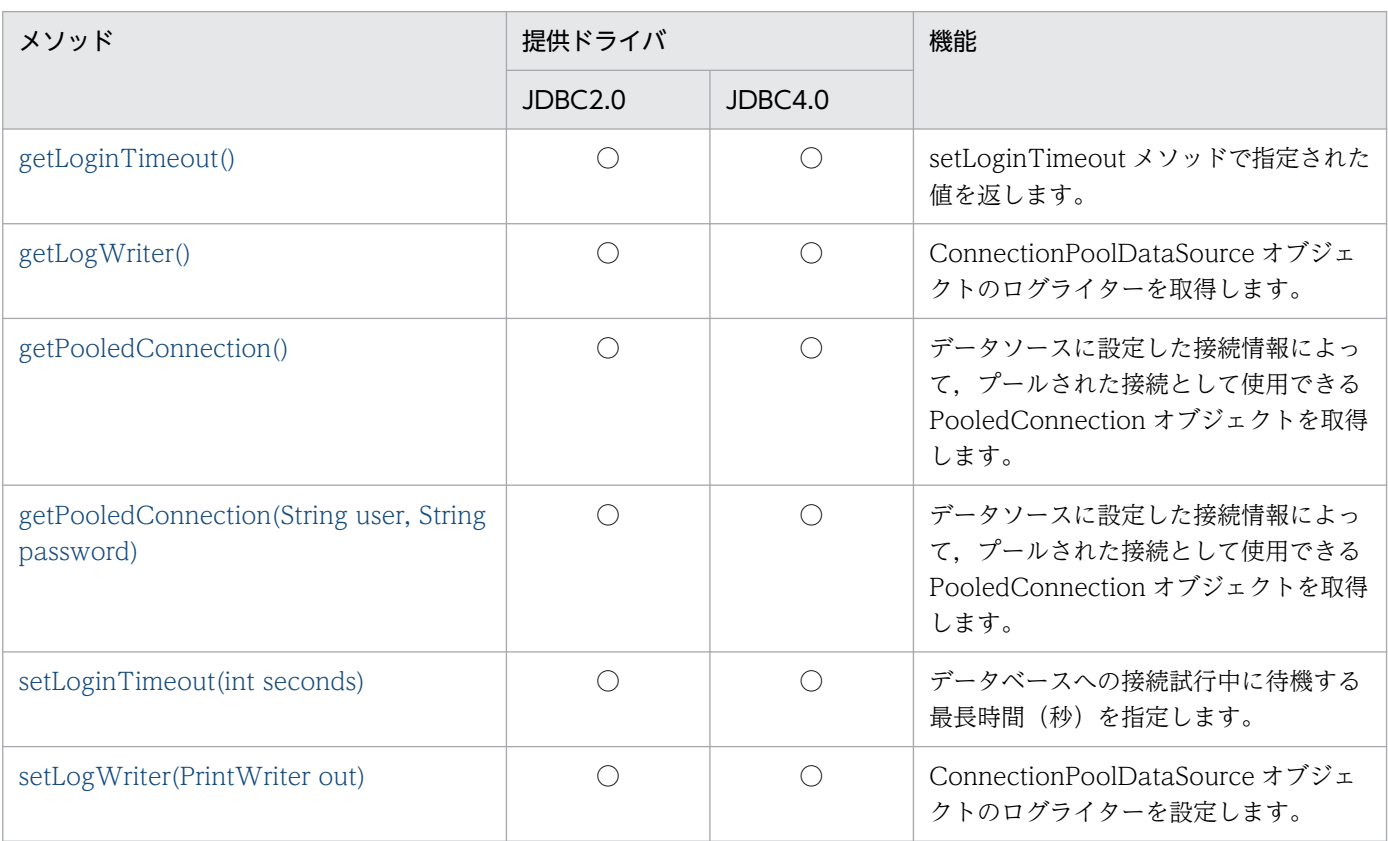

(凡例)

○:提供されます。

# (a) getLoginTimeout()

## 【機能】

setLoginTimeout メソッドで指定された値を返します。

## 【形式】

public synchronized int getLoginTimeout() throws SQLException

## 【引数】

なし。

## <span id="page-1779-0"></span>【戻り値】

int 型:

setLoginTimeout メソッドで指定された値を返します。setLoginTimeout メソッドで指定されて いない場合は,0 を返します。

## 【発生する例外】

なし。

# (b) getLogWriter()

## 【機能】

ConnectionPoolDataSource オブジェクトのログライターを取得します。

【形式】

public synchronized PrintWriter getLogWriter() throws SQLException

## 【引数】

なし。

## 【戻り値】

PrdbConnectionPoolDataSource オブジェクトのログライターを返します。ログライターが設定され ていない場合は,NULL 値を返します。

## 【発生する例外】

なし。

# (c) getPooledConnection()

## 【機能】

データソースに設定した接続情報によって,プールされた接続として使用できる PooledConnection オブジェクトを取得します。

【形式】

public synchronized PooledConnection getPooledConnection() throws SQLException

## 【引数】

なし。

## 【戻り値】

PooledConnection オブジェクト

## 【機能詳細】

DataSource オブジェクトに事前に設定された接続情報を基に,プールされた接続として使用できる PooledConnection オブジェクトを返します。ユーザ名称、パスワードの各設定方法での優先順位は, [「接続情報の優先順位](#page-1897-0)」を参照してください。

### <span id="page-1780-0"></span>【発生する例外】

データベースアクセスエラーが発生した場合,SQLException を投入します。

## (d) getPooledConnection(String user, String password)

#### 【機能】

データソースに設定した接続情報によって,プールされた接続として使用できる PooledConnection オブジェクトを取得します。

#### 【形式】

public synchronized PooledConnection getPooledConnection(String user, String password) th rows SQLException

#### 【引数】

String user:接続時のユーザ名

String password:接続時のパスワード

#### 【戻り値】

PooledConnection オブジェクト

#### 【機能詳細】

引数で指定された情報,及び DataSource オブジェクトに事前に設定された接続情報を基に,プール された接続として使用できる PooledConnection オブジェクトを返します。

引数 user 又は引数 password が null の場合, ユーザ名称又はパスワードを、この引数で指定しなかっ たことを示します。また、引数 password が長さ 0 の文字列の場合、パスワードを指定しなかったこ とを示します。引数 user と ConnectionProperty 中にユーザ ID を設定した場合,引数 user の指定値 を優先します。同様に,パスワードも引数 password の指定値を優先します。引数 user 及び password を指定しない場合については,[「接続情報の優先順位](#page-1897-0)」を参照してください。

## 【発生する例外】

次の場合, SQLException を投入します。

- データベースアクセスエラーが発生した場合
- 引数に指定したユーザ名が長さ 0 の文字列の場合

## (e) setLoginTimeout(int seconds)

#### 【機能】

データベースへの接続試行中に待機する最長時間(秒)を指定します。

#### 【形式】

public synchronized void setLoginTimeout(int seconds) throws SQLException

## 【引数】

int seconds:接続待ち時間(秒)

## <span id="page-1781-0"></span>【戻り値】

なし。

【機能詳細】

PooledConnection インタフェースの getConnection メソッドで Connection オブジェクトを取得す る際に行う,HiRDB サーバとの物理接続時に使用します。0 を指定した場合,又は setLoginTimeout を実行していない場合は、PDCONNECTWAITTIME で指定した時間が、HiRDB サーバとの物理接 続時の,HiRDB サーバに対する最大待ち時間になります。

getConnection メソッドでの接続処理は,大きく分けて次の二つから成ります。

1. TCP/IP のコネクション確立処理

2. HiRDB サーバとのユーザ認証などのネゴシエーション

このメソッド及びクライアント環境定義 PDCONNECTWAITTIME の指定値は、2.だけを監視対象 としており,1.は監視対象に含みません。1.を監視する場合,クライアント環境定義 PDNBLOCKWAITTIME を指定する必要があります。

監視範囲の詳細については「[クライアント環境定義の設定内容」](#page-526-0)のクライアント環境定義 PDCONNECTWAITTIME を参照してください。

## 【発生する例外】

引数 seconds が 0 未満. 又は 301 以上の場合. SQLException を投入します。

## (f) setLogWriter(PrintWriter out)

### 【機能】

ConnectionPoolDataSource オブジェクトのログライターを設定します。

【形式】

public synchronized void setLogWriter(PrintWriter out)

## 【引数】

PrintWriter out:ログライター

## 【戻り値】

なし。

## 【発生する例外】

なし。

# (2) パッケージ名称及びクラス名称

このインタフェースを直接使用する場合に必要なパッケージ名称とクラス名称を次に示します。

パッケージ名称:JP.co.Hitachi.soft.HiRDB.JDBC

## クラス名称:PrdbConnectionPoolDataSource

# 17.6.3 PooledConnection インタフェース

PooledConnection インタフェースで提供される各メソッドの詳細, 使用方法については, IDBC の関連 ドキュメントを参照してください。ここでは、IDBC ドライバがサポートする PooledConnection インタ フェースのメソッドを示します。

# (1) メソッド

PooledConnection インタフェースのメソッド一覧を次の表に示します。

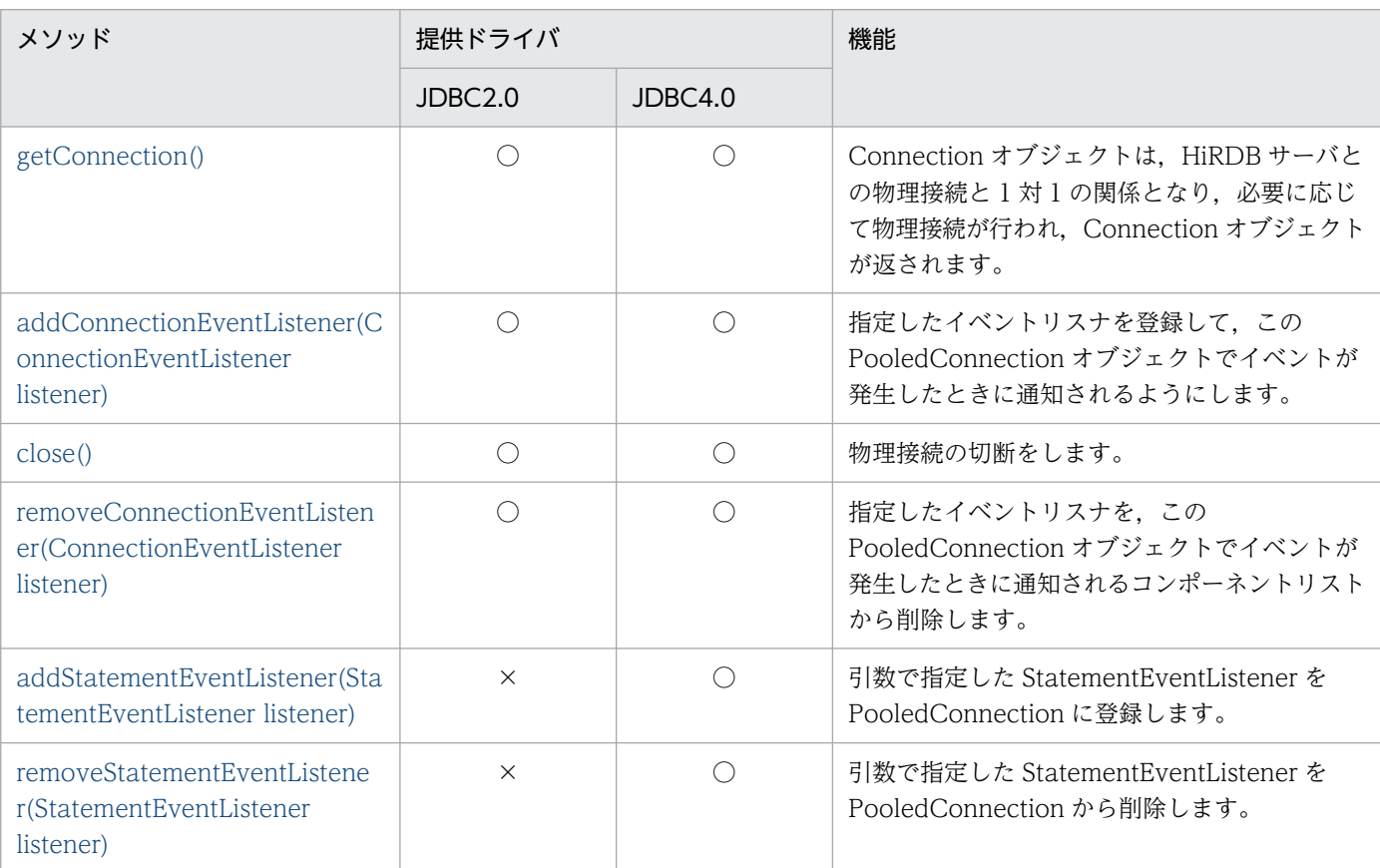

## 表 17-77 PooledConnection インタフェースのメソッド一覧

(凡例)

○:提供されます。

×:提供されません。

# (a) getConnection()

## 【機能】

Connection オブジェクトは、HiRDB サーバとの物理接続と1対1の関係となり、必要に応じて物理 接続が行われ,Connection オブジェクトが返されます。

## 【形式】

public synchronized Connection getConnection() throws SQLException

## <span id="page-1783-0"></span>【引数】

なし。

## 【戻り値】

Connection オブジェクト

## 【機能詳細】

Connection オブジェクトは、HiRDB サーバとの物理接続と1対1の関係となり、必要に応じて物理 接続が行われ,Connection オブジェクトが返されます。一度接続した物理接続は,このクラスオブ ジェクトがクローズされるまで切断されません。Connection オブジェクトに対して close メソッドを 実行しても,物理接続の切断はしないで,このクラスオブジェクトが物理接続を保持します。保持した 物理接続は,次のこのメソッド呼び出しによる接続要求で再利用します(setLoginTimeout やクライ アント環境定義 PDCONNECTWAITTIME で指定した待ち時間は発生しません)。

## 【発生する例外】

次の場合は SQLException を投入します。

- データベースアクセスエラーが発生した場合
- 指定した接続情報が不正の場合

## (b) addConnectionEventListener(ConnectionEventListener listener)

## 【機能】

指定したイベントリスナを登録して,この PooledConnection オブジェクトでイベントが発生したと きに通知されるようにします。

## 【形式】

public synchronized void addConnectionEventListener(ConnectionEventListener listener)

## 【引数】

## ConnectionEventListener listener:

ConnectionEventListener インタフェースを実装し,接続が閉じたかエラーが発生したときに通知 されるようにするコンポーネント。通常は接続プール管理プログラムです。

## 【戻り値】

なし。

## 【機能詳細】

指定したイベントリスナを登録して,この PooledConnection オブジェクトでイベントが発生したと きに通知されるようにします。追加するリスナが null であれば登録しません。

addConnectionEventListener メソッドで登録したイベントリスナから,このドライバのメソッドを 呼び出すことはできません。呼び出した場合, (デッドロックによって) このドライバからの応答がな くなることがあります。

## 【発生する例外】

なし。

# <span id="page-1784-0"></span>(c) close()

## 【機能】

物理接続の切断をします。

## 【形式】

public synchronized void close()

## 【引数】

なし。

## 【戻り値】

なし。

## 【機能詳細】

プールされたすべての接続に対し,物理接続の切断をします。Connection オブジェクトを取得して データベースアクセスを行っている最中でも,PooledConnection.close()の実行で物理切断を試みます。

## 【発生する例外】

なし。

# (d) removeConnectionEventListener(ConnectionEventListener listener)

## 【機能】

指定したイベントリスナを,この PooledConnection オブジェクトでイベントが発生したときに通知 されるコンポーネントリストから削除します。

## 【形式】

public synchronized void removeConnectionEventListener(ConnectionEventListener listener)

## 【引数】

## ConnectionEventListener listener:

ConnectionEventListener インタフェースを実装し,リスナとして登録されたコンポーネント。通 常は接続プール管理プログラムです。

## 【戻り値】

なし。

## 【発生する例外】

なし。

# (e) addStatementEventListener(StatementEventListener listener)

## 【機能】

引数で指定した StatementEventListener を PooledConnection に登録します。

<span id="page-1785-0"></span>public synchronized void addStatementEventListener(StatementEventListener listener)

## 【引数】

## StatementEventListener listener:

StatementEventListener インタフェースを実装し,前処理結果が無効となるエラーが発生したと きに通知を受けるためのオブジェクトです。

## 【戻り値】

なし。

## 【機能詳細】

引数で指定した StatementEventListener を PooledConnection に登録して、PreparedStatement (又は CallableStatement)オブジェクトが無効となる SQLException が発生したときに通知を受けら れるようにします。引数 listener が null の場合,何も行いません。

## 【発生する例外】

なし。

## 【注意事項】

このメソッドの最初の呼び出し前に生成した PreparedStatement(又は CallableStatement)オブ ジェクトは通知の対象になりません。イベント通知対象となる PreparedStatement の例を次に示しま す。

```
PooledConnection pcon = ConnectionPoolDataSource.getPooledConnection();
Connection con = pcon.getConnection();
PreparedStatement pstmt1 = con.prepareStatement(<SQL文A>); ←イベント通知対象外
pcon.addStatementEventListener(listener);
PreparedStatement pstmt2 = con.prepareStatement(<SQL文B>); ←イベント通知対象
```
# (f) removeStatementEventListener(StatementEventListener listener)

## 【機能】

引数で指定した StatementEventListener を PooledConnection から削除します。

## 【形式】

public synchronized void removeStatementEventListener(StatementEventListener listener)

## 【引数】

## StatementEventListener listener:

addStatementEventListener メソッドで PooledConnection に登録済みのオブジェクトです。

## 【戻り値】

なし。

## 【機能詳細】

addStatementEventListener メソッドで登録済みの StatementEventListener を, PooledConnection が持つリストから削除します。引数 listener が null の場合. 及び対応する StatementEventListener が存在しない場合は,何も行いません。

## 【発生する例外】

なし。

# (2) パッケージ名称及びクラス名称

このインタフェースを直接使用する場合に必要なパッケージ名称とクラス名称を次に示します。

パッケージ名称:JP.co.Hitachi.soft.HiRDB.JDBC

クラス名称:PrdbPooledConnection

# 17.6.4 XAConnection インタフェース

XAConnection インタフェースで提供される各メソッドの詳細, 使用方法については, IDBC の関連ド キュメントを参照してください。ここでは、JDBC ドライバがサポートする XAConnection インタフェー スのメソッドを示します。

# (1) メソッド

XAConnection インタフェースのメソッド一覧を次の表に示します。

## 表 17-78 XAConnection インタフェースのメソッド一覧

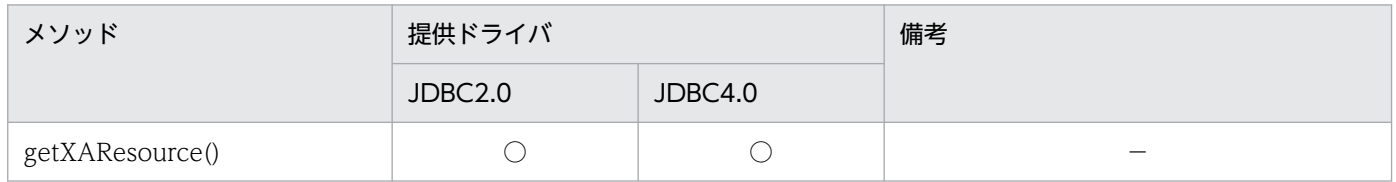

(凡例)

○:提供されます。

−:特にありません。

# (2) パッケージ名称及びクラス名称

このインタフェースを直接使用する場合に必要なパッケージ名称とクラス名称を次に示します。

パッケージ名称:JP.co.Hitachi.soft.HiRDB.JDBC

## クラス名称:PrdbXAConnection

# 17.6.5 XADataSource インタフェース

XADataSource インタフェースで提供される各メソッドの詳細, 使用方法については、JDBC の関連ド キュメントを参照してください。ここでは、JDBC ドライバがサポートする XADataSource インタフェー スのメソッドを示します。

# (1) メソッド

XADataSource インタフェースのメソッド一覧を次の表に示します。

## 表 17-79 XADataSource インタフェースのメソッド一覧

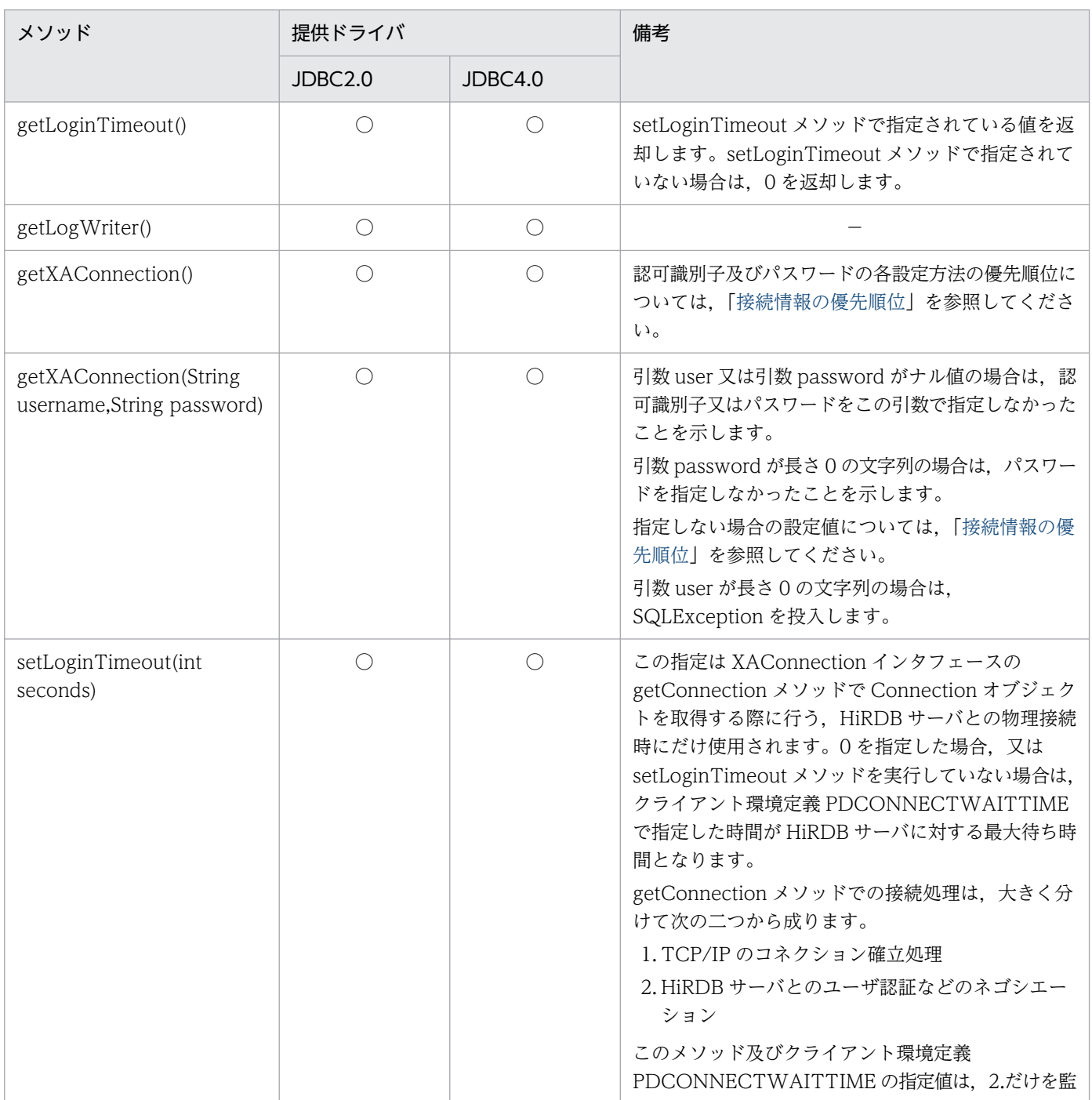

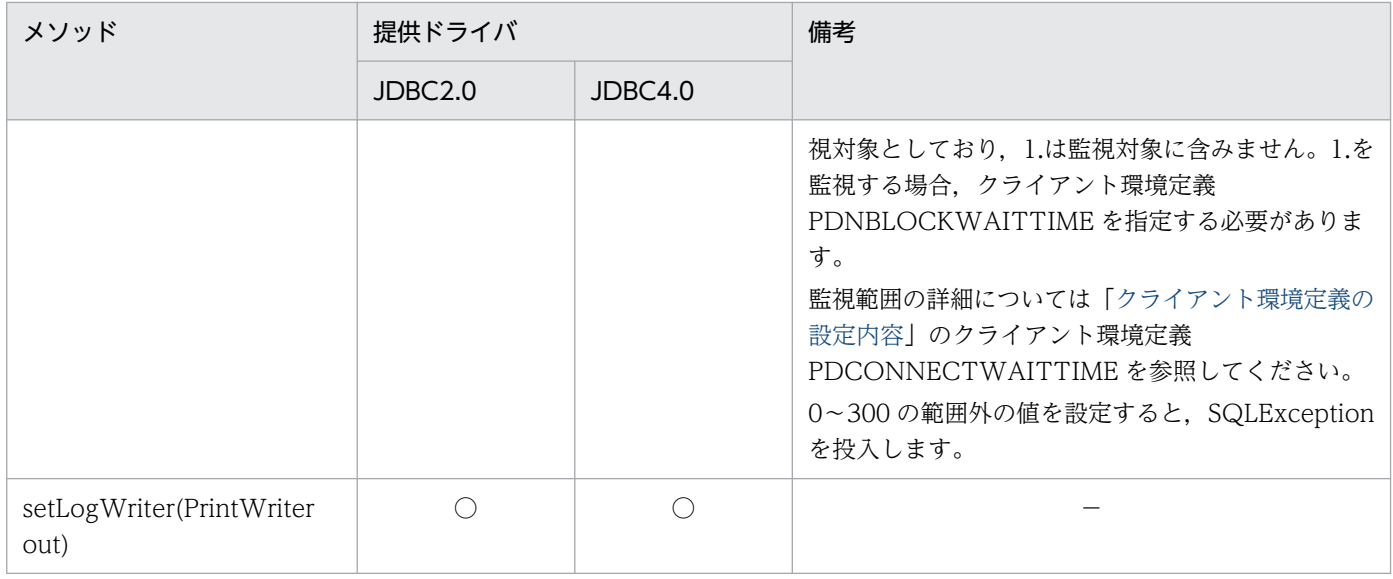

(凡例)

○:提供されます。

−:特にありません。

# (2) パッケージ名称及びクラス名称

このインタフェースを直接使用する場合に必要なパッケージ名称とクラス名称を次に示します。

パッケージ名称:JP.co.Hitachi.soft.HiRDB.JDBC

クラス名称:PrdbXADataSource

# 17.6.6 XAResource インタフェース

XAResource インタフェースで提供される各メソッドの詳細,使用方法については、JDBC の関連ドキュ メントを参照してください。ここでは,JDBC ドライバがサポートする XAResource インタフェースのメ ソッドを示します。

# (1) メソッド

XAResource インタフェースのメソッド一覧を次の表に示します。

## 表 17-80 XAResource インタフェースのメソッド一覧

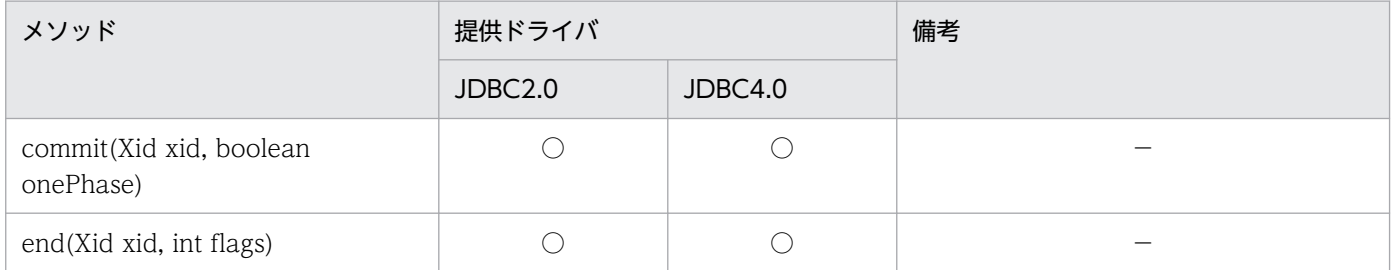

17. Type4 JDBC ドライバ

HiRDB Version 10 UAP 開発ガイド インタイム しょうしょう しょうしゅう しょうしゅう しょうしゅう インタリー インタリー インタリー しょうしゅう

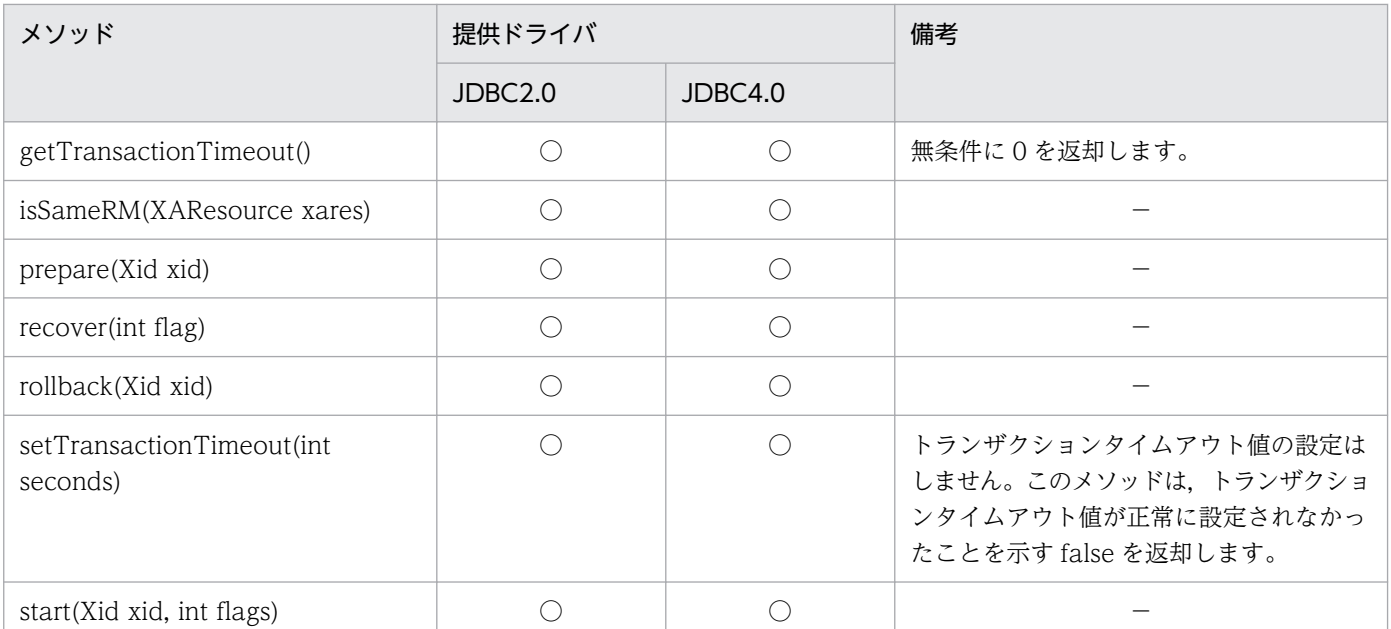

(凡例)

- ○:提供されます。
- −:特にありません。

# (2) パッケージ名称及びクラス名称

このインタフェースを直接使用する場合に必要なパッケージ名称とクラス名称を次に示します。

パッケージ名称:JP.co.Hitachi.soft.HiRDB.JDBC

クラス名称:PrdbXAResource

# 17.6.7 XAException インタフェース

XAException インタフェースは, javax.transaction.xa パッケージの XAException クラスを直接利用し ます。XAException インタフェースで提供される各メソッドの詳細,使用方法については、JDBC の関連 ドキュメントを参照してください。

# 17.6.8 サポートしていないインタフェース

次のインタフェースはサポートしていません。

- RowSet
- RowSetInternal
- RowSetListner
- RowSetMetaData

• RowSetReader

17. Type4 JDBC ドライバ

# 17.7 JDBC3.0 API

JDBC3.0 API で追加された機能のうち、サポートする機能とドライバを次の表に示します。

### 表 17-81 JDBC3.0 での追加機能とサポートするドライバ

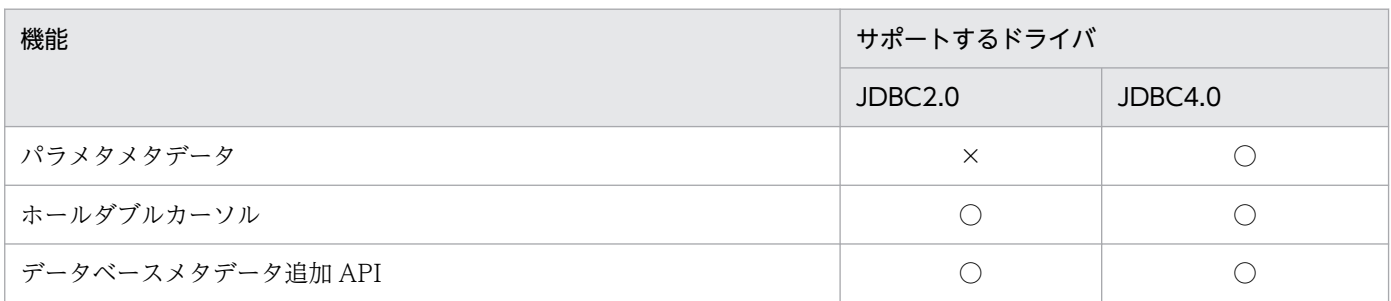

(凡例)

○:サポートされます。

×:サポートされません。

# 17.7.1 ParameterMetaData インタフェース

# (1) 概要

ParameterMetaData インタフェースでは、PreparedStatement インタフェースの各パラメタに対する メタ情報を返す機能が提供されます。

# (2) メソッド

ParameterMetaData インタフェースのメソッド一覧を次の表に示します。なお、表に記載されていない メソッドはサポートしていません。サポートしていないメソッドを指定すると、SQLException を投入し ます。

## 表 17-82 ParameterMetaData インタフェースのメソッド一覧

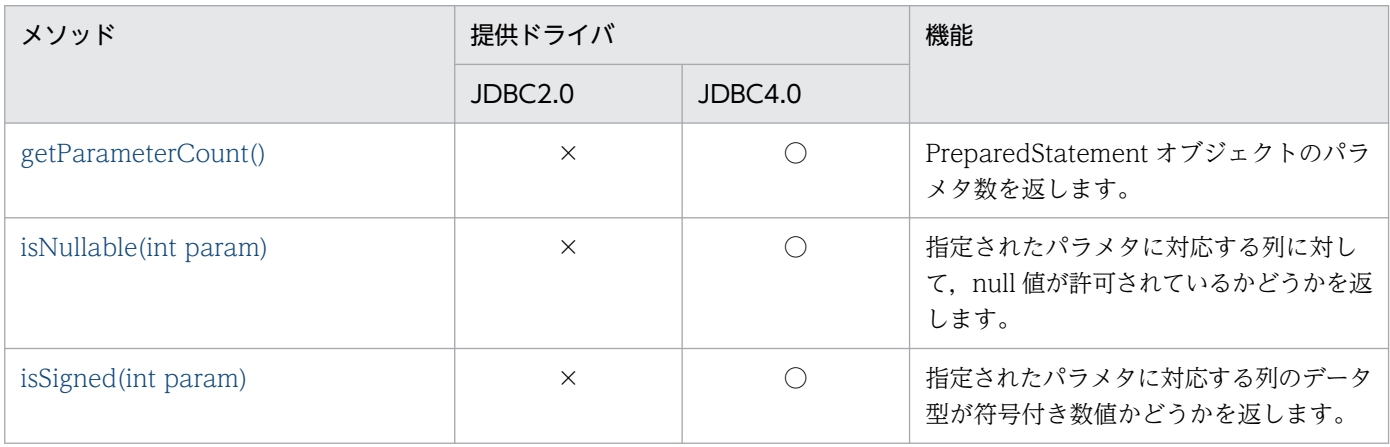

<span id="page-1792-0"></span>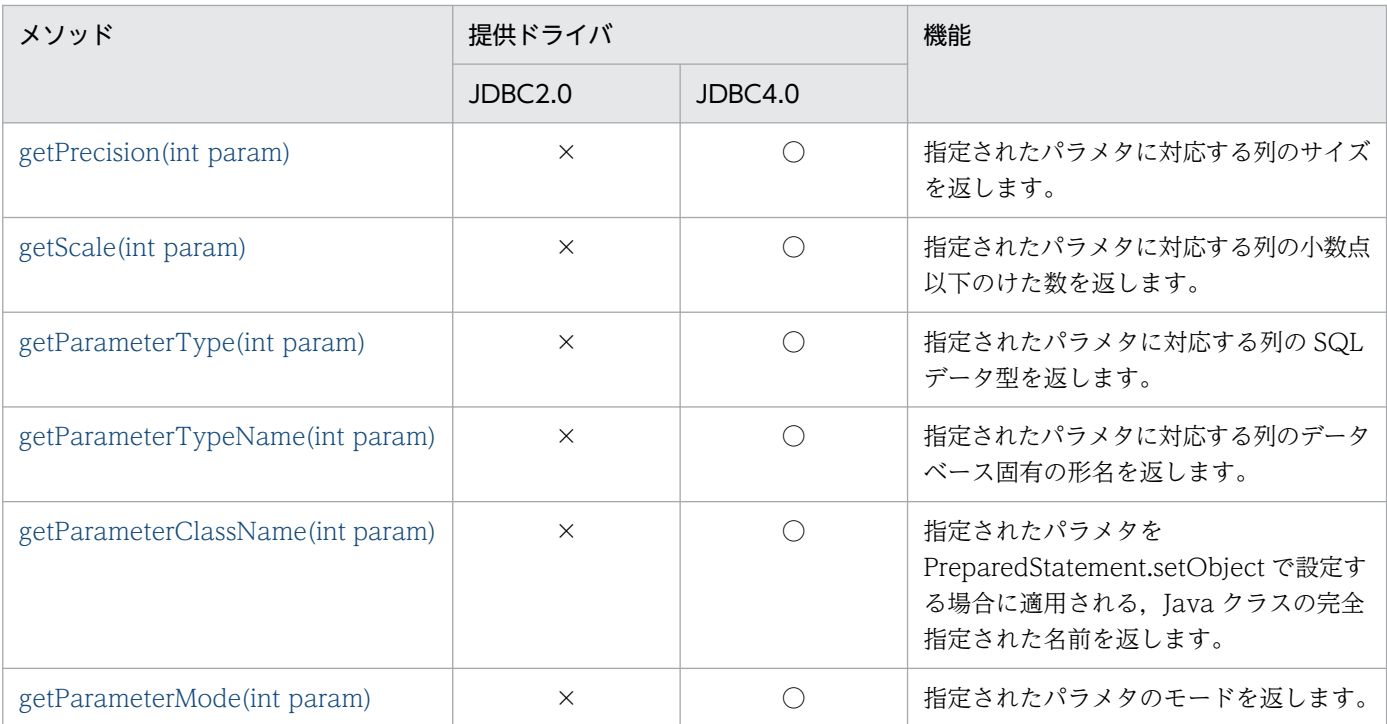

(凡例)

○:提供されます。

×:提供されません。

# (a) getParameterCount()

## 【機能】

PreparedStatement オブジェクトのパラメタ数を返します。

## 【形式】

public int getParameterCount() throws SQLException

## 【引数】

なし。

## 【戻り値】

int 型:

パラメタ数

## 【発生する例外】

なし。

# (b) isNullable(int param)

## 【機能】

指定されたパラメタに対応する列に対して、null 値が許可されているかどうかを返します。

## <span id="page-1793-0"></span>【形式】

public int isNullable(int param) throws SQLException

### 【引数】

#### int param:

1から始まるパラメタ番号

## 【戻り値】

int 型:

- ParameterMetaData.parameterNullable: null 値が許可されています。
- ParameterMetaData.parameterNoNulls:null 値が許可されていません。

## 【発生する例外】

param に指定された値が 0 以下、又はパラメタ数より大きい場合、メッセージ KFPJ20413-E で SQLException を投入します。

# (c) isSigned(int param)

## 【機能】

指定されたパラメタに対応する列のデータ型が符号付き数値かどうかを返します。

【形式】

public boolean isSigned(int param) throws SQLException

## 【引数】

#### int param:

1から始まるパラメタ番号

## 【戻り値】

#### boolean 型:

- true:データ型が符号付き数値です。
- false:データ型が符号付き数値ではありません。

## 【機能詳細】

指定されたパラメタのデータ型が符号付き数値かどうかを返します。列の HiRDB のデータ型と返す値 について次の表に示します。

## 表 17-83 列の HiRDB のデータ型と返す値 (isSigned メソッド)

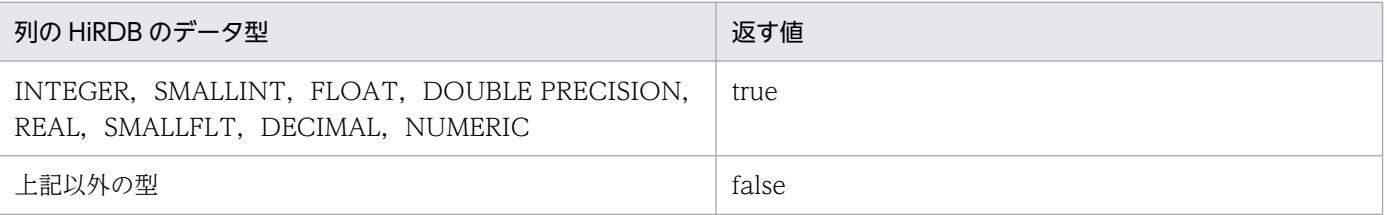

## <span id="page-1794-0"></span>【発生する例外】

param に指定された値が 0 以下, 又はパラメタ数より大きい場合, メッセージ KFPJ20413-E で SQLException を投入します。

# (d) getPrecision(int param)

### 【機能】

指定されたパラメタに対応する列のサイズを返します。

#### 【形式】

publc int getPrecision(int param) throws SQLException

#### 【引数】

#### int param:

1から始まるパラメタ番号

#### 【戻り値】

#### int 型:

パラメタに対応する列のサイズ

#### 【機能詳細】

指定されたパラメタに対応する列のサイズを返します。列の HiRDB のデータ型と返す値について、次 の表に示します。

## 表 17-84 列の HiRDB のデータ型と返す値 (getPrecision メソッド)

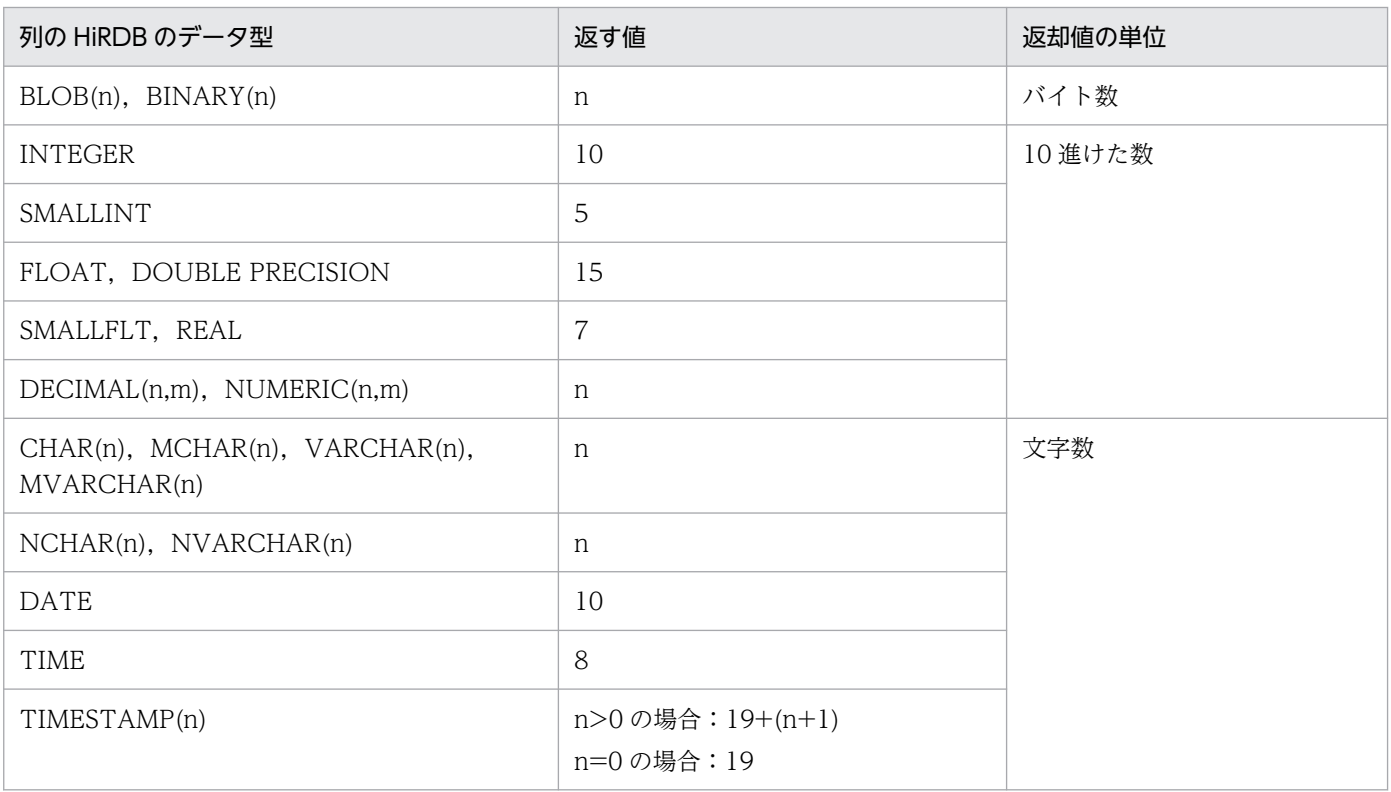

<span id="page-1795-0"></span>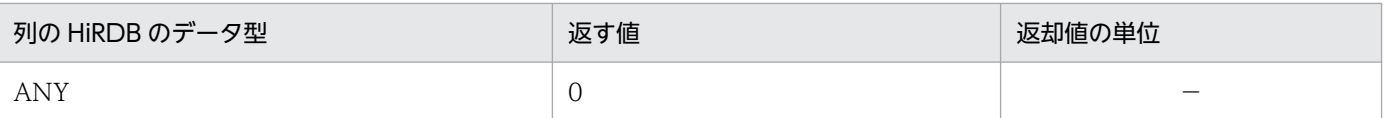

#### 【発生する例外】

param に指定された値が 0 以下, 又はパラメタ数より大きい場合, メッセージ KFPJ20413-E で SQLException を投入します。

## (e) getScale(int param)

### 【機能】

指定されたパラメタに対応する列の小数点以下のけた数を返します。

#### 【形式】

public int getScale(int param) throws SQLException

#### 【引数】

#### int param:

1から始まるパラメタ番号

#### 【戻り値】

#### int 型:

パラメタに対応する列の小数点以下のけた数

#### 【機能詳細】

指定された列の小数点以下のけた数を返します。列の HiRDB のデータ型と返す値について次の表に示 します。

## 表 17-85 列の HiRDB のデータ型と返す値 (getScale メソッド)

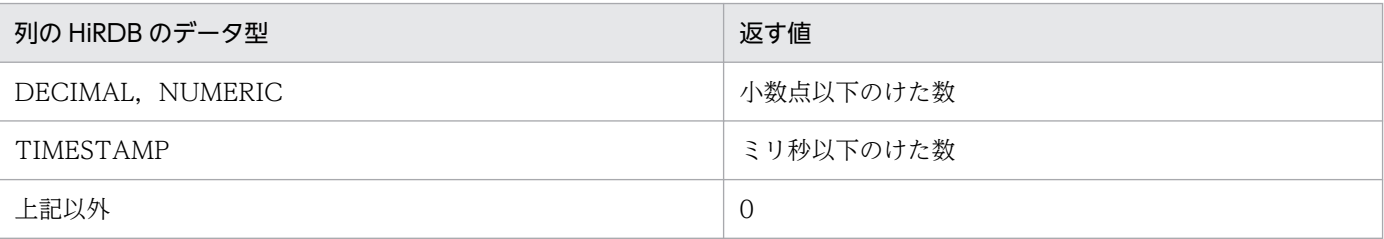

## 【発生する例外】

param に指定された値が 0 以下, 又はパラメタ数より大きい場合, メッセージ KFPJ20413-E で SQLException を投入します。

# (f) getParameterType(int param)

## 【機能】

指定されたパラメタに対応する列の SQL データ型を返します。

<span id="page-1796-0"></span>public int getParameterType(int param) throws SQLException

#### 【引数】

#### int param:

1から始まるパラメタ番号

#### 【戻り値】

#### int 型:

java.sql.Types クラスからの SQL 型

#### 【機能詳細】

指定したパラメタに対応する列の SQL データ型を返します。SQL データ型と返す値の対応について は,[「データ型](#page-1302-0)」を参照してください。

ただし,繰返し列の場合は java.sql.Types.Array を返します。

#### 【発生する例外】

param に指定された値が 0 以下、又はパラメタ数より大きい場合、メッセージ KFPJ20413-E で SQLException を投入します。

## (g) getParameterTypeName(int param)

#### 【機能】

指定されたパラメタに対応する列のデータベース固有の形名を返します。

#### 【形式】

public String getParameterTypeName(int param) throws SQLException

#### 【引数】

int param:

1から始まるパラメタ番号

#### 【戻り値】

String オブジェクト

#### 【機能詳細】

指定されたパラメタに対応する列のデータベース固有の形名を返します。列の HiRDB のデータ型と返 却する文字列について次の表に示します。

#### 表 17-86 列の HiRDB のデータ型と返却する文字列 (getParameterTypeName メソッド)

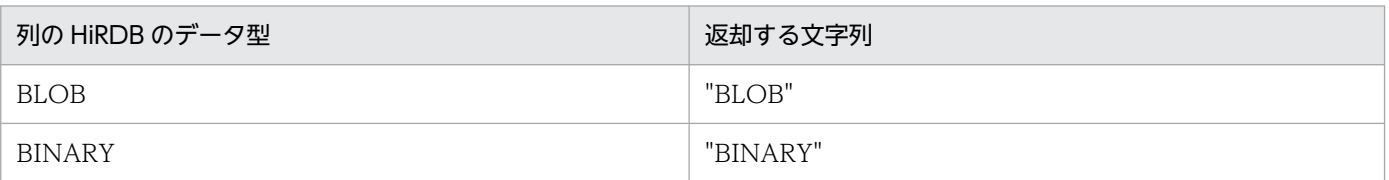

<sup>17.</sup> Type4 JDBC ドライバ

<span id="page-1797-0"></span>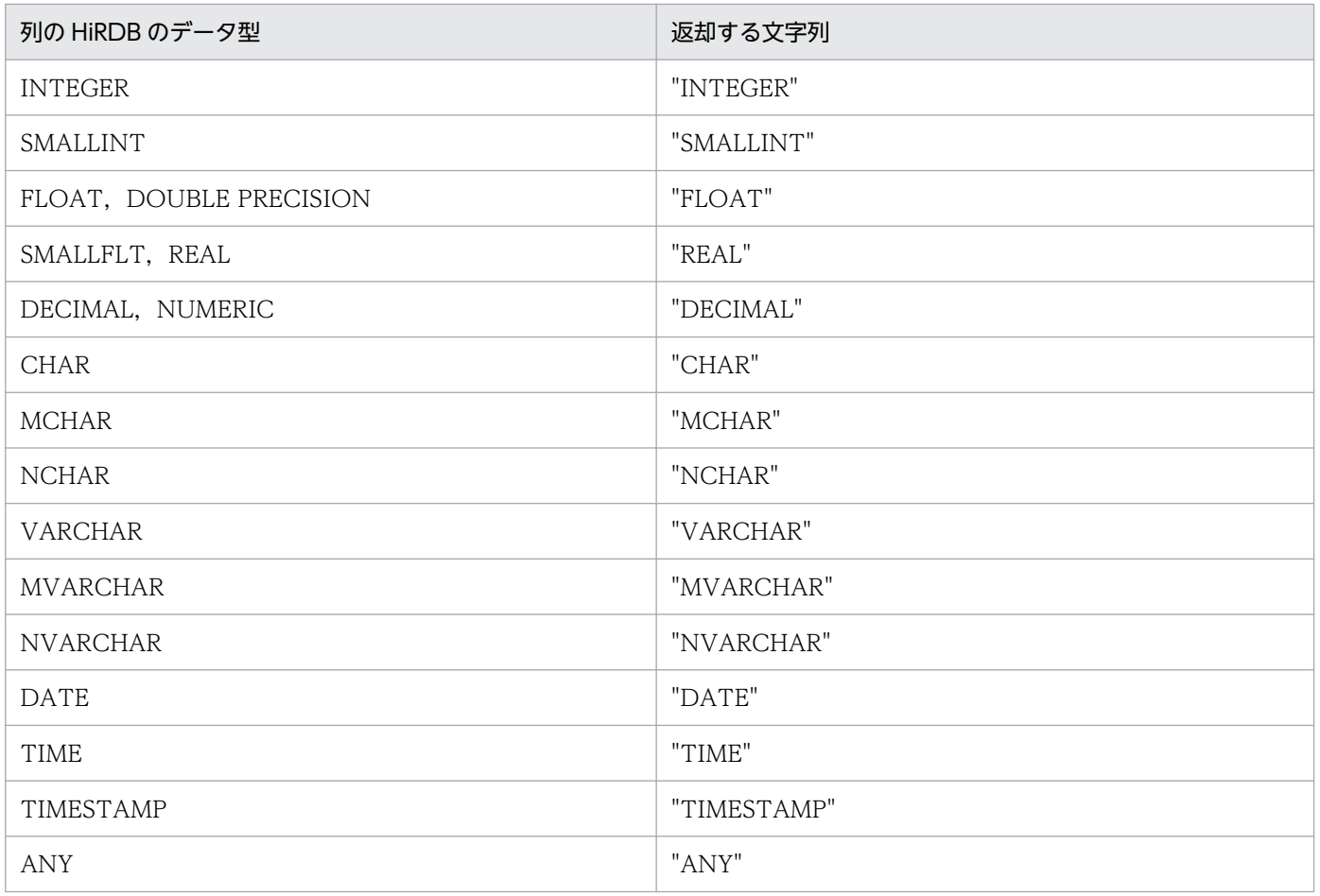

## 【発生する例外】

param に指定された値が 0 以下, 又はパラメタ数より大きい場合, メッセージ KFPJ20413-E で SQLException を投入します。

## (h) getParameterClassName(int param)

## 【機能】

指定されたパラメタを PreparedStatement.setObject で設定する場合に適用される, Java クラスの完 全指定された名前を返します。

## 【形式】

public String getParameterClassName(int param) throws SQLException

## 【引数】

#### int param:

1から始まるパラメタ番号

## 【戻り値】

String オブジェクト

## <span id="page-1798-0"></span>【機能詳細】

パラメタを PreparedStatement.setObject で設定する場合に適用される, Java クラスの完全指定され た名前を String 型で返します。setObject に渡せるオブジェクトの型は複数存在するため、代表的と 考えられるもの(推奨する型があるものはその型)を返します。

列の HiRDB のデータ型と返却する文字列について次の表に示します。ただし、繰返し列の場合 は"java.sql.Array"を返却します。

## 表 17-87 列の HiRDB のデータ型と返却する文字列 (getParameterClassName メソッド)

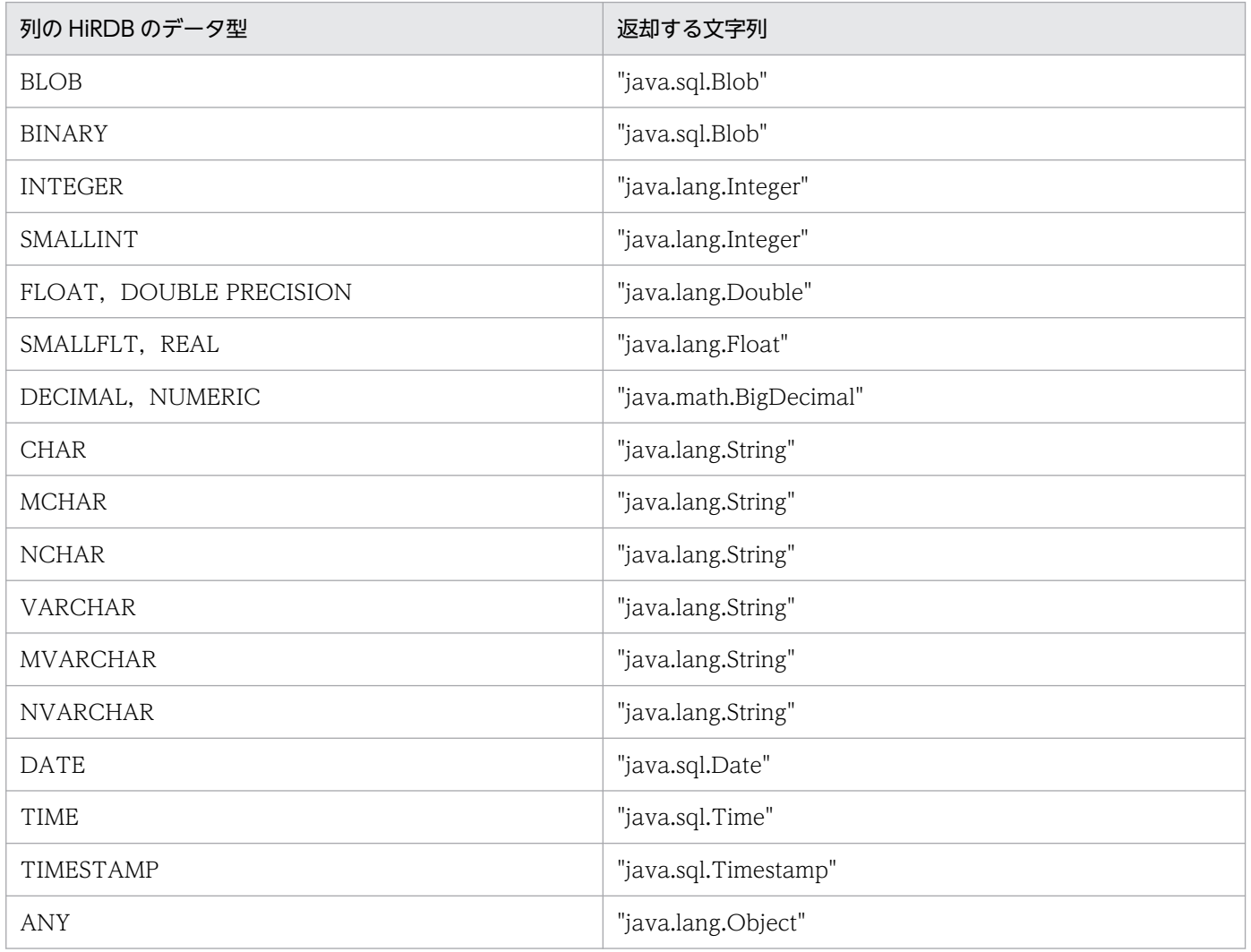

## 【発生する例外】

param に指定された値が 0 以下, 又はパラメタ数より大きい場合, メッセージ KFPJ20413-E で SQLException を投入します。

# (i) getParameterMode(int param)

## 【機能】

指定されたパラメタのモードを返します。

## 【形式】

public int getParameterMode(int param) throws SQLException

## 【引数】

## int param:

1から始まるパラメタ番号

## 【戻り値】

int 型:

- ParameterMetaData.parameterModeIn:パラメタのモードが IN です。
- ParameterMetaData.parameterModeOut:パラメタのモードが OUT です。
- ParameterMetaData.parameterModeInOut:パラメタのモードが INOUT です。

## 【発生する例外】

param に指定された値が 0 以下, 又はパラメタ数より大きい場合, メッセージ KFPJ20413-E で SQLException を投入します。

# 17.7.2 サポートしていないインタフェース

次のインタフェースはサポートしていません。

• Savepoint

<sup>17.</sup> Type4 JDBC ドライバ
# 17.8 JDBC4.0 API

#### 17.8.1 JDBC4.0 API での追加機能

JDBC4.0 API で追加された機能のうち、サポートする機能とドライバを次の表に示します。

#### 表 17-88 JDBC4.0 での追加機能とサポートするドライバ

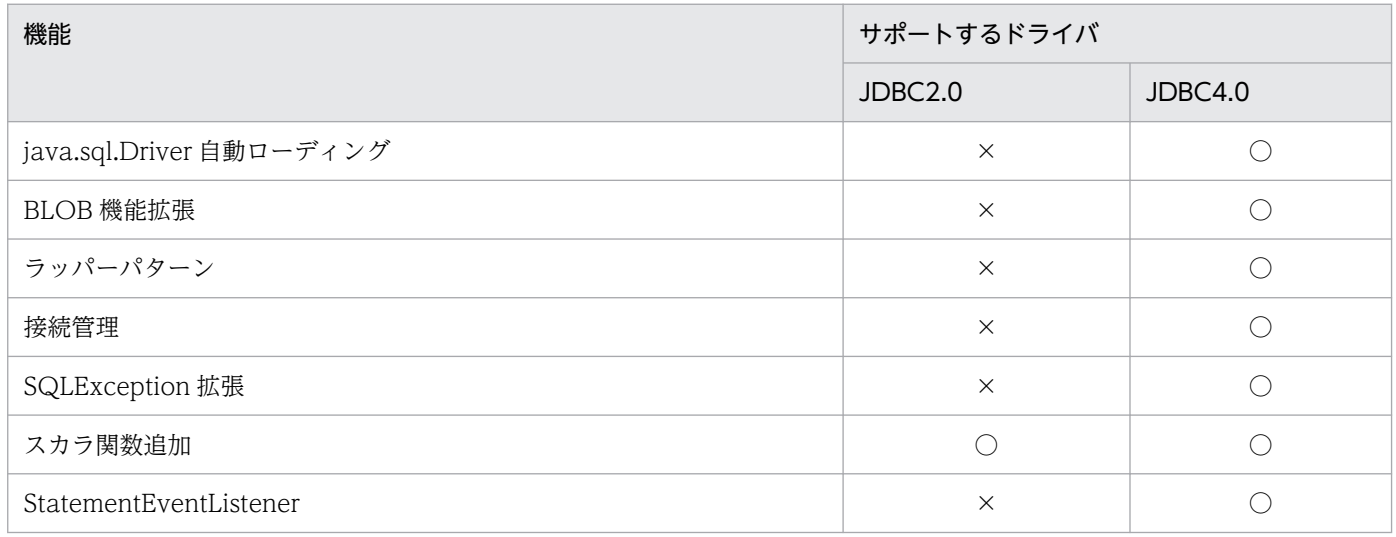

(凡例)

○:サポートされます。

×:サポートされません。

## (1) java.sql.Driver 自動ローディング

JDBC4.0 より前の規格では、Java 仮想マシンへの Driver クラスの登録が必要でした。JDBC4.0 以降は, Driver クラスの登録が不要になります。Driver クラスの登録については,[「Driver クラスの登録」](#page-1321-0)を参照 してください。なお, JDBC4.0 以降で Driver クラスを登録しても, 動作に影響はありません。

### (2) BLOB 機能拡張

IDBC4.0 では、BLOB に関するメソッドが複数追加されました。このうち、Blob インタフェースの free() メソッドをサポートします。free()メソッドについては,[「free\(\)」](#page-1756-0)を参照してください。

# (3) ラッパーパターン

Connection, DatabaseMetaData, DataSource, ResultSet, ResultSetMetaData, Statement, PreparedStatement, 及び CallableStatement の各インタフェースが Wrapper インタフェースを継承し ます。Wrapper インタフェースについては「[Wrapper インタフェース」](#page-1804-0)を参照してください。

# (4) 接続管理

IDBC4.0 では、コネクションの状態を確認するためのメソッド、及びコネクションプーリングを制御する ためのメソッドが追加されています。このうち,コネクションの状態を確認するメソッド(Connection インタフェースの isValid(int timeout)メソッド)をサポートします。isValid(int timeout)メソッドにつ いては[「isValid\(int timeout\)」](#page-1381-0)を参照してください。

### (5) SQLException 拡張

IDBC4.0 では、SQLException のサブクラスとして複数の例外クラスが追加されています。追加された例 外クラスと、サポートの可否を次の表に示します。ただし、これらの例外クラスは、HiRDB サーバで詳細 な SQLSTATE が設定されている場合にだけ返却されます。SQLSTATE が詳細に設定されていない場合 は、JDBC ドライバ内で検知するエラーを除き、JDBC2.0 と同様に SQLException が返却されます。

#### 表 17‒89 追加された例外クラスと,サポートの可否

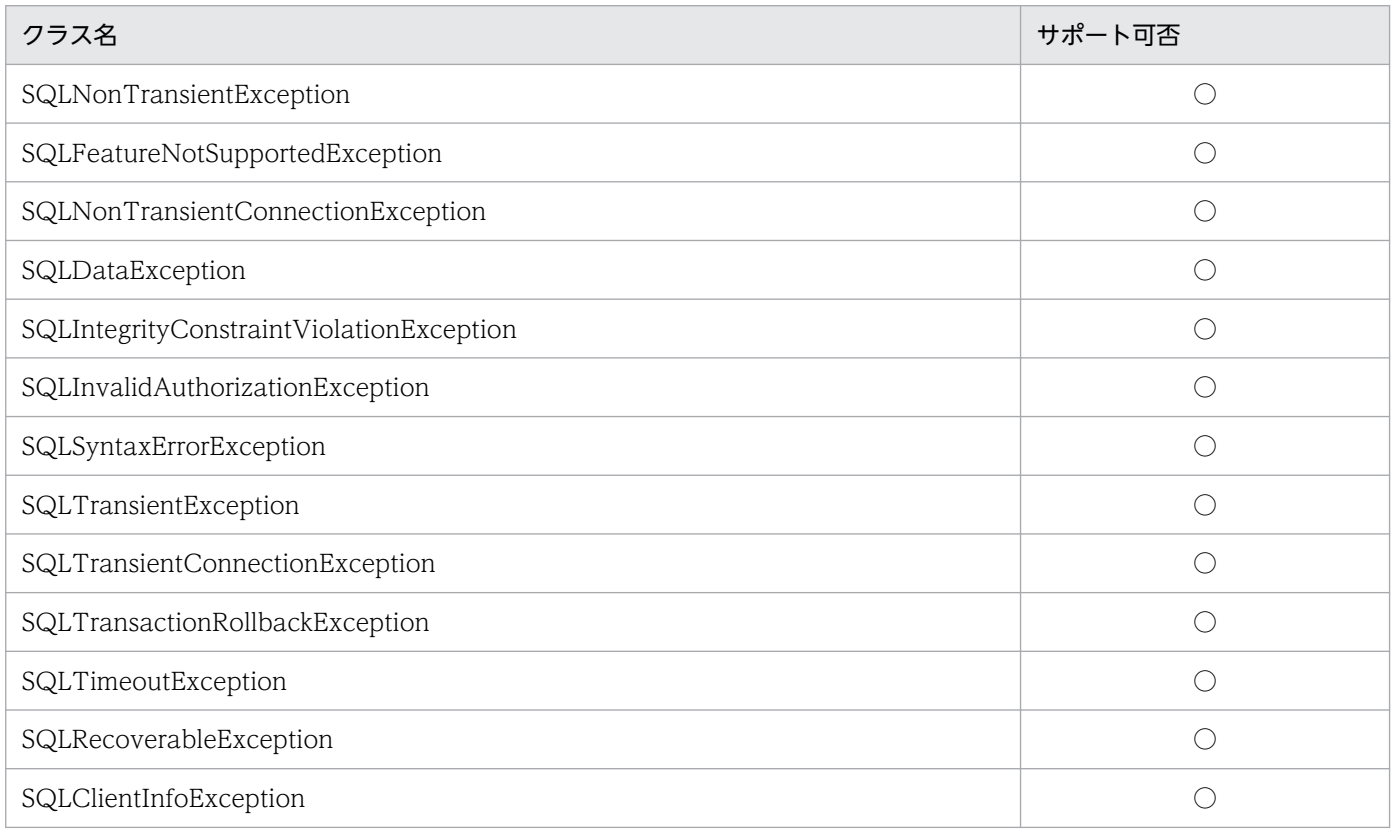

(凡例)

○:サポートします。

詳細は,「[SQLException 拡張機能」](#page-1806-0)を参照してください。

# (6) スカラ関数追加

JDBC4.0 では,スカラ関数が複数追加されました。追加されたスカラ関数と,サポートの可否を次の表に 示します。

#### 表 17‒90 追加されたスカラ関数と,サポートの可否

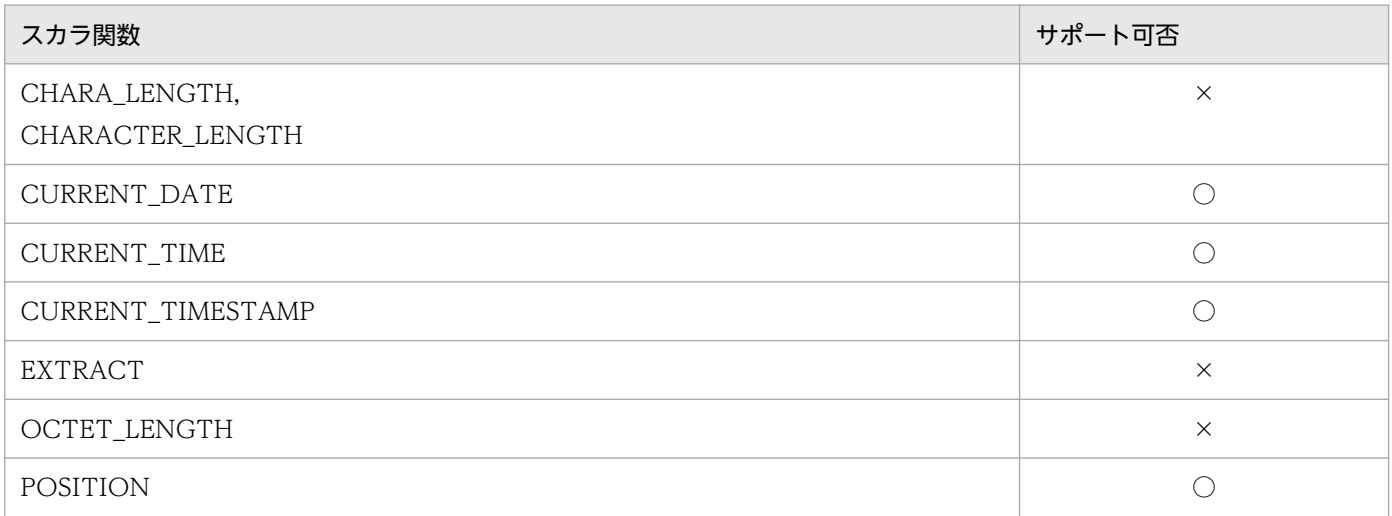

(凡例)

```
○:サポートします。
```
×:サポートしません。

# (7) StatementEventListener

StatementEventListener は Statement プールを管理する外部プログラムが使用する機能です。Statement プール機能を実装しているアプリケーションサーバ向けに提供します。

アプリケーションサーバは,PreparedStatement が無効となった場合に JDBC ドライバから通知を受け るため、該当インタフェースを実装して JDBC ドライバに登録します。PreparedStatement が無効とな ると、該当インタフェースを通して JDBC ドライバからアプリケーションサーバへ通知を行い、アプリ ケーションサーバは無効となった PreparedStatement を Statement プールから削除します。

なお, 上記の PreparedStatement は, CallableStatement (PreparedStatement を継承)も含むものと します(以降も同様です)。

StatementEventListener のメソッドの呼び出し契機を次の表に示します。

#### 表 17-91 StatementEventListener のメソッドの呼び出し契機

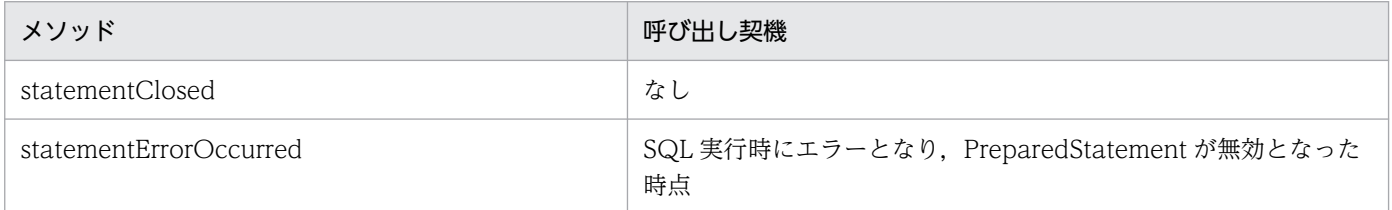

PreparedStatement が無効になる契機と statementErrorOccurred メソッド呼び出し契機を次の表に示 します。

#### 表 17-92 PreparedStatement が無効になる契機と statementErrorOccurred メソッド呼び 出し契機

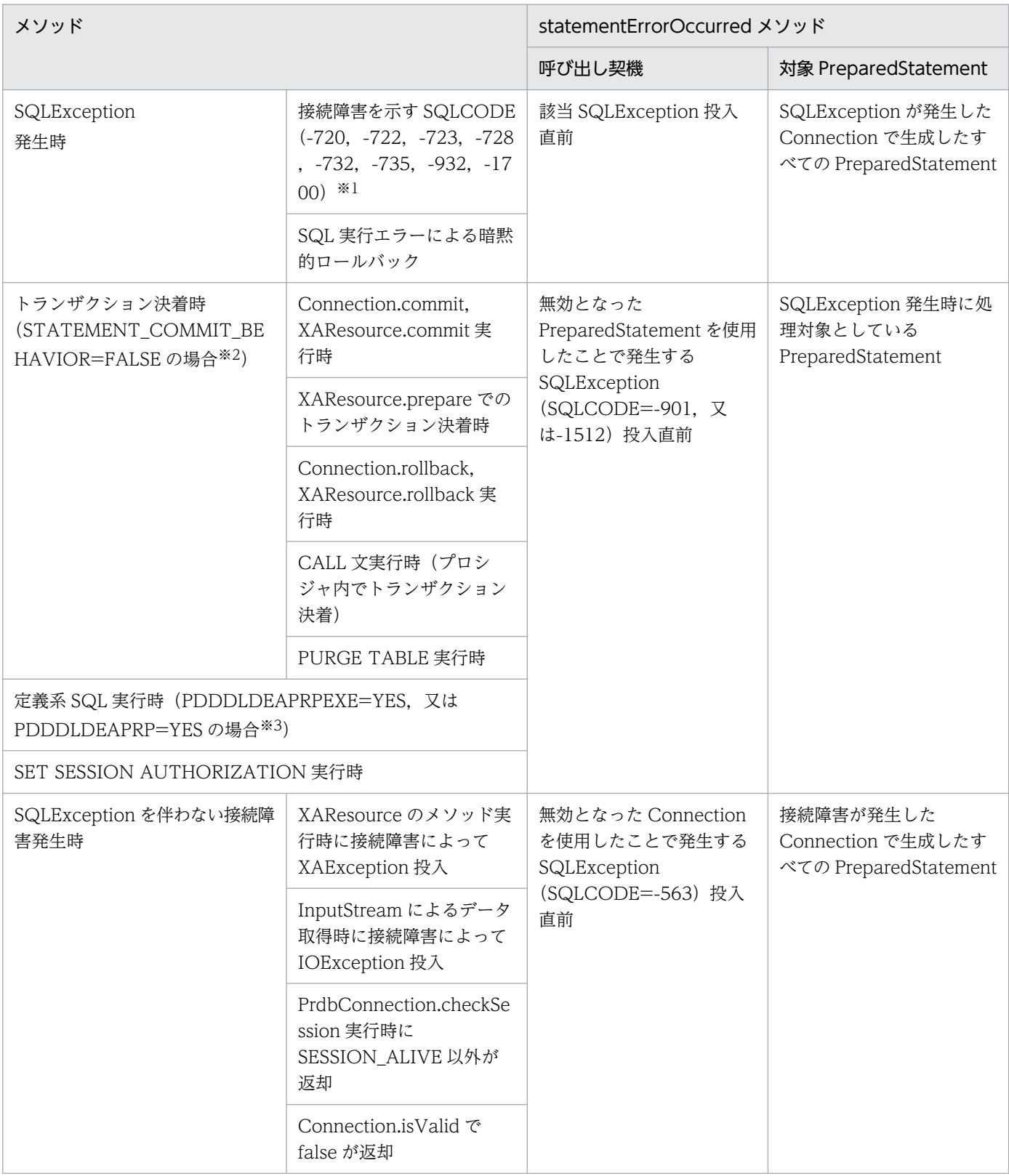

#### 注※1

ConnectionEventListener も登録されている場合, StatementEventListener の呼び出しを先行します。

#### <span id="page-1804-0"></span>注※2

STATEMENT\_COMMIT\_BEHAVIOR の指定方法,及び優先順位については,[「接続情報の優先順位](#page-1897-0)」の「ステートメント のコミット実行後の状態」を参照してください。

注※3

PDDDLDEAPRPEXE,PDDDLDEAPRP の指定方法,及び優先順位については,[「接続情報の優先順位」](#page-1897-0)の「[そのほかのクラ](#page-1902-0) [イアント環境定義の優先順位」](#page-1902-0)を参照してください。

# 17.8.2 Wrapper インタフェース

# (1) 概要

Wrapper インタフェースでは、JDBC での規定以外のメソッドを呼び出すための標準化された仕組みが提 供されます。Connection, DatabaseMetaData, DataSource, ResultSet, ResultSetMetaData, Statement, PrepareStatement, CallableStatement, 及び ParameterMetaData の各インタフェース が Wrapper インタフェースを継承します。

# (2) メソッド

Wrapper インタフェースのメソッド一覧を次の表に示します。なお、表に記載されていないメソッドはサ ポートしていません。サポートしていないメソッドを指定すると,SQLException を投入します。

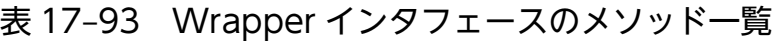

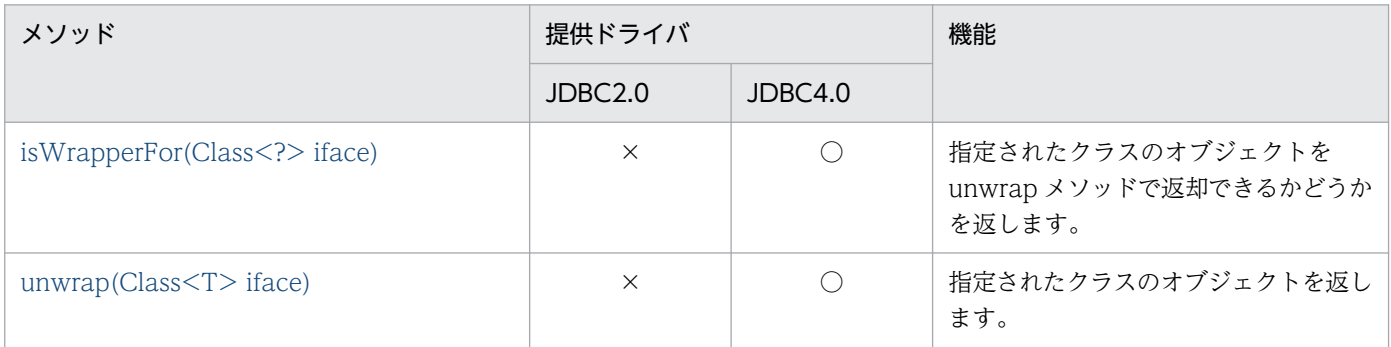

(凡例)

○:提供されます。

×:提供されません。

Wrapper インタフェースを継承したインタフェースに対して、unwrap で指定できるクラスの一覧を次の 表に示します。

#### 表 17-94 unwrap で指定できるクラス

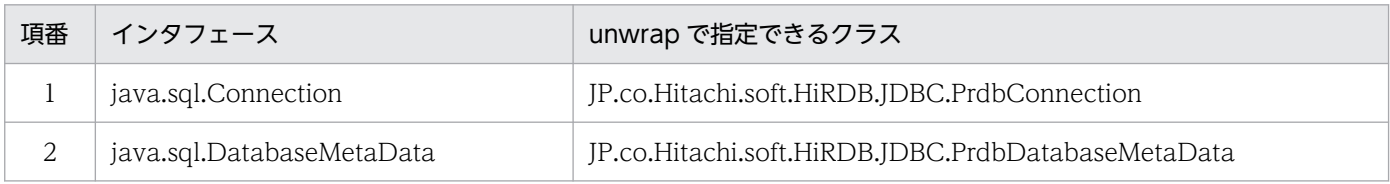

<span id="page-1805-0"></span>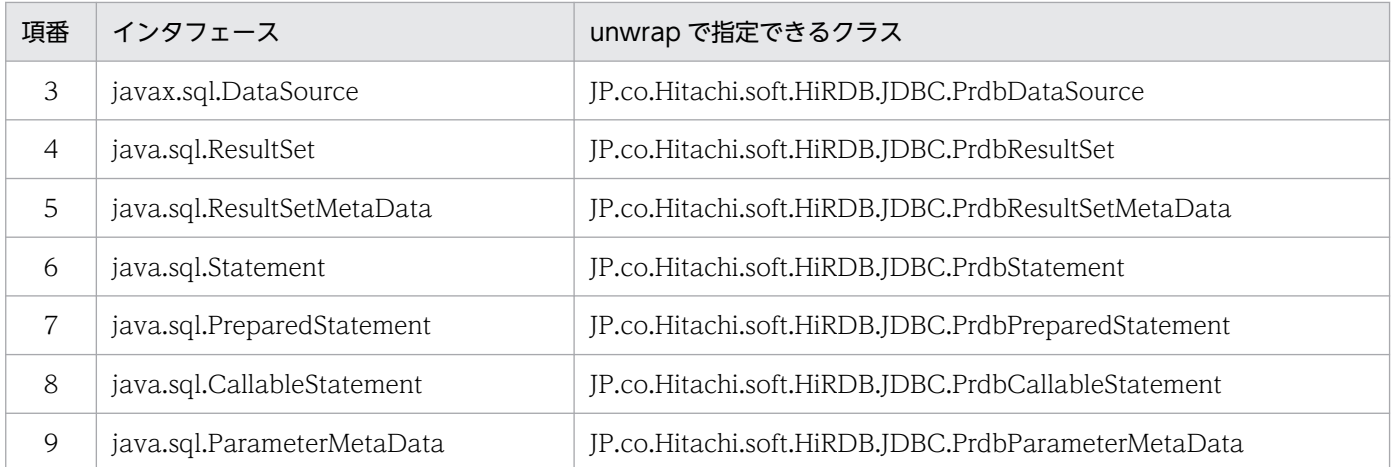

### (a) isWrapperFor(Class<?> iface)

#### 【機能】

指定されたクラスのオブジェクトを unwrap で返却できるかどうかを返します。

#### 【形式】

public boolean isWrapperFor(Class<?> iface) throws SQLException

#### 【引数】

#### Class iface:

チェック対象のクラス

#### 【戻り値】

boolean 型:

- true:指定されたクラスのオブジェクトを unwrap で返却できます。
- false:指定されたクラスのオブジェクトを unwrap で返却できません。

#### 【機能詳細】

指定されたクラスのオブジェクトを unwrap で返却できるかどうかを返します。このメソッドで true が返された場合,このメソッドで指定した引数と同じ引数で unwrap を実行すれば,必ず成功します。

#### 【発生する例外】

なし。

#### (b) unwrap(Class<T> iface)

#### 【機能】

```
指定されたクラスのオブジェクトを返します。
```
#### 【形式】

public <T> T unwrap(Class<T> iface) throws SQLException

17. Type4 JDBC ドライバ

<span id="page-1806-0"></span>【引数】

Class<T> iface:

取得オブジェクトのクラス

【戻り値】

<T> T:指定されたクラスのオブジェクト

【発生する例外】

指定されたクラスのオブジェクトを返却できない場合,メッセージ KFPJ20022-E で SQLException を投入します。

# 17.8.3 SQLException 拡張機能

エラーが発生した場合, JDBC2.0 では SQLException が投入されましたが, JDBC4.0 では JDBC4.0 で 追加された SQLException の下位分類の例外クラスが投入されます。ただし、HiRDB サーバで詳細な SQLSTATE が設定されていない場合は、JDBC ドライバ内で検知できるエラーを除き、JDBC2.0 と同様 に SQLException が投入されます。

# (1) サポートクラス一覧

JDBC4.0 で返却される例外クラスの一覧と各クラスの説明を次の表に示します。

#### 表 17‒95 JDBC4.0 で追加された例外クラス一覧

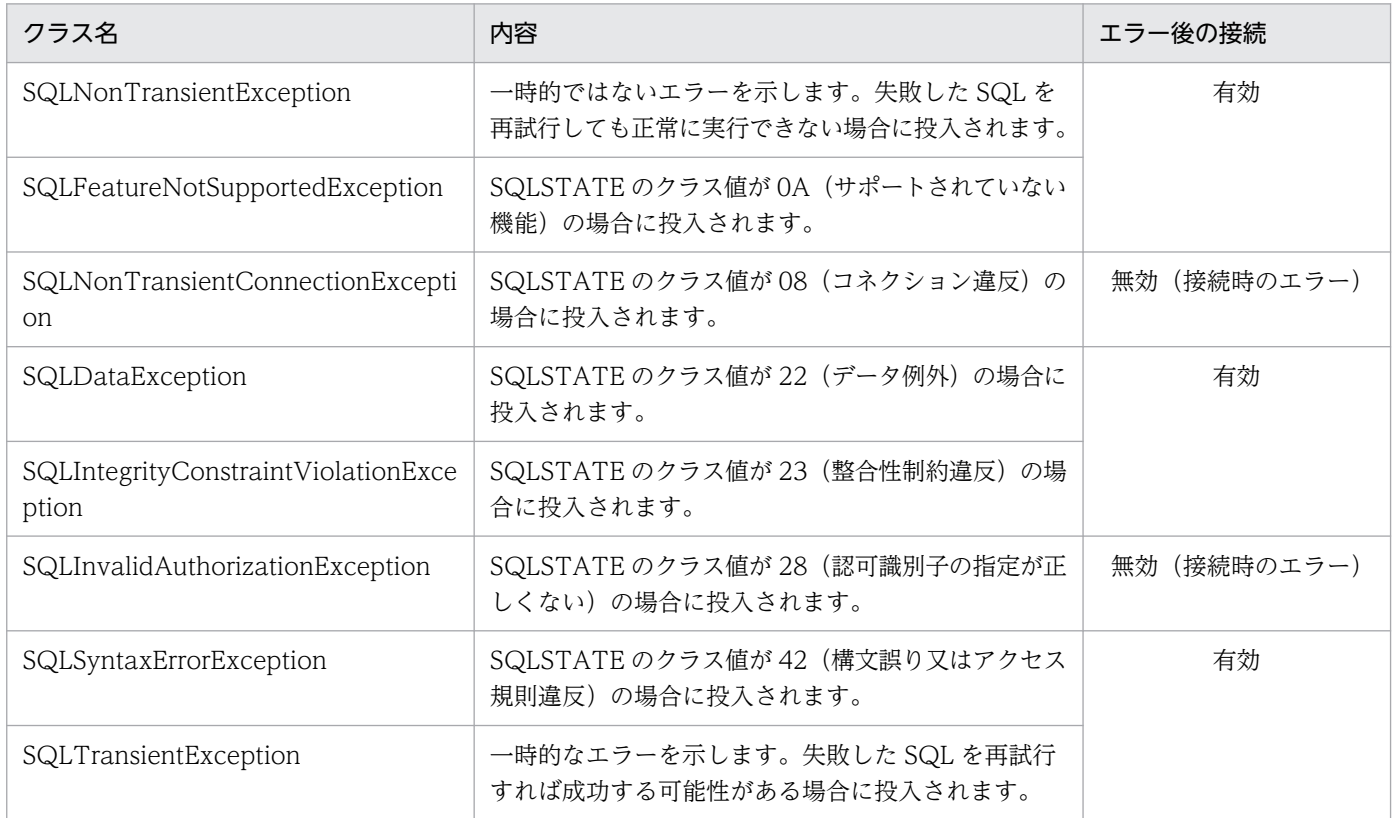

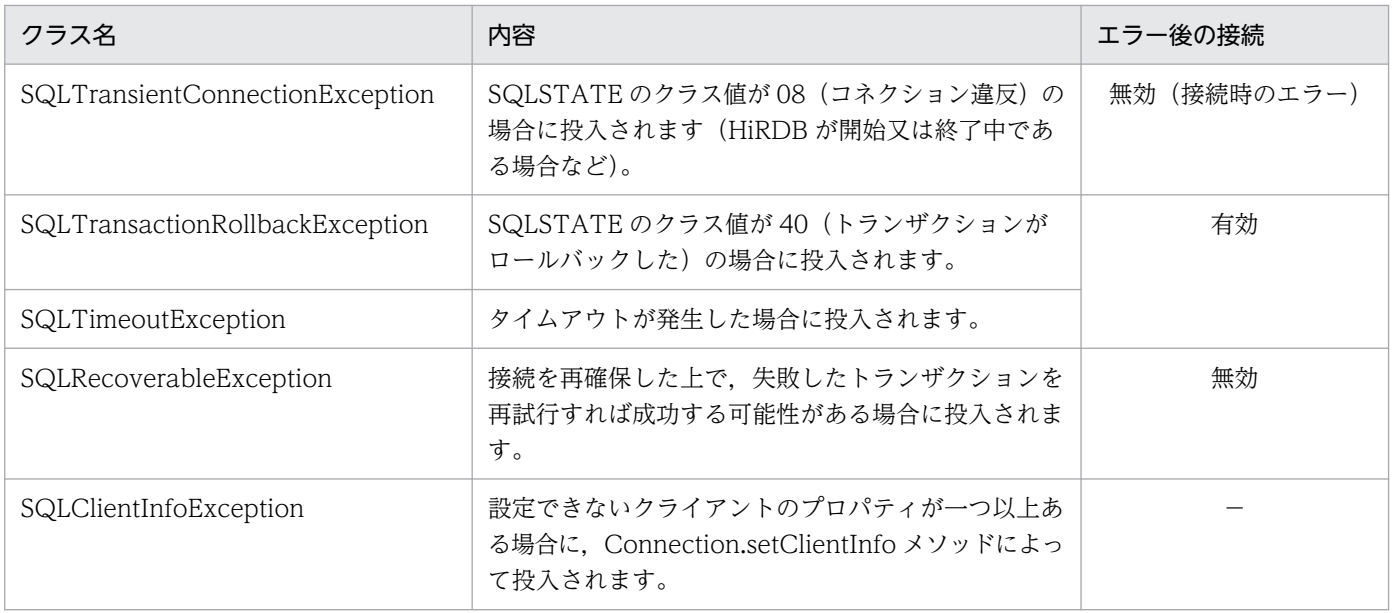

(凡例)

−:該当しません(接続状態は関係しません)。

JDBC4.0 で追加された例外クラスの継承関係を次に示します。

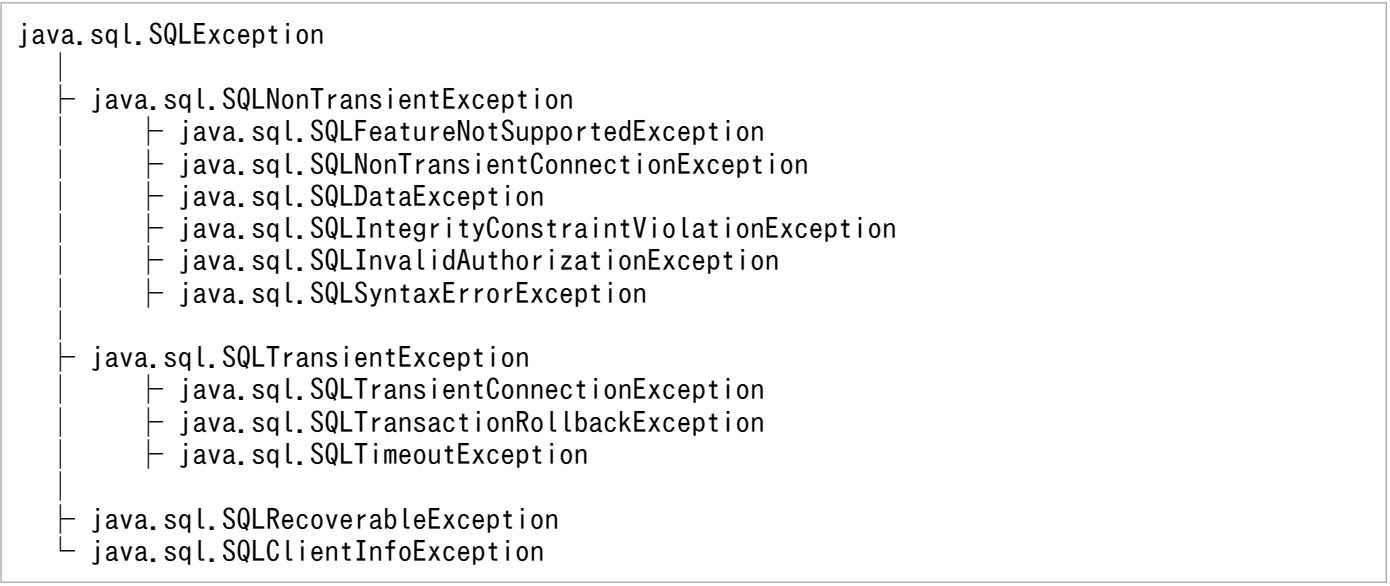

# (2) 例外クラス投入の条件

Type4 JDBC ドライバがサポートする例外クラスは,詳細な SQLSTATE の設定有無によって投入の有無 が異なります。詳細な SQLSTATE の設定と例外クラス投入の有無を次の表に示します。

#### 表 17-96 詳細な SQLSTATE の設定と例外クラス投入の有無

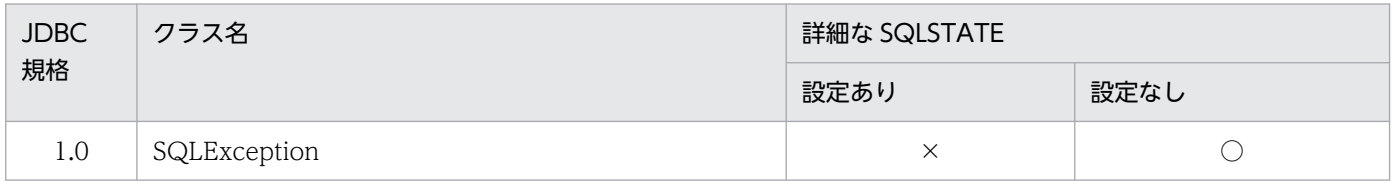

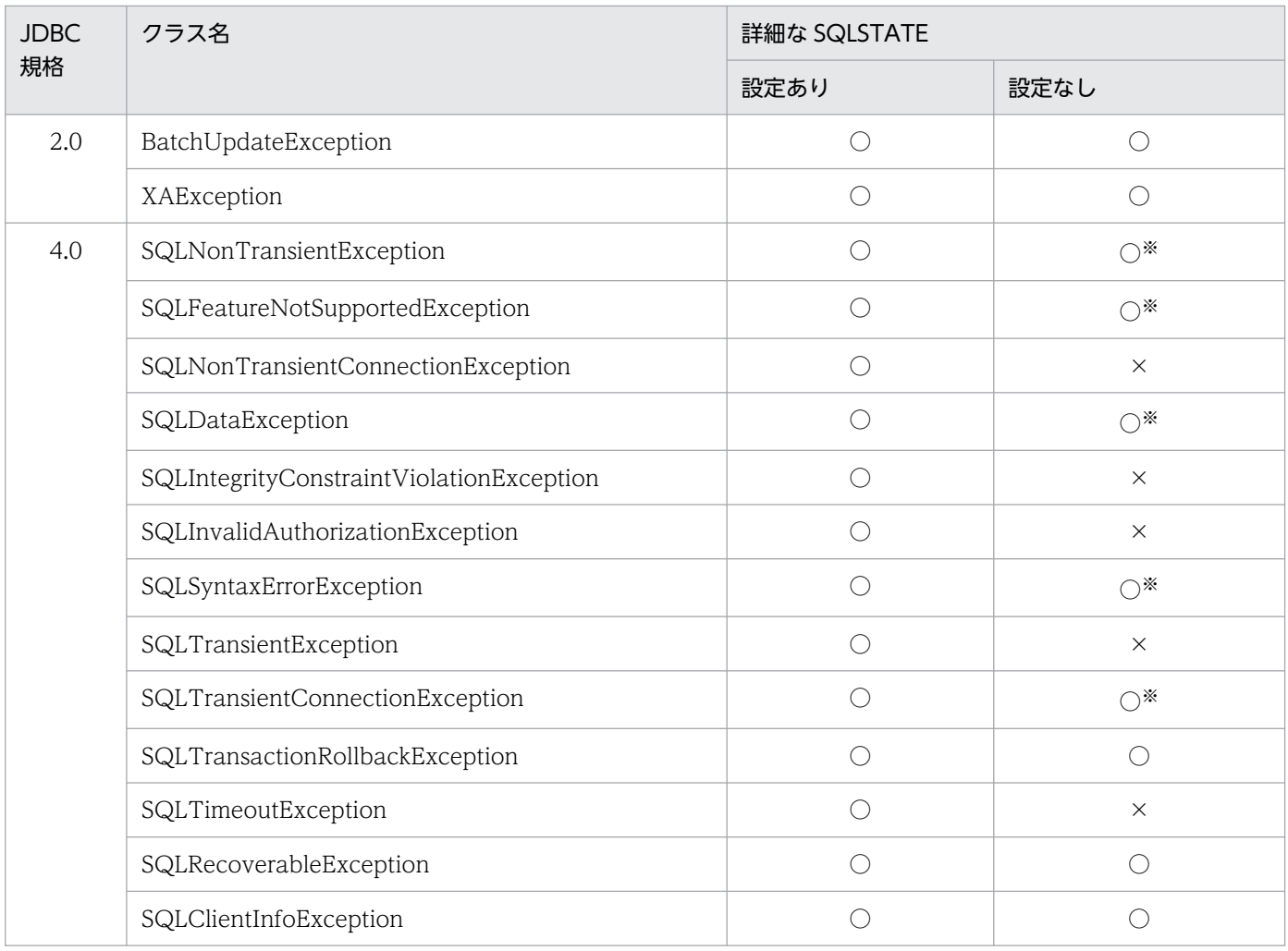

(凡例)

○:投入されます。

×:投入されません。

注※

JDBC ドライバ内で検知できるエラーだけ投入されます。

SQLSTATE の値を詳細に出力するかどうかの設定については,[「PDSTANDARDSQLSTATE](#page-640-0)」を参照 してください。

# (3) メソッド詳細

例外クラスが提供する各メソッドの詳細及び使用方法については、JDBC の関連ドキュメントを参照して ください。なお、各例外クラスは java.sql パッケージのクラスを直接利用するため、独自の仕様はありま せん。

## (4) HiRDB のエラーと各例外クラスの対応

HiRDB のエラー (JDBC ドライバ内のエラーを含む)と各例外クラスの対応については、マニュアル 「HiRDB メッセージ」の「SQLSTATE」を参照してください。

# (5) 注意事項

executeQuery()などの SQL 実行メソッドで, setQueryTimeout()又は PDCWAITTIME で設定した時 間でタイムアウトした場合, JDBC 規格では SQLTimeoutException が投入されます。しかし, Type4 JDBC ドライバでは、タイムアウト時に HiRDB サーバと必ず切断されるため, SQLRecoverableException が投入されます。

# 17.8.4 サポートしていないインタフェース

次のインタフェースはサポートしていません。

- NClob
- RowId
- SQLXML

## 17.9 システムプロパティの設定

ここでは,システムプロパティの設定について説明します。

なお,クライアント環境定義とシステムプロパティの対応については,「[指定できるクライアント環境定](#page-1885-0) [義](#page-1885-0)」を参照してください。

DABroker for Java 互換機能に関するシステムプロパティについては,[「DABroker for Java 互換機能に](#page-1907-0) [関するシステムプロパティ](#page-1907-0)」を参照してください。

Exception トレースログを取得するためのシステムプロパティの設定については,「[Exception トレース](#page-1921-0) [ログを取得するための設定](#page-1921-0)」の[「システムプロパティの設定](#page-1922-0)」を参照してください。

不正電文トレースを取得するためのシステムプロパティの設定については,「[不正電文トレースを取得する](#page-1937-0) [ための設定](#page-1937-0)」の[「システムプロパティの設定](#page-1937-0)」を参照してください。

#### 17.9.1 ステートメントに関する接続情報の設定

指定できるシステムプロパティを次の表に示します。

#### 表 17‒97 ステートメントに関するシステムプロパティ

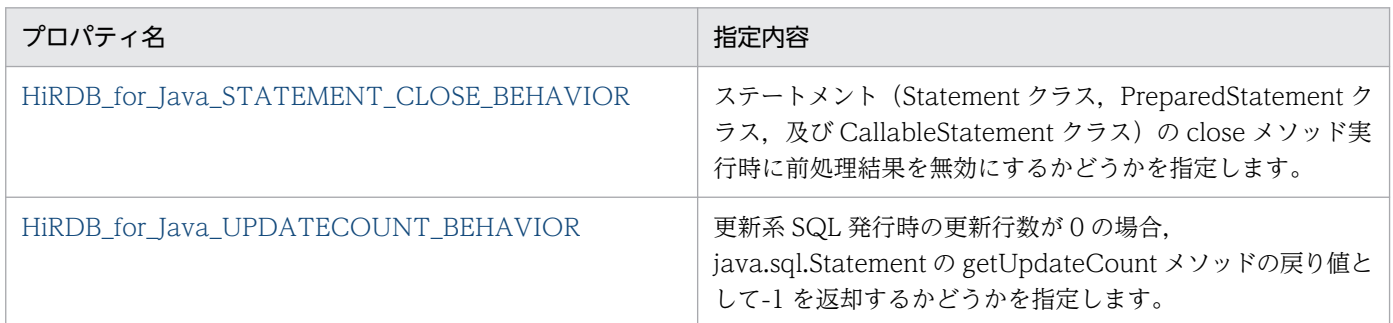

## (1) HiRDB\_for\_Java\_STATEMENT\_CLOSE\_BEHAVIOR

ステートメント (Statement クラス, PreparedStatement クラス, 及び CallableStatement クラス)の close メソッド実行時に前処理結果を無効にするかどうかを指定します。なお、指定した値について大文 字小文字の区別はしません。

#### 【指定値】

TRUE:前処理結果を無効にします。 FALSE:前処理結果を無効にしません。 上記以外:指定が省略されたものとします。

#### <span id="page-1811-0"></span>【省略値】

この指定を省略した場合は,ほかの設定方法で指定した値を使用します。使用する値は,[「接続情報の](#page-1897-0) [優先順位」](#page-1897-0)の「ステートメントの close メソッド実行時の SQL 前処理の破棄」を参照してください。 どの指定もない場合は,FALSE が指定されたものとします。

このプロパティの指定は,「[getConnection メソッドによる HiRDB への接続](#page-1322-0)」の 「[HiRDB\\_for\\_Java\\_STATEMENT\\_CLOSE\\_BEHAVIOR](#page-1342-0)」の設定と同等になります。

# (2) HIRDB for Java UPDATECOUNT BEHAVIOR

更新系 SQL 発行時の更新行数が 0 であった場合, java.sql.Statement の getUpdateCount メソッドの戻 り値として-1 を返却するかどうかを指定します。なお,指定した値について大文字小文字の区別はしませ ん。

#### 【指定値】

TRUE:更新系 SQL 発行時の更新行数が 0 の場合,-1 を返却します(JDBC 規格)。

FALSE: 更新系 SQL 発行時の更新行数が 0 の場合, 0 を返却します。

上記以外:指定が省略されたものとします。

#### 【省略値】

この指定を省略した場合は,ほかの設定方法で指定した値を使用します。使用する値は,[「接続情報の](#page-1897-0) [優先順位」](#page-1897-0)の「ステートメントの更新行数が JDBC 規格に準拠するかどうか」を参照してください。 どの指定もない場合は,FALSE が指定されたものとします。

このプロパティの指定は,「[getConnection メソッドによる HiRDB への接続](#page-1322-0)」の [HiRDB for Java UPDATECOUNT\_BEHAVIOR]の設定と同等になります。

#### 17.9.2 互換維持に関する接続情報の設定

指定できるシステムプロパティを次の表に示します。

#### 表 17‒98 互換維持に関するシステムプロパティ

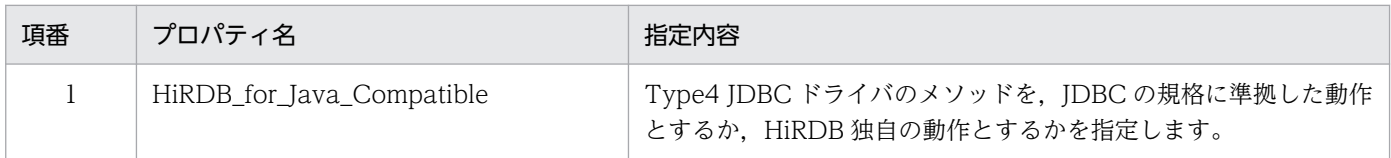

## (1) HiRDB\_for\_Java\_Compatible

Type4 JDBC ドライバのメソッドを, JDBC の規格に準拠した動作とするか, HiRDB 独自の動作とする かを指定します。なお,指定した値について大文字小文字の区別はしません。

#### 【指定値】

NO:次の表に示すすべてのメソッドが JDBC の規格に準拠した動作をします。 ALL:次の表に示すすべてのメソッドが HiRDB 独自の動作をします。 上記以外:指定が省略されたものとします。

#### 【省略値】

この指定を省略した場合は,NO を仮定します。

HiRDB\_for\_Java\_Compatible プロパティの指定値とメソッドの動作を次の表に示します。

#### 表 17-99 HiRDB\_for\_Java\_Compatible プロパティの指定値によるメソッドの動作

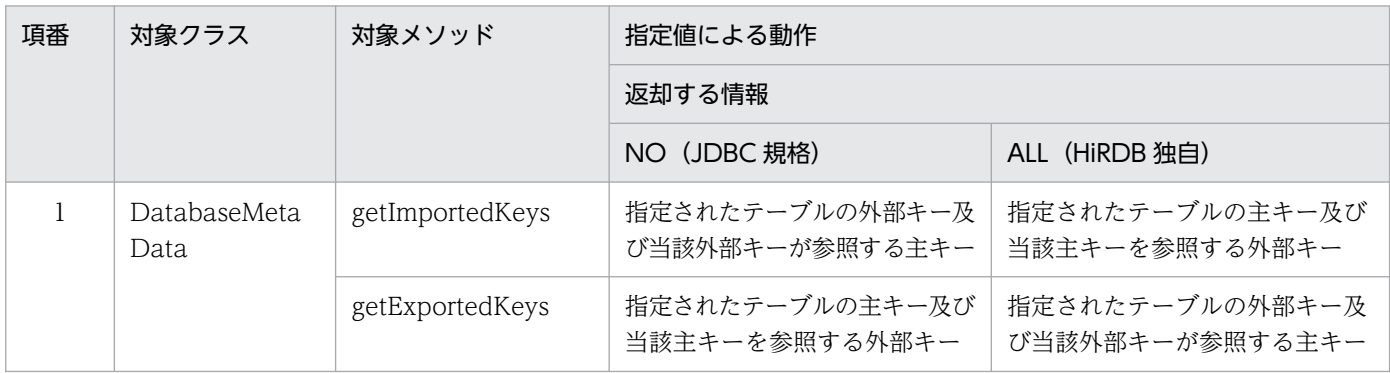

# 17.9.3 DatabaseMetaData クラスのメソッドの動作に関する接続情報の 設定

指定できるシステムプロパティを次の表に示します。

#### 表 17-100 DatabaseMetaData クラスのメソッドの動作に関するシステムプロパティ

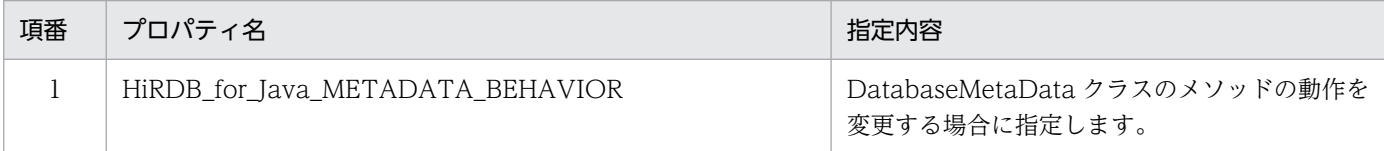

## (1) HiRDB\_for\_Java\_METADATA\_BEHAVIOR

DatabaseMetaData クラスのメソッドの動作を変更する場合に指定します。なお、指定した値について 大文字小文字の区別はしません。

#### 【指定値】

CAT SEP EMPTY:次の表に示すメソッドの動作を変更します。

上記以外:指定が省略されたものとします。

#### 【省略値】

この指定を省略した場合は、DatabaseMetaData クラスのメソッドの動作を変更しません。

17. Type4 JDBC ドライバ

HiRDB\_for\_Java\_METADATA\_BEHAVIOR プロパティの指定値によるメソッドの動作を次の表に示し ます。

#### 表 17-101 HiRDB\_for\_Java\_METADATA\_BEHAVIOR プロパティの指定値によるメソッドの 動作

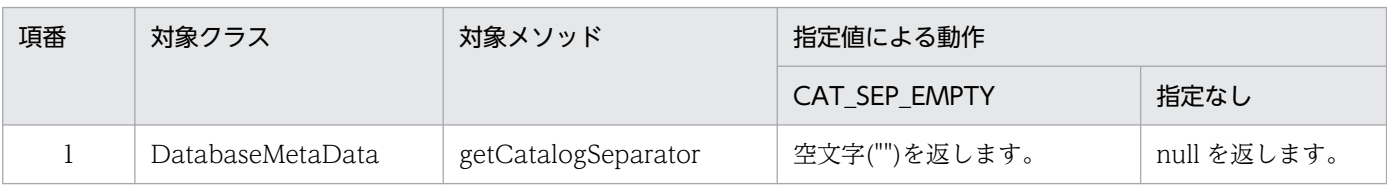

# 17.10 接続情報設定/取得インタフェース

JDBC2.0 Optional Package で提供する, DataSource, ConnectionPoolDataSource, 及び XADataSource の各クラスでは, JDBC2.0 Optional Package 規格で定められたメソッドのほかに, DB 接続に必要となる接続情報設定/取得用のメソッドを提供します。

接続情報設定/取得メソッドの一覧を次の表に示します。

#### 表 17‒102 接続情報設定/取得メソッドの一覧

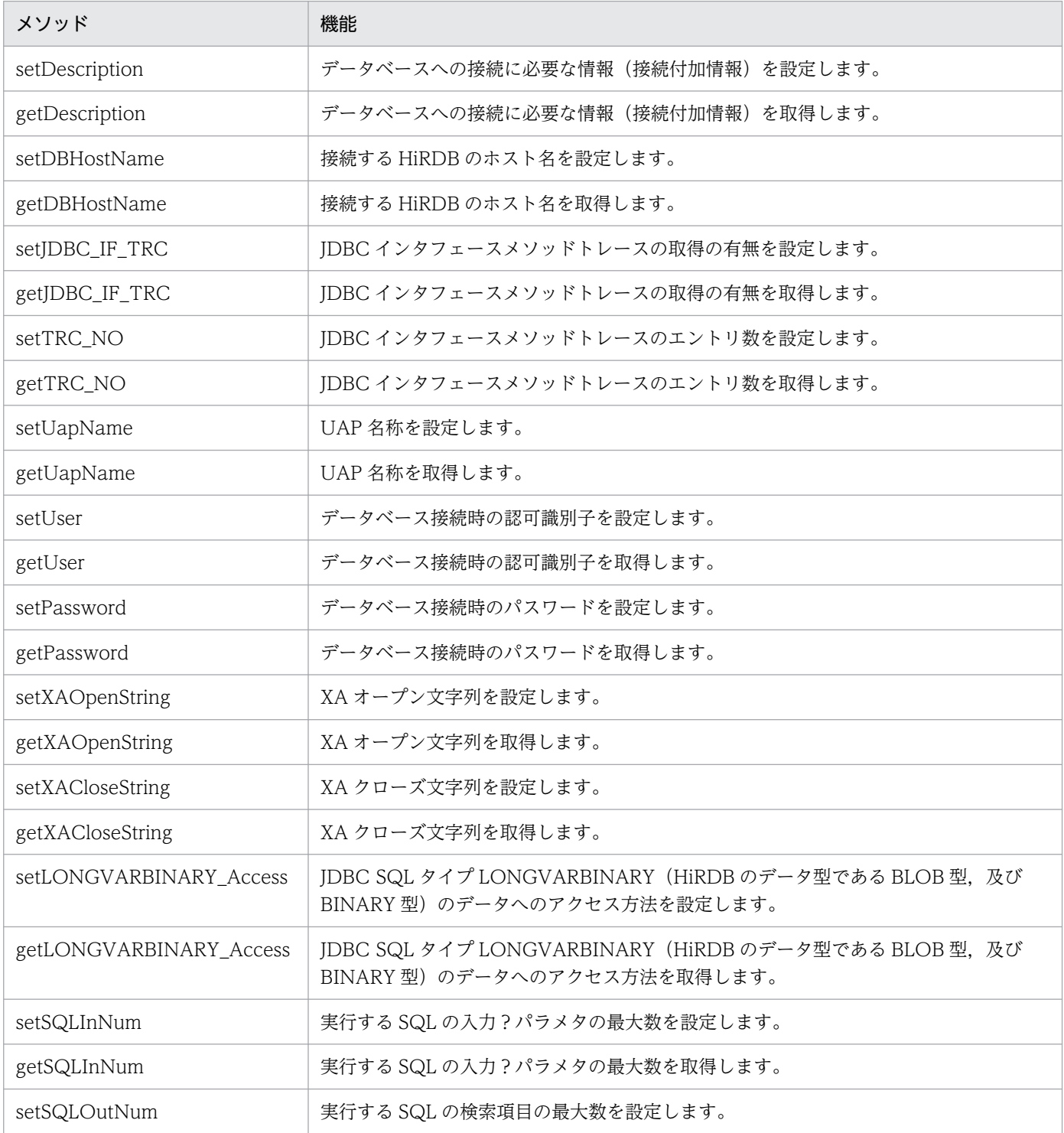

17. Type4 JDBC ドライバ

HiRDB Version 10 UAP 開発ガイド 1815

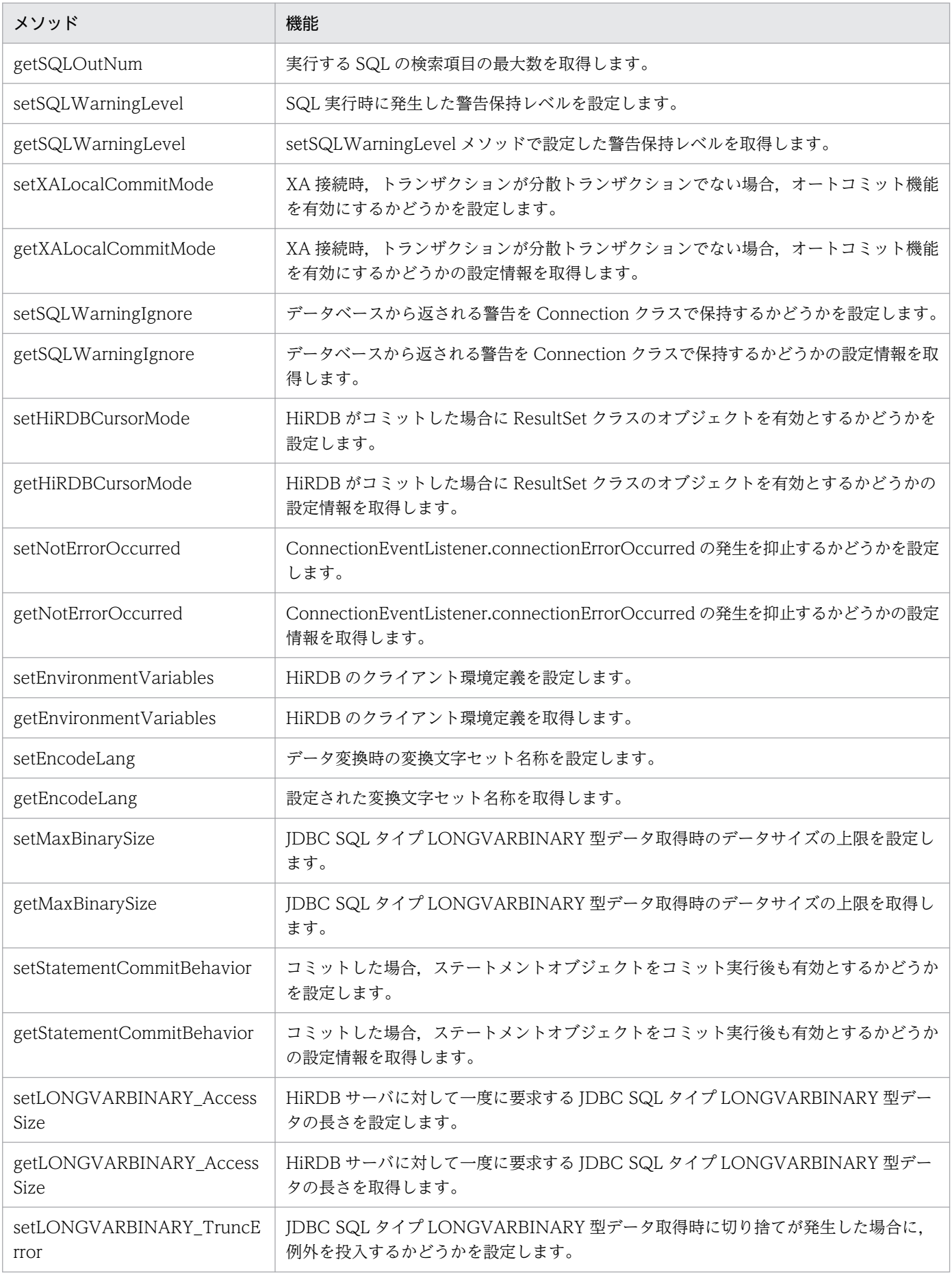

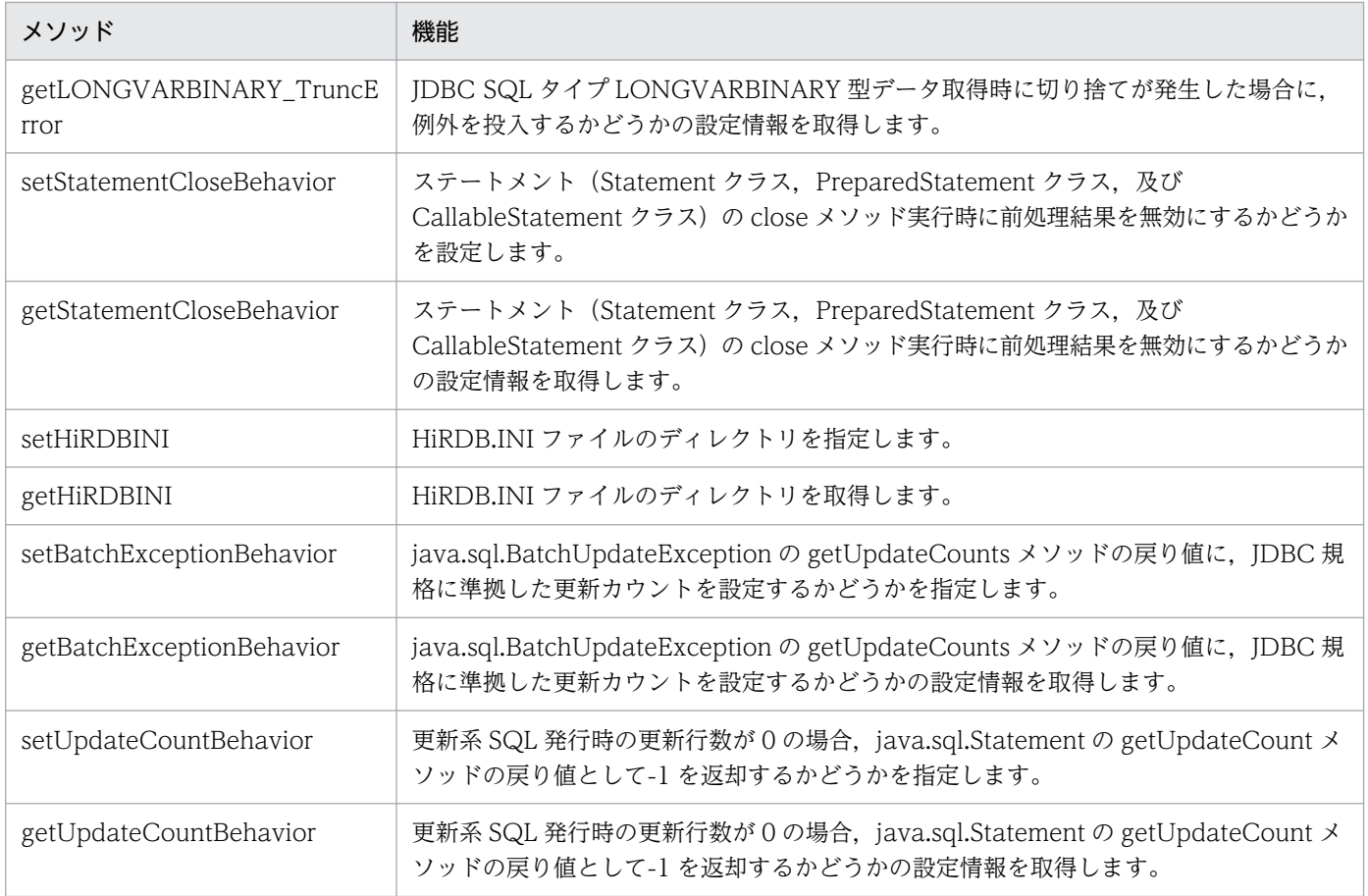

# 17.10.1 setDescription

## (1) 機能

データベースへの接続に必要な情報(接続付加情報)を設定します。

# (2) 形式

public void setDescription ( String description ) throws SQLException

# (3) 引数

String description:

接続付加情報を指定します。ナル値の場合は,このメソッドによって現在までに設定した接続付加情報 を無効とし,初期状態に戻します。

# (4) 戻り値

なし。

# (5) 機能詳細

このメソッドで設定する接続付加情報を次に示します。

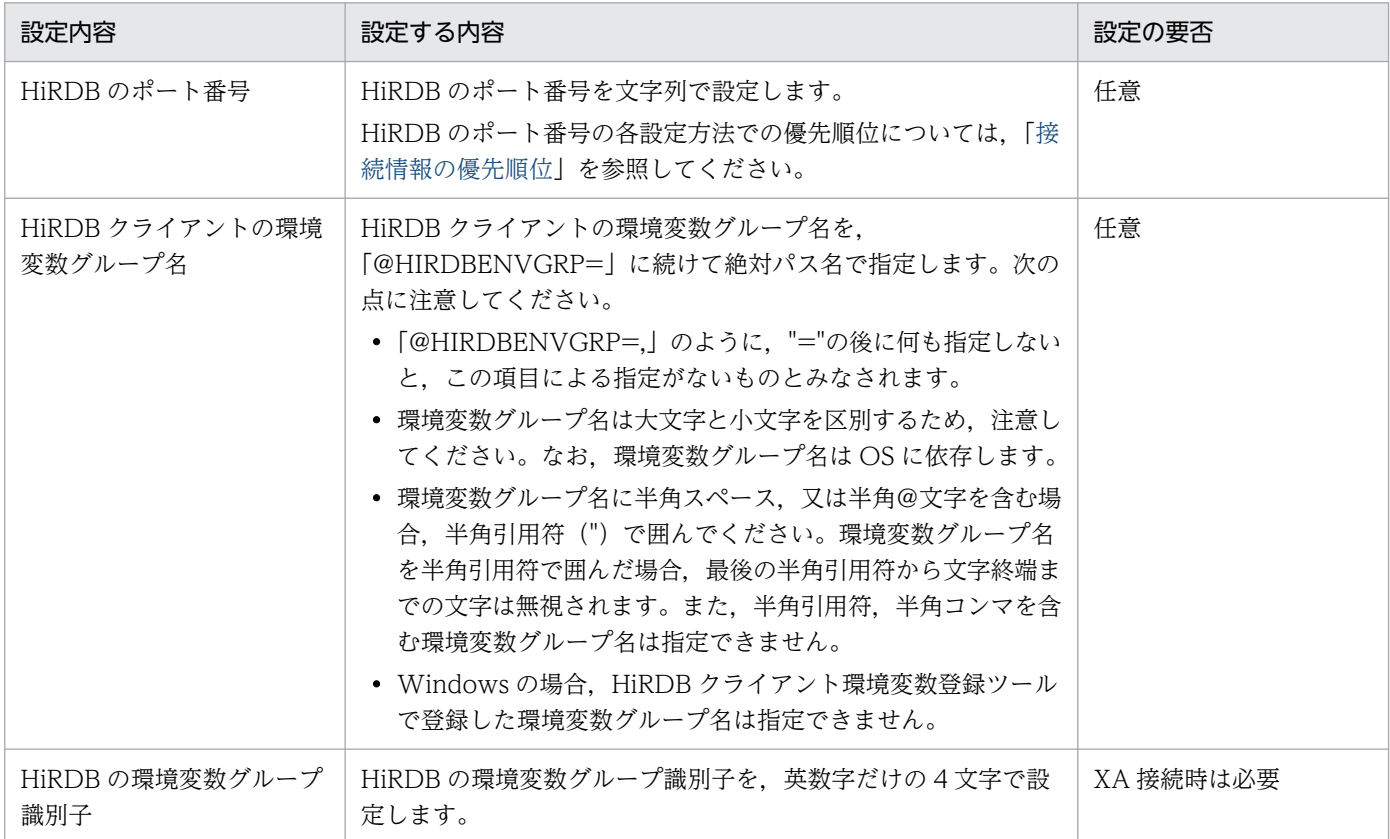

注 1

指定例を次に示します。なお,指定例では,PrdbDataSource クラスのインスタンスの参照を持つ変 数名を「ds」とします。また,△は半角スペースを示します。

例 1:HiRDB のポート番号を指定する場合

ds.setDescription ("22200");

例 2: 環境変数グループ名のパスが「C:\HiRDB\_P\Client\HiRDB.ini」の場合

ds.setDescription ("@HIRDBENVGRP=C:\\HiRDB\_P\\Client\\HiRDB.ini");

例3: 環境変数グループ名のパスが「C:\Program△Files\HITACHI\HiRDB\HiRDB.ini」の場合

ds.setDescription ("@HIRDBENVGRP=\"C:\\Program $\Delta$ Files\\HITACHI\\HiRDB\HiRDB.ini\"");

例 4:環境変数グループ名のパスが/HiRDB\_P/Client/HiRDB.ini の場合

ds.setDescription ("@HIRDBENVGRP=/HiRDB\_P/Client/HiRDB.ini");

例5:XA接続時,HiRDBの環境変数グループ識別子を指定する場合

ds.setDescription ("HDB1");ds.setXA0penString ("HDB1+C:\Program△Files\HITACHI\HiRD B\HiRDB.ini");

#### 注 2

環境変数グループ名を指定する場合は,指定内容に半角スペースを含めないでください。エラーになる 指定例を次に示します。

@△HIRDBENVGRP=/HiRDB\_P/Client/HiRDB.ini  $@H$ IRDBENVGRP $\triangle$ =/HiRDB P/Client/HiRDB.ini @HIRDBENVGRP=△/HiRDB\_P/Client/HiRDB.ini  $@H$ IRDBENVGRP=/HiRDB P/Client/HiRDB.ini $\triangle$ 

注 △は半角スペースを示します。

### (6) 発生する例外

半角@文字から始まる環境変数グループ名を指定する場合,半角@文字より後の指定内容に半角スペース があるときは、SQLException を投入します。

# 17.10.2 getDescription

#### (1) 機能

データベースへの接続に必要な情報(接続付加情報)を取得します。

### (2) 形式

public String getDescription() throws SQLException

## (3) 引数

なし。

## (4) 戻り値

String:

接続付加情報(設定されていない場合,ナル値を返却します)

#### (5) 機能詳細

setDescription メソッドで設定された、データベースへの接続に必要な情報(接続付加情報)を返却しま す。

#### (6) 発生する例外

なし。

# 17.10.3 setDBHostName

# (1) 機能

接続する HiRDB のホスト名を設定します。

# (2) 形式

public void setDBHostName ( String db host name ) throws SQLException

# (3) 引数

String db\_host\_name:

HiRDB のホスト名を指定します。

ナル値の場合は,このメソッドによって現在までに設定したホスト名を無効とし,初期状態に戻します。

# (4) 戻り値

なし。

## (5) 機能詳細

接続する HiRDB のホスト名を設定します。

HiRDB のホスト名の各設定方法での優先順位は,[「接続情報の優先順位](#page-1897-0)」を参照してください。

### (6) 発生する例外

なし。

# 17.10.4 getDBHostName

# (1) 機能

接続する HiRDB のホスト名を取得します。

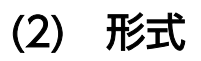

public String getDBHostName() throws SQLException

# (3) 引数

なし。

# (4) 戻り値

String:

HiRDB のホスト名(設定されていない場合,ナル値を返却します)

### (5) 機能詳細

setDBHostName メソッドで設定された、接続する HiRDB のホスト名を返却します。

# (6) 発生する例外

なし。

# 17.10.5 setJDBC\_IF\_TRC

## (1) 機能

JDBC インタフェースメソッドトレースの取得の有無を設定します。

# (2) 形式

public void setJDBC\_IF\_TRC ( boolean flag ) throws SQLException

# (3) 引数

boolean flag:トレースの取得の有無を指定します。

true:取得します。

false:取得しません。

## (4) 戻り値

なし。

## (5) 機能詳細

JDBC インタフェースメソッドトレースの取得の有無を設定します。

このメソッドが呼び出されない場合のデフォルト値は false (取得しない)です。なお. 別途 setLogWriter メソッドで有効な出力先を設定しておいてください。JDBC インタフェースメソッドトレースの詳細は, 「[JDBC インタフェースメソッドトレース」](#page-1911-0)を参照してください。

# (6) 発生する例外

なし。

# (7) 注意事項

JDBC インタフェースメソッドトレースの取得の有無は,インスタンス単位では設定できません。このメ ソッドで設定した JDBC インタフェースメソッドトレースの取得の有無は、設定時点、及び設定以降に存 在するすべての DataSource, ConnectionPoolDataSource, 及び XADataSource のインスタンスに影 響します。

# 17.10.6 getJDBC\_IF\_TRC

#### (1) 機能

JDBC インタフェースメソッドトレースの取得の有無を取得します。

# (2) 形式

public boolean getJDBC\_IF\_TRC() throws SQLException

# (3) 引数

なし。

# (4) 戻り値

boolean:

トレース取得の有無です。

true:取得します。

false:取得しません。

### (5) 機能詳細

setJDBC IF TRC メソッドで設定された, JDBC インタフェースメソッドトレースの取得の有無を返却し ます。

JDBC インタフェースメソッドトレースの詳細は,「JDBC [インタフェースメソッドトレース](#page-1911-0)」を参照して ください。

#### (6) 発生する例外

なし。

## 17.10.7 setTRC\_NO

#### (1) 機能

JDBC インタフェースメソッドトレースのエントリ数を設定します。

### (2) 形式

public void setTRC\_NO ( int trc\_no ) throws SQLException

### (3) 引数

int trc\_no:

JDBC インタフェースメソッドトレースのエントリ数を指定します。

#### (4) 戻り値

なし。

### (5) 機能詳細

JDBC インタフェースメソッドトレースのエントリ数を,10〜1,000 の範囲で設定します。

このメソッドが呼び出されない場合、デフォルトの JDBC インタフェースメソッドトレースのエントリ数 は 500 です。

JDBC インタフェースメソッドトレースの詳細は,「JDBC [インタフェースメソッドトレース](#page-1911-0)」を参照して ください。

## (6) 発生する例外

10〜1,000 以外の値を設定した場合は,SQLException を投入します。

```
17. Type4 JDBC ドライバ
```
# 17.10.8 getTRC\_NO

### (1) 機能

JDBC インタフェースメソッドトレースのエントリ数を取得します。

### (2) 形式

public int getTRC\_NO() throws SQLException

#### (3) 引数

なし。

#### (4) 戻り値

int:

JDBC インタフェースメソッドトレースのエントリ数(設定されていない場合,デフォルトである 500 を返却します)

### (5) 機能詳細

setTRC\_NO メソッドで設定された、JDBC インタフェースメソッドトレースのエントリ数を返却します。

JDBC インタフェースメソッドトレースの詳細は,「JDBC [インタフェースメソッドトレース](#page-1911-0)」を参照して ください。

#### (6) 発生する例外

なし。

#### 17.10.9 setUapName

#### (1) 機能

UAP 名称を設定します。

## (2) 形式

public void setUapName ( String uap\_name ) throws SQLException

# (3) 引数

String uap\_name:

UAP 名称を指定します。

ナル値の場合は,このメソッドによって現在までに設定した UAP 名称を無効とし,初期状態に戻しま す。

#### (4) 戻り値

なし。

(5) 機能詳細

UAP 名称を設定します。

指定された UAP 名称は、次の箇所で使用されます。

- 各種トレース情報への出力情報
- pdls コマンドに-d prc オプションを付与して実行したときに出力される UAP の識別名称

次のどちらかの場合は,このメソッドによる UAP 名称の設定がないものとみなします。設定がない場合 の扱いについては,「[接続情報の優先順位」](#page-1897-0)を参照してください。

- 引数 uap\_name にナル値を指定した場合
- 引数 uap\_name に長さ 0 の文字列, 又は半角スペースだけの文字列を指定した場合

## (6) 発生する例外

なし。

## (7) 注意事項

このメソッドで指定した UAP は、setEncodeLang メソッドで指定された変換文字セットでエンコードさ れ,エンコード後の UAP 名称の先頭から 30 バイトが HiRDB サーバに転送されます(30 バイト目が文 字の途中であっても、30 バイトで打ち切られます)。そのため、HiRDB サーバで取得できる UAP 名称 は,エンコード後の先頭 30 バイトまでです。

# 17.10.10 getUapName

#### (1) 機能

UAP 名称を取得します。

17. Type4 JDBC ドライバ

# (2) 形式

public String getUapName() throws SQLException

# (3) 引数

なし。

# (4) 戻り値

String:

UAP 名称

### (5) 機能詳細

setUapName メソッドで設定された UAP 名称を返却します。

UAP 名称が設定されていない場合,又は null が設定されている場合,次のどれかを返却します。

- JDBC2.0: HiRDB\_Type4\_JDBC\_Driver
- JDBC4.0: HiRDB\_Type4\_JDBC40\_Driver

### (6) 発生する例外

なし。

### 17.10.11 setUser

#### (1) 機能

データベース接続時の認可識別子を設定します。

## (2) 形式

public void setUser ( String user ) throws SQLException

# (3) 引数

String user:

認可識別子を指定します。

ナル値の場合は,このメソッドによって現在までに設定した認可識別子を無効とし,初期状態に戻しま す。

### (4) 戻り値

なし。

#### (5) 機能詳細

認可識別子を設定します。

次のメソッドの実行時に、setUser メソッド,及び setPassword メソッドで指定された認可識別子及びパ スワードを使用し,データベースへの物理接続を確保します。

- DataSource インタフェースの getConnection メソッド (引数なし)
- ConnectionPoolDataSource インタフェースの getPooledConnection メソッド
- XADataSource インタフェースの getXAConnection メソッド

なお,引数 user がナル値の場合は,このメソッドによる認可識別子の設定がないものとみなします。

設定がない場合の扱いについては,「[接続情報の優先順位」](#page-1897-0)を参照してください。

# (6) 発生する例外

引数 user で指定した文字列の長さが 0 の場合, SQLException を投入します。

# 17.10.12 getUser

### (1) 機能

データベース接続時の認可識別子を取得します。

## (2) 形式

String void getUser() throws SQLException

# (3) 引数

なし。

# (4) 戻り値

String:

認可識別子

# (5) 機能詳細

setUser メソッドで設定された認可識別子を返却します。設定されていない場合は,ナル値を返却します。 OS ログインユーザの簡易認証機能を使用している場合は、簡易認証キーワードを返却します。

### (6) 発生する例外

なし。

## 17.10.13 setPassword

#### (1) 機能

データベース接続時のパスワードを設定します。

### (2) 形式

public void setPassword ( String password ) throws SQLException

# (3) 引数

String password:

パスワードを指定します。

ナル値の場合は,このメソッドによって現在までに設定したパスワードを無効とし,初期状態に戻しま す。

## (4) 戻り値

なし。

## (5) 機能詳細

パスワードを設定します。

次のメソッドの実行時に、setUser メソッド,及び setPassword メソッドで指定された認可識別子及びパ スワードを使用し,データベースへの物理接続を確保します。

- DataSource インタフェースの getConnection メソッド(引数なし)
- ConnectionPoolDataSource インタフェースの getPooledConnection メソッド
- XADataSource インタフェースの getXAConnection メソッド

引数 password がナル値又は長さ0の文字列の場合、このメソッドによるパスワードの設定がないものと みなします。設定がない場合の扱いについては,「[接続情報の優先順位」](#page-1897-0)を参照してください。

# (6) 発生する例外

なし。

# 17.10.14 getPassword

### (1) 機能

データベース接続時のパスワードを取得します。

## (2) 形式

public String getPassword() throws SQLException

# (3) 引数

なし。

## (4) 戻り値

#### String:

パスワード

## (5) 機能詳細

setPassword メソッドで指定されたパスワードを返却します。

## (6) 発生する例外

なし。

# 17.10.15 setXAOpenString

#### (1) 機能

XA オープン文字列を設定します。

#### (2) 形式

public void setXAOpenString ( String xa\_string ) throws SQLException

### (3) 引数

String xa\_string:

XA オープン文字列を指定します。

ナル値の場合は、このメソッドによって現在までに設定した XA オープン文字列を無効とし、初期状態 に戻します。

#### (4) 戻り値

なし。

#### (5) 機能詳細

XA オープン文字列を設定します。このメソッドは,XADataSource インタフェースでだけ提供されま す。XA オープン文字列は、次の形式で指定します。

#### [形式]

HiRDBの環境変数グループ識別子+HiRDBクライアントの環境変数グループ名

HiRDB の環境変数グループ識別子は、setDescription メソッドでの設定と同一にしてください。なお, setDescription メソッドで HiRDB クライアントの環境変数グループ名を指定する場合と異なり、HiRDB クライアントの環境変数グループ名中に半角@文字や半角スペースを含んでいても,引用符で囲む必要は ありません。

設定例を次に示します。

#### [設定例 1]

HiRDB クライアントの環境変数グループ名のパスが「/HiRDB/HiRDB.ini」の場合

ds.setDescription("HDB1"); ds.setXAOpenString("HDB1+/HiRDB/HiRDB.ini");

#### [設定例 2]

HiRDB クライアントの環境変数グループ名のパスが「C:\Program△ Files¥HITACHI¥HiRDB¥HiRDB.ini」の場合(△は半角スペース)

ds.setDescription("HDB1"); ds.setXAOpenString("HDB1+C:¥¥Program△Files¥¥HITACHI¥¥HiRDB¥¥HiRDB.ini");

# (6) 発生する例外

なし。

# 17.10.16 getXAOpenString

### (1) 機能

XA オープン文字列を取得します。

## (2) 形式

public String getXAOpenString() throws SQLException

# (3) 引数

なし。

# (4) 戻り値

String:

XA オープン文字列(設定されていない場合,ナル値を返却します)

# (5) 機能詳細

setXAOpenString メソッドで設定された, XA オープン文字列を返却します。このメソッドは, XADataSource インタフェースでだけ提供されます。

# (6) 発生する例外

なし。

# 17.10.17 setXACloseString

### (1) 機能

XA クローズ文字列を設定します。

## (2) 形式

public void setXACloseString ( String xa\_string ) throws SQLException

# (3) 引数

String xa\_string:

XA クローズ文字列を指定します。

ナル値の場合は、このメソッドによって現在までに設定した XA クローズ文字列を無効とし、初期状態 に戻します。

#### (4) 戻り値

なし。

#### (5) 機能詳細

XA クローズ文字列を設定します。このメソッドは,XADataSource インタフェースでだけ提供されます。

#### (6) 発生する例外

なし。

# 17.10.18 getXACloseString

### (1) 機能

XA クローズ文字列を取得します。

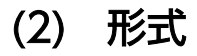

public String getXACloseString() throws SQLException

#### 17. Type4 JDBC ドライバ

# (3) 引数

なし。

## (4) 戻り値

String:

XA クローズ文字列(設定されていない場合,ナル値を返却します)

#### (5) 機能詳細

setXACloseString メソッドで設定された, XA クローズ文字列を返却します。このメソッドは, XADataSource インタフェースでだけ提供されます。

#### (6) 発生する例外

なし。

### 17.10.19 setLONGVARBINARY\_Access

#### (1) 機能

IDBC SQL タイプ LONGVARBINARY(HiRDB のデータ型である BLOB 型, 及び BINARY 型)のデー タへのアクセス方法を設定します。

### (2) 形式

public void setLONGVARBINARY\_Access ( String mode ) throws SQLException

# (3) 引数

#### String mode:

IDBC SQL タイプ LONGVARBINARY(HiRDB のデータ型である BLOB 型. 及び BINARY 型)の データへのアクセス方法を指定します。

このメソッドでは,引数に指定した内容について大文字と小文字を区別しません。

#### REAL:

実データでアクセスします。

#### LOCATOR:

HiRDB の位置付け子機能を使用してアクセスします。

ナル値の場合は,現在までに設定したデータへのアクセス方法を無効とし,初期状態に戻します。

17. Type4 JDBC ドライバ

# (4) 戻り値

なし。

#### (5) 機能詳細

IDBC SQL タイプ LONGVARBINARY (HiRDB のデータ型である BLOB 型, 及び BINARY 型) のデー タへのアクセス方法を設定します。このメソッドが呼び出されない場合のデフォルト値は"REAL"です。

このメソッドでの設定は、「[ユーザプロパティ」](#page-1332-0)で示したプロパティ LONGVARBINARY\_ACCESS の設 定と同等になります。

## (6) 発生する例外

引数 mode に"REAL"及び"LOCATOR"以外の値を指定した場合は、SQLException を投入します。

#### (7) 注意事項

「[LONGVARBINARY\\_ACCESS」](#page-1337-0)の注意事項を参照してください。

## 17.10.20 getLONGVARBINARY\_Access

#### (1) 機能

JDBC SQL タイプ LONGVARBINARY (HiRDB のデータ型である BLOB 型, 及び BINARY 型) のデー タへのアクセス方法を取得します。

## (2) 形式

public String getLONGVARBINARY\_Access()

# (3) 引数

なし。

### (4) 戻り値

String:

JDBC SQL タイプ LONGVARBINARY (HiRDB のデータ型である BLOB 型, 及び BINARY 型)の データへのアクセス方法の設定情報

#### REAL:

実データでアクセスします。

LOCATOR:

HiRDB の位置付け子機能を使用してアクセスします。

### (5) 機能詳細

setLONGVARBINARY Access メソッドで設定された情報を返却します。

#### (6) 発生する例外

なし。

### 17.10.21 setSQLInNum

#### (1) 機能

実行する SQL の入力?パラメタの最大数を設定します。

### (2) 形式

public void setSQLInNum ( int inNum ) throws SQLException

### (3) 引数

int inNum:

実行する SQL の入力?パラメタの最大数を指定します。指定値は 1〜30,000 です。

#### (4) 戻り値

なし。

### (5) 機能詳細

SQL の前処理時に取得する入力?パラメタ情報の数を設定します。

実際の?パラメタの数がこのメソッドの指定値よりも多い場合, SQL の前処理の後に入力?パラメタ情報 を取得します。このメソッドが呼び出されない場合のデフォルト値は 300 です。

このメソッドで指定した値は、データベース接続時に[「ユーザプロパティ](#page-1332-0)」で示したプロパティ HiRDB\_for\_Java\_SQL\_IN\_NUM の値となります。

# (6) 発生する例外

引数に 1〜30,000 の以外の値を指定した場合,SQLException を投入します。

# (7) 注意事項

入力?パラメタのある SQL 文を実行しない場合,引数は 1 を指定することを推奨します。

### 17.10.22 getSQLInNum

### (1) 機能

実行する SQL の入力?パラメタの最大数を取得します。

## (2) 形式

public int getSQLInNum() throws SQLException

## (3) 引数

なし。

## (4) 戻り値

int:

setSQLInNum で設定した、実行する SQL の入力?パラメタの最大数(設定されていない場合,デ フォルトである 300 を返却します)

#### (5) 機能詳細

setSQLInNum で設定した、実行する SQL の入力?パラメタの最大数を取得します。

#### (6) 発生する例外

なし。

### 17.10.23 setSQLOutNum

#### (1) 機能

実行する SQL の検索項目の最大数を設定します。
### (2) 形式

public void setSQLOutNum ( int outNum ) throws SQLException

#### (3) 引数

int outNum:

実行する SQL の検索項目の最大数を指定します。指定値は 1〜30,000 です。

#### (4) 戻り値

なし。

#### (5) 機能詳細

実行する SQL の検索項目の最大数を設定します。

この指定は、SQL の前処理時に取得する出力項目数の数となります。このメソッドが呼び出されない場合 のデフォルト値は 300 です。

実際の出力項目数がこのメソッドの指定値よりも多い場合, SQL の前処理の後に出力項目情報を取得しま す。

このメソッドで指定した値は、データベース接続時に[「ユーザプロパティ](#page-1332-0)」で示したプロパティ HiRDB\_for\_Java\_SQL\_OUT\_NUM の値となります。

#### (6) 発生する例外

引数が 1~30,000 の範囲外である場合, SQLException を投入します。

#### (7) 注意事項

検索項目がない場合,引数は 1 を指定することを推奨します。

#### 17.10.24 getSQLOutNum

#### (1) 機能

実行する SQL の検索項目の最大数を取得します。

#### (2) 形式

public int getSQLOutNum() throws SQLException

### (3) 引数

なし。

### (4) 戻り値

int:

setSQLOutNum で設定した実行する SQL の検索項目の最大数(設定されていない場合,デフォルト である 300 を返却します)

#### (5) 機能詳細

setSQLOutNum で設定した、実行する SQL の検索項目の最大数を取得します。

#### (6) 発生する例外

なし。

### 17.10.25 setSQLWarningLevel

#### (1) 機能

SQL 実行時に発生した警告保持レベルを設定します。

#### (2) 形式

public void setSQLWarningLevel ( String warningLevel ) throws SQLException

### (3) 引数

String warningLevel:

SQL 実行時に発生した警告情報の保持レベルを指定します。

指定できる値を次に示します。指定値と保持する警告の関係は,「SQLWarning [オブジェクトの生成条](#page-1763-0) [件」](#page-1763-0)を参照してください。

- IGNORE
- SQLWARN
- ALLWARN

なお,このメソッドでは,引数に指定した内容について大文字と小文字を区別しません。ナル値の場合 は,このメソッドによって現在までに設定した警告保持レベルを無効とし,初期状態に戻します。

### (4) 戻り値

なし。

#### (5) 機能詳細

SQL 実行時に発生した警告情報の保持レベルを設定します。このメソッドが呼び出されない場合のデフォ ルト値は"SQLWARN"です。

このメソッドで指定した値は、データベース接続時に[「ユーザプロパティ](#page-1332-0)」で示したプロパティ HiRDB for Java SQLWARNING LEVEL の値となります。

### (6) 発生する例外

引数が上記の指定値以外である場合, SQLException を投入します。

### 17.10.26 getSQLWarningLevel

#### (1) 機能

setSQLWarningLevel メソッドで設定した警告保持レベルを取得します。

### (2) 形式

public String getSQLWarningLevel() throws SQLException

### (3) 引数

なし。

### (4) 戻り値

String:

setSQLWarningLevel で設定した警告保持レベルを返却します。返却値と保持する警告の関係は, [「SQLWarning オブジェクトの生成条件」](#page-1763-0)を参照してください。

### (5) 機能詳細

setSQLWarningLevel メソッドで設定された情報を返却します。設定されていない場合,デフォルト値で ある"SQLWARN"を返却します。

### (6) 発生する例外

なし。

### 17.10.27 setXALocalCommitMode

### (1) 機能

XA 接続時,トランザクションが分散トランザクションでない場合,オートコミット機能を有効にするか どうかを設定します。

### (2) 形式

public void setXALocalCommitMode ( boolean autoCommitMode ) throws SQLException

### (3) 引数

boolean autoCommitMode:

オートコミット機能を設定します。

true:オートコミット機能を有効に設定します。

false:オートコミット機能を無効に設定します。

### (4) 戻り値

なし。

### (5) 機能詳細

XA 接続時にオートコミット機能を設定します。デフォルト値は false(オートコミット機能は無効)で す。このメソッドの指定値と、JDBC ドライバの動作の関係を次に示します。

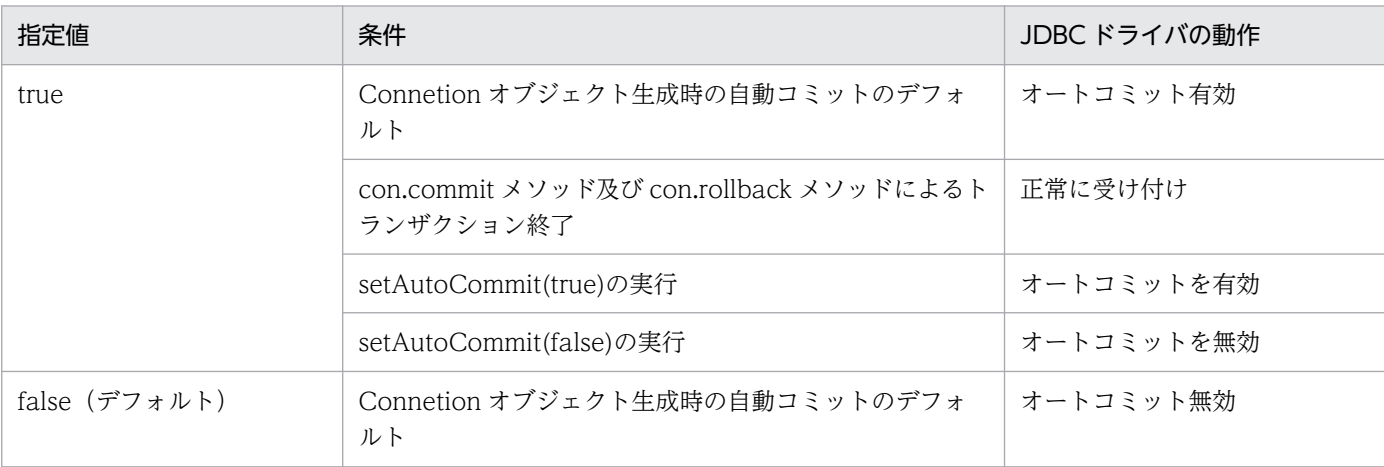

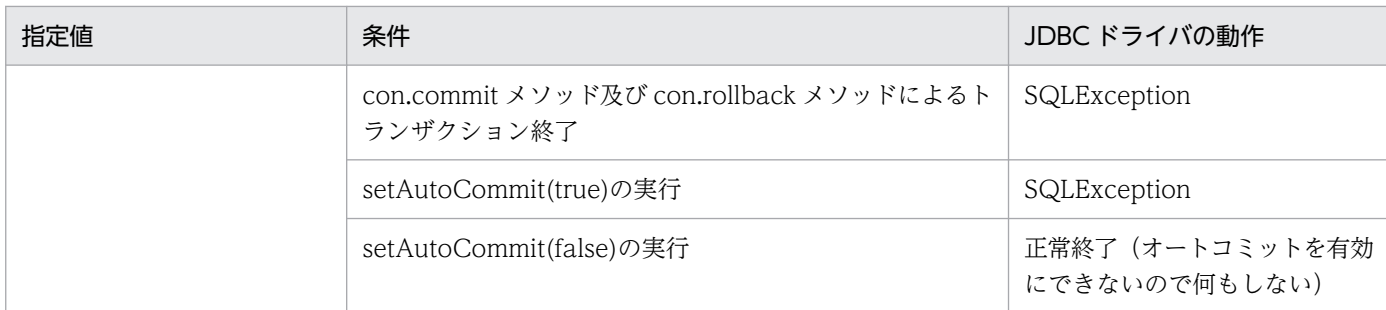

### (6) 発生する例外

なし。

### 17.10.28 getXALocalCommitMode

### (1) 機能

XA 接続時,トランザクションが分散トランザクションでない場合,オートコミット機能を有効にするか どうかの設定情報を取得します。

### (2) 形式

public boolean getXALocalCommitMode() throws SQLException

### (3) 引数

なし。

### (4) 戻り値

boolean:

オートコミット機能の設定です。 true:オートコミット機能は有効です。 false:オートコミット機能は無効です。

### (5) 機能詳細

オートコミット機能の設定を取得します。

### (6) 発生する例外

なし。

### 17.10.29 setSQLWarningIgnore

### (1) 機能

データベースから返される警告を Connection クラスで保持するかどうかを設定します。

### (2) 形式

public void setSQLWarningIgnore ( boolean mode )

### (3) 引数

boolean mode:

警告を保持するかどうかを設定します。

true:警告を保持しません。

false:警告を保持します。

#### (4) 戻り値

なし。

#### (5) 機能詳細

Connection クラスで発生した警告を Connection クラスで保持するかどうかを設定します。デフォルト 値は"false"です。

このメソッドの実行は、「[URL の構文](#page-1323-0)」で示した項目 SQLWARNING\_IGNORE,及び[「ユーザプロパ](#page-1332-0) [ティ](#page-1332-0)」で示したプロパティ SQLWARNING IGNORE の設定と同等です。

指定値と保持する警告の関係については,「SQLWarning [オブジェクトの生成条件」](#page-1763-0)を参照してください。

### (6) 発生する例外

なし。

### 17.10.30 getSQLWarningIgnore

#### (1) 機能

データベースから返される警告を Connection クラスで保持するかどうかの設定情報を取得します。

### (2) 形式

public boolean getSQLWarningIgnore()

### (3) 引数

なし。

### (4) 戻り値

boolean:

警告を保持するかどうかの設定情報です。

true:警告を保持しません。

false:警告を保持します。

#### (5) 機能詳細

Connection クラスで発生した警告を Connection クラスで保持するかどうかの設定情報を取得します。

setSQLWarningIgnore メソッドで設定した情報を返却します。設定されていない場合,デフォルト値で ある"false"を返却します。

返却値と保持する警告の関係については,「SQLWarning [オブジェクトの生成条件」](#page-1763-0)を参照してください。

#### (6) 発生する例外

なし。

#### 17.10.31 setHiRDBCursorMode

#### (1) 機能

HiRDB がコミットした場合に ResultSet クラスのオブジェクトを有効とするかどうかを設定します。

#### (2) 形式

public void setHiRDBCursorMode ( boolean mode )

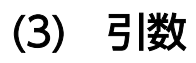

#### boolean mode:

次の値を指定します。

true:コミットした場合でも ResultSet クラスのオブジェクトを有効とします。なお,true を指定し た場合,次のクラスのオブジェクトについても,コミット後も有効となります。

- Statement クラス
- PreparedStatement クラス
- CallableStatement クラス

false: コミットした場合, ResultSet クラスのオブジェクトを無効とします。

### (4) 戻り値

なし。

#### (5) 機能詳細

HiRDB がコミットした場合に、ResultSet クラスのオブジェクトを有効とするかどうかを設定します。こ のメソッドが呼び出されない場合のデフォルトは false です。

無効となった ResultSet オブジェクトで close メソッド呼び出し以外の操作を行った場合, SQLException を投入します。

このメソッドの実行は,「[URL の構文](#page-1323-0)」で示した項目 HIRDB\_CURSOR の設定と同等です。

#### (6) 発生する例外

なし。

#### (7) 注意事項

「HIRDB CURSOR 及び STATEMENT\_COMMIT\_BEHAVIOR 指定時の注意事項」を参照してくださ  $\mathcal{U}$ 

#### 17.10.32 getHiRDBCursorMode

### (1) 機能

HiRDB がコミットした場合に ResultSet クラスのオブジェクトを有効とするかどうかの設定情報を取得し ます。

#### (2) 形式

public boolean getHiRDBCursorMode()

### (3) 引数

なし。

### (4) 戻り値

boolean:

HiRDB がコミットした場合に、ResultSet クラスのオブジェクトを有効とするかどうかの設定情報です。 true:コミットした場合でも ResultSet クラスのオブジェクトが有効です。 false: コミットした場合, ResultSet クラスのオブジェクトは無効です。

#### (5) 機能詳細

HiRDB がコミットした場合に ResultSet クラスのオブジェクトを有効とするかどうかの設定情報を取得し ます。

### (6) 発生する例外

なし。

#### (7) 注意事項

なし。

### 17.10.33 setNotErrorOccurred

### (1) 機能

ConnectionEventListener.connectionErrorOccurred の発生を抑止するかどうかを設定します。

# (2) 形式

public void setNotErrorOccurred ( boolean mode )

# (3) 引数

boolean mode:

connectionErrorOccurred の発生を抑止するかどうかを指定します。

true: connectionErrorOccurred の発生を抑止します。

false: connectionErrorOccurred の発生を抑止しません(デフォルト)。

# (4) 戻り値

なし。

### (5) 機能詳細

ConnectionPoolDataSource, XADataSource を使用している場合,致命的な接続エラーが発生したと きに呼ばれる ConnectionEventListener.connectionErrorOccurred の,呼び出しを抑止するための設定 をします。

設定していない場合, connectionErrorOccurred を呼びます。通常は未設定にするか, 又は false を設定 します。

### (6) 発生する例外

なし。

# 17.10.34 getNotErrorOccurred

### (1) 機能

ConnectionEventListener.connectionErrorOccurred の発生を抑止するかどうかの設定情報を取得しま す。

# (2) 形式

public boolean getNotErrorOccurred()

### (3) 引数

なし。

# (4) 戻り値

boolean:

ConnectionEventListener.connectionErrorOccurred を発生させるかどうかの設定情報です。

true: connectionErrorOccurred は発生しません。

false: connectionErrorOccurred が発生します(デフォルト)。

### (5) 機能詳細

ConnectionPoolDataSource, XADataSource を使用している場合,致命的な接続エラーが発生したと きに,ConnectionEventListener.connectionErrorOccurred が呼ばれるかどうかの設定情報を取得しま す。設定していない場合は,false を返却します。

### (6) 発生する例外

なし。

### 17.10.35 setEnvironmentVariables

#### (1) 機能

HiRDB のクライアント環境定義を設定します。

### (2) 形式

public void setEnvironmentVariables ( String variables ) throws SQLException

### (3) 引数

String variables:

HiRDB のクライアント環境定義を、次の形式で指定します。

[形式]

"変数名=値;変数名=値; ..<省略>.. ;変数名=値"

指定例を次に示します。

#### [指定例]

setEnvironmentVariables ("PDFESHOST=FES1;PDCWAITTIME=0");

ナル値の場合は,このメソッドによって現在までに設定したクライアント環境定義を無効とし,初期状 態に戻します。

### (4) 戻り値

なし。

#### (5) 機能詳細

HiRDB クライアント環境定義を設定します。

JDBC ドライバで指定できるクライアント環境定義は,[「指定できるクライアント環境定義](#page-1885-0)」を参照してく ださい。変数名に JDBC ドライバで指定できないクライアント環境定義が指定された場合, 指定を無視し ます。なお,変数名は大文字と小文字を区別するため,注意してください。

複数の設定方法を持つ接続情報の優先順位については,「[接続情報の優先順位」](#page-1897-0)を参照してください。

なお,このメソッドでは,クライアント環境定義の各指定値をチェックしません。データベース接続時に 指定値をチェックし,不正であれば SQLException を投入します。

#### (6) 発生する例外

なし。

#### 17.10.36 getEnvironmentVariables

#### (1) 機能

HiRDB のクライアント環境定義を取得します。

#### (2) 形式

String void getEnvironmentVariables()

### (3) 引数

なし。

#### (4) 戻り値

String:

HiRDB のクライアント環境定義(未指定の場合,ナル値を返却します)

#### (5) 機能詳細

HiRDB のクライアント環境定義を取得します。

#### (6) 発生する例外

### 17.10.37 setEncodeLang

### (1) 機能

データ変換時の変換文字セット名称を設定します。

### (2) 形式

public void setEncodeLang ( String encode\_lang ) throws SQLException

### (3) 引数

String encode\_lang:

変換文字セットを指定します。「Java 2 SDK, Standard Edition ドキュメント」の「国際化」で示され るエンコーディング一覧から選択してください。

HiRDB の文字コードと対応する変換文字セットを次に示します。

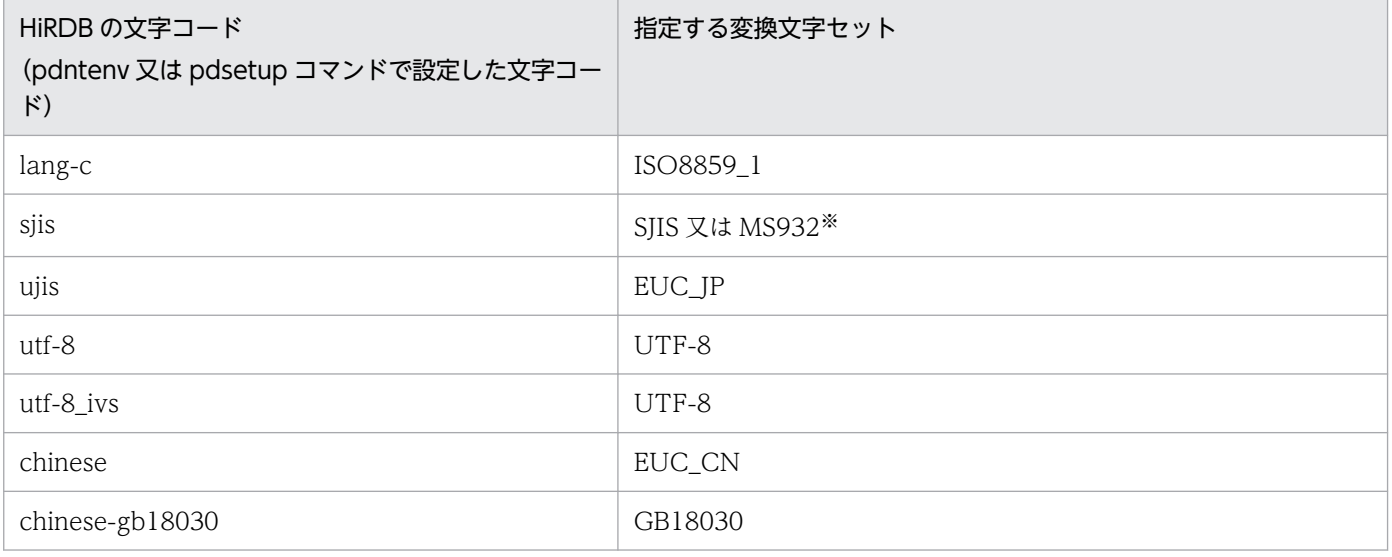

注※

SJIS か MS932 の指定は,アプリケーションでの Windows 特殊文字の扱いによります。

"OFF"を指定すると,HiRDB の文字コードに対して上記の表の変換文字セットが指定されたものとし て動作します。なお、HiRDB の文字コードが siis の場合、JDBC ドライバが動作する OS によって変 換文字セットは次のようになります。

UNIX の場合:SJIS

Windows の場合:MS932

ナル値の場合は,現在までに設定したこのメソッドによる変換文字セット名称を無効とし,初期状態に 戻します。

"OFF"以外を指定した場合は,大文字と小文字を区別します。

### (4) 戻り値

なし。

#### (5) 機能詳細

次のデータ変換時に,このメソッドで指定された変換文字セット名称での変換を行います。

- HiRDB から取得したデータをアプリケーションが String で取得する場合の,文字データ(Unicode) への変換
- アプリケーションが String で HiRDB へ値を設定する場合の,バイナリデータへの変換

このメソッドを指定しない場合, JDBC ドライバは前記対応表に合わせた変換文字セットで文字の変換を します。ただし、次の項目は、Java 仮想マシンのデフォルトの変換文字セットで変換されます。

- setUapName の指定値
- 認可識別子又はパスワード (setUser, setPassword, getConnection などで指定するもの)
- setEnvironmentVariables で指定したクライアント環境定義の指定値
- HiRDB クライアントの環境変数グループ名で指定した各環境変数の指定値

### (6) 発生する例外

Java 仮想マシンがサポートしない変換文字セットを指定した場合, SQLException を投入します。

#### 17.10.38 getEncodeLang

#### (1) 機能

設定された変換文字セット名称を取得します。

#### (2) 形式

public String getEncodeLang()

#### (3) 引数

### (4) 戻り値

String:

変換文字セット名称 (setEncodeLang メソッドで変換文字セット名称が指定されていない場合は、ナ ル値を返却します)

#### (5) 機能詳細

setEncodeLang メソッドで設定された変換文字セット名称を返却します。

#### (6) 発生する例外

なし。

#### 17.10.39 setMaxBinarySize

#### (1) 機能

JDBC SQL タイプ LONGVARBINARY 型データ取得時のデータサイズの上限を設定します。

#### (2) 形式

public void setMaxBinarySize ( int size ) throws SQLException

### (3) 引数

int size:

上限となるデータサイズです。0〜2,147,483,647 の範囲で設定します。 0 を指定した場合は,取得対象データの定義長を上限とします。

#### (4) 戻り値

なし。

#### (5) 機能詳細

JDBC SQL タイプ LONGVARBINARY 型データ取得時のデータサイズの上限を,バイト単位で設定しま す。

JDBC SQL タイプ LONGVARBINARY 型データを取得する際, JDBC ドライバはデータを取得するまで 実際のデータ長を認識できないため、定義長分のメモリを確保します。そのため、定義長に HiRDB のデー タ型である BINARY 型,及び BLOB 型の最大長である 2,147,483,647 バイトのように長大なサイズを指

定した列の値を取得する場合は,その定義長である 2,147,483,647 バイトのメモリを確保しようとしま す。そのため,実行環境によってはメモリ不足が発生することがあります。

したがって,このメソッドで,実際に格納されているデータの最大長を指定してください。取得対象とな る HiRDB のデータ型である BINARY 型, 及び BLOB 型データの定義長が、このメソッドで指定したサ イズよりも大きい場合,取得データをこのメソッドで指定したサイズに切り捨てます。実際にデータを切 り捨てた場合, ResultSet の next メソッド実行時に、JDBC ドライバは HiRDB サーバから警告を受け取 ります。受け取った警告に対しては、setLONGVARBINARY TruncError の指定値に従って SQLException の投入, SQLWarning の生成(又は無視)をします。

このメソッドで上限を設定していない場合は,取得対象データの定義長を上限とします。

#### (6) 発生する例外

負の値を指定した場合,SQLException を投入します。

#### (7) 注意事項

setLONGVARBINARY\_Access メソッドの引数 mode に LOCATOR を指定している場合,このメソッ ドの指定値は無効です。実際のデータ長に基づいて領域を確保し,全データを取得します。

### 17.10.40 getMaxBinarySize

#### (1) 機能

JDBC SQL タイプ LONGVARBINARY 型データ取得時のデータサイズの上限を取得します。

#### (2) 形式

public int getMaxBinarySize()

#### (3) 引数

なし。

#### (4) 戻り値

int:

上限となるデータサイズの設定値

### (5) 機能詳細

setMaxBinarySize で設定した、JDBC SQL タイプ LONGVARBINARY 型データ取得時のデータサイズ の上限を返却します。

setMaxBinarySize でデータサイズの上限を設定していない場合は,0 を返却します。

#### (6) 発生する例外

なし。

#### 17.10.41 setStatementCommitBehavior

#### (1) 機能

コミットを行った場合,ステートメントオブジェクトをコミット実行後も有効とするかどうかを設定しま す。なお,ここでのステートメントオブジェクトとは,次のクラスのことを指します。

- Statement クラス
- PreparedStatement クラス
- CallableStatement クラス

#### (2) 形式

public void setStatementCommitBehavior ( boolean mode ) throws SQLException

### (3) 引数

boolean mode:

ステートメントオブジェクトが,コミットなどによるトランザクションの終了の前後にわたって有効か を指定します。

true:トランザクション終了後もステートメントのオブジェクトを有効にします。

false:トランザクション終了後はステートメントのオブジェクトを無効にします。

#### (4) 機能詳細

コミットを行った場合,ステートメントオブジェクトをコミット実行後も有効とするかを設定します。こ のメソッドが呼び出されない場合のデフォルトは true です。

このメソッドの実行は、[「URL の構文](#page-1323-0)」で示した項目 STATEMENT\_COMMIT\_BEHAVIOR の設定と同 等です。

### (5) 発生する例外

なし。

#### (6) 注意事項

「[HIRDB\\_CURSOR 及び STATEMENT\\_COMMIT\\_BEHAVIOR 指定時の注意事項](#page-1329-0)」を参照してくださ い。

#### 17.10.42 getStatementCommitBehavior

#### (1) 機能

コミットを行った場合,ステートメントオブジェクトをコミット実行後も有効とするかどうかの設定情報 を取得します。なお,ここでのステートメントオブジェクトとは,次のクラスのことを指します。

- Statement クラス
- PreparedStatement クラス
- CallableStatement クラス

### (2) 形式

public boolean getStatementCommitBehavior() throws SQLException

#### (3) 引数

なし。

### (4) 戻り値

boolean:

ステートメントオブジェクトが,コミットなどによるトランザクションの終了の前後にわたって有効と なるかどうかです。

true:有効となります。

false:有効となりません。

#### (5) 機能詳細

コミットを行った場合に,次のクラスのオブジェクトをコミット実行後も有効とするかどうかの設定情報 を取得します。

- Statement クラス
- PreparedStatement クラス
- CallableStatement クラス

このメソッドは、setStatementCommitBehavior メソッドの設定値を返却します。なお、設定していな い場合は true を返却します。

#### (6) 発生する例外

なし。

#### (7) 注意事項

なし。

### 17.10.43 setLONGVARBINARY\_AccessSize

#### (1) 機能

HiRDB サーバに対して一度に要求する JDBC SQL タイプ LONGVARBINARY 型データの長さを設定し ます。

### (2) 形式

public void setLONGVARBINARY\_AccessSize ( int access\_size ) throws SQLException

#### (3) 引数

int access\_size:

要求するデータ長をキロバイト単位で指定します。指定値は,0〜2,097,151 です(デフォルトは 0)。 0 を指定した場合は,データ全体を一度に要求します。

#### (4) 戻り値

なし。

### (5) 機能詳細

HiRDB サーバに対して一度に要求する JDBC SQL タイプ LONGVARBINARY 型データの長さを設定し ます。

例えば. 引数 access\_size に 20 を指定した場合. データベースに格納している 100 キロバイトの IDBC SQL タイプ LONGVARBINARY 型データを ResultSet の getBytes メソッドで取得しようとすると,デー タを 20 キロバイトずつ 5 回に分けて取得します。

setLONGVARBINARY Access メソッドの引数 mode に LOCATOR 以外を指定している場合は、この 指定値は有効となりません。

このメソッドでの設定は,「[ユーザプロパティ」](#page-1332-0)で示したプロパティ HiRDB for Java LONGVARBINARY ACCESS SIZE の設定と同等になります。

#### (6) 発生する例外

引数 access\_size に 0~2,097,151 以外の値を指定した場合は, SQLException を投入します。

### (7) 注意事項

「[LONGVARBINARY\\_ACCESS」](#page-1337-0)の注意事項を参照してください。

### 17.10.44 getLONGVARBINARY\_AccessSize

### (1) 機能

HiRDB サーバに対して一度に要求する JDBC SQL タイプ LONGVARBINARY 型データの長さを取得し ます。

#### (2) 形式

public int getLONGVARBINARY\_AccessSize() throws SQLException

### (3) 引数

なし。

### (4) 戻り値

int:

一度に要求するデータ長(単位:キロバイト)(設定していない場合は 0 を返却します)

#### (5) 機能詳細

HiRDB サーバに対して一度に要求する JDBC SQL タイプ LONGVARBINARY 型データの長さを取得し ます。このメソッドは、setLONGVARBINARY AccessSize メソッドの設定値を返却します。

### (6) 発生する例外

なし。

### 17.10.45 setLONGVARBINARY\_TruncError

### (1) 機能

IDBC SQL タイプ LONGVARBINARY 型データ取得時に切り捨てが発生した場合に、例外を投入するか どうかを設定します。

### (2) 形式

public void setLONGVARBINARY\_TruncError ( boolean mode ) throws SQLException

### (3) 引数

boolean mode:

切り捨てが発生した場合に例外を投入するかどうかを指定します。

true:

例外を投入します。

false:

例外を投入しません。

#### (4) 戻り値

なし。

#### (5) 機能詳細

JDBC SQL タイプ LONGVARBINARY 型データ取得時に切り捨てが発生した場合に例外を投入するかど うかを設定します。設定がない場合、true が指定されたものとして動作します。

setSQLWarningLevel メソッドの引数 warningLevel に IGNORE を指定している場合は,このメソッド の指定値は無効です。false が指定されたものとして動作します。

なお. IDBC SQL タイプ LONGVARBINARY 型データ取得時に発生する切り捨てとは、次の条件式を満 たした場合のことを指します。

SQLの実行で得られるJDBC SQLタイプLONGVARBINARY型データの実際の長さ > setMaxBinarySizeで指定 したデータ長

### (6) 発生する例外

なし。

### 17.10.46 getLONGVARBINARY\_TruncError

### (1) 機能

JDBC SQL タイプ LONGVARBINARY 型データ取得時に切り捨てが発生した場合に、例外を投入するか どうかの設定情報を取得します。

# (2) 形式

public boolean getLONGVARBINARY\_TruncError()

### (3) 引数

なし。

### (4) 戻り値

boolean:

切り捨てが発生した場合に例外を投入するかどうかの設定情報です。

true:

例外を投入します。

false:

例外を投入しません。

#### (5) 機能詳細

JDBC SQL タイプ LONGVARBINARY 型データ取得時に切り捨てが発生した場合に例外を投入するかど うかの設定情報を取得します。

#### (6) 発生する例外

# 17.10.47 setStatementCloseBehavior

# (1) 機能

ステートメント (Statement クラス, PreparedStatement クラス, 及び CallableStatement クラス)の close メソッド実行時に前処理結果を無効にするかどうかを設定します。

### (2) 形式

public synchronized void setStatementCloseBehavior(boolean mode)

### (3) 引数

boolean mode:

ステートメントの close メソッド実行時に前処理結果を無効にするかどうかを設定します。

true:

前処理結果を無効にします。

false:

前処理結果を無効にしません。

### (4) 戻り値

なし。

### (5) 機能詳細

ステートメント (Statement クラス, PreparedStatement クラス, 及び CallableStatement クラス)の close メソッド実行時に前処理結果を無効にするかどうかを設定します。

設定がない場合, false が指定されたものとして動作します。

このメソッドでの設定は,「[ユーザプロパティ」](#page-1332-0)で示したプロパティ HiRDB for Java STATEMENT CLOSE BEHAVIOR の設定と同等になります。

### (6) 発生する例外

# 17.10.48 getStatementCloseBehavior

## (1) 機能

ステートメント (Statement クラス, PreparedStatement クラス, 及び CallableStatement クラス)の close メソッド実行時に前処理結果を無効にするかどうかの設定情報を取得します。

### (2) 形式

public boolean getStatementCloseBehavior()

### (3) 引数

なし。

### (4) 戻り値

true:

前処理結果を無効にします。

false:

前処理結果を無効にしません。

#### (5) 機能詳細

ステートメント (Statement クラス, PreparedStatement クラス, 及び CallableStatement クラス)の close メソッド実行時に前処理結果を無効にするかどうかの設定情報を取得します。このメソッドは setStatementCloseBehavior メソッドの設定値を返却します。設定していない場合は false を返却します。

### (6) 発生する例外

なし。

### 17.10.49 setHiRDBINI

### (1) 機能

HiRDB.INI ファイル内に記述されているクライアント環境変数を有効にする場合に、HiRDB.INI ファイ ルのディレクトリを指定します。

### (2) 形式

public synchronized void setHiRDBINI (String dir)

### (3) 引数

string dir:

HiRDB.INI ファイルが存在するディレクトリの絶対パスを指定します。null 指定の場合は、未指定の 状態とします。

### (4) 戻り値

なし。

#### (5) 機能詳細

HiRDB.INI ファイル内に記述されているクライアント環境変数を有効にする場合に,HiRDB.INI ファイ ルのディレクトリの絶対パスを指定します。このメソッドの詳細については,「[URL の各項目の説明](#page-1324-0)」の HiRDB\_INI の説明を参照してください。

#### (6) 発生する例外

なし。

#### 17.10.50 getHiRDBINI

#### (1) 機能

setHiRDBINI メソッドで設定したディレクトリを取得します。

### (2) 形式

public String getHiRDBINI()

#### (3) 引数

なし。

### (4) 戻り値

#### String:

setHiRDBINI メソッドで設定したディレクトリの絶対パスです。未設定の場合は null を返します。

### (5) 機能詳細

setHiRDBINI メソッドで設定したディレクトリの絶対パスを取得します。

### (6) 発生する例外

なし。

### 17.10.51 setBatchExceptionBehavior

### (1) 機能

java.sql.BatchUpdateException の getUpdateCounts メソッドの戻り値に、JDBC 規格に準拠した更新 カウントを設定するかどうかを指定します。

### (2) 形式

public synchronized void setBatchExceptionBehavior(boolean mode)

### (3) 引数

boolean mode:

java.sql.BatchUpdateException の getUpdateCounts メソッドの戻り値に、JDBC 規格に準拠した 更新カウントを設定するかどうかを指定します。

true: JDBC 規格に準拠した更新カウントを設定します。

false:HiRDB 独自の更新カウントを設定します。

### (4) 戻り値

なし。

### (5) 機能詳細

java.sql.BatchUpdateException の getUpdateCounts メソッドの戻り値に、JDBC 規格に準拠した更新 カウントを設定するかどうかを指定します。このメソッドが呼び出されない場合のデフォルト値は"TRUE" です。

このメソッドでの設定は,「[ユーザプロパティ」](#page-1332-0)で示したプロパティ HiRDB\_for\_Java\_ BATCHEXCEPTION BEHAVIOR の設定と同等になります。

### (6) 発生する例外

なし。

# 17.10.52 getBatchExceptionBehavior

### (1) 機能

setBatchExceptionBehavior で設定した java.sql.BatchUpdateException の getUpdateCounts メソッ ドの戻り値に、JDBC 規格に準拠した更新カウントを設定するかどうかの設定情報を取得します。

# (2) 形式

public synchronized boolean getBatchExceptionBehavior()

### (3) 引数

なし。

### (4) 戻り値

boolean:

setBatchExceptionBehavior で設定した java.sql.BatchUpdateException の getUpdateCounts メ ソッドの戻り値に,JDBC 規格に準拠した更新カウントを設定するかどうかを返却します。未設定の場 合は,デフォルト値"TRUE"を返却します。

true: JDBC 規格に準拠した更新カウントを設定します。

false:HiRDB 独自の更新カウントを設定します。

### (5) 機能詳細

setBatchExceptionBehavior で設定した java.sql.BatchUpdateException の getUpdateCounts メソッ ドの戻り値に、JDBC 規格に準拠した更新カウントを設定するかどうかの設定情報を取得します。

### (6) 発生する例外

# 17.10.53 setUpdateCountBehavior

### (1) 機能

更新系 SQL 発行時の更新行数が 0 の場合, java.sql.Statement の getUpdateCount メソッドの戻り値と して-1 を返却するかどうかを指定します。

### (2) 形式

public synchronized void setUpdateCountBehavior(boolean mode)

### (3) 引数

boolean mode:

更新系 SQL 発行時の更新行数が 0 の場合, java.sql.Statement の getUpdateCount メソッドの戻り 値として-1 を返却するかどうかを指定します。

true:更新系 SQL 発行時の更新行数が 0 の場合,-1 を返却します(JDBC 規格)。

false:更新系 SQL 発行時の更新行数が 0 の場合,0 を返却します。

### (4) 戻り値

なし。

#### (5) 機能詳細

更新系 SQL 発行時の更新行数が 0 の場合, java.sql.Statement の getUpdateCount メソッドの戻り値と して-1 を返却するかどうかを指定します。

このメソッドが呼び出されない場合のデフォルト値は"false"です。

このメソッドでの設定は,「[ユーザプロパティ」](#page-1332-0)で示したプロパティ HiRDB for Java UPDATECOUNT BEHAVIOR の設定と同等になります。

### (6) 発生する例外

# 17.10.54 getUpdateCountBehavior

### (1) 機能

更新系 SQL 発行時の更新行数が 0 の場合, java.sql.Statement の getUpdateCount メソッドの戻り値と して-1 を返却するかどうかの設定情報を取得します。

### (2) 形式

public synchronized boolean getUpdateCountBehavior()

### (3) 引数

なし。

### (4) 戻り値

boolean:

setUpdateCountBehavior で設定した、更新系 SQL 発行時の更新行数が 0 の場合, java.sql.Statement の getUpdateCount メソッドの戻り値として-1 を返却するかどうかの設定情報を 返却します。未設定の場合は,デフォルト値"FALSE"を返却します。 true:更新系 SQL 発行時の更新行数が 0 の場合,-1 を返却します(JDBC 規格)。

false:更新系 SQL 発行時の更新行数が 0 の場合,0 を返却します。

### (5) 機能詳細

更新系 SQL 発行時の更新行数が 0 の場合, java.sql.Statement の getUpdateCount メソッドの戻り値と して-1 を返却するかどうかの設定情報を取得します。

### (6) 発生する例外

#### 17.11.1 SQL データ型のマッピング

HiRDB の SQL データ型と JDBC の SQL データ型は、完全には一致しません。そのため、JDBC ドライ バでは、JDBC の SQL データ型と,接続する HiRDB の SQL データ型とのマッピング(変換)を実行し ます。マッピングできない SQL データ型を使用してアクセスしようとすると、SQLException を投入し ます。SQL データ型のマッピングは、ResultSet, PreparedStatement, CallableStatement クラスの getXXX メソッド及び setXXX メソッドで実行します。なお、SQL データ型と、getXXX メソッド及び setXXX メソッドとのマッピング規則については, JDBC1.0 規格又は JDBC2.0 基本規格のドキュメント を参照してください。

HiRDB と JDBC の SQL データ型の対応を次の表に示します。

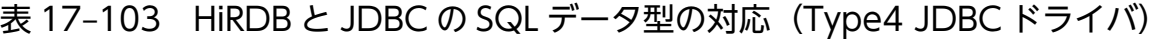

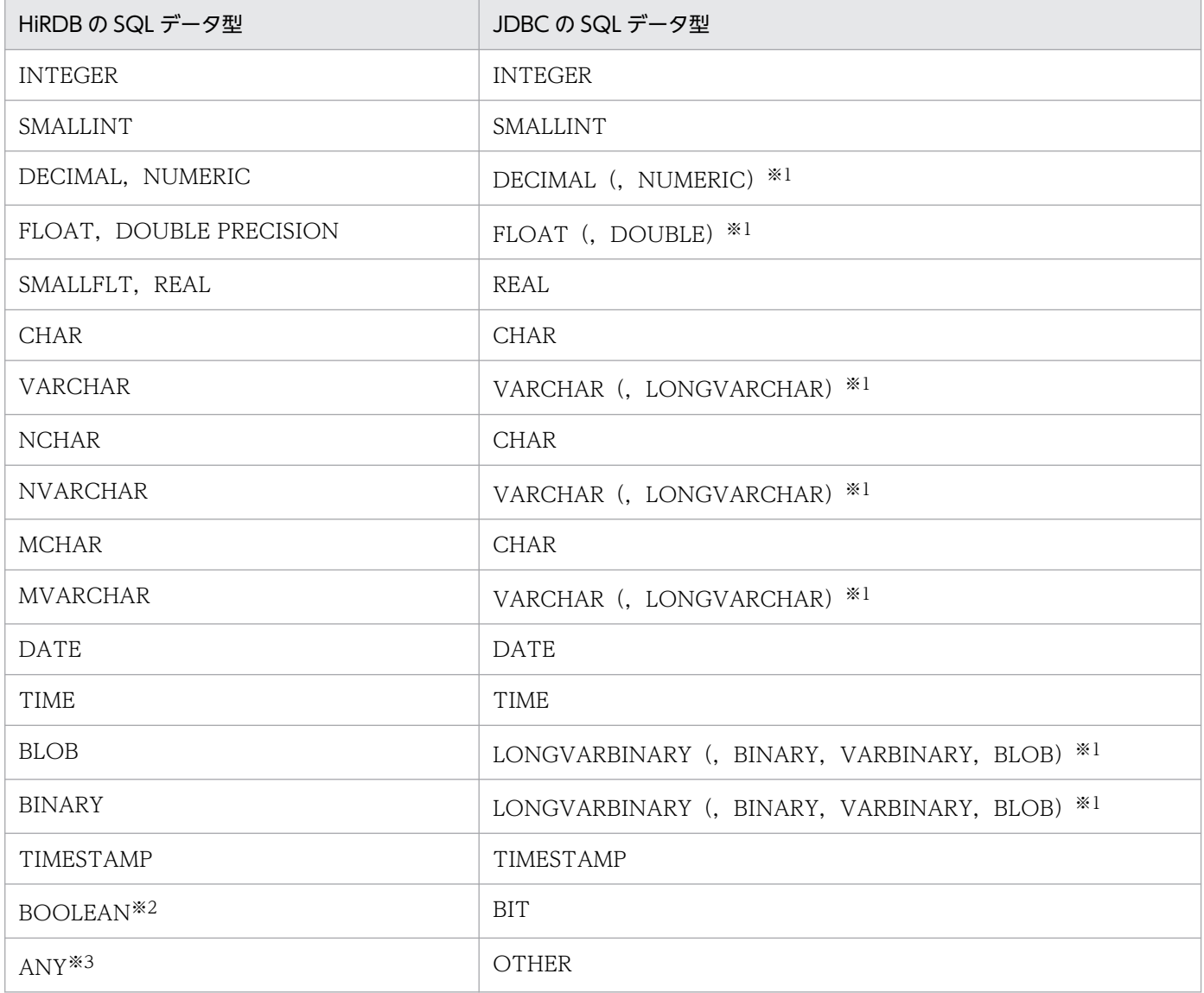

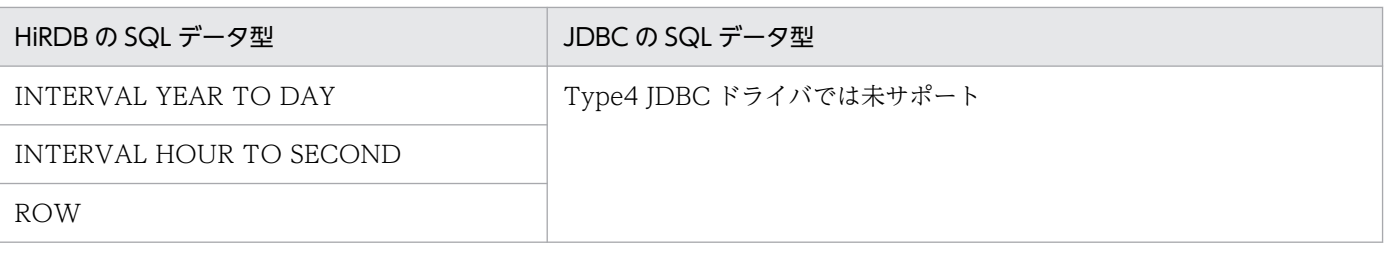

注※1

() 内のデータ型は、setNull メソッド, setObject メソッド, 又は registerOutParameter メソッドの 引数に JDBC の SQL データ型を指定する場合にだけ対応します。HiRDB の SQL データ型から JDBC の SQL データ型へマッピングする際には対応しません。

注※2

DatabaseMetaData の getTypeInfo メソッドなどで生成される, ResultSet オブジェクトが持つ BOOLEAN 型の列を指します。

注※3

?パラメタに NULL 述語を指定した SQL (? IS [NOT] NULL) での、パラメタのデータ型としてだ け使用されます。

### 17.11.2 検索データ取得時のマッピング

ResultSet クラス, 及び CallableStatement クラスの getXXX メソッドと, JDBC の SQL データ型との マッピングを次の表に示します。マッピングできない JDBC の SQL データ型に対して getXXX メソッド が呼び出された場合は,SQLException を投入します。

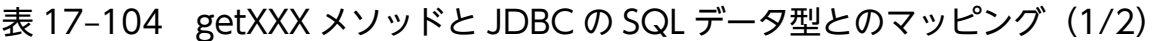

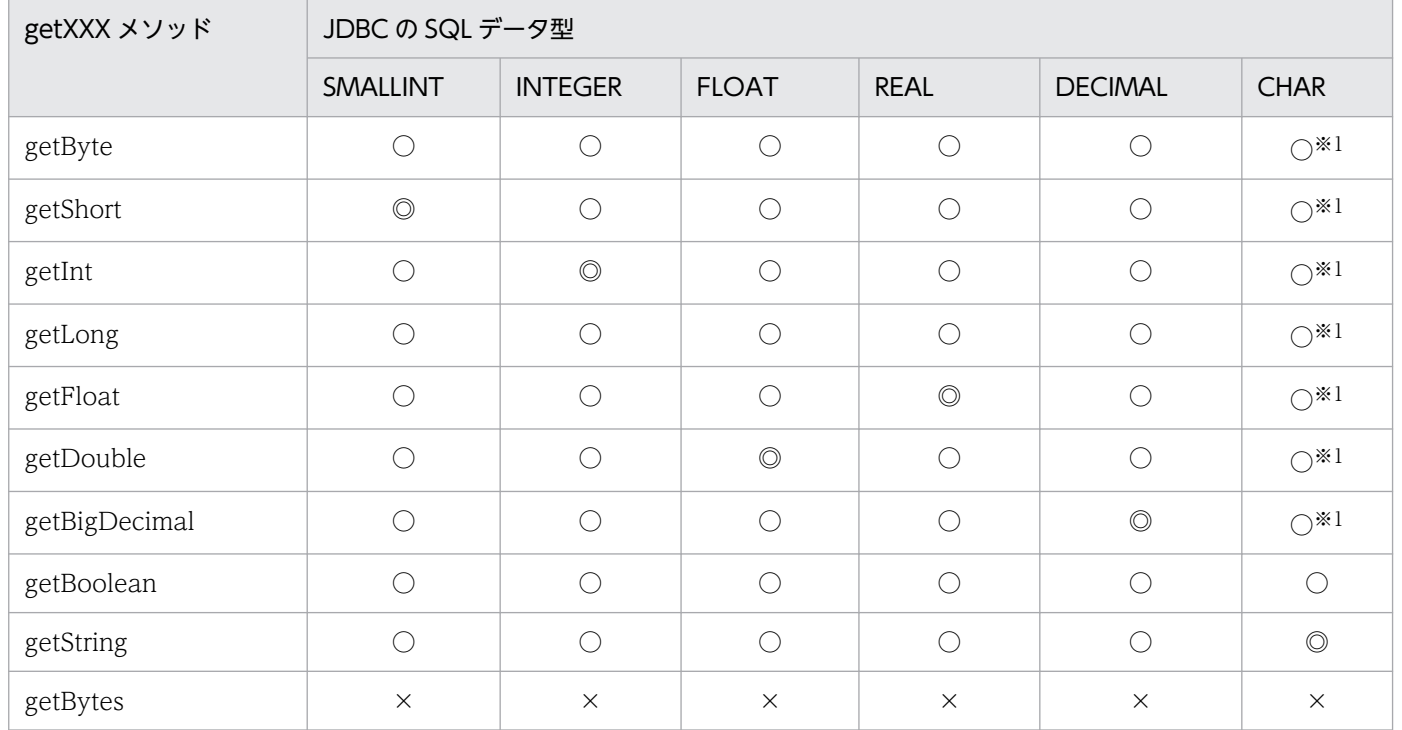

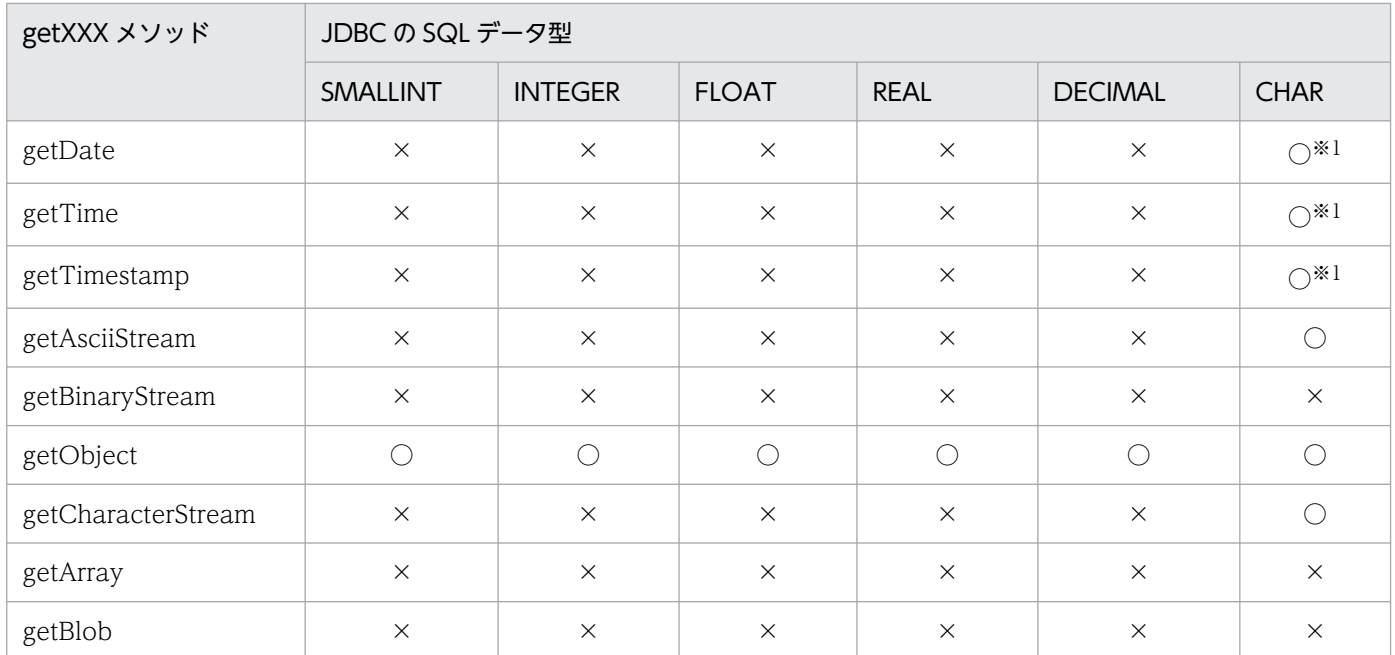

### 表 17-105 getXXX メソッドと JDBC の SQL データ型とのマッピング (2/2)

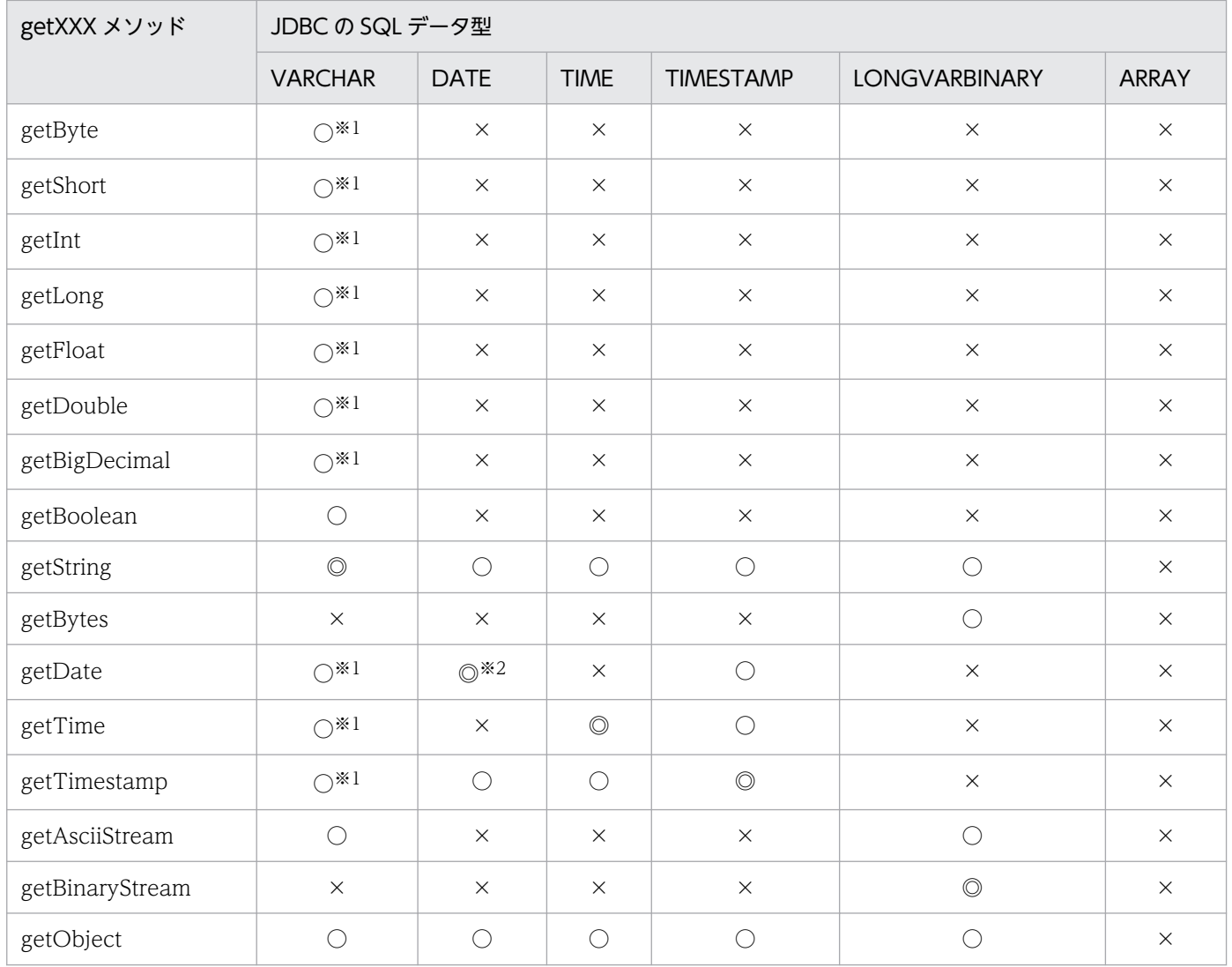

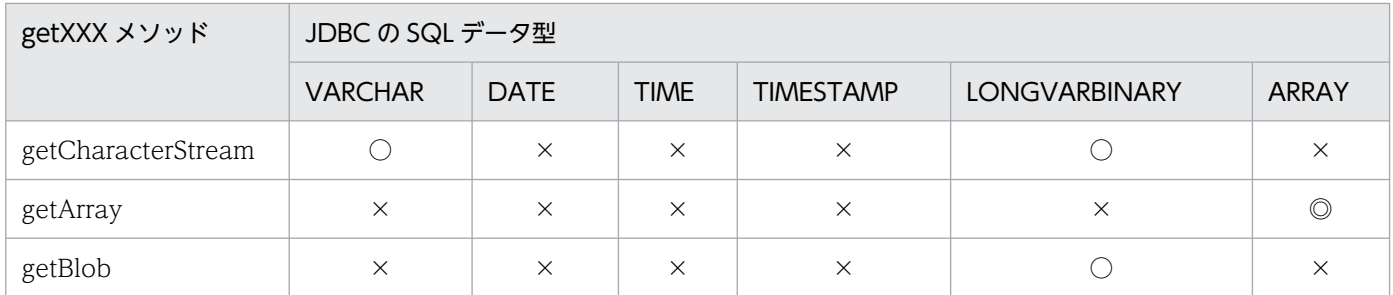

(凡例)

◎:マッピングすることを推奨します。

○:マッピングできます。ただし,変換元データの形式によっては,データの欠落や変換エラーとなる ことがあるため、注意してください。

×:マッピングできません。

注※1

このメソッドでの変換の際に,データベースから取得した文字列データの前後に半角スペースがある場 合は,半角スペースを取り除きます。また,半角スペースを取り除いた後,getXXX メソッドが返却す る Java のデータ型に変換します。

Java のデータ型に変換する場合の注意事項を次に示します。

- 文字列データに小数点以下の表現がある場合, getByte メソッド, getInt メソッド, getShort メ ソッド,又は getLong メソッドを実行すると、小数点以下を切り捨てて整数だけを変換し、返却し ます。
- 文字列データに全角文字が含まれている場合,変換しないで SQLException を投入します。全角文 字には、HiRDB のデータ型である NCHAR 型の列に列の定義長よりも短い文字列を格納している 場合に補完する全角スペースも含みます。
- 文字列データを Java のデータ型に変換した結果, オーバフローが発生する場合は, SQLException を投入します。

注※2

JDBC SQL タイプが DATE 型の場合, setDate メソッドに java.util.Calendar オブジェクトを指定し て実行すると、指定した java.util.Calendar オブジェクトを使用してデータを変換し、時刻データを切 り捨てて日付データだけをデータベースに格納します。このとき,時刻データを切り捨てるため, getDate メソッドに java.util.Calendar オブジェクトを指定して、setDate メソッドで格納したデー タを取得しても,setDate メソッドに指定した日付と異なる日付を取得する場合があります。

(例)

日本標準時をデフォルトのタイムゾーンとする UAP で,setDate メソッド,及び getDate メソッ ドに世界標準時のタイムゾーンを持つ java.util.Calendar オブジェクトを指定した場合の例を次に 示します。

setDate メソッドに「2005-10-03」を表す java.sql.Date オブジェクトを指定して実行した場合, JDBC ドライバは時刻部分に「00:00:00」を補完した後,タイムゾーンの違いによって 9 時間遅ら せて「2005-10-02 15:00:00」とし,日付部分「2005-10-02」をデータベースに格納します。こ のデータを getDate メソッドで取得した場合,データベースから日付部分「2005-10-02」を取得

し,時刻部分に「00:00:00」を補完した後,タイムゾーンの違いによって 9 時間進めて [2005-10-02 09:00:00] とします。これによって、getDate メソッドの戻り値の java.sql.Date オブジェクトには、「2005-10-02」が設定されるため.setDate メソッドに指定した「2005-10-03」 とは異なります。

### 17.11.3 ?パラメタ設定時のマッピング

PreparedStatement クラス, 及び CallableStatement クラスの setXXX メソッドと、マッピングされる JDBC SQL タイプを次の表に示します。使用できない JDBC SQL タイプの場合, setXXX メソッドは SQLException を投入します。

なお, setUnicodeStream メソッドが JDBC2.0 基本規格で推奨されないメソッドとなったため,代わり に setCharacterStream が追加されました。

#### 表 17-106 setXXX メソッドと、マッピングされる JDBC SQL タイプ

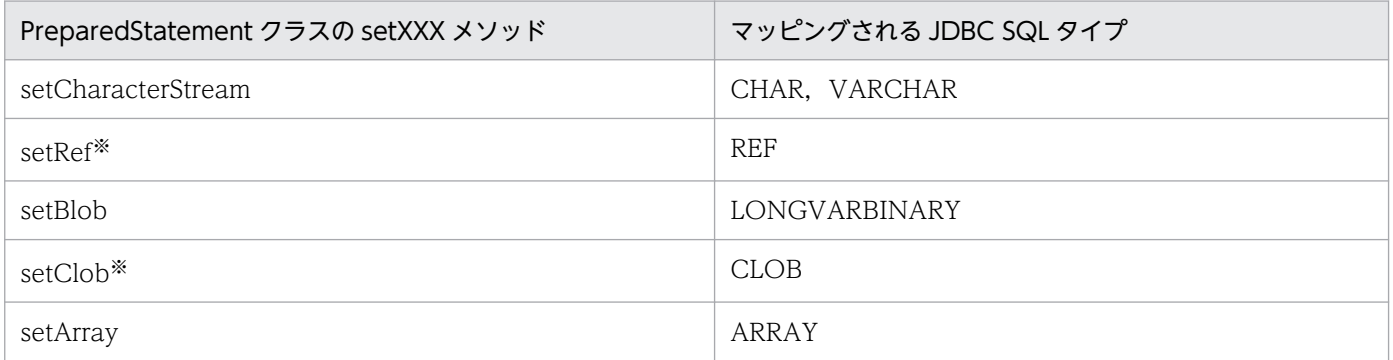

注※

JDBC ドライバでは使用できません。

PreparedStatement クラス, 及び CallableStatement クラスの setXXX メソッドと各 JDBC SQL タイ プとのマッピングを次の表に示します。

#### 表 17-107 setXXX メソッドと JDBC の SQL データ型とのマッピング (1/2)

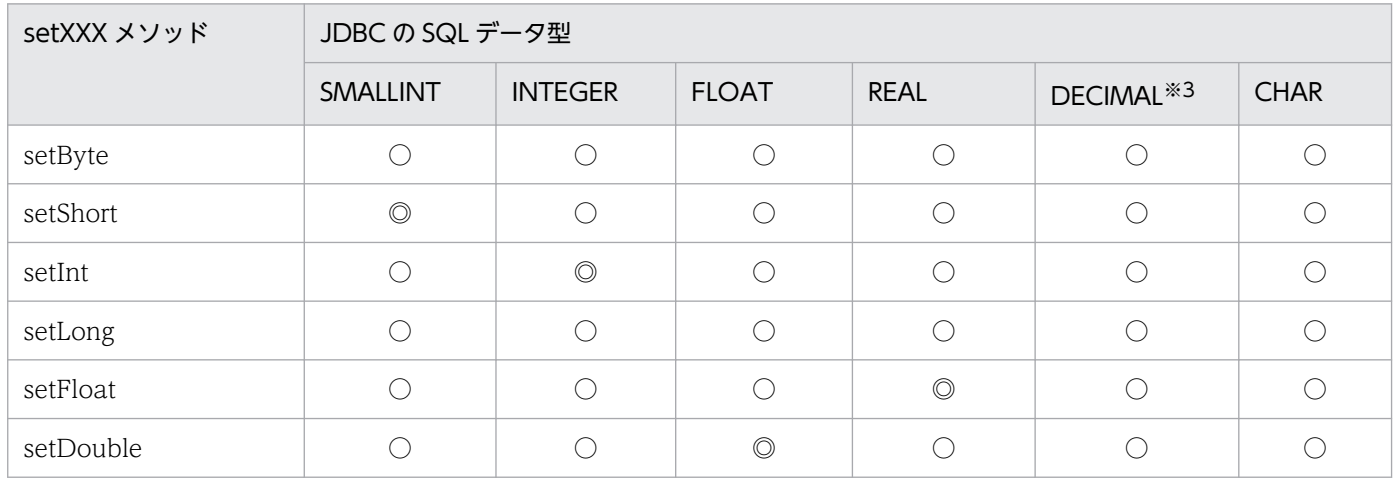

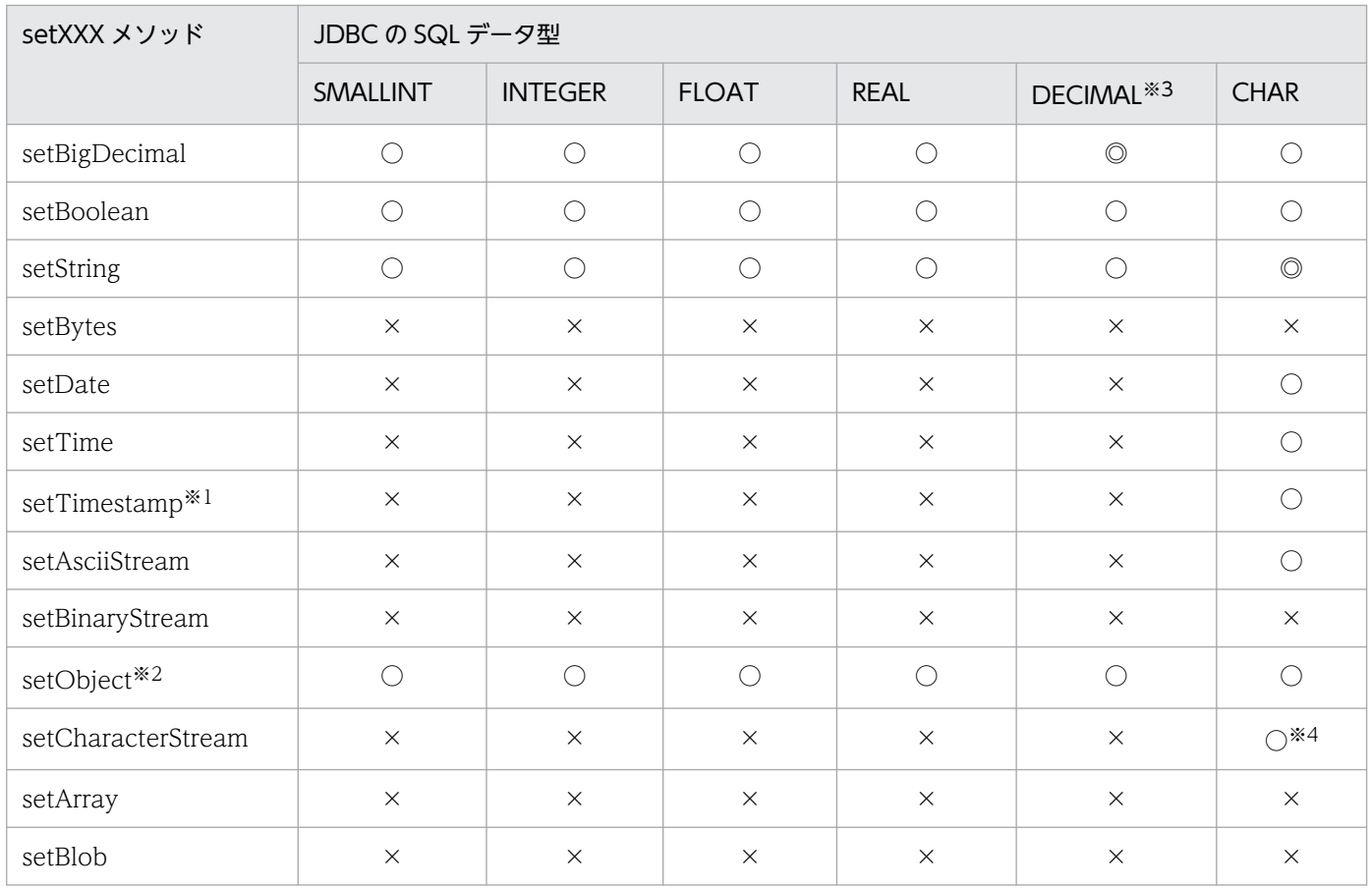

#### 表 17-108 setXXX メソッドと JDBC の SQL データ型とのマッピング (2/2)

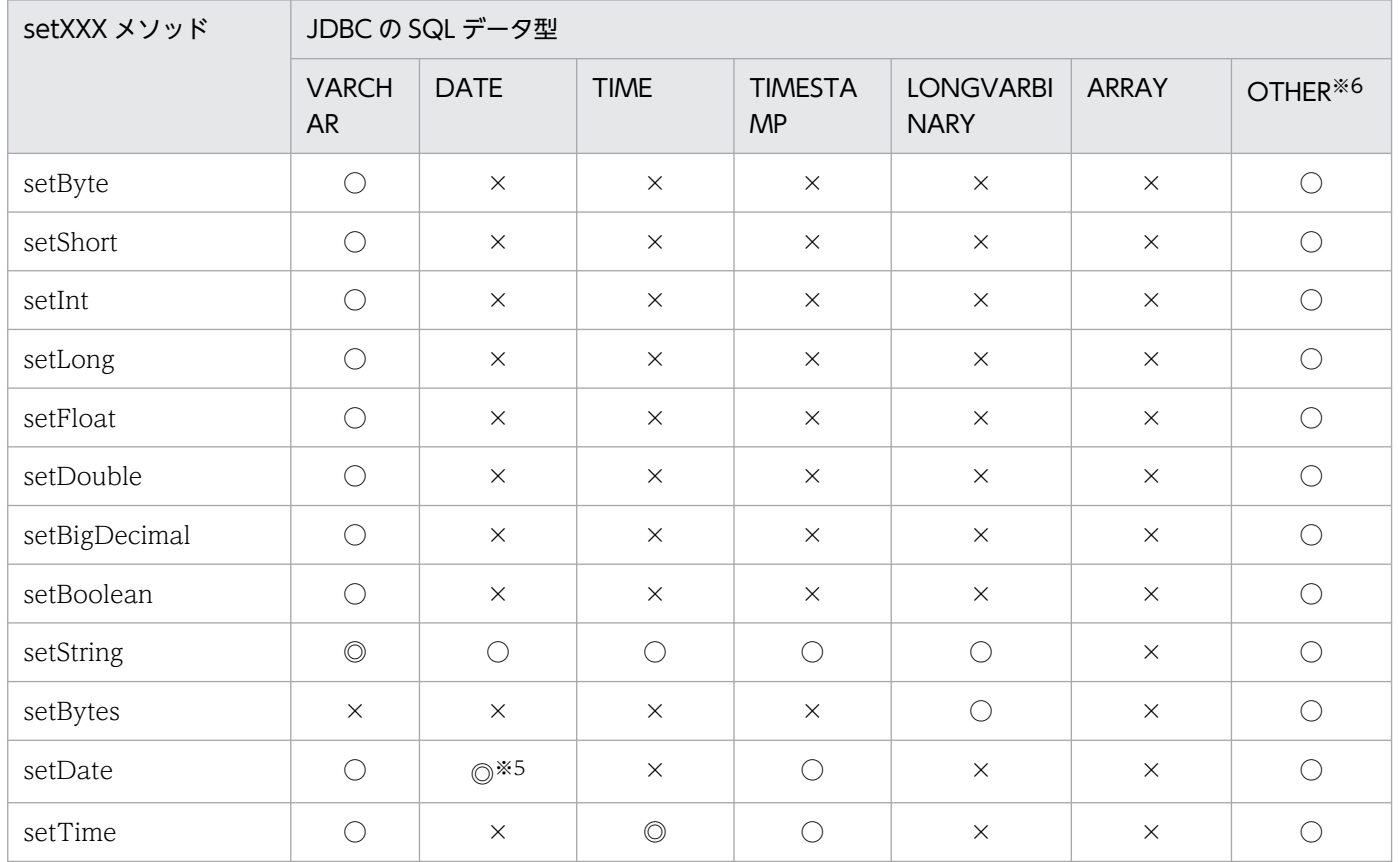

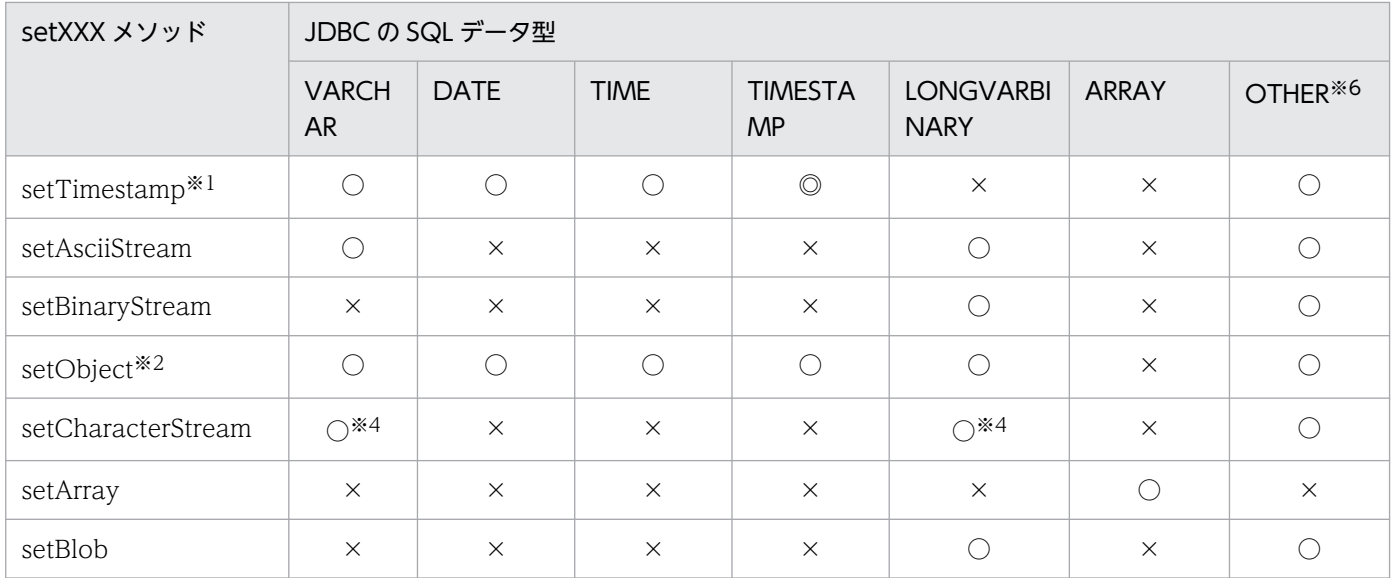

(凡例)

◎:マッピングすることを推奨します。

○:マッピングできます。ただし,変換元データの形式によっては,データの欠落や変換エラーとなる ことがあるため、注意してください。

×:マッピングできません。

#### 注※1

HiRDB データ型である TIMESTAMP 型の?パラメタに対して setXXX メソッドで値を指定する場合 に,?パラメタの小数秒精度と値の小数秒精度が一致していない場合の動作を次に示します。

- ?パラメタの小数秒精度よりも大きい場合:切り捨てます。
- ?パラメタの小数秒精度よりも小さい場合:拡張します。

#### 注※2

setObject メソッドに InputStream クラス及び Reader クラス (サブクラスを含む)のオブジェクト は指定できません。

注※3

HiRDB データ型である DECIMAL 型の?パラメタに対して setXXX メソッドで値を指定する場合に, けたあふれが発生したときの動作を次に示します。

- 指定値の整数部のけた数が?パラメタの整数部のけた数よりも大きい場合: SQLException を投入します。
- 指定値の小数点以下のけた数が?パラメタの小数点以下のけた数よりも大きい場合: ?パラメタの小数点以下のけた数で切り捨てます。
- (例)

?パラメタの型:DECIMAL(10,5)

指定値が 123456.1234 の場合,SQLException を投入します。

指定値が 1234.123456 の場合,指定値を 1234.12345 として処理します。
#### 注※4

java.io.Reader オブジェクトから取得できるデータの長さが, 引数で指定した長さより短い場合, 次 に示すように引数で指定した長さまで 0 を補完します。

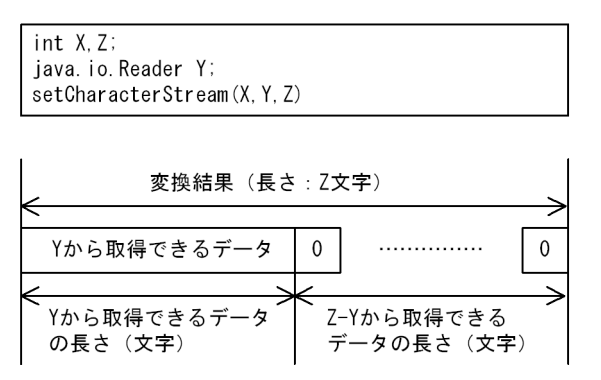

注※5

IDBC SQL タイプが DATE 型の場合, setDate メソッドに java.util.Calendar オブジェクトを指定し て実行すると、指定した java.util.Calendar オブジェクトを使用してデータを変換し、時刻データを切 り捨てて日付データだけをデータベースに格納します。このとき,時刻データを切り捨てるため, getDate メソッドに java.util.Calendar オブジェクトを指定して、setDate メソッドで格納したデー タを取得しても,setDate メソッドに指定した日付と異なる日付を取得する場合があります。

(例)

日本標準時をデフォルトのタイムゾーンとする UAP で, setDate メソッド,及び getDate メソッ ドに世界標準時のタイムゾーンを持つ java.util.Calendar オブジェクトを指定した場合の例を次に 示します。

setDate メソッドに「2005-10-03」を表す java.sql.Date オブジェクトを指定して実行した場合, JDBC ドライバは時刻部分に「00:00:00」を補完した後,タイムゾーンの違いによって 9 時間遅ら せて「2005-10-02 15:00:00」とし,日付部分「2005-10-02」をデータベースに格納します。こ のデータを getDate メソッドで取得した場合,データベースから日付部分「2005-10-02」を取得 し,時刻部分に「00:00:00」を補完した後,タイムゾーンの違いによって 9 時間進めて 「2005-10-02 09:00:00」とします。これによって,getDate メソッドの戻り値の java.sql.Date オブジェクトには,「2005-10-02」が設定されるため,setDate メソッドに指定した「2005-10-03」 とは異なります。

#### 注※6

?パラメタに NULL 述語を指定した SQL (? IS [NOT] NULL) での、パラメタのデータ型としてだ け使用されます。

## 17.11.4 TIME 型, DATE 型, 及び TIMESTAMP 型列のデータ変換処理

## (1) setTime, setDate, setTimestamp, 及び setString メソッド

setTime, setDate, setTimestamp, 及び setString メソッドに, HiRDB のデータ型である TIME 型, DATE 型. 又は TIMESTAMP 型のデータが設定された場合の変換処理について説明します。

HiRDB のデータ型である TIME 型, DATE 型, 又は TIMESTAMP 型の列に対して, setTime, setDate, setTimestamp, 及び setString メソッドを使用してデータが設定された場合, HiRDB のデー タ型に応じてデータ変換が行われます。

列のデータ型とメソッドとの組み合わせによる変換処理について次の表に示します。

## 表 17-109 TIME 型, DATE 型, 又は TIMESTAMP 型と setXXX メソッドとの組み合わせによ る変換処理

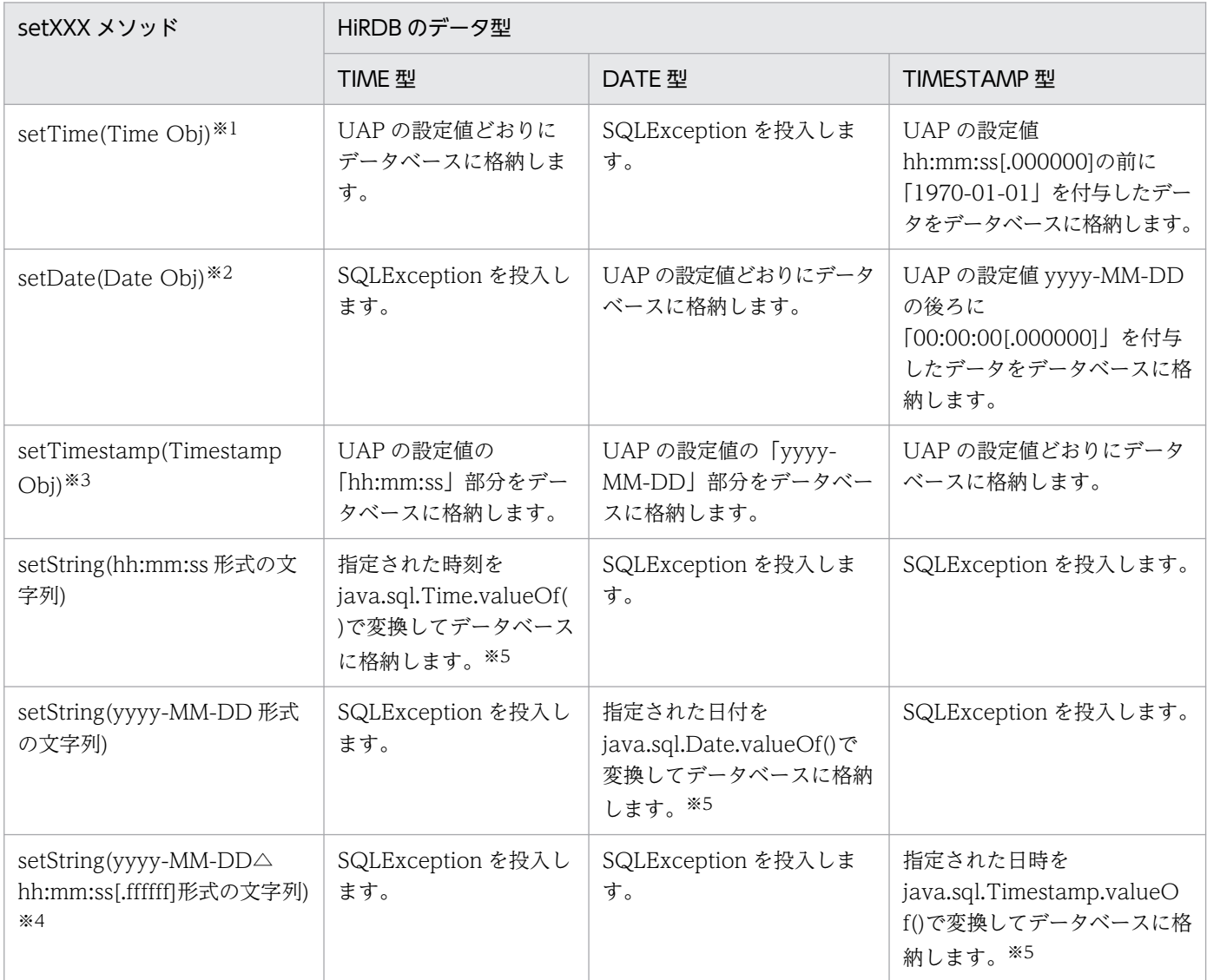

注

実際に存在しない日時を指定した場合は、Java 仮想マシンが返す値となります。

注※1

「Time Obj」は、java.sql.Time オブジェクト「時:分:秒」の値を持つオブジェクトです。

注※2

「Date Obj」は,java.sql.Date オブジェクト「年−月−日」の値を持つオブジェクトです。

注※3

「Timestamp Obj」は,java.sql.Timestamp オブジェクト「年−月−日 時:分:秒.ナノ秒」の値 を持つオブジェクトです。

注※4

[.ffffff]は、HiRDB の TIMESTAMP 型の精度に合わせて、小数点以下のけた数が変わります。 また,△は半角スペースを示します。

注※5

存在しない日時を指定した場合の結果は java.sql.Time.valueOf(), java.sql.Date.valueOf(), 及び java.sql.Timestamp.valueOf()に依存します。

例 1:25:00:00 は, 01:00:00 となります。

例 2:2000-01-32 は,2000-02-01 となります。

例 3:1582-10-05 は,1582-10-15 となります(ユリウス暦とグレゴリオ暦が切り替わります)。

# (2) getTime, getDate, 及び getTimestamp メソッド

getTime, getDate, 及び getTimestamp メソッドに, HiRDB のデータ型である TIME 型, DATE 型, TIMESTAMP 型, 又は文字列型 (CHAR 型, MCHAR 型, NCHAR 型, VARCHAR 型, MVARCHAR 型, 及び NVARCHAR 型)のデータが設定された場合の変換処理について説明します。

HiRDB のデータ型である TIME 型, DATE 型, TIMESTAMP 型, 又は文字列型の列に対して, getTime. getDate. 及び getTimestamp メソッドを使用してデータが設定された場合. HiRDB のデー タ型に応じてデータ変換が行われます。

列のデータ型とメソッドとの組み合わせによる変換処理について次の表に示します。

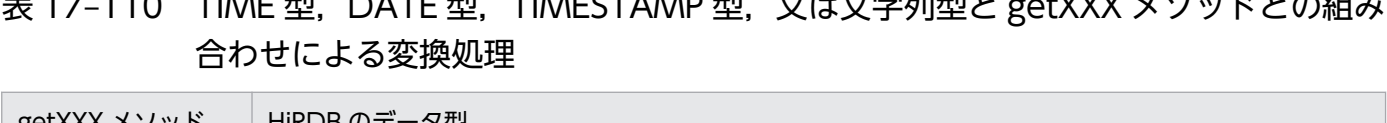

 $10$  times  $\pi$ u date  $\pi$ u timestamp  $\pi$ u ti $\pm$ ziti $\pi$ u get $X$ 

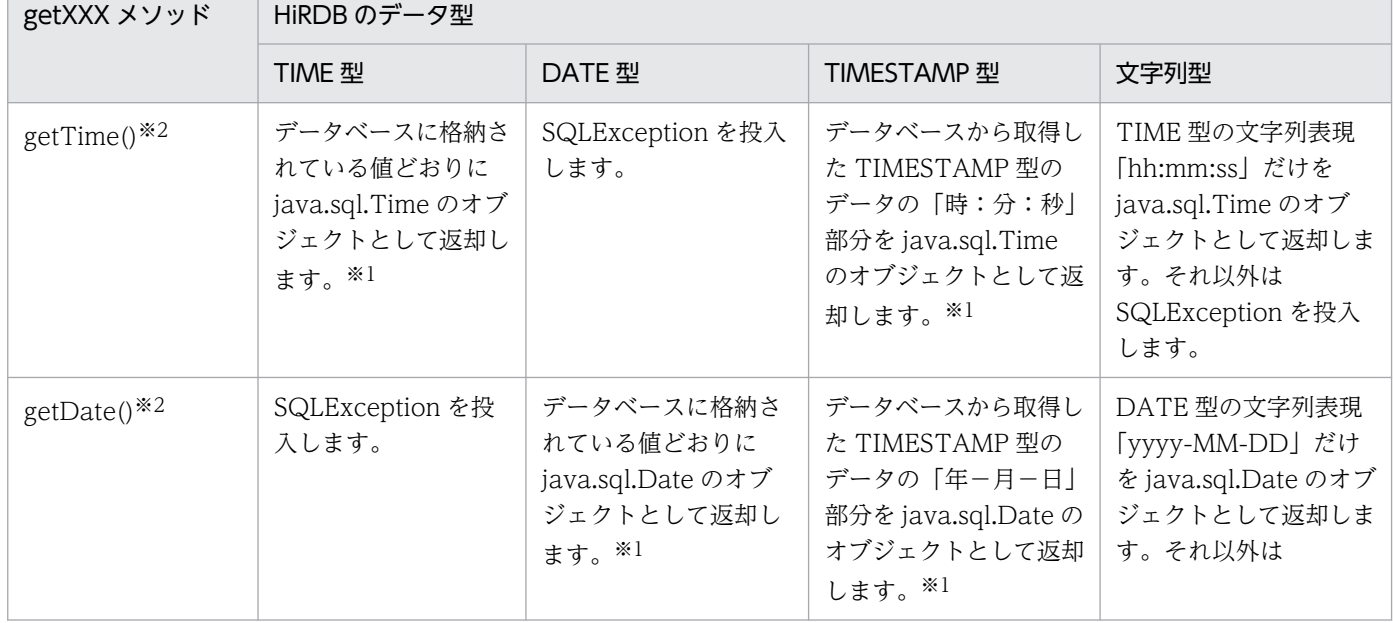

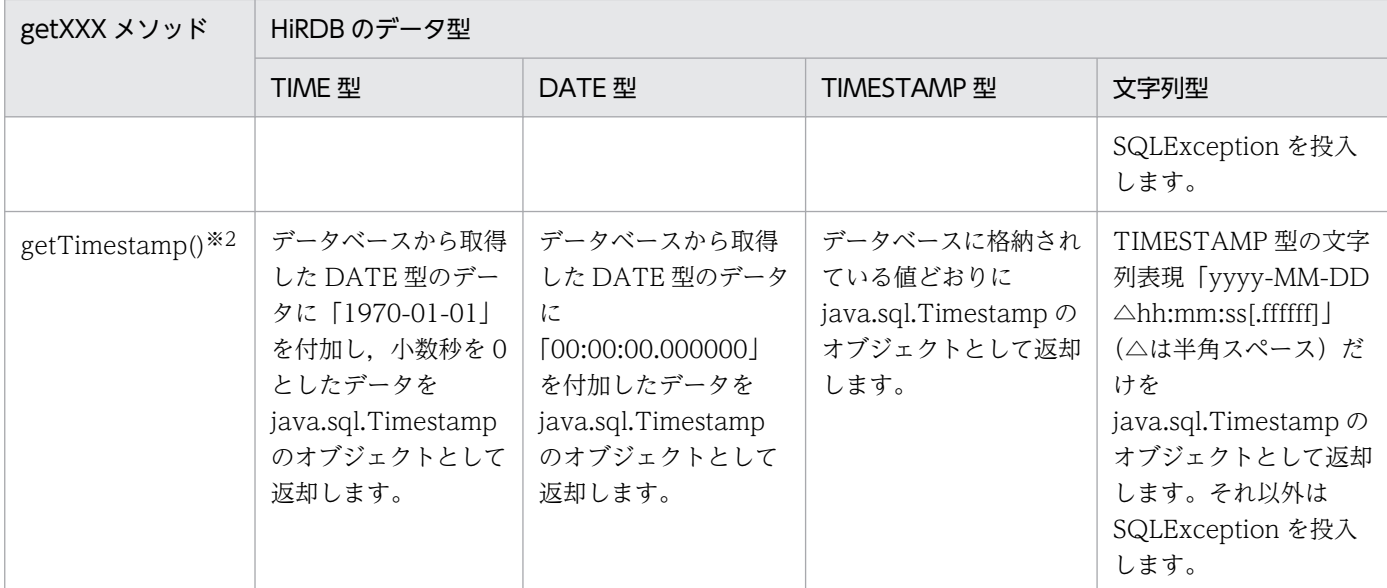

文字列型: CHAR 型, MCHAR 型, NCHAR 型, VARCHAR 型, MVARCHAR 型, 及び NVARCHAR 型

注※1

値の設定について記載していない日付項目(年−月−日)の設定値は「1970-01-01」,時間項目(時: 分:秒.ミリ秒)の設定値は「00:00:00.000000」とします。

注※2

データベースに格納されている日時と java.sql.Time, java.sql.Date, 及び java.sql.Timestamp から 得られる日時は異なることがあります。

例 1:25:00:00 は, 01:00:00 となります。

例 2:2000-01-32 は,2000-02-01 となります。

例3:1582-10-05 と 1582-10-15 は、どちらも 1582-10-15 となります(ユリウス暦とグレゴリオ暦 が切り替わります)。

## 17.11.5 オーバフローの扱い

ここでは、setXXX メソッドを使用して値を設定する場合,及び getXXX メソッドを使用して値を取得す る場合にオーバフローするかどうかについて説明します。

## (1) setXXX メソッド (setObject メソッドを除く)

次の表に、setXXX メソッド使用時にオーバフローするかどうかを、HiRDB のデータ型ごとに示します。

## 表 17-111 setXXX メソッド使用時のオーバフロー有無 (1/2)

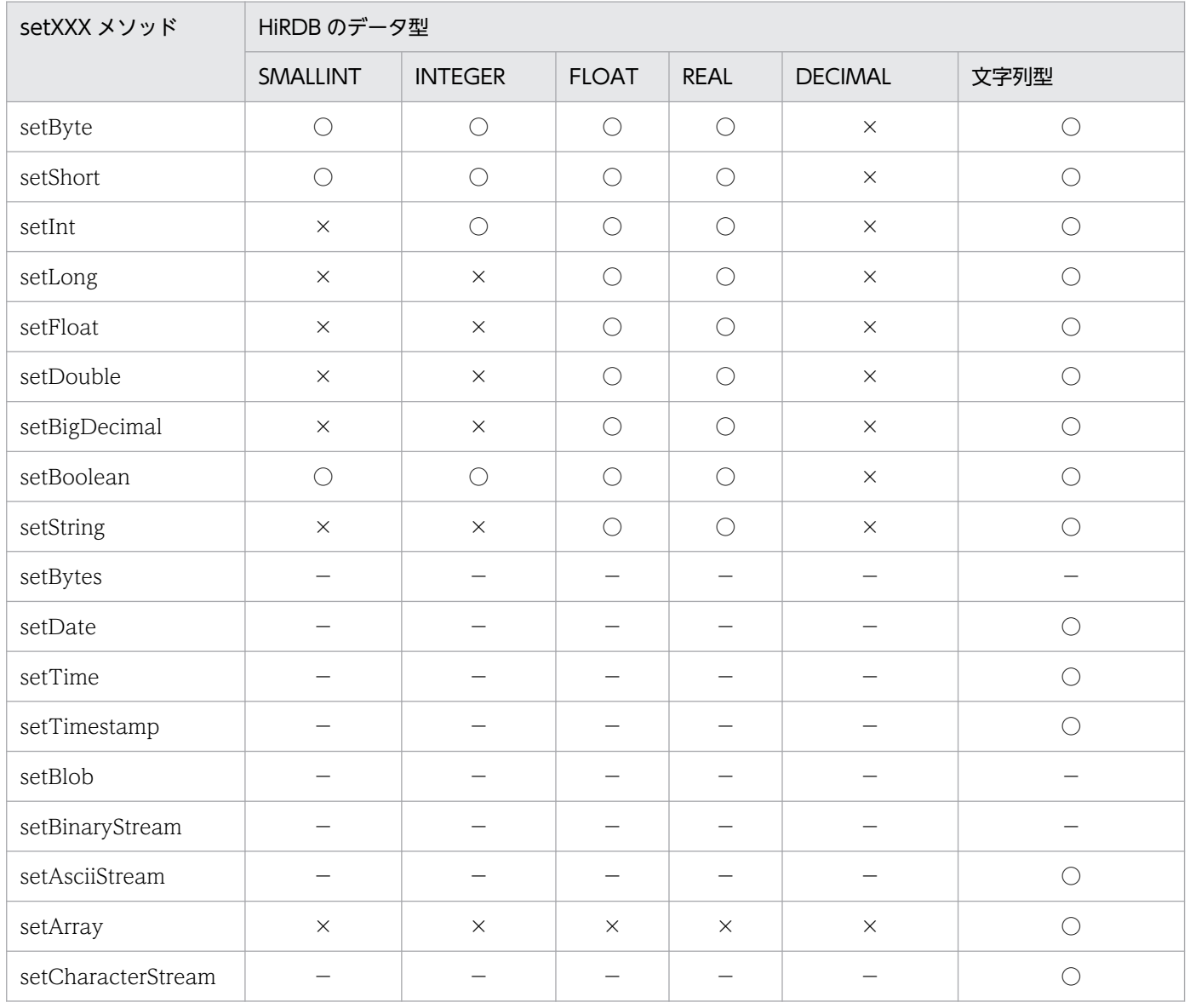

(凡例)

○:値に関係なく,オーバフローしません。

×:値によっては,オーバフローすることがあります。

−:この組み合わせでは使用できません。

文字列型: CHAR 型, MCHAR 型, NCHAR 型, VARCHAR 型, MVARCHAR 型, 及び NVARCHAR 型

### 表 17-112 setXXX メソッド使用時のオーバフロー有無 (2/2)

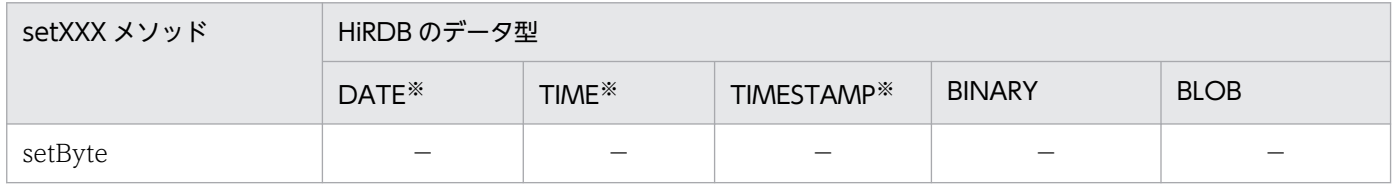

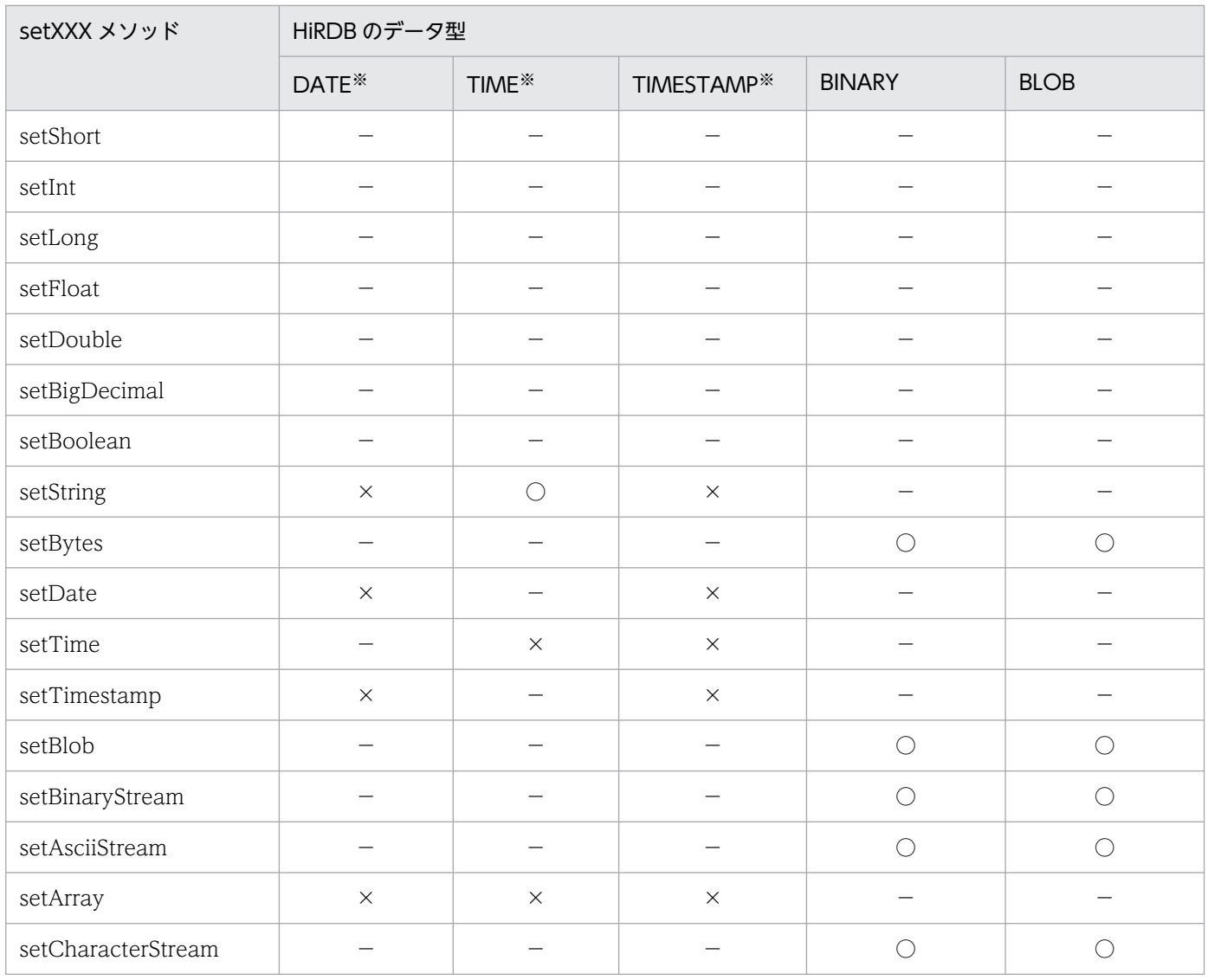

○:値に関係なく,オーバフローしません。

×:値によっては,オーバフローすることがあります。

−:この組み合わせでは使用できません。

### 注※

java.sql.Date, java.sql.Time, 又は java.sql.Timestamp クラスの getTime メソッドで取得した値 が 253,402,268,399,999 より大きいか,又は-62,135,802,000,000 より小さいオブジェクトである場 合, オーバフローします。なお, getTime メソッドは, 1970 年 1 月 1 日 0 時 0 分 0 秒(グリニッジ 標準時)からのミリ秒数を返します。

253,402,268,399,999 は HiRDB の TIMESTAMP 型に格納できる最大値から,-62,135,802,000,000 は java.sql.Timestamp クラスで表現できる最小値から、次に示すメソッドで取得できます。

### 253,402,268,399,999:

Timestamp.valueOf("9999-12-31 23:59:59.999999").getTime()

-62,135,802,000,000:

Timestamp.valueOf("0001-01-01 00:00:00.0").getTime()

# (2) setObject メソッド

次の表に、setObject メソッド使用時にオーバフローするかどうかを、HiRDB のデータ型ごとに示します。

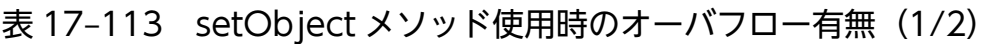

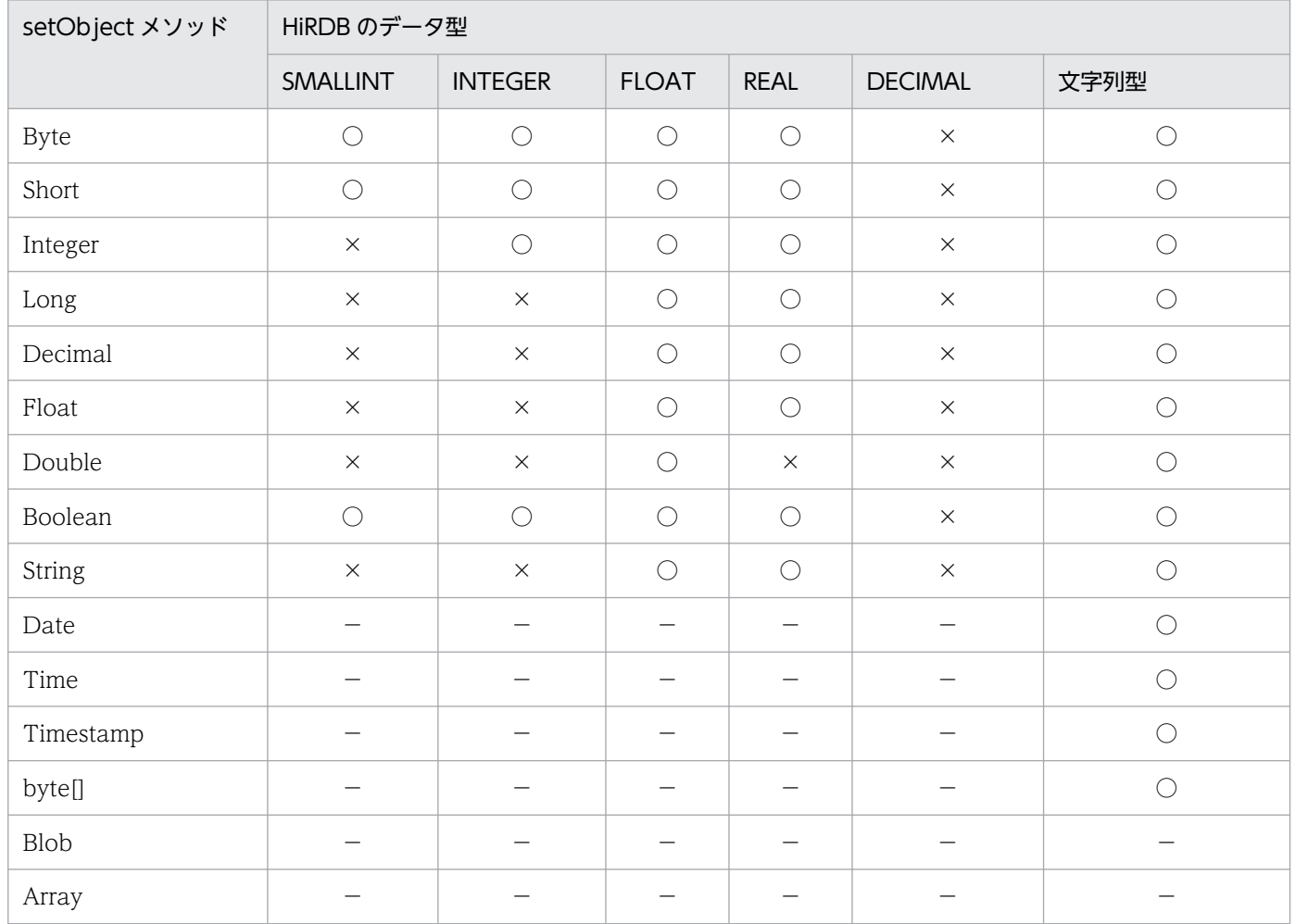

(凡例)

○:値に関係なく,オーバフローしません。

×:値によっては,オーバフローすることがあります。

−:この組み合わせでは使用できません。

文字列型: CHAR 型, MCHAR 型, NCHAR 型, VARCHAR 型, MVARCHAR 型, 及び NVARCHAR 型

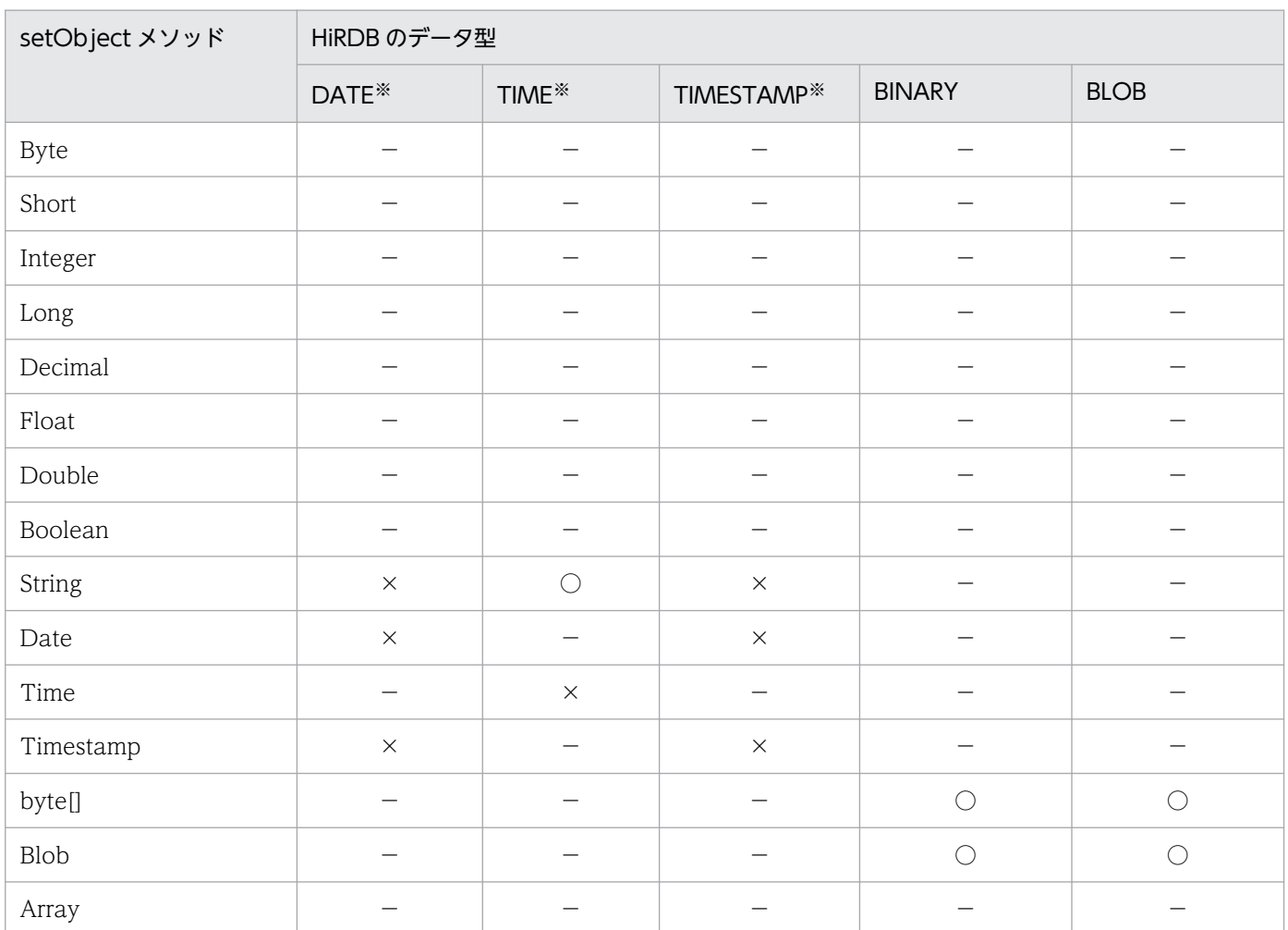

### 表 17-114 setObject メソッド使用時のオーバフロー有無 (2/2)

(凡例)

○:値に関係なく,オーバフローしません。

×:値によっては,オーバフローすることがあります。

−:この組み合わせでは使用できません。

#### 注※

java.sql.Date, java.sql.Time, 又は java.sql.Timestamp クラスの getTime メソッドで取得した値 が 253,402,268,399,999 より大きいか,又は-62,135,802,000,000 より小さいオブジェクトである場 合, オーバフローします。なお, getTime メソッドは, 1970 年 1 月 1 日 0 時 0 分 0 秒(グリニッジ 標準時)からのミリ秒数を返します。

253,402,268,399,999 は HiRDB の TIMESTAMP 型に格納できる最大値から,-62,135,802,000,000 は java.sql.Timestamp クラスで表現できる最小値から、次に示すメソッドで取得できます。

### 253,402,268,399,999:

Timestamp.valueOf("9999-12-31 23:59:59.999999").getTime()

### -62,135,802,000,000:

Timestamp.valueOf("0001-01-01 00:00:00.0").getTime()

# (3) getXXX メソッド(getObject メソッドを除く)

次の表に、getXXX メソッド使用時にオーバフローするかどうかを、HiRDB のデータ型ごとに示します。

## 表 17-115 getXXX メソッド使用時のオーバフロー有無 (1/2)

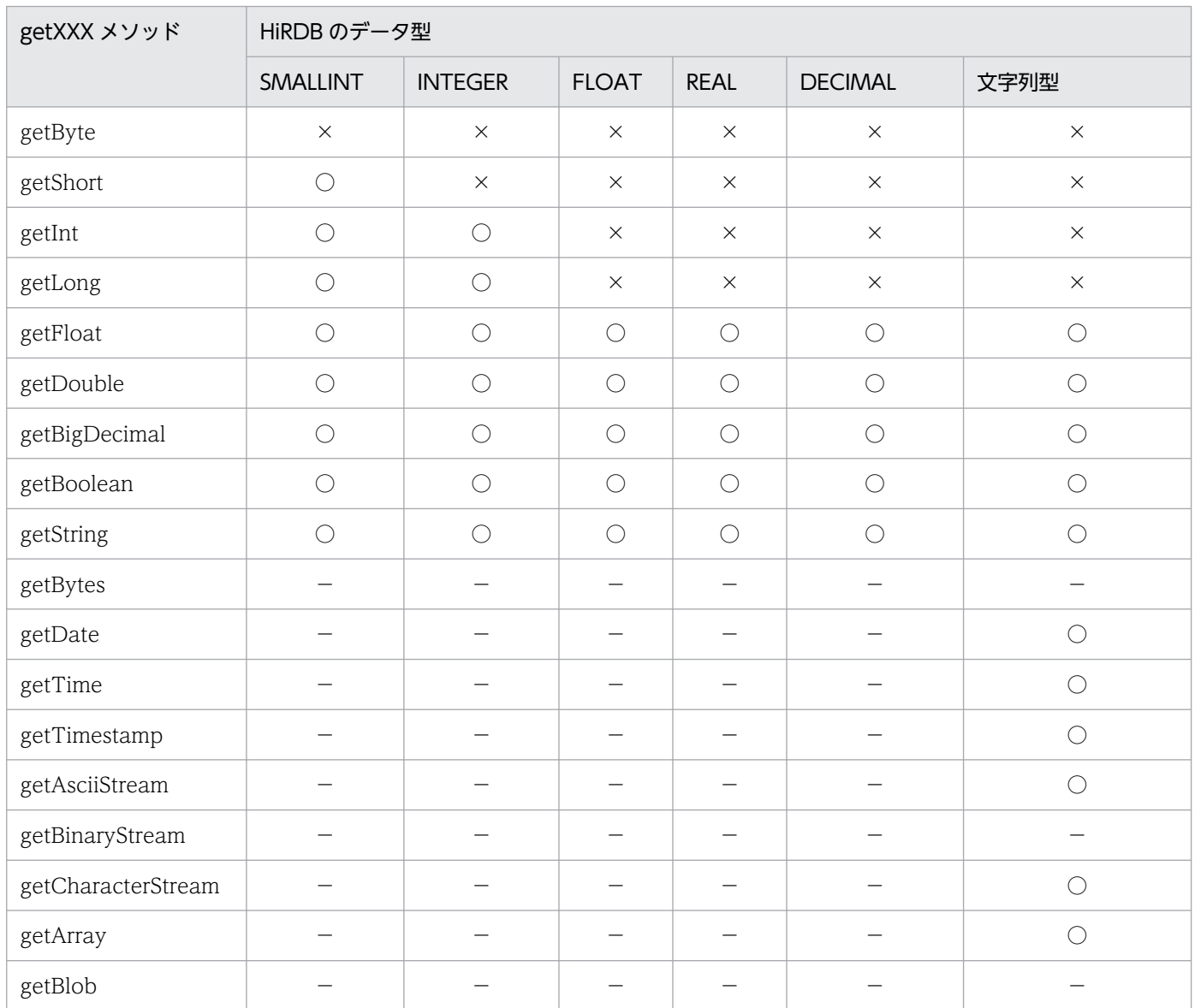

(凡例)

○:値に関係なく,オーバフローしません。

×:値によっては,オーバフローすることがあります。

−:この組み合わせでは使用できません。

文字列型:CHAR 型, MCHAR 型, NCHAR 型, VARCHAR 型, MVARCHAR 型, 及び NVARCHAR 型

### 表 17-116 getXXX メソッド使用時のオーバフロー有無 (2/2)

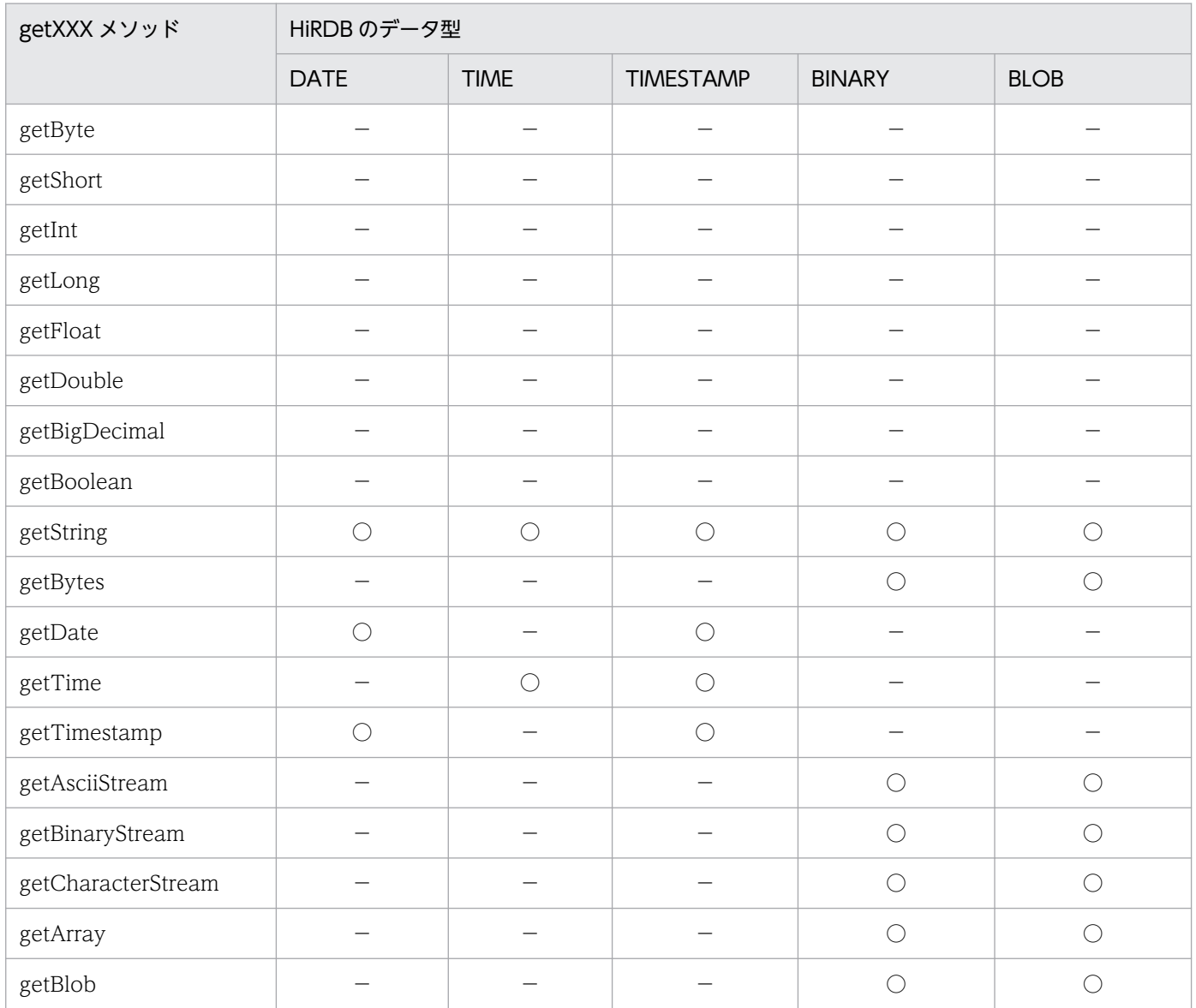

(凡例)

○:値に関係なく,オーバフローしません。

−:この組み合わせでは使用できません。

# (4) getObject メソッド

次の表に、getObject メソッド使用時にオーバフローするかどうかを、HiRDB のデータ型ごとに示します。

### 表 17-117 getObject メソッド使用時のオーバフロー有無 (1/2)

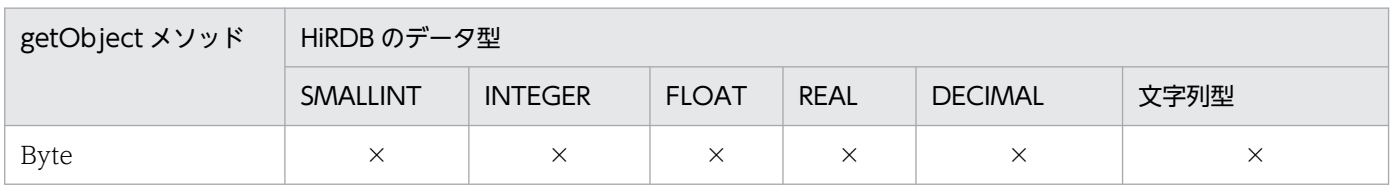

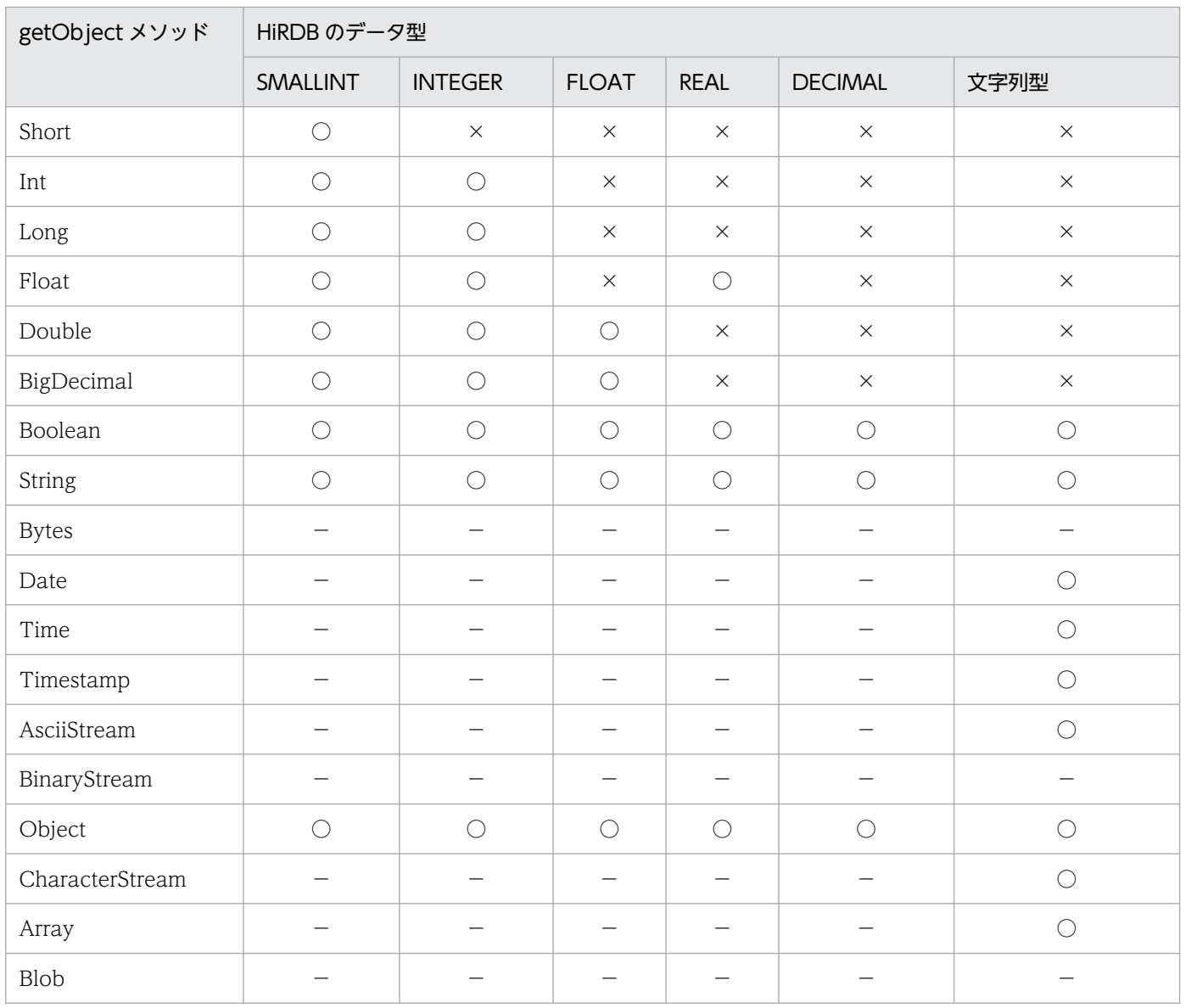

○:値に関係なく,オーバフローしません。

×:値によっては,オーバフローすることがあります。

−:この組み合わせでは使用できません。

文字列型: CHAR 型, MCHAR 型, NCHAR 型, VARCHAR 型, MVARCHAR 型, 及び NVARCHAR 型

## 表 17-118 getObject メソッド使用時のオーバフロー有無 (2/2)

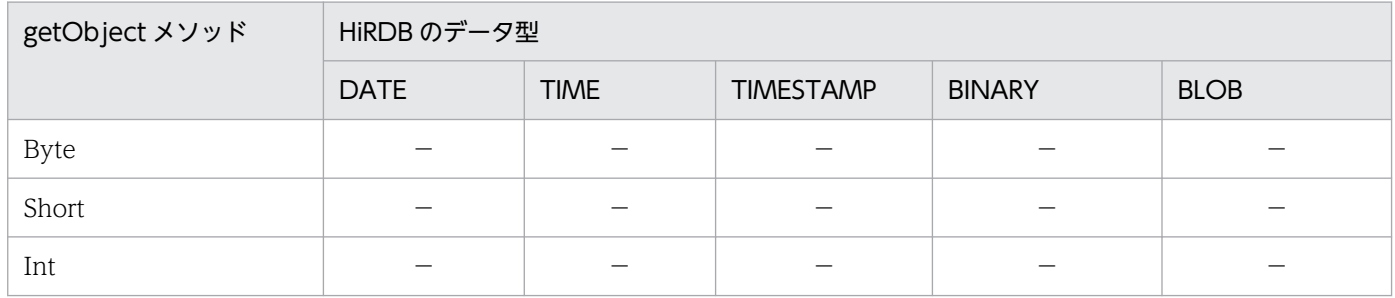

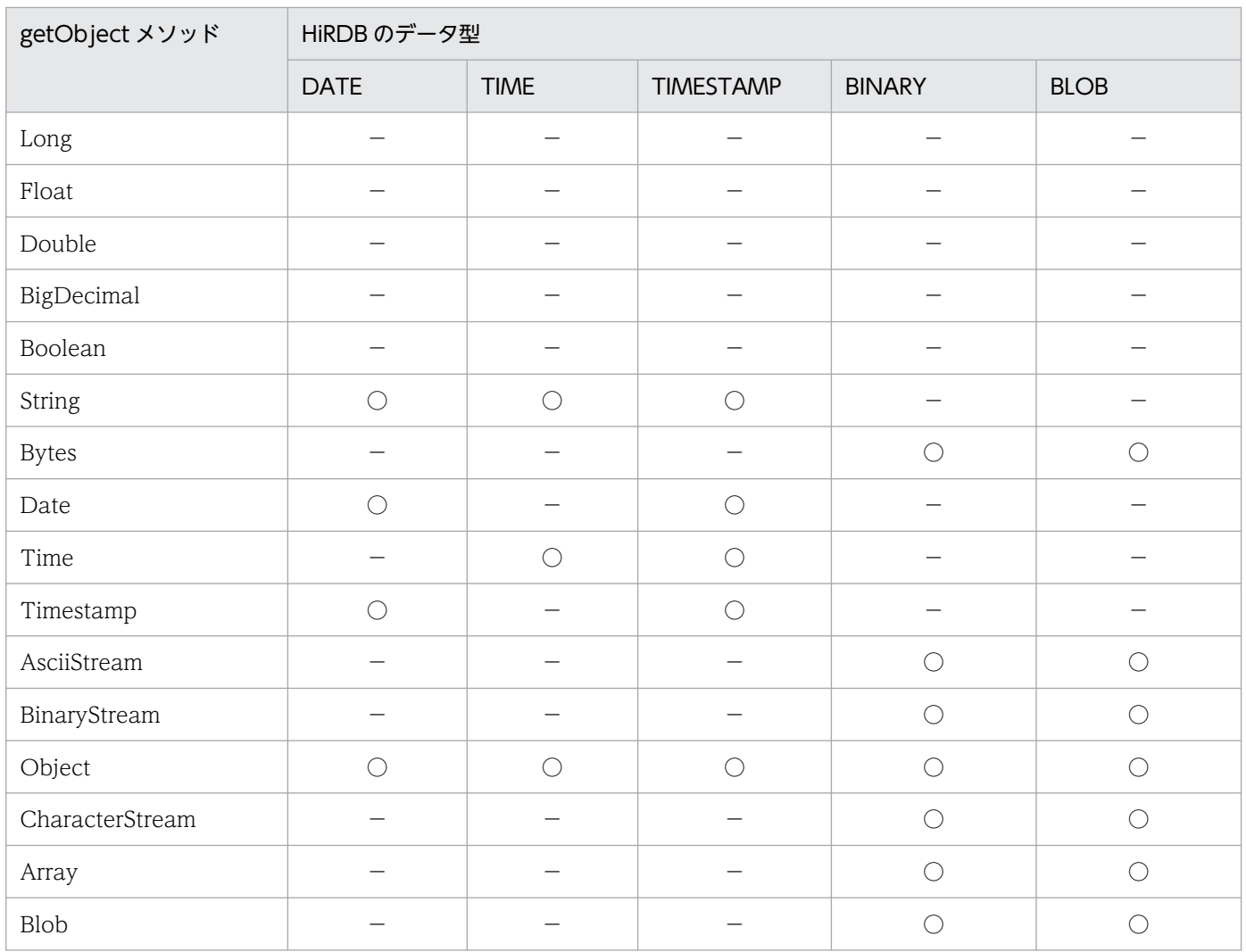

○:値に関係なく,オーバフローしません。

−:この組み合わせでは使用できません。

# 17.12 文字コード変換機能

Java プログラム内では、文字コードは Unicode で扱うため、JDBC ドライバが HiRDB の文字データと Unicode との相互文字コード変換をします。この文字コード変換処理で,JDBC ドライバは Java 仮想マ シンが提供するエンコーダを利用します。

HiRDB の文字データと Unicode との相互文字コード変換の流れを次の図に示します。

図 17-2 HiRDB の文字データと Unicode との相互文字コード変換の流れ

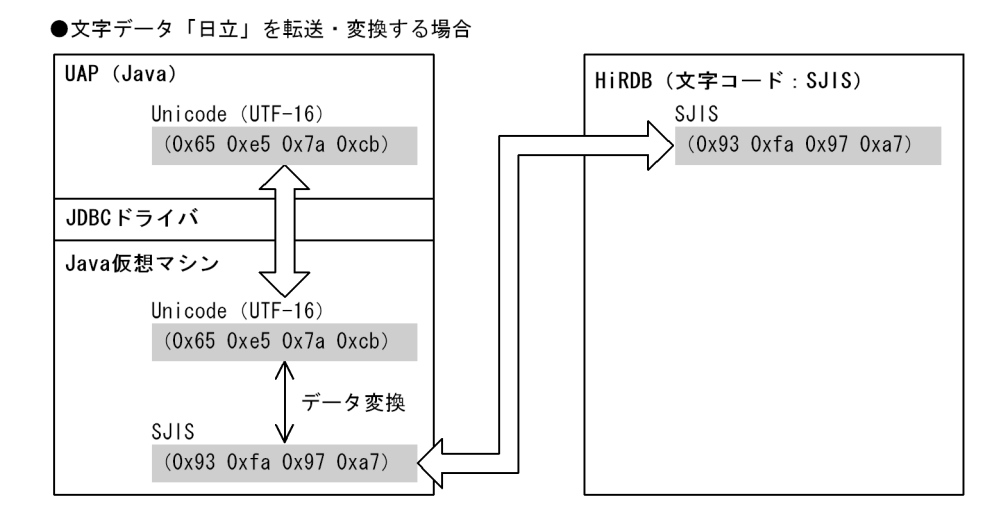

HiRDB との文字データのやり取りの際, Java 仮想マシンのエンコーダに対して、JDBC ドライバが文字 セット名称を指定します。このとき, HiRDB サーバの文字コードを取得し, それに相当する文字セット名 称にします。また,接続時のプロパティ ENCODELANG や setEncodeLang メソッドによって文字セッ ト名称が指定されている場合は、指定された文字セット名称が優先的に Java 仮想マシンのエンコーダに対 して指定されます。そのため,プロパティ ENCODELANG や setEncodeLang メソッドに HiRDB サー バの文字コードと対応しない文字セット名称を指定した場合,文字コード変換に不正が生じます。

# 17.13 指定できるクライアント環境定義

JDBC ドライバで指定できるクライアント環境定義の一覧を次の表に示します。なお、各環境変数の詳細 は[「クライアント環境定義の設定内容](#page-526-0)」を参照してください。

また,指定値に引用符( " )で囲む値を含む場合の注意事項については,[「クライアント環境定義の一覧](#page-516-0)」 の[「注※5」](#page-526-0)を参照してください。

### 表 17-119 JDBC ドライバで指定できるクライアント環境定義の一覧

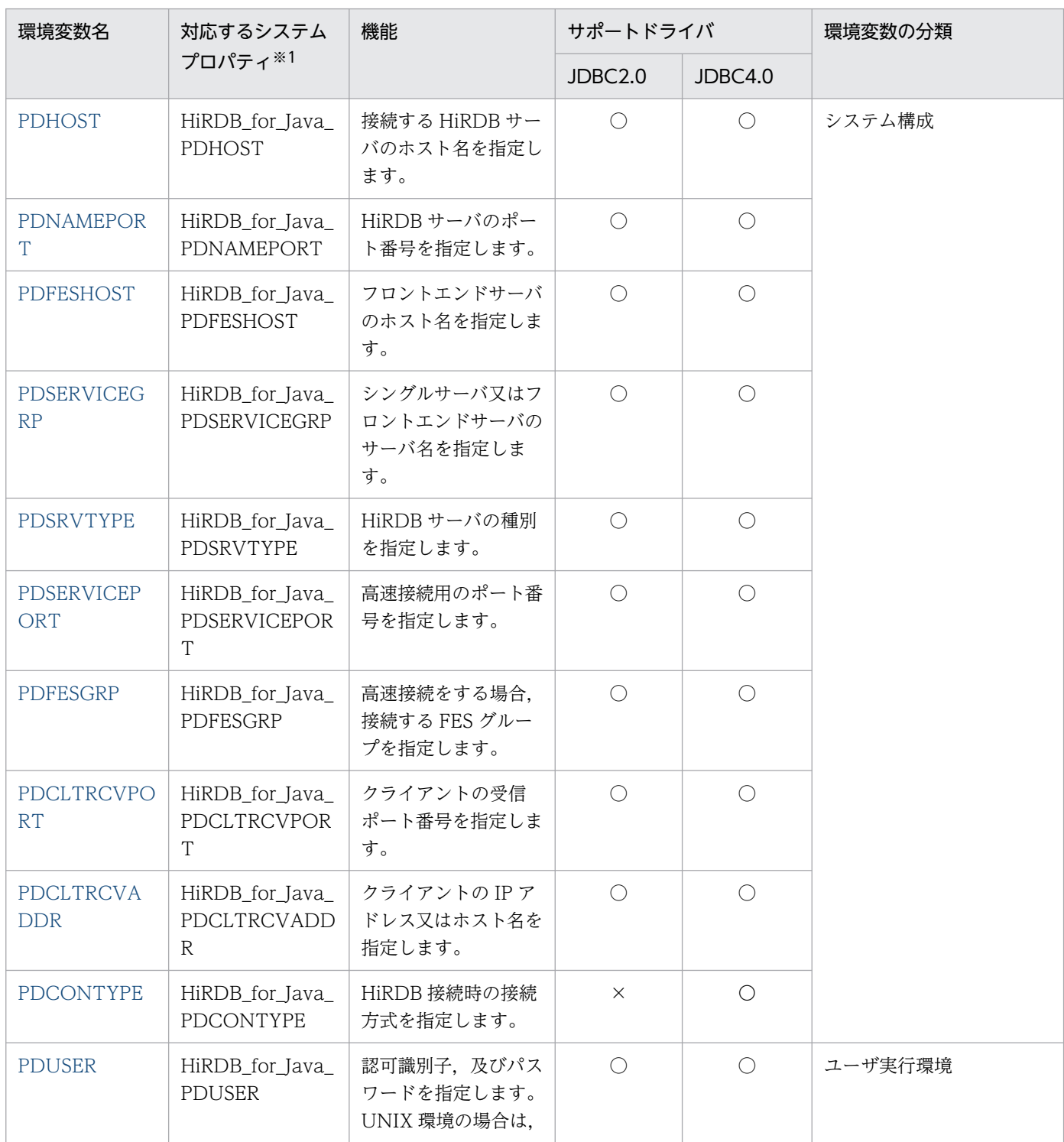

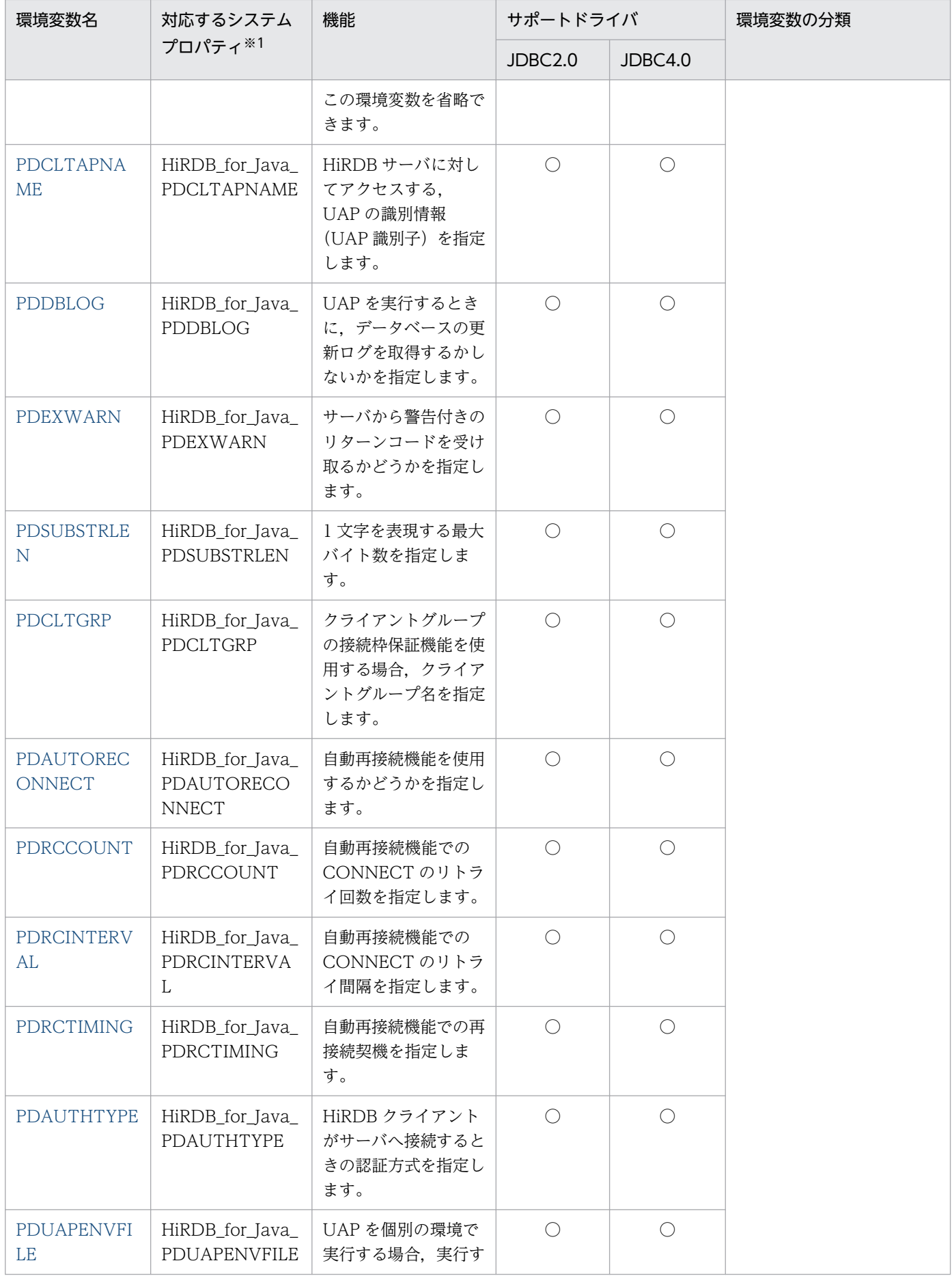

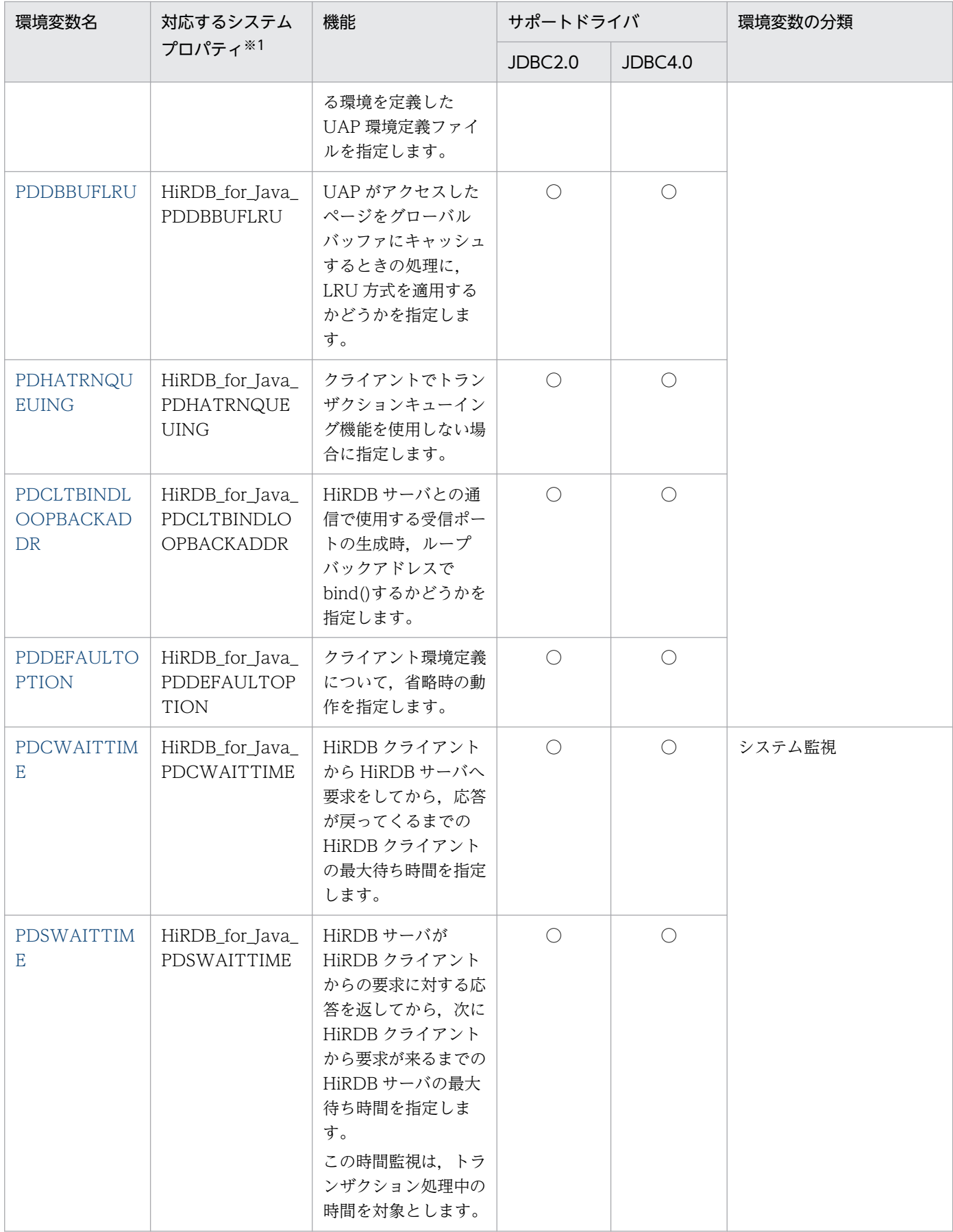

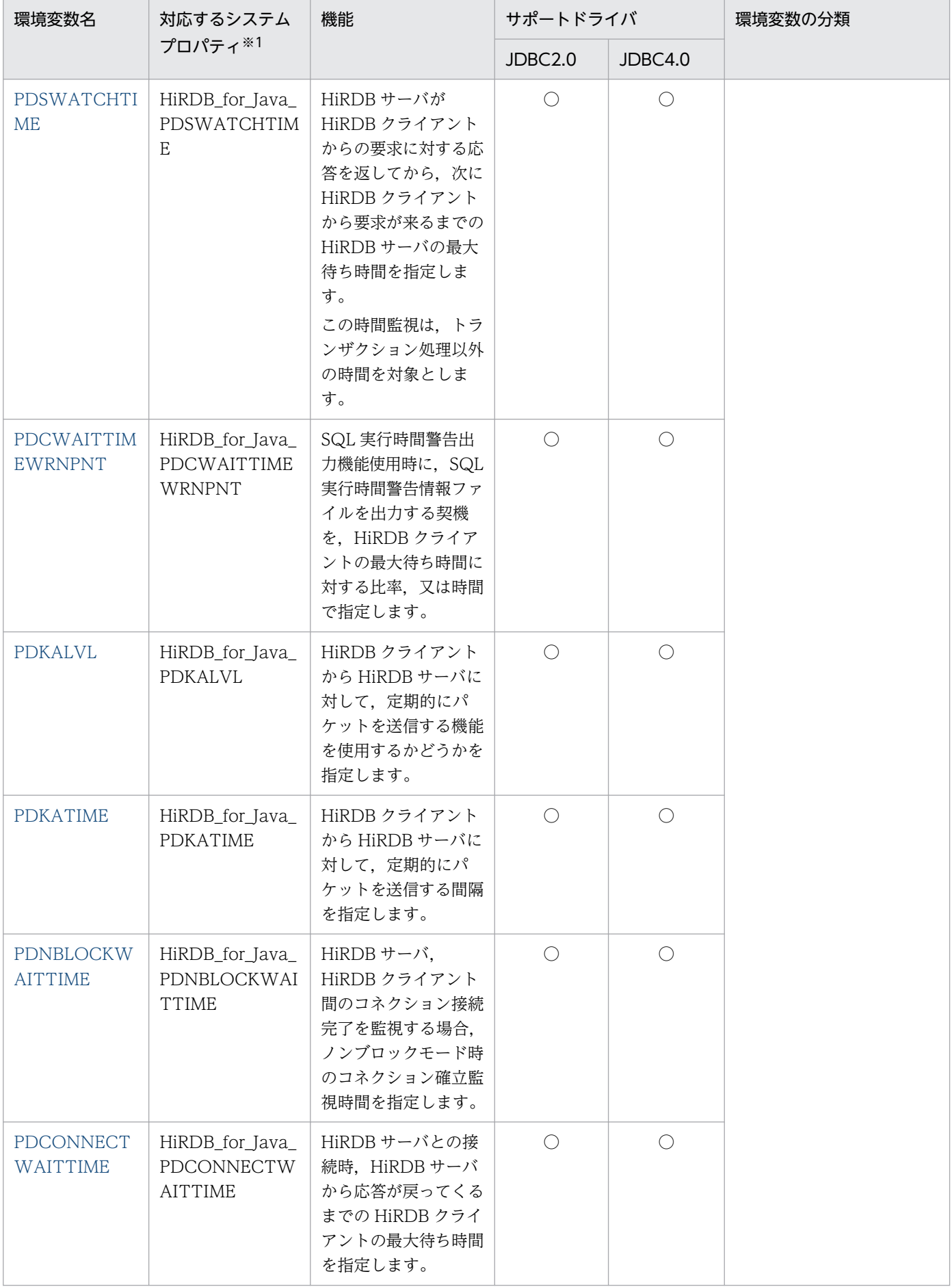

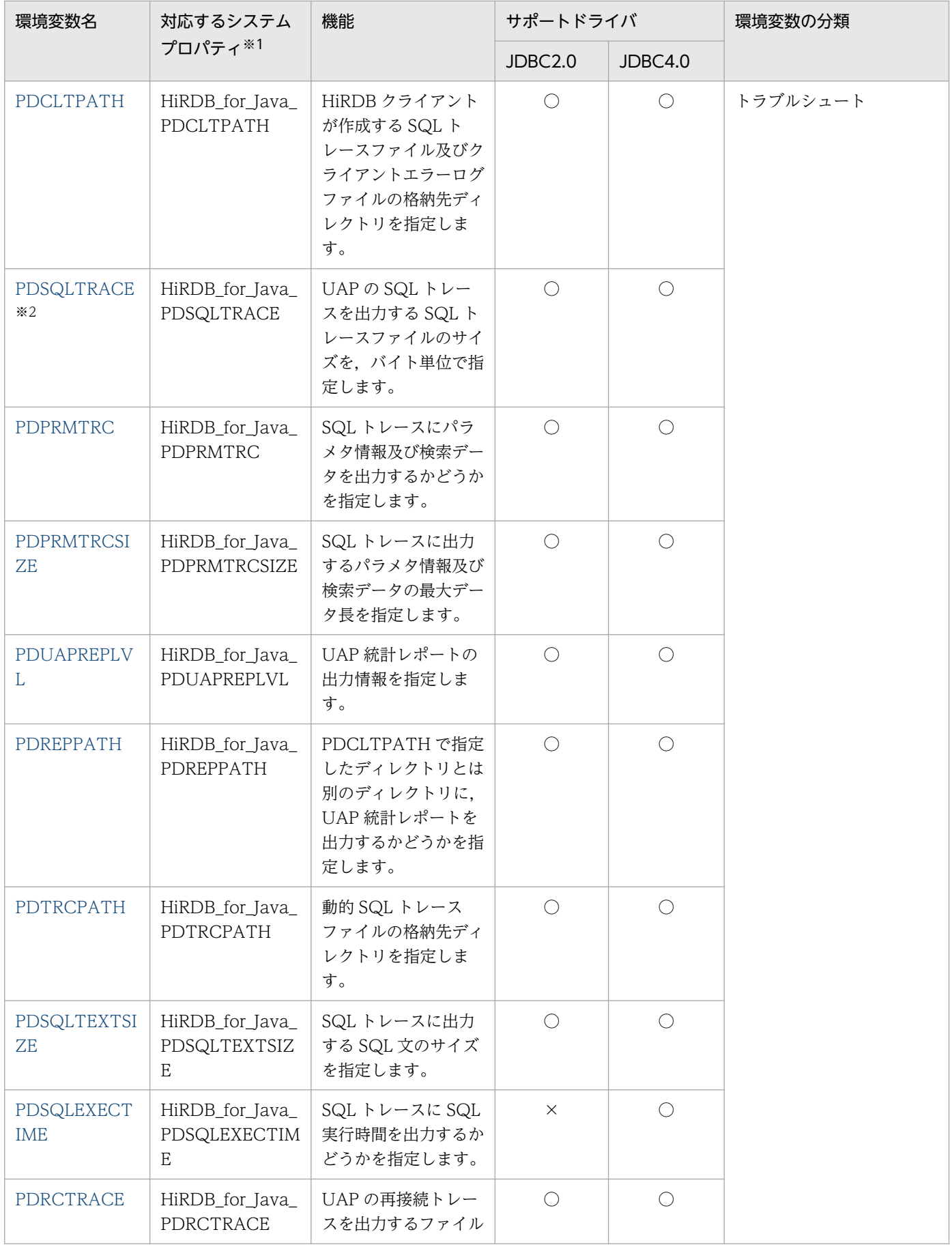

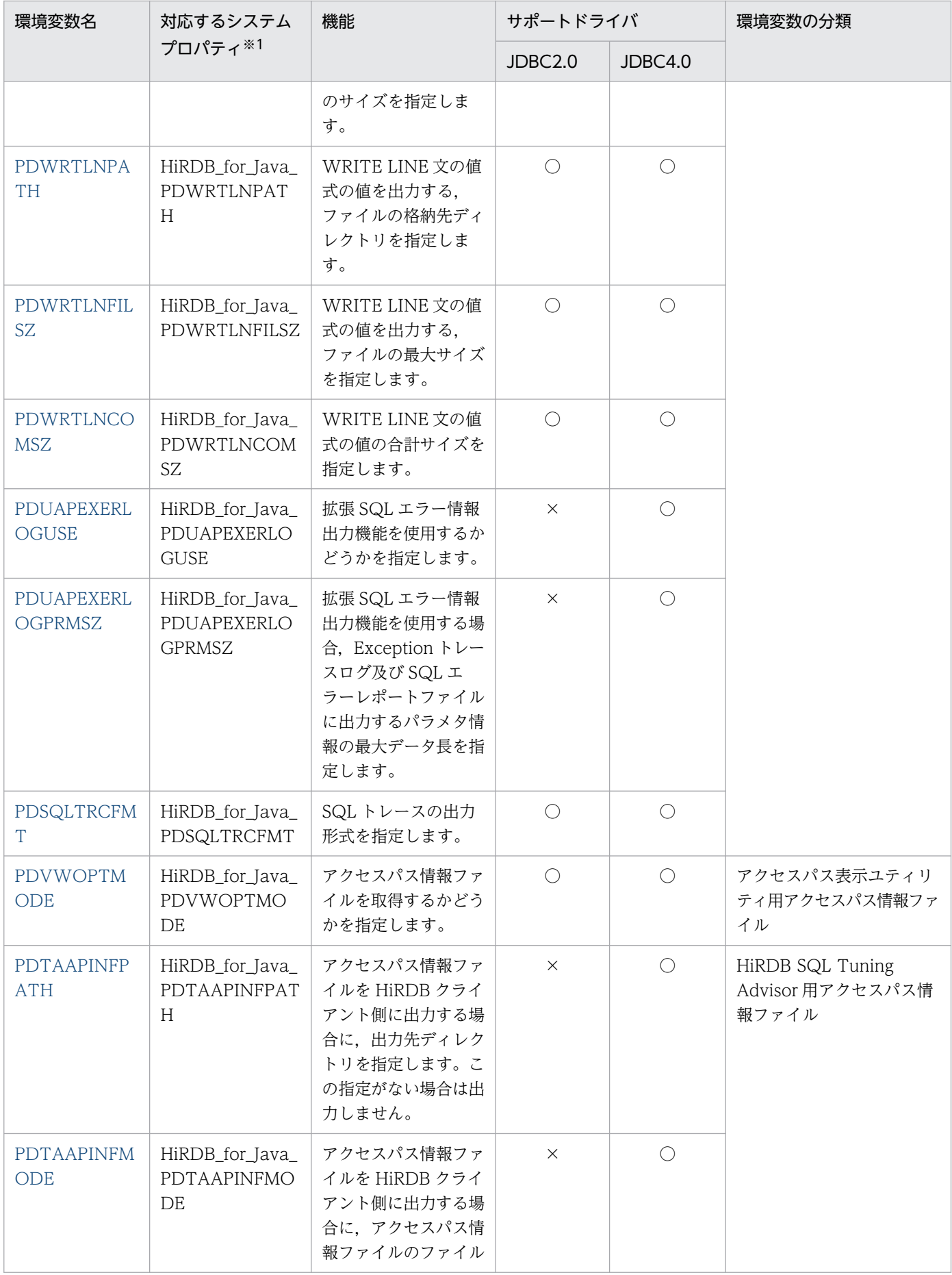

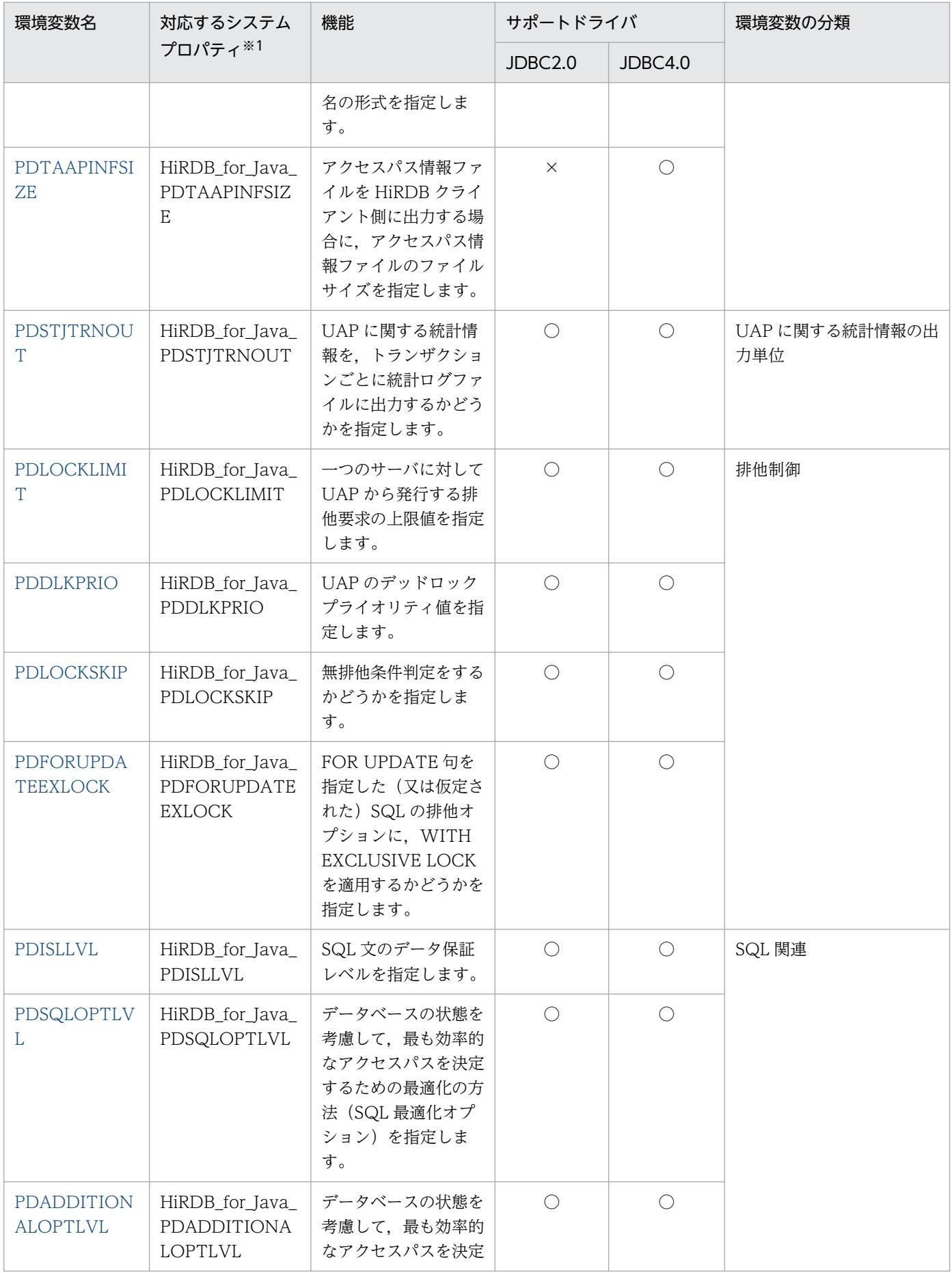

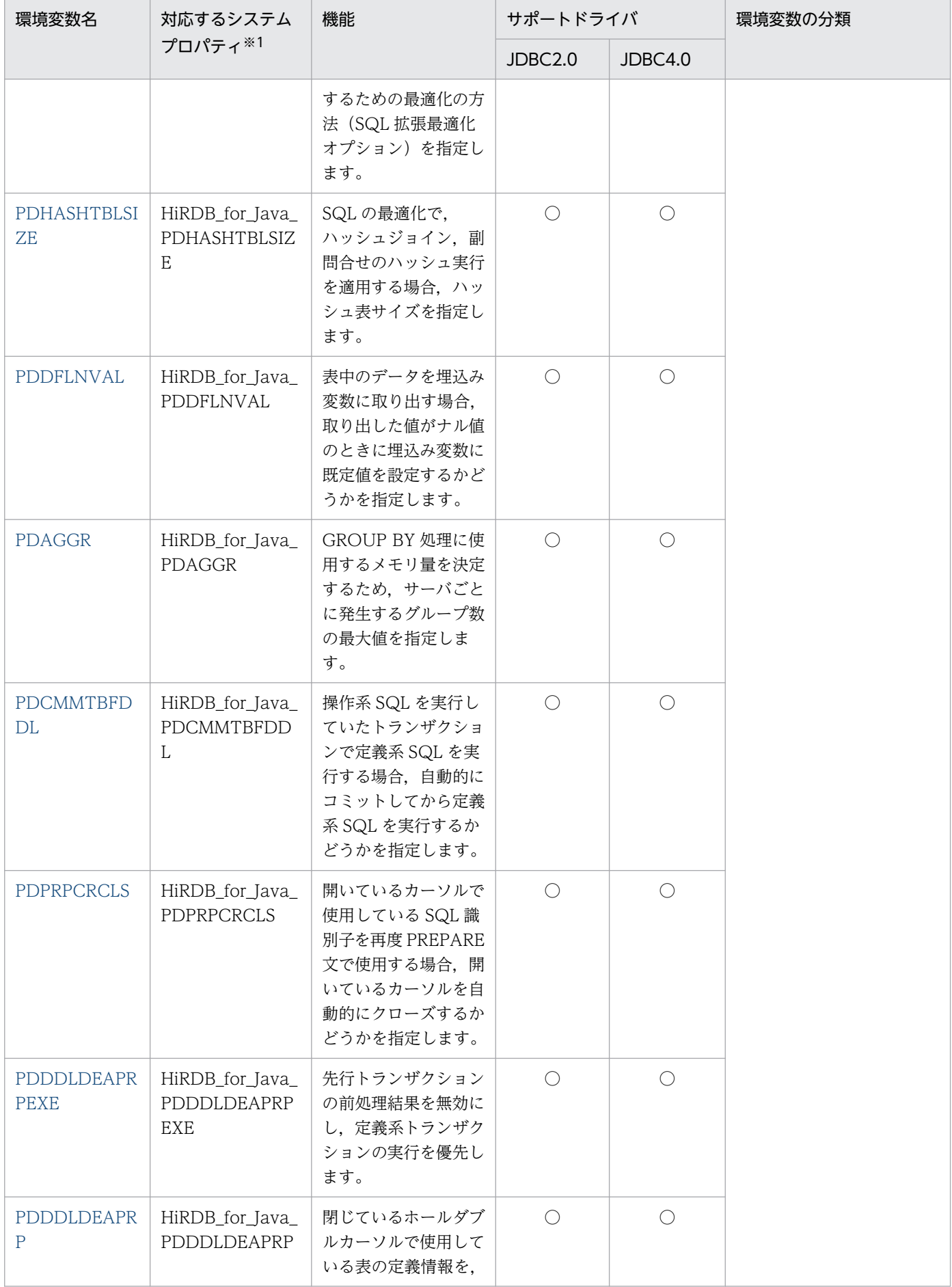

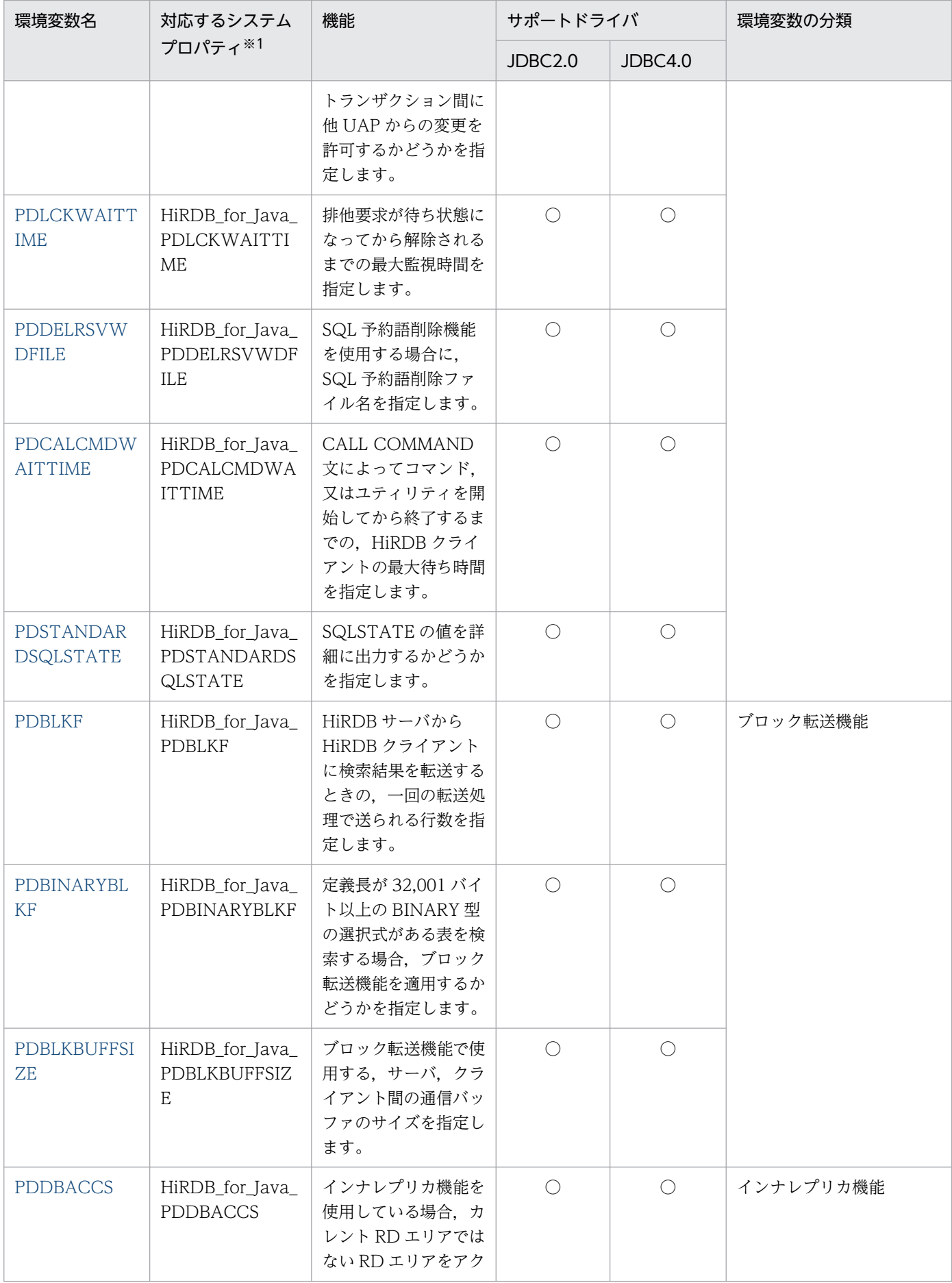

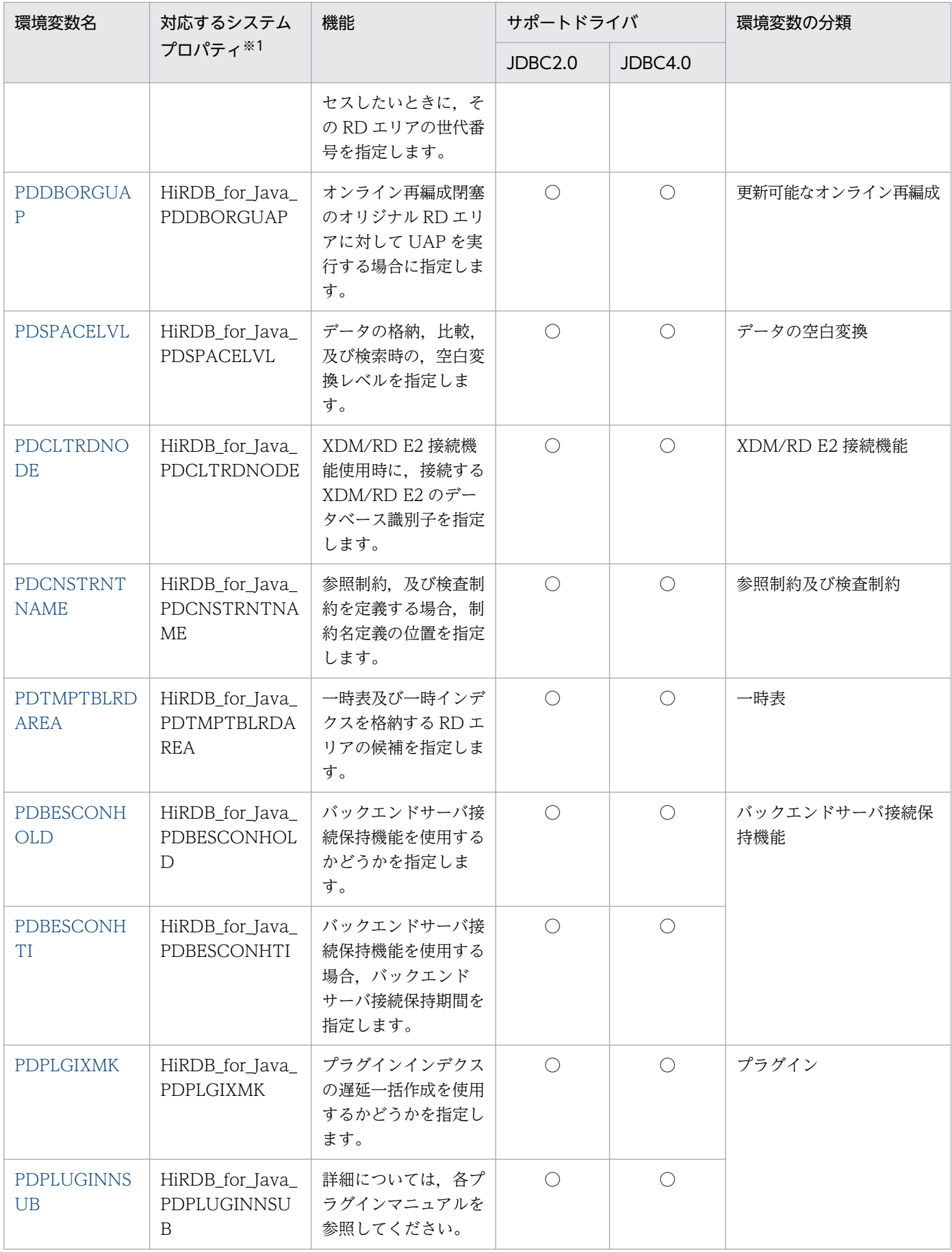

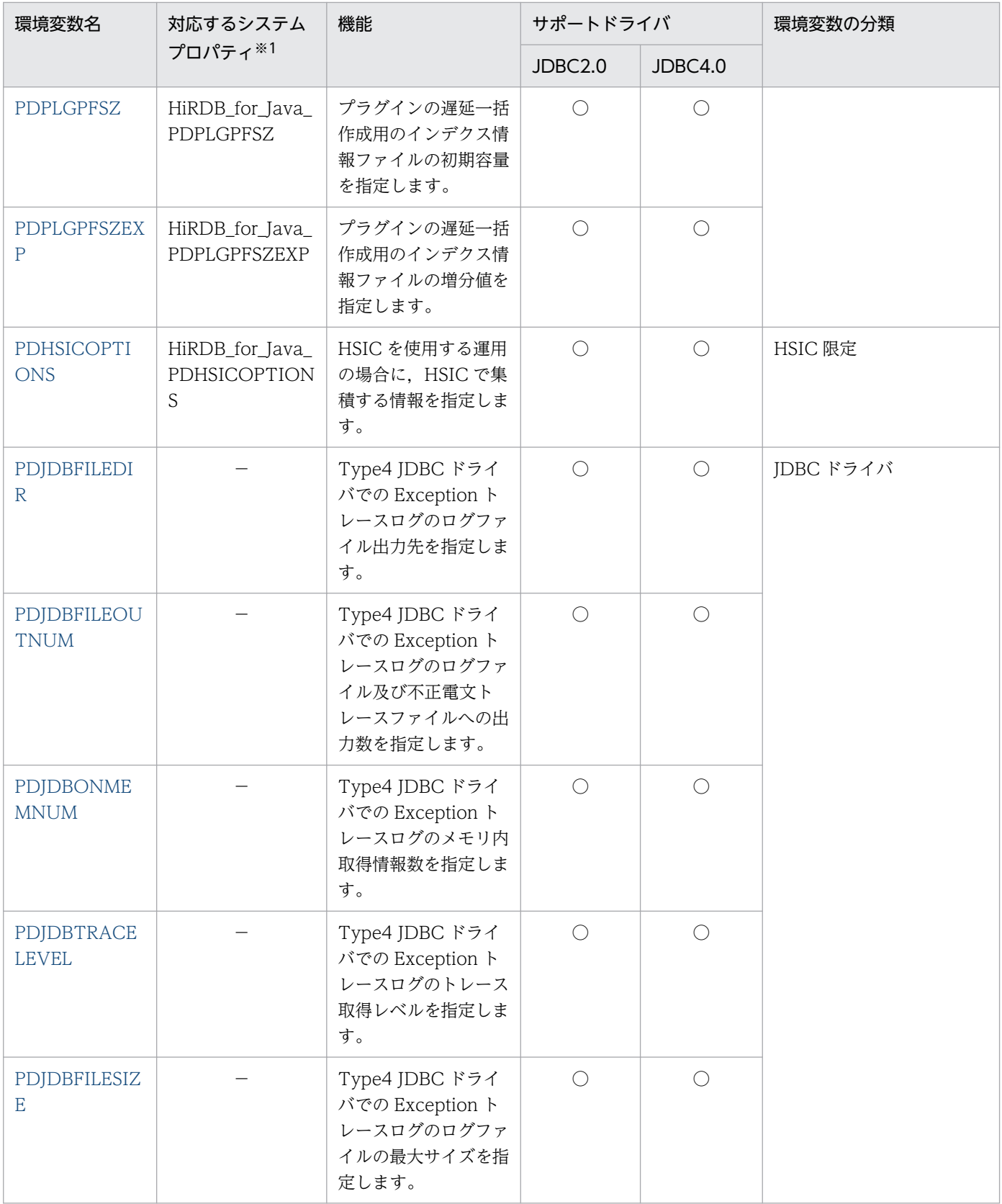

−:該当しません。

○:指定できます。

×:指定できません。

注※1

クライアント環境定義と同じ意味を持つ接続情報をシステムプロパティで指定できます。指定の優先順 位については,[「接続情報の優先順位](#page-1897-0)」を参照してください。Exception トレースログに関する接続情 報のシステムプロパティの設定については,[「Exception トレースログを取得するための設定](#page-1921-0)」を参照 してください。

なお,内部ドライバの場合,システムプロパティの指定は無効です。

注※2

出力ファイル名については,[「SQL トレース機能」](#page-901-0)を参照してください。

#### HiRDB.INI ファイルを使用してクライアント環境変数を有効にする場合

次の場合、任意のディレクトリ下の HiRDB.INI ファイル内に設定しているクライアント環境変数を有 効にできます。

- DriverManager.getConnection の Properties 引数中の HiRDB for Java HiRDB\_INI を指定し ている
- DriverManager.getConnection の URL 中に HiRDB\_INI を指定している
- DataSource 系インタフェースの setHiRDBINI メソッドで HiRDB\_INI ファイルの絶対パスを指 定している

指定の優先順位については,[「接続情報の優先順位](#page-1897-0)」を参照してください。

なお、内部ドライバの場合、HiRDB.INI ファイルの指定は無効です。

<sup>17.</sup> Type4 JDBC ドライバ

# <span id="page-1897-0"></span>17.14 接続情報の優先順位

## 17.14.1 接続情報の優先順位一覧

JDBC ドライバでは、意味が同じ接続情報を複数の設定方法で指定できます(例: URL 中に指定する DBHOST と, HiRDB クライアント環境定義の PDHOST)。このような複数の設定方法を持つ接続情報 と,同時に複数の設定方法で設定された場合の優先順位を次の表に示します。

| 接続情報の意味      | 設定方法                                                                                                    | 優先順位                     |                |                |
|--------------|----------------------------------------------------------------------------------------------------|--------------------------|----------------|----------------|
|              |                                                                                                    | A                        | B              | $\mathsf{C}$   |
| HiRDB のホスト名称 | システムプロパティに設定した HiRDB_for_Java_PDHOST                                                                             | $\mathbf{1}$             | 1              | $\mathbf{1}$   |
|              | DriverManager.getConnection の Properties 引数中のプロパ<br>ティ HiRDB for Java DBHOST                                     | $\overline{2}$           |                |                |
|              | URL 中の DBHOST                                                                                                    | 3                        |                |                |
|              | DriverManager.getConnection の Properties 引数中の<br>HiRDB_for_Java_ENV_VARIABLES で指定した HiRDB クライ<br>アント環境定義の PDHOST | $\overline{4}$           |                |                |
|              | DriverManager.getConnection の Properties 引数中の<br>HiRDB_for_Java_DBID に指定した HiRDB 環境変数グループ内<br>の PDHOST           | 5                        |                |                |
|              | URL 中の DBID に指定した HiRDB 環境変数グループ内の<br><b>PDHOST</b>                                                              | 6                        |                |                |
|              | DriverManager.getConnection の Properties 引数中の<br>HiRDB_for_Java_HiRDB_INI に指定した HiRDB.ini ファイル内<br>の PDHOST      | $\overline{7}$           |                |                |
|              | URL 中の HiRDB_INI に指定した HiRDB.ini ファイル内の<br>PDHOST                                                                | 8                        |                |                |
|              | DataSource 系インタフェースの setDBHostName メソッド                                                                          | $\overline{\phantom{0}}$ | $\overline{2}$ | 2              |
|              | DataSource 系インタフェースの setEnvironmentVariables メ<br>ソッドで指定した HiRDB クライアント環境定義の PDHOST                              |                          | 3              | 3              |
|              | DataSource 系インタフェースの setDescription メソッドで指<br>定した HiRDB 環境変数グループ内の PDHOST                                        |                          | $\overline{4}$ |                |
|              | XADataSource.setXAOpenString で指定した HiRDB 環境変数<br>グループ内の PDHOST                                                   |                          |                | $\overline{4}$ |
|              | DataSource 系インタフェースの setHiRDBINI メソッドで指定<br>した HiRDB.ini ファイル内の PDHOST                                           |                          | 5              | 5              |

表 17‒120 接続情報の優先順位

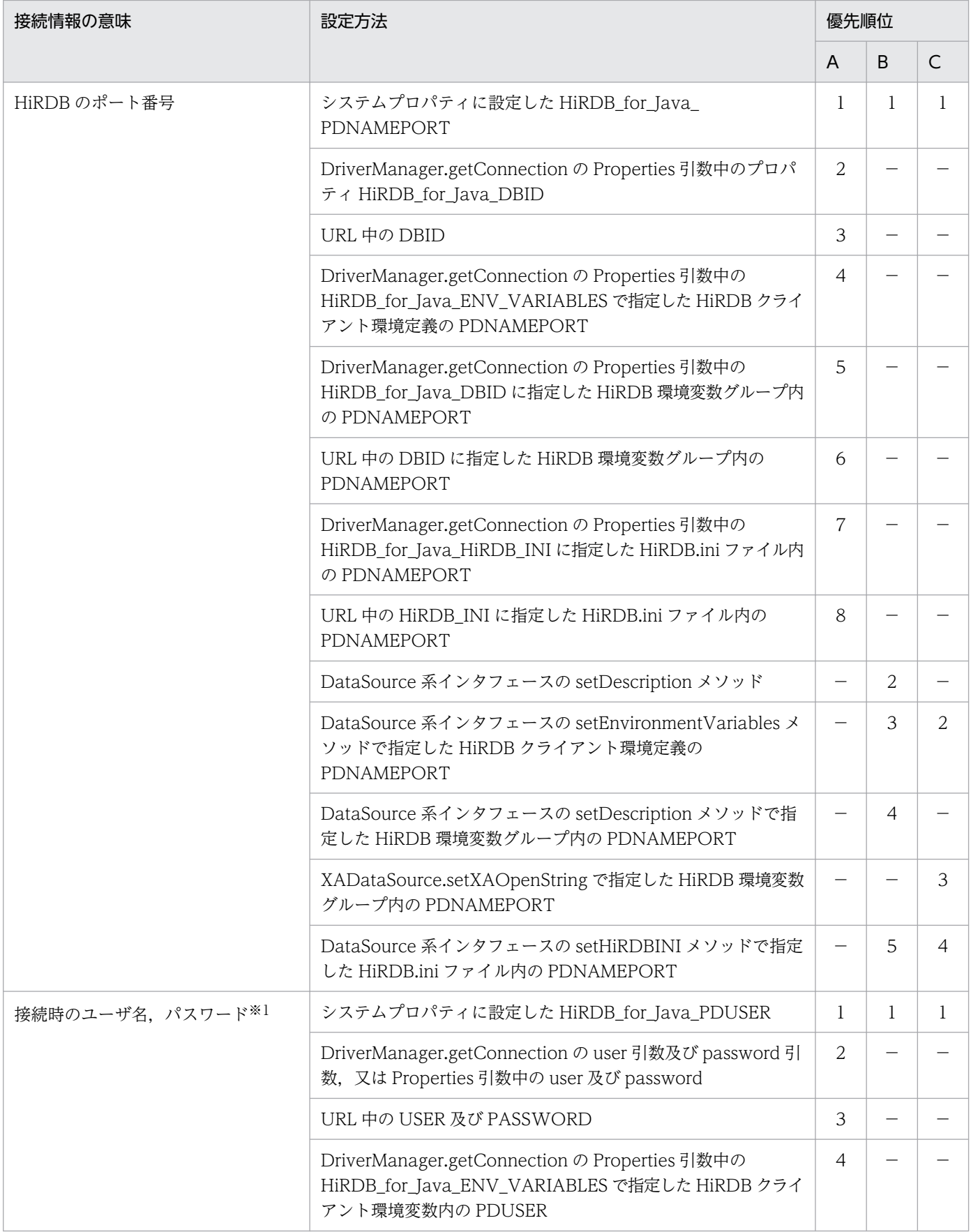

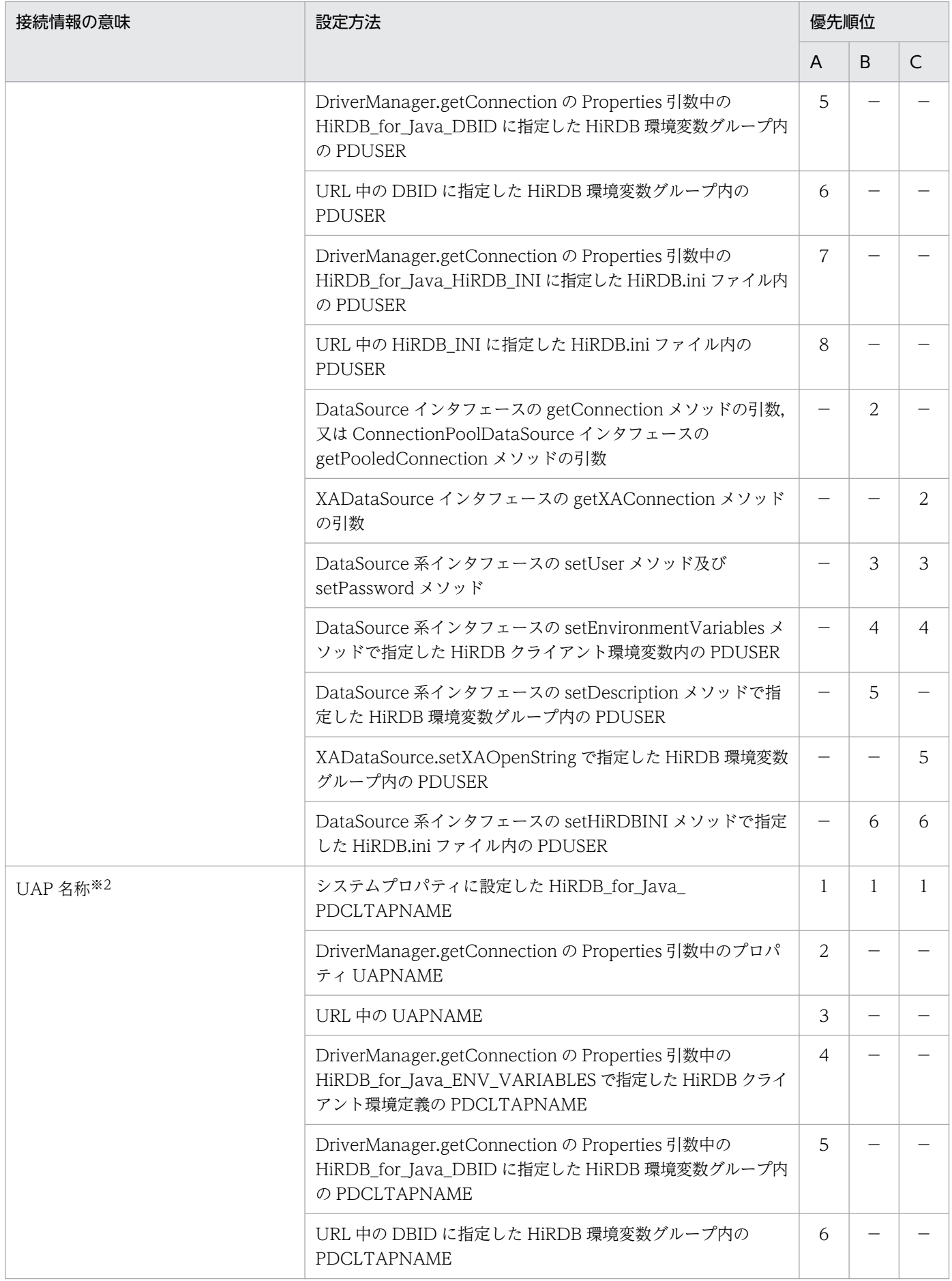

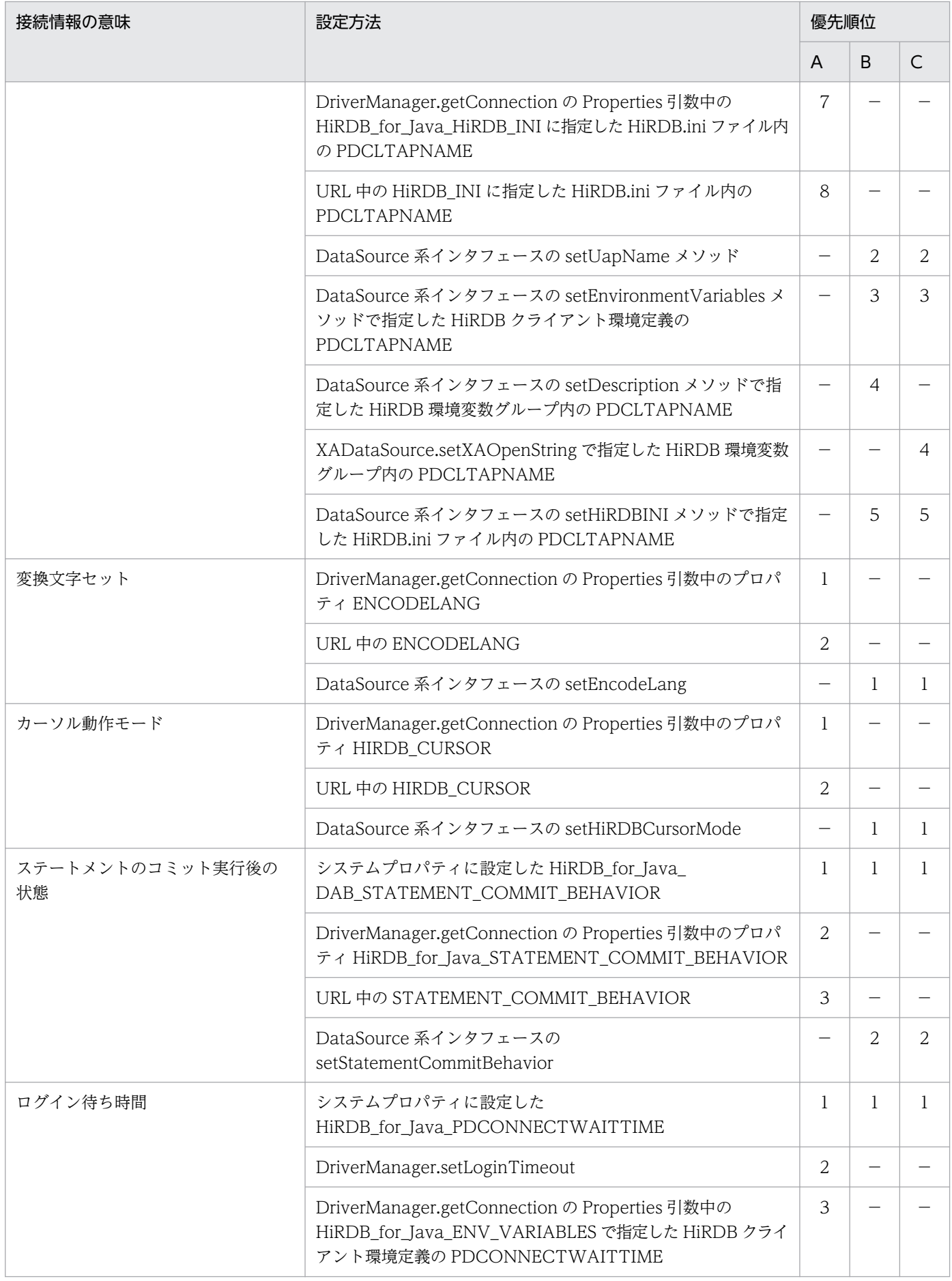

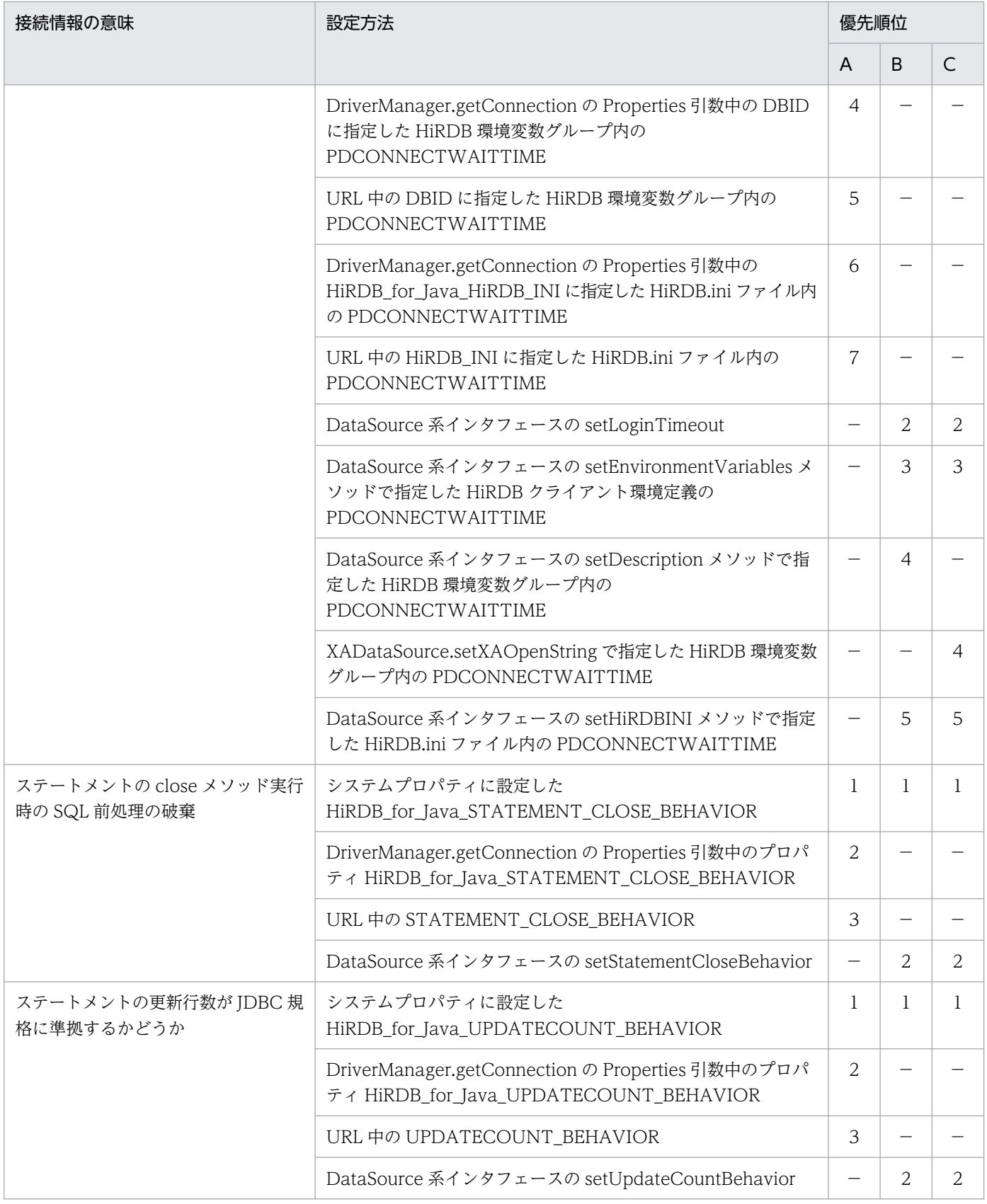

## A:DriverManager を使用した接続の場合

# B:DataSource 系インタフェースを使用した非 XA 接続の場合

C:XADataSource インタフェースを使用した XA 接続の場合

−:接続方法によって指定できない

注※1

ユーザ名を指定してパスワードを指定していない場合,パスワード指定がないものとみなします。ユー ザ名を指定しないでパスワードを指定した場合,パスワードの指定は無効になり,次に優先順位の高い 指定が有効になります。

注※2

この表で示した設定方法で設定されない場合は、次の表に示す JDBC ドライバの製品名称が設定され たものとして動作します。

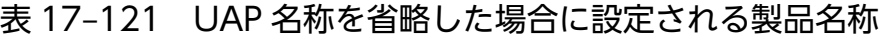

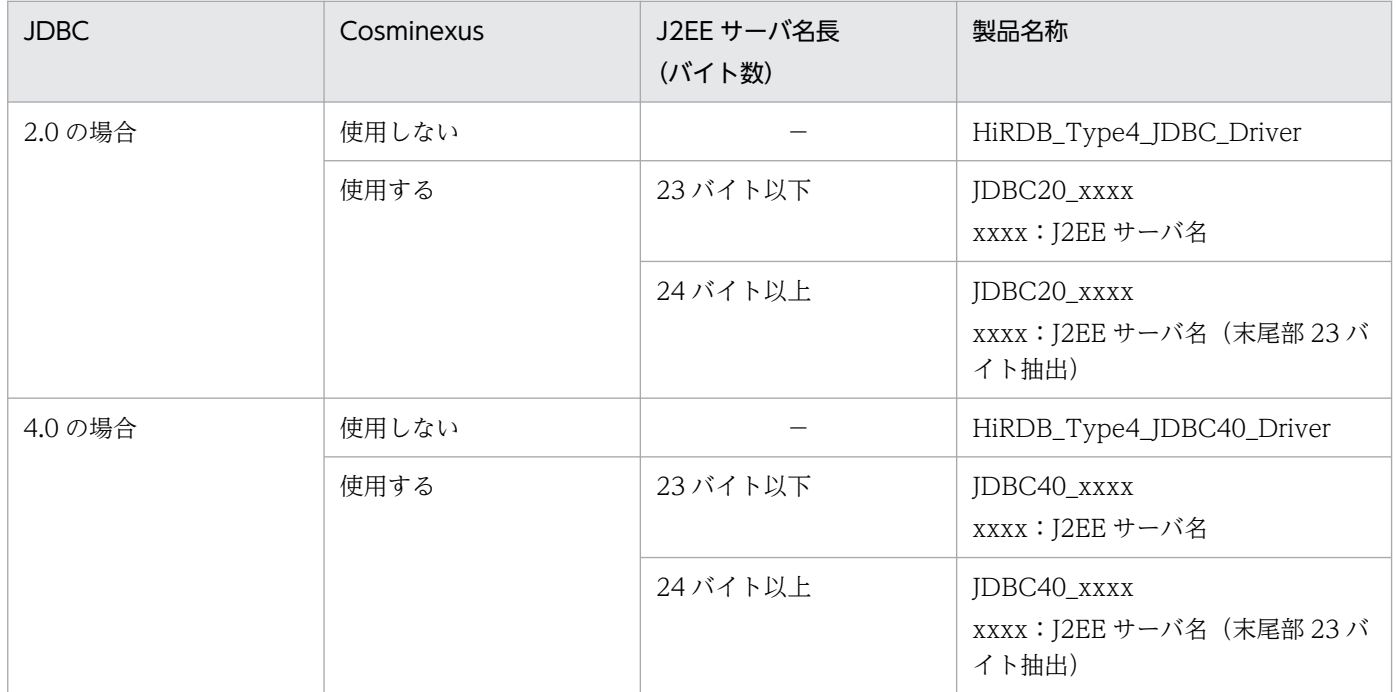

(凡例) −:該当しません。

## 17.14.2 そのほかのクライアント環境定義の優先順位

そのほかの HiRDB クライアント環境定義の優先順位を示します。

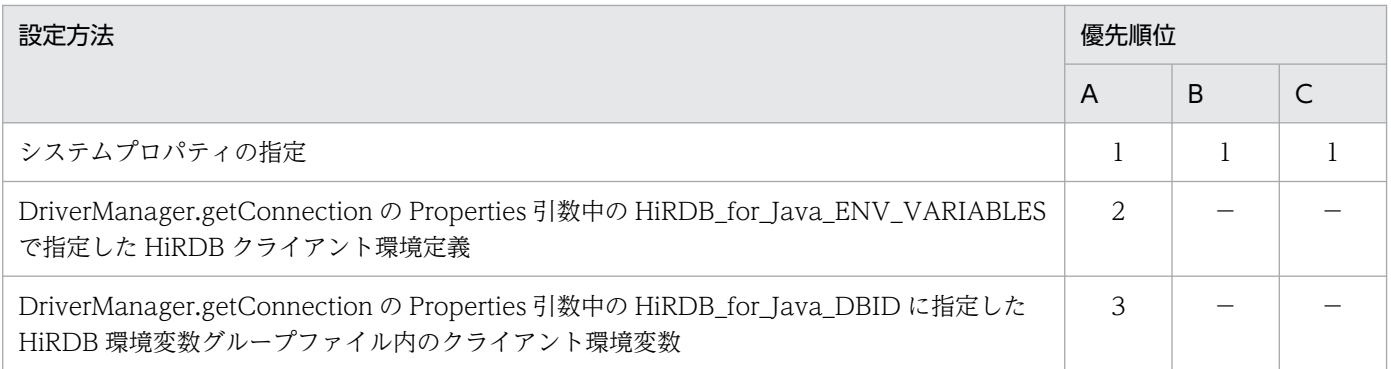

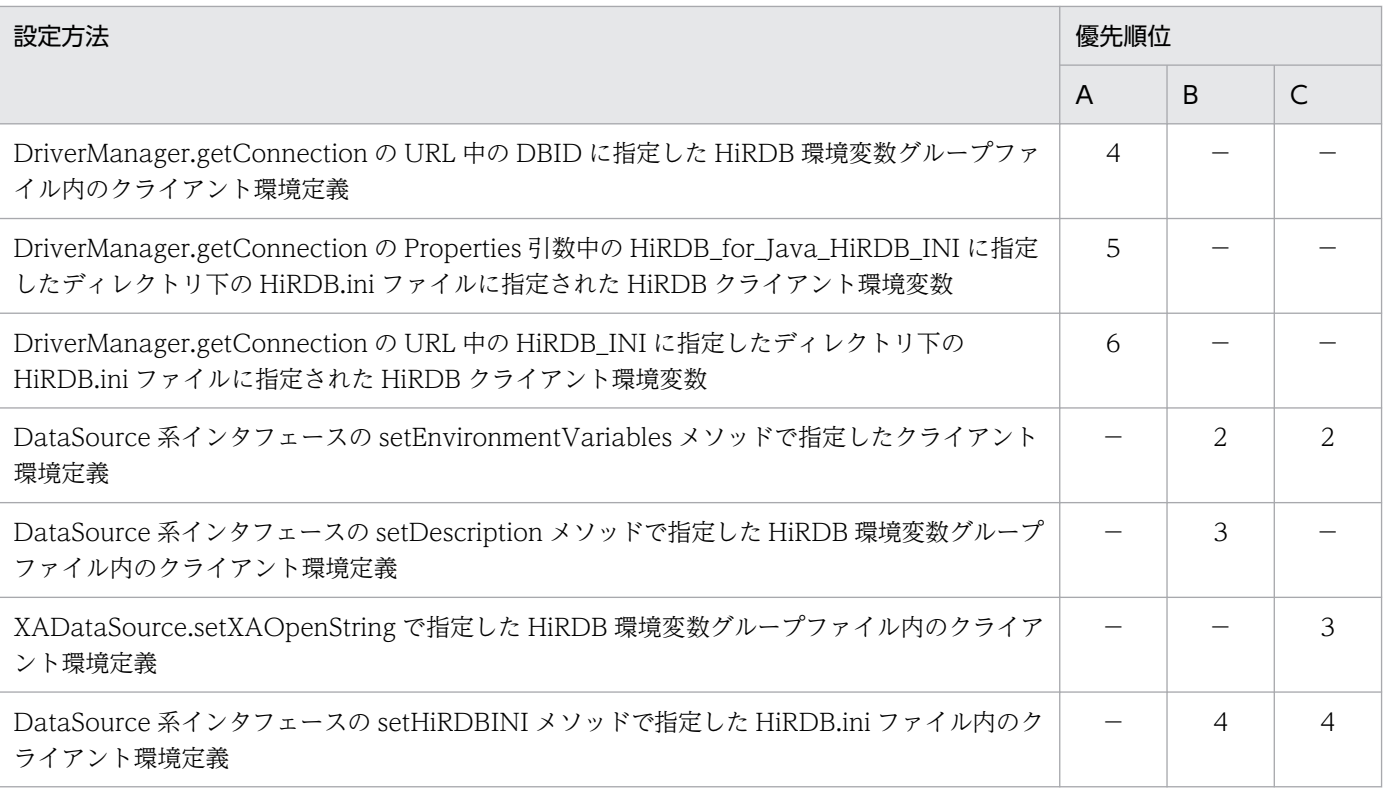

注

- DriverManager.getConnection の Properties 引数中の HiRDB\_for\_Java\_DBID 及び URL 中の DBID に HiRDB 環境変数グループファイルを指定した場合,URL 中の DBID の指定は無効となり ます。
- DriverManager.getConnection の Properties 引数中の HiRDB\_for\_Java\_HiRDB\_INI 及び URL 中の HiRDB\_INI を指定した場合,URL 中の HiRDB\_INI の指定は無効になります。

ここでは、Type2 JDBC ドライバを使用して動作していた Java ストアドプロシジャを, Type4 JDBC ド ライバを使用して動作させる場合について説明します。

なお,次に示すプラットフォームの場合は, Type2 JDBC ドライバから Type4 JDBC ドライバへ,プロ グラムを変更しないで移行できます。

- 64 ビットモードの AIX
- Linux(EM64T)
- Windows (x64)

上記以外のプラットフォームの場合に,内部ドライバを Type2 JDBC ドライバから Type4 JDBC ドライ バに移行するときは,次に示すとおり設定を変更する必要があります。

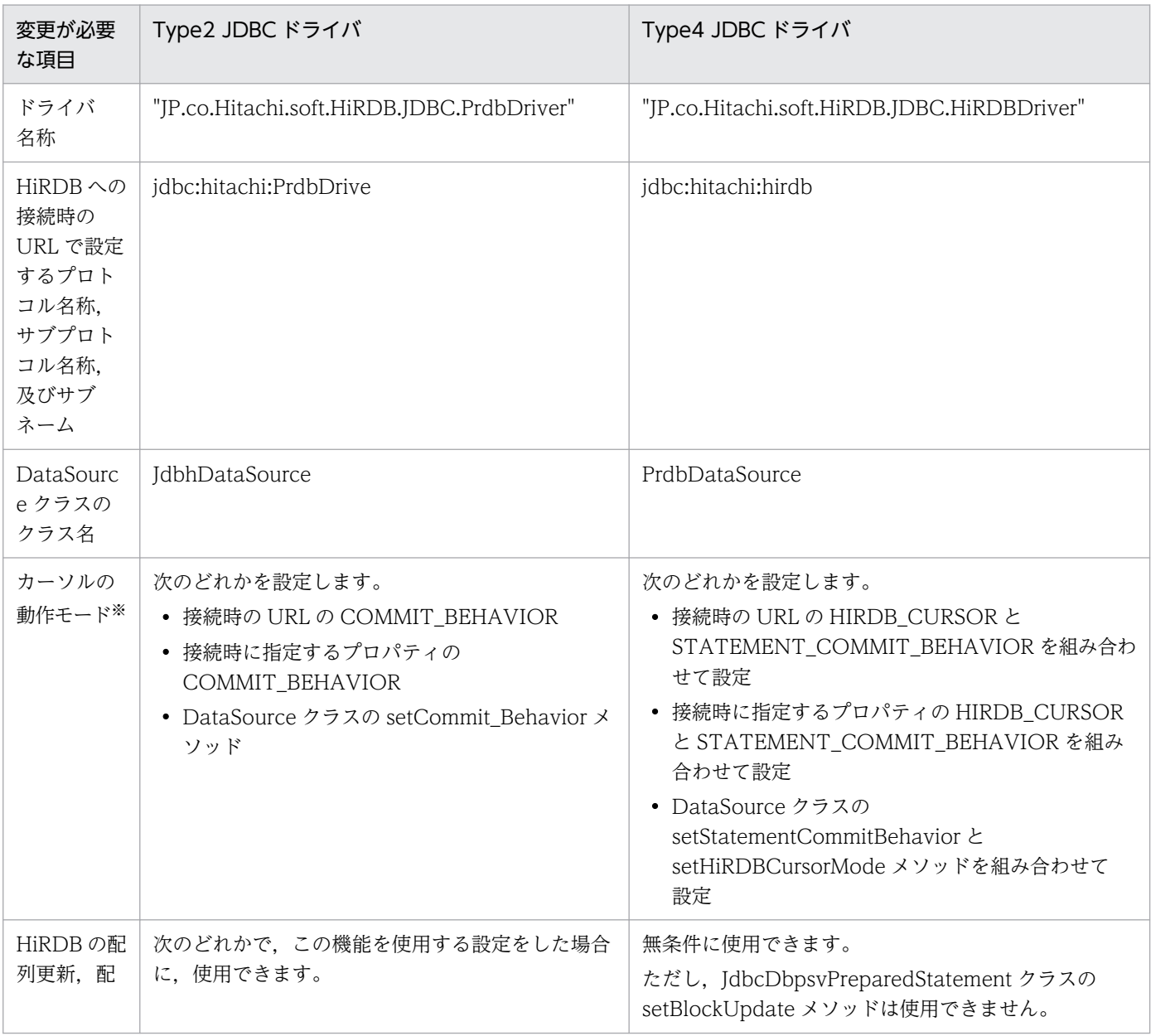

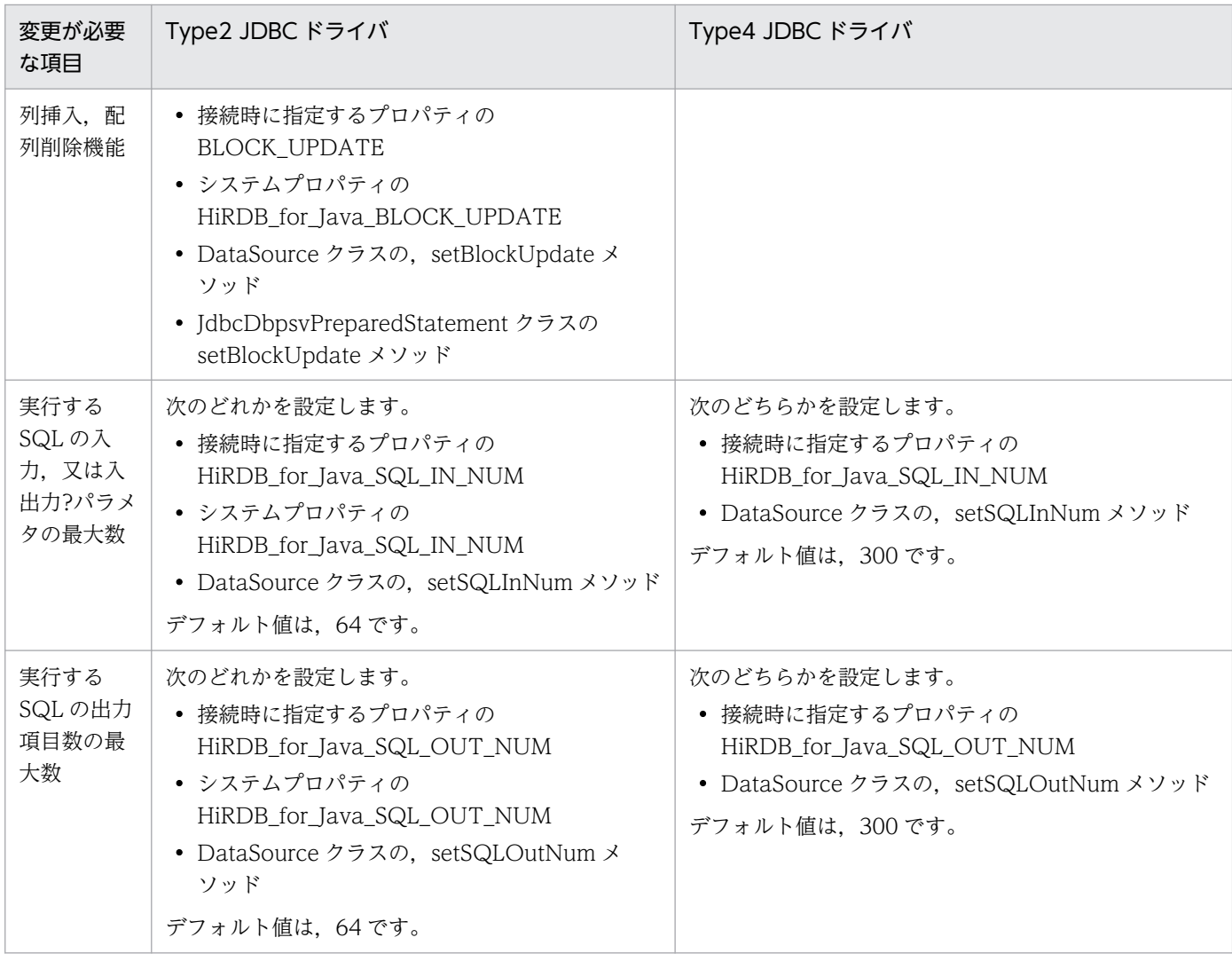

注※

カーソルの動作モードによってコミット実行後に ResultSet オブジェクト及びステートメントオブジェクトが有効になるかど うかが決まります。

Type2 JDBC ドライバと Type4 JDBC ドライバのカーソルの動作モードの設定の対応を次に示します。 なお,Type2 JDBC ドライバと Type4 JDBC ドライバでは,デフォルト値が異なります。

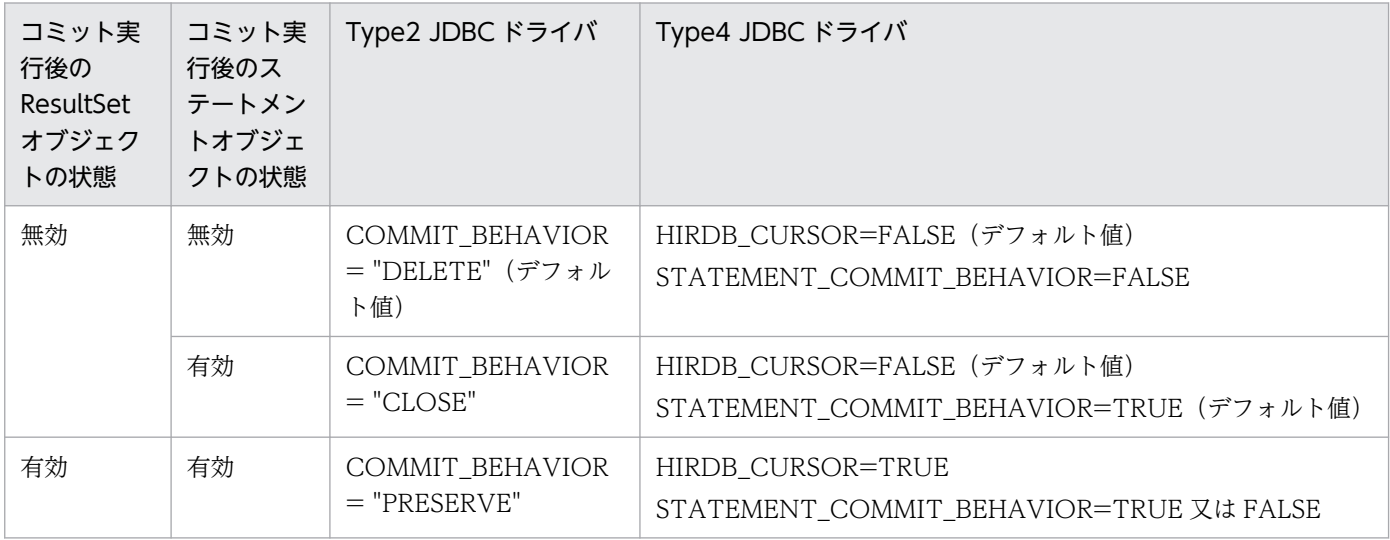

《Java アプリケーション中のクライアント環境定義について》

Type2 JDBC ドライバの場合は、接続時の URL などを省略すると OS の環境変数に指定した PDHOST 及び PDNAMEPORT が有効となります。

Type4 JDBC ドライバの場合は、OS の環境変数は使用しません。そのため, Type2 JDBC ドライバ から移行するときは,接続時の URL などにクライアント環境定義の PDHOST 及び PDNAMEPORT を指定するように,UAP を変更してください。

# 17.16 DABroker for Java からの移行

使用する JDBC ドライバを DABroker for Java から Type4 JDBC ドライバへ移行する場合, UAP の修 正が必要になることがあります。このとき,システムプロパティを設定して Type4 JDBC ドライバを DABroker for Java 互換モードで動作させる機能を DABroker for Java 互換機能と呼びます。ここでは, DABroker for Java 互換機能について説明します。

# 17.16.1 DABroker for Java 互換機能に関するシステムプロパティ

DABroker for Java との互換機能に関する接続情報を,システムプロパティで指定できます。指定できる システムプロパティを次の表に示します。

なお,内部ドライバの場合,システムプロパティの指定は無効です。

### 表 17-122 DABroker for Java 互換機能に関するシステムプロパティ

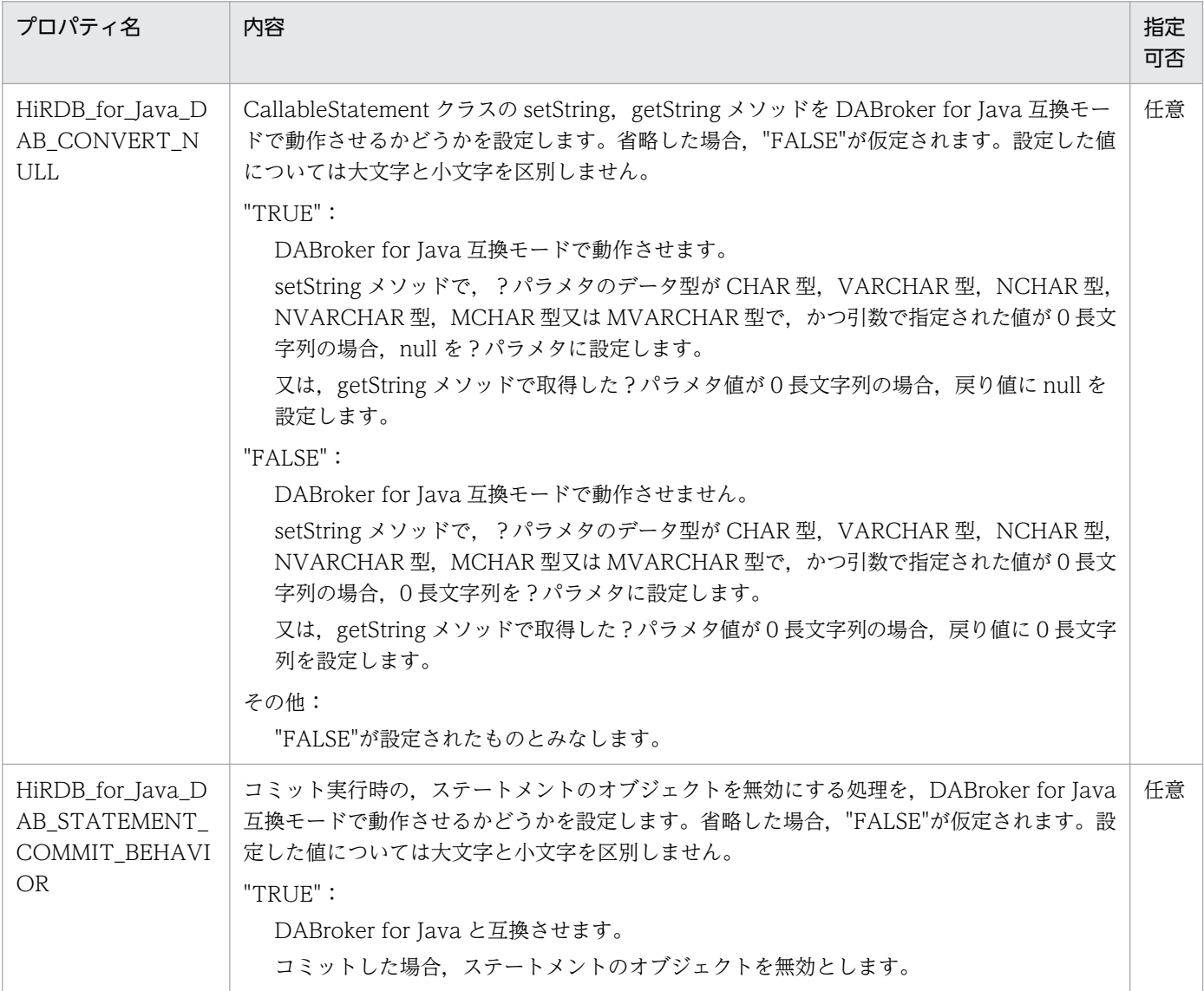
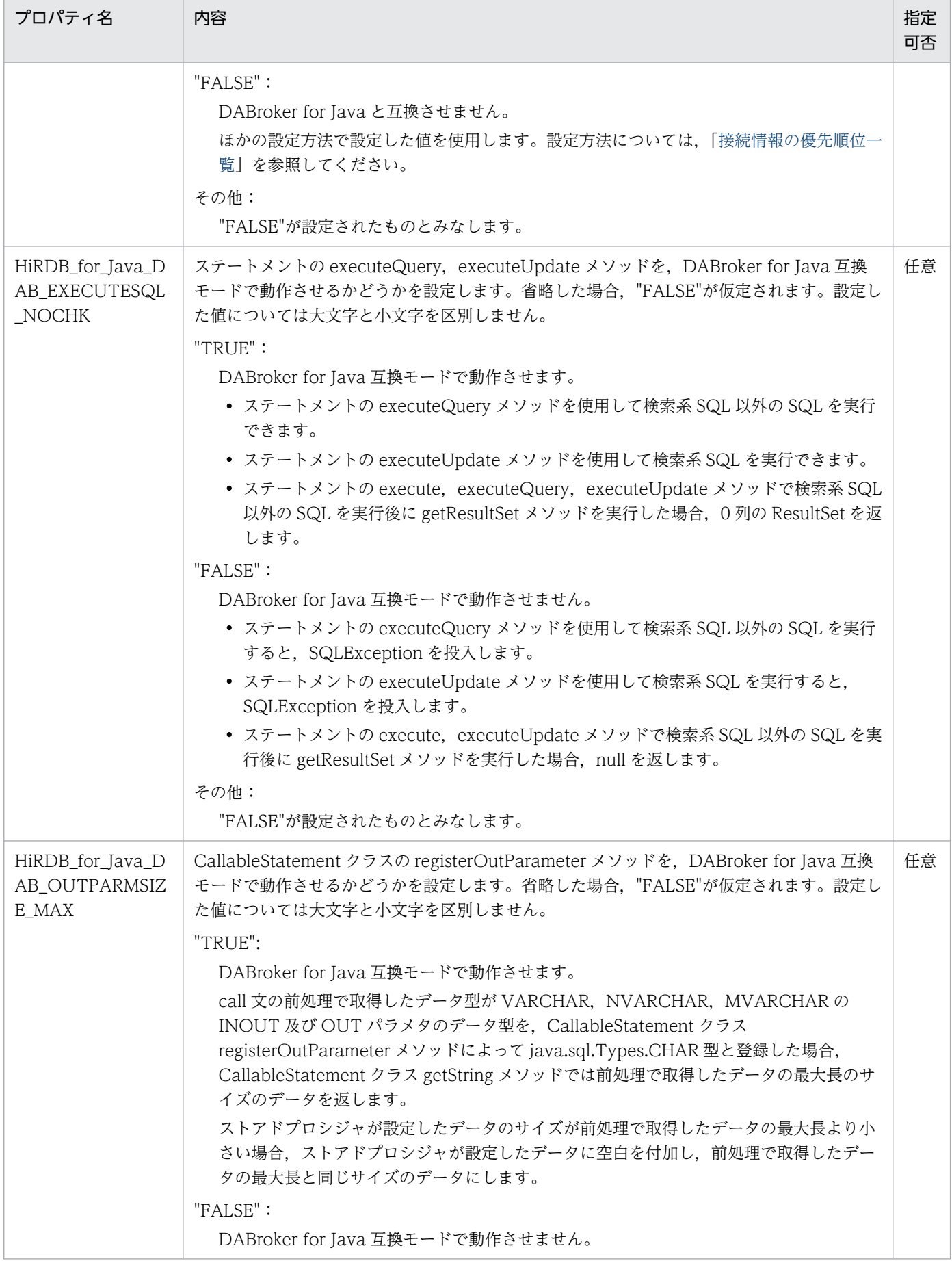

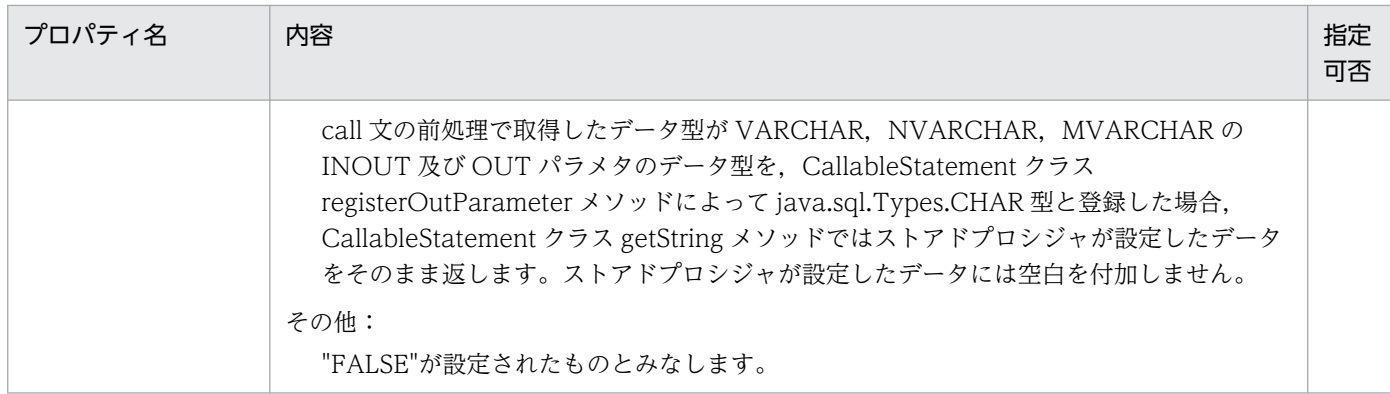

# 17.16.2 Type4 JDBC ドライバと互換性のない項目

Type4 JDBC ドライバと互換性のない項目を、対象となる DABroker for Java 及び Cosminexus のバー ジョンごとに,次の表に示します。

### DABroker for Java 及び Cosminexus のバージョン

- DABroker for Java Version 2 02-10 以前
- Cosminexus Studio Version 5 05-05-/E 以前
- Cosminexus Application Server Version 5 05-05-/E 以前
- Cosminexus Developer Version 5 05-05-/E 以前

### 表 17-123 Type4 JDBC ドライバと互換性のない項目 (その 1)

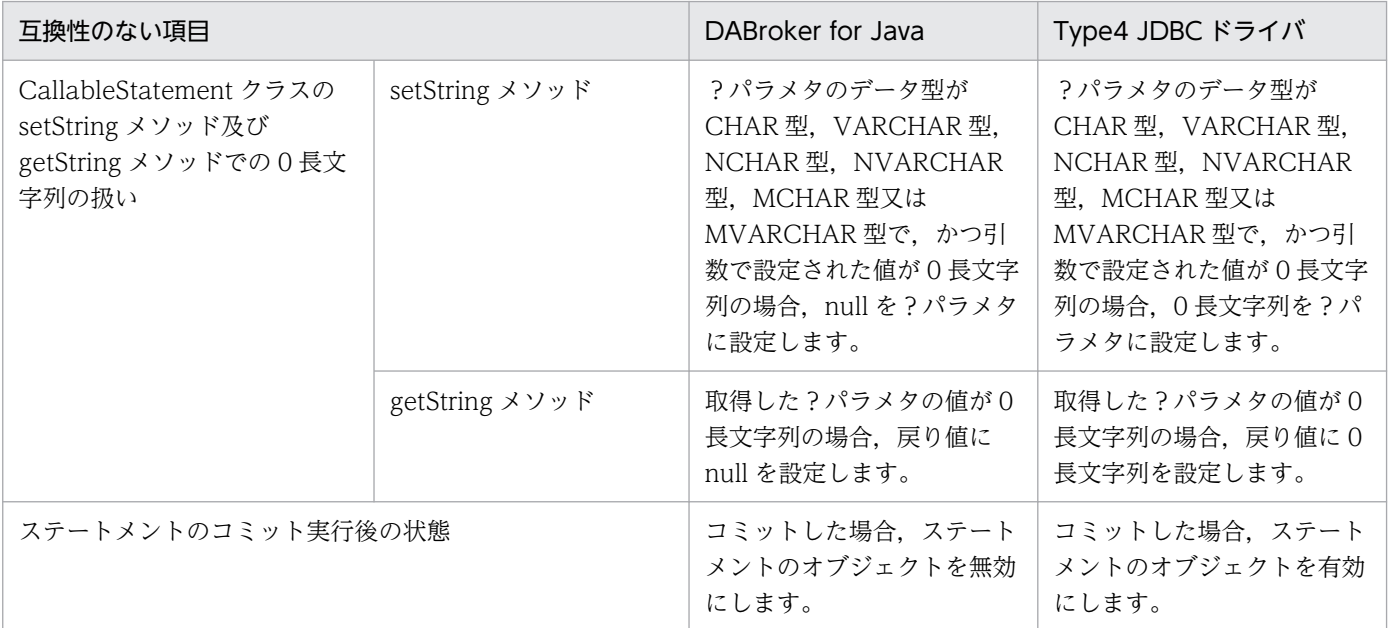

### DABroker for Java 及び Cosminexus のバージョン

- DABroker for Java Version 2 02-07 以前
- Cosminexus Studio Version 5 05-05 以前
- Cosminexus Application Server Version 5 05-05 以前
- Cosminexus Developer Version 5 05-05 以前

### 表 17-124 Type4 JDBC ドライバと互換性のない項目(その 2)

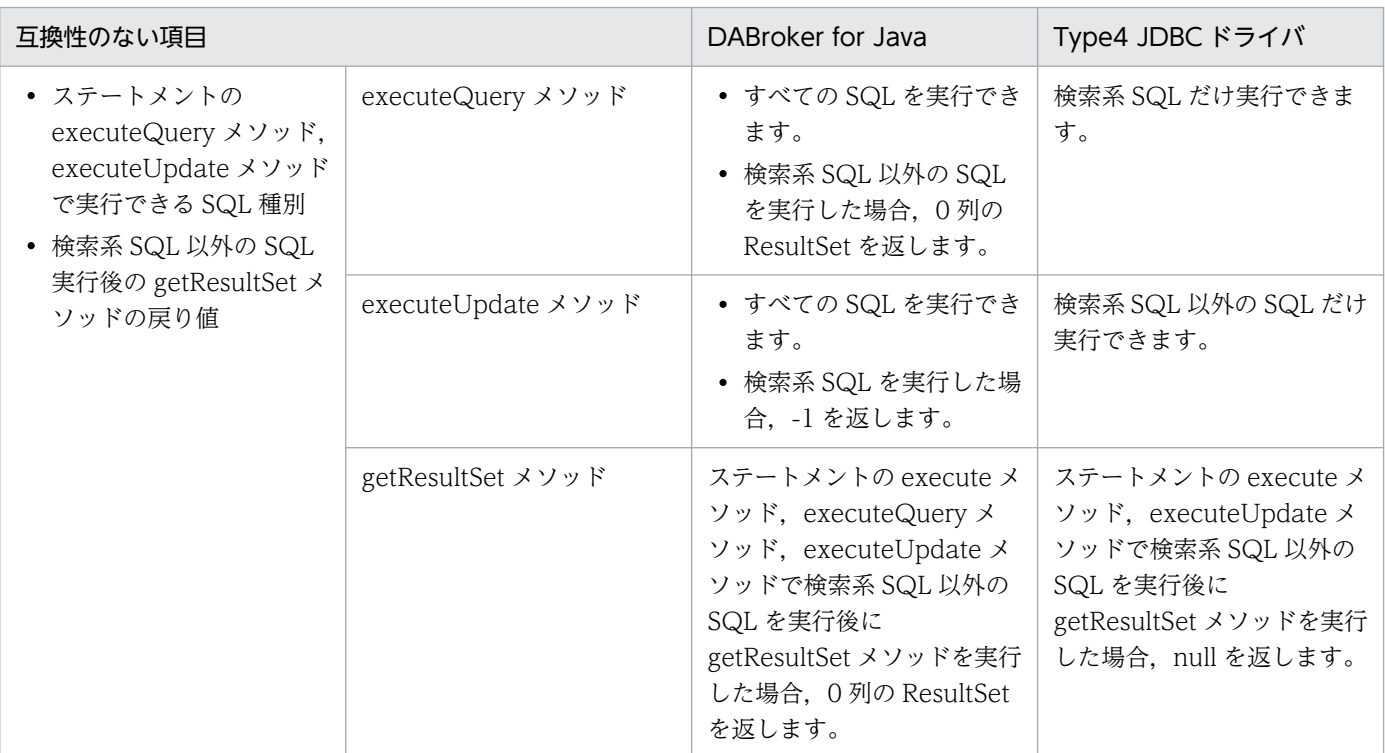

### DABroker for Java 及び Cosminexus のバージョン

- Cosminexus DABroker 03-00-/D 以前
- Cosminexus DABroker for Java 02-06-/B 以前
- Cosminexus Studio Version 5 05-00-/D 以前
- Cosminexus Application Server Version 5 05-00-/D 以前
- Cosminexus Developer Version 5 05-00-/D 以前

### 表 17-125 Type4 JDBC ドライバと互換性のない項目 (その 3)

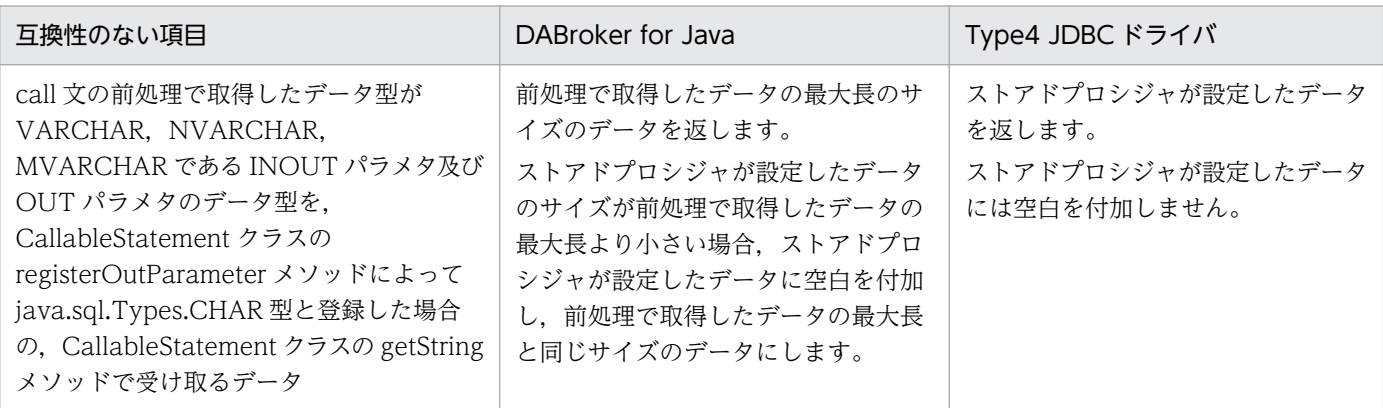

# 17.17 JDBC インタフェースメソッドトレース

トラブルシュート情報として、JDBC インタフェースのメソッド呼び出し時に、JDBC インタフェースメ ソッドトレースを取得できます。

## 17.17.1 取得するための設定

## (1) DriverManager クラスによる接続の場合

DriverManager クラスの setLogWriter メソッドによって有効なログライタを指定し、getConnection メソッドの引数 (Properties info) に, JDBC インタフェースメソッドトレースの取得を指定します。

詳細は. 「IDBC\_IF」及び「[TRC\\_NO](#page-1335-0)」を参照してください。

## (2) DataSource クラスによる接続の場合

DataSource, ConnectionPoolDataSource, XADataSource の各インタフェースで提供する setLogWriter メソッドによって有効なログライタを指定し, IDBC2.0 Optional Package で提供する DataSource, ConnectionPoolDataSource, XADataSource の各クラスで提供する setIDBC\_IF\_TRC メソッドを指定します。また. setTRC\_NO メソッドに、エントリ数を指定します。

詳細は,「[setJDBC\\_IF\\_TRC」](#page-1820-0)及び「[setTRC\\_NO」](#page-1822-0)を参照してください。

## 17.17.2 取得規則

JDBC インタフェースメソッドトレースの取得規則を次に示します。

• JDBC インタフェースのメソッドの呼び出し時,及びメソッドからの戻り時に,トレース情報が取得さ れます。

ただし,データベース接続前に実行できるメソッドついては,トレース情報が取得されません。

トレース情報が取得されないメソッドを次に示します。

#### Driver インタフェース

- ・acceptsURL(String url)
- ・getMajorVersion()
- ・getMinorVersion()
- ・getPropertyInfo(String url, Properties info)
- ・jdbcCompliant()

### DataSource 系インタフェース

・getLoginTimeout()

- ・getLogWriter()
- ・setLoginTimeout(int seconds)
- ・setLogWriter(PrintWriter out)
- トレース情報はエントリ数分保持され,Connection.close メソッドの呼び出し時(正常終了時),又は SQLException, XAException, 若しくは BatchUpdateException の投入時(エラー発生時)に、指 定したログライタに出力されます。
- トレース情報の数がエントリ数を超えた場合は、保持されていたトレース情報を古い順に破棄され、新 しいトレース情報が保持されます。
- JDBC インタフェースメソッドトレースは,Entry 及び Return でそれぞれ 1 エントリのトレース領域 を使用します。

# 17.17.3 出力例

JDBC インタフェースメソッドトレースの出力例を次に示します。

出力例

```
\begin{bmatrix} 2 \end{bmatrix} [3]
[HiRDB_Type4_JDBC40_Driver][JDBC Interface Entry ][PrdbStatement.executeQuery]
[HiRDB Type4_JDBC40_Driver]
      [4][HiRDB Type4 JDBC40 Driver][JDBC Interface Return][PrdbStatement.executeQuery]
[HiRDB Type4 JDBC40 Driver] Return=JP.co.Hitachi.soft.HiRDB.JDBC.Pr
db.... [5]
[HiRDB Type4 JDBC40 Driver][JDBC Interface Entry ][PrdbResultSet.getMetaData]
[HiRDB_Type4_JDBC40_Driver][JDBC Interface Return][PrdbResultSet.getMetaData]
[HiRDB_Type4_JDBC40_Driver] Return=JP.co.Hitachi.soft.HiRDB.JDBC.Pr
db.....
```
説明

1. [HiRDB\_Type4\_JDBC40\_Driver]

JDBC ドライバの名称

- ・JDBC2.0:HiRDB\_Type4\_JDBC\_Driver
- ・JDBC4.0:HiRDB\_Type4\_JDBC40\_Driver
- 2. [JDBC Interface Entry ], [JDBC Interface Return] [JDBC Interface Entry ]:JDBC メソッドの呼び出し [JDBC Interface Return]:JDBC メソッドからの戻り

3. [XXXXX.YYYYY]

XXXXX クラスの YYYYY メソッド

4. select \* from pp

JDBC メソッドの引数。

パスワードを示す引数については,"password=\*"のように,"\*"1 個を出力します。

また, URL を示す引数にパスワードが含まれる場合は、パスワードを"\*"1個に置き換えて出力します。

### 5. JP.co.Hitachi.soft.HiRDB.JDBC.Prdb

JDBC メソッドの戻り値。

戻り値にパスワードが含まれる場合は,パスワードを"\*"1 個に置き換えて出力します。

# 17.18 Exception トレースログ

トラブルシュート情報として、Exception トレースログを取得できます。Exception トレースログには, JDBC ドライバ内で例外による障害が発生した際の障害要因が出力されます。

出力内容を次に示します。

- 例外発生時の情報(エラーメッセージなど)
- 例外が発生するまでの. IDBC の API メソッドの実行記録

この機能を使用すると,UAP から呼び出される JDBC の API メソッドの情報が JDBC ドライバのメモリ 上に蓄積され, SQLException, BatchUpdateException, 又は XAException の発生を契機として, 例 外を投入する前に,メモリ上に蓄積された情報がファイルに出力されます。

JDBC4.0 では、Exception トレースログで実行記録を取得するメソッドで RuntimeException を検知し た場合も同様の情報をファイルに出力します。

Exception を投入しない警告レベルの事象が発生した場合、メソッドの実行履歴,及び例外のスタックト レースを除く情報をファイルに出力します。出力情報の詳細については,[「出力形式](#page-1923-0)」を参照してください。

警告レベルの事象を次に示します。

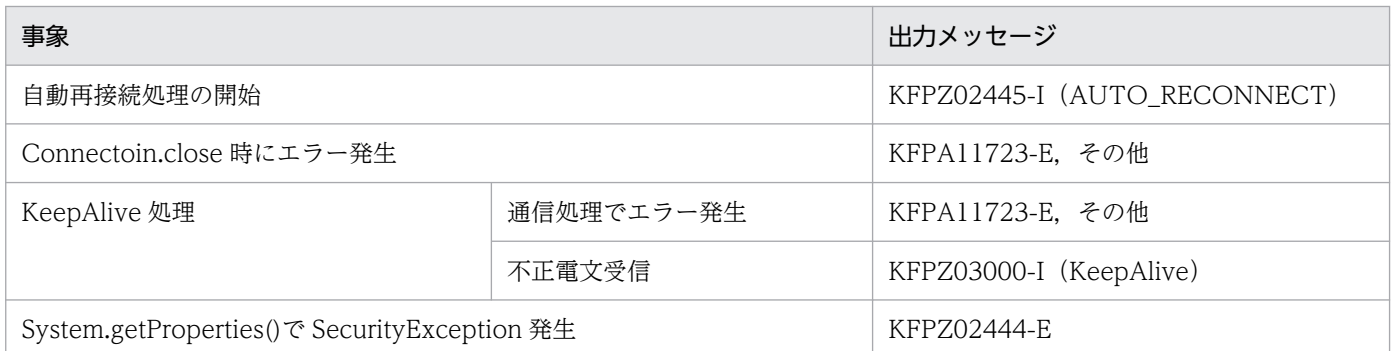

## 17.18.1 取得するメソッド,及び取得するための設定

## (1) Exception トレースログの取得対象メソッド

Exception トレースログの取得対象は, Java 2 Platform, Standard Edition, version 1.4 の API 仕様に あるパッケージ java.sql に記述されているメソッドの呼び出しと戻りです。

クライアント環境定義 PDJDBTRACELEVEL, 又はシステムプロパティ HiRDB for Java TraceLevel で指定した値が,次の表に示すメソッドのトレース取得レベル以上の場合に,そのメソッドを取得対象と します。

<span id="page-1915-0"></span>なお, ResultSet.getXXX メソッド, PreparedStatement.setXXX メソッド, Connection.isClosed メ ソッドなど,オブジェクト内の情報を参照して返すだけのメソッドや,オブジェクト内に情報を格納する だけのメソッドは取得対象になりません。

Exception トレースログの取得対象であるメソッドと,そのメソッドのトレース取得レベルを次の表に示 します。

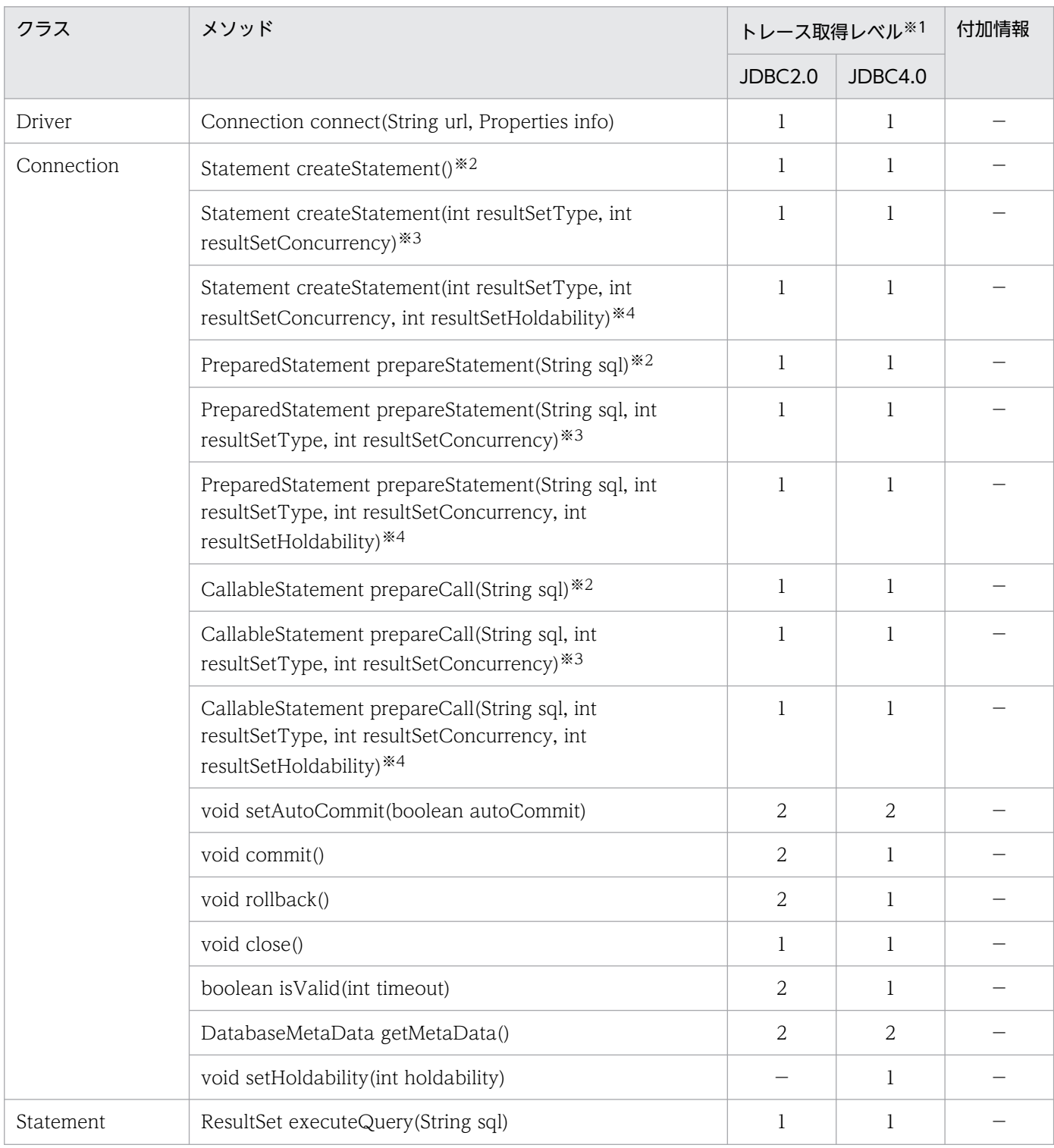

### 表 17-126 Exception トレースログの取得対象であるメソッドとトレース取得レベル

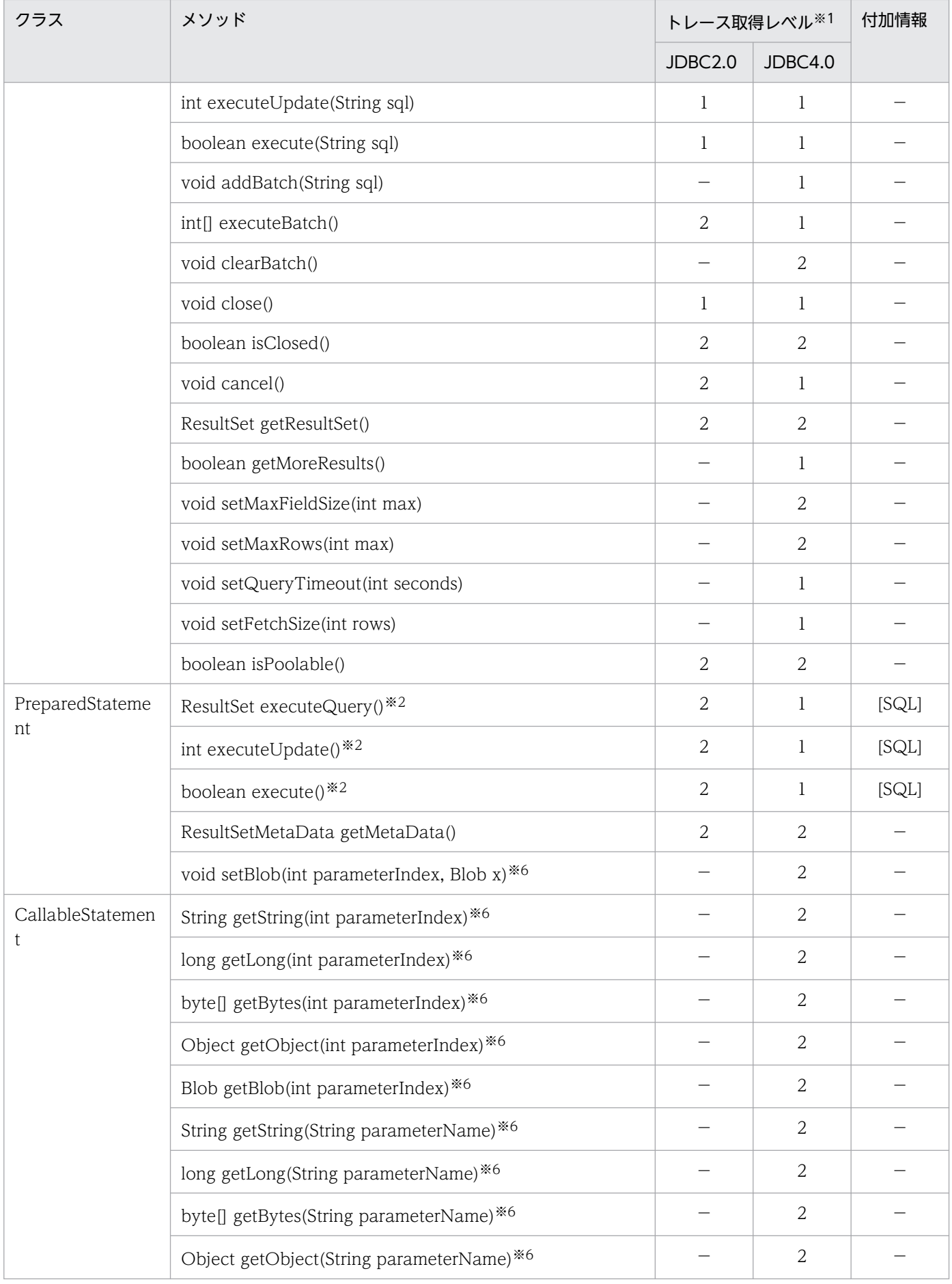

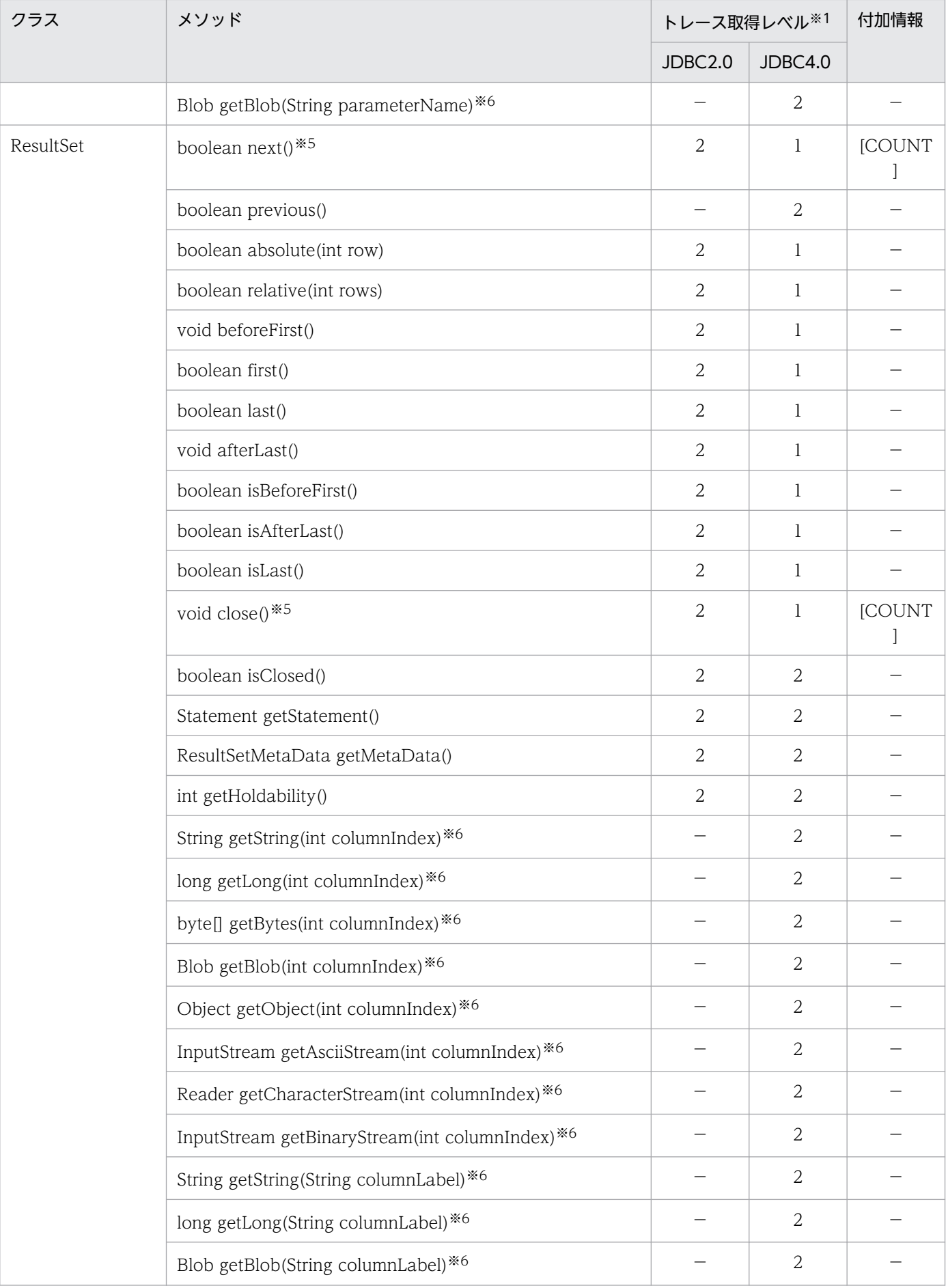

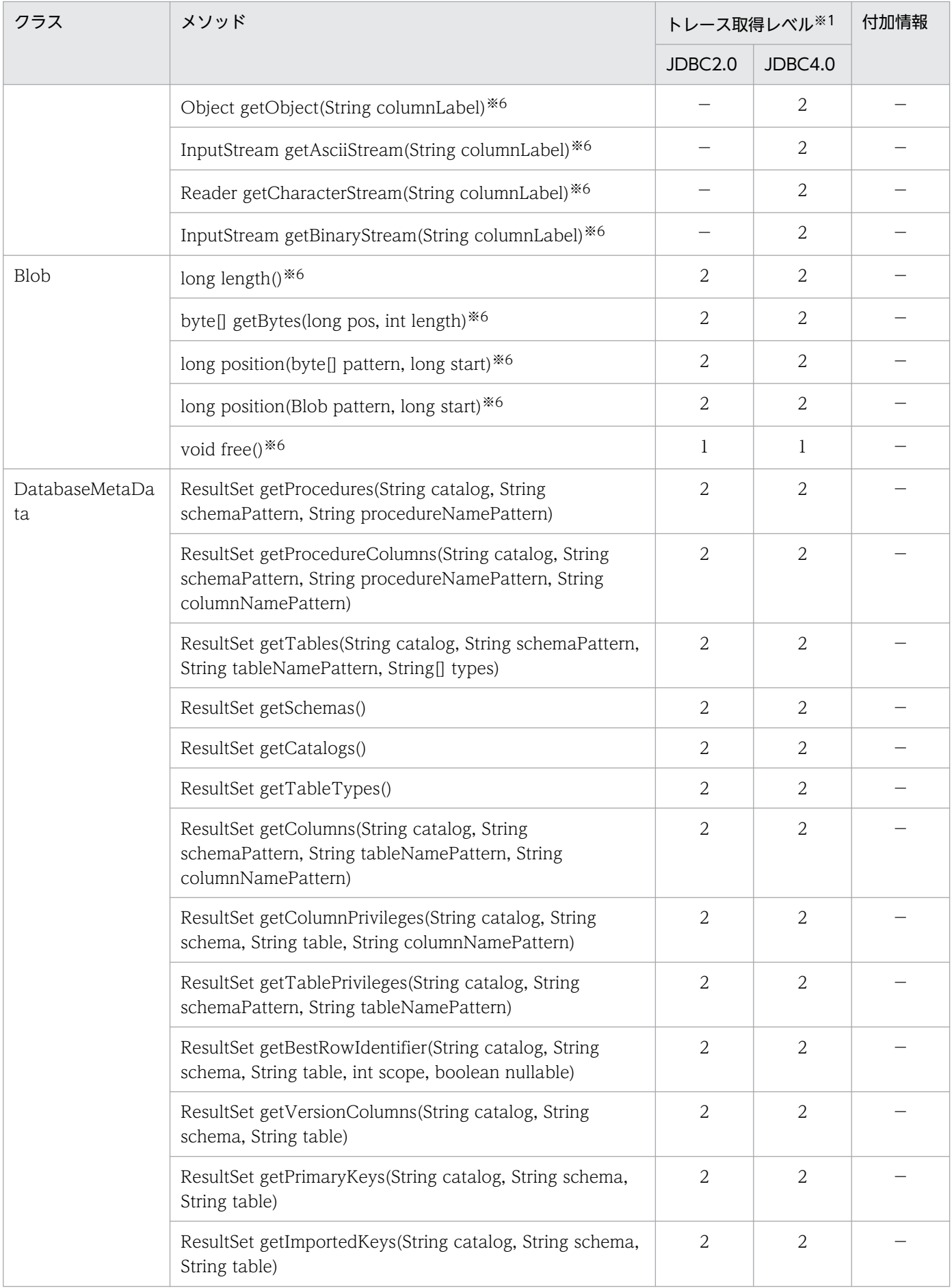

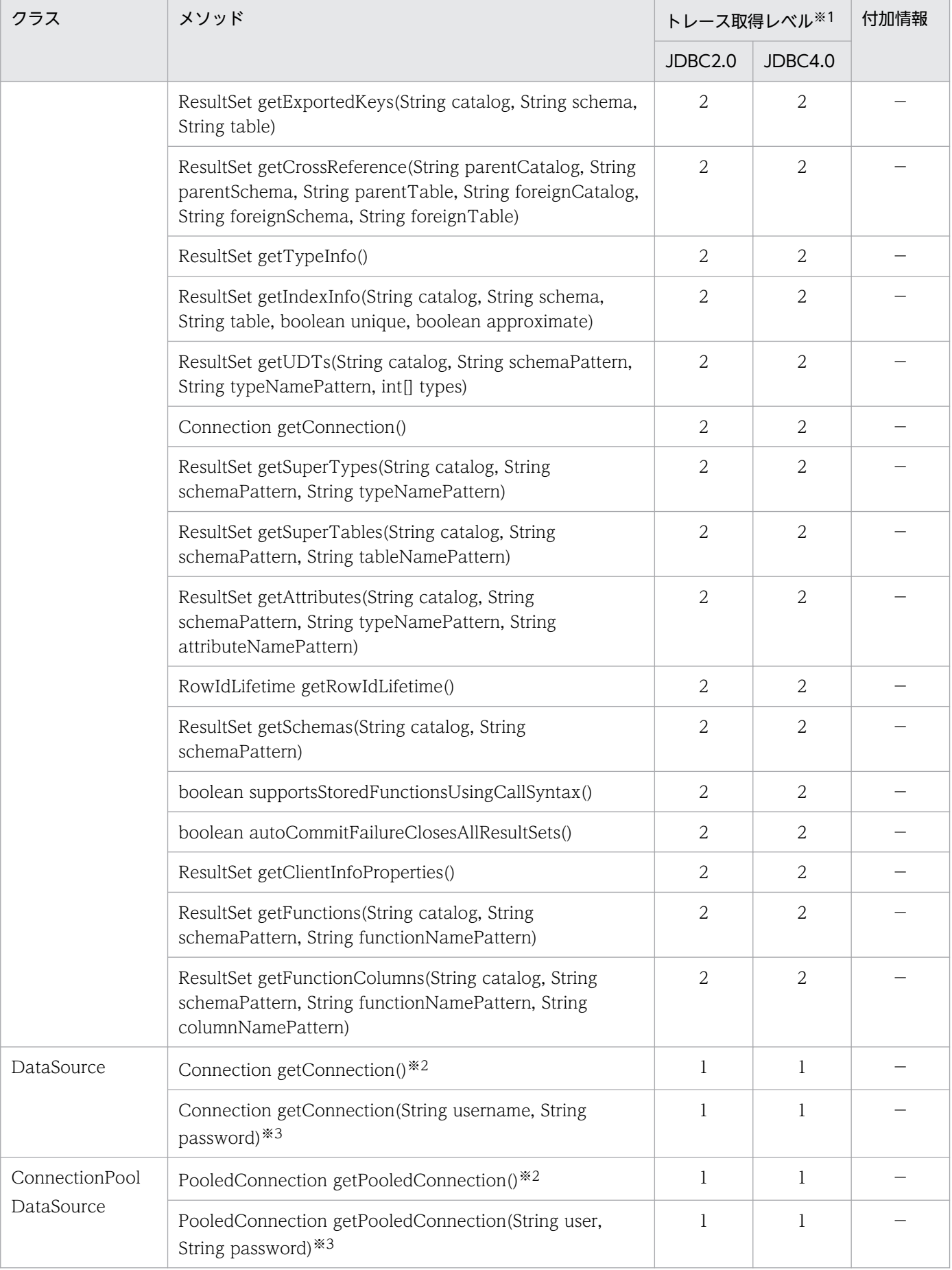

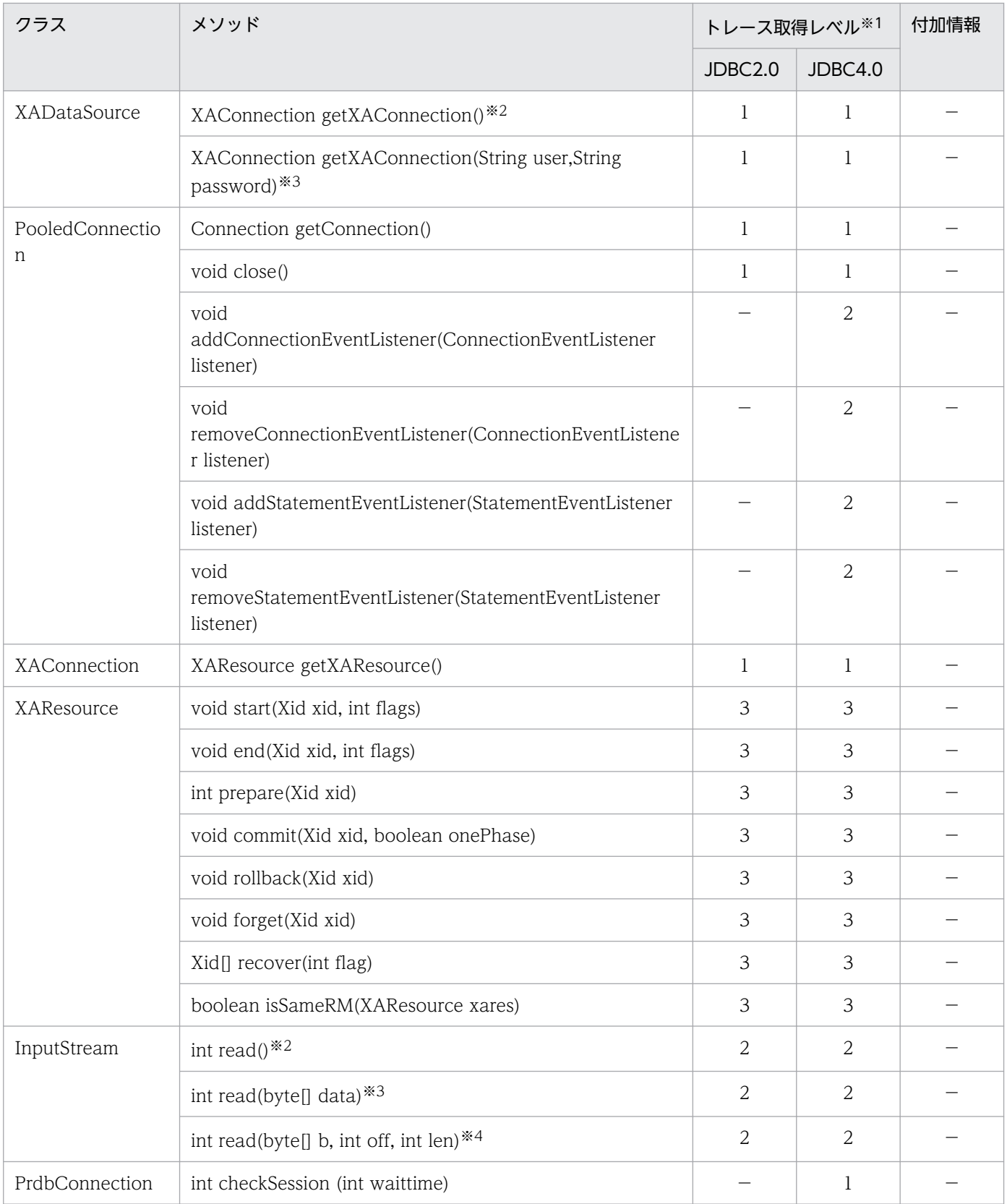

(凡例) −:出力しません。

注※1

トレース取得レベルが5の場合,内部呼び出しも含めて Exception トレースログを取得します。

注※2

メソッド名として,「メソッド名(1)」と出力されます。

注※3

メソッド名として,「メソッド名(2)」と出力されます。

#### 注※4

メソッド名として,「メソッド名(3)」と出力されます。

注※5

トレース取得レベルが 1 の場合、カーソルクローズ時だけ[COUNT]付加情報 (next 実行回数)付き でメソッド正常終了の履歴を出力します。トレース取得レベルが 2 以上の場合,メソッド呼び出しごと にメソッド開始・正常終了の履歴を出力し,[COUNT]付加情報は付けません。

注※6

対象が BLOB 又は BINARY 型で、位置付け子を使用している場合だけ、Exception トレースログを取 得します。

### (2) Exception トレースログを取得するための設定

Exception トレースログのファイル出力先,ファイルへの出力数,メモリ内取得情報数,及びトレース取 得レベルは,システムプロパティ又はクライアント環境定義で設定します。優先順位は次のとおりです。

1. システムプロパティ

2. クライアント環境定義

### (a) クライアント環境定義の設定

クライアント環境定義では,次の項目を指定します。

- PDJDBFILEDIR
- PDJDBFILEOUTNUM
- PDJDBONMEMNUM
- PDJDBTRACELEVEL
- PDJDBFILESIZE

これらは JavaVM プロセスごとでの設定となるため、同一 JavaVM プロセス上で接続ごとに異なる値を 指定することはできません。指定した場合,最初の接続に対する指定が有効となります。

指定値の詳細は,「[クライアント環境定義の設定内容」](#page-526-0)を参照してください。

なお,これらのクライアント環境定義に不正な値が指定されて,SQLException を投入する際に取得する Exception トレースログでは,これらのクライアント環境定義に値が指定されなかったものとみなされま す。その場合は,次の表に示すデフォルトが仮定されます。

## <span id="page-1922-0"></span>(b) システムプロパティの設定

システムプロパティでは,次の表に示す項目を指定します。

### 表 17-127 Exception トレースログを取得するためのシステムプロパティの設定

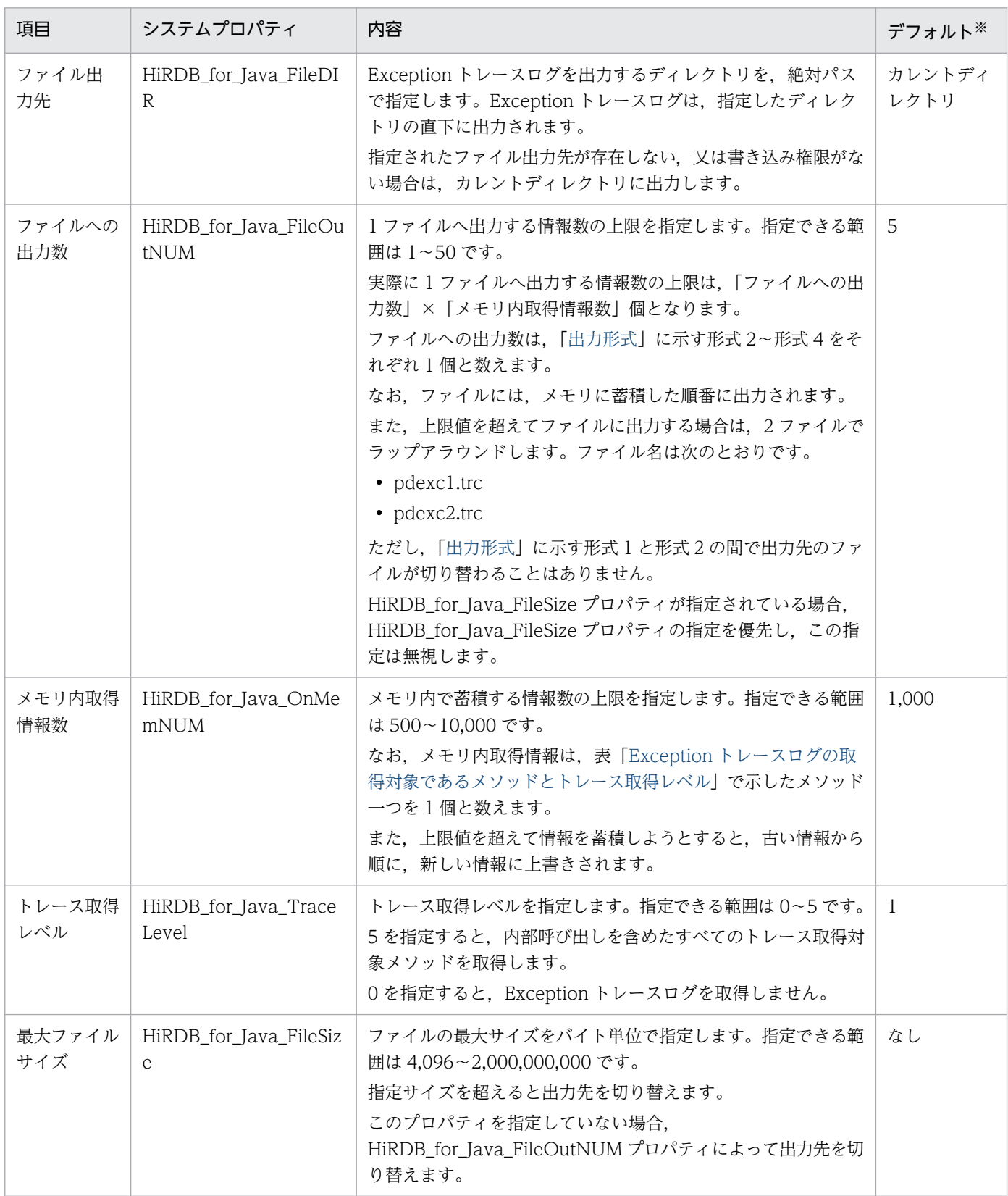

<span id="page-1923-0"></span>次のような場合に取得する Exception トレースログでは,システムプロパティに値が指定されなかっ たものとみなされます。その場合はデフォルトが仮定されます。

- システムプロパティに不正な値が指定され,データベース接続時に SQLException を投入した場合
- Java 仮想マシンが,セキュリティマネジャによって JDBC ドライバに対するシステムプロパティの 受け渡しを拒否した場合
- Java 仮想マシンの,最初の接続が確立する前

# 17.18.2 出力形式

Exception トレースログには、次の4種類の形式があります。

形式 1:ヘッダ部分

JDBC2.0 の場合:

[AA....AA] HiRDB\_Type4\_JDBC\_Driver BB-CC

JDBC4.0 の場合:

[AA....AA] HiRDB Type4 JDBC40 Driver BB-CC

形式 2:メソッドの実行履歴(メソッドの実行開始)

AAAAAAAAAAAAAAAAAAAAAAA BB....BB:[C][DD....DD] ConnectionID(EE....EE) : SID(FF....FF) GG....GG II....II

形式 3:メソッドの実行履歴(メソッドの正常終了)

```
AAAAAAAAAAAAAAAAAAAAAAA BB....BB:[C][DD....DD]
                          ConnectionID(EE....EE) : SID(FF....FF)
                          HH....HH
                          II....II
```
形式 4:Exception トレースログの出力契機

AAAAAAAAAAAAAAAAAAAAAAA BB....BB:JJ....JJ: KK....KK

形式 2 及び形式 3 は,時系列順に,メソッドを実行した分だけ繰り返して出力されます。

Exception を投入しない警告レベルの事象が発生した場合では、形式2及び形式3の情報は出力しません。

# (1) 形式 1 の変数の説明

AA....AA:

出力情報の通番です。

通番は 1 回の出力(出力エラーによる失敗も含む)ごとに 1 増加します。2,147,483,647 を超えると, 0 に戻ります。

BB:

JDBC ドライバのバージョンです。

CC:

JDBC ドライバのリビジョンです。

### (2) 形式 2〜形式 4 の変数の説明

#### AAAAAAAAAAAAAAAAAAAAAAA:

Exception トレースログの取得日時を、次の形式で出力します。それぞれの変数には、すべて0~9の 値が入ります。

YYYY/MM/DD hh:mm:ss.sss

YYYY:年(西暦)

MM:月

DD:月

hh:時(24 時間形式)

mm:分

ss.sss:秒(小数点以下 3 けたを含みます)

#### BB....BB:

メソッドを実行したスレッド識別情報を,次の形式で出力します。

Thread[aa....aa]@bb....bb@cc....cc

aa....aa:スレッド名, 優先順位, スレッドグループ名を含む, スレッド情報です。形式は Java 仮想マ シンによって決まります。

bb....bb:オブジェクトのハッシュコードです。形式は Java 仮想マシンによって決まります。 cc....cc:スレッド ID です。JDBC4.0 版でだけ付加します。

C:

メソッドの呼び出し識別情報です。

E:メソッドが開始したときの履歴であることを示します。

R:メソッドが正常終了したときの履歴であることを示します。

#### DD....DD:

オブジェクト識別子及びメソッド名を,次の形式で出力します。

17. Type4 JDBC ドライバ

aa....aa.bb....bb

aa ...aa: オブジェクト識別子です (最大 32 文字)。

形式は Java 仮想マシンによって決まります。

bb....bb:メソッド名です。

EE....EE:

接続 ID を次の形式で出力します。

aa....aa:bb....bb:cc....cc

aa ... aa: フロントエンドサーバ名又はシングルサーバ名です (最大 32 文字)。

取得できない場合,"\*"を出力します。

bb....bb: aa....aa で示すサーバの接続通番です (最大 10 文字)。 取得できない場合,"\*"を出力します。

cc....cc: aa....aa で示すサーバのプロセス ID です (最大 10 文字)。

取得できない場合,"\*"を出力します。

FF....FF:

セクション ID を出力します(最大4文字)。

GG....GG:

メソッドの引数を次の形式で出力します。引数がないメソッドでは出力しません。

aa....aa=bb....bb aa....aa=bb....bb : 100 minutes aa....aa=bb....bb

aa....aa:引数の名称です。

bb....bb:引数の内容です(最大 256 文字)。

参照型値の場合,形式はオブジェクトによって決まります。

なお,次のメソッドの引数 password については, bb....bb に"\*"1個を出力します。

- DataSource クラスの getConnection(String username, String password)
- ConnectionPoolDataSource クラスの getPooledConnection(String username, String password)
- XADataSource の getXAConnection(String username, String password)

また, Driver クラスの connect(String url,Properties info)の次の指定値については、"\*"1 個に置き換 えて出力します。

- 引数 info 中のプロパティ password
- 引数 info 中のプロパティ HiRDB\_for\_Java\_ENV\_VARIABLES
- 引数 url 中の PASSWORD

#### HH....HH:

メソッドの戻り値を次の形式で出力します。

Return=aa....aa

aa....aa:引数の名称です。

戻り値がないメソッドでは出力しません。戻り値が参照型値の場合,形式は Java 仮想マシンによって 決まります。

II....II:

メソッドの動作に関係する引数・戻り値以外の情報を次の形式で出力します。

[aa....aa]=bb....bb

aa....aa:付加情報の種別です。

bb....bb:付加情報の内容です。

付加情報の種別と内容を次の表に示します。

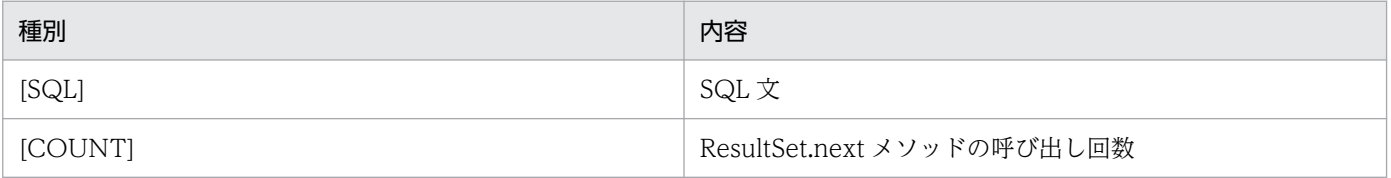

#### JJ....JJ:

ログの出力契機を示す次のどちらかの文字列を出力します。

Exception 投入時

Exception

Exception を投入しない警告レベルのメッセージ出力時

Warning

KK....KK:

トラブルシュート情報を,次のどちらかの形式で出力します。

Exception 投入時

ExceptionClass: aa....aa UapEnvironment: bb....bb Message: cc....cc ErrorInfo: kk....kk ErrorCode: dd....dd SQLState: eeeee UpdateCounts: ff....ff, ..<省略>.. ,ff....ff SocketInfo: ll....ll Etc.: gg....gg, hh....hh, iiii URLInfo:n....n RootAP:o....o PropertyInfo: p....p ExtendedSQLErrorInfo:

mm....mm jj....jj

Exception を投入しない警告レベルのメッセージ出力

UapEnvironment: b....b Message: c....c ErrorInfo: k....k SocketInfo: L....L Etc.: gg....gg, hh....hh, iiii URLInfo: n....n RootAP:o....o PropertyInfo: p....p

aa....aa:投入した例外オブジェクトの実行クラス名です。

bb....bb:例外オブジェクトの接続で使用しているクライアント環境定義を、次の形式で出力します。 出力しない場合は,"\*"1 個に置き換えて出力します。

yy....yy (zz....zz), ..<省略>.., yy....yy (zz....zz)

yy....yy:先頭の"PD"を省略した,クライアント環境定義の名称です。次のクライアント環境定義が 出力対象となっています。

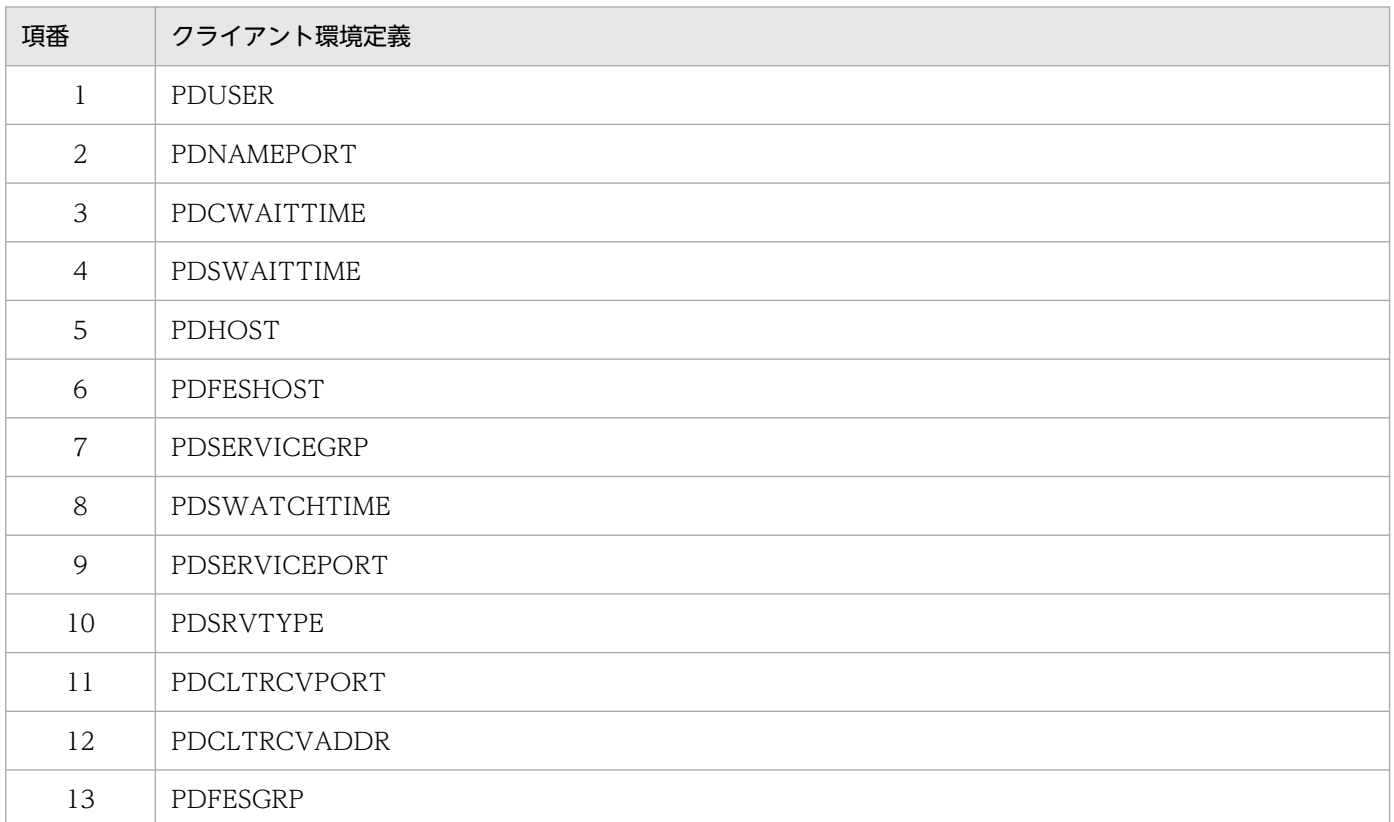

zz....zz:クライアント環境定義の内容です。なお,PDUSER のパスワード部分は出力しません。 cc....cc:例外オブジェクトが持つメッセージです。

dd....dd: SQLCODE のエラーコード (XAException の場合, XAException オブジェクトのフィー ルド errorCode が示すエラーコード)です (最大 11 文字)。

投入した例外オブジェクトの実行クラスが次のクラス又はサブクラスの場合に出力します。

- SQLException
- XAException

eeeee: SQLSTATE を出力します (5 文字)。

投入した例外オブジェクトの実行クラスが SQLException,又は SQLException のサブクラスの場 合に出力します。

ff....ff:この例外が発生するまでに正常に実行されたバッチ更新の,各更新文の更新行数を出力します (最大 11 文字)。

例外オブジェクトの実行クラスが BatchUpdateException の場合に出力します。

更新行数が取得できない場合,"\*"を出力します。

gg....gg: SQL カウンタを出力します (最大 6 文字)。

SQL トレース機能によって出力したトレース情報との対応付けに使用できます。

SQL カウンタが取得できない場合,"\*"を出力します。

hh....hh: HiRDB サーバでエラーが発生している場合. HiRDB サーバの障害情報を出力します(最大 22 文字)。

障害情報は,保守員が使用します。

HiRDB サーバでエラーが発生していない場合,"\*"を出力します。

iiii: HiRDB サーバでエラーが発生している場合, JDBC ドライバが HiRDB サーバに対して行った要 求の種別(オペレーションコード)を出力します。

HiRDB サーバでエラーが発生していない場合, "\*\*\*\*"を出力します。

jj....jj:例外投入メソッドを基点としたスタックトレースを出力します。

形式は Java 仮想マシンによって決まります。

kk....kk:トラブルシュート用の付加情報を,メッセージの形式で出力します。

ll....ll:例外が発生したオブジェクトの接続で使用しているソケット情報を,次の形式で出力します。

aa....aa(bb....bb), ....省略...., aa....aa(bb....bb)

ソケット情報の内容を次に示します。

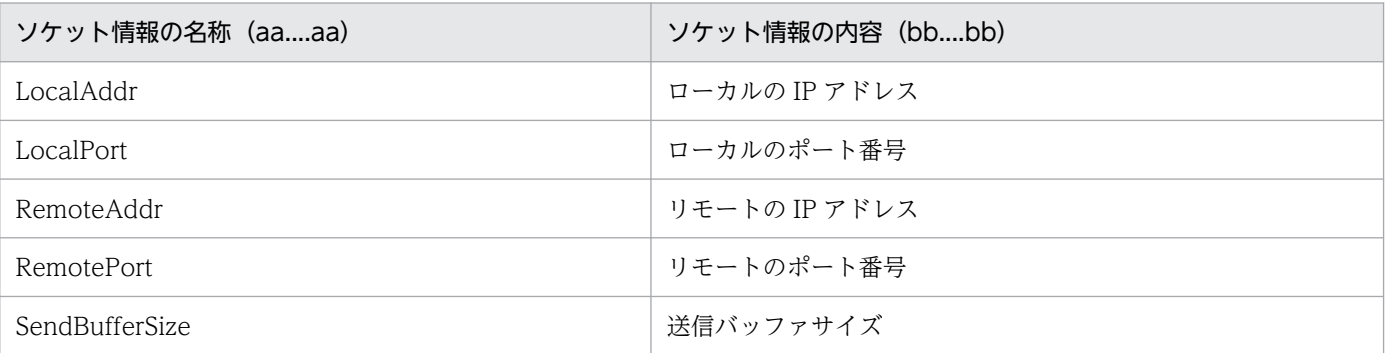

17. Type4 JDBC ドライバ

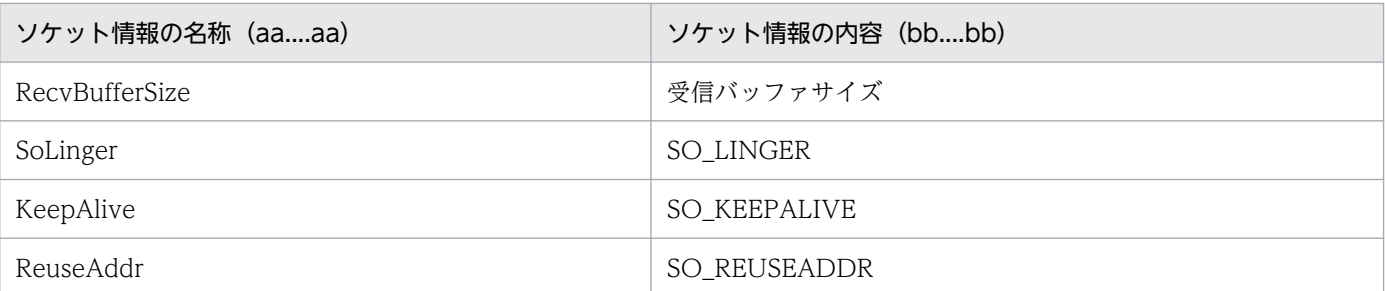

注 内容が設定されていないソケット情報については、空括弧()を出力します。また、ソケット情 報が一つも設定されていない場合は,ll....ll の項目を出力しません。

mm....mm:拡張 SQL エラー情報を出力します(JDBC4.0 の場合だけです)。

出力内容については,「[拡張 SQL エラー情報出力機能](#page-940-0)」を参照してください。拡張 SQL エラー情 報出力の設定がされていない場合は,何も出力しません。

nn....nn: DriverManeger の getConnection メソッドで指定した URL 文字列を出力します。 URL で PASSWORD を指定している場合,PASSWORD 指定値を"\*"1 個に置き換えて出力します。

DataSource を使用して取得した Connection の場合は何も出力しません。

oo....oo:Cosminexus を使用している場合,ルートアプリケーション情報を出力します。

ルートアプリケーション情報を取得できない(当該製品ではない,又はルートアプリケーション情 報の適用範囲外から呼び出された)場合,何も出力しません。

ルートアプリケーション情報については,当該製品のマニュアルを参照してください。

pp....pp: JDBC4.0 の場合だけ出力します。Type4 IDBC ドライバ固有の各種設定項目(プロパティ, URL 項目, 及び DataSource の setXXX メソッド)について、明示的に指定されたものを次の形式で 出力します。

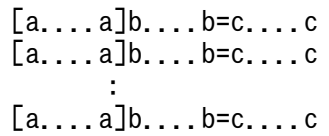

各要素の意味を次に示します。

aa....aa:次に示す設定方法

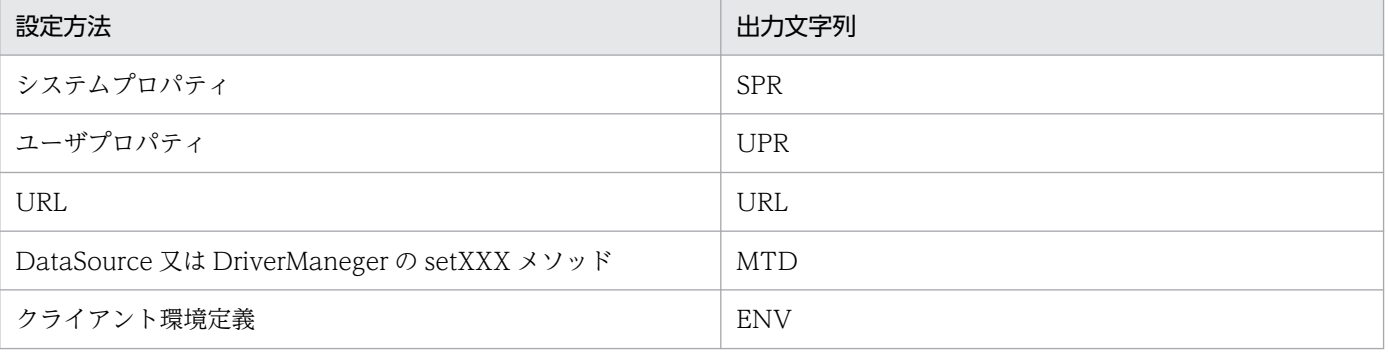

b....b:設定項目名

c....c:設定値

一つの項目を複数の方法で設定した場合,それぞれについて設定情報を出力します。

# <span id="page-1930-0"></span>17.18.3 出力例と解析方法

# (1) 出力例

Exception トレースログの出力例を次に示します。

[1] HiRDB\_Type4\_JDBC40\_Driver 09-50 2006/07/06 23:07:09.129 Thread[main,5,main]@1259414@1:[E][PrdbConnection@82c01f.createStatem  $ent(1)$ ] ConnectionID(sds:23:20484) : SID(0) 2006/07/06 23:07:09.160 Thread[main,5,main]@1259414@1:[R][PrdbConnection@82c01f.createStatem  $ent(1)]$  ConnectionID(sds:23:20484) : SID(0) Return=JP.co.Hitachi.soft.HiRDB.JDBC.PrdbStatement@1e4cbc4 2006/07/06 23:07:09.160 Thread[main,5,main]@1259414@1:[E][PrdbStatement@1e4cbc4.execute] ConnectionID(sds:23:20484) : SID(0) sql=DELETE FROM SEINO TABLE 2006/07/06 23:07:14.285 Thread[main,5,main]@1259414@1:[E][PrdbConnection@82c01f.commit] ConnectionID(sds:23:20484) : SID(0) 2006/07/06 23:07:14.301 Thread[main,5,main]@1259414@1:[R][PrdbConnection@82c01f.commit] ConnectionID(sds:23:20484) : SID(0) 2006/07/06 23:07:14.301 Thread[main,5,main]@1259414@1:[R][PrdbStatement@1e4cbc4.execute] ConnectionID(sds:23:20484) : SID(1) Return=false 2006/07/06 23:07:14.301 Thread[main,5,main]@1259414@1:[E][PrdbConnection@82c01f.prepareState  $ment(1)$ ] ConnectionID(sds:23:20484) : SID(0) sql=INSERT INTO SEINO TABLE VALUES(?, ?) 2006/07/06 23:07:14.348 Thread[main,5,main]@1259414@1:[R][PrdbConnection@82c01f.prepareState  $ment(1)$ ] ConnectionID(sds:23:20484) : SID(0) Return=JP.co.Hitachi.soft.HiRDB.JDBC.PrdbPreparedStatement@15d56d5 2006/07/06 23:07:26.567 Thread[main,5,main]@1259414@1:[E][PrdbConnection@82c01f.commit] ConnectionID(sds:23:20484) : SID(0) 2006/07/06 23:07:26.567 Thread[main,5,main]@1259414@1:[R][PrdbConnection@82c01f.commit] ConnectionID(sds:23:20484) : SID(0) 2006/07/06 23:07:26.567 Thread[main,5,main]@1259414@1:[E][PrdbStatement@1e4cbc4.executeQuery ] ConnectionID(sds:23:20484) : SID(0) sql=SELECT \* FROM SEINO TABLE 2006/07/06 23:07:26.676 Thread[main,5,main]@1259414@1:[R][PrdbStatement@1e4cbc4.executeQuery ] ConnectionID(sds:23:20484) : SID(1) Return=JP.co.Hitachi.soft.HiRDB.JDBC.PrdbResultSet@3eca90 2006/07/06 23:07:28.332 Thread[main,5,main]@1259414@1:[E][PrdbResultSet@3eca90.close] ConnectionID(sds:23:20484) : SID(1) 2006/07/06 23:07:28.332 Thread[main,5,main]@1259414@1:[E][PrdbConnection@82c01f.commit] ConnectionID(sds:23:20484) : SID(0) 2006/07/06 23:07:28.332 Thread[main,5,main]@1259414@1:[R][PrdbConnection@82c01f.commit] ConnectionID(sds:23:20484) : SID(0) 2006/07/06 23:07:28.332 Thread[main,5,main]@1259414@1:[R][PrdbResultSet@3eca90.close] ConnectionID(sds:23:20484) : SID(0) 2006/07/06 23:07:28.332 Thread[Thread-0,5,main]@30090737@2:[E][PrdbConnection@82c01f.prepare Statement(1)] ConnectionID(sds:23:20484) : SID(0) sql=SELECT \* FROM SEINO TABLE

17. Type4 JDBC ドライバ

2006/07/06 23:07:28.332 Thread[Thread-0,5,main]@30090737@2:[R][PrdbConnection@82c01f.prepare Statement(1)] ConnectionID(sds:23:20484) : SID(0) Return=JP.co.Hitachi.soft.HiRDB.JDBC.PrdbPreparedStatement@2808b3 2006/07/06 23:07:28.348 Thread[Thread-1,5,main]@5462872@3:[E][PrdbConnection@82c01f.prepareS tatement(1)] ConnectionID(sds:23:20484) : SID(0) sql=DELETE FROM SEINO TABLE WHERE I1=? 2006/07/06 23:07:28.358 Thread[Thread-1,5,main]@5462872@3:[E][PrdbConnection@82c01f.commit] ConnectionID(sds:23:20484) : SID(0) 2006/07/06 23:07:29.672 Thread[Thread-1,5,main]@5462872@3:[R][PrdbConnection@82c01f.commit] ConnectionID(sds:23:20484) : SID(0) 2006/07/06 23:07:30.098 Thread[Thread-1,5,main]@5462872@3:[R][PrdbConnection@82c01f.prepareS tatement(1)] ConnectionID(sds:23:20484) : SID(0) Return=JP.co.Hitachi.soft.HiRDB.JDBC.PrdbPreparedStatement@922804 2006/07/06 23:07:30.332 Thread[Thread-2,5,main]@25253977@4:[E][PrdbConnection@82c01f.rollbac  $k(1)$ ] ConnectionID(sds:23:20484) : SID(0) 2006/07/06 23:07:42.098 Thread[Thread-2,5,main]@25253977@4:[R][PrdbConnection@82c01f.rollbac  $k(1)$ ] ConnectionID(sds:23:20484) : SID(0) 2006/07/06 23:07:42.098 Thread[Thread-2,5,main]@25253977@4:[E][PrdbConnection@82c01f.close] ConnectionID(sds:23:20484) : SID(0) 2006/07/06 23:07:42.098 Thread[Thread-2,5,main]@25253977@4:[R][PrdbConnection@82c01f.close] ConnectionID(sds:23:20484) : SID(0) 2006/07/06 23:07:42.535 Thread[Thread-1,5,main]@5462872:Exception: ExceptionClass: SQLException UapEnvironment: \* Message: KFPJ20006-E Connection closed[PrdbPreparedStatement.setInt] ErrorCode: -1020006 SQLState: R2400 Etc.: \*,\*,\*\*\*\* URLInfo: jdbc:hitachi:hirdb://DBHOST=localhost,DBID=22200, ENCODELANG=UTF-8 RootAP:127.0.0.1/1234/0x0000000000000001 PropertyInfo: [URL]ENCODELANG=UTF-8 java.sql.SQLException: KFPJ20006-E Connection closed[PrdbPreparedStatement.setInt] at JP.co.Hitachi.soft.HiRDB.JDBC.JdbMakeException.generateSQLException(JdbMakeException.java :31) at JP.co.Hitachi.soft.HiRDB.JDBC.PrdbStatement.generateClosedSQLException(PrdbStatement.java :3005) at JP.co.Hitachi.soft.HiRDB.JDBC.PrdbPreparedStatement.setInt(PrdbPreparedStatement.java:117 0) at Exception1.run(ExceptionTraceSample.java:57) [2] HiRDB\_Type4\_JDBC\_Driver 09-50 2006/07/06 23:07:25.863 Thread[Thread-5,5,main]@24431647@5:Warning: UapEnvironment: USER(USER1), NAMEPORT(22200), CWAITTIME(0), SWAITTIME(600), HOST(localhost), FESHOST( ), SERVICEGRP(sds), SWATCHTIME( ), SERVICEPORT( ), SRVTYPE(WS), CLTRCVPORT( ), CLT RCVADDR( ), FESGRP( ) Message: KFPZ02445-I Client information, Type=Reconnect,inf=AUTO\_RECONNECT,number=5,interval =5 [PrdbStatement.prepare] Etc.:  $4$ , sqapyac1.  $c(651)$ , SET URLInfo: jdbc:hitachi:hirdb://DBHOST=localhost,DBID=22200, ENCODELANG=UTF-8 RootAP:127.0.0.1/1234/0x0000000000000001 PropertyInfo: [URL]ENCODELANG=UTF-8

# (2) 解析方法

Exception トレースログの解析方法について説明します。Exception トレースログはテキストエディタな どで参照できます。

ここでは,「[出力例」](#page-1930-0)の Exception トレースログを解析する例を示します。

#### 解析例

1. 調査対象の例外を含む通番の情報を抜き出します。

2. 情報を Thread 識別情報で分類し,スレッドごとに分割します。

#### 3. 取得時刻によって,情報を時系列に並べます。

次の表に示すようになります。

### 表 17-128 Exception トレースログを時系列に並べた例

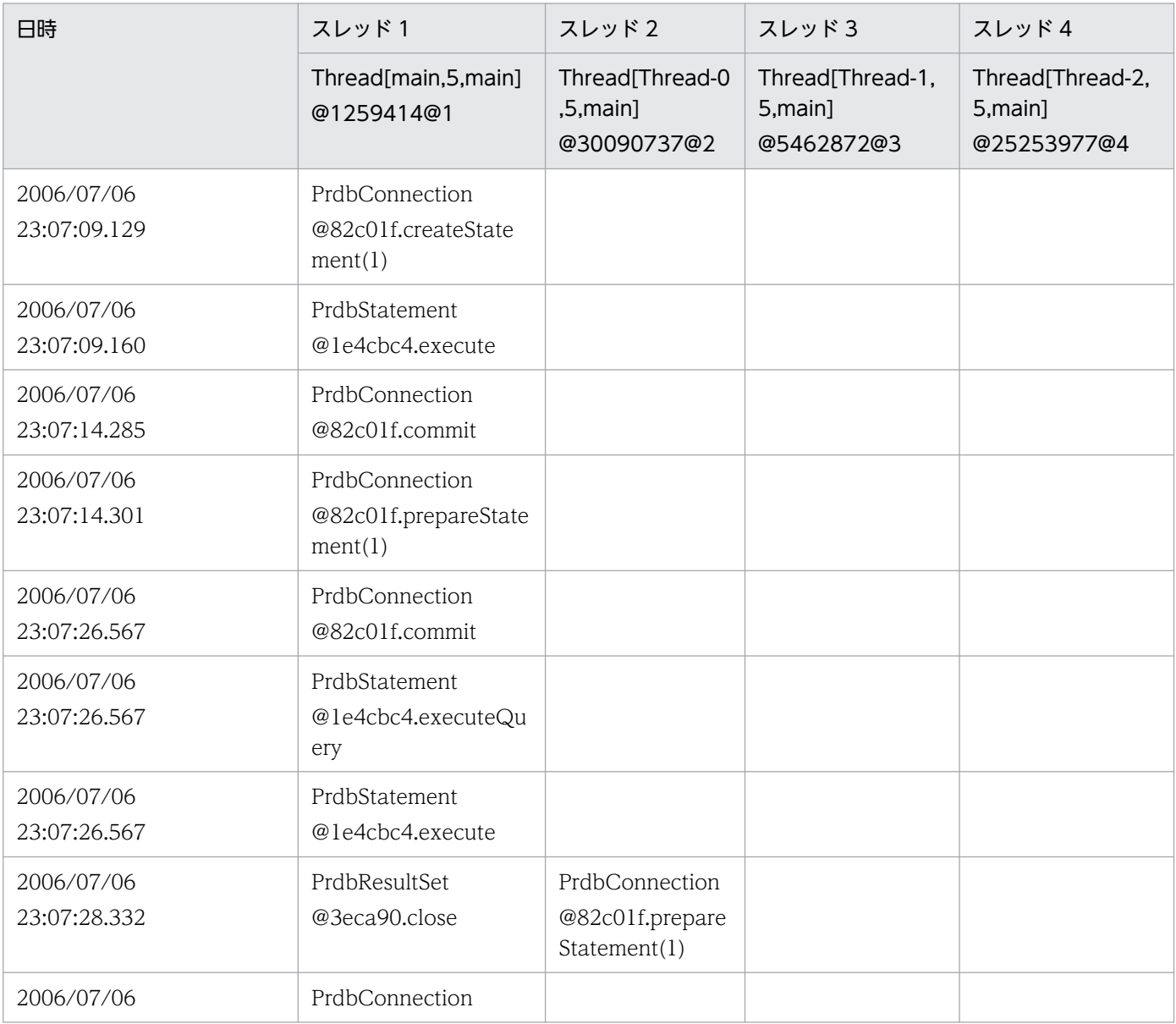

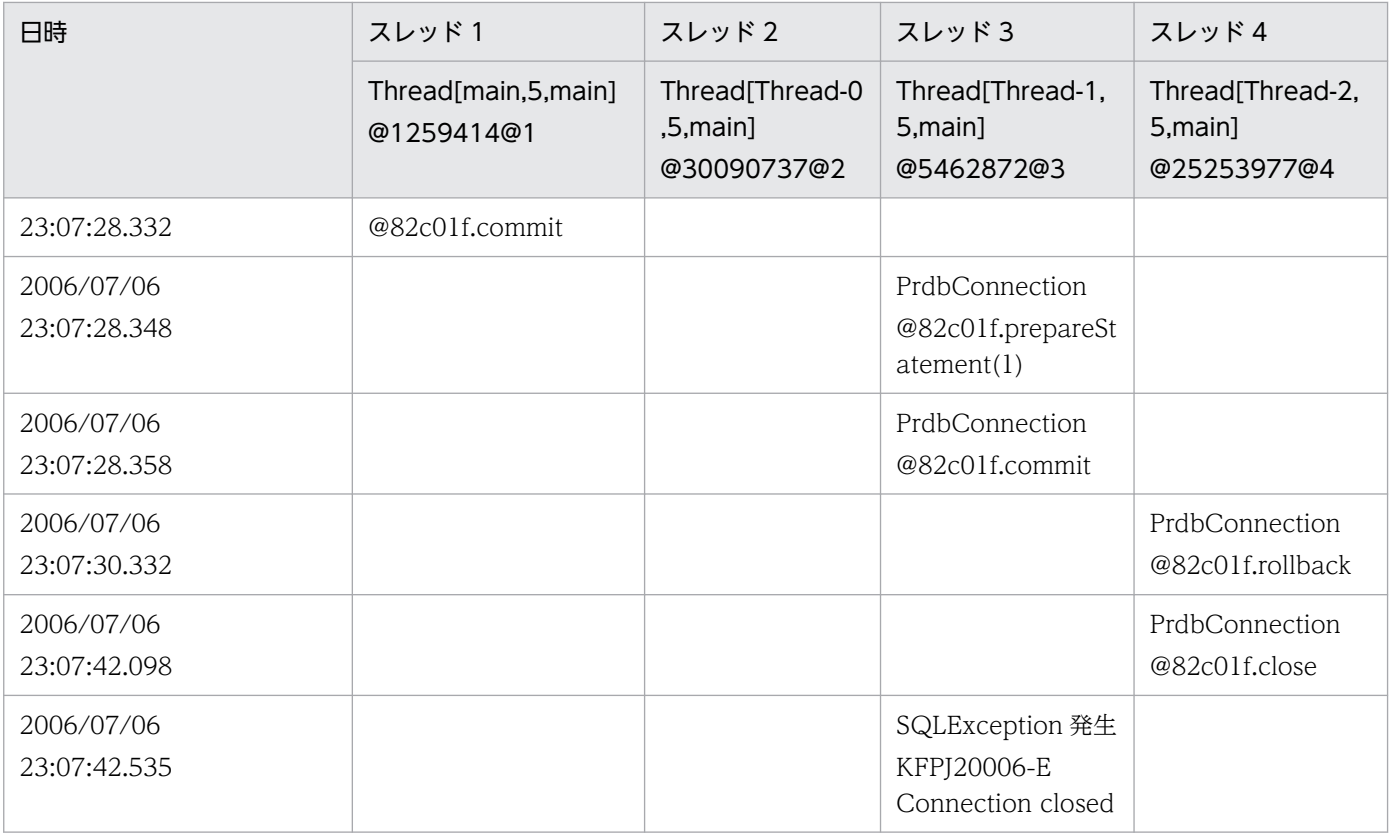

### 4. Exception のエラーの内容を確認します。

2006/07/06 23:07:42.535 のスレッド 3 で SQLException が発生し、Statement オブジェクト又は Connection オブジェクトが既にクローズされていることが分かります。

### 5. 時系列でオブジェクトの操作を確認します。

次のスレッドの Connection オブジェクトのオブジェクト ID が同じであることから、四つのスレッド が同一のコネクションで処理されていることが分かります。

- 2006/07/06 23:07:09.129 のスレッド 1
- 2006/07/06 23:07:28.332 のスレッド 2
- 2006/07/06 23:07:28.348 のスレッド 3
- 2006/07/06 23:07:30.332 のスレッド 4

### 6. エラーの原因である箇所を探します。

四つのスレッドが同一のコネクションであることは分かったので、Statement.close メソッド又は Connection.close メソッドを実行している箇所を探すと,スレッド 4 が 2006/07/06 23:07:42.098 で Connection.close メソッドを実行していることが分かります。このことから,2006/07/06 23:07:42.535 のスレッド 3 で発生した SQLException の原因は,スレッド 4 が 2006/07/06 23:07:42.098 で Connection.close メソッドを実行したことであると分かります。

### 17.18.4 必要となるメモリ所要量及びファイルサイズ

### (1) メモリ所要量

Exception トレースログを取得するためのメモリ所要量は、次に示す計算式で求められます。

#### 計算式

↑360×n÷1024↑ (単位:キロバイト)

#### 変数の説明

n:メモリ内取得情報数

# (2) 必要となるファイルサイズ

Exception トレースログのファイルサイズの上限はクライアント環境定義 PDJDBFILESIZE, 又はシステ ムプロパティ HiRDB for Java FileSize で指定したサイズ (単位:バイト) となります。これらのクライ アント環境定義,及びシステムプロパティを指定していない場合, Exception トレースログを取得するた めのファイルサイズの概算は,次に示す計算式で求められます。

#### 計算式

↑(180×n×m+a×m)÷1024↑+1 (単位:キロバイト)

#### 変数の説明

a:拡張 SQL エラー情報長

241 + SQL 文長+ b

拡張 SQL エラー情報長は次のどちらかに該当する場合に加算します。

- クライアント環境定義 PDUAPEXERLOGUSE に YES を指定した場合
- クライアント環境定義 PDUAPEXERLOGUSE を省略し、かつシステム定義 pd\_uap\_exerror\_log\_use が YES, 又は AUTO の場合

b:パラメタ情報長

```
 d
\Sigma (41 + ↑ c ÷ 16 ↑ × 83)
i=1
```
パラメタ情報長は,クライアント環境定義 PDUAPEXERLOGPRMSZ に 0 以外,又はシステム定 義 pd\_uap\_exerror\_log\_param\_size に 0 以外を指定した場合に加算してください。

c:パラメタ情報の最大データ長

クライアント環境定義 PDUAPEXERLOGPRMSZ,又はシステム定義 pd\_uap\_exerror\_log\_param\_size の値になります。 c の値は次のように決定してください。

- クライアント環境定義 PDUAPEXERLOGPRMSZ に 0 以外を指定した場合, PDUAPEXERLOGPRMSZ に指定した値が c の値になります。
- クライアント環境定義 PDUAPEXERLOGPRMSZ を省略し、かつシステム定義 pd\_uap\_exerror\_log\_param\_size に 0 以外を指定した場合, pd\_uap\_exerror\_log\_param\_size に指定した値が c の値になります。
- d:入出力パラメタ数
- n:メモリ内取得情報数※
- m:ファイル出力情報数※

注※ 詳細については,[「Exception トレースログを取得するためのシステムプロパティの設定](#page-1922-0)」を参 照してください。

## 17.18.5 注意事項

# (1) システムプロパティとクライアント環境定義の設定が異なる場合

システムプロパティとクライアント環境定義の設定が異なる場合,最初の HiRDB 接続確立前に JDBC ド ライバのメモリに蓄積したメソッド実行履歴を,次の表に示すように移行します。

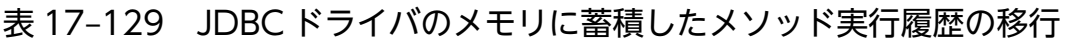

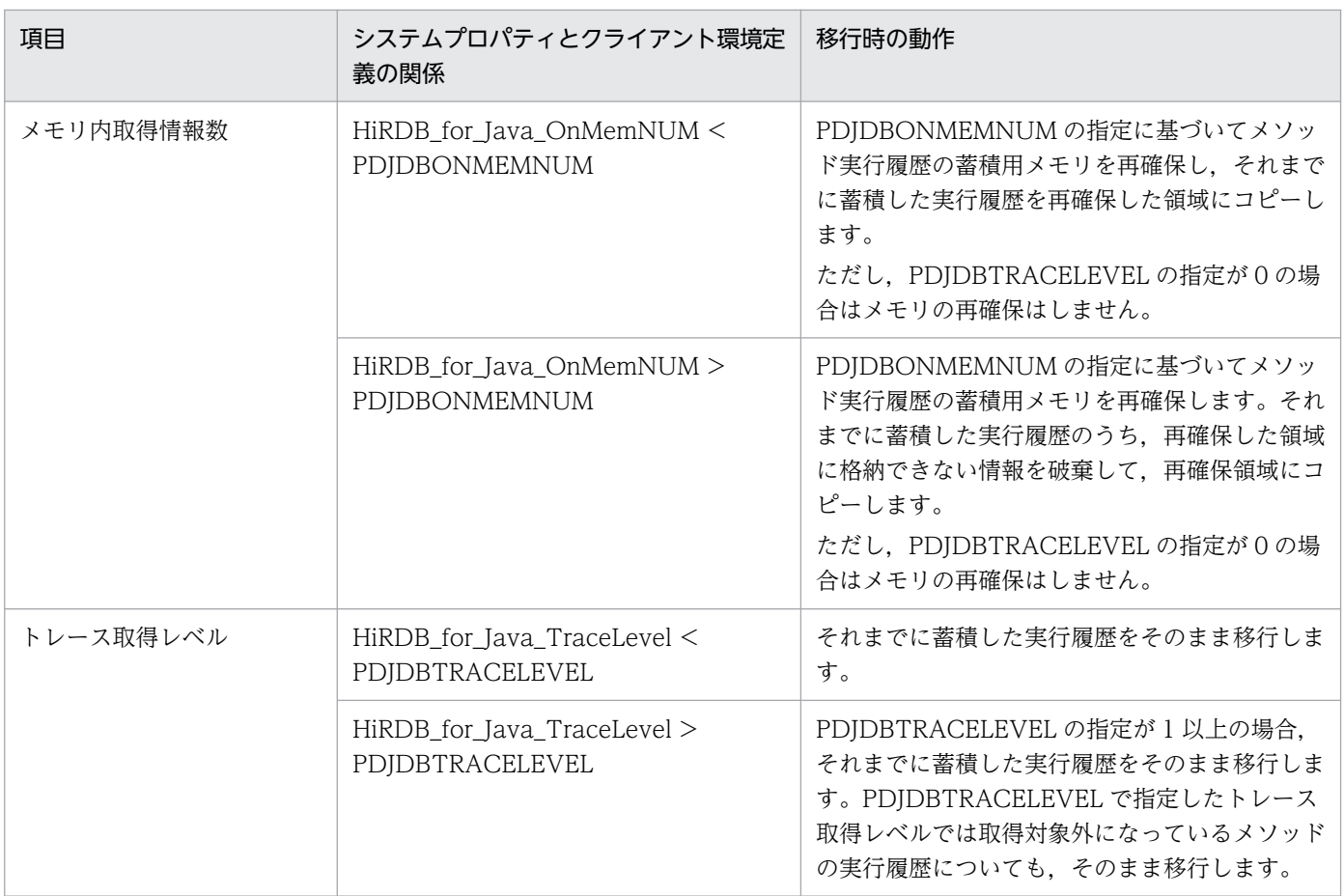

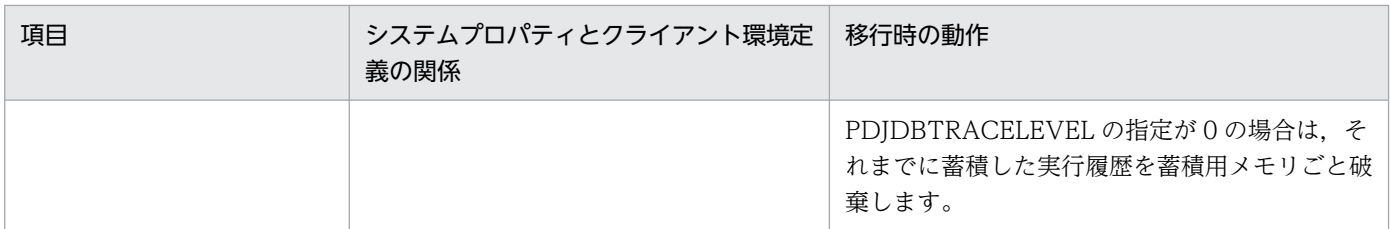

# (2) Java 仮想マシン起動後の最初の出力

Tava 仮想マシン起動後、最初にファイルに Exception トレースログを出力する場合は、更新日時が古い 方のファイルに出力されます。同じ場合は,pdexc1.trc に出力されます。

## (3) ファイル出力先の指定

複数のプロセスから Exception トレースログを取得する場合,同じファイル出力先を指定していると、同 一ファイルに異なるプロセスのトレースが出力されます。プロセスごとにトレースを取得する場合は,プ ロセスごとに異なるファイル出力先を指定してください。

IDBC ドライバは、Java 仮想マシンの機能を通じて OS が提供するファイルシステム上にログファイルを 作成します。そのため、次の点については、使用する Java 仮想マシン及びファイルシステムに依存します。

- 絶対パス名の接頭辞
- パスの区切り文字
- 出力先ファイル(絶対パス)の最大文字数
- 1 ファイル当たりのサイズ

### (4) エラー発生時の処理

ファイルの作成や出力に失敗しても、Exceptionトレースログには情報が出力されません。また、エラー メッセージが UAP に返されたり,ファイル出力をリトライすることもありません。

# (5) 文字コード

Exception トレースログは,使用する Java 仮想マシンのデフォルトの変換文字セットで出力されます。

# 17.19 不正電文トレース

サーバから不正電文を受信した場合に,不正電文トレースを取得します。

次のどれかのエラーが発生した場合,不正電文トレースファイルを出力することがあります。

- KFPA11720-E
- KFPA11722-E (reason=INVALID DATA)
- KFPA11723-E (reason=HiRDB DATA ERROR)
- KFPA11733-E
- KFPA11735-E

### 17.19.1 不正電文トレースを取得するための設定

不正電文トレースのファイル出力先,ファイルへの出力数,ファイル出力電文長は,システムプロパティ 又はクライアント環境定義で設定します。優先順位は次のとおりです。

- 1. システムプロパティ
- 2. クライアント環境定義

JavaVM 起動後の最初の接続が確立するまでは,クライアント環境定義の指定は有効となりません。

### (1) クライアント環境定義の設定

クライアント環境定義では,ファイル出力先として次の項目を指定します。

- PDJDBFILEDIR
- PDCLTPATH

PDIDBFILEDIR と PDCLTPATH を共に指定した場合、PDIDBFILEDIR の指定が有効となります。

接続ごとに異なる値を指定した場合,最初の接続に対する指定が有効となります。

指定値の詳細は,「[クライアント環境定義の設定内容」](#page-526-0)を参照してください。

### (2) システムプロパティの設定

システムプロパティでは、次の表に示す項目を指定します。

### <span id="page-1938-0"></span>表 17-130 不正電文トレースを取得するためのシステムプロパティの設定

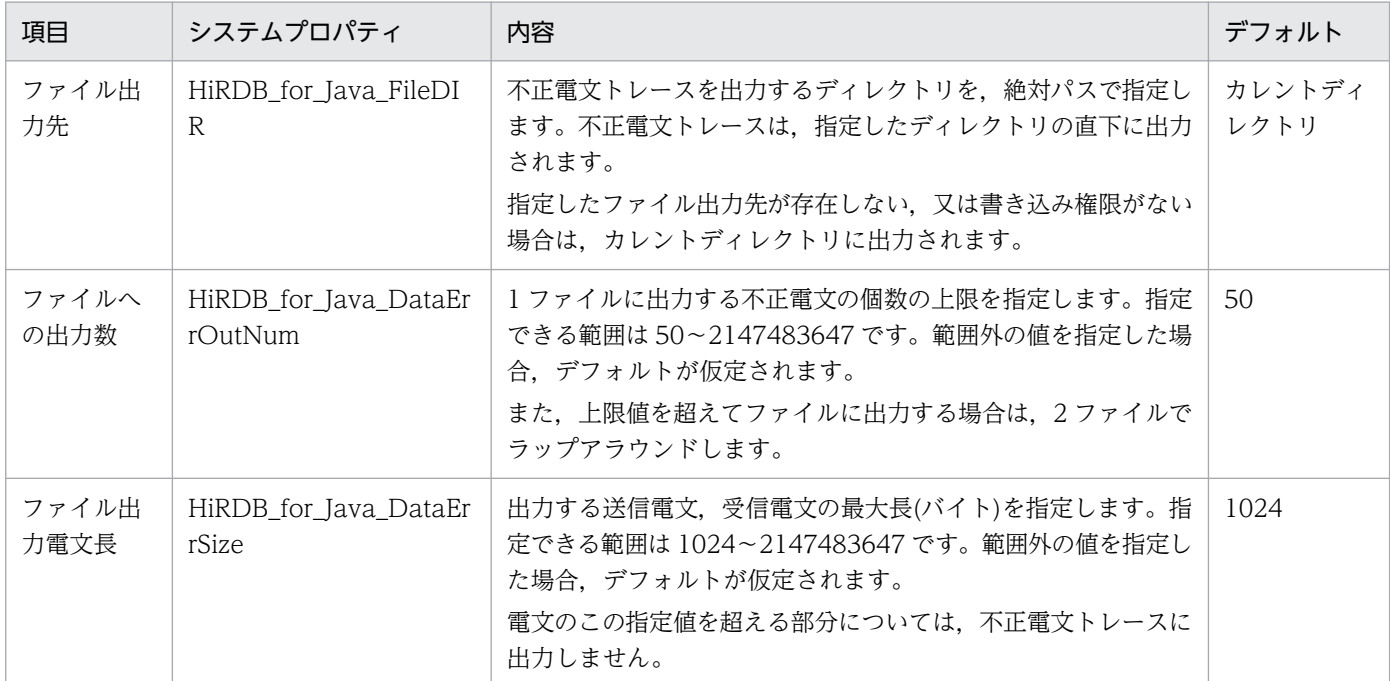

Java 仮想マシンが,セキュリティマネジャによって JDBC ドライバに対するシステムプロパティの受け渡 しを拒否した場合,デフォルトが仮定されます。

## 17.19.2 ファイル名

不正電文トレースファイルのファイル名は pdjdataerr1.trc 又は pdjdataerr2.trc となります。

# 17.19.3 必要となるファイルサイズ

不正電文トレースファイルの1ファイル当たりの最大サイズは,次に示す計算式で求められます。

#### 計算式

((↑len÷16↑×76)×2+1024)×num (単位:バイト)

#### 変数の説明

len:システムプロパティ HiRDB\_for\_Java\_DataErrSize

num:システムプロパティ HiRDB\_for\_Java\_DataErrOutNum

JDBC ドライバを使用した UAP 例を次に示します。

指定した条件と一致する行を表示させる SQL 文を実行します。SQL 文のエラー判定をして,エラーがあ る場合はエラー情報を取得します。

```
import java.sql.*;
import java.jo.*;
import java.util.Properties;
public class SAMPLE {
     public static void main(String[] args) {
         //接続オブジェクト変数
        String url = "idbc:hitachi:hirdb://DBID=22200.DBHOST=host1":
         String user = "USER1";
        String passwd = "USER1"
         String driver = "JP.co.Hitachi.soft.HiRDB.JDBC.HiRDBDriver";
         try {
             Class.forName(driver);
         }catch(Exception e){e.printStackTrace();return;} 
         Connection con = null;
         PreparedStatement pstmt = null;
         ResultSet rs = null;
         // *** 環境変数 ***
         java.util.Properties info = new java.util.Properties();
 info.setProperty("user",user);
 info.setProperty("password",passwd);
         info.setProperty("HiRDB_for_Java_ENV_VARIABLES",
                      "PDCLTPATH=C:\overline{Y*}tmp;\overline{PDSQLT}RACE=0;PDPRMTRC=INOUT;"); // ************
         //Driverの登録及びロード
        System.setProperty("jdbc.drivers"
                              "JP.co.Hitachi.soft.HiRDB.JDBC.HiRDBDriver");
         //環境構築
        try {<br>
// 接続
                                             // 接続 ..................................................1
             con = DriverManager.getConnection(url,info);
             // *********************************************
             // SAMPLE1(C1 INT,C2 INT,C3 VARCHAR(30))の検索例 .........2
             // *********************************************
             // PreparedStatement取得
             pstmt = con.prepareStatement
                             ("SELECT C2, C3 FROM SAMPLE1 WHERE C1 = ?");
             // ?パラメタの設定(C1=200)
             pstmt.setInt(1,200);
             // ResultSet取得
             rs = pstmt.executeQuery();
```

```
 int cnt=1;
           System.out.println("**** 検索実行 ****");
          while(rs.next()){
               System.out.println("**** "+cnt+"行目検索 ***");
               // C2データの取得&表示
              int i data = rs.getInt(1);System.out.println("C2="+i_data);
               // C3データの取得&表示
              String c data = rs.getString(2);
               System.out.println("C3="+c_data);
          cnt++;<br>}
 }
           // ResultSetの解放
           rs.close();
           // PreparedStatementの解放
           pstmt.close();
           // 切断 ..................................................3
           con.close();
 }
        catch(SQLException e){ .......................................4
           // エラー情報出力
           e.printStackTrace();
           // 個別情報は以下の処理で取得
           // SQLSTATEの出力
          System.out.println("SQLSTATE=" + e.getSQLState());
           // SQLCODEの出力
          System.out.println("SQLCODE=" + e.getErrorCode());
 // SQLERRM(SQLメッセージ)の出力
 System.out.println("SQLERRM=" + e.getMessage());
           return;
       }
```
### [説明]

}

}

- 1. getConnection メソッドを使用して HiRDB へ接続します。
- 2. 指定した条件と一致する行を表示させる SQL 文を実行します。
- 3. close メソッドを使用して HiRDB から切断します。
- 4. エラーになった場合は SQLException を返し,エラー情報を出力します。

JDBC ドライバが使用する Java ヒープの容量見積もりについて説明します。

### 17.21.1 Connection オブジェクトの容量見積もり

Connection オブジェクトの容量見積もりの計算式を次に示します。

計算式 (32 ビットモードの場合)

Connectionオブジェクトの容量= 70000+(11000+送信バッファ長+受信バッファ長+不正電文トレース出力電文長)×Connectio nインスタンス数 (単位:バイト)

計算式(64 ビットモードの場合)

Connectionオブジェクトの容量= 304000+(14000+送信バッファ長+受信バッファ長+不正電文トレース出力電文長)×Connecti onインスタンス数 (単位:バイト)

## (1) 送信バッファ長

送信バッファ長は、次に示す計算式から求めてください。複数の SQL 文を実行する場合, SQL 文ごとに 送信バッファ長を求め,最大値を使用します。

送信バッファ長=

 MAX(A, ↑(240+SQL文長+ユーザ付加情報長)÷4096↑×4096, ↑(240+入力パラメタ情報長+出力パラメタ情報長 +ユーザ付加情報長)÷4096↑×4096)

A:32768

SQL 文長: SQL 文 (String) を HiRDB サーバの文字コードに変換した長さ

ユーザ付加情報長:ユーザ付加情報 1,2,3 の長さの合計

Connection.setHiRDB\_Audit\_Info を使用する場合に加算してください。

ユーザ付加情報 1:次に示す計算式から求めてください。

16 +ユーザ付加情報 1(String)を HiRDB サーバの文字コードに変換した長さ

ユーザ付加情報 2:次に示す計算式から求めてください。

16 +ユーザ付加情報 2(String)を HiRDB サーバの文字コードに変換した長さ ユーザ付加情報 3:次に示す計算式から求めてください。

16 +ユーザ付加情報 3(String)を HiRDB サーバの文字コードに変換した長さ

入力パラメタ情報長:入力パラメタがある場合に次に示す計算式から求めて加算してください。

 入力パラメタ数 24 + Σ (16 + 入力データ長<sub>i</sub>)  $i=1$ 

入力パラメタ数:次に示します。

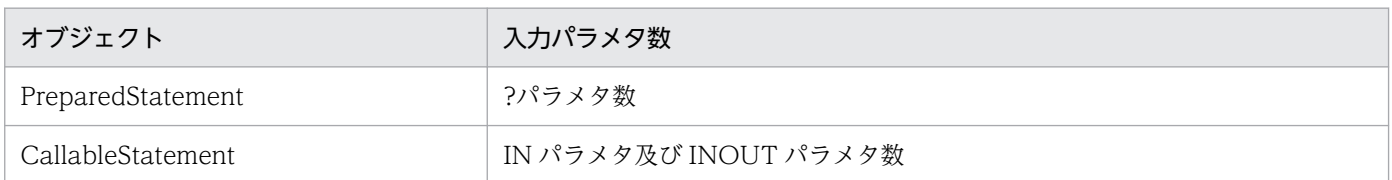

入力データ長:setXXX メソッドで設定したデータの実長

setString メソッドで設定した場合は HiRDB サーバの文字コードに変換した長さです。

出力パラメタ情報長:検索系 SQL の実行,又はストアドプロシジャを実行して OUT パラメタ又は INOUT パラメタ値を取得する場合に次に示す計算式から求めて加算してください。

24 + 16×出力パラメタ数

出力パラメタ数:検索系 SQL を実行する場合は検索列数です。ストアドプロシジャを実行する場合は OUT パラメタ及び INOUT パラメタの合計数です。

# (2) 受信バッファ長

受信バッファ長は,次に示す計算式から求めてください。複数の SQL 文を実行する場合,SQL 文ごとに 受信バッファ長を求め,最大値を使用します。

#### 受信バッファ長=

MAX (A,

↑(240+52×(入力パラメタ数+出力パラメタ数))÷4096↑×4096,

(↑(240+位置付け子機能によるアクセス時の出力データ長)÷4096↑×4096)※)

注※

次のどちらかの指定によって,位置付け子機能を使用してアクセスする場合に求めてください。

- DriverManager.getConnection の引数の url,又はユーザプロパティの LONGVARBINARY ACCESS で LOCATOR を指定
- DataSource 系インタフェースの setLONGVARBINARY\_Access メソッドで LOCATOR を指定

### A:32768

入力パラメタ数:次に示します。

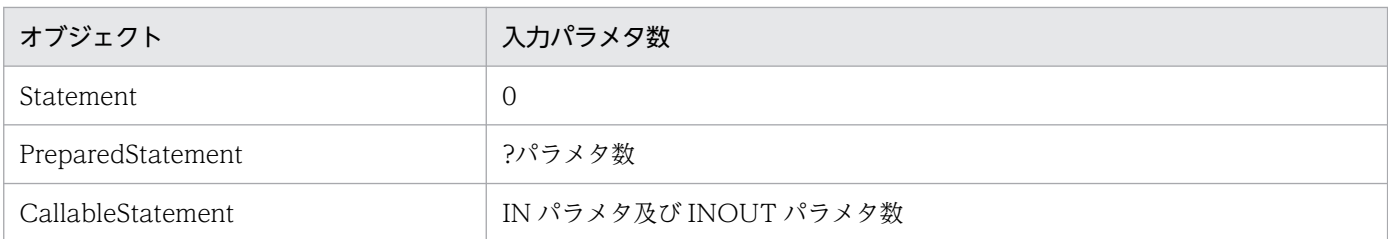

17. Type4 JDBC ドライバ

出力パラメタ数:求め方は,送信バッファ長の出力パラメタ数と同じです。

位置付け子機能によるアクセス時の出力データ長:次のどちらかの値となります。

- HiRDB for Java LONGVARBINARY ACCESS SIZE に 0 以外を指定している場合 次に示す計算式から求めてください。 HiRDB for Java LONGVARBINARY ACCESS SIZE 指定値×1024
- HiRDB for Java LONGVARBINARY ACCESS SIZE に 0 を指定, 又は省略している場合 BLOB 又は BINARY 型の列に格納されているデータの実長

# (3) 不正電文トレース出力電文長

HiRDB\_for\_Java\_DataErrSize 指定値

詳細については[「不正電文トレースを取得するためのシステムプロパティの設定](#page-1938-0)」を参照してください。

### 17.21.2 Statement オブジェクトの容量見積もり

Statement オブジェクトの容量見積もりの計算式を次に示します。

### 計算式 (32 ビットモードの場合)

Statementオブジェクトの容量= 38000+(2000+検索結果格納領域長)×Statementインスタンス数 (単位:バイト)

計算式 (64 ビットモードの場合)

Statementオブジェクトの容量= 38000+(2100+検索結果格納領域長)×Statementインスタンス数 (単位:バイト)

検索結果格納領域長:検索系 SQL でない場合は 0 となります。

検索系 SQL の場合は,次に示す計算式から求めてください。

検索列数 Σ (120+検索列のデータの定義長i )  $i=1$ 

検索列のデータの定義長:検索列が BLOB 又は BINARY の場合で,位置付け子機能を使用してい るときは 4 となります。位置付け子機能を使用していないときは,次のどちらかの値となります。

- HiRDB for Java MAXBINARYSIZE を指定していない場合 8 +定義長
- HiRDB for Java MAXBINARYSIZE を指定している場合 MIN(8 +定義長,8 + MAXBINARYSIZE 指定値)
# 17.21.3 PreparedStatement オブジェクトの容量見積もり

PreparedStatement オブジェクトの容量見積もりの計算式を次に示します。

計算式 (32 ビットモードの場合)

PreparedStatementオブジェクトの容量= 39000+(2100+入力データ格納領域長+検索結果格納領域長) ×PreparedStatementインスタンス数 (単位:バイト)

計算式 (64 ビットモードの場合)

PreparedStatementオブジェクトの容量= 40000+(2600+入力データ格納領域長+検索結果格納領域長)<br>XPreparedStatementインスタンス数 (単位:バイト) ×PreparedStatementインスタンス数 (単位:バイト)

入力データ格納領域長: ?パラメタがある場合,次に示す計算式から求めてください。

?パラメタ数 Σ (120+入力データ長i )  $i=1$ 

検索結果格納領域長の求め方は,Statement オブジェクトの容量見積もりと同じです。

# 17.21.4 CallableStatement オブジェクトの容量見積もり

CallableStatement オブジェクトの容量見積もりの計算式を次に示します。

計算式 (32 ビットモードの場合)

CallableStatementオブジェクトの容量= 39000+(2100+入力データ格納領域長+出力データ格納領域長)<br>- XCallableStatementインスタンス数 (単位:バイト) ×CallableStatementインスタンス数 (単位:バイト)

計算式 (64 ビットモードの場合)

CallableStatementオブジェクトの容量= 40000+(2600+入力データ格納領域長+出力データ格納領域長) ×CallableStatementインスタンス数 (単位:バイト)

入力データ格納領域長:IN パラメタ及び INOUT パラメタがある場合,次に示す計算式から求めてく ださい。

INパラメタ及び INOUTパラメタ数 Σ (120+INパラメタ及びINOUTパラメタのデータ長i )  $i=1$ 

IN パラメタ及び INOUT パラメタのデータ長の求め方は、Connection オブジェクトの容量見積もり の入力パラメタ情報長の求め方と同じです。

Hカデータ格納領域長:INOUT パラメタ及び OUT パラメタがある場合,次に示す計算式から求めて ください。

INOUTパラメタ及び OUTパラメタ数 Σ (120+INOUTパラメタ及びOUTパラメタのデータの定義長i )  $i=1$ 

#### INOUT パラメタ及び OUT パラメタのデータの定義長:

INOUT パラメタ及び OUT パラメタが BLOB 又は BINARY の場合で、位置付け子機能を使用し ているときは 4 となります。位置付け子機能を使用していないときは,次のどちらかの値となります。

- HiRDB\_for\_Java\_MAXBINARYSIZE を指定していない場合 8 +定義長
- HiRDB for Java MAXBINARYSIZE を指定している場合 MIN (8 + 定義長, 8 + HiRDB for Java MAXBINARYSIZE 指定値)

### 17.21.5 ResultSet オブジェクトの容量見積もり

ResultSet オブジェクトの容量見積もりの計算式を次に示します。

#### 計算式 (32 ビットモードの場合)

```
ResultSetオブジェクトの容量=
  16000+(900+ロケータアクセスオブジェクト長+受信バッファ長
    +一時的作業領域長))×ResultSetインスタンス数
    +検索結果蓄積領域長×ResultSetインスタンス数2
       (単位:バイト)
```
計算式(64 ビットモードの場合)

ResultSetオブジェクトの容量= 17000+(1300+ロケータアクセスオブジェクト長+受信バッファ長 +一時的作業領域長))×ResultSetインスタンス数 +検索結果蓄積領域長×ResultSetインスタンス数2 (単位:バイト)

#### ロケータアクセスオブジェクト長:

位置付け子機能を使用する場合(DriverManager.getConnection の引数の url 又はユーザプロパティ の LONGVARBINARY ACCESS で LOCATOR を指定. 又は DataSource 系インタフェースの setLONGVARBINARY\_Access メソッドで LOCATOR を指定),1,600 を加算してください。

#### 受信バッファ長:

次に示す計算式から求めてください。

MAX (A, ↑(240+検索行データ長×ブロック転送の行数)÷4096↑×4096, Connectionオブジェクトの容量見積もりの受信バッファ長)

#### A:32768

#### 検索行データ長:

次に示す計算式から求めてください。

検索列数

 $i=1$ 

8+ Σ (列データの定義長;)

#### 列データの定義長:

BLOB 又は BINARY の場合で、ロケータを使用しているときは 4 となります。ロケータを使用し ていないときは,次のどちらかの値となります。

• HiRDB for Java MAXBINARYSIZE を指定していない場合

8 +定義長

• HiRDB for Java MAXBINARYSIZE を指定している場合

#### MIN (8 + 定義長, 8 + HiRDB for Java MAXBINARYSIZE 指定値)

#### ブロック転送の行数:

ブロック転送機能を使用しない場合は 1 となります。

#### 一時的作業領域長:

次に示す計算式から求めてください。

一時的作業領域長=検索列の「列データの実長2」の最大値 +検索列の「列データの実長3」の最大値

列データの実長 2:

次の表に示します。

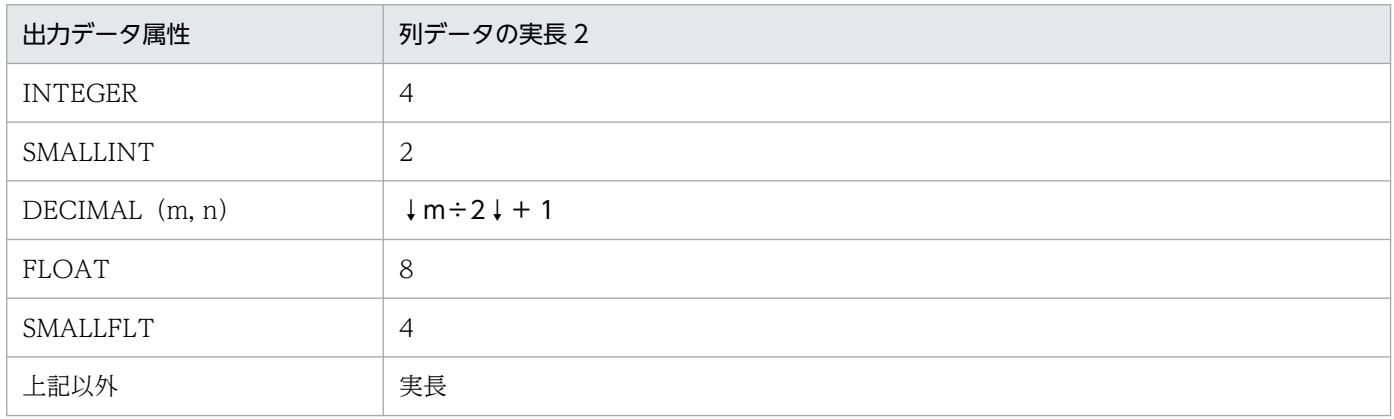

#### 列データの実長 3:

位置付け子機能を使用し BLOB 又は BINARY 型列を検索した場合, 次のどちらかの値となります。

- HiRDB for Java LONGVARBINARY ACCESS SIZE に 0 以外を指定している場合 HiRDB\_for\_Java\_LONGVARBINARY\_ACCESS\_SIZE 指定値×1024
- HiRDB for Java LONGVARBINARY ACCESS SIZE に 0 を指定. 又は省略している場合 BLOB 又は BINARY 型の列に格納されているデータの実長

上記以外の場合は 0 となります。

#### 検索結果蓄積領域長:

次に示す計算式から求めてください。

検索列数 Σ (100+列データの実長i )×検索行数  $i=1$ 

列データの実長:

次に示します。

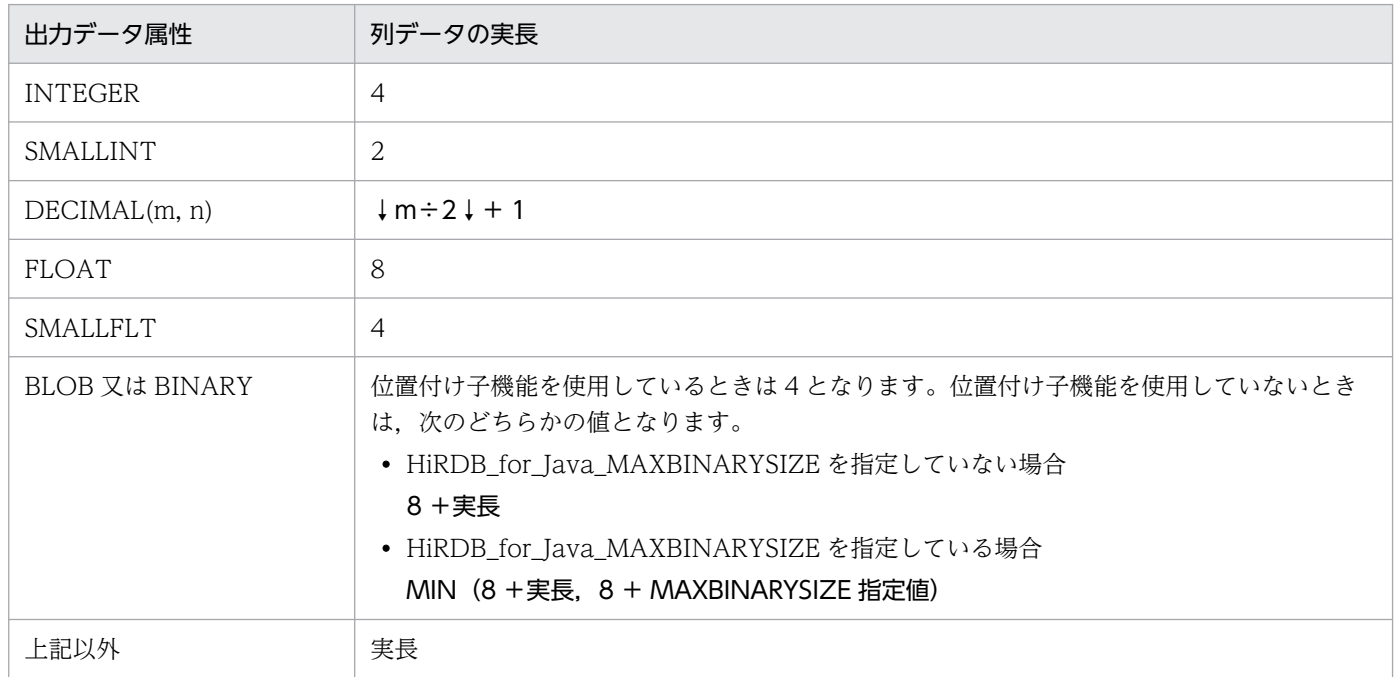

#### ResultSet インスタンス数 2:

結果集合の型が ResultSet.TYPE\_SCROLL\_INSENSITIVE,又は ResultSet.TYPE\_SCROLL\_SENSITIVE である ResultSet インスタンスの数

## 17.21.6 トレースオブジェクトの容量見積もり

トレースオブジェクトの総容量は,次に示すトラブルシュート情報を取得するためのメモリの容量の合計 値です。

- インタフェースメソッドトレース
- Exception トレースログ
- SQL トレース

# (1) インタフェースメソッドトレース

インタフェースメソッドトレースを取得する場合に加算してください。

#### 計算式

インタフェースメソッドトレースの容量=300×エントリ数×Connectionインスタンス数 (単位:バイト)

エントリ数:次のどちらかの値です。

- DriverManager.getConnection の引数の url,又はユーザプロパティの TRC\_NO の指定値
- DataSource 系インタフェースの setTRC\_NO メソッドの指定値

# (2) Exception トレースログの容量見積もり

Exception トレースログのトレース取得レベルが 0 以外の場合に加算してください。

#### 計算式

Exceptionトレースログの容量=360×メモリ内取得情報数 (単位:バイト)

メモリ内取得情報数:次のどちらかの値です。

- システムプロパティ HiRDB for Java OnMemNUM の指定値
- クライアント環境定義 PDJDBONMEMNUM の指定値

# (3) SQL トレースの容量見積もり

SQL トレースを取得する場合に加算してください。

#### 計算式

SQLトレースの容量=10000×Connectionインスタンス数 (単位:バイト)

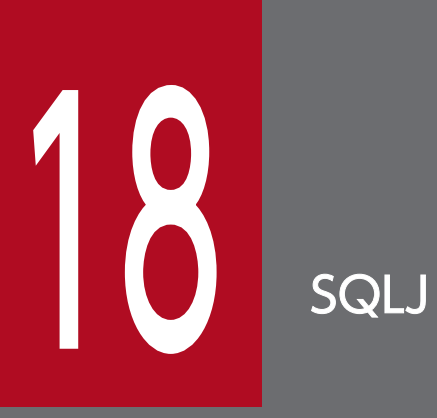

この章では、SQLJ を使用して UAP を開発する方法について説明します。

SQLJ を使用する場合は、HiRDB サーバとの接続時にパスワードを指定するユーザインタフェー スにおいて,29 バイト以上のパスワードを引用符で囲んで指定できません。

### 18.1.1 SQLJ とは

SQLJ とは、Java で静的 SQL を埋込み型 SQL として記述,及び実行するための言語仕様です。 SQLJ を使用した UAP 開発の流れを次の図に示します。

図 18‒1 SQLJ を使用した UAP 開発の流れ

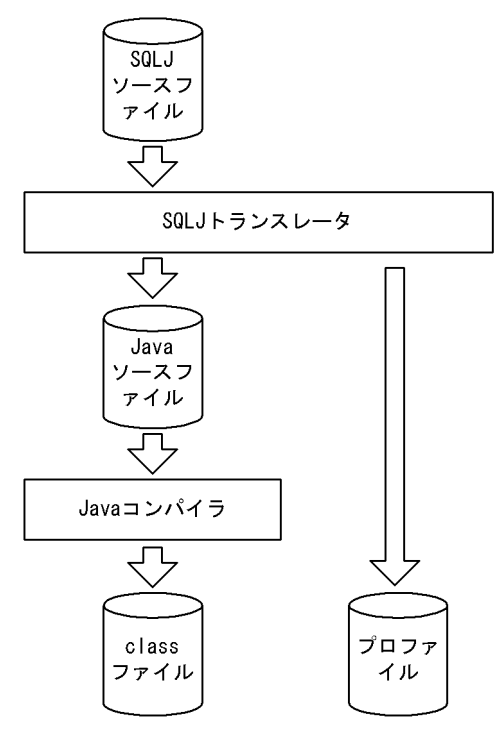

SQLJ は、SQLJ トランスレータと SQLJ ランタイムライブラリから構成されます。

#### SQLJ トランスレータ:

SQLJ ソースプログラムを解析して、SQL 文を SQLJ ランタイムを通じてデータベースにアクセスする 標準的な Java の命令に置き換えます。

SQLI トランスレータは. Java ソースファイルと. SQL の情報を格納したプロファイルを生成します。 ユーザは. Java ソースファイルを Java コンパイラでコンパイルして class ファイル (実行ファイル) を作成します。

### SQLJ ランタイムライブラリ:

コンパイルされた class ファイルを実行するときに使用します。

SQLI ランタイムライブラリには、アクセスするインタフェースによって次のどちらかの使用方法があ ります。

• JDBC インタフェースの API を呼び出して SQL を実行する(スタンダードインタフェース版)。

• IDBC インタフェースを使用しないで、独自のインタフェースを呼び出して SQL を実行する(ネイ ティブインタフェース版)。

SQLJ を使用した UAP の実行を次の図に示します。

### 図 18‒2 SQLJ を使用した UAP の実行

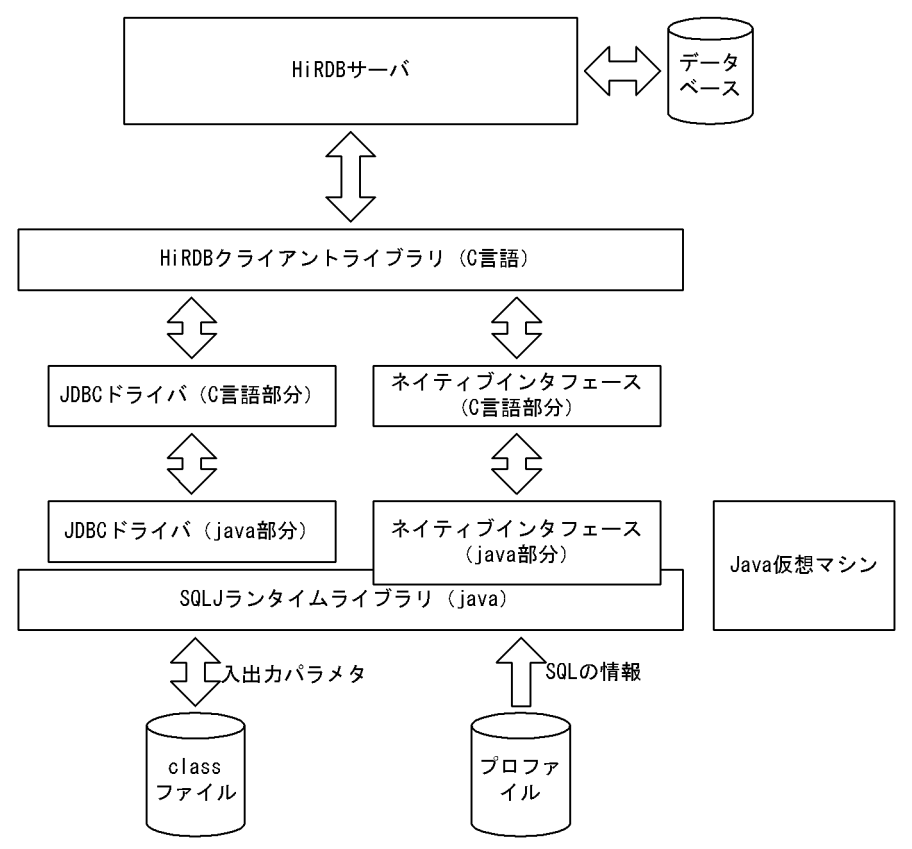

[説明]

- Java コンパイラでコンパイルした SQLJ ソースの class ファイルは、SQLJ ランタイムライブラリ を通じてデータベースをアクセスします。
- ネイティブインタフェースを使用する場合は,SQLJ ランタイムライブラリは JDBC を呼び出さな いで、HiRDB クライアントライブラリを直接呼び出します。このとき、JDBC の API を直接呼び 出して,接続や結果セットを JDBC と共有するコーディングはできません。
- SQLJ ランタイムライブラリは、実行時にプロファイルを読み込みます。そのため、class ファイル とプロファイルは同じディレクトリに格納する必要があります。また、class ファイルを jar ファイ ルに格納する場合も,プロファイルを併せて jar ファイルに格納する必要があります。

### 18.1.2 環境設定

SQLJ が動作するときに必要となる,環境変数の設定を次に示します。なお,SQLJ は JDBC ドライバを使 用するため、JDBC ドライバの環境設定もしておく必要があります。

# (1) UNIX 版での環境設定

実行環境の環境変数に,次の内容を設定してください。

## (a) HiRDB/Developer's Kit の場合

CLASSPATH=\$CLASSPATH:[インストールディレクトリ]/client/lib/pdsqlj.jar

## (b) HiRDB/Run Time の場合

CLASSPATH=\$CLASSPATH:[インストールディレクトリ]/client/lib/pdruntime.jar CLASSPATH=\$CLASSPATH:[インストールディレクトリ]/client/lib/pdnativert.jar

# (2) Windows 版での環境設定

[コントロールパネル]−[システム]−[システムのプロパティ]の「環境」に,次の内容を設定してく ださい。

## (a) HiRDB/Developer's Kit の場合

CLASSPATH=%CLASSPATH%: [インストールディレクトリ]\UTL\pdsqlj.jar

## (b) HiRDB/Run Time の場合

CLASSPATH=%CLASSPATH%: [インストールディレクトリ]\UTL\pdruntime.jar CLASSPATH=%CLASSPATH%: [インストールディレクトリ]\UTL\pdnativert.jar

# 18.2 SQLJ トランスレータ

SQLJトランスレータは、SQLJ ソースプログラムを解析して、Java ソースファイルとプロファイルを生 成します。

SQL 文は、JDBC の API 呼び出しを含む Java の命令に置き換えられて、Java ソースファイルに出力され ます。

SQL の文字列, パラメタの個数, 各パラメタのタイプとモード, 及び出力する列の記述は、プロファイル に出力されます。プロファイルは、SQLJ ランタイムライブラリから参照されます。プロファイルの実体 は,java.sql.runtime.Profile クラスのインスタンスです。

SQLJ トランスレータが生成,参照するファイルの一覧を次の表に示します。

表 18-1 SQLJ トランスレータが生成, 参照するファイルの一覧

| ファイル区分       | ファイル名の形式                         | 説明                                                                                  | 種別 |
|--------------|----------------------------------|-------------------------------------------------------------------------------------|----|
| SQLJ ソースファイル | ファイル名.sqlj                       | SQLJ ソースファイルです。                                                                     | 参照 |
| Java ソースファイル | ファイル名.java                       | Java ソースファイルです。                                                                     | 生成 |
| プロファイル       | ファイル名_SJProfile プロファイル番<br>号.ser | SQLJ ソースファイルから抽出した各 SQL<br>文の情報を格納します。プロファイル番号<br>は、コンテキストごとに付けられます。基<br>数はどちらも0です。 | 生成 |

SQLJ トランスレータが内部的に生成する,クラスや変数のプリフィクスは次のようになります。

sJT :内部的に生成した変数の名称

SJ:内部的に生成したクラスやプロファイルの名称

# 18.3 UAP の記述規則

SQLJ ソースファイルの記述規則について説明します。

## 18.3.1 名標の付け方の規則

次の名標は使用できません。

- •「\_sJT\_」で始まる名標
- •「\_SJ」で始まる名標
- •「p\_rdb」で始まる名標

これ以外の規則については、Java 言語の規則に従います。

## 18.3.2 SQL の記述規則

## (1) SQL 文の記述形式

SQL 文は、一つの SQL 文ごとに, SQL 先頭子 (#sql) と SQL 終了子(;) で囲みます。SQL 文自体は, 更に{}で囲みます。接続クラスやカーソルの宣言についても、SQL 先頭子と SQL 終了子で囲みます。

SQL 文の記述形式を次の表に示します。

#### 表 18-2 SQL 文の記述形式

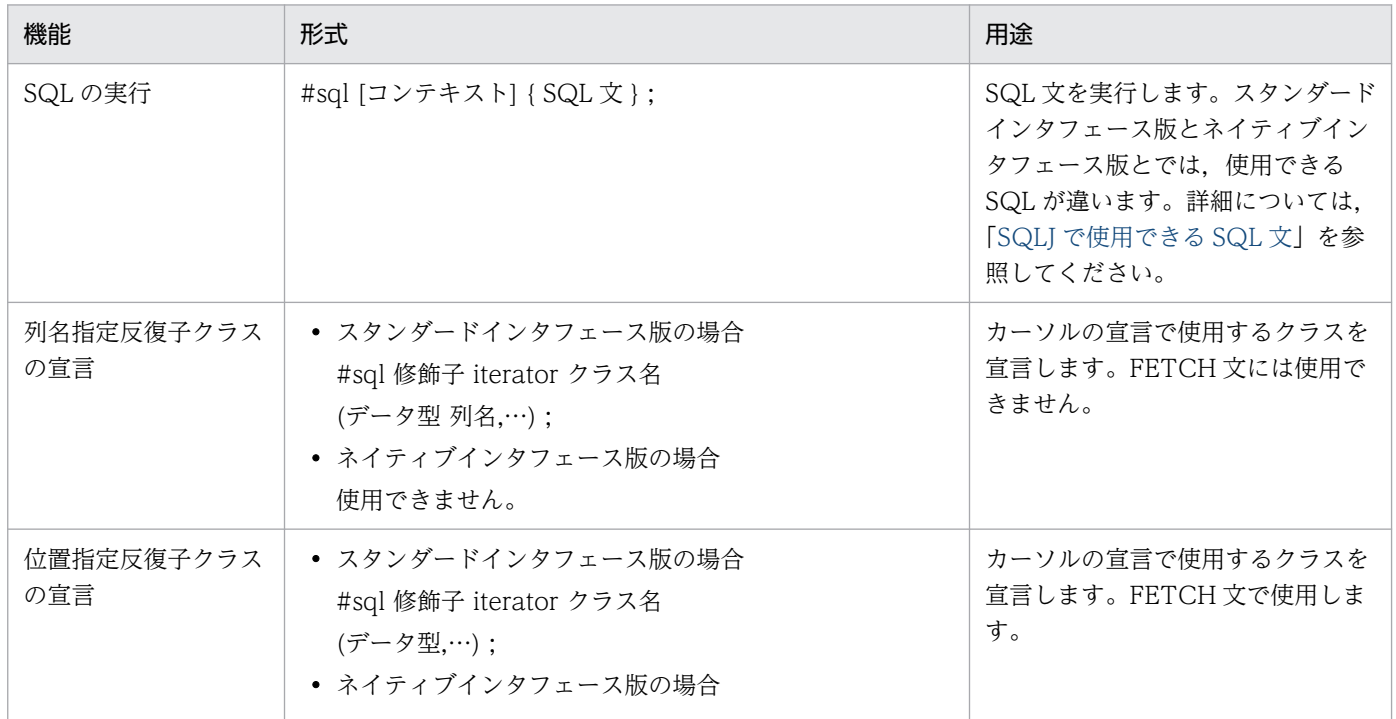

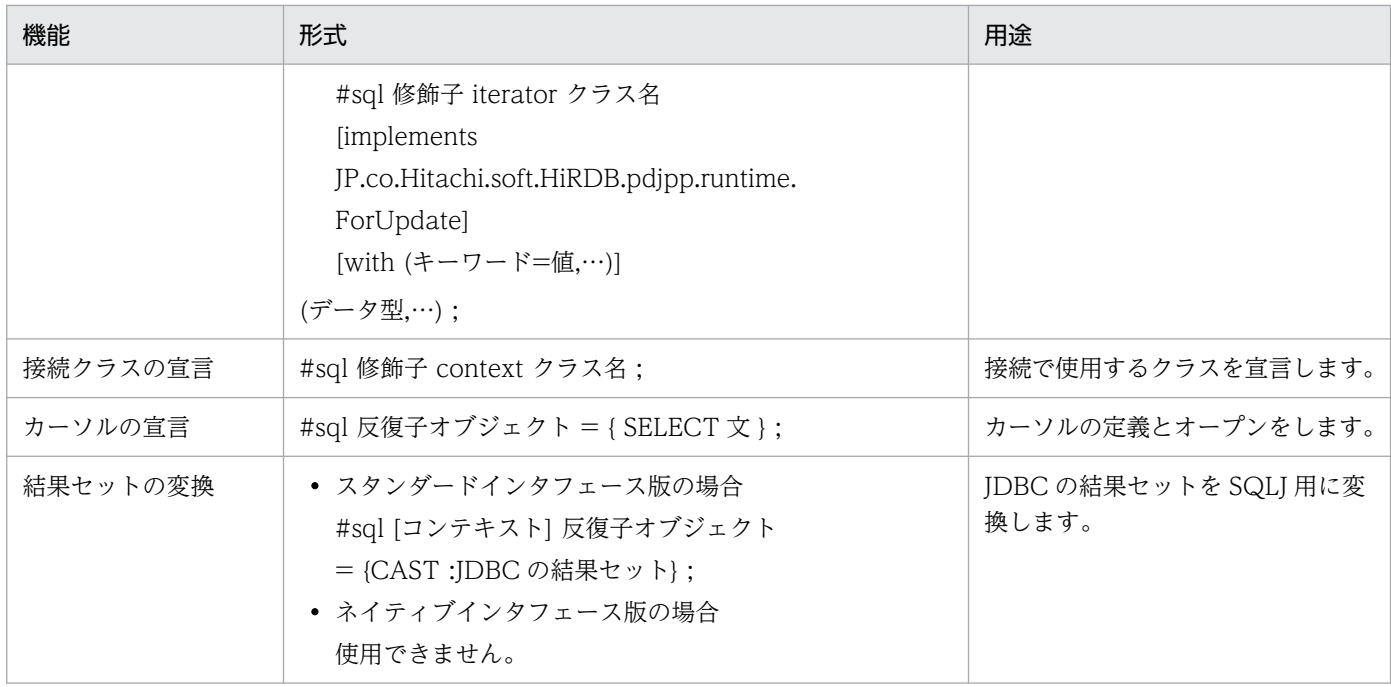

注

修飾子:

private, public, protected, final, abstract, protected, static, native, synchronized, transient, 及び volatile の組み合わせ

コンテキスト:

{接続コンテキスト|接続コンテキスト,実行コンテキスト|実行コンテキスト}

キーワード:

holdability,又は updateColumns

値:

true, false, 又は"列名 1,列名 2,…"

データ型:

Java のデータ型

列名:

検索項目

## (2) 複数接続機能を使用する場合の接続コンテキストの明示指定

複数接続機能を使用する場合, SQL 先頭子と SQL 文との間に, 接続コンテキストを[ ]で囲んで記述して, 使用する接続を明示します。例を次に示します。

#sql [connCtx] { DELETE FROM EMP WHERE SAL > 1000};

接続コンテキストを明示指定しない場合,デフォルトの接続コンテキストが仮定されます。

## (3) 実行環境の明示指定

SQLJ では,デフォルトの実行環境のほかに,ユーザが明示的に指定することもできます。実行環境を指 定する場合は、SQL 先頭子と SQL 文との間に、実行接続コンテキストを[ ]で囲んで記述します。

一つの接続に対して,複数のスレッドで同時に SQL を実行している場合,複数の実行環境を使い分けるこ とで,実行結果がほかの SQL に上書きされることを防げます。例を次に示します。

```
 ExecutionContext execCtx = new ExecutionContext();
 try {
 #sql [execCtx] { DELETE FROM ZAIKO WHERE SCODE > 1000 };
  System.out.println
    ("removed " + execCtx.getUpdateCount() + "goods");
 }
 catch(SQLException e){
 System.out.println("SQLException has occurred with "+" exception " + e);
 }
```
実行接続コンテキストを明示指定しない場合,デフォルトの実行環境が使用されます。

実行環境では,次の値を保持します。値は,set<名称>メソッドで設定し,get<名称>で求めます。

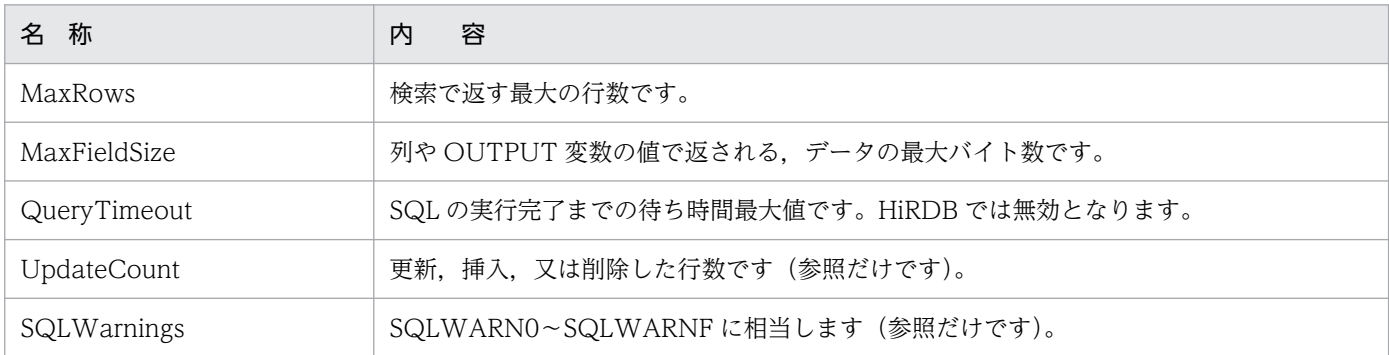

なお、複数接続の指定と併用する場合は、接続コンテキストと実行接続コンテキストの順に、コンマで区 切って指定します。例を次に示します。

#sql [connCtX, execCtx] { DELETE FROM ZAIKO WHERE SCODE > 1000 };

## (4) 埋込み変数の指定方法

SQLJ では,埋込み変数を宣言するための BEGIN DECLARE SECTION は使用しません。

任意の変数, パラメタ, 及びオブジェクトのフィールドを, 埋込み変数として使用できます。SQL 文中で は,先頭にコロンを付けて":変数名"と記述します。コロンと変数名の間には空白があってもかまいません。

CALL 文の IN, OUT, 又は INOUT パラメタは, ": {IN | OUT | INOUT} 変数名"と記述します。

また, SQLJ では, 埋込み変数として": (式) "を使用できます。式は必ず( )で囲む必要があります。なお, これは Java の式であり, SQL の式ではありません。例を次に示します。

 $\#$ sql { SELECT COL1, COL2 FROM TABLE1 WHERE :(x[--i]) > COL3 };

### (5) 標識変数の指定方法

SQLI では標識変数がないため、埋込み変数にナル値を設定する場合は、基本データ型ではなく、sql.lang パッケージで定義されている Wrapper 型を使用します。ナル値を基本データ型の Java 変数で受け取った 場合,SQLNullException 例外が発生します。

### (6) 例外処理

SQLJ では,埋込み型 SQL の WHENEVER での例外処理ができません。このため,WHENEVER の代 わりに,Java の例外処理(try…catch)を使用します。例を次に示します。

```
 try{
   #sql { DELETE FROM ZAIKO WHERE SCODE > 1000 };
 }
 catch(SQLException e){
    System.out.println("SQLCODE:" + e.getErrorCode() +
                       "FERRMSG: " + e.getMessage() );
 }
```
SQL 実行時にエラーが発生した場合、JDBC の例外オブジェクト (java.sql.SQLException)が発行され ます。

SQLCODE, SQLSTATE, 及びエラーメッセージは例外オブジェクトに格納され、値は getErrorCode メソッド, getSQLState メソッド, 及び getMessage メソッドで取得できます。

### (7) 静的 SQL と動的 SQL

SQLJ では静的 SQL だけ記述できます。動的 SQL は記述できません。

動的 SQL を使用したい場合は、IDBC の API を使用してください。

### (8) 動的カーソルの結果セットの読み出し

IDBC の API を使用して作成した、動的カーソルの結果セットを CAST 文で変換し、SQLJ のカーソルの 結果セットとして読み出しができます。例を次に示します。

```
 #sql iterator Employees(String ename, double sal);
 Statement stmt=conn.createStatement();
 String Query="SELECT sname, scode FROM zaiko WHERE scode > 1000";
 ResultSet rs=stmt.executeQuery(query);
 Employees emps;
#sql emps ={CAST : rs };
```
ネイティブインタフェース版では,CAST 文は使用できません。使用した場合,トランスレート時にエ ラーとなります。

## <span id="page-1958-0"></span>(9) HiRDB サーバとの接続. 切り離し

スタンダードインタフェース版の場合,CONNECT 文及び DISCONNECT 文は使用できません。ネイ ティブインタフェース版の場合は使用できます。なお,スタンダードインタフェース版,及びネイティブ インタフェース版共に, Iava の命令を使用すると, HiRDB サーバとの接続, 切り離しができます。

# (10) 例外の発生条件

HiRDB の埋込み型 SQL では、次の場合に警告が発生しますが、SQLJ では例外が発生します。

- 1 行 SELECT 文で,検索項目と INTO 句に指定した変数の個数が一致していない場合
- 1 行 SELECT 文で,検索結果が0行の場合
- 1 行 SELECT 文で,検索結果が複数行の場合
- FETCH 文で,検索項目数と INTO 句に指定した変数の個数が一致していない場合
- 位置指定反復子で定義されている列数と,検索項目数が一致していない場合
- 列名指定反復子で定義されている列数より,検索項目数が少ない場合

## (11) 注釈及び SQL 最適化指定の扱い

SQL 先頭子から SQL 終了子までの間に記述した注釈(/\*〜\*/)は削除します。ただし,カーソルの宣言 と SQL 文の実行の場合, { }内に記述した SQL 最適化指定 (/\*>>~<<\*/) は削除しないで, SQL 文とし て扱います。これ以外の SQL 最適化指定 (/\*>>~<<\*/) については、注釈とみなされます。SQL 文中 での注釈及び SQL 最適化指定については,マニュアル「HiRDB SQL リファレンス」を参照してください。

# 18.3.3 SQLJ で使用できる SQL 文

SQLJ で使用できる SQL 文を次の表に示します。

### 表 18-3 SQLJ で使用できる SQL 文

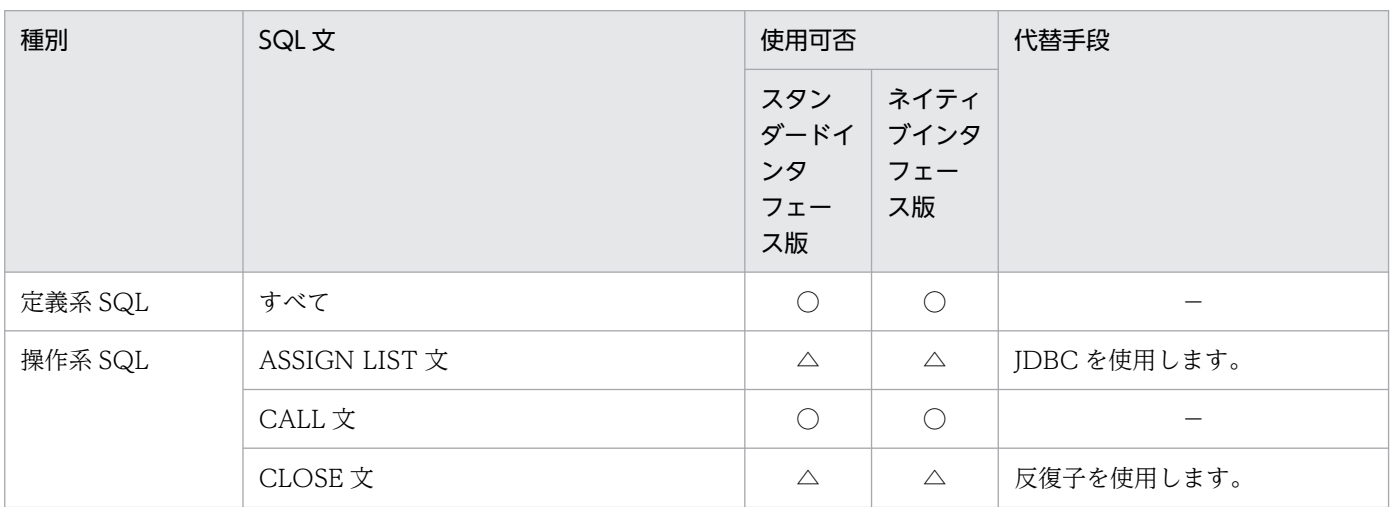

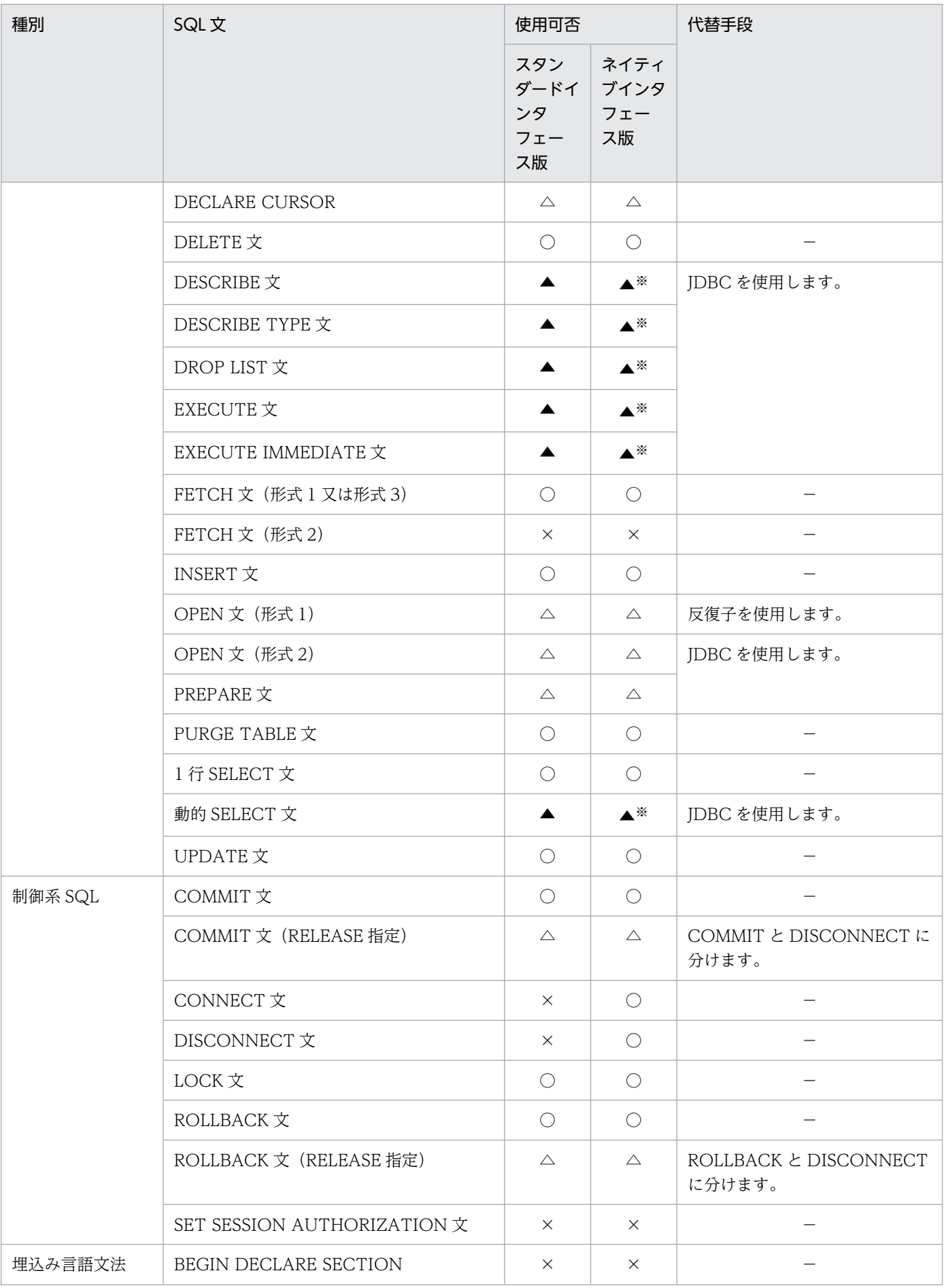

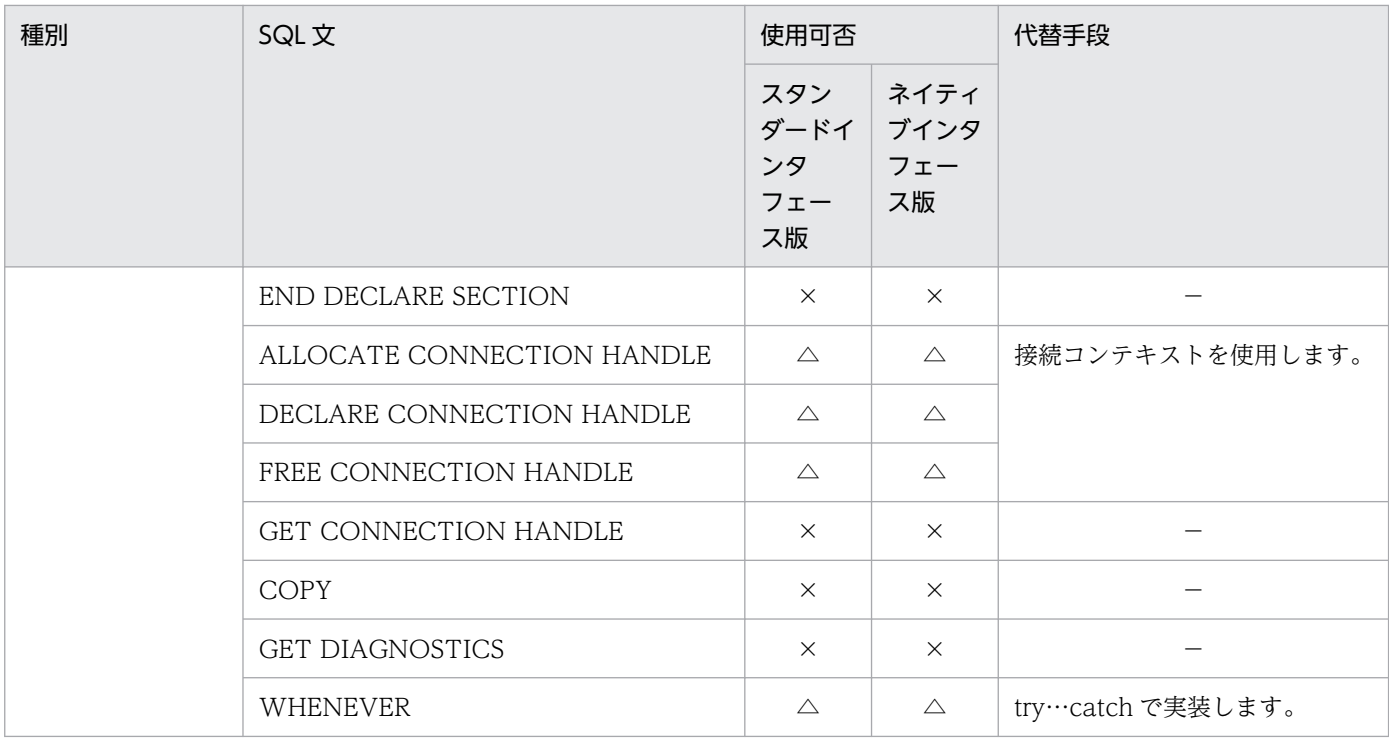

(凡例)

○: SQLJ で使用できます。

△: SQLJ では使用できませんが, SQLJ, 又は JAVA が提供する機能で同等の機能を使用できます。

▲: SQLJ では使用できませんが, JDBC を使用することで同等の機能を使用できます。

×:SQLJ では使用できません。

−:代替手段はありません。

注

SQLJ では,使用する JDBC ドライバが提供していない HiRDB の機能は使用できません。使用できな い機能を次に示します。

- 反復子を使用した UPDATE 文及び DELETE 文
- 反復子の宣言時に WITH 句のキーワードを指定
- 配列を使用した INSERT,UPDATE 及び DELETE 機能は使用できません。
- ?パラメタに NULL 述語を指定した SQL(? IS〔NOT〕 NULL)は使用できません。

注※

JDBC の接続オブジェクトを使用して接続コンテキストを作成した場合,ネイティブインタフェースで も代替手段が使用できます。JDBC の接続オブジェクトを使用しないで接続コンテキストを作成した場 合は,代替手段は使用できません。

# 18.3.4 HiRDB のデータ型と SQLJ のデータ型の対応

HiRDB のデータ型と SQLJ のデータ型の対応を次の表に示します。SQLJ で埋込み変数を使用する場合 は,この表に従って変数を宣言してください。

### 表 18-4 HiRDB のデータ型と SQLJ のデータ型の対応

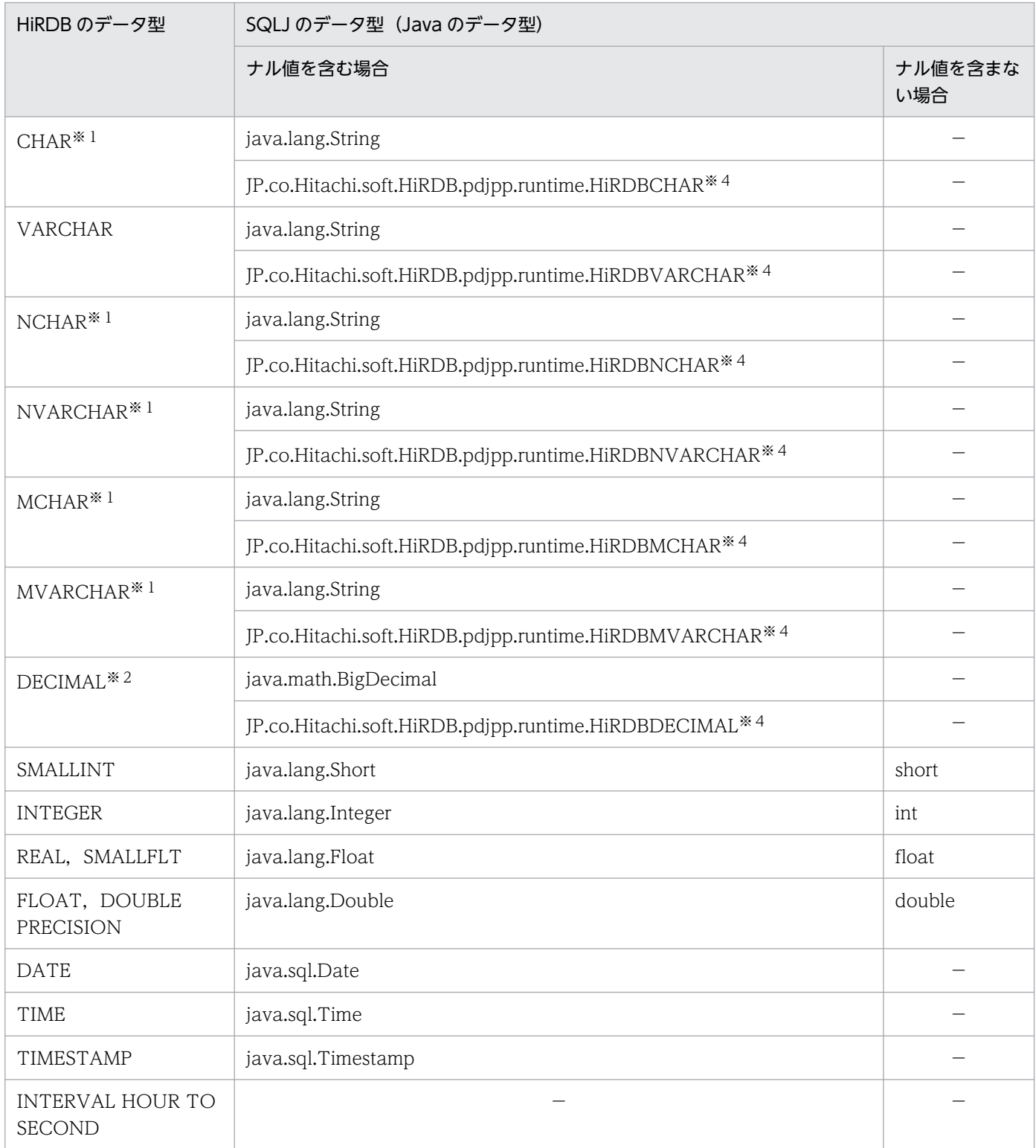

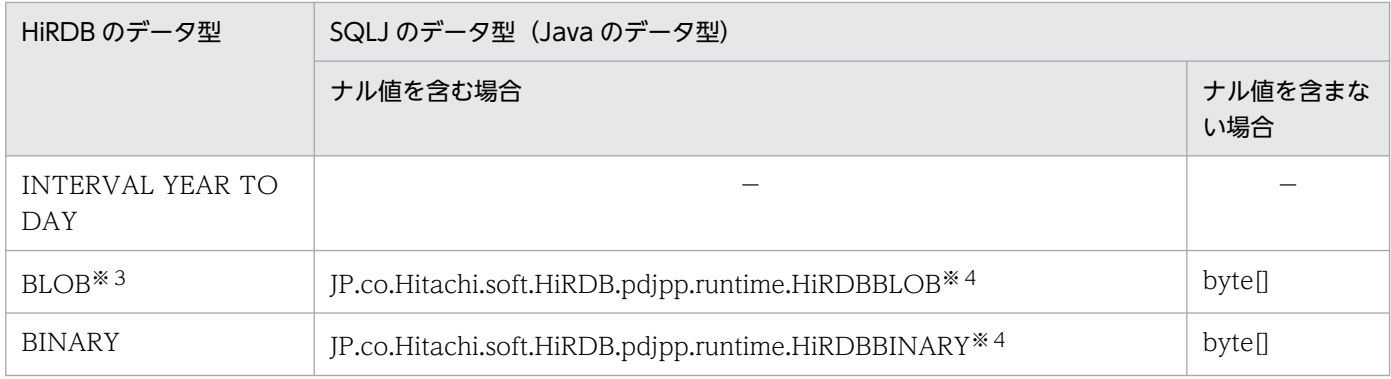

(凡例)

−:使用できない,又は該当しないことを意味します。

注

繰返し列は使用できません。

注※1

ネイティブインタフェース版の場合, java.lang.String を指定したときは、VARCHAR 型としてサー バに要求します。また,出力変数に指定した場合は,データの受け取り領域の長さとして 32,000 バイ トが仮定されます。

#### 注※2

ネイティブインタフェース版の場合, java.math.BigDecimal を出力変数として使用するときは、精度 15,位取り 0 として設定されます。

#### 注※3

ネイティブインタフェース版の場合, bytellで指定したときは、BINARY 型としてサーバ側に要求し ます。なお、HiRDB サーバがバージョン 06-02 以前の場合に BLOB 型を使用するときは、HiRDB の データ型である JP.co.Hitachi.soft.HiRDB.pdjpp.runtime.HiRDBBLOB を使用してください。byte[] を指定するとエラーとなります。

注※4

ネイティブインタフェース版の場合に指定できます。

## 18.3.5 出力変数の設定(ネイティブインタフェース版限定)

1 行検索、及び CALL 文の OUT パラメタで使用する出力変数は、出力変数の初期値によって、サーバへ 実行要求をするときの SQL 記述領域に設定するデータの長さが変わります。各データ型の初期値と SQL 記述領域に設定されるデータの長さを次の表に示します。

#### 表 18-5 各データ型の初期値と SQL 記述領域に設定されるデータの長さ

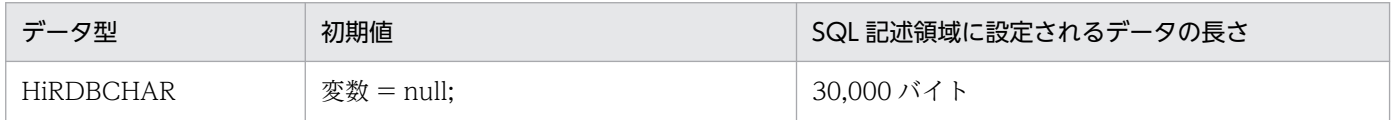

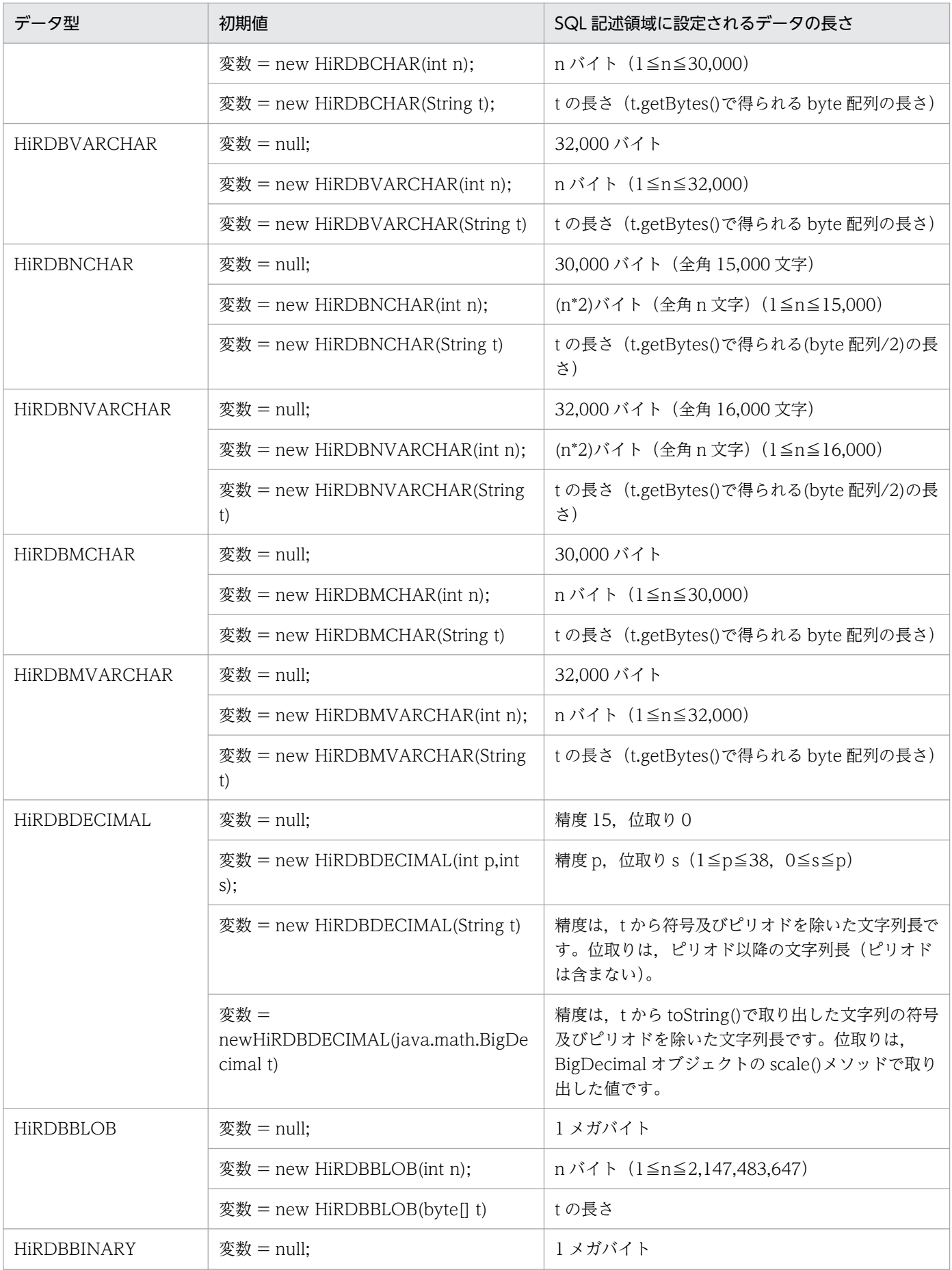

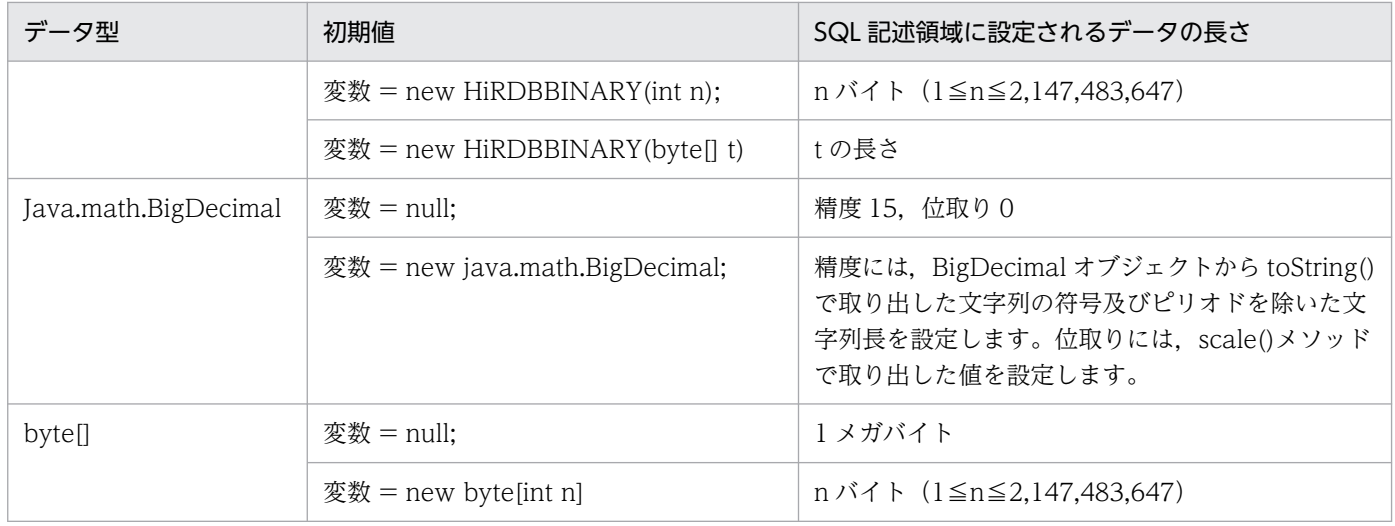

# 18.3.6 カーソル宣言時のデータ型の使用(ネイティブインタフェース版限定)

カーソル宣言時に HiRDB のデータ型を使用する場合は,次の表のように記述してください。

### 表 18-6 カーソル宣言時に HiRDB のデータ型を使用する場合の記述と受け取り領域の設定

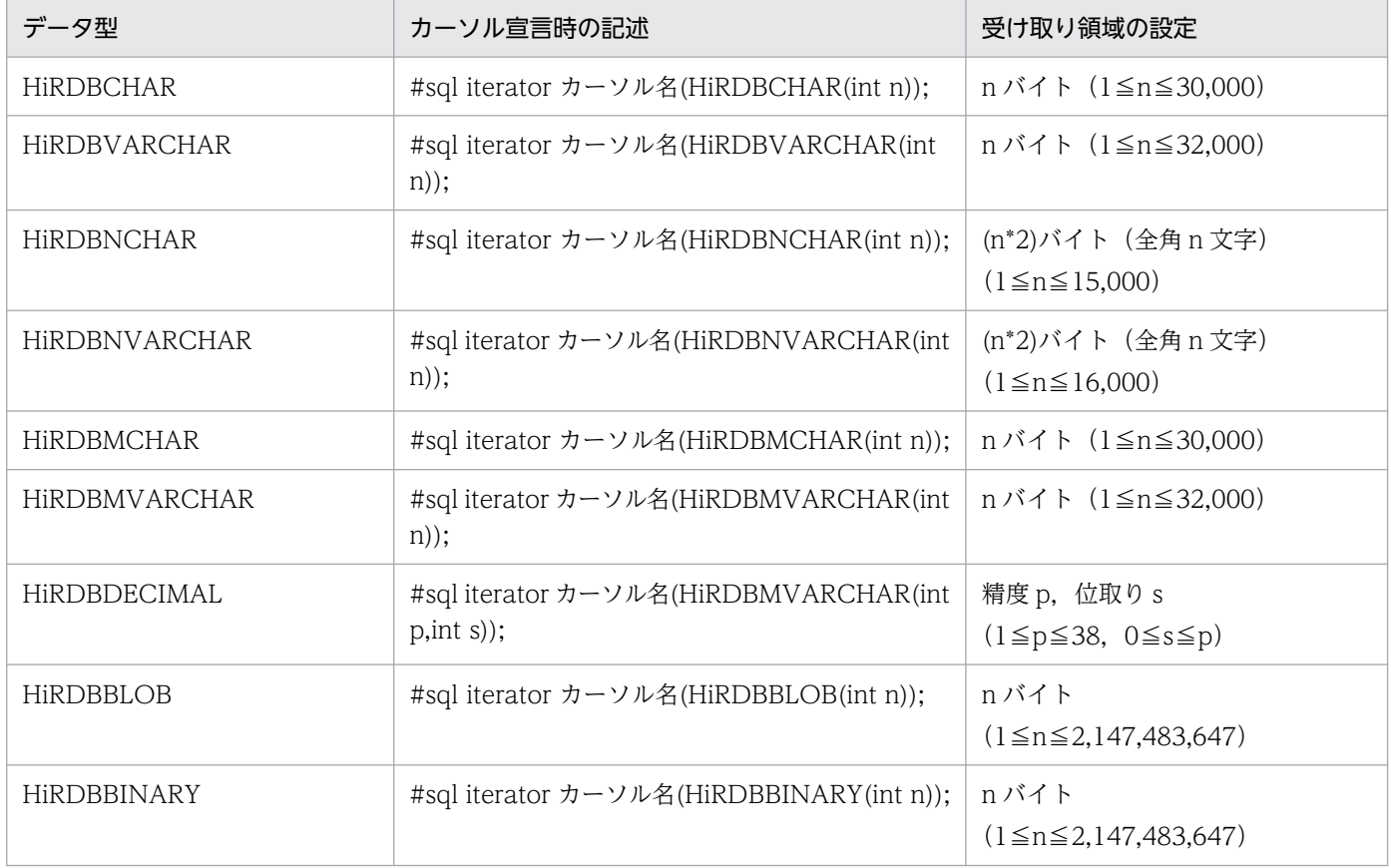

## 18.3.7 HiRDB サーバとの接続. 切り離しの記述

SQLI には CONNECT 文及び DISCONNECT 文がないため, HiRDB サーバとの接続. 切り離しは Java の命令で記述します。

## (1) HiRDB サーバとの接続

HiRDB サーバと接続する場合、接続コンテキストを使用して次のように記述します。

### (a) 接続コンテキストクラスの定義

接続コンテキストのクラスを定義します。クラス名は Java の識別子です。定義したクラスは, sqlj.runtime.ConnectionContext を継承しています。

#sql 修飾子 context クラス名 ;

### (b) 接続コンテキストの宣言

宣言したクラスを使用して,接続コンテキストを宣言します(Java の変数宣言として宣言します)。接続 コンテキストは Java の識別子です。

修飾子 クラス名 接続コンテキスト;

#### (c) HiRDB サーバへの接続

new 演算子で接続コンテキストのオブジェクトを生成します。このとき、HiRDB サーバへ接続されます。 接続パラメタには、接続先の HiRDB サーバ、ポート番号、認可識別子、及びパスワードを、JDBC と同 じ形式で記述します。

接続コンテキスト = new クラス名(接続パラメタ) ;

### (d) ネイティブインタフェース版を使用した場合の HiRDB サーバへの接続

ネイティブインタフェース版を使用した場合、次の3種類の接続方法があります。

- Java の命令として記述
- CONNECT 文を使用
- JDBC の接続オブジェクト(Connection)を使用

各接続方法の説明を次に示します。

#### 1.Java の命令として記述

new 演算子で接続コンテキストのオブジェクトを生成します。ただし、IDBC を使用しないため、接 続パラメタには認可識別子,パスワード,サーバ名,及びポート番号を指定します。

接続コンテキスト = new クラス名(接続パラメタ);

18. SQLJ

接続パラメタに何も指定しない場合,クライアント環境定義を参照します。

接続コンテキスト = new クラス名();

接続コンテキストの作成例を次に示します。

```
 #sql context Ctx;
 String Userid=new String("user1");
 String Passwd=new String("puser1");
String Host=new String("HiRDB SV");
 short port=22000;
```
Ctx con = new Ctx(:Userid,:Passwd,:Host,:port);

2.CONNECT 文を使用

接続パラメタには,認可識別子,及びパスワードを指定します。

ポート番号、及びサーバ名は、クライアント環境定義を参照します。

 #sql [接続コンテキスト]{CONNECT USER :埋込み変数 USING :埋込み変数}; 又は

#sql [接続コンテキスト]{CONNECT :埋込み変数 IDENTIFIED BY :埋込み変数};

接続パラメタを指定しない場合,クライアント環境定義を参照します。

#sql [接続コンテキスト]{CONNECT};

CONNECT 文の例を次に示します。

```
 #sql context Ctx;
String Userid=new String("user1");
String Passwd=new String("puser1");
 Ctx con;
```
#sql [con] {CONNECT USER :Userid USING :Passwd };

3.JDBC の接続オブジェクト(Connection)を使用

new 演算子で接続コンテキストのオブジェクトを生成します。接続パラメタには、IDBC の接続オブ ジェクト(java.sql.Connection)を指定します。

接続コンテキスト = new クラス名(接続オブジェクト);

接続コンテキストの作成例を次に示します。

```
 #sql context Ctx;
 java sql.Connection con =
 java.sql.DriverManager.getConnection("jdbc:hitachi:PrdbDrive://DBID=22200,
DBHOST=HiRDB SV"," user1"," user1");
Ctx ctx = new Ctx(con);
```
# (2) HiRDB サーバとの切り離し

HiRDB サーバとの切り離しをする場合は、接続コンテキストの close メソッドを呼び出します。なお、再 接続用のメソッドはありません。再接続する場合は,オブジェクトを新たに作成します。

接続コンテキスト.close() ;

接続コンテキストの close メソッドを呼び出す例を次に示します。

```
 #sql context DeptContext;
: 100 minutes
 {
    DeptContext deptCtx = new DeptContext(deptURL, true);
      #sql [deptCtx] { DELETE FROM TAB };
      deptCtx.close();
 }
```
ネイティブインタフェース版を使用した場合,接続テキストの close メソッドを呼び出す方法以外に, DISCONNECT 文を使用することもできます。

#sql[接続コンテキスト]{DISCONNECT};

DISCONNECT 文の例を次に示します。

 #sql context Ctx; Ctx con; #sql[con]{CONNECT};

#sql[con]{DISCONNECT};

# (3) デフォルト接続

### (a) スタンダードインタフェース版の場合

スタンダードインタフェース版の場合,SQL 文に接続コンテキストを明示しないときは,デフォルトの接 続コンテキストが指定されたものとみなされます。

デフォルト接続コンテキストを使用する場合は,UAP があらかじめ接続コンテキストを作成し,その接続 コンテキストをデフォルト接続コンテキストとして設定しておく必要があります。一度設定したデフォル ト接続コンテキストは,デフォルト接続コンテキストの close()メソッドを発行するか,又は新たな接続コ ンテキストをデフォルトの接続コンテキストとして再設定しないかぎり有効です。

デフォルト接続コンテキストは,デフォルト接続コンテキストクラス (JP.co.Hitachi.soft.HiRDB.sqj.runtime.PrdbContext)内の変数に保持されています。

デフォルト接続コンテキストは,次のような異なる引数を持つ,複数のコンストラクタを持っています。

- JDBC の connection オブジェクトを引数に持つコンストラクタ
- 接続先の URL, 認可識別子, パスワード, 及びオートコミットの指定を引数に持つコンストラクタ
- 接続先の URL, Properties オブジェクト,及びオートコミットの指定を引数に持つコンストラクタ
- 接続コンテキストを引数に持つコンストラクタ

接続先の URL, 認可識別子, 及びパスワードの指定は, HiRDB の IDBC ドライバと同じ形式で記述しま す。

SQLJ では,接続コンテキスト作成時に接続 URL を含むコンストラクタを使用する場合,オートコミット の指定が必要であり,有効にするときは TRUE,無効にするときは FALSE と指定します。

JDBC の接続コンテキストから生成する場合は,オートコミットの設定は JDBC の接続コンテキストの設 定を引き継ぎます。

• デフォルト接続コンテキストの作成と設定

デフォルト接続コンテキストの作成と設定の例を次に示します。

import JP.co.Hitachi.soft.HiRDB.sqj.runtime.PrdbContext;

```
the control of the control of the control of
PrdbContext pctx = new PrdbContext(url, user, passwd, autoCommit);
 PrdbContext.setDefaultContext(pctx);
```
• デフォルト接続コンテキストの解放と再設定

デフォルト接続コンテキストの解放と再設定の例を次に示します。

```
 import JP.co.Hitachi.soft.HiRDB.sqj.runtime.PrdbContext;
the control of the control of the control of
PrdbContext pctx = new PrdbContext(url, user, passwd, autoCommit);
 PrdbContext.setDefaultContext(pctx);
Service State State
 pctx.close();
 PrdbContext new_pctx = new PrdbContext(url.use,passwd,autoCommit);
PrdbContext.setDefaultContext(new_pctx);
```
• デフォルト接続コンテキストの取得

次のメソッドを呼び出すと,デフォルトの接続コンテキストを取得できます。

JP.co.Hitachi.soft.HiRDB.sqj.runtime.PrdbContext.getDefaultContext();

デフォルトコンテキストを明示的に指定した場合の例を次に示します。

```
 void print_address(String name) throws SQLException;
 {
   String telno;
  sqlj.runtime.ConnectionContext ctx;
  \text{ctx} = \text{JP.co.Hitachi.soft.HiRDB.sgi.runtime.PrdbContext.getDefaultContext();
   #sql [ctx] { SELECT TELNO INTO :telno
                 FROM PERSON
                WHERE : name = NAME } ;
 }
```
## (b) ネイティブインタフェース版の場合

ネイティブインタフェース版の場合,デフォルト接続コンテキストクラスは JP.co.Hitachi.soft.HiRDB.pdjpp.runtime.PrdbContext 内の変数に保持されています。

デフォルト接続コンテキストクラスは,次の複数のコンストラクタを持ちます。

- JDBC の connection オブジェクトを引数に持つコンストラクタ
- 接続先の認可識別子,パスワード,サーバ名,及びポート番号を引数に持つコンストラクタ
- 接続先の認可識別子,及びパスワード指定を引数に持つコンストラクタ
- 接続コンテキストを引数に持つコンストラクタ
- 引数なしのコンストラクタ
- デフォルト接続コンテキストの作成と設定

デフォルト接続コンテキストの作成と設定の例を次に示します。

import JP.co.Hitachi.soft.HiRDB.pdjpp.runtime.PrdbContext;

**Service State State State State**  PrdbContext pctx = new PrdbContext(); PrdbContext.setDefaultContext(pctx);

• デフォルト接続コンテキストの解放と再設定

デフォルト接続コンテキストの解放と再設定の例を次に示します。

```
 import JP.co.Hitachi.soft.HiRDB.pdjpp.runtime.PrdbContext;
Service State State State State
PrdbContext pctx = new PrdbContext(user.passwd.host.port):
 PrdbContext.setDefaultContext(pctx);
Service State State State State
 pctx.close();
PrdbContext new pctx = new PrdbContext(user,passwd,host,port);
```
PrdbContext.setDefaultContext(new\_pctx);

#### • デフォルト接続コンテキストの取得

次のメソッドを呼び出すと,デフォルトの接続コンテキストが得られます。

JP.co.Hitachi.soft.HiRDB.pdipp.runtime.PrdbContext.getDefaultContext();

デフォルトコンテキストを明示的に指定した場合のコーディング例を次に示します。

```
void print_address(String name) throws SQLException;
{
  String telno;
  JP.co.Hitachi.soft.HiRDB.pdjpp.runtime.ConnectionContext ctx;
  ctx = JP.co.Hitachi.soft.HiRDB.sqj.runtime.PrdbContext.getDefaultContext();
   #sql [ctx] { SELECT TELNO INTO :telno FROM PERSON WHERE :name = NAME } ;
}
```
## 18.3.8 カーソルによる検索の記述

SQLI には DECLARE CURSOR. OPEN 文, 及び CLOSE 文がないため, カーソルの宣言, オープン, 及びクローズは. Java の命令として記述します。このとき. カーソル名の代わりに反復子オブジェクトを 使用します。反復子オブジェクトは,オブジェクトへの参照変数として宣言されるため,名称規則と有効 範囲については Java の規則に従います。

検索結果の取得は,使用する反復子オブジェクトの型によって,FETCH 文で取得する方法と,FETCH 文を使用しない方法とがあります。FETCH 文では、位置指定反復子型のオブジェクトを使用し、列名指 定反復子のオブジェクトは使用できません。

## (1) FETCH 文を使用した検索

FETCH 文を使用して検索をする場合の、記述方法について説明します。

### (a) 位置指定反復子クラスの定義と反復子オブジェクトの宣言

• スタンダードインタフェース版の場合

スタンダードインタフェース版の場合、位置指定反復子のクラスを定義して、反復子オブジェクトを宣 言します。クラス名は Java の識別子です。データ型 N は、FETCH 文で N 番目の検索項目を格納す る Java の変数のデータ型です。

 #sql 修飾子 iterator クラス名 (データ型1,データ型2,…) ; 修飾子 クラス名 反復子オブジェクト ;

• ネイティブインタフェース版の場合

ネイティブインタフェース版の場合,次のようになります。

```
 #sql 修飾子 iterator クラス名
         [ implements JP.co.Hitachi.soft.HiRDB.pdjpp.runtime.ForUpdate ]
         [ with キーワード=設定値,…]
            (データ型1,データ型2,…) ;
修飾子 クラス名 反復子オブジェクト;
```
UPDATE 文,DELETE 文で反復子を使用する場合,

JP.co.Hitachi.soft.HiRDB.pdjpp.runtime.ForUpdate インタフェースを継承します。

WITH 句のキーワードは,反復子の機能を示します。設定値は定数だけです。WITH 句のキーワード と値の組み合わせを次の表に示します。

#### 表 18-7 WITH 句のキーワードと値の組み合わせ

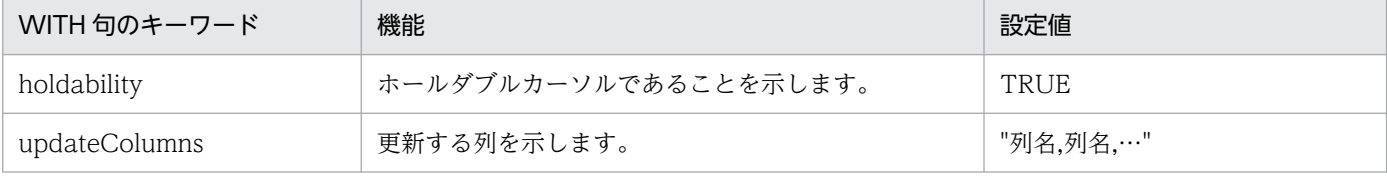

### (b) カーソルの定義とオープン

宣言した反復子オブジェクトに、SELECT 文の結果セットを代入します。

#sql [コンテキスト] 反復子オブジェクト = { SELECT文 } ;

### (c) 検索結果の取り出し

カーソル名の代わりに,反復子オブジェクトを指定して FETCH 文を実行します。反復子オブジェクトは, 先頭にコロンを付けます。

 #sql [コンテキスト] { FETCH :反復子オブジェクト INTO :変数1,:変数2,…} ;

### (d) NOT FOUND の判定

反復子オブジェクトの endFetch メソッドを呼び出して、NOT FOUND かどうかを判定します。検索す る行がない場合は true が返ります。次の行がある場合は false が返ります。カーソルを閉じた後に呼んだ 場合は true が返ります。

 while(! 反復子オブジェクト.endFetch()) { 取り出した行に対する処理 }

### (e) カーソルのクローズ

カーソルをクローズする場合は,close メソッドを呼び出します。

```
 反復子オブジェクト.close() ;
```
FETCH 文を使用した検索例を次に示します。

```
 #sql public iterator ByPos(String, int);
Service State State
  {
   ByPos positer;
   String name = null;
  int code = 0;
  #sql positer = { SELECT SNAME, SCODE FROM ZAIKO };
   #sql { FETCH :positer INTO :name,:code };
   while( !positer.endFetch() ){
    System.out.println(name + ":" + code);
      #sql { FETCH :positer INTO :name,:scode };
   }
   positer.close();
 }
```
# (2) FETCH 文を使用しない検索

列名指定反復子のフィールドを使用して,検索結果の各列を読み出します。

#### (a) 列名指定反復子クラスの定義

検索項目と同じ名称(大文字と小文字は区別しない)を,クラスのフィールドとして定義します。データ 型は,検索結果を受け取る Java の変数のデータ型を指定します。なお,ネイティブインタフェースの場合 は使用できません。

検索項目が,値式,Java で使用できない文字を含む列名などの場合,AS 句で検索項目に別名を定義して おいて,その別名を使用します。

 #sql 修飾子 iterator クラス名 (データ型1 列名1, データ型2 列名2,…) ; 修飾子 クラス名 反復子オブジェクト;

### (b) カーソルの定義と OPEN

宣言した反復子オブジェクトに,SELECT 文の結果セットを代入します。

#sql [コンテキスト] 反復子オブジェクト = { SELECT文 } ;

#### (c) 次の行の取り出しと NOT FOUND の判定

反復子オブジェクトの next メソッドを呼び出して、NOT FOUND かどうかを判定します。NOT FOUND の場合は TRUE が返ります。行がある場合は FALSE が返ります。カーソルがオープンした後,最初の next メソッドが実行されるまで,カーソルは検索結果の最初の行に位置づけられません。

 while(反復子オブジェクト.next()){ 取り出した行に対する処理

}

### (d) 検索結果の取得

反復子オブジェクトの各フィールドから,データを読み出します。NOT FOUND の場合や,カーソルが クローズされた後に読み出すと,結果は不定となります。フィールドのデータ型が Java の基本データ型 で,検索結果がナル値の場合に読み出すと,SQLNullException オブジェクトが発生します。

フィールドに対して代入しても,データベースには反映されません。

 変数1 = 反復子オブジェクト.列名1 ; 変数2 = 反復子オブジェクト.列名2 ; : 2000 - 2000 - 2000 - 2000 - 2000 - 2000 - 2000 - 2000 - 2000 - 2000 - 2000 - 2000 - 2000 - 2000 - 2000 - 200

## (e) カーソルの CLOSE

反復子オブジェクトの close メソッドを呼び出します。

反復子オブジェクト.close() ;

FETCH 文を使用しない検索例を次に示します。

(例)

```
 #sql public iterator ByName(String sname,
                               int scode);
Service State State
 {
     ByName nameiter;
     String s;
     int i;
     #sql nameiter = { SELECT SNAME, SCODE FROM ZAIKO };
     while( nameiter.next() ){
      s = nameiter.sname();
      i = nameiter.scode();
      System.out.println(s + ":" + i);
     }
     nameiter.close();
 }
```
## (3) カーソルを使った更新

ネイティブインタフェース版の場合,カーソルを使った更新ができます。

UPDATE 文,DELETE 文で,カーソルが位置づけられている行を操作する場合,カーソル名の代わりに 反復子を指定します。なお,反復子のクラス定義のときに,必ず ForUpdate インタフェースを継承して おく必要があります。

 #sql [コンテキスト] { DELETE文 WHERE CURRENT OF :反復子オブジェクト } ; #sql [コンテキスト] { UPDATE文 WHERE CURRENT OF :反復子オブジェクト } ;

反復子を使用した更新例を次に示します。

```
 #sql public iterator ByPos
               implements JP.co.Hitachi.soft.HiRDB.pdjpp.runtime.ForUpdate
               (String, int);
: 100 minutes of 100 minutes
  {
    ByPos positer;
    String name = null;
   int year = 0;
    int newyear;
```

```
 #sql positer = { SELECT FULLNAME, BIRTHYEAR FROM PEOPLE };
   #sql { FETCH :positer INTO :name,:year };
   while( !positer.endFetch() ){
     newyear=year+10;
    #sql { UPDATE PEOPLE SET YEAR=:newyear WHERE CURRENT OF :positer; };
   }
   positer.close();
 }
```
### 18.3.9 動的結果セットの受け取り

動的結果セットを返すプロシジャを呼び出して,動的結果セットを受け取る場合,実行コンテキストの getNextResultSet()メソッドを使用します。なお、ネイティブインタフェース版の場合、JDBC の結果セッ トを使用できないため,動的結果セットを返すプロシジャは使用できません。

getNextResultSet メソッドは、返り値として動的結果セット (ResultSet オブジェクト) を返します。呼 び出されるごとに,次の結果セットを返します。最後の結果セットを返した後は,ナル値を返します。

動的結果セットを返さないプロシジャや SQL の場合は,ナル値を返します。SQL の実行が正常終了しな かった場合もナル値を返します。

getNextResultSet メソッド実行中にエラーが発生した場合は、SQLException が発生します。

例を次に示します。

```
 #sql [execCtx] { CALL MULTI_RESULTS() };
 ResultSet rs;
while((rs == execCtx.getNextResultSet()) != null {
   検索結果の処理;
   rs.close();
 }
```
### 18.3.10 JDBC との相互運用

JDBC と SQLJ を併用するときの運用について説明します。

### (1) SQLJ の反復子からの,JDBC の結果セットの取得

SQLJ の反復子を, JDBC の結果セット (ResultSet オブジェクト) に変換して、JDBC の API を利用して 検索結果を取得できます。なお,ネイティブインタフェース版の場合,JDBC の結果セットを取得できませ ん。

JDBC の結果セットを取得するには,反復子クラス(ResultSetIterator)の getResultSet メソッドを使用し ます。返り値として, getResultSet メソッドは JDBC の結果セットを返します。反復子で next メソッド を実行した後は,getResultSet メソッドを呼び出さないでください。

getResultSet メソッドで JDBC の結果セットに変換した後は、元の反復子を使用して検索結果を受け取っ てはいけません。

例を次に示します。

```
 public void showEmployeeName() throws SQLException
 {
 sqlj.runtime.ResultSetIterator iter;
 #sql iter = { SELECT ename FROM rmp } ;
ResultSet rs = iter.getResultSet():
 while(rs.next()){
 System.out.println("employee name: " + rs.getString(1));
 }
 iter.close();
 }
```
## (2) JDBC の結果セットを,SQLJ の反復子の結果セットとして読み出す方 法(スタンダードインタフェース版限定)

IDBC の API を使用して作成した, IDBC の結果セット (ResultSet) を CAST 文で変換し, SQLJ のカー ソルの結果セットとして読み出せます。

コーディング例を次に示します。

```
 #sql iterator Employees(String ename, double sal);
Statement stmt=conn.createStatement();
String query=" SELECT sname, scode FROM zaiko WHERE scode > 1000":
 ResultSet rs=stmt.executeQuery(query);
 Employees emps;
# sql emps = {CAST : rs } ;
```
## (3) JDBC の接続の,SQLJ の接続コンテキストへの変換

SQLJ の接続コンテキストには、IDBC の接続からオブジェクトを生成するコンストラクタが定義されてい ます。このコンストラクタを使用することで, JDBC の接続から SQLJ の接続コンテキストに変換できま す。なお,コンストラクタの引数として JDBC の接続を渡します。また,両方の接続は併用できます。

例を次に示します。

```
 java.sql.Connection jdbcConCtx =java.sql.DriverManager.getConnection(…);
 #sql context Inventory;
Inventory sljConCtx = new Inventory(jdbcConCtx);
```
## (4) SQLJ の接続の,JDBC の接続への変換

SQLJ の接続コンテキストは、getConnection メソッドで JDBC の接続を取得できます。両方の接続は併 用できます。

ネイティブインタフェース版の場合. SQLI の接続を IDBC に変換することはできません。IDBC と同一 の接続を使用したい場合は、あらかじめ IDBC 側で接続を作成し、SQLI の接続コンテキストに変換する 必要があります。

例を次に示します。

```
 #sql context Inventory;
Inventory sljContx = new Inventory(url);
 java.sql.Connection jdbcConCtx = sqljConCtx.getConnection();
```
# (5) 動的 SQL

SQLJ では静的 SQL だけ記述できるため,動的 SQL を実行する場合は JDBC の API を使用する必要があ ります。

### (a) 動的 SQL の実行

動的 SQL は、JDBC の PreparedStatement オブジェクトを使用して実行します。

接続コンテキストの prepareStatement メソッドを、SQL を引数にして実行すると、返り値として PreparedStatement オブジェクトが返ります。

動的 SQL へのパラメタの設定には, PreparedStatement の set メソッドを使用します。また, SQL の実 行には、PreparedStatement オブジェクトの execute メソッドを使用します。

動的 SQL の実行例を次に示します。

```
 java.sql.PreparedStatement pstmt = con.prepareStatement(
             "INSERT INTO FOO TABLE VALUES(?, ?)");
 pstmt.setInt(1, 100);
pstmt.setString(2, \overline{7} \overline{7} \overline{7} \overline{6});
 pstmt.execute();
```
### (b) 動的カーソルの検索

SQLJ では静的カーソルだけ使用できるため,動的カーソルを実行するには JDBC の API を使用する必要 があります。

接続コンテキストの prepareStatement メソッドを、SELECT 文を示す文字列で実行すると、返り値とし て PreparedStatement オブジェクトが返ります。

パラメタの設定には、PreparedStatement の set メソッドを使用します。また, SQL の実行には, PreparedStatement オブジェクトの executeQuery メソッドを使用します。この executeQuery メソッ ドは,JDBC の結果セットを返します。

検索結果の受け取りには,結果セットの get メソッドを使用します。

動的カーソルの検索例を次に示します。

```
java.sql.PreparedStatement pstmt = con.prepareStatement(
           "SELECT NAME, POINT FROM FOO_TABLE WHERE BAR=100");
ResultSet rs = pstmt.executeQuery();
 String name;
 Integer point;
 rs.next();
name = pstmt.getString(1);point = postmt.getInteger(2);
```
### (c) DESCRIBE 文の実行

動的カーソルの各検索項目の列名及びデータ型を求めるためには,ResultSetMetaData オブジェクトを使 用します。

ResultSetMetaData オブジェクトは,結果セットの getMetaData オブジェクトから取得できます。ま た. ResultSetMetaData オブジェクトの getColumnClassName メソッドで、各検索項目のデータ型を 示す文字列を取得できます。

列名は getColumnName メソッドで取得できます。

```
対象とする検索項目は,番号(1〜)で指定します。また,列数は getColumnCount メソッドで取得でき
ます。
```
DESCRIBE 文の実行例を次に示します。

```
 java.sql.PreparedStatement pstmt = con.prepareStatement(
      "SELECT * FROM FOO_TABLE");
 java.sql.ResultSetMetaData aMeta = pstmt.getMetaData();
 int columCount = aMeta.getColumnCount();
Vector nameList = new Vector();
Vector classList = new Vector();
for(int i = 1; i \le columnCount; i++){
     nameList.addElement(aMeta.getColumnName(i));
      classList.addElement(a.Meta.getColumnClassName(i));
 }
Vector dataList = new Vector();
 rs.next();
for(int i = 1; i \le columnCount; i++){
     dataList.addElement(rs.getObject(i));
 }
```
# 18.3.11 UAP の作成と実行

# (1) SQLJ トランスレータの実行方法

- 1.環境変数を設定する
	- HiRDB クライアントが IPF 版の UNIX 版の場合:

環境変数に次の内容を設定してください。なお,下線部はデフォルトのインストールディレクトリ です。

- HiRDB/Developer's Kit のとき CLASSPATH=\$CLASSPATH:/HiRDB/client/lib/pdsqlj.jar
- HiRDB/Run Time のとき CLASSPATH=\$CLASSPATH:/HiRDB/client/lib/pdruntime.jar CLASSPATH=\$CLASSPATH:/HiRDB/client/lib/pdnativert.jar

#### HiRDB クライアントが Windows 版の場合:

「コントロールパネル」−「システム」−「詳細」-「環境変数」に,次の内容を設定してください。 なお,下線部はデフォルトのインストールディレクトリです。

- HiRDB/Developer's Kit のとき CLASSPATH=%CLASSPATH%:\HiRDB\UTL\pdsqlj.jar
- HiRDB/Run Time のとき CLASSPATH=%CLASSPATH%\HiRDB\UTL\pdruntime.jar CLASSPATH=%CLASSPATH%\HiRDB\UTL\pdnativert.jar
- 2.SQLJ トランスレータを実行する

SQLJトランスレータは、Java 仮想マシン上で動作します。

#### 形式:

pdjava [オプション] ファイル名1.sqlj [ファイル名2.java]

#### 説明:

オプション:

SQLJ トランスレータのオプションを次の表に示します。

ファイル名 1:

SQLJ を記述した UAP ソースファイルです。

ファイル名 2:

ポストソースファイルです。

ファイル名 1,ファイル名 2 にはパスを含んでもかまいません。ファイル名 2.java を指定しない場合 は,ファイル名 1.java を指定したとみなされます。

### 表 18-8 SQLJ トランスレータのオプション

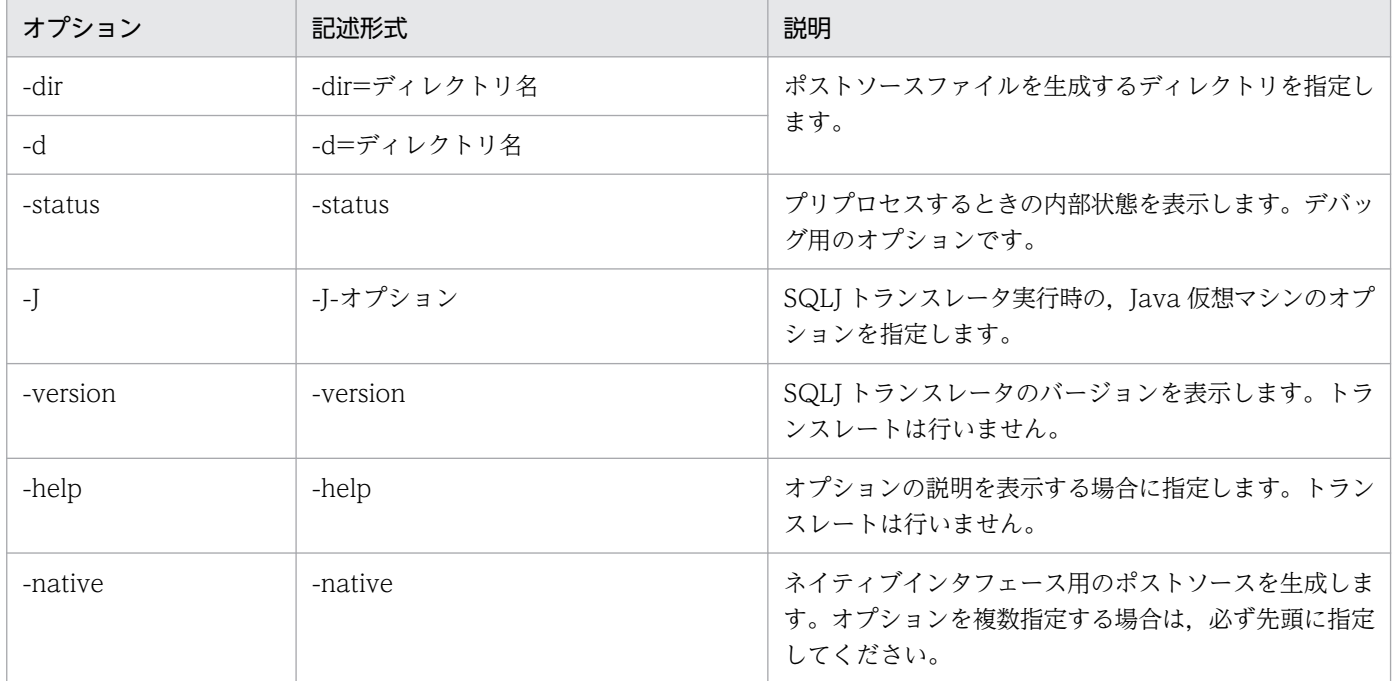

注 1

オプションを複数指定する場合は,スペースを入れて指定してください。

スタンダードインタフェース版の場合は二つまで、ネイティブインタフェース版の場合は三つ(native 含む)まで指定できます。それ以上指定するとエラーとなります。

#### 注 2

ネイティブインタフェース版を使用するための-native オプションは,必ず先頭に指定してくださ い。2 番目以降に指定するとエラーとなります。

注 3

-help 又は-version オプションを指定した場合、ほかのオプションは無視されます。ただし、-help と-version を同時に指定した場合は,どちらも有効となります。

#### 実行例:

実行例を次に示します。

- スタンダードインタフェース版の場合 (例 1)pdjava ファイル名.sqlj (例 2)pdjava -dir=d:\sqljsrc ファイル名.sqlj
- ネイティブインタフェース版の場合 (例 1)pdjava -native ファイル名.sqlj (例 2)pdjava -native -dir=d:¥sqljsrc ファイル名.sqlj

18. SQLJ
## (2) UAP のコンパイルと実行

#### 1.環境変数を設定する

[「SQLJ トランスレータの実行方法」](#page-1978-0)の 1.を参照してください。

#### 2.ポストソースをコンパイルする

SQLJトランスレータで生成したポストソースを、java コンパイラでコンパイルします。コンパイル時 の形式を次に示します。

javac ファイル名2.java

#### 3.CLASSPATH に JDBC のドライバのパスを設定する

JDBC のドライバのパスの設定方法については,[「インストールと環境設定](#page-1218-0)」を参照してください。

4.DriverManager を使用した DB 接続 DriverManager を使用した DB 接続については,[「Driver クラス](#page-1220-0)」を参照してください。

#### 5.Java 仮想マシンで CLASS ファイルを実行する

Java 仮想マシンで Class ファイルを実行します。実行時の形式を次に示します。

java ファイル名2

### 18.3.12 スタンダードインタフェース版からネイティブインタフェース版へ の移行

スタンダードインタフェース版からネイティブインタフェース版へ SQLI ソースを移行する場合, 修正が 必要になる部分があります。ネイティブインタフェース版に移行した場合の修正要否を次の表に示します。

#### 表 18-9 スタンダードインタフェース版からネイティブインタフェース版へ移行した場合の修 正要否

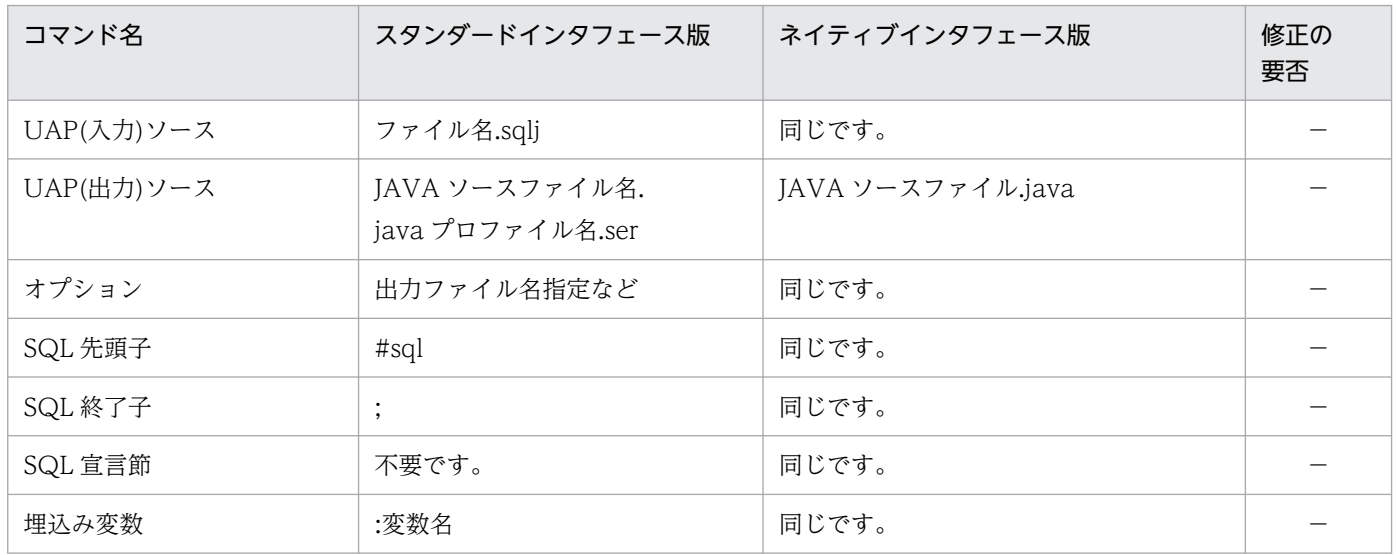

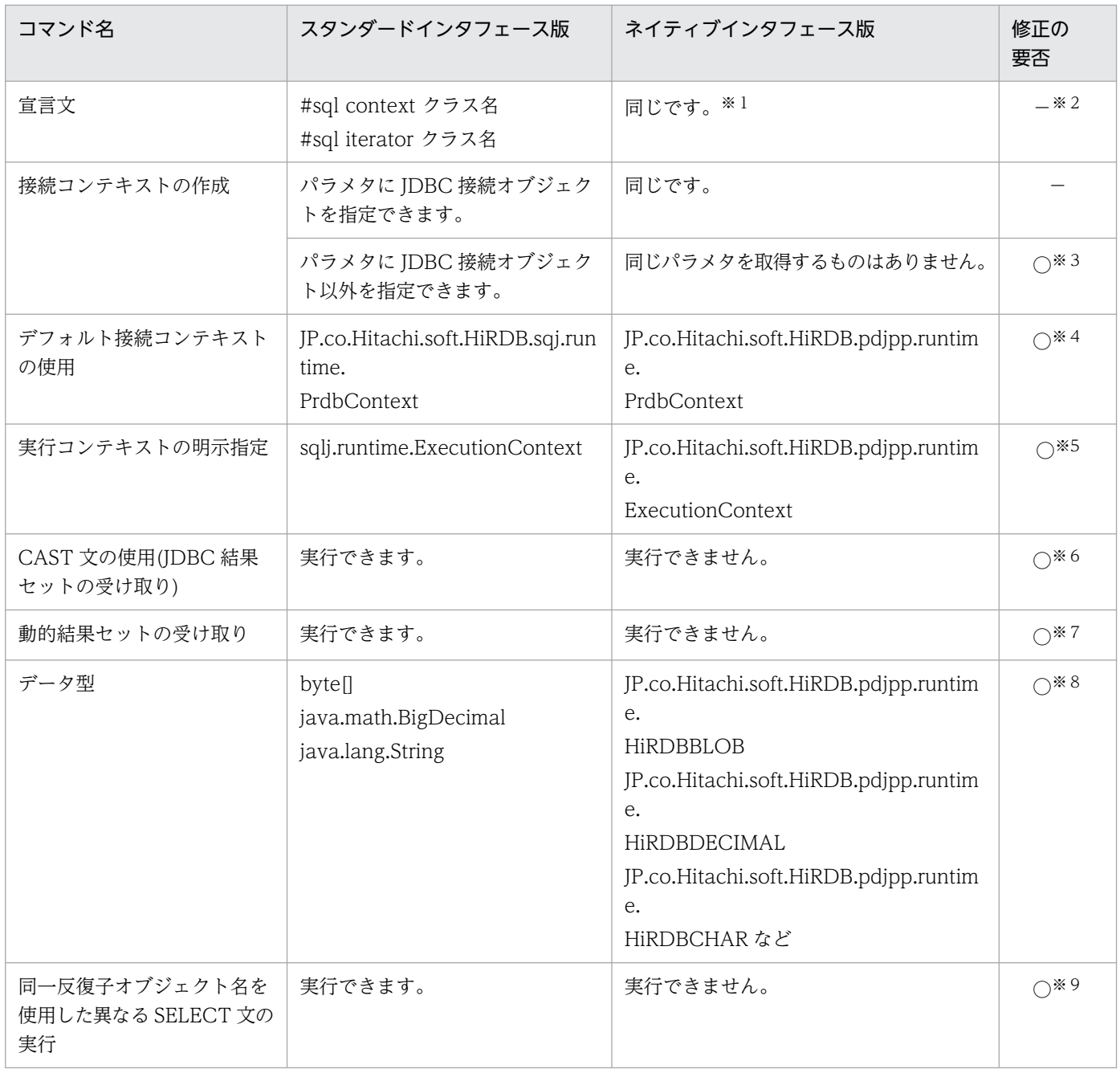

(凡例)

○:修正する必要があります。

−:修正する必要はありません。

注※1

名前反復子は使用できません。また,位置反復子を使用した場合は,インナークラスには使用できませ ん。

#### 注※2

名前反復子を使用する場合,及びインナークラスを使用する場合は,修正が必要となります。

注※3

接続処理を変更してください。詳細については,[「ネイティブインタフェース版を使用した場合の HiRDB](#page-1965-0) [サーバへの接続」](#page-1965-0)を参照してください。

#### 注※4

パッケージ名の JP.co.Hitachi.soft.HiRDB.sqj.runtime.PrdbContext を

JP.co.Hitachi.soft.HiRDB.pdjpp.runtime.PrdbContext に変更してください。

#### 注※5

sqlj.runtime.ExecutionContext を JP.co.Hitachi.soft.HiRDB.pdjpp.runtime.ExecutionContext に 変更してください。

#### 注※6

CAST 文はトランスレート時にエラーとなります。そのため,CAST 文は削除してください。また, JDBC の結果セットは,SQLJ の反復子を使用しないで直接操作するように UAP を変更してください。

#### 注※7

動的結果セットを受け取るためのメソッドがないため、java コンパイル時にエラーとなります。その ため、ExecutionContext.getNextResultSet()を発行している部分を削除してください。なお、動的結 果セットを取得したい場合は、IDBC を直接使用するように UAP を変更してください。

#### 注※8

byte[]は,BINARY 型として HiRDB サーバに要求します。HIRDB サーバのバージョンが 06-02 以前 の場合に変更が必要です。

BigDecimal 型を受け取り変数に指定している場合は,精度 15,位取り 0 が設定されるため,それ以 外の精度,位取りのときは変更が必要です。

String を入力変数に使用した場合, VARCHAR 型として HiRDB サーバに要求します。データ型を HiRDB サーバのデータ型に対応させたい場合は,変更が必要です。

注※9

同一の反復子オブジェクト名を使用して,異なる SELECT 文を実行することはできません。この場合, SELECT 文ごとに,反復子オブジェクト名を分ける必要があります。例を次に示します。

```
#sql iterator pos(HiRDBCHAR(10));
 :
pos positer = null
pos positer2 = null;
HiRDBCHAR out = null; :
#sql positer = {SELECT * FROM T1};
#sql {FETCH :positer INTO :out}
positer.close();
#sql positer2 = {SELECT * FROM T2};
#sql {FETCH :positer2 INTO :out}
positer2.close();
```
## 18.3.13 UAP 開発時の注意事項

マルチスレッドを使用した UAP を開発する場合,接続コンテキストにデフォルト接続コンテキストを使 用しないでください。同一の接続コンテキストを複数のスレッドで使用すると、エラーとなります。

マルチスレッドを使用する場合は,必ず接続コンテキストを明示的に指定してください。接続コンテキス トを明示的に指定した例を次に示します。

```
#sql context Ctx;
public class sample{
 public void main(String args[]){
  Ctx con = null;<br>#sq[Con] {CONNECT};//接続コンテキストの明示指定
 ‥
   int data = 100;
   #sql [con] {INSERT INTO T1 VALUES(:data)}; //接続コンテキストの明示指定
   #sql [con] {DISCONNECT}; //接続コンテキストの明示指定
 }
}
```
SQLI ネイティブインタフェース版を使用する場合、SELECT 文の検索項目数と使用する反復子オブジェ クトの列数が一致するようにしてください。一致しないと,不正にエラーとなることがあります。

## 18.4 ネイティブランタイム

ネイティブインタフェースで使用する SQLJ ランタイムライブラリを、ネイティブランタイムといいます。 ネイティブランタイムでは,次の機能を提供します。

- -native オプション指定時のコンパイルで使用するクラス,及びインタフェース
- HiRDB へのアクセス

### 18.4.1 パッケージの構成

ネイティブランタイムのパッケージ構成を次の表に示します。

#### 表 18‒10 ネイティブランタイムのパッケージ構成

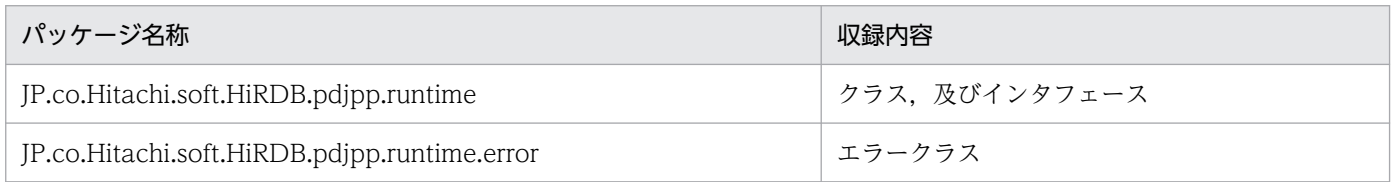

# 18.4.2 ネイティブランタイムの公開クラス一覧

ネイティブランタイムの公開クラス一覧を次の表に示します。

#### 表 18‒11 ネイティブランタイムの公開クラス一覧

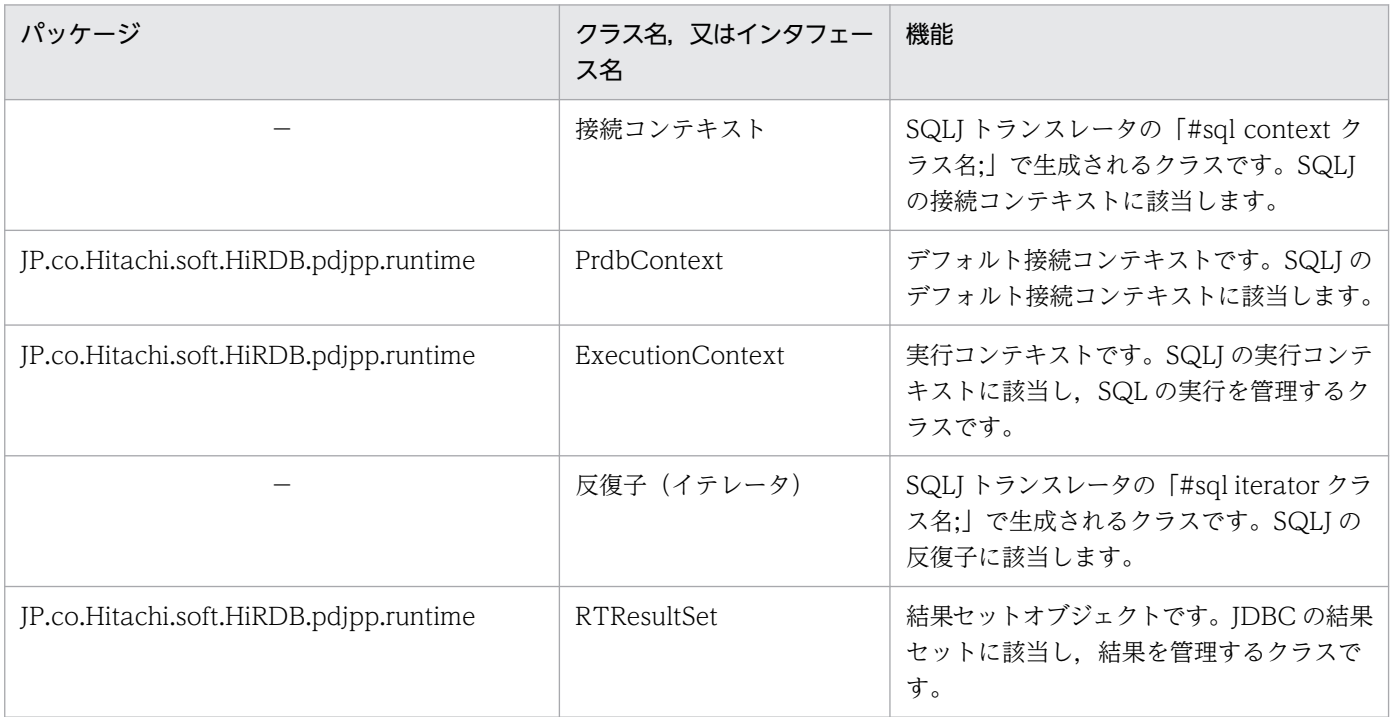

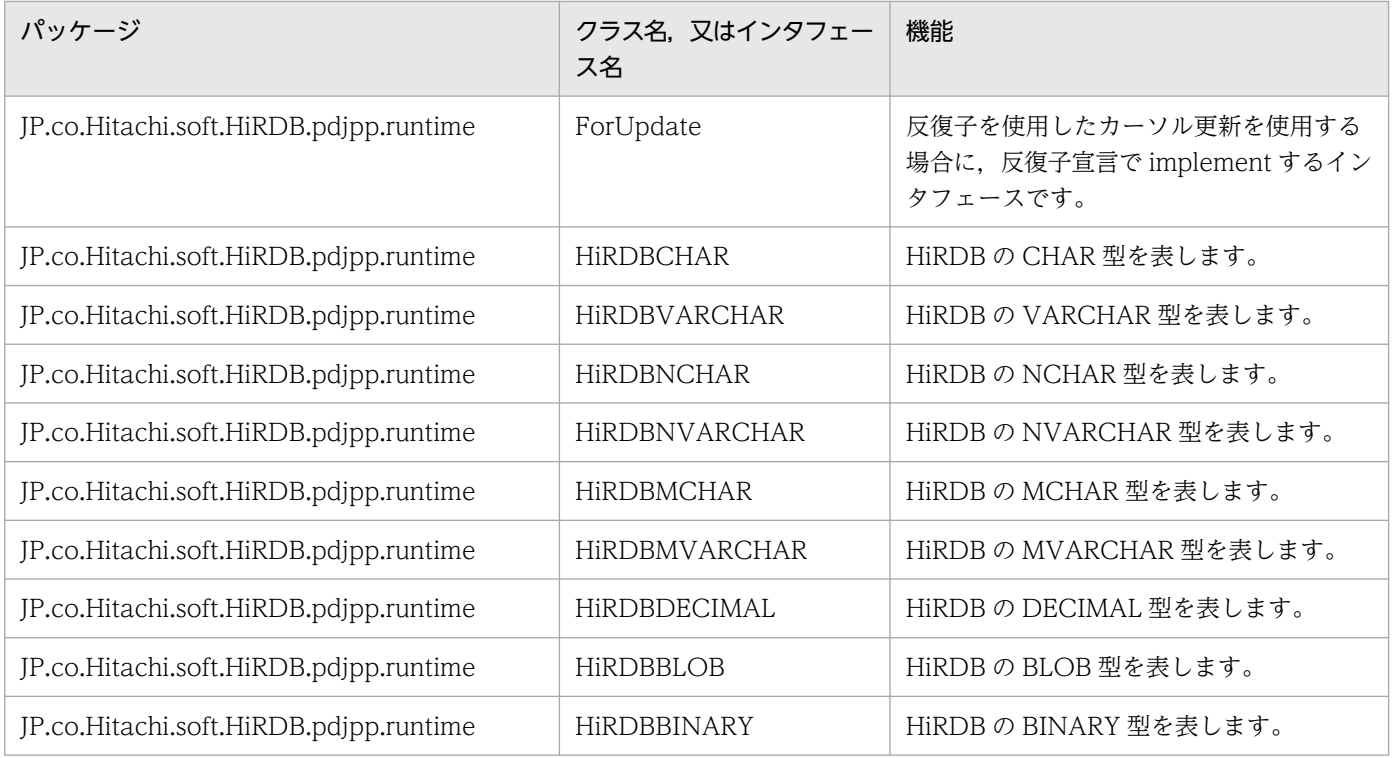

(凡例)−:パッケージはありません。

# 18.4.3 クラス仕様

各クラスのメソッドと,フィールドの値について説明します。

# (1) JP.co.Hitachi.soft.HiRDB.pdjpp.runtime.HiRDBCHAR クラス

説明:

HiRDB の CHAR 型と対応します。

コンストラクタ:

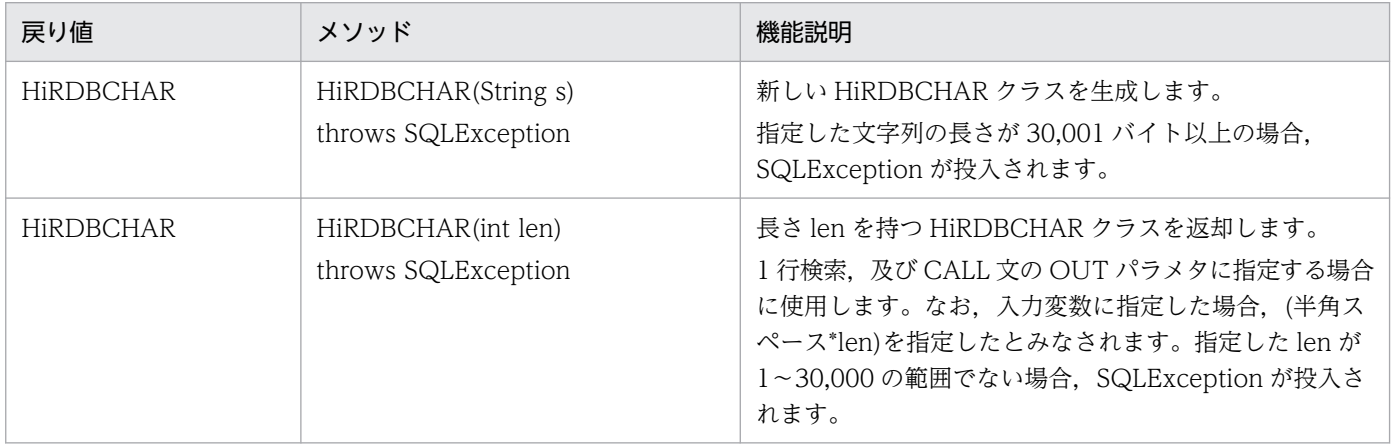

メソッド:

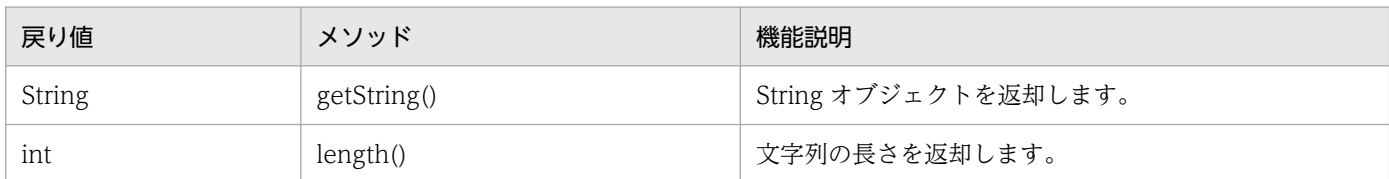

# (2) JP.co.Hitachi.soft.HiRDB.pdjpp.runtime.HiRDBVARCHAR クラス

説明:

HiRDB の VARCHAR 型と対応します。

#### コンストラクタ:

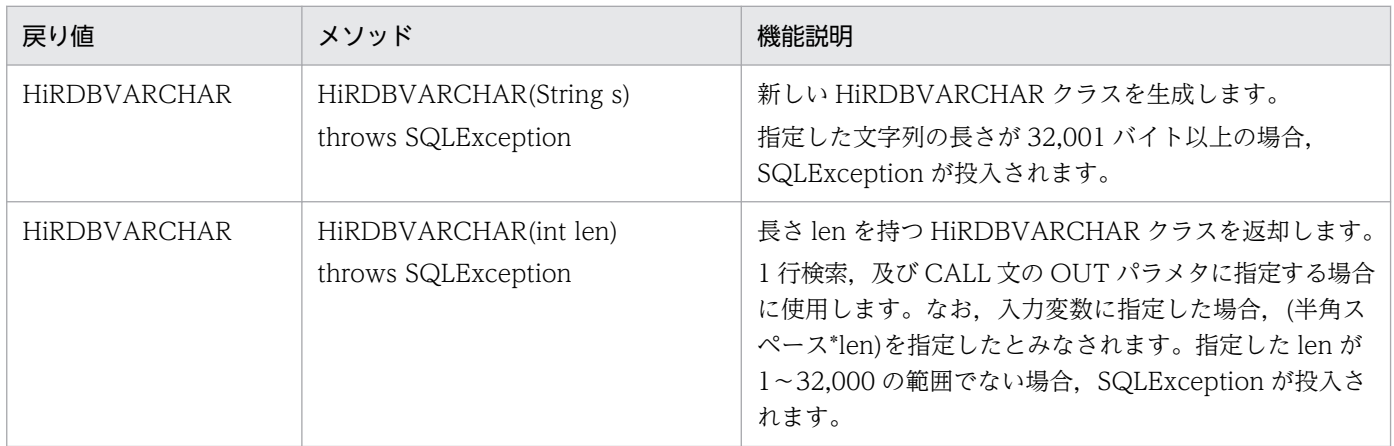

#### メソッド:

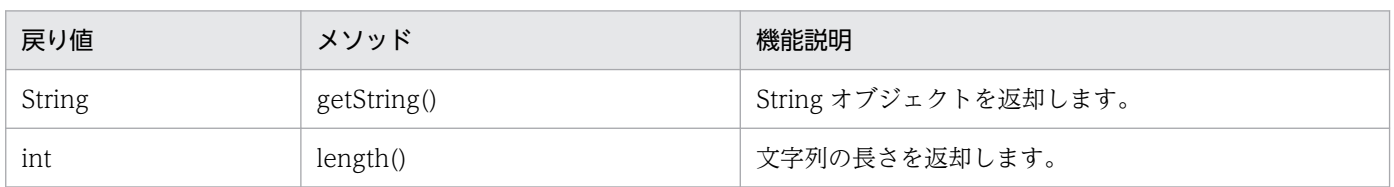

# (3) JP.co.Hitachi.soft.HiRDB.pdjpp.runtime.HiRDBNCHAR クラス

説明:

HiRDB の NCHAR 型と対応します。

#### コンストラクタ:

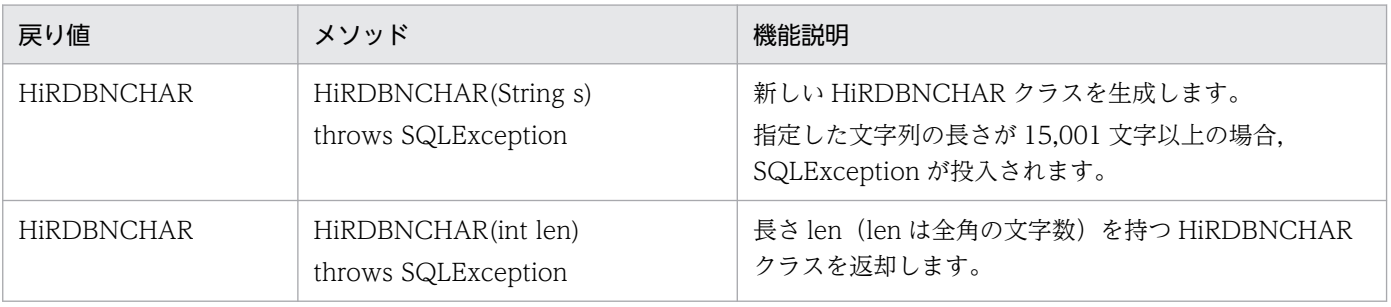

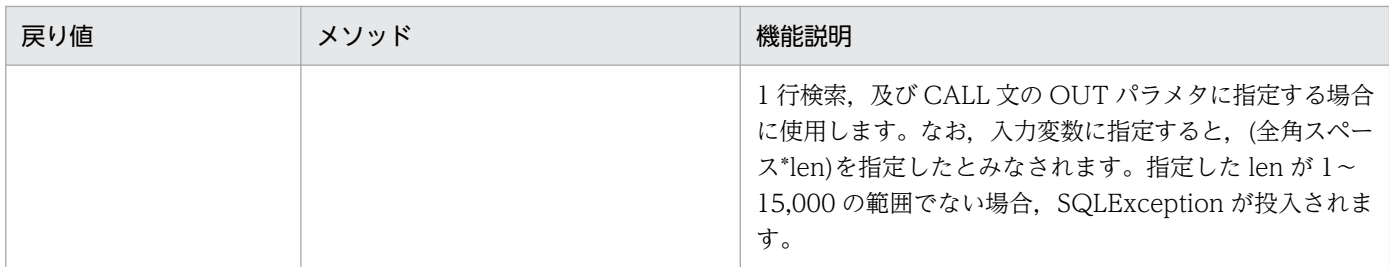

#### メソッド:

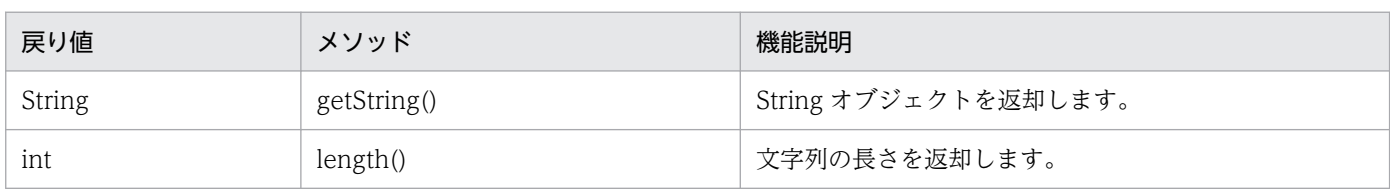

# (4) JP.co.Hitachi.soft.HiRDB.pdjpp.runtime.HiRDBNVARCHAR クラス

説明:

HiRDB の NVARCHAR 型と対応します。

コンストラクタ:

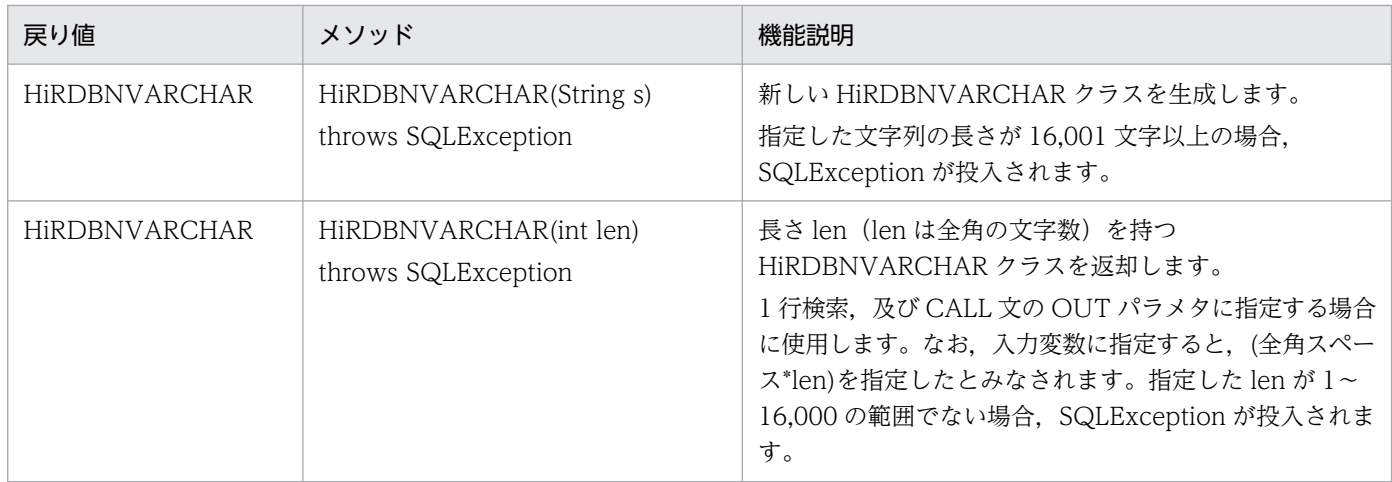

#### メソッド:

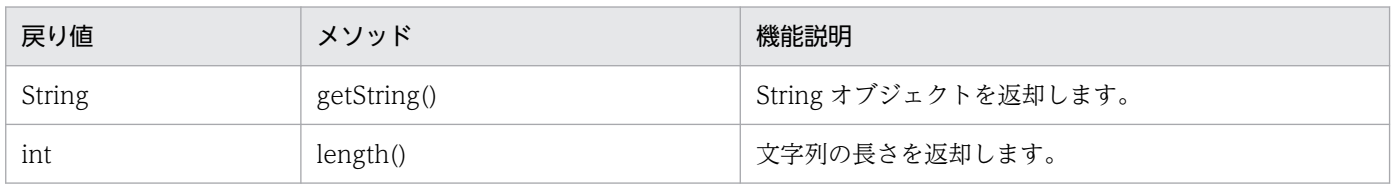

# (5) JP.co.Hitachi.soft.HiRDB.pdjpp.runtime.HiRDBMCHAR クラス

説明:

HiRDB の MCHAR 型と対応します。

#### コンストラクタ:

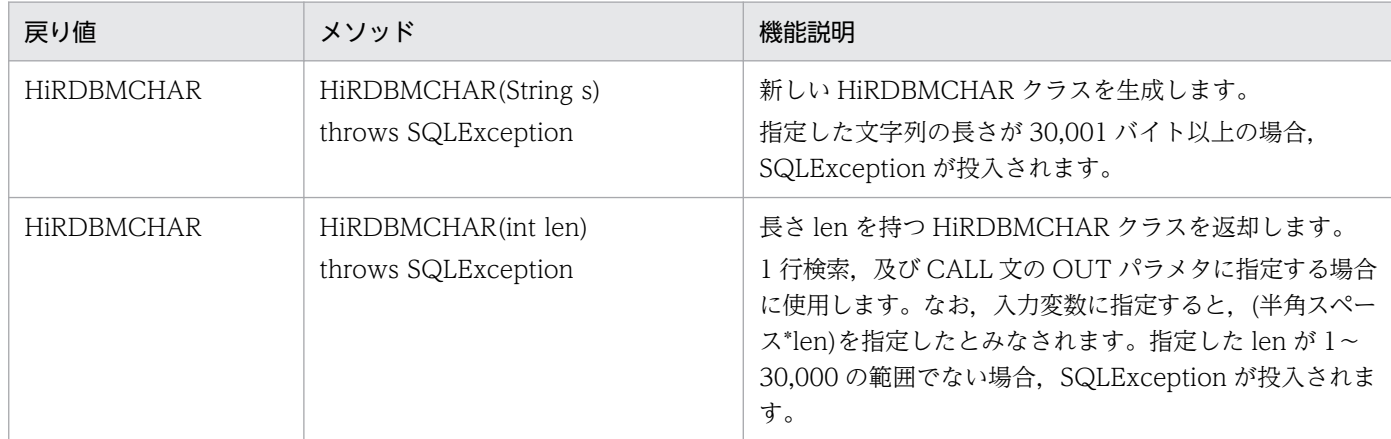

#### メソッド:

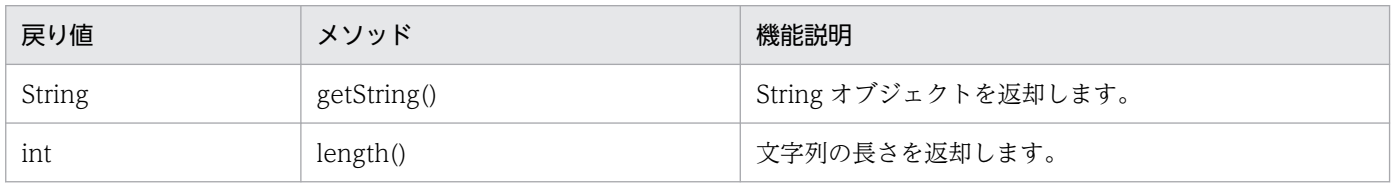

# (6) JP.co.Hitachi.soft.HiRDB.pdjpp.runtime.HiRDBMVARCHAR クラス

説明:

HiRDB の MVARCHAR 型と対応します。

#### コンストラクタ:

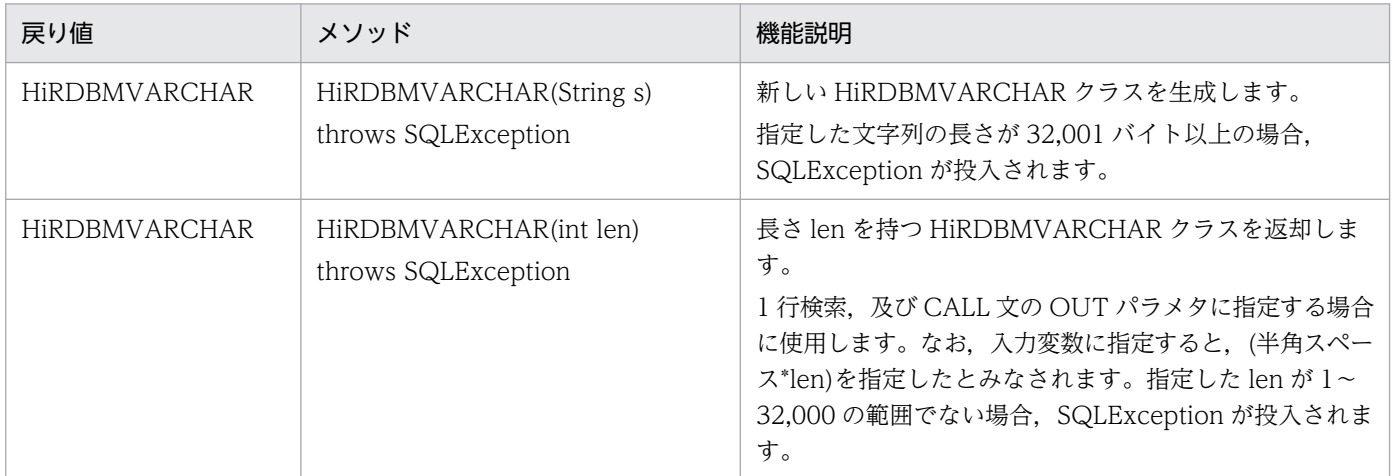

#### メソッド:

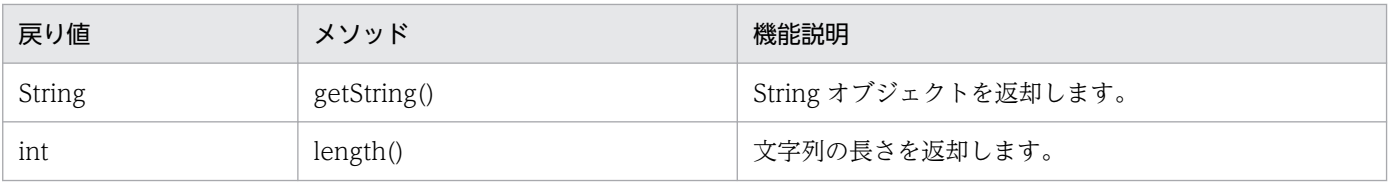

# (7) JP.co.Hitachi.soft.HiRDB.pdjpp.runtime.HiRDBBLOB クラス

#### 説明:

HiRDB の BLOB 型と対応します。

#### コンストラクタ:

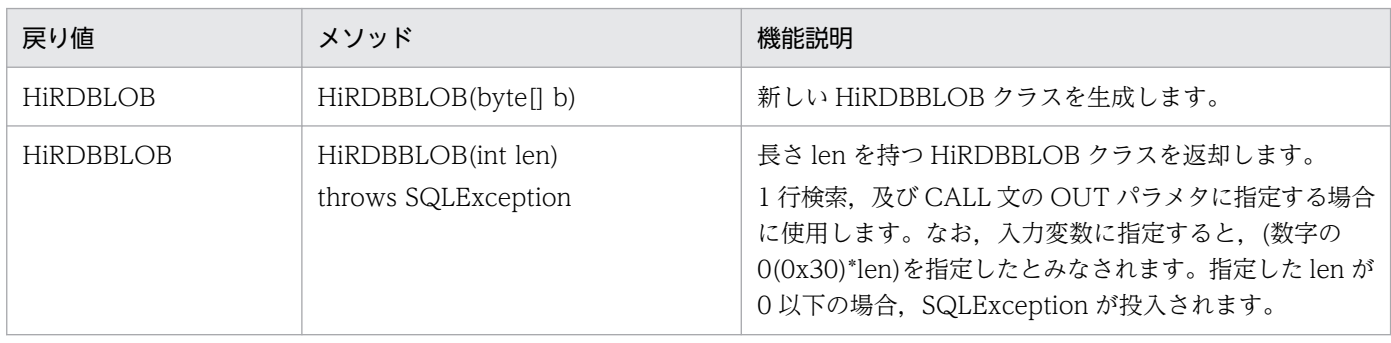

#### メソッド:

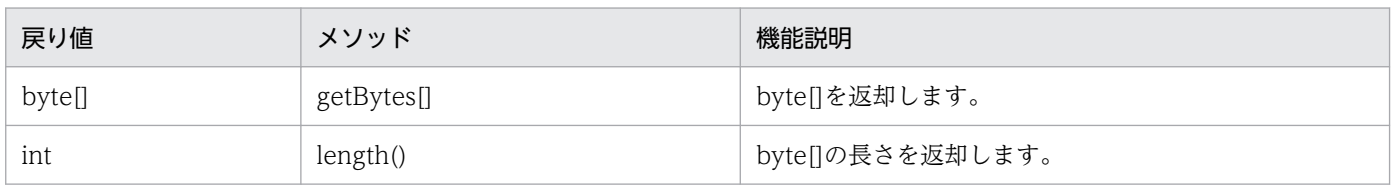

# (8) JP.co.Hitachi.soft.HiRDB.pdjpp.runtime.HiRDBBINARY クラス

#### 説明:

HiRDB の BINARY 型と対応します。

#### コンストラクタ:

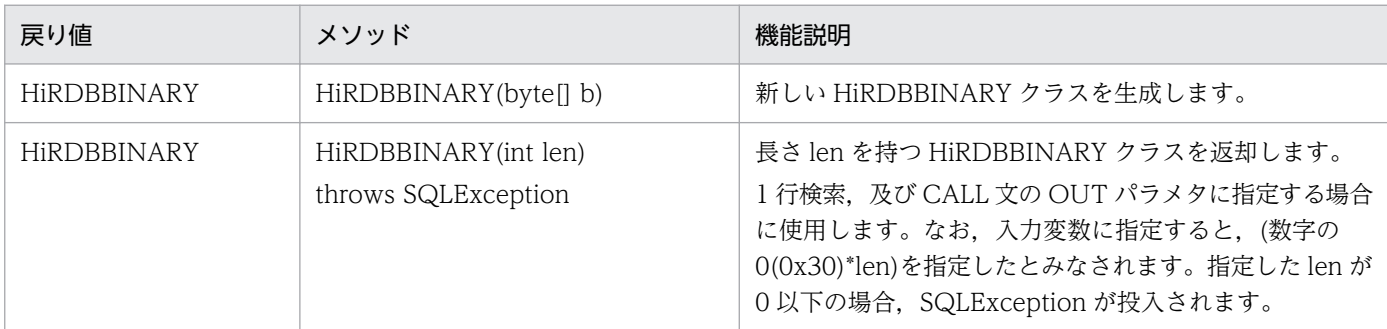

#### メソッド:

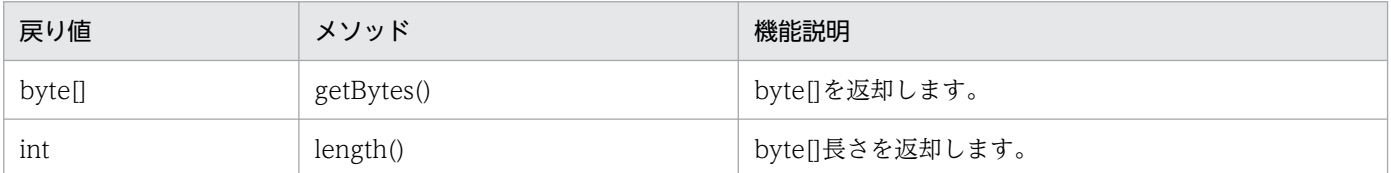

# (9) JP.co.Hitachi.soft.HiRDB.pdjpp.runtime.HiRDBDECIMAL クラス

#### 説明:

HiRDB の DECIMAL 型と対応します。

#### コンストラクタ:

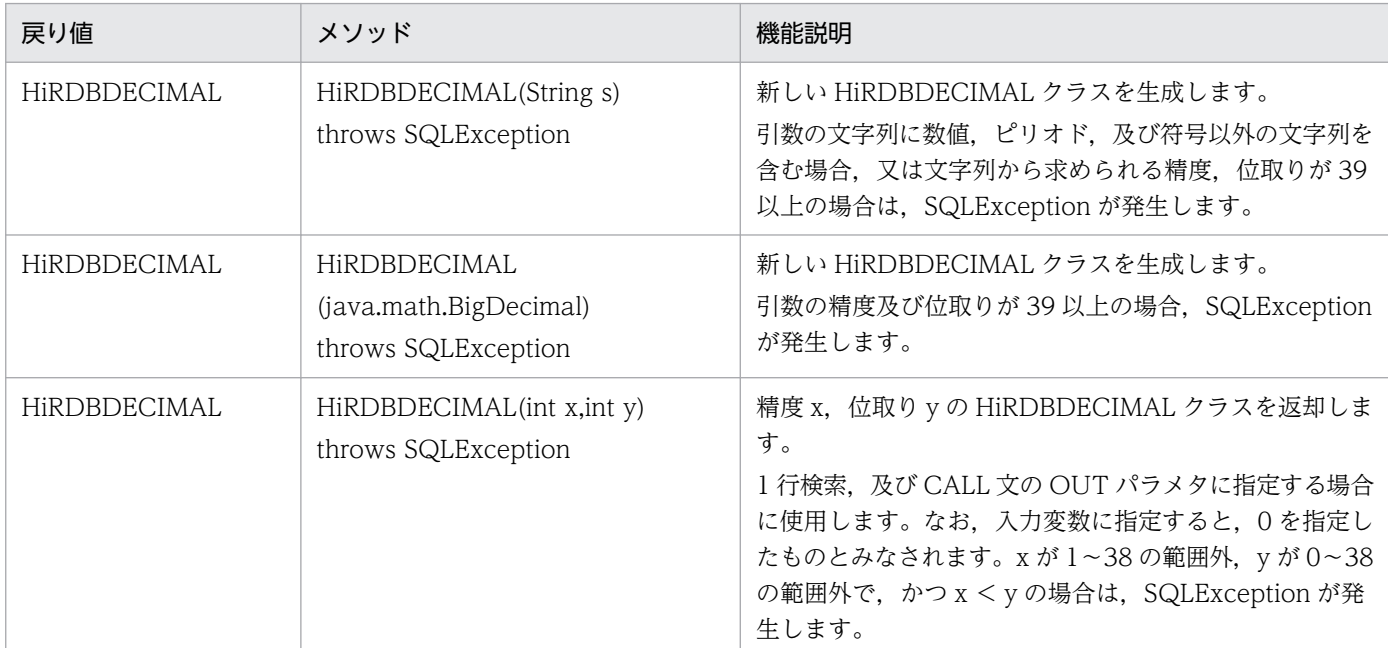

#### メソッド:

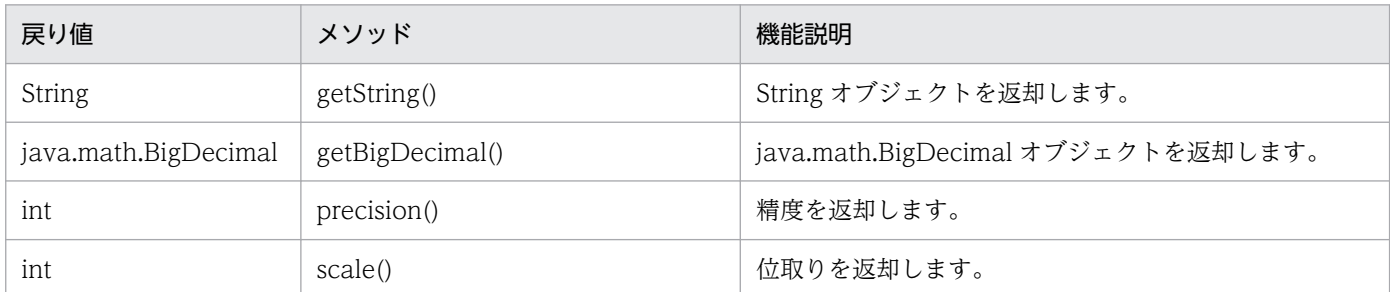

# 18.4.4 ネイティブインタフェースを使用したコーディング例

## (1) データの挿入と検索

データの挿入と検索をするコーディング例(sample1.sqlj)を次に示します。

```
import java.sql.*;
import JP.co.Hitachi.soft.HiRDB.pdjpp.runtime.*;
//反復子(カーソル)宣言
#sql iterator Pos(int,HiRDBCHAR(10),HiRDBNCHAR(5),HiRDBDECIMAL(10,5));
public class sample1{
   public static void main(String args[]){
```

```
 //接続及びテーブル作成
   try{
     #sql{CONNECT}; //クライアント環境変数を参照し接続します
    \#sql{CREATE TABLE SAMPLE1(c1 int,c2 char(10),c3 nchar(5),c4 decimal(10,5))};
   }catch(SQLException e){System.out.println(e.getMessage());};
   //データのインサート
   try{
    int InInt = 100;
    HiRDBCHAR InChar = new HiRDBCHAR("CHAR");
   HIRDBNCHAR InNchar = new HIRDBNCHAR("NC H A R");
    HiRDBDECIMAL InDecimal = new HiRDBDECIMAL("12345.678");
     #sql{INSERT INTO SAMPLE1 VALUES(:InInt,:InChar,:InNchar,:InDecimal)};
     #sql{COMMIT};
   }catch(SQLException e){System.out.println(e.getMessage());};
   //データの検索(FETCH)
   try{
    Pos sampleCur = null;
    int 0utInt = 0:
    HiRDBCHAR OutChar = null;
    HiRDBNCHAR OutNchar = null;
    HiRDBDECIMAL OutDecimal = null;
    #sql sampleCur = {SELECT * FROM SAMPLE1};
    while(true){
       #sql {FETCH :sampleCur INTO :OutInt ,:OutChar ,:OutNchar ,:OutDecimal };
       if(sampleCur.endFetch()) break;
         System.out.println("c1="+ OutInt +" c2="+ OutChar.getString() + 
            \text{c3=}^n + 0utNchar.getString() + " c4="+ 0utDecimal.getString());
    }
   }catch(SQLException e){System.out.println(e.getMessage());};
   try{#sql{DISCONNECT};}catch(SQLException e){System.out.println(e.getMessage());}
 }
```
## (2) データの挿入と 1 行検索

}

データの挿入と 1 行検索をするコーディング例(sample2.sqlj)を次に示します。

```
import java.sql.*;
import JP.co.Hitachi.soft.HiRDB.pdjpp.runtime.*;
public class sample2{
  public static void main(String args[]){
   String userid = "user1";
    String passwd = "user1";
    //接続及びテーブル作成
    try{
   //指定された認可識別子, パスワードで接続します
      #sql{CONNECT USER :userid USING :passwd};
     \#sql{CREATE TABLE SAMPLE1(c1 int, c2 char(10), c3 nchar(5), c4 decimal(10,5))};
    }catch(SQLException e){System.out.println(e.getMessage());};
```

```
 //データのインサート
    try{
     int InInt = 100:
      HiRDBCHAR InChar = new HiRDBCHAR("CHAR");
     HIRDBNCHAR InNchar = new HIRDBNCHAR("NCHAR");
      HiRDBDECIMAL InDecimal = new HiRDBDECIMAL("12345.678");
      #sql{INSERT INTO SAMPLE1 VALUES(:InInt,:InChar,:InNchar,:InDecimal)};
      #sql{COMMIT};
    }catch(SQLException e){System.out.println(e.getMessage());};
    //データの検索(1行検索)
    try{
      //出力変数の宣言
     int OutInt = 0:
      HiRDBCHAR OutChar = new HiRDBCHAR(10);
     HiRDBNCHAR OutNchar = new HiRDBNCHAR(5);
     HiRDBDECIMAL OutDecimal = new HiRDBDECIMAL(10, 5);
      #sql {SELECT * INTO :OutInt,:OutChar,:OutNchar,:OutDecimal FROM SAMPLE1};
 System.out.println("c1="+ OutInt +" c2="+ OutChar.getString() + 
 " c3="+ OutNchar.getString() + " c4="+ OutDecimal.getString());
    }catch(SQLException e){System.out.println(e.getMessage());};
    try{#sql{DISCONNECT};}catch(SQLException e){System.out.println(e.getMessage());}
  }
```
# (3) CALL 文の実行

}

CALL 文を実行するコーディング例(sample3.sqlj)を次に示します。

```
import java.sql.*;
import JP.co.Hitachi.soft.HiRDB.pdjpp.runtime.*;
public class sample3{
   public static void main(String args[]){
    Integer PInteger1 = new Integer(99);
     Integer PInteger2 = new Integer(100);
     Integer PInteger3 = new Integer(101);try{
       #sql {CONNECT};
     }catch(SQLException e){System.out.println(e.getMessage());}
     try{
       #sql {DROP PROCEDURE PROCSQLJ};
       #sql {DROP TABLE PROCTABLE};
     }catch(SQLException e1){}
     try{
       #sql {CREATE TABLE PROCTABLE(c1 int, c2 int)};
       #sql {CREATE PROCEDURE PROC1(in p1 int,out p2 int,inout p3 int)
         begin 
         insert into PROCTABLE values(p1,p3); 
        select * into p2, p3 from PROCTABLE;
         end};
```

```
 #sql {COMMIT};
     }catch(SQLException e){System.out.println(e.getMessage());}
     try{
       #sql {CALL PROC1(in :PInteger1 ,out :PInteger2 ,inout :PInteger3 )};
     }catch(SQLException e){System.out.println(e.getMessage());}
     System.out.println("INパラメタPInteger1 = " + PInteger1 );
     System.out.println("OUTパラメタPInteger2 = " + PInteger2 );
     System.out.println("INOUTパラメタPInteger3 = " + PInteger3 );
     try{#sql {DISCONNECT};}catch(SQLException e){System.out.println(e.getMessage());}
   }
}
```
## (4) カーソルを使用した更新

カーソルを使用した更新をするコーディング例(sample4.sqlj)を次に示します。

```
import java.sql.*;
import JP.co.Hitachi.soft.HiRDB.pdipp.runtime.*;
#sql iterator iterP implements JP.co.Hitachi.soft.HiRDB.pdjpp.runtime.ForUpdate(short);
public class sample4{
   public static void main(String args[]){
     iterP positer = null;
     iterP positer2 = null;
     short indata;
    short indata2 = 0:
    short indata3 = 999;
     try{
       #sql {CONNECT};
       #sql {DROP TABLE CURTABLE};
     }catch(SQLException e){System.out.println(e.getMessage());}
     //テーブル作成
     try{#sql {CREATE TABLE CURTABLE(c1 smallint)};
     }catch(SQLException e){System.out.println(e.getMessage());}
     //データのインサート
    for(short i = 0; i \le 5; i++){
       indata = i;
       try{#sql{INSERT INTO CURTABLE VALUES(:indata)};}catch(SQLException e){}
     }
     //SELECTの実行とカーソルを使用した更新
     try{
      #sql positer = {SELECT * FROM CURTABLE};
     }catch(SQLException e){}
     try{
       while(true){
         #sql {FETCH :positer INTO :indata2};
         if(positer.endFetch()) break;
         System.out.println(indata2);
        #sql { UPDATE CURTABLE SET C1=:indata3 WHERE CURRENT OF :positer };
       }
     }catch(SQLException e){e.getMessage();}
     //更新結果の確認
     try{#sql positer2 = {SELECT * FROM CURTABLE};}catch(SQLException e){}
```

```
 try{
       while(true){
         #sql {FETCH :positer2 INTO :indata2};
         if(positer2.endFetch()) break;
        System.out.println(indata2);
       }
     }catch(SQLException e){System.out.println(e.getMessage());}
     try{#sql{DISCONNECT};}catch(SQLException e){}
   }
}
```
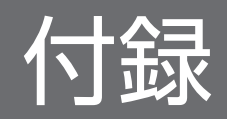

## 付録 A SQL 連絡領域

SQL を実行すると, HiRDB は SQL が正常に実行されたかどうかを示すリターンコードと関連する情報を UAP に返します。これらの情報を受け取るための領域を SQL 連絡領域といいます。ここでは、SQL 連絡 領域の構成と内容, 及び SQL 連絡領域の展開について説明します。

なお,SQL 連絡領域の使用方法については,[「SQL のエラーの判定と処置](#page-233-0)」を参照してください。

### 付録 A.1 SQL 連絡領域の構成と内容

SQL 実行時の情報を受け取る領域の構成. 及び内容について説明します。

### (1) SQL 連絡領域の構成

SQL 連絡領域の構成を次の図に示します。

#### 図 A‒1 SQL 連絡領域の構成

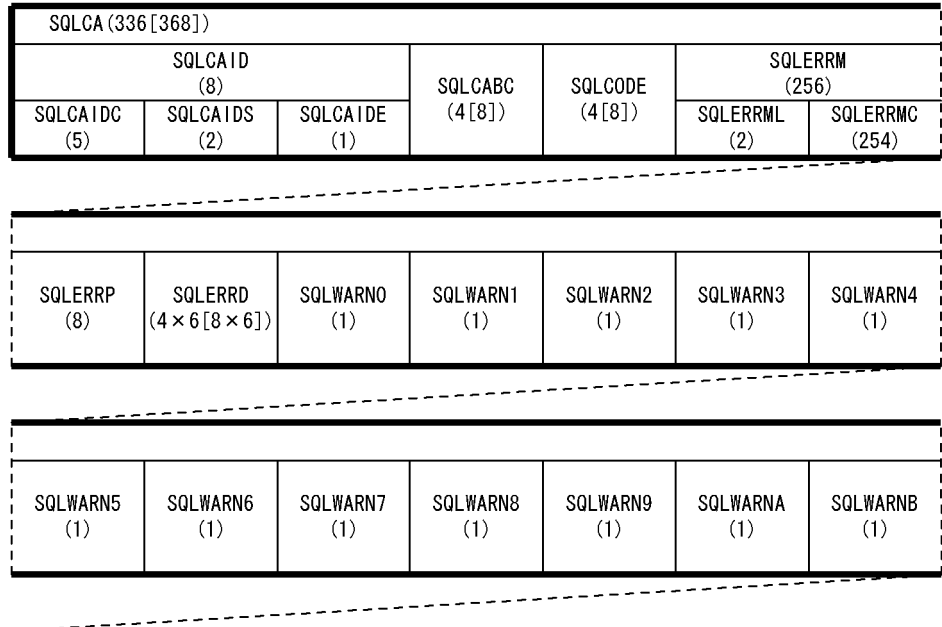

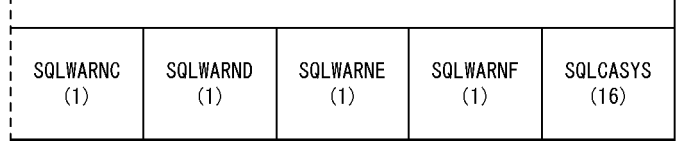

注 1

( )内は領域の長さ(単位:バイト)を示します。

注 2

( )内の[ ]の値は,64 ビットモードの場合の長さを示します。なお,64 ビットモードの Windows の 場合,SQLCA は 336 バイトとなります。

付録 A SQL 連絡領域

注 3

64 ビットモードでの SQLCABC, SQLCODE, 及び SQLERRD の長さは、プラットフォームごとの long 型のサイズになります。

## (2) SQL 連絡領域の内容

SQL 連絡領域の内容を次の表に示します。

### 表 A‒1 SQL 連絡領域の内容

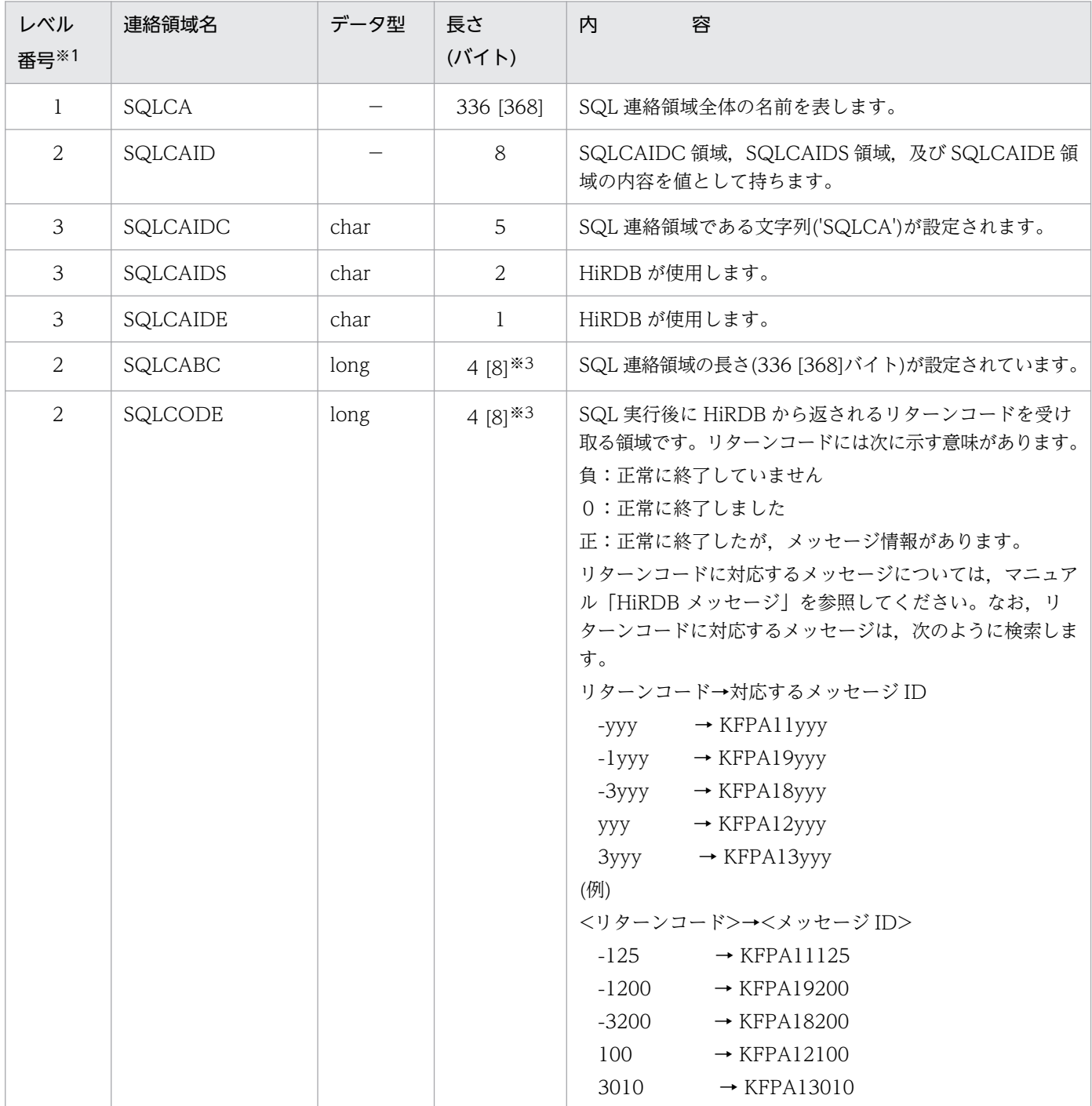

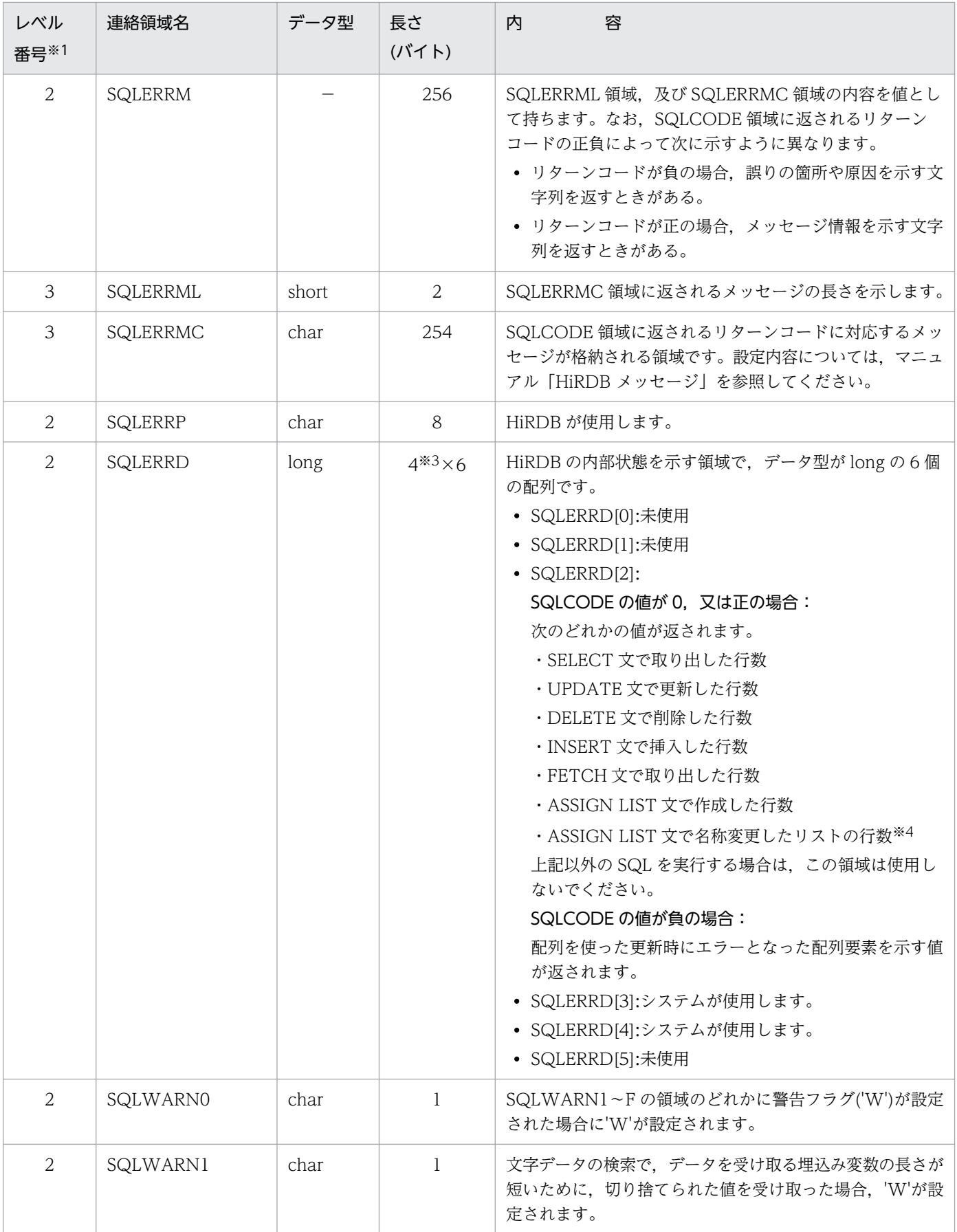

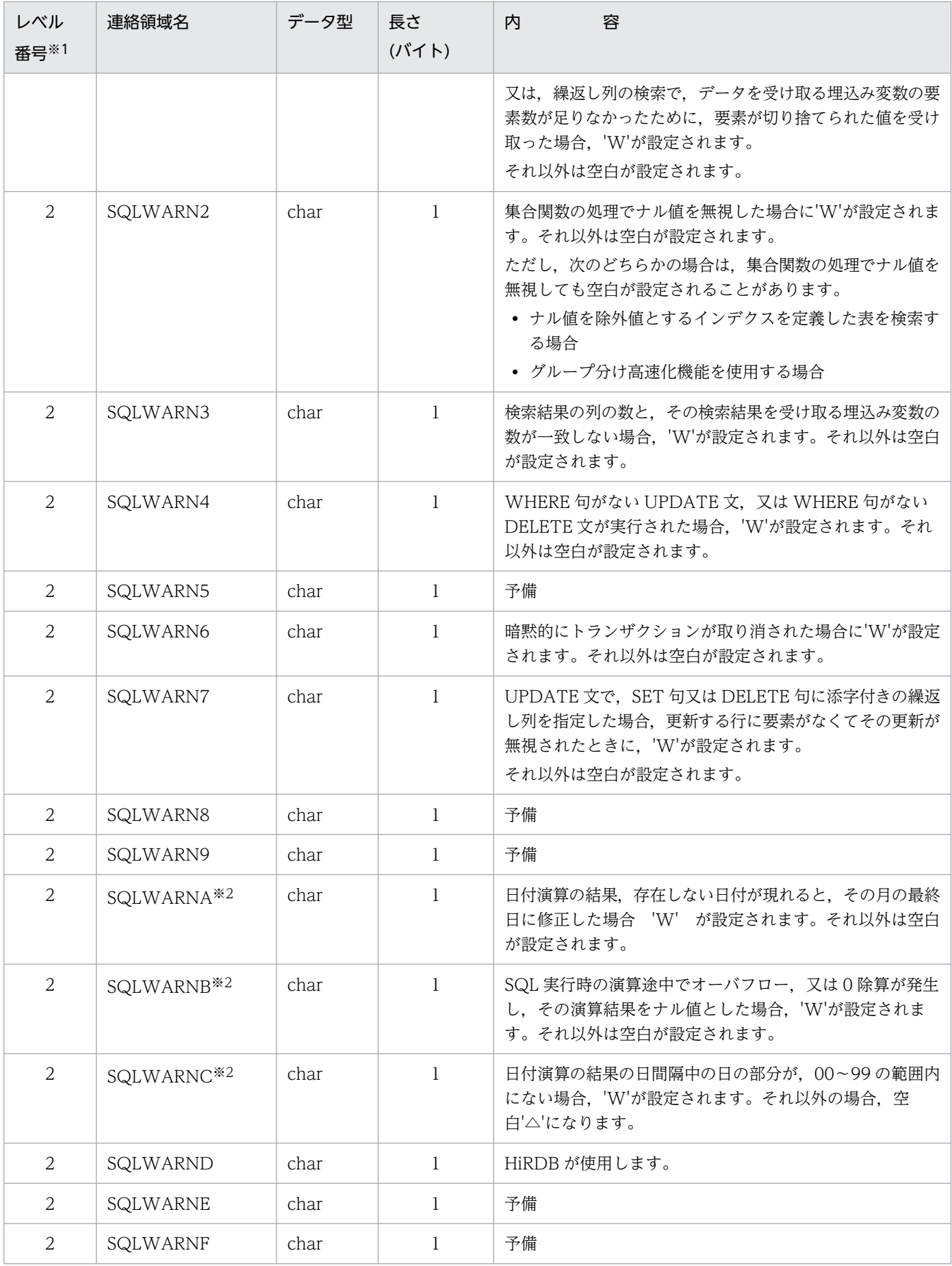

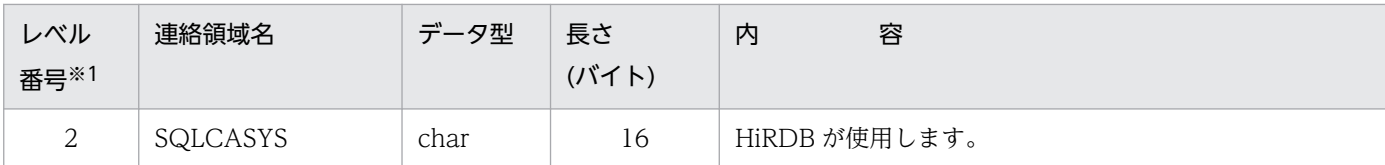

(凡例) −:該当しません。

注

長さの[ ]内の値は、64 ビットモードの場合の長さです。なお、64 ビットモードの Windows の場合, SQLCA は 336 バイトとなります。

注※1

表のレベル番号は、SQL 連絡領域の包含関係を示します。例えば、レベル番号 1 の連絡領域はレベル 番号 2 の連絡領域で構成されることを示します。

注※2

ソート処理を含む SQL 文, 又は EXISTS 述語を使用した SQL 文を実行した場合,最初の FETCH 文 で'W'を返します。

また, HiRDB/パラレルサーバ環境のとき, WHERE 句で警告を出す要因が発生した場合, 'W'を返す 行が不定となります。

注※3

64 ビットモードの場合,プラットフォームごとの long 型のサイズになります。

注※4

システム共通定義で pd\_list\_rowcount\_in\_rename オペランドに Y を指定した場合だけ参照してくだ さい。

### 付録 A.2 SQL 連絡領域の展開

SQL 連絡領域は、SQL プリプロセサが高級言語のソースプログラム中に展開するため、UAP 内に記述す る必要はありません。

ここでは、SQL プリプロセサがソースプログラム中に展開した SQL 連絡領域の形を示します。

### (1) C 言語の場合

C 言語の場合の SQL 連絡領域の展開形を次に示します。

 #define SQLCAIDE sqlca.sqlcaide #define SQLCODE sqlca.sqlcode #define SQLERRML sqlca.sqlerrml #define SQLERRMC sqlca.sqlerrmc #define SQLERRMD sqlca.sqlerrmd #define SQLERRD0 sqlca.sqlerrd[0] #define SQLERRD1 sqlca.sqlerrd[1] #define SQLERRD2 sqlca.sqlerrd[2]

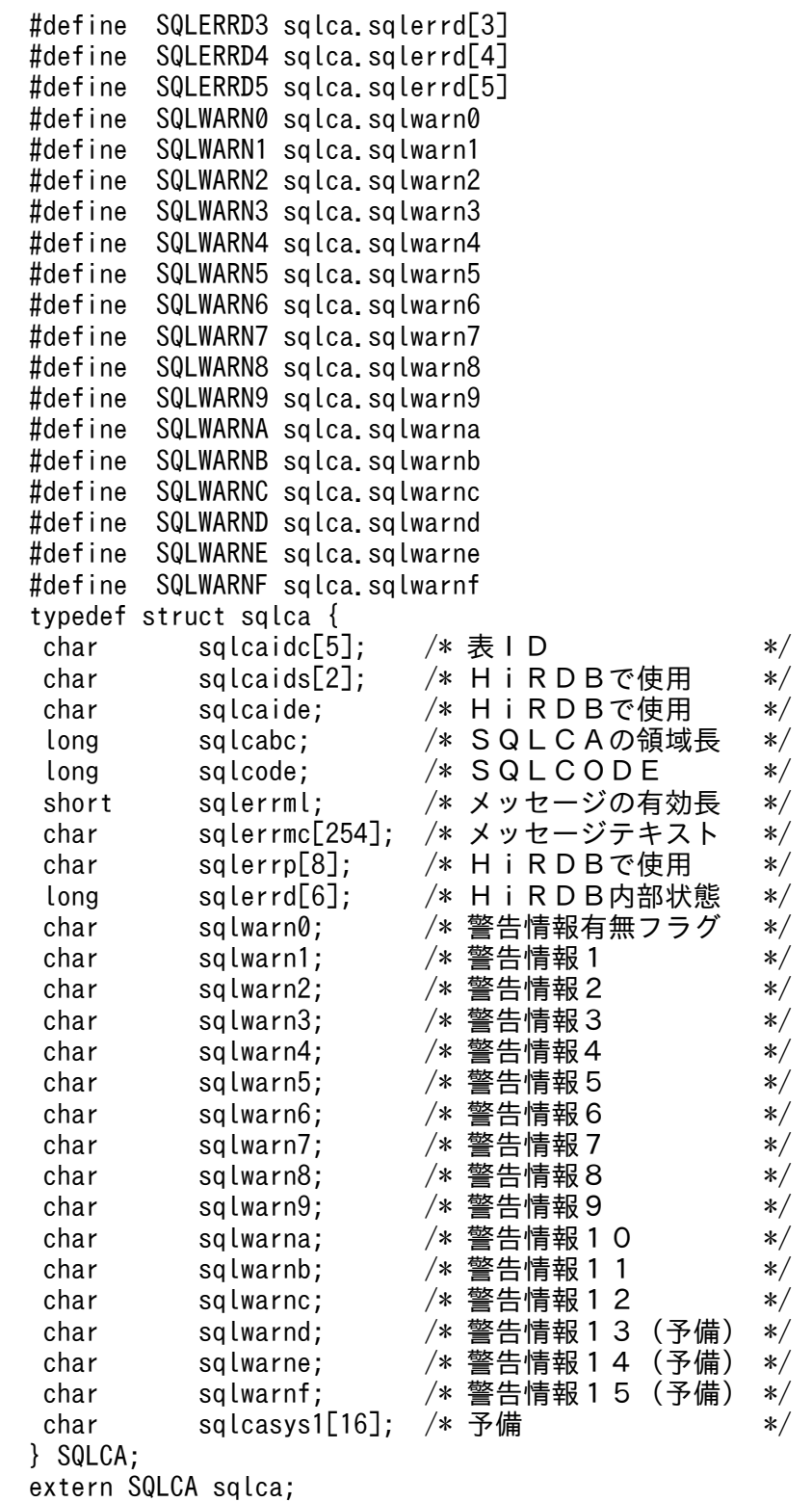

# (2) COBOL 言語の場合

COBOL 言語の場合の SQL 連絡領域の展開形を次に示します。

```
 01 SQLCA IS EXTERNAL.
   02 SQLCAID PIC X(8).
   02 FILLER REDEFINES SQLCAID.
```
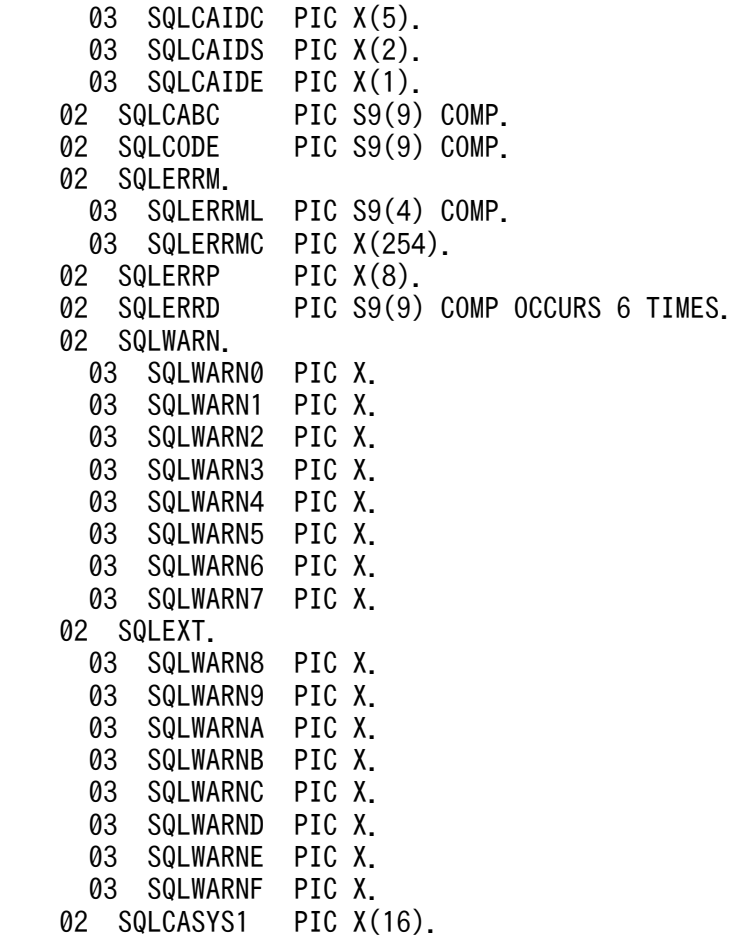

## 付録 B SQL 記述領域

UAP 実行時に動的に SQL を組み立てて実行する場合,その SQL の実行に必要な入出力変数(データの受 け渡し領域)の個数や属性なども UAP 実行時にしか決まらないことがあります。そのために、入出力変数 を UAP の実行時に動的に決定して,その情報(個数,属性,番地など)を HiRDB に通知する領域が必要で す。

SQL 記述領域は、UAP 実行時に動的に決定した入出力変数の情報を記述して、OPEN 文,FETCH 文, 又は EXECUTE 文でシステムに通知するための領域です。また,動的に実行する場合,前処理した SQL の検索項目,又は?パラメタの情報を DESCRIBE 文で指定して受け取るために SQL 記述領域を使用する こともできます。

SQL 記述領域を使用できる UAP の記述言語については,[「UAP の記述」](#page-118-0)を参照してください。

### 付録 B.1 SQL 記述領域の構成と内容

UAP 実行時に動的に決定した入出力変数の情報を記述する領域の構成,及び内容について説明します。

#### (1) SQL 記述領域の構成

SQL 記述領域の構成を次の図に示します。

#### 図 B‒1 SQL 記述領域の構成

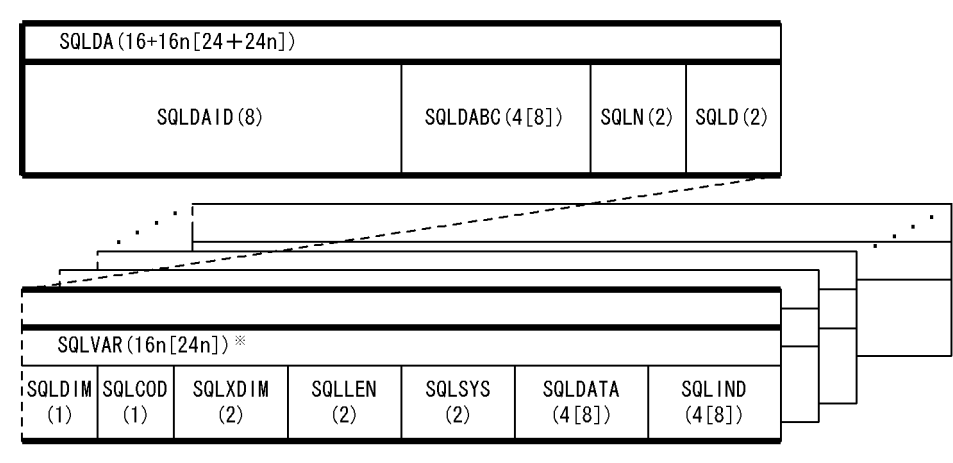

注 1

()内は、領域の長さ(単位:バイト)を示します。

注 2

n は SQLN に指定した SQLVAR の数を示します。

注 3

( $\overline{0}$ ) [ ]内の値は、64 ビットモードの場合の長さです。64 ビットモードの Windows の場合, SQLDA は 16 + 24n バイトとなります。

<span id="page-2004-0"></span>注 4

64 ビットモードでの SQLDABC の長さは,プラットフォームごとの long 型のサイズになります。 注※

BLOB 型, 及び BINARY 型のデータを使用する場合, 領域名は SQLVAR\_LOB となり, SQLDIM(1), SQLCOD(1), SQLXDIM(2), SQLLOBLEN(4), SQLDATA(4 [8]), SQLLOBIND(4 [8])から構成されます。

SQLVAR\_LOB 領域は, SQLVAR 領域で定義し, BLOB 型のデータ入出力時に SQLVAR 領域に上書 きする形で使用してください。SQLVAR\_LOB の内容については,表「[SQLVAR\\_LOB の内容」](#page-2010-0)を参 照してください。

## (2) SQL 記述領域の内容

SQL 記述領域の内容を次の表に示します。

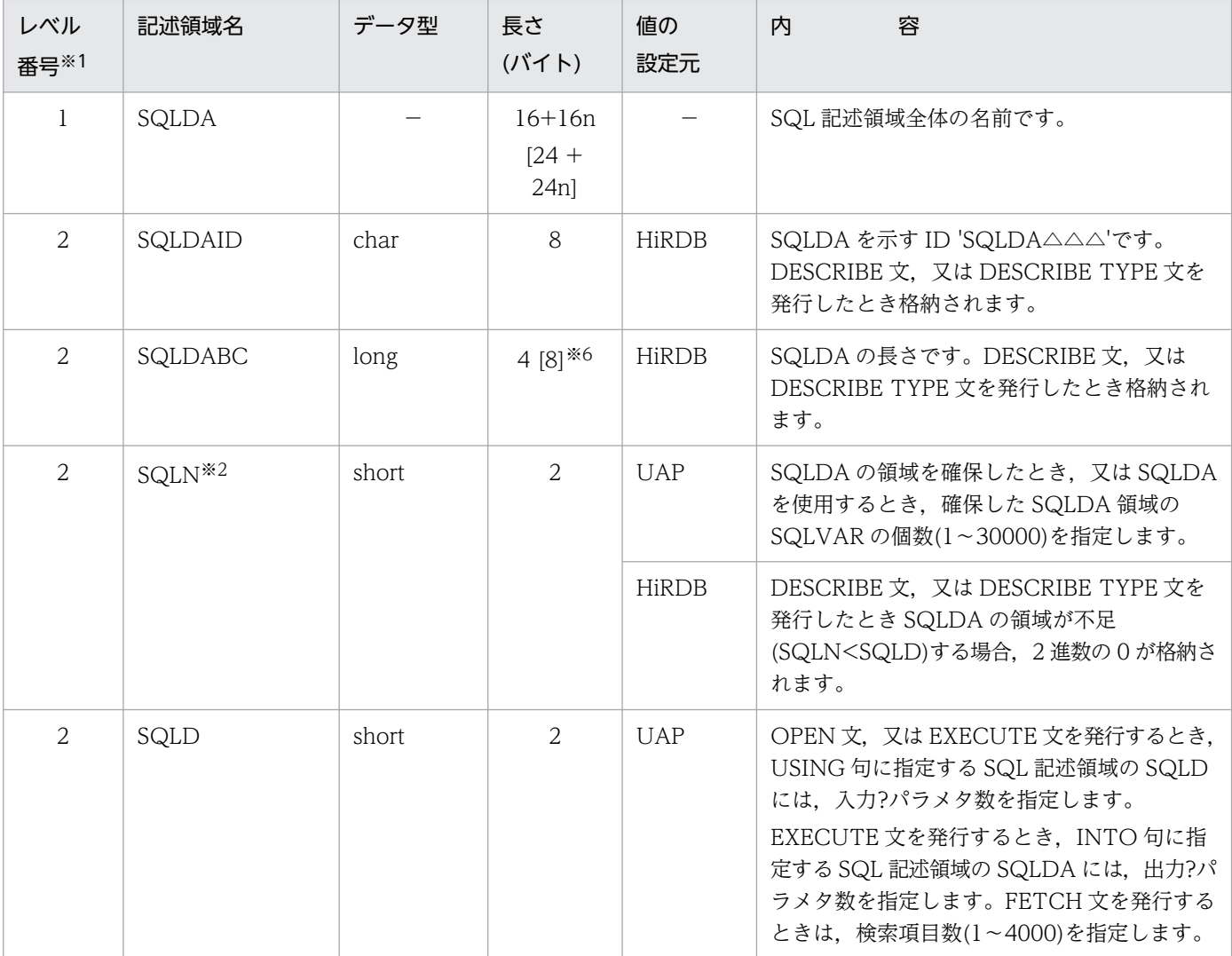

### 表 B-1 SQL 記述領域の内容

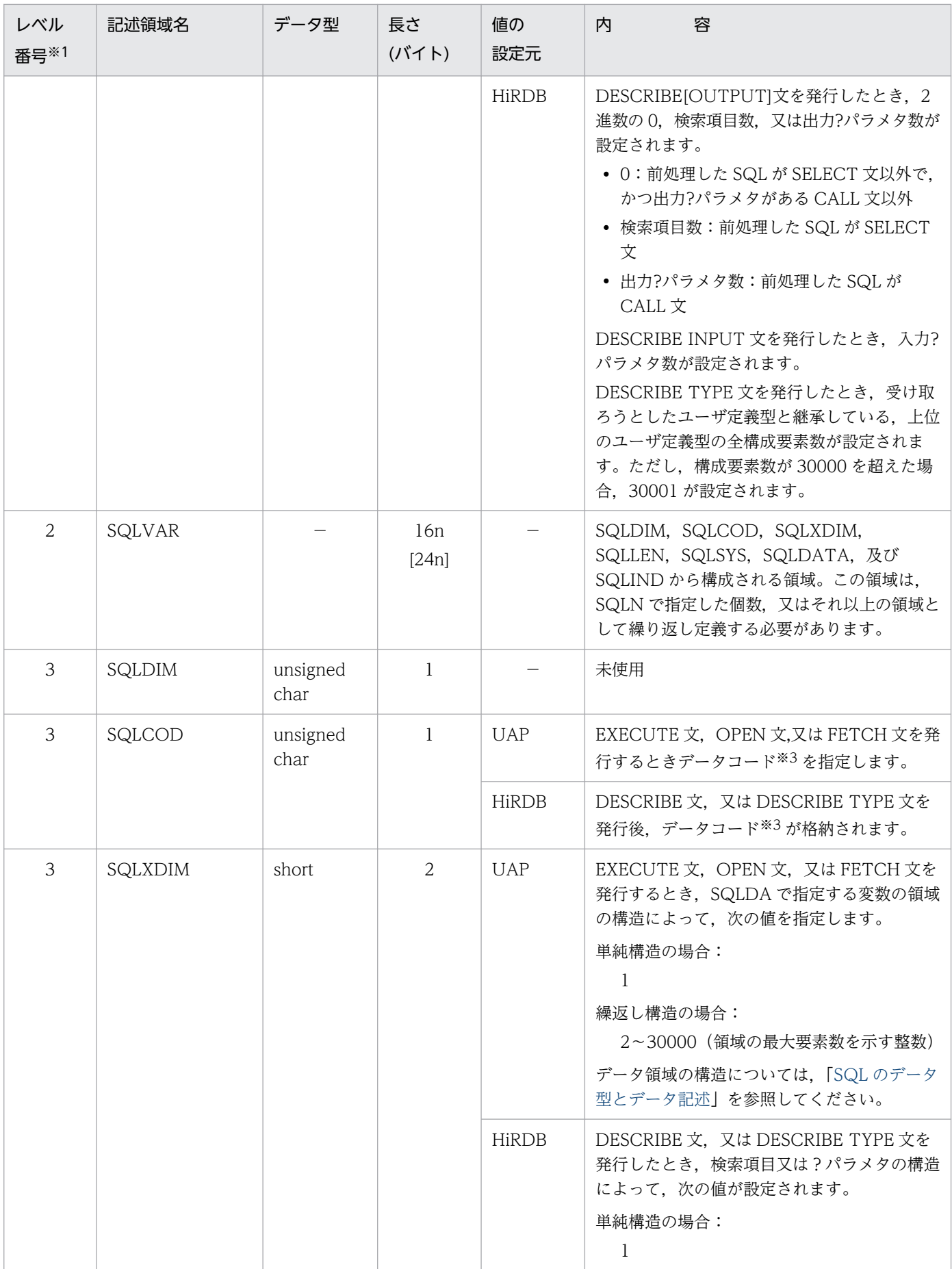

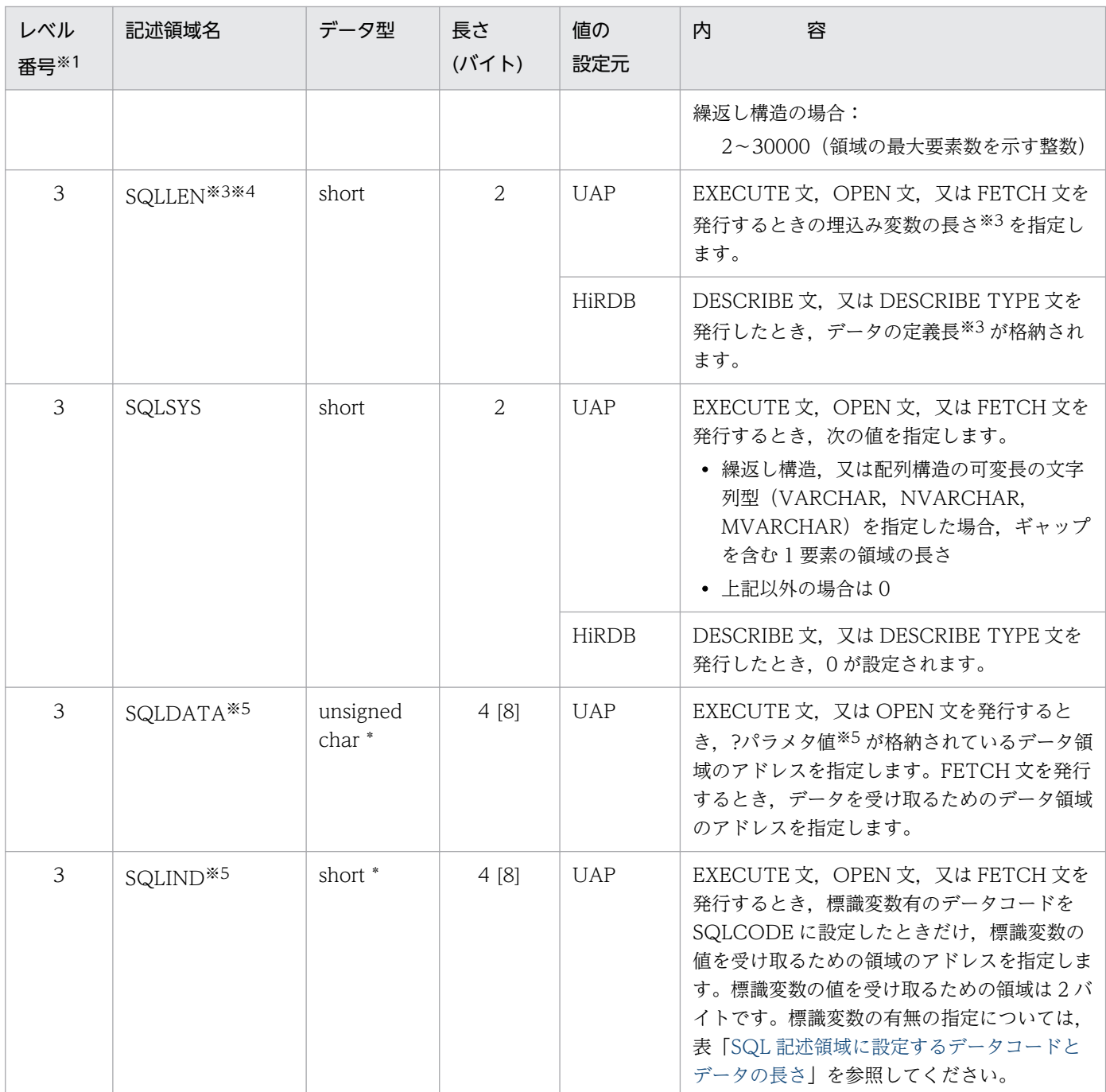

(凡例)

△:空白を示します。

−:該当しません。

注

長さの[ ]内の値は, 64 ビットモードの場合の長さです。なお, 64 ビットモードの Windows の場合, SQLCA は 16 + 24n バイトとなります。

注※1

表のレベル番号は、SQL 記述領域の包含関係を示しています。例えば、レベル番号2の記述領域はレ ベル番号 3 の記述領域から構成されることを示します。

<span id="page-2007-0"></span>注※2

UAP が SQLN に設定する SQLVAR の数は, SQLD に設定する?パラメタ数, 又は検索項目数以上に してください。?パラメタ数,又は検索項目数より SQLVAR の数が小さい場合,それを知らせるため に,HiRDB は SQLN に 2 進数の 0(ゼロ)を返します。

注※3

データの長さ、及びデータコードの詳細については、表「SQL 記述領域に設定するデータコードとデー タの長さ」を参照してください。

注※4

パック形式 10 進数(DECIMAL, INTERVAL YEAR TO DAY, 又は INTERVAL HOUR TO SECOND)の場合, SQLLEN の領域は次の内容で構成されます。

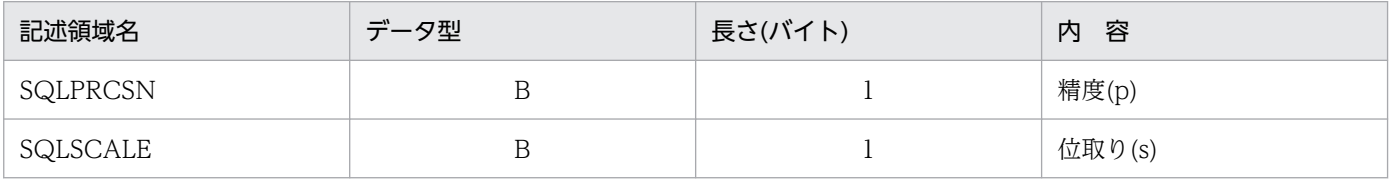

注※5

SQLDATA, 及び SQLIND は、DESCRIBE 文を実行した時にクリアされるので、DESCRIBE 文を使 用する場合,その実行後に値を再設定してください。繰返し列の場合に,値を設定するときは次のよう な構造になります(例として,SQLDATA について説明します)。

繰返し列をSQLDATAに設定する場合の変数の構造

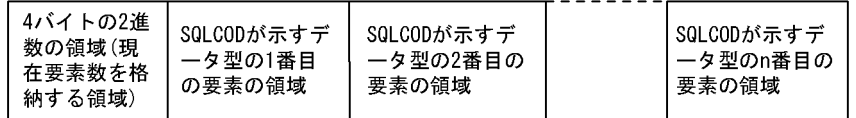

(凡例) nは、変数の最大要素数を示します。

注※6

64 ビットモードの場合,プラットフォームごとの long 型のサイズになります。また,COBOL 言語 の場合, 64 ビットモードのときは, long 型に対応する宣言は, S9(18) COMP となります。

SQL のデータの詳細を次の表に示します。

#### 表 B-2 SQL 記述領域に設定するデータコードとデータの長さ

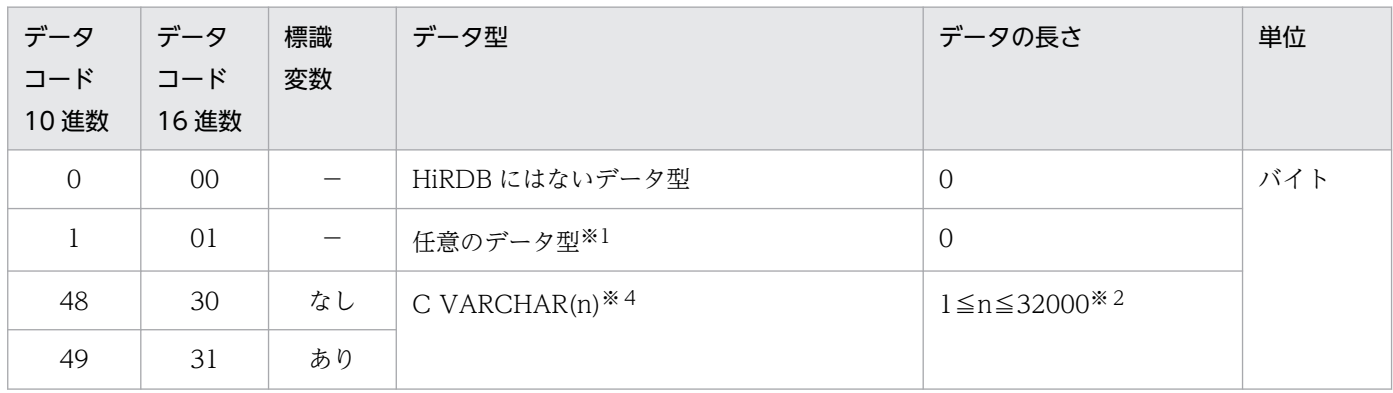

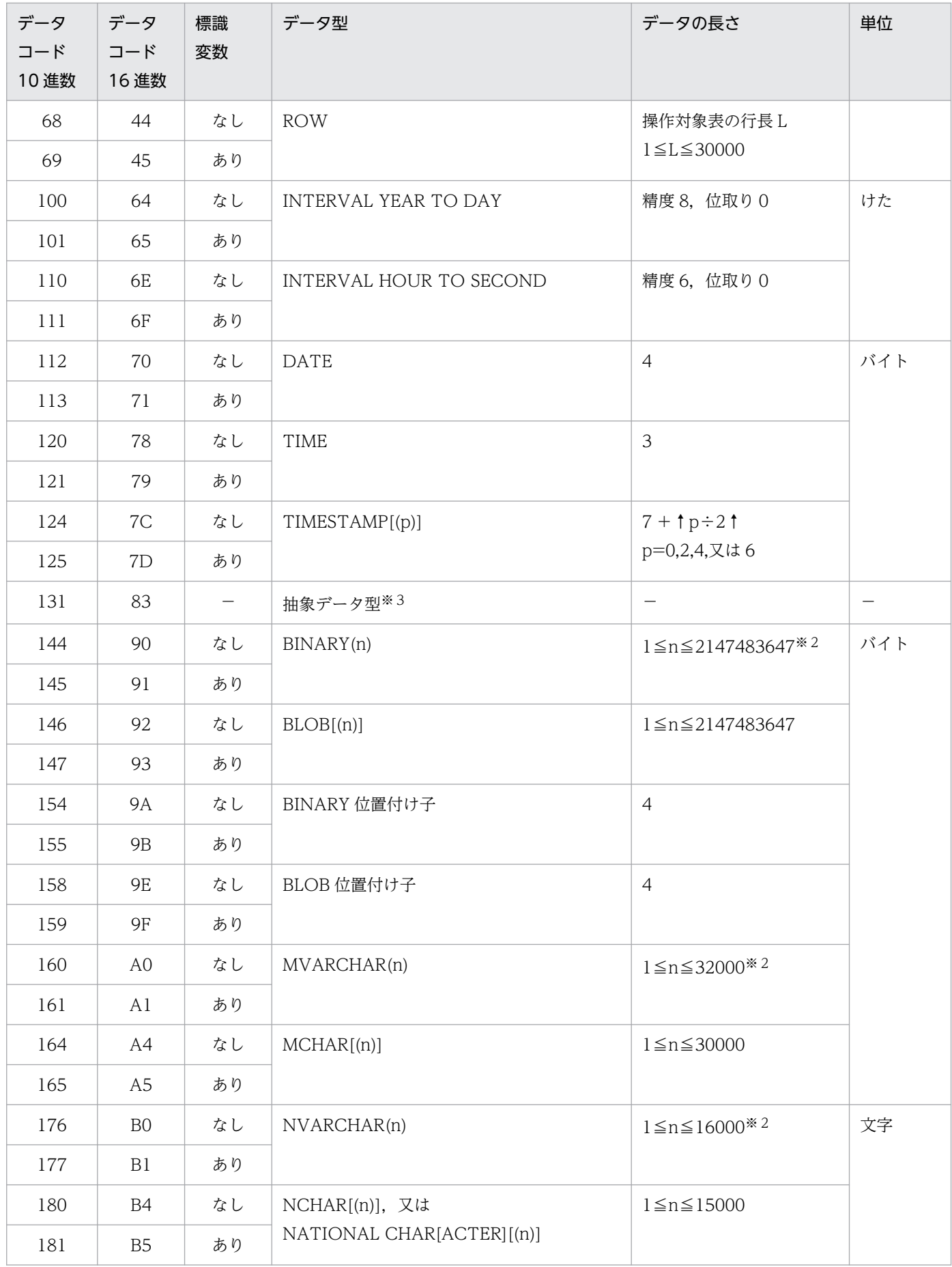

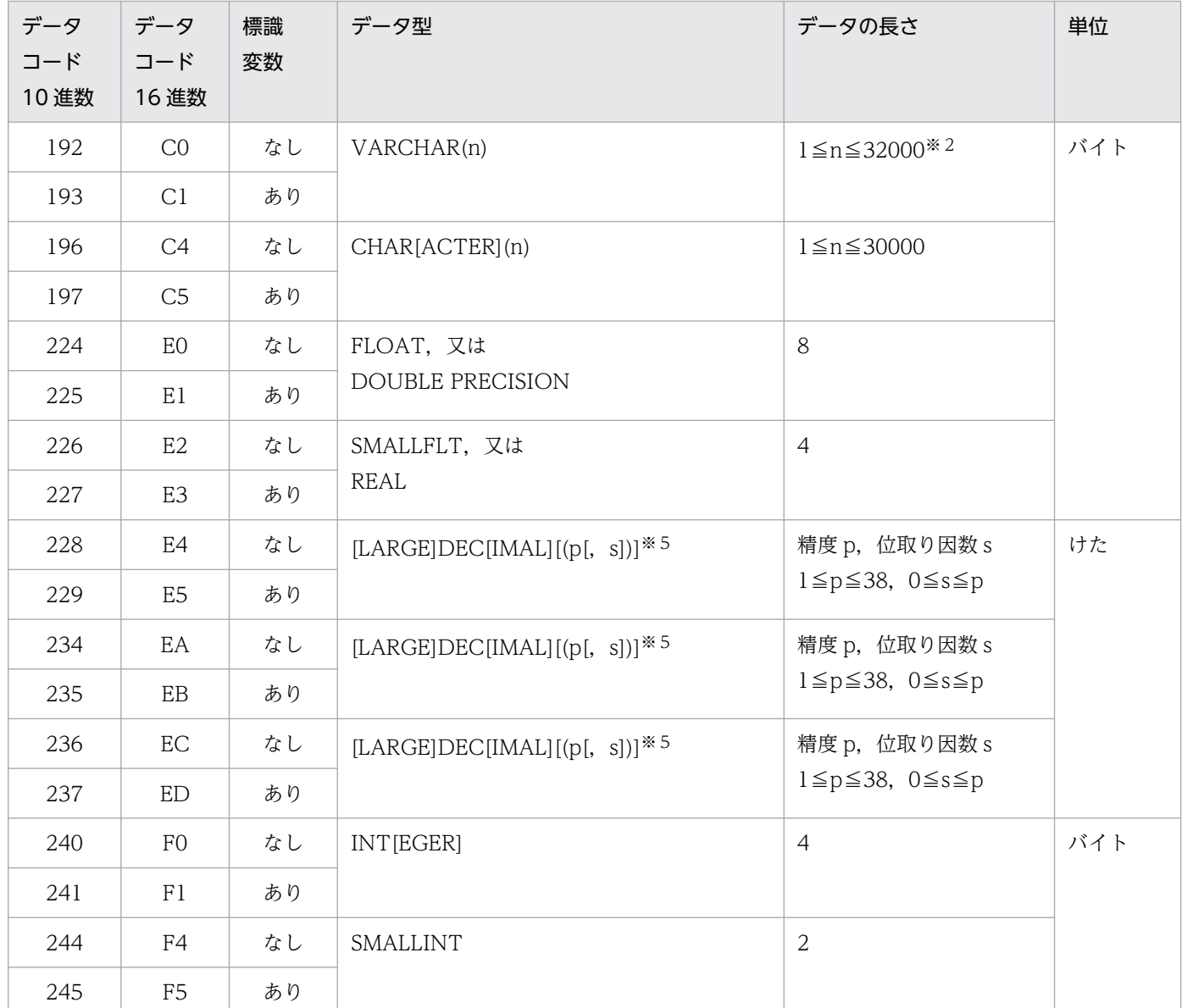

#### (凡例)

−:該当しません。

#### 注※1

?パラメタに NULL 述語を指定した SQL (? IS NULL) に対して、DESCRIBE INPUT 文, 又は INPUT を指定した PREPARE 文を実行した場合にだけ、HiRDB がこのデータコードを設定します。 それ以外の用途ではこのデータコードを使用できません。?パラメタに値を指定するために、DESCRIBE INPUT 文,又は INPUT を指定した PREPARE 文で受け取った SQL 記述領域を使用する場合は,デー タコードとデータ長を設定し直してください。

注※2

UAP で長さ0の可変長文字列を設定する場合, SQLLEN 領域に 1 を設定してください。

注※3

DESCRIBE 文を実行した場合に,サーバからデータ型が返されます。UAP ではデータ型の参照ができ ます。データ型の設定,及びデータの長さの参照,設定はできません。

<span id="page-2010-0"></span>注※4

C 言語の場合に設定できます。

注※5

DECIMAL 型を使用する場合の COBOL 言語のデータ記述との対応を次に示します。COBOL 言語の データ記述の詳細は,[「SQL のデータ型と COBOL 言語のデータ記述](#page-2058-0)」を参照してください。

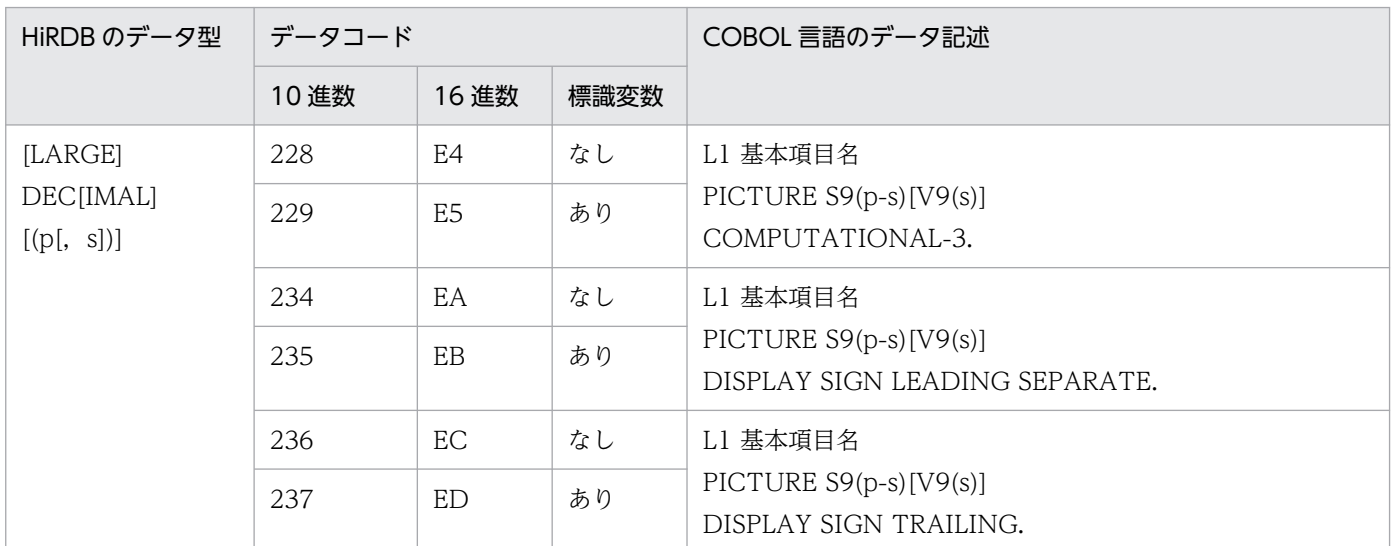

(凡例)

L1:レベル番号 01〜49,又は 77

p:精度(全体のけた数)

s:位取り(小数点以下のけた数)

### 表 B-3 SQLVAR LOB の内容

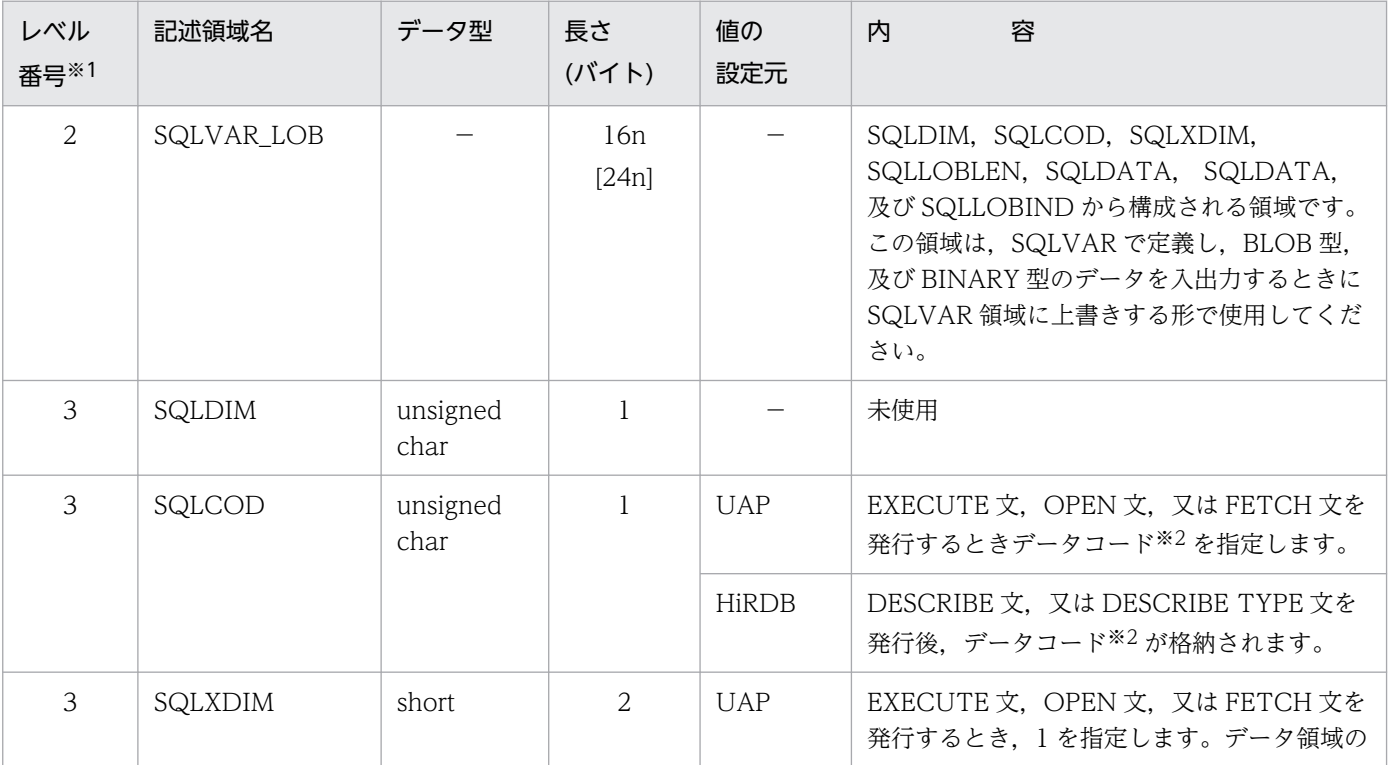

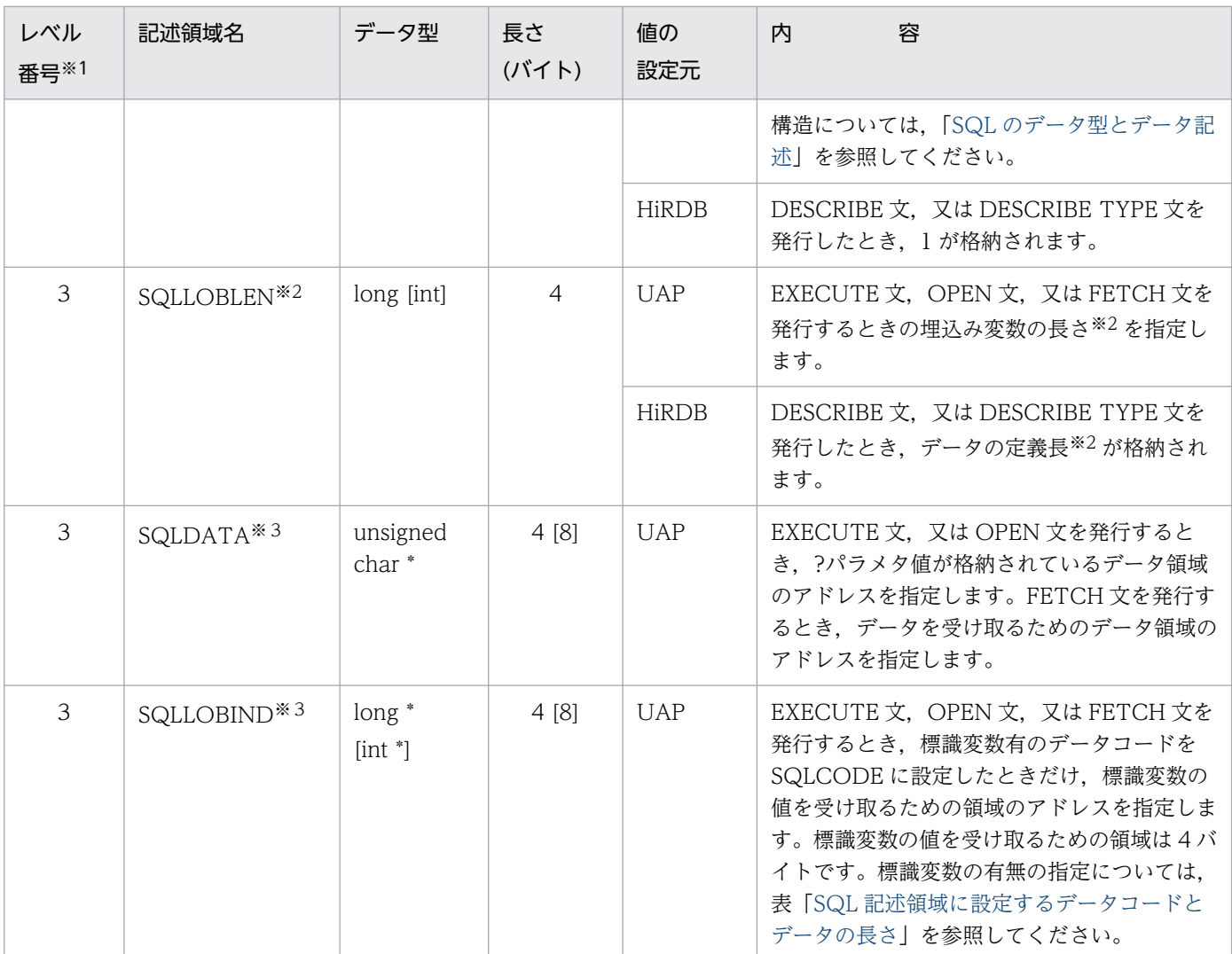

(凡例)

−:該当しません。

注

データ型,及び長さの[ ]内は, 64 ビットモードの場合のデータ型,及び長さです。

注※1

表のレベル番号は、SQL 記述領域の包含関係を示しています。例えば、レベル番号2の記述領域はレ ベル番号 3 の記述領域から構成されることを示します。

注※2

データの長さ、及びデータコードの詳細については、表「SQL [記述領域に設定するデータコードとデー](#page-2007-0) [タの長さ」](#page-2007-0)を参照してください。

#### 注※3

SQLDATA, 及び SQLLOBIND は、DESCRIBE 文を実行した時にクリアされるので、DESCRIBE 文を使用する場合,その実行後に値を再設定してください。繰返し列の場合に,値を設定するときの構 造については,表「[SQL 記述領域の内容](#page-2004-0)」の注※5 を参照してください。

### 付録 B.2 SQL 記述領域の展開

SQL 記述領域は、UAP内で宣言することで確保します。

ここでは、ソースプログラム中に展開する SQL 記述領域の形、及び使用例を示します。

### (1) SQL 記述領域の展開形

### (a) C 言語の場合

C 言語の場合の SQL 記述領域の展開形を次に示します。

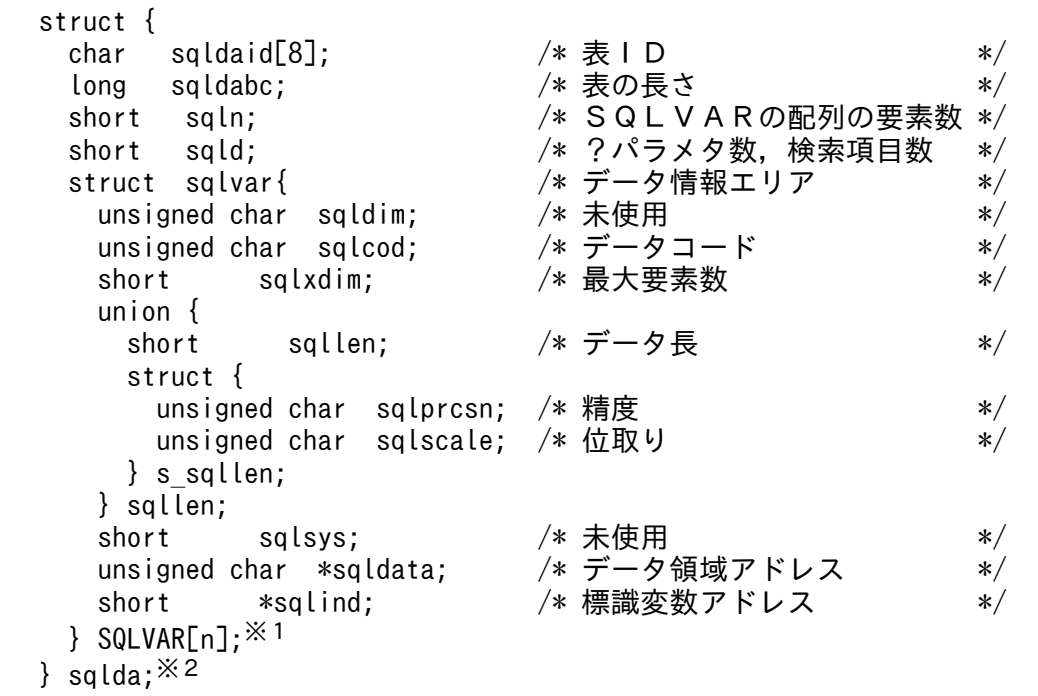

注※1 n は,必要な個数(1〜30000)を指定します。

注※2 構造体名称('sqlda'の部分)は、任意の文字列を指定してください。なお、構造体名称に'SQL'で始 まる文字列は指定できません。

### (b) COBOL 言語の場合

COBOL 言語の場合の SQL 記述領域の展開形を次に示します。

• Windows 版, 及び 32 ビットモードの UNIX 版の場合

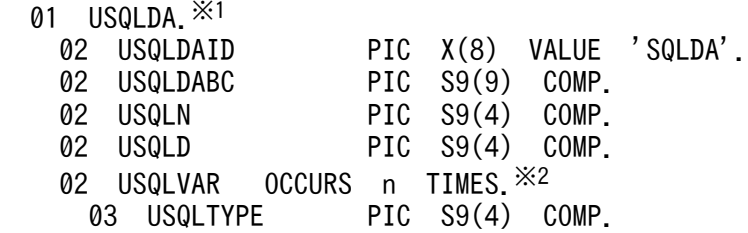

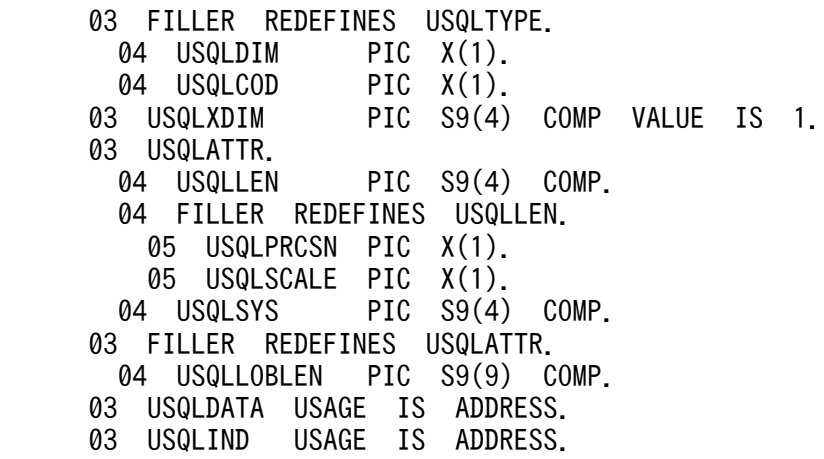

注※1 集合項目の名称('USQLDA'の部分)は、任意の名称を指定してください。なお、データ項目 に SQL で始まる文字列は指定できません。

注※2 n は必要な個数 (1~30000) を指定します。

• 64 ビットモードの UNIX 版の場合

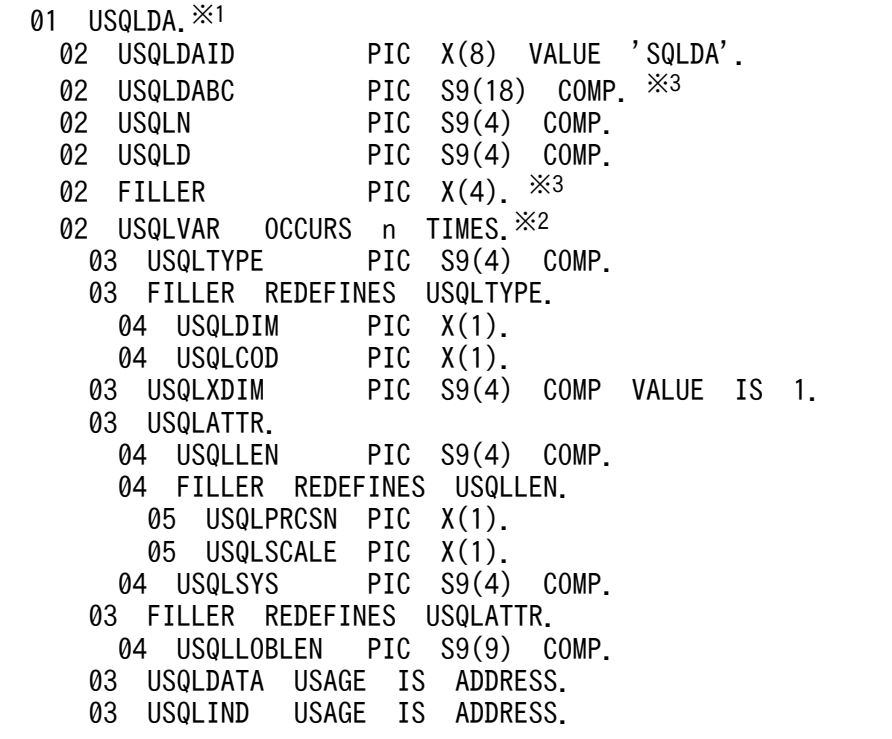

注※1 集合項目の名称('USQLDA'の部分)は,任意の名称を指定してください。なお,データ項目 に SQL で始まる文字列は指定できません。

注※2 n は必要な個数 (1~30000) を指定します。

注※3 Windows 版, 及び 32 ビットモードの UNIX 版との違いを次に示します。

- ・USQLDABC の PICTURE 句の内容
- ・USQLD と USQLVAR の間の FILLER 項目の有無

### (2) SQL 記述領域の使用例

### (a) SQL 記述領域を使用するための宣言,及び領域の確保

SQL 記述領域は、UAP内で宣言し、確保します。

#### (b) 検索項目情報の取得

検索項目情報の取得例を次に示します。

EXEC SQL BEGIN DECLARE SECTION; .................... 1 struct{ ............................................ 1 long※ cmd\_len; .................................... 1 char cmd\_data[1000]; .............................. 1 }XCMND; ............................................ 1 EXEC SQL END DECLARE SECTION; ...................... 1 XCMND.cmd\_len=(long※)sprintf(XCMND.cmd\_data, "SELECT\*FROM ZAIKO WHERE GNO=1") .. 2 EXEC SQL WHENEVER SQLERROR GO TO :RERROR; .......... 3 EXEC SOL PREPARE ST1 FROM : XCMND; .................... 4 EXEC SQL DESCRIBE ST1 INTO :DAREA; ................. 5

注 1 DESCRIBE 文を実行すると, SQLD 領域に 2 進数の 0, 又は検索項目が設定されます。

- 0:前処理した SQL が SELECT 文以外の場合
- 検索項目:前処理した SQL が SELECT 文の場合

注 2 各検索項目のデータコードが SQLCOD に、データの定義長が SQLLEN に、最大要素数が SQLXDIM にそれぞれ設定されます。

注※ 64 ビットモードの場合は. int となります。

#### <説明>

1. SQL 格納用の埋込み変数(XCMND)を宣言します。

- 2. SQL 文を変数(XCMND)に設定します。
- 3. SQL 実行後のエラーに対する処置を指定します。

4. 変数 XCMND として指定した SQL を前処理して,SQL 文識別子(ST1)を付けます。

5. SQL(ST1)の検索項目情報を SQL 記述領域(DAREA)に取得します。

#### (c) 受取り領域を動的に決定した検索結果の取出し

DESCRIBE 文で得た情報を基に割り当てた領域に検索結果を取り出す場合の例を次に示します。

```
for(n=0; n\leq B)AREA.sqld;n++){ ..............
    DAREA.SQLVAR[n].sqldata=(unsigned char *)&(X_INT_DATA[n]); .. 1
    DAREA. SQLVAR[n]. sqlind=&(X IND[n]); .................................. 1
} ................................................................1
```
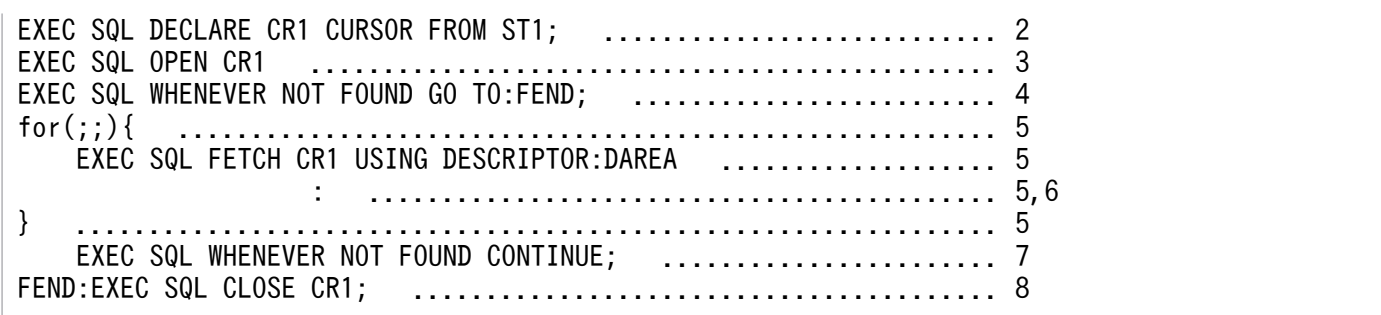

注 FETCH 文を実行するまでに、次に示す情報を DAREA に設定してください。

- SQLVAR 配列の大きさ(SQLN)
- 検索結果を受け取る領域の個数(SQLD):DESCRIBE 文を実行すると設定される。
- 受取り領域のデータ型(SQLCOD):DESCRIBE 文を実行すると設定される。
- 受取り領域のデータ長(SQLLEN):DESCRIBE 文を実行すると設定される。

#### <説明>

1. 割り当てた領域の番地を SQL 記述領域(DAREA)に設定する。

2. SQL 文識別子(ST1)に対してカーソル(CR1)を宣言する。

- 3. カーソル(CR1)を開く。
- 4. 検索終了時の処理(FEND への分岐)を指定する。

5. カーソル(CR1)を次の行に位置付け,その行を SQL 記述領域(DAREA)で指定した領域に取り出す。

- 6. 編集・出力など検索結果に対する処理を指定する。
- 7. 検索終了時の処置を無効にする。
- 8. カーソル(CR1)を閉じる。

#### (d) ?パラメタに対する値を指定するためのデータ領域の動的決定

動的に指定された表にデータを挿入する場合の例を次に示します。

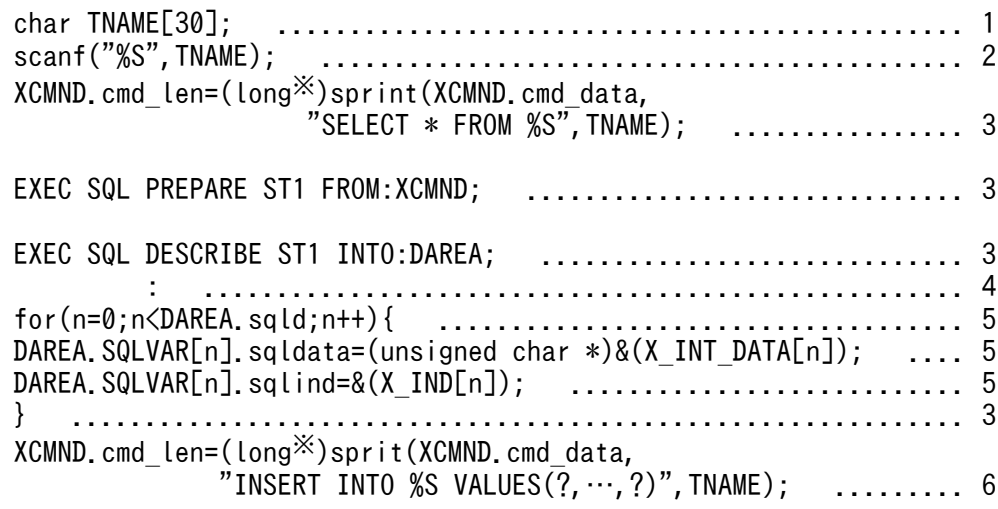
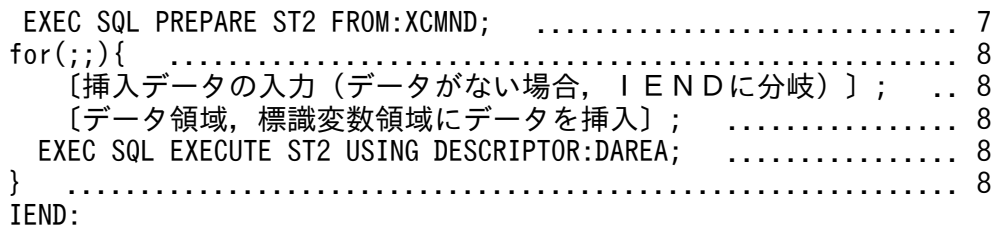

注※ 64 ビットモードの場合は, int となります。

#### <説明>

- 1. 表名を格納する変数(TNAME)を宣言します。
- 2. 入力データから変数(TNAME)に表名を読み込みます。
- 3. ?パラメタの個数,及び各?パラメタに対するデータ領域のデータ型,データ長,最大要素数として, 2 で指定された表の列数,各列のデータ型,データの定義長,最大要素数を DESCRIBE 文を利用し て,SQL 記述領域(DAREA)に設定します。
- 4. 各?パラメタに対するデータ領域を確保して割り当てます。
- 5. 割り当てた領域の番地を SQL 記述領域(DAREA)に設定します。
- 6. 指定された表にデータを挿入するための INSERT 文を生成します。
- 7. XCMND 中の INSERT 文を前処理して,SQL 文識別子(ST2)を付けます。
- 8. 挿入するデータがない間、行単位に挿入データの入力、データ領域への設定、EXECUTE 文による 実行を繰り返します。

### (e) FETCH 文で DECIMAL 型のデータを検索する場合の例

FETCH 文で DECIMAL 型のデータを検索する例を次に示します。

1. データ領域. 及び標識変数の宣言

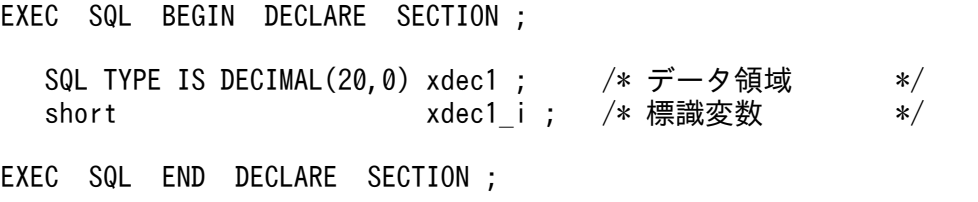

2. SQL 記述領域の設定

```
PDSQLCOD(usrsqlda, 2)=PDSQL DECIMAL I ; /* データコード設定 */
 PDSQLPRCSN(usrsqlda, 2)=20 ; /* 精度の設定 */<br>PDSQLSCALE(usrsqlda, 2)= 0 ; /* 位取りの設定 */
 PDSQLSCALE(usrsqlda, 2)= 0 ; /* 位取りの設定 */
  PDSQLDATA(usrsqlda, 2)=(void*)xdec1 ; /* 埋込み変数アドレス*/
                               /* 設定        */
  PDSQLXDIM(usrsqlda, 2)=1; /* 繰返し列ではない */
PDSQLIND(usrsqlda, 2)=(void*)&xdec1 i ; /* 標識変数アドレス */
 /* 設定 */
```
# (3) SQL 記述領域の展開方法

SQL 記述領域の展開方法を次の表に示します。

#### 表 B‒4 SQL 記述領域の展開方法

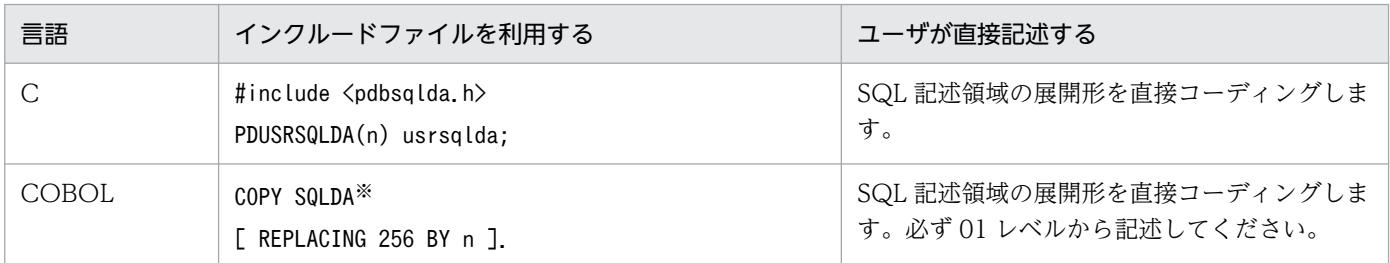

注※ 64 ビットモードの場合は SQLDA を SQLDA64 に変更してください。

COBOL 言語の場合の SQL 記述領域でパラメタを指定した場合の記述例を次に示します。

```
EXEC SQL
    BEGIN DECLARE SECTION
END EXEC
01 IN-CHR1 PIC X(15).
01 IN-IND1 PIC S9(4) COMP.
EXEC SQL
    END DECLARE SECTION
END-EXEC
COPY SQLDA.
: 100 minutes
COMPUTE USQLDABC=32
COMPUTE USQLN=1
COMPUTE USQLD=1
COMPUTE USQLDATA(1)=FUNCTION ADDR(IN-CHR1)
MOVE SQLCNST0 TO USQLDIM(1)
MOVE SQLDCOD197 TO USQLCOD(1)
COMPUTE USQLXDIM(1)=1
COMPUTE USQLLEN(1)=15
COMPUTE USQLIND(1)=FUNCTION ADDR(IN-INT1)
EXEC SQL
    EXECUTE ST1 USING DESCRIPTOR :USQLDA
END-EXEC
```
## (4) SQL 記述領域操作用マクロ

C言語では、SQLDA の宣言、及び値の設定・参照用に各種のマクロが定義されています。これらのマク ロは専用のヘッダファイル(pdbsqlda.h)を UAP にインクルードすることで使用できます。SQL 記述領 域操作用マクロを次の表に示します。

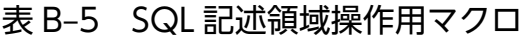

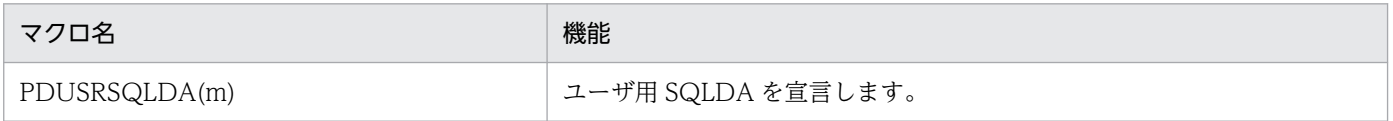

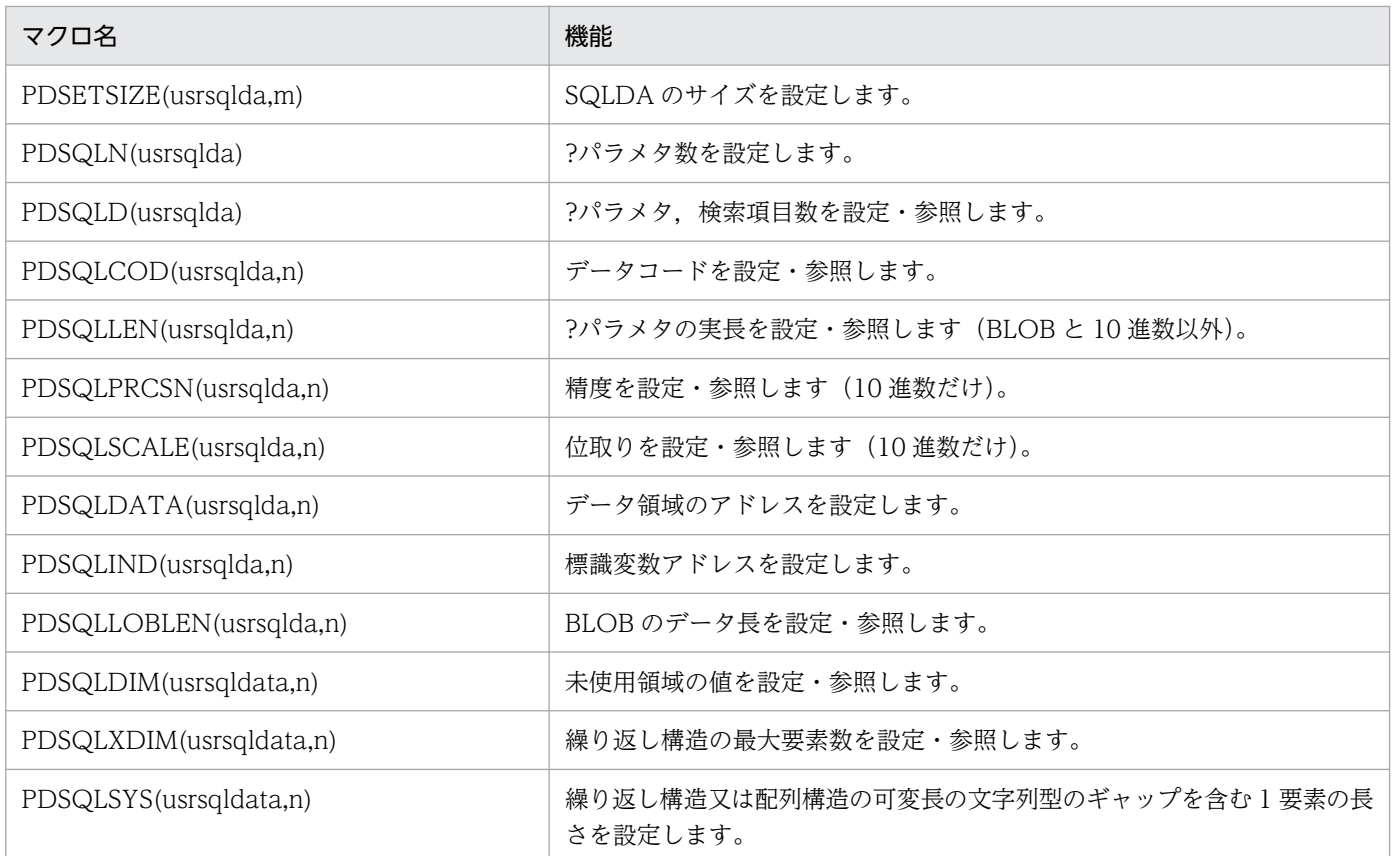

usrsqlda:ユーザ定義の SQL 記述領域名。任意の値を指定してください。

m:?パラメタの個数 (1~30000)

n:設定,又は参照する?パラメタの番号(0〜29999)

データ型指定用マクロを次の表に示します。

### 表 B-6 データ型指定用マクロ

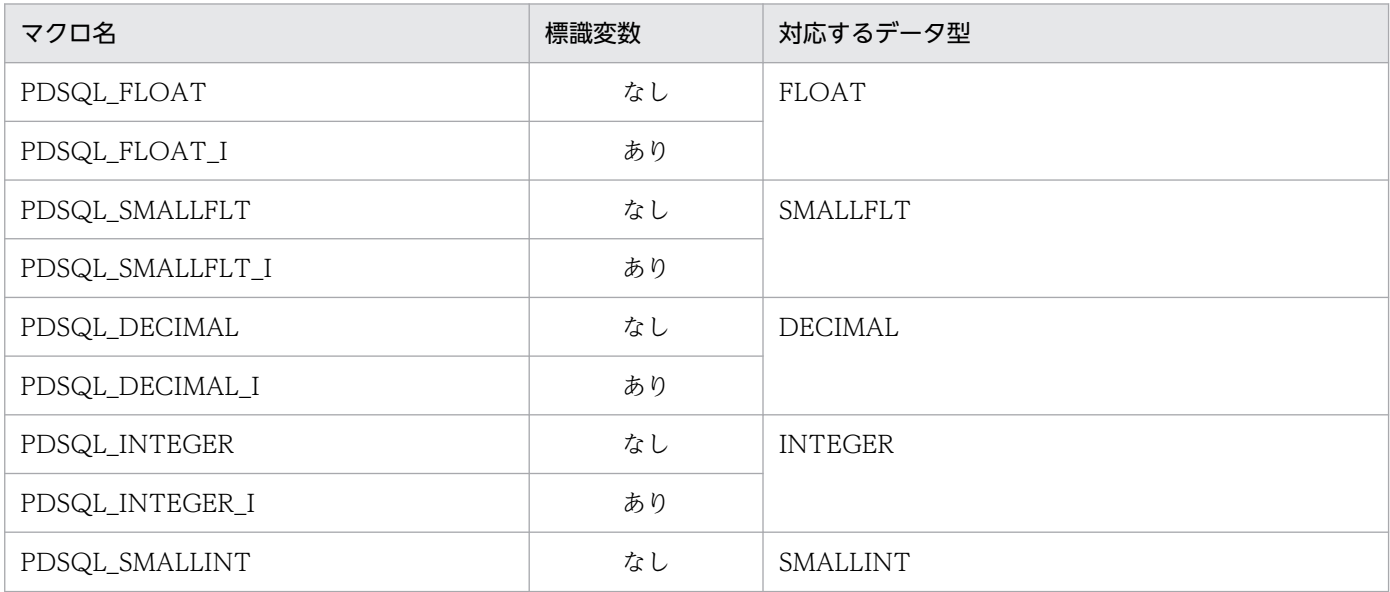

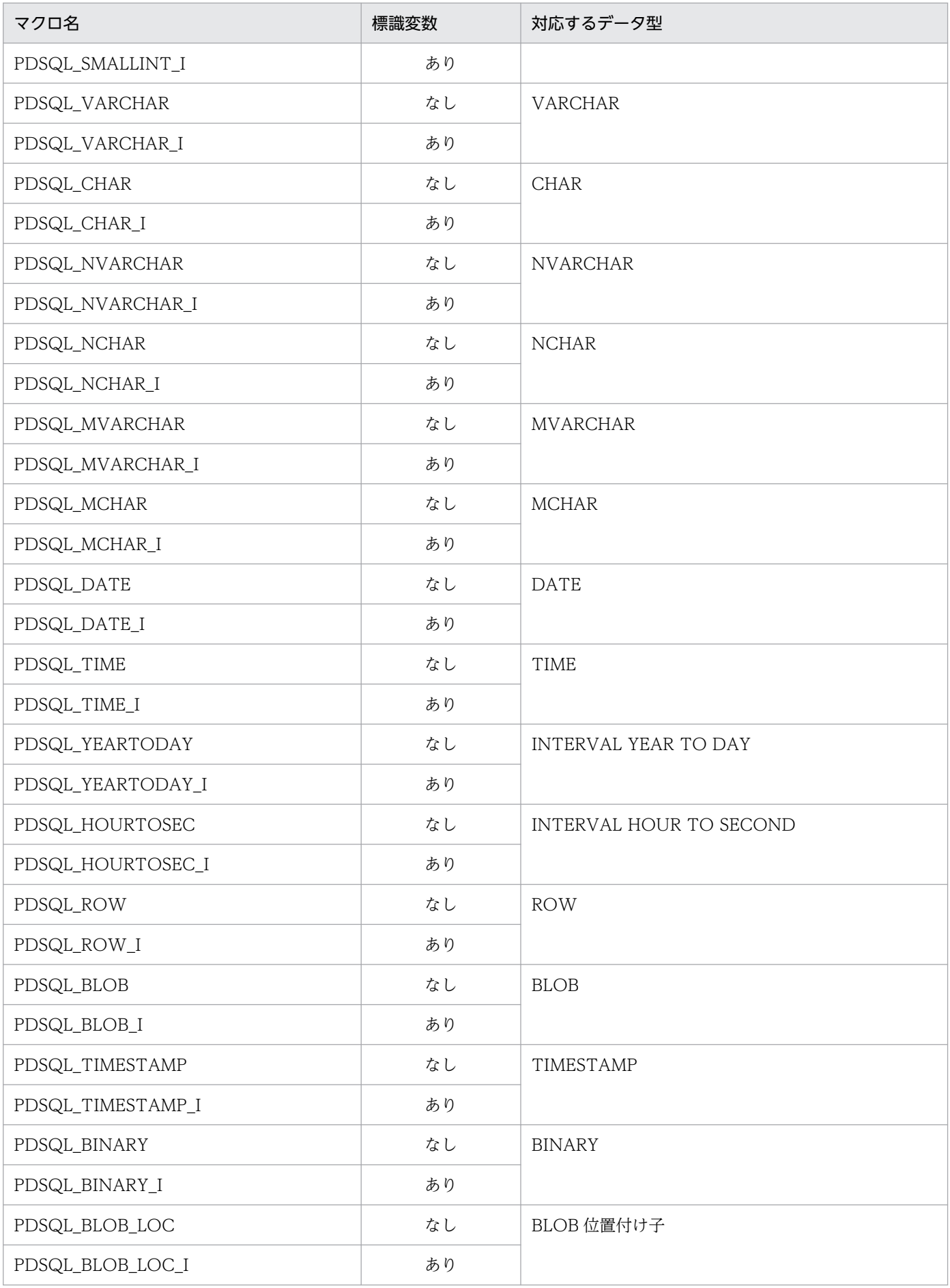

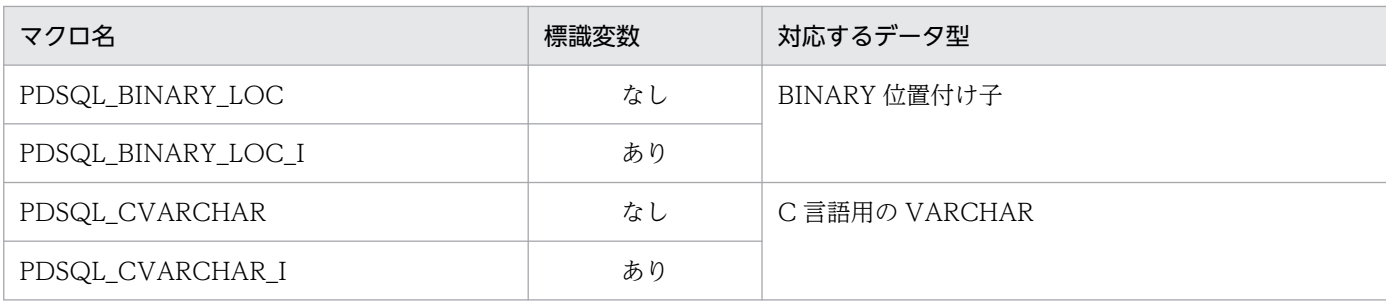

C 言語の場合の SQL 記述領域でパラメタを指定した場合の記述例を次に示します。

```
#include <pdbsqlda.h> /* ヘッダファイルのインクルード */
EXEC SQL BEGIN DECLARE SECTION ;
short xint1 ;
char xchr1[16] ;
EXEC SQL END DECLARE SECTION ;
PDUSRSQLDA(2) usrsqlda ; /* SQL記述領域の宣言  */
: 100 minutes
ClearSqlda(2) ; /* SQL記述領域のクリア  */
PDSQLCOD(usrsqlda, 0)=PDSQL_SMALLINT ; /* データコード設定    */<br>PDSQLLEN(usrsqlda, 0)=sizeof(short) ; /* データ長設定    */
PDSQLLEN(usrsqlda, 0)=sizeof(short) ; /* データ長設定      */
PDSQLDATA(usrsqlda, 0) = (void*)&xint;PDSQLIND(usrsqlda, 0)=NULL ; /* 標識変数アドレス設定 */
PDSQLCOD(usrsqlda, 1)=PDSQL_CHAR ; /* データコード設定 */
PDSQLLEN(usrsqlda, 1)=sizeof(xchar)-1 ; /* データ長設定      */
PDSQLDATA(usrsqlda, 1)=(void*)xchr ; /* 埋込み変数アドレス設定 */
PDSQLIND(usrsqlda, 1)=NULL ; /* 標識変数アドレス設定  */
EXEC SQL
    EXECUTE ST1 USING DESCRIPTOR :usrsqlda ;
: 100 minutes
/*******************************************************************/
/* SQL記述領域初期設定 */
/*******************************************************************/
void ClearSqlda(
short num)
{
 PDSETSIZE(usrsqlda, 2) ; /* SQL記述領域のサイズ設定 */
 PDSQLN(usrsqlda) = num ;        /* 配列サイズの上限設定     */<br>PDSQLD(usrsqlda) = num ;        /* ?パラメタ数の設定       */
 PDSQLD(usrsqlda) = num ; /* ?パラメタ数の設定 */
 while(num--\geq 0) {
    PDSQLDATA(usrsqlda, num) = NULL ; /* 埋込み変数のクリア     */
   PDSQLIND(usrsqlda, num) = NULL ; /* 標識変数のクリア     */<br>PDSQLDIM(usrsqlda, num) = 0 ;   /* 未使用領域のクリア     */
    PDSQLDIM(usrsqlda, num) = 0 ; /* 未使用領域のクリア     */
    PDSQLXDIM(usrsqlda, num) = 1 ; /* 繰り返し構造の要素数クリア   */
   PDSQLSYS(usrsqlda, num) = 0 ; /* 配列, 繰り返し構造の要素サイズ */<br>PDSQLCOD(usrsqlda, num) = 0 : /* データコードクリア */*
 PDSQLCOD(usrsqlda, num) = 0 ; /* データコードクリア     */
PDSQLLEN(usrsqlda, num) = 0 ;   /* データ長クリア       */
  }
  return ;
}
```
# (5) 繰返し列の展開形式

繰返し列の埋込み変数は,コンパイル時にマクロ定義によって表 B-7 に示す構造体が展開されます。ここ では,C 言語の場合について説明します。

繰返し列操作用のマクロは,展開される構造体のメンバを使用して繰返し列の要素を参照します。

ユーザが領域を確保して,SQL 記述領域にアドレスを直接設定する場合は,領域を語境界に割り当てる必 要があります。FLOAT ARRAY の場合は、語境界調整のために空領域が明示的に含まれていますが、SQL 記述領域に設定するアドレスは,空領域分を考慮して設定する必要があります。

なお,これらの展開形式は,上記の領域確保での境界調整,及び構造体のサイズを取得する場合にだけ指 定してください。埋込み変数として繰返し列を指定する場合は,展開形式を指定しないで,「[SQL のデー](#page-2040-0) [タ型とデータ記述](#page-2040-0)」のマクロを使用してください。

### 表 B-7 繰返し列の展開形式

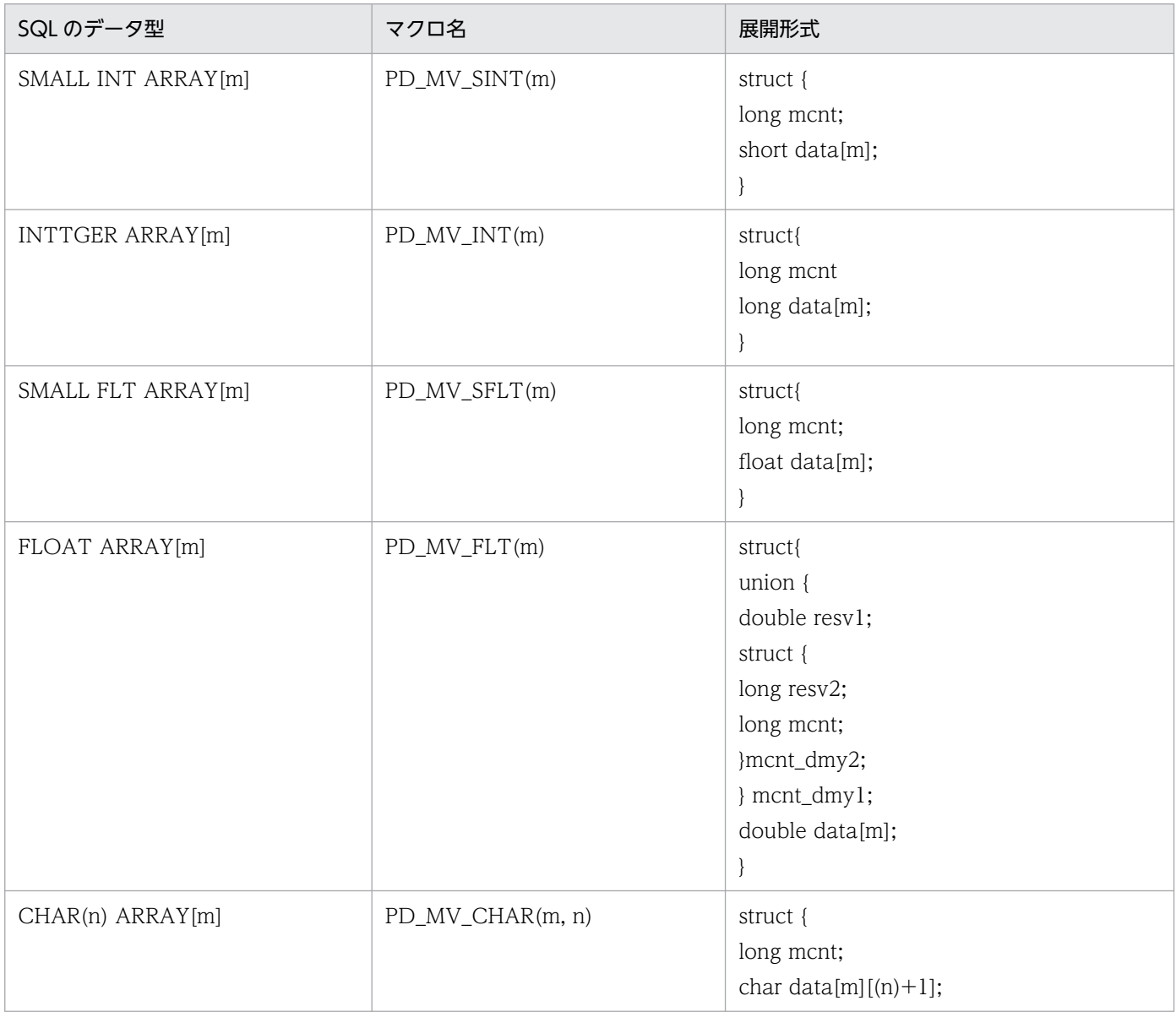

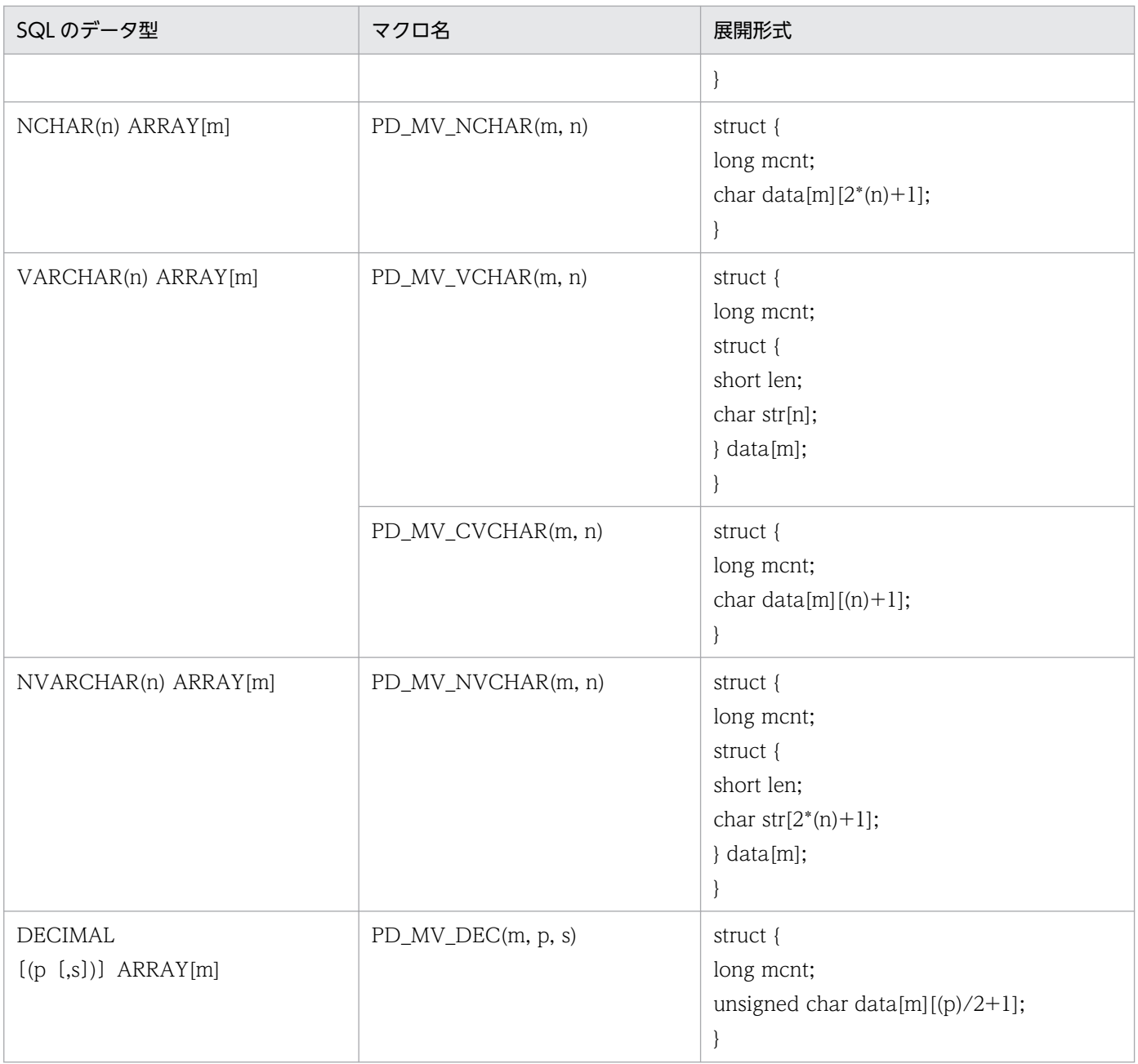

# 付録 C 列名記述領域

SQL 記述領域を使用して次の情報を受け取る場合,同時に列名記述領域を指定することで,列名情報,及 びルーチンのパラメタ情報も受け取れます。

- 検索項目情報(検索項目数,及び各検索項目のデータ型,データ長,最大要素数)
- CALL 文の入力,出力?パラメタ情報(?パラメタ数,及び?パラメタのデータ型,データ長)

ここでは、列名記述領域の構成と内容、及び列名記述領域の展開について説明します。

## 付録 C.1 列名記述領域の構成と内容

列名情報を受け取る列名記述領域の構成と内容について説明します。

## (1) 列名記述領域の構成

列名記述領域の構成を次の図に示します。

#### 図 C‒1 列名記述領域の構成

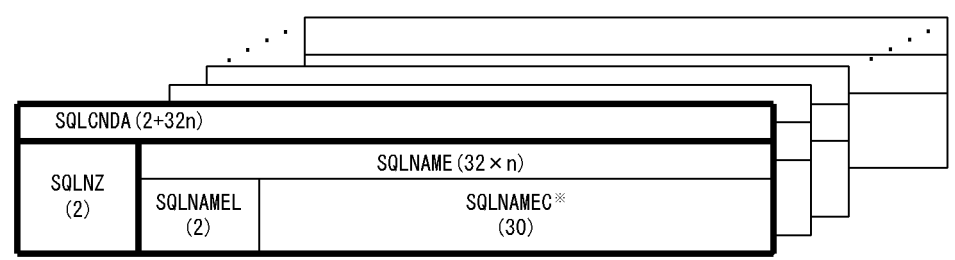

注

( )内は領域の長さ(単位:バイト)を示します。

注※

SQLNAMEC は、最大長 30 バイトの可変長文字列の配列です。配列の大きさは、SQL 記述領域の SQLVAR 配列の大きさと同じです。SQLVAR 配列の大きさについては,[「SQL 記述領域の構成と内](#page-2003-0) [容」](#page-2003-0)を参照してください。

## (2) 列名記述領域の内容

列名記述領域の内容を次の表に示します。

#### 表 C-1 列名記述領域の内容

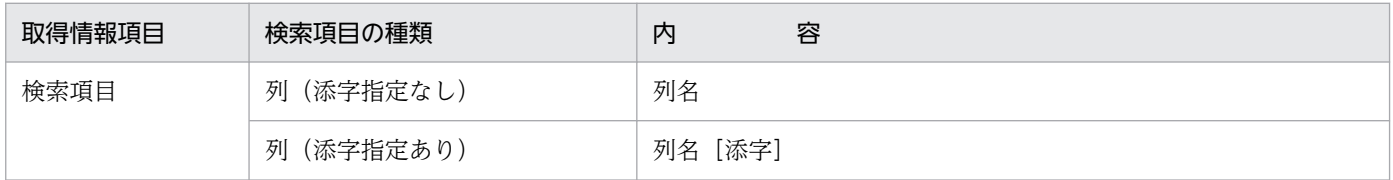

付録 C 列名記述領域

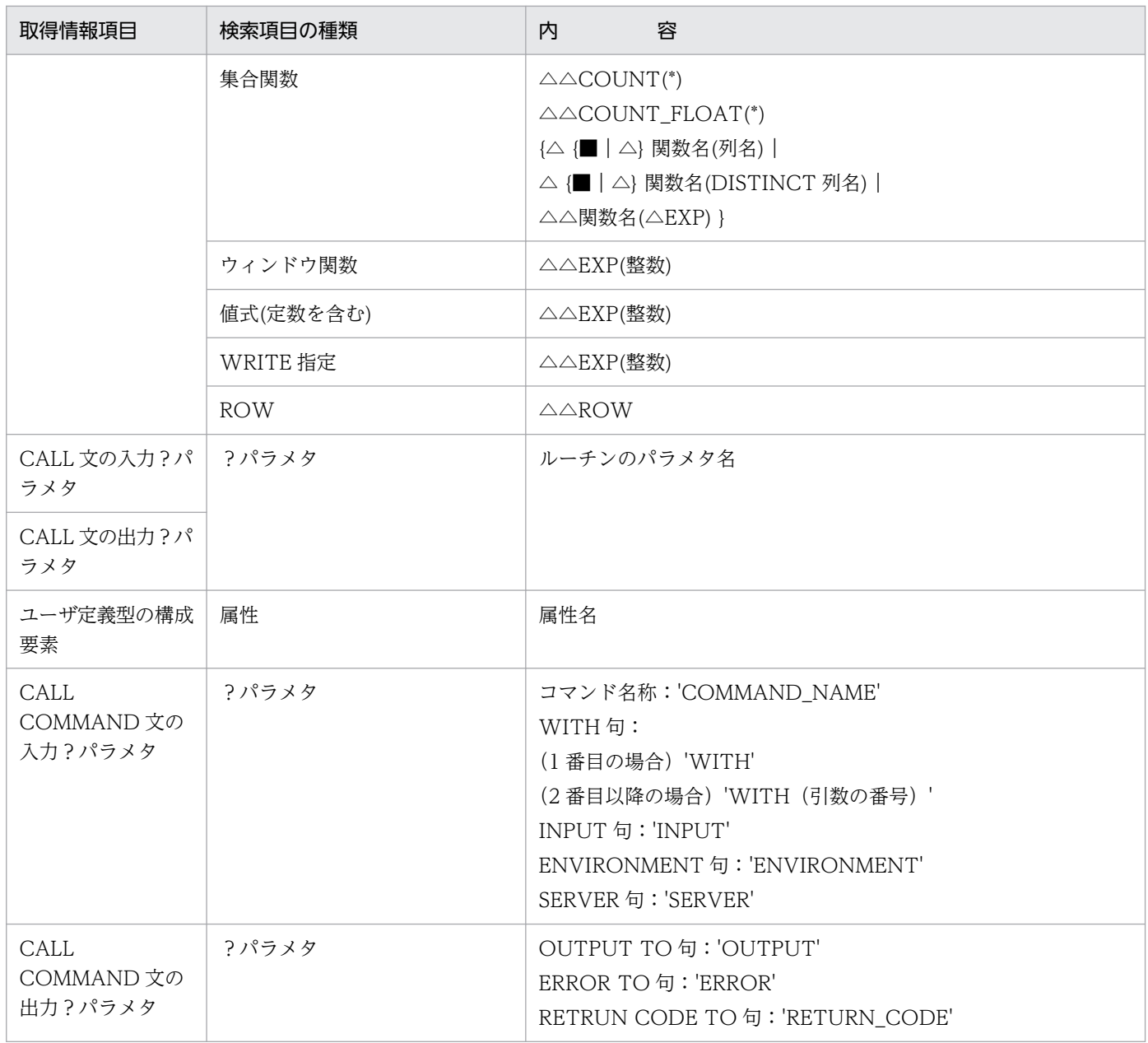

■: X'FF'を示します。

△:空白を示します。

注 1

列名記述領域の i 番目の要素に検索項目の i 番目の列名情報が設定されます。

注 2

検索項目が列の場合は先頭から列名が設定され、添字を含めた長さが30 バイトを超えるときは、30 バイト以下になるように列名の後ろを切り捨てます。

検索項目が列以外の場合は,1〜2 バイト目に空白が設定されます。なお,30 バイトを超える場合は, 2 バイト目に X'FF'が設定されます。

注 3

整数は,項目が何番目に検索されるかを表します。

注 4

UNION[ALL], 又は EXCEPT[ALL]の場合, 最初に指定した問合せの検索項目の内容が設定されます。 注 5

AS 列名を指定している場合は、AS 列名で指定した列名の内容が設定されます。

注 6

ルーチンのパラメタ名は,CALL 文の引数に単独で?パラメタを指定したときだけ設定されます。?パ ラメタを含む値式を指定した場合は,SQLNAMEL が 0 になります。

注 7

検索項目が導出表の列の場合,導出表の後の導出列リストを省略し,かつ問合せの選択式に列名がない 導出列のときは,△NONAME が設定されます。

### 付録 C.2 列名記述領域の展開

列名記述領域は,UAP 内で宣言することで静的なエリアとして確保します。

# (1) C 言語の場合

C 言語の場合のソースプログラム中に展開する列名記述領域の形式を次に示します。

```
struct {
   short sqlnz; /* 配列の有効数 */
    struct {
     short sqlnamel; /* 列名の有効長 */<br>char sqlnamec[30]; /* 列名格納エリア */
      char sqlnamec[30]; /* 列名格納エリア */
    } SQLNAME[n];※1
}×××××;※2
```
注※1 n は,SQL 記述領域の SQLVAR の配列の大きさと同じ個数(1〜30000)を指定します。

注※2 構造体名称( '×××××' の部分)は,任意の文字列を指定してください。なお,構造体名称に 'SQL' で始まる文字列は指定できません。また,DESCRIBE 文で列名記述領域を指定する場合,確保した領域の 名称を指定します。

# (2) COBOL 言語の場合

COBOL 言語の場合のソースプログラム中に展開する列名記述領域の形式を次に示します。

```
01 SQLCNDA. \frac{1}{2}1
   02 SQLNZ PIC S9(4) COMP.
  02 SQLNAME OCCURS 1 TIMES n. \frac{1}{2}
```
03 SQLNAMEL PIC S9(4) COMP.

03 SQLNAMEC PIC X(30).

注※1 集合項目の名称('SQLCNDA'の部分)は、任意の名称を指定してください。なお、データ項目 に'SQL'で始まる文字列は指定できません。また,集合項目のレベルは必ず 01 レベルにしてください。

注※2 n は必要な個数(1〜30000)を指定します。

# 付録 D 型名記述領域

SQL 記述領域を使用して、検索項目情報,及びユーザ定義型の定義情報を受け取る場合,型名記述領域を 指定すればユーザ定義型のデータ型名も受け取れます。

ここでは、型名記述領域の構成と内容、及び型名記述領域の展開について説明します。

### 付録 D.1 型名記述領域の構成

型名記述領域の構成を次の図に示します。

#### 図 D−1 型名記述領域の構成

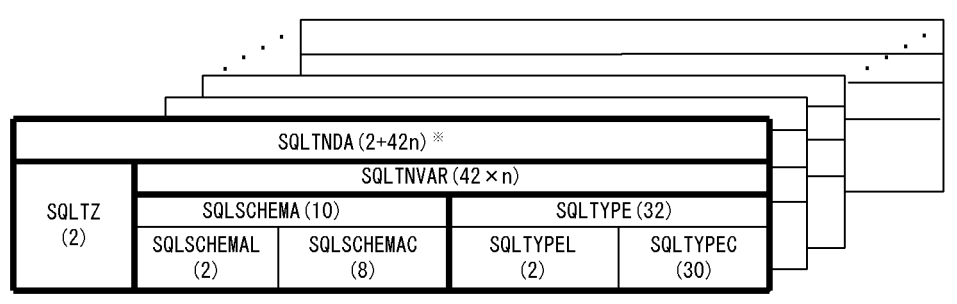

注

( )内は領域の長さ(バイト)を示します。

注※

SQLTNVAR は、最大長 10 バイトの可変長文字列 SQLSCHEMA, 及び最大長 32 バイトの可変長文 字列 SQLTYPE から構成される構造体の配列です。配列の大きさは、SQL 記述領域の SQLVAR 配列 の大きさと同じです。SQLVAR 配列の大きさについては,[「SQL 記述領域の構成と内容」](#page-2003-0)を参照して ください。

### 付録 D.2 型名記述領域の内容

型名記述領域の内容を次の表に示します。

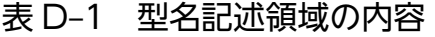

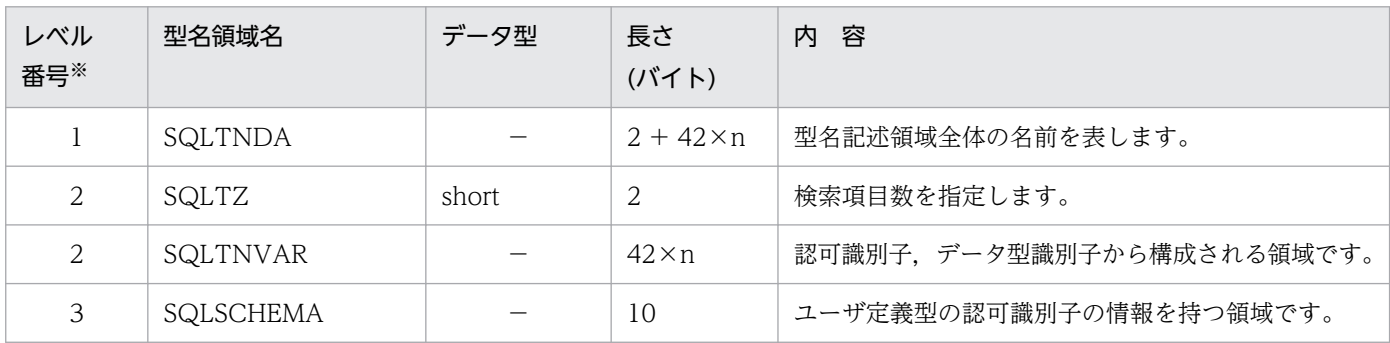

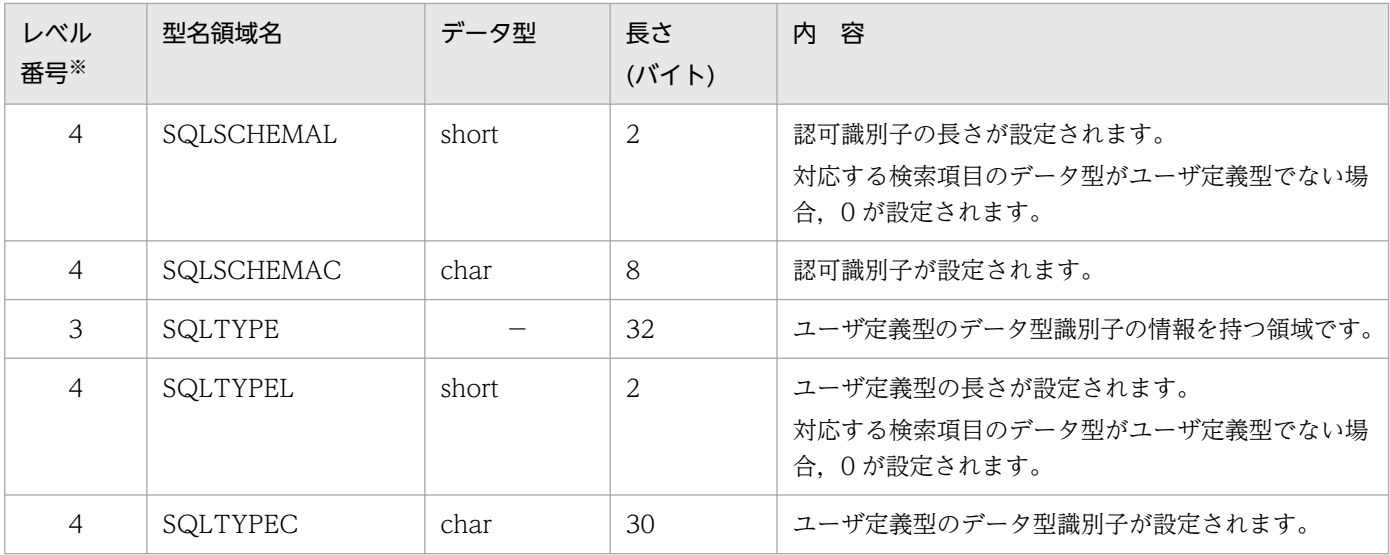

(凡例)−:該当しません。

注※

表のレベル番号は,型名記述領域の包含関係を示します。例えば,レベル番号 2 の記述領域はレベル番 号 3 の記述領域から構成されることを示します。

### 付録 D.3 型名記述領域の展開

型名記述領域は,UAP 内で宣言することで静的なエリアとして確保します。

## (1) C 言語の場合

C 言語の場合のソースプログラム中に展開する型名記述領域の形式を次に示します。

```
 struct {
  short sqltz;        /* 配列の有効数        */
   struct {
      struct {
        short sqlschemal; /* 認可識別子の有効長 */
        char sqlschemac[8 ]; /* 認可識別子格納エリア */
      } sqlschema;
      struct {
         short sqltypel; /* ユーザ定義型名の有効長 */
         char sqltypec[30]; /* ユーザ定義型名格納エリア */
      } sqltype;
   } sqltnvar[n];※1
 } Usrsqltnda;※2
```
#### 注※1

nは、SQL 記述領域の SQLVAR の配列の大きさと同じ個数 (1~30000) を指定します。

注※2

構造体名称('Usrsqltnda'の部分)は,任意の文字列を指定してください。なお,構造体名称に' SQL'で始まる文字列は指定できません。また、DESCRIBE 文で型名記述領域を指定する場合,確保 した領域の名称を指定します。

# (2) COBOL 言語の場合

COBOL 言語の場合のソースプログラム中に展開する型名記述領域の形式を次に示します。

01 USQLTNDA.  $\frac{1}{2}$ 1 02 USQLTZ PIC S9(4) COMP. 02 USQLTNVAR OCCURS 1 TIMES n. ※2 03 USQLSCHEMA. 04 USQLSCHEMAL PIC S9(4) COMP. 04 USQLSCHEMAC PIC X(8). 03 USQLTYPE. 04 USQLTYPEL PIC S9(4) COMP. 04 USQLTYPEC PIC X(30).

注※1

集合項目の名称('USQLTNDA'の部分)は、任意の名称を指定してください。なお、データ項目 に'SQL'で始まる文字列は指定できません。

注※2

n は SQL 記述領域の SQLVAR の配列の大きさと同じ個数 (1∼30000) を指定します。

# 付録 E 文字集合名記述領域

文字集合名記述領域は, UAP 実行時に動的に決定した入出力変数の文字集合名を記述して、OPEN 文, FETCH 文. 又は EXECUTE 文でシステムに通知するための領域です。また、動的に実行する場合、前処 理した SQL の検索項目,又は?パラメタの文字集合名の受け取りのために文字集合名記述領域を使用する こともできます。

文字集合名記述領域を使用できる UAP の記述言語については,[「UAP の記述](#page-118-0)」を参照してください。

## 付録 E.1 文字集合名記述領域の構成と内容

UAP 実行時に動的に決定した入出力変数の文字集合名を記述する領域の構成。及び内容について説明しま す。

## (1) 文字集合名記述領域の構成

文字集合名記述領域の構成を次の図に示します。

### 図 E-1 文字集合名記述領域の構成

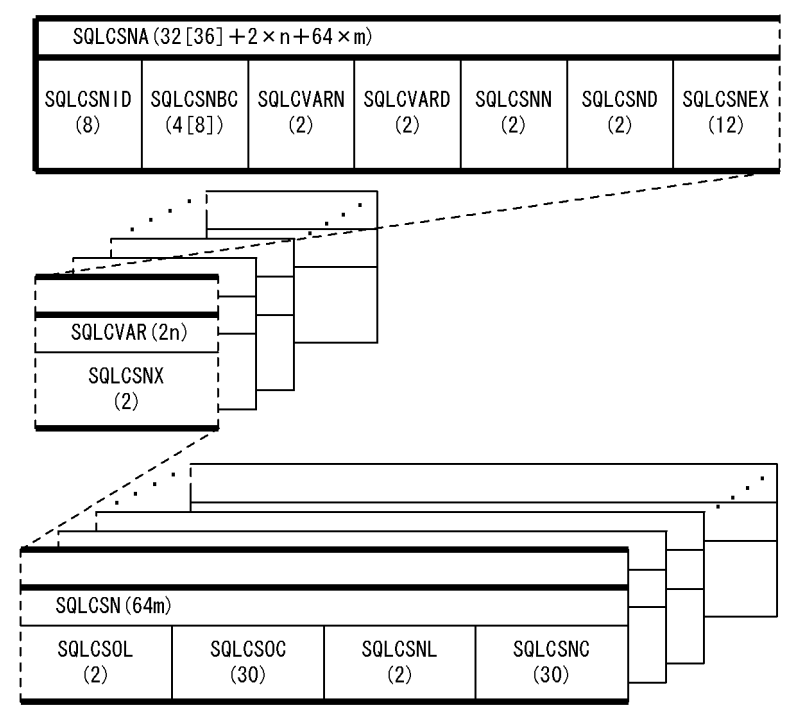

注 1

( )内は領域の長さ(バイト)を示します。

注 2

n は SQLCVARN に指定した SQLCVAR の数を示します。 m は SQLCSNN に指定した SQLCSN の数を示します。

注 3

( )の[ ]内の値は,64 ビットモードの場合の長さです。なお,64 ビットモードの Windows の場合は 32 ビットモードと同じになります。

注 4

64 ビットモードでの SQLCSNBC の長さは,プラットフォームごとの long 型のサイズになります。

# (2) 文字集合名記述領域の内容

文字集合名記述領域の内容を次の表に示します。

### 表 E-1 文字集合名記述領域の内容

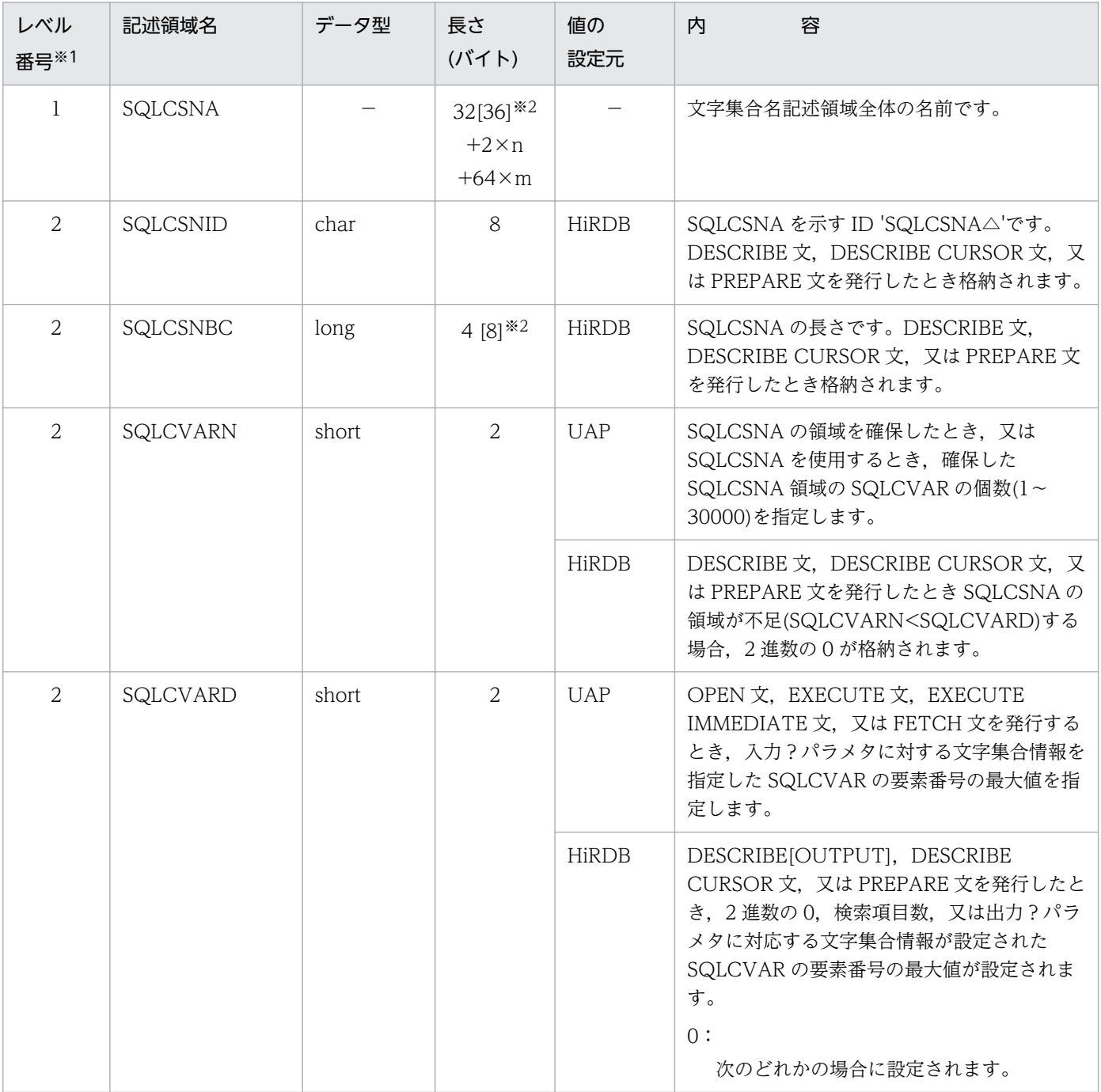

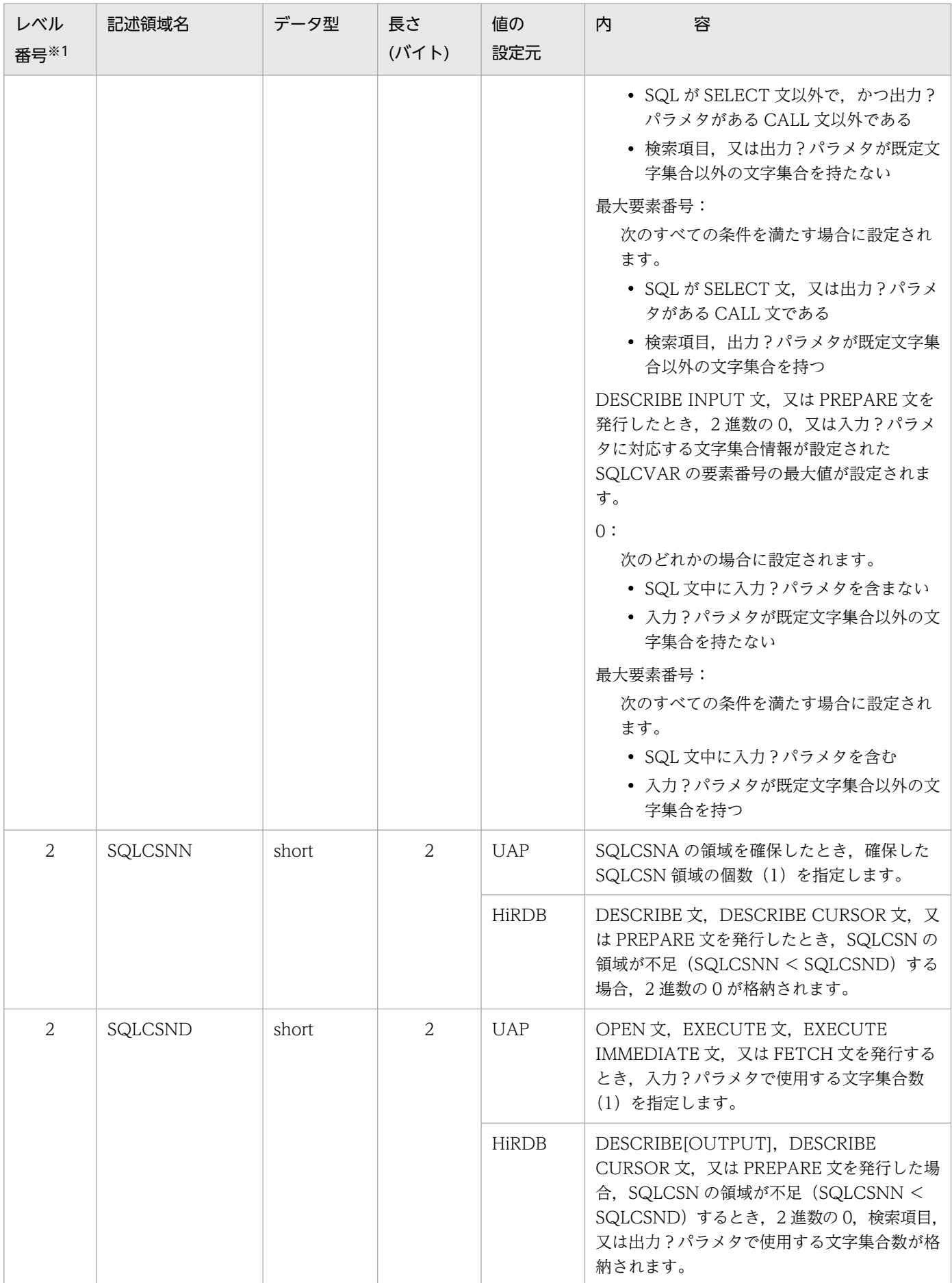

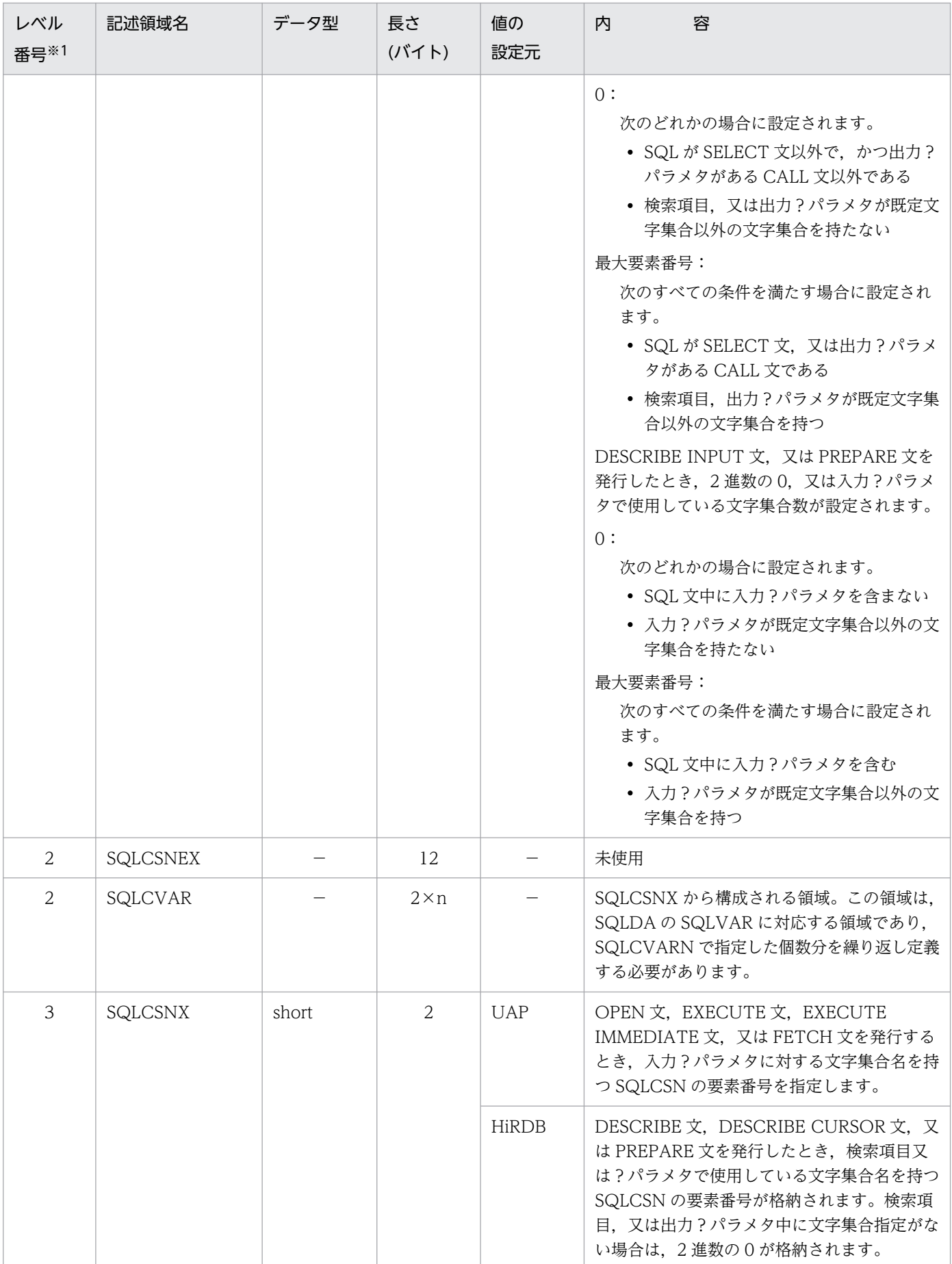

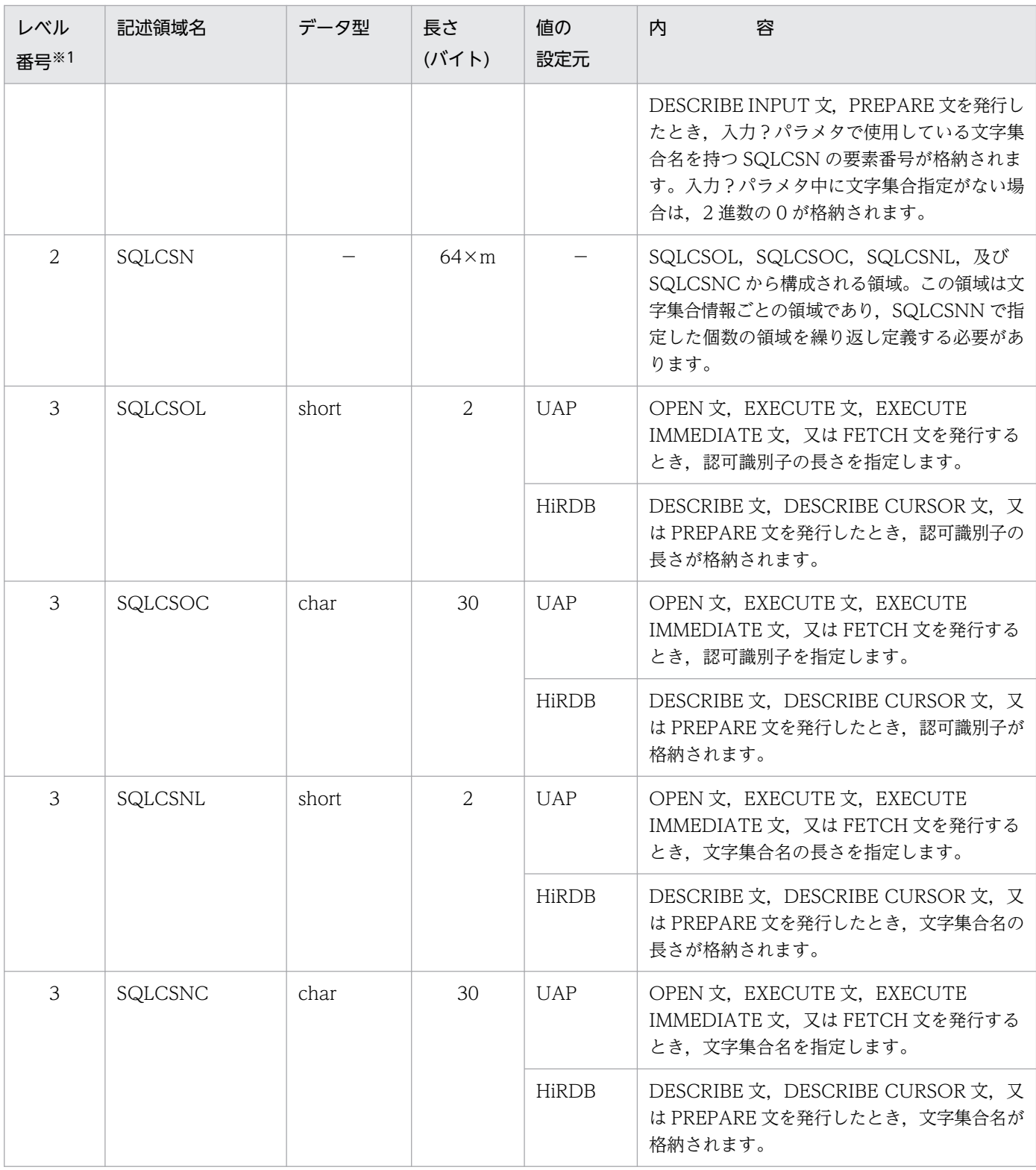

△:空白を示します。

−:該当しません。

注※1

表のレベル番号は,文字集合名記述領域の包含関係を示しています。例えば,レベル番号 2 の記述領域 はレベル番号 3 の記述領域から構成されることを示します。

注※2

長さの[]内の値は, 64 ビットモードの場合の長さです。なお, 64 ビットモードの Windows の場合 は 32 ビットモードと同じになります。

## (3) 文字集合名記述領域の SQLCSN に設定できる文字集合情報

UAP が SQLCSN に設定できる文字集合情報の内容を次の表に示します。

#### 表 E‒2 UAP が SQLCSN に設定できる文字集合情報の内容

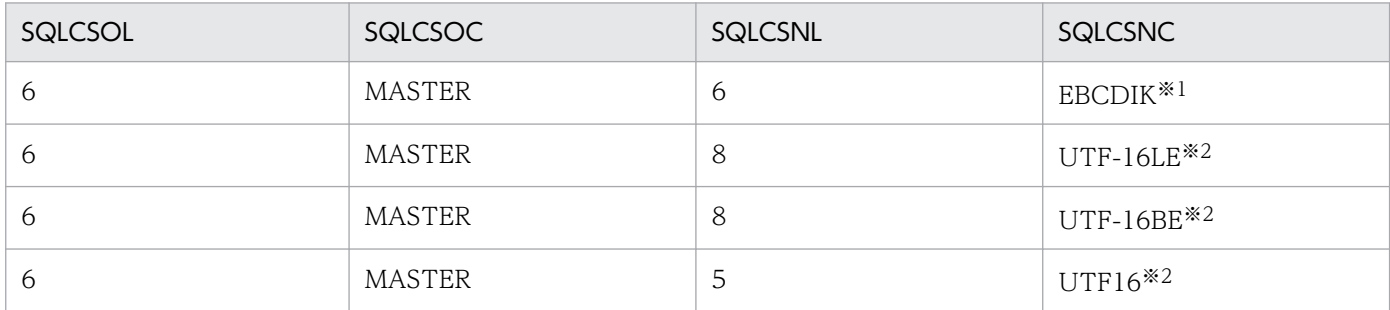

注※1

pdntenv コマンド (UNIX 版の場合は pdsetup コマンド) で, 文字コード種別に sjis を指定した場合 にだけ使用できます。

注※2

pdntenv コマンド(UNIX 版の場合は pdsetup コマンド)で,文字コード種別に utf-8, 又は utf-8\_ivs を指定した場合にだけ使用できます。

C 言語の UTF-16 のデータ記述を使用する場合,又は COBOL2002 の Unicode 機能を使用して, COBOL 言語の日本語項目 (PICTURE N) を含むデータ記述を使用する場合, 文字集合 UTF16, UTF-16LE 及び UTF-16BE を設定します。

C 言語の UTF-16 のデータ記述については,[「SQL のデータ型と C 言語のデータ記述」](#page-2040-0)を参照してくださ い。COBOL 言語の日本語項目(PICTURE N)を含むデータ記述については,「[SQL のデータ型と](#page-2058-0) [COBOL 言語のデータ記述」](#page-2058-0)を参照してください。

文字集合 UTF16, UTF-16LE 及び UTF-16BE の属性を次の表に示します。

### 表 E-3 文字集合 UTF16, UTF-16LE 及び UTF-16BE の属性

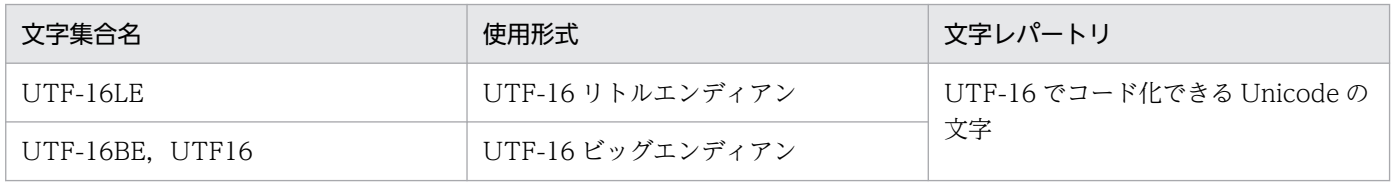

結果の文字集合が UTF16 となる SQL の検索項目,又は?パラメタに対して DESCRIBE 文, DESCRIBE TYPE 文, DESCRIBE CURSOR 文, PREPARE 文を発行した場合, HiRDB は文字集合名記述領域に文 字集合名として UTF16 を設定します。

付録 E 文字集合名記述領域

OPEN 文. EXECUTE 文. EXECUTE IMMEDIATE 文. FETCH 文で結果の文字集合が UTF16 となる SQL の検索項目,又は?パラメタのデータを取り出す場合,又は UTF-16 で表現されたデータを?パラ メタを用いて HiRDB にデータを渡す場合、文字集合名に UTF16, UTF-16LE, 又は UTF-16BE を指定 してください。

## (4) SQL 記述領域との関係

SQL 記述領域と文字集合名記述領域の関係を次の図に示します。

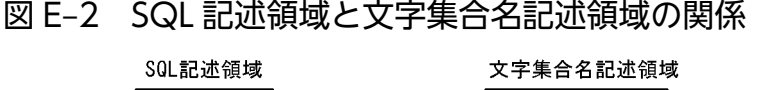

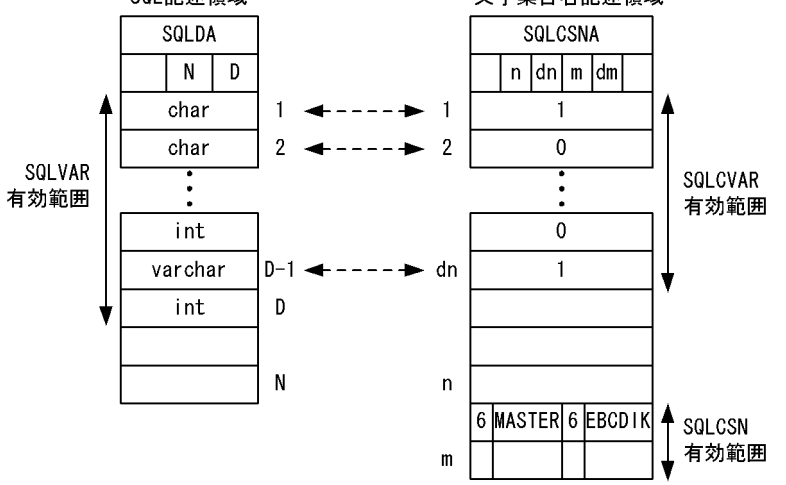

(凡例)

N:SQLN 設定値(SQLVAR の最大数) D: SQLD 設定値 (SQLVAR の有効数) n:SQLCVARN 設定値(SQLCVAR の最大数) dn: SQLCVARD設定値 (SQLCVAR の有効数) m:SQLCSNN 設定値(SQLCSN の最大値) dm: SQLCSND 設定値 (SQLCSN の有効値)

# 付録 E.2 文字集合名記述領域の展開

文字集合名記述領域は,UAP 内で宣言することで確保します。

ここでは,ソースプログラム中に展開する文字集合名記述領域の形,及び使用例を示します。

## (1) 文字集合名記述領域の展開形

### (a) C 言語の場合

C 言語の場合の文字集合名記述領域の展開形を次に示します。

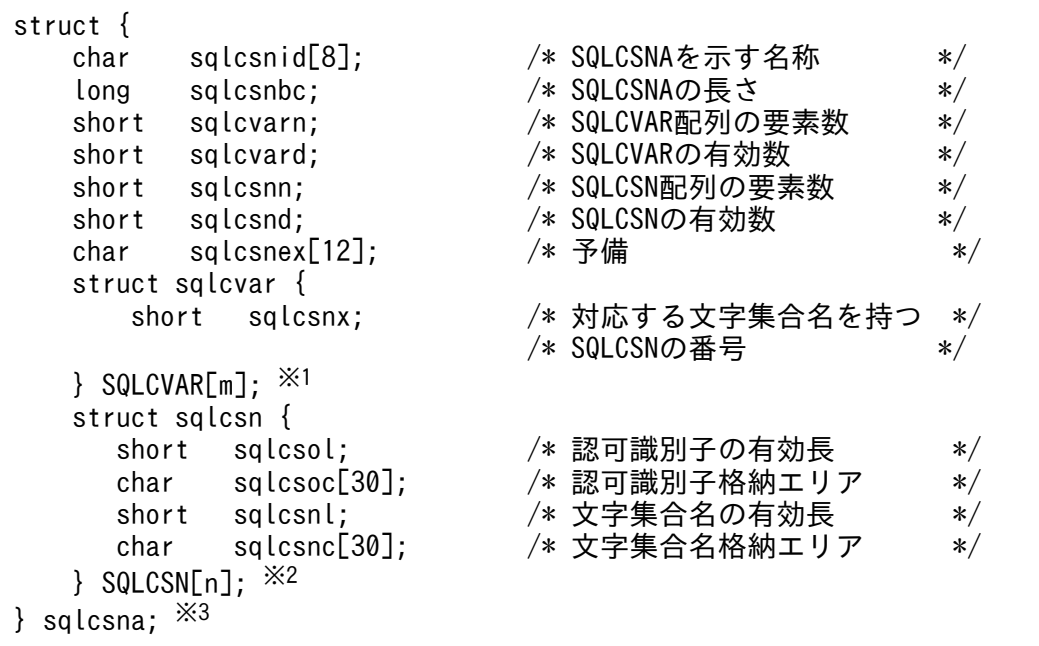

注※1 m は,必要な個数(1〜30000)を指定します。

注※2 n は,必要な個数(1)を指定します。

注※3 構造体名称('sqlcsna'の部分)は、任意の文字列を指定してください。なお、構造体名称に'SQL'で 始まる文字列は指定できません。

### (b) COBOL 言語の場合

COBOL 言語の場合の文字集合名記述領域の展開形を次に示します。

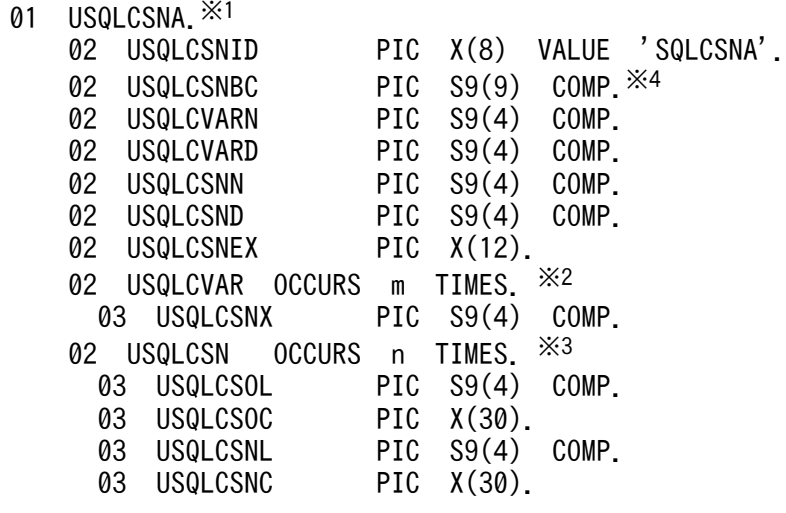

注※1 集合項目の名称('USQLCSNA'の部分)は、任意の名称を指定してください。なお、データ項目 に SQL で始まる文字列は指定できません。

注※2 mは必要な個数 (1~30000) を指定します。

注※3 nは必要な個数(1)を指定します。

注※4 64 ビットモードの UNIX の場合は、USQLCSNBC の PICTURE 句を S9(18)に変更してくださ い。

### (2) 文字集合名記述領域の展開方法

文字集合名記述領域の展開方法を次の表に示します。

#### 表 E-4 文字集合名記述領域の展開方法

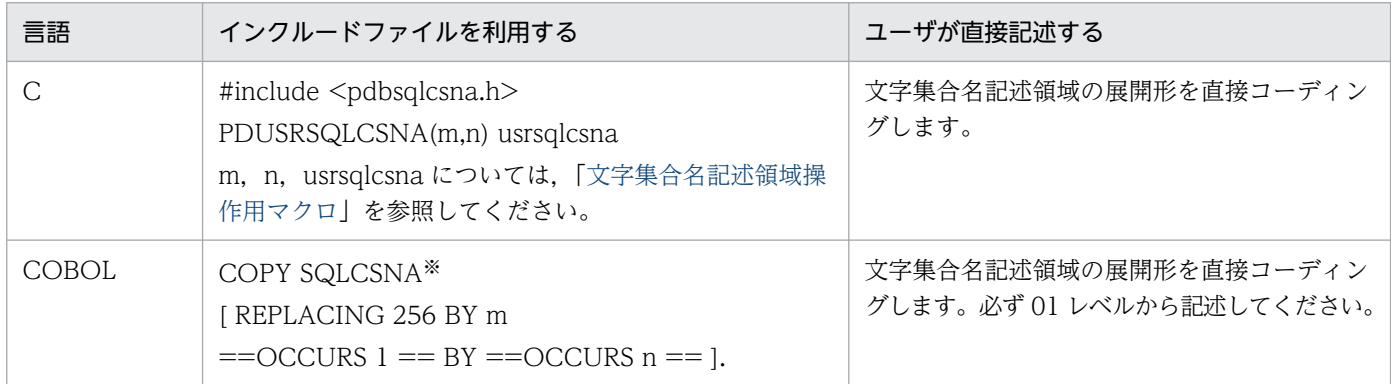

注※ 64 ビットモードの場合は、SQLCSNA を SQLCSNA64 に変更してください。

## (3) 文字集合名記述領域操作用マクロ

C言語では、SQLCSNA の宣言,及び値の設定·参照用に各種のマクロが定義されています。これらのマ クロは専用のヘッダファイル(pdbsqlcsna.h)を UAP にインクルードすることで使用できます。文字集 合名記述領域操作用マクロを次の表に示します。

### 表 E‒5 文字集合名記述領域操作用マクロ

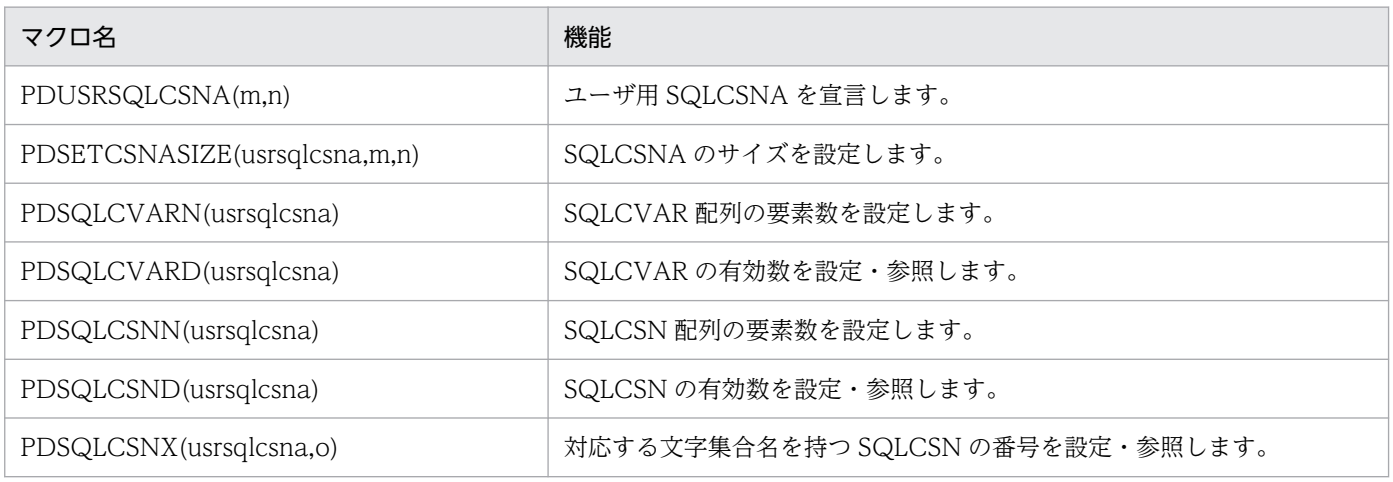

付録 E 文字集合名記述領域

HiRDB Version 10 UAP 開発ガイド 2039 インタング しょうしゅう しょうしゅう しょうしゅう しょうしゅう しょうしゅう しょうしゅう しょうしょく

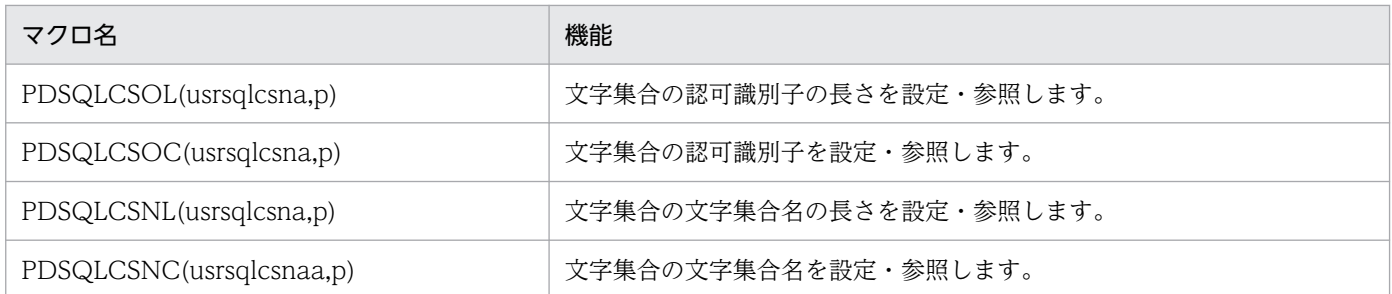

usrsqlcsna:ユーザ定義の文字集合名記述領域名。任意の値を指定してください。

m: ?パラメタの個数 (1~30000)

n:文字集合名の個数(0〜1)

o:設定,若しくは参照する?パラメタ,又は検索項目の番号(0〜29999)

p:設定,又は参照する文字集合名の番号(0)

文字集合名指定用マクロを次の表に示します。

#### 表 E-6 文字集合名指定用マクロ

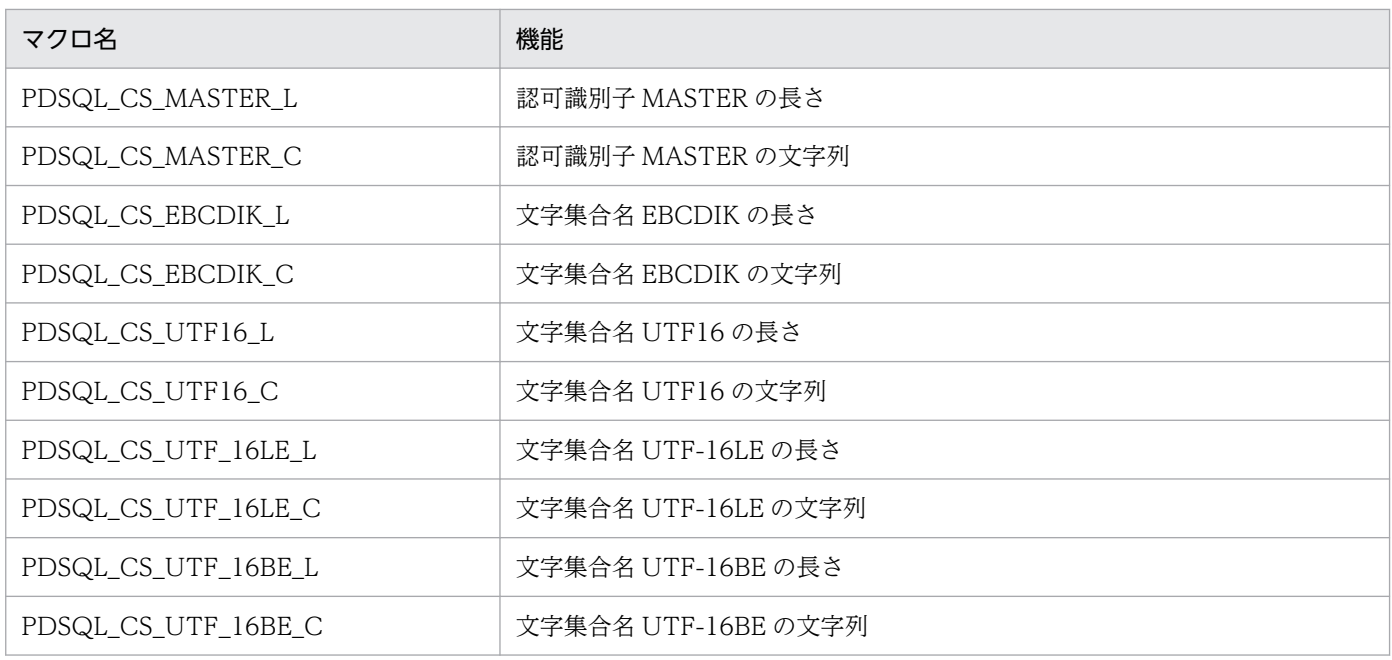

## <span id="page-2040-0"></span>付録 F SQL のデータ型とデータ記述

### 付録 F.1 SQL のデータ型と C 言語のデータ記述

SQL のデータ型と C 言語のデータ記述の対応を示します。

なお,データの受け渡しには,対応するデータ型以外に,変換,又は代入できるデータ型も使用できます。

### (1) SQL のデータ型と C 言語のデータ記述

SQL のデータ型と C 言語のデータ記述を次の表に示します。

#### 表 F-1 SQL のデータ型と C 言語のデータ記述

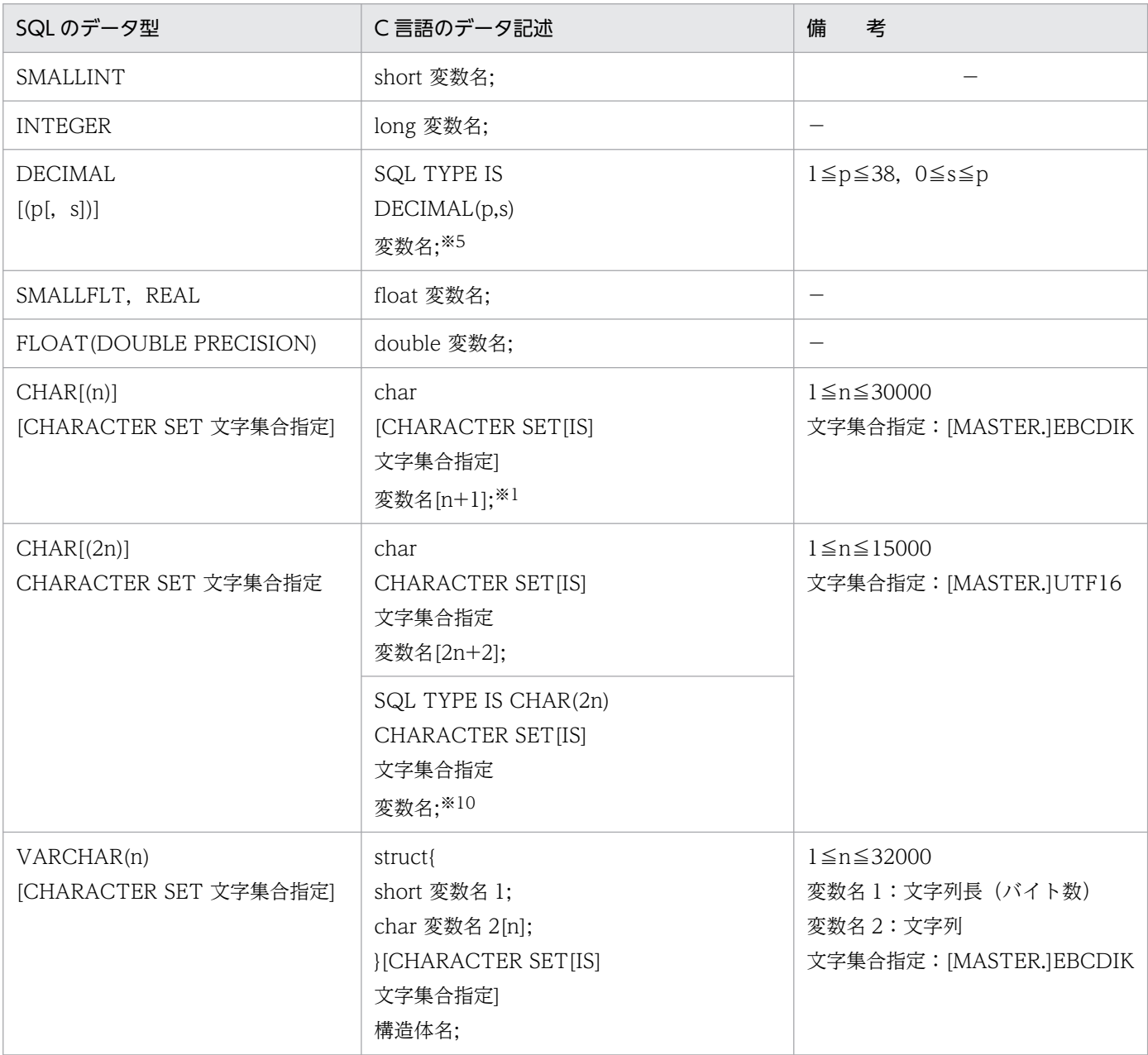

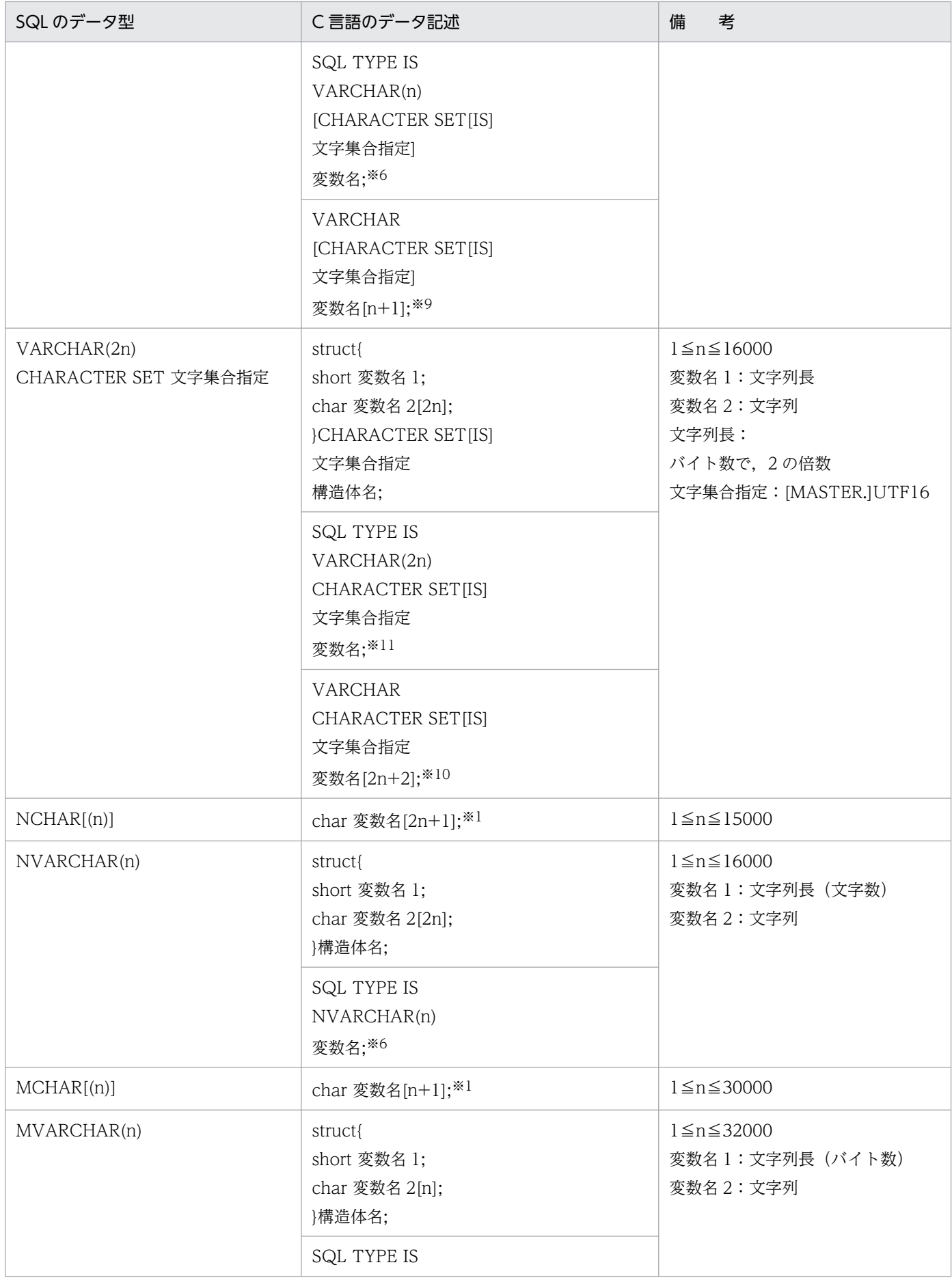

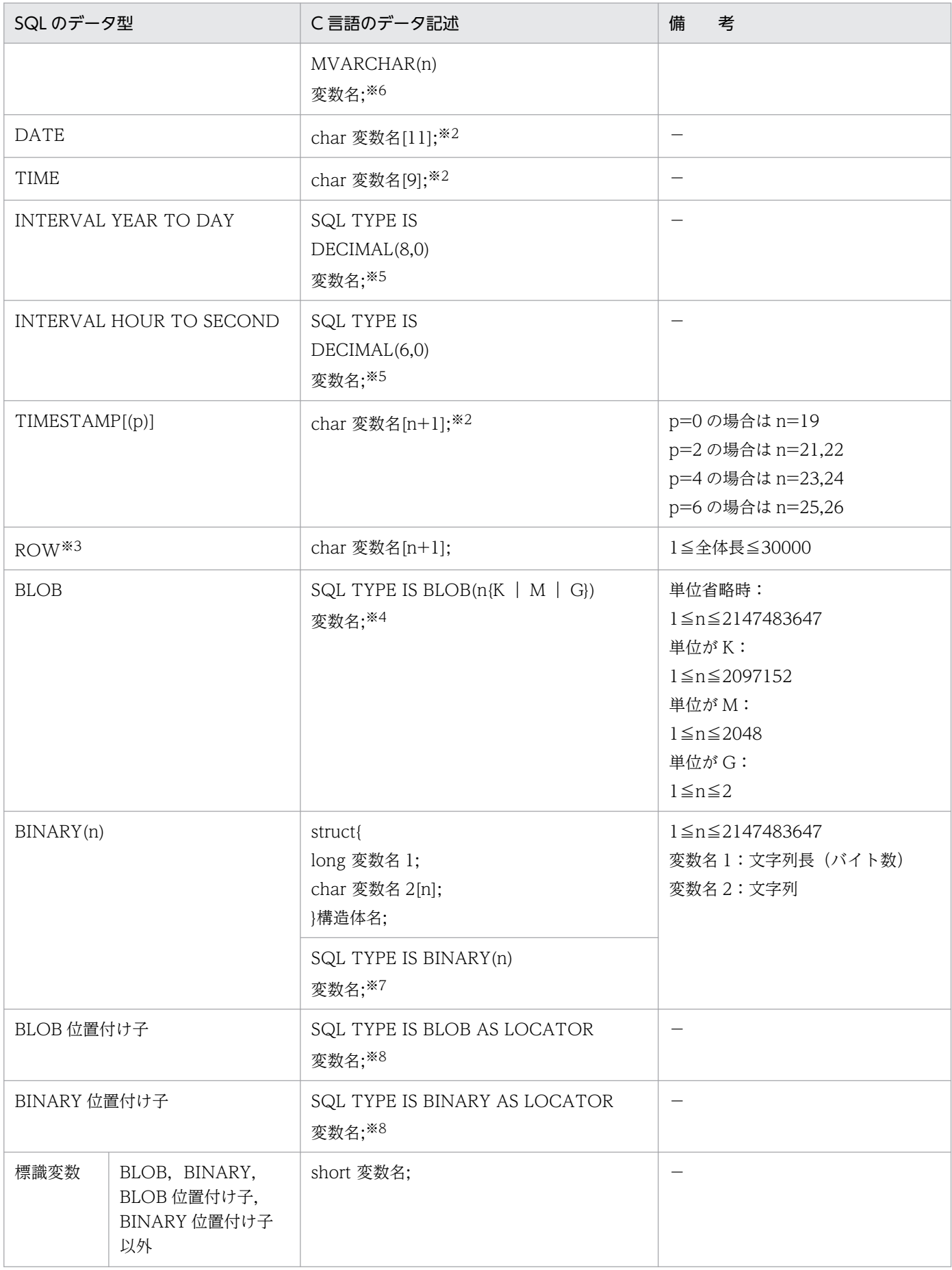

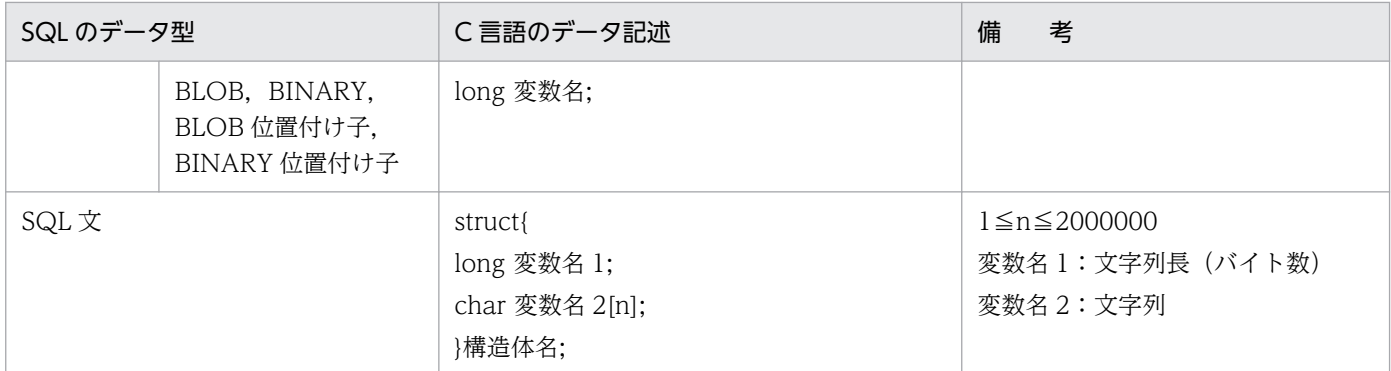

- n:長さ(バイト)
- p:精度(全体のけた数)
- s:位取り(小数点以下のけた数)
- −:なし

注

64 ビットモードの場合, long の代わりに int を使用してください。

注※1

SQL のデータ型(CHAR(n), NCHAR(n), MCHAR(n))と, C 言語のデータ型(char[n+1], char[2n+1], char[n+1])との間での変換規則を示します。

#### ・入力時

- char[n+1]から CHAR(n)への変換
- char[2n+1]から NCHAR(n)への変換
- char[n+1]から MCHAR(n)への変換

C 言語の文字列から HiRDB が受け取る固定長文字列の長さは,先頭からナル文字の一つ前までの 長さとします。なお,n+1 個の配列要素の中にナル文字がない場合,長さをn とします。

・出力時

- CHAR(n)から char[n+1]への変換
- NCHAR(n)から char[2n+1]への変換
- MCHAR(n)から char[n+1]への変換

文字列の終端にナル文字を付け加え,UAP での文字列長は SQL の文字列長に 1 を加えます。

#### 注※2

動的 SQL で日付データ(DATE)を検索する場合. DESCRIBE 文で取得した検索項目情報のデータコー ドを文字データ型に,データ長を 10 バイト以上に設定する必要があります。また,動的 SQL で時刻 データを検索する場合. DESCRIBE 文で取得した検索項目情報のデータコードを文字データ型に. デー タ長を 8 バイト以上に設定する必要があります。

動的 SQL で時刻印データ(TIMESTAMP)を検索する場合,次のように設定してください。

- DESCRIBE 文で取得した検索項目情報のデータコードは,文字データ型にしてください。
- p が 0 の場合は、データ長を 19 バイト以上にしてください。p が 2,4,又は 6 の場合は, 20+p バイト以上にしてください。

注※3

HiRDB サーバと HiRDB クライアントのエンディアンが同じ場合にだけ、ROW 型を使用できます。 注※4

BLOB の UAP の記述は、内部的に次のように展開されます。

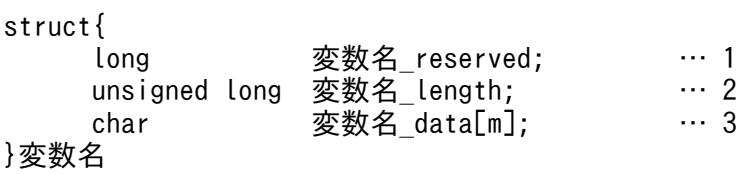

[説明]

1. 変数名 reserved は、使用しません。64 ビットモードの場合は、int 変数名 reserved;となります。

2. 変数名 length は、BLOB の実際の長さになります。64 ビットモードの場合は、unsigned int 変 数名 length;となります。

3. 変数名 data[m]は、BLOB のデータ格納領域(m は実際のデータ長)になります。

注※5

DECIMAL の UAP の記述は、内部的に次のように展開されます。

unsigned char 変数名[↓p/2↓+1];

DECIMAL のデータは1バイトで2けたの数字を表現します。符号は、右端のバイトの右4ビットで 表します。そのため,偶数けたの DECIMAL 型の場合,左端の左4ビットに0を補う必要がありま す。0 以外の値は設定しないでください。

標準的な符号表現を次に示します。HiRDB での DECIMAL 型の符号については,マニュアル「HiRDB SQL リファレンス」を参照してください。

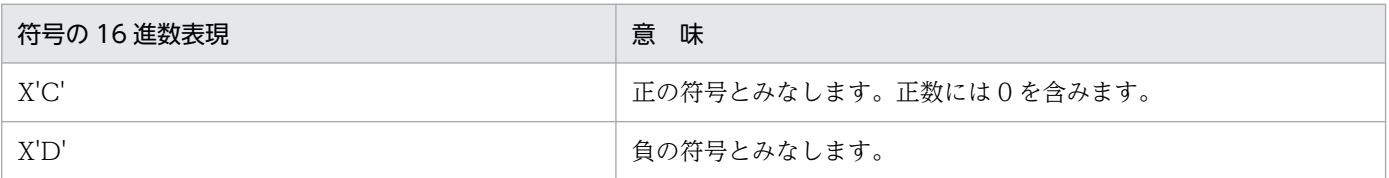

(記述例)

123.4567 の場合(奇数けた)

unsigned char ex1[4]={0x12,0x34,0x56,0x7c} ;

-123.456 の場合(偶数けた)

unsigned char  $ex2[4] = \{0x01, 0x23, 0x45, 0x6d\}$ ;

0 の場合(奇数けた)

unsigned char ex3[1]={0x0c} ;

注※6

内部的に次のように展開されます。

struct{ short len; char str[n];

}変数名

NVARCHAR の場合は, str[2n]になります。

注※7

内部的に次のように展開されます。

struct{ long len; char str[n]; }変数名

なお,64 ビットモードの場合,「long len;」は「int len;」になります。

注※8

内部的に次のように展開されます。

unsigned long 変数名;

なお,64 ビットモードの場合,「unsigned long 変数名;」は「unsigned int 変数名;」になります。

注※9

内部的に次のように展開されます。

char 変数名[n+1];

文字列長は,先頭から NULL 文字の一つ前までの長さになります。なお,C 言語の文字列を受け取る 場合,n+1 個の配列要素中に NULL 文字がないときは,エラーとなります。

注※10

内部的に次のように展開されます。

<プリプロセサの-XU16オプションで型指定子を指定しなかった場合>

char 変数名[2n+2];

<プリプロセサの-XU16オプションで型指定子を指定した場合>

型指定子 変数名[n+1];

-XU16 オプションについては,[「UNIX 環境でのプリプロセス」](#page-759-0),又は[「Windows 環境でのプリプロ](#page-775-0) [セス」](#page-775-0)を参照してください。

注※11

内部的に次のように展開されます。

<プリプロセサの-XU16オプションで型指定子を指定しなかった場合>

```
struct{
       short len;
       char str[2n];
} 変数名;
<プリプロセサの-XU16オプションで型指定子を指定した場合>
struct{
       short len;
       型指定子 str[n];
} 変数名;
```
-XU16 オプションについては,[「UNIX 環境でのプリプロセス」](#page-759-0),又は[「Windows 環境でのプリプロ](#page-775-0) [セス」](#page-775-0)を参照してください。

# (2) 配列を使用した場合の SQL のデータ型と C 言語のデータ記述

配列を使用した場合の SQL のデータ型と C 言語のデータ記述を次の表に示します。

### 表 F-2 配列を使用した場合の SQL のデータ型と C 言語のデータ記述

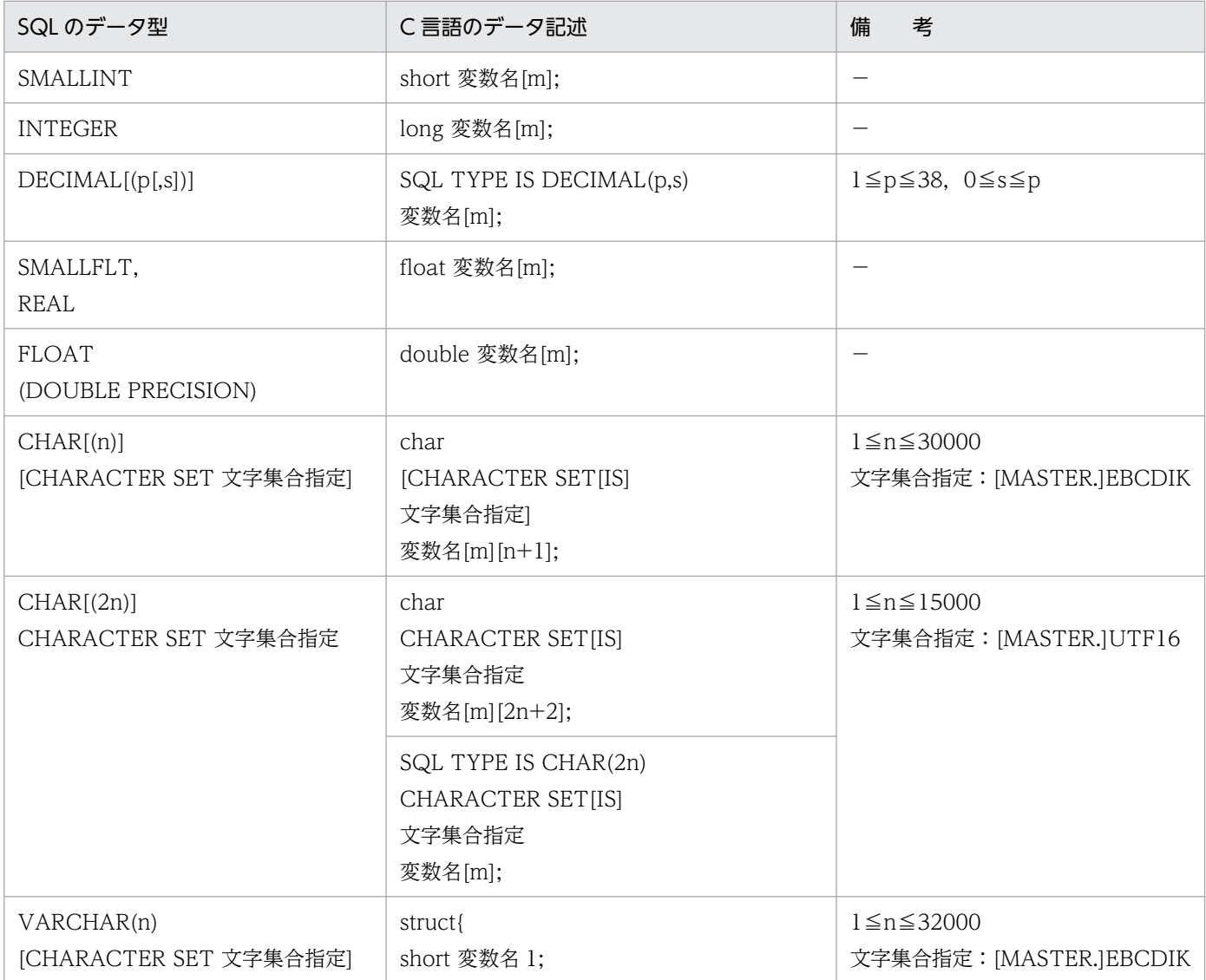

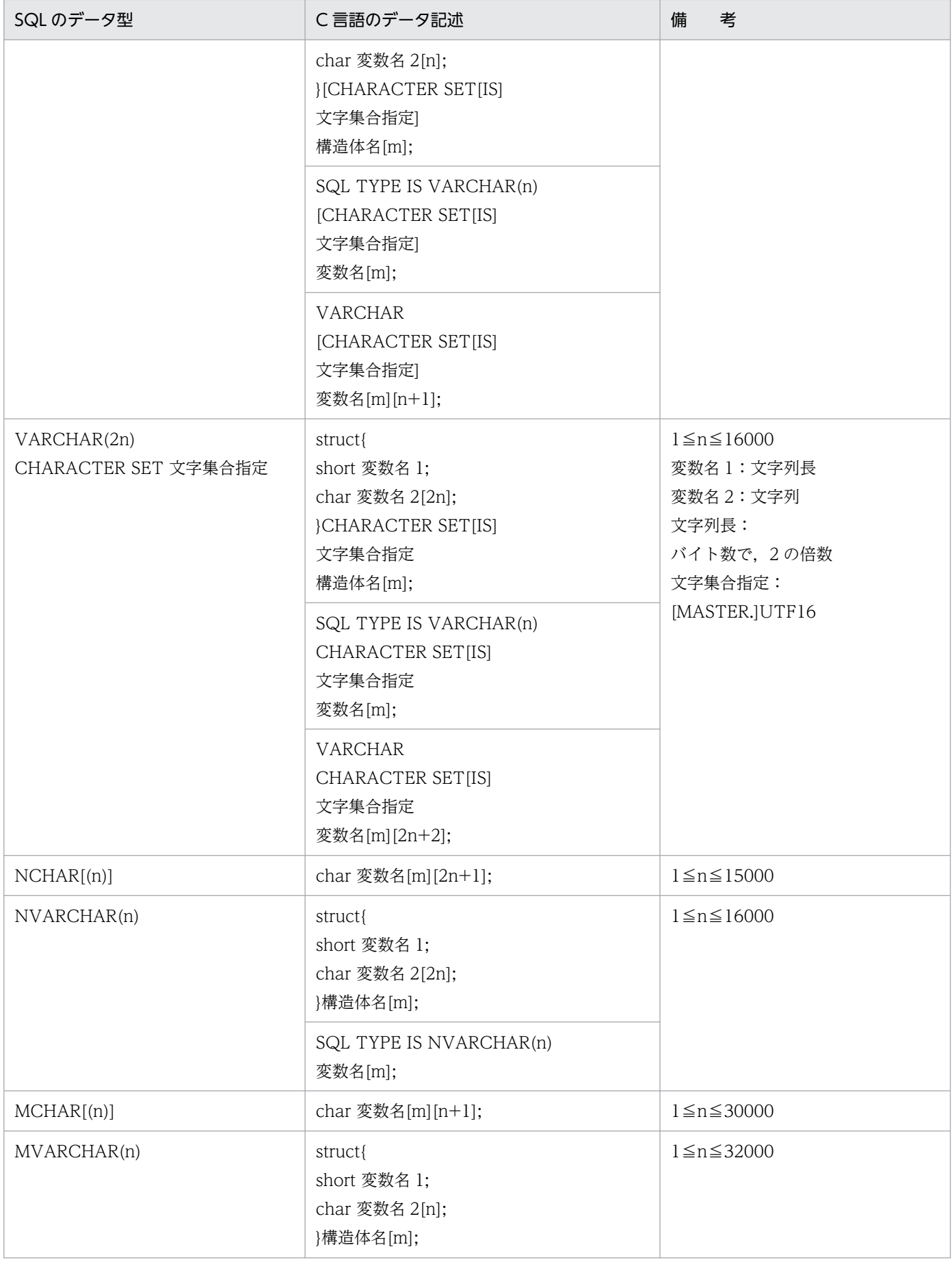

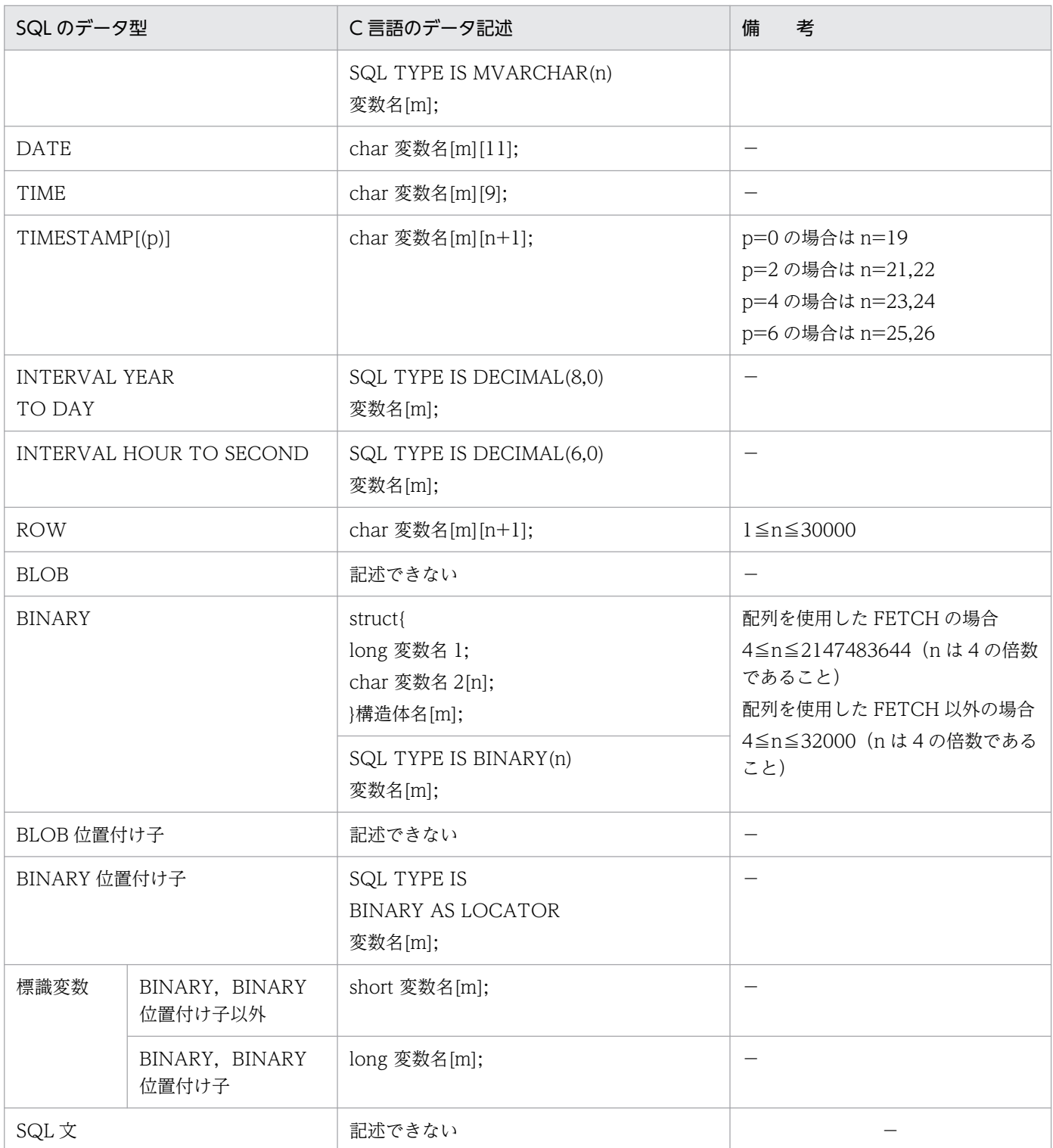

m:配列の要素数(1〜4,096)

n:長さ(バイト)

p:精度(全体のけた数)

s:位取り(小数点以下のけた数)

−:なし

付録 F SQL のデータ型とデータ記述

注

64 ビットモードの場合,long の代わりに int を使用してください。

# (3) 繰返し列を使用した場合の SQL のデータ型と C 言語のデータ記述

繰返し列を使用した場合の SQL のデータ型と C 言語のデータ記述を次の表に示します。

### 表 F-3 繰返し列を使用した場合の SQL のデータ型と C 言語のデータ記述

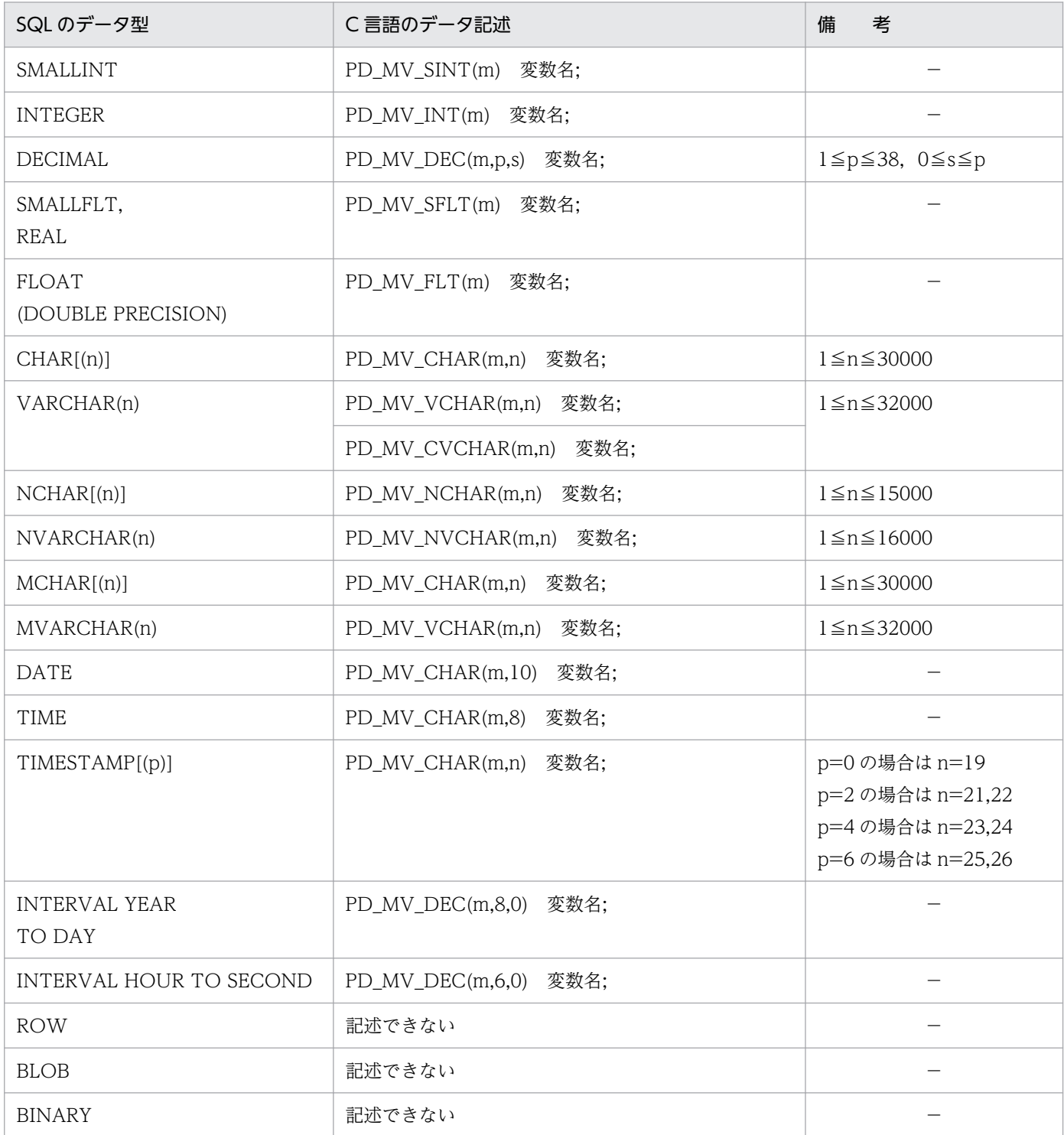

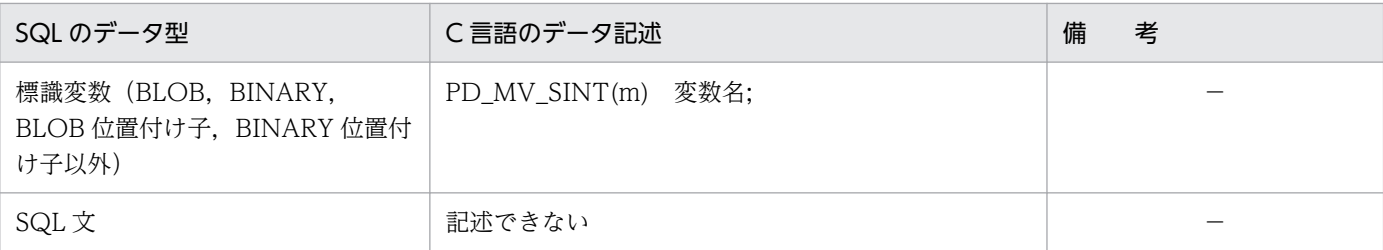

m:繰返し列の最大要素数(2〜30,000)

n:長さ(バイト)

p:精度(全体のけた数)

s:位取り(小数点以下のけた数)

−:なし

## (4) 埋込み変数の参照・設定に使用するマクロ

繰返し列を使用した場合の SQL のデータ型と C 言語のデータ記述では、各データ型の埋込み変数の参照· 設定に,専用のマクロを使用します。埋込み変数の参照・設定に使用するマクロを次の表に示します。

### 表 F-4 埋込み変数の参照·設定に使用するマクロ

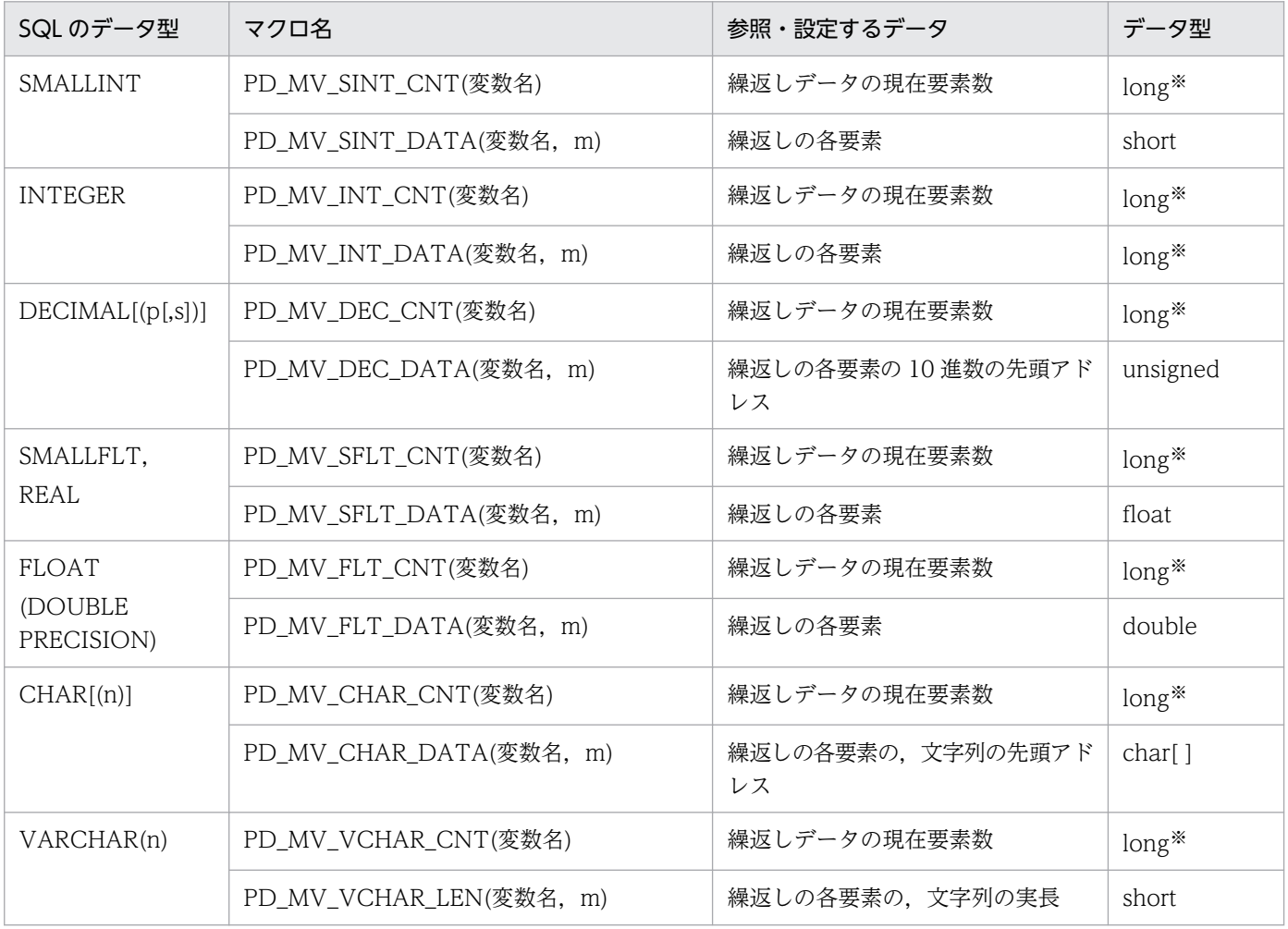

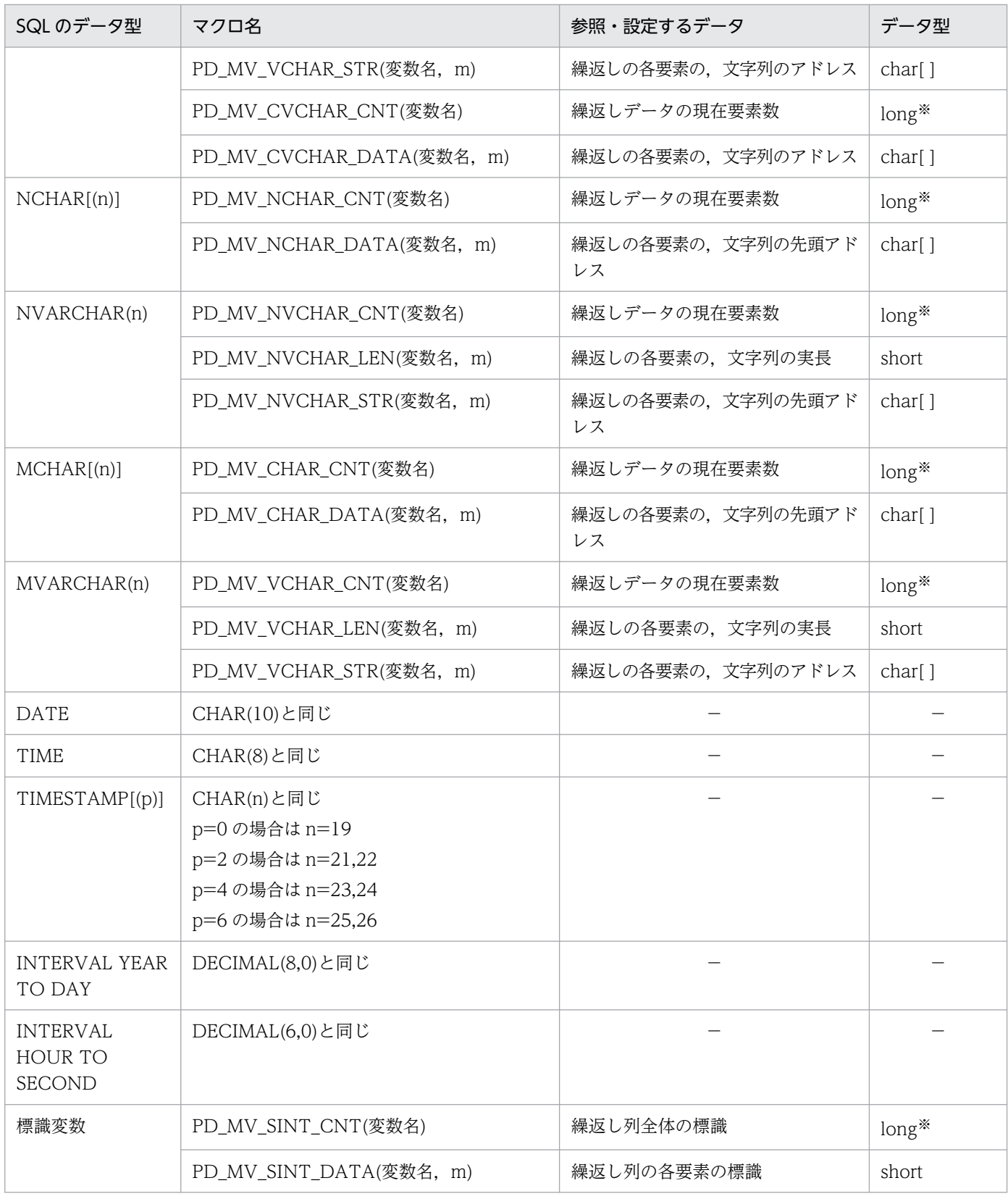

−:該当しません。

m:繰返し列の各要素を示す番号(0〜m-1)

n:長さ(バイト)
p:精度(全体のけた数)

s:位取り(小数点以下のけた数)

注※

64 ビットモードの場合, int となります。

繰返し列用の埋込み変数を参照・設定するマクロの使用例を次に示します。

```
EXEC SQL BEGIN DECLARE SECTION;
char xname[5];
PD_MV_SINT(4) xmten;
PD MV CHAR(4,5) xmkamoku;
EXEC SQL END DECLARE SECTION;
: 100 minutes
strcpy(xname,"山田")
PD_MV_SINT_DATA(xmten,0)=90;
PD_MV_SINT_DATA(xmten, 1)=65;
PD MV SINT DATA(xmten, 2)=85;
PD_MV_SINT_DATA(xmten, 3)=55;
PD_MV_SINT_CNT(xmten)=4;
strcpy(PD_MV_CHAR_DATA(xmkamoku,0),"数学");
strcpy(PD_MV_CHAR_DATA(xmkamoku,1),"国語");
strcpy(PD_MV_CHAR_DATA(xmkamoku,2),"理科");
strcpy(PD MV CHAR DATA(xmkamoku,3),"社会");
PD MV CHAR CNT(xmkamoku)=4;
EXEC SQL
   INSERT INTO 成績表(氏名,科目,成績) VALUES(:xname,:xmkamoku,:xmten);
```
## (5) ポインタ変数と C 言語のデータ記述

ポインタ変数と C 言語のデータ記述を次の表に示します。

### 表 F‒5 ポインタ変数と C 言語のデータ記述

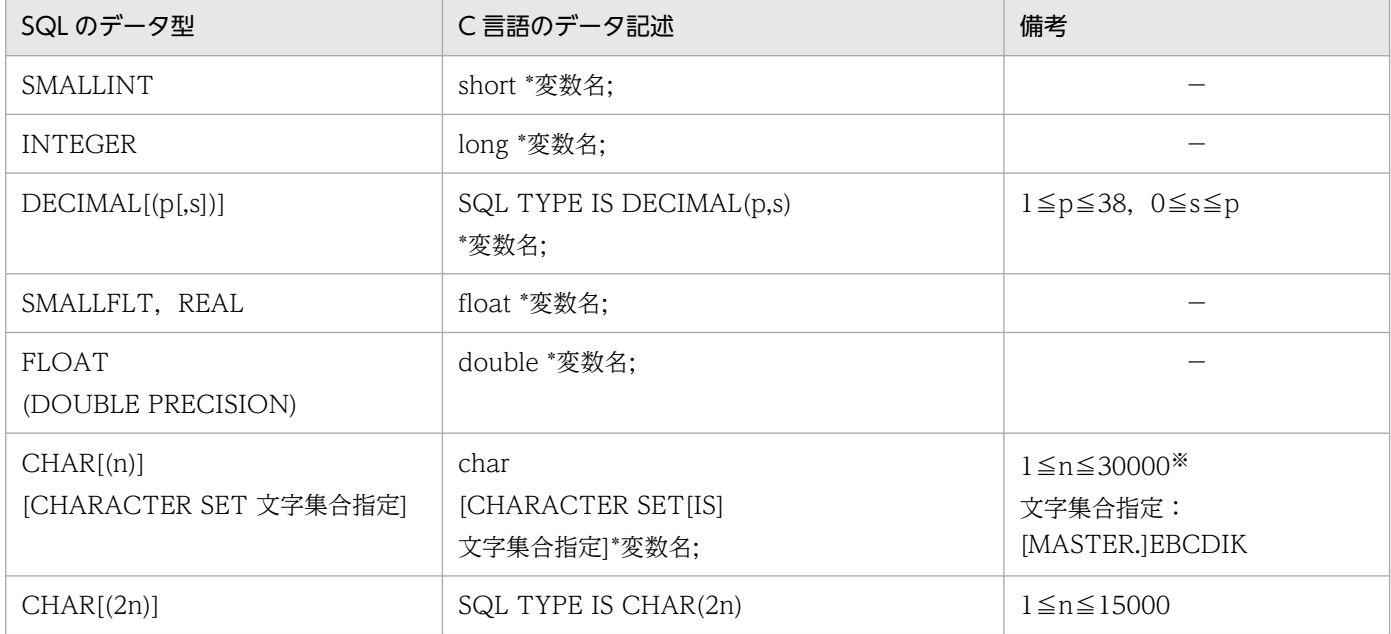

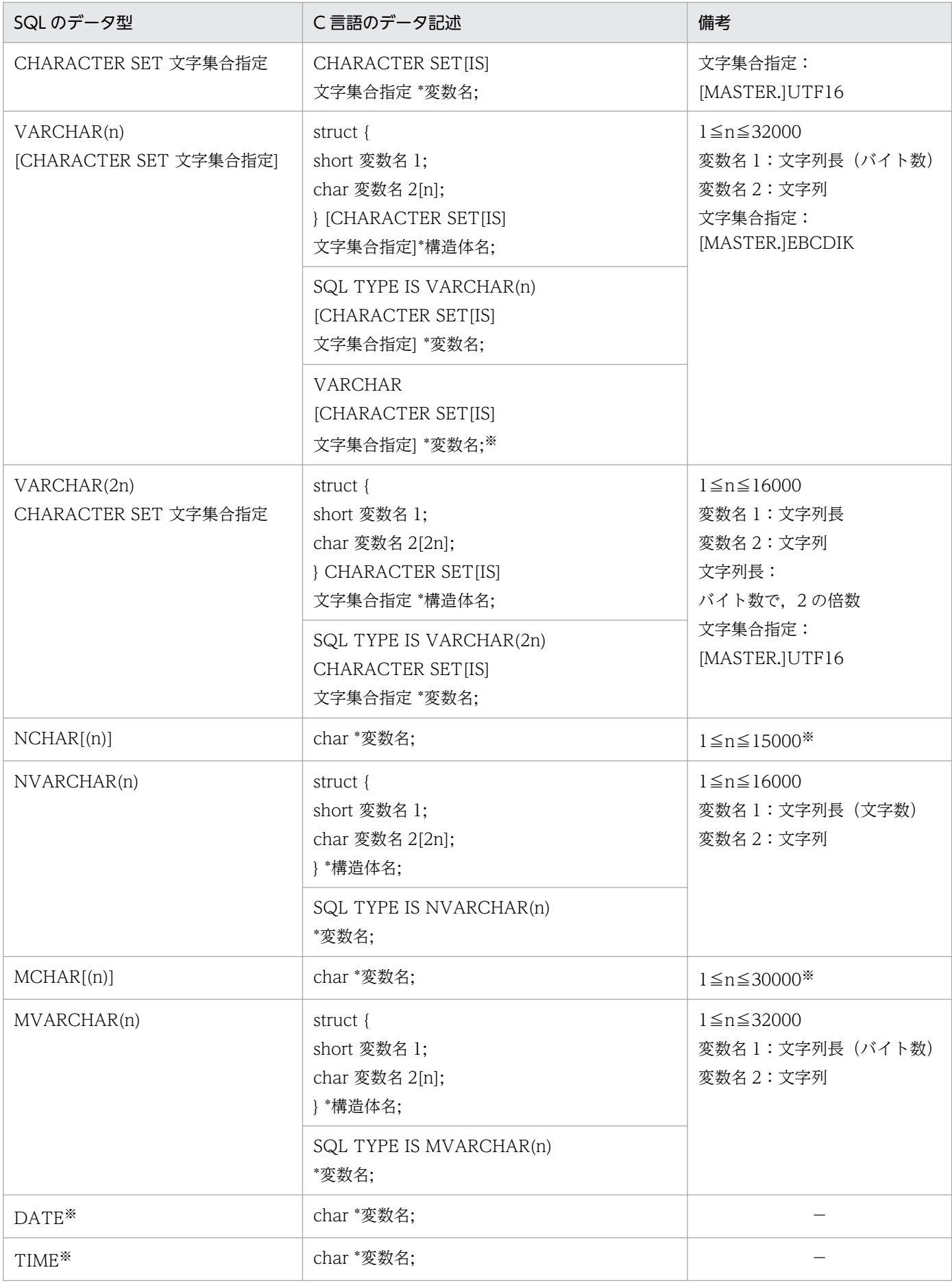

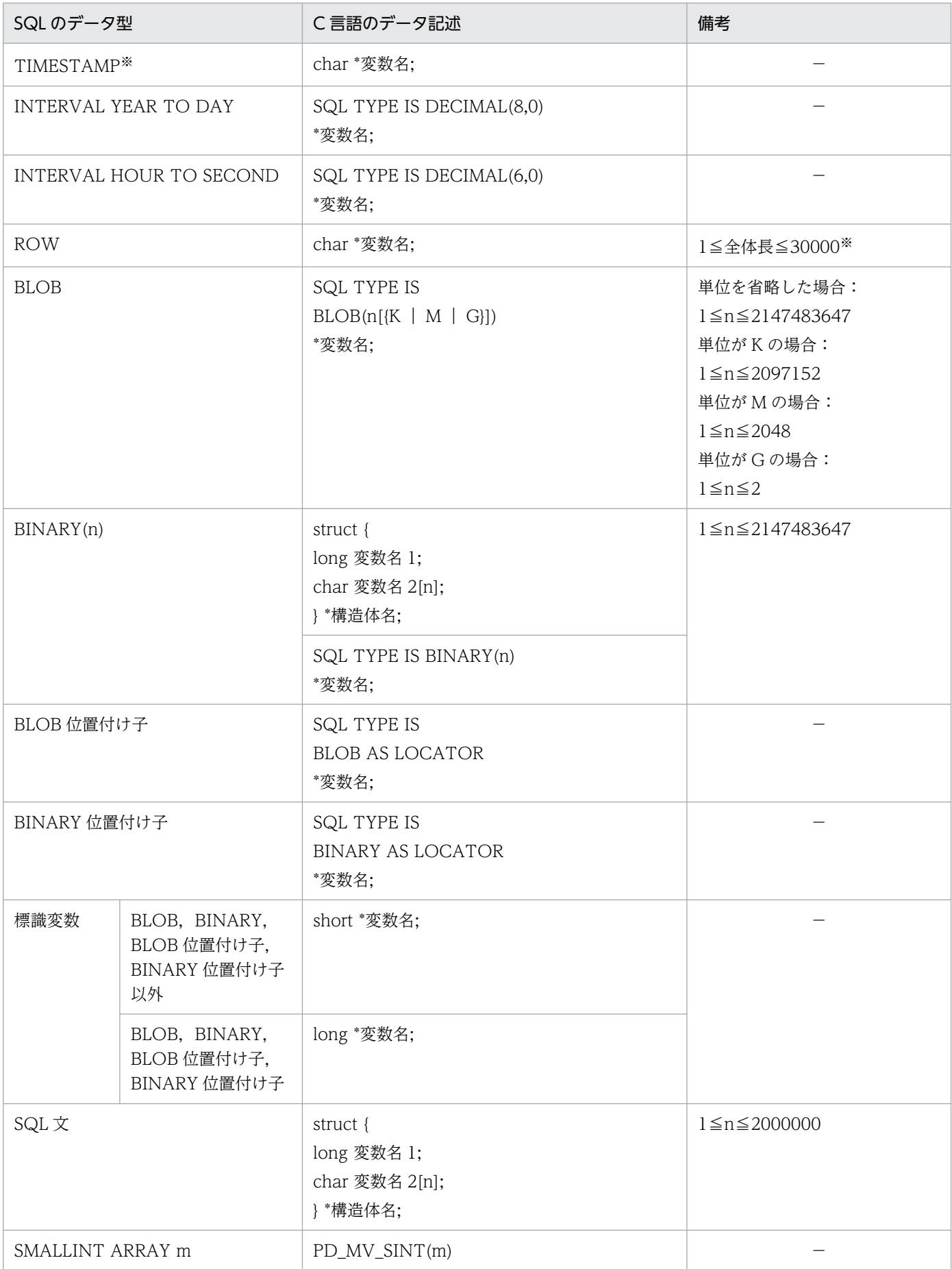

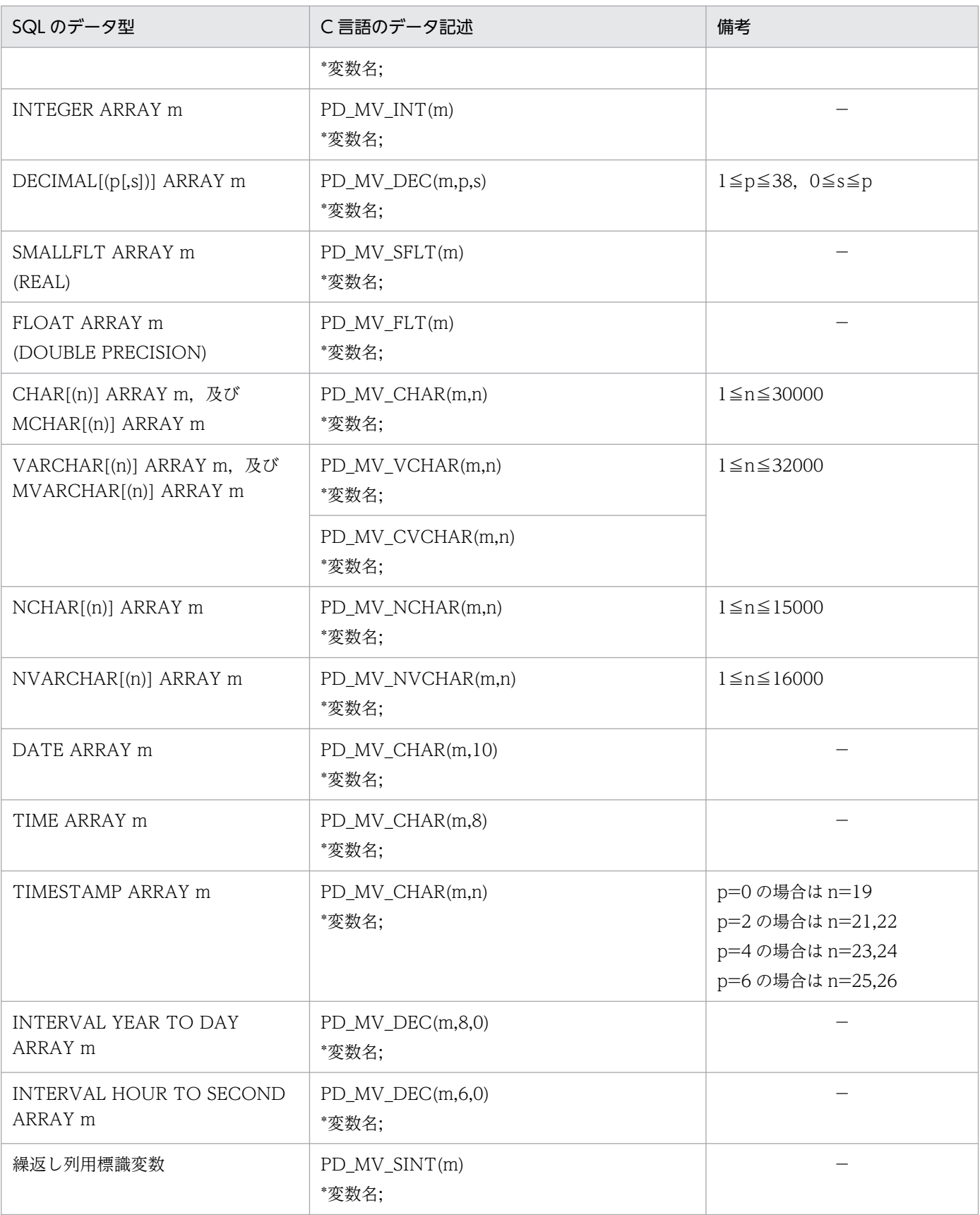

m:繰返し列の各要素を示す番号(0〜m-1)

n:長さ(バイト)

p:精度(全体のけた数)

s:位取り(小数点以下のけた数)

−:なし

注

64 ビットモードの場合,long の代わりに int を使用してください。

注※

プリプロセス時に領域の定義長が決定できないため,実行時にポインタが指す領域に格納されている文 字列の長さを、strlen(変数名)で求めて、領域長の代わりに使用します。検索結果を受け取る場合は, ポインタが指す領域を NULL 文字以外でクリアして,最後に NULL 文字を入れてください。

## (6) ポインタ型の繰返し列用のマクロ

ポインタ型の繰返し列用の変数を参照,及び設定するには,専用のマクロを使用します。ポインタ型の繰 返し列用のマクロを次の表に示します。

### 表 F-6 ポインタ型の繰返し列用のマクロ

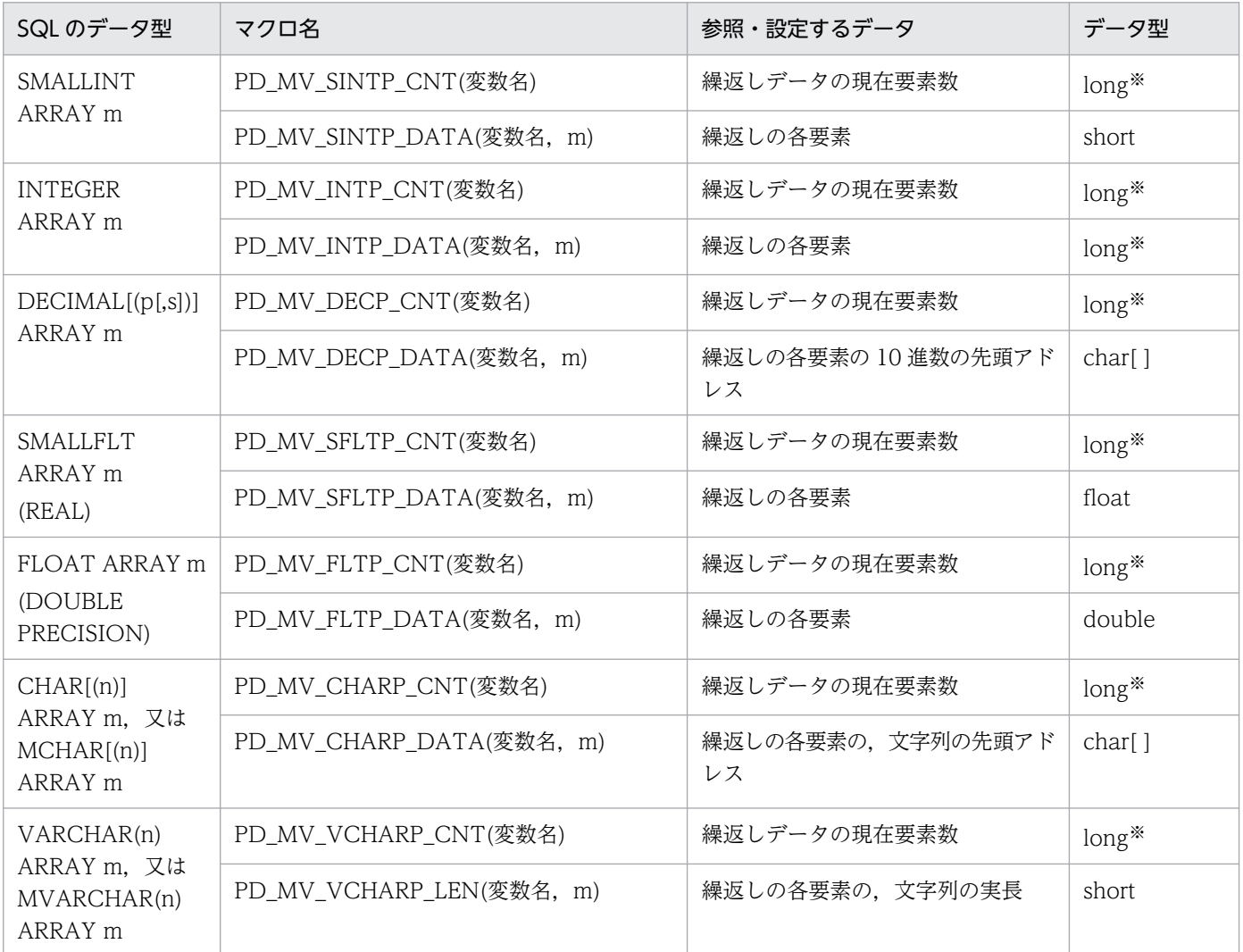

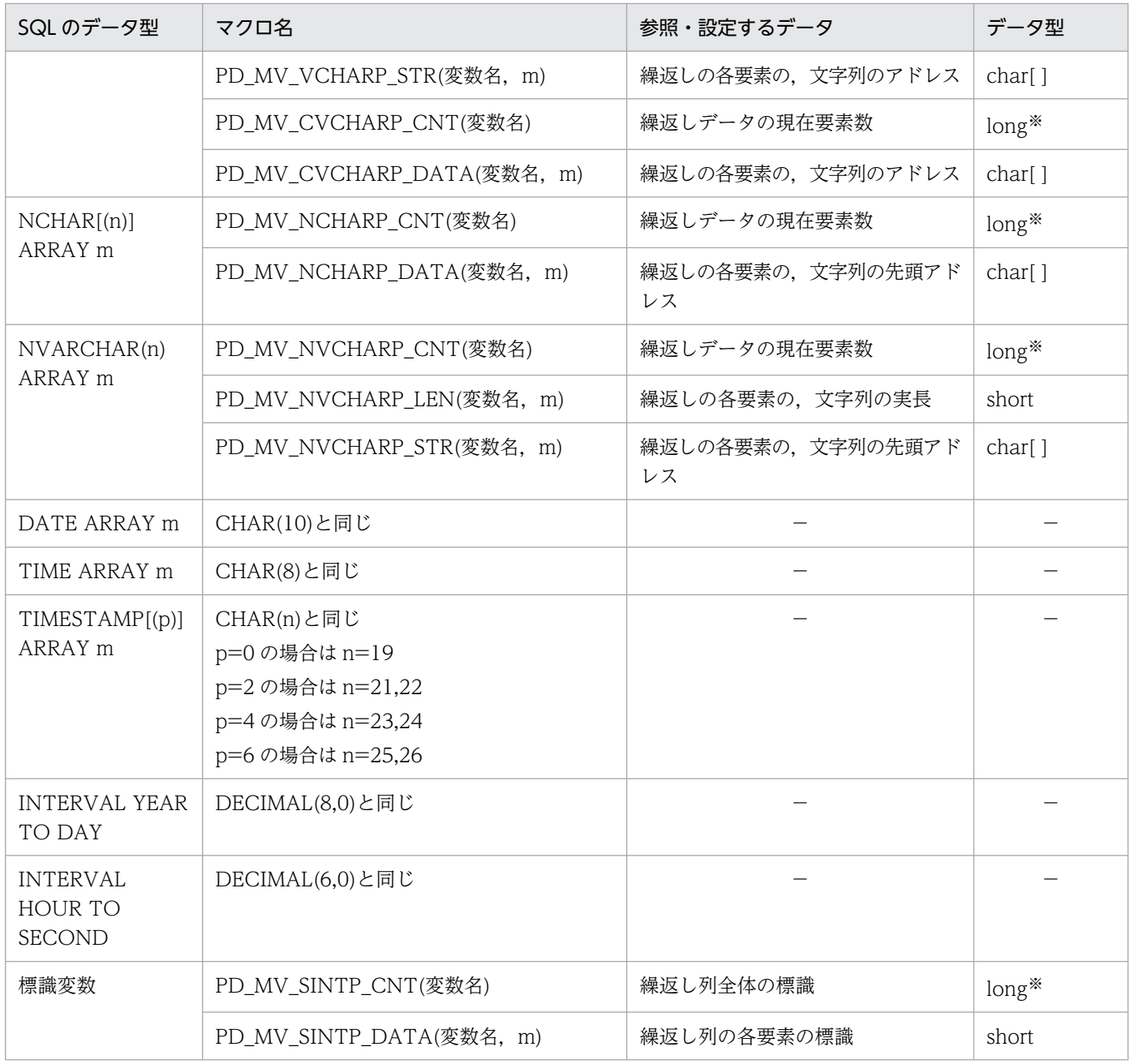

- −:該当しません。
- m:繰返し列の各要素を示す番号(0〜m-1)
- n:長さ(バイト)
- p:精度(全体のけた数)
- s:位取り(小数点以下のけた数)

### 注※

64 ビットモードの場合, int となります。

# (7) 一括指定用の構造体

一括指定用の構造体を次の表に示します。

### 表 F‒7 一括指定用の構造体

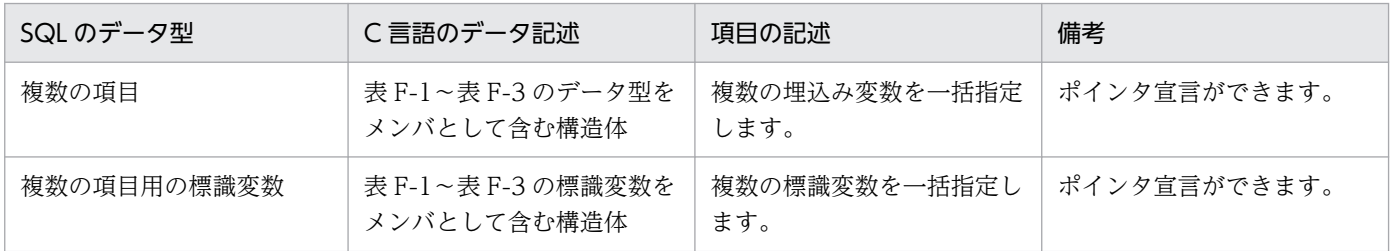

# 付録 F.2 SQL のデータ型と COBOL 言語のデータ記述

SQL のデータ型と COBOL 言語のデータ記述の対応を示します。

なお,データの受け渡しには,対応するデータ型以外に,変換,又は代入できるデータ型も使用できます。

# (1) SQL のデータ型と COBOL 言語のデータ記述

SQL のデータ型と COBOL 言語のデータ記述を次の表に示します。なお、表中のデータ記述は、次のよ うに表記することもできます。

PICTURE:

PIC

COMPUTATIONAL:

COMP

COMPUTATIONAL-n:

COMP-n

 $9(n)$ :

99…9

 $X(n):$ 

XX…X

OCCURS n TIMES:

OCCURS 1 TO n TIMES

OCCURS 1 TO n

OCCURS n

## <span id="page-2059-0"></span>表 F-8 SQL のデータ型と COBOL 言語のデータ記述

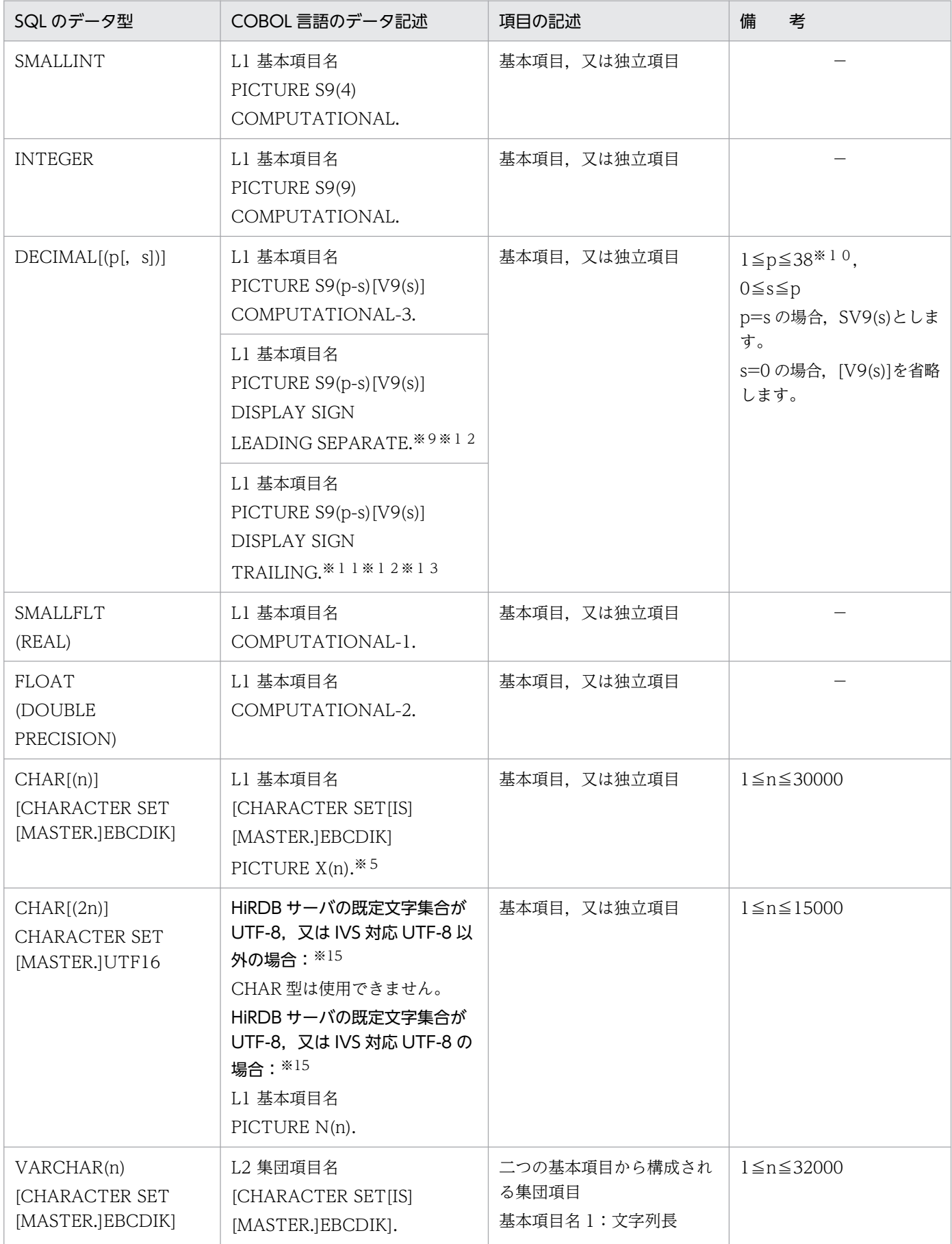

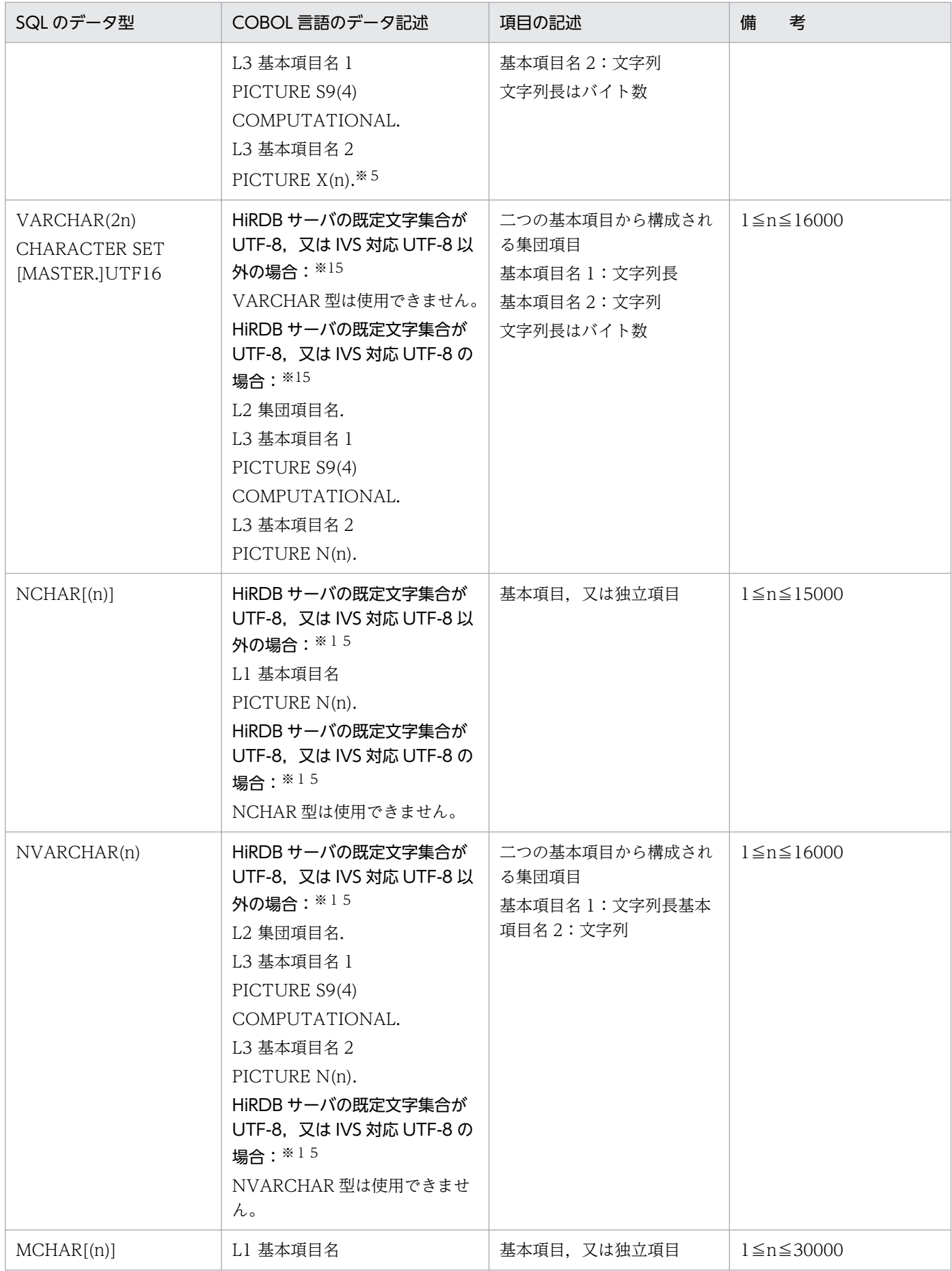

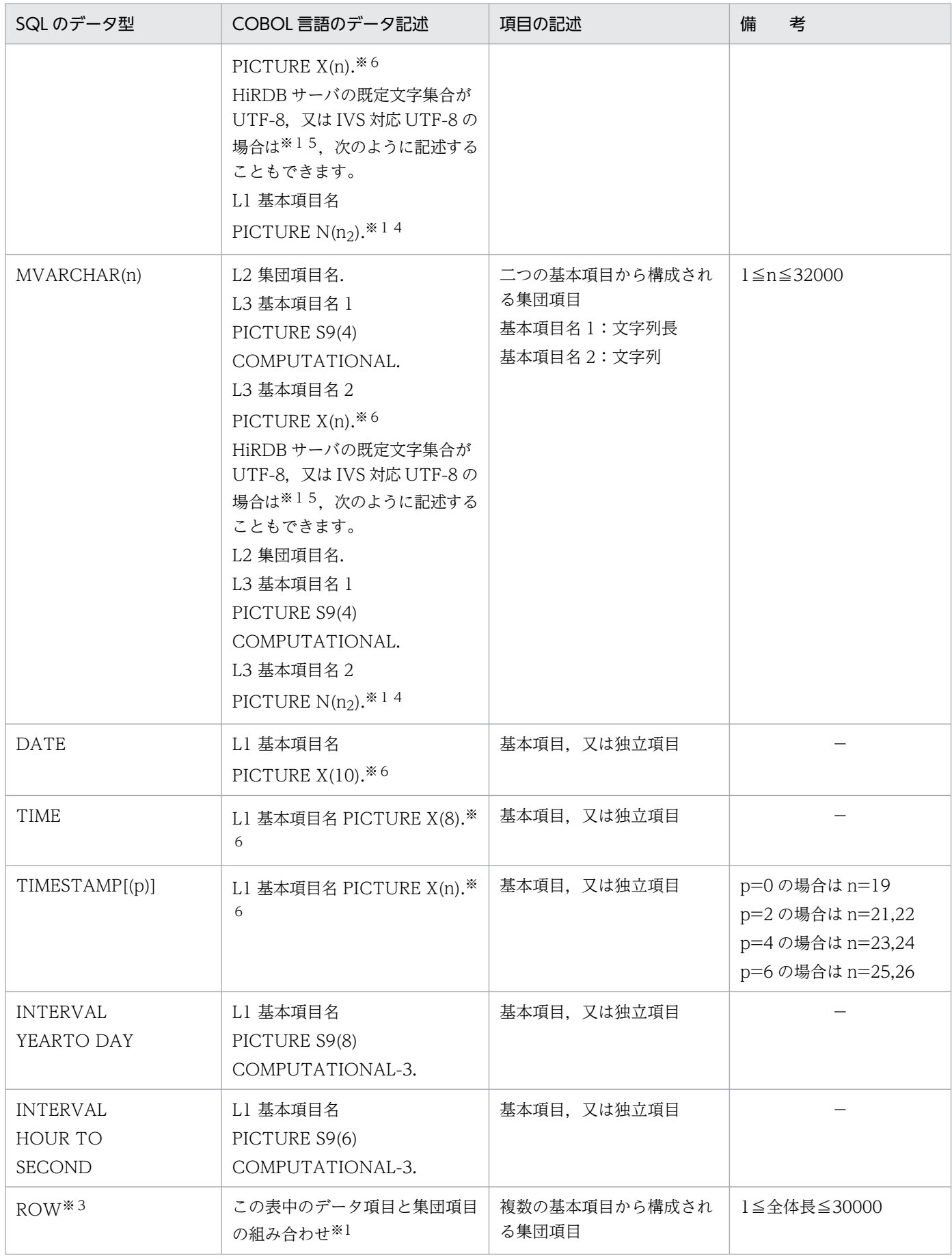

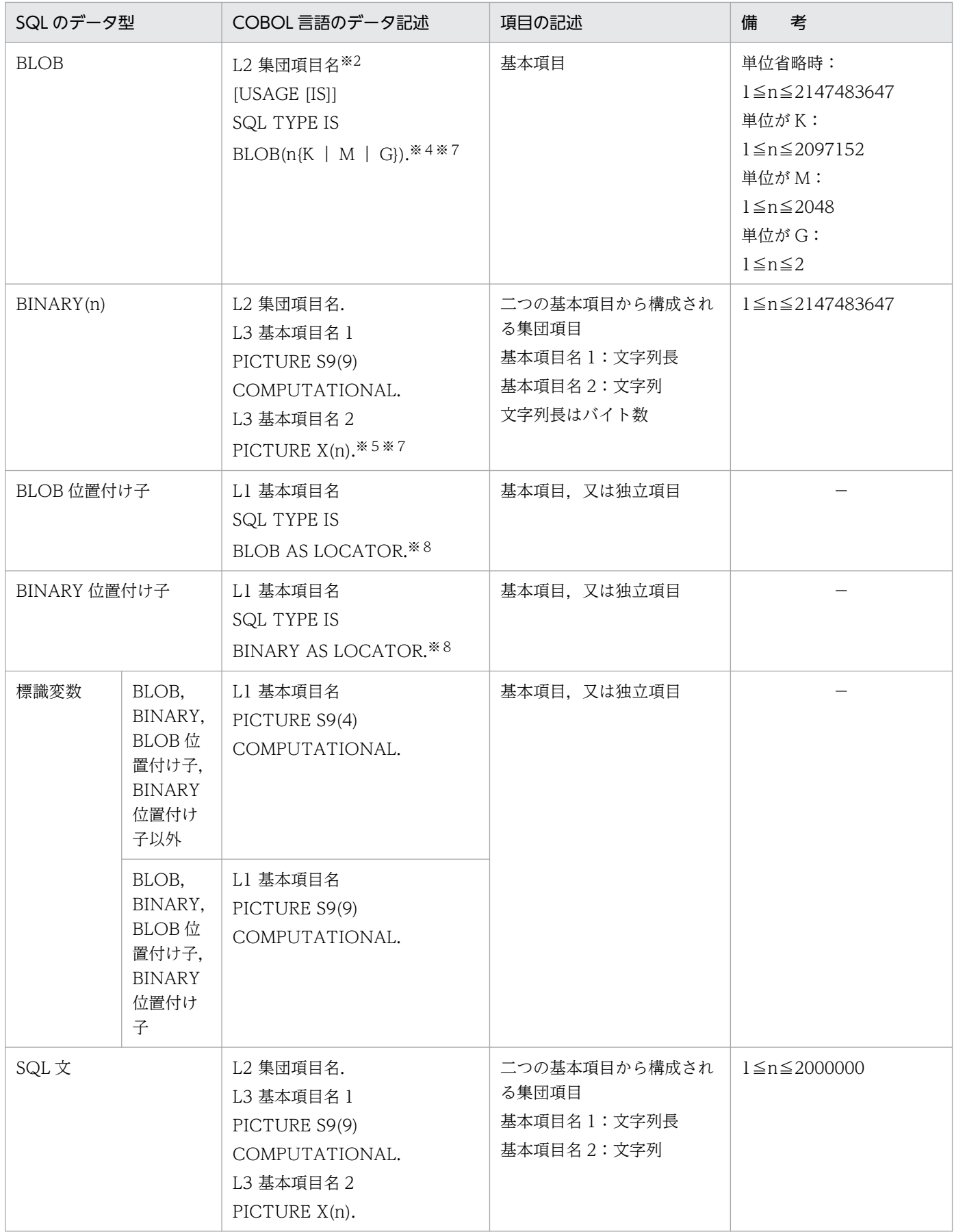

- L1:レベル番号 01〜49,又は 77
- L2:レベル番号 01〜48
- L3:レベル番号 02〜49(L2<L3)
- n:長さ(バイト)
- p:精度(全体のけた数)
- s:位取り(小数点以下のけた数)
- −:なし

### 注※1

次に示す句を使用できます。

- REDEFINES 句
- OCCURS 句
- ADDRESSED BY 句

FIX 属性の表を行単位に操作する場合,1 行分のデータを格納するデータ項目を集団項目として記述し ます。操作対象の表の各列と集団項目に従属する各データ項目とが対応するように記述します。各列に 対応するデータ項目はその列のデータ型に対応するデータ記述を使用して記述します。ただし,データ 形式の変換が必要になるデータ記述は使用できません。

データ形式の変換が必要になるデータ記述と,その代わりに使用できるデータ記述を次の表に示します。

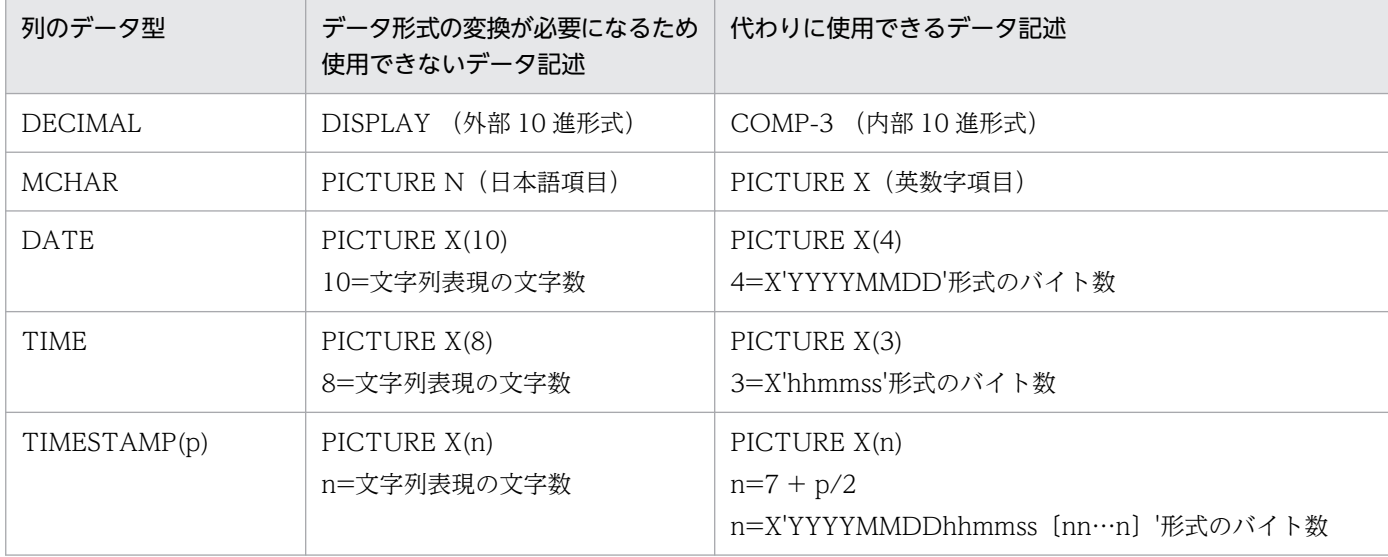

操作対象の表の列に対応するデータ項目を,REDEFINES 句を使用して再定義できます。この場合, 再定義する項目は再定義される項目に対応する列のデータ型と関係なく記述できます。ただし,表「[SQL](#page-2059-0) [のデータ型と COBOL 言語のデータ記述」](#page-2059-0)の INTEGER, SMALLINT, DECIMAL, FLOAT, SMALLFLT, CHAR, 及び NCHAR 型に対応する基本項目とこれらを組み合わせた集団項目だけが使 用できます。これらの基本項目と集団項目に,OCCURS 句を指定できます。

プリプロセサの-Xb オプションを指定する場合は、ROW 型のデータ項目に含まれる2進項目のデー タ記述の USAGE 句に COMP の代わりに COMP-5 を指定する必要があります。-Xb オプションを指 定しない場合は,ROW 型のデータ項目に含まれる 2 進項目のデータ記述の USAGE 句に COMP と COMP-5 のどちらでも指定できます。

注※2

集団項目名は 21 文字以下にしてください。ただし、COBOL2002 の場合は、22 文字以下にしてくだ さい。

注※3

HiRDB サーバと HiRDB クライアントのエンディアンが同じ場合にだけ,ROW 型を使用できます。

注※4

BLOB の UAP の記述は,内部的に次のように展開されます。

L2 集団項目名.

49 集団項目名-RESERVED PIC S9(9) USAGE IS BINARY. … 1<br>49 集団項目名-IFNGTH PIC S9(9) USAGE IS BINARY. … 2 49 集団項目名-LENGTH PIC S9(9) USAGE IS BINARY. 49 集団項目名-DATA PIC X(m). … 3

1. 変数名-RESERVED は、使用しません。

2. 変数名-LENGTH は、BLOB の実際の長さになります。

3.変数名-DATA は,BLOB のデータ格納領域(m は実際のデータ長)になります。

注※5

X の代わりに 9 を使用して定義できます。9 を使用して定義した場合,数字以外の文字を含む文字列を 代入したり,検索結果として受け取ったときの動作は COBOL 言語のコンパイラの実装に依存します。

注※6

X の代わりに9を使用して定義した場合、プリプロセス時にエラーとなりませんが、使用しないでくだ さい。

#### 注※7

宣言できる上限値は,COBOL コンパイラの実装に依存します。詳細については,使用する COBOL コンパイラのマニュアルを参照してください。

#### 注※8

内部的には,次のように展開されます。

L1 基本項目名 PICTURE S9(9) COMPUTATIONAL.

注※9

HiRDB サーバのデータ型は DECIMAL 型ですが, 先頭1バイトに演算符号が付く外部10 進項目とし て表します。

注※10

COBOL コンパイラの仕様に依存します。例えば,COBOL85 の場合は 1≦p≦18 となります。

注※11

HiRDB サーバのデータ型は DECIMAL 型ですが,右端 1 バイトの上位 4 ビットに演算符号が付く外 部 10 進項目(ゾーン形式)として表します。

付録 F SQL のデータ型とデータ記述

注※12

演算符号が付く数字項目にデータ項目の表現形式が指定されていない場合は,DISPLAY(外部 10 進 項目)とみなします。演算符号が付く外部 10 進項目に SIGN 句が指定されていない場合は,演算符号 の位置と表現形式は DISPLAY SIGN TRAILING 形式と同じであるとみなします。

注※13

DISPLAY SIGN TRAILING 形式は,COBOL85 及び COBOL2002 でだけサポートしています。

注※14

COBOL 言語の日本語項目(PICTURE N)を含むこのデータ記述は,COBOL2002 の Unicode 機 能を使用する場合にだけ,SQL の混在文字データ型(MCHAR 又は MVARCHAR)に対応するデー タ記述として使用できます。

COBOL2002 の Unicode 機能を使用した UAP の実行については「[COBOL2002 の Unicode 機能](#page-835-0) [を使用した UAP の実行](#page-835-0)」を参照してください。

このデータ記述は、埋込み変数の宣言、及び?パラメタの値を格納するデータ領域の宣言に使用できま す。

埋込み変数の場合

-XU16 オプションの指定に従って、文字集合名 UTF-16LE 又は UTF-16BE を指定した文字デー 夕型(CHAR 又は VARCHAR)のデータとして扱います。詳細を次の表に示します。

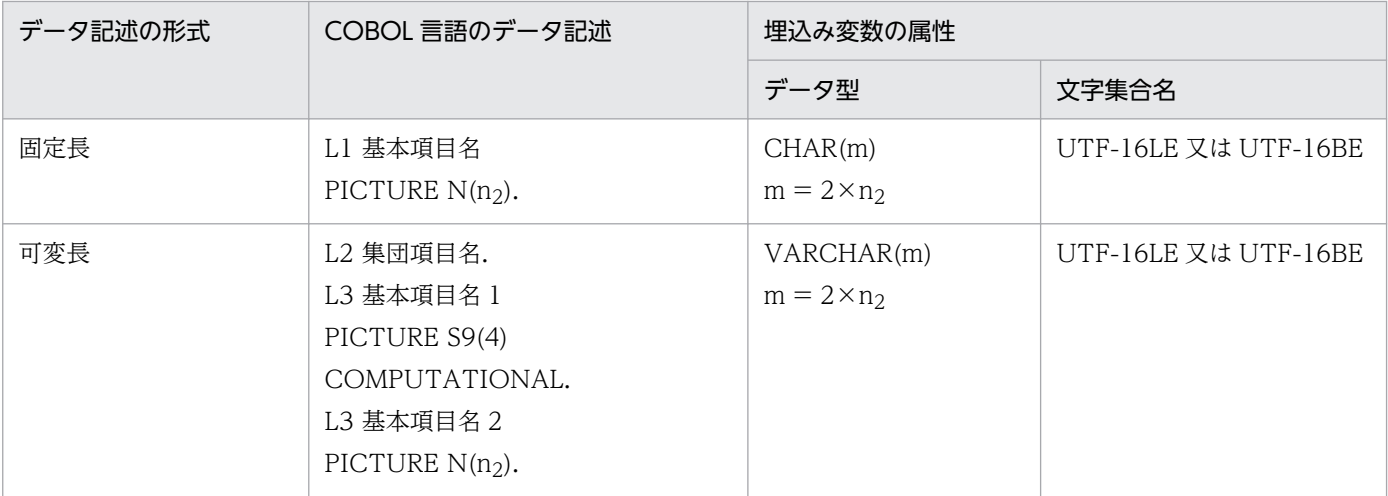

注 可変長形式の基本項目名 1 には,基本項目名 2 に格納する日本語文字列の長さをバイト単位で 指定します。日本語項目に格納するデータの文字コードは UTF-16(UCS-2 の範囲内)になるた め, 日本語文字列のバイト数は文字数の 2 倍になります。なお, このバイト数は 2×n2 以下になり ます。

?パラメタの値を格納するデータ領域の場合

?パラメタの値を格納するデータ領域の宣言にこのデータ記述を使用する場合は,SQL 記述領域と 文字集合名記述領域を次の表に示すとおりに設定してください。

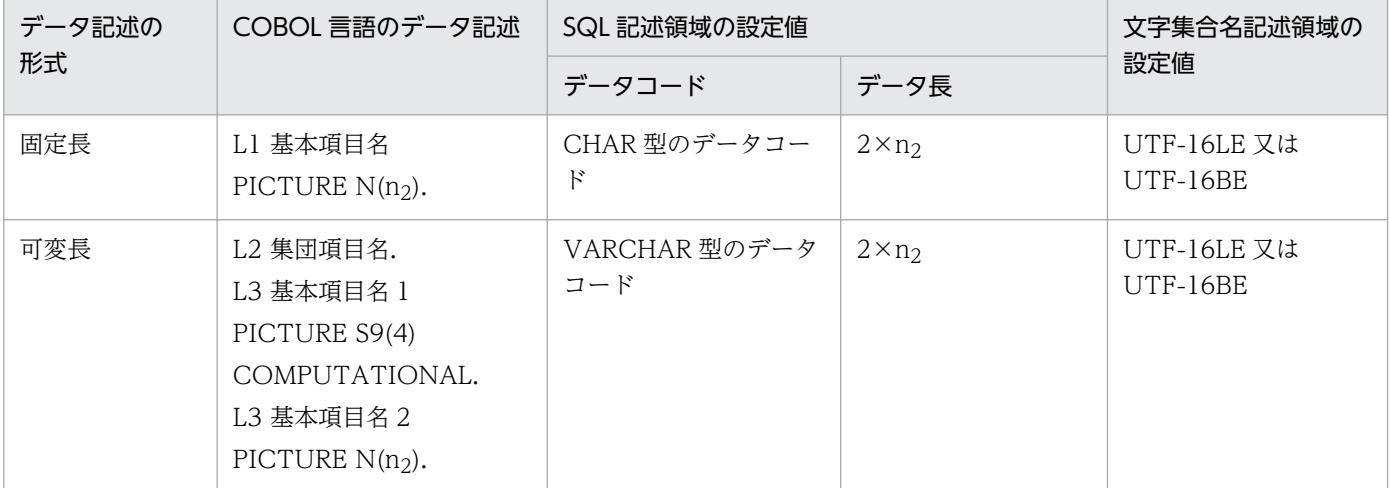

注 可変長形式の基本項目名 1 には,基本項目名 2 に格納する日本語文字列の長さをバイト単位で 指定します。日本語項目に格納するデータの文字コードは UTF-16(UCS-2 の範囲内)になるた め、日本語文字列のバイト数は文字数の2倍になります。なお、このバイト数は 2×n2 以下になり ます。

なお,文字集合名の詳細については,[「文字集合名記述領域の SQLCSN に設定できる文字集合情報](#page-2035-0)」 を参照してください。

注※15

pdntenv コマンド (UNIX 版の場合は pdsetup コマンド)で、文字コード種別に utf-8 を指定した場 合に,HiRDB サーバの既定文字集合が UTF-8 になります。

また、文字コード種別に utf-8\_ivs を指定した場合,HiRDB サーバの既定文字集合が IVS 対応 UTF-8 になります。

## (2) 配列を使用した場合の SQL のデータ型と COBOL 言語のデータ記述

配列を使用した場合の SQL のデータ型と COBOL 言語のデータ記述を次の表に示します。

## 表 F-9 配列を使用した場合の SQL のデータ型と COBOL 言語のデータ記述

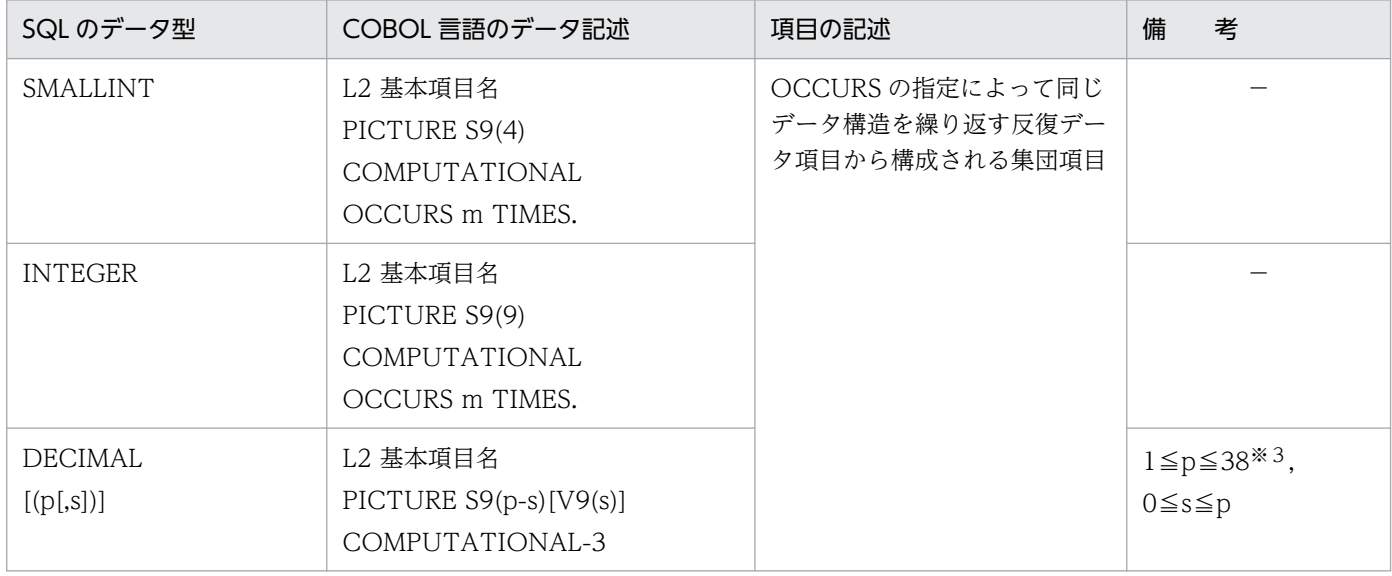

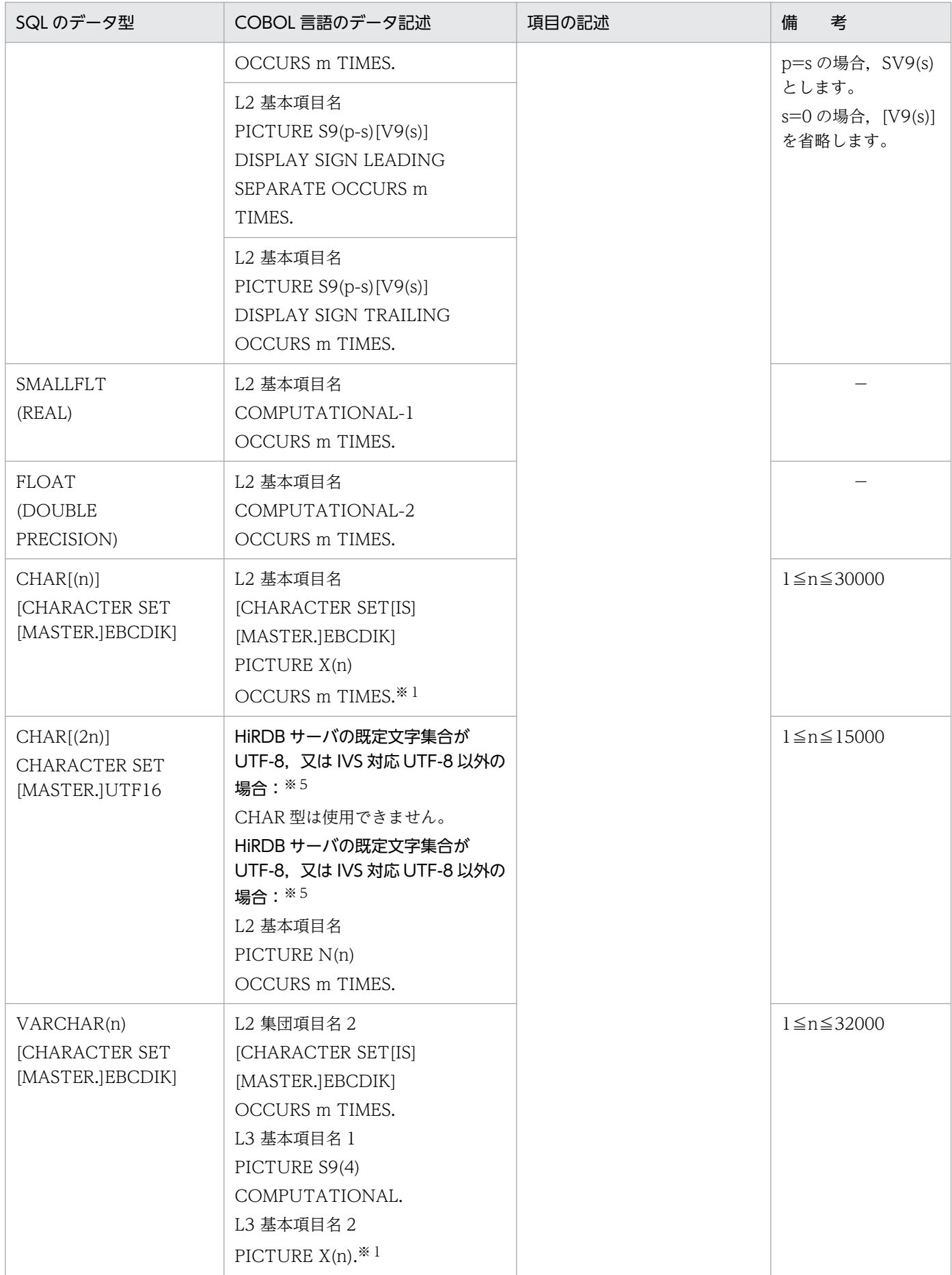

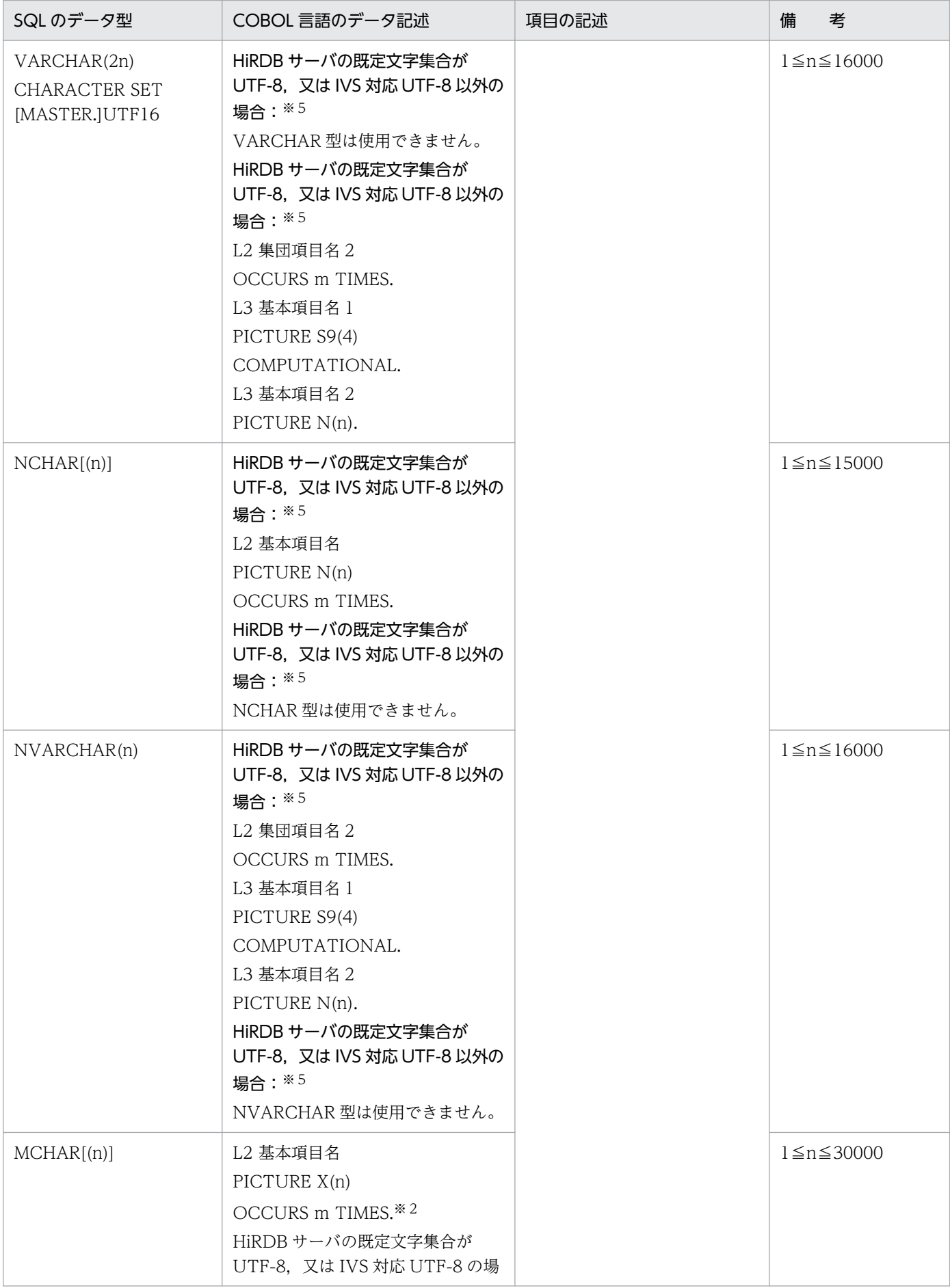

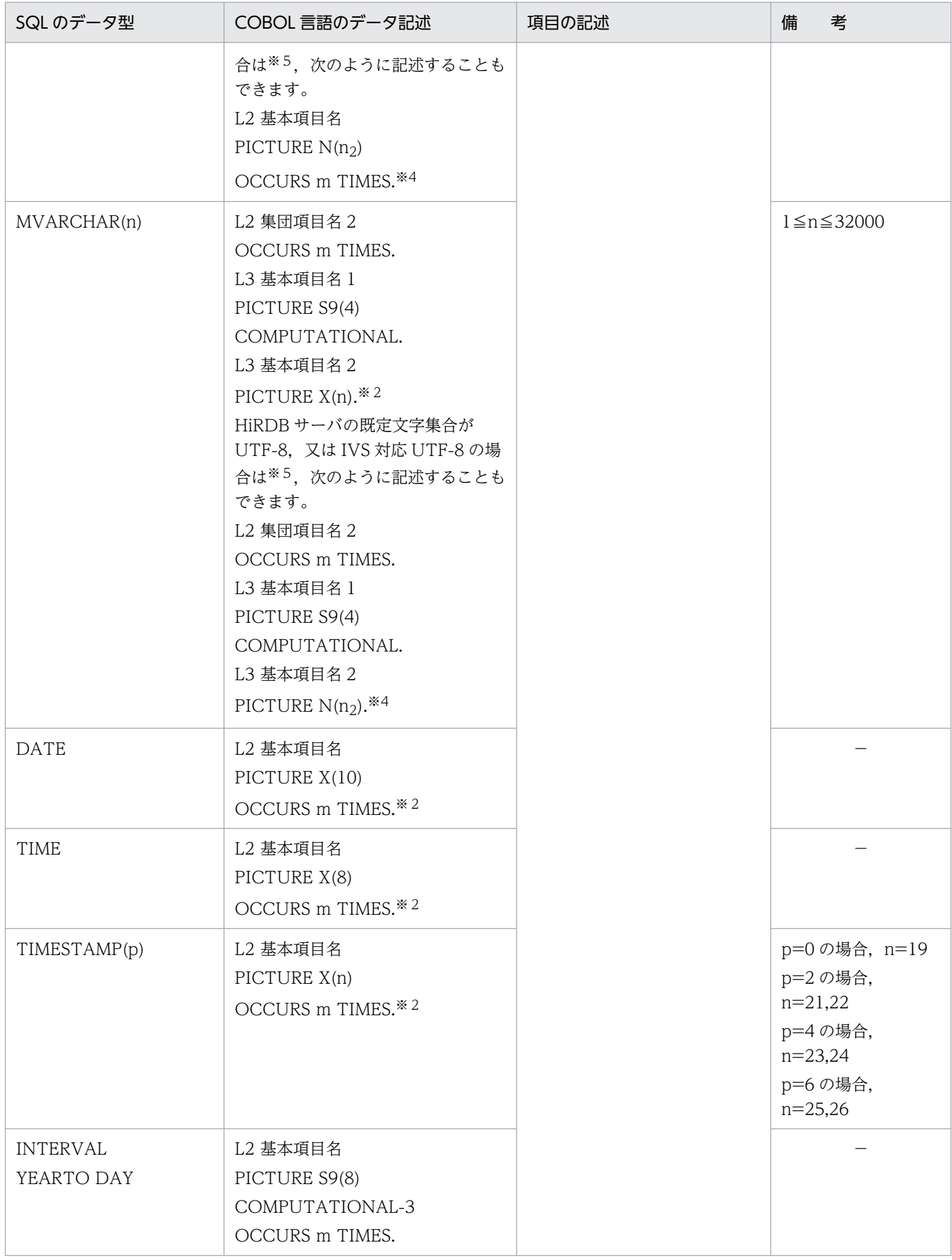

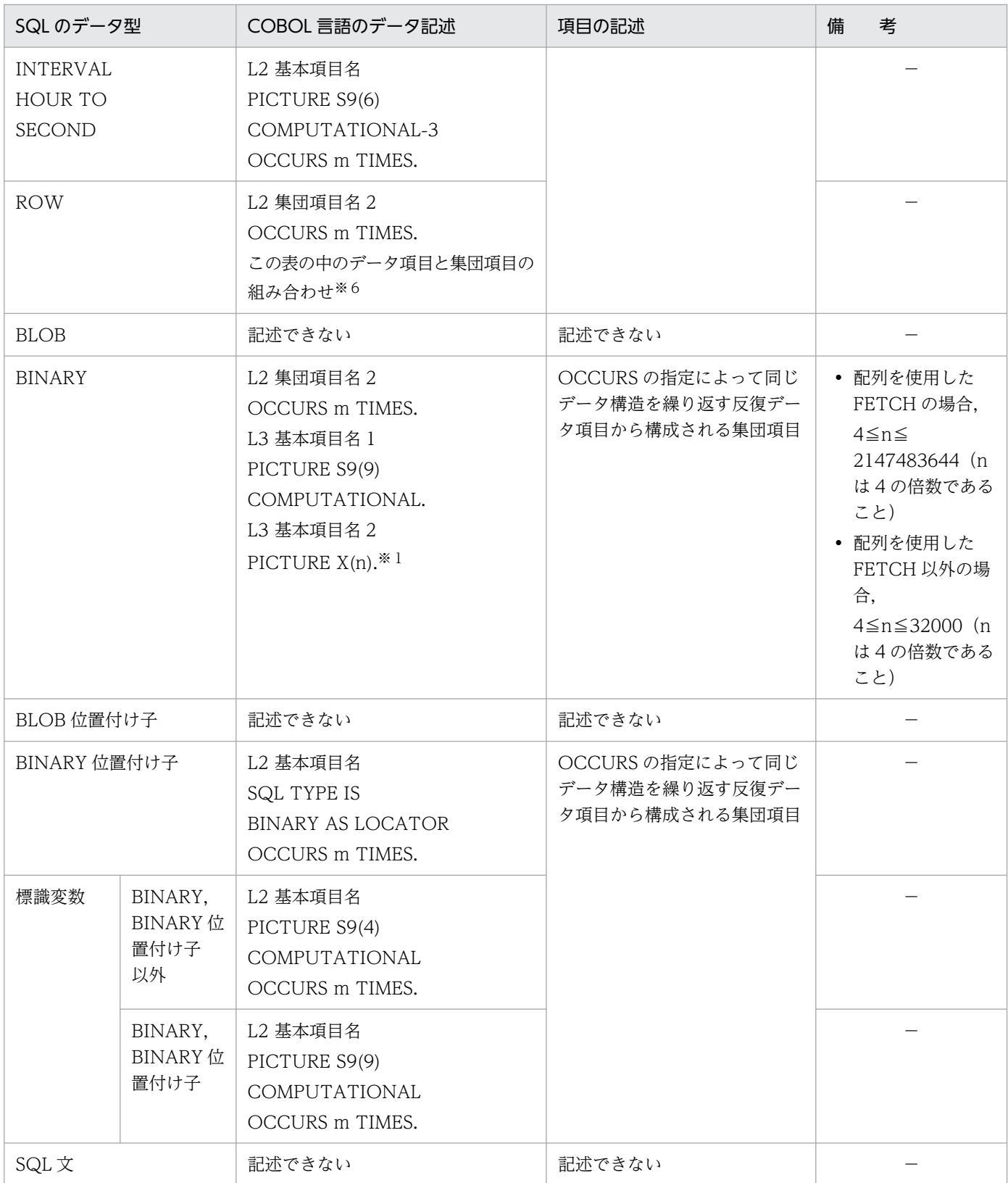

L2: レベル番号 02~49 (L2<L3)

L2 にはレベル番号 01,66,77,又は 88 を指定できません。詳細は COBOL 言語のマニュアルの OCCURS 句の構文規則を参照してください。

L3:レベル番号 03〜49

- m:配列の要素数(1〜4,096)
- n:長さ(バイト)
- p:精度(全体のけた数)
- s:位取り(小数点以下のけた数)
- −:なし

### 注※1

X の代わりに 9 を使用して定義できます。9 を使用して定義した場合,数字以外の文字を含む文字列を 代入したり,検索結果として受け取ったときの動作は COBOL 言語のコンパイラの実装に依存します。

### 注※2

X の代わりに9を使用して定義した場合、プリプロセス時にエラーとなりませんが、使用しないでくだ さい。

### 注※3

COBOL コンパイラの仕様に依存します。例えば,COBOL85 の場合は 1≦p≦18 となります。

注※4

COBOL 言語の日本語項目(PICTURE N)を含むこのデータ記述は,COBOL2002 の Unicode 機 能を使用する場合にだけ,SQL の混在文字データ型(MCHAR 又は MVARCHAR)に対応するデー タ記述として使用できます。詳細については,表「[SQL のデータ型と COBOL 言語のデータ記述」](#page-2059-0)の MCHAR[(n)]及び MVARCHAR(n)の注を参照してください。

### 注※5

pdntenv コマンド (UNIX 版の場合は pdsetup コマンド)で、文字コード種別に utf-8 を指定した場 合に,HiRDB サーバの既定文字集合が UTF-8 になります。

また. 文字コード種別に utf-8\_ivs を指定した場合, HiRDB サーバの既定文字集合が IVS 対応 UTF-8 になります。

### 注※6

組み合わせの詳細については,表[「SQL のデータ型と COBOL 言語のデータ記述」](#page-2059-0)を参照してくださ い。

# (3) 繰返し列を使用した場合の SQL のデータ型と COBOL 言語のデータ記述

繰返し列を使用した場合の SQL のデータ型と COBOL 言語のデータ記述を次の表に示します。

### 表 F-10 繰返し列を使用した場合の SQL のデータ型と COBOL 言語のデータ記述

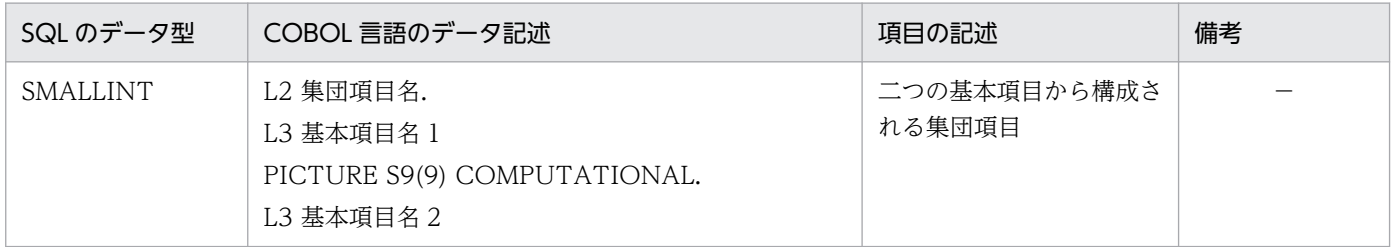

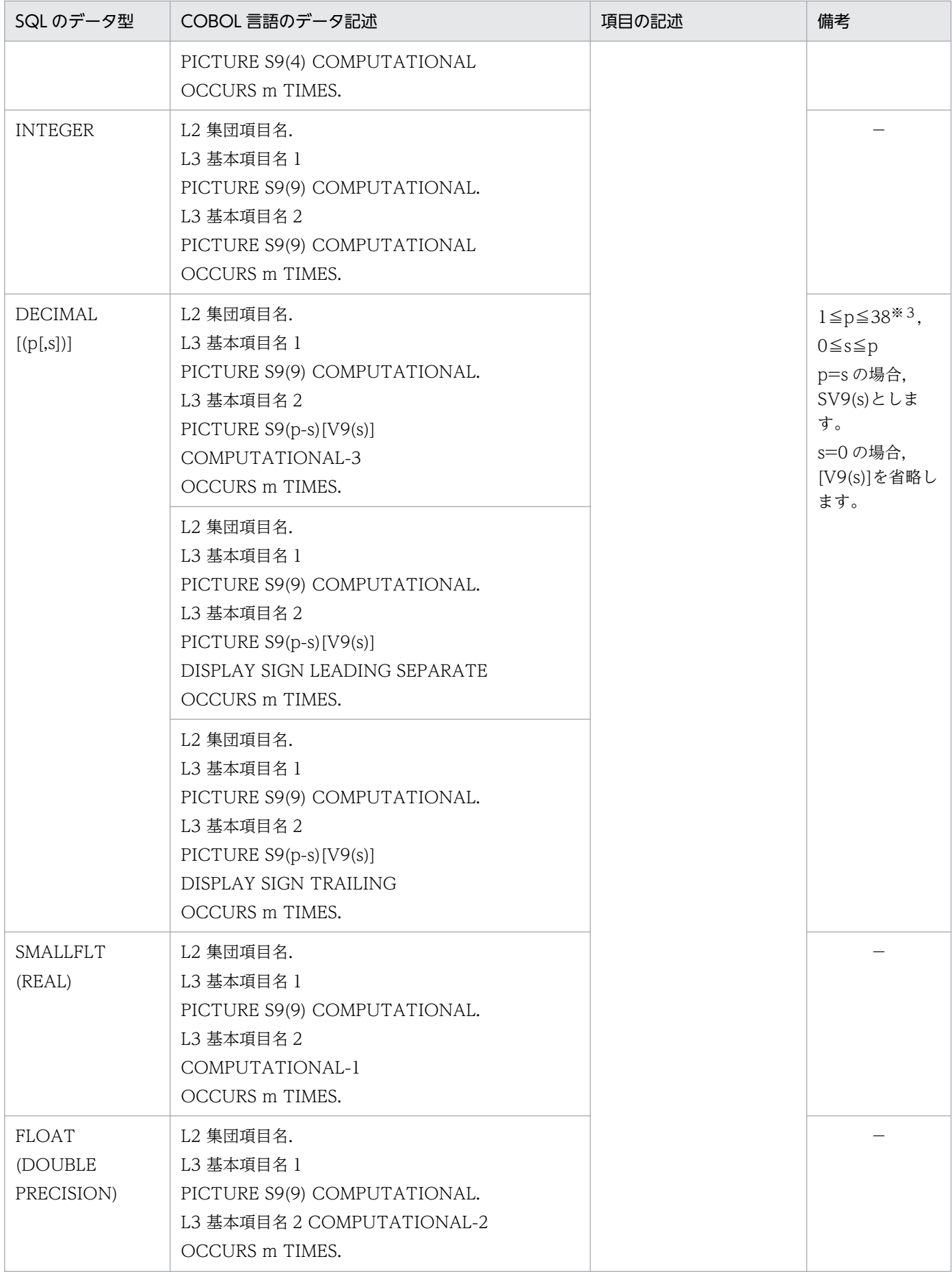

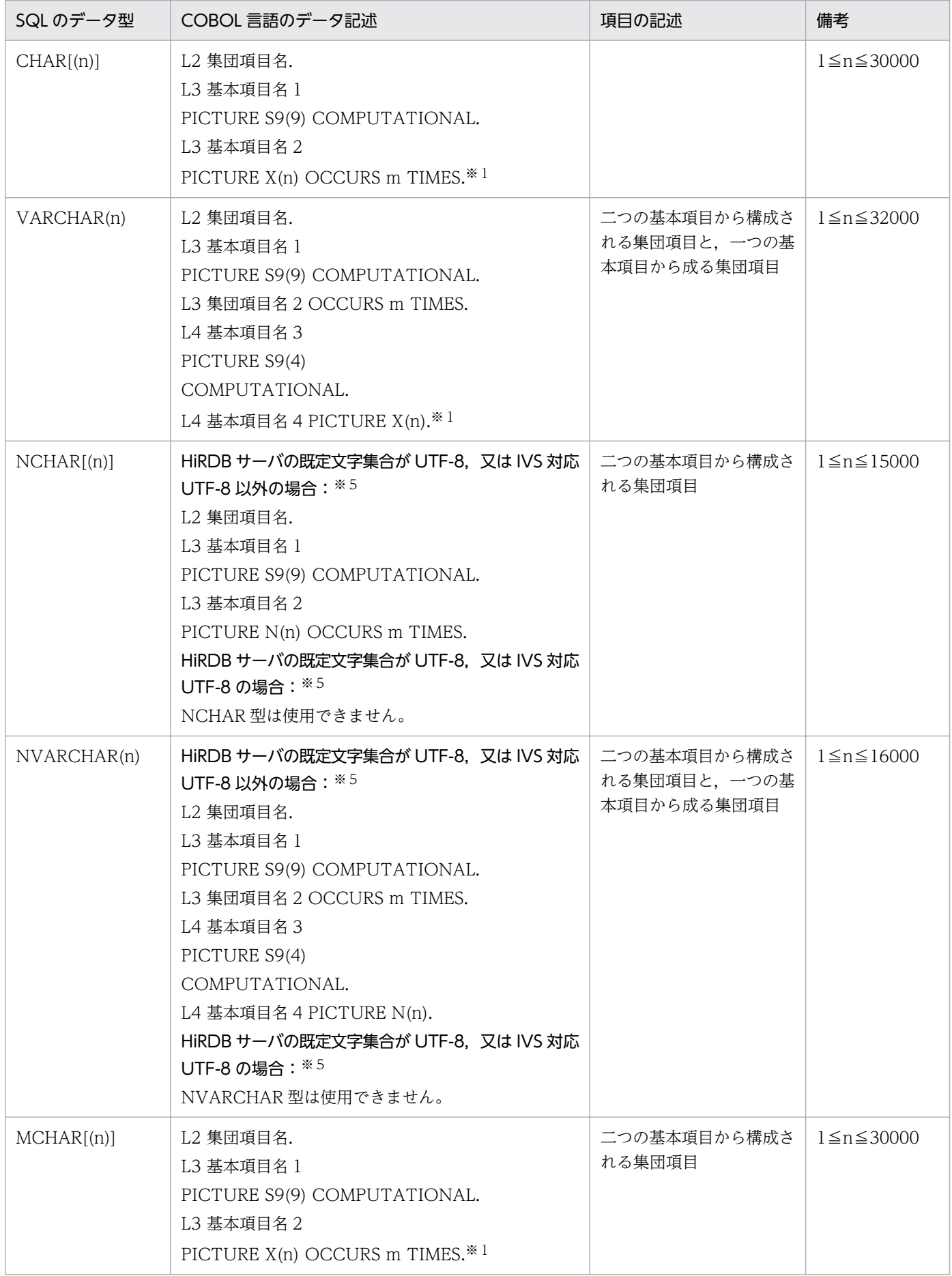

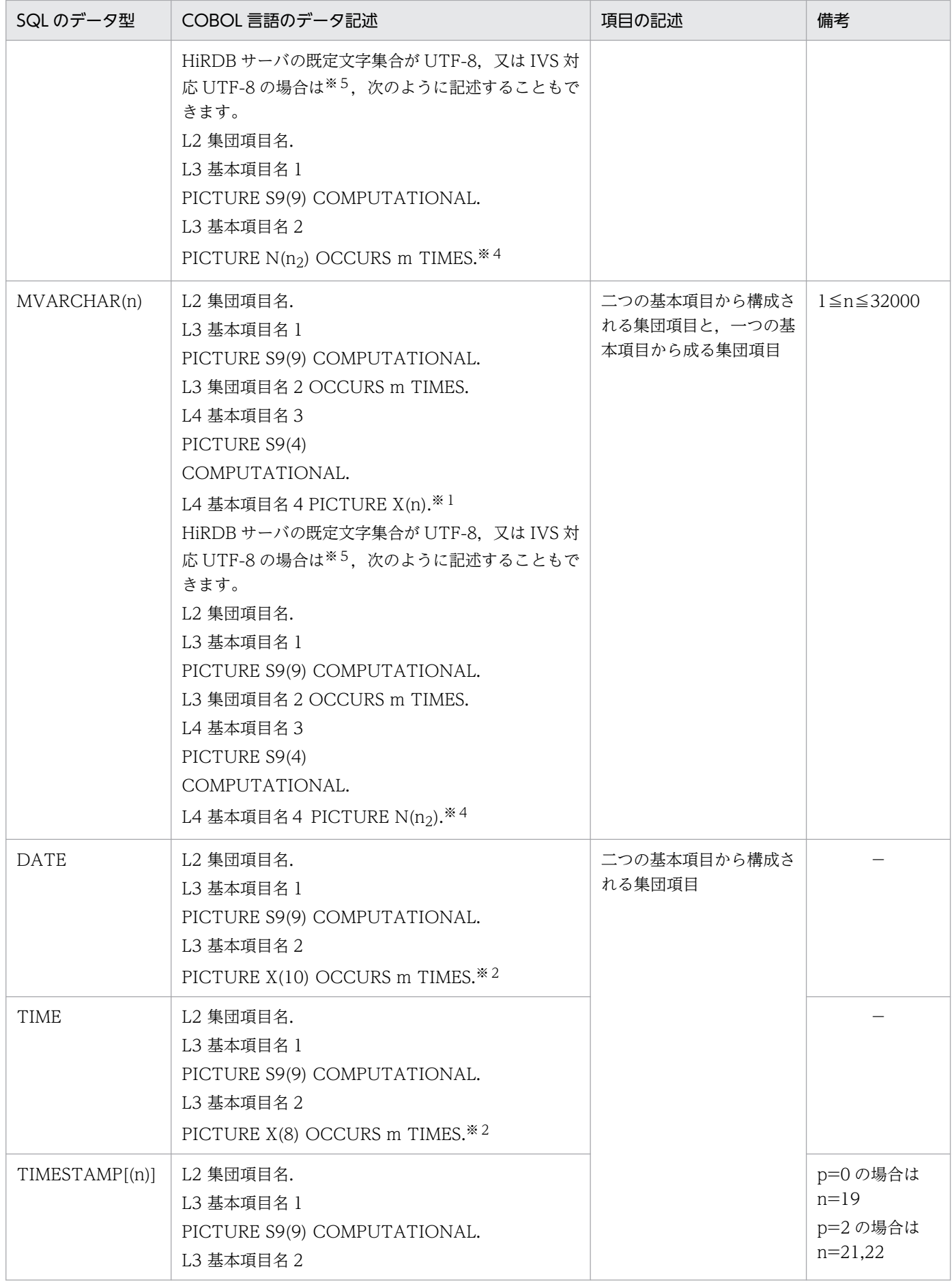

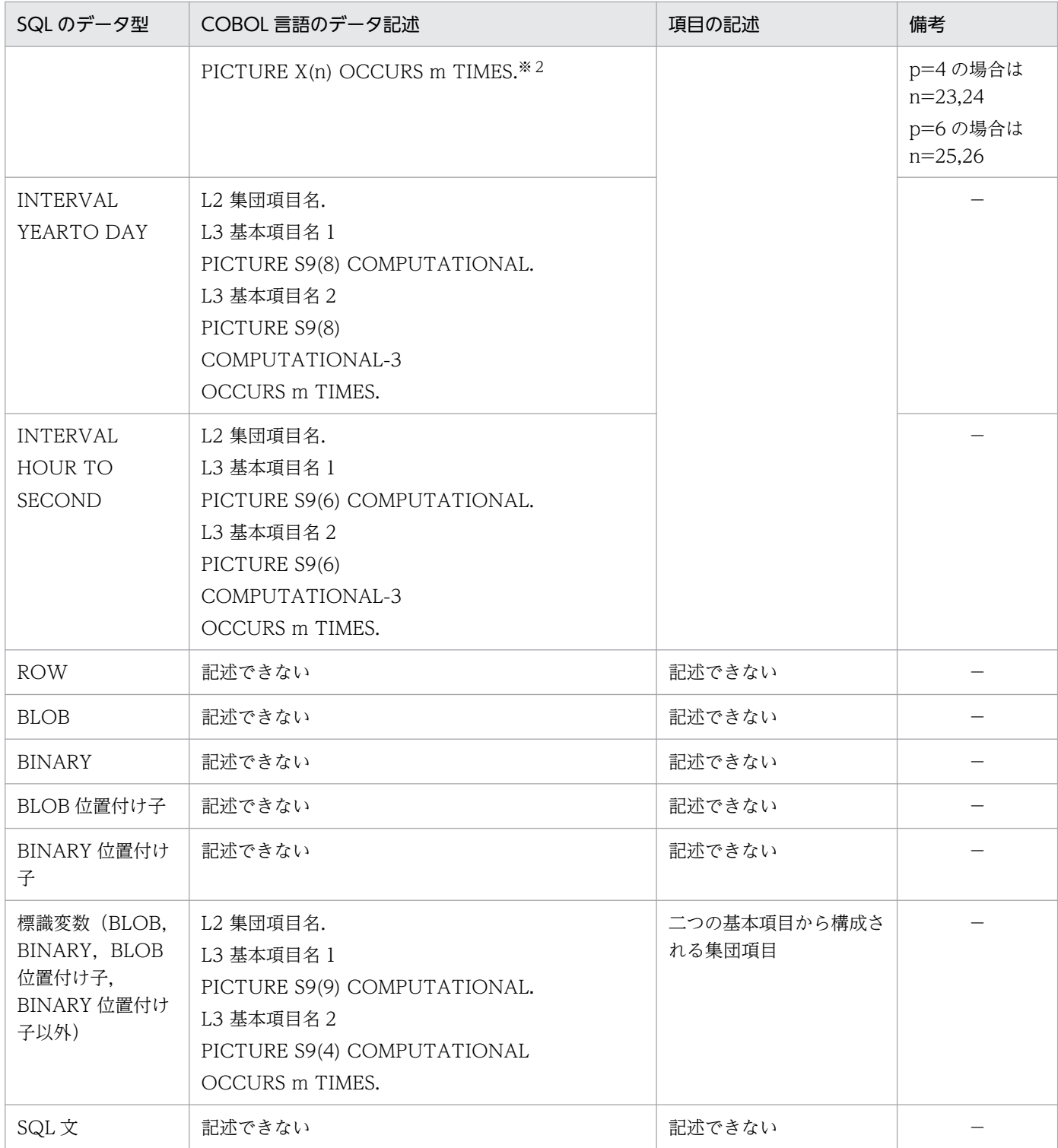

L2:レベル番号 02〜49

L3, L4: レベル番号 03~49

m:繰返し列の最大要素数(2〜30,000)

n:長さ(バイト)

p:精度(全体のけた数)

s:位取り(小数点以下のけた数)

−:なし

### 注 1

基本項目名 1 の値は、現在の要素数としてください。

注 2

基本項目名 2 又は集団項目名 2 の値は,繰返しの各要素の値としてください。

注 3

標識変数の基本項目名 1 は,繰返し列全体の標識としてください。

注 4

標識変数の基本項目名 2 は,繰返し列の各要素の標識としてください。

注※1

X の代わりに 9 を使用して定義できます。9 を使用して定義した場合,数字以外の文字を含む文字列を 代入したり,検索結果として受け取ったときの動作は COBOL 言語のコンパイラの実装に依存します。

注※2

X の代わりに9を使用して定義した場合、プリプロセス時にエラーとなりませんが、使用しないでくだ さい。

### 注※3

COBOL コンパイラの仕様に依存します。例えば,COBOL85 の場合は 1≦p≦18 となります。

注※4

COBOL 言語の日本語項目 (PICTURE N) を含むこのデータ記述は、COBOL2002 の Unicode 機 能を使用する場合にだけ,SQL の混在文字データ型(MCHAR 又は MVARCHAR)に対応するデー タ記述として使用できます。詳細については,表「[SQL のデータ型と COBOL 言語のデータ記述」](#page-2059-0)の MCHAR[(n)]及び MVARCHAR(n)の注を参照してください。

注※5

pdntenv コマンド (UNIX 版の場合は pdsetup コマンド)で、文字コード種別に utf-8 を指定した場 合に,HiRDB サーバの既定文字集合が UTF-8 になります。

また. 文字コード種別に utf-8 ivs を指定した場合,HiRDB サーバの既定文字集合が IVS 対応 UTF-8 になります。

# 付録 G データディクショナリ表の検索

ここでは,データディクショナリ表の検索及び参照について説明します。

HiRDB のデータディクショナリ表は、次の二つの方法で参照できます。

- GUI 版 HiRDB SQL Executer
- 操作系 SQL

# 付録 G.1 GUI 版 HiRDB SQL Executer によるデータディクショナリ表の 参照

GUI 版 HiRDB SQL Executer のディクショナリビューでは,接続ユーザが参照可能なデータディクショ ナリ情報を,ツリー形式で表示します。

ここでは、GUI版 HiRDB SQL Executer で表定義情報を参照する場合について説明します。

## (1) GUI 版 HiRDB SQL Executer の起動

GUI 版 HiRDB SQL Executer は、次の手順で起動します。

[スタート]−[プログラム]−[HiRDB SQL Executer]−[GUI 版 HiRDB SQL Executer]を選択 します。

GUI 版 HiRDB SQL Executer が起動します。

付録 G データディクショナリ表の検索

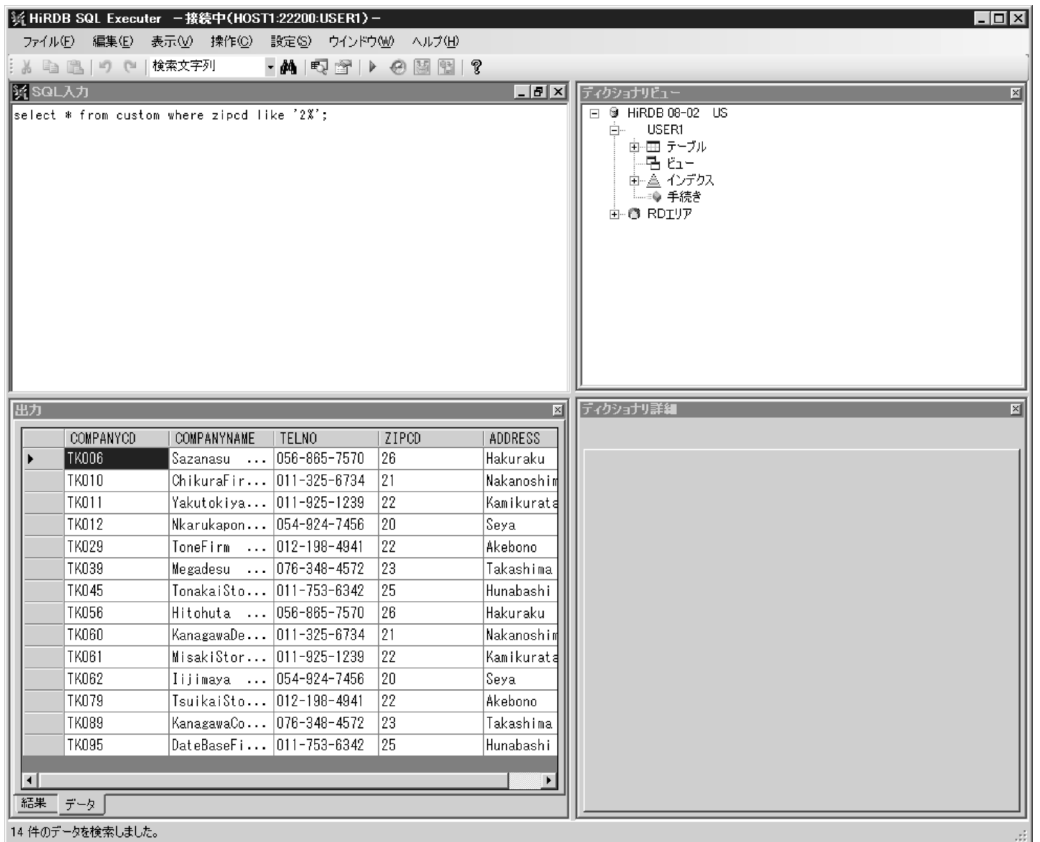

HiRDB サーバに接続後,[ディクショナリビュー]画面の接続データベース名(ここでは HiRDB 08-02 US)をクリックすると,接続ユーザ名(ここでは USER1)と RD エリアの階層が表示されます。接続ユー ザ名をクリックすると,テーブル,ビュー,インデクス,手続きの階層が表示されます。

## (2) 表定義情報の参照

表定義情報の参照について説明します。

[ディクショナリビュー]画面で [テーブル]をクリックすると、そのユーザが所有する表の一覧が表示さ れます。表名を選択すると,[ディクショナリ詳細]画面に表定義情報が表示されます。

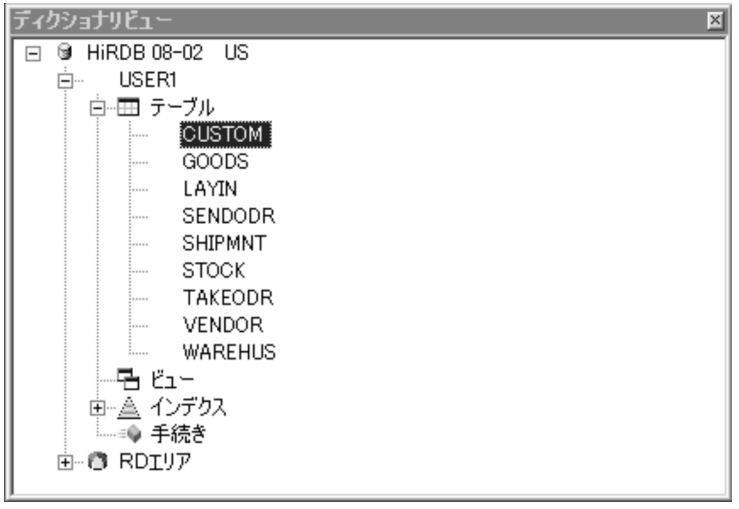

[プロパティ] タブでは、列数, 定義長, 格納先 RD エリア名などが確認できます。

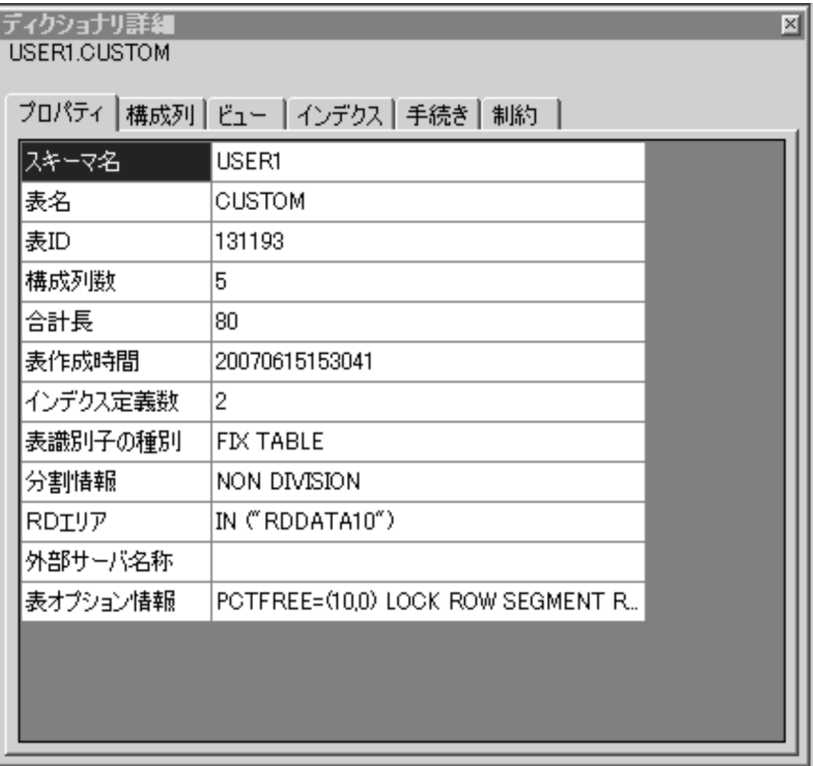

[構成列]タブでは,構成列の列名や属性などが確認できます。

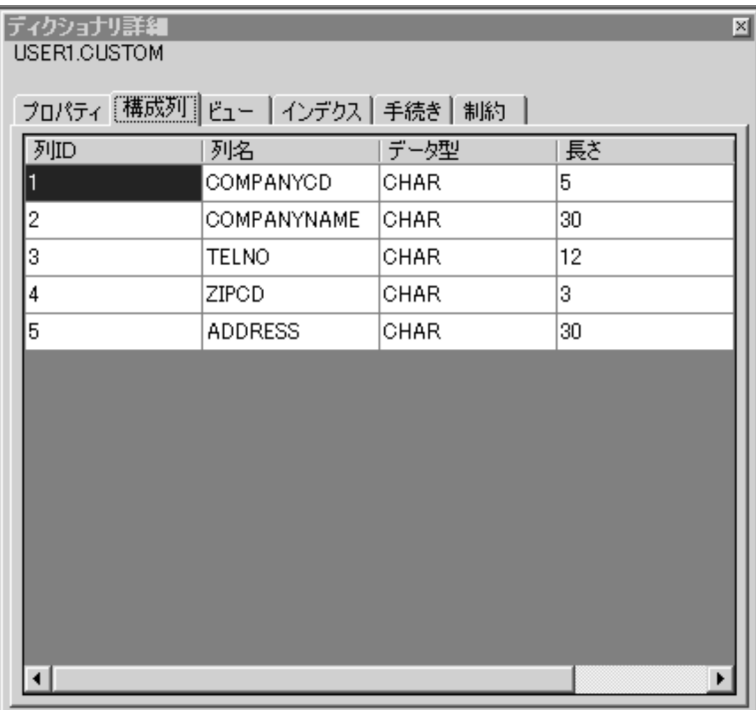

[インデクス] タブでは、表に定義されているインデクス名などが確認できます。

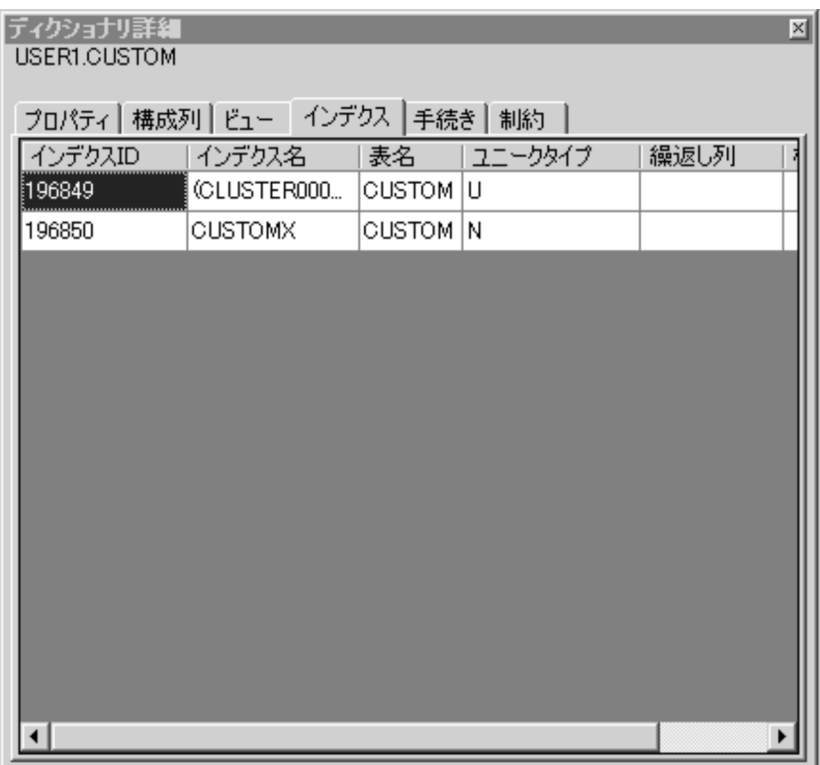

# (3) インデクス定義情報の参照

インデクス定義情報の参照について説明します。

[ディクショナリビュー]画面で[インデクス]をクリックすると,そのユーザが所有するインデクスの一 覧が表示されます。インデクス名を選択すると,[ディクショナリ詳細]画面にインデクス定義情報が表示 されます。

付録 G データディクショナリ表の検索

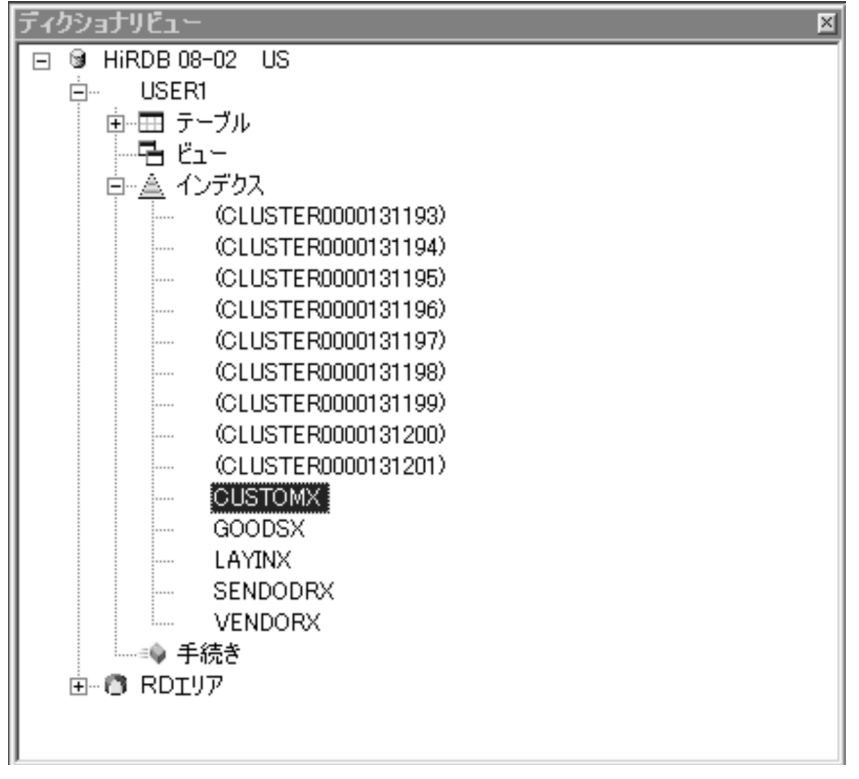

[プロパティ] タブでは、インデクスの格納先 RD エリア名などが確認できます。

| ディクショナリ詳細<br>図<br>USER1.CUSTOMX |                |  |
|---------------------------------|----------------|--|
| プロパティ   構成列                     |                |  |
| スキーマ名                           | USER1          |  |
| 表名                              | CUSTOM         |  |
| インデクス名                          | <b>CUSTOMX</b> |  |
| インデクスID                         | 196850         |  |
| 構成列数                            | 1              |  |
| インデクス種別                         | INDEX          |  |
| RDIYA                           | RDINDX10       |  |
| プラグイン                           |                |  |
| インデクスオプション   PCTFREE=10         |                |  |
|                                 |                |  |
|                                 |                |  |

[構成列]タブでは,インデクス構成列名などが確認できます。

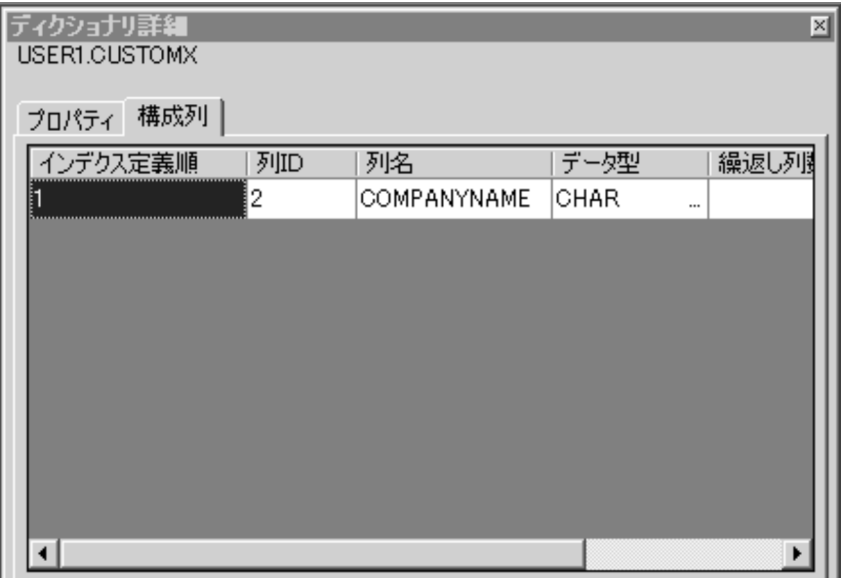

[ディクショナリビュー]画面の[ビュー]及び[手続き]の階層も,同様に各資源の定義情報が参照でき ます。詳細は、GUI版 HiRDB SQL Executer のヘルプを参照してください。

## 付録 G.2 操作系 SQL によるデータディクショナリ表の参照

HiRDB のデータディクショナリ表は、一般の HiRDB のデータベースと同様に、操作系の SQL で参照で きます。なお,ディクショナリ表の認可識別子は MASTER となります。

ここでは,検索時の SQL の記述例と,参照するために必要な定義情報について説明します。

参照するデータディクショナリ表の一覧を次の表に示します。

### 表 G‒1 データディクショナリ一覧

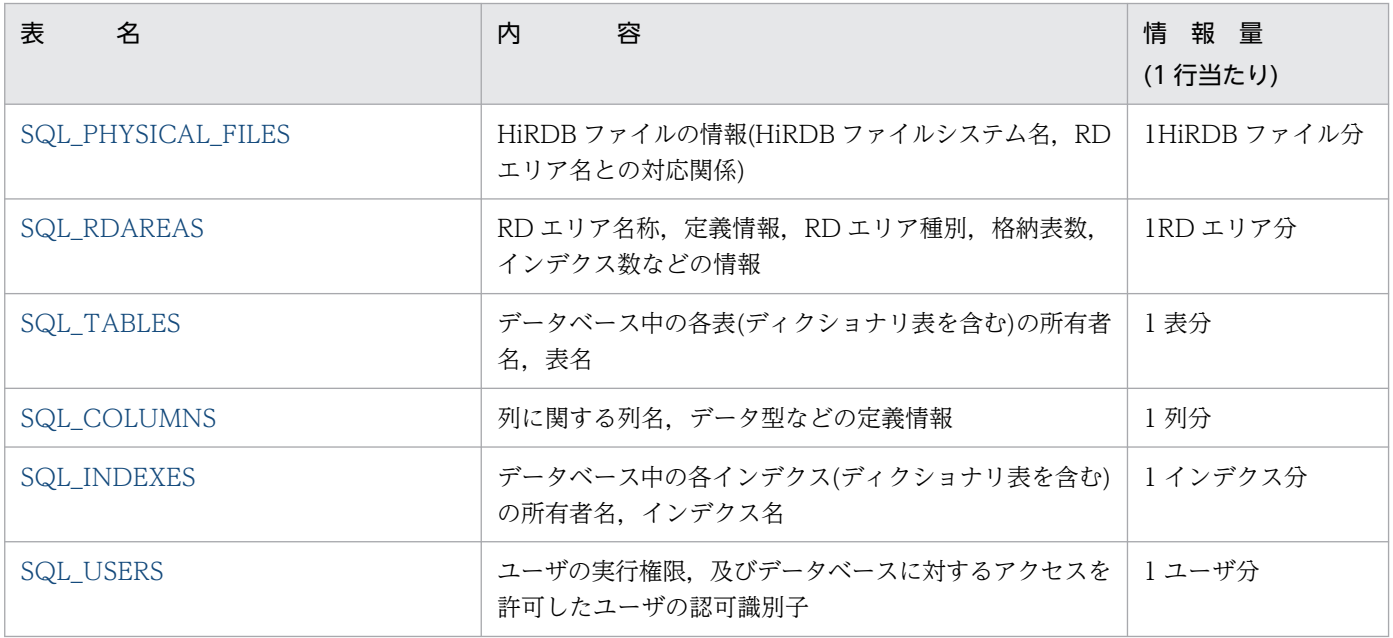

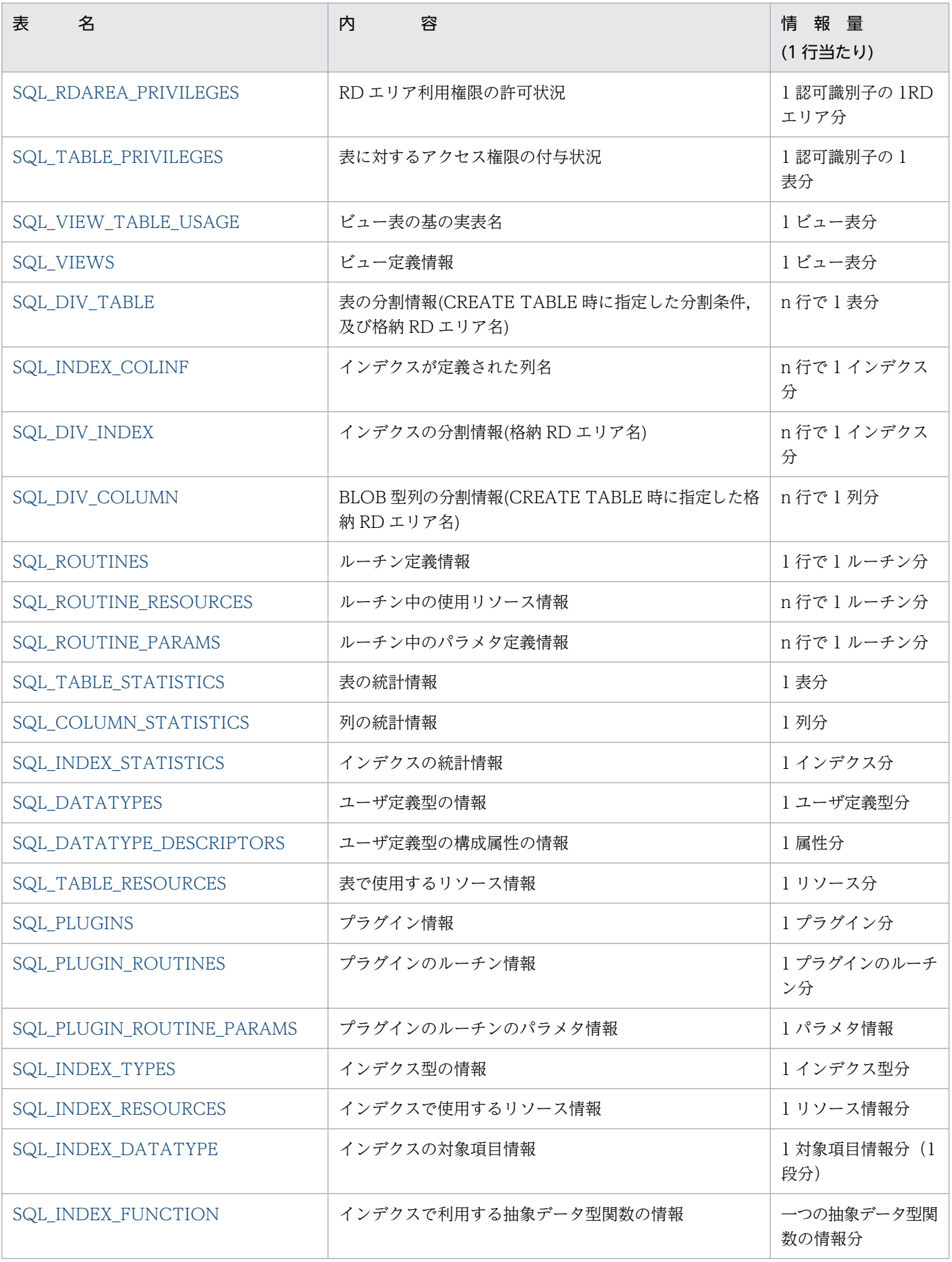

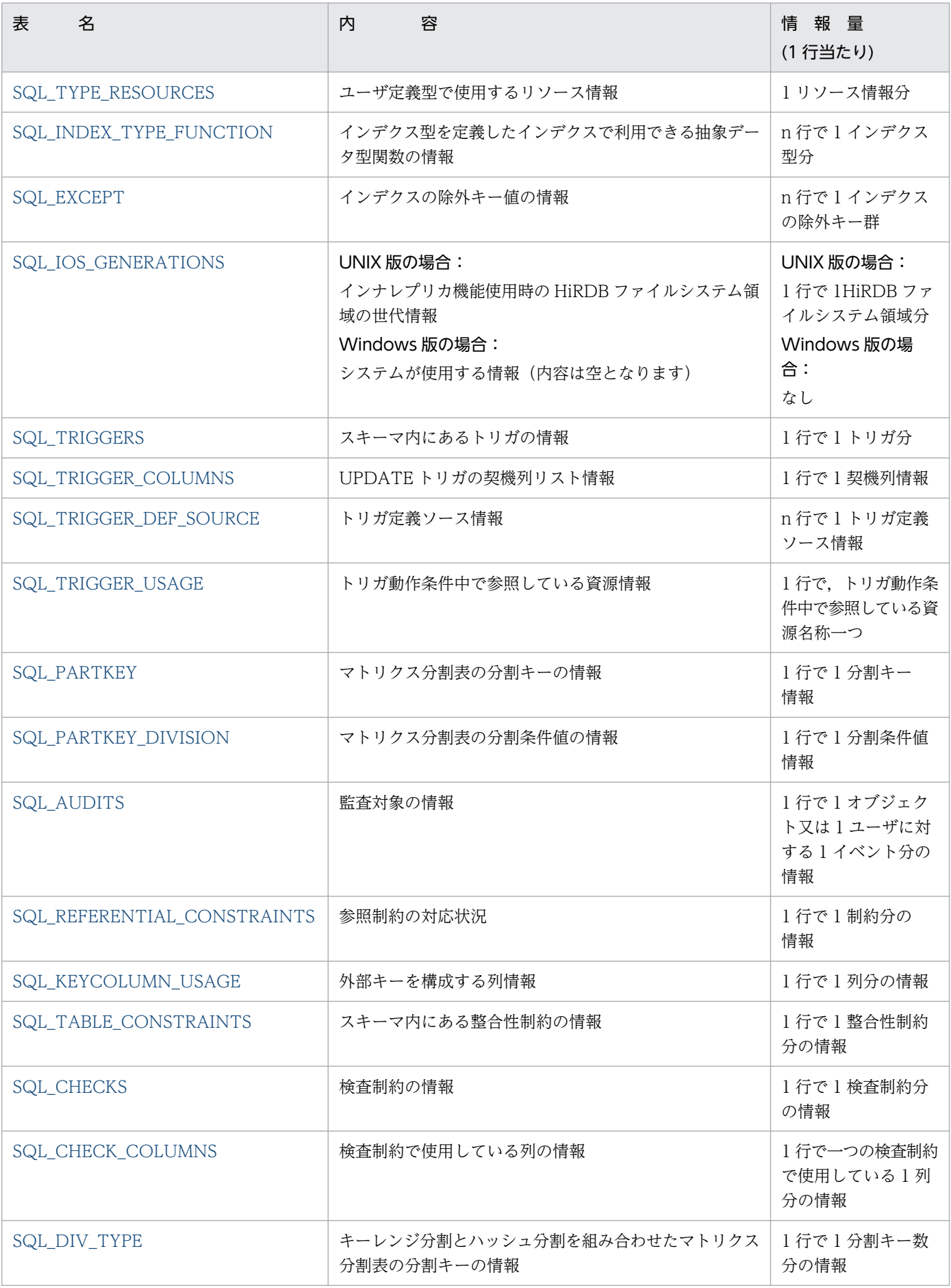

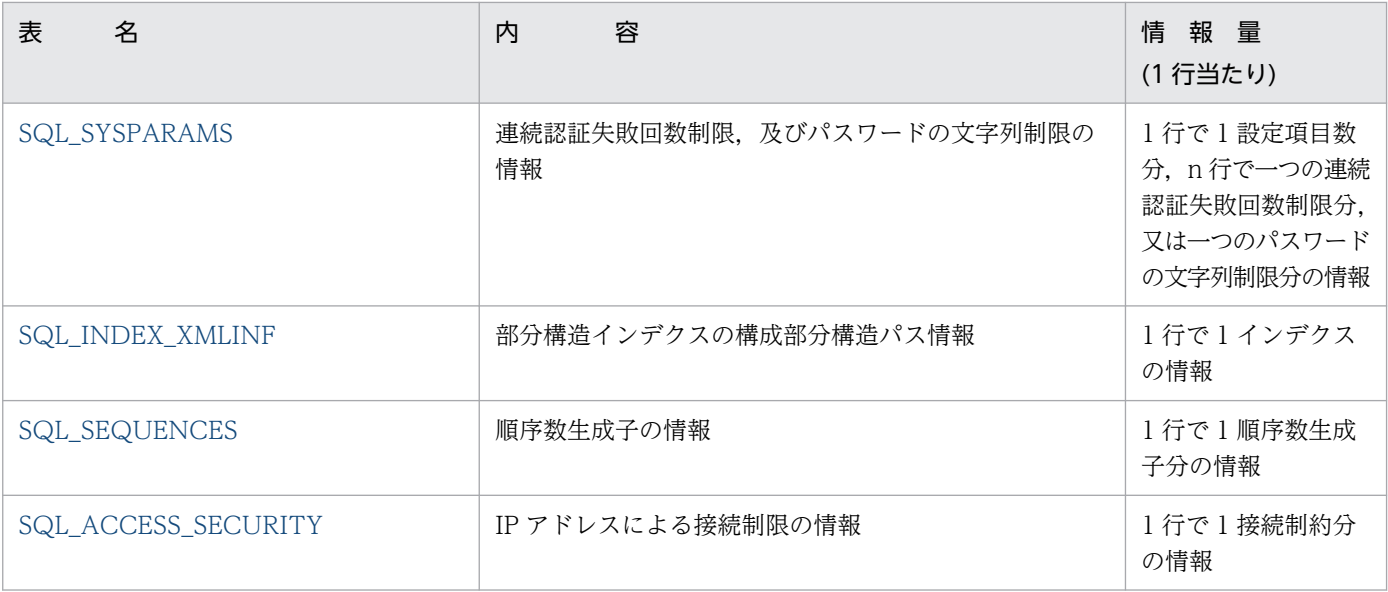

#### 検索時の SQL の記述例

データディクショナリ表を検索する SQL 文の例を次に示します。SQL の詳細については、マニュアル 「HiRDB SQL リファレンス」を参照してください。

ディクショナリ表の参照権限の設定によっては,検索できる情報が限られます。データディクショナリ 表の参照権限の設定については,マニュアル「HiRDB システム運用ガイド」を参照してください。

なお,ディクショナリ表を検索した後は,すぐに COMMIT 文を発行するか,又は検索例のように WITHOUT LOCK NOWAIT を指定するかしてください。

<例 1 >

HiRDB のシステムにない RD エリアのサーバ名, HiRDB ファイル名, 及び所属する RD エリア名 を知りたい場合

SELECT X.SERVER NAME, PHYSICAL FILE NAME, X.RDAREA NAME FROM MASTER.SQL\_PHYSICAL\_FILES X, MASTER.SQL\_RDAREAS Y WHERE X.RDAREA NAME=Y.RDAREA NAME ORDER BY X. SERVER NAME WITHOUT LOCK NOWAIT

#### <例 2 >

自分の所有する表の列の定義情報の中から、列を含む表の名称、列名、データ型、及び列データ長 を知りたい場合

SELECT TABLE NAME, COLUMN NAME, DATA TYPE, DATA LENGTH FROM MASTER.SQL\_COLUMNS WHERE TABLE SCHEMA=USER<sup>※</sup> ORDER BY TABLE\_NAME WITHOUT LOCK NOWAIT

<例 3 >

自分の所有する表のインデクス定義情報の中から,インデクスを含む表の名称,インデクスの名称, 及びページ内未使用領域の比率を知りたい場合

SELECT TABLE NAME, INDEX NAME, FREE AREA FROM MASTER.SQL\_INDEXES WHERE TABLE SCHEMA=USER<sup>※</sup> ORDER BY TABLE\_NAME WITHOUT LOCK NOWAIT

#### <例 4 >

自分がアクセスできる表と,その表に対するアクセス権限の種類(SELECT 権限,INSERT 権限, DELETE 権限、及び UPDATE 権限)の有無について知りたい場合

SELECT TABLE NAME, SELECT PRIVILEGE, INSERT PRIVILEGE, DELETE\_PRIVILEGE, UPDATE\_PRIVILEGE FROM MASTER.SQL TABLE PRIVILEGES WHERE GRANTEE=USER※ OR GRANTEE='PUBLIC' WITHOUT LOCK NOWAIT

#### $<$ 例 5  $>$

コマンドをグループ指定するとき,対象となる RD エリア(先行文字列が RD1 の RD エリア)の数を 知りたい場合

 SELECT COUNT(\*) FROM MASTER.SQL\_RDAREAS WHERE RDAREA TYPE='U' AND RDAREA NAME LIKE 'RD1%' WITHOUT LOCK NOWAIT

#### <例 6 >

コマンドをグループ指定するとき,対象となる RD エリア(先行文字列が RD1 の RD エリア)の名称 を知りたい場合

SELECT RDAREA NAME FROM MASTER.SQL RDAREAS WHERE RDAREA TYPE='U' AND RDAREA\_NAME LIKE 'RD1%' ORDER BY RDAREA\_NAME WITHOUT LOCK NOWAIT

#### <例 7 >

自分の所有する非分割表(名称が T1 の表)が格納されている RD エリアの RD エリア名を知りたい場合

SELECT X. RDAREA\_NAME FROM MASTER.SQL\_RDAREAS X, MASTER.SQL\_TABLES Y WHERE Y. TABLE SCHEMA=USER<sup>※</sup> AND Y.TABLE\_NAME='T1' AND X.RDAREA NAME=Y.RDAREA NAME WITHOUT LOCK NOWAIT

注※ USER は,実行ユーザの認可識別子を値に持つ変数です。認可識別子の詳細については,マ ニュアル「HiRDB SQL リファレンス」を参照してください。

<例 8 >

データディクショナリ LOB 用 RD エリアを再初期化するとき. 実行時に使用するストアドプロシ ジャ及びストアドファンクションのオブジェクトを格納している RD エリアの名称(オブジェクト格 納用 RD エリア名)を知りたい場合

SELECT RDAREA NAME FROM MASTER.SQL DIV COLUMN WHERE TABLE SCHEMA='HiRDB' AND TABLE NAME='SQL ROUTINES' AND COLUMN\_NAME='ROUTINE\_OBJECT' WITHOUT LOCK NOWAIT

注 データディクショナリ LOB 用 RD エリアを再初期化した場合、実行後にすべての SQL オブ ジェクトを再作成する必要があります。

<例 9 >

無効となった SQL オブジェクト,又はインデクス無効状態のストアドプロシジャ及びストアドファ ンクションの名称を知りたい場合

SELECT ROUTINE SCHEMA, ROUTINE NAME FROM MASTER. SOL ROUTINES WHERE ROUTINE VALID='N' OR INDEX\_VALID='N' WITHOUT LOCK NOWAIT

<例 10 >

ユーザ定義関数 FUNC1 の引数に埋込み変数を利用する場合に,実際に使用するユーザ定義関数の 引数のデータ型を知りたい場合

SELECT PARAMETER\_NAME, DATA\_TYPE, UDT\_OWNER, UDT\_NAME, PARAMETER\_NO FROM MASTER.SQL\_ROUTINE\_PARAMS WHERE ROUTINE SCHEMA=USER AND ROUTINE NAME='FUNC1' ORDER BY PARAMETER\_NO WITHOUT LOCK NOWAIT

<例 11 >

ユーザ(USERA)が所有するすべての表を再編成する場合に,その表が格納されている RD エリア を知りたいとき(閉塞する必要がある RD エリアを知りたいとき)

非分割表の場合: SELECT DISTINCT(RDAREA NAME) FROM MASTER.SQL TABLES WHERE TABLE SCHEMA=USERA AND RDAREA NAME IS NOT NULL WITHOUT LOCK NOWAIT

分割表の場合: SELECT DISTINCT(RDAREA NAME) FROM MASTER.SQL DIV TABLE WHERE TABLE SCHEMA=USERA WITHOUT LOCK NOWAIT

求められた RD エリア名を重複排除した結果が,閉塞する必要がある RD エリア名となります。

# 付録 G.3 ディクショナリ表の詳細

参照するために必要なデータディクショナリ表の定義情報を表ごとに示します。
なお、各ディクショナリ表に VARCHAR 又は MVARCHAR のデータ型の列がありますが、これはデー タベース初期設定ユティリティ,又はデータベース構成変更ユティリティの dictionary datatype オペラ ンドで,データ型をどちらにするか設定してください。

## (1) SQL\_PHYSICAL\_FILES 表の内容

この表では、HiRDB ファイルの情報(HiRDB ファイルと RD エリアとの関係)を管理します(1 行で 1HiRDB ファイル分)。

SQL\_PHYSICAL\_FILES 表の内容を次の表に示します。

#### 表 G-2 SQL PHYSICAL FILES 表の内容

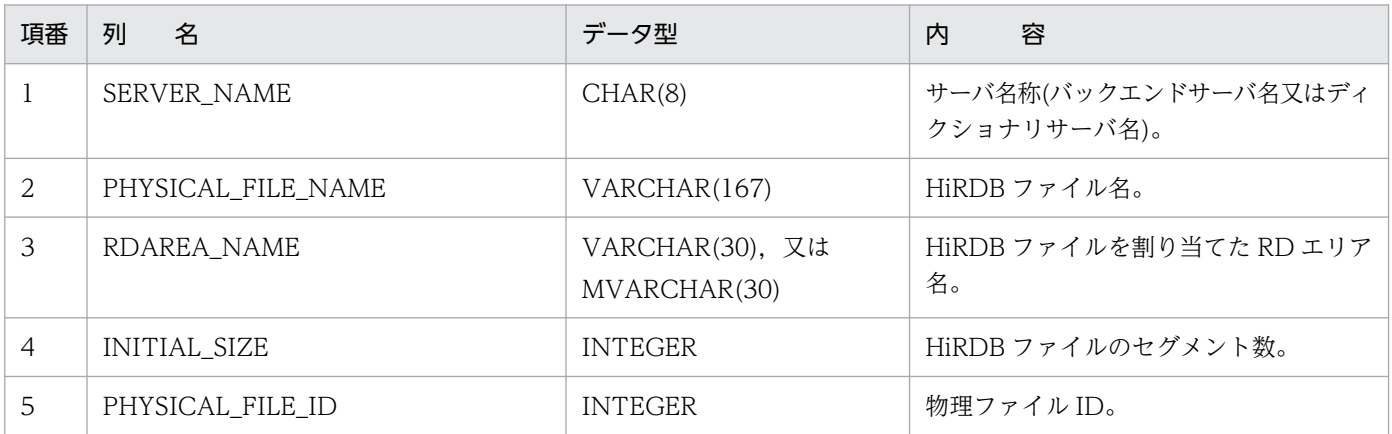

## (2) SQL\_RDAREAS 表の内容

この表では、RD エリアの定義情報を管理します (1 行で 1RD エリア分)。

SQL\_RDAREAS 表の内容を次の表に示します。

#### 表 G-3 SQL RDAREAS 表の内容

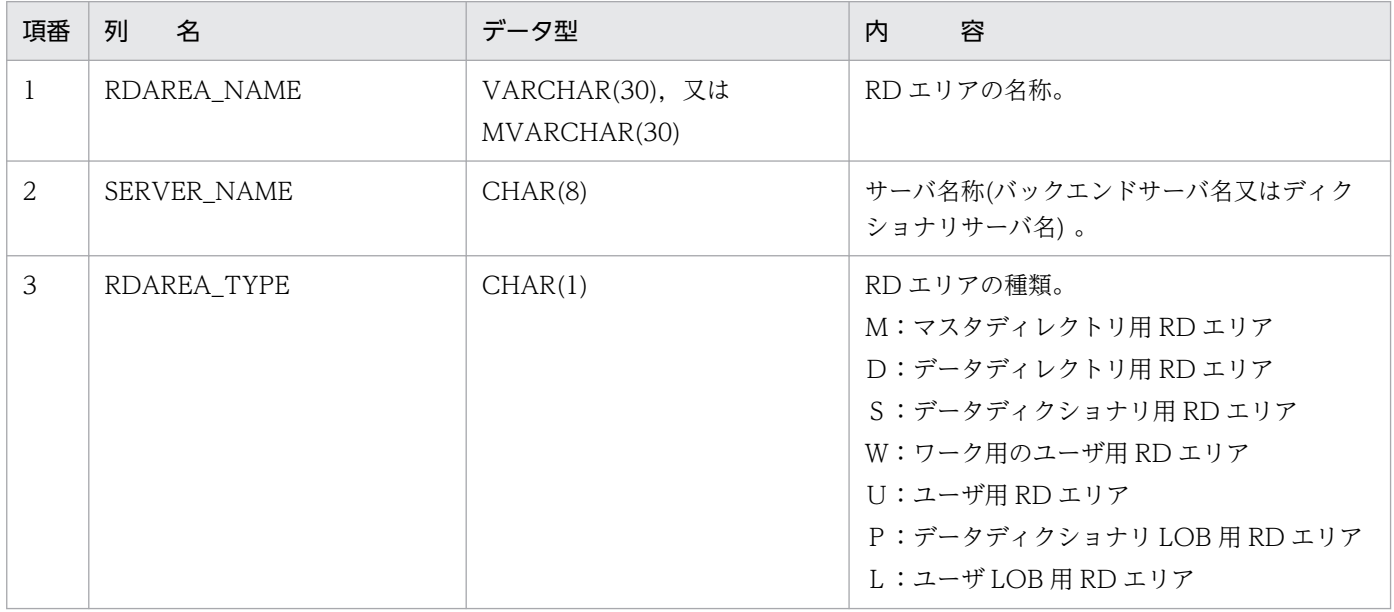

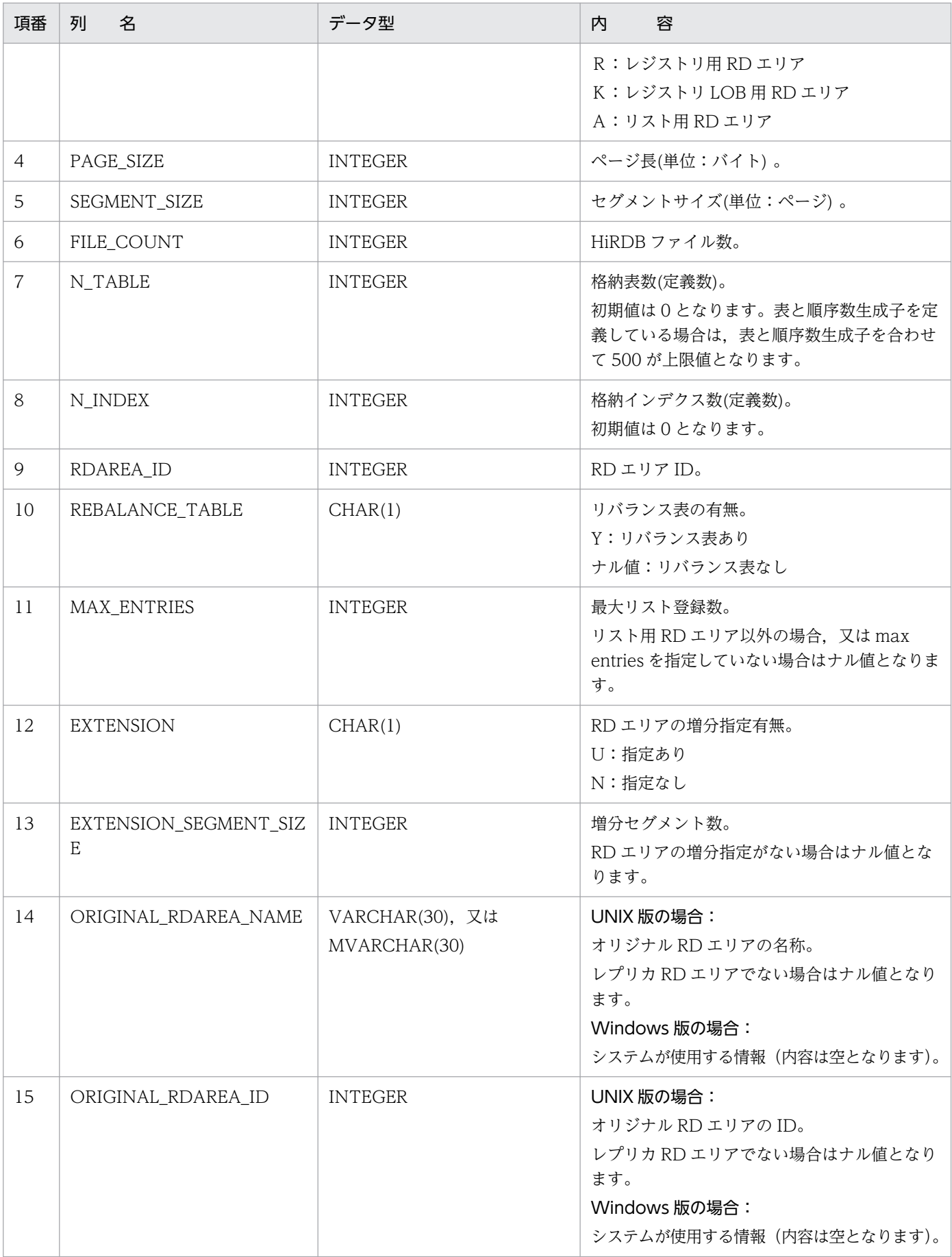

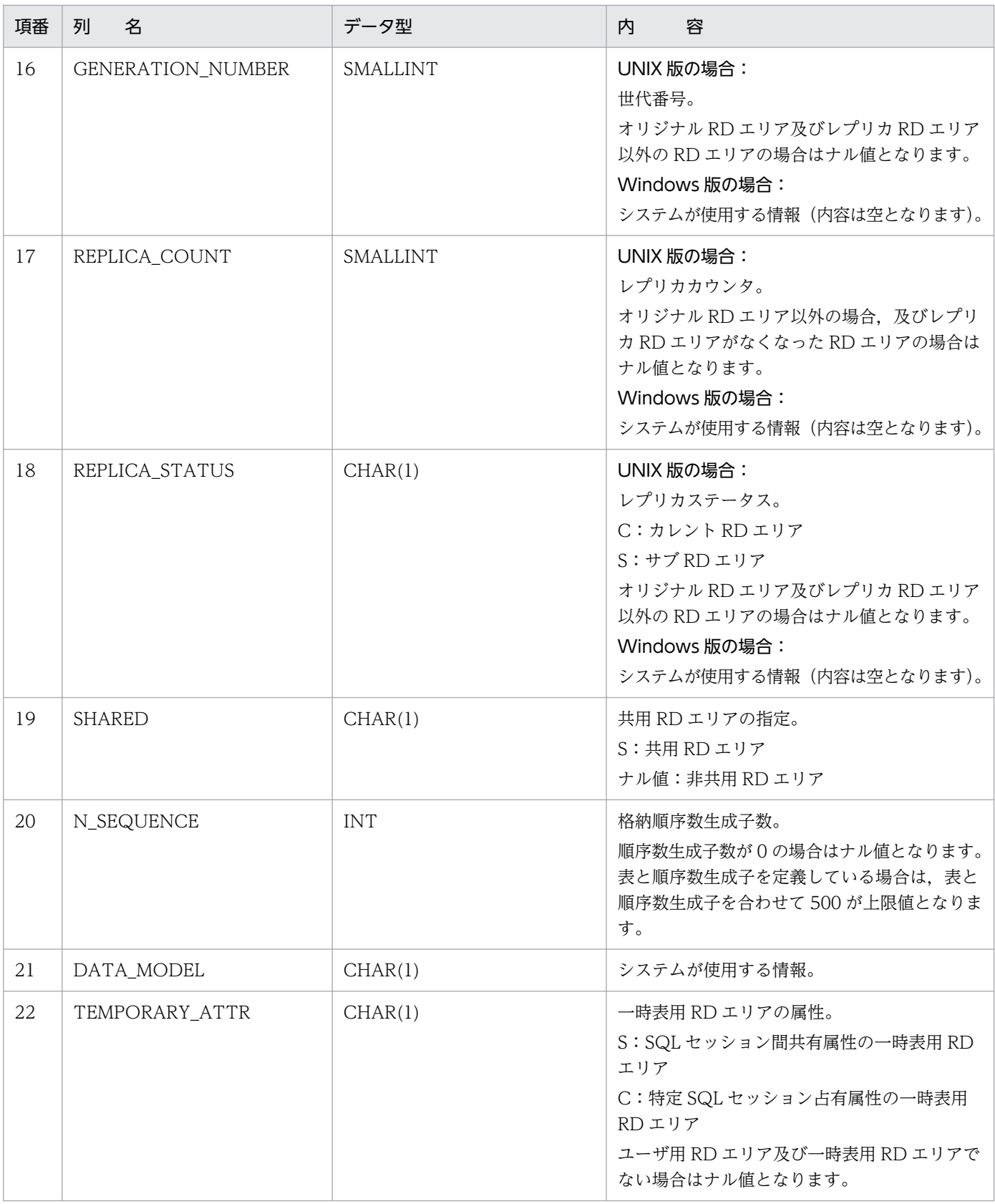

## (3) SQL\_TABLES 表の内容

この表では、スキーマ内にある表の情報を管理します (1 行で 1 表分)。

なお,SQL\_TABLES 表の行は,表を定義するときに作成され,表を削除するときに削除されます。

SQL\_TABLES 表の内容を次の表に示します。

表 G-4 SQL\_TABLES 表の内容

| 項番             | 列<br>名         | データ型                              | 内<br>容                                                                                                    |
|----------------|----------------|-----------------------------------|----------------------------------------------------------------------------------------------------|
| 1              | TABLE_SCHEMA   | VARCHAR(30), 又は<br>MVARCHAR(30)   | 表の所有者。パブリックビュー表の場合は<br>PUBLIC.                                                                                 |
| $\overline{2}$ | TABLE_NAME     | VARCHAR(30), 又は<br>MVARCHAR(30)   | 表の名称。                                                                                                    |
| 3              | TABLE_TYPE     | CHAR(16)                          | 表の種別。<br>BASE TABLE: 永続実表<br>VIEW:ビュー表<br>READ ONLY VIEW:読み込み専用<br>ビュー表<br>GLOBAL TEMPORARY: 一時表               |
| $\overline{A}$ | TABLE ID       | <b>INTEGER</b>                    | 表ID。<br>システム内のユニークな内部 ID を示しま<br>す。                                                                            |
| 5              | N_COLS         | SMALLINT                          | 構成列数。                                                                                                    |
| 6              | N_INDEX        | SMALLINT                          | インデクス定義数。<br>次のインデクスの定義数の合計です。<br>• B-tree インデクス (主キー, クラスタ<br>キー, 及び部分構造インデクスを含む)<br>• プラグインインデクス<br>初期値は0です。 |
| $\overline{7}$ | DCOLUMN_NAME   | VARCHAR(30), 又は<br>MVARCHAR(30)   | 分割列名(複数列の分割、及びマトリクス<br>分割の場合は先頭の分割キーの列名)。<br>非分割表、及びビュー表の場合はナル値と<br>なります。                                      |
| 8              | <b>VDEFLEN</b> | <b>INTEGER</b>                    | ビュー解析情報長。<br>実表の場合はナル値となります。                                                                                   |
| 9              | FREE_AREA      | SMALLINT                          | ページ内未使用領域の比率(%)。<br>ビュー表の場合は0となります。                                                                            |
| 10             | FREE_PAGE      | SMALLINT                          | セグメント内空きページ(未使用ページ)比<br>率(%)。<br>ビュー表の場合は0となります。                                                               |
| 11             | TABLE_COMMENT  | VARCHAR(255), 又は<br>MVARCHAR(255) | コメント。<br>初期値はナル値となります。                                                                                         |
| 12             | CREATE_TIME    | CHAR(14)                          | 表作成時刻(YYYYMMDDHHMMSS)。                                                                                         |

付録 G データディクショナリ表の検索

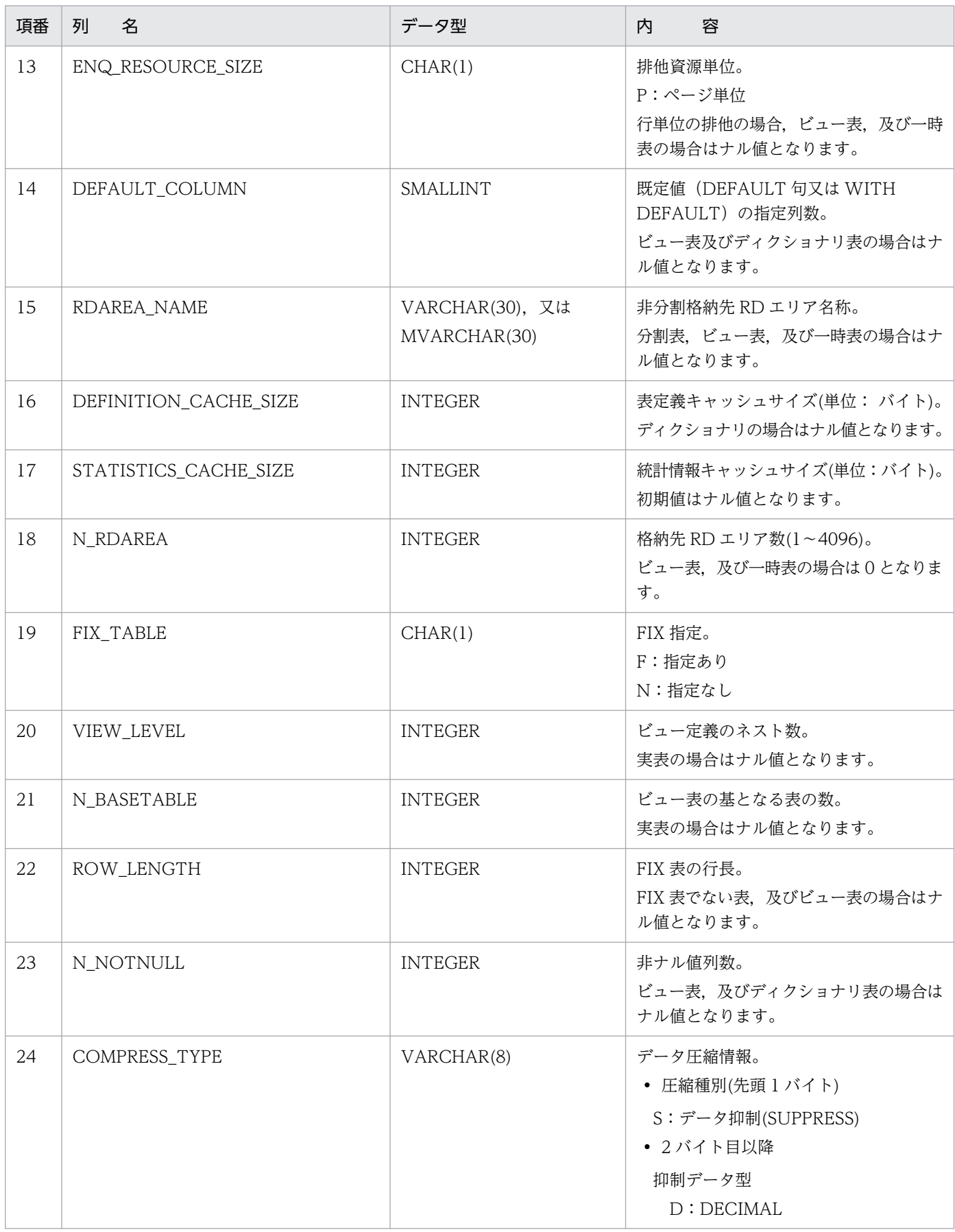

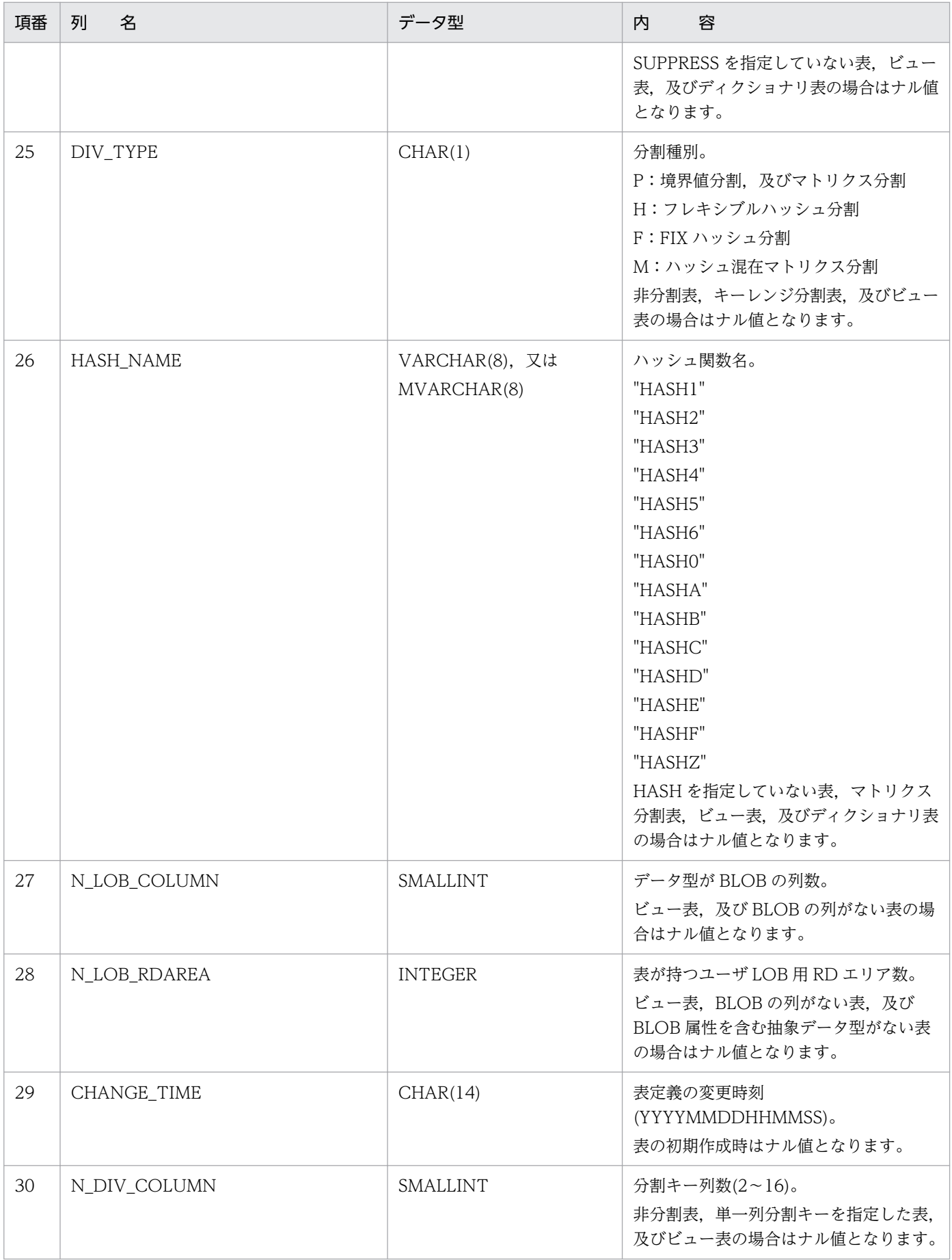

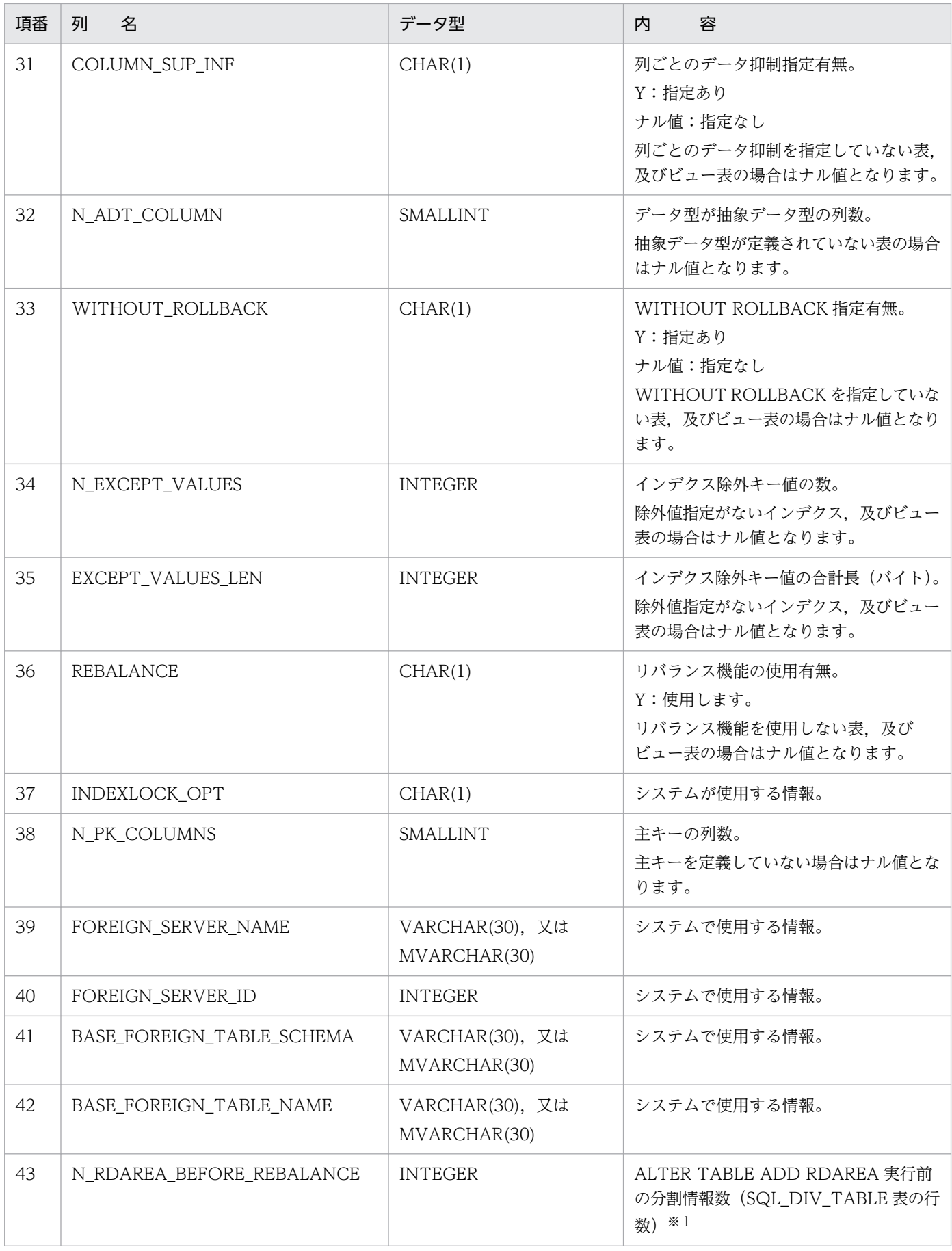

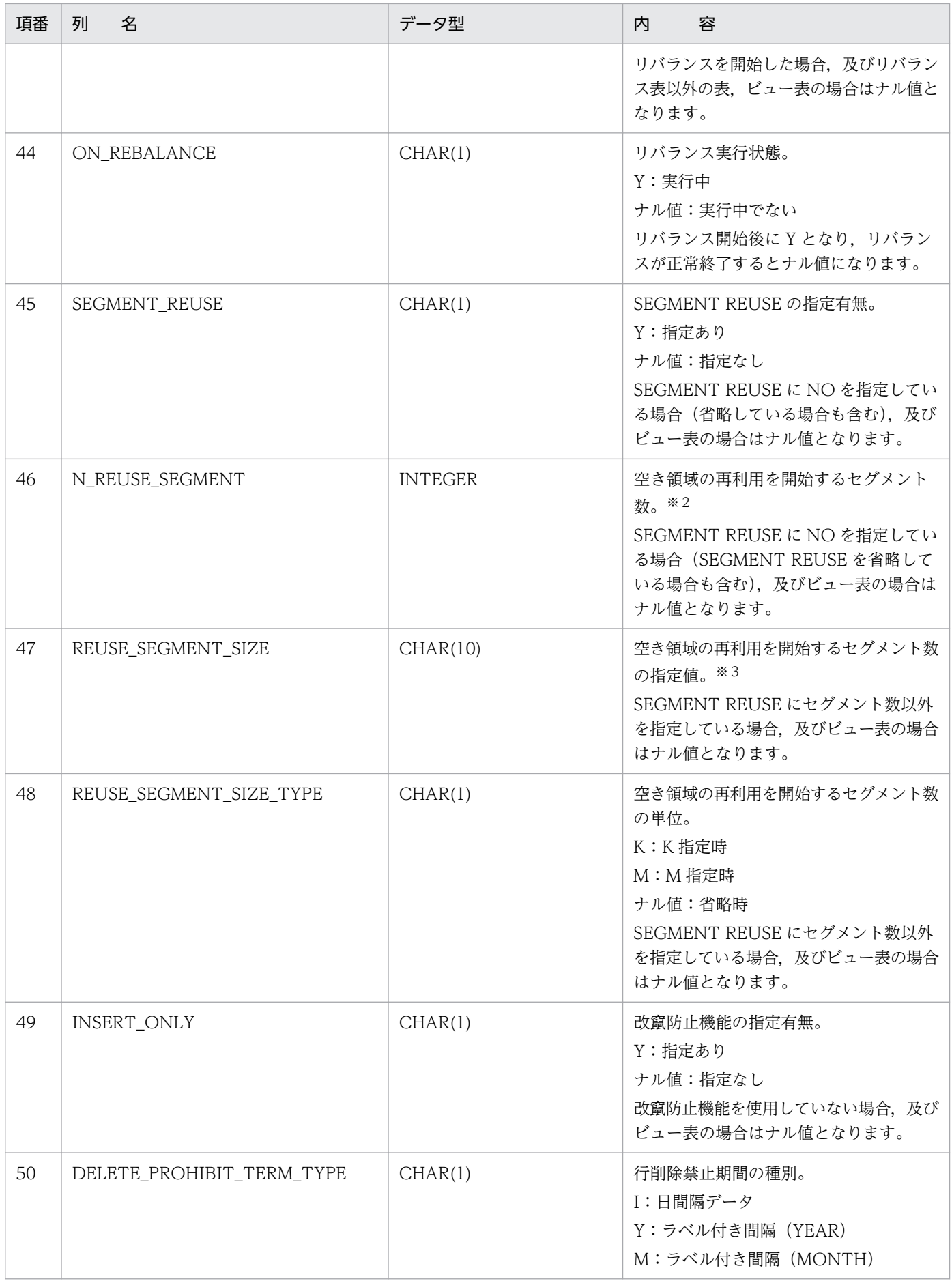

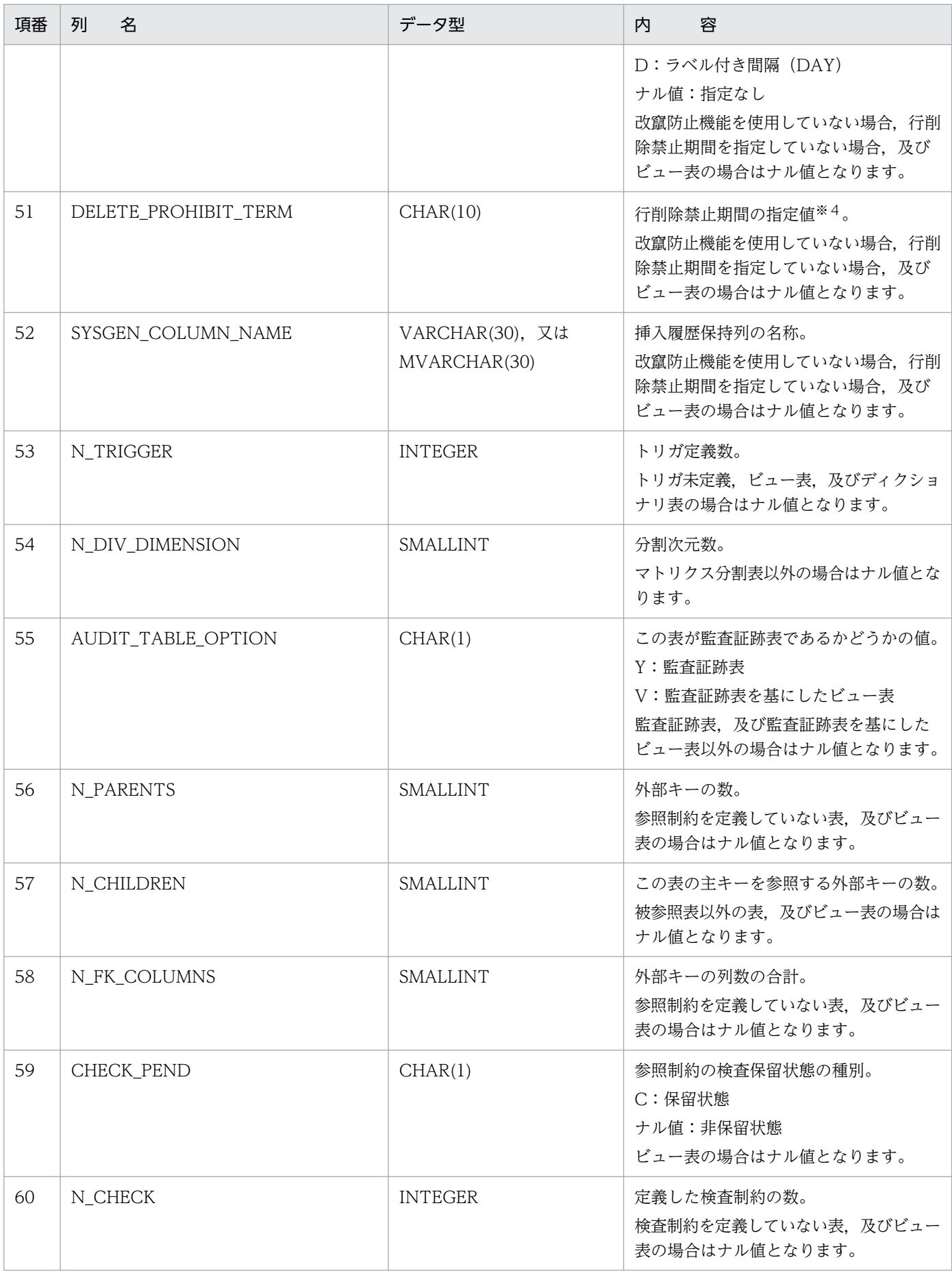

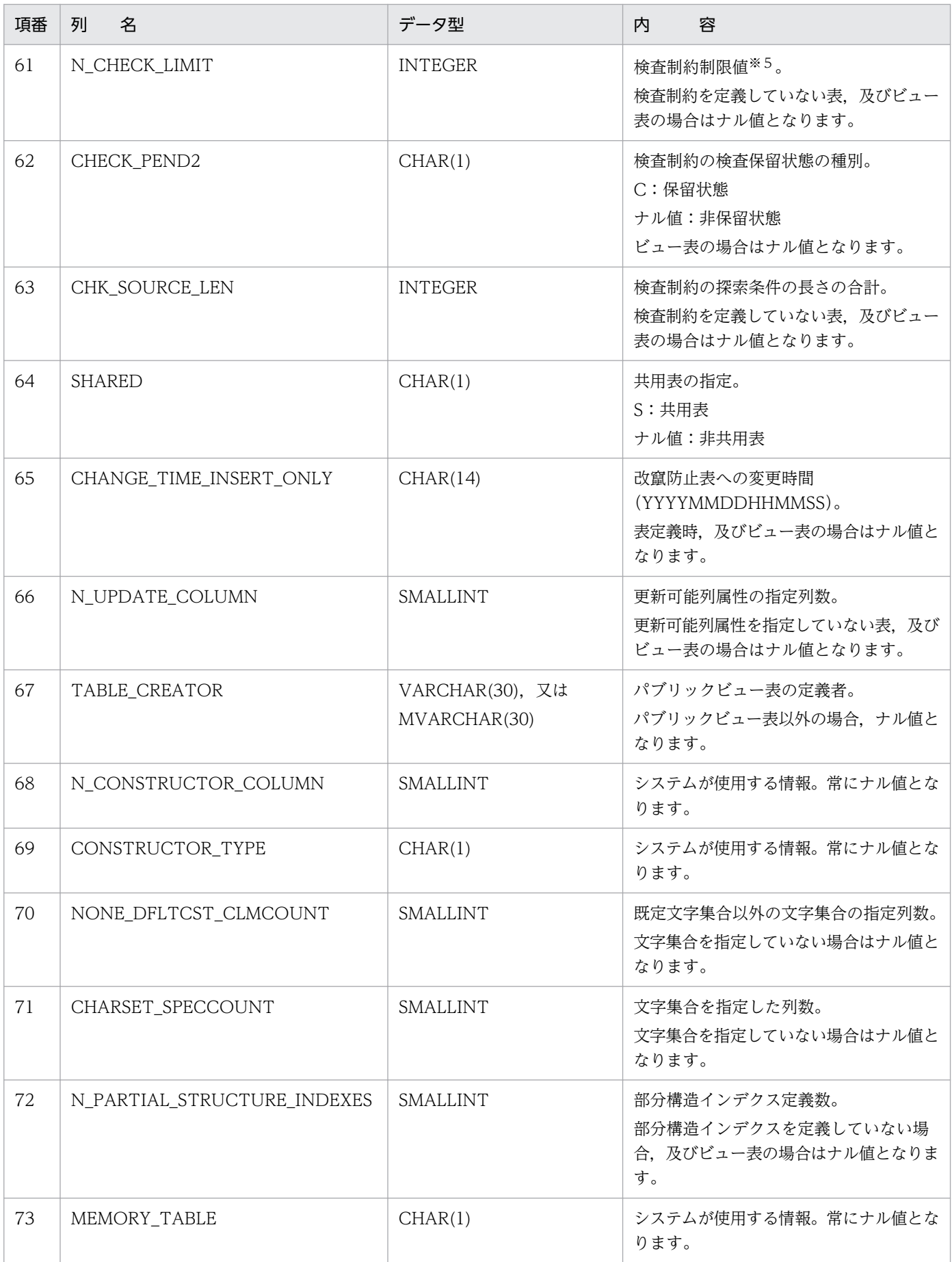

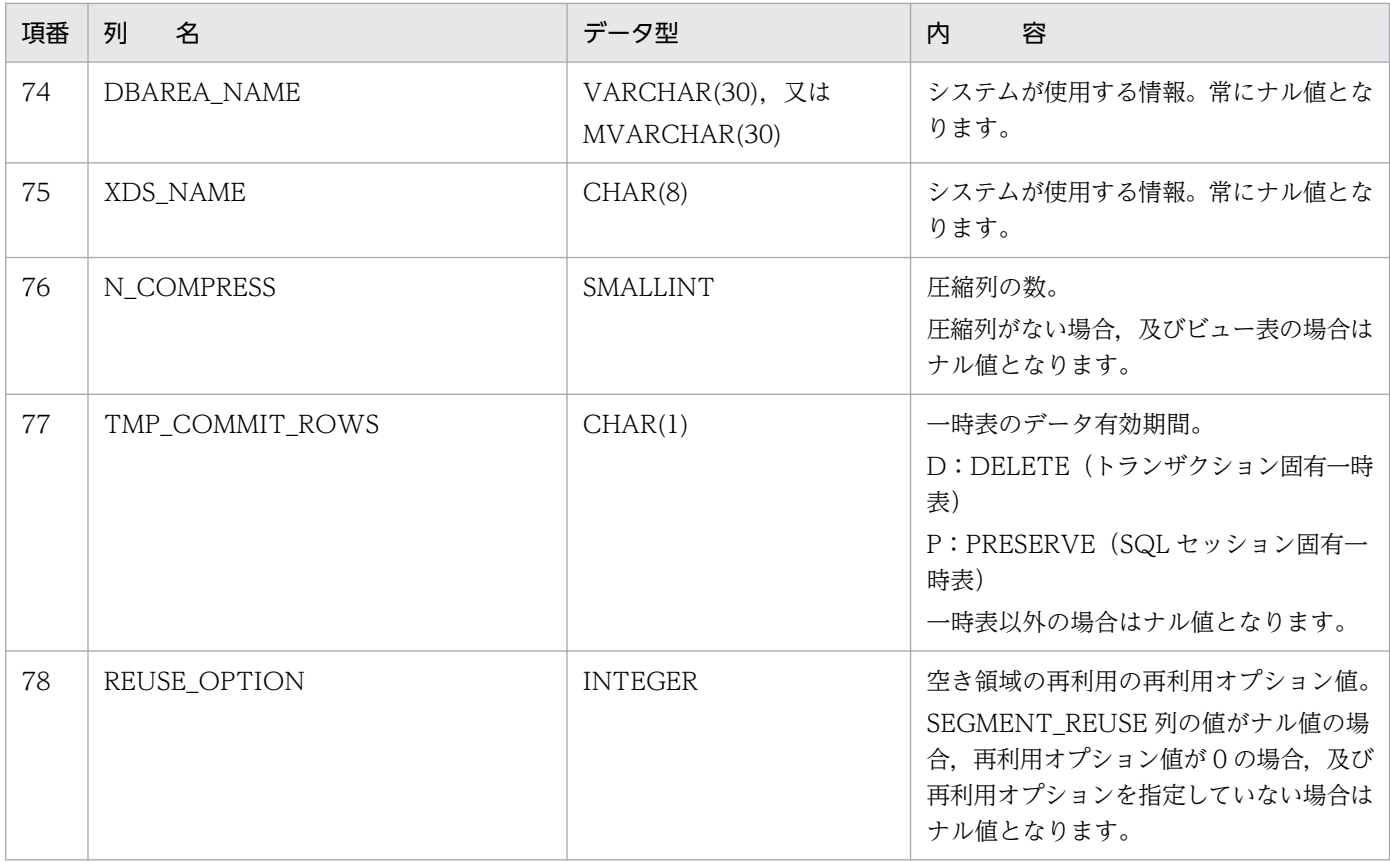

リバランス表に対して、ALTER TABLE ADD RDAREA で RD エリアを追加した場合、RD エリア追 加前の分割情報数(SQL\_DIV\_TABLE 表の行数)が格納されます。ただし,一度設定した分割情報数 は、リバランスユティリティ (pdrbal) を実行してリバランスが終了するまでは、ALTER TABLE ADD RDAREA で RD エリアを追加しても更新されません。リバランスが終了するとナル値となります。

#### 注※2

セグメント数の単位を指定した場合,値は次のように格納されます。

'K'指定時:指定値×1024

'M'指定時:指定値×1024<sup>2</sup>

#### 注※3

値は、右詰めの文字形式で格納されます。なお、セグメント数の単位(K',及び'M')は含まれません。 注※4

行削除禁止期間の種別によって,次のように格納されます。

'I'の場合:"+ YYYYMMDD."の文字形式

'Y', 'M', 及び'D'の場合:右詰めの文字形式

#### 注※5

検査制約制限値は,検査制約の探索条件中で指定した論理演算子の数(CASE 式の WHEN 探索条件中 の AND, OR を除く AND の数, 及び OR の数)の合計と,検査制約数の合計となります。

例:

次のように表定義をした場合,検査制約制限値は 4 となります(論理演算子(AND と OR)の合 計が 2, 検査制約数の合計が 2)。

CREATE TABLE "ZAIKO" ("GNO" CHAR(5),"GNAME" CHAR(8),"TANKA" INTEGER, "SURYO" INTEGER,"NYUKOBI" DATE) CHECK("SURYO"≧100 AND "SURYO"≦1000) CONSTRAINT "SURYOKISOKU" CHECK("NYUKOBI"=DATE('1992-08-21') OR "NYUKOBI"=DATE('1992-09-21')) CONSTRAINT "NYUKOBIKISOKU"

# (4) SQL\_COLUMNS 表の内容

この表では、列の定義情報を管理します(1行で1列分)。

なお,SQL\_COLUMNS 表の行は,表を定義するときに作成され,表を削除(スキーマの削除も含む)する ときに削除されます。

SQL\_COLUMNS 表の内容を次の表に示します。

#### 表 G-5 SQL COLUMNS 表の内容

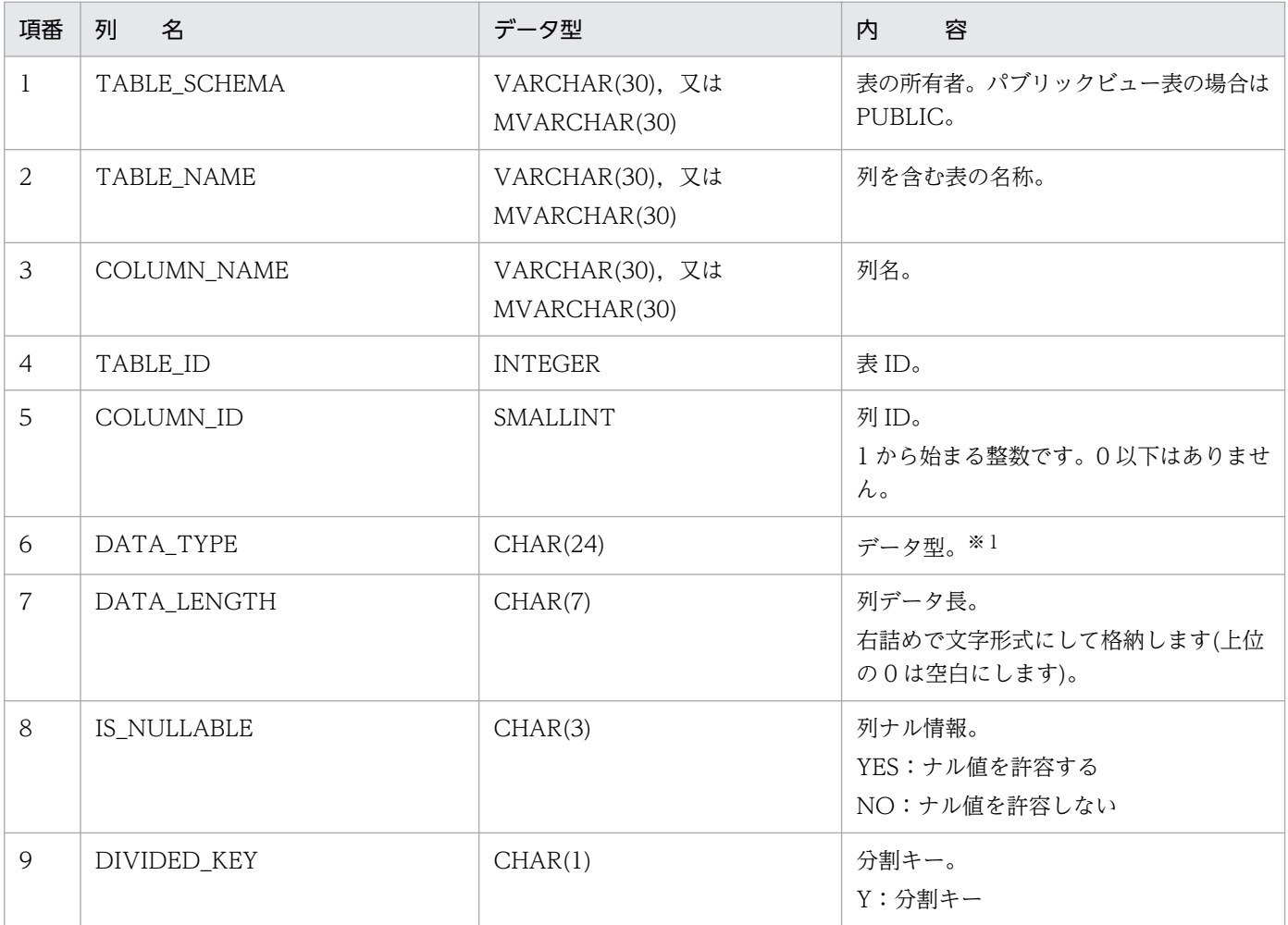

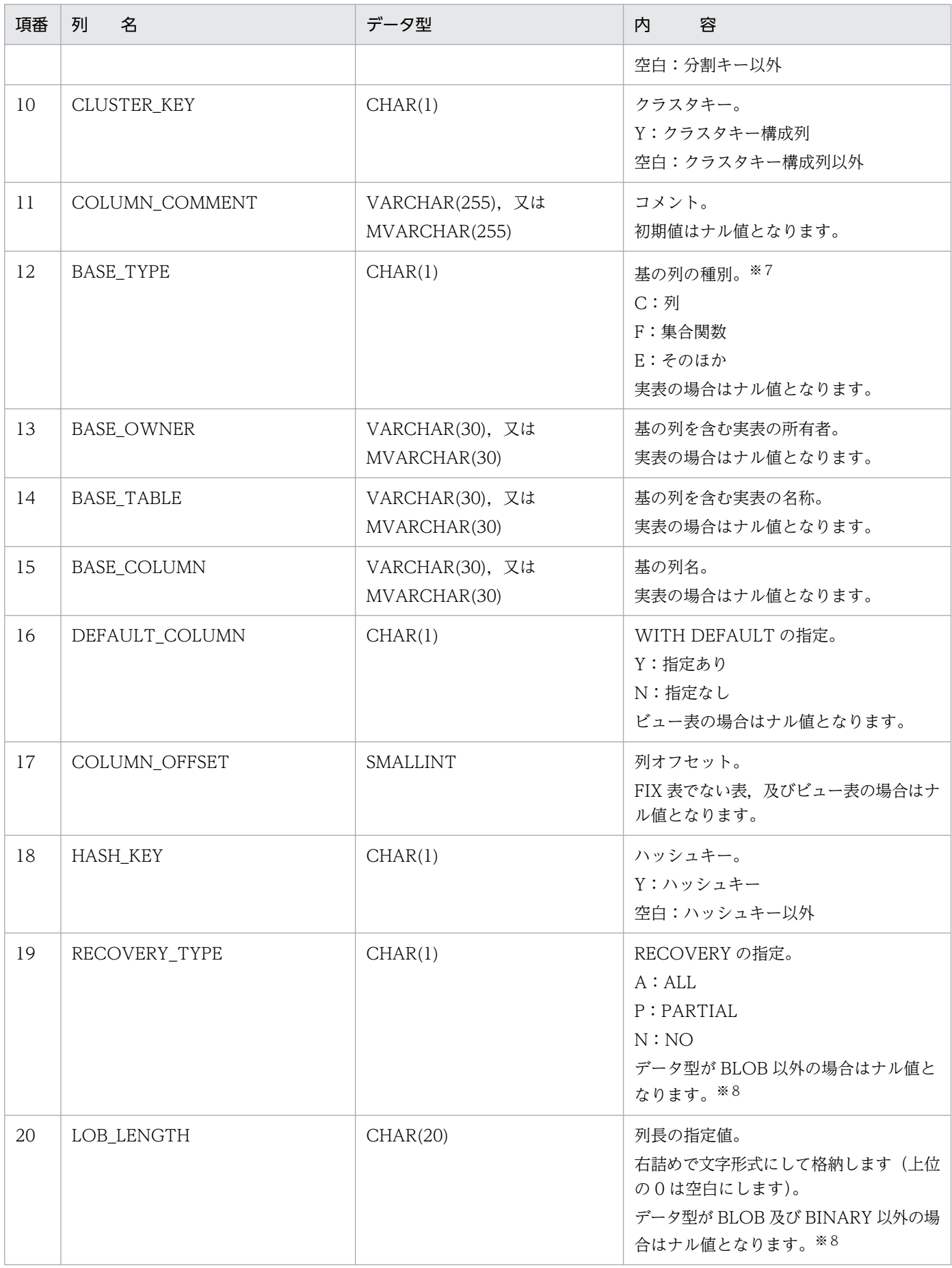

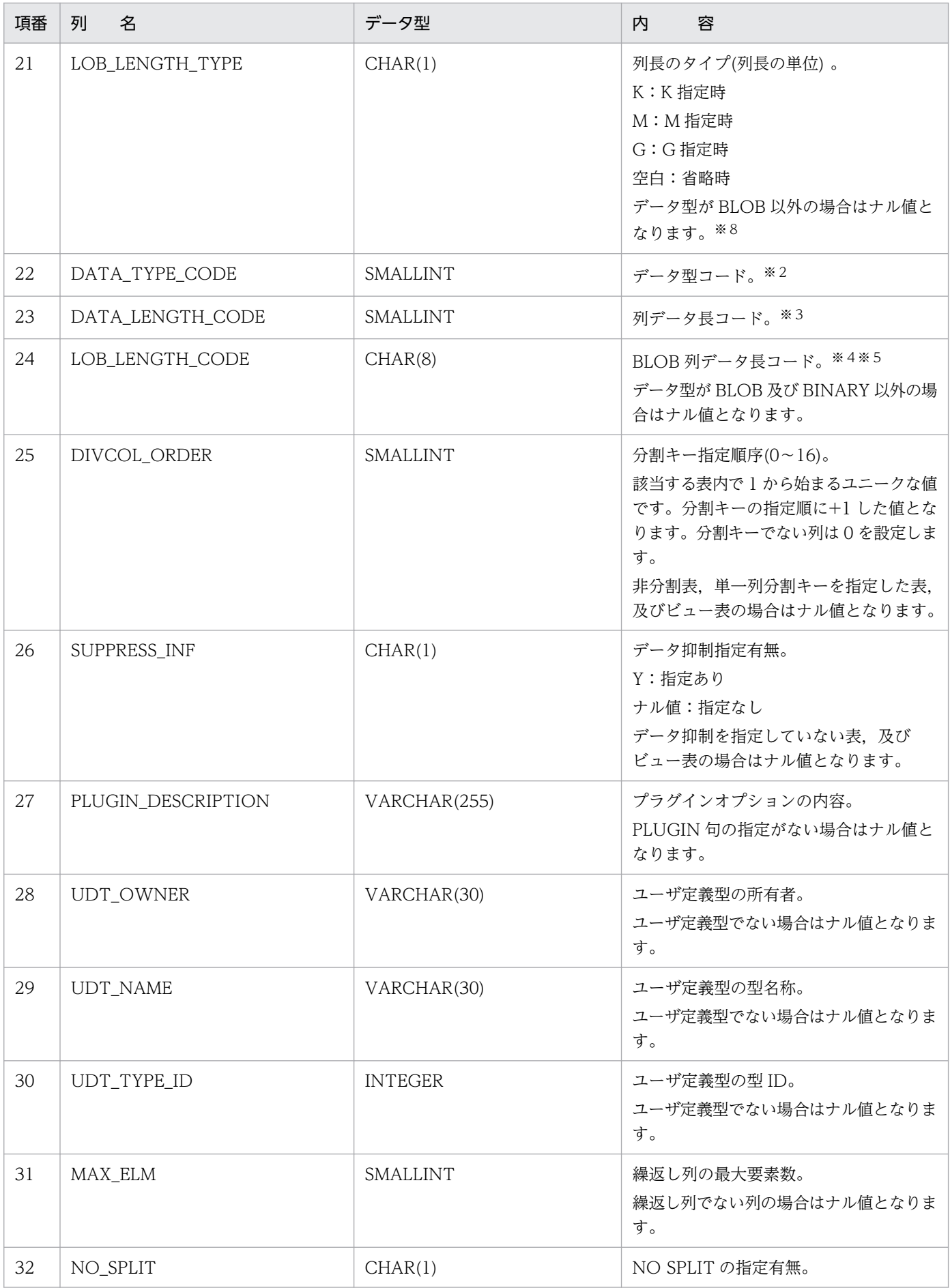

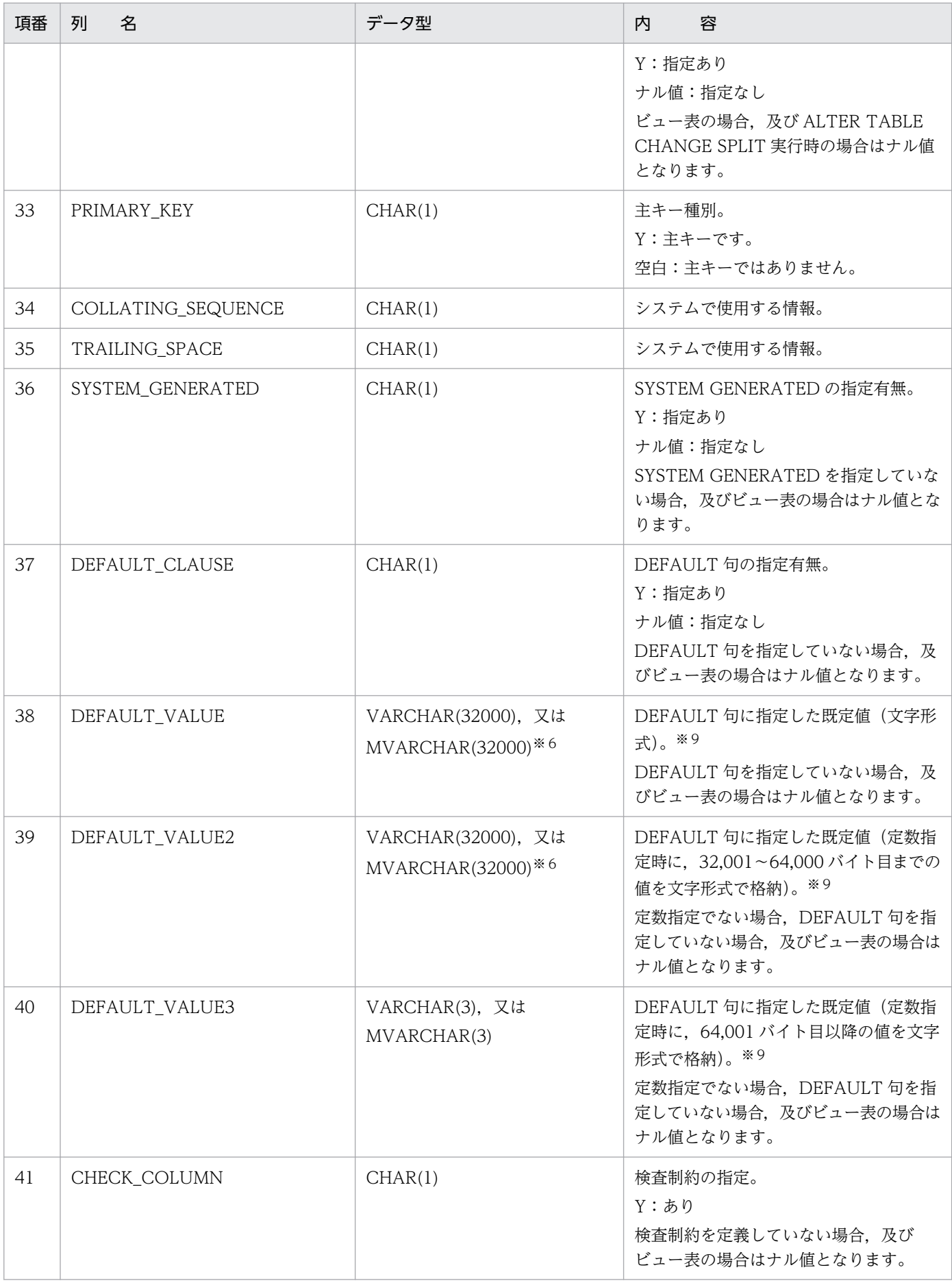

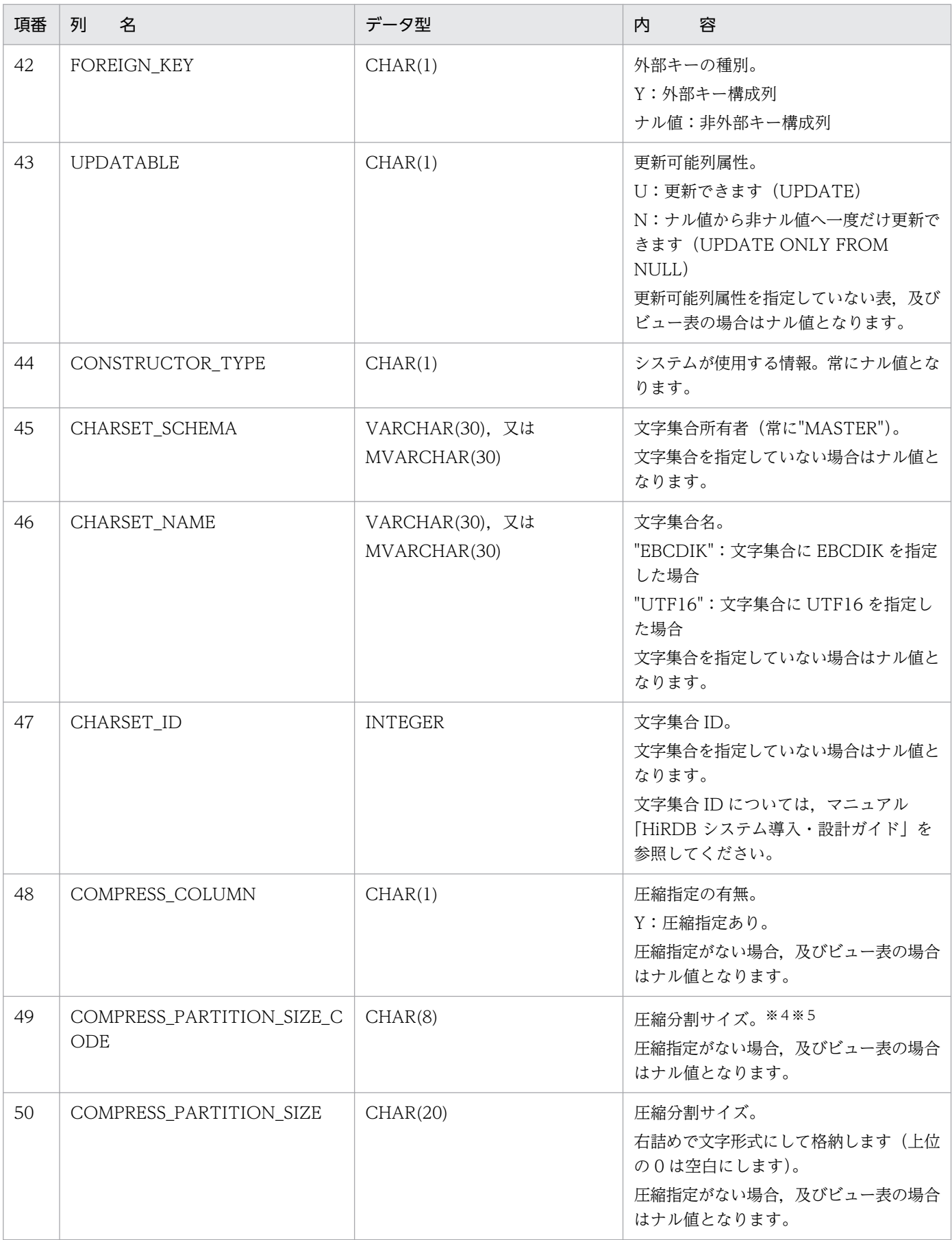

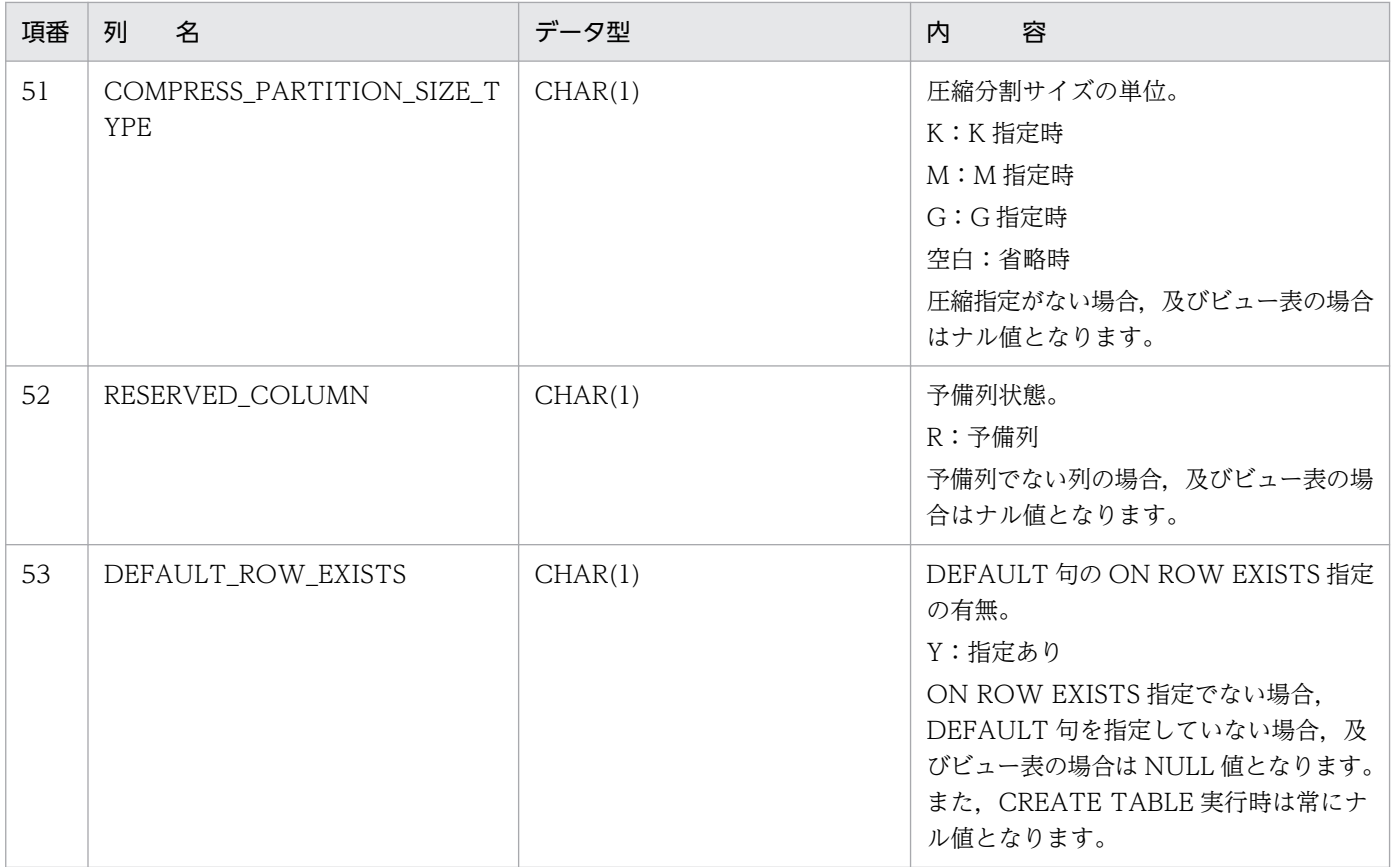

### データ型によって格納する値は次のように異なります。

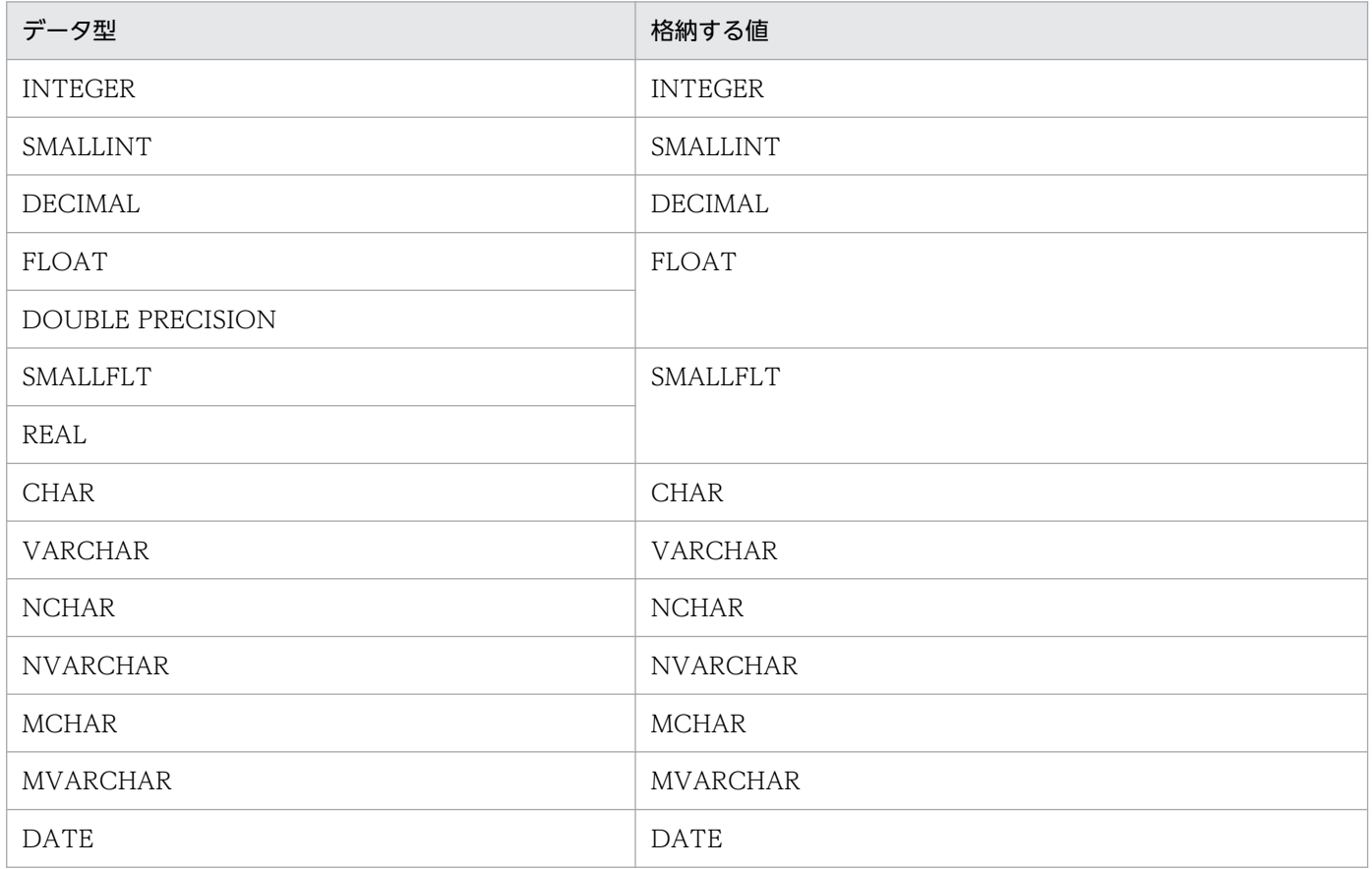

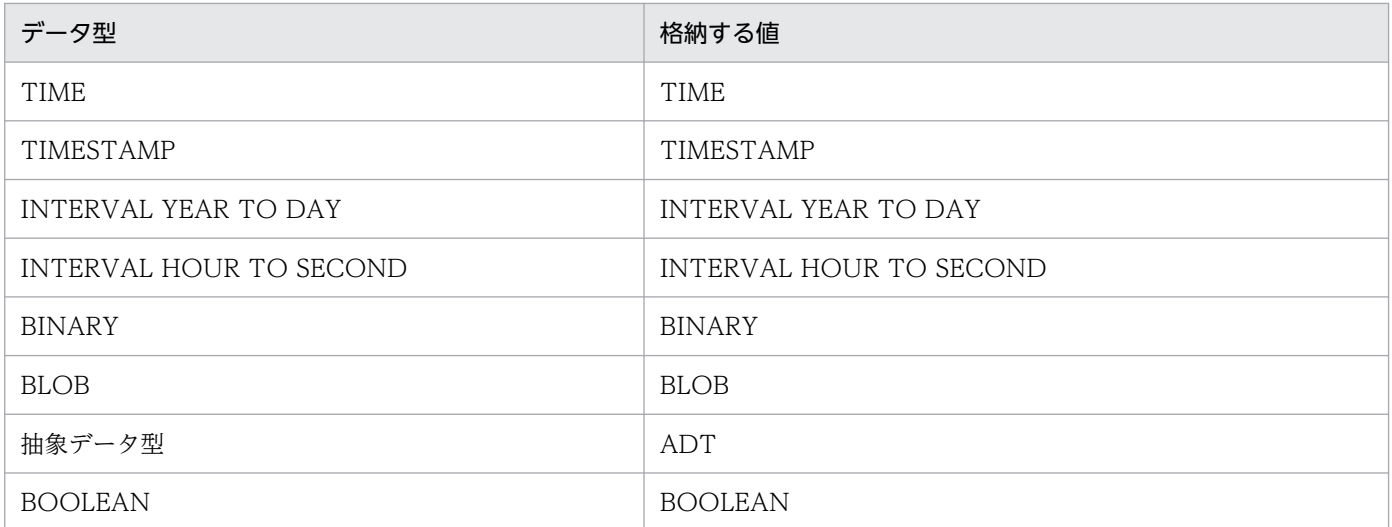

### データ型によって格納する値は次のように異なります。

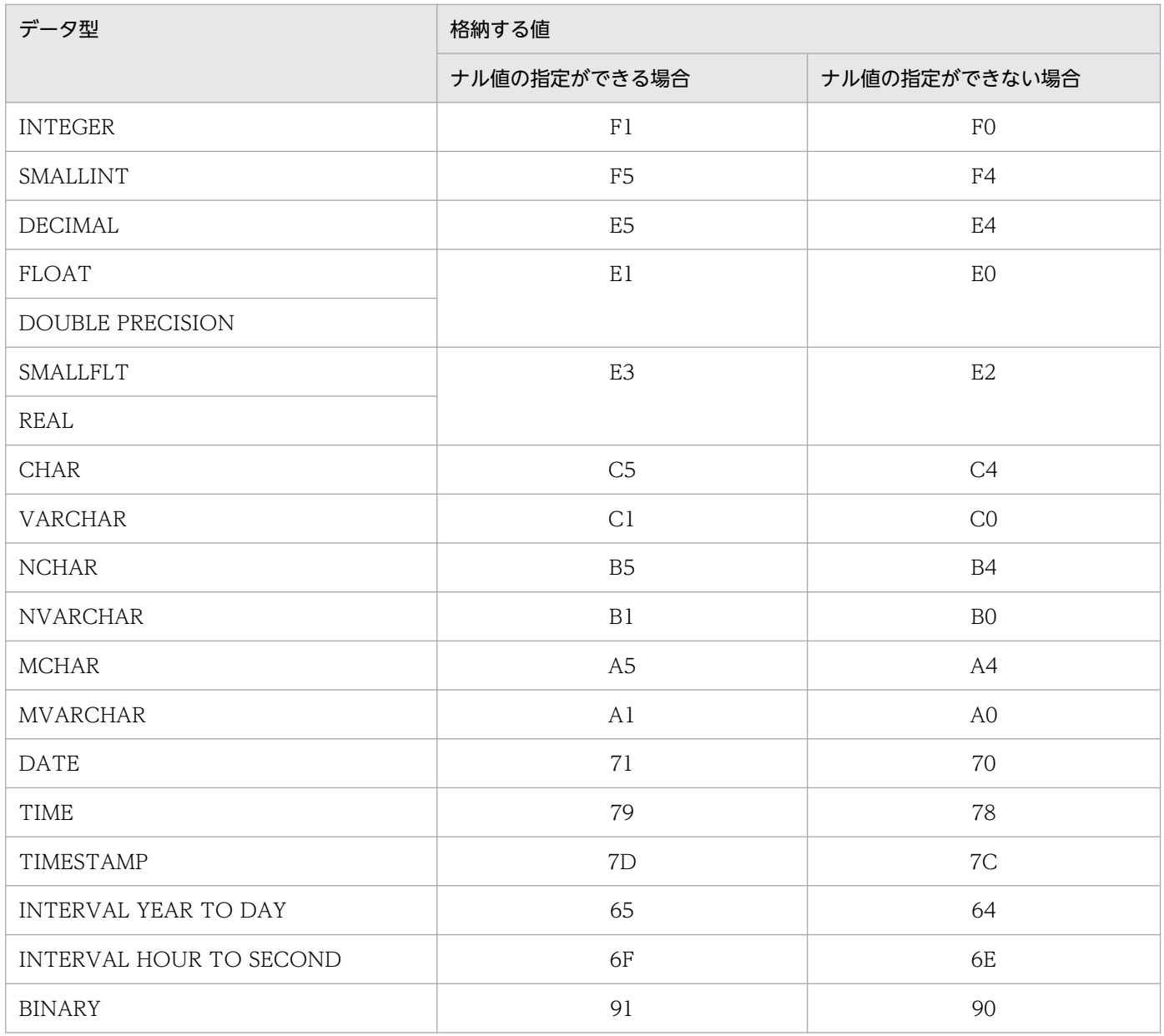

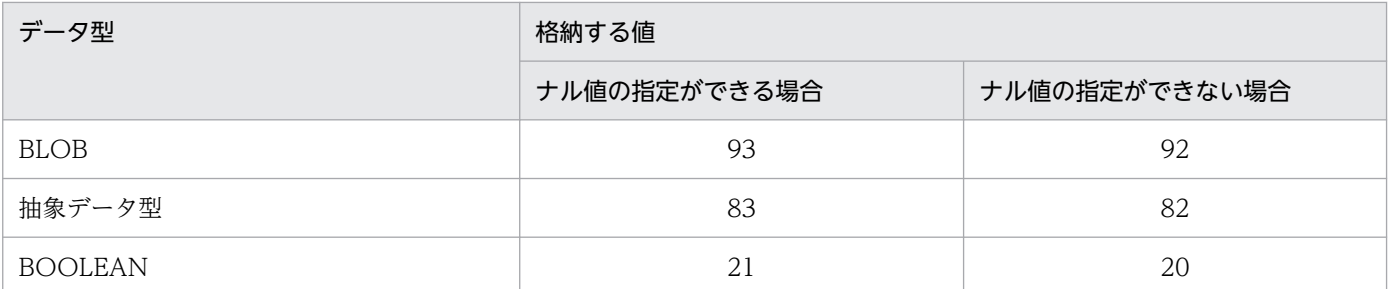

DECIMAL 型, INTERVAL YEAR TO DAY 型, INTERVAL HOUR TO SECOND 型の場合は, 精度,位取りをそれぞれ 1 バイトに格納し,それ以外の場合は,2 バイトの 2 進形式で長さ(NCHAR 型, NVARCHAR 型の場合は文字数) を格納します。ただし, BLOB 型, BINARY 型, 及び抽象デー タ型の場合は 0 になります。

注※4

列長,又は圧縮分割サイズの指定値を,4 バイトごとに区切られた 8 バイトの 2 進形式で格納します。 注※5

エンディアンが異なる接続形態でも,SQL の結果はエンディアン変換されません。したがって,アク セスする場合は,アプリケーション側でエンディアンを考慮して変換する必要があります。

注※6

NO SPLIT を指定しています。

注※7

選択式が次のどれかの場合に,E(そのほか)が設定されます。

- スカラ演算(四則演算,日付演算,時刻演算,連結演算,CASE 式,及びスカラ関数)
- 定数
- CAST 指定
- 関数呼出し(プラグイン関数を除く)
- USER 値関数
- CURRENT\_DATE 値関数
- CURRENT\_TIME 値関数
- CURRENT\_TIMESTAMP 値関数

注※8

ビュー表の列の場合,結果のデータ型が BLOB となる関数呼出しを指定していると,次の値を設定し ます。これによって,関数定義時に指定した形式とは異なる形式となることがあります。

- RECOVERY\_TYPE 列には NULL を設定する
- LOB LENGTH 列には割り切れる最大の単位(K, M, 又は G)で割った値を設定する
- LOB LENGTH TYPE 列には、割り切れる最大の単位を設定する

DEFAULT 句を指定した場合に格納される値を次の表に示します。

### 表 G-6 DEFAULT 句を指定した場合に格納される値

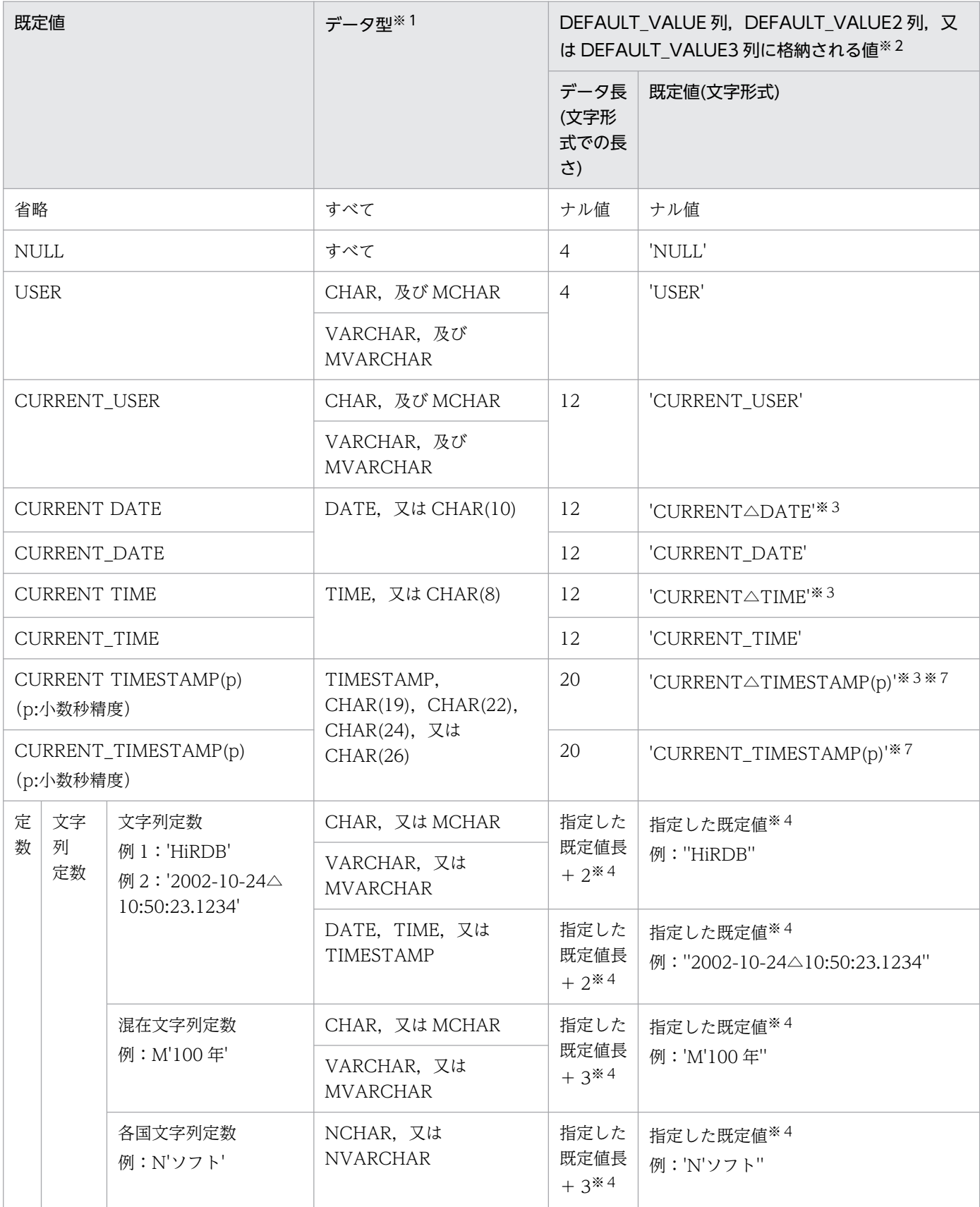

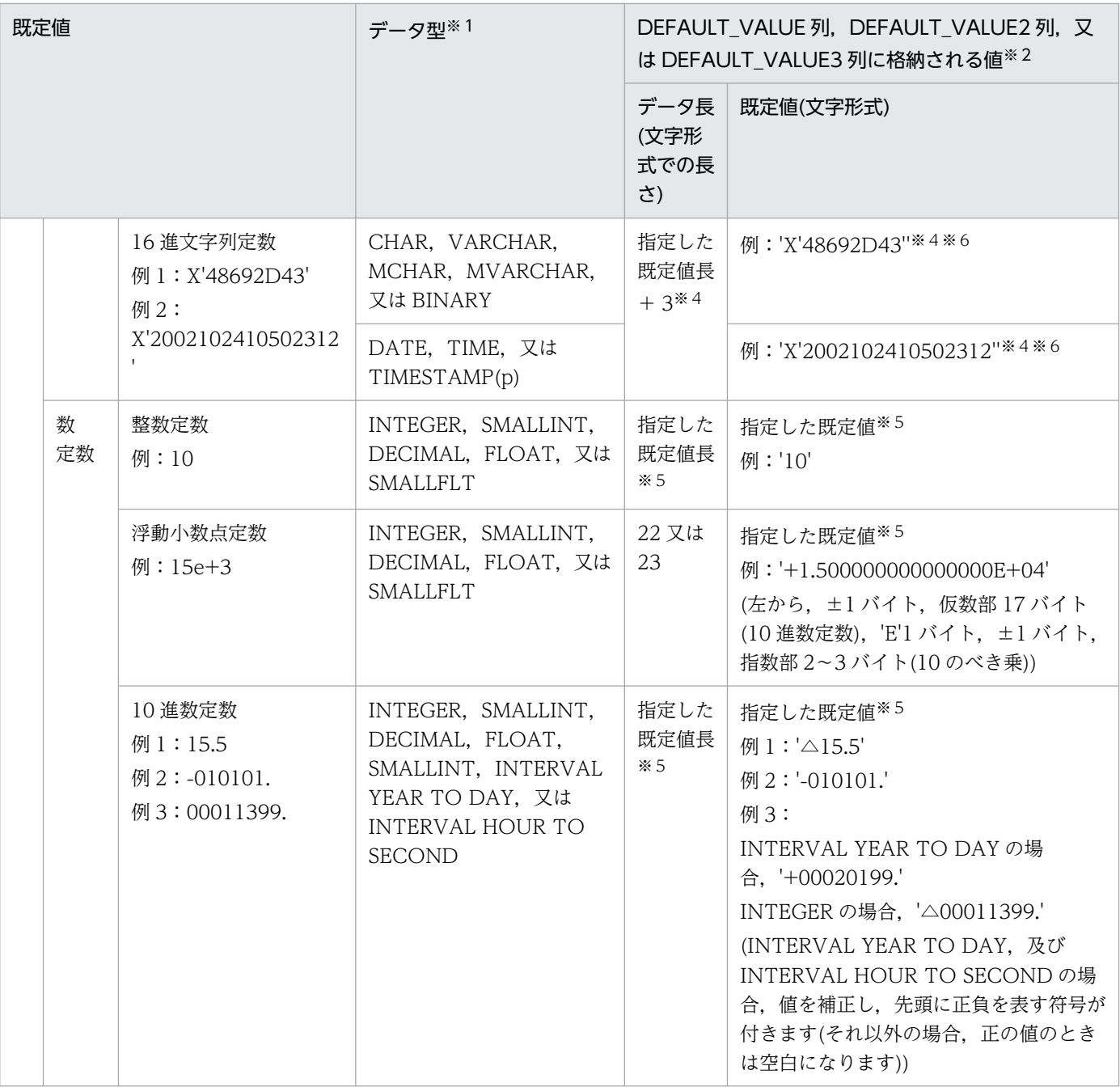

(凡例)△:1 バイトの空白

注※1

BLOB, 抽象データ型, 及び 32,001 バイト以上の BINARY を除きます。

注※2

データ長が 32,001 バイト未満の場合,DEFAULT\_VALUE2 列及び DEFAULT\_VALUE3 列はナ ル値となります。データ長が 32,001〜64,000 バイトの場合,DEFAULT\_VALUE3 列がナル値と なります。

注※3

CURRENT と, DATE, TIME, 及び TIMESTAMP の間の空白は一つに編集します。

指定した既定値を文字形式の定数表現で格納します。データ長及び既定値に,定数表現の M,N, X,及びアポストロフィを含みます。したがって,データ長の範囲は,文字列定数の場合' 'を含めて 2~32,002 バイト, 混在文字列定数及び各国文字列定数の場合 M'', N''を含めて 3~32,003 バイ ト,16 進文字列定数の場合 X' 'を含めて 3〜64,003 バイトとなります。

指定した定数の先頭 1〜32,000 バイト目までを DEFAULT\_VALUE 列に,32,001〜64,000 バイ ト目までを DEFAULT\_VALUE2 列に,64,000 バイト以降を DEFAULT\_VALUE3 列に格納しま す。

例:

16 進文字列定数で 32,000 バイト分の既定値を指定した場合(X とアポストロフィを含めて合計 64,003 バイト)

VARCHAR(32000) DEFAULT X'C1C1C1…C1C1C1'

DEFAULT\_VALUE 列には,先頭から 32,000 バイト「X'C1C1C1…」が格納されます。

DEFAULT\_VALUE2 列には、続きの 32,000 バイト「C1C1C1…」が格納されます。

DEFAULT\_VALUE3 列には、残りの 3 バイト「C1'」が格納されます。

注※5

指定した既定値が,文字形式の定数表現で格納されます。データ長には,文字形式表現での長さを 格納します。

**例:** 

数定数で既定値を指定した場合

INTEGER DEFAULT 100

DEFAULT\_VALUE 列には、先頭から 3 バイト「100」が格納されます。

DEFAULT\_VALUE2 列及び DEFAULT\_VALUE3 列には、ナル値が格納されます。

注※6

値はすべて大文字です(指定した値が小文字でも大文字で格納されます)。

注※7

既定値に指定する CURRENT\_TIMESTAMP 値の小数秒精度(p)を省略した場合, p=0 が仮定 されます。

## (5) SQL\_INDEXES 表の内容

この表では、次に示すインデクスに関する情報を管理します(1行で1インデクス分)。

• B-tree インデクス (主キー, クラスタキー, 及び部分構造インデクスを含む)

• プラグインインデクス

SQL INDEXES 表の内容を次の表に示します。

### 表 G-7 SQL\_INDEXES 表の内容

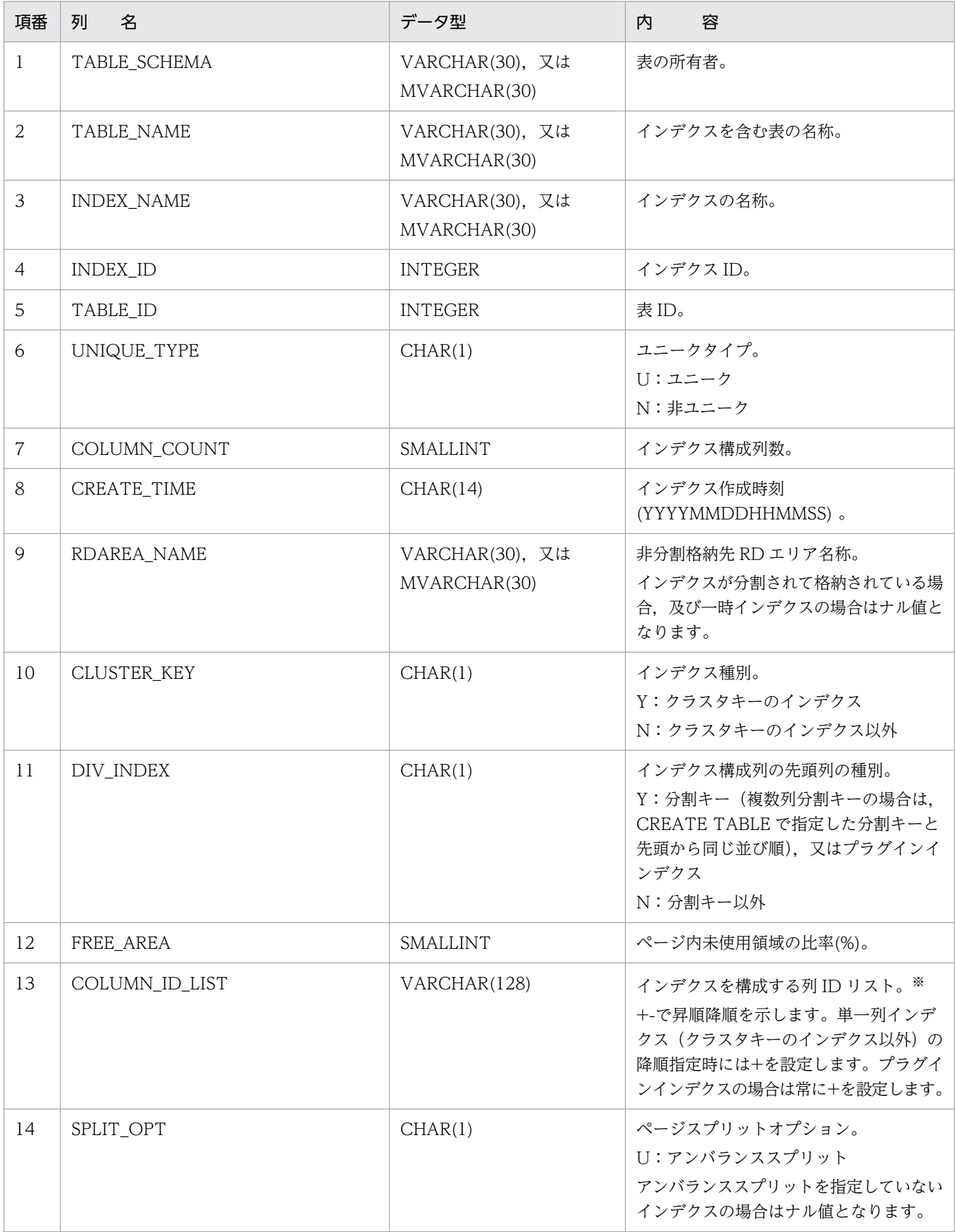

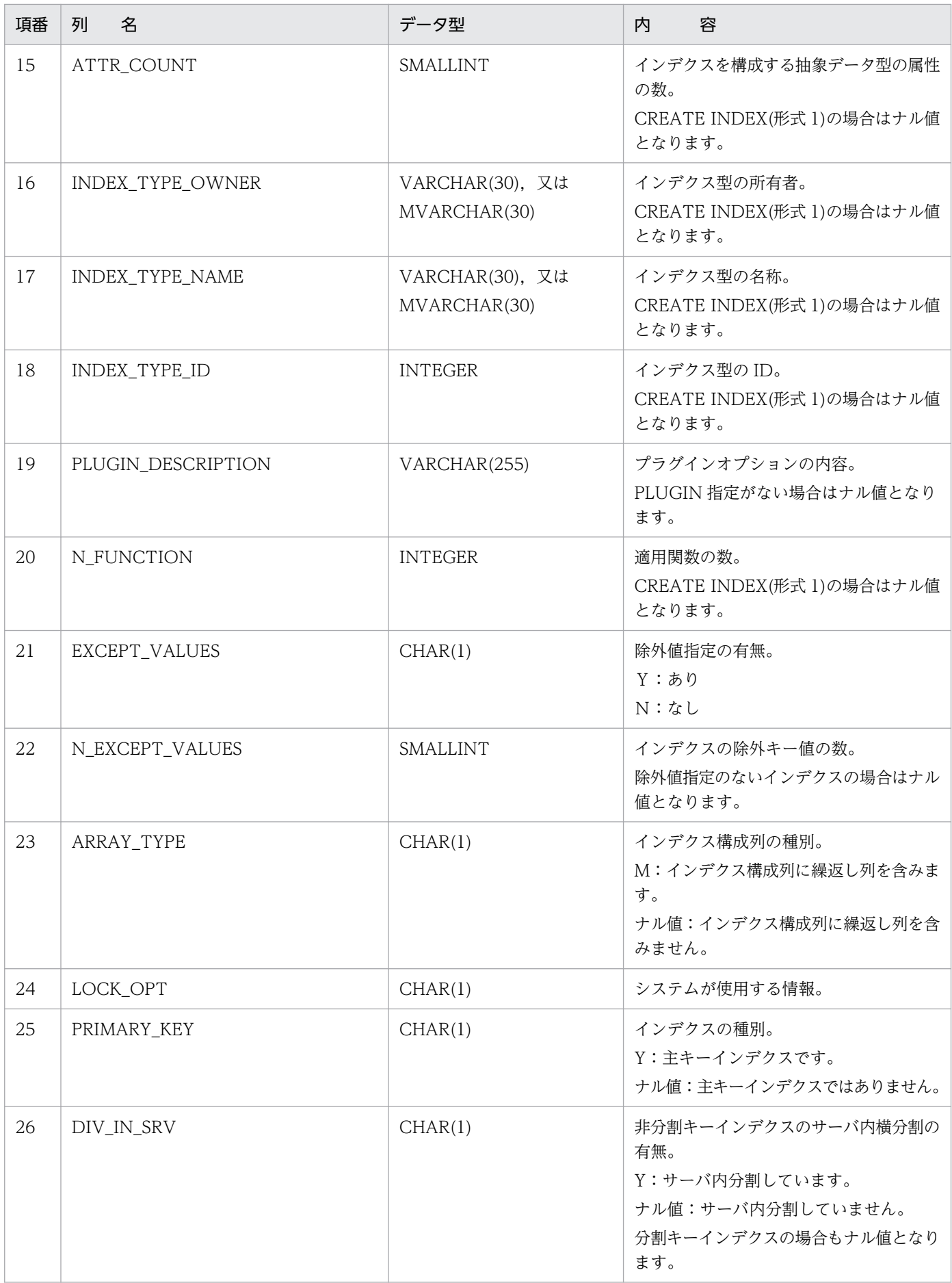

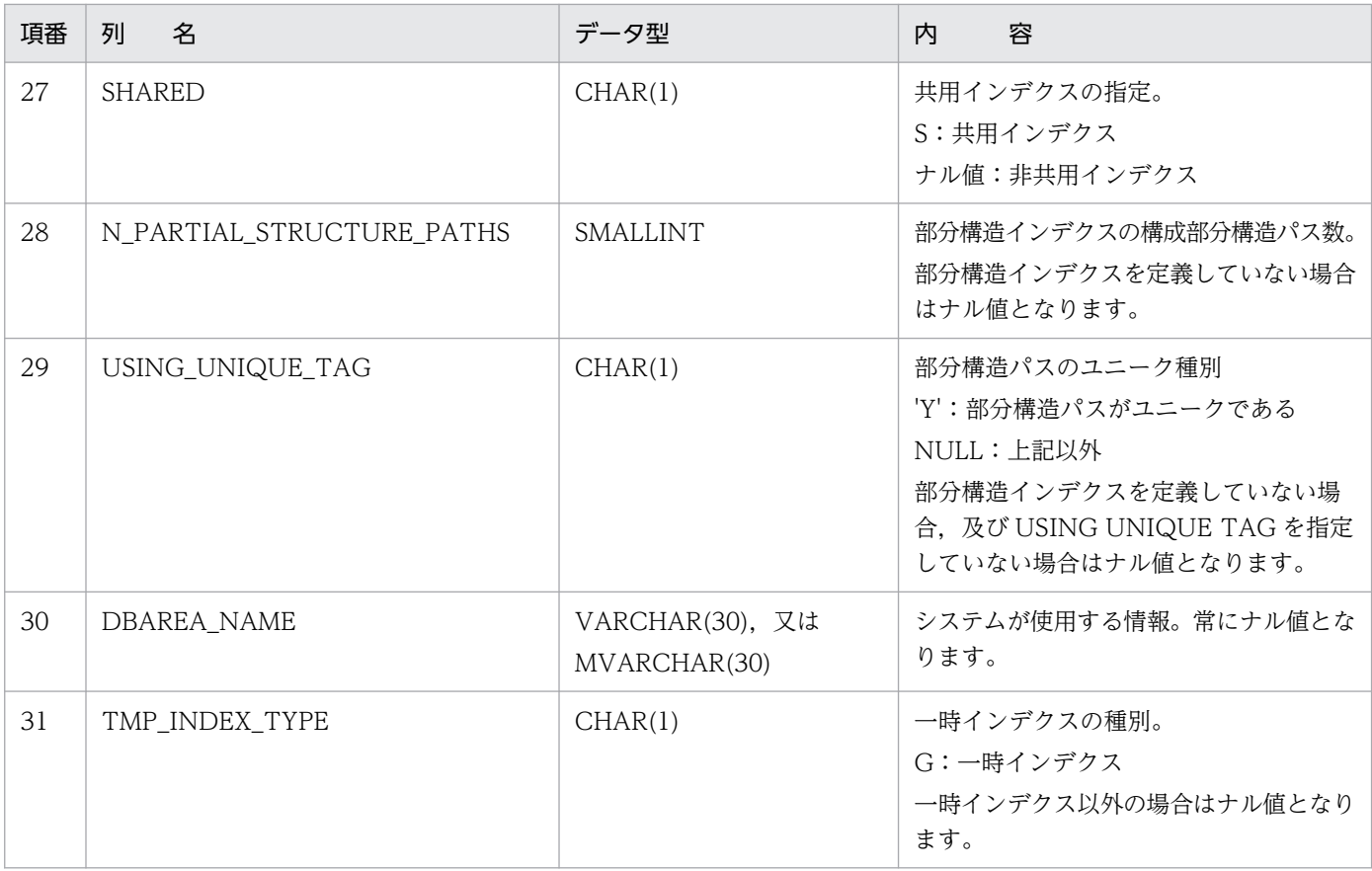

エンディアンが異なる接続形態でも,SQL の結果はエンディアン変換されません。したがって,アク セスする場合は,アプリケーション側でエンディアンを考慮して変換する必要があります。

## (6) SQL\_USERS 表の内容

この表では、ユーザの実行権限、及び DBA 権限の情報を管理します (1 行で 1 ユーザ分)。

なお,この表を参照できるのは,DBA 権限所有者,及び監査人だけです。

SQL\_USERS 表の内容を次の表に示します。

表 G-8 SQL USERS 表の内容

| 項番 | 列<br>名           | データ型                            | 容<br>内                                                 |
|----|------------------|---------------------------------|--------------------------------------------------------|
| 1  | USER_ID          | VARCHAR(30), 又は<br>MVARCHAR(30) | 権限を持つユーザの名称。                                           |
| 2  | DBA_PRIVILEGE    | CHAR(1)                         | DBA 権限。<br>Y:DBA 権限がある<br>N:DBA 権限がない<br>初期値は N となります。 |
| 3  | SCHEMA PRIVILEGE | CHAR(1)                         | スキーマ定義権限。                                              |

付録 G データディクショナリ表の検索

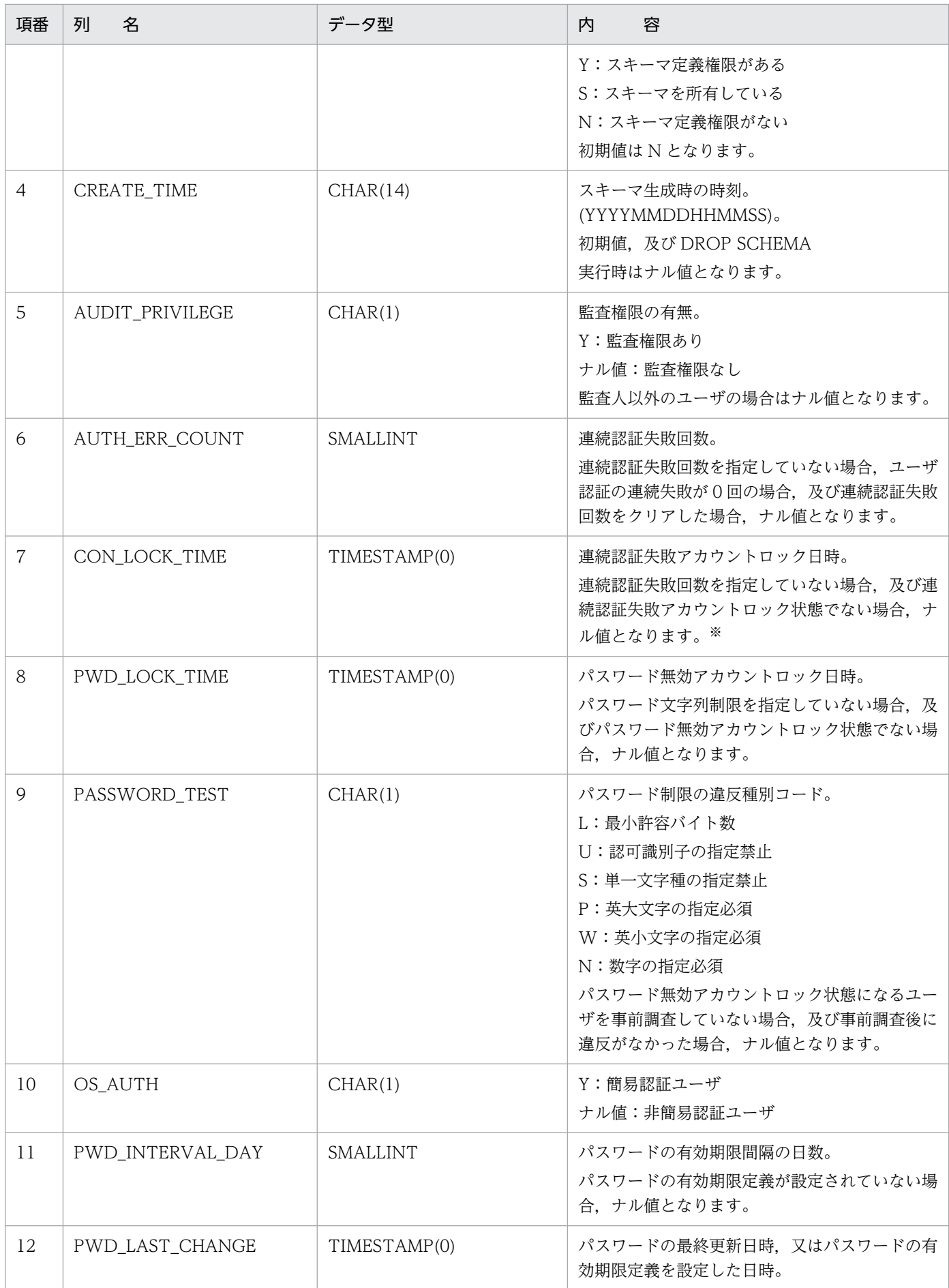

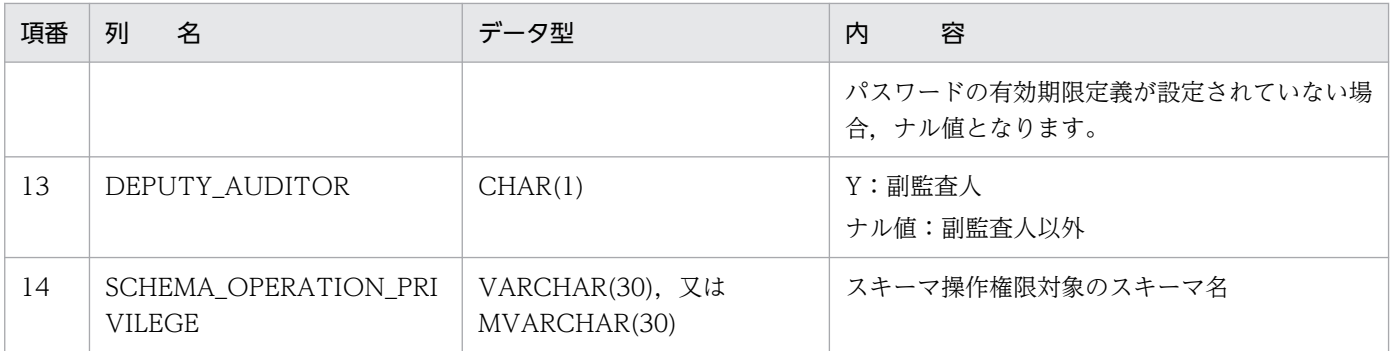

連続認証失敗アカウントロック状態になって、設定したアカウントロック期間経過後に CONNECT を していない場合は,連続認証失敗アカウントロック状態でないときでもナル値にはなりません。

## (7) SQL\_RDAREA\_PRIVILEGES 表の内容

この表では、RD エリア利用権限の付与状況を管理します(1 行で 1RD エリアの 1 ユーザ分)。

SQL\_RDAREA\_PRIVILEGES 表の内容を次の表に示します。

表 G-9 SQL RDAREA PRIVILEGES 表の内容

| 項番 | 列<br>名         | データ型                            | 容<br>内                              |
|----|----------------|---------------------------------|-------------------------------------|
|    | <b>GRANTEE</b> | VARCHAR(30), 又は<br>MVARCHAR(30) | RDエリア利用権限を持つユーザの名称, 又<br>は'PUBLIC'。 |
| 2  | RDAREA NAME    | VARCHAR(30), 又は<br>MVARCHAR(30) | RD エリア名。                            |
| 3  | GRANT_TIME     | CHAR(14)                        | 該当する権限を受け取った時刻<br>(YYYYMMDDHHMMSS). |

## (8) SQL\_TABLE\_PRIVILEGES 表の内容

この表では、表のアクセス権限の付与状況を管理します(1行で1ユーザ分)。

なお、SQL TABLE PRIVILEGES 表の行は、GRANT アクセス権限で該当するユーザが表に対してアク セス権限を与えられたときに作成されます。また,REVOKE アクセス権限で該当するユーザが表に対し てすべての権限を失効したときに行が削除されます。

SQL TABLE PRIVILEGES 表の内容を次の表に示します。

#### 表 G-10 SQL TABLE PRIVILEGES 表の内容

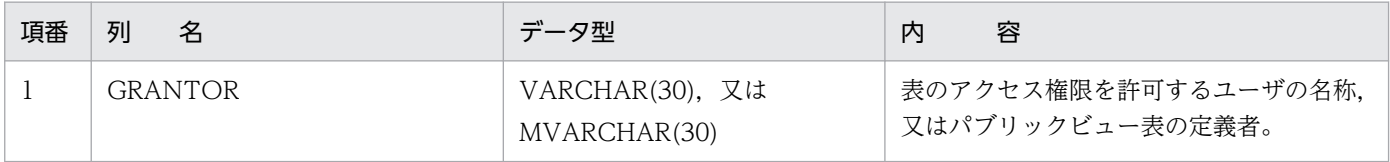

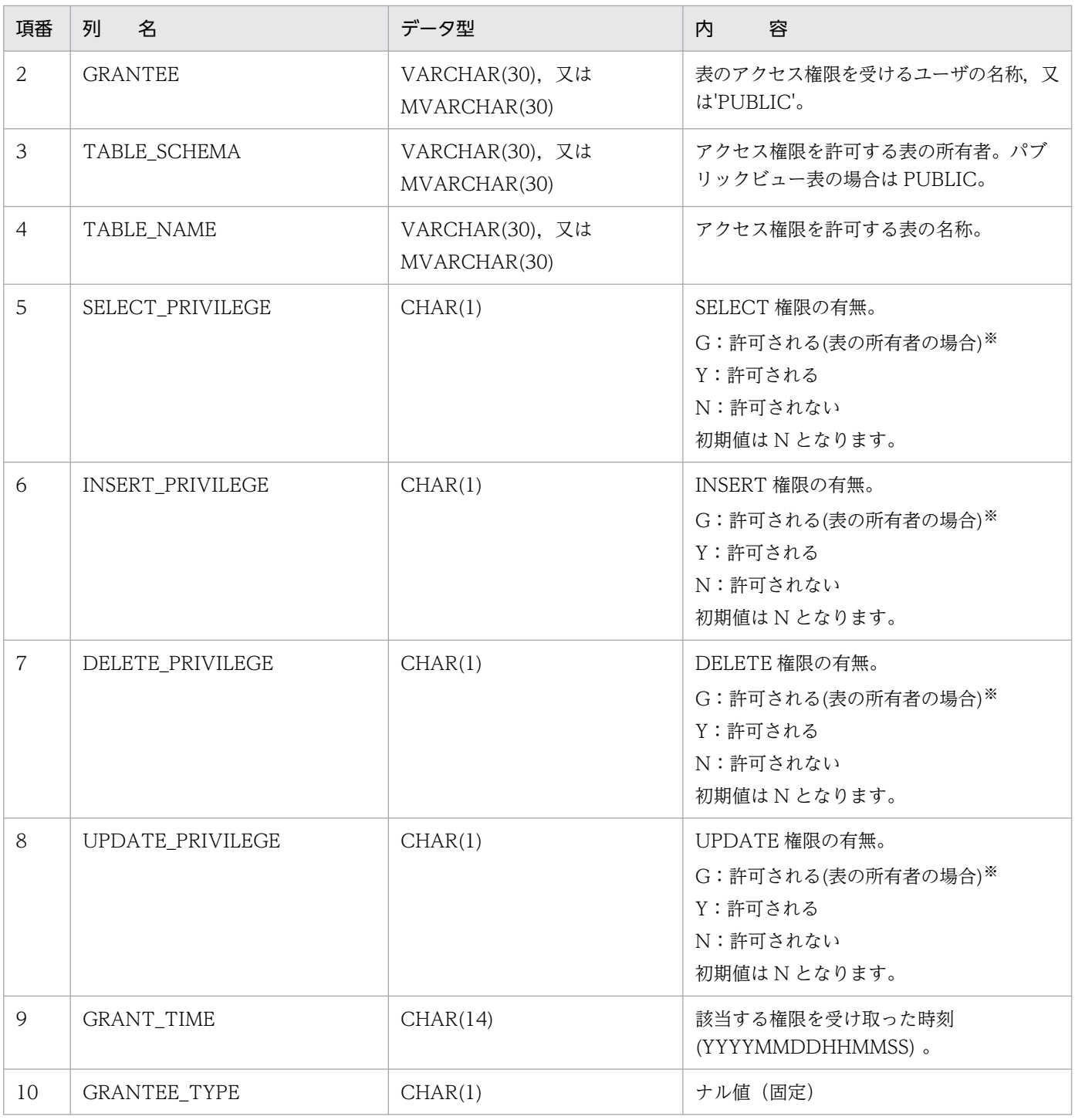

ビュー表の所有者とビュー表の基表の所有者が異なる場合や読み込み専用ビュー表の場合は,ビュー表 の所有者であっても G 以外が格納されます。各列に格納される値を次に示します。

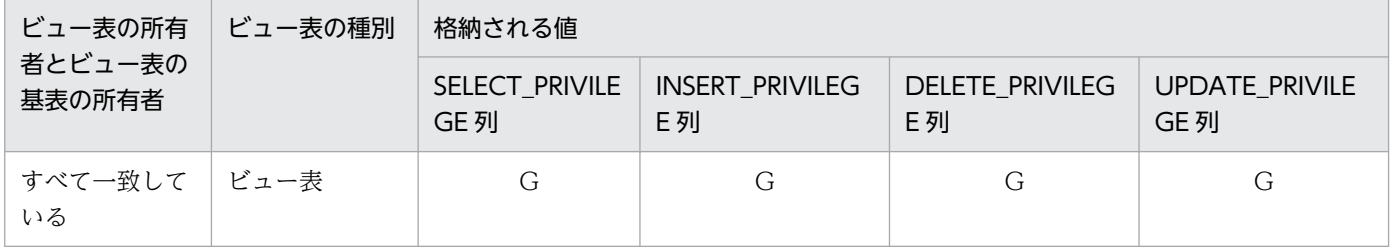

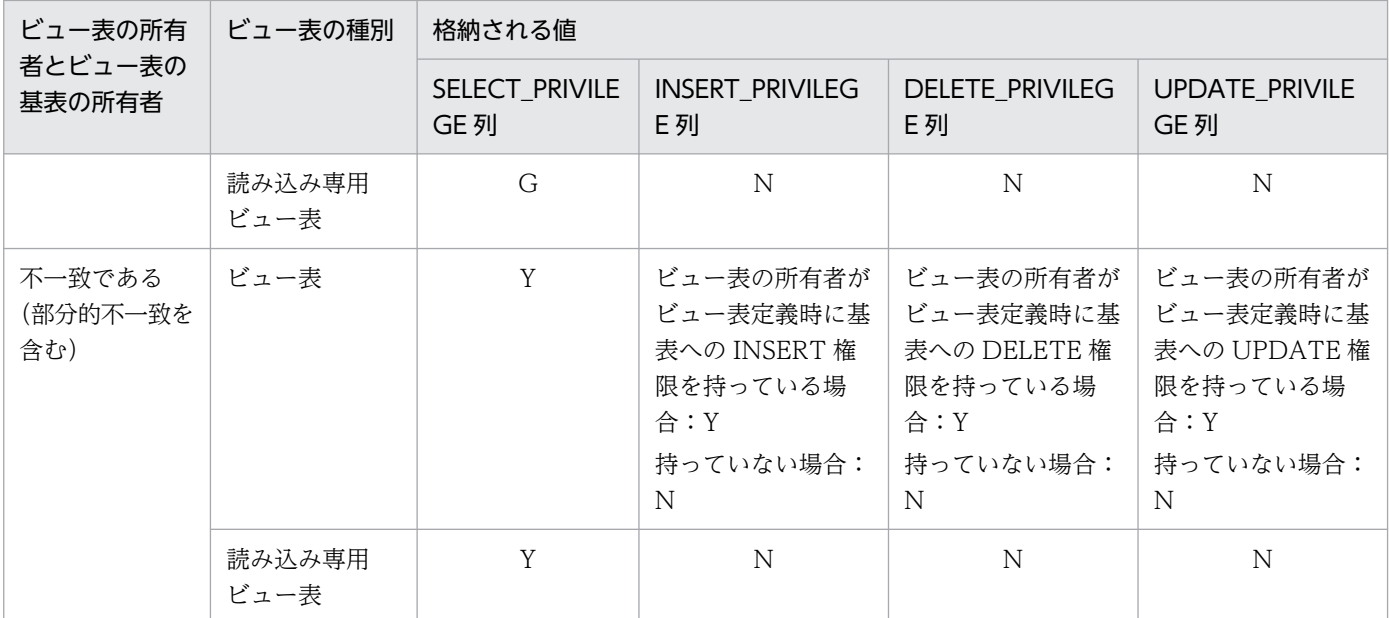

# (9) SQL\_VIEW\_TABLE\_USAGE 表の内容

この表では、ビュー表の基になる実表の情報を管理します(1行で1ビュー表分)。

SQL\_VIEW\_TABLE\_USAGE 表の内容を次の表に示します。

### 表 G-11 SQL\_VIEW\_TABLE\_USAGE 表の内容

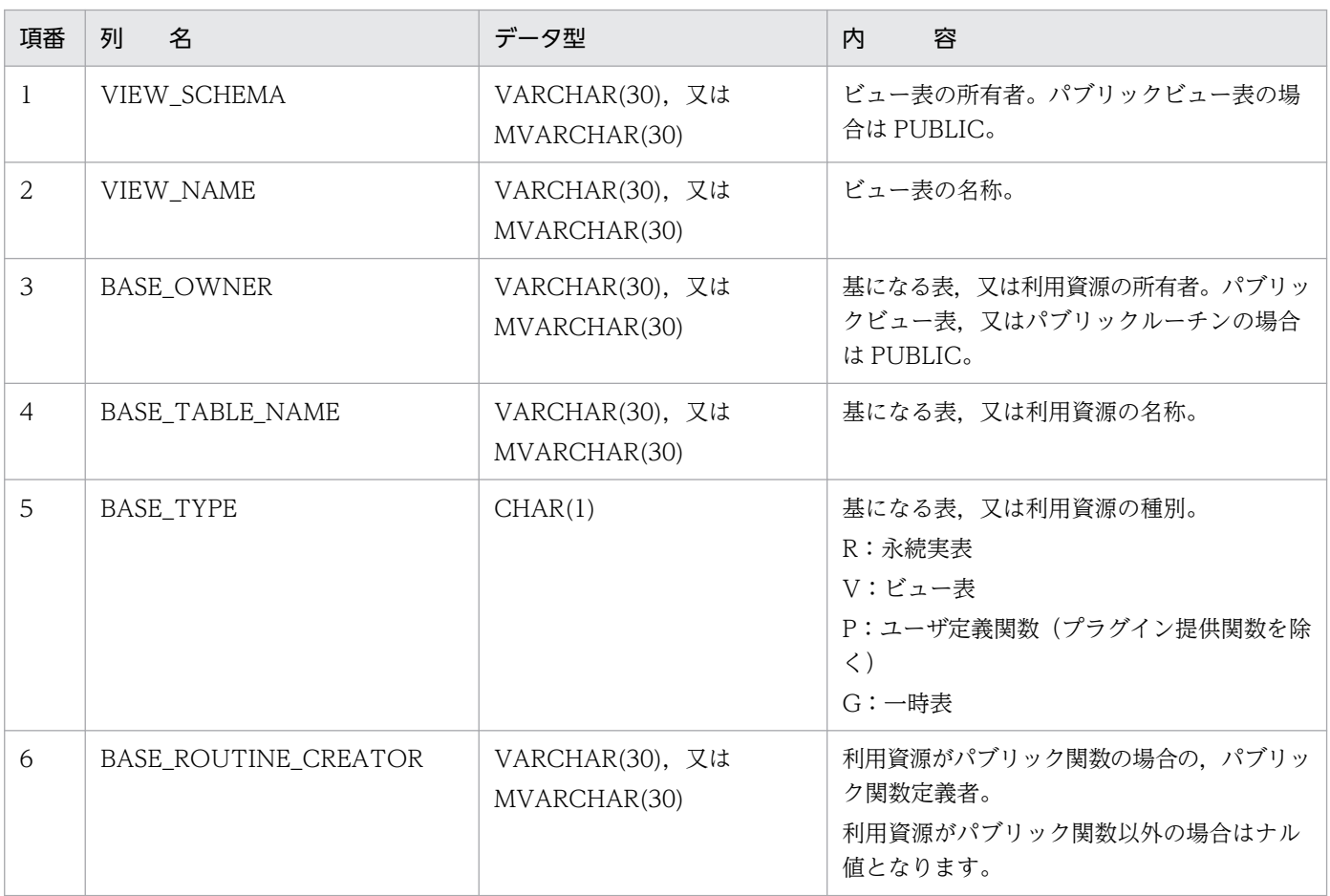

# (10) SQL\_VIEWS 表の内容

この表では、ビュー表の定義情報を管理します(1行で1ビュー表分)。

SQL\_VIEWS 表の内容を次の表に示します。

#### 表 G-12 SQL VIEWS 表の内容

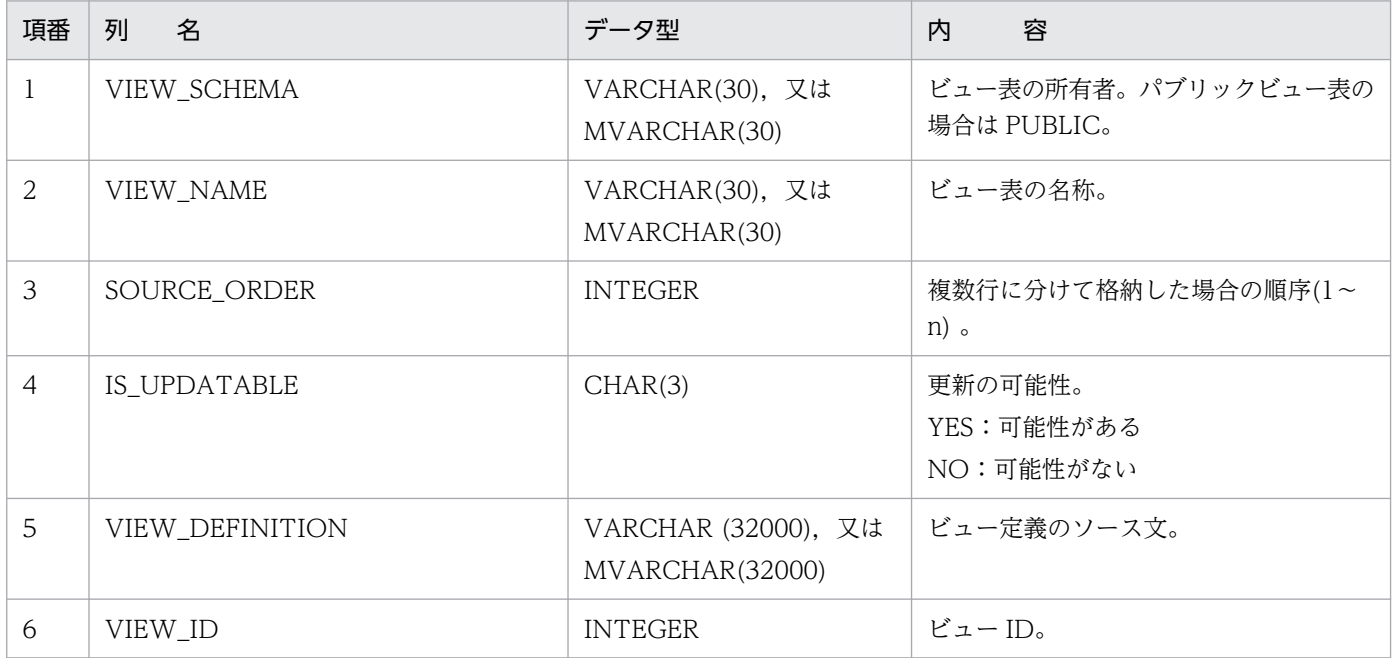

## (11) SQL\_DIV\_TABLE 表の内容

この表では、データベース内の表の分割情報を管理します (n 行で 1 表分)。

SQL\_DIV\_TABLE 表の内容を次の表に示します。

### 表 G-13 SQL DIV TABLE 表の内容

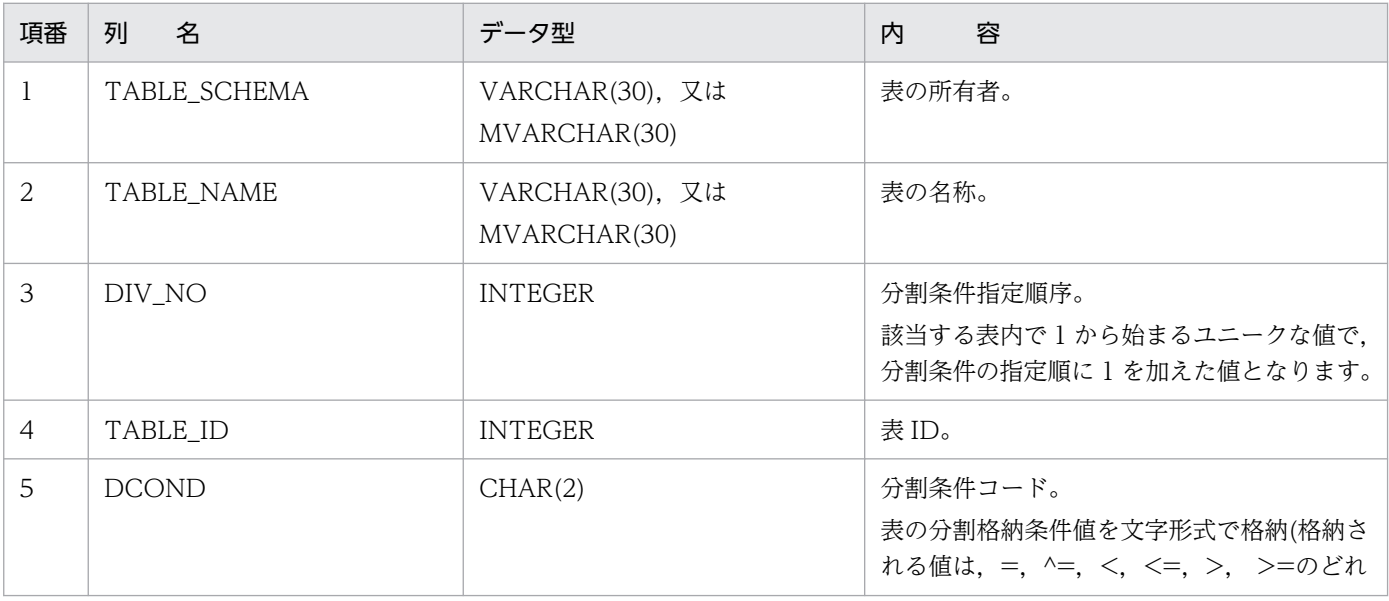

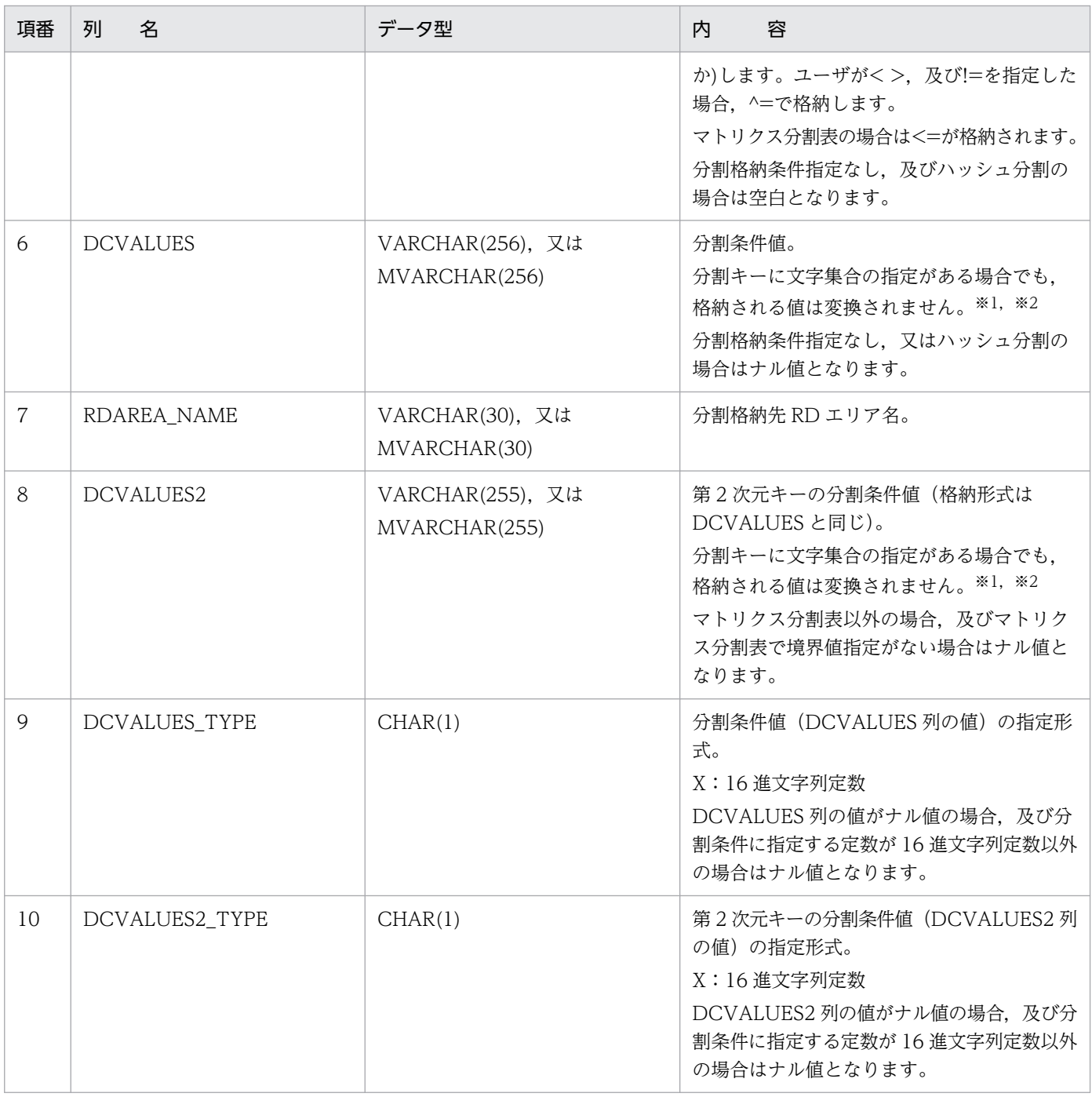

分割条件値を 16 進文字列定数で指定した場合,指定した 16 進文字列定数の値がそのまま格納されます。 分割条件値に指定した 16 進文字列を確認する場合,スカラ関数 HEX を使用して 16 進文字列表現に変 換して確認してください。16 進文字列表現に変換しないで参照すると,16 進文字列のコードに対応す る文字が存在しない場合,文字化けが発生することがあります。

注※2

分割キーのデータ型が CHAR 又は MCHAR 型で分割条件値を 16 進文字列定数で指定した場合, 分割 条件値長(16進文字数÷2)が分割キーの定義長に満たないとき、分割キーの定義長に満たない部分は 半角スペースで埋めないで分割条件値長分格納されます。なお,16 進文字列定数以外で指定した場合 は,定義長に満たない部分は半角スペースで埋めて格納されます。

## (12) SQL\_INDEX\_COLINF 表の内容

この表は、インデクスの構成列情報を管理します(n 行で 1 インデクス分)。

SQL\_INDEX\_COLINF 表の内容を次の表に示します。

#### 表 G-14 SQL INDEX COLINF 表の内容

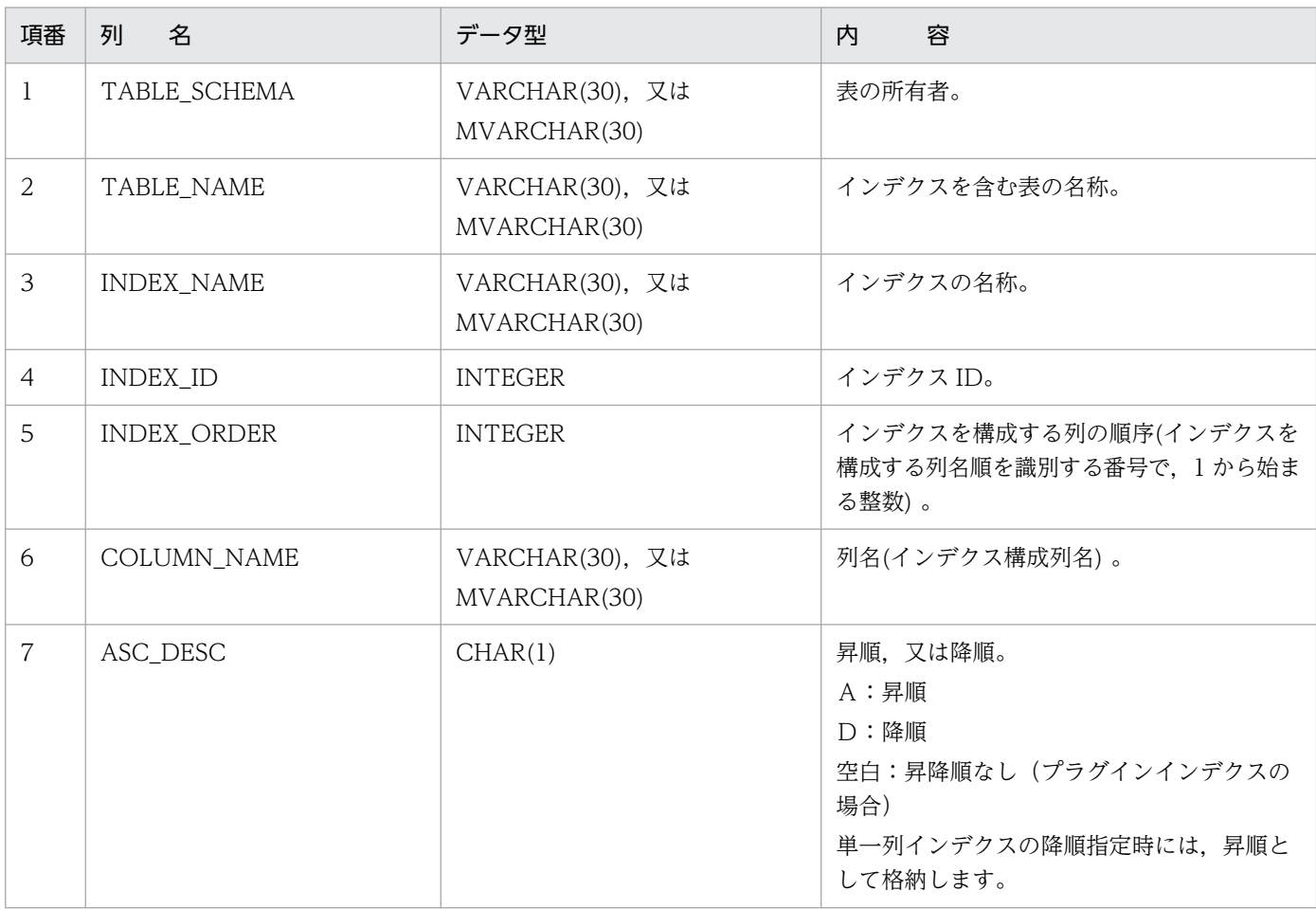

## (13) SQL\_DIV\_INDEX 表の内容

この表では、インデクスの分割情報 (CREATE TABLE 時に指定した分割条件、及び格納 RD エリア名) を管理します (n 行で 1 インデクス分)。

SQL DIV INDEX 表の内容を次の表に示します。

#### 表 G-15 SQL DIV INDEX 表の内容

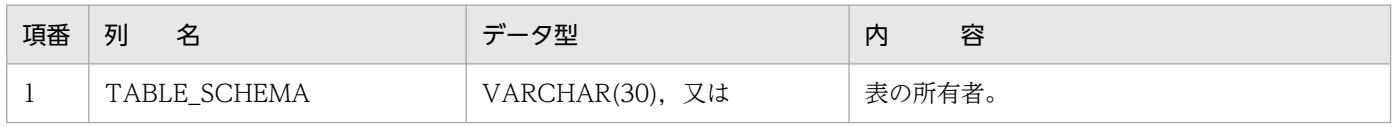

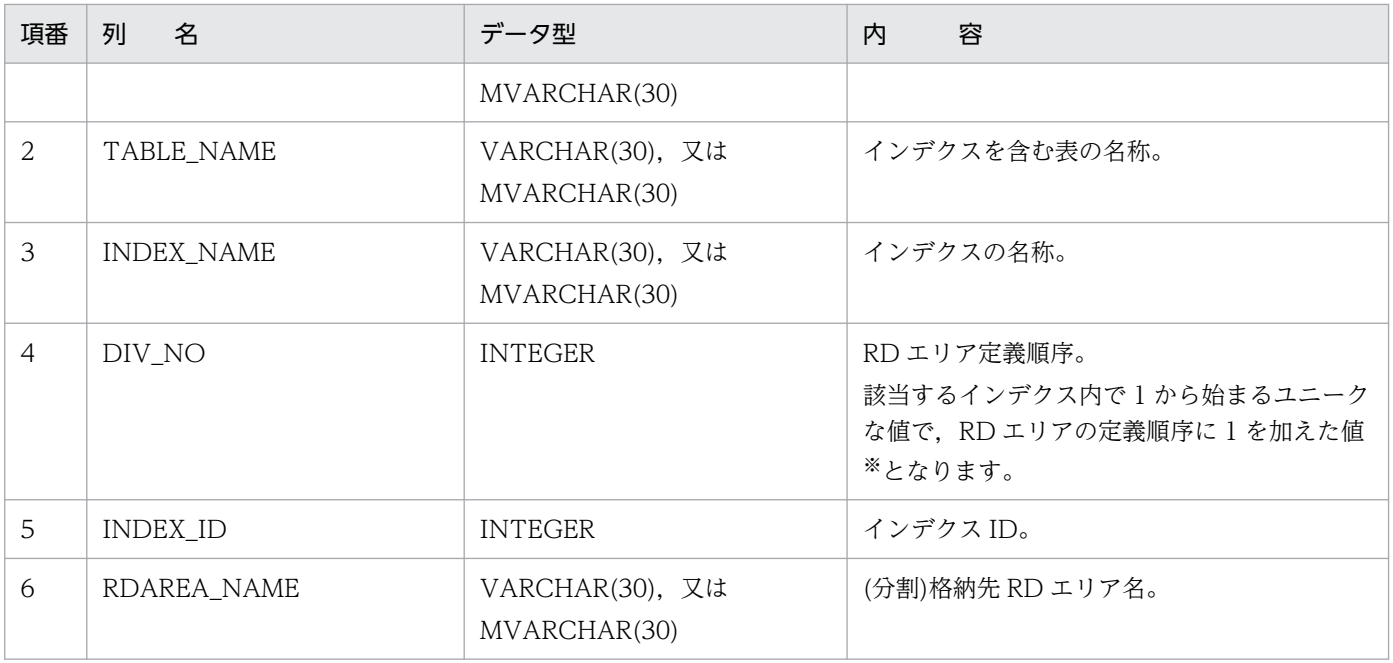

注※ 該当する列の値と SQL\_DIV\_TABLE の DIV\_NO とは関連性はありません。

# (14) SQL\_DIV\_COLUMN 表の内容

この表では、BLOB 型列の分割情報(CREATE TABLE 時に指定した格納 RD エリア名)を管理します (n 行で 1 列分)。

SQL\_DIV\_COLUMN 表の内容を次の表に示します。

表 G-16 SQL\_DIV\_COLUMN 表の内容

| 項番             | 名<br>列             | データ型                            | 容<br>内                         |
|----------------|--------------------|---------------------------------|--------------------------------|
| $\mathbf{1}$   | TABLE_SCHEMA       | VARCHAR(30), 又は<br>MVARCHAR(30) | 表の所有者。                         |
| $\overline{2}$ | TABLE_NAME         | VARCHAR(30), 又は<br>MVARCHAR(30) | 表の名称。                          |
| $\overline{3}$ | COLUMN_NAME        | VARCHAR(30), 又は<br>MVARCHAR(30) | 列名。                            |
| $\overline{4}$ | DIV_NO             | <b>INTEGER</b>                  | 格納順序。                          |
| 5              | RDAREA_NAME        | VARCHAR(30), 又は<br>MVARCHAR(30) | ユーザ LOB 用 RD エリアの名称。           |
| 6              | STORE_NO           | <b>INTEGER</b>                  | 常に1。                           |
| $\overline{7}$ | MASTER_RDAREA_NAME | VARCHAR(30), 又は<br>MVARCHAR(30) | 対応する表のユーザ用 RD エリアの名称。          |
| 8              | N_LEVEL            | SMALLINT                        | レベル数。<br>BLOB 型の列の場合はナル値となります。 |

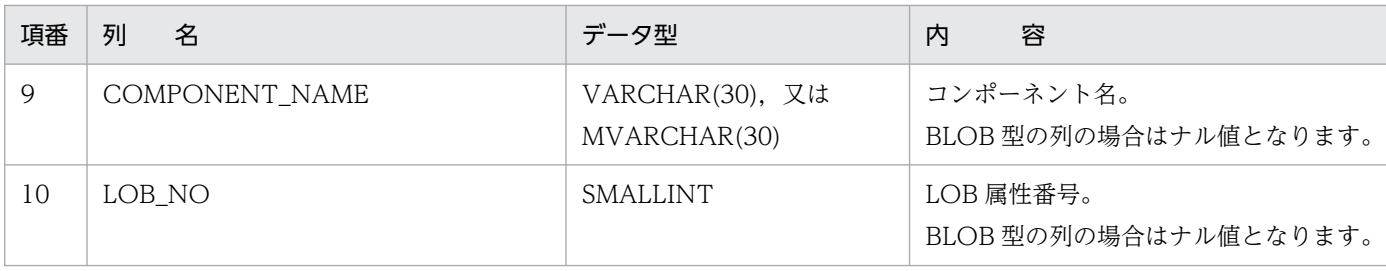

## (15) SQL\_ROUTINES 表の内容

この表では、ルーチンの定義情報を管理します (1 行で 1 ルーチン分)。

SQL\_ROUTINES 表の内容を次の表に示します。

### 表 G-17 SQL\_ROUTINES 表の内容

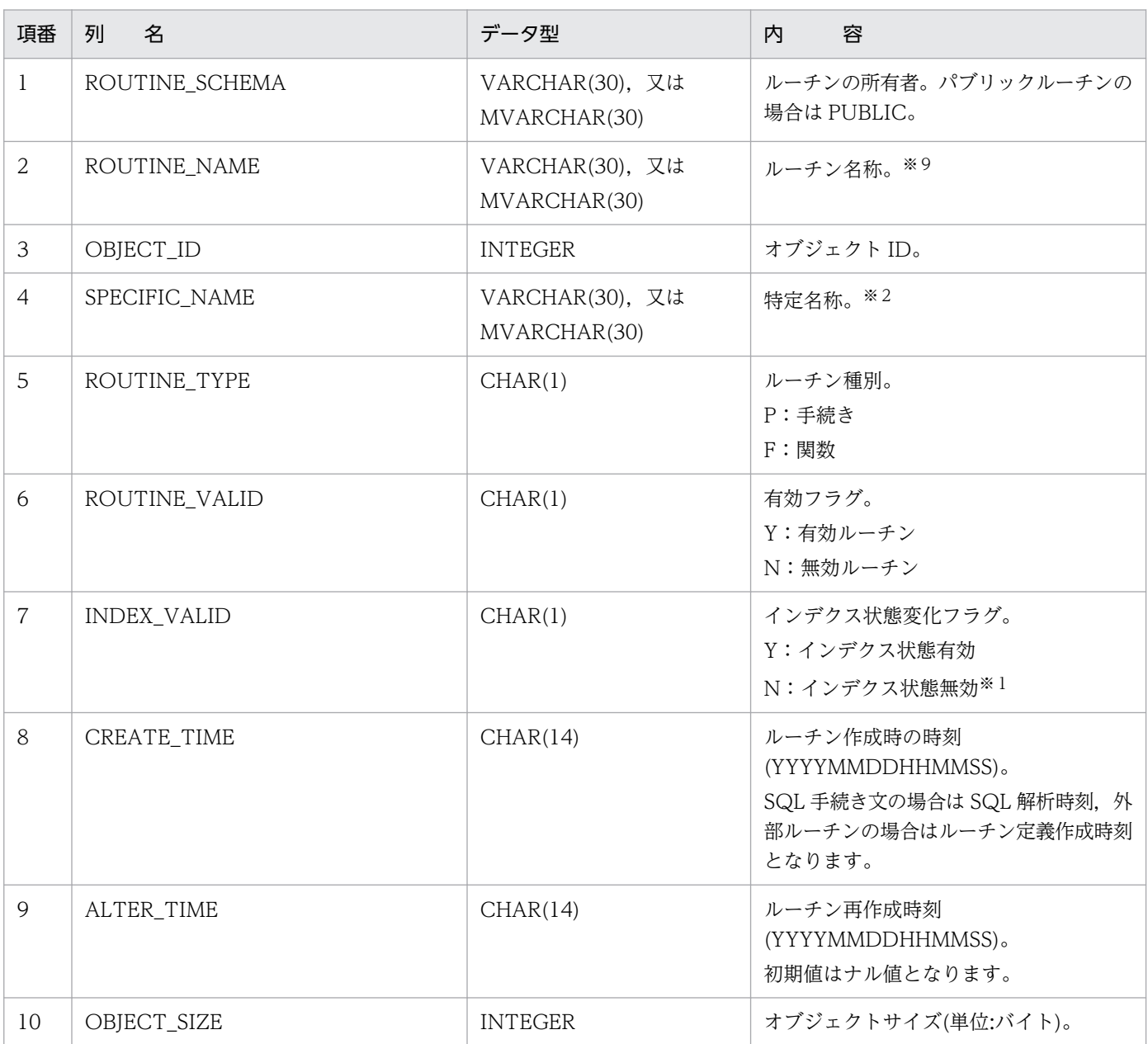

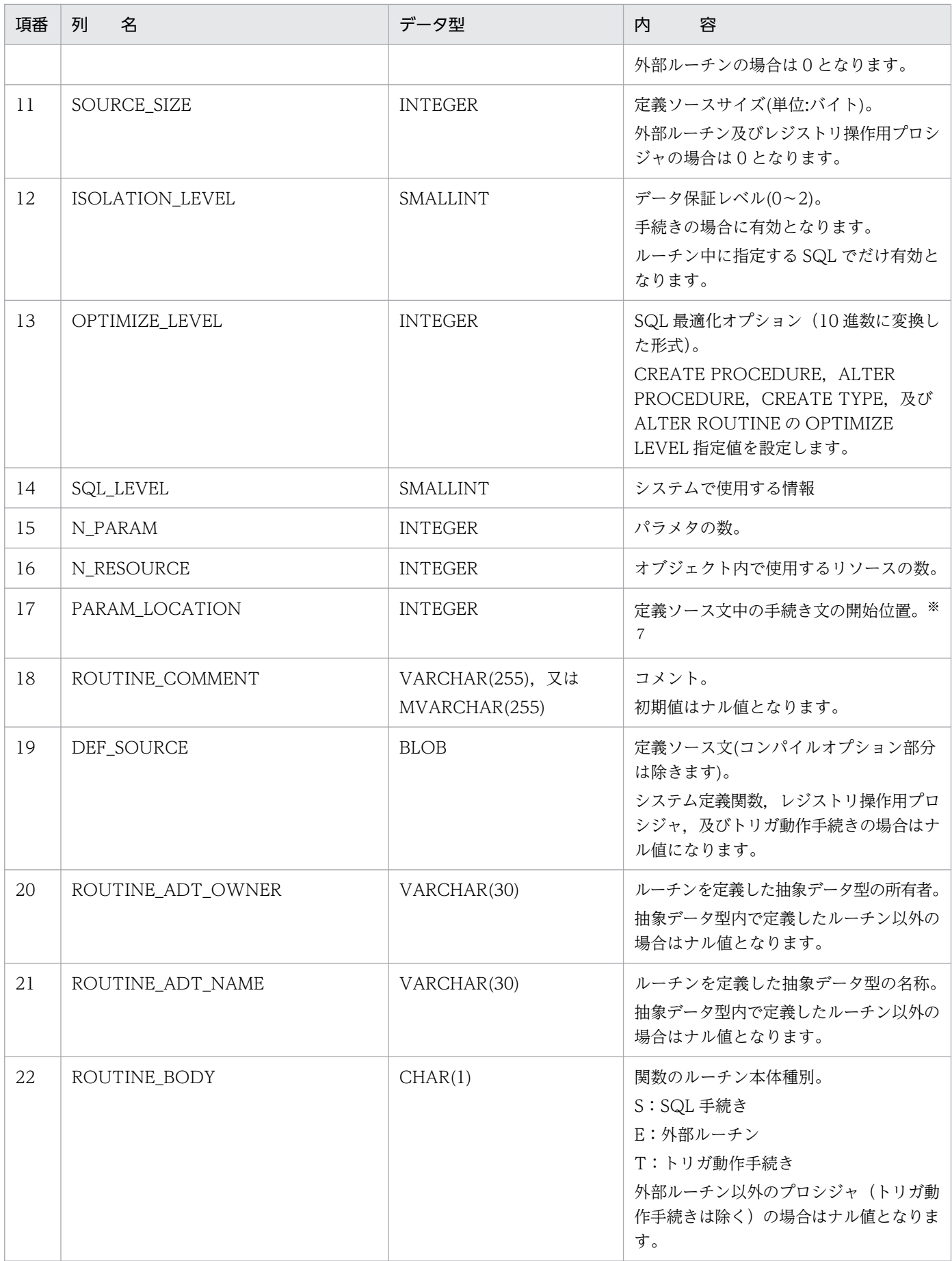

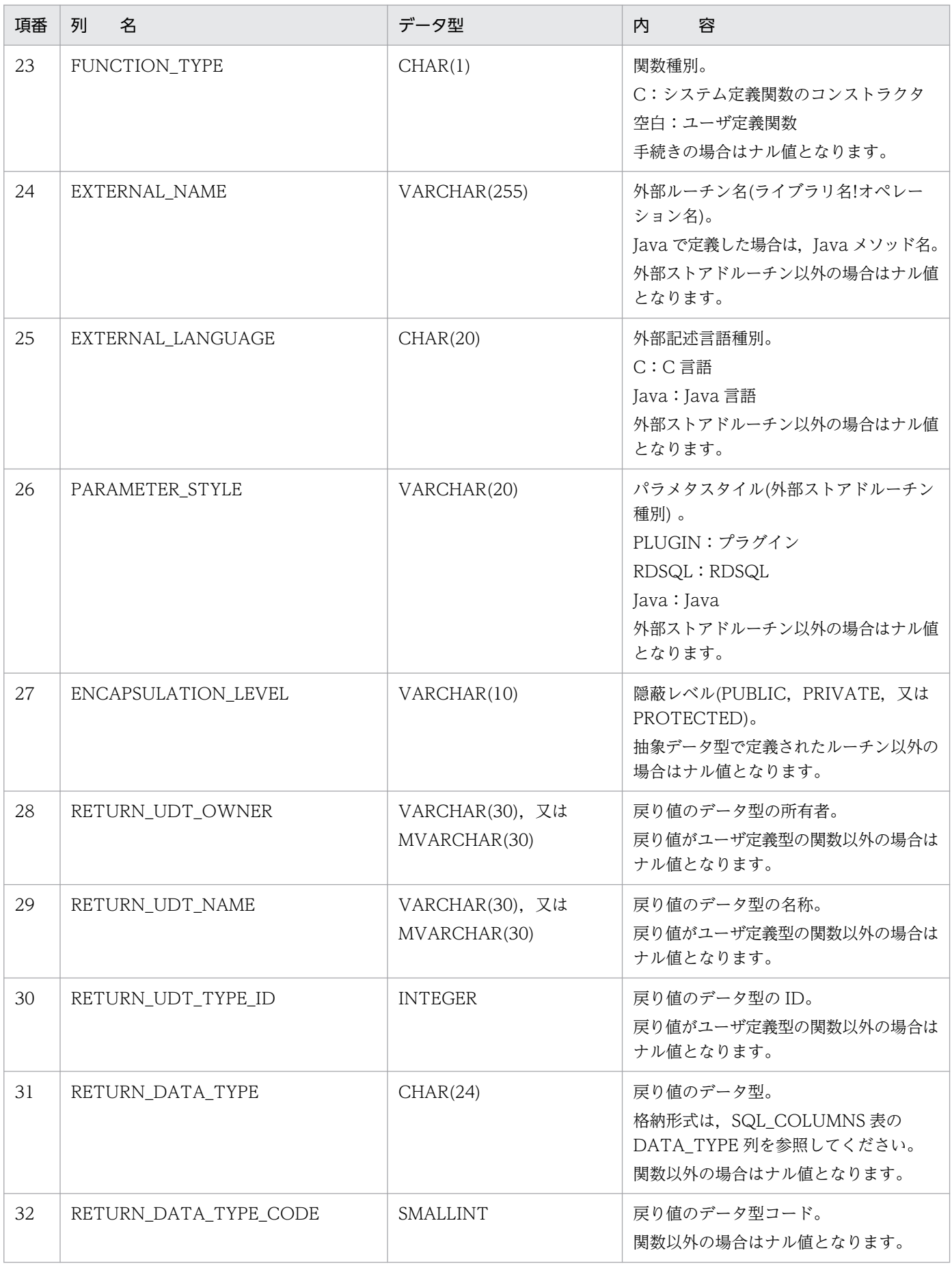
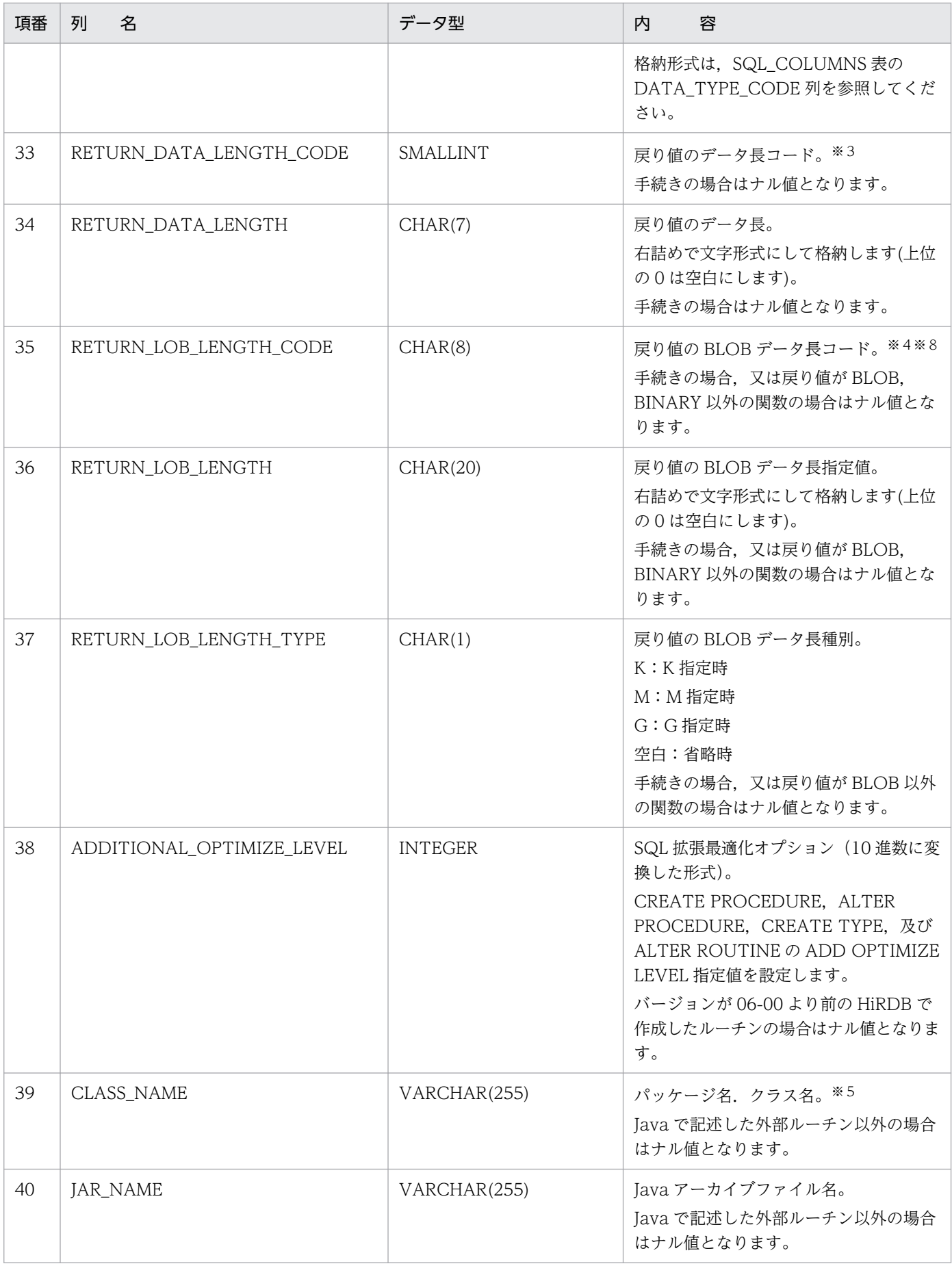

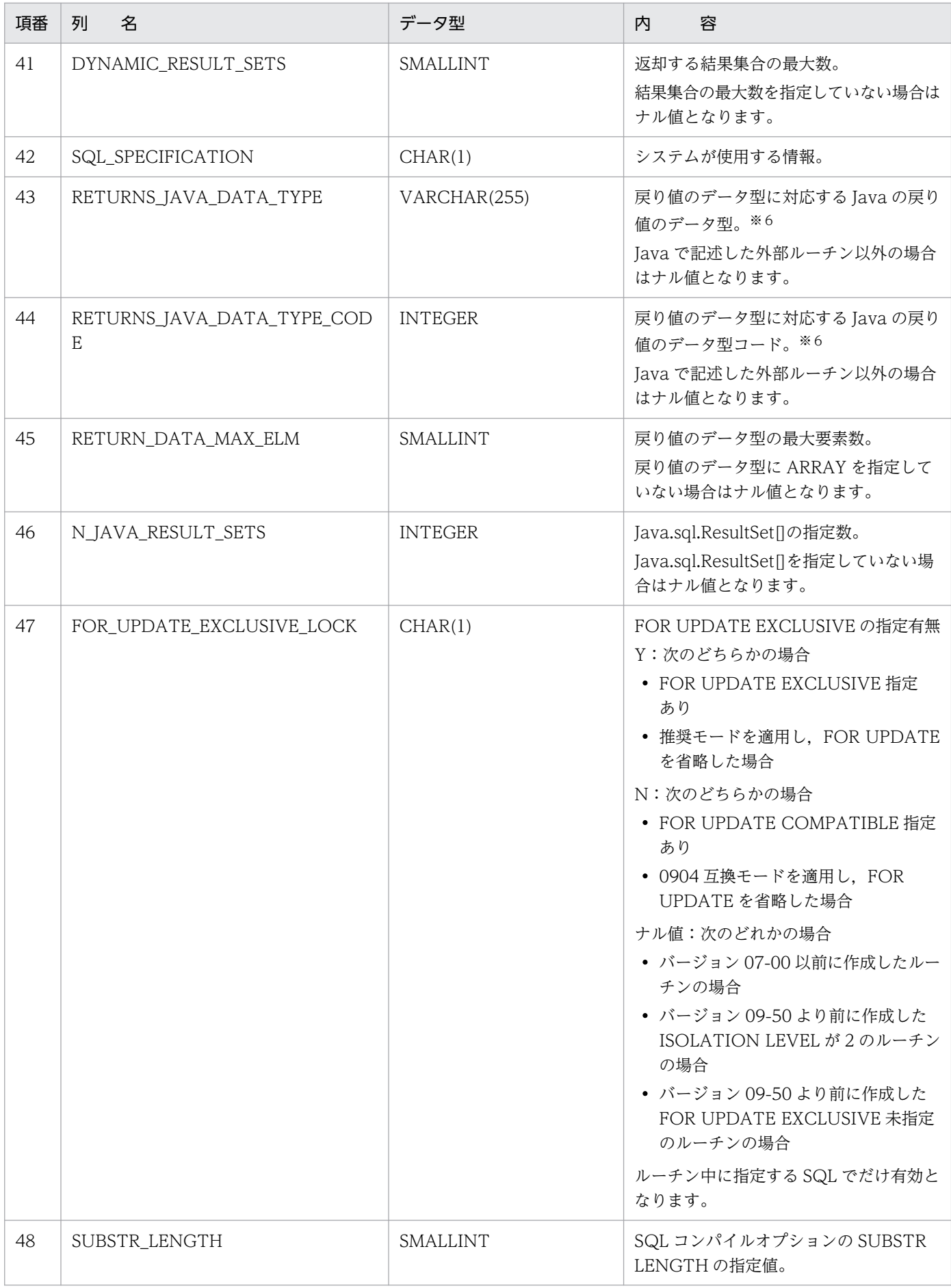

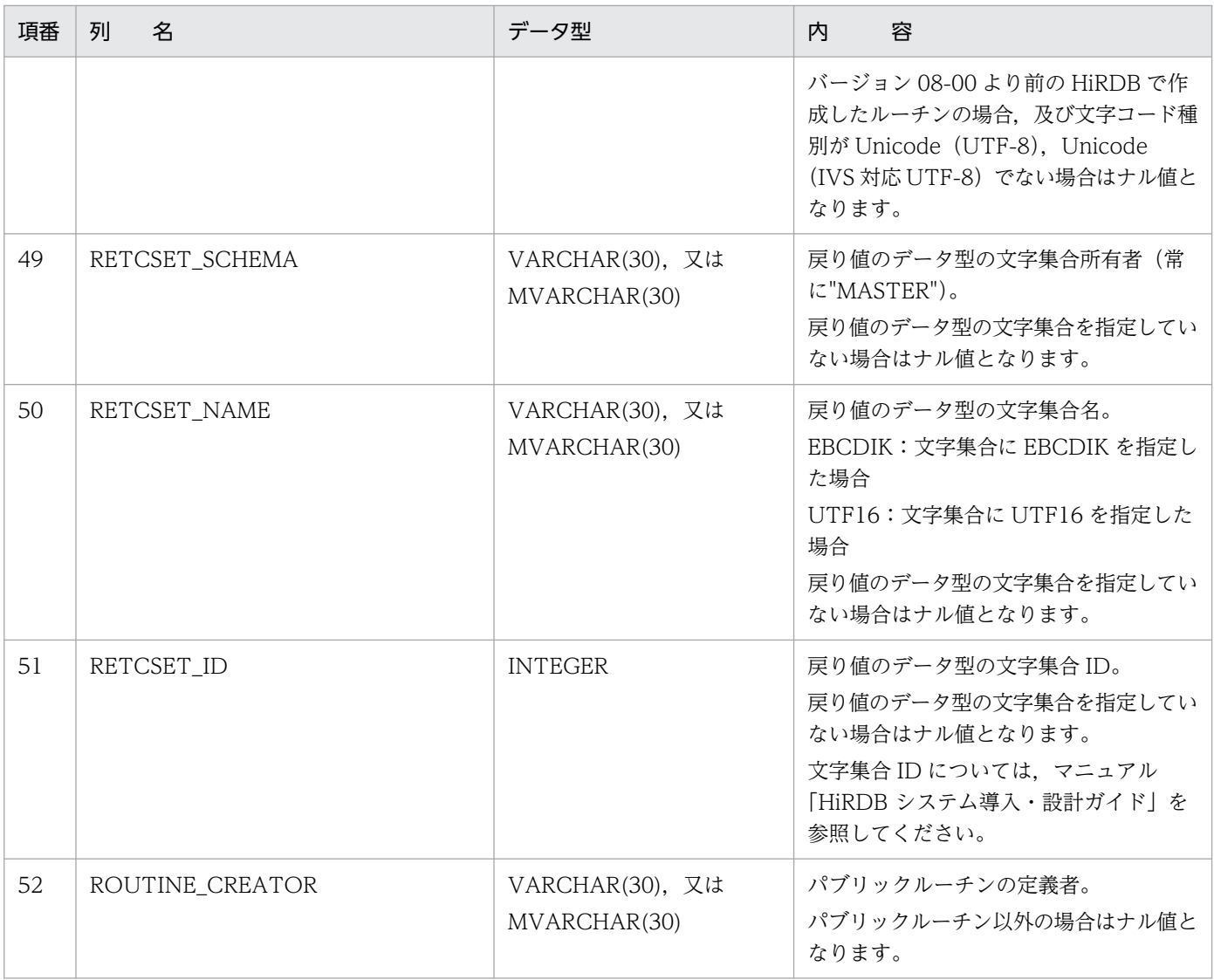

ルーチン内のインデクス情報が無効になった状態(ルーチンは実行できません)。この場合, ALTER ROUTINE 又は ALTER PROCEDURE で SQL オブジェクトを再作成する必要があります。

注※2

手続きの場合は,ルーチン名称と同じになります。関数の場合は,システムが内部的にルーチン名称と オブジェクト ID から生成した、次のような名称を付けます。

'F' ルーチン名称(最大 19 バイト) オブジェクト ID(10 バイト)

注※3

DECIMAL 型, INTERVAL YEAR TO DAY 型, INTERVAL HOUR TO SECOND 型の場合は, 精度,位取りをそれぞれ 1 バイトに格納し,それ以外の場合は,2 バイトの 2 進形式で長さ(NCHAR 型, NVARCHAR 型の場合は文字数)を格納します。ただし, BLOB 型及び抽象データ型の場合は 0 になります。

#### 注※4

列長の指定値を 4 バイトごとに区切られた 8 バイトに 2 進形式で格納します。

パッケージ名.クラス名の格納形式を次に示します。

- パッケージ名の指定がある場合 パッケージ名.クラス名
- パッケージ名の指定がない場合

クラス名

#### 注※6

RETURNS\_JAVA\_DATA\_TYPE には、次の Java データ型を文字列として格納します。 RETURNS\_JAVA\_DATA\_TYPE\_CODE には,次の Java データ型の 16 進数の値が格納されます。

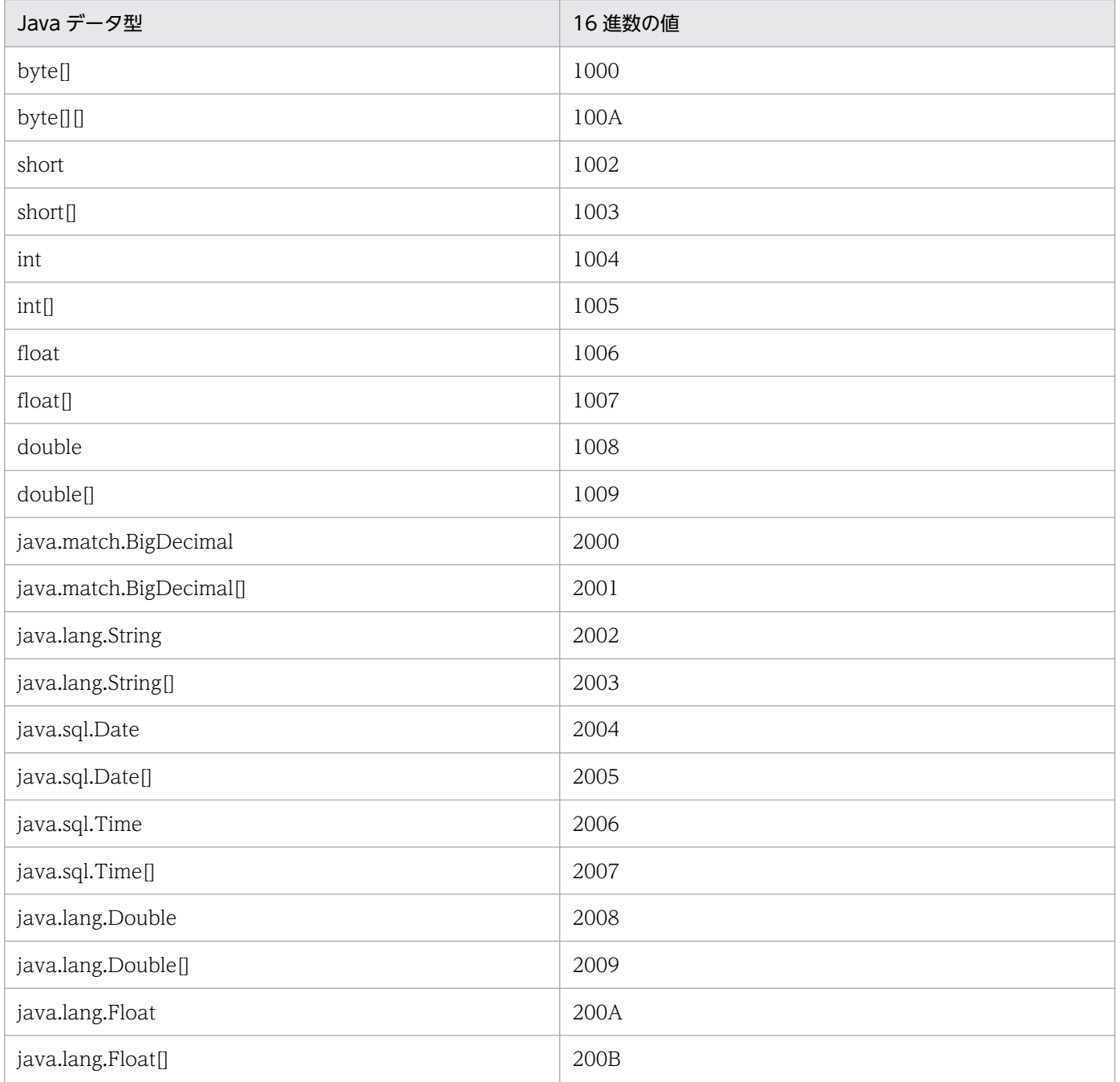

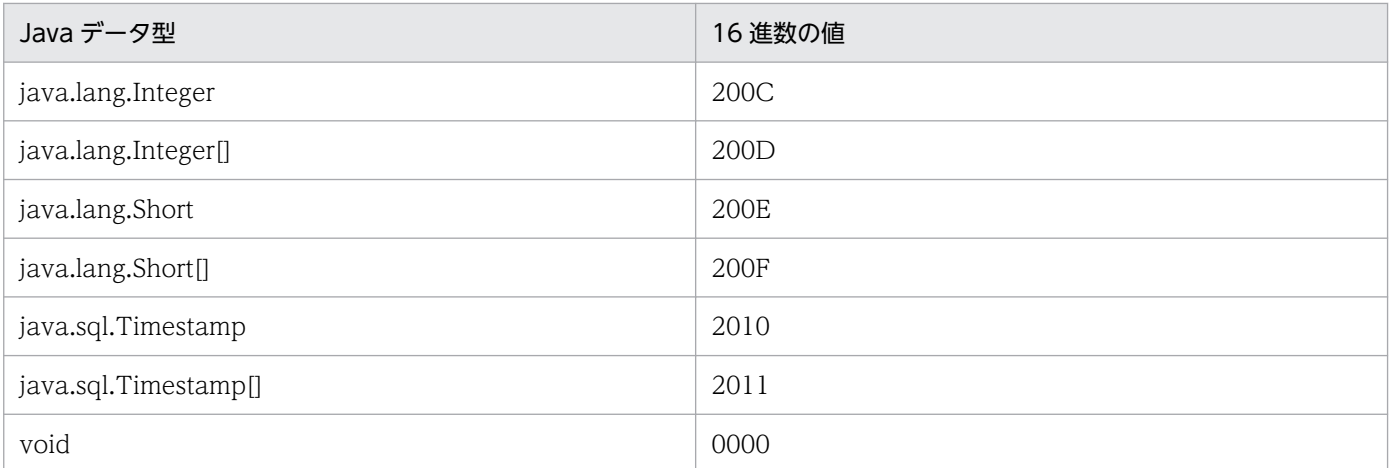

SQL 文の先頭から手続き文開始位置までを,1 から数えた値が設定されます。ただし,外部ルーチン (Java ストアドルーチン)の場合は,SQL 文の先頭から外部ルーチン指定(EXTERNAL NAME 句) の開始位置までの値となります。

なお、次の場合は 0 が設定されます。

- 外部ルーチン(Java ストアドルーチンを除く)
- レジストリ操作用プロシジャ
- トリガ動作手続き

#### 注※8

エンディアンが異なる接続形態でも、SQL の結果はエンディアン変換されません。したがって、アク セスする場合は,アプリケーション側でエンディアンを考慮して変換する必要があります。

#### 注※9

トリガ動作手続きの場合,次のルーチン名称(長さ22 バイト)が格納されます。

'(TRIGyyyymmddhhmmssth)'

yyyymmddhhmmssth:トリガ定義時のタイムスタンプ(100 分の 1 秒単位)

### (16) SQL\_ROUTINE\_RESOURCES 表の内容

この表では、ルーチンで使用するリソース情報を管理します(n 行で 1 ルーチン分)。

SQL\_ROUTINE\_RESOURCES 表の内容を次の表に示します。

#### 表 G-18 SQL ROUTINE RESOURCES 表の内容

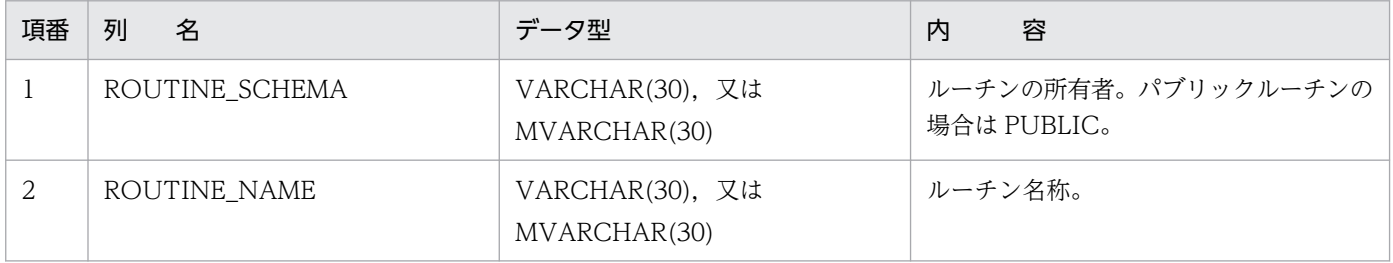

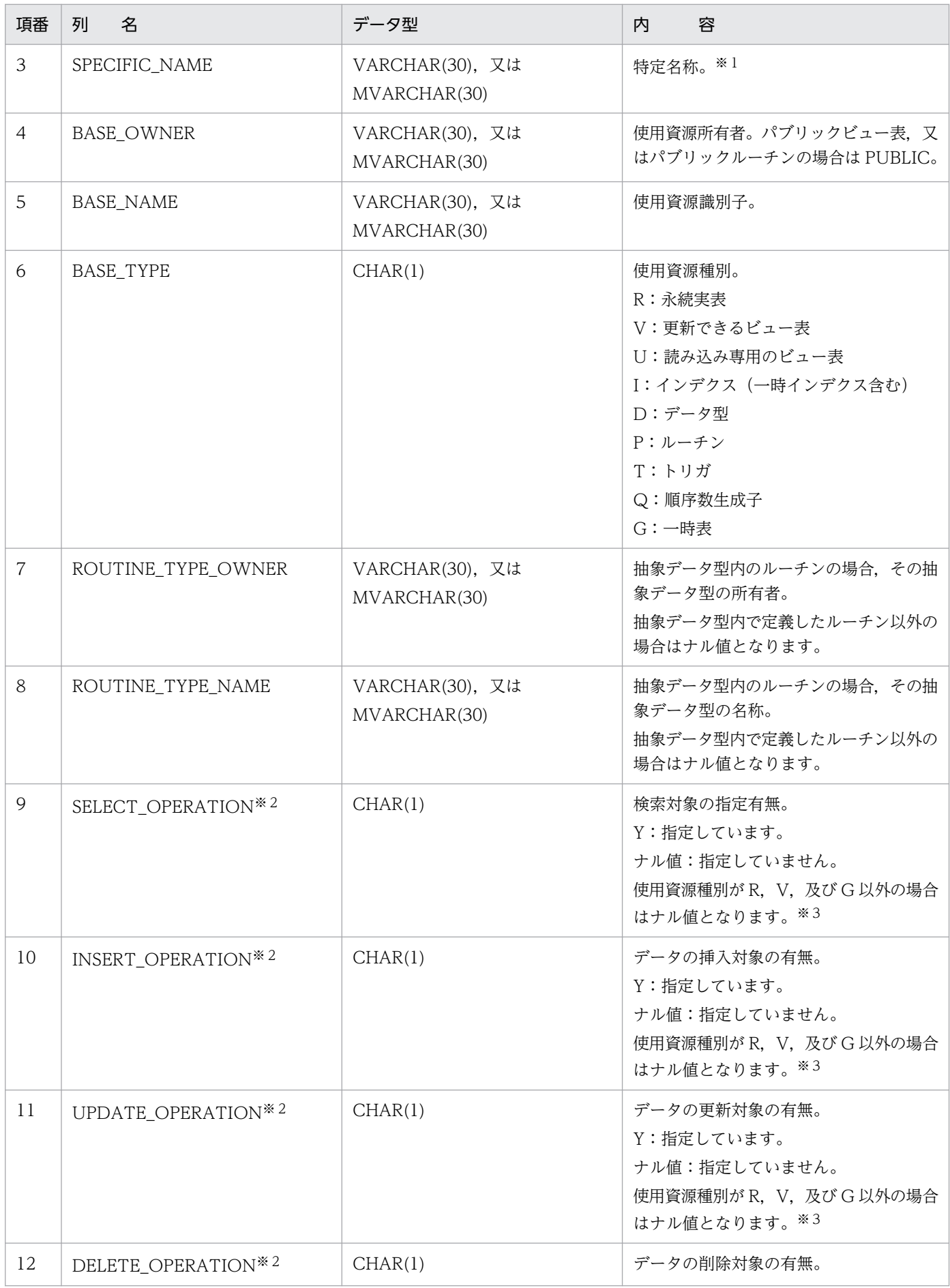

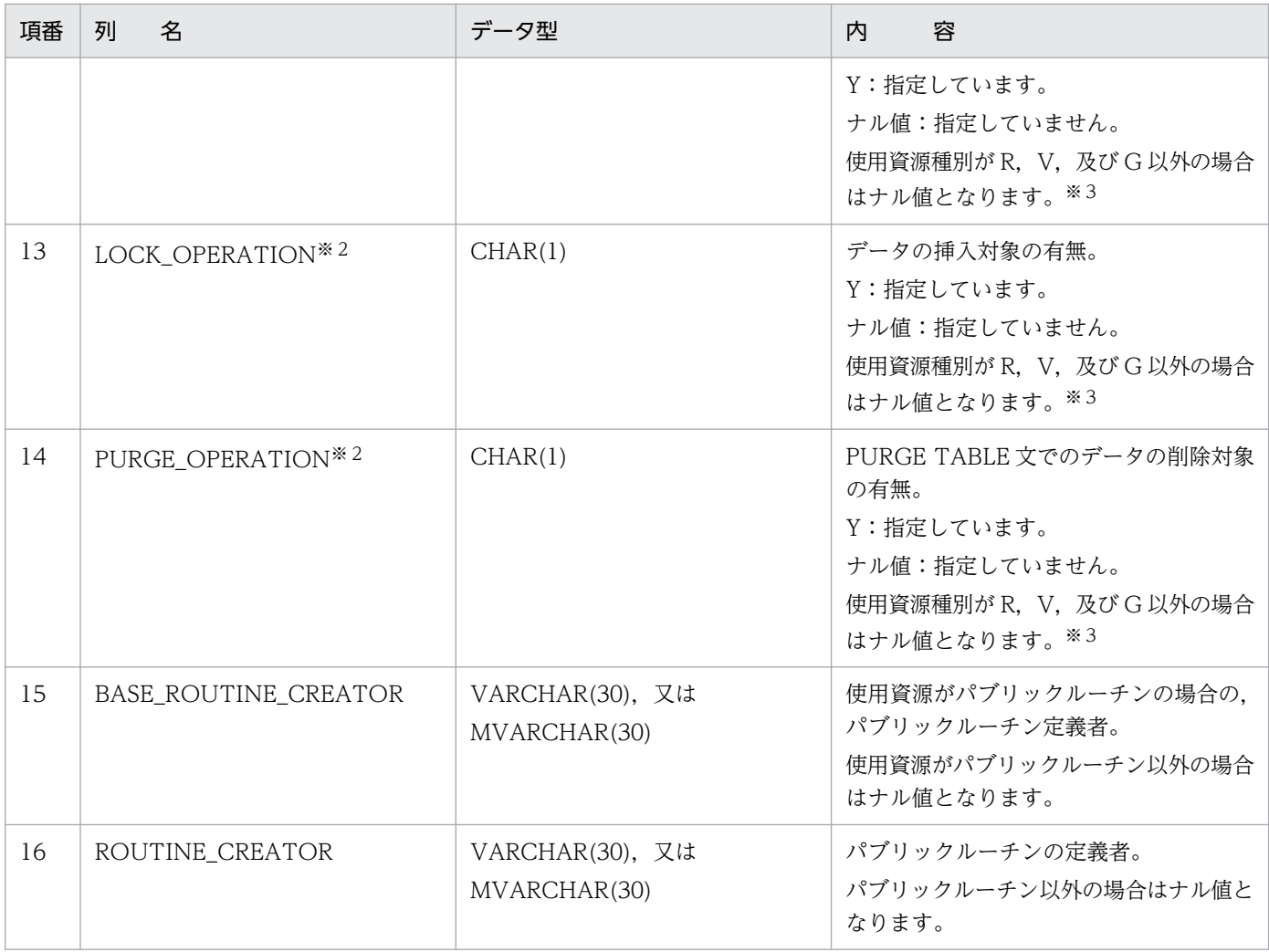

手続きの場合は,ルーチン名称と同じになります。関数の場合は,システムが内部的にルーチン名称と オブジェクト ID から生成した、次のような名称を付けます。

'F' ルーチン名称(最大 19 バイト) オブジェクト ID(10 バイト)

注※2

SQL オブジェクトにビュー表を使用している場合、このビュー表の基表である実表(基表がビュー表 の場合も最上位の基表である実表)には、使用しているすべてのビュー表の操作種別をマージした情報 が設定されます。

注※3

使用資源種別がビュー表(V)の場合,実際に SQL オブジェクト中に含まれないビュー表については ナル値が設定されます。

### (17) SQL\_ROUTINE\_PARAMS 表の内容

この表では、ルーチンのパラメタ情報を管理します (n 行で 1 ルーチン分)。

SQL\_ROUTINE\_PARAMS 表の内容を次の表に示します。

### 表 G-19 SQL\_ROUTINE\_PARAMS 表の内容

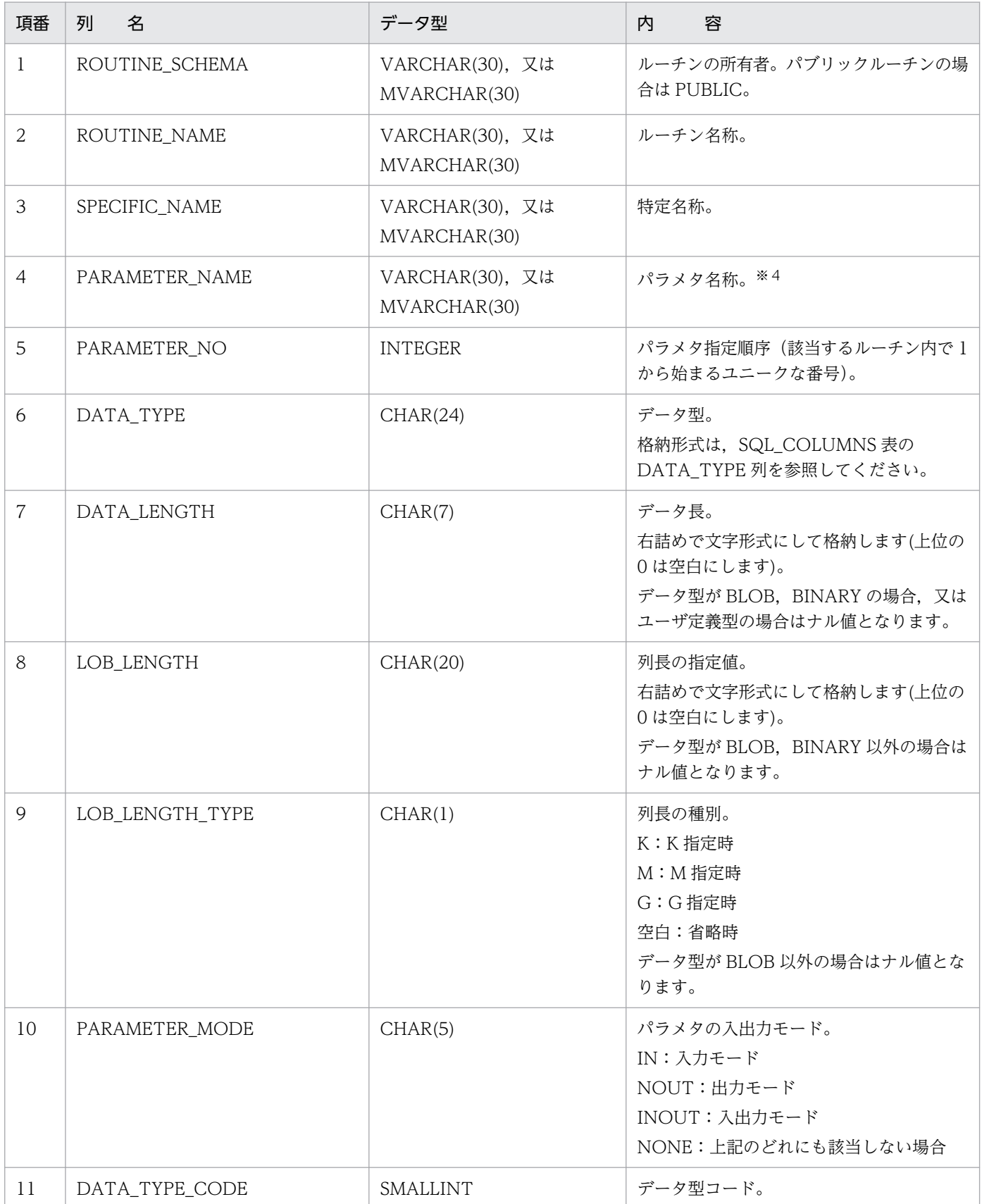

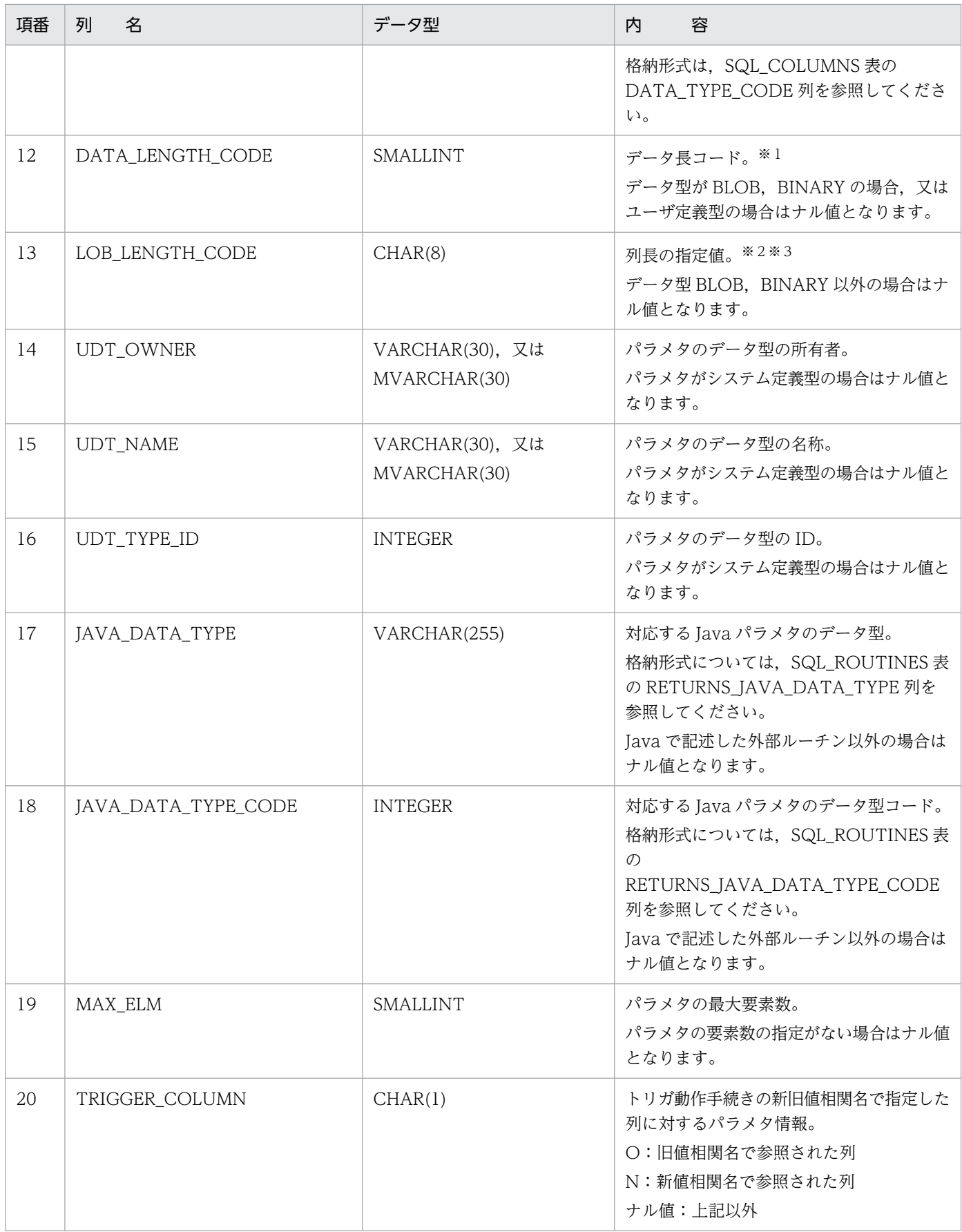

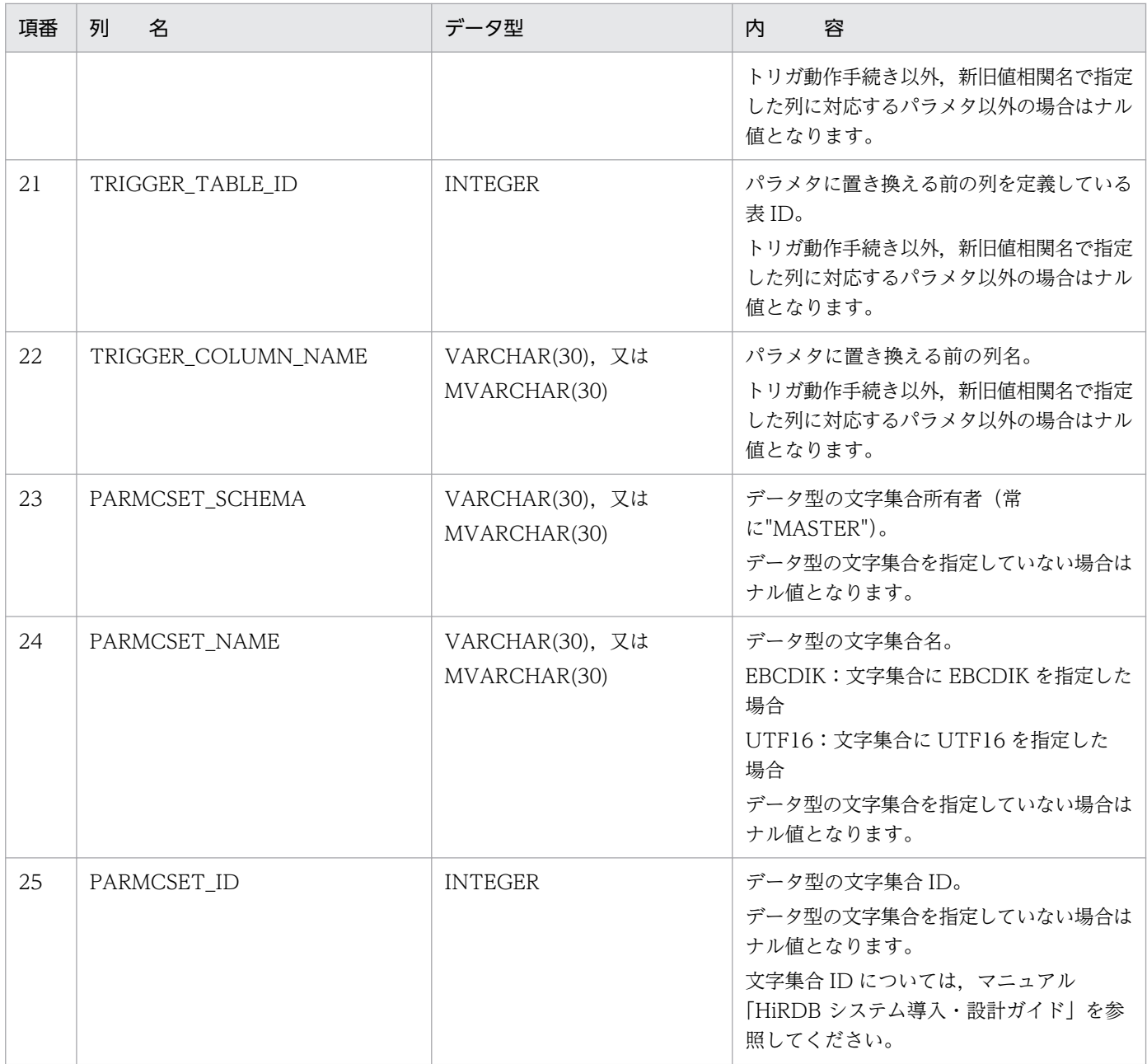

DECIMAL 型, INTERVAL YEAR TO DAY 型, INTERVAL HOUR TO SECOND 型の場合は, 精度,位取りをそれぞれ 1 バイトに格納し,それ以外の場合は,2 バイトの 2 進形式で長さ(NCHAR 型. NVARCHAR 型の場合は文字数)を格納します。ただし、BLOB 型及び抽象データ型の場合は 0 になります。

注※2

列長の指定値を 4 バイトごとに区切られた 8 バイトに 2 進形式で格納します。

注※3

エンディアンが異なる接続形態でも、SQL の結果はエンディアン変換されません。したがって、アク セスする場合は,アプリケーション側でエンディアンを考慮して変換する必要があります。

トリガ動作手続きの場合,パラメタ名(長さ 27 バイト)は次のようになります。

'(T#tbl\_id#col\_id#nnnnn)'

tbl\_id:

表 ID (16 進数, 8 けた (8 けたに満たない場合は前に 0 を格納))

col id:

列 ID (16 進数, 8 けた (8 けたに満たない場合は前に 0 を格納)) nnnn :

00001:旧値相関名で修飾した列に対応するパラメタ

00002:新値相関名で修飾した列に対応するパラメタ

### (18) SQL\_TABLE\_STATISTICS 表の内容

この表では、表の統計情報を管理します(1行で1表分)。

なお,統計情報がない場合(CREATE TABLE 直後など),この表の内容は空となります。

SQL\_TABLE\_STATISTICS 表の内容を次の表に示します。

#### 表 G-20 SQL TABLE STATISTICS 表の内容

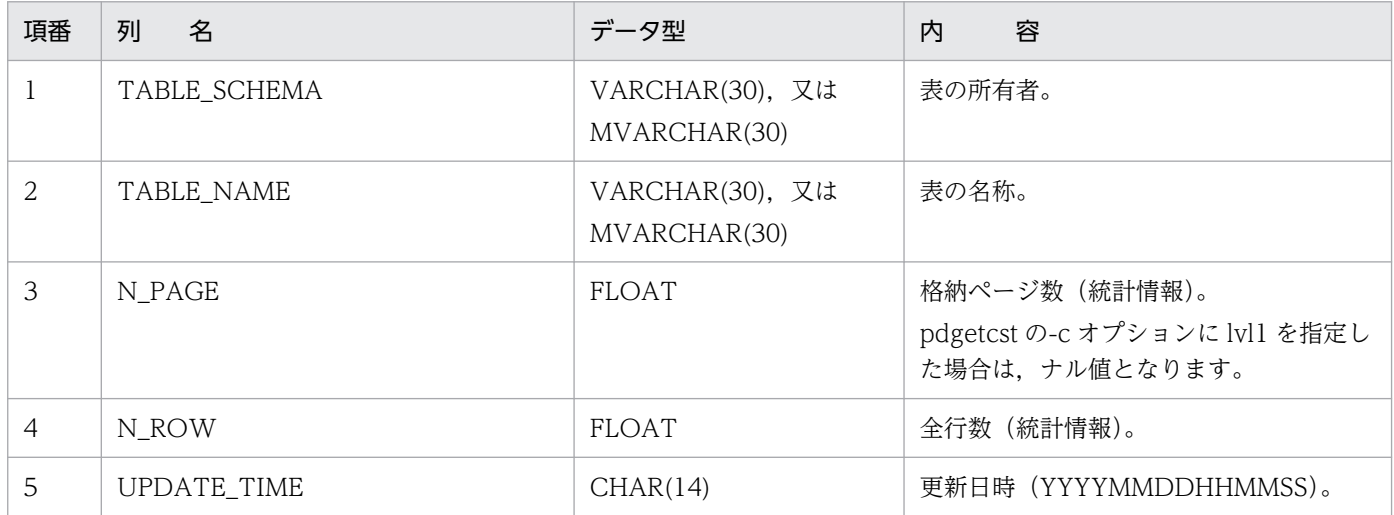

### (19) SQL\_COLUMN\_STATISTICS 表の内容

この表では、列の統計情報を管理します(1行で1列分)。

なお,統計情報がない場合(CREATE TABLE 直後など),この表の内容は空となります。

SQL COLUMN STATISTICS 表の内容を次の表に示します。

#### 表 G-21 SQL COLUMN STATISTICS 表の内容

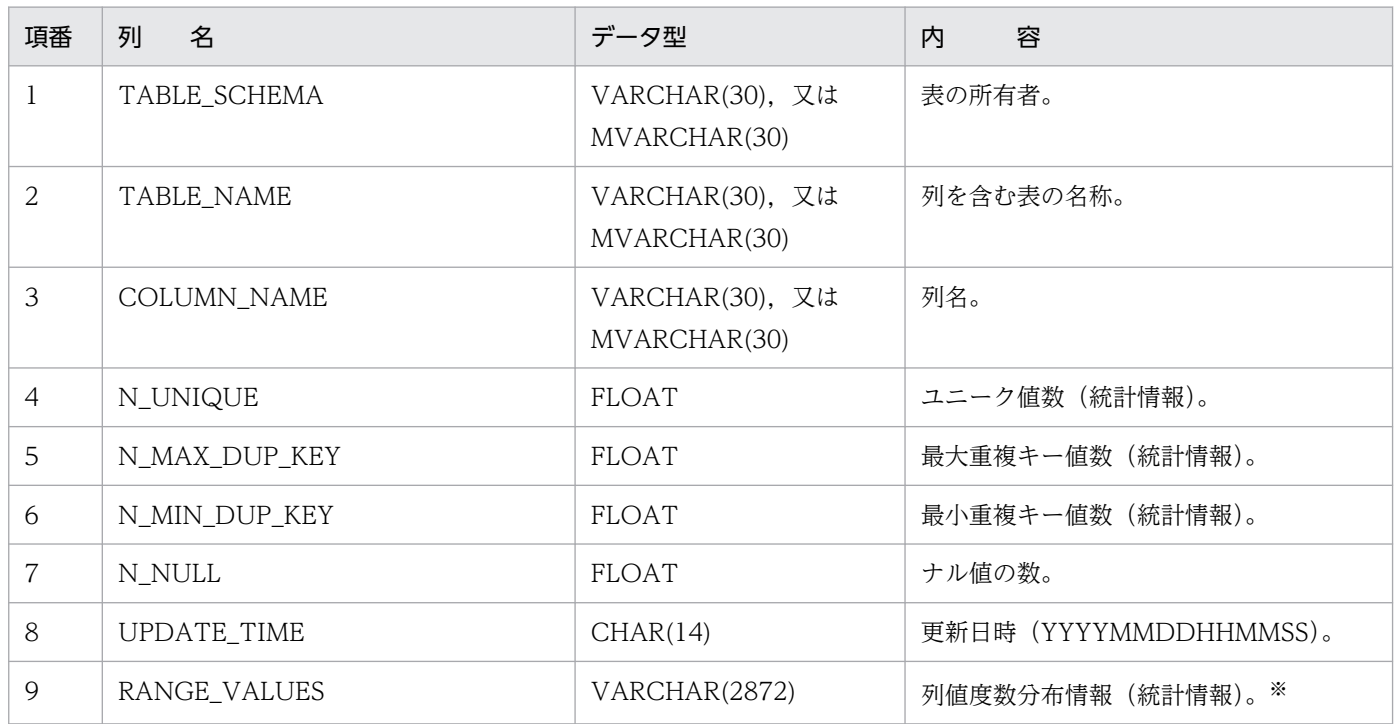

注※

pdgetcst のパラメタファイルで設定した列値の最大値、最小値は RANGE\_VALUES 列の中に内部形 式に変換して格納しています。このため、最大値,及び最小値を参照するには次に示す SQL を実行す る必要があります。ただし,検索結果は 16 進表示となります。

・列値の最大値を検索する SQL

SELECT HEX(SUBSTR("RANGE VALUES", 33, a)) FROM "MASTER".SQL\_COLUMN\_STATISTICS WITHOUT LOCK NOWAIT

a には列のデータ長をバイト単位で指定します。ただし,文字列型データの場合,16 バイトで切り捨 てているため,16 以下の値を指定します。

・列値の最小値を検索する SQL

・列のデータ型が DECIMAL 又は NUMERIC 型で,かつ精度が 32 けた以上の場合

SELECT HEX(SUBSTR("RANGE VALUES", 33+a, a)) FROM "MASTER". SQL\_COLUMN\_STATISTICS WITHOUT LOCK NOWAIT

・列のデータ型が上記以外の場合

SELECT HEX(SUBSTR("RANGE\_VALUES"),49,a) FROM "MASTER". SQL\_COLUMN\_STATISTICS WITHOUT LOCK NOWAIT

a には列のデータ長をバイト単位で指定します。ただし,文字列型データの場合,16 バイトで切り捨 てているため,16 以下の値を指定します。

付録 G データディクショナリ表の検索

#### <例>

INT 型の列の列値の最大値を参照する場合

SELECT HEX(SUBSTR("RANGE\_VALUES"),33,4) FROM "MASTER". SQL\_COLUMN\_STATISTICS WITHOUT LOCK NOWAIT

出力結果(列値の最大値が 10 の場合) '0000000A'

# (20) SQL\_INDEX\_STATISTICS 表の内容

この表では、インデクスの統計情報を管理します(1行で1インデクス分)。

なお,統計情報がない場合(CREATE TABLE 直後など),この表の内容は空となります。

SQL\_INDEX\_STATISTICS 表の内容を次の表に示します。

#### 表 G-22 SQL\_INDEX\_STATISTICS 表の内容

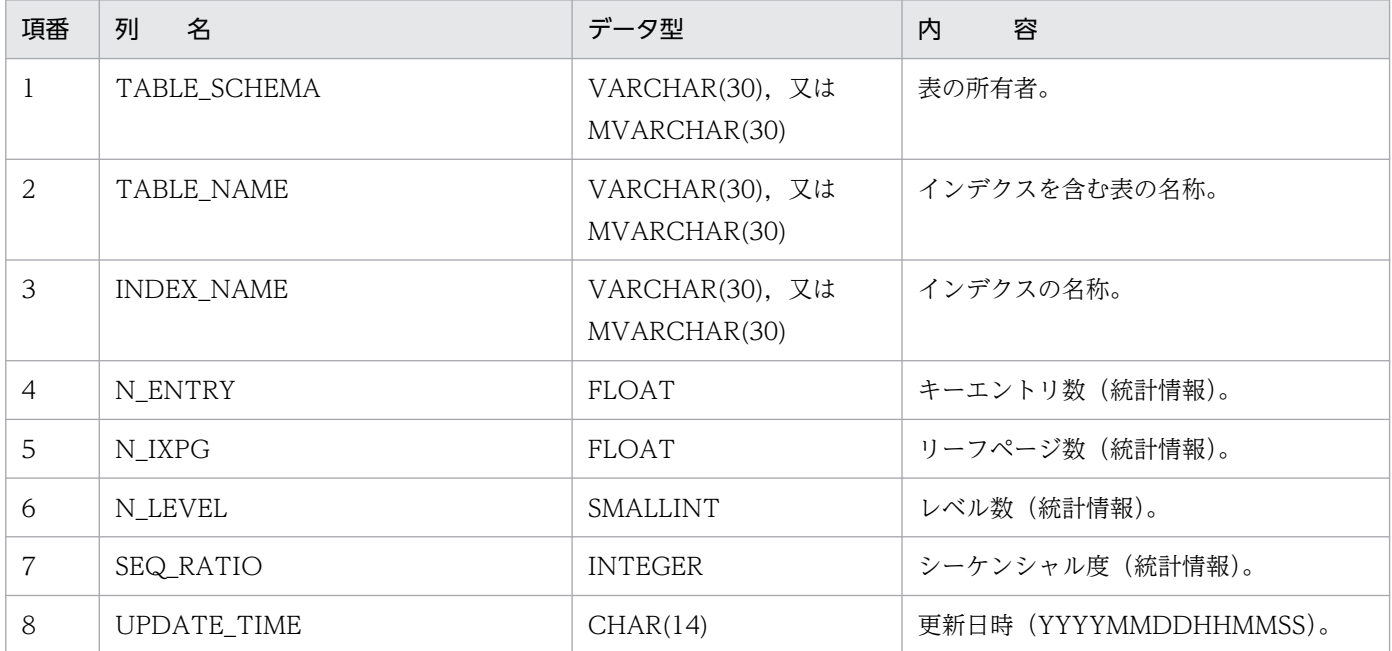

## (21) SQL\_DATATYPES 表の内容

この表では、ユーザ定義型の情報を管理します(1行で1ユーザ定義型分)。

SQL DATATYPES 表の内容を次の表に示します。

#### 表 G-23 SQL DATATYPES 表の内容

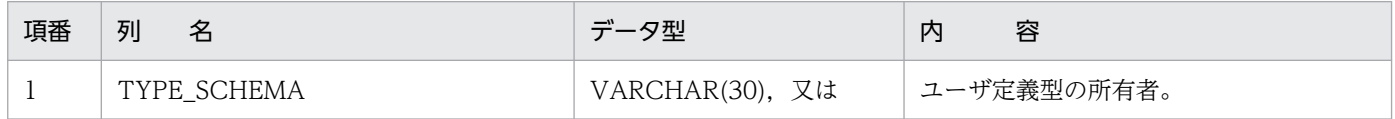

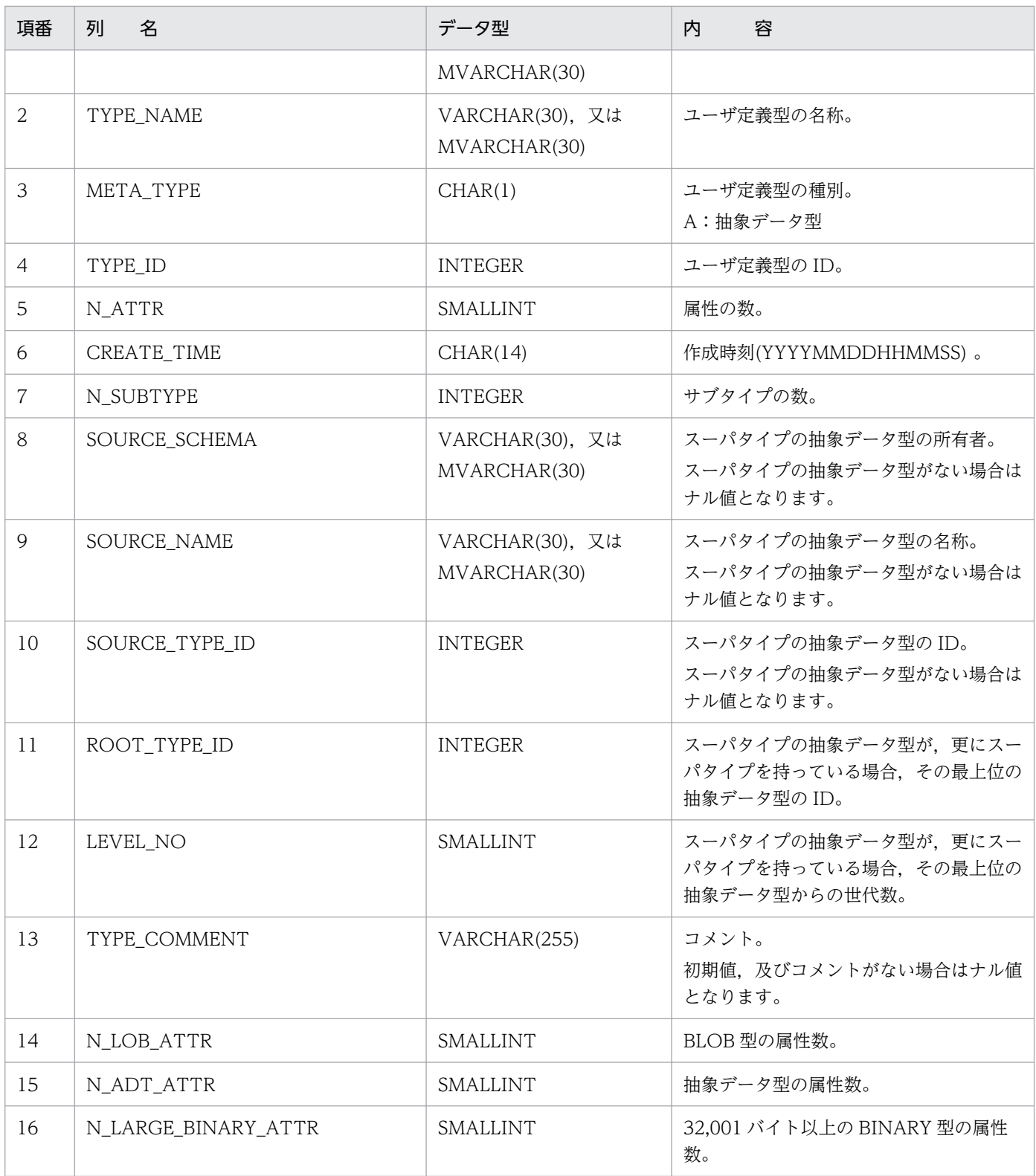

# (22) SQL\_DATATYPE\_DESCRIPTORS 表の内容

この表では、ユーザ定義型の構成属性の情報を管理します(1行で1属性分)。

SQL\_DATATYPE\_DESCRIPTORS 表の内容を次の表に示します。

### 表 G-24 SQL\_DATATYPE\_DESCRIPTORS 表の内容

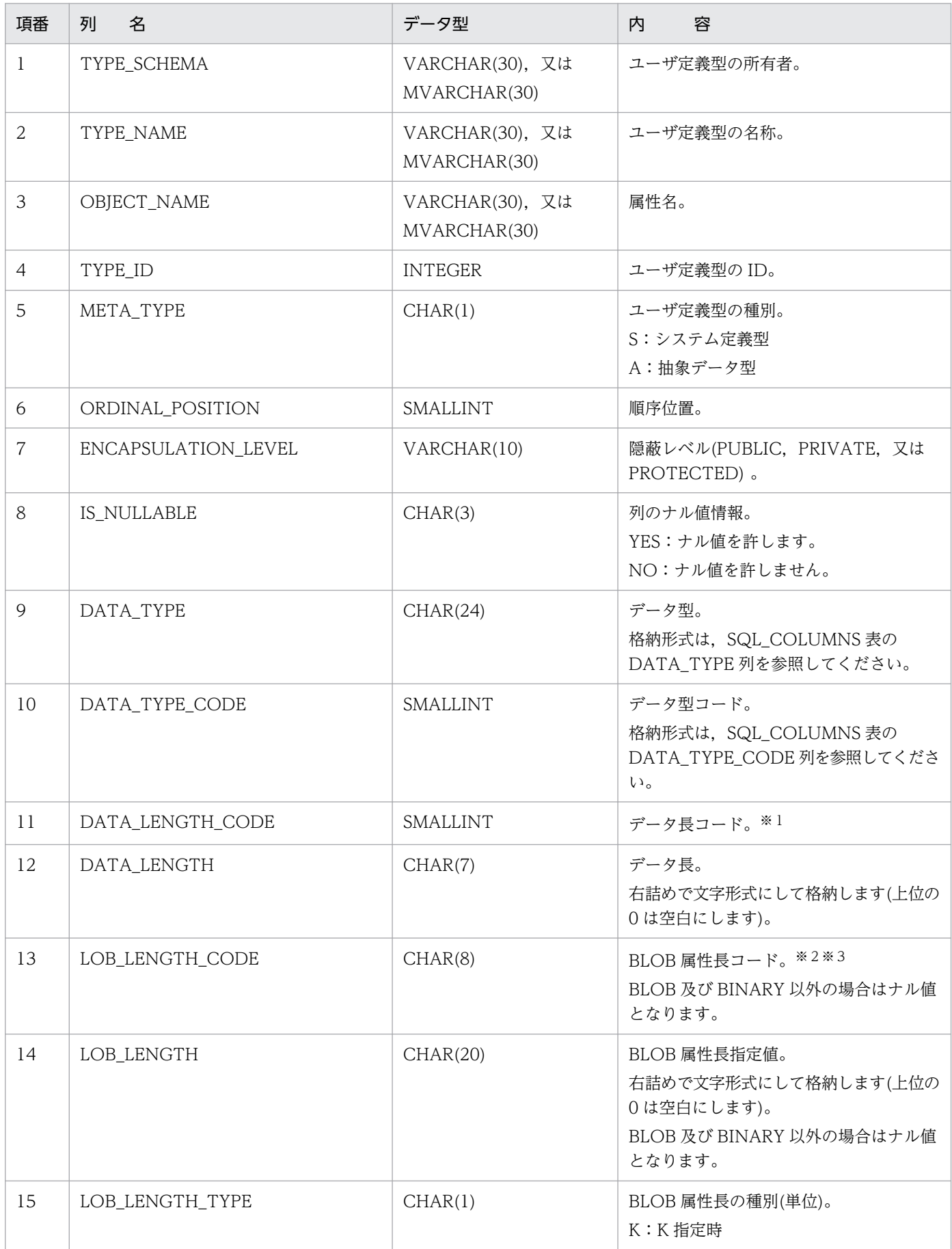

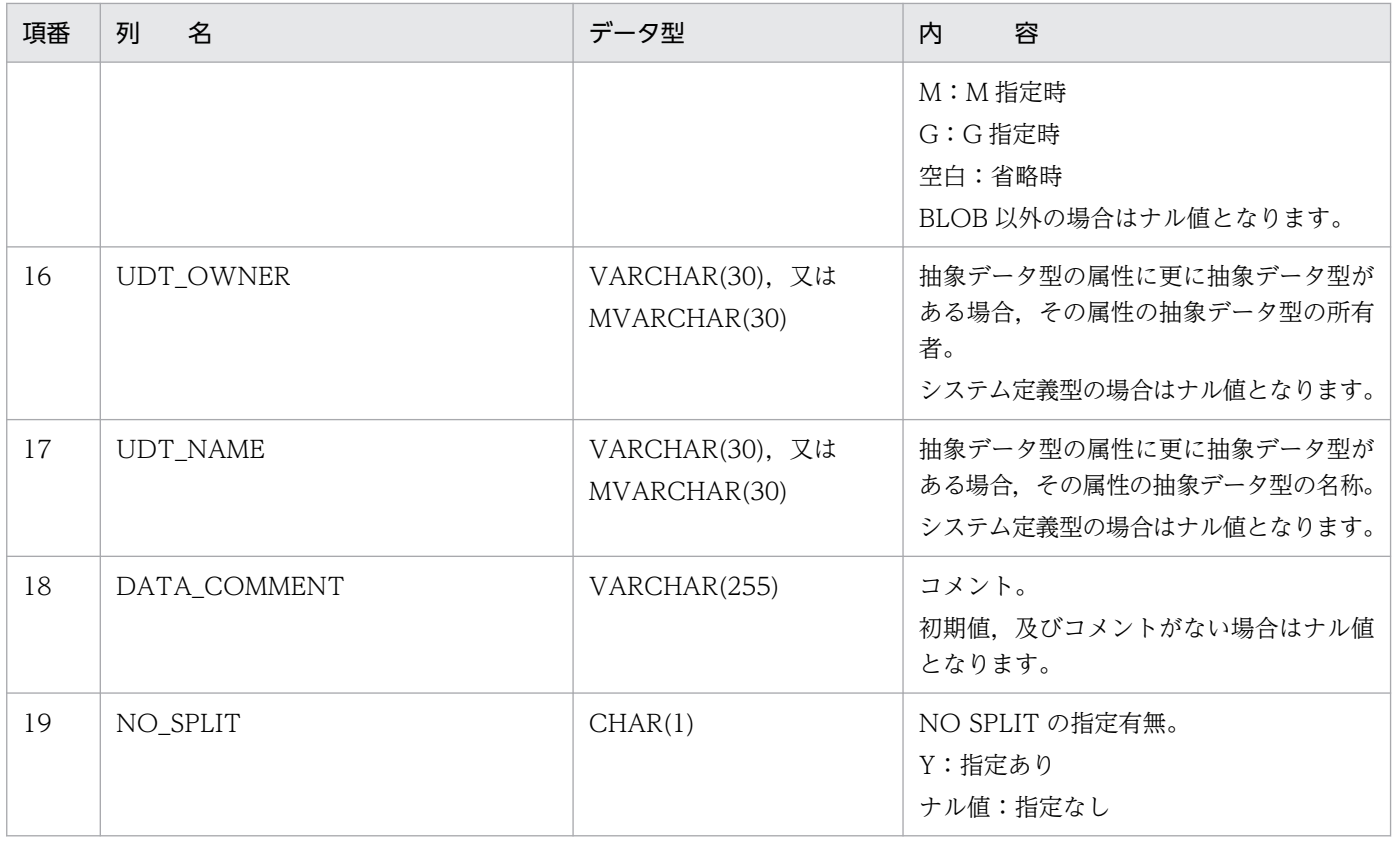

DECIMAL 型, INTERVAL YEAR TO DAY 型, INTERVAL HOUR TO SECOND 型の場合は, 精度,位取りをそれぞれ 1 バイトに格納し,それ以外の場合は,2 バイトの 2 進形式で長さ(NCHAR 型, NVARCHAR 型の場合は文字数)を格納します。ただし、BLOB 型及び抽象データ型の場合は 0 になります。

#### 注※2

列長の指定値を 4 バイトごとに区切られた 8 バイトに 2 進形式で格納します。

注※3

エンディアンが異なる接続形態でも, SQL の結果はエンディアン変換されません。したがって、アク セスする場合は,アプリケーション側でエンディアンを考慮して変換する必要があります。

### (23) SQL TABLE RESOURCES 表の内容

この表では、表で使用するリソース情報を管理します (1 行で 1 リソース分)。

SQL TABLE RESOURCES 表の内容を次の表に示します。

#### 表 G-25 SQL TABLE RESOURCES 表の内容

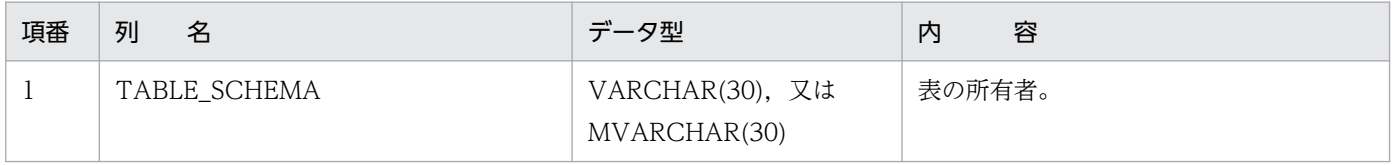

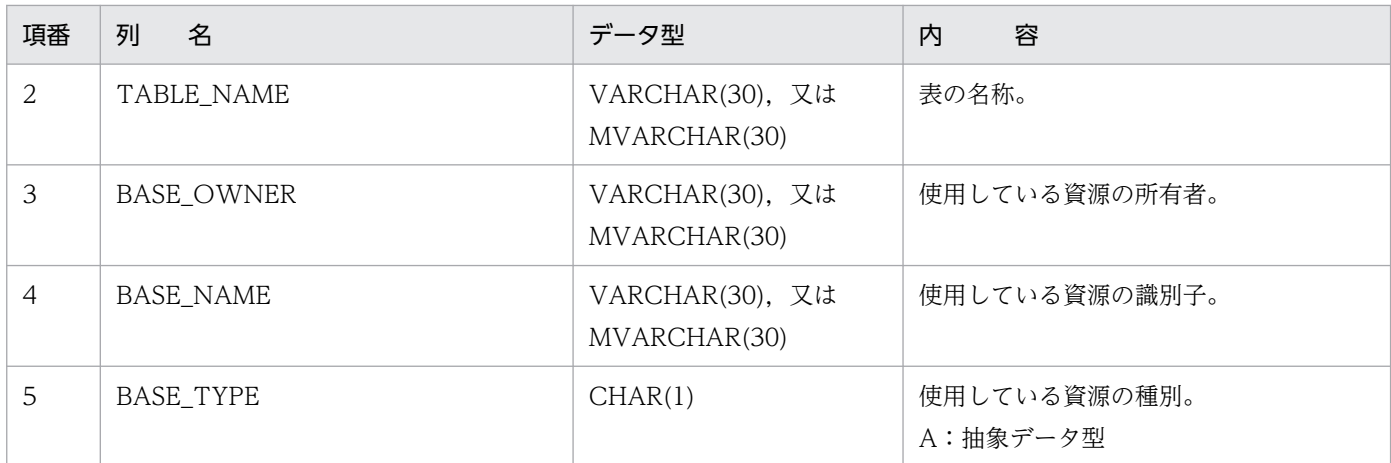

# (24) SQL\_PLUGINS 表の内容

この表では、プラグイン情報を管理します (1 行で 1 プラグイン分)。

SQL\_PLUGINS 表の内容を次の表に示します。

表 G-26 SQL\_PLUGINS 表の内容

| 項番             | 名<br>列          | データ型                            | 内<br>容                                         |
|----------------|-----------------|---------------------------------|------------------------------------------------|
| $\mathbf{1}$   | PLUGIN_SCHEMA   | VARCHAR(30), 又は<br>MVARCHAR(30) | プラグイン所有者。                                      |
| $\overline{2}$ | PLUGIN_NAME     | VARCHAR(30), 又は<br>MVARCHAR(30) | プラグイン名称。                                       |
| $\overline{3}$ | PLUGIN_TYPE     | CHAR(1)                         | プラグイン種別。<br>D:データ型プラグイン<br>Ⅰ:インデクス型プラグイン       |
| $\overline{4}$ | TYPE_SCHEMA     | VARCHAR(30), 又は<br>MVARCHAR(30) | 抽象データ型、又はインデクス型の所有者。                           |
| 5              | TYPE_NAME       | VARCHAR(30), 又は<br>MVARCHAR(30) | 抽象データ型、又はインデクス型の名称。                            |
| 6              | CREATE_TIME     | CHAR(14)                        | プラグイン組み込み時刻。                                   |
| $\overline{7}$ | PLUGIN_LIB_NAME | VARCHAR(255)                    | ライブラリパス名。                                      |
| 8              | PLUGIN_COMMENT  | VARCHAR(255)                    | コメント。<br>初期値.及びコメントがない場合はナル値<br>となります。         |
| 9              | PLUGIN_VERSION  | VARCHAR(10)                     | プラグインのバージョン。<br>プラグインが初期バージョンの場合はナル<br>値となります。 |
| 10             | PLUGIN_EXT_FUNC | VARCHAR(255)                    | プラグイン拡張機能コード (システムが使<br>用する情報)。                |

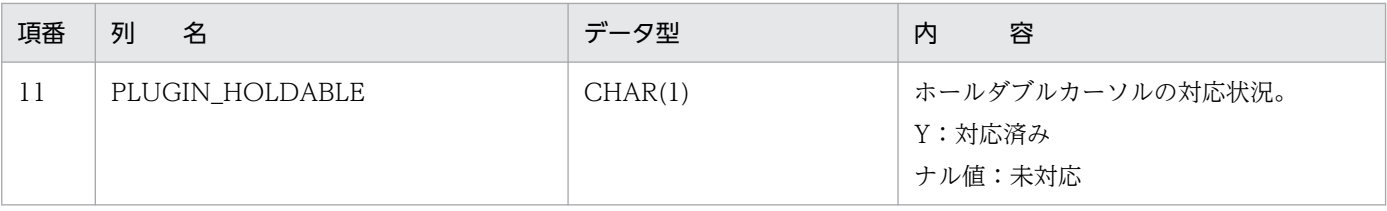

## (25) SQL PLUGIN ROUTINES 表の内容

この表では、プラグインのルーチン情報を管理します (1 行で 1 プラグインルーチン分)。

SQL\_PLUGIN\_ROUTINES 表の内容を次の表に示します。

#### 表 G-27 SQL PLUGIN ROUTINES 表の内容

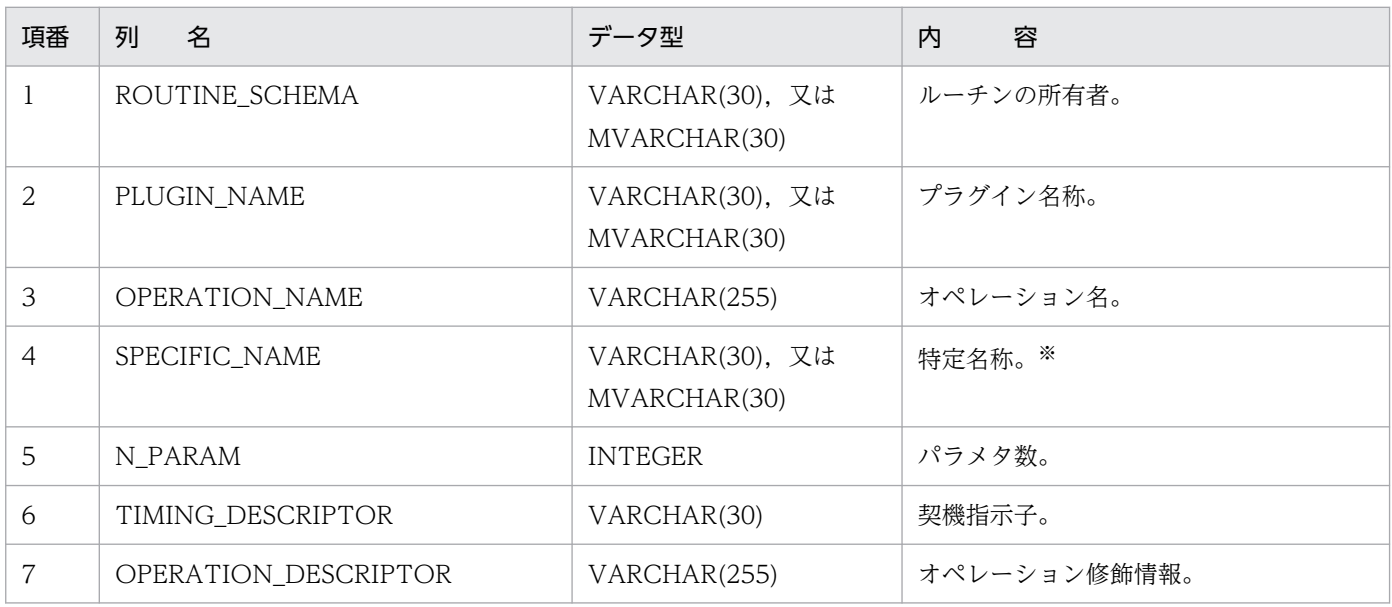

注※ 次の形式で名称を付けます。

'P' 関数名 登録日時

P:プラグイン実装の関数であることを示すコードです。

関数名:特定名称が 30 文字以下になるように前部の文字を切り捨てます(最大 15 文字)。 登録日時:年月日時分秒を 14 文字で表します。

## (26) SQL PLUGIN ROUTINE PARAMS 表の内容

この表では、プラグインのルーチンのパラメタ情報を管理します (1 行で 1 パラメタ分)。

SQL\_PLUGIN\_ROUTINE\_PARAMS 表の内容を次の表に示します。

#### 表 G-28 SQL PLUGIN ROUTINE PARAMS 表の内容

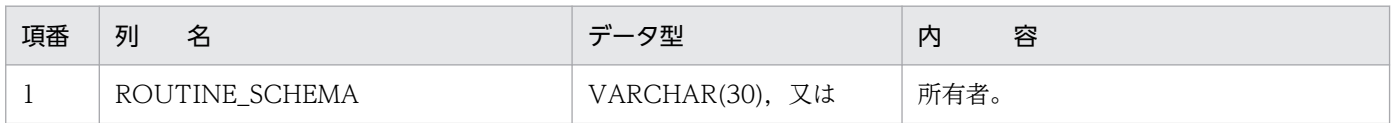

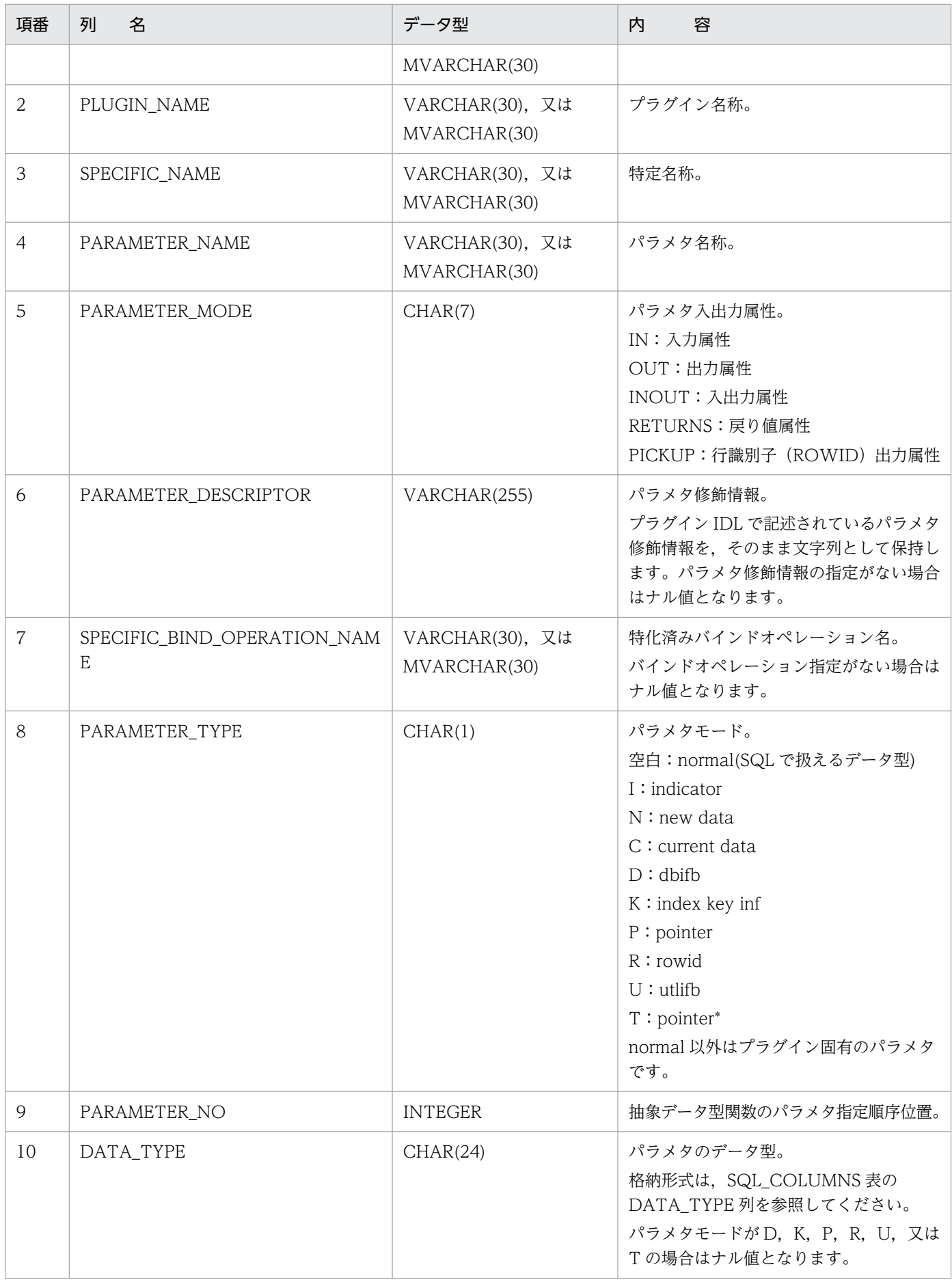

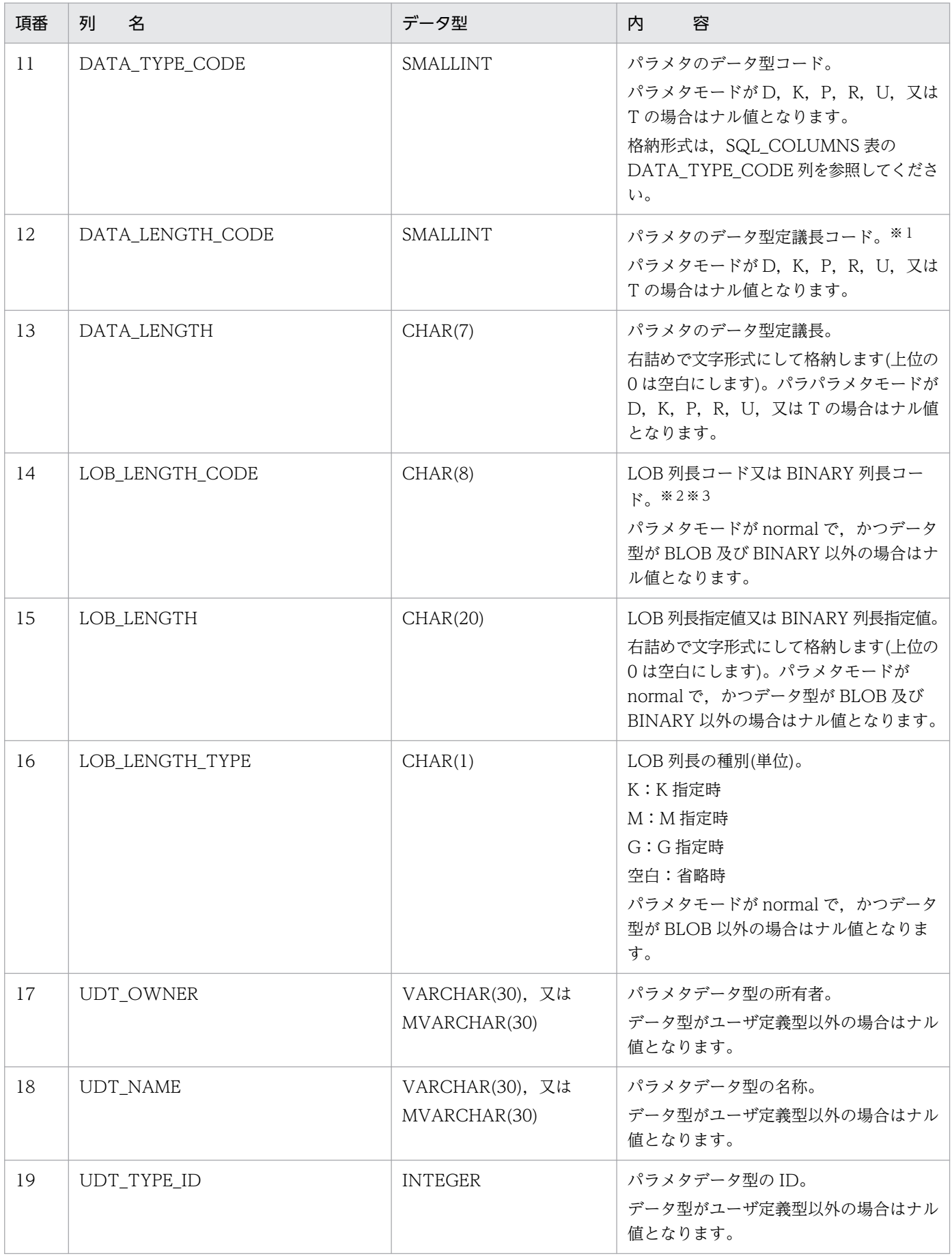

DECIMAL 型, INTERVAL YEAR TO DAY 型, INTERVAL HOUR TO SECOND 型の場合は, 精度,位取りをそれぞれ 1 バイトに格納し,それ以外の場合は,2 バイトの 2 進形式で長さ(NCHAR 型, NVARCHAR 型の場合は文字数)を格納します。ただし、BLOB 型及び抽象データ型の場合は 0 になります。

注※2

列長の指定値を 4 バイトごとに区切られた 8 バイトに 2 進形式で格納します。

注※3

エンディアンが異なる接続形態でも、SQL の結果はエンディアン変換されません。したがって、アク セスする場合は,アプリケーション側でエンディアンを考慮して変換する必要があります。

### (27) SQL\_INDEX\_TYPES 表の内容

この表では、インデクス型情報を管理します(1行で1インデクス型分)。

SQL\_INDEX\_TYPES 表の内容を次の表に示します。

表 G-29 SQL INDEX TYPES 表の内容

| 項番                            | 名<br>列            | データ型                            | 容<br>内                                |
|-------------------------------|-------------------|---------------------------------|---------------------------------------|
| 1                             | INDEX_TYPE_SCHEMA | VARCHAR(30), 又は<br>MVARCHAR(30) | インデクス型の所有者。                           |
| $\mathfrak{D}_{\mathfrak{p}}$ | INDEX_TYPE_NAME   | VARCHAR(30), 又は<br>MVARCHAR(30) | インデクス型の名称。                            |
| 3                             | INDEX TYPE ID     | <b>INTEGER</b>                  | インデクス型のID。                            |
| $\overline{4}$                | CREATE_TIME       | CHAR(14)                        | 作成時刻。                                 |
| 5                             | ADT_OWNER         | VARCHAR(30), 又は<br>MVARCHAR(30) | 抽象データ型の所有者。                           |
| 6                             | ADT_NAME          | VARCHAR(30), 又は<br>MVARCHAR(30) | 抽象データ型の名称。                            |
| 7                             | N_FUNCTION        | <b>INTEGER</b>                  | インデクス型で定義したインデクスで利用<br>できる抽象データ型関数の数。 |

### (28) SQL INDEX RESOURCES 表の内容

この表では、インデクスで使用するリソース情報を管理します(1行で1リソース分)。

SQL\_INDEX\_RESOURCES 表の内容を次の表に示します。

### 表 G-30 SQL\_INDEX\_RESOURCES 表の内容

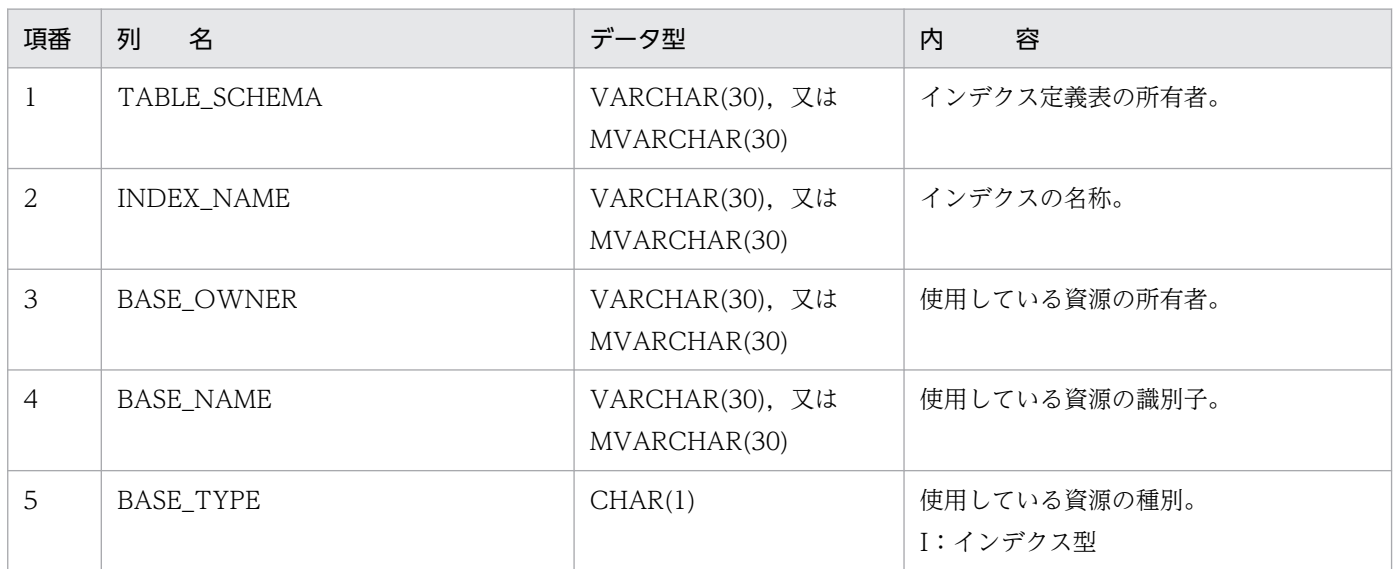

# (29) SQL\_INDEX\_DATATYPE 表の内容

この表では、インデクスの対象項目情報を管理します (1 行で 1 対象項目分 (1 段分))。

SQL\_INDEX\_DATATYPE 表の内容を次の表に示します。

### 表 G-31 SQL\_INDEX\_DATATYPE 表の内容

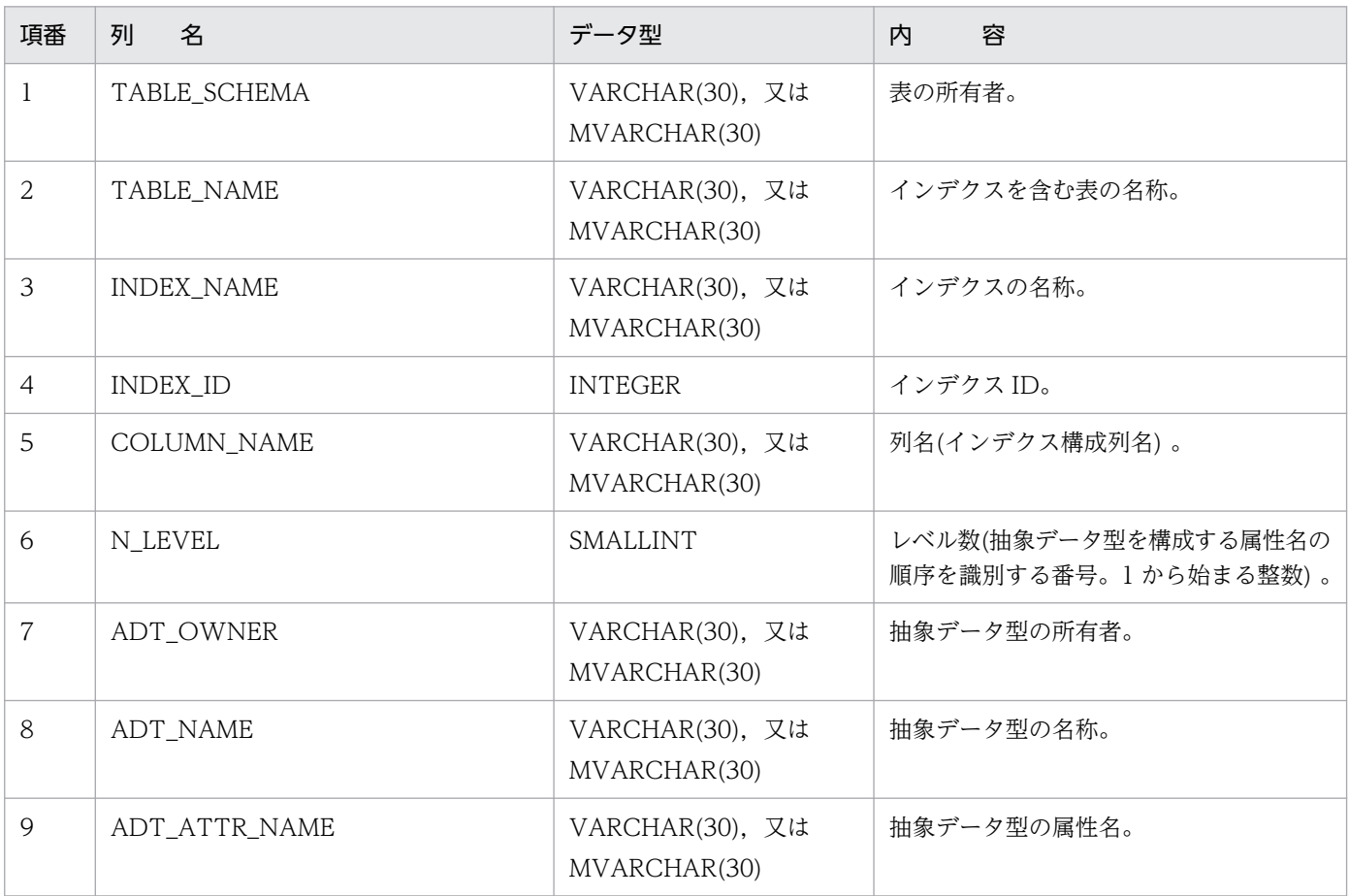

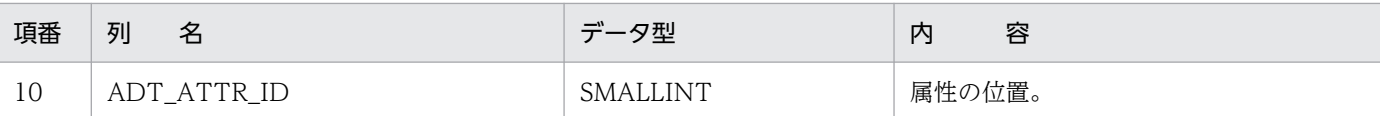

# (30) SQL\_INDEX\_FUNCTION 表の内容

この表では、インデクスで利用する抽象データ型関数の情報を管理します(1 行で一つの抽象データ型関 数分)。

SQL\_INDEX\_FUNCTION 表の内容を次の表に示します。

#### 表 G-32 SQL\_INDEX\_FUNCTION 表の内容

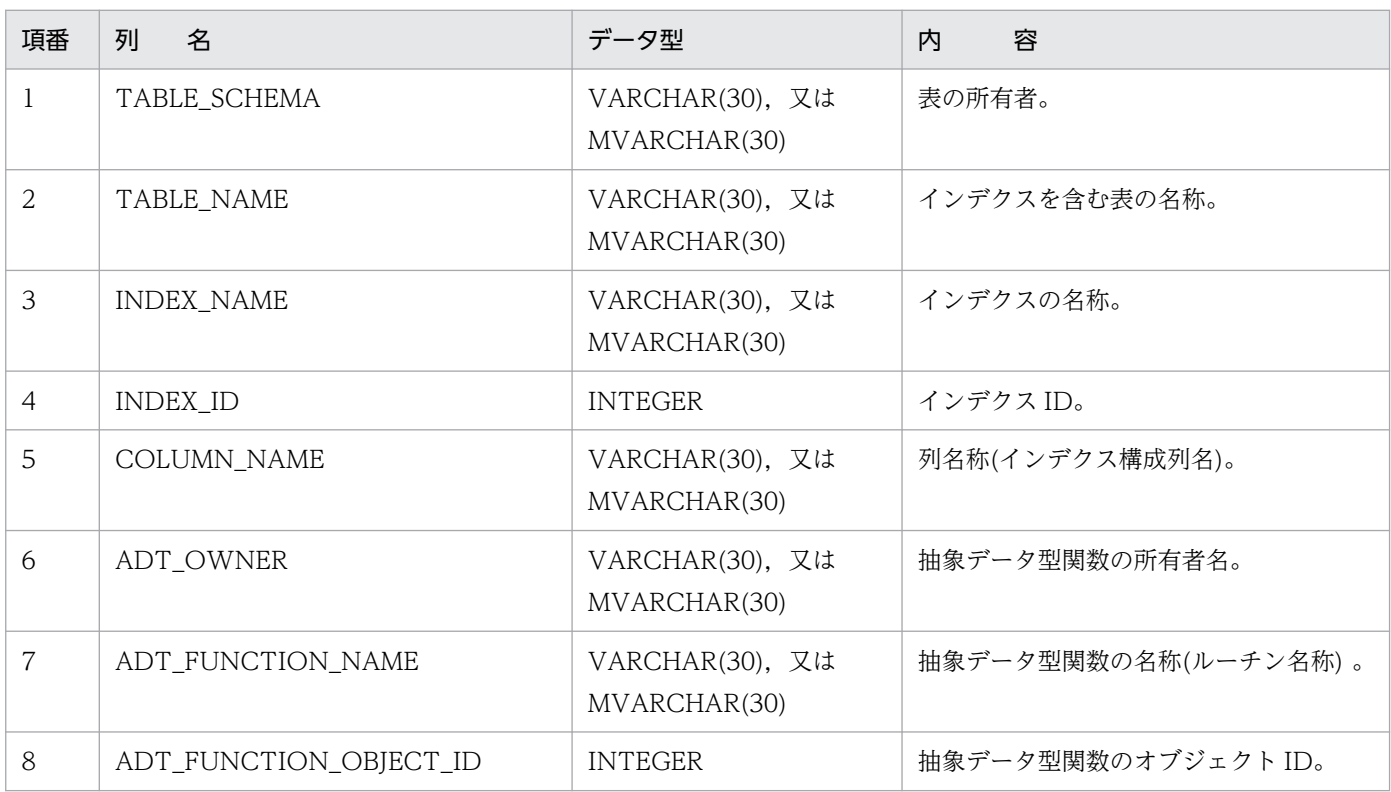

## (31) SQL\_TYPE\_RESOURCES 表の内容

この表では、ユーザ定義型で使用するリソース情報を管理します(1行で1リソース分)。

SQL\_TYPE\_RESOURCES 表の内容を次の表に示します。

### 表 G-33 SQL\_TYPE\_RESOURCES 表の内容

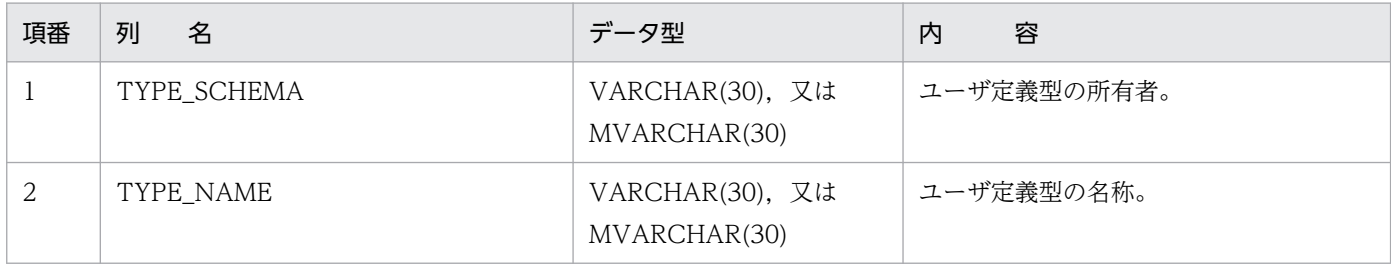

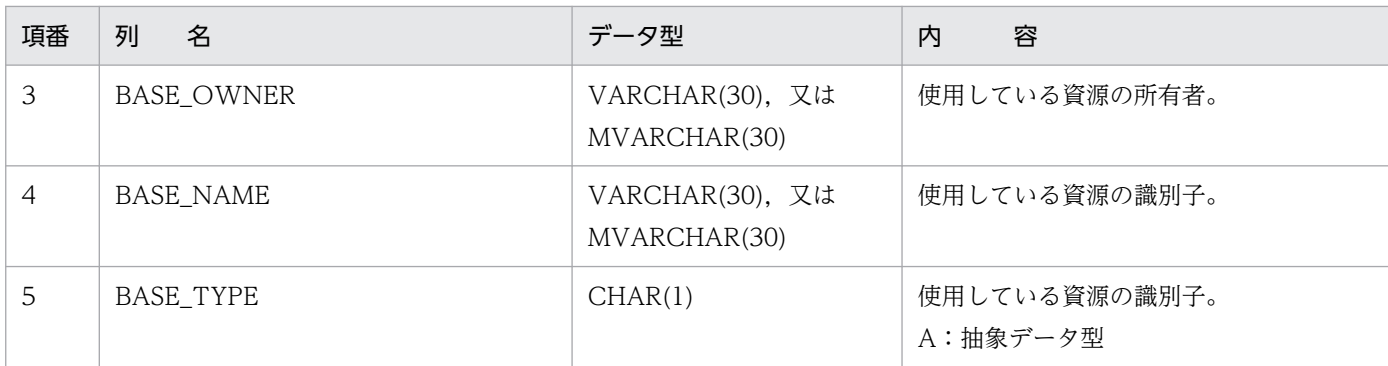

# (32) SQL\_INDEX\_TYPE\_FUNCTION 表の内容

この表では、インデクス型を定義したインデクスで利用できる抽象データ型関数の情報を管理します(n 行で 1 インデクス型分)。

SQL\_INDEX\_TYPE\_FUNCTION 表の内容を次の表に示します。

#### 表 G-34 SQL\_INDEX\_TYPE\_FUNCTION 表の内容

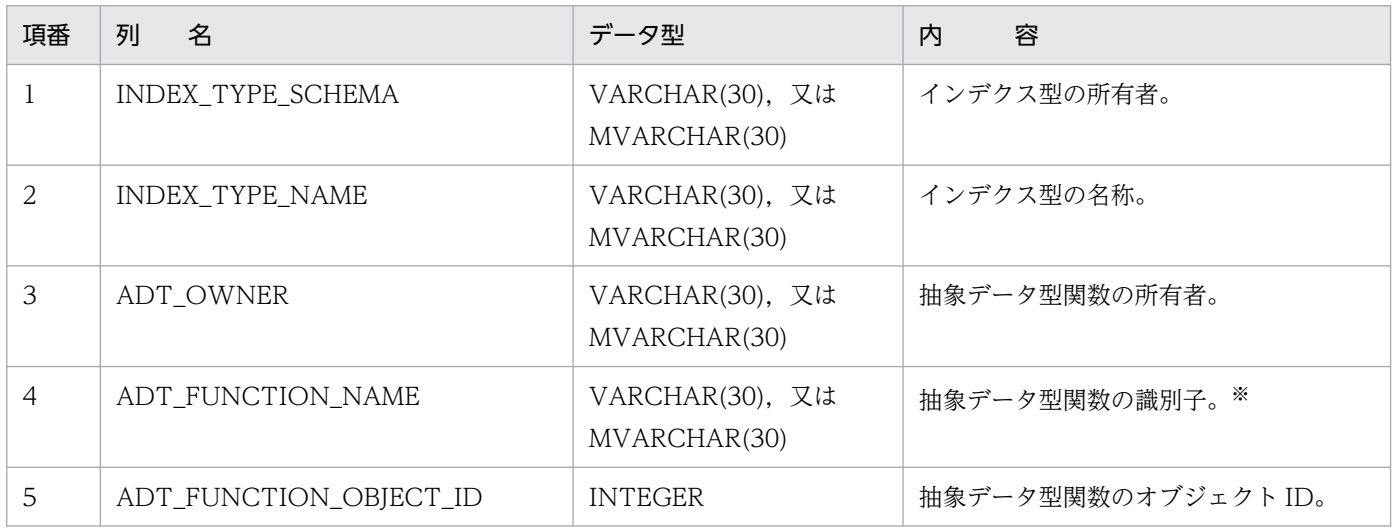

注※ 特定名称ではありません。

## (33) SQL\_EXCEPT 表の内容

この表では、インデクスの除外キー値の情報を管理します(n 行で 1 インデクスの除外キー群分)。また, 1 行では 1 インデクスの一つの除外値(複数列インデクスの場合は、除外値群)を管理します。

SQL EXCEPT 表の内容を次の表に示します。

#### 表 G-35 SQL EXCEPT 表の内容

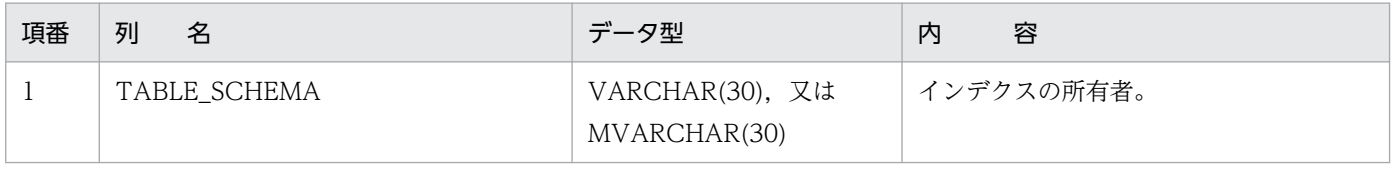

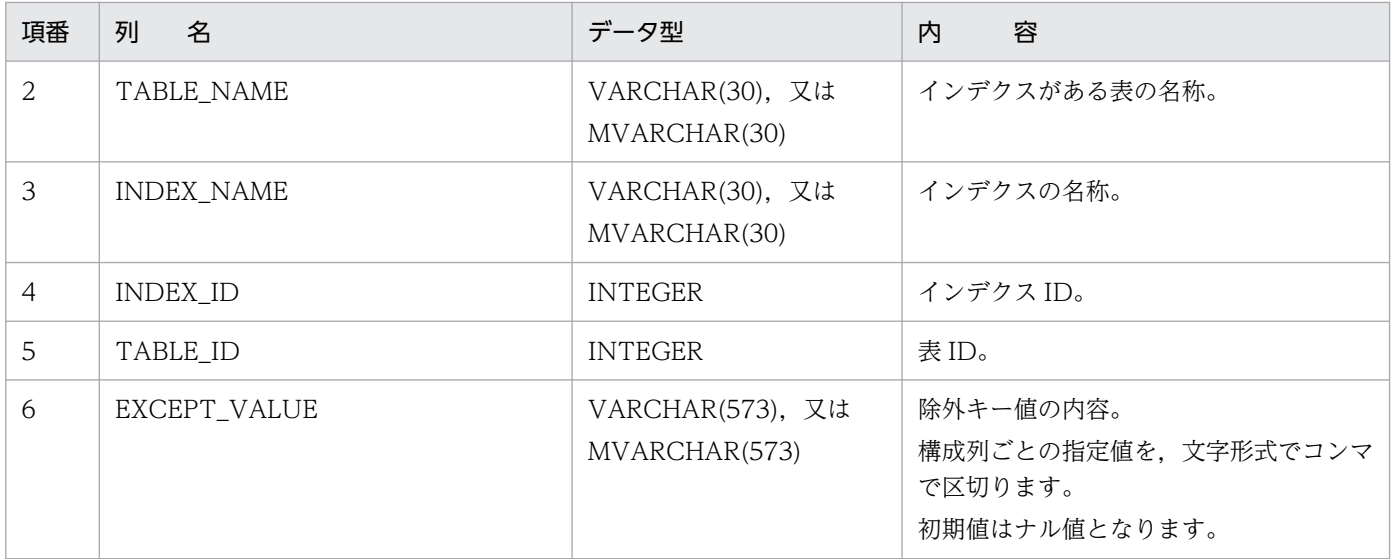

### (34) SQL IOS GENERATIONS 表の内容

この表では、インナレプリカ機能使用時の HiRDB ファイルシステム領域の世代情報を管理します(1行 で 1HiRDB ファイルシステム領域分)。

HiRDB Staticizer Option を組み込んでいない場合、この表の内容は空となります。ただし、HiRDB Staticizer Option を組み込んでデータベースを構築した後に、HiRDB Staticizer Option を取り外した場 合は,表の中のデータは残った状態となります。

Windows 版の場合は, SQL\_IOS\_GENERATIONS 表の内容は空となります。

SQL\_IOS\_GENERATIONS 表の内容を次の表に示します。

表 G-36 SQL IOS GENERATIONS 表の内容

| 項番 | 列<br>名                    | データ型         | 内<br>容                              |
|----|---------------------------|--------------|-------------------------------------|
|    | FILE_SYSTEM_NAME          | VARCHAR(165) | - HiRDB ファイルシステム領域名(絶対パ<br>ス名)。     |
|    | <b>GENERATION NUMBER</b>  | SMALLINT     | 世代番号。                               |
|    | SERVER_NAME               | CHAR(8)      | サーバ名 (BES 又は SDS)。※                 |
| 4  | ORIGINAL FILE SYSTEM NAME | VARCHAR(165) | オリジナル HiRDB ファイルシステム領域<br>名(絶対パス名)。 |

注※

HiRDB/パラレルサーバのディクショナリ表を,そのまま HiRDB/シングルサーバで使用する場合で も,サーバ名は変更されません。

左詰めで 8 文字に満たない場合,残りの部分には空白が入ります。

# (35) SQL\_TRIGGERS 表の内容

この表では、スキーマ内にあるトリガの情報を管理します(1行で1トリガ分)。

SQL\_TRIGGERS 表の内容を次の表に示します。

#### 表 G-37 SQL\_TRIGGERS 表の内容

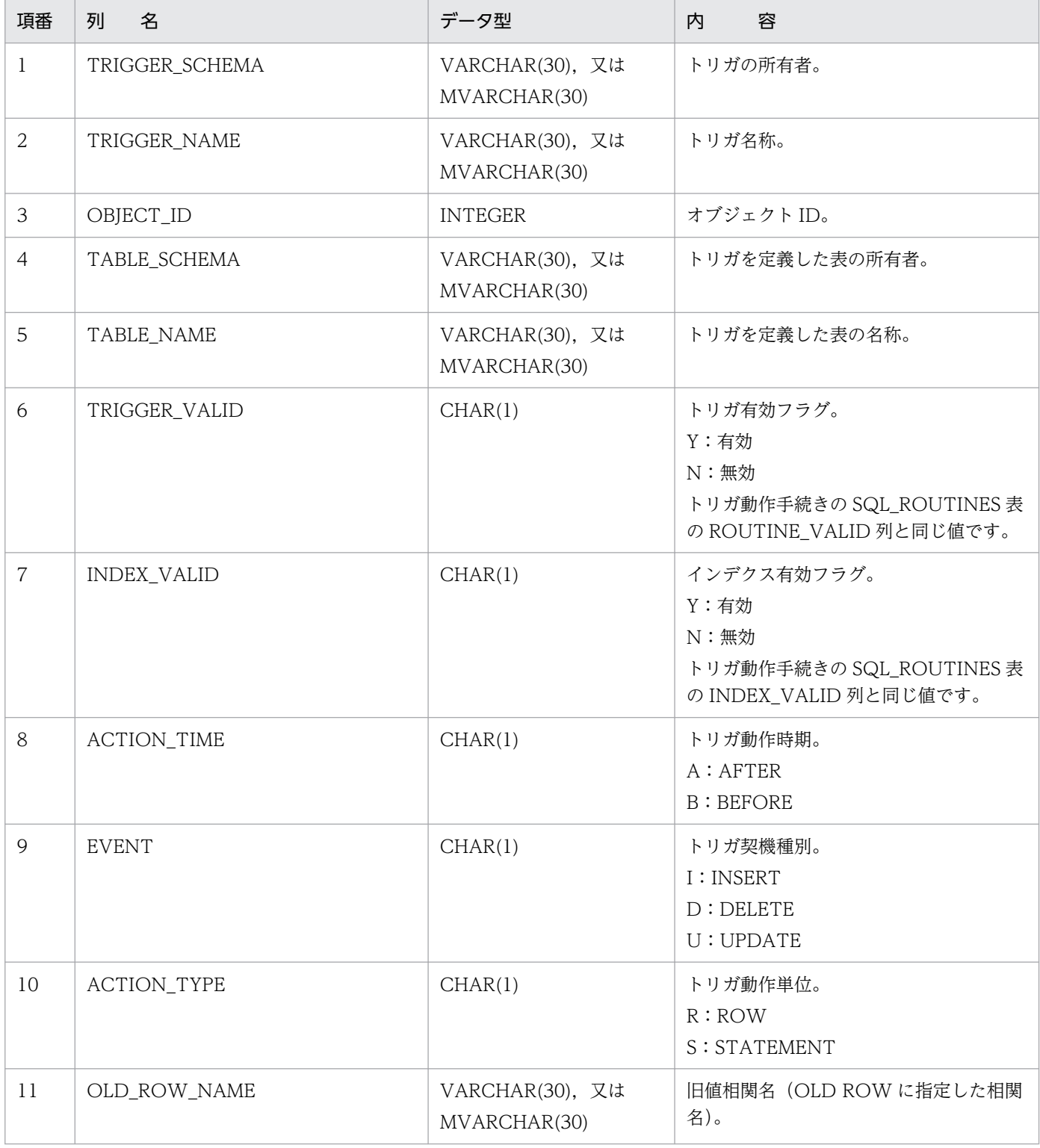

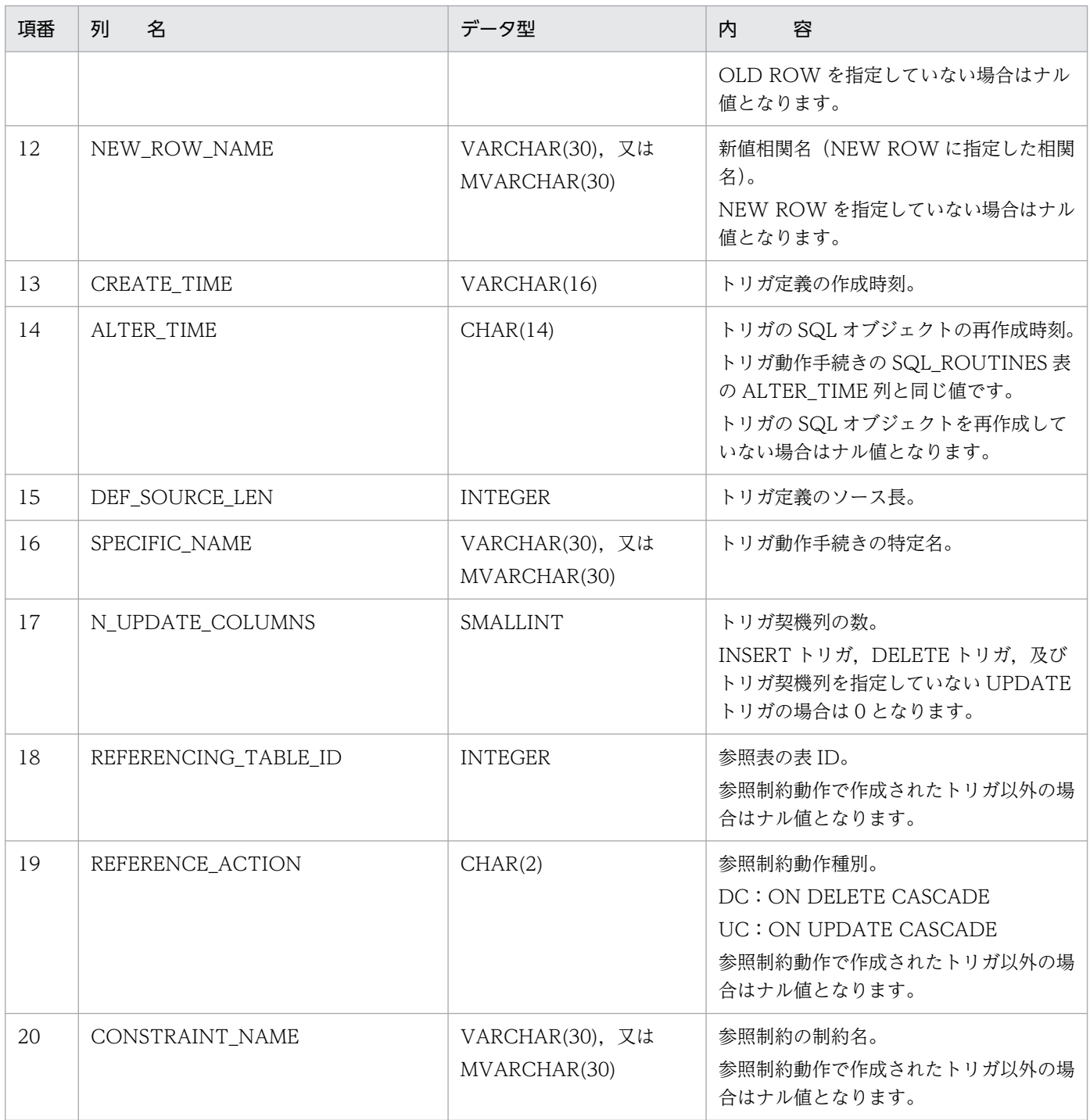

# (36) SQL\_TRIGGER\_COLUMNS 表の内容

この表では、UPDATE トリガの契機列のリスト情報を管理します(1行で1契機列分)。

SQL\_TRIGGER\_COLUMNS 表の内容を次の表に示します。

#### 表 G-38 SQL\_TRIGGER\_COLUMNS 表の内容

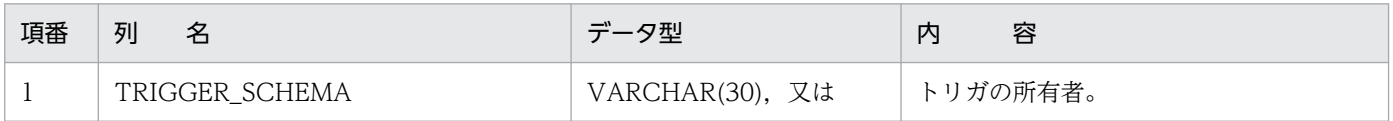

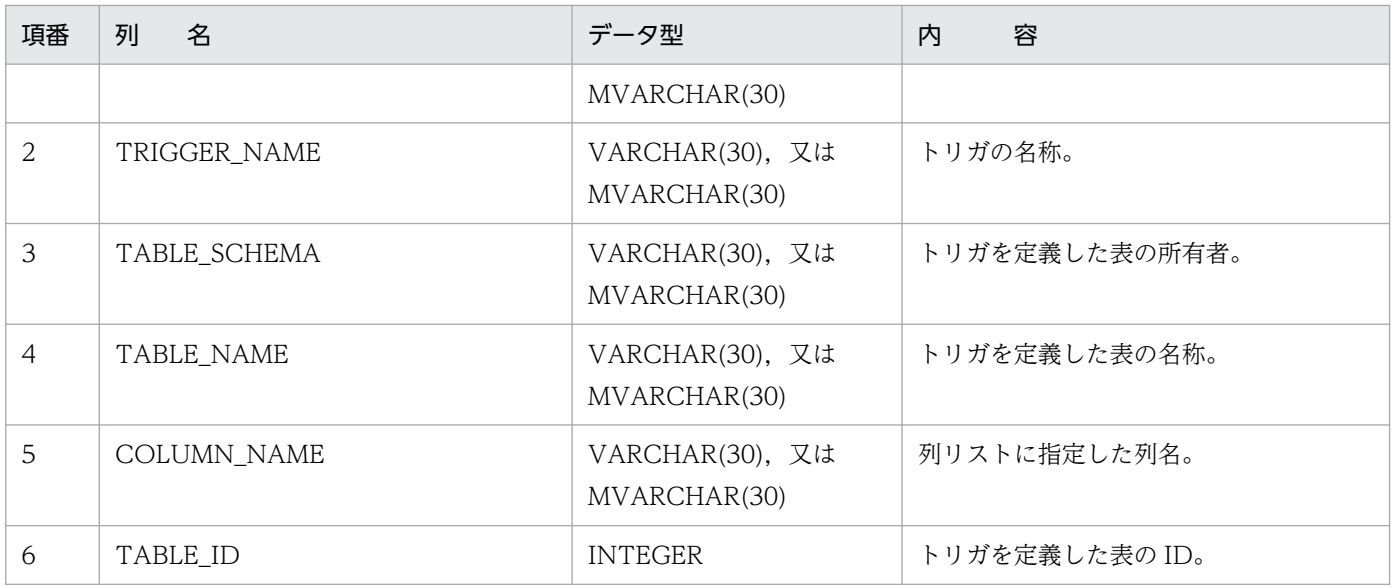

### (37) SQL\_TRIGGER\_DEF\_SOURCE 表の内容

この表では、トリガ定義のソース情報を管理します(1行で1トリガ定義ソース分)。

SQL\_TRIGGER\_DEF\_SOURCE 表の内容を次の表に示します。

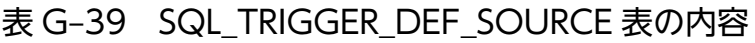

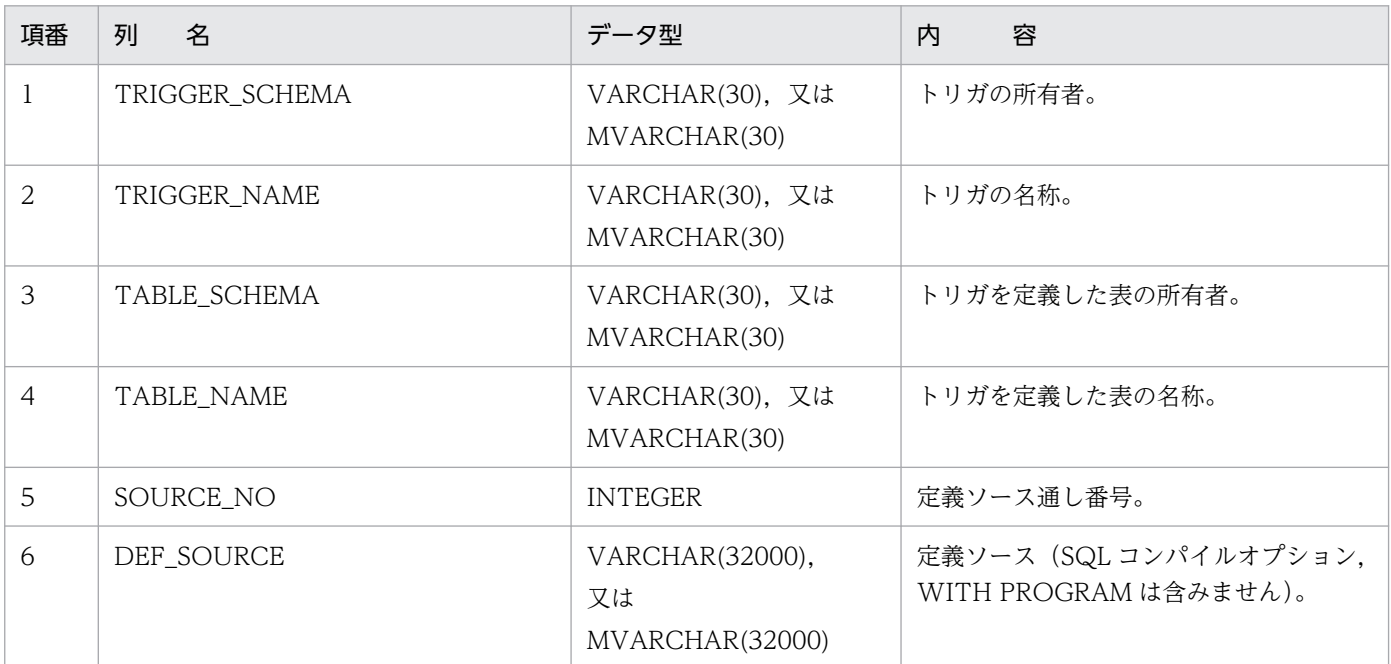

## (38) SQL\_TRIGGER\_USAGE 表の内容

この表では、トリガ動作条件中で参照している資源情報を管理します(1 行でトリガ動作条件中で参照し ている 1 資源名称分)。

SQL\_TRIGGER\_USAGE 表の内容を次の表に示します。

### 表 G-40 SQL\_TRIGGER\_USAGE 表の内容

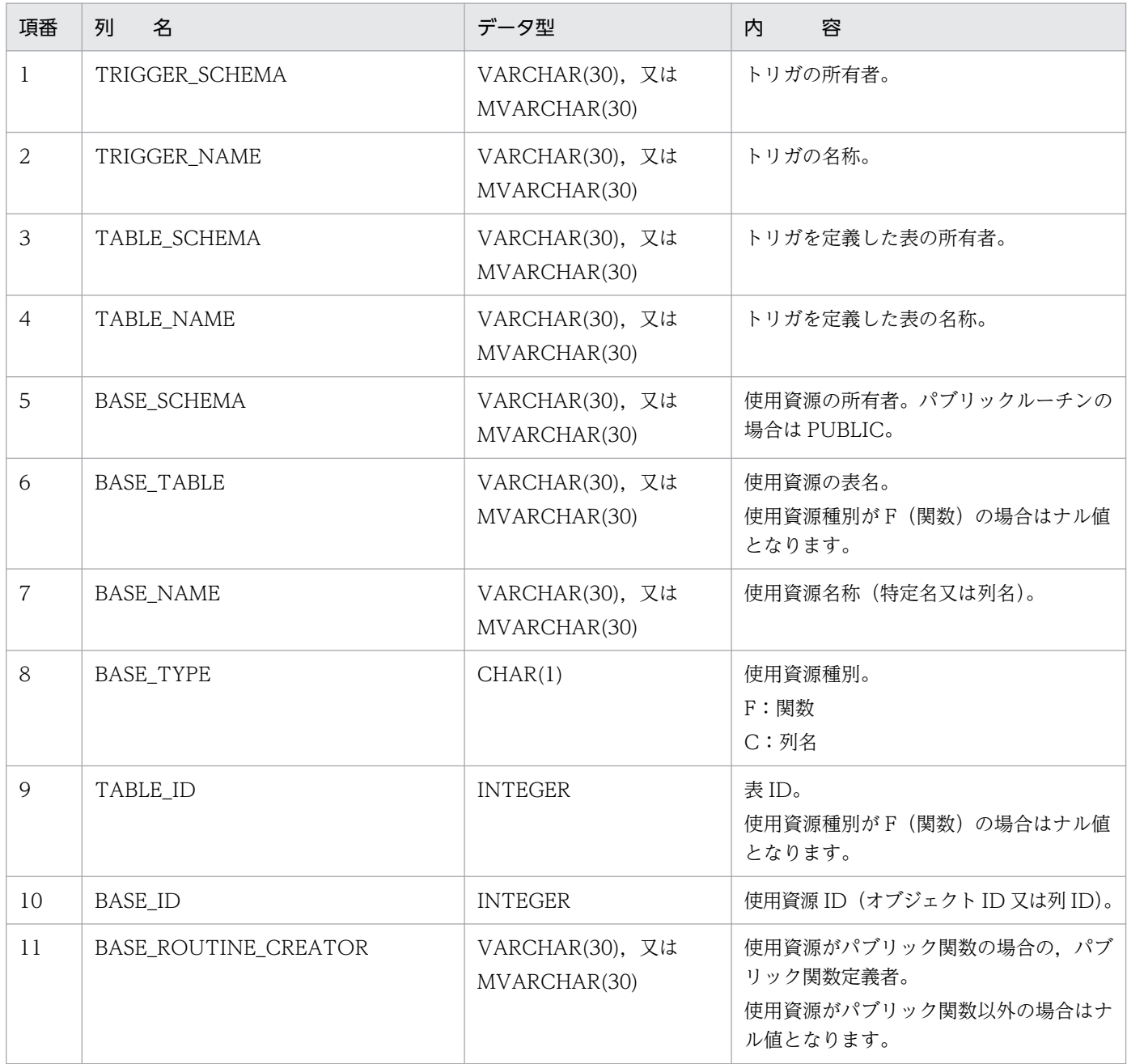

# (39) SQL\_PARTKEY 表の内容

この表では、マトリクス分割表の分割キーの情報を管理します(1行で1分割キー分)。

HiRDB Advanced High Availability を組み込んでいない場合,この表の内容は空となります。ただし, HiRDB Advanced High Availability を組み込んでデータベースを構築した後に、HiRDB Advanced High Availability を取り外した場合は、表の中のデータは残った状態となります。

SQL\_PARTKEY 表の内容を次の表に示します。

### 表 G-41 SQL PARTKEY 表の内容

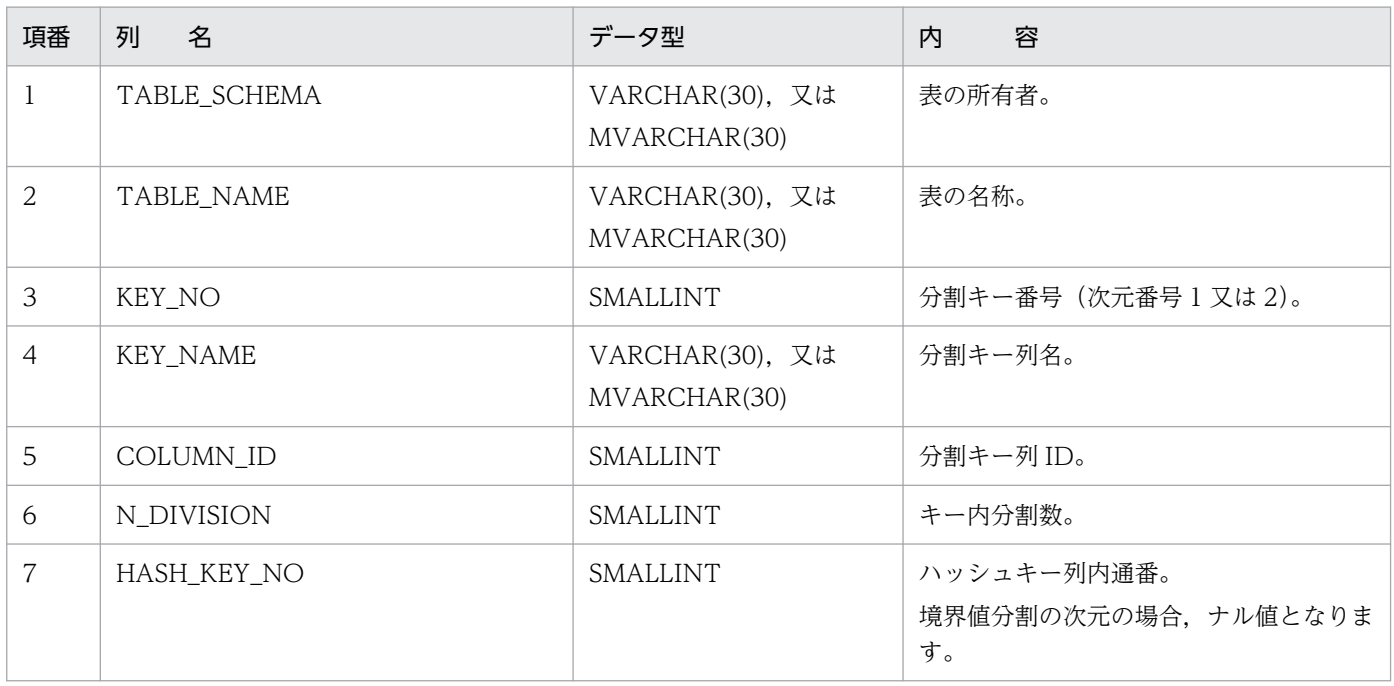

# (40) SQL\_PARTKEY\_DIVISION 表の内容

この表では、マトリクス分割表の分割条件値の情報を管理します(1行で1分割条件値分)。

HiRDB Advanced High Availability を組み込んでいない場合,この表の内容は空となります。ただし, HiRDB Advanced High Availability を組み込んでデータベースを構築した後に, HiRDB Advanced High Availability を取り外した場合は、表の中のデータは残った状態となります。

SQL\_PARTKEY\_DIVISION 表の内容を次の表に示します。

### 表 G-42 SQL PARTKEY DIVISION 表の内容

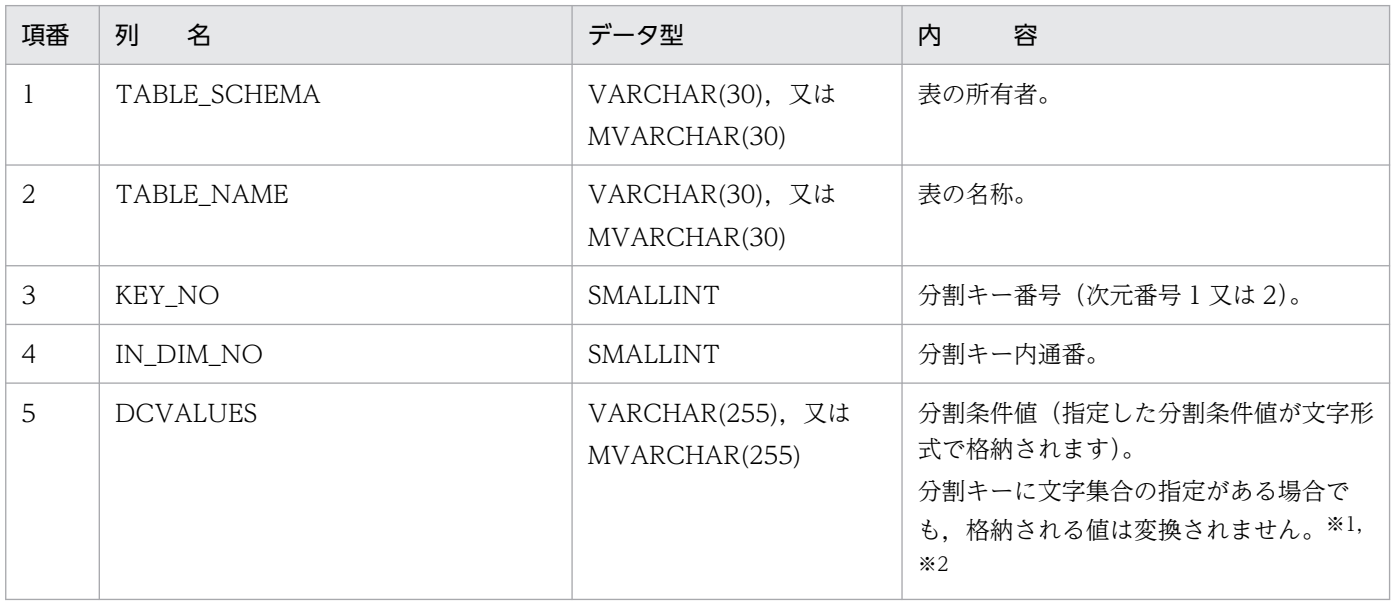

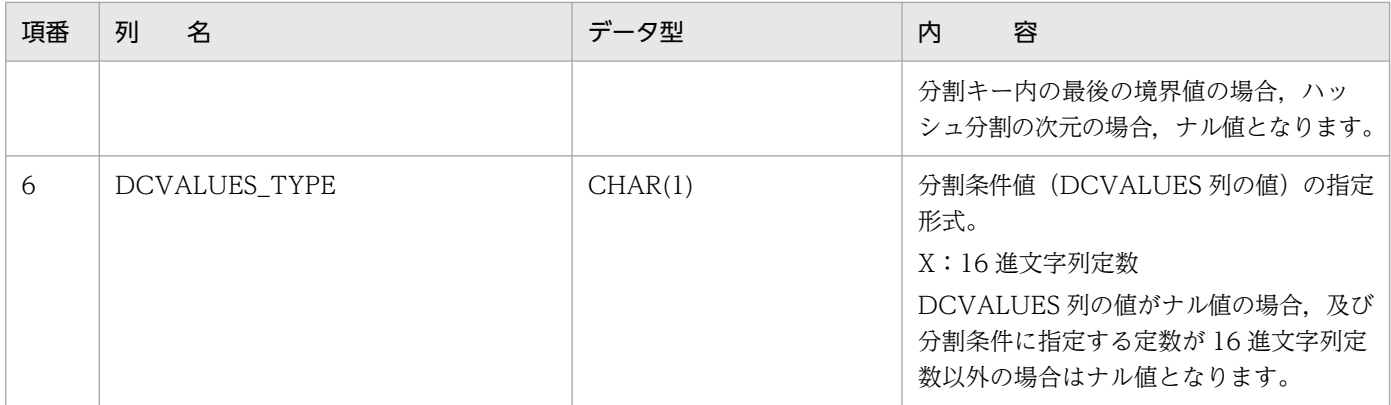

分割条件値を 16 進文字列定数で指定した場合,指定した 16 進文字列定数の値がそのまま格納されます。 分割条件値に指定した 16 進文字列を確認する場合,スカラ関数 HEX を使用して 16 進文字列表現に変 換して確認してください。16 進文字列表現に変換しないで参照すると,16 進文字列のコードに対応す る文字が存在しない場合,文字化けが発生することがあります。

#### 注※2

分割キーのデータ型が CHAR 又は MCHAR 型で分割条件値を 16 進文字列定数で指定した場合. 分割 条件値長(16進文字数÷2)が分割キーの定義長に満たないとき、分割キーの定義長に満たない部分は 半角スペースで埋めないで分割条件値長分格納されます。なお,16 進文字列定数以外で指定した場合 は,定義長に満たない部分は半角スペースで埋めて格納されます。

### (41) SQL\_AUDITS 表の内容

この表では、監査対象の情報を管理します(1行で1オブジェクト又は1ユーザに対する1イベント分)。 なお,この表は,監査人だけが参照できます。

SQL AUDITS 表の内容を次の表に示します。

#### 表 G-43 SQL AUDITS 表の内容

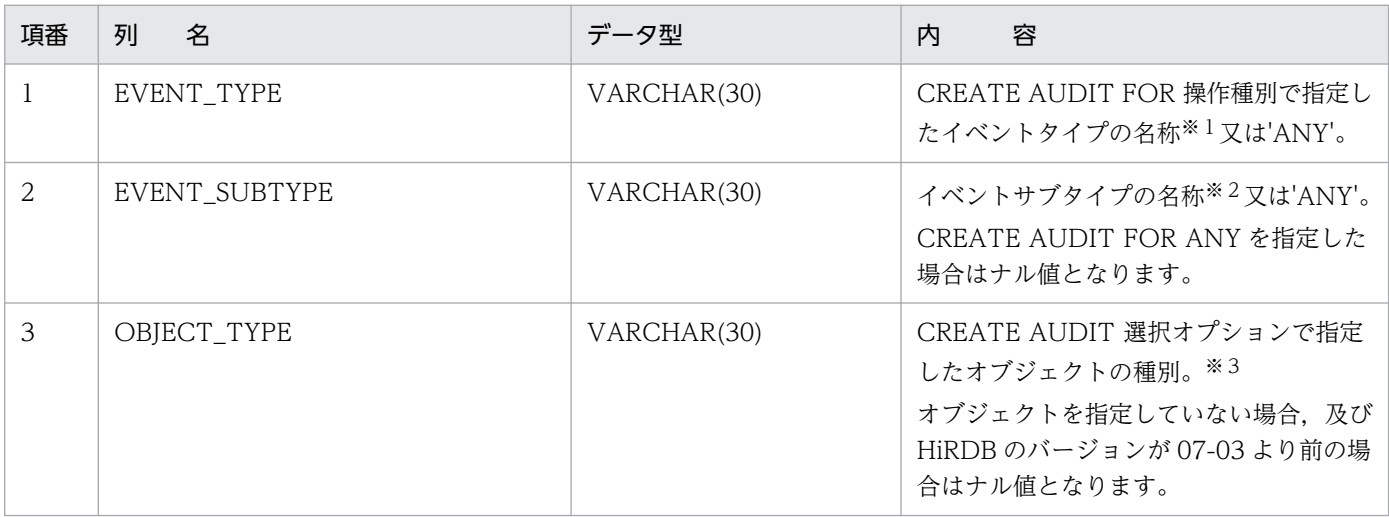

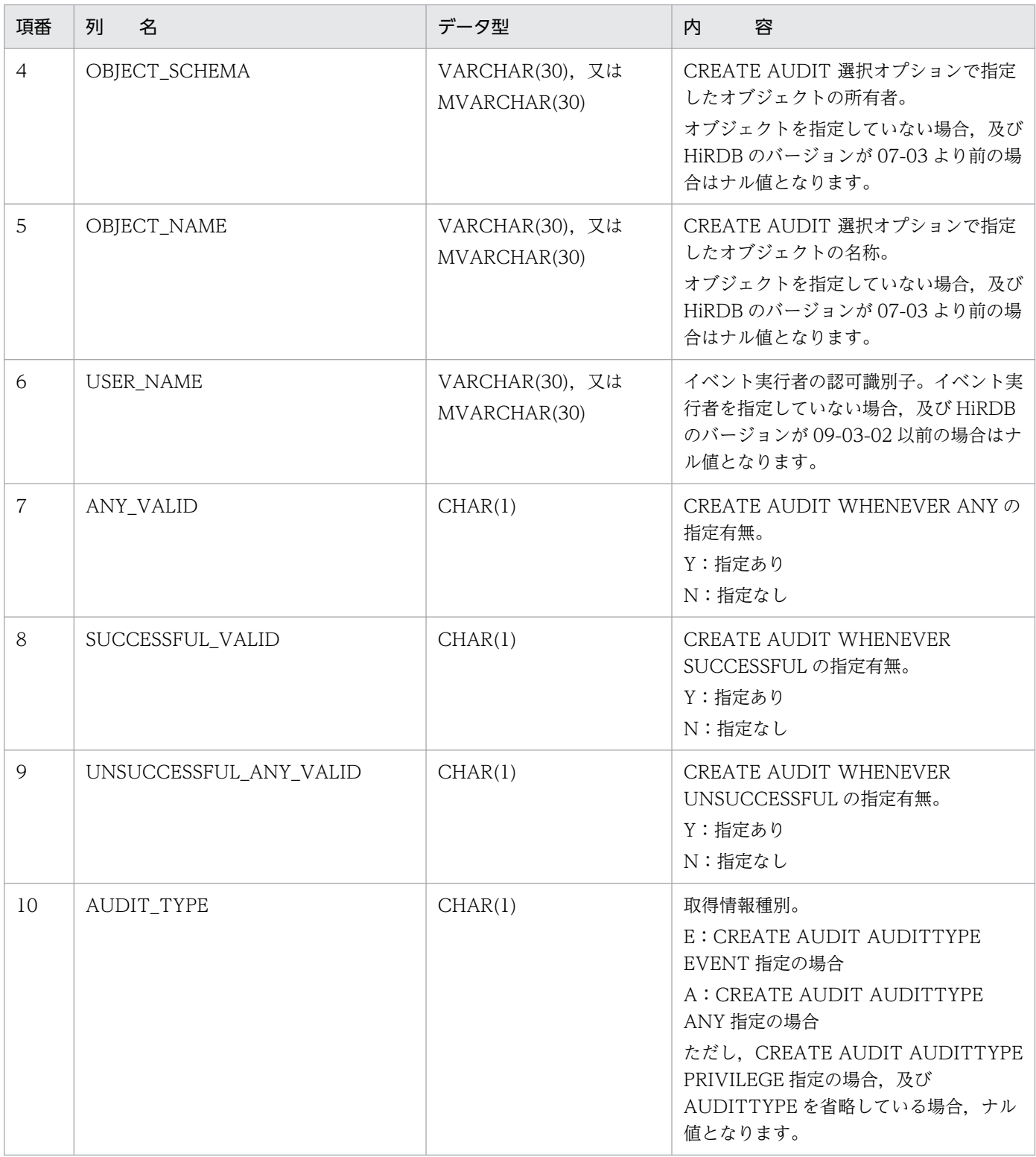

イベントタイプを次に示します。

SESSION, PRIVILEGE, DEFINITION, ACCESS, 及び UTILITY

注※2

イベントサブタイプを次に示します。

CONNECT, AUTHORIZATION, DISCONNECT, GRANT, REVOKE, CREATE, DROP, ALTER, SELECT, INSERT, UPDATE, DELETE, PURGE, CALL, ASSIGN LIST, LOCK, NEXT VALUE, PDLOAD, PDRORG, PDEXP, 及び PDCONSTCK

#### 注※3

オブジェクトの種別を次に示します。

FUNCTION, INDEX, PROCEDURE, SCHEMA, SERVER, TABLE, TRIGGER, DATA TYPE, VIEW, LIST, COMMENT, 及び SEQUENCE

# (42) SQL REFERENTIAL CONSTRAINTS 表の内容

この表では、参照制約の対応状況を管理します(1行で1制約分)。

SQL\_REFERENTIAL\_CONSTRAINTS 表の内容を次の表に示します。

表 G-44 SQL\_REFERENTIAL\_CONSTRAINTS 表の内容

| 項番             | 列<br>名            | データ型                                | 内<br>容                                    |
|----------------|-------------------|-------------------------------------|-------------------------------------------|
| $\mathbf{1}$   | CONSTRAINT_NAME   | VARCHAR(30), 又は<br>MVARCHAR(30)     | 制約名。                                      |
| $\overline{2}$ | CONSTRAINT_SCHEMA | VARCHAR(30), 又は<br>MVARCHAR(30)     | 制約の所有者。                                   |
| 3              | TABLE_NAME        | VARCHAR(30), 又は<br>MVARCHAR(30)     | 制約を定義した表の名称。                              |
| $\overline{4}$ | TABLE_SCHEMA      | VARCHAR(30), 又は<br>MVARCHAR(30)     | 制約を定義した表の所有者。                             |
| 5              | COLUMN_COUNT      | SMALLINT                            | 外部キーの構成列数。                                |
| 6              | COLUMN_NAME       | VARCHAR(2111), 又は<br>MVARCHAR(2111) | 外部キーがある表の列名。<br>各列を引用符で囲んで、コンマで連結しま<br>す。 |
| $\overline{7}$ | COLUMN_NO         | VARCHAR(128)                        | 外部キーがある表の列 ID (64個分) ※。                   |
| 8              | R_OWNER           | VARCHAR(30), 又は<br>MVARCHAR(30)     | 参照する表の所有者。                                |
| 9              | R_TABLE_NAME      | VARCHAR(30), 又は<br>MVARCHAR(30)     | 参照する表の名称。                                 |
| 10             | DELETE_RULE       | CHAR(11)                            | 削除規則 (RESTRICT, 又は<br>CASCADE).           |
| 11             | UPDATE_RULE       | CHAR(11)                            | 更新規則 (RESTRICT, 又は<br>CASCADE).           |
| 12             | CONSTRAINT_TIME   | CHAR(14)                            | 制約を定義した日時<br>(YYYYMMDDHHMMSS)。            |

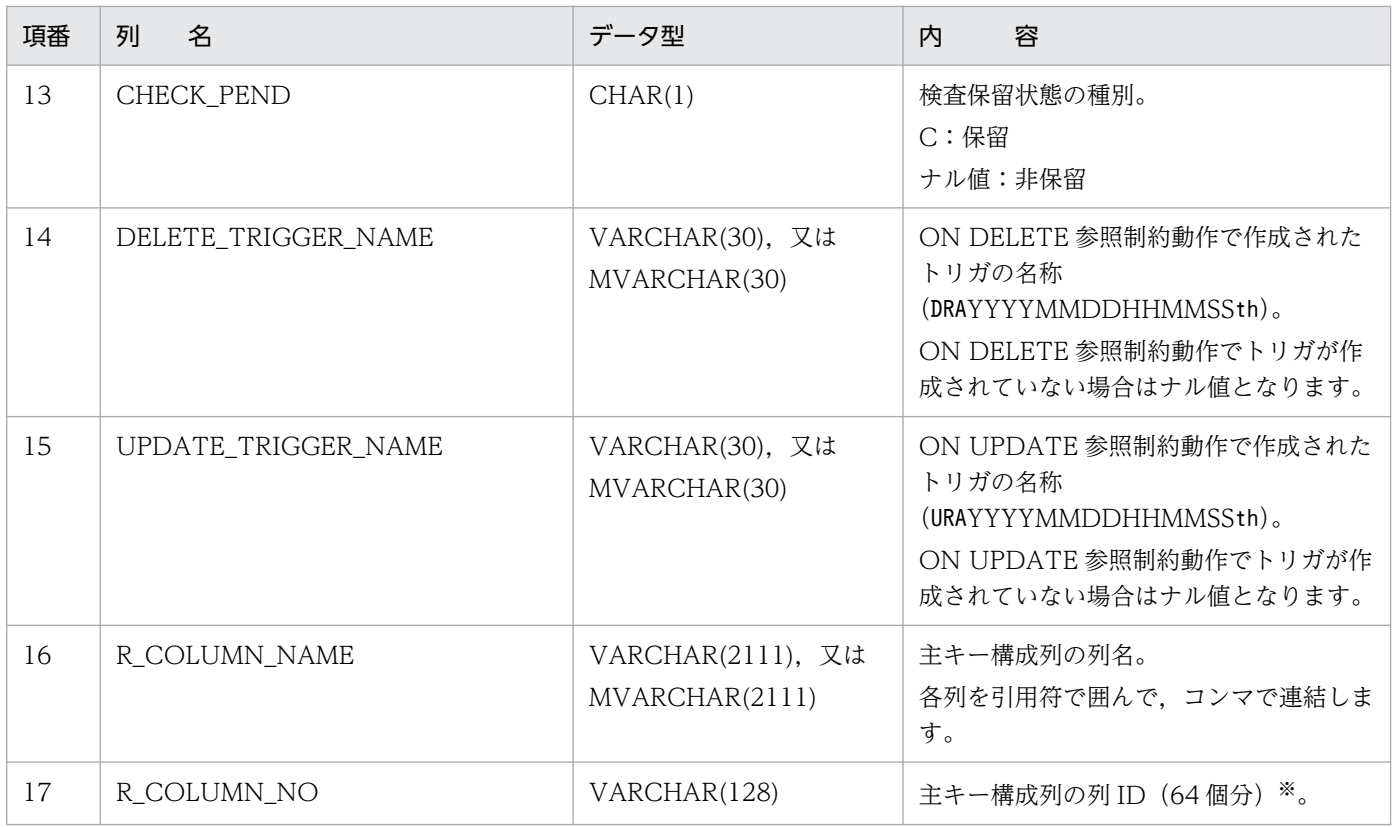

エンディアンが異なる接続形態でも, SQL の結果はエンディアン変換されません。したがって, アク セスする場合は,アプリケーション側でエンディアンを考慮して変換する必要があります。

# (43) SQL\_KEYCOLUMN\_USAGE 表の内容

この表では、外部キーを構成する列情報を管理します(1行で1列分)。

SQL\_KEYCOLUMN\_USAGE 表の内容を次の表に示します。

#### 表 G-45 SQL\_KEYCOLUMN\_USAGE 表の内容

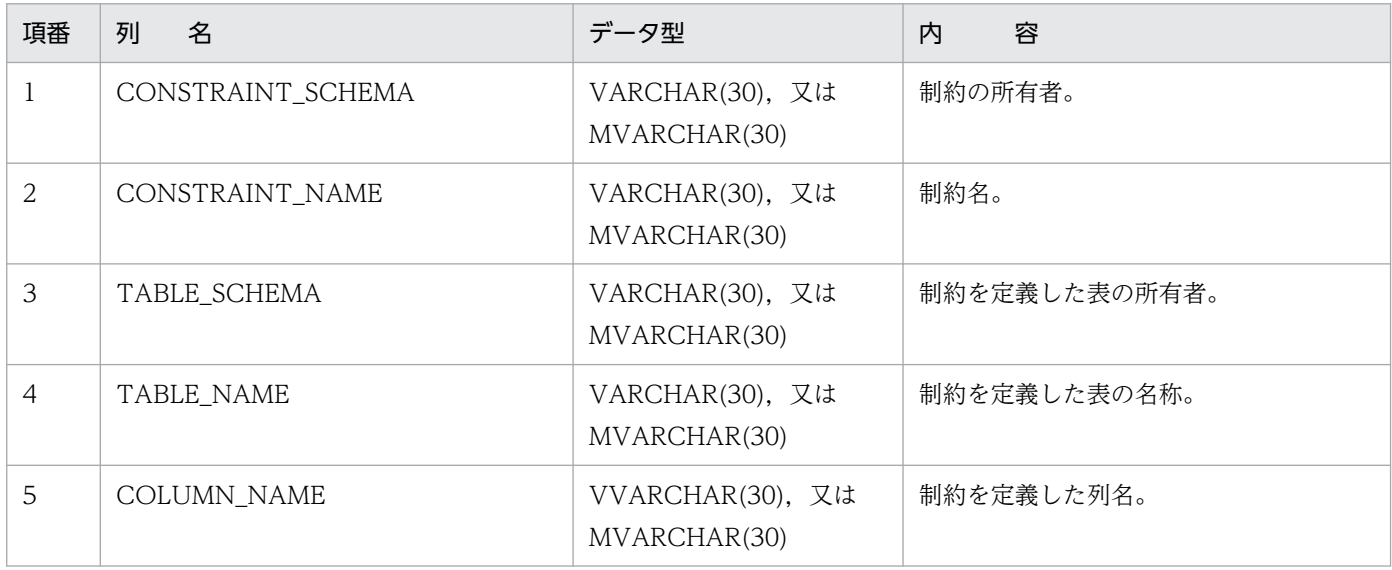

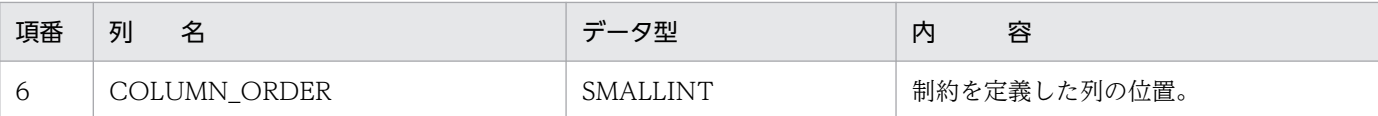

# (44) SQL\_TABLE\_CONSTRAINTS 表の内容

この表では、スキーマ内にある整合性制約の情報を管理します(1 行で1 整合性制約分)。

SQL\_TABLE\_CONSTRAINTS 表の内容を次の表に示します。

### 表 G-46 SQL TABLE CONSTRAINTS 表の内容

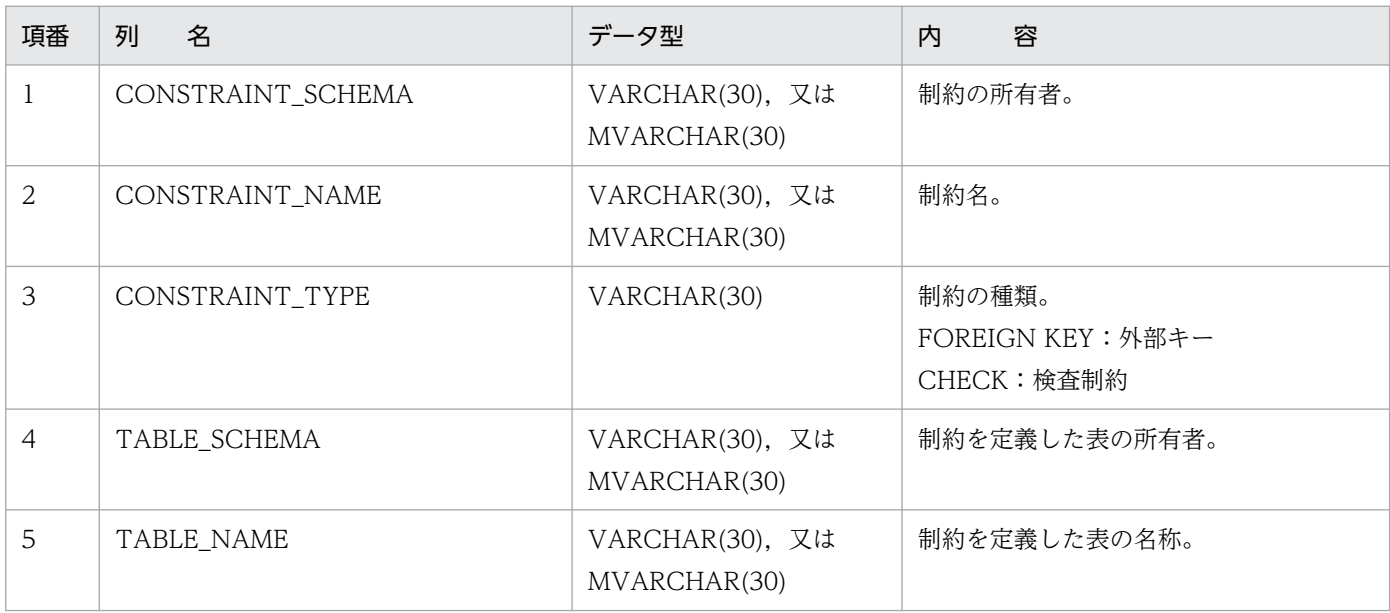

### (45) SQL\_CHECKS 表の内容

この表では、検査制約の情報を管理します(1行で1検査制約分)。

SQL\_CHECKS 表の内容を次の表に示します。

### 表 G-47 SQL CHECKS 表の内容

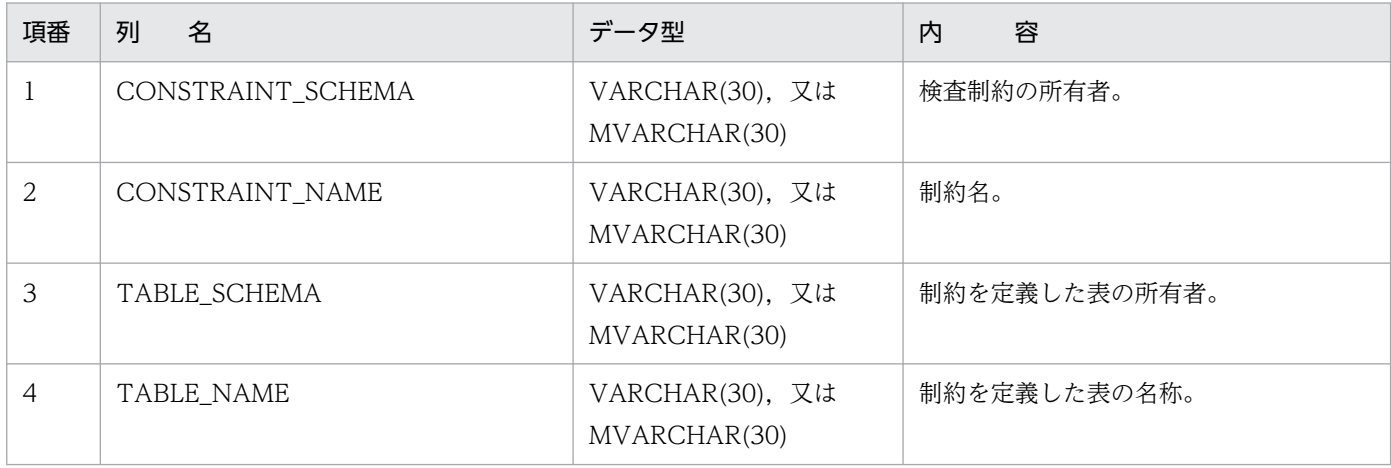

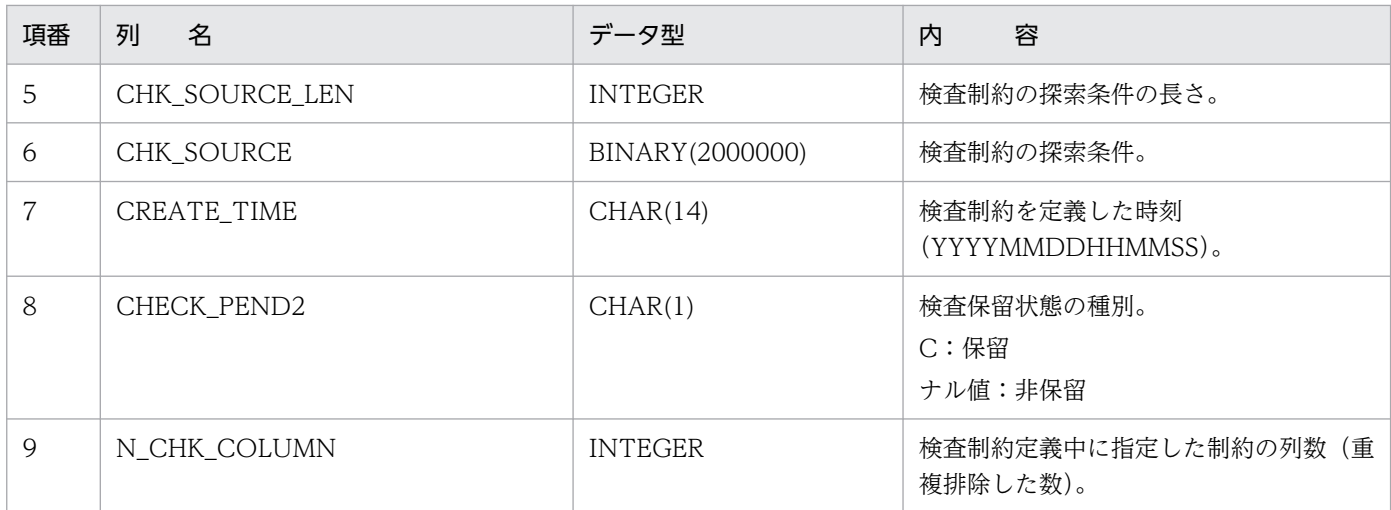

# (46) SQL\_CHECK\_COLUMNS 表の内容

この表では、検査制約で使用している列の情報を管理します(1 行で一つの検査制約で使用している 1 列分)。

SQL\_CHECK\_COLUMNS 表の内容を次の表に示します。

表 G-48 SQL CHECK COLUMNS 表の内容

| 項番 | 名<br>列            | データ型                            | 容<br>内        |
|----|-------------------|---------------------------------|---------------|
| 1  | CONSTRAINT_SCHEMA | VARCHAR(30), 又は<br>MVARCHAR(30) | 検査制約の所有者。     |
| 2  | CONSTRAINT_NAME   | VARCHAR(30), 又は<br>MVARCHAR(30) | 制約名。          |
| 3  | TABLE SCHEMA      | VARCHAR(30), 又は<br>MVARCHAR(30) | 制約を定義した表の所有者。 |
| 4  | TABLE_NAME        | VARCHAR(30), 又は<br>MVARCHAR(30) | 制約を定義した表の名称。  |
| 5  | COLUMN_NAME       | VARCHAR(30), 又は<br>MVARCHAR(30) | 制約で使用している列名。  |

## (47) SQL\_DIV\_TYPE 表の内容

この表では,キーレンジ分割とハッシュ分割を組み合わせたマトリクス分割表の分割キーの情報を管理し ます(1 行で 1 分割キー数分)。

SQL\_DIV\_TYPE 表の内容を次の表に示します。
## 表 G-49 SQL\_DIV\_TYPE 表の内容

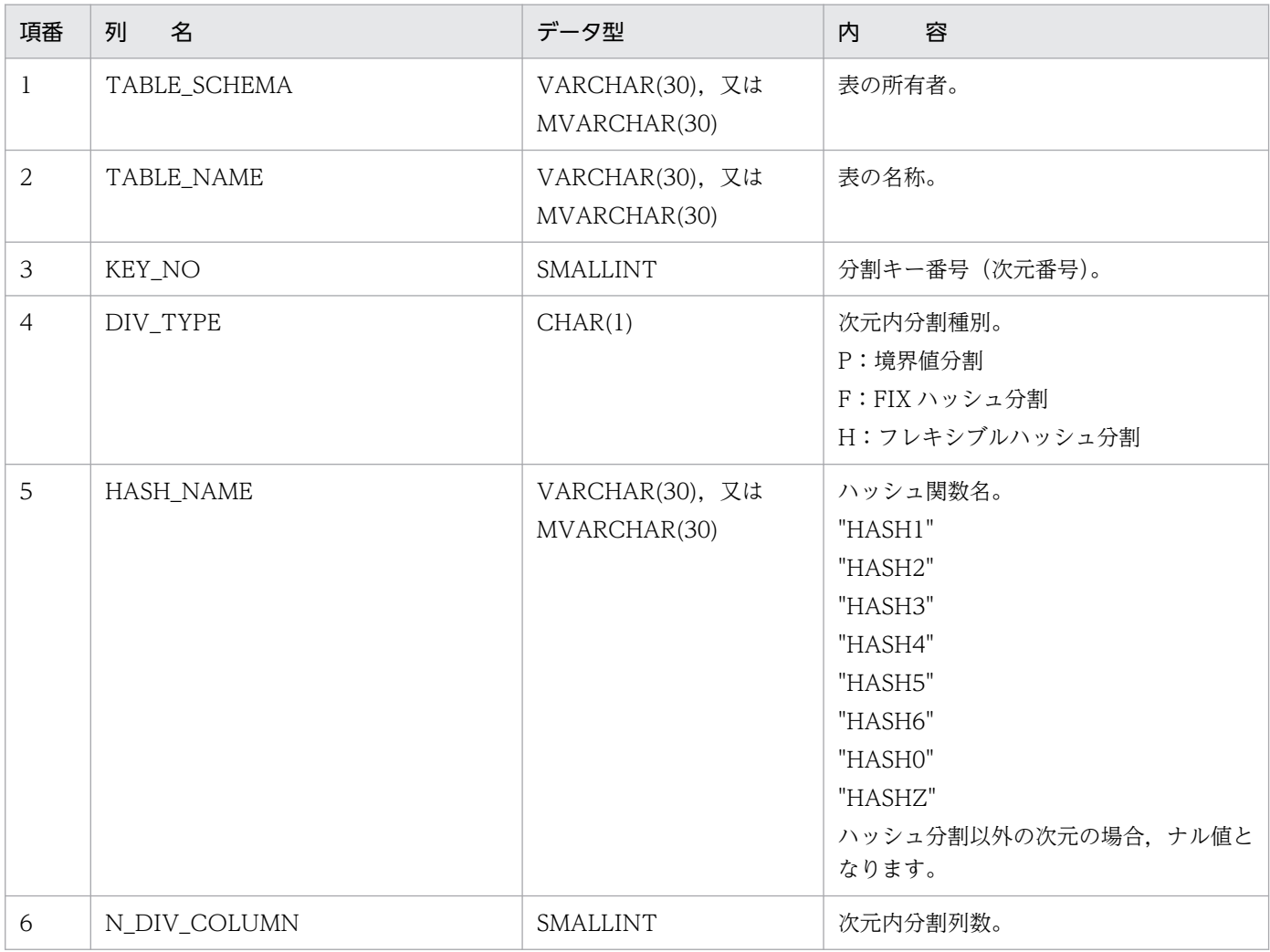

# (48) SQL\_SYSPARAMS 表の内容

この表では、連続認証失敗回数制限、及びパスワードの文字列制限の情報を管理します(1 行で1設定項 目数分,n 行で一つの連続認証失敗回数制限の情報分,又は一つのパスワードの文字列制限の情報分)。な お,SQL\_SYSPARAMS 表は,DBA 権限所有者,及び監査人だけが参照できます。

SQL\_SYSPARAMS 表の内容を次の表に示します。

表 G-50 SQL SYSPARAMS 表の内容

| 項番 | 列<br>名       | データ型        | 容<br>内                                         |
|----|--------------|-------------|------------------------------------------------|
|    | PARAM KIND   | VARCHAR(20) | パラメタ種別<br>(CONNECTION_SECURITY)。               |
| 2  | FUNCTION_KEY | VARCHAR(20) | 機能名。<br>CONNECT:<br>連続認証失敗回数制限の場合<br>PASSWORD: |

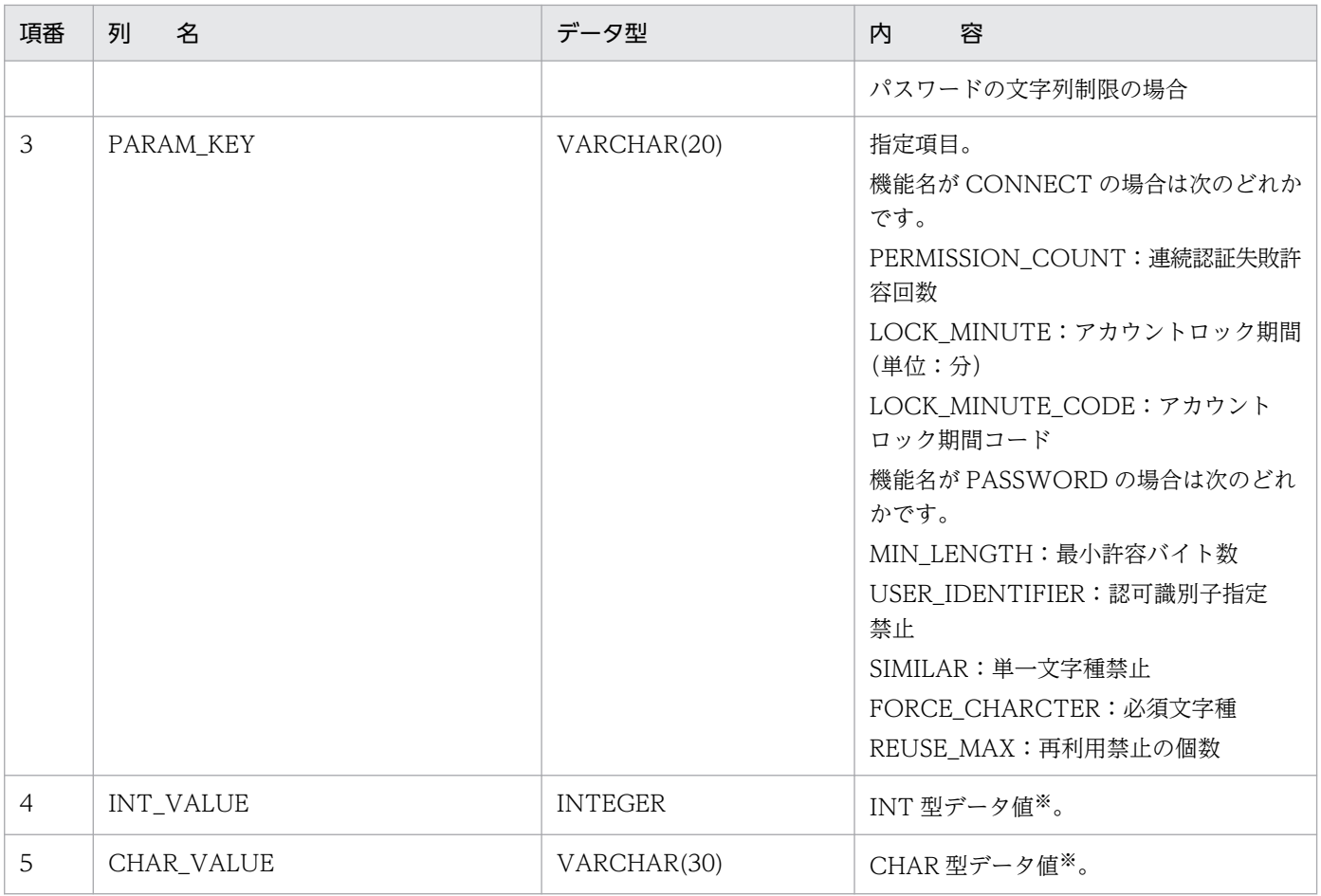

### 注※

### INT 型データ値,及び CHAR 型データ値に格納される値を次の表に示します。

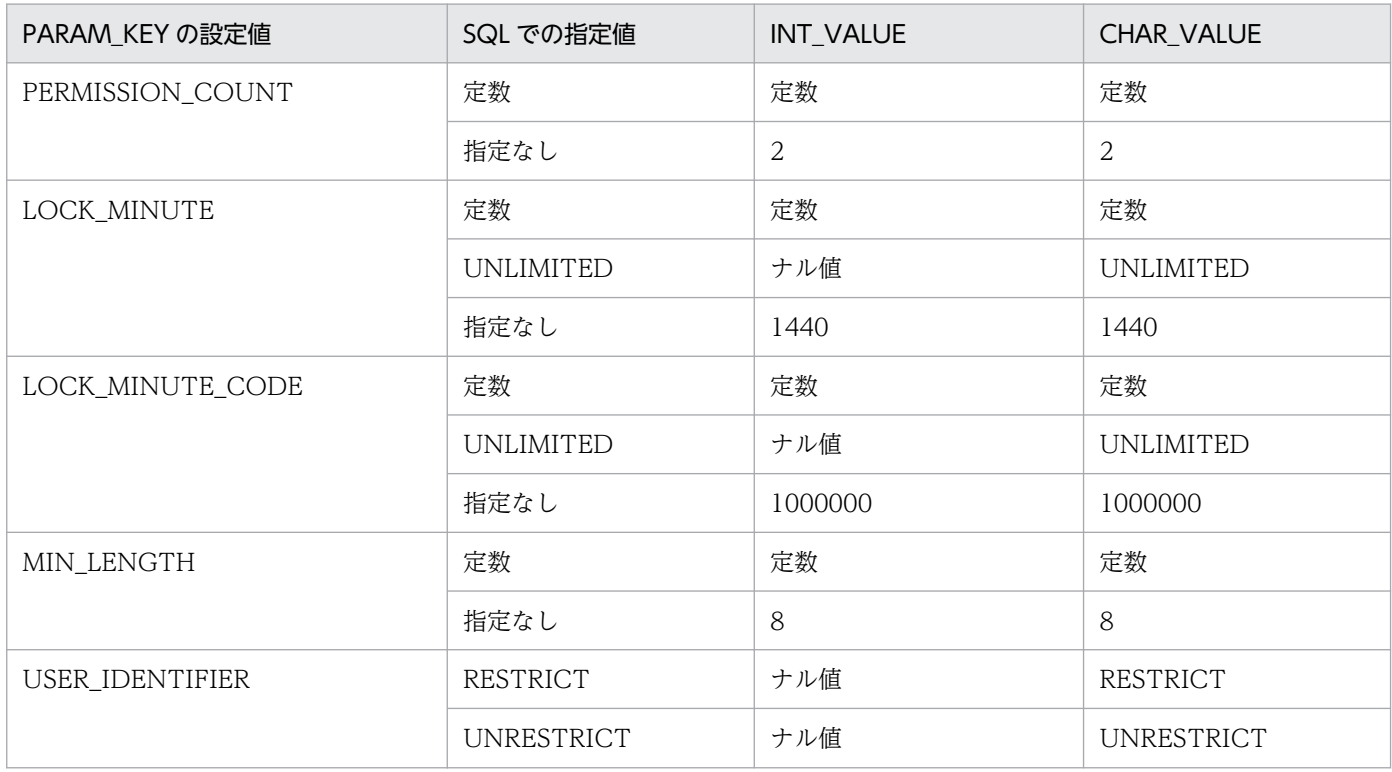

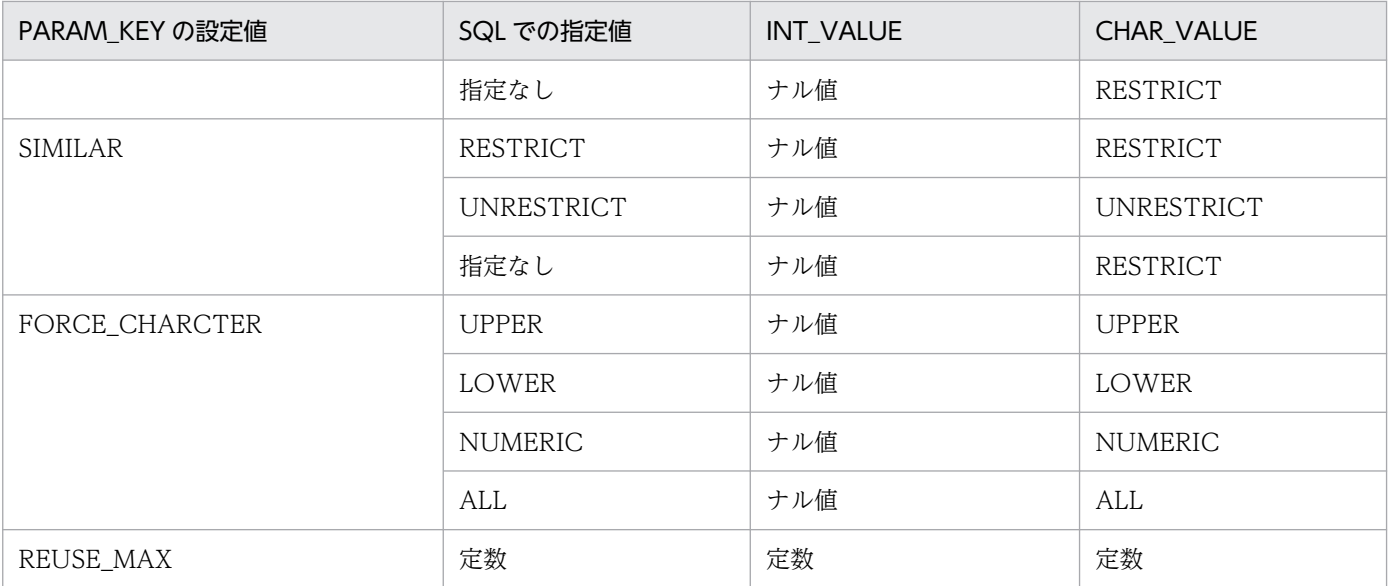

# (49) SQL\_INDEX\_XMLINF 表の内容

この表では、部分構造インデクスの構成部分構造パス情報を管理します(1行で1インデクスの情報分)。 SQL\_INDEX\_XMLINF 表の内容を次の表に示します。

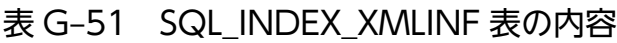

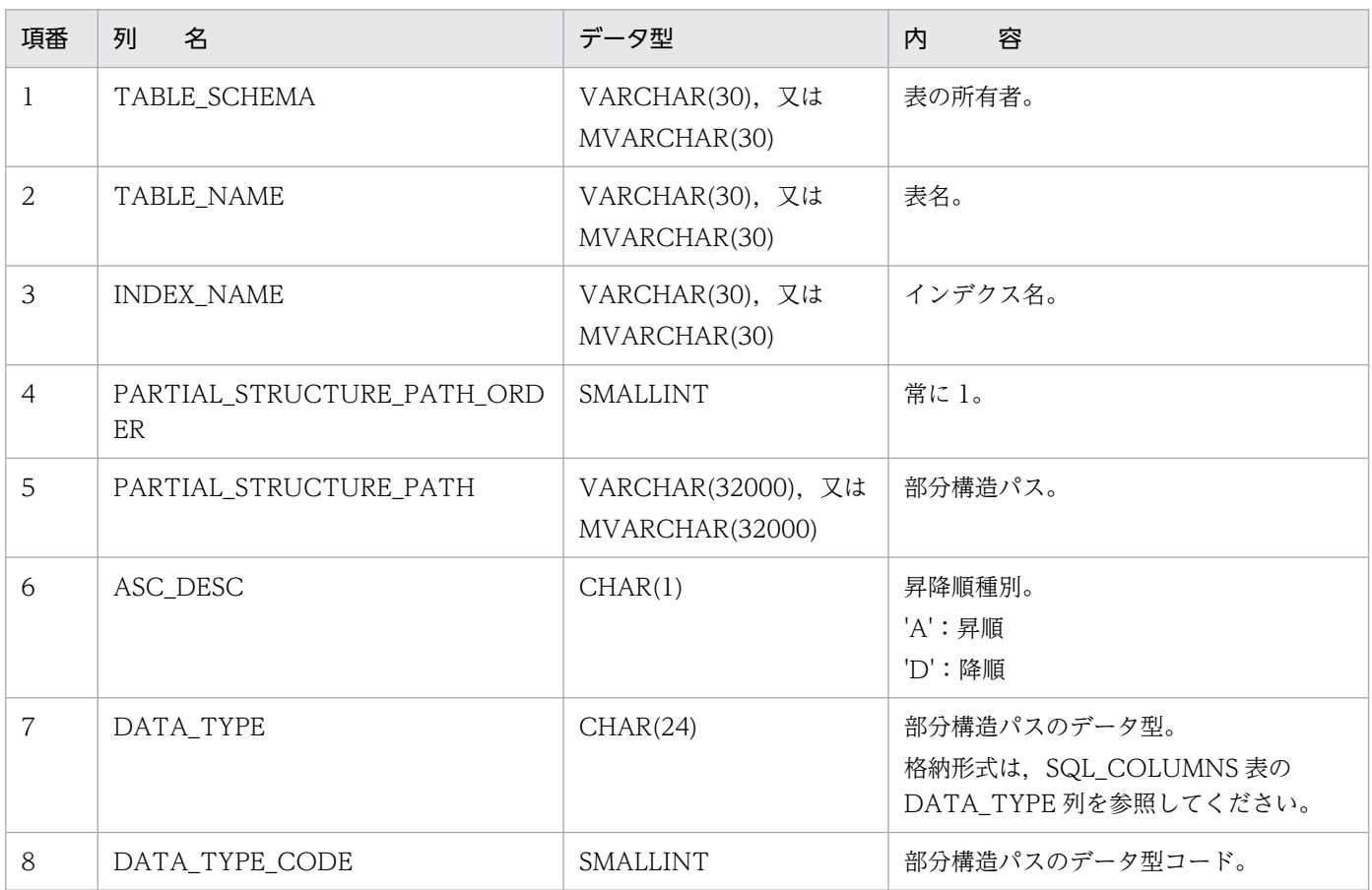

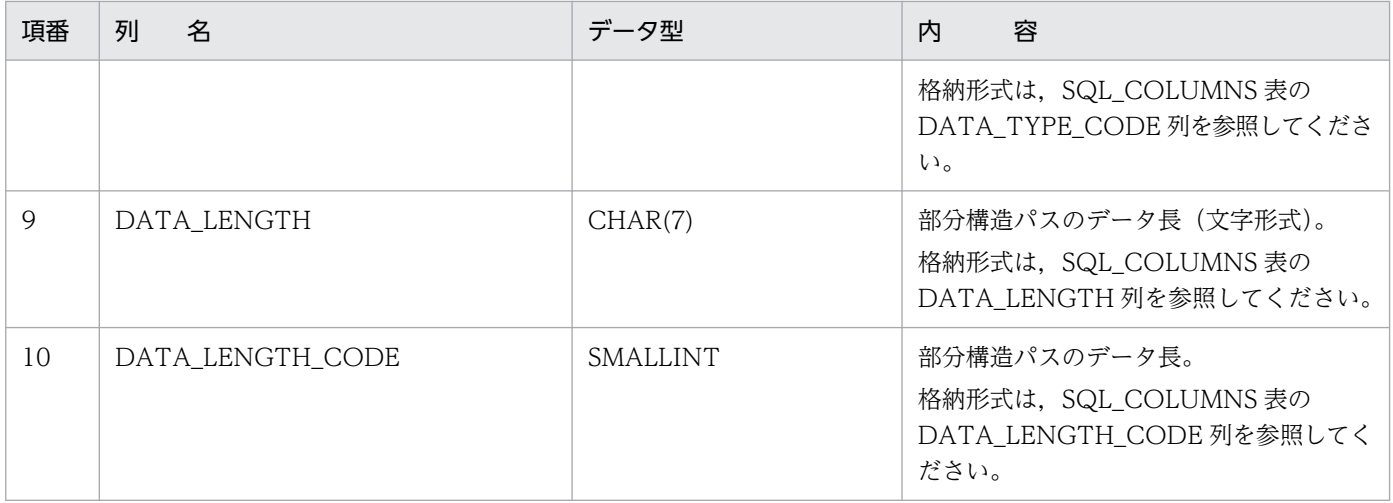

# (50) SQL\_SEQUENCES 表の内容

この表では、順序数生成子の情報を管理します(1行で1順序数生成子分)。

SQL\_SEQUENCES 表の内容を次の表に示します。

## 表 G-52 SQL\_SEQUENCES 表の内容

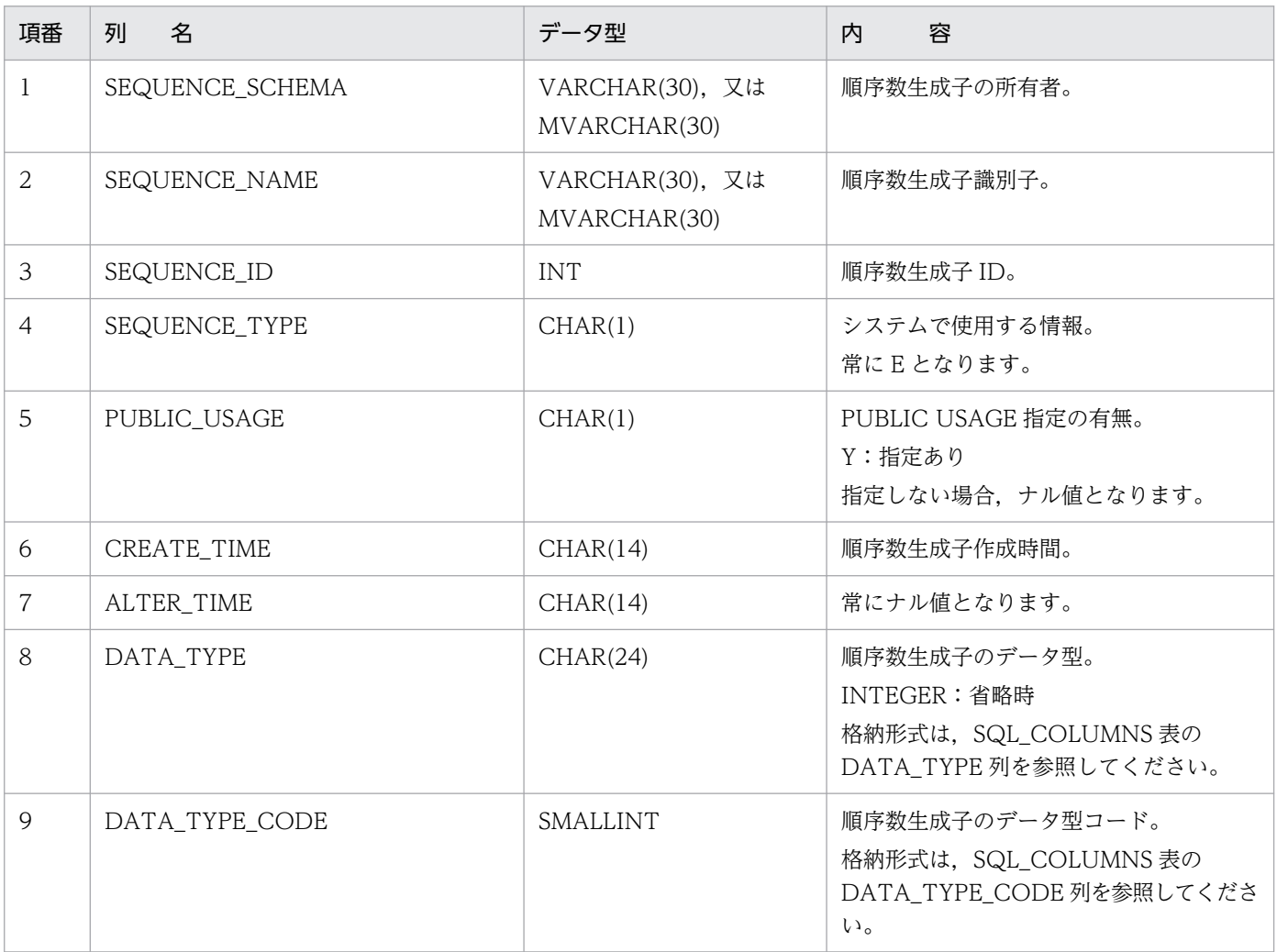

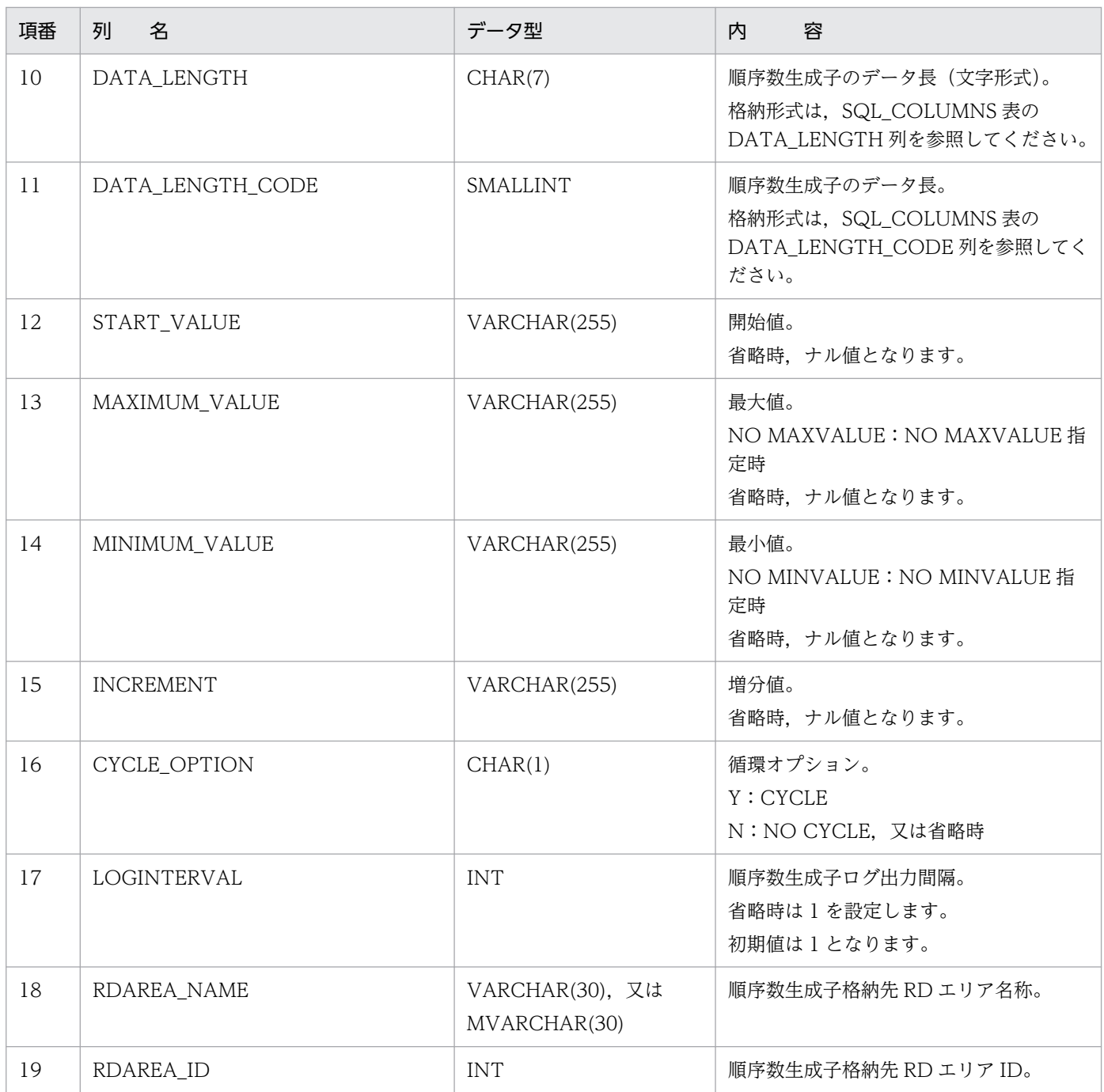

# (51) SQL\_ACCESS\_SECURITY 表の内容

この表では、IP アドレスによる接続制限の情報を管理します (1 行で 1 接続制約分)。

なお,この表を参照できるのは,DBA 権限所有者,及び監査人だけです。

SQL\_ACCESS\_SECURITY 表の内容を次の表に示します。

# 表 G-53 SQL\_ACCESS\_SECURITY 表の内容

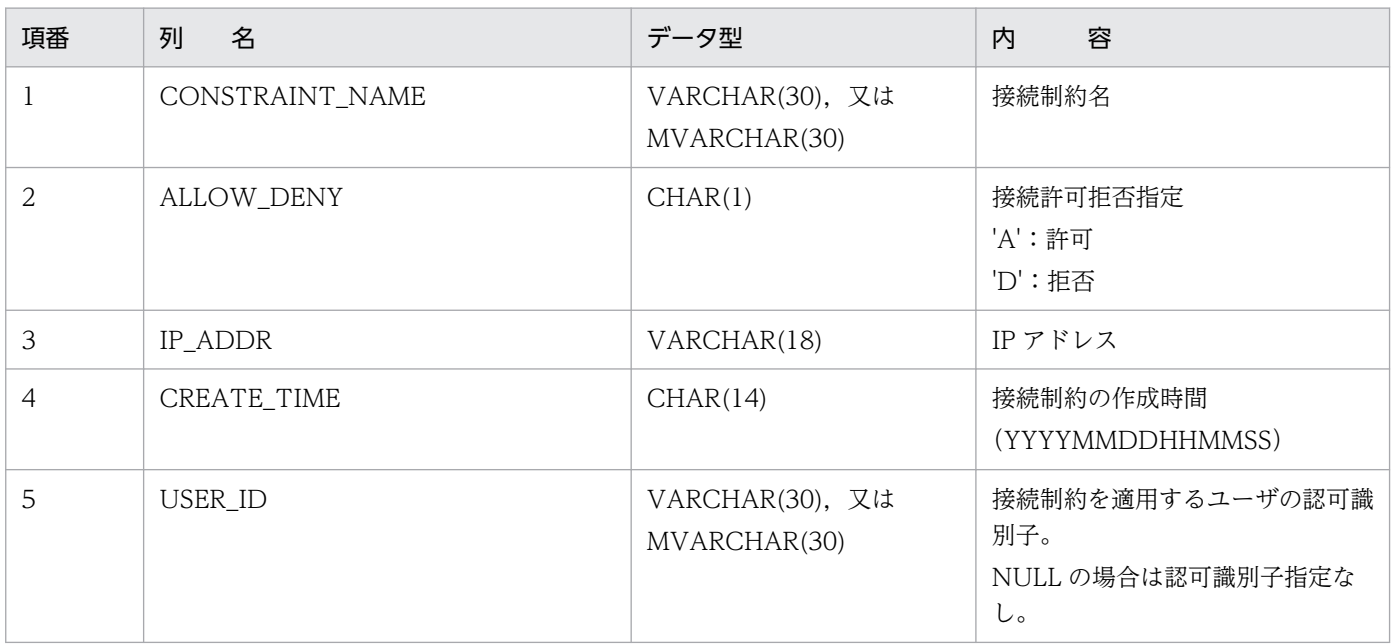

付録 G データディクショナリ表の検索

# <span id="page-2166-0"></span>付録 H HiRDB が提供する関数

ここでは,HiRDB が提供する次の関数について説明します。

- 表分割ハッシュ関数
- 空白変換関数
- DECIMAL 型符号正規化関数
- 文字コード種別設定関数

# 付録 H.1 表分割ハッシュ関数

表分割ハッシュ関数とは,分割キーの値から,表分割に指定した分割条件指定順序を取得するものです。 この表分割ハッシュ関数を使用した UAP を実行すると、ハッシュ分割した表であっても、表にデータを 格納する前に格納先 RD エリアが分かります。格納先 RD エリアが分かるので, 次のような場合に使用す ると有効です。

- ハッシュ分割するためのハッシュ関数,及び分割キーを決定するときに,格納するデータが均等に分割 されるかどうかを評価する場合
- ハッシュ分割した表に,データベース作成ユティリティで RD エリア単位に並列にデータロードする場 合,RD エリアごとの入力データファイルを作成するとき

## (1) 表分割ハッシュ関数を使用する場合の前提条件

表分割ハッシュ関数を使用する場合の前提条件を次に示します。

### (a) プログラム言語

表分割ハッシュ関数を使用して UAP を作成する場合,次の高級言語で記述できます。

• C,又は C++言語

### (b) 実行できる環境

HiRDB サーバ,又は HiRDB クライアントをインストールしたサーバマシンで実行できます。

ただし, HiRDB クライアントで実行する場合, HiRDB サーバと HiRDB クライアントの OS の組み合わ せによって,正しい結果が得られない場合があります。

HiRDB クライアントでの実行可否を次の表に示します。

### <span id="page-2167-0"></span>表 H-1 HiRDB クライアントでの実行可否

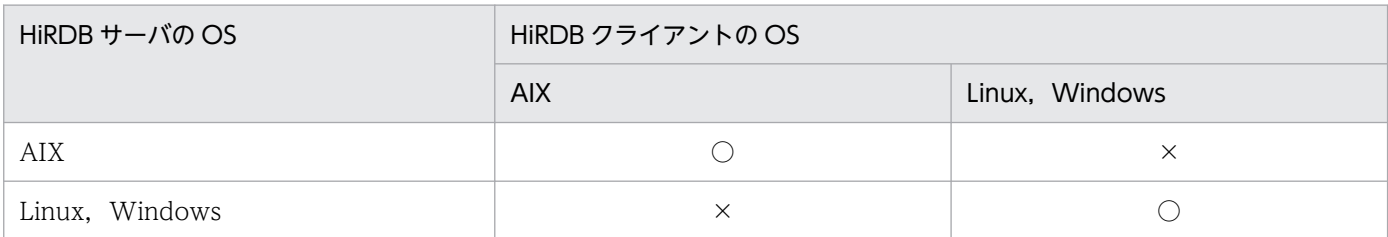

(凡例)

○:実行できます。

×:バイトオーダが異なるため,分割条件指定順序又は分割キー内通番が不正となります。

# (2) 表分割ハッシュ関数を使用した UAP の作成,実行

次の手順で UAP を作成し、実行します。

1. ソースプログラムの作成

2. コンパイル,リンケージ

3. ロードモジュールの実行

### (a) プログラムの作成

C,又は C++言語で記述したソースプログラム中に,表分割ハッシュ関数の関数呼出しを記述します。表 分割ハッシュ関数は共用ライブラリの形で提供されるので,共用ライブラリをリンクすると使用できます。

表分割ハッシュ関数を使用するときには,提供されるヘッダファイルをソースプログラム作成時にインク ルードする必要があります。表分割ハッシュ関数が必要とするすべてのヘッダファイルをインクルードし ます。表分割ハッシュ関数が必要とするヘッダファイルについては,[「表分割ハッシュ関数の詳細」](#page-2170-0)を参照 してください。

### (b) コンパイル,リンケージ

HiRDB サーバがインストールされているサーバマシン,又は HiRDB クライアントがインストールされて いるクライアントマシンでコンパイル,リンケージします。

なお、ソースプログラム中に SQL 文を埋め込む場合は、コンパイル,リンケージする前に、プリプロセス する必要があります。

コンパイル,リンケージ,及びプリプロセスについては,「[UAP 実行前の準備](#page-754-0)」を参照してください。

#### UNIX 版の HiRDB サーバ側でのコンパイル. リンケージ

HiRDB サーバでコンパイル,リンケージする場合の指定例について説明します。

<例> (C 言語の場合)

• ソースファイルの名称が sample.c で、実行形式ファイルの名称を指定しない場合

付録 H HiRDB が提供する関数

<32bitモードで動作するUAPを作成する場合>

cc -I \$PDDIR/include sample.c -L\$PDDIR/client/lib -l sqlauxf

<64bitモードで動作するUAPを作成する場合>

cc +DD64 -I \$PDDIR/include sample.c -L\$PDDIR/client/lib -l sqlauxf64

<例>(C++言語の場合)

• ソースファイルの名称が sample.C で、実行形式ファイルの名称を指定しない場合

<32bitモードで動作するUAPを作成する場合>

CC -I \$PDDIR/include sample.C -L\$PDDIR/client/lib -l sqlauxf

<64bitモードで動作するUAPを作成する場合>

CC +DD64 -I \$PDDIR/include sample.C -L\$PDDIR/client/lib -l sqlauxf64

UNIX 版の HiRDB クライアント側でのコンパイル,リンケージ

HiRDB クライアントでコンパイル,リンケージする場合の指定例について説明します。

<例> (C言語の場合)

• ソースファイルの名称が sample.c で,実行形式ファイルの名称を指定しない場合

<32bitモードで動作するUAPを作成する場合>

cc -I /HiRDB/include sample.c -L/HiRDB/client/lib -l sqlauxf

<64bitモードで動作するUAPを作成する場合>

cc +DD64 -I /HiRDB/include sample.c -L/HiRDB/client/lib -l sqlauxf64

注

下線で示す部分は、HiRDB のインストールディレクトリを指定します。

<例>(C++言語の場合)

• ソースファイルの名称が sample.C で,実行形式ファイルの名称を指定しない場合

<32bitモードで動作するUAPを作成する場合> CC -I /HiRDB/include sample.C -L/HiRDB/client/lib -l sqlauxf <64bitモードで動作するUAPを作成する場合> CC +DD64 -I /HiRDB/include sample.C -L/HiRDB/client/lib -l sqlauxf64

注

下線で示す部分は、HiRDB のインストールディレクトリを指定します。

Windows 版の HiRDB サーバ側でのコンパイル, リンケージ

C言語のソースプログラムは、ANSI-C に従ったコンパイラでコンパイルをします。また、C++言語 のソースプログラムは,C++に従ったコンパイラでコンパイルをします。

Microsoft Visual C++ Version 1.0 を使用してコンパイル,リンケージをする場合のオプションの設 定は,オプションメニューから「プロジェクトの設定」を選択します。

Microsoft Visual C++ Version 2.0 を使用してコンパイル,リンケージをする場合のオプションの設 定は,プロジェクトメニューから「設定」を選択します。

「プロジェクトの設定」,又は「設定」で設定する項目(HiRDB サーバ側)を次の表に示します。

表 H-2 「プロジェクトの設定」,又は「設定」で設定する項目 (HiRDB サーバ側)

| 項目    | カテゴリ   | カテゴリの設定        | 設定値                                 |
|-------|--------|----------------|-------------------------------------|
| コンパイラ | コード生成  | 構造体メンバのアライメント  | 8バイト                                |
|       |        | 使用するランタイムライブラリ | マルチスレッド                             |
|       | プリプロセサ | インクルードのファイルパス  | ¥HiRDB¥client¥include               |
| リンカ   | インプット  | ライブラリ          | ¥HiRDB¥client¥lib<br>¥pdsqlauxf.lib |

注 下線で示す部分は,HiRDB のインストールディレクトリを指定してください。

### Windows 版の HiRDB クライアント側でのコンパイル, リンケージ

C 言語のソースプログラムは、ANSI-C に従ったコンパイラでコンパイルをします。また、C++言語 のソースプログラムは,C++に従ったコンパイラでコンパイルをします。

Microsoft Visual C++ Version 1.0 を使用してコンパイル,リンケージをする場合のオプションの設 定は,オプションメニューから「プロジェクトの設定」を選択します。

Microsoft Visual C++ Version 2.0 を使用してコンパイル,リンケージをする場合のオプションの設 定は,プロジェクトメニューから「設定」を選択します。

「プロジェクトの設定」,又は「設定」で設定する項目(HiRDB クライアント側)を次の表に示します。

### 表 H-3 「プロジェクトの設定」,又は「設定」で設定する項目(HiRDB クライアント側)

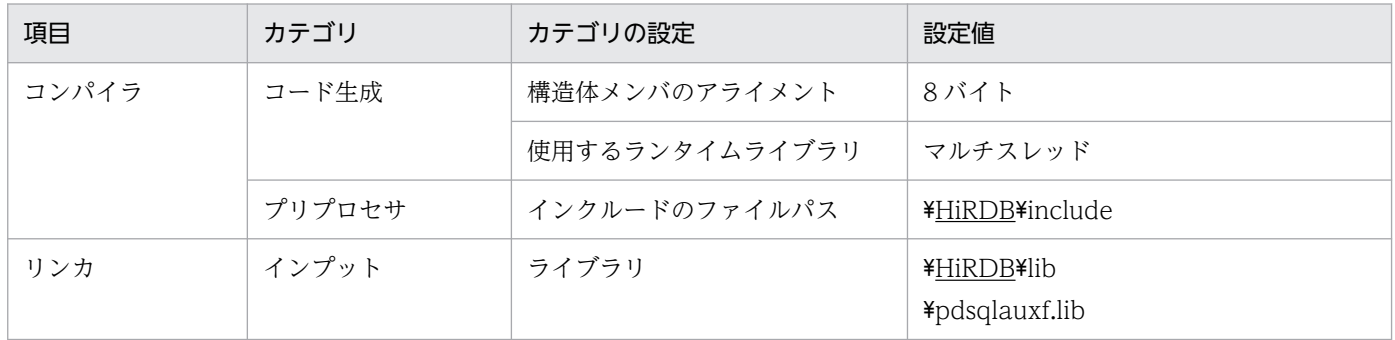

注 下線で示す部分は,HiRDB のインストールディレクトリを指定してください。

# <span id="page-2170-0"></span>(3) 表分割ハッシュ関数の詳細

### (a) 入力に必要な情報

表分割ハッシュ関数を呼び出すには、次の1~8の情報を取得して、引数に設定する必要があります。

1. 分割に指定したハッシュ関数名

2. 分割キーに指定した列数

3. 分割キーの指定順序とデータ型コード, データ長コード

4. 表の分割数

5. 分割キーに格納するデータ値

6. HiRDB サーバで使用する各国文字の全角空白文字

7. 空白変換レベルの値

8. DECIMAL 型の符号正規化機能の使用有無

この中の 1~4は、CREATE TABLE の次の部分に対応します。

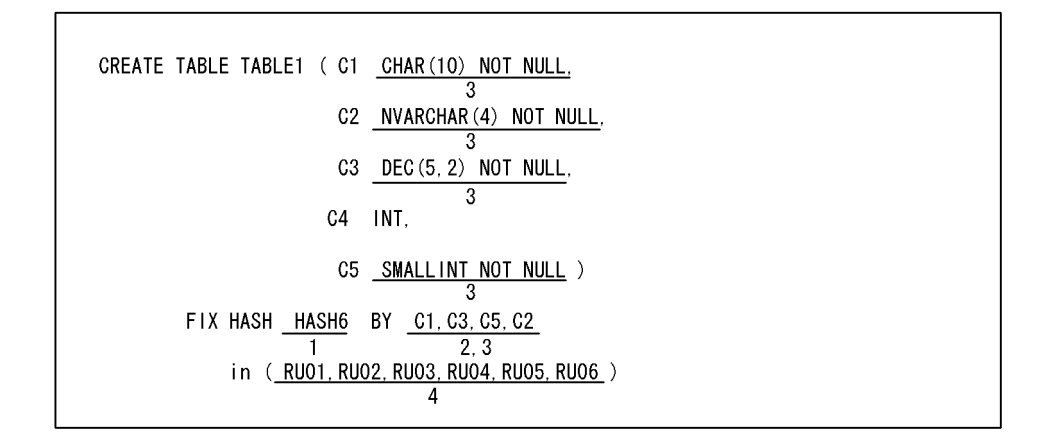

なお、既に表を定義している場合、1〜4 はディクショナリ表を検索すれば情報を取得できます。ディク ショナリ表の検索例については,「[ディクショナリ表からの検索\(ハッシュ分割の場合\)](#page-2187-0)」を参照してくださ い。

また、空白変換レベル (空白変換機能),及び DECIMAL 型の符号正規化機能については、マニュアル 「HiRDB システム運用ガイド」を参照してください。

### (b) 記述構成

表分割ハッシュ関数の詳細を次のように説明します。

#### 機能

概要について説明します。

ヘッダファイル

表分割ハッシュ関数を使用するために必要な,ヘッダについて説明します。

#### 形式

実際に指定する形式について説明します。

#### 引数

形式で記述している引数とその意味について説明します。

#### 戻り値

表分割ハッシュ関数の戻り値の型(データ型として記述)について説明します。

## (c) 表分割ハッシュ関数(p\_rdb\_dbhash)

#### 機能

分割キーの値が格納される分割条件指定順序(1〜表の分割数),又は分割キー内通番を取得できます。 ただし,正常終了しなかった場合,分割条件指定順序の値は不正になります。

分割条件指定順序を取得する行が複数ある場合には、行ごとに分割キーのデータを変更して、表分割 ハッシュ関数を呼ぶ必要があります。この場合,分割キーのデータ値以外の引数は変更する必要はあり ません。

分割キー内通番から分割条件指定順序を求める方法については、[「ディクショナリ表からの検索\(マト](#page-2188-0) [リクス分割の場合\)](#page-2188-0)」を参照してください。

### ヘッダファイル

#include<pddbhash.h>

表分割ハッシュ関数を使用する場合に必ず指定します。

#include<pdbsqlda.h>

分割キーのデータ型コードを設定する場合,マクロ(PDSQL\_で始まるマクロ)を使用して設定す るときに指定します。なお,ディクショナリ表からデータ型コードを検索して設定する場合には, 指定する必要はありません。

#### 形式 1(分割キーに文字集合の指定がない場合)

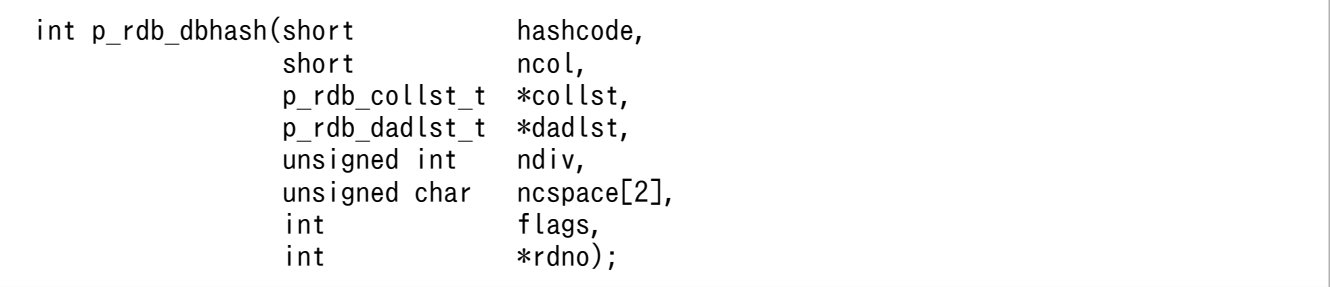

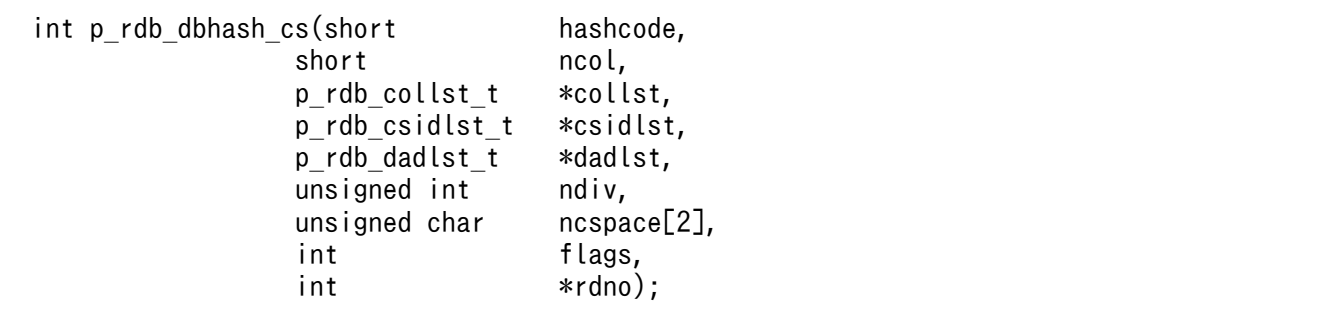

#### 引数

hashcode (入力)

ハッシュ関数名に対応するハッシュ関数コードを指定します。ハッシュ関数コードについては,[「ハッ](#page-2176-0) [シュ関数コード](#page-2176-0)」を参照してください。

ncol (入力)

表定義時に,分割キーとして指定した列数を指定します。

collst (入力)

分割キーリストへのポインタを指定します。分割キーリストは,分割キーのデータ型コード,デー タ長コードから成る構造体で,分割キー数分連続する領域です。分割キーリストについては,「[分割](#page-2176-0) [キーリスト](#page-2176-0)」を参照してください。

分割キーのデータ型コード,データ長コードについては,ディクショナリ表を検索すれば情報を取 得できます。ディクショナリ表の検索例については、[「ディクショナリ表からの検索\(ハッシュ分割](#page-2187-0) [の場合\)」](#page-2187-0)を参照してください。

#### csidlst (入力)

形式 2(分割キーに文字集合の指定がある場合)の場合にだけ指定します。分割キーの文字集合 ID リストへのポインタを指定します。

文字集合 ID リストは,文字集合 ID から成る構造体が分割キー数分連続する領域です。文字集合 ID リストについては,「[文字集合 ID リスト」](#page-2177-0)を参照してください。

分割キーの文字集合 ID は,ディクショナリ表を検索することで取得できます。ディクショナリ表 の検索については,「[ディクショナリ表からの検索\(ハッシュ分割の場合\)](#page-2187-0)」を参照してください。

dadlst(入力)

データアドレスリストへのポインタを指定します。データアドレスリストは,分割キーのデータを 格納する領域へのアドレスから成る構造体で,分割キー数分連続する領域です。詳細については, 「[データアドレスリスト」](#page-2178-0)を参照してください。

#### ndiv(入力)

ハッシュ分割の分割数を指定します。

ncspace (入力)

HiRDB サーバで使用する各国文字コードの全角空白文字を,2 バイトの領域で指定します。分割 キーのデータ型が NVARCHAR の場合,文字列に続く空白を取り除いてハッシングするために使

<span id="page-2173-0"></span>用します。また、flags に空白変換レベル 1,又は 3 を指定した場合の分割キー値(NCHAR, NVARCHAR, MCHAR, 又は MVARCHAR)の空白変換のときにも使用します。 次の場合に、ncspace の領域が未設定のときはエラーとなります。

- 分割キーが NVARCHAR の場合
- flags に空白変換レベル 1,又は 3 を指定していて,かつ分割キーが NCHAR,NVARCHAR, MCHAR, 又は MVARCHAR の場合

ncspace に指定する全角空白文字を次の表に示します。

### 表 H-4 ncspace に指定する全角空白文字

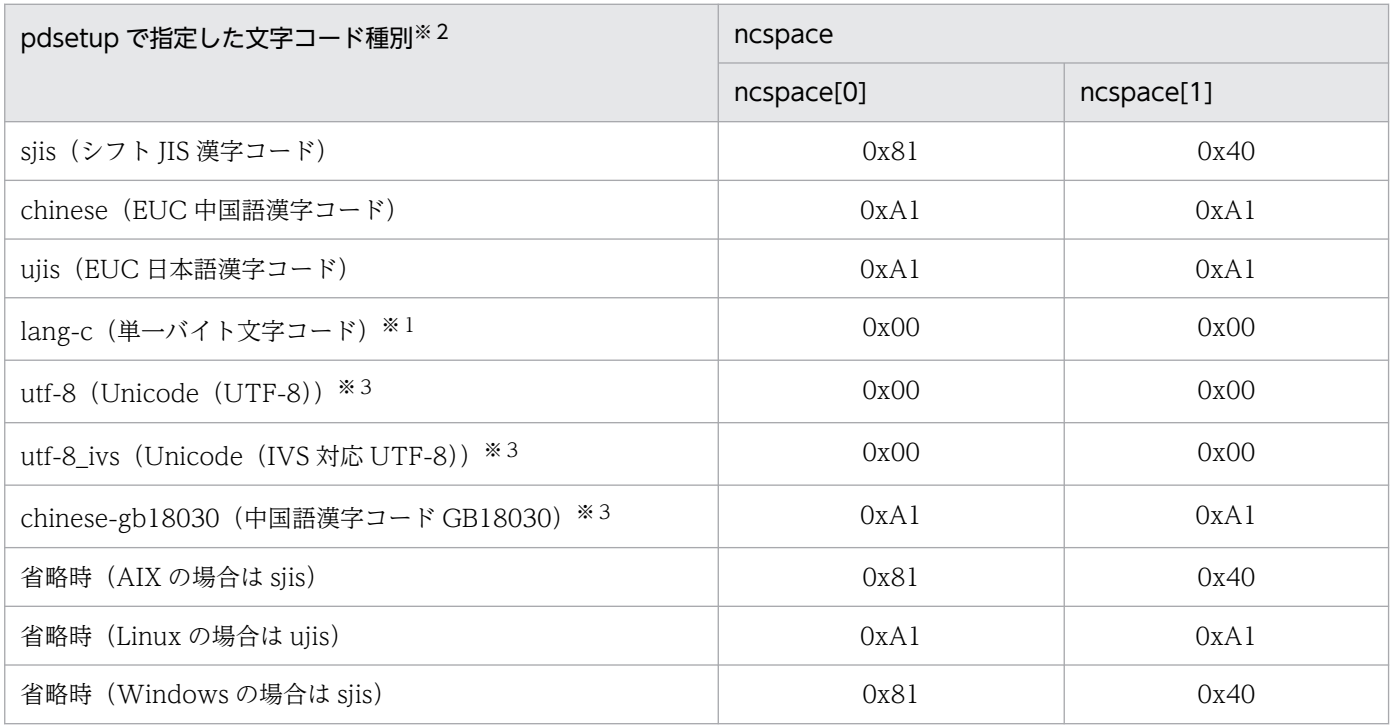

注※1

lang-c の場合, 列のデータ型に NCHAR, NVARCHAR, MCHAR, 及び MVARCHAR は使用で きません。

### 注※2

Windows 環境の場合は、pdntenv コマンドで指定した文字コード種別の空白文字コードを指定し てください。

### 注※3

列のデータ型には、NCHAR 及び NVARCHAR は使用できません。

### flags(入力)

空白変換レベル,及び DECIMAL 型の符号正規化機能の指定に従って指定します(これらの機能を 使用しない場合でも指定する必要があります)。空白変換レベル,及び DECIMAL 型の符号正規化 機能については,マニュアル「HiRDB システム運用ガイド」を参照してください。 flags に指定する値を次に示します。

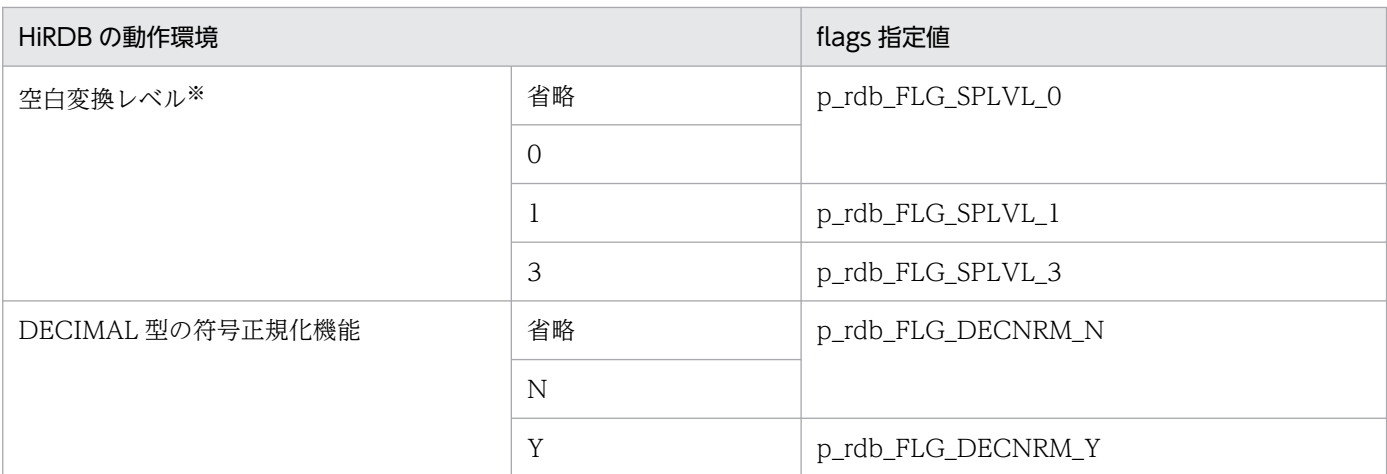

注※

HiRDB サーバの文字コードが Unicode (UTF-8) の場合, あらかじめ空白変換をしてからこの関 数を実行する必要があるため、flags の指定値には p\_rdb\_FLG\_SPLVL\_0 以外は指定しないでくだ さい。

rdno(出力)

分割条件指定順序(1〜表の分割数),又は分割キー内通番が設定されます。

### 戻り値

データ型:int

p\_rdb\_RC\_RTRN(0)

正常終了

p\_rdb\_RC\_ERRHASH(-1)

ハッシュ関数コード不正 (p\_rdb\_HASH1~p\_rdb\_HASH6, p\_rdb\_HASHZ, p\_rdb\_HASH0, p\_rdb\_HASHA〜p\_rdb\_HASHF)

p\_rdb\_RC\_ERRNCOL(-2)

分割キー数不正(1〜p\_rdb\_MXDCL)

p\_rdb\_RC\_ERRCLST(-3)

分割キーのデータ型,データ長の領域不正

p\_rdb\_RC\_ERRCTYP(-31)

分割キーのデータ型が不正

```
p_rdb_RC_ERRCLEN(-32)
```
分割キーのデータ長が不正

p\_rdb\_RC\_ERRCSID(-33)

分割キーの文字集合 ID が不正

p\_rdb\_RC\_ERRDLST(-4)

データアドレスの領域不正

p\_rdb\_RC\_ERRDADR(-41)

データアドレスが未設定

p\_rdb\_RC\_ERRDLEN(-42)

ハッシュ関数が HASH3, HASHC, HASH4, HASHD, HASH5, 又は HASHE の場合:データ の実長が指定されたハッシュ関数でハッシング可能な最小長より短い

ハッシュ関数が HASHO 又は HASHZ で、分割キーのデータ型が CHAR 型の場合:日付データの 文字列表現形式が不正

p\_rdb\_RC\_ERRNDIV(-5)

表の分割数不正 (1~p\_rdb\_MNCND)

p\_rdb\_RC\_ERRRADR(-6)

分割条件指定順序,又は分割キー内通番の格納領域が未設定

p\_rdb\_RC\_ERRNCSC(-7)

全角空白文字の領域が未設定

### 注意事項

注意事項を次に示します。

- 1. 分割キーが NCHAR, NVARCHAR, MCHAR, 又は MVARCHAR の場合, flags に空白変換レ ベルに対応した値を指定しないと,rdno の値が不正になることがあります。
- 2. 分割キーが NCHAR, NVARCHAR, MCHAR, 又は MVARCHAR で、かつ空白変換レベルに 1,又は3を指定した場合,次に示すどちらかのことをしてください。
	- ·setlocale 関数で LC\_CTYPE カテゴリ,又は LC\_ALL カテゴリに適切なロケールを設定する

・p\_rdb\_set\_lang 関数を呼び出す

キー値の文字コード種別と setlocale 関数又は p\_rdb\_set\_lang 関数で指定したロケールが矛盾する 場合,動作は保証されません。Windows の UAP, 文字コード種別が SJIS の Linux の UAP, 又は 文字コード種別が CHINESE の UAP からこの関数が呼び出される場合は,setlocale 関数ではなく p\_rdb\_set\_lang 関数を使用します。p\_rdb\_set\_lang 関数については,[「文字コード種別設定関数](#page-2196-0)」 を参照してください。

- 3. 分割キー値が DECIMAL, INTERVAL YEAR TO DAY, 又は INTERVAL HOUR TO SECOND の場合, flags に DECIMAL 型の符号正規化機能に対応した値を指定しないと,rdno の値が不正に なることがあります。
- 4. バージョン 05-05 より前の HiRDB クライアントで表分割ハッシュ関数を使用する場合, flags の 空白変換レベル. 及び DECIMAL 型の符号正規化機能は使用できません。したがって. flags の指 定は無効となり,空白変換レベル,及び DECIMAL 型の符号正規化機能が省略時の場合と同じ動作 になります。flags の指定を有効にしたい場合、HiRDB サーバ側で実行するか、又はバージョン 05-05 以降の HiRDB クライアントで実行してください。
- 5. HiRDB サーバの文字コードが Unicode (UTF-8) の場合,この関数では空白変換をしません。 dadlst に指定する分割キーの値は,事前に空白変換関数 p\_rdb\_conv\_space\_utf8 を使用して変換 しておく必要があります。

<span id="page-2176-0"></span>6. 文字集合に UTF16 の指定がある場合,分割キーのデータはビッグエンディアン形式にする必要が あります。ビッグエンディアンにしないと,rdno の値が不正になるおそれがあります。

# (4) データ型とマクロ

## (a) ハッシュ関数コード

CREATE TABLE,又は ALTER TABLE で指定するハッシュ関数に対応するハッシュ関数コードを次の 表に示します。

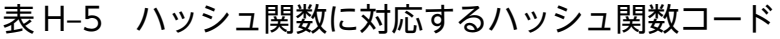

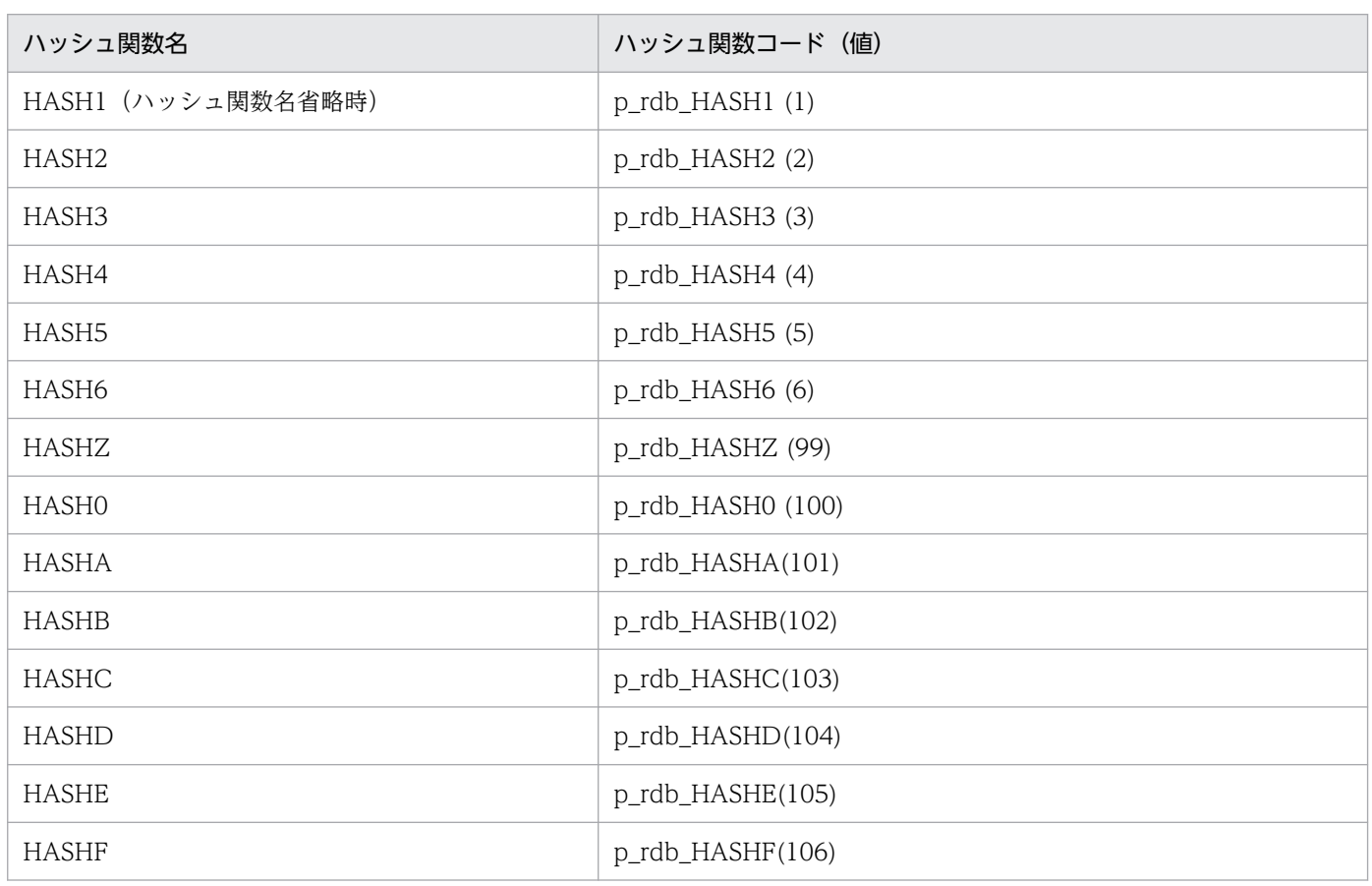

# (b) 分割キーリスト

分割キーリストは,分割キーのデータ型コード,データ長コードから成る構造体で,分割キー数分連続す る領域です。分割キーを設定する領域を次の表に示します。分割キーが複数ある場合,分割キーとして指 定した列数分の配列にする必要があります。

表 H‒6 分割キーを設定する領域

| データ型           | データ型の詳細                                                                 | 説明                 |
|----------------|-------------------------------------------------------------------------|--------------------|
| p_rdb_collst_t | struct p_rdb_TG_collst {<br>unsigned short datatype;<br>short datalen ; | データ型コード<br>データ長コード |

<span id="page-2177-0"></span>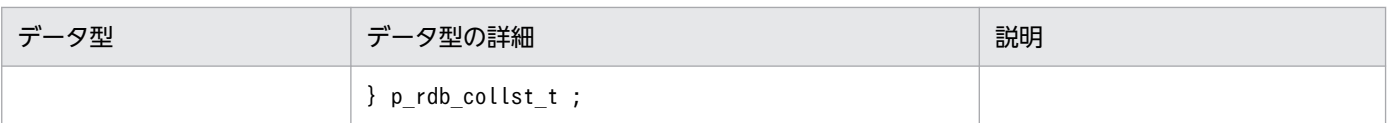

### データ型コード,データ長コードを次の表に示します。

## 表 H-7 データ型コード, データ長コード

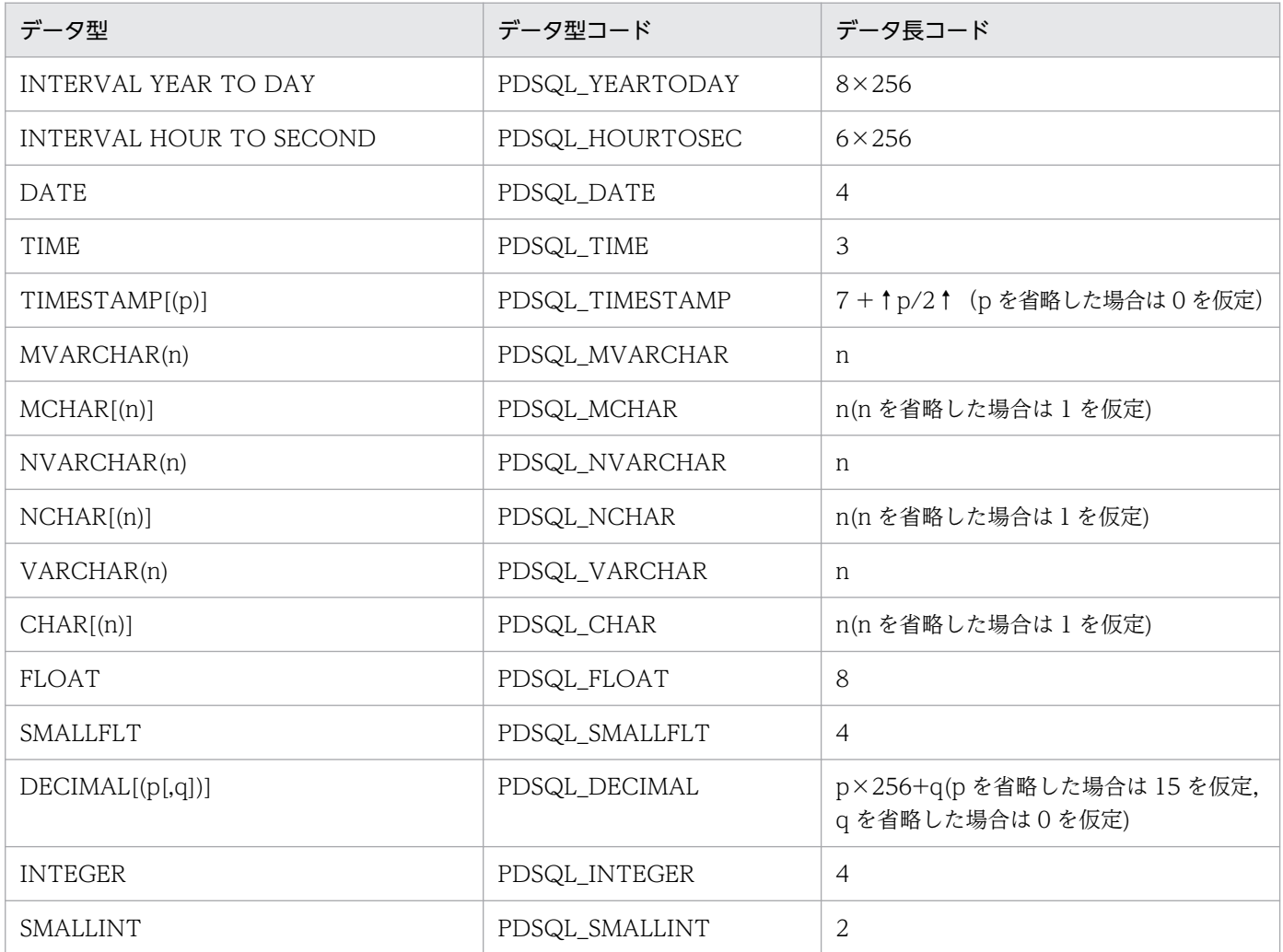

# (c) 文字集合 ID リスト

分割キーに文字集合の指定がある場合にだけ指定します。文字集合 ID を設定する領域を次の表に示しま す。分割キーが複数ある場合,分割キーとして指定した列数分の配列にする必要があります。

### 表 H‒8 文字集合 ID を設定する領域

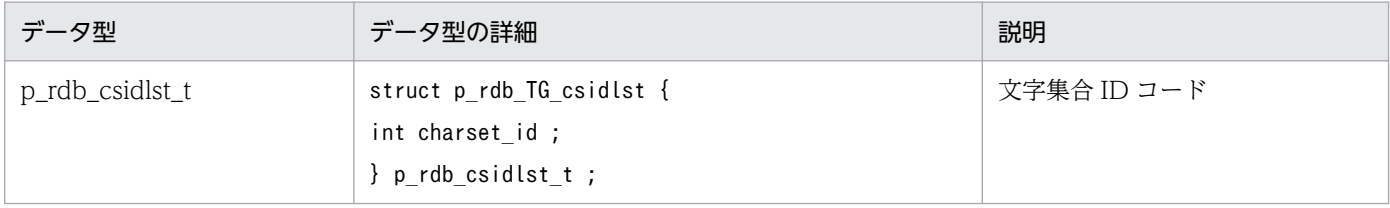

文字集合 ID コードを次の表に示します。

### <span id="page-2178-0"></span>表 H‒9 文字集合 ID コード

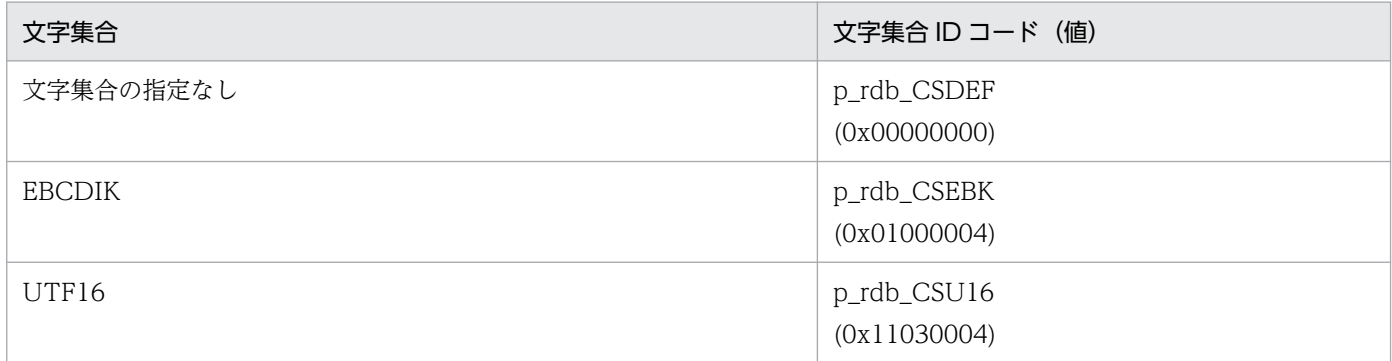

## (d) データアドレスリスト

データアドレスリストは,分割キーのデータを格納する領域へのアドレスから成る構造体で,分割キー数 分連続する領域です。分割キーのデータアドレスを設定する領域を次の表に示します。分割キーが複数あ る場合,分割キーとして指定した列数分の配列にする必要があります。

データ領域は,バイナリ形式で記述してください。バイナリ形式については,マニュアル「HiRDB コマ ンドリファレンス」を参照してください。

### 表 H-10 分割キーのデータアドレスを設定する領域

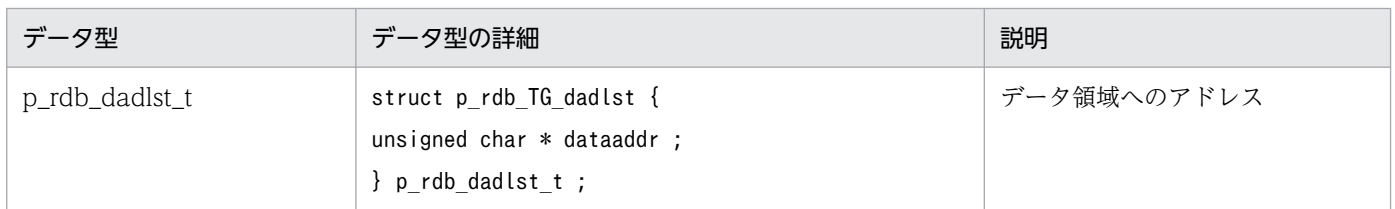

### 注意事項

### すべてのデータ型共通の注意事項

- データアドレスリストの実データは,列で定義したデータ型の形式に変換してください。
- データアドレスリストの実データ領域は,特に境界調整をする必要はありません。

### DECIMAL, INTERVAL YEAR TO DAY, 又は INTERVAL HOUR TO SECOND の場合の注意事項

- 正の値の場合,データアドレスリストの実データの符号部は'C',又は'F'を使用してください。な お,DECIMAL 型の符号正規化機能に Y を指定している場合は,'A',及び'E'も使用できます。
- 負の値の場合,データアドレスリストの実データの符号部は'D'を使用してください。なお, DECIMAL 型の符号正規化機能に Y を指定している場合は,'B'も使用できます。

### CHAR, NCHAR, 又は MCHAR の場合の注意事項

• CHAR, MCHAR の場合, データアドレスリストのデータ領域には、定義長まで 1 バイトの空白を 埋めてください。

- NCHAR の場合,データアドレスリストのデータ領域には,定義長まで 2 バイトの空白を埋めてく ださい。2 バイトの空白は、HiRDB サーバのセットアップ時に指定した文字コードの空白を指定す る必要があります。
- データアドレスリストのデータ領域は,HiRDB サーバで使用する文字コードで指定する必要があり ます。

### VARCHAR, NVARCHAR, 又は MVARCHAR の場合の注意事項

- データアドレスリストのデータ領域の実長部分は,文字列長ではなくバイトで表してください。
- データアドレスリストのデータ領域の実長が,分割キーリストの定義長に満たない場合,後続する 文字列に空白を埋めないでください。
- データアドレスリストのデータ領域は,HiRDB サーバで使用する文字コードで指定してください。

### (e) 最大値に関するマクロ

最大値に関するマクロを次の表に示します。

### 表 H‒11 最大値に関するマクロ

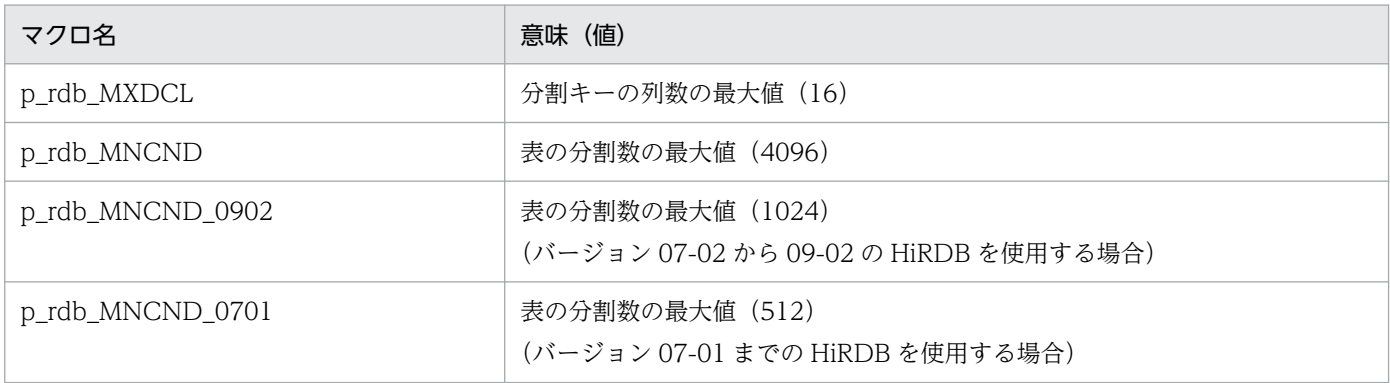

# (5) コーディング例

ハッシュ分割の場合の,C 言語で記述した部分的なコーディング例を次に示します。このコーディング例 を,ユーザの用途に合うようにカスタマイズして使用してください。ただし,SQL 文実行時のエラー処理 については記述していないので,必要に応じて記述するようにしてください。エラー処理については,「[SQL](#page-233-0) [のエラーの判定と処置](#page-233-0)」を参照してください。

## (a) 宣言部

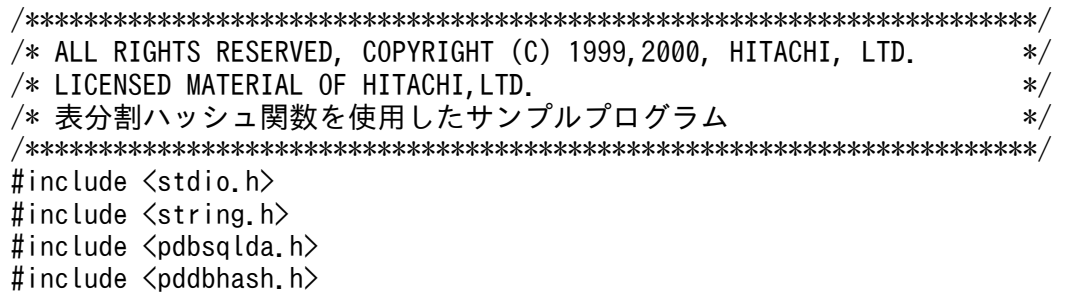

```
union data_area { \hspace{1.6cm} /* データ格納領域 */
   short data smallint ;
    int data_int ;
   unsigned char data dec[15];
   float data smallflt ;
    double data_float ;
   unsigned char data char<sup>[255]</sup> ;
    struct {
       short length ;
       unsigned char data[255] ;
    } data_varchar ;
   unsigned char data date[4] ;
   unsigned char data time[3] ;
   unsigned char data timestamp[10] ;
   unsigned char data iytd[5] ;
   unsigned char data ihts[4] ;
} ;
void print_data(short , p_rdb_collst_t * , union data_area *) ;
/*********************************************************************/
/* メイン関数 */
/*********************************************************************/
int main(int argc , char *argv[])
{
 short      hashcode ;         /* ハッシュ関数コード */
  short ncol ; /* 分割キーの列数 */
 p rdb collst t collst[p rdb MXDCL] ;
 p_rdb_csidlst_t csidlst[p_rdb_MXDCL] ; /* 文字集合IDリスト<sup>※</sup>   */<br>p rdb dadlst t  dadlst[p rdb MXDCL] :  /* データアドレスリスト */
 p_rdb_dadlst_t dadlst[p_rdb_MXDCL] ; /* データアドレス<br>union data area data[p_rdb_MXDCL] : /* データ格納領域
  union data_area data[p_rdb_MXDCL] ; /* データ格納領域 */
 unsigned int ndiv ; オンプリア数 */
 unsigned char ncspace[2] ; /*各国文字スペースコード*/
  int flags ; /* エンハンス用フラグ */
 int       rdno ;           /* 分割条件指定順序    */
  int rc ; /* リターン値 */
 short i, j, k ;        /* カウンタ用変数         */
 struct rdarea { \sqrt{\ast} RDエリアリスト \sqrt{\ast}int rdareaid ;
 char rdareaname[31];
  } rdarealst [p_rdb_MNCND] ;
  EXEC SQL BEGIN DECLARE SECTION ;
   struct { \hspace{1cm} /* ハッシュ関数名の埋込み変数 */
      short length ;
      char data[9] ;
    } xhashname ;
   short xncol ; カキタン /* 分割キーの列数の埋込み変数 */
   short xndiv ;         /* 表の分割数の埋込み変数           */<br>short xdatatype ;                 /* データ型コードの埋込み変数     */
                            /* データ型コードの埋込み変数 */
   short xdatalen ; <br> \frac{1}{2} /* データ長コードの埋込み変数 */
   int xcharset_id ;       /* 文字集合IDコードの埋込み変数<sup>※</sup> */
    struct { /* 格納先RDエリア名の埋込み変数 */
      short length ;
      char data[31] ;
```
付録 H HiRDB が提供する関数

 } xrdname ; EXEC SQL END DECLARE SECTION ;

EXEC SQL CONNECT ;

注※ 分割キーに文字集合の指定がある場合にだけ指定します。

### (b) データ格納領域,各国文字コードのスペースの設定

```
for (k = 0; k < p rdb MXDCL ; k ++) {
dadlst[k].dataaddr = (unsigned char *)&data[k] ;
 }
ncspace[0] = 0x81 ;           /* スペースコード     */<br>ncspace[1] = 0x40 ;           /* シフトJIS漢字コードの例*/
                                             /* シフトJIS漢字コードの例*/
flags = \theta :
```
### (c) flags の設定

```
 /*******************************************************************/
 /* (a) 明示的に指定する場合 */
/* 空白変換レベル1·DECIMAL型の符号正規化機能Yの場合 */
 /*******************************************************************/
 flags=p_rdb_FLG_SPLVL_1+p_rdb_FLG_DECNRM_Y;
```
## (d) ハッシュ関数名,分割キーの列数,格納先 RD エリア数の設定

```
 /*******************************************************************/
 /* (a) コードで設定する場合 */
 /*******************************************************************/
hashcode = p_rdb_HASH6 ;       /* HASH6を指定する場合 **/
 ncol = 4 ; /* 4列で分割する場合 */
 ndiv = 6 ; /* 6分割する場合 */
 /*******************************************************************/
 /* (b) ディクショナリ表から検索する場合 */
 /*******************************************************************/
 EXEC SQL 
   select HASH_NAME,
       value(N_DIV_COLUMN,1) ,
        N_RDAREA
       into :xhashname , :xncol, :xndiv
       from MASTER.SQL_TABLES
      where TABLE SCHEMA=USER
       and TABLE NAME='TABLE1' ;
xhashname.data[xhashname.length] = '\angle0'
if (strcmp(xhashname.data, "HASH1") == 0) {
   hashcode=p_rdb_HASH1 ; /* HASH1設定 */
\} else if (strcmp(xhashname.data,"HASH2") == 0) {
   hashcode=p_rdb_HASH2 ; /* HASH2設定 */
\} else if (strcmp(xhashname.data,"HASH3") == 0) {
   hashcode=p_rdb_HASH3 ; /* HASH3設定 */
\} else if (strcmp(xhashname.data,"HASH4") == 0) {
   hashcode=p_rdb_HASH4 ; /* HASH4設定 */
```
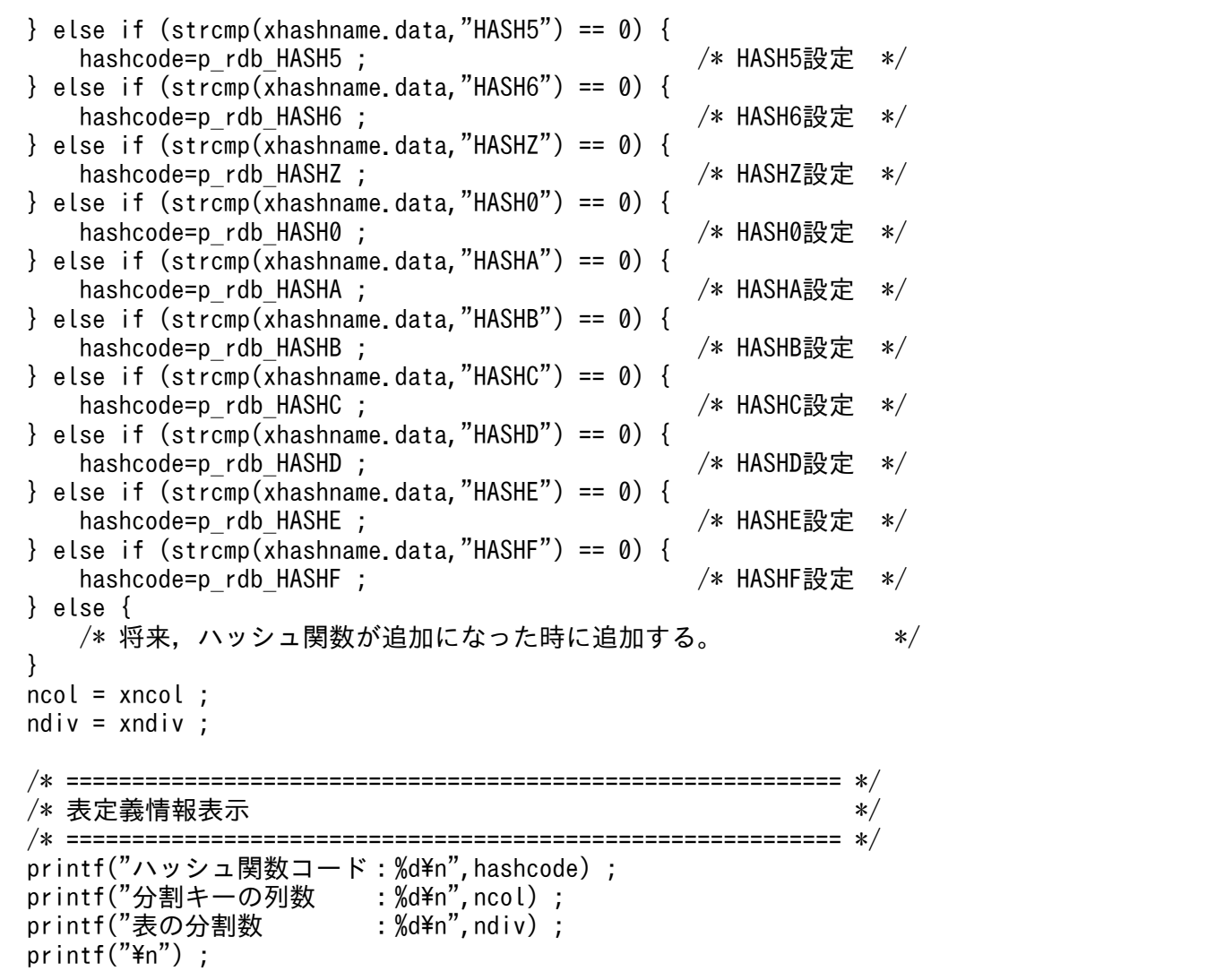

# (e) 分割キーの指定順序,データ型コード,データ長コードの設定(分割キーに文字集合 の指定がない場合)

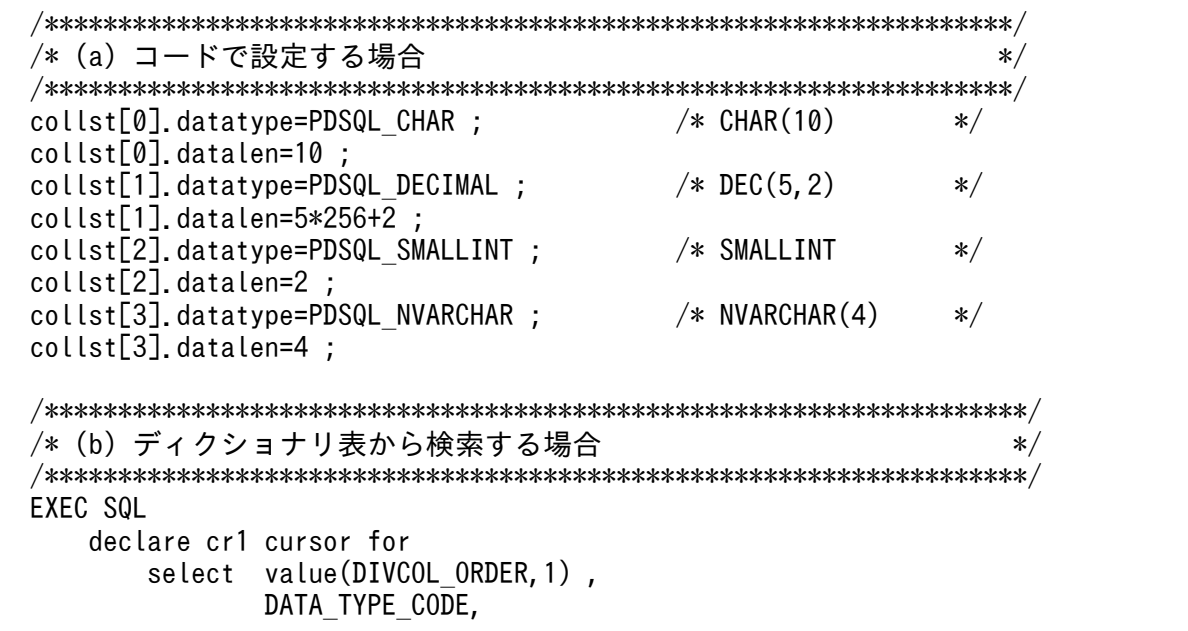

```
 DATA_LENGTH_CODE
        from MASTER. SQL COLUMNS
         where TABLE_SCHEMA=USER
          and TABLE NAME='TABLE1'
          and DIVIDED KEY='Y'
         order by 1 asc ;
 EXEC SQL open cr1 ;
EXEC SQL whenever not found goto fetch end1 ;
for (i = 0 ; j + 1) {
    EXEC SQL fetch cr1 into :xncol, : xdatatype, : xdatalen ;
    collst[i].datatype = xdatatype ;
     collst[i].datalen = xdatalen ;
 }
fetch end1 :
 EXEC SQL close cr1 ;
```
# (f) 分割キーの指定順序,データ型コード,データ長コード,文字集合 ID の設定(分割 キーに文字集合の指定がある場合)

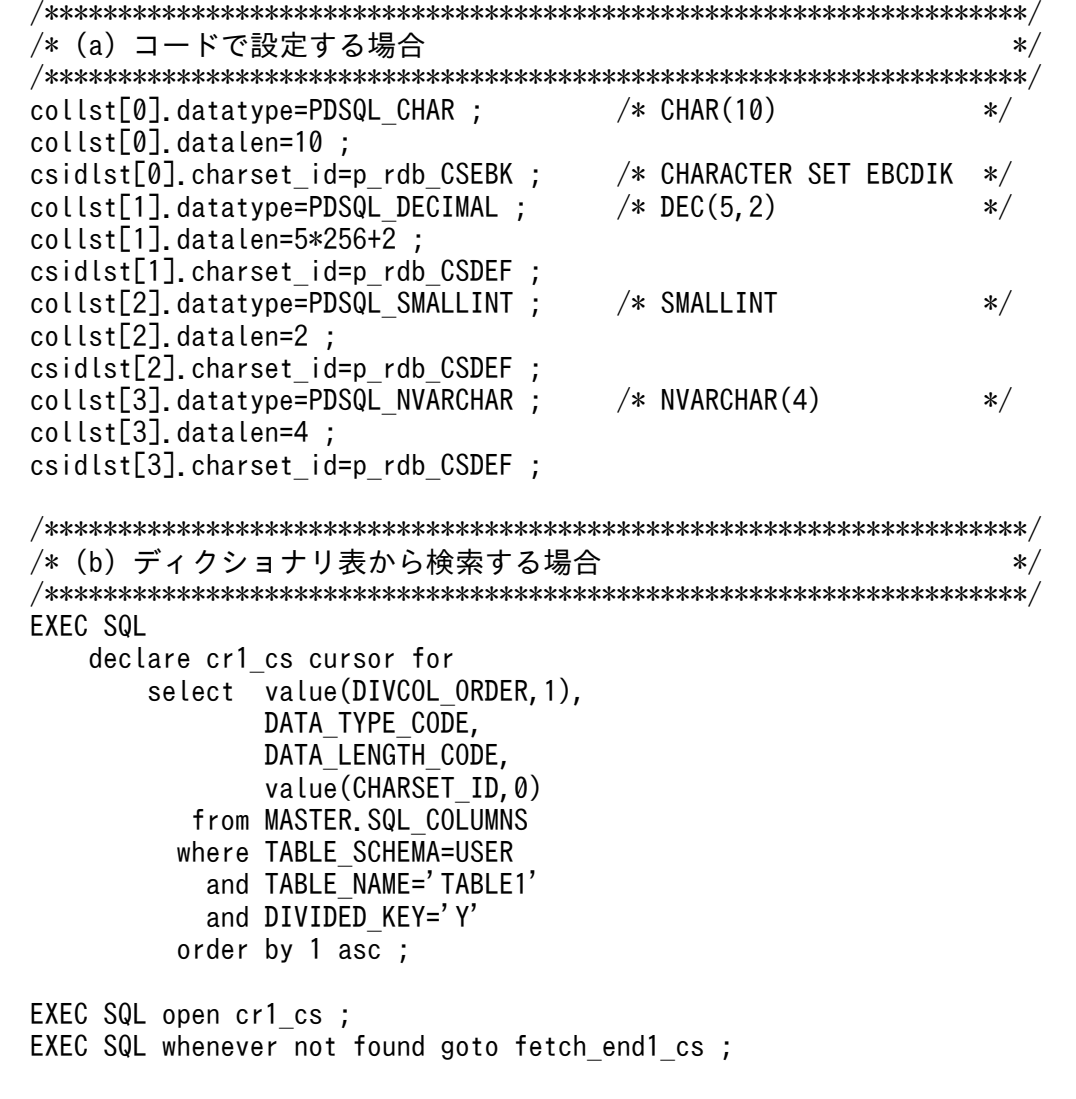

```
for (i = 0 ; j ++) {
     EXEC SQL fetch cr1 cs into :xncol , : xdatatype , : xdatalen, :xcharset id ;
     collst[i].datatype = xdatatype ;
      collst[i].datalen = xdatalen ;
     csidlst[i].charset id = xcharset id;
 }
fetch end1 cs :
EXEC SQL close cr1 cs ;
```
## (g) 格納先 RD エリア名の設定

```
 /*******************************************************************/
  /* ディクショナリ表から検索する場合 */
  /*******************************************************************/
  EXEC SQL
      declare cr2 cursor for
          select RDAREA_NAME
              from MASTER.SQL_DIV_TABLE 
            where TABLE SCHEMA=USER
              and TABLE NAME='TABLE1'
            order by DIV NO asc ;
  EXEC SQL open cr2 ;
 EXEC SQL whenever not found goto fetch end2 ;
 for (i = 0 ; j + 1) {
      EXEC SQL fetch cr2 into :xrdname ;
     strncpy(rdarealst[j].rdareaname,
              xrdname.data,
             xrdname.length) ;
     rdarealst[j].rdareaname[xrdname.length] = ' \angle 0' ;
  }
 fetch end2 :
  EXEC SQL close cr2 ;
  EXEC SQL DISCONNECT ;
  /* =========================================================== */
  /* RDエリア情報表示 */
  /* =========================================================== */
 printf("RDエリア名:[");
 for (j = 0 ; j<ndiv ; j++) {
printf("%s",rdarealst[j].rdareaname) ;
     if (i != ndiv-1) {
             printf('','') ;
      } else ;
  }
 printf("]\\n") ;
 printf("Yn");
```
## (h) 分割キーに格納するデータ設定

```
 /*******************************************************************/
 /* バイナリ形式で代入する。 */
```

```
 /* 行ごとにデータを設定してハッシュ関数を呼ぶ */
  /*******************************************************************/
 memcpy((char *)data[0].data char,"abcdefg ",10); /* "abcdefg
 data[1].data dec[0] = 0x04 ;
 data[1].data dec[1] = 0x32 ;
 data[1].data dec[2] = 0x1D ; / / -43.21 */data[2] data smallint = 12345 ; / /* 12345 */
  /* NCHAR,NVARCHARは,HiRDBサーバの文字コードで指定する。 */
 data[3].data varchar. length = 6 ;
 data[3].data_varchar.data[0] = 0x82 ; /* あ **<br>data[3].data_varchar.data[1] = 0xa0 ; /* シフトJIS漢字コードの例*/<br>data[3].data_varchar.data[2] = 0x82 ; /* い ** ** ** ** data[3].data_varchar.data[3] = 0xa2 ; /* シフトJIS漢字コードの例*/
 data[3].data varchar.data[1] = 0xa0 ;
 data[3].data_varchar.data[2] = 0x82 ;
 data[3].data_varchar.data[3] = 0xa2;
 data[3].data_varchar.data[4] = 0x82 ; \frac{\pi}{3} data[3].data_varchar.data[5] = 0xa4 ; /* シフトJIS漢字コードの例*/
  /* =========================================================== */
  /* データ型コード,データ長コード,データ領域表示 */
  /* =========================================================== */
 print data(ncol, collst, data) ;
  /* =========================================================== */
  /* ハッシュ関数コール */
  /* =========================================================== */
  rc = p_rdb_dbhash(hashcode,ncol,collst,dadlst,ndiv,ncspace,flags,&rdno);
  switch (rc) {
  case p_rdb_RC_RTRN :
    /*****************************************************************/
    /* 正常処理 */
    /*****************************************************************/
   printf("分割条件指定順序 : %d -> %s\n",
          rdno.rdarealst[rdno-1].rdareaname) :
    break ;
  default :
    /*****************************************************************/
    /* エラー処理を追加する */
    /*****************************************************************/
   printf("RETURN CODE=%d\n", rc) ;
    break ;
  }
  return ;
}
/*********************************************************************/
/* データ型コード,データ長コード,データ領域表示関数 */
/*********************************************************************/
void print data( short ncol ,
               p rdb collst t *pcollst,
                union data_area *pdata )
{
 int i , j ; カウンタ用変数 */
  int len;
 p rdb collst t *ccollst ;
```
付録 H HiRDB が提供する関数

```
 union data_area *cdata ;
  printf("分割キー指定順序 データ型コード データ長コード バイナリ形式のデータ値¥n") ;
  for (i = 0, \text{ccollst} = \text{pcollst}, \text{cdata} = \text{pdata};i<ncol;
       i++ , ccollst++ , cdata++) {
                            %2d %#.4x %4x %#.4x ",
               i+1,ccollst->datatype, ccollst->datalen) ;
     switch (ccollst->datatype) {
       case PDSQL_CHAR :
       case PDSQL_MCHAR :
       case PDSQL_INTEGER :
       case PDSQL_SMALLFLT :
       case PDSQL_FLOAT :
      case PDSQL<sup>-</sup>SMALLINT :
       case PDSQL_DATE :
       case PDSQL_TIME :
       case PDSQL_TIMESTAMP :
           len=ccollst->datalen ;
           break ;
 case PDSQL_VARCHAR :
 case PDSQL_MVARCHAR :
       case PDSQL_NVARCHAR :
           len=cdata->data_varchar.length+2 ;
           break ;
       case PDSQL_NCHAR :
           len=ccollst->datalen*2 ;
           break ;
       case PDSQL_DECIMAL :
       case PDSQL_YEARTODAY :
       case PDSQL_HOURTOSEC :
           len=ccollst->datalen/256/2+1 ;
           break ;
       default :
           break ;
       }
      for (j=0 ; j\langlelen ;j++){
          printf("%.2X", cdata->data char[j]) ;
       }
      print(''\nVert") ;
   }
  print(f''\n<sup>n</sup>) ;
return ;
}
```
## (i) シフト JIS 漢字コードの場合の実行結果

ハッシュ関数コード:6 分割キーの列数 :4 表の分割数 :6 RDエリア名:[RU01,RU02,RU03,RU04,RU05,RU06] 分割キー指定順序 データ型コード データ長コード バイナリ形式のデータ値 1 0x00c4 0x000a 61626364656667202020<br>2 0x00e4 0x0502 04321D 0x00e4 0x0502 04321D

<span id="page-2187-0"></span>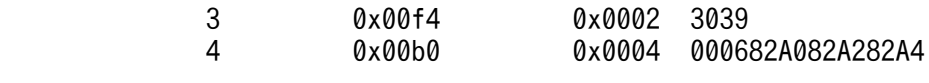

分割条件指定順序 : 1 -> RU01

# (6) ディクショナリ表からの検索(ハッシュ分割の場合)

ハッシュ分割の場合の,ディクショナリ表からの検索例を次に示します。

## (a) ハッシュ分割表のハッシュ関数名,分割キーの列数,表の分割数の取得

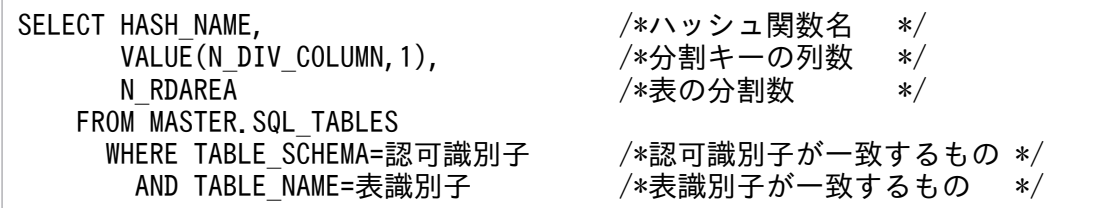

## (b) 分割キー指定順序とデータ型コード,データ長コードの取得(分割キーに文字集合 の指定がない場合)

SELECT VALUE(DIVCOL ORDER, 1), /\*分割キー指定順序 \*/ DATA\_TYPE\_CODE, /\*データ型コード \*/<br>DATA LENGTH CODE /\*データ長コード \*/ FROM MASTER.SQL\_COLUMNS<br>WHERE TABLE SCHEMA=認可識別子 AND TABLE\_NAME=表識別子 /\*表識別子が一致するもの \*/<br>AND DIVIDED KEY='Y' /\* /\*分割キーのもの \*/ AND DIVIDED KEY='Y' /\*分割キーのもの \*/ ORDER BY 1 ASC

/\*データ長コード \*/ /\*認可識別子が一致するもの *\*/*<br>/\*表識別子が一致するもの \*/

## (c) 分割キー指定順序とデータ型コード,データ長コード,文字集合 ID コードの取得 (分割キーに文字集合の指定がある場合)

SELECT VALUE(DIVCOL\_ORDER,1), /\*分割キー指定順序 \*/<br>DATA TYPE CODE. /\*データ型コード \*/ DATA\_LENGTH\_CODE, \*/<br>VALUE(CHARSET ID.0) /\*文字集合IDコード \*/ FROM MASTER.SQL\_COLUMNS WHERE TABLE SCHEMA=認可識別子 /\*認可識別子が一致するもの \*/ ORDER BY 1 ASC

/\*データ型コード \*/ /\*文字集合IDコード \*/ AND TABLE NAME=表識別子 /\*表識別子が一致するもの \*/ AND DIVIDED KEY='Y' /\*分割キーのもの \*/

## (d) 格納先 RD エリア名の取得

SELECT DIV\_NO, 2000, 2000 - 2000 - 2000 /\*分割条件指定順序 \*/<br>RDAREA NAME /\*格納先RDエリア名 \*/ FROM MASTER.SQL DIV TABLE WHERE TABLE SCHEMA=認可識別子 /\*認可識別子が一致するもの \*/

/\*格納先RDエリア名 \*/

# <span id="page-2188-0"></span>(7) ディクショナリ表からの検索(マトリクス分割の場合)

マトリクス分割の場合の,ディクショナリ表からの検索例を次に示します。

### (a) ハッシュ分割表のハッシュ関数名,分割キーの列数,分割キー番号,表の分割数の取得

• ハッシュ関数名と分割キーの列数の取得

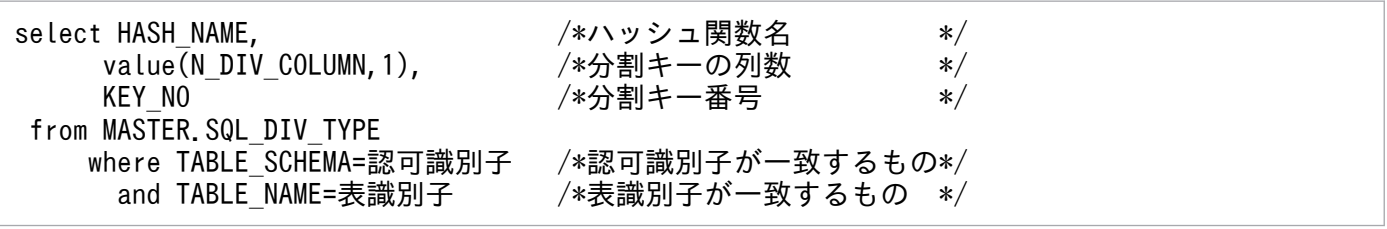

• キー内分割数の取得

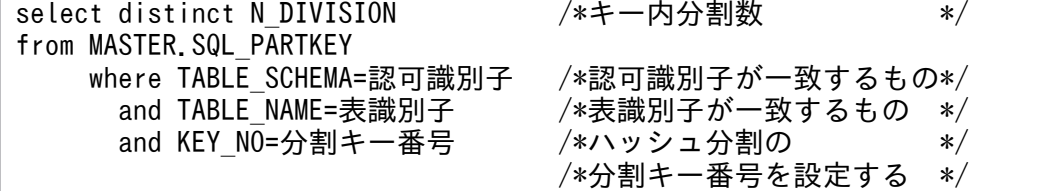

# (b) 分割キー指定順序とデータ型コード,データ長コードの取得(分割キーに文字集合 の指定がない場合)

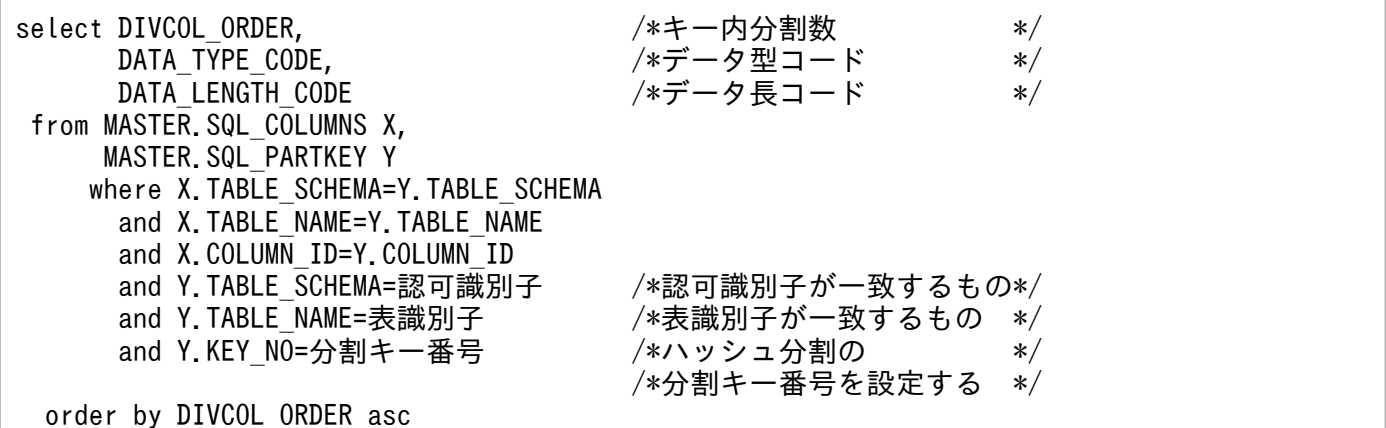

# (c) 分割キー指定順序とデータ型コード,データ長コード,文字集合 ID の取得(分割 キーに文字集合の指定がある場合)

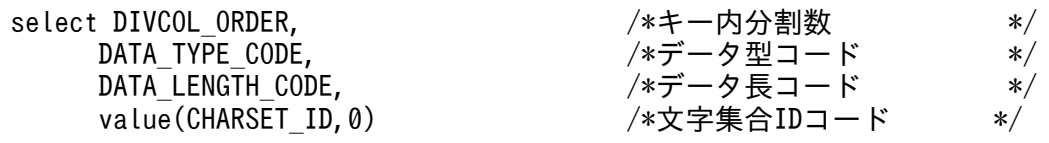

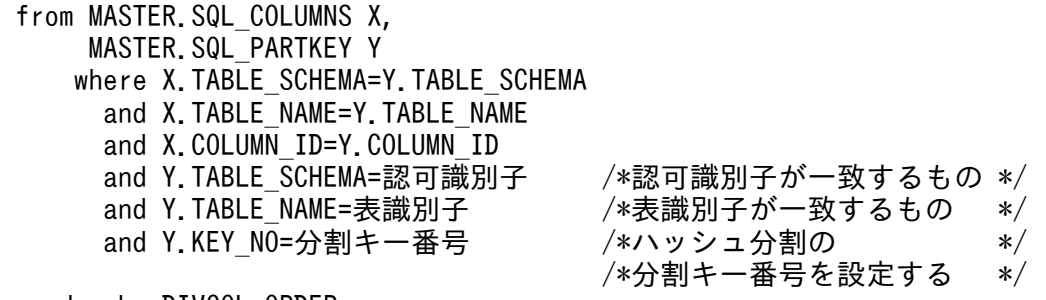

order by DIVCOL\_ORDER asc

## (d) 格納先 RD エリア名の取得

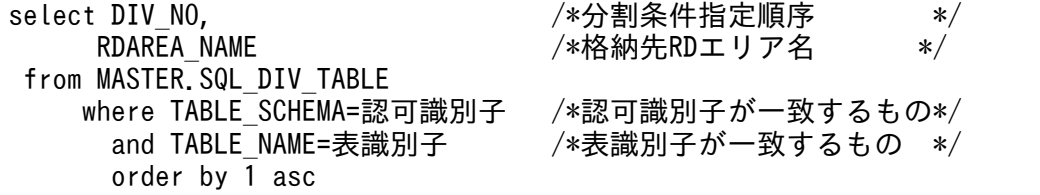

注

分割条件指定順序は,分割キー内通番から求められます。式を次に示します。

N×m−(N−n) N:第2次元の分割数 m:第1分割キーの分割キー内通番 n:第2分割キーの分割キー内通番

## 付録 H.2 空白変換関数

空白変換関数とは,文字列中の半角空白を全角空白に,又は全角空白を半角空白に変換する関数です。文 字列データをデータベースに格納しなくても(空白変換レベルを指定してデータベースに格納してなくて も),変換結果が分かるので,次のような場合に使用すると有効です。

- 表をキーレンジ分割するための分割キーを決定するときに,格納するデータが均等に分割されるかどう かを評価する場合
- データベース作成ユティリティで,キーレンジ分割した表へ RD エリア単位に並列にデータロードする 場合, RD エリアごとに入力データファイルを作成する場合

#### 空白変換関数を使用する場合の前提条件

表分割ハッシュ関数と同じです。詳細については,[「表分割ハッシュ関数を使用する場合の前提条件](#page-2166-0)」 を参照してください。

#### 空白変換関数を使用した UAP の作成,実行

表分割ハッシュ関数と同じです。詳細については、[「表分割ハッシュ関数を使用した UAP の作成,実](#page-2167-0) [行」](#page-2167-0)を参照してください。

# (1) 空白変換関数の詳細

### (a) 記述構成

記述構成については,「[記述構成」](#page-2170-0)を参照してください。

## (b) 空白変換関数(p\_rdb\_conv\_space)

#### 機能

指定した変換種別に従って,次のように空白変換をします。

### 半角空白→全角空白の場合:

文字列中の半角空白 2 バイトを全角空白 1 文字に変換します。

#### 全角空白→半角空白の場合:

文字列中の全角空白 1 文字を半角空白 2 バイトに変換します。

srcp が示す文字列中の空白文字に対して変換処理をします。変換結果は destp に格納されます。 引数 stype, flags の組み合わせと変換内容を次に示します。

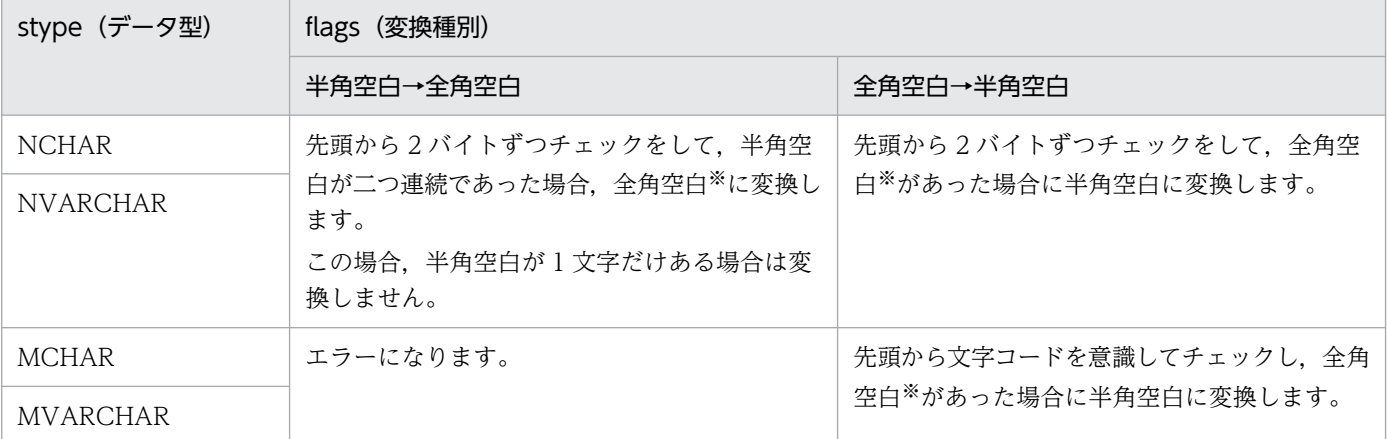

注※ 引数 ncspace で指定した値を全角空白の文字コードとして扱います。

### ヘッダファイル

#include<pdauxcnv.h>

空白変換機能を使用する場合に必ず指定します。

#include<pdbsqlda.h>

データ型コードを設定する場合,マクロ(PDSQL\_で始まる名称のマクロ)を使用するときに指定 します。ディクショナリ表からデータ型コードを検索して設定する場合には必要ありません。

#### 形式

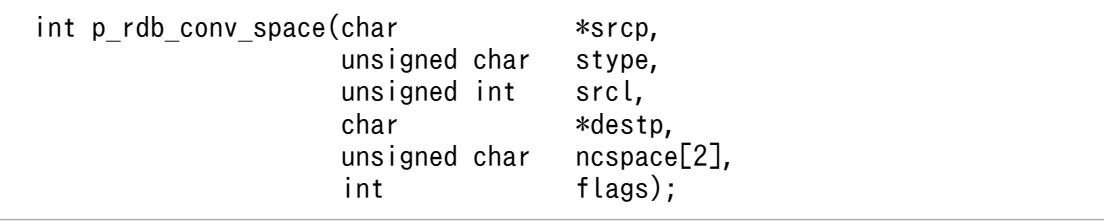

引数

srcp(入力)

文字列格納領域の先頭アドレスを指定します。

stype(入力)

変換前のデータ型を指定します。指定できるデータ型を次に示します。

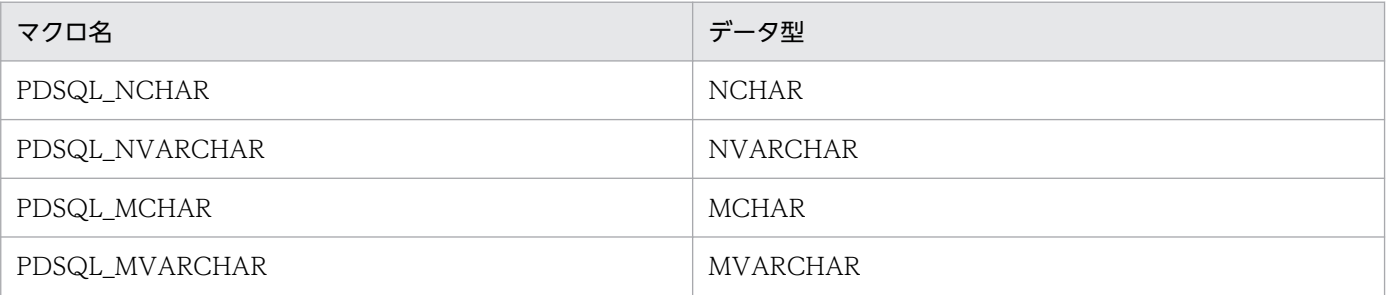

srcl (入力)

srcp で指定した文字列の長さを指定します。可変長文字列の場合は,実際に srcp が示す領域に格 納されている文字列の長さ(単位:バイト)を指定します。

#### destp (出力)

変換後の文字列格納領域の先頭アドレスが設定されます。destp が示す領域は空白変換関数の呼び 出し側で確保してください。

#### ncspace (入力)

HiRDB サーバで使用する各国文字コードの全角空白文字を,2 バイトの領域で指定します。ncspace に指定する全角空白文字については、表 [「ncspace に指定する全角空白文字」](#page-2173-0)を参照してください。

### flags(入力)

変換種別を指定します。変換種別を次に示します。

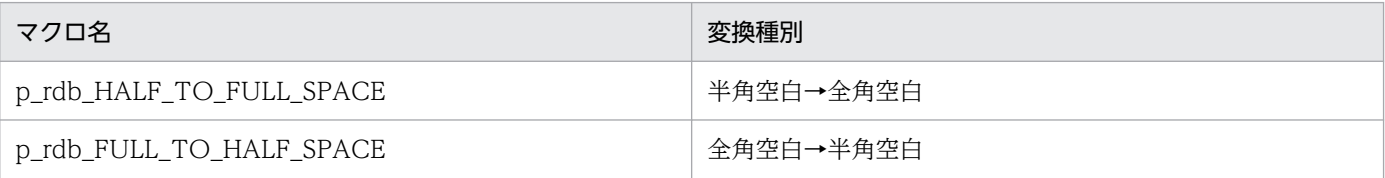

#### 戻り値

データ型:int

p\_rdb\_RC\_RTRN(0)

正常終了

p\_rdb\_RC\_ERRINVF(-8)

flags 引数不正

### p\_rdb\_RC\_ERRTYPC(-9)

データ型不正

### 注意事項

注意事項を次に示します。

付録 H HiRDB が提供する関数

1. 全角空白→半角空白の空白変換は,OS が提供する母国語サポート機能(NLS)を使用して実現し ています。したがって,空白変換関数を呼び出す前に,setlocale 関数で LC\_CTYPE カテゴリ,又 は LC\_ALL カテゴリに適切なロケールを設定しておく必要があります。また、Windows の UAP, 文字コード種別が SJIS の Linux の UAP, 又は文字コード種別が CHINESE の UAP の場合は,空 白変換関数を呼び出す前に、p\_rdb\_set\_lang 関数を呼び出す必要があります。p\_rdb\_set\_lang 関 数については,「[文字コード種別設定関数」](#page-2196-0)を参照してください。

引数 srcp が示す文字列の文字コード種別と, setlocale 関数又は p\_rdb\_set\_lang 関数で指定した ロケールが矛盾する場合,動作の保証はされません。

- 2. データの入力領域と出力領域が同一の場合、又は出力領域が入力領域の前にあり、出力領域の後半 部と入力領域の前半部が重複している場合は,動作は保証されます。
- 3. 文字列の長さに関するエラーチェックはしないので、srcl には妥当な値を設定しておく必要があり ます。
- 4. 半角空白の文字コードは 0x20. 全角空白の文字コードは引数 ncspace に設定した文字コードを使 用します。
- 5. 入力に設定できるデータ型は, NCHAR, NVARCHAR, MCHAR, 及び MVARCHAR です。
- 6. 可変長文字列の場合は,変換する文字列の長さとして srcl を参照します。また,srcl には実長部を 除いた長さを指定してください。
- 7. 可変長文字列の実長部は,空白変換後でも変わりません。
- 8. 文字コード種別が Unicode の場合,この関数の動作は保証されません。文字コード種別が Unicode の場合は p\_rdb\_conv\_space\_utf8 を使用してください。p\_rdb\_conv\_space\_utf8 については,「空 白変換関数(p\_rdb\_conv\_space\_utf8)」を参照してください。

## (c) 空白変換関数(p\_rdb\_conv\_space\_utf8)

### 機能

文字コードが Unicode (UTF-8) の場合に、全角空白を半角空白に変換する関数です。文字列中の全 角空白 1 文字を半角空白 2 文字に変換します。

srcp が示す文字列中の空白文字に対して変換処理をします。変換結果は destp に格納され,変換後の 文字列の長さが destl に格納されます。

引数 stype, flags の組み合わせと変換内容を次に示します。

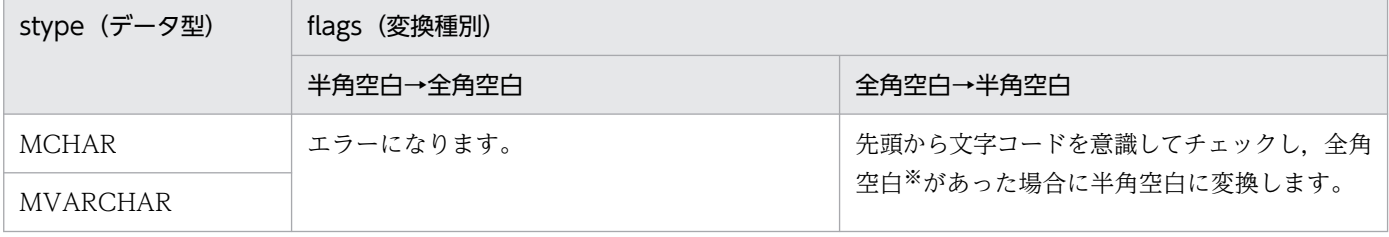

注※ 0xE38080 を全角空白の文字コードとして扱います。

ヘッダファイル

#include <pdauxcnv.h>

空白変換関数を使用する場合に必ず指定する。

#include <pdbsqlda.h>

データ型コードを設定する場合、マクロ (PDSQL で始まるマクロ)を使用して設定するときに指 定します。ディクショナリ表からデータ型コードを検索して設定する場合には必要ありません。

#### 形式

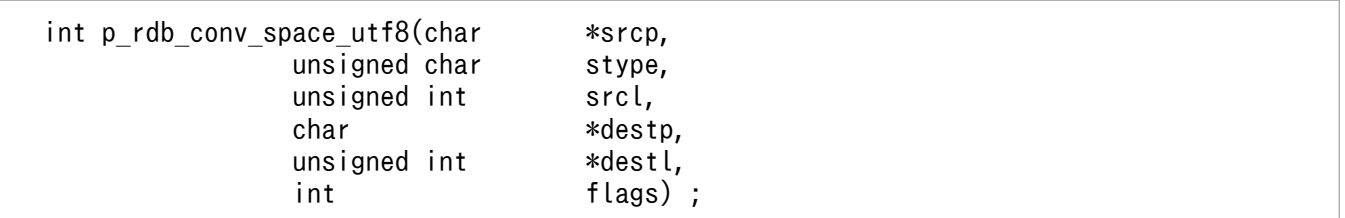

#### 引数

srcp(入力)

文字列格納領域の先頭アドレスを指定します。

stype(入力)

変換前のデータ型を指定します。指定できるデータ型を次に示します。

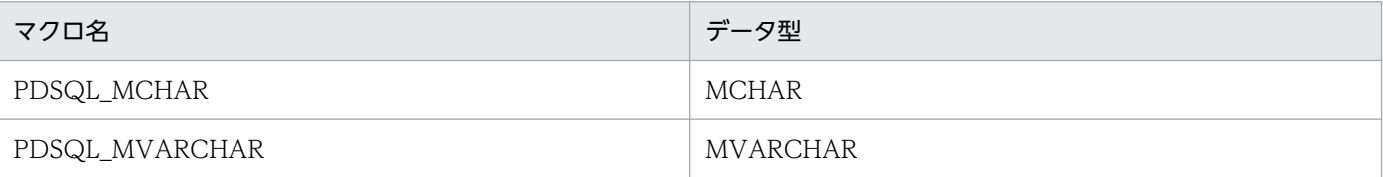

srcl (入力)

srcp で指定した文字列の長さを指定します。可変長文字列の場合は,実際に srcp が示す領域に格 納されている文字列の長さ(単位:バイト)を指定します。

### destp (出力)

変換後の文字列格納領域の先頭アドレスが設定されます。destp が示す領域は空白変換関数の呼び 出し側で確保してください。

### destl (出力)

destp で指定した文字列の長さが設定されます。可変長文字列の場合は、実際に destp が示す領域 に格納されている文字列の長さ(単位:バイト)が設定されます。

flags(入力)

変換種別を指定します。変換種別を次に示します。

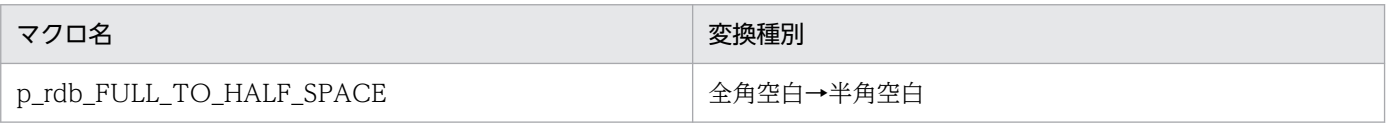

### 戻り値

データ型:int

付録 H HiRDB が提供する関数

p\_rdb\_RC\_RTRN(0)

正常終了

p\_rdb\_RC\_ERRINVF(-8)

flags 引数不正

p\_rdb\_RC\_ERRTYPC(-9)

データ型不正

### 注意事項

- 1.この関数は、Unicode (UTF-8) 専用の空白変換関数です。
- 2. この関数を呼び出す前に,必ず引数 lang に UTF8 を設定して p\_rdb\_set\_lang 関数を呼び出して ください。p\_rdb\_set\_lang 関数については,「[文字コード種別設定関数」](#page-2196-0)を参照してください。
- 3. データの入力領域と出力領域が同一の場合, 又は出力領域が入力領域の前にあり, 出力領域の後半 部と入力領域の前半部が重複している場合は,動作が保証されます。
- 4. 文字列の長さに関するエラーチェックはされないため、srcl には妥当な値を入れておく必要があり ます。
- 5. 半角空白コードは 0x20, 全角空白コードは 0xE38080 を使用します。
- 6. 入力に設定できるデータ型は, MCHAR 及び MVARCHAR です。
- 7. 可変長文字列の場合,変換する文字列の長さとして srcl を参照します。また,srcl には実長部を除 いた長さを指定してください。
- 8. 空白変換がされると、全角空白 1 文字(3 バイト)が半角空白 2 文字(2 バイト)に変換されるた め,変換後の文字列の長さは変換前の文字列の長さより短くなります。
- 9. 可変長文字列の場合,変換後の文字列格納領域の実長部には,変換後のデータの長さが設定されます。
- 10. 変換後の文字列格納領域内のデータは, destl の長さ分だけ保証されます。
- 11. Unicode(UTF-8)以外の文字コードで,この関数を呼び出した場合の動作は保証されません。

# 付録 H.3 DECIMAL 型符号正規化関数

DECIMAL 型符号正規化関数とは、DECIMAL 型データの符号を X'C',又は X'D'に統一(値が0の場合 は X'C'に統一)する関数です。DECIMAL 型データをデータベースに格納しなくても符号を正規化した結 果が分かるので,次のような場合に使用すると有効です。

- システム定義 pd\_dec\_sign\_normalize=Y の場合,表をキーレンジ分割するための分割キーを決定す るときに,格納するデータが均等に分割されるかどうかを評価する場合
- システム定義 pd\_dec\_sign\_normalize=Y の場合, データベース作成ユティリティで, キーレンジ分 割した表へ RD エリア単位に並列にデータロードする場合,RD エリアごとに入力データファイルを作 成する場合

### DECIMAL 型符号正規化関数を使用する場合の前提条件

表分割ハッシュ関数と同じです。詳細については,[「表分割ハッシュ関数を使用する場合の前提条件](#page-2166-0)」 を参照してください。

### DECIMAL 型符号正規化関数を使用した UAP の作成,実行

表分割ハッシュ関数と同じです。詳細については,[「表分割ハッシュ関数を使用した UAP の作成,実](#page-2167-0) [行」](#page-2167-0)を参照してください。

# (1) DECIMAL 型符号正規化関数の詳細

## (a) 記述構成

記述構成については,「[記述構成」](#page-2170-0)を参照してください。

## (b) DECIMAL 型符号正規化関数(p\_rdb\_dec\_sign\_norm)

### 機能

DECIMAL 型データの符号を正規化します。

srcp が示す DECIMAL 型データの符号部を、次のように正規化します。

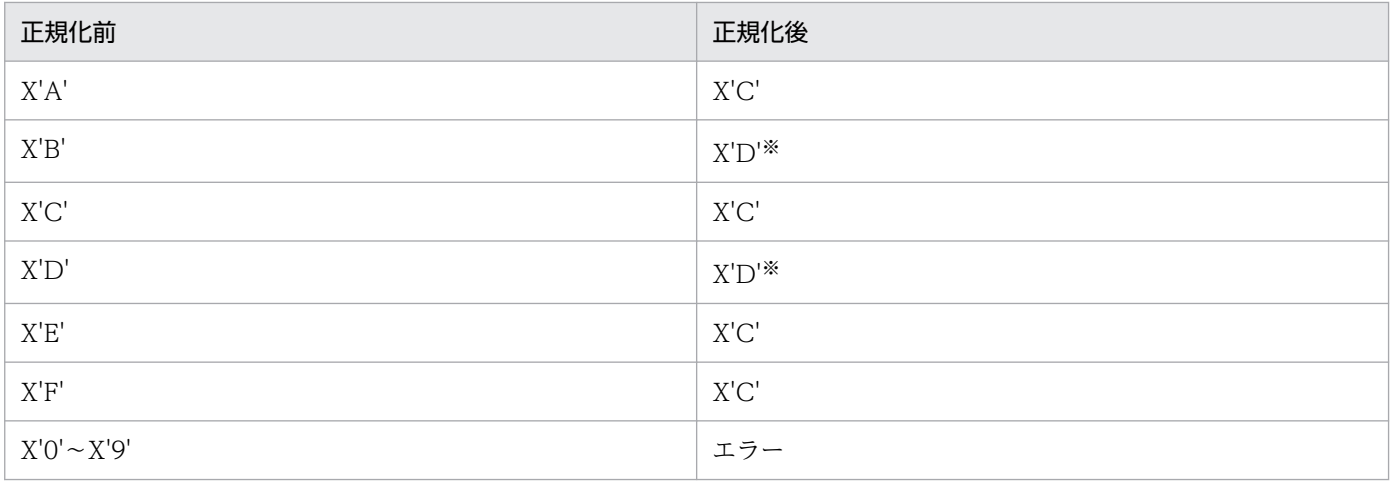

注※ データの絶対値が 0 の場合,符号部は X'C'に統一されます。

### ヘッダファイル

#include<pdauxcnv.h>

DECIMAL 型符号正規化関数を使用する場合に必ず指定します。

### 形式

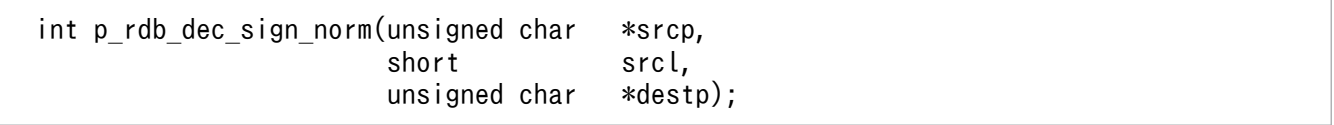

### 引数

srcp(入力)

正規化する DECIMAL 型データの先頭アドレスを指定します。
srcl (入力)

引数 srcp が示す DECIMAL データのデータ長コードを指定します。指定できるデータ長コードを 次に示します。

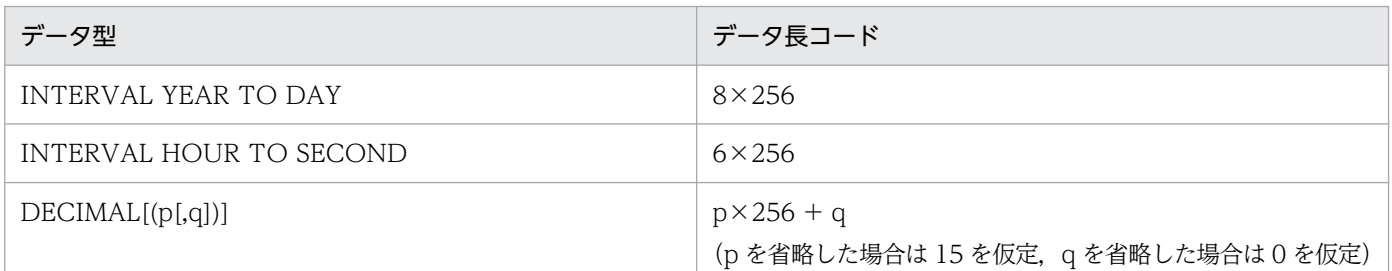

destp(出力)

正規化後の DECIMAL 型データが格納されます。destp が示す領域は DECIMAL 型符号正規化関 数の呼び出し側で確保してください。

#### 戻り値

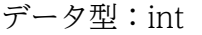

p\_rdb\_RC\_RTRN(0)

正常終了

#### p\_rdb\_RC\_ERRDFRM(-12)

データの符号部が不正

#### 注意事項

- 1. DECIMAL 型データの符号部以外はエラーチェックされません。したがって、不正な DECIMAL 型データの場合,又は引数 srcl で設定したデータ長コードが DECIMAL 型データと矛盾する場合 は,動作は保証されません。
- 2. データの入力領域と出力領域が同一の場合, 又は出力領域が入力領域の前にあり, 出力領域の後半 部と入力領域の前半部が重複している場合は,動作は保証されます。

# 付録 H.4 文字コード種別設定関数

文字コード種別設定関数とは,表分割ハッシュ関数,及び空白変換関数に対して,UAP から文字コード種 別を通知するために使用する関数です。

この関数で文字コードの種別を設定すると、表分割ハッシュ関数、及び空白変換関数など、文字コード種 別に依存する処理が実行できます。

#### 文字コード種別設定関数を使用する場合の前提条件

表分割ハッシュ関数と同じです。詳細については,[「表分割ハッシュ関数を使用する場合の前提条件](#page-2166-0)」 を参照してください。

### <span id="page-2197-0"></span>文字コード種別設定関数を使用した UAP の作成. 実行

表分割ハッシュ関数と同じです。詳細については,[「表分割ハッシュ関数を使用した UAP の作成,実](#page-2167-0) [行」](#page-2167-0)を参照してください。

# (1) 文字コード種別設定関数の詳細

# (a) 記述構成

記述構成については,「[記述構成」](#page-2170-0)を参照してください。

# (b) 文字コード種別設定関数 p\_rdb\_set\_lang

#### 機能

表分割ハッシュ関数,及び空白変換関数が扱う文字コードの種別を設定します。

#### ヘッダファイル

#include<pdauxcnv.h>

文字コード種別設定関数を使用する場合に必ず指定します。

#### 形式

int p\_rdb\_set\_lang(char \*lang);

#### 引数

lang(入力)

表分割ハッシュ関数,及び空白変換関数が扱う文字コードの種別を設定します。

この引数には、次の文字コードが指定できます。

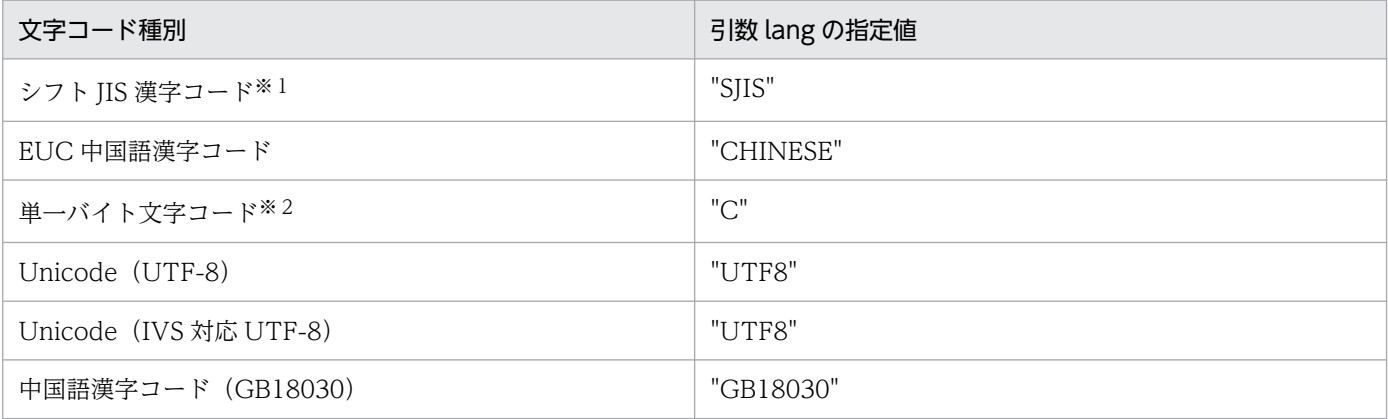

注※1 Linux, 及び Windows の場合に指定できます。

注※2 Windows の場合に指定できます。

空の文字列を指定した場合(例: p\_rdb\_set\_lang ("")),次のような動作となります。

• UNIX 環境の場合

この関数の前に実行した setlocale 関数で、LC\_ALL カテゴリに設定したロケールに対応する文 字コード種別が設定されます。setlocale 関数を実行していない場合は,LC\_ALL カテゴリのデ フォルトのロケールに対応する文字コード種別が設定されます。

• Windows 環境の場合

OS のデフォルトとなる文字コード種別が設定されます。ただし、OS のデフォルトを上記の表 以外の文字コード種別に設定している場合は,動作が保証されません。

## 戻り値

データ型:int

p\_rdb\_RC\_RTRN(0)

正常終了

p\_rdb\_RC\_ERRIVLG(-10)

文字コード種別不正

## 注意事項

- 1.p\_rdb\_set\_lang は、次のどれかに該当する場合, 必ず実行してください。
	- ・Windows 環境の UAP で文字コード種別を設定するとき
	- ・UNIX 環境の UAP で p\_rdb\_conv\_space\_utf8 を呼び出すとき※
	- · Linux 環境の UAP で、文字コード種別を SIIS に設定するとき
	- · UNIX 環境の UAP で、文字コード種別を CHINESE に設定するとき

注※

p\_rdb\_conv\_space\_utf8 を呼び出す前に p\_rdb\_set\_lang を実行してください。ただし、空白変換 関数 p\_rdb\_conv\_space を呼び出す場合は、この関数ではなく, OS 提供の関数 setlocale を使用 してください。

2. UNIX 環境の場合,この関数で文字コード種別を設定した後に,使用できない文字コード種別を使 用して別の関数を使用するときは、p\_rdb\_set\_lang("")を発行してから、setlocale 関数を呼び出し て適切な文字コード種別を設定し直す必要があります。

# 付録 I エスケープ句で指定できるスカラ関数

エスケープ句で指定できるスカラ関数を次の表に示します。

# 表 I-1 エスケープ句で指定できるスカラ関数

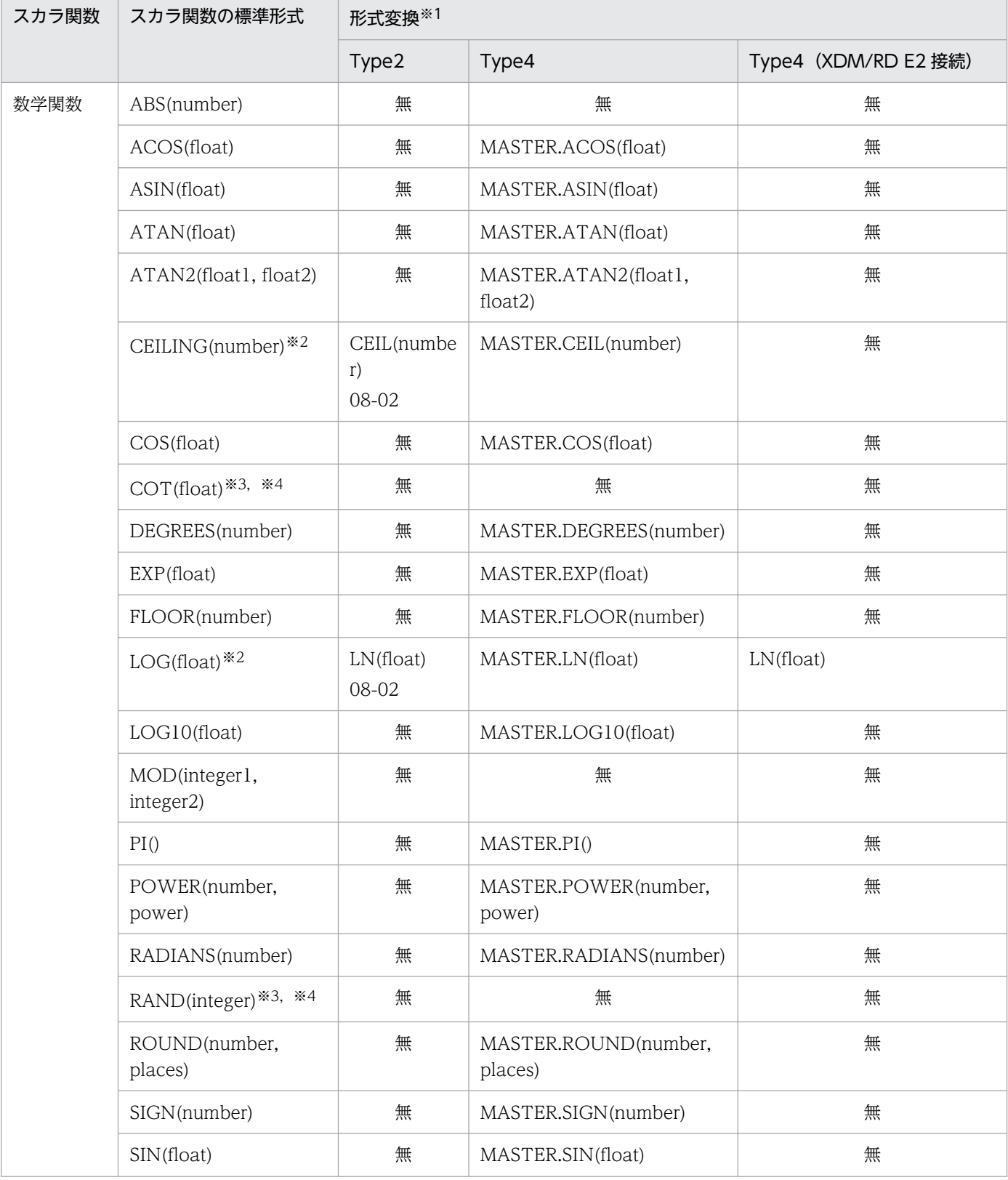

付録 I エスケープ句で指定できるスカラ関数

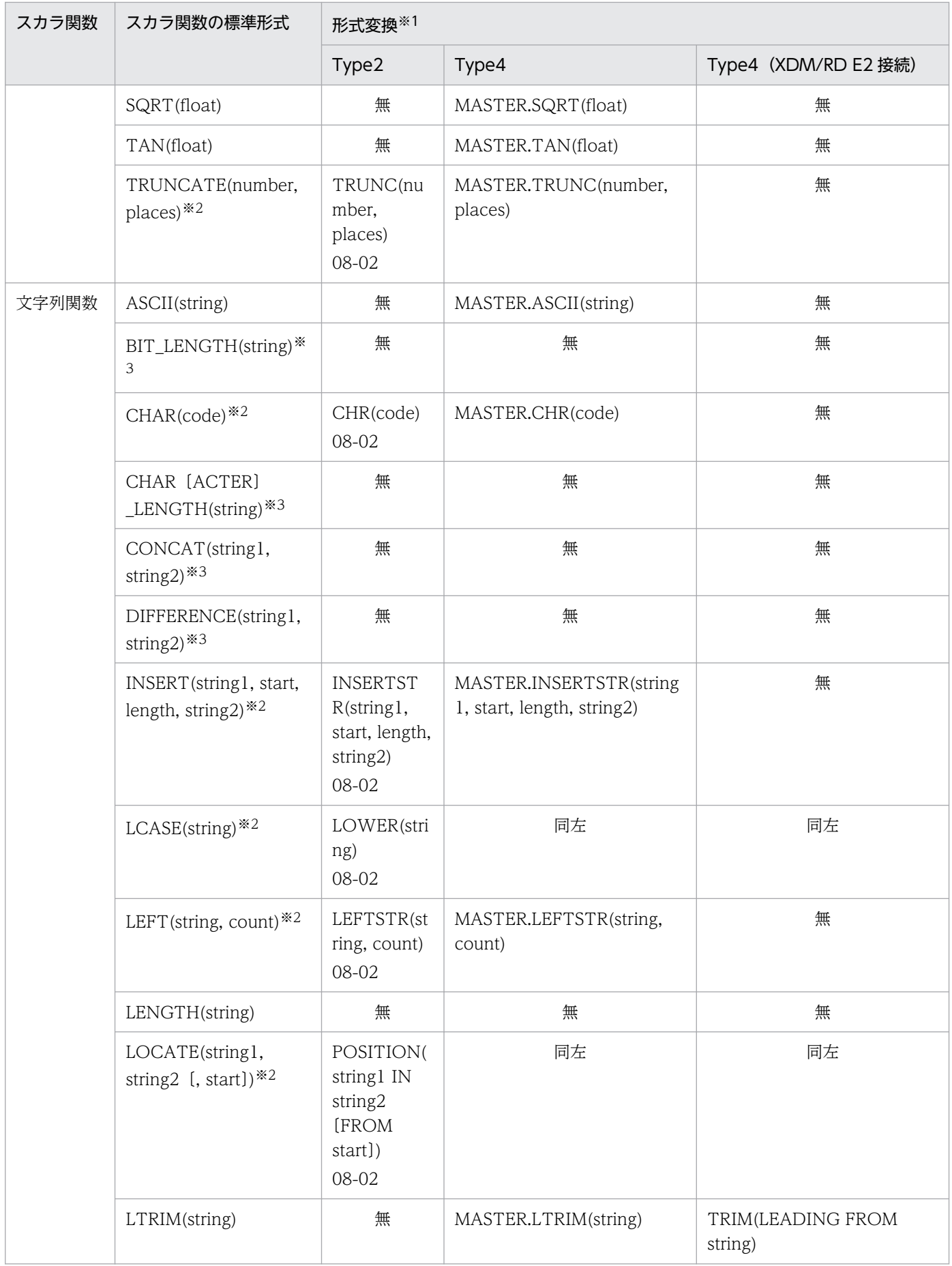

付録 I エスケープ句で指定できるスカラ関数

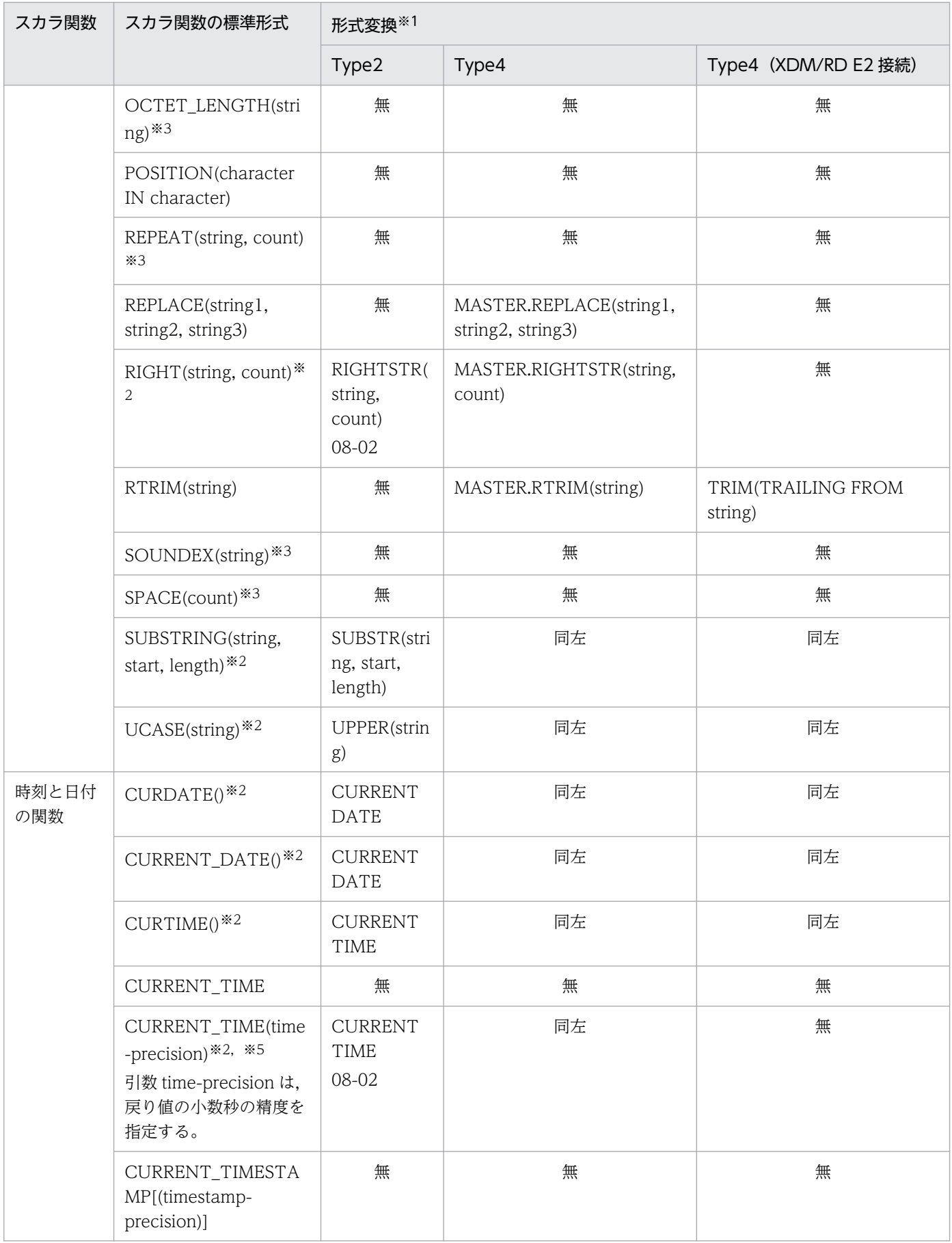

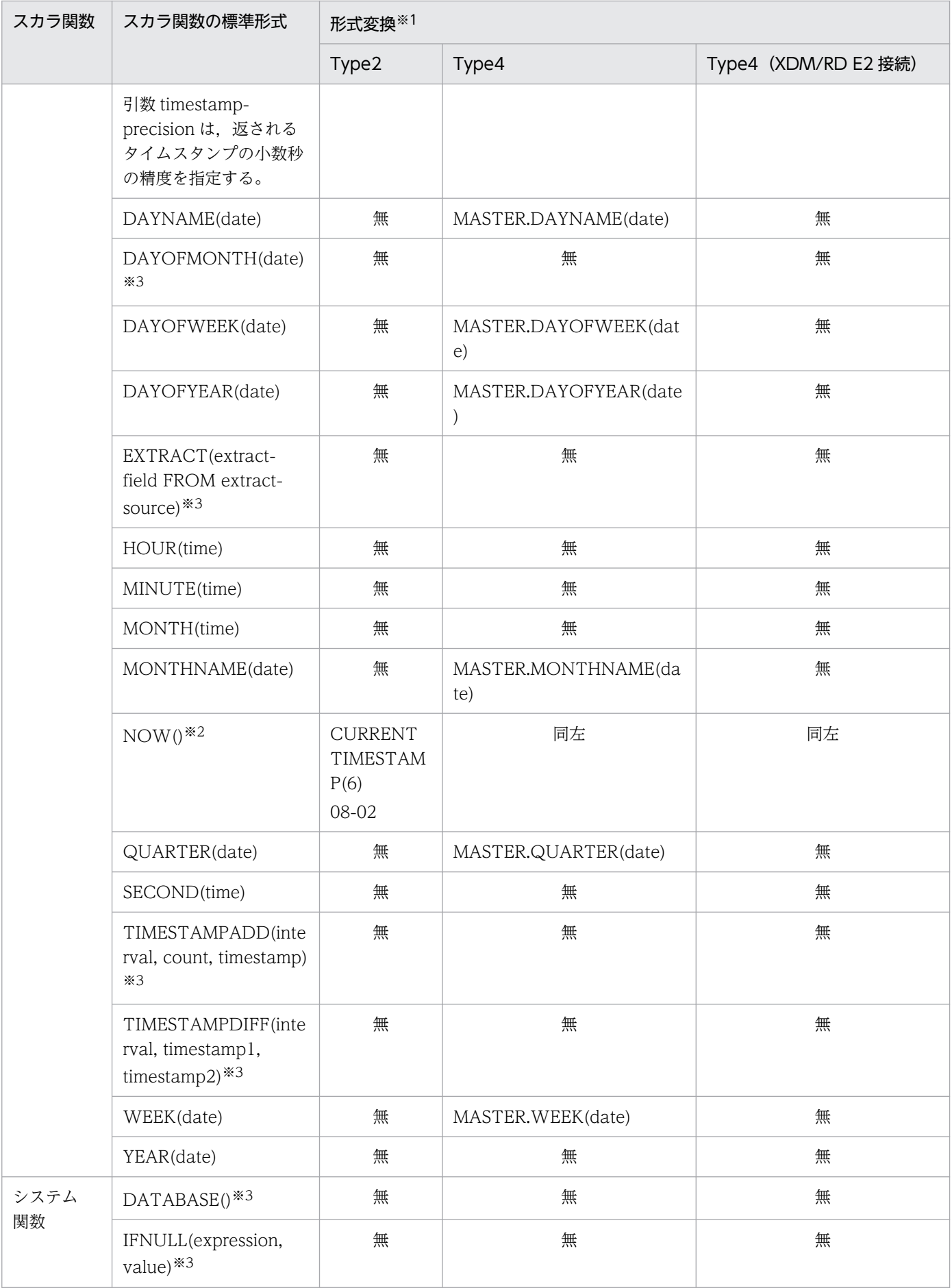

付録 I エスケープ句で指定できるスカラ関数

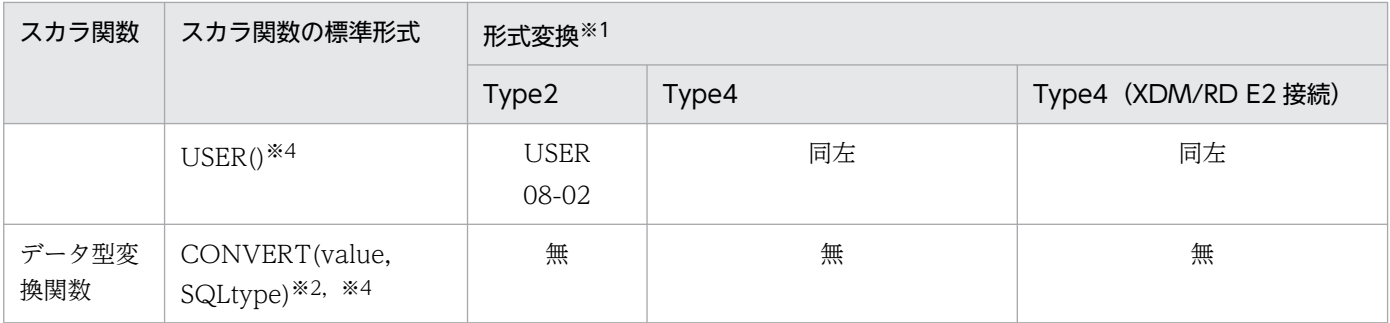

注※1

Statement オブジェクトのエスケープ構文解析での,スカラ関数変換後の形式を示します。関数変換し ない場合は、「無」と示します。また、xx-xx は追加したバージョンを示します。

注※2

標準形式と HiRDB 形式,又は XDM/RD E2 形式が異なります。

#### 注※3

HiRDB, 又は XDM/RD E2 では該当するスカラ関数がありません。

#### 注※4

HiRDB, 又は XDM/RD E2 で未サポートの関数のため、スカラ関数(標準形式)をエスケープ構文に 指定すると HiRDB サーバ, 又は XDM/RD E2 でエラーになります。また, xx-xx は Type2 JDBC ド ライバに追加したバージョンを示します。

#### 注※5

Type4 JDBC ドライバでは、CURRENT TIME に変換するため、小数秒の精度=0 として扱います。 引数で指定された秒の精度は無効になります。

文字集合を使用した場合の文字コード変換規則について説明します。

# 付録 J.1 シフト JIS 漢字コードを EBCDIK に変換する場合

シフト JIS 漢字コードを EBCDIK に変換する場合について次に示します。

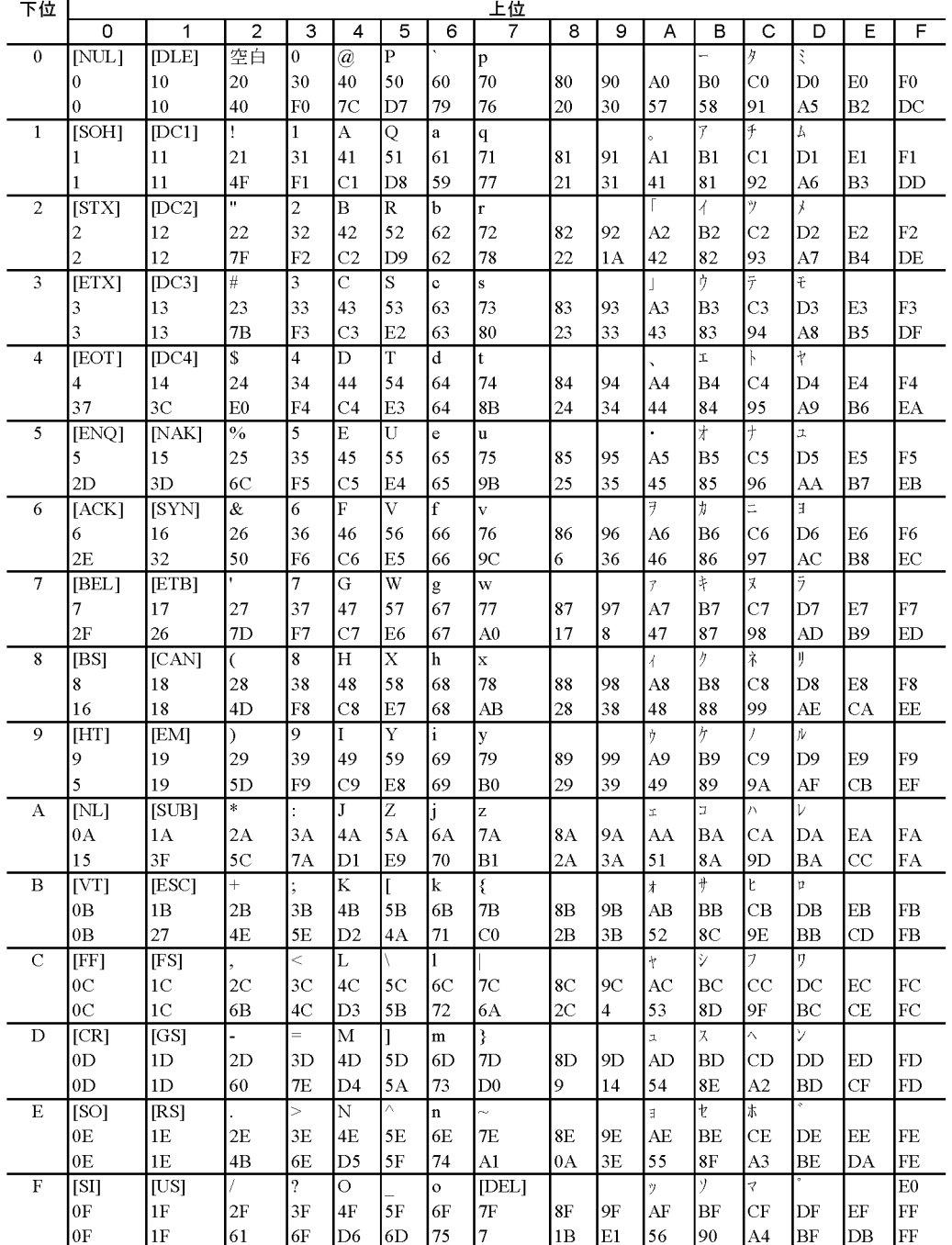

<表の見方>

1 行目:変換する文字

2 行目:変換前のコード

3 行目:変換後のコード

全角文字 (1 バイト目が 0x81∼0x9F, 0xE0∼0xEF, 0xF0∼0xFC で始まる 2 バイト文字) のコード は,半角文字 2 文字として扱います。

# 付録 J.2 EBCDIK をシフト JIS 漢字コードに変換する場合

EBCDIK をシフト IIS 漢字コードに変換する場合について次に示します。

付録 J 文字集合を使用した場合の文字コード変換規則

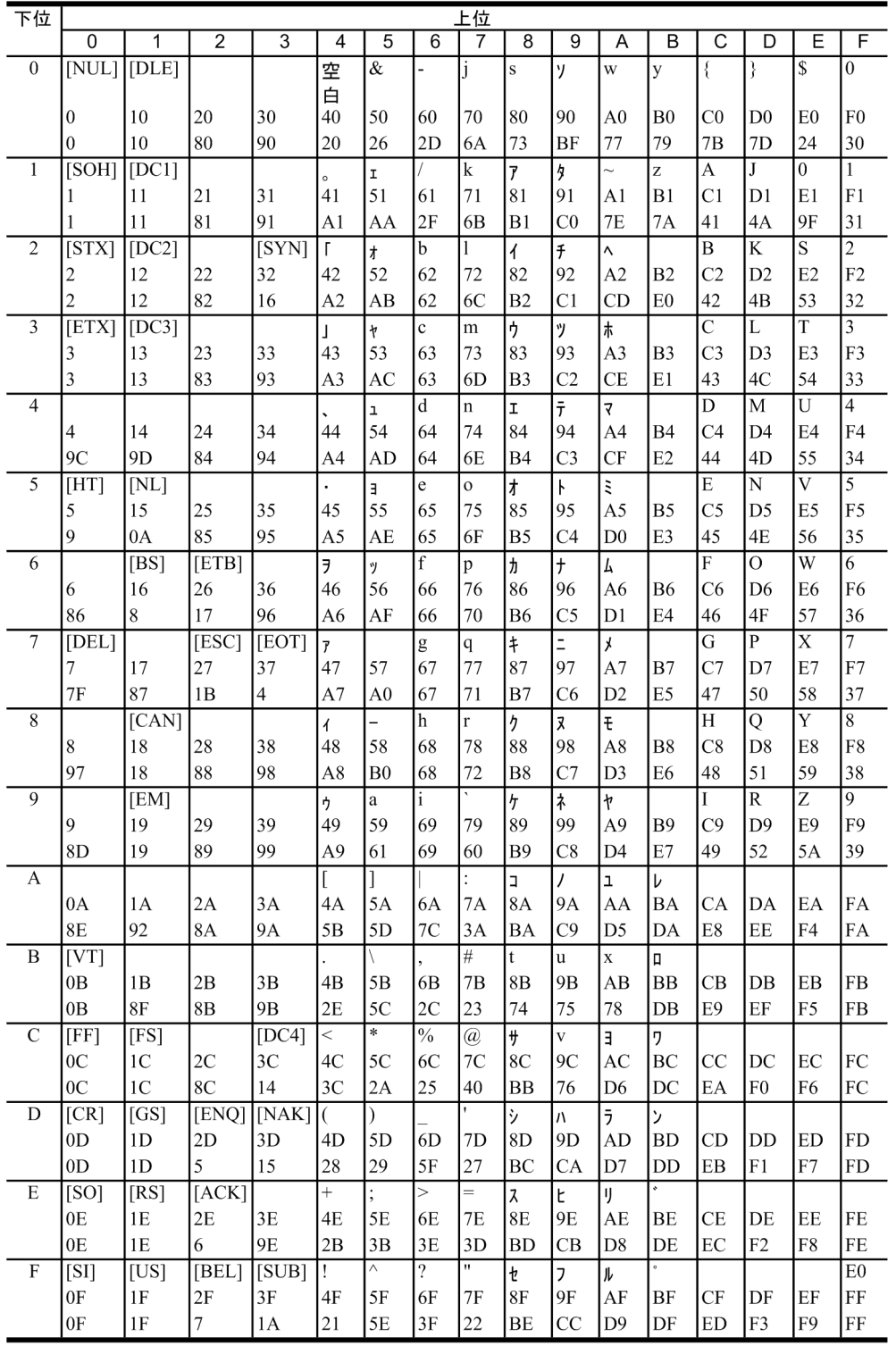

<表の見方>

1 行目:変換する文字

2 行目:変換前のコード

3 行目:変換後のコード

# <span id="page-2207-0"></span>付録 K HiRDB SQL Tuning Advisor の環境設定

HiRDB SQL Tuning Advisor では、解析処理を行うために、HiRDB サーバに接続して情報を取得しま す。HiRDB SQL Tuning Advisor を使用するには、接続のための環境設定をしてください。HiRDB SQL Tuning Advisor の環境設定の手順を次に示します。

1.[スタート]−[プログラム]−[HiRDB SQL Tuning Advisor]−[HiRDB SQL Tuning Advisor] を選択し,HiRDB SQL Tuning Advisor を起動します。

2.[オプション] メニューから [環境設定] を選択します。 [環境設定]画面が表示されます。

3.[接続]タブを選択します。

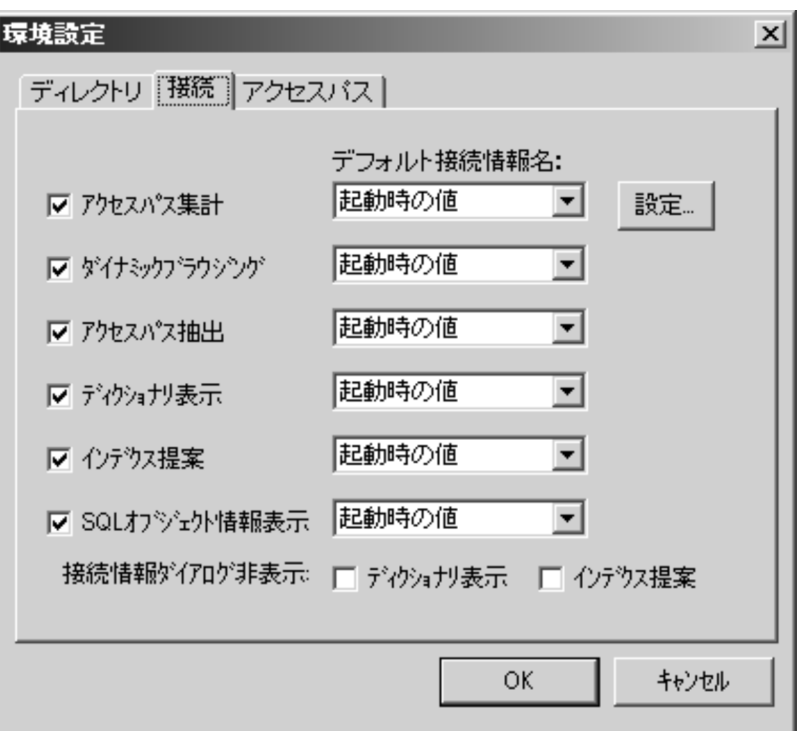

## 4. 接続情報名を登録するため「設定】ボタンをクリックします。

「接続情報設定」画面が表示されます。

接続情報は,表の所有者と DBA 権限保持者の 2 種類を登録します。接続する HiRDB サーバの PDHOST, PDNAMEPORT, 接続する認可識別子, パスワード (PDUSER), 及び接続する HiRDB サーバの文字コード種別を設定します。

### 5.[追加] ボタンをクリックします。

次の画面は,表の所有者(USER1)の接続情報を追加した例です。

#### 付録 K HiRDB SQL Tuning Advisor の環境設定

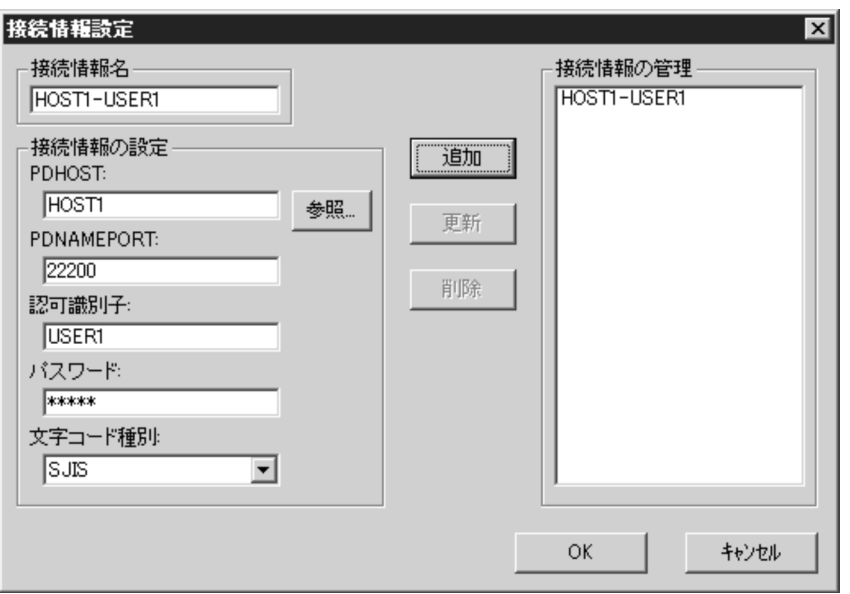

次の画面は、DBA 権限保持者("root")の接続情報を追加した例です。

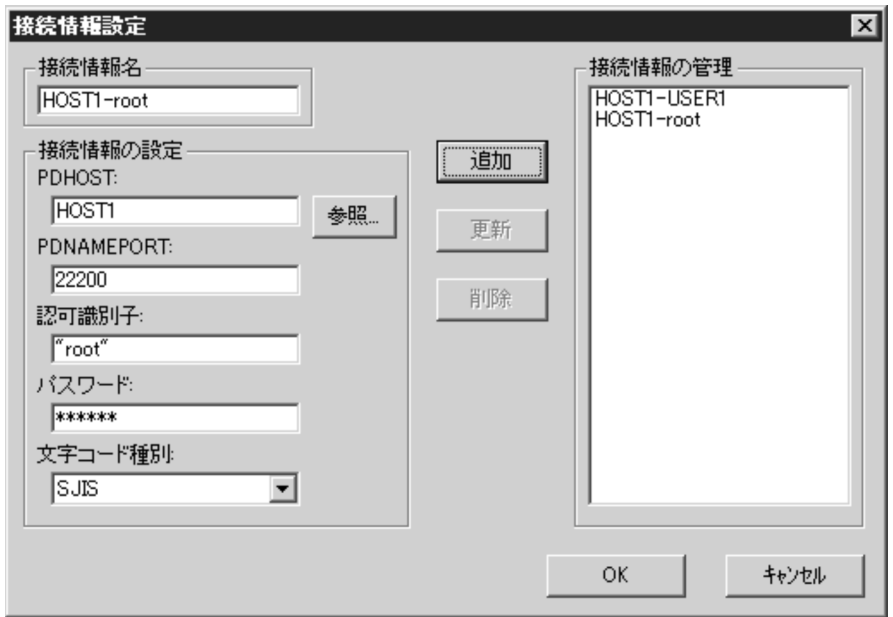

6. すべての情報の追加が完了したら,[OK]ボタンをクリックします。

7.[環境設定]画面で,各操作の接続情報を設定します。

- •[ディクショナリ表示]に DBA 権限保持者の接続情報名を設定します。
- •[SQL オブジェクト情報表示]に DBA 権限保持者の接続情報名を設定します。
- 上記以外には,表の所有者の接続情報名を設定します。

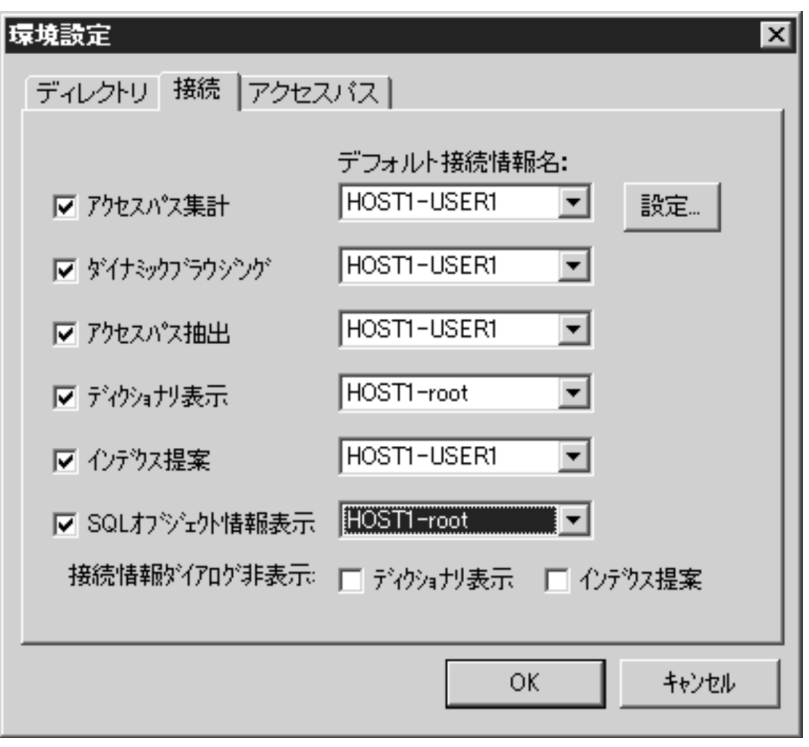

- 8. [OK] ボタンをクリックして終了します。
- 9. [オプション] メニューから [環境設定] を選択します。 [環境設定]画面が表示されます。
- 10. [環境設定]画面の [アクセスパス] タブを選択し, 次の項目を設定します。
	- •[接続情報名]に表の所有者の接続情報名を設定します。
	- •[中間結果情報]の[データ件数の取得を行なう]をチェックします。

付録 K HiRDB SQL Tuning Advisor の環境設定

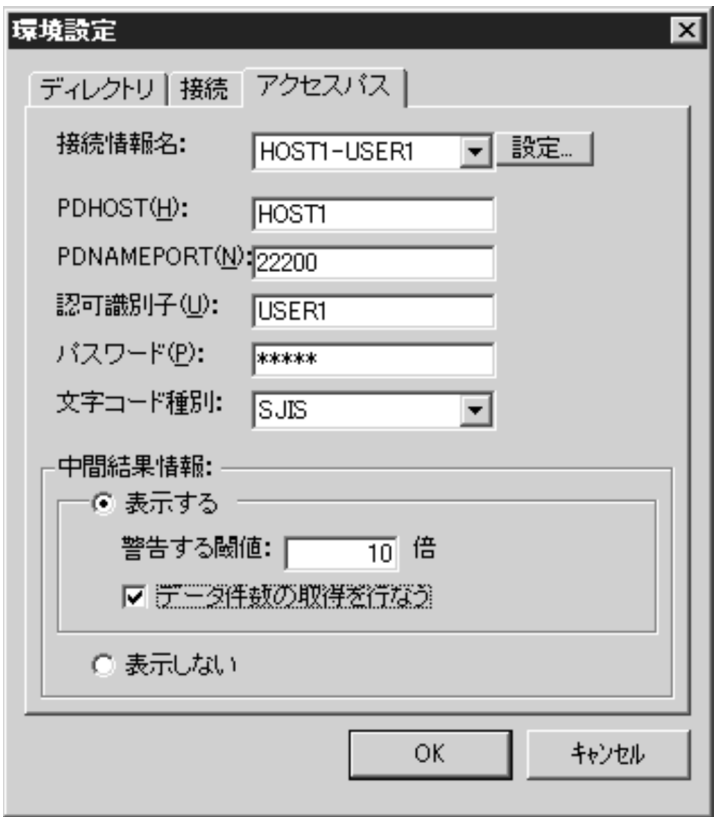

11. [OK] ボタンをクリックして終了します。

HiRDB の最大値・最小値を次の表に示します。

### 表 L‒1 HiRDB の最大値・最小値

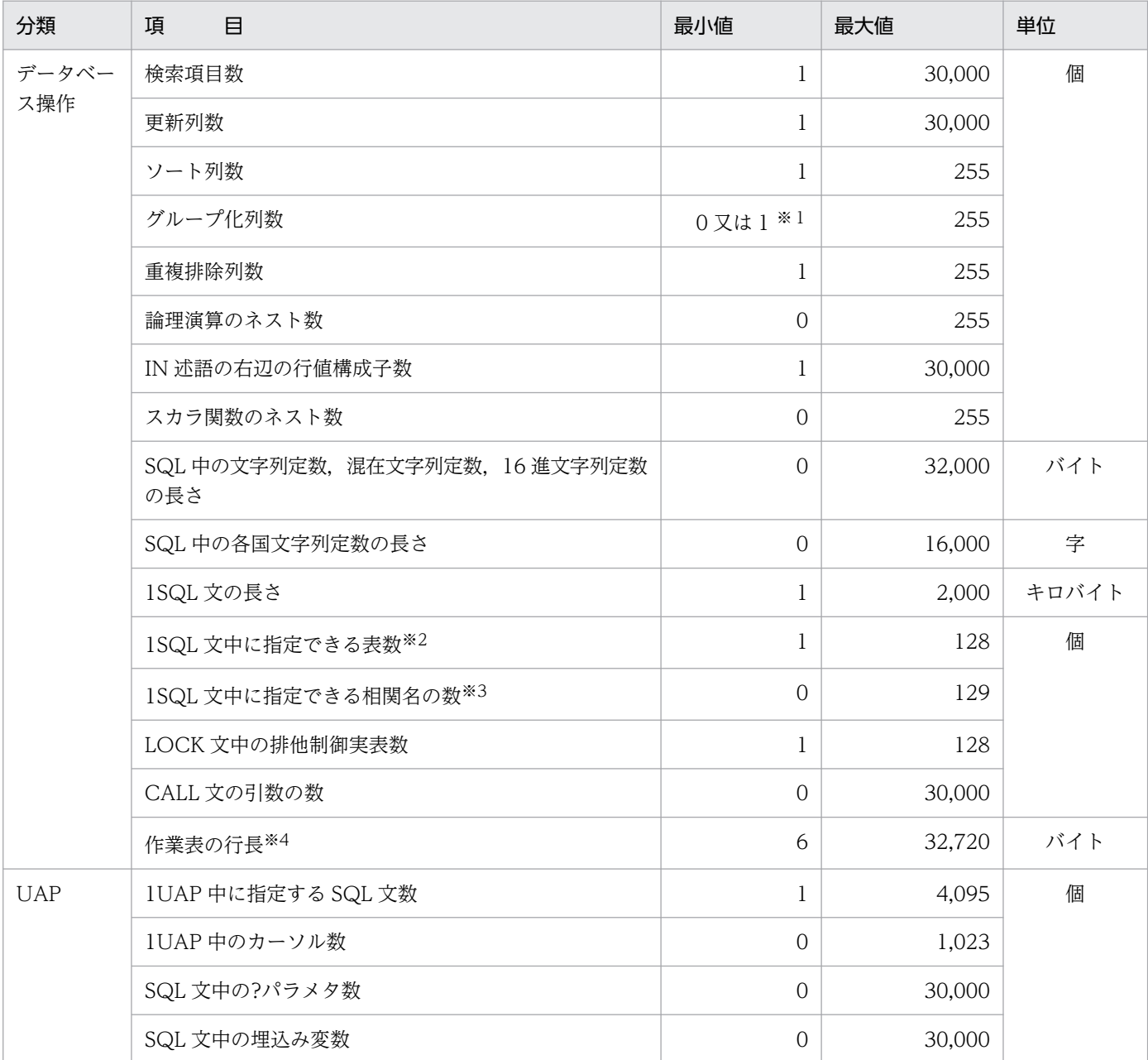

注※1

GROUP BY 句を指定する場合の最小値は1です。GROUP BY 句を指定しないで HAVING 句を指定 する場合,又は SELECT 句に集合関数を指定する場合の最小値は0です。

注※2

更新対象の表は数に含みません。

注※3

更新対象の表に対して指定する相関名は数に含みません。

注※4

SQL 文によって、作業表用ファイルが必要となる場合があります。作業表用ファイルについては、マ ニュアル「HiRDB システム導入・設計ガイド」を参照してください。

付録 L HiRDB の最大値・最小値

UAP のサンプルが掲載されている箇所を次の表に示します。

# 表 M‒1 UAP のサンプル一覧

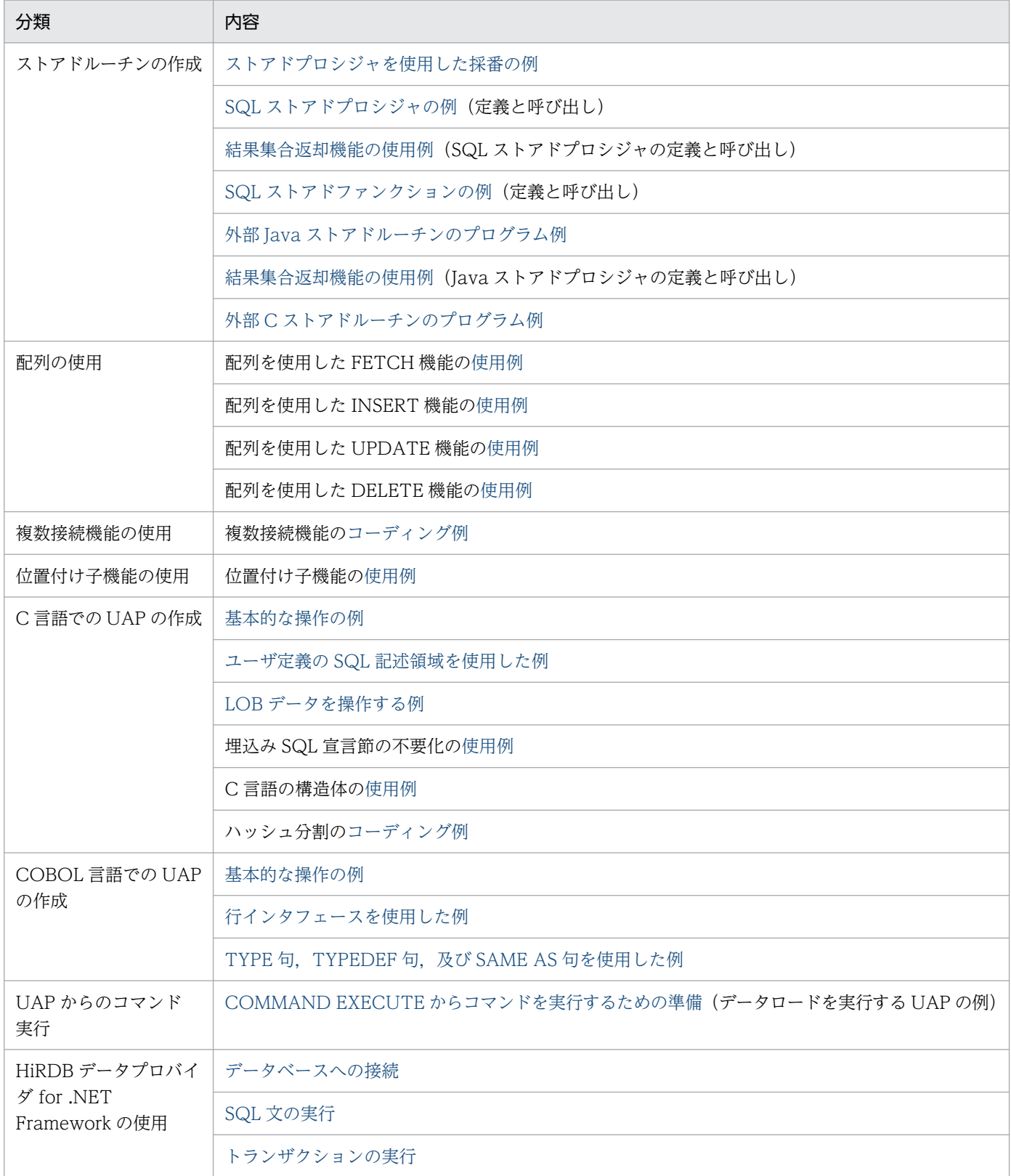

付録 M UAP のサンプル一覧

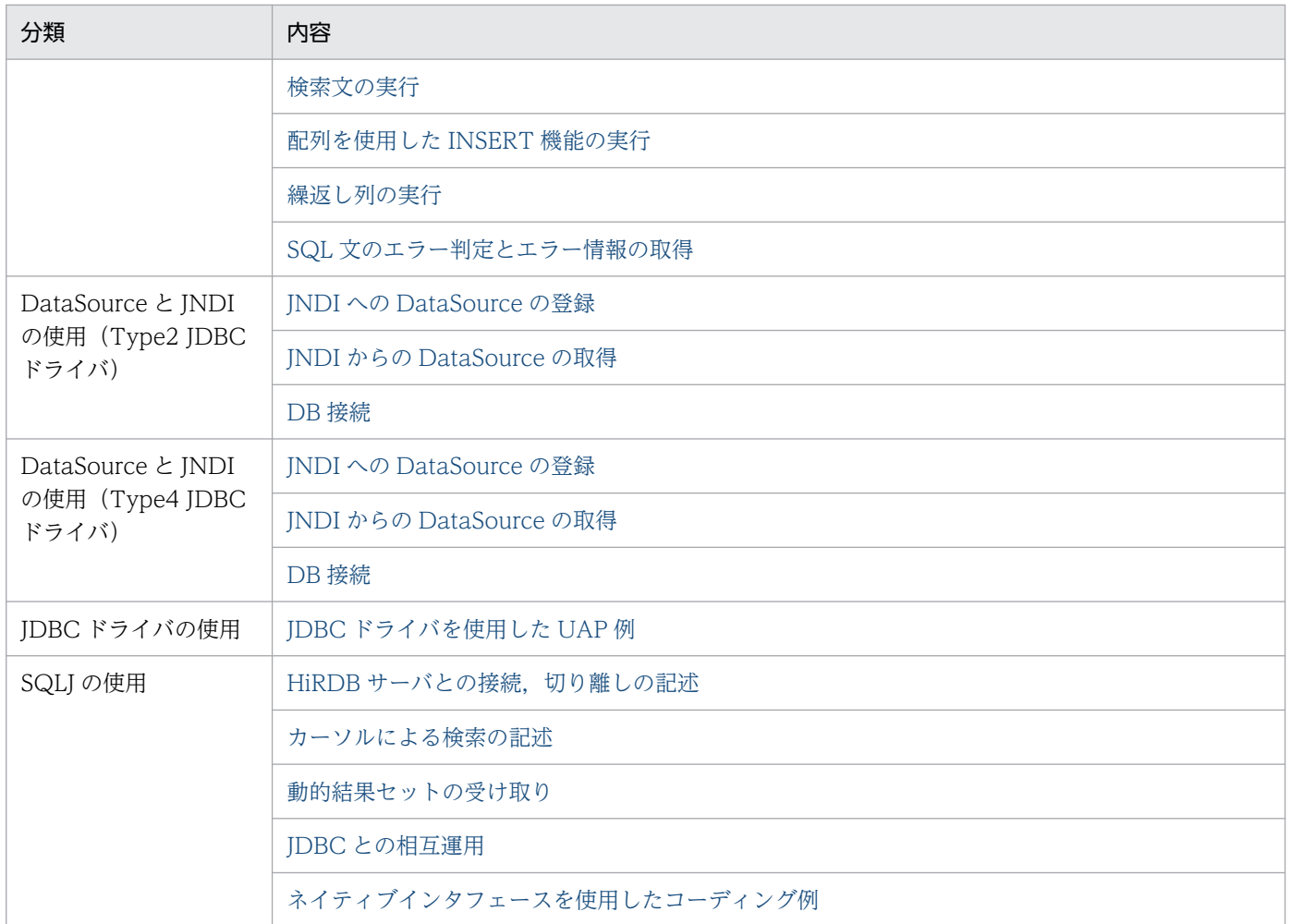

# 付録 N.1 次の行取り出しで排他を解除する機能

VOSK システムからマイグレーションするときに必要となる機能です。VOSK システムからマイグレー ションするときだけ,この機能を使用してください。通常はこの機能を使用しないでください。

# (1) 概要

次の行取り出しで排他を解除する機能を適用すると,カーソルを使用した検索で,更新のない行の排他を 解除します。これによって、更新のなかった行をほかのユーザが参照、更新できるため、トランザクショ ンの同時実行性が向上します。

# (2) 前提条件

次の行取り出しで排他を解除する機能は,HiRDB/シングルサーバ限定の機能です。HiRDB/パラレルサー バでは使用できません。

1. HiRDB サーバ以外で UAP を実行する場合、次の PP が必要です。

HiRDB/Run Time Version 6 06-01 以降(Windows の場合は HiRDB/Run Time Version 6 06-00-/B 以降)

2. HiRDB サーバ以外で UAP を開発する場合、次の PP が必要です。

HiRDB/Developer's Kit Version 6 06-01 以降(Windows の場合は HiRDB/Developer's Kit Version 6 06-00-/B 以降)

3. UAP については,「[注意事項」](#page-2216-0)に記載のすべての注意事項について問題ないことを確認してください。

# (3) 指定方法

1. UAP 中の SQL 文に適用する場合 クライアント環境変数 PDISLLVL に 12 を指定します。

2. ストアドプロシジャ中の SQL 文に適用する場合

CREATE PROCEDURE 文, ALTER PROCEDURE 文, 又は ALTER ROUTINE 文の ISOLATION 指定で 12 を指定します。

# (4) 機能

SQL 文のデータ保証レベルを 12 に指定します。

データ保証レベルに 12 を指定すると,カーソルを使用する検索の場合,カーソルが位置づけられている 間,排他を保持します。次の行を取り出すとき,又はカーソルを閉じるときに,更新が行われていない一 つ前の行の排他を解除します。これによって,カーソルの現在位置の行は,ほかのユーザが更新すること

付録 N メインフレームからのマイグレーション

<span id="page-2216-0"></span>を許可しません。さらに,次の行の取り出し,又はカーソルクローズの後,検索済みの更新のない行を, ほかのユーザが更新できます。カーソルを使用しない検索の場合,検索が終了していれば,トランザクショ ンが終了していなくてもほかのユーザからの参照および更新を許可します。

# (5) 注意事項

- 1. データ保証レベルの指定よりも、SQL 文中の排他オプションの指定が優先されます。データ保証レベ ルについては、[「データ保証レベル](#page-346-0)」を参照してください。排他オプションについては、マニュアル 「HiRDB SQL リファレンス」の「排他オプション」を参照してください。
- 2. 次の条件に該当する場合は,データ保証レベル 2 相当の動作になります。
	- 配列を使用した FETCH 機能を利用する場合
- 3. ブロック転送機能は無効になります
- 4. この機能の実行中に、作業表を作成する SQL 文を実行しても、行の排他が解放されません。そのため, 更新のない行でもほかのユーザが更新できません。

なお. UAP が COBOL85 の「RDB ファイル入出力機能」又は COBOL2002 の「HiRDB による索引 ファイル入出力機能」を利用する場合,次の条件をすべて満たしているときは作業表を作成しません。

- インデクスキー値無排他機能を使用している システム定義でインデクスキー値無排他機能の利用を指定するか,又はシステム定義でインデクス キー値無排他機能を省略すれば,デフォルト設定でインデクスキー値無排他機能が適用されます。
- クライアント環境変数又はシステム定義で,SQL 最適化オプションに「更新 SQL の作業表作成抑 止機能」を指定している
- キー項目をクラスタキー定義している,又はインデクスを定義し,最適化情報収集ユティリティ (pdgetcst)によってインデクスシーケンシャル度(SEQ\_RATIO)を 100 としてインデクスの最 適化情報を登録している

クラスタキーを定義する場合は,表を横分割していないこと,インデクスを定義する場合は,イン デクスを横分割していないことが前提条件となります。インデクスを横分割しないためには,表を 横分割しないか,又は表を横分割する場合はキー項目を分割キーにしないようにする必要があります。

- 5. 次のどれかの条件を満たしている場合,行の排他又はほかの排他資源が解放されず, ほかのユーザが更 新できないことがあります。
	- SQL 最適化オプションに「グループ分け高速化処理」を指定し,かつ「グループ分け高速化処理」 対象の SQL 文を実行する 「グループ分け高速化処理」対象の SQL 文については,[「グループ分け高速化機能」](#page-377-0)を参照してくだ さい。
	- 選択式に COUNT(\*), COUNT(列指定), COUNT\_FLOAT(\*), COUNT\_FLOAT (列指定), SUM(列指定), 及び AVG(列指定)だけを指定し, かつ GROUP BY 句を指定しない SQL 文を実行 する
	- 最小排他資源単位がページ単位に定義されている表(表オプションに LOCK PAGE を指定して定 義した表)を検索する

付録 N メインフレームからのマイグレーション

- LOCK TABLE によって排他を取得した表を検索する
- BLOB 型又は定義長 32,001 バイト以上の BINARY 型の列をユーザ定義関数(システム定義スカラ 関数を含む)の引数に指定する
- プラグイン提供関数を指定する
- 抽象データ型の列又は抽象データ型の列のコンポネント指定を指定する
- クライアント環境変数 PDDBLOG に NO を指定し,FOR UPDATE 指定のある SQL を実行する
- プラグイン提供関数を使用した SQL を実行する
- アクセスパスで,表の結合方式がキースキャンマージジョインになる SQL を実行する
- 6. 上記 4 及び 5 に該当しない場合で,かつ GROUP BY 句を含む SQL を実行する場合,行取り出し時に 次のグループに含まれる一行に対して排他が掛かります。この排他は次の行取り出し時に解除されます。
- 7. 上記 4 及び 5 に該当しない場合で,かつ GROUP BY 句を含ままないで,集合関数又は HAVING 句 を含む SQL を実行する場合,検索結果の行を取り出した時点で行排他は掛かりません。
- 8. インデクスキー値排他を適用する場合,カーソルの現在位置の行のインデクスキー値に排他が掛かりま す。そのため,ほかのトランザクションで同じキー値を持つ行を更新できないことがあります。

付録 N メインフレームからのマイグレーション

# 索引

### 数字

1 行 SELECT 文 [122](#page-121-0) 1 行検索 [51](#page-50-0) 1 個の表からの検索 [52](#page-51-0) 2 個の表からの検索 [56](#page-55-0) 64 ビットモードでの UAP の作成 [752](#page-751-0)

# A

absolute(int row)〔ResultSet インタフェース〕 [1525](#page-1524-0) acceptsURL(String url)〔Driver インタフェース〕 [1351](#page-1350-0) addBatch()〔PreparedStatement インタフェース〕 [1416](#page-1415-0) addBatch(String sql)〔Statement インタフェース〕 [1388](#page-1387-0) addConnectionEventListener(ConnectionEventL istener listener)〔PooledConnection インタ フェース〕 [1784](#page-1783-0) addStatementEventListener (StatementEventListener listener) 〔PooledConnection インタフェース〕 [1785](#page-1784-0) ADO.NET 対応アプリケーションプログラムからの HiRDB アクセス [1095](#page-1094-0) afterLast()〔ResultSet インタフェース〕 [1526](#page-1525-0) allProceduresAreCallable() 〔DatabaseMetaData インタフェース〕 [1613](#page-1612-0) allTablesAreSelectable()〔DatabaseMetaData インタフェース〕 [1614](#page-1613-0) AND [75](#page-74-0) AND PLURAL INDEXES SCAN〔SQL の最適化〕 [324](#page-323-0) AND の複数インデクス利用〔SQL の最適化〕 [321](#page-320-0) AND の複数インデクス利用の抑止〔SQL 最適化オプ ション〕 [615](#page-614-0) Array インタフェース〔JDBC1.2 コア API〕 [1758](#page-1757-0) Array クラス〔Type2 JDBC ドライバ〕[1261](#page-1260-0), [1317](#page-1316-0) autoCommitFailureClosesAllResultSets() 〔DatabaseMetaData インタフェース〕 [1730](#page-1729-0)

AVG [83](#page-82-0)

### B

beforeFirst()〔ResultSet インタフェース〕 [1527](#page-1526-0) BETWEEN 述語 [71](#page-70-0) BETWEEN 述語を使用したデータの探索 [72](#page-71-0) Blob インタフェース〔JDBC1.2 コア API〕 [1752](#page-1751-0) BLOB 型を使用する場合の注意事項〔Type2 JDBC ドライバ〕 [1268](#page-1267-0) Blob クラス〔Type2 JDBC ドライバ〕 [1316](#page-1315-0) BLOB データ, BINARY データの後方削除更新 [404](#page-403-0) BLOB データ, BINARY データの追加更新 [404](#page-403-0) BLOB データ, BINARY データの部分抽出 [404](#page-403-0) BLOB データ, BINARY データの部分的な更新・検索 [404](#page-403-0) BLOB データのファイル出力機能 [400](#page-399-0)

# C

C++言語による UAP の作成 [750](#page-749-0) CallableStatement インタフェース〔JDBC1.2 コア API〕 [1447](#page-1446-0) CallableStatement クラス〔JDBC1.0 機能〕 [1231](#page-1230-0) CallableStatement クラス〔Type2 JDBC ドライ バ〕 [1308](#page-1307-0) cancel()〔Statement インタフェース〕 [1389](#page-1388-0) checkSession(int waittime)〔Connection インタ フェース〕 [1380](#page-1379-0) Class ファイルの作成 [851](#page-850-0) clearBatch()〔Statement インタフェース〕 [1390](#page-1389-0) clearParameters()〔PreparedStatement インタ フェース〕 [1417](#page-1416-0) clearWarnings()〔Connection インタフェース〕 [1359](#page-1358-0) clearWarnings()〔ResultSet インタフェース〕 [1528](#page-1527-0) clearWarnings()〔Statement インタフェース〕 [1390](#page-1389-0) close()〔Connection インタフェース〕 [1360](#page-1359-0)

close()〔PooledConnection インタフェース〕 [1785](#page-1784-0) close()〔ResultSet インタフェース〕 [1528](#page-1527-0) close()〔Statement インタフェース〕 [1391](#page-1390-0) CNF 変換での探索高速化条件の導出 [344](#page-343-0) COBOL2002 の Unicode 機能を使用した UAP の 実行 [836](#page-835-0) COBOL 言語で作成した UAP の実行手順 [757](#page-756-0) COBOL 言語での SQL を記述できる部 [722](#page-721-0) COBOL のビッグエンディアンオプションへの対応 [803](#page-802-0) COMMIT\_BEHAVIOR についての注意事項 [1226](#page-1225-0) commit()〔Connection インタフェース〕 [1360](#page-1359-0) connect(String url, Properties info)〔Driver イン タフェース〕 [1352](#page-1351-0) ConnectionPoolDataSource インタフェース 〔JDBC2.0 Optional Package〕 [1779](#page-1778-0) Connection インタフェース〔JDBC1.2 コア API〕 [1357](#page-1356-0) Connection クラス〔JDBC1.0 機能〕 [1229](#page-1228-0) Connection クラス〔Type2 JDBC ドライバ〕[1306](#page-1305-0) COUNT [83](#page-82-0) CREATE PUBLIC FUNCTION [274](#page-273-0) CREATE PUBLIC PROCEDURE [266](#page-265-0) createStatement()〔Connection インタフェース〕 [1361](#page-1360-0) createStatement(int resultSetType, int resultSetConcurrency, int resultSetHoldability) 〔Connection インタフェース〕 [1362](#page-1361-0) createStatement(int resultSetType, int resultSetConcurrency)〔Connection インタフェー ス〕 [1361](#page-1360-0) CROSS JOIN〔SQL の最適化〕 [320](#page-319-0) C 言語で作成した UAP の実行手順 [756](#page-755-0) C 言語による UAP の作成 [686](#page-685-0) C ストアドファンクション [885](#page-884-0) C ストアドプロシジャ [885](#page-884-0) C ファイルの作成 [889](#page-888-0) C プログラム作成時の制限事項 [899](#page-898-0) C プログラムの記述 [889](#page-888-0) C ライブラリファイルの作成 [891](#page-890-0)

C ライブラリファイルの作成例 [892](#page-891-0) C ライブラリファイルの新規登録 [893](#page-892-0)

### D

DatabaseMetaData インタフェース〔JDBC1.2 コ ア API〕 [1601](#page-1600-0) DatabaseMetaData クラス〔JDBC1.0 機能〕 [1234](#page-1233-0) DatabaseMetaData クラス〔Type2 JDBC ドライ バ〕 [1310](#page-1309-0) dataDefinitionCausesTransactionCommit() 〔DatabaseMetaData インタフェース〕 [1614](#page-1613-0) dataDefinitionIgnoredInTransactions() 〔DatabaseMetaData インタフェース〕 [1615](#page-1614-0) DataSource インタフェース〔JDBC2.0 Optional Package〕 [1774](#page-1773-0) DataSource と JNDI を使用した DB 接続〔Type4 JDBC ドライバ〕 [1347](#page-1346-0) DbProviderFactory を使用したプロバイダに依存し ないコード [1186](#page-1185-0) DbType プロパティと HiRDBType プロパティ [1174](#page-1173-0) DECIMAL 型符号正規化関数 [2195](#page-2194-0) deletesAreDetected(int type) 〔DatabaseMetaData インタフェース〕 [1615](#page-1614-0) DELETE 文の WHERE 句 [64](#page-63-0) doesMaxRowSizeIncludeBlobs() 〔DatabaseMetaData インタフェース〕 [1616](#page-1615-0) DriverManager クラスによる DB 接続〔Type4 JDBC ドライバ〕 [1322](#page-1321-0) Driver インタフェース〔JDBC1.2 コア API〕 [1351](#page-1350-0) Driver クラス〔JDBC1.0 機能〕 [1221](#page-1220-0)

## E

Exception トレースログ〔Type4 JDBC ドライバ〕 [1915](#page-1914-0) Exception トレースログのファイルサイズ [1935](#page-1934-0) execute()〔PreparedStatement インタフェース〕 [1417](#page-1416-0) execute(String sql)〔PreparedStatement インタ フェース〕 [1418](#page-1417-0) execute(String sql)〔Statement インタフェース〕 [1391](#page-1390-0)

executeBatch() [Statement インタフェース] [1393](#page-1392-0) EXECUTE IMMEDIATE 文で前処理と実行が一度に実 行できる SQL [124](#page-123-0) executeQuery()〔PreparedStatement インタ フェース〕 [1419](#page-1418-0) executeQuery(String sql)〔PreparedStatement インタフェース〕 [1419](#page-1418-0) executeQuery(String sql)〔Statement インタ フェース〕 [1393](#page-1392-0) executeUpdate()〔PreparedStatement インタ フェース〕 [1420](#page-1419-0) executeUpdate(String sql)〔PreparedStatement インタフェース〕 [1422](#page-1421-0) executeUpdate(String sql)〔Statement インタ フェース〕 [1395](#page-1394-0) EXISTS 述語 [79](#page-78-0) EXISTS 述語を使用した副問合せ [79](#page-78-0)  $EX \pm -\mathcal{K}$  [140](#page-139-0)

## F

FALSE [76](#page-75-0) FETCH 文 [54](#page-53-0) findColumn(String columnName)〔ResultSet イ ンタフェース〕 [1529](#page-1528-0) first()〔ResultSet インタフェース〕 [1530](#page-1529-0) FIX 属性の表 [253](#page-252-0) FIX 属性の表の検索 [56](#page-55-0) FIX 属性の表の更新 [60](#page-59-0) FIX 属性の表への行の挿入 [68](#page-67-0) FOR UPDATE 句, 及び FOR READ ONLY 句を指定 するとき考慮する内容 [221](#page-220-0) FOR UPDATE 句と FOR READ ONLY 句の使い分け [220](#page-219-0) free()〔Blob インタフェース〕 [1757](#page-1756-0) FROM 句の導出表のマージ適用〔SQL 拡張最適化オ プション〕 [629](#page-628-0)

# G

getArray()〔Array インタフェース〕 [1759](#page-1758-0) getArray(int i)〔ResultSet インタフェース〕 [1530](#page-1529-0) getArray(long index, int count)〔Array インタ フェース〕 [1760](#page-1759-0) getArray(String colName)〔ResultSet インタ フェース〕 [1531](#page-1530-0) getAsciiStream(int columnIndex)〔ResultSet イン タフェース〕 [1532](#page-1531-0) getAsciiStream(String columnName)〔ResultSet インタフェース〕 [1533](#page-1532-0) getAttributes(String catalog,String schemaPattern,String typeNamePattern,String attributeNamePattern)〔DatabaseMetaData イ ンタフェース〕 [1616](#page-1615-0) getAutoCommit()〔Connection インタフェース〕 [1363](#page-1362-0) getBaseType()〔Array インタフェース〕 [1761](#page-1760-0) getBaseTypeName()〔Array インタフェース〕 [1761](#page-1760-0) getBatchExceptionBehavior〔Type4 JDBC ドラ イバ〕 [1863](#page-1862-0) getBestRowIdentifier(String catalog, String schema, String table, int scope, boolean nullable)〔DatabaseMetaData インタフェース〕 [1618](#page-1617-0) getBigDecimal(int columnIndex, int scale) 〔ResultSet インタフェース〕 [1535](#page-1534-0) getBigDecimal(int columnIndex)〔ResultSet イン タフェース〕 [1533](#page-1532-0) getBigDecimal(int parameterIndex, int scale) 〔CallableStatement インタフェース〕 [1454](#page-1453-0) getBigDecimal(int parameterIndex) 〔CallableStatement インタフェース〕 [1452](#page-1451-0) getBigDecimal(String columnName, int scale) 〔ResultSet インタフェース〕 [1537](#page-1536-0) getBigDecimal(String columnName)〔ResultSet インタフェース〕 [1536](#page-1535-0) getBinaryStream()〔Blob インタフェース〕 [1753](#page-1752-0) getBinaryStream(int columnIndex)〔ResultSet イ ンタフェース〕 [1538](#page-1537-0) getBinaryStream(String columnName) 〔ResultSet インタフェース〕 [1539](#page-1538-0) getBlob(int i)〔ResultSet インタフェース〕 [1540](#page-1539-0) getBlob(int parameterIndex) 〔CallableStatement インタフェース〕 [1455](#page-1454-0)

getBlob(String colName)〔ResultSet インタフェー ス〕 [1541](#page-1540-0) getBlob(String parameterName) 〔CallableStatement インタフェース〕 [1456](#page-1455-0) getBlockUpdate〔Type2 JDBC ドライバ〕 [1266,](#page-1265-0) [1293](#page-1292-0) getBoolean(int columnIndex)〔ResultSet インタ フェース〕 [1541](#page-1540-0) getBoolean(int parameterIndex) 〔CallableStatement インタフェース〕 [1457](#page-1456-0) getBoolean(String columnName)〔ResultSet イ ンタフェース〕 [1543](#page-1542-0) getBoolean(String parameterName) 〔CallableStatement インタフェース〕 [1458](#page-1457-0) getByte(int columnIndex)〔ResultSet インタ フェース〕 [1544](#page-1543-0) getByte(int parameterIndex) 〔CallableStatement インタフェース〕 [1459](#page-1458-0) getByte(String columnName)〔ResultSet インタ フェース〕 [1546](#page-1545-0) getByte(String parameterName) 〔CallableStatement インタフェース〕 [1461](#page-1460-0) getBytes(int columnIndex)〔ResultSet インタ フェース〕 [1547](#page-1546-0) getBytes(int parameterIndex) 〔CallableStatement インタフェース〕 [1462](#page-1461-0) getBytes(long pos, int length)〔Blob インタフェー ス〕 [1753](#page-1752-0) getBytes(String columnName)〔ResultSet インタ フェース〕 [1548](#page-1547-0) getBytes(String parameterName) 〔CallableStatement インタフェース〕 [1463](#page-1462-0) getCatalog()〔Connection インタフェース〕 [1363](#page-1362-0) getCatalogName(int column) 〔ResultSetMetaData インタフェース〕 [1738](#page-1737-0) getCatalogs()〔DatabaseMetaData インタフェー ス〕 [1619](#page-1618-0) getCatalogSeparator()〔DatabaseMetaData イ ンタフェース〕 [1619](#page-1618-0) getCatalogTerm()〔DatabaseMetaData インタ フェース〕 [1620](#page-1619-0)

getCharacterStream(int columnIndex) 〔ResultSet インタフェース〕 [1549](#page-1548-0) getCharacterStream(String columnName) 〔ResultSet インタフェース〕 [1550](#page-1549-0) getClear\_Env〔Type2 JDBC ドライバ〕 [1301](#page-1300-0) getClientInfoProperties()〔DatabaseMetaData インタフェース〕 [1730](#page-1729-0) getColumnClassName(int column) 〔ResultSetMetaData インタフェース〕 [1738](#page-1737-0) getColumnCount()〔ResultSetMetaData インタ フェース〕 [1739](#page-1738-0) getColumnDisplaySize(int column) 〔ResultSetMetaData インタフェース〕 [1740](#page-1739-0) getColumnLabel(int column) 〔ResultSetMetaData インタフェース〕 [1741](#page-1740-0) getColumnName(int column) 〔ResultSetMetaData インタフェース〕 [1741](#page-1740-0) getColumnPrivileges (String catalog,String schema,String table,String columnNamePattern) 〔DatabaseMetaData インタフェース〕 [1620](#page-1619-0) getColumns(String catalog, String schemaPattern, String tableNamePattern, String columnNamePattern)〔DatabaseMetaData イン タフェース〕 [1622](#page-1621-0) getColumnType(int column) 〔ResultSetMetaData インタフェース〕 [1742](#page-1741-0) getColumnTypeName(int column) 〔ResultSetMetaData インタフェース〕 [1743](#page-1742-0) getCommit\_Behavior〔Type2 JDBC ドライバ〕 [1292](#page-1291-0) getConcurrency()〔ResultSet インタフェース〕 [1550](#page-1549-0) getConnection()〔DatabaseMetaData インタ フェース〕 [1624](#page-1623-0) getConnection()〔DataSource インタフェース〕 [1775](#page-1774-0) getConnection()〔PooledConnection インタ フェース〕 [1783](#page-1782-0) getConnection()〔Statement インタフェース〕 [1396](#page-1395-0) getConnection(String username, String password)〔DataSource インタフェース〕 [1776](#page-1775-0)

getCrossReference (String primaryCatalog,String primarySchema,String primaryTable,String foreignCatalog,String foreignSchema,String foreignTable)〔DatabaseMetaData インタフェー ス〕 [1625](#page-1624-0) getCursorName()〔ResultSet インタフェース〕 [1551](#page-1550-0) getDatabaseMajorVersion() 〔DatabaseMetaData インタフェース〕 [1627](#page-1626-0) getDatabaseMinorVersion() 〔DatabaseMetaData インタフェース〕 [1628](#page-1627-0) getDatabaseProductName() 〔DatabaseMetaData インタフェース〕 [1628](#page-1627-0) getDatabaseProductVersion() 〔DatabaseMetaData インタフェース〕 [1629](#page-1628-0) getDate(int columnIndex, Calendar cal) 〔ResultSet インタフェース〕 [1553](#page-1552-0) getDate(int columnIndex)〔ResultSet インタ フェース〕 [1552](#page-1551-0) getDate(int parameterIndex, java.util.Calendar cal)〔CallableStatement インタフェース〕 [1465](#page-1464-0) getDate(int parameterIndex) 〔CallableStatement インタフェース〕 [1464](#page-1463-0) getDate(String columnName, Calendar cal) 〔ResultSet インタフェース〕 [1554](#page-1553-0) getDate(String columnName)〔ResultSet インタ フェース〕 [1554](#page-1553-0) getDate(String parameterName, java.util.Calendar cal)〔CallableStatement イン タフェース〕 [1466](#page-1465-0) getDate(String parameterName) 〔CallableStatement インタフェース〕 [1466](#page-1465-0) getDBHostName〔Type2 JDBC ドライバ〕 [1278](#page-1277-0) getDBHostName〔Type4 JDBC ドライバ〕 [1820](#page-1819-0) getDefaultTransactionIsolation() 〔DatabaseMetaData インタフェース〕 [1629](#page-1628-0) getDescription〔Type2 JDBC ドライバ〕 [1277](#page-1276-0) getDescription〔Type4 JDBC ドライバ〕 [1819](#page-1818-0) getDouble(int columnIndex)〔ResultSet インタ フェース〕 [1555](#page-1554-0) getDouble(int parameterIndex) 〔CallableStatement インタフェース〕 [1467](#page-1466-0)

getDouble(String columnName)〔ResultSet イン タフェース〕 [1557](#page-1556-0) getDouble(String parameterName) 〔CallableStatement インタフェース〕 [1469](#page-1468-0) getDriverMajorVersion()〔DatabaseMetaData インタフェース〕 [1630](#page-1629-0) getDriverMinorVersion()〔DatabaseMetaData インタフェース〕 [1630](#page-1629-0) getDriverName()〔DatabaseMetaData インタ フェース〕 [1631](#page-1630-0) getDriverVersion()〔DatabaseMetaData インタ フェース〕 [1631](#page-1630-0) getEncodeLang〔Type2 JDBC ドライバ〕 [1280](#page-1279-0) getEncodeLang〔Type4 JDBC ドライバ〕 [1850](#page-1849-0) getEnvironmentVariables〔Type4 JDBC ドライ バ〕 [1848](#page-1847-0) getExportedKeys (String catalog,String schema,String table)〔DatabaseMetaData イン タフェース〕 [1632](#page-1631-0) getExtraNameCharacters() 〔DatabaseMetaData インタフェース〕 [1634](#page-1633-0) getFetchDirection()〔ResultSet インタフェース〕 [1558](#page-1557-0) getFetchDirection()〔Statement インタフェース〕 [1397](#page-1396-0) getFetchSize()〔ResultSet インタフェース〕 [1559](#page-1558-0) getFetchSize()〔Statement インタフェース〕[1397](#page-1396-0) getFloat(int columnIndex)〔ResultSet インタ フェース〕 [1560](#page-1559-0) getFloat(int parameterIndex) 〔CallableStatement インタフェース〕 [1470](#page-1469-0) getFloat(String columnName)〔ResultSet インタ フェース〕 [1562](#page-1561-0) getFloat(String parameterName) 〔CallableStatement インタフェース〕 [1472](#page-1471-0) getFunctionColumns(String catalog,String schemaPattern,String functionNamePattern,String columnNamePattern)〔DatabaseMetaData イン タフェース〕 [1733](#page-1732-0) getFunctions(String catalog, String schemaPattern, String functionNamePattern) 〔DatabaseMetaData インタフェース〕 [1731](#page-1730-0)

getHiRDBCursorMode〔Type4 JDBC ドライバ〕 [1844](#page-1843-0) getHiRDBINI〔Type4 JDBC ドライバ〕 [1861](#page-1860-0) getHoldability()〔Connection インタフェース〕 [1364](#page-1363-0) getHoldability()〔ResultSet インタフェース〕[1594](#page-1593-0) getIdentifierQuoteString()〔DatabaseMetaData インタフェース〕 [1634](#page-1633-0) getImportedKeys (String catalog,String schema,String table)〔DatabaseMetaData イン タフェース〕 [1635](#page-1634-0) getIndexInfo(String catalog, String schema, String table, boolean unique, boolean approximate)〔DatabaseMetaData インタフェー ス〕 [1637](#page-1636-0) getInt(int columnIndex)〔ResultSet インタフェー ス〕 [1563](#page-1562-0) getInt(int parameterIndex)〔CallableStatement インタフェース〕 [1473](#page-1472-0) getInt(String columnName)〔ResultSet インタ フェース〕 [1565](#page-1564-0) getInt(String parameterName) 〔CallableStatement インタフェース〕 [1475](#page-1474-0) getJDBC\_IF\_TRC〔Type4 JDBC ドライバ〕 [1822](#page-1821-0) getJDBCMajorVersion()〔DatabaseMetaData インタフェース〕 [1639](#page-1638-0) getJDBCMinorVersion()〔DatabaseMetaData インタフェース〕 [1640](#page-1639-0) getLoginTimeout() 〔ConnectionPoolDataSource インタフェース〕 [1779](#page-1778-0) getLoginTimeout()〔DataSource インタフェース〕 [1776](#page-1775-0) getLogWriter()〔ConnectionPoolDataSource イ ンタフェース〕 [1780](#page-1779-0) getLogWriter()〔DataSource インタフェース〕 [1777](#page-1776-0) getLong(int columnIndex)〔ResultSet インタ フェース〕 [1566](#page-1565-0) getLong(int parameterIndex) 〔CallableStatement インタフェース〕 [1476](#page-1475-0) getLong(String columnName)〔ResultSet インタ フェース〕 [1568](#page-1567-0)

getLong(String parameterName) 〔CallableStatement インタフェース〕 [1478](#page-1477-0) getLONGVARBINARY\_AccessSize〔Type4 JDBC ドライバ〕 [1856](#page-1855-0) getLONGVARBINARY\_Access〔Type2 JDBC ドラ イバ〕 [1295](#page-1294-0) getLONGVARBINARY Access (Type4 JDBC ドラ イバ〕 [1834](#page-1833-0) getLONGVARBINARY\_TruncError〔Type4 JDBC ドライバ〕 [1858](#page-1857-0) getMajorVersion()〔Driver インタフェース〕[1353](#page-1352-0) getMaxBinaryLiteralLength() 〔DatabaseMetaData インタフェース〕 [1640](#page-1639-0) getMaxBinarySize〔Type4 JDBC ドライバ〕 [1852](#page-1851-0) getMaxCatalogNameLength() 〔DatabaseMetaData インタフェース〕 [1641](#page-1640-0) getMaxCharLiteralLength() 〔DatabaseMetaData インタフェース〕 [1641](#page-1640-0) getMaxColumnNameLength() 〔DatabaseMetaData インタフェース〕 [1642](#page-1641-0) getMaxColumnsInGroupBy() 〔DatabaseMetaData インタフェース〕 [1642](#page-1641-0) getMaxColumnsInIndex()〔DatabaseMetaData インタフェース〕 [1643](#page-1642-0) getMaxColumnsInOrderBy() 〔DatabaseMetaData インタフェース〕 [1643](#page-1642-0) getMaxColumnsInSelect()〔DatabaseMetaData インタフェース〕 [1644](#page-1643-0) getMaxColumnsInTable()〔DatabaseMetaData インタフェース〕 [1644](#page-1643-0) getMaxConnections()〔DatabaseMetaData イン タフェース〕 [1645](#page-1644-0) getMaxCursorNameLength() 〔DatabaseMetaData インタフェース〕 [1645](#page-1644-0) getMaxFieldSize()〔Statement インタフェース〕 [1398](#page-1397-0) getMaxIndexLength()〔DatabaseMetaData イン タフェース〕 [1646](#page-1645-0) getMaxProcedureNameLength() 〔DatabaseMetaData インタフェース〕 [1646](#page-1645-0) getMaxRows()〔Statement インタフェース〕[1398](#page-1397-0)

getMaxRowSize()〔DatabaseMetaData インタ フェース〕 [1647](#page-1646-0) getMaxSchemaNameLength() 〔DatabaseMetaData インタフェース〕 [1647](#page-1646-0) getMaxStatementLength()〔DatabaseMetaData インタフェース〕 [1648](#page-1647-0) getMaxStatements()〔DatabaseMetaData イン タフェース〕 [1649](#page-1648-0) getMaxTableNameLength() 〔DatabaseMetaData インタフェース〕 [1649](#page-1648-0) getMaxTablesInSelect()〔DatabaseMetaData イ ンタフェース〕 [1650](#page-1649-0) getMaxUserNameLength() 〔DatabaseMetaData インタフェース〕 [1650](#page-1649-0) getMetaData()〔Connection インタフェース〕 [1364](#page-1363-0) getMetaData()〔PreparedStatement インタ フェース〕 [1423](#page-1422-0) getMetaData()〔ResultSet インタフェース〕 [1569](#page-1568-0) getMinorVersion()〔Driver インタフェース〕 [1353](#page-1352-0) getMoreResults()〔Statement インタフェース〕 [1399](#page-1398-0) getNotErrorOccurred〔Type4 JDBC ドライバ〕 [1846](#page-1845-0) getNumericFunctions()〔DatabaseMetaData イ ンタフェース〕 [1651](#page-1650-0) getObject(int columnIndex)〔ResultSet インタ フェース〕 [1569](#page-1568-0) getObject(int parameterIndex) 〔CallableStatement インタフェース〕 [1479](#page-1478-0) getObject(String columnName)〔ResultSet イン タフェース〕 [1571](#page-1570-0) getObject(String parameterName) 〔CallableStatement インタフェース〕 [1480](#page-1479-0) getParameterClassName(int param) 〔ParameterMetaData インタフェース〕 [1798](#page-1797-0) getParameterCount()〔ParameterMetaData イ ンタフェース〕 [1793](#page-1792-0) getParameterMetaData()〔PreparedStatement インタフェース〕 [1424](#page-1423-0) getParameterMode(int param) 〔ParameterMetaData インタフェース〕 [1799](#page-1798-0)

getParameterType(int param) 〔ParameterMetaData インタフェース〕 [1796](#page-1795-0) getParameterTypeName(int param) 〔ParameterMetaData インタフェース〕 [1797](#page-1796-0) getPassword〔Type2 JDBC ドライバ〕 [1283](#page-1282-0) getPassword〔Type4 JDBC ドライバ〕 [1829](#page-1828-0) getPooledConnection() 〔ConnectionPoolDataSource インタフェース〕 [1780](#page-1779-0) getPooledConnection(String user, String password)〔ConnectionPoolDataSource インタ フェース〕 [1781](#page-1780-0) getPrecision(int column)〔ResultSetMetaData イ ンタフェース〕 [1744](#page-1743-0) getPrecision(int param)〔ParameterMetaData インタフェース〕 [1795](#page-1794-0) getPrimaryKeys(String catalog, String schema, String table)〔DatabaseMetaData インタフェー ス〕 [1652](#page-1651-0) getProcedureColumns(String catalog,String schemaPattern,String procedureNamePattern, String columnNamePattern) 〔DatabaseMetaData インタフェース〕 [1653](#page-1652-0) getProcedures(String catalog,String schemaPattern,String procedureNamePattern) 〔DatabaseMetaData インタフェース〕 [1657](#page-1656-0) getProcedureTerm()〔DatabaseMetaData イン タフェース〕 [1659](#page-1658-0) getPropertyInfo(String url, Properties info) 〔Driver インタフェース〕 [1353](#page-1352-0) getQueryTimeout()〔Statement インタフェース〕 [1400](#page-1399-0) getResultSet()〔Array インタフェース〕 [1762](#page-1761-0) getResultSet()〔Statement インタフェース〕 [1400](#page-1399-0) getResultSet(long index,int count)〔Array インタ フェース〕 [1762](#page-1761-0) getResultSetConcurrency()〔Statement インタ フェース〕 [1401](#page-1400-0) getResultSetHoldability()〔DatabaseMetaData インタフェース〕 [1659](#page-1658-0) getResultSetHoldability()〔Statement インタ フェース〕 [1401](#page-1400-0)

getResultSetType()〔Statement インタフェース〕 [1402](#page-1401-0) getRMID〔Type2 JDBC ドライバ〕 [1288](#page-1287-0) getRow()〔ResultSet インタフェース〕 [1571](#page-1570-0) getRowIdLifetime()〔DatabaseMetaData インタ フェース〕 [1728](#page-1727-0) getScale(int column)〔ResultSetMetaData イン タフェース〕 [1745](#page-1744-0) getScale(int param)〔ParameterMetaData イン タフェース〕 [1796](#page-1795-0) getSchemaName(int column) 〔ResultSetMetaData インタフェース〕 [1745](#page-1744-0) getSchemas()〔DatabaseMetaData インタフェー ス〕 [1660](#page-1659-0) getSchemas(String catalog, String schemaPattern)〔DatabaseMetaData インタ フェース〕 [1728](#page-1727-0) getSchemaTerm()〔DatabaseMetaData インタ フェース〕 [1661](#page-1660-0) getSearchStringEscape()〔DatabaseMetaData インタフェース〕 [1661](#page-1660-0) getShort(int columnIndex)〔ResultSet インタ フェース〕 [1572](#page-1571-0) getShort(int parameterIndex) 〔CallableStatement インタフェース〕 [1481](#page-1480-0) getShort(String columnName)〔ResultSet インタ フェース〕 [1574](#page-1573-0) getShort(String parameterName) 〔CallableStatement インタフェース〕 [1483](#page-1482-0) getSQLInNum〔Type2 JDBC ドライバ〕 [1297](#page-1296-0) getSQLInNum〔Type4 JDBC ドライバ〕 [1836](#page-1835-0) getSQLKeywords()〔DatabaseMetaData インタ フェース〕 [1662](#page-1661-0) getSQLOutNum〔Type2 JDBC ドライバ〕 [1298](#page-1297-0) getSQLOutNum〔Type4 JDBC ドライバ〕 [1837](#page-1836-0) getSQLStateType()〔DatabaseMetaData インタ フェース〕 [1664](#page-1663-0) getSQLWarningIgnore [1842](#page-1841-0) getSQLWarningLevel〔Type2 JDBC ドライバ〕 [1300](#page-1299-0) getSQLWarningLevel〔Type4 JDBC ドライバ〕 [1839](#page-1838-0)

getStatement()〔ResultSet インタフェース〕 [1575](#page-1574-0) getStatementCommitBehavior〔Type4 JDBC ド ライバ〕 [1854](#page-1853-0) getString(int columnIndex)〔ResultSet インタ フェース〕 [1576](#page-1575-0) getString(int parameterIndex) 〔CallableStatement インタフェース〕 [1484](#page-1483-0) getString(String columnName)〔ResultSet インタ フェース〕 [1577](#page-1576-0) getString(String parameterName) 〔CallableStatement インタフェース〕 [1486](#page-1485-0) getStringFunctions()〔DatabaseMetaData イン タフェース〕 [1664](#page-1663-0) getSuperTables(String catalog,String schemaPattern,String tableNamePattern) 〔DatabaseMetaData インタフェース〕 [1665](#page-1664-0) getSuperTypes(String catalog,String schemaPattern,String typeNamePattern) 〔DatabaseMetaData インタフェース〕 [1666](#page-1665-0) getSystemFunctions()〔DatabaseMetaData イン タフェース〕 [1667](#page-1666-0) getTableName(int column) 〔ResultSetMetaData インタフェース〕 [1746](#page-1745-0) getTablePrivileges(String catalog,String schemaPattern,String tableNamePattern) 〔DatabaseMetaData インタフェース〕 [1667](#page-1666-0) getTables(String catalog, String schemaPattern, String tableNamePattern, String[] types) 〔DatabaseMetaData インタフェース〕 [1669](#page-1668-0) getTableTypes()〔DatabaseMetaData インタ フェース〕 [1670](#page-1669-0) getTime(int columnIndex, Calendar cal) 〔ResultSet インタフェース〕 [1579](#page-1578-0) getTime(int columnIndex)〔ResultSet インタ フェース〕 [1578](#page-1577-0) getTime(int parameterIndex, java.util.Calendar cal)〔CallableStatement インタフェース〕 [1488](#page-1487-0) getTime(int parameterIndex) 〔CallableStatement インタフェース〕 [1486](#page-1485-0) getTime(String columnName, Calendar cal) 〔ResultSet インタフェース〕 [1581](#page-1580-0) getTime(String columnName)〔ResultSet インタ フェース〕 [1580](#page-1579-0)

getTime(String parameterName, java.util.Calendar cal)〔CallableStatement イン タフェース〕 [1489](#page-1488-0) getTime(String parameterName) 〔CallableStatement インタフェース〕 [1488](#page-1487-0) getTimeDateFunctions()〔DatabaseMetaData インタフェース〕 [1671](#page-1670-0) getTimestamp(int columnIndex, Calendar cal) 〔ResultSet インタフェース〕 [1583](#page-1582-0) getTimestamp(int columnIndex)〔ResultSet イン タフェース〕 [1582](#page-1581-0) getTimestamp(int parameterIndex, java.util.Calendar cal)〔CallableStatement イン タフェース〕 [1491](#page-1490-0) getTimestamp(int parameterIndex) 〔CallableStatement インタフェース〕 [1490](#page-1489-0) getTimestamp(String columnName, Calendar cal)〔ResultSet インタフェース〕 [1584](#page-1583-0) getTimestamp(String columnName)〔ResultSet インタフェース〕 [1584](#page-1583-0) getTimestamp(String parameterName, java.util.Calendar cal)〔CallableStatement イン タフェース〕 [1492](#page-1491-0) getTimestamp(String parameterName) 〔CallableStatement インタフェース〕 [1492](#page-1491-0) getTransactionIsolation()〔Connection インタ フェース〕 [1365](#page-1364-0) getTRC\_NO〔Type4 JDBC ドライバ〕 [1824](#page-1823-0) getType()〔ResultSet インタフェース〕 [1585](#page-1584-0) getTypeInfo()〔DatabaseMetaData インタフェー ス〕 [1672](#page-1671-0) getTypeMap()〔Connection インタフェース〕 [1365](#page-1364-0) getUapName〔Type4 JDBC ドライバ〕 [1825](#page-1824-0) getUDTs(String catalog,String schemaPattern,String typeNamePattern,int[] types)〔DatabaseMetaData インタフェース〕 [1674](#page-1673-0) getUpdateCount()〔Statement インタフェース〕 [1402](#page-1401-0) getUpdateCountBehavior〔Type4 JDBC ドライ バ〕 [1865](#page-1864-0)

getURL()〔DatabaseMetaData インタフェース〕 [1675](#page-1674-0) getUserName()〔DatabaseMetaData インタ フェース〕 [1675](#page-1674-0) getUser〔Type2 JDBC ドライバ〕 [1282](#page-1281-0) getUser〔Type4 JDBC ドライバ〕 [1827](#page-1826-0) getVersionColumns(String catalog,String schema,String table)〔DatabaseMetaData イン タフェース〕 [1675](#page-1674-0) getWarnings()〔Connection インタフェース〕 [1366](#page-1365-0) getWarnings()〔ResultSet インタフェース〕 [1586](#page-1585-0) getWarnings()〔Statement インタフェース〕[1403](#page-1402-0) getXACloseString〔Type2 JDBC ドライバ〕 [1286](#page-1285-0) getXACloseString〔Type4 JDBC ドライバ〕 [1832](#page-1831-0) getXALocalCommitMode〔Type4 JDBC ドライ バ〕 [1841](#page-1840-0) getXAOpenString〔Type2 JDBC ドライバ〕 [1285](#page-1284-0) getXAOpenString〔Type4 JDBC ドライバ〕 [1831](#page-1830-0) getXAThreadMode〔Type2 JDBC ドライバ〕 [1289](#page-1288-0)

### H

HASH JOIN〔SQL の最適化〕 [314](#page-313-0) HASH SUBQ〔SQL の最適化〕 [330](#page-329-0), [333](#page-332-0) HiRDB ConnectionRecove [1212](#page-1211-0) HiRDB\_ConnectionString [1212](#page-1211-0) HiRDB LifeTime [1212](#page-1211-0) HiRDB\_PDHOST [518](#page-517-0), [543](#page-542-0) HIRDB\_PDNAMEPORT [518,](#page-517-0) [544](#page-543-0) HIRDB\_PDTMID [518,](#page-517-0) [544](#page-543-0) HIRDB\_PDXAMODE [518,](#page-517-0) [544](#page-543-0) HiRDB\_Pooling [1212](#page-1211-0) HiRDB/Developer's Kit [450](#page-449-0) HiRDB/Run Time [450](#page-449-0) HiRDBCommand [1120](#page-1119-0) HiRDBCommandBuilder [1124](#page-1123-0) HiRDBCommandBuilder のメンバ一覧 [1106](#page-1105-0) HiRDBCommand のメンバ一覧 [1105](#page-1104-0) HiRDBConnection [1130](#page-1129-0)

HiRDBConnection のメンバ一覧 [1108](#page-1107-0) HiRDBDataAdapter [1136](#page-1135-0) HiRDBDataAdapter のメンバー覧 [1109](#page-1108-0) HiRDBDataReader [1137](#page-1136-0) HiRDBDataReader のメンバ一覧 [1110](#page-1109-0) HiRDBException [1149](#page-1148-0) HiRDBException のメンバ一覧 [1113](#page-1112-0) HiRDB JDBC ドライバの提供機能 [1265](#page-1264-0) HiRDB OLE DB プロバイダ [1086](#page-1085-0) HiRDBParameter [1149](#page-1148-0) HiRDBParameterCollection [1155](#page-1154-0) HiRDBParameterCollection のメンバー覧 [1115](#page-1114-0) HiRDBParameter のメンバー覧 [1113](#page-1112-0) HiRDBProviderFactory [1162](#page-1161-0) HiRDBProviderFactory のメンバ一覧 [1117](#page-1116-0) HiRDBRowUpdatedEventArgs [1164](#page-1163-0) HiRDBRowUpdatedEventArgs のメンバ一覧 [1118](#page-1117-0) HiRDBRowUpdatingEventArgs [1165](#page-1164-0) HiRDBRowUpdatingEventArgs のメンバ一覧 [1118](#page-1117-0) HiRDB SQL Tuning Advisor の環境設定 [2208](#page-2207-0) HiRDB SQL Tuning Advisor 用アクセスパス情報ファ イル [990](#page-989-0) HiRDBTransaction [1165](#page-1164-0) HiRDBTransaction メンバー覧 [1118](#page-1117-0) HiRDB が提供する ODBC 関数 [1024](#page-1023-0) HiRDB が提供する関数 [2167](#page-2166-0) HiRDB からの切り離し [118](#page-117-0) HiRDB クライアント [450](#page-449-0) HiRDB クライアント環境変数登録ツール [667](#page-666-0) HiRDB クライアントのディレクトリ及びファイル構成 [464](#page-463-0) HiRDB システムへの接続と切り離し [133](#page-132-0) HiRDB データプロバイダ for .NET Framework[1096](#page-1095-0) HiRDB データプロバイダ for .NET Framework と対 応する ADO.NET のバージョン [1100](#page-1099-0) HiRDB データプロバイダ for .NET Framework のイ ンストール [1102](#page-1101-0) HiRDB データプロバイダ for .NET Framework のイ ンタフェース [1120](#page-1119-0)

HiRDB データプロバイダ for .NET Framework の型 変換 [1176](#page-1175-0) HiRDB データプロバイダ for .NET Framework のク ラス一覧 [1104](#page-1103-0) HiRDB データプロバイダ for .NET Framework の前 提プログラム [1096](#page-1095-0) HiRDB データプロバイダ for .NET Framework の データ型 [1174](#page-1173-0) HiRDB データプロバイダ for .NET Framework のト ラブルシュート機能 [1189](#page-1188-0) HiRDB データプロバイダ for .NET Framework のメ ンバ一覧 [1105](#page-1104-0) HiRDB データプロバイダ for .NET Framework の留 意事項 [1168](#page-1167-0) HiRDB データプロバイダ for .NET Framework を使 用した UAP 例 [1193](#page-1192-0) HiRDB で使用できる SQL 一覧 [35](#page-34-0) HiRDB での問合せ処理方式〔SQL の最適化〕 [300](#page-299-0) HiRDB との接続 [114](#page-113-0) HiRDB の通信処理 [524](#page-523-0) hosts ファイル [493](#page-492-0)

### I

INDEX SCAN〔SQL の最適化〕 [322](#page-321-0) insertsAreDetected(int type) 〔DatabaseMetaData インタフェース〕 [1676](#page-1675-0) INSERT 文 [67](#page-66-0) INSERT 文に ROW を指定 [68](#page-67-0) IN 述語 [72](#page-71-0) IN 述語を使用したデータの探索 [73](#page-72-0) isAfterLast()〔ResultSet インタフェース〕 [1587](#page-1586-0) isAutoIncrement(int column) 〔ResultSetMetaData インタフェース〕 [1746](#page-1745-0) isBeforeFirst()〔ResultSet インタフェース〕 [1587](#page-1586-0) isCaseSensitive(int column) 〔ResultSetMetaData インタフェース〕 [1747](#page-1746-0) isCatalogAtStart()〔DatabaseMetaData インタ フェース〕 [1677](#page-1676-0) isClosed()〔Connection インタフェース〕 [1366](#page-1365-0) isClosed()〔ResultSet インタフェース〕 [1594](#page-1593-0) isClosed()〔Statement インタフェース〕 [1408](#page-1407-0)

isCurrency(int column)〔ResultSetMetaData イ ンタフェース〕 [1747](#page-1746-0)

isDefinitelyWritable(int column) 〔ResultSetMetaData インタフェース〕 [1748](#page-1747-0) isFirst()〔ResultSet インタフェース〕 [1588](#page-1587-0) isLast()〔ResultSet インタフェース〕 [1588](#page-1587-0) isNullable(int column)〔ResultSetMetaData イン タフェース〕 [1748](#page-1747-0) isNullable(int param)〔ParameterMetaData イン タフェース〕 [1793](#page-1792-0) isPoolable〔Statement インタフェース〕 [1409](#page-1408-0) isReadOnly()〔Connection インタフェース〕[1367](#page-1366-0) isReadOnly()〔DatabaseMetaData インタフェー ス〕 [1678](#page-1677-0) isReadOnly(int column) [ResultSetMetaData イ ンタフェース〕 [1749](#page-1748-0) isSearchable(int column)〔ResultSetMetaData インタフェース〕 [1749](#page-1748-0) isSigned(int column)〔ResultSetMetaData インタ フェース〕 [1750](#page-1749-0) isSigned(int param)〔ParameterMetaData インタ フェース〕 [1794](#page-1793-0) isValid(int timeout)〔Connection インタフェース〕 [1382](#page-1381-0) isWrapperFor(Class<?> iface)〔Wrapper インタ フェース〕 [1806](#page-1805-0) isWritable(int column)〔ResultSetMetaData イン タフェース〕 [1751](#page-1750-0)

## J

JAR 形式へのアーカイブ [852](#page-851-0) JAR ファイルアクセス機能〔JDBC2.0 Optional Package〕 [1258](#page-1257-0) JAR ファイルの作成 [852](#page-851-0) JAR ファイルの新規登録 [852](#page-851-0) Java ストアドファンクション [846](#page-845-0) Java ストアドプロシジャ [846](#page-845-0) Java ファイルの作成 [850](#page-849-0) Java プログラムの記述 [850](#page-849-0) JDBC1.0 機能 [1221](#page-1220-0) JDBC1.2 コア API [1351](#page-1350-0)

JDBC2.0 Optional Package〔Type2 JDBC ドライ バ〕 [1251](#page-1250-0) JDBC2.0 Optional Package〔Type4 JDBC ドライ バ〕 [1774](#page-1773-0) JDBC2.0 基本機能 [1237](#page-1236-0) JDBC2.1 コア API [1766](#page-1765-0) JDBC3.0 API [1792](#page-1791-0) JDBC4.0 API [1801](#page-1800-0) jdbcCompliant()〔Driver インタフェース〕 [1356](#page-1355-0) JDBC インタフェースメソッドトレース〔Type4 JDBC ドライバ〕 [1912](#page-1911-0) JDBC ドライバを使用した UAP 例 [1940](#page-1939-0)

# K

KEY SCAN MERGE JOIN〔SQL の最適化〕 [312](#page-311-0) KEY SCAN〔SQL の最適化〕 [322](#page-321-0)

## L

last()〔ResultSet インタフェース〕 [1589](#page-1588-0) length()〔Blob インタフェース〕 [1755](#page-1754-0) LIKE 述語 [73](#page-72-0) LIKE 述語を使用したデータの探索 [74](#page-73-0) LIST SCAN MERGE JOIN〔SQL の最適化〕 [312](#page-311-0) LIST SCAN〔SQL の最適化〕 [325](#page-324-0) locatorsUpdateCopy()〔DatabaseMetaData イ ンタフェース〕 [1678](#page-1677-0) L-KEY R-LIST MERGE JOIN〔SQL の最適化〕 [313](#page-312-0) L-KEY R-SORT MERGE JOIN〔SQL の最適化〕 [313](#page-312-0) L-LIST R-KEY MERGE JOIN〔SQL の最適化〕 [313](#page-312-0) L-LIST R-SORT MERGE JOIN〔SQL の最適化〕 [313](#page-312-0) L-SORT R-KEY MERGE JOIN〔SQL の最適化〕 [313](#page-312-0) L-SORT R-LIST MERGE JOIN〔SQL の最適化〕 [313](#page-312-0)

### M

MAX [83](#page-82-0) MIN [83](#page-82-0) MULTI COLUMNS INDEX SCAN〔SQL の最適化〕 [323](#page-322-0) MULTI COLUMNS KEY SCAN〔SQL の最適化〕 [323](#page-322-0)

### N

nativeSQL(String sql)〔Connection インタフェー ス〕 [1367](#page-1366-0) NESTED LOOPS JOIN〔SQL の最適化〕 [313](#page-312-0) NESTED LOOPS ROW VALUE SUBQ〔SQL の最適 化〕 [333](#page-332-0) NESTED LOOPS WORK TABLE SUBQ〔SQL の最 適化〕 [332](#page-331-0) next()〔ResultSet インタフェース〕 [1590](#page-1589-0) NOT [75](#page-74-0) nullPlusNonNullIsNull() [DatabaseMetaData イ ンタフェース〕 [1679](#page-1678-0) nullsAreSortedAtEnd()〔DatabaseMetaData イ ンタフェース〕 [1679](#page-1678-0) nullsAreSortedAtStart()〔DatabaseMetaData イ ンタフェース〕 [1680](#page-1679-0) nullsAreSortedHigh()〔DatabaseMetaData イン タフェース〕 [1680](#page-1679-0) nullsAreSortedLow()〔DatabaseMetaData イン タフェース〕 [1681](#page-1680-0) **NULL 试語 [74](#page-73-0)** NULL 述語と NOT を組み合わせて使用したデータの 探索 [75](#page-74-0)

### O

ODBC2.0 ドライバのインストール [1012](#page-1011-0) ODBC3.5 ドライバが返却する SQLSTATE [1070](#page-1069-0) ODBC3.5 ドライバのインストールと環境変数の設定 [1015](#page-1014-0) ODBC 関数で使用できる機能 [1029](#page-1028-0) ODBC 対応アプリケーションプログラムからの HiRDB アクセス [1010](#page-1009-0) OLE DB [1086](#page-1085-0) OLE DB 対応アプリケーションプログラムからの HiRDB アクセス [1085](#page-1084-0) OOCOBOL 言語による UAP の作成 [751](#page-750-0) OR [75](#page-74-0) OR PLURAL INDEXES SCAN [SQL の最適化] [325](#page-324-0) OR の複数インデクス利用〔SQL の最適化〕 [321](#page-320-0) OR の複数インデクス利用の優先〔SQL 最適化オプ ション〕 [614](#page-613-0)

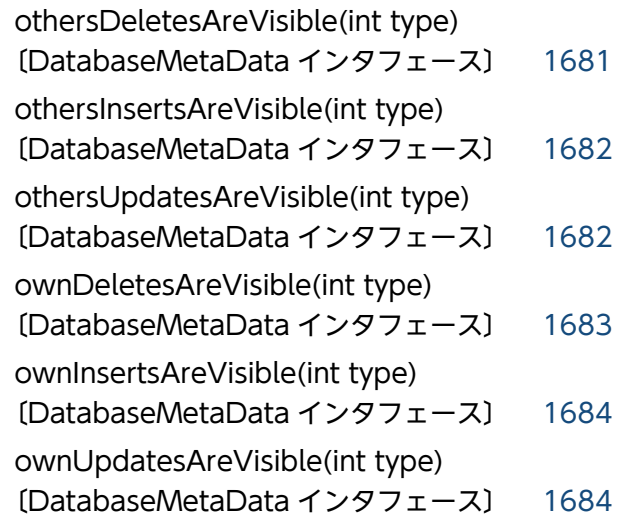

### P

p\_rdb\_conv\_space [2191](#page-2190-0) p\_rdb\_conv\_space\_utf8 [2193](#page-2192-0) p\_rdb\_dbhash [2172](#page-2171-0) p\_rdb\_dec\_sign\_norm [2196](#page-2195-0) p\_rdb\_set\_lang [2198](#page-2197-0) ParameterMetaData インタフェース〔JDBC3.0 API〕 [1792](#page-1791-0) PATH [494,](#page-493-0) [500](#page-499-0) PDADDITIONALOPTLVL [523,](#page-522-0) [623](#page-622-0) PDAGGR [523,](#page-522-0) [631](#page-630-0) PDASTHOST [519,](#page-518-0) [573](#page-572-0) PDASTPORT [519](#page-518-0), [574](#page-573-0) PDASTUSER [520](#page-519-0), [574](#page-573-0) PDAUTHTYPE [519](#page-518-0), [568](#page-567-0) PDAUTOCONNECT [523](#page-522-0), [632](#page-631-0) PDAUTORECONNECT [519](#page-518-0), [566](#page-565-0) PDBESCONHOLD [524](#page-523-0), [647](#page-646-0) PDBESCONHTI [525,](#page-524-0) [647](#page-646-0) PDBINARYBLKF [524,](#page-523-0) [642](#page-641-0) PDBINDRETRYCOUNT [524,](#page-523-0) [643](#page-642-0) PDBINDRETRYINTERVAL [524,](#page-523-0) [643](#page-642-0) PDBLKBUFFSIZE [524,](#page-523-0) [642](#page-641-0) PDBLKF [524,](#page-523-0) [642](#page-641-0) PDCALCMDWAITTIME [524,](#page-523-0) [640](#page-639-0) pdcbl [772](#page-771-0) PDCLTAPNAME [518,](#page-517-0) [545](#page-544-0)

PDCLTBINDLOOPBACKADDR [519,](#page-518-0) [570](#page-569-0) PDCLTCNVBYTERATIO [519,](#page-518-0) [565](#page-564-0) PDCLTCNVMODE [518](#page-517-0), [549](#page-548-0) PDCLTCNVUOCFUNC [519,](#page-518-0) [562](#page-561-0) PDCLTCNVUOCLIB [519,](#page-518-0) [561](#page-560-0) PDCLTGAIJIDLL [518](#page-517-0), [557](#page-556-0) PDCLTGAIJIFUNC [519](#page-518-0), [558](#page-557-0) PDCLTGRP [519,](#page-518-0) [566](#page-565-0) PDCLTLANG [518,](#page-517-0) [546](#page-545-0) PDCLTPATH [521,](#page-520-0) [589](#page-588-0) PDCLTRCVADDR [517,](#page-516-0) [536](#page-535-0) PDCLTRCVPORT [517](#page-516-0), [535](#page-534-0) PDCLTRDNODE [524,](#page-523-0) [645](#page-644-0) PDCMDTRACE [520,](#page-519-0) [575](#page-574-0) PDCMDWAITTIME [520,](#page-519-0) [575](#page-574-0) PDCMMTBFDDL [523](#page-522-0), [631](#page-630-0) PDCNSTRNTNAME [524](#page-523-0), [646](#page-645-0) PDCONNECTWAITTIME [521](#page-520-0), [588](#page-587-0) PDCONREFRCOUNT [521](#page-520-0), [586](#page-585-0) PDCONREFRINTERVAL [521,](#page-520-0) [586](#page-585-0) PDCONTYPE [518,](#page-517-0) [537](#page-536-0) pdcpp [761](#page-760-0) PDCURSORLVL [523,](#page-522-0) [637](#page-636-0) PDCWAITTIME [520,](#page-519-0) [577](#page-576-0) PDCWAITTIMEWRNPNT [520](#page-519-0), [581](#page-580-0) PDDBACCS [524,](#page-523-0) [643](#page-642-0) PDDBBUFLRU [519](#page-518-0), [569](#page-568-0) PDDBLOG [518,](#page-517-0) [547](#page-546-0) PDDBORGUAP [524,](#page-523-0) [644](#page-643-0) PDDDLDEAPRP [523,](#page-522-0) [636](#page-635-0) PDDDLDEAPRPEXE [523,](#page-522-0) [632](#page-631-0) PDDEFAULTOPTION [519,](#page-518-0) [571](#page-570-0) PDDELRSVWDFILE [523,](#page-522-0) [640](#page-639-0) PDDFLNVAL [523](#page-522-0), [630](#page-629-0) PDDLKPRIO [522](#page-521-0), [602](#page-601-0) PDDNDPCOMPATIBLE [526](#page-525-0), [663](#page-662-0) PDDNDPTRACE [522](#page-521-0), [598](#page-597-0) PDERRSKIPCODE [521,](#page-520-0) [590](#page-589-0) PDEXTDECCHECK [519,](#page-518-0) [571](#page-570-0)

PDEXWARN [518,](#page-517-0) [548](#page-547-0) PDFESGRP [517](#page-516-0), [533](#page-532-0) PDFESHOST [517](#page-516-0), [529](#page-528-0) PDFORUPDATEEXLOCK [523](#page-522-0), [603](#page-602-0) PDGDATAOPT [525](#page-524-0), [649](#page-648-0) PDHASHTBLSIZE [523](#page-522-0), [630](#page-629-0) PDHATRNQUEUING [519](#page-518-0), [570](#page-569-0) PDHOST [517](#page-516-0), [527](#page-526-0) PDHSICOPTIONS [526](#page-525-0), [660](#page-659-0) PDIPC [520](#page-519-0), [575](#page-574-0) PDIPCFILEDIR [572](#page-571-0) PDISLLVL [523](#page-522-0), [604](#page-603-0) PDJDBFILEDIR [526,](#page-525-0) [661](#page-660-0) PDJDBFILEOUTNUM [526,](#page-525-0) [661](#page-660-0) PDJDBFILESIZE [526,](#page-525-0) [662](#page-661-0) PDJDBONMEMNUM [526](#page-525-0), [662](#page-661-0) PDJDBTRACELEVEL [526](#page-525-0), [662](#page-661-0) PDJETCOMPATIBLE [525](#page-524-0), [651](#page-650-0) PDKALVL [520](#page-519-0), [582](#page-581-0) PDKATIME [520,](#page-519-0) [585](#page-584-0) PDLANG [518,](#page-517-0) [547](#page-546-0) PDLCKWAITTIME [523](#page-522-0), [637](#page-636-0) PDLOCKLIMIT [522,](#page-521-0) [602](#page-601-0) PDLOCKSKIP [523,](#page-522-0) [603](#page-602-0) PDNAMEPORT [517](#page-516-0), [529](#page-528-0) PDNBLOCKWAITTIME [521](#page-520-0), [586](#page-585-0) pdocb [772](#page-771-0) pdocc [761](#page-760-0) PDODBCWRNSKIP [525](#page-524-0), [650](#page-649-0) PDODBESCAPE [525](#page-524-0), [648](#page-647-0) PDODBGINFOSUPPRESS [525,](#page-524-0) [651](#page-650-0) PDODBLOCATOR [525](#page-524-0), [649](#page-648-0) PDODBSPLITSIZE [525](#page-524-0), [650](#page-649-0) PDODBSTANDARDARGSIZE [525,](#page-524-0) [652](#page-651-0) PDODBSTANDARDDESCCOL [525,](#page-524-0) [655](#page-654-0) PDODBSTANDARDGTYPEINFO [525](#page-524-0), [656](#page-655-0) PDODBSTANDARDSQLSTATE [525](#page-524-0), [654](#page-653-0) PDODBSTATCACHE [525,](#page-524-0) [648](#page-647-0) PDPLGIXMK [525,](#page-524-0) [659](#page-658-0)

PDPLGPFSZ [526](#page-525-0), [659](#page-658-0) PDPLGPFSZEXP [526,](#page-525-0) [659](#page-658-0) PDPLUGINNSUB [526,](#page-525-0) [659](#page-658-0) PDPRMTRC [521,](#page-520-0) [591](#page-590-0) PDPRMTRCSIZE [521,](#page-520-0) [591](#page-590-0) PDPRPCRCLS [523](#page-522-0), [632](#page-631-0) PDRCCOUNT [519,](#page-518-0) [567](#page-566-0) PDRCINTERVAL [519,](#page-518-0) [567](#page-566-0) PDRCTIMING [519,](#page-518-0) [567](#page-566-0) PDRCTRACE [522,](#page-521-0) [595](#page-594-0) PDRDCLTCODE [524,](#page-523-0) [646](#page-645-0) PDRECVMEMSIZE [520,](#page-519-0) [576](#page-575-0) PDREPPATH [521](#page-520-0), [593](#page-592-0) PDSENDMEMSIZE [520,](#page-519-0) [576](#page-575-0) PDSERVICEGRP [517,](#page-516-0) [531](#page-530-0) PDSERVICEPORT [517](#page-516-0), [531](#page-530-0) PDSPACELVL [524,](#page-523-0) [644](#page-643-0) PDSQLEXECTIME [522,](#page-521-0) [595](#page-594-0) PDSQLOPTLVL [523](#page-522-0), [605](#page-604-0) PDSQLTEXTSIZE [522,](#page-521-0) [594](#page-593-0) PDSQLTRACE [521,](#page-520-0) [589](#page-588-0) PDSQLTRCFMT [522,](#page-521-0) [599](#page-598-0) PDSQLTRCOPENMODE [522](#page-521-0), [594](#page-593-0) PDSRVTYPE [517](#page-516-0), [531](#page-530-0) PDSTANDARDSQLSTATE [524](#page-523-0), [641](#page-640-0) PDSTJTRNOUT [522](#page-521-0), [601](#page-600-0) PDSUBSTRLEN [518,](#page-517-0) [548](#page-547-0) PDSWAITTIME [520,](#page-519-0) [578](#page-577-0) PDSWATCHTIME [520,](#page-519-0) [579](#page-578-0) PDSYSTEMID [520,](#page-519-0) [574](#page-573-0) PDTAAPINFMODE [522,](#page-521-0) [601](#page-600-0) PDTAAPINFPATH [522,](#page-521-0) [600](#page-599-0) PDTAAPINFSIZE [522](#page-521-0), [601](#page-600-0) PDTIMEDOUTRETRY [521](#page-520-0), [585](#page-584-0) PDTMID [518,](#page-517-0) [539](#page-538-0) PDTMPTBLRDAREA [524](#page-523-0), [647](#page-646-0) PDTP1SERVICE [524,](#page-523-0) [645](#page-644-0) pdtrcmgr [986](#page-985-0) PDTRCMODE [521,](#page-520-0) [592](#page-591-0)

PDTRCPATH [521](#page-520-0), [593](#page-592-0) PDTXACANUM [518,](#page-517-0) [541](#page-540-0) PDUAPENVFILE [519](#page-518-0), [569](#page-568-0) PDUAPERLOG [521,](#page-520-0) [590](#page-589-0) PDUAPEXERLOGPRMSZ [522,](#page-521-0) [598](#page-597-0) PDUAPEXERLOGUSE [522,](#page-521-0) [598](#page-597-0) PDUAPREPLVL [521](#page-520-0), [592](#page-591-0) PDUSER [518,](#page-517-0) [545](#page-544-0) PDVWOPTMODE [522,](#page-521-0) [599](#page-598-0) PDWRTLNCOMSZ [522,](#page-521-0) [597](#page-596-0) PDWRTLNFILSZ [522](#page-521-0), [596](#page-595-0) PDWRTLNPATH [522](#page-521-0), [596](#page-595-0) PDXAAUTORECONNECT [518,](#page-517-0) [542](#page-541-0) PDXAMODE [518](#page-517-0), [540](#page-539-0) PDXARCVWTIME [518,](#page-517-0) [541](#page-540-0) PDXATRCFILEMODE [518](#page-517-0), [542](#page-541-0) PLUGIN INDEX SCAN〔SQL の最適化〕 [323](#page-322-0) PLUGIN KEY SCAN〔SQL の最適化〕 [324](#page-323-0) PooledConnection インタフェース〔JDBC2.0 Optional Package〕 [1783](#page-1782-0) position(Blob pattern, long start)〔Blob インタ フェース〕 [1756](#page-1755-0) position(byte[] pattern, long start)〔Blob インタ フェース〕 [1756](#page-1755-0) prepareCall(String sql, int resultSetType, int resultSetConcurrency, int resultSetHoldability) 〔Connection インタフェース〕 [1373](#page-1372-0) prepareCall(String sql, int resultSetType, int resultSetConcurrency)〔Connection インタフェー ス〕 [1372](#page-1371-0) prepareCall(String sql)〔Connection インタ フェース〕 [1372](#page-1371-0) PreparedStatement インタフェース〔JDBC1.2 コ ア API〕 [1413](#page-1412-0) PreparedStatement クラス〔JDBC1.0 機能〕 [1230](#page-1229-0) PreparedStatement クラス〔Type2 JDBC ドライ バ〕 [1307](#page-1306-0) prepareStatement(String sql, int resultSetType, int resultSetConcurrency, int
resultSetHoldability)〔Connection インタフェー ス〕 [1376](#page-1375-0) prepareStatement(String sql, int resultSetType, int resultSetConcurrency)〔Connection インタ フェース〕 [1375](#page-1374-0) prepareStatement(String sql)〔Connection イン タフェース〕 [1374](#page-1373-0) PREPARE 文で前処理できる SQL [124](#page-123-0) previous()〔ResultSet インタフェース〕 [1590](#page-1589-0) PR モード [140](#page-139-0) PURGE TABLE 文 [65](#page-64-0) PU モード [140](#page-139-0) Python アプリケーションからの HiRDB アクセス [1080](#page-1079-0)

## R

RD エリア名を指定した検索,更新,又は削除 [423](#page-422-0) registerOutParameter(int parameterIndex, int sqlType, int scale)〔CallableStatement インタ フェース〕 [1494](#page-1493-0) registerOutParameter(int parameterIndex, int sqlType)〔CallableStatement インタフェース〕 [1493](#page-1492-0) registerOutParameter(String parameterName, int sqlType, int scale)〔CallableStatement インタ フェース〕 [1496](#page-1495-0) registerOutParameter(String parameterName, int sqlType)〔CallableStatement インタフェース〕 [1495](#page-1494-0) relative(int rows)〔ResultSet インタフェース〕 [1591](#page-1590-0) removeConnectionEventListener(ConnectionEv entListener listener)〔PooledConnection インタ フェース〕 [1785](#page-1784-0) removeStatementEventListener(StatementEvent Listener listener)〔PooledConnection インタ フェース〕 [1786](#page-1785-0) ResultSetMetaData インタフェース〔JDBC1.2 コ ア API〕 [1736](#page-1735-0) ResultSetMetaData クラス [JDBC1.0 機能] [1232](#page-1231-0) ResultSetMetaData クラス〔Type2 JDBC ドライ バ〕 [1310](#page-1309-0)

ResultSet インタフェース〔JDBC1.2 コア API〕 [1518](#page-1517-0) ResultSet クラス〔JDBC1.0 機能〕 [1232](#page-1231-0) ResultSet クラス〔Type2 JDBC ドライバ〕 [1308](#page-1307-0) rollback()〔Connection インタフェース〕 [1377](#page-1376-0) ROWID FETCH〔SQL の最適化〕 [326](#page-325-0) ROW VALUE SUBQ〔SQL の最適化〕 [329](#page-328-0) R-LIST NESTED LOOPS JOIN〔SQL の最適化〕[314](#page-313-0)

# S

SELECT 文で検索 [52](#page-51-0) SELECT 文の FROM 句 [55](#page-54-0) SELECT 文の選択句 [56](#page-55-0) SELECT 文のハッシュジョイン最大数 [337](#page-336-0) SELECT-APSL〔SQL の最適化[〕311](#page-310-0), [319](#page-318-0), [321,](#page-320-0) [324](#page-323-0) setArray(int i,Array x)〔PreparedStatement イン タフェース〕 [1424](#page-1423-0) setAsciiStream(int parameterIndex, java.io.InputStream x, int length) 〔PreparedStatement インタフェース〕 [1426](#page-1425-0) setAsciiStream(String parameterName, java.io.InputStream x, int length) 〔CallableStatement インタフェース〕 [1496](#page-1495-0) setAutoCommit(boolean autoCommit) 〔Connection インタフェース〕 [1378](#page-1377-0) setBatchExceptionBehavior〔Type4 JDBC ドライ バ〕 [1862](#page-1861-0) setBigDecimal(int parameterIndex, BigDecimal x)〔PreparedStatement インタフェース〕 [1427](#page-1426-0) setBigDecimal(String parameterName, java.math.BigDecimal x)〔CallableStatement イ ンタフェース〕 [1497](#page-1496-0) setBinaryStream(int parameterIndex, java.io.InputStream x, int length) 〔PreparedStatement インタフェース〕 [1427](#page-1426-0) setBinaryStream(String parameterName, java.io.InputStream x, int length) 〔CallableStatement インタフェース〕 [1498](#page-1497-0) setBlob(int parameterIndex, Blob x) 〔PreparedStatement インタフェース〕 [1428](#page-1427-0) setBlockUpdate〔Type2 JDBC ドライバ〕 [1265](#page-1264-0), [1292](#page-1291-0)

setBoolean(int parameterIndex, boolean x) 〔PreparedStatement インタフェース〕 [1429](#page-1428-0) setBoolean(String parameterName, boolean x) 〔CallableStatement インタフェース〕 [1499](#page-1498-0) setByte(int parameterIndex, byte x) 〔PreparedStatement インタフェース〕 [1430](#page-1429-0) setByte(String parameterName, byte x) 〔CallableStatement インタフェース〕 [1500](#page-1499-0) setBytes(int parameterIndex, byte x[]) 〔PreparedStatement インタフェース〕 [1431](#page-1430-0) setBytes(String parameterName, byte[] x) 〔CallableStatement インタフェース〕 [1501](#page-1500-0) setCatalog(String catalog)〔Connection インタ フェース〕 [1378](#page-1377-0) setCharacterStream(int parameterIndex, Reader reader, int length)〔PreparedStatement インタ フェース〕 [1431](#page-1430-0) setCharacterStream(String parameterName, Reader x, int length)〔CallableStatement インタ フェース〕 [1501](#page-1500-0) setClear\_Env〔Type2 JDBC ドライバ〕 [1300](#page-1299-0) setCommit\_Behavior〔Type2 JDBC ドライバ〕 [1290](#page-1289-0) setCursorName(String name)〔Statement インタ フェース〕 [1404](#page-1403-0) setDate(int parameterIndex, java.sql.Date x,Calendar cal)〔PreparedStatement インタ フェース〕 [1433](#page-1432-0) setDate(int parameterIndex, java.sql.Date x) 〔PreparedStatement インタフェース〕 [1432](#page-1431-0) setDate(String parameterName, java.sql.Date x,Calendar cal)〔CallableStatement インタフェー ス〕 [1503](#page-1502-0) setDate(String parameterName, java.sql.Date x) 〔CallableStatement インタフェース〕 [1502](#page-1501-0) setDBHostName〔Type2 JDBC ドライバ〕 [1277](#page-1276-0) setDBHostName〔Type4 JDBC ドライバ〕 [1820](#page-1819-0) setDescription〔Type2 JDBC ドライバ〕 [1275](#page-1274-0) setDescription〔Type4 JDBC ドライバ〕 [1817](#page-1816-0) setDouble(int parameterIndex, double x) 〔PreparedStatement インタフェース〕 [1434](#page-1433-0)

setDouble(String parameterName, double x) 〔CallableStatement インタフェース〕 [1504](#page-1503-0) setEncodeLang〔Type2 JDBC ドライバ〕 [1279](#page-1278-0) setEncodeLang〔Type4 JDBC ドライバ〕 [1849](#page-1848-0) setEnvironmentVariables〔Type4 JDBC ドライ バ〕 [1847](#page-1846-0) setEscapeProcessing(boolean enable) 〔Statement インタフェース〕 [1404](#page-1403-0) setFetchDirection(int direction)〔ResultSet イン タフェース〕 [1592](#page-1591-0) setFetchDirection(int direction)〔Statement イン タフェース〕 [1405](#page-1404-0) setFetchSize(int rows)〔ResultSet インタフェー ス〕 [1592](#page-1591-0) setFetchSize(int rows)〔Statement インタフェー ス〕 [1405](#page-1404-0) setFloat(int parameterIndex, float x) 〔PreparedStatement インタフェース〕 [1434](#page-1433-0) setFloat(String parameterName, float x) 〔CallableStatement インタフェース〕 [1505](#page-1504-0) setHiRDB\_Audit\_Info(int pos, String userinf) 〔Connection インタフェース〕 [1381](#page-1380-0) setHiRDBCursorMode〔Type4 JDBC ドライバ〕 [1843](#page-1842-0) setHiRDBINI〔Type4 JDBC ドライバ〕 [1860](#page-1859-0) setHoldability(int holdability)〔Connection イン タフェース〕 [1379](#page-1378-0) setInt(int parameterIndex, int x) 〔PreparedStatement インタフェース〕 [1435](#page-1434-0) setInt(String parameterName, int x) 〔CallableStatement インタフェース〕 [1506](#page-1505-0) setJDBC\_IF\_TRC〔Type4 JDBC ドライバ〕 [1821](#page-1820-0) setLoginTimeout(int seconds) 〔ConnectionPoolDataSource インタフェース〕 [1781](#page-1780-0) setLoginTimeout(int seconds)〔DataSource イン タフェース〕 [1777](#page-1776-0) setLogWriter(PrintWriter out) 〔ConnectionPoolDataSource インタフェース〕 [1782](#page-1781-0) setLogWriter(PrintWriter out)〔DataSource イン タフェース〕 [1778](#page-1777-0)

setLong(int parameterIndex, long x) 〔PreparedStatement インタフェース〕 [1436](#page-1435-0) setLong(String parameterName, long x) 〔CallableStatement インタフェース〕 [1506](#page-1505-0) setLONGVARBINARY AccessSize [Type4 JDBC ドライバ〕 [1855](#page-1854-0) setLONGVARBINARY\_Access〔Type2 JDBC ドラ イバ〕 [1294](#page-1293-0) setLONGVARBINARY\_Access〔Type4 JDBC ドラ イバ〕 [1833](#page-1832-0) setLONGVARBINARY\_TruncError〔Type4 JDBC ドライバ〕 [1857](#page-1856-0) setMaxBinarySize〔Type4 JDBC ドライバ〕 [1851](#page-1850-0) setMaxFieldSize(int max)〔Statement インタ フェース〕 [1406](#page-1405-0) setMaxRows(int max)〔Statement インタフェー ス〕 [1407](#page-1406-0) setNotErrorOccurred〔Type4 JDBC ドライバ〕 [1845](#page-1844-0) setNull(int parameterIndex,int sqlType) 〔PreparedStatement インタフェース〕 [1436](#page-1435-0) setNull(String parameterName,int sqlType) 〔CallableStatement インタフェース〕 [1507](#page-1506-0) setObject(int parameterIndex, Object x, int targetSqlType, int scale)〔PreparedStatement イ ンタフェース〕 [1439](#page-1438-0) setObject(int parameterIndex, Object x, int targetSqlType)〔PreparedStatement インタ フェース〕 [1438](#page-1437-0) setObject(int parameterIndex, Object x) 〔PreparedStatement インタフェース〕 [1437](#page-1436-0) setObject(String parameterName, Object x, int targetSqlType, int scale)〔CallableStatement イ ンタフェース〕 [1510](#page-1509-0) setObject(String parameterName, Object x, int targetSqlType)〔CallableStatement インタフェー ス〕 [1509](#page-1508-0) setObject(String parameterName, Object x) 〔CallableStatement インタフェース〕 [1508](#page-1507-0) setPassword〔Type2 JDBC ドライバ〕 [1282](#page-1281-0) setPassword〔Type4 JDBC ドライバ〕 [1828](#page-1827-0) setQueryTimeout(int seconds)〔Statement イン タフェース〕 [1408](#page-1407-0)

setReadOnly(boolean readOnly)〔Connection インタフェース〕 [1380](#page-1379-0) setRMID〔Type2 JDBC ドライバ〕 [1287](#page-1286-0) setShort(int parameterIndex, short x) 〔PreparedStatement インタフェース〕 [1440](#page-1439-0) setShort(String parameterName, short x) 〔CallableStatement インタフェース〕 [1511](#page-1510-0) setSQLInNum〔Type2 JDBC ドライバ〕 [1296](#page-1295-0) setSQLInNum〔Type4 JDBC ドライバ〕 [1835](#page-1834-0) setSQLOutNum〔Type2 JDBC ドライバ〕 [1297](#page-1296-0) setSQLOutNum〔Type4 JDBC ドライバ〕 [1836](#page-1835-0) setSQLWarningIgnore [1842](#page-1841-0) setSQLWarningLevel〔Type2 JDBC ドライバ〕 [1299](#page-1298-0) setSQLWarningLevel〔Type4 JDBC ドライバ〕 [1838](#page-1837-0) setStatementCommitBehavior〔Type4 JDBC ド ライバ〕 [1853](#page-1852-0) setString(int parameterIndex, String x) 〔PreparedStatement インタフェース〕 [1441](#page-1440-0) setString(String parameterName, String x) 〔CallableStatement インタフェース〕 [1512](#page-1511-0) setTime(int parameterIndex, java.sql.Time x,Calendar cal)〔PreparedStatement インタ フェース〕 [1442](#page-1441-0) setTime(int parameterIndex, java.sql.Time x) 〔PreparedStatement インタフェース〕 [1442](#page-1441-0) setTime(String parameterName, java.sql.Time x,Calendar cal)〔CallableStatement インタフェー ス〕 [1514](#page-1513-0) setTime(String parameterName, Time x) 〔CallableStatement インタフェース〕 [1513](#page-1512-0) setTimestamp(int parameterIndex, java.sql.Timestamp x,Calendar cal) 〔PreparedStatement インタフェース〕 [1444](#page-1443-0) setTimestamp(int parameterIndex, java.sql.Timestamp x)〔PreparedStatement イン タフェース〕 [1443](#page-1442-0) setTimestamp(String parameterName, java.sql.Timestamp x,Calendar cal) 〔CallableStatement インタフェース〕 [1515](#page-1514-0)

setTimestamp(String parameterName, java.sql.Timestamp x)〔CallableStatement イン タフェース〕 [1514](#page-1513-0) setTransactionIsolation(int level) [Connection インタフェース〕 [1380](#page-1379-0) setTRC\_NO〔Type4 JDBC ドライバ〕 [1823](#page-1822-0) setUapName〔Type4 JDBC ドライバ〕 [1824](#page-1823-0) setUpdateCountBehavior〔Type4 JDBC ドライ バ〕 [1864](#page-1863-0) setUser〔Type2 JDBC ドライバ〕 [1281](#page-1280-0) setUser〔Type4 JDBC ドライバ〕 [1826](#page-1825-0) setXACloseString〔Type2 JDBC ドライバ〕 [1286](#page-1285-0) setXACloseString〔Type4 JDBC ドライバ〕 [1832](#page-1831-0) setXALocalCommitMode〔Type4 JDBC ドライ バ〕 [1840](#page-1839-0) setXAOpenString〔Type2 JDBC ドライバ〕 [1284](#page-1283-0) setXAOpenString〔Type4 JDBC ドライバ〕 [1830](#page-1829-0) setXAThreadMode〔Type2 JDBC ドライバ〕 [1288](#page-1287-0) SORT MERGE JOIN〔SQL の最適化〕 [312](#page-311-0) SQL ACCESS SECURITY 表の内容 [2165](#page-2164-0) SQL\_AUDITS 表の内容 [2155](#page-2154-0) SQL\_CHECK\_COLUMNS 表の内容 [2160](#page-2159-0) SQL CHECKS 表の内容 [2159](#page-2158-0) SQL\_COLUMN\_STATISTICS 表の内容 [2135](#page-2134-0) SQL COLUMNS 表の内容 [2100](#page-2099-0) SQL\_DATATYPE\_DESCRIPTORS 表の内容 [2138](#page-2137-0) SQL\_DATATYPES 表の内容 [2137](#page-2136-0) SQL DIV COLUMN 表の内容 [2121](#page-2120-0) SQL DIV INDEX 表の内容 [2120](#page-2119-0) SQL\_DIV\_TABLE 表の内容 [2118](#page-2117-0) SQL DIV TYPE 表の内容 [2160](#page-2159-0) SQL EXCEPT 表の内容 [2148](#page-2147-0) SQL\_INDEX\_COLINF 表の内容 [2120](#page-2119-0) SQL INDEX DATATYPE 表の内容 [2146](#page-2145-0) SQL INDEX FUNCTION 表の内容 [2147](#page-2146-0) SQL\_INDEX\_RESOURCES 表の内容 [2145](#page-2144-0) SQL INDEX STATISTICS 表の内容 [2137](#page-2136-0) SQL\_INDEX\_TYPE\_FUNCTION 表の内容 [2148](#page-2147-0) SQL\_INDEX\_TYPES 表の内容 [2145](#page-2144-0)

SQL INDEX XMLINF 表の内容 [2163](#page-2162-0) SQL\_INDEXES 表の内容 [2110](#page-2109-0) SQL IOS GENERATIONS 表の内容 [2149](#page-2148-0) SQL\_KEYCOLUMN\_USAGE 表の内容 [2158](#page-2157-0) SQL\_PARTKEY\_DIVISION 表の内容 [2154](#page-2153-0) SQL\_PARTKEY 表の内容 [2153](#page-2152-0) SQL\_PHYSICAL\_FILES 表の内容 [2089](#page-2088-0) SQL\_PLUGIN\_ROUTINE\_PARAMS 表の内容 [2142](#page-2141-0) SQL PLUGIN ROUTINES 表の内容 [2142](#page-2141-0) SQL\_PLUGINS 表の内容 [2141](#page-2140-0) SQL RDAREA PRIVILEGES 表の内容 [2115](#page-2114-0) SQL\_RDAREAS 表の内容 [2089](#page-2088-0) SQL\_REFERENTIAL\_CONSTRAINTS 表の内容[2157](#page-2156-0) SQL\_ROUTINE\_PARAMS 表の内容 [2131](#page-2130-0) SQL ROUTINE RESOURCES 表の内容 [2129](#page-2128-0) SQL\_ROUTINES 表の内容 [2122](#page-2121-0) SQL SEQUENCES 表の内容 [2164](#page-2163-0) SQL\_SYSPARAMS 表の内容 [2161](#page-2160-0) SQL\_TABLE\_CONSTRAINTS 表の内容 [2159](#page-2158-0) SQL\_TABLE\_PRIVILEGES 表の内容 [2115](#page-2114-0) SQL\_TABLE\_RESOURCES 表の内容 [2140](#page-2139-0) SQL\_TABLE\_STATISTICS 表の内容 [2135](#page-2134-0) SQL\_TABLES 表の内容 [2091](#page-2090-0) SQL\_TRIGGER\_COLUMNS 表の内容 [2151](#page-2150-0) SQL TRIGGER DEF SOURCE 表の内容 [2152](#page-2151-0) SQL TRIGGER USAGE 表の内容 [2152](#page-2151-0) SQL\_TRIGGERS 表の内容 [2150](#page-2149-0) SQL\_TYPE\_RESOURCES 表の内容 [2147](#page-2146-0) SQL\_USERS 表の内容 [2113](#page-2112-0) SQL\_VIEW\_TABLE\_USAGE 表の内容 [2117](#page-2116-0) SQL\_VIEWS 表の内容 [2118](#page-2117-0) SQLClientInfoException [1808](#page-1807-0) SQLDataException [1807](#page-1806-0) SQLException インタフェース〔JDBC1.2 コア API〕 [1763](#page-1762-0) SQLFeatureNotSupportedException [1807](#page-1806-0) SQLIntegrityConstraintViolationException [1807](#page-1806-0) SQLInvalidAuthorizationException [1807](#page-1806-0) SQLJ [1950](#page-1949-0)

SQLJ トランスレータ [1951](#page-1950-0), [1954](#page-1953-0) SQLJ ランタイムライブラリ [1951](#page-1950-0) SQLNonTransientConnectionException [1807](#page-1806-0) SQLNonTransientException [1807](#page-1806-0) SQLRecoverableException [1808](#page-1807-0) SQLSyntaxErrorException [1807](#page-1806-0) SQLTimeoutException [1808](#page-1807-0) SQLTransactionRollbackException [1808](#page-1807-0) SQLTransientConnectionException [1808](#page-1807-0) SQLTransientException [1807](#page-1806-0) SQLWarning インタフェース〔JDBC1.2 コア API〕 [1764](#page-1763-0) SQLWarning クラス〔JDBC1.0 機能〕 [1235](#page-1234-0) SQL 拡張最適化オプション [285](#page-284-0), [623](#page-622-0) SQL 記述領域 [2004](#page-2003-0) SQL 記述領域操作用マクロ [2018](#page-2017-0) SQL 記述領域との関係 [2037](#page-2036-0) SQL 記述領域に設定するデータコードとデータの長さ [2008](#page-2007-0) SQL 記述領域の構成 [2004](#page-2003-0) SQL 記述領域の使用例 [2015](#page-2014-0) SQL 記述領域の展開 [2013](#page-2012-0) SQL 記述領域の展開方法 [2018](#page-2017-0) SQL 記述領域の内容 [2005](#page-2004-0) SQL 最適化オプション [285](#page-284-0), [605](#page-604-0) SQL 最適化指定 [285](#page-284-0) SQL 最適化モード [286](#page-285-0) SQL 実行時の中間結果情報 [960](#page-959-0) SQL 実行時の中間結果情報容量 [971](#page-970-0) SQL ストアドファンクションの実行 [273](#page-272-0) SQL ストアドファンクションの定義 [273](#page-272-0) SQL ストアドプロシジャの実行 [265](#page-264-0) SQL ストアドプロシジャの定義 [265](#page-264-0) SQL 単位の情報 [958](#page-957-0) SQL トレース機能 [902](#page-901-0) SQL トレース情報の取得方法 [902](#page-901-0) SQL トレース情報の見方 [916](#page-915-0) SQL トレース動的取得機能 [986](#page-985-0) SQL トレースの解析 [913](#page-912-0)

SQL トレースファイル [902](#page-901-0) SQL トレースファイルのバックアップの取得 [934](#page-933-0) SQL のエラーの判定と処置 [234](#page-233-0) SQL の記述 [34](#page-33-0) SQL の記述規則〔C++言語による UAP の作成〕 [750](#page-749-0) SQL の記述規則〔COBOL 言語による UAP の作成〕 [719](#page-718-0) SQL の記述規則〔C 言語による UAP の作成〕 [686](#page-685-0) SQL の記述規則〔OOCOBOL 言語による UAP の作 成〕 [751](#page-750-0) SQL の機能体系 [35](#page-34-0) SQL の最適化 [285](#page-284-0) SQL の最適化の指定方法 [299](#page-298-0) SQL の実行時に与えられる値 [123](#page-122-0) SQL のデータ型と COBOL 言語のデータ記述 [2059](#page-2058-0) SQL のデータ型と C 言語のデータ記述 [2041](#page-2040-0) SQL プリプロセサがサポートしているロケール名 [760](#page-759-0) SQL プリプロセサの起動 [761,](#page-760-0) [772](#page-771-0), [777](#page-776-0), [786](#page-785-0) SQL プリプロセサの標準入出力(UNIX 環境での COBOL 言語の場合) [776](#page-775-0) SQL プリプロセサの標準入出力(UNIX 環境での C 言 語の場合) [770](#page-769-0) SQL プリプロセサの標準入出力(Windows 環境での COBOL 言語の場合) [791](#page-790-0) SQL プリプロセサの標準入出力(Windows 環境での C 言語の場合) [785](#page-784-0) SQL プリプロセサのリターンコード (UNIX 環境での COBOL 言語の場合) [776](#page-775-0) SQL プリプロセサのリターンコード (UNIX 環境での C 言語の場合) [770](#page-769-0) SQL プリプロセサのリターンコード(Windows 環境 での COBOL 言語の場合) [791](#page-790-0) SQL プリプロセサのリターンコード (Windows 環境 での C 言語の場合) [785](#page-784-0) SQL 文の実行状態と変数に設定される値の関係 [234](#page-233-0) SQL 文を記述できる箇所 [689](#page-688-0) SQL 連絡領域 [1997](#page-1996-0) SQL 連絡領域の構成 [1997](#page-1996-0) SQL 連絡領域の展開 [2001](#page-2000-0) SQL 連絡領域の内容 [1998](#page-1997-0) SR モード [140](#page-139-0)

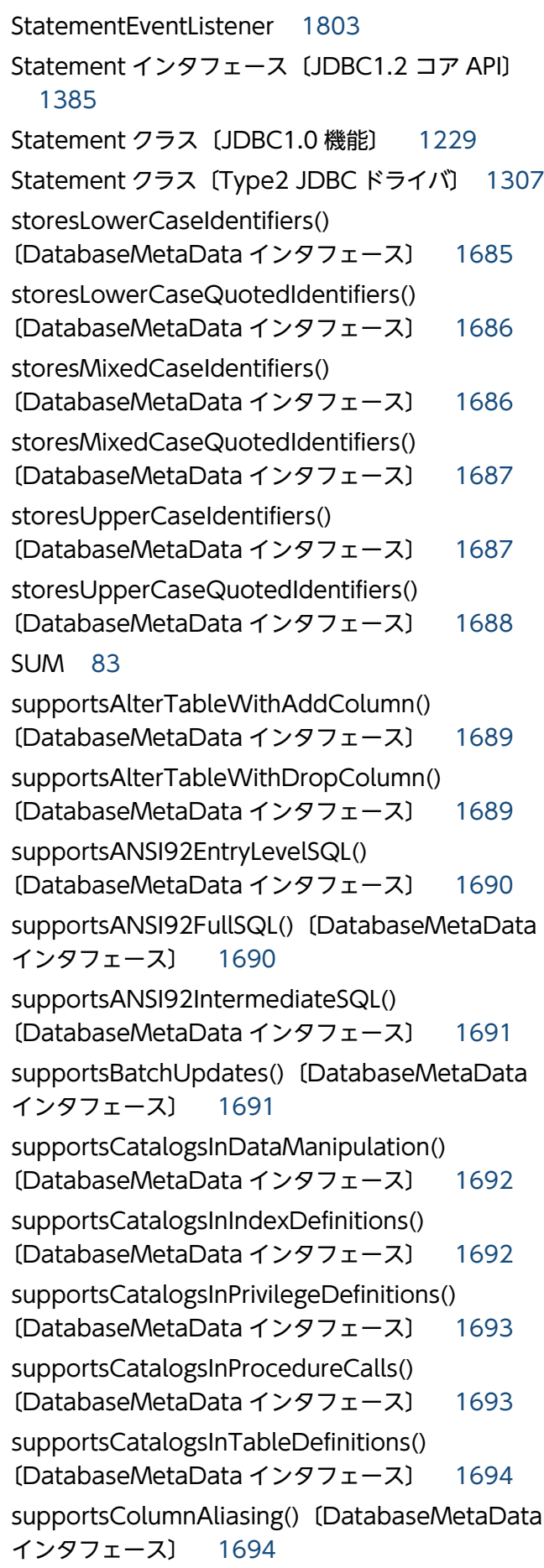

supportsConvert()〔DatabaseMetaData インタ フェース〕 [1695](#page-1694-0) supportsConvert(int fromType, int toType) 〔DatabaseMetaData インタフェース〕 [1695](#page-1694-0) supportsCoreSQLGrammar() 〔DatabaseMetaData インタフェース〕 [1698](#page-1697-0) supportsCorrelatedSubqueries() 〔DatabaseMetaData インタフェース〕 [1699](#page-1698-0) supportsDataDefinitionAndDataManipulationTr ansactions()〔DatabaseMetaData インタフェー ス〕 [1699](#page-1698-0) supportsDataManipulationTransactionsOnly() 〔DatabaseMetaData インタフェース〕 [1700](#page-1699-0) supportsDifferentTableCorrelationNames() 〔DatabaseMetaData インタフェース〕 [1700](#page-1699-0) supportsExpressionsInOrderBy() 〔DatabaseMetaData インタフェース〕 [1701](#page-1700-0) supportsExtendedSQLGrammar() 〔DatabaseMetaData インタフェース〕 [1702](#page-1701-0) supportsFullOuterJoins()〔DatabaseMetaData インタフェース〕 [1702](#page-1701-0) supportsGetGeneratedKeys() 〔DatabaseMetaData インタフェース〕 [1703](#page-1702-0) supportsGroupBy()〔DatabaseMetaData インタ フェース〕 [1703](#page-1702-0) supportsGroupByBeyondSelect() 〔DatabaseMetaData インタフェース〕 [1704](#page-1703-0) supportsGroupByUnrelated() 〔DatabaseMetaData インタフェース〕 [1704](#page-1703-0) supportsIntegrityEnhancementFacility() 〔DatabaseMetaData インタフェース〕 [1705](#page-1704-0) supportsLikeEscapeClause() 〔DatabaseMetaData インタフェース〕 [1705](#page-1704-0) supportsLimitedOuterJoins() 〔DatabaseMetaData インタフェース〕 [1706](#page-1705-0) supportsMinimumSQLGrammar() 〔DatabaseMetaData インタフェース〕 [1706](#page-1705-0) supportsMixedCaseIdentifiers() 〔DatabaseMetaData インタフェース〕 [1707](#page-1706-0) supportsMixedCaseQuotedIdentifiers() 〔DatabaseMetaData インタフェース〕 [1707](#page-1706-0) supportsMultipleOpenResults() 〔DatabaseMetaData インタフェース〕 [1708](#page-1707-0)

supportsMultipleResultSets() 〔DatabaseMetaData インタフェース〕 [1709](#page-1708-0) supportsMultipleTransactions() 〔DatabaseMetaData インタフェース〕 [1709](#page-1708-0) supportsNamedParameters() 〔DatabaseMetaData インタフェース〕 [1710](#page-1709-0) supportsNonNullableColumns() 〔DatabaseMetaData インタフェース〕 [1710](#page-1709-0) supportsOpenCursorsAcrossCommit() 〔DatabaseMetaData インタフェース〕 [1711](#page-1710-0) supportsOpenCursorsAcrossRollback() 〔DatabaseMetaData インタフェース〕 [1711](#page-1710-0) supportsOpenStatementsAcrossCommit() 〔DatabaseMetaData インタフェース〕 [1712](#page-1711-0) supportsOpenStatementsAcrossRollback() 〔DatabaseMetaData インタフェース〕 [1712](#page-1711-0) supportsOrderByUnrelated() 〔DatabaseMetaData インタフェース〕 [1713](#page-1712-0) supportsOuterJoins()〔DatabaseMetaData イン タフェース〕 [1713](#page-1712-0) supportsPositionedDelete() 〔DatabaseMetaData インタフェース〕 [1714](#page-1713-0) supportsPositionedUpdate() 〔DatabaseMetaData インタフェース〕 [1714](#page-1713-0) supportsResultSetConcurrency(int type, int concurrency)〔DatabaseMetaData インタフェー ス〕 [1715](#page-1714-0) supportsResultSetHoldability(int holdability) 〔DatabaseMetaData インタフェース〕 [1716](#page-1715-0) supportsResultSetType(int type) 〔DatabaseMetaData インタフェース〕 [1716](#page-1715-0) supportsSavepoints()〔DatabaseMetaData イン タフェース〕 [1717](#page-1716-0) supportsSchemasInDataManipulation() 〔DatabaseMetaData インタフェース〕 [1718](#page-1717-0) supportsSchemasInIndexDefinitions() 〔DatabaseMetaData インタフェース〕 [1718](#page-1717-0) supportsSchemasInPrivilegeDefinitions() 〔DatabaseMetaData インタフェース〕 [1719](#page-1718-0) supportsSchemasInProcedureCalls() 〔DatabaseMetaData インタフェース〕 [1719](#page-1718-0) supportsSchemasInTableDefinitions() 〔DatabaseMetaData インタフェース〕 [1720](#page-1719-0)

supportsSelectForUpdate() 〔DatabaseMetaData インタフェース〕 [1720](#page-1719-0) supportsStatementPooling() 〔DatabaseMetaData インタフェース〕 [1721](#page-1720-0) supportsStoredFunctionsUsingCallSyntax() 〔DatabaseMetaData インタフェース〕 [1729](#page-1728-0) supportsStoredProcedures() 〔DatabaseMetaData インタフェース〕 [1721](#page-1720-0) supportsSubqueriesInComparisons() 〔DatabaseMetaData インタフェース〕 [1722](#page-1721-0) supportsSubqueriesInExists() 〔DatabaseMetaData インタフェース〕 [1722](#page-1721-0) supportsSubqueriesInIns()〔DatabaseMetaData インタフェース〕 [1723](#page-1722-0) supportsSubqueriesInQuantifieds() 〔DatabaseMetaData インタフェース〕 [1723](#page-1722-0) supportsTableCorrelationNames() 〔DatabaseMetaData インタフェース〕 [1724](#page-1723-0) supportsTransactionIsolationLevel(int level) 〔DatabaseMetaData インタフェース〕 [1724](#page-1723-0) supportsTransactions()〔DatabaseMetaData イ ンタフェース〕 [1725](#page-1724-0) supportsUnion()〔DatabaseMetaData インタ フェース〕 [1725](#page-1724-0) supportsUnionAll()〔DatabaseMetaData インタ フェース〕 [1726](#page-1725-0)  $SU = -K$  [140](#page-139-0)

# T

TABLE SCAN〔SQL の最適化〕 [322](#page-321-0) TRUE [76](#page-75-0) Type2 JDBC ドライバ [1218](#page-1217-0) Type4 JDBC ドライバ [1318](#page-1317-0)

# $\overline{U}$

UAP からのコマンド実行 [997](#page-996-0) UAP 実行時の注意事項 [824](#page-823-0) UAP 実行前の準備 [755](#page-754-0) UAP 障害の回復 [995](#page-994-0) UAP 中での SQL の基本構成 [113](#page-112-0) UAP で使用するデータ型とアクセサ [1175](#page-1174-0) UAP でできる排他制御 [194](#page-193-0) UAP と HiRDB とのインタフェース [36](#page-35-0) UAP 統計レポート機能 [952](#page-951-0) UAP 統計レポートの取得方法 [952](#page-951-0) UAP 統計レポートの見方 [954](#page-953-0) UAP の開発の流れ [33](#page-32-0) UAP の記述 [119](#page-118-0) UAP の記述言語 [119](#page-118-0) UAP の基本構成 [684](#page-683-0) UAP の形式 [34](#page-33-0) UAP の構成要素 [684](#page-683-0) UAP の作成 [683](#page-682-0) UAP の実行手順 [756](#page-755-0) UAP の障害対策 [901](#page-900-0) UAP の設計 [112](#page-111-0) UAP の動作環境 [37](#page-36-0) UAP の特長 [34](#page-33-0) Unicode [549](#page-548-0) UNKNOWN [76](#page-75-0) unwrap(Class<T> iface)〔Wrapper インタフェー ス〕 [1806](#page-1805-0) updatesAreDetected(int type) 〔DatabaseMetaData インタフェース〕 [1726](#page-1725-0) UPDATE 文の SFT 句 [60](#page-59-0) UPDATE 文の WHERE 句 [59](#page-58-0) usesLocalFilePerTable()〔DatabaseMetaData インタフェース〕 [1727](#page-1726-0) usesLocalFiles()〔DatabaseMetaData インタ フェース〕 [1727](#page-1726-0) UTF-16 [836](#page-835-0) UTF-8 [549](#page-548-0)

# W

wasNull()〔CallableStatement インタフェース〕 [1516](#page-1515-0) wasNull()〔ResultSet インタフェース〕 [1593](#page-1592-0) WORK TABLE ATS SUBQ [SQL の最適化] [328](#page-327-0) WORK TABLE SUBQ [SQL の最適化] [329](#page-328-0) Wrapper インタフェース〔JDBC4.0 API〕 [1805](#page-1804-0)

# X

X/Open に従った API (TX 関数) を使用した UAP の実行 [828](#page-827-0) XAConnection インタフェース〔JDBC2.0 Optional Package〕 [1787](#page-1786-0) XADataSource インタフェース〔JDBC2.0 Optional Package〕 [1788](#page-1787-0) XAException インタフェース〔JDBC2.0 Optional Package〕 [1790](#page-1789-0) XAResource インタフェース〔JDBC2.0 Optional Package〕 [1789](#page-1788-0) XDM/RD と UNIFY2000 で作成した UAP の移行性 [838](#page-837-0) XML 型全文検索用インデクスを使用した検索 [107](#page-106-0)

# あ

アウタジョイン [86](#page-85-0) アクセスパス情報 [959](#page-958-0) アクセスパス情報の容量 [960](#page-959-0) 値式に対する結合条件適用機能〔SQL 拡張最適化オプ ション〕 [626](#page-625-0) アプリケーション構成ファイル [1212](#page-1211-0) アンインストール [452](#page-451-0)

# い

一意性制約 [121](#page-120-0) 一時表〔環境変数〕 [524](#page-523-0) 一時表行挿入情報 [962](#page-961-0) 位置付け子機能 [417](#page-416-0) 一括ハッシュジョイン〔ハッシュジョインの処理方 式〕 [315](#page-314-0) 意図共用モード [140](#page-139-0) 意図排他モード [140](#page-139-0) インストール [452](#page-451-0) インストール〔Type2 JDBC ドライバ〕 [1219](#page-1218-0) インストール〔Type4 JDBC ドライバ〕 [1319](#page-1318-0) インタフェース [36](#page-35-0) インタフェース領域の種類と使用目的 [120](#page-119-0) インデクス型プラグイン専用関数 [444](#page-443-0) インデクスキー値の排他資源の作成方法 [214](#page-213-0)

インデクスキー値無排他 [152](#page-151-0), [154](#page-153-0), [176](#page-175-0) インデクス検索時の留意事項 [245](#page-244-0) インデクススキャン〔SQL の最適化〕 [321](#page-320-0) インデクスの提案 [240](#page-239-0) インデクス利用の抑止〔SQL 最適化オプション〕 [616](#page-615-0) インナレプリカ機能を使用した場合の絞込み検索 [398](#page-397-0)

#### う

ウィンドウ関数 [421](#page-420-0) 埋込み SQL 宣言節内で記述できる項目 [688](#page-687-0) 埋込み SQL 宣言節の不要化 [793](#page-792-0) 埋込み型 [34,](#page-33-0) [119](#page-118-0) 埋込み型 UAP の概要 [684](#page-683-0) 埋込み変数及び標識変数の宣言 [113](#page-112-0)

## え

エスケープ句 [1356](#page-1355-0) エスケープ句で指定できるスカラ関数 [2200](#page-2199-0) エラー検出時の対処 [236](#page-235-0) エラー時の処置の指定 [115](#page-114-0) エラーの自動判定 [237](#page-236-0) エラーの判定 [117](#page-116-0), [234](#page-233-0)

#### お

オブジェクトファイルの作成 [891](#page-890-0) オブジェクトリレーショナルデータベースの表 [47](#page-46-0) オペレーションコード [923](#page-922-0)

#### か

カーソル宣言 [115](#page-114-0), [122](#page-121-0) カーソル宣言と排他の関係 [221](#page-220-0) カーソルの効果 [218](#page-217-0) カーソルの更新可能性とカーソルを使用しない操作と の関連 [218](#page-217-0) カーソルの使用例 [231](#page-230-0) カーソルの定義 [53](#page-52-0) カーソルの利用 [49](#page-48-0) カーソルライブラリの設定 [1057](#page-1056-0) カーソルを使用した検索 [49](#page-48-0)

カーソルを使用した検索行の更新 [50](#page-49-0) カーソルを使用した更新 [58](#page-57-0) カーソルを使用した削除 [63](#page-62-0) カーソルを使用しない検索 [51](#page-50-0) カーソルを閉じる [54](#page-53-0) カーソルを開く [53](#page-52-0) 外結合内結合変換機能〔SQL 拡張最適化オプション〕 [629](#page-628-0) 外部 C ストアドルーチン [886](#page-885-0) 外部 C ストアドルーチンの作成 [889](#page-888-0) 外部 C ストアドルーチンの実行 [895](#page-894-0) 外部 C ストアドルーチンの定義 [894](#page-893-0) 外部 C ストアドルーチンの特長 [886](#page-885-0) 外部 Java ストアドルーチン [847](#page-846-0) 外部 Java ストアドルーチン実行前の準備 [849](#page-848-0) 外部 Java ストアドルーチンの作成 [850](#page-849-0) 外部 Java ストアドルーチンの実行 [854](#page-853-0) 外部 Java ストアドルーチンの定義 [853](#page-852-0) 外部 Java ストアドルーチンの特長 [849](#page-848-0) 拡張 SQL エラー情報出力機能 [941](#page-940-0) 型名記述領域 [2028](#page-2027-0) 型名記述領域の構成 [2028](#page-2027-0) 型名記述領域の展開 [2029](#page-2028-0) 型名記述領域の内容 [2028](#page-2027-0) 環境設定〔Type2 JDBC ドライバ〕 [1219](#page-1218-0) 環境設定〔Type4 JDBC ドライバ〕 [1320](#page-1319-0) 環境変数〔HiRDB SQL Tuning Advisor 用アクセス パス情報ファイル〕 [522](#page-521-0) 環境変数〔JDBC ドライバ〕 [526](#page-525-0) 環境変数〔ODBC 関数〕 [525](#page-524-0) 環境変数〔OLTP 下の X/Open に従った API を使用 するクライアント〕 [518](#page-517-0) 環境変数〔SQL 関連〕 [523](#page-522-0) 環境変数〔UAP からのコマンド実行〕 [519](#page-518-0) 環境変数〔UAP に関する統計情報の出力単位〕 [522](#page-521-0) 環境変数〔XDM/RD E2 接続機能〕 [524](#page-523-0) 環境変数〔アクセスパス表示ユティリティ用アクセス パス情報ファイル〕 [522](#page-521-0) 環境変数〔インナレプリカ機能〕 [524](#page-523-0) 環境変数グループ [666](#page-665-0)

キースキャン〔SQL の最適化〕 [321](#page-320-0) 記述規則 [719](#page-718-0), [750](#page-749-0) 行 [45](#page-44-0) 行識別子を使用した検索〔SQL の最適化〕 [326](#page-325-0) 行数 [83](#page-82-0) 行単位の行の挿入 [68](#page-67-0) 行単位の検索 [57](#page-56-0) 行単位の更新 [61](#page-60-0) 行値実行〔SQL の最適化〕 [327](#page-326-0) 行に掛かる排他制御の順序 [206](#page-205-0) 行の削除の処理手順 [63](#page-62-0) 行排他 [142](#page-141-0), [144](#page-143-0)

環境変数〔更新可能なオンライン再編成〕 [524](#page-523-0)

環境変数の指定方法〔OpenTP1 下の UAP をクライ

環境変数の指定方法〔TP1/EE 下の UAP をクライア

環境変数の指定方法〔TP1/LiNK 下の UAP をクライ

環境変数の指定方法〔TPBroker for C++下の UAP

環境変数の指定方法〔TUXEDO 下の UAP をクライ

環境変数〔バックエンドサーバ接続保持機能〕 [524](#page-523-0)

環境変数〔プロセス間メモリ通信機能〕 [520](#page-519-0)

環境変数〔参照制約及び検査制約〕 [524](#page-523-0)

環境変数〔システム監視〕 [520](#page-519-0) 環境変数〔システム構成〕 [517](#page-516-0)

環境変数のグループ登録 [666](#page-665-0)

アントとする場合〕 [504](#page-503-0)

ントとする場合〕 [514](#page-513-0)

アントとする場合〕 [507](#page-506-0)

アントとする場合〕 [513](#page-512-0)

環境変数〔排他制御〕 [522](#page-521-0)

環境変数〔プラグイン〕 [525](#page-524-0)

環境変数〔ブロック転送機能〕 [524](#page-523-0) 環境変数〔ユーザ実行環境〕 [518](#page-517-0)

環境変数の設定 [494](#page-493-0)

関数の作成方法 [273](#page-272-0)

関数 [95](#page-94-0)

き

をクライアントとする場合〕 [509](#page-508-0)

環境変数〔データの空白変換〕 [524](#page-523-0) 環境変数〔トラブルシュート〕 [521](#page-520-0)

共用意図排他モード [140](#page-139-0) 共用モード [140](#page-139-0)

### く

空集合 [79](#page-78-0) 空白変換関数 [2190](#page-2189-0) クライアントエラーログ機能 [938](#page-937-0) クライアントエラーログ情報の取得方法 [939](#page-938-0) クライアントエラーログ情報の見方 [939](#page-938-0) クライアントエラーログファイル [938](#page-937-0) クライアントエラーログファイルのバックアップの 取得 [940](#page-939-0) クライアント環境定義 [494](#page-493-0) クライアント環境定義の一覧 [517](#page-516-0) クライアント環境定義の設定内容 [527](#page-526-0) クライアントの環境設定 [449](#page-448-0) 繰返し列がある表の更新 [61](#page-60-0) 繰返し列がある表への行の挿入 [68](#page-67-0) 繰返し列を?パラメタにしたときの値の指定方法 [1263](#page-1262-0) 繰返し列を使用した表 [45](#page-44-0) グループの平均値 [83](#page-82-0) グループ分け高速化機能 [378](#page-377-0) グループ分け高速化処理〔SQL 最適化オプション〕 [616](#page-615-0) グループ分け高速化処理〔SQL の最適化〕 [307](#page-306-0) グループ分け処理方式〔SQL の最適化〕 [306](#page-305-0) グローバルデッドロック [166](#page-165-0) グローバルデッドロックの例 [167](#page-166-0)

# け

結果集合返却機能(Java ストアドプロシジャ限定) [873](#page-872-0) 結果集合返却機能(SQL ストアドプロシジャ限定) [270](#page-269-0) 結果セットの拡張〔JDBC2.0 基本機能〕 [1237](#page-1236-0) 結果セットの拡張〔JDBC2.1 コア API〕 [1766](#page-1765-0) 結合処理情報 [965](#page-964-0) 結合方式〔SQL の最適化〕 [310](#page-309-0) 結合方式の種類〔SQL の最適化〕 [310](#page-309-0) 検索,更新の SQL(実行文) [116](#page-115-0)

検索した内容を取り出して UAP の領域に格納 [54](#page-53-0) 検索方式〔SQL の最適化〕 [320](#page-319-0) 検査保留状態 [157](#page-156-0), [158](#page-157-0) 限定述語 [78](#page-77-0) 限定述語を使用した副問合せ [78](#page-77-0)

#### こ

合計値 [83](#page-82-0) 更新 SQL の作業表作成抑止〔SQL 最適化オプション〕 [617](#page-616-0) 構成ファイル [1187,](#page-1186-0) [1212](#page-1211-0) 構造化繰返し述語を使用した検索 [76](#page-75-0) 構造体の参照 [796](#page-795-0) 高速接続機能 [531](#page-530-0) コーディング例 [695](#page-694-0), [703](#page-702-0), [712,](#page-711-0) [728,](#page-727-0) [741](#page-740-0) コストベース最適化モード 1 [286](#page-285-0) コストベース最適化モード 2 [286](#page-285-0) コストベース最適化モード 2 の適用〔SQL 拡張最適 化オプション〕 [625](#page-624-0) コマンドトレース機能 [984](#page-983-0) コマンドトレース情報の取得方法 [984](#page-983-0) コマンドトレース情報の見方 [984](#page-983-0) コマンドトレースファイルのバックアップの取得 [986](#page-985-0) コミットしていない削除データの排他制御 [179](#page-178-0) コンパイル [808](#page-807-0), [891](#page-890-0) コンパイル〔Java ファイル〕 [851](#page-850-0) コンポネント指定 [95](#page-94-0)

# さ

サーバ間で発生するデッドロック [166](#page-165-0) 最小値 [83](#page-82-0) 最小排他資源単位の設定 [139](#page-138-0) 再接続トレース機能 [988](#page-987-0) 最大値 [83](#page-82-0) 最適化方法の種類 [298](#page-297-0) 採番業務で使用する表 [253](#page-252-0) 作業表 ATS 実行〔SQL の最適化〕 [326](#page-325-0) 作業表実行〔SQL の最適化〕 [326](#page-325-0) 作業表用バッファサイズの求め方 [337](#page-336-0)

サポートしていないインタフェース〔JDBC1.2 コア API〕 [1765](#page-1764-0) サポートしていないインタフェース〔JDBC2.1 コア API〕 [1773](#page-1772-0)

# し

時刻データの演算 [81](#page-80-0) システムプロパティの設定〔Type2 JDBC ドライバ〕 [1270](#page-1269-0) 実表 [46](#page-45-0) 実表検索処理情報 [966](#page-965-0) 指定できるクライアント環境定義〔Type4 JDBC ド ライバ〕 [1886](#page-1885-0) 自動再接続機能 [410](#page-409-0) 自動採番機能 [425](#page-424-0) 白バックエンドサーバでのグループ化, ORDER BY, DISTINCT 集合関数処理〔SQL 最適化オプション〕 [615](#page-614-0) 自バックエンドサーバでのグループ化, ORDER BY, DISTINCT 集合関数処理〔SQL の最適化〕 [307](#page-306-0) 絞込み検索 [393](#page-392-0) 集合演算処理情報 [962](#page-961-0) 条件指定による更新 [59](#page-58-0) 条件指定による削除 [64](#page-63-0) 条件推移での探索高速化条件の導出 [344](#page-343-0)

## す

数値データの四則演算 [81](#page-80-0) スカラ演算を含むキー条件の適用〔SQL 最適化オプ ション〕 [619](#page-618-0) スカラ演算を含む条件に対するサーチ条件適用〔SQL 拡張最適化オプション〕 [626](#page-625-0) スカラ関数 [82](#page-81-0) ストアドファンクション [273](#page-272-0) ストアドプロシジャ [264](#page-263-0) ストアドルーチン [264](#page-263-0)

### せ

整合性制約 [120](#page-119-0) 静的 SQL [122](#page-121-0) 静的 SQL と動的 SQL の実行時の特徴 [123](#page-122-0) 性能向上,操作性向上に関する UAP の設計 [239](#page-238-0) 接続情報の優先順位〔Type4 JDBC ドライバ〕 [1898](#page-1897-0) 接続プーリング機能 [1183](#page-1182-0) 接続プール〔JDBC2.0 Optional Package〕 [1254](#page-1253-0) 先頭から n 行の検索結果を取得する機能 [408](#page-407-0)

#### そ

総ヒット件数返却機能 [421](#page-420-0) ソースプログラムの記述 [34](#page-33-0) ソート [84](#page-83-0) 外結合 [86](#page-85-0) 外への参照のある副問合せの実行方式〔SQL の最適 化〕 [331](#page-330-0) 外への参照のない副問合せの実行方式〔SQL の最適 化〕 [326](#page-325-0)

#### た

探索高速化条件の適用範囲 [340](#page-339-0) 探索高速化条件の導出 [340](#page-339-0) 探索高速化条件の導出〔SQL 最適化オプション〕 [618](#page-617-0) 断続ハッシュジョイン〔ハッシュジョインの処理方 式〕 [315](#page-314-0)

ち

抽象データ型がある表の行の削除 [109](#page-108-0) 抽象データ型がある表の検索 [107](#page-106-0) 抽象データ型がある表の更新 [108](#page-107-0) 抽象データ型がある表への行の挿入 [110](#page-109-0) 抽象データ型を含む表のデータ操作 [95](#page-94-0) 長時間 SQL の時間監視 [577](#page-576-0) 重複したデータの排除 [84](#page-83-0)

#### つ

追加されたデータ型〔JDBC2.0 基本機能〕 [1243](#page-1242-0) 追加されたデータ型〔JDBC2.1 コア API〕 [1772](#page-1771-0)

#### て

ディクショナリ表の検索方法 [2086](#page-2085-0) ディクショナリ表の詳細 [2088](#page-2087-0) データ型 [45](#page-44-0)

データ型〔Type2 JDBC ドライバ〕 [1303](#page-1302-0) データ型〔Type4 JDBC ドライバ〕 [1866](#page-1865-0) データ収集用サーバの分離機能〔SQL 最適化オプショ ン〕 [616](#page-615-0) データ収集用サーバの分離機能〔SQL の最適化〕 [303](#page-302-0) データディクショナリ一覧 [2083](#page-2082-0) データディクショナリ表の検索 [2078](#page-2077-0) データディクショナリ表を検索する SQL 文の例 [2086](#page-2085-0) データの演算 [81](#page-80-0) データの加工 [83](#page-82-0) データのグループ分け [83](#page-82-0) データの検索 [52](#page-51-0) データの更新 [58](#page-57-0) データの削除 [63](#page-62-0) データの挿入 [67](#page-66-0) データの取り出し [54](#page-53-0) データの並べ替え [84](#page-83-0) データベースの操作 [44](#page-43-0) データ保証レベル [347](#page-346-0), [604](#page-603-0) データ保証レベル 0 [348](#page-347-0) データ保証レベル 1 [348](#page-347-0) データ保証レベル 2 [349](#page-348-0) テーブルスキャン〔SQL の最適化〕 [320](#page-319-0) テスト〔外部 Java ストアドルーチン〕 [851](#page-850-0) 手続きの作成方法 [264](#page-263-0) デッドロック [164](#page-163-0) デッドロックが発生する処理と対策 [171](#page-170-0) デッドロックの回避策 [172](#page-171-0) デッドロックの検出 [169](#page-168-0) デッドロックの対策 [170](#page-169-0) デッドロックの発生要因 [164](#page-163-0) デッドロックの例 [165](#page-164-0) デッドロックプライオリティ値による排他制御 [171](#page-170-0) デバッグ〔外部 Java ストアドルーチン〕 [851](#page-850-0)

### と

問合せ処理情報 [963](#page-962-0) 同期点の設定 [133](#page-132-0), [135](#page-134-0) 導出表の条件繰り込み機能〔SQL 最適化オプション〕 [620](#page-619-0) 動的 SELECT 文 [122](#page-121-0) **動的 SQL [122](#page-121-0)** 動的 SQL の実行と留意点 [123](#page-122-0) 特定データの探索 [70](#page-69-0) 特定の文字パターンの探索 [73](#page-72-0) トランザクション制御 [133](#page-132-0) トランザクションの移行 [136](#page-135-0) トランザクションの開始 [135](#page-134-0) トランザクションの開始と終了 [133](#page-132-0) トランザクションの無効化 [118](#page-117-0) トランザクションの有効化 [117](#page-116-0) トリガ [284](#page-283-0) トリガ SQL 文 [284](#page-283-0) トリガ動作の探索条件 [284](#page-283-0) トリガを引き起こす SQL [284](#page-283-0) トレース取得コマンド [986](#page-985-0)

## な

内部的に作成した作業表の検索〔SQL の最適化〕 [325](#page-324-0) 並べ替え [84](#page-83-0) ナル値でないデータの探索 [74](#page-73-0)

#### ね

ネイティブランタイム [1985](#page-1984-0) ネストループ行値実行〔SQL の最適化〕 [331](#page-330-0) ネストループ作業表実行〔SQL の最適化〕 [331](#page-330-0) ネストループジョイン〔SQL の最適化〕 [311](#page-310-0) ネストループジョイン強制〔SQL 最適化オプション〕 [612](#page-611-0) ネストループジョイン優先〔SQL 最適化オプション〕 [613](#page-612-0)

#### $\boldsymbol{\sigma}$

ノンブロックモード [586](#page-585-0)

#### は

バージョン,リビジョンによるクライアント環境定義 及びプリプロセスオプションの変更点 [838](#page-837-0)

バージョンアップした場合に必要な作業 [838](#page-837-0) バージョンによるプリプロセスオプションの変更点 [802](#page-801-0) 排他資源とその包含関係 [138](#page-137-0) 排他時の参照 [164](#page-163-0) 排他制御 [138](#page-137-0) 排他制御の単位 [138](#page-137-0) 排他制御のモード [139](#page-138-0) 排他制御のモードの組み合わせ〔インデクスキー値無 排他〕 [152](#page-151-0), [154](#page-153-0) 排他制御のモードの組み合わせ〔行排他〕 [142](#page-141-0), [144](#page-143-0) 排他制御のモードの組み合わせ〔検査保留状態〕 [157](#page-156-0), [158](#page-157-0) 排他制御のモードの組み合わせ〔ページ排他〕 [147](#page-146-0), [149](#page-148-0) 排他制御のモードの遷移規則 [141](#page-140-0) 排他制御モードの違いによる 2 ユーザの同時実行性 [140](#page-139-0) 排他の開始と解放 [164](#page-163-0) 排他の期間 [164](#page-163-0) 排他モード [140](#page-139-0) 配列を使用した DELETE 機能 [375](#page-374-0) 配列を使用した FETCH 機能 [355](#page-354-0) 配列を使用した INSERT 機能 [362](#page-361-0) 配列を使用した UPDATE 機能 [372](#page-371-0) 配列を使用した機能 [355](#page-354-0) バケット分割ハッシュジョイン〔ハッシュジョインの 処理方式〕 [315](#page-314-0) ハッシュ実行〔SQL の最適化〕 [327,](#page-326-0) [331](#page-330-0) ハッシュジョイン,副問合せのハッシュ実行〔SQL 拡 張最適化オプション〕 [626](#page-625-0) ハッシュジョイン,副問合せのハッシュ実行を適用す る場合の準備 [334](#page-333-0) ハッシュジョイン〔SQL の最適化〕 [311](#page-310-0) ハッシュジョインの処理方式 [315](#page-314-0) ハッシュ表サイズ [335](#page-334-0) ハッシュ表最大行長 [335](#page-334-0) バッチ更新〔JDBC2.0 基本機能〕 [1239](#page-1238-0) バッチ更新〔JDBC2.1 コア API〕 [1767](#page-1766-0) パブリックファンクション [274](#page-273-0)

# パブリックプロシジャ [266](#page-265-0) パブリックルーチン [264](#page-263-0) パラメタのデータ長及びデータタイプの仮定 [1205](#page-1204-0) パラメタを含む XMLEXISTS 述語への部分構造インデ クスの有効化〔SQL 拡張最適化オプション〕 [628](#page-627-0)

#### ひ

比較述語 [70](#page-69-0) 比較述語を使用したデータの探索 [71](#page-70-0) 比較条件 [78](#page-77-0) 日付データの演算 [82](#page-81-0) 非ナル値制約 [121](#page-120-0) ビュー表 [46](#page-45-0) ビュー表の操作 [94](#page-93-0) ビュー表の定義 [89](#page-88-0) ビュー表の定義と操作 [89](#page-88-0) 表に対する操作 [253](#page-252-0) 表の基本構成 [45](#page-44-0) 表の更新の処理手順 [58](#page-57-0) 表の全行削除 [65](#page-64-0) 表の外結合 [86](#page-85-0) 表分割ハッシュ関数 [2167](#page-2166-0)

#### ふ

複数インデクス利用の強制〔SQL 最適化オプション〕 [616](#page-615-0) 複数接続機能 [381](#page-380-0) 複数接続機能を使用する場合のコンパイルとリン ケージ [821](#page-820-0) 複数トランザクションで検索と更新をする場合 [215](#page-214-0) 複数の SQL オブジェクト作成〔SQL 最適化オプショ ン〕 [613](#page-612-0) 複数の条件を満たすデータの探索 [75](#page-74-0) 複数の表からの検索 [55](#page-54-0) 副問合せ [77](#page-76-0) 副問合せを使用した検索 [77](#page-76-0) 不正電文トレース [1938](#page-1937-0) 部分構造インデクスを使用した検索 [106](#page-105-0) プラグインインデクスでの他インデクス絞り込み結果 の利用 [435](#page-434-0)

プラグインインデクスでの他インデクス絞り込み結果 の利用の抑止〔SQL 拡張最適化オプション〕 [629](#page-628-0) プラグインが使用する論理ファイルのデッドロック回 避策 [173](#page-172-0) プラグイン提供関数 [443](#page-442-0) プラグイン提供関数からの一括取得機能〔SQL 最適化 オプション〕 [619](#page-618-0) プリプロセサ宣言文の有効化 [791](#page-790-0) プリプロセス [759](#page-758-0) プリプロセス〔UNIX 環境, COBOL 言語の場合〕 [770](#page-769-0) プリプロセス〔UNIX 環境,C 言語の場合〕 [760](#page-759-0) プリプロセス〔Windows 環境,COBOL 言語の場 合〕 [786](#page-785-0) プリプロセス〔Windows 環境,C 言語の場合〕 [776](#page-775-0) プリプロセスの概要 [759](#page-758-0) フロータブルサーバ候補数の拡大〔SQL 最適化オプ ション〕 [614](#page-613-0) フロータブルサーバ候補数の拡大〔SQL の最適化〕 [304](#page-303-0) フロータブルサーバ対象拡大(データ取り出しバック エンドサーバ)〔SQL 最適化オプション〕 [613](#page-612-0) フロータブルサーバ対象拡大(データ取り出しバック エンドサーバ)〔SQL の最適化〕 [303](#page-302-0) フロータブルサーバ対象限定(データ取り出しバック エンドサーバ)〔SQL 最適化オプション〕 [616](#page-615-0) フロータブルサーバ対象限定(データ取り出しバック エンドサーバ)〔SQL の最適化〕 [303](#page-302-0) フロータブルサーバの割り当て候補数に関する最適化 [303](#page-302-0) フロータブルサーバの割り当てに関する最適化 [303](#page-302-0) フロータブルサーバの割り当て方法〔SQL の最適化〕 [300](#page-299-0) フロータブルサーバを使用する SQL [302](#page-301-0) プログラム例〔外部 C ストアドルーチン〕 [897](#page-896-0) プログラム例〔外部 Java ストアドルーチン〕 [856](#page-855-0) プログラム例題 [693](#page-692-0), [725](#page-724-0) プロシジャ [264](#page-263-0) プロセス間メモリ通信機能 [575](#page-574-0) プロセス残存の回避 [579](#page-578-0), [580](#page-579-0) ブロック転送機能 [351](#page-350-0)

ブロックモード [587](#page-586-0) プロバイダ名 [1186](#page-1185-0) 分散トランザクション〔JDBC2.0 Optional Package〕 [1255](#page-1254-0)

### へ

ページ排他 [147](#page-146-0), [149](#page-148-0)

## ほ

ポインタでの埋込み変数指定 [794](#page-793-0) ポート番号 [529](#page-528-0), [535](#page-534-0) ホールダブルカーソル [227](#page-226-0) ホールダブルカーソルを使用した例 [232](#page-231-0)

### まわり まいしゅう まいしゅう

マージジョイン〔SQL の最適化〕 [311](#page-310-0) マシン構成ファイル [1212](#page-1211-0) マルチスレッドを使用した UAP の SQL の実行 [129](#page-128-0)

### み

未使用インデクスの調査 [243](#page-242-0)

む

無応答状態〔HiRDB クライアント〕 [577](#page-576-0) 無排他条件判定 [174](#page-173-0)

### め

名標の付け方〔C++言語による UAP の作成〕 [750](#page-749-0) 名標の付け方〔COBOL 言語による UAP の作成〕 [719](#page-718-0) 名標の付け方〔OOCOBOL 言語による UAP の作成〕 [751](#page-750-0) 名標の付け方の規則〔C 言語による UAP の作成〕[686](#page-685-0) メモリ容量見積もり[クライアントライブラリ] [675](#page-674-0)

### も

モードの遷移〔排他制御〕 [141](#page-140-0) 文字コード種別 [760](#page-759-0), [771](#page-770-0) 文字コード種別設定関数 [2197](#page-2196-0) 文字コード変換機能〔Type2 JDBC ドライバ〕 [1304](#page-1303-0) 文字コード変換機能〔Type4 JDBC ドライバ〕 [1885](#page-1884-0) 文字集合名記述領域 [2031](#page-2030-0) 文字集合名記述領域操作用マクロ [2039](#page-2038-0) 文字集合名記述領域の SQLCSN に設定できる文字集 合情報 [2036](#page-2035-0) 文字集合名記述領域の構成 [2031](#page-2030-0) 文字集合名記述領域の展開 [2037](#page-2036-0) 文字集合名記述領域の内容 [2032](#page-2031-0) 文字集合を使用した場合の文字コード変換規則 [2205](#page-2204-0)

## ゆ

優先順位〔SQL の最適化〕 [300](#page-299-0)

# よ

呼び出す関数の決定規則 [278](#page-277-0)

## り

リターンコードの参照 [234](#page-233-0) リレーショナルデータベースの表 [45](#page-44-0) リンケージ [808](#page-807-0), [891](#page-890-0)

# れ

列 [45](#page-44-0) 列単位の挿入 [67](#page-66-0) 列名 [45](#page-44-0) 列名記述領域 [2024](#page-2023-0) 列名記述領域の構成 [2024](#page-2023-0) 列名記述領域の展開 [2026](#page-2025-0) 列名記述領域の内容 [2024](#page-2023-0) 連続ハッシュジョイン〔ハッシュジョインの処理方 式〕 [315](#page-314-0)

## ろ

ロールバックの設定 [133](#page-132-0), [135](#page-134-0), [136](#page-135-0) ログ取得モード [547](#page-546-0) ログレスモード [547](#page-546-0) 論理述語を使用した検索 [76](#page-75-0)